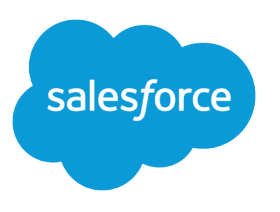

# Apex Reference Guide

Version 60.0, Spring '24

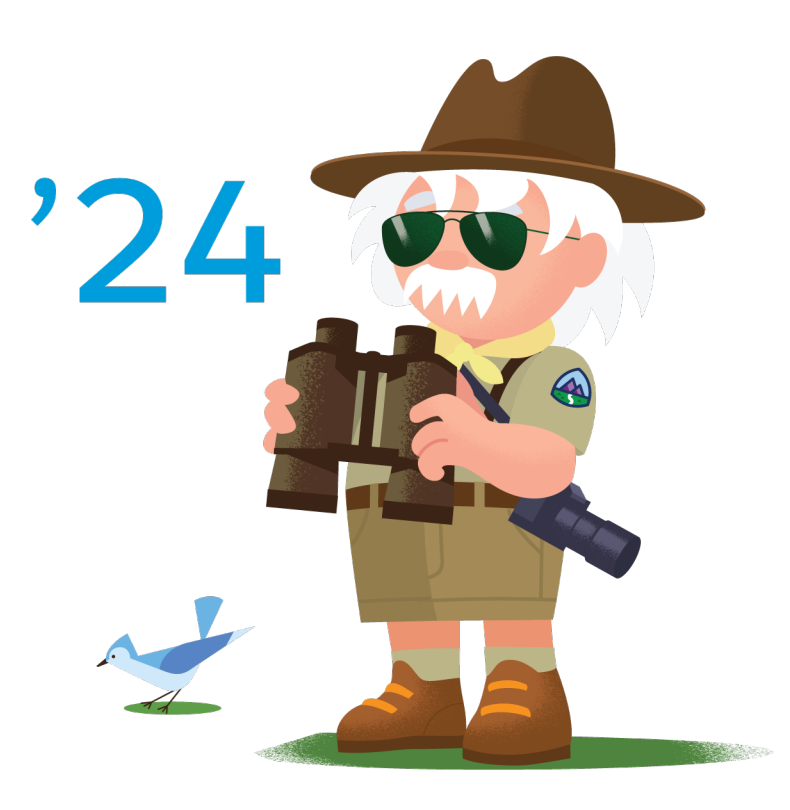

© Copyright 2000–2024 Salesforce, Inc. All rights reserved. Salesforce is a registered trademark of Salesforce, Inc., as are other names and marks. Other marks appearing herein may be trademarks of their respective owners.

## **CONTENTS**

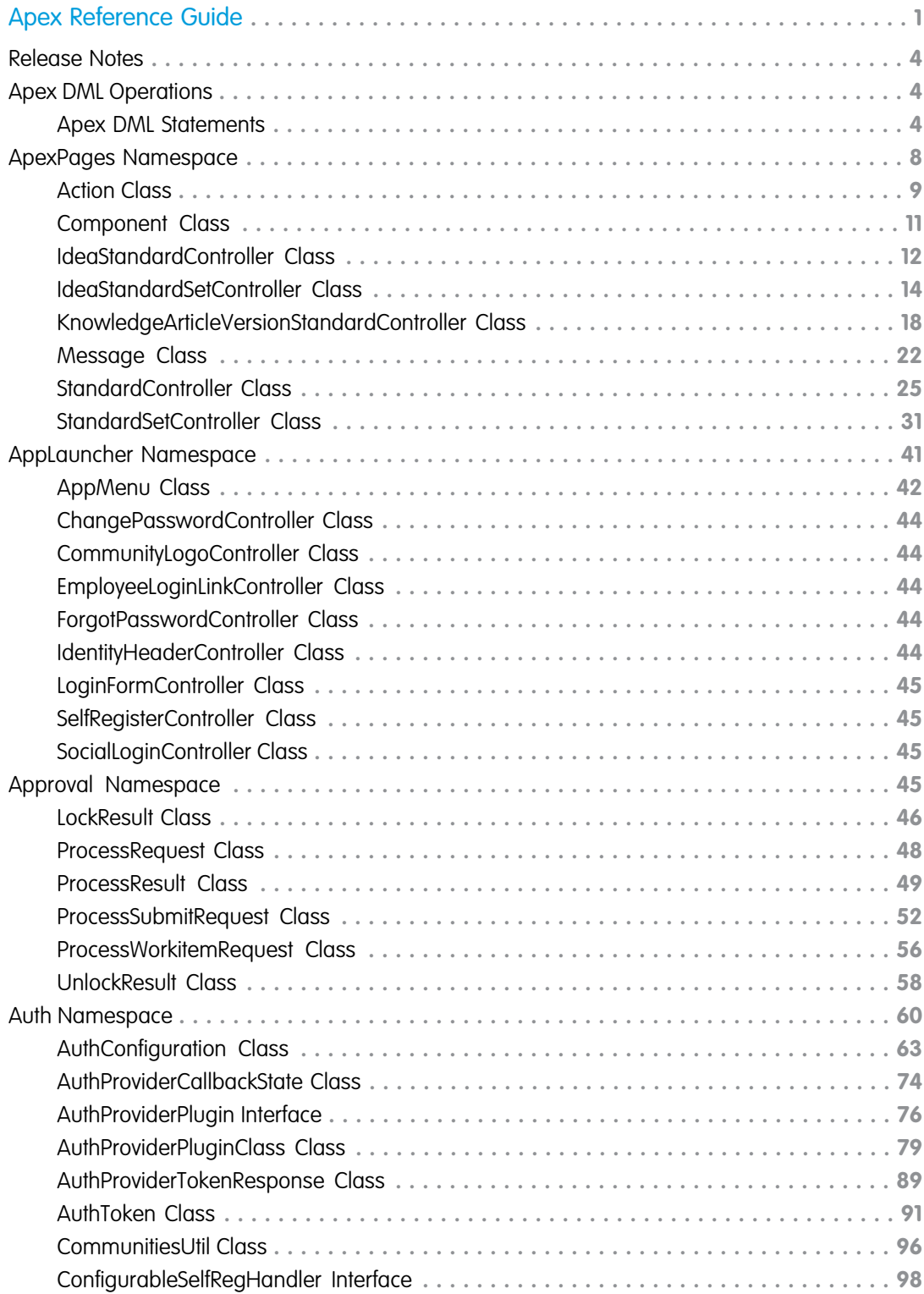

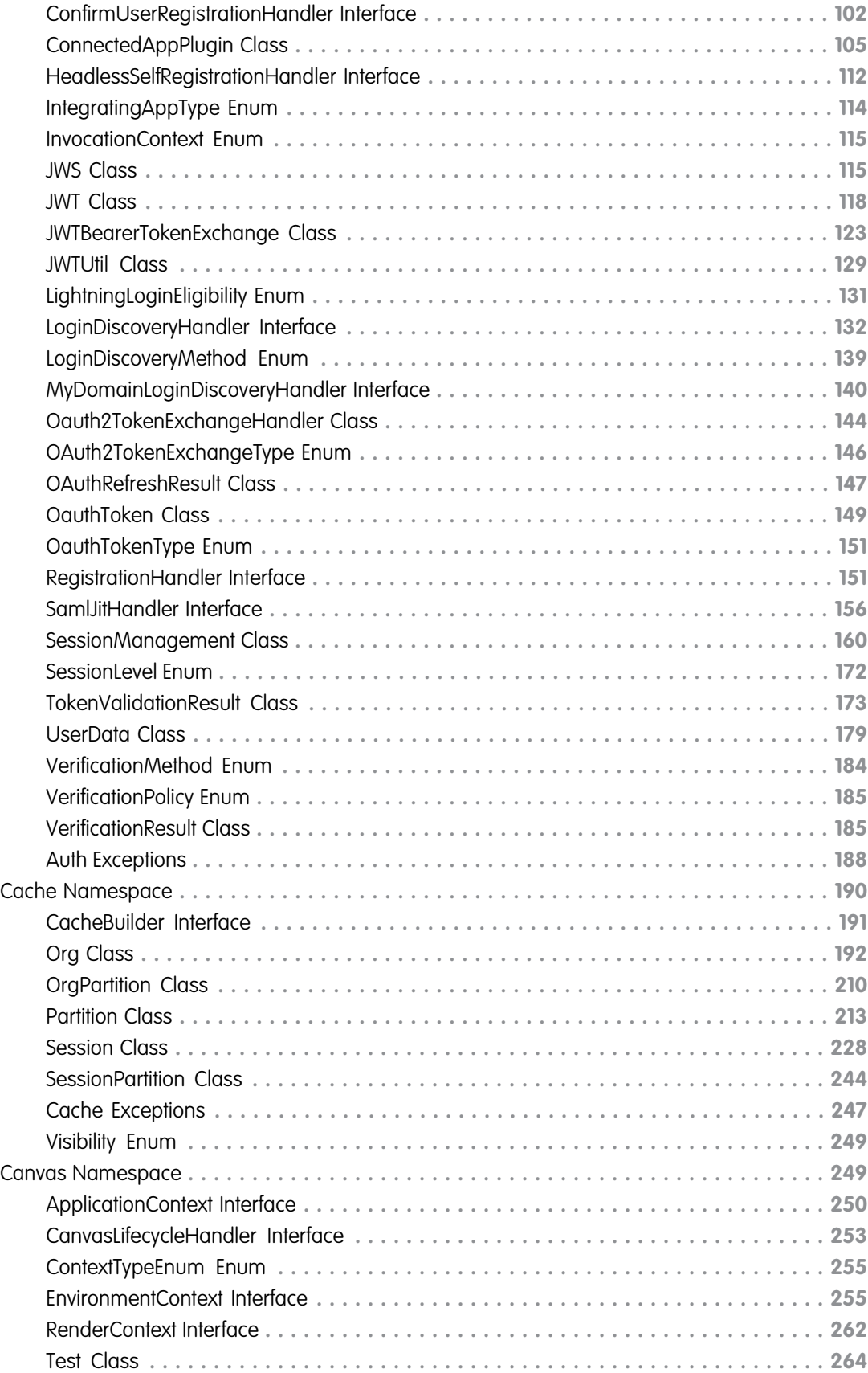

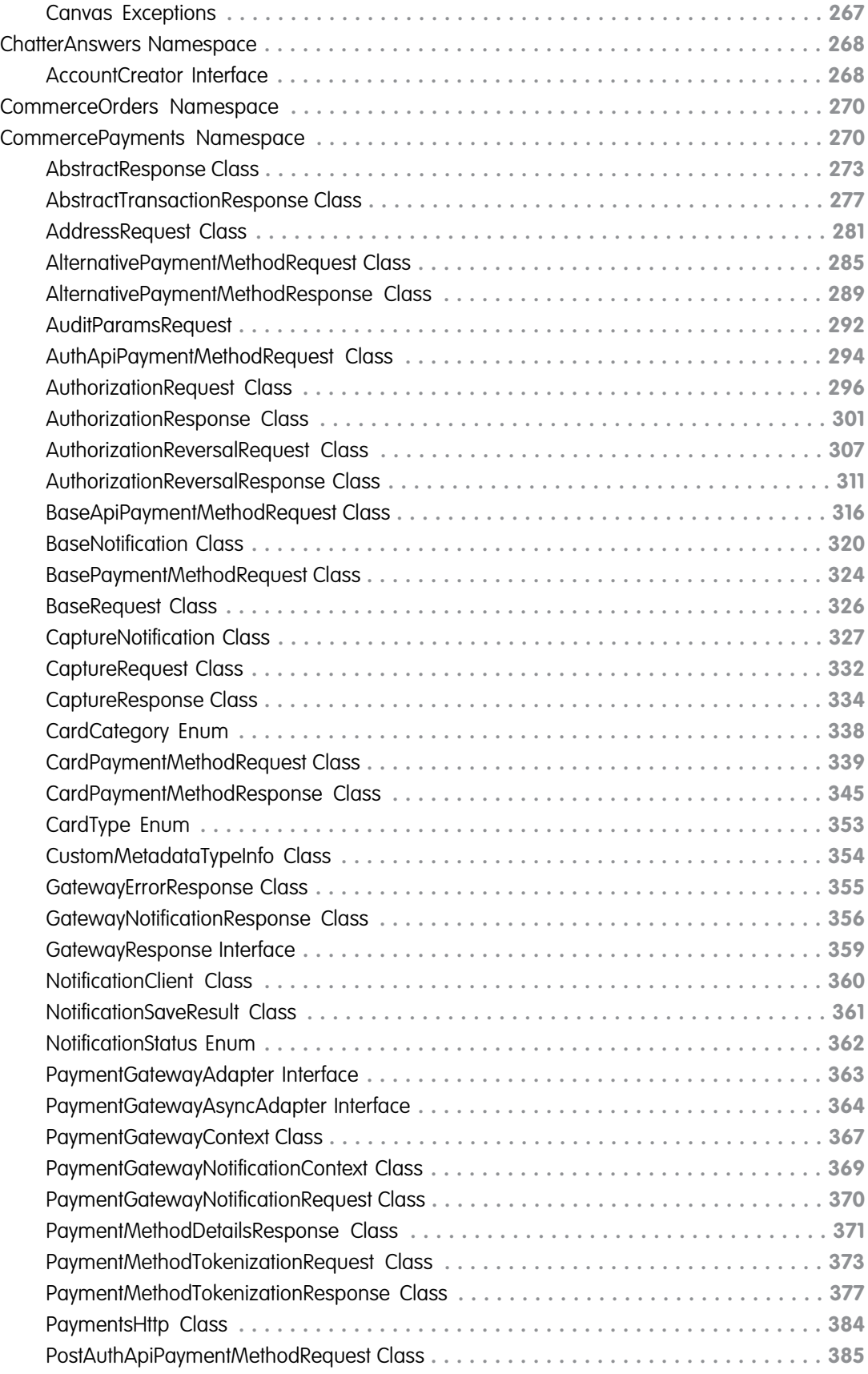

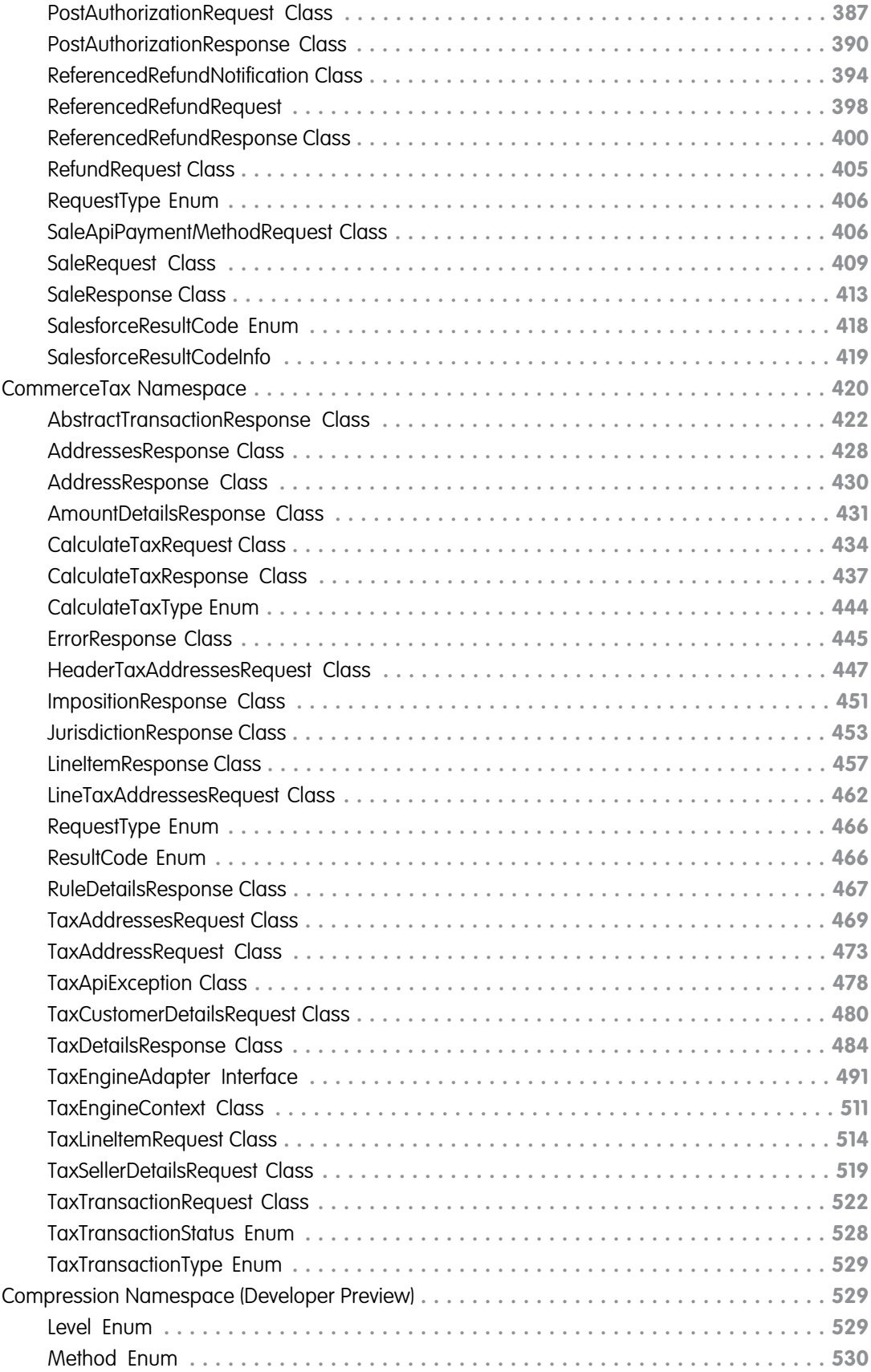

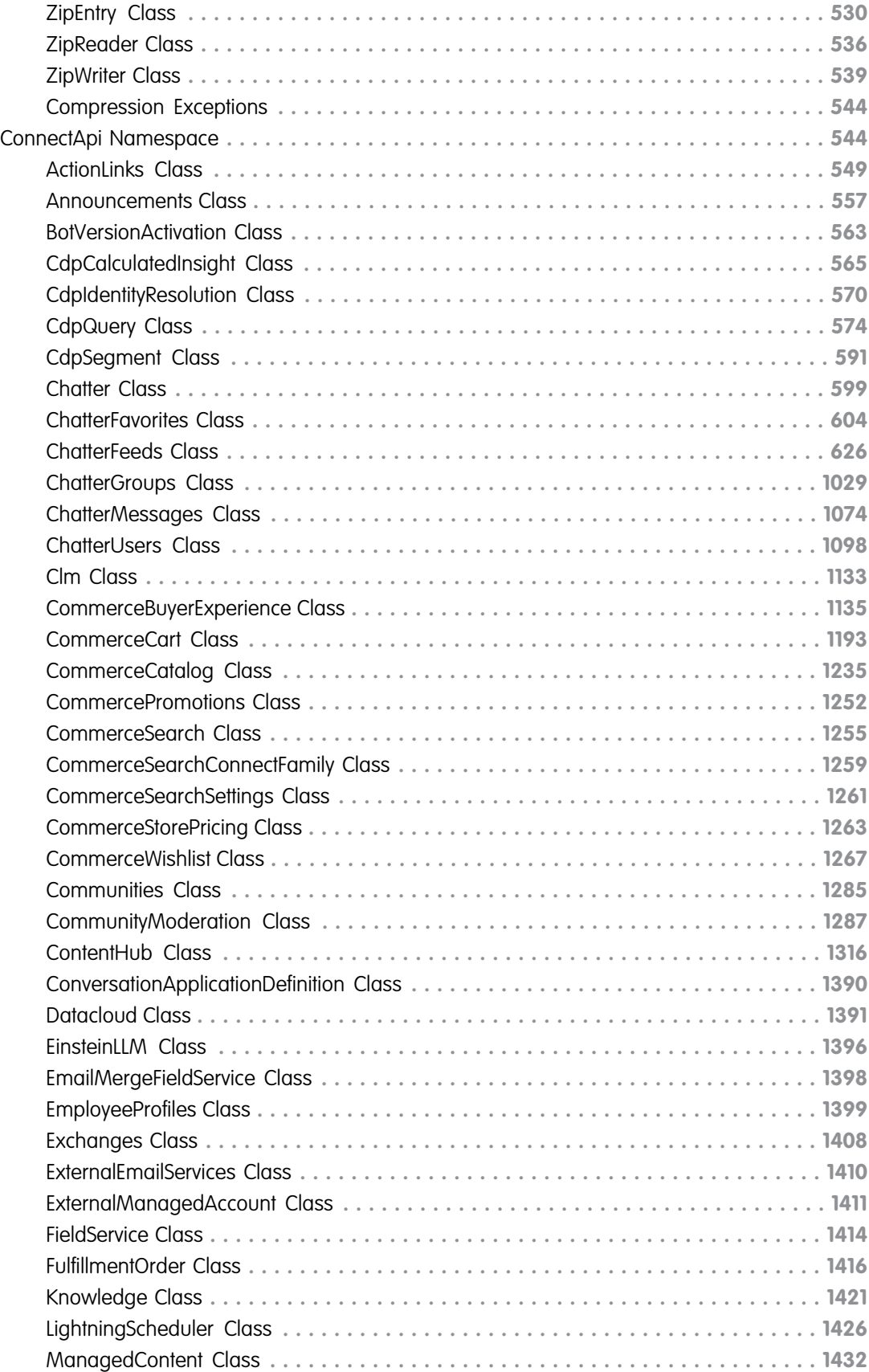

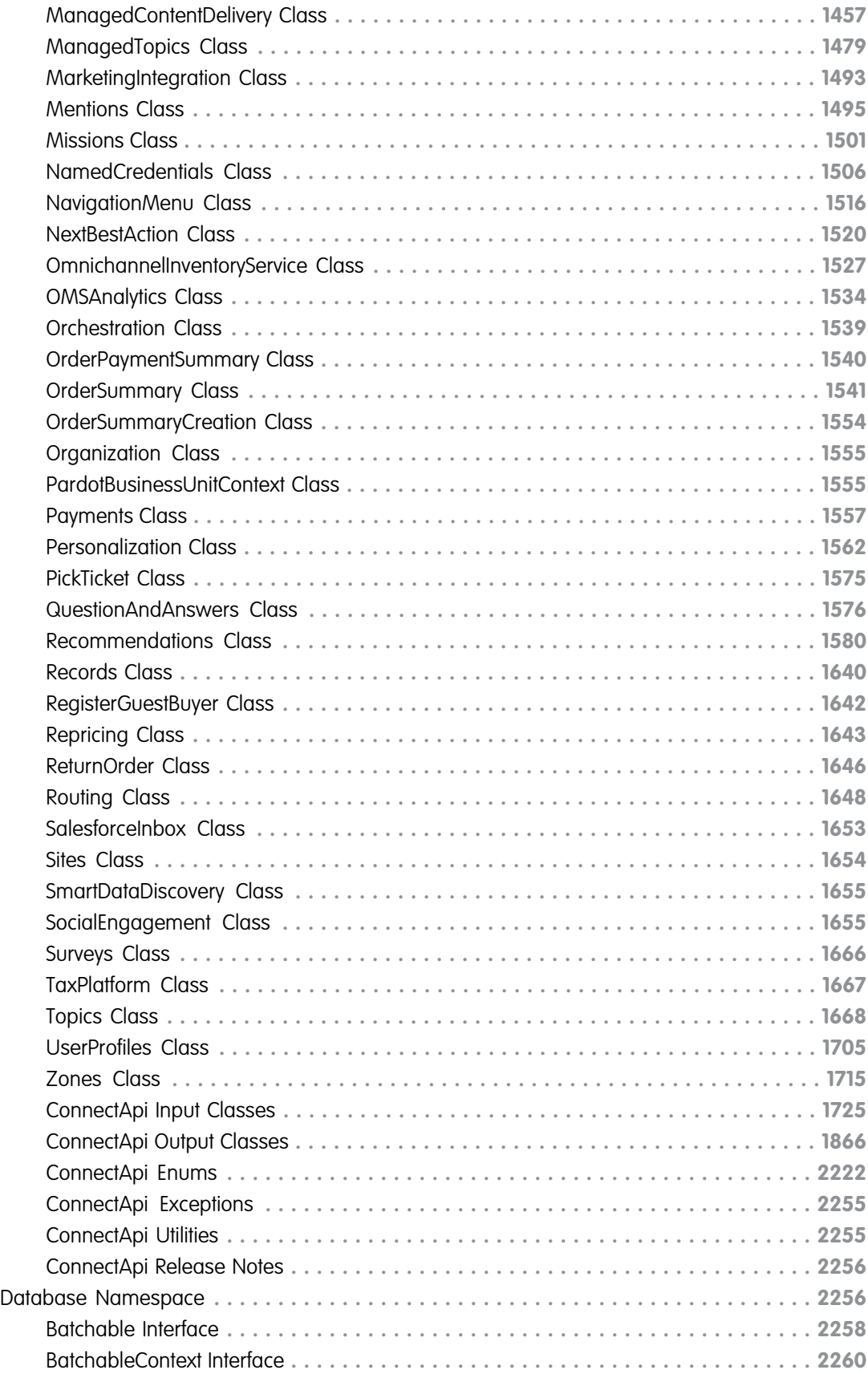

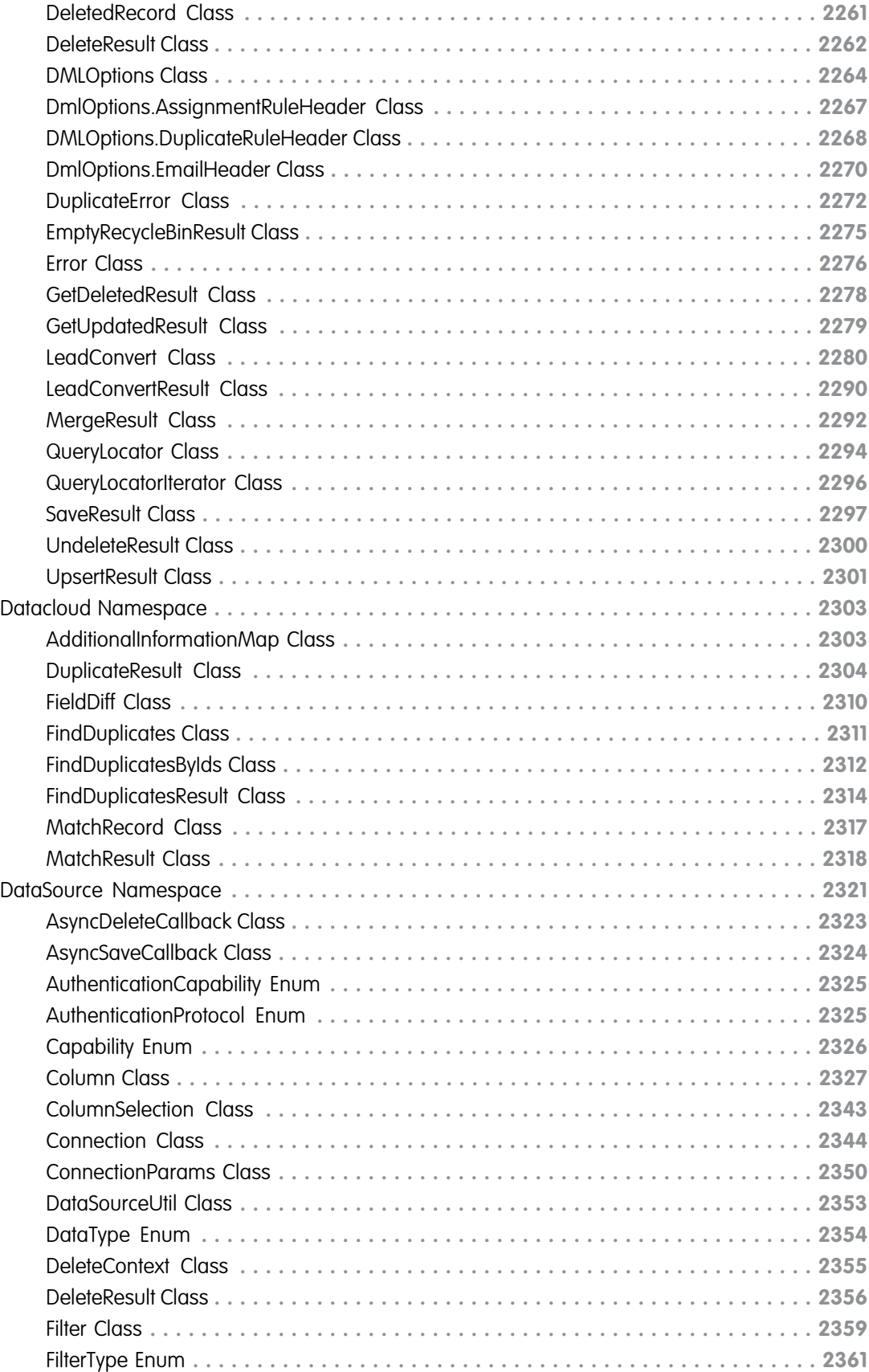

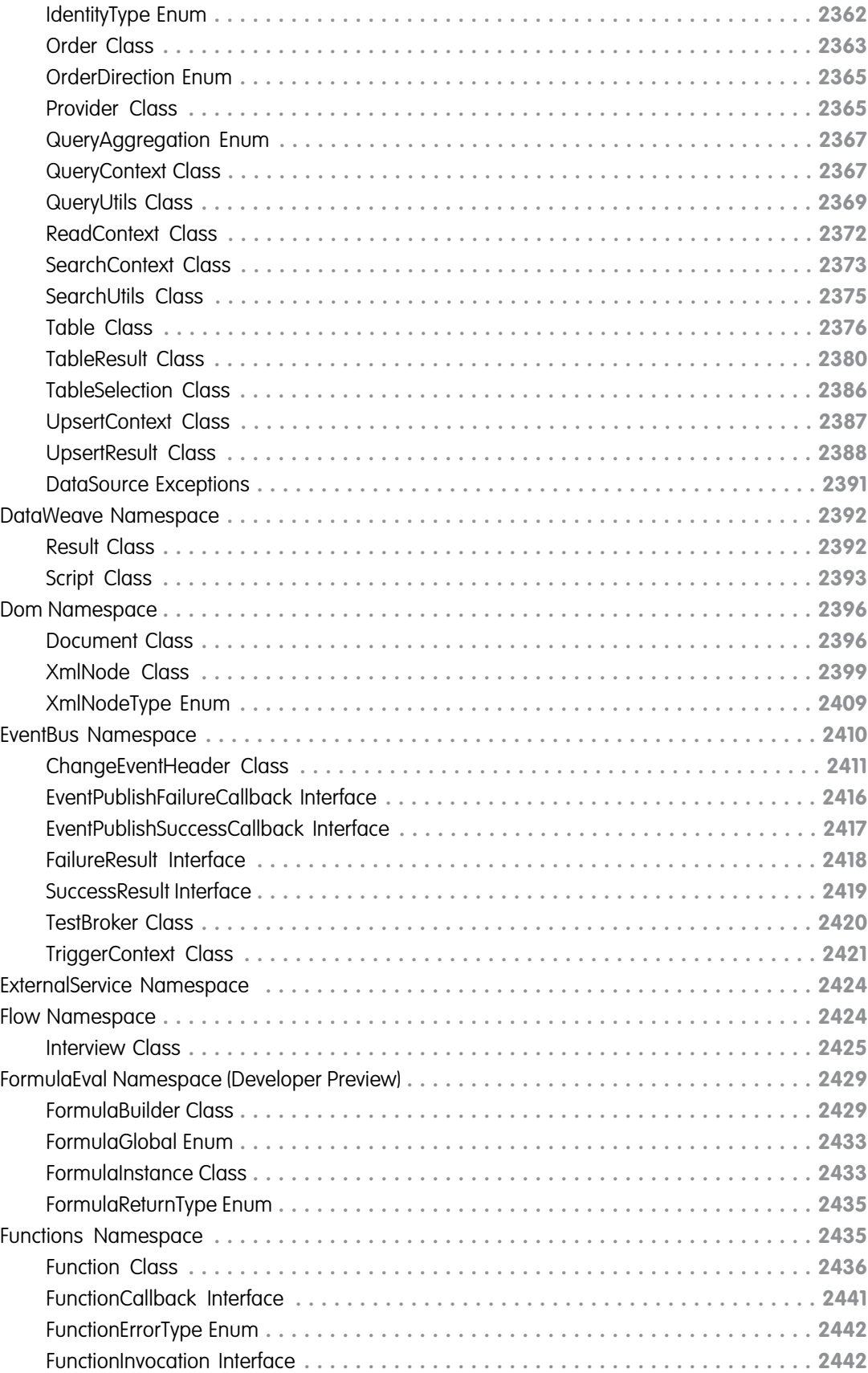

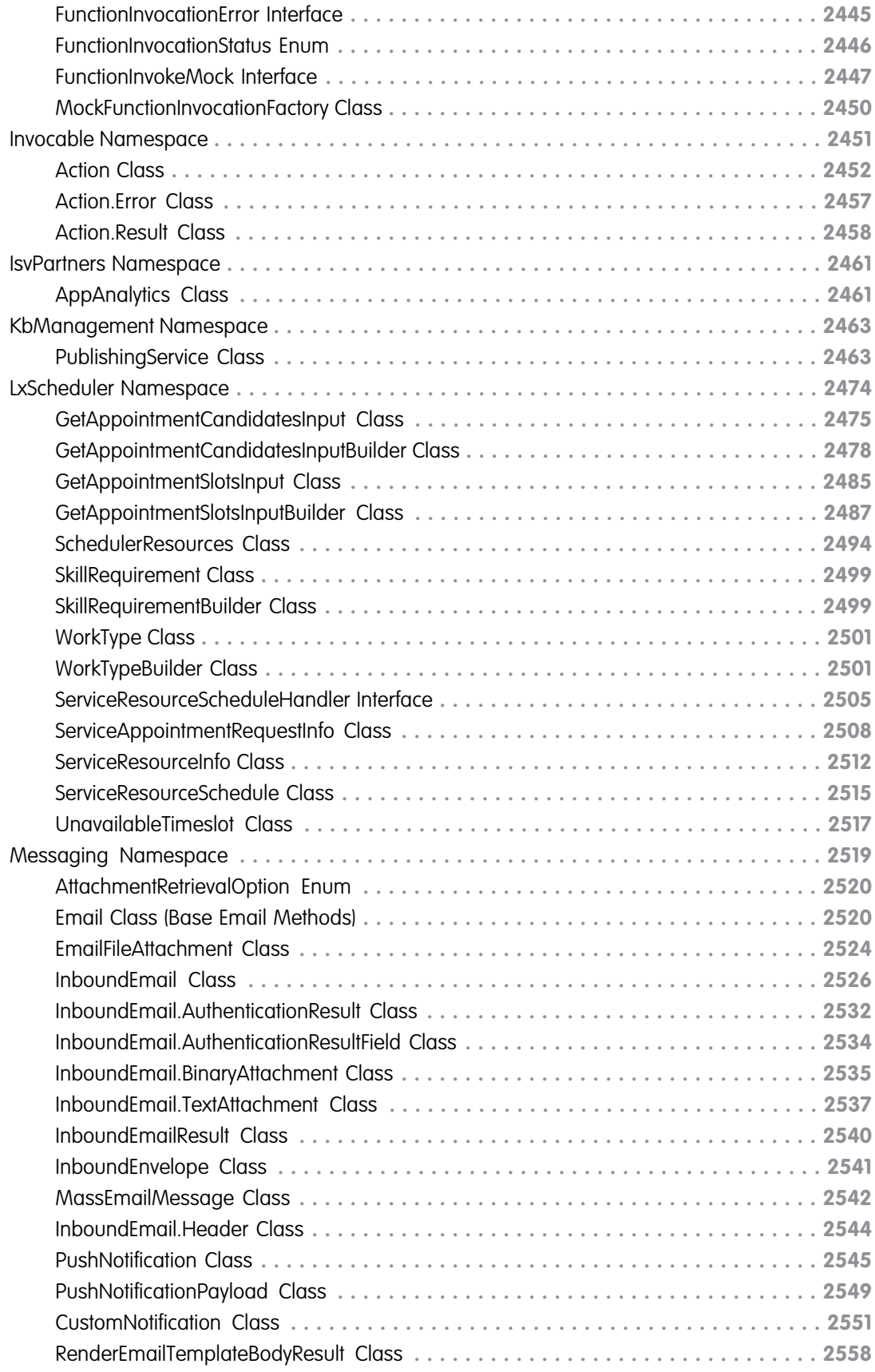

**Contents**

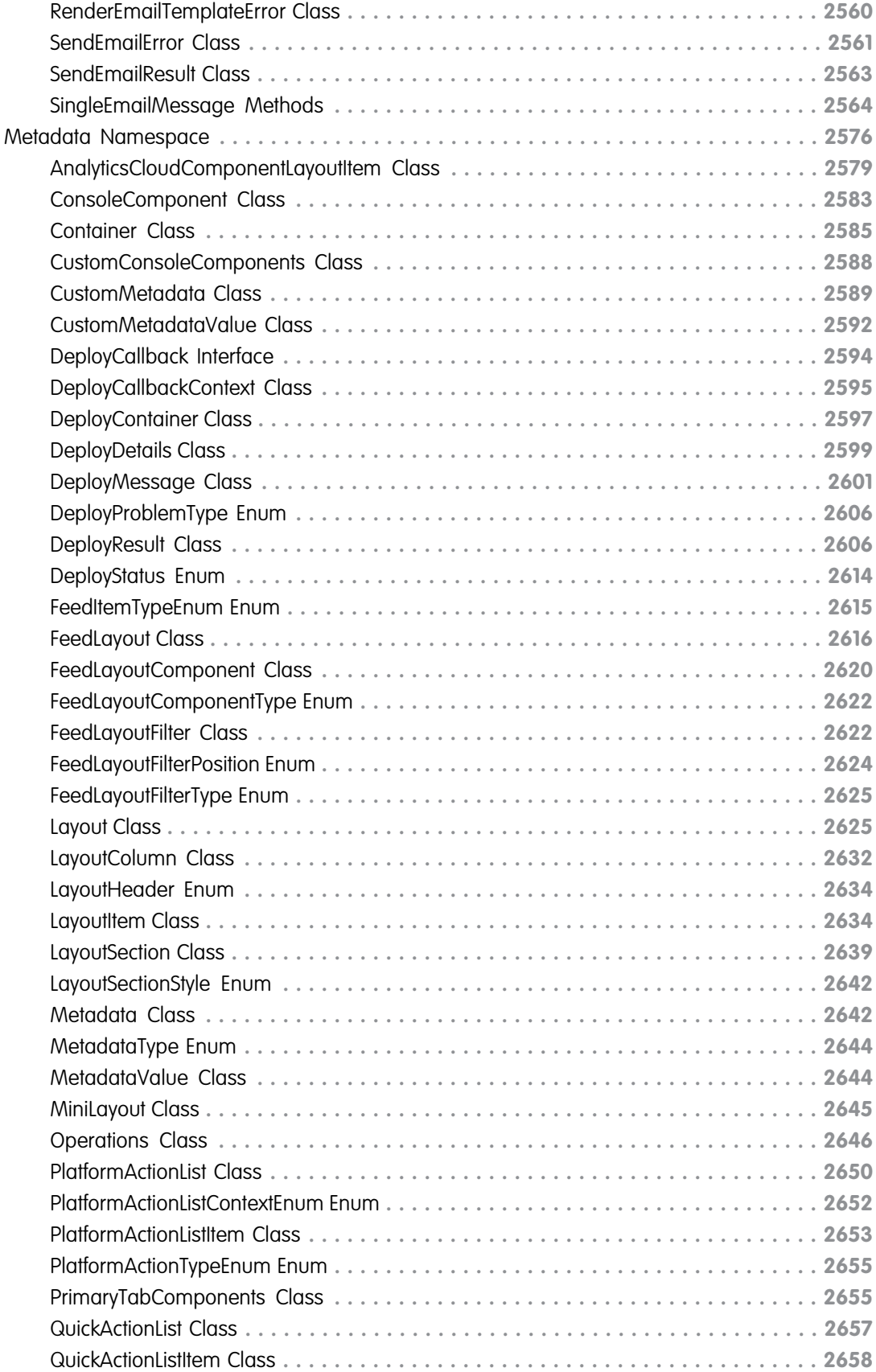

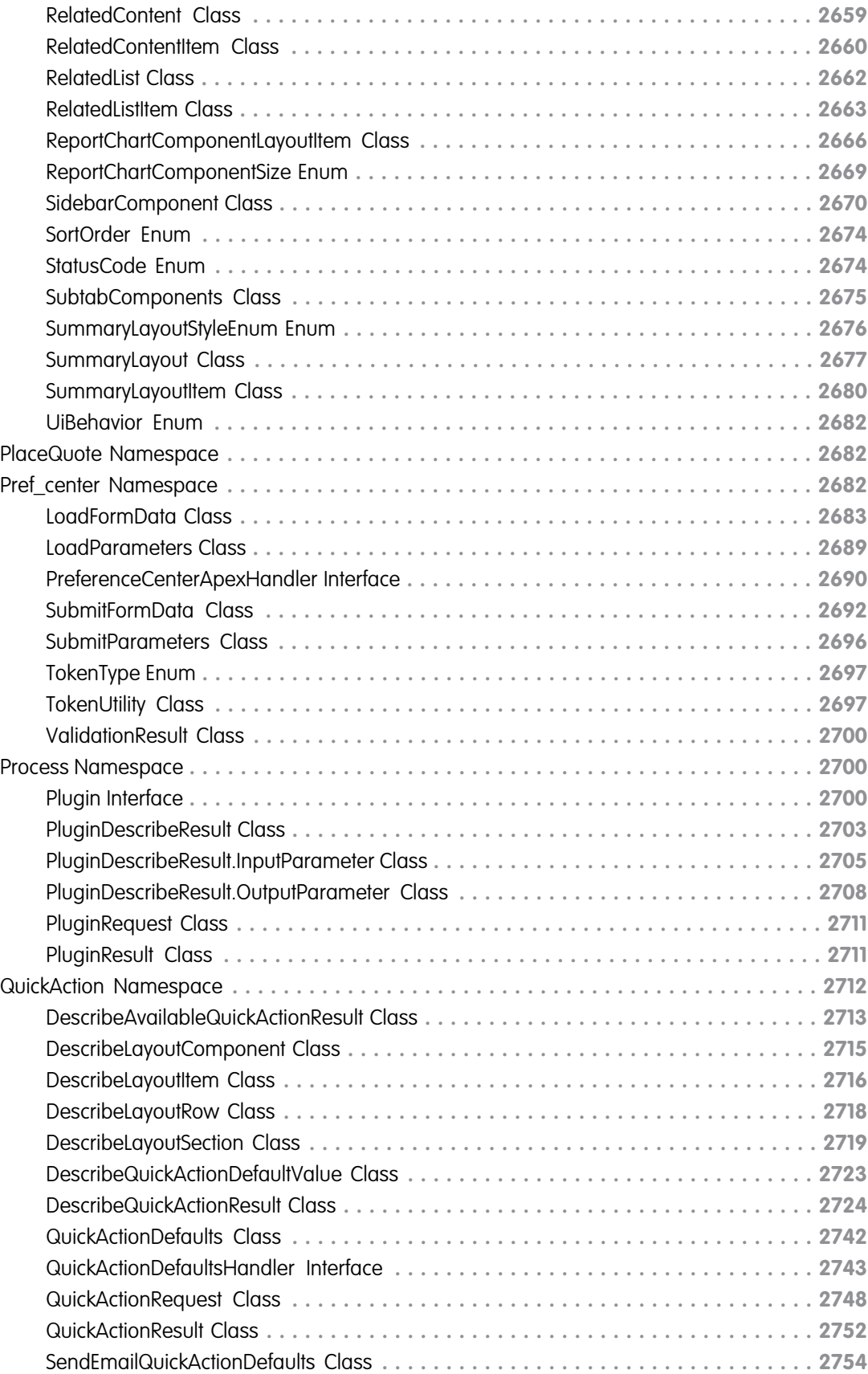

**Contents**

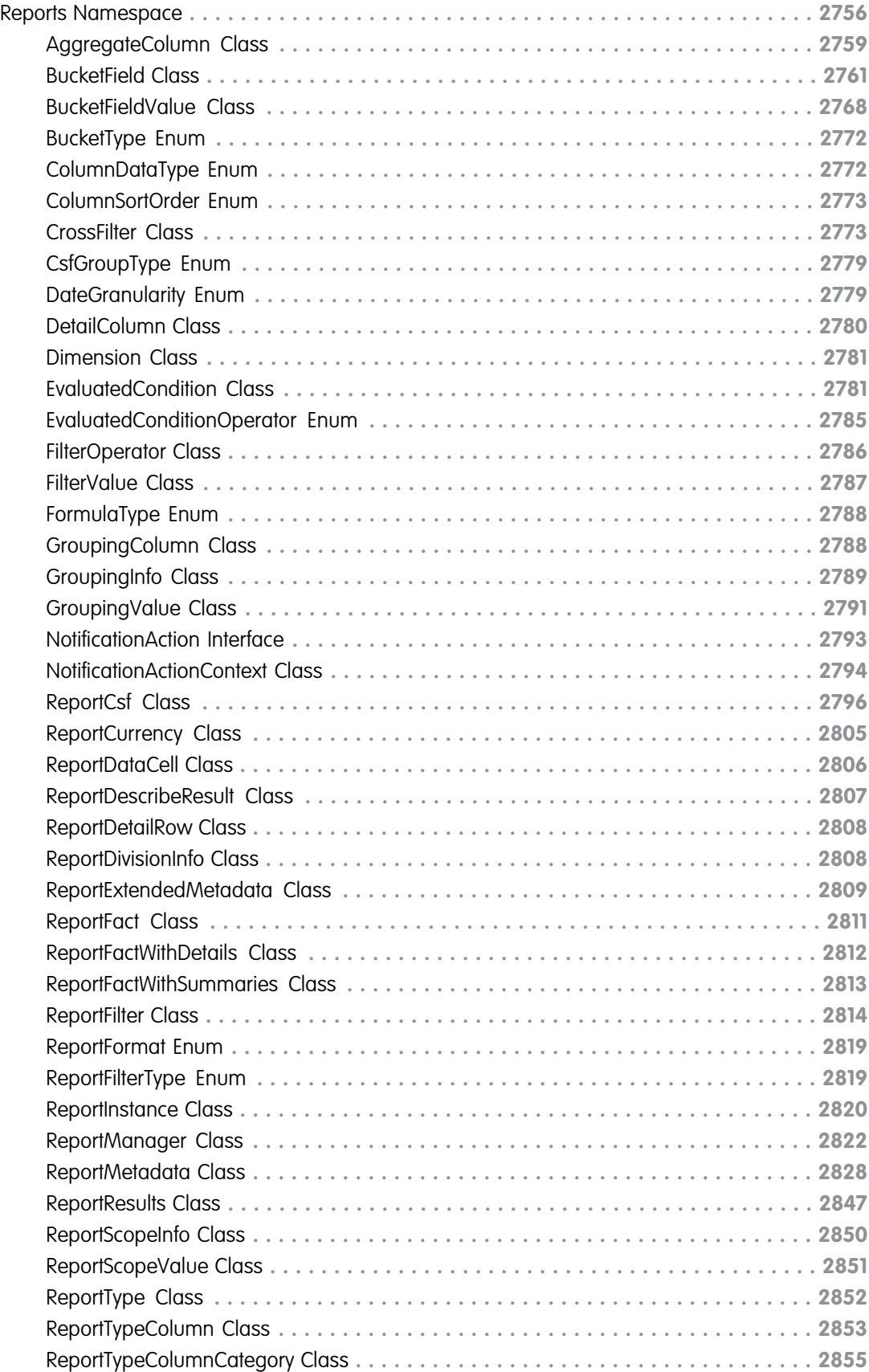

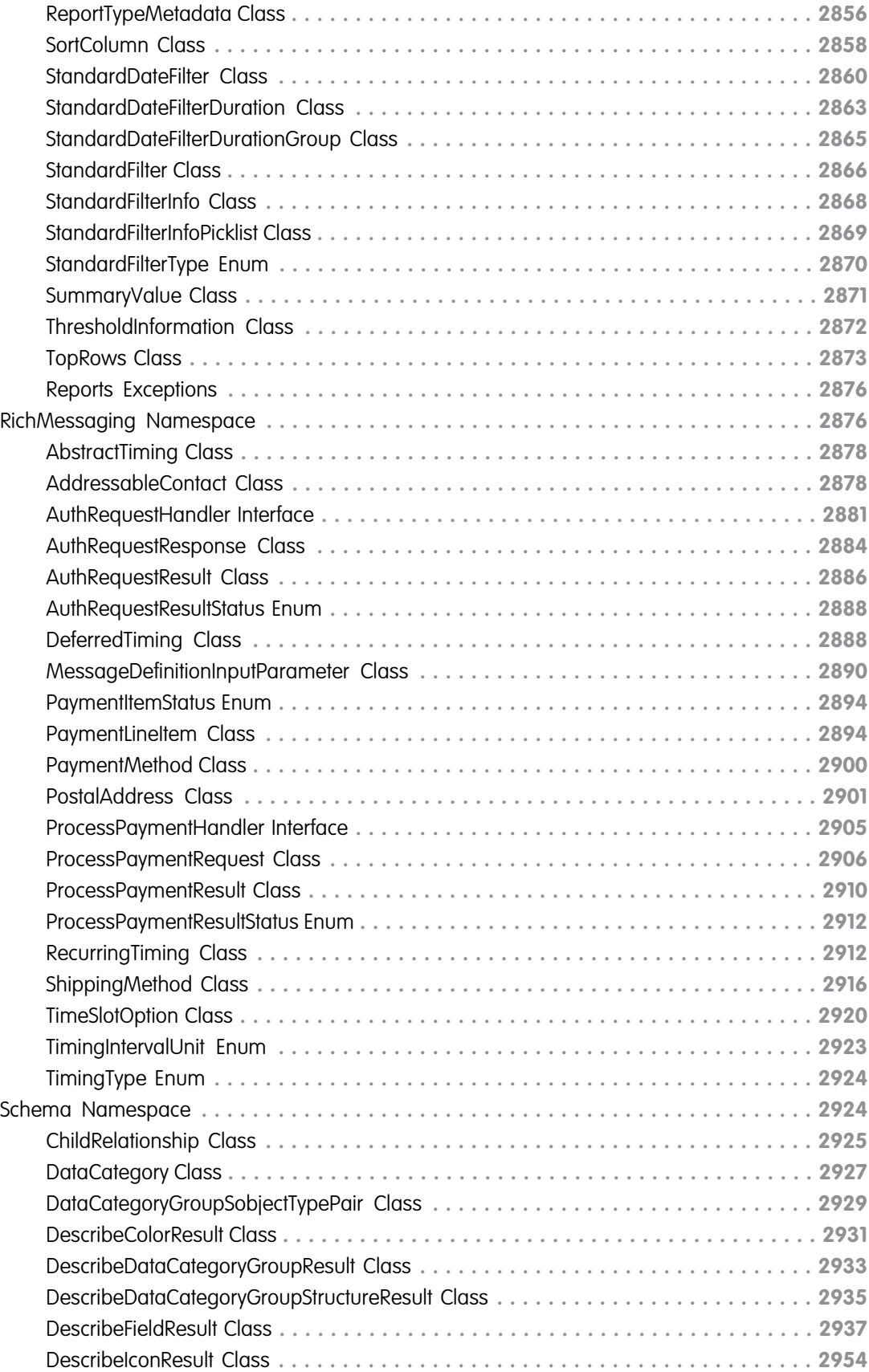

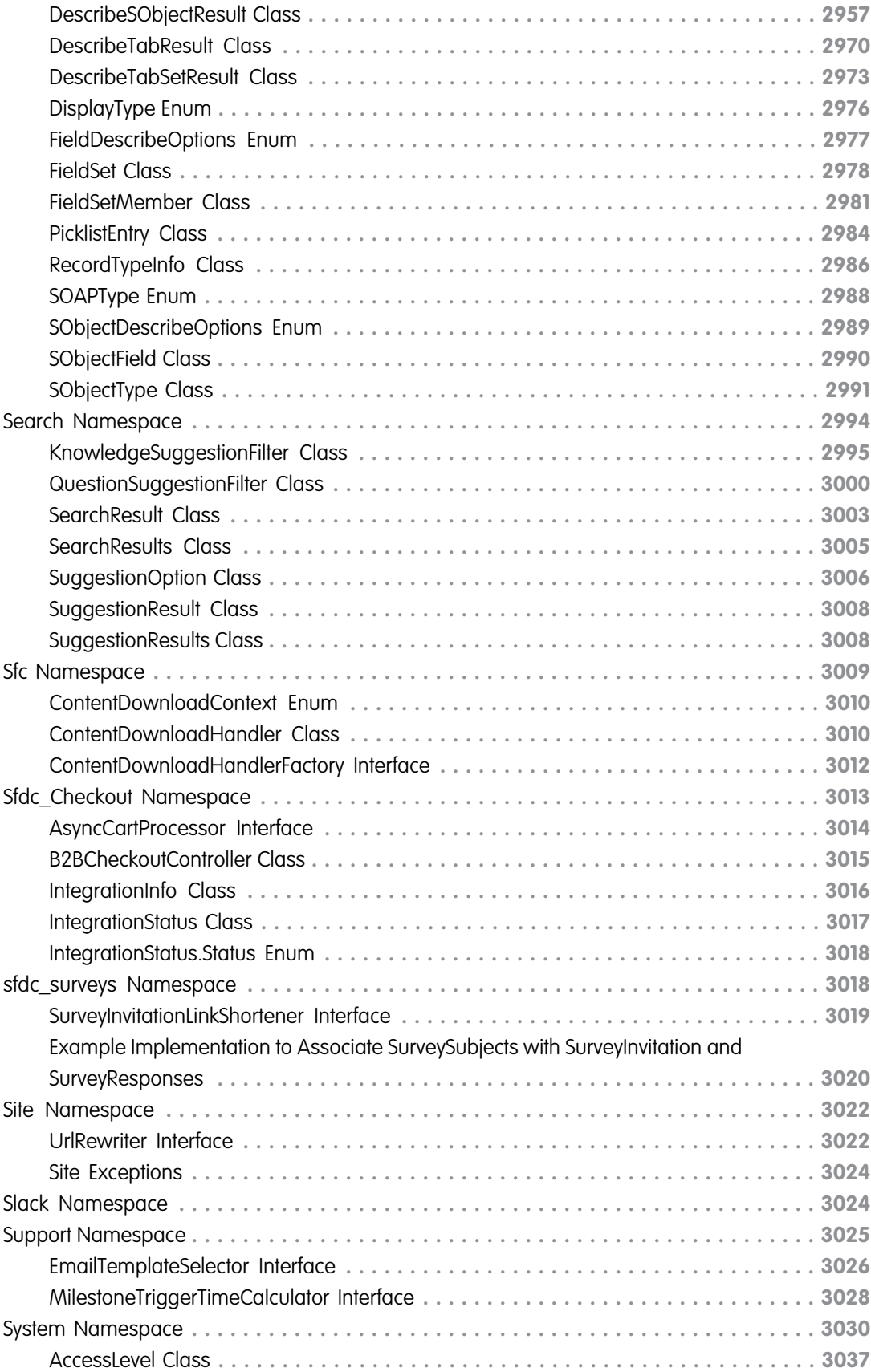

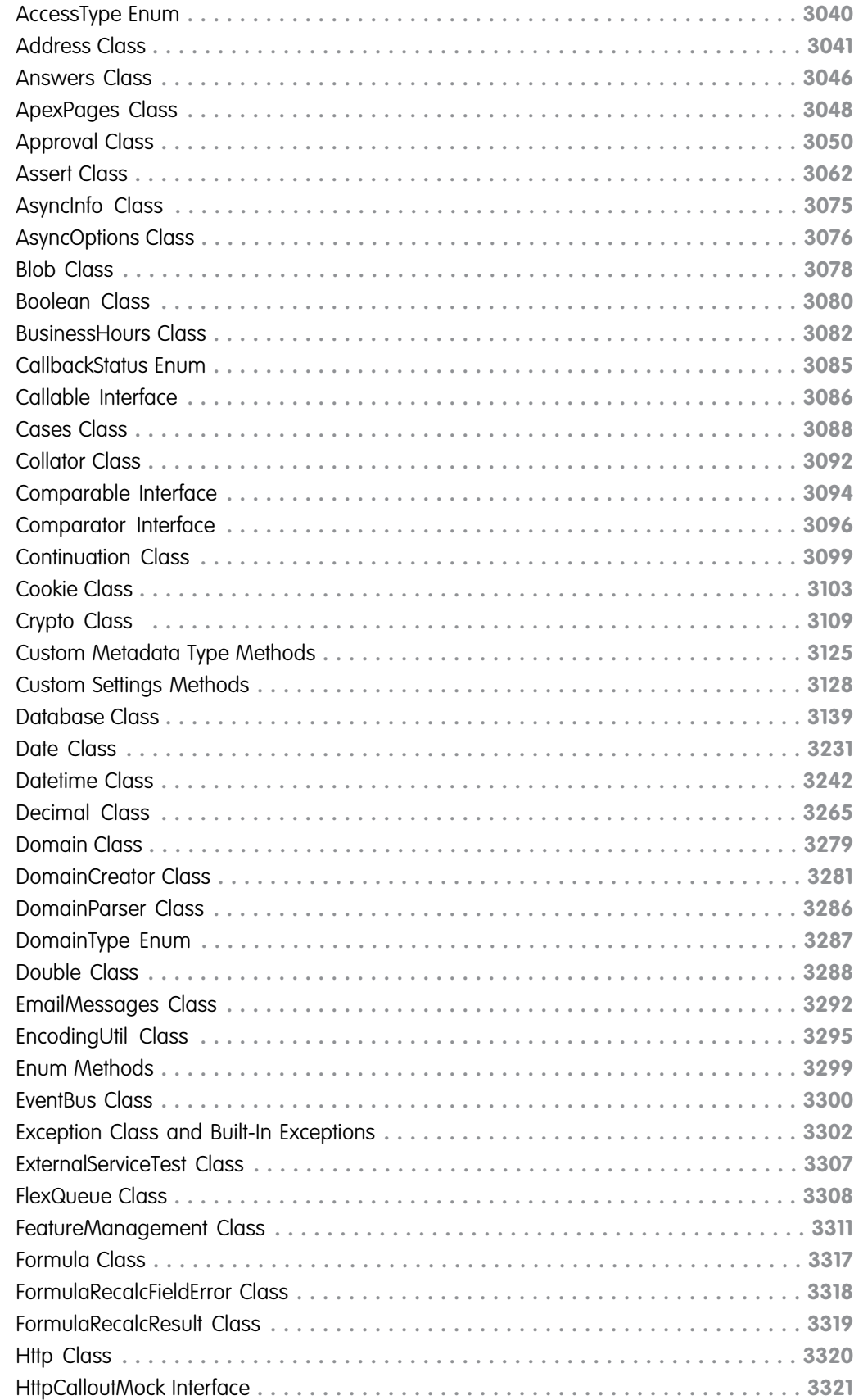

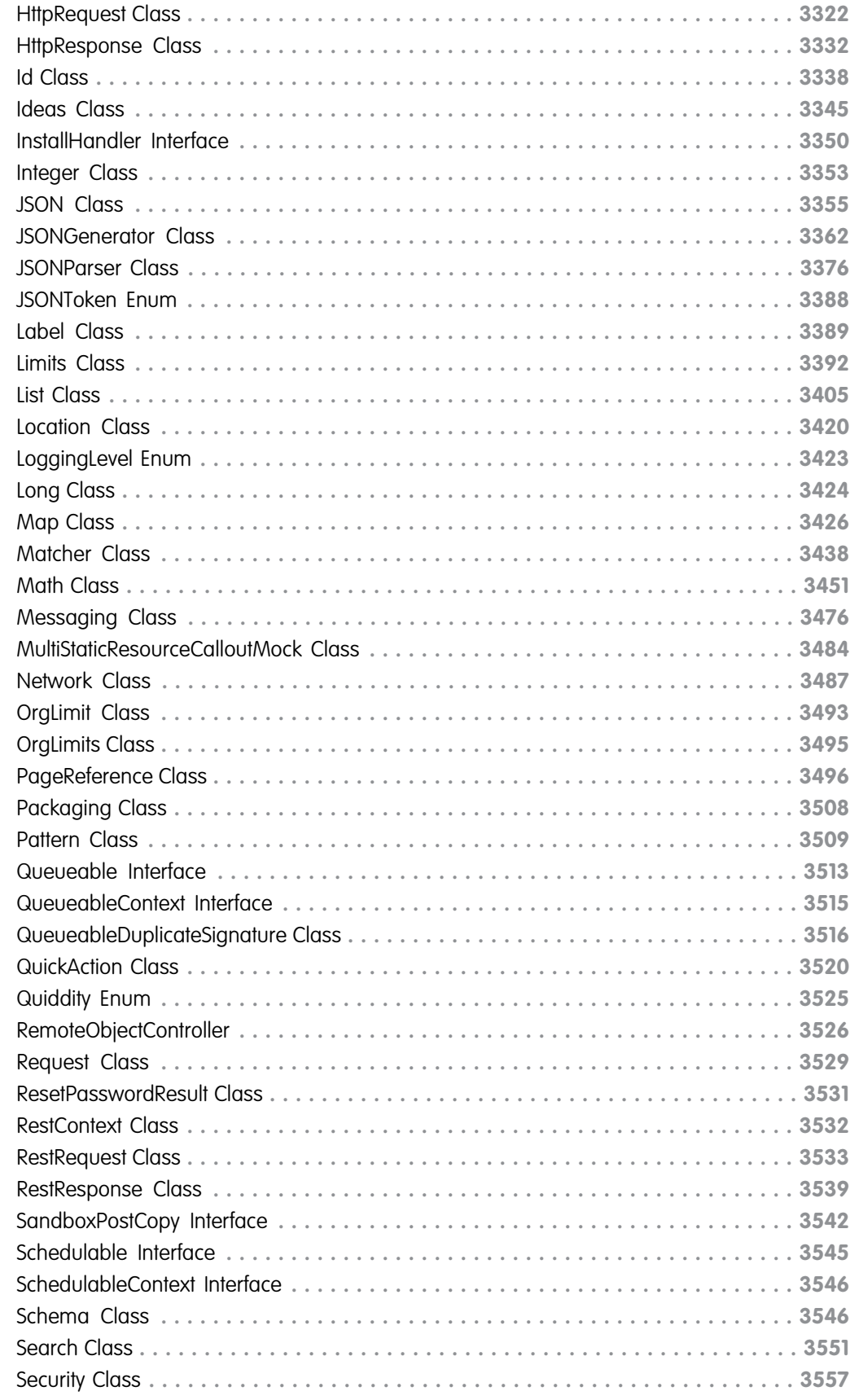

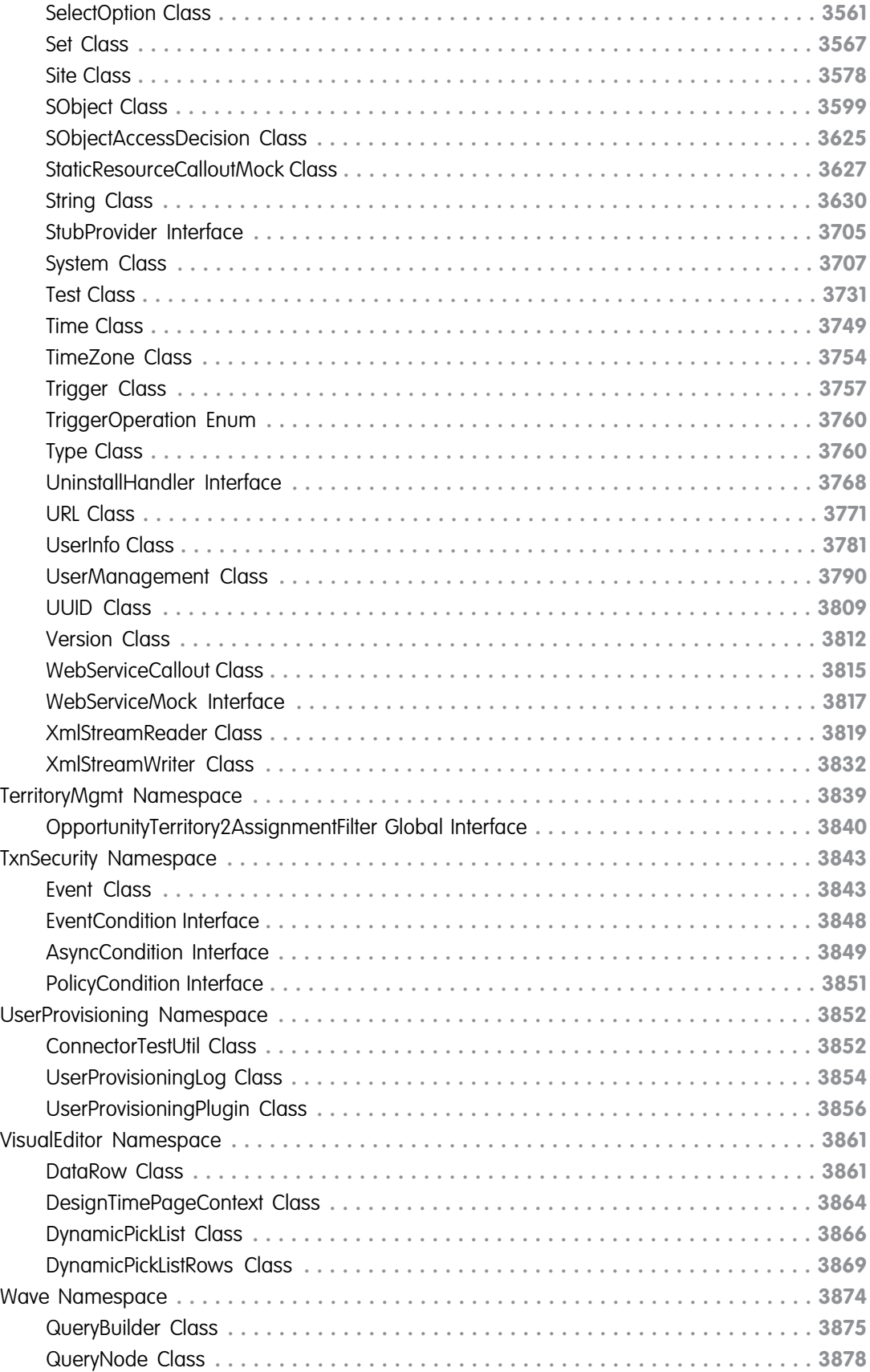

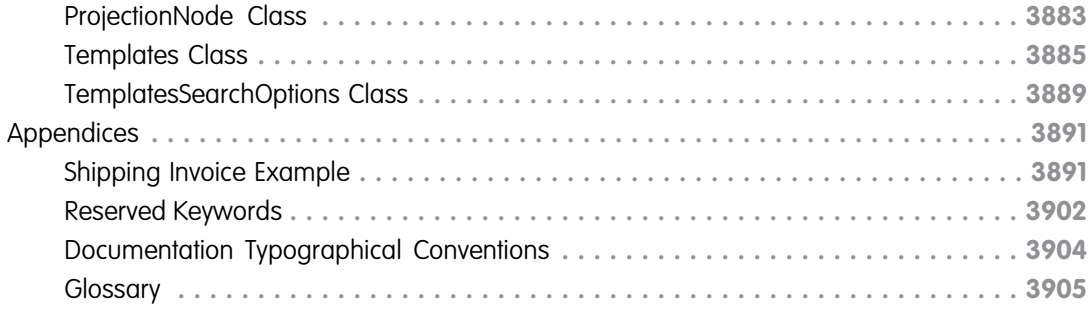

## <span id="page-20-0"></span>APEX REFERENCE GUIDE

Apex is a strongly typed, object-oriented programming language that allows developers to execute flow and transaction control statements on the Salesforce Platform server, in conjunction with calls to the API. This reference guide includes built-in Apex classes, interfaces, enums, and exceptions, grouped by namespace. It also includes Apex DML statements to insert, update, merge, delete, and restore data in Salesforce.

For information on the Apex development process, see [Apex Developer Guide](https://developer.salesforce.com/docs/atlas.en-us.248.0.apexcode.meta/apexcode/apex_dev_guide.htm).

Note: In API version 51.0 and earlier, Apex Reference information was included in the Apex Developer Guide in the **Apex Language Reference** section.

## IN THIS SECTION:

## [Apex Release Notes](#page-23-0)

Use the Salesforce Release Notes to learn about the most recent updates and changes to Apex.

## [Apex DML Operations](#page-23-1)

You can perform DML operations using the Apex DML statements or the methods of the Database class. For lead conversion, use the convertLead method of the Database class. There is no DML counterpart for it.

## [ApexPages Namespace](#page-27-0)

The ApexPages namespace provides classes used in Visualforce controllers.

#### [AppLauncher Namespace](#page-60-0)

The AppLauncher namespace provides methods for managing the appearance of apps in the App Launcher, including their visibility and sort order.

## [Approval Namespace](#page-64-3)

The Approval namespace provides classes and methods for approval processes.

## [Auth Namespace](#page-79-0)

The Auth namespace provides an interface and classes for single sign-on into Salesforce and session security management.

## [Cache Namespace](#page-209-0)

The Cache namespace contains methods for managing the platform cache.

#### [Canvas Namespace](#page-268-1)

The Canvas namespace provides an interface and classes for canvas apps in Salesforce.

#### [ChatterAnswers Namespace](#page-287-0)

The ChatterAnswers namespace provides an interface for creating Account records.

#### [CommerceOrders Namespace](#page-289-0)

The CommerceOrders namespace provides classes and methods to place orders with integrated pricing, configuration, and validation.

## [CommercePayments Namespace](#page-289-1)

Use the CommercePayments namespace to provide a safe and customizable platform for managing customer payments and refunds.

## [CommerceTax Namespace](#page-439-0)

Manage the communication between Salesforce and an external tax engine.

## Apex Reference Guide

## [Compression Namespace \(Developer Preview\)](#page-548-1)

The Compression namespace provides classes and methods to create and extract zip files.

## [ConnectApi Namespace](#page-563-1)

The ConnectApi namespace (also called Connect in Apex) provides classes for accessing the same data available in Connect REST API. Use Connect in Apex to create custom experiences in Salesforce.

#### [Database Namespace](#page-2275-1)

The Database namespace provides classes used with DML operations.

#### [Datacloud Namespace](#page-2322-0)

The Datacloud namespace provides classes and methods for retrieving information about duplicate rules. Duplicate rules let you control whether and when users can save duplicate records within Salesforce.

#### [DataSource Namespace](#page-2340-0)

The DataSource namespace provides the classes for the Apex Connector Framework. Use the Apex Connector Framework to develop a custom adapter for Salesforce Connect. Then connect your Salesforce organization to any data anywhere via the Salesforce Connect custom adapter.

#### [DataWeave Namespace](#page-2411-0)

The DataWeave namespace provides classes and methods to support the invocation of DataWeave scripts from Apex.

#### [Dom Namespace](#page-2415-0)

The Dom namespace provides classes and methods for parsing and creating XML content.

#### [EventBus Namespace](#page-2429-0)

The EventBus namespace provides classes and methods for platform events and Change Data Capture events.

#### [ExternalService Namespace](#page-2443-0)

The ExternalService namespace provides dynamically generated Apex service interfaces and Apex classes for complex object data types.

## [Flow Namespace](#page-2443-1)

The Flow namespace provides a class for advanced access to flows from Apex such as from Visualforce controllers and asynchronous Apex.

## [FormulaEval Namespace \(Developer Preview\)](#page-2448-0)

The FormulaEval namespace provides classes and methods to evaluate user-defined dynamic formulas for Apex objects and SObjects. Use the methods to avoid unnecessary DML statements to recalculate formula field values or evaluate dynamic formula expressions. All class methods must be called within the context of a global Apex class.

#### [Functions Namespace](#page-2454-1)

The Functions namespace provides classes and methods used to invoke and manage Salesforce Functions.

#### [Invocable Namespace](#page-2470-0)

The Invocable namespace provides classes for calling invocable actions from Apex.

#### [IsvPartners Namespace](#page-2480-0)

The IsvPartners namespace provides a class associated with Salesforce ISV partner use cases, such as optimizing code, providing great customer trial experiences, and driving feature adoption.

#### [KbManagement Namespace](#page-2482-0)

The KbManagement namespace provides a class for managing knowledge articles.

#### [LxScheduler Namespace](#page-2493-0)

The LxScheduler namespace provides an interface and classes for integrating Salesforce Scheduler with external calendars.

## Apex Reference Guide

## [Messaging Namespace](#page-2538-0)

The Messaging namespace provides classes and methods for Salesforce outbound and inbound email functionality.

## [Metadata Namespace](#page-2595-0)

The Metadata namespace provides classes and methods for working with custom metadata in Salesforce

## [PlaceQuote Namespace](#page-2701-1)

The PlaceQuote namespace provides classes and methods to create or update quotes with pricing preferences and configuration options.

## [Pref\\_center Namespace](#page-2701-2)

The Pref\_center namespace provides an interface, classes, and methods to create and retrieve data in forms in Preference Manager. Preference Manager, previously called Preference Center, is a feature within the Privacy Center app.

## [Process Namespace](#page-2719-1)

The Process namespace provides an interface and classes for passing data between your organization and a flow.

## [QuickAction Namespace](#page-2731-0)

The QuickAction namespace provides classes and methods for quick actions.

## [Reports Namespace](#page-2775-0)

The Reports namespace provides classes for accessing the same data as is available in the Salesforce Reports and Dashboards REST API.

## [RichMessaging Namespace](#page-2895-1)

Provides objects and methods for handling content in enhanced Messaging channels.

## [Schema Namespace](#page-2943-1)

The Schema namespace provides classes and methods for schema metadata information.

## [Search Namespace](#page-3013-0)

The Search namespace provides classes for getting search results and suggestion results.

## [Sfc Namespace](#page-3028-0)

The Sfc namespace contains classes used in Salesforce Files.

## [Sfdc\\_Checkout Namespace](#page-3032-0)

The Sfdc\_Checkout namespace provides an interface and classes for B2B Commerce apps in Salesforce.

## [sfdc\\_surveys Namespace](#page-3037-1)

The sfdc surveys namespace provides an interface for shortening survey invitations.

## [Site Namespace](#page-3041-0)

The Site namespace provides an interface for rewriting Sites URLs.

## [Slack Namespace](#page-3043-1)

The Slack Namespace provides tools designed to accelerate and ease the process of developing Slack apps on the Salesforce platform.

## [Support Namespace](#page-3044-0)

The Support namespace provides an interface used for Case Feed.

## [System Namespace](#page-3049-0)

The System namespace provides classes and methods for core Apex functionality.

## [TerritoryMgmt Namespace](#page-3858-0)

The TerritoryMgmt namespace provides an interface used for territory management.

## Apex Reference Guide Apex Release Notes

## [TxnSecurity Namespace](#page-3862-0)

The TxnSecurity namespace provides an interface used for transaction security.

## [UserProvisioning Namespace](#page-3871-0)

The UserProvisioning namespace provides methods for monitoring outbound user provisioning requests.

## [VisualEditor Namespace](#page-3880-0)

The VisualEditor namespace provides classes and methods for interacting with the Lightning App Builder. The classes and methods in this namespace operate on Lightning components, which include Lightning web components and Aura components.

## [Wave Namespace](#page-3893-0)

The classes in the Wave namespace are part of the CRM Analytics Analytics SDK, designed to facilitate querying CRM Analytics data from Apex code.

<span id="page-23-0"></span>[Appendices](#page-3910-0)

## Apex Release Notes

Use the Salesforce Release Notes to learn about the most recent updates and changes to Apex.

For Apex updates and changes that impact the Salesforce Platform, see the [Apex Release Notes.](https://help.salesforce.com/s/articleView?id=release-notes.rn_apex.htm&language=en_US)

<span id="page-23-1"></span>For new and changed Apex classes, methods, exceptions and interfaces, see [Apex: New and Changed Items](https://help.salesforce.com/s/articleView?id=release-notes.rn_apex_nc.htm&language=en_US) in the Salesforce Release Notes.

## Apex DML Operations

You can perform DML operations using the Apex DML statements or the methods of the Database class. For lead conversion, use the convertLead method of the Database class. There is no DML counterpart for it.

<span id="page-23-2"></span>SEE ALSO:

Apex Developer Guide[: Working with Data in Apex](https://developer.salesforce.com/docs/atlas.en-us.248.0.apexcode.meta/apexcode/apex_data_intro.htm) [Database Class](#page-3158-0)

## Apex DML Statements

Use Data Manipulation Language (DML) statements to insert, update, merge, delete, and restore data in Salesforce.

The following Apex DML statements are available:

## Insert Statement

The insert DML operation adds one or more sObjects, such as individual accounts or contacts, to your organization's data. insert is analogous to the INSERT statement in SQL.

**Syntax** 

```
insert sObject
insert sObject[]
```
## Example

The following example inserts an account named 'Acme':

```
Account newAcct = new Account (name = 'Acme');
try {
  insert newAcct;
} catch (DmlException e) {
// Process exception here
}
```
 $\mathbb{Z}$ Note: For more information on processing DmlExceptions, see [Bulk DML Exception Handling.](https://developer.salesforce.com/docs/atlas.en-us.248.0.apexcode.meta/apexcode/apex_dml_bulk_exceptions.htm)

## Update Statement

The update DML operation modifies one or more existing sObject records, such as individual accounts or contacts, in your organization's data. update is analogous to the UPDATE statement in SQL.

## **Syntax**

```
update sObject
update sObject[]
```
## Example

The following example updates the BillingCity field on a single account named 'Acme':

```
Account a = new Account(Name='Acme2');
insert(a);
Account myAcct = [SELECT Id, Name, BillingCity FROM Account WHERE Id = :a.Id];
myAcct.BillingCity = 'San Francisco';
try {
   update myAcct;
} catch (DmlException e) {
   // Process exception here
}
```
Note: For more information on processing DmlExceptions, see [Bulk DML Exception Handling.](https://developer.salesforce.com/docs/atlas.en-us.248.0.apexcode.meta/apexcode/apex_dml_bulk_exceptions.htm)

## Upsert Statement

The upsert DML operation creates new records and updates sObject records within a single statement, using a specified field to determine the presence of existing objects, or the ID field if no field is specified.

## **Syntax**

```
upsert sObject [opt_field]
upsert sObject[] [opt_field]
```
The upsert statement matches the sObjects with existing records by comparing values of one field. If you don't specify a field when calling this statement, the upsert statement uses the sObject's ID to match the sObject with existing records in Salesforce. Alternatively, you can specify a field to use for matching. For custom objects, specify a custom field marked as external ID. For standard objects, you can specify any field that has the idLookup attribute set to true. For example, the Email field of Contact or User has the idLookup attribute set. To check a field's attribute, see the [Object Reference for Salesforce.](https://developer.salesforce.com/docs/atlas.en-us.248.0.object_reference.meta/object_reference/)

Also, you can use foreign keys to upsert sObject records if they have been set as reference fields. For more information, see [Field Types](https://developer.salesforce.com/docs/atlas.en-us.248.0.object_reference.meta/object_reference/field_types.htm) in the Object Reference for Salesforce.

The optional field parameter, *opt* field d, is a field token (of type Schema.SObjectField). For example, to specify the MyExternalID custom field, the statement is:

upsert sObjectList Account. Fields. MyExternalId c;

If the field used for matching doesn't have the Unique attribute set, the context user must have the "View All" object-level permission for the target object or the "View All Data" permission so that upsert doesn't accidentally insert a duplicate record.

Note: Custom field matching is case-insensitive only if the custom field has the **Unique** and **Treat "ABC" and "abc" as duplicate values (case insensitive)** attributes selected as part of the field definition. If so, "ABC123" is matched with "abc123." For more information, see "Create Custom Fields" in the Salesforce online help.

## How Upsert Chooses to Insert or Update

Upsert uses the sObject record's primary key (the ID), an idLookup field, or an external ID field to determine whether it should create a record or update an existing one:

- **•** If the key isn't matched, a new object record is created.
- **•** If the key is matched once, the existing object record is updated.
- **•** If the key is matched multiple times, an error is generated and the object record isn't inserted or updated.

## Example

This example performs an upsert of a list of accounts.

```
List<Account> acctList = new List<Account>();
// Fill the accounts list with some accounts
try {
    upsert acctList;
} catch (DmlException e) {
}
```
This next example performs an upsert of a list of accounts using a foreign key for matching existing records, if any.

```
List<Account> acctList = new List<Account>();
// Fill the accounts list with some accounts
try {
    // Upsert using an external ID field
   upsert acctList myExtIDField c;
} catch (DmlException e) {
}
```
## Delete Statement

The delete DML operation deletes one or more existing sObject records, such as individual accounts or contacts, from your organization's data. delete is analogous to the delete() statement in the SOAP API.

## **Syntax**

```
delete sObject
delete sObject[]
```
## Example

The following example deletes all accounts that are named 'DotCom':

```
Account[] doomedAccts = [SELECT Id, Name FROM Account
                        WHERE Name = 'DotCom'];
try {
   delete doomedAccts;
} catch (DmlException e) {
    // Process exception here
}
```
 $\mathbb{Z}$ Note: For more information on processing DmlExceptions, see [Bulk DML Exception Handling.](https://developer.salesforce.com/docs/atlas.en-us.248.0.apexcode.meta/apexcode/apex_dml_bulk_exceptions.htm)

## Undelete Statement

The undelete DML operation restores one or more existing sObject records, such as individual accounts or contacts, from your organization's Recycle Bin. undelete is analogous to the UNDELETE statement in SQL.

## **Syntax**

```
undelete sObject | ID
undelete sObject[] | ID[]
```
## Example

The following example undeletes an account named 'Universal Containers'. The ALL ROWS keyword queries all rows for both top level and aggregate relationships, including deleted records and archived activities.

```
Account[] savedAccts = [SELECT Id, Name FROM Account WHERE Name = 'Universal Containers'
ALL ROWS];
try {
    undelete savedAccts;
} catch (DmlException e) {
    // Process exception here
}
```
Note: For more information on processing DmlExceptions, see [Bulk DML Exception Handling.](https://developer.salesforce.com/docs/atlas.en-us.248.0.apexcode.meta/apexcode/apex_dml_bulk_exceptions.htm)

## Merge Statement

The merge statement merges up to three records of the same sObject type into one of the records, deleting the others, and re-parenting any related records.

Note: This DML operation does not have a matching Database system method.

## **Syntax**

```
merge sObject sObject
merge sObject sObject[]
merge sObject ID
merge sObject ID[]
```
The first parameter represents the master record into which the other records are to be merged. The second parameter represents the one or two other records that should be merged and then deleted. You can pass these other records into the merge statement as a single sObject record or ID, or as a list of two sObject records or IDs.

## Example

The following example merges two accounts named 'Acme Inc.' and 'Acme' into a single record:

```
List<Account> ls = new List<Account>{new Account(name='Acme Inc.'),new Account(name='Acme')};
insert ls;
Account masterAcct = [SELECT Id, Name FROM Account WHERE Name = 'Acme Inc.' LIMIT 1];Account mergeAcct = [SELECT Id, Name FROM Account WHERE Name = 'Acme' LIMIT 1];
try {
    merge masterAcct mergeAcct;
} catch (DmlException e) {
    // Process exception here
}
```
<span id="page-27-0"></span>Note: For more information on processing DmlExceptions, see [Bulk DML Exception Handling.](https://developer.salesforce.com/docs/atlas.en-us.248.0.apexcode.meta/apexcode/apex_dml_bulk_exceptions.htm)

## ApexPages Namespace

The ApexPages namespace provides classes used in Visualforce controllers.

The following are the classes in the ApexPages namespace.

IN THIS SECTION:

## [Action Class](#page-28-0)

You can use ApexPages. Action to create an action method that you can use in a Visualforce custom controller or controller extension.

## [Component Class](#page-30-0)

Represents a dynamic Visualforce component in Apex.

## Apex Reference Guide **Action Class** Action Class Action Class Action Class Action Class Action Class Action Class

## [IdeaStandardController Class](#page-31-0)

IdeaStandardController objects offer Ideas-specific functionality in addition to what is provided by the StandardController.

## [IdeaStandardSetController Class](#page-33-0)

IdeaStandardSetController objects offer Ideas-specific functionality in addition to what is provided by the StandardSetController.

[KnowledgeArticleVersionStandardController Class](#page-37-0)

KnowledgeArticleVersionStandardController objects offer article-specific functionality in addition to what is provided by the StandardController.

## [Message Class](#page-41-0)

Contains validation errors that occur when the user saves the page that uses a standard controller.

#### [StandardController Class](#page-44-0)

Use a StandardController when defining an extension for a standard controller.

## [StandardSetController Class](#page-50-0)

<span id="page-28-0"></span>StandardSetController objects allow you to create list controllers similar to, or as extensions of, the pre-built Visualforce list controllers provided by Salesforce.

## Action Class

You can use ApexPages. Action to create an action method that you can use in a Visualforce custom controller or controller extension.

## Namespace

[ApexPages](#page-27-0)

## Usage

For example, you could create a saveOver method on a controller extension that performs a custom save.

## **Instantiation**

The following code snippet illustrates how to instantiate a new ApexPages. Action object that uses the save action:

```
ApexPages.Action saveAction = new ApexPages.Action('{!save}');
```
<span id="page-28-1"></span>IN THIS SECTION:

[Action Constructors](#page-28-1)

[Action Methods](#page-29-0)

## Action Constructors

The following are constructors for Action.

IN THIS SECTION:

## [Action\(action\)](#page-29-1)

Creates a new instance of the ApexPages.Action class using the specified action.

## <span id="page-29-1"></span>**Action(action)**

Creates a new instance of the ApexPages.Action class using the specified action.

## **Signature**

public Action(String action)

## **Parameters**

<span id="page-29-0"></span>*action* Type: [String](#page-3649-0) The action.

## Action Methods

The following are methods for Action. All are instance methods.

## IN THIS SECTION:

<span id="page-29-2"></span>[getExpression\(\)](#page-29-2) Returns the expression that is evaluated when the action is invoked. [invoke\(\)](#page-29-3) Invokes the action.

## **getExpression()**

Returns the expression that is evaluated when the action is invoked.

## **Signature**

```
public String getExpression()
```
## <span id="page-29-3"></span>Return Value

Type: [String](#page-3649-0)

## **invoke()**

Invokes the action.

## **Signature**

```
public System.PageReference invoke()
```
Return Value

Type: [System.PageReference](#page-3515-0)

## <span id="page-30-0"></span>Component Class

Represents a dynamic Visualforce component in Apex.

## Namespace

[ApexPages](#page-27-0)

## Dynamic Component Properties

The following are properties for Component.

IN THIS SECTION:

```
childComponents
```
Returns a reference to the child components for the component.

## [expressions](#page-31-1)

Sets the content of an attribute using the expression language notation. The notation for this is expressions.*name\_of\_attribute*.

<span id="page-30-1"></span>[facets](#page-31-2)

Sets the content of a facet to a dynamic component. The notation is facet.name of facet.

## **childComponents**

Returns a reference to the child components for the component.

## **Signature**

public List <ApexPages.Component> childComponents {get; set;}

## Property Value

Type: [List<](#page-3424-0)[ApexPages.Component](#page-30-0)>

## Example

```
Component.Apex.PageBlock pageBlk = new Component.Apex.PageBlock();
Component.Apex.PageBlockSection pageBlkSection = new
Component.Apex.PageBlockSection(title='dummy header');
pageBlk.childComponents.add(pageBlkSection);
```
## <span id="page-31-1"></span>**expressions**

Sets the content of an attribute using the expression language notation. The notation for this is expressions.*name\_of\_attribute*.

## **Signature**

```
public String expressions {get; set;}
```
## Property Value

Type: [String](#page-3649-0)

## Example

```
Component.Apex.InputField inpFld = new
Component.Apex.InputField();
inpField.expressions.value = '{!Account.Name}';
inpField.expressions.id = '{!$User.FirstName}';
```
## <span id="page-31-2"></span>**facets**

Sets the content of a facet to a dynamic component. The notation is facet.name of facet.

## **Signature**

```
public String facets {get; set;}
```
## Property Value

Type: [String](#page-3649-0)

## Usage

Note: This property is only accessible by components that support facets.  $\mathcal{A}$ 

## Example

```
Component.Apex.DataTable myDT = new
Component.Apex.DataTable();
Component.Apex.OutputText footer = new
Component.Apex.OutputText(value='Footer Copyright');
myDT.facets.footer = footer;
```
## IdeaStandardController Class

IdeaStandardController objects offer Ideas-specific functionality in addition to what is provided by the StandardController.

## Namespace

[ApexPages](#page-27-0)

## Usage

A method in the IdeaStandardController object is called by and operated on a particular instance of an IdeaStandardController.

Note: The IdeaStandardSetController and IdeaStandardController classes are currently available through a limited release program. For information on enabling these classes for your organization, contact your Salesforce representative.

In addition to the methods listed in this class, the IdeaStandardController class inherits all the methods associated with the StandardController class.

## **Instantiation**

An IdeaStandardController object cannot be instantiated. An instance can be obtained through a constructor of a custom extension controller when using the standard ideas controller.

## Example

The following example shows how an IdeaStandardController object can be used in the constructor for a custom list controller. This example provides the framework for manipulating the comment list data before displaying it on a Visualforce page.

```
public class MyIdeaExtension {
    private final ApexPages.IdeaStandardController ideaController;
   public MyIdeaExtension(ApexPages.IdeaStandardController controller) {
        ideaController = (ApexPages.IdeaStandardController)controller;
    }
    public List<IdeaComment> getModifiedComments() {
        IdeaComment[] comments = ideaController.getCommentList();
       // modify comments here
        return comments;
    }
}
```
The following Visualforce markup shows how the IdeaStandardController example shown above can be used in a page. This page must be named *detailPage* for this example to work.

Note: For the Visualforce page to display the idea and its comments, in the following example you need to specify the ID of a specific idea (for example, /apex/detailPage?id=<ideaID>) whose comments you want to view.

```
<!-- page named detailPage -->
<apex:page standardController="Idea" extensions="MyIdeaExtension">
    <apex:pageBlock title="Idea Section">
       <ideas:detailOutputLink page="detailPage" ideaId="{!idea.id}">{!idea.title}
        </ideas:detailOutputLink>
       \braket{br}/\cosh r/<apex:outputText >{!idea.body}</apex:outputText>
   </apex:pageBlock>
```

```
<apex:pageBlock title="Comments Section">
       <apex:dataList var="a" value="{!modifiedComments}" id="list">
            {!a.commentBody}
       </apex:dataList>
       <ideas:detailOutputLink page="detailPage" ideaId="{!idea.id}"
               pageOffset="-1">Prev</ideas:detailOutputLink>
        |
       <ideas:detailOutputLink page="detailPage" ideaId="{!idea.id}"
               pageOffset="1">Next</ideas:detailOutputLink>
   </apex:pageBlock>
</apex:page>
```
## SEE ALSO:

[StandardController Class](#page-44-0)

## IdeaStandardController Methods

The following are instance methods for IdeaStandardController.

IN THIS SECTION:

<span id="page-33-1"></span>[getCommentList\(\)](#page-33-1)

Returns the list of read-only comments from the current page.

## **getCommentList()**

Returns the list of read-only comments from the current page.

## **Signature**

```
public IdeaComment[] getCommentList()
```
## Return Value

Type: IdeaComment[]

This method returns the following comment properties:

- **•** id
- **•** commentBody
- <span id="page-33-0"></span>**•** createdDate
- **•** createdBy.Id
- **•** createdBy.communityNickname

## IdeaStandardSetController Class

IdeaStandardSetController objects offer Ideas-specific functionality in addition to what is provided by the StandardSetController.

## Namespace

[ApexPages](#page-27-0)

## Usage

Note: The IdeaStandardSetController and IdeaStandardController classes are currently available through a limited release program. For information on enabling these classes for your organization, contact your Salesforce representative.

In addition to the method listed above, the IdeaStandardSetController class inherits the methods associated with the StandardSetController.

Note: The methods inherited from the StandardSetController cannot be used to affect the list of ideas returned by the getIdeaList method.

## **Instantiation**

An IdeaStandardSetController object cannot be instantiated. An instance can be obtained through a constructor of a custom extension controller when using the standard list controller for ideas.

## Example: Displaying a Profile Page

The following example shows how an IdeaStandardSetController object can be used in the constructor for a custom list controller:

```
public class MyIdeaProfileExtension {
   private final ApexPages.IdeaStandardSetController ideaSetController;
   public MyIdeaProfileExtension(ApexPages.IdeaStandardSetController controller) {
        ideaSetController = (ApexPages.IdeaStandardSetController)controller;
    }
    public List<Idea> getModifiedIdeas() {
        Idea[] ideas = ideaSetController.getIdeaList();
       // modify ideas here
       return ideas;
    }
}
```
The following Visualforce markup shows how the IdeaStandardSetController example shown above and the <ideas:profileListOutputLink> component can display a profile page that lists the recent replies, submitted ideas, and votes associated with a user. Because this example does not identify a specific user ID, the page automatically shows the profile page for the current logged in user. This page must be named *profilePage* in order for this example to work:

```
<!-- page named profilePage -->
<apex:page standardController="Idea" extensions="MyIdeaProfileExtension"
recordSetVar="ideaSetVar">
    <apex:pageBlock >
        <ideas:profileListOutputLink sort="recentReplies" page="profilePage">
          Recent Replies</ideas:profileListOutputLink>
        |
        <ideas:profileListOutputLink sort="ideas" page="profilePage">Ideas Submitted
        </ideas:profileListOutputLink>
```

```
|
        <ideas:profileListOutputLink sort="votes" page="profilePage">Ideas Voted
        </ideas:profileListOutputLink>
   </apex:pageBlock>
   <apex:pageBlock >
       <apex:dataList value="{!modifiedIdeas}" var="ideadata">
            <ideas:detailoutputlink ideaId="{!ideadata.id}" page="viewPage">
             {!ideadata.title}</ideas:detailoutputlink>
        </apex:dataList>
   </apex:pageBlock>
</apex:page>
```
In the previous example, the  $\leq$  ideas: detailoutputlink> component links to the following Visualforce markup that displays the detail page for a specific idea. This page must be named *viewPage* in order for this example to work:

```
<!-- page named viewPage -->
<apex:page standardController="Idea">
    <apex:pageBlock title="Idea Section">
        <ideas:detailOutputLink page="viewPage" ideaId="{!idea.id}">{!idea.title}
        </ideas:detailOutputLink>
        \braket{br}/\cosh r/<apex:outputText>{!idea.body}</apex:outputText>
    </apex:pageBlock>
</apex:page>
```
## Example: Displaying a List of Top, Recent, and Most Popular Ideas and Comments

The following example shows how an IdeaStandardSetController object can be used in the constructor for a custom list controller:

```
Note: You must have created at least one idea for this example to return any ideas.
```

```
public class MyIdeaListExtension {
   private final ApexPages.IdeaStandardSetController ideaSetController;
   public MyIdeaListExtension (ApexPages.IdeaStandardSetController controller) {
       ideaSetController = (ApexPages.IdeaStandardSetController)controller;
    }
   public List<Idea> getModifiedIdeas() {
       Idea[] ideas = ideaSetController.getIdeaList();
       // modify ideas here
       return ideas;
   }
}
```
The following Visualforce markup shows how the IdeaStandardSetController example shown above can be used with the <ideas:listOutputLink> component to display a list of recent, top, and most popular ideas and comments. This page must be named *listPage* in order for this example to work:

```
<!-- page named listPage -->
<apex:page standardController="Idea" extensions="MyIdeaListExtension"
recordSetVar="ideaSetVar">
   <apex:pageBlock >
```
```
<ideas:listOutputLink sort="recent" page="listPage">Recent Ideas
        </ideas:listOutputLink>
        \overline{\phantom{a}}<ideas:listOutputLink sort="top" page="listPage">Top Ideas
        </ideas:listOutputLink>
        \overline{\phantom{a}}<ideas:listOutputLink sort="popular" page="listPage">Popular Ideas
        </ideas:listOutputLink>
        |
        <ideas:listOutputLink sort="comments" page="listPage">Recent Comments
        </ideas:listOutputLink>
    </apex:pageBlock>
    <apex:pageBlock >
        <apex:dataList value="{!modifiedIdeas}" var="ideadata">
             <ideas:detailoutputlink ideaId="{!ideadata.id}" page="viewPage">
              {!ideadata.title}</ideas:detailoutputlink>
        </apex:dataList>
    </apex:pageBlock>
</apex:page>
```
In the previous example, the <ideas:detailoutputlink> component links to the following Visualforce markup that displays the detail page for a specific idea. This page must be named *viewPage*.

```
<!-- page named viewPage -->
<apex:page standardController="Idea">
    <apex:pageBlock title="Idea Section">
        <ideas:detailOutputLink page="viewPage" ideaId="{!idea.id}">{!idea.title}
        </ideas:detailOutputLink>
        \braket{br}/\braket{br}/<apex:outputText>{!idea.body}</apex:outputText>
    </apex:pageBlock>
</apex:page>
```
SEE ALSO:

[StandardSetController Class](#page-50-0)

# IdeaStandardSetController Methods

The following are instance methods for IdeaStandardSetController.

<span id="page-36-0"></span>IN THIS SECTION:

[getIdeaList\(\)](#page-36-0) Returns the list of read-only ideas in the current page set.

#### **getIdeaList()**

Returns the list of read-only ideas in the current page set.

#### **Signature**

```
public Idea[] getIdeaList()
```
# Return Value

## Type: Idea[]

# Usage

You can use the <ideas:listOutputLink>, <ideas:profileListOutputLink>, and

<ideas:detailOutputLink> components to display profile pages as well as idea list and detail pages (see the examples below). The following is a list of properties returned by this method:

- **•** Body
- **•** Categories
- **•** Category
- **•** CreatedBy.CommunityNickname
- **•** CreatedBy.Id
- **•** CreatedDate
- **•** Id
- **•** LastCommentDate
- **•** LastComment.Id
- **•** LastComment.CommentBody
- **•** LastComment.CreatedBy.CommunityNickname
- **•** LastComment.CreatedBy.Id
- **•** NumComments
- **•** Status
- **•** Title
- **•** VoteTotal

# KnowledgeArticleVersionStandardController Class

KnowledgeArticleVersionStandardController objects offer article-specific functionality in addition to what is provided by the StandardController.

# **Namespace**

[ApexPages](#page-27-0)

# Usage

In addition to the method listed above, the KnowledgeArticleVersionStandardController class inherits all the methods associated with StandardController.

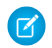

Note: Though inherited, the edit, delete, and save methods don't serve a function when used with the KnowledgeArticleVersionStandardController class.

# Example

The following example shows how a KnowledgeArticleVersionStandardController object can be used to create a custom extension controller. In this example, you create a class named AgentContributionArticleController that allows customer-support agents to see pre-populated fields on the draft articles they create while closing cases.

Prerequisites:

- **1.** Create an article type called *FAQ*. For instructions, see "Create Article Types" in the Salesforce online help.
- 2. Create a text custom field called Details. For instructions, see "Add Custom Fields to Article Types" in the Salesforce online help.
- **3.** Create a category group called *Geography* and assign it to a category called *USA*. For instructions, see "Create and Modify Category Groups" and "Add Data Categories to Category Groups" in the Salesforce online help.
- **4.** Create a category group called *Topics* and assign it a category called *Maintenance*.

```
/** Custom extension controller for the simplified article edit page that
    appears when an article is created on the close-case page.
*/
public class AgentContributionArticleController {
   // The constructor must take a ApexPages.KnowledgeArticleVersionStandardController as
an argument
   public AgentContributionArticleController(
       ApexPages.KnowledgeArticleVersionStandardController ctl) {
       // This is the SObject for the new article.
        //It can optionally be cast to the proper article type.
       // For example, FAQ__kav article = (FAQ kav) ctl.getRecord();
       SObject article = ctl.getRecord();
       // This returns the ID of the case that was closed.
       String sourceId = ctl.getSourceId();
       Case c = [SELECT Subject, Description FROM Case WHERE Id=:sourceId];
        // This overrides the default behavior of pre-filling the
        // title of the article with the subject of the closed case.
        article.put('title', 'From Case: '+c.subject);
        article.put('details__c',c.description);
       // Only one category per category group can be specified.
       ctl.selectDataCategory('Geography','USA');
       ctl.selectDataCategory('Topics','Maintenance');
   }
}
/** Test class for the custom extension controller.
*/
@isTest
private class AgentContributionArticleControllerTest {
   static testMethod void testAgentContributionArticleController() {
        String caseSubject = 'my test';
        String caseDesc = 'my test description';
        Case c = new Case();
```

```
c.subject= caseSubject;
c.description = caseDesc;
insert c;
String caseId = c.id;
```

```
System.debug('Created Case: ' + caseId);
        ApexPages.currentPage().getParameters().put('sourceId', caseId);
        ApexPages.currentPage().getParameters().put('sfdc.override', '1');
        ApexPages.KnowledgeArticleVersionStandardController ctl =
           new ApexPages.KnowledgeArticleVersionStandardController(new FAQ kav());
        new AgentContributionArticleController(ctl);
        System.assertEquals(caseId, ctl.getSourceId());
        System.assertEquals('From Case: '+caseSubject, ctl.getRecord().get('title'));
        System.assertEquals(caseDesc, ctl.getRecord().get('details c'));
  }
}
```
If you created the custom extension controller for the purpose described in the previous example (that is, to modify submitted-via-case articles), complete the following steps after creating the class:

- **1.** Log into your Salesforce organization and from Setup, enter *Knowledge Settings* in the Quick Find box, then select **Knowledge Settings**.
- **2.** Click **Edit**.
- **3.** Assign the class to the Use Apex customization field. This associates the article type specified in the new class with the article type assigned to closed cases.
- **4.** Click **Save**.
- IN THIS SECTION:

[KnowledgeArticleVersionStandardController Constructors](#page-39-0) [KnowledgeArticleVersionStandardController Methods](#page-40-0)

<span id="page-39-0"></span>SEE ALSO:

[StandardController Class](#page-44-0)

# KnowledgeArticleVersionStandardController Constructors

The following are constructors for KnowledgeArticleVersionStandardController.

#### <span id="page-39-1"></span>IN THIS SECTION:

[KnowledgeArticleVersionStandardController\(article\)](#page-39-1)

Creates a new instance of the ApexPages.KnowledgeArticleVersionStandardController class using the specified knowledge article.

#### **KnowledgeArticleVersionStandardController(article)**

Creates a new instance of the ApexPages.KnowledgeArticleVersionStandardController class using the specified knowledge article.

# **Signature**

public KnowledgeArticleVersionStandardController(SObject article)

# **Parameters**

*article* Type: SObject The knowledge article, such as FAQ kav.

# <span id="page-40-0"></span>KnowledgeArticleVersionStandardController Methods

The following are instance methods for KnowledgeArticleVersionStandardController.

IN THIS SECTION:

[getSourceId\(\)](#page-40-1) Returns the ID for the source object record when creating a new article from another object. [setDataCategory\(categoryGroup, category\)](#page-40-2) Specifies a default data category for the specified data category group when creating a new article.

# <span id="page-40-1"></span>**getSourceId()**

Returns the ID for the source object record when creating a new article from another object.

# **Signature**

```
public String getSourceId()
```
# <span id="page-40-2"></span>Return Value

Type: [String](#page-3649-0)

# **setDataCategory(categoryGroup, category)**

Specifies a default data category for the specified data category group when creating a new article.

# **Signature**

public Void setDataCategory(String categoryGroup, String category)

# **Parameters**

*categoryGroup* Type: [String](#page-3649-0)

*category* Type: [String](#page-3649-0)

# Return Value

Type: Void

# Message Class

Contains validation errors that occur when the user saves the page that uses a standard controller.

# Namespace

[ApexPages](#page-27-0)

# Usage

When using a standard controller, all validation errors, both custom and standard, that occur when the user saves the page are automatically added to the page error collections. If an inputField component is bound to the field with an error, the message is added to the component's error collection. All messages are added to the page's error collection. For more information, see [Validation Rules and](https://developer.salesforce.com/docs/atlas.en-us.248.0.pages.meta/pages/pages_controller_std.htm#validation_rules_and_standard_controllers) [Standard Controllers](https://developer.salesforce.com/docs/atlas.en-us.248.0.pages.meta/pages/pages_controller_std.htm#validation_rules_and_standard_controllers) in the Visualforce Developer's Guide.

If your application uses a custom controller or extension, you must use the message class for collecting errors.

# **Instantiation**

In a custom controller or controller extension, you can instantiate a Message in one of these ways:

```
• ApexPages.Message myMsg = new ApexPages.Message(ApexPages.severity, summary);
```
where ApexPages.*severity* is the enum that determines how severe a message is, and *summary* is the String used to summarize the message. For example:

```
ApexPages.Message myMsg = new ApexPages.Message(ApexPages.Severity.FATAL, 'my error
msg');
```
<span id="page-41-0"></span>**•** ApexPages.Message myMsg = new ApexPages.Message(ApexPages.*severity*, *summary*, *detail*);

where ApexPages. *severity* is the enum that determines how severe a message is, *summary* is the String used to summarize the message, and *detail* is the String used to provide more detailed information about the error.

# ApexPages.Severity Enum

To specify the severity of the message, use the ApexPages. Severity enum values. The following are the valid values:

- **•** CONFIRM
- **•** ERROR
- **•** FATAL
- **•** INFO
- **•** WARNING

All enums have access to standard methods, such as name and value.

IN THIS SECTION:

[Message Constructors](#page-42-0)

[Message Methods](#page-43-0)

# <span id="page-42-0"></span>Message Constructors

The following are constructors for Message.

#### IN THIS SECTION:

#### [Message\(severity, summary\)](#page-42-1)

Creates a new instance of the ApexPages. Message class using the specified message severity and summary.

[Message\(severity, summary, detail\)](#page-42-2)

Creates a new instance of the ApexPages. Message class using the specified message severity, summary, and message detail.

[Message\(severity, summary, detail, id\)](#page-43-1)

<span id="page-42-1"></span>Creates a new instance of the ApexPages. Message class using the specified severity, summary, detail, and component ID.

#### **Message(severity, summary)**

Creates a new instance of the ApexPages. Message class using the specified message severity and summary.

#### **Signature**

public Message(ApexPages.Severity severity, String summary)

# **Parameters**

*severity* Type: [ApexPages.Severity](#page-41-0)

The severity of a Visualforce message.

<span id="page-42-2"></span>*summary*

Type: [String](#page-3649-0)

The summary Visualforce message.

# **Message(severity, summary, detail)**

Creates a new instance of the ApexPages. Message class using the specified message severity, summary, and message detail.

# **Signature**

```
public Message(ApexPages.Severity severity, String summary, String detail)
```
# **Parameters**

*severity* Type: [ApexPages.Severity](#page-41-0)

The severity of a Visualforce message.

*summary*

# Type: [String](#page-3649-0)

The summary Visualforce message.

*detail*

Type: [String](#page-3649-0)

The detailed Visualforce message.

#### <span id="page-43-1"></span>**Message(severity, summary, detail, id)**

Creates a new instance of the ApexPages. Message class using the specified severity, summary, detail, and component ID.

### **Signature**

public Message(ApexPages.Severity severity, String summary, String detail, String id)

## **Parameters**

*severity*

Type: [ApexPages.Severity](#page-41-0)

The severity of a Visualforce message.

*summary*

Type: [String](#page-3649-0)

The summary Visualforce message.

*detail*

Type: [String](#page-3649-0)

The detailed Visualforce message.

<span id="page-43-0"></span>*id*

Type: [String](#page-3649-0)

The ID of the Visualforce component to associate with the message, for example, a form field with an error.

# Message Methods

The following are methods for Message. All are instance methods.

# IN THIS SECTION:

#### [getComponentLabel\(\)](#page-44-1)

Returns the label of the associated inputField component. If no label is defined, this method returns null.

#### [getDetail\(\)](#page-44-2)

Returns the value of the detail parameter used to create the message. If no detail String was specified, this method returns null.

[getSeverity\(\)](#page-44-3)

Returns the severity enum used to create the message.

#### [getSummary\(\)](#page-44-4)

Returns the summary String used to create the message.

## <span id="page-44-1"></span>**getComponentLabel()**

Returns the label of the associated inputField component. If no label is defined, this method returns null.

## **Signature**

public String getComponentLabel()

# Return Value

<span id="page-44-2"></span>Type: [String](#page-3649-0)

# **getDetail()**

Returns the value of the detail parameter used to create the message. If no detail String was specified, this method returns null.

## **Signature**

```
public String getDetail()
```
# Return Value

<span id="page-44-3"></span>Type: [String](#page-3649-0)

**getSeverity()** Returns the severity enum used to create the message.

# **Signature**

public ApexPages.Severity getSeverity()

<span id="page-44-4"></span>Return Value Type: [ApexPages.Severity](#page-41-0)

**getSummary()**

Returns the summary String used to create the message.

# **Signature**

<span id="page-44-0"></span>public String getSummary()

#### Return Value

Type: [String](#page-3649-0)

# StandardController Class

Use a StandardController when defining an extension for a standard controller.

# **Namespace**

[ApexPages](#page-27-0)

# Usage

StandardController objects reference the pre-built Visualforce controllers provided by Salesforce. The only time it is necessary to refer to a StandardController object is when defining an extension for a standard controller. StandardController is the data type of the single argument in the extension class constructor.

# **Instantiation**

You can instantiate a StandardController in the following way:

ApexPages.StandardController sc = new ApexPages.StandardController(sObject);

# Example

The following example shows how a StandardController object can be used in the constructor for a standard controller extension:

```
public class myControllerExtension {
   private final Account acct;
   // The extension constructor initializes the private member
   // variable acct by using the getRecord method from the standard
   // controller.
   public myControllerExtension(ApexPages.StandardController stdController) {
        this.acct = (Account)stdController.getRecord();
    }
   public String getGreeting() {
       return 'Hello ' + acct.name + ' (' + acct.id + ')';
    }
}
```
The following Visualforce markup shows how the controller extension from above can be used in a page:

```
<apex:page standardController="Account" extensions="myControllerExtension">
   {!greeting} <p/>
   <apex:form>
        <apex:inputField value="{!account.name}"/> <p/>
       <apex:commandButton value="Save" action="{!save}"/>
   </apex:form>
</apex:page>
```
IN THIS SECTION:

[StandardController Constructors](#page-46-0) [StandardController Methods](#page-46-1)

# <span id="page-46-0"></span>StandardController Constructors

The following are constructors for StandardController.

IN THIS SECTION:

[StandardController\(controllerSObject\)](#page-46-2)

<span id="page-46-2"></span>Creates a new instance of the ApexPages.StandardController class for the specified standard or custom object.

# **StandardController(controllerSObject)**

Creates a new instance of the ApexPages.StandardController class for the specified standard or custom object.

# **Signature**

public StandardController(SObject controllerSObject)

# **Parameters**

<span id="page-46-1"></span>*controllerSObject* Type: SObject A standard or custom object.

# StandardController Methods

The following are methods for StandardController. All are instance methods.

#### IN THIS SECTION:

#### [addFields\(fieldNames\)](#page-47-0)

When a Visualforce page is loaded, the fields accessible to the page are based on the fields referenced in the Visualforce markup. This method adds a reference to each field specified in fieldNames so that the controller can explicitly access those fields as well.

#### [cancel\(\)](#page-47-1)

Returns the PageReference of the cancel page.

#### [delete\(\)](#page-47-2)

Deletes record and returns the PageReference of the delete page.

### [edit\(\)](#page-48-0)

Returns the PageReference of the standard edit page.

#### [getId\(\)](#page-48-1)

Returns the ID of the record that is currently in context, based on the value of the id query string parameter in the Visualforce page URL.

#### [getRecord\(\)](#page-48-2)

Returns the record that is currently in context, based on the value of the id query string parameter in the Visualforce page URL.

#### [reset\(\)](#page-49-0)

Forces the controller to reacquire access to newly referenced fields. Any changes made to the record prior to this method call are discarded.

#### [save\(\)](#page-49-1)

Saves changes and returns the updated PageReference.

#### [view\(\)](#page-49-2)

Returns the PageReference object of the standard detail page.

## <span id="page-47-0"></span>**addFields(fieldNames)**

When a Visualforce page is loaded, the fields accessible to the page are based on the fields referenced in the Visualforce markup. This method adds a reference to each field specified in fieldNames so that the controller can explicitly access those fields as well.

# **Signature**

public Void addFields(List<String> fieldNames)

# **Parameters**

*fieldNames* Type: [List](#page-3424-0)<[String>](#page-3649-0)

# Return Value

Type: Void

# Usage

This method should be called before a record has been loaded—typically, it's called by the controller's constructor. If this method is called outside of the constructor, you must use the  $\text{reset}()$  method before calling addFields().

<span id="page-47-1"></span>The strings in fieldNames can either be the API name of a field, such as AccountId, or they can be explicit relationships to fields, such as something r.myField c.

This method is only for controllers used by dynamicVisualforce bindings.

### **cancel()**

Returns the PageReference of the cancel page.

# **Signature**

```
public System.PageReference cancel()
```
# Return Value

Type: [System.PageReference](#page-3515-0)

#### **delete()**

Deletes record and returns the PageReference of the delete page.

## **Signature**

public System.PageReference delete()

# Return Value

<span id="page-48-0"></span>Type: [System.PageReference](#page-3515-0)

# **edit()**

Returns the PageReference of the standard edit page.

# **Signature**

public System.PageReference edit()

# Return Value

<span id="page-48-1"></span>Type: [System.PageReference](#page-3515-0)

# **getId()**

Returns the ID of the record that is currently in context, based on the value of the id query string parameter in the Visualforce page URL.

# **Signature**

```
public String getId()
```
# <span id="page-48-2"></span>Return Value

Type: [String](#page-3649-0)

# **getRecord()**

Returns the record that is currently in context, based on the value of the id query string parameter in the Visualforce page URL.

# **Signature**

```
public SObject getRecord()
```
# Return Value

Type: [sObject](#page-3618-0)

# Usage

Note that only the fields that are referenced in the associated Visualforce markup are available for querying on this SObject. All other fields, including fields from any related objects, must be queried using a SOQL expression.

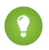

**P** Tip: You can work around this restriction by including a hidden component that references any additional fields that you want to query. Hide the component from display by setting the component's rendered attribute to false.

## Example

```
<apex:outputText
value="{!account.billingcity}
{!account.contacts}"
rendered="false"/>
```
# <span id="page-49-0"></span>**reset()**

Forces the controller to reacquire access to newly referenced fields. Any changes made to the record prior to this method call are discarded.

## **Signature**

public Void reset()

# Return Value

Type: Void

# Usage

<span id="page-49-1"></span>This method is only used if addFields is called outside the constructor, and it must be called directly before addFields.

This method is only for controllers used by dynamicVisualforce bindings.

#### **save()**

Saves changes and returns the updated PageReference.

# **Signature**

public System.PageReference save()

<span id="page-49-2"></span>Return Value Type: [System.PageReference](#page-3515-0)

#### **view()**

Returns the PageReference object of the standard detail page.

# **Signature**

public System.PageReference view()

# Return Value

Type: [System.PageReference](#page-3515-0)

# <span id="page-50-0"></span>StandardSetController Class

StandardSetController objects allow you to create list controllers similar to, or as extensions of, the pre-built Visualforce list controllers provided by Salesforce.

# Namespace

[ApexPages](#page-27-0)

# Usage

The StandardSetController class also contains a prototype object. This is a single sObject contained within the Visualforce StandardSetController class. If the prototype object's fields are set, those values are used during the save action, meaning that the values are applied to every record in the set controller's collection. This is useful for writing pages that perform mass updates (applying identical changes to fields within a collection of objects).

Note: Fields that are required in other Salesforce objects will keep the same requiredness when used by the prototype object.

# **Instantiation**

You can instantiate a StandardSetController in either of the following ways:

**•** From a list of sObjects:

```
List<account> accountList = [SELECT Name FROM Account LIMIT 20];
ApexPages.StandardSetController ssc = new ApexPages.StandardSetController(accountList);
```
**•** From a query locator:

```
ApexPages.StandardSetController ssc =
new ApexPages.StandardSetController(Database.getQueryLocator([SELECT Name,CloseDate FROM
Opportunity]));
```
Note: The maximum record limit for StandardSetController is 10,000 records. Instantiating StandardSetController using a query locator returning more than 10,000 records causes a LimitException to be thrown. However, instantiating StandardSetController with a list of more than 10,000 records doesn't throw an exception, and instead truncates the records to the limit.

# Example

The following example shows how a StandardSetController object can be used in the constructor for a custom list controller:

```
public class opportunityList2Con {
    // ApexPages.StandardSetController must be instantiated
    // for standard list controllers
   public ApexPages.StandardSetController setCon {
        get {
            if(setCon == null)setCon = new ApexPages.StandardSetController(Database.getQueryLocator(
                    [SELECT Name, CloseDate FROM Opportunity]));
            }
            return setCon;
        }
```

```
set;
    }
    // Initialize setCon and return a list of records
   public List<Opportunity> getOpportunities() {
       return (List<Opportunity>) setCon.getRecords();
    }
}
```
The following Visualforce markup shows how the controller above can be used in a page:

```
<apex:page controller="opportunityList2Con">
   <apex:pageBlock>
        <apex:pageBlockTable value="{!opportunities}" var="o">
            <apex:column value="{!o.Name}"/>
            <apex:column value="{!o.CloseDate}"/>
        </apex:pageBlockTable>
   </apex:pageBlock>
</apex:page>
```
IN THIS SECTION:

<span id="page-51-0"></span>[StandardSetController Constructors](#page-51-0) [StandardSetController Methods](#page-52-0)

# StandardSetController Constructors

The following are constructors for StandardSetController.

#### IN THIS SECTION:

<span id="page-51-1"></span>[StandardSetController\(queryLocator\)](#page-51-1) Creates an instance of the ApexPages.StandardSetController class for the list of objects returned by the query locator. [StandardSetController\(controllerSObjects\)](#page-52-1)

Creates an instance of the ApexPages.StandardSetController class for the specified list of standard or custom objects.

#### **StandardSetController(queryLocator)**

Creates an instance of the ApexPages.StandardSetController class for the list of objects returned by the query locator.

#### **Signature**

public StandardSetController(Database.QueryLocator queryLocator)

# **Parameters**

*queryLocator*

Type: [Database.QueryLocator](#page-2313-0)

A query locator representing a list of sObjects.

#### <span id="page-52-1"></span>**StandardSetController(controllerSObjects)**

Creates an instance of the ApexPages.StandardSetController class for the specified list of standard or custom objects.

#### **Signature**

```
public StandardSetController(List<sObject> controllerSObjects)
```
#### **Parameters**

*controllerSObjects*

Type: [List](#page-3424-0) on page 3405[<sObject](#page-3619-0) on page 3600>

A List of standard or custom objects.

## Example

```
List<account> accountList = [SELECT Name FROM Account LIMIT 20];
ApexPages.StandardSetController ssc = new ApexPages.StandardSetController(accountList);
```
# StandardSetController Methods

The following are methods for StandardSetController. All are instance methods.

#### IN THIS SECTION:

#### [cancel\(\)](#page-53-0)

Returns the PageReference of the original page, if known, or the home page.

[first\(\)](#page-54-0)

Changes the set of records that the controller returns to the first page of records.

#### [getCompleteResult\(\)](#page-54-1)

Indicates whether there are more records in the set than the maximum record limit. If this is false, there are more records than you can process using the list controller. The maximum record limit is 10,000 records.

#### [getFilterId\(\)](#page-54-2)

Returns the ID of the filter that is currently in context.

[getHasNext\(\)](#page-55-0)

Indicates whether there are more records after the current page set.

#### [getHasPrevious\(\)](#page-55-1)

Indicates whether there are more records before the current page set.

#### [getListViewOptions\(\)](#page-55-2)

Returns a list of the listviews available to the current user.

#### [getPageNumber\(\)](#page-55-3)

Returns the page number of the current page set. Note that the first page returns 1.

#### [getPageSize\(\)](#page-56-0)

Returns the number of records included in each page set.

#### [getRecord\(\)](#page-56-1)

Returns the sObject that represents the changes to the selected records. This retrieves the prototype object contained within the class, and is used for performing mass updates.

#### [getRecords\(\)](#page-56-2)

Returns the list of sObjects in the current page set. This list is immutable, i.e. you can't call clear() on it.

#### [getResultSize\(\)](#page-56-3)

Returns the number of records in the set.

#### [getSelected\(\)](#page-57-0)

Returns the list of sObjects that have been selected.

#### [last\(\)](#page-57-1)

Changes the set of records that the controller returns to the last page of records.

#### [next\(\)](#page-57-2)

Changes the set of records that the controller returns to the next page of records.

#### [previous\(\)](#page-58-0)

Changes the set of records that the controller returns to the previous page of records.

#### [save\(\)](#page-58-1)

Inserts new records or updates existing records that have been changed. After this operation is finished, it returns a PageReference to the original page, if known, or the home page.

#### [setFilterID\(filterId\)](#page-58-2)

Sets the filter ID of the controller.

[setpageNumber\(pageNumber\)](#page-59-0) Sets the page number.

[setPageSize\(pageSize\)](#page-59-1)

Sets the number of records in each page set.

<span id="page-53-0"></span>[setSelected\(selectedRecords\)](#page-59-2)

Set the selected records to the records specified in the *selectedRecords* argument.

#### **cancel()**

Returns the PageReference of the original page, if known, or the home page.

#### **Signature**

```
public System.PageReference cancel()
```
# Return Value

Type: [System.PageReference](#page-3515-0)

#### SEE ALSO:

Visualforce Developer Guide[: Standard List Controller Actions](https://developer.salesforce.com/docs/atlas.en-us.248.0.pages.meta/pages/pages_controller_sosc_actions.htm)

# <span id="page-54-0"></span>**first()**

Changes the set of records that the controller returns to the first page of records.

## **Signature**

public Void first()

# Return Value

Type: Void

# SEE ALSO:

<span id="page-54-1"></span>Visualforce Developer Guide[: Standard List Controller Actions](https://developer.salesforce.com/docs/atlas.en-us.248.0.pages.meta/pages/pages_controller_sosc_actions.htm)

# **getCompleteResult()**

Indicates whether there are more records in the set than the maximum record limit. If this is false, there are more records than you can process using the list controller. The maximum record limit is 10,000 records.

# **Signature**

public Boolean getCompleteResult()

# <span id="page-54-2"></span>Return Value

Type: [Boolean](#page-3099-0)

#### **getFilterId()**

Returns the ID of the filter that is currently in context.

Note: The getFilterID() method doesn't support list views without filter IDs, such as the Recently Viewed list view. In these cases, the method returns the first filter ID of the object's available list views. If called within an <apex:enhancedList> component, the method returns the filter ID of the last used list view.

# **Signature**

```
public String getFilterId()
```
# Return Value

Type: [String](#page-3649-0)

## SEE ALSO:

Visualforce Developer Guide[: Standard List Controller Actions](https://developer.salesforce.com/docs/atlas.en-us.248.0.pages.meta/pages/pages_controller_sosc_actions.htm) Visualforce Developer Guide[: List Views with Standard List Controllers](https://developer.salesforce.com/docs/atlas.en-us.248.0.pages.meta/pages/pages_controller_sosc_list_views.htm)

#### <span id="page-55-0"></span>**getHasNext()**

Indicates whether there are more records after the current page set.

#### **Signature**

public Boolean getHasNext()

# Return Value

<span id="page-55-1"></span>Type: [Boolean](#page-3099-0)

## **getHasPrevious()**

Indicates whether there are more records before the current page set.

#### **Signature**

```
public Boolean getHasPrevious()
```
# Return Value

<span id="page-55-2"></span>Type: [Boolean](#page-3099-0)

## **getListViewOptions()**

Returns a list of the listviews available to the current user.

# **Signature**

public System.SelectOption getListViewOptions()

#### Return Value

Type: [System.SelectOption\[](#page-3580-0)]

#### <span id="page-55-3"></span>SEE ALSO:

Visualforce Developer Guide[: Standard List Controller Actions](https://developer.salesforce.com/docs/atlas.en-us.248.0.pages.meta/pages/pages_controller_sosc_actions.htm) Visualforce Developer Guide[: List Views with Standard List Controllers](https://developer.salesforce.com/docs/atlas.en-us.248.0.pages.meta/pages/pages_controller_sosc_list_views.htm)

#### **getPageNumber()**

Returns the page number of the current page set. Note that the first page returns 1.

### **Signature**

public Integer getPageNumber()

# Return Value

Type: [Integer](#page-3372-0)

#### <span id="page-56-0"></span>**getPageSize()**

Returns the number of records included in each page set.

## **Signature**

public Integer getPageSize()

#### Return Value

<span id="page-56-1"></span>Type: [Integer](#page-3372-0)

## **getRecord()**

Returns the sObject that represents the changes to the selected records. This retrieves the prototype object contained within the class, and is used for performing mass updates.

## **Signature**

public sObject getRecord()

## Return Value

Type: [sObject](#page-3618-0)

<span id="page-56-2"></span>SEE ALSO:

Visualforce Developer Guide[: Building a Custom List Controller](https://developer.salesforce.com/docs/atlas.en-us.248.0.pages.meta/pages/pages_custom_list_controller.htm)

# **getRecords()**

Returns the list of sObjects in the current page set. This list is immutable, i.e. you can't call clear() on it.

# **Signature**

public sObject[] getRecords()

# Return Value

<span id="page-56-3"></span>Type: [sObject\[](#page-3618-0)]

SEE ALSO:

Visualforce Developer Guide[: Building a Custom List Controller](https://developer.salesforce.com/docs/atlas.en-us.248.0.pages.meta/pages/pages_custom_list_controller.htm)

## **getResultSize()**

Returns the number of records in the set.

## **Signature**

public Integer getResultSize()

## Return Value

<span id="page-57-0"></span>Type: [Integer](#page-3372-0)

# **getSelected()**

Returns the list of sObjects that have been selected.

# **Signature**

public sObject[] getSelected()

# Return Value

<span id="page-57-1"></span>Type: [sObject\[](#page-3618-0)]

# **last()**

Changes the set of records that the controller returns to the last page of records.

# **Signature**

public Void last()

# Return Value

Type: Void

## <span id="page-57-2"></span>SEE ALSO:

Visualforce Developer Guide[: Standard List Controller Actions](https://developer.salesforce.com/docs/atlas.en-us.248.0.pages.meta/pages/pages_controller_sosc_actions.htm)

# **next()**

Changes the set of records that the controller returns to the next page of records.

# **Signature**

public Void next()

# Return Value

Type: Void

# SEE ALSO:

Visualforce Developer Guide[: Standard List Controller Actions](https://developer.salesforce.com/docs/atlas.en-us.248.0.pages.meta/pages/pages_controller_sosc_actions.htm)

## <span id="page-58-0"></span>**previous()**

Changes the set of records that the controller returns to the previous page of records.

#### **Signature**

public Void previous()

# Return Value

Type: Void

SEE ALSO:

<span id="page-58-1"></span>Visualforce Developer Guide[: Standard List Controller Actions](https://developer.salesforce.com/docs/atlas.en-us.248.0.pages.meta/pages/pages_controller_sosc_actions.htm)

## **save()**

Inserts new records or updates existing records that have been changed. After this operation is finished, it returns a PageReference to the original page, if known, or the home page.

# **Signature**

public System.PageReference save()

# Return Value

Type: [System.PageReference](#page-3515-0)

<span id="page-58-2"></span>SEE ALSO:

Visualforce Developer Guide[: Standard List Controller Actions](https://developer.salesforce.com/docs/atlas.en-us.248.0.pages.meta/pages/pages_controller_sosc_actions.htm)

# **setFilterID(filterId)**

Sets the filter ID of the controller.

# **Signature**

public Void setFilterID(String filterId)

# **Parameters**

*filterId* Type: [String](#page-3649-0)

# Return Value

Type: Void

# <span id="page-59-0"></span>**setpageNumber(pageNumber)**

Sets the page number.

# **Signature**

public Void setpageNumber(Integer pageNumber)

# **Parameters**

*pageNumber* Type: [Integer](#page-3372-0)

# Return Value

<span id="page-59-1"></span>Type: Void

# **setPageSize(pageSize)**

Sets the number of records in each page set.

# **Signature**

public Void setPageSize(Integer pageSize)

# **Parameters**

*pageSize* Type: [Integer](#page-3372-0)

# <span id="page-59-2"></span>Return Value

Type: Void

# **setSelected(selectedRecords)**

Set the selected records to the records specified in the *selectedRecords* argument.

# **Signature**

public Void setSelected(sObject[] selectedRecords)

# **Parameters**

*selectedRecords* Type: [sObject](#page-3618-0)[]

# Return Value

Type: Void

## Usage

Use the setSelected() method in your Apex controller or controller extension to manually set the records displayed on a Visualforce page. The setSelected() method overwrites any previously selected records with the records specified in the *selectedRecords* argument.

# Example

AccountNamePage shows a table of account names. MyControllerExtension's constructor contains a SOQL query that returns a list of accounts. This list is passed into setSelected() so that the account records in the list are selected and displayed in the table.

```
<!-- AccountNamePage.page -->
<apex:page standardController="Account" recordSetVar="accounts"
extensions="MyControllerExtension">
   <apex:pageBlock>
        <apex:pageBlockTable value="{!accounts}" var="acc">
            <apex:column value="{!acc.name}"/>
        </apex:pageBlockTable>
    </apex:pageBlock>
</apex:page>
// MyControllerExtension.cls
public with sharing class MyControllerExtension {
   private ApexPages.StandardSetController setController;
   public MyControllerExtension(ApexPages.StandardSetController setController) {
        this.setController = setController;
        Account [] records = [SELECT Id, Name FROM Account LIMIT 30];
        setController.setSelected(records);
    }
}
```
#### <span id="page-60-0"></span>SEE ALSO:

Visualforce Developer Guide[: Accessing Data with List Controllers](https://developer.salesforce.com/docs/atlas.en-us.248.0.pages.meta/pages/pages_controller_sosc_access_data.htm)

# AppLauncher Namespace

The AppLauncher namespace provides methods for managing the appearance of apps in the App Launcher, including their visibility and sort order.

The following class is in the AppLauncher namespace.

```
IN THIS SECTION:
```
#### [AppMenu Class](#page-61-0)

Contains methods to set the appearance of apps in the App Launcher.

#### [ChangePasswordController Class](#page-63-0)

This class and its methods are for internal use only.

#### Apex Reference Guide AppMenu Class

[CommunityLogoController Class](#page-63-1) This class and its methods are for internal use only. [EmployeeLoginLinkController Class](#page-63-2) This class and its methods are for internal use only. [ForgotPasswordController Class](#page-63-3) This class and its methods are for internal use only. [IdentityHeaderController Class](#page-63-4) This class and its methods are for internal use only. [LoginFormController Class](#page-64-0) This class and its methods are for internal use only. [SelfRegisterController Class](#page-64-1) This class and its methods are for internal use only. [SocialLoginController Class](#page-64-2) This class and its methods are for internal use only.

# <span id="page-61-0"></span>AppMenu Class

Contains methods to set the appearance of apps in the App Launcher.

# Namespace

[AppLauncher](#page-60-0)

<span id="page-61-1"></span>IN THIS SECTION:

[AppMenu Methods](#page-61-1)

# AppMenu Methods

The following are methods for AppMenu.

IN THIS SECTION:

[setAppVisibility\(appMenuItemId, isVisible\)](#page-61-2) Shows or hides specific apps in the App Launcher.

[setOrgSortOrder\(appIds\)](#page-62-0)

<span id="page-61-2"></span>Sets the organization-wide default sort order for the App Launcher based on a List of app menu item IDs in the desired order.

[setUserSortOrder\(appIds\)](#page-62-1)

Sets an individual user's default sort order for the App Launcher based on a List of app menu item IDs in the desired order.

# **setAppVisibility(appMenuItemId, isVisible)**

Shows or hides specific apps in the App Launcher.

#### **Signature**

public static void setAppVisibility(Id appMenuItemId, Boolean isVisible)

#### **Parameters**

*appMenuItemId*

Type: [Id](#page-3357-0)

The 15-character application ID value for an app. For more information, see the ApplicationId field for [AppMenuItem](https://developer.salesforce.com/docs/atlas.en-us.248.0.object_reference.meta/object_reference/sforce_api_objects_appmenuitem.htm) or the AppMenuItemId field for [UserAppMenuItem](https://developer.salesforce.com/docs/atlas.en-us.248.0.object_reference.meta/object_reference/sforce_api_objects_userappmenuitem.htm) in the Salesforce Object Reference

*isVisible*

Type: [Boolean](#page-3099-0)

If true, the app is visible.

# Return Value

<span id="page-62-0"></span>Type: void

#### **setOrgSortOrder(appIds)**

Sets the organization-wide default sort order for the App Launcher based on a List of app menu item IDs in the desired order.

#### **Signature**

public static void setOrgSortOrder(List<Id> appIds)

#### **Parameters**

#### *appIds*

#### Type: [List](#page-3424-0)<[Id>](#page-3357-0)

A list of application ID values. For more information, see the ApplicationId field for [AppMenuItem](https://developer.salesforce.com/docs/atlas.en-us.248.0.object_reference.meta/object_reference/sforce_api_objects_appmenuitem.htm) in the Salesforce Object Reference.

#### <span id="page-62-1"></span>Return Value

Type: void

#### **setUserSortOrder(appIds)**

Sets an individual user's default sort order for the App Launcher based on a List of app menu item IDs in the desired order.

#### **Signature**

public static void setUserSortOrder(List<Id> appIds)

#### **Parameters**

*appIds* Type: [List](#page-3424-0)<[Id>](#page-3357-0) A list of application ID values. For more information, see the AppMenuItemId field for [UserAppMenuItem](https://developer.salesforce.com/docs/atlas.en-us.248.0.object_reference.meta/object_reference/sforce_api_objects_userappmenuitem.htm) in the Salesforce Object Reference.

# Return Value

<span id="page-63-0"></span>Type: void

# ChangePasswordController Class

This class and its methods are for internal use only.

# Namespace

<span id="page-63-1"></span>[AppLauncher](#page-60-0)

# CommunityLogoController Class

This class and its methods are for internal use only.

# Namespace

<span id="page-63-2"></span>[AppLauncher](#page-60-0)

# EmployeeLoginLinkController Class

This class and its methods are for internal use only.

# <span id="page-63-3"></span>Namespace

[AppLauncher](#page-60-0)

# ForgotPasswordController Class

This class and its methods are for internal use only.

# <span id="page-63-4"></span>Namespace

[AppLauncher](#page-60-0)

# IdentityHeaderController Class

This class and its methods are for internal use only.

# **Namespace**

[AppLauncher](#page-60-0)

# <span id="page-64-0"></span>LoginFormController Class

This class and its methods are for internal use only.

# **Namespace**

<span id="page-64-1"></span>[AppLauncher](#page-60-0)

# SelfRegisterController Class

This class and its methods are for internal use only.

# **Namespace**

<span id="page-64-2"></span>[AppLauncher](#page-60-0)

# SocialLoginController Class

This class and its methods are for internal use only.

# <span id="page-64-3"></span>Namespace

[AppLauncher](#page-60-0)

# Approval Namespace

The Approval namespace provides classes and methods for approval processes.

The following are the classes in the Approval namespace.

# IN THIS SECTION:

#### [LockResult Class](#page-65-0)

The result of a record lock returned by a System. Approval.lock() method.

#### [ProcessRequest Class](#page-67-0)

The ProcessRequest class is the parent class for the ProcessSubmitRequest and ProcessWorkitemRequest classes. Use the ProcessRequest class to write generic Apex that can process objects from either class.

#### [ProcessResult Class](#page-68-0)

After you submit a record for approval, use the ProcessResult class to process the results of an approval process.

#### [ProcessSubmitRequest Class](#page-71-0)

Use the ProcessSubmitRequest class to submit a record for approval.

#### [ProcessWorkitemRequest Class](#page-75-0)

Use the ProcessWorkitemRequest class for processing an approval request after it is submitted.

#### [UnlockResult Class](#page-77-0)

The result of a record unlock, returned by a System. Approval.unlock() method.

# <span id="page-65-0"></span>LockResult Class

The result of a record lock returned by a System. Approval.lock() method.

# Namespace

[Approval](#page-64-3)

# Usage

The System. Approval.lock() methods return Approval.LockResult objects. Each element in a LockResult array corresponds to an element in the ID or sObject array passed as a parameter to a lock method. The first element in the LockResult array corresponds to the first element in the ID or sObject array, the second element corresponds to the second element, and so on. If only one ID or sObject is passed in, the LockResult array contains a single element.

# Example

The following example obtains and iterates through the returned Approval.LockResult objects. It locks some queried accounts using Approval.lock with a false second parameter to allow partial processing of records on failure. Next, it iterates through the results to determine whether the operation was successful for each record. It writes the ID of every record that was processed successfully to the debug log, or writes error messages and failed fields of the failed records.

```
// Query the accounts to lock
Account[] accts = [SELECT Id from Account WHERE Name LIKE 'Acme%'];
// Lock the accounts
Approval.LockResult[] lrList = Approval.lock(accts, false);
// Iterate through each returned result
for(Approval.LockResult lr : lrList) {
    if (lr.isSuccess()) {
       // Operation was successful, so get the ID of the record that was processed
        System.debug('Successfully locked account with ID: ' + lr.getId());
    }
   else {
        // Operation failed, so get all errors
        for(Database.Error err : lr.getErrors()) {
            System.debug('The following error has occurred.');
            System.debug(err.getStatusCode() + ': ' + err.getMessage());
            System.debug('Account fields that affected this error: ' + err.getFields());
        }
    }
}
```
IN THIS SECTION:

[LockResult Methods](#page-66-0)

SEE ALSO:

[Approval Class](#page-3069-0)

# <span id="page-66-0"></span>LockResult Methods

The following are methods for LockResult.

IN THIS SECTION:

#### [getErrors\(\)](#page-66-1)

If an error occurred, returns an array of one or more database error objects, providing the error code and description.

#### [getId\(\)](#page-66-2)

Returns the ID of the sObject you are trying to lock.

#### [isSuccess\(\)](#page-66-3)

<span id="page-66-1"></span>A Boolean value that is set to true if the lock operation is successful for this object, or false otherwise.

## **getErrors()**

If an error occurred, returns an array of one or more database error objects, providing the error code and description.

## **Signature**

public List<Database.Error> getErrors()

## <span id="page-66-2"></span>Return Value

Type: [List<](#page-3424-0)[Database.Error](#page-2296-0)>

## **getId()**

Returns the ID of the sObject you are trying to lock.

#### **Signature**

public Id getId()

## Return Value

Type: [Id](#page-3357-0)

# <span id="page-66-3"></span>Usage

If the field contains a value, the object was locked. If the field is empty, the operation was not successful.

## **isSuccess()**

A Boolean value that is set to true if the lock operation is successful for this object, or false otherwise.

# **Signature**

public Boolean isSuccess()

# Return Value

Type: [Boolean](#page-3099-0)

# <span id="page-67-0"></span>ProcessRequest Class

The ProcessRequest class is the parent class for the ProcessSubmitRequest and ProcessWorkitemRequest classes. Use the ProcessRequest class to write generic Apex that can process objects from either class.

# Namespace

[Approval](#page-64-3)

# Usage

The request must be instantiated via the child classes, ProcessSubmitRequest and ProcessWorkItemRequest.

# ProcessRequest Methods

The following are methods for ProcessRequest. All are instance methods.

#### IN THIS SECTION:

[getComments\(\)](#page-67-1) Returns the comments that have been added previously to the approval request.

[getNextApproverIds\(\)](#page-67-2)

Returns the list of user IDs of user specified as approvers.

[setComments\(comments\)](#page-68-1)

Sets the comments to be added to the approval request.

#### <span id="page-67-1"></span>[setNextApproverIds\(nextApproverIds\)](#page-68-2)

If the next step in your approval process is another Apex approval process, you specify exactly one user ID as the next approver. If not, you cannot specify a user ID and this method must be null.

## **getComments()**

Returns the comments that have been added previously to the approval request.

#### **Signature**

<span id="page-67-2"></span>public String getComments()

#### Return Value

Type: [String](#page-3649-0)

#### **getNextApproverIds()**

Returns the list of user IDs of user specified as approvers.

## **Signature**

public ID[] getNextApproverIds()

## Return Value

<span id="page-68-1"></span>Type: [ID](#page-3357-0)[]

#### **setComments(comments)**

Sets the comments to be added to the approval request.

## **Signature**

public Void setComments(String comments)

# **Parameters**

*comments* Type: [String](#page-3649-0)

# Return Value

<span id="page-68-2"></span>Type: Void

## **setNextApproverIds(nextApproverIds)**

If the next step in your approval process is another Apex approval process, you specify exactly one user ID as the next approver. If not, you cannot specify a user ID and this method must be null.

# **Signature**

```
public Void setNextApproverIds(ID[] nextApproverIds)
```
# **Parameters**

*nextApproverIds* Type: [ID\[](#page-3357-0)] Must be a single-entry list.

# <span id="page-68-0"></span>Return Value

Type: Void

# ProcessResult Class

After you submit a record for approval, use the ProcessResult class to process the results of an approval process.

# **Namespace**

#### [Approval](#page-64-3)

# Usage

A ProcessResult object is returned by the process method. You must specify the Approval namespace when creating an instance of this class. For example:

Approval.ProcessResult result = Approval.process(req1);

# ProcessResult Methods

The following are methods for ProcessResult. All are instance methods.

IN THIS SECTION:

[getEntityId\(\)](#page-69-0) The ID of the record being processed.

[getErrors\(\)](#page-69-1)

If an error occurred, returns an array of one or more database error objects including the error code and description.

[getInstanceId\(\)](#page-70-0)

The ID of the approval process that has been submitted for approval.

[getInstanceStatus\(\)](#page-70-1)

The status of the current approval process. Valid values are: Approved, Rejected, Removed or Pending.

[getNewWorkitemIds\(\)](#page-70-2)

The IDs of the new items submitted to the approval process. There can be 0 or 1 approval processes.

<span id="page-69-0"></span>[isSuccess\(\)](#page-70-3)

A Boolean value that is set to true if the approval process completed successfully; otherwise, it is set to false.

#### **getEntityId()**

The ID of the record being processed.

#### **Signature**

<span id="page-69-1"></span>public String getEntityId()

# Return Value

Type: [String](#page-3649-0)

#### **getErrors()**

If an error occurred, returns an array of one or more database error objects including the error code and description.

#### Apex Reference Guide ProcessResult Class

#### **Signature**

public Database.Error[] getErrors()

## Return Value

<span id="page-70-0"></span>Type: [Database.Error](#page-2295-0)[]

#### **getInstanceId()**

The ID of the approval process that has been submitted for approval.

## **Signature**

public String getInstanceId()

## Return Value

<span id="page-70-1"></span>Type: [String](#page-3649-0)

# **getInstanceStatus()**

The status of the current approval process. Valid values are: Approved, Rejected, Removed or Pending.

#### **Signature**

public String getInstanceStatus()

# <span id="page-70-2"></span>Return Value

Type: [String](#page-3649-0)

#### **getNewWorkitemIds()**

The IDs of the new items submitted to the approval process. There can be 0 or 1 approval processes.

# **Signature**

```
public ID[] getNewWorkitemIds()
```
# <span id="page-70-3"></span>Return Value

Type: [ID](#page-3357-0)[]

#### **isSuccess()**

A Boolean value that is set to true if the approval process completed successfully; otherwise, it is set to false.

# **Signature**

```
public Boolean isSuccess()
```
# Return Value

Type: [Boolean](#page-3099-0)

# <span id="page-71-0"></span>ProcessSubmitRequest Class

Use the ProcessSubmitRequest class to submit a record for approval.

# Namespace

# [Approval](#page-64-3)

# Usage

You must specify the Approval namespace when creating an instance of this class. The constructor for this class takes no arguments. For example:

Approval.ProcessSubmitRequest psr = new Approval.ProcessSubmitRequest();

# Inherited Methods

In addition to the methods listed, the ProcessSubmitRequest class has access to all the methods in its parent class, [ProcessRequest](#page-67-0) [Class](#page-67-0).

- **•** [getComments\(\)](#page-67-1)
- **•** [getNextApproverIds\(\)](#page-67-2)
- **•** [setComments\(comments\)](#page-68-1)
- **•** [setNextApproverIds\(nextApproverIds\)](#page-68-2)

# Example

To view sample code, refer to [Approval Processing Example.](https://developer.salesforce.com/docs/atlas.en-us.248.0.apexcode.meta/apexcode/apex_process_example.htm)

# ProcessSubmitRequest Methods

The following are methods for ProcessSubmitRequest. All are instance methods.

#### IN THIS SECTION:

#### [getObjectId\(\)](#page-72-0)

Returns the ID of the record that has been submitted for approval. For example, it can return an account, contact, or custom object record.

[getProcessDefinitionNameOrId\(\)](#page-72-1)

Returns the developer name or ID of the process definition.

#### [getSkipEntryCriteria\(\)](#page-72-2)

If getProcessDefinitionNameOrId() returns a value other than null, getSkipEntryCriteria() determines whether to evaluate the entry criteria for the process ( $true$ ) or not ( $false$ ).
#### [getSubmitterId\(\)](#page-73-0)

Returns the user ID of the submitter requesting the approval record. The user must be one of the allowed submitters in the process definition setup.

[setObjectId\(recordId\)](#page-73-1)

Sets the ID of the record to be submitted for approval. For example, it can specify an account, contact, or custom object record.

[setProcessDefinitionNameOrId\(nameOrId\)](#page-73-2)

Sets the developer name or ID of the process definition to be evaluated.

[setSkipEntryCriteria\(skipEntryCriteria\)](#page-74-0)

If the process definition name or ID is not null, setSkipEntryCriteria() determines whether to evaluate the entry criteria for the process (true) or not (false).

#### [setSubmitterId\(userID\)](#page-74-1)

Sets the user ID of the submitter requesting the approval record. The user must be one of the allowed submitters in the process definition setup. If you don't set a submitter ID, the process uses the current user as the submitter.

#### **getObjectId()**

Returns the ID of the record that has been submitted for approval. For example, it can return an account, contact, or custom object record.

#### **Signature**

public String getObjectId()

## Return Value

Type: [String](#page-3649-0)

#### **getProcessDefinitionNameOrId()**

Returns the developer name or ID of the process definition.

## **Signature**

public String getProcessDefinitionNameOrId()

## Return Value

Type: [String](#page-3649-0)

## Usage

The default is null. If the return value is  $null$ , when a user submits a record for approval Salesforce evaluates the entry criteria for all processes applicable to the user.

## **getSkipEntryCriteria()**

If getProcessDefinitionNameOrId() returns a value other than null, getSkipEntryCriteria() determines whether to evaluate the entry criteria for the process ( $true$ ) or not ( $false$ ).

public Boolean getSkipEntryCriteria()

## Return Value

<span id="page-73-0"></span>Type: [Boolean](#page-3099-0)

## **getSubmitterId()**

Returns the user ID of the submitter requesting the approval record. The user must be one of the allowed submitters in the process definition setup.

## **Signature**

public String getSubmitterId()

## Return Value

<span id="page-73-1"></span>Type: [String](#page-3649-0)

## **setObjectId(recordId)**

Sets the ID of the record to be submitted for approval. For example, it can specify an account, contact, or custom object record.

## **Signature**

public Void setObjectId(String recordId)

## **Parameters**

*recordId* Type: [String](#page-3649-0)

## <span id="page-73-2"></span>Return Value

Type: Void

## **setProcessDefinitionNameOrId(nameOrId)**

Sets the developer name or ID of the process definition to be evaluated.

## **Signature**

public Void setProcessDefinitionNameOrId(String nameOrId)

## **Parameters**

*nameOrId* Type: [String](#page-3649-0) The process definition developer name or process definition ID. The record is submitted to this specific process. If set to null, submission of a record approval follows standard evaluation; that is, every entry criteria of the process definition in the process order is evaluated and the one that satisfies is picked and submitted.

## Return Value

Type: Void

## Usage

<span id="page-74-0"></span>If the process definition name or ID is not set via this method, then by default it is null. If it is null, the submission of a record for approval evaluates entry criteria for all processes applicable to the submitter. The order of evaluation is based on the process order of the setup.

## **setSkipEntryCriteria(skipEntryCriteria)**

If the process definition name or ID is not null, setSkipEntryCriteria() determines whether to evaluate the entry criteria for the process (true) or not (false).

## **Signature**

public Void setSkipEntryCriteria(Boolean skipEntryCriteria)

## **Parameters**

```
skipEntryCriteria
```
Type: [Boolean](#page-3099-0)

If set to true, request submission skips the evaluation of entry criteria for the process set in [setProcessDefinitionNameOrId\(nameOrId\)](#page-73-2). If the process definition name or ID is not specified, this parameter is ignored and standard evaluation is followed based on process order. If set to false, or if this method isn't called, the entry criteria is not skipped.

## <span id="page-74-1"></span>Return Value

Type: Void

## **setSubmitterId(userID)**

Sets the user ID of the submitter requesting the approval record. The user must be one of the allowed submitters in the process definition setup. If you don't set a submitter ID, the process uses the current user as the submitter.

## **Signature**

```
public Void setSubmitterId(String userID)
```
## **Parameters**

*userID*

## Type: [String](#page-3649-0)

The user ID on behalf of which the record is submitted. If set to null, the current user is the submitter. If the submitter is not set with this method, the default submitter is null (the current user).

## Return Value

Type: Void

# ProcessWorkitemRequest Class

Use the ProcessWorkitemRequest class for processing an approval request after it is submitted.

# Namespace

## [Approval](#page-64-0)

# Usage

You must specify the Approval namespace when creating an instance of this class. The constructor for this class takes no arguments. For example:

Approval.ProcessWorkitemRequest pwr = new Approval.ProcessWorkitemRequest();

# Inherited Methods

In addition to the methods listed, the ProcessWorkitemRequest class has access to all the methods in its parent class, [ProcessRequest Class:](#page-67-0)

- **•** [getComments\(\)](#page-67-1)
- **•** [getNextApproverIds\(\)](#page-67-2)
- **•** [setComments\(comments\)](#page-68-0)
- **•** [setNextApproverIds\(nextApproverIds\)](#page-68-1)

# ProcessWorkitemRequest Methods

The following are methods for ProcessWorkitemRequest. All are instance methods.

IN THIS SECTION:

## [getAction\(\)](#page-75-0)

Returns the type of action already associated with the approval request. Valid values are: Approve, Reject, or Removed.

[getWorkitemId\(\)](#page-76-0)

Returns the ID of the approval request that is in the process of being approved, rejected, or removed.

## [setAction\(actionType\)](#page-76-1)

<span id="page-75-0"></span>Sets the type of action to take for processing an approval request.

## [setWorkitemId\(id\)](#page-76-2)

Sets the ID of the approval request that is being approved, rejected, or removed.

## **getAction()**

Returns the type of action already associated with the approval request. Valid values are: Approve, Reject, or Removed.

public String getAction()

## Return Value

<span id="page-76-0"></span>Type: [String](#page-3649-0)

## **getWorkitemId()**

Returns the ID of the approval request that is in the process of being approved, rejected, or removed.

## **Signature**

public String getWorkitemId()

## Return Value

<span id="page-76-1"></span>Type: [String](#page-3649-0)

## **setAction(actionType)**

Sets the type of action to take for processing an approval request.

## **Signature**

public Void setAction(String actionType)

## **Parameters**

## *actionType* Type: [String](#page-3649-0) Valid values are: Approve, Reject, or Removed. Only system administrators can specify Removed.

## <span id="page-76-2"></span>Return Value

Type: Void

## **setWorkitemId(id)**

Sets the ID of the approval request that is being approved, rejected, or removed.

## **Signature**

public Void setWorkitemId(String id)

## **Parameters**

*id*

Type: [String](#page-3649-0)

## Return Value

Type: Void

# UnlockResult Class

The result of a record unlock, returned by a System. Approval.unlock () method.

## Namespace

[Approval](#page-64-0)

# Usage

The System.Approval.unlock() methods return Approval.UnlockResult objects. Each element in an UnlockResult array corresponds to an element in the ID or sObject array passed as a parameter to an unlock method. The first element in the UnlockResult array corresponds to the first element in the ID or sObject array, the second element corresponds to the second element, and so on. If only one ID or sObject is passed in, the UnlockResult array contains a single element.

# Example

The following example shows how to obtain and iterate through the returned Approval.UnlockResult objects. It locks some queried accounts using Approval.unlock with a false second parameter to allow partial processing of records on failure. Next, it iterates through the results to determine whether the operation was successful for each record. It writes the ID of every record that was processed successfully to the debug log, or writes error messages and failed fields of the failed records.

```
// Query the accounts to unlock
Account[] accts = [SELECT Id from Account WHERE Name LIKE 'Acme%'];
for(Account acct:accts) {
  // Create an approval request for the account
  Approval.ProcessSubmitRequest req1 =
          new Approval.ProcessSubmitRequest();
  req1.setComments('Submitting request for approval.');
   req1.setObjectId(acct.id);
  // Submit the record to specific process and skip the criteria evaluation
  req1.setProcessDefinitionNameOrId('PTO_Request_Process');
   req1.setSkipEntryCriteria(true);
  // Submit the approval request for the account
  Approval.ProcessResult result = Approval.process(req1);
  // Verify the result
  System.assert(result.isSuccess());
}
// Unlock the accounts
Approval.UnlockResult[] urList = Approval.unlock(accts, false);
// Iterate through each returned result
for(Approval.UnlockResult ur : urList) {
```

```
if (ur.isSuccess()) {
       // Operation was successful, so get the ID of the record that was processed
       System.debug('Successfully unlocked account with ID: ' + ur.getId());
   }
   else {
       // Operation failed, so get all errors
       for(Database.Error err : ur.getErrors()) {
           System.debug('The following error has occurred.');
            System.debug(err.getStatusCode() + ': ' + err.getMessage());
           System.debug('Account fields that affected this error: ' + err.getFields());
        }
   }
}
```
IN THIS SECTION:

[UnlockResult Methods](#page-78-0)

<span id="page-78-0"></span>SEE ALSO: [Approval Class](#page-3069-0)

# UnlockResult Methods

The following are methods for UnlockResult.

IN THIS SECTION:

[getErrors\(\)](#page-78-1)

If an error occurred, returns an array of one or more database error objects, providing the error code and description.

[getId\(\)](#page-78-2)

Returns the ID of the sObject you are trying to unlock.

<span id="page-78-1"></span>[isSuccess\(\)](#page-79-0)

A Boolean value that is set to true if the unlock operation is successful for this object, or false otherwise.

#### **getErrors()**

If an error occurred, returns an array of one or more database error objects, providing the error code and description.

## **Signature**

<span id="page-78-2"></span>public List<Database.Error> getErrors()

## Return Value

Type: [List<](#page-3424-0)[Database.Error](#page-2296-0)>

## **getId()**

Returns the ID of the sObject you are trying to unlock.

public Id getId()

## Return Value

Type: [Id](#page-3357-0)

## Usage

<span id="page-79-0"></span>If the field contains a value, the object was unlocked. If the field is empty, the operation was not successfult.

## **isSuccess()**

A Boolean value that is set to true if the unlock operation is successful for this object, or false otherwise.

## **Signature**

```
public Boolean isSuccess()
```
## Return Value

<span id="page-79-1"></span>Type: [Boolean](#page-3099-0)

# Auth Namespace

The Auth namespace provides an interface and classes for single sign-on into Salesforce and session security management.

The following is the interface in the Auth namespace.

#### IN THIS SECTION:

## [AuthConfiguration Class](#page-82-0)

Contains methods for configuring settings for users to log in to a Salesforce org using their authentication provider credentials instead of their Salesforce credentials. The authentication provider can be any authentication provider that supports the OpenID Connect protocol, such as Google, Facebook, or Twitter. Users log in to either an Experience Cloud site (https://*MyDomainName*.my.site.com) or your My Domain login URL (https://*MyDomainName*.my.salesforce.com).

#### [AuthProviderCallbackState Class](#page-93-0)

Provides request HTTP headers, body, and query parameters to the AuthProviderPlugin.handleCallback method for user authentication. This class allows you to group the information passed in rather than passing headers, body, and query parameters individually.

#### [AuthProviderPlugin Interface](#page-95-0)

This interface is deprecated. For new development, use the abstract class Auth.AuthProviderPluginClass to create a custom OAuth-based authentication provider plug-in for single sign-on in to Salesforce.

## [AuthProviderPluginClass Class](#page-98-0)

Contains methods to create a custom OAuth-based authentication provider plug-in for single sign-on in to Salesforce. Use this class to create a custom authentication provider plug-in if you can't use one of the authentication providers that Salesforce provides.

#### [AuthProviderTokenResponse Class](#page-108-0)

Stores the response from the AuthProviderPlugin.handleCallback method.

#### [AuthToken Class](#page-110-0)

Contains methods for providing the access token associated with an authentication provider for an authenticated user, except for the Janrain provider.

#### [CommunitiesUtil Class](#page-115-0)

Contains methods for getting information about an Experience Cloud user.

#### [ConfigurableSelfRegHandler Interface](#page-117-0)

Gives you more control over how customers or partners self-register for your Experience Cloud site by creating a class that implements Auth.ConfigurableSelfRegHandler. You choose the user information to collect, and how users identify themselves—with their email address, phone number, or another identifier. When verified, you create a customer or partner user and log in the user to your Experience Cloud site.

#### [ConfirmUserRegistrationHandler Interface](#page-121-0)

Manages single sign-on (SSO) user mappings between Salesforce and a third-party identity provider. Use this interface to confirm user mappings before updating them.

#### [ConnectedAppPlugin Class](#page-124-0)

Contains methods for extending the behavior of a connected app, for example, customizing how a connected app is invoked depending on the protocol used. This class gives you more control over the interaction between Salesforce and your connected app.

#### [HeadlessSelfRegistrationHandler Interface](#page-131-0)

Creates customer and partner users during the Headless Registration Flow.

#### [IntegratingAppType Enum](#page-133-0)

Specifies whether you're integrating your app as a connected app or as an external client app in methods used in your customized Apex token exchange handler, which extends the Auth.Oauth2TokenExchangeHandler class.

#### [InvocationContext Enum](#page-134-0)

The context in which the connected app is invoked, such as the protocol flow used and the token type issued, if any. Developers can use the context information to write code that is unique to the type of invocation.

#### [JWS Class](#page-134-1)

Contains methods that apply a digital signature to a JSON Web Token (JWT), using a JSON Web Signature (JWS) data structure. This class creates the signed JWT bearer token, which can be used to request an OAuth access token in the OAuth 2.0 JWT bearer token flow.

#### [JWT Class](#page-137-0)

Generates the JSON Claims Set in a JSON Web Token (JWT). The resulting Base64-encoded payload can be passed as an argument to create an instance of the Auth. JWS class.

#### [JWTBearerTokenExchange Class](#page-142-0)

Contains methods that POST the signed JWT bearer token to a token endpoint to request an access token, in the OAuth 2.0 JWT bearer token flow.

## [JWTUtil Class](#page-148-0)

Contains methods for validating a JSON Web Token (JWT) from an external identity provider as part of the OAuth 2.0 token exchange flow. Use these methods as part of the validateIncomingToken method in the Auth.Oauth2TokenExchangeHandler class.

#### Apex Reference Guide Auth Namespace

#### [LightningLoginEligibility Enum](#page-150-0)

Contains a Lightning Login eligibility value used by the Auth.SessionManagement.getLightningLoginEligibility method.

#### [LoginDiscoveryHandler Interface](#page-151-0)

Salesforce gives you the ability to log in users based on other verification methods than username and password. For example, it can prompt users to log in with their email, phone number, or another identifier like a Federation ID or device identifier. Login Discovery is available to these licenses: Customer Community, Customer Community Plus, External Identity, Partner Community, and Partner Community Plus.

#### [LoginDiscoveryMethod Enum](#page-158-0)

Contains methods used to verify the user's identity when the My Domain login process uses Login Discovery.

#### [MyDomainLoginDiscoveryHandler Interface](#page-159-0)

The handler used to implement the My Domain Login Discovery page, which is an interview-based (two-step) login process. First the user is prompted for a unique identifier such as an email address or phone number. Then the handler determines (discovers) how to authenticate the user. Either the user enters a password or is directed to an identity provider's login page.

#### [Oauth2TokenExchangeHandler Class](#page-163-0)

Use this class to create a token exchange handler that validates tokens from an external identity provider and maps the token's subject to a Salesforce user during the OAuth 2.0 token exchange flow. The handler can also be used to create users by setting up a new User object and returning it to Salesforce for automatic insertion.

#### [OAuth2TokenExchangeType Enum](#page-165-0)

Used during the OAuth 2.0 token exchange flow to specify the type of token that's being exchanged for a Salesforce token.

#### [OAuthRefreshResult Class](#page-166-0)

Stores the result of an AuthProviderPluginClass refresh method. OAuth authentication flow provides a refresh token that can be used to get a new access token. Access tokens have a limited lifetime as specified by the session timeout value. When an access token expires, use a refresh token to get a new access token.

#### [OauthToken Class](#page-168-0)

Contains methods for revoking opaque OAuth access tokens and refresh tokens.

#### [OauthTokenType Enum](#page-170-0)

Specifies the type of Salesforce-issued OAuth 2.0 token being revoked in the OauthToken.revokeToken method.

#### [RegistrationHandler Interface](#page-170-1)

Salesforce provides the ability to use an authentication provider, such as Facebook<sup>©</sup> or Janrain<sup>©</sup>, for single sign-on into Salesforce.

#### [SamlJitHandler Interface](#page-175-0)

Use this interface to control and customize Just-in-Time user provisioning logic during SAML single sign-on.

#### [SessionManagement Class](#page-179-0)

Contains methods for verifying users' identity, creating custom login flows, customizing security levels, and defining trusted IP ranges for a current session.

#### [SessionLevel Enum](#page-191-0)

An Auth.SessionLevel enum value is used by the SessionManagement.setSessionLevel method.

#### [TokenValidationResult Class](#page-192-0)

Contains methods that describe the result of the token validation performed by a token exchange handler using the validateIncomingToken method during the OAuth 2.0 token exchange flow.

#### [UserData Class](#page-198-0)

Stores user information for Auth.RegistrationHandler.

## [VerificationMethod Enum](#page-203-0)

Contains the different ways users can identify themselves when logging in. You can use it to implement mobile-centric passwordless login pages and to self-register (and deregister) verification methods.

#### [VerificationPolicy Enum](#page-204-0)

The Auth. VerificationPolicy enum contains an identity verification policy value used by the SessionManagement.generateVerificationUrl method.

#### [VerificationResult Class](#page-204-1)

Contains the result of a verification challenge that you invoke when you create your own Verify page. The challenge can be initiated by either the System. UserManagement. verifyPasswordlessLogin or [System.UserManagement.verifySelfRegistration](#page-3826-0) method.

#### [Auth Exceptions](#page-207-0)

<span id="page-82-0"></span>The Auth namespace contains some exception classes.

# AuthConfiguration Class

Contains methods for configuring settings for users to log in to a Salesforce org using their authentication provider credentials instead of their Salesforce credentials. The authentication provider can be any authentication provider that supports the OpenID Connect protocol, such as Google, Facebook, or Twitter. Users log in to either an Experience Cloud site (https://*MyDomainName*.my.site.com) or your My Domain login URL (https://*MyDomainName*.my.salesforce.com).

## Namespace

[Auth](#page-79-1)

# Example

This example shows how to call some methods on the Auth.AuthConfiguration class. Before you can run this sample, you must provide valid values for the URLs and developer name.

```
String communityUrl = 'MyDomainName.my.site.com';
String startUrl = '<Add URL>';
Auth.AuthConfiguration authConfig = new Auth.AuthConfiguration(communityUrl,startUrl);
List<AuthProvider> authPrvs = authConfig.getAuthProviders();
String bColor = authConfig.getBackgroundColor();
String fText = authConfig.getFooterText();
String sso = Auth.AuthConfiguration.getAuthProviderSsoUrl(communityUrl, startUrl,
'developerName');
```
# AuthConfiguration Constructors

The following are constructors for AuthConfiguration.

Note: The AuthConfiguration (networkId, startUrl) constructor is deprecated in API version 56.0 and later.

## **AuthConfiguration(communityOrCustomUrl, startUrl)**

Creates an instance of the AuthConfiguration class using the specified URL for an Experience Cloud site or a My Domain subdomain and the start URL for authenticated users.

## **Signature**

public AuthConfiguration(String communityOrCustomUrl, String startUrl)

## **Parameters**

*communityOrCustomUrl*

Type: [String](#page-3649-0)

The URL for the domain, which can be a Salesforce subdomain created with My Domain (my.salesforce.com) or a subdomain of an Experience Cloud site (force.com).

*startUrl*

## Type: [String](#page-3649-0)

The page users see after successfully logging in to the Experience Cloud site or My Domain subdomain.

# AuthConfiguration Methods

The following are methods for AuthConfiguration. Use these methods to manage and customize authentication for a Salesforce community.

IN THIS SECTION:

#### [getAllowInternalUserLoginEnabled\(\)](#page-85-0)

Indicates whether the Experience Cloud site allows internal users to log in using the Experience Cloud site login page. To enable, admins configure the setting **Allow internal users to log in directly to the experience** on the Login & Registration page in Experience Workspaces. It's disabled by default.

#### [getAuthConfig\(\)](#page-85-1)

Returns the AuthConfig sObject, which represents the authentication options for an Experience Cloud site or Salesforce My Domain subdomain.

#### [getAuthConfigProviders\(\)](#page-85-2)

Returns the list of authentication providers configured for an Experience Cloud site or Salesforce My Domain subdomain.

#### [getAuthProviders\(\)](#page-85-3)

Returns the list of authentication providers available for an Experience Cloud site or Salesforce My Domain subdomain.

[getAuthProviderSsoDomainUrl\(communityUrl, startUrl, developerName\)](#page-86-0)

Returns the single sign-on URL for an Experience Cloud site subdomain.

[getAuthProviderSsoUrl\(communityUrl, startUrl, developerName\)](#page-86-1)

Returns the single sign-on URL for an Experience Cloud site or Salesforce My Domain subdomain.

#### [getBackgroundColor\(\)](#page-87-0)

Returns the color for the background of the login page for a community.

[getCertificateLoginEnabled\(domainUrl\)](#page-87-1)

Returns true if certificate-based authentication is enabled for the My Domain URL.

#### [getCertificateLoginUrl\(domainUrl, startUrl\)](#page-88-0)

Returns the certificate-based authentication endpoint for the My Domain URL if the org has certificate-based authentication enabled.

## [getDefaultProfileForRegistration\(\)](#page-88-1)

Returns the profile ID assigned to new community users.

#### [getFooterText\(\)](#page-88-2)

Returns the text at the bottom of the login page for a community.

#### [getForgotPasswordUrl\(\)](#page-89-0)

Returns the URL for the standard or custom Forgot Password page that is specified for an Experience Cloud site or portal by the administrator.

#### [getHeadlessForgotPasswordEnabled\(\)](#page-89-1)

Returns true if the Headless Forgot Password Flow is enabled.

#### [getHeadlessFrgtPswEnabled\(\)](#page-89-2)

This method will be deprecated in a future release. Use the getHeadlessForgotPasswordEnabled() method in this class instead.

#### [getHeadlessPasswordlessLoginEnabled\(\)](#page-89-3)

Determines if headless passwordless login is enabled.

#### [getHeadlessRegistrationEnabled\(\)](#page-90-0)

Determines if the Headless Registration Flow is enabled.

#### [getLogoUrl\(\)](#page-90-1)

Returns the location of the icon image at the bottom of the login page for a community.

#### [getRightFrameUrl\(\)](#page-90-2)

Returns the URL for the right-frame content to display on the right side of the Experience Cloud site login page. The admin supplies the URL.

## aetSamlProviders()

Returns the list of SAML-based authentication providers available for an Experience Cloud site or Salesforce My Domain subdomain.

#### [getSamlSsoUrl\(communityUrl, startURL, samlId\)](#page-91-0)

Returns the single sign-on URL for an Experience Cloud site or Salesforce My Domain subdomain.

#### [getSelfRegistrationEnabled\(\)](#page-91-1)

Indicates whether the current community allows new users to create their own account by filling out a registration form.

#### [getSelfRegistrationUrl\(\)](#page-91-2)

Returns the location of the self-registration page for new users to sign up for an account with a community.

#### [getStartUrl\(\)](#page-92-0)

Returns the start page of an Experience Cloud site or Salesforce My Domain subdomain. This URL is the first page that users see when they log in.

#### [getUsernamePasswordEnabled\(\)](#page-92-1)

Indicates whether the current community is set to display a login form asking for a username and password. You can configure the community not to request a username and password if it is for unauthenticated users or users logging in with a third-party authentication provider.

#### [isCommunityUsingSiteAsContainer\(\)](#page-92-2)

Returns true if the Experience Cloud site uses Site.com pages; otherwise, returns false.

## <span id="page-85-0"></span>**getAllowInternalUserLoginEnabled()**

Indicates whether the Experience Cloud site allows internal users to log in using the Experience Cloud site login page. To enable, admins configure the setting **Allow internal users to log in directly to the experience** on the Login & Registration page in Experience Workspaces. It's disabled by default.

## **Signature**

public Boolean getAllowInternalUserLoginEnabled()

## Return Value

Type: [Boolean](#page-3099-0)

## Usage

<span id="page-85-1"></span>If true, internal users log in to an Experience Cloud site from the site's login page with their internal credentials. If they navigate to their internal org from the Experience Cloud site, they don't have to log in again.

## **getAuthConfig()**

Returns the AuthConfig sObject, which represents the authentication options for an Experience Cloud site or Salesforce My Domain subdomain.

## **Signature**

public AuthConfig getAuthConfig()

## Return Value

<span id="page-85-2"></span>Type: AuthConfig The AuthConfig sObject for the Experience Cloud site or Salesforce My Domain subdomain.

## **getAuthConfigProviders()**

Returns the list of authentication providers configured for an Experience Cloud site or Salesforce My Domain subdomain.

## **Signature**

public List<AuthConfigProviders> getAuthConfigProviders()

## <span id="page-85-3"></span>Return Value

Type: [List<](#page-3424-0)AuthConfigProviders>

A list of authentication providers (AuthConfigProviders sObjects), which are children of the AuthProvider sObject.

## **getAuthProviders()**

Returns the list of authentication providers available for an Experience Cloud site or Salesforce My Domain subdomain.

public List<AuthProvider> getAuthProviders()

## Return Value

Type: [List<](#page-3424-0)AuthProvider>

<span id="page-86-0"></span>A list of authentication providers (AuthProvider sObjects) for the Experience Cloud site or My Domain subdomain.

#### **getAuthProviderSsoDomainUrl(communityUrl, startUrl, developerName)**

Returns the single sign-on URL for an Experience Cloud site subdomain.

Note: For better performance, we recommend using this method instead of getAuthProviderSsoUrl. If the authentication provider has User Subdomain for Callback enabled, changing the single sign-on URL also changes the callback URL to use the Experience Cloud site subdomain. Before switching to this method, update the callback URL in your third-party applications to avoid getting an invalid callback URL error during single sign-on.

## **Signature**

```
public static String getAuthProviderSsoDomainUrl(String communityUrl, String startUrl,
String developerName)
```
## **Parameters**

#### *communityUrl*

#### Type: [String](#page-3649-0)

The URL for the Experience Cloud site subdomain. If null or specified as an empty string, you get the single sign-on URL for the org's My Domain.

## *startUrl*

#### Type: [String](#page-3649-0)

The page that users see after logging in to the Experience Cloud site subdomain.

#### *developerName*

Type: [String](#page-3649-0)

The unique name of the authentication provider.

## <span id="page-86-1"></span>Return Value

#### Type: [String](#page-3649-0)

The Single Sign-On Initialization URL for the Experience Cloud site subdomain.

## **getAuthProviderSsoUrl(communityUrl, startUrl, developerName)**

Returns the single sign-on URL for an Experience Cloud site or Salesforce My Domain subdomain.

## **Signature**

```
public static String getAuthProviderSsoUrl(String communityUrl, String startUrl, String
developerName)
```
## **Parameters**

## *communityUrl*

## Type: [String](#page-3649-0)

The URL for the Experience Cloud site or My Domain subdomain. If not null and not specified as an empty string, you get the URL for the Experience Cloud site. If null or specified as an empty string, you get the URL for a custom domain.

## *startUrl*

## Type: [String](#page-3649-0)

The page that users see after logging in to the Experience Cloud site or My Domain subdomain.

## *developerName*

Type: [String](#page-3649-0)

The unique name of the authentication provider.

## Return Value

## Type: [String](#page-3649-0)

<span id="page-87-0"></span>The Single Sign-On Initialization URL for the Experience Cloud site or Salesforce My Domain subdomain.

## **getBackgroundColor()**

Returns the color for the background of the login page for a community.

## **Signature**

```
public String getBackgroundColor()
```
## <span id="page-87-1"></span>Return Value

Type: [String](#page-3649-0)

## **getCertificateLoginEnabled(domainUrl)**

Returns true if certificate-based authentication is enabled for the My Domain URL.

## **Signature**

public Boolean getCertificateLoginEnabled(String domainUrl)

## **Parameters**

# *domainUrl*

Type: [String](#page-3649-0)

The My Domain URL that is being checked for certificate-based authentication.

## Return Value

Type: [Boolean](#page-3099-0)

## <span id="page-88-0"></span>**getCertificateLoginUrl(domainUrl, startUrl)**

Returns the certificate-based authentication endpoint for the My Domain URL if the org has certificate-based authentication enabled.

#### **Signature**

public static String getCertificateLoginUrl(String domainUrl, String startUrl)

#### **Parameters**

*domainUrl*

Type: [String](#page-3649-0)

The My Domain URL being checked for its certificate-based authentication endpoint .

*startUrl*

Type: [String](#page-3649-0)

The page that the user is directed to after logging in to the My Domain with certificate-based authentication.

## Return Value

#### Type: [String](#page-3649-0)

<span id="page-88-1"></span>The certificate-based authentication endpoint for the My Domain URL: *mydomainURL*:8443/services/certauth?startURL=*startURLParam*

#### **getDefaultProfileForRegistration()**

Returns the profile ID assigned to new community users.

#### **Signature**

public String getDefaultProfileForRegistration()

## Return Value

<span id="page-88-2"></span>Type: [String](#page-3649-0) The profile ID.

#### **getFooterText()**

Returns the text at the bottom of the login page for a community.

#### **Signature**

public String getFooterText()

#### Return Value

## Type: [String](#page-3649-0)

The text string displayed at the bottom of the login page, for example "Log in with an existing account."

## <span id="page-89-0"></span>**getForgotPasswordUrl()**

Returns the URL for the standard or custom Forgot Password page that is specified for an Experience Cloud site or portal by the administrator.

## **Signature**

```
public String getForgotPasswordUrl()
```
## Return Value

<span id="page-89-1"></span>Type: [String](#page-3649-0) URL for the standard or custom Forgot Password page.

## **getHeadlessForgotPasswordEnabled()**

Returns true if the Headless Forgot Password Flow is enabled.

## **Signature**

public Boolean getHeadlessForgotPasswordEnabled()

## <span id="page-89-2"></span>Return Value

Type: [Boolean](#page-3099-0)

## **getHeadlessFrgtPswEnabled()**

This method will be deprecated in a future release. Use the getHeadlessForgotPasswordEnabled() method in this class instead.

## **Signature**

public Boolean getHeadlessFrgtPswEnabled()

## <span id="page-89-3"></span>Return Value

Type: [Boolean](#page-3099-0)

## **getHeadlessPasswordlessLoginEnabled()**

Determines if headless passwordless login is enabled.

## **Signature**

public Boolean getHeadlessPasswordlessLoginEnabled()

## Return Value

#### Type: [Boolean](#page-3099-0)

Returns true if headless passwordless login is enabled.

## <span id="page-90-0"></span>**getHeadlessRegistrationEnabled()**

Determines if the Headless Registration Flow is enabled.

## **Signature**

public Boolean getHeadlessRegistrationEnabled()

## Return Value

<span id="page-90-1"></span>Type: [Boolean](#page-3099-0) Returns true if headless registration is enabled.

## **getLogoUrl()**

Returns the location of the icon image at the bottom of the login page for a community.

## **Signature**

public String getLogoUrl()

## Return Value

<span id="page-90-2"></span>Type: [String](#page-3649-0) The path to the icon image.

## **getRightFrameUrl()**

Returns the URL for the right-frame content to display on the right side of the Experience Cloud site login page. The admin supplies the URL.

## **Signature**

public String getLoginRightFrameUrl()

## Return Value

## <span id="page-90-3"></span>Type: [String](#page-3649-0)

URL for the right-frame content of the Experience Cloud site login page. Salesforce creates an inline (iframe) on the right side of the login page to display the contents specified by the URL.

## **getSamlProviders()**

Returns the list of SAML-based authentication providers available for an Experience Cloud site or Salesforce My Domain subdomain.

## **Signature**

```
public List<SamlSsoConfig> getSamlProviders()
```
## Return Value

Type: [List<](#page-3424-0)SamlSsoConfig>

<span id="page-91-0"></span>A list of SAML-based authentication providers, which are SamlSsoConfig sObjects.

#### **getSamlSsoUrl(communityUrl, startURL, samlId)**

Returns the single sign-on URL for an Experience Cloud site or Salesforce My Domain subdomain.

#### **Signature**

public static String getSamlSsoUrl(String communityUrl, String startURL, String samlId)

## **Parameters**

*communityUrl*

#### Type: [String](#page-3649-0)

The URL for the Experience Cloud site or My Domain subdomain. If not null and not specified as an empty string, you get the URL for the Experience Cloud site. If  $null$  or specified as an empty string, you get the URL for a My Domain subdomain.

#### *startUrl*

Type: [String](#page-3649-0)

The page users see after successfully logging in to the Experience Cloud site or My Domain subdomain

*samlId*

Type: [String](#page-3649-0)

The unique identifier of the SamlSsoConfig standard object for the Experience Cloud site or My Domain subdomain

## Return Value

#### <span id="page-91-1"></span>Type: [String](#page-3649-0)

The Single Sign-On Initialization URL for the Experience Cloud site or Salesforce My Domain subdomain.

#### **getSelfRegistrationEnabled()**

Indicates whether the current community allows new users to create their own account by filling out a registration form.

#### **Signature**

<span id="page-91-2"></span>public Boolean getSelfRegistrationEnabled()

## Return Value

Type: [Boolean](#page-3099-0)

#### **getSelfRegistrationUrl()**

Returns the location of the self-registration page for new users to sign up for an account with a community.

public String getSelfRegistrationUrl()

## Return Value

Type: [String](#page-3649-0) The location of the self-registration page.

## <span id="page-92-0"></span>**getStartUrl()**

Returns the start page of an Experience Cloud site or Salesforce My Domain subdomain. This URL is the first page that users see when they log in.

## **Signature**

```
public String getStartUrl()
```
## Return Value

## Type: [String](#page-3649-0)

<span id="page-92-1"></span>The location of the start page for the Experience Cloud site or My Domain subdomain.

## **getUsernamePasswordEnabled()**

Indicates whether the current community is set to display a login form asking for a username and password. You can configure the community not to request a username and password if it is for unauthenticated users or users logging in with a third-party authentication provider.

## **Signature**

public Boolean getUsernamePasswordEnabled()

## <span id="page-92-2"></span>Return Value

Type: [Boolean](#page-3099-0)

## **isCommunityUsingSiteAsContainer()**

Returns true if the Experience Cloud site uses Site.com pages; otherwise, returns false.

## **Signature**

public Boolean isCommunityUsingSiteAsContainer()

## Return Value

Type: [Boolean](#page-3099-0)

# <span id="page-93-0"></span>AuthProviderCallbackState Class

Provides request HTTP headers, body, and query parameters to the AuthProviderPlugin.handleCallback method for user authentication. This class allows you to group the information passed in rather than passing headers, body, and query parameters individually.

## Namespace

[Auth](#page-79-1)

IN THIS SECTION:

[AuthProviderCallbackState Constructors](#page-93-1) [AuthProviderCallbackState Properties](#page-94-0)

<span id="page-93-1"></span>SEE ALSO:

[handleCallback\(authProviderConfiguration, callbackState\)](#page-96-0)

# AuthProviderCallbackState Constructors

The following are constructors for AuthProviderCallbackState.

IN THIS SECTION:

[AuthProviderCallbackState\(headers, body, queryParameters\)](#page-93-2)

<span id="page-93-2"></span>Creates an instance of the AuthProviderCallbackState class using the specified HTTP headers, body, and query parameters of the authentication request.

## **AuthProviderCallbackState(headers, body, queryParameters)**

Creates an instance of the AuthProviderCallbackState class using the specified HTTP headers, body, and query parameters of the authentication request.

## **Signature**

public AuthProviderCallbackState(Map<String,String> headers, String body, Map<String, String> queryParameters)

## **Parameters**

*headers* Type: [Map](#page-3445-0)[<String,String>](#page-3649-0)

The HTTP headers of the authentication request.

*body*

Type: [String](#page-3649-0)

The HTTP body of the authentication request.

*queryParameters*

Type: [Map](#page-3445-0)[<String,String>](#page-3649-0)

The HTTP query parameters of the authentication request.

# <span id="page-94-0"></span>AuthProviderCallbackState Properties

The following are properties for AuthProviderCallbackState.

IN THIS SECTION:

[body](#page-94-1) The HTTP body of the authentication request.

[headers](#page-94-2) The HTTP headers of the authentication request.

[queryParameters](#page-94-3)

<span id="page-94-1"></span>The HTTP query parameters of the authentication request.

## **body**

The HTTP body of the authentication request.

**Signature** public String body {get; set;}

## <span id="page-94-2"></span>Property Value

Type: [String](#page-3649-0)

**headers**

The HTTP headers of the authentication request.

**Signature** public Map<String, String> headers {get; set;}

## <span id="page-94-3"></span>Property Value

Type: [Map<](#page-3445-0)[String](#page-3649-0),[String](#page-3649-0)>

#### **queryParameters**

The HTTP query parameters of the authentication request.

## **Signature**

```
public Map<String, String> queryParameters {get; set; }
```
## Property Value

Type: [Map<](#page-3445-0)[String](#page-3649-0),[String](#page-3649-0)>

# <span id="page-95-0"></span>AuthProviderPlugin Interface

This interface is deprecated. For new development, use the abstract class Auth.AuthProviderPluginClass to create a custom OAuth-based authentication provider plug-in for single sign-on in to Salesforce.

# Namespace

[Auth](#page-79-1)

# Usage

Deprecated. Existing implementations that use Auth.AuthProviderPlugin still work. For new development, use Auth.AuthProviderPluginClass.

IN THIS SECTION:

[AuthProviderPlugin Methods](#page-95-1)

<span id="page-95-1"></span>[AuthProviderPlugin Example Implementation](#page-98-1)

# AuthProviderPlugin Methods

The following methods are for AuthProviderPlugin, which, as of API version 39.0, is deprecated. Use themethods in AuthProviderPluginClass instead.

IN THIS SECTION:

[getCustomMetadataType\(\)](#page-95-2)

Deprecated as of API version 39.0. Use the corresponding method in Auth.AuthProviderPluginClass.

[getUserInfo\(authProviderConfiguration, response\)](#page-96-1)

Deprecated as of API version 39.0. Use the corresponding method in Auth.AuthProviderPluginClass.

[handleCallback\(authProviderConfiguration, callbackState\)](#page-96-0)

Deprecated as of API version 39.0. Use the corresponding method in Auth.AuthProviderPluginClass.

[initiate\(authProviderConfiguration, stateToPropagate\)](#page-97-0)

Deprecated as of API version 39.0. Use the corresponding method in Auth.AuthProviderPluginClass.

<span id="page-95-2"></span>SEE ALSO:

[Salesforce Help: Create a Custom External Authentication Provider](https://help.salesforce.com/HTViewHelpDoc?id=sso_provider_plugin_custom.htm&language=en_US)

## **getCustomMetadataType()**

Deprecated as of API version 39.0. Use the corresponding method in Auth.AuthProviderPluginClass.

public String getCustomMetadataType()

## Return Value

Type: [String](#page-3649-0)

The custom metadata type API name for the authentication provider.

## Usage

Returns the custom metadata type API name for a custom OAuth-based authentication provider for single sign-on to Salesforce. The getCustomMetatadaType() method returns only custom metadata type names. It does not return custom metadata record names.

## <span id="page-96-1"></span>**getUserInfo(authProviderConfiguration, response)**

Deprecated as of API version 39.0. Use the corresponding method in Auth.AuthProviderPluginClass.

## **Signature**

public Auth. UserData getUserInfo(Map<String, String> authProviderConfiguration, Auth.AuthProviderTokenResponse response)

## **Parameters**

#### *authProviderConfiguration*

## Type: [Map](#page-3445-0)[<String,String>](#page-3649-0)

The configuration for the custom authentication provider. When you create a custom metadata type in Salesforce, the configuration populates with the custom metadata type default values. Or you can set the configuration with values you enter when you create the custom provider in Auth. Providers in Setup.

*response*

#### Type: [Auth.AuthProviderTokenResponse](#page-108-0)

The OAuth access token, OAuth secret or refresh token, and state provided by the authentication provider to authenticate the current user.

## Return Value

#### Type: [Auth.UserData](#page-199-0)

Creates a new instance of the Auth. UserData class.

## <span id="page-96-0"></span>Usage

Returns information from the custom authentication provider about the current user. The registration handler and other authentication provider flows use this information.

## **handleCallback(authProviderConfiguration, callbackState)**

Deprecated as of API version 39.0. Use the corresponding method in Auth.AuthProviderPluginClass.

public Auth.AuthProviderTokenResponse handleCallback(Map<String,String> authProviderConfiguration, Auth.AuthProviderCallbackState callbackState)

## **Parameters**

*authProviderConfiguration*

Type: [Map](#page-3445-0)[<StringString](#page-3649-0)>

The configuration for the custom authentication provider. When you create a custom metadata type in Salesforce, the configuration populates with the custom metadata type default values. Or you can set the configuration with values you enter when you create the custom provider in Auth. Providers in Setup.

*callbackState*

Type: [Auth.AuthProviderCallbackState](#page-93-0)

The class that contains the HTTP headers, body, and queryParams of the authentication request.

## Return Value

Type: [Auth.AuthProviderTokenResponse](#page-108-0)

Creates an instance of the AuthProviderTokenResponse class.

## Usage

<span id="page-97-0"></span>Uses the authentication provider's supported authentication protocol to return an OAuth access token, OAuth secret or refresh token, and the state passed in when the request for the current user was initiated.

## **initiate(authProviderConfiguration, stateToPropagate)**

Deprecated as of API version 39.0. Use the corresponding method in Auth.AuthProviderPluginClass.

## **Signature**

```
public System.PageReference initiate(Map<String,String> authProviderConfiguration,
String stateToPropagate)
```
## **Parameters**

```
authProviderConfiguration
  Type: Map<StringString>
```
The configuration for the custom authentication provider. When you create a custom metadata type in Salesforce, the configuration populates with the custom metadata type default values. Or you can set the configuration with values you enter when you create the custom provider in Auth. Providers in Setup.

*stateToPropagate*

Type: [String](#page-3649-0)

The state passed in to initiate the authentication request for the user.

## Return Value

Type: [System.PageReference](#page-3515-0)

The URL of the page where the user is redirected for authentication.

## Usage

<span id="page-98-1"></span>Returns the URL where the user is redirected for authentication.

# AuthProviderPlugin Example Implementation

<span id="page-98-0"></span>We've removed the example implementation for the Auth.AuthProviderPlugin interface because we've deprecated the interface and replaced it with an abstract class. See AuthProviderPluginClass Class.

# AuthProviderPluginClass Class

Contains methods to create a custom OAuth-based authentication provider plug-in for single sign-on in to Salesforce. Use this class to create a custom authentication provider plug-in if you can't use one of the authentication providers that Salesforce provides.

## Namespace

[Auth](#page-79-1)

# Usage

To create a custom authentication provider for single sign-on, create a class that extends Auth.AuthProviderPluginClass. This class allows you to store the custom configuration for your authentication provider and handle authentication protocols when users log in to Salesforce with their login credentials for an external service provider. In Salesforce, the class that implements this interface appears in the Provider Type drop-down list in Auth. Providers in Setup. Make sure that the user you specify to run the class has "Customize Application" and "Manage Auth. Providers" permissions.

As of API version 39.0, use the abstract class AuthProviderPluginClass to create a custom external authentication provider. This class replaces the AuthProviderPlugin interface. If you've already implemented a custom authentication provider plug-in using the interface, it still works. However, use AuthProviderPluginClass to extend your plug-in. If you haven't created an interface, create a custom authentication provider plug-in by extending this abstract class. For more information, see AuthProviderPluginClass Code Example.

<span id="page-98-2"></span>IN THIS SECTION: [AuthProviderPluginClass Methods](#page-98-2) [AuthProviderPluginClass Code Example](#page-102-0)

# AuthProviderPluginClass Methods

The AuthProviderPluginClass methods don't support DML options.

## IN THIS SECTION:

#### [getCustomMetadataType\(\)](#page-99-0)

Returns the custom metadata type API name for a custom OAuth-based authentication provider for single sign-on to Salesforce.

[getUserInfo\(authProviderConfiguration, response\)](#page-99-1)

Returns information from the custom authentication provider about the current user. This information is used by the registration handler and in other authentication provider flows.

[handleCallback\(authProviderConfiguration, callbackState\)](#page-100-0)

Uses the authentication provider's supported authentication protocol to return an OAuth access token, OAuth secret or refresh token, and the state passed in when the request for the current user was initiated.

[initiate\(authProviderConfiguration, stateToPropagate\)](#page-101-0)

Returns the URL where the user is redirected for authentication.

[refresh\(authProviderConfiguration, refreshToken\)](#page-101-1)

<span id="page-99-0"></span>Returns a new access token, which is used to update an expired access token.

## **getCustomMetadataType()**

Returns the custom metadata type API name for a custom OAuth-based authentication provider for single sign-on to Salesforce.

## **Signature**

public String getCustomMetadataType()

## Return Value

## Type: [String](#page-3649-0)

The custom metadata type API name for the authentication provider.

## Usage

<span id="page-99-1"></span>The getCustomMetatadaType() method returns only custom metadata type names. It does not return custom metadata record names. As of API version 39.0, use this method when extending Auth.AuthProviderPluginClass to create a custom external authentication provider.

## **getUserInfo(authProviderConfiguration, response)**

Returns information from the custom authentication provider about the current user. This information is used by the registration handler and in other authentication provider flows.

## **Signature**

public Auth. UserData getUserInfo(Map<String, String> authProviderConfiguration, Auth.AuthProviderTokenResponse response)

## **Parameters**

```
authProviderConfiguration
  Type: Map<String,String>
```
The configuration for the custom authentication provider. When you create a custom metadata type in Salesforce, the configuration populates it with the custom metadata type default values. Or you can set the configuration with values that you enter when you create the custom provider in Auth. Providers in Setup.

*response*

Type: [Auth.AuthProviderTokenResponse](#page-108-0)

The OAuth access token, OAuth secret or refresh token, and state provided by the authentication provider to authenticate the current user.

#### Return Value

#### Type: [Auth.UserData](#page-199-0)

Creates a new instance of the Auth. UserData class.

## Usage

As of API version 39.0, use this method when extending Auth.AuthProviderPluginClass to create a custom authentication provider.

Note: You might choose to get user information in the response from the handleCallback method or by another method.  $\mathbb{Z}$ However, you must still call getUserInfo in the custom authentication handler to avoid getting errors about mixing objects. For example, if you don't call getUserInfo, and then try to insert a contact in the

Auth.RegistrationHandler.createUser method, you get the error, "You cannot mix EntityObjects with different UddInfos within one transaction."

To avoid this error, call getUserInfo with dummy user information as follows.

```
HttpRequest req = new HttpRequest();
String url = 'https://login.salesforce.com/';
req.setEndpoint(url);
req.setMethod('GET');
Http http = new Http();
HTTPResponse res = http.send(req);
```
#### **handleCallback(authProviderConfiguration, callbackState)**

Uses the authentication provider's supported authentication protocol to return an OAuth access token, OAuth secret or refresh token, and the state passed in when the request for the current user was initiated.

## **Signature**

public Auth.AuthProviderTokenResponse handleCallback(Map<String,String> authProviderConfiguration, Auth.AuthProviderCallbackState callbackState)

#### **Parameters**

```
authProviderConfiguration
```
Type: [Map](#page-3445-0)[<StringString](#page-3649-0)>

The configuration for the custom authentication provider. When you create a custom metadata type in Salesforce, the configuration populates with the custom metadata type default values. Or you can set the configuration with values you enter when you create the custom provider in Auth. Providers in Setup.

*callbackState*

Type: [Auth.AuthProviderCallbackState](#page-93-0)

The class that contains the HTTP headers, body, and queryParams of the authentication request.

## Return Value

Type: [Auth.AuthProviderTokenResponse](#page-108-0)

Creates an instance of the AuthProviderTokenResponse class.

#### Usage

<span id="page-101-0"></span>As of API version 39.0, use this method when extending Auth.AuthProviderPluginClass to create a custom authentication provider.

#### **initiate(authProviderConfiguration, stateToPropagate)**

Returns the URL where the user is redirected for authentication.

## **Signature**

```
public System. PageReference initiate(Map<String, String> authProviderConfiguration,
String stateToPropagate)
```
#### **Parameters**

```
authProviderConfiguration
```
Type: [Map](#page-3445-0)[<StringString](#page-3649-0)>

The configuration for the custom authentication provider. When you create a custom metadata type in Salesforce, the configuration populates with the custom metadata type default values. Or you can set the configuration with values you enter when you create the custom provider in Auth. Providers in Setup.

*stateToPropagate*

Type: [String](#page-3649-0)

The state passed in to initiate the authentication request for the user.

## Return Value

Type: [System.PageReference](#page-3515-0)

The URL of the page where the user is redirected for authentication.

#### <span id="page-101-1"></span>Usage

As of API version 39.0, use this method when extending Auth.AuthProviderPluginClass to create a custom authentication provider.

## **refresh(authProviderConfiguration, refreshToken)**

Returns a new access token, which is used to update an expired access token.

public Auth.OAuthRefreshResult refresh(Map<String, String> authProviderConfiguration, String refreshToken)

#### **Parameters**

*authProviderConfiguration*

Type: [Map](#page-3445-0)[<String,String>](#page-3649-0)

The configuration for the custom authentication provider. When you create a custom metadata type in Salesforce, the configuration populates with the custom metadata type default values. Or you can set the configuration with values you enter when you create the custom provider in Auth. Providers in Setup.

*refreshToken*

Type: [String](#page-3649-0)

The refresh token for the user who is logged in.

## Return Value

Type: Auth.OAuthRefreshResult

Returns the new access token, or an error message if an error occurs.

#### Usage

A successful request returns a Auth.OAuthRefreshResult with the access token and refresh token in the response. If you receive an error, make sure that you set the error string to the error message. A NULL error string indicates no error.

<span id="page-102-0"></span>The refresh method works only with named credentials; it doesn't respect the standard OAuth refresh flow. The refresh method with named credentials works only if the earlier request returns a 401.

# AuthProviderPluginClass Code Example

The following example demonstrates how to implement a custom Auth. provider plug-in using the abstract class, Auth.AuthProviderPluginClass.

```
global class Concur extends Auth.AuthProviderPluginClass {
// Use this URL for the endpoint that the
// authentication provider calls back to for configuration.
public String redirectUrl;
private String key;
private String secret;
// Application redirection to the Concur website for
// authentication and authorization.
private String authUrl;
// URI to get the new access token from concur using the GET verb.
private String accessTokenUrl;
```
// Api name for the custom metadata type created for this auth provider.

```
private String customMetadataTypeApiName;
         // Api URL to access the user in Concur
         private String userAPIUrl;
         // Version of the user api URL to access data from Concur
         private String userAPIVersionUrl;
         global String getCustomMetadataType() {
             return customMetadataTypeApiName;
          }
         global PageReference initiate(Map<string, string>
           authProviderConfiguration, String stateToPropagate)
            {
               authUrl = authProviderConfiguration.get('Auth Url c');
               key = authProviderConfiguration.get('Key__c');
                // Here the developer can build up a request of some sort.
               // Ultimately, they return a URL where we will redirect the user.
               String url = authUrl + '?client_id='+ key
+'&scope=USER,EXPRPT,LIST&redirect_uri='+ redirectUrl + '&state=' + stateToPropagate;
               return new PageReference(url);
            }
            global Auth.AuthProviderTokenResponse handleCallback(Map<string,string>
            authProviderConfiguration, Auth.AuthProviderCallbackState state )
            {
               // Here, the developer will get the callback with actual protocol.
               // Their responsibility is to return a new object called
               // AuthProviderTokenResponse.
                // This will contain an optional accessToken and refreshToken
               key = authProviderConfiguration.get('Key__c');
                secret = authProviderConfiguration.get('Secret c');
               accessTokenUI = authoroviderConfiguration.get('AccessToken Uri_c');Map<String, String> queryParams = state.queryParameters;
               String code = queryParams.get('code');
               String sfdcState = queryParams.get('state');
               HttpRequest req = new HttpRequest();
               String url = accessTokenUrl+'?code=' + code + '&client_id=' + key +
               '&client secret=' + secret;
               req.setEndpoint(url);
                req.setHeader('Content-Type','application/xml');
                req.setMethod('GET');
               Http http = new Http();
               HTTPResponse res = http.send(req);
               String responseBody = res.getBody();
               String token = getTokenValueFromResponse(responseBody, 'Token', null);
               return new Auth.AuthProviderTokenResponse('Concur', token,
                'refreshToken', sfdcState);
```

```
}
    global Auth. UserData getUserInfo (Map<string, string>
    authProviderConfiguration,
    Auth.AuthProviderTokenResponse response)
    {
        //Here the developer is responsible for constructing an
        //Auth.UserData object
        String token = response.oauthToken;
        HttpRequest req = new HttpRequest();
        userAPIUrl = authProviderConfiguration.get('API_User_Url_c');
        userAPIVersionUrl = authProviderConfiguration.get
        ('API User Version Url c');
        req.setHeader('Authorization', 'OAuth ' + token);
        req.setEndpoint(userAPIUrl);
        req.setHeader('Content-Type','application/xml');
        req.setMethod('GET');
        Http http = new Http();
        HTTPResponse res = http.send(req);
        String responseBody = res.getBody();
        String id = getTokenValueFromResponse(responseBody,
        'LoginId',userAPIVersionUrl);
        String fname = getTokenValueFromResponse(responseBody,
        'FirstName', userAPIVersionUrl);
        String lname = getTokenValueFromResponse(responseBody,
        'LastName', userAPIVersionUrl);
        String flname = fname + ' ' + lname;
        String uname = getTokenValueFromResponse(responseBody,
        'EmailAddress', userAPIVersionUrl);
        String locale = getTokenValueFromResponse(responseBody,
        'LocaleName', userAPIVersionUrl);
        Map<String, String> provMap = new Map<String, String>();
        provMap.put('what1', 'noidea1');
       provMap.put('what2', 'noidea2');
       return new Auth.UserData(id, fname, lname, flname,
        uname, 'what', locale, null, 'Concur', null, provMap);
    }
    private String getTokenValueFromResponse(String response,
    String token, String ns)
    {
        Dom.Document docx = new Dom.Document();
        docx.load(response);
       String ret = null;
        dom.XmlNode xroot = docx.getrootelement() ;
        if(xroot != null){ ret = xroot.getChildElement(token, ns).getText();
        }
    return ret;
    }
}
```
## Sample Test Classes

The following example contains test classes for the Concur class.

```
@IsTest
public class ConcurTestClass {
   private static final String OAUTH_TOKEN = 'testToken';
   private static final String STATE = 'mocktestState';
   private static final String REFRESH TOKEN = 'refreshToken';
   private static final String LOGIN_ID = 'testLoginId';
   private static final String USERNAME = 'testUsername';
   private static final String FIRST NAME = 'testFirstName';
   private static final String LAST NAME = 'testLastName';
   private static final String EMAIL ADDRESS = 'testEmailAddress';
   private static final String LOCALE NAME = 'testLocalName';
   private static final String FULL NAME = FIRST NAME + ' ' + LAST NAME;
   private static final String PROVIDER = 'Concur';
   private static final String REDIRECT URL =
    'http://localhost/services/authcallback/orgId/Concur';
   private static final String KEY = 'testKey';
   private static final String SECRET = 'testSecret';
   private static final String STATE TO PROPOGATE = 'testState';
   private static final String ACCESS TOKEN URL =
   'http://www.dummyhost.com/accessTokenUri';
   private static final String API USER VERSION URL =
   'http://www.dummyhost.com/user/20/1';
   private static final String AUTH URL =
    'http://www.dummy.com/authurl';
   private static final String API USER URL =
    'www.concursolutions.com/user/api';
// In the real world scenario, the key and value would be read
// from the (custom fields in) custom metadata type record.
private static Map<String,String> setupAuthProviderConfig ()
{
   Map<String, String> authProviderConfiguration = new Map<String, String>();
    authProviderConfiguration.put('Key_c', KEY);
   authProviderConfiguration.put('Auth Url c', AUTH URL);
   authProviderConfiguration.put('Secret_c', SECRET);
   authProviderConfiguration.put('Access Token Url c', ACCESS TOKEN URL);
   authProviderConfiguration.put('API_User_Url_c',API_USER_URL);
    authProviderConfiguration.put ('API User Version Url c',
   API_USER_VERSION_URL);
   authProviderConfiguration.put('Redirect Url c', REDIRECT URL);
    return authProviderConfiguration;
}
static testMethod void testInitiateMethod()
{
   String stateToPropogate = 'mocktestState';
   Map<String, String> authProviderConfiguration = setupAuthProviderConfig();
```

```
Concur concurCls = new Concur();
                concurCls.redirectUrl = authProviderConfiguration.get('Redirect Url c');
            PageReference expectedUrl = new
PageReference(authProviderConfiguration.get('Auth Url c') + '?client id='+
          authProviderConfiguration.get('Key_c') +'&scope=USER,EXPRPT,LIST&redirect_uri='+
            authProviderConfiguration.get('Redirect_Url__c') + '&state=' +
            STATE_TO_PROPOGATE) ;
                PageReference actualUrl = concurCls.initiate(authProviderConfiguration,
STATE TO PROPOGATE);
                System.assertEquals(expectedUrl.getUrl(), actualUrl.getUrl());
            }
            static testMethod void testHandleCallback()
            {
                Map<String, String> authProviderConfiguration =
                setupAuthProviderConfig();
                Concur concurCls = new Concur();
                concurCls.redirectUrl = authProviderConfiguration.get
                ('Redirect_Url_c');
                Test.setMock(HttpCalloutMock.class, new
                ConcurMockHttpResponseGenerator());
                Map<String, String> queryParams = new Map<String, String>();
                queryParams.put('code','code');
                queryParams.put('state',authProviderConfiguration.get('State_c'));
                Auth.AuthProviderCallbackState cbState =
                new Auth.AuthProviderCallbackState(null,null,queryParams);
                Auth.AuthProviderTokenResponse actualAuthProvResponse =
                concurCls.handleCallback(authProviderConfiguration, cbState);
                Auth.AuthProviderTokenResponse expectedAuthProvResponse =
                new Auth.AuthProviderTokenResponse(
                'Concur', OAUTH TOKEN, REFRESH TOKEN, null);
                System.assertEquals(expectedAuthProvResponse.provider,
                actualAuthProvResponse.provider);
                System.assertEquals(expectedAuthProvResponse.oauthToken,
                actualAuthProvResponse.oauthToken);
                System.assertEquals(expectedAuthProvResponse.oauthSecretOrRefreshToken,
                actualAuthProvResponse.oauthSecretOrRefreshToken);
                System.assertEquals(expectedAuthProvResponse.state,
                actualAuthProvResponse.state);
            }
            static testMethod void testGetUserInfo()
            {
                Map<String, String> authProviderConfiguration =
                setupAuthProviderConfig();
                Concur concurCls = new Concur();
```
}

```
Test.setMock(HttpCalloutMock.class, new
   ConcurMockHttpResponseGenerator());
    Auth.AuthProviderTokenResponse response =
    new Auth.AuthProviderTokenResponse(
   PROVIDER, OAUTH TOKEN , 'sampleOauthSecret', STATE);
   Auth.UserData actualUserData = concurCls.getUserInfo(
    authProviderConfiguration, response) ;
   Map<String, String> provMap = new Map<String, String>();
   provMap.put('key1', 'value1');
   provMap.put('key2', 'value2');
   Auth.UserData expectedUserData = new Auth.UserData(LOGIN_ID,
   FIRST_NAME, LAST_NAME, FULL_NAME, EMAIL_ADDRESS,
   null, LOCALE NAME, null, PROVIDER, null, provMap);
    System.assertNotEquals(expectedUserData,null);
   System.assertEquals(expectedUserData.firstName,
   actualUserData.firstName);
   System.assertEquals(expectedUserData.lastName,
    actualUserData.lastName);
    System.assertEquals(expectedUserData.fullName,
   actualUserData.fullName);
   System.assertEquals(expectedUserData.email,
    actualUserData.email);
    System.assertEquals(expectedUserData.username,
   actualUserData.username);
   System.assertEquals(expectedUserData.locale,
   actualUserData.locale);
   System.assertEquals(expectedUserData.provider,
    actualUserData.provider);
   System.assertEquals(expectedUserData.siteLoginUrl,
   actualUserData.siteLoginUrl);
// Implement a mock http response generator for Concur.
public class ConcurMockHttpResponseGenerator implements HttpCalloutMock
{
   public HTTPResponse respond(HTTPRequest req)
    {
        String namespace = API_USER_VERSION_URL;
        String prefix = 'mockPrefix';
        Dom.Document doc = new Dom.Document();
        Dom.XmlNode xmlNode = doc.createRootElement(
        'mockRootNodeName', namespace, prefix);
        xmlNode.addChildElement('LoginId', namespace, prefix)
        .addTextNode(LOGIN ID);
        xmlNode.addChildElement('FirstName', namespace, prefix)
        .addTextNode(FIRST_NAME);
        xmlNode.addChildElement('LastName', namespace, prefix)
        .addTextNode(LAST_NAME);
```
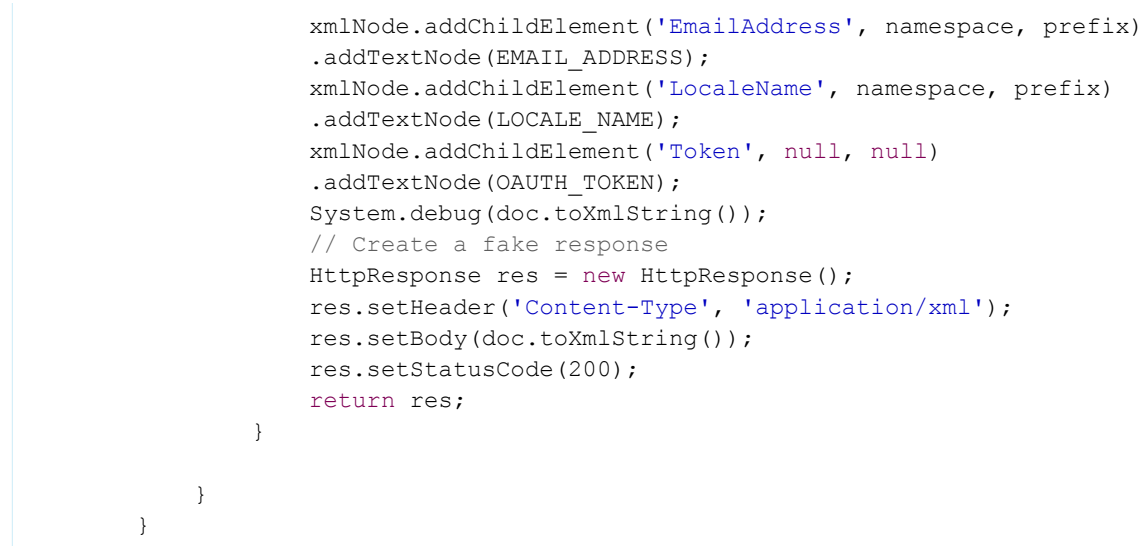

# AuthProviderTokenResponse Class

Stores the response from the AuthProviderPlugin.handleCallback method.

# Namespace

[Auth](#page-79-0)

<span id="page-108-0"></span>IN THIS SECTION: [AuthProviderTokenResponse Constructors](#page-108-0) [AuthProviderTokenResponse Properties](#page-109-0)

# AuthProviderTokenResponse Constructors

The following are constructors for AuthProviderTokenResponse.

<span id="page-108-1"></span>IN THIS SECTION:

[AuthProviderTokenResponse\(provider, oauthToken, oauthSecretOrRefreshToken, state\)](#page-108-1)

Creates an instance of the AuthProviderTokenResponse class using the specified authentication provider, OAuth access token, OAuth secret or refresh token, and state for a custom authentication provider plug-in.

# **AuthProviderTokenResponse(provider, oauthToken, oauthSecretOrRefreshToken, state)**

Creates an instance of the AuthProviderTokenResponse class using the specified authentication provider, OAuth access token, OAuth secret or refresh token, and state for a custom authentication provider plug-in.

### **Signature**

public AuthProviderTokenResponse(String provider, String oauthToken, String oauthSecretOrRefreshToken, String state)

#### **Parameters**

*provider* Type: [String](#page-3649-0) The custom authentication provider. *oauthToken* Type: [String](#page-3649-0) The OAuth access token. *oauthSecretOrRefreshToken* Type: [String](#page-3649-0) The OAuth secret or refresh token for the currently logged-in user. *state* Type: [String](#page-3649-0) The state passed in to initiate the authentication request for the user.

# <span id="page-109-0"></span>AuthProviderTokenResponse Properties

The following are properties for AuthProviderTokenResponse.

#### IN THIS SECTION:

[oauthSecretOrRefreshToken](#page-109-1) The OAuth secret or refresh token for the currently logged-in user. [oauthToken](#page-110-0) The OAuth access token. [provider](#page-110-1) The authentication provider. [state](#page-110-2) The state passed in to initiate the authentication request for the user.

### <span id="page-109-1"></span>**oauthSecretOrRefreshToken**

The OAuth secret or refresh token for the currently logged-in user.

#### **Signature**

public String oauthSecretOrRefreshToken {get; set;}

### Property Value

Type: [String](#page-3649-0)

### Apex Reference Guide **AuthToken Class** AuthToken Class

#### <span id="page-110-0"></span>**oauthToken**

The OAuth access token.

#### **Signature**

public String oauthToken {get; set;}

### Property Value

<span id="page-110-1"></span>Type: [String](#page-3649-0)

# **provider**

The authentication provider.

# **Signature**

```
public String provider {get; set;}
```
# Property Value

<span id="page-110-2"></span>Type: [String](#page-3649-0)

#### **state**

The state passed in to initiate the authentication request for the user.

# **Signature**

```
public String state {get; set;}
```
# Property Value

Type: [String](#page-3649-0)

# AuthToken Class

Contains methods for providing the access token associated with an authentication provider for an authenticated user, except for the Janrain provider.

# Namespace

[Auth](#page-79-0)

# AuthToken Methods

The following are methods for AuthToken. All methods are static.

#### IN THIS SECTION:

#### [getAccessToken\(authProviderId, providerName\)](#page-111-0)

Returns an access token for the current user using the specified 18-character identifier of an AuthProvider definition in your org and the proper name of the third party, such as Salesforce or Facebook. Note that querying the ProviderType field on the AuthProvider object sometimes returns a value that differs from the expected provider name value. For example, for Open ID Connect providers, OpenIdConnect is the ProviderType value for the AuthProvider object, but the expected providerName is Open ID Connect.

#### [getAccessTokenMap\(authProviderId, providerName\)](#page-112-0)

Returns a map from the third-party identifier to the access token for the currently logged-in Salesforce user. The identifier value depends on the third party. For example, for Salesforce it would be the user ID, while for Facebook it would be the user number. Note that querying the ProviderType field on the AuthProvider object sometimes returns a value that differs from the expected provider name value. For example, for Open ID Connect providers, OpenIdConnect is the ProviderType value for the AuthProvider object, but the expected providerName is Open ID Connect.

#### [refreshAccessToken\(authProviderId, providerName, oldAccessToken\)](#page-113-0)

Returns a map from the third-party identifier containing a refreshed access token for the currently logged-in Salesforce user. Note that querying the ProviderType field on the AuthProvider object sometimes returns a value that differs from the expected provider name value. For example, for Open ID Connect providers, OpenIdConnect is the ProviderType value for the AuthProvider object, but the expected providerName is Open ID Connect.

#### [revokeAccess\(authProviderId, providerName, userId, remoteIdentifier\)](#page-114-0)

<span id="page-111-0"></span>Revokes the access token for a specified social sign-on user from a third-party service such as Facebook©. You can use this method only if the IsNotSsoUsable field on the associated ThirdPartyAccountLink object is set to false. Querying the ProviderType field on the AuthProvider object sometimes returns a value that differs from the expected provider name value. For example, for Open ID Connect providers, OpenIdConnect is the ProviderType value for the AuthProvider object, but the expected providerName is Open ID Connect.

#### **getAccessToken(authProviderId, providerName)**

Returns an access token for the current user using the specified 18-character identifier of an AuthProvider definition in your org and the proper name of the third party, such as Salesforce or Facebook. Note that querying the ProviderType field on the AuthProvider object sometimes returns a value that differs from the expected provider name value. For example, for Open ID Connect providers, OpenIdConnect is the ProviderType value for the AuthProvider object, but the expected providerName is Open ID Connect.

#### **Signature**

public static String getAccessToken(String authProviderId, String providerName)

#### **Parameters**

*authProviderId* Type: [String](#page-3649-0)

#### *providerName*

Type: [String](#page-3649-0)

The proper name of the third party. For all providers except Janrain, the expected values are

- **•** Facebook
- **•** Salesforce
- **•** Open ID Connect
- **•** Microsoft Access Control Service
- **•** LinkedIn
- **•** Twitter
- **•** Google

For Janrain providers, the parameter value is the proper name of the third party used. Yahoo! is an example of a Janrain provider value.

# Return Value

<span id="page-112-0"></span>Type: [String](#page-3649-0)

### **getAccessTokenMap(authProviderId, providerName)**

Returns a map from the third-party identifier to the access token for the currently logged-in Salesforce user. The identifier value depends on the third party. For example, for Salesforce it would be the user ID, while for Facebook it would be the user number. Note that querying the ProviderType field on the AuthProvider object sometimes returns a value that differs from the expected provider name value. For example, for Open ID Connect providers, OpenIdConnect is the ProviderType value for the AuthProvider object, but the expected providerName is Open ID Connect.

# **Signature**

public static Map<String, String> getAccessTokenMap(String authProviderId, String providerName)

# **Parameters**

*authProviderId* Type: [String](#page-3649-0)

*providerName*

Type: [String](#page-3649-0)

The proper name of the third party. For all providers except Janrain, the expected values are

- **•** Facebook
- **•** Salesforce
- **•** Open ID Connect
- **•** Microsoft Access Control Service
- **•** LinkedIn
- **•** Twitter
- **•** Google

For Janrain providers, the parameter value is the proper name of the third party used. Yahoo! is an example of a Janrain provider value.

# Return Value

Type: [Map<](#page-3445-0)[String](#page-3649-0), [String](#page-3649-0)>

#### <span id="page-113-0"></span>**refreshAccessToken(authProviderId, providerName, oldAccessToken)**

Returns a map from the third-party identifier containing a refreshed access token for the currently logged-in Salesforce user. Note that querying the ProviderType field on the AuthProvider object sometimes returns a value that differs from the expected provider name value. For example, for Open ID Connect providers, OpenIdConnect is the ProviderType value for the AuthProvider object, but the expected providerName is Open ID Connect.

#### **Signature**

public static Map<String, String> refreshAccessToken(String authProviderId, String providerName, String oldAccessToken)

#### **Parameters**

*authProviderId* Type: [String](#page-3649-0)

*providerName*

Type: [String](#page-3649-0)

The proper name of the third party. For all providers except Janrain, the expected values are

- **•** Facebook
- **•** Salesforce
- **•** Open ID Connect
- **•** Microsoft Access Control Service
- **•** LinkedIn
- **•** Twitter
- **•** Google

For Janrain providers, the parameter value is the proper name of the third party used. Yahoo! is an example of a Janrain provider value.

*oldAccessToken*

Type: [String](#page-3649-0)

#### Return Value

Type: [Map<](#page-3445-0)[String](#page-3649-0), [String](#page-3649-0)>

# Usage

This method works when using Salesforce or an OpenID Connect provider, but not when using Facebook or Janrain. The returned map contains AccessToken and RefreshError keys. Evaluate the keys in the response to check if the request was successful. For a successful request, the RefreshError value is null, and AccessToken is a token value. For an unsuccessful request, the RefreshError value is an error message, and the AccessToken value is null.

When successful, this method updates the token stored in the database, which you can get using Auth.AuthToken.getAccessToken().

If you are using an OpenID Connect authentication provider, an id token is not required in the response from the provider. If a **Token Issuer** is specified in the **Auth. Provider** settings and an id\_token is provided anyway, Salesforce will verify it.

Example

```
String accessToken = Auth.AuthToken.getAccessToken('0SOD000000000DeOAI', 'Open ID connect');
Map<String, String> responseMap = Auth.AuthToken.refreshAccessToken('0SOD000000000DeOAI',
 'Open ID connect', accessToken);
```
A successful request includes the access token in the response.

```
(RefreshError,null)(AccessToken,00DD00000007BhE!AQkAQFzj...)
```
#### **revokeAccess(authProviderId, providerName, userId, remoteIdentifier)**

Revokes the access token for a specified social sign-on user from a third-party service such as Facebook<sup>©</sup>. You can use this method only if the IsNotSsoUsable field on the associated ThirdPartyAccountLink object is set to false. Querying the ProviderType field on the AuthProvider object sometimes returns a value that differs from the expected provider name value. For example, for Open ID Connect providers, OpenIdConnect is the ProviderType value for the AuthProvider object, but the expected providerName is Open ID Connect.

#### **Signature**

```
public static Boolean revokeAccess(String authProviderId, String providerName, String
userId, String remoteIdentifier)
```
#### **Parameters**

```
authProviderId
```
Type: [String](#page-3649-0)

The ID of the Auth. Provider in the Salesforce organization.

#### *providerName*

#### Type: [String](#page-3649-0)

The proper name of the third party. For all providers except Janrain, the expected values are

- **•** Facebook
- **•** Salesforce
- **•** Open ID Connect
- **•** Microsoft Access Control Service
- **•** LinkedIn
- **•** Twitter
- **•** Google

For Janrain providers, the parameter value is the proper name of the third party used. Yahoo! is an example of a Janrain provider value.

*userId*

Type: [String](#page-3649-0)

The 15-character ID for the user whose access is being revoked.

*remoteIdentifier*

```
Type: String
```
The unique ID for the user in the third-party system (this value is in the associated ThirdPartyAccountLink standard object).

### Return Value

#### Type: [Boolean](#page-3099-0)

The return value is true if the revokeAccess() operation is successful; otherwise false.

### Example

The following example revokes a Facebook user's access token.

```
Auth.AuthToken.revokeAccess('0SOxx00000#####', 'facebook', '005xx00000#####',
'ThirdPartyIdentifier exist214176560#####');
```
# CommunitiesUtil Class

Contains methods for getting information about an Experience Cloud user.

# Namespace

[Auth](#page-79-0)

# Example

The following example directs a guest (unauthenticated) user to one page, and authenticated users of the Experience Cloud site's parent organization to another page.

```
if (Auth.CommunitiesUtil.isGuestUser())
    // Redirect to the login page if user is an unauthenticated user
   return new PageReference(LOGIN_URL);
if (Auth.CommunitiesUtil.isInternalUser())
    // Redirect to the home page if user is an internal user
   return new PageReference(HOME_URL);
```
# CommunitiesUtil Methods

The following are methods for CommunitiesUtil. All methods are static.

#### IN THIS SECTION:

[getLogoutUrl\(\)](#page-116-0) Returns the page to display after the current Experience Cloud user logs out.

#### [getUserDisplayName\(\)](#page-116-1)

Returns the current user's Experience Cloud display name.

#### [isGuestUser\(\)](#page-116-2)

Indicates whether the current user isn't logged in to the Experience Cloud site. Redirect the user to log in, if necessary.

#### [isInternalUser\(\)](#page-116-3)

Indicates whether the current user is logged in as a member of the parent Salesforce organization, such as an employee.

#### Apex Reference Guide CommunitiesUtil Class

# <span id="page-116-0"></span>**getLogoutUrl()**

Returns the page to display after the current Experience Cloud user logs out.

### **Signature**

public static String getLogoutUrl()

# Return Value

<span id="page-116-1"></span>Type: [String](#page-3649-0)

# **getUserDisplayName()**

Returns the current user's Experience Cloud display name.

### **Signature**

public static String getUserDisplayName()

# Return Value

<span id="page-116-2"></span>Type: [String](#page-3649-0)

### **isGuestUser()**

Indicates whether the current user isn't logged in to the Experience Cloud site. Redirect the user to log in, if necessary.

# **Signature**

public static Boolean isGuestUser()

# <span id="page-116-3"></span>Return Value

Type: [Boolean](#page-3099-0)

#### **isInternalUser()**

Indicates whether the current user is logged in as a member of the parent Salesforce organization, such as an employee.

# **Signature**

```
public static Boolean isInternalUser()
```
# Return Value

Type: [Boolean](#page-3099-0)

# ConfigurableSelfRegHandler Interface

Gives you more control over how customers or partners self-register for your Experience Cloud site by creating a class that implements Auth.ConfigurableSelfRegHandler. You choose the user information to collect, and how users identify themselves—with their email address, phone number, or another identifier. When verified, you create a customer or partner user and log in the user to your Experience Cloud site.

# Namespace

[Auth](#page-79-0)

# Usage

You set up site self-registration declaratively on the Login & Registration (L&R) page of the Administration workspace. When combined with a configurable self-registration setup, the handler class can programmatically fill in user fields, including custom fields, and determine how to create a user and log them in.

When you select the Configurable Self-Reg Page registration page, you choose the user fields to collect from the self-registration form, such as last name, first name, username, nickname, mobile, or email. You also determine the verification method that the user identifies themselves with, which can be email, mobile, or neither. Salesforce generates the Auth. ConfigurableSelfRegHandler handler, which contains logic on how to create an Experience Cloud site member. Modify the handler to change how users are created, and how collected user information is used.

You can add custom logic to ensure that the email or phone number is unique to the customer or partner who's registering. For example, you can add a custom unique field, and write a copy of the email or phone number to it. You can also change how the user is created. By default, the user is created as a contact associated with the account that you select on the L&R page.

The generated ConfigurableSelfRegHandler is located on the Setup Apex Classes page, and begins with AutocreatedConfigSelfReg, for example, AutocreatedConfigSelfReg1532475901849.

For an example, see [ConfigurableSelfRegHandler Example Implementation](#page-118-0). For more details, see [Salesforce Customer Identity](https://help.salesforce.com/articleView?id=identity_about_customers_partners.htm&language=en_US) in Salesforce Help.

# IN THIS SECTION:

[ConfigurableSelfRegHandler Method](#page-117-0)

# [ConfigurableSelfRegHandler Example Implementation](#page-118-0)

This Apex code implements the Auth.ConfigurableSelfRegHandler interface. After the customer or partner fills out the sign-up page and submits it, the handler is invoked to create an Experience Cloud member with the supplied information. If the registration process requires email or phone verification, the verification process finishes before the

<span id="page-117-0"></span>Auth.ConfigurableSelfRegHandler.createUser is invoked. If verification isn't required, createUser is invoked when the customer or partner submits the page.

# ConfigurableSelfRegHandler Method

The following is the method for ConfigurableSelfRegHandler.

# IN THIS SECTION:

[createUser\(accountId, profileId, registrationAttributes, password\)](#page-118-1)

Create a community member from the information that the visitor provided on your community's self-registration page.

### <span id="page-118-1"></span>**createUser(accountId, profileId, registrationAttributes, password)**

Create a community member from the information that the visitor provided on your community's self-registration page.

#### **Signature**

```
public Id createUser(Id accountId, Id profileId, Map<Schema.SObjectField,String>
registrationAttributes, String password)
```
#### **Parameters**

*accountId*

Type: [Id](#page-3357-0)

Default account with which the new user is associated. This value comes from the Account field setting on Login and Registration (L&R) page under Registration Page Configuration.

#### *profileID*

Type: [Id](#page-3357-0)

Profile to assign the new user. This value comes from the Profile field setting on the L&R page under Registration Page Configuration.

#### *registrationAttributes*

Type: [Map](#page-3445-0)<Schema.sObjectField,[String](#page-3649-0)>

A map of attributes that the registering user entered on the self-registration page. The fields that appear on the self-registration page come from the User Fields selected on the L&R page when the registration type is Configurable Self-Reg Page.

#### *password*

Type: [String](#page-3649-0)

The password entered by the user if "Include Password" is selected on the L&R page. (If a password isn't entered, the handler must generate one because a password is required to create a user.)

#### Return Value

<span id="page-118-0"></span>Type: [Id](#page-3357-0)

Returns an identifier for the created User object. Auth.ConfigurableSelfRegHandler inserts a user and then returns the ID of that user.

# ConfigurableSelfRegHandler Example Implementation

This Apex code implements the Auth.ConfigurableSelfRegHandler interface. After the customer or partner fills out the sign-up page and submits it, the handler is invoked to create an Experience Cloud member with the supplied information. If the registration process requires email or phone verification, the verification process finishes before the

Auth.ConfigurableSelfRegHandler.createUser is invoked. If verification isn't required, createUser is invoked when the customer or partner submits the page.

Verification occurs by email if the admin chose Email as the verification method when setting up the Configurable Self-Reg handler on the Login & Registration (L&R) page. When a visitor clicks the sign-up link from the login page, Salesforce prompts for an email address and then sends a one-time password to the specified email address. If the visitor enters the verification code successfully on the verify page, the user is created and logged in. Likewise, if the admin chose Text Message as the verification method on the L&R page, the visitor is prompted to enter a phone number. Salesforce sends a challenge (verification code) via SMS to the user. If successful, the user is created and logged in. Requiring verification before creating a user reduces the number of dummy users cluttering your org.

The Auth.ConfigurableSelfRegHandler class contains logic for generating the user fields required to create a user in case the user doesn't supply them. The handler generates default values, ensuring that the values are unique by appending a timestamp. You can modify the handler to make sure that the email address and phone number of the customer or partner are also unique.

```
global class AutocreatedConfigSelfReg implements Auth.ConfigurableSelfRegHandler {
   private final Long CURRENT TIME = Datetime.now().getTime();
   private final String[] UPPERCASE_CHARS = 'ABCDEFGHIJKLMNOPQRSTUVWXYZ'.split('');
   private final String[] LOWERCASE CHARS = 'abcdefghijklmnopqrstuvwxyz'.split('');
   private final String[] NUMBER CHARS = '1234567890'.split('');
   private final String[] SPECIAL CHARS = '!#$%- =+<>'.split('');
   // This method is called once after verification (if any was configured).
   // This method should create a user and insert it.
   // Password can be null.
   // Return null or throw an exception to fail creation.
   global Id createUser(Id accountId, Id profileId, Map<SObjectField, String>
registrationAttributes, String password) {
       User u = new User();
       u.ProfileId = profileId;
        for (SObjectField field : registrationAttributes.keySet()) {
            String value = registrationAttributes.get(field);
            u.put(field, value);
        }
        u = handleUnsetRequiredFields(u);
        generateContact(u, accountId);
        if (String.isBlank(password)) {
            password = generateRandomPassword();
        }
        Site.validatePassword(u, password, password);
        if (u.\text{contactId} == null) {
            return Site.createExternalUser(u, accountId, password);
        }
       u.languagelocalekey = UserInfo.getLocale();
       u.localesidkey = UserInfo.getLocale();
       u.emailEncodingKey = 'UTF-8';
       u.timeZoneSidKey = UserInfo.getTimezone().getID();
       insert u;
       System.setPassword(u.Id, password);
       return u.id;
    }
   // Method to autogenerate a password if one isn't passed in.
    // By setting a password for a user, we won't send a
   // welcome email to set the password.
   private String generateRandomPassword() {
        String[] characters = new List<String>(UPPERCASE CHARS);
        characters.addAll(LOWERCASE CHARS);
        characters.addAll(NUMBER CHARS);
       characters.addAll(SPECIAL CHARS);
       String newPassword = '';
       Boolean needsUpper = true, needsLower = true, needsNumber = true, needsSpecial =
true;
       while (newPassword.length() < 50) {
            Integer randomInt = generateRandomInt(characters.size());
```

```
String c = characters[randomInt];
            if (needsUpper && c.isAllUpperCase()) {
                needsUpper = false;
            } else if (needsLower && c.isAllLowerCase()) {
                needsLower = false;
            } else if (needsNumber && c.isNumeric()) {
                needsNumber = false;
            } else if (needsSpecial && !c.isAlphanumeric()) {
                needsSpecial = false;
            }
            newPassword += c;
        }
       newPassword = addMissingPasswordRequirements(newPassword, needsLower, needsUpper,
needsNumber, needsSpecial);
       return newPassword;
    }
   private String addMissingPasswordRequirements(String password, Boolean addLowerCase,
Boolean addUpperCase, Boolean addNumber, Boolean addSpecial) {
       if (addLowerCase) {
            password += LOWERCASE CHARS[generateRandomInt(LOWERCASE CHARS.size())];
        }
        if (addUpperCase) {
           password += UPPERCASE CHARS[generateRandomInt(UPPERCASE CHARS.size())];
        }
        if (addNumber) {
            password += NUMBER_CHARS[generateRandomInt(NUMBER_CHARS.size())];
        }
        if (addSpecial) {
            password += SPECIAL CHARS[generateRandomInt(SPECIAL CHARS.size())];
        }
        return password;
   }
   // Generates a random number from 0 up to, but not including, max.
   private Integer generateRandomInt(Integer max) {
        return Math.mod(Math.abs(Crypto.getRandomInteger()), max);
    }
    // Loops over required fields that were not passed in to
   // set to some default value.
   private User handleUnsetRequiredFields(User u) {
       if (String.isBlank(u.LastName)){
           u.LastName = generateLastName() ;
        }
        if (String.isBlank(u.Username)) {
            u.Username = qenerateUsername();
        }
        if (String.isBlank(u.Email)) {
           u.Email = generateEmail();
        }
        if (String.isBlank(u.Alias)) {
           u. Alias = qenerateAlias();
        }
        if (String.isBlank(u.CommunityNickname)) {
```

```
u.CommunityNickname = generateCommunityNickname();
    }
    return u;
 }
// Method to construct a contact for a user.
private void generateContact(User u, Id accountId) {
    // Add logic here if you want to build your own
    // contact for the use.
 }
// Default implementation to try to provide uniqueness.
private String generateAlias() {
    String timeString = String.valueOf(CURRENT_TIME);
    return timeString.substring(timeString.length() - 8);
 }
// Default implementation to try to provide uniqueness.
private String generateLastName() {
    return 'ExternalUser' + CURRENT_TIME;
 }
// Default implementation to try to provide uniqueness.
private String generateUsername() {
    return 'externaluser' + CURRENT_TIME + '@company.com';
 }
// Default implementation to try to provide uniqueness.
private String generateEmail() {
    return 'externaluser' + CURRENT_TIME + '@company.com';
}
// Default implementation to try to provide uniqueness.
private String generateCommunityNickname() {
    return 'ExternalUser' + CURRENT_TIME;
 }
```
# ConfirmUserRegistrationHandler Interface

Manages single sign-on (SSO) user mappings between Salesforce and a third-party identity provider. Use this interface to confirm user mappings before updating them.

# Namespace

[Auth](#page-79-0)

}

# Usage

When you set up SSO with a third-party identity provider, you create a class that implements a registration handler using the Auth.RegistrationHandler interface. This class manages the process of creating and updating users. For advanced use cases that require you to confirm user information during the update process, implement the

Auth.ConfirmUserRegistrationHandler interface in your class. This interface must be implemented in addition to Auth.RegistrationHandler.

You can use the Auth.ConfirmUserRegistrationHandler interface to ensure that users are mapped correctly between Salesforce and the third party. When a user who has previously logged in with an authentication provider logs in again, you can confirm

that the incoming user data is consistent with the user's third-party identifier. If not, you can identify which user is supposed to be logged in.

You can also use the Auth.ConfirmUserRegistrationHandler interface to switch context for users with multiple records. For example, a user has two records—an admin user and a standard user. When the user logs in, the third-party identity provider confirms the account used to log in and sends the response to Salesforce via the [UserInfo endpoint](https://help.salesforce.com/s/articleView?id=sf.remoteaccess_using_userinfo_endpoint.htm&language=en_US). You can then use this information to determine whether to log in the user as an admin or standard user.

IN THIS SECTION:

[ConfirmUserRegistrationHandler Methods](#page-122-0)

<span id="page-122-0"></span>[ConfirmUserRegistrationHandler Example Implementation](#page-123-0)

# ConfirmUserRegistrationHandler Methods

The following are methods for ConfirmUserRegistrationHandler.

IN THIS SECTION:

[confirmUser\(userId, tpalId, portalId, userdata\)](#page-122-1)

<span id="page-122-1"></span>Returns the ID of the user to be logged in based on their mapping to a third-party identifier. This method is called before calling the [updateUser\(\)](https://developer.salesforce.com/docs/atlas.en-us.248.0.apexref.meta/apexref/apex_auth_plugin.htm#apex_Auth_RegistrationHandler_updateUser) method. It's called only if the incoming user has previously logged in and has a third-party account link to a Salesforce user.

# **confirmUser(userId, tpalId, portalId, userdata)**

Returns the ID of the user to be logged in based on their mapping to a third-party identifier. This method is called before calling the [updateUser\(\)](https://developer.salesforce.com/docs/atlas.en-us.248.0.apexref.meta/apexref/apex_auth_plugin.htm#apex_Auth_RegistrationHandler_updateUser) method. It's called only if the incoming user has previously logged in and has a third-party account link to a Salesforce user.

# **Signature**

public Id confirmUser(Id userId, Id tpalId, Id portalId, Auth.UserData userdata)

# **Parameters**

*userId*

Type: [Id](#page-3357-0)

The ID of the user who is mapped to the third-party identifier via a third-party account link.

*tpalId*

Type: [Id](#page-3357-0)

The third-party account link corresponding to the third-party identifier.

*portalId*

Type: [Id](#page-3357-0)

The portal ID the user is logging in to. If there's no portal configured, this value can be null.

*userData*

Type: [Auth.UserData](https://developer.salesforce.com/docs/atlas.en-us.248.0.apexref.meta/apexref/apex_class_Auth_UserData.htm#apex_class_Auth_UserData)

Contains user information from the third-party identity provider.

### Return Value

Type: [Id](#page-3357-0)

<span id="page-123-0"></span>The Id of the user to be logged in. If null, login fails.

# ConfirmUserRegistrationHandler Example Implementation

This example implements the Auth.ConfirmUserRegistrationHandler interface during the user update process to confirm that the correct user is logging in based on their email address and last name.

```
global class StandardUserRegistrationHandler implements Auth.RegistrationHandler,
Auth.ConfirmUserRegistrationHandler {
    global User createUser(Id portalId, Auth.UserData data){
        User u = new User();
        Profile p = [SELECT Id FROM profile WHERE name='Standard User'];
        u.username = data.username + '@salesforce.com';
        u.email = data.email;
        u.lastName = data.lastName;
        u.firstName = data.firstName;
        String alias = data.username;
        if(alias.length() > 8) {
            alias = alias.substring(0, 8);
        }
        u.alias = alias;
        u.languagelocalekey = data.attributeMap.get('language');
        u.localesidkey = data.locale;
        u.emailEncodingKey = 'UTF-8';
        u.timeZoneSidKey = 'America/Los Angeles';
        u.profileId = p.Id;
        return u;
    }
    global void updateUser(Id userId, Id portalId, Auth.UserData data) {
        User u = new User(id=userId);
        u.username = data.username + '@salesforce.com';
        u.email = data.email;
        u.lastName = data.lastName;
        u.firstName = data.firstName;
        String alias = data.username;
        if(alias.length() > 8) {
            alias = alias.substring(0, 8);
        }
        u.alias = alias;
        u.languagelocalekey = data.attributeMap.get('language');
        u.localesidkey = data.locale;
        update(u);
    \mathfrak{r}global Id confirmUser(Id userId, Id tpalId, Id portalId, Auth.UserData data) {
        if (data.email.contains(data.lastName)) { // looks genuine
            return userId;
        } else { // find the right user
            User confirmedUser = [SELECT id FROM user WHERE email=:data.email];
            return confirmedUser.Id;
```

```
}
      }
}
```
The following example tests the implementation:

```
@isTest
public class StandardUserRegistrationHandlerTest {
   static testMethod void testConfirmUser() {
        StandardUserRegistrationHandler handler = new StandardUserRegistrationHandler();
        Auth.UserData sampleData = new Auth.UserData('idA', 'firstName', 'A',
            'firstName A', 'userA@example.org', null, 'usernameA', 'en_US', 'facebook',
            null, new Map<String, String>{'language' => 'en_US'});
        User u = handler.createUser(null, sampleData);
        insert(u);
       String uid = u.id;
        sampleData = new Auth.UserData('idB', 'firstName', 'B',
            'firstName B', 'userA@example.org', null, 'usernameB', 'en_US', 'facebook',
            null, new Map<String, String>{}); // note that user B is using userA's email
       Id confirmedUserId = handler.confirmUser(uid, '060xx0000004Eh6', null, sampleData);
        System.assertEquals(uid, confirmedUserId); // we should see userA's id
    }
}
```
# ConnectedAppPlugin Class

Contains methods for extending the behavior of a connected app, for example, customizing how a connected app is invoked depending on the protocol used. This class gives you more control over the interaction between Salesforce and your connected app.

# Namespace

[Auth](#page-79-0)

# Usage

When you create a connected app, you specify general information about the app and settings for OAuth, web apps, mobile apps, and canvas apps. To customize how the app is invoked, create a connected app handler with this ConnectedAppPlugin Apex class. For example, use this class to support new authentication protocols or respond to user attributes in a way that benefits a business process.

When you create a connected app handler, you also configure the ConnectedAppPlugin class to run as an execution user. The execution user authorizes access for the connected app. For example, when you use the authorize method, the execution user authorizes the connected app to access data.

If you don't specify an execution user, the plug-in runs as an Automated Process User, which is a system user that executes tasks behind the scenes. Most ConnectedAppPlugin methods require that you specify an execution user, with the exception of the customAttributes method. For more information, see [Create a Custom Connected App Handler](https://help.salesforce.com/articleView?id=sf.connected_app_create_custom_handler.htm&language=en_US).

# Example

This example authorizes the connected app user to use the connected app if the context is SAML and the user has reached the quota tracked in a custom field. It returns the user's permission set assignments. The example uses Auth.InvocationContext to modify a SAML assertion before it's sent to the service provider.

```
global class ConnectedAppPluginExample extends Auth.ConnectedAppPlugin
{
   // Authorize the app if the user has achieved quota tracked in a custom field
   global override Boolean authorize(Id userId, Id connectedAppId, Boolean isAdminApproved,
Auth.InvocationContext context)
    {
        // Create a custom boolean field HasAchievedQuota__c on the user record
       // and then uncomment the block below
       // User u = [select id, HasAchievedQuota c from User where id =: userId].get(0);
       // return u.HasAchievedQuota c;
       return isAdminApproved;
    }
    // Call a flow during refresh
   global override void refresh(Id userId, Id connectedAppId, Auth.InvocationContext
context)
   {
       try
       {
          Map<String, Object> inputVariables = new Map<String, Object>();
          inputVariables.put('userId', userId);
          inputVariables.put('connectedAppId', connectedAppId);
         // Create a custom trigger ready flow and uncomment the block below
         // Flow.Interview.MyCustomFlow interview = new
Flow.Interview.MyCustomFlow(inputVariables);
        // interview.start();
        } catch ( Exception e ) {
           System.debug('FLOW Exception:' + e);
        }
    }
    // Return a user's permission set assignments
   global override Map<String, String> customAttributes(Id userId, Id connectedAppId,
Map<String, String>
       formulaDefinedAttributes, Auth.InvocationContext context)
    {
       List<PermissionSetAssignment> psas = [SELECT id, PermissionSet.Name FROM
PermissionSetAssignment
       WHERE PermissionSet.IsOwnedByProfile = false AND (AssigneeId = :userId)];
        String permsets = '[';
        for (PermissionSetAssignment psa :psas)
        {
            permsets += psa.PermissionSet.Name + ';';
        }
        permsets += ']';
        formulaDefinedAttributes.put('PermissionSets', permsets);
```

```
return formulaDefinedAttributes;
    }
}
```
IN THIS SECTION:

[ConnectedAppPlugin Methods](#page-126-0)

# <span id="page-126-0"></span>ConnectedAppPlugin Methods

The following are methods for ConnectedAppPlugin.

```
IN THIS SECTION:
```
[authorize\(userId, connectedAppId, isAdminApproved\)](#page-126-1)

Deprecated and available only in API versions 35.0 and 36.0. As of version 37.0, use authorize (userId, connectedAppId, isAdminApproved, context) instead.

[authorize\(userId, connectedAppId, isAdminApproved, context\)](#page-127-0)

Authorizes the specified user to access the connected app. If the connected app is set for users to self-authorize, this method isn't invoked.

[customAttributes\(userId, connectedAppId, formulaDefinedAttributes\)](#page-128-0)

Deprecated and available only in API versions 35.0 and 36.0. As of version 37.0, use customAttributes (userId, connectedAppId, formulaDefinedAttributes, context) instead.

[customAttributes\(userId, connectedAppId, formulaDefinedAttributes, context\)](#page-128-1)

Sets new attributes for the specified user. When the connected app gets the user's attributes from the UserInfo endpoint or through a SAML assertion, use this method to update the attribute values.

[modifySAMLResponse\(authSession, connectedAppId, samlResponse\)](#page-129-0)

Modifies the XML generated by the Salesforce SAML Identity Provider (IDP) before it's sent to the service provider.

[refresh\(userId, connectedAppId\)](#page-130-0)

Deprecated and available only in API versions 35.0 and 36.0. As of version 37.0, use refresh (userId, connectedAppId, context) instead.

<span id="page-126-1"></span>[refresh\(userId, connectedAppId, context\)](#page-130-1)

Salesforce calls this method during a refresh token exchange.

#### **authorize(userId, connectedAppId, isAdminApproved)**

Deprecated and available only in API versions 35.0 and 36.0. As of version 37.0, use authorize (userId, connectedAppId, isAdminApproved, context) instead.

#### **Signature**

public Boolean authorize(Id userId, Id connectedAppId, Boolean isAdminApproved)

#### **Parameters**

*userId* Type: [Id](#page-3357-0) The 15-character ID of the user attempting to use the connected app.

*connectedAppId*

Type: [String](#page-3649-0)

The 15-character ID of the connected app.

*isAdminApproved*

Type: [Boolean](#page-3099-0)

The approval state of the specified user when the connected app requires approval.

# Return Value

Type: [Boolean](#page-3099-0)

<span id="page-127-0"></span>If the connected app requires admin approval, a returned value of  $true$  indicates that the current user is approved.

#### **authorize(userId, connectedAppId, isAdminApproved, context)**

Authorizes the specified user to access the connected app. If the connected app is set for users to self-authorize, this method isn't invoked.

### **Signature**

public Boolean authorize(Id userId, Id connectedAppId, Boolean isAdminApproved, Auth.InvocationContext context)

### **Parameters**

*userId*

#### Type: [Id](#page-3357-0)

The 15-character ID of the user attempting to use the connected app.

*connectedAppId*

Type: [Id](#page-3357-0)

The 15-character ID of the connected app.

*isAdminApproved*

Type: [Boolean](#page-3099-0)

The approval state of the specified user when the connected app requires approval.

*context*

Type: [InvocationContext](#page-134-0)

The context in which the connected app is invoked.

### Return Value

#### Type: [Boolean](#page-3099-0)

If the connected app requires admin approval, a returned value of  $true$  indicates that the user is approved.

#### Usage

ConnectedAppPlugin runs on behalf of the current user. But the user must have permission to use the connected app for the plug-in to work. Use this method to authorize the user.

#### <span id="page-128-0"></span>**customAttributes(userId, connectedAppId, formulaDefinedAttributes)**

Deprecated and available only in API versions 35.0 and 36.0. As of version 37.0, use customAttributes (userId, connectedAppId, formulaDefinedAttributes, context) instead.

### **Signature**

public Map<String, String> customAttributes(Id userId, Id connectedAppId, Map<String, String> formulaDefinedAttributes,)

#### **Parameters**

*userId*

Type: [Id](#page-3357-0)

The 15-character ID of the user attempting to use the connected app.

*connectedAppId*

Type: [Id](#page-3357-0)

The 15-character ID of the connected app.

*formulaDefinedAttributes* Type: [Map](#page-3445-0)[<String,String>](#page-3649-0)

A map of the new set of attributes from the UserInfo endpoint (OAuth) or from a SAML assertion. For more information, see [The](https://help.salesforce.com/HTViewHelpDoc?id=remoteaccess_using_userinfo_endpoint.htm&language=en_US) [UserInfo Endpoint](https://help.salesforce.com/HTViewHelpDoc?id=remoteaccess_using_userinfo_endpoint.htm&language=en_US) in the online help.

# Return Value

<span id="page-128-1"></span>Type: [Map<](#page-3445-0)[String](#page-3649-0),[String](#page-3649-0)>

A map of the updated set of attributes.

#### **customAttributes(userId, connectedAppId, formulaDefinedAttributes, context)**

Sets new attributes for the specified user. When the connected app gets the user's attributes from the UserInfo endpoint or through a SAML assertion, use this method to update the attribute values.

#### **Signature**

```
public Map<String, String> customAttributes(Id userId, Id connectedAppId,
Map<String,String> formulaDefinedAttributes, Auth.InvocationContext context)
```
#### Parameters

*userId*

Type: [Id](#page-3357-0)

The 15-character ID of the user attempting to use the connected app.

*connectedAppId*

Type: [Id](#page-3357-0)

The 15-character ID for the connected app.

# *formulaDefinedAttributes*

Type: [Map](#page-3445-0)[<String,String>](#page-3649-0)

A map of the current set of attributes from the UserInfo endpoint (OAuth) or from a SAML assertion. For more information, see [The](https://help.salesforce.com/HTViewHelpDoc?id=remoteaccess_using_userinfo_endpoint.htm&language=en_US) [UserInfo Endpoint](https://help.salesforce.com/HTViewHelpDoc?id=remoteaccess_using_userinfo_endpoint.htm&language=en_US) in the online help.

#### Type: [InvocationContext](#page-134-0)

The context in which the connected app is invoked.

# Return Value

Type: [Map<](#page-3445-0)[String](#page-3649-0),[String](#page-3649-0)>

<span id="page-129-0"></span>A map of the updated set of attributes.

#### **modifySAMLResponse(authSession, connectedAppId, samlResponse)**

Modifies the XML generated by the Salesforce SAML Identity Provider (IDP) before it's sent to the service provider.

#### **Signature**

public dom.XmlNode modifySAMLResponse(Map<String,String> authSession, Id connectedAppId, dom.XmlNode samlResponse)

# **Parameters**

#### *authSession*

#### Type: [Map](#page-3445-0)[<String,String>](#page-3649-0)

The attributes for the authorized user's session. The map includes the 15-character ID of the authorized user who's accessing the connected app.

*connectedAppId*

Type: [Id](#page-3357-0)

The 15-character ID of the connected app.

*samlResponse*

Type: [Dom.XmlNode](#page-2418-0)

Contains the SAML XML response generated by the IDP.

#### Return Value

#### Type: [Dom.XmlNode](#page-2418-0)

Returns an instance of Dom.XmlNode containing the modified SAML XML response.

#### Usage

Use this method to modify the XML SAML response to perform an action based on the context of the SAML request before it's verified, signed, and sent to the target service provider. This method enables developers to extend the connected app plug-in to meet their specific needs.

The developer assumes full responsibility for changes made within the connected app plug-in. The plug-in must include validation and error handling. If the plug-in throws an exception, catch it, log it, and stop the process. Don't send anything to the target service provider.

### <span id="page-130-0"></span>**refresh(userId, connectedAppId)**

Deprecated and available only in API versions 35.0 and 36.0. As of version 37.0, use refresh (userId, connectedAppId, context) instead.

#### **Signature**

public void refresh(Id userId, Id connectedAppId)

#### **Parameters**

*userId* Type: [Id](#page-3357-0) The 15-character ID of the user requesting the refresh token. *connectedAppId* Type: [Id](#page-3357-0)

The 15-character ID of the connected app.

### Return Value

<span id="page-130-1"></span>Type: void

#### **refresh(userId, connectedAppId, context)**

Salesforce calls this method during a refresh token exchange.

#### **Signature**

public void refresh(Id userId, Id connectedAppId, Auth.InvocationContext context)

#### **Parameters**

*userId* Type: [Id](#page-3357-0)

The 15-character ID of the user requesting the refresh token.

*connectedAppId*

Type: [Id](#page-3357-0)

The 15-character ID of the connected app.

*context*

Type: [InvocationContext](#page-134-0)

The context in which the connected app is invoked.

# Return Value

Type: void

# HeadlessSelfRegistrationHandler Interface

Creates customer and partner users during the Headless Registration Flow.

# Namespace

[Auth](#page-79-0)

# Usage

The Headless Registration Flow allows you to control user registration experience in a third-party app while using Salesforce to authenticate users and manage their data access. When you set up this flow, add users in the class that is implementing the Auth.HeadlessSelfRegistrationHandler interface. This class runs after the user verifies their identity. For a detailed explanation of headless registration, see [Headless Registration Flow for Private Clients](https://help.salesforce.com/s/articleView?id=sf.remoteaccess_headless_registration_private_clients.htm&language=en_US) or [Headless Registration Flow for Public Clients](https://help.salesforce.com/s/articleView?id=sf.remoteaccess_headless_registration_public_clients.htm&language=en_US), depending on your app type.

### IN THIS SECTION:

[HeadlessSelfRegistrationHandler Methods](#page-131-0)

The following are methods for HeadlessSelfRegistrationHandler.

### [HeadlessSelfRegistrationHandler Example Implementation](#page-132-0)

<span id="page-131-0"></span>This example class implements the Auth.HeadlessSelfRegistrationHandler interface. The class creates a user based on information that your app sends to Headless Registration API. It associates the user with the default profile for new users, which you configure in your Experience Cloud settings. It also creates a contact for the user and assigns it to an account.

# HeadlessSelfRegistrationHandler Methods

The following are methods for HeadlessSelfRegistrationHandler.

# IN THIS SECTION:

#### [createUser\(profileId, data, customUserDataMap, experienceId, password\)](#page-131-1)

<span id="page-131-1"></span>Returns a User object using information submitted by your off-platform app to Headless Registration API. The User object can be a new user that hasn't been inserted in your org's database, or it can represent an existing user record. If it's a new User object, Salesforce inserts the user record for you.

# **createUser(profileId, data, customUserDataMap, experienceId, password)**

Returns a User object using information submitted by your off-platform app to Headless Registration API. The User object can be a new user that hasn't been inserted in your org's database, or it can represent an existing user record. If it's a new User object, Salesforce inserts the user record for you.

# **Signature**

public User createUser(Id profileId, Auth.UserData data, String customUserDataMap, String experienceId, String password)

### **Parameters**

*profileId*

Type: [Id](#page-3357-0)

The ID of the profile that is assigned to new users.

*data*

Type: [Auth.UserData](https://developer.salesforce.com/docs/atlas.en-us.248.0.apexref.meta/apexref/apex_class_Auth_UserData.htm)

A class that stores information about the user, such as their name and locale.

*customUserDataMap*

Type: [String](#page-3649-0)

A string representation of a JSON object containing custom user information passed in during registration. We recommend that you deserialize this string into the equivalent Apex class structure. Determine what custom information to collect when you build your app's registration experience.

*experienceId*

Type: [String](#page-3649-0)

A custom value that determines what the end user experiences.

*password*

Type: [String](#page-3649-0)

The user password.

### <span id="page-132-0"></span>Return Value

Type: User

# HeadlessSelfRegistrationHandler Example Implementation

This example class implements the Auth.HeadlessSelfRegistrationHandler interface. The class creates a user based on information that your app sends to Headless Registration API. It associates the user with the default profile for new users, which you configure in your Experience Cloud settings. It also creates a contact for the user and assigns it to an account.

```
global class ExampleHeadlessReg implements Auth.HeadlessSelfRegistrationHandler {
   global User createUser(Id profileId, Auth.UserData data, String customUserDataMap,
String experienceId, String password){
       User u = new User();
       u.ProfileId = profileId;
       u = handleUnsetRequiredFields(u);
       u.email = data.email;
        Account a;
            List<Account> accounts = [SELECT Id FROM account WHERE name=:social_account];
            if(accounts.isEmpty())
            {
                a = new Account(name = social account);insert(a);
            }else
               a = accounts[0];
        generateContact(u, a.Id);
```

```
u.languagelocalekey = UserInfo.getLocale();
    u.localesidkey = UserInfo.getLocale();
    u.emailEncodingKey = 'UTF-8';
    u.timeZoneSidKey = UserInfo.getTimezone().getID();
    return u;
}
private User handleUnsetRequiredFields(User u) {
    return u;
\mathfrak{r}// Method to construct a contact for a user
private void generateContact(User u, Id accountId) {
    // Add logic here to build your own contact for the user
    Contact c = new Contact();
        c \cdot \text{accountId} = \text{accountId};c.firstName = u.firstName;
        c.lastName = u.lastName;
        insert(c);
        u.contactId = c.Id;
}
// Default implementation to try to provide uniqueness
private String generateAlias() {
    String timeString = String.valueOf(CURRENT_TIME);
    return timeString.substring(timeString.length() - 8);
}
```
# IntegratingAppType Enum

Specifies whether you're integrating your app as a connected app or as an external client app in methods used in your customized Apex token exchange handler, which extends the Auth.Oauth2TokenExchangeHandler class.

# Usage

}

See [Token Exchange Handler Validation and Subject Mapping.](https://developer.salesforce.com/docs/atlas.en-us.248.0.apexcode.meta/apexcode/token_exchange_handler.htm)

# Enum Values

The following are the values of the Auth. IntegratingAppType enum.

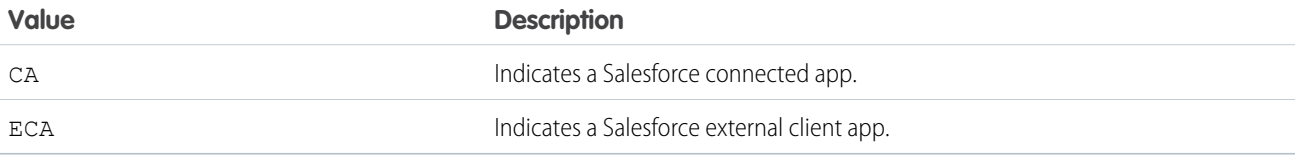

# <span id="page-134-0"></span>InvocationContext Enum

The context in which the connected app is invoked, such as the protocol flow used and the token type issued, if any. Developers can use the context information to write code that is unique to the type of invocation.

# Enum Values

The following are the values of the Auth.InvocationContext enum.

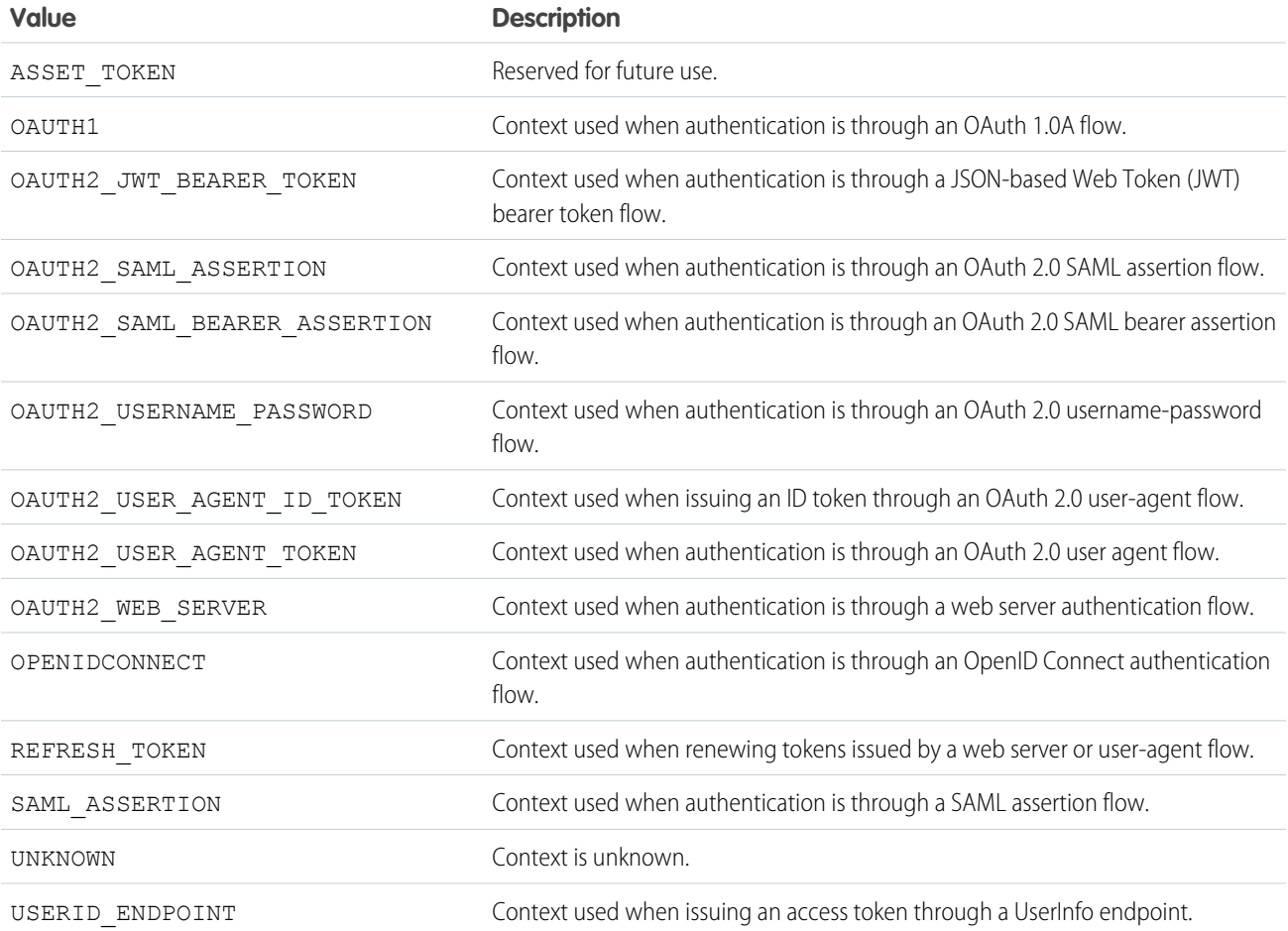

<span id="page-134-1"></span>SEE ALSO:

[Salesforce Help: Authenticating Apps with OAuth](https://help.salesforce.com/apex/HTViewHelpDoc?id=remoteaccess_authenticate.htm&language=en_US)

# JWS Class

Contains methods that apply a digital signature to a JSON Web Token (JWT), using a JSON Web Signature (JWS) data structure. This class creates the signed JWT bearer token, which can be used to request an OAuth access token in the OAuth 2.0 JWT bearer token flow.

# Namespace

### [Auth](#page-79-0)

# Usage

Use the methods in this class to sign the JWT bearer token with the X509 certificate.

IN THIS SECTION:

[JWS Constructors](#page-135-0)

<span id="page-135-0"></span>[JWS Methods](#page-136-0)

# JWS Constructors

The following are constructors for JWS.

IN THIS SECTION:

#### [JWS\(jwt, certDevName\)](#page-135-1)

Creates an instance of the JWS class using the specified Auth. JWT payload and the certificate used for signing the JWT bearer token.

<span id="page-135-1"></span>[JWS\(payload, certDevName\)](#page-136-1)

Creates an instance of the JWS class using the specified payload and certificate used for signing the JWT bearer token.

# **JWS(jwt, certDevName)**

Creates an instance of the JWS class using the specified Auth.JWT payload and the certificate used for signing the JWT bearer token.

# **Signature**

```
public JWS(Auth.JWT jwt, String certDevName)
```
# **Parameters**

*jwt*

Type: [Auth.JWT](#page-137-0)

The Base64-encoded JSON Claims Set in the JWT bearer token generated by Auth.JWT.

*certDevName*

Type: [String](#page-3649-0)

The Unique Name for a certificate stored in the Salesforce org's Certificate and Key Management page to use for signing the JWT bearer token.

# Usage

Calls the toJSONString() method in Auth.JWT and sets the resulting string as the payload of the JWT bearer token. Alternatively, you can specify the payload directly using JWS (payload, certDevName).

### <span id="page-136-1"></span>**JWS(payload, certDevName)**

Creates an instance of the JWS class using the specified payload and certificate used for signing the JWT bearer token.

#### **Signature**

public JWS(String payload, String certDevName)

### **Parameters**

*payload*

Type: [String](#page-3649-0)

The Base64-encoded JSON Claims Set in the JWT bearer token.

*certDevName*

Type: [String](#page-3649-0)

The Unique Name for a certificate stored in the Salesforce org's Certificate and Key Management page to use for signing the JWT bearer token.

# Usage

<span id="page-136-0"></span>Sets the *payload* string as the payload of the JWT bearer token. Alternatively, if you generate the payload using Auth.JWT, you can use JWS(jwt, certDevName) instead.

# JWS Methods

The following are methods for JWS. All are instance methods.

IN THIS SECTION:

[clone\(\)](#page-136-2)

Makes a duplicate copy of the JWS object.

# <span id="page-136-2"></span>[getCompactSerialization\(\)](#page-137-1)

Returns the compact serialization representation of the JWS as a concatenated string, with the encoded JWS header, encoded JWS payload, and encoded JWS signature strings separated by period ('.') characters.

# **clone()**

Makes a duplicate copy of the JWS object.

# **Signature**

public Object clone()

# Return Value

Type: [JWS](#page-134-1)

#### Apex Reference Guide JWT Class

# <span id="page-137-1"></span>**getCompactSerialization()**

Returns the compact serialization representation of the JWS as a concatenated string, with the encoded JWS header, encoded JWS payload, and encoded JWS signature strings separated by period ('.') characters.

# **Signature**

```
public String getCompactSerialization()
```
# Return Value

<span id="page-137-0"></span>Type: [String](#page-3649-0)

# JWT Class

Generates the JSON Claims Set in a JSON Web Token (JWT). The resulting Base64-encoded payload can be passed as an argument to create an instance of the Auth. JWS class.

# Namespace

[Auth](#page-79-0)

# Usage

Use the methods in this class to generate the payload in a JWT bearer token.

<span id="page-137-2"></span>IN THIS SECTION:

[JWT Methods](#page-137-2)

# JWT Methods

The following are methods for JWT. All are instance methods.

IN THIS SECTION:

# [clone\(\)](#page-138-0)

Makes a duplicate copy of the JWT object.

#### [getAdditionalClaims\(\)](#page-138-1)

Returns a map of additional claims in the JWT, where the key string contains the name of the claim, and the value contains the value of the claim.

#### [getAud\(\)](#page-139-0)

Returns the audience claim that identifies the intended recipients of the JWT.

#### [getIss\(\)](#page-139-1)

Returns the issuer claim that identifies the issuer of the JWT.

#### [getNbfClockSkew\(\)](#page-139-2)

Returns the not before claim that identifies the time before which the JWT must not be accepted for processing, while allowing some leeway for clock skew.

#### Apex Reference Guide JWT Class

# [getSub\(\)](#page-139-3) Returns the subject claim that identifies the current user of the JWT. [getValidityLength\(\)](#page-140-0) Returns the length of time (in seconds) that the JWT is valid, which affects the expiration claim. [setAdditionalClaims\(additionalClaims\)](#page-140-1) Sets the additional claims in the JWT. Returned by the getAdditionalClaims() method. [setAud\(aud\)](#page-140-2) Sets the audience claim in the JWT. Returned by the getAud () method. [setIss\(iss\)](#page-141-0) Sets the issuer claim in the JWT. Returned by the getIss() method. [setNbfClockSkew\(nbfClockSkew\)](#page-141-1) Sets the not before claim in the JWT. Returned by the getNbfClockSkew() method. [setSub\(sub\)](#page-141-2) Sets the subject claim in the JWT. Returned by the getSub() method. [setValidityLength\(validityLength\)](#page-142-0) Sets the length of time (in seconds) that the JWT is valid, which affects the expiration claim. Returned by the getValidityLength() method.

#### <span id="page-138-0"></span>[toJSONString\(\)](#page-142-1)

Generates the JSON object representation of the Claims Set as an encoded JWT payload.

### **clone()**

Makes a duplicate copy of the JWT object.

# **Signature**

public Object clone()

### <span id="page-138-1"></span>Return Value

Type: [JWT](#page-137-0)

#### **getAdditionalClaims()**

Returns a map of additional claims in the JWT, where the key string contains the name of the claim, and the value contains the value of the claim.

# **Signature**

public Map<String,ANY> getAdditionalClaims()

# Return Value

Type: [Map<](#page-3445-0)[String](#page-3649-0),ANY>

# <span id="page-139-0"></span>**getAud()**

Returns the audience claim that identifies the intended recipients of the JWT.

### **Signature**

public String getAud()

# Return Value

<span id="page-139-1"></span>Type: [String](#page-3649-0)

# **getIss()**

Returns the issuer claim that identifies the issuer of the JWT.

### **Signature**

```
public String getIss()
```
# Return Value

<span id="page-139-2"></span>Type: [String](#page-3649-0)

### **getNbfClockSkew()**

Returns the not before claim that identifies the time before which the JWT must not be accepted for processing, while allowing some leeway for clock skew.

# **Signature**

public Integer getNbfClockSkew()

# <span id="page-139-3"></span>Return Value

Type: [Integer](#page-3372-0)

### **getSub()**

Returns the subject claim that identifies the current user of the JWT.

#### **Signature**

public String getSub()

# Return Value

Type: [String](#page-3649-0)

#### Apex Reference Guide JWT Class

# <span id="page-140-0"></span>**getValidityLength()**

Returns the length of time (in seconds) that the JWT is valid, which affects the expiration claim.

#### **Signature**

public Integer getValidityLength()

### Return Value

<span id="page-140-1"></span>Type: [Integer](#page-3372-0)

### **setAdditionalClaims(additionalClaims)**

Sets the additional claims in the JWT. Returned by the getAdditionalClaims() method.

#### **Signature**

public void setAdditionalClaims(Map<String,ANY> additionalClaims)

# **Parameters**

*additionalClaims* Type: [Map](#page-3445-0)[<String,](#page-3649-0)ANY>

### Return Value

Type: void

# <span id="page-140-2"></span>Usage

Additional claims must not include any standard claims.

### **setAud(aud)**

Sets the audience claim in the JWT. Returned by the getAud() method.

### **Signature**

public void setAud(String aud)

### **Parameters**

*aud* Type: [String](#page-3649-0)

#### Return Value

Type: void

#### Apex Reference Guide JWT Class

# <span id="page-141-0"></span>**setIss(iss)**

Sets the issuer claim in the JWT. Returned by the getIss() method.

### **Signature**

public void setIss(String iss)

### **Parameters**

*iss* Type: [String](#page-3649-0)

# Return Value

<span id="page-141-1"></span>Type: void

#### **setNbfClockSkew(nbfClockSkew)**

Sets the not before claim in the JWT. Returned by the getNbfClockSkew() method.

### **Signature**

public void setNbfClockSkew(Integer nbfClockSkew)

#### **Parameters**

*nbfClockSkew* Type: [Integer](#page-3372-0)

# <span id="page-141-2"></span>Return Value

Type: void

### **setSub(sub)**

Sets the subject claim in the JWT. Returned by the getSub () method.

# **Signature**

public void setSub(String sub)

#### **Parameters**

*sub* Type: [String](#page-3649-0)

# Return Value

Type: void

# <span id="page-142-0"></span>**setValidityLength(validityLength)**

Sets the length of time (in seconds) that the JWT is valid, which affects the expiration claim. Returned by the getValidityLength() method.

# **Signature**

```
public void setValidityLength(Integer validityLength)
```
### **Parameters**

*validityLength* Type: [Integer](#page-3372-0)

# Return Value

<span id="page-142-1"></span>Type: void

### **toJSONString()**

Generates the JSON object representation of the Claims Set as an encoded JWT payload.

# **Signature**

```
public String toJSONString()
```
# Return Value

Type: [String](#page-3649-0)

# JWTBearerTokenExchange Class

Contains methods that POST the signed JWT bearer token to a token endpoint to request an access token, in the OAuth 2.0 JWT bearer token flow.

# Namespace

[Auth](#page-79-0)

# Usage

Use the methods in this class to post a signed JWT bearer token to the OAuth token endpoint, in exchange for an access token.

# Example

In the following example application, the Apex controller:

- **1.** Creates the JSON Claims Set.
- **2.** Specifies the scope of the request with additional claims.
- **3.** Creates the signed JWT.
- **4.** Specifies the token endpoint and POSTs to it.
- **5.** Gets the access token from the HTTP response.

```
public class MyController{
    public MyController() {
       Auth.JWT jwt = new Auth.JWT();
        jwt.setSub('user@salesforce.com');
       jwt.setAud('https://login.salesforce.com');
        jwt.setIss('3MVG99OxTyEMCQ3gNp2PjkqeZKxnmAiG1xV4oHh9AKL_rSK.BoSVPGZHQ
ukXnVjzRgSuQqGn75NL7yfkQcyy7');
        //Additional claims to set scope
        Map<String, Object> claims = new Map<String, Object>();
        claims.put('scope', 'scope name');
        jwt.setAdditionalClaims(claims);
        //Create the object that signs the JWT bearer token
        Auth.JWS jws = new Auth.JWS(jwt, 'CertFromCertKeyManagement');
        //Get the resulting JWS in case debugging is required
       String token = jws.getCompactSerialization();
       //Set the token endpoint that the JWT bearer token is posted to
       String tokenEndpoint = 'https://login.salesforce.com/services/oauth2/token';
        //POST the JWT bearer token
       Auth.JWTBearerTokenExchange bearer = new Auth.JWTBearerTokenExchange(tokenEndpoint,
jws);
        //Get the access token
       String accessToken = bearer.getAccessToken();
    }
}
```
#### <span id="page-143-0"></span>IN THIS SECTION:

[JWTBearerTokenExchange Constructors](#page-143-0) [JWTBearerTokenExchange Methods](#page-144-0)

# JWTBearerTokenExchange Constructors

The following are constructors for JWTBearerTokenExchange.

IN THIS SECTION:

[JWTBearerTokenExchange\(tokenEndpoint, jws\)](#page-144-1)

Creates an instance of the JWTBearerTokenExchange class using the specified token endpoint and the signed JWT bearer token.
#### [JWTBearerTokenExchange\(\)](#page-144-0)

Creates an instance of the Auth.JWTBearerTokenExchange class.

#### **JWTBearerTokenExchange(tokenEndpoint, jws)**

Creates an instance of the JWTBearerTokenExchange class using the specified token endpoint and the signed JWT bearer token.

#### **Signature**

public JWTBearerTokenExchange(String tokenEndpoint, Auth.JWS jws)

#### **Parameters**

*tokenEndpoint* Type: [String](#page-3649-0) The token endpoint that the signed JWT bearer token is POSTed to.

*jws*

Type: [Auth.JWS](#page-134-0)

<span id="page-144-0"></span>The signed JWT bearer token.

#### **JWTBearerTokenExchange()**

Creates an instance of the Auth.JWTBearerTokenExchange class.

#### **Signature**

```
public JWTBearerTokenExchange()
```
### JWTBearerTokenExchange Methods

The following are methods for JWTBearerTokenExchange. All are instance methods.

IN THIS SECTION:

#### [clone\(\)](#page-145-0)

Makes a duplicate copy of the JWTBearerTokenExchange object.

#### [getAccessToken\(\)](#page-145-1)

Returns the access token in the token response to the JWT bearer token request.

#### [getGrantType\(\)](#page-145-2)

Returns the grant type specified in the JWT bearer token request. The grant type value defaults to urn:ietf:params:oauth:grant-type:jwt-bearer.

#### [getHttpResponse\(\)](#page-146-0)

Returns the full System. HttpResponse token response to the JWT bearer token request.

#### [getJWS\(\)](#page-146-1)

Returns the JWS specified in the JWT bearer token request.

[getTokenEndpoint\(\)](#page-146-2)

Returns the token endpoint that the JWT bearer token request is POSTed to.

[setGrantType\(grantType\)](#page-146-3)

Sets the grant type in the JWT bearer token request. Returned by the getGrantType() method.

#### [setJWS\(jws\)](#page-147-0)

Sets the JWS in the JWT bearer token request. Returned by the getJWS() method.

#### [setTokenEndpoint\(tokenEndpoint\)](#page-147-1)

<span id="page-145-0"></span>Sets the token endpoint that the JWT bearer token request is POSTed to. Returned by the getTokenEndpoint() method.

#### **clone()**

Makes a duplicate copy of the JWTBearerTokenExchange object.

#### **Signature**

```
public Object clone()
```
#### Return Value

<span id="page-145-1"></span>Type: [JWTBearerTokenExchange](#page-142-0)

#### **getAccessToken()**

Returns the access token in the token response to the JWT bearer token request.

#### **Signature**

```
public String getAccessToken()
```
#### Return Value

Type: [String](#page-3649-0)

#### Usage

<span id="page-145-2"></span>This method extracts the access token from the token response. If the token response issues the access token in a different parameter, the request fails.

If you want the full HTTP token response returned, use getHttpResponse instead.

#### **getGrantType()**

Returns the grant type specified in the JWT bearer token request. The grant type value defaults to urn:ietf:params:oauth:grant-type:jwt-bearer.

#### **Signature**

```
public String getGrantType()
```
#### Return Value

Type: [String](#page-3649-0)

#### <span id="page-146-0"></span>**getHttpResponse()**

Returns the full System. HttpResponse token response to the JWT bearer token request.

#### **Signature**

public System.HttpResponse getHttpResponse()

#### Return Value

Type: [System.HttpResponse](#page-3351-0)

#### Usage

<span id="page-146-1"></span>You can get the access token from the full System. HttpResponse. If you want only the access\_token from the token response, you can use getAccessToken instead.

#### **getJWS()**

Returns the JWS specified in the JWT bearer token request.

#### **Signature**

```
public Auth.JWS getJWS()
```
#### <span id="page-146-2"></span>Return Value

Type: [Auth.JWS](#page-134-0)

#### **getTokenEndpoint()**

Returns the token endpoint that the JWT bearer token request is POSTed to.

#### **Signature**

```
public String getTokenEndpoint()
```
### <span id="page-146-3"></span>Return Value

Type: [String](#page-3649-0)

#### **setGrantType(grantType)**

Sets the grant type in the JWT bearer token request. Returned by the getGrantType() method.

#### **Signature**

public void setGrantType(String grantType)

#### **Parameters**

*grantType* Type: [String](#page-3649-0)

#### Return Value

<span id="page-147-0"></span>Type: void

#### **setJWS(jws)**

Sets the JWS in the JWT bearer token request. Returned by the getJWS() method.

#### **Signature**

public void setJWS(Auth.JWS jws)

#### **Parameters**

*jws* Type: [Auth.JWS](#page-134-0)

#### <span id="page-147-1"></span>Return Value

Type: void

#### **setTokenEndpoint(tokenEndpoint)**

Sets the token endpoint that the JWT bearer token request is POSTed to. Returned by the getTokenEndpoint() method.

#### **Signature**

public void setTokenEndpoint(String tokenEndpoint)

### **Parameters**

*tokenEndpoint* Type: [String](#page-3649-0)

### Return Value

Type: void

# JWTUtil Class

Contains methods for validating a JSON Web Token (JWT) from an external identity provider as part of the OAuth 2.0 token exchange flow. Use these methods as part of the validate IncomingToken method in the Auth. Oauth2TokenExchangeHandler class.

### Namespace

[Auth](#page-79-0)

### Usage

See [Token Exchange Handler Validation and Subject Mapping.](https://developer.salesforce.com/docs/atlas.en-us.248.0.apexcode.meta/apexcode/token_exchange_handler.htm)

If the methods in this class fail, Salesforce returns an Auth. JWTValidationException exception.

<span id="page-148-0"></span>IN THIS SECTION:

[JWTUtil Methods](#page-148-0)

### JWTUtil Methods

The following are methods for JWTUtil.

IN THIS SECTION:

[parseJWTFromStringWithoutValidation\(incomingJWT\)](#page-148-1)

Parses a JWT from an encoded string into a header, payload, and signature. Use this method to decode the JWT without validating it.

[validateJWTWithCert\(incomingJWT, certDeveloperName\)](#page-149-0)

Parses and validates the JWT using a certificate saved in Salesforce. The certificate can be self-signed or signed by a certificate authority.

[validateJWTWithKey\(incomingJWT, publicKey\)](#page-149-1)

<span id="page-148-1"></span>Parses and validates the JWT using a public key from the external identity provider.

[validateJWTWithKeysEndpoint\(incomingJWT, keysEndpoint, shouldUseCache\)](#page-150-0)

Parses and validates the JWT using a remote JSON Web Key Set (JWKS) endpoint on your external identity provider.

#### **parseJWTFromStringWithoutValidation(incomingJWT)**

Parses a JWT from an encoded string into a header, payload, and signature. Use this method to decode the JWT without validating it.

#### **Signature**

public static Auth.JWT parseJWTFromStringWithoutValidation(String incomingJWT)

#### **Parameters**

*incomingJWT* Type: [String](#page-3649-0)

The JWT from your identity provider.

#### Return Value

<span id="page-149-0"></span>Type[:Auth.JWT](https://developer.salesforce.com/docs/atlas.en-us.248.0.apexref.meta/apexref/apex_class_Auth_JWT.htm)

#### **validateJWTWithCert(incomingJWT, certDeveloperName)**

Parses and validates the JWT using a certificate saved in Salesforce. The certificate can be self-signed or signed by a certificate authority.

#### **Signature**

public static Auth.JWT validateJWTWithCert(String incomingJWT, String certDeveloperName)

#### **Parameters**

*incomingJWT* Type: [String](#page-3649-0) The JWT from your identity provider. *certDeveloperName* Type: [String](#page-3649-0) A certificate saved in the Certificate and Key Management page in Setup.

<span id="page-149-1"></span>Return Value

Type: [Auth.JWT](https://developer.salesforce.com/docs/atlas.en-us.248.0.apexref.meta/apexref/apex_class_Auth_JWT.htm)

#### **validateJWTWithKey(incomingJWT, publicKey)**

Parses and validates the JWT using a public key from the external identity provider.

#### **Signature**

public static Auth.JWT validateJWTWithKey(String incomingJWT, String publicKey)

#### **Parameters**

*incomingJWT* Type: [String](#page-3649-0) The JWT from your identity provider.

*publicKey* Type: [String](#page-3649-0)

The public key from your identity provider.

#### Return Value

Type: [Auth.JWT](https://developer.salesforce.com/docs/atlas.en-us.248.0.apexref.meta/apexref/apex_class_Auth_JWT.htm)

#### <span id="page-150-0"></span>**validateJWTWithKeysEndpoint(incomingJWT, keysEndpoint, shouldUseCache)**

Parses and validates the JWT using a remote JSON Web Key Set (JWKS) endpoint on your external identity provider.

#### **Signature**

public static Auth.JWT validateJWTWithKeysEndpoint(String incomingJWT, String keysEndpoint, Boolean shouldUseCache)

#### **Parameters**

*incomingJWT* Type: [String](#page-3649-0) The JWT from your identity provider.

#### *keysEndpoint*

Type: [String](#page-3649-0)

A URL pointing to a valid JWKS endpoint on your identity provider. The JWKS returned by the endpoint must conform to the specification defined in [RFC 7517: JSON Web Key \(JWK\)](https://datatracker.ietf.org/doc/html/rfc7517).

*shouldUseCache*

Type: [Boolean](#page-3099-0)

Indicates whether the certificate from the keys endpoint is cached.

#### Return Value

Type: [Auth.JWT](https://developer.salesforce.com/docs/atlas.en-us.248.0.apexref.meta/apexref/apex_class_Auth_JWT.htm)

# LightningLoginEligibility Enum

Contains a Lightning Login eligibility value used by the Auth.SessionManagement.getLightningLoginEligibility method.

### Usage

If you use the Discovery page type, users can verify themselves with Lightning Login. Lightning Login lets internal users log in with Salesforce Authenticator instead of a password. Certain conditions must be met for Lightning Login to succeed.

Call Auth.SessionManagement.getLightningLoginEligibility before or after a login attempt to get the eligibility status. You can call after a login attempt to determine why the login attempt failed.

### Enum Values

The following are the values of the Auth.LightningLoginEligibility enum.

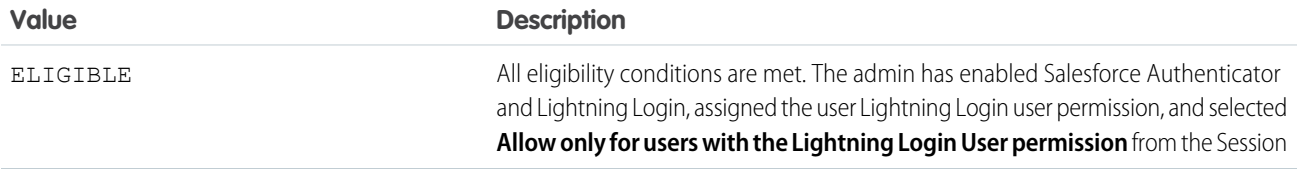

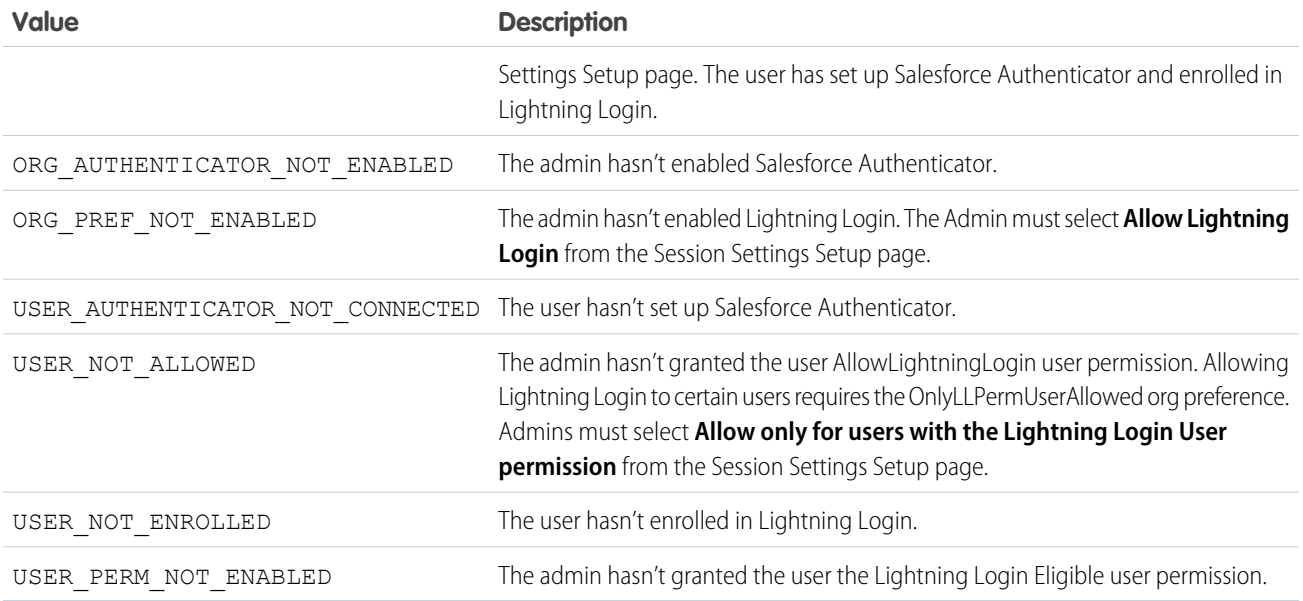

# LoginDiscoveryHandler Interface

Salesforce gives you the ability to log in users based on other verification methods than username and password. For example, it can prompt users to log in with their email, phone number, or another identifier like a Federation ID or device identifier. Login Discovery is available to these licenses: Customer Community, Customer Community Plus, External Identity, Partner Community, and Partner Community Plus.

### Namespace

[Auth](#page-79-0)

### Usage

Implement a Auth.LoginDiscoveryHandler for an interview-based log in. The handler looks up a user from the identifier entered, and can call Site.passwordlessLogin to determine which credential to use, such as email or SMS. Or the handler can redirect a user to a third-party identity provider for login. With this handler, the login page doesn't show a password field. However, you can use Site.passwordlessLogin to then prompt for a password.

From the user perspective, the user enters an identifier at the log in prompt. Then the user completes the login by entering a PIN or password. Or, if SSO-enabled, the user bypasses login.

For an example, see [LoginDiscoveryHandler Example Implementation](#page-153-0). For more details, see [Salesforce Customer Identity](https://help.salesforce.com/articleView?id=identity_about_customers_partners.htm&language=en_US) in Salesforce Help.

IN THIS SECTION:

[LoginDiscoveryHandler Method](#page-152-0)

[LoginDiscoveryHandler Example Implementation](#page-153-0)

### <span id="page-152-0"></span>LoginDiscoveryHandler Method

Here's the method for LoginDiscoveryHandler.

IN THIS SECTION:

[login\(identifier, startUrl, requestAttributes\)](#page-152-1)

Log in the customer or partner given the specified identifier, such as email or phone number. If successful, redirect the user to the Experience Cloud site page specified by the start URL.

#### <span id="page-152-1"></span>**login(identifier, startUrl, requestAttributes)**

Log in the customer or partner given the specified identifier, such as email or phone number. If successful, redirect the user to the Experience Cloud site page specified by the start URL.

#### **Signature**

```
public System.PageReference login(String identifier, String startUrl,
Map<String,String>requestAttributes)
```
#### **Parameters**

*identifier*

Type: [String](#page-3649-0)

Identifier the customer or partner entered at the login prompt, for example, an email address or phone number.

*startUrl*

#### Type: [String](#page-3649-0)

Path to the Experience Cloud site page requested by the customer or partner. The user is redirected to this location after successful login.

#### *requestAttributes*

Type: [Map](#page-3445-0)[<String,String>](#page-3649-0)

Information about the login request based on the user's browser state when accessing the login page. requestAttributes passes in the CommunityUrl, IpAddress, UserAgent, Platform, Application, City, Country, and Subdivision values. The City, Country, and Subdivision values come from IP geolocation.

#### Return Value

Type: [System.PageReference](#page-3515-0)

The URL of the page where the user is redirected.

#### Example

Here's a sample requestAttributes response.

```
CommunityUrl=http://my-developer-edition.mycompany.com:5555/discover
IpAddress=55.555.0.0
UserAgent=Mozilla/5.0 (Macintosh; Intel Mac OS X 10_13_4) AppleWebKit/605.1.15 (KHTML,
like Gecko) Version/11.1 Safari/605.1.15
Platform=Mac OSX
```
Application=Browser City=San Mateo Country=United States Subdivision=California

## <span id="page-153-0"></span>LoginDiscoveryHandler Example Implementation

This Apex code example implements the Auth.LoginDiscoveryHandler interface. It checks whether the user who is logging in has a verified email or phone number, depending on which identifier was supplied on the login page. If verified, with Auth.VerificationMethod.EMAIL or Auth.VerificationMethod.SMS, we send a challenge to the identifier, either the user's email address or mobile device. If the user enters the code correctly on the verify page, the user is redirected to the Experience Cloud site's page specified by the start URL. If the user isn't verified, the user must enter a password to log in. The handler also checks that the email and phone number are unique with this code:  $users.size() == 1$ .

Note: Passwordless login works only with verified methods. You can check the verification status on the User object, for example, with User list view, a report, or the API. Make sure that your solution handles the case where the user doesn't have a verification method. This code example falls back to a password.

The default discoverable login handler checks whether the user entered a valid email address or phone number before redirecting the user to the verification page. If an invalid entry is made, the handler returns an error. Because this behavior is vulnerable to user enumeration attack, make sure that your solution prevents this attack. For example, you can create a dummy page similar to the verification page and redirect the user to the dummy page when invalid user identifier is entered. Also, use generic error messages to avoid providing additional information.

The discoveryResult function calls the Site.passwordlessLogin method to log the user in with the specified verification method. The getSsoRedirect function looks up whether the user logs in with SAML or an Auth Provider. Add the implementation-specific logic to handle the lookup.

```
global class AutocreatedDiscLoginHandler1535377170343 implements Auth.LoginDiscoveryHandler
{
global PageReference login(String identifier, String startUrl, Map<String, String>
requestAttributes) {
    if (identifier != null && isValidEmail(identifier)) {
        // Search for user by email.
       List<User> users = [SELECT Id FROM User WHERE Email = :identifier AND IsActive =
TRUE];
        if (!users.isEmpty() && users.size() == 1) {
           // User must have a verified email before using this verification method.
            // We cannot send messages to unverified emails.
            // You can check if the user's email verified bit set and add the
            // password verification method as fallback.
           List<TwoFactorMethodsInfo> verifiedInfo = [SELECT HasUserVerifiedEmailAddress
FROM TwoFactorMethodsInfo WHERE UserId = :users[0].Id];
            if (!verifiedInfo.isEmpty() && verifiedInfo[0].HasUserVerifiedEmailAddress ==
 true) {
                // Use email verification method if the user's email is verified.
                return discoveryResult(users[0], Auth.VerificationMethod.EMAIL, startUrl,
 requestAttributes);
            } else {
                // Use password verification method as fallback
                // if the user's email is unverified.
              return discoveryResult(users[0], Auth.VerificationMethod.PASSWORD, startUrl,
```

```
requestAttributes);
           }
        } else {
           throw new Auth.LoginDiscoveryException('No unique user found. User count=' +
users.size());
       }
    }
   if (identifier != null) {
        String formattedSms = getFormattedSms(identifier);
        if (formattedSms != null) {
            // Search for user by SMS.
           List<User> users = [SELECT Id FROM User WHERE MobilePhone = :formattedSms AND
IsActive = TRUE];
            if (!users.isEmpty() &&&&&~users.size() == 1) {
                // User must have a verified SMS before using this verification method.
                // We cannot send messages to unverified mobile numbers.
                // You can check if the user's mobile verified bit is set or add
                // the password verification method as fallback.
             List<TwoFactorMethodsInfo> verifiedInfo = [SELECT HasUserVerifiedMobileNumber
FROM TwoFactorMethodsInfo WHERE UserId = :users[0].Id];
               if (!verifiedInfo.isEmpty() && verifiedInfo[0].HasUserVerifiedMobileNumber
== true) {
                   // Use SMS verification method if the user's mobile number is verified.
                  return discoveryResult(users[0], Auth.VerificationMethod.SMS, startUrl,
requestAttributes);
                } else {
                    // Use password verification method as fallback if the user's
                    // mobile number is unverified.
                    return discoveryResult(users[0], Auth.VerificationMethod.PASSWORD,
startUrl, requestAttributes);
                }
            } else {
               throw new Auth.LoginDiscoveryException('No unique user found. User count='
 + users.size());
            }
        }
    }
   if (identifier != null) {
       // You can customize the code to find user via other attributes,
       // such as SSN or Federation ID.
    }
   throw new Auth.LoginDiscoveryException('Invalid Identifier');
}
private boolean isValidEmail(String identifier) {
    String emailRegex =
'<sup>^</sup>[a-zA-Z0-9. |\\\\%#~`=?&/$^*!}{+-]+@[a-zA-Z0-9.-]+\\.[a-zA-Z]{2,4}$';
   // source: https://www.regular-expressions.info/email.html
   Pattern EmailPattern = Pattern.compile(emailRegex);
   Matcher EmailMatcher = EmailPattern.matcher(identifier);
   if (EmailMatcher.matches()) { return true; }
   else { return false; }
}
private String getFormattedSms(String identifier) {
```

```
// Accept SMS input formats with 1- or 2-digit country code,
   // 3-digit area code, and 7-digit number.
   // You can customize the SMS regex to allow different formats.
   \label{thm:main} $$String \, smsRegex = '\'(\l+?\\d{1,2}?[\l\s-])?(\l/(^{3}\\\l/^s-]?\l{3}[\\s-]?\ld{4})$$',Pattern smsPattern = Pattern.compile(smsReqex);
   Matcher smsMatcher = SmsPattern.matcher(identifier);
   if (smsMatcher.matches()) {
        try {
            // Format user input into the verified SMS format '+xx xxxxxxxxxx'
            // before DB lookup. If no country code is provided, append
            // US country code +1 for the default.
           String countryCode = sm84tcher.group(1) == null ? '+1' : sm84Aatcher.group(1);
          return System.UserManagement.formatPhoneNumber(countryCode, smsMatcher.group(2));
        } catch(System.InvalidParameterValueException e) {
            return null;
        }
    } else { return null; }
}
private PageReference getSsoRedirect(User user, String startUrl, Map<String, String>
requestAttributes) {
   // You can look up to check whether the user should log in with
   // SAML or an Auth Provider and return the URL to initialize SSO.
   return null;
}
private PageReference discoveryResult(User user, Auth.VerificationMethod method, String
startUrl, Map<String, String> requestAttributes) {
   // Only users with an External Identity or community license can log in
   // using Site.passwordlessLogin. Use getSsoRedirect to let your org employees
   // log in to an Experience Cloud site.
   PageReference ssoRedirect = getSsoRedirect(user, startUrl, requestAttributes);
   if (ssoRedirect != null) {
       return ssoRedirect;
    } else {
       if (method != null) {
            List<Auth.VerificationMethod> methods = new List<Auth.VerificationMethod>();
            methods.add(method);
            PageReference pwdlessRedirect = Site.passwordlessLogin(user.Id, methods,
startUrl);
            if (pwdlessRedirect != null) {
               return pwdlessRedirect;
            } else {
               throw new Auth.LoginDiscoveryException('No Passwordless Login redirect URL
returned for verification method: ' + method);
           }
        } else {
           throw new Auth.LoginDiscoveryException('No method found');
        }
   }
}
}
```
### Code Example: Filter Login Discovery Users by Profile

Your production org can have multiple users with the same verified email address and mobile number. But your customers must have unique ones. To address this problem, you can add a few lines of code that filters users by profile to ensure uniqueness. This code example handles users with the External Identity User profile, but can be adapted to support other use cases. For example, you can modify the first line of code to address users with other user licenses or criteria.

Login Discovery is available with the following user licenses: Customer Community, Customer Community Plus, External Identity, Partner Community, and Partner Community Plus. It depends on which profiles have access to your Experience Cloud site.

```
global class AutocreatedDiscLoginHandler1551301979709 implements Auth.LoginDiscoveryHandler
{
global PageReference login(String identifier, String startUrl, Map<String, String>
requestAttributes) {
    if (identifier != null && isValidEmail(identifier)) {
        // Ensure uniqueness by profile
        Profile p = [SELECT id FROM profile WHERE name = 'External Identity User'];
       List<User> users = [SELECT Id FROM User WHERE Email = :identifier AND IsActive =
TRUE AND profileId=:p.id];
       if (!users.isEmpty() && users.size() == 1) {
            // User must have verified email before using this verification method. We
cannot send messages to unverified emails.
           // You can check if the user has email verified bit on and add the password
verification method as fallback.
           List<TwoFactorMethodsInfo> verifiedInfo = [SELECT HasUserVerifiedEmailAddress
FROM TwoFactorMethodsInfo WHERE UserId = :users[0].Id];
            if (!verifiedInfo.isEmpty() && verifiedInfo[0].HasUserVerifiedEmailAddress ==
 true) {
                // Use email verification method if the user's email is verified.
               return discoveryResult(users[0], Auth.VerificationMethod.EMAIL, startUrl,
requestAttributes);
            } else {
               // Use password verification method as fallback if the user's email is
unverified.
              return discoveryResult(users[0], Auth.VerificationMethod.PASSWORD, startUrl,
requestAttributes);
           }
        } else {
           throw new Auth.LoginDiscoveryException('No unique user found. User count=' +
users.size());
       }
    }
    if (identifier != null) {
        String formattedSms = getFormattedSms(identifier);
        if (formattedSms != null) {
            // Ensure uniqueness by profile
            Profile p = [SELECT id FROM profile WHERE name = 'External Identity User'];
           List<User> users = [SELECT Id FROM User WHERE MobilePhone = :formattedSms AND
IsActive = TRUE AND profileId=:p.id];
            if (!users.isEmpty() && users.size() == 1) {
               // User must have verified SMS before using this verification method. We
cannot send messages to unverified mobile numbers.
              // You can check if the user has mobile verified bit on or add the password
verification method as fallback.
```

```
List<TwoFactorMethodsInfo> verifiedInfo = [SELECT HasUserVerifiedMobileNumber
FROM TwoFactorMethodsInfo WHERE UserId = :users[0].Id];
               if (!verifiedInfo.isEmpty() && verifiedInfo[0].HasUserVerifiedMobileNumber
== true) {
                   // Use SMS verification method if the user's mobile number is verified.
                  return discoveryResult(users[0], Auth.VerificationMethod.SMS, startUrl,
requestAttributes);
                } else {
                    // Use password verification method as fallback if the user's mobile
number is unverified.
                    return discoveryResult(users[0], Auth.VerificationMethod.PASSWORD,
startUrl, requestAttributes);
                }
            } else {
               throw new Auth.LoginDiscoveryException('No unique user found. User count='
+ users.size());
            }
        }
   }
   if (identifier != null) {
       // You can customize the code to find user via other attributes, such as SSN or
Federation ID
    }
   throw new Auth.LoginDiscoveryException('Invalid Identifier');
}
private boolean isValidEmail(String identifier) {
   String emailRegex =
'\[a-zA-Z0-9. |\ \rangle\\\\\\#~`=?&/$^*!}{+-]+@[a-zA-Z0-9.-]+\\.[a-zA-Z]{2,4}$';
    // source: https://www.regular-expressions.info/email.html
   Pattern EmailPattern = Pattern.compile(emailRegex);
   Matcher EmailMatcher = EmailPattern.matcher(identifier);
   if (EmailMatcher.matches()) { return true; }
   else { return false; }
}
private String getFormattedSms(String identifier) {
   // Accept SMS input formats with 1 or 2 digits country code, 3 digits area code and 7
digits number
   // You can customize the SMS regex to allow different formats
   String smsRegex = '^(\\+?\\d{1,2}?[\\s-])?(\\(?\\d{3}\\)?[\\s-]?\\d{3}[\\s-]?\\d{4})$';
   Pattern smsPattern = Pattern.compile(smsRegex);
   Matcher smsMatcher = SmsPattern.matcher(identifier);
   if (smsMatcher.matches()) {
       try {
            // Format user input into the verified SMS format '+xx xxxxxxxxxx' before DB
lookup
            // Append US country code +1 by default if no country code is provided
           String countryCode = smsMatcher.group(1) == null ? '+1' : smsMatcher.group(1);
          return System.UserManagement.formatPhoneNumber(countryCode, smsMatcher.group(2));
```

```
} catch(System.InvalidParameterValueException e) {
            return null;
        }
    } else { return null; }
}
private PageReference getSsoRedirect(User user, String startUrl, Map<String, String>
requestAttributes) {
    // You can look up if the user should log in with SAML or an Auth Provider and return
the URL to initialize SSO.
   return null;
}
private PageReference discoveryResult(User user, Auth.VerificationMethod method, String
startUrl, Map<String, String> requestAttributes) {
   //Only users with an External Identity or community license can login using
Site.passwordlessLogin
   //Use getSsoRedirect to enable your org employees to log in to an Experience Cloud
site
   PageReference ssoRedirect = getSsoRedirect(user, startUrl, requestAttributes);
   if (ssoRedirect != null) {
       return ssoRedirect;
    } else {
       if (method != null) {
            List<Auth.VerificationMethod> methods = new List<Auth.VerificationMethod>();
            methods.add(method);
            PageReference pwdlessRedirect = Site.passwordlessLogin(user.Id, methods,
startUrl);
            if (pwdlessRedirect != null) {
               return pwdlessRedirect;
            } else {
               throw new Auth.LoginDiscoveryException('No Passwordless Login redirect URL
returned for verification method: ' + method);
           }
        } else {
            throw new Auth.LoginDiscoveryException('No method found');
        }
    }
}
}
```
# LoginDiscoveryMethod Enum

Contains methods used to verify the user's identity when the My Domain login process uses Login Discovery.

### Usage

Specifies the verification method used to authenticate internal users when My Domain is set up for Login Discovery.

# Enum Values

Auth.LoginDiscoveryMethod enum has the following values.

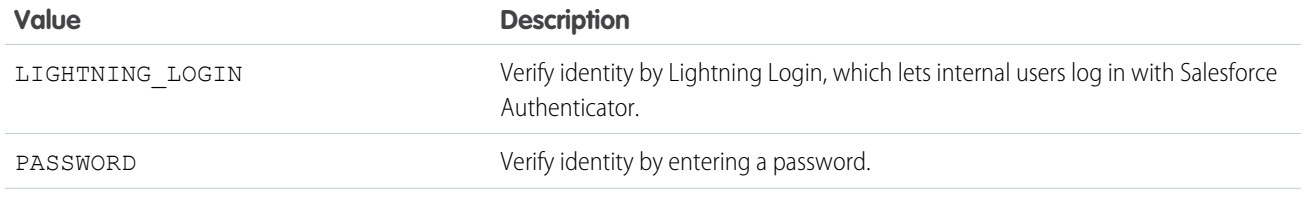

# MyDomainLoginDiscoveryHandler Interface

The handler used to implement the My Domain Login Discovery page, which is an interview-based (two-step) login process. First the user is prompted for a unique identifier such as an email address or phone number. Then the handler determines (discovers) how to authenticate the user. Either the user enters a password or is directed to an identity provider's login page.

### Namespace

[Auth](#page-79-0)

## Usage

Implement MyDomainLoginDiscoveryHandler to let My Domain users log in with something other than their username and password. This handler contains the logic to look up the user based on the identifier value entered on the login page. The Auth.MyDomainLoginDiscoveryHandler.login method is invoked when the identifier page is submitted and finds the user that corresponds to the submitted identifier. The Auth. SessionManagement. finishLoginDiscovery method sends the user to the authentication mechanism and then logs in the user.

Register the handler from the My Domain Setup page. Under Authentication Configuration, select the **Discovery** Login Page Type. For Login Discovery Handler, select this handler from the list of Apex classes.

For an example, see [MyDomainLoginDiscoveryHandler Example Implementation](#page-160-0). For more details, search for My Domain Login Discovery in Salesforce Help.

#### <span id="page-159-0"></span>IN THIS SECTION:

[MyDomainLoginDiscoveryHandler Method](#page-159-0) [MyDomainLoginDiscoveryHandler Example Implementation](#page-160-0)

# MyDomainLoginDiscoveryHandler Method

MyDomainLoginDiscoveryHandler has the following method.

#### IN THIS SECTION:

#### [login\(identifier, startUrl, requestAttributes\)](#page-160-1)

Log in a Salesforce user given the specified identifier, such as email or phone number. If successful, redirect the user to the page specified by the start URL.

#### <span id="page-160-1"></span>**login(identifier, startUrl, requestAttributes)**

Log in a Salesforce user given the specified identifier, such as email or phone number. If successful, redirect the user to the page specified by the start URL.

#### **Signature**

public System. PageReference login(String identifier, String startUrl, Map<String, String> requestAttributes)

#### Parameters

*identifier*

Type: [String](#page-3649-0)

Identifier the Salesforce user entered at the login prompt, for example, an email address or phone number.

*startUrl*

Type: [String](#page-3649-0)

The page users see after successfully logging in to the My Domain subdomain.

*requestAttributes*

Type: [Map](#page-3445-0) [<String, String>](#page-3649-0)

Information about the login request based on the user's browser state when accessing the login page. requestAttributes passes in the MyDomainUrl, IpAddress, UserAgent, Platform, Application, City, Country, and Subdivision values. The City, Country, and Subdivision values come from IP address geolocation.

#### Return Value

Type: [System.PageReference](#page-3515-0)

The URL of the page where the user is redirected to complete authentication.

#### Example

Here's a sample requestAttributes response.

```
CommunityUrl=http://my-dev-ed.my.salesforce.com:5555/discover
IpAddress=55.255.0.0
UserAgent=Mozilla/5.0 (Macintosh; Intel Mac OS X 10_13_4) AppleWebKit/605.1.15 (KHTML,
like Gecko) Version/11.1 Safari/605.1.15
Platform=Mac OSX
Application=Browser
City=San Mateo
Country=United States
Subdivision=California
```
### MyDomainLoginDiscoveryHandler Example Implementation

Here's an example of the Auth.MyDomainLoginDiscoveryHandler interface. This sample class contains the default logic for My Domain login discovery using password authentication. You can customize the code to ensure it meets your needs. The requestAttributes parameter provides additional information that you can use in the discovery logic. Attributes include MyDomainUrl, IpAddress, UserAgent, and location information (such as Country and City). Use Auth.DiscoveryCustomErrorException to throw custom errors to display on the login page.

To implement this interface, the My Domain login page type must be set to Discovery.

```
// This sample class contains the default logic for My Domain login discovery by password.
// You can customize the code to ensure it meets your needs. The requestAttributes parameter
// provides additional information you can use in the discovery logic. Attributes include MyDomainUrl,
// IpAddress, UserAgent, and location information (such as Country and City).
// Use Auth.DiscoveryCustomErrorException to throw custom errors which will be shown on login page.
global class MyDomainDiscLoginDefaultHandler implements Auth.MyDomainLoginDiscoveryHandler {
global PageReference login(String identifier, String startUrl, Map<String, String> requestAttributes)
{
   if (identifier != null) {
        // Search for user by email
       List<User> users = [SELECT Id FROM User WHERE Email = :identifier AND IsActive = TRUE];
        if (!users.isEmpty() && users.size() == 1) {
             return discoveryResult(users[0], startUrl, requestAttributes);
        } else {
          throw new Auth.LoginDiscoveryException('No unique user found. User count=' + users.size());
         }
    }
    throw new Auth.LoginDiscoveryException('Invalid Identifier');
  }
private PageReference getSsoRedirect(User user, String startUrl, Map<String, String> requestAttributes) {
   // You can look up if the user should log in with SAML or an Auth Provider and return the URL to initialize SSO. For example:
   // SamlSsoConfig SSO = [select Id from SamlSsoConfig where DeveloperName='SamlTest' limit 1];
    // To get the URL for a My Domain subdomain, you can pass null in the communityURL
parameter.
    // String ssoUrl = Auth.AuthConfiguration.getSamlSsoUrl(null, startUrl, SSO.Id);
    // return new PageReference(ssoUrl);
    return null;
  }
private PageReference discoveryResult(User user, String startUrl, Map<String, String> requestAttributes)
     {
     PageReference ssoRedirect = getSsoRedirect(user, startUrl, requestAttributes);
      if (ssoRedirect != null) {
        return ssoRedirect;
      }
      else {
      return Auth.SessionManagement.finishLoginDiscovery(Auth.LoginDiscoveryMethod.password, user.Id);
      }
   }
}
```
### Test Class for MyDomainDiscLoginDefaultHandler Class

The following is the test class for MyDomainDiscoveryLoginHandler. For the test to work, your org must have the My Domain login page type set to Discovery.

```
// Test class for MyDomainDiscLoginDefaultHandler
@isTest
class MyDomainDiscLoginDefaultHandlerTest {
    /* Test Discoverable handler login.
       Create a user with specific email identifier and invoke login.
       Expected : User should be discovered and pagereference should be returned.
     */
    @isTest static void testLogin() {
        // Create user
        String identifierEmail = getUniqueName() + '@test.org';
        createTestUser(identifierEmail);
        Map<String, String> requestAttributes = new Map<String, String>();
        String startUrl = '';
     MyDomainDiscLoginDefaultHandler myDomainDiscLoginDefaultHandler = new MyDomainDiscLoginDefaultHandler();
        // Invoke login method from handler with the email of user created
     PageReference pageReference = myDomainDiscLoginDefaultHandler.login(identifierEmail, startUrl, requestAttributes);
        // Asser page reference is returned
        System.assertNotEquals(null, pageReference, 'Page reference was not returned');
    }
    /* Test Discoverable handler login with invalid (non-existing) user.
        Expected : Auth.LoginDiscoveryException
     */
    @isTest static void testLoginWithInvalidUser() {
        try {
            Map<String, String> requestAttributes = new Map<String, String>();
            String startUrl = '';
            String uniqueName = getUniqueName();
            String email = uniqueName + '@test.org';
        MyDomainDiscLoginDefaultHandler myDomainDiscLoginDefaultHandler = new MyDomainDiscLoginDefaultHandler();
             // Invoke login method from handler with non-existing user
            myDomainDiscLoginDefaultHandler.login(email, startUrl, requestAttributes);
        }catch (Auth.LoginDiscoveryException loginDiscoveryException) {
             // Assert exception message
      System.assert(loginDiscoveryException.getMessage().contains('Nouniqueuserfound'),'message='+loginDiscoveryException.getMessage());
        }
    }
    /*
       Generate a random name
     */
    private static String getUniqueName() {
        String orgId = UserInfo.getOrganizationId();
      String dateString = String.valueof(Datetime.now()).replace(' ','').replace(':','').replace('-','');
        Integer randomInt = Integer.valueOf(math.rint(math.random()*1000000));
        String uniqueName = orgId + dateString + randomInt;
        return uniqueName;
    }
    /*
      Create user with given email.
     */
    private static void createTestUser(String identifierEmail)
```

```
{
       String uniqueName = getUniqueName();
       Profile pf = [SELECT Id FROM Profile WHERE Name='Standard User'];
       String profileID = pf.Id;
       String fName = 'fname';
       String lName = uniqueName + '-lname';
       User tuser = new User ( firstname = fName,
                                lastName = Iname,email = identifierEmail,
                                Username = uniqueName + '@test.org',
                                EmailEncodingKey = 'ISO-8859-1',
                                Alias = uniqueName.substring(18, 23),
                                TimeZoneSidKey = 'America/Los_Angeles',
                                LocaleSidKey = 'en US',
                                LanguageLocaleKey = 'en_US',
                                ProfileId = profileID);
       insert tuser;
    }
}
```
# Oauth2TokenExchangeHandler Class

Use this class to create a token exchange handler that validates tokens from an external identity provider and maps the token's subject to a Salesforce user during the OAuth 2.0 token exchange flow. The handler can also be used to create users by setting up a new User object and returning it to Salesforce for automatic insertion.

### Namespace

[Auth](#page-79-0)

### Usage

See [Token Exchange Handler Validation and Subject Mapping.](https://developer.salesforce.com/docs/atlas.en-us.248.0.apexcode.meta/apexcode/token_exchange_handler.htm)

<span id="page-163-0"></span>IN THIS SECTION:

[Oauth2TokenExchangeHandler Methods](#page-163-0)

# Oauth2TokenExchangeHandler Methods

The following are methods for Oauth2TokenExchangeHandler.

IN THIS SECTION:

[getUserForTokenSubject\(networkId, result, canCreateUser, appDeveloperName, appType\)](#page-164-0) Finds the subject defined in the external identity provider's token so that it can be mapped to a Salesforce subject.

[validateIncomingToken\(appDeveloperName, appType, incomingToken, tokenType\)](#page-164-1)

Validates an access token, refresh token, ID token, SAML 2.0 assertion, or JWT passed from an external identity provider during the OAuth 2.0 token exchange flow.

### <span id="page-164-0"></span>**getUserForTokenSubject(networkId, result, canCreateUser, appDeveloperName, appType)**

Finds the subject defined in the external identity provider's token so that it can be mapped to a Salesforce subject.

#### **Signature**

public User getUserForTokenSubject(Id networkId, Auth.TokenValidationResult result, Boolean canCreateUser, String appDeveloperName, Auth.IntegratingAppType appType)

#### **Parameters**

*networkId*

Type: [Id](#page-3357-0)

The identifier for the Salesforce user, if one exists.

*result*

Type: [Auth.TokenValidationResult](https://developer.salesforce.com/docs/atlas.en-us.248.0.apexref.meta/apexref/apex_class_Auth_TokenValidationResult.htm)

The result of the token validation performed by the validateIncomingToken method in the [Auth.Oauth2TokenExchangeHandler](https://developer.salesforce.com/docs/atlas.en-us.248.0.apexref.meta/apexref/apex_class_Auth_Oauth2TokenExchangeHandler.htm) class.

*canCreateUser*

Type: [Boolean](#page-3099-0)

Specifies whether the handler can set up a User object if no user exists. Salesforce automatically inserts the user into this object.

#### *appDeveloperName*

Type: [String](#page-3649-0)

The developer name of the Salesforce connected app or external client app that's being used to integrate your app with Salesforce.

*appType*

#### Type: [Auth.IntegratingAppType](https://developer.salesforce.com/docs/atlas.en-us.248.0.apexref.meta/apexref/apex_enum_Auth_IntegratingAppType.htm)

Specifies whether your app is integrated with Salesforce as a connected app or as an external client app.

#### Return Value

Type: [User](https://developer.salesforce.com/docs/atlas.en-us.248.0.object_reference.meta/object_reference/sforce_api_objects_user.htm)

<span id="page-164-1"></span>Returns a User object with the user information obtained from the token, from Salesforce, and from callouts to the identity provider, if applicable. The User object can be an existing user record or a new user that hasn't been inserted in the database. If it's a new user, Salesforce automatically inserts the user on behalf of the token exchange handler.

#### **validateIncomingToken(appDeveloperName, appType, incomingToken, tokenType)**

Validates an access token, refresh token, ID token, SAML 2.0 assertion, or JWT passed from an external identity provider during the OAuth 2.0 token exchange flow.

#### **Signature**

public Auth.TokenValidationResult validateIncomingToken(String appDeveloperName, Auth.IntegratingAppType appType, String incomingToken, Auth.OAuth2TokenExchangeType tokenType)

#### **Parameters**

*appDeveloperName*

Type: [String](#page-3649-0)

The developer name of the Salesforce connected app or external client app that's being used to integrate your app with Salesforce.

*appType*

Type: [Auth.IntegratingAppType](https://developer.salesforce.com/docs/atlas.en-us.248.0.apexref.meta/apexref/apex_enum_Auth_IntegratingAppType.htm)

Specifies whether your app is integrated with Salesforce as a connected app or as an external client app.

*incomingToken*

Type: [String](#page-3649-0)

The token from the external identity provider.

*tokenType*

Type: [Auth.OAuth2TokenExchangeType](https://developer.salesforce.com/docs/atlas.en-us.248.0.apexref.meta/apexref/apex_enum_Auth_OAuth2TokenExchangeType.htm)

The type of token from the external identity provider. It can be an access token, a refresh token, an ID token, a SAML 2.0 assertion, or any token that's formatted as a JSON Web Token (JWT).

#### Return Value

#### Type: [Auth.TokenValidationResult](https://developer.salesforce.com/docs/atlas.en-us.248.0.apexref.meta/apexref/apex_class_Auth_TokenValidationResult.htm)

Returns information about whether the token is valid, data extracted from the token, the token itself, and the token type. It can also return a custom error message if the validation failed.

# OAuth2TokenExchangeType Enum

Used during the OAuth 2.0 token exchange flow to specify the type of token that's being exchanged for a Salesforce token.

### Usage

During the token exchange flow, your app requests a token from Salesforce by sending a POST request with a token from an external identity provider. The request includes a subject token type parameter to specify the type of token. The values specified in this enum must correspond to the subject token type in the token request.

# Enum Values

The following are the values of the Auth.OAuth2TokenExchangeType enum.

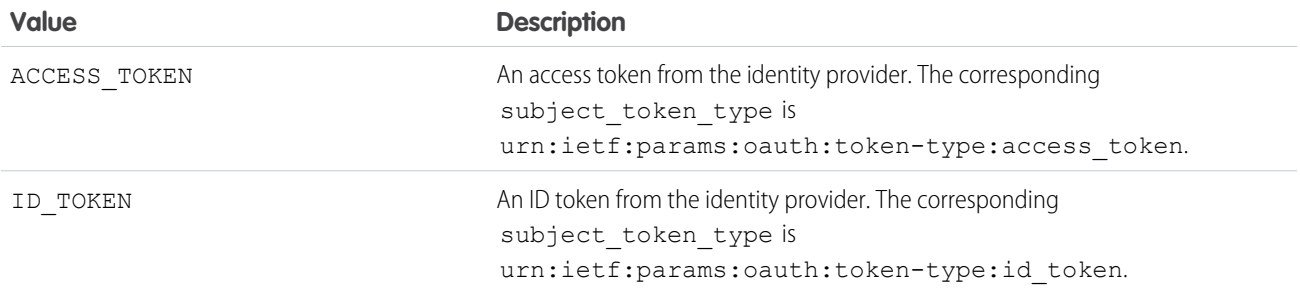

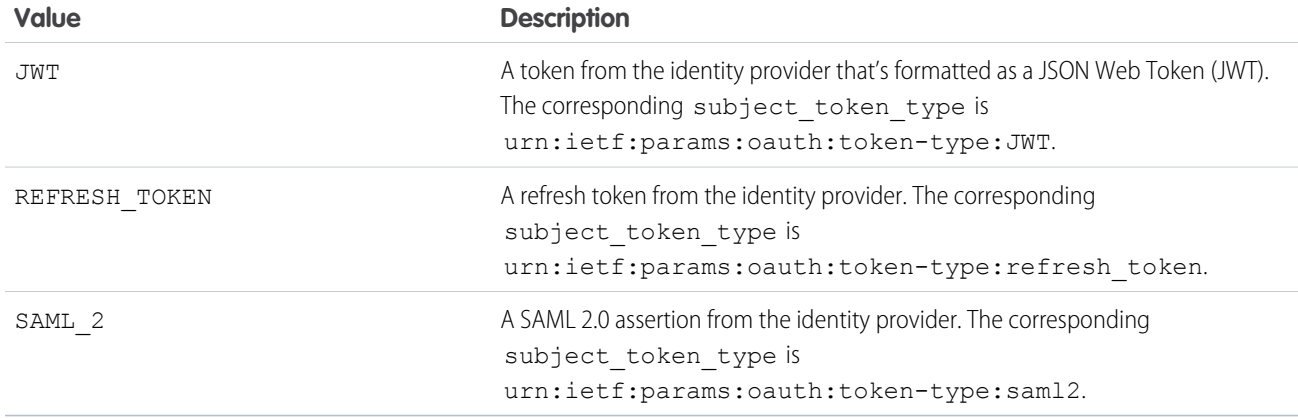

# OAuthRefreshResult Class

Stores the result of an AuthProviderPluginClass refresh method. OAuth authentication flow provides a refresh token that can be used to get a new access token. Access tokens have a limited lifetime as specified by the session timeout value. When an access token expires, use a refresh token to get a new access token.

### Namespace

[Auth](#page-79-0)

### Usage

The OAuthRefreshResult class contains the parameters, accessToken, refreshToken, and error, all of which are of type string. For a code example, see .

<span id="page-166-0"></span>IN THIS SECTION:

[OAuthRefreshResult Constructors](#page-166-0)

[OAuthRefreshResult Properties](#page-167-0)

# OAuthRefreshResult Constructors

The following are constructors for OAuthRefreshResult.

#### IN THIS SECTION:

[OAuthRefreshResult\(accessToken, refreshToken, error\)](#page-167-1)

Creates an instance of the OAuthRefreshResult class using the specified access token, refresh token, and error for a custom authentication provider plug-in.

#### [OAuthRefreshResult\(accessToken, refreshToken\)](#page-167-2)

Creates an instance of the OAuthRefreshResult class using the specified access token and refresh token for a custom authentication provider plug-in. Use this method when you know that the refresh was successful.

#### <span id="page-167-1"></span>**OAuthRefreshResult(accessToken, refreshToken, error)**

Creates an instance of the OAuthRefreshResult class using the specified access token, refresh token, and error for a custom authentication provider plug-in.

#### **Signature**

public OAuthRefreshResult(String accessToken, String refreshToken, String error)

#### **Parameters**

*accessToken*

Type: [String](#page-3649-0)

OAuth access token for the user who is currently logged in.

#### *refreshToken*

Type: [String](#page-3649-0)

OAuth refresh token for the user who is currently logged in.

*error*

Type: [String](#page-3649-0)

<span id="page-167-2"></span>Error that occurred when a user attempted to authenticate with the custom authentication provider.

#### **OAuthRefreshResult(accessToken, refreshToken)**

Creates an instance of the OAuthRefreshResult class using the specified access token and refresh token for a custom authentication provider plug-in. Use this method when you know that the refresh was successful.

#### **Signature**

public OAuthRefreshResult(String accessToken, String refreshToken)

#### **Parameters**

*accessToken* Type: [String](#page-3649-0) The OAuth access token for the user who is logged in. *refreshToken*

<span id="page-167-0"></span>Type: [String](#page-3649-0)

The OAuth refresh token for the user who is logged in.

### OAuthRefreshResult Properties

The following are properties for OAuthRefreshResult.

IN THIS SECTION:

#### [accessToken](#page-168-0)

The OAuth access token for the user who is currently logged in.

#### Apex Reference Guide **Observerence Guide Class** Apex Reference Guide of the Security Apex Reference Guide of the Security Apex Reference Guide of the Security Apex Reference Guide of the Security Apex Reference Guide of th

#### [error](#page-168-1)

Error that occurs when a user unsuccessfully attempts to authenticate with the custom authentication provider.

#### [refreshToken](#page-168-2)

The OAuth refresh token for the user who is currently logged in.

#### <span id="page-168-0"></span>**accessToken**

The OAuth access token for the user who is currently logged in.

#### **Signature**

public String accessToken {get; set;}

#### Property Value

<span id="page-168-1"></span>Type: [String](#page-3649-0)

#### **error**

Error that occurs when a user unsuccessfully attempts to authenticate with the custom authentication provider.

#### **Signature**

```
public String error {get; set;}
```
#### <span id="page-168-2"></span>Property Value

Type: [String](#page-3649-0)

#### **refreshToken**

The OAuth refresh token for the user who is currently logged in.

### **Signature** public String refreshToken {get; set;}

#### Property Value

Type: [String](#page-3649-0)

# OauthToken Class

Contains methods for revoking opaque OAuth access tokens and refresh tokens.

### Namespace

[Auth](#page-79-0)

### Usage

When a client completes an authorization flow and is authorized to access Salesforce data, they're issued an access token, which the client can use to make authenticated requests for protected Salesforce resources. The client can also use refresh tokens to get more access tokens. If you don't want the client to access Salesforce data anymore, revoke its Salesforce tokens.

This class is distinct from the Auth. AuthToken class, which contains a method to revoke tokens issued by a third-party provider instead of Salesforce tokens.

IN THIS SECTION:

<span id="page-169-0"></span>[OauthToken Methods](#page-169-0)

# OauthToken Methods

The following are methods for OauthToken.

IN THIS SECTION:

<span id="page-169-1"></span>[revokeToken\(type, authToken\)](#page-169-1) Revokes Salesforce-issued OAuth tokens.

#### **revokeToken(type, authToken)**

Revokes Salesforce-issued OAuth tokens.

#### **Signature**

public static Boolean revokeToken(Auth.OauthTokenType type, String authToken)

#### **Parameters**

*type*

Type: Auth[.OauthTokenType](https://developer.salesforce.com/docs/atlas.en-us.248.0.apexref.meta/apexref/apex_class_Auth_OauthToken.htm)

Specifies the type of token to be revoked. To revoke an access token, use the ACCESS TOKEN value. To revoke a refresh token and any associated access tokens, use the REFRESH\_TOKEN value. To revoke a refresh token and associated access tokens, use the DELETE TOKEN value.

*authToken*

Type: [String](#page-3649-0)

The access token, refresh token, or delete token issued by Salesforce.

#### Return Value

#### Type: [Boolean](#page-3099-0)

The method returns true if successful, and false if not. For invalid or expired tokens, the method returns a [NoDataFoundException](https://developer.salesforce.com/docs/atlas.en-us.248.0.apexref.meta/apexref/apex_classes_exception_methods.htm) exception.

# OauthTokenType Enum

Specifies the type of Salesforce-issued OAuth 2.0 token being revoked in the OauthToken.revokeToken method.

# Enum Values

The following are the values of the Auth.OauthTokenType enum.

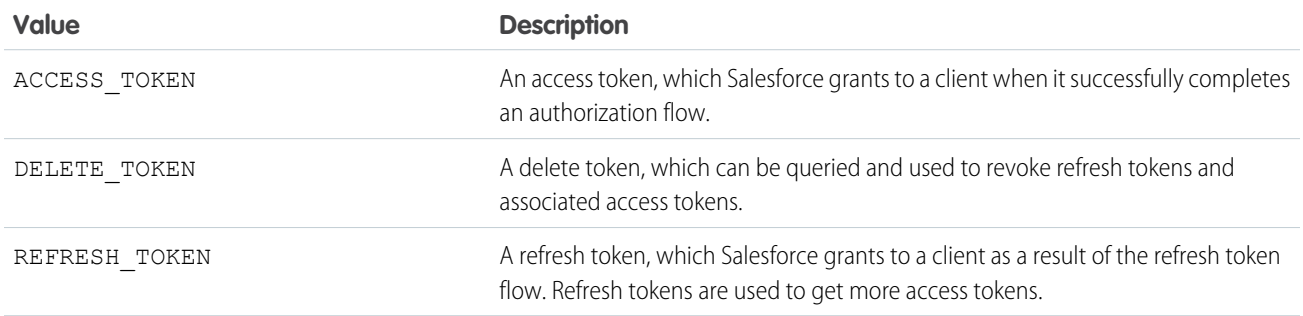

# RegistrationHandler Interface

Salesforce provides the ability to use an authentication provider, such as Facebook© or Janrain©, for single sign-on into Salesforce.

### Namespace

[Auth](#page-79-0)

# Usage

To set up single sign-on, you must create a class that implements Auth.RegistrationHandler.Classes implementing the Auth.RegistrationHandler interface are specified as the Registration Handler in authentication provider definitions, and enable single sign-on into Salesforce portals and organizations from third-party services such as Facebook. Using information from the authentication providers, your class must perform the logic of creating and updating user data as appropriate, including any associated account and contact records.

Note: During the user update process, you can use the [confirmUser\(\)](#page-122-0) method to ensure that users are correctly mapped between Salesforce and the third party. For more information, see the [ConfirmUserRegistrationHandler Interface](#page-121-0).

#### IN THIS SECTION:

[RegistrationHandler Methods](#page-171-0)

[Storing User Information and Getting Access Tokens](#page-172-0)

[Auth.RegistrationHandler Example Implementation](#page-173-0)

[Auth.RegistrationHandler Error Example](#page-174-0)

This example implements the Auth.RegistrationHandler interface and shows how to use a custom exception to display an error message in the URL of the page. If you don't use a custom exception, the error code and description appear in the URL and the error description appears on the page.

## <span id="page-171-0"></span>RegistrationHandler Methods

The following are methods for RegistrationHandler.

IN THIS SECTION:

#### [createUser\(portalId, userData\)](#page-171-1)

Returns a User object using the specified portal ID and user information from the third party, such as the username and email address. The User object corresponds to the third party's user information. It can be a new user that hasn't been inserted in your org's database, or it can represent an existing user record in the database. If it's a new User object, Salesforce inserts a user record for you.

#### [updateUser\(userId, portalId, userData\)](#page-171-2)

<span id="page-171-1"></span>Updates the specified user's information. This method is called if the user has logged in before with the authentication provider and then logs in again.

#### **createUser(portalId, userData)**

Returns a User object using the specified portal ID and user information from the third party, such as the username and email address. The User object corresponds to the third party's user information. It can be a new user that hasn't been inserted in your org's database, or it can represent an existing user record in the database. If it's a new User object, Salesforce inserts a user record for you.

#### **Signature**

public User createUser(ID portalId, Auth.UserData userData)

#### **Parameters**

*portalId* Type: [ID](#page-3357-0) *userData* Type: [Auth.UserData](#page-198-0)

#### Return Value

Type: User

#### <span id="page-171-2"></span>Usage

The *portalID* value can be null or an empty key if there's no portal configured with this provider.

#### **updateUser(userId, portalId, userData)**

Updates the specified user's information. This method is called if the user has logged in before with the authentication provider and then logs in again.

#### **Signature**

```
public Void updateUser(ID userId, ID portalId, Auth.UserData userData)
```
#### **Parameters**

```
userId
   Type: ID
portalId
   Type: ID
userData
   Type: Auth.UserData
```
### Return Value

Type: Void

#### Usage

<span id="page-172-0"></span>The *portalID* value can be null or an empty key if there's no portal configured with this provider.

### Storing User Information and Getting Access Tokens

The Auth.UserData class is used to store user information for Auth.RegistrationHandler.The third-party authentication provider can send back a large collection of data about the user, including their username, email address, locale, and so on. Frequently used data is converted into a common format with the Auth. UserData class and sent to the registration handler.

If the registration handler wants to use the rest of the data, the Auth. UserData class has an attributeMap variable. The attribute map is a map of strings (Map<String, String>) for the raw values of all the data from the third party. Because the map is <String, String>, values that the third party returns that aren't strings (like an array of URLs or a map) are converted into an appropriate string representation. The map includes everything returned by the third-party authentication provider, including the items automatically converted into the common format.

The constructor for Auth. UserData has the following syntax:

```
Auth.UserData(String identifier,
             String firstName,
              String lastName,
              String fullName,
              String email,
              String link,
              String userName,
              String locale,
              String provider,
              String siteLoginUrl,
              Map<String, String> attributeMap)
```
To learn about Auth.UserData properties, see [Auth.UserData Class.](#page-198-0)

Note: You can only perform DML operations on additional sObjects in the same transaction with User objects under certain circumstances. For more information, see [sObjects That Cannot Be Used Together in DML Operations](https://developer.salesforce.com/docs/atlas.en-us.248.0.apexcode.meta/apexcode/apex_dml_non_mix_sobjects.htm).

For all authentication providers except Janrain, after a user is authenticated using a provider, the access token associated with that provider for this user can be obtained in Apex using the Auth.AuthToken Apex class. Auth.AuthToken provides two methods to retrieve access tokens. One is getAccessToken, which obtains a single access token. Use this method if the user ID is mapped to a single third-party user. If the user ID is mapped to multiple third-party users, use getAccessTokenMap, which returns a map

of access tokens for each third-party user. For more information about authentication providers, see [Authentication Providers](https://help.salesforce.com/s/articleView?id=sf.sso_authentication_providers.htm&language=en_US) in Salesforce Help.

When using Janrain as an authentication provider, you must use the Janrain accessCredentials dictionary values to retrieve the access token or its equivalent. Only some providers supported by Janrain provide an access token, while other providers use other fields. The Janrain accessCredentials fields are returned in the attributeMap variable of the Auth.UserData class. See the Janrain auth info documentation for more information on accessCredentials.

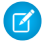

Note: Not all Janrain account types return accessCredentials. Sometimes you must change your account type to receive the information.

<span id="page-173-0"></span>To learn about the Auth.AuthToken methods, see [Auth.AuthToken Class](#page-110-0).

### Auth.RegistrationHandler Example Implementation

This example implements the Auth.RegistrationHandler interface that creates as well as updates a standard user based on data provided by the authentication provider. Error checking has been omitted to keep the example simple.

```
global class StandardUserRegistrationHandler implements Auth.RegistrationHandler{
global User createUser(Id portalId, Auth.UserData data){
   User u = new User();
   Profile p = [SELECT Id FROM profile WHERE name='Standard User'];
   u.username = data.username + '@salesforce.com';
   u.email = data.email;
   u.lastName = data.lastName;
   u.firstName = data.firstName;
   String alias = data.username;
   if(alias.length() > 8) {
        alias = alias.substring(0, 8);
    }
   u.alias = alias;
   u.languagelocalekey = data.attributeMap.get('language');
   u.localesidkey = data.locale;
   u.emailEncodingKey = 'UTF-8';
   u.timeZoneSidKey = 'America/Los_Angeles';
   u.profileId = p.Id;
   return u;
}
global void updateUser(Id userId, Id portalId, Auth.UserData data){
   User u = new User(id=userId);
   u.username = data.username + '@salesforce.com';
   u.email = data.email;
   u.lastName = data.lastName;
   u.firstName = data.firstName;
   String alias = data.username;
   if(alias.length() > 8) {
        alias = alias.substring(0, 8);
    }
   u.alias = alias;
   u.languagelocalekey = data.attributeMap.get('language');
   u.localesidkey = data.locale;
   update(u);
}
}
```
The following example tests the above code.

```
@isTest
private class StandardUserRegistrationHandlerTest {
static testMethod void testCreateAndUpdateUser() {
    StandardUserRegistrationHandler handler = new StandardUserRegistrationHandler();
    Auth.UserData sampleData = new Auth.UserData('testId', 'testFirst', 'testLast',
        'testFirst testLast', 'testuser@example.org', null, 'testuserlong', 'en_US',
'facebook',
        null, new Map<String, String>{'language' => 'en US'});
    User u = \text{handler.createUser}(\text{null}, \text{sampleData});System.assertEquals('testuserlong@salesforce.com', u.userName);
    System.assertEquals('testuser@example.org', u.email);
    System.assertEquals('testLast', u.lastName);
    System.assertEquals('testFirst', u.firstName);
    System.assertEquals('testuser', u.alias);
    insert(u);
    String uid = u.id;
    sampleData = new Auth.UserData('testNewId', 'testNewFirst', 'testNewLast',
        'testNewFirst testNewLast', 'testnewuser@example.org', null, 'testnewuserlong',
'en US', 'facebook',
        null, new Map<String, String>{});
    handler.updateUser(uid, null, sampleData);
   User updatedUser = [SELECT userName, email, firstName, lastName, alias FROM user WHERE
 id=:uid];
    System.assertEquals('testnewuserlong@salesforce.com', updatedUser.userName);
    System.assertEquals('testnewuser@example.org', updatedUser.email);
    System.assertEquals('testNewLast', updatedUser.lastName);
    System.assertEquals('testNewFirst', updatedUser.firstName);
    System.assertEquals('testnewu', updatedUser.alias);
}
}
```
### <span id="page-174-0"></span>Auth.RegistrationHandler Error Example

This example implements the Auth.RegistrationHandler interface and shows how to use a custom exception to display an error message in the URL of the page. If you don't use a custom exception, the error code and description appear in the URL and the error description appears on the page.

To limit this example to the custom exception, some code was omitted.

```
global class RegHandler implements Auth.RegistrationHandler {
   class RegHandlerException extends Exception {}
        global User createUser(Id portalId, Auth.UserData data){
            List<Profile> profiles = [SELECT Id, Name, UserType FROM Profile WHERE Name =
 'Power User'];
            Profile profile = profiles.isEmpty() ? null : profiles[0];
            if(profile==null)
               throw new RegHandlerException('Cannot find the profile. For help, contact
your administrator.');
...
```

```
}
        global void updateUser(Id userId, Id portalId, Auth.UserData data){
            User u = new User(id=userId);
            u.lastName = data.lastName;
            u.firstName = data.firstName;
            update(u);
        }
}
```
# SamlJitHandler Interface

Use this interface to control and customize Just-in-Time user provisioning logic during SAML single sign-on.

### Namespace

[Auth](#page-79-0)

### Usage

To use custom logic for user provisioning during SAML single sign-on, you must create a class that implements Auth.SamlJitHandler. This allows you to incorporate organization-specific logic (such as populating custom fields) when users log in to Salesforce with single sign-on. Keep in mind that your class must perform the logic of creating and updating user data as appropriate, including any associated account and contact records.

In Salesforce, you specify your class that implements this interface in the SAML JIT Handler field in SAML Single Sign-On Settings. Make sure that the user you specify to run the class has "Manage Users" permission.

<span id="page-175-0"></span>IN THIS SECTION:

[SamlJitHandler Methods](#page-175-0)

[SamlJitHandler Example Implementation](#page-178-0)

### SamlJitHandler Methods

The following are methods for SamlJitHandler.

#### IN THIS SECTION:

[createUser\(samlSsoProviderId, communityId, portalId, federationId, attributes, assertion\)](#page-176-0)

Returns a User object using the specified Federation ID. The User object corresponds to the user information. This object can be a new user that hasn't been inserted in the database or an existing user record in the database.

[updateUser\(userId, samlSsoProviderId, communityId, portalId, federationId, attributes, assertion\)](#page-177-0)

Updates the specified user's information. This method is called if the user has logged in before with SAML single sign-on and then logs in again, or if your application is using the Existing User Linking URL.

### <span id="page-176-0"></span>**createUser(samlSsoProviderId, communityId, portalId, federationId, attributes, assertion)**

Returns a User object using the specified Federation ID. The User object corresponds to the user information. This object can be a new user that hasn't been inserted in the database or an existing user record in the database.

#### **Signature**

```
public User createUser(Id samlSsoProviderId, Id communityId, Id portalId, String
federationId, Map<String, String> attributes, String assertion)
```
#### **Parameters**

*samlSsoProviderId*

Type: [Id](#page-3357-0)

The ID of the SamlSsoConfig standard object.

*communityId*

Type: [Id](#page-3357-0)

The ID of the Experience Cloud site. This parameter can be null if you're not creating an Experience Cloud user.

*portalId*

Type: [Id](#page-3357-0)

The ID of the portal. This parameter can be null if you're not creating a portal user.

#### *federationId*

Type: [String](#page-3649-0)

The ID Salesforce expects to be used for this user.

#### *attributes*

#### Type: [Map](#page-3445-0)[<String,String>](#page-3649-0)

All attributes in the SAML assertion that were added to the default assertion; for example, custom attributes. Attributes are case-sensitive.

If the assertion is encrypted, the attribute map contains a decrypted assertion stored as a value with the key Sfdc.SamlAssertion.

*assertion*

Type: [String](#page-3649-0)

The default SAML assertion, base-64 encoded.

If the assertion is encrypted, this parameter is also encrypted. To access the decrypted assertion, see the Sfdc.SamlAssertion key in the attribute map.

#### Return Value

Type: User A User sObject.

#### Usage

The *communityId* and *portalId* parameter values can be null or the associated keys can be empty if there's no Experience Cloud site or portal configured with this organization.

### <span id="page-177-0"></span>**updateUser(userId, samlSsoProviderId, communityId, portalId, federationId, attributes, assertion)**

Updates the specified user's information. This method is called if the user has logged in before with SAML single sign-on and then logs in again, or if your application is using the Existing User Linking URL.

#### **Signature**

public void updateUser(Id userId, Id samlSsoProviderId, Id communityId, Id portalId, String federationId, Map<String, String> attributes, String assertion)

#### **Parameters**

*userId*

Type: [Id](#page-3357-0)

The ID of the Salesforce user.

#### *samlSsoProviderId*

Type: [Id](#page-3357-0)

The ID of the SamlSsoConfig object.

*communityId*

Type: [Id](#page-3357-0)

The ID of the Experience Cloud site. This type can be null if you're not updating an Experience Cloud user.

*portalId*

Type: [Id](#page-3357-0)

The ID of the portal. This type can be null if you're not updating a portal user.

*federationId*

Type: [String](#page-3649-0)

The ID Salesforce expects to be used for this user.

*attributes*

Type: [Map](#page-3445-0)[<String,String>](#page-3649-0)

All attributes in the SAML assertion that were added to the default assertion; for example, custom attributes. Attributes are case-sensitive.

If the assertion is encrypted, the attribute map also contains a decrypted assertion stored as a value with the key Sfdc.SamlAssertion.

*assertion*

Type: [String](#page-3649-0)

The default SAML assertion, base-64 encoded.

If the assertion is encrypted, this parameter is also encrypted. To access the decrypted assertion, see the Sfdc.SamlAssertion key in the attribute map.

#### Return Value

Type: void

### <span id="page-178-0"></span>SamlJitHandler Example Implementation

This is an example implementation of the Auth.SamlJitHandler interface. This code uses private methods to handle accounts and contacts (handleContact() and handleAccount()), which aren't included in this example.

```
global class StandardUserHandler implements Auth.SamlJitHandler {
    private class JitException extends Exception{}
   private void handleUser(boolean create, User u, Map<String, String> attributes,
        String federationIdentifier, boolean isStandard) {
        if(create && attributes.containsKey('User.Username')) {
            u.Username = attributes.get('User.Username');
        }
        if(create) {
            if(attributes.containsKey('User.FederationIdentifier')) {
                u.FederationIdentifier = attributes.get('User.FederationIdentifier');
            } else {
                u.FederationIdentifier = federationIdentifier;
            }
        }
        if(attributes.containsKey('User.ProfileId')) {
            String profileId = attributes.get('User.ProfileId');
            Profile p = [SELECT Id FROM Profile WHERE Id=:profileId];
            u.ProfileId = p.Id;
        }
        if(attributes.containsKey('User.UserRoleId')) {
            String userRole = attributes.get('User.UserRoleId');
            UserRole r = [SELECT Id FROM UserRole WHERE Id=:userRole];
            u.UserRoleId = r.Id;
        }
        if(attributes.containsKey('User.Phone')) {
            u.Phone = attributes.get('User.Phone');
        }
        if(attributes.containsKey('User.Email')) {
            u.Email = attributes.get('User.Email');
        }
 //More attributes here - removed for length
        //Handle custom fields here
        if(!create) {
            update(u);
        }
    }
   private void handleJit(boolean create, User u, Id samlSsoProviderId, Id communityId,
Id portalId,
        String federationIdentifier, Map<String, String> attributes, String assertion) {
        if(communityId != null || portalId != null) {
            String account = handleAccount(create, u, attributes);
```

```
handleContact(create, account, u, attributes);
        handleUser(create, u, attributes, federationIdentifier, false);
    } else {
        handleUser(create, u, attributes, federationIdentifier, true);
    }
}
global User createUser(Id samlSsoProviderId, Id communityId, Id portalId,
    String federationIdentifier, Map<String, String> attributes, String assertion) {
   User u = new User();
   handleJit(true, u, samlSsoProviderId, communityId, portalId,
        federationIdentifier, attributes, assertion);
   return u;
}
global void updateUser(Id userId, Id samlSsoProviderId, Id communityId, Id portalId,
    String federationIdentifier, Map<String, String> attributes, String assertion) {
    User u = [SELECT Id FROM User WHERE Id=:userId];
   handleJit(false, u, samlSsoProviderId, communityId, portalId,
        federationIdentifier, attributes, assertion);
}
```
# SessionManagement Class

Contains methods for verifying users' identity, creating custom login flows, customizing security levels, and defining trusted IP ranges for a current session.

#### Namespace

[Auth](#page-79-0)

}

<span id="page-179-0"></span>IN THIS SECTION:

[SessionManagement Methods](#page-179-0)

### SessionManagement Methods

The following are methods for SessionManagement. All methods are static. Use these methods to customize your user identity verification flows, manage the use of time-based one-time password (TOTP) apps like Google Authenticator, or create custom login flows. Other methods validate a user's incoming IP address against trusted IP range settings for an organization or profile.

IN THIS SECTION:

[finishLoginDiscovery\(method, userId\)](#page-180-0) Finishes the My Domain Login Discovery login process. [finishLoginFlow\(\)](#page-181-0) Finish the Visualforce Page login flow process, and redirect the user to the default home page. [finishLoginFlow\(startUrl\)](#page-182-0) Finish the Visualforce Page login flow process, and redirect the user to the specified start URL.
#### [generateVerificationUrl\(policy, description, destinationUrl\)](#page-182-0)

Initiates a user identity verification flow with the verification method that the user registered with, and returns a URL to the identity verification screen. For example, if you have a custom Visualforce page that displays sensitive account details, you can prompt the user to verify identity before viewing it.

#### [getCurrentSession\(\)](#page-183-0)

Returns a map of attributes for the current session.

#### [getLightningLoginEligibility\(userId\)](#page-184-0)

Returns the eligibility status for a user who's logging in with Lightning Login when you set up your org with My Domain and use the Login Discovery page type. Use this method to redirect the user to a custom login flow. For example, use after a login attempt to redirect the user to password flow if the user is ineligible for Lightning Login.

#### [getQrCode\(\)](#page-185-0)

Returns a map containing a URL to a quick response (QR) code and a time-based one-time password (TOTP) shared secret to configure authenticator apps or devices for multi-factor authentication (MFA).

[getRequiredSessionLevelForProfile\(profileId\)](#page-185-1)

Indicates the required login security session level for the given profile.

[ignoreForConcurrentSessionLimit\(sessions\)](#page-186-0)

This method is reserved for internal Salesforce use.

#### [inOrgNetworkRange\(ipAddress\)](#page-186-1)

Indicates whether the given IP address is within the organization's trusted IP range according to the organization's Network Access settings.

[isIpAllowedForProfile\(profileId, ipAddress\)](#page-187-0)

Indicates whether the given IP address is within the trusted IP range for the given profile.

[setSessionLevel\(level\)](#page-187-1)

Sets the user's current session security level.

[validateTotpTokenForKey\(sharedKey, totpCode\)](#page-188-0)

Deprecated. Use validateTotpTokenForKey(totpSharedKey, totpCode, description) instead.

#### [validateTotpTokenForKey\(totpSharedKey, totpCode, description\)](#page-189-0)

Indicates whether a time-based one-time password (TOTP) code (token) is valid for the given shared key.

#### [validateTotpTokenForUser\(totpCode\)](#page-189-1)

Deprecated. Use validateTotpTokenForUser(totpCode, description) instead.

[validateTotpTokenForUser\(totpCode, description\)](#page-190-0)

Indicates whether a time-based one-time password (TOTP) code (token) is valid for the current user.

[verifyDeviceFlow\(userCode, startUrl\)](#page-190-1)

Verifies the user code entered during the device authentication flow and redirects users to the OAuth approval page. If users aren't logged in, they must log in. After successful login, users are prompted to allow the device to access Salesforce data.

#### **finishLoginDiscovery(method, userId)**

Finishes the My Domain Login Discovery login process.

#### **Signature**

public static System.PageReference finishLoginDiscovery(Auth.LoginDiscoveryMethod method, Id userId)

#### **Parameters**

*method*

Type: Auth.LoginDiscoveryMethod [LoginDiscoveryMethod Enum](#page-158-0)

Verification method used with My Domain Login Discovery.

*userId*

Type: [Id](#page-3357-0)

ID used to log in the user. The user must be active.

#### Return Value

Type: [System.PageReference](#page-3515-0)

#### Usage

Include this method when implementing the MyDomainLoginDiscoveryHandler interface to direct users to an authentication mechanism, and then log them in. If users enter a username in the login page, they are sent to the password page for authentication. If users are enrolled in Lightning Login, they are directed to the Salesforce Authenticator to authenticate. If users are SSO-enabled, they are sent to the suitable identity provider (IdP) to authenticate.

The calling user requires Manage Users permission. If the user passed in is frozen or inactive, the method throws an exception.

After implementing the MyDomainLoginDiscoveryHandler interface, register the Login Discovery handler from the My Domain Setup page. Under Authentication Configuration, select this handler from the list of Apex classes.

#### **finishLoginFlow()**

Finish the Visualforce Page login flow process, and redirect the user to the default home page.

#### **Signature**

public static System.PageReference finishLoginFlow()

#### Return Value

Type: [System.PageReference](#page-3515-0)

#### Usage

Include this method in the Apex controller of the Visualforce Page login flow when creating login flows programmatically. This method indicates that the login flow is finished and redirects the user to the Experience Cloud site's default home page. The login process runs in a restricted session until users complete the process. Calling this method indicates that the login flow is complete, lifts the restriction, and gives users full access to the Experience Cloud site.

#### **finishLoginFlow(startUrl)**

Finish the Visualforce Page login flow process, and redirect the user to the specified start URL.

#### **Signature**

public static System.PageReference finishLoginFlow(String startUrl)

#### **Parameters**

*startUrl*

Type: [String](#page-3649-0)

Path to the page that users see when they access the Experience Cloud site.

#### Return Value

Type: [System.PageReference](#page-3515-0)

#### Usage

<span id="page-182-0"></span>Include this method in the Apex controller of the Visualforce Page login flow when creating login flows programmatically. This method indicates that the login flow is finished and redirects the user to the specified location in the Experience Cloud site. The login process runs in a restricted session until users complete the process. Calling this method indicates that the login flow is complete, lifts the restriction, and gives users full access to the Experience Cloud site.

#### **generateVerificationUrl(policy, description, destinationUrl)**

Initiates a user identity verification flow with the verification method that the user registered with, and returns a URL to the identity verification screen. For example, if you have a custom Visualforce page that displays sensitive account details, you can prompt the user to verify identity before viewing it.

#### **Signature**

public static String generateVerificationUrl(Auth.VerificationPolicy policy, String description, String destinationUrl)

#### **Parameters**

*policy*

#### Type: [Auth.VerificationPolicy](#page-204-0)

The session security policy required to initiate identity verification for the user's session. For example, if the policy is set to High Assurance level of session security, and the user's current session has the standard level of session security, the user's session is raised to high assurance after successful verification of identity. In the Setup user interface, this value is shown in the Triggered By column of Identity Verification History.

#### *description*

Type: [String](#page-3649-0)

The custom description that describes the activity requiring identity verification; for example, "Complete purchase and check out". This text appears to users when they verify their identity in Salesforce and, if they use Salesforce Authenticator version 2 or later, in

the Salesforce Authenticator mobile app. In addition, in the Setup user interface, this text is shown in the Activity Message column of Identity Verification History.

*destinationUrl*

Type: [String](#page-3649-0)

The relative or absolute Salesforce URL that you want to redirect the user to after identity verification—for example, /apex/mypage. The user is redirected to *destinationUrl* when the identity verification flow is complete, regardless of success. For example, if a user chooses to not respond to the identity challenge and cancels it, the user is still redirected to *destinationUrl*. As a best practice, ensure that your code for this page manually checks that the security policy was satisfied (and the user didn't just manually type the URL in the browser). For example, if the *policy* is High Assurance, the target page checks that the user's session is high assurance before allowing access.

#### Return Value

#### Type: [String](#page-3649-0)

The URL where the user is redirected to verify identity.

#### Usage

- If the user is already registered to confirm identity using a time-based one-time password (TOTP), then the user is redirected to the one-time password identity verification flow and asked to provide a code.
- <span id="page-183-0"></span>• If the user isn't registered with any verification method (such as one-time password or Salesforce Authenticator version 2 or later), the user is prompted to download and verify identity using Salesforce Authenticator. The user can also choose a different verification method.

#### **getCurrentSession()**

Returns a map of attributes for the current session.

#### **Signature**

public static Map<String, String> getCurrentSession()

#### Return Value

Type: [Map<](#page-3445-0)[String](#page-3649-0), [String](#page-3649-0)>

#### Usage

The map includes a ParentId value, which is the 18-character ID for the parent session, if one exists (for example, if the current session is for a canvas app). If the current session doesn't have a parent, this value is null. The map also includes the LogoutUrl assigned to the current session.

If you create an Apex test method that calls this method, the test fails with an error such as, "Unexpected Exception: Current session unavailable." An error occurs because there isn't a session in the context through which the test is being run.

When a session is reused, Salesforce updates the LoginHistoryId with the value from the most recent login.

#### Example

The following example shows the name-value pairs in a map returned by getCurrentSession(). Note that UsersId includes an "s" in the name to match the name of the corresponding field in the AuthSession object.

```
{
SessionId=0Ak###############,
UserType=Standard,
ParentId=0Ak###############,
NumSecondsValid=7200,
LoginType=SAML Idp Initiated SSO,
LoginDomain=null,
LoginHistoryId=0Ya###############,
Username=user@domain.com,
CreatedDate=Wed Jul 30 19:09:29 GMT 2014,
SessionType=Visualforce,
LastModifiedDate=Wed Jul 30 19:09:16 GMT 2014,
LogoutUrl=https://google.com,
SessionSecurityLevel=STANDARD,
UsersId=005###############,
SourceIp=1.1.1.1
}
```
#### <span id="page-184-0"></span>**getLightningLoginEligibility(userId)**

Returns the eligibility status for a user who's logging in with Lightning Login when you set up your org with My Domain and use the Login Discovery page type. Use this method to redirect the user to a custom login flow. For example, use after a login attempt to redirect the user to password flow if the user is ineligible for Lightning Login.

#### **Signature**

public static Auth.LightningLoginEligibility getLightningLoginEligibility(Id userId)

#### Parameters

*userId* Type: [Id](#page-3357-0)

ID of the user who is logging in.

#### Return Value

Type: [Auth.LightningLoginEligibility](#page-150-0)

Returns the current eligibility status.

#### Example

```
Auth.LightningLoginEligibility eligibility =
   Auth.SessionManagement.getLightningLoginEligibility(id);
if (eligibility == Auth.LightningLoginEligibility.ELIGIBLE) {
   // success
}
```
#### <span id="page-185-0"></span>**getQrCode()**

Returns a map containing a URL to a quick response (QR) code and a time-based one-time password (TOTP) shared secret to configure authenticator apps or devices for multi-factor authentication (MFA).

#### **Signature**

public static Map<String, String> getQrCode()

#### Return Value

Type: [Map<](#page-3445-0)[String](#page-3649-0), [String](#page-3649-0)>

#### Usage

The QR code encodes the returned secret as well as the current user's username. The keys are  $qrc$ odeUrl and secret. Calling this method does not change any state for the user, nor does it read any state from the user. This method returns a brand new secret every time it is called, does not save that secret anywhere, and does not validate the TOTP token. The admin must explicitly save the values for the user after verifying a TOTP token with the secret.

The secret is a base32-encoded string of a 20-byte shared key.

#### Example

The following is an example of how to request the QR code.

```
public String getGetQRCode() {
       return getQRCode();
    }
   public String getQRCode() {
      Map<String, String> codeResult = Auth.SessionManagement.getQrCode();
       String result = 'URL: '+codeResult.get('qrCodeUrl') + ' SECRET: ' +
codeResult.get('secret');
       return result;
    }
```
The following is an example of a returned map.

<span id="page-185-1"></span>{qrCodeUrl=https://www.salesforce.com/secur/qrCode?w=200&h=200&t=tf&u=user%0000000000.com&s=AAAAA7B5BBBB5AAAAAAA66BBBB,

secret=AAAAA7B5AAAAAA5BBBBBBBBB66AAA}

#### **getRequiredSessionLevelForProfile(profileId)**

Indicates the required login security session level for the given profile.

#### **Signature**

public static Auth.SessionLevel getRequiredSessionLevelForProfile(String profileId)

#### **Parameters**

*profileId* Type: [String](#page-3649-0) The 15-character profile ID.

#### Return Value

#### Type: [Auth.SessionLevel](#page-191-0)

The session security level required at login for the profile with the ID *profileId*. You can customize the assignment of each level in Session Settings. For example, you can set the High Assurance level to apply only to users who authenticated with multi-factor authentication (MFA) or through a specific identity provider.

#### <span id="page-186-0"></span>**ignoreForConcurrentSessionLimit(sessions)**

This method is reserved for internal Salesforce use.

#### **Signature**

public static Map<String, String> ignoreForConcurrentSessionLimit(Object sessions)

#### **Parameters**

*sessions* Type: Object

### <span id="page-186-1"></span>Return Value

Type: [Map<](#page-3445-0)[String](#page-3649-0), [String](#page-3649-0)>

#### **inOrgNetworkRange(ipAddress)**

Indicates whether the given IP address is within the organization's trusted IP range according to the organization's Network Access settings.

#### **Signature**

public static Boolean inOrgNetworkRange(**String ipAddress**)

#### **Parameters**

*ipAddress* Type: [String](#page-3649-0)

The IP address to validate.

### Return Value

Type: [Boolean](#page-3099-0)

#### Usage

If a trusted IP range is not defined, this returns false, and throws an exception if the IP address is not valid.

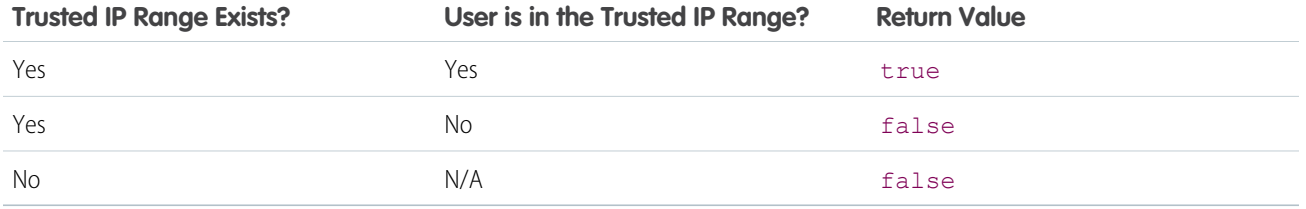

#### <span id="page-187-0"></span>**isIpAllowedForProfile(profileId, ipAddress)**

Indicates whether the given IP address is within the trusted IP range for the given profile.

#### **Signature**

```
public static Boolean isIpAllowedForProfile(String profileId, String ipAddress)
```
#### **Parameters**

*profileId*

Type: [String](#page-3649-0)

The 15-character alphanumeric string for the current user's profile ID.

#### *ipAddress*

Type: [String](#page-3649-0)

The IP address to validate.

#### Return Value

Type: [Boolean](#page-3099-0)

#### Usage

If a trusted IP range is not defined, this returns true, and throws an exception if the IP address is not valid or if the profile ID is not valid.

<span id="page-187-1"></span>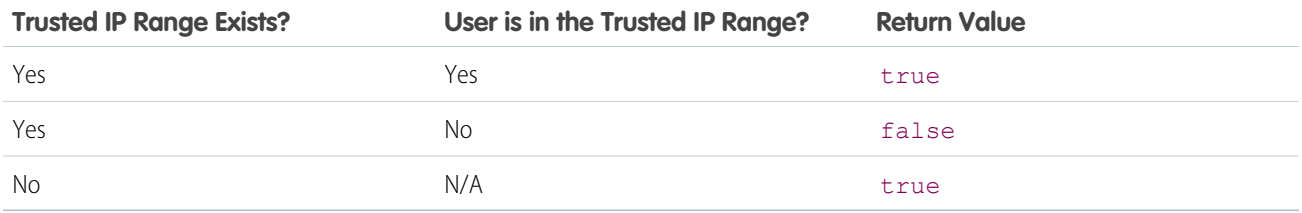

#### **setSessionLevel(level)**

Sets the user's current session security level.

#### **Signature**

```
public static Void setSessionLevel(Auth.SessionLevel level)
```
#### **Parameters**

*level*

#### Type: [Auth.SessionLevel](#page-191-0)

The session security level to assign to the user. The meaning of each level can be customized in the Session Settings for each organization, such as setting the High Assurance level to apply only to users who authenticated with multi-factor authentication (MFA) or through a specific identity provider.

#### Return Value

Type: Void

#### Usage

This setting affects the session level of all sessions associated with the current session, such as Visualforce or UI access.

If you create an Apex test method that calls this method, the test fails with an error such as, "Unexpected Exception: Current session unavailable." An error occurs because there isn't a session in the context through which the test is being run.

#### Example

The following is an example class for setting the session level.

```
public class RaiseSessionLevel{
   public void setLevelHigh() {
       Auth.SessionManagement.setSessionLevel(Auth.SessionLevel.HIGH_ASSURANCE);
    }
   public void setLevelStandard() {
       Auth.SessionManagement.setSessionLevel(Auth.SessionLevel.STANDARD);
    }
}
```
#### <span id="page-188-0"></span>**validateTotpTokenForKey(sharedKey, totpCode)**

Deprecated. Use validateTotpTokenForKey(totpSharedKey, totpCode, description) instead.

#### **Signature**

public static Boolean validateTotpTokenForKey(**String sharedKey**, **String totpCode**)

#### **Parameters**

*sharedKey*

Type: [String](#page-3649-0)

The shared (secret) key. The *sharedKey* must be a base32-encoded string of a 20-byte shared key.

#### *totpCode*

Type: [String](#page-3649-0)

The time-based one-time password (TOTP) code to validate.

#### Return Value

Type: [Boolean](#page-3099-0)

#### Usage

If the key is invalid or doesn't exist, this method throws an invalid parameter value exception or a no data found exception, respectively. If the current user exceeds the maximum of 10 token validation attempts, this method throws a security exception.

#### <span id="page-189-0"></span>**validateTotpTokenForKey(totpSharedKey, totpCode, description)**

Indicates whether a time-based one-time password (TOTP) code (token) is valid for the given shared key.

#### **Signature**

```
public static Boolean validateTotpTokenForKey(String totpSharedKey, String totpCode,
String description)
```
#### **Parameters**

*totpSharedKey*

Type: [String](#page-3649-0)

The shared (secret) key. The *totpSharedKey* must be a base32-encoded string of a 20-byte shared key.

*totpCode*

Type: [String](#page-3649-0)

The time-based one-time password (TOTP) code to validate.

*description*

Type: [String](#page-3649-0)

The custom description that describes the activity requiring identity verification; for example, "Complete purchase and check out". In the Setup user interface, this text is shown in the Activity Message column of Identity Verification History. The *description* must be 128 characters or fewer. If you provide a value that's longer, it's truncated to 128 characters.

#### Return Value

Type: [Boolean](#page-3099-0)

#### <span id="page-189-1"></span>Usage

If the key is invalid or doesn't exist, this method throws an invalid parameter value exception or a no data found exception, respectively. If the current user exceeds the maximum of 10 token validation attempts, this method throws a security exception.

#### **validateTotpTokenForUser(totpCode)**

Deprecated. Use validateTotpTokenForUser(totpCode, description) instead.

#### **Signature**

public static Boolean validateTotpTokenForUser(**String totpCode**)

#### **Parameters**

*totpCode*

Type: [String](#page-3649-0)

The time-based one-time password (TOTP) code to validate.

#### Return Value

Type: [Boolean](#page-3099-0)

#### Usage

<span id="page-190-0"></span>If the current user does not have a TOTP code, this method throws an exception. If the current user has attempted too many validations, this method throws an exception.

#### **validateTotpTokenForUser(totpCode, description)**

Indicates whether a time-based one-time password (TOTP) code (token) is valid for the current user.

#### **Signature**

public static Boolean validateTotpTokenForUser(String totpCode, String description)

#### **Parameters**

*totpCode*

Type: [String](#page-3649-0)

The time-based one-time password (TOTP) code to validate.

*description*

Type: [String](#page-3649-0)

The custom description that describes the activity requiring identity verification; for example, "Complete purchase and check out". This text appears to users when they verify their identity in Salesforce and, if they use Salesforce Authenticator version 2 or later, in the Salesforce Authenticator mobile app. In addition, in the Setup user interface, this text is shown in the Activity Message column of Identity Verification History. The *description* must be 128 characters or fewer. If you provide a value that's longer, it's truncated to 128 characters.

#### Return Value

<span id="page-190-1"></span>Type: [Boolean](#page-3099-0)

#### Usage

If the current user does not have a TOTP code, or if the current user has attempted too many validations, this method throws an exception.

#### verifyDeviceFlow(userCode, startUrl)

Verifies the user code entered during the device authentication flow and redirects users to the OAuth approval page. If users aren't logged in, they must log in. After successful login, users are prompted to allow the device to access Salesforce data.

#### **Signature**

public static System.PageReference verifyDeviceFlow(String userCode, String startUrl)

#### **Parameters**

### *userCode*

### Type: [String](#page-3649-0)

Human-readable user code provided to the user by Salesforce. The user must enter this code at the verification URL to approve device access to Salesforce data.

#### *startURL*

#### Type: [String](#page-3649-0)

The URL for the page that the user is redirected to after successful login and approval of the device to access Salesforce data. If you don't specify a start URL, the user is redirected to the Home page.

### Return Value

Type[:System.PageReference](#page-3515-0)

#### Usage

<span id="page-191-0"></span>Include this method in the Apex controller when creating a custom Visualforce User Code Verification page for the OAuth 2.0 device authentication flow. This method verifies the user code, prompts the user to log in as needed, and prompts the user to allow the device access to Salesforce data. Upon successful verification and authentication, the user is redirected to the page defined by the start URL.

# SessionLevel Enum

An Auth.SessionLevel enum value is used by the SessionManagement.setSessionLevel method.

### Namespace

[Auth](#page-79-0)

# Enum Values

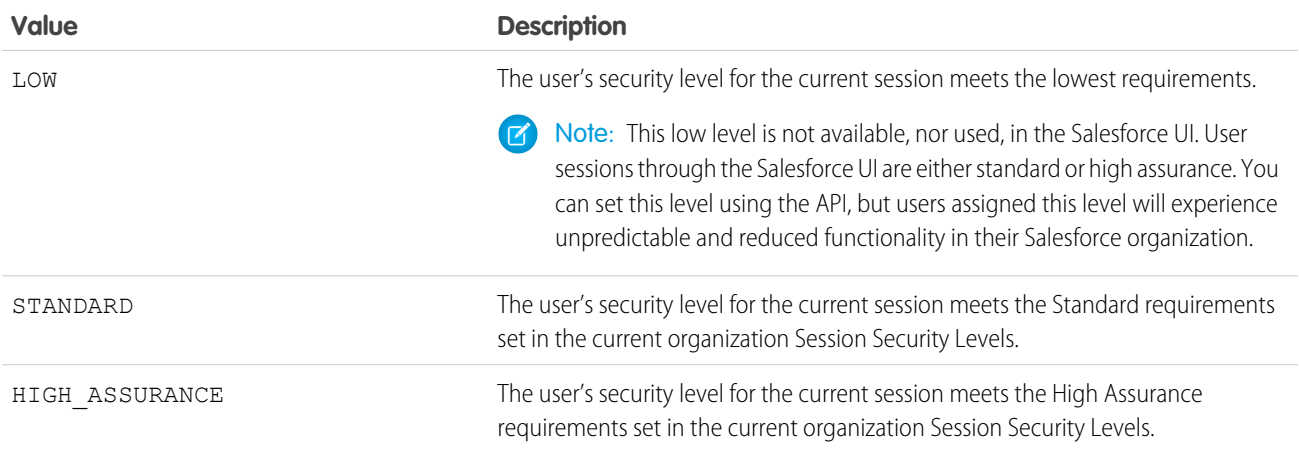

# Usage

With session-level security, you control user access to features that support it, such as connected apps and reporting. For example, you can customize an organization's Session Settings to require users to log in with multi-factor authentication (MFA) to get a High Assurance session. Then, you can restrict access to a specific connected app by requiring a High Assurance session level in the settings for the connected app.

# TokenValidationResult Class

Contains methods that describe the result of the token validation performed by a token exchange handler using the validateIncomingToken method during the OAuth 2.0 token exchange flow.

## Namespace

[Auth](#page-79-0)

# Usage

See [Token Exchange Handler Validation and Subject Mapping.](https://developer.salesforce.com/docs/atlas.en-us.248.0.apexcode.meta/apexcode/token_exchange_handler.htm)

# Example

Here's an example class.

```
global class TokenValidationResult {
   global TokenValidationResult(Boolean valid) { this.isValid = valid; }
   global TokenValidationResult(Boolean isValid, Object data, Auth.UserData userData,
        String token, Auth.OAuth2TokenExchangeType tokenType, String customErrorMsg) {
       this.isValid = isValid;
       this.data = data;
       this.userData = userData;
       this.token = token;
       this.tokenType = tokenType;
       this.customErrorMsg = customErrorMsg;
    }
   global Boolean isValid;
   global Object data;
   global Auth.UserData userData;
   global String token;
   global Auth.OAuth2TokenExchangeType tokenType; //Enum
   global String customErrorMsg; //Custom error message that's returned to the client if
 token validation fails
   global Boolean isValid(){
        return isValid;
    }
   global Object getData(){
       return data;
```

```
}
global Auth.UserData getUserData(){
    return userData;
}
global String getToken(){
    return token;
}
global OAuth2TokenExchangeType getTokenType(){
    return tokenType;
}
global String getCustomErrorMessage(){
    return customErrorMsg;
}
```
IN THIS SECTION:

}

[TokenValidationResult Constructors](#page-193-0) [TokenValidationResult Properties](#page-194-0) [TokenValidationResult Methods](#page-196-0)

# <span id="page-193-0"></span>TokenValidationResult Constructors

The following are constructors for TokenValidationResult.

#### IN THIS SECTION:

#### [TokenValidationResult\(isValid, data, userData, token, tokenType, customErrorMsg\)](#page-193-1)

Creates an instance of the Auth.TokenValidationResult class to describe the result of token validation performed during the OAuth 2.0 token exchange flow.

#### <span id="page-193-1"></span>[TokenValidationResult\(valid\)](#page-194-1)

Creates an instance of the Auth.TokenValidationResult class to describe a valid token validation result during the OAuth 2.0 token exchange flow.

### **TokenValidationResult(isValid, data, userData, token, tokenType, customErrorMsg)**

Creates an instance of the Auth.TokenValidationResult class to describe the result of token validation performed during the OAuth 2.0 token exchange flow.

#### **Signature**

public TokenValidationResult(Boolean isValid, Object data, Auth.UserData userData, String token, Auth.OAuth2TokenExchangeType tokenType, String customErrorMsg)

#### **Parameters**

*isValid* Type: [Boolean](#page-3099-0) If true, the token is valid.

*data*

Type: Object

Stores custom data that isn't stored in userData.

*userData*

Type: [Auth.UserData](https://developer.salesforce.com/docs/atlas.en-us.248.0.apexref.meta/apexref/apex_class_Auth_UserData.htm)

Stores information about a Salesforce user.

*token*

Type: [String](#page-3649-0)

The token from the external identity provider.

*tokenType* Type: Auth[.OAuth2TokenExchangeType](https://developer.salesforce.com/docs/atlas.en-us.248.0.apexref.meta/apexref/apex_enum_Auth_OAuth2TokenExchangeType.htm)

The type of token from the external identity provider.

*customErrorMsg*

Type: [String](#page-3649-0)

<span id="page-194-1"></span>A custom error message that's returned if the token validation fails.

#### **TokenValidationResult(valid)**

Creates an instance of the Auth.TokenValidationResult class to describe a valid token validation result during the OAuth 2.0 token exchange flow.

#### **Signature**

public TokenValidationResult(Boolean valid)

#### **Parameters**

<span id="page-194-0"></span>*valid*

Type: [Boolean](#page-3099-0)

Indicates a valid token validation result.

# TokenValidationResult Properties

The following are properties for TokenValidationResult.

IN THIS SECTION:

```
customErrorMsg
```
A custom error message that's returned if token validation fails.

[data](#page-195-1)

Contains information about the user that isn't stored in the Auth.UserData class, such as information obtained via callouts to the external identity provider.

#### [isValid](#page-195-2)

Indicates whether the token is valid or not, based on the custom validation logic in your token exchange handler.

#### [token](#page-195-3)

The token from the external identity provider.

#### [tokenType](#page-196-1)

The type of token from the external identity provider. It can be an access token, refresh token, ID token, SAML 2.0 assertion, or a JSON Web Token (JWT).

#### [userData](#page-196-2)

<span id="page-195-0"></span>Information about the user that's obtained from the identity provider's token.

#### **customErrorMsg**

A custom error message that's returned if token validation fails.

#### **Signature**

```
public String customErrorMsg {get; set;}
```
### Property Value

<span id="page-195-1"></span>Type: [String](#page-3649-0)

#### **data**

Contains information about the user that isn't stored in the Auth. UserData class, such as information obtained via callouts to the external identity provider.

#### **Signature**

```
public Object data {get; set;}
```
#### <span id="page-195-2"></span>Property Value

Type: Object

#### **isValid**

Indicates whether the token is valid or not, based on the custom validation logic in your token exchange handler.

#### **Signature**

```
public Boolean isValid {get; set;}
```
#### Property Value

Type: [Boolean](#page-3099-0)

#### **token**

The token from the external identity provider.

#### **Signature**

public String token {get; set;}

#### Property Value

<span id="page-196-1"></span>Type: [String](#page-3649-0)

#### **tokenType**

The type of token from the external identity provider. It can be an access token, refresh token, ID token, SAML 2.0 assertion, or a JSON Web Token (JWT).

### **Signature**

public Auth.OAuth2TokenExchangeType tokenType {get; set;}

### Property Value

<span id="page-196-2"></span>Type: [Auth.OAuth2TokenExchangeType](https://developer.salesforce.com/docs/atlas.en-us.248.0.apexref.meta/apexref/apex_enum_Auth_OAuth2TokenExchangeType.htm)

#### **userData**

Information about the user that's obtained from the identity provider's token.

#### **Signature**

public Auth.UserData userData {get; set;}

### <span id="page-196-0"></span>Property Value

Type: [Auth.UserData](https://developer.salesforce.com/docs/atlas.en-us.248.0.apexref.meta/apexref/apex_class_Auth_UserData.htm)

# TokenValidationResult Methods

The following are methods for TokenValidationResult.

#### IN THIS SECTION:

#### [getCustomErrorMessage\(\)](#page-197-0)

Retrieves the CustomErrorMsg that's returned when token validation fails.

#### [getData\(\)](#page-197-1)

Retrieves data from the identity provider token. This data can include custom data that isn't stored in the userData property.

#### [getToken\(\)](#page-197-2)

Retrieves the token that was passed from the external identity provider.

#### [getTokenType\(\)](#page-197-3)

Retrieves the type of token that was passed from the external identity provider.

#### [getUserData\(\)](#page-198-0)

Retrieves information about the user. The user information can be obtained from the identity provider's token or from callouts to the identity provider, if applicable.

#### [isValid](#page-198-1)

Indicates whether the token is valid or not, based on the custom validation logic in your token exchange handler.

#### <span id="page-197-0"></span>**getCustomErrorMessage()**

Retrieves the CustomErrorMsq that's returned when token validation fails.

#### **Signature**

public String getCustomErrorMessage()

#### Return Value

<span id="page-197-1"></span>Type: [String](#page-3649-0)

#### **getData()**

Retrieves data from the identity provider token. This data can include custom data that isn't stored in the userData property.

#### **Signature**

```
public Object getData()
```
#### <span id="page-197-2"></span>Return Value

Type: Object

#### **getToken()**

Retrieves the token that was passed from the external identity provider.

#### **Signature**

public String getToken()

#### <span id="page-197-3"></span>Return Value

Type: [String](#page-3649-0)

#### **getTokenType()**

Retrieves the type of token that was passed from the external identity provider.

#### **Signature**

public Auth.OAuth2TokenExchangeType getTokenType()

#### Return Value

Type: [Auth.OAuth2TokenExchangeType](https://developer.salesforce.com/docs/atlas.en-us.248.0.apexref.meta/apexref/apex_enum_Auth_OAuth2TokenExchangeType.htm)

#### <span id="page-198-0"></span>**getUserData()**

Retrieves information about the user. The user information can be obtained from the identity provider's token or from callouts to the identity provider, if applicable.

#### **Signature**

public Auth.UserData getUserData()

#### Return Value

<span id="page-198-1"></span>Type: [Auth.UserData](https://developer.salesforce.com/docs/atlas.en-us.248.0.apexref.meta/apexref/apex_class_Auth_UserData.htm)

#### **isValid**

Indicates whether the token is valid or not, based on the custom validation logic in your token exchange handler.

#### **Signature**

public Boolean isValid {get; set;}

#### Property Value

Type: [Boolean](#page-3099-0)

# UserData Class

Stores user information for Auth.RegistrationHandler.

## Namespace

[Auth](#page-79-0)

<span id="page-198-2"></span>IN THIS SECTION:

[UserData Constructors](#page-198-2) [UserData Properties](#page-200-0)

# UserData Constructors

The following are constructors for UserData.

#### IN THIS SECTION:

[UserData\(identifier, firstName, lastName, fullName, email, link, userName, locale, provider, siteLoginUrl, attributeMap\)](#page-199-0) Creates a new instance of the Auth. UserData class using the specified arguments.

### <span id="page-199-0"></span>**UserData(identifier, firstName, lastName, fullName, email, link, userName, locale, provider, siteLoginUrl, attributeMap)**

Creates a new instance of the Auth. UserData class using the specified arguments.

#### **Signature**

public UserData(String identifier, String firstName, String lastName, String fullName, String email, String link, String userName, String locale, String provider, String siteLoginUrl, Map<String, String> attributeMap)

#### **Parameters**

*identifier*

Type: [String](#page-3649-0)

An identifier from the third party for the authenticated user, such as the Facebook user number or the Salesforce user ID.

#### *firstName*

Type: [String](#page-3649-0)

The first name of the authenticated user, according to the third party.

#### *lastName*

Type: [String](#page-3649-0)

The last name of the authenticated user, according to the third party.

#### *fullName*

Type: [String](#page-3649-0)

The full name of the authenticated user, according to the third party.

#### *email*

```
Type: String
```
The email address of the authenticated user, according to the third party.

#### *link*

Type: [String](#page-3649-0)

A stable link for the authenticated user such as https://www.facebook.com/MyUsername.

#### *userName*

Type: [String](#page-3649-0)

The username of the authenticated user in the third party.

#### *locale*

Type: [String](#page-3649-0)

The standard locale string for the authenticated user.

#### *provider*

Type: [String](#page-3649-0)

The service used to log in, such as Facebook or Janrain.

#### *siteLoginUrl*

#### Type: [String](#page-3649-0)

The site login page URL passed in if used with a site; null otherwise.

#### *attributeMap*

#### Type: [Map](#page-3445-0)[<String, String>](#page-3649-0)

A map of data from the third party, in case the handler has to access non-standard values. For example, when using Janrain as a provider, the fields Janrain returns in its accessCredentials dictionary are placed into the attributeMap. These fields vary by provider.

# <span id="page-200-0"></span>UserData Properties

The following are properties for UserData.

#### IN THIS SECTION:

#### [identifier](#page-200-1)

An identifier from the third party for the authenticated user, such as the Facebook user number or the Salesforce user ID.

#### [firstName](#page-201-0)

The first name of the authenticated user, according to the third party.

#### [lastName](#page-201-1)

The last name of the authenticated user, according to the third party.

#### [fullName](#page-201-2)

The full name of the authenticated user, according to the third party.

#### [email](#page-201-3)

The email address of the authenticated user, according to the third party.

#### [link](#page-202-0)

A stable link for the authenticated user such as https://www.facebook.com/MyUsername.

#### [username](#page-202-1)

The username of the authenticated user in the third party.

#### [locale](#page-202-2)

The standard locale string for the authenticated user.

#### [provider](#page-202-3)

The service used to log in, such as Facebook or Janrain.

#### [siteLoginUrl](#page-202-4)

The site login page URL passed in if used with a site; null otherwise.

#### [attributeMap](#page-203-0)

<span id="page-200-1"></span>A map of data from the third party, in case the handler has to access non-standard values. For example, when using Janrain as a provider, the fields Janrain returns in its accessCredentials dictionary are placed into the attributeMap. These fields vary by provider.

#### **identifier**

An identifier from the third party for the authenticated user, such as the Facebook user number or the Salesforce user ID.

#### **Signature**

```
public String identifier {get; set;}
```
#### Property Value

Type: [String](#page-3649-0)

#### <span id="page-201-0"></span>**firstName**

The first name of the authenticated user, according to the third party.

#### **Signature**

public String firstName {get; set;}

#### Property Value

<span id="page-201-1"></span>Type: [String](#page-3649-0)

#### **lastName**

The last name of the authenticated user, according to the third party.

#### **Signature**

public String lastName {get; set;}

#### <span id="page-201-2"></span>Property Value

Type: [String](#page-3649-0)

#### **fullName**

The full name of the authenticated user, according to the third party.

#### **Signature**

public String fullName {get; set;}

#### <span id="page-201-3"></span>Property Value

Type: [String](#page-3649-0)

#### **email**

The email address of the authenticated user, according to the third party.

#### **Signature**

```
public String email {get; set;}
```
### Property Value

Type: [String](#page-3649-0)

#### Apex Reference Guide and the UserData Class of the UserData Class of the UserData Class of the UserData Class

#### <span id="page-202-0"></span>**link**

A stable link for the authenticated user such as https://www.facebook.com/MyUsername.

#### **Signature**

```
public String link {get; set;}
```
#### Property Value

<span id="page-202-1"></span>Type: [String](#page-3649-0)

#### **username**

The username of the authenticated user in the third party.

#### **Signature**

```
public String username {get; set;}
```
### Property Value

<span id="page-202-2"></span>Type: [String](#page-3649-0)

### **locale**

The standard locale string for the authenticated user.

### **Signature**

```
public String locale {get; set;}
```
### <span id="page-202-3"></span>Property Value

Type: [String](#page-3649-0)

## **provider** The service used to log in, such as Facebook or Janrain.

### **Signature**

<span id="page-202-4"></span>public String provider {get; set;}

#### Property Value

Type: [String](#page-3649-0)

#### **siteLoginUrl**

The site login page URL passed in if used with a site; null otherwise.

#### **Signature**

public String siteLoginUrl {get; set;}

#### Property Value

<span id="page-203-0"></span>Type: [String](#page-3649-0)

#### **attributeMap**

A map of data from the third party, in case the handler has to access non-standard values. For example, when using Janrain as a provider, the fields Janrain returns in its accessCredentials dictionary are placed into the attributeMap. These fields vary by provider.

#### **Signature**

```
public Map<String, String> attributeMap {get; set;}
```
### Property Value

Type: [Map<](#page-3445-0)[String](#page-3649-0), [String](#page-3649-0)>

# VerificationMethod Enum

Contains the different ways users can identify themselves when logging in. You can use it to implement mobile-centric passwordless login pages and to self-register (and deregister) verification methods.

# Usage

The enum value is an argument in [System.Site.passwordlessLogin](#page-3615-0), [System.UserManagement.registerVerificationMethod](#page-3821-0), and [System.UserManagement.deregisterVerificationMethod](#page-3811-0) on page 3792 methods. The value indicates the method used to verify a user's identity.

# Enum Values

The following are the values of the Auth. VerificationMethod enum.

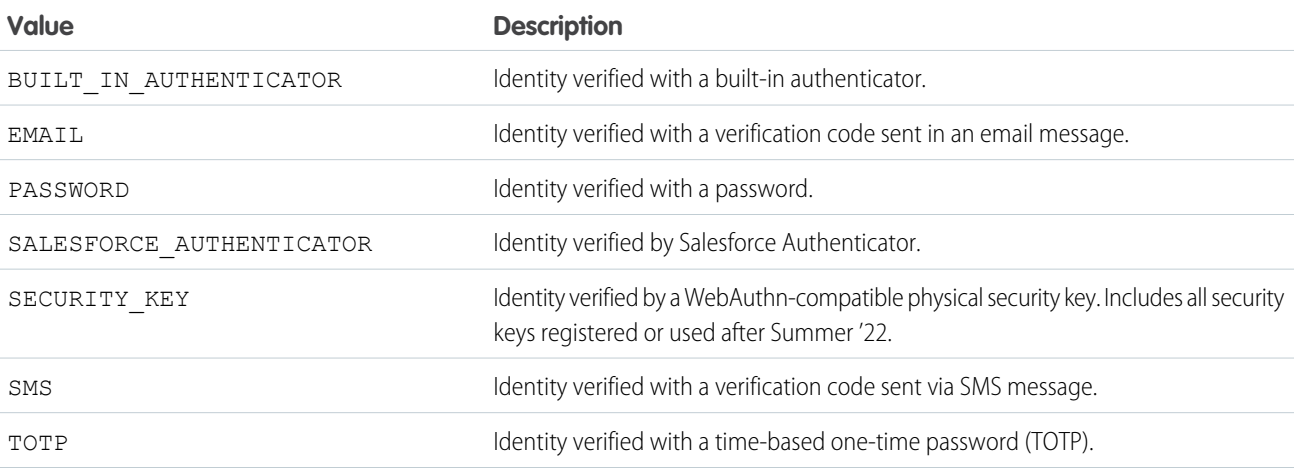

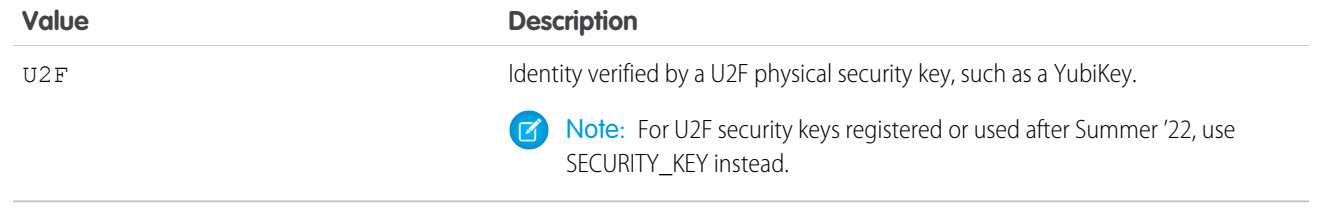

# <span id="page-204-0"></span>VerificationPolicy Enum

The Auth.VerificationPolicy enum contains an identity verification policy value used by the SessionManagement.generateVerificationUrl method.

# Usage

The enum value is an argument in the [SessionManagement.generateVerificationUrl](#page-182-0) method. The value indicates the session security policy required to initiate identity verification for the user's session.

# Enum Values

The Auth.VerificationPolicy enum has this value.

<span id="page-204-1"></span>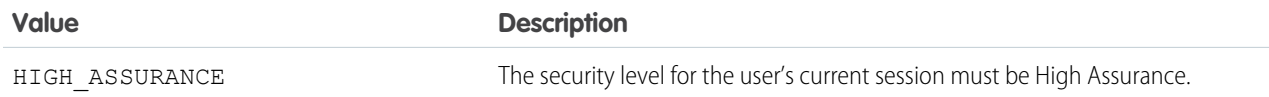

# VerificationResult Class

Contains the result of a verification challenge that you invoke when you create your own Verify page. The challenge can be initiated by either the [System.UserManagement.verifyPasswordlessLogin](#page-3823-0) or [System.UserManagement.verifySelfRegistration](#page-3826-0) method.

# Namespace

[Auth](#page-79-0)

# Usage

When users sign up for or log in to your Experience Cloud site with an email address or phone number, Salesforce sends them a verification code. At the same time, Salesforce generates the Verify page for users to enter the code to verify their identity. You can replace the Salesforce-generated Verify page with one that you create with Visualforce. Then invoke the verification challenge and, if the verification code is entered correctly, log in the user. For sign-up, you use the System. UserManagement. verifySelfRegistration method. For passwordless login, you use the [System.UserManagement.verifyPasswordlessLogin](#page-3823-0) method. The methods return the verification result, which contains the message displayed as a result of the challenge. This message also indicates whether the challenge is successful and where to direct the user when the verification code is entered correctly.

# Example

This code contains the result of a verification challenge that registers a new user.

```
String id = System.UserManagement.initSelfRegistration
          (Auth.VerificationMethod.SMS, user);
       Auth.VerificationResult res = System.UserManagement.verifySelfRegistration
          (Auth.VerificationMethod.SMS, id, '123456', null);
       if(res.success == true){
     //redirect
}
```
IN THIS SECTION:

[VerificationResult Constructor](#page-205-0)

[VerificationResult Properties](#page-206-0)

<span id="page-205-0"></span>[VerificationResult Method](#page-207-0)

# VerificationResult Constructor

VerificationResult has the following constructor.

#### IN THIS SECTION:

[VerificationResult\(redirect, success, message\)](#page-205-1)

<span id="page-205-1"></span>Creates an instance of the VerificationResult class that contains the verification result from System.UserManagement.verifySelfRegistration.

#### **VerificationResult(redirect, success, message)**

Creates an instance of the VerificationResult class that contains the verification result from System.UserManagement.verifySelfRegistration.

#### **Signature**

public VerificationResult(System.PageReference redirect, Boolean success, String message)

#### **Parameters**

#### *redirect*

Type: System.PageReferenc[eSystem.PageReference](#page-3515-0)

Where user is directed upon successful verification.

*success*

Type: [Boolean](#page-3099-0)

Indicates whether verification succeeded.

*message*

Type: [String](#page-3649-0)

Message that displays as a result of a verification challenge.

# <span id="page-206-0"></span>VerificationResult Properties

The following are properties for VerificationResult.

IN THIS SECTION:

#### [message](#page-206-1)

Message that displays as a result of a verification challenge. SUCCESS if the identity verification is successful. Other values are FAILURE, PENDING, RATE\_LIMITED, or FAILURE\_REPORT.

#### [redirect](#page-206-2)

Where the user is directed after entering the verification code successfully, for example, the Experience Cloud site's home page or location specified by the start URL.

#### [success](#page-206-3)

<span id="page-206-1"></span>The verification challenge is successful.

#### **message**

Message that displays as a result of a verification challenge. SUCCESS if the identity verification is successful. Other values are FAILURE, PENDING, RATE\_LIMITED, or FAILURE\_REPORT.

#### **Signature**

public String message {get; set;}

#### <span id="page-206-2"></span>Property Value

Type: [String](#page-3649-0)

#### **redirect**

Where the user is directed after entering the verification code successfully, for example, the Experience Cloud site's home page or location specified by the start URL.

#### **Signature**

```
public System.PageReference redirect {get; set;}
```
#### <span id="page-206-3"></span>Property Value

Type: System.PageReference[System.PageReference](#page-3515-0)

#### **success**

The verification challenge is successful.

#### **Signature**

```
public Boolean success {get; set;}
```
### Property Value

Type: [Boolean](#page-3099-0)

# <span id="page-207-0"></span>VerificationResult Method

VerificationResult has the following method.

IN THIS SECTION:

[clone\(\)](#page-207-1) Duplicates the Auth.VerificationResult object.

### <span id="page-207-1"></span>**clone()**

Duplicates the Auth.VerificationResult object.

### **Signature**

```
public Object clone()
```
### Return Value

Type: [VerificationResult](#page-204-1)

# Auth Exceptions

The Auth namespace contains some exception classes.

All exception classes support built-in methods for returning the error message and exception type. See [Exception Class and Built-In](#page-3321-0) [Exceptions](#page-3321-0).

The Auth namespace contains the following exception.

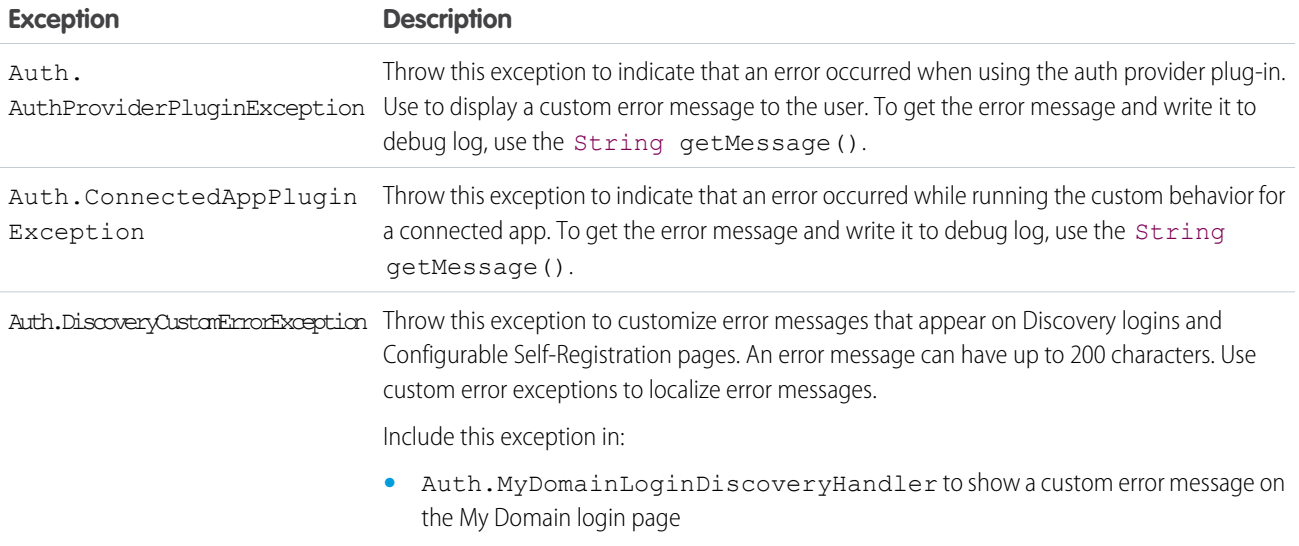

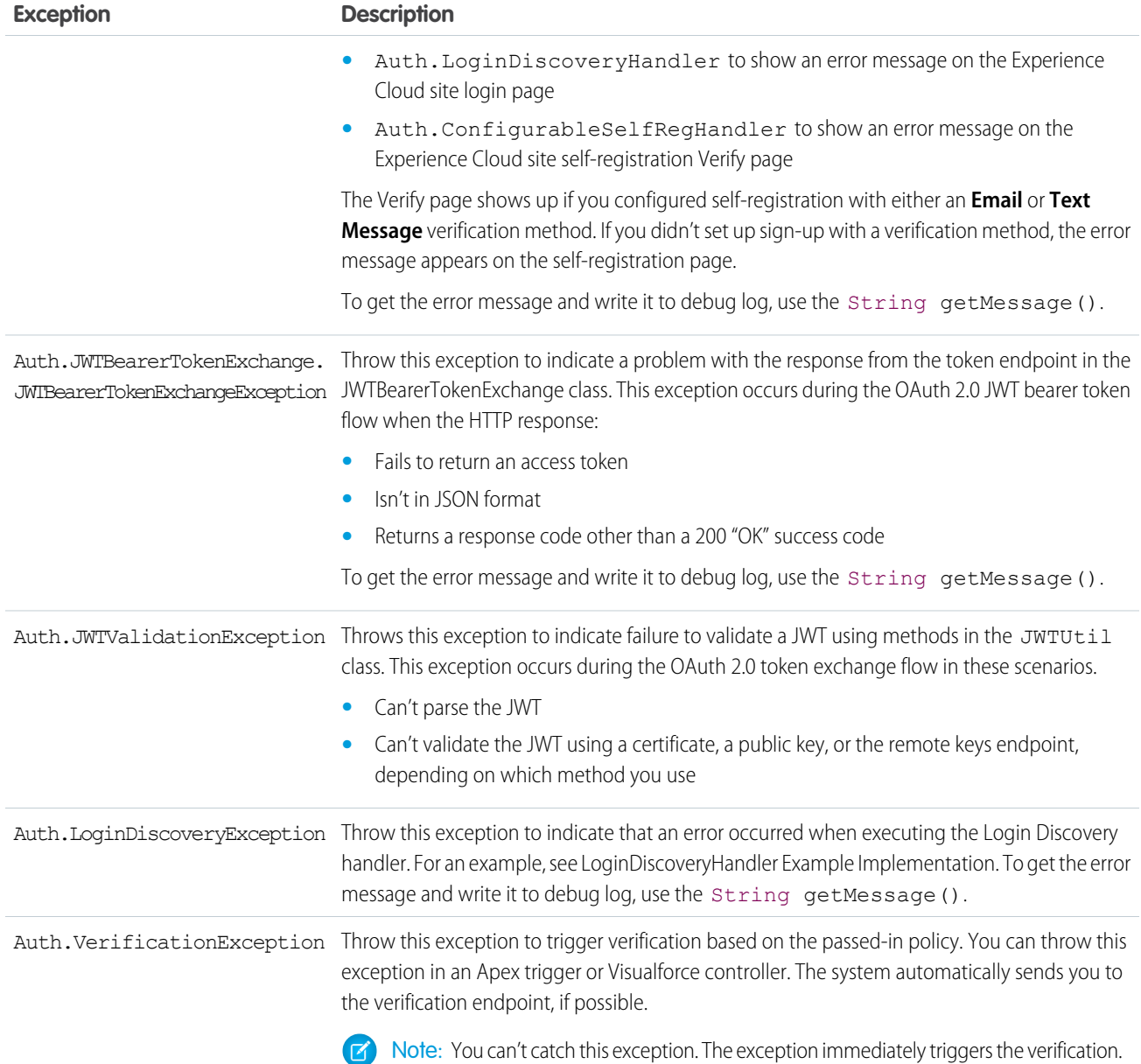

# Examples

This example uses AuthProviderPluginException to throw a custom exception in a custom authentication provider implementation. Use this exception if you want the end user to see a specific message, passing in the error message as a parameter. If you use another exception, users see a standard Salesforce error message.

```
global override Auth.OAuthRefreshResult refresh(Map<string,string>
authProviderConfiguration,String refreshToken){
           HttpRequest req = new HttpRequest();
           String accessToken = null;
           String error = null;
           try {
```

```
// DEVELOPER TODO: Make a refresh token flow using refreshToken passed
// in as an argument to get the new access token
// accessToken = ...
} catch (System.CalloutException e) {
error = e.getMessage();
}
catch(Exception e) {
error = e.getMessage();
throw new Auth.AuthProviderPluginException('My custom error');
}
return new Auth.OAuthRefreshResult(accessToken, refreshToken, error);
}
```
This example uses Auth.VerificationException to trigger verification if a user attempts to create an account without a high assurance session.

```
trigger testTrigger on Account (before insert) {
   Map<String, String> sessionMap = auth.SessionManagement.getCurrentSession();
   if(!sessionMap.get('SessionSecurityLevel').equals('HIGH_ASSURANCE')) {
       throw new Auth.VerificationException(
           Auth.VerificationPolicy.HIGH_ASSURANCE, 'Insert Account');
   }
}
```
# <span id="page-209-0"></span>Cache Namespace

The Cache namespace contains methods for managing the platform cache.

The following are the classes in the Cache namespace.

#### IN THIS SECTION:

#### [CacheBuilder Interface](#page-210-0)

An interface for safely retrieving and removing values from a session or org cache. Use the interface to generate a value that you want to store in the cache. The interface checks for cache misses, which means you no longer need to check for null cache values yourself.

#### [Org Class](#page-211-0)

Use the Cache.Org class to add, retrieve, and manage values in the org cache. Unlike the session cache, the org cache is not tied to any session and is available to the organization across requests and to all users.

#### [OrgPartition Class](#page-229-0)

Contains methods to manage cache values in the org cache of a specific partition. Unlike the session cache, the org cache is not tied to any session. It's available to the organization across requests and to all users.

#### [Partition Class](#page-232-0)

Base class of Cache.OrgPartition and Cache.SessionPartition. Use the subclasses to manage the cache partition for org caches and session caches.

#### [Session Class](#page-247-0)

Use the Cache. Session class to add, retrieve, and manage values in the session cache. The session cache is active as long as the user's Salesforce session is valid (the user is logged in, and the session is not expired).

#### [SessionPartition Class](#page-263-0)

Contains methods to manage cache values in the session cache of a specific partition.

#### [Cache Exceptions](#page-266-0)

The Cache namespace contains exception classes.

#### [Visibility Enum](#page-268-0)

Use the Cache.Visibility enumeration in the Cache.Session or Cache.Org methods to indicate whether a cached value is visible only in the value's namespace or in all namespaces.

#### <span id="page-210-0"></span>SEE ALSO:

[Apex Developer Guide](https://developer.salesforce.com/docs/atlas.en-us.248.0.apexcode.meta/apexcode/apex_cache_namespace_overview.htm): Platform Cache

# CacheBuilder Interface

An interface for safely retrieving and removing values from a session or org cache. Use the interface to generate a value that you want to store in the cache. The interface checks for cache misses, which means you no longer need to check for null cache values yourself.

## Namespace

**[Cache](#page-209-0)** 

IN THIS SECTION:

[CacheBuilder Methods](#page-210-1) [CacheBuilder Example Implementation](#page-211-1)

#### <span id="page-210-1"></span>SEE ALSO:

Apex Developer Guide[: Safely Cache Values with the CacheBuilder Interface](https://developer.salesforce.com/docs/atlas.en-us.248.0.apexcode.meta/apexcode/apex_platform_cache_builder.htm)

# CacheBuilder Methods

The following are methods for CacheBuilder.

#### <span id="page-210-2"></span>IN THIS SECTION:

#### [doLoad\(var\)](#page-210-2)

Contains the logic that builds a cached value. You don't call this method directly. Instead, it's called indirectly when you reference the class that implements the CacheBuilder interface.

#### **doLoad(var)**

Contains the logic that builds a cached value. You don't call this method directly. Instead, it's called indirectly when you reference the class that implements the CacheBuilder interface.

#### **Signature**

public Object doLoad(String var)

#### **Parameters**

*var*

Type: [String](#page-3649-0)

A case-sensitive string value used to build a cached value. This parameter is also used as part of the unique key that identifies the cached value.

### Return Value

Type: Object

<span id="page-211-1"></span>The value that was cached. Cast the return value to the appropriate type.

# CacheBuilder Example Implementation

This example creates a class called UserInfoCache that implements the CacheBuilder interface. The class caches the results of a SOQL query run against the User object.

```
class UserInfoCache implements Cache.CacheBuilder {
   public Object doLoad(String userid) {
       User u = (User)[SELECT Id, IsActive, username FROM User WHERE id =: userid];
       return u;
    }
}
```
This example gets a cached User record based on a user ID. If the value exists in the org cache, it is returned. If the value doesn't exist, the doLoad(String var) method is re-executed, and the new value is cached and returned.

<span id="page-211-0"></span>User batman = (User) Cache.Org.get(UserInfoCache.class, '00541000000ek4c');

# Org Class

Use the Cache.Org class to add, retrieve, and manage values in the org cache. Unlike the session cache, the org cache is not tied to any session and is available to the organization across requests and to all users.

### Namespace

[Cache](#page-209-0)

# Usage

#### **Cache Key Format**

This table lists the format of the key parameter that some methods in this class take, such as put, get, and contains.

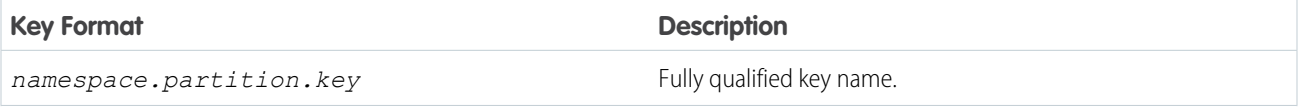

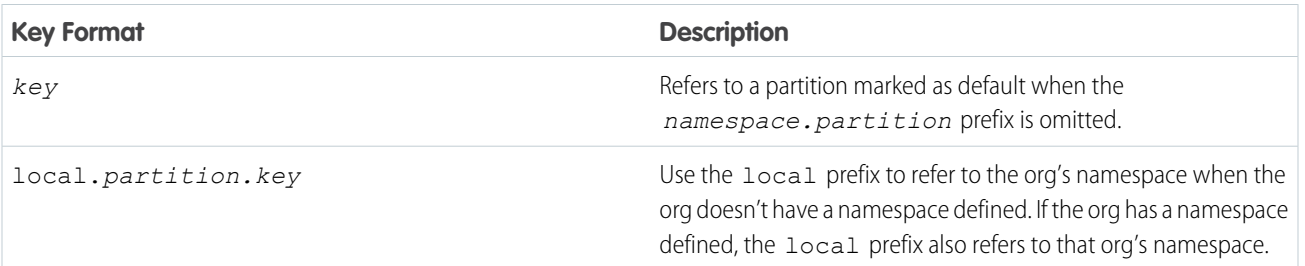

### **Z** Note:

- **•** If no default partition is specified in the org, calling a cache method without fully qualifying the key name causes a Cache.Org.OrgCacheException to be thrown.
- The local prefix in an installed managed package refers to the namespace of the subscriber org and not the package's namespace. The cache put calls aren't allowed in a partition that the invoking class doesn't own.

# Example

This class is the controller for a sample Visualforce page (shown in the subsequent code sample). The cached values are initially added to the cache by the init() method, which the Visualforce page invokes when it loads through the action attribute. The cache keys don't contain the namespace.partition prefix. They all refer to the default partition in your org. To run this sample, create a partition and mark it as default.

The Visualforce page contains four output components. These components call get methods on the controller that returns the following values from the cache: a date, data based on the MyData inner class, a counter, a text value, and a list. The size of the list is also returned.

The Visualforce page also contains two buttons. The Rerender button invokes the go() method on the controller. This method increases the values of the counter and the custom data in the cache. When you click **Rerender**, the two counters increase by one each time. The go() method retrieves the values of these counters from the cache, increments their values by one, and stores them again in the cache.

The Remove datetime Key button deletes the date-time value (with key datetime) from the cache. As a result, the value next to Cached datetime: is cleared on the page.

Note: If another user logs in and runs this sample, this user gets the cache values that were last added or updated by the previous user. For example, if the counter value was five, the next user sees the counter value as increased to six.

```
public class OrgCacheController {
    // Inner class.
    // Used as the data type of a cache value.
   class MyData {
        public String value { get; set; }
        public Integer counter { get; set; }
        public MyData(String value) {
            this.value = value;
            this.counter = 0;}
        public void inc() {
            counter++;
```

```
}
   override public String toString() {
       return this.value + ':' + this.counter;
   }
}
// Apex List.
// Used as the data type of a cached value.
private List<String> numbers =
        new List<String> { 'ONE', 'TWO', 'THREE', 'FOUR', 'FIVE' };
// Constructor of the controller for the Visualforce page.
public OrgCacheController() {
}
// Adds various values to the cache.
// This method is called when the Visualforce page loads.
public void init() {
   // All key values are not qualified by the namespace.partition
   // prefix because they use the default partition.
    // Add counter to the cache with initial value of 0
    // or increment it if it's already there.
   if (!Cache.Org.contains('counter')) {
        Cache.Org.put('counter', 0);
    } else {
        Cache.Org.put('counter', getCounter() + 1);
    }
    // Add the datetime value to the cache only if it's not already there.
    if (!Cache.Org.contains('datetime')) {
       DateTime dt = DateTime.now();
       Cache.Org.put('datetime', dt);
    }
    // Add the custom data to the cache only if it's not already there.
    if (!Cache.Org.contains('data')) {
        Cache.Org.put('data', new MyData('Some custom value'));
    }
    // Add a list of number to the cache if not already there.
    if (!Cache.Org.contains('list')) {
       Cache.Org.put('list', numbers);
    }
    // Add a string value to the cache if not already there.
    if (!Cache.Org.contains('output')) {
       Cache.Org.put('output', 'Cached text value');
    }
}
// Return counter from the cache.
public Integer getCounter() {
```

```
return (Integer)Cache.Org.get('counter');
}
// Return datetime value from the cache.
public String getCachedDatetime() {
   DateTime dt = (DateTime)Cache.Org.get('datetime');
   return dt != null ? dt.format() : null;
}
// Return cached value whose type is the inner class MyData.
public String getCachedData() {
   MyData mydata = (MyData)Cache.Org.get('data');
    return mydata != null ? mydata.toString() : null;
}
// Return output from the cache.
public String getOutput() {
   return (String)Cache.Org.get('output');
}
// Return list from the cache.
public List<String> getList() {
   return (List<String>)Cache.Org.get('list');
}
// Method invoked by the Rerender button on the Visualforce page.
// Updates the values of various cached values.
// Increases the values of counter and the MyData counter if those
// cache values are still in the cache.
public PageReference go() {
    // Increase the cached counter value or set it to 0
    // if it's not cached.
   if (Cache.Org.contains('counter')) {
        Cache.Org.put('counter', getCounter() + 1);
    } else {
        Cache.Org.put('counter', 0);
    }
   // Get the custom data value from the cache.
   MyData d = (MyData) Cache.org.get('data');// Only if the data is already in the cache, update it.
    if (Cache.Org.contains('data')) {
        d.inc();
        Cache.Org.put('data', d);
    }
   return null;
}
// Method invoked by the Remove button on the Visualforce page.
// Removes the datetime cached value from the org cache.
public PageReference remove() {
    Cache.Org.remove('datetime');
```
}

```
return null;
}
```
This is the Visualforce page that corresponds to the OrgCacheController class.

```
<apex:page controller="OrgCacheController" action="{!init}">
   <apex:outputPanel id="output">
       <br/>khr/>Cached datetime: <apex:outputText value="{!cachedDatetime}"/>
       <br/>Cached data: <apex:outputText value="{!cachedData}"/>
       <br/>Cached counter: <apex:outputText value="{!counter}"/>
       <br/>Output: <apex:outputText value="{!output}"/>
       <br/>Repeat: <apex:repeat var="item" value="{!list}">
            <apex:outputText value="{!item}"/> 
       </apex:repeat>
       <br/>List size: <apex:outputText value="{!list.size}"/>
   </apex:outputPanel>
   \braket{br}/\cosh r/2<apex:form >
       <apex:commandButton id="go" action="{!go}" value="Rerender" rerender="output"/>
       <apex:commandButton id="remove" action="{!remove}" value="Remove datetime Key"
rerender="output"/>
   </apex:form>
```
#### </apex:page>

This is the output of the page after clicking the **Rerender** button twice. The counter value could differ in your case if a key named counter was already in the cache before running this sample.

```
Cached datetime:8/11/2015 1:58 PM
Cached data:Some custom value:2
Cached counter:2
Output:Cached text value
Repeat:ONE TWO THREE FOUR FIVE
List size:5
```
IN THIS SECTION:

[Org Constants](#page-215-0)

The Org class provides a constant that you can use when setting the time-to-live (TTL) value.

[Org Methods](#page-216-0)

<span id="page-215-0"></span>SEE ALSO:

[Apex Developer Guide](https://developer.salesforce.com/docs/atlas.en-us.248.0.apexcode.meta/apexcode/apex_cache_namespace_overview.htm): Platform Cache

# Org Constants

The Org class provides a constant that you can use when setting the time-to-live (TTL) value.
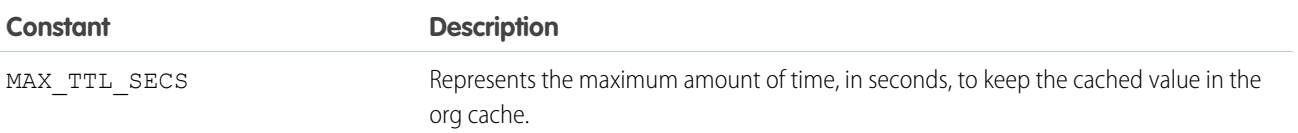

## Org Methods

The following are methods for Org. All methods are static.

#### IN THIS SECTION:

[contains\(key\)](#page-217-0)

Returns true if the org cache contains a cached value corresponding to the specified key.

#### [contains\(keys\)](#page-218-0)

Returns true if the org cache contains values for the specified key entries.

#### [contains\(setOfKeys\)](#page-218-1)

Returns true if the org cache contains values for a specified set of keys.

#### [get\(key\)](#page-219-0)

Returns the cached value corresponding to the specified key from the org cache.

#### [get\(cacheBuilder, key\)](#page-219-1)

Returns the cached value corresponding to the specified key from the org cache. Use this method if your cached value is a class that implements the CacheBuilder interface.

#### [get\(keys\)](#page-220-0)

Returns the cached values corresponding to the specified set of keys from the org cache.

#### [getAvgGetSize\(\)](#page-221-0)

Returns the average item size of all the keys fetched from the org cache, in bytes.

#### [getAvgGetTime\(\)](#page-222-0)

Returns the average time taken to get a key from the org cache, in nanoseconds.

#### [getAvgValueSize\(\)](#page-222-1)

**Deprecated and available only in API versions 49.0 and earlier.** Returns the average item size for keys in the org cache, in bytes.

#### [getCapacity\(\)](#page-222-2)

Returns the percentage of org cache capacity that has been used.

#### [getKeys\(\)](#page-223-0)

Returns a set of all keys that are stored in the org cache and visible to the invoking namespace.

#### [getMaxGetSize\(\)](#page-223-1)

Returns the maximum item size of all the keys fetched from the org cache, in bytes.

#### [getMaxGetTime\(\)](#page-224-0)

Returns the maximum time taken to get a key from the org cache, in nanoseconds.

#### [getMaxValueSize\(\)](#page-224-1)

**Deprecated and available only in API versions 49.0 and earlier.** Returns the maximum item size for keys in the org cache, in bytes.

#### Apex Reference Guide Org Class

#### [getMissRate\(\)](#page-224-2)

Returns the miss rate in the org cache.

#### [getName\(\)](#page-224-3)

Returns the name of the default cache partition.

#### [getNumKeys\(\)](#page-225-0)

Returns the total number of keys in the org cache.

#### [getPartition\(partitionName\)](#page-225-1)

Returns a partition from the org cache that corresponds to the specified partition name.

#### [put\(key, value\)](#page-226-0)

Stores the specified key/value pair as a cached entry in the org cache. The put method can write only to the cache in your org's namespace.

#### [put\(key, value, visibility\)](#page-226-1)

Stores the specified key/value pair as a cached entry in the org cache and sets the cached value's visibility.

#### [put\(key, value, ttlSecs\)](#page-227-0)

Stores the specified key/value pair as a cached entry in the org cache and sets the cached value's lifetime.

#### [put\(key, value, ttlSecs, visibility, immutable\)](#page-227-1)

Stores the specified key/value pair as a cached entry in the org cache. This method also sets the cached value's lifetime, visibility, and whether it can be overwritten by another namespace.

#### [remove\(key\)](#page-228-0)

Deletes the cached value corresponding to the specified key from the org cache.

#### [remove\(cacheBuilder, key\)](#page-228-1)

<span id="page-217-0"></span>Deletes the cached value corresponding to the specified key from the org cache. Use this method if your cached value is a class that implements the CacheBuilder interface.

#### **contains(key)**

Returns true if the org cache contains a cached value corresponding to the specified key.

#### **Signature**

public static Boolean contains(String key)

#### **Parameters**

#### *key*

#### Type: [String](#page-3649-0)

A case-sensitive string value that uniquely identifies a cached value. For information about the format of the key name, see [Usage.](#page-211-0)

#### Return Value

#### Type: [Boolean](#page-3099-0)

true if a cache entry is found. Othewise, false.

#### <span id="page-218-0"></span>**contains(keys)**

Returns true if the org cache contains values for the specified key entries.

#### **Signature**

public static List<Boolean> contains(List<String> keys)

#### **Parameters**

*keys*

Type: List<[String>](#page-3649-0)

A list of keys that identifies cached values. For information about the format of the key name, see [Usage.](#page-211-0)

#### Return Value

<span id="page-218-1"></span>Type: List<[Boolean](#page-3099-0)> true if the key entries are found. Othewise, false.

#### contains(setOfKeys)

Returns true if the org cache contains values for a specified set of keys.

#### **Signature**

public static Map <String, Boolean> contains (Set<String> keys)

#### **Parameters**

*setOfKeys* Type: Set [<String>](#page-3649-0)

A set of keys that uniquely identifies cached values. For information about the format of the key name, see [Usage](#page-211-0)

#### Return Value

Type: Map <[String](#page-3649-0), Boolean>

Returns the cache key and corresponding Boolean value indicating that the key entry exists. The Boolean value is false if the key entry doesn't exist.

#### Usage

The number of input keys cannot exceed the maximum limit of 10.

### Example

In this example, the code checks for the presence of multiple keys on the default partition. It fetches the cache key and the corresponding Boolean value for the key entry from the org cache of the default partition.

```
Set<String> keys = new Set<String>{'key1','key2','key3','key4','key5'};
Map<String,Boolean> result = Cache.Org.contains(keys);
```

```
for(String key : result.keySet()) {
   system.debug('key: ' + key);
   system.debug('Is Key Present in the cache : ' + result.get(key));
}
```
In this example, the code checks for the presence of multiple keys on different partitions. It fetches the cache key and the corresponding Boolean value for the key entry from the org cache of different partitions.

```
// Assuming there are three partitions p1, p2, p3 with default 'local' namespace
Set<String> keys = new Set<String>{'local.p1.key','local.p2.key', 'local.p3.key'};
Map<String, Boolean> result = Cache. Org. contains (keys);
for(String key : result.keySet()) {
    system.debug('key: ' + key);
   system.debug('Is Key Present in the cache : + result.get(key));
}
```
#### <span id="page-219-0"></span>**get(key)**

Returns the cached value corresponding to the specified key from the org cache.

#### **Signature**

public static Object get(String key)

#### **Parameters**

#### *key*

#### Type: [String](#page-3649-0)

A case-sensitive string value that uniquely identifies a cached value. For information about the format of the key name, see [Usage.](#page-211-0)

#### Return Value

#### Type: Object

The cached value as a generic object type. Cast the returned value to the appropriate type.

#### Usage

Because Cache. Org.get () returns an object, cast the returned value to a specific type to facilitate use of the returned value.

```
// Get a cached value
Object obj = Cache.Org.get('ns1.partition1.orderDate');
// Cast return value to a specific data type
DateTime dt2 = (Daterime) obj;
```
If a Cache. Org.get() call doesn't find the referenced key, it returns null.

#### **get(cacheBuilder, key)**

Returns the cached value corresponding to the specified key from the org cache. Use this method if your cached value is a class that implements the CacheBuilder interface.

#### **Signature**

public static Object get(System.Type cacheBuilder, String key)

#### **Parameters**

*cacheBuilder*

Type: [System.Type](#page-3779-0)

The Apex class that implements the CacheBuilder interface.

*key*

Type: [String](#page-3649-0)

A case-sensitive string value that, combined with the class name corresponding to the *cacheBuilder* parameter, uniquely identifies a cached value.

#### Return Value

Type: Object

The cached value as a generic object type. Cast the returned value to the appropriate type.

#### Usage

Because Cache.Org.get(*cacheBuilder*, *key*) returns an object, cast the returned value to a specific type to facilitate use of the returned value.

<span id="page-220-0"></span>return ((DateTime)Cache.Org.get(DateCache.class, 'datetime')).format();

#### **get(keys)**

Returns the cached values corresponding to the specified set of keys from the org cache.

#### **Signature**

public static Map <String, Object> get (Set <String> keys)

#### **Parameters**

*keys*

```
Type: Set <String>
```
A set of keys that uniquely identify cached values. For information about the format of the key name, see [Usage](#page-211-0).

#### Return Value

Type: Map <[String](#page-3649-0), Object>

Returns the cache key and corresponding value. Returns null when no corresponding value is found for an input key.

#### Usage

The number of input keys cannot exceed the maximum limit of 10.

#### Examples

Fetch multiple keys from the org cache of the default partition.

```
Set<String> keys = new Set<String>{'key1','key2','key3','key4','key5'};
Map<String,Object> result = Cache.Org.get(keys);
for(String key : result.keySet()) {
   system.debug('key: ' + key);
   system.debug('value: ' + result.get(key));
}
```
Fetch multiple keys from the org cache of different partitions.

```
// Assuming there are three partitions p1, p2, p3 with default 'local' namespace
Set<String> keys = new Set<String>{'local.p1.key','local.p2.key', 'local.p3.key'};
Map<String,Object> result = Cache.Org.get(keys);
for(String key : result.keySet()) {
    system.debug('key: ' + key);
    system.debug('value: ' + result.get(key));
}
```
#### <span id="page-221-0"></span>**getAvgGetSize()**

Returns the average item size of all the keys fetched from the org cache, in bytes.

#### **Signature**

```
public static Long getAvgGetSize()
```
#### Return Value

Type: [Long](#page-3443-0)

#### Example

In this example the following keys and their corresponding value sizes are inserted. The code then fetches the keys: key 1, key 2, key 3 and key 4 and returns the average item size of the fetched keys.

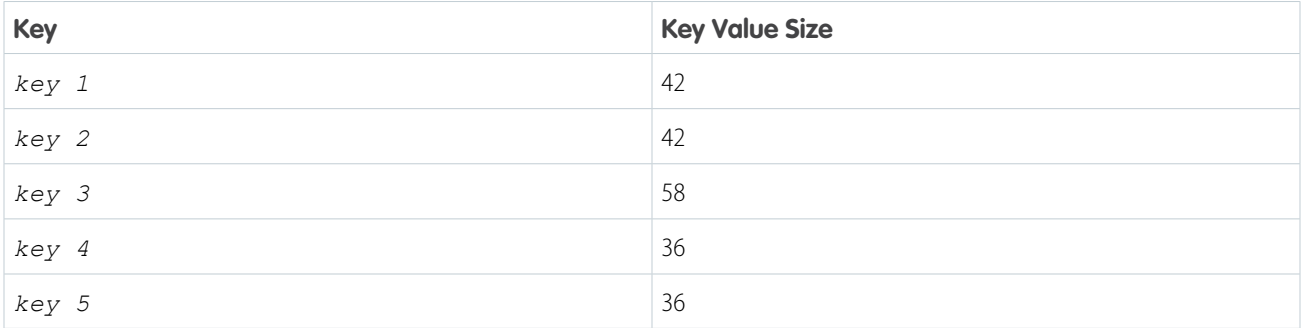

```
// Inserting keys key1, key2, key3, key4, key5
Cache.Org.put('key1', 'value1');
Cache.Org.put('key2', 'value2');
```

```
Cache.Org.put('key3', 'this is a big value !!!');
Cache.Org.put('key4', 4);
Cache.Org.put('key5', 5);
// Fetching keys - key1, key2, key3, key4
Object v1 = Cache.Org.get('key1');
Object v2 = Cache.Org.get('key2');
Object v3 = Cache.Org.get('key3');
Object v4 = Cache.Org.get('key4');
// Fetching average get size
Long val = Cache.Org.getAvgGetSize();
// Avg item size returned is 44 ( average of 42(key1), 42(key2), 58(key3) and 36(key4)
keys that were fetched )
System.debug('Avg Get Size :' + val);
```
#### <span id="page-222-0"></span>**getAvgGetTime()**

Returns the average time taken to get a key from the org cache, in nanoseconds.

#### **Signature**

public static Long getAvgGetTime()

#### <span id="page-222-1"></span>Return Value

Type: [Long](#page-3443-0)

#### **getAvgValueSize()**

**Deprecated and available only in API versions 49.0 and earlier.** Returns the average item size for keys in the org cache, in bytes.

#### **Signature**

public static Long getAvgValueSize()

#### <span id="page-222-2"></span>Return Value

Type: [Long](#page-3443-0)

#### **getCapacity()**

Returns the percentage of org cache capacity that has been used.

#### **Signature**

```
public static Double getCapacity()
```
### Return Value

Type: [Double](#page-3307-0)

Used cache as a percentage number.

#### <span id="page-223-0"></span>**getKeys()**

Returns a set of all keys that are stored in the org cache and visible to the invoking namespace.

#### **Signature**

public static Set<String> getKeys()

#### Return Value

<span id="page-223-1"></span>Type: Set<[String](#page-3649-0)> A set containing all cache keys.

#### **getMaxGetSize()**

Returns the maximum item size of all the keys fetched from the org cache, in bytes.

#### **Signature**

public static Long getMaxGetSize()

#### Return Value

Type: [Long](#page-3443-0)

#### Example

In this example the following keys and their corresponding value sizes are inserted. The code fetches the keys: key 1, key 2 and key 4 and returns the maximum key value size from the fetched keys.

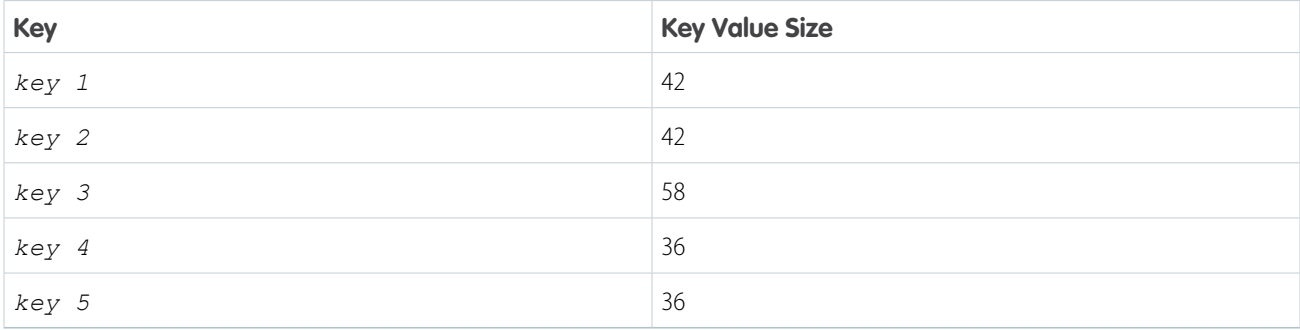

```
// Inserting keys key1, key2, key3, key4, key5
Cache.Org.put('key1', 'value1');
Cache.Org.put('key2', 'value2');
Cache.Org.put('key3', 'this is a big value !!!');
Cache.Org.put('key4', 4);
Cache.Org.put('key5', 5);
```

```
// Fetching keys - key1, key2, key4
Object v1 = Cache.Org.get('key1');
Object v2 = Cache.Org.get('key2');
Object v4 = Cache.Org.get('key4');
// Fetching max get size
Long val = Cache.Org.getMaxGetSize();
// Max item size returned is 42 (max of 42 (key1), 42 (key2), and 36 (key4) keys that were
fetched )
System.debug('Max Get Size :' + val);
```
#### <span id="page-224-0"></span>**getMaxGetTime()**

Returns the maximum time taken to get a key from the org cache, in nanoseconds.

#### **Signature**

public static Long getMaxGetTime()

#### Return Value

<span id="page-224-1"></span>Type: [Long](#page-3443-0)

#### **getMaxValueSize()**

**Deprecated and available only in API versions 49.0 and earlier.** Returns the maximum item size for keys in the org cache, in bytes.

#### **Signature**

```
public static Long getMaxValueSize()
```
#### <span id="page-224-2"></span>Return Value

Type: [Long](#page-3443-0)

#### **getMissRate()**

Returns the miss rate in the org cache.

#### **Signature**

```
public static Double getMissRate()
```
#### Return Value

Type: [Double](#page-3307-0)

#### **getName()**

Returns the name of the default cache partition.

#### **Signature**

public String getName()

#### Return Value

Type: [String](#page-3649-0) The name of the default cache partition.

<span id="page-225-0"></span>**getNumKeys()**

Returns the total number of keys in the org cache.

**Signature** public static Long getNumKeys()

#### Return Value

<span id="page-225-1"></span>Type: [Long](#page-3443-0)

#### **getPartition(partitionName)**

Returns a partition from the org cache that corresponds to the specified partition name.

#### **Signature**

public static cache.OrgPartition getPartition(String partitionName)

#### **Parameters**

*partitionName* Type: [String](#page-3649-0)

A partition name that is qualified by the namespace, for example, *namespace.partition*.

#### Return Value

Type: [Cache.OrgPartition](#page-229-0)

#### Example

After you get the org partition, you can add and retrieve the partition's cache values.

```
// Get partition
Cache.OrgPartition orgPart = Cache.Org.getPartition('myNs.myPartition');
// Retrieve cache value from the partition
if (orgPart.contains('BookTitle')) {
   String cachedTitle = (String)orgPart.get('BookTitle');
}
// Add cache value to the partition
```

```
orgPart.put('OrderDate', Date.today());
// Or use dot notation to call partition methods
String cachedAuthor = (String)Cache.Org.getPartition('myNs.myPartition').get('BookAuthor');
```
#### <span id="page-226-0"></span>**put(key, value)**

Stores the specified key/value pair as a cached entry in the org cache. The put method can write only to the cache in your org's namespace.

#### **Signature**

```
public static void put(String key, Object value)
```
#### **Parameters**

*key*

Type: [String](#page-3649-0)

A case-sensitive string value that uniquely identifies a cached value. For information about the format of the key name, see [Usage.](#page-211-0)

*value*

Type: Object

The value to store in the cache. The cached value must be serializable.

#### <span id="page-226-1"></span>Return Value

Type: void

#### **put(key, value, visibility)**

Stores the specified key/value pair as a cached entry in the org cache and sets the cached value's visibility.

#### **Signature**

```
public static void put(String key, Object value, Cache.Visibility visibility)
```
#### **Parameters**

*key*

Type: [String](#page-3649-0)

A case-sensitive string value that uniquely identifies a cached value. For information about the format of the key name, see [Usage.](#page-211-0)

*value*

Type: Object

The value to store in the cache. The cached value must be serializable.

*visibility*

Type: [Cache.Visibility](#page-268-0)

Indicates whether the cached value is available only to Apex code that is executing in the same namespace or to Apex code executing from any namespace.

#### Return Value

<span id="page-227-0"></span>Type: void

#### **put(key, value, ttlSecs)**

Stores the specified key/value pair as a cached entry in the org cache and sets the cached value's lifetime.

#### **Signature**

```
public static void put(String key, Object value, Integer ttlSecs)
```
#### **Parameters**

*key*

Type: [String](#page-3649-0)

A case-sensitive string value that uniquely identifies a cached value. For information about the format of the key name, see [Usage.](#page-211-0)

#### *value*

Type: Object

The value to store in the cache. The cached value must be serializable.

#### *ttlSecs*

Type: [Integer](#page-3372-0)

The amount of time, in seconds, to keep the cached value in the org cache. The maximum is 172,800 seconds (48 hours). The minimum value is 300 seconds or 5 minutes. The default value is 86,400 seconds (24 hours).

#### <span id="page-227-1"></span>Return Value

Type: void

#### **put(key, value, ttlSecs, visibility, immutable)**

Stores the specified key/value pair as a cached entry in the org cache. This method also sets the cached value's lifetime, visibility, and whether it can be overwritten by another namespace.

#### **Signature**

```
public static void put(String key, Object value, Integer ttlSecs, cache.Visibility
visibility, Boolean immutable)
```
#### **Parameters**

*key*

#### Type: [String](#page-3649-0)

A case-sensitive string value that uniquely identifies a cached value. For information about the format of the key name, see [Usage.](#page-211-0)

*value*

Type: Object

The value to store in the cache. The cached value must be serializable.

*ttlSecs*

Type: [Integer](#page-3372-0)

The amount of time, in seconds, to keep the cached value in the org cache. The maximum is 172,800 seconds (48 hours). The minimum value is 300 seconds or 5 minutes. The default value is 86,400 seconds (24 hours).

*visibility*

Type: [Cache.Visibility](#page-268-0)

Indicates whether the cached value is available only to Apex code that is executing in the same namespace or to Apex code executing from any namespace.

*immutable*

Type: [Boolean](#page-3099-0)

Indicates whether the cached value can be overwritten by another namespace (false) or not (true).

#### Return Value

<span id="page-228-0"></span>Type: void

#### **remove(key)**

Deletes the cached value corresponding to the specified key from the org cache.

#### **Signature**

public static Boolean remove(String key)

#### **Parameters**

*key*

Type: [String](#page-3649-0)

A case-sensitive string value that uniquely identifies a cached value. For information about the format of the key name, see [Usage.](#page-211-0)

#### <span id="page-228-1"></span>Return Value

Type: [Boolean](#page-3099-0)

true if the cache value was successfully removed. Otherwise, false.

#### **remove(cacheBuilder, key)**

Deletes the cached value corresponding to the specified key from the org cache. Use this method if your cached value is a class that implements the CacheBuilder interface.

#### **Signature**

```
public static Boolean remove(System.Type cacheBuilder, String key)
```
#### Parameters

*cacheBuilder*

Type: [System.Type](#page-3779-0)

The Apex class that implements the CacheBuilder interface.

*key*

Type: [String](#page-3649-0)

A case-sensitive string value that, combined with the class name corresponding to the *cacheBuilder* parameter, uniquely identifies a cached value.

### Return Value

Type: [Boolean](#page-3099-0)

<span id="page-229-0"></span>true if the cache value was successfully removed. Otherwise, false.

# OrgPartition Class

Contains methods to manage cache values in the org cache of a specific partition. Unlike the session cache, the org cache is not tied to any session. It's available to the organization across requests and to all users.

### Namespace

**[Cache](#page-209-0)** 

### Usage

This class extends [Cache.Partition](#page-232-0) and inherits all its non-static methods. Utility methods for creating and validating keys aren't supported and can be called only from the Cache. Partition parent class. For a list of Cache. Partition methods, see [Partition Methods](#page-233-0).

To get an org partition, call Cache.Org.getPartition and pass in a fully qualified partition name, as follows.

```
Cache.OrgPartition orgPartition = Cache.Org.getPartition('namespace.myPartition');
```
See [Cache Key Format for Partition Methods.](#page-232-1)

## Example

This class is the controller for a sample Visualforce page (shown in the subsequent code sample). The controller shows how to use the methods of Cache.OrgPartition to manage a cache value on a particular partition. The controller takes inputs from the Visualforce page for the partition name, key name for a counter, and initial counter value. The controller contains default values for these inputs. When you click **Rerender** on the Visualforce page, the go() method is invoked and increases the counter by one. When you click Remove Key, the counter key is removed from the cache. The counter value gets reset to its initial value when it's re-added to the cache.

Note: If another user logs in and runs this sample, the user gets the cache values that were last added or updated by the previous user. For example, if the counter value was five, the next user sees the counter value as increased to six.

```
public class OrgPartitionController {
    // Name of a partition
    String partitionInput = 'local.myPartition';
```
#### Apex Reference Guide **Apex Reference Guide** OrgPartition Class

```
// Name of the key
String counterKeyInput = 'counter';
// Key initial value
Integer counterInitValue = 0;
// Org partition object
Cache.OrgPartition orgPartition;
// Constructor of the controller for the Visualforce page.
public OrgPartitionController() {
}
// Adds counter value to the cache.
// This method is called when the Visualforce page loads.
public void init() {
    // Create the partition instance based on the partition name
    orqPartition = qetPartition();
    // Create the partition instance based on the partition name
    // given in the Visualforce page or the default value.
    orgPartition = Cache.Org.getPartition(partitionInput);
    // Add counter to the cache with an initial value
    // or increment it if it's already there.
    if (!orgPartition.contains(counterKeyInput)) {
        orgPartition.put(counterKeyInput, counterInitValue);
    } else {
        orgPartition.put(counterKeyInput, getCounter() + 1);
    }
}
// Returns the org partition based on the partition name
// given in the Visualforce page or the default value.
private Cache.OrgPartition getPartition() {
   if (orgPartition == null) {
        orgPartition = Cache.Org.getPartition(partitionInput);
   }
  return orgPartition;
 }
// Return counter from the cache.
public Integer getCounter() {
    return (Integer)getPartition().get(counterKeyInput);
}
// Invoked by the Submit button to save input values
// supplied by the user.
public PageReference save() {
    // Reset the initial key value in the cache
    getPartition().put(counterKeyInput, counterInitValue);
    return null;
}
```
}

```
// Method invoked by the Rerender button on the Visualforce page.
// Updates the values of various cached values.
// Increases the values of counter and the MyData counter if those
// cache values are still in the cache.
public PageReference go() {
   // Get the org partition object
   orgPartition = getPartition();
    // Increase the cached counter value or set it to 0
    // if it's not cached.
   if (orgPartition.contains(counterKeyInput)) {
        orgPartition.put(counterKeyInput, getCounter() + 1);
    } else {
       orgPartition.put(counterKeyInput, counterInitValue);
    }
   return null;
}
// Method invoked by the Remove button on the Visualforce page.
// Removes the datetime cached value from the org cache.
public PageReference remove() {
   getPartition().remove(counterKeyInput);
   return null;
}
// Get and set methods for accessing variables
// that correspond to the input text fields on
// the Visualforce page.
public String getPartitionInput() {
   return partitionInput;
}
public String getCounterKeyInput() {
   return counterKeyInput;
}
public Integer getCounterInitValue() {
   return counterInitValue;
}
public void setPartitionInput(String partition) {
   this.partitionInput = partition;
}
public void setCounterKeyInput(String keyName) {
   this.counterKeyInput = keyName;
}
public void setCounterInitValue(Integer counterValue) {
   this.counterInitValue = counterValue;
}
```
This is the Visualforce page that corresponds to the OrgPartitionController class.

```
<apex:page controller="OrgPartitionController" action="{!init}">
    <apex:form >
        <br/>>br/>Partition with Namespace Prefix: <apex:inputText value="{!partitionInput}"/>
        <br/>Counter Key Name: <apex:inputText value="{!counterKeyInput}"/>
        <br/>Counter Initial Value: <apex:inputText value="{!counterInitValue}"/>
        <apex:commandButton action="{!save}" value="Save Key Input Values"/>
    </apex:form>
    <apex:outputPanel id="output">
        <br/>Cached Counter: <apex:outputText value="{!counter}"/>
    </apex:outputPanel>
    \braket{br/}<apex:form >
        <apex:commandButton id="go" action="{!go}" value="Rerender" rerender="output"/>
        <apex:commandButton id="remove" action="{!remove}" value="Remove Key"
rerender="output"/>
    </apex:form>
</apex:page>
```
#### <span id="page-232-0"></span>SEE ALSO:

[Apex Developer Guide](https://developer.salesforce.com/docs/atlas.en-us.248.0.apexcode.meta/apexcode/apex_cache_namespace_overview.htm): Platform Cache

# Partition Class

Base class of Cache. OrgPartition and Cache. SessionPartition. Use the subclasses to manage the cache partition for org caches and session caches.

### <span id="page-232-1"></span>Namespace

**[Cache](#page-209-0)** 

### Cache Key Format for Partition Methods

After you obtain the partition object (an instance of Cache.OrgPartition or Cache.SessionPartition), the methods to add, retrieve, and manage the cache values in a partition take the key name. The key name that you supply to these methods (qet(), put(), remove(), and contains()) doesn't include the namespace.partition prefix.

#### IN THIS SECTION:

[Partition Methods](#page-233-0)

SEE ALSO: [OrgPartition Class](#page-229-0)

> [SessionPartition Class](#page-263-0) [Apex Developer Guide](https://developer.salesforce.com/docs/atlas.en-us.248.0.apexcode.meta/apexcode/apex_cache_namespace_overview.htm): Platform Cache

### <span id="page-233-0"></span>Partition Methods

The following are methods for Partition.

IN THIS SECTION:

#### [contains\(key\)](#page-235-0)

Returns true if the cache partition contains a cached value corresponding to the specified key.

[contains\(setOfKeys\)](#page-235-1)

Returns true if the cache partition contains values for a specified set of keys.

[createFullyQualifiedKey\(namespace, partition, key\)](#page-236-0)

Generates a fully qualified key from the passed-in key components. The format of the generated key string is namespace.partition.key.

[createFullyQualifiedPartition\(namespace, partition\)](#page-237-0)

Generates a fully qualified partition name from the passed-in namespace and partition. The format of the generated partition string is namespace.partition.

#### [get\(key\)](#page-237-1)

Returns the cached value corresponding to the specified key from the cache partition.

#### [get\(keys\)](#page-237-2)

Returns the cached values corresponding to the specified set of keys from the cache partition.

#### [get\(cacheBuilder, key\)](#page-238-0)

Returns the cached value corresponding to the specified key from the partition cache. Use this method if your cached value is a class that implements the CacheBuilder interface.

#### [getAvgGetSize\(\)](#page-239-0)

Returns the average item size of all the keys fetched from the partition, in bytes.

#### [getAvgGetTime\(\)](#page-239-1)

Returns the average time taken to get a key from the partition, in nanoseconds.

#### [getAvgValueSize\(\)](#page-239-2)

**Deprecated and available only in API versions 49.0 and earlier.** Returns the average item size for keys in the partition, in bytes.

#### [getCapacity\(\)](#page-240-0)

Returns the percentage of cache used of the total capacity for this partition.

#### [getKeys\(\)](#page-240-1)

Returns a set of all keys that are stored in the cache partition and visible to the invoking namespace.

#### [getMaxGetSize\(\)](#page-240-2)

Returns the maximum item size of all the keys fetched from the partition, in bytes.

#### [getMaxGetTime\(\)](#page-240-3)

Returns the maximum time taken to get a key from the partition, in nanoseconds.

#### [getMaxValueSize\(\)](#page-241-0)

**Deprecated and available only in API versions 49.0 and earlier.** Returns the maximum item size for keys in the partition, in bytes.

#### [getMissRate\(\)](#page-241-1)

Returns the miss rate in the partition.

#### [getName\(\)](#page-241-2)

Returns the name of this cache partition.

#### [getNumKeys\(\)](#page-241-3)

Returns the total number of keys in the partition.

#### [isAvailable\(\)](#page-242-0)

Returns true if the Salesforce session is available. Only applies to Cache. SessionPartition. The session cache isn't available when an active session isn't present, such as in asynchronous Apex or code called by asynchronous Apex. For example, if batch Apex causes an Apex trigger to execute, the session cache isn't available in the trigger because the trigger runs in asynchronous context.

#### [put\(key, value\)](#page-242-1)

Stores the specified key/value pair as a cached entry in the cache partition. The put method can write only to the cache in your org's namespace.

#### [put\(key, value, visibility\)](#page-242-2)

Stores the specified key/value pair as a cached entry in the cache partition and sets the cached value's visibility.

#### [put\(key, value, ttlSecs\)](#page-243-0)

Stores the specified key/value pair as a cached entry in the cache partition and sets the cached value's lifetime.

#### [put\(key, value, ttlSecs, visibility, immutable\)](#page-243-1)

Stores the specified key/value pair as a cached entry in the cache partition. This method also sets the cached value's lifetime, visibility, and whether it can be overwritten by another namespace.

#### [remove\(key\)](#page-244-0)

Deletes the cached value corresponding to the specified key from this cache partition.

#### [remove\(cacheBuilder, key\)](#page-244-1)

Deletes the cached value corresponding to the specified key from the partition cache. Use this method if your cached value is a class that implements the CacheBuilder interface.

#### [validateCacheBuilder\(cacheBuilder\)](#page-245-0)

Validates that the specified class implements the CacheBuilder interface.

#### [validateKey\(isDefault, key\)](#page-245-1)

Validates a cache key. This method throws a Cache.InvalidParamException if the key is not valid. A valid key is not null and contains alphanumeric characters.

#### [validateKeyValue\(isDefault, key, value\)](#page-246-0)

Validates a cache key and ensures that the cache value is non-null. This method throws a Cache. InvalidParamException if the key or value is not valid. A valid key is not null and contains alphanumeric characters.

#### Apex Reference Guide **Partition Class Apex Reference Guide Partition Class Partition Class**

#### [validateKeys\(isDefault, keys\)](#page-246-1)

Validates the specified cache keys. This method throws a Cache.InvalidParamException if the key is not valid. A valid key is not null and contains alphanumeric characters.

#### [validatePartitionName\(name\)](#page-247-0)

Validates the partition name — for example, that it is not null.

#### <span id="page-235-0"></span>**contains(key)**

Returns true if the cache partition contains a cached value corresponding to the specified key.

#### **Signature**

public Boolean contains(String key)

#### **Parameters**

*key*

Type: [String](#page-3649-0)

A case-sensitive string value that uniquely identifies a cached value.

### Return Value

<span id="page-235-1"></span>Type: [Boolean](#page-3099-0)

true if a cache entry is found. Othewise, false.

#### contains(setOfKeys)

Returns true if the cache partition contains values for a specified set of keys.

#### **Signature**

public Map <String, Boolean> contains (Set<String> keys)

#### **Parameters**

*setOfKeys* Type: Set [<String>](#page-3649-0)

A set of keys that uniquely identifies cached values. For information about the format of the key name, see [Usage.](#page-247-1)

### Return Value

Type: Map <[String](#page-3649-0), Boolean>

Returns the cache key and corresponding Boolean value indicating that the key entry exists. The Boolean value is false if the key entry doesn't exist.

#### Usage

The number of input keys cannot exceed the maximum limit of 10.

#### Example

In this example, the code checks for the presence of multiple keys on a partition. It fetches the cache key and the corresponding Boolean value for the key entry from the org cache of the partition.

```
// Assuming there is a partition p1 in the default 'local' namespace
Set<String> keys = new Set<String>{'key1','key2','key3','key4','key5'};
Cache.OrgPartition orgPart = Cache.Org.getPartition('local.p1');
Map<String, Boolean> result = orgPart.contains (keys);
for(String key : result.keySet()) {
   system.debug('key: ' + key);
   system.debug('Is Key Present in the cache:' + result.get(key));
}
```
In this example, the code checks for the presence of multiple keys on a partition. It fetches the cache key and the corresponding Boolean value for the key entry from the session cache of the partition.

```
// Assuming there are three partitions p1, p2, p3 with default 'local' namespace
Set<String> keys = new Set<String>{'key1','key2','key3','key4','key5'};
Cache.SessionPartition sessionPart = Cache.Session.getPartition('local.p1');
Map<String, Boolean> result = sessionPart.contains(keys);
for(String key : result.keySet()) {
   system.debug('key: ' + key);
   system.debug('value: ' + result.get(key));
}
```
#### <span id="page-236-0"></span>**createFullyQualifiedKey(namespace, partition, key)**

Generates a fully qualified key from the passed-in key components. The format of the generated key string is namespace.partition.key.

#### **Signature**

public static String createFullyQualifiedKey(String namespace, String partition, String key)

#### **Parameters**

*namespace* Type: [String](#page-3649-0)

The namespace of the cache key.

#### *partition*

Type: [String](#page-3649-0)

The partition of the cache key.

#### *key*

Type: [String](#page-3649-0)

The name of the cache key.

#### Return Value

Type: [String](#page-3649-0)

#### <span id="page-237-0"></span>**createFullyQualifiedPartition(namespace, partition)**

Generates a fully qualified partition name from the passed-in namespace and partition. The format of the generated partition string is namespace.partition.

#### **Signature**

public static String createFullyQualifiedPartition(String namespace, String partition)

#### **Parameters**

*namespace* Type: [String](#page-3649-0) The namespace of the cache key. *partition* Type: [String](#page-3649-0) The partition of the cache key.

### <span id="page-237-1"></span>Return Value

Type: [String](#page-3649-0)

#### **get(key)**

Returns the cached value corresponding to the specified key from the cache partition.

#### **Signature**

public Object get(String key)

#### **Parameters**

*key*

```
Type: String
```
A case-sensitive string value that uniquely identifies a cached value.

#### <span id="page-237-2"></span>Return Value

Type: Object

The cached value as a generic object type. Cast the returned value to the appropriate type.

#### **get(keys)**

Returns the cached values corresponding to the specified set of keys from the cache partition.

#### **Signature**

public Map <String, Object> get (Set <String> keys)

#### **Parameters**

*keys*

Type: Set [<String>](#page-3649-0)

A set of keys that uniquely identify cached values. For information about the format of the key name, see [Usage](#page-247-1).

#### Return Value

Type: Map <[String](#page-3649-0), Object>

Returns the cache key and corresponding value. Returns null when no corresponding value is found for an input key.

#### Usage

The number of input keys cannot exceed the maximum limit of 10.

#### Examples

Fetch multiple keys from the org cache of a partition.

```
// Assuming there is a partition p1 in the default 'local' namespace
Set<String> keys = new Set<String>{'key1','key2','key3','key4','key5'};
Cache.OrgPartition orgPart = Cache.Org.getPartition('local.p1');
Map<String,Object> result = orgPart.get(keys);
for(String key : result.keySet()) {
   system.debug('key: ' + key);
   system.debug('value: ' + result.get(key));
}
```
Fetch multiple keys from the session cache of a partition.

```
// Assuming there is a partition p1 in the default 'local' namespace
Set<String> keys = new Set<String>{'key1','key2','key3','key4','key5'};
Cache.SessionPartition sessionPart = Cache.Session.getPartition('local.p1');
Map<String,Object> result = sessionPart.get(keys);
for(String key : result.keySet()) {
   system.debug('key: ' + key);
   system.debug('value: ' + result.get(key));
}
```
#### **get(cacheBuilder, key)**

Returns the cached value corresponding to the specified key from the partition cache. Use this method if your cached value is a class that implements the CacheBuilder interface.

#### **Signature**

public Object get(System.Type cacheBuilder, String key)

#### **Parameters**

*cacheBuilder*

#### Type: [System.Type](#page-3779-0)

The Apex class that implements the CacheBuilder interface.

#### *key*

Type: [String](#page-3649-0)

A case-sensitive string value that, combined with the class name corresponding to the *cacheBuilder* parameter, uniquely identifies a cached value.

#### Return Value

Type: Object

<span id="page-239-0"></span>The cached value as a generic object type. Cast the returned value to the appropriate type.

#### **getAvgGetSize()**

Returns the average item size of all the keys fetched from the partition, in bytes.

#### **Signature**

public Long getAvgGetSize()

#### <span id="page-239-1"></span>Return Value

Type: [Long](#page-3443-0)

#### **getAvgGetTime()**

Returns the average time taken to get a key from the partition, in nanoseconds.

#### **Signature**

public Long getAvgGetTime()

#### <span id="page-239-2"></span>Return Value

Type: [Long](#page-3443-0)

#### **getAvgValueSize()**

**Deprecated and available only in API versions 49.0 and earlier.** Returns the average item size for keys in the partition, in bytes.

#### **Signature**

public Long getAvgValueSize()

#### Return Value

Type: [Long](#page-3443-0)

#### Apex Reference Guide **Partition Class Apex Reference Guide Partition Class Partition Class**

#### <span id="page-240-0"></span>**getCapacity()**

Returns the percentage of cache used of the total capacity for this partition.

#### **Signature**

public Double getCapacity()

#### Return Value

<span id="page-240-1"></span>Type: [Double](#page-3307-0) Used partition cache as a percentage number.

#### **getKeys()**

Returns a set of all keys that are stored in the cache partition and visible to the invoking namespace.

#### **Signature**

```
public Set<String> getKeys()
```
#### Return Value

<span id="page-240-2"></span>Type: Set<[String](#page-3649-0)> A set containing all cache keys.

#### **getMaxGetSize()**

Returns the maximum item size of all the keys fetched from the partition, in bytes.

#### **Signature**

public Long getMaxGetSize()

#### <span id="page-240-3"></span>Return Value

Type: [Long](#page-3443-0)

#### **getMaxGetTime()**

Returns the maximum time taken to get a key from the partition, in nanoseconds.

#### **Signature**

public Long getMaxGetTime()

#### Return Value

Type: [Long](#page-3443-0)

#### <span id="page-241-0"></span>**getMaxValueSize()**

**Deprecated and available only in API versions 49.0 and earlier.** Returns the maximum item size for keys in the partition, in bytes.

**Signature** 

public Long getMaxValueSize()

Return Value

<span id="page-241-1"></span>Type: [Long](#page-3443-0)

**getMissRate()** Returns the miss rate in the partition.

**Signature** public Double getMissRate()

<span id="page-241-2"></span>Return Value Type: [Double](#page-3307-0)

**getName()** Returns the name of this cache partition.

**Signature** public String getName()

#### Return Value

<span id="page-241-3"></span>Type: [String](#page-3649-0) The name of this cache partition.

**getNumKeys()** Returns the total number of keys in the partition.

**Signature** public Long getNumKeys()

Return Value

Type: [Long](#page-3443-0)

#### <span id="page-242-0"></span>**isAvailable()**

Returns true if the Salesforce session is available. Only applies to Cache. SessionPartition. The session cache isn't available when an active session isn't present, such as in asynchronous Apex or code called by asynchronous Apex. For example, if batch Apex causes an Apex trigger to execute, the session cache isn't available in the trigger because the trigger runs in asynchronous context.

#### **Signature**

```
public Boolean isAvailable()
```
#### Return Value

<span id="page-242-1"></span>Type: [Boolean](#page-3099-0)

#### **put(key, value)**

Stores the specified key/value pair as a cached entry in the cache partition. The put method can write only to the cache in your org's namespace.

#### **Signature**

public void put(String key, Object value)

#### **Parameters**

#### *key*

Type: [String](#page-3649-0)

A case-sensitive string value that uniquely identifies a cached value.

*value*

Type: Object

The value to store in the cache. The cached value must be serializable.

#### <span id="page-242-2"></span>Return Value

Type: void

#### **put(key, value, visibility)**

Stores the specified key/value pair as a cached entry in the cache partition and sets the cached value's visibility.

#### **Signature**

```
public void put(String key, Object value, cache.Visibility visibility)
```
#### **Parameters**

#### *key*

Type: [String](#page-3649-0)

A case-sensitive string value that uniquely identifies a cached value.

*value*

Type: Object

The value to store in the cache. The cached value must be serializable.

*visibility*

Type: [Cache.Visibility](#page-268-0)

Indicates whether the cached value is available only to Apex code that is executing in the same namespace or to Apex code executing from any namespace.

#### Return Value

<span id="page-243-0"></span>Type: void

#### **put(key, value, ttlSecs)**

Stores the specified key/value pair as a cached entry in the cache partition and sets the cached value's lifetime.

#### **Signature**

public void put(String key, Object value, Integer ttlSecs)

#### **Parameters**

#### *key*

Type: [String](#page-3649-0)

A case-sensitive string value that uniquely identifies a cached value.

#### *value*

Type: Object

The value to store in the cache. The cached value must be serializable.

#### *ttlSecs*

Type: [Integer](#page-3372-0)

The amount of time, in seconds, to keep the cached value in the cache.

#### <span id="page-243-1"></span>Return Value

Type: void

#### **put(key, value, ttlSecs, visibility, immutable)**

Stores the specified key/value pair as a cached entry in the cache partition. This method also sets the cached value's lifetime, visibility, and whether it can be overwritten by another namespace.

#### **Signature**

public void put(String key, Object value, Integer ttlSecs, cache.Visibility visibility, Boolean immutable)

#### **Parameters**

#### *key*

#### Type: [String](#page-3649-0)

A case-sensitive string value that uniquely identifies a cached value.

#### *value*

Type: Object

The value to store in the cache. The cached value must be serializable.

#### *ttlSecs*

Type: [Integer](#page-3372-0)

The amount of time, in seconds, to keep the cached value in the cache.

#### *visibility*

#### Type: [Cache.Visibility](#page-268-0)

Indicates whether the cached value is available only to Apex code that is executing in the same namespace or to Apex code executing from any namespace.

#### *immutable*

Type: [Boolean](#page-3099-0)

Indicates whether the cached value can be overwritten by another namespace (false) or not (true).

#### <span id="page-244-0"></span>Return Value

Type: void

#### **remove(key)**

Deletes the cached value corresponding to the specified key from this cache partition.

#### **Signature**

public Boolean remove(String key)

#### **Parameters**

#### *key*

Type: [String](#page-3649-0)

A case-sensitive string value that uniquely identifies a cached value.

### <span id="page-244-1"></span>Return Value

#### Type: [Boolean](#page-3099-0)

true if the cache value was successfully removed. Otherwise, false.

#### **remove(cacheBuilder, key)**

Deletes the cached value corresponding to the specified key from the partition cache. Use this method if your cached value is a class that implements the CacheBuilder interface.

#### **Signature**

public Boolean remove(System.Type cacheBuilder, String key)

#### **Parameters**

*cacheBuilder* Type: [System.Type](#page-3779-0)

The Apex class that implements the CacheBuilder interface.

*key*

Type: [String](#page-3649-0)

A case-sensitive string value that, combined with the class name corresponding to the *cacheBuilder* parameter, uniquely identifies a cached value.

#### Return Value

Type: [Boolean](#page-3099-0)

<span id="page-245-0"></span>true if the cache value was successfully removed. Otherwise, false.

#### **validateCacheBuilder(cacheBuilder)**

Validates that the specified class implements the CacheBuilder interface.

#### **Signature**

public static void validateCacheBuilder(System.Type cacheBuilder)

#### **Parameters**

*cacheBuilder* Type: [System.Type](#page-3779-0) The class to validate.

#### <span id="page-245-1"></span>Return Value

Type: void

#### **validateKey(isDefault, key)**

Validates a cache key. This method throws a Cache. InvalidParamException if the key is not valid. A valid key is not null and contains alphanumeric characters.

#### **Signature**

public static void validateKey(Boolean isDefault, String key)

#### **Parameters**

*isDefault*

Type: [Boolean](#page-3099-0)

Set to true if the key references a default partition. Otherwise, set to false.

*key*

Type: [String](#page-3649-0)

The key to validate.

#### Return Value

<span id="page-246-0"></span>Type: void

#### **validateKeyValue(isDefault, key, value)**

Validates a cache key and ensures that the cache value is non-null. This method throws a Cache. InvalidParamException if the key or value is not valid. A valid key is not null and contains alphanumeric characters.

#### **Signature**

public static void validateKeyValue(Boolean isDefault, String key, Object value)

#### **Parameters**

*isDefault*

Type: [Boolean](#page-3099-0)

Set to true if the key references a default partition. Otherwise, set to false.

*key*

Type: [String](#page-3649-0)

The key to validate.

*value*

Type: Object

The cache value to validate.

#### <span id="page-246-1"></span>Return Value

Type: void

#### **validateKeys(isDefault, keys)**

Validates the specified cache keys. This method throws a Cache. InvalidParamException if the key is not valid. A valid key is not null and contains alphanumeric characters.

#### **Signature**

```
public static void validateKeys(Boolean isDefault, Set<String> keys)
```
#### **Parameters**

*isDefault*

Type: [Boolean](#page-3099-0)

Set to true if the key references a default partition. Otherwise, set to false.

#### *keys*

Type: Set[<String>](#page-3649-0)

A set of key string values to validate.

#### Return Value

<span id="page-247-0"></span>Type: void

#### **validatePartitionName(name)**

Validates the partition name — for example, that it is not null.

#### **Signature**

public static void validatePartitionName(String name)

### **Parameters**

*name* Type: [String](#page-3649-0) The name of the partition to validate.

### Return Value

Type: void

# Session Class

Use the Cache. Session class to add, retrieve, and manage values in the session cache. The session cache is active as long as the user's Salesforce session is valid (the user is logged in, and the session is not expired).

### <span id="page-247-1"></span>Namespace

**[Cache](#page-209-0)** 

### Usage

#### **Cache Key Format**

This table lists the format of the key parameter that some methods in this class take, such as put, get, and contains.

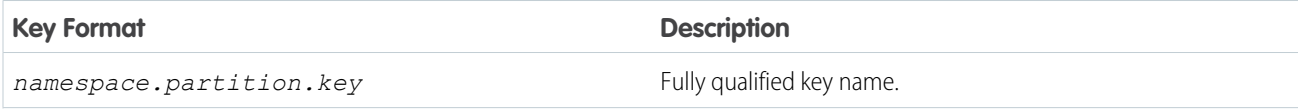

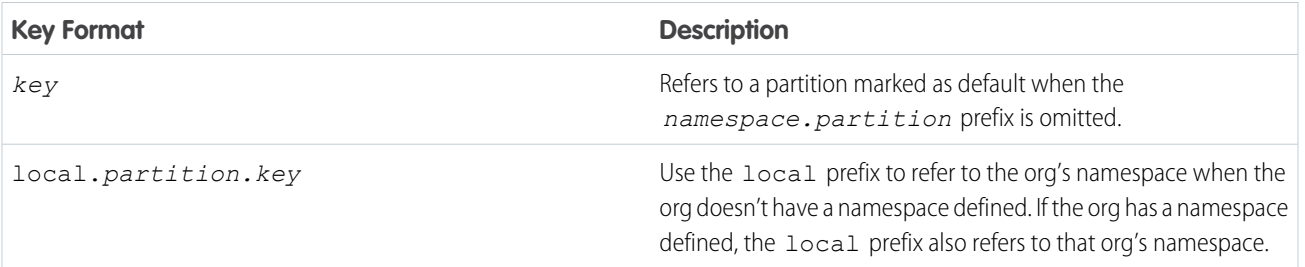

### **Z** Note:

- **•** If no default partition is specified in the org, calling a cache method without fully qualifying the key name causes a Cache.Session.SessionCacheException to be thrown.
- **•** The local prefix in an installed managed package refers to the namespace of the subscriber org and not the package's namespace. The cache put calls are not allowed in a partition that the invoking class doesn't own.

### Example

This class is the controller for a sample Visualforce page (shown in the subsequent code sample). The cached values are initially added to the cache by the init() method, which the Visualforce page invokes when it loads through the action attribute. The cache keys don't contain the namespace.partition prefix. They all refer to a default partition in your org. The Visualforce page expects a partition named myPartition. To run this sample, create a default partition in your org with the name myPartition.

The Visualforce page contains four output components. The first three components call get methods on the controller that return the following values from the cache: a date, data based on the MyData inner class, and a counter. The next output component uses the \$Cache.Session global variable to get the cached string value for the key named output. Next, the \$Cache. Session global variable is used again in the Visualforce page to iterate over the elements of a cached value of type List. The size of the list is also returned.

The Visualforce page also contains two buttons. The Rerender button invokes the go() method on the controller. This method increases the values of the counter and the custom data in the cache. If you click **Rerender**, the two counters increase by one each time. The go() method retrieves the values of these counters from the cache, increments their values by one, and stores them again in the cache.

The Remove button deletes the date-time value (with key datetime) from the cache. As a result, the value next to Cached datetime: is cleared on the page.

```
public class SessionCacheController {
    // Inner class.
   // Used as the data type of a cache value.
   class MyData {
       public String value { get; set; }
       public Integer counter { get; set; }
        public MyData(String value) {
            this.value = value;
            this.counter = 0;
        }
        public void inc() {
            counter++;
```

```
}
   override public String toString() {
      return this.value + ':' + this.counter;
   }
}
// Apex List.
// Used as the data type of a cached value.
private List<String> numbers =
       new List<String> { 'ONE', 'TWO', 'THREE', 'FOUR', 'FIVE' };
// Constructor of the controller for the Visualforce page.
public SessionCacheController() {
}
// Adds various values to the cache.
// This method is called when the Visualforce page loads.
public void init() {
   // All key values are not qualified by the namespace.partition
   // prefix because they use the default partition.
    // Add counter to the cache with initial value of 0
    // or increment it if it's already there.
   if (!Cache.Session.contains('counter')) {
        Cache.Session.put('counter', 0);
    } else {
        Cache.Session.put('counter', getCounter() + 1);
    }
    // Add the datetime value to the cache only if it's not already there.
    if (!Cache.Session.contains('datetime')) {
       DateTime dt = DateTime.now();
       Cache.Session.put('datetime', dt);
    }
    // Add the custom data to the cache only if it's not already there.
    if (!Cache.Session.contains('data')) {
        Cache.Session.put('data', new MyData('Some custom value'));
    }
    // Add a list of number to the cache if not already there.
    if (!Cache.Session.contains('list')) {
       Cache.Session.put('list', numbers);
    }
    // Add a string value to the cache if not already there.
    if (!Cache.Session.contains('output')) {
       Cache.Session.put('output', 'Cached text value');
    }
}
// Return counter from the cache.
public Integer getCounter() {
```

```
return (Integer)Cache.Session.get('counter');
   }
   // Return datetime value from the cache.
   public String getCachedDatetime() {
       DateTime dt = (DateTime)Cache.Session.get('datetime');
       return dt != null ? dt.format() : null;
    }
   // Return cached value whose type is the inner class MyData.
   public String getCachedData() {
       MyData mydata = (MyData)Cache.Session.get('data');
       return mydata != null ? mydata.toString() : null;
    }
   // Method invoked by the Rerender button on the Visualforce page.
   // Updates the values of various cached values.
   // Increases the values of counter and the MyData counter if those
   // cache values are still in the cache.
   public PageReference go() {
       // Increase the cached counter value or set it to 0
        // if it's not cached.
       if (Cache.Session.contains('counter')) {
           Cache. Session.put ('counter', getCounter() + 1);
        } else {
            Cache.Session.put('counter', 0);
        }
       // Get the custom data value from the cache.
       MyData d = (MyData) Cache.Session.get('data');// Only if the data is already in the cache, update it.
       if (Cache.Session.contains('data')) {
            d.\text{inc}();
            Cache.Session.put('data', d);
        }
       return null;
   }
   // Method invoked by the Remove button on the Visualforce page.
   // Removes the datetime cached value from the session cache.
   public PageReference remove() {
       Cache.Session.remove('datetime');
       return null;
   }
}
```
This is the Visualforce page that corresponds to the SessionCacheController class.

```
<apex:page controller="SessionCacheController" action="{!init}">
   <apex:outputPanel id="output">
        <br/>kor/>Cached datetime: <apex:outputText value="{!cachedDatetime}"/>
        <br/>Cached data: <apex:outputText value="{!cachedData}"/>
```

```
<br/>Cached counter: <apex:outputText value="{!counter}"/>
       <br/>br/>>Output: <apex:outputText value="{!$Cache.Session.local.myPartition.output}"/>
        <br/>Repeat: <apex:repeat var="item"
value="{!$Cache.Session.local.myPartition.list}">
            <apex:outputText value="{!item}"/> 
        </apex:repeat>
        <br/>List size: <apex:outputText
value="{!$Cache.Session.local.myPartition.list.size}"/>
    </apex:outputPanel>
   \braket{br}/\braket{br}/<apex:form >
        <apex:commandButton id="go" action="{!go}" value="Rerender" rerender="output"/>
        <apex:commandButton id="remove" action="{!remove}" value="Remove datetime Key"
rerender="output"/>
    </apex:form>
```
#### </apex:page>

This is the output of the page after clicking the Rerender button twice. The counter value could differ in your case if a key named counter was already in the cache before running this sample.

```
Cached datetime:8/11/2015 1:58 PM
Cached data:Some custom value:2
Cached counter:2
Output:Cached text value
Repeat:ONE TWO THREE FOUR FIVE
List size:5
```
#### IN THIS SECTION:

#### [Session Constants](#page-251-0)

The Session class provides a constant that you can use when setting the time-to-live (TTL) value.

[Session Methods](#page-251-1)

#### <span id="page-251-0"></span>SEE ALSO:

[Apex Developer Guide](https://developer.salesforce.com/docs/atlas.en-us.248.0.apexcode.meta/apexcode/apex_cache_namespace_overview.htm): Platform Cache

### Session Constants

The Session class provides a constant that you can use when setting the time-to-live (TTL) value.

<span id="page-251-1"></span>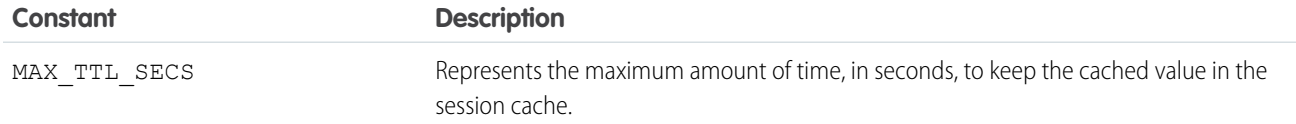

### Session Methods

The following are methods for Session. All methods are static.
## IN THIS SECTION:

## [contains\(key\)](#page-253-0)

Returns true if the session cache contains a cached value corresponding to the specified key.

## [contains\(setOfKeys\)](#page-253-1)

Returns true if the cache contains values for a specified set of keys.

## [get\(key\)](#page-254-0)

Returns the cached value corresponding to the specified key from the session cache.

## [get\(keys\)](#page-255-0)

Returns the cached values corresponding to the specified set of keys from the session cache.

### [get\(cacheBuilder, key\)](#page-256-0)

Returns the cached value corresponding to the specified key from the session cache. Use this method if your cached value is a class that implements the CacheBuilder interface.

### [getAvgGetSize\(\)](#page-256-1)

Returns the average item size of all the keys fetched from the session cache, in bytes.

### [getAvgGetTime\(\)](#page-257-0)

Returns the average time taken to get a key from the session cache, in nanoseconds.

#### [getAvgValueSize\(\)](#page-257-1)

**Deprecated and available only in API versions 49.0 and earlier.** Returns the average item size for keys in the session cache, in bytes.

### [getCapacity\(\)](#page-257-2)

Returns the percentage of session cache capacity that has been used.

### [getKeys\(\)](#page-257-3)

Returns all keys that are stored in the session cache and visible to the invoking namespace.

### [getMaxGetSize\(\)](#page-258-0)

Returns the maximum item size of all the keys fetched from the session cache, in bytes.

## [getMaxGetTime\(\)](#page-258-1)

Returns the maximum time taken to get a key from the session cache, in nanoseconds.

## [getMaxValueSize\(\)](#page-258-2)

**Deprecated and available only in API versions 49.0 and earlier.** Returns the maximum item size for keys in the session cache, in bytes.

### [getMissRate\(\)](#page-258-3)

Returns the miss rate in the session cache.

### [getName\(\)](#page-259-0)

Returns the name of the default cache partition.

### [getNumKeys\(\)](#page-259-1)

Returns the total number of keys in the session cache.

#### [getPartition\(partitionName\)](#page-259-2)

Returns a partition from the session cache that corresponds to the specified partition name.

#### Apex Reference Guide Session Class

#### [isAvailable\(\)](#page-260-0)

Returns true if the session cache is available for use. The session cache isn't available when an active session isn't present, such as in asynchronous Apex or code called by asynchronous Apex. For example, if batch Apex causes an Apex trigger to execute, the session cache isn't available in the trigger because the trigger runs in asynchronous context.

#### [put\(key, value\)](#page-260-1)

Stores the specified key/value pair as a cached entry in the session cache. The put method can write only to the cache in your org's namespace.

#### [put\(key, value, visibility\)](#page-261-0)

Stores the specified key/value pair as a cached entry in the session cache and sets the cached value's visibility.

#### [put\(key, value, ttlSecs\)](#page-261-1)

Stores the specified key/value pair as a cached entry in the session cache and sets the cached value's lifetime.

#### [put\(key, value, ttlSecs, visibility, immutable\)](#page-262-0)

Stores the specified key/value pair as a cached entry in the session cache. This method also sets the cached value's lifetime, visibility, and whether it can be overwritten by another namespace.

#### [remove\(key\)](#page-262-1)

Deletes the cached value corresponding to the specified key from the session cache.

#### [remove\(cacheBuilder, key\)](#page-263-0)

<span id="page-253-0"></span>Deletes the cached value corresponding to the specified key from the session cache. Use this method if your cached value is a class that implements the CacheBuilder interface.

#### **contains(key)**

Returns true if the session cache contains a cached value corresponding to the specified key.

### **Signature**

public static Boolean contains(String key)

### **Parameters**

#### *key*

#### Type: [String](#page-3649-0)

A case-sensitive string value that uniquely identifies a cached value. For information about the format of the key name, see [Usage.](#page-247-0)

## <span id="page-253-1"></span>Return Value

#### Type: [Boolean](#page-3099-0)

true if a cache entry is found. Othewise, false.

## contains(setOfKeys)

Returns true if the cache contains values for a specified set of keys.

### **Signature**

public static Map <String, Boolean> contains (Set<String> keys)

## **Parameters**

*setOfKeys*

Type: Set [<String>](#page-3649-0)

A set of keys that uniquely identifies cached values. For information about the format of the key name, see [Usage.](#page-247-0)

## Return Value

Type: Map <[String](#page-3649-0), Boolean>

Returns the cache key and corresponding Boolean value indicating that the key entry exists. The Boolean value is  $fa \log h$  fithe key entry doesn't exist.

## Usage

The number of input keys cannot exceed the maximum limit of 10.

## Example

In this example, the code checks for the presence of multiple keys on the default partition. It fetches the cache key and the corresponding Boolean value for the key entry from the session cache of the default partition.

```
Set<String> keys = new Set<String>{'key1','key2','key3','key4','key5'};
Map<String, Boolean> result = Cache. Session. contains (keys);
for(String key : result.keySet()) {
    system.debug('key: ' + key);
    system.debug('Is Key Present in the cache : ' + result.get(key));
}
```
In this example, the code checks for the presence of multiple keys on different partitions. It fetches the cache key and the corresponding Boolean value for the key entry from the session cache of different partitions.

```
// Assuming there are three partitions p1, p2, p3 with default 'local' namespace
Set<String> keys = new Set<String>{'local.p1.key','local.p2.key', 'local.p3.key'};
Map<String,Boolean> result = Cache.Session.contains(keys);
for(String key : result.keySet()) {
   system.debug('key: ' + key);
   system.debug('Is Key Present in the cache : + result.get(key));
}
```
### **get(key)**

Returns the cached value corresponding to the specified key from the session cache.

### **Signature**

public static Object get(String key)

## **Parameters**

*key* Type: [String](#page-3649-0) A case-sensitive string value that uniquely identifies a cached value. For information about the format of the key name, see [Usage.](#page-247-0)

## Return Value

Type: Object

The cached value as a generic object type. Cast the returned value to the appropriate type.

#### Usage

Because Cache. Session.get () returns an object, we recommend that you cast the returned value to a specific type to facilitate use of the returned value.

```
// Get a cached value
Object obj = Cache.Session.get('ns1.partition1.orderDate');
// Cast return value to a specific data type
DateTime dt2 = (Daterime) obj;
```
<span id="page-255-0"></span>If a Cache. Session.get() call doesn't find the referenced key, it returns null.

### **get(keys)**

Returns the cached values corresponding to the specified set of keys from the session cache.

#### **Signature**

public static Map <String, Object> get (Set <String> keys)

#### **Parameters**

*keys*

Type: Set [<String>](#page-3649-0)

A set of keys that uniquely identify cached values. For information about the format of the key name, see [Usage](#page-247-0).

## Return Value

Type: Map <[String](#page-3649-0), Object>

Returns the cache key and corresponding value. Returns null when no corresponding value is found for an input key.

#### Usage

The number of input keys cannot exceed the maximum limit of 10.

#### Example

Fetch multiple keys from the session cache of the default partition.

```
Set<String> keys = new Set<String>{'key1','key2','key3','key4','key5'};
Map<String,Object> result = Cache.Session.get(keys);
for(String key : result.keySet()) {
   system.debug('key: ' + key);
```

```
system.debug('value: ' + result.get(key));
}
```
Fetch multiple keys from the session cache of different partitions.

```
// Assuming there are three partitions p1, p2, p3 with default 'local' namespace
Set<String> keys = new Set<String>{'local.p1.key','local.p2.key', 'local.p3.key'};
Map<String,Object> result = Cache.Session.get(keys);
for(String key : result.keySet()) {
   system.debug('key: ' + key);
   system.debug('value: ' + result.get(key));
}
```
#### <span id="page-256-0"></span>**get(cacheBuilder, key)**

Returns the cached value corresponding to the specified key from the session cache. Use this method if your cached value is a class that implements the CacheBuilder interface.

#### **Signature**

```
public static Object get(System.Type cacheBuilder, String key)
```
## **Parameters**

```
cacheBuilder
```
Type: [System.Type](#page-3779-0)

The Apex class that implements the CacheBuilder interface.

```
key
```

```
Type: String
```
A case-sensitive string value that, combined with the class name corresponding to the *cacheBuilder* parameter, uniquely identifies a cached value.

## Return Value

Type: Object

The cached value as a generic object type. Cast the returned value to the appropriate type.

#### Usage

<span id="page-256-1"></span>Because Cache.Session.get(*cacheBuilder*, *key*) returns an object, cast the returned value to a specific type to facilitate use of the returned value.

return ((DateTime)Cache.Session.get(DateCache.class, 'datetime')).format();

## **getAvgGetSize()**

Returns the average item size of all the keys fetched from the session cache, in bytes.

### **Signature**

public static Long getAvgGetSize()

## Return Value

<span id="page-257-0"></span>Type: [Long](#page-3443-0)

#### **getAvgGetTime()**

Returns the average time taken to get a key from the session cache, in nanoseconds.

**Signature** public static Long getAvgGetTime()

## Return Value

<span id="page-257-1"></span>Type: [Long](#page-3443-0)

## **getAvgValueSize()**

**Deprecated and available only in API versions 49.0 and earlier.** Returns the average item size for keys in the session cache, in bytes.

#### **Signature**

```
public static Long getAvgValueSize()
```
## <span id="page-257-2"></span>Return Value

Type: [Long](#page-3443-0)

## **getCapacity()**

Returns the percentage of session cache capacity that has been used.

**Signature** public static Double getCapacity()

## <span id="page-257-3"></span>Return Value

Type: [Double](#page-3307-0) Used cache as a percentage number.

## **getKeys()**

Returns all keys that are stored in the session cache and visible to the invoking namespace.

## **Signature**

public static Set<String> getKeys()

## Return Value

Type: Set<[String](#page-3649-0)> A set containing all cache keys.

## <span id="page-258-0"></span>**getMaxGetSize()**

Returns the maximum item size of all the keys fetched from the session cache, in bytes.

### **Signature**

public static Long getMaxGetSize()

## Return Value

<span id="page-258-1"></span>Type: [Long](#page-3443-0)

### **getMaxGetTime()**

Returns the maximum time taken to get a key from the session cache, in nanoseconds.

## **Signature**

public static Long getMaxGetTime()

## <span id="page-258-2"></span>Return Value

Type: [Long](#page-3443-0)

### **getMaxValueSize()**

**Deprecated and available only in API versions 49.0 and earlier.** Returns the maximum item size for keys in the session cache, in bytes.

## **Signature**

```
public static Long getMaxValueSize()
```
## Return Value

Type: [Long](#page-3443-0)

## **getMissRate()**

Returns the miss rate in the session cache.

#### Apex Reference Guide Session Class and the Session Class of the Session Class of the Session Class of the Session Class of the Session Class of the Session Class of the Session Class of the Session Class of the Session Cla

**Signature** public static Double getMissRate()

Return Value

<span id="page-259-0"></span>Type: [Double](#page-3307-0)

**getName()** Returns the name of the default cache partition.

**Signature** public String getName()

### Return Value

<span id="page-259-1"></span>Type: [String](#page-3649-0) The name of the default cache partition.

#### **getNumKeys()**

Returns the total number of keys in the session cache.

### **Signature**

public static Long getNumKeys()

## <span id="page-259-2"></span>Return Value

Type: [Long](#page-3443-0)

#### **getPartition(partitionName)**

Returns a partition from the session cache that corresponds to the specified partition name.

### **Signature**

public static cache.SessionPartition getPartition(String partitionName)

## **Parameters**

*partitionName*

Type: [String](#page-3649-0)

A partition name that is qualified by the namespace, for example, *namespace.partition*.

## Return Value

Type: [Cache.SessionPartition](#page-263-1)

## Example

After you get the session partition, you can add and retrieve the partition's cache values.

```
// Get partition
Cache.SessionPartition sessionPart = Cache.Session.getPartition('myNs.myPartition');
// Retrieve cache value from the partition
if (sessionPart.contains('BookTitle')) {
    String cachedTitle = (String)sessionPart.get('BookTitle');
}
// Add cache value to the partition
sessionPart.put('OrderDate', Date.today());
// Or use dot notation to call partition methods
String cachedAuthor =
(String)Cache.Session.getPartition('myNs.myPartition').get('BookAuthor');
```
#### <span id="page-260-0"></span>**isAvailable()**

Returns true if the session cache is available for use. The session cache isn't available when an active session isn't present, such as in asynchronous Apex or code called by asynchronous Apex. For example, if batch Apex causes an Apex trigger to execute, the session cache isn't available in the trigger because the trigger runs in asynchronous context.

## **Signature**

public static Boolean isAvailable()

## Return Value

<span id="page-260-1"></span>Type: [Boolean](#page-3099-0)

true if the session cache is available. Otherwise, false.

### **put(key, value)**

Stores the specified key/value pair as a cached entry in the session cache. The put method can write only to the cache in your org's namespace.

#### **Signature**

public static void put(String key, Object value)

#### **Parameters**

#### *key*

Type: [String](#page-3649-0)

A string that uniquely identifies the value to be cached. For information about the format of the key name, see [Usage.](#page-247-0)

*value*

Type: Object

The value to store in the cache. The cached value must be serializable.

## Return Value

Type: void

## <span id="page-261-0"></span>**put(key, value, visibility)**

Stores the specified key/value pair as a cached entry in the session cache and sets the cached value's visibility.

#### **Signature**

public static void put(String key, Object value, Cache.Visibility visibility)

#### **Parameters**

#### *key*

#### Type: [String](#page-3649-0)

A string that uniquely identifies the value to be cached. For information about the format of the key name, see [Usage.](#page-247-0)

*value*

Type: Object

The value to store in the cache. The cached value must be serializable.

#### *visibility*

#### Type: [Cache.Visibility](#page-268-0)

Indicates whether the cached value is available only to Apex code that is executing in the same namespace or to Apex code executing from any namespace.

## <span id="page-261-1"></span>Return Value

Type: void

#### **put(key, value, ttlSecs)**

Stores the specified key/value pair as a cached entry in the session cache and sets the cached value's lifetime.

### **Signature**

```
public static void put(String key, Object value, Integer ttlSecs)
```
#### **Parameters**

*key*

Type: [String](#page-3649-0)

A string that uniquely identifies the value to be cached. For information about the format of the key name, see [Usage.](#page-247-0)

*value*

Type: Object

The value to store in the cache. The cached value must be serializable.

*ttlSecs*

Type: [Integer](#page-3372-0)

The amount of time, in seconds, to keep the cached value in the session cache. The cached values remain in the cache as long as the Salesforce session hasn't expired. The maximum value is 28,800 seconds or eight hours. The minimum value is 300 seconds or five minutes.

#### Return Value

<span id="page-262-0"></span>Type: void

#### **put(key, value, ttlSecs, visibility, immutable)**

Stores the specified key/value pair as a cached entry in the session cache. This method also sets the cached value's lifetime, visibility, and whether it can be overwritten by another namespace.

#### **Signature**

```
public static void put(String key, Object value, Integer ttlSecs, cache.Visibility
visibility, Boolean immutable)
```
### **Parameters**

*key*

Type: [String](#page-3649-0)

A string that uniquely identifies the value to be cached. For information about the format of the key name, see [Usage.](#page-247-0)

*value*

Type: Object

The value to store in the cache. The cached value must be serializable.

*ttlSecs*

Type: [Integer](#page-3372-0)

The amount of time, in seconds, to keep the cached value in the session cache. The cached values remain in the cache as long as the Salesforce session hasn't expired. The maximum value is 28,800 seconds or eight hours. The minimum value is 300 seconds or five minutes.

*visibility*

Type: [Cache.Visibility](#page-268-0)

Indicates whether the cached value is available only to Apex code that is executing in the same namespace or to Apex code executing from any namespace.

*immutable*

Type: [Boolean](#page-3099-0)

Indicates whether the cached value can be overwritten by another namespace (false) or not (true).

## <span id="page-262-1"></span>Return Value

Type: void

#### **remove(key)**

Deletes the cached value corresponding to the specified key from the session cache.

## **Signature**

public static Boolean remove(String key)

## **Parameters**

*key*

Type: [String](#page-3649-0)

A case-sensitive string value that uniquely identifies a cached value. For information about the format of the key name, see [Usage.](#page-247-0)

## Return Value

Type: [Boolean](#page-3099-0)

<span id="page-263-0"></span>true if the cache value was successfully removed. Otherwise, false.

## **remove(cacheBuilder, key)**

Deletes the cached value corresponding to the specified key from the session cache. Use this method if your cached value is a class that implements the CacheBuilder interface.

## **Signature**

public static Boolean remove(System.Type cacheBuilder, String key)

## **Parameters**

*cacheBuilder*

Type: [System.Type](#page-3779-0)

The Apex class that implements the CacheBuilder interface.

*key*

Type: [String](#page-3649-0)

A case-sensitive string value that, combined with the class name corresponding to the *cacheBuilder* parameter, uniquely identifies a cached value.

## <span id="page-263-1"></span>Return Value

Type: [Boolean](#page-3099-0)

true if the cache value was successfully removed. Otherwise, false.

# SessionPartition Class

Contains methods to manage cache values in the session cache of a specific partition.

## Namespace

**[Cache](#page-209-0)** 

## Usage

This class extends [Cache.Partition](#page-232-0) and inherits all of its non-static methods. Utility methods for creating and validating keys are not supported and can be called only from the Cache. Partition parent class. For a list of Cache. Partition methods, see [Partition Methods](#page-233-0).

To get a session partition, call Cache. Session.getPartition and pass in a fully qualified partition name, as follows.

```
Cache.SessionPartition sessionPartition =
Cache.Session.getPartition('namespace.myPartition');
```
See [Cache Key Format for Partition Methods.](#page-232-1)

## Example

This class is the controller for a sample Visualforce page (shown in the subsequent code sample). The controller shows how to use the methods of Cache.SessionPartition to manage a cache value on a particular partition. The controller takes inputs from the Visualforce page for the partition name, key name for a counter, and initial counter value. The controller contains default values for these inputs. When you click **Rerender** on the Visualforce page, the go() method is invoked and increases the counter by one. When you click **Remove Key**, the counter key is removed from the cache. The counter value gets reset to its initial value when it's re-added to the cache.

```
public class SessionPartitionController {
   // Name of a partition in the local namespace
  String partitionInput = 'local.myPartition';
  // Name of the key
  String counterKeyInput = 'counter';
  // Key initial value
  Integer counterInitValue = 0;
  // Session partition object
   Cache.SessionPartition sessionPartition;
    // Constructor of the controller for the Visualforce page.
   public SessionPartitionController() {
    }
    // Adds counter value to the cache.
    // This method is called when the Visualforce page loads.
    public void init() {
        // Create the partition instance based on the partition name
        sessionPartition = getPartition();
        // Add counter to the cache with an initial value
        // or increment it if it's already there.
        if (!sessionPartition.contains(counterKeyInput)) {
            sessionPartition.put(counterKeyInput, counterInitValue);
        } else {
            sessionPartition.put(counterKeyInput, getCounter() + 1);
        }
    }
    // Returns the session partition based on the partition name
    // given in the Visualforce page or the default value.
```

```
private Cache.SessionPartition getPartition() {
  if (sessionPartition == null) {
        sessionPartition = Cache.Session.getPartition(partitionInput);
   }
  return sessionPartition;
 }
// Return counter from the cache.
public Integer getCounter() {
   return (Integer)getPartition().get(counterKeyInput);
}
// Invoked by the Submit button to save input values
// supplied by the user.
public PageReference save() {
    // Reset the initial key value in the cache
    getPartition().put(counterKeyInput, counterInitValue);
   return null;
}
// Method invoked by the Rerender button on the Visualforce page.
// Updates the values of various cached values.
// Increases the values of counter and the MyData counter if those
// cache values are still in the cache.
public PageReference go() {
    // Get the partition object
    sessionPartition = getPartition();
    // Increase the cached counter value or set it to 0
    // if it's not cached.
    if (sessionPartition.contains(counterKeyInput)) {
        sessionPartition.put(counterKeyInput, getCounter() + 1);
    } else {
        sessionPartition.put(counterKeyInput, counterInitValue);
    }
   return null;
}
// Method invoked by the Remove button on the Visualforce page.
// Removes the datetime cached value from the session cache.
public PageReference remove() {
    getPartition().remove(counterKeyInput);
   return null;
}
// Get and set methods for accessing variables
// that correspond to the input text fields on
// the Visualforce page.
public String getPartitionInput() {
   return partitionInput;
}
```
}

```
public String getCounterKeyInput() {
   return counterKeyInput;
}
public Integer getCounterInitValue() {
   return counterInitValue;
}
public void setPartitionInput(String partition) {
   this.partitionInput = partition;
}
public void setCounterKeyInput(String keyName) {
   this.counterKeyInput = keyName;
}
public void setCounterInitValue(Integer counterValue) {
    this.counterInitValue = counterValue;
}
```
This is the Visualforce page that corresponds to the SessionPartitionController class.

```
<apex:page controller="SessionPartitionController" action="{!init}">
    <apex:form >
        <br/>>br/>Partition with Namespace Prefix: <apex:inputText value="{!partitionInput}"/>
        <br/>Counter Key Name: <apex:inputText value="{!counterKeyInput}"/>
        <br/>Counter Initial Value: <apex:inputText value="{!counterInitValue}"/>
        <apex:commandButton action="{!save}" value="Save Key Input Values"/>
    </apex:form>
    <apex:outputPanel id="output">
        <br/>Cached Counter: <apex:outputText value="{!counter}"/>
    </apex:outputPanel>
    \braket{br/}<apex:form >
        <apex:commandButton id="go" action="{!go}" value="Rerender" rerender="output"/>
        <apex:commandButton id="remove" action="{!remove}" value="Remove Key"
rerender="output"/>
    </apex:form>
</apex:page>
```
#### SEE ALSO:

[Apex Developer Guide](https://developer.salesforce.com/docs/atlas.en-us.248.0.apexcode.meta/apexcode/apex_cache_namespace_overview.htm): Platform Cache

# Cache Exceptions

The Cache namespace contains exception classes.

All exception classes support built-in methods for returning the error message and exception type. See [Exception Class and Built-In](#page-3321-0) [Exceptions](#page-3321-0) on page 3302 in the Apex Developer Guide.

The Cache namespace contains these exceptions.

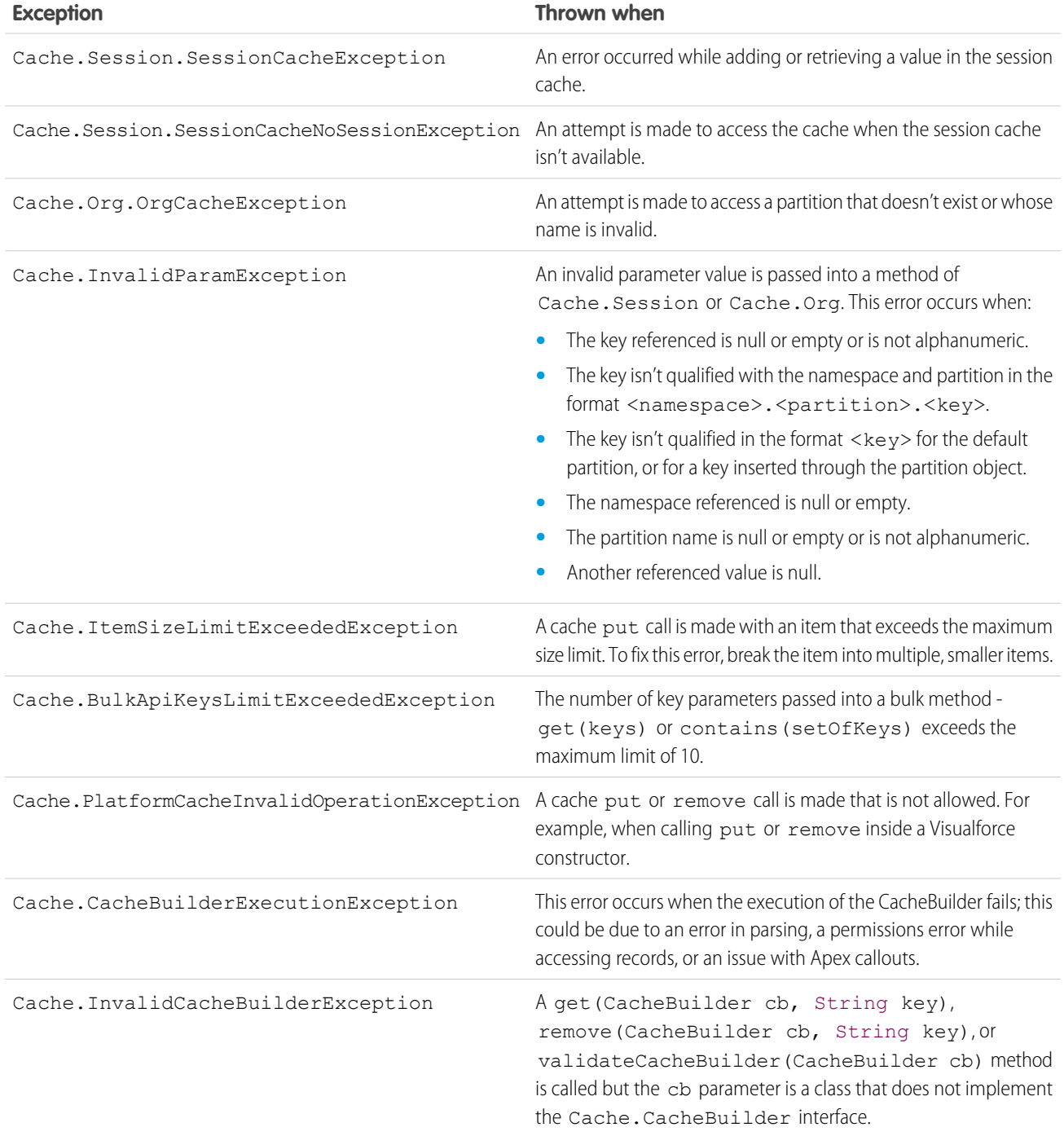

# <span id="page-268-0"></span>Visibility Enum

Use the Cache. Visibility enumeration in the Cache. Session or Cache. Org methods to indicate whether a cached value is visible only in the value's namespace or in all namespaces.

# Enum Values

The following are the values of the Cache. Visibility enum.

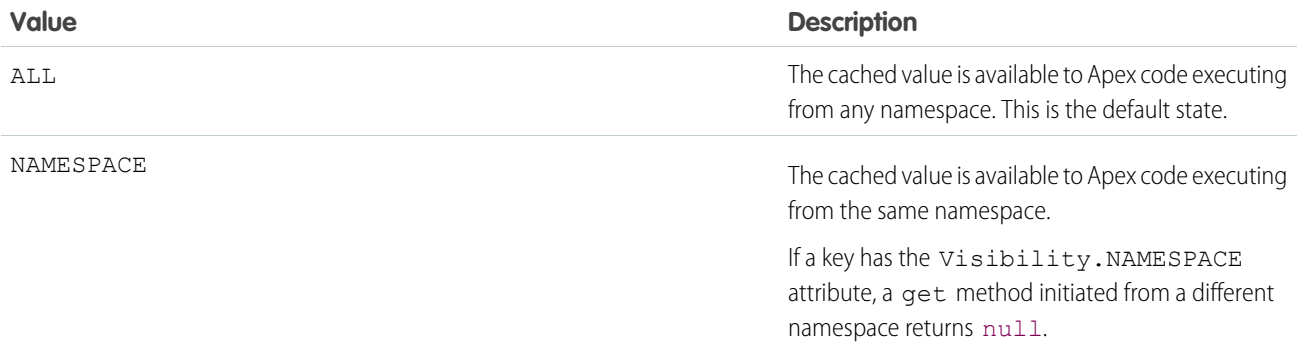

# <span id="page-268-1"></span>Canvas Namespace

The Canvas namespace provides an interface and classes for canvas apps in Salesforce.

The following are the interfaces and classes in the Canvas namespace.

### IN THIS SECTION:

[ApplicationContext Interface](#page-269-0)

Use this interface to retrieve application context information, such as the application version or URL.

[CanvasLifecycleHandler Interface](#page-272-0)

Implement this interface to control context information and add custom behavior during the application render phase.

## [ContextTypeEnum Enum](#page-274-0)

Describes context data that can be excluded from canvas app context data. You specify which context types to exclude in the excludeContextTypes() method in your CanvasLifecycleHandler implementation.

### [EnvironmentContext Interface](#page-274-1)

Use this interface to retrieve environment context information, such as the app display location or the configuration parameters.

### [RenderContext Interface](#page-281-0)

A wrapper interface that is used to retrieve application and environment context information.

### [Test Class](#page-283-0)

Contains methods for automated testing of your Canvas classes.

#### [Canvas Exceptions](#page-286-0)

The Canvas namespace contains exception classes.

# <span id="page-269-0"></span>ApplicationContext Interface

Use this interface to retrieve application context information, such as the application version or URL.

## Namespace

[Canvas](#page-268-1)

## Usage

The ApplicationContext interface provides methods to retrieve application information about the canvas app that's being rendered. Most of the methods are read-only. For this interface, you don't need to create an implementation. Use the default implementation that Salesforce provides.

<span id="page-269-1"></span>IN THIS SECTION:

[ApplicationContext Methods](#page-269-1)

# ApplicationContext Methods

The following are methods for ApplicationContext.

IN THIS SECTION:

[getCanvasUrl\(\)](#page-269-2) Retrieves the fully qualified URL of the canvas app.

[getDeveloperName\(\)](#page-270-0)

Retrieves the internal API name of the canvas app.

[getName\(\)](#page-270-1) Retrieves the name of the canvas app.

[getNamespace\(\)](#page-270-2) Retrieves the namespace prefix of the canvas app.

[getVersion\(\)](#page-271-0) Retrieves the current version of the canvas app.

## <span id="page-269-2"></span>[setCanvasUrlPath\(newPath\)](#page-271-1)

Overrides the URL of the canvas app for the current request.

## **getCanvasUrl()**

Retrieves the fully qualified URL of the canvas app.

## **Signature**

public String getCanvasUrl()

## Return Value

## Type: [String](#page-3649-0)

## Usage

Use this method to get the URL of the canvas app, for example: http://instance.salesforce.com:8080/canvas\_app\_path/canvas\_app.jsp.

## <span id="page-270-0"></span>**getDeveloperName()**

Retrieves the internal API name of the canvas app.

## **Signature**

public String getDeveloperName()

## Return Value

Type: [String](#page-3649-0)

## Usage

<span id="page-270-1"></span>Use this method to get the API name of the canvas app. You specify this value in the API Name field when you expose the canvas app by creating a connected app.

## **getName()**

Retrieves the name of the canvas app.

## **Signature**

public String getName()

## Return Value

Type: [String](#page-3649-0)

## <span id="page-270-2"></span>Usage

Use this method to get the name of the canvas app.

## **getNamespace()**

Retrieves the namespace prefix of the canvas app.

## **Signature**

public String getNamespace()

## Return Value

Type: [String](#page-3649-0)

## Usage

<span id="page-271-0"></span>Use this method to get the Salesforce namespace prefix that's associated with the canvas app.

## **getVersion()**

Retrieves the current version of the canvas app.

### **Signature**

public String getVersion()

### Return Value

Type: [String](#page-3649-0)

## Usage

<span id="page-271-1"></span>Use this method to get the current version of the canvas app. This value changes after you update and republish a canvas app in an organization. If you are in a Developer Edition organization, using this method always returns the latest version.

#### **setCanvasUrlPath(newPath)**

Overrides the URL of the canvas app for the current request.

### **Signature**

public void setCanvasUrlPath(String newPath)

## Parameters

```
newPath
```
Type: [String](#page-3649-0)

The URL (not including domain) that you need to use to override the canvas app URL.

### Return Value

Type: Void

## Usage

Use this method to override the URL path and query string of the canvas app. Do not provide a fully qualified URL, because the provided URL string will be appended to the original canvas URL domain.

For example, if the current canvas app URL is https://myserver.com:6000/myAppPath and you call setCanvasUrlPath('/alternatePath/args?arg1=1&arg2=2'), the adjusted canvas app URL will be https://myserver.com:6000/alternatePath/args?arg1=1&arg2=2.

If the provided path results in a malformed URL, or a URL that exceeds 2,048 characters, a System.CanvasException will be thrown.

This method overrides the canvas app URL for the current request and does not permanently change the canvas app URL as configured in the UI for the Salesforce canvas app settings.

# <span id="page-272-0"></span>CanvasLifecycleHandler Interface

Implement this interface to control context information and add custom behavior during the application render phase.

## Namespace

[Canvas](#page-268-1)

## Usage

Use this interface to specify what canvas context information is provided to your app by implementing the excludeContextTypes() method. Use this interface to call custom code when the app is rendered by implementing the onRender() method.

If you provide an implementation of this interface, you must implement excludeContextTypes() and onRender().

## Example Implementation

The following example shows a simple implementation of CanvasLifecycleHandler that specifies that organization context information will be excluded and prints a debug message when the app is rendered.

```
public class MyCanvasListener
implements Canvas.CanvasLifecycleHandler{
   public Set<Canvas.ContextTypeEnum> excludeContextTypes(){
        Set<Canvas.ContextTypeEnum> excluded = new Set<Canvas.ContextTypeEnum>();
        excluded.add(Canvas.ContextTypeEnum.ORGANIZATION);
       return excluded;
    }
   public void onRender(Canvas.RenderContext renderContext){
        System.debug('Canvas lifecycle called.');
    }
}
```
<span id="page-272-1"></span>IN THIS SECTION:

[CanvasLifecycleHandler Methods](#page-272-1)

## CanvasLifecycleHandler Methods

The following are methods for CanvasLifecycleHandler.

#### IN THIS SECTION:

#### [excludeContextTypes\(\)](#page-273-0)

Lets the implementation exclude parts of the CanvasRequest context, if the application does not need it.

#### [onRender\(renderContext\)](#page-273-1)

Invoked when a canvas app is rendered. Provides the ability to set and retrieve canvas application and environment context information during the application render phase.

#### <span id="page-273-0"></span>**excludeContextTypes()**

Lets the implementation exclude parts of the CanvasRequest context, if the application does not need it.

#### **Signature**

public Set<Canvas.ContextTypeEnum> excludeContextTypes()

## Return Value

#### Type: SET[<Canvas.ContextTypeEnum](#page-274-0)>

This method must return null or a set of zero or more ContextTypeEnum values. Returning null enables all attributes by default. ContextTypeEnum values that can be set are:

- **•** Canvas.ContextTypeEnum.ORGANIZATION
- **•** Canvas.ContextTypeEnum.RECORD\_DETAIL
- **•** Canvas.ContextTypeEnum.USER

See [ContextTypeEnum](#page-274-0) on page 255 for more details on these values.

### Usage

Implement this method to specify which attributes to disable in the context of the canvas app. A disabled attribute will set the associated canvas context information to null.

Disabling attributes can help improve performance by reducing the size of the signed request and canvas context. Also, disabled attributes do not need to be retrieved by Salesforce, which further improves performance.

See the [Canvas Developer Guide](https://developer.salesforce.com/docs/atlas.en-us.248.0.platform_connect.meta/platform_connect/) for more information on context information in the Context object that's provided in the CanvasRequest.

### Example

This example implementation specifies that the organization information will be disabled in the canvas context.

```
public Set<Canvas.ContextTypeEnum> excludeContextTypes() {
   Set<Canvas.ContextTypeEnum> excluded = new Set<Canvas.ContextTypeEnum>();
   excluded.add(Canvas.ContextTypeEnum.ORGANIZATION);
   return excluded;
}
```
#### **onRender(renderContext)**

Invoked when a canvas app is rendered. Provides the ability to set and retrieve canvas application and environment context information during the application render phase.

## **Signature**

```
public void onRender(Canvas.RenderContext renderContext)
```
## **Parameters**

*renderContext* Type: [Canvas.RenderContext](#page-281-0)

## Return Value

Type: Void

## Usage

If implemented, this method is called whenever the canvas app is rendered. The implementation can set and retrieve context information by using the provided Canvas.RenderContext.

This method is called whenever signed request or context information is retrieved by the client. See the [Canvas Developer Guide](https://developer.salesforce.com/docs/atlas.en-us.248.0.platform_connect.meta/platform_connect/) for more information on signed request authentication.

## Example

This example implementation prints 'Canvas lifecycle called.' to the debug log when the canvas app is rendered.

```
public void onRender(Canvas.RenderContext renderContext) {
    System.debug('Canvas lifecycle called.');
}
```
# ContextTypeEnum Enum

Describes context data that can be excluded from canvas app context data. You specify which context types to exclude in the excludeContextTypes() method in your CanvasLifecycleHandler implementation.

## Namespace

[Canvas](#page-268-1)

## Enum Values

<span id="page-274-1"></span>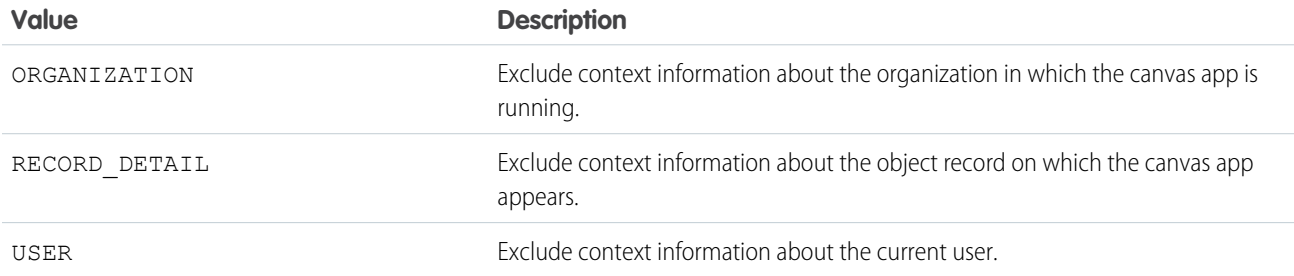

# EnvironmentContext Interface

Use this interface to retrieve environment context information, such as the app display location or the configuration parameters.

## Namespace

#### [Canvas](#page-268-1)

## Usage

The EnvironmentContext interface provides methods to retrieve environment information about the current canvas app. For this interface, you don't need to create an implementation. Use the default implementation that Salesforce provides.

IN THIS SECTION:

<span id="page-275-0"></span>[EnvironmentContext Methods](#page-275-0)

## EnvironmentContext Methods

The following are methods for EnvironmentContext.

#### IN THIS SECTION:

#### [addEntityField\(fieldName\)](#page-275-1)

Adds a field to the list of object fields that are returned in the signed request Record object when the component appears on a Visualforce page that's placed on an object.

#### [addEntityFields\(fieldNames\)](#page-276-0)

Adds a set of fields to the list of object fields that are returned in the signed request Record object when the component appears on a Visualforce page that's placed on an object.

### [getDisplayLocation\(\)](#page-277-0)

Retrieves the display location where the canvas app is being called from. For example, a value of Visualforce page.

#### [getEntityFields\(\)](#page-278-0)

Retrieves the list of object fields that are returned in the signed request Record object when the component appears on a Visualforce page that's placed on an object.

#### [getLocationUrl\(\)](#page-278-1)

Retrieves the location URL of the canvas app.

#### [getParametersAsJSON\(\)](#page-279-0)

Retrieves the current custom parameters for the canvas app. Parameters are returned as a JSON string.

#### [getSublocation\(\)](#page-279-1)

<span id="page-275-1"></span>Retrieves the display sublocation where the canvas app is being called from.

#### [setParametersAsJSON\(jsonString\)](#page-280-0)

Sets the custom parameters for the canvas app.

### **addEntityField(fieldName)**

Adds a field to the list of object fields that are returned in the signed request Record object when the component appears on a Visualforce page that's placed on an object.

### **Signature**

public void addEntityField(String fieldName)

## **Parameters**

*fieldName*

Type: [String](#page-3649-0)

The object field name that you need to add to the list of returned fields., Using '\*' adds all fields that the user has permission to view.

## Return Value

Type: Void

## Usage

When you use the  $\langle a \rho \exp z : c \arv \exp z \rangle$  component to display a canvas app on a Visualforce page, and that page is associated with an object (placed on the page layout, for example), you can specify fields to be returned from the related object. See the [Canvas Developer](https://developer.salesforce.com/docs/atlas.en-us.248.0.platform_connect.meta/platform_connect/) [Guide](https://developer.salesforce.com/docs/atlas.en-us.248.0.platform_connect.meta/platform_connect/) for more information on the Record object.

Use addEntityField() to add a field to the list of object fields that are returned in the signed request Record object. By default the list of fields includes ID. You can add fields by name or add all fields that the user has permission to view by calling addEntityField('\*').

You can inspect the configured list of fields by using [Canvas.EnvironmentContext.](#page-278-0)getEntityFields().

## Example

This example adds the Name and BillingAddress fields to the list of object fields. This example assumes the canvas app will appear in a Visualforce page that's associated with the Account page layout.

```
Canvas.EnvironmentContext env = renderContext.getEnvironmentContext();
```
<span id="page-276-0"></span>// Add Name and BillingAddress to fields (assumes we'll run from the Account detail page) env.addEntityField('Name'); env.addEntityField('BillingAddress');

### **addEntityFields(fieldNames)**

Adds a set of fields to the list of object fields that are returned in the signed request Record object when the component appears on a Visualforce page that's placed on an object.

## **Signature**

public void addEntityFields(Set<String> fieldNames)

## **Parameters**

*fieldNames*

Type: [SET<](#page-3586-0)[String](#page-3649-0)>

The set of object field names that you need to add to the list of returned fields. If an item in the set is '\*', all fields that the user has permission to view are added.

### Return Value

Type: Void

## Usage

When you use the <apex: canvasApp> component to display a canvas app on a Visualforce page, and that page is associated with an object (placed on the page layout, for example), you can specify fields to be returned from the related object. See the [Canvas Developer](https://developer.salesforce.com/docs/atlas.en-us.248.0.platform_connect.meta/platform_connect/) [Guide](https://developer.salesforce.com/docs/atlas.en-us.248.0.platform_connect.meta/platform_connect/) for more information on the Record object.

Use addEntityFields() to add a set of one or more fields to the list of object fields that are returned in the signed request Record object. By default the list of fields includes ID. You can add fields by name or add all fields that the user has permission to view by adding a set that includes '\*' as one of the strings.

You can inspect the configured list of fields by using [Canvas.EnvironmentContext.](#page-278-0)getEntityFields().

## Example

This example adds the Name, BillingAddress, and YearStarted fields to the list of object fields. This example assumes that the canvas app will appear in a Visualforce page that's associated with the Account page layout.

```
Canvas.EnvironmentContext env = renderContext.getEnvironmentContext();
// Add Name, BillingAddress and YearStarted to fields (assumes we'll run from the Account
detail page)
Set<String> fields = new Set<String>{'Name','BillingAddress','YearStarted'};
env.addEntityFields(fields);
```
## <span id="page-277-0"></span>**getDisplayLocation()**

Retrieves the display location where the canvas app is being called from. For example, a value of Visualforce page.

### **Signature**

```
public String getDisplayLocation()
```
### Return Value

Type: [String](#page-3649-0)

The return value can be one of the following strings:

- **•** Chatter—The canvas app was called from the Chatter tab.
- **•** ChatterFeed—The canvas app was called from a Chatter canvas feed item.
- **•** MobileNav—The canvas app was called from the navigation menu.
- **•** OpenCTI—The canvas app was called from an Open CTI component.
- **•** PageLayout—The canvas app was called from an element within a page layout. If the displayLocation is PageLayout, one of the subLocation values might be returned.
- **•** Publisher—The canvas app was called from a canvas custom quick action.
- **•** ServiceDesk—The canvas app was called from a Salesforce Console component.
- **•** Visualforce—The canvas app was called from a Visualforce page.
- **•** None—The canvas app was called from the Canvas App Previewer.

### Usage

Use this method to obtain the display location for the canvas app.

#### <span id="page-278-0"></span>**getEntityFields()**

Retrieves the list of object fields that are returned in the signed request Record object when the component appears on a Visualforce page that's placed on an object.

## **Signature**

```
public List<String> getEntityFields()
```
## Return Value

Type: LIST<[String](#page-3649-0)>

## Usage

When you use the  $\langle a_{\rm pex}:$  canvasApp> component to display a canvas app on a Visualforce page, and that page is associated with an object (placed on the page layout, for example), you can specify fields to be returned from the related object. See the [Canvas Developer](https://developer.salesforce.com/docs/atlas.en-us.248.0.platform_connect.meta/platform_connect/) [Guide](https://developer.salesforce.com/docs/atlas.en-us.248.0.platform_connect.meta/platform_connect/) for more information on the Record object.

Use getEntityFields() to retrieve the list of object fields that are returned in the signed request Record object. By default the list of fields includes ID. The list of fields can be configured by using the Canvas.EnvironmentContext.[addEntityField\(fieldName\)](#page-275-1) or Canvas.EnvironmentContext.[addEntityFields\(fieldNames\)](#page-276-0) methods.

## Example

This example gets the current list of object fields and retrieves each item in the list, printing each field name to the debug log.

```
Canvas.EnvironmentContext env = renderContext.getEnvironmentContext();
List<String> entityFields = env.getEntityFields();
for (String fieldVal : entityFields) {
   System.debug('Environment Context entityField: ' + fieldVal);
}
```
<span id="page-278-1"></span>If the canvas app that's using this lifecycle code was run from the detail page of an Account, the debug log output might look like:

Environment Context entityField: Id

### **getLocationUrl()**

Retrieves the location URL of the canvas app.

### **Signature**

```
public String getLocationUrl()
```
### Return Value

Type: [String](#page-3649-0)

## Usage

Use this method to obtain the URL of the page where the user accessed the canvas app. For example, if the user accessed your app by clicking a link on the Chatter tab, this method returns the URL of the Chatter tab, which would be similar to 'https://*MyDomainName*.my.salesforce.com/\_ui/core/chatter/ui/ChatterPage'.

#### <span id="page-279-0"></span>**getParametersAsJSON()**

Retrieves the current custom parameters for the canvas app. Parameters are returned as a JSON string.

### **Signature**

```
public String getParametersAsJSON()
```
## Return Value

Type: [String](#page-3649-0)

## Usage

Use this method to get the current custom parameters for the canvas app. The parameters are returned in a JSON string that can be de-serialized by using the System.JSON.[deserializeUntyped\(jsonString\)](#page-3378-0) method.

Custom parameters can be modified by using the Canvas.EnvironmentContext.setParametersAsJSON (jsonString) string.

## Example

This example gets the current custom parameters, de-serializes them into a map, and prints the results to the debug log.

```
Canvas.EnvironmentContext env = renderContext.getEnvironmentContext();
// Get current custom params
Map<String, Object> currentParams =
    (Map<String, Object>) JSON.deserializeUntyped(env.getParametersAsJSON());
System.debug('Environment Context custom paramters: ' + currentParams);
```
### **getSublocation()**

Retrieves the display sublocation where the canvas app is being called from.

## **Signature**

```
public String getSublocation()
```
## Return Value

#### Type: [String](#page-3649-0)

The return value can be one of the following strings:

- **•** S1MobileCardFullview—The canvas app was called from a mobile card.
- **•** S1MobileCardPreview—The canvas app was called from a mobile card preview. The user must click the preview to open the app.

- **•** S1RecordHomePreview—The canvas app was called from a record detail page preview. The user must click the preview to open the app.
- **•** S1RecordHomeFullview—The canvas app was called from a page layout.

## Usage

<span id="page-280-0"></span>Use this method to obtain the display sublocation for the canvas app. Use only if the primary display location can be displayed on mobile devices.

#### **setParametersAsJSON(jsonString)**

Sets the custom parameters for the canvas app.

## **Signature**

```
public void setParametersAsJSON(String jsonString)
```
### **Parameters**

*jsonString* Type: [String](#page-3649-0)

The custom parameters that you need to set, serialized into a JSON format string.

## Return Value

Type: Void

## Usage

Use this method to set the current custom parameters for the canvas app. The parameters must be provided in a JSON string. You can use the System.JSON.[serialize\(objectToSerialize\)](#page-3379-0) method to serialize a map into a JSON string.

Setting the custom parameters will overwrite the custom parameters that are set for the current request. If you need to modify the current custom parameters, first get the current set of custom parameters by using [getParametersAsJSON\(\)](#page-279-0), modify the retrieved parameter set as needed, and then use this modified set in your call to setParametersAsJSON().

If the provided JSON string exceeds 32KB, a System.CanvasException will be thrown.

## Example

This example gets the current custom parameters, adds a new newCustomParam parameter with a value of 'TESTVALUE', and sets the current custom parameters.

```
Canvas.EnvironmentContext env = renderContext.getEnvironmentContext();
// Get current custom params
Map<String, Object> previousParams =
    (Map<String, Object>) JSON.deserializeUntyped(env.getParametersAsJSON());
// Add a new custom param
previousParams.put('newCustomParam','TESTVALUE');
```

```
// Now replace the parameters with the current parameters plus our new custom param
env.setParametersAsJSON(JSON.serialize(previousParams));
```
# <span id="page-281-0"></span>RenderContext Interface

A wrapper interface that is used to retrieve application and environment context information.

## Namespace

[Canvas](#page-268-1)

## Usage

Use this interface to retrieve application and environment context information for your canvas app. For this interface, you don't need to create an implementation. Use the default implementation that Salesforce provides.

<span id="page-281-1"></span>IN THIS SECTION:

[RenderContext Methods](#page-281-1)

## RenderContext Methods

The following are methods for RenderContext.

IN THIS SECTION:

<span id="page-281-2"></span>[getApplicationContext\(\)](#page-281-2) Retrieves the application context information. [getEnvironmentContext\(\)](#page-282-0) Retrieves the environment context information.

## **getApplicationContext()**

Retrieves the application context information.

## **Signature**

public Canvas.ApplicationContext getApplicationContext()

## Return Value

Type: [Canvas.ApplicationContext](#page-269-0)

### Usage

Use this method to get the application context information for your canvas app.

### Example

The following example implementation of the [CanvasLifecycleHandler](#page-272-0) onRender() method uses the provided RenderContext to retrieve the application context information and then checks the namespace, version, and app URL.

```
public void onRender(Canvas.RenderContext renderContext){
    Canvas.ApplicationContext app = renderContext.getApplicationContext();
   if (!'MyNamespace'.equals(app.getNamespace())){
        // This application is installed, add code as needed
        ...
    }
    // Check the application version
   Double currentVersion = Double.valueOf(app.getVersion());
    if (currentVersion <= 5){
        // Add version specific code as needed
        ...
        // Tell the canvas application to operate in deprecated mode
        app.setCanvasUrlPath('/canvas?deprecated=true');
    }
}
```
#### <span id="page-282-0"></span>**getEnvironmentContext()**

Retrieves the environment context information.

#### **Signature**

public Canvas.EnvironmentContext getEnvironmentContext()

## Return Value

Type: [Canvas.EnvironmentContext](#page-274-1)

#### Usage

Use this method to get the environment context information for your canvas app.

#### Example

The following example implementation of the [CanvasLifecycleHandler](#page-272-0) onRender() method uses the provided RenderContext to retrieve the environment context information and then modifies the custom parameters.

```
public void onRender(Canvas.RenderContext renderContext) {
   Canvas.EnvironmentContext env =
        renderContext.getEnvironmentContext();
   // Retrieve the custom params
   Map<String, Object> previousParams = (Map<String, Object>)
          JSON.deserializeUntyped(env.getParametersAsJSON());
   previousParams.put('param1',1);
   previousParams.put('param2',3.14159);
```

```
...
// Now, add in some opportunity record IDs
Opportunity[] o = [select id, name from opportunity];
previousParams.put('opportunities',o);
// Now, replace the parameters
env.setParametersAsJSON(JSON.serialize(previousParams));
```
# Test Class

Contains methods for automated testing of your Canvas classes.

## Namespace

[Canvas](#page-268-1)

<span id="page-283-0"></span>}

## Usage

Use this class to test your implementation of [Canvas.CanvasLifecycleHandler](#page-272-0) with mock test data. You can create a test Canvas.RenderContext with mock application and environment context data and use this data to verify that your CanvasLifecycleHandler is being invoked correctly.

IN THIS SECTION:

## [Test Constants](#page-283-1)

The Test class provides constants that are used as keys when you set mock application and environment context data.

### <span id="page-283-1"></span>[Test Methods](#page-284-0)

The Test class provides methods for creating test contexts and invoking your CanvasLifecycleHandler with mock data.

## Test Constants

The Test class provides constants that are used as keys when you set mock application and environment context data.

When you call Canvas.Test.mockRenderContext (applicationContextTestValues,

[environmentContextTestValues\)](#page-284-1), you need to provide maps of key-value pairs to represent your mock application and environment context data. The Test class provides static constant strings that you can use as keys for various parts of the application and environment context.

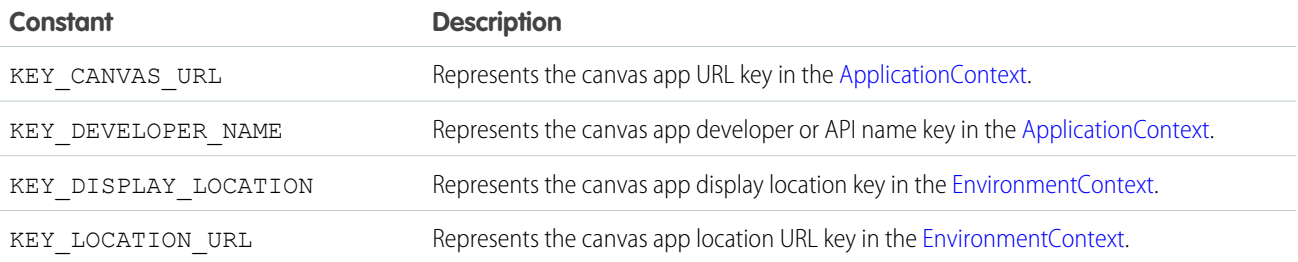

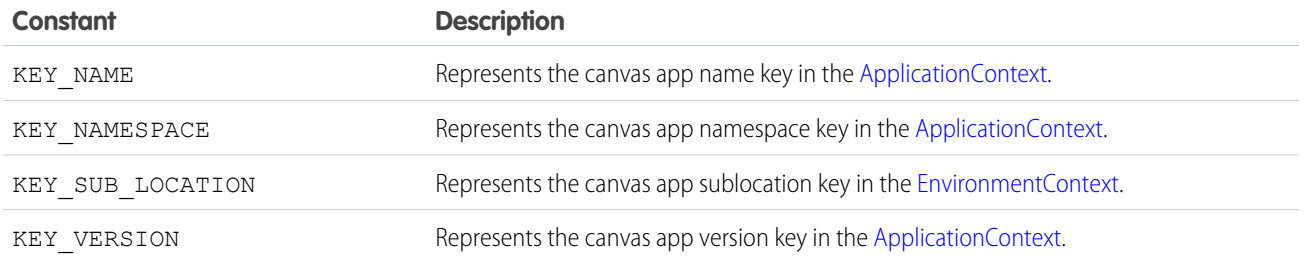

## <span id="page-284-0"></span>Test Methods

The Test class provides methods for creating test contexts and invoking your CanvasLifecycleHandler with mock data. The following are methods for Test. All are static methods.

IN THIS SECTION:

[mockRenderContext\(applicationContextTestValues, environmentContextTestValues\)](#page-284-1) Creates and returns a test Canvas.RenderContext based on the provided application and environment context parameters. [testCanvasLifecycle\(lifecycleHandler, mockRenderContext\)](#page-285-0) Calls the canvas test framework to invoke a CanvasLifecycleHandler with the provided RenderContext.

## <span id="page-284-1"></span>**mockRenderContext(applicationContextTestValues, environmentContextTestValues)**

Creates and returns a test Canvas.RenderContext based on the provided application and environment context parameters.

## **Signature**

public static Canvas. RenderContext mockRenderContext (Map<String, String> applicationContextTestValues, Map<String,String> environmentContextTestValues)

## **Parameters**

*applicationContextTestValues*

Type: [Map](#page-3445-0)[<String,](#page-3649-0)String>

Specifies a map of key-value pairs that provide mock application context data. Use [constants](#page-283-1) that are provided by Canvas.Test as keys. If null is provided for this parameter, the canvas framework generates some default mock application context values.

*environmentContextTestValues*

Type: [Map](#page-3445-0)[<String,](#page-3649-0)String>

Specifies a map of key-value pairs that provide mock environment context data. Use [constants](#page-283-1) provided by Canvas.Test as keys. If null is provided for this parameter, the canvas framework generates some default mock environment context values.

## Return Value

Type: [Canvas.RenderContext](#page-281-0)

## Usage

Use this method to create a mock Canvas.RenderContext. Use the returned RenderContext in calls to Canvas.Test.[testCanvasLifecycle\(lifecycleHandler,](#page-285-0) mockRenderContext) for testing Canvas.CanvasLifecycleHandler implementations.

## Example

The following example creates maps to represent mock application and environment context data and generates a test Canvas.RenderContext. This test RenderContext can be used in a call to Canvas.Test.[testCanvasLifecycle\(lifecycleHandler,](#page-285-0) mockRenderContext).

```
Map<String, String> appValues = new Map<String, String>();
appValues.put(Canvas.Test.KEY_NAMESPACE,'alternateNamespace');
appValues.put(Canvas.Test.KEY_VERSION,'3.0');
```

```
Map<String, String> envValues = new Map<String, String>();
envValues.put(Canvas.Test.KEY_DISPLAY_LOCATION,'Chatter');
envValues.put(Canvas.Test.KEY_LOCATION_URL,'https://MyDomainName.my.salesforce.com/_ui/core/chatter/ui/ChatterPage');
```
<span id="page-285-0"></span>Canvas.RenderContext mock = Canvas.Test.mockRenderContext(appValues,envValues);

## **testCanvasLifecycle(lifecycleHandler, mockRenderContext)**

Calls the canvas test framework to invoke a CanvasLifecycleHandler with the provided RenderContext.

## **Signature**

```
public static Void testCanvasLifecycle(Canvas.CanvasLifecycleHandler
lifecycleHandler,Canvas.RenderContext mockRenderContext)
```
### **Parameters**

*lifecycleHandler* Type: [Canvas.CanvasLifecycleHandler](#page-272-0)

Specifies the CanvasLifecycleHandler implementation that you need to invoke.

*mockRenderContext*

Type: [Canvas.RenderContext](#page-281-0)

Specifies the RenderContext information that you need to provide to the invoked CanvasLifecycleHandler. If  $null$  is provided for this parameter, the canvas framework generates and uses a default mock RenderContext.

## Return Value

Type: Void

## Usage

Use this method to invoke an implementation of Canvas.CanvasLifecycleHandler.onRender (renderContext) with a mock [Canvas.RenderContext](#page-281-0) that you provide.

### Example

The following example creates maps to represent mock application and environment context data and generates a test Canvas.RenderContext. This test RenderContext is then used to invoke a Canvas.CanvasLifecycleHandler.

```
// Set some application context data in a Map
Map<String, String> appValues = new Map<String, String>();
appValues.put(Canvas.Test.KEY_NAMESPACE,'alternateNamespace');
appValues.put(Canvas.Test.KEY_VERSION,'3.0');
// Set some environment context data in a MAp
Map<String, String> envValues = new Map<String, String>();
envValues.put(Canvas.Test.KEY_DISPLAY_LOCATION,'Chatter');
envValues.put(Canvas.Test.KEY_LOCATION_URL,'https://MyDomainName.my.salesforce.com/_ui/core/chatter/ui/ChatterPage');
// Create a mock RenderContext using the test application and environment context data
Maps
Canvas.RenderContext mock = Canvas.Test.mockRenderContext(appValues,envValues);
// Set some custom params on the mock RenderContext
mock.getEnvironmentContext().setParametersAsJSON('{\"param1\":1,\"boolParam\":true,\"stringParam\":\"test
string(''] );
// Use the mock RenderContext to invoke a CanvasLifecycleHandler
Canvas.Test.testCanvasLifecycle(handler,mock)
```
## <span id="page-286-0"></span>Canvas Exceptions

The Canvas namespace contains exception classes.

All exception classes support built-in methods for returning the error message and exception type. See [Exception Class and Built-In](#page-3321-0) [Exceptions](#page-3321-0).

The Canvas namespace contains this exception:

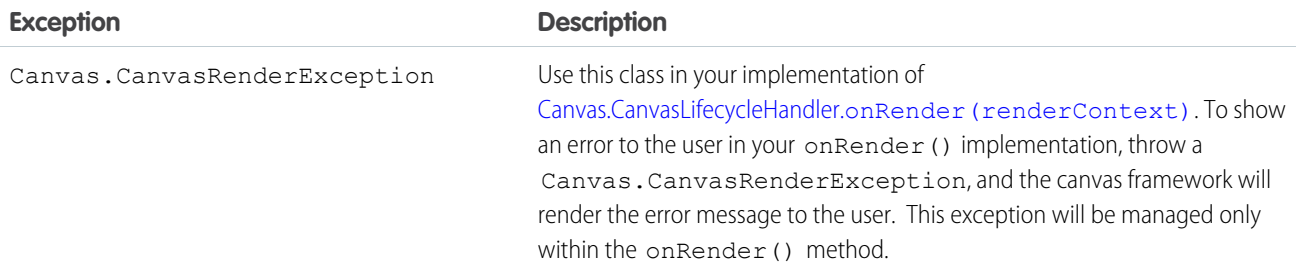

## Example

The following example implementation of onRender() catches a CanvasException that was thrown because a canvas URL was set with a string that exceeded the maximum length. A CanvasRenderException is created and thrown to display the error to the user.

```
public class MyCanvasListener
implements Canvas.CanvasLifecycleHandler {
   public void onRender(Canvas.RenderContext renderContext) {
```

```
Canvas.ApplicationContext app = renderContext.getApplicationContext();
       // Code to generate a URL string that is too long
       // \ldots// Try to set the canvas app URL using the invalid URL string
       try {
            app.setCanvasUrlPath(aUrlPathThatIsTooLong);
        } catch (CanvasException e) {
           // Display error to user by throwing a new CanvasRenderException
            throw new Canvas.CanvasRenderException(e.getMessage());
        }
   }
}
```
<span id="page-287-1"></span>See the [Canvas Developer Guide](https://developer.salesforce.com/docs/atlas.en-us.248.0.platform_connect.meta/platform_connect/) for additional examples that use CanvasRenderException.

# ChatterAnswers Namespace

The ChatterAnswers namespace provides an interface for creating Account records.

The following is the interface in the ChatterAnswers namespace.

IN THIS SECTION:

```
AccountCreator Interface
```
Creates Account records that will be associated with Chatter Answers users.

# AccountCreator Interface

Creates Account records that will be associated with Chatter Answers users.

## Namespace

[ChatterAnswers](#page-287-1)

## Usage

The ChatterAnswers.AccountCreator is specified in the registrationClassName attribute of a chatteranswers:registration Visualforce component. This interface is called by Chatter Answers and allows for custom creation of Account records used for portal users.

To implement the ChatterAnswers.AccountCreator interface, you must first declare a class with the implements keyword as follows:

public class ChatterAnswersRegistration **implements ChatterAnswers.AccountCreator** {
Next, your class must provide an implementation for the following method:

```
public String createAccount(String firstname, String lastname, Id siteAdminId) {
    // Your code here
}
```
The implemented method must be declared as global or public.

IN THIS SECTION:

[AccountCreator Methods](#page-288-0)

<span id="page-288-0"></span>[AccountCreator Example Implementation](#page-289-0)

## AccountCreator Methods

The following are methods for AccountCreator.

IN THIS SECTION:

[createAccount\(firstName, lastName, siteAdminId\)](#page-288-1)

<span id="page-288-1"></span>Accepts basic user information and creates an Account record. The implementation of this method returns the account ID.

#### **createAccount(firstName, lastName, siteAdminId)**

Accepts basic user information and creates an Account record. The implementation of this method returns the account ID.

#### **Signature**

public String createAccount(String firstName, String lastName, Id siteAdminId)

#### **Parameters**

*firstName*

Type: [String](#page-3649-0)

The first name of the user who is registering.

*lastName*

Type: [String](#page-3649-0)

The last name of the user who is registering.

*siteAdminId*

Type: [ID](#page-3357-0)

The user ID of the Site administrator, used for notification if any exceptions occur.

#### Return Value

Type: [String](#page-3649-0)

## <span id="page-289-0"></span>AccountCreator Example Implementation

This is an example implementation of the ChatterAnswers.AccountCreator interface. The createAccount method implementation accepts user information and creates an Account record. The method returns a String value for the Account ID.

```
public class ChatterAnswersRegistration implements ChatterAnswers.AccountCreator {
   public String createAccount(String firstname, String lastname, Id siteAdminId) {
        Account a = new Account(name = firstname + ' ' + lastname, ownerId = siteAdminId);insert a;
         return a.Id;
    }
}
```
This example tests the code above.

```
@isTest
private class ChatterAnswersCreateAccountTest {
    static testMethod void validateAccountCreation() {
       User[] user = [SELECT Id, Firstname, Lastname from User WHERE UserType='Standard'];
       if (user.size() == 0) { return; }
       String firstName = user[0].FirstName;
        String lastName = user[0].LastName;
       String userId = user[0].Id;
       String accountId = new ChatterAnswersRegistration().createAccount(firstName,
lastName, userId);
        Account acct = [SELECT name, ownerId from Account where Id =: accountId];
        System.assertEquals(firstName + ' ' + lastName, acct.name);
        System.assertEquals(userId, acct.ownerId);
  }
}
```
# CommerceOrders Namespace

<span id="page-289-1"></span>The CommerceOrders namespace provides classes and methods to place orders with integrated pricing, configuration, and validation.

See [CommerceOrders namespace](https://developer.salesforce.com/docs/atlas.en-us.248.0.revenue_lifecycle_management_dev_guide.meta/revenue_lifecycle_management_dev_guide/apex_namespace_commerceorders.htm) for more information about the available classes and methods.

# CommercePayments Namespace

Use the CommercePayments namespace to provide a safe and customizable platform for managing customer payments and refunds.

To review CommercePayments use cases and walkthroughs, go to [Use Cases for the CommercePayments Namespace](https://developer.salesforce.com/docs/atlas.en-us.248.0.apexcode.meta/apexcode/apex_commercepayments_use_cases.htm).

The following are the classes in the CommercePayments namespace.

IN THIS SECTION:

#### [AbstractResponse Class](#page-292-0)

Contains the normalized response fields from payment gateways that are common to all the other gateway responses.

#### [AbstractTransactionResponse Class](#page-296-0)

Abstract class for storing normalized information sent from payment gateways about a payment transaction. Holds the common response fields sent from payment gateways for authorization, sale, capture, and refund transactions.

#### [AddressRequest Class](#page-300-0)

Contains address request data that is sent to a gateway adapter during a service call.

#### [AlternativePaymentMethodRequest Class](#page-304-0)

The class contains information about the alternative payment method that are required for a gateway to process the request.

#### [AlternativePaymentMethodResponse Class](#page-308-0)

The class contains the response details of the alternative payment method.

#### [AuditParamsRequest](#page-311-0)

AuditParamsRequest is used for audit parameters in a transaction request. This is an abstract request class that is extended by the BaseRequest class.

#### [AuthApiPaymentMethodRequest Class](#page-313-0)

Sends information about a payment method to a gateway adapter during an authorization service call.

#### [AuthorizationRequest Class](#page-315-0)

Sends information about an authorization request to a gateway adapter during a service call.

#### [AuthorizationResponse Class](#page-320-0)

Response sent by the payment gateway adapter for an authorization service.

#### [AuthorizationReversalRequest Class](#page-326-0)

Sends information about an authorization reversal request to a gateway adapter during a service call.

#### [AuthorizationReversalResponse Class](#page-330-0)

Response sent by the payment gateway following a payment authorization reversal service.

#### [BaseApiPaymentMethodRequest Class](#page-335-0)

Abstract class used to send information about a payment method to a gateway adapter during a service call.

#### [BaseNotification Class](#page-339-0)

Abstract class for storing notification information sent from payment gateways.

#### [BasePaymentMethodRequest Class](#page-343-0)

Abstract class for storing information about payment methods.

#### [BaseRequest Class](#page-345-0)

BaseRequest is extended by all the request classes.

#### [CaptureNotification Class](#page-346-0)

When a payment gateway sends a notification for a capture transaction, the payment gateway adapter creates the CaptureNotification object to store information about the notification.

#### [CaptureRequest Class](#page-351-0)

Represents a capture request. This class extends the BaseRequest class and inherits all its methods.

#### [CaptureResponse Class](#page-353-0)

The payment gateway adapter sends this response for the capture request type. This class extends AbstractResponse and inherits its methods.

#### [CardCategory Enum](#page-357-0)

Defines whether the payment method represents a credit card or a debit card.

#### [CardPaymentMethodRequest Class](#page-358-0)

Sends data related to a card payment method to a gateway adapter during a service call.

#### [CardPaymentMethodResponse Class](#page-364-0)

This class contains details about the card payment method.

#### [CardType Enum](#page-372-0)

Specifies the credit card issuer.

#### [CustomMetadataTypeInfo Class](#page-373-0)

Access information about custom metadata. The PaymentGatewayAdapter can send CustomMetadataTypeInfo to transaction requests through the response object's SalesforceResultCodeInfo.

#### [GatewayErrorResponse Class](#page-374-0)

Use to respond with an error indication following errors from the PaymentGateway adapter, such as request-forbidden responses, custom validation errors, or expired API tokens.

#### [GatewayNotificationResponse Class](#page-375-0)

When the payment gateway sends a notification to the payments platform, the platform responds with a GatewayNotificationResponse indicating whether the platform succeeded or failed at receiving the notification.

#### [GatewayResponse Interface](#page-378-0)

Generic payment gateway response interface. This class extends the [CaptureResponse](#page-353-0) on page 334, [AbstractTransactionResponse](#page-296-0) on page 277, and [AbstractResponse](#page-292-0) on page 273 classes and inherits all their properties. It has no unique methods or parameters.

#### [NotificationClient Class](#page-379-0)

Communicates with the payment platform regarding the gateway's notification.

#### [NotificationSaveResult Class](#page-380-0)

Contains the result of the payment platform's attempt to record data from the gateway's notification.

#### [NotificationStatus Enum](#page-381-0)

Shows whether the payments platform successfully received the notification from the gateway.

#### [PaymentGatewayAdapter Interface](#page-382-0)

PaymentGatewayAdapters can implement this interface in order to process requests.

#### [PaymentGatewayAsyncAdapter Interface](#page-383-0)

Implement the interface to allow customers to process payments asynchronously.

#### [PaymentGatewayContext Class](#page-386-0)

Wraps the information related to a payment request.

#### [PaymentGatewayNotificationContext Class](#page-388-0)

Wraps the information related to a gateway notification.

#### [PaymentGatewayNotificationRequest Class](#page-389-0)

Contains the notification request data from the gateway.

[PaymentMethodDetailsResponse Class](#page-390-0)

This class contains the details about the payment method.

#### [PaymentMethodTokenizationRequest Class](#page-392-0)

Stores data about a request to tokenize a card payment method. The tokenization process occurs in the payment gateway. This process replaces sensitive customer data, such as a card number or CVV, with unique identification symbols. The symbols are used while the data is handled by Salesforce, the payment gateway, and the customer bank, allowing Salesforce to store the token without storing sensitive customer data.

#### [PaymentMethodTokenizationResponse Class](#page-396-0)

Gateway response sent by payment gateway adapters for the payment method tokenization request. The response includes the payment method's token ID value.

#### [PaymentsHttp Class](#page-403-0)

Makes an HTTP request to start the interaction with the payment gateway.

[PostAuthApiPaymentMethodRequest Class](#page-404-0)

Sends information about a payment method to a gateway adapter during a postauthorization service call.

[PostAuthorizationRequest Class](#page-406-0)

Sends information about a postauthorization request to a gateway adapter during a service call.

[PostAuthorizationResponse Class](#page-409-0)

Response sent by the payment gateway adapter for a postauthorization service.

[ReferencedRefundNotification Class](#page-413-0)

When a payment gateway sends a notification for a refund transaction, the payment gateway adapter creates the ReferencedRefundNotification object to store information about notification.

[ReferencedRefundRequest](#page-417-0)

Access information about the referenced refund requests. Extends the RefundRequest class.

[ReferencedRefundResponse Class](#page-419-0)

The payment gateway adapter sends this response for the ReferencedRefund request type.

[RefundRequest Class](#page-424-0)

Sends data related to a refund to the payment gateway adapter.

#### [RequestType Enum](#page-425-0)

Defines the type of payment transaction request made to the payment gateway.

#### [SaleApiPaymentMethodRequest Class](#page-425-1)

Sends data related to a card payment method to a gateway adapter during a sale service call.

#### [SaleRequest Class](#page-428-0)

Stores information about a sales request.

#### [SaleResponse Class](#page-432-0)

Response sent by payment gateway adapters for a sales service.

#### [SalesforceResultCode Enum](#page-437-0)

<span id="page-292-0"></span>Defines the gateway call status values in Salesforce based on the call status values that the payment gateway returned.

#### [SalesforceResultCodeInfo](#page-438-0)

Stores Salesforce result code information from payment gateway adapters.

# AbstractResponse Class

Contains the normalized response fields from payment gateways that are common to all the other gateway responses.

## Namespace

**[CommercePayments](#page-289-1)** 

## Usage

You must specify the CommercePayments namespace when creating an instance of this class. The constructor of this class takes no arguments. For example:

CommercePayments.AbstractResponse abr = new CommercePayments.AbstractResponse();

This class can't be instantiated on its own. This class implements the GatewayResponse class. Other GatewayResponse classes extend this class to inherit common properties.

IN THIS SECTION:

<span id="page-293-0"></span>[AbstractResponse Methods](#page-293-0)

## AbstractResponse Methods

The following are methods for AbstractResponse.

IN THIS SECTION:

[setGatewayAvsCode\(gatewayAvsCode\)](#page-293-1)

Sets the AVS (address verification system) result code information that the gateway returned. Maximum length of 64 characters.

[setGatewayDate\(gatewayDate\)](#page-294-0)

Sets the date that the transaction occurred. Some gateways don't send this value.

[setGatewayMessage\(gatewayMessage\)](#page-294-1)

Sets error messages that the gateway returned for the payment request. Maximum length of 255 characters.

[setGatewayResultCode\(gatewayResultCode\)](#page-294-2)

Sets a gateway-specific result code. The code may be mapped to a Salesforce-specific result code. Maximum length of 64 characters.

[setGatewayResultCodeDescription\(gatewayResultCodeDescription\)](#page-295-0)

Sets a description of the gateway-specific result code that a payment gateway returned. Maximum length of 1000 characters.

<span id="page-293-1"></span>[setSalesforceResultCodeInfo\(salesforceResultCodeInfo\)](#page-295-1)

Sets the Salesforce-specific result code information. Payment gateways have many response codes for payment calls. Salesforce uses the result code information to map payment gateway codes to a predefined set of standard Salesforce result codes.

#### **setGatewayAvsCode(gatewayAvsCode)**

Sets the AVS (address verification system) result code information that the gateway returned. Maximum length of 64 characters.

#### **Signature**

global void setGatewayAvsCode(String gatewayAvsCode)

#### **Parameters**

*gatewayAvsCode*

Type: [String](#page-3649-0)

Code sent by gateways that use an address verification system.

#### Return Value

Type: void

#### <span id="page-294-0"></span>**setGatewayDate(gatewayDate)**

Sets the date that the transaction occurred. Some gateways don't send this value.

#### **Signature**

global void setGatewayDate(Datetime gatewayDate)

#### **Parameters**

*gatewayDate* Type: [Datetime](#page-3261-0) Date and time of the gateway communication.

#### Return Value

<span id="page-294-1"></span>Type: void

#### **setGatewayMessage(gatewayMessage)**

Sets error messages that the gateway returned for the payment request. Maximum length of 255 characters.

#### **Signature**

global void setGatewayMessage(String gatewayMessage)

#### **Parameters**

*gatewayMessage* Type: [String](#page-3649-0) Information on error messages sent from the gateway.

#### <span id="page-294-2"></span>Return Value

Type: void

#### **setGatewayResultCode(gatewayResultCode)**

Sets a gateway-specific result code. The code may be mapped to a Salesforce-specific result code. Maximum length of 64 characters.

#### **Signature**

global void setGatewayResultCode(String gatewayResultCode)

#### **Parameters**

*gatewayResultCode*

#### Type: [String](#page-3649-0)

Gateway-specific result code. Must be used to map a Salesforce-specific result code.

#### Return Value

<span id="page-295-0"></span>Type: void

#### **setGatewayResultCodeDescription(gatewayResultCodeDescription)**

Sets a description of the gateway-specific result code that a payment gateway returned. Maximum length of 1000 characters.

#### **Signature**

global void setGatewayResultCodeDescription(String gatewayResultCodeDescription)

#### **Parameters**

*gatewayResultCodeDescription*

Type: [String](#page-3649-0)

Description of the gateway's result code. Use this field to learn more about why the gateway returned a certain result code.

#### <span id="page-295-1"></span>Return Value

Type: void

#### **setSalesforceResultCodeInfo(salesforceResultCodeInfo)**

Sets the Salesforce-specific result code information. Payment gateways have many response codes for payment calls. Salesforce uses the result code information to map payment gateway codes to a predefined set of standard Salesforce result codes.

#### **Signature**

global void setSalesforceResultCodeInfo(commercepayments.SalesforceResultCodeInfo salesforceResultCodeInfo)

#### **Parameters**

*salesforceResultCodeInfo* Type: [commercepayments.SalesforceResultCodeInfo](#page-438-0) on page 419 Description of the Salesforce result code value.

#### Return Value

Type: void

# <span id="page-296-0"></span>AbstractTransactionResponse Class

Abstract class for storing normalized information sent from payment gateways about a payment transaction. Holds the common response fields sent from payment gateways for authorization, sale, capture, and refund transactions.

## Namespace

[CommercePayments](#page-289-1)

# Usage

Specify the CommercePayments namespace when creating an instance of this class. The constructor of this class takes no arguments. For example:

```
CommercePayments.AbstractTransactionResponse atr = new
CommercePayments.AbstractTransactionResponse();
```
<span id="page-296-1"></span>IN THIS SECTION:

[AbstractTransactionResponse Methods](#page-296-1)

# AbstractTransactionResponse Methods

The following are methods for AbstractTransactionResponse.

IN THIS SECTION:

[setAmount\(amount\)](#page-297-0)

Sets the transaction amount. Must be a non-negative value.

[setGatewayAvsCode\(gatewayAvsCode\)](#page-297-1)

Sets the AVS (address verification system) result code that the gateway returned. Maximum length of 64 characters.

[setGatewayDate\(gatewayDate\)](#page-297-2)

Sets the date that the notification occurred. Some gateways don't send this value.

[setGatewayMessage\(gatewayMessage\)](#page-298-0)

Sets error messages that the gateway returned for the notification request. Maximum length of 255 characters.

[setGatewayReferenceDetails\(gatewayReferenceDetails\)](#page-298-1)

Sets the payment gateway's reference details.

[setGatewayReferenceNumber\(gatewayReferenceNumber\)](#page-298-2)

Sets the payment gateway's reference number.

[setGatewayResultCode\(gatewayResultCode\)](#page-299-0)

Sets a gateway-specific result code. You can map the result code to a Salesforce-specific result code. Maximum length of 64 characters.

[setGatewayResultCodeDescription\(gatewayResultCodeDescription\)](#page-299-1)

Sets a description of the gateway-specific result code that a payment gateway returned. Maximum length of 1000 characters.

[setSalesforceResultCodeInfo\(salesforceResultCodeInfo\)](#page-299-2)

Sets the Salesforce-specific result code information.

#### <span id="page-297-0"></span>**setAmount(amount)**

Sets the transaction amount. Must be a non-negative value.

#### **Signature**

global void setAmount(Double amount)

#### **Parameters**

*amount* Type: [Double](#page-3307-0) The amount of the transaction.

#### Return Value

<span id="page-297-1"></span>Type: void

#### **setGatewayAvsCode(gatewayAvsCode)**

Sets the AVS (address verification system) result code that the gateway returned. Maximum length of 64 characters.

#### **Signature**

global void setGatewayAvsCode(String gatewayAvsCode)

#### **Parameters**

*gatewayAvsCode*

Type: [String](#page-3649-0)

Used to verify the address mapped to a payment method when the payments platform requests tokenization from the payment gateway.

#### <span id="page-297-2"></span>Return Value

Type: void

#### **setGatewayDate(gatewayDate)**

Sets the date that the notification occurred. Some gateways don't send this value.

#### **Signature**

global void setGatewayDate(Datetime gatewayDate)

#### **Parameters**

*gatewayDate* Type: [Datetime](#page-3261-0)

The date that the transaction occurred.

### Return Value

Type: void

#### <span id="page-298-0"></span>**setGatewayMessage(gatewayMessage)**

Sets error messages that the gateway returned for the notification request. Maximum length of 255 characters.

#### **Signature**

global void setGatewayMessage(String gatewayMessage)

#### **Parameters**

*gatewayMessage*

#### Type: [String](#page-3649-0)

The message that the gateway returned with the transaction request. Contains additional information about the transaction.

#### Return Value

<span id="page-298-1"></span>Type: void

#### **setGatewayReferenceDetails(gatewayReferenceDetails)**

Sets the payment gateway's reference details.

#### **Signature**

global void setGatewayReferenceDetails(String gatewayReferenceDetails)

#### **Parameters**

*gatewayReferenceDetails* Type: [String](#page-3649-0) Provides information about the gateway communication.

#### <span id="page-298-2"></span>Return Value

Type: void

#### **setGatewayReferenceNumber(gatewayReferenceNumber)**

Sets the payment gateway's reference number.

#### **Signature**

global void setGatewayReferenceNumber(String gatewayReferenceNumber)

#### **Parameters**

*gatewayReferenceNumber*

#### Type: [String](#page-3649-0)

Unique transaction ID created by the payment gateway.

#### Return Value

<span id="page-299-0"></span>Type: void

#### **setGatewayResultCode(gatewayResultCode)**

Sets a gateway-specific result code. You can map the result code to a Salesforce-specific result code. Maximum length of 64 characters.

#### **Signature**

global void setGatewayResultCode(String gatewayResultCode)

#### **Parameters**

*gatewayResultCode*

Type: [String](#page-3649-0)

Gateway-specific result code. Must be mapped to a Salesforce-specific result code.

#### <span id="page-299-1"></span>Return Value

Type: void

#### **setGatewayResultCodeDescription(gatewayResultCodeDescription)**

Sets a description of the gateway-specific result code that a payment gateway returned. Maximum length of 1000 characters.

#### **Signature**

global void setGatewayResultCodeDescription(String gatewayResultCodeDescription)

#### **Parameters**

*gatewayResultCodeDescription*

Type: [String](#page-3649-0)

Provides additional information about the result code and why the gateway returned the specific code. Descriptions vary between different gateways.

#### <span id="page-299-2"></span>Return Value

Type: void

#### **setSalesforceResultCodeInfo(salesforceResultCodeInfo)**

Sets the Salesforce-specific result code information.

#### **Signature**

global void setSalesforceResultCodeInfo(commercepayments.SalesforceResultCodeInfo salesforceResultCodeInfo)

#### **Parameters**

*salesforceResultCodeInfo*

Type: [commercepayments.SalesforceResultCodeInfo](#page-438-0) on page 419

Payment gateways have many response codes for payment calls. Salesforce uses the result code information to map payment gateway codes to a predefined set of standard Salesforce result codes.

#### Return Value

<span id="page-300-0"></span>Type: void

# AddressRequest Class

Contains address request data that is sent to a gateway adapter during a service call.

## Namespace

[CommercePayments](#page-289-1)

## Usage

Contains information about the payment method's address. Use this information in authorization, sale, and tokenization requests. The payment gateway adapter uses information in an AddressRequest object to construct a JSON request to send to the payment gateway.

The constructor of this class takes no arguments. For example:

CommercePayments.AddressRequest adr = new CommercePayments.AddressRequest();

IN THIS SECTION:

[AddressRequest Constructors](#page-300-1)

<span id="page-300-1"></span>[AddressRequest Properties](#page-301-0)

[AddressRequest Methods](#page-303-0)

## AddressRequest Constructors

The following are constructors for AddressRequest.

IN THIS SECTION:

[AddressRequest\(street, city, state, country, postalCode\)](#page-301-1)

Constructs a sample address. This constructor is intended for test usage and throws an exception if used outside of the Apex test context.

#### <span id="page-301-1"></span>**AddressRequest(street, city, state, country, postalCode)**

Constructs a sample address. This constructor is intended for test usage and throws an exception if used outside of the Apex test context.

#### **Signature**

```
global AddressRequest(String street, String city, String state, String country, String
postalCode)
```
#### **Parameters**

*street* Type: [String](#page-3649-0)

Street for the payment method's address.

*city*

Type: [String](#page-3649-0)

City for the payment method's address.

*state*

Type: [String](#page-3649-0)

State for the payment method's address.

*country*

Type: [String](#page-3649-0)

Country for the payment method's address.

<span id="page-301-0"></span>*postalCode*

Type: [String](#page-3649-0)

Postal code for the payment method's address.

## AddressRequest Properties

The following are properties for AddressRequest.

IN THIS SECTION:

#### [city](#page-302-0)

City of the payment method address.

#### [companyName](#page-302-1)

Company name of the payment method address.

#### [country](#page-302-2)

Country for the payment method address.

#### [postalCode](#page-302-3)

Postal code for the payment method address.

#### [state](#page-302-4)

State for the payment method address.

[street](#page-303-1)

Street for the payment method address.

#### Apex Reference Guide **AddressRequest Class** AddressRequest Class

### <span id="page-302-0"></span>**city**

City of the payment method address.

#### **Signature**

global String city {get; set;}

### Property Value

<span id="page-302-1"></span>Type: [String](#page-3649-0)

#### **companyName**

Company name of the payment method address.

#### **Signature**

global String companyName {get; set;}

### Property Value

<span id="page-302-2"></span>Type: [String](#page-3649-0)

**country** Country for the payment method address.

### **Signature**

```
global String country {get; set;}
```
### <span id="page-302-3"></span>Property Value

Type: [String](#page-3649-0)

#### **postalCode**

Postal code for the payment method address.

### **Signature**

<span id="page-302-4"></span>global String postalCode {get; set;}

#### Property Value

Type: [String](#page-3649-0)

#### **state**

State for the payment method address.

#### **Signature**

global String state {get; set;}

#### Property Value

<span id="page-303-1"></span>Type: [String](#page-3649-0)

#### **street**

Street for the payment method address.

#### **Signature**

global String street {get; set;}

#### Property Value

<span id="page-303-0"></span>Type: [String](#page-3649-0)

## AddressRequest Methods

The following are methods for AddressRequest.

#### IN THIS SECTION:

#### [equals\(obj\)](#page-303-2)

Maintains the integrity of lists of type AddressRequest by determining the equality of external objects in a list. This method is dynamic and is based on the equals method in Java.

[hashCode\(\)](#page-304-1)

Maintains the integrity of lists of type AddressRequest.

<span id="page-303-2"></span>[toString\(\)](#page-304-2)

Converts a date to a string.

#### **equals(obj)**

Maintains the integrity of lists of type AddressRequest by determining the equality of external objects in a list. This method is dynamic and is based on the equals method in Java.

#### **Signature**

```
global Boolean equals(Object obj)
```
#### **Parameters**

*obj*

Type: Object

External object whose key is to be validated.

#### Return Value

Type: [Boolean](#page-3099-0)

#### <span id="page-304-1"></span>**hashCode()**

Maintains the integrity of lists of type AddressRequest.

#### **Signature**

global Integer hashCode()

Return Value

<span id="page-304-2"></span>Type: [Integer](#page-3372-0)

**toString()**

Converts a date to a string.

#### **Signature**

global String toString()

#### <span id="page-304-0"></span>Return Value

Type: [String](#page-3649-0)

# AlternativePaymentMethodRequest Class

The class contains information about the alternative payment method that are required for a gateway to process the request.

## Namespace

[CommercePayments](#page-289-1)

## Example

```
commercepayments.PostAuthApiPaymentMethodRequest apiPaymentMethod
=(commercepayments.PostAuthApiPaymentMethodRequest) postAuthRequest.paymentMethod;
commercepayments.AlternativePaymentMethodRequest alternativePaymentMethod=
(commercepayments.AlternativePaymentMethodRequest) apiPaymentMethod.alternativePaymentMethod;
String gatewayToken = (String)alternativePaymentMethod.gatewayToken;
String gatewayTokenDetails = (String)alternativePaymentMethod.gatewayTokenDetails;
String name = (String)alternativePaymentMethod.name;
String accountId = (String)alternativePaymentMethod.accountId;
String email = (String)alternativePaymentMethod.email;
```
IN THIS SECTION:

[AlternativePaymentMethodRequest Constructors](#page-305-0) [AlternativePaymentMethodRequest Properties](#page-305-1) [AlternativePaymentMethodRequest Methods](#page-307-0)

## <span id="page-305-0"></span>AlternativePaymentMethodRequest Constructors

The following are constructors for AlternativePaymentMethodRequest.

IN THIS SECTION:

[AlternativePaymentMethodRequest\(gatewayToken\)](#page-305-2)

<span id="page-305-2"></span>Creates a new instance of the CommercePayments.AlternativePaymentMethodRequest class.

#### **AlternativePaymentMethodRequest(gatewayToken)**

Creates a new instance of the CommercePayments.AlternativePaymentMethodRequest class.

#### **Signature**

public AlternativePaymentMethodRequest(String gatewayToken)

#### **Parameters**

*gatewayToken*

Type: [String](#page-3649-0)

<span id="page-305-1"></span>A unique, alphanumeric ID, called a token, that a payment gateway generates when it first processes a payment. The token replaces the actual payment data so that the data is kept secure. This token is stored as encrypted text, and can be used for recurring payments.

## AlternativePaymentMethodRequest Properties

The following are properties for AlternativePaymentMethodRequest.

IN THIS SECTION:

#### [accountId](#page-306-0)

Salesforce account ID to which this payment method is linked.

#### [email](#page-306-1)

Email address of the card holder.

#### [gatewayToken](#page-306-2)

A unique, alphanumeric ID, that a payment gateway generates when it first processes a payment.

[gatewayTokenDetails](#page-306-3) Information about the gateway token.

#### [name](#page-307-1)

Name that you assign to the PaymentMethod object.

#### <span id="page-306-0"></span>**accountId**

Salesforce account ID to which this payment method is linked.

#### **Signature**

public String accountId {get; set;}

#### Property Value

<span id="page-306-1"></span>Type: [String](#page-3649-0)

#### **email**

Email address of the card holder.

#### **Signature**

```
public String email {get; set;}
```
#### Property Value

<span id="page-306-2"></span>Type: [String](#page-3649-0)

#### **gatewayToken**

A unique, alphanumeric ID, that a payment gateway generates when it first processes a payment.

The token replaces the actual payment data so that the data is kept secure. This token is stored as encrypted text, and can be used for recurring payments.

#### **Signature**

public String gatewayToken {get; set;}

#### <span id="page-306-3"></span>Property Value

Type: [String](#page-3649-0)

#### **gatewayTokenDetails**

Information about the gateway token.

#### **Signature**

public String gatewayTokenDetails {get; set;}

#### Property Value

Type: [String](#page-3649-0)

#### <span id="page-307-1"></span>**name**

Name that you assign to the PaymentMethod object.

#### **Signature**

```
public String name {get; set;}
```
### Property Value

<span id="page-307-0"></span>Type: [String](#page-3649-0)

## AlternativePaymentMethodRequest Methods

The following are methods for AlternativePaymentMethodRequest.

#### IN THIS SECTION:

#### [equals\(obj\)](#page-307-2)

Maintains the integrity of lists of type AlternativePaymentMethodRequest by determining the equality of external objects in a list. This method is dynamic and based on the equals method in Java.

#### [hashCode\(\)](#page-308-1)

Maintains the integrity of lists of type AlternativePaymentMethodRequest by determining the uniqueness of the external object records in a list.

#### <span id="page-307-2"></span>[toString\(\)](#page-308-2)

Converts a date to a string.

#### **equals(obj)**

Maintains the integrity of lists of type AlternativePaymentMethodRequest by determining the equality of external objects in a list. This method is dynamic and based on the equals method in Java.

#### **Signature**

```
public Boolean equals(Object obj)
```
#### **Parameters**

*obj*

Type: Object

External object whose key is to be validated.

## Return Value

Type: [Boolean](#page-3099-0)

#### <span id="page-308-1"></span>**hashCode()**

Maintains the integrity of lists of type AlternativePaymentMethodRequest by determining the uniqueness of the external object records in a list.

#### **Signature**

public Integer hashCode()

#### Return Value

**toString()**

<span id="page-308-2"></span>Type: [Integer](#page-3372-0)

Converts a date to a string.

#### **Signature**

public String toString()

#### Return Value

<span id="page-308-0"></span>Type: [String](#page-3649-0)

# AlternativePaymentMethodResponse Class

The class contains the response details of the alternative payment method.

## Namespace

[CommercePayments](#page-289-1)

## Example

```
commercepayments.AlternativePaymentMethodResponse response = new
commercepayments.AlternativePaymentMethodResponse();
response.setEmail('alternativePaymentMethod');
response.setEmail('foo@foo.com');
response.setGatewayToken('NMoPoIOnTZSaRaWcV7gUUXe');
response.setGatewayTokenDetails('gateway token details');
```
<span id="page-308-3"></span>IN THIS SECTION:

[AlternativePaymentMethodResponse Methods](#page-308-3)

## AlternativePaymentMethodResponse Methods

The following are methods for AlternativePaymentMethodResponse.

IN THIS SECTION:

[setAccountId\(accountId\)](#page-309-0) Sets the ID of the Salesforce payments account to which the payment method is linked.

[setComments\(comments\)](#page-309-1)

Sets the notes about the payment method added by users.

[setEmail\(email\)](#page-310-0)

Sets the email ID of the card holder.

[setGatewayToken\(gatewayToken\)](#page-310-1)

Sets the token ID that a payment gateway generates when it first processes a payment.

[setGatewayTokenDetails\(gatewayTokenDetails\)](#page-310-2)

Sets the details about the payment gateway token.

[setName\(name\)](#page-311-1)

<span id="page-309-0"></span>Sets the name that is assigned to the PaymentMethod object.

#### **setAccountId(accountId)**

Sets the ID of the Salesforce payments account to which the payment method is linked.

#### **Signature**

public void setAccountId(Id accountId)

#### **Parameters**

*accountId* Type: [Id](#page-3357-0) Salesforce payments account ID.

### <span id="page-309-1"></span>Return Value

Type: void

#### **setComments(comments)**

Sets the notes about the payment method added by users.

#### **Signature**

public void setComments(String comments)

#### **Parameters**

*comments*

Type: [String](#page-3649-0)

Notes about the payment method added by users, maximum 1000 characters.

#### Return Value

Type: void

#### <span id="page-310-0"></span>**setEmail(email)**

Sets the email ID of the card holder.

#### **Signature**

public void setEmail(String email)

#### **Parameters**

*email* Type: [String](#page-3649-0) Email ID of the card holder.

#### Return Value

<span id="page-310-1"></span>Type: void

#### **setGatewayToken(gatewayToken)**

Sets the token ID that a payment gateway generates when it first processes a payment.

#### **Signature**

public void setGatewayToken(String gatewayToken)

#### **Parameters**

*gatewayToken*

#### Type: [String](#page-3649-0)

A unique, alphanumeric ID, called a token, that a payment gateway generates when it first processes a payment. The token replaces the actual payment data so that the data is kept secure. This token is stored as encrypted text, and can be used for recurring payments.

#### <span id="page-310-2"></span>Return Value

Type: void

#### **setGatewayTokenDetails(gatewayTokenDetails)**

Sets the details about the payment gateway token.

#### **Signature**

public void setGatewayTokenDetails(String gatewayTokenDetails)

#### Apex Reference Guide AuditParamsRequest

#### **Parameters**

*gatewayTokenDetails* Type: [String](#page-3649-0) Detailed information about the gateway token.

#### Return Value

<span id="page-311-1"></span>Type: void

#### **setName(name)**

Sets the name that is assigned to the PaymentMethod object.

#### **Signature**

public void setName(String name)

#### **Parameters**

*name*

Type: [String](#page-3649-0)

Name that you assign to the payment method object.

#### <span id="page-311-0"></span>Return Value

Type: void

# AuditParamsRequest

AuditParamsRequest is used for audit parameters in a transaction request. This is an abstract request class that is extended by the BaseRequest class.

## Namespace

**[CommercePayments](#page-289-1)** 

## Usage

AuditParamsRequest is an abstract class that holds attributes related to audit parameters such as email, IP address, MAC address, and phone number. This class can't be instantiated on its own. All CommercePayments request classes extend this class.

IN THIS SECTION:

[AuditParamsRequest Constructors](#page-312-0) [AuditParamsRequest Properties](#page-312-1)

## <span id="page-312-0"></span>AuditParamsRequest Constructors

The following are constructors for AuditParamsRequest.

IN THIS SECTION:

[AuditParamsRequest\(email, macAddress, ipAddress, phone\)](#page-312-2)

This constructor is intended for test usage and throws an exception if used outside of the Apex test context.

#### <span id="page-312-2"></span>**AuditParamsRequest(email, macAddress, ipAddress, phone)**

This constructor is intended for test usage and throws an exception if used outside of the Apex test context.

#### **Signature**

AuditParamsRequest(String email, String macAddress, String ipAddress, String phone)

#### **Parameters**

*email*

Type: [String](#page-3649-0)

Email of the client that initiated the request.

*macAddress*

Type: [String](#page-3649-0)

Mac address of the customer's device. Gateways often use this data in risk checks.

#### *ipAddress*

Type: [String](#page-3649-0)

The customer's IP address. Gateways often use this data in risk checks.

<span id="page-312-1"></span>*phone*

Type: [String](#page-3649-0)

Phone number of the client that initiated the request.

## AuditParamsRequest Properties

The following are properties for AuditParamsRequest.

IN THIS SECTION:

[email](#page-313-1)

Email of the client that initiated the request.

#### [ipAddress](#page-313-2)

The customer's IP address. Gateways often use this data in risk checks.

#### [macAddress](#page-313-3)

Mac address of the customer's device. Gateways often use this data in risk checks.

#### [phone](#page-313-4)

Phone number of the client that initiated the request.

#### <span id="page-313-1"></span>**email**

Email of the client that initiated the request.

#### Property Value

<span id="page-313-2"></span>Type: [String](#page-3649-0)

#### **ipAddress**

The customer's IP address. Gateways often use this data in risk checks.

#### Property Value

<span id="page-313-3"></span>Type: [String](#page-3649-0)

#### **macAddress**

Mac address of the customer's device. Gateways often use this data in risk checks.

#### Property Value

<span id="page-313-4"></span>Type: [String](#page-3649-0)

#### **phone**

Phone number of the client that initiated the request.

#### <span id="page-313-0"></span>Property Value

Type: [String](#page-3649-0)

# AuthApiPaymentMethodRequest Class

Sends information about a payment method to a gateway adapter during an authorization service call.

## Namespace

[CommercePayments](#page-289-1)

## Usage

Contains information about the payment method that is used for an authorization request. It contains all available payment methods as fields, but populates only one field for each request. The gateway adapter uses this class when constructing an authorization request. An object of this class is available through the paymentMethod field on the [AuthorizationRequest](#page-315-0) Class object.

IN THIS SECTION:

[AuthApiPaymentMethodRequest Constructors](#page-314-0) [AuthApiPaymentMethodRequest Properties](#page-314-1)

## <span id="page-314-0"></span>AuthApiPaymentMethodRequest Constructors

The following are constructors for AuthApiPaymentMethodRequest.

IN THIS SECTION:

[AuthApiPaymentMethodRequest\(cardPaymentMethodRequest\)](#page-314-2)

Constructs a sample cardPaymentMethodRequest. This constructor is intended for test usage and throws an exception if used outside of the Apex test context.

[AuthApiPaymentMethodRequest\(\)](#page-314-3)

<span id="page-314-2"></span>Constructor for AuthApiPaymentMethodRequest.

#### **AuthApiPaymentMethodRequest(cardPaymentMethodRequest)**

Constructs a sample cardPaymentMethodRequest. This constructor is intended for test usage and throws an exception if used outside of the Apex test context.

#### **Signature**

global AuthApiPaymentMethodRequest(commercepayments.CardPaymentMethodRequest cardPaymentMethodRequest)

#### **Parameters**

<span id="page-314-3"></span>*cardPaymentMethodRequest*

Type: [commercepayments.CardPaymentMethodRequest](#page-358-0) on page 339

Contains information about the card payment method. Used to send information to a gateway adapter during a service call.

#### **AuthApiPaymentMethodRequest()**

Constructor for AuthApiPaymentMethodRequest.

#### <span id="page-314-1"></span>**Signature**

```
global AuthApiPaymentMethodRequest()
```
## AuthApiPaymentMethodRequest Properties

The following are properties for AuthApiPaymentMethodRequest.

<span id="page-314-4"></span>IN THIS SECTION:

```
cardPaymentMethod
```
The card payment method object used in a payment method request.

#### **cardPaymentMethod**

The card payment method object used in a payment method request.

#### **Signature**

global commercepayments.CardPaymentMethodRequest cardPaymentMethod {get; set;}

#### Property Value

<span id="page-315-0"></span>Type: [commercepayments.CardPaymentMethodRequest](#page-358-0) on page 339

# AuthorizationRequest Class

Sends information about an authorization request to a gateway adapter during a service call.

## Namespace

[CommercePayments](#page-289-1)

## Usage

This class contains information about a transaction authorization request. The gateway adapter reads fields from this class while constructing an authorization JSON request to send to the payment gateway. An object of this class is available by calling getPaymentRequest() in the [PaymentGatewayContext](#page-386-0) Class.

## Example

Creating a buildAuthRequest class to store information about the authorization request.

```
private String buildAuthRequest(commercepayments.AuthorizationRequest authRequest) {
        // Multiply amount by 100.0 to convert to cents
        String requestBody =
createRequestBody(String.ValueOf((authRequest.amount*100.0).intValue()), authRequest);
        return requestBody;
      private String createRequestBody(String amount, commercepayments.AuthorizationRequest
authRequest) {
       JSONGenerator jsonGeneratorInstance = JSON.createGenerator(true);
        String currencyIso = authRequest.currencyIsoCode;
        commercepayments.AuthApiPaymentMethodRequest paymentMethod =
authRequest.paymentMethod;
       commercepayments.GatewayErrorResponse error;
        // Write data to the JSON string.
        jsonGeneratorInstance.writeStartObject();
       jsonGeneratorInstance.writeStringField('merchantAccount', '{!$Credential.Username}');
        jsonGeneratorInstance.writeStringField('reference', authRequest.comments == null
? 'randomstring' : authRequest.comments);
        if(currencyIso == null) {
            currencyIso = UserInfo.getDefaultCurrency();
        }
        jsonGeneratorInstance.writeFieldName('amount');
        jsonGeneratorInstance.writeStartObject();
```

```
jsonGeneratorInstance.writeStringField('value', amount);
        jsonGeneratorInstance.writeStringField('currency', currencyIso);
        jsonGeneratorInstance.writeEndObject();
        commercepayments.CardPaymentMethodRequest cardPaymentMethod;
        if(paymentMethod != null) {
            cardPaymentMethod = paymentMethod.cardPaymentMethod;
            if (cardPaymentMethod != null) {
                if (cardPaymentMethod.CardCategory != null) {
                    if (commercepayments.CardCategory.CreditCard ==
cardPaymentMethod.CardCategory) {
                        jsonGeneratorInstance.writeFieldName('card');
                        jsonGeneratorInstance.writeStartObject();
                        if (cardPaymentMethod.cvv != null)
                            jsonGeneratorInstance.writeStringField('cvc',
String.ValueOf(cardPaymentMethod.cvv));
                        if (cardPaymentMethod.cardholdername != null)
                            jsonGeneratorInstance.writeStringField('holderName',
cardPaymentMethod.cardholdername);
                        if (cardPaymentMethod.cardnumber != null)
                            jsonGeneratorInstance.writeStringField('number',
cardPaymentMethod.cardnumber);
                        if (cardPaymentMethod.expiryMonth != null &&
cardPaymentMethod.expiryYear != null ) {
                            String expMonth =
((String.ValueOf(cardPaymentMethod.expiryMonth)).length() == 1 ? '0' : '') +
String.ValueOf(cardPaymentMethod.expiryMonth);
                         jsonGeneratorInstance.writeStringField('expiryMonth', expMonth);
                            jsonGeneratorInstance.writeStringField('expiryYear',
String.ValueOf(cardPaymentMethod.expiryYear));
                        }
                        jsonGeneratorInstance.writeEndObject();
                    } else {
                    //Support for other card type
                    }
                } else {
                    throw new SampleValidationException('Required Field Missing :
CardCategory');
                }
            } else {
                throw new SampleValidationException('Required Field Missing :
CardPaymentMethod');
            }
        } else {
           throw new SampleValidationException('Required Field Missing : PaymentMethod');
        }
        jsonGeneratorInstance.writeEndObject();
        return jsonGeneratorInstance.getAsString();
    }
```
IN THIS SECTION:

[AuthorizationRequest Constructors](#page-317-0) [AuthorizationRequest Properties](#page-317-1)

[AuthorizationRequest Methods](#page-319-0)

## <span id="page-317-0"></span>AuthorizationRequest Constructors

The following are constructors for AuthorizationRequest.

IN THIS SECTION:

[AuthorizationRequest\(amount\)](#page-317-2)

<span id="page-317-2"></span>Constructor for building the amount in an authorization request. This constructor is intended for test usage and throws an exception if used outside of the Apex test context.

#### **AuthorizationRequest(amount)**

Constructor for building the amount in an authorization request. This constructor is intended for test usage and throws an exception if used outside of the Apex test context.

#### **Signature**

global AuthorizationRequest(Double amount)

#### **Parameters**

<span id="page-317-1"></span>*amount* Type: [Double](#page-3307-0) The amount of the authorization.

## AuthorizationRequest Properties

The following are properties for AuthorizationRequest.

IN THIS SECTION:

#### [accountId](#page-318-0)

The customer account where the authorization is performed.

#### [amount](#page-318-1)

The total amount of the authorization. Can be positive or negative.

#### [comments](#page-318-2)

Comments about the authorization. Users can enter comments to provide additional information.

#### [currencyIsoCode](#page-318-3)

The ISO currency code for the authorization request.

#### [paymentMethod](#page-318-4)

The payment method used to process the authorization in the authorization request.

#### <span id="page-318-0"></span>**accountId**

The customer account where the authorization is performed.

#### **Signature**

global String accountId {get; set;}

#### Property Value

<span id="page-318-1"></span>Type: [String](#page-3649-0)

#### **amount**

The total amount of the authorization. Can be positive or negative.

#### **Signature**

```
global Double amount {get; set;}
```
#### Property Value

<span id="page-318-2"></span>Type: [Double](#page-3307-0)

#### **comments**

Comments about the authorization. Users can enter comments to provide additional information.

#### **Signature**

```
global String comments {get; set;}
```
#### <span id="page-318-3"></span>Property Value

Type: [String](#page-3649-0)

#### **currencyIsoCode**

The ISO currency code for the authorization request.

#### **Signature**

```
global String currencyIsoCode {get; set;}
```
#### Property Value

Type: [String](#page-3649-0)

#### **paymentMethod**

The payment method used to process the authorization in the authorization request.

#### **Signature**

global AuthApiPaymentMethodRequest paymentMethod {get; set;}

#### Property Value

<span id="page-319-0"></span>Type: [AuthApiPaymentMethodRequest](#page-313-0) on page 294

# AuthorizationRequest Methods

The following are methods for AuthorizationRequest.

#### IN THIS SECTION:

#### [equals\(obj\)](#page-319-1)

Maintains the integrity of lists of type AuthorizationRequest by determining the equality of external objects in a list. This method is dynamic and based on the equals method in Java.

#### [hashCode\(\)](#page-319-2)

Maintains the integrity of lists of type AuthorizationRequest by determining the uniqueness of the external object in a list.

#### [toString\(\)](#page-320-1)

<span id="page-319-1"></span>Converts a date to a string.

#### **equals(obj)**

Maintains the integrity of lists of type AuthorizationRequest by determining the equality of external objects in a list. This method is dynamic and based on the equals method in Java.

#### **Signature**

```
global Boolean equals(Object obj)
```
#### **Parameters**

*obj*

Type: Object

External object whose key is to be validated.

#### <span id="page-319-2"></span>Return Value

Type: [Boolean](#page-3099-0)

#### **hashCode()**

Maintains the integrity of lists of type AuthorizationRequest by determining the uniqueness of the external object in a list.

#### **Signature**

```
global Integer hashCode()
```
#### Return Value

Type: [Integer](#page-3372-0)

#### <span id="page-320-1"></span>**toString()**

Converts a date to a string.

#### **Signature**

global String toString()

#### Return Value

<span id="page-320-0"></span>Type: [String](#page-3649-0)

# AuthorizationResponse Class

Response sent by the payment gateway adapter for an authorization service.

## Namespace

[CommercePayments](#page-289-1)

## Usage

The constructor of this class takes no arguments. For example:

CommercePayments.AuthorizationResponse authr = new CommercePayments.AuthorizationResponse();

Contains information about the payment gateway's response following an authorization transaction. The gateway adapter uses the payment gateway's response to populate the AuthorizationResponse fields. The payments platform uses the information from this class to construct the authorization gateway response shown to the user.

## Example

```
private commercepayments.GatewayResponse createAuthResponse(HttpResponse response, Double
amount) {
        Map<String, Object> mapOfResponseValues = (Map
                           <String, Object>) JSON.deserializeUntyped(response.getBody());
        commercepayments.AuthorizationResponse authResponse = new
commercepayments.AuthorizationResponse();
        String resultCode = (String)mapOfResponseValues.get('resultCode');
        if(resultCode != null){
            system.debug('Response - success');
            if(resultCode.equals('Authorised')){
                system.debug('status - authorised');
```

```
authResponse.setGatewayAuthCode((String)mapOfResponseValues.get('authCode'));
                authResponse.setSalesforceResultCodeInfo(new
commercepayments.SalesforceResultCodeInfo(commercepayments.SalesforceResultCode.Success));
            } else {
                //Sample returns 200 with refused status in some cases
                system.debug('status - refused');
authResponse.setGatewayResultCodeDescription((String)mapOfResponseValues.get('refusalReason'));
                authResponse.setSalesforceResultCodeInfo(new
commercepayments.SalesforceResultCodeInfo(commercepayments.SalesforceResultCode.Decline));
            }
authResponse.setGatewayReferenceNumber((String)mapOfResponseValues.get('pspReference'));
            authResponse.setAmount(amount);
            authResponse.setGatewayDate(system.now());
           return authResponse;
        } else {
            system.debug('Response - failed');
            system.debug('Validation error');
            String statusCode = (String)mapOfResponseValues.get('errorType');
            String message = (String)mapOfResponseValues.get('message');
            commercepayments.GatewayErrorResponse error = new
commercepayments.GatewayErrorResponse(statusCode, message);
            return error;
        }
   }
```
#### <span id="page-321-0"></span>IN THIS SECTION:

[AuthorizationResponse Methods](#page-321-0)

## AuthorizationResponse Methods

The following are methods for AuthorizationResponse.

#### IN THIS SECTION:

[setAmount\(amount\)](#page-322-0) Sets the amount of the authorization. Must be a non-zero value. [setAuthorizationExpirationDate\(authExpDate\)](#page-322-1) Sets the expiration date of the authorization request. [setGatewayAuthCode\(gatewayAuthCode\)](#page-323-0) Sets the authorization code that the gateway returned. Maximum length of 64 characters. [setGatewayAvsCode\(gatewayAvsCode\)](#page-323-1)

Sets the AVS (address verification system) result code information that the gateway returned. Maximum length of 64 characters.

#### [setGatewayDate\(gatewayDate\)](#page-323-2)

Sets the date that the authorization occurred. Some gateways don't send this value.

#### [setGatewayMessage\(gatewayMessage\)](#page-324-0)

Sets error messages that the gateway returned for the authorization request. Maximum length of 255 characters.

[setGatewayReferenceDetails\(gatewayReferenceDetails\)](#page-324-1)

Stores data that you can use for subsequent authorizations. You can use any data that isn't normalized in financial entities. This field has a maximum length of 1000 characters and can store data as JSON or XML.

[setGatewayReferenceNumber\(gatewayReferenceNumber\)](#page-324-2)

Sets the unique gateway reference number for the transaction that the gateway returned. Maximum length of 255 characters.

[setGatewayResultCode\(gatewayResultCode\)](#page-325-0)

Sets a gateway-specific result code. The code can be mapped to a Salesforce-specific result code. Maximum length of 64 characters.

[setGatewayResultCodeDescription\(gatewayResultCodeDescription\)](#page-325-1)

Sets a description of the gateway-specific result code that a payment gateway returned. Maximum length of 1000 characters.

[setPaymentMethodTokenizationResponse\(paymentMethodTokenizationResponse\)](#page-326-1)

Sets information from the gateway about the tokenized payment method.

[setSalesforceResultCodeInfo\(salesforceResultCodeInfo\)](#page-326-2)

<span id="page-322-0"></span>Sets the Salesforce-specific result code information. Payment gateways have many response codes for payment calls. Salesforce uses the result code information to map payment gateway codes to a predefined set of standard Salesforce result codes.

#### **setAmount(amount)**

Sets the amount of the authorization. Must be a non-zero value.

#### **Signature**

global void setAmount(Double amount)

#### **Parameters**

*amount* Type: [Double](#page-3307-0)

#### <span id="page-322-1"></span>Return Value

Type: void

#### **setAuthorizationExpirationDate(authExpDate)**

Sets the expiration date of the authorization request.

#### **Signature**

global void setAuthorizationExpirationDate(Datetime authExpDate)

#### **Parameters**

*authExpDate* Type: [Datetime](#page-3261-0)

#### Return Value

<span id="page-323-0"></span>Type: void

#### **setGatewayAuthCode(gatewayAuthCode)**

Sets the authorization code that the gateway returned. Maximum length of 64 characters.

#### **Signature**

global void setGatewayAuthCode(String gatewayAuthCode)

#### **Parameters**

*gatewayAuthCode* Type: [String](#page-3649-0) The authorization code returned by the gateway.

#### <span id="page-323-1"></span>Return Value

Type: void

#### **setGatewayAvsCode(gatewayAvsCode)**

Sets the AVS (address verification system) result code information that the gateway returned. Maximum length of 64 characters.

#### **Signature**

global void setGatewayAvsCode(String gatewayAvsCode)

#### **Parameters**

*gatewayAvsCode*

Type: [String](#page-3649-0)

Used to verify the address mapped to a payment method when the payments platform requests tokenization from the payment gateway.

### <span id="page-323-2"></span>Return Value

Type: void

#### **setGatewayDate(gatewayDate)**

Sets the date that the authorization occurred. Some gateways don't send this value.
### **Signature**

global void setGatewayDate(Datetime gatewayDate)

## **Parameters**

*gatewayDate* Type: [Datetime](#page-3261-0)

# Return Value

Type: void

#### **setGatewayMessage(gatewayMessage)**

Sets error messages that the gateway returned for the authorization request. Maximum length of 255 characters.

#### **Signature**

global void setGatewayMessage(String gatewayMessage)

# **Parameters**

*gatewayMessage* Type: [String](#page-3649-0)

#### Return Value

Type: void

#### **setGatewayReferenceDetails(gatewayReferenceDetails)**

Stores data that you can use for subsequent authorizations. You can use any data that isn't normalized in financial entities. This field has a maximum length of 1000 characters and can store data as JSON or XML.

# **Signature**

global void setGatewayReferenceDetails(String gatewayReferenceDetails)

#### **Parameters**

```
gatewayReferenceDetails
  Type: String
```
### Return Value

Type: void

#### **setGatewayReferenceNumber(gatewayReferenceNumber)**

Sets the unique gateway reference number for the transaction that the gateway returned. Maximum length of 255 characters.

## **Signature**

global void setGatewayReferenceNumber(String gatewayReferenceNumber)

## **Parameters**

*gatewayReferenceNumber* Type: [String](#page-3649-0)

Unique authorization ID created by the payment gateway.

# Return Value

Type: void

### **setGatewayResultCode(gatewayResultCode)**

Sets a gateway-specific result code. The code can be mapped to a Salesforce-specific result code. Maximum length of 64 characters.

## **Signature**

global void setGatewayResultCode(String gatewayResultCode)

# **Parameters**

*gatewayResultCode*

```
Type: String
```
Gateway-specific result code. Must be used to map a Salesforce-specific result code.

# Return Value

Type: void

# **setGatewayResultCodeDescription(gatewayResultCodeDescription)**

Sets a description of the gateway-specific result code that a payment gateway returned. Maximum length of 1000 characters.

#### **Signature**

global void setGatewayResultCodeDescription(String gatewayResultCodeDescription)

# **Parameters**

*gatewayResultCodeDescription*

### Type: [String](#page-3649-0)

Description of the gateway's result code. Use this field to learn more about why the gateway returned a certain result code.

# Return Value

Type: void

#### **setPaymentMethodTokenizationResponse(paymentMethodTokenizationResponse)**

Sets information from the gateway about the tokenized payment method.

#### **Signature**

#### global void

setPaymentMethodTokenizationResponse(commercepayments.PaymentMethodTokenizationResponse paymentMethodTokenizationResponse)

### **Parameters**

*paymentMethodTokenizationResponse* [PaymentMethodTokenizationResponse](#page-396-0) on page 377

Gateway response sent by payment gateway adapters for the payment method tokenization request.

# Return Value

Type: void

#### **setSalesforceResultCodeInfo(salesforceResultCodeInfo)**

Sets the Salesforce-specific result code information. Payment gateways have many response codes for payment calls. Salesforce uses the result code information to map payment gateway codes to a predefined set of standard Salesforce result codes.

#### **Signature**

```
global void setSalesforceResultCodeInfo(commercepayments.SalesforceResultCodeInfo
salesforceResultCodeInfo)
```
#### **Parameters**

```
salesforceResultCodeInfo
  Type: SalesforceResultCodeInfo on page 419
```
Description of the Salesforce result code value.

# Return Value

Type: void

# AuthorizationReversalRequest Class

Sends information about an authorization reversal request to a gateway adapter during a service call.

# Namespace

[CommercePayments](#page-289-0) on page 270

# Example

Add your reversal classes to your payment gateway adapter. We recommend adding AuthorizationReversal as a possible requestType value when calling processRequest on the gateway's response.

```
global commercepayments.GatewayResponse processRequest(commercepayments.paymentGatewayContext
gatewayContext) {
       commercepayments.RequestType requestType = gatewayContext.getPaymentRequestType();
        commercepayments.GatewayResponse response;
        try {
        //add other requestType values here
        //..
        else if (requestType == commercepayments.RequestType.AuthorizationReversal) {
                response =
createAuthReversalResponse((commercepayments.AuthorizationReversalRequest)gatewayContext.getPaymentRequest());}
        return response;
```
Then, add a class that sets the amount of the authorization reversal request, as well as gateway information and the Salesforce result code.

```
global commercepayments.GatewayResponse
createAuthReversalResponse(commercepayments.AuthorizationReversalRequest authReversalRequest)
{
        commercepayments.AuthorizationReversalResponse authReversalResponse = new
commercepayments.AuthorizationReversalResponse();
        if(authReversalRequest.amount!=null )
        {
            authReversalResponse.setAmount(authReversalRequest.amount);
        }
        else
        {
             throw new SalesforceValidationException('Required Field Missing : Amount');
        }
        system.debug('Response - success');
        authReversalResponse.setGatewayDate(system.now());
        authReversalResponse.setGatewayResultCode('00');
        authReversalResponse.setGatewayResultCodeDescription('Transaction Normal');
        authReversalResponse.setGatewayReferenceNumber('SF'+getRandomNumber(6));
authReversalResponse.setSalesforceResultCodeInfo(SUCCESS SALESFORCE RESULT CODE INFO);
        return authReversalResponse;
    }
```
IN THIS SECTION:

[AuthorizationReversalRequest Constructors](#page-328-0)

[AuthorizationReversalRequest Properties](#page-328-1)

#### [AuthorizationReversalRequest Methods](#page-329-0)

# <span id="page-328-0"></span>AuthorizationReversalRequest Constructors

The following are constructors for AuthorizationReversalRequest.

IN THIS SECTION:

[AuthorizationReversalRequest\(amount, authorizationId\)](#page-328-2)

Constructor for building the amount in an authorization reversal request. This constructor is intended for test usage and throws an exception if used outside of the Apex test context.

#### <span id="page-328-2"></span>**AuthorizationReversalRequest(amount, authorizationId)**

Constructor for building the amount in an authorization reversal request. This constructor is intended for test usage and throws an exception if used outside of the Apex test context.

# **Signature**

global AuthorizationReversalRequest(Double amount, String authorizationId)

# **Parameters**

*amount* Type: [Double](#page-3307-0) The amount of the authorization reversal request. *authorizationId*

<span id="page-328-1"></span>Type: [String](#page-3649-0)

The authorization request to be reversed.

# AuthorizationReversalRequest Properties

The following are properties for AuthorizationReversalRequest.

IN THIS SECTION:

[accountId](#page-328-3)

References the customer account for the transaction where the authorization reversal was performed.

```
amount
```
<span id="page-328-3"></span>The total amount of the authorization reversal request. Can be positive or negative.

[paymentAuthorizationId](#page-329-2)

References the payment authorization to be reversed.

#### **accountId**

References the customer account for the transaction where the authorization reversal was performed.

#### **Signature**

global String accountId {get; set;}

## Property Value

<span id="page-329-1"></span>Type: [String](#page-3649-0)

#### **amount**

The total amount of the authorization reversal request. Can be positive or negative.

#### **Signature**

global Double amount {get; set;}

# Property Value

<span id="page-329-2"></span>Type: [Double](#page-3307-0)

# **paymentAuthorizationId**

References the payment authorization to be reversed.

## **Signature**

global String paymentAuthorizationId {get; set;}

# <span id="page-329-0"></span>Property Value

Type: [String](#page-3649-0)

# AuthorizationReversalRequest Methods

The following are methods for AuthorizationReversalRequest.

IN THIS SECTION:

#### [equals\(obj\)](#page-330-0)

Maintains the integrity of lists of type AuthorizationReversalRequest by determining the equality of external objects in a list. This method is dynamic and based on the equals method in Java.

#### [hashCode\(\)](#page-330-1)

Maintains the integrity of lists of type AuthorizationReversalRequest by determining the uniqueness of the external object in a list.

#### [toString\(\)](#page-330-2)

Converts a date to a string.

## <span id="page-330-0"></span>**equals(obj)**

Maintains the integrity of lists of type AuthorizationReversalRequest by determining the equality of external objects in a list. This method is dynamic and based on the equals method in Java.

# **Signature**

```
global Boolean equals(Object obj)
```
# **Parameters**

*obj* Type: Object

External object whose key is to be validated.

# Return Value

<span id="page-330-1"></span>Type: [Boolean](#page-3099-0)

# **hashCode()**

Maintains the integrity of lists of type AuthorizationReversalRequest by determining the uniqueness of the external object in a list.

# **Signature**

```
global Integer hashCode()
```
# <span id="page-330-2"></span>Return Value

Type: [Integer](#page-3372-0)

# **toString()**

Converts a date to a string.

# **Signature**

global String toString()

# Return Value

Type: [String](#page-3649-0)

# AuthorizationReversalResponse Class

Response sent by the payment gateway following a payment authorization reversal service.

# **Namespace**

[CommercePayments](#page-289-0)

# Usage

The constructor of this class takes no arguments. For example:

```
CommercePayments.AuthorizationReversalResponse authRevRes = new
CommercePayments.AuthorizationResponse();
```
Contains information about the payment gateway's response following an authorization reversal transaction. The gateway adapter uses the payment gateway's response to populate the AuthorizationReversalResponse fields. The payments platform uses the information from this class to construct the authorization gateway response shown to the user.

# Example

This class builds an authorization reversal response that contains the amount of the original reversal request, gateway information, and the Salesforce result code.

```
global commercepayments.GatewayResponse
createAuthReversalResponse(commercepayments.AuthorizationReversalRequest authReversalRequest)
{
        commercepayments.AuthorizationReversalResponse authReversalResponse = new
commercepayments.AuthorizationReversalResponse();
        if(authReversalRequest.amount!=null )
        {
            authReversalResponse.setAmount(authReversalRequest.amount);
        }
        else
        {
             throw new SalesforceValidationException('Required Field Missing : Amount');
        }
        system.debug('Response - success');
        authReversalResponse.setGatewayDate(system.now());
        authReversalResponse.setGatewayResultCode('00');
        authReversalResponse.setGatewayResultCodeDescription('Transaction Normal');
        authReversalResponse.setGatewayReferenceNumber('SF'+getRandomNumber(6));
authReversalResponse.setSalesforceResultCodeInfo(SUCCESS SALESFORCE RESULT CODE INFO);
        return authReversalResponse;
    }
```
<span id="page-331-0"></span>IN THIS SECTION:

[AuthorizationReversalResponse Methods](#page-331-0)

# AuthorizationReversalResponse Methods

The following are methods for AuthorizationReversalResponse.

IN THIS SECTION:

#### [setAmount\(amount\)](#page-332-0)

Contains the amount of the authorization reversal. Must be a non-zero value.

#### [setGatewayAvsCode\(gatewayAvsCode\)](#page-332-1)

Sets the AVS (Address Verification System) result code that the gateway returned. Maximum length of 64 characters.

#### [setGatewayDate\(gatewayDate\)](#page-333-0)

Sets the date that the authorization reversal request occurred in the payment gateway. Some gateways don't send this value.

[setGatewayMessage\(gatewayMessage\)](#page-333-1)

Sets error messages that the gateway returned for the authorization reversal request. Maximum length of 255 characters.

#### [setGatewayReferenceDetails\(gatewayReferenceDetails\)](#page-333-2)

Stores data that you can use for subsequent authorizations. You can use any data that isn't normalized in financial entities. This field has a maximum length of 1000 characters and can store data as JSON or XML.

#### [setGatewayReferenceNumber\(gatewayReferenceNumber\)](#page-334-0)

Sets a unique gateway reference number for the transaction that the gateway returned. Maximum length of 255 characters.

#### [setGatewayResultCode\(gatewayResultCode\)](#page-334-1)

Sets a gateway-specific result code. The code can be mapped to a Salesforce-specific result code. Maximum length of 64 characters.

#### [setGatewayResultCodeDescription\(gatewayResultCodeDescription\)](#page-335-0)

Sets a description of the gateway-specific result code that a payment gateway returned. Maximum length of 1000 characters.

### [setSalesforceResultCodeInfo\(salesforceResultCodeInfo\)](#page-335-1)

<span id="page-332-0"></span>Sets the Salesforce-specific result code information. Payment gateways have many response codes for payment calls. Salesforce uses the result code information to map payment gateway codes to a predefined set of standard Salesforce result codes.

#### **setAmount(amount)**

Contains the amount of the authorization reversal. Must be a non-zero value.

#### **Signature**

global void setAmount(Double amount)

#### **Parameters**

*amount* Type: [Double](#page-3307-0)

#### <span id="page-332-1"></span>Return Value

Type: void

#### **setGatewayAvsCode(gatewayAvsCode)**

Sets the AVS (Address Verification System) result code that the gateway returned. Maximum length of 64 characters.

#### Signature

global void setGatewayAvsCode(String gatewayAvsCode)

# **Parameters**

*gatewayAvsCode*

Type: [String](#page-3649-0)

Used to verify the address mapped to a payment method when the payments platform requests tokenization from the payment gateway.

# Return Value

<span id="page-333-0"></span>Type: void

## **setGatewayDate(gatewayDate)**

Sets the date that the authorization reversal request occurred in the payment gateway. Some gateways don't send this value.

# **Signature**

global void setGatewayDate(Datetime gatewayDate)

# **Parameters**

*gatewayDate* Type: [Datetime](#page-3261-0)

# <span id="page-333-1"></span>Return Value

Type: void

#### **setGatewayMessage(gatewayMessage)**

Sets error messages that the gateway returned for the authorization reversal request. Maximum length of 255 characters.

# **Signature**

```
global void setGatewayMessage(String gatewayMessage)
```
# **Parameters**

*gatewayMessage* Type: [String](#page-3649-0)

# <span id="page-333-2"></span>Return Value

Type: void

# **setGatewayReferenceDetails(gatewayReferenceDetails)**

Stores data that you can use for subsequent authorizations. You can use any data that isn't normalized in financial entities. This field has a maximum length of 1000 characters and can store data as JSON or XML.

## **Signature**

global void setGatewayReferenceDetails(String gatewayReferenceDetails)

# **Parameters**

```
gatewayReferenceDetails
  Type: String
```
## Return Value

<span id="page-334-0"></span>Type: void

#### **setGatewayReferenceNumber(gatewayReferenceNumber)**

Sets a unique gateway reference number for the transaction that the gateway returned. Maximum length of 255 characters.

## **Signature**

global void setGatewayReferenceNumber(String gatewayReferenceNumber)

# **Parameters**

*gatewayReferenceNumber* Type: [String](#page-3649-0)

Unique reference ID created by the payment gateway.

# <span id="page-334-1"></span>Return Value

Type: void

#### **setGatewayResultCode(gatewayResultCode)**

Sets a gateway-specific result code. The code can be mapped to a Salesforce-specific result code. Maximum length of 64 characters.

#### **Signature**

global void setGatewayResultCode(String gatewayResultCode)

# **Parameters**

*gatewayResultCode* Type: [String](#page-3649-0)

Gateway-specific result code. Must be used to map a Salesforce-specific result code.

# Return Value

Type: void

#### <span id="page-335-0"></span>**setGatewayResultCodeDescription(gatewayResultCodeDescription)**

Sets a description of the gateway-specific result code that a payment gateway returned. Maximum length of 1000 characters.

#### **Signature**

global void setGatewayResultCodeDescription(String gatewayResultCodeDescription)

#### **Parameters**

*gatewayResultCodeDescription*

Type: [String](#page-3649-0)

Description of the gateway's result code. Use this field to learn more about why the gateway returned a certain result code.

# Return Value

<span id="page-335-1"></span>Type: void

#### **setSalesforceResultCodeInfo(salesforceResultCodeInfo)**

Sets the Salesforce-specific result code information. Payment gateways have many response codes for payment calls. Salesforce uses the result code information to map payment gateway codes to a predefined set of standard Salesforce result codes.

#### **Signature**

global void setSalesforceResultCodeInfo(commercepayments.SalesforceResultCodeInfo salesforceResultCodeInfo)

#### **Parameters**

*salesforceResultCodeInfo* Type: SalesforceResultCodeInfo Description of the Salesforce result code value.

# Return Value

Type: void

# BaseApiPaymentMethodRequest Class

Abstract class used to send information about a payment method to a gateway adapter during a service call.

# Namespace

**[CommercePayments](#page-289-0)** 

# Usage

BaseApiPaymentMethodRequest is the base class for [SaleApiPaymentMethodRequest](#page-425-0) and [AuthApiPaymentMethodRequest](#page-313-0).

IN THIS SECTION: [BaseApiPaymentMethodRequest Constructors](#page-336-0) [BaseApiPaymentMethodRequest Properties](#page-336-1) [BaseApiPaymentMethodRequest Methods](#page-337-0)

# <span id="page-336-0"></span>BaseApiPaymentMethodRequest Constructors

The following are constructors for BaseApiPaymentMethodRequest.

IN THIS SECTION:

[BaseApiPaymentMethodRequest\(address, id, saveForFuture\)](#page-336-2)

<span id="page-336-2"></span>Constructs a payment method. This constructor is intended for test usage and throws an exception if used outside of the Apex test context.

## **BaseApiPaymentMethodRequest(address, id, saveForFuture)**

Constructs a payment method. This constructor is intended for test usage and throws an exception if used outside of the Apex test context.

# **Signature**

global BaseApiPaymentMethodRequest(commercepayments.AddressRequest address, String id, Boolean saveForFuture)

# **Parameters**

*address* Type: [commercepayments.AddressRequest](#page-300-0) on page 281

Sends data related on address request to a gateway adapter during a service call.

*id*

Type: [String](#page-3649-0)

<span id="page-336-1"></span>*saveForFuture*

Type: [Boolean](#page-3099-0)

Indicates whether Salesforce saves the payment method for future use.

# BaseApiPaymentMethodRequest Properties

The following are properties for BaseApiPaymentMethodRequest.

# IN THIS SECTION:

### [address](#page-337-1)

The payment method's address.

# [id](#page-337-2)

ID of the payment method request.

# [saveForFuture](#page-337-3)

<span id="page-337-1"></span>Indicates whether the payment method is saved as a record in Salesforce for future use.

# **address**

The payment method's address.

# **Signature**

global commercepayments.AddressRequest address {get; set;}

# Property Value

<span id="page-337-2"></span>Type: [AddressRequest](#page-300-0) on page 281

# **id**

ID of the payment method request.

# **Signature**

```
global String id {get; set;}
```
# <span id="page-337-3"></span>Property Value

Type: [String](#page-3649-0)

# **saveForFuture**

Indicates whether the payment method is saved as a record in Salesforce for future use.

# **Signature**

<span id="page-337-0"></span>global Boolean saveForFuture {get; set;}

# Property Value

Type: [Boolean](#page-3099-0)

# BaseApiPaymentMethodRequest Methods

The following are methods for BaseApiPaymentMethodRequest.

# IN THIS SECTION:

#### [equals\(obj\)](#page-338-0)

Maintains the integrity of lists of type BaseApiPaymentMethodRequest by determining the equality of external objects in a list. This method is dynamic and is based on the equals method in Java.

#### [hashCode\(\)](#page-338-1)

Maintains the integrity of lists of type BaseApiPaymentMethodRequest by determining the uniqueness of the external object records in a list.

#### [toString\(\)](#page-338-2)

<span id="page-338-0"></span>Converts a date to a string.

# **equals(obj)**

Maintains the integrity of lists of type BaseApiPaymentMethodRequest by determining the equality of external objects in a list. This method is dynamic and is based on the equals method in Java.

## **Signature**

```
global Boolean equals(Object obj)
```
# **Parameters**

*obj*

Type: Object

External object whose key is to be validated.

## <span id="page-338-1"></span>Return Value

Type: [Boolean](#page-3099-0)

#### **hashCode()**

Maintains the integrity of lists of type BaseApiPaymentMethodRequest by determining the uniqueness of the external object records in a list.

# **Signature**

global Integer hashCode()

#### <span id="page-338-2"></span>Return Value

Type: [Integer](#page-3372-0)

# **toString()**

Converts a date to a string.

# **Signature**

```
global String toString()
```
# Return Value

Type: [String](#page-3649-0)

# BaseNotification Class

Abstract class for storing notification information sent from payment gateways.

# Namespace

[CommercePayments](#page-289-0)

# Usage

An abstract class that contains the common fields from payment gateways. BaseNotification can't be instantiated on its own.

The constructor of this class takes no arguments. For example:

```
CommercePayments.BaseNotification bnt = new CommercePayments.BaseNotification();
```
# Example

```
commercepayments.BaseNotification notification = null;
        if ('CAPTURE'.equals(eventCode)) {
            notification = new commercepayments.CaptureNotification();
        } else if ('REFUND'.equals(eventCode)) {
            notification = new commercepayments.ReferencedRefundNotification();
        }
```
<span id="page-339-0"></span>IN THIS SECTION:

[BaseNotification Methods](#page-339-0)

# BaseNotification Methods

The following are methods for BaseNotification.

# IN THIS SECTION:

[setAmount\(amount\)](#page-340-0) Sets the transaction amount. Must be a non-negative value. [setGatewayDate\(gatewayDate\)](#page-340-1) Sets the date that the notification occurred. Some gateways don't send this value. [setGatewayMessage\(gatewayMessage\)](#page-341-0) Sets error messages that the gateway returned for the notification request. Maximum length of 255 characters. [setGatewayReferenceDetails\(gatewayReferenceDetails\)](#page-341-1) Sets the payment gateway's reference details. [setGatewayReferenceNumber\(gatewayReferenceNumber\)](#page-341-2) Sets the payment gateway's reference number.

#### Apex Reference Guide **BaseNotification Class** Apex Reference Guide **BaseNotification Class**

[setGatewayResultCode\(gatewayResultCode\)](#page-342-0) Sets a gateway-specific result code. The code can be mapped to a Salesforce-specific result code. Maximum length of 64 characters.

[setGatewayResultCodeDescription\(gatewayResultCodeDescription\)](#page-342-1)

Sets a description of the gateway-specific result code that a payment gateway returned. Maximum length of 1000 characters.

#### [setId\(id\)](#page-342-2)

Sets the ID of the notification sent by the gateway.

[setSalesforceResultCodeInfo\(salesforceResultCodeInfo\)](#page-343-0)

Sets the information about the Salesforce-specific result code used to match a result code from a payment gateway.

#### [setStatus\(status\)](#page-343-1)

<span id="page-340-0"></span>Sets the status of the notification sent by the gateway.

#### **setAmount(amount)**

Sets the transaction amount. Must be a non-negative value.

## **Signature**

global void setAmount(Double amount)

# Parameters

*amount* Type: [Double](#page-3307-0)

The amount of the transaction.

# <span id="page-340-1"></span>Return Value

Type: void

#### **setGatewayDate(gatewayDate)**

Sets the date that the notification occurred. Some gateways don't send this value.

# **Signature**

global void setGatewayDate(Datetime gatewayDate)

### **Parameters**

*gatewayDate* Type: [Datetime](#page-3261-0)

The date that the notification occurred.

# Return Value

Type: void

#### <span id="page-341-0"></span>**setGatewayMessage(gatewayMessage)**

Sets error messages that the gateway returned for the notification request. Maximum length of 255 characters.

#### **Signature**

global void setGatewayMessage(String gatewayMessage)

#### **Parameters**

*gatewayMessage*

Type: [String](#page-3649-0)

The message that the gateway returned with the notification request. Contains additional information about the notification.

# Return Value

<span id="page-341-1"></span>Type: void

#### **setGatewayReferenceDetails(gatewayReferenceDetails)**

Sets the payment gateway's reference details.

#### **Signature**

global void setGatewayReferenceDetails(String gatewayReferenceDetails)

#### **Parameters**

*gatewayReferenceDetails* Type: [String](#page-3649-0) Provides information about the gateway communication.

## <span id="page-341-2"></span>Return Value

Type: void

#### **setGatewayReferenceNumber(gatewayReferenceNumber)**

Sets the payment gateway's reference number.

#### **Signature**

global void setGatewayReferenceNumber(String gatewayReferenceNumber)

#### **Parameters**

*gatewayReferenceNumber*

#### Type: [String](#page-3649-0)

Unique transaction ID created by the payment gateway.

# Return Value

Type: void

#### <span id="page-342-0"></span>**setGatewayResultCode(gatewayResultCode)**

Sets a gateway-specific result code. The code can be mapped to a Salesforce-specific result code. Maximum length of 64 characters.

#### **Signature**

global void setGatewayResultCode(String gatewayResultCode)

#### **Parameters**

*gatewayResultCode*

#### Type: [String](#page-3649-0)

Gateway-specific result code. Must be used to map a Salesforce-specific result code.

#### Return Value

<span id="page-342-1"></span>Type: void

#### **setGatewayResultCodeDescription(gatewayResultCodeDescription)**

Sets a description of the gateway-specific result code that a payment gateway returned. Maximum length of 1000 characters.

#### **Signature**

global void setGatewayResultCodeDescription(String gatewayResultCodeDescription)

### **Parameters**

#### *gatewayResultCodeDescription*

Type: [String](#page-3649-0)

Provides additional information about the result code and why the gateway returned the code. Descriptions vary between different gateways.

# <span id="page-342-2"></span>Return Value

Type: void

### **setId(id)**

Sets the ID of the notification sent by the gateway.

# **Signature**

global void setId(String id)

# **Parameters**

*id*

Type: [String](#page-3649-0)

# Return Value

<span id="page-343-0"></span>Type: void

### **setSalesforceResultCodeInfo(salesforceResultCodeInfo)**

Sets the information about the Salesforce-specific result code used to match a result code from a payment gateway.

# **Signature**

```
global void setSalesforceResultCodeInfo(commercepayments.SalesforceResultCodeInfo
salesforceResultCodeInfo)
```
# Parameters

*salesforceResultCodeInfo*

Type: [commercepayments.SalesforceResultCodeInfo](#page-438-0) on page 419

Payment gateways have many response codes for payment calls. Salesforce uses the result code information to map payment gateway codes to a predefined set of standard Salesforce result codes.

### <span id="page-343-1"></span>Return Value

Type: void

#### **setStatus(status)**

Sets the status of the notification sent by the gateway.

# **Signature**

global void setStatus(commercepayments.NotificationStatus status)

# **Parameters**

#### *status*

Type: [commercepayments.NotificationStatus](#page-381-0) on page 362

Shows whether the payments platform successfully received the notification from the gateway.

# Return Value

Type: void

# BasePaymentMethodRequest Class

Abstract class for storing information about payment methods.

# **Namespace**

[CommercePayments](#page-289-0)

# Usage

.

The BasePaymentMethodRequest class contains fields common to [CardPaymentMethodRequest](#page-358-0) on page 339

IN THIS SECTION:

<span id="page-344-0"></span>[BasePaymentMethodRequest Methods](#page-344-0)

# BasePaymentMethodRequest Methods

The following are methods for BasePaymentMethodRequest.

IN THIS SECTION:

#### [equals\(obj\)](#page-344-1)

Maintains the integrity of lists of type BasePaymentMethodRequest by determining the equality of external objects in a list. This method is dynamic and based on the equals method in Java.

#### [hashCode\(\)](#page-345-0)

Maintains the integrity of lists of type BasePaymentMethodRequest by determining the uniqueness of the external object records in a list.

#### <span id="page-344-1"></span>[toString\(\)](#page-345-1)

Converts a date to a string.

# **equals(obj)**

Maintains the integrity of lists of type BasePaymentMethodRequest by determining the equality of external objects in a list. This method is dynamic and based on the equals method in Java.

#### **Signature**

```
global Boolean equals(Object obj)
```
#### Parameters

*obj*

Type: Object

External object whose key is to be validated.

# Return Value

Type: [Boolean](#page-3099-0)

# <span id="page-345-0"></span>**hashCode()**

Maintains the integrity of lists of type BasePaymentMethodRequest by determining the uniqueness of the external object records in a list.

# **Signature**

global Integer hashCode()

# Return Value

<span id="page-345-1"></span>Type: [Integer](#page-3372-0)

**toString()** Converts a date to a string.

# **Signature**

global String toString()

# Return Value

Type: [String](#page-3649-0)

# BaseRequest Class

BaseRequest is extended by all the request classes.

# Namespace

[CommercePayments](#page-289-0)

<span id="page-345-2"></span>IN THIS SECTION:

[BaseRequest Methods](#page-345-2)

# BaseRequest Methods

The following are methods for BaseRequest.

# <span id="page-345-3"></span>IN THIS SECTION:

[BaseRequest\(AdditionalData, IdempotencyKey\)](#page-345-3) Used for testing.

# **BaseRequest(AdditionalData, IdempotencyKey)**

Used for testing.

### **Signature**

global Void BaseRequest(String AdditionalData, Map<String, String> IdempotencyKey)

### **Parameters**

*AdditionalData*

#### Type: [String](#page-3649-0)

Contains additional data that may be required for a payment request. The additionalData object consists of key-value pairs. You can retrieve the additionalData object from the request object: Map<String, String> additionalData=request.additionalData

#### *IdempotencyKey*

Type: Map<String, String>

Unique value that's generated by a client and sent to the server in the request. The server stores the value and uses the it to keep track of the request status.

## Return Value

Type: Void

# CaptureNotification Class

When a payment gateway sends a notification for a capture transaction, the payment gateway adapter creates the CaptureNotification object to store information about the notification.

# Namespace

#### **[CommercePayments](#page-289-0)**

# Usage

CaptureNotification is used in asynchronous payment gateway adapters.

Specify the CommercePayments namespace when creating an instance of this class. The constructor of this class takes no arguments. For example:

CommercePayments.CaptureNotification crn = new CommercePayments.CaptureNotification();

# Example

```
commercepayments.BaseNotification notification = null;
       if ('CAPTURE'.equals(eventCode)) {
           notification = new commercepayments.CaptureNotification();
        } else if ('REFUND'.equals(eventCode)) {
            notification = new commercepayments.ReferencedRefundNotification();
        }
```
IN THIS SECTION:

[CaptureNotification Methods](#page-347-0)

# <span id="page-347-0"></span>CaptureNotification Methods

The following are methods for CaptureNotification.

IN THIS SECTION:

#### [setAmount\(amount\)](#page-347-1)

Sets the transaction amount. Must be a non-negative value.

[setGatewayDate\(gatewayDate\)](#page-348-0)

Sets the date that the transaction occurred. Some gateways don't send this value.

[setGatewayMessage\(gatewayMessage\)](#page-348-1)

Sets error messages that the gateway returned for the payment request. Maximum length of 255 characters.

#### [setGatewayReferenceDetails\(gatewayReferenceDetails\)](#page-348-2)

Sets additional data that you can use for subsequent transactions. You can use any data that isn't normalized in financial entities. This field has a maximum length of 1000 characters and can store data as JSON or XML.

[setGatewayReferenceNumber\(gatewayReferenceNumber\)](#page-349-0)

Sets the unique gateway reference number for the transaction that the gateway returned. Maximum length of 255 characters.

[setGatewayResultCode\(gatewayResultCode\)](#page-349-1)

Sets a gateway-specific result code. The code can be mapped to a Salesforce-specific result code. Maximum length of 64 characters.

[setGatewayResultCodeDescription\(gatewayResultCodeDescription\)](#page-349-2)

Sets a description of the gateway-specific result code that a gateway returned. Maximum length of 1000 characters.

#### [setId\(id\)](#page-350-0)

Sets the ID of a notification sent by the payment gateway.

[setSalesforceResultCodeInfo\(salesforceResultCodeInfo\)](#page-350-1)

Sets the Salesforce-specific result code information. Payment gateways have many response codes for payment calls. Salesforce uses the result code information to map payment gateway codes to a predefined set of standard Salesforce result codes.

#### <span id="page-347-1"></span>[setStatus\(status\)](#page-350-2)

Sets the notification status to the same value that was sent by the gateway.

#### **setAmount(amount)**

Sets the transaction amount. Must be a non-negative value.

# **Signature**

global void setAmount(Double amount)

#### **Parameters**

*amount*

Type: [Double](#page-3307-0)

The amount to be debited or captured.

# Return Value

Type: void

### <span id="page-348-0"></span>**setGatewayDate(gatewayDate)**

Sets the date that the transaction occurred. Some gateways don't send this value.

#### **Signature**

global void setGatewayDate(Datetime gatewayDate)

## **Parameters**

*gatewayDate* Type: [Datetime](#page-3261-0) Date and time of the gateway communication.

# Return Value

<span id="page-348-1"></span>Type: void

#### **setGatewayMessage(gatewayMessage)**

Sets error messages that the gateway returned for the payment request. Maximum length of 255 characters.

### **Signature**

global void setGatewayMessage(String gatewayMessage)

#### **Parameters**

*gatewayMessage* Type: [String](#page-3649-0) Information on error messages sent from the gateway.

# <span id="page-348-2"></span>Return Value

Type: void

#### **setGatewayReferenceDetails(gatewayReferenceDetails)**

Sets additional data that you can use for subsequent transactions. You can use any data that isn't normalized in financial entities. This field has a maximum length of 1000 characters and can store data as JSON or XML.

# **Signature**

global void setGatewayReferenceDetails(String gatewayReferenceDetails)

### **Parameters**

*gatewayReferenceDetails* Type: [String](#page-3649-0)

# Return Value

Type: void

#### <span id="page-349-0"></span>**setGatewayReferenceNumber(gatewayReferenceNumber)**

Sets the unique gateway reference number for the transaction that the gateway returned. Maximum length of 255 characters.

### **Signature**

global void setGatewayReferenceNumber(String gatewayReferenceNumber)

## **Parameters**

*gatewayReferenceNumber*

#### Type: [String](#page-3649-0)

Unique transaction ID created by the payment gateway.

## Return Value

<span id="page-349-1"></span>Type: void

#### **setGatewayResultCode(gatewayResultCode)**

Sets a gateway-specific result code. The code can be mapped to a Salesforce-specific result code. Maximum length of 64 characters.

#### **Signature**

global void setGatewayResultCode(String gatewayResultCode)

#### **Parameters**

#### *gatewayResultCode*

Type: [String](#page-3649-0)

Gateway-specific result code. Map this value to a Salesforce-specific result code.

#### <span id="page-349-2"></span>Return Value

Type: void

#### **setGatewayResultCodeDescription(gatewayResultCodeDescription)**

Sets a description of the gateway-specific result code that a gateway returned. Maximum length of 1000 characters.

#### **Signature**

global void setGatewayResultCodeDescription(String gatewayResultCodeDescription)

# **Parameters**

*gatewayResultCodeDescription*

## Type: [String](#page-3649-0)

Description of the gateway's result code. Use this field to learn more about why the gateway returned a certain result code.

## Return Value

<span id="page-350-0"></span>Type: void

# **setId(id)**

Sets the ID of a notification sent by the payment gateway.

## **Signature**

global void setId(String id)

#### **Parameters**

*id* Type: [String](#page-3649-0)

## <span id="page-350-1"></span>Return Value

Type: void

#### **setSalesforceResultCodeInfo(salesforceResultCodeInfo)**

Sets the Salesforce-specific result code information. Payment gateways have many response codes for payment calls. Salesforce uses the result code information to map payment gateway codes to a predefined set of standard Salesforce result codes.

# **Signature**

```
global void setSalesforceResultCodeInfo(commercepayments.SalesforceResultCodeInfo
salesforceResultCodeInfo)
```
#### **Parameters**

*salesforceResultCodeInfo* Type: [commercepayments.SalesforceResultCodeInfo](#page-438-0) on page 419

Description of the Salesforce result code value.

### <span id="page-350-2"></span>Return Value

Type: void

### **setStatus(status)**

Sets the notification status to the same value that was sent by the gateway.

# **Signature**

global void setStatus(commercepayments.NotificationStatus status)

## **Parameters**

*status*

Type: [NotificationStatus](#page-381-0) on page 362

Sets the Salesforce-specific result code information. Payment gateways have many response codes for payment calls. Salesforce uses the result code information to map payment gateway codes to a predefined set of standard Salesforce result codes.

# Return Value

Type: void

# CaptureRequest Class

Represents a capture request. This class extends the BaseRequest class and inherits all its methods.

# Namespace

[CommercePayments](#page-289-0) on page 270

# Usage

The CaptureRequest class's buildCaptureRequest method creates a CaptureRequest object to store payment information, such as value and currency, as JSON strings.

# Example

Builds a CaptureRequest object for a multicurrency org.

```
private String buildCaptureRequest(commercepayments.CaptureRequest captureRequest) {
      Boolean IS MULTICURRENCY ORG = UserInfo.isMultiCurrencyOrganization();
      QueryUtils qBuilderForAuth = new QueryUtils(PaymentAuthorization.SObjectType);
      // Add required fields
      qBuilderForAuth.getSelectClause().addField('GatewayRefNumber', false);
       if (IS_MULTICURRENCY_ORG) {
          // addField also takes a boolean to enable translation (uses label instead of
actual value)
          qBuilderForAuth.getSelectClause().addField('CurrencyIsoCode', false);
       }
```
IN THIS SECTION:

[CaptureRequest Constructors](#page-352-0) [CaptureRequest Properties](#page-352-1)

# <span id="page-352-0"></span>CaptureRequest Constructors

The following are constructors for CaptureRequest.

IN THIS SECTION:

[CaptureRequest\(amount, authorizationId\)](#page-352-2)

This constructor is intended for test usage and throws an exception if used outside of the Apex test context.

# <span id="page-352-2"></span>**CaptureRequest(amount, authorizationId)**

This constructor is intended for test usage and throws an exception if used outside of the Apex test context.

# **Parameters**

*amount* Type: [Double](#page-3307-0) The amount to be debited or captured.

*authorizationId* Type: [String](#page-3649-0)

<span id="page-352-1"></span>Represents a payment authorization record.

# CaptureRequest Properties

The following are properties for CaptureRequest.

#### IN THIS SECTION:

#### [accountId](#page-352-3)

Account ID value. References an account record. [amount](#page-352-4)

<span id="page-352-3"></span>Amount of currency that needs to be captured.

[paymentAuthorizationId](#page-353-0) ID value that references a PaymentAuthorization.

#### **accountId**

<span id="page-352-4"></span>Account ID value. References an account record.

# Property Value

Type: [String](#page-3649-0)

## **amount**

Amount of currency that needs to be captured.

# Property Value

Type: [Double](#page-3307-0)

# <span id="page-353-0"></span>**paymentAuthorizationId**

ID value that references a PaymentAuthorization.

# Property Value

Type: [String](#page-3649-0)

# CaptureResponse Class

The payment gateway adapter sends this response for the capture request type. This class extends AbstractResponse and inherits its methods.

# **Namespace**

[CommercePayments](#page-289-0) on page 270

# Usage

You must specify the CommercePayments namespace when creating an instance of this class. The constructor of this class takes no arguments. For example:

CommercePayments.Capture Response ctr = new CommercePayments.CaptureResponse();

<span id="page-353-1"></span>IN THIS SECTION:

[CaptureResponse Methods](#page-353-1)

# CaptureResponse Methods

The following are methods for CaptureResponse.

IN THIS SECTION:

[setAmount\(amount\)](#page-354-0)

Sets the transaction amount.

[setAsync\(async\)](#page-354-1)

Indicates whether the payment gateway adapter used in the payment capture was asynchronous (True) or synchronous (False).

[setGatewayAvsCode\(gatewayAvsCode\)](#page-355-0)

Sets the payment gateway's AVS (address verification system) code.

[setGatewayDate\(gatewayDate\)](#page-355-1)

Sets the payment gateway's date.

[setGatewayMessage\(gatewayMessage\)](#page-355-2)

Sets information or messages that the gateway returned.

[setGatewayReferenceDetails\(gatewayReferenceDetails\)](#page-356-0) Sets the payment gateway's reference details. [setGatewayReferenceNumber\(gatewayReferenceNumber\)](#page-356-1) Sets the payment gateway's reference number. [setGatewayResultCode\(gatewayResultCode\)](#page-356-2) Sets the payment gateway's result code. [setGatewayResultCodeDescription\(gatewayResultCodeDescription\)](#page-357-0) Sets the payment gateway's result code description. [setSalesforceResultCodeInfo\(salesforceResultCodeInfo\)](#page-357-1) Sets Salesforce result code information.

## <span id="page-354-0"></span>**setAmount(amount)**

Sets the transaction amount.

### **Signature**

global void setAmount(Double amount)

# Parameters

*amount* Type: [Double](#page-3307-0)

The amount to be debited or captured.

# <span id="page-354-1"></span>Return Value

Type: void

#### **setAsync(async)**

Indicates whether the payment gateway adapter used in the payment capture was asynchronous (True) or synchronous (False).

### **Signature**

```
global void setAsync(Boolean async)
```
#### **Parameters**

*async* Type: [Boolean](#page-3099-0)

# Return Value

Type: void

### <span id="page-355-0"></span>**setGatewayAvsCode(gatewayAvsCode)**

Sets the payment gateway's AVS (address verification system) code.

#### **Signature**

global void setGatewayAvsCode(String gatewayAvsCode)

## **Parameters**

*gatewayAvsCode* Type: [String](#page-3649-0) Payment gateways that use an AVS system return this code.

# Return Value

<span id="page-355-1"></span>Type: void

#### **setGatewayDate(gatewayDate)**

Sets the payment gateway's date.

## **Signature**

global void setGatewayDate(Datetime gatewayDate)

#### **Parameters**

*gatewayDate* Type: [Datetime](#page-3261-0)

The date that communication happened with the gateway.

# <span id="page-355-2"></span>Return Value

Type: void

#### **setGatewayMessage(gatewayMessage)**

Sets information or messages that the gateway returned.

#### **Signature**

global void setGatewayMessage(String gatewayMessage)

#### **Parameters**

*gatewayMessage* Type: [String](#page-3649-0)

Information or error messages returned by the gateway.

# Return Value

Type: void

#### <span id="page-356-0"></span>**setGatewayReferenceDetails(gatewayReferenceDetails)**

Sets the payment gateway's reference details.

#### **Signature**

global void setGatewayReferenceDetails(String gatewayReferenceDetails)

#### **Parameters**

*gatewayReferenceDetails* Type: [String](#page-3649-0) Provides information about the gateway communication.

# Return Value

<span id="page-356-1"></span>Type: void

#### **setGatewayReferenceNumber(gatewayReferenceNumber)**

Sets the payment gateway's reference number.

#### **Signature**

global void setGatewayReferenceNumber(String gatewayReferenceNumber)

#### **Parameters**

*gatewayReferenceNumber*

Type: [String](#page-3649-0)

Unique transaction ID created by the payment gateway.

#### <span id="page-356-2"></span>Return Value

Type: void

#### **setGatewayResultCode(gatewayResultCode)**

Sets the payment gateway's result code.

#### **Signature**

global void setGatewayResultCode(String gatewayResultCode)

# **Parameters**

*gatewayResultCode*

#### Type: [String](#page-3649-0)

The gateway result code. You must map this to a Salesforce result code.

## Return Value

<span id="page-357-0"></span>Type: void

#### **setGatewayResultCodeDescription(gatewayResultCodeDescription)**

Sets the payment gateway's result code description.

## **Signature**

global void setGatewayResultCodeDescription(String gatewayResultCodeDescription)

#### **Parameters**

*gatewayResultCodeDescription*

Type: [String](#page-3649-0)

Description of the GatewayResultCode. Provides additional context about the result code that the gateway returned.

#### <span id="page-357-1"></span>Return Value

Type: void

#### **setSalesforceResultCodeInfo(salesforceResultCodeInfo)**

Sets Salesforce result code information.

# **Signature**

```
global void setSalesforceResultCodeInfo(commercepayments.SalesforceResultCodeInfo
salesforceResultCodeInfo)
```
# Parameters

*salesforceResultCodeInfo* [SalesforceResultCodeInfo](#page-438-0)Type: commercepayments.SalesforceResultCodeInfo

Description of the Salesforce result code value.

# <span id="page-357-2"></span>Return Value

Type: void

# CardCategory Enum

Defines whether the payment method represents a credit card or a debit card.

# **Namespace**

[CommercePayments](#page-289-0) on page 270

# Enum Values

The following are the values of the commercepayments.CardCategory enum.

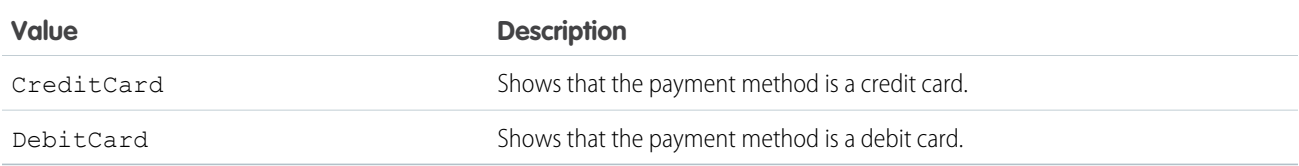

# <span id="page-358-0"></span>CardPaymentMethodRequest Class

Sends data related to a card payment method to a gateway adapter during a service call.

# Namespace

[CommercePayments](#page-289-0) on page 270

# Usage

This class contains details about the card used as a payment method for authorization, sale, or tokenization transaction requests. The gateway adapter reads the fields of this class object while constructing a transaction JSON request to send to the payment gateway. The object of this class is available as the cardPaymentMethod field in the [SaleApiPaymentMethodRequest](#page-425-0) Class, [AuthApiPaymentMethodRequest](#page-313-0) Class, and [PaymentMethodTokenizationRequest](#page-392-0) Class.

Example: This code sample retrieves the cardPaymentMethodRequest object from the paymentMethod class.

```
commercepayments.CardPaymentMethodRequest cardPaymentMethod =
paymentMethod.cardPaymentMethod;
```
IN THIS SECTION:

<span id="page-358-1"></span>[CardPaymentMethodRequest Constructors](#page-358-1)

[CardPaymentMethodRequest Properties](#page-359-0)

[CardPaymentMethodRequest Methods](#page-363-0)

# CardPaymentMethodRequest Constructors

The following are constructors for CardPaymentMethodRequest.

IN THIS SECTION:

[CardPaymentMethodRequest\(cardCategory\)](#page-359-1)

Sets the cardCategory value for the card payment method request.

## <span id="page-359-1"></span>**CardPaymentMethodRequest(cardCategory)**

Sets the cardCategory value for the card payment method request.

## **Signature**

global CardPaymentMethodRequest(commercepayments.CardCategory cardCategory)

# **Parameters**

### *cardCategory*

Type: [CardCategory](#page-357-2) on page 338

<span id="page-359-0"></span>Defines whether the card payment method is a credit card or a debit card.

# CardPaymentMethodRequest Properties

The following are properties for CardPaymentMethodRequest.

#### IN THIS SECTION:

#### [accountId](#page-360-0)

Customer account for this payment method.

# [autoPay](#page-360-1)

Indicates whether a token is being requested so that the payment method can be used for recurring payments.

#### [cardCategory](#page-360-2)

Indicates whether a card payment method is for a credit card or debit card.

#### [cardHolderFirstName](#page-360-3)

The first name of the cardholder for the card payment method.

#### [cardHolderLastName](#page-361-0)

The last name of the cardholder for the card payment method.

#### [cardHolderName](#page-361-1)

Full name of the cardholder on the card payment method.

[cardNumber](#page-361-2)

System-defined unique ID for the card payment method.

#### [cardType](#page-361-3)

Defines the credit card bank. Possible values are AmericanExpress, DinersClub, JCB, Maestro, MasterCard, andVisa.

## [cvv](#page-362-0)

The card security code for the credit or debit card on a card payment method.

#### [email](#page-362-1)

Email address of the cardholder for the credit or debit card on a card payment method.

#### [expiryMonth](#page-362-2)

Expiration month for the credit or debit card on a card payment method.

#### [expiryYear](#page-362-3)

Expiration year of the credit or debit card for the card payment method.
#### [inputCardType](#page-363-0)

Input field for the card type. This field doesn't store the card type directly, but instead populates CardBin, LastFour, and DisplayCardNumber based on the value entered in inputCardType.

#### [startMonth](#page-363-1)

The credit or debit card becomes valid on the first day of the startMonth in the startYear

#### [startYear](#page-363-2)

Year during which the credit or debit card becomes valid.

### **accountId**

Customer account for this payment method.

### **Signature**

global String accountId {get; set;}

### Property Value

Type: [String](#page-3649-0)

#### **autoPay**

Indicates whether a token is being requested so that the payment method can be used for recurring payments.

#### **Signature**

```
global Boolean autoPay {get; set;}
```
# Property Value

Type: [Boolean](#page-3099-0)

#### **cardCategory**

Indicates whether a card payment method is for a credit card or debit card.

#### **Signature**

global commercepayments.CardCategory cardCategory {get; set;}

# Property Value

Type: [CardCategory](#page-357-0) on page 338

#### **cardHolderFirstName**

The first name of the cardholder for the card payment method.

### **Signature**

global String cardHolderFirstName {get; set;}

### Property Value

Type: [String](#page-3649-0)

#### **cardHolderLastName**

The last name of the cardholder for the card payment method.

#### **Signature**

global String cardHolderLastName {get; set;}

### Property Value

Type: [String](#page-3649-0)

### **cardHolderName**

Full name of the cardholder on the card payment method.

### **Signature**

global String cardHolderName {get; set;}

#### Property Value

Type: [String](#page-3649-0)

# **cardNumber**

System-defined unique ID for the card payment method.

**Signature** global String cardNumber {get; set;}

# Property Value

Type: [String](#page-3649-0)

### **cardType**

Defines the credit card bank. Possible values are AmericanExpress, DinersClub, JCB, Maestro, MasterCard, andVisa.

### **Signature**

global commercepayments.CardType cardType {get; set;}

# Property Value

Type: CardType

### **cvv**

The card security code for the credit or debit card on a card payment method.

# **Signature**

```
global String cvv {get; set;}
```
# Property Value

Type: [String](#page-3649-0)

# **email**

Email address of the cardholder for the credit or debit card on a card payment method.

### **Signature**

```
global String email {get; set;}
```
# Property Value

Type: [String](#page-3649-0)

# **expiryMonth**

Expiration month for the credit or debit card on a card payment method.

# **Signature**

```
global Integer expiryMonth {get; set;}
```
#### Property Value

Type: [Integer](#page-3372-0)

# **expiryYear**

Expiration year of the credit or debit card for the card payment method.

# **Signature**

```
global Integer expiryYear {get; set;}
```
# Property Value

Type: [Integer](#page-3372-0)

### <span id="page-363-0"></span>**inputCardType**

Input field for the card type. This field doesn't store the card type directly, but instead populates CardBin, LastFour, and DisplayCardNumber based on the value entered in inputCardType.

### **Signature**

global String inputCardType {get; set;}

# Property Value

<span id="page-363-1"></span>Type: [String](#page-3649-0)

### **startMonth**

The credit or debit card becomes valid on the first day of the startMonth in the startYear

#### **Signature**

global Integer startMonth {get; set;}

### Property Value

<span id="page-363-2"></span>Type: [Integer](#page-3372-0)

### **startYear**

Year during which the credit or debit card becomes valid.

#### **Signature**

global Integer startYear {get; set;}

#### Property Value

Type: [Integer](#page-3372-0)

# CardPaymentMethodRequest Methods

The following are methods for CardPaymentMethodRequest.

#### IN THIS SECTION:

#### [equals\(obj\)](#page-364-0)

Maintains the integrity of lists of type CardPaymentMethodRequest by determining the equality of external objects in a list. This method is dynamic and based on the equals method in Java.

#### [hashCode\(\)](#page-364-1)

Maintains the integrity of lists of type CardPaymentMethodRequest.

#### [toString\(\)](#page-364-2)

Converts a date to a string.

# <span id="page-364-0"></span>**equals(obj)**

Maintains the integrity of lists of type CardPaymentMethodRequest by determining the equality of external objects in a list. This method is dynamic and based on the equals method in Java.

# **Signature**

```
global Boolean equals(Object obj)
```
# **Parameters**

*obj* Type: Object

External object whose key is to be validated.

# Return Value

<span id="page-364-1"></span>Type: [Boolean](#page-3099-0)

# **hashCode()**

Maintains the integrity of lists of type CardPaymentMethodRequest.

# **Signature**

global Integer hashCode()

# <span id="page-364-2"></span>Return Value

Type: [Integer](#page-3372-0)

# **toString()**

Converts a date to a string.

# **Signature**

global String toString()

# <span id="page-364-3"></span>Return Value

Type: [String](#page-3649-0)

# CardPaymentMethodResponse Class

This class contains details about the card payment method.

# Namespace

[CommercePayments](#page-289-0)

IN THIS SECTION:

[CardPaymentMethodResponse Methods](#page-365-0)

# <span id="page-365-0"></span>CardPaymentMethodResponse Methods

The following are methods for CardPaymentMethodResponse.

IN THIS SECTION: [setAccountId\(accountId\)](#page-366-0) Sets the Salesforce payments account to which this payment method is linked. [setAutoPay\(autoPay\)](#page-366-1) Sets whether a token for recurring payments is being requested or not. [setCardBin\(cardBin\)](#page-366-2) Sets the card Bank Identification Number (BIN). [setCardCategory\(cardCategory\)](#page-367-0) Sets the card category. [setCardHolderFirstName\(cardHolderFirstName\)](#page-367-1) Sets the first name of the card holder. [setCardHolderLastName\(cardHolderLastName\)](#page-367-2) Sets the last name of the card holder. [setCardHolderName\(cardHolderName\)](#page-368-0) Sets the name of the card holder. [setCardLastFour\(cardLastFour\)](#page-368-1) Sets the last four digits of the card. [setCardType\(cardType\)](#page-369-0) Specifies the type of the credit card issuer. [setCardTypeCategory\(cardTypeCategory\)](#page-369-1) Sets the credit card issuer. [setComments\(comments\)](#page-369-2) Sets the notes added by a user for card payment. [setDisplayCardNumber\(displayCardNumber\)](#page-370-0) Sets the display card number. [setEmail\(email\)](#page-370-1) Sets the email address of the card holder. [setExpiryMonth\(expiryMonth\)](#page-370-2) Sets the month of expiry of the card. [setExpiryYear\(expiryYear\)](#page-371-0) Sets the year of expiry of the card. [setNickName\(nickName\)](#page-371-1) Sets the nickname of the card.

# [setStartMonth\(startMonth\)](#page-371-2)

Sets the month the card becomes active.

# [setStartYear\(startYear\)](#page-372-0)

Sets the year the card becomes active.

#### <span id="page-366-0"></span>**setAccountId(accountId)**

Sets the Salesforce payments account to which this payment method is linked.

# **Signature**

public void setAccountId(Id accountId)

# **Parameters**

*accountId* Type: [Id](#page-3357-0)

Salesforce Payments account to which this payment method is linked.

# Return Value

<span id="page-366-1"></span>Type: void

### **setAutoPay(autoPay)**

Sets whether a token for recurring payments is being requested or not.

# **Signature**

public void setAutoPay(Boolean autoPay)

# **Parameters**

*autoPay* Type: [Boolean](#page-3099-0)

> Indicates whether a token for recurring payments is being requested (true) or not (false). The token lets the payment method be used for recurring payments.

# <span id="page-366-2"></span>Return Value

Type: void

#### **setCardBin(cardBin)**

Sets the card Bank Identification Number (BIN).

# **Signature**

```
public void setCardBin(String cardBin)
```
# **Parameters**

# *cardBin*

# Type: [String](#page-3649-0)

Bank Identification Number (BIN). The BIN is the first 4-6 numbers on a payment card that identifies the card issuer.

# Return Value

<span id="page-367-0"></span>Type: void

# **setCardCategory(cardCategory)**

Sets the card category.

# **Signature**

public void setCardCategory(commercepayments.CardCategory cardCategory)

# **Parameters**

*cardCategory* Type: [CommercePayments.CardCategory](#page-357-0)

Specifies whether it is a credit card or debit card.

# <span id="page-367-1"></span>Return Value

Type: void

# **setCardHolderFirstName(cardHolderFirstName)**

Sets the first name of the card holder.

# **Signature**

public void setCardHolderFirstName(String cardHolderFirstName)

# **Parameters**

*cardHolderFirstName* Type: [String](#page-3649-0) First name of the card holder.

# <span id="page-367-2"></span>Return Value

Type: void

# **setCardHolderLastName(cardHolderLastName)**

Sets the last name of the card holder.

# **Signature**

public void setCardHolderLastName(String cardHolderLastName)

### **Parameters**

*cardHolderLastName* Type: [String](#page-3649-0) Last name of the card holder.

# Return Value

<span id="page-368-0"></span>Type: void

#### **setCardHolderName(cardHolderName)**

Sets the name of the card holder.

### **Signature**

public void setCardHolderName(String cardHolderName)

# **Parameters**

*cardHolderName* Type: [String](#page-3649-0) Card holder name.

# <span id="page-368-1"></span>Return Value

Type: void

#### **setCardLastFour(cardLastFour)**

Sets the last four digits of the card.

# **Signature**

public void setCardLastFour(String cardLastFour)

# **Parameters**

*cardLastFour* Type: [String](#page-3649-0) Last four digits of the card.

# Return Value

Type: void

### <span id="page-369-0"></span>**setCardType(cardType)**

Specifies the type of the credit card issuer.

### **Signature**

public void setCardType(String cardType)

# **Parameters**

*cardType* Type: [String](#page-3649-0) Type of the credit card issuer.

# Return Value

<span id="page-369-1"></span>Type: void

# **setCardTypeCategory(cardTypeCategory)**

Sets the credit card issuer.

# **Signature**

public void setCardTypeCategory(commercepayments.CardType cardTypeCategory)

# **Parameters**

*cardTypeCategory* Type: [CommercePayments.CardType](#page-372-1) Credit card issuer.

# <span id="page-369-2"></span>Return Value

Type: void

### **setComments(comments)**

Sets the notes added by a user for card payment.

# **Signature**

public void setComments(String comments)

# **Parameters**

*comments*

#### Type: [String](#page-3649-0)

Details about a record added by a user, maximum is 1000 characters.

# Return Value

Type: void

#### <span id="page-370-0"></span>**setDisplayCardNumber(displayCardNumber)**

Sets the display card number.

# **Signature**

public void setDisplayCardNumber(String displayCardNumber)

# **Parameters**

*displayCardNumber* Type: [String](#page-3649-0) Displayed card number.

# Return Value

<span id="page-370-1"></span>Type: void

# **setEmail(email)**

Sets the email address of the card holder.

# **Signature**

public void setEmail(String email)

# **Parameters**

*email*

Type: [String](#page-3649-0) Email address of the card holder.

# <span id="page-370-2"></span>Return Value

Type: void

# **setExpiryMonth(expiryMonth)**

Sets the month of expiry of the card.

# **Signature**

public void setExpiryMonth(Integer expiryMonth)

# **Parameters**

*expiryMonth* Type: [Integer](#page-3372-0) Month of expiry of the card.

# Return Value

<span id="page-371-0"></span>Type: void

# **setExpiryYear(expiryYear)**

Sets the year of expiry of the card.

# **Signature**

public void setExpiryYear(Integer expiryYear)

# **Parameters**

*expiryYear* Type: [Integer](#page-3372-0) Year of expiry of the card.

# <span id="page-371-1"></span>Return Value

Type: void

### **setNickName(nickName)**

Sets the nickname of the card.

# **Signature**

public void setNickName(String nickName)

# **Parameters**

*nickName* Type: [String](#page-3649-0) Card nickname.

# <span id="page-371-2"></span>Return Value

Type: void

# **setStartMonth(startMonth)**

Sets the month the card becomes active.

# **Signature**

public void setStartMonth(Integer startMonth)

### **Parameters**

*startMonth*

Type: [Integer](#page-3372-0)

Determines from which month the card becomes active.

# Return Value

<span id="page-372-0"></span>Type: void

# **setStartYear(startYear)**

Sets the year the card becomes active.

# **Signature**

public void setStartYear(Integer startYear)

# **Parameters**

*startYear* Type: [Integer](#page-3372-0) Determines from which year the card becomes active.

# <span id="page-372-1"></span>Return Value

Type: void

# CardType Enum

Specifies the credit card issuer.

# Enum Values

The following are the values of the commercepayments.CardType enum.

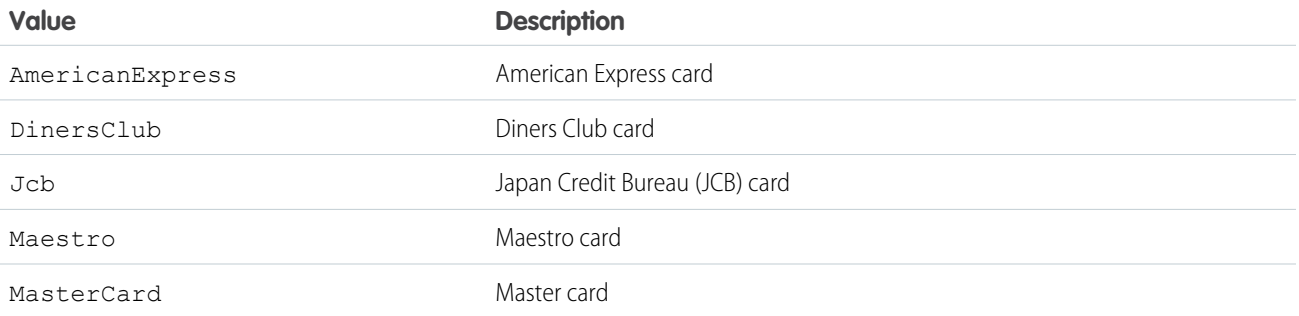

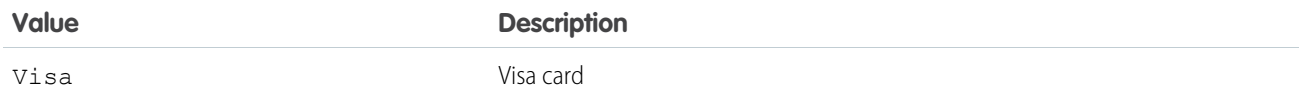

# CustomMetadataTypeInfo Class

Access information about custom metadata. The PaymentGatewayAdapter can send CustomMetadataTypeInfo to transaction requests through the response object's SalesforceResultCodeInfo.

# Namespace

[CommercePayments](#page-289-0) on page 270

IN THIS SECTION: [CustomMetadataTypeInfo Constructors](#page-373-0) [CustomMetadataTypeInfo Methods](#page-373-1)

# <span id="page-373-0"></span>CustomMetadataTypeInfo Constructors

The following are constructors for CustomMetadataTypeInfo.

<span id="page-373-2"></span>IN THIS SECTION:

[CustomMetadataTypeInfo\(cmtRecordId, cmtSfResultCodeFieldName\)](#page-373-2) Constructor for providing custom metadata type information.

#### **CustomMetadataTypeInfo(cmtRecordId, cmtSfResultCodeFieldName)**

Constructor for providing custom metadata type information.

# **Signature**

global CustomMetadataTypeInfo(String cmtRecordId, String cmtSfResultCodeFieldName)

# **Parameters**

*cmtRecordId* Type: [String](#page-3649-0) ID of the matchedcustom metadata type record *cmtSfResultCodeFieldName*

<span id="page-373-1"></span>Type: [String](#page-3649-0)

Field that contains the Salesforce result code values. Belongs to the custom metadata type.

# CustomMetadataTypeInfo Methods

The following are methods for CustomMetadataTypeInfo.

# GatewayErrorResponse Class

Use to respond with an error indication following errors from the PaymentGateway adapter, such as request-forbidden responses, custom validation errors, or expired API tokens.

# Namespace

[CommercePayments](#page-289-0) on page 270

# Usage

Use GatewayErrorResponse to create an object that stores information about error responses sent by the payment gateway adapter.

# Example

If GatewayResponse receives an exception rather than a valid request, it calls GatewayErrorResponse to create an error object with information about the exception.

```
global commercepayments.GatewayResponse processRequest(commercepayments.paymentGatewayContext
 gatewayContext) {
       commercepayments.RequestType requestType = gatewayContext.getPaymentRequestType();
        commercepayments.GatewayResponse response;
        try {
            if (requestType == commercepayments.RequestType.Authorize) {
                response =
createAuthResponse((commercepayments.AuthorizationRequest)gatewayContext.getPaymentRequest());
            } else if (requestType == commercepayments.RequestType.Capture) {
                response =
createCaptureResponse((commercepayments.CaptureRequest)gatewayContext.getPaymentRequest())
 ;
            } else if (requestType == commercepayments.RequestType.ReferencedRefund) {
                response =
createRefundResponse((commercepayments.ReferencedRefundRequest)gatewayContext.getPaymentRequest());
            }
            return response;
        } catch(SalesforceValidationException e) {
             commercepayments.GatewayErrorResponse error = new
commercepayments.GatewayErrorResponse('400', e.getMessage());
             return error;
        }
    }
```
IN THIS SECTION:

[GatewayErrorResponse Constructors](#page-375-0)

# <span id="page-375-0"></span>GatewayErrorResponse Constructors

The following are constructors for GatewayErrorResponse.

IN THIS SECTION:

[GatewayErrorResponse\(errorCode, errorMessage\)](#page-375-1)

<span id="page-375-1"></span>Constructor to create a GatewayErrorResponse object that accepts errorCode and errorMessage.

#### **GatewayErrorResponse(errorCode, errorMessage)**

Constructor to create a GatewayErrorResponse object that accepts errorCode and errorMessage.

#### **Signature**

global GatewayErrorResponse(String errorCode, String errorMessage)

#### **Parameters**

#### *errorCode*

#### Type: [String](#page-3649-0)

Should match with the HTTP status code to be returned to the user. Here are a few examples.

- If the status code is for a bad request, the errorCode should be 400.
- **•** If the status code is for a forbidden request, errorCode should be 403.
- **•** If errorCode isn't a valid HTTP status code, a 500 internal server error is returned.

Note: *errorCode* must have a value, otherwise the platform throws an error.

#### *errorMessage*

Type: [String](#page-3649-0)

<span id="page-375-2"></span>The message response to users following an error.

Note: *errorMessage* must have a value, otherwise the platform throws an error.

# GatewayNotificationResponse Class

When the payment gateway sends a notification to the payments platform, the platform responds with a GatewayNotificationResponse indicating whether the platform succeeded or failed at receiving the notification.

# Namespace

[CommercePayments](#page-289-0) on page 270

# Usage

You must specify the CommercePayments namespace when creating an instance of this class. The constructor of this class takes no arguments. For example:

CommercePayments.GatewayNotificationResponse gnr = new CommercePayments.GatewayNotificationResponse();

When an asynchronous payment gateway sends a notification, the gateway requires the platform to acknowledge that it has either succeeded or failed in receiving the notification. Payment gateway adapters use this class to construct the acknowledgment response, which gateways expect for a notification. GatewayNotificationResponse is the return type of the processNotification method.

# Example

```
commercepayments.GatewayNotificationResponse gnr = new
commercepayments.GatewayNotificationResponse();
if (saveResult.isSuccess()) {
   system.debug('Notification accepted by platform');
} else {
    system.debug('Errors in the result '+ Blob.valueOf(saveResult.getErrorMessage()));
}
gnr.setStatusCode(200);
gnr.setResponseBody(Blob.valueOf('[accepted]'));
return gnr;
```
<span id="page-376-0"></span>IN THIS SECTION:

[GatewayNotificationResponse Methods](#page-376-0)

# GatewayNotificationResponse Methods

The following are methods for GatewayNotificationResponse.

#### IN THIS SECTION:

[setResponseBody\(responseBody\)](#page-376-1)

Sets the body of the response to the gateway. Some gateways expect the payments platform to acknowledge the notification with a response regardless of whether the notification was accepted.

#### <span id="page-376-1"></span>[setStatusCode\(statusCode\)](#page-377-0)

Sets the HTTP status code sent to the gateway as part of the payments platform's response notification.

#### **setResponseBody(responseBody)**

Sets the body of the response to the gateway. Some gateways expect the payments platform to acknowledge the notification with a response regardless of whether the notification was accepted.

# **Signature**

global void setResponseBody(Blob responseBody)

# **Parameters**

*responseBody* Type: [Blob](#page-3097-0)

Common response values include accepted for successfully receiving the response. For example:

```
commercepayments.GatewayNotificationResponse gnr = new
commercepayments.GatewayNotificationResponse();
if (saveResult.isSuccess()) {
    system.debug('Notification accepted by platform');
} else {
    system.debug('Errors in the result '+ Blob.valueOf(saveResult.getErrorMessage()));
}
gnr.setStatusCode(200);
gnr.setResponseBody(Blob.valueOf('[accepted]'));
return gnr;
```
#### Return Value

<span id="page-377-0"></span>Type: void

#### **setStatusCode(statusCode)**

Sets the HTTP status code sent to the gateway as part of the payments platform's response notification.

#### **Signature**

```
global void setStatusCode(Integer statusCode)
```
#### **Parameters**

*statusCode*

Type: [Integer](#page-3372-0)

The status code will vary based on the type of payments platform response. Users should configure their GatewayNotificationResponse class to account for all values that their payments platform can possibly return. For example:

```
commercepayments.GatewayNotificationResponse gnr = new
commercepayments.GatewayNotificationResponse();
if (saveResult.isSuccess()) {
   system.debug('Notification accepted by platform');
} else {
    system.debug('Errors in the result '+ Blob.valueOf(saveResult.getErrorMessage()));
}
gnr.setStatusCode(200);
gnr.setResponseBody(Blob.valueOf('[accepted]'));
return gnr;
```
### Return Value

Type: void

# <span id="page-378-1"></span>GatewayResponse Interface

Generic payment gateway response interface. This class extends the [CaptureResponse](#page-353-0) on page 334, [AbstractTransactionResponse](#page-296-0) on page 277, and [AbstractResponse](#page-292-0) on page 273 classes and inherits all their properties. It has no unique methods or parameters.

# Namespace

[CommercePayments](#page-289-0) on page 270

IN THIS SECTION:

<span id="page-378-0"></span>[GatewayResponse Example Implementation](#page-378-0)

# GatewayResponse Example Implementation

This is an example implementation of the commercepayments.GatewayResponse interface.

```
/**
     * Abstract function to build gateway response for a Transaction
    * The input is the response from gateway
     * It creates and returns GatewayResponse from the HttpResponse
     */
   public abstract commercepayments.GatewayResponse buildResponse(HttpResponse response);
   /**
     * Function to process transaction requests
    * Steps involved are:
    * 1. Build HttpRequest with the input Request from gateway context
    * 2. Send request and get the response from gateway
     * 3. Parse the response from gateway and return GatewayResponse
     */
   public commercepayments.GatewayResponse execute(){
               HttpRequest req;
       try{
            //Building a new request
           req = buildRequest();
        } catch(PayeezeValidationException e) {
            return getValidationExceptionError(e);
        }
       commercepayments.PaymentsHttp http = new commercepayments.PaymentsHttp();
       HttpResponse res = null;
       try{
            //Sending the request
            res = http.send(req);
        } catch(CalloutException ce) {
           return getCalloutExceptionError(ce);
        }
       try{
            //Parsing the response from gateway
           return buildResponse(res);
        } catch(Exception e) {
```

```
return getParseExceptionError(e);
    }
}
```
For additional context, review the complete [Sample Gateway Adapter](https://github.com/forcedotcom/Core-Payments-Reference-Gateway-Integration-Adapters/blob/master/PayeezyGatewayAdapter/classes/AbstractTransactionService.apex) in the [CommercePayments Gateway Reference Implementation](https://github.com/forcedotcom/Core-Payments-Reference-Gateway-Integration-Adapters).

# NotificationClient Class

Communicates with the payment platform regarding the gateway's notification.

# Namespace

[CommercePayments](#page-289-0) on page 270

# Usage

Specify the Commerce Payments namespace when creating an instance of this class. The constructor of this class takes no arguments. For example:

CommercePayments.NotificationClient ntc = new CommercePayments.NotificationClient();

This class is used in asynchronous payment gateway adapters. The notification client contains API for communicating with the payments platform regarding the gateway's notification. When the gateway sends a notification, the gateway adapter invokes the record method in NotificationClient to request that the platform updates notification details.

# Example

The NotificationSaveResult class creates a saveResult object to store the result of the save request made to the payment gateway.

```
commercepayments.NotificationSaveResult saveResult =
commercepayments.NotificationClient.record(notification);
```
<span id="page-379-0"></span>IN THIS SECTION:

[NotificationClient Methods](#page-379-0)

# NotificationClient Methods

The following are methods for NotificationClient.

<span id="page-379-1"></span>IN THIS SECTION:

[record\(notification\)](#page-379-1) Stores the results of a notification request.

#### **record(notification)**

Stores the results of a notification request.

#### **Signature**

```
global static commercepayments.NotificationSaveResult
record(commercepayments.BaseNotification notification)
```
#### **Parameters**

```
notification
   Type: BaseNotification on page 320
```
Return Value

<span id="page-380-0"></span>Type: [NotificationSaveResult](#page-380-0) on page 361

# NotificationSaveResult Class

Contains the result of the payment platform's attempt to record data from the gateway's notification.

# Namespace

[CommercePayments](#page-289-0) on page 270

# Usage

This class is used with asynchronous payments. It is the return type of the NotificiationClient.record operation and contains the result of the payment platform's attempt to save notification details.

The constructor of this class takes no arguments. For example:

```
CommercePayments.NotificationSaveResult nsr = new
CommercePayments.NotificationSaveResult();
```
# Example

```
commercepayments.NotificationSaveResult saveResult =
commercepayments.NotificationClient.record(notification);
```
<span id="page-380-1"></span>IN THIS SECTION:

[NotificationSaveResult Methods](#page-380-1)

# NotificationSaveResult Methods

The following are methods for NotificationSaveResult.

IN THIS SECTION:

#### [getErrorMessage\(\)](#page-381-0)

Gets the error message, if any, from the payment platform regarding its attempt to save the notification sent from the payment gateway.

# [getStatusCode\(\)](#page-381-1)

Gets the status code from the payment platform's attempt to save the notification sent from the payment gateway.

#### [isSuccess\(\)](#page-381-2)

Gets the status of whether the payment platform successfully saved the notification sent from the payment gateway.

#### <span id="page-381-0"></span>**getErrorMessage()**

Gets the error message, if any, from the payment platform regarding its attempt to save the notification sent from the payment gateway.

### **Signature**

global String getErrorMessage()

### Return Value

<span id="page-381-1"></span>Type: [String](#page-3649-0)

### **getStatusCode()**

Gets the status code from the payment platform's attempt to save the notification sent from the payment gateway.

### **Signature**

global Integer getStatusCode()

# <span id="page-381-2"></span>Return Value

Type: [Integer](#page-3372-0)

# **isSuccess()**

Gets the status of whether the payment platform successfully saved the notification sent from the payment gateway.

**Signature** global Boolean isSuccess()

# Return Value

Type: [Boolean](#page-3099-0)

# NotificationStatus Enum

Shows whether the payments platform successfully received the notification from the gateway.

# Usage

When the gateway sends a notification for a payment request, the payments platform delegates the notification request to the gateway adapter. First, the adapter evaluates the signature from the notification request. If the signature is valid, the adapter builds a notification object to store information about the notification. During this process, the adapter sets the NotificationStatus to Failed or Success based on information from the notification request.

# Enum Values

The following are the values of the commercepayments.NotificationStatus enum.

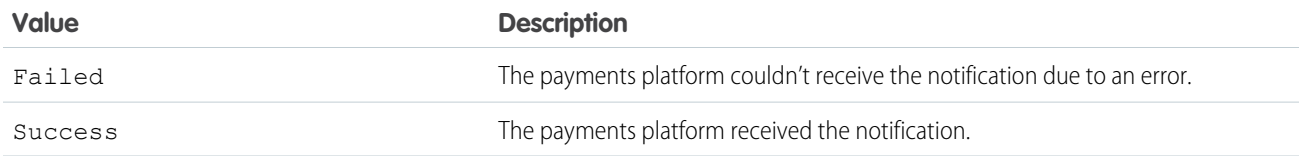

# PaymentGatewayAdapter Interface

PaymentGatewayAdapters can implement this interface in order to process requests.

# Namespace

[CommercePayments](#page-289-0) on page 270

<span id="page-382-0"></span>IN THIS SECTION:

[PaymentGatewayAdapter Methods](#page-382-0)

# PaymentGatewayAdapter Methods

The following are methods for PaymentGatewayAdapter.

<span id="page-382-1"></span>IN THIS SECTION:

[processRequest\(var1\)](#page-382-1)

The entry point for processing payment requests. Returns the response from the payment gateway.

# **processRequest(var1)**

The entry point for processing payment requests. Returns the response from the payment gateway.

# **Signature**

global commercepayments.GatewayResponse processRequest(commercepayments.PaymentGatewayContext var1)

#### **Parameters**

#### *var1*

Type: [commercepayments.PaymentGatewayContext](https://developer.salesforce.com/docs/atlas.en-us.248.0.apexref.meta/apexref/apex_class_commercepayments_PaymentGatewayContext.htm#apex_class_commerce_payments_PaymentGatewayContext)

You can retrieve the request type and the request from the Context object.

# Return Value

Type: commercepayments.GatewayResponse

The response from the payment gateway.

# PaymentGatewayAsyncAdapter Interface

Implement the interface to allow customers to process payments asynchronously.

# Namespace

[CommercePayments](#page-289-0) on page 270

# Usage

Implementing an asynchronous adapter also requires the processNotification method from the [GatewayNotificationResponse](#page-375-2) on page 356 class.

# Example

```
global with sharing class SampleAsyncAdapter implements
commercepayments.PaymentGatewayAsyncAdapter, commercepayments.PaymentGatewayAdapter {
   global SampleAsyncAdapter() {}
   global commercepayments.GatewayResponse
processRequest(commercepayments.paymentGatewayContext gatewayContext) {
    }
   global commercepayments.GatewayNotificationResponse
processNotification(commercepayments.PaymentGatewayNotificationContext
gatewayNotificationContext) {
    }
}
```
<span id="page-383-0"></span>IN THIS SECTION:

[PaymentGatewayAsyncAdapter Methods](#page-383-0) [PaymentGatewayAsyncAdapter Example Implementation](#page-384-0)

# PaymentGatewayAsyncAdapter Methods

The following are methods for PaymentGatewayAsyncAdapter.

IN THIS SECTION:

[processNotification\(paymentGatewayNotificationContext\)](#page-384-1) Entry point for processing notifications from payment gateways.

#### <span id="page-384-1"></span>**processNotification(paymentGatewayNotificationContext)**

Entry point for processing notifications from payment gateways.

#### **Signature**

```
global commercepayments.GatewayNotificationResponse
processNotification(commercepayments.PaymentGatewayNotificationContext var1)
```
#### **Parameters**

*paymentGatewayNotificationContext*

Type: [PaymentGatewayNotificationContext](#page-388-0) on page 369

The PaymentGatewayNotificationContext object wraps all the information related to a gateway notification.

### Return Value

Type: [GatewayNotificationResponse](#page-375-2) on page 356

<span id="page-384-0"></span>When the payment gateway sends a notification to the payments platform, the platform responds with a GatewayNotificationResponse indicating whether the platform succeeded or failed at receiving the notification.

# PaymentGatewayAsyncAdapter Example Implementation

This is a sample implementation of the commercepayments.PaymentGatewayAsyncAdapter interface.

```
global with sharing class AdyenAdapter implements
commercepayments.PaymentGatewayAsyncAdapter, commercepayments.PaymentGatewayAdapter {
   global AdyenAdapter() {}
   global commercepayments.GatewayResponse
processRequest(commercepayments.paymentGatewayContext gatewayContext) {
   }
   global commercepayments.GatewayNotificationResponse
processNotification(commercepayments.PaymentGatewayNotificationContext
gatewayNotificationContext) {
    }
}
commercepayments.RequestType requestType = gatewayContext.getPaymentRequestType();
if (requestType == commercepayments.RequestType.Capture) {
  req.setEndpoint('/pal/servlet/Payment/v52/capture');
  // Refer to the end of this doc for sample buildCaptureRequest implementation
   body =buildCaptureRequest((commercepayments.CaptureRequest)gatewayContext.getPaymentRequest());
} else if (requestType == commercepayments.RequestType.ReferencedRefund) {
   req.setEndpoint('/pal/servlet/Payment/v52/refund');
   body =buildRefundRequest((commercepayments.ReferencedRefundRequest)gatewayContext.getPaymentRequest());
}
req.setBody(body);
```

```
req.setMethod('POST');
commercepayments.PaymentsHttp http = new commercepayments.PaymentsHttp();
HttpResponse res = null;
try {
   res = http.send(req);} catch(CalloutException ce) {
   commercepayments.GatewayErrorResponse error = new
commercepayments.GatewayErrorResponse('500', ce.getMessage());
   return error;
}
if ( requestType == commercepayments.RequestType.Capture) {
   // Refer to the end of this doc for sample createCaptureResponse implementation
   response = createCaptureResponse(res);
} else if ( requestType == commercepayments.RequestType.ReferencedRefund) {
   response = createRefundResponse(res);
}
return response;
commercepayments.PaymentGatewayNotificationRequest notificationRequest =
gatewayNotificationContext.getPaymentGatewayNotificationRequest();
Blob request = notificationRequest.getRequestBody();
Map<String, Object> jsonReq = (Map<String,
Object>)JSON.deserializeUntyped(request.toString());
List<Object> notificationItems = (List<Object>)jsonReq.get('notificationItems');
Map<String, Object> notificationRequestItem =
    (Map<String, Object>)((Map<String,
Object>)notificationItems[0]).get('NotificationRequestItem');
Boolean success = Boolean.valueOf(notificationRequestItem.get('success'));
String pspReference = (String)notificationRequestItem.get('pspReference');
String eventCode = (String)notificationRequestItem.get('eventCode');
Double amount = (Double)((Map<String,
Object>)notificationRequestItem.get('amount')).get('value');
commercepayments.NotificationStatus notificationStatus = null;
if (success) {
   notificationStatus = commercepayments.NotificationStatus.Success;
} else {
   notificationStatus = commercepayments.NotificationStatus.Failed;
}
commercepayments.BaseNotification notification = null;
if ('CAPTURE'.equals(eventCode)) {
   notification = new commercepayments.CaptureNotification();
} else if ('REFUND'.equals(eventCode)) {
   notification = new commercepayments.ReferencedRefundNotification();
}
notification.setStatus(notificationStatus);
notification.setGatewayReferenceNumber(pspReference);
notification.setAmount(amount);
commercepayments.NotificationSaveResult saveResult =
commercepayments.NotificationClient.record(notification);
commercepayments.GatewayNotificationResponse gnr = new
```

```
commercepayments.GatewayNotificationResponse();
if (saveResult.isSuccess()) {
   system.debug('Notification accepted by platform');
} else {
   system.debug('Errors in the result '+ Blob.valueOf(saveResult.getErrorMessage()));
}
gnr.setStatusCode(200);
gnr.setResponseBody(Blob.valueOf('[accepted]'));
return gnr;
```
# <span id="page-386-1"></span>PaymentGatewayContext Class

Wraps the information related to a payment request.

# Namespace

```
CommercePayments on page 270
```
# Usage

The constructor of this class takes no arguments. For example:

```
CommercePayments.PaymentGatewayContext pgc = new
CommercePayments.PaymentGatewayContext();
```
# Example

```
global commercepayments.GatewayResponse processRequest(commercepayments.PaymentGatewayContext
gatewayContext) {
   commercepayments.RequestType requestType = gatewayContext.getPaymentRequestType();
   if (requestType == commercepayments.RequestType.Capture) {
       commercepayments.CaptureRequest captureRequest = (commercepayments.CaptureRequest)
gatewayContext.getPaymentRequest();
   }
}
```
<span id="page-386-0"></span>IN THIS SECTION:

[PaymentGatewayContext Constructors](#page-386-0)

[PaymentGatewayContext Methods](#page-387-0)

# PaymentGatewayContext Constructors

The following are constructors for PaymentGatewayContext.

IN THIS SECTION:

#### [PaymentGatewayContext\(request, requestType\)](#page-387-1)

Constructor to enable instance creation. This constructor is intended for test usage and throws an exception if used outside of the Apex test context.

#### <span id="page-387-1"></span>**PaymentGatewayContext(request, requestType)**

Constructor to enable instance creation. This constructor is intended for test usage and throws an exception if used outside of the Apex test context.

#### **Signature**

global PaymentGatewayContext(commercepayments.PaymentGatewayRequest request, String requestType)

### **Parameters**

*request* Type: commercepayments.PaymentGatewayRequest Raw payload. Sensitive attributes are masked to ensure PCI compliance.

*requestType*

Type: [commercepayments.RequestType Enum](https://developer.salesforce.com/docs/atlas.en-us.248.0.apexref.meta/apexref/apex_enum_commercepayments_RequestType.htm)

<span id="page-387-0"></span>Defines the type of request made to the gateway

# PaymentGatewayContext Methods

The following are methods for PaymentGatewayContext.

IN THIS SECTION:

<span id="page-387-2"></span>[getPaymentRequest\(\)](#page-387-2) Returns the payment request object. [getPaymentRequestType\(\)](#page-387-3) Returns the payment request type.

#### **getPaymentRequest()**

Returns the payment request object.

#### **Signature**

global commercepayments.PaymentGatewayRequest getPaymentRequest()

### <span id="page-387-3"></span>Return Value

Type: PaymentGatewayRequest

#### **getPaymentRequestType()**

Returns the payment request type.

### **Signature**

```
global String getPaymentRequestType()
```
# Return Value

Type: [String](#page-3649-0)

# <span id="page-388-0"></span>PaymentGatewayNotificationContext Class

Wraps the information related to a gateway notification.

# Namespace

[CommercePayments](#page-289-0) on page 270

# Usage

This class is used with asynchronous payments. It wraps all of the information related to a notification from the payment gateway. The payments platform provides its context to the payment gateway adapters.

The constructor of this class takes no arguments. For example:

```
CommercePayments.PaymentGatewayNotificationContext pgnc = new
CommercePayments.PaymentGatewayNotificationContext();
```
# Example

```
global commercepayments.GatewayNotificationResponse
processNotification(commercepayments.PaymentGatewayNotificationContext
gatewayNotificationContext) {
commercepayments.PaymentGatewayNotificationRequest notificationRequest =
gatewayNotificationContext.getPaymentGatewayNotificationRequest();
}
```
#### <span id="page-388-1"></span>IN THIS SECTION:

[PaymentGatewayNotificationContext Methods](#page-388-1)

# PaymentGatewayNotificationContext Methods

The following are methods for PaymentGatewayNotificationContext.

#### <span id="page-388-2"></span>IN THIS SECTION:

[getPaymentGatewayNotificationRequest\(\)](#page-388-2) Returns the payment gateway's notification request.

#### **getPaymentGatewayNotificationRequest()**

Returns the payment gateway's notification request.

### **Signature**

global commercepayments.PaymentGatewayNotificationRequest getPaymentGatewayNotificationRequest()

### Return Value

<span id="page-389-0"></span>Type: [PaymentGatewayNotificationRequest](#page-389-0) on page 370

# PaymentGatewayNotificationRequest Class

Contains the notification request data from the gateway.

# Namespace

[CommercePayments](#page-289-0) on page 270

# Usage

When the payment gateway sends a notification for a payment request, the payments platform sends the notification request to the gateway adapter. If the notification payload contains an eventCode of CAPTURE, the adapter constructs a CaptureNotification. If the notification payload contains an eventCode of REFUND, the adapter constructs a ReferencedRefundNotification. If the notification payload contains eventCode of AUTHORISATION, the adapter constructs a GatewayNotificationResponse.

You can obtain a notification request from [PaymentGatewayNotificationContext](#page-388-0) on page 369 by invoking its getPaymentGatewayNotificationRequest method.

# Example

```
global commercepayments.GatewayNotificationResponse
   processNotification(commercepayments.PaymentGatewayNotificationContext
gatewayNotificationContext) {
        commercepayments.PaymentGatewayNotificationRequest notificationRequest =
gatewayNotificationContext.getPaymentGatewayNotificationRequest();
}
```
#### <span id="page-389-1"></span>IN THIS SECTION:

[PaymentGatewayNotificationRequest Properties](#page-389-1)

[PaymentGatewayNotificationRequest Methods](#page-390-0)

# PaymentGatewayNotificationRequest Properties

The following are properties for PaymentGatewayNotificationRequest.

### IN THIS SECTION:

#### [requestBody](#page-390-1)

Body of the notification request sent by the payment gateway.

#### <span id="page-390-1"></span>**requestBody**

Body of the notification request sent by the payment gateway.

### **Signature**

```
global Blob requestBody {get; set;}
```
# Property Value

<span id="page-390-0"></span>Type: [Blob](#page-3097-0)

# PaymentGatewayNotificationRequest Methods

The following are methods for PaymentGatewayNotificationRequest.

IN THIS SECTION:

[getHeaders\(\)](#page-390-2) Gets HTTP headers from the notification request sent by the payment gateway. [getRequestBody\(\)](#page-390-3)

<span id="page-390-2"></span>Stores the notification request body information from the payment gateway's notification request.

### **getHeaders()**

Gets HTTP headers from the notification request sent by the payment gateway.

# **Signature**

global Map<String, String> getHeaders()

# <span id="page-390-3"></span>Return Value

Type: Map<String,String>

# **getRequestBody()**

Stores the notification request body information from the payment gateway's notification request.

# **Signature**

```
global Blob getRequestBody()
```
# Return Value

Type: [Blob](#page-3097-0)

# PaymentMethodDetailsResponse Class

This class contains the details about the payment method.

# Namespace

[CommercePayments](#page-289-0)

# Example

```
commercepayments.AlternativePaymentMethodResponse alternativePaymentMethodResponse = new
commercepayments.AlternativePaymentMethodResponse();
alternativePaymentMethodResponse.setEmail('alternativePaymentMethod');
alternativePaymentMethodResponse.setEmail('foo@foo.com');
alternativePaymentMethodResponse.setGatewayToken('NMoPoIOnTZSaRaWcV7gUUXe');
alternativePaymentMethodResponse.setGatewayTokenDetails('gateway token details');
commercepayments.PaymentMethodDetailsResponse response = new
commercepayments.PaymentMethodDetailsResponse();
response.setAlternativePaymentMethod(alternativePaymentMethodResponse);
```
<span id="page-391-0"></span>IN THIS SECTION:

[PaymentMethodDetailsResponse Methods](#page-391-0)

# PaymentMethodDetailsResponse Methods

The following are methods for PaymentMethodDetailsResponse.

<span id="page-391-1"></span>IN THIS SECTION: [setAlternativePaymentMethod\(alternativePaymentMethod\)](#page-391-1) Sets the alternative payment method details. [setCardPaymentMethod\(cardPaymentMethod\)](#page-392-0) Sets the details about the card payment method.

#### **setAlternativePaymentMethod(alternativePaymentMethod)**

Sets the alternative payment method details.

#### **Signature**

public void setAlternativePaymentMethod(commercepayments.AlternativePaymentMethodResponse alternativePaymentMethod)

#### **Parameters**

*alternativePaymentMethod* Type: [CommercePayments.AlternativePaymentMethodResponse](#page-308-0) Details of the alternative payment method.

#### Return Value

Type: void

#### <span id="page-392-0"></span>**setCardPaymentMethod(cardPaymentMethod)**

Sets the details about the card payment method.

#### **Signature**

public void setCardPaymentMethod(commercepayments.CardPaymentMethodResponse cardPaymentMethod)

### **Parameters**

*cardPaymentMethod* Type: [CommercePayments.CardPaymentMethodResponse](#page-364-3)

Details about the card payment method.

### Return Value

Type: void

# PaymentMethodTokenizationRequest Class

Stores data about a request to tokenize a card payment method. The tokenization process occurs in the payment gateway. This process replaces sensitive customer data, such as a card number or CVV, with unique identification symbols. The symbols are used while the data is handled by Salesforce, the payment gateway, and the customer bank, allowing Salesforce to store the token without storing sensitive customer data.

# Namespace

[CommercePayments](#page-289-0) on page 270

# Usage

The constructor of this class takes no arguments. For example:

CommercePayments.PaymentMethodTokenizationRequest pmtr = new CommercePayments.PaymentMethodTokenizationRequest();

This class holds all the required details about the tokenize request. Gateway adapters read the information in this class while constructing a tokenization JSON request, which is sent to the payment gateway.

# Example

The following code is used within your payment gateway adapter Apex class.

Use the GatewayResponse class's processRequest method to build responses based on the request type that it receives from an instance of [PaymentGatewayContext](#page-386-1) on page 367. If the request type is Tokenize, [GatewayResponse](#page-378-1) on page 359 calls the createTokenizeResponse method and passes an instance of the

PaymentMethodTokenizationRequest class. The passed PaymentMethodTokenizationRequest object contains the address and cardPaymentMethod information that the payment gateway needs to manage the tokenization process. For example:

```
global commercepayments.GatewayResponse processRequest(commercepayments.paymentGatewayContext
 gatewayContext) {
        commercepayments.RequestType requestType = gatewayContext.getPaymentRequestType();
         commercepayments.GatewayResponse response;
         try
         {
             if (requestType == commercepayments.RequestType.Tokenize) {
                      response =
createTokenizeResponse((commercepayments.PaymentMethodTokenizationRequest)gatewayContext.getPaymentRequest());
              }
             //Add other else if statements for different request types as needed.
             return response;
         }
         catch(SalesforceValidationException e)
         {
              commercepayments.GatewayErrorResponse error = new
commercepayments.GatewayErrorResponse('400', e.getMessage());
              return error;
         }
     }
```
Configure the createTokenizeResponse method to accept an instance of PaymentMethodTokenizationRequest. Then, build an instance of PaymentMethodTokenizationResponse based on the values received from the payment gateway.

```
public commercepayments.GatewayResponse
createTokenizeResponse(commercepayments.PaymentMethodTokenizationRequest tokenizeRequest)
{
         commercepayments.PaymentMethodTokenizationResponse tokenizeResponse = new
commercepayments.PaymentMethodTokenizationResponse();
         tokenizeResponse.setGatewayTokenEncrypted(encryptedValue);
         tokenizeResponse.setGatewayTokenDetails(tokenDetails);
         tokenizeResponse.setGatewayAvsCode(avsCode);
         tokenizeResponse.setGatewayMessage(gatewayMessage);
         tokenizeResponse.setGatewayResultCode(resultcode);
         tokenizeResponse.setGatewayResultCodeDescription(resultCodeDescription);
         tokenizeResponse.setSalesforceResultCodeInfo(resultCodeInfo);
         tokenizeResponse.setGatewayDate(system.now());
         return tokenizeResponse;
     }
```
The tokenizeResponse contains the results of the gateway's tokenization process, and if successful, the tokenized value.

#### IN THIS SECTION:

[PaymentMethodTokenizationRequest Constructors](#page-394-0) [PaymentMethodTokenizationRequest Properties](#page-394-1)

[PaymentMethodTokenizationRequest Methods](#page-395-0)

# <span id="page-394-0"></span>PaymentMethodTokenizationRequest Constructors

The following are constructors for PaymentMethodTokenizationRequest.

IN THIS SECTION:

[PaymentMethodTokenizationRequest\(paymentGatewayId\)](#page-394-2)

Payment gateway ID constructor used with paymentMethodTokenizationRequest. This constructor is intended for test usage and throws an exception if used outside of the Apex test context.

[PaymentMethodTokenizationRequest\(\)](#page-394-3)

<span id="page-394-2"></span>The following are constructors for PaymentMethodTokenizationRequest.

#### **PaymentMethodTokenizationRequest(paymentGatewayId)**

Payment gateway ID constructor used with paymentMethodTokenizationRequest. This constructor is intended for test usage and throws an exception if used outside of the Apex test context.

# **Signature**

global PaymentMethodTokenizationRequest(String paymentGatewayId)

# **Parameters**

<span id="page-394-3"></span>*paymentGatewayId* Type: [String](#page-3649-0)

The payment method's payment gateway ID that will be tokenized.

#### **PaymentMethodTokenizationRequest()**

The following are constructors for PaymentMethodTokenizationRequest.

# <span id="page-394-1"></span>**Signature**

global PaymentMethodTokenizationRequest()

# PaymentMethodTokenizationRequest Properties

The following are properties for PaymentMethodTokenizationRequest.

IN THIS SECTION:

<span id="page-394-4"></span>[address](#page-394-4) The card payment method address to be tokenized.

[cardPaymentMethod](#page-395-1)

The card payment method containing data to be tokenized.

### **address**

The card payment method address to be tokenized.

#### **Signature**

global commercepayments.AddressRequest address {get; set;}

#### Property Value

<span id="page-395-1"></span>Type: [AddressRequest](#page-300-0) on page 281

#### **cardPaymentMethod**

The card payment method containing data to be tokenized.

#### **Signature**

global commercepayments.CardPaymentMethodRequest cardPaymentMethod {get; set;}

### Property Value

<span id="page-395-0"></span>Type: [CardPaymentMethodRequest](#page-358-0) on page 339

# PaymentMethodTokenizationRequest Methods

The following are methods for PaymentMethodTokenizationRequest.

#### IN THIS SECTION:

#### [equals\(obj\)](#page-395-2)

Maintains the integrity of lists of type PaymentMethodTokenizationRequest by determining the equality of external objects in a list. This method is dynamic and is based on the equals method in Java.

#### [hashCode\(\)](#page-396-0)

Maintains the integrity of lists of type PaymentMethodTokenizationRequest by determining the uniquness of the external object records in a list.

<span id="page-395-2"></span>[toString\(\)](#page-396-1)

Converts a date to a string.

#### **equals(obj)**

Maintains the integrity of lists of type PaymentMethodTokenizationRequest by determining the equality of external objects in a list. This method is dynamic and is based on the equals method in Java.

# **Signature**

```
global Boolean equals(Object obj)
```
#### **Parameters**

#### *obj*

Type: Object

External object whose key is to be validated.
# Return Value

Type: [Boolean](#page-3099-0)

# **hashCode()**

Maintains the integrity of lists of type PaymentMethodTokenizationRequest by determining the uniquness of the external object records in a list.

## **Signature**

global Integer hashCode()

# Return Value

Type: [Integer](#page-3372-0)

# **toString()**

Converts a date to a string.

# **Signature**

global String toString()

## <span id="page-396-0"></span>Return Value

Type: [String](#page-3649-0)

# PaymentMethodTokenizationResponse Class

Gateway response sent by payment gateway adapters for the payment method tokenization request. The response includes the payment method's token ID value.

# Namespace

[CommercePayments](#page-289-0) on page 270

# Usage

The constructor of this class takes no arguments. For example:

CommercePayments.PaymentMethodTokenizationResponse pmtr = new CommercePayments.PaymentMethodTokenizationResponse();

After the payment gateway processes a tokenization request, the fields of PaymentMethodTokenizationResponse receive and store information from the gateway's response. The gateway's response shows whether the tokenization request was successful, the token value, and any additional messages or information about the tokenization process. You can then pass an instance of PaymentMethodTokenizationResponse to an authorization response or a sale response. This class is mapped to a response class in the Java layer.

# Example

This constructor builds a new instance of the PaymentMethodTokenizationResponse class.

```
commercepayments.PaymentMethodTokenizationResponse tokenizeResponse = new
commercepayments.PaymentMethodTokenizationResponse();
```
PaymentMethodTokenizationResponse contains only setter methods. Each setter accepts a value from the payment gateway and use it to set an attribute of PaymentMethodTokenizationResponse.

The most important method in PaymentMethodTokenizationResponse is setGatewayTokenEncrypted, which uses [Salesforce encryption](https://developer.salesforce.com/docs/atlas.en-us.248.0.securityImplGuide.meta/securityImplGuide/fields_about_encrypted_fields.htm) to set an encrypted token value for a payment method. The setGatewayTokenEncrypted method is available in Salesforce API v52.0 and later. We recommend using it to ensure your tokenized payment method values are encrypted and secure. While the setGatewayToken method (available in earlier API versions) also returns a payment method token, the tokenized value isn't encrypted.

If the instantiated class already has a gateway token, setGatewayTokenEncrypted throws an error.

```
/** @description Method to set Gateway token to persist in Encrypted Text */
global void setGatewayTokenEncrypted(String gatewayTokenEncrypted) {
    if (gatewayTokenSet) {
        throwTokenError();
    }
    this.delegate.setGatewayTokenEncrypted(gatewayTokenEncrypted);
    gatewayTokenEncryptedSet = true;
}
```
A typical instantiation of PaymentMethodTokenizationResponse sets the encrypted gateway token alongside the other tokenization response values sent by the gateway.

```
public commercepayments.GatewayResponse
createTokenizeResponse(commercepayments.PaymentMethodTokenizationRequest tokenizeRequest)
 {
         commercepayments.PaymentMethodTokenizationResponse tokenizeResponse = new
commercepayments.PaymentMethodTokenizationResponse();
         tokenizeResponse.setGatewayTokenEncrypted(gatewayTokenEncrypted);
         tokenizeResponse.setGatewayTokenDetails(gatewayTokenDetails);
         tokenizeResponse.setGatewayAvsCode(gatewayAvsCode);
         tokenizeResponse.setGatewayMessage(gatewayMessage);
         tokenizeResponse.setGatewayResultCode(gatewayResultCode);
         tokenizeResponse.setGatewayResultCodeDescription(gatewayResultCodeDescription);
       tokenizeResponse.setSalesforceResultCodeInfo(SUCCESS_SALESFORCE_RESULT_CODE_INFO);
        tokenizeResponse.setGatewayDate(system.now());
        return tokenizeResponse;
     }
```
After you've built a PaymentMethodTokenizationResponse object and set the encrypted gateway token, pass the object to the setPaymentMethodTokenizationResponse method of an authorization response or a sale response.

#### **Authorization Response**

```
public commercepayments.GatewayResponse
createAuthResponse(commercepayments.AuthorizationRequest authRequest) {
         commercepayments.AuthorizationResponse authResponse = new
commercepayments.AuthorizationResponse();
         commercepayments.PaymentMethodTokenizationResponse
```

```
paymentMethodTokenizationResponse = new
commercepayments.PaymentMethodTokenizationResponse();
         if(authRequest.amount!=null )
         {
             authResponse.setAmount(authRequest.amount);
         }
         else
         {
            throw new SalesforceValidationException('Required Field Missing : Amount');
         }
         authResponse.setGatewayResultCode('00');
         authResponse.setGatewayResultCodeDescription('Transaction Normal');
         authResponse.setGatewayAuthCode('SF'+getRandomNumber(6));
         authResponse.setGatewayReferenceNumber(getRandomNumber(10));
        authResponse.setSalesforceResultCodeInfo(SUCCESS SALESFORCE RESULT CODE INFO);
         authResponse.setGatewayDate(system.now());
paymentMethodTokenizationResponse.setGatewayTokenEncrypted(gatewayTokenEncrypted);
```
**authResponse.setPaymentMethodTokenizationResponse(paymentMethodTokenizationResponse);**

return authResponse;

#### **Sale Response**

}

```
public commercepayments.GatewayResponse
createSaleResponse(commercepayments.SaleRequest saleRequest) {
       commercepayments.SaleResponse saleResponse = new commercepayments.SaleResponse();
         commercepayments.PaymentMethodTokenizationResponse
paymentMethodTokenizationResponse = new
commercepayments.PaymentMethodTokenizationResponse();
         if(saleRequest.amount!=null )
         {
             saleResponse.setAmount(saleRequest.amount);
         }
         else
         {
            throw new SalesforceValidationException('Required Field Missing : Amount');
         }
         system.debug('Response - success');
         saleResponse.setGatewayDate(system.now());
         saleResponse.setGatewayResultCode('00');
         saleResponse.setGatewayResultCodeDescription('Transaction Normal');
         saleResponse.setGatewayReferenceNumber('SF'+getRandomNumber(6));
        saleResponse.setSalesforceResultCodeInfo(SUCCESS_SALESFORCE_RESULT_CODE_INFO);
```
**paymentMethodTokenizationResponse.setGatewayTokenEncrypted(gatewayTokenEncrypted)**;

**saleResponse.setPaymentMethodTokenizationResponse(paymentMethodTokenizationResponse)**; return saleResponse; }

#### IN THIS SECTION:

[PaymentMethodTokenizationResponse Methods](#page-399-0)

# <span id="page-399-0"></span>PaymentMethodTokenizationResponse Methods

The following are methods for PaymentMethodTokenizationResponse.

```
IN THIS SECTION:
```
[setGatewayAvsCode\(gatewayAvsCode\)](#page-399-1) Sets the AVS (address verification system) result code information that the gateway returned. Maximum length of 64 characters. [setGatewayDate\(gatewayDate\)](#page-400-0) Sets the date that the tokenization occurred. Some gateways don't send this value. [setGatewayMessage\(gatewayMessage\)](#page-400-1) Sets error messages that the gateway returned for the tokenization request. Maximum length of 255 characters. [setGatewayResultCode\(gatewayResultCode\)](#page-400-2) Sets a gateway-specific result code. The code may be mapped to a Salesforce-specific result code. Maximum length of 64 characters. [setGatewayResultCodeDescription\(gatewayResultCodeDescription\)](#page-401-0) Sets a description of the gateway-specific result code that a payment gateway returned. Maximum length of 1000 characters. [setGatewayToken\(gatewayToken\)](#page-401-1) Sets the gateway token value that the gateway returned. [setGatewayTokenDetails\(gatewayTokenDetails\)](#page-402-0) Sets any additional information that the gateway returned about the payment token. [setGatewayTokenEncrypted\(gatewayTokenEncrypted\)](#page-402-1) Sets the value of the gatewayTokenEncrypted field on a CardPaymentMethod or DigitalWallet object. [setSalesforceResultCodeInfo\(salesforceResultCodeInfo\)](#page-402-2) Sets the Salesforce-specific result code information. Payment gateways have many response codes for payment calls. Salesforce uses the result code information to map payment gateway codes to a predefined set of standard Salesforce result codes.

# <span id="page-399-1"></span>**setGatewayAvsCode(gatewayAvsCode)**

Sets the AVS (address verification system) result code information that the gateway returned. Maximum length of 64 characters.

# **Signature**

global void setGatewayAvsCode(String gatewayAvsCode)

# **Parameters**

*gatewayAvsCode* Type: [String](#page-3649-0)

Used to verify the address mapped to a payment method when the payments platform requests tokenization from the payment gateway.

## Return Value

<span id="page-400-0"></span>Type: void

#### **setGatewayDate(gatewayDate)**

Sets the date that the tokenization occurred. Some gateways don't send this value.

## **Signature**

```
global void setGatewayDate(Datetime gatewayDate)
```
## **Parameters**

*gatewayDate* Type: [Datetime](#page-3261-0)

## Return Value

<span id="page-400-1"></span>Type: void

#### **setGatewayMessage(gatewayMessage)**

Sets error messages that the gateway returned for the tokenization request. Maximum length of 255 characters.

# **Signature**

global void setGatewayMessage(String gatewayMessage)

# **Parameters**

*gatewayMessage* Type: [String](#page-3649-0)

# <span id="page-400-2"></span>Return Value

Type: void

#### **setGatewayResultCode(gatewayResultCode)**

Sets a gateway-specific result code. The code may be mapped to a Salesforce-specific result code. Maximum length of 64 characters.

### **Signature**

global void setGatewayResultCode(String gatewayResultCode)

# **Parameters**

*gatewayResultCode*

#### Type: [String](#page-3649-0)

Gateway-specific result code. Must be used to map a Salesforce-specific result code.

## Return Value

<span id="page-401-0"></span>Type: void

### **setGatewayResultCodeDescription(gatewayResultCodeDescription)**

Sets a description of the gateway-specific result code that a payment gateway returned. Maximum length of 1000 characters.

### **Signature**

global void setGatewayResultCodeDescription(String gatewayResultCodeDescription)

### **Parameters**

*gatewayResultCodeDescription*

#### Type: [String](#page-3649-0)

Provides additional information about the result code and why the gateway returned the specific code. Descriptions will vary between different gateways.

### <span id="page-401-1"></span>Return Value

Type: void

#### **setGatewayToken(gatewayToken)**

Sets the gateway token value that the gateway returned.

### **Signature**

global void setGatewayToken(String gatewayToken)

## **Parameters**

*gatewayToken*

Type: [String](#page-3649-0)

The gateway token that the payment gateway sends following a tokenization request.

For the CardPaymentMethod and DigitalWallet objects, use the *gatewyTokenEncrypted* parameter, which encrypts the token value.

## Return Value

Type: void

#### <span id="page-402-0"></span>**setGatewayTokenDetails(gatewayTokenDetails)**

Sets any additional information that the gateway returned about the payment token.

#### **Signature**

global void setGatewayTokenDetails(String gatewayTokenDetails)

#### **Parameters**

*gatewayTokenDetails* Type: [String](#page-3649-0)

# Return Value

<span id="page-402-1"></span>Type: void

#### **setGatewayTokenEncrypted(gatewayTokenEncrypted)**

Sets the value of the gatewayTokenEncrypted field on a CardPaymentMethod or DigitalWallet object.

#### **Signature**

global void setGatewayTokenEncrypted(String gatewayTokenEncrypted)

#### **Parameters**

```
gatewayTokenEncrypted
```
Type: [String](#page-3649-0)

The gateway token that the payment gateway sends following a tokenization request. Salesforce Payments uses [Salesforce encryption](https://developer.salesforce.com/docs/atlas.en-us.248.0.securityImplGuide.meta/securityImplGuide/fields_about_encrypted_fields.htm) to encrypt the token value.

#### <span id="page-402-2"></span>Return Value

Type: void

#### **setSalesforceResultCodeInfo(salesforceResultCodeInfo)**

Sets the Salesforce-specific result code information. Payment gateways have many response codes for payment calls. Salesforce uses the result code information to map payment gateway codes to a predefined set of standard Salesforce result codes.

#### **Signature**

```
global void setSalesforceResultCodeInfo(commercepayments.SalesforceResultCodeInfo
salesforceResultCodeInfo)
```
# **Parameters**

```
salesforceResultCodeInfo
   Type: SalesforceResultCodeInfo on page 419
```
Description of the Salesforce result code value.

# Return Value

Type: void

# PaymentsHttp Class

Makes an HTTP request to start the interaction with the payment gateway.

# Namespace

[CommercePayments](#page-289-0) on page 270

# Usage

You must specify the CommercePayments namespace when creating an instance of this class. The constructor of this class takes no arguments. For example:

CommercePayments.PaymentsHttp payhttp = new CommercePayments.PaymentsHttp();

# IN THIS SECTION:

<span id="page-403-0"></span>[PaymentsHttp Methods](#page-403-0)

[PaymentsHttp Constructors](#page-404-0)

# PaymentsHttp Methods

The following are methods for PaymentsHttp. All methods are instance methods.

<span id="page-403-1"></span>IN THIS SECTION:

# [send\(Request\)](#page-403-1)

Sends an HttpRequest and returns the response.

# **send(Request)**

Sends an HttpRequest and returns the response.

# **Signature**

global HttpResponse send(HttpRequest request)

# **Parameters**

*request* Type: [System.HttpRequest](https://developer.salesforce.com/docs/atlas.en-us.248.0.apexref.meta/apexref/apex_classes_restful_http_httprequest.htm#apex_classes_restful_http_httprequest)

# Return Value

Type: [System.HttpResponse](https://developer.salesforce.com/docs/atlas.en-us.248.0.apexref.meta/apexref/apex_classes_restful_http_httpresponse.htm#apex_classes_restful_http_httpresponse)

# <span id="page-404-0"></span>PaymentsHttp Constructors

The following are constructors for PaymentsHttp.

IN THIS SECTION:

[PaymentsHttp\(\)](#page-404-1) Initiates an HTTP request and response.

# <span id="page-404-1"></span>**PaymentsHttp()**

Initiates an HTTP request and response.

## **Signature**

global PaymentsHttp()

# PostAuthApiPaymentMethodRequest Class

Sends information about a payment method to a gateway adapter during a postauthorization service call.

# Namespace

[CommercePayments](#page-289-0)

# Usage

Contains information about the payment method that is used for a postauthorization request. It contains all available payment methods as fields, but populates only one field for each request. The gateway adapter uses this class when constructing a postauthorization request. An object of this class is available through the paymentMethod field on the [PostAuthorizationRequest](#page-315-0) Class object.

IN THIS SECTION:

<span id="page-404-2"></span>[PostAuthApiPaymentMethodRequest Constructors](#page-404-2) Lists the constructors for the PostAuthApiPaymentMethodRequest. [PostAuthApiPaymentMethodRequest Properties](#page-406-0)

Lists the properties for PostAuthApiPaymentMethodRequest.

# PostAuthApiPaymentMethodRequest Constructors

Lists the constructors for the PostAuthApiPaymentMethodRequest.

The following are constructors for PostAuthApiPaymentMethodRequest.

#### IN THIS SECTION:

#### [PostAuthApiPaymentMethodRequest\(cardPaymentMethodRequest\)](#page-405-0)

Constructs a sample cardPaymentMethodRequest. This constructor is intended for test usage and throws an exception if used outside of the Apex test context.

#### [PostAuthApiPaymentMethodRequest\(AlternativePaymentMethodRequest\)](#page-405-1)

Constructs a sample alternativePaymentMethodRequest. This constructor is intended for test usage and throws an exception if used outside of the Apex test context.

#### [PostAuthApiPaymentMethodRequest\(\)](#page-405-2)

<span id="page-405-0"></span>Constructor for PostAuthApiPaymentMethodRequest.

#### **PostAuthApiPaymentMethodRequest(cardPaymentMethodRequest)**

Constructs a sample cardPaymentMethodRequest. This constructor is intended for test usage and throws an exception if used outside of the Apex test context.

### **Signature**

global PostAuthApiPaymentMethodRequest(commercepayments.CardPaymentMethodRequest cardPaymentMethodRequest)

### **Parameters**

<span id="page-405-1"></span>*cardPaymentMethodRequest*

Type: [commercepayments.CardPaymentMethodRequest](#page-358-0) on page 339

Contains information about the card payment method. Used to send information to a gateway adapter during a service call.

#### **PostAuthApiPaymentMethodRequest(AlternativePaymentMethodRequest)**

Constructs a sample alternativePaymentMethodRequest. This constructor is intended for test usage and throws an exception if used outside of the Apex test context.

### **Signature**

#### global

PostAuthApiPaymentMethodRequest(commercepayments.AlternativePaymentMethodRequestPaymentMethodRequest)

### **Parameters**

<span id="page-405-2"></span>*alternativePaymentMethodRequest* Type: [commercepayments.AlternativePaymentMethodRequest](#page-358-0) on page 339

Contains information about the alternative payment method. Used to send information to a gateway adapter during a service call.

### **PostAuthApiPaymentMethodRequest()**

Constructor for PostAuthApiPaymentMethodRequest.

## **Signature**

global PostAuthApiPaymentMethodRequest()

# <span id="page-406-0"></span>PostAuthApiPaymentMethodRequest Properties

Lists the properties for PostAuthApiPaymentMethodRequest.

The following are properties for PostAuthApiPaymentMethodRequest.

### IN THIS SECTION:

[cardPaymentMethod](#page-406-1) The card payment method object used in a postauthorizaiton payment method request. [alternativePaymentMethod](#page-406-2)

<span id="page-406-1"></span>The alternative payment method object used in a postauthorizaiton payment method request.

### **cardPaymentMethod**

The card payment method object used in a postauthorizaiton payment method request.

### **Signature**

global commercepayments.CardPaymentMethodRequest cardPaymentMethod {get; set;}

### <span id="page-406-2"></span>Property Value

Type: [commercepayments.CardPaymentMethodRequest](#page-358-0) on page 339

### **alternativePaymentMethod**

The alternative payment method object used in a postauthorizaiton payment method request.

### **Signature**

global commercepayments.AlternativePaymentMethodRequest PaymentMethod {get; set;}

# Property Value

Type: commercepayments.alternativePaymentMethodRequest

# PostAuthorizationRequest Class

Sends information about a postauthorization request to a gateway adapter during a service call.

# Namespace

[CommercePayments](#page-289-0)

# Usage

This class extends [BaseRequest](https://developer.salesforce.com/docs/atlas.en-us.248.0.apexref.meta/apexref/apex_class_commercepayments_BaseRequest.htm) and contains information about a transaction postauthorization request. The gateway adapter reads fields from this class to validate the client-side transaction with the payment gateway. An object of this class is available by calling getPaymentRequest() in the [PaymentGatewayContext](#page-386-0) Class).

((commercepayments.PostAuthorizationRequest)gatewayContext.getPaymentRequest());

### IN THIS SECTION:

[PostAuthorizationRequest Constructors](#page-407-0) Lists the constructors for postauthorization requests. [PostAuthorizationRequest Properties](#page-407-1) Lists properties for a postauthorizaiton request.

# <span id="page-407-0"></span>PostAuthorizationRequest Constructors

Lists the constructors for postauthorization requests.

The following are constructors for PostAuthorizationRequest.

IN THIS SECTION:

[PostAuthorizationRequest\(amount\)](#page-407-2)

<span id="page-407-2"></span>Constructor for building the amount in a postauthorization request. This constructor is intended for test usage and throws an exception if used outside of the Apex test context.

### **PostAuthorizationRequest(amount)**

Constructor for building the amount in a postauthorization request. This constructor is intended for test usage and throws an exception if used outside of the Apex test context.

# **Signature**

global PostAuthorizationRequest(Double amount)

# **Parameters**

<span id="page-407-1"></span>*amount* Type: [Double](#page-3307-0) The amount of the authorization.

# PostAuthorizationRequest Properties

Lists properties for a postauthorizaiton request.

The following are properties for a PostAuthorizationRequest.

## IN THIS SECTION:

#### [accountId](#page-408-0)

The customer account that is settled when the postauthorization is performed.

#### [amount](#page-408-1)

The total amount of the postauthorization request.

#### [comments](#page-408-2)

Comments about the postauthorization. Users can enter comments to provide additional information.

#### [currencyIsoCode](#page-409-0)

The ISO currency code for the postauthorization request.

#### [paymentMethod](#page-409-1)

<span id="page-408-0"></span>The payment method used to process the postauthorization request.

#### **accountId**

The customer account that is settled when the postauthorization is performed.

## **Signature**

global String accountId {get; set;}

## <span id="page-408-1"></span>Property Value

Type: [String](#page-3649-0)

## **amount**

The total amount of the postauthorization request.

## **Signature**

```
global Double amount {get; set;}
```
# <span id="page-408-2"></span>Property Value

Type: [Double](#page-3307-0)

#### **comments**

Comments about the postauthorization. Users can enter comments to provide additional information.

# **Signature**

```
global String comments {get; set;}
```
# Property Value

Type: [String](#page-3649-0)

#### <span id="page-409-0"></span>**currencyIsoCode**

The ISO currency code for the postauthorization request.

## **Signature**

global String currencyIsoCode {get; set;}

# Property Value

<span id="page-409-1"></span>Type: [String](#page-3649-0)

## **paymentMethod**

The payment method used to process the postauthorization request.

## **Signature**

global PostAuthApiPaymentMethodRequest paymentMethod {get; set;}

# Property Value

Type: [AuthApiPaymentMethodRequest](#page-313-0) on page 294

# PostAuthorizationResponse Class

Response sent by the payment gateway adapter for a postauthorization service.

# Namespace

[CommercePayments](#page-289-0)

# Usage

This class extends [AbstractTransactionResponse](https://developer.salesforce.com/docs/atlas.en-us.248.0.apexref.meta/apexref/apex_class_commercepayments_AbstractTransactionResponse.htm). The constructor of this class takes no arguments. For example:

CommercePayments.PostAuthorizationResponse authr = new CommercePayments.PostAuthorizationResponse();

Contains information about the payment gateway's response following an authorization transaction. The gateway adapter uses the payment gateway's response to populate the PostAuthorizationResponse fields. The payments platform uses the information from this class to settle the transaction.

<span id="page-409-2"></span>IN THIS SECTION:

[PostAuthorizationResponse Methods](#page-409-2) Lists the methods for the PostAuthorizationResponse.

# PostAuthorizationResponse Methods

Lists the methods for the PostAuthorizationResponse.

The following are methods for PostAuthorizationResponse.

#### IN THIS SECTION:

[setPaymentMethodDetailsResponse\(PaymentMethodDetailsResponsepaymentMethodDetails\)](#page-410-0) Sets details from the gateway about the authorized payment method. [setCardPaymentMethodResponse\(CardPaymentMethodResponsecardPaymentMethod\)](#page-410-1) Sets details from the gateway about the authorized card payment method. [setAlternativePaymentMethodResponse\(AlternativePaymentMethodResponsealternativePaymentMethod\)](#page-411-0) Sets details from the gateway about the authorized alternative payment method. [setPaymentMethodTokenizationResponse\(paymentMethodTokenizationResponse\)](#page-411-1) Sets information from the gateway about the tokenized payment method. [setGatewayAuthCode\(gatewayAuthCode\)](#page-411-2) Sets the authorization code that the gateway returned. Maximum length of 64 characters. [setAuthorizationExpirationDate\(authExpDate\)](#page-412-0) Sets the expiration date of the authorization request. [setAsync\(async\)](#page-412-1) Indicates whether the payment gateway adapter used in the payment capture was asynchronous (True) or synchronous (False).

#### <span id="page-410-0"></span>**setPaymentMethodDetailsResponse(PaymentMethodDetailsResponsepaymentMethodDetails)**

Sets details from the gateway about the authorized payment method.

### **Signature**

global void setPaymentMethodDetailsResponse(commercepayments.PaymentMethodDetailsResponse paymentMethodDetailsResponse)

#### **Parameters**

*paymentMethodDetailsResponse* Gateway response sent by payment gateway adapters for the payment method details request.

#### <span id="page-410-1"></span>Return Value

Type: void

#### **setCardPaymentMethodResponse(CardPaymentMethodResponsecardPaymentMethod)**

Sets details from the gateway about the authorized card payment method.

#### **Signature**

global void setCardPaymentMethodResponse(commercepaymentsCardPaymentMethodResponse cardpaymentMethodResponse)

## **Parameters**

*cardPaymentMethodResponse* Gateway response sent by payment gateway adapter for the card payment method request.

# Return Value

<span id="page-411-0"></span>Type: void

#### **setAlternativePaymentMethodResponse(AlternativePaymentMethodResponsealternativePaymentMethod)**

Sets details from the gateway about the authorized alternative payment method.

# **Signature**

#### global void

setAlternativePaymentMethodResponse(commercepayments.AlternativePaymentMethodResponse paymentMethodResponse)

### **Parameters**

*alternativePaymentMethodResponse* Gateway response sent by payment gateway adapter for the alternative payment method request.

## <span id="page-411-1"></span>Return Value

Type: void

#### **setPaymentMethodTokenizationResponse(paymentMethodTokenizationResponse)**

Sets information from the gateway about the tokenized payment method.

### **Signature**

#### global void

setPaymentMethodTokenizationResponse(commercepayments.PaymentMethodTokenizationResponse paymentMethodTokenizationResponse)

## **Parameters**

*paymentMethodTokenizationResponse* [PaymentMethodTokenizationResponse](#page-396-0) on page 377

Gateway response sent by payment gateway adapters for the payment method tokenization request.

# <span id="page-411-2"></span>Return Value

Type: void

### **setGatewayAuthCode(gatewayAuthCode)**

Sets the authorization code that the gateway returned. Maximum length of 64 characters.

## **Signature**

global void setGatewayAuthCode(String gatewayAuthCode)

## **Parameters**

*gatewayAuthCode* Type: [String](#page-3649-0) The authorization code returned by the gateway.

## Return Value

<span id="page-412-0"></span>Type: void

## **setAuthorizationExpirationDate(authExpDate)**

Sets the expiration date of the authorization request.

### **Signature**

global void setAuthorizationExpirationDate(Datetime authExpDate)

# **Parameters**

*authExpDate* Type: [Datetime](#page-3261-0)

# <span id="page-412-1"></span>Return Value

Type: void

## **setAsync(async)**

Indicates whether the payment gateway adapter used in the payment capture was asynchronous (True) or synchronous (False).

### **Signature**

global void setAsync(Boolean async)

### **Parameters**

*async* Type: [Boolean](#page-3099-0)

# Return Value

Type: void

# ReferencedRefundNotification Class

When a payment gateway sends a notification for a refund transaction, the payment gateway adapter creates the ReferencedRefundNotification object to store information about notification.

# Namespace

[CommercePayments](#page-289-0) on page 270

# Usage

This class is used with asynchronous payments. When a payment gateway sends a notification for a refund transcation, the gateway adapter creates an object of type ReferencedRefundNotification to populate the respective values.

The constructor of this class takes no arguments. For example:

```
CommercePayments.ReferencedRefundNotification rrn = new
CommercePayments.ReferencedRefundNotification();
```
# Example

```
commercepayments.NotificationStatus notificationStatus = null;
        if (success) {
            notificationStatus = commercepayments.NotificationStatus.Success;
        } else {
            notificationStatus = commercepayments.NotificationStatus.Failed;
        }
        commercepayments.BaseNotification notification = null;
        if ('CAPTURE'.equals(eventCode)) {
            notification = new commercepayments. CaptureNotification();
        } else if ('REFUND'.equals(eventCode)) {
            notification = new commercepayments.ReferencedRefundNotification();
        }
```
<span id="page-413-0"></span>IN THIS SECTION:

[ReferencedRefundNotification Methods](#page-413-0)

# ReferencedRefundNotification Methods

The following are methods for ReferencedRefundNotification.

#### IN THIS SECTION:

[setAmount\(amount\)](#page-414-0) Sets the transaction amount. Can be positive, negative, or zero. [setGatewayDate\(gatewayDate\)](#page-414-1) Sets the date that communication for the refund notification occurred with the payment gateway. [setGatewayMessage\(gatewayMessage\)](#page-415-0) Sets information or messages that the gateway returned.

[setGatewayReferenceDetails\(gatewayReferenceDetails\)](#page-415-1) Sets the payment gateway's reference details. [setGatewayReferenceNumber\(gatewayReferenceNumber\)](#page-415-2) Sets the payment gateway's reference number. [setGatewayResultCode\(gatewayResultCode\)](#page-416-0) Sets the payment gateway's result code. [setGatewayResultCodeDescription\(gatewayResultCodeDescription\)](#page-416-1) Sets the payment gateway's result code description. [setId\(id\)](#page-416-2) Sets the ID of a notification sent by the payment gateway. [setSalesforceResultCodeInfo\(salesforceResultCodeInfo\)](#page-417-0) Sets Salesforce result code information. [setStatus\(status\)](#page-417-1)

<span id="page-414-0"></span>Sets the notification status value on the notification object.

# **setAmount(amount)**

Sets the transaction amount. Can be positive, negative, or zero.

## **Signature**

global void setAmount(Double amount)

### **Parameters**

*amount* Type: [Double](#page-3307-0) The amount to be debited or captured.

## <span id="page-414-1"></span>Return Value

Type: void

## **setGatewayDate(gatewayDate)**

Sets the date that communication for the refund notification occurred with the payment gateway.

## **Signature**

global void setGatewayDate(Datetime gatewayDate)

## **Parameters**

*gatewayDate* Type: [Datetime](#page-3261-0)

The date that communication happened with the gateway.

# Return Value

Type: void

#### <span id="page-415-0"></span>**setGatewayMessage(gatewayMessage)**

Sets information or messages that the gateway returned.

### **Signature**

global void setGatewayMessage(String gatewayMessage)

### **Parameters**

*gatewayMessage* Type: [String](#page-3649-0)

# Return Value

<span id="page-415-1"></span>Type: void

#### **setGatewayReferenceDetails(gatewayReferenceDetails)**

Sets the payment gateway's reference details.

## **Signature**

global void setGatewayReferenceDetails(String gatewayReferenceDetails)

### **Parameters**

*gatewayReferenceDetails* Type: [String](#page-3649-0)

Provides information about the gateway communication.

# <span id="page-415-2"></span>Return Value

Type: void

#### **setGatewayReferenceNumber(gatewayReferenceNumber)**

Sets the payment gateway's reference number.

### **Signature**

global void setGatewayReferenceNumber(String gatewayReferenceNumber)

### **Parameters**

*gatewayReferenceNumber* Type: [String](#page-3649-0)

Unique transaction ID created by the payment gateway.

## Return Value

<span id="page-416-0"></span>Type: void

## **setGatewayResultCode(gatewayResultCode)**

Sets the payment gateway's result code.

## **Signature**

global void setGatewayResultCode(String gatewayResultCode)

# **Parameters**

*gatewayResultCode* Type: [String](#page-3649-0)

The gateway result code. You must map this to a Salesforce-specific result code.

## Return Value

<span id="page-416-1"></span>Type: void

## **setGatewayResultCodeDescription(gatewayResultCodeDescription)**

Sets the payment gateway's result code description.

## **Signature**

global void setGatewayResultCodeDescription(String gatewayResultCodeDescription)

## **Parameters**

*gatewayResultCodeDescription*

# Type: [String](#page-3649-0)

Description of the gateway result code. Provides additional context about the result code .

# <span id="page-416-2"></span>Return Value

Type: void

# **setId(id)**

Sets the ID of a notification sent by the payment gateway.

### **Signature**

```
global void setId(String id)
```
## **Parameters**

*id* Type: [String](#page-3649-0)

# Return Value

<span id="page-417-0"></span>Type: void

## **setSalesforceResultCodeInfo(salesforceResultCodeInfo)**

Sets Salesforce result code information.

# **Signature**

```
global void setSalesforceResultCodeInfo(commercepayments.SalesforceResultCodeInfo
salesforceResultCodeInfo)
```
## Parameters

*salesforceResultCodeInfo* Type: [SalesforceResultCodeInfo](#page-438-0) on page 419

Description of the Salesforce result code value.

# <span id="page-417-1"></span>Return Value

Type: void

### **setStatus(status)**

Sets the notification status value on the notification object.

### **Signature**

```
global void setStatus(commercepayments.NotificationStatus status)
```
### **Parameters**

*status*

Type: [NotificationStatus](#page-381-0) on page 362

Indicates whether the payments platform successfully received the notification from the payment gateway.

# Return Value

Type: void

# ReferencedRefundRequest

Access information about the referenced refund requests. Extends the RefundRequest class.

# Namespace

[CommercePayments](#page-289-0) on page 270

# Example

```
global commercepayments.GatewayResponse processRequest(commercepayments.PaymentGatewayContext
gatewayContext) {
   commercepayments.RequestType requestType = gatewayContext.getPaymentRequestType();
   if (requestType == commercepayments.RequestType.ReferencedRefund) {
        commercepayments.*ReferencedRefundRequest* refundRequest =
(commercepayments.*ReferencedRefundRequest*) gatewayContext.getPaymentRequest();
    }
}
```
#### IN THIS SECTION:

[ReferencedRefundRequest Constructors](#page-418-0) [ReferencedRefundRequest Properties](#page-418-1) [ReferencedRefundRequest Methods](#page-419-0)

# <span id="page-418-0"></span>ReferencedRefundRequest Constructors

The following are constructors for ReferencedRefundRequest.

<span id="page-418-2"></span>IN THIS SECTION:

#### [ReferencedRefundRequest\(amount, paymentId\)](#page-418-2)

This constructor is intended for test usage and throws an exception if used outside of the Apex test context.

#### **ReferencedRefundRequest(amount, paymentId)**

This constructor is intended for test usage and throws an exception if used outside of the Apex test context.

## **Parameters**

*amount* Type: [Double](#page-3307-0) The amount to be debited or captured. *paymentId*

# <span id="page-418-1"></span>Type: [String](#page-3649-0)

The payment record.

# ReferencedRefundRequest Properties

The following are properties for ReferencedRefundRequest.

# IN THIS SECTION:

### [PaymentId](#page-419-1)

References a payment object.

## [accountId](#page-419-2)

References an account.

# [amount](#page-419-3)

<span id="page-419-1"></span>References an amount.

# **PaymentId**

References a payment object.

# Property Value

<span id="page-419-2"></span>Type: [String](#page-3649-0)

# **accountId**

References an account.

# <span id="page-419-3"></span>Property Value

Type: [String](#page-3649-0)

# **amount**

References an amount.

# <span id="page-419-0"></span>Property Value

Type: [Double](#page-3307-0)

# ReferencedRefundRequest Methods

The following are methods for ReferencedRefundRequest.

# ReferencedRefundResponse Class

The payment gateway adapter sends this response for the ReferencedRefund request type.

# Namespace

[CommercePayments](#page-289-0) on page 270

# Usage

The constructor of this class takes no arguments. For example:

CommercePayments.ReferencedRefundResponse refr = new CommercePayments.ReferencedRefundResponse();

#### IN THIS SECTION:

[ReferencedRefundResponse Methods](#page-420-0)

# <span id="page-420-0"></span>ReferencedRefundResponse Methods

The following are methods for ReferencedRefundResponse.

#### IN THIS SECTION:

[setAmount\(amount\)](#page-420-1) Sets the transaction amount. The value must be a postive number. [setGatewayAvsCode\(gatewayAvsCode\)](#page-421-0) Sets the payment gateway's address verification system (AVS) code. [setGatewayDate\(gatewayDate\)](#page-421-1) Sets the payment gateway's date. [setGatewayMessage\(gatewayMessage\)](#page-421-2) Sets information or messages that the gateway returned. [setGatewayReferenceDetails\(gatewayReferenceDetails\)](#page-422-0) Sets the payment gateway's reference details. [setGatewayReferenceNumber\(gatewayReferenceNumber\)](#page-422-1) Sets the payment gateway's reference number. [setGatewayResultCode\(gatewayResultCode\)](#page-422-2) Sets the payment gateway's result code. [setGatewayResultCodeDescription\(gatewayResultCodeDescription\)](#page-423-0) Sets the payment gateway's result code description. [setSalesforceResultCodeInfo\(salesforceResultCodeInfo\)](#page-423-1) Set the Salesforce result code info.

#### <span id="page-420-1"></span>**setAmount(amount)**

Sets the transaction amount. The value must be a postive number.

#### **Signature**

global void setAmount(Double amount)

#### **Parameters**

*amount*

Type: [Double](#page-3307-0)

The amount to be debited or captured.

# Return Value

Type: void

#### <span id="page-421-0"></span>**setGatewayAvsCode(gatewayAvsCode)**

Sets the payment gateway's address verification system (AVS) code.

## **Signature**

global void setGatewayAvsCode(String gatewayAvsCode)

### **Parameters**

*gatewayAvsCode*

# Type: [String](#page-3649-0)

Code sent by gateways that use an address verification system.

# Return Value

<span id="page-421-1"></span>Type: void

### **setGatewayDate(gatewayDate)**

Sets the payment gateway's date.

### **Signature**

global void setGatewayDate(Datetime gatewayDate)

### **Parameters**

*gatewayDate* Type: [Datetime](#page-3261-0) Date and time of the gateway communication.

# <span id="page-421-2"></span>Return Value

Type: void

### **setGatewayMessage(gatewayMessage)**

Sets information or messages that the gateway returned.

### **Signature**

global void setGatewayMessage(String gatewayMessage)

# **Parameters**

*gatewayMessage* Type: [String](#page-3649-0) Information or error messages returned by the gateway.

# Return Value

<span id="page-422-0"></span>Type: void

### **setGatewayReferenceDetails(gatewayReferenceDetails)**

Sets the payment gateway's reference details.

## **Signature**

global void setGatewayReferenceDetails(String gatewayReferenceDetails)

## **Parameters**

*gatewayReferenceDetails* Type: [String](#page-3649-0) Information about the gateway communication.

# <span id="page-422-1"></span>Return Value

Type: void

## **setGatewayReferenceNumber(gatewayReferenceNumber)**

Sets the payment gateway's reference number.

# **Signature**

global void setGatewayReferenceNumber(String gatewayReferenceNumber)

# **Parameters**

*gatewayReferenceNumber*

Type: [String](#page-3649-0)

Unique transaction ID created by the payment gateway.

# <span id="page-422-2"></span>Return Value

Type: void

### **setGatewayResultCode(gatewayResultCode)**

Sets the payment gateway's result code.

## **Signature**

global void setGatewayResultCode(String gatewayResultCode)

## **Parameters**

*gatewayResultCode* Type: [String](#page-3649-0)

The gateway result code. Must be mapped to a Salesforce result code.

## Return Value

<span id="page-423-0"></span>Type: void

### **setGatewayResultCodeDescription(gatewayResultCodeDescription)**

Sets the payment gateway's result code description.

## **Signature**

global void setGatewayResultCodeDescription(String gatewayResultCodeDescription)

# **Parameters**

*gatewayResultCodeDescription*

# Type: [String](#page-3649-0)

Description of the GatewayResultCode. Provides more information about the result code returned by the gateway.

# <span id="page-423-1"></span>Return Value

Type: void

## **setSalesforceResultCodeInfo(salesforceResultCodeInfo)**

Set the Salesforce result code info.

# **Signature**

global void setSalesforceResultCodeInfo(commercepayments.SalesforceResultCodeInfo salesforceResultCodeInfo)

# **Parameters**

*salesforceResultCodeInfo*

Type: [commercepayments.SalesforceResultCodeInfo](#page-438-0) on page 419

Describes the Salesforce result code value.

# Return Value

Type: void

# <span id="page-424-0"></span>RefundRequest Class

Sends data related to a refund to the payment gateway adapter.

# Namespace

[CommercePayments](#page-424-0) on page 405

# Usage

The constructor of this class takes no arguments. For example:

```
CommercePayments.RefundRequest rrq = new CommercePayments.RefundRequest();
```
# Example

```
commercepayments.ReferencedRefundRequest refundRequest = new
commercepayments.ReferencedRefundRequest(80, pmt.id);
```
### <span id="page-424-1"></span>IN THIS SECTION:

[RefundRequest Methods](#page-424-1)

# RefundRequest Methods

The following are methods for RefundRequest.

#### IN THIS SECTION:

### [equals\(obj\)](#page-424-2)

Maintains the integrity of lists of type RefundRequest by determining the equality of external objects in a list. This method is dynamic and is based on the equals method in Java.

#### <span id="page-424-2"></span>[hashCode\(\)](#page-425-0)

Maintains the integrity of lists of type RefundRequest by determining the uniqueness of the external object records in a list.

### **equals(obj)**

Maintains the integrity of lists of type RefundRequest by determining the equality of external objects in a list. This method is dynamic and is based on the equals method in Java.

### **Signature**

```
global Boolean equals(Object obj)
```
# **Parameters**

```
obj
   Type: Object
```
# Return Value

Type: [Boolean](#page-3099-0)

# <span id="page-425-0"></span>**hashCode()**

Maintains the integrity of lists of type RefundRequest by determining the uniqueness of the external object records in a list.

# **Signature**

global Integer hashCode()

# Return Value

Type: [Integer](#page-3372-0)

# RequestType Enum

Defines the type of payment transaction request made to the payment gateway.

# Enum Values

The following are the values of the commercepayments. RequestType enum.

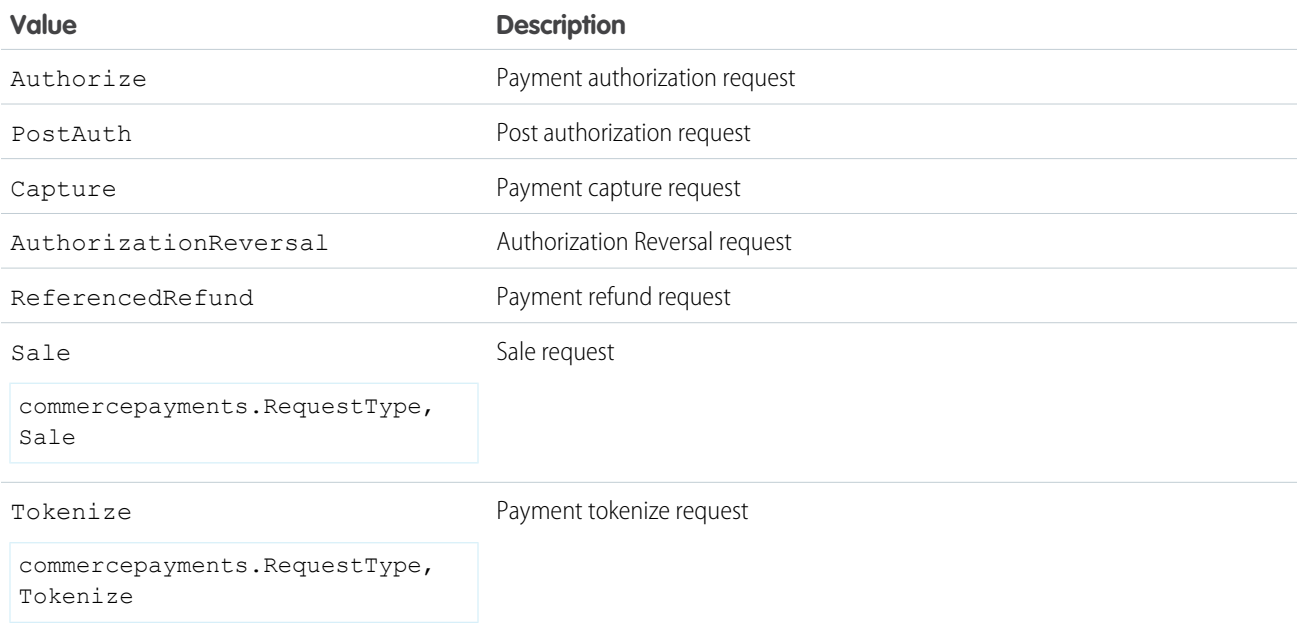

# <span id="page-425-1"></span>SaleApiPaymentMethodRequest Class

Sends data related to a card payment method to a gateway adapter during a sale service call.

# Namespace

[CommercePayments](#page-289-0) on page 270

# Usage

This class holds information about a payment method that was used for a Sale request. SaleApiPaymentMethodRequest contains all the possible payment methods as fields, but only one value is populated for a given request. Gateway adapters use this class when constructing a sale request. The object of this class is obtained through the paymentMethod field on the SaleRequest object.

Example: This code sample retrieves the SaleApiPaymentMethodRequest object from the SaleRequest class.

commercepayments.SaleApiPaymentMethodRequest paymentMethod = saleRequest.paymentMethod;

IN THIS SECTION:

[SaleApiPaymentMethodRequest Constructors](#page-426-0) [SaleApiPaymentMethodRequest Properties](#page-427-0) [SaleApiPaymentMethodRequest Methods](#page-427-1)

# <span id="page-426-0"></span>SaleApiPaymentMethodRequest Constructors

The following are constructors for SaleApiPaymentMethodRequest.

IN THIS SECTION:

[SaleApiPaymentMethodRequest\(cardPaymentMethodRequest\)](#page-426-1)

Sends data related to a card payment method to a gateway adapter during a sale service call.

[SaleApiPaymentMethodRequest\(\)](#page-427-2)

<span id="page-426-1"></span>Constructor for building a sale payment method request. This constructor is intended for test usage and throws an exception if used outside of the Apex test context.

# **SaleApiPaymentMethodRequest(cardPaymentMethodRequest)**

Sends data related to a card payment method to a gateway adapter during a sale service call.

# **Signature**

global SaleApiPaymentMethodRequest(commercepayments.CardPaymentMethodRequest cardPaymentMethodRequest)

# **Parameters**

*cardPaymentMethodRequest* Type: [CardPaymentMethodRequest](#page-358-0) on page 339

# <span id="page-427-2"></span>**SaleApiPaymentMethodRequest()**

Constructor for building a sale payment method request. This constructor is intended for test usage and throws an exception if used outside of the Apex test context.

## **Signature**

```
global SaleApiPaymentMethodRequest()
```
# SaleApiPaymentMethodRequest Properties

The following are properties for SaleApiPaymentMethodRequest.

IN THIS SECTION:

#### [cardPaymentMethod](#page-427-3)

<span id="page-427-3"></span>Contains details of the card used in a payment method.

### **cardPaymentMethod**

Contains details of the card used in a payment method.

### **Signature**

global commercepayments.CardPaymentMethodRequest cardPaymentMethod {get; set;}

## <span id="page-427-1"></span>Property Value

Type: [CardPaymentMethodRequest](#page-358-0) on page 339

# SaleApiPaymentMethodRequest Methods

The following are methods for SaleApiPaymentMethodRequest.

#### IN THIS SECTION:

#### [equals\(obj\)](#page-427-4)

Maintains the integrity of lists of type SaleApiPaymentMethodRequest by determining the equality of external objects in a list. This method is dynamic and is based on the equals method in Java.

## [hashCode\(\)](#page-428-0)

<span id="page-427-4"></span>Maintains the integrity of lists of type SaleApiPaymentMethodRequest by determining the uniqueness of the external object records in a list.

#### [toString\(\)](#page-428-1)

Converts a date to a string.

## **equals(obj)**

Maintains the integrity of lists of type SaleApiPaymentMethodRequest by determining the equality of external objects in a list. This method is dynamic and is based on the equals method in Java.

# **Signature**

global Boolean equals(Object obj)

# **Parameters**

*obj* Type: Object

# Return Value

<span id="page-428-0"></span>Type: [Boolean](#page-3099-0)

# **hashCode()**

Maintains the integrity of lists of type SaleApiPaymentMethodRequest by determining the uniqueness of the external object records in a list.

# **Signature**

global Integer hashCode()

# <span id="page-428-1"></span>Return Value

Type: [Integer](#page-3372-0)

# **toString()**

Converts a date to a string.

# **Signature**

global String toString()

# Return Value

Type: [String](#page-3649-0)

# SaleRequest Class

Stores information about a sales request.

# Namespace

[CommercePayments](#page-289-0) on page 270

# Usage

This class holds all the required details about a sale request. Gateway adapters read the fields of this class object while constructing a sale JSON request thatis sent to the payment gateway. The object of this class is made available through commercepayments.paymentGatewayContext by calling getPaymentRequest().

# Example

This code sample retrieves the SaleRequest object from the PaymentGatewayContext class.

```
commercepayments.SaleRequest =
(commercepayments.SaleRequest)gatewayContext.getPaymentRequest()
```
IN THIS SECTION:

[SaleRequest Constructors](#page-429-0) [SaleRequest Properties](#page-429-1) [SaleRequest Methods](#page-431-0)

# <span id="page-429-0"></span>SaleRequest Constructors

The following are constructors for SaleRequest.

IN THIS SECTION:

[SaleRequest\(amount\)](#page-429-2)

<span id="page-429-2"></span>Constructor for defining an amount for the sale request. This constructor is intended for test usage and throws an exception if used outside of the Apex test context.

### **SaleRequest(amount)**

Constructor for defining an amount for the sale request. This constructor is intended for test usage and throws an exception if used outside of the Apex test context.

### **Signature**

```
global SaleRequest(Double amount)
```
# **Parameters**

<span id="page-429-1"></span>*amount* Type: [Double](#page-3307-0) Amount of the sale request.

# SaleRequest Properties

The following are properties for SaleRequest.

## Apex Reference Guide SaleRequest Class

# IN THIS SECTION:

[accountId](#page-430-0) Customer account ID for the sale request. [amount](#page-430-1) Amount of the sale request. Can be positive only. [comments](#page-430-2) Additional information about the sale request. [currencyIsoCode](#page-431-1) Currency code for the sale request. [paymentMethod](#page-431-2) Payment method used in the sale request.

#### <span id="page-430-0"></span>**accountId**

Customer account ID for the sale request.

## **Signature**

global String accountId {get; set;}

# <span id="page-430-1"></span>Property Value

Type: [String](#page-3649-0)

# **amount**

Amount of the sale request. Can be positive only.

## **Signature**

global Double amount {get; set;}

## <span id="page-430-2"></span>Property Value

Type: [Double](#page-3307-0)

## **comments**

Additional information about the sale request.

# **Signature**

global String comments {get; set;}

# Property Value

Type: [String](#page-3649-0)

#### Apex Reference Guide **SaleRequest Class** SaleRequest Class

#### <span id="page-431-1"></span>**currencyIsoCode**

Currency code for the sale request.

### **Signature**

global String currencyIsoCode {get; set;}

## Property Value

<span id="page-431-2"></span>Type: [String](#page-3649-0)

# **paymentMethod**

Payment method used in the sale request.

## **Signature**

global commercepayments.SaleApiPaymentMethodRequest paymentMethod {get; set;}

# Property Value

<span id="page-431-0"></span>Type: [SaleApiPaymentMethodRequest](#page-425-1) on page 406

# SaleRequest Methods

The following are methods for SaleRequest.

#### IN THIS SECTION:

#### [equals\(obj\)](#page-431-3)

Compares this object with the specified object and returns true if both objects are equal; otherwise, returns false.

#### [hashCode\(\)](#page-432-0)

<span id="page-431-3"></span>Maintains the integrity of lists of type SaleRequest by determining the uniqueness of the external object records in a list.

#### [toString\(\)](#page-432-1)

Converts a date to a string.

## **equals(obj)**

Compares this object with the specified object and returns true if both objects are equal; otherwise, returns false.

### **Signature**

global Boolean equals(Object obj)

## **Parameters**

*obj* Type: Object
# Return Value

Type: [Boolean](#page-3099-0)

# **hashCode()**

Maintains the integrity of lists of type SaleRequest by determining the uniqueness of the external object records in a list.

# **Signature**

global Integer hashCode()

Return Value Type: [Integer](#page-3372-0)

**toString()** Converts a date to a string.

**Signature** 

global String toString()

Return Value

Type: [String](#page-3649-0)

# SaleResponse Class

Response sent by payment gateway adapters for a sales service.

# Namespace

[CommercePayments](#page-289-0) on page 270

# Usage

The constructor of this class takes no arguments. For example:

CommercePayments.SaleResponse slr CommercePayments.SaleResponse();

This class contains details about a customer card that was used as a payment method for Authorization, Sale, or Tokenization request. The gateway adapter reads the fields of this class while constructing a transaction JSON request, which it then sends to the payment gateway. The object of this class is made available by the cardPaymentMethod field in [SaleApiPaymentMethodRequest](#page-425-0) on page 406 and [AuthApiPaymentMethodRequest](#page-313-0) on page 294.

# Example

This code sample builds a SaleResponse object.

```
commercepayments.SaleResponse saleResponse = new commercepayments.SaleResponse();
saleResponse.setGatewayReferenceDetails("refDetailStrinq");
saleResponse.setGatewayResultCode("res_code");
saleResponse.setGatewayResultCodeDescription("");
saleResponse.setGatewayReferenceNumber("");
saleResponse.setSalesforceResultCodeInfo(getSalesforceResultCodeInfo(commercepayments.SalesforceResultCode.SUCCESS.name()));
```
IN THIS SECTION:

<span id="page-433-0"></span>[SaleResponse Methods](#page-433-0)

# SaleResponse Methods

The following are methods for SaleResponse.

IN THIS SECTION:

[setAmount\(amount\)](#page-434-0)

Sets the transaction amount. Must be a non-negative value.

[setGatewayAvsCode\(gatewayAvsCode\)](#page-434-1)

Sets the AVS (address verification system) result code information that the gateway returned. Maximum length of 64 characters.

[setGatewayDate\(gatewayDate\)](#page-434-2)

Sets the date that the sale occurred. Some gateways don't send this value.

[setGatewayMessage\(gatewayMessage\)](#page-435-0)

Sets error messages that the gateway returned for the sale request. Maximum length of 255 characters.

[setGatewayReferenceDetails\(gatewayReferenceDetails\)](#page-435-1)

Sets additional data that you can use for subsequent sales. You can use any data that isn't normalized in financial entities. This field has a maximum length of 1000 characters and can store data as JSON or XML.

[setGatewayReferenceNumber\(gatewayReferenceNumber\)](#page-435-2)

Sets the unique gateway reference number for the transaction that the gateway returned. Maximum length of 255 characters.

[setGatewayResultCode\(gatewayResultCode\)](#page-436-0)

Sets a gateway-specific result code. The code may be mapped to a Salesforce-specific result code. Maximum length of 64 characters.

[setGatewayResultCodeDescription\(gatewayResultCodeDescription\)](#page-436-1)

Sets a description of the gateway-specific result code that a payment gateway returned. Maximum length of 1000 characters.

[setPaymentMethodTokenizationResponse\(paymentMethodTokenizationResponse\)](#page-436-2)

Sets information from the gateway about the tokenized payment method.

[setSalesforceResultCodeInfo\(salesforceResultCodeInfo\)](#page-437-0)

Sets the Salesforce-specific result code information. Payment gateways have many response codes for payment calls. Salesforce uses the result code information to map payment gateway codes to a predefined set of standard Salesforce result codes.

#### Apex Reference Guide SaleResponse Class and SaleResponse Class and SaleResponse Class

# <span id="page-434-0"></span>**setAmount(amount)**

Sets the transaction amount. Must be a non-negative value.

# **Signature**

global void setAmount(Double amount)

# **Parameters**

*amount* Type: [Double](#page-3307-0) The amount of the transaction.

# Return Value

<span id="page-434-1"></span>Type: void

# **setGatewayAvsCode(gatewayAvsCode)**

Sets the AVS (address verification system) result code information that the gateway returned. Maximum length of 64 characters.

# **Signature**

global void setGatewayAvsCode(String gatewayAvsCode)

# **Parameters**

*gatewayAvsCode*

Type: [String](#page-3649-0)

Used to verify the address mapped to a payment method when the payments platform requests tokenization from the payment gateway.

# <span id="page-434-2"></span>Return Value

Type: void

# **setGatewayDate(gatewayDate)**

Sets the date that the sale occurred. Some gateways don't send this value.

# **Signature**

global void setGatewayDate(Datetime gatewayDate)

# **Parameters**

*gatewayDate* Type: [Datetime](#page-3261-0)

# Return Value

Type: void

#### <span id="page-435-0"></span>**setGatewayMessage(gatewayMessage)**

Sets error messages that the gateway returned for the sale request. Maximum length of 255 characters.

#### **Signature**

global void setGatewayMessage(String gatewayMessage)

## **Parameters**

*gatewayMessage* Type: [String](#page-3649-0)

# Return Value

<span id="page-435-1"></span>Type: void

#### **setGatewayReferenceDetails(gatewayReferenceDetails)**

Sets additional data that you can use for subsequent sales. You can use any data that isn't normalized in financial entities. This field has a maximum length of 1000 characters and can store data as JSON or XML.

## **Signature**

global void setGatewayReferenceDetails(String gatewayReferenceDetails)

## **Parameters**

```
gatewayReferenceDetails
  Type: String
```
# <span id="page-435-2"></span>Return Value

Type: void

#### **setGatewayReferenceNumber(gatewayReferenceNumber)**

Sets the unique gateway reference number for the transaction that the gateway returned. Maximum length of 255 characters.

## **Signature**

global void setGatewayReferenceNumber(String gatewayReferenceNumber)

# **Parameters**

*gatewayReferenceNumber* Type: [String](#page-3649-0)

Unique authorization ID created by the payment gateway.

# Return Value

<span id="page-436-0"></span>Type: void

## **setGatewayResultCode(gatewayResultCode)**

Sets a gateway-specific result code. The code may be mapped to a Salesforce-specific result code. Maximum length of 64 characters.

## **Signature**

global void setGatewayResultCode(String gatewayResultCode)

# **Parameters**

*gatewayResultCode* Type: [String](#page-3649-0)

Gateway-specific result code. Must be used to map a Salesforce-specific result code.

# Return Value

<span id="page-436-1"></span>Type: void

# **setGatewayResultCodeDescription(gatewayResultCodeDescription)**

Sets a description of the gateway-specific result code that a payment gateway returned. Maximum length of 1000 characters.

## **Signature**

global void setGatewayResultCodeDescription(String gatewayResultCodeDescription)

# **Parameters**

*gatewayResultCodeDescription*

# Type: [String](#page-3649-0)

Description of the gateway's result code. Use this field to learn more about why the gateway returned a certain result code.

# <span id="page-436-2"></span>Return Value

Type: void

## **setPaymentMethodTokenizationResponse(paymentMethodTokenizationResponse)**

Sets information from the gateway about the tokenized payment method.

# **Signature**

#### global void

setPaymentMethodTokenizationResponse(commercepayments.PaymentMethodTokenizationResponse paymentMethodTokenizationResponse)

# **Parameters**

*paymentMethodTokenizationResponse*

Type: [PaymentMethodTokenizationResponse](#page-396-0) on page 377

Gateway response sent by payment gateway adapters for the payment method tokenization request. The response includes the payment method's token ID value.

# Return Value

<span id="page-437-0"></span>Type: void

## **setSalesforceResultCodeInfo(salesforceResultCodeInfo)**

Sets the Salesforce-specific result code information. Payment gateways have many response codes for payment calls. Salesforce uses the result code information to map payment gateway codes to a predefined set of standard Salesforce result codes.

# **Signature**

global void setSalesforceResultCodeInfo(commercepayments.SalesforceResultCodeInfo salesforceResultCodeInfo)

# **Parameters**

*salesforceResultCodeInfo* Type: [SalesforceResultCodeInfo](#page-438-0) on page 419

Sets the Salesforce-specific result code information. Payment gateways have many response codes for payment calls. Salesforce uses the result code information to map payment gateway codes to a predefined set of standard Salesforce result codes.

# <span id="page-437-1"></span>Return Value

Type: void

# SalesforceResultCode Enum

Defines the gateway call status values in Salesforce based on the call status values that the payment gateway returned.

# Usage

Payment gateways can return many different responses. Salesforce maps these responses into one of seven possible Salesforce response values.

# Enum Values

The following are the values of the commercepayments.SalesforceResultCode enum.

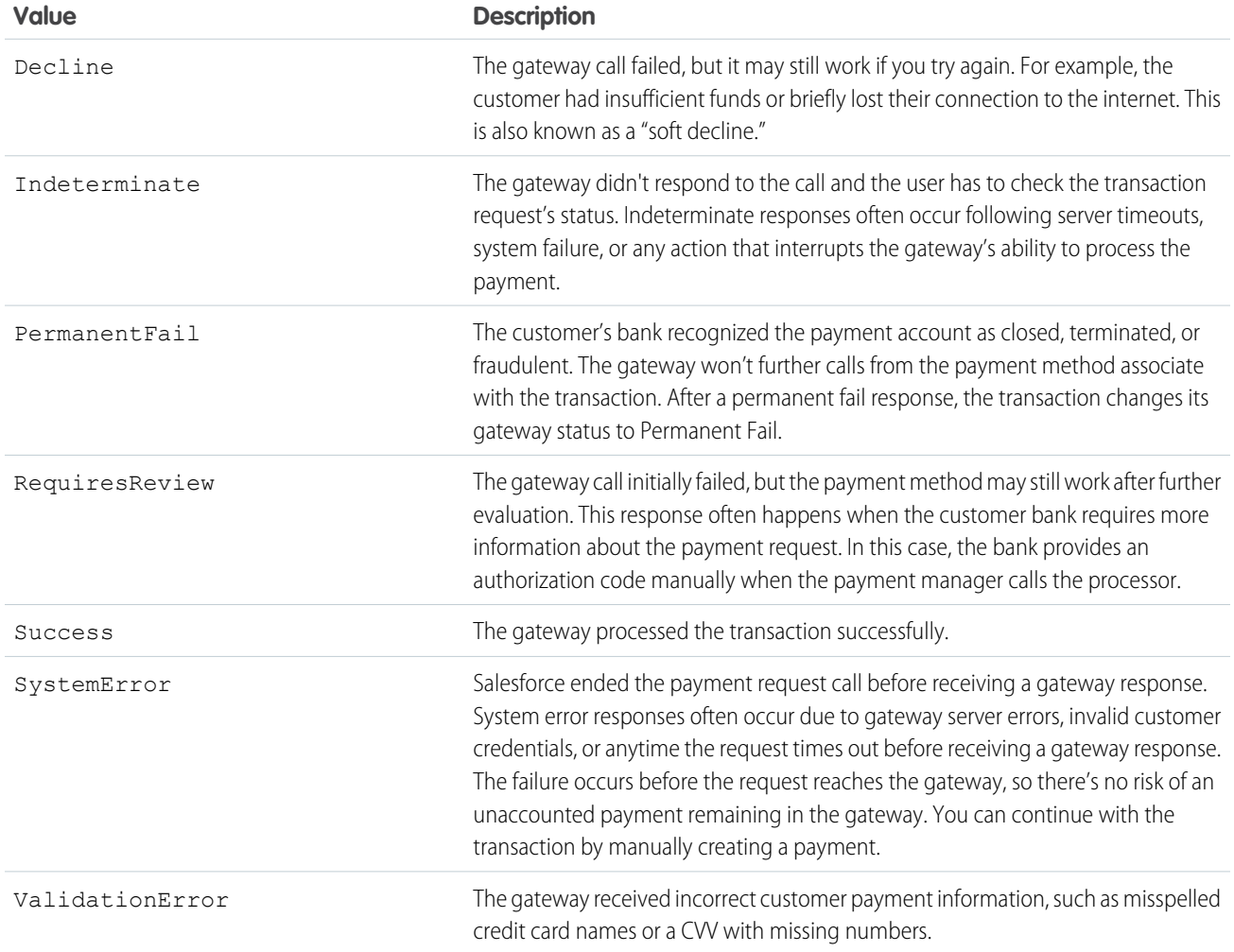

# <span id="page-438-0"></span>**SalesforceResultCodeInfo**

Stores Salesforce result code information from payment gateway adapters.

# Namespace

[CommercePayments](#page-289-0) on page 270

# Usage

The constructor of this class takes no arguments. For example:

```
CommercePayments.SalesforceResultCodeInfo srci = new
CommercePayments.SalesforceResultCodeInfo();
```
Gateways can return the transaction result as either CustomMetadata or SalesforceResultCode.

IN THIS SECTION:

[SalesforceResultCodeInfo Constructors](#page-439-0)

# <span id="page-439-0"></span>SalesforceResultCodeInfo Constructors

The following are constructors for SalesforceResultCodeInfo.

IN THIS SECTION:

[SalesforceResultCodeInfo\(customMetadataTypeInfo\)](#page-439-1) Constructor for providing the customMetadataTypeInfo for the result of the transaction.

[SalesforceResultCodeInfo\(salesforceResultCode\)](#page-439-2)

<span id="page-439-1"></span>Constructor that provides the salesforceResultCode for the transaction result.

#### **SalesforceResultCodeInfo(customMetadataTypeInfo)**

Constructor for providing the customMetadataTypeInfo for the result of the transaction.

## **Signature**

global SalesforceResultCodeInfo(commercepayments.CustomMetadataTypeInfo customMetadataTypeInfo)

## **Parameters**

<span id="page-439-2"></span>*customMetadataTypeInfo* Type: [CustomMetadataTypeInfo](#page-373-0) on page 354 Information about the metadata type.

#### **SalesforceResultCodeInfo(salesforceResultCode)**

Constructor that provides the salesforceResultCode for the transaction result.

## **Signature**

```
global SalesforceResultCodeInfo(commercepayments.SalesforceResultCode
salesforceResultCode)
```
## **Parameters**

```
salesforceResultCode
   Type: SalesforceResultCode on page 418
```
The enum value for the result code.

# CommerceTax Namespace

Manage the communication between Salesforce and an external tax engine.

The CommerceTax namespace includes these classes.

#### IN THIS SECTION:

#### [AbstractTransactionResponse Class](#page-441-0)

Abstract class that contains methods for setting tax fields based on the external tax provider's response. Response classes that extend AbstractTransactionResponse inherit these methods.

#### [AddressesResponse Class](#page-447-0)

Sets the tax address fields based on a response from the external tax engine. Contains setter methods for the Ship From, Ship To, and Sold To addresses.

#### [AddressResponse Class](#page-449-0)

Contains a location code sent from the external tax engine.

#### [AmountDetailsResponse Class](#page-450-0)

Sets tax amount fields based on a response from the external tax engine.

#### [CalculateTaxRequest Class](#page-453-0)

Represents a request to an external tax engine to calculate tax. Extends the [TaxTransactionRequest](#page-541-0) class and is the top-level request class.

#### [CalculateTaxResponse Class](#page-456-0)

Sets the values of the tax transaction following a response from the external tax engine. Extends the [AbstractTransactionResponse](#page-441-0) class and is the top-level response class.

#### [CalculateTaxType Enum](#page-463-0)

Shows whether a tax calculation request is for estimated or actual tax.

#### [ErrorResponse Class](#page-464-0)

Use to respond with an error after receiving errors from the PaymentGatewayAdapter methods of the [CommercePayments](https://developer.salesforce.com/docs/atlas.en-us.248.0.apexref.meta/apexref/apex_namespace_commercepayments.htm) namespace, such as request-forbidden responses, custom validation errors, or expired API tokens.

#### [HeaderTaxAddressesRequest Class](#page-466-0)

Captures the address values that are applicable for the quote or order transaction.

#### [ImpositionResponse Class](#page-470-0)

Stores details of tax impositions from the external tax engine.

#### [JurisdictionResponse Class](#page-472-0)

Stores details from the external tax engine about the tax jurisdiction used in the tax calculation process. A tax jurisdiction represents a government entity that collects tax.

#### [LineItemResponse Class](#page-476-0)

Response class that stores details of a list of one or more line items on which the tax engine has calculated tax.

#### [LineTaxAddressesRequest Class](#page-481-0)

Stores details of the addresses applied per line item in a tax calculation request.

#### [RequestType Enum](#page-485-0)

Shows the type of tax request made to the tax engine.

#### [ResultCode Enum](#page-485-1)

Code that represents the results of a tax request made to the tax engine.

#### [RuleDetailsResponse Class](#page-486-0)

Contains details about the tax rules used for tax calculation.

[TaxAddressesRequest Class](#page-488-0) Contains methods to get and set tax address values. [TaxAddressRequest Class](#page-492-0) Contains address details used for tax calculation. [TaxApiException Class](#page-497-0) Contains details about any exceptions during the tax calculation process. Extends the ApexBaseException class. [TaxCustomerDetailsRequest Class](#page-499-0) Contains customer details used in tax calculation. [TaxDetailsResponse Class](#page-503-0) Stores details of the tax values that an external tax engine calculates in response to a tax calculation request. [TaxEngineAdapter Interface](#page-510-0) Retrieves information from the tax engine and evaluates the information to define tax details. [TaxEngineContext Class](#page-530-0) Wrapper class that stores details about the type of a tax calculation request. [TaxLineItemRequest Class](#page-533-0) Contains line item details of a tax request. [TaxSellerDetailsRequest Class](#page-538-0) Contains tax code details used in the tax calculation request. [TaxTransactionRequest Class](#page-541-0) Abstract class for storing customer details used in tax calculation and estimation requests. [TaxTransactionStatus Enum](#page-547-0) Shows whether the tax transaction has been committed or uncommitted. [TaxTransactionType Enum](#page-548-0)

<span id="page-441-0"></span>Shows whether the tax transaction is for a credit or debit transaction.

# AbstractTransactionResponse Class

Abstract class that contains methods for setting tax fields based on the external tax provider's response. Response classes that extend AbstractTransactionResponse inherit these methods.

# **Namespace**

**[CommerceTax](#page-439-3)** 

<span id="page-441-1"></span>IN THIS SECTION:

[AbstractTransactionResponse Methods](#page-441-1) Learn more about the methods for AbstractTransactionResponse class.

# AbstractTransactionResponse Methods

Learn more about the methods for AbstractTransactionResponse class.

The AbstractTransactionResponse class includes these methods.

# IN THIS SECTION:

# [setAddresses\(addresses\)](#page-442-0)

Uses an instance of AddressesResponse to set the values of tax address fields.

# [setAmountDetails\(amountDetails\)](#page-443-0)

Uses an instance of AmountDetailsResponse to set tax amount fields such as exemption amount and tax amount.

## [setCurrencyIsoCode\(currencyIsoCode\)](#page-443-1)

Sets the currencyIsoCode field.

## [setDescription\(dscptn\)](#page-443-2)

Sets the Description field.

#### [setDocumentCode\(documentCode\)](#page-444-0)

Sets the DocumentCode field. Document codes are often used to reference tax documents that the external tax engine uses in the tax calculation process. Document code acts as a unique link to chain-related transactions, such as amendment or refunds.

#### [setEffectiveDate\(effectiveDate\)](#page-444-1)

Sets the EffectiveDate field. Effective Date fields are optional fields that store the date that a transaction takes effect. We provide these fields only for recordkeeping purposes – for example, if you must report an effective date to an external general ledger system. Salesforce doesn't use them to calculate any tax or payment values.

#### [setLineItems\(lineItems\)](#page-445-0)

Uses an instance of the LineItemResponse class to set a list of line items. Each line item represents an item sent to an external tax engine for tax calculation.

#### [setReferenceDocumentCode\(referenceDocumentCode\)](#page-445-1)

Sets the ReferenceDocumentCode field. Use this field to store the code of an additional document used in the tax calculation process. For example, use this field in case of a refund for a previously taxed purchase.

## [setReferenceEntityId\(referenceEntityId\)](#page-445-2)

Sets the ID of a reference entity. In Commerce Tax, a reference entity represents a record related to the items sent to the external tax engine for tax calculation. For example, if you sent order items for tax calculation, you could define the parent order as the reference entity.

## [setTaxTransactionId\(taxTrxnId\)](#page-446-0)

Sets the TaxTransactionId field using the ID of a tax transaction record. In Commerce Tax, a tax transaction record stores information about a specific tax calculation process.

<span id="page-442-0"></span>[setTransactionDate\(transactionDate\)](#page-446-1)

Sets the TransactionDate field.

## **setAddresses(addresses)**

Uses an instance of AddressesResponse to set the values of tax address fields.

# **Signature**

global void setAddresses(commercetax.AddressesResponse addresses)

# **Parameters**

*addresses* Type: [AddressesResponse](#page-447-0) Class that contains methods to set the Ship To, Ship From, and Sold To address information.

# Return Value

<span id="page-443-0"></span>Type: void

## **setAmountDetails(amountDetails)**

Uses an instance of AmountDetailsResponse to set tax amount fields such as exemption amount and tax amount.

## **Signature**

global void setAmountDetails(commercetax.AmountDetailsResponse amountDetails)

# **Parameters**

*amountDetails*

Type: [AmountDetailsResponse](#page-450-0)

Class that contains methods to set the tax exemption amount, tax amount, total amount, and total amount with tax.

# Return Value

<span id="page-443-1"></span>Type: void

## **setCurrencyIsoCode(currencyIsoCode)**

Sets the currencyIsoCode field.

# **Signature**

global void setCurrencyIsoCode(String currencyIsoCode)

# **Parameters**

*currencyIsoCode* Type: [String](#page-3649-0) Three-letter ISO 4217 currency code associated with a tax object.

# <span id="page-443-2"></span>Return Value

Type: void

# **setDescription(dscptn)**

Sets the Description field.

# **Signature**

global void setDescription(String dscptn)

# **Parameters**

*dscptn*

Type: [String](#page-3649-0)

Optional field for providing additional information about a record.

# Return Value

<span id="page-444-0"></span>Type: void

## **setDocumentCode(documentCode)**

Sets the DocumentCode field. Document codes are often used to reference tax documents that the external tax engine uses in the tax calculation process. Document code acts as a unique link to chain-related transactions, such as amendment or refunds.

# **Signature**

global void setDocumentCode(String documentCode)

# **Parameters**

*documentCode*

Type: [String](#page-3649-0)

Code for a tax document used in the tax calculation process.

## <span id="page-444-1"></span>Return Value

Type: void

#### **setEffectiveDate(effectiveDate)**

Sets the EffectiveDate field. Effective Date fields are optional fields that store the date that a transaction takes effect. We provide these fields only for recordkeeping purposes – for example, if you must report an effective date to an external general ledger system. Salesforce doesn't use them to calculate any tax or payment values.

## **Signature**

```
global void setEffectiveDate(Datetime effectiveDate)
```
## **Parameters**

*effectiveDate* Type: [Datetime](#page-3261-0)

Optional field that stores the date that a transaction takes effect.

# Return Value

Type: void

#### <span id="page-445-0"></span>**setLineItems(lineItems)**

Uses an instance of the LineItemResponse class to set a list of line items. Each line item represents an item sent to an external tax engine for tax calculation.

# **Signature**

global void setLineItems(List<commercetax.LineItemResponse> lineItems)

# **Parameters**

*lineItems* Type: List<[LineItemResponse>](#page-476-0)

A list of line items sent to an external tax engine for tax calculation.

# Return Value

<span id="page-445-1"></span>Type: void

#### **setReferenceDocumentCode(referenceDocumentCode)**

Sets the ReferenceDocumentCode field. Use this field to store the code of an additional document used in the tax calculation process. For example, use this field in case of a refund for a previously taxed purchase.

# **Signature**

global void setReferenceDocumentCode(String referenceDocumentCode)

## **Parameters**

*referenceDocumentCode* Type: [String](#page-3649-0)

The code for a document used in the tax calculation process.

# <span id="page-445-2"></span>Return Value

Type: void

## **setReferenceEntityId(referenceEntityId)**

Sets the ID of a reference entity. In Commerce Tax, a reference entity represents a record related to the items sent to the external tax engine for tax calculation. For example, if you sent order items for tax calculation, you could define the parent order as the reference entity.

## **Signature**

```
global void setReferenceEntityId(String referenceEntityId)
```
# **Parameters**

*referenceEntityId*

Type: [String](#page-3649-0)

ID of a record related to the items sent for tax calculation.

# Return Value

<span id="page-446-0"></span>Type: void

## **setTaxTransactionId(taxTrxnId)**

Sets the TaxTransactionId field using the ID of a tax transaction record. In Commerce Tax, a tax transaction record stores information about a specific tax calculation process.

# **Signature**

global void setTaxTransactionId(String taxTrxnId)

# **Parameters**

*taxTrxnId* Type: [String](#page-3649-0)

The ID of a tax transaction record in Commerce Tax.

# <span id="page-446-1"></span>Return Value

Type: void

## **setTransactionDate(transactionDate)**

Sets the TransactionDate field.

## **Signature**

global void setTransactionDate(Datetime transactionDate)

# **Parameters**

*transactionDate* Type: [Datetime](#page-3261-0) Date that a tax transaction occurred.

# Return Value

Type: void

# <span id="page-447-0"></span>AddressesResponse Class

Sets the tax address fields based on a response from the external tax engine. Contains setter methods for the Ship From, Ship To, and Sold To addresses.

# Namespace

**[CommerceTax](#page-439-3)** 

# Usage

Because AddressesResponse contains multiple addresses, we recommend using multiple instances of AddressResponse to set unique values for each address.

# Example

This code sample represents a portion of the code used in a mock tax adapter. In this example, you create three AddressResponse classes, set their location codes, and pass them to the Ship To, Ship From, and Sold To setter methods in AddressesResponse. In an actual implementation, your AddressResponse classes already have a location code based on the response from the external tax engine.

```
commercetax.AddressesResponse addressesRes = new commercetax.AddressesResponse();
//AddressResponse containing ShipTo information
commercetax.AddressResponse shipToAddress = new commercetax.AddressResponse();
shipToAddress.setLocationCode('1234567');
//AddressResponse containing ShipFrom information
commercetax.AddressResponse shipFromAddress = new commercetax.AddressResponse();
shipFromAddress.setLocationCode('84720385');
//AddressResponse containing Sold To information
commercetax.AddressResponse soldToAddress = new commercetax.AddressResponse();
soldToAddress.setLocationCode('92381749');
//set values of addressesRes
addressesRes.setShipFrom(shipFromAddress);
addressesRes.setShipTo(shipToAddress);
```
<span id="page-447-1"></span>IN THIS SECTION:

[AddressesResponse Methods](#page-447-1)

Learn more about the methods for AddressesResponse class.

# AddressesResponse Methods

Learn more about the methods for AddressesResponse class.

addressesRes.setSoldTo(soldToAddress);

The AddressesResponse class includes these methods.

# IN THIS SECTION:

## [setShipFrom\(shipFrom\)](#page-448-0)

Sets the value of a ShipFrom address field.

[setShipTo\(shipTo\)](#page-448-1)

Sets the value of a ShipTo address field.

# [setSoldTo\(soldTo\)](#page-449-1)

<span id="page-448-0"></span>Sets the value of a SoldTo address field.

# **setShipFrom(shipFrom)**

Sets the value of a ShipFrom address field.

# **Signature**

global void setShipFrom(commercetax.AddressResponse shipFrom)

# **Parameters**

# *shipFrom*

# Type: [AddressResponse](#page-449-0)

A single address. Use this generic address parameter to store any type of address, such as Ship From, Ship To, and Sold To details. Users set the specific address in an AddressResponse instance and then pass that instance to the AddressesResponse's setShipTo(), setShipFrom(), and setSoldTo() methods as needed.

# <span id="page-448-1"></span>Return Value

Type: void

# **setShipTo(shipTo)**

Sets the value of a ShipTo address field.

# **Signature**

global void setShipTo(commercetax.AddressResponse shipTo)

# **Parameters**

*shipTo*

Type: [AddressResponse](#page-449-0)

Stores a single address. This is a generic address parameter and can be used to store any type of address, such as Ship From, Ship To, and Sold To details. Users set the specific address in an AddressResponse instance and then pass that instance to the AddressesResponse's setShipTo(), setShipFrom(), and setSoldTo() methods as needed.

# Return Value

Type: void

## <span id="page-449-1"></span>**setSoldTo(soldTo)**

Sets the value of a SoldTo address field.

## **Signature**

global void setSoldTo(commercetax.AddressResponse soldTo)

## Parameters

*soldTo*

Type: [AddressResponse](#page-449-0)

Stores a single address. This is a generic address parameter and can be used to store any type of address, such as Ship From, Ship To, Sold To details. Users set the specific address in an AddressResponse instance and then pass that instance to the AddressesResponse's setShipTo(), setShipFrom(), and setSoldTo() methods as needed.

# Return Value

<span id="page-449-0"></span>Type: void

# AddressResponse Class

Contains a location code sent from the external tax engine.

# **Namespace**

**[CommerceTax](#page-439-3)** 

# Usage

Use the AddressResponse class to set unique values for each address.

```
commercetax.AddressesResponse addressesRes = new commercetax.AddressesResponse();
//AddressResponse containing ShipTo information
commercetax.AddressResponse shipToAddress = new commercetax.AddressResponse();
shipToAddress.setLocationCode('1234567');
//AddressResponse containing ShipFrom information
commercetax.AddressResponse shipFromAddress = new commercetax.AddressResponse();
shipFromAddress.setLocationCode('84720385');
//AddressResponse containing Sold To information
commercetax.AddressResponse soldToAddress = new commercetax.AddressResponse();
soldToAddress.setLocationCode('92381749');
//set values of addressesRes
addressesRes.setShipFrom(shipFromAddress);
addressesRes.setShipTo(shipToAddress);
addressesRes.setSoldTo(soldToAddress);
```
IN THIS SECTION:

[AddressResponse Methods](#page-450-1)

Learn more about the available methods with the AddressResponse class.

# <span id="page-450-1"></span>AddressResponse Methods

Learn more about the available methods with the AddressResponse class.

The AddressResponse class includes these methods.

IN THIS SECTION:

<span id="page-450-2"></span>[setLocationCode\(locationCode\)](#page-450-2) Sets the value of a LocationCode field.

# **setLocationCode(locationCode)**

Sets the value of a LocationCode field.

# **Signature**

global void setLocationCode(String locationCode)

## **Parameters**

*locationCode*

Type: [String](#page-3649-0)

A code that contains address information. This value can be passed to a method that sets the value of an address field.

# <span id="page-450-0"></span>Return Value

Type: void

# AmountDetailsResponse Class

Sets tax amount fields based on a response from the external tax engine.

# Namespace

**[CommerceTax](#page-439-3)** 

# Example

In this example, an instance of AmountDetailsResponse class in a mock adapter calculates several tax amount fields. The totalTax and totalAmount parameters were defined in an instance of [LineItemResponse](#page-476-0) class. The adapter then assigns the instance to lineItemResponse.

commercetax.AmountDetailsResponse amountResponse = new commercetax.AmountDetailsResponse(); amountResponse.setTotalAmountWithTax(totalTax+totalAmount);

```
amountResponse.setExemptAmount(0);
amountResponse.setTotalAmount(totalAmount);
amountResponse.setTaxAmount(totalTax);
lineItemResponse.setAmountDetails(amountResponse);
```
IN THIS SECTION:

[AmountDetailsResponse Methods](#page-451-0) Learn more about the methods available from the AmountDetailsResponse class.

# <span id="page-451-0"></span>AmountDetailsResponse Methods

Learn more about the methods available from the AmountDetailsResponse class.

The following are methods for AmountDetailsResponse.

#### IN THIS SECTION:

[setExemptAmount\(exemptAmount\)](#page-451-1) Sets the value of the ExemptAmount field. [setTaxAmount\(taxAmount\)](#page-451-2) Sets the value of the TaxAmount field. [setTotalAmount\(totalAmount\)](#page-452-0) Sets the value of the TotalAmount field. [setTotalAmountWithTax\(totalAmtWithTax\)](#page-452-1) Sets the value of the TotalAmountWithTax field.

#### <span id="page-451-1"></span>**setExemptAmount(exemptAmount)**

Sets the value of the ExemptAmount field.

# **Signature**

global void setExemptAmount(Double exemptAmount)

### **Parameters**

*exemptAmount* Type: [Double](#page-3307-0)

The amount of a line item's total amount that's exempt from tax calculation.

# <span id="page-451-2"></span>Return Value

Type: void

## **setTaxAmount(taxAmount)**

Sets the value of the TaxAmount field.

# **Signature**

global void setTaxAmount(Double taxAmount)

# **Parameters**

*taxAmount*

Type: [Double](#page-3307-0)

The calculated amount of tax for a line item.

# Return Value

<span id="page-452-0"></span>Type: void

# **setTotalAmount(totalAmount)**

Sets the value of the TotalAmount field.

# **Signature**

global void setTotalAmount(Double totalAmount)

# **Parameters**

*totalAmount* Type: [Double](#page-3307-0) The total amount of a line item, excluding tax.

# <span id="page-452-1"></span>Return Value

Type: void

## **setTotalAmountWithTax(totalAmtWithTax)**

Sets the value of the TotalAmountWithTax field.

# **Signature**

global void setTotalAmountWithTax(Double totalAmtWithTax)

# **Parameters**

# *totalAmtWithTax*

Type: [Double](#page-3307-0)

The total amount of a line item combined with the calculated tax for that line item.

# Return Value

Type: void

# <span id="page-453-0"></span>CalculateTaxRequest Class

Represents a request to an external tax engine to calculate tax. Extends the [TaxTransactionRequest](#page-541-0) class and is the top-level request class.

# Namespace

**[CommerceTax](#page-439-3)** 

# Example

See [TaxEngineAdapter Example Implementation](#page-511-0) for more details on how to access information from the CalculateTaxRequest class.

IN THIS SECTION:

[CalculateTaxRequest Constructors](#page-453-1)

Learn more about the constructors that are available with the CalculateTaxRequest class. This constructor is intended for test usage and throws an exception if used outside of the Apex test context.

[CalculateTaxRequest Properties](#page-454-0)

Learn more about the available properties with the CalculateTaxRequest class.

<span id="page-453-1"></span>[CalculateTaxRequest Methods](#page-455-0)

Learn more about the available methods with the CalculateTaxRequest class.

# CalculateTaxRequest Constructors

Learn more about the constructors that are available with the CalculateTaxRequest class. This constructor is intended for test usage and throws an exception if used outside of the Apex test context.

The CalculateTaxRequest class includes these constructors.

#### <span id="page-453-2"></span>IN THIS SECTION:

[CalculateTaxRequest\(taxType\)](#page-453-2) This constructor is intended for test usage only and throws an exception if used outside of the Apex test context.

## **CalculateTaxRequest(taxType)**

This constructor is intended for test usage only and throws an exception if used outside of the Apex test context.

#### **Signature**

global CalculateTaxRequest(commercetax.CalculateTaxType taxType)

# **Parameters**

*taxType* Type: [CalculateTaxType](#page-463-0)

Indicates whether the tax calculation is for estimated tax or actual tax.

# <span id="page-454-0"></span>CalculateTaxRequest Properties

Learn more about the available properties with the CalculateTaxRequest class.

The CalculateTaxRequest class includes these properties.

#### IN THIS SECTION:

## [isCommit](#page-454-1)

Indicates whether the tax calculation has to be committed or reported to government authorities.

#### [taxTransactionType](#page-454-2)

Shows whether the tax transaction is for a credit or debit transaction.

#### [taxType](#page-454-3)

<span id="page-454-1"></span>Shows whether the tax calculation is for estimated or actual tax wherein only actual tax can be submitted.

#### **isCommit**

Indicates whether the tax calculation has to be committed or reported to government authorities.

#### **Signature**

global Boolean isCommit {get; set;}

# <span id="page-454-2"></span>Property Value

Type: [Boolean](#page-3099-0)

#### **taxTransactionType**

Shows whether the tax transaction is for a credit or debit transaction.

## **Signature**

global commercetax.TaxTransactionType taxTransactionType {get; set;}

## <span id="page-454-3"></span>Property Value

Type: [TaxTransactionType](#page-548-0)

#### **taxType**

Shows whether the tax calculation is for estimated or actual tax wherein only actual tax can be submitted.

## **Signature**

global commercetax.CalculateTaxType taxType {get; set;}

# Property Value

Type: [CalculateTaxType](#page-463-0)

# <span id="page-455-0"></span>CalculateTaxRequest Methods

Learn more about the available methods with the CalculateTaxRequest class.

The CalculateTaxRequest class includes these methods.

#### IN THIS SECTION:

#### [equals\(obj\)](#page-455-1)

Maintains the integrity of lists of type CalculateTaxRequest by determining the equality of external objects in a list. This method is dynamic and is based on the equals() method in Java.

#### [hashCode\(\)](#page-455-2)

Maintains the integrity of lists of type CalculateTaxRequest by determining the uniqueness of the external object records in a list.

#### [toString\(\)](#page-456-1)

<span id="page-455-1"></span>Converts a value to a string.

#### **equals(obj)**

Maintains the integrity of lists of type CalculateTaxRequest by determining the equality of external objects in a list. This method is dynamic and is based on the equals() method in Java.

# **Signature**

```
global Boolean equals(Object obj)
```
#### **Parameters**

*obj*

Type: Object

External object whose key is to be validated.

# <span id="page-455-2"></span>Return Value

Type: [Boolean](#page-3099-0)

## **hashCode()**

Maintains the integrity of lists of type CalculateTaxRequest by determining the uniqueness of the external object records in a list.

## **Signature**

global Integer hashCode()

# Return Value

Type: [Integer](#page-3372-0)

# <span id="page-456-1"></span>**toString()**

Converts a value to a string.

# **Signature**

global String toString()

# Return Value

<span id="page-456-0"></span>Type: [String](#page-3649-0)

# CalculateTaxResponse Class

Sets the values of the tax transaction following a response from the external tax engine. Extends the [AbstractTransactionResponse](#page-441-0) class and is the top-level response class.

# Namespace

**[CommerceTax](#page-439-3)** 

# Example

```
if(requestType == commercetax.RequestType.CalculateTax){
             commercetax.calculatetaxtype type = request.taxtype;
             String docCode='';
             if(request.DocumentCode == 'simulateEmptyDocumentCode')
                 docCode = '';else if(request.DocumentCode != null)
                 docCode =request.DocumentCode;
           else if(request.ReferenceEntityId != null) docCode = request.ReferenceEntityId;
             else docCode = String.valueOf(getRandomInteger(0,2147483647));
             commercetax.CalculateTaxResponse response = new
commercetax.CalculateTaxResponse();
             if(request.isCommit == true) {
                 response.setStatus(commercetax.TaxTransactionStatus.Committed);
             } else {
                 response.setStatus(commercetax.TaxTransactionStatus.Uncommitted);
             }
             response.setDocumentCode(docCode);
             response.setReferenceDocumentCode(request.referenceDocumentCode);
             response.setTaxType(type);
             response.setStatusDescription('statusDescription');
             if(request.sellerDetails.code == 'testSellerCode') {
                 response.setDescription('SellerCode fetched from TaxEngine entity');
             }
             else {
                 response.setDescription('description');
             }
            response.setEffectiveDate(system.now());
            if(request.transactionDate == null) {
```

```
response.setTransactionDate(system.now());
            } else {
               response.setTransactionDate(request.transactionDate);
            }
            if(request.taxTransactionType == null) {
                response.setTaxTransactionType(commercetax.TaxTransactionType.Debit);
            } else {
                response.setTaxTransactionType(request.taxTransactionType);
            }
             if(request.currencyIsoCode == null || request.currencyIsoCode == '') {
               response.setCurrencyIsoCode('USD');
             } else {
               response.setCurrencyIsoCode(request.currencyIsoCode);
             }
             response.setReferenceEntityId(request.ReferenceEntityId);
}
```
#### IN THIS SECTION:

[CalculateTaxResponse Methods](#page-457-0)

<span id="page-457-0"></span>Learn more about the available methods with the CalculateTaxResponse class.

# CalculateTaxResponse Methods

Learn more about the available methods with the CalculateTaxResponse class.

The CalculateTaxResponse class includes these methods.

#### IN THIS SECTION:

[setAddresses\(addresses\)](#page-458-0) Sets the value of the Addresses field using the addresses contained in an instance of the [AddressesResponse](#page-447-0) class. [setAmountDetails\(amountDetails\)](#page-458-1) Sets the value of the AmountDetails field using an instance of [AmountDetailsResponse](#page-450-0). [setCurrencyIsoCode\(currencyIsoCode\)](#page-459-0) Sets the value of the CurrencyIsoCode field of the CalculateTaxResponse object. [setDescription\(dscptn\)](#page-459-1) Sets the value of the Description field of the CalculateTaxResponse object. [setDocumentCode\(documentCode\)](#page-459-2) Sets the value of the DocumentCode field of the CalculateTaxResponse object. [setEffectiveDate\(effectiveDate\)](#page-460-0) Sets the value of the EffectiveDate field of the CalculateTaxResponse object. [setLineItems\(lineItems\)](#page-460-1) Sets the value of the LineItems field of the CalculateTaxResponse object. [setReferenceDocumentCode\(referenceDocumentCode\)](#page-461-0) Sets the value of the ReferenceDocumentCode field of the CalculateTaxResponse object.

[setReferenceEntityId\(referenceEntityId\)](#page-461-1) Sets the value of the ReferenceEntityId field of the CalculateTaxResponse object. [setStatus\(status\)](#page-461-2) Sets the value of the Status field of the CalculateTaxResponse object. [setStatusDescription\(statusDescription\)](#page-462-0) Sets the value of the StatusDescription field of the CalculateTaxResponse object. [setTaxTransactionId\(taxTrxnId\)](#page-462-1) Sets the value of the TaxTransactionId field of the CalculateTaxResponse object. [setTaxTransactionType\(taxTransactionType\)](#page-462-2) Sets the value of the TaxTransactionType field of the CalculateTaxResponse object. [setTaxType\(taxType\)](#page-463-1) Sets the value of the TaxType field of the CalculateTaxResponse object. [setTransactionDate\(transactionDate\)](#page-463-2)

<span id="page-458-0"></span>Sets the value of the TransactionDate field of the CalculateTaxResponse object.

#### **setAddresses(addresses)**

Sets the value of the Addresses field using the addresses contained in an instance of the [AddressesResponse](#page-447-0) class.

# **Signature**

global void setAddresses(commercetax.AddressesResponse addresses)

#### **Parameters**

*addresses* Type: [AddressesResponse](#page-447-0) Contains Ship To, Ship From, and Sold To addresses.

### <span id="page-458-1"></span>Return Value

Type: void

#### **setAmountDetails(amountDetails)**

Sets the value of the AmountDetails field using an instance of [AmountDetailsResponse](#page-450-0).

## **Signature**

global void setAmountDetails(commercetax.AmountDetailsResponse amountDetails)

#### **Parameters**

*amountDetails*

Type: [AmountDetailsResponse](#page-450-0)

The tax amount details for a line item on which tax was calculated.

# Return Value

Type: void

## <span id="page-459-0"></span>**setCurrencyIsoCode(currencyIsoCode)**

Sets the value of the CurrencyIsoCode field of the CalculateTaxResponse object.

## **Signature**

global void setCurrencyIsoCode(String currencyIsoCode)

## **Parameters**

*currencyIsoCode*

## Type: [String](#page-3649-0)

Three-letter ISO 4217 currency code associated with a tax object.

# Return Value

<span id="page-459-1"></span>Type: void

# **setDescription(dscptn)**

Sets the value of the Description field of the CalculateTaxResponse object.

## **Signature**

global void setDescription(String dscptn)

## **Parameters**

*dscptn*

Type: [String](#page-3649-0)

Optional description for providing more information about the calculate tax response.

## <span id="page-459-2"></span>Return Value

Type: void

#### **setDocumentCode(documentCode)**

Sets the value of the DocumentCode field of the CalculateTaxResponse object.

## **Signature**

global void setDocumentCode(String documentCode)

# **Parameters**

*documentCode*

#### Type: [String](#page-3649-0)

Code for a tax document that's created by the tax engine for the calculation process.

# Return Value

<span id="page-460-0"></span>Type: void

## **setEffectiveDate(effectiveDate)**

Sets the value of the EffectiveDate field of the CalculateTaxResponse object.

# **Signature**

global void setEffectiveDate(Datetime effectiveDate)

# **Parameters**

*effectiveDate*

Type: [Datetime](#page-3261-0)

The date a tax calculation action takes effect. This parameter is optional and is provided only for recordkeeping purpose. Additionally, this parameter is used to determine the tax rates or rules and overrides the transaction date. For example, if the tax calculation request is placed on January 3 and the transaction date is January 1, you can set the effective date as January 1.

## <span id="page-460-1"></span>Return Value

Type: void

# **setLineItems(lineItems)**

Sets the value of the LineItems field of the CalculateTaxResponse object.

# **Signature**

global void setLineItems(List<commercetax.LineItemResponse> lineItems)

## **Parameters**

*lineItems*

Type: List<[LineItemResponse>](#page-476-0)

Response object that the tax adapter populates from the response of the external tax engine.

# Return Value

Type: void

## <span id="page-461-0"></span>**setReferenceDocumentCode(referenceDocumentCode)**

Sets the value of the ReferenceDocumentCode field of the CalculateTaxResponse object.

#### **Signature**

global void setReferenceDocumentCode(String referenceDocumentCode)

#### **Parameters**

*referenceDocumentCode*

Type: [String](#page-3649-0)

Code for a reference document used in the tax calculation process.

# Return Value

<span id="page-461-1"></span>Type: void

#### **setReferenceEntityId(referenceEntityId)**

Sets the value of the ReferenceEntityId field of the CalculateTaxResponse object.

#### **Signature**

global void setReferenceEntityId(String referenceEntityId)

#### **Parameters**

*referenceEntityId*

#### Type: [String](#page-3649-0)

ID of an entity related to the line items submitted for tax calculation. For example, if order items were sent for tax calculation, you could use the ID of their parent order.

## <span id="page-461-2"></span>Return Value

Type: void

## **setStatus(status)**

Sets the value of the Status field of the CalculateTaxResponse object.

# **Signature**

global void setStatus(commercetax.TaxTransactionStatus status)

## **Parameters**

*status*

Type: [TaxTransactionStatus](#page-547-0)

Indicates whether a tax transaction has been committed.

# Return Value

Type: void

## <span id="page-462-0"></span>**setStatusDescription(statusDescription)**

Sets the value of the StatusDescription field of the CalculateTaxResponse object.

## **Signature**

global void setStatusDescription(String statusDescription)

## **Parameters**

#### *statusDescription*

Type: [String](#page-3649-0)

Optional value for providing more information about a tax transaction's status.

# Return Value

<span id="page-462-1"></span>Type: void

## **setTaxTransactionId(taxTrxnId)**

Sets the value of the TaxTransactionId field of the CalculateTaxResponse object.

## **Signature**

public void setTaxTransactionId(String taxTrxnId)

# **Parameters**

*taxTrxnId*

## Type: [String](#page-3649-0)

The ID of the Salesforce tax transaction entity that stores information about the tax calculation transaction.

## <span id="page-462-2"></span>Return Value

Type: void

## **setTaxTransactionType(taxTransactionType)**

Sets the value of the TaxTransactionType field of the CalculateTaxResponse object.

## **Signature**

global void setTaxTransactionType(commercetax.TaxTransactionType taxTransactionType)

# **Parameters**

*taxTransactionType*

Type: [TaxTransactionType](#page-548-0)

Whether the tax transaction was for a credit or debit transacation.

# Return Value

<span id="page-463-1"></span>Type: void

# **setTaxType(taxType)**

Sets the value of the TaxType field of the CalculateTaxResponse object.

# **Signature**

global void setTaxType(commercetax.CalculateTaxType taxType)

# **Parameters**

*taxType* Type: [CalculateTaxType](#page-463-0)

Indicates whether a tax calculation request is for estimated or actual tax.

# <span id="page-463-2"></span>Return Value

Type: void

# **setTransactionDate(transactionDate)**

Sets the value of the TransactionDate field of the CalculateTaxResponse object.

# **Signature**

global void setTransactionDate(Datetime transactionDate)

# **Parameters**

*transactionDate* Type: [Datetime](#page-3261-0) The date that the tax transaction occurred.

# <span id="page-463-0"></span>Return Value

Type: void

# CalculateTaxType Enum

Shows whether a tax calculation request is for estimated or actual tax.

# Usage

Used by the [CalculateTaxRequest](#page-453-0) and [CalculateTaxResponse](#page-456-0) class methods.

# Enum Values

The commercetax.CalculateTaxType enum includes these values.

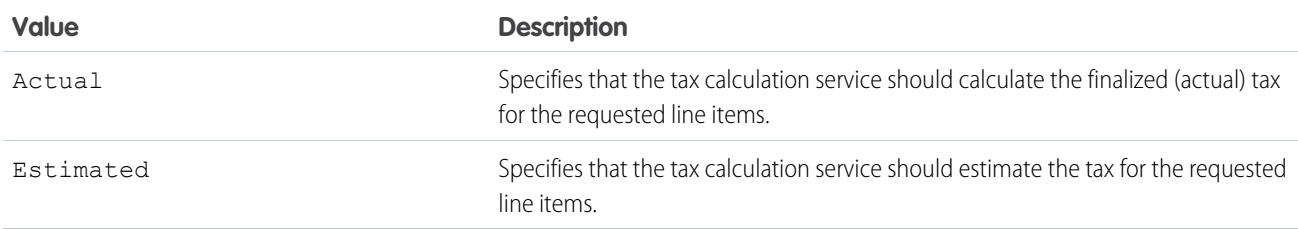

# <span id="page-464-0"></span>ErrorResponse Class

Use to respond with an error after receiving errors from the PaymentGatewayAdapter methods of the [CommercePayments](https://developer.salesforce.com/docs/atlas.en-us.248.0.apexref.meta/apexref/apex_namespace_commercepayments.htm) namespace, such as request-forbidden responses, custom validation errors, or expired API tokens.

# Namespace

[CommerceTax](#page-439-3)

# Example

This example snippet of a mock tax adapter shows a hypothetical scenario to demo an error response. The adapter receives request information from TaxEngineContext and stores it in an instance of CalculateTaxRequest. If the request's documentCode property is null or indicates an error, the adapter returns an error response with information about the error.

```
global virtual class MockAdapter implements commercetax.TaxEngineAdapter {
    global commercetax.TaxEngineResponse processRequest(commercetax.TaxEngineContext
taxEngineContext) {
         commercetax.RequestType requestType = taxEngineContext.getRequestType();
         commercetax.CalculateTaxRequest request =
(commercetax.CalculateTaxRequest)taxEngineContext.getRequest();
if(request.documentCode == null) {
            return new commercetax.ErrorResponse(commercetax.resultcode.TaxEngineError,
'404', 'documentCode is mandatory');
         }
         if(request.documentCode == 'TaxEngineError') {
            return new commercetax.ErrorResponse(commercetax.resultcode.TaxEngineError,
'504', 'documentCode - not supported');
         }
         if(request.documentCode == 'simulateValidationFailureInAdapter') {
            return new commercetax.ErrorResponse(commercetax.resultcode.TaxEngineError,
'400', 'validations for documentCode failed in adapter');
```

```
}
         if(request.documentCode == 'simulateMalformedErrorInAdapter') {
                    return new
commercetax.ErrorResponse(commercetax.resultcode.TaxEngineError, null, 'malformed adapter
error response');
        }
        if(request.documentCode == 'simulateTaxEngineProcessFailure') {
            return new commercetax.ErrorResponse(commercetax.resultcode.TaxEngineError,
'500', 'Tax Engine couldnt process your request');
         }
```
IN THIS SECTION:

#### [ErrorResponse Constructors](#page-465-0)

<span id="page-465-0"></span>Learn more about the available constructors with the ErrorResponse class.

# ErrorResponse Constructors

Learn more about the available constructors with the ErrorResponse class.

The ErrorResponse class includes these constructors.

#### IN THIS SECTION:

#### <span id="page-465-1"></span>[ErrorResponse\(resultCode, errorCode, errorMessage\)](#page-465-1)

Constructor to initialize an ErrorResponse object from the result code, error code, and error message sent from the tax engine.

## **ErrorResponse(resultCode, errorCode, errorMessage)**

Constructor to initialize an ErrorResponse object from the result code, error code, and error message sent from the tax engine.

#### **Signature**

```
global ErrorResponse(commercetax.ResultCode resultCode, String errorCode, String
errorMessage)
```
#### **Parameters**

*resultCode*

Type: [ResultCode](#page-485-1)

Code for the type of result sent by the tax engine.

#### *errorCode*

Type: [String](#page-3649-0)

Code for the type of error sent by the tax engine.

Codes must match the HTTP status codes to be returned to the user. Here are a few examples:

- **•** If the status code is for a bad request, set errorCode to 400.
- **•** If the status code is for a forbidden request, set errorCode to 403.
- **•** If errorCode isn't a valid HTTP status code, a 500 internal server error is returned.

*errorMessage*

# Type: [String](#page-3649-0)

The error message sent by the tax engine.

# <span id="page-466-0"></span>HeaderTaxAddressesRequest Class

Captures the address values that are applicable for the quote or order transaction.

# Namespace

#### **[CommerceTax](#page-439-3)**

#### IN THIS SECTION:

[HeaderTaxAddressesRequest Constructors](#page-466-1) Learn more about the constructors available with the HeaderTaxAddressesRequest class. [HeaderTaxAddressesRequest Properties](#page-467-0) Learn more about the available properties with the HeaderTaxAddressesRequest class. [HeaderTaxAddressesRequest Methods](#page-468-0) Learn more about the available methods with the HeaderTaxAddressesRequest class.

# <span id="page-466-1"></span>HeaderTaxAddressesRequest Constructors

Learn more about the constructors available with the HeaderTaxAddressesRequest class.

The HeaderTaxAddressesRequest class includes these constructors.

## IN THIS SECTION:

<span id="page-466-2"></span>[HeaderTaxAddressesRequest\(shipFrom, shipTo, soldTo, billTo, taxEngineAddress\)](#page-466-2)

Constructor for initializing the required addresses of the tax addresses request such as the ship from, ship to, sold to, and bill to addresses. This constructor is intended for test usage and throws an exception if used outside of the Apex test context.

# **HeaderTaxAddressesRequest(shipFrom, shipTo, soldTo, billTo, taxEngineAddress)**

Constructor for initializing the required addresses of the tax addresses request such as the ship from, ship to, sold to, and bill to addresses. This constructor is intended for test usage and throws an exception if used outside of the Apex test context.

# **Signature**

global HeaderTaxAddressesRequest(commercetax.TaxAddressRequest shipFrom, commercetax.TaxAddressRequest shipTo, commercetax.TaxAddressRequest soldTo, commercetax.TaxAddressRequest billTo, commercetax.TaxAddressRequest taxEngineAddress)

# **Parameters**

*shipFrom* Type: [TaxAddressRequest](#page-492-0)

Address where a line item was shipped from.

*shipTo*

Type: [TaxAddressRequest](#page-492-0)

Address where a line item was shipped to.

*soldTo*

## Type: [TaxAddressRequest](#page-492-0)

Address of the line item's buyer.

*billTo*

Type: [TaxAddressRequest](#page-492-0)

Person or group who was billed for the line item.

*taxEngineAddress*

Type: [TaxAddressRequest](#page-492-0)

<span id="page-467-0"></span>Address that the tax engine uses to calculate tax.

# HeaderTaxAddressesRequest Properties

Learn more about the available properties with the HeaderTaxAddressesRequest class.

The HeaderTaxAddressesRequest class includes these properties.

IN THIS SECTION:

#### [billTo](#page-467-1)

Specifies the billTo address for a line item on which tax was calculated.

#### [shipFrom](#page-468-1)

Specifies the shipFrom address for a line item on which tax was calculated.

#### [shipTo](#page-468-2)

Specifies the shipTo address for a line item on which tax was calculated.

[soldTo](#page-468-3)

<span id="page-467-1"></span>Specifies the soldTo address for a line item on which tax was calculated.

#### [taxEngineAddress](#page-468-4)

Address used by the tax engine when calculating tax for a line item.

# **billTo**

Specifies the billTo address for a line item on which tax was calculated.

## **Signature**

global commercetax.TaxAddressRequest billTo {get; set;}

# Property Value

Type: [TaxAddressRequest](#page-492-0)
### **shipFrom**

Specifies the shipFrom address for a line item on which tax was calculated.

### **Signature**

global commercetax.TaxAddressRequest shipFrom {get; set;}

### Property Value

Type: [TaxAddressRequest](#page-492-0)

### **shipTo**

Specifies the shipTo address for a line item on which tax was calculated.

### **Signature**

global commercetax.TaxAddressRequest shipTo {get; set;}

### Property Value

Type: [TaxAddressRequest](#page-492-0)

### **soldTo**

Specifies the soldTo address for a line item on which tax was calculated.

### **Signature**

global commercetax.TaxAddressRequest soldTo {get; set;}

### Property Value

Type: [TaxAddressRequest](#page-492-0)

### **taxEngineAddress**

Address used by the tax engine when calculating tax for a line item.

### **Signature**

global commercetax.TaxAddressRequest taxEngineAddress {get; set;}

### Property Value

Type: [TaxAddressRequest](#page-492-0)

## HeaderTaxAddressesRequest Methods

Learn more about the available methods with the HeaderTaxAddressesRequest class.

The HeaderTaxAddressesRequest class includes these methods.

IN THIS SECTION:

#### [equals\(obj\)](#page-469-0)

Maintains the integrity of lists of type HeaderTaxAddressesRequest by determining the equality of external objects in a list. This method is dynamic and is based on the equals() method in Java.

### [hashCode\(\)](#page-469-1)

Maintains the integrity of lists of type TaxAddressesRequest by determining the uniqueness of the external objects in a list.

[toString\(\)](#page-469-2)

<span id="page-469-0"></span>Converts a value to a string.

### **equals(obj)**

Maintains the integrity of lists of type HeaderTaxAddressesRequest by determining the equality of external objects in a list. This method is dynamic and is based on the equals() method in Java.

### **Signature**

global Boolean equals(Object obj)

### **Parameters**

*obj* Type: Object

External object whose key is to be validated.

### <span id="page-469-1"></span>Return Value

Type: [Boolean](#page-3099-0)

### **hashCode()**

Maintains the integrity of lists of type TaxAddressesRequest by determining the uniqueness of the external objects in a list.

### **Signature**

<span id="page-469-2"></span>global Integer hashCode()

### Return Value

Type: [Integer](#page-3372-0)

### **toString()**

Converts a value to a string.

### **Signature**

global String toString()

### Return Value

Type: [String](#page-3649-0)

# ImpositionResponse Class

Stores details of tax impositions from the external tax engine.

### Namespace

**[CommerceTax](#page-439-0)** 

# Example

In this mock adapter example, the adapter sets the TaxDetailsResponse.setImposition() method parameter to null if the request's document code indicates that the tax calculation didn't require any exceptions. Otherwise, it creates an instance of ImpositionResponse and sets its SubType and Type values, and then assigns it to TaxDetailsResponse.

```
if(request.DocumentCode == 'SetsNullForResponseWithoutException'){
  taxDetailsResponse.setImposition(null);
                     }else{
                        commercetax.ImpositionResponse imposition = new
commercetax.ImpositionResponse();
                        imposition.setSubType('subtype');
                        imposition.setType('type');
                        taxDetailsResponse.setImposition(imposition);
                   }
```
<span id="page-470-0"></span>IN THIS SECTION:

[ImpositionResponse Methods](#page-470-0)

Learn more about the available methods with the ImpositionResponse class.

## ImpositionResponse Methods

Learn more about the available methods with the ImpositionResponse class.

The ImpositionResponse class includes these methods.

### IN THIS SECTION:

[setId\(id\)](#page-471-0) Sets the ID field of the ImpositionResponse class. [setName\(name\)](#page-471-1) Sets the Name field of the ImpositionResponse class.

### [setSubType\(subType\)](#page-471-2)

Sets the SubType field of the ImpositionResponse class.

### [setType\(type\)](#page-472-0)

Sets the Type field of the ImpositionResponse class.

### <span id="page-471-0"></span>**setId(id)**

Sets the ID field of the ImpositionResponse class.

### **Signature**

global void setId(String id)

### **Parameters**

#### *id*

### Type: [String](#page-3649-0)

User-defined ID value used for referencing the tax imposition.

### Return Value

<span id="page-471-1"></span>Type: void

### **setName(name)**

Sets the Name field of the ImpositionResponse class.

### **Signature**

global void setName(String name)

### **Parameters**

*name* Type: [String](#page-3649-0)

Optional user-defined name for the tax imposition response.

### <span id="page-471-2"></span>Return Value

Type: void

### **setSubType(subType)**

Sets the SubType field of the ImpositionResponse class.

### **Signature**

global void setSubType(String subType)

### **Parameters**

### *subType*

### Type: [String](#page-3649-0)

Many tax calculation organizations use types and subtypes to categorize their tax imposition procedures. If the tax engine you use follows this process, set the subtype with this parameter.

### Return Value

<span id="page-472-0"></span>Type: void

### **setType(type)**

Sets the Type field of the ImpositionResponse class.

### **Signature**

public void setType(String type)

### **Parameters**

*type*

Type: [String](#page-3649-0)

Many tax calculation organizations use types and subtypes to categorize their tax imposition procedures. If the tax engine you use follows this process, set the type with this parameter.

### Return Value

Type: void

# JurisdictionResponse Class

Stores details from the external tax engine about the tax jurisdiction used in the tax calculation process. A tax jurisdiction represents a government entity that collects tax.

### Namespace

**[CommerceTax](#page-439-0)** 

## Example

In this mock adapter example, the adapter sets the TaxDetailsResponse.setJurisdiction() method parameter to null if the request's document code indicates that the tax calculation didn't require any exceptions. Otherwise, it creates an instance of JurisdictionResponse and sets its address values. Because this code represents a mock adapter, the example defines the address parameters directly. In a standard implementation, the jurisdiction's setters receive values passed from the eternal tax engine.

```
if(request.DocumentCode == 'SetsNullForResponseWithoutException'){
                         taxDetailsResponse.setJurisdiction(null);
                     }else{
                        commercetax.JurisdictionResponse jurisdiction = new
```

```
commercetax.JurisdictionResponse();
                        jurisdiction.setCountry('country');
                        jurisdiction.setRegion('region');
                        jurisdiction.setName('name');
                        jurisdiction.setStateAssignedNumber('stateAssignedNo');
                        jurisdiction.setId('id');
                        jurisdiction.setLevel('level');
                        taxDetailsResponse.setJurisdiction(jurisdiction);
}
```
IN THIS SECTION:

### [JurisdictionResponse Methods](#page-473-0)

<span id="page-473-0"></span>Learn more about the available methods with the JurisdictionResponse class.

### JurisdictionResponse Methods

Learn more about the available methods with the JurisdictionResponse class. The JurisdictionResponse class includes these methods.

#### IN THIS SECTION:

```
setCountry(country)
Sets the Country field of the JurisdictionResponse class.
setId(id)
Sets the ID field of the JurisdictionResponse class.
setLevel(level)
Sets the Level field of the JurisdictionResponse class.
setName(name)
Sets the Name field of the JurisdictionResponse class.
setRegion(region)
Sets the Region value of the JurisdictionResponse class.
setStateAssignedNumber(stateAssignedNo)
Sets the StateAssignedNumber field of the JurisdictionResponse class.
```
### <span id="page-473-1"></span>**setCountry(country)**

Sets the Country field of the JurisdictionResponse class.

### **Signature**

global void setCountry(String country)

### **Parameters**

*country*

Type: [String](#page-3649-0)

The country of the tax jurisdiction entity's address.

### Return Value

<span id="page-474-0"></span>Type: void

### **setId(id)**

Sets the ID field of the JurisdictionResponse class.

### **Signature**

global void setId(String id)

### **Parameters**

*id*

### Type: [String](#page-3649-0)

User-defined Id value used to reference the jurisdiction response.

### <span id="page-474-1"></span>Return Value

Type: void

### **setLevel(level)**

Sets the Level field of the JurisdictionResponse class.

### **Signature**

global void setLevel(String level)

### **Parameters**

*level*

Type: [String](#page-3649-0)

Level value used in the jurisdiction entity's address.

### <span id="page-474-2"></span>Return Value

Type: void

### **setName(name)**

Sets the Name field of the JurisdictionResponse class.

### **Signature**

global void setName(String name)

### **Parameters**

*name*

Type: [String](#page-3649-0)

Optional user-defined name field for referencing the jurisdiction response.

### Return Value

<span id="page-475-0"></span>Type: void

### **setRegion(region)**

Sets the Region value of the JurisdictionResponse class.

### **Signature**

global void setRegion(String region)

### **Parameters**

*region* Type: [String](#page-3649-0) Region value used in the tax jurisdiction entity's address.

### <span id="page-475-1"></span>Return Value

Type: void

### **setStateAssignedNumber(stateAssignedNo)**

Sets the StateAssignedNumber field of the JurisdictionResponse class.

### **Signature**

global void setStateAssignedNumber(String stateAssignedNo)

### **Parameters**

*stateAssignedNo*

Type: [String](#page-3649-0)

State assigned number value of the tax jurisdiction entity's address.

### Return Value

Type: void

# LineItemResponse Class

Response class that stores details of a list of one or more line items on which the tax engine has calculated tax.

### Namespace

**[CommerceTax](#page-439-0)** 

## Example

This example uses a LineItemResponse list to store information about each line item that was processed as part of the request. For simplicity, the sample code uses a static value of 1 for the tax rate. However, most integrations typically have a more complex process for determining a tax rate. Most integrations also build a TaxDetailsResponse list to store the actual tax value information that they assign to each line item in the LineItemResponse list.

```
Double totalTax = 0.0;
             Double totalAmount = 0.0;
             List<commercetax.LineItemResponse> lineItemResponses = new
List<commercetax.LineItemResponse>();
             for(Commercetax.TaxLineItemRequest lineItem : request.lineItems){
                 commercetax.AddressesResponse addressesRes = new
commercetax.AddressesResponse();
                 if(request.DocumentCode == 'SetsNullForResponseWithoutException'){
                     addressesRes.setShipFrom(null);
                     addressesRes.setShipTO(null);
                     addressesRes.setSoldTo(null);
                 }else{
                  commercetax.AddressResponse addRes = new commercetax.AddressResponse();
                     addRes.setLocationCode('locationCode');
                     addressesRes.setShipFrom(addRes);
                     addressesRes.setShipTO(addRes);
                     addressesRes.setSoldTo(addRes);
                 }
                 commercetax.LineItemResponse lineItemResponse = new
commercetax.LineItemResponse();
                 Double totalLineTax = 0;
                 List<commercetax.TaxDetailsResponse> taxDetailsResponses = new
List<commercetax.TaxDetailsResponse>();
                 for(integer i =0; i<1; i++){
                     Integer rate = 1;Double taxableAmount = lineItem.amount;
                     commercetax.TaxDetailsResponse taxDetailsResponse = new
commercetax.TaxDetailsResponse();
                     taxDetailsResponse.setRate(Double.valueOf(rate));
                     taxDetailsResponse.setTaxableAmount(taxableAmount);
                     Double tax = taxableAmount*rate;
                     totalLineTax+=tax;
                     taxDetailsResponse.setTax(taxableAmount*rate);
                     taxDetailsResponse.setExemptAmount(0);
                     taxDetailsResponse.setExemptReason('exemptReason');
                     taxDetailsResponse.setTaxRegionId('taxRegionId');
```

```
taxDetailsResponse.setTaxId(String.valueOf(getRandomInteger(0,2323233)));
                     taxDetailsResponse.setSerCode('serCode');
                     taxDetailsResponse.setTaxAuthorityTypeId('taxAuthorityTypeId');
                     if(request.DocumentCode == 'SetsNullForResponseWithoutException'){
                         taxDetailsResponse.setImposition(null);
                     }else{
                         commercetax.ImpositionResponse imposition = new
commercetax.ImpositionResponse();
                         imposition.setSubType('subtype');
                         imposition.setType('type');
                         taxDetailsResponse.setImposition(imposition);
                     }
                     if(request.DocumentCode == 'SetsNullForResponseWithoutException'){
                         taxDetailsResponse.setJurisdiction(null);
                     }else{
                         commercetax.JurisdictionResponse jurisdiction = new
commercetax.JurisdictionResponse();
                         jurisdiction.setCountry('country');
                         jurisdiction.setRegion('region');
                         jurisdiction.setName('name');
                         jurisdiction.setStateAssignedNumber('stateAssignedNo');
                         jurisdiction.setId('id');
                         jurisdiction.setLevel('level');
                         taxDetailsResponse.setJurisdiction(jurisdiction);
                     }
                     taxDetailsResponses.add(taxDetailsResponse);
                 }
                 lineItemResponse.setTaxes(taxDetailsResponses);
                 totalTax +=totalLineTax;
                 totalAmount+=lineItem.amount;
```
<span id="page-477-0"></span>IN THIS SECTION:

#### [LineItemResponse Methods](#page-477-0)

Learn more about the available methods with the LineItemResponse class.

### LineItemResponse Methods

Learn more about the available methods with the LineItemResponse class.

The LineItemResponse class includes these methods.

#### IN THIS SECTION:

[setAddresses\(addresses\)](#page-478-0)

Sets the Addresses field on the LineItemResponse using an instance of AddressesResponse class.

[setAmountDetails\(amountDetails\)](#page-478-1)

Sets the Amount Details field on the LineItemResponse using an instance of AmountDetails.

### [setEffectiveDate\(effectiveDate\)](#page-479-0)

Sets the EffectiveDate field on the LineItemResponse class. Effective Date fields are optional fields that store the date that a transaction takes effect. We provide these fields only for recordkeeping purposes – for example, if you must report an effective date to an external general ledger system. Salesforce doesn't use them to calculate any tax or payment values.

#### [setIsTaxable\(isTaxable\)](#page-479-1)

Sets the IsTaxable field on the LineItemResponse class.

[setLineNumber\(lineNumber\)](#page-479-2)

Sets the LineNumber field on the LineItemResponse class.

[setProductCode\(productCode\)](#page-480-0) Sets the ProductCode field on the LineItemResponse class.

[setQuantity\(quantity\)](#page-480-1) Sets the Quantity field on the LineItemResponse class.

[setTaxCode\(taxCode\)](#page-481-0) Sets the TaxCode field on the LineItemResponse.

[setTaxes\(taxes\)](#page-481-1)

<span id="page-478-0"></span>Sets the Taxes field on a LineItemResponse.

#### **setAddresses(addresses)**

Sets the Addresses field on the LineItemResponse using an instance of AddressesResponse class.

### **Signature**

global void setAddresses(commercetax.AddressesResponse addresses)

### **Parameters**

*addresses* Type: [AddressesResponse](#page-447-0)

Class that contains methods to set the Ship To, Ship From, and Sold To address information.

### <span id="page-478-1"></span>Return Value

Type: void

### **setAmountDetails(amountDetails)**

Sets the Amount Details field on the LineItemResponse using an instance of AmountDetails.

### **Signature**

global void setAmountDetails(commercetax.AmountDetailsResponse amountDetails)

### **Parameters**

*amountDetails* Type: [AmountDetailsResponse](#page-450-0) Class that contains methods to set the tax amount, total amount with tax, total amount, and exempt amount.

### Return Value

<span id="page-479-0"></span>Type: void

### **setEffectiveDate(effectiveDate)**

Sets the EffectiveDate field on the LineItemResponse class. Effective Date fields are optional fields that store the date that a transaction takes effect. We provide these fields only for recordkeeping purposes – for example, if you must report an effective date to an external general ledger system. Salesforce doesn't use them to calculate any tax or payment values.

### **Signature**

global void setEffectiveDate(Datetime effectiveDate)

### **Parameters**

*effectiveDate* Type: [Datetime](#page-3261-0)

Optional field that stores the date that a transaction takes effect.

### <span id="page-479-1"></span>Return Value

Type: void

### **setIsTaxable(isTaxable)**

Sets the IsTaxable field on the LineItemResponse class.

### **Signature**

global void setIsTaxable(Boolean isTaxable)

### **Parameters**

*isTaxable*

```
Type: Boolean
```
Whether line items were taxed as part of the tax calculation request.

### <span id="page-479-2"></span>Return Value

Type: void

### **setLineNumber(lineNumber)**

Sets the LineNumber field on the LineItemResponse class.

### **Signature**

global void setLineNumber(String lineNumber)

### **Parameters**

*lineNumber*

Type: [String](#page-3649-0)

User-defined number used to identify a line item.

### Return Value

<span id="page-480-0"></span>Type: void

### **setProductCode(productCode)**

Sets the ProductCode field on the LineItemResponse class.

### **Signature**

global void setProductCode(String productCode)

### **Parameters**

*productCode* Type: [String](#page-3649-0) Code for the product that a line item represents.

### <span id="page-480-1"></span>Return Value

Type: void

### **setQuantity(quantity)**

Sets the Quantity field on the LineItemResponse class.

### **Signature**

global void setQuantity(Double quantity)

### **Parameters**

*quantity* Type: [Double](#page-3307-0) Quantity of a line item.

### Return Value

Type: void

### <span id="page-481-0"></span>**setTaxCode(taxCode)**

Sets the TaxCode field on the LineItemResponse.

### **Signature**

global void setTaxCode(String taxCode)

### **Parameters**

### *taxCode*

Type: [String](#page-3649-0)

Federal code that an individual or business uses to pay their taxes to a federal or state government. The tax engine uses this code during the tax calculation process.

### Return Value

<span id="page-481-1"></span>Type: void

### **setTaxes(taxes)**

Sets the Taxes field on a LineItemResponse.

### **Signature**

global void setTaxes(List<commercetax.TaxDetailsResponse> taxes)

### **Parameters**

*taxes*

Type: List<[TaxDetailsResponse>](#page-503-0)

Tax values applied to a line item in the LineItemResponse list. This information is stored in a list of TaxDetailsResponses, which contains values such as tax, taxable amount, and tax rate.

### Return Value

Type: void

# LineTaxAddressesRequest Class

Stores details of the addresses applied per line item in a tax calculation request.

## Namespace

**[CommerceTax](#page-439-0)** 

### IN THIS SECTION:

### [LineTaxAddressesRequest Constructors](#page-482-0)

Learn more about the constructors available with the LineTaxAddressesRequest class.

#### [LineTaxAddressesRequest Properties](#page-483-0)

Learn more about the available properties with the LineTaxAddressesRequest class.

### [LineTaxAddressesRequest Methods](#page-484-0)

Learn more about the available methods with the LineTaxAddressesRequest class.

## <span id="page-482-0"></span>LineTaxAddressesRequest Constructors

Learn more about the constructors available with the LineTaxAddressesRequest class.

The LineTaxAddressesRequest class includes these constructors.

### IN THIS SECTION:

#### [LineTaxAddressesRequest\(shipFrom, shipTo, soldTo, billTo, taxEngineAddress\)](#page-482-1)

<span id="page-482-1"></span>Constructor for initializing the required addresses for a line item of the tax addresses request such as the ship to, ship from, and bill to addresses. This constructor is intended for test usage and throws an exception if used outside of the Apex test context.

### **LineTaxAddressesRequest(shipFrom, shipTo, soldTo, billTo, taxEngineAddress)**

Constructor for initializing the required addresses for a line item of the tax addresses request such as the ship to, ship from, and bill to addresses. This constructor is intended for test usage and throws an exception if used outside of the Apex test context.

### **Signature**

global LineTaxAddressesRequest(commercetax.TaxAddressRequest shipFrom, commercetax.TaxAddressRequest shipTo, commercetax.TaxAddressRequest soldTo, commercetax.TaxAddressRequest billTo, commercetax.TaxAddressRequest taxEngineAddress)

### **Parameters**

*shipFrom* [TaxAddressRequest](#page-488-0)

Address where a line item was shipped from.

*shipTo*

**[TaxAddressRequest](#page-488-0)** 

Address where a line item is shipped to.

*soldTo*

**[TaxAddressRequest](#page-488-0)** 

Address of the line item's buyer.

*billTo*

**[TaxAddressRequest](#page-488-0)** 

Person or group who was billed for the line item.

*taxEngineAddress*

**[TaxAddressRequest](#page-488-0)** 

Address that the tax engine uses to calculate tax.

# <span id="page-483-0"></span>LineTaxAddressesRequest Properties

Learn more about the available properties with the LineTaxAddressesRequest class.

The LineTaxAddressesRequest class includes these properties.

### IN THIS SECTION:

[billTo](#page-483-1) The Bill To address for a line item. [shipFrom](#page-483-2) The Ship From address for a line item. [shipTo](#page-483-3) The Ship To address for a line item. [soldTo](#page-484-1)

<span id="page-483-1"></span>The Sold To address for a line item.

### **billTo**

The Bill To address for a line item.

### **Signature**

global commercetax.TaxAddressRequest billTo {get; set;}

### <span id="page-483-2"></span>Property Value

Type: [TaxAddressRequest](#page-488-0)

### **shipFrom**

The Ship From address for a line item.

### **Signature**

global commercetax.TaxAddressRequest shipFrom {get; set;}

### <span id="page-483-3"></span>Property Value

Type: [TaxAddressRequest](#page-492-0)

### **shipTo**

The Ship To address for a line item.

### **Signature**

```
global commercetax.TaxAddressRequest shipTo {get; set;}
```
### Property Value

Type: [TaxAddressRequest](#page-492-0)

### <span id="page-484-1"></span>**soldTo**

The Sold To address for a line item.

### **Signature**

global commercetax.TaxAddressRequest soldTo {get; set;}

### Property Value

<span id="page-484-0"></span>Type: [TaxAddressRequest](#page-492-0)

### LineTaxAddressesRequest Methods

Learn more about the available methods with the LineTaxAddressesRequest class.

The LineTaxAddressesRequest class includes these methods.

### IN THIS SECTION:

#### [equals\(obj\)](#page-484-2)

Maintains the integrity of lists of type LineTaxAddressesRequest by determining the equality of external objects in a list. This method is dynamic and is based on the equals() method in Java.

### [hashCode\(\)](#page-485-0)

Maintains the integrity of lists of type LineTaxAddressesRequest by determining the uniquness of the external object records in a list.

### <span id="page-484-2"></span>[toString\(\)](#page-485-1)

Converts a value to a string.

### **equals(obj)**

Maintains the integrity of lists of type LineTaxAddressesRequest by determining the equality of external objects in a list. This method is dynamic and is based on the equals() method in Java.

### **Signature**

```
global Boolean equals(Object obj)
```
### **Parameters**

#### *obj*

Type: Object

External object whose key is to be validated.

### Return Value

Type: [Boolean](#page-3099-0)

### <span id="page-485-0"></span>**hashCode()**

Maintains the integrity of lists of type LineTaxAddressesRequest by determining the uniquness of the external object records in a list.

### **Signature**

global Integer hashCode()

### Return Value

<span id="page-485-1"></span>Type: [Integer](#page-3372-0)

### **toString()**

Converts a value to a string.

### **Signature**

global String toString()

### Return Value

Type: [String](#page-3649-0)

# RequestType Enum

Shows the type of tax request made to the tax engine.

### Usage

Used by the [TaxEngineContext](#page-530-0) class method.

## Enum Values

The commercetax.RequestType enum includes these values.

**Value Description**

CalculateTax Represents a request to calculate tax on a list of taxable line items.

# ResultCode Enum

Code that represents the results of a tax request made to the tax engine.

### Usage

Used by the [ErrorResponse](#page-464-0) class method.

## Enum Values

The commercetax.ResultCode enum includes these values.

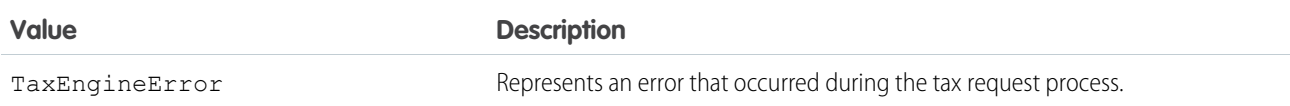

# RuleDetailsResponse Class

Contains details about the tax rules used for tax calculation.

## Namespace

**[CommerceTax](#page-439-0)** 

IN THIS SECTION:

<span id="page-486-0"></span>[RuleDetailsResponse Methods](#page-486-0)

Learn more about the available methods with the RuleDetailsResponse class.

## RuleDetailsResponse Methods

Learn more about the available methods with the RuleDetailsResponse class. The RuleDetailsResponse includes these methods.

### IN THIS SECTION:

[RuleDetailsResponse\(\)](#page-486-1) Contains information about the tax rules used when calculating tax for line items. [setNonTaxableRuleId\(nonTaxableRuleId\)](#page-487-0) Sets the NonTaxableRuleId field of the RuleDetailsResponse. [setNonTaxableType\(nonTaxableType\)](#page-487-1) Sets the NonTaxableType field of the RuleDetailsResponse. [setRateRuleId\(rateRuleId\)](#page-487-2) Sets the RateRuleId field of the RuleDetailsResponse. [setRateSourceId\(rateSourceId\)](#page-488-1) Sets the RateSourceId field on the RuleDetailsResponse.

### <span id="page-486-1"></span>**RuleDetailsResponse()**

Contains information about the tax rules used when calculating tax for line items.

### **Signature**

global void RuleDetailsResponse()

### Return Value

<span id="page-487-0"></span>Type: void

### **setNonTaxableRuleId(nonTaxableRuleId)**

Sets the NonTaxableRuleId field of the RuleDetailsResponse.

### **Signature**

global void setNonTaxableRuleId(String nonTaxableRuleId)

### **Parameters**

*nonTaxableRuleId* Type: [String](#page-3649-0) ID of the tax rule applied to non-taxable line items.

### <span id="page-487-1"></span>Return Value

Type: void

### **setNonTaxableType(nonTaxableType)**

Sets the NonTaxableType field of the RuleDetailsResponse.

### **Signature**

global void setNonTaxableType(String nonTaxableType)

### **Parameters**

*nonTaxableType* Type: [String](#page-3649-0)

Reason (from several possible types) that a line item is non-taxable.

### <span id="page-487-2"></span>Return Value

Type: void

### **setRateRuleId(rateRuleId)**

Sets the RateRuleId field of the RuleDetailsResponse.

### **Signature**

```
global void setRateRuleId(String rateRuleId)
```
### **Parameters**

*rateRuleId* Type: [String](#page-3649-0) ID of the tax rule used to determine a tax rate.

### Return Value

<span id="page-488-1"></span>Type: void

### **setRateSourceId(rateSourceId)**

Sets the RateSourceId field on the RuleDetailsResponse.

### **Signature**

global void setRateSourceId(String rateSourceId)

### **Parameters**

*rateSourceId* Type: [String](#page-3649-0) ID of the source object used for calculating tax rate.

### <span id="page-488-0"></span>Return Value

Type: void

# TaxAddressesRequest Class

Contains methods to get and set tax address values.

### Namespace

**[CommerceTax](#page-439-0)** 

#### IN THIS SECTION:

<span id="page-488-2"></span>[TaxAddressesRequest Constructors](#page-488-2) Learn more about the available constructors with the TaxAddressesRequest class. [TaxAddressesRequest Properties](#page-489-0) Learn more about the available properties with the TaxAddressesRequest class. [TaxAddressesRequest Methods](#page-491-0) Learn more about the available methods with the TaxAddressesRequest class.

## TaxAddressesRequest Constructors

Learn more about the available constructors with the TaxAddressesRequest class.

The TaxAddressesRequest class includes these constructors.

IN THIS SECTION:

[TaxAddressesRequest\(shipFrom, shipTo, soldTo, billTo, taxEngineAddress\)](#page-489-1)

Constructor for defining addresses for the tax addresses request. This constructor is intended for test usage and throws an exception if used outside of the Apex test context.

#### <span id="page-489-1"></span>**TaxAddressesRequest(shipFrom, shipTo, soldTo, billTo, taxEngineAddress)**

Constructor for defining addresses for the tax addresses request. This constructor is intended for test usage and throws an exception if used outside of the Apex test context.

#### **Signature**

```
global TaxAddressesRequest(commercetax.TaxAddressRequest shipFrom,
commercetax.TaxAddressRequest shipTo, commercetax.TaxAddressRequest soldTo,
commercetax.TaxAddressRequest billTo, commercetax.TaxAddressRequest taxEngineAddress)
```
### **Parameters**

*shipFrom*

**[TaxAddressRequest](#page-488-0)** 

The address where a line item was shipped from.

*shipTo*

**[TaxAddressRequest](#page-488-0)** 

The address where a line item is shipped to.

*soldTo*

**[TaxAddressRequest](#page-488-0)** 

The address of the line item's buyer.

*billTo*

**[TaxAddressRequest](#page-488-0)** 

The person or group who was billed for the line item.

### <span id="page-489-0"></span>*taxEngineAddress*

**[TaxAddressRequest](#page-488-0)** 

The address that the tax engine uses to calculate tax.

### TaxAddressesRequest Properties

Learn more about the available properties with the TaxAddressesRequest class.

The TaxAddressesRequest class includes these properties.

IN THIS SECTION:

```
billTo
The Bill To address for a line item.
```
### [shipFrom](#page-490-1)

The Ship From address for a line item.

### [shipTo](#page-490-2)

The Ship To address for a line item.

[soldTo](#page-490-3) The Sold To address for a line item.

### [taxEngineAddress](#page-491-1)

<span id="page-490-0"></span>The Tax Engine Address for a line item.

### **billTo**

The Bill To address for a line item.

### **Signature**

global commercetax.TaxAddressRequest billTo {get; set;}

### Property Value

<span id="page-490-1"></span>**[TaxAddressRequest](#page-492-0)** 

### **shipFrom**

The Ship From address for a line item.

### **Signature**

global commercetax.TaxAddressRequest shipFrom {get; set;}

### <span id="page-490-2"></span>Property Value

**[TaxAddressRequest](#page-492-0)** 

### **shipTo**

The Ship To address for a line item.

### **Signature**

<span id="page-490-3"></span>public commercetax.TaxAddressRequest shipTo {get; set;}

### Property Value

[TaxAddressRequest](#page-492-0)

### **soldTo**

The Sold To address for a line item.

### **Signature**

global commercetax.TaxAddressRequest soldTo {get; set;}

### Property Value

<span id="page-491-1"></span>**[TaxAddressRequest](#page-492-0)** 

#### **taxEngineAddress**

The Tax Engine Address for a line item.

#### **Signature**

global commercetax.TaxAddressRequest taxEngineAddress {get; set;}

### Property Value

<span id="page-491-0"></span>**[TaxAddressRequest](#page-492-0)** 

### TaxAddressesRequest Methods

Learn more about the available methods with the TaxAddressesRequest class.

The TaxAddressesRequest class includes these methods.

### IN THIS SECTION:

### [equals\(obj\)](#page-491-2)

Maintains the integrity of lists of type TaxAddressesRequest by determining the equality of external objects in a list. This method is dynamic and is based on the equals() method in Java.

#### [hashCode\(\)](#page-492-1)

Maintains the integrity of lists of type TaxAddressesRequest by determining the uniqueness of the external object records in a list.

#### <span id="page-491-2"></span>[toString\(\)](#page-492-2)

Converts a value to a string.

#### **equals(obj)**

Maintains the integrity of lists of type TaxAddressesRequest by determining the equality of external objects in a list. This method is dynamic and is based on the equals () method in Java.

### **Signature**

```
global Boolean equals(Object obj)
```
### **Parameters**

```
obj
   Type: Object
```
External object whose key is to be validated.

### Return Value

<span id="page-492-1"></span>Type: [Boolean](#page-3099-0)

### **hashCode()**

Maintains the integrity of lists of type TaxAddressesRequest by determining the uniqueness of the external object records in a list.

### **Signature**

global Integer hashCode()

### Return Value

<span id="page-492-2"></span>Type: [Integer](#page-3372-0)

**toString()**

Converts a value to a string.

### **Signature**

global String toString()

### <span id="page-492-0"></span>Return Value

Type: [String](#page-3649-0)

# TaxAddressRequest Class

Contains address details used for tax calculation.

### Namespace

### [CommerceTax](#page-439-0)

### IN THIS SECTION:

[TaxAddressRequest Constructors](#page-493-0) Learn more about the available constructors with the TaxAddressRequest class.

[TaxAddressRequest Properties](#page-494-0)

Learn more about the available properties with the TaxAddressRequest class.

### [TaxAddressRequest Methods](#page-496-0)

Learn more about the available methods with the TaxAddressRequest class.

## <span id="page-493-0"></span>TaxAddressRequest Constructors

Learn more about the available constructors with the TaxAddressRequest class.

The TaxAddressRequest class includes these constructors.

IN THIS SECTION:

[TaxAddressRequest\(city, country, latitude, longitude, postalCode, state, street, locationCode\)](#page-493-1)

Initializes the TaxAddressRequest object using address details. This constructor is intended for test usage and throws an exception if used outside of the Apex test context.

### <span id="page-493-1"></span>**TaxAddressRequest(city, country, latitude, longitude, postalCode, state, street, locationCode)**

Initializes the TaxAddressRequest object using address details. This constructor is intended for test usage and throws an exception if used outside of the Apex test context.

### **Signature**

global TaxAddressRequest(String city, String country, Double latitude, Double longitude, String postalCode, String state, String street, String locationCode)

### **Parameters**

*city*

Type: [String](#page-3649-0)

City used in an address required for tax calculation.

*country*

Type: [String](#page-3649-0)

Country used in an address required for tax calculation.

*latitude*

Type: [Double](#page-3307-0)

Latitude used in an address required for tax calculation.

*longitude*

```
Type: Double
```
Longitude used in an address required for tax calculation.

*postalCode*

```
Type: String
```
Postal code used in an address required for tax calculation.

*state*

Type: [String](#page-3649-0)

State used in an address required for tax calculation.

*street*

Type: [String](#page-3649-0)

Street used in an address required for tax calculation.

*locationCode*

### Type: [String](#page-3649-0)

Location code used in an address required for tax calculation.

## <span id="page-494-0"></span>TaxAddressRequest Properties

Learn more about the available properties with the TaxAddressRequest class.

The TaxAddressRequest class includes these properties.

### IN THIS SECTION:

### [city](#page-494-1)

City used in an address required for tax calculation.

### [country](#page-494-2)

Country used in an address required for tax calculation.

#### [latitude](#page-495-0)

Latitude used in an address required for tax calculation.

### [locationCode](#page-495-1)

Location code used in an address required for tax calculation.

### [longitude](#page-495-2)

Longitude used in an address required for tax calculation.

#### [postalCode](#page-495-3)

Postal code used in an address required for tax calculation.

### [state](#page-496-1)

State used in an address required for tax calculation.

### <span id="page-494-1"></span>[street](#page-496-2)

Street used in an address required for tax calculation.

### **city**

City used in an address required for tax calculation.

### **Signature**

```
global String city {get; set;}
```
### <span id="page-494-2"></span>Property Value

Type: [String](#page-3649-0)

### **country**

Country used in an address required for tax calculation.

### **Signature**

global String country {get; set;}

### Property Value

<span id="page-495-0"></span>Type: [String](#page-3649-0)

### **latitude**

Latitude used in an address required for tax calculation.

### **Signature**

global Double latitude {get; set;}

### Property Value

<span id="page-495-1"></span>Type: [Double](#page-3307-0)

### **locationCode**

Location code used in an address required for tax calculation.

### **Signature**

global String locationCode {get; set;}

### <span id="page-495-2"></span>Property Value

Type: [String](#page-3649-0)

### **longitude**

Longitude used in an address required for tax calculation.

### **Signature** global Double longitude {get; set;}

### <span id="page-495-3"></span>Property Value

Type: [Double](#page-3307-0)

### **postalCode**

Postal code used in an address required for tax calculation.

### **Signature**

```
global String postalCode {get; set;}
```
### Property Value

Type: [String](#page-3649-0)

### <span id="page-496-1"></span>**state**

State used in an address required for tax calculation.

### **Signature**

global String state {get; set;}

### Property Value

<span id="page-496-2"></span>Type: [String](#page-3649-0)

### **street**

Street used in an address required for tax calculation.

### **Signature**

global String street {get; set;}

### <span id="page-496-0"></span>Property Value

Type: [String](#page-3649-0)

## TaxAddressRequest Methods

Learn more about the available methods with the TaxAddressRequest class.

The TaxAddressRequest class includes these methods.

### IN THIS SECTION:

### [equals\(obj\)](#page-496-3)

Maintains the integrity of lists of type TaxAddressRequest by determining the equality of external objects in a list. This method is dynamic and based on the equals() method in Java.

### [hashCode\(\)](#page-497-0)

<span id="page-496-3"></span>Maintains the integrity of lists of type TaxAddressRequest by determining the uniqueness of the external object in a list.

### [toString\(\)](#page-497-1)

Converts a date to a string.

### **equals(obj)**

Maintains the integrity of lists of type TaxAddressRequest by determining the equality of external objects in a list. This method is dynamic and based on the equals () method in Java.

### **Signature**

global Boolean equals(Object obj)

### **Parameters**

*obj*

Type: Object

External object whose key is to be validated.

### Return Value

<span id="page-497-0"></span>Type: [Boolean](#page-3099-0)

### **hashCode()**

Maintains the integrity of lists of type TaxAddressRequest by determining the uniqueness of the external object in a list.

### **Signature**

global Integer hashCode()

### <span id="page-497-1"></span>Return Value

Type: [Integer](#page-3372-0)

### **toString()**

Converts a date to a string.

### **Signature**

global String toString()

### Return Value

Type: [String](#page-3649-0)

# TaxApiException Class

Contains details about any exceptions during the tax calculation process. Extends the ApexBaseException class.

### Namespace

**[CommerceTax](#page-439-0)** 

IN THIS SECTION:

### [TaxApiException Constructors](#page-498-0)

Learn more about the available constructors with the TaxApiException class.

## <span id="page-498-0"></span>TaxApiException Constructors

Learn more about the available constructors with the TaxApiException class.

The TaxApiException class includes these constructors.

### IN THIS SECTION:

### [TaxApiException\(var1, var2\)](#page-498-1)

Initializes the TaxApiException class using an Exception and a string to provide more details about the exception. This constructor is intended for test usage and throws an exception if used outside of the Apex test context.

#### [TaxApiException\(var1\)](#page-498-2)

Initializes the TaxApiException class using an Exception. This constructor is intended for test usage and throws an exception if used outside of the Apex test context.

#### [TaxApiException\(\)](#page-499-0)

<span id="page-498-1"></span>Initializes the TaxApiException class without any initialized parameters. This constructor is intended for test usage and throws an exception if used outside of the Apex test context.

### **TaxApiException(var1, var2)**

Initializes the TaxApiException class using an Exception and a string to provide more details about the exception. This constructor is intended for test usage and throws an exception if used outside of the Apex test context.

### **Signature**

```
global TaxApiException(String var1, Exception var2)
```
### **Parameters**

*var1*

Type: [String](#page-3649-0)

Text that provides more information about the returned exception.

<span id="page-498-2"></span>*var2*

Type: [Exception](https://developer.salesforce.com/docs/atlas.en-us.248.0.apexref.meta/apexref/apex_classes_exception_methods.htm)

An exception denotes an error that disrupts the normal flow of code execution. You can use Apex built-in exceptions or create custom exceptions. All exceptions have common methods.

### **TaxApiException(var1)**

Initializes the TaxApiException class using an Exception. This constructor is intended for test usage and throws an exception if used outside of the Apex test context.

### **Signature**

```
global TaxApiException(Exception var1)
```
### **Parameters**

#### *var1*

### Type: [Exception](https://developer.salesforce.com/docs/atlas.en-us.248.0.apexref.meta/apexref/apex_classes_exception_methods.htm)

An exception denotes an error that disrupts the normal flow of code execution. You can use Apex built-in exceptions or create custom exceptions. All exceptions have common methods.

### <span id="page-499-0"></span>**TaxApiException()**

Initializes the TaxApiException class without any initialized parameters. This constructor is intended for test usage and throws an exception if used outside of the Apex test context.

### **Signature**

```
global TaxApiException()
```
# TaxCustomerDetailsRequest Class

Contains customer details used in tax calculation.

### Namespace

[CommerceTax](#page-439-0)

IN THIS SECTION:

[TaxCustomerDetailsRequest Constructors](#page-499-1) Learn more about the available constructors with the TaxCustomerDetailsRequest class. [TaxCustomerDetailsRequest Properties](#page-500-0) Learn more about the available properties with the TaxCustomerDetailsRequest class. [TaxCustomerDetailsRequest Methods](#page-502-0)

<span id="page-499-1"></span>Learn more about the available methods with the TaxCustomerDetailsRequest class.

## TaxCustomerDetailsRequest Constructors

Learn more about the available constructors with the TaxCustomerDetailsRequest class.

The TaxCustomerDetailsRequest class includes these constructors.

### IN THIS SECTION:

[TaxCustomerDetailsRequest\(accountId, code, exemptionNo, exemptionReason, taxCertificateId\)](#page-500-1) Initializes the TaxCustomerDetailsRequest object. This constructor is intended for test usage and throws an exception if used outside of the Apex test context.

### <span id="page-500-1"></span>**TaxCustomerDetailsRequest(accountId, code, exemptionNo, exemptionReason, taxCertificateId)**

Initializes the TaxCustomerDetailsRequest object. This constructor is intended for test usage and throws an exception if used outside of the Apex test context.

### **Signature**

global TaxCustomerDetailsRequest(String accountId, String code, String exemptionNo, String exemptionReason, String taxCertificateId)

### **Parameters**

*accountId*

Type: [String](#page-3649-0)

The customer account ID for the line items sent for tax calculation.

#### *code*

Type: [String](#page-3649-0)

The tax code used during tax calculation.

*exemptionNo* Type: [String](#page-3649-0)

The exemption number applied to any tax exempt line items.

```
exemptionReason
```

```
Type: String
```
The reason that certain line items are tax exempt.

```
taxCertificateId
```
#### Type: [String](#page-3649-0)

ID of the tax certificate used in tax calculation.

### TaxCustomerDetailsRequest Properties

Learn more about the available properties with the TaxCustomerDetailsRequest class.

The TaxCustomerDetailsRequest class includes these properties.

#### IN THIS SECTION:

### [accountId](#page-501-0)

Customer account that contains the line items sent for tax calculation.

#### [code](#page-501-1)

Tax code used during tax calculation.

#### [exemptionNo](#page-501-2)

Number used to qualify a line item for tax exemption.

#### [exemptionReason](#page-501-3)

Reason why a line item qualifies for tax exemption.

### [taxCertificateId](#page-502-1)

ID of a tax certificate used for tax calculation.

### <span id="page-501-0"></span>**accountId**

Customer account that contains the line items sent for tax calculation.

### **Signature**

global String accountId {get; set;}

### Property Value

<span id="page-501-1"></span>Type: [String](#page-3649-0)

### **code**

Tax code used during tax calculation.

### **Signature**

global String code {get; set;}

### <span id="page-501-2"></span>Property Value

Type: [String](#page-3649-0)

### **exemptionNo**

Number used to qualify a line item for tax exemption.

### **Signature**

global String exemptionNo {get; set;}

### <span id="page-501-3"></span>Property Value

Type: [String](#page-3649-0)

### **exemptionReason**

Reason why a line item qualifies for tax exemption.

### **Signature**

global String exemptionReason {get; set;}

### Property Value

Type: [String](#page-3649-0)

### <span id="page-502-1"></span>**taxCertificateId**

ID of a tax certificate used for tax calculation.

### **Signature**

```
global String taxCertificateId {get; set;}
```
### Property Value

<span id="page-502-0"></span>Type: [String](#page-3649-0)

## TaxCustomerDetailsRequest Methods

Learn more about the available methods with the TaxCustomerDetailsRequest class.

The TaxCustomerDetailsRequest class includes these methods.

### IN THIS SECTION:

### [equals\(obj\)](#page-502-2)

Maintains the integrity of lists of type TaxCustomerDetailsRequest by determining the equality of external objects in a list. This method is dynamic and based on the equals() method in Java.

### [hashCode\(\)](#page-503-1)

Maintains the integrity of lists of type TaxCustomerDetailsRequest by determining the uniqueness of the external objects in a list.

### <span id="page-502-2"></span>[toString\(\)](#page-503-2)

Converts a value to a string.

### **equals(obj)**

Maintains the integrity of lists of type TaxCustomerDetailsRequest by determining the equality of external objects in a list. This method is dynamic and based on the equals() method in Java.

### **Signature**

```
global Boolean equals(Object obj)
```
### **Parameters**

*obj*

Type: Object

External object whose key is to be validated.

### Return Value

Type: [Boolean](#page-3099-0)

### <span id="page-503-1"></span>**hashCode()**

Maintains the integrity of lists of type TaxCustomerDetailsRequest by determining the uniqueness of the external objects in a list.

### **Signature**

global Integer hashCode()

### Return Value

**toString()**

<span id="page-503-2"></span>Type: [Integer](#page-3372-0)

Converts a value to a string.

### **Signature**

global String toString()

### Return Value

<span id="page-503-0"></span>Type: [String](#page-3649-0)

# TaxDetailsResponse Class

Stores details of the tax values that an external tax engine calculates in response to a tax calculation request.

### Namespace

### **[CommerceTax](#page-439-0)**

## Usage

If your tax calculation request contains multiple line items, we recommend building your adapter using a list of TaxDetailsResponse instances. Each instance represents the tax details calculated for a given line item.

### Example

```
List<commercetax.TaxDetailsResponse> taxDetailsResponses = new
List<commercetax.TaxDetailsResponse>();
                 for(integer i =0; i<1; i++){
                     Integer rate = 1;Double taxableAmount = lineItem.amount;
                     commercetax.TaxDetailsResponse taxDetailsResponse = new
commercetax.TaxDetailsResponse();
                     taxDetailsResponse.setRate(Double.valueOf(rate));
                     taxDetailsResponse.setTaxableAmount(taxableAmount);
                     Double tax = taxableAmount*rate;
```
```
totalLineTax+=tax;
                     taxDetailsResponse.setTax(taxableAmount*rate);
                     taxDetailsResponse.setExemptAmount(0);
                     taxDetailsResponse.setExemptReason('exemptReason');
                     taxDetailsResponse.setTaxRegionId('taxRegionId');
taxDetailsResponse.setTaxId(String.valueOf(getRandomInteger(0,2323233)));
                     taxDetailsResponse.setSerCode('serCode');
                     taxDetailsResponse.setTaxAuthorityTypeId('taxAuthorityTypeId');
                     if(request.DocumentCode == 'SetsNullForResponseWithoutException'){
                         taxDetailsResponse.setImposition(null);
                     }else{
                         commercetax.ImpositionResponse imposition = new
commercetax.ImpositionResponse();
                         imposition.setSubType('subtype');
                         imposition.setType('type');
                         taxDetailsResponse.setImposition(imposition);
                     }
                     if(request.DocumentCode == 'SetsNullForResponseWithoutException'){
                         taxDetailsResponse.setJurisdiction(null);
                     }else{
                         commercetax.JurisdictionResponse jurisdiction = new
commercetax.JurisdictionResponse();
                         jurisdiction.setCountry('country');
                         jurisdiction.setRegion('region');
                         jurisdiction.setName('name');
                         jurisdiction.setStateAssignedNumber('stateAssignedNo');
                         jurisdiction.setId('id');
                         jurisdiction.setLevel('level');
                         taxDetailsResponse.setJurisdiction(jurisdiction);
                     }
                     taxDetailsResponses.add(taxDetailsResponse);
                 }
                 lineItemResponse.setTaxes(taxDetailsResponses);
                 totalTax +=totalLineTax;
                 totalAmount+=lineItem.amount;
```
<span id="page-504-0"></span>IN THIS SECTION:

[TaxDetailsResponse Methods](#page-504-0)

Learn more about the available methods with the TaxDetailsResponse class.

# TaxDetailsResponse Methods

Learn more about the available methods with the TaxDetailsResponse class.

The TaxDetailsResponse class includes these methods.

IN THIS SECTION: [setExemptAmount\(exemptAmount\)](#page-505-0) Sets the ExemptAmount field of the TaxDetailsResponse class. [setExemptReason\(reason\)](#page-506-0) Sets the ExemptReason field of the TaxDetailsResponse class. [setImposition\(imposition\)](#page-506-1) Sets the Imposition field of the TaxDetailsResponse class using an instance of the ImpositionResponse class. [setJurisdiction\(jurisdiction\)](#page-506-2) Sets the Jurisdiction field of the TaxDetailsResponse using an instance of the JurisdictionResponse class. [setRate\(rate\)](#page-507-0) Sets the Rate field of the TaxDetailsResponse class. [setSerCode\(serCode\)](#page-507-1) Sets the Service Code field of the TaxDetailsResponse class. [setTax\(tax\)](#page-507-2) Sets the Tax field of the TaxDetailsResponse class. [setTaxAuthorityTypeId\(taxAuthorityTypeId\)](#page-508-0) Sets the TaxAuthorityTypeId field of the TaxDetailsResponse class. [setTaxId\(taxId\)](#page-508-1) Sets the TaxId field of the TaxDetailsResponse class. [setTaxRegionId\(taxRegionId\)](#page-508-2) Sets the TaxRegionId field on the TaxDetailsResponse class. [setTaxRuleDetails\(taxRuleDetails\)](#page-509-0) Sets the TaxRuleDetails field of the TaxDetailsResponse class. [setTaxableAmount\(taxableAmount\)](#page-509-1) Sets the TaxableAmount field of the TaxDetailsResponse class.

#### <span id="page-505-0"></span>**setExemptAmount(exemptAmount)**

Sets the ExemptAmount field of the TaxDetailsResponse class.

#### **Signature**

global void setExemptAmount(Double exemptAmount)

#### **Parameters**

*exemptAmount*

Type: [Double](#page-3307-0)

Amount of tax on a line item that is exempt from tax calculation.

#### Return Value

Type: void

#### <span id="page-506-0"></span>**setExemptReason(reason)**

Sets the ExemptReason field of the TaxDetailsResponse class.

#### **Signature**

global void setExemptReason(String reason)

#### **Parameters**

*reason*

Type: [String](#page-3649-0)

Optional user-defined information on why a tax exemption applies to a line item.

#### Return Value

<span id="page-506-1"></span>Type: void

#### **setImposition(imposition)**

Sets the Imposition field of the TaxDetailsResponse class using an instance of the ImpositionResponse class.

#### **Signature**

global void setImposition(commercetax.ImpositionResponse imposition)

#### **Parameters**

*imposition* Type: [ImpositionResponse](#page-470-0) Contains information about why tax was imposed on a line item.

#### <span id="page-506-2"></span>Return Value

Type: void

#### **setJurisdiction(jurisdiction)**

Sets the Jurisdiction field of the TaxDetailsResponse using an instance of the JurisdictionResponse class.

#### **Signature**

global void setJurisdiction(commercetax.JurisdictionResponse jurisdiction)

#### **Parameters**

*jurisdiction*

Type: [JurisdictionResponse](#page-472-0)

Contains address information about the tax jurisdiction used in the tax calculation process.

#### Return Value

Type: void

#### <span id="page-507-0"></span>**setRate(rate)**

Sets the Rate field of the TaxDetailsResponse class.

#### **Signature**

global void setRate(Double rate)

#### **Parameters**

```
rate
```
#### Type: [Double](#page-3307-0)

Tax used during tax calculation. This value is often a decimal amount, such as 0.1 or 0.06, based on the applied tax percentage.

#### Return Value

<span id="page-507-1"></span>Type: void

#### **setSerCode(serCode)**

Sets the Service Code field of the TaxDetailsResponse class.

#### **Signature**

global void setSerCode(String serCode)

#### **Parameters**

*serCode* Type: [String](#page-3649-0) Service code used in tax calculation.

#### <span id="page-507-2"></span>Return Value

Type: void

#### **setTax(tax)**

Sets the Tax field of the TaxDetailsResponse class.

#### **Signature**

global void setTax(Double tax)

#### **Parameters**

*tax* Type: [Double](#page-3307-0) Amount of tax for a line item.

#### Return Value

<span id="page-508-0"></span>Type: void

#### **setTaxAuthorityTypeId(taxAuthorityTypeId)**

Sets the TaxAuthorityTypeId field of the TaxDetailsResponse class.

#### **Signature**

global void setTaxAuthorityTypeId(String taxAuthorityTypeId)

#### **Parameters**

*taxAuthorityTypeId* Type: [String](#page-3649-0) ID of the organization that oversees tax collection.

#### <span id="page-508-1"></span>Return Value

Type: void

#### **setTaxId(taxId)**

Sets the TaxId field of the TaxDetailsResponse class.

#### **Signature**

global void setTaxId(String taxId)

#### **Parameters**

*taxId*

Type: [String](#page-3649-0)

ID value used to determine the tax for an individual or business.

### <span id="page-508-2"></span>Return Value

Type: void

#### **setTaxRegionId(taxRegionId)**

Sets the TaxRegionId field on the TaxDetailsResponse class.

#### **Signature**

global void setTaxRegionId(String taxRegionId)

#### **Parameters**

*taxRegionId*

Type: [String](#page-3649-0)

ID of the tax region used in tax calculation. A tax region represents a geographical area where tax is applied.

#### Return Value

<span id="page-509-0"></span>Type: void

#### **setTaxRuleDetails(taxRuleDetails)**

Sets the TaxRuleDetails field of the TaxDetailsResponse class.

#### **Signature**

global void setTaxRuleDetails(commercetax.RuleDetailsResponse taxRuleDetails)

#### **Parameters**

*taxRuleDetails*

Type: [RuleDetailsResponse](#page-486-0)

Information about the Salesforce tax rules used during tax calculation.

#### <span id="page-509-1"></span>Return Value

Type: void

#### **setTaxableAmount(taxableAmount)**

Sets the TaxableAmount field of the TaxDetailsResponse class.

#### **Signature**

global void setTaxableAmount(Double taxableAmount)

#### **Parameters**

*taxableAmount* Type: [Double](#page-3307-0) Amount that can be taxed on a line item.

#### Return Value

Type: void

# TaxEngineAdapter Interface

Retrieves information from the tax engine and evaluates the information to define tax details.

# Namespace

#### [CommerceTax](#page-439-0)

#### IN THIS SECTION:

#### [TaxEngineAdapter Methods](#page-510-0)

Learn more about the available methods with the TaxEngineAdapter class.

#### [TaxEngineAdapter Example Implementation](#page-511-0)

<span id="page-510-0"></span>Refer to the example implementation of the TaxEngineAdapter interface to accept information from a tax engine and evaluate the information to define tax details.

# TaxEngineAdapter Methods

Learn more about the available methods with the TaxEngineAdapter class.

The TaxEngineAdapter class includes these methods.

#### IN THIS SECTION:

#### [processRequest\(requestType\)](#page-510-1)

<span id="page-510-1"></span>The processRequest method takes an instance of TaxEngineContext class and returns a response with the calculated tax details through the TaxDetailsResponse class or an error response through the ErrorResponse class.

#### **processRequest(requestType)**

The processRequest method takes an instance of TaxEngineContext class and returns a response with the calculated tax details through the TaxDetailsResponse class or an error response through the ErrorResponse class.

#### **Signature**

global commercetax.TaxEngineResponse processRequest(commercetax.TaxEngineContext var1)

#### **Parameters**

*var1*

#### Type: [TaxEngineContext](#page-530-0)

Wrapper class that stores information about the type of a tax calculation request.

#### Return Value

Type: TaxEngineResponse

Generic interface representing a response from an external tax engine.

# <span id="page-511-0"></span>TaxEngineAdapter Example Implementation

Refer to the example implementation of the TaxEngineAdapter interface to accept information from a tax engine and evaluate the information to define tax details.

#### Namespace

#### [commercetax](#page-439-0)

#### Usage

The TaxEngineAdapter interface accepts information from the tax engine through the TaxEngineContext class. The interface evaluates the information to define tax in the response with details, such as tax amount and addresses. The response is used to update and create entities in the Salesforce org.

Use these steps to build a sample tax adapter implementation. Each tax adapter implementation varies based on your implementation requirements. Customize this example to suit your business requirements.

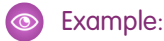

• The custom adapter class implements the TaxEngineAdapter interface. The processRequest method takes an instance of TaxEngineContext class and returns a response with the calculated tax details through the TaxDetailsResponse class or an error response through the ErrorResponse class.

```
global virtual class AvalaraAdapter implements commercetax.TaxEngineAdapter {
   global commercetax.TaxEngineResponse processRequest(commercetax.TaxEngineContext
taxEngineContext) {
        commercetax.RequestType requestType = taxEngineContext.getRequestType();
        if(requestType == commercetax.RequestType.CalculateTax){
            return CalculateTaxService.getTax(taxEngineContext);
        }
       else
           return null;
    }
}
```
**•** This example shows the CalculateTaxService class.

```
global class CalculateTaxService {
   // ============================================================================
   // CONSTANT
   // ============================================================================
   private static final String AVALARA ENDPOINT URL SANDBOX =
'https://sandbox-rest.avatax.com/api/v2';
   // Avalara Endpoint URL Production
   private static final String AVALARA ENDPOINT URL PRODUCTION =
'https://rest.avatax.com/api/v2';
   private static final String TEST_REQUEST_BODY = '{ "id": -1, "code": "00000131",
 "companyId": -1, "date": "2017-02-03T00:00:00", "taxDate": "2017-02-03T00:00:00",
 "status": "Temporary", "type": "SalesOrder", "reconciled": false, "totalAmount":
4000, "totalExempt": 0, "totalTax": 290, "totalTaxable": 4000,
"totalTaxCalculated": 290, "adjustmentReason": "NotAdjusted", "locked": false,
```

```
"version": 1, "modifiedDate": "2017-02-03T12:18:18.7347388Z", "modifiedUserId":
53894, "lines": [ { "id": -1, "transactionId": -1, "lineNumber":
 "80241000000jNDCAA2", "discountAmount": 0, "exemptAmount": 0,
"exemptCertId": 0, "isItemTaxable": true, "lineAmount": 1000,
"reportingDate": "2017-02-03T00:00:00", "tax": 72.5, "taxableAmount":
1000, "taxCalculated": 72.5, "taxCode": "P0000000", "taxDate":
"2017-02-03T00:00:00", "taxIncluded": false, "details": [ {
   "id": -1, "transactionLineId": -1, "transactionId": -1,
    "country": "US", "region": "CA", "exemptAmount": 0,
 "jurisCode": "06", "jurisName": "CALIFORNIA", "stateAssignedNo":
"", "jurisType": "STA", "nonTaxableAmount": 0, "rate":
 0.06, "tax": 60, "taxableAmount": 1000, "taxType":
"Sales", "taxName": "CA STATE TAX", "taxAuthorityTypeId": 45,
      "taxCalculated": 60, "rateType": "General" }, {
    "id": -1, "transactionLineId": -1, "transactionId": -1,
     "country": "US", "region": "CA", "exemptAmount": 0,
  "jurisCode": "075", "jurisName": "SAN FRANCISCO",
"stateAssignedNo": "", "jurisType": "CTY", "nonTaxableAmount": 0,
        "rate": 0.0025, "tax": 2.5, "taxableAmount": 1000,
     "taxType": "Sales", "taxName": "CA COUNTY TAX",
"taxAuthorityTypeId": 45, "taxCalculated": 2.5, "rateType":
"General" }, { "id": -1, "transactionLineId": -1,
       "transactionId": -1, "country": "US", "region": "CA",
      "exemptAmount": 0, "jurisCode": "EMTV0", "jurisName": "SAN
 FRANCISCO CO LOCAL TAX SL", "stateAssignedNo": "38", "jurisType":
 "STJ", "nonTaxableAmount": 0, "rate": 0.01, "tax": 10,
        "taxableAmount": 1000, "taxType": "Sales", "taxName":
"CA SPECIAL TAX", "taxAuthorityTypeId": 45, "taxCalculated": 10,
        "rateType" : "General" } ] } ] } ;
  private static String getTestResponseString(){
   List<String> jsonResponse = new List<String> {
                              '"id": 0',
                              '"code": "testDocCode1231245984"',
                              '"companyId": 468039',
                              '"date": "2020-07-15"',
                              '"paymentDate": "2020-07-15"',
                              '"status": "Temporary"',
                              '"type": "SalesOrder"',
                              '"customerVendorCode": "testDocCode1234"',
                              '"customerCode": "testDocCode1234"',
                              '"reconciled": false',
                              '"totalAmount": 232',
                              '"totalExempt": 0',
                              '"totalDiscount": 0',
                              '"totalTax": 23.43',
                              '"totalTaxable": 232',
                              '"totalTaxCalculated": 23.43',
                              '"adjustmentReason": "NotAdjusted"',
                              '"locked": false',
                              '"version": 1',
                              '"exchangeRateEffectiveDate": "2020-07-15"',
                              '"exchangeRate": 1',
```

```
'"modifiedDate": "2020-08-13T11:19:20.4836636Z"',
                                    '"modifiedUserId": 53894',
                                    '"taxDate": "2020-07-15T00:00:00"',
                                    '"lines": [{"id": 0,"transactionId":
0,"lineNumber": "1","discountAmount": 0,"exemptAmount": 0,"exemptCertId":
0,"isItemTaxable": true,"itemCode": "","lineAmount": 232,"quantity":
1,"reportingDate": "2020-07-15","tax": 23.43,"taxableAmount": 232,"taxCalculated":
23.43,"taxCode": "P0000000","taxCodeId": 8087,"taxDate":
"2020-07-15","taxOverrideType": "None","taxOverrideAmount": 0,"taxIncluded":
false,"details": [{"id": 0,"transactionLineId": 0,"transactionId": 0,"country":
"US","region": "WA","exemptAmount": 0,"jurisCode": "53","jurisName":
"WASHINGTON","stateAssignedNo": "","jurisType": "STA","jurisdictionType":
"State","nonTaxableAmount": 0,"rate": 0.065,"tax": 15.08,"taxableAmount":
232,"taxType": "Sales","taxSubTypeId": "S","taxName": "WA STATE
TAX", "taxAuthorityTypeId": 45, "taxCalculated": 15.08, "rateType":
"General","rateTypeCode": "G","unitOfBasis": "PerCurrencyUnit","isNonPassThru":
false,"isFee": false},{"id": 0,"transactionLineId": 0,"transactionId": 0,"country":
"US","region": "WA","exemptAmount": 0,"jurisCode": "033","jurisName":
"KING","stateAssignedNo": "1700","jurisType": "CTY","jurisdictionType":
"County","nonTaxableAmount": 0,"rate": 0,"tax": 0,"taxableAmount": 232,"taxType":
"Sales","taxSubTypeId": "S","taxName": "WA COUNTY TAX","taxAuthorityTypeId":
45,"taxCalculated": 0,"rateType": "General","rateTypeCode": "G","unitOfBasis":
"PerCurrencyUnit","isNonPassThru": false,"isFee": false}],"nonPassthroughDetails":
[],"hsCode": "","costInsuranceFreight": 0,"vatCode": "","vatNumberTypeId": 0}]',
                                    '"addresses": [{"id": 0,"transactionId":
0,"boundaryLevel": "Address","line1": "255 S. King Street","line2": "","line3":
"","city": "Seattle","region": "WA","postalCode": "98104","country":
"US","taxRegionId": 2109700,"latitude": "47.59821","longitude": "-122.33108"}]',
                                    '"summary": [{"country": "US","region":
"WA","jurisType": "State","jurisCode": "53","jurisName":
"WASHINGTON","taxAuthorityType": 45,"stateAssignedNo": "","taxType":
"Sales","taxSubType": "S","taxName": "WA STATE TAX","rateType": "General","taxable":
232,"rate": 0.065,"tax": 15.08,"taxCalculated": 15.08,"nonTaxable": 0,"exemption":
0},{"country": "US","region": "WA","jurisType": "County","jurisCode":
"033","jurisName": "KING","taxAuthorityType": 45,"stateAssignedNo": "1700","taxType":
"Sales","taxSubType": "S","taxName": "WA COUNTY TAX","rateType": "General","taxable":
232,"rate": 0,"tax": 0,"taxCalculated": 0,"nonTaxable": 0,"exemption": 0}]'
                                };
           return '{' + String.join(jsonResponse, ',') + '}';
       }
   public static commercetax.TaxEngineResponse getTax(commercetax.TaxEngineContext
taxEngineContext)
   {
       commercetax.CalculateTaxRequest request =
(commercetax.CalculateTaxRequest)taxEngineContext.getRequest();
       commercetax.calculatetaxtype requestType = request.taxtype;
       string referenceEntity = request.ReferenceEntityId;
       try{
           List<commercetax.TaxLineItemRequest> listOfLines = request.lineItems;
           if(!listOfLines.isEmpty()){
                HttpService sendHttpRequest = new HttpService();
                sendHttpRequest.addHeader('Content-type', 'application/json');
```

```
String requestBody =
AvalaraJSONBuilder.getInstance().frameJsonForGetTaxOrderItem(request);
                sendHttpRequest.post('/transactions/create', requestBody);
                //system.debug('Request '+requestBody);
                String responseString = '';
                if(Test.isRunningTest()){
                    responseString = getTestResponseString();
                } else{
                    responseString = sendHttpRequest.getResponse().getBody();
                }
                //system.debug(sendHttpRequest.getResponse());
                //system.debug('response'+responseString);
                //responseString = TEST_REQUEST_BODY;
                system.debug('Heap size used ' +Limits.getHeapSize());
                if(!responseString.contains('error'))
                {
                    commercetax.CalculateTaxResponse response = new
commercetax.CalculateTaxResponse();
                    JsonSuccessParser jsonSuccessParserClass =
JsonSuccessParser.parse(responseString);
                    response.setTaxTransactionType(request.taxTransactionType);
                    response.setDocumentCode(jsonSuccessParserClass.code);
response.setReferenceDocumentCode(jsonSuccessParserClass.referenceCode);
                    if(jsonSuccessParserClass.status == 'Temporary') {
response.setStatus(commercetax.TaxTransactionStatus.Uncommitted);
                    }
                    if(jsonSuccessParserClass.status == 'Committed') {
response.setStatus(commercetax.TaxTransactionStatus.Committed);
                    }
                    response.setTaxType(requestType);
                    commercetax.AmountDetailsResponse headerAmountResponse = new
commercetax.AmountDetailsResponse();
headerAmountResponse.setTotalAmountWithTax(jsonSuccessParserClass.totalAmount +
jsonSuccessParserClass.totaltax);
headerAmountResponse.setExemptAmount(jsonSuccessParserClass.totalExempt);
headerAmountResponse.setTotalAmount(jsonSuccessParserClass.totalAmount);
headerAmountResponse.setTaxAmount(jsonSuccessParserClass.totalTax);
                    response.setAmountDetails(headerAmountResponse);
response.setStatusDescription(jsonSuccessParserClass.adjustmentReason);
response.setEffectiveDate(date.valueof(jsonSuccessParserClass.taxDate));
response.setTransactionDate(date.valueof(jsonSuccessParserClass.transactionDate));
                    response.setReferenceEntityId(referenceEntity);
                    response.setTaxTransactionId(jsonSuccessParserClass.id);
```

```
response.setCurrencyIsoCode(request.currencyIsoCode);
                    List<commercetax.LineItemResponse> lineItemResponses = new
List<commercetax.LineItemResponse>();
                    for(JsonSuccessParser.Lines linesToProcess:
jsonSuccessParserClass.lines)
                    {
                        commercetax.LineItemResponse lineItemResponse = new
commercetax.LineItemResponse();
                        Double rateCalculated = 0.0;
                        List<commercetax.TaxDetailsResponse> taxDetailsResponses =
new List<commercetax.TaxDetailsResponse>();
                        for(JsonSuccessParser.details linesDetails :
linesToProcess.details)
                        {
                           commercetax.TaxDetailsResponse taxDetailsResponse = new
commercetax.TaxDetailsResponse();
                            if(linesDetails.exemptAmount != 0){
taxDetailsResponse.setExemptAmount(linesDetails.exemptAmount);
                                taxDetailsResponse.setExemptReason('Some reason we
dont know');
                            }
                                commercetax.ImpositionResponse imposition = new
commercetax.ImpositionResponse();
                                    imposition.setSubType(linesDetails.taxName);
                                    imposition.setType(linesDetails.ratetype);
                                    imposition.setSubType(linesDetails.taxName);
                                    taxDetailsResponse.setImposition(imposition);
                               commercetax.JurisdictionResponse jurisdiction = new
commercetax.JurisdictionResponse();
                                    jurisdiction.setCountry(linesDetails.country);
                                    jurisdiction.setRegion(linesDetails.region);
                                    jurisdiction.setName(linesDetails.jurisName);
jurisdiction.setStateAssignedNumber(linesDetails.stateAssignedNo);
                                    jurisdiction.setId(linesDetails.jurisCode);
                                    jurisdiction.setLevel(linesDetails.jurisType);
                                 taxDetailsResponse.setJurisdiction(jurisdiction);
                                    rateCalculated += linesDetails.rate;
                                taxDetailsResponse.setRate(rateCalculated);
                            taxDetailsResponse.setTax(linesDetails.taxCalculated);
taxDetailsResponse.setTaxableAmount(linesDetails.taxableAmount);
taxDetailsResponse.setTaxAuthorityTypeId(String.valueOf(linesDetails.taxAuthorityTypeId));
                                taxDetailsResponse.setTaxId(linesDetails.id);
taxDetailsResponse.setTaxRegionId(linesDetails.region);
                                taxDetailsResponses.add(taxDetailsResponse);
                        }
```

```
lineItemResponse.setTaxes(taxDetailsResponses);
lineItemResponse.setEffectiveDate(date.valueof(linesToProcess.taxDate));
                            lineItemResponse.setIsTaxable(true);
                                commercetax.AmountDetailsResponse amountResponse =
new commercetax.AmountDetailsResponse();
amountResponse.setTaxAmount(linesToProcess.taxCalculated);
amountResponse.setTotalAmount(linesToProcess.lineAmount);
amountResponse.setTotalAmountWithTax(linesToProcess.lineAmount+linesToProcess.taxCalculated);
amountResponse.setExemptAmount(linesToProcess.exemptAmount);
                                lineItemResponse.setAmountDetails(amountResponse);
lineItemResponse.setIsTaxable(linesToProcess.isItemTaxable);
                         lineItemResponse.setProductCode(linesToProcess.itemCode);
                            lineItemResponse.setTaxCode(linesToProcess.taxCode);
                        lineItemResponse.setLineNumber(linesToProcess.lineNumber);
                            lineItemResponse.setQuantity(linesToProcess.quantity);
                            lineItemResponses.add(lineItemResponse);
                    }
                    response.setLineItems(lineItemResponses);
                    return response;
                }
                else
                {
                    JsonErrorParser jsonErrorParserClass =
JsonErrorParser.parse(responseString);
                    String message = null;
                    if(String.isNotBlank(jsonErrorParserClass.error.message))
                    {
                       message=jsonErrorParserClass.error.message;
                    }else{
                           String errorMessage = '';
                            for(JsonErrorParser.cls_details messageString :
jsonErrorParserClass.error.details)
                            {
                                if(String.isNotBlank(messageString.message) )
                                 {
                                     errorMessage = messageString.message;
                                 }
                            }
                            message = errorMessage;
                        }
                     return new
commercetax.ErrorResponse(commercetax.resultcode.TaxEngineError, '501', message);
                }
            }else return null;
```

```
}
        catch (Exception e)
         {
             throw e;
        }
    }
}
```
• In the HttpService class, replace the test value in the endpoint variable with the name of the TaxTypedNamedCredential record. This class contains the credentials that are required to access your Avalara account through Salesforce.

```
public with sharing class HttpService
{
   // Attribute to implement singleton pattern for Order Product Service class
   private static HttpService httpServiceInstance;
   // VARIABLES
   private HttpResponse httpResponse;
   private Map<String, String> mapOfHeaderParameter = new Map<String, String>();
   private enum Method {GET, POST}
   /**
   * @name getInstance
   * @description get an Instance of Service class
   * @params NA
    * @return Http Service Class Instance
   */
   public static HttpService getInstance()
    {
       if (NULL == httpServiceInstance)
        {
           httpServiceInstance = new HttpService();
        }
       return httpServiceInstance;
    }
   /**
    * @name get
    * @description Get Method to get a HTTP request
   */
   public void get(String endPoint)
    {
       send(newRequest(Method.GET, endPoint));
    }
    /**
    * @name post
    * @description Post Method to Post a HTTP request
   */
   public void post(String path, String requestBody)
    {
```

```
String endPoint = 'callout:commerce.tax.TaxTypedNamedCredential:test'+path;
       send(newRequest(Method.POST, endPoint, requestBody));
    }
    / * *
    * @name addHeader
    * @description addHeader Methods to add all the defualt Header's required fo
rthe request
   */
   public void addHeader(String name, String value)
    {
       mapOfHeaderParameter.put(name, value);
    }
   / * *
    * @name setHeader
   * @description setHeader Methods to set setHeader for the request
   */
   private void setHeader(HttpRequest request)
    {
        for(String headerValue : mapOfHeaderParameter.keySet())
        {
           request.setHeader(headerValue, mapOfHeaderParameter.get(headerValue));
        }
    }
    /**
    * @name newRequest
    * @description newRequest Methods to make a new request
   */
   private HttpRequest newRequest(Method method, String endPoint)
    {
       return newRequest(method, endPoint, NULL);
    }
    /**
   * @name newRequest
   * @description newRequest Methods to make a new request
   */
   private HttpRequest newRequest(Method method, String endPoint, String requestBody)
    {
        HttpRequest request = new HttpRequest();
        request.setMethod(Method.name());
        setHeader(request);
        request.setEndpoint(endPoint);
        if (String.isNotBlank(requestBody))
        {
            request.setBody(requestBody);
        }
        request.setTimeout(120000);
        return request;
    }
    /**
```

```
* @name send
   * @description send Methods to send a request
   */
   private void send(HttpRequest request)
   {
       try
        {
           Http http = new Http();
           httpResponse = http.send(request);
        }
       catch(System.CalloutException e)
        {
           system.debug('callout exception happened' + e.getMessage());
       }
       catch(Exception e)
       {
            system.debug('callout did not happen' + e.getMessage());
        }
   }
   /**
   * @name getResponse
   * @description getResponse Method to get the Response
   */
   public HttpResponse getResponse()
   {
       return httpResponse;
   }
   /**
   * @name getResponseToString
   * @description getResponse Method to get the Responses
   */
   public String getResponseToString()
   {
       return getResponse().toString();
   }
}
```
• Parse the JsonSuccessParser response object by using the AvalaraJSONBuilder class to build the response for your adapter.

This example shows the JsonSuccessParser class.

```
global with sharing class JsonSuccessParser
{
 public static void consumeObject(JSONParser parser)
 {
   Integer depth = 0;
   do {
     JSONToken curr = parser.getCurrentToken();
     if (curr == JSONToken.START_OBJECT ||
       curr == JSONToken.START_ARRAY) {
       depth++;
      } else if (curr == JSONToken.END_OBJECT ||
```

```
curr == JSONToken.END_ARRAY) {
     depth--;
    }
  } while (depth > 0 & & parser.nextToken() != null);}
 public class Addresses {
      public String id {get;set;}
      public String transactionId {get;set;}
      public String boundaryLevel {get;set;}
      public String line1 {get;set;}
      public String city {get;set;}
      public String region {get;set;}
     public String postalCode {get;set;}
      public String country {get;set;}
      public Integer taxRegionId {get;set;}
     public Addresses(JSONParser parser) {
          while (parser.nextToken() != JSONToken.END OBJECT) {
              if (parser.getCurrentToken() == JSONToken.FIELD_NAME) {
                  String text = parser.getText();
                  if (parser.nextToken() != JSONToken.VALUE_NULL) {
                      if (text == 'id') {
                          id = parser.getText();
                      } else if (text == 'transactionId') {
                          transactionId = parser.getText();
                      } else if (text == 'boundaryLevel') {
                         boundaryLevel = parser.getText();
                      } else if (text == 'line1') {
                          line1 = parser.getText();
                      } else if (text == 'city') {
                          city = parser.getText();
                      } else if (text == 'region') {
                          region = parser.getText();
                      } else if (text == 'postalCode') {
                         postalCode = parser.getText();
                      } else if (text == 'country') {
                          country = parser.getText();
                      } else if (text == 'taxRegionId') {
                          taxRegionId = parser.getIntegerValue();
                      } else {
                          consumeObject(parser);
                      }
                  }
             }
         }
     }
  }
 public class Details {
      public String id {get;set;}
      public String transactionLineId {get;set;}
      public String transactionId {get;set;}
      public String country {get;set;}
```

```
public String region {get;set;}
public Integer exemptAmount {get;set;}
public String jurisCode {get;set;}
public String jurisName {get;set;}
public String stateAssignedNo {get;set;}
public String jurisType {get;set;}
public Integer nonTaxableAmount {get;set;}
public Double rate {get;set;}
public Double tax {get;set;}
public Integer taxableAmount {get;set;}
public String taxType {get;set;}
public String taxName {get;set;}
public Integer taxAuthorityTypeId {get;set;}
public Double taxCalculated {get;set;}
public String rateType {qet;set;}
public Details(JSONParser parser) {
    while (parser.nextToken() != JSONToken.END OBJECT) {
        if (parser.getCurrentToken() == JSONToken.FIELD_NAME) {
            String text = parser.getText();
            if (parser.nextToken() != JSONToken.VALUE_NULL) {
                if (text == 'id') {
                    id = parser.getText();
                } else if (text == 'transactionLineId') {
                    transactionLineId = parser.getText();
                } else if (text == 'transactionId') {
                   transactionId = parser.getText();
                } else if (text == 'country') {
                    country = parser.getText();
                } else if (text == 'region') {
                    region = parser.getText();
                } else if (text == 'exemptAmount') {
                    exemptAmount = parser.getIntegerValue();
                } else if (text == 'jurisCode') {
                   jurisCode = parser.getText();
                } else if (text == 'jurisName') {
                    jurisName = parser.getText();
                } else if (text == 'stateAssignedNo') {
                    stateAssignedNo = parser.getText();
                } else if (text == 'jurisType') {
                    jurisType = parser.getText();
                } else if (text == 'nonTaxableAmount') {
                    nonTaxableAmount = parser.getIntegerValue();
                } else if (text == 'rate') {
                   rate = parser.getDoubleValue();
                } else if (text == 'tan') {
                    tax = parser.getDoubleValue();
                } else if (text == 'taxableAmount') {
                    taxableAmount = parser.getIntegerValue();
                } else if (text == 'taxType') {
                    taxType = parser.getText();\} else if (text == 'taxName') {
                    taxName = parser.getText();
                } else if (text == 'taxAuthorityTypeId') {
```

```
taxAuthorityTypeId = parser.getIntegerValue();
                    } else if (text == 'taxCalculated') {
                        taxCalculated = parser.getDoubleValue();
                    } else if (text == 'rateType') {
                        rateType = parser.getText();
                    } else {
                        consumeObject(parser);
                    }
               }
           }
       }
   }
}
public class Messages {
    public String summary {get;set;}
    public String details {get;set;}
    public String refersTo {qet; set; }
    public String severity {get;set; }
    public String source {qet;set;}
    public Messages(JSONParser parser) {
        while (parser.nextToken() != JSONToken.END OBJECT) {
            if (parser.getCurrentToken() == JSONToken.FIELD_NAME) {
                String text = parser.getText();
                if (parser.nextToken() != JSONToken.VALUE NULL) {
                    if (text == 'summary') {
                        summary = parser.getText();
                    } else if (text == 'details') {
                        details = parser.getText();
                    } else if (text == 'refersTo') {
                        refersTo = parser.getText();
                    } else if (text == 'severity') {
                        severity = parser.getText();
                    } else if (text == 'source') {
                        source = parser.getText();
                    } else {
                        consumeObject(parser);
                    }
               }
          }
       }
    }
}
public String id {get;set;}
public String code {get;set;}
public String referenceCode {get;set;}
public Integer companyId {get;set;}
public String taxDate {get;set;}
public String transactionDate {get;set;}
public String status {get;set;}
public String type_Z {get;set;} // in json: type
public Boolean reconciled {get;set;}
```

```
public Integer totalAmount {get;set;}
public Integer totalExempt {get;set;}
public Double totalTax {get;set;}
public Integer totalTaxable {get;set;}
public Double totalTaxCalculated {get;set;}
public String adjustmentReason {get;set;}
public Boolean locked {get;set;}
public Integer version {get;set;}
public String modifiedDate {get;set;}
public Integer modifiedUserId {get;set;}
public List<Lines> lines {get;set;}
public List<Addresses> addresses {get;set;}
public List<Summary> summary {get;set;}
public List<Messages> messages {get;set;}
public JsonSuccessParser(JSONParser parser) {
    while (parser.nextToken() != JSONToken.END_OBJECT) {
        if (parser.getCurrentToken() == JSONToken.FIELD_NAME) {
            String text = parser.getText();
            if (parser.nextToken() != JSONToken.VALUE NULL) {
                if (text == 'id') {
                    id = parser.getText();
                } else if (text == 'code') {
                    code = parser.getText();
                } else if (text == 'referenceCode'){
                    referenceCode = parser.getText();
                } else if (text == 'companyId') {
                    companyId = parser.getIntegerValue();
                } else if (text == 'taxDate') {
                    taxDate = parser.getText();} else if (text == 'date') {
                    transactionDate = parser.getText();
                } else if (text == 'status') {
                    status = parser.getText();
                } else if (text == 'type') {
                    type Z = parser.getText();
                } else if (text == 'reconciled') {
                    reconciled = parser.getBooleanValue();
                } else if (text == 'totalAmount') {
                    totalAmount = parser.getIntegerValue();
                } else if (text == 'totalExempt') {
                    totalExempt = parser.getIntegerValue();
                } else if (text == 'totalTax') {
                    totalTax = parser.getDoubleValue();
                } else if (text == 'totalTaxable') {
                    totalTaxable = parser.getIntegerValue();
                } else if (text == 'totalTaxCalculated') {
                    totalTaxCalculated = parser.getDoubleValue();
                } else if (text == 'adjustmentReason') {
                    adjustmentReason = parser.getText();
                } else if (text == 'locked') {
                    locked = parser.getBooleanValue();
                } else if (text == 'version') {
                    version = parser.getIntegerValue();
```

```
} else if (text == 'modifiedDate') {
                    modifiedDate = parser.getText();
                } else if (text == 'modifiedUserId') {
                    modifiedUserId = parser.getIntegerValue();
                } else if (text == 'lines') {
                    lines = new List<Lines>();
                    while (parser.nextToken() != JSONToken.END_ARRAY) {
                        lines.add(new Lines(parser));
                    }
                } else if (text == 'addresses') {
                    addresses = new List<Addresses>();
                    while (parser.nextToken() != JSONToken.END ARRAY) {
                       addresses.add(new Addresses(parser));
                    }
                } else if (text == 'summary') {
                    summary = new List<Summary>();
                    while (parser.nextToken() != JSONToken.END ARRAY) {
                        summary.add(new Summary(parser));
                    }
                } else if (text == 'messages') {
                    messages = new List<Messages>();
                    while (parser.nextToken() != JSONToken.END ARRAY) {
                        messages.add(new Messages(parser));
                    }
                } else {
                    consumeObject(parser);
                }
           }
       }
   }
}
public class Summary {
    public String country {get;set;}
    public String region {get;set;}
    public String jurisType {get;set;}
    public String jurisCode {get;set;}
    public String jurisName {get;set;}
    public Integer taxAuthorityType {get;set;}
    public String stateAssignedNo {get;set;}
    public String taxType {qet;set;}
   public String taxName {get;set;}
    public String taxGroup {get;set;}
    public String rateType {get;set; }
    public Integer taxable {get;set;}
    public Double rate {get;set;}
    public Double tax {get;set;}
    public Double taxCalculated {get;set;}
    public Integer nonTaxable {get;set;}
    public Integer exemption {get;set;}
    public Summary(JSONParser parser) {
        while (parser.nextToken() != JSONToken.END OBJECT) {
            if (parser.getCurrentToken() == JSONToken.FIELD_NAME) {
```
}

```
String text = parser.getText();
                if (parser.nextToken() != JSONToken.VALUE NULL) {
                    if (text == ' country') {
                        country = parser.getText();
                    } else if (text == 'region') {
                        region = parser.getText();
                    } else if (text == 'jurisType') {
                        jurisType = parser.getText();
                    } else if (text == 'jurisCode') {
                        jurisCode = parser.getText();
                    } else if (text == 'jurisName') {
                        jurisName = parser.getText();
                    } else if (text == 'taxAuthorityType') {
                        taxAuthorityType = parser.getIntegerValue();
                    } else if (text == 'stateAssignedNo') {
                        stateAssignedNo = parser.getText();
                    \} else if (text == 'taxType') {
                        taxType = parser.getText();
                    } else if (text == 'taxName') {
                        taxName = parser.getText();
                    } else if (text == 'taxGroup') {
                        taxGroup = parser.getText();
                    } else if (text == 'rateType') {
                        rateType = parser.getText();
                    } else if (text == 'taxable') {
                        taxable = parser.getIntegerValue();
                    } else if (text == 'rate') {
                        rate = parser.getDoubleValue();
                    } else if (text == 'tax') {
                        tax = parser.getDoubleValue();
                    } else if (text == 'taxCalculated') {
                        taxCalculated = parser.getDoubleValue();
                    } else if (text == 'nonTaxable') {
                        nonTaxable = parser.getIntegerValue();
                    } else if (text == 'exemption') {
                        exemption = parser.getIntegerValue();
                    } else {
                        consumeObject(parser);
                    }
               }
          }
      \rightarrow}
public class Lines {
    public String id {get;set;}
    public String transactionId {get;set;}
    public String lineNumber {get;set;}
    public Integer discountAmount {get;set;}
    public Integer exemptAmount {get;set;}
    public Integer exemptCertId {get;set;}
    public Boolean isItemTaxable {get;set;}
    public Integer lineAmount {get;set;}
```

```
public Double quantity {get;set;}
public String reportingDate {get;set;}
public Double tax {get;set;}
public Integer taxableAmount {get;set;}
public Double taxCalculated {get;set;}
public String taxCode {get;set;}
public String taxDate {get;set;}
public Boolean taxIncluded {get;set;}
public List<Details> details {get;set;}
public String itemCode {qet;set;}
public Lines(JSONParser parser) {
    while (parser.nextToken() != JSONToken.END OBJECT) {
        if (parser.getCurrentToken() == JSONToken.FIELD_NAME) {
            String text = parser.getText();
            if (parser.nextToken() != JSONToken.VALUE NULL) {
                if (text == 'id') {
                    id = parser.getText();
                } else if (text == 'transactionId') {
                    transactionId = parser.getText();
                }else if (text == 'itemCode') {
                    itemCode = parser.getText();
                }else if (text == 'lineNumber') {
                    lineNumber = parser.getText();
                } else if (text == 'discountAmount') {
                    discountAmount = parser.getIntegerValue();
                } else if (text == 'exemptAmount') {
                    exemptAmount = parser.getIntegerValue();
                } else if (text == 'exemptCertId') {
                    exemptCertId = parser.getIntegerValue();
                } else if (text == 'isItemTaxable') {
                    isItemTaxable = parser.getBooleanValue();
                } else if (text == 'lineAmount') {
                    lineAmount = parser.getIntegerValue();
                } else if (text == 'quantity') {
                    quantity = parser.getDoubleValue();
                } else if (text == 'reportingDate') {
                    reportingDate = parser.getText();
                } else if (text == 'tax') {
                    tax = parser.getDoubleValue();
                } else if (text == 'taxableAmount') {
                    taxableAmount = parser.getIntegerValue();
                } else if (text == 'taxCalculated') {
                    taxCalculated = parser.getDoubleValue();
                } else if (text == 'taxCode') {
                    taxCode = parser.getText();
                } else if (text == 'taxDate') {
                    taxDate = parser.getText();
                } else if (text == 'taxIncluded') {
                    taxIncluded = parser.getBooleanValue();
                } else if (text == 'details') {
                    details = new List<Details>();
                    while (parser.nextToken() != JSONToken.END ARRAY) {
                        details.add(new Details(parser));
                    }
```

```
} else {
                           consumeObject(parser);
                        }
                   }
              }
          }
       }
   }
   public static JsonSuccessParser parse(String json)
   {
       return new JsonSuccessParser(System.JSON.createParser(json));
   }
}
```
Prepare your JSON request to call the Avalara endpoint by using the AvalaraJSONBuilder class.

```
public with sharing class AvalaraJSONBuilder
{
   private static AvalaraJSONBuilder avalaraJSONBuilderInstance;
   public static AvalaraJSONBuilder getInstance()
    {
        if (NULL == avalaraJSONBuilderInstance)
        {
            avalaraJSONBuilderInstance = new AvalaraJSONBuilder();
        }
        return avalaraJSONBuilderInstance;
    }
   public String frameJsonForGetTaxOrderItem(commercetax.CalculateTaxRequest
calculateTaxRequest)
    {
        try
        {
            Id accountid = null;if(calculateTaxRequest.CustomerDetails.AccountId != null &&
calculateTaxRequest.CustomerDetails.AccountId != '')
             accountid = Id.valueof(calculateTaxRequest.CustomerDetails.AccountId);
            JSONGenerator jsonGeneratorInstance = JSON.createGenerator(true);
            jsonGeneratorInstance.writeStartObject();
            String type = null;
            if(calculateTaxRequest.taxtype == commercetax.CalculateTaxType.Actual)
                type ='SalesInvoice';
                else type = 'SalesOrder';
            jsonGeneratorInstance.writeStringField('type', type);
            if(calculateTaxRequest.SellerDetails != null)
                jsonGeneratorInstance.writeStringField('companyCode',
calculateTaxRequest.SellerDetails.code);
            else
                jsonGeneratorInstance.writeStringField('companyCode', 'billing2');
            if(calculateTaxRequest.isCommit != null) {
                jsonGeneratorInstance.writeBooleanField('commit',
```

```
calculateTaxRequest.isCommit);
            }
            if(calculateTaxRequest.documentcode != null){
                jsonGeneratorInstance.writeStringField('code',
calculateTaxRequest.documentcode);
            }else if(calculateTaxRequest.referenceEntityId != null) {
                jsonGeneratorInstance.writeStringField('code',
calculateTaxRequest.referenceEntityId);
            }
          if(calculateTaxRequest.CustomerDetails.code == null && accountid !=null)
{
                Account acc = [select id, name from account where id=:accountid];
                jsonGeneratorInstance.writeStringField('customerCode', acc.name);
            } else {
                jsonGeneratorInstance.writeStringField('customerCode',
calculateTaxRequest.CustomerDetails.code);
            }
            if(calculateTaxRequest.EffectiveDate == null)
                jsonGeneratorInstance.writeDateField('date', system.today());
            else
                jsonGeneratorInstance.writeDateTimeField('date',
calculateTaxRequest.EffectiveDate);
            jsonGeneratorInstance.writeFieldName('lines');
            jsonGeneratorInstance.writeStartArray();
            for(integer i=0;i<1;i++){
                for(Commercetax.TaxLineItemRequest lineItem :
calculateTaxRequest.LineItems)
                {
                    jsonGeneratorInstance.writeStartObject();
                    if(lineItem.linenumber != null){
                        jsonGeneratorInstance.writeStringField('number',
lineItem.linenumber);
                    }
                    jsonGeneratorInstance.writeNumberField('quantity',
lineItem.Quantity);
                    jsonGeneratorInstance.writeNumberField('amount',
(lineItem.Amount));
jsonGeneratorInstance.writeStringField('taxCode',lineItem.taxCode);
                    jsonGeneratorInstance.writeFieldName('addresses');
                    jsonGeneratorInstance.writeStartObject();
                    jsonGeneratorInstance.writeFieldName('ShipFrom');
                    jsonGeneratorInstance.writeStartObject();
                    jsonGeneratorInstance.writeStringField('line1',
lineItem.addresses.shipfrom.street);
                    jsonGeneratorInstance.writeStringField('line2',
lineItem.addresses.shipfrom.street);
                    jsonGeneratorInstance.writeStringField('city',
lineItem.addresses.shipfrom.city);
                    jsonGeneratorInstance.writeStringField('region',
lineItem.addresses.shipfrom.state);
                    jsonGeneratorInstance.writeStringField('country',
```

```
lineItem.addresses.shipfrom.country);
jsonGeneratorInstance.writeStringField('postalCode',lineItem.addresses.shipfrom.postalcode);
                    jsonGeneratorInstance.writeEndObject();
                    jsonGeneratorInstance.writeFieldName('ShipTo');
                    jsonGeneratorInstance.writeStartObject();
                    jsonGeneratorInstance.writeStringField('line1',
lineItem.addresses.shipto.street);
                    jsonGeneratorInstance.writeStringField('line2',
lineItem.addresses.shipto.street);
                    jsonGeneratorInstance.writeStringField('city',
lineItem.addresses.shipto.city);
                    jsonGeneratorInstance.writeStringField('region',
lineItem.addresses.shipto.state);
                    jsonGeneratorInstance.writeStringField('country',
lineItem.addresses.shipto.country);
jsonGeneratorInstance.writeStringField('postalCode',lineItem.addresses.shipto.postalcode);
                    jsonGeneratorInstance.writeEndObject();
                    jsonGeneratorInstance.writeFieldName('pointOfOrderOrigin');
                    jsonGeneratorInstance.writeStartObject();
                    jsonGeneratorInstance.writeStringField('line1',
lineItem.addresses.soldto.street);
                    jsonGeneratorInstance.writeStringField('line2',
lineItem.addresses.soldto.street);
                    jsonGeneratorInstance.writeStringField('city',
lineItem.addresses.soldto.city);
                    jsonGeneratorInstance.writeStringField('region',
lineItem.addresses.soldto.state);
                    jsonGeneratorInstance.writeStringField('country',
lineItem.addresses.soldto.country);
jsonGeneratorInstance.writeStringField('postalCode',lineItem.addresses.soldto.postalcode);
                    jsonGeneratorInstance.writeEndObject();
                    if(lineItem.effectiveDate != null)
                    {
                        jsonGeneratorInstance.writeFieldName('taxOverride');
                        jsonGeneratorInstance.writeStartObject();
                        jsonGeneratorInstance.writeDateTimeField('taxDate',
lineItem.effectiveDate);
                        jsonGeneratorInstance.writeEndObject();
                    }
                    jsonGeneratorInstance.writeEndObject();
                    jsonGeneratorInstance.writeEndObject();
                }
            }
                jsonGeneratorInstance.writeEndArray();
```
}

```
jsonGeneratorInstance.writeEndObject();
        return jsonGeneratorInstance.getAsString();
    }
    catch (Exception e)
    {
         throw e;
    }
}
```
**•** Use the JsonErrorParser class to extract the error details, if any.

```
global with sharing class JsonErrorParser
{
   public cls error error;
   public class cls_error
    {
        public String code;
       public String message;
       public String target;
       public cls details[] details;
    }
   public class cls_details
    {
        public String code;
       public String message;
        public String description;
        public String faultCode;
        public String helpLink;
        public String severity;
    }
   public static JsonErrorParser parse(String json)
    {
      return (JsonErrorParser) System.JSON.deserialize(json, JsonErrorParser.class);
    }
}
```
# <span id="page-530-0"></span>TaxEngineContext Class

Wrapper class that stores details about the type of a tax calculation request.

## Namespace

**[CommerceTax](#page-439-0)** 

# Example

At the beginning of a tax adapter, use TaxEngineContext class to pass the value of a request type to an instance of RequestType.

```
global virtual class MockAdapter implements commercetax.TaxEngineAdapter {
    global commercetax.TaxEngineResponse processRequest(commercetax.TaxEngineContext
taxEngineContext) {
        commercetax.RequestType requestType = taxEngineContext.getRequestType();
         commercetax.CalculateTaxRequest request =
(commercetax.CalculateTaxRequest)taxEngineContext.getRequest();
```
Build the rest of your adapter based on the type of request that you got from TaxEngineContext class.

```
if(requestType == commercetax.RequestType.CalculateTax){
            commercetax.calculatetaxtype type = request.taxtype;
            String docCode='';
            if(request.DocumentCode == 'simulateEmptyDocumentCode')
                 docCode = ''';else if(request.DocumentCode != null)
                 docCode =request.DocumentCode;
           else if(request.ReferenceEntityId != null) docCode = request.ReferenceEntityId;
             else docCode = String.valueOf(getRandomInteger(0,2147483647));
             commercetax.CalculateTaxResponse response = new
commercetax.CalculateTaxResponse();
            if(request.isCommit == true) {
                 response.setStatus(commercetax.TaxTransactionStatus.Committed);
             } else {
                 response.setStatus(commercetax.TaxTransactionStatus.Uncommitted);
             }
}
```
IN THIS SECTION:

#### [TaxEngineContext Constructors](#page-531-0)

<span id="page-531-0"></span>Learn more about the available constructors with the TaxEngineContext class.

#### [TaxEngineContext Methods](#page-532-0)

Learn more about the available methods with the TaxEngineContext class.

## TaxEngineContext Constructors

Learn more about the available constructors with the TaxEngineContext class.

The TaxEngineContext class includes these constructors.

#### IN THIS SECTION:

#### [TaxEngineContext\(request, requestType, namedUri\)](#page-532-1)

Initializes the TaxEngineContext object. This constructor is intended for test usage and throws an exception if used outside of the Apex test context.

#### <span id="page-532-1"></span>**TaxEngineContext(request, requestType, namedUri)**

Initializes the TaxEngineContext object. This constructor is intended for test usage and throws an exception if used outside of the Apex test context.

#### **Signature**

TaxEngineContext(commercetax.TaxEngineRequest request, commercetax.RequestType requestType, String namedUri)

#### **Parameters**

*request* Type: TaxEngineRequest Information about the request. *requestType* Type: [RequestType](#page-485-0) Whether the tax request is to calculate or estimate tax. *namedUri* Type: [String](#page-3649-0)

<span id="page-532-0"></span>URI that was called as part of the tax calculation request.

# TaxEngineContext Methods

Learn more about the available methods with the TaxEngineContext class.

The TaxEngineContext class includes these methods.

#### IN THIS SECTION:

[getNamedUri\(\)](#page-532-2) Retrieves the value of the NamedUri field of the TaxEngineContext class. [getRequest\(\)](#page-533-0) Gets the value of the TaxEngineContext's Request field.

#### <span id="page-532-2"></span>[getRequestType\(\)](#page-533-1)

Gets the value of the RequestType field of the TaxEngineContext class.

#### **getNamedUri()**

Retrieves the value of the NamedUri field of the TaxEngineContext class.

#### **Signature**

global String getNamedUri()

### Return Value

Type: [String](#page-3649-0)

#### <span id="page-533-0"></span>**getRequest()**

Gets the value of the TaxEngineContext's Request field.

#### **Signature**

global commercetax.TaxEngineRequest getRequest()

#### Return Value

Type: TaxEngineRequest

<span id="page-533-1"></span>An implemented instance of an external tax engine's interface for processing requests. We've provided the TaxEngineRequest interface for you to test within mock adapters with classes that implement it, such as [CalculateTaxRequest](#page-453-0). However, don't use it outside of a testing context.

#### **getRequestType()**

Gets the value of the RequestType field of the TaxEngineContext class.

#### **Signature**

global commercetax.RequestType getRequestType()

#### Return Value

Type: [RequestType](#page-485-0) Indicates whether the calculation request was for actual or calculated tax.

# TaxLineItemRequest Class

Contains line item details of a tax request.

## Namespace

**[CommerceTax](#page-439-0)** 

IN THIS SECTION:

[TaxLineItemRequest Constructors](#page-533-2) Learn more about the constructors available with the TaxLineItemRequest class.

[TaxLineItemRequest Properties](#page-535-0)

<span id="page-533-2"></span>Learn more about the available properties with the TaxLineItemRequest class.

[TaxLineItemRequest Methods](#page-537-0)

Learn more about the available methods with the TaxLineItemRequest class.

# TaxLineItemRequest Constructors

Learn more about the constructors available with the TaxLineItemRequest class.

The TaxLineItemRequest class includes these constructors.

IN THIS SECTION:

[TaxLineItemRequest\(addresses, amount, description, productCode, quantity, lineNumber, taxCode, effectiveDate\)](#page-534-0) Initializes the request for the tax line item. This constructor is intended for test usage and throws an exception if used outside of the Apex test context.

### <span id="page-534-0"></span>**TaxLineItemRequest(addresses, amount, description, productCode, quantity, lineNumber, taxCode, effectiveDate)**

Initializes the request for the tax line item. This constructor is intended for test usage and throws an exception if used outside of the Apex test context.

#### **Signature**

global TaxLineItemRequest(commercetax.LineTaxAddressesRequest addresses, Double amount, String description, String productCode, Double quantity, String lineNumber, String taxCode, Datetime effectiveDate)

#### **Parameters**

*addresses*

Type: [LineTaxAddressesRequest](#page-481-0)

Information about the addresses applied to each line item in a tax calculation request.

*amount*

Type: [Double](#page-3307-0)

Total amount (in a given currency) represented by a line item sent for tax calculation.

*description*

Type: [String](#page-3649-0)

User-defined description for a tax line item.

*productCode*

Type: [String](#page-3649-0)

Catalog code for the product represented by the tax line item.

*quantity*

Type: [Double](#page-3307-0)

The number of units of a given product that the tax line item represents.

*lineNumber*

Type: [String](#page-3649-0)

Unique number used to identify a tax line item.

*taxCode*

Type: [String](#page-3649-0)

Code used to identify how tax is calculated for a tax line item.

*effectiveDate* Type: [Datetime](#page-3261-0)

This is a user-defined date used for reporting only.

# <span id="page-535-0"></span>TaxLineItemRequest Properties

Learn more about the available properties with the TaxLineItemRequest class.

The TaxLineItemRequest class includes these properties.

#### IN THIS SECTION:

#### [addresses](#page-535-1)

Contains the list of addresses of a line item.

#### [amount](#page-535-2)

Total amount (in a given currency) represented by a line item sent for tax calculation.

#### [description](#page-536-0)

User-defined description for a tax line item.

#### [effectiveDate](#page-536-1)

The date that a tax transaction takes effect on a line item. This is a user-defined date used for reporting only.

#### [lineNumber](#page-536-2)

Unique number used to identify a tax line item.

#### [productCode](#page-536-3)

Catalog code for the product represented by the tax line item.

#### [quantity](#page-537-1)

Number of units of a given product that the tax line item represents.

#### <span id="page-535-1"></span>[taxCode](#page-537-2)

Code used to identify how tax is calculated for a tax line item.

#### **addresses**

Contains the list of addresses of a line item.

#### **Signature**

public commercetax.LineTaxAddressesRequest addresses {get; set;}

#### <span id="page-535-2"></span>Property Value

Type: [commercetax.LineTaxAddressesRequest](#page-481-0)

#### **amount**

Total amount (in a given currency) represented by a line item sent for tax calculation.

#### **Signature**

```
global Double amount {get; set;}
```
#### Property Value

Type: [Double](#page-3307-0)

#### <span id="page-536-0"></span>**description**

User-defined description for a tax line item.

#### **Signature**

global String description {get; set;}

#### Property Value

<span id="page-536-1"></span>Type: [String](#page-3649-0)

#### **effectiveDate**

The date that a tax transaction takes effect on a line item. This is a user-defined date used for reporting only.

#### **Signature**

global Datetime effectiveDate {get; set;}

#### <span id="page-536-2"></span>Property Value

Type: [Datetime](#page-3261-0)

#### **lineNumber**

Unique number used to identify a tax line item.

#### **Signature**

global String lineNumber {get; set;}

#### <span id="page-536-3"></span>Property Value

Type: [String](#page-3649-0)

#### **productCode**

Catalog code for the product represented by the tax line item.

#### **Signature**

global String productCode {get; set;}

## Property Value

Type: [String](#page-3649-0)

#### <span id="page-537-1"></span>**quantity**

Number of units of a given product that the tax line item represents.

#### **Signature**

```
global Double quantity {get; set;}
```
#### Property Value

<span id="page-537-2"></span>Type: [Double](#page-3307-0)

#### **taxCode**

Code used to identify how tax is calculated for a tax line item.

#### **Signature**

```
global String taxCode {get; set;}
```
#### Property Value

<span id="page-537-0"></span>Type: [String](#page-3649-0)

# TaxLineItemRequest Methods

Learn more about the available methods with the TaxLineItemRequest class.

The TaxLineItemRequest class includes these methods.

#### IN THIS SECTION:

#### [equals\(obj\)](#page-537-3)

Maintains the integrity of lists of type TaxLineItemRequest by determining the equality of external objects in a list. This method is dynamic and is based on the equals() method in Java.

#### [hashCode\(\)](#page-538-0)

Maintains the integrity of lists of type TaxLineItemRequest by determining the uniqueness of the external object records in a list.

#### <span id="page-537-3"></span>[toString\(\)](#page-538-1)

Converts a value to a string.

#### **equals(obj)**

Maintains the integrity of lists of type TaxLineItemRequest by determining the equality of external objects in a list. This method is dynamic and is based on the equals () method in Java.

#### **Signature**

```
global Boolean equals(Object obj)
```
#### **Parameters**

*obj*

Type: Object

External object whose key is to be validated.

#### Return Value

<span id="page-538-0"></span>Type: [Boolean](#page-3099-0)

#### **hashCode()**

Maintains the integrity of lists of type TaxLineItemRequest by determining the uniqueness of the external object records in a list.

#### **Signature**

global Integer hashCode()

#### Return Value

<span id="page-538-1"></span>Type: [Integer](#page-3372-0)

### **toString()**

Converts a value to a string.

#### **Signature**

global String toString()

#### Return Value

Type: [String](#page-3649-0)

# TaxSellerDetailsRequest Class

Contains tax code details used in the tax calculation request.

## Namespace

#### **[CommerceTax](#page-439-0)**

IN THIS SECTION:

[TaxSellerDetailsRequest Constructors](#page-539-0)

Learn more about the available constructors with the TaxSellerDetailsRequest class.

#### [TaxSellerDetailsRequest Properties](#page-539-1)

Learn more about the available properties with the TaxSellerDetailsRequest class.

#### [TaxSellerDetailsRequest Methods](#page-540-0)

Learn more about the available methods with the TaxSellerDetailsRequest class.

# <span id="page-539-0"></span>TaxSellerDetailsRequest Constructors

Learn more about the available constructors with the TaxSellerDetailsRequest class.

The TaxSellerDetailsRequest class includes these constructors.

#### IN THIS SECTION:

#### [TaxSellerDetailsRequest\(code\)](#page-539-2)

<span id="page-539-2"></span>Initializes the request for the tax seller details. This constructor is intended for test usage and throws an exception if used outside of the Apex test context

#### **TaxSellerDetailsRequest(code)**

Initializes the request for the tax seller details. This constructor is intended for test usage and throws an exception if used outside of the Apex test context

#### **Signature**

global TaxSellerDetailsRequest(String code)

#### **Parameters**

<span id="page-539-1"></span>*code* Type: [String](#page-3649-0) Tax code used for tax calculation.

# TaxSellerDetailsRequest Properties

Learn more about the available properties with the TaxSellerDetailsRequest class.

The TaxSellerDetailsRequest class includes these properties.

<span id="page-539-3"></span>IN THIS SECTION:

#### [code](#page-539-3)

Tax code used for tax calculation.

#### **code**

Tax code used for tax calculation.

#### **Signature**

```
global String code {get; set;}
```
# Property Value

Type: [String](#page-3649-0)

# TaxSellerDetailsRequest Methods

Learn more about the available methods with the TaxSellerDetailsRequest class.

The TaxSellerDetailsRequest class includes these methods.

# IN THIS SECTION:

# [equals\(obj\)](#page-540-0)

Maintains the integrity of lists of type TaxSellerDetailsRequest by determining the equality of the external objects in a list. This method is dynamic and based on the equals() method in Java.

## [hashCode\(\)](#page-540-1)

Maintains the integrity of lists of type TaxSellerDetailsRequest by determining the uniqueness of the external objects in a list.

## [toString\(\)](#page-541-0)

<span id="page-540-0"></span>Converts a value to a string.

# **equals(obj)**

Maintains the integrity of lists of type TaxSellerDetailsRequest by determining the equality of the external objects in a list. This method is dynamic and based on the equals() method in Java.

# **Signature**

```
global Boolean equals(Object obj)
```
# **Parameters**

*obj*

Type: Object

External object whose key is to be validated.

# <span id="page-540-1"></span>Return Value

Type: [Boolean](#page-3099-0)

# **hashCode()**

Maintains the integrity of lists of type TaxSellerDetailsRequest by determining the uniqueness of the external objects in a list.

# **Signature**

```
global Integer hashCode()
```
# Return Value

Type: [Integer](#page-3372-0)

# <span id="page-541-0"></span>**toString()**

Converts a value to a string.

# **Signature**

global String toString()

# Return Value

Type: [String](#page-3649-0)

# TaxTransactionRequest Class

Abstract class for storing customer details used in tax calculation and estimation requests.

# Namespace

**[CommerceTax](#page-439-0)** 

# Usage

Specify the CommerceTax namespace when creating an instance of this class. The constructor of this class takes no arguments. For example, let's say you create an instance of CalculateTaxRequest class, which extends the TaxTransactionRequest class.

## IN THIS SECTION:

[TaxTransactionRequest Constructors](#page-541-1)

Learn more about the available constructors with the TaxTransactionRequest class.

<span id="page-541-1"></span>[TaxTransactionRequest Properties](#page-543-0)

Learn more about the available properties with the TaxTransactionRequest class.

[TaxTransactionRequest Methods](#page-546-0)

# TaxTransactionRequest Constructors

Learn more about the available constructors with the TaxTransactionRequest class.

The TaxTransactionRequest class includes these constructors.

IN THIS SECTION:

[TaxTransactionRequest\(addresses, currencyIsoCode, customerDetails, description, documentCode, referenceDocumentCode,](#page-542-0) [transactionDate, effectiveDate, lineItems, referenceEntityId, sellerDetails\)](#page-542-0)

Initializes the request for the tax transaction. This constructor is intended for test usage and throws an exception if used outside of the Apex test context.

<span id="page-542-0"></span>**TaxTransactionRequest(addresses, currencyIsoCode, customerDetails, description, documentCode, referenceDocumentCode, transactionDate, effectiveDate, lineItems, referenceEntityId, sellerDetails)**

Initializes the request for the tax transaction. This constructor is intended for test usage and throws an exception if used outside of the Apex test context.

#### **Signature**

global TaxTransactionRequest(commercetax.HeaderTaxAddressesRequest addresses, String currencyIsoCode, commercetax.TaxCustomerDetailsRequest customerDetails, String description, String documentCode, String referenceDocumentCode, Datetime transactionDate, Datetime effectiveDate, List<commercetax.TaxLineItemRequest> lineItems, String referenceEntityId, commercetax.TaxSellerDetailsRequest sellerDetails)

## **Parameters**

*addresses*

Type: [HeaderTaxAddressesRequest](#page-466-0)

Tax addresses, such as Ship To and Bill From.

*currencyIsoCode*

Type: [String](#page-3649-0)

Three-letter ISO 4217 currency code associated with the TaxTransactionRequest.

#### *customerDetails*

Type: [TaxCustomerDetailsRequest](#page-499-0)

Customer information used in tax calculation.

#### *description*

Type: [String](#page-3649-0)

Optional user-defined description for providing more information about the tax transaction request.

*documentCode*

Type: [String](#page-3649-0)

Code for documents that are used to provide more information in the tax calculation process.

*referenceDocumentCode*

Type: [String](#page-3649-0)

Code for additional documents that are used in the tax calculation process.

### *transactionDate*

Type: [Datetime](#page-3261-0)

The date that the tax transaction occurred.

#### *effectiveDate*

Type: [Datetime](#page-3261-0)

The date that the tax transaction takes effect. User-defined and used only for reporting purposes.

#### *lineItems*

Type: List<[TaxLineItemRequest>](#page-533-0)

A list of line items on which tax is calculated.

*referenceEntityId*

### Type: [String](#page-3649-0)

ID of an object related to the line items sent for tax calculation.

## *sellerDetails*

# Type: [TaxSellerDetailsRequest](#page-538-0)

Contains tax code information used in a tax calculation request.

# <span id="page-543-0"></span>TaxTransactionRequest Properties

Learn more about the available properties with the TaxTransactionRequest class.

The TaxTransactionRequest class includes these properties.

## IN THIS SECTION:

# [addresses](#page-543-1)

A list of addresses (such as Ship To and Sold To) used as part of the tax transaction.

#### [currencyIsoCode](#page-544-0)

Three-letter ISO 4217 currency code associated with the TaxTransactionRequest.

# [customerDetails](#page-544-1)

Customer information used in tax calculation.

#### [description](#page-544-2)

Optional user-defined description for providing more information about the tax transaction request.

#### [documentCode](#page-544-3)

Code for documents used to provide more information in the tax calculation process.

#### [effectiveDate](#page-545-0)

The date that the tax transaction takes effect. User-defined and used only for reporting purposes.

#### [lineItems](#page-545-1)

A list of line items on which tax will be calculated.

# [referenceDocumentCode](#page-545-2)

Code for documents used to provide more information in the tax calculation process.

#### [referenceEntityId](#page-545-3)

ID of an object related to the line items sent for tax calculation.

#### [sellerDetails](#page-546-1)

<span id="page-543-1"></span>Contains tax code information used in a tax calculation request.

# [transactionDate](#page-546-2)

The date that the tax transaction occurred.

# **addresses**

A list of addresses (such as Ship To and Sold To) used as part of the tax transaction.

# **Signature**

global commercetax.HeaderTaxAddressesRequest addresses {get; set;}

## Property Value

<span id="page-544-0"></span>Type: [HeaderTaxAddressesRequest](#page-466-0)

#### **currencyIsoCode**

Three-letter ISO 4217 currency code associated with the TaxTransactionRequest.

## **Signature**

global String currencyIsoCode {get; set;}

# Property Value

<span id="page-544-1"></span>Type: [String](#page-3649-0)

# **customerDetails**

Customer information used in tax calculation.

# **Signature**

```
global CommerceTax.TaxCustomerDetailsRequest customerDetails {get; set;}
```
# <span id="page-544-2"></span>Property Value

Type: [TaxCustomerDetailsRequest](#page-499-0)

#### **description**

Optional user-defined description for providing more information about the tax transaction request.

# **Signature**

```
global String description {get; set;}
```
# <span id="page-544-3"></span>Property Value

Type: [String](#page-3649-0)

#### **documentCode**

Code for documents used to provide more information in the tax calculation process.

# **Signature**

```
global String documentCode {get; set;}
```
# Property Value

Type: [String](#page-3649-0)

# <span id="page-545-0"></span>**effectiveDate**

The date that the tax transaction takes effect. User-defined and used only for reporting purposes.

# **Signature**

global Datetime effectiveDate {get; set;}

# Property Value

<span id="page-545-1"></span>Type: [Datetime](#page-3261-0)

# **lineItems**

A list of line items on which tax will be calculated.

# **Signature**

global List<CommerceTax.TaxLineItemRequest> lineItems {get; set;}

# <span id="page-545-2"></span>Property Value

Type: List<[TaxLineItemRequest](#page-533-0)>

# **referenceDocumentCode**

Code for documents used to provide more information in the tax calculation process.

# **Signature**

global String referenceDocumentCode {get; set;}

# <span id="page-545-3"></span>Property Value

Type: [String](#page-3649-0)

# **referenceEntityId**

ID of an object related to the line items sent for tax calculation.

# **Signature**

global String referenceEntityId {get; set;}

# Property Value

Type: [String](#page-3649-0)

# <span id="page-546-1"></span>**sellerDetails**

Contains tax code information used in a tax calculation request.

# **Signature**

```
global commercetax.TaxSellerDetailsRequest sellerDetails {get; set;}
```
# Property Value

<span id="page-546-2"></span>Type: [TaxSellerDetailsRequest](#page-538-0)

# **transactionDate**

The date that the tax transaction occurred.

# **Signature**

global Datetime transactionDate {get; set;}

# Property Value

<span id="page-546-0"></span>Type: [Datetime](#page-3261-0)

# TaxTransactionRequest Methods

The following are methods for TaxTransactionRequest.

## IN THIS SECTION:

#### [equals\(obj\)](#page-546-3)

Maintains the integrity of lists of type TaxTransactionRequest by determining the equality of external objects in a list. This method is dynamic and based on the equals() method in Java.

#### [hashCode\(\)](#page-547-0)

Maintains the integrity of lists of type TaxTransactionRequest by determining the uniqueness of the external object records in a list.

#### <span id="page-546-3"></span>[toString\(\)](#page-547-1)

Converts a value to a string.

# **equals(obj)**

Maintains the integrity of lists of type TaxTransactionRequest by determining the equality of external objects in a list. This method is dynamic and based on the equals() method in Java.

# **Signature**

```
global Boolean equals(Object obj)
```
# **Parameters**

*obj* Type: Object

# Return Value

<span id="page-547-0"></span>Type: [Boolean](#page-3099-0)

# **hashCode()**

Maintains the integrity of lists of type TaxTransactionRequest by determining the uniqueness of the external object records in a list.

# **Signature**

global Integer hashCode()

# Return Value

<span id="page-547-1"></span>Type: [Integer](#page-3372-0)

# **toString()**

Converts a value to a string.

# **Signature**

global String toString()

# Return Value

Type: [String](#page-3649-0)

# TaxTransactionStatus Enum

Shows whether the tax transaction has been committed or uncommitted.

# Usage

Used by the [CalculateTaxResponse](#page-456-0) class method.

# Enum Values

The commercetax.TaxTransactionStatus enum includes these values.

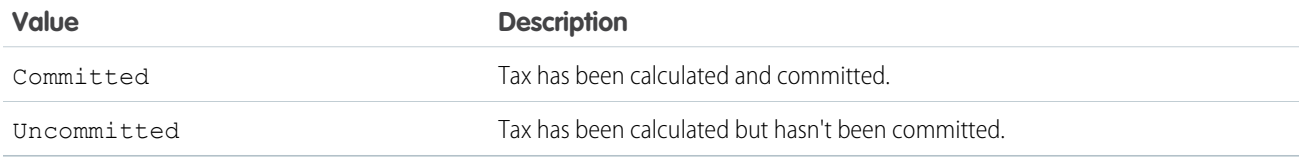

# TaxTransactionType Enum

Shows whether the tax transaction is for a credit or debit transaction.

# Usage

Used by the [CalculateTaxResponse](#page-456-0) and [CalculateTaxRequest](#page-453-0) class methods.

# Enum Values

The commercetax.TaxTransactionType enum includes these values.

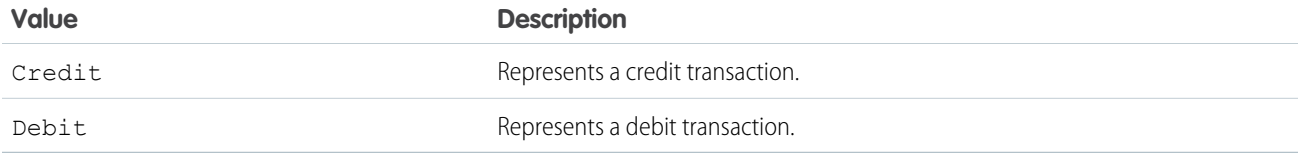

# <span id="page-548-1"></span>Compression Namespace (Developer Preview)

The Compression namespace provides classes and methods to create and extract zip files.

Note: Feature is available as a developer preview. Feature isn't generally available unless or until Salesforce announces its general  $\mathbb{Z}$ availability in documentation or in press releases or public statements. All commands, parameters, and other features are subject to change or deprecation at any time, with or without notice. Don't implement functionality developed with these commands or tools in a production environment.

The following are the classes and enums in the Compression namespace.

# IN THIS SECTION:

# [Level Enum](#page-548-0)

Specifies the compression level for creating a zip file.

# [Method Enum](#page-549-0)

Specifies the compression method for the zip entries.

[ZipEntry Class](#page-549-1)

Contains methods to get and set information about a zip file entry.

[ZipReader Class](#page-555-0)

Contains methods to get information about zip entries and to extract content for specified zip entries from the zip file.

[ZipWriter Class](#page-558-0)

<span id="page-548-0"></span>Contains methods to add zip entries, generate a zipped archive, and return the result as an Apex blob.

# [Compression Exceptions](#page-563-0)

The Compression namespace contains exception classes.

# Level Enum

Specifies the compression level for creating a zip file.

# Usage

Use Level enum with the getLevel() and setLevel(value) methods in the ZipWriter class.

# Enum Values

The following are the values of the Compression.Level enum.

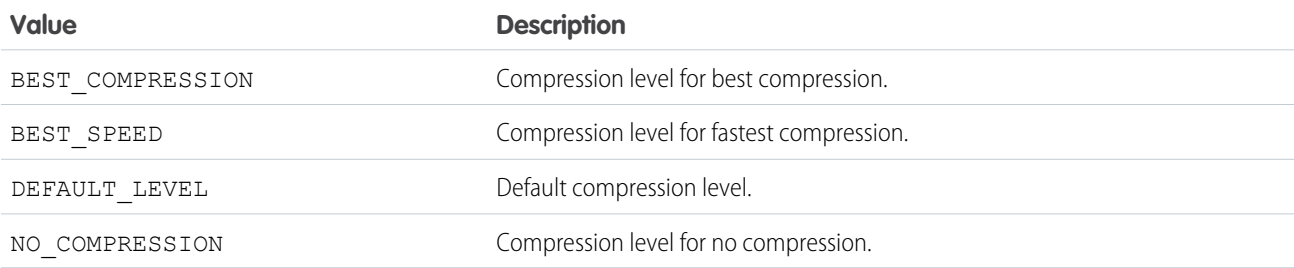

# <span id="page-549-0"></span>Method Enum

Specifies the compression method for the zip entries.

# Usage

Use the Method enum with the getMethod() and setMethod(method) methods in the ZipEntry and ZipWriter classes.

# Enum Values

The following are the values of the Compression. Method enum.

<span id="page-549-1"></span>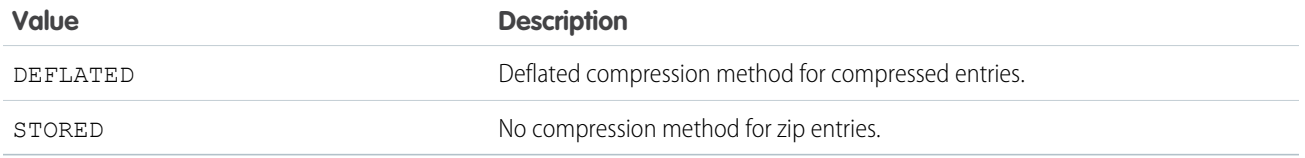

# ZipEntry Class

Contains methods to get and set information about a zip file entry.

# Namespace

[Compression](#page-548-1)

IN THIS SECTION:

[ZipEntry Methods](#page-550-0)

# <span id="page-550-0"></span>ZipEntry Methods

The following are methods for ZipEntry.

# IN THIS SECTION:

# [equals\(obj\)](#page-551-0)

Compares this object with the specified object and returns true if both objects are equal; otherwise, returns false.

# [hashcode\(\)](#page-551-1)

Returns the hash code value for the zip entry.

## [getComment\(\)](#page-551-2)

Gets the comment string for the zip entry.

# [getCompressedSize\(\)](#page-551-3)

Gets the size in bytes of the compressed zip entry.

# [getContent\(\)](#page-552-0)

Gets the content of the zip entry. For Developer Preview, this method doesn't work with the ZipReader class.

# [getCrc\(\)](#page-552-1)

Gets the cyclic redundancy check (CRC) value for the zip entry.

# [getLastModifiedTime\(\)](#page-552-2)

Gets the last modification timestamp of the zip entry.

# [getMethod\(\)](#page-552-3)

Gets the compression method of the zip entry.

# [getName\(\)](#page-553-0) Gets the name of the zip entry.

[getUncompressedSize\(\)](#page-553-1)

Gets the uncompressed size in bytes of the zip entry content.

# [setComment\(comment\)](#page-553-2)

Sets the comment string for the zip entry that's written to the Zip archive. For Developer Preview, this method doesn't work with the ZipReader class.

# [setContent\(blob\)](#page-553-3)

Sets the content of the zip entry that's written to the Zip archive. For Developer Preview, this method doesn't work with the ZipReader class.

# [setLastModifiedTime\(modTime\)](#page-554-0)

Sets the last modification time of the zip entry that's written to the Zip archive. For Developer Preview, this method doesn't work with the ZipReader class.

# [setMethod\(method\)](#page-554-1)

Sets the compression method for the zip entry that's written to the zip archive. For Developer Preview, this method doesn't work with the ZipReader class.

# [toString\(\)](#page-555-1)

Returns a string representation of the zip entry.

## Apex Reference Guide **ZipEntry Class**

# <span id="page-551-0"></span>**equals(obj)**

Compares this object with the specified object and returns true if both objects are equal; otherwise, returns false.

# **Signature**

```
public Boolean equals(Object obj)
```
# **Parameters**

*obj* Type: Object

<span id="page-551-1"></span>Return Value Type: [Boolean](#page-3099-0)

# **hashcode()**

Returns the hash code value for the zip entry.

# **Signature**

public Integer hashcode()

# <span id="page-551-2"></span>Return Value

Type: [Integer](#page-3372-0)

# **getComment()**

Gets the comment string for the zip entry.

# **Signature**

public string getComment()

# <span id="page-551-3"></span>Return Value

Type: [string](#page-3649-0)

# **getCompressedSize()**

Gets the size in bytes of the compressed zip entry.

# **Signature**

```
public long getCompressedSize()
```
# Return Value

Type: [long](#page-3443-0)

# <span id="page-552-0"></span>**getContent()**

Gets the content of the zip entry. For Developer Preview, this method doesn't work with the ZipReader class.

# **Signature**

public blob getContent()

# Return Value

<span id="page-552-1"></span>Type: [blob](#page-3097-0)

# **getCrc()**

Gets the cyclic redundancy check (CRC) value for the zip entry.

# **Signature**

public long getCrc()

# <span id="page-552-2"></span>Return Value

Type: [long](#page-3443-0)

# **getLastModifiedTime()**

Gets the last modification timestamp of the zip entry.

# **Signature**

public Datetime getLastModifiedTime()

# <span id="page-552-3"></span>Return Value

Type: [Datetime](#page-3261-0)

# **getMethod()**

Gets the compression method of the zip entry.

# **Signature**

public Compression.Method getMethod()

# Return Value

Type: [Compression.Method](#page-549-0)

Uses values from the Method enum and indicates whether the zip entry has *DEFLATED* or *STORED* method.

## <span id="page-553-0"></span>**getName()**

Gets the name of the zip entry.

# **Signature**

public string getName()

# Return Value

<span id="page-553-1"></span>Type: [string](#page-3649-0)

# **getUncompressedSize()**

Gets the uncompressed size in bytes of the zip entry content.

# **Signature**

public long getUncompressedSize()

# <span id="page-553-2"></span>Return Value

Type: [long](#page-3443-0)

# **setComment(comment)**

Sets the comment string for the zip entry that's written to the Zip archive. For Developer Preview, this method doesn't work with the ZipReader class.

# **Signature**

public Compression.ZipEntry setComment(String comment)

# **Parameters**

*comment* Type: [String](#page-3649-0)

# <span id="page-553-3"></span>Return Value

Type: [Compression.ZipEntry](#page-549-1)

# **setContent(blob)**

Sets the content of the zip entry that's written to the Zip archive. For Developer Preview, this method doesn't work with the zipReader class.

## Apex Reference Guide **ZipEntry Class**

# **Signature**

public Compression.ZipEntry setContent(Blob blob)

# **Parameters**

*blob* Type: [Blob](#page-3097-0)

# Return Value

<span id="page-554-0"></span>Type: [Compression.ZipEntry](#page-549-1)

## **setLastModifiedTime(modTime)**

Sets the last modification time of the zip entry that's written to the Zip archive. For Developer Preview, this method doesn't work with the ZipReader class.

# **Signature**

public Compression.ZipEntry setLastModifiedTime(Datetime modTime)

# **Parameters**

*modTime* Type: [Datetime](#page-3261-0)

# <span id="page-554-1"></span>Return Value

Type: [Compression.ZipEntry](#page-549-1)

# **setMethod(method)**

Sets the compression method for the zip entry that's written to the zip archive. For Developer Preview, this method doesn't work with the ZipReader class.

# **Signature**

public Compression.ZipEntry setMethod(Compression.Method method)

# **Parameters**

*method*

Type: [Compression.Method](#page-549-0)

Uses the Method enum values and sets the compression method as DEFLATED or STORED.

# Return Value

Type: [Compression.ZipEntry](#page-549-1)

# <span id="page-555-1"></span>**toString()**

Returns a string representation of the zip entry.

# **Signature**

public string toString()

# Return Value

<span id="page-555-0"></span>Type: [string](#page-3649-0)

# ZipReader Class

Contains methods to get information about zip entries and to extract content for specified zip entries from the zip file.

# Namespace

[Compression](#page-548-1)

IN THIS SECTION:

<span id="page-555-2"></span>[ZipReader Constructors](#page-555-2)

[ZipReader Methods](#page-556-0)

# ZipReader Constructors

The following are constructors for ZipReader.

<span id="page-555-3"></span>IN THIS SECTION:

# [ZipReader\(data\)](#page-555-3)

Creates a new instance of the ZipReader class using the specified blob data.

# **ZipReader(data)**

Creates a new instance of the ZipReader class using the specified blob data.

# **Signature**

global ZipReader(Blob data)

# **Parameters**

# *data*

Type: [Blob](#page-3097-0)

Apex blob that contains the compressed content.

# <span id="page-556-0"></span>ZipReader Methods

The following are methods for ZipReader.

IN THIS SECTION:

# [extract\(name\)](#page-556-1)

Extracts the bytes for the specified zip entry name and decompresses the content.

# [extract\(entry\)](#page-556-2)

Extracts the bytes for the specified zip entry and decompresses the content.

### [getEntries\(\)](#page-557-0)

Gets a list of all the entries from the zip file.

#### [getEntriesMap\(\)](#page-557-1)

Gets a map of names and the corresponding zip entries from the zip file.

## [getEntry\(name\)](#page-557-2)

Gets a zip entry for the specified name from the zip file.

## [getEntryNames\(\)](#page-558-1)

<span id="page-556-1"></span>Gets a list of all the zip entry names from the zip file.

# **extract(name)**

Extracts the bytes for the specified zip entry name and decompresses the content.

# **Signature**

public blob extract(string name)

# **Parameters**

*name*

# Type: [string](#page-3649-0)

Species the zip entry name to extract and decompress.

# <span id="page-556-2"></span>Return Value

Type: [blob](#page-3097-0) Apex blob that contains the decompressed content.

# **extract(entry)**

Extracts the bytes for the specified zip entry and decompresses the content.

# **Signature**

public blob extract(Compression.ZipEntry entry)

# Apex Reference Guide **ZipReader Class**

# **Parameters**

*entry* Type: [Compression.ZipEntry](#page-549-1) Species the zip entry to extract and decompress.

# Return Value

Type: [blob](#page-3097-0) Apex blob that contains the decompressed content.

<span id="page-557-0"></span>**getEntries()** Gets a list of all the entries from the zip file.

# **Signature**

public List<compression.ZipEntry> getEntries()

# Return Value

<span id="page-557-1"></span>Type: List<[Compression.ZipEntry>](#page-549-1)

# **getEntriesMap()**

Gets a map of names and the corresponding zip entries from the zip file.

# **Signature**

public Map<String,Compression.ZipEntry> getEntriesMap()

# <span id="page-557-2"></span>Return Value

Type: Map<[string](#page-3649-0)[,Compression.ZipEntry>](#page-549-1)

# **getEntry(name)**

Gets a zip entry for the specified name from the zip file.

# **Signature**

public compression.ZipEntry getEntry(string name)

# **Parameters**

#### *name*

Type: [string](#page-3649-0)

Name of the zip entry.

## Apex Reference Guide ZipWriter Class

# Return Value

Type: [Compression.ZipEntry](#page-549-1) Throws a ZipException if the specified name isn't found.

# <span id="page-558-1"></span>**getEntryNames()**

Gets a list of all the zip entry names from the zip file.

# **Signature**

public List<String> getEntryNames()

# Return Value

<span id="page-558-0"></span>Type: List<[String](#page-3649-0)>

# ZipWriter Class

Contains methods to add zip entries, generate a zipped archive, and return the result as an Apex blob.

# Namespace

[Compression](#page-548-1)

# Example

This sample code compresses email attachments into a single file.

```
ZipWriter writer = new ZipWriter();
List<id> contentDocumentIds = new List<id>();
// Add IDs of documents to be compressed to contentDocumentIds
for ( ContentVersion cv : [SELECT PathOnClient, Versiondata
 FROM ContentVersion
 WHERE ContentDocumentId IN :contentDocumentIds]) {
   writer.addEntry(cv.PathOnClient, cv.versiondata);
}
blob zipAttachment = writer.getArchive();
Messaging.EmailFileAttachment efa1 = new Messaging.EmailFileAttachment();
efa.setFileName('attachments.zip');
efa.setBody(zipAttachment);
fileAttachments.add(efa);
Messaging.SingleEmailMessage email = new Messaging.SingleEmailMessage();
// Set all the other email fields, like addresses, subject and body
email.setEntityAttachments(fileAttachments);
```
Messaging.sendEmail(new Messaging.SingleEmailMessage[] { email });

IN THIS SECTION:

[ZipWriter Constructors](#page-559-0)

[ZipWriter Methods](#page-559-1)

# <span id="page-559-0"></span>ZipWriter Constructors

The following are constructors for ZipWriter.

IN THIS SECTION:

# [ZipWriter\(\)](#page-559-2)

<span id="page-559-2"></span>Creates a new instance of the ZipWriter class.

# **ZipWriter()**

Creates a new instance of the ZipWriter class.

# <span id="page-559-1"></span>**Signature**

global ZipWriter()

# ZipWriter Methods

The following are methods for ZipWriter.

IN THIS SECTION:

[addEntry\(name, data\)](#page-560-0)

Adds an entry to the zip file with the specified name and content.

# [addEntry\(prototype\)](#page-560-1)

Adds a copy of the specified prototype entry to the zip file and includes details such as the zip entry name, comment, last modification time, and content.

[getArchive\(\)](#page-561-0)

Compresses the zip entries and generates a ZIP archive.

[getEntries\(\)](#page-561-1) Gets a list of all the entries in the zip file.

# [getEntry\(name\)](#page-561-2)

Gets the entry with the specified name from the zip file.

## [getLevel\(\)](#page-561-3)

Gets the compression level of the zip file.

# [getMethod\(\)](#page-562-0)

Gets the compression method of the zip file.

## Apex Reference Guide **ZipWriter Class** 2.1 Apex Reference Guide 2.1 Apex Reference Guide 2.1 Apex Reference Guide

## [removeEntry\(name\)](#page-562-1)

Removes the entry with the specified name from the zip file.

# [setLevel\(level\)](#page-562-2)

Sets the compression level of the zip file.

# [setMethod\(method\)](#page-563-1)

Sets the compression method for the zip file.

# <span id="page-560-0"></span>**addEntry(name, data)**

Adds an entry to the zip file with the specified name and content.

# **Signature**

public Compression.ZipEntry addEntry(string name, blob data)

# **Parameters**

*name*

Type: [string](#page-3649-0)

The name of the zip entry.

*name*

Type: [blob](#page-3097-0)

The content of the zip entry.

# Return Value

<span id="page-560-1"></span>Type: [Compression.ZipEntry](#page-549-1) Zip entry added to the zip file.

# **addEntry(prototype)**

Adds a copy of the specified prototype entry to the zip file and includes details such as the zip entry name, comment, last modification time, and content.

# **Signature**

public Compression.ZipEntry addEntry(compression.ZipEntry prototype)

# **Parameters**

*prototype* Type: [Compression.ZipEntry](#page-549-1) Details of the entry to be added to the zip file.

# Return Value

Type: [Compression.ZipEntry](#page-549-1)

## Apex Reference Guide **ZipWriter Class** 2.1 Apex Reference Guide 2.1 Apex Reference Guide 2.1 Apex Reference Guide

# <span id="page-561-0"></span>**getArchive()**

Compresses the zip entries and generates a ZIP archive.

# **Signature**

public blob getArchive()

# Return Value

<span id="page-561-1"></span>Type: [blob](#page-3097-0) Apex blob that contains the bytes of the compression operation.

# **getEntries()**

Gets a list of all the entries in the zip file.

# **Signature**

public List<Compression.ZipEntry> getEntries()

# Return Value

<span id="page-561-2"></span>Type: List<[Compression.ZipEntry>](#page-549-1)

# **getEntry(name)**

Gets the entry with the specified name from the zip file.

# **Signature**

public compression.ZipEntry getEntry(string name)

# **Parameters**

*name* Type: [string](#page-3649-0) Name of the zip entry to be retrieved.

# <span id="page-561-3"></span>Return Value

Type: [Compression.ZipEntry](#page-549-1)

# **getLevel()**

Gets the compression level of the zip file.

# **Signature**

```
public Compression.Level getLevel()
```
# Return Value

## Type: [Compression.Level](#page-548-0)

Uses the Level enum values to indicate the compression level as BEST\_COMPRESSION, BEST\_SPEED, DEFAULT\_LEVEL, or NO\_COMPRESSION.

# <span id="page-562-0"></span>**getMethod()**

Gets the compression method of the zip file.

# **Signature**

public Compression.Method getMethod()

# Return Value

#### Type: [Compression.Method](#page-549-0)

<span id="page-562-1"></span>Uses the Method enum values to indicate the compression method as DEFLATED or STORED.

# **removeEntry(name)**

Removes the entry with the specified name from the zip file.

# **Signature**

public Void removeEntry(string name)

# **Parameters**

#### *name*

### Type: [string](#page-3649-0)

Name of the zip entry to be removed. If an entry with this name isn't found, the method throws a ZipException exception.

# <span id="page-562-2"></span>Return Value

Type: Void

# **setLevel(level)**

Sets the compression level of the zip file.

# **Signature**

```
public Compression.ZipWriter setLevel(compression.Level value)
```
# **Parameters**

#### *value*

Type: [Compression.Level](#page-548-0)

Uses the Level enum to set the compression level.

# Return Value

Type: [Compression.ZipWriter](#page-558-0)

<span id="page-563-1"></span>Returns the zip file set with the specified compression level.

# **setMethod(method)**

Sets the compression method for the zip file.

# **Signature**

public Compression.ZipWriter setMethod(compression.Method value)

# **Parameters**

*value* Type: [Compression.Method](#page-549-0)

Uses the Method enum to set the compression method.

# Return Value

<span id="page-563-0"></span>Type: [Compression.ZipWriter](#page-558-0)

Returns the zip file set with the specified compression method.

# Compression Exceptions

The Compression namespace contains exception classes.

All exception classes support built-in methods for returning the error message and exception type. See [Exception Class and Built-In](#page-3321-0) [Exceptions](#page-3321-0).

The Compression namespace contains this exception:

<span id="page-563-2"></span>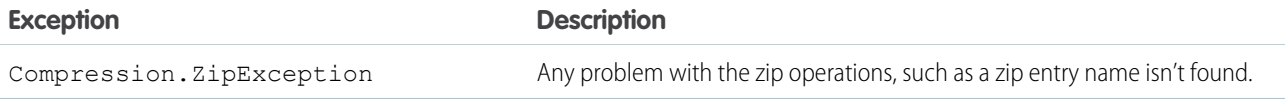

# **ConnectApi** Namespace

The ConnectApi namespace (also called Connect in Apex) provides classes for accessing the same data available in Connect REST API. Use Connect in Apex to create custom experiences in Salesforce.

For information about working with the ConnectApi classes, see [Connect in Apex](https://developer.salesforce.com/docs/atlas.en-us.248.0.apexcode.meta/apexcode/connectAPI_overview.htm).

# IN THIS SECTION:

#### [ActionLinks Class](#page-568-0)

Create, delete, and get information about an action link group definition; get information about an action link group; get action link diagnostic information.

#### [Announcements Class](#page-576-0)

Access information about announcements and post announcements.

### [BotVersionActivation Class](#page-582-0)

Access and update activation information of a bot version.

## [CdpCalculatedInsight Class](#page-584-0)

Create, delete, get, run, and update Data Cloud calculated insights.

#### [CdpIdentityResolution Class](#page-589-0)

Create, delete, get, run, and update Data Cloud identity resolution rulesets.

## [CdpQuery Class](#page-593-0)

Get Data Cloud metadata and query data.

## [CdpSegment Class](#page-610-0)

Create, delete, get, publish, and update Data Cloud segments. Get segment members.

## [Chatter Class](#page-618-0)

Access information about followers and subscriptions for records.

#### [ChatterFavorites Class](#page-623-0)

Chatter favorites give you easy access to topics, list views, and feed searches.

#### [ChatterFeeds Class](#page-645-0)

Get, post, and delete feed elements, likes, comments, and bookmarks. You can also search feed elements, share feed elements, and vote on polls.

## [ChatterGroups Class](#page-1048-0)

Information about groups, such as the group's members, photo, and the groups the specified user is a member of. Add members to a group, remove members, and change the group photo.

# [ChatterMessages Class](#page-1093-0)

Get, send, search, and reply to private messages. You can also get and search private conversations, mark conversations as read, and get a count of unread private messages.

## [ChatterUsers Class](#page-1117-0)

Access information about users, such as activity, followers, subscriptions, files, and groups.

#### [Clm Class](#page-1152-0)

Create and update Contract Lifecycle Management (CLM) contracts using object ID.

#### [CommerceBuyerExperience Class](#page-1154-0)

Create, delete, or get commerce addresses. Get order delivery group, order item, order shipments, shipment items, and order summaries. Get adjustments for order items and order summaries.

# [CommerceCart Class](#page-1212-0)

Get, create, update, and delete carts. Get cart items, add items to carts, update and delete cart items.

#### [CommerceCatalog Class](#page-1254-0)

Get products, product categories, and product category paths.

# [CommercePromotions Class](#page-1271-0)

Evaluate promotions for Commerce orders. Get coupon code redemption usage.

#### [CommerceSearch Class](#page-1274-0)

Get sort rules for the live search index. Get product search suggestions. Search products.

#### [CommerceSearchConnectFamily Class](#page-1278-0)

Search products by search term or category in a webstore.

#### [CommerceSearchSettings Class](#page-1280-0)

Get indexes. Get index logs. Create an index of a product catalog.

## [CommerceStorePricing Class](#page-1282-0)

Get product prices.

## [CommerceWishlist Class](#page-1286-0)

Get, create, update, and delete wishlists. Add wishlists to carts. Get wishlist items, add items to wishlists, and delete wishlist items.

#### [Communities Class](#page-1304-0)

Get information about Experience Cloud sites in your org.

#### [CommunityModeration Class](#page-1306-0)

Get information about flagged feed items and comments in an Experience Cloud site. Add and remove flags from comments and feed items.

#### [ContentHub Class](#page-1335-0)

Access Files Connect repositories and their files and folders.

[ConversationApplicationDefinition Class](#page-1409-0)

Access information about a conversation application definition.

[Datacloud Class](#page-1410-0)

Purchase Data.com contact or company records, and retrieve purchase information.

[EinsteinLLM Class](#page-1415-0)

Generate responses for prompt templates.

## [EmailMergeFieldService Class](#page-1417-0)

Extract a list of merge fields for an object. A merge field is a field you can put in an email template, mail merge template, custom link, or formula to incorporate values from a record.

## [EmployeeProfiles Class](#page-1418-0)

Get, set and crop, and delete employee banner photos and photos.

## [Exchanges Class](#page-1427-0)

Preview and submit cart to exchange orders.

#### [ExternalEmailServices Class](#page-1429-0)

Access information about integration with external email services, such as sending email within Salesforce through an external email account.

[ExternalManagedAccount Class](#page-1430-0) Get externally managed accounts.

#### [FieldService Class](#page-1433-0)

Preview and create shifts from a pattern or filter fields on recordset filter criteria.

#### [FulfillmentOrder Class](#page-1435-0)

Fulfill orders in Order Management.

### [Knowledge Class](#page-1440-0)

Get information about trending articles in Experience Cloud sites.

#### [LightningScheduler Class](#page-1445-0)

Create and update service appointments.

## [ManagedContent Class](#page-1451-0)

Get managed content versions. Get a managed content space.

## [ManagedContentDelivery Class](#page-1476-0)

Get collection items. Get a managed content channel. Get managed content.

#### [ManagedTopics Class](#page-1498-0)

Get managed topics in an Experience Cloud site. Create, delete, and reorder managed topics.

#### [MarketingIntegration Class](#page-1512-0)

Get, save, and submit a microsites marketing integration form for an Experience Cloud site.

#### [Mentions Class](#page-1514-0)

Access information about mentions. A mention is an "@" character followed by a user or group name. When a user or group is mentioned, they receive a notification.

#### [Missions Class](#page-1520-0)

Export and purge mission activity for users. Get a user's mission progress. Update mission activity counts for users.

#### [NamedCredentials Class](#page-1525-0)

Create, refresh, get, delete, replace, and update credentials. Create and get external credentials. Create and get named credentials. Get the URL for the OAuth token flow for an external credential.

#### [NavigationMenu Class](#page-1535-0)

Get navigation menu items for an Experience Cloud site.

#### [NextBestAction Class](#page-1539-0)

Execute recommendation strategies, get recommendations, manage recommendation reactions.

#### [OmnichannelInventoryService Class](#page-1546-0)

Route orders to inventory locations in Order Management.

### [OMSAnalytics Class](#page-1553-0)

Get products with return rates, get text classified into different classifications using text analysis, and capture the return reasons from external sources based on the product ids.

[Orchestration Class](#page-1558-0)

Get orchestration instances.

[OrderPaymentSummary Class](#page-1559-0)

Work with payments in Order Management.

#### [OrderSummary Class](#page-1560-0)

Work with orders in Order Management.

#### [OrderSummaryCreation Class](#page-1573-0)

Create Order Summaries in Order Management.

# [Organization Class](#page-1574-0)

Access information about an org.

## [PardotBusinessUnitContext Class](#page-1574-1)

Get the Pardot business units the context user has access to.

#### [Payments Class](#page-1576-0)

Authorize a payment, capture an authorized payment, and refund an authorized payment.

# [Personalization Class](#page-1581-0)

Get assigned personalization audiences that match the user context. Create, get, update, and delete an audience. Get personalization targets that match the user context, based on the assigned audiences that include the user. Create and update targets. Get and delete a target.

#### [PickTicket Class](#page-1594-0)

Create tickets to fulfill orders.

## [QuestionAndAnswers Class](#page-1595-0)

Access question and answers suggestions.

#### [Recommendations Class](#page-1599-0)

Get and reject Chatter, custom, and static recommendations. Create, get, update, and delete custom recommendation audiences, custom recommendation definitions, and scheduled custom recommendations.

## [Records Class](#page-1659-0)

Access information about record motifs, which are small icons used to distinguish record types in the Salesforce UI.

## [RegisterGuestBuyer Class](#page-1661-0)

Register a guest buyer for a webstore using an account ID, enabling a guest buyer to order on behalf of another buyer.

## [Repricing Class](#page-1662-0)

Perform functions related to repricing orders in Order Management.

## [ReturnOrder Class](#page-1665-0)

Process ReturnOrders in Order Management.

## [Routing Class](#page-1667-0)

Route orders to inventory locations in Order Management.

# [SalesforceInbox Class](#page-1672-0)

Access information about Automated Activity Capture, which is available in Einstein and Salesforce Inbox.

#### [Sites Class](#page-1673-0)

Search an Experience Cloud site.

# [SmartDataDiscovery Class](#page-1674-0)

Get predictions on Salesforce objects.

# [SocialEngagement Class](#page-1674-1)

Manage information about social accounts or fan pages for social networks.

[Surveys Class](#page-1685-0) Send survey invitations by email.

[TaxPlatform Class](#page-1686-0) Apply or cancel tax.

# [Topics Class](#page-1687-0)

Access information about topics, such as their descriptions, the number of people talking about them, related topics, and information about groups contributing to the topic. Update a topic's name or description, merge topics, and add and remove topics from records and feed items.

#### [UserProfiles Class](#page-1724-0)

Access user profile data. The user profile data populates the profile page (also called the Chatter profile page). This data includes user information (such as address, manager, and phone number), some user capabilities (permissions), and a set of subtab apps, which are custom tabs on the profile page.

# Apex Reference Guide ActionLinks Class

# [Zones Class](#page-1734-0)

Access information about Chatter Answers zones in your organization. Zones organize questions into logical groups, with each zone having its own focus and unique questions.

## [ConnectApi Input Classes](#page-1744-0)

Some ConnectApi methods take arguments that are instances of ConnectApi input classes.

#### [ConnectApi Output Classes](#page-1885-0)

Most ConnectApi methods return instances of ConnectApi output classes.

#### [ConnectApi Enums](#page-2241-0)

Enums specific to the ConnectApi namespace.

#### [ConnectApi Exceptions](#page-2274-0)

The ConnectApi namespace contains exception classes.

#### [ConnectApi Utilities](#page-2274-1)

The ConnectApi namespace contains a utility class.

## [ConnectApi Release Notes](#page-2275-0)

<span id="page-568-0"></span>Use the Salesforce Release Notes to learn about the most recent updates and changes to the ConnectApi namespace in Apex.

# ActionLinks Class

Create, delete, and get information about an action link group definition; get information about an action link group; get action link diagnostic information.

# Namespace

**[ConnectApi](#page-563-2)** 

# Usage

An action link is a button on a feed element. Clicking an action link can take a user to a Web page, initiate a file download, or invoke an API call to Salesforce or to an external server. An action link includes a URL and an HTTP method, and can include a request body and header information, such as an OAuth token for authentication. Use action links to integrate Salesforce and third-party services into the feed so that users can drive productivity and accelerate innovation.

There are two views of an action link and an action link group: the definition, and the context user's view. The definition includes potentially sensitive information, such as authentication information. The context user's view is filtered by visibility options and the values reflect the state of the context user.

Action link definition can be sensitive to a third party (for example, OAuth bearer token headers). For this reason, only calls made from the Apex namespace that created the action link definition can read, modify, or delete the definition. In addition, the user making the call must have created the definition or have View All Data permission. Use these methods to operate on action link group definitions (which contain action link definitions).

- **•** [createActionLinkGroupDefinition\(communityId, actionLinkGroup\)](#page-569-0)
- **•** [deleteActionLinkGroupDefinition\(communityId, actionLinkGroupId\)](#page-573-0)
- **•** [getActionLinkGroupDefinition\(communityId, actionLinkGroupId\)](#page-576-1)

Use these methods to operate on a context user's view of an action link or an action link group.

**•** [getActionLink\(communityId, actionLinkId\)](#page-574-0)

- **•** [getActionLinkGroup\(communityId, actionLinkGroupId\)](#page-575-0)
- **•** [getActionLinkDiagnosticInfo\(communityId, actionLinkId\)](#page-574-1)

For information about how to use action links, see [Working with Action Links](https://developer.salesforce.com/docs/atlas.en-us.248.0.apexcode.meta/apexcode/connectapi_features_action_links.htm).

# ActionLinks Methods

These are methods for ActionLinks. All methods are static.

## IN THIS SECTION:

[createActionLinkGroupDefinition\(communityId, actionLinkGroup\)](#page-569-0)

Create an action link group definition. To associate an action link group with a feed element, first create an action link group definition. Then post a feed element with an associated actions capability.

[deleteActionLinkGroupDefinition\(communityId, actionLinkGroupId\)](#page-573-0)

Delete an action link group definition. Deleting an action link group definition removes all references to it from feed elements.

[getActionLink\(communityId, actionLinkId\)](#page-574-0)

Get information about an action link, including state for the context user.

[getActionLinkDiagnosticInfo\(communityId, actionLinkId\)](#page-574-1)

Get diagnostic information returned when an action link executes. Diagnostic information is given only for users who can access the action link.

[getActionLinkGroup\(communityId, actionLinkGroupId\)](#page-575-0)

Get information about an action link group including state for the context user.

<span id="page-569-0"></span>[getActionLinkGroupDefinition\(communityId, actionLinkGroupId\)](#page-576-1)

Get information about an action link group definition.

# **createActionLinkGroupDefinition(communityId, actionLinkGroup)**

Create an action link group definition. To associate an action link group with a feed element, first create an action link group definition. Then post a feed element with an associated actions capability.

# API Version

33.0

# Requires Chatter

No

# **Signature**

public static ConnectApi.ActionLinkGroupDefinition createActionLinkGroupDefinition(String communityId, ConnectApi.ActionLinkGroupDefinitionInput actionLinkGroup)

# **Parameters**

*communityId* Type: [String](#page-3649-0)

ID for an Experience Cloud site, internal, or null.

*actionLinkGroup*

Type: [ConnectApi.ActionLinkGroupDefinitionInput](#page-1748-0)

A ConnectApi.ActionLinkGroupDefinitionInput object that defines the action link group.

# Return Value

Type: [ConnectApi.ActionLinkGroupDefinition](#page-1900-0)

## Usage

An action link is a button on a feed element. Clicking an action link can take a user to a Web page, initiate a file download, or invoke an API call to Salesforce or to an external server. An action link includes a URL and an HTTP method, and can include a request body and header information, such as an OAuth token for authentication. Use action links to integrate Salesforce and third-party services into the feed so that users can drive productivity and accelerate innovation.

All action links must belong to a group. Action links in a group are mutually exclusive and share some properties. Define standalone actions in their own action group.

Information in the action link group definition can be sensitive to a third party (for example, OAuth bearer token headers). For this reason, only calls made from the Apex namespace that created the action link group definition can read, modify, or delete the definition. In addition, the user making the call must have created the definition or have View All Data permission.

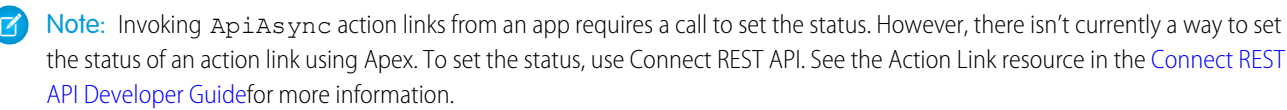

# Example for Defining an Action Link and Posting with a Feed Element

For more information about this example, see [Define an Action Link and Post with a Feed Element](https://developer.salesforce.com/docs/atlas.en-us.248.0.apexcode.meta/apexcode/connectapi_examples_define_post_action_link.htm).

```
ConnectApi.ActionLinkGroupDefinitionInput actionLinkGroupDefinitionInput = new
ConnectApi.ActionLinkGroupDefinitionInput();
ConnectApi.ActionLinkDefinitionInput actionLinkDefinitionInput = new
ConnectApi.ActionLinkDefinitionInput();
ConnectApi.RequestHeaderInput requestHeaderInput1 = new ConnectApi.RequestHeaderInput();
ConnectApi.RequestHeaderInput requestHeaderInput2 = new ConnectApi.RequestHeaderInput();
// Create the action link group definition.
actionLinkGroupDefinitionInput.actionLinks = New
List<ConnectApi.ActionLinkDefinitionInput>();
actionLinkGroupDefinitionInput.executionsAllowed =
ConnectApi.ActionLinkExecutionsAllowed.OncePerUser;
actionLinkGroupDefinitionInput.category = ConnectApi.PlatformActionGroupCategory.Primary;
// To Do: Verify that the date is in the future.
// Action link groups are removed from feed elements on the expiration date.
datetime myDate = datetime.newInstance(2016, 3, 1);
actionLinkGroupDefinitionInput.expirationDate = myDate;
// Create the action link definition.
actionLinkDefinitionInput.actionType = ConnectApi.ActionLinkType.Api;
actionLinkDefinitionInput.actionUrl = '/services/data/v33.0/chatter/feed-elements';
```

```
actionLinkDefinitionInput.headers = new List<ConnectApi.RequestHeaderInput>();
```

```
actionLinkDefinitionInput.labelKey = 'Post';
actionLinkDefinitionInput.method = ConnectApi.HttpRequestMethod.HttpPost;
actionLinkDefinitionInput.requestBody = '{\"subjectId\": \"me\",\"feedElementType\":
\"FeedItem\",\"body\": {\"messageSegments\": [{\"type\": \"Text\",\"text\": \"This is a
test post created via an API action link.\"}]}}';
actionLinkDefinitionInput.requiresConfirmation = true;
// To Do: Substitute an OAuth value for your Salesforce org.
requestHeaderInput1.name = 'Authorization';
requestHeaderInput1.value = 'OAuth
00DD00000007WNP!ARsAQCwoeV0zzAV847FTl4zF.85w.EwsPbUgXR4SAjsp';
actionLinkDefinitionInput.headers.add(requestHeaderInput1);
requestHeaderInput2.name = 'Content-Type';
requestHeaderInput2.value = 'application/json';
actionLinkDefinitionInput.headers.add(requestHeaderInput2);
// Add the action link definition to the action link group definition.
actionLinkGroupDefinitionInput.actionLinks.add(actionLinkDefinitionInput);
// Instantiate the action link group definition.
ConnectApi.ActionLinkGroupDefinition actionLinkGroupDefinition =
ConnectApi.ActionLinks.createActionLinkGroupDefinition(Network.getNetworkId(),
actionLinkGroupDefinitionInput);
ConnectApi.FeedItemInput feedItemInput = new ConnectApi.FeedItemInput();
ConnectApi.FeedElementCapabilitiesInput feedElementCapabilitiesInput = new
ConnectApi.FeedElementCapabilitiesInput();
ConnectApi.AssociatedActionsCapabilityInput associatedActionsCapabilityInput = new
ConnectApi.AssociatedActionsCapabilityInput();
ConnectApi.MessageBodyInput messageBodyInput = new ConnectApi.MessageBodyInput();
ConnectApi.TextSegmentInput textSegmentInput = new ConnectApi.TextSegmentInput();
// Set the properties of the feedItemInput object.
feedItemInput.body = messageBodyInput;
feedItemInput.capabilities = feedElementCapabilitiesInput;
feedItemInput.subjectId = 'me';
// Create the text for the post.
messageBodyInput.messageSegments = new List<ConnectApi.MessageSegmentInput>();
textSegmentInput.text = 'Click to post a feed item.';
messageBodyInput.messageSegments.add(textSegmentInput);
// The feedElementCapabilitiesInput object holds the capabilities of the feed item.
// Define an associated actions capability to hold the action link group.
// The action link group ID is returned from the call to create the action link group
definition.
feedElementCapabilitiesInput.associatedActions = associatedActionsCapabilityInput;
associatedActionsCapabilityInput.actionLinkGroupIds = new List<String>();
associatedActionsCapabilityInput.actionLinkGroupIds.add(actionLinkGroupDefinition.id);
// Post the feed item.
```
ConnectApi.FeedElement feedElement = ConnectApi.ChatterFeeds.postFeedElement(Network.getNetworkId(), feedItemInput);

#### Example for Defining an Action Link in a Template and Posting with a Feed Element

For more information about this example, see [Define an Action Link in a Template and Post with a Feed Element](https://developer.salesforce.com/docs/atlas.en-us.248.0.apexcode.meta/apexcode/connectapi_examples_define_post_action_link_template.htm).

```
// Get the action link group template Id.
ActionLinkGroupTemplate template = [SELECT Id FROM ActionLinkGroupTemplate WHERE
DeveloperName='Doc_Example'];
// Add binding name-value pairs to a map.
// The names are defined in the action link template(s) associated with the action link
group template.
// Get them from Setup UI or SOQL.
Map<String, String> bindingMap = new Map<String, String>();
bindingMap.put('ApiVersion', 'v33.0');
bindingMap.put('Text', 'This post was created by an API action link.');
bindingMap.put('SubjectId', 'me');
// Create ActionLinkTemplateBindingInput objects from the map elements.
List<ConnectApi.ActionLinkTemplateBindingInput> bindingInputs = new
List<ConnectApi.ActionLinkTemplateBindingInput>();
for (String key : bindingMap.keySet()) {
   ConnectApi.ActionLinkTemplateBindingInput bindingInput = new
ConnectApi.ActionLinkTemplateBindingInput();
   bindingInput.key = key;
   bindingInput.value = bindingMap.get(key);
   bindingInputs.add(bindingInput);
}
// Set the template Id and template binding values in the action link group definition.
ConnectApi.ActionLinkGroupDefinitionInput actionLinkGroupDefinitionInput = new
ConnectApi.ActionLinkGroupDefinitionInput();
actionLinkGroupDefinitionInput.templateId = template.id;
actionLinkGroupDefinitionInput.templateBindings = bindingInputs;
// Instantiate the action link group definition.
ConnectApi.ActionLinkGroupDefinition actionLinkGroupDefinition =
ConnectApi.ActionLinks.createActionLinkGroupDefinition(Network.getNetworkId(),
actionLinkGroupDefinitionInput);
ConnectApi.FeedItemInput feedItemInput = new ConnectApi.FeedItemInput();
ConnectApi.FeedElementCapabilitiesInput feedElementCapabilitiesInput = new
ConnectApi.FeedElementCapabilitiesInput();
ConnectApi.AssociatedActionsCapabilityInput associatedActionsCapabilityInput = new
ConnectApi.AssociatedActionsCapabilityInput();
ConnectApi.MessageBodyInput messageBodyInput = new ConnectApi.MessageBodyInput();
ConnectApi.TextSegmentInput textSegmentInput = new ConnectApi.TextSegmentInput();
// Define the FeedItemInput object to pass to postFeedElement
feedItemInput.body = messageBodyInput;
feedItemInput.capabilities = feedElementCapabilitiesInput;
```

```
feedItemInput.subjectId = 'me';
// The MessageBodyInput object holds the text in the post
messageBodyInput.messageSegments = new List<ConnectApi.MessageSegmentInput>();
textSegmentInput.text = 'Click to post a feed item.';
messageBodyInput.messageSegments.add(textSegmentInput);
// The FeedElementCapabilitiesInput object holds the capabilities of the feed item.
// For this feed item, we define an associated actions capability to hold the action link
group.
// The action link group ID is returned from the call to create the action link group
definition.
feedElementCapabilitiesInput.associatedActions = associatedActionsCapabilityInput;
associatedActionsCapabilityInput.actionLinkGroupIds = new List<String>();
associatedActionsCapabilityInput.actionLinkGroupIds.add(actionLinkGroupDefinition.id);
// Post the feed item.
ConnectApi.FeedElement feedElement =
ConnectApi.ChatterFeeds.postFeedElement(Network.getNetworkId(), feedItemInput);
```
# <span id="page-573-0"></span>**deleteActionLinkGroupDefinition(communityId, actionLinkGroupId)**

Delete an action link group definition. Deleting an action link group definition removes all references to it from feed elements.

#### API Version

33.0

#### Requires Chatter

No

# **Signature**

```
public static void deleteActionLinkGroupDefinition(String communityId, String
actionLinkGroupId)
```
# **Parameters**

*communityId* Type: [String](#page-3649-0) ID for an Experience Cloud site, internal, or null.

*actionLinkGroupId* Type: [String](#page-3649-0) The ID of the action link group.

# Return Value

Type: Void

# Usage

Information in the action link group definition can be sensitive to a third party (for example, OAuth bearer token headers). For this reason, only calls made from the Apex namespace that created the action link group definition can read, modify, or delete the definition. In addition, the user making the call must have created the definition or have View All Data permission.

# <span id="page-574-0"></span>**getActionLink(communityId, actionLinkId)**

Get information about an action link, including state for the context user.

# API Version

33.0

# Requires Chatter

No

# **Signature**

```
public static ConnectApi.PlatformAction getActionLink(String communityId, String
actionLinkId)
```
# **Parameters**

*communityId* Type: [String](#page-3649-0) ID for an Experience Cloud site, internal, or null.

*actionLinkId* Type: [String](#page-3649-0)

The ID of the action link.

# <span id="page-574-1"></span>Return Value

Type: [ConnectApi.PlatformAction](#page-2126-0)

# **getActionLinkDiagnosticInfo(communityId, actionLinkId)**

Get diagnostic information returned when an action link executes. Diagnostic information is given only for users who can access the action link.

# API Version

33.0

# Requires Chatter

No

### Apex Reference Guide **ActionLinks Class** ActionLinks Class

# **Signature**

public static ConnectApi.ActionLinkDiagnosticInfo getActionLinkDiagnosticInfo(String communityId, String actionLinkId)

# **Parameters**

*communityId* Type: [String](#page-3649-0) ID for an Experience Cloud site, internal, or null. *actionLinkId* Type: [String](#page-3649-0)

The ID of the action link.

# Return Value

<span id="page-575-0"></span>Type: [ConnectApi.ActionLinkDiagnosticInfo](#page-1900-1)

# **getActionLinkGroup(communityId, actionLinkGroupId)**

Get information about an action link group including state for the context user.

# API Version

33.0

# Requires Chatter

No

# **Signature**

```
public static ConnectApi.PlatformActionGroup getActionLinkGroup(String communityId,
String actionLinkGroupId)
```
# Parameters

*communityId* Type: [String](#page-3649-0) ID for an Experience Cloud site, internal, or null. *actionLinkGroupId* Type: [String](#page-3649-0) The ID of the action link group.

# Return Value

```
Type: ConnectApi.PlatformActionGroup
```
# Usage

All action links must belong to a group. Action links in a group are mutually exclusive and share some properties. Action link groups are accessible by clients, unlike [action link group definitions](#page-576-0).

#### <span id="page-576-0"></span>**getActionLinkGroupDefinition(communityId, actionLinkGroupId)**

Get information about an action link group definition.

#### API Version

33.0

# Requires Chatter

No

# **Signature**

public static ConnectApi.ActionLinkGroupDefinition getActionLinkGroupDefinition(String communityId, String actionLinkGroupId)

# **Parameters**

*communityId* Type: [String](#page-3649-0) ID for an Experience Cloud site, internal, or null. *actionLinkGroupId*

Type: [String](#page-3649-0) The ID of the action link group.

# Return Value

Type: [ConnectApi.ActionLinkGroupDefinition](#page-1900-0)

# Usage

Information in the action link group definition can be sensitive to a third party (for example, OAuth bearer token headers). For this reason, only calls made from the Apex namespace that created the action link group definition can read, modify, or delete the definition. In addition, the user making the call must have created the definition or have View All Data permission.

# Announcements Class

Access information about announcements and post announcements.

# Namespace

[ConnectApi](#page-563-0)

# Usage

Use the ConnectApi.Announcements class to get, create, update, and delete announcements. Use an announcement to highlight information. Users can discuss, like, and post comments on announcements. Deleting the feed post deletes the announcement.

This image shows an announcement displayed in a group. Creating an announcement also creates a feed item with the announcement text.

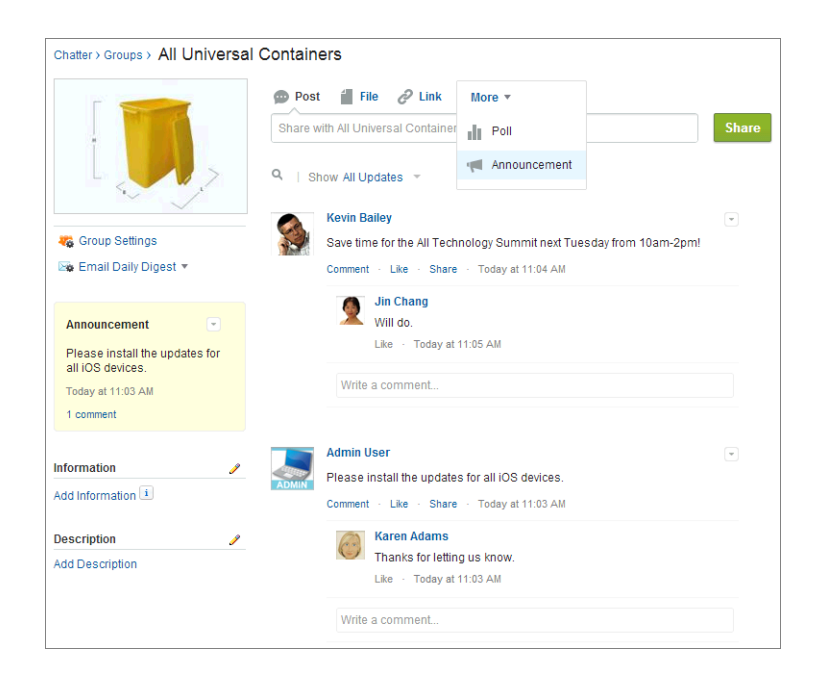

An announcement displays in a designated location in the Salesforce UI until 11:59 p.m. on its expiration date, unless it's deleted or replaced by another announcement.

# Announcements Methods

The following are methods for Announcements. All methods are static.

IN THIS SECTION: [deleteAnnouncement\(communityId, announcementId\)](#page-578-0) Delete an announcement. [getAnnouncement\(communityId, announcementId\)](#page-578-1) Get an announcement. [getAnnouncements\(communityId, parentId\)](#page-579-0) Get the first page of announcements. [getAnnouncements\(communityId, parentId, pageParam, pageSize\)](#page-580-0) Get a page of announcements. [postAnnouncement\(communityId, announcement\)](#page-581-0) Post an announcement. [updateAnnouncement\(communityId, announcementId, expirationDate\)](#page-581-1) Update the expiration date of an announcement.

#### <span id="page-578-0"></span>**deleteAnnouncement(communityId, announcementId)**

Delete an announcement.

#### API Version

31.0

#### Requires Chatter

Yes

### **Signature**

public static void deleteAnnouncement(String communityId, String announcementId)

### **Parameters**

*communityId*

Type: [String](#page-3649-0)

ID for an Experience Cloud site, internal, or null.

*announcementId*

Type: [String](#page-3649-0)

An announcement ID, which has a prefix of 0BT.

# Return Value

Type: Void

# Usage

<span id="page-578-1"></span>To get a list of announcements in a group, call [getAnnouncements\(communityId,](#page-579-0) parentId) or [getAnnouncements\(communityId,](#page-580-0) parentId, pageParam, pageSize).

To post an announcement to a group, call postAnnouncement (communityId, announcement).

## **getAnnouncement(communityId, announcementId)**

Get an announcement.

## API Version

31.0

#### Requires Chatter

Yes

## **Signature**

public static ConnectApi.Announcement getAnnouncement(String communityId, String announcementId)

### **Parameters**

*communityId*

Type: [String](#page-3649-0)

ID for an Experience Cloud site, internal, or null.

*announcementId*

Type: [String](#page-3649-0)

An announcement ID, which has a prefix of 0BT.

# Return Value

Type: [ConnectApi.Announcement](#page-1905-0)

# Usage

To get a list of announcements in a group, call [getAnnouncements\(communityId,](#page-579-0) parentId) or [getAnnouncements\(communityId,](#page-580-0) parentId, pageParam, pageSize).

<span id="page-579-0"></span>To post an announcement to a group, call [postAnnouncement\(communityId,](#page-581-0) announcement) .

#### **getAnnouncements(communityId, parentId)**

Get the first page of announcements.

#### API Version

36.0

# Available to Guest Users

38.0

#### Requires Chatter

Yes

# **Signature**

public static ConnectApi.AnnouncementPage getAnnouncements(String communityId, String parentId)

# **Parameters**

*communityId* Type: [String](#page-3649-0)

ID for an Experience Cloud site, internal, or null.

*parentId*

## Type: [String](#page-3649-0)

ID of the parent entity for the announcement, that is, a group ID when the announcement appears in a group.

# Return Value

<span id="page-580-0"></span>Type: [ConnectApi.AnnouncementPage](#page-1906-0)

#### **getAnnouncements(communityId, parentId, pageParam, pageSize)**

Get a page of announcements.

## API Version

36.0

#### Available to Guest Users

38.0

#### Requires Chatter

Yes

#### **Signature**

public static ConnectApi.AnnouncementPage getAnnouncements(String communityId, String parentId, Integer pageParam, Integer pageSize)

# **Parameters**

*communityId*

Type: [String](#page-3649-0)

ID for an Experience Cloud site, internal, or null.

*parentId*

Type: [String](#page-3649-0)

ID of the parent entity for the announcement, that is, a group ID when the announcement appears in a group.

*pageParam*

Type: [Integer](#page-3372-0)

Number of the page you want returned. Starts at 0. If you pass in null or 0, the first page is returned.

*pageSize*

Type: [Integer](#page-3372-0)

Specifies the number of announcements per page.

# Return Value

Type: [ConnectApi.AnnouncementPage](#page-1906-0)

#### <span id="page-581-0"></span>**postAnnouncement(communityId, announcement)**

Post an announcement.

#### API Version

36.0

#### Requires Chatter

Yes

### **Signature**

public static ConnectApi.Announcement postAnnouncement(String communityId, ConnectApi.AnnouncementInput announcement)

# Parameters

*communityId* Type: [String](#page-3649-0) ID for an Experience Cloud site, internal, or null.

*announcement*

Type: [ConnectApi.AnnouncementInput](#page-1754-0)

A ConnectApi.AnnouncementInput object.

# <span id="page-581-1"></span>Return Value

Type: [ConnectApi.Announcement](#page-1905-0)

### **updateAnnouncement(communityId, announcementId, expirationDate)**

Update the expiration date of an announcement.

#### API Version

31.0

#### Requires Chatter

Yes

#### **Signature**

public static ConnectApi.Announcement updateAnnouncement(String communityId, String announcementId, Datetime expirationDate)

*communityId*

Type: [String](#page-3649-0)

ID for an Experience Cloud site, internal, or null.

*announcementId*

Type: [String](#page-3649-0)

An announcement ID, which has a prefix of 0BT.

*expirationDate* Type: [Datetime](#page-3261-0)

> The Salesforce UI displays an announcement until 11:59 p.m. on this date unless another announcement is posted first. The Salesforce UI ignores the time value in the expirationDate. However, you can use the time value to create your own display logic in your own UI.

# Return Value

Type: [ConnectApi.Announcement](#page-1905-0)

# Usage

To get a list of announcements in a group, call [getAnnouncements\(communityId,](#page-579-0) parentId) or [getAnnouncements\(communityId,](#page-580-0) parentId, pageParam, pageSize).

To post an announcement to a group, call [postAnnouncement\(communityId,](#page-581-0) announcement) .

# BotVersionActivation Class

Access and update activation information of a bot version.

# Namespace

**[ConnectApi](#page-563-0)** 

# BotVersionActivation Methods

The following are methods for BotVersionActivation. All methods are static.

### IN THIS SECTION:

<span id="page-582-0"></span>[getVersionActivationInfo\(botVersionId\)](#page-582-0) Get the active or inactive status of the bot version. [updateVersionStatus\(botVersionId, status, postBody\)](#page-583-0) Update the status of the specified bot version.

# **getVersionActivationInfo(botVersionId)**

Get the active or inactive status of the bot version.

# API Version

50.0

### Requires Chatter

No

# **Signature**

```
public static ConnectApi.BotVersionActivationInfo getVersionActivationInfo(String
botVersionId)
```
### **Parameters**

*botVersionId* Type: [String](#page-3649-0) ID of the bot version.

# Return Value

Type: [ConnectApi.BotVersionActivationInfo](#page-1923-0)

# Usage

<span id="page-583-0"></span>To access this method, enable the bot feature, and the user must be an admin or have the Manage Bots or Manage Bots Training Data user permissions.

#### **updateVersionStatus(botVersionId, status, postBody)**

Update the status of the specified bot version.

# API Version

50.0

#### Requires Chatter

No

# **Signature**

```
public static ConnectApi.BotVersionActivationInfo updateVersionStatus(String
botVersionId, ConnectApi.BotVersionActivationStatus status,
ConnectApi.BotVersionActivationInput postBody)
```
# **Parameters**

*botVersionId* Type: [String](#page-3649-0) ID of the bot version.

#### *status*

Type: [ConnectApi.BotVersionActivationStatus](#page-2243-0)

Activation status of the bot version. Values are:

- **•** Active
- **•** Inactive

Activation status must be specified in the *status* or *postBody* parameter.

#### *postBody*

Type: [ConnectApi.BotVersionActivationInput](#page-1766-0)

Parameters to update for the bot version. Activation status must be specified in the *status* or *postBody* parameter.

# Return Value

Type: [ConnectApi.BotVersionActivationInfo](#page-1923-0)

# Usage

To access this method, enable the bot feature, and the user must be an admin or have the Manage Bots or Manage Bots Training Data user permissions.

# CdpCalculatedInsight Class

Create, delete, get, run, and update Data Cloud calculated insights.

# Namespace

**[ConnectApi](#page-563-0)** 

# CdpCalculatedInsight Methods

The following are methods for CdpCalculatedInsight. All methods are static.

IN THIS SECTION:

[createCalculatedInsight\(input\)](#page-585-0) Create a calculated insight. [deleteCalculatedInsight\(apiName\)](#page-585-1) Delete a calculated insight. [getCalculatedInsight\(apiName\)](#page-586-0) Get a calculated insight. [getCalculatedInsights\(definitionType, batchSize, offset, orderby, dataspace\)](#page-586-1) Get calculated insights. [getCalculatedInsights\(definitionType, batchSize, offset, orderby, dataspace, pageToken\)](#page-587-0) Get a page of calculated insights. [runCalculatedInsight\(apiName\)](#page-588-0) Run a calculated insight.

[updateCalculatedInsight\(apiName, input\)](#page-589-0)

Update a calculated insight.

### <span id="page-585-0"></span>**createCalculatedInsight(input)**

Create a calculated insight.

# API Version

57.0

# Requires Chatter

No

# **Signature**

```
public static ConnectApi.CdpCalculatedInsightOutput
createCalculatedInsight(ConnectApi.CdpCalculatedInsightInput input)
```
# **Parameters**

*input* Type: [ConnectApi.CdpCalculatedInsightInput](#page-1772-0)

Input representation for a calculated insight.

# <span id="page-585-1"></span>Return Value

Type: [ConnectApi.CdpCalculatedInsightOutput](#page-1941-0)

# **deleteCalculatedInsight(apiName)**

Delete a calculated insight.

# API Version

57.0

# Requires Chatter

No

# **Signature**

public static Void deleteCalculatedInsight(String apiName)

# **Parameters**

*apiName* Type: [String](#page-3649-0) API name of the calculated insight to delete.

# Return Value

<span id="page-586-0"></span>Type: Void

### **getCalculatedInsight(apiName)**

Get a calculated insight.

### API Version

57.0

# Requires Chatter

No

# **Signature**

public static ConnectApi.CdpCalculatedInsightOutput getCalculatedInsight(String apiName)

# **Parameters**

*apiName* Type: [String](#page-3649-0) API name of the calculated insight to get.

# <span id="page-586-1"></span>Return Value

Type: [ConnectApi.CdpCalculatedInsightOutput](#page-1941-0)

# **getCalculatedInsights(definitionType, batchSize, offset, orderby, dataspace)**

Get calculated insights.

# API Version

56.0

# Requires Chatter

No

# **Signature**

public static ConnectApi.CdpCalculatedInsightPage getCalculatedInsights(String definitionType, Integer batchSize, Integer offset, String orderby, String dataspace)

*definitionType*

#### Type: [String](#page-3649-0)

Definition type of the calculated insight. Values are:

- **•** CalculatedMetric
- **•** ExternalMetric
- **•** StreamingMetric

#### *batchSize*

Type: [Integer](#page-3372-0)

Number of items to return. Values are from 1–300. If unspecified, the default value is 25.

*offset*

### Type: [Integer](#page-3372-0)

Number of rows to skip before returning results. If unspecified, no rows are skipped.

#### *orderby*

Type: [String](#page-3649-0)

Sort order for the result set, such as GenderId c ASC, Occupation c DESC. If unspecified, items are returned in the order they are retrieved.

#### *dataspace*

Type: [String](#page-3649-0)

Name of the data space.

# <span id="page-587-0"></span>Return Value

Type: [ConnectApi.CdpCalculatedInsightPage](#page-1939-0)

# **getCalculatedInsights(definitionType, batchSize, offset, orderby, dataspace,**

# **pageToken)**

Get a page of calculated insights.

#### API Version

57.0

# Requires Chatter

No

# **Signature**

public static ConnectApi.CdpCalculatedInsightPage getCalculatedInsights(String definitionType, Integer batchSize, Integer offset, String orderby, String dataspace, String pageToken)

*definitionType*

#### Type: [String](#page-3649-0)

Definition type of the calculated insight. Values are:

- **•** CalculatedMetric
- **•** ExternalMetric
- **•** StreamingMetric

#### *batchSize*

Type: [Integer](#page-3372-0)

Number of items to return. Values are from 1–300. If unspecified, the default value is 25.

*offset*

#### Type: [Integer](#page-3372-0)

Number of rows to skip before returning results. If unspecified, no rows are skipped.

#### *orderby*

Type: [String](#page-3649-0)

Sort order for the result set, such as GenderId c ASC, Occupation c DESC. If unspecified, items are returned in the order they are retrieved.

#### *dataspace*

Type: [String](#page-3649-0)

Name of the data space.

#### *pageToken*

#### Type: [String](#page-3649-0)

Specifies the page token to use to view a page of information. Page tokens are returned as part of the response class, such as currentPageToken or nextPageToken. If you pass in null, the first page is returned.

#### <span id="page-588-0"></span>Return Value

Type: [ConnectApi.CdpCalculatedInsightPage](#page-1939-0)

#### **runCalculatedInsight(apiName)**

Run a calculated insight.

# API Version

57.0

## Requires Chatter

No

# **Signature**

```
public static ConnectApi.CdpCalculatedInsightStandardActionesponseRepresentation
runCalculatedInsight(String apiName)
```
# *apiName*

Type: [String](#page-3649-0)

API name of the calculated insight to run.

# Return Value

<span id="page-589-0"></span>Type: [ConnectApi.CdpCalculatedInsightStandardActionResponseRepresentation](#page-1942-0)

#### **updateCalculatedInsight(apiName, input)**

Update a calculated insight.

# API Version

57.0

# Requires Chatter

No

# **Signature**

public static ConnectApi.CdpCalculatedInsightOutput updateCalculatedInsight(String apiName, ConnectApi.CdpCalculatedInsightInput input)

# **Parameters**

*apiName*

Type: [String](#page-3649-0)

API name of the calculated insight to update.

#### *input*

Type: [ConnectApi.CdpCalculatedInsightInput](#page-1772-0)

Input representation for a calculated insight.

# Return Value

Type: [ConnectApi.CdpCalculatedInsightOutput](#page-1941-0)

# CdpIdentityResolution Class

Create, delete, get, run, and update Data Cloud identity resolution rulesets.

# Namespace

[ConnectApi](#page-563-0)

# CdpIdentityResolution Methods

The following are methods for CdpIdentityResolution. All methods are static.

#### IN THIS SECTION:

[createIdentityResolution\(input\)](#page-590-0) Create an identity resolution ruleset. [deleteIdentityResolution\(identityResolution\)](#page-591-0) Delete an identity resolution ruleset. [getIdentityResolution\(identityResolution\)](#page-591-1) Get an identity resolution ruleset. [getIdentityResolutions\(\)](#page-592-0) Get identity resolution rulesets. [runIdentityResolutionNow\(identityResolution, input\)](#page-592-1) Trigger an immediate identity resolution ruleset job run. [updateIdentityResolution\(identityResolution, input\)](#page-593-0) Update an identity resolution ruleset.

# <span id="page-590-0"></span>**createIdentityResolution(input)**

Create an identity resolution ruleset.

# API Version

57.0

#### Requires Chatter

No

# **Signature**

public static ConnectApi.CdpIdentityResolutionOutput createIdentityResolution(ConnectApi.CdpIdentityResolutionConfigInput input)

# **Parameters**

*input* Type: [ConnectApi.CdpIdentityResolutionConfigInput](#page-1773-0)

Input representation for creating an identity resolution ruleset.

# Return Value

Type: [ConnectApi.CdpIdentityResolutionOutput](#page-1944-0)

# <span id="page-591-0"></span>**deleteIdentityResolution(identityResolution)**

Delete an identity resolution ruleset.

#### API Version

57.0

#### Requires Chatter

No

# **Signature**

public static Void deleteIdentityResolution(String identityResolution)

#### **Parameters**

*identityResolution* Type: [String](#page-3649-0) Developer name or ID of the ruleset.

### <span id="page-591-1"></span>Return Value

Type: Void

#### **getIdentityResolution(identityResolution)**

Get an identity resolution ruleset.

#### API Version

57.0

# Requires Chatter

No

# **Signature**

public static ConnectApi.CdpIdentityResolutionOutput getIdentityResolution(String identityResolution)

# **Parameters**

*identityResolution* Type: [String](#page-3649-0) Developer name or ID of the ruleset.

# Return Value

Type: [ConnectApi.CdpIdentityResolutionOutput](#page-1944-0)

#### <span id="page-592-0"></span>**getIdentityResolutions()**

Get identity resolution rulesets.

#### API Version

57.0

### Requires Chatter

No

### **Signature**

public static ConnectApi.CdpIdentityResolutionsOutput getIdentityResolutions()

#### Return Value

<span id="page-592-1"></span>Type: [ConnectApi.CdpIdentityResolutionsOutput](#page-1948-0)

#### **runIdentityResolutionNow(identityResolution, input)**

Trigger an immediate identity resolution ruleset job run.

#### API Version

57.0

#### Requires Chatter

No

#### **Signature**

```
public static ConnectApi.CdpIdentityResolutionRunNowOutput
runIdentityResolutionNow(String identityResolution,
ConnectApi.CdpIdentityResolutionRunNowInput input)
```
#### **Parameters**

*identityResolution* Type: [String](#page-3649-0)

Developer name of the ruleset.

#### *input*

Type: [ConnectApi.CdpIdentityResolutionRunNowInput](#page-1778-0)

Input representation for running an identity resolution ruleset job on demand.

# Return Value

Type: [ConnectApi.CdpIdentityResolutionRunNowOutput](#page-1947-0)

# <span id="page-593-0"></span>**updateIdentityResolution(identityResolution, input)**

Update an identity resolution ruleset.

#### API Version

57.0

# Requires Chatter

No

# **Signature**

```
public static ConnectApi.CdpIdentityResolutionOutput updateIdentityResolution(String
identityResolution, ConnectApi.CdpIdentityResolutionConfigPatchInput input)
```
# **Parameters**

*identityResolution* Type: [String](#page-3649-0) Developer name or ID of the ruleset.

#### *input*

Type: [ConnectApi.CdpIdentityResolutionConfigPatchInput](#page-1774-0)

Input representation for updating an identity resolution ruleset.

# Return Value

Type: [ConnectApi.CdpIdentityResolutionOutput](#page-1944-0)

# CdpQuery Class

Get Data Cloud metadata and query data.

# Namespace

[ConnectApi](#page-563-0)

# CdpQuery Methods

The following are methods for CdpQuery. All methods are static.

#### IN THIS SECTION:

#### [getAllMetadata\(\)](#page-595-0)

Get all metadata, including Calculated Insights, Engagement, Profile, and other objects, as well as their relationships to other objects.

[getAllMetadata\(entityType, entityCategory, entityName\)](#page-595-1)

Get all metadata, filtering for entity type, category, and name.

# [getInsightsMetadata\(\)](#page-596-0)

Get Insight metadata, including Calculated Insight objects, their dimensions and measures.

#### [getInsightsMetadata\(ciName\)](#page-596-1)

Get metadata for a Calculated Insight object. Metadata includes dimensions and measures.

#### [getProfileMetadata\(\)](#page-597-0)

Get metadata for data model objects in the profile category, including Individual, Contact Point Email, Unified Individual, and Contact Point Address objects. Metadata includes the objects, their fields, and category.

#### [getProfileMetadata\(dataModelName\)](#page-597-1)

Get metadata for a data model object in the profile category, such as Individual, Contact Point Email, Unified Individual, and Contact Point Address. Metadata includes the list of fields, data types, and indexes available for lookup.

#### [nextBatchAnsiSqlV2\(nextBatchId\)](#page-597-2)

Get the next batch of data across data model, lake, unified, and linked objects.

#### [queryANSISql\(input\)](#page-598-0)

Synchronously query data across data model, lake, unified, and linked objects. This query returns up to 4,999 rows.

#### [queryANSISql\(input, batchSize, offset, orderby\)](#page-599-0)

Synchronously query data across data model, lake, unified, and linked objects. Specify batch size, offset, and order of the results. This query returns up to 4,999 rows.

#### [queryAnsiSqlV2\(input\)](#page-600-0)

Query up to 8 MB of data across data model, lake, unified, and linked objects.

[queryCalculatedInsights\(ciName, dimensions, measures, orderby, filters, batchSize, offset\)](#page-600-1)

Query a Calculated Insight object.

[queryCalculatedInsights\(ciName, dimensions, measures, orderby, filters, batchSize, offset, timeGranularity\)](#page-601-0)

Query a Calculated Insight object within a specified time range.

[queryProfileApi\(dataModelName, filters, fields, batchSize, offset, orderby\)](#page-603-0)

Query a Profile data model object using filters.

[queryProfileApi\(dataModelName, id, searchKey, filters, fields, batchSize, offset, orderby\)](#page-604-0)

Query a Profile data model object using filters and a search key.

[queryProfileApi\(dataModelName, id, childDataModelName, searchKey, filters, fields, batchSize, offset, orderby\)](#page-605-0)

Query a Profile data model object and a child object using filters and a search key.

[queryProfileApi\(dataModelName, id, ciName, searchKey, dimensions, measures, filters, fields, batchSize, offset, orderby\)](#page-606-0) Query a Profile data model object and a Calculated Insight object using filters and a search key.

[queryProfileApi\(dataModelName, id, ciName, searchKey, dimensions, measures, filters, fields, batchSize, offset, orderby, timeGranularity\)](#page-607-0) Query a Profile data model object and a Calculated Insight object using filters, a search key, and a time range.

[universalIdLookupBySourceId\(entityName, dataSourceId, dataSourceObjectId, sourceRecordId\)](#page-609-0)

Look up objects by source ID.

#### <span id="page-595-0"></span>**getAllMetadata()**

Get all metadata, including Calculated Insights, Engagement, Profile, and other objects, as well as their relationships to other objects.

#### API Version

52.0

#### Requires Chatter

No

# **Signature**

public static ConnectApi.CdpQueryMetadataOutput getAllMetadata()

### Return Value

<span id="page-595-1"></span>Type: [ConnectApi.CdpQueryMetadataOutput](#page-1949-0)

## **getAllMetadata(entityType, entityCategory, entityName)**

Get all metadata, filtering for entity type, category, and name.

### API Version

54.0

#### Requires Chatter

No

# **Signature**

```
public static ConnectApi.CdpQueryMetadataOutput getAllMetadata(String entityType, String
entityCategory, String entityName)
```
# **Parameters**

*entityType* Type: [String](#page-3649-0)

> Type of metadata entity requested. Valid values are DataLakeObject, DataModelObject, and CalculatedInsight. If unspecified, all types are returned.

*entityCategory*

Type: [String](#page-3649-0)

Category of the metadata entity. Valid values are Profile, Engagement, and Related. If unspecified, all category entities are returned.

*entityName* Type: [String](#page-3649-0) Metadata name of the entity, for example UnifiedIndividual dlm. If unspecified, a complete list of entities is returned.

### Return Value

<span id="page-596-0"></span>Type: [ConnectApi.CdpQueryMetadataOutput](#page-1949-0)

### **getInsightsMetadata()**

Get Insight metadata, including Calculated Insight objects, their dimensions and measures.

#### API Version

52.0

### Requires Chatter

No

# **Signature**

public static ConnectApi.CdpQueryMetadataOutput getInsightsMetadata()

### <span id="page-596-1"></span>Return Value

Type: [ConnectApi.CdpQueryMetadataOutput](#page-1949-0)

#### **getInsightsMetadata(ciName)**

Get metadata for a Calculated Insight object. Metadata includes dimensions and measures.

#### API Version

52.0

#### Requires Chatter

No

#### **Signature**

public static ConnectApi.CdpQueryMetadataOutput getInsightsMetadata(String ciName)

# **Parameters**

#### *ciName*

Type: [String](#page-3649-0)

Name of the Calculated Insight object, for example, IndividualChildrenCount cio.

#### Return Value

Type: [ConnectApi.CdpQueryMetadataOutput](#page-1949-0)

### <span id="page-597-0"></span>**getProfileMetadata()**

Get metadata for data model objects in the profile category, including Individual, Contact Point Email, Unified Individual, and Contact Point Address objects. Metadata includes the objects, their fields, and category.

### API Version

52.0

# Requires Chatter

No

# **Signature**

public static ConnectApi.CdpQueryMetadataOutput getProfileMetadata()

# Return Value

<span id="page-597-1"></span>Type: [ConnectApi.CdpQueryMetadataOutput](#page-1949-0)

### **getProfileMetadata(dataModelName)**

Get metadata for a data model object in the profile category, such as Individual, Contact Point Email, Unified Individual, and Contact Point Address. Metadata includes the list of fields, data types, and indexes available for lookup.

#### API Version

52.0

# Requires Chatter

No

# **Signature**

public static ConnectApi.CdpQueryMetadataOutput getProfileMetadata(String dataModelName)

# Parameters

*dataModelName* Type: [String](#page-3649-0)

Name of the data model object, for example, UnifiedIndividual dlm.

# <span id="page-597-2"></span>Return Value

Type: [ConnectApi.CdpQueryMetadataOutput](#page-1949-0)

#### **nextBatchAnsiSqlV2(nextBatchId)**

Get the next batch of data across data model, lake, unified, and linked objects.

# API Version

54.0

# Requires Chatter

No

# **Signature**

public static ConnectApi.CdpQueryOutputV2 nextBatchAnsiSqlV2(String nextBatchId)

# **Parameters**

*nextBatchId* Type: [String](#page-3649-0) ID of the next batch. See the Usage section for more information.

# Return Value

Type: [ConnectApi.CdpQueryOutputV2](#page-1949-1)

# Usage

<span id="page-598-0"></span>Initially, use the queryAnsiSqlV2 (input) method to query up to 8 MB of data. Use the nextBatchId from the ConnectApi.CdpQueryOutputV2 output class as the *nextBatchId* parameter in this method to get the next batch of data. You can continue using subsequent next batch IDs for up to an hour.

# **queryANSISql(input)**

Synchronously query data across data model, lake, unified, and linked objects. This query returns up to 4,999 rows.

 $\Box$  Note: A newer version of the Query API is available. We recommend using  $queryAnssiSqJV2$  (input) and [nextBatchAnsiSqlV2\(nextBatchId\)](#page-597-2) to take advantage of subsequent requests and larger response sizes.

# API Version

52.0

# Requires Chatter

No

# **Signature**

```
public static ConnectApi.CdpQueryOutput queryANSISql(ConnectApi.CdpQueryInput input)
```
# **Parameters**

*input* Type: [ConnectApi.CdpQueryInput](#page-1778-1) A ConnectApi.CdpQueryInput body with the SQL query.

#### Return Value

<span id="page-599-0"></span>Type: [ConnectApi.CdpQueryOutput](#page-1949-2)

#### **queryANSISql(input, batchSize, offset, orderby)**

Synchronously query data across data model, lake, unified, and linked objects. Specify batch size, offset, and order of the results. This query returns up to 4,999 rows.

 $\mathbb{Z}$ Note: A newer version of the Query API is available. We recommend using queryAnsiSqlV2 (input) and [nextBatchAnsiSqlV2\(nextBatchId\)](#page-597-2) to take advantage of subsequent requests and larger response sizes.

#### API Version

53.0

#### Requires Chatter

No

#### **Signature**

public static ConnectApi.CdpQueryOutput queryANSISql(ConnectApi.CdpQueryInput input, Integer batchSize, Integer offset, String orderby)

#### **Parameters**

#### *input*

Type: [ConnectApi.CdpQueryInput](#page-1778-1)

A ConnectApi.CdpQueryInput body with the SQL query.

*batchSize*

Type: [Integer](#page-3372-0)

Number of records to return. Values are from 1–4999. The default value is 4999.

*offset*

Type: [Integer](#page-3372-0)

Number of rows to skip before returning results. The sum of *offset* and *batchSize* must be less than 2147483647. The default value is 0.

#### *orderby*

Type: [String](#page-3649-0)

Comma-separated values to sort the results in ascending or descending order, for example, GenderId  $\overline{c}$ ASC, Occupation c DESC.

#### Return Value

Type: [ConnectApi.CdpQueryOutput](#page-1949-2)

## <span id="page-600-0"></span>**queryAnsiSqlV2(input)**

Query up to 8 MB of data across data model, lake, unified, and linked objects.

#### API Version

54.0

#### Requires Chatter

No

# **Signature**

public static ConnectApi.CdpQueryOutputV2 queryAnsiSqlV2(ConnectApi.CdpQueryInput input)

### **Parameters**

*input*

Type: [ConnectApi.CdpQueryInput](#page-1778-1)

A ConnectApi.CdpQueryInput body with the SQL query.

### Return Value

Type: [ConnectApi.CdpQueryOutputV2](#page-1949-1)

# Usage

<span id="page-600-1"></span>Use the nextBatchId in the ConnectApi.CdpQueryOutputV2 output class as the *nextBatchId* parameter in the [nextBatchAnsiSqlV2\(nextBatchId\)](#page-597-2) method to continue getting batches of data for up to an hour.

# **queryCalculatedInsights(ciName, dimensions, measures, orderby, filters, batchSize, offset)**

Query a Calculated Insight object.

#### API Version

52.0

#### Requires Chatter

No

#### **Signature**

public static ConnectApi.CdpQueryOutput queryCalculatedInsights(String ciName, String dimensions, String measures, String orderby, String filters, Integer batchSize, Integer offset)

#### *ciName*

# Type: [String](#page-3649-0)

Name of the Calculated Insight object, for example, IndividualChildrenCount cio.

# *dimensions*

# Type: [String](#page-3649-0)

Comma-separated list of up to 10 dimensions, such as GenderId  $c$ , to project. If unspecified, this parameter includes all of the available dimensions.

#### *measures*

# Type: [String](#page-3649-0)

Comma-separated list of up to 5 measures, such as TotalSales c, to project. If unspecified, this parameter includes all of the available measures.

#### *orderby*

### Type: [String](#page-3649-0)

Sort order for the result set, such as GenderId c ASC, Occupation c DESC. If unspecified, items are returned in the order they are retrieved.

# *filters*

Type: [String](#page-3649-0)

Filter the result set to a more narrow scope or specific type, such as [GenderId c=Male,FirstName c=Angel].

### *batchSize*

#### Type: [Integer](#page-3372-0)

Number of items to return. Values are from 1–4,999. If unspecified, the default value is 4999.

# *offset*

# Type: [Integer](#page-3372-0)

Number of rows to skip before returning results. If unspecified, no rows are skipped.

# <span id="page-601-0"></span>Return Value

Type: [ConnectApi.CdpQueryOutput](#page-1949-2)

# **queryCalculatedInsights(ciName, dimensions, measures, orderby, filters, batchSize, offset, timeGranularity)**

Query a Calculated Insight object within a specified time range.

#### API Version

54.0

# Requires Chatter

No

#### **Signature**

public static ConnectApi.CdpQueryOutput queryCalculatedInsights(String ciName, String dimensions, String measures, String orderby, String filters, Integer batchSize, Integer offset, String timeGranularity)

#### **Parameters**

#### *ciName*

Type: [String](#page-3649-0)

Name of the Calculated Insight object, for example, IndividualChildrenCount cio.

## *dimensions*

#### Type: [String](#page-3649-0)

Comma-separated list of up to 10 dimensions, such as GenderId  $c$ , to project. If unspecified, this parameter includes all of the available dimensions.

#### *measures*

#### Type: [String](#page-3649-0)

Comma-separated list of up to 5 measures, such as TotalSales\_\_c, to project. If unspecified, this parameter includes all of the available measures.

#### *orderby*

#### Type: [String](#page-3649-0)

Sort order for the result set, such as GenderId c ASC, Occupation c DESC. If unspecified, items are returned in the order they are retrieved.

#### *filters*

#### Type: [String](#page-3649-0)

Filter the result set to a more narrow scope or specific type, such as  $[GenderId_C=Male,FirstName_C=Angel].$ 

#### *batchSize*

#### Type: [Integer](#page-3372-0)

Number of items to return. Values are from 1–4,999. If unspecified, the default value is 4999.

#### *offset*

#### Type: [Integer](#page-3372-0)

Number of rows to skip before returning results. If unspecified, no rows are skipped.

#### *timeGranularity*

Type: [String](#page-3649-0)

Time range for the measures. Values are:

- **•** HOUR
- **•** DAY
- **•** MONTH
- **•** QUARTER
- **•** YEAR

If unspecified, no time range is applied.

# Return Value

Type: [ConnectApi.CdpQueryOutput](#page-1949-2)

#### <span id="page-603-0"></span>**queryProfileApi(dataModelName, filters, fields, batchSize, offset, orderby)**

Query a Profile data model object using filters.

#### API Version

52.0

### Requires Chatter

No

### **Signature**

```
public static ConnectApi.CdpQueryOutput queryProfileApi(String dataModelName, String
filters, String fields, Integer batchSize, Integer offset, String orderby)
```
### **Parameters**

*dataModelName*

Type: [String](#page-3649-0)

Name of the data model object, for example, UnifiedIndividual dlm.

*filters*

Type: [String](#page-3649-0)

Comma-separated list of equality expressions within square brackets, for example, [FirstName c=DON].

*fields*

Type: [String](#page-3649-0)

Comma-separated list of up to 50 field names that you want to include in the result, for example,  $Id_C$ , FirstName $C$ , GenderId c, Occupation c. If unspecified, Id c is returned.

*batchSize*

Type: [Integer](#page-3372-0)

Number of items to return. Values are from 1–4,999. If unspecified, the default value is 100.

*offset*

Type: [Integer](#page-3372-0)

Number of rows to skip before returning results. If unspecified, no rows are skipped.

*orderby*

Type: [String](#page-3649-0)

Sort order for the result set, such as GenderId c ASC, Occupation c DESC. If unspecified, items are returned in the order they are retrieved.

## Return Value

Type: [ConnectApi.CdpQueryOutput](#page-1949-2)

<span id="page-604-0"></span>**queryProfileApi(dataModelName, id, searchKey, filters, fields, batchSize, offset, orderby)**

Query a Profile data model object using filters and a search key.

#### API Version

52.0

#### Requires Chatter

No

#### **Signature**

```
public static ConnectApi.CdpQueryOutput queryProfileApi(String dataModelName, String
id, String searchKey, String filters, String fields, Integer batchSize, Integer offset,
String orderby)
```
#### **Parameters**

*dataModelName*

Type: [String](#page-3649-0)

Name of the data model object, for example, UnifiedIndividual dlm.

#### *id*

Type: [String](#page-3649-0)

Value of the primary or secondary key field, for example, John. If unspecified, defaults to the value of the primary key field.

#### *searchKey*

Type: [String](#page-3649-0)

If a field other than the primary key is used, name of the key field, for example, FirstName c.

*filters*

Type: [String](#page-3649-0)

Comma-separated list of equality expressions within square brackets, for example, [FirstName c=DON].

#### *fields*

Type: [String](#page-3649-0)

Comma-separated list of up to 50 field names that you want to include in the result, for example,  $Id_C$ , FirstName $C$ , GenderId c, Occupation c. If unspecified, Id c is returned.

# *batchSize*

Type: [Integer](#page-3372-0)

Number of items to return. Values are from 1–4,999. If unspecified, the default value is 100.

*offset*

Type: [Integer](#page-3372-0)

Number of rows to skip before returning results. If unspecified, no rows are skipped.

*orderby*

Type: [String](#page-3649-0)

Sort order for the result set, such as GenderId c ASC, Occupation c DESC. If unspecified, items are returned in the order they are retrieved.

#### Return Value

<span id="page-605-0"></span>Type: [ConnectApi.CdpQueryOutput](#page-1949-2)

# **queryProfileApi(dataModelName, id, childDataModelName, searchKey, filters, fields, batchSize, offset, orderby)**

Query a Profile data model object and a child object using filters and a search key.

#### API Version

52.0

### Requires Chatter

No

# **Signature**

public static ConnectApi.CdpQueryOutput queryProfileApi(String dataModelName, String id, String childDataModelName, String searchKey, String filters, String fields, Integer batchSize, Integer offset, String orderby)

#### **Parameters**

*dataModelName*

Type: [String](#page-3649-0)

Name of the data model object, for example, UnifiedIndividual dlm.

*id*

Type: [String](#page-3649-0)

Value of the primary or secondary key field, for example, John. If unspecified, defaults to the value of the primary key field.

*childDataModelName*

Type: [String](#page-3649-0)

Name of the child data model object, for example, UnifiedContactPointEmail dlm.

*searchKey*

Type: [String](#page-3649-0)

If a field other than the primary key is used, name of the key field, for example, FirstName c.

*filters*

Type: [String](#page-3649-0)

Comma-separated list of equality expressions within square brackets, for example, [FirstName c=DON]. Filters are applied to the parent object only.

*fields*

Type: [String](#page-3649-0)

Comma-separated list of child object field names that you want to include in the result, for example,  $Id_c$ , EmailAddress c. If unspecified, the first 10 alphabetically sorted fields are returned.

#### *batchSize*

#### Type: [Integer](#page-3372-0)

Number of items to return. Values are from 1–4,999. If unspecified, the default value is 100.

#### *offset*

#### Type: [Integer](#page-3372-0)

Number of rows to skip before returning results. If unspecified, no rows are skipped.

#### *orderby*

#### Type: [String](#page-3649-0)

Sort order for the result set, such as GenderId c ASC, Occupation c DESC. If unspecified, items are returned in the order they are retrieved.

# Return Value

<span id="page-606-0"></span>Type: [ConnectApi.CdpQueryOutput](#page-1949-2)

# **queryProfileApi(dataModelName, id, ciName, searchKey, dimensions, measures, filters, fields, batchSize, offset, orderby)**

Query a Profile data model object and a Calculated Insight object using filters and a search key.

#### API Version

52.0

#### Requires Chatter

No

# **Signature**

public static ConnectApi.CdpQueryOutput queryProfileApi(String dataModelName, String id, String ciName, String searchKey, String dimensions, String measures, String filters, String fields, Integer batchSize, Integer offset, String orderby)

#### **Parameters**

*dataModelName*

Type: [String](#page-3649-0)

Name of the data model object, for example, UnifiedIndividual dlm.

*id*

#### Type: [String](#page-3649-0)

Value of the primary or secondary key field, for example, John. If unspecified, defaults to the value of the primary key field.

*ciName*

Type: [String](#page-3649-0)

Name of the Calculated Insight object, for example, IndividualChildrenCount cio.

*searchKey*

Type: [String](#page-3649-0)

If a field other than the primary key is used, name of the key field, for example, FirstName c.

*dimensions*

Type: [String](#page-3649-0)

Comma-separated list of up to 10 dimensions, such as GenderId  $c$ , to project. If unspecified, this parameter includes all of the available dimensions.

#### *measures*

#### Type: [String](#page-3649-0)

Comma-separated list of up to 5 measures, such as TotalSales c, to project. If unspecified, this parameter includes all of the available measures.

#### *filters*

#### Type: [String](#page-3649-0)

Comma-separated list of equality expressions within square brackets, for example, [FirstName c=DON].

#### *fields*

#### Type: [String](#page-3649-0)

Comma-separated list of up to 50 field names that you want to include in the result, for example,  $Id_{c}$ , FirstName $\epsilon$ , GenderId c, Occupation c. If unspecified, Id c is returned.

#### *batchSize*

#### Type: [Integer](#page-3372-0)

Number of items to return. Values are from 1–4,999. If unspecified, the default value is 100.

#### *offset*

#### Type: [Integer](#page-3372-0)

Number of rows to skip before returning results. If unspecified, no rows are skipped.

#### *orderby*

#### Type: [String](#page-3649-0)

Sort order for the result set, such as GenderId c ASC, Occupation c DESC. If unspecified, items are returned in the order they are retrieved.

#### <span id="page-607-0"></span>Return Value

Type: [ConnectApi.CdpQueryOutput](#page-1949-2)

# **queryProfileApi(dataModelName, id, ciName, searchKey, dimensions, measures, filters, fields, batchSize, offset, orderby, timeGranularity)**

Query a Profile data model object and a Calculated Insight object using filters, a search key, and a time range.

#### API Version

54.0

# Requires Chatter

No

# **Signature**

```
public static ConnectApi.CdpQueryOutput queryProfileApi(String dataModelName, String
id, String ciName, String searchKey, String dimensions, String measures, String filters,
String fields, Integer batchSize, Integer offset, String orderby, String timeGranularity)
```
# **Parameters**

*dataModelName*

Type: [String](#page-3649-0)

Name of the data model object, for example, UnifiedIndividual dlm.

*id*

#### Type: [String](#page-3649-0)

Value of the primary or secondary key field, for example, John. If unspecified, defaults to the value of the primary key field.

*ciName*

Type: [String](#page-3649-0)

Name of the Calculated Insight object, for example, IndividualChildrenCount cio.

*searchKey*

#### Type: [String](#page-3649-0)

If a field other than the primary key is used, name of the key field, for example,  $FirstName$ 

#### *dimensions*

Type: [String](#page-3649-0)

Comma-separated list of up to 10 dimensions, such as GenderId  $c$ , to project. If unspecified, this parameter includes all of the available dimensions.

# *measures*

Type: [String](#page-3649-0)

Comma-separated list of up to 5 measures, such as TotalSales c, to project. If unspecified, this parameter includes all of the available measures.

#### *filters*

Type: [String](#page-3649-0)

Comma-separated list of equality expressions within square brackets, for example, [FirstName c=DON].

*fields*

#### Type: [String](#page-3649-0)

Comma-separated list of up to 50 field names that you want to include in the result, for example, Id  $c,$  FirstName  $c,$ GenderId c, Occupation c. If unspecified, Id c is returned.

#### *batchSize*

Type: [Integer](#page-3372-0)

Number of items to return. Values are from 1–4,999. If unspecified, the default value is 100.

*offset*

Type: [Integer](#page-3372-0)

Number of rows to skip before returning results. If unspecified, no rows are skipped.

*orderby*

Type: [String](#page-3649-0)

Sort order for the result set, such as GenderId c ASC, Occupation c DESC. If unspecified, items are returned in the order they are retrieved.

*timeGranularity*

Type: [String](#page-3649-0)

Time range for the measures. Values are:

- **•** HOUR
- **•** DAY
- **•** MONTH
- **•** QUARTER
- **•** YEAR

If unspecified, no time range is applied.

#### Return Value

<span id="page-609-0"></span>Type: [ConnectApi.CdpQueryOutput](#page-1949-2)

# **universalIdLookupBySourceId(entityName, dataSourceId, dataSourceObjectId, sourceRecordId)**

Look up objects by source ID.

#### API Version

54.0

# Requires Chatter

No

#### **Signature**

public static ConnectApi.CdpQueryDataOutput universalIdLookupBySourceId(String entityName, String dataSourceId, String dataSourceObjectId, String sourceRecordId)

#### **Parameters**

*entityName* Type: [String](#page-3649-0) Entity name. *dataSourceId* Type: [String](#page-3649-0) Data source ID.

*dataSourceObjectId* Type: [String](#page-3649-0) Data source object ID. *sourceRecordId* Type: [String](#page-3649-0) Source record ID.

Return Value

Type: [ConnectApi.CdpQueryDataOutput](#page-1948-1)

# CdpSegment Class

Create, delete, get, publish, and update Data Cloud segments. Get segment members.

# Namespace

**[ConnectApi](#page-563-0)** 

# CdpSegment Methods

The following are methods for CdpSegment. All methods are static.

IN THIS SECTION:

[createSegment\(input\)](#page-611-0) Create a segment. [createSegment\(input, dataspace\)](#page-611-1) Create a segment in a dataspace. [deactivateSegmentByApiName\(segmentApiName\)](#page-612-0) Deactivate a segment by API name. [deactivateSegmentById\(segmentId\)](#page-612-1) Deactivate a segment by ID. [deleteSegment\(segmentApiName\)](#page-613-0) Delete a segment. [executePublishAdhoc\(segmentId\)](#page-613-1) Publish a segment. [getSegment\(segmentApiName\)](#page-614-0) Get a segment. [getSegmentMembers\(limit, offset, orderBy, segmentApiName, filters, fields\)](#page-614-1) Get segment members. [getSegments\(\)](#page-615-0) Get segments.

[getSegmentsPaginated\(batchSize, offset, orderBy\)](#page-616-0) Get an ordered batch of segments.

[getSegmentsPaginated\(batchSize, offset, orderBy, dataspace\)](#page-617-0)

Get paginated segments in a dataspace.

[updateSegment\(segmentApiName, input\)](#page-617-1)

Update a segment.

### <span id="page-611-0"></span>**createSegment(input)**

Create a segment.

# API Version

55.0

# Requires Chatter

No

# **Signature**

public static ConnectApi.CdpSegmentOutput createSegment(ConnectApi.CdpSegmentInput input)

# **Parameters**

*input* Type: [ConnectApi.CdpSegmentInput](#page-1779-0) A ConnectApi.CdpSegmentInput class.

# <span id="page-611-1"></span>Return Value

Type: [ConnectApi.CdpSegmentOutput](#page-1953-0)

#### **createSegment(input, dataspace)**

Create a segment in a dataspace.

# API Version

58.0

# Requires Chatter

No
#### **Signature**

```
public static ConnectApi.CdpSegmentOutput createSegment(ConnectApi.CdpSegmentInput
input, String dataspace)
```
#### **Parameters**

*input*

Type: [ConnectApi.CdpSegmentInput](#page-1779-0)

A ConnectApi.CdpSegmentInput class.

*dataspace*

Type: [String](#page-3649-0)

Name of the dataspace in which to perform the action. User must have permission to this dataspace. Optional when bulk-listing segments. If unspecified, default is the default dataspace.

## Return Value

Type: [ConnectApi.CdpSegmentOutput](#page-1953-0)

#### **deactivateSegmentByApiName(segmentApiName)**

Deactivate a segment by API name.

#### API Version

59.0

#### Requires Chatter

No

## **Signature**

```
public static ConnectApi.CdpSegmentActionOutput deactivateSegmentByApiName(String
segmentApiName)
```
#### **Parameters**

*segmentApiName* Type: [String](#page-3649-0) API name of the segment.

## Return Value

Type: [ConnectApi.CdpSegmentActionOutput](#page-1950-0)

#### **deactivateSegmentById(segmentId)**

Deactivate a segment by ID.

59.0

## Requires Chatter

No

## **Signature**

public static ConnectApi.CdpSegmentActionOutput deactivateSegmentById(String segmentId)

## **Parameters**

*segmentId* Type: [String](#page-3649-0) ID of the segment.

## Return Value

Type: [ConnectApi.CdpSegmentActionOutput](#page-1950-0)

## **deleteSegment(segmentApiName)**

Delete a segment.

## API Version

56.0

## Requires Chatter

No

**Signature** 

public static Void deleteSegment(String segmentApiName)

## **Parameters**

*segmentApiName* Type: [String](#page-3649-0) API name of the segment.

## Return Value

Type: Void

#### **executePublishAdhoc(segmentId)**

Publish a segment.

56.0

#### Requires Chatter

No

## **Signature**

public static ConnectApi.CdpSegmentActionOutput executePublishAdhoc(String segmentId)

## **Parameters**

*segmentId* Type: [String](#page-3649-0) ID of the segment to publish.

## Return Value

Type: [ConnectApi.CdpSegmentActionOutput](#page-1950-0)

## **getSegment(segmentApiName)**

Get a segment.

## API Version

56.0

## Requires Chatter

No

## **Signature**

public static ConnectApi.CdpSegmentContainerOutput getSegment(String segmentApiName)

## **Parameters**

*segmentApiName* Type: [String](#page-3649-0) API name of the segment.

## Return Value

Type: [ConnectApi.CdpSegmentContainerOutput](#page-1951-0)

## **getSegmentMembers(limit, offset, orderBy, segmentApiName, filters, fields)**

Get segment members.

58.0

#### Requires Chatter

No

## **Signature**

```
public static ConnectApi.CdpSegmentMemberOutput getSegmentMembers(Integer limit, Integer
offset, String orderBy, String segmentApiName, String filters, List<String> fields)
```
#### **Parameters**

#### *limit*

Type: [Integer](#page-3372-0)

Maximum number of rows to return from 1–1000. If unspecified, the default number of rows is 100.

#### *offset*

Type: [Integer](#page-3372-0)

Number of rows to skip before returning results. If unspecified, no rows are skipped.

*orderBy*

Type: [String](#page-3649-0)

Sort order for the result set, such as Name ASC or MarketSegmentType DESC. If unspecified, items are returned by ID in ascending order.

*segmentApiName*

Type: [String](#page-3649-0)

API name of the segment.

#### *filters*

Type: [String](#page-3649-0)

Filter the result set to a more narrow scope or specific type, such as [Delta\_Type\_\_C in('new') AND timestamp\_\_C  $> '2023-04-02'$ ].

## *fields*

#### Type: [List](#page-3424-0)<[String>](#page-3649-0)

Comma-separated list of up to 50 field names that you want to include in the result, for example,  $Id$   $c$ , Delta Type  $c$ . If unspecified, Id c is returned.

## Return Value

Type: [ConnectApi.CdpSegmentMemberOutput](#page-1951-1)

#### **getSegments()**

Get segments.

55.0

#### Requires Chatter

No

## **Signature**

public static ConnectApi.CdpSegmentContainerOutput getSegments()

## Return Value

Type: [ConnectApi.CdpSegmentContainerOutput](#page-1951-0)

#### **getSegmentsPaginated(batchSize, offset, orderBy)**

Get an ordered batch of segments.

#### API Version

56.0

## Requires Chatter

No

## **Signature**

```
public static ConnectApi.CdpSegmentContainerOutput getSegmentsPaginated(Integer
batchSize, Integer offset, String orderBy)
```
## **Parameters**

*batchSize*

```
Type: Integer
```
Number of items to return. Values are from 1–200. If unspecified, the default value is 20.

```
offset
```
Type: [Integer](#page-3372-0)

Number of rows to skip before returning results. If unspecified, no rows are skipped.

#### *orderBy*

Type: [String](#page-3649-0)

Sort order for the result set, such as Name ASC or MarketSegmentType DESC. If unspecified, items are returned by ID in ascending order.

## Return Value

```
Type: ConnectApi.CdpSegmentContainerOutput
```
#### **getSegmentsPaginated(batchSize, offset, orderBy, dataspace)**

Get paginated segments in a dataspace.

#### API Version

58.0

#### Requires Chatter

No

## **Signature**

```
public static ConnectApi.CdpSegmentContainerOutput getSegmentsPaginated(Integer
batchSize, Integer offset, String orderBy, String dataspace)
```
#### **Parameters**

#### *batchSize*

Type: [Integer](#page-3372-0)

Number of items to return. Values are from 1–200. If unspecified, the default value is 20.

*offset*

#### Type: [Integer](#page-3372-0)

Number of rows to skip before returning results. If unspecified, no rows are skipped.

*orderBy*

#### Type: [String](#page-3649-0)

Sort order for the result set, such as Name ASC or MarketSegmentType DESC. If unspecified, items are returned by ID in ascending order.

#### *dataspace*

Type: [String](#page-3649-0)

Name of the dataspace in which to perform the action. User must have permission to this dataspace. Optional when bulk-listing segments. If unspecified, default is the default dataspace.

## Return Value

Type: [ConnectApi.CdpSegmentContainerOutput](#page-1951-0)

#### **updateSegment(segmentApiName, input)**

Update a segment.

#### API Version

56.0

## Requires Chatter

No

## **Signature**

public static ConnectApi.CdpSegmentOutput updateSegment(String segmentApiName, ConnectApi.CdpSegmentInput input)

## **Parameters**

*segmentApiName* Type: [String](#page-3649-0)

API name of the segment.

#### *input*

Type: [ConnectApi.CdpSegmentInput](#page-1779-0)

A ConnectApi.CdpSegmentInput class with the updates.

## Return Value

Type: [ConnectApi.CdpSegmentOutput](#page-1953-0)

# Chatter Class

Access information about followers and subscriptions for records.

## Namespace

[ConnectApi](#page-563-0)

## Chatter Methods

The following are methods for Chatter. All methods are static.

## IN THIS SECTION:

[deleteSubscription\(communityId, subscriptionId\)](#page-619-0) Delete a subscription. Use this method to stop following a record, a user, or a file. [getFollowers\(communityId, recordId\)](#page-620-0) Get the first page of followers for a record. [getFollowers\(communityId, recordId, pageParam, pageSize\)](#page-620-1) Get a page of followers for a record. [getSubscription\(communityId, subscriptionId\)](#page-621-0) Get information about a subscription. [submitDigestJob\(period\)](#page-622-0) Submit a daily or weekly Chatter email digest job.

## <span id="page-619-0"></span>**deleteSubscription(communityId, subscriptionId)**

Delete a subscription. Use this method to stop following a record, a user, or a file.

#### API Version

28.0

#### Requires Chatter

Yes

#### **Signature**

public static void deleteSubscription(String communityId, String subscriptionId)

#### **Parameters**

*communityId*

Type: [String](#page-3649-0)

ID for an Experience Cloud site, internal, or null.

*subscriptionId* Type: [String](#page-3649-0)

The ID for a subscription.

#### Return Value

Type: Void

#### Usage

"Following" a user, group, or record is the same as "subscribing" to a user, group, or record. A "follower" is the user who followed the user, group, or record. A "subscription" is an object describing the relationship between the follower and the user, group, or record they followed.

To leave a group, call [deleteMember\(communityId,](#page-1055-0) membershipId).

#### Example

When you follow a user, the call to ConnectApi.ChatterUsers.follow returns a ConnectApi.Subscription object. To stop following the user, pass the id property of that object to this method.

ConnectApi.Chatter.deleteSubscription(null, '0E8RR0000004CnK0AU');

SEE ALSO:

[Follow a Record](https://developer.salesforce.com/docs/atlas.en-us.248.0.apexcode.meta/apexcode/connectapi_examples_follow_record.htm) [follow\(communityId, userId, subjectId\)](#page-1120-0)

#### <span id="page-620-0"></span>**getFollowers(communityId, recordId)**

Get the first page of followers for a record.

#### API Version

28.0

## Requires Chatter

Yes

## **Signature**

public static ConnectApi.FollowerPage getFollowers(String communityId, String recordId)

#### **Parameters**

*communityId*

Type: [String](#page-3649-0)

ID for an Experience Cloud site, internal, or null.

*recordId*

Type: [String](#page-3649-0)

ID for a record or the keyword me.

## Return Value

Type: [ConnectApi.FollowerPage](#page-2043-0)

## Usage

"Following" a user, group, or record is the same as "subscribing" to a user, group, or record. A "follower" is the user who followed the user, group, or record. A "subscription" is an object describing the relationship between the follower and the user, group, or record they followed.

<span id="page-620-1"></span>SEE ALSO:

[Follow a Record](https://developer.salesforce.com/docs/atlas.en-us.248.0.apexcode.meta/apexcode/connectapi_examples_follow_record.htm)

#### **getFollowers(communityId, recordId, pageParam, pageSize)**

Get a page of followers for a record.

#### API Version

28.0

## Requires Chatter

Yes

#### **Signature**

public static ConnectApi.FollowerPage getFollowers(String communityId, String recordId, Integer pageParam, Integer pageSize)

#### **Parameters**

*communityId*

Type: [String](#page-3649-0)

ID for an Experience Cloud site, internal, or null.

*recordId*

Type: [String](#page-3649-0)

ID for a record or the keyword me.

*pageParam*

Type: [Integer](#page-3372-0)

Number of the page you want returned. Starts at 0. If you pass in null or 0, the first page is returned.

*pageSize*

Type: [Integer](#page-3372-0)

Specifies the number of items per page. Valid values are from 1 through 100. If you pass in null, the default size is 25.

## Return Value

Type: [ConnectApi.FollowerPage](#page-2043-0)

## Usage

"Following" a user, group, or record is the same as "subscribing" to a user, group, or record. A "follower" is the user who followed the user, group, or record. A "subscription" is an object describing the relationship between the follower and the user, group, or record they followed.

<span id="page-621-0"></span>SEE ALSO:

[Follow a Record](https://developer.salesforce.com/docs/atlas.en-us.248.0.apexcode.meta/apexcode/connectapi_examples_follow_record.htm)

#### **getSubscription(communityId, subscriptionId)**

Get information about a subscription.

#### API Version

28.0

## Requires Chatter

Yes

## **Signature**

```
public static ConnectApi.Subscription getSubscription(String communityId, String
subscriptionId)
```
## **Parameters**

*communityId*

Type: [String](#page-3649-0)

ID for an Experience Cloud site, internal, or null.

*subscriptionId* Type: [String](#page-3649-0)

The ID for a subscription.

## Return Value

Type: [ConnectApi.Subscription](#page-2194-0)

## Usage

"Following" a user, group, or record is the same as "subscribing" to a user, group, or record. A "follower" is the user who followed the user, group, or record. A "subscription" is an object describing the relationship between the follower and the user, group, or record they followed.

<span id="page-622-0"></span>SEE ALSO:

[Follow a Record](https://developer.salesforce.com/docs/atlas.en-us.248.0.apexcode.meta/apexcode/connectapi_examples_follow_record.htm)

#### **submitDigestJob(period)**

Submit a daily or weekly Chatter email digest job.

## API Version

37.0

## Requires Chatter

Yes

## **Signature**

```
public static ConnectApi.DigestJobRepresentation submitDigestJob(ConnectApi.DigestPeriod
period)
```
## **Parameters**

*period*

Type: [ConnectApi.DigestPeriod](#page-2251-0)

Time period that's included in a Chatter email digest. Values are:

- **•** DailyDigest—The email includes up to the 50 latest posts from the previous day.
- **•** WeeklyDigest—The email includes up to the 50 latest posts from the previous week.

#### Return Value

Type: [ConnectApi.DigestJob](#page-1991-0)

## Usage

The times when Chatter sends email digests are not configurable in the UI. To control when email digests are sent and to use this method, contact Salesforce to enable API-only Chatter Digests.

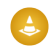

Warning: Enabling API-only Chatter Digests disables the scheduled digests for your org. You must call the API for your users to receive their digests.

We recommend scheduling digest jobs by implementing the Apex Schedulable interface with this method. To monitor your digest jobs from Setup, enter *Background Jobs* in the Quick Find box, then select **Background Jobs**.

## Example

Schedule daily digests:

```
global class ExampleDigestJob1 implements Schedulable {
   global void execute(SchedulableContext context) {
      ConnectApi.Chatter.submitDigestJob(ConnectApi.DigestPeriod.DailyDigest);
   }
}
```
Schedule weekly digests:

```
global class ExampleDigestJob2 implements Schedulable {
   global void execute(SchedulableContext context) {
      ConnectApi.Chatter.submitDigestJob(ConnectApi.DigestPeriod.WeeklyDigest);
   }
}
```
SEE ALSO:

[Apex Scheduler](https://developer.salesforce.com/docs/atlas.en-us.248.0.apexcode.meta/apexcode/apex_scheduler.htm)

# ChatterFavorites Class

Chatter favorites give you easy access to topics, list views, and feed searches.

## Namespace

**[ConnectApi](#page-563-0)** 

## Usage

Use Connect in Apex to get and delete topics, list views, and feed searches that have been added as favorites. Add topics and feed searches as favorites, and update the last view date of a feed search or list view feed to the current system time.

In this image of Salesforce, "Build Issues" is a topic, "All Accounts" is a list view, and "United" is a feed search.

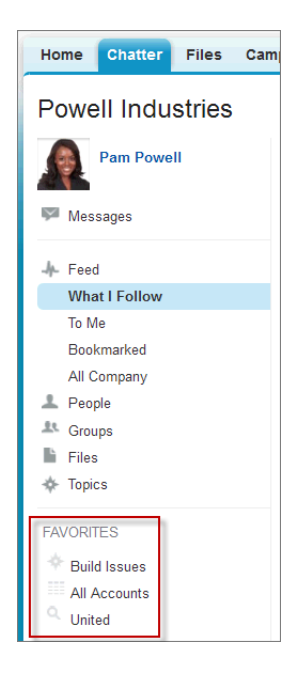

## ChatterFavorites Methods

The following are methods for ChatterFavorites. All methods are static.

IN THIS SECTION:

[addFavorite\(communityId, subjectId, searchText\)](#page-625-0) Add a feed search favorite for a user. [addRecordFavorite\(communityId, subjectId, targetId\)](#page-625-1) Add a topic as a favorite. [deleteFavorite\(communityId, subjectId, favoriteId\)](#page-626-0) Delete a favorite. [getFavorite\(communityId, subjectId, favoriteId\)](#page-627-0) Get information about a favorite. [getFavorites\(communityId, subjectId\)](#page-627-1) Get a list of favorites for a user. [getFeedElements\(communityId, subjectId, favoriteId\)](#page-628-0) Get the first page of feed elements for a favorite. [getFeedElements\(communityId, subjectId, favoriteId, pageParam, pageSize, sortParam\)](#page-629-0) Get a page of sorted feed elements for a favorite. [getFeedElements\(communityId, subjectId, favoriteId, recentCommentCount, elementsPerBundle, pageParam, pageSize, sortParam\)](#page-630-0) Get a page of sorted feed elements for a favorite. Include no more than the specified number of comments per feed element. [updateFavorite\(communityId, subjectId, favoriteId, updateLastViewDate\)](#page-632-0)

Update the last view date of the saved search or list view feed to the current system time.

#### <span id="page-625-0"></span>**addFavorite(communityId, subjectId, searchText)**

Add a feed search favorite for a user.

#### API Version

28.0

#### Requires Chatter

Yes

## **Signature**

public static ConnectApi.FeedFavorite addFavorite(String communityId, String subjectId, String searchText)

#### **Parameters**

*communityId*

Type: [String](#page-3649-0)

ID for an Experience Cloud site, internal, or null.

*subjectId*

Type: [String](#page-3649-0)

ID of the context user or the alias me.

#### *searchText*

Type: [String](#page-3649-0)

Specify the text of the search to be saved as a favorite. This method can only create a feed search favorite, not a list view favorite or a topic.

## <span id="page-625-1"></span>Return Value

Type: [ConnectApi.FeedFavorite](#page-2026-0)

#### **addRecordFavorite(communityId, subjectId, targetId)**

Add a topic as a favorite.

#### API Version

28.0

## Requires Chatter

Yes

## **Signature**

```
public static ConnectApi.FeedFavorite addRecordFavorite(String communityId, String
subjectId, String targetId)
```
#### **Parameters**

*communityId*

Type: [String](#page-3649-0)

ID for an Experience Cloud site, internal, or null.

*subjectId* Type: [String](#page-3649-0)

ID of the context user or the alias me.

*targetId*

Type: [String](#page-3649-0)

The ID of the topic to add as a favorite.

#### Return Value

<span id="page-626-0"></span>Type: [ConnectApi.FeedFavorite](#page-2026-0)

#### **deleteFavorite(communityId, subjectId, favoriteId)**

Delete a favorite.

#### API Version

28.0

## Requires Chatter

Yes

## **Signature**

```
public static Void deleteFavorite(String communityId, String subjectId, String
favoriteId)
```
#### **Parameters**

*communityId* Type: [String](#page-3649-0) ID for an Experience Cloud site, internal, or null. *subjectId* Type: [String](#page-3649-0) ID of the context user or the alias me.

*favoriteId* Type: [String](#page-3649-0)

ID of a favorite.

## Return Value

<span id="page-627-0"></span>Type: Void

## **getFavorite(communityId, subjectId, favoriteId)**

Get information about a favorite.

#### API Version

28.0

## Requires Chatter

Yes

## **Signature**

public static ConnectApi.FeedFavorite getFavorite(String communityId, String subjectId, String favoriteId)

## **Parameters**

*communityId* Type: [String](#page-3649-0)

ID for an Experience Cloud site, internal, or null.

*subjectId*

Type: [String](#page-3649-0)

ID of the context user or the alias me.

*favoriteId*

Type: [String](#page-3649-0)

ID of a favorite.

## <span id="page-627-1"></span>Return Value

Type: [ConnectApi.FeedFavorite](#page-2026-0)

## **getFavorites(communityId, subjectId)**

Get a list of favorites for a user.

#### API Version

28.0

## Requires Chatter

Yes

## **Signature**

public static ConnectApi.FeedFavorites getFavorites(String communityId, String subjectId)

## **Parameters**

*communityId* Type: [String](#page-3649-0) ID for an Experience Cloud site, internal, or null.

*subjectId* Type: [String](#page-3649-0) ID of the context user or the alias me.

## Return Value

<span id="page-628-0"></span>Type: [ConnectApi.FeedFavorites](#page-2027-0)

## **getFeedElements(communityId, subjectId, favoriteId)**

Get the first page of feed elements for a favorite.

#### API Version

31.0

## Requires Chatter

Yes

## **Signature**

public static ConnectApi.FeedElementPage getFeedElements(String communityId, String subjectId, String favoriteId)

## **Parameters**

*communityId* Type: [String](#page-3649-0) ID for an Experience Cloud site, internal, or null.

*subjectId*

Type: [String](#page-3649-0)

ID of the context user or the alias me.

*favoriteId* Type: [String](#page-3649-0)

ID of a favorite.

#### Return Value

Type: [ConnectApi.FeedElementPage](#page-2022-0)

#### Usage

To test code that uses this method, use the matching set test method (prefix the method name with setTest). Use the set test method with the same parameters or the code throws an exception.

#### SEE ALSO:

<span id="page-629-0"></span>[setTestGetFeedElements\(communityId, subjectId, favoriteId, result\)](#page-633-0) Apex Developer Guide[: Testing ConnectApi Code](https://developer.salesforce.com/docs/atlas.en-us.248.0.apexcode.meta/apexcode/connectAPI_TestingApex.htm)

## **getFeedElements(communityId, subjectId, favoriteId, pageParam, pageSize, sortParam)**

Get a page of sorted feed elements for a favorite.

#### API Version

31.0

#### Requires Chatter

Yes

#### **Signature**

```
public static ConnectApi.FeedElementPage getFeedElements(String communityId, String
subjectId, String favoriteId, String pageParam, Integer pageSize,
ConnectApi.FeedSortOrder sortParam)
```
#### **Parameters**

```
communityId
  Type: String
```
ID for an Experience Cloud site, internal, or null.

*subjectId*

Type: [String](#page-3649-0)

ID of the context user or the alias me.

*favoriteId* Type: [String](#page-3649-0)

ID of a favorite.

*pageParam* Type: [String](#page-3649-0) Page token to use to view the page. Page tokens are returned as part of the response class, for example, currentPageToken or nextPageToken. If you pass in null, the first page is returned.

*pageSize*

#### Type: [Integer](#page-3372-0)

Specifies the number of feed elements per page. Valid values are from 1 through 100. If you pass in null, the default size is 25.

*sortParam*

Type: [ConnectApi.FeedSortOrder](#page-2256-0)

Values are:

- **•** CreatedDateAsc—Sorts by oldest creation date. This sort order is available only for DirectMessageModeration, Draft, Isolated, Moderation, and PendingReview feeds.
- **•** CreatedDateDesc—Sorts by most recent creation date.
- **•** LastModifiedDateDesc—Sorts by most recent activity.
- MostViewed—Sorts by most viewed content. This sort order is available only for Home feeds when the ConnectApi.FeedFilter is UnansweredQuestions.
- **•** Relevance—Sorts by most relevant content. This sort order is available only for Company, Home, and Topics feeds.

If you pass in null, the default value CreatedDateDesc is used.

#### Return Value

Type: [ConnectApi.FeedElementPage](#page-2022-0)

#### Usage

To test code that uses this method, use the matching set test method (prefix the method name with setTest). Use the set test method with the same parameters or the code throws an exception.

#### <span id="page-630-0"></span>SEE ALSO:

[setTestGetFeedElements\(communityId, subjectId, favoriteId, pageParam, pageSize, sortParam, result\)](#page-634-0) Apex Developer Guide[: Testing ConnectApi Code](https://developer.salesforce.com/docs/atlas.en-us.248.0.apexcode.meta/apexcode/connectAPI_TestingApex.htm)

## **getFeedElements(communityId, subjectId, favoriteId, recentCommentCount, elementsPerBundle, pageParam, pageSize, sortParam)**

Get a page of sorted feed elements for a favorite. Include no more than the specified number of comments per feed element.

#### API Version

31.0

#### Requires Chatter

Yes

#### **Signature**

public static ConnectApi.FeedElementPage getFeedElements(String communityId, String subjectId, String favoriteId, Integer recentCommentCount, Integer elementsPerBundle, String pageParam, Integer pageSize, ConnectApi.FeedSortOrder sortParam)

#### **Parameters**

*communityId*

Type: [String](#page-3649-0)

ID for an Experience Cloud site, internal, or null.

*subjectId*

Type: [String](#page-3649-0)

ID of the context user or the alias me.

*favoriteId*

Type: [String](#page-3649-0)

ID of a favorite.

*recentCommentCount*

Type: [Integer](#page-3372-0)

Maximum number of comments to return with each feed element. The default value is 3.

*elementsPerBundle*

Type: [Integer](#page-3372-0)

Maximum number of feed elements per bundle. The default and maximum value is 10.

*pageParam*

Type: [String](#page-3649-0)

Page token to use to view the page. Page tokens are returned as part of the response class, for example, currentPageToken or nextPageToken. If you pass in null, the first page is returned.

*pageSize*

Type: [Integer](#page-3372-0)

Specifies the number of feed elements per page. Valid values are from 1 through 100. If you pass in null, the default size is 25.

*sortParam*

Type: [ConnectApi.FeedSortOrder](#page-2256-0)

Values are:

- **•** CreatedDateAsc—Sorts by oldest creation date. This sort order is available only for DirectMessageModeration, Draft, Isolated, Moderation, and PendingReview feeds.
- **•** CreatedDateDesc—Sorts by most recent creation date.
- **•** LastModifiedDateDesc—Sorts by most recent activity.
- MostViewed—Sorts by most viewed content. This sort order is available only for Home feeds when the ConnectApi.FeedFilter is UnansweredQuestions.
- **•** Relevance—Sorts by most relevant content. This sort order is available only for Company, Home, and Topics feeds.

If you pass in null, the default value CreatedDateDesc is used.

## Return Value

Type: [ConnectApi.FeedElementPage](#page-2022-0)

## Usage

To test code that uses this method, use the matching set test method (prefix the method name with setTest). Use the set test method with the same parameters or the code throws an exception.

SEE ALSO:

[setTestGetFeedElements\(communityId, subjectId, favoriteId, recentCommentCount, elementsPerBundle, pageParam, pageSize,](#page-635-0) [sortParam, result\)](#page-635-0)

<span id="page-632-0"></span>Apex Developer Guide[: Testing ConnectApi Code](https://developer.salesforce.com/docs/atlas.en-us.248.0.apexcode.meta/apexcode/connectAPI_TestingApex.htm)

#### **updateFavorite(communityId, subjectId, favoriteId, updateLastViewDate)**

Update the last view date of the saved search or list view feed to the current system time.

#### API Version

28.0

#### Requires Chatter

Yes

## **Signature**

```
public static ConnectApi.FeedFavorite updateFavorite(String communityId, String
subjectId, String favoriteId, Boolean updateLastViewDate)
```
## **Parameters**

*communityId* Type: [String](#page-3649-0) ID for an Experience Cloud site, internal, or null.

*subjectId* Type: [String](#page-3649-0)

ID of the context user or the alias me.

*favoriteId* Type: [String](#page-3649-0)

ID of a favorite.

*updateLastViewDate*

#### Type: [Boolean](#page-3099-0)

Specify whether to update the last view date of the specified favorite to the current system time (true) or not (false).

## Return Value

Type: [ConnectApi.FeedFavorite](#page-2026-0)

## ChatterFavorites Test Methods

The following are the test methods for ChatterFavorites. All methods are static.

For information about using these methods to test your ConnectApi code, see [Testing ConnectApi Code.](https://developer.salesforce.com/docs/atlas.en-us.248.0.apexcode.meta/apexcode/connectAPI_TestingApex.htm)

#### IN THIS SECTION:

[setTestGetFeedElements\(communityId, subjectId, favoriteId, result\)](#page-633-0)

Register a ConnectApi.FeedElementPage object to be returned when getFeedElements is called with matching parameters in a test context. Use the method with the same parameters or the code throws an exception.

[setTestGetFeedElements\(communityId, subjectId, favoriteId, pageParam, pageSize, sortParam, result\)](#page-634-0)

Register a ConnectApi.FeedElementPage object to be returned when getFeedElements is called with matching parameters in a test context. Use the method with the same parameters or the code throws an exception.

[setTestGetFeedElements\(communityId, subjectId, favoriteId, recentCommentCount, elementsPerBundle, pageParam, pageSize,](#page-635-0) [sortParam, result\)](#page-635-0)

<span id="page-633-0"></span>Register a ConnectApi.FeedElementPage object to be returned when getFeedElements is called with matching parameters in a test context. Use the method with the same parameters or the code throws an exception.

## **setTestGetFeedElements(communityId, subjectId, favoriteId, result)**

Register a ConnectApi.FeedElementPage object to be returned when getFeedElements is called with matching parameters in a test context. Use the method with the same parameters or the code throws an exception.

## API Version

31.0

## **Signature**

public static Void setTestGetFeedElements(String communityId, String subjectId, String favoriteId, ConnectApi.FeedElementPage result)

## **Parameters**

*communityId* Type: [String](#page-3649-0) ID for an Experience Cloud site, internal, or null. *subjectId* Type: [String](#page-3649-0)

ID of the context user or the alias me.

*favoriteId* Type: [String](#page-3649-0) ID of a favorite. *result*

Type: [ConnectApi.FeedElementPage](#page-2022-0)

Object containing test data.

Return Value

Type: Void

SEE ALSO:

<span id="page-634-0"></span>[getFeedElements\(communityId, subjectId, favoriteId\)](#page-628-0) Apex Developer Guide[: Testing ConnectApi Code](https://developer.salesforce.com/docs/atlas.en-us.248.0.apexcode.meta/apexcode/connectAPI_TestingApex.htm)

## **setTestGetFeedElements(communityId, subjectId, favoriteId, pageParam,**

#### **pageSize, sortParam, result)**

Register a ConnectApi.FeedElementPage object to be returned when getFeedElements is called with matching parameters in a test context. Use the method with the same parameters or the code throws an exception.

#### API Version

31.0

#### **Signature**

public static Void setTestGetFeedElements(String communityId, String subjectId, String favoriteId, String pageParam, Integer pageSize, ConnectApi.FeedSortOrder sortParam, ConnectApi.FeedElementPage result)

#### **Parameters**

*communityId*

Type: [String](#page-3649-0)

ID for an Experience Cloud site, internal, or null.

*subjectId*

Type: [String](#page-3649-0)

ID of the context user or the alias me.

*favoriteId* Type: [String](#page-3649-0)

ID of a favorite.

*pageParam*

Type: [String](#page-3649-0)

Page token to use to view the page. Page tokens are returned as part of the response class, for example, currentPageToken or nextPageToken. If you pass in null, the first page is returned.

*pageSize*

Type: [Integer](#page-3372-0)

Specifies the number of feed elements per page. Valid values are from 1 through 100. If you pass in null, the default size is 25.

*sortParam*

Type: [ConnectApi.FeedSortOrder](#page-2256-0)

Values are:

- **•** CreatedDateAsc—Sorts by oldest creation date. This sort order is available only for DirectMessageModeration, Draft, Isolated, Moderation, and PendingReview feeds.
- **•** CreatedDateDesc—Sorts by most recent creation date.
- **•** LastModifiedDateDesc—Sorts by most recent activity.
- MostViewed—Sorts by most viewed content. This sort order is available only for Home feeds when the ConnectApi.FeedFilter is UnansweredQuestions.
- **•** Relevance—Sorts by most relevant content. This sort order is available only for Company, Home, and Topics feeds.

If you pass in null, the default value CreatedDateDesc is used.

*result*

Type: [ConnectApi.FeedElementPage](#page-2022-0) Object containing test data.

#### Return Value

Type: Void

<span id="page-635-0"></span>SEE ALSO:

[getFeedElements\(communityId, subjectId, favoriteId, pageParam, pageSize, sortParam\)](#page-629-0) Apex Developer Guide[: Testing ConnectApi Code](https://developer.salesforce.com/docs/atlas.en-us.248.0.apexcode.meta/apexcode/connectAPI_TestingApex.htm)

## **setTestGetFeedElements(communityId, subjectId, favoriteId, recentCommentCount, elementsPerBundle, pageParam, pageSize, sortParam, result)**

Register a ConnectApi.FeedElementPage object to be returned when getFeedElements is called with matching parameters in a test context. Use the method with the same parameters or the code throws an exception.

#### API Version

31.0

#### **Signature**

public static Void setTestGetFeedElements(String communityId, String subjectId, String favoriteId, Integer recentCommentCount, Integer elementsPerBundle, String pageParam, Integer pageSize, ConnectApi.FeedSortOrder sortParam, ConnectApi.FeedElementPage result)

#### **Parameters**

*communityId* Type: [String](#page-3649-0)

ID for an Experience Cloud site, internal, or null.

*subjectId*

## Type: [String](#page-3649-0)

ID of the context user or the alias me.

*favoriteId*

Type: [String](#page-3649-0)

ID of a favorite.

*recentCommentCount*

Type: [Integer](#page-3372-0)

Maximum number of comments to return with each feed element. The default value is 3.

*elementsPerBundle*

Type: [Integer](#page-3372-0)

Maximum number of feed elements per bundle. The default and maximum value is 10.

*pageParam*

Type: [String](#page-3649-0)

Page token to use to view the page. Page tokens are returned as part of the response class, for example, current PageToken or nextPageToken. If you pass in null, the first page is returned.

#### *pageSize*

Type: [Integer](#page-3372-0)

Specifies the number of feed elements per page. Valid values are from 1 through 100. If you pass in null, the default size is 25.

#### *sortParam*

Type: [ConnectApi.FeedSortOrder](#page-2256-0)

Values are:

- **•** CreatedDateAsc—Sorts by oldest creation date. This sort order is available only for DirectMessageModeration, Draft, Isolated, Moderation, and PendingReview feeds.
- **•** CreatedDateDesc—Sorts by most recent creation date.
- **•** LastModifiedDateDesc—Sorts by most recent activity.
- MostViewed—Sorts by most viewed content. This sort order is available only for Home feeds when the ConnectApi.FeedFilter is UnansweredQuestions.
- **•** Relevance—Sorts by most relevant content. This sort order is available only for Company, Home, and Topics feeds.

If you pass in null, the default value CreatedDateDesc is used.

*result*

Type: [ConnectApi.FeedElementPage](#page-2022-0)

Object containing test data.

## Return Value

Type: Void

#### SEE ALSO:

[getFeedElements\(communityId, subjectId, favoriteId, recentCommentCount, elementsPerBundle, pageParam, pageSize, sortParam\)](#page-630-0) Apex Developer Guide[: Testing ConnectApi Code](https://developer.salesforce.com/docs/atlas.en-us.248.0.apexcode.meta/apexcode/connectAPI_TestingApex.htm)

## Retired ChatterFavorites Methods

The following methods for ChatterFavorites are retired.

IN THIS SECTION:

[getFeedItems\(communityId, subjectId, favoriteId\)](#page-637-0) Get the first page of feed items for a favorite.

[getFeedItems\(communityId, subjectId, favoriteId, pageParam, pageSize, sortParam\)](#page-638-0)

Get a page of sorted feed items for a favorite.

[getFeedItems\(communityId, subjectId, favoriteId, recentCommentCount, pageParam, pageSize, sortParam\)](#page-639-0)

Get a page of sorted feed items for a favorite. Include no more than the specified number of comments per feed item.

[setTestGetFeedItems\(communityId, subjectId, favoriteId, result\)](#page-641-0)

Register a ConnectApi.FeedItemPage object to be returned when getFeedItems is called with matching parameters in a test context. Use the method with the same parameters or the code throws an exception.

[setTestGetFeedItems\(communityId, subjectId, favoriteId, pageParam, pageSize, sortParam, result\)](#page-642-0)

Register a ConnectApi.FeedItemPage object to be returned when getFeedItems is called with matching parameters in a test context. Use the method with the same parameters or the code throws an exception.

[setTestGetFeedItems\(communityId, subjectId, favoriteId, recentCommentCount, pageParam, pageSize, sortParam, result\)](#page-643-0)

<span id="page-637-0"></span>Register a ConnectApi.FeedItemPage object to be returned when getFeedItems is called with matching parameters in a test context. Use the method with the same parameters or the code throws an exception.

## **getFeedItems(communityId, subjectId, favoriteId)**

Get the first page of feed items for a favorite.

## API Version

28.0–31.0

Important: In version 32.0 and later, use [getFeedElements\(communityId, subjectId, favoriteId\).](#page-628-0)

## Requires Chatter

Yes

## **Signature**

```
public static ConnectApi.FeedItemPage getFeedItems(String communityId, String subjectId,
String favoriteId)
```
## **Parameters**

*communityId* Type: [String](#page-3649-0) ID for an Experience Cloud site, internal, or null. *subjectId*

Type: [String](#page-3649-0)

ID of the context user or the alias me.

*favoriteId* Type: [String](#page-3649-0) ID of a favorite.

## Return Value

Type: [ConnectApi.FeedItemPage](#page-2238-0)

## Usage

To test code that uses this method, use the matching set test method (prefix the method name with setTest). Use the set test method with the same parameters or the code throws an exception.

#### SEE ALSO:

<span id="page-638-0"></span>[setTestGetFeedItems\(communityId, subjectId, favoriteId, result\)](#page-641-0) Apex Developer Guide[: Testing ConnectApi Code](https://developer.salesforce.com/docs/atlas.en-us.248.0.apexcode.meta/apexcode/connectAPI_TestingApex.htm)

## **getFeedItems(communityId, subjectId, favoriteId, pageParam, pageSize, sortParam)**

Get a page of sorted feed items for a favorite.

## API Version

28.0–31.0

Important: In version 32.0 and later, use [getFeedElements\(communityId, subjectId, favoriteId, pageParam, pageSize, sortParam\)](#page-629-0).

## Requires Chatter

Yes

## **Signature**

```
public static ConnectApi.FeedItemPage getFeedItems(String communityId, String subjectId,
String favoriteId, String pageParam, Integer pageSize, ConnectApi.FeedSortOrder
sortParam)
```
## **Parameters**

```
communityId
   Type: String
   ID for an Experience Cloud site, internal, or null.
```
*subjectId*

Type: [String](#page-3649-0)

ID of the context user or the alias me.

*favoriteId*

Type: [String](#page-3649-0)

ID of a favorite.

*pageParam*

Type: [String](#page-3649-0)

Page token to use to view the page. Page tokens are returned as part of the response class, for example, currentPageToken or nextPageToken. If you pass in null, the first page is returned.

*pageSize*

Type: [Integer](#page-3372-0)

Number of feed items per page. Valid values are from 1 through 100. If you pass in null, the default size is 25.

*sortParam*

Type: [ConnectApi.FeedSortOrder](#page-2256-0)

Values are:

- **•** CreatedDateAsc—Sorts by oldest creation date. This sort order is available only for DirectMessageModeration, Draft, Isolated, Moderation, and PendingReview feeds.
- **•** CreatedDateDesc—Sorts by most recent creation date.
- **•** LastModifiedDateDesc—Sorts by most recent activity.
- MostViewed—Sorts by most viewed content. This sort order is available only for Home feeds when the ConnectApi.FeedFilter is UnansweredQuestions.
- **•** Relevance—Sorts by most relevant content. This sort order is available only for Company, Home, and Topics feeds.

Sorts the returned feed by the most recently created feed item, or by the most recently modified feed item. If you pass in null, the default value CreatedDateDesc is used.

## Return Value

Type: [ConnectApi.FeedItemPage](#page-2238-0)

## Usage

To test code that uses this method, use the matching set test method (prefix the method name with setTest). Use the set test method with the same parameters or the code throws an exception.

#### <span id="page-639-0"></span>SEE ALSO:

[setTestGetFeedItems\(communityId, subjectId, favoriteId, pageParam, pageSize, sortParam, result\)](#page-642-0) Apex Developer Guide[: Testing ConnectApi Code](https://developer.salesforce.com/docs/atlas.en-us.248.0.apexcode.meta/apexcode/connectAPI_TestingApex.htm)

## **getFeedItems(communityId, subjectId, favoriteId, recentCommentCount, pageParam, pageSize, sortParam)**

Get a page of sorted feed items for a favorite. Include no more than the specified number of comments per feed item.

29.0–31.0

Important: In version 32.0 and later, use [getFeedElements\(communityId, subjectId, favoriteId, recentCommentCount,](#page-630-0) [elementsPerBundle, pageParam, pageSize, sortParam\).](#page-630-0)

#### Requires Chatter

Yes

#### **Signature**

public static ConnectApi.FeedItemPage getFeedItems(String communityId, String subjectId, String favoriteId, Integer recentCommentCount, String pageParam, Integer pageSize, FeedSortOrder sortParam)

#### **Parameters**

*communityId*

Type: [String](#page-3649-0)

ID for an Experience Cloud site, internal, or null.

*subjectId*

Type: [String](#page-3649-0)

ID of the context user or the alias me.

*favoriteId*

Type: [String](#page-3649-0)

ID of a favorite.

*recentCommentCount*

Type: [Integer](#page-3372-0)

Maximum number of comments to return with each feed item. The default value is 3.

*pageParam*

Type: [String](#page-3649-0)

Page token to use to view the page. Page tokens are returned as part of the response class, for example, current PageToken or nextPageToken. If you pass in null, the first page is returned.

*pageSize*

Type: [Integer](#page-3372-0)

Number of feed items per page. Valid values are from 1 through 100. If you pass in null, the default size is 25.

*sortParam*

Type: [ConnectApi.FeedSortOrder](#page-2256-0)

Values are:

- **•** CreatedDateAsc—Sorts by oldest creation date. This sort order is available only for DirectMessageModeration, Draft, Isolated, Moderation, and PendingReview feeds.
- **•** CreatedDateDesc—Sorts by most recent creation date.
- **•** LastModifiedDateDesc—Sorts by most recent activity.
- MostViewed—Sorts by most viewed content. This sort order is available only for Home feeds when the ConnectApi.FeedFilter is UnansweredQuestions.
- **•** Relevance—Sorts by most relevant content. This sort order is available only for Company, Home, and Topics feeds.

Sorts the returned feed by the most recently created feed item, or by the most recently modified feed item. If you pass in null, the default value CreatedDateDesc is used.

#### Return Value

Type: [ConnectApi.FeedItemPage](#page-2238-0)

## Usage

To test code that uses this method, use the matching set test method (prefix the method name with setTest). Use the set test method with the same parameters or the code throws an exception.

SEE ALSO:

<span id="page-641-0"></span>[setTestGetFeedItems\(communityId, subjectId, favoriteId, recentCommentCount, pageParam, pageSize, sortParam, result\)](#page-643-0) Apex Developer Guide[: Testing ConnectApi Code](https://developer.salesforce.com/docs/atlas.en-us.248.0.apexcode.meta/apexcode/connectAPI_TestingApex.htm)

#### **setTestGetFeedItems(communityId, subjectId, favoriteId, result)**

Register a ConnectApi.FeedItemPage object to be returned when getFeedItems is called with matching parameters in a test context. Use the method with the same parameters or the code throws an exception.

#### API Version

28.0–31.0

#### **Signature**

public static Void setTestGetFeedItems(String communityId, String subjectId, String favoriteId, ConnectApi.FeedItemPage result)

## **Parameters**

*communityId*

Type: [String](#page-3649-0)

ID for an Experience Cloud site, internal, or null.

*subjectId*

Type: [String](#page-3649-0)

ID of the context user or the alias me.

*favoriteId* Type: [String](#page-3649-0)

ID of a favorite.

*result*

Type: [ConnectApi.FeedItemPage](#page-2238-0)

Object containing test data.

## Return Value

Type: Void

SEE ALSO: [getFeedItems\(communityId, subjectId, favoriteId\)](#page-637-0) Apex Developer Guide[: Testing ConnectApi Code](https://developer.salesforce.com/docs/atlas.en-us.248.0.apexcode.meta/apexcode/connectAPI_TestingApex.htm)

## <span id="page-642-0"></span>**setTestGetFeedItems(communityId, subjectId, favoriteId, pageParam, pageSize, sortParam, result)**

Register a ConnectApi.FeedItemPage object to be returned when getFeedItems is called with matching parameters in a test context. Use the method with the same parameters or the code throws an exception.

#### API Version

28.0–31.0

#### **Signature**

public static Void setTestGetFeedItems(String communityId, String subjectId, String favoriteId, String pageParam, Integer pageSize, FeedSortOrder sortParam, ConnectApi.FeedItemPage result)

#### **Parameters**

*communityId*

Type: [String](#page-3649-0)

ID for an Experience Cloud site, internal, or null.

*subjectId*

Type: [String](#page-3649-0)

ID of the context user or the alias me.

*favoriteId*

Type: [String](#page-3649-0)

ID of a favorite.

*pageParam*

```
Type: String
```
Page token to use to view the page. Page tokens are returned as part of the response class, for example, currentPageToken or nextPageToken. If you pass in null, the first page is returned.

*pageSize*

Type: [Integer](#page-3372-0)

Number of feed items per page. Valid values are from 1 through 100. If you pass in null, the default size is 25.

*sortParam*

#### Type: [ConnectApi.FeedSortOrder](#page-2256-0)

Values are:

- **•** CreatedDateAsc—Sorts by oldest creation date. This sort order is available only for DirectMessageModeration, Draft, Isolated, Moderation, and PendingReview feeds.
- **•** CreatedDateDesc—Sorts by most recent creation date.
- **•** LastModifiedDateDesc—Sorts by most recent activity.
- MostViewed—Sorts by most viewed content. This sort order is available only for Home feeds when the ConnectApi.FeedFilter is UnansweredQuestions.
- **•** Relevance—Sorts by most relevant content. This sort order is available only for Company, Home, and Topics feeds.

Sorts the returned feed by the most recently created feed item, or by the most recently modified feed item. If you pass in null, the default value CreatedDateDesc is used.

*result*

Type: [ConnectApi.FeedItemPage](#page-2238-0)

Object containing test data.

#### Return Value

Type: Void

<span id="page-643-0"></span>SEE ALSO:

[getFeedItems\(communityId, subjectId, favoriteId, pageParam, pageSize, sortParam\)](#page-638-0) Apex Developer Guide[: Testing ConnectApi Code](https://developer.salesforce.com/docs/atlas.en-us.248.0.apexcode.meta/apexcode/connectAPI_TestingApex.htm)

## **setTestGetFeedItems(communityId, subjectId, favoriteId, recentCommentCount, pageParam, pageSize, sortParam, result)**

Register a ConnectApi.FeedItemPage object to be returned when getFeedItems is called with matching parameters in a test context. Use the method with the same parameters or the code throws an exception.

#### API Version

29.0–31.0

#### **Signature**

public static Void setTestGetFeedItems(String communityId, String subjectId, String favoriteId, Integer recentCommentCount, String pageParam, Integer pageSize, FeedSortOrder sortParam, ConnectApi.FeedItemPage result)

#### **Parameters**

*communityId* Type: [String](#page-3649-0)

ID for an Experience Cloud site, internal, or null.

*subjectId*

Type: [String](#page-3649-0)

ID of the context user or the alias me.

*favoriteId*

Type: [String](#page-3649-0)

ID of a favorite.

*recentCommentCount*

Type: [Integer](#page-3372-0)

Maximum number of comments to return with each feed item. The default value is 3.

*pageParam*

Type: [String](#page-3649-0)

Page token to use to view the page. Page tokens are returned as part of the response class, for example, currentPageToken or nextPageToken. If you pass in null, the first page is returned.

#### *pageSize*

Type: [Integer](#page-3372-0)

Number of feed items per page. Valid values are from 1 through 100. If you pass in null, the default size is 25.

#### *sortParam*

Type: [ConnectApi.FeedSortOrder](#page-2256-0)

Values are:

- **•** CreatedDateAsc—Sorts by oldest creation date. This sort order is available only for DirectMessageModeration, Draft, Isolated, Moderation, and PendingReview feeds.
- **•** CreatedDateDesc—Sorts by most recent creation date.
- **•** LastModifiedDateDesc—Sorts by most recent activity.
- MostViewed—Sorts by most viewed content. This sort order is available only for Home feeds when the ConnectApi.FeedFilter is UnansweredQuestions.
- **•** Relevance—Sorts by most relevant content. This sort order is available only for Company, Home, and Topics feeds.

Sorts the returned feed by the most recently created feed item, or by the most recently modified feed item. If you pass in null, the default value CreatedDateDesc is used.

*result*

Type: [ConnectApi.FeedItemPage](#page-2238-0)

Object containing test data.

#### Return Value

Type: Void

SEE ALSO:

[getFeedItems\(communityId, subjectId, favoriteId, recentCommentCount, pageParam, pageSize, sortParam\)](#page-639-0) Apex Developer Guide[: Testing ConnectApi Code](https://developer.salesforce.com/docs/atlas.en-us.248.0.apexcode.meta/apexcode/connectAPI_TestingApex.htm)

# ChatterFeeds Class

Get, post, and delete feed elements, likes, comments, and bookmarks. You can also search feed elements, share feed elements, and vote on polls.

## Namespace

**[ConnectApi](#page-563-0)** 

## Usage

The Chatter feed is a container of feed elements. The abstract class ConnectApi.FeedElement is a parent class to the ConnectApi.FeedItem class, representing feed posts, and the ConnectApi.GenericFeedElement class, representing bundles and recommendations in the feed. For detailed information, see [Working with Feeds and Feed Elements.](https://developer.salesforce.com/docs/atlas.en-us.248.0.apexcode.meta/apexcode/connectapi_features_feeds_feed_elements.htm)

Important: Feed item methods aren't available in version 32.0. In version 32.0 and later, use feed element methods.  $\left( 0\right)$ 

Message segments in a feed item are typed as ConnectApi.MessageSegment. Feed item capabilities are typed as ConnectApi.FeedItemCapability. Record fields are typed as ConnectApi.AbstractRecordField. These classes are all abstract and have several concrete subclasses. At runtime you can use instanceof to check the concrete types of these objects and then safely proceed with the corresponding downcast. When you downcast, you must have a default case that handles unknown subclasses.

Important: The composition of a feed can change between releases. Write your code to handle instances of unknown subclasses. œ

## ChatterFeeds Methods

The following are methods for ChatterFeeds. All methods are static.

IN THIS SECTION: [createStream\(communityId, streamInput\)](#page-655-0) Create a Chatter feed stream. [deleteComment\(communityId, commentId\)](#page-655-1) Delete a comment. [deleteFeedElement\(communityId, feedElementId\)](#page-656-0) Delete a feed element. [deleteLike\(communityId, likeId\)](#page-657-0) Delete a like on a comment or post. [deleteStream\(communityId, streamId\)](#page-657-1) Delete a Chatter feed stream. [getComment\(communityId, commentId\)](#page-658-0) Get a comment. [getCommentBatch\(communityId, commentIds\)](#page-658-1) Get a list of comments. [getCommentInContext\(communityId, commentId, pageSize\)](#page-659-0) Get a threaded comment in the context of its parent comments and post.

#### Apex Reference Guide **ChatterFeeds** Class

[getCommentsForFeedElement\(communityId, feedElementId\)](#page-660-0) Get comments for a feed element. [getCommentsForFeedElement\(communityId, feedElementId, threadedCommentsCollapsed\)](#page-661-0) Get comments in a threaded style for a feed element. [getCommentsForFeedElement\(communityId, feedElementId, pageParam, pageSize\)](#page-661-1) Get a page of comments for a feed element. [getCommentsForFeedElement\(communityId, feedElementId, pageParam, pageSize, threadedCommentsCollapsed\)](#page-662-0) Get a page of comments in a threaded style for a feed element. [getCommentsForFeedElement\(communityId, feedElementId, threadedCommentsCollapsed, sortParam\)](#page-663-0) Get sorted comments in a threaded style for a feed element. [getCommentsForFeedElement\(communityId, feedElementId, pageParam, pageSize, threadedCommentsCollapsed, sortParam\)](#page-664-0) Get a page of sorted comments in a threaded style for a feed element. [getCommentsForFeedElement\(communityId, feedElementId, sortParam\)](#page-666-0) Get sorted comments for a feed element. [getCommentsForFeedElement\(communityId, feedElementId, sortParam, threadedCommentsCollapsed\)](#page-667-0) Get sorted comments in a threaded style for a feed element. [getExtensions\(communityId, pageParam, pageSize\)](#page-668-0) Get extensions. [getFeed\(communityId, feedType\)](#page-668-1) Get a feed. [getFeed\(communityId, feedType, sortParam\)](#page-669-0) Get a sorted feed. [getFeed\(communityId, feedType, subjectId\)](#page-670-0) Get a feed for a record or user. [getFeed\(communityId, feedType, subjectId, sortParam\)](#page-671-0) Get a sorted feed for a record or user. [getFeedDirectory\(String\)](#page-672-0) Get a list of all feeds available to the context user. [getFeedElement\(communityId, feedElementId\)](#page-673-0) Get a feed element. [getFeedElement\(communityId, feedElementId, commentSort\)](#page-673-1) Get a feed element with sorted comments. [getFeedElement\(communityId, feedElementId, threadedCommentsCollapsed\)](#page-674-0) Get a feed element and its comments in a threaded style. [getFeedElement\(communityId, feedElementId, threadedCommentsCollapsed, commentSort\)](#page-675-0) Get a feed element and its sorted comments in a threaded style. [getFeedElement\(communityId, feedElementId, recentCommentCount, elementsPerBundle\)](#page-676-0) Get a feed element with the specified number of elements per bundle including no more than the specified number of comments per feed element.

#### Apex Reference Guide ChatterFeeds Class

[getFeedElement\(communityId, feedElementId, recentCommentCount, elementsPerBundle, threadedCommentsCollapsed\)](#page-677-0) Get a feed element with its comments in a threaded style with the specified number of elements per bundle and comments per feed element.

[getFeedElement\(communityId, feedElementId, recentCommentCount, elementsPerBundle, threadedCommentsCollapsed,](#page-678-0) [commentSort\)](#page-678-0)

Get a feed element with its sorted comments in a threaded style with the specified number of elements per bundle and comments per feed element.

[getFeedElement\(communityId, feedElementId, recentCommentCount, elementsPerBundle, commentSort\)](#page-679-0)

Get a feed element with the specified number of elements per bundle including no more than the specified number of sorted comments per feed element.

[getFeedElementBatch\(communityId, feedElementIds\)](#page-680-0)

Get a list of feed elements.

[getFeedElementPoll\(communityId, feedElementId\)](#page-681-0)

Get the poll associated with a feed element.

[getFeedElementsFromBundle\(communityId, feedElementId\)](#page-682-0)

Get feed elements from a bundle.

[getFeedElementsFromBundle\(communityId, feedElementId, pageParam, pageSize, elementsPerBundle, recentCommentCount\)](#page-682-1) Get a page of feed elements from a bundle. Specify the number of elements per bundle and include no more than the specified number of comments per feed element.

[getFeedElementsFromFeed\(communityId, feedType\)](#page-683-0)

Get feed elements from the Company, DirectMessageModeration, DirectMessages, Home, Isolated, Moderation, and PendingReview feeds.

[getFeedElementsFromFeed\(communityId, feedType, pageParam, pageSize, sortParam\)](#page-684-0)

Get a page of sorted feed elements from the Company, DirectMessageModeration, DirectMessages, Home, Isolated, Moderation, and PendingReview feeds.

[getFeedElementsFromFeed\(communityId, feedType, recentCommentCount, density, pageParam, pageSize, sortParam\)](#page-686-0)

Get a page of sorted feed elements from the Company, DirectMessageModeration, DirectMessages, Home, Isolated, Moderation, and PendingReview feeds. Each feed element contains no more than the specified number of comments.

[getFeedElementsFromFeed\(communityId, feedType, recentCommentCount, density, pageParam, pageSize, sortParam, filter\)](#page-687-0) Get a page of sorted and filtered feed elements from the Home feed. Each feed element contains no more than the specified number of comments.

[getFeedElementsFromFeed\(communityId, feedType, recentCommentCount, density, pageParam, pageSize, sortParam, filter,](#page-690-0) [threadedCommentsCollapsed\)](#page-690-0)

Get a page of filtered and sorted feed elements with comments in a threaded style from the Home feed. Each feed element contains no more than the specified number of comments.

[getFeedElementsFromFeed\(communityId, feedType, subjectId\)](#page-692-0)

Get feed elements from any feed other than Company, DirectMessageModeration, DirectMessages, Filter, Home, Isolated, Landing, Moderation, and PendingReview for a user or record.

#### [getFeedElementsFromFeed\(communityId, feedType, subjectId, pageParam, pageSize, sortParam\)](#page-694-0)

Get a page of sorted feed elements from any feed other than Company, DirectMessageModeration, DirectMessages, Filter, Home, Isolated, Landing, Moderation, and PendingReview.
[getFeedElementsFromFeed\(communityId, feedType, subjectId, recentCommentCount, density, pageParam, pageSize, sortParam\)](#page-695-0)

Get a page of sorted feed elements from any feed other than Company, DirectMessageModeration, DirectMessages, Filter, Home, Isolated, Landing, Moderation, and PendingReview. Each feed element includes no more than the specified number of comments.

[getFeedElementsFromFeed\(communityId, feedType, subjectId, recentCommentCount, density, pageParam, pageSize, sortParam,](#page-697-0) [showInternalOnly\)](#page-697-0)

Get a page of sorted feed elements from a record feed. Each feed element includes no more than the specified number of comments. Specify whether to return feed elements posted by internal (non-Experience Cloud site) users only.

[getFeedElementsFromFeed\(communityId, feedType, subjectId, recentCommentCount, density, pageParam, pageSize, sortParam,](#page-699-0) [filter\)](#page-699-0)

Get a page of sorted and filtered feed elements from the UserProfile feed.

[getFeedElementsFromFeed\(communityId, feedType, subjectId, recentCommentCount, density, pageParam, pageSize, sortParam,](#page-701-0) [filter, threadedCommentsCollapsed\)](#page-701-0)

Get a page of feed elements with comments in a threaded style from the UserProfile feed.

[getFeedElementsFromFeed\(communityId, feedType, subjectId, recentCommentCount, density, pageParam, pageSize, sortParam,](#page-703-0) [customFilter\)](#page-703-0)

Get a page of sorted and filtered feed elements from the case feed.

[getFeedElementsFromFeed\(communityId, feedType, subjectId, recentCommentCount, elementsPerBundle, density, pageParam,](#page-705-0) [pageSize, sortParam, showInternalOnly\)](#page-705-0)

Get a page of sorted feed elements from a record feed. Specify the number of elements per bundle and include no more than the specified number of comments per feed element. Specify whether to return feed elements posted by internal (non-Experience Cloud site) users only.

[getFeedElementsFromFeed\(communityId, feedType, subjectId, recentCommentCount, elementsPerBundle, density, pageParam,](#page-707-0) [pageSize, sortParam, showInternalOnly, filter\)](#page-707-0)

Get a page of sorted and filtered feed elements from a record feed. Specify the number of elements per bundle and include no more than the specified number of comments per feed element. Specify whether to return feed elements posted by internal (non-Experience Cloud site) users only.

[getFeedElementsFromFeed\(communityId, feedType, subjectId, recentCommentCount, elementsPerBundle, density, pageParam,](#page-709-0) [pageSize, sortParam, showInternalOnly, filter, threadedCommentsCollapsed\)](#page-709-0)

Get a page of sorted and filtered feed elements with comments in a threaded style for a record feed. Specify the number of elements per bundle and include no more than the specified number of comments per feed element. Specify whether to return feed elements posted by internal (non-Experience Cloud site) users only.

[getFeedElementsFromFeed\(communityId, feedType, subjectId, recentCommentCount, elementsPerBundle, density, pageParam,](#page-712-0) [pageSize, sortParam, showInternalOnly, customFilter\)](#page-712-0)

Get a page of sorted and filtered feed elements from a case feed.

[getFeedElementsFromFeed\(communityId, feedType, subjectId, recentCommentCount, elementsPerBundle, density, pageParam,](#page-714-0) [pageSize, sortParam, showInternalOnly, customFilter, threadedCommentsCollapsed\)](#page-714-0)

Get a page of filtered and sorted feed elements with comments in a threaded style from a case feed.

[getFeedElementsFromFilterFeed\(communityId, subjectId, keyPrefix\)](#page-716-0)

Get feed elements from a feed filtered by a key prefix for a user.

[getFeedElementsFromFilterFeed\(communityId, subjectId, keyPrefix, pageParam, pageSize, sortParam\)](#page-717-0)

Get a page of sorted feed elements from a feed filtered by a key prefix for a user.

[getFeedElementsFromFilterFeed\(communityId, subjectId, keyPrefix, recentCommentCount, elementsPerBundle, density, pageParam,](#page-719-0) [pageSize, sortParam\)](#page-719-0)

Get a page of sorted feed elements from a feed filtered by a key prefix for a user. Each feed element contains no more than the specified number of comments.

[getFeedElementsFromFilterFeedUpdatedSince\(communityId, subjectId, keyPrefix, recentCommentCount, elementsPerBundle,](#page-720-0) [density, pageParam, pageSize, updatedSince\)](#page-720-0)

Get a page of feed elements from a feed filtered by a key prefix for a user. Include only feed elements that have been updated since the time specified in the *updatedSince* parameter.

[getFeedElementsUpdatedSince\(communityId, feedType, recentCommentCount, density, pageParam, pageSize, updatedSince\)](#page-722-0)

Get a page of feed elements from the Company, DirectMessageModeration, Home, and Moderation feeds. Include only feed elements that have been updated since the time specified in the *updatedSince* parameter. Each feed element contains no more than the specified number of comments.

[getFeedElementsUpdatedSince\(communityId, feedType, recentCommentCount, density, pageParam, pageSize, updatedSince, filter\)](#page-724-0)

Get a page of filtered feed elements from the Home feed. Include only feed elements that have been updated since the time specified in the *updatedSince* parameter. Each feed element contains no more than the specified number of comments.

[getFeedElementsUpdatedSince\(communityId, feedType, subjectId, recentCommentCount, density, pageParam, pageSize,](#page-726-0) [updatedSince\)](#page-726-0)

Get a page of feed elements from the Files, Groups, News, People, and Record feeds. Include only feed elements that have been updated since the time specified in the *updatedSince* parameter. Each feed element contains no more than the specified number of comments.

[getFeedElementsUpdatedSince\(communityId, feedType, subjectId, recentCommentCount, density, pageParam, pageSize, updatedSince,](#page-728-0) [showInternalOnly\)](#page-728-0)

Get a page of feed elements from a record feed. Include only feed elements that have been updated since the time specified in the *updatedSince* parameter. Specify whether to return feed elements posted by internal (non-Experience Cloud site) users only.

[getFeedElementsUpdatedSince\(communityId, feedType, subjectId, recentCommentCount, elementsPerBundle, density, pageParam,](#page-729-0) [pageSize, updatedSince, filter\)](#page-729-0)

Get a page of filtered feed elements from a UserProfile feed. Include only feed elements that have been updated since the time specified in the *updatedSince* parameter.

[getFeedElementsUpdatedSince\(communityId, feedType, subjectId, recentCommentCount, elementsPerBundle, density, pageParam,](#page-731-0) [pageSize, updatedSince, customFilter\)](#page-731-0)

Get a page of filtered feed elements from a case feed. Include only feed elements that have been updated since the time specified in the *updatedSince* parameter.

[getFeedElementsUpdatedSince\(communityId, feedType, subjectId, recentCommentCount, elementsPerBundle, density, pageParam,](#page-733-0) [pageSize, updatedSince, showInternalOnly\)](#page-733-0)

Get a page of feed elements from a record feed. Include only feed elements that have been updated since the time specified in the *updatedSince* parameter. Specify the maximum number of feed elements in a bundle and whether to return feed elements posted by internal (non-Experience Cloud site) users only.

[getFeedElementsUpdatedSince\(communityId, feedType, subjectId, recentCommentCount, elementsPerBundle, density, pageParam,](#page-735-0) [pageSize, updatedSince, showInternalOnly, filter\)](#page-735-0)

Get a page of filtered feed elements from a record feed. Include only feed elements that have been updated since the time specified in the *updatedSince* parameter. Specify the maximum number of feed elements in a bundle and whether to return feed elements posted by internal (non-Experience Cloud site) users only.

[getFeedElementsUpdatedSince\(communityId, feedType, subjectId, recentCommentCount, elementsPerBundle, density, pageParam,](#page-737-0) [pageSize, updatedSince, showInternalOnly, customFilter\)](#page-737-0)

Get a page of filtered feed elements from a case feed. Include only feed elements that have been updated since the time specified in the *updatedSince* parameter.

[getFeedWithFeedElements\(communityId, feedType, pageSize\)](#page-739-0)

Get information about a feed and a page of feed elements from the feed.

[getFeedWithFeedElements\(communityId, feedType, pageSize, recentCommentCount\)](#page-740-0)

Get a page of information about the feed and the feed elements with the specified number of comments per feed element from the feed.

[getFilterFeed\(communityId, subjectId, keyPrefix\)](#page-741-0)

Get a feed filtered by a key prefix for a user.

[getFilterFeed\(communityId, subjectId, keyPrefix, sortParam\)](#page-741-1)

Get a sorted feed filtered by a key prefix for a user.

[getFilterFeedDirectory\(communityId, subjectId\)](#page-742-0)

Get a feed directory of filter feeds available to the context user.

[getLike\(communityId, likeId\)](#page-744-0)

Get a like on a post or comment.

[getLikesForComment\(communityId, commentId\)](#page-745-0)

Get likes for a comment.

[getLikesForComment\(communityId, commentId, pageParam, pageSize\)](#page-746-0)

Get a page of likes for a comment.

[getLikesForFeedElement\(communityId, feedElementId\)](#page-746-1)

Get likes for a feed element.

[getLikesForFeedElement\(communityId, feedElementId, pageParam, pageSize\)](#page-747-0)

Get a page of likes for a feed element.

[getLinkMetadata\(communityId, urls\)](#page-748-0)

Get link metadata for URLs.

[getPinnedFeedElementsFromFeed\(communityId, feedType, subjectId\)](#page-749-0)

Get pinned feed elements from a group or topic feed.

[getReadByForFeedElement\(communityId, feedElementId\)](#page-750-0)

Get information about who read a feed element and when.

[getReadByForFeedElement\(communityId, feedElementId, pageParam, pageSize\)](#page-750-1)

Get a page of information about who read a feed element and when.

[getRelatedPosts\(communityId, feedElementId, filter, maxResults\)](#page-751-0)

Get posts related to the context feed element.

[getStream\(communityId, streamId\)](#page-752-0)

Get information about a Chatter feed stream.

[getStream\(communityId, streamId, globalScope\)](#page-753-0)

Get information about a Chatter feed stream, regardless of Experience Cloud site.

[getStreams\(communityId\)](#page-754-0)

Get the Chatter feed streams for the context user.

[getStreams\(communityId, sortParam\)](#page-754-1) Get and sort the Chatter feed streams for the context user. [getStreams\(communityId, pageParam, pageSize\)](#page-755-0) Get a page of Chatter feed streams for the context user. [getStreams\(communityId, pageParam, pageSize, sortParam\)](#page-756-0) Get a sorted page of Chatter feed streams for the context user. [getStreams\(communityId, pageParam, pageSize, sortParam, globalScope\)](#page-756-1) Get a sorted page of Chatter feed streams from all Enterprise Cloud sites for the context user. [getSupportedEmojis\(\)](#page-757-0) Get supported emojis for the org. [getThreadsForFeedComment\(communityId, commentId\)](#page-758-0) Get threaded comments for a comment. [getThreadsForFeedComment\(communityId, commentId, pageParam, pageSize\)](#page-759-0) Get a page of threaded comments for a comment. [getThreadsForFeedComment\(communityId, commentId, threadedCommentsCollapsed\)](#page-760-0) Access the comments capability for a comment. [getTopUnansweredQuestions\(communityId\) \(Pilot\)](#page-760-1) Get top unanswered questions for the context user in aExperience Cloud site. [getTopUnansweredQuestions\(communityId, filter\) \(Pilot\)](#page-761-0) Get filtered top unanswered questions for the context user in an Experience Cloud site. [getTopUnansweredQuestions\(communityId, pageSize\) \(Pilot\)](#page-762-0) Get a page of top unanswered questions for the context user in an Experience Cloud site. [getTopUnansweredQuestions\(communityId, filter, pageSize\) \(Pilot\)](#page-763-0) Get a page of filtered top unanswered questions for the context user in an Experience Cloud site. [getVotesForComment\(communityId, commentId, vote\)](#page-764-0) Get the first page of users who upvoted or downvoted a comment. [getVotesForComment\(communityId, commentId, vote, pageParam, pageSize\)](#page-765-0) Get a page of users who upvoted or downvoted a comment. [getVotesForFeedElement\(communityId, feedElementId, vote\)](#page-766-0) Get the first page of users who upvoted or downvoted a feed element. [getVotesForFeedElement\(communityId, feedElementId, vote, pageParam, pageSize\)](#page-767-0) Get a page of users who upvoted or downvoted a feed element. [isCommentEditableByMe\(communityId, commentId\)](#page-768-0) Discover whether the context user can edit a comment. [isFeedElementEditableByMe\(communityId, feedElementId\)](#page-768-1) Discover whether the context user can edit a feed element. [isModified\(communityId, feedType, subjectId, since\)](#page-769-0) Discover whether a news feed has been updated or changed. Use this method to poll a news feed for updates. [likeComment\(communityId, commentId\)](#page-770-0) Like a comment for the context user.

[likeFeedElement\(communityId, feedElementId\)](#page-771-0) Like a feed element. [postCommentToFeedElement\(communityId, feedElementId, text\)](#page-771-1) Post a plain-text comment to a feed element. [postCommentToFeedElement\(communityId, feedElementId, comment, feedElementFileUpload\)](#page-772-0) Post a rich-text comment to a feed element. Use this method to include mentions and to attach a file. [postFeedElement\(communityId, subjectId, feedElementType, text\)](#page-776-0) Post a plain-text feed element. [postFeedElement\(communityId, feedElement\)](#page-777-0) Post a rich-text feed element. Include mentions and hashtag topics, attach already uploaded files to a feed element, and associate action link groups with a feed element. You can also use this method to share a feed element and add a comment. [postFeedElementBatch\(communityId, feedElements\)](#page-782-0) Post a list of feed elements. [publishDraftFeedElement\(communityId, feedElementId, feedElement\)](#page-784-0) Publish a draft feed element. [searchFeedElements\(communityId, q\)](#page-784-1) Get the first page of feed elements that match the search criteria. [searchFeedElements\(communityId, q, sortParam\)](#page-785-0) Get the first page of sorted feed elements that match the search criteria. [searchFeedElements\(communityId, q, threadedCommentsCollapsed\)](#page-786-0) Get the feed elements and comments that match the search criteria. [searchFeedElements\(communityId, q, pageParam, pageSize\)](#page-787-0) Get a page of feed elements that match the search criteria. [searchFeedElements\(communityId, q, pageParam, pageSize, sortParam\)](#page-788-0) Get a page of sorted feed elements that match the search criteria. [searchFeedElements\(communityId, q, pageParam, pageSize, threadedCommentsCollapsed\)](#page-790-0) Get a page of feed elements with comments in a threaded style that match the search criteria. [searchFeedElements\(communityId, q, recentCommentCount, pageParam, pageSize, sortParam\)](#page-791-0) Get a page of sorted feed elements that match the search criteria. Each feed element includes no more than the specified number of comments. [searchFeedElementsInFeed\(communityId, feedType, q\)](#page-792-0) Get the feed elements from the Company, DirectMessageModeration, Home, Isolated, Moderation, and PendingReview feeds that match the search criteria. [searchFeedElementsInFeed\(communityId, feedType, pageParam, pageSize, sortParam, q\)](#page-794-0) Get a page of sorted feed elements from the Company, DirectMessageModeration, Home, Isolated, Moderation, and PendingReview feeds that match the search criteria. [searchFeedElementsInFeed\(communityId, feedType, recentCommentCount, density, pageParam, pageSize, sortParam, q\)](#page-795-0) Get a page of sorted feed elements from the Company, DirectMessageModeration, Home, Isolated, Moderation, and PendingReview feeds that match the search criteria. Each feed element includes no more than the specified number of comments. Apex Reference Guide ChatterFeeds Class [searchFeedElementsInFeed\(communityId, feedType, recentCommentCount, density, pageParam, pageSize, sortParam, q, filter\)](#page-797-0)

Get a page of sorted and filtered feed elements from the Home feed that match the search criteria. Each feed element includes no more than the specified number of comments.

[searchFeedElementsInFeed\(communityId, feedType, subjectId, q\)](#page-799-0)

Search up to 5,000 of the most recent feed elements in a feed for a subject ID that match the search string. Feed elements are returned in order of most recent activity.

[searchFeedElementsInFeed\(communityId, feedType, subjectId, pageParam, pageSize, sortParam, q\)](#page-800-0) Get a page of sorted feed elements from a feed for a record or user that match the search criteria.

[searchFeedElementsInFeed\(communityId, feedType, subjectId, recentCommentCount, density, pageParam, pageSize, sortParam,](#page-802-0) [q\)](#page-802-0)

Get a page of sorted feed elements from a feed that match the search criteria. Each feed element includes no more than the specified number of comments.

[searchFeedElementsInFeed\(communityId, feedType, subjectId, recentCommentCount, density, pageParam, pageSize, sortParam, q,](#page-804-0) [filter\)](#page-804-0)

Get a page of sorted and filtered feed elements from a UserProfile feed that match the search criteria.

[searchFeedElementsInFeed\(communityId, feedType, subjectId, recentCommentCount, density, pageParam, pageSize, sortParam, q,](#page-806-0) [customFilter\)](#page-806-0)

Get a page of sorted and filtered feed elements from a case feed that match the search criteria.

[searchFeedElementsInFeed\(communityId, feedType, subjectId, recentCommentCount, density, pageParam, pageSize, sortParam, q,](#page-808-0) [showInternalOnly\)](#page-808-0)

Get a page of sorted feed elements from a feed for a record or user that match the search criteria. Each feed element includes no more than the specified number of comments. Specify whether to return feed elements posted by internal (non-Experience Cloud site) users only.

[searchFeedElementsInFeed\(communityId, feedType, subjectId, recentCommentCount, density, pageParam, pageSize, sortParam, q,](#page-810-0) [showInternalOnly, filter\)](#page-810-0)

Get a page of sorted and filtered feed elements from a feed for a record or user that match the search criteria. Each feed element includes no more than the specified number of comments. Specify whether to return feed elements posted by internal (non-Experience Cloud site) users only.

[searchFeedElementsInFeed\(communityId, feedType, subjectId, recentCommentCount, density, pageParam, pageSize, sortParam, q,](#page-812-0) [showInternalOnly, customFilter\)](#page-812-0)

Get a page of sorted and filtered feed elements from a case feed that match the search criteria.

[searchFeedElementsInFilterFeed\(communityId, subjectId, keyPrefix, q\)](#page-814-0)

Get the feed elements from a feed filtered by a key prefix that match the search criteria.

[searchFeedElementsInFilterFeed\(communityId, subjectId, keyPrefix, pageParam, pageSize, sortParam, q\)](#page-815-0)

Get a page of sorted feed elements from a feed filtered by a key prefix that match the search criteria.

[searchFeedElementsInFilterFeed\(communityId, subjectId, keyPrefix, recentCommentCount, density, pageParam, pageSize, sortParam,](#page-817-0) [q\)](#page-817-0)

Get a page of sorted feed elements from a feed filtered by a key prefix that match the search criteria. Each feed element includes no more than the specified number of comments.

[searchStreams\(communityId, q\)](#page-819-0)

Search the Chatter feed streams for the context user.

[searchStreams\(communityId, q, sortParam\)](#page-820-0)

Search and sort the Chatter feed streams for the context user.

[searchStreams\(communityId, q, pageParam, pageSize\)](#page-821-0) Search the Chatter feed streams for the context user and return a page of results. [searchStreams\(communityId, q, pageParam, pageSize, sortParam\)](#page-822-0) Search the Chatter feed streams for the context user and return a sorted page of results. [searchStreams\(communityId, q, pageParam, pageSize, sortParam, globalScope\)](#page-823-0) Search the Chatter feed streams from all Experience Cloud sites for the context user and return a sorted page of results. [setCommentIsVerified\(communityId, commentId, isVerified\)](#page-824-0) Mark a comment as verified or unverified. [setCommentIsVerifiedByAnonymized\(communityId, commentId, isVerified, isVerifiedByAnonymized\)](#page-825-0) Mark a comment as verified by an anonymous user. [setCommentVote\(communityId, commentId, upDownVote\)](#page-826-0) Upvote or downvote a comment. [setFeedCommentStatus\(communityId, commentId, status\)](#page-826-1) Set the status of a comment. [setFeedElementIsClosed\(communityId, feedElementId, isClosed\)](#page-827-0) Set a feed element to closed. [setFeedElementVote\(communityId, feedElementId, upDownVote\)](#page-828-0) Upvote or downvote a feed element. [setFeedEntityStatus\(communityId, feedElementId, status\)](#page-829-0) Set the status of a feed post. [setIsMutedByMe\(communityId, feedElementId, isMutedByMe\)](#page-830-0) Mute or unmute a feed element. [setIsReadByMe\(communityId, feedElementId, readBy\)](#page-830-1) Mark a feed element as read for the context user using an input class. [setIsReadByMe\(communityId, feedElementId, isReadByMe\)](#page-831-0) Mark a feed element as read for the context user. [updateComment\(communityId, commentId, comment\)](#page-832-0) Edit a comment. [updateDirectMessage\(communityId, feedElementId, directMessage\)](#page-833-0) Update the members of a direct message. [updateFeedElement\(communityId, feedElementId, feedElement\)](#page-834-0) Edit a feed element. [updateFeedElementBookmarks\(communityId, feedElementId, bookmarks\)](#page-836-0) Bookmark a feed element or remove a bookmark from a feed element using an input class. [updateFeedElementBookmarks\(communityId, feedElementId, isBookmarkedByCurrentUser\)](#page-837-0) Bookmark a feed element or remove a bookmark from a feed element. [updateFeedElementReadByCapabilityBatch\(communityId, feedElementIds, readBy\)](#page-838-0) Mark multiple feed elements as read by the context user at the same time using an input class. [updateFeedElementReadByCapabilityBatch\(communityId, feedElementIds, isReadByMe\)](#page-838-1)

Mark multiple feed elements as read by the context user at the same time.

[updateLikeForComment\(communityId, commentId, isLikedByCurrentUser\)](#page-839-0) Like or unlike a comment. [updateLikeForFeedElement\(communityId, feedElementId, isLikedByCurrentUser\)](#page-840-0) Like or unlike a feed element.

[updatePinnedFeedElements\(communityId, feedType, subjectId, pin\)](#page-841-0) Pin or unpin feed elements to a group or topic feed.

[updateStream\(communityId, streamId, streamInput\)](#page-842-0) Update a Chatter feed stream.

[voteOnFeedElementPoll\(communityId, feedElementId, myChoiceId\)](#page-842-1)

Vote on a poll or change your vote on a poll.

#### **createStream(communityId, streamInput)**

Create a Chatter feed stream.

#### API Version

39.0

## Requires Chatter

Yes

## **Signature**

```
public static ConnectApi.ChatterStream createStream(String communityId,
ConnectApi.ChatterStreamInput streamInput)
```
## **Parameters**

*communityId* Type: [String](#page-3649-0) ID for an Experience Cloud site, internal, or null.

*streamInput* Type: [ConnectApi.ChatterStreamInput](#page-1783-0)

A ConnectApi.ChatterStreamInput body.

# Return Value

Type: [ConnectApi.ChatterStream](#page-1963-0)

#### **deleteComment(communityId, commentId)**

Delete a comment.

## API Version

28.0

## Requires Chatter

Yes

# **Signature**

public static Void deleteComment(String communityId, String commentId)

# **Parameters**

*communityId* Type: [String](#page-3649-0) ID for an Experience Cloud site, internal, or null.

# *commentId*

Type: [String](#page-3649-0)

ID for a comment.

# Return Value

Type: Void

#### **deleteFeedElement(communityId, feedElementId)**

Delete a feed element.

## API Version

31.0

## Requires Chatter

Yes

## **Signature**

public static deleteFeedElement(String communityId, String feedElementId)

## **Parameters**

*communityId* Type: [String](#page-3649-0) ID for an Experience Cloud site, internal, or null. *feedElementId*

Type: [String](#page-3649-0) ID of the feed element.

## Return Value

Type: Void

#### **deleteLike(communityId, likeId)**

Delete a like on a comment or post.

#### API Version

28.0

## Requires Chatter

Yes

#### **Signature**

public static Void deleteLike(String communityId, String likeId)

#### **Parameters**

*communityId*

Type: [String](#page-3649-0)

ID for an Experience Cloud site, internal, or null.

*likeId*

Type: [String](#page-3649-0)

ID for a like.

## Return Value

Type: Void

#### **deleteStream(communityId, streamId)**

Delete a Chatter feed stream.

#### API Version

39.0

#### Requires Chatter

Yes

## **Signature**

```
public static Void deleteStream(String communityId, String streamId)
```
# **Parameters**

*communityId* Type: [String](#page-3649-0) ID for an Experience Cloud site, internal, or null.

*streamId*

Type: [String](#page-3649-0)

ID of the Chatter feed stream.

## Return Value

Type: Void

#### **getComment(communityId, commentId)**

Get a comment.

## API Version

28.0

## Available to Guest Users

31.0

## Requires Chatter

Yes

## **Signature**

public static ConnectApi.Comment getComment(String communityId, String commentId)

## **Parameters**

*communityId* Type: [String](#page-3649-0) ID for an Experience Cloud site, internal, or null. *commentId* Type: [String](#page-3649-0) ID for a comment.

# Return Value

Type: [ConnectApi.Comment](#page-1965-0)

## **getCommentBatch(communityId, commentIds)**

Get a list of comments.

## API Version

42.0

#### Requires Chatter

Yes

## **Signature**

```
public static ConnectApi.BatchResult[] getCommentBatch(String communityId, List<String>
commentIds)
```
## **Parameters**

*communityId* Type: [String](#page-3649-0) ID for an Experience Cloud site, internal, or null. *commentIds* Type: [List](#page-3424-0)<[String>](#page-3649-0) A list of up to 100 comment IDs.

## Return Value

#### Type: [ConnectApi.BatchResult](#page-1919-0)[]

The ConnectApi.BatchResult.getResult() method returns a [ConnectApi.Comment](#page-1965-0) object and errors for comments that didn't load.

#### **getCommentInContext(communityId, commentId, pageSize)**

Get a threaded comment in the context of its parent comments and post.

#### API Version

44.0

## Available to Guest Users

44.0

## Requires Chatter

Yes

## **Signature**

```
public static ConnectApi.FeedElement getCommentInContext(String communityId, String
commentId, Integer pageSize)
```
# **Parameters**

*communityId* Type: [String](#page-3649-0)

ID for an Experience Cloud site, internal, or null.

*commentId*

Type: [String](#page-3649-0)

ID of the comment.

*pageSize* Type: [Integer](#page-3372-0)

Specifies the number of items per page. Valid values are from 1 through 100. If you don't specify a value, the default size is 25.

# Return Value

Type: [ConnectApi.FeedElement](#page-2017-0)

If the comment doesn't support the comments capability, the return value is [ConnectApi.NotFoundException](#page-2274-0).

#### **getCommentsForFeedElement(communityId, feedElementId)**

Get comments for a feed element.

## API Version

32.0

# Available to Guest Users

32.0

## Requires Chatter

Yes

## **Signature**

public static ConnectApi.CommentPage getCommentsForFeedElement(String communityId, String feedElementId)

## **Parameters**

*communityId* Type: [String](#page-3649-0)

ID for an Experience Cloud site, internal, or null.

*feedElementId*

Type: [String](#page-3649-0)

ID of the feed element.

#### Return Value

#### Type: [ConnectApi.CommentPage](#page-1968-0)

If the feed element doesn't support the Comments capability, the return value is [ConnectApi.NotFoundException](#page-2274-0).

#### **getCommentsForFeedElement(communityId, feedElementId,**

#### **threadedCommentsCollapsed)**

Get comments in a threaded style for a feed element.

#### API Version

44.0

Available to Guest Users

44.0

#### Requires Chatter

Yes

#### **Signature**

```
public static ConnectApi.CommentPage getCommentsForFeedElement(String communityId,
String feedElementId, Boolean threadedCommentsCollapsed)
```
## **Parameters**

*communityId* Type: [String](#page-3649-0) ID for an Experience Cloud site, internal, or null.

*feedElementId*

Type: [String](#page-3649-0)

ID of the feed element.

*threadedCommentsCollapsed*

Type: [Boolean](#page-3099-0)

Specifies whether to return threaded comments in a collapsed style (true) or not (false). If you pass in null, the default is false.

#### Return Value

Type: [ConnectApi.CommentPage](#page-1968-0)

If the feed element doesn't support the Comments capability, the return value is [ConnectApi.NotFoundException](#page-2274-0).

#### **getCommentsForFeedElement(communityId, feedElementId, pageParam, pageSize)**

Get a page of comments for a feed element.

#### API Version

32.0

Available to Guest Users

32.0

## Requires Chatter

Yes

# **Signature**

```
public static ConnectApi.CommentPage getCommentsForFeedElement(String communityId,
String feedElementId, String pageParam, Integer pageSize)
```
## **Parameters**

*communityId*

Type: [String](#page-3649-0)

ID for an Experience Cloud site, internal, or null.

#### *feedElementId*

Type: [String](#page-3649-0)

ID of the feed element.

#### *pageParam*

Type: [String](#page-3649-0)

Page token to use to view the page. Page tokens are returned as part of the response class, for example, currentPageToken or nextPageToken. If you pass in null, the first page is returned.

#### *pageSize*

Type: [Integer](#page-3372-0)

Specifies the number of comments per page. Valid values are from 1 through 100. If you pass null, the default size is 25.

## Return Value

Type: [ConnectApi.CommentPage](#page-1968-0)

If the feed element doesn't support the Comments capability, the return value is [ConnectApi.NotFoundException](#page-2274-0).

# **getCommentsForFeedElement(communityId, feedElementId, pageParam, pageSize, threadedCommentsCollapsed)**

Get a page of comments in a threaded style for a feed element.

## API Version

44.0

## Available to Guest Users

44.0

#### Requires Chatter

Yes

#### **Signature**

public static ConnectApi.CommentPage getCommentsForFeedElement(String communityId, String feedElementId, String pageParam, Integer pageSize, Boolean threadedCommentsCollapsed)

## **Parameters**

*communityId*

Type: [String](#page-3649-0)

ID for an Experience Cloud site, internal, or null.

*feedElementId*

Type: [String](#page-3649-0)

ID of the feed element.

*pageParam*

Type: [String](#page-3649-0)

Page token to use to view the page. Page tokens are returned as part of the response class, for example, currentPageToken or nextPageToken. If you pass in null, the first page is returned.

*pageSize*

Type: [Integer](#page-3372-0)

Specifies the number of comments per page. Valid values are from 1 through 100. If you pass null, the default size is 25.

*threadedCommentsCollapsed*

Type: [Boolean](#page-3099-0)

Specifies whether to return threaded comments in a collapsed style (true) or not (false). If you pass in null, the default is false.

## Return Value

Type: [ConnectApi.CommentPage](#page-1968-0)

If the feed element doesn't support the Comments capability, the return value is [ConnectApi.NotFoundException](#page-2274-0).

# **getCommentsForFeedElement(communityId, feedElementId, threadedCommentsCollapsed, sortParam)**

Get sorted comments in a threaded style for a feed element.

#### API Version

44.0

## Available to Guest Users

44.0

#### Requires Chatter

Yes

#### **Signature**

public static ConnectApi.CommentsCapability getCommentsForFeedElement(String communityId, String feedElementId, Boolean threadedCommentsCollapsed, ConnectApi.FeedCommentSortOrder sortParam)

## **Parameters**

*communityId*

Type: [String](#page-3649-0)

ID for an Experience Cloud site, internal, or null.

*feedElementId*

Type: [String](#page-3649-0)

ID of the feed element.

*threadedCommentsCollapsed*

Type: [Boolean](#page-3099-0)

Specifies whether to return threaded comments in a collapsed style (true) or not (false). If you pass in null, the default is false.

*sortParam*

Type: [ConnectApi.FeedCommentSortOrder](#page-2252-0)

Order of comments. Values are:

- **•** CreatedDateLatestAsc—Sorts by most recently created comments in ascending order.
- **•** CreatedDateOldestAsc—Sorts by oldest comments in ascending order.
- **•** Relevance—Sorts by most relevant content.

Sorting in descending order isn't supported.

## Return Value

Type: [ConnectApi.CommentPage](#page-1968-0)

If the feed element doesn't support the Comments capability, the return value is [ConnectApi.NotFoundException](#page-2274-0).

# **getCommentsForFeedElement(communityId, feedElementId, pageParam, pageSize, threadedCommentsCollapsed, sortParam)**

Get a page of sorted comments in a threaded style for a feed element.

#### API Version

44.0

Available to Guest Users

44.0

## Requires Chatter

Yes

# **Signature**

```
public static ConnectApi.CommentPage getCommentsForFeedElement(String communityId,
String feedElementId, String pageParam, Integer pageSize, Boolean
threadedCommentsCollapsed, ConnectApi.FeedCommentSortOrder sortParam)
```
## **Parameters**

*communityId*

Type: [String](#page-3649-0)

ID for an Experience Cloud site, internal, or null.

*feedElementId*

Type: [String](#page-3649-0)

ID of the feed element.

*pageParam*

Type: [String](#page-3649-0)

Page token to use to view the page. Page tokens are returned as part of the response class, for example, currentPageToken or nextPageToken. If you pass in null, the first page is returned.

*pageSize*

Type: [Integer](#page-3372-0)

Specifies the number of comments per page. Valid values are from 1 through 100. If you pass null, the default size is 25.

*threadedCommentsCollapsed*

Type: [Boolean](#page-3099-0)

Specifies whether to return threaded comments in a collapsed style ( $true$ ) or not ( $false$ ). If you pass in  $null$ , the default is false.

#### *sortParam*

Type: [ConnectApi.FeedCommentSortOrder](#page-2252-0)

Order of comments. Values are:

- **•** CreatedDateLatestAsc—Sorts by most recently created comments in ascending order.
- **•** CreatedDateOldestAsc—Sorts by oldest comments in ascending order.
- **•** Relevance—Sorts by most relevant content.

Sorting in descending order isn't supported.

### Return Value

#### Type: [ConnectApi.CommentPage](#page-1968-0)

If the feed element doesn't support the Comments capability, the return value is [ConnectApi.NotFoundException](#page-2274-0).

#### **getCommentsForFeedElement(communityId, feedElementId, sortParam)**

Get sorted comments for a feed element.

#### API Version

41.0

#### Available to Guest Users

41.0

#### Requires Chatter

Yes

#### **Signature**

```
public static ConnectApi.CommentsCapability getCommentsForFeedElement(String communityId,
String feedElementId, ConnectApi.FeedCommentSortOrder sortParam)
```
# Parameters

*communityId*

Type: [String](#page-3649-0)

ID for an Experience Cloud site, internal, or null.

*feedElementId* Type: [String](#page-3649-0)

ID of the feed element.

#### *sortParam*

Type: [ConnectApi.FeedCommentSortOrder](#page-2252-0)

Order of comments. Values are:

- **•** CreatedDateLatestAsc—Sorts by most recently created comments in ascending order.
- **•** CreatedDateOldestAsc—Sorts by oldest comments in ascending order.
- **•** Relevance—Sorts by most relevant content.

Sorting in descending order isn't supported.

#### Return Value

Type: [ConnectApi.CommentsCapability](#page-1969-0)

If the feed element doesn't support the Comments capability, the return value is [ConnectApi.NotFoundException](#page-2274-0).

# **getCommentsForFeedElement(communityId, feedElementId, sortParam, threadedCommentsCollapsed)**

Get sorted comments in a threaded style for a feed element.

#### API Version

44.0

#### Available to Guest Users

44.0

#### Requires Chatter

Yes

#### **Signature**

public static ConnectApi.CommentsCapability getCommentsForFeedElement(String communityId, String feedElementId, ConnectApi.FeedCommentSortOrder sortParam, Boolean threadedCommentsCollapsed)

#### **Parameters**

*communityId* Type: [String](#page-3649-0)

ID for an Experience Cloud site, internal, or null.

*feedElementId*

Type: [String](#page-3649-0)

ID of the feed element.

*sortParam*

Type: [ConnectApi.FeedCommentSortOrder](#page-2252-0)

Order of comments. Values are:

- **•** CreatedDateLatestAsc—Sorts by most recently created comments in ascending order.
- **•** CreatedDateOldestAsc—Sorts by oldest comments in ascending order.
- **•** Relevance—Sorts by most relevant content.

Sorting in descending order isn't supported.

*threadedCommentsCollapsed*

Type: [Boolean](#page-3099-0)

Specifies whether to return threaded comments in a collapsed style (true) or not (false). If you pass in null, the default is false.

# Return Value

```
Type: ConnectApi.CommentsCapability
```
If the feed element doesn't support the Comments capability, the return value is [ConnectApi.NotFoundException](#page-2274-0).

#### **getExtensions(communityId, pageParam, pageSize)**

Get extensions.

#### API Version

40.0

#### Available to Guest Users

40.0

#### Requires Chatter

Yes

#### **Signature**

public static ConnectApi.ExtensionDefinitions getExtensions(String communityId, String pageParam, Integer pageSize)

#### **Parameters**

*communityId*

Type: [String](#page-3649-0)

ID for an Experience Cloud site, internal, or null.

#### *pageParam*

Type: [String](#page-3649-0)

Specifies the page token to use to view a page of information. Page tokens are returned as part of the response class, such as currentPageToken or nextPageToken. If you pass in null, the first page is returned.

#### *pageSize*

Type: [Integer](#page-3372-0)

Specifies the number of items per page. Valid values are from 1 through 100. The default size is 15.

# Return Value

Type: [ConnectApi.ExtensionDefinitions](#page-2003-0)

# **getFeed(communityId, feedType)**

Get a feed.

# API Version

28.0

## Available to Guest Users

32.0

## Requires Chatter

Yes

# **Signature**

public static ConnectApi.Feed getFeed(String communityId, ConnectApi.FeedType feedType)

# **Parameters**

*communityId*

# Type: [String](#page-3649-0)

ID for an Experience Cloud site, internal, or null.

#### *feedType*

Type: [ConnectApi.FeedType](#page-2257-0)

Type of feed. Valid values are Company, DirectMessageModeration, DirectMessages, Home, Isolated, Moderation, and PendingReview.

# Return Value

Type: [ConnectApi.Feed](#page-2014-0)

#### **getFeed(communityId, feedType, sortParam)**

Get a sorted feed.

## API Version

28.0

## Available to Guest Users

32.0

# Requires Chatter

Yes

## **Signature**

public static ConnectApi.Feed getFeed(String communityId, ConnectApi.FeedType feedType, ConnectApi.FeedSortOrder sortParam)

## **Parameters**

*communityId*

Type: [String](#page-3649-0)

ID for an Experience Cloud site, internal, or null.

#### *feedType*

Type: [ConnectApi.FeedType](#page-2257-0)

Type of feed. Valid values are Company, DirectMessageModeration, DirectMessages, Home, Isolated, Moderation, and PendingReview.

#### *sortParam*

#### Type: [ConnectApi.FeedSortOrder](#page-2256-0)

Values are:

- **•** CreatedDateAsc—Sorts by oldest creation date. This sort order is available only for DirectMessageModeration, Draft, Isolated, Moderation, and PendingReview feeds.
- **•** CreatedDateDesc—Sorts by most recent creation date.
- **•** LastModifiedDateDesc—Sorts by most recent activity.
- MostViewed—Sorts by most viewed content. This sort order is available only for Home feeds when the ConnectApi.FeedFilter is UnansweredQuestions.
- **•** Relevance—Sorts by most relevant content. This sort order is available only for Company, Home, and Topics feeds.

If you pass in null, the default value CreatedDateDesc is used.

If *feedType* is DirectMessages, *sortParam* must be LastModifiedDateDesc.

## Return Value

Type: [ConnectApi.Feed](#page-2014-0)

#### **getFeed(communityId, feedType, subjectId)**

Get a feed for a record or user.

#### API Version

28.0

## Available to Guest Users

32.0

#### Requires Chatter

Yes

## **Signature**

```
public static ConnectApi.Feed getFeed(String communityId, ConnectApi.FeedType feedType,
String subjectId)
```
## **Parameters**

*communityId*

Type: [String](#page-3649-0)

ID for an Experience Cloud site, internal, or null.

#### *feedType*

Type: [ConnectApi.FeedType](#page-2257-0)

Type of feed. Valid values include every ConnectApi.FeedType except Company, DirectMessageModeration, DirectMessages, Filter, Home, Isolated, Landing, Moderation, and PendingReview.

*subjectId*

Type: [String](#page-3649-0)

If *feedType* is Record, *subjectId* can be any record ID, including a group ID. If *feedType* is Streams, *subjectId* must be a stream ID. If *feedType* is Topics, *subjectId* must be a topic ID. If *feedType* is UserProfile, *subjectId* can be any user ID. If the *feedType* is any other value, *subjectId* must be the ID of the context user or the alias me.

#### Return Value

Type: [ConnectApi.Feed](#page-2014-0)

#### **getFeed(communityId, feedType, subjectId, sortParam)**

Get a sorted feed for a record or user.

#### API Version

28.0

#### Available to Guest Users

32.0

## Requires Chatter

Yes

#### **Signature**

public static ConnectApi.Feed getFeed(String communityId, ConnectApi.FeedType feedType, String subjectId, ConnectApi.FeedSortOrder sortParam)

#### **Parameters**

*communityId*

Type: [String](#page-3649-0)

ID for an Experience Cloud site, internal, or null.

#### *feedType*

Type: [ConnectApi.FeedType](#page-2257-0)

Type of feed. Valid values include every ConnectApi.FeedType except Company, DirectMessageModeration, DirectMessages, Filter, Home, Isolated, Landing, Moderation, and PendingReview.

*subjectId*

#### Type: [String](#page-3649-0)

If *feedType* is Record, *subjectId* can be any record ID, including a group ID. If *feedType* is Streams, *subjectId* must be a stream ID. If *feedType* is Topics, *subjectId* must be a topic ID. If *feedType* is UserProfile, *subjectId* can be any user ID. If the *feedType* is any other value, *subjectId* must be the ID of the context user or the alias me.

#### *sortParam*

Type: [ConnectApi.FeedSortOrder](#page-2256-0)

Values are:

- **•** CreatedDateAsc—Sorts by oldest creation date. This sort order is available only for DirectMessageModeration, Draft, Isolated, Moderation, and PendingReview feeds.
- **•** CreatedDateDesc—Sorts by most recent creation date.
- **•** LastModifiedDateDesc—Sorts by most recent activity.
- MostViewed—Sorts by most viewed content. This sort order is available only for Home feeds when the ConnectApi.FeedFilter is UnansweredQuestions.
- **•** Relevance—Sorts by most relevant content. This sort order is available only for Company, Home, and Topics feeds.

If you pass in null, the default value CreatedDateDesc is used.

## Return Value

Type: [ConnectApi.Feed](#page-2014-0)

#### **getFeedDirectory(String)**

Get a list of all feeds available to the context user.

#### API Version

30.0

#### Requires Chatter

Yes

## **Signature**

public static ConnectApi.FeedDirectory getFeedDirectory(String communityId)

## **Parameters**

*communityId* Type: [String](#page-3649-0) ID for an Experience Cloud site, internal, or null.

## Return Value

Type: [ConnectApi.FeedDirectory](#page-2015-0)

#### **getFeedElement(communityId, feedElementId)**

Get a feed element.

## API Version

31.0

# Available to Guest Users

31.0

# Requires Chatter

Yes

# **Signature**

```
public static ConnectApi.FeedElement getFeedElement(String communityId, String
feedElementId)
```
# **Parameters**

*communityId* Type: [String](#page-3649-0) ID for an Experience Cloud site, internal, or null. *feedElementId* Type: [String](#page-3649-0)

ID of the feed element.

## Return Value

Type: [ConnectApi.FeedElement](#page-2017-0)

## **getFeedElement(communityId, feedElementId, commentSort)**

Get a feed element with sorted comments.

## API Version

41.0

## Available to Guest Users

41.0

## Requires Chatter

Yes

## **Signature**

```
public static ConnectApi.FeedElement getFeedElement(String communityId, String
feedElementId, ConnectApi.FeedCommentSortOrder commentSort)
```
#### **Parameters**

*communityId* Type: [String](#page-3649-0)

ID for an Experience Cloud site, internal, or null.

*feedElementId*

Type: [String](#page-3649-0)

ID of the feed element.

#### *commentSort*

Type: [ConnectApi.FeedCommentSortOrder](#page-2252-0)

Order of comments.

- **•** CreatedDateLatestAsc—Sorts by most recently created comments in ascending order.
- **•** CreatedDateOldestAsc—Sorts by oldest comments in ascending order.
- **•** Relevance—Sorts by most relevant content.

The default value is CreatedDateLatestAsc.

Sorting in descending order isn't supported.

# Return Value

Type: [ConnectApi.FeedElement](#page-2017-0)

#### **getFeedElement(communityId, feedElementId, threadedCommentsCollapsed)**

Get a feed element and its comments in a threaded style.

#### API Version

44.0

# Available to Guest Users

44.0

## Requires Chatter

Yes

#### **Signature**

public static ConnectApi.FeedElement getFeedElement(String communityId, String feedElementId, Boolean threadedCommentsCollapsed)

#### **Parameters**

*communityId*

Type: [String](#page-3649-0)

ID for an Experience Cloud site, internal, or null.

*feedElementId*

Type: [String](#page-3649-0)

ID of the feed element.

*threadedCommentsCollapsed*

Type: [Boolean](#page-3099-0)

Specifies whether to return threaded comments in a collapsed style (true) or not (false). If you pass in null, the default is false.

## Return Value

Type: [ConnectApi.FeedElement](#page-2017-0)

#### **getFeedElement(communityId, feedElementId, threadedCommentsCollapsed,**

#### **commentSort)**

Get a feed element and its sorted comments in a threaded style.

#### API Version

44.0

#### Available to Guest Users

44.0

#### Requires Chatter

Yes

#### **Signature**

```
public static ConnectApi.FeedElement getFeedElement(String communityId, String
feedElementId, Boolean threadedCommentsCollapsed, ConnectApi.FeedCommentSortOrder
commentSort)
```
#### **Parameters**

*communityId* Type: [String](#page-3649-0)

ID for an Experience Cloud site, internal, or null.

*feedElementId*

Type: [String](#page-3649-0)

ID of the feed element.

*threadedCommentsCollapsed*

Type: [Boolean](#page-3099-0)

Specifies whether to return threaded comments in a collapsed style (true) or not (false). If you pass in null, the default is false.

*commentSort*

Type: [ConnectApi.FeedCommentSortOrder](#page-2252-0)

Order of comments.

- **•** CreatedDateLatestAsc—Sorts by most recently created comments in ascending order.
- **•** CreatedDateOldestAsc—Sorts by oldest comments in ascending order.
- **•** Relevance—Sorts by most relevant content.

Sorting in descending order isn't supported.

#### Return Value

Type: [ConnectApi.FeedElement](#page-2017-0)

#### **getFeedElement(communityId, feedElementId, recentCommentCount,**

#### **elementsPerBundle)**

Get a feed element with the specified number of elements per bundle including no more than the specified number of comments per feed element.

#### API Version

31.0

#### Available to Guest Users

31.0

#### Requires Chatter

Yes

#### **Signature**

```
public static ConnectApi.FeedElement getFeedElement(String communityId, String
feedElementId, Integer recentCommentCount, Integer elementsPerBundle)
```
#### **Parameters**

*communityId* Type: [String](#page-3649-0)

ID for an Experience Cloud site, internal, or null.

*feedElementId* Type: [String](#page-3649-0)

ID of the feed element.

*recentCommentCount*

Type: [Integer](#page-3372-0)

Maximum number of comments to return with each feed element. The default value is 3.

*elementsPerBundle*

Type: [Integer](#page-3372-0)

Maximum number of feed elements per bundle. The default and maximum value is 10.

Return Value

Type: [ConnectApi.FeedElement](#page-2017-0)

# **getFeedElement(communityId, feedElementId, recentCommentCount, elementsPerBundle, threadedCommentsCollapsed)**

Get a feed element with its comments in a threaded style with the specified number of elements per bundle and comments per feed element.

API Version

44.0

Available to Guest Users

44.0

Requires Chatter

Yes

## **Signature**

public static ConnectApi.FeedElement getFeedElement(String communityId, String feedElementId, Integer recentCommentCount, Integer elementsPerBundle, Boolean threadedCommentsCollapsed)

#### **Parameters**

*communityId* Type: [String](#page-3649-0) ID for an Experience Cloud site, internal, or null. *feedElementId* Type: [String](#page-3649-0) ID of the feed element.

*recentCommentCount*

Type: [Integer](#page-3372-0)

Maximum number of comments to return with each feed element. The default value is 3.

*elementsPerBundle*

Type: [Integer](#page-3372-0)

Maximum number of feed elements per bundle. The default and maximum value is 10.

*threadedCommentsCollapsed*

Type: [Boolean](#page-3099-0)

Specifies whether to return threaded comments in a collapsed style (true) or not (false). If you pass in null, the default is false.

Return Value

Type: [ConnectApi.FeedElement](#page-2017-0)

# **getFeedElement(communityId, feedElementId, recentCommentCount, elementsPerBundle, threadedCommentsCollapsed, commentSort)**

Get a feed element with its sorted comments in a threaded style with the specified number of elements per bundle and comments per feed element.

API Version

44.0

Available to Guest Users

44.0

Requires Chatter

Yes

## **Signature**

public static ConnectApi.FeedElement getFeedElement(String communityId, String feedElementId, Integer recentCommentCount, Integer elementsPerBundle, Boolean threadedCommentsCollapsed, ConnectApi.FeedCommentSortOrder commentSort)

## **Parameters**

*communityId* Type: [String](#page-3649-0) ID for an Experience Cloud site, internal, or null. *feedElementId* Type: [String](#page-3649-0) ID of the feed element.

*recentCommentCount*

Type: [Integer](#page-3372-0)

Maximum number of comments to return with each feed element. The default value is 3.

*elementsPerBundle*

Type: [Integer](#page-3372-0)

Maximum number of feed elements per bundle. The default and maximum value is 10.

*threadedCommentsCollapsed*

Type: [Boolean](#page-3099-0)

Specifies whether to return threaded comments in a collapsed style (true) or not (false). If you pass in null, the default is false.

*commentSort*

Type: [ConnectApi.FeedCommentSortOrder](#page-2252-0)

Order of comments.

- **•** CreatedDateLatestAsc—Sorts by most recently created comments in ascending order.
- **•** CreatedDateOldestAsc—Sorts by oldest comments in ascending order.
- **•** Relevance—Sorts by most relevant content.

Sorting in descending order isn't supported.

## Return Value

Type: [ConnectApi.FeedElement](#page-2017-0)

# **getFeedElement(communityId, feedElementId, recentCommentCount, elementsPerBundle, commentSort)**

Get a feed element with the specified number of elements per bundle including no more than the specified number of sorted comments per feed element.

#### API Version

41.0

## Available to Guest Users

41.0

## Requires Chatter

Yes

#### **Signature**

public static ConnectApi.FeedElement getFeedElement(String communityId, String feedElementId, Integer recentCommentCount, Integer elementsPerBundle, ConnectApi.FeedCommentSortOrder commentSort)

## **Parameters**

*communityId*

Type: [String](#page-3649-0)

ID for an Experience Cloud site, internal, or null.

*feedElementId*

Type: [String](#page-3649-0)

ID of the feed element.

*recentCommentCount*

Type: [Integer](#page-3372-0)

Maximum number of comments to return with each feed element. The default value is 3.

*elementsPerBundle*

Type: [Integer](#page-3372-0)

Maximum number of feed elements per bundle. The default and maximum value is 10.

*commentSort*

Type: [ConnectApi.FeedCommentSortOrder](#page-2252-0)

Order of comments.

- **•** CreatedDateLatestAsc—Sorts by most recently created comments in ascending order.
- **•** CreatedDateOldestAsc—Sorts by oldest comments in ascending order.
- **•** Relevance—Sorts by most relevant content.

The default value is CreatedDateLatestAsc.

Sorting in descending order isn't supported.

## Return Value

Type: [ConnectApi.FeedElement](#page-2017-0)

#### **getFeedElementBatch(communityId, feedElementIds)**

Get a list of feed elements.

#### API Version

31.0

# Available to Guest Users

32.0

## Requires Chatter

Yes

## **Signature**

```
public static ConnectApi.BatchResult[] getFeedElementBatch(String communityId,
List<String> feedElementIds)
```
#### **Parameters**

*communityId* Type: [String](#page-3649-0) ID for an Experience Cloud site, internal, or null. *feedElementIds*

Type: [List](#page-3424-0)<[String>](#page-3649-0)

A list of up to 500 feed element IDs.

# Return Value

#### Type: [ConnectApi.BatchResult](#page-1919-0)[]

The ConnectApi.BatchResult.getResult() method returns a ConnectApi.FeedElement object and errors for feed elements that didn't load.

#### **getFeedElementPoll(communityId, feedElementId)**

Get the poll associated with a feed element.

#### API Version

32.0

## Available to Guest Users

32.0

## Requires Chatter

Yes

## **Signature**

```
public static ConnectApi.PollCapability getFeedElementPoll(String communityId, String
feedElementId)
```
## **Parameters**

*communityId* Type: [String](#page-3649-0) ID for an Experience Cloud site, internal, or null. *feedElementId* Type: [String](#page-3649-0) ID of the feed element.

## Return Value

#### Type: [ConnectApi.PollCapability](#page-2129-0)

If the feed element doesn't support this capability, the return value is ConnectApi. NotFoundException.

**T** Note: Triggers on FeedItem objects run before their attachment and capabilities information is saved, which means that ConnectApi.FeedItem.attachment information and ConnectApi.FeedElement.capabilities information may not be available in the trigger.

#### **getFeedElementsFromBundle(communityId, feedElementId)**

Get feed elements from a bundle.

#### API Version

31.0

#### Requires Chatter

Yes

#### **Signature**

public static ConnectApi.FeedElementPage getFeedElementsFromBundle(String communityId, String feedElementId)

#### **Parameters**

*communityId* Type: [String](#page-3649-0) ID for an Experience Cloud site, internal, or null. *feedElementId* Type: [String](#page-3649-0)

ID of the feed element.

## Return Value

Type: [ConnectApi.FeedElementPage](#page-2022-0)

# **getFeedElementsFromBundle(communityId, feedElementId, pageParam, pageSize, elementsPerBundle, recentCommentCount)**

Get a page of feed elements from a bundle. Specify the number of elements per bundle and include no more than the specified number of comments per feed element.

#### API Version

31.0

## Requires Chatter

Yes

## **Signature**

public static ConnectApi.FeedElementPage getFeedElementsFromBundle(String communityId, String feedElementId, String pageParam, Integer pageSize, Integer elementsPerBundle, Integer recentCommentCount)

## **Parameters**

*communityId*

Type: [String](#page-3649-0)

ID for an Experience Cloud site, internal, or null.

*feedElementId*

Type: [String](#page-3649-0)

ID of the feed element.

*pageParam*

Type: [String](#page-3649-0)

Specifies the page token to use to view a page of information. Page tokens are returned as part of the response class, such as currentPageToken or nextPageToken. If you pass in null, the first page is returned.

*pageSize*

Type: [Integer](#page-3372-0)

Specifies the number of feed elements per page. Valid values are from 1 through 100. If you pass in null, the default size is 25.

*elementsPerBundle*

Type: [Integer](#page-3372-0)

Maximum number of feed elements per bundle. The default and maximum value is 10.

*recentCommentCount*

Type: [Integer](#page-3372-0)

Maximum number of comments to return with each feed element. The default value is 3.

# Return Value

Type: [ConnectApi.FeedElementPage](#page-2022-0)

#### **getFeedElementsFromFeed(communityId, feedType)**

Get feed elements from the Company, DirectMessageModeration, DirectMessages, Home, Isolated, Moderation, and PendingReview feeds.

## API Version

31.0
# Available to Guest Users

31.0

## Requires Chatter

Yes

# **Signature**

public static ConnectApi.FeedElementPage getFeedElementsFromFeed(String communityId, ConnectApi.FeedType feedType)

# **Parameters**

*communityId*

Type: [String](#page-3649-0)

ID for an Experience Cloud site, internal, or null.

#### *feedType*

Type: [ConnectApi.FeedType](#page-2257-0)

Type of feed. Valid values are Company, DirectMessageModeration, DirectMessages, Home, Isolated, Moderation, and PendingReview.

## Return Value

Type: [ConnectApi.FeedElementPage](#page-2022-0)

# Usage

To test code that uses this method, use the matching set test method (prefix the method name with setTest). Use the set test method with the same parameters or the code throws an exception.

## SEE ALSO:

[setTestGetFeedElementsFromFeed\(communityId, feedType, result\)](#page-849-0) Apex Developer Guide[: Testing ConnectApi Code](https://developer.salesforce.com/docs/atlas.en-us.248.0.apexcode.meta/apexcode/connectAPI_TestingApex.htm)

#### **getFeedElementsFromFeed(communityId, feedType, pageParam, pageSize, sortParam)**

Get a page of sorted feed elements from the Company, DirectMessageModeration, DirectMessages, Home, Isolated, Moderation, and PendingReview feeds.

# API Version

31.0

# Available to Guest Users

31.0

# Requires Chatter

Yes

## **Signature**

public static ConnectApi.FeedElementPage getFeedElementsFromFeed(String communityId, ConnectApi.FeedType feedType, String pageParam, Integer pageSize, ConnectApi.FeedSortOrder sortParam)

# **Parameters**

*communityId*

Type: [String](#page-3649-0)

ID for an Experience Cloud site, internal, or null.

#### *feedType*

Type: [ConnectApi.FeedType](#page-2257-0)

Type of feed. Valid values are Company, DirectMessageModeration, DirectMessages, Home, Isolated, Moderation, and PendingReview.

#### *pageParam*

Type: [String](#page-3649-0)

Page token to use to view the page. Page tokens are returned as part of the response class, for example, currentPageToken or nextPageToken. If you pass in null, the first page is returned.

#### *pageSize*

Type: [Integer](#page-3372-0)

Specifies the number of feed elements per page. Valid values are from 1 through 100. If you pass in null, the default size is 25.

*sortParam*

Type: [ConnectApi.FeedSortOrder](#page-2256-0)

Values are:

- **•** CreatedDateAsc—Sorts by oldest creation date. This sort order is available only for DirectMessageModeration, Draft, Isolated, Moderation, and PendingReview feeds.
- **•** CreatedDateDesc—Sorts by most recent creation date.
- **•** LastModifiedDateDesc—Sorts by most recent activity.
- MostViewed—Sorts by most viewed content. This sort order is available only for Home feeds when the ConnectApi.FeedFilter is UnansweredQuestions.
- **•** Relevance—Sorts by most relevant content. This sort order is available only for Company, Home, and Topics feeds.

If you pass in null, the default value CreatedDateDesc is used.

If *feedType* is DirectMessages, *sortParam* must be LastModifiedDateDesc.

#### Return Value

Type: [ConnectApi.FeedElementPage](#page-2022-0)

# Usage

To test code that uses this method, use the matching set test method (prefix the method name with setTest). Use the set test method with the same parameters or the code throws an exception.

SEE ALSO:

[setTestGetFeedElementsFromFeed\(communityId, feedType, pageParam, pageSize, sortParam, result\)](#page-850-0) Apex Developer Guide[: Testing ConnectApi Code](https://developer.salesforce.com/docs/atlas.en-us.248.0.apexcode.meta/apexcode/connectAPI_TestingApex.htm)

# **getFeedElementsFromFeed(communityId, feedType, recentCommentCount, density, pageParam, pageSize, sortParam)**

Get a page of sorted feed elements from the Company, DirectMessageModeration, DirectMessages, Home, Isolated, Moderation, and PendingReview feeds. Each feed element contains no more than the specified number of comments.

#### API Version

31.0

Available to Guest Users

31.0

Requires Chatter

Yes

# **Signature**

public static ConnectApi.FeedElementPage getFeedElementsFromFeed(String communityId, ConnectApi.FeedType feedType, Integer recentCommentCount, ConnectApi.FeedDensity density, String pageParam, Integer pageSize, ConnectApi.FeedSortOrder sortParam)

#### **Parameters**

*communityId*

Type: [String](#page-3649-0)

ID for an Experience Cloud site, internal, or null.

*feedType*

Type: [ConnectApi.FeedType](#page-2257-0)

Type of feed. Valid values are Company, DirectMessageModeration, DirectMessages, Home, Isolated, Moderation, and PendingReview.

*recentCommentCount*

Type: [Integer](#page-3372-0)

Maximum number of comments to return with each feed item. The default value is 3.

*density*

Type: [ConnectApi.FeedDensity](#page-2252-0)

#### Apex Reference Guide ChatterFeeds Class

Specify the amount of content in a feed.

- **•** AllUpdates—Displays all updates from people and records the user follows and groups the user is a member of. Also displays custom recommendations.
- **•** FewerUpdates—Displays all updates from people and records the user follows and groups the user is a member of. Also displays custom recommendations, but hides some system-generated updates from records.

*pageParam*

Type: [String](#page-3649-0)

Page token to use to view the page. Page tokens are returned as part of the response class, for example, currentPageToken or nextPageToken. If you pass in null, the first page is returned.

#### *pageSize*

Type: [Integer](#page-3372-0)

Specifies the number of feed elements per page. Valid values are from 1 through 100. If you pass in null, the default size is 25.

*sortParam*

Type: [ConnectApi.FeedSortOrder](#page-2256-0)

Values are:

- **•** CreatedDateAsc—Sorts by oldest creation date. This sort order is available only for DirectMessageModeration, Draft, Isolated, Moderation, and PendingReview feeds.
- **•** CreatedDateDesc—Sorts by most recent creation date.
- **•** LastModifiedDateDesc—Sorts by most recent activity.
- MostViewed—Sorts by most viewed content. This sort order is available only for Home feeds when the ConnectApi.FeedFilter is UnansweredQuestions.
- **•** Relevance—Sorts by most relevant content. This sort order is available only for Company, Home, and Topics feeds.

If you pass in null, the default value CreatedDateDesc is used.

If *feedType* is DirectMessages, *sortParam* must be LastModifiedDateDesc.

## Return Value

Type: [ConnectApi.FeedElementPage](#page-2022-0)

#### Usage

To test code that uses this method, use the matching set test method (prefix the method name with setTest). Use the set test method with the same parameters or the code throws an exception.

#### SEE ALSO:

[setTestGetFeedElementsFromFeed\(communityId, feedType, recentCommentCount, density, pageParam, pageSize, sortParam, result\)](#page-851-0) Apex Developer Guide[: Testing ConnectApi Code](https://developer.salesforce.com/docs/atlas.en-us.248.0.apexcode.meta/apexcode/connectAPI_TestingApex.htm)

# **getFeedElementsFromFeed(communityId, feedType, recentCommentCount, density, pageParam, pageSize, sortParam, filter)**

Get a page of sorted and filtered feed elements from the Home feed. Each feed element contains no more than the specified number of comments.

API Version

32.0

Available to Guest Users

32.0

# Requires Chatter

Yes

# **Signature**

public static ConnectApi.FeedElementPage getFeedElementsFromFeed(String communityId, ConnectApi.FeedType feedType, Integer recentCommentCount, ConnectApi.FeedDensity density, String pageParam, Integer pageSize, ConnectApi.FeedSortOrder sortParam, ConnectApi.FeedFilter filter)

# **Parameters**

*communityId* Type: [String](#page-3649-0)

ID for an Experience Cloud site, internal, or null.

#### *feedType*

Type: [ConnectApi.FeedType](#page-2257-0)

The type of feed. The only valid value is Home.

*recentCommentCount*

Type: [Integer](#page-3372-0)

Maximum number of comments to return with each feed item. The default value is 3.

*density*

#### Type: [ConnectApi.FeedDensity](#page-2252-0)

Specify the amount of content in a feed.

- **•** AllUpdates—Displays all updates from people and records the user follows and groups the user is a member of. Also displays custom recommendations.
- **•** FewerUpdates—Displays all updates from people and records the user follows and groups the user is a member of. Also displays custom recommendations, but hides some system-generated updates from records.

#### *pageParam*

Type: [String](#page-3649-0)

Page token to use to view the page. Page tokens are returned as part of the response class, for example, currentPageToken or nextPageToken. If you pass in null, the first page is returned.

When the *sortParam* is MostViewed, you must pass in null for the *pageParam*.

*pageSize*

Type: [Integer](#page-3372-0)

Specifies the number of feed elements per page. Valid values are from 1 through 100. If you pass in null, the default size is 25.

When the *sortParam* is MostViewed, the *pageSize* must be a value from 1 to 25.

*sortParam*

#### Type: [ConnectApi.FeedSortOrder](#page-2256-0)

Values are:

- **•** CreatedDateAsc—Sorts by oldest creation date. This sort order is available only for DirectMessageModeration, Draft, Isolated, Moderation, and PendingReview feeds.
- **•** CreatedDateDesc—Sorts by most recent creation date.
- **•** LastModifiedDateDesc—Sorts by most recent activity.
- MostViewed—Sorts by most viewed content. This sort order is available only for Home feeds when the ConnectApi.FeedFilter is UnansweredQuestions.
- **•** Relevance—Sorts by most relevant content. This sort order is available only for Company, Home, and Topics feeds.

If you pass in null, the default value CreatedDateDesc is used.

#### *filter*

#### Type: [ConnectApi.FeedFilter](#page-2254-0)

Specifies the feed filters.

- **•** AllQuestions—Feed elements that are questions.
- AuthoredBy—Feed elements authored by the user profile owner. This value is valid only for the UserProfile feed.
- **•** CommunityScoped—Feed elements that are scoped to Experience Cloud sites. Currently, these feed elements have a User or a Group parent record. However, other parent record types could be scoped to sites in the future. Feed elements that are always visible in all sites are filtered out. This value is valid only for the UserProfile feed.
- **•** QuestionsWithCandidateAnswers—Feed elements that are questions that have candidate answers associated with them. This value is valid only for users with the Access Einstein-Generated Answers permission.
- **•** QuestionsWithCandidateAnswersReviewedPublished—Feed elements that are questions that have candidate answers that have been reviewed or published. This value is valid only for users with the Access Einstein-Generated Answers permission.
- **•** Read—Feed elements that are older than 30 days or are marked as read for the context user. Includes existing feed elements when the context user joined the group. This value is valid only for the Record feed of a group.
- **•** SolvedQuestions—Feed elements that are questions and that have a best answer.
- **•** UnansweredQuestions—Feed elements that are questions and that don't have any answers.
- **•** UnansweredQuestionsWithCandidateAnswers—Feed elements that are questions that don't have answers but have candidate answers associated with them. This value is valid only for users with the Access Einstein-Generated Answers permission.
- **•** Unread—Feed elements that are created in the past 30 days and aren't marked as read for the context user. This value is valid only for the Record feed of a group.
- **•** UnsolvedQuestions—Feed elements that are questions and that don't have a best answer.

## Return Value

Type: [ConnectApi.FeedElementPage](#page-2022-0)

# Usage

To test code that uses this method, use the matching set test method (prefix the method name with setTest). Use the set test method with the same parameters or the code throws an exception.

SEE ALSO:

[setTestGetFeedElementsFromFeed\(communityId, feedType, recentCommentCount, density, pageParam, pageSize, sortParam, filter,](#page-853-0) [result\)](#page-853-0)

Apex Developer Guide[: Testing ConnectApi Code](https://developer.salesforce.com/docs/atlas.en-us.248.0.apexcode.meta/apexcode/connectAPI_TestingApex.htm)

# **getFeedElementsFromFeed(communityId, feedType, recentCommentCount, density, pageParam, pageSize, sortParam, filter, threadedCommentsCollapsed)**

Get a page of filtered and sorted feed elements with comments in a threaded style from the Home feed. Each feed element contains no more than the specified number of comments.

#### API Version

44.0

# Available to Guest Users

44.0

#### Requires Chatter

Yes

#### **Signature**

public static ConnectApi.FeedElementPage getFeedElementsFromFeed(String communityId, ConnectApi.FeedType feedType, Integer recentCommentCount, ConnectApi.FeedDensity density, String pageParam, Integer pageSize, ConnectApi.FeedSortOrder sortParam, ConnectApi.FeedFilter filter, Boolean threadedCommentsCollapsed)

#### **Parameters**

*communityId*

Type: [String](#page-3649-0)

ID for an Experience Cloud site, internal, or null.

#### *feedType*

Type: [ConnectApi.FeedType](#page-2257-0)

The type of feed. The only valid value is Home.

*recentCommentCount*

Type: [Integer](#page-3372-0)

Maximum number of comments to return with each feed item. The default value is 3.

#### *density*

#### Type: [ConnectApi.FeedDensity](#page-2252-0)

Specify the amount of content in a feed.

- **•** AllUpdates—Displays all updates from people and records the user follows and groups the user is a member of. Also displays custom recommendations.
- **•** FewerUpdates—Displays all updates from people and records the user follows and groups the user is a member of. Also displays custom recommendations, but hides some system-generated updates from records.

#### *pageParam*

## Type: [String](#page-3649-0)

Page token to use to view the page. Page tokens are returned as part of the response class, for example, current PageToken or nextPageToken. If you pass in null, the first page is returned.

When the *sortParam* is MostViewed, you must pass in null for the *pageParam*.

# *pageSize*

#### Type: [Integer](#page-3372-0)

Specifies the number of feed elements per page. Valid values are from 1 through 100. If you pass in null, the default size is 25.

When the *sortParam* is MostViewed, the *pageSize* must be a value from 1 to 25.

#### *sortParam*

#### Type: [ConnectApi.FeedSortOrder](#page-2256-0)

Values are:

- **•** CreatedDateAsc—Sorts by oldest creation date. This sort order is available only for DirectMessageModeration, Draft, Isolated, Moderation, and PendingReview feeds.
- **•** CreatedDateDesc—Sorts by most recent creation date.
- **•** LastModifiedDateDesc—Sorts by most recent activity.
- MostViewed—Sorts by most viewed content. This sort order is available only for Home feeds when the ConnectApi.FeedFilter is UnansweredQuestions.
- **•** Relevance—Sorts by most relevant content. This sort order is available only for Company, Home, and Topics feeds.

If you pass in null, the default value CreatedDateDesc is used.

## *filter*

#### Type: [ConnectApi.FeedFilter](#page-2254-0)

Specifies the feed filters.

- AllQuestions—Feed elements that are questions.
- AuthoredBy—Feed elements authored by the user profile owner. This value is valid only for the UserProfile feed.
- **•** CommunityScoped—Feed elements that are scoped to Experience Cloud sites. Currently, these feed elements have a User or a Group parent record. However, other parent record types could be scoped to sites in the future. Feed elements that are always visible in all sites are filtered out. This value is valid only for the UserProfile feed.
- **•** QuestionsWithCandidateAnswers—Feed elements that are questions that have candidate answers associated with them. This value is valid only for users with the Access Einstein-Generated Answers permission.
- **•** QuestionsWithCandidateAnswersReviewedPublished—Feed elements that are questions that have candidate answers that have been reviewed or published. This value is valid only for users with the Access Einstein-Generated Answers permission.
- **•** Read—Feed elements that are older than 30 days or are marked as read for the context user. Includes existing feed elements when the context user joined the group. This value is valid only for the Record feed of a group.
- **•** SolvedQuestions—Feed elements that are questions and that have a best answer.
- **•** UnansweredQuestions—Feed elements that are questions and that don't have any answers.
- **•** UnansweredQuestionsWithCandidateAnswers—Feed elements that are questions that don't have answers but have candidate answers associated with them. This value is valid only for users with the Access Einstein-Generated Answers permission.
- **•** Unread—Feed elements that are created in the past 30 days and aren't marked as read for the context user. This value is valid only for the Record feed of a group.
- **•** UnsolvedQuestions—Feed elements that are questions and that don't have a best answer.

*threadedCommentsCollapsed*

Type: [Boolean](#page-3099-0)

Specifies whether to return threaded comments in a collapsed style ( $true$ ) or not ( $false$ ). If you pass in  $null$ , the default is false.

## Return Value

Type: [ConnectApi.FeedElementPage](#page-2022-0)

# Usage

To test code that uses this method, use the matching set test method (prefix the method name with setTest). Use the set test method with the same parameters or the code throws an exception.

SEE ALSO:

[setTestGetFeedElementsFromFeed\(communityId, feedType, recentCommentCount, density, pageParam, pageSize, sortParam, filter,](#page-855-0) [threadedCommentsCollapsed, result\)](#page-855-0) Apex Developer Guide[: Testing ConnectApi Code](https://developer.salesforce.com/docs/atlas.en-us.248.0.apexcode.meta/apexcode/connectAPI_TestingApex.htm)

#### **getFeedElementsFromFeed(communityId, feedType, subjectId)**

Get feed elements from any feed other than Company, DirectMessageModeration, DirectMessages, Filter, Home, Isolated, Landing, Moderation, and PendingReview for a user or record.

#### API Version

31.0

# Available to Guest Users

31.0

Requires Chatter

Yes

#### **Signature**

public static ConnectApi.FeedElementPage getFeedElementsFromFeed(String communityId, ConnectApi.FeedType feedType, String subjectId)

#### **Parameters**

*communityId*

Type: [String](#page-3649-0)

ID for an Experience Cloud site, internal, or null.

*feedType*

Type: [ConnectApi.FeedType](#page-2257-0)

Type of feed. Valid values include every ConnectApi.FeedType except Company, DirectMessageModeration, DirectMessages, Filter, Home, Isolated, Landing, Moderation, and PendingReview.

*subjectId*

Type: [String](#page-3649-0)

If *feedType* is Record, *subjectId* can be any record ID, including a group ID. If *feedType* is Streams, *subjectId* must be a stream ID. If *feedType* is Topics, *subjectId* must be a topic ID. If *feedType* is UserProfile, *subjectId* can be any user ID. If the *feedType* is any other value, *subjectId* must be the ID of the context user or the alias me.

#### Return Value

Type: [ConnectApi.FeedElementPage](#page-2022-0)

## Usage

To test code that uses this method, use the matching set test method (prefix the method name with setTest). Use the set test method with the same parameters or the code throws an exception.

#### Example for Getting the Context User's News Feed

```
ConnectApi.FeedElementPage fep =
ConnectApi.ChatterFeeds.getFeedElementsFromFeed(Network.getNetworkId(),
ConnectApi.FeedType.News, 'me');
```
#### Example for Getting Another User's Profile Feed

```
ConnectApi.FeedElementPage fep =
ConnectApi.ChatterFeeds.getFeedElementsFromFeed(Network.getNetworkId(),
ConnectApi.FeedType.UserProfile, '005R0000000HwMA');
```
## Example for Getting Another User's Record Feed

```
ConnectApi.FeedElementPage fep =
ConnectApi.ChatterFeeds.getFeedElementsFromFeed(Network.getNetworkId(),
ConnectApi.FeedType.Record, '005R0000000HwMA');
```
SEE ALSO:

[setTestGetFeedElementsFromFeed\(communityId, feedType, subjectId, result\)](#page-857-0) Apex Developer Guide[: Testing ConnectApi Code](https://developer.salesforce.com/docs/atlas.en-us.248.0.apexcode.meta/apexcode/connectAPI_TestingApex.htm)

# **getFeedElementsFromFeed(communityId, feedType, subjectId, pageParam, pageSize, sortParam)**

Get a page of sorted feed elements from any feed other than Company, DirectMessageModeration, DirectMessages, Filter, Home, Isolated, Landing, Moderation, and PendingReview.

#### API Version

31.0

#### Available to Guest Users

31.0

#### Requires Chatter

Yes

# **Signature**

public static ConnectApi.FeedElementPage getFeedElementsFromFeed(String communityId, ConnectApi.FeedType feedType, String subjectId, String pageParam, Integer pageSize, ConnectApi.FeedSortOrder sortParam)

#### **Parameters**

```
communityId
```
Type: [String](#page-3649-0)

ID for an Experience Cloud site, internal, or null.

## *feedType*

#### Type: [ConnectApi.FeedType](#page-2257-0)

Type of feed. Valid values include every ConnectApi.FeedType except Company, DirectMessageModeration, DirectMessages, Filter, Home, Isolated, Landing, Moderation, and PendingReview.

#### *subjectId*

Type: [String](#page-3649-0)

If *feedType* is Record, *subjectId* can be any record ID, including a group ID. If *feedType* is Streams, *subjectId* must be a stream ID. If *feedType* is Topics, *subjectId* must be a topic ID. If *feedType* is UserProfile, *subjectId* can be any user ID. If the *feedType* is any other value, *subjectId* must be the ID of the context user or the alias me.

# *pageParam*

## Type: [String](#page-3649-0)

Page token to use to view the page. Page tokens are returned as part of the response class, for example, current PageToken or nextPageToken. If you pass in null, the first page is returned.

*pageSize*

Type: [Integer](#page-3372-0)

The number of feed elements per page.

#### *sortParam*

#### Type: [ConnectApi.FeedSortOrder](#page-2256-0)

Values are:

- **•** CreatedDateAsc—Sorts by oldest creation date. This sort order is available only for DirectMessageModeration, Draft, Isolated, Moderation, and PendingReview feeds.
- **•** CreatedDateDesc—Sorts by most recent creation date.
- **•** LastModifiedDateDesc—Sorts by most recent activity.
- MostViewed—Sorts by most viewed content. This sort order is available only for Home feeds when the ConnectApi.FeedFilter is UnansweredQuestions.
- **•** Relevance—Sorts by most relevant content. This sort order is available only for Company, Home, and Topics feeds.

If you pass in null, the default value CreatedDateDesc is used.

#### Return Value

Type: [ConnectApi.FeedElementPage](#page-2022-0)

# Usage

To test code that uses this method, use the matching set test method (prefix the method name with setTest). Use the set test method with the same parameters or the code throws an exception.

# SEE ALSO:

[setTestGetFeedElementsFromFeed\(communityId, feedType, subjectId, pageParam, pageSize, sortParam, result\)](#page-858-0) Apex Developer Guide[: Testing ConnectApi Code](https://developer.salesforce.com/docs/atlas.en-us.248.0.apexcode.meta/apexcode/connectAPI_TestingApex.htm)

# **getFeedElementsFromFeed(communityId, feedType, subjectId, recentCommentCount, density, pageParam, pageSize, sortParam)**

Get a page of sorted feed elements from any feed other than Company, DirectMessageModeration, DirectMessages, Filter, Home, Isolated, Landing, Moderation, and PendingReview. Each feed element includes no more than the specified number of comments.

#### API Version

31.0

# Available to Guest Users

31.0

## Requires Chatter

Yes

# **Signature**

public static ConnectApi.FeedElementPage getFeedElementsFromFeed(String communityId, ConnectApi.FeedType feedType, String subjectId, Integer recentCommentCount, ConnectApi.FeedDensity density, String pageParam, Integer pageSize, ConnectApi.FeedSortOrder sortParam)

# **Parameters**

*communityId*

Type: [String](#page-3649-0)

ID for an Experience Cloud site, internal, or null.

#### *feedType*

Type: [ConnectApi.FeedType](#page-2257-0)

Type of feed. Valid values include every ConnectApi.FeedType except Company, DirectMessageModeration, DirectMessages, Filter, Home, Isolated, Landing, Moderation, and PendingReview.

# *subjectId*

## Type: [String](#page-3649-0)

If *feedType* is Record, *subjectId* can be any record ID, including a group ID. If *feedType* is Streams, *subjectId* must be a stream ID. If *feedType* is Topics, *subjectId* must be a topic ID. If *feedType* is UserProfile, *subjectId* can be any user ID. If the *feedType* is any other value, *subjectId* must be the ID of the context user or the alias me.

#### *recentCommentCount*

Type: [Integer](#page-3372-0)

Maximum number of comments to return with each feed element. The default value is 3.

#### *density*

#### Type: [ConnectApi.FeedDensity](#page-2252-0)

Specify the amount of content in a feed.

- **•** AllUpdates—Displays all updates from people and records the user follows and groups the user is a member of. Also displays custom recommendations.
- **•** FewerUpdates—Displays all updates from people and records the user follows and groups the user is a member of. Also displays custom recommendations, but hides some system-generated updates from records.

*pageParam*

Type: [String](#page-3649-0)

Page token to use to view the page. Page tokens are returned as part of the response class, for example, current PageToken or nextPageToken. If you pass in null, the first page is returned.

*pageSize* Type: [Integer](#page-3372-0) Specifies the number of feed elements per page. Valid values are from 1 through 100. If you pass in null, the default size is 25.

*sortParam*

Type: [ConnectApi.FeedSortOrder](#page-2256-0)

Values are:

- **•** CreatedDateAsc—Sorts by oldest creation date. This sort order is available only for DirectMessageModeration, Draft, Isolated, Moderation, and PendingReview feeds.
- **•** CreatedDateDesc—Sorts by most recent creation date.
- **•** LastModifiedDateDesc—Sorts by most recent activity.
- MostViewed—Sorts by most viewed content. This sort order is available only for Home feeds when the ConnectApi.FeedFilter is UnansweredQuestions.
- **•** Relevance—Sorts by most relevant content. This sort order is available only for Company, Home, and Topics feeds.

If you pass in null, the default value CreatedDateDesc is used.

# Return Value

Type: [ConnectApi.FeedElementPage](#page-2022-0)

## Usage

To test code that uses this method, use the matching set test method (prefix the method name with setTest). Use the set test method with the same parameters or the code throws an exception.

SEE ALSO:

[setTestGetFeedElementsFromFeed\(communityId, feedType, subjectId, recentCommentCount, density, pageParam, pageSize,](#page-859-0) [sortParam, result\)](#page-859-0)

Apex Developer Guide[: Testing ConnectApi Code](https://developer.salesforce.com/docs/atlas.en-us.248.0.apexcode.meta/apexcode/connectAPI_TestingApex.htm)

# **getFeedElementsFromFeed(communityId, feedType, subjectId, recentCommentCount, density, pageParam, pageSize, sortParam, showInternalOnly)**

Get a page of sorted feed elements from a record feed. Each feed element includes no more than the specified number of comments. Specify whether to return feed elements posted by internal (non-Experience Cloud site) users only.

#### API Version

31.0

#### Available to Guest Users

31.0

#### Requires Chatter

Yes

## **Signature**

public static ConnectApi.FeedElementPage getFeedElementsFromFeed(String communityId, ConnectApi.FeedType feedType, String subjectId, Integer recentCommentCount, ConnectApi.FeedDensity density, String pageParam, Integer pageSize, ConnectApi.FeedSortOrder sortParam, Boolean showInternalOnly)

## **Parameters**

*communityId*

Type: [String](#page-3649-0)

ID for an Experience Cloud site, internal, or null.

*feedType*

Type: [ConnectApi.FeedType](#page-2257-0)

Value must be ConnectApi.FeedType.Record.

*subjectId*

Type: [String](#page-3649-0)

Any record ID, including a group ID.

*recentCommentCount*

Type: [Integer](#page-3372-0)

Maximum number of comments to return with each feed item. The default value is 3.

#### *density*

#### Type: [ConnectApi.FeedDensity](#page-2252-0)

Specify the amount of content in a feed.

- **•** AllUpdates—Displays all updates from people and records the user follows and groups the user is a member of. Also displays custom recommendations.
- **•** FewerUpdates—Displays all updates from people and records the user follows and groups the user is a member of. Also displays custom recommendations, but hides some system-generated updates from records.

#### *pageParam*

Type: [String](#page-3649-0)

Page token to use to view the page. Page tokens are returned as part of the response class, for example, current PageToken or nextPageToken. If you pass in null, the first page is returned.

#### *pageSize*

Type: [Integer](#page-3372-0)

Specifies the number of feed elements per page. Valid values are from 1 through 100. If you pass in null, the default size is 25.

#### *sortParam*

## Type: [ConnectApi.FeedSortOrder](#page-2256-0)

Values are:

- **•** CreatedDateAsc—Sorts by oldest creation date. This sort order is available only for DirectMessageModeration, Draft, Isolated, Moderation, and PendingReview feeds.
- **•** CreatedDateDesc—Sorts by most recent creation date.
- **•** LastModifiedDateDesc—Sorts by most recent activity.
- MostViewed—Sorts by most viewed content. This sort order is available only for Home feeds when the ConnectApi.FeedFilter is UnansweredQuestions.
- **•** Relevance—Sorts by most relevant content. This sort order is available only for Company, Home, and Topics feeds.

If you pass in null, the default value CreatedDateDesc is used.

*showInternalOnly*

Type: [Boolean](#page-3099-0)

Specifies whether to show only feed items from internal (non-Experience Cloud site) users (true), or not (false). The default value is false.

# Return Value

Type: [ConnectApi.FeedElementPage](#page-2022-0)

# Usage

To test code that uses this method, use the matching set test method (prefix the method name with setTest). Use the set test method with the same parameters or the code throws an exception.

#### SEE ALSO:

[setTestGetFeedElementsFromFeed\(communityId, feedType, subjectId, recentCommentCount, density, pageParam, pageSize,](#page-861-0) [sortParam, showInternalOnly, result\)](#page-861-0) Apex Developer Guide[: Testing ConnectApi Code](https://developer.salesforce.com/docs/atlas.en-us.248.0.apexcode.meta/apexcode/connectAPI_TestingApex.htm)

# **getFeedElementsFromFeed(communityId, feedType, subjectId, recentCommentCount, density, pageParam, pageSize, sortParam, filter)**

Get a page of sorted and filtered feed elements from the UserProfile feed.

#### API Version

35.0

## Available to Guest Users

35.0

#### Requires Chatter

Yes

#### **Signature**

public static ConnectApi.FeedElementPage getFeedElementsFromFeed(String communityId, ConnectApi.FeedType feedType, String subjectId, Integer recentCommentCount, ConnectApi.FeedDensity density, String pageParam, Integer pageSize, ConnectApi.FeedSortOrder sortParam, ConnectApi.FeedFilter filter)

# **Parameters**

*communityId*

Type: [String](#page-3649-0)

ID for an Experience Cloud site, internal, or null.

## *feedType*

Type: [ConnectApi.FeedType](#page-2257-0)

Value must be ConnectApi.FeedType.UserProfile.

*subjectId*

Type: [String](#page-3649-0)

ID of any user. To specify the context user, use the user ID or the alias me.

*recentCommentCount*

Type: [Integer](#page-3372-0)

Maximum number of comments to return with each feed element. The default value is 3.

*density*

Type: [ConnectApi.FeedDensity](#page-2252-0)

Specify the amount of content in a feed.

- **•** AllUpdates—Displays all updates from people and records the user follows and groups the user is a member of. Also displays custom recommendations.
- **•** FewerUpdates—Displays all updates from people and records the user follows and groups the user is a member of. Also displays custom recommendations, but hides some system-generated updates from records.

*pageParam*

Type: [String](#page-3649-0)

Page token to use to view the page. Page tokens are returned as part of the response class, for example, currentPageToken or nextPageToken. If you pass in null, the first page is returned.

*pageSize*

Type: [Integer](#page-3372-0)

Specifies the number of feed elements per page. Valid values are from 1 through 100. If you pass in null, the default size is 25.

*sortParam*

Type: [ConnectApi.FeedSortOrder](#page-2256-0)

Values are:

- **•** CreatedDateAsc—Sorts by oldest creation date. This sort order is available only for DirectMessageModeration, Draft, Isolated, Moderation, and PendingReview feeds.
- **•** CreatedDateDesc—Sorts by most recent creation date.
- **•** LastModifiedDateDesc—Sorts by most recent activity.
- MostViewed—Sorts by most viewed content. This sort order is available only for Home feeds when the ConnectApi.FeedFilter is UnansweredQuestions.
- **•** Relevance—Sorts by most relevant content. This sort order is available only for Company, Home, and Topics feeds.

If you pass in null, the default value CreatedDateDesc is used.

*filter*

Type: [ConnectApi.FeedFilter](#page-2254-0)

Value must be ConnectApi.FeedFilter.CommunityScoped or ConnectApi.FeedFilter.AuthoredBy.

#### Return Value

Type: [ConnectApi.FeedElementPage](#page-2022-0)

## Usage

To test code that uses this method, use the matching set test method (prefix the method name with setTest). Use the set test method with the same parameters or the code throws an exception.

#### Example

This example gets only community-specific feed elements.

```
ConnectApi.FeedElementPage fep =
ConnectApi.ChatterFeeds.getFeedElementsFromFeed(Network.getNetworkId(),
ConnectApi.FeedType.UserProfile, 'me', 3, ConnectApi.FeedDensity.FewerUpdates, null, null,
ConnectApi.FeedSortOrder.LastModifiedDateDesc, ConnectApi.FeedFilter.CommunityScoped);
```
#### SEE ALSO:

[setTestGetFeedElementsFromFeed\(communityId, feedType, subjectId, recentCommentCount, density, pageParam, pageSize,](#page-862-0) [sortParam, filter, result\)](#page-862-0) Apex Developer Guide[: Testing ConnectApi Code](https://developer.salesforce.com/docs/atlas.en-us.248.0.apexcode.meta/apexcode/connectAPI_TestingApex.htm)

# **getFeedElementsFromFeed(communityId, feedType, subjectId, recentCommentCount, density, pageParam, pageSize, sortParam, filter, threadedCommentsCollapsed)**

Get a page of feed elements with comments in a threaded style from the UserProfile feed.

#### API Version

44.0

## Available to Guest Users

44.0

#### Requires Chatter

Yes

## **Signature**

public static ConnectApi.FeedElementPage getFeedElementsFromFeed(String communityId, ConnectApi.FeedType feedType, String subjectId, Integer recentCommentCount, ConnectApi.FeedDensity density, String pageParam, Integer pageSize, ConnectApi.FeedSortOrder sortParam, ConnectApi.FeedFilter filter, Boolean threadedCommentsCollapsed)

# **Parameters**

*communityId*

Type: [String](#page-3649-0)

ID for an Experience Cloud site, internal, or null.

## *feedType*

Type: [ConnectApi.FeedType](#page-2257-0)

Value must be ConnectApi.FeedType.UserProfile.

*subjectId*

Type: [String](#page-3649-0)

ID of any user. To specify the context user, use the user ID or the alias me.

*recentCommentCount*

Type: [Integer](#page-3372-0)

Maximum number of comments to return with each feed element. The default value is 3.

*density*

Type: [ConnectApi.FeedDensity](#page-2252-0)

Specify the amount of content in a feed.

- **•** AllUpdates—Displays all updates from people and records the user follows and groups the user is a member of. Also displays custom recommendations.
- **•** FewerUpdates—Displays all updates from people and records the user follows and groups the user is a member of. Also displays custom recommendations, but hides some system-generated updates from records.

*pageParam*

Type: [String](#page-3649-0)

Page token to use to view the page. Page tokens are returned as part of the response class, for example, currentPageToken or nextPageToken. If you pass in null, the first page is returned.

*pageSize*

Type: [Integer](#page-3372-0)

Specifies the number of feed elements per page. Valid values are from 1 through 100. If you pass in null, the default size is 25.

*sortParam*

Type: [ConnectApi.FeedSortOrder](#page-2256-0)

Values are:

- **•** CreatedDateAsc—Sorts by oldest creation date. This sort order is available only for DirectMessageModeration, Draft, Isolated, Moderation, and PendingReview feeds.
- **•** CreatedDateDesc—Sorts by most recent creation date.
- **•** LastModifiedDateDesc—Sorts by most recent activity.
- MostViewed—Sorts by most viewed content. This sort order is available only for Home feeds when the ConnectApi.FeedFilter is UnansweredQuestions.
- **•** Relevance—Sorts by most relevant content. This sort order is available only for Company, Home, and Topics feeds.

If you pass in null, the default value CreatedDateDesc is used.

*filter*

Type: [ConnectApi.FeedFilter](#page-2254-0)

Value must be ConnectApi.FeedFilter.CommunityScoped or ConnectApi.FeedFilter.AuthoredBy.

*threadedCommentsCollapsed*

Type: [Boolean](#page-3099-0)

Specifies whether to return threaded comments in a collapsed style (true) or not (false). If you pass in null, the default is false.

# Return Value

Type: [ConnectApi.FeedElementPage](#page-2022-0)

#### Usage

To test code that uses this method, use the matching set test method (prefix the method name with setTest). Use the set test method with the same parameters or the code throws an exception.

SEE ALSO:

[setTestGetFeedElementsFromFeed\(communityId, feedType, subjectId, recentCommentCount, density, pageParam, pageSize,](#page-864-0) [sortParam, filter, threadedCommentsCollapsed, result\)](#page-864-0) Apex Developer Guide[: Testing ConnectApi Code](https://developer.salesforce.com/docs/atlas.en-us.248.0.apexcode.meta/apexcode/connectAPI_TestingApex.htm)

# **getFeedElementsFromFeed(communityId, feedType, subjectId, recentCommentCount, density, pageParam, pageSize, sortParam, customFilter)**

Get a page of sorted and filtered feed elements from the case feed.

#### API Version

40.0

Available to Guest Users

40.0

Requires Chatter

Yes

# **Signature**

public static ConnectApi.FeedElementPage getFeedElementsFromFeed(String communityId, ConnectApi.FeedType feedType, String subjectId, Integer recentCommentCount, ConnectApi.FeedDensity density, String pageParam, Integer pageSize, ConnectApi.FeedSortOrder sortParam, String customFilter)

#### **Parameters**

*communityId* Type: [String](#page-3649-0)

ID for an Experience Cloud site, internal, or null.

*feedType*

#### Type: [ConnectApi.FeedType](#page-2257-0)

Value must be ConnectApi.FeedType.Record.

*subjectId*

Type: [String](#page-3649-0)

The ID of a case.

*recentCommentCount*

Type: [Integer](#page-3372-0)

Maximum number of comments to return with each feed element. The default value is 3.

*density*

#### Type: [ConnectApi.FeedDensity](#page-2252-0)

Specify the amount of content in a feed.

- **•** AllUpdates—Displays all updates from people and records the user follows and groups the user is a member of. Also displays custom recommendations.
- **•** FewerUpdates—Displays all updates from people and records the user follows and groups the user is a member of. Also displays custom recommendations, but hides some system-generated updates from records.

#### *pageParam*

Type: [String](#page-3649-0)

Page token to use to view the page. Page tokens are returned as part of the response class, for example, currentPageToken or nextPageToken. If you pass in null, the first page is returned.

*pageSize*

#### Type: [Integer](#page-3372-0)

Specifies the number of feed elements per page. Valid values are from 1 through 100. If you pass in null, the default size is 25.

*sortParam*

#### Type: [ConnectApi.FeedSortOrder](#page-2256-0)

Values are:

- **•** CreatedDateAsc—Sorts by oldest creation date. This sort order is available only for DirectMessageModeration, Draft, Isolated, Moderation, and PendingReview feeds.
- **•** CreatedDateDesc—Sorts by most recent creation date.
- **•** LastModifiedDateDesc—Sorts by most recent activity.
- MostViewed—Sorts by most viewed content. This sort order is available only for Home feeds when the ConnectApi.FeedFilter is UnansweredQuestions.
- **•** Relevance—Sorts by most relevant content. This sort order is available only for Company, Home, and Topics feeds.

If you pass in null, the default value CreatedDateDesc is used.

*customFilter*

#### Type: [String](#page-3649-0)

Custom filter that applies only to the case feed. See [customFeedFilter](https://developer.salesforce.com/docs/atlas.en-us.248.0.api_meta.meta/api_meta/meta_customfeedfilter.htm) in the Metadata API Developer Guide for supported values.

# Return Value

Type: [ConnectApi.FeedElementPage](#page-2022-0)

## Usage

To test code that uses this method, use the matching set test method (prefix the method name with setTest). Use the set test method with the same parameters or the code throws an exception.

SEE ALSO:

[setTestGetFeedElementsFromFeed\(communityId, feedType, subjectId, recentCommentCount, density, pageParam, pageSize,](#page-866-0) [sortParam, customFilter, result\)](#page-866-0)

Apex Developer Guide[: Testing ConnectApi Code](https://developer.salesforce.com/docs/atlas.en-us.248.0.apexcode.meta/apexcode/connectAPI_TestingApex.htm)

# **getFeedElementsFromFeed(communityId, feedType, subjectId, recentCommentCount, elementsPerBundle, density, pageParam, pageSize, sortParam, showInternalOnly)**

Get a page of sorted feed elements from a record feed. Specify the number of elements per bundle and include no more than the specified number of comments per feed element. Specify whether to return feed elements posted by internal (non-Experience Cloud site) users only.

#### API Version

31.0

## Available to Guest Users

31.0

#### Requires Chatter

Yes

#### **Signature**

public static ConnectApi.FeedElementPage getFeedElementsFromFeed(String communityId, ConnectApi.FeedType feedType, String subjectId, Integer recentCommentCount, Integer elementsPerBundle, ConnectApi.FeedDensity density, String pageParam, Integer pageSize, ConnectApi.FeedSortOrder sortParam, Boolean showInternalOnly)

#### **Parameters**

*communityId* Type: [String](#page-3649-0)

ID for an Experience Cloud site, internal, or null.

#### *feedType*

Type: [ConnectApi.FeedType](#page-2257-0)

Value must be ConnectApi.FeedType.Record.

*subjectId*

## Type: [String](#page-3649-0)

Any record ID, including a group ID.

#### *recentCommentCount*

## Type: [Integer](#page-3372-0)

Maximum number of comments to return with each feed item. The default value is 3.

#### *elementsPerBundle*

#### Type: [Integer](#page-3372-0)

Maximum number of feed elements per bundle. The default and maximum value is 10.

#### *density*

#### Type: [ConnectApi.FeedDensity](#page-2252-0)

Specify the amount of content in a feed.

- **•** AllUpdates—Displays all updates from people and records the user follows and groups the user is a member of. Also displays custom recommendations.
- **•** FewerUpdates—Displays all updates from people and records the user follows and groups the user is a member of. Also displays custom recommendations, but hides some system-generated updates from records.

#### *pageParam*

#### Type: [String](#page-3649-0)

Page token to use to view the page. Page tokens are returned as part of the response class, for example, current PageToken or nextPageToken. If you pass in null, the first page is returned.

# *pageSize*

# Type: [Integer](#page-3372-0)

Specifies the number of feed elements per page. Valid values are from 1 through 100. If you pass in null, the default size is 25.

#### *sortParam*

# Type: [ConnectApi.FeedSortOrder](#page-2256-0)

Values are:

- **•** CreatedDateAsc—Sorts by oldest creation date. This sort order is available only for DirectMessageModeration, Draft, Isolated, Moderation, and PendingReview feeds.
- **•** CreatedDateDesc—Sorts by most recent creation date.
- **•** LastModifiedDateDesc—Sorts by most recent activity.
- MostViewed—Sorts by most viewed content. This sort order is available only for Home feeds when the ConnectApi.FeedFilter is UnansweredQuestions.
- **•** Relevance—Sorts by most relevant content. This sort order is available only for Company, Home, and Topics feeds.

If you pass in null, the default value CreatedDateDesc is used.

#### *showInternalOnly*

## Type: [Boolean](#page-3099-0)

Specifies whether to show only feed items from internal (non-Experience Cloud site) users (true), or not (false). The default value is false.

# Return Value

Type: [ConnectApi.FeedElementPage](#page-2022-0)

## Usage

To test code that uses this method, use the matching set test method (prefix the method name with setTest). Use the set test method with the same parameters or the code throws an exception.

SEE ALSO:

[setTestGetFeedElementsFromFeed\(communityId, feedType, subjectId, recentCommentCount, elementsPerBundle, density, pageParam,](#page-868-0) [pageSize, sortParam, showInternalOnly, result\)](#page-868-0)

Apex Developer Guide[: Testing ConnectApi Code](https://developer.salesforce.com/docs/atlas.en-us.248.0.apexcode.meta/apexcode/connectAPI_TestingApex.htm)

# **getFeedElementsFromFeed(communityId, feedType, subjectId, recentCommentCount, elementsPerBundle, density, pageParam, pageSize, sortParam, showInternalOnly, filter)**

Get a page of sorted and filtered feed elements from a record feed. Specify the number of elements per bundle and include no more than the specified number of comments per feed element. Specify whether to return feed elements posted by internal (non-Experience Cloud site) users only.

#### API Version

32.0

#### Available to Guest Users

32.0

#### Requires Chatter

Yes

#### **Signature**

public static ConnectApi.FeedElementPage getFeedElementsFromFeed(String communityId, ConnectApi.FeedType feedType, String subjectId, Integer recentCommentCount, Integer elementsPerBundle, ConnectApi.FeedDensity density, String pageParam, Integer pageSize, ConnectApi.FeedSortOrder sortParam, Boolean showInternalOnly, ConnectApi.FeedFilter filter)

## **Parameters**

*communityId* Type: [String](#page-3649-0)

ID for an Experience Cloud site, internal, or null.

*feedType* Type: [ConnectApi.FeedType](#page-2257-0) Value must be ConnectApi.FeedType.Record.

*subjectId*

# Type: [String](#page-3649-0)

Any record ID, including a group ID.

#### *recentCommentCount*

Type: [Integer](#page-3372-0)

Maximum number of comments to return with each feed item. The default value is 3.

#### *elementsPerBundle*

Type: [Integer](#page-3372-0)

Maximum number of feed elements per bundle. The default and maximum value is 10.

*density*

#### Type: [ConnectApi.FeedDensity](#page-2252-0)

Specify the amount of content in a feed.

- **•** AllUpdates—Displays all updates from people and records the user follows and groups the user is a member of. Also displays custom recommendations.
- **•** FewerUpdates—Displays all updates from people and records the user follows and groups the user is a member of. Also displays custom recommendations, but hides some system-generated updates from records.

#### *pageParam*

Type: [String](#page-3649-0)

Page token to use to view the page. Page tokens are returned as part of the response class, for example, currentPageToken or nextPageToken. If you pass in null, the first page is returned.

#### *pageSize*

#### Type: [Integer](#page-3372-0)

Specifies the number of feed elements per page. Valid values are from 1 through 100. If you pass in null, the default size is 25.

#### *sortParam*

#### Type: [ConnectApi.FeedSortOrder](#page-2256-0)

Values are:

- **•** CreatedDateAsc—Sorts by oldest creation date. This sort order is available only for DirectMessageModeration, Draft, Isolated, Moderation, and PendingReview feeds.
- **•** CreatedDateDesc—Sorts by most recent creation date.
- **•** LastModifiedDateDesc—Sorts by most recent activity.
- MostViewed—Sorts by most viewed content. This sort order is available only for Home feeds when the ConnectApi.FeedFilter is UnansweredQuestions.
- **•** Relevance—Sorts by most relevant content. This sort order is available only for Company, Home, and Topics feeds.

If you pass in null, the default value CreatedDateDesc is used.

#### *showInternalOnly*

Type: [Boolean](#page-3099-0)

Specifies whether to show only feed items from internal (non-Experience Cloud site) users (true), or not (false). The default value is false.

*filter*

Type: [ConnectApi.FeedFilter](#page-2254-0)

Specifies the feed filters.

- AllQuestions—Feed elements that are questions.
- AuthoredBy—Feed elements authored by the user profile owner. This value is valid only for the UserProfile feed.
- CommunityScoped—Feed elements that are scoped to Experience Cloud sites. Currently, these feed elements have a User or a Group parent record. However, other parent record types could be scoped to sites in the future. Feed elements that are always visible in all sites are filtered out. This value is valid only for the UserProfile feed.
- **•** QuestionsWithCandidateAnswers—Feed elements that are questions that have candidate answers associated with them. This value is valid only for users with the Access Einstein-Generated Answers permission.
- **•** QuestionsWithCandidateAnswersReviewedPublished—Feed elements that are questions that have candidate answers that have been reviewed or published. This value is valid only for users with the Access Einstein-Generated Answers permission.
- **•** Read—Feed elements that are older than 30 days or are marked as read for the context user. Includes existing feed elements when the context user joined the group. This value is valid only for the Record feed of a group.
- **•** SolvedQuestions—Feed elements that are questions and that have a best answer.
- **•** UnansweredQuestions—Feed elements that are questions and that don't have any answers.
- **•** UnansweredQuestionsWithCandidateAnswers—Feed elements that are questions that don't have answers but have candidate answers associated with them. This value is valid only for users with the Access Einstein-Generated Answers permission.
- **•** Unread—Feed elements that are created in the past 30 days and aren't marked as read for the context user. This value is valid only for the Record feed of a group.
- **•** UnsolvedQuestions—Feed elements that are questions and that don't have a best answer.

# Return Value

Type: [ConnectApi.FeedElementPage](#page-2022-0)

#### Usage

To test code that uses this method, use the matching set test method (prefix the method name with setTest). Use the set test method with the same parameters or the code throws an exception.

### SEE ALSO:

[setTestGetFeedElementsFromFeed\(communityId, feedType, subjectId, recentCommentCount, elementsPerBundle, density, pageParam,](#page-870-0) [pageSize, sortParam, showInternalOnly, filter, result\)](#page-870-0)

Apex Developer Guide[: Testing ConnectApi Code](https://developer.salesforce.com/docs/atlas.en-us.248.0.apexcode.meta/apexcode/connectAPI_TestingApex.htm)

# **getFeedElementsFromFeed(communityId, feedType, subjectId, recentCommentCount, elementsPerBundle, density, pageParam, pageSize, sortParam, showInternalOnly, filter, threadedCommentsCollapsed)**

Get a page of sorted and filtered feed elements with comments in a threaded style for a record feed. Specify the number of elements per bundle and include no more than the specified number of comments per feed element. Specify whether to return feed elements posted by internal (non-Experience Cloud site) users only.

API Version

44.0

Available to Guest Users

44.0

# Requires Chatter

Yes

# **Signature**

public static ConnectApi.FeedElementPage getFeedElementsFromFeed(String communityId, ConnectApi.FeedType feedType, String subjectId, Integer recentCommentCount, Integer elementsPerBundle, ConnectApi.FeedDensity density, String pageParam, Integer pageSize, ConnectApi.FeedSortOrder sortParam, Boolean showInternalOnly, ConnectApi.FeedFilter filter, Boolean threadedCommentsCollapsed)

## **Parameters**

*communityId*

Type: [String](#page-3649-0)

ID for an Experience Cloud site, internal, or null.

*feedType*

Type: [ConnectApi.FeedType](#page-2257-0)

Value must be ConnectApi.FeedType.Record.

*subjectId*

Type: [String](#page-3649-0)

Any record ID, including a group ID.

*recentCommentCount*

Type: [Integer](#page-3372-0)

Maximum number of comments to return with each feed item. The default value is 3.

*elementsPerBundle*

Type: [Integer](#page-3372-0)

Maximum number of feed elements per bundle. The default and maximum value is 10.

*density*

Type: [ConnectApi.FeedDensity](#page-2252-0)

Specify the amount of content in a feed.

- **•** AllUpdates—Displays all updates from people and records the user follows and groups the user is a member of. Also displays custom recommendations.
- **•** FewerUpdates—Displays all updates from people and records the user follows and groups the user is a member of. Also displays custom recommendations, but hides some system-generated updates from records.

*pageParam* Type: [String](#page-3649-0)

Page token to use to view the page. Page tokens are returned as part of the response class, for example, currentPageToken or next PageToken. If you pass in null, the first page is returned.

#### *pageSize*

## Type: [Integer](#page-3372-0)

Specifies the number of feed elements per page. Valid values are from 1 through 100. If you pass in null, the default size is 25.

*sortParam*

Type: [ConnectApi.FeedSortOrder](#page-2256-0)

Values are:

- **•** CreatedDateAsc—Sorts by oldest creation date. This sort order is available only for DirectMessageModeration, Draft, Isolated, Moderation, and PendingReview feeds.
- **•** CreatedDateDesc—Sorts by most recent creation date.
- **•** LastModifiedDateDesc—Sorts by most recent activity.
- MostViewed—Sorts by most viewed content. This sort order is available only for Home feeds when the ConnectApi.FeedFilter is UnansweredQuestions.
- **•** Relevance—Sorts by most relevant content. This sort order is available only for Company, Home, and Topics feeds.

If you pass in null, the default value CreatedDateDesc is used.

#### *showInternalOnly*

#### Type: [Boolean](#page-3099-0)

Specifies whether to show only feed items from internal (non-Experience Cloud site) users (true), or not (false). The default value is false.

#### *filter*

#### Type: [ConnectApi.FeedFilter](#page-2254-0)

Specifies the feed filters.

- **•** AllQuestions—Feed elements that are questions.
- AuthoredBy—Feed elements authored by the user profile owner. This value is valid only for the UserProfile feed.
- CommunityScoped—Feed elements that are scoped to Experience Cloud sites. Currently, these feed elements have a User or a Group parent record. However, other parent record types could be scoped to sites in the future. Feed elements that are always visible in all sites are filtered out. This value is valid only for the UserProfile feed.
- **•** QuestionsWithCandidateAnswers—Feed elements that are questions that have candidate answers associated with them. This value is valid only for users with the Access Einstein-Generated Answers permission.
- **•** QuestionsWithCandidateAnswersReviewedPublished—Feed elements that are questions that have candidate answers that have been reviewed or published. This value is valid only for users with the Access Einstein-Generated Answers permission.
- **•** Read—Feed elements that are older than 30 days or are marked as read for the context user. Includes existing feed elements when the context user joined the group. This value is valid only for the Record feed of a group.
- **•** SolvedQuestions—Feed elements that are questions and that have a best answer.
- **•** UnansweredQuestions—Feed elements that are questions and that don't have any answers.
- **•** UnansweredQuestionsWithCandidateAnswers—Feed elements that are questions that don't have answers but have candidate answers associated with them. This value is valid only for users with the Access Einstein-Generated Answers permission.
- **•** Unread—Feed elements that are created in the past 30 days and aren't marked as read for the context user. This value is valid only for the Record feed of a group.

**•** UnsolvedQuestions—Feed elements that are questions and that don't have a best answer.

*threadedCommentsCollapsed*

Type: [Boolean](#page-3099-0)

Specifies whether to return threaded comments in a collapsed style (true) or not (false). If you pass in null, the default is false.

# Return Value

Type: [ConnectApi.FeedElementPage](#page-2022-0)

# Usage

To test code that uses this method, use the matching set test method (prefix the method name with setTest). Use the set test method with the same parameters or the code throws an exception.

SEE ALSO:

[setTestGetFeedElementsFromFeed\(communityId, feedType, subjectId, recentCommentCount, elementsPerBundle, density, pageParam,](#page-872-0) [pageSize, sortParam, showInternalOnly, filter, threadedCommentsCollapsed, result\)](#page-872-0) Apex Developer Guide[: Testing ConnectApi Code](https://developer.salesforce.com/docs/atlas.en-us.248.0.apexcode.meta/apexcode/connectAPI_TestingApex.htm)

# **getFeedElementsFromFeed(communityId, feedType, subjectId, recentCommentCount, elementsPerBundle, density, pageParam, pageSize, sortParam, showInternalOnly, customFilter)**

Get a page of sorted and filtered feed elements from a case feed.

#### API Version

40.0

# Available to Guest Users

40.0

#### Requires Chatter

Yes

# **Signature**

public static ConnectApi.FeedElementPage getFeedElementsFromFeed(String communityId, ConnectApi.FeedType feedType, String subjectId, Integer recentCommentCount, Integer elementsPerBundle, ConnectApi.FeedDensity density, String pageParam, Integer pageSize, ConnectApi.FeedSortOrder sortParam, Boolean showInternalOnly, String customFilter)

## **Parameters**

*communityId*

## Type: [String](#page-3649-0)

ID for an Experience Cloud site, internal, or null.

#### *feedType*

Type: [ConnectApi.FeedType](#page-2257-0)

Value must be ConnectApi.FeedType.Record.

#### *subjectId*

Type: [String](#page-3649-0)

The ID of a case.

## *recentCommentCount*

#### Type: [Integer](#page-3372-0)

Maximum number of comments to return with each feed item. The default value is 3.

#### *elementsPerBundle*

#### Type: [Integer](#page-3372-0)

Maximum number of feed elements per bundle. The default and maximum value is 10.

#### *density*

#### Type: [ConnectApi.FeedDensity](#page-2252-0)

Specify the amount of content in a feed.

- **•** AllUpdates—Displays all updates from people and records the user follows and groups the user is a member of. Also displays custom recommendations.
- **•** FewerUpdates—Displays all updates from people and records the user follows and groups the user is a member of. Also displays custom recommendations, but hides some system-generated updates from records.

## *pageParam*

#### Type: [String](#page-3649-0)

Page token to use to view the page. Page tokens are returned as part of the response class, for example, current PageToken or nextPageToken. If you pass in null, the first page is returned.

#### *pageSize*

## Type: [Integer](#page-3372-0)

Specifies the number of feed elements per page. Valid values are from 1 through 100. If you pass in null, the default size is 25.

## *sortParam*

#### Type: [ConnectApi.FeedSortOrder](#page-2256-0)

#### Values are:

- **•** CreatedDateAsc—Sorts by oldest creation date. This sort order is available only for DirectMessageModeration, Draft, Isolated, Moderation, and PendingReview feeds.
- **•** CreatedDateDesc—Sorts by most recent creation date.
- **•** LastModifiedDateDesc—Sorts by most recent activity.
- MostViewed—Sorts by most viewed content. This sort order is available only for Home feeds when the ConnectApi.FeedFilter is UnansweredQuestions.
- **•** Relevance—Sorts by most relevant content. This sort order is available only for Company, Home, and Topics feeds.

If you pass in null, the default value CreatedDateDesc is used.

*showInternalOnly*

Type: [Boolean](#page-3099-0)

Specifies whether to show only feed items from internal (non-Experience Cloud site) users (true), or not (false). The default value is false.

*customFilter*

Type: [String](#page-3649-0)

Custom filter that applies only to the case feed. See [customFeedFilter](https://developer.salesforce.com/docs/atlas.en-us.248.0.api_meta.meta/api_meta/meta_customfeedfilter.htm) in the Metadata API Developer Guide for supported values.

## Return Value

Type: [ConnectApi.FeedElementPage](#page-2022-0)

#### Usage

To test code that uses this method, use the matching set test method (prefix the method name with setTest). Use the set test method with the same parameters or the code throws an exception.

#### SEE ALSO:

[setTestGetFeedElementsFromFeed\(communityId, feedType, subjectId, recentCommentCount, elementsPerBundle, density, pageParam,](#page-874-0) [pageSize, sortParam, showInternalOnly, customFilter, result\)](#page-874-0) Apex Developer Guide[: Testing ConnectApi Code](https://developer.salesforce.com/docs/atlas.en-us.248.0.apexcode.meta/apexcode/connectAPI_TestingApex.htm)

# **getFeedElementsFromFeed(communityId, feedType, subjectId, recentCommentCount, elementsPerBundle, density, pageParam, pageSize, sortParam, showInternalOnly, customFilter, threadedCommentsCollapsed)**

Get a page of filtered and sorted feed elements with comments in a threaded style from a case feed.

#### API Version

44.0

Available to Guest Users

44.0

#### Requires Chatter

Yes

#### **Signature**

public static ConnectApi.FeedElementPage getFeedElementsFromFeed(String communityId, ConnectApi.FeedType feedType, String subjectId, Integer recentCommentCount, Integer elementsPerBundle, ConnectApi.FeedDensity density, String pageParam, Integer pageSize, ConnectApi.FeedSortOrder sortParam, Boolean showInternalOnly, String customFilter, Boolean threadedCommentsCollapsed)

# **Parameters**

*communityId*

# Type: [String](#page-3649-0)

ID for an Experience Cloud site, internal, or null.

## *feedType*

Type: [ConnectApi.FeedType](#page-2257-0)

Value must be ConnectApi.FeedType.Record.

#### *subjectId*

Type: [String](#page-3649-0)

The ID of a case.

## *recentCommentCount*

#### Type: [Integer](#page-3372-0)

Maximum number of comments to return with each feed item. The default value is 3.

#### *elementsPerBundle*

#### Type: [Integer](#page-3372-0)

Maximum number of feed elements per bundle. The default and maximum value is 10.

#### *density*

#### Type: [ConnectApi.FeedDensity](#page-2252-0)

Specify the amount of content in a feed.

- **•** AllUpdates—Displays all updates from people and records the user follows and groups the user is a member of. Also displays custom recommendations.
- **•** FewerUpdates—Displays all updates from people and records the user follows and groups the user is a member of. Also displays custom recommendations, but hides some system-generated updates from records.

## *pageParam*

#### Type: [String](#page-3649-0)

Page token to use to view the page. Page tokens are returned as part of the response class, for example, currentPageToken or nextPageToken. If you pass in null, the first page is returned.

## *pageSize*

## Type: [Integer](#page-3372-0)

Specifies the number of feed elements per page. Valid values are from 1 through 100. If you pass in null, the default size is 25.

## *sortParam*

#### Type: [ConnectApi.FeedSortOrder](#page-2256-0)

#### Values are:

- **•** CreatedDateAsc—Sorts by oldest creation date. This sort order is available only for DirectMessageModeration, Draft, Isolated, Moderation, and PendingReview feeds.
- **•** CreatedDateDesc—Sorts by most recent creation date.
- **•** LastModifiedDateDesc—Sorts by most recent activity.
- MostViewed—Sorts by most viewed content. This sort order is available only for Home feeds when the ConnectApi.FeedFilter is UnansweredQuestions.
- **•** Relevance—Sorts by most relevant content. This sort order is available only for Company, Home, and Topics feeds.

If you pass in null, the default value CreatedDateDesc is used.

*showInternalOnly*

Type: [Boolean](#page-3099-0)

Specifies whether to show only feed items from internal (non-Experience Cloud site) users (true), or not (false). The default value is false.

*customFilter*

Type: [String](#page-3649-0)

Custom filter that applies only to the case feed. See [customFeedFilter](https://developer.salesforce.com/docs/atlas.en-us.248.0.api_meta.meta/api_meta/meta_customfeedfilter.htm) in the Metadata API Developer Guide for supported values.

*threadedCommentsCollapsed*

Type: [Boolean](#page-3099-0)

Specifies whether to return threaded comments in a collapsed style (true) or not (false). If you pass in null, the default is false.

# Return Value

Type: [ConnectApi.FeedElementPage](#page-2022-0)

## Usage

To test code that uses this method, use the matching set test method (prefix the method name with setTest). Use the set test method with the same parameters or the code throws an exception.

SEE ALSO:

[setTestGetFeedElementsFromFeed\(communityId, feedType, subjectId, recentCommentCount, elementsPerBundle, density, pageParam,](#page-876-0) [pageSize, sortParam, showInternalOnly, customFilter, threadedCommentsCollapsed, result\)](#page-876-0) Apex Developer Guide[: Testing ConnectApi Code](https://developer.salesforce.com/docs/atlas.en-us.248.0.apexcode.meta/apexcode/connectAPI_TestingApex.htm)

#### **getFeedElementsFromFilterFeed(communityId, subjectId, keyPrefix)**

Get feed elements from a feed filtered by a key prefix for a user.

#### API Version

31.0

### Requires Chatter

Yes

#### **Signature**

public static ConnectApi.FeedElementPage getFeedElementsFromFilterFeed(String communityId, String subjectId, String keyPrefix)

# **Parameters**

*communityId*

Type: [String](#page-3649-0)

ID for an Experience Cloud site, internal, or null.

*subjectId*

Type: [String](#page-3649-0)

ID of the context user or the alias me.

*keyPrefix*

Type: [String](#page-3649-0)

A key prefix that specifies record type. A key prefix is the first three characters in the object ID, which specifies the object type. For example, User objects have a prefix of 005 and Group objects have a prefix of 0F9.

# Return Value

Type: [ConnectApi.FeedElementPage](#page-2022-0)

# Usage

To test code that uses this method, use the matching set test method (prefix the method name with setTest). Use the set test method with the same parameters or the code throws an exception.

SEE ALSO:

[setTestGetFeedElementsFromFilterFeed\(communityId, subjectId, keyPrefix, result\)](#page-878-0) Apex Developer Guide[: Testing ConnectApi Code](https://developer.salesforce.com/docs/atlas.en-us.248.0.apexcode.meta/apexcode/connectAPI_TestingApex.htm)

# **getFeedElementsFromFilterFeed(communityId, subjectId, keyPrefix, pageParam,**

# **pageSize, sortParam)**

Get a page of sorted feed elements from a feed filtered by a key prefix for a user.

# API Version

31.0

# Requires Chatter

Yes

# **Signature**

public static ConnectApi.FeedElementPage getFeedElementsFromFilterFeed(String communityId, String subjectId, String keyPrefix, String pageParam, Integer pageSize, ConnectApi.FeedSortOrder sortParam)

# **Parameters**

*communityId*

Type: [String](#page-3649-0)

ID for an Experience Cloud site, internal, or null.

*subjectId*

Type: [String](#page-3649-0)

ID of the context user or the alias me.

*keyPrefix*

Type: [String](#page-3649-0)

A key prefix that specifies record type. A key prefix is the first three characters in the object ID, which specifies the object type. For example, User objects have a prefix of 005 and Group objects have a prefix of 0F9.

*pageParam*

Type: [String](#page-3649-0)

Page token to use to view the page. Page tokens are returned as part of the response class, for example, current PageToken or nextPageToken. If you pass in null, the first page is returned.

*pageSize*

Type: [Integer](#page-3372-0)

Specifies the number of feed elements per page. Valid values are from 1 through 100. If you pass in null, the default size is 25.

*sortParam*

Type: [ConnectApi.FeedSortOrder](#page-2256-0)

Values are:

- **•** CreatedDateAsc—Sorts by oldest creation date. This sort order is available only for DirectMessageModeration, Draft, Isolated, Moderation, and PendingReview feeds.
- **•** CreatedDateDesc—Sorts by most recent creation date.
- **•** LastModifiedDateDesc—Sorts by most recent activity.
- MostViewed—Sorts by most viewed content. This sort order is available only for Home feeds when the ConnectApi.FeedFilter is UnansweredQuestions.
- **•** Relevance—Sorts by most relevant content. This sort order is available only for Company, Home, and Topics feeds.

If you pass in null, the default value CreatedDateDesc is used.

# Return Value

Type: [ConnectApi.FeedElementPage](#page-2022-0)

# Usage

To test code that uses this method, use the matching set test method (prefix the method name with setTest). Use the set test method with the same parameters or the code throws an exception.

SEE ALSO:

[setTestGetFeedElementsFromFilterFeed\(communityId, subjectId, keyPrefix, pageParam, pageSize, sortParam, result\)](#page-879-0) Apex Developer Guide[: Testing ConnectApi Code](https://developer.salesforce.com/docs/atlas.en-us.248.0.apexcode.meta/apexcode/connectAPI_TestingApex.htm)

# **getFeedElementsFromFilterFeed(communityId, subjectId, keyPrefix, recentCommentCount, elementsPerBundle, density, pageParam, pageSize,**

#### **sortParam)**

Get a page of sorted feed elements from a feed filtered by a key prefix for a user. Each feed element contains no more than the specified number of comments.

#### API Version

31.0

#### Requires Chatter

Yes

#### **Signature**

public static ConnectApi.FeedElementPage getFeedElementsFromFilterFeed(String communityId, String subjectId, String keyPrefix, Integer recentCommentCount, Integer elementsPerBundle, ConnectApi.FeedDensity density, String pageParam, Integer pageSize, ConnectApi.FeedSortOrder sortParam)

#### **Parameters**

*communityId*

```
Type: String
```
ID for an Experience Cloud site, internal, or null.

*subjectId*

Type: [String](#page-3649-0)

ID of the context user or the alias me.

# *keyPrefix*

Type: [String](#page-3649-0)

A key prefix that specifies record type. A key prefix is the first three characters in the object ID, which specifies the object type. For example, User objects have a prefix of 005 and Group objects have a prefix of 0F9.

*recentCommentCount*

Type: [Integer](#page-3372-0)

Maximum number of comments to return with each feed element. The default value is 3.

*elementsPerBundle*

Type: [Integer](#page-3372-0)

Maximum number of feed elements per bundle. The default and maximum value is 10.

*density*

Type: [ConnectApi.FeedDensity](#page-2252-0)

Specify the amount of content in a feed.

**•** AllUpdates—Displays all updates from people and records the user follows and groups the user is a member of. Also displays custom recommendations.
**•** FewerUpdates—Displays all updates from people and records the user follows and groups the user is a member of. Also displays custom recommendations, but hides some system-generated updates from records.

### *pageParam*

### Type: [String](#page-3649-0)

Page token to use to view the page. Page tokens are returned as part of the response class, for example, current PageToken or nextPageToken. If you pass in null, the first page is returned.

#### *pageSize*

#### Type: [Integer](#page-3372-0)

Specifies the number of feed elements per page. Valid values are from 1 through 100. If you pass in null, the default size is 25.

#### *sortParam*

### Type: [ConnectApi.FeedSortOrder](#page-2256-0)

Values are:

- **•** CreatedDateAsc—Sorts by oldest creation date. This sort order is available only for DirectMessageModeration, Draft, Isolated, Moderation, and PendingReview feeds.
- **•** CreatedDateDesc—Sorts by most recent creation date.
- **•** LastModifiedDateDesc—Sorts by most recent activity.
- MostViewed—Sorts by most viewed content. This sort order is available only for Home feeds when the ConnectApi.FeedFilter is UnansweredQuestions.
- **•** Relevance—Sorts by most relevant content. This sort order is available only for Company, Home, and Topics feeds.

If you pass in null, the default value CreatedDateDesc is used.

# Return Value

Type: [ConnectApi.FeedElementPage](#page-2022-0)

# Usage

To test code that uses this method, use the matching set test method (prefix the method name with setTest). Use the set test method with the same parameters or the code throws an exception.

### SEE ALSO:

[setTestGetFeedElementsFromFilterFeed\(communityId, subjectId, keyPrefix, recentCommentCount, elementsPerBundle, density,](#page-881-0) [pageParam, pageSize, sortParam, result\)](#page-881-0)

Apex Developer Guide[: Testing ConnectApi Code](https://developer.salesforce.com/docs/atlas.en-us.248.0.apexcode.meta/apexcode/connectAPI_TestingApex.htm)

# **getFeedElementsFromFilterFeedUpdatedSince(communityId, subjectId, keyPrefix, recentCommentCount, elementsPerBundle, density, pageParam, pageSize, updatedSince)**

Get a page of feed elements from a feed filtered by a key prefix for a user. Include only feed elements that have been updated since the time specified in the *updatedSince* parameter.

### API Version

31.0

# Requires Chatter

Yes

### **Signature**

public static ConnectApi.FeedElementPage getFeedElementsFromFilterFeedUpdatedSince(String communityId, String subjectId, String keyPrefix, Integer recentCommentCount, Integer elementsPerBundle, ConnectApi.FeedDensity density, String pageParam, Integer pageSize, String updatedSince)

# **Parameters**

*communityId*

Type: [String](#page-3649-0)

ID for an Experience Cloud site, internal, or null.

*subjectId*

Type: [String](#page-3649-0)

ID of the context user or the alias me.

#### *keyPrefix*

```
Type: String
```
A key prefix that specifies record type. A key prefix is the first three characters in the object ID, which specifies the object type. For example, User objects have a prefix of 005 and Group objects have a prefix of 0F9.

*recentCommentCount*

Type: [Integer](#page-3372-0)

Maximum number of comments to return with each feed element. The default value is 3.

*elementsPerBundle*

Type: [Integer](#page-3372-0)

Maximum number of feed elements per bundle. The default and maximum value is 10.

*density*

Type: [ConnectApi.FeedDensity](#page-2252-0)

Specify the amount of content in a feed.

- **•** AllUpdates—Displays all updates from people and records the user follows and groups the user is a member of. Also displays custom recommendations.
- **•** FewerUpdates—Displays all updates from people and records the user follows and groups the user is a member of. Also displays custom recommendations, but hides some system-generated updates from records.

### *pageParam*

```
Type: String
```
Page token to use to view the page. Page tokens are returned as part of the response class, for example, current PageToken or nextPageToken. If you pass in null, the first page is returned.

*pageSize*

#### Type: [Integer](#page-3372-0)

Specifies the number of feed elements per page. Valid values are from 1 through 100. If you pass in null, the default size is 25.

*updatedSince*

### Type: [String](#page-3649-0)

Opaque token defining the modification timestamp of the feed and the sort order.

The *updatedSince* parameter doesn't return feed elements that are created in the same second as the call.

# Return Value

Type: [ConnectApi.FeedElementPage](#page-2022-0)

# Usage

To test code that uses this method, use the matching set test method (prefix the method name with setTest). Use the set test method with the same parameters or the code throws an exception.

SEE ALSO:

[setTestGetFeedElementsFromFilterFeedUpdatedSince\(communityId, subjectId, keyPrefix, recentCommentCount, elementsPerBundle,](#page-882-0) [density, pageParam, pageSize, updatedSince, result\)](#page-882-0) Apex Developer Guide[: Testing ConnectApi Code](https://developer.salesforce.com/docs/atlas.en-us.248.0.apexcode.meta/apexcode/connectAPI_TestingApex.htm)

# **getFeedElementsUpdatedSince(communityId, feedType, recentCommentCount, density, pageParam, pageSize, updatedSince)**

Get a page of feed elements from the Company, DirectMessageModeration, Home, and Moderation feeds. Include only feed elements that have been updated since the time specified in the *updatedSince* parameter. Each feed element contains no more than the specified number of comments.

### API Version

31.0

Available to Guest Users

31.0

### Requires Chatter

Yes

# **Signature**

public static ConnectApi.FeedElementPage getFeedElementsUpdatedSince(String communityId, ConnectApi.FeedType feedType, Integer recentCommentCount, ConnectApi.FeedDensity density, String pageParam, Integer pageSize, String updatedSince)

# **Parameters**

*communityId* Type: [String](#page-3649-0)

ID for an Experience Cloud site, internal, or null.

*feedType*

### Type: [ConnectApi.FeedType](#page-2257-0)

Type of feed. Valid values are Company, DirectMessageModeration, Home, and Moderation.

*recentCommentCount*

Type: [Integer](#page-3372-0)

Maximum number of comments to return with each feed element. The default value is 3.

*density*

#### Type: [ConnectApi.FeedDensity](#page-2252-0)

Specify the amount of content in a feed.

- **•** AllUpdates—Displays all updates from people and records the user follows and groups the user is a member of. Also displays custom recommendations.
- **•** FewerUpdates—Displays all updates from people and records the user follows and groups the user is a member of. Also displays custom recommendations, but hides some system-generated updates from records.

#### *pageParam*

### Type: [String](#page-3649-0)

Page token to use to view the page. Page tokens are returned as part of the response class, for example, current PageToken or nextPageToken. If you pass in null, the first page is returned.

*pageSize*

Type: [Integer](#page-3372-0)

Specifies the number of feed elements per page. Valid values are from 1 through 100. If you pass in null, the default size is 25.

*updatedSince*

Type: [String](#page-3649-0)

An opaque token containing information about the last modified date of the feed. Do not construct this token. Retrieve this token from the updatesToken property of the ConnectApi.FeedElementPage response body.

The *updatedSince* parameter doesn't return feed elements that are created in the same second as the call.

### Return Value

Type: [ConnectApi.FeedElementPage](#page-2022-0)

# Usage

To test code that uses this method, use the matching set test method (prefix the method name with setTest). Use the set test method with the same parameters or the code throws an exception.

#### SEE ALSO:

[setTestGetFeedElementsUpdatedSince\(communityId, feedType, recentCommentCount, density, pageParam, pageSize, updatedSince,](#page-884-0) [result\)](#page-884-0)

Apex Developer Guide[: Testing ConnectApi Code](https://developer.salesforce.com/docs/atlas.en-us.248.0.apexcode.meta/apexcode/connectAPI_TestingApex.htm)

# **getFeedElementsUpdatedSince(communityId, feedType, recentCommentCount, density, pageParam, pageSize, updatedSince, filter)**

Get a page of filtered feed elements from the Home feed. Include only feed elements that have been updated since the time specified in the *updatedSince* parameter. Each feed element contains no more than the specified number of comments.

### API Version

32.0

### Available to Guest Users

32.0

### Requires Chatter

Yes

### **Signature**

public static ConnectApi.FeedElementPage getFeedElementsUpdatedSince(String communityId, ConnectApi.FeedType feedType, Integer recentCommentCount, ConnectApi.FeedDensity density, String pageParam, Integer pageSize, String updatedSince, ConnectApi.FeedFilter filter)

### **Parameters**

*communityId*

```
Type: String
```
ID for an Experience Cloud site, internal, or null.

*feedType*

Type: [ConnectApi.FeedType](#page-2257-0)

The type of feed. The only valid value is Home.

*recentCommentCount*

Type: [Integer](#page-3372-0)

Maximum number of comments to return with each feed element. The default value is 3.

#### *density*

Type: [ConnectApi.FeedDensity](#page-2252-0)

Specify the amount of content in a feed.

- **•** AllUpdates—Displays all updates from people and records the user follows and groups the user is a member of. Also displays custom recommendations.
- **•** FewerUpdates—Displays all updates from people and records the user follows and groups the user is a member of. Also displays custom recommendations, but hides some system-generated updates from records.

*pageParam*

Type: [String](#page-3649-0)

Page token to use to view the page. Page tokens are returned as part of the response class, for example, currentPageToken or nextPageToken. If you pass in null, the first page is returned.

### *pageSize*

# Type: [Integer](#page-3372-0)

Specifies the number of feed elements per page. Valid values are from 1 through 100. If you pass in null, the default size is 25.

#### *updatedSince*

### Type: [String](#page-3649-0)

An opaque token containing information about the last modified date of the feed. Do not construct this token. Retrieve this token from the updatesToken property of the ConnectApi.FeedElementPage response body.

The *updatedSince* parameter doesn't return feed elements that are created in the same second as the call.

#### *filter*

### Type: [ConnectApi.FeedFilter](#page-2254-0)

Specifies the feed filters.

- **•** AllQuestions—Feed elements that are questions.
- AuthoredBy—Feed elements authored by the user profile owner. This value is valid only for the UserProfile feed.
- CommunityScoped—Feed elements that are scoped to Experience Cloud sites. Currently, these feed elements have a User or a Group parent record. However, other parent record types could be scoped to sites in the future. Feed elements that are always visible in all sites are filtered out. This value is valid only for the UserProfile feed.
- **•** QuestionsWithCandidateAnswers—Feed elements that are questions that have candidate answers associated with them. This value is valid only for users with the Access Einstein-Generated Answers permission.
- **•** QuestionsWithCandidateAnswersReviewedPublished—Feed elements that are questions that have candidate answers that have been reviewed or published. This value is valid only for users with the Access Einstein-Generated Answers permission.
- **•** Read—Feed elements that are older than 30 days or are marked as read for the context user. Includes existing feed elements when the context user joined the group. This value is valid only for the Record feed of a group.
- **•** SolvedQuestions—Feed elements that are questions and that have a best answer.
- **•** UnansweredQuestions—Feed elements that are questions and that don't have any answers.
- **•** UnansweredQuestionsWithCandidateAnswers—Feed elements that are questions that don't have answers but have candidate answers associated with them. This value is valid only for users with the Access Einstein-Generated Answers permission.
- **•** Unread—Feed elements that are created in the past 30 days and aren't marked as read for the context user. This value is valid only for the Record feed of a group.
- UnsolvedQuestions—Feed elements that are questions and that don't have a best answer.

# Return Value

Type: [ConnectApi.FeedElementPage](#page-2022-0)

### Usage

To test code that uses this method, use the matching set test method (prefix the method name with setTest). Use the set test method with the same parameters or the code throws an exception.

SEE ALSO:

[setTestGetFeedElementsUpdatedSince\(communityId, feedType, recentCommentCount, density, pageParam, pageSize, updatedSince,](#page-885-0) [filter, result\)](#page-885-0)

Apex Developer Guide[: Testing ConnectApi Code](https://developer.salesforce.com/docs/atlas.en-us.248.0.apexcode.meta/apexcode/connectAPI_TestingApex.htm)

### **getFeedElementsUpdatedSince(communityId, feedType, subjectId,**

#### **recentCommentCount, density, pageParam, pageSize, updatedSince)**

Get a page of feed elements from the Files, Groups, News, People, and Record feeds. Include only feed elements that have been updated since the time specified in the *updatedSince* parameter. Each feed element contains no more than the specified number of comments.

#### API Version

31.0

### Available to Guest Users

31.0

### Requires Chatter

Yes

### **Signature**

public static ConnectApi.FeedElementPage getFeedElementsUpdatedSince(String communityId, ConnectApi.FeedType feedType, String subjectId, Integer recentCommentCount, ConnectApi.FeedDensity density, String pageParam, Integer pageSize, String updatedSince)

### **Parameters**

*communityId*

Type: [String](#page-3649-0)

ID for an Experience Cloud site, internal, or null.

### *feedType*

Type: [ConnectApi.FeedType](#page-2257-0)

One of these values:

- **•** Files
- **•** Groups
- **•** News
- **•** People

**•** Record

*subjectId*

Type: [String](#page-3649-0)

If *feedType* is ConnectApi.Record, *subjectId* can be any record ID, including a group ID. Otherwise, it must be the context user or the alias me.

*recentCommentCount*

Type: [Integer](#page-3372-0)

Maximum number of comments to return with each feed item. The default value is 3.

*density*

### Type: [ConnectApi.FeedDensity](#page-2252-0)

Specify the amount of content in a feed.

- **•** AllUpdates—Displays all updates from people and records the user follows and groups the user is a member of. Also displays custom recommendations.
- **•** FewerUpdates—Displays all updates from people and records the user follows and groups the user is a member of. Also displays custom recommendations, but hides some system-generated updates from records.

*pageParam*

Type: [String](#page-3649-0)

Page token to use to view the page. Page tokens are returned as part of the response class, for example, current PageToken or nextPageToken. If you pass in null, the first page is returned.

## *pageSize*

### Type: [Integer](#page-3372-0)

Specifies the number of feed elements per page. Valid values are from 1 through 100. If you pass in null, the default size is 25.

*updatedSince*

Type: [String](#page-3649-0)

An opaque token containing information about the last modified date of the feed. Do not construct this token. Retrieve this token from the updatesToken property of the ConnectApi.FeedElementPage response body.

The *updatedSince* parameter doesn't return feed elements that are created in the same second as the call.

### Return Value

Type: [ConnectApi.FeedElementPage](#page-2022-0)

# Usage

To test code that uses this method, use the matching set test method (prefix the method name with setTest). Use the set test method with the same parameters or the code throws an exception.

### SEE ALSO:

[setTestGetFeedElementsUpdatedSince\(communityId, feedType, subjectId, recentCommentCount, density, pageParam, pageSize,](#page-887-0) [updatedSince, result\)](#page-887-0)

Apex Developer Guide[: Testing ConnectApi Code](https://developer.salesforce.com/docs/atlas.en-us.248.0.apexcode.meta/apexcode/connectAPI_TestingApex.htm)

# **getFeedElementsUpdatedSince(communityId, feedType, subjectId, recentCommentCount, density, pageParam, pageSize, updatedSince, showInternalOnly)**

Get a page of feed elements from a record feed. Include only feed elements that have been updated since the time specified in the *updatedSince* parameter. Specify whether to return feed elements posted by internal (non-Experience Cloud site) users only.

#### API Version

31.0

### Available to Guest Users

31.0

### Requires Chatter

Yes

### **Signature**

public static ConnectApi.FeedElementPage getFeedElementsUpdatedSince(String communityId, ConnectApi.FeedType feedType, String subjectId, Integer recentCommentCount, ConnectApi.FeedDensity density, String pageParam, Integer pageSize, String updatedSince, Boolean showInternalOnly)

### **Parameters**

*communityId*

Type: [String](#page-3649-0)

ID for an Experience Cloud site, internal, or null.

*feedType* Type: [ConnectApi.FeedType](#page-2257-0)

Value must be ConnectApi.FeedType.Record.

*subjectId*

Type: [String](#page-3649-0)

Any record ID, including a group ID.

*recentCommentCount*

Type: [Integer](#page-3372-0)

Maximum number of comments to return with each feed element. The default value is 3.

*density*

Type: [ConnectApi.FeedDensity](#page-2252-0)

Specify the amount of content in a feed.

**•** AllUpdates—Displays all updates from people and records the user follows and groups the user is a member of. Also displays custom recommendations.

**•** FewerUpdates—Displays all updates from people and records the user follows and groups the user is a member of. Also displays custom recommendations, but hides some system-generated updates from records.

### *pageParam*

### Type: [String](#page-3649-0)

Page token to use to view the page. Page tokens are returned as part of the response class, for example, current PageToken or nextPageToken. If you pass in null, the first page is returned.

*pageSize*

#### Type: [Integer](#page-3372-0)

Specifies the number of feed elements per page. Valid values are from 1 through 100. If you pass in null, the default size is 25.

#### *updatedSince*

#### Type: [String](#page-3649-0)

An opaque token containing information about the last modified date of the feed. Do not construct this token. Retrieve this token from the updatesToken property of the ConnectApi.FeedElementPage response body.

The *updatedSince* parameter doesn't return feed elements that are created in the same second as the call.

#### *showInternalOnly*

#### Type: [Boolean](#page-3099-0)

Specifies whether to show only feed elements from internal (non-Experience Cloud site) users ( $true$ ), or not ( $false$ ). The default value is false.

### Return Value

Type: [ConnectApi.FeedElementPage](#page-2022-0)

# Usage

To test code that uses this method, use the matching set test method (prefix the method name with setTest). Use the set test method with the same parameters or the code throws an exception.

### SEE ALSO:

[setTestGetFeedElementsUpdatedSince\(communityId, feedType, subjectId, recentCommentCount, density, pageParam, pageSize,](#page-889-0) [updatedSince, showInternalOnly, result\)](#page-889-0)

Apex Developer Guide[: Testing ConnectApi Code](https://developer.salesforce.com/docs/atlas.en-us.248.0.apexcode.meta/apexcode/connectAPI_TestingApex.htm)

# **getFeedElementsUpdatedSince(communityId, feedType, subjectId, recentCommentCount, elementsPerBundle, density, pageParam, pageSize, updatedSince, filter)**

Get a page of filtered feed elements from a UserProfile feed. Include only feed elements that have been updated since the time specified in the *updatedSince* parameter.

### API Version

35.0

# Available to Guest Users

35.0

Requires Chatter

Yes

### **Signature**

public static ConnectApi.FeedElementPage getFeedElementsUpdatedSince(String communityId, ConnectApi.FeedType feedType, String subjectId, Integer recentCommentCount, Integer elementsPerBundle, ConnectApi.FeedDensity density, String pageParam, Integer pageSize, String updatedSince, ConnectApi.FeedFilter filter)

# **Parameters**

*communityId*

Type: [String](#page-3649-0)

ID for an Experience Cloud site, internal, or null.

*feedType*

Type: [ConnectApi.FeedType](#page-2257-0)

Value must be ConnectApi.FeedType.UserProfile.

*subjectId*

Type: [String](#page-3649-0)

ID of any user. To specify the context user, use the user ID or the alias me.

*recentCommentCount*

Type: [Integer](#page-3372-0)

Maximum number of comments to return with each feed element. The default value is 3.

*elementsPerBundle*

Type: [Integer](#page-3372-0)

Maximum number of feed elements per bundle. The default and maximum value is 10.

*density*

#### Type: [ConnectApi.FeedDensity](#page-2252-0)

Specify the amount of content in a feed.

- **•** AllUpdates—Displays all updates from people and records the user follows and groups the user is a member of. Also displays custom recommendations.
- **•** FewerUpdates—Displays all updates from people and records the user follows and groups the user is a member of. Also displays custom recommendations, but hides some system-generated updates from records.

*pageParam*

Type: [String](#page-3649-0)

Page token to use to view the page. Page tokens are returned as part of the response class, for example, currentPageToken or nextPageToken. If you pass in null, the first page is returned.

*pageSize*

Type: [Integer](#page-3372-0)

Specifies the number of feed elements per page. Valid values are from 1 through 100. If you pass in null, the default size is 25.

*updatedSince*

Type: [String](#page-3649-0)

Opaque token defining the modification timestamp of the feed and the sort order.

The *updatedSince* parameter doesn't return feed elements that are created in the same second as the call.

*filter*

Type: [ConnectApi.FeedFilter](#page-2254-0)

Value must be ConnectApi.FeedFilter.CommunityScoped. Filters the feed to include only feed elements that are scoped to Experience Cloud sites. Feed elements that are always visible in all sites are filtered out.

# Return Value

Type: [ConnectApi.FeedElementPage](#page-2022-0)

### Usage

To test code that uses this method, use the matching set test method (prefix the method name with setTest). Use the set test method with the same parameters or the code throws an exception.

#### SEE ALSO:

[setTestGetFeedElementsUpdatedSince\(communityId, feedType, subjectId, recentCommentCount, elementsPerBundle, density,](#page-890-0) [pageParam, pageSize, updatedSince, filter, result\)](#page-890-0) Apex Developer Guide[: Testing ConnectApi Code](https://developer.salesforce.com/docs/atlas.en-us.248.0.apexcode.meta/apexcode/connectAPI_TestingApex.htm)

# **getFeedElementsUpdatedSince(communityId, feedType, subjectId, recentCommentCount, elementsPerBundle, density, pageParam, pageSize, updatedSince, customFilter)**

Get a page of filtered feed elements from a case feed. Include only feed elements that have been updated since the time specified in the *updatedSince* parameter.

### API Version

40.0

## Available to Guest Users

40.0

### Requires Chatter

Yes

### **Signature**

public static ConnectApi.FeedElementPage getFeedElementsUpdatedSince(String communityId, ConnectApi.FeedType feedType, String subjectId, Integer recentCommentCount, Integer

elementsPerBundle, ConnectApi.FeedDensity density, String pageParam, Integer pageSize, String updatedSince, String customFilter)

#### **Parameters**

*communityId*

## Type: [String](#page-3649-0)

ID for an Experience Cloud site, internal, or null.

*feedType*

### Type: [ConnectApi.FeedType](#page-2257-0)

Value must be ConnectApi.FeedType.Record.

*subjectId*

Type: [String](#page-3649-0)

The ID of a case.

*recentCommentCount*

Type: [Integer](#page-3372-0)

Maximum number of comments to return with each feed element. The default value is 3.

#### *elementsPerBundle*

Type: [Integer](#page-3372-0)

Maximum number of feed elements per bundle. The default and maximum value is 10.

#### *density*

Type: [ConnectApi.FeedDensity](#page-2252-0)

Specify the amount of content in a feed.

- **•** AllUpdates—Displays all updates from people and records the user follows and groups the user is a member of. Also displays custom recommendations.
- **•** FewerUpdates—Displays all updates from people and records the user follows and groups the user is a member of. Also displays custom recommendations, but hides some system-generated updates from records.

### *pageParam*

Type: [String](#page-3649-0)

Page token to use to view the page. Page tokens are returned as part of the response class, for example, currentPageToken or nextPageToken. If you pass in null, the first page is returned.

#### *pageSize*

Type: [Integer](#page-3372-0)

Specifies the number of feed elements per page. Valid values are from 1 through 100. If you pass in null, the default size is 25.

#### *updatedSince*

Type: [String](#page-3649-0)

Opaque token defining the modification timestamp of the feed and the sort order.

The *updatedSince* parameter doesn't return feed elements that are created in the same second as the call.

*customFilter*

#### Type: [String](#page-3649-0)

Custom filter that applies only to the case feed. See [customFeedFilter](https://developer.salesforce.com/docs/atlas.en-us.248.0.api_meta.meta/api_meta/meta_customfeedfilter.htm) in the Metadata API Developer Guide for supported values.

# Return Value

Type: [ConnectApi.FeedElementPage](#page-2022-0)

### Usage

To test code that uses this method, use the matching set test method (prefix the method name with setTest). Use the set test method with the same parameters or the code throws an exception.

SEE ALSO:

[setTestGetFeedElementsUpdatedSince\(communityId, feedType, subjectId, recentCommentCount, elementsPerBundle, density,](#page-892-0) [pageParam, pageSize, updatedSince, customFilter, result\)](#page-892-0)

Apex Developer Guide[: Testing ConnectApi Code](https://developer.salesforce.com/docs/atlas.en-us.248.0.apexcode.meta/apexcode/connectAPI_TestingApex.htm)

# **getFeedElementsUpdatedSince(communityId, feedType, subjectId, recentCommentCount, elementsPerBundle, density, pageParam, pageSize, updatedSince, showInternalOnly)**

Get a page of feed elements from a record feed. Include only feed elements that have been updated since the time specified in the *updatedSince* parameter. Specify the maximum number of feed elements in a bundle and whether to return feed elements posted by internal (non-Experience Cloud site) users only.

### API Version

31.0

### Available to Guest Users

31.0

Requires Chatter

Yes

### **Signature**

public static ConnectApi.FeedElementPage getFeedElementsUpdatedSince(String communityId, ConnectApi.FeedType feedType, String subjectId, Integer recentCommentCount, Integer elementsPerBundle, ConnectApi.FeedDensity density, String pageParam, Integer pageSize, String updatedSince, Boolean showInternalOnly)

### Parameters

*communityId* Type: [String](#page-3649-0)

ID for an Experience Cloud site, internal, or null.

*feedType*

Type: [ConnectApi.FeedType](#page-2257-0)

Value must be ConnectApi.FeedType.Record.

*subjectId*

### Type: [String](#page-3649-0)

Any record ID, including a group ID.

### *recentCommentCount*

### Type: [Integer](#page-3372-0)

Maximum number of comments to return with each feed element. The default value is 3.

#### *elementsPerBundle*

### Type: [Integer](#page-3372-0)

Maximum number of feed elements per bundle. The default and maximum value is 10.

#### *density*

### Type: [ConnectApi.FeedDensity](#page-2252-0)

Specify the amount of content in a feed.

- **•** AllUpdates—Displays all updates from people and records the user follows and groups the user is a member of. Also displays custom recommendations.
- **•** FewerUpdates—Displays all updates from people and records the user follows and groups the user is a member of. Also displays custom recommendations, but hides some system-generated updates from records.

### *pageParam*

#### Type: [String](#page-3649-0)

Page token to use to view the page. Page tokens are returned as part of the response class, for example, current PageToken or nextPageToken. If you pass in null, the first page is returned.

# *pageSize*

# Type: [Integer](#page-3372-0)

Specifies the number of feed elements per page. Valid values are from 1 through 100. If you pass in null, the default size is 25.

### *updatedSince*

Type: [String](#page-3649-0)

An opaque token containing information about the last modified date of the feed. Do not construct this token. Retrieve this token from the updatesToken property of the ConnectApi.FeedElementPage response body.

The *updatedSince* parameter doesn't return feed elements that are created in the same second as the call.

#### *showInternalOnly*

### Type: [Boolean](#page-3099-0)

Specifies whether to show only feed elements from internal (non-Experience Cloud site) users ( $true$ ), or not ( $false$ ). The default value is false.

# Return Value

Type: [ConnectApi.FeedElementPage](#page-2022-0)

### Usage

To test code that uses this method, use the matching set test method (prefix the method name with setTest). Use the set test method with the same parameters or the code throws an exception.

SEE ALSO:

[setTestGetFeedElementsUpdatedSince\(communityId, feedType, subjectId, recentCommentCount, elementsPerBundle, density,](#page-893-0) [pageParam, pageSize, updatedSince, showInternalOnly, result\)](#page-893-0) Apex Developer Guide[: Testing ConnectApi Code](https://developer.salesforce.com/docs/atlas.en-us.248.0.apexcode.meta/apexcode/connectAPI_TestingApex.htm)

# **getFeedElementsUpdatedSince(communityId, feedType, subjectId, recentCommentCount, elementsPerBundle, density, pageParam, pageSize, updatedSince, showInternalOnly, filter)**

Get a page of filtered feed elements from a record feed. Include only feed elements that have been updated since the time specified in the *updatedSince* parameter. Specify the maximum number of feed elements in a bundle and whether to return feed elements posted by internal (non-Experience Cloud site) users only.

### API Version

32.0

# Available to Guest Users

32.0

### Requires Chatter

Yes

### **Signature**

public static ConnectApi.FeedElementPage getFeedElementsUpdatedSince(String communityId, ConnectApi.FeedType feedType, String subjectId, Integer recentCommentCount, Integer elementsPerBundle, ConnectApi.FeedDensity density, String pageParam, Integer pageSize, String updatedSince, Boolean showInternalOnly, ConnectApi.FeedFilter filter)

### **Parameters**

*communityId* Type: [String](#page-3649-0) ID for an Experience Cloud site, internal, or null. *feedType* Type: [ConnectApi.FeedType](#page-2257-0)

Value must be ConnectApi.FeedType.Record.

*subjectId*

Type: [String](#page-3649-0)

Any record ID, including a group ID.

#### *recentCommentCount*

### Type: [Integer](#page-3372-0)

Maximum number of comments to return with each feed element. The default value is 3.

#### *elementsPerBundle*

Type: [Integer](#page-3372-0)

Maximum number of feed elements per bundle. The default and maximum value is 10.

#### *density*

Type: [ConnectApi.FeedDensity](#page-2252-0)

Specify the amount of content in a feed.

- **•** AllUpdates—Displays all updates from people and records the user follows and groups the user is a member of. Also displays custom recommendations.
- **•** FewerUpdates—Displays all updates from people and records the user follows and groups the user is a member of. Also displays custom recommendations, but hides some system-generated updates from records.

#### *pageParam*

Type: [String](#page-3649-0)

Page token to use to view the page. Page tokens are returned as part of the response class, for example, currentPageToken or nextPageToken. If you pass in null, the first page is returned.

#### *pageSize*

Type: [Integer](#page-3372-0)

Specifies the number of feed elements per page. Valid values are from 1 through 100. If you pass in null, the default size is 25.

#### *updatedSince*

Type: [String](#page-3649-0)

An opaque token containing information about the last modified date of the feed. Do not construct this token. Retrieve this token from the updatesToken property of the ConnectApi.FeedElementPage response body.

The *updatedSince* parameter doesn't return feed elements that are created in the same second as the call.

### *showInternalOnly*

Type: [Boolean](#page-3099-0)

Specifies whether to show only feed elements from internal (non-Experience Cloud site) users (true), or not (false). The default value is false.

### *filter*

### Type: [ConnectApi.FeedFilter](#page-2254-0)

Specifies the feed filters.

- **•** AllQuestions—Feed elements that are questions.
- AuthoredBy—Feed elements authored by the user profile owner. This value is valid only for the UserProfile feed.
- CommunityScoped—Feed elements that are scoped to Experience Cloud sites. Currently, these feed elements have a User or a Group parent record. However, other parent record types could be scoped to sites in the future. Feed elements that are always visible in all sites are filtered out. This value is valid only for the UserProfile feed.
- **•** QuestionsWithCandidateAnswers—Feed elements that are questions that have candidate answers associated with them. This value is valid only for users with the Access Einstein-Generated Answers permission.
- **•** QuestionsWithCandidateAnswersReviewedPublished—Feed elements that are questions that have candidate answers that have been reviewed or published. This value is valid only for users with the Access Einstein-Generated Answers permission.
- **•** Read—Feed elements that are older than 30 days or are marked as read for the context user. Includes existing feed elements when the context user joined the group. This value is valid only for the Record feed of a group.
- **•** SolvedQuestions—Feed elements that are questions and that have a best answer.
- **•** UnansweredQuestions—Feed elements that are questions and that don't have any answers.
- **•** UnansweredQuestionsWithCandidateAnswers—Feed elements that are questions that don't have answers but have candidate answers associated with them. This value is valid only for users with the Access Einstein-Generated Answers permission.
- **•** Unread—Feed elements that are created in the past 30 days and aren't marked as read for the context user. This value is valid only for the Record feed of a group.
- **•** UnsolvedQuestions—Feed elements that are questions and that don't have a best answer.

# Return Value

Type: [ConnectApi.FeedElementPage](#page-2022-0)

### Usage

To test code that uses this method, use the matching set test method (prefix the method name with setTest). Use the set test method with the same parameters or the code throws an exception.

SEE ALSO:

[setTestGetFeedElementsUpdatedSince\(communityId, feedType, subjectId, recentCommentCount, elementsPerBundle, density,](#page-895-0) [pageParam, pageSize, updatedSince, showInternalOnly, filter, result\)](#page-895-0) Apex Developer Guide[: Testing ConnectApi Code](https://developer.salesforce.com/docs/atlas.en-us.248.0.apexcode.meta/apexcode/connectAPI_TestingApex.htm)

# **getFeedElementsUpdatedSince(communityId, feedType, subjectId,**

# **recentCommentCount, elementsPerBundle, density, pageParam, pageSize,**

# **updatedSince, showInternalOnly, customFilter)**

Get a page of filtered feed elements from a case feed. Include only feed elements that have been updated since the time specified in the *updatedSince* parameter.

### API Version

40.0

# Available to Guest Users

40.0

### Requires Chatter

Yes

#### **Signature**

public static ConnectApi.FeedElementPage getFeedElementsUpdatedSince(String communityId, ConnectApi.FeedType feedType, String subjectId, Integer recentCommentCount, Integer elementsPerBundle, ConnectApi.FeedDensity density, String pageParam, Integer pageSize, String updatedSince, Boolean showInternalOnly, String customFilter)

#### **Parameters**

*communityId*

Type: [String](#page-3649-0)

ID for an Experience Cloud site, internal, or null.

*feedType*

Type: [ConnectApi.FeedType](#page-2257-0)

Value must be ConnectApi.FeedType.Record.

*subjectId*

Type: [String](#page-3649-0)

The ID of a case.

*recentCommentCount*

Type: [Integer](#page-3372-0)

Maximum number of comments to return with each feed element. The default value is 3.

*elementsPerBundle*

Type: [Integer](#page-3372-0)

Maximum number of feed elements per bundle. The default and maximum value is 10.

*density*

Type: [ConnectApi.FeedDensity](#page-2252-0)

Specify the amount of content in a feed.

- **•** AllUpdates—Displays all updates from people and records the user follows and groups the user is a member of. Also displays custom recommendations.
- **•** FewerUpdates—Displays all updates from people and records the user follows and groups the user is a member of. Also displays custom recommendations, but hides some system-generated updates from records.

### *pageParam*

Type: [String](#page-3649-0)

Page token to use to view the page. Page tokens are returned as part of the response class, for example, currentPageToken or nextPageToken. If you pass in null, the first page is returned.

#### *pageSize*

#### Type: [Integer](#page-3372-0)

Specifies the number of feed elements per page. Valid values are from 1 through 100. If you pass in null, the default size is 25.

*updatedSince*

Type: [String](#page-3649-0)

An opaque token containing information about the last modified date of the feed. Do not construct this token. Retrieve this token from the updatesToken property of the ConnectApi.FeedElementPage response body.

The *updatedSince* parameter doesn't return feed elements that are created in the same second as the call.

*showInternalOnly*

Type: [Boolean](#page-3099-0)

Specifies whether to show only feed elements from internal (non-Experience Cloud site) users ( $true$ ), or not ( $false$ ). The default value is false.

*customFilter*

Type: [String](#page-3649-0)

Custom filter that applies only to the case feed. See [customFeedFilter](https://developer.salesforce.com/docs/atlas.en-us.248.0.api_meta.meta/api_meta/meta_customfeedfilter.htm) in the Metadata API Developer Guide for supported values.

# Return Value

Type: [ConnectApi.FeedElementPage](#page-2022-0)

# Usage

To test code that uses this method, use the matching set test method (prefix the method name with setTest). Use the set test method with the same parameters or the code throws an exception.

#### SEE ALSO:

[setTestGetFeedElementsUpdatedSince\(communityId, feedType, subjectId, recentCommentCount, elementsPerBundle, density,](#page-897-0) [pageParam, pageSize, updatedSince, showInternalOnly, customFilter, result\)](#page-897-0) Apex Developer Guide[: Testing ConnectApi Code](https://developer.salesforce.com/docs/atlas.en-us.248.0.apexcode.meta/apexcode/connectAPI_TestingApex.htm)

### **getFeedWithFeedElements(communityId, feedType, pageSize)**

Get information about a feed and a page of feed elements from the feed.

### API Version

40.0

### Available to Guest Users

40.0

### Requires Chatter

Yes

### **Signature**

```
public static ConnectApi.Feed getFeedWithFeedElements(String communityId,
ConnectApi.FeedType feedType, Integer pageSize)
```
### Parameters

*communityId*

Type: [String](#page-3649-0)

ID for an Experience Cloud site, internal, or null.

#### Apex Reference Guide **ChatterFeeds** Class

#### *feedType*

### Type: [ConnectApi.FeedType](#page-2257-0)

The type of feed. Valid values are Company, DirectMessageModeration, DirectMessages, Home, Isolated, Landing, Moderation, and PendingReview. Landing is valid only when *communityId* is internal.

*pageSize*

Type: [Integer](#page-3372-0)

Specifies the number of feed elements per page. Valid values are from 1 through 100. If you pass in 0, feed elements aren't returned with the feed.

# Return Value

Type: [ConnectApi.Feed](#page-2014-0)

### **getFeedWithFeedElements(communityId, feedType, pageSize, recentCommentCount)**

Get a page of information about the feed and the feed elements with the specified number of comments per feed element from the feed.

#### API Version

40.0

### Available to Guest Users

40.0

### Requires Chatter

Yes

# **Signature**

```
public static ConnectApi.Feed getFeedWithFeedElements(String communityId,
ConnectApi.FeedType feedType, Integer pageSize, Integer recentCommentCount)
```
### **Parameters**

*communityId*

Type: [String](#page-3649-0)

ID for an Experience Cloud site, internal, or null.

#### *feedType*

Type: [ConnectApi.FeedType](#page-2257-0)

The type of feed. Valid values are Company, DirectMessageModeration, DirectMessages, Home, Isolated, Landing, Moderation, and PendingReview. Landing is valid only when *communityId* is internal.

*pageSize*

Type: [Integer](#page-3372-0)

#### Apex Reference Guide **ChatterFeeds** Class

Specifies the number of feed elements per page. Valid values are from 1 through 100. If you pass in 0, feed elements aren't returned with the feed.

### *recentCommentCount*

Type: [Integer](#page-3372-0)

Maximum number of comments to return with each feed element. The default value is 3.

### Return Value

Type: [ConnectApi.Feed](#page-2014-0)

## **getFilterFeed(communityId, subjectId, keyPrefix)**

Get a feed filtered by a key prefix for a user.

### API Version

28.0

# Requires Chatter

Yes

# **Signature**

public static ConnectApi.Feed getFilterFeed(String communityId, String subjectId, String keyPrefix)

# **Parameters**

*communityId* Type: [String](#page-3649-0)

ID for an Experience Cloud site, internal, or null.

*subjectId*

Type: [String](#page-3649-0)

ID of the context user or the alias me.

### *keyPrefix*

Type: [String](#page-3649-0)

A key prefix is the first three characters of a record ID, which specifies the object type.

# Return Value

Type: [ConnectApi.Feed](#page-2014-0)

### **getFilterFeed(communityId, subjectId, keyPrefix, sortParam)**

Get a sorted feed filtered by a key prefix for a user.

### API Version

28.0

### Requires Chatter

Yes

# **Signature**

public static ConnectApi.Feed getFilterFeed(String communityId, String subjectId, String keyPrefix, ConnectApi.FeedType sortParam)

# **Parameters**

*communityId*

Type: [String](#page-3649-0)

ID for an Experience Cloud site, internal, or null.

*subjectId*

Type: [String](#page-3649-0)

ID of the context user or the alias me.

### *keyPrefix*

Type: [String](#page-3649-0)

A key prefix that specifies record type. A key prefix is the first three characters in the object ID, which specifies the object type. For example, User objects have a prefix of 005 and Group objects have a prefix of 0F9.

#### *sortParam*

Type: [ConnectApi.FeedType](#page-2257-0)

Values are:

- **•** CreatedDateAsc—Sorts by oldest creation date. This sort order is available only for DirectMessageModeration, Draft, Isolated, Moderation, and PendingReview feeds.
- **•** CreatedDateDesc—Sorts by most recent creation date.
- **•** LastModifiedDateDesc—Sorts by most recent activity.
- MostViewed—Sorts by most viewed content. This sort order is available only for Home feeds when the ConnectApi.FeedFilter is UnansweredQuestions.
- **•** Relevance—Sorts by most relevant content. This sort order is available only for Company, Home, and Topics feeds.

If you pass in null, the default value CreatedDateDesc is used.

# Return Value

Type: [ConnectApi.Feed](#page-2014-0)

# **getFilterFeedDirectory(communityId, subjectId)**

Get a feed directory of filter feeds available to the context user.

### API Version

30.0

### Requires Chatter

Yes

# **Signature**

```
public static ConnectApi.FeedDirectory getFilterFeedDirectory(String communityId, String
subjectId)
```
# **Parameters**

*communityId*

Type: [String](#page-3649-0)

ID for an Experience Cloud site, internal, or null.

*subjectId*

Type: [String](#page-3649-0)

ID of the context user or the alias me.

# Return Value

### Type: [ConnectApi.FeedDirectory](#page-2015-0)

This feed directory contains a list of filter feeds, which are the news feed filtered to include feed items whose parent is a specific entity type.

# Usage

Call this method to return a directory containing a list of ConnectApi.FeedDirectoryItem objects. Each object contains a key prefix associated with an entity type the context user is following. A key prefix is the first three characters of a record ID, which specifies the object type.

Use key prefixes to filter the news feed so that it contains only feed items whose parent is the entity type associated with the key prefix. For example, get all the feed items whose parent is an Account. To get the feed items, pass a key prefix to the ConnectApi.getFeedItemsFromFilterFeed method.

The information about filter feeds never contains the key prefixes for users (005) or groups (0F9), but all users can use those key prefixes as filters.

The ConnectApi.FeedDirectory.favorites property is always empty when returned by a call to getFilterFeedDirectory because you can't filter a news feed by favorites.

# Example

This example calls getFilterFeedDirectory and loops through the returned FeedDirectoryItem objects to find the key prefixes the context user can use to filter their news feed. It then copies each keyPrefix value to a list. Finally, it passes one of the key prefixes from the list to the getFeedItemsFromFilterFeed method. The returned feed items include every feed item from the news feed whose parent is the entity type specified by the passed key prefix.

```
String communityId = null;
String subjectId = 'me';
// Create a list to populate with key prefixes.
List<String> keyPrefixList = new List<String>();
// Prepopulate with User and Group record types
// which are available to all users.
keyPrefixList.add('005');
keyPrefixList.add('0F9');
System.debug(keyPrefixList);
// Get the key prefixes available to the context user.
ConnectApi.FeedDirectory myFeedDirectory =
  ConnectApi.ChatterFeeds.getFilterFeedDirectory(null, 'me');
// Loop through the returned feeds list.
for (ConnectApi.FeedDirectoryItem i : myFeedDirectory.feeds) {
   // Grab each key prefix and add it to the list.
  keyPrefixList.add(i.keyPrefix);
}
System.debug(keyPrefixList);
// Use a key prefix from the list to filter the feed items in the news feed.
ConnectApi.FeedItemPage myFeedItemPage =
  ConnectApi.ChatterFeeds.getFeedItemsFromFilterFeed(communityId, subjectId,
keyPrefixList[0]);
System.debug(myFeedItemPage);
```
#### **getLike(communityId, likeId)**

Get a like on a post or comment.

#### API Version

28.0

#### Available to Guest Users

32.0

#### Requires Chatter

Yes

#### **Signature**

```
public static ConnectApi.ChatterLike getLike(String communityId, String likeId)
```
# **Parameters**

*communityId* Type: [String](#page-3649-0) ID for an Experience Cloud site, internal, or null. *likeId* Type: [String](#page-3649-0)

ID for a like.

# Return Value

Type: [ConnectApi.ChatterLike](#page-1961-0)

### **getLikesForComment(communityId, commentId)**

Get likes for a comment.

### API Version

28.0

# Available to Guest Users

31.0

# Requires Chatter

Yes

# **Signature**

```
public static ConnectApi.ChatterLikePage getLikesForComment(String communityId, String
commentId)
```
# **Parameters**

*communityId* Type: [String](#page-3649-0)

ID for an Experience Cloud site, internal, or null.

*commentId* Type: [String](#page-3649-0) ID for a comment.

# Return Value

Type: [ConnectApi.ChatterLikePage](#page-1961-1)

### **getLikesForComment(communityId, commentId, pageParam, pageSize)**

Get a page of likes for a comment.

#### API Version

28.0

### Available to Guest Users

31.0

### Requires Chatter

Yes

### **Signature**

public static ConnectApi.ChatterLikePage getLikesForComment(String communityId, String commentId, Integer pageParam, Integer pageSize)

# **Parameters**

*communityId* Type: [String](#page-3649-0)

ID for an Experience Cloud site, internal, or null.

*commentId*

Type: [String](#page-3649-0)

ID for a comment.

*pageParam*

Type: [Integer](#page-3372-0)

Number of the page you want returned. Starts at 0. If you pass in null or 0, the first page is returned.

*pageSize*

Type: [Integer](#page-3372-0)

Specifies the number of items per page. Valid values are from 1 through 100. If you pass in null, the default size is 25.

### Return Value

Type: [ConnectApi.ChatterLikePage](#page-1961-1)

#### **getLikesForFeedElement(communityId, feedElementId)**

Get likes for a feed element.

#### API Version

32.0

# Available to Guest Users

32.0

### Requires Chatter

Yes

# **Signature**

public static ConnectApi.ChatterLikePage getLikesForFeedElement(String communityId, String feedElementId)

# **Parameters**

*communityId* Type: [String](#page-3649-0) ID for an Experience Cloud site, internal, or null. *feedElementId* Type: [String](#page-3649-0) ID of the feed element.

# Return Value

### Type: [ConnectApi.ChatterLikePage](#page-1961-1)

If the feed element doesn't support the ChatterLikes capability, the return value is [ConnectApi.NotFoundException](#page-2274-0).

### **getLikesForFeedElement(communityId, feedElementId, pageParam, pageSize)**

Get a page of likes for a feed element.

# API Version

32.0

Available to Guest Users

32.0

# Requires Chatter

Yes

# **Signature**

public static ConnectApi.ChatterLikePage getLikesForFeedElement(String communityId, String feedElementId, Integer pageParam, Integer pageSize)

# **Parameters**

*communityId*

Type: [String](#page-3649-0)

ID for an Experience Cloud site, internal, or null.

*feedElementId*

Type: [String](#page-3649-0)

ID of the feed element.

*pageParam*

Type: [String](#page-3649-0)

Page token to use to view the page. Page tokens are returned as part of the response class, for example, currentPageToken or nextPageToken. If you pass in null, the first page is returned.

*pageSize*

Type: [Integer](#page-3372-0)

Specifies the number of items per page. Valid values are from 1 through 100. If you pass in null, the default size is 25.

# Return Value

### Type: [ConnectApi.ChatterLikePage](#page-1961-1)

If the feed element doesn't support the ChatterLikes capability, the return value is [ConnectApi.NotFoundException](#page-2274-0).

### **getLinkMetadata(communityId, urls)**

Get link metadata for URLs.

### API Version

42.0

# Available to Guest Users

42.0

### Requires Chatter

No

# **Signature**

```
public static ConnectApi.LinkMetadataCollection getLinkMetadata(String communityId,
String urls)
```
### **Parameters**

```
communityId
   Type: String
   ID for an Experience Cloud site, internal, or null.
```
# *urls*

# Type: [String](#page-3649-0)

Comma-separated list of URL-encoded URLs.

## Return Value

Type: [ConnectApi.LinkMetadataCollection](#page-2059-0)

### **getPinnedFeedElementsFromFeed(communityId, feedType, subjectId)**

Get pinned feed elements from a group or topic feed.

#### API Version

41.0

Available to Guest Users

41.0

### Requires Chatter

Yes

### **Signature**

public static ConnectApi.PinnedFeedElements getPinnedFeedElementsFromFeed(String communityId, ConnectApi.FeedType feedType, String subjectId)

### **Parameters**

*communityId* Type: [String](#page-3649-0)

ID for an Experience Cloud site, internal, or null.

*feedType*

Type: [ConnectApi.FeedType](#page-2257-0)

The type of feed. Valid values are Record and Topics.

*subjectId*

Type: [String](#page-3649-0)

If *feedType* is Record, *subjectId* must be a group ID. If *feedType* is Topics, *subjectId* must be a topic ID.

# Return Value

Type: [ConnectApi.PinnedFeedElements](#page-2126-0)

If the feed doesn't support this capability, the return value is ConnectApi. Not FoundException.

#### Apex Reference Guide **ChatterFeeds** Class

# Usage

In the UI, pinned feed elements don't show all auxiliary information, such as comments, likes, interaction counts, or read by information. As a result, the ConnectApi. PinnedFeedElements output class doesn't include all the information for these capabilities.

### **getReadByForFeedElement(communityId, feedElementId)**

Get information about who read a feed element and when.

### API Version

40.0

# Requires Chatter

Yes

# **Signature**

public static ConnectApi.ReadByPage getReadByForFeedElement(String communityId, String feedElementId)

# **Parameters**

*communityId* Type: [String](#page-3649-0) ID for an Experience Cloud site, internal, or null. *feedElementId* Type: [String](#page-3649-0)

ID of the feed element.

# Return Value

Type: [ConnectApi.ReadByPage](#page-2162-0)

If the feed element doesn't support this capability, the return value is ConnectApi. NotFoundException.

### **getReadByForFeedElement(communityId, feedElementId, pageParam, pageSize)**

Get a page of information about who read a feed element and when.

### API Version

40.0

# Requires Chatter

Yes

### **Signature**

public static ConnectApi.ReadByPage getReadByForFeedElement(String communityId, String feedElementId, Integer pageParam, Integer pageSize)

### **Parameters**

*communityId*

Type: [String](#page-3649-0)

ID for an Experience Cloud site, internal, or null.

*feedElementId* Type: [String](#page-3649-0)

ID of the feed element.

*pageParam*

Type: [String](#page-3649-0)

Specifies the page token to use to view a page of information. Page tokens are returned as part of the response class, such as currentPageToken or nextPageToken. If you pass in null, the first page is returned.

*pageSize*

#### Type: [Integer](#page-3372-0)

Specifies the number of items per page. Valid values are from 1 through 100. If you pass in null, the default size is 25.

### Return Value

Type: [ConnectApi.ReadByPage](#page-2162-0)

If the feed element doesn't support this capability, the return value is ConnectApi. NotFoundException.

#### **getRelatedPosts(communityId, feedElementId, filter, maxResults)**

Get posts related to the context feed element.

#### API Version

37.0

### Available to Guest Users

37.0

### Requires Chatter

Yes

### **Signature**

```
public static ConnectApi.RelatedFeedPosts getRelatedPosts(String communityId, String
feedElementId, ConnectApi.RelatedFeedPostType filter, Integer maxResults)
```
# **Parameters**

*communityId*

Type: [String](#page-3649-0)

ID for an Experience Cloud site, internal, or null.

*feedElementId*

Type: [String](#page-3649-0)

ID of the feed element. The feed element must be a question.

*filter*

Type: [ConnectApi.RelatedFeedPostType](#page-2269-0)

Specifies the type of related post. Values are:

- **•** Answered—Related questions that have at least one answer.
- **•** BestAnswer—Related questions that have a best answer.
- Generic—All types of related questions, including answered, with a best answer, and unanswered.
- **•** Unanswered—Related questions that don't have answers.

Generic is the default value.

*maxResults*

Type: [Integer](#page-3372-0)

The maximum number of results to return. You can return up to 25 results; 5 is the default.

# Return Value

Type: [ConnectApi.RelatedFeedPosts](#page-2173-0)

In version 37.0 and later, related feed posts are questions.

Each related feed post has a score indicating how closely it's related to the context feed post. We return related feed posts sorted by score, with the highest score first.

# Usage

To test code that uses this method, use the matching set test method (prefix the method name with setTest). Use the set test method with the same parameters or the code throws an exception.

### **getStream(communityId, streamId)**

Get information about a Chatter feed stream.

### API Version

39.0

# Requires Chatter

Yes

### **Signature**

public static ConnectApi.ChatterStream getStream(String communityId, String streamId)

### **Parameters**

*communityId* Type: [String](#page-3649-0)

ID for an Experience Cloud site, internal, or null.

*streamId*

Type: [String](#page-3649-0)

ID of the Chatter feed stream.

### Return Value

Type: [ConnectApi.ChatterStream](#page-1963-0)

### **getStream(communityId, streamId, globalScope)**

Get information about a Chatter feed stream, regardless of Experience Cloud site.

### API Version

41.0

# Requires Chatter

Yes

### **Signature**

```
public static ConnectApi.ChatterStream getStream(String communityId, String streamId,
Boolean globalScope)
```
### **Parameters**

*communityId*

Type: [String](#page-3649-0)

ID for an Experience Cloud site, internal, or null.

*streamId*

Type: [String](#page-3649-0)

ID of the Chatter feed stream.

### *globalScope*

Type: [Boolean](#page-3099-0)

Specifies whether to get streams from all the context user's Experience Cloud sites, regardless of the *communityId* value.

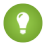

Tip: If you know the *communityId* for the stream, we recommend setting *globalScope* to false.

# Return Value

Type: [ConnectApi.ChatterStream](#page-1963-0)

### **getStreams(communityId)**

Get the Chatter feed streams for the context user.

### API Version

39.0

# Requires Chatter

Yes

# **Signature**

public static ConnectApi.ChatterStreamPage getStreams(String communityId)

# **Parameters**

*communityId*

# Type: [String](#page-3649-0)

ID for an Experience Cloud site, internal, or null.

# Return Value

Type: [ConnectApi.ChatterStreamPage](#page-1964-0)

# **getStreams(communityId, sortParam)**

Get and sort the Chatter feed streams for the context user.

# API Version

40.0

# Requires Chatter

Yes

# **Signature**

```
public static ConnectApi.ChatterStreamPage getStreams(String communityId,
ConnectApi.SortOrder sortParam)
```
# **Parameters**

*communityId* Type: [String](#page-3649-0)

ID for an Experience Cloud site, internal, or null.

*sortParam*

Type: [ConnectApi.SortOrder](#page-2271-0)

Specifies the sort order. Values are:

- **•** Ascending—Items are in ascending alphabetical order (A-Z).
- **•** Descending—Items are in descending alphabetical order (Z-A).
- **•** MostRecentlyViewed—Items are in descending chronological order by view. This sort order is valid only for Chatter feed streams.

If not specified, default value is Ascending.

# Return Value

Type: [ConnectApi.ChatterStreamPage](#page-1964-0)

#### **getStreams(communityId, pageParam, pageSize)**

Get a page of Chatter feed streams for the context user.

#### API Version

39.0

### Requires Chatter

Yes

### **Signature**

```
public static ConnectApi.ChatterStreamPage getStreams(String communityId, Integer
pageParam, Integer pageSize)
```
### **Parameters**

- *communityId*
	- Type: [String](#page-3649-0)

ID for an Experience Cloud site, internal, or null.

#### *pageParam*

Type: [Integer](#page-3372-0)

Number of the page you want returned. Starts at 0. If you pass in null or 0, the first page is returned.

*pageSize*

Type: [Integer](#page-3372-0)

Specifies the number of items per page. Valid values are from 1 to 250. The default size is 25.

### Return Value

Type: [ConnectApi.ChatterStreamPage](#page-1964-0)
#### **getStreams(communityId, pageParam, pageSize, sortParam)**

Get a sorted page of Chatter feed streams for the context user.

#### API Version

40.0

### Requires Chatter

Yes

## **Signature**

```
public static ConnectApi.ChatterStreamPage getStreams(String communityId, Integer
pageParam, Integer pageSize, ConnectApi.SortOrder sortParam)
```
## **Parameters**

*communityId*

Type: [String](#page-3649-0)

ID for an Experience Cloud site, internal, or null.

*pageParam*

Type: [Integer](#page-3372-0)

Number of the page you want returned. Starts at 0. If you pass in null or 0, the first page is returned.

*pageSize*

Type: [Integer](#page-3372-0)

Specifies the number of items per page. Valid values are from 1 to 250. The default size is 25.

*sortParam*

Type: [ConnectApi.SortOrder](#page-2271-0)

Specifies the sort order. Values are:

- **•** Ascending—Items are in ascending alphabetical order (A-Z).
- **•** Descending—Items are in descending alphabetical order (Z-A).
- **•** MostRecentlyViewed—Items are in descending chronological order by view. This sort order is valid only for Chatter feed streams.

If not specified, default value is Ascending.

# Return Value

Type: [ConnectApi.ChatterStreamPage](#page-1964-0)

### **getStreams(communityId, pageParam, pageSize, sortParam, globalScope)**

Get a sorted page of Chatter feed streams from all Enterprise Cloud sites for the context user.

## API Version

41.0

## Requires Chatter

Yes

# **Signature**

public static ConnectApi.ChatterStreamPage getStreams(String communityId, Integer pageParam, Integer pageSize, ConnectApi.SortOrder sortParam, Boolean globalScope)

# **Parameters**

*communityId*

Type: [String](#page-3649-0)

ID for an Experience Cloud site, internal, or null.

#### *pageParam*

Type: [Integer](#page-3372-0)

Number of the page you want returned. Starts at 0. If you pass in null or 0, the first page is returned.

#### *pageSize*

Type: [Integer](#page-3372-0)

Specifies the number of items per page. Valid values are from 1 to 250. The default size is 25.

*sortParam*

Type: [ConnectApi.SortOrder](#page-2271-0)

Specifies the sort order. Values are:

- **•** Ascending—Items are in ascending alphabetical order (A-Z).
- **•** Descending—Items are in descending alphabetical order (Z-A).
- **•** MostRecentlyViewed—Items are in descending chronological order by view. This sort order is valid only for Chatter feed streams.

If not specified, default value is Ascending.

*globalScope*

Type: [Boolean](#page-3099-0)

Specifies whether to get streams from all the context user's Experience Cloud sites, regardless of the *communityId* value.

Tip: If you know the *communityId* for the streams, we recommend setting *globalScope* to false.

# Return Value

Type: [ConnectApi.ChatterStreamPage](#page-1964-0)

### **getSupportedEmojis()**

Get supported emojis for the org.

# API Version

39.0

## Requires Chatter

Yes

# **Signature**

public static ConnectApi.SupportedEmojis getSupportedEmojis()

# Return Value

Type: [ConnectApi.SupportedEmojis](#page-2194-0)

# Usage

To get the list, emojis must be enabled in your org.

### **getThreadsForFeedComment(communityId, commentId)**

Get threaded comments for a comment.

## API Version

44.0

# Available to Guest Users

44.0

# Requires Chatter

Yes

# **Signature**

public static ConnectApi.CommentPage getThreadsForFeedComment(String communityId, String commentId)

### **Parameters**

*communityId*

Type: [String](#page-3649-0)

ID for an Experience Cloud site, internal, or null.

*commentId*

Type: [String](#page-3649-0)

ID of the comment.

## Return Value

#### Type: [ConnectApi.CommentPage](#page-1968-0)

If the comment doesn't support the comments capability, the return value is [ConnectApi.NotFoundException](#page-2274-0).

#### **getThreadsForFeedComment(communityId, commentId, pageParam, pageSize)**

Get a page of threaded comments for a comment.

### API Version

44.0

## Available to Guest Users

44.0

## Requires Chatter

Yes

## **Signature**

```
public static ConnectApi.CommentPage getThreadsForFeedComment(String communityId, String
commentId, String pageParam, Integer pageSize)
```
# Parameters

#### *communityId*

Type: [String](#page-3649-0)

ID for an Experience Cloud site, internal, or null.

*commentId* Type: [String](#page-3649-0)

ID of the comment.

#### *pageParam*

Type: [String](#page-3649-0)

Specifies the page token to use to view a page of information. Page tokens are returned as part of the response class, such as currentPageToken or nextPageToken. If you pass in null, the first page is returned.

*pageSize*

Type: [Integer](#page-3372-0)

Specifies the number of items per page. Valid values are from 1 through 100. If you pass in null, the default size is 25.

## Return Value

Type: [ConnectApi.CommentPage](#page-1968-0)

If the comment doesn't support the comments capability, the return value is [ConnectApi.NotFoundException](#page-2274-0).

## **getThreadsForFeedComment(communityId, commentId, threadedCommentsCollapsed)**

Access the comments capability for a comment.

#### API Version

44.0

### Available to Guest Users

44.0

#### Requires Chatter

Yes

#### **Signature**

public static ConnectApi.CommentsCapability getThreadsForFeedComment(String communityId, String commentId, Boolean threadedCommentsCollapsed)

## **Parameters**

*communityId*

Type: [String](#page-3649-0)

ID for an Experience Cloud site, internal, or null.

*commentId*

Type: [String](#page-3649-0)

ID of the comment.

*threadedCommentsCollapsed*

Type: [Boolean](#page-3099-0)

Specifies whether to return threaded comments in a collapsed style (true) or not (false). If you pass in null, the default is false.

## Return Value

Type: [ConnectApi.CommentsCapability](#page-1969-0)

If the comment doesn't support the comments capability, the return value is [ConnectApi.NotFoundException](#page-2274-0).

#### **getTopUnansweredQuestions(communityId)** (Pilot)

Get top unanswered questions for the context user in aExperience Cloud site.

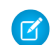

Note: We provided top-five unanswered questions to selected customers through a pilot program that required agreement to specific terms and conditions. This pilot program is closed and not accepting new participants.

## API Version

# Requires Chatter

Yes

# **Signature**

public static ConnectApi.FeedElementPage getTopUnansweredQuestions(String communityId)

# **Parameters**

*communityId* Type: [String](#page-3649-0) ID of the Experience Cloud site.

# Return Value

Type: [ConnectApi.FeedElementPage](#page-2022-0)

# Usage

To test code that uses this method, use the matching set test method (prefix the method name with setTest). Use the set test method with the same parameters or the code throws an exception.

## SEE ALSO:

[setTestGetTopUnansweredQuestions\(communityId, result\) \(Pilot\)](#page-900-0) Apex Developer Guide[: Testing ConnectApi Code](https://developer.salesforce.com/docs/atlas.en-us.248.0.apexcode.meta/apexcode/connectAPI_TestingApex.htm)

# **getTopUnansweredQuestions(communityId, filter)** (Pilot)

Get filtered top unanswered questions for the context user in an Experience Cloud site.

 $\triangledown$  Note: We provided top-five unanswered questions to selected customers through a pilot program that required agreement to specific terms and conditions. This pilot program is closed and not accepting new participants.

# API Version

42.0

# Requires Chatter

Yes

# **Signature**

public static ConnectApi.FeedElementPage getTopUnansweredQuestions(String communityId, ConnectApi.TopUnansweredQuestionsFilterType filter)

# **Parameters**

*communityId*

Type: [String](#page-3649-0)

ID of the Experience Cloud site.

## *filter*

Type: [ConnectApi.FeedFilter](#page-2254-0)

Specifies the filter for the feed. UnansweredQuestionsWithCandidateAnswers is the only valid value.

# Return Value

Type: [ConnectApi.FeedElementPage](#page-2022-0)

# Usage

To test code that uses this method, use the matching set test method (prefix the method name with setTest). Use the set test method with the same parameters or the code throws an exception.

### SEE ALSO:

[setTestGetTopUnansweredQuestions\(communityId, filter, result\) \(Pilot\)](#page-901-0) Apex Developer Guide[: Testing ConnectApi Code](https://developer.salesforce.com/docs/atlas.en-us.248.0.apexcode.meta/apexcode/connectAPI_TestingApex.htm)

# **getTopUnansweredQuestions(communityId, pageSize)** (Pilot)

Get a page of top unanswered questions for the context user in an Experience Cloud site.

Note: We provided top-five unanswered questions to selected customers through a pilot program that required agreement to  $\mathbb{Z}$ specific terms and conditions. This pilot program is closed and not accepting new participants.

### API Version

42.0

# Requires Chatter

Yes

# **Signature**

```
public static ConnectApi.FeedElementPage getTopUnansweredQuestions(String communityId,
Integer pageSize)
```
# **Parameters**

*communityId* Type: [String](#page-3649-0) ID of the Experience Cloud site. *pageSize* Type: [Integer](#page-3372-0)

Specifies the number of items per page. Valid values are from 0 through 10. If you pass in null, the default size is 5.

## Return Value

Type: [ConnectApi.FeedElementPage](#page-2022-0)

# Usage

To test code that uses this method, use the matching set test method (prefix the method name with setTest). Use the set test method with the same parameters or the code throws an exception.

### SEE ALSO:

[setTestGetTopUnansweredQuestions\(communityId, pageSize, result\) \(Pilot\)](#page-901-1) Apex Developer Guide[: Testing ConnectApi Code](https://developer.salesforce.com/docs/atlas.en-us.248.0.apexcode.meta/apexcode/connectAPI_TestingApex.htm)

### **getTopUnansweredQuestions(communityId, filter, pageSize)** (Pilot)

Get a page of filtered top unanswered questions for the context user in an Experience Cloud site.

Note: We provided top-five unanswered questions to selected customers through a pilot program that required agreement to  $\mathbf{z}$ specific terms and conditions. This pilot program is closed and not accepting new participants.

### API Version

42.0

### Requires Chatter

Yes

# **Signature**

```
public static ConnectApi.FeedElementPage getTopUnansweredQuestions(String communityId,
ConnectApi.FeedFilter filter, Integer pageSize)
```
## **Parameters**

*communityId*

Type: [String](#page-3649-0)

ID of the Experience Cloud site.

*filter*

Type: [ConnectApi.FeedFilter](#page-2254-0)

Specifies the filter for the feed. UnansweredQuestionsWithCandidateAnswers is the only valid value.

*pageSize*

### Type: [Integer](#page-3372-0)

Specifies the number of items per page. Valid values are from 0 through 10. If you pass in null, the default size is 5.

# Return Value

Type: [ConnectApi.FeedElementPage](#page-2022-0)

# Usage

To test code that uses this method, use the matching set test method (prefix the method name with setTest). Use the set test method with the same parameters or the code throws an exception.

SEE ALSO:

[setTestGetTopUnansweredQuestions\(communityId, filter, pageSize, result\) \(Pilot\)](#page-902-0) Apex Developer Guide[: Testing ConnectApi Code](https://developer.salesforce.com/docs/atlas.en-us.248.0.apexcode.meta/apexcode/connectAPI_TestingApex.htm)

## **getVotesForComment(communityId, commentId, vote)**

Get the first page of users who upvoted or downvoted a comment.

## API Version

42.0

# Available to Guest Users

42.0

# Requires Chatter

Yes

# **Signature**

```
public static ConnectApi.VotePage getVotesForComment(String communityId, String
commentId, ConnectApi.UpDownVoteValue vote)
```
# **Parameters**

*communityId*

Type: [String](#page-3649-0)

ID for an Experience Cloud site, internal, or null.

#### *commentId*

Type: [String](#page-3649-0)

ID of the comment.

## *vote*

Type: [ConnectApi.UpDownVoteValue](#page-2272-0)

Specifies the value of the vote for the feed element. Values are:

- **•** Down
- **•** Up

You can't specify None.

## Return Value

## Type: [ConnectApi.VotePage](#page-2221-0)

If the comment doesn't support this capability, the return value is ConnectApi. NotFoundException.

## **getVotesForComment(communityId, commentId, vote, pageParam, pageSize)**

Get a page of users who upvoted or downvoted a comment.

#### API Version

42.0

### Available to Guest Users

42.0

## Requires Chatter

Yes

### **Signature**

public static ConnectApi.VotePage getVotesForComment(String communityId, String commentId, ConnectApi.UpDownVoteValue vote, Integer pageParam, Integer pageSize)

# **Parameters**

*communityId* Type: [String](#page-3649-0) ID for an Experience Cloud site, internal, or null.

*commentId*

Type: [String](#page-3649-0)

ID of the comment.

*vote*

Type: [ConnectApi.UpDownVoteValue](#page-2272-0)

Specifies the value of the vote for the feed element. Values are:

- **•** Down
- **•** Up

You can't specify None.

*pageParam*

Type: [Integer](#page-3372-0)

Number of the page you want returned. Starts at 0. If you pass in null or 0, the first page is returned.

# *pageSize*

## Type: [Integer](#page-3372-0)

Specifies the number of items per page. Valid values are from 1 through 100. If you pass in null, the default size is 25.

## Return Value

Type: [ConnectApi.VotePage](#page-2221-0)

If the comment doesn't support this capability, the return value is [ConnectApi.NotFoundException](#page-2274-0).

### **getVotesForFeedElement(communityId, feedElementId, vote)**

Get the first page of users who upvoted or downvoted a feed element.

#### API Version

42.0

# Available to Guest Users

42.0

# Requires Chatter

Yes

## **Signature**

public static ConnectApi.VotePage getVotesForFeedElement(String communityId, String feedElementId, ConnectApi.UpDownVoteValue vote)

#### **Parameters**

*communityId*

Type: [String](#page-3649-0)

ID for an Experience Cloud site, internal, or null.

*feedElementId*

Type: [String](#page-3649-0)

ID of the feed element.

*vote*

### Type: [ConnectApi.UpDownVoteValue](#page-2272-0)

Specifies the value of the vote for the feed element. Values are:

- **•** Down
- **•** Up

You can't specify None.

# Return Value

Type: [ConnectApi.VotePage](#page-2221-0)

If the feed element doesn't support this capability, the return value is ConnectApi. NotFoundException.

#### **getVotesForFeedElement(communityId, feedElementId, vote, pageParam, pageSize)**

Get a page of users who upvoted or downvoted a feed element.

### API Version

42.0

## Available to Guest Users

42.0

## Requires Chatter

Yes

## **Signature**

public static ConnectApi.VotePage getVotesForFeedElement(String communityId, String feedElementId, ConnectApi.UpDownVoteValue vote, Integer pageParam, Integer pageSize)

# Parameters

#### *communityId*

Type: [String](#page-3649-0)

ID for an Experience Cloud site, internal, or null.

*feedElementId*

Type: [String](#page-3649-0)

ID of the feed element.

*vote*

Type: [ConnectApi.UpDownVoteValue](#page-2272-0)

Specifies the value of the vote for the feed element. Values are:

- **•** Down
- **•** Up

You can't specify None.

*pageParam*

Type: [Integer](#page-3372-0)

Number of the page you want returned. Starts at 0. If you pass in null or 0, the first page is returned.

*pageSize*

Type: [Integer](#page-3372-0)

Specifies the number of feed elements per page. Valid values are from 1 through 100. If you pass in null, the default size is 25.

# Return Value

### Type: [ConnectApi.VotePage](#page-2221-0)

If the feed element doesn't support this capability, the return value is ConnectApi. NotFoundException.

### **isCommentEditableByMe(communityId, commentId)**

Discover whether the context user can edit a comment.

# API Version

34.0

## Requires Chatter

Yes

## **Signature**

```
public static ConnectApi.FeedEntityIsEditable isCommentEditableByMe(String communityId,
String commentId)
```
## **Parameters**

*communityId* Type: [String](#page-3649-0) ID for an Experience Cloud site, internal, or null.

*commentId* Type: [String](#page-3649-0) ID of the comment.

# Return Value

## Type: [ConnectApi.FeedEntityIsEditable](#page-2024-0)

If the comment doesn't support the edit capability, the return value is [ConnectApi.NotFoundException](#page-2274-0).

```
SEE ALSO:
```
[Edit a Comment](https://developer.salesforce.com/docs/atlas.en-us.248.0.apexcode.meta/apexcode/connectapi_examples_edit_comment.htm)

### **isFeedElementEditableByMe(communityId, feedElementId)**

Discover whether the context user can edit a feed element.

## API Version

# Requires Chatter

Yes

# **Signature**

public static ConnectApi.FeedEntityIsEditable isFeedElementEditableByMe(String communityId, String feedElementId)

# **Parameters**

*communityId* Type: [String](#page-3649-0) ID for an Experience Cloud site, internal, or null.

*feedElementId*

Type: [String](#page-3649-0)

ID of the feed element. Feed items are the only type of feed element that can be edited.

# Return Value

#### Type: [ConnectApi.FeedEntityIsEditable](#page-2024-0)

If the feed element doesn't support the edit capability, the return value is ConnectApi. NotFoundException.

SEE ALSO:

[Edit a Feed Element](https://developer.salesforce.com/docs/atlas.en-us.248.0.apexcode.meta/apexcode/connectapi_examples_edit_feed_element.htm) [Edit a Question Title and Post](https://developer.salesforce.com/docs/atlas.en-us.248.0.apexcode.meta/apexcode/connectapi_examples_edit_question_title_post.htm)

# **isModified(communityId, feedType, subjectId, since)**

Discover whether a news feed has been updated or changed. Use this method to poll a news feed for updates.

Important: This feature is available through a Feed Polling pilot program. This pilot program is closed and not accepting new participants.

# API Version

28.0

# Requires Chatter

Yes

# **Signature**

public static ConnectApi.FeedModifiedInfo isModified(String communityId, ConnectApi.FeedType feedType, String subjectId, String since)

# **Parameters**

*communityId*

Type: [String](#page-3649-0)

ID for an Experience Cloud site, internal, or null.

*feedType*

Type: [ConnectApi.FeedType](#page-2257-0)

Specifies the type of feed. The only supported type is News

*subjectId*

Type: [String](#page-3649-0)

ID of the context user or the alias me.

*since*

Type: [String](#page-3649-0)

An opaque token containing information about the last modified date of the feed. Retrieve this token from the [FeedElementPage.isModifiedToken](#page-2022-0) property.

# Return Value

Type: [ConnectApi.FeedModifiedInfo](#page-2032-0)

# **likeComment(communityId, commentId)**

Like a comment for the context user.

## API Version

28.0

# Requires Chatter

Yes

# **Signature**

public static ConnectApi.ChatterLike likeComment(String communityId, String commentId)

# **Parameters**

*communityId* Type: [String](#page-3649-0) ID for an Experience Cloud site, internal, or null. *commentId* Type: [String](#page-3649-0)

ID for a comment.

# Return Value

## Type: [ConnectApi.ChatterLike](#page-1961-0)

If the context user has already liked the comment, this method is a non-operation and returns the existing like.

### **likeFeedElement(communityId, feedElementId)**

Like a feed element.

# API Version

32.0

# Requires Chatter

Yes

# **Signature**

```
public static ConnectApi.ChatterLike likeFeedElement(String communityId, String
feedElementId)
```
# **Parameters**

*communityId* Type: [String](#page-3649-0) ID for an Experience Cloud site, internal, or null.

*feedElementId* Type: [String](#page-3649-0) ID of the feed element.

# Return Value

## Type: [ConnectApi.ChatterLike](#page-1961-0)

If the feed element doesn't support the ChatterLikes capability, the return value is [ConnectApi.NotFoundException](#page-2274-0).

# Example

```
ConnectApi.ChatterLike chatterLike = ConnectApi.ChatterFeeds.likeFeedElement(null,
'0D5D0000000KuGh');
```
# **postCommentToFeedElement(communityId, feedElementId, text)**

Post a plain-text comment to a feed element.

### API Version

# Requires Chatter

Yes

# **Signature**

public static ConnectApi.Comment postCommentToFeedElement(String communityId, String feedElementId, String text)

## **Parameters**

*communityId* Type: [String](#page-3649-0)

ID for an Experience Cloud site, internal, or null.

*feedElementId*

Type: [String](#page-3649-0)

ID of the feed element.

*text*

Type: [String](#page-3649-0)

Text of the comment. A comment can contain up to 10,000 characters.

# Return Value

Type: [ConnectApi.Comment](#page-1965-0)

If the feed element doesn't support the Comments capability, the return value is [ConnectApi.NotFoundException](#page-2274-0).

# Example

```
ConnectApi.Comment comment = ConnectApi.ChatterFeeds.postCommentToFeedElement(null,
'0D5D0000000KuGh', 'I agree with the proposal.' );
```
# **postCommentToFeedElement(communityId, feedElementId, comment,**

### **feedElementFileUpload)**

Post a rich-text comment to a feed element. Use this method to include mentions and to attach a file.

### API Version

32.0

# Requires Chatter

Yes

#### **Signature**

public static ConnectApi.Comment postCommentToFeedElement(String communityId, String feedElementId, ConnectApi.CommentInput comment, ConnectApi.BinaryInput feedElementFileUpload)

#### **Parameters**

*communityId*

Type: [String](#page-3649-0)

ID for an Experience Cloud site, internal, or null.

*feedElementId*

Type: [String](#page-3649-0)

ID of the feed element.

*comment*

Type: [ConnectApi.CommentInput](#page-1784-0)

The comment body, including text and mentions, and capabilities, such as information about an attached file. A comment can contain up to 10,000 characters.

*feedElementFileUpload*

Type: [ConnectApi.BinaryInput](#page-1765-0)

A new binary file to attach to the comment, or null. If you specify a binary file, specify the title and description of the file in the *comment* parameter.

### Return Value

Type: [ConnectApi.Comment](#page-1965-0)

If the feed element doesn't support the Comments capability, the return value is [ConnectApi.NotFoundException](#page-2274-0).

# Example for Posting a Comment with Mentions

You can post comments with mentions two ways. Use the [ConnectApiHelper repository on GitHub](https://github.com/forcedotcom/ConnectApiHelper) to write a single line of code, or use this method example.

```
String communityId = null;
String feedElementId = '0D5D0000000KtW3';
ConnectApi.CommentInput commentInput = new ConnectApi.CommentInput();
ConnectApi.MentionSegmentInput mentionSegmentInput = new ConnectApi.MentionSegmentInput();
ConnectApi.MessageBodyInput messageBodyInput = new ConnectApi.MessageBodyInput();
ConnectApi.TextSegmentInput textSegmentInput = new ConnectApi.TextSegmentInput();
messageBodyInput.messageSegments = new List<ConnectApi.MessageSegmentInput>();
textSegmentInput.text = 'Does anyone in this group have an idea? ';
messageBodyInput.messageSegments.add(textSegmentInput);
mentionSegmentInput.id = '005D00000000oOT';
messageBodyInput.messageSegments.add(mentionSegmentInput);
```

```
commentInput.body = messageBodyInput;
ConnectApi.Comment commentRep = ConnectApi.ChatterFeeds.postCommentToFeedElement(communityId,
 feedElementId, commentInput, null);
```
#### Example for Posting a Comment with an Existing File

```
String feedElementId = '0D5D0000000KtW3';
ConnectApi.CommentInput commentInput = new ConnectApi.CommentInput();
ConnectApi.MessageBodyInput messageBodyInput = new ConnectApi.MessageBodyInput();
ConnectApi.TextSegmentInput textSegmentInput = new ConnectApi.TextSegmentInput();
textSegmentInput.text = 'I attached this file from Salesforce Files.';
messageBodyInput.messageSegments = new List<ConnectApi.MessageSegmentInput>();
messageBodyInput.messageSegments.add(textSegmentInput);
commentInput.body = messageBodyInput;
ConnectApi.CommentCapabilitiesInput commentCapabilitiesInput = new
ConnectApi.CommentCapabilitiesInput();
ConnectApi.ContentCapabilityInput contentCapabilityInput = new
ConnectApi.ContentCapabilityInput();
commentCapabilitiesInput.content = contentCapabilityInput;
contentCapabilityInput.contentDocumentId = '069D00000001rNJ';
commentInput.capabilities = commentCapabilitiesInput;
ConnectApi.Comment commentRep =
ConnectApi.ChatterFeeds.postCommentToFeedElement(Network.getNetworkId(), feedElementId,
commentInput, null);
```
#### Example for Posting a Comment with a New File

```
String feedElementId = '0D5D0000000KtW3';
ConnectApi.CommentInput commentInput = new ConnectApi.CommentInput();
ConnectApi.MessageBodyInput messageBodyInput = new ConnectApi.MessageBodyInput();
ConnectApi.TextSegmentInput textSegmentInput = new ConnectApi.TextSegmentInput();
textSegmentInput.text = 'Enjoy this new file.';
messageBodyInput.messageSegments = new List<ConnectApi.MessageSegmentInput>();
messageBodyInput.messageSegments.add(textSegmentInput);
commentInput.body = messageBodyInput;
ConnectApi.CommentCapabilitiesInput commentCapabilitiesInput = new
ConnectApi.CommentCapabilitiesInput();
ConnectApi.ContentCapabilityInput contentCapabilityInput = new
```

```
ConnectApi.ContentCapabilityInput();
commentCapabilitiesInput.content = contentCapabilityInput;
contentCapabilityInput.title = 'Title';
commentInput.capabilities = commentCapabilitiesInput;
String text = 'These are the contents of the new file.';
Blob myBlob = Blob.valueOf(text);
ConnectApi.BinaryInput binInput = new ConnectApi.BinaryInput(myBlob, 'text/plain',
'fileName');
ConnectApi.Comment commentRep =
ConnectApi.ChatterFeeds.postCommentToFeedElement(Network.getNetworkId(), feedElementId,
commentInput, binInput);
```
#### Example for Posting a Rich-Text Comment with an Inline Image

You can post rich-text comments with inline images and mentions two ways. Use the [ConnectApiHelper repository on GitHub](https://github.com/forcedotcom/ConnectApiHelper) to write a single line of code, or use this method example. In this example, the image file is existing content that has already been uploaded to Salesforce.

```
String communityId = null;
String feedElementId = '0D5R0000000SBEr';
String imageId = '069R000000001q0';
String mentionedUserId = '005R0000000DiMz';
ConnectApi.CommentInput input = new ConnectApi.CommentInput();
ConnectApi.MessageBodyInput messageInput = new ConnectApi.MessageBodyInput();
ConnectApi.TextSegmentInput textSegment;
ConnectApi.MentionSegmentInput mentionSegment;
ConnectApi.MarkupBeginSegmentInput markupBeginSegment;
ConnectApi.MarkupEndSegmentInput markupEndSegment;
ConnectApi.InlineImageSegmentInput inlineImageSegment;
messageInput.messageSegments = new List<ConnectApi.MessageSegmentInput>();
markupBeginSeginSegment = new ConnectApi.MarkupBeginSegmentInput();
markupBeginSegment.markupType = ConnectApi.MarkupType.Bold;
messageInput.messageSegments.add(markupBeginSegment);
textSegment = new ConnectApi.TextSegmentInput();
textSegment.text = 'Hello ';
messageInput.messageSegments.add(textSegment);
mentionSegment = new ConnectApi.MentionSegmentInput();
mentionSegment.id = mentionedUserId;
messageInput.messageSegments.add(mentionSegment);
textSegment = new ConnectApi.TextSegmentInput();
textSegment.text = '!';
```

```
markupEndSegment = new ConnectApi.MarkupEndSegmentInput();
markupEndSegment.markupType = ConnectApi.MarkupType.Bold;
messageInput.messageSegments.add(markupEndSegment);
inlineImageSegment = new ConnectApi.InlineImageSegmentInput();
inlineImageSegment.altText = 'image one';
inlineImageSegment.fileId = imageId;
messageInput.messageSegments.add(inlineImageSegment);
input.body = messageInput;
ConnectApi.ChatterFeeds.postCommentToFeedElement(communityId, feedElementId, input, null);
```
## Example for Posting a Rich-Text Comment with a Code Block

```
String communityId = null;
String feedElementId = '0D5R0000000SBEr';
String codeSnippet = '<html>\n\t<br/>kody>\n\t\tHello, world!\n\t</body>\n</html>';
ConnectApi.CommentInput input = new ConnectApi.CommentInput();
ConnectApi.MessageBodyInput messageInput = new ConnectApi.MessageBodyInput();
ConnectApi.TextSegmentInput textSegment;
ConnectApi.MarkupBeginSegmentInput markupBeginSegment;
ConnectApi.MarkupEndSegmentInput markupEndSegment;
messageInput.messageSegments = new List<ConnectApi.MessageSegmentInput>();
markupBeginSegment = new ConnectApi.MarkupBeginSegmentInput();
markupBeginSegment.markupType = ConnectApi.MarkupType.Code;
messageInput.messageSegments.add(markupBeginSegment);
textSegment = new ConnectApi.TextSegmentInput();
textSegment.text = codeSnippet;
messageInput.messageSegments.add(textSegment);
markupEndSegment = new ConnectApi.MarkupEndSegmentInput();
markupEndSegment.markupType = ConnectApi.MarkupType.Code;
messageInput.messageSegments.add(markupEndSegment);
input.body = messageInput;
ConnectApi.ChatterFeeds.postCommentToFeedElement(communityId, feedElementId, input, null);
```
### **postFeedElement(communityId, subjectId, feedElementType, text)**

Post a plain-text feed element.

#### API Version

# Requires Chatter

Yes

# **Signature**

```
public static ConnectApi.FeedElement postFeedElement(String communityId, String
subjectId, ConnectApi.FeedElementType feedElementType, String text)
```
## **Parameters**

*communityId* Type: [String](#page-3649-0)

ID for an Experience Cloud site, internal, or null.

*subjectId*

Type: [String](#page-3649-0)

The ID of the parent this feed element is being posted to. This value can be the ID of a user, group, or record, or the string me to indicate the context user.

#### *feedElementType*

Type: [ConnectApi.FeedElementType](#page-2253-0)

The only possible value is FeedItem.

*text*

Type: [String](#page-3649-0)

The text of the feed element. A feed element can contain up to 10,000 characters.

# Return Value

Type: [ConnectApi.FeedElement](#page-2017-0)

### Example

```
ConnectApi.FeedElement feedElement =
ConnectApi.ChatterFeeds.postFeedElement(Network.getNetworkId(), '0F9d0000000TreH',
ConnectApi.FeedElementType.FeedItem, 'On vacation this week.');
```
### **postFeedElement(communityId, feedElement)**

Post a rich-text feed element. Include mentions and hashtag topics, attach already uploaded files to a feed element, and associate action link groups with a feed element. You can also use this method to share a feed element and add a comment.

## API Version

36.0

# Requires Chatter

Yes

#### **Signature**

public static ConnectApi.FeedElement postFeedElement(String communityId, ConnectApi.FeedElementInput feedElement)

#### **Parameters**

*communityId*

Type: [String](#page-3649-0)

ID for an Experience Cloud site, internal, or null.

*feedElement*

Type: [ConnectApi.FeedElementInput](#page-1805-0)

Specify rich text, including mentions. Optionally, specify a link, a poll, or up to 10 existing files.

### Return Value

```
Type: ConnectApi.FeedElement
```
### Example for Posting a Feed Element with a Mention

You can post feed elements with mentions two ways. Use the [ConnectApiHelper repository on GitHub](https://github.com/forcedotcom/ConnectApiHelper) to write a single line of code, or use this method example.

```
ConnectApi.FeedItemInput feedItemInput = new ConnectApi.FeedItemInput();
ConnectApi.MentionSegmentInput mentionSegmentInput = new ConnectApi.MentionSegmentInput();
ConnectApi.MessageBodyInput messageBodyInput = new ConnectApi.MessageBodyInput();
ConnectApi.TextSegmentInput textSegmentInput = new ConnectApi.TextSegmentInput();
messageBodyInput.messageSegments = new List<ConnectApi.MessageSegmentInput>();
mentionSegmentInput.id = '005RR000000Dme9';
messageBodyInput.messageSegments.add(mentionSegmentInput);
textSegmentInput.text = 'Could you take a look?';
messageBodyInput.messageSegments.add(textSegmentInput);
feedItemInput.body = messageBodyInput;
feedItemInput.feedElementType = ConnectApi.FeedElementType.FeedItem;
feedItemInput.subjectId = '0F9RR0000004CPw';
ConnectApi.FeedElement feedElement =
ConnectApi.ChatterFeeds.postFeedElement(Network.getNetworkId(), feedItemInput);
```
# Example for Posting a Feed Element with Existing Content

```
// Define the FeedItemInput object to pass to postFeedElement
ConnectApi.FeedItemInput feedItemInput = new ConnectApi.FeedItemInput();
feedItemInput.subjectId = 'me';
ConnectApi.TextSegmentInput textSegmentInput = new ConnectApi.TextSegmentInput();
textSegmentInput.text = 'Would you please review these docs?';
```

```
// The MessageBodyInput object holds the text in the post
ConnectApi.MessageBodyInput messageBodyInput = new ConnectApi.MessageBodyInput();
messageBodyInput.messageSegments = new List<ConnectApi.MessageSegmentInput>();
messageBodyInput.messageSegments.add(textSegmentInput);
feedItemInput.body = messageBodyInput;
// The FeedElementCapabilitiesInput object holds the capabilities of the feed item.
// For this feed item, we define a files capability to hold the file(s).
List<String> fileIds = new List<String>();
fileIds.add('069xx00000000QO');
fileIds.add('069xx00000000QT');
fileIds.add('069xx00000000Qn');
fileIds.add('069xx00000000Qi');
fileIds.add('069xx00000000Qd');
ConnectApi.FilesCapabilityInput filesInput = new ConnectApi.FilesCapabilityInput();
filesInput.items = new List<ConnectApi.FileIdInput>();
for (String fileId : fileIds) {
   ConnectApi.FileIdInput idInput = new ConnectApi.FileIdInput();
   idInput.id = fileId;
   filesInput.items.add(idInput);
}
ConnectApi.FeedElementCapabilitiesInput feedElementCapabilitiesInput = new
ConnectApi.FeedElementCapabilitiesInput();
feedElementCapabilitiesInput.files = filesInput;
feedItemInput.capabilities = feedElementCapabilitiesInput;
// Post the feed item.
ConnectApi.FeedElement feedElement =
ConnectApi.ChatterFeeds.postFeedElement(Network.getNetworkId(), feedItemInput);
```
### Example for Posting a Rich-Text Feed Element with an Inline Image

You can post rich-text feed elements with inline images and mentions two ways. Use the [ConnectApiHelper repository on GitHub](https://github.com/forcedotcom/ConnectApiHelper) to write a single line of code, or use this method example. In this example, the image file is existing content that has already been uploaded to Salesforce. The post also includes text and a mention.

```
String communityId = null;
String imageId = '069D00000001INA';
String mentionedUserId = '005D0000001QNpr';
String targetUserOrGroupOrRecordId = '005D0000001Gif0';
ConnectApi.FeedItemInput input = new ConnectApi.FeedItemInput();
input.subjectId = targetUserOrGroupOrRecordId;
input.feedElementType = ConnectApi.FeedElementType.FeedItem;
ConnectApi.MessageBodyInput messageInput = new ConnectApi.MessageBodyInput();
ConnectApi.TextSegmentInput textSegment;
ConnectApi.MentionSegmentInput mentionSegment;
ConnectApi.MarkupBeginSegmentInput markupBeginSegment;
ConnectApi.MarkupEndSegmentInput markupEndSegment;
```

```
ConnectApi.InlineImageSegmentInput inlineImageSegment;
messageInput.messageSegments = new List<ConnectApi.MessageSegmentInput>();
markupBeginSegment = new ConnectApi.MarkupBeginSegmentInput();
markupBeginSegment.markupType = ConnectApi.MarkupType.Bold;
messageInput.messageSegments.add(markupBeginSegment);
textSegment = new ConnectApi.TextSegmentInput();
textSegment.text = 'Hello ';
messageInput.messageSegments.add(textSegment);
mentionSegment = new ConnectApi.MentionSegmentInput();
mentionSegment.id = mentionedUserId;
messageInput.messageSegments.add(mentionSegment);
textSegment = new ConnectApi.TextSegmentInput();
textSegment.text = '!';
messageInput.messageSegments.add(textSegment);
markupEndSegment = new ConnectApi.MarkupEndSegmentInput();
markupEndSegment.markupType = ConnectApi.MarkupType.Bold;
messageInput.messageSegments.add(markupEndSegment);
inlineImageSegment = new ConnectApi.InlineImageSegmentInput();
inlineImageSegment.altText = 'image one';
inlineImageSegment.fileId = imageId;
messageInput.messageSegments.add(inlineImageSegment);
input.body = messageInput;
ConnectApi.ChatterFeeds.postFeedElement(communityId, input);
```
## Example for Posting a Rich-Text Feed Element with a Code Block

```
String communityId = null;
String targetUserOrGroupOrRecordId = 'me';
String codeSnippet = '<html>\n\t<body>\n\t\tHello, world!\n\t</body>\n</html>';
ConnectApi.FeedItemInput input = new ConnectApi.FeedItemInput();
input.subjectId = targetUserOrGroupOrRecordId;
input.feedElementType = ConnectApi.FeedElementType.FeedItem;
ConnectApi.MessageBodyInput messageInput = new ConnectApi.MessageBodyInput();
ConnectApi.TextSegmentInput textSegment;
ConnectApi.MarkupBeginSegmentInput markupBeginSegment;
ConnectApi.MarkupEndSegmentInput markupEndSegment;
messageInput.messageSegments = new List<ConnectApi.MessageSegmentInput>();
markupBeginSeginSegment = new ConnectApi.MarkupBeginSegmentInput();
markupBeginSegment.markupType = ConnectApi.MarkupType.Code;
messageInput.messageSegments.add(markupBeginSegment);
textSegment = new ConnectApi.TextSegmentInput();
```

```
textSegment.text = codeSnippet;
messageInput.messageSegments.add(textSegment);
markupEndSegment = new ConnectApi.MarkupEndSegmentInput();
markupEndSegment.markupType = ConnectApi.MarkupType.Code;
messageInput.messageSegments.add(markupEndSegment);
input.body = messageInput;
ConnectApi.ChatterFeeds.postFeedElement(communityId, input);
```
## Example for Sharing a Feed Element (in Version 39.0 and Later)

```
// Define the FeedItemInput object to pass to postFeedElement
ConnectApi.FeedItemInput feedItemInput = new ConnectApi.FeedItemInput();
feedItemInput.subjectId = 'me';
ConnectApi.TextSegmentInput textSegmentInput = new ConnectApi.TextSegmentInput();
textSegmentInput.text = 'Look at this post I'm sharing.';
// The MessageBodyInput object holds the text in the post
ConnectApi.MessageBodyInput messageBodyInput = new ConnectApi.MessageBodyInput();
messageBodyInput.messageSegments = new List<ConnectApi.MessageSegmentInput>();
messageBodyInput.messageSegments.add(textSegmentInput);
feedItemInput.body = messageBodyInput;
ConnectApi.FeedEntityShareCapabilityInput shareInput = new
ConnectApi.FeedEntityShareCapabilityInput();
shareInput.feedEntityId = '0D5R0000000SEbc';
ConnectApi.FeedElementCapabilitiesInput feedElementCapabilitiesInput = new
ConnectApi.FeedElementCapabilitiesInput();
feedElementCapabilitiesInput.feedEntityShare = shareInput;
feedItemInput.capabilities = feedElementCapabilitiesInput;
// Post the feed item.
ConnectApi.FeedElement feedElement =
ConnectApi.ChatterFeeds.postFeedElement(Network.getNetworkId(), feedItemInput);
```
#### Example for Sending a Direct Message

```
// Define the FeedItemInput object to pass to postFeedElement
ConnectApi.FeedItemInput feedItemInput = new ConnectApi.FeedItemInput();
ConnectApi.TextSegmentInput textSegmentInput = new ConnectApi.TextSegmentInput();
textSegmentInput.text = 'Thanks for attending my presentation test run this morning. Send
me any feedback.';
// The MessageBodyInput object holds the text in the post
ConnectApi.MessageBodyInput messageBodyInput = new ConnectApi.MessageBodyInput();
messageBodyInput.messageSegments = new List<ConnectApi.MessageSegmentInput>();
messageBodyInput.messageSegments.add(textSegmentInput);
feedItemInput.body = messageBodyInput;
// The FeedElementCapabilitiesInput object holds the capabilities of the feed item.
```
// For this feed item, we define a direct message capability to hold the member(s) and the subject.

```
List<String> memberIds = new List<String>();
memberIds.add('005B00000016OUQ');
memberIds.add('005B0000001rIN6');
ConnectApi.DirectMessageCapabilityInput dmInput = new
ConnectApi.DirectMessageCapabilityInput();
dmInput.subject = 'Thank you!';
dmInput.membersToAdd = memberIds;
ConnectApi.FeedElementCapabilitiesInput feedElementCapabilitiesInput = new
ConnectApi.FeedElementCapabilitiesInput();
feedElementCapabilitiesInput.directMessage = dmInput;
feedItemInput.capabilities = feedElementCapabilitiesInput;
// Post the feed item.
ConnectApi.FeedElement feedElement =
ConnectApi.ChatterFeeds.postFeedElement(Network.getNetworkId(), feedItemInput);
```
#### **postFeedElementBatch(communityId, feedElements)**

Post a list of feed elements.

### API Version

32.0

### Requires Chatter

Yes

### **Signature**

```
public static ConnectApi.BatchResult[] postFeedElementBatch(String communityId,
List<ConnectApi.BatchInput> feedElements)
```
### **Parameters**

*communityId*

Type: [String](#page-3649-0)

ID for an Experience Cloud site, internal, or null.

*feedElements*

Type: [List](#page-3424-0)<[ConnectApi.BatchInput](#page-1764-0)>

The list can contain up to 500 ConnectApi.BatchInput objects. In the ConnectApi.BatchInput constructor, the input object must be a concrete instance of the abstract ConnectApi. FeedElementInput class.

# Return Value

```
Type: ConnectApi.BatchResult[]
```
The ConnectApi.BatchResult.getResult() method returns a [ConnectApi.FeedElement](#page-2017-0) object.

The returned objects correspond to each of the input objects and are returned in the same order as the input objects.

The method call fails only if an error occurs that affects the entire operation (such as a parsing failure). If an individual object causes an error, the error is embedded within the ConnectApi.BatchResult list.

## Usage

Use this method to post a list of feed elements efficiently. Create a list containing up to 500 objects and insert them all for the cost of one DML statement.

In version 36.0 and later, you can attach only one already uploaded file to each post. The ConnectApi. BatchInput has three constructors, but the postFeedElementBatch method supports only ConnectApi.BatchInput(Object input) in version 35.0 and later. This constructor doesn't support a binary input.

```
In version 32.0–35.0, this method supports both ConnectApi.BatchInput(Object input) and
ConnectApi.BatchInput(Object input, ConnectApi.BinaryInput binary) constructors. The
ConnectApi.BatchInput(Object input, ConnectApi.BinaryInput binary) constructor allows for a single
binary input.
```
In each constructor, the input object must be an instance of [ConnectApi.FeedElementInput](#page-1805-0).

### Example

This trigger bulk posts to the feeds of newly inserted accounts.

```
trigger postFeedItemToAccount on Account (after insert) {
   Account[] accounts = Trigger.new;
   // Bulk post to the account feeds.
   List<ConnectApi.BatchInput> batchInputs = new List<ConnectApi.BatchInput>();
    for (Account a : accounts) {
       ConnectApi.FeedItemInput input = new ConnectApi.FeedItemInput();
        input.subjectId = a.id;
       ConnectApi.MessageBodyInput body = new ConnectApi.MessageBodyInput();
       body.messageSegments = new List<ConnectApi.MessageSegmentInput>();
       ConnectApi.TextSegmentInput textSegment = new ConnectApi.TextSegmentInput();
        textSegment.text = 'Let\'s win the ' + a.name + ' account.';
       body.messageSegments.add(textSegment);
        input.body = body;
       ConnectApi.BatchInput batchInput = new ConnectApi.BatchInput(input);
       batchInputs.add(batchInput);
    }
   ConnectApi.ChatterFeeds.postFeedElementBatch(Network.getNetworkId(), batchInputs);
}
```
## **publishDraftFeedElement(communityId, feedElementId, feedElement)**

Publish a draft feed element.

#### API Version

44.0

#### Requires Chatter

Yes

## **Signature**

public static ConnectApi.FeedElement publishDraftFeedElement(String communityId, String feedElementId, ConnectApi.FeedElementInput feedElement)

### **Parameters**

*communityId* Type: [String](#page-3649-0) ID for an Experience Cloud site, internal, or null. *feedElementId*

Type: [String](#page-3649-0)

ID of the feed element to publish.

*feedElement*

Type: [ConnectApi.FeedElementInput](#page-1805-0)

Use this optional parameter to edit your draft before publishing.

# Return Value

Type: [ConnectApi.FeedElement](#page-2017-0) The published feed element has a new ID.

### **searchFeedElements(communityId, q)**

Get the first page of feed elements that match the search criteria.

### API Version

31.0

# Available to Guest Users

31.0

### Requires Chatter

Yes

## **Signature**

```
public static ConnectApi.FeedElementPage searchFeedElements(String communityId, String
q)
```
## **Parameters**

*communityId*

Type: [String](#page-3649-0)

ID for an Experience Cloud site, internal, or null.

*q*

### Type: [String](#page-3649-0)

Required and can't be null. Specifies the string to search. The search string must contain at least two characters, not including wildcards. See [Wildcards.](https://developer.salesforce.com/docs/atlas.en-us.248.0.chatterapi.meta/chatterapi/intro_wildcards.htm)

# Return Value

Type: [ConnectApi.FeedElementPage](#page-2022-0)

## Usage

To test code that uses this method, use the matching set test method (prefix the method name with setTest). Use the set test method with the same parameters or the code throws an exception.

SEE ALSO:

[setTestSearchFeedElements\(communityId, q, result\)](#page-903-0) Apex Developer Guide[: Testing ConnectApi Code](https://developer.salesforce.com/docs/atlas.en-us.248.0.apexcode.meta/apexcode/connectAPI_TestingApex.htm)

### **searchFeedElements(communityId, q, sortParam)**

Get the first page of sorted feed elements that match the search criteria.

## API Version

31.0

# Available to Guest Users

31.0

### Requires Chatter

Yes

# **Signature**

```
public static ConnectApi.FeedElementPage searchFeedElements(String communityId, String
q, ConnectApi.FeedSortOrder sortParam)
```
# **Parameters**

*communityId*

```
Type: String
```
ID for an Experience Cloud site, internal, or null.

#### *q*

## Type: [String](#page-3649-0)

Required and can't be null. Specifies the string to search. The search string must contain at least two characters, not including wildcards. See [Wildcards.](https://developer.salesforce.com/docs/atlas.en-us.248.0.chatterapi.meta/chatterapi/intro_wildcards.htm)

#### *sortParam*

### Type: [ConnectApi.FeedSortOrder](#page-2256-0)

Values are:

- **•** CreatedDateAsc—Sorts by oldest creation date. This sort order is available only for DirectMessageModeration, Draft, Isolated, Moderation, and PendingReview feeds.
- **•** CreatedDateDesc—Sorts by most recent creation date.
- **•** LastModifiedDateDesc—Sorts by most recent activity.
- MostViewed—Sorts by most viewed content. This sort order is available only for Home feeds when the ConnectApi.FeedFilter is UnansweredQuestions.
- **•** Relevance—Sorts by most relevant content. This sort order is available only for Company, Home, and Topics feeds.

If you pass in null, the default value CreatedDateDesc is used.

## Return Value

Type: [ConnectApi.FeedElementPage](#page-2022-0)

# Usage

To test code that uses this method, use the matching set test method (prefix the method name with setTest). Use the set test method with the same parameters or the code throws an exception.

### SEE ALSO:

[setTestSearchFeedElements\(communityId, q, sortParam, result\)](#page-904-0) Apex Developer Guide[: Testing ConnectApi Code](https://developer.salesforce.com/docs/atlas.en-us.248.0.apexcode.meta/apexcode/connectAPI_TestingApex.htm)

### **searchFeedElements(communityId, q, threadedCommentsCollapsed)**

Get the feed elements and comments that match the search criteria.

### API Version

44.0

# Available to Guest Users

# Requires Chatter

Yes

# **Signature**

```
public static ConnectApi.FeedElementPage searchFeedElements(String communityId, String
q, Boolean threadedCommentsCollapsed)
```
# **Parameters**

*communityId*

Type: [String](#page-3649-0)

ID for an Experience Cloud site, internal, or null.

*q*

# Type: [String](#page-3649-0)

Required and can't be null. Specifies the string to search. The search string must contain at least two characters, not including wildcards. See [Wildcards.](https://developer.salesforce.com/docs/atlas.en-us.248.0.chatterapi.meta/chatterapi/intro_wildcards.htm)

*threadedCommentsCollapsed*

Type: [Boolean](#page-3099-0)

Specifies whether to return threaded comments in a collapsed style (true) or not (false). If you pass in null, the default is false.

# Return Value

Type: [ConnectApi.FeedElementPage](#page-2022-0)

# Usage

To test code that uses this method, use the matching set test method (prefix the method name with setTest). Use the set test method with the same parameters or the code throws an exception.

SEE ALSO:

[setTestSearchFeedElements\(communityId, q, threadedCommentsCollapsed, result\)](#page-905-0) Apex Developer Guide[: Testing ConnectApi Code](https://developer.salesforce.com/docs/atlas.en-us.248.0.apexcode.meta/apexcode/connectAPI_TestingApex.htm)

## **searchFeedElements(communityId, q, pageParam, pageSize)**

Get a page of feed elements that match the search criteria.

# API Version

31.0

# Available to Guest Users

# Requires Chatter

Yes

# **Signature**

public static ConnectApi.FeedElementPage searchFeedElements(String communityId, String q, String pageParam, Integer pageSize)

# **Parameters**

*communityId*

Type: [String](#page-3649-0)

ID for an Experience Cloud site, internal, or null.

### *q*

## Type: [String](#page-3649-0)

Required and can't be null. Specifies the string to search. The search string must contain at least two characters, not including wildcards. See [Wildcards.](https://developer.salesforce.com/docs/atlas.en-us.248.0.chatterapi.meta/chatterapi/intro_wildcards.htm)

*pageParam*

Type: [String](#page-3649-0)

Page token to use to view the page. Page tokens are returned as part of the response class, for example, currentPageToken or nextPageToken. If you pass in null, the first page is returned.

*pageSize*

Type: [Integer](#page-3372-0)

Specifies the number of feed elements per page. Valid values are from 1 through 100. If you pass in null, the default size is 25.

# Return Value

Type: [ConnectApi.FeedElementPage](#page-2022-0)

# Usage

To test code that uses this method, use the matching set test method (prefix the method name with setTest). Use the set test method with the same parameters or the code throws an exception.

SEE ALSO:

[setTestSearchFeedElements\(communityId, q, pageParam, pageSize, result\)](#page-906-0) Apex Developer Guide[: Testing ConnectApi Code](https://developer.salesforce.com/docs/atlas.en-us.248.0.apexcode.meta/apexcode/connectAPI_TestingApex.htm)

### **searchFeedElements(communityId, q, pageParam, pageSize, sortParam)**

Get a page of sorted feed elements that match the search criteria.

# API Version

# Available to Guest Users

31.0

### Requires Chatter

Yes

# **Signature**

public static ConnectApi.FeedElementPage searchFeedElements(String communityId, String q, String pageParam, Integer pageSize, ConnectApi.FeedSortOrder sortParam)

## **Parameters**

*communityId*

Type: [String](#page-3649-0)

ID for an Experience Cloud site, internal, or null.

#### *q*

## Type: [String](#page-3649-0)

Required and can't be null. Specifies the string to search. The search string must contain at least two characters, not including wildcards. See [Wildcards.](https://developer.salesforce.com/docs/atlas.en-us.248.0.chatterapi.meta/chatterapi/intro_wildcards.htm)

#### *pageParam*

#### Type: [String](#page-3649-0)

Page token to use to view the page. Page tokens are returned as part of the response class, for example, currentPageToken or nextPageToken. If you pass in null, the first page is returned.

#### *pageSize*

## Type: [Integer](#page-3372-0)

Specifies the number of feed elements per page. Valid values are from 1 through 100. If you pass in null, the default size is 25.

*sortParam*

#### Type: [ConnectApi.FeedSortOrder](#page-2256-0)

Values are:

- **•** CreatedDateAsc—Sorts by oldest creation date. This sort order is available only for DirectMessageModeration, Draft, Isolated, Moderation, and PendingReview feeds.
- **•** CreatedDateDesc—Sorts by most recent creation date.
- **•** LastModifiedDateDesc—Sorts by most recent activity.
- MostViewed—Sorts by most viewed content. This sort order is available only for Home feeds when the ConnectApi.FeedFilter is UnansweredQuestions.
- **•** Relevance—Sorts by most relevant content. This sort order is available only for Company, Home, and Topics feeds.

If you pass in null, the default value CreatedDateDesc is used.

# Return Value

Type: [ConnectApi.FeedElementPage](#page-2022-0)

# Usage

To test code that uses this method, use the matching set test method (prefix the method name with setTest). Use the set test method with the same parameters or the code throws an exception.

SEE ALSO:

[setTestSearchFeedElements\(communityId, q, pageParam, pageSize, sortParam, result\)](#page-907-0) Apex Developer Guide[: Testing ConnectApi Code](https://developer.salesforce.com/docs/atlas.en-us.248.0.apexcode.meta/apexcode/connectAPI_TestingApex.htm)

```
searchFeedElements(communityId, q, pageParam, pageSize,
threadedCommentsCollapsed)
```
Get a page of feed elements with comments in a threaded style that match the search criteria.

#### API Version

44.0

# Available to Guest Users

44.0

## Requires Chatter

Yes

# **Signature**

```
public static ConnectApi.FeedElementPage searchFeedElements(String communityId, String
q, String pageParam, Integer pageSize, Boolean threadedCommentsCollapsed)
```
## Parameters

*communityId*

Type: [String](#page-3649-0)

ID for an Experience Cloud site, internal, or null.

#### *q*

Type: [String](#page-3649-0)

Required and can't be null. Specifies the string to search. The search string must contain at least two characters, not including wildcards. See [Wildcards.](https://developer.salesforce.com/docs/atlas.en-us.248.0.chatterapi.meta/chatterapi/intro_wildcards.htm)

### *pageParam*

Type: [String](#page-3649-0)

Page token to use to view the page. Page tokens are returned as part of the response class, for example, currentPageToken or nextPageToken. If you pass in null, the first page is returned.

*pageSize*

#### Type: [Integer](#page-3372-0)

Specifies the number of feed elements per page. Valid values are from 1 through 100. If you pass in null, the default size is 25.

*threadedCommentsCollapsed*

Type: [Boolean](#page-3099-0)

Specifies whether to return threaded comments in a collapsed style ( $true$ ) or not ( $false$ ). If you pass in  $null$ , the default is false.

# Return Value

Type: [ConnectApi.FeedElementPage](#page-2022-0)

# Usage

To test code that uses this method, use the matching set test method (prefix the method name with setTest). Use the set test method with the same parameters or the code throws an exception.

SEE ALSO:

[setTestSearchFeedElements\(communityId, q, pageParam, pageSize, threadedCommentsCollapsed, result\)](#page-908-0) Apex Developer Guide[: Testing ConnectApi Code](https://developer.salesforce.com/docs/atlas.en-us.248.0.apexcode.meta/apexcode/connectAPI_TestingApex.htm)

# **searchFeedElements(communityId, q, recentCommentCount, pageParam, pageSize, sortParam)**

Get a page of sorted feed elements that match the search criteria. Each feed element includes no more than the specified number of comments.

### API Version

31.0

# Available to Guest Users

31.0

# Requires Chatter

Yes

# **Signature**

```
public static ConnectApi.FeedElementPage searchFeedElements(String communityId, String
q, Integer recentCommentCount, String pageParam, Integer pageSize,
ConnectApi.FeedSortOrder sortParam)
```
# **Parameters**

*communityId* Type: [String](#page-3649-0) ID for an Experience Cloud site, internal, or null.
*q*

## Type: [String](#page-3649-0)

Required and can't be null. Specifies the string to search. The search string must contain at least two characters, not including wildcards. See [Wildcards.](https://developer.salesforce.com/docs/atlas.en-us.248.0.chatterapi.meta/chatterapi/intro_wildcards.htm)

*recentCommentCount*

Type: [Integer](#page-3372-0)

Maximum number of comments to return with each feed element. The default value is 3.

*pageParam*

Type: [String](#page-3649-0)

Page token to use to view the page. Page tokens are returned as part of the response class, for example, currentPageToken or nextPageToken. If you pass in null, the first page is returned.

*pageSize*

Type: [Integer](#page-3372-0)

Specifies the number of feed elements per page. Valid values are from 1 through 100. If you pass in null, the default size is 25.

#### *sortParam*

Type: [ConnectApi.FeedSortOrder](#page-2256-0)

Values are:

- **•** CreatedDateAsc—Sorts by oldest creation date. This sort order is available only for DirectMessageModeration, Draft, Isolated, Moderation, and PendingReview feeds.
- **•** CreatedDateDesc—Sorts by most recent creation date.
- **•** LastModifiedDateDesc—Sorts by most recent activity.
- MostViewed—Sorts by most viewed content. This sort order is available only for Home feeds when the ConnectApi.FeedFilter is UnansweredQuestions.
- **•** Relevance—Sorts by most relevant content. This sort order is available only for Company, Home, and Topics feeds.

If you pass in null, the default value CreatedDateDesc is used.

# Return Value

Type: [ConnectApi.FeedElementPage](#page-2022-0)

# Usage

To test code that uses this method, use the matching set test method (prefix the method name with setTest). Use the set test method with the same parameters or the code throws an exception.

### SEE ALSO:

[setTestSearchFeedElements\(communityId, q, recentCommentCount, pageParam, pageSize, sortParam, result\)](#page-909-0) Apex Developer Guide[: Testing ConnectApi Code](https://developer.salesforce.com/docs/atlas.en-us.248.0.apexcode.meta/apexcode/connectAPI_TestingApex.htm)

### **searchFeedElementsInFeed(communityId, feedType, q)**

Get the feed elements from the Company, DirectMessageModeration, Home, Isolated, Moderation, and PendingReview feeds that match the search criteria.

## API Version

31.0

Available to Guest Users

31.0

# Requires Chatter

Yes

# **Signature**

public static ConnectApi.FeedElementPage searchFeedElementsInFeed(String communityId, ConnectApi.FeedType feedType, String q)

# **Parameters**

*communityId*

Type: [String](#page-3649-0)

ID for an Experience Cloud site, internal, or null.

### *feedType*

Type: [ConnectApi.FeedType](#page-2257-0)

Type of feed. Valid values are Company, DirectMessageModeration, Home, Isolated, Moderation, and PendingReview.

#### *q*

Type: [String](#page-3649-0)

Required and can't be null. Specifies the string to search. The search string must contain at least two characters, not including wildcards. See [Wildcards.](https://developer.salesforce.com/docs/atlas.en-us.248.0.chatterapi.meta/chatterapi/intro_wildcards.htm)

# Return Value

Type: [ConnectApi.FeedElementPage](#page-2022-0)

# Usage

To test code that uses this method, use the matching set test method (prefix the method name with setTest). Use the set test method with the same parameters or the code throws an exception.

## SEE ALSO:

[setTestSearchFeedElementsInFeed\(communityId, feedType, q, result\)](#page-910-0) Apex Developer Guide[: Testing ConnectApi Code](https://developer.salesforce.com/docs/atlas.en-us.248.0.apexcode.meta/apexcode/connectAPI_TestingApex.htm)

#### **searchFeedElementsInFeed(communityId, feedType, pageParam, pageSize,**

#### **sortParam, q)**

Get a page of sorted feed elements from the Company, DirectMessageModeration, Home, Isolated, Moderation, and PendingReview feeds that match the search criteria.

#### API Version

31.0

#### Available to Guest Users

31.0

## Requires Chatter

Yes

#### **Signature**

public static ConnectApi.FeedElementPage searchFeedElementsInFeed(String communityId, ConnectApi.FeedType feedType, String pageParam, Integer pageSize, ConnectApi.FeedSortOrder sortParam, String q)

### **Parameters**

*communityId*

Type: [String](#page-3649-0)

ID for an Experience Cloud site, internal, or null.

*feedType*

#### Type: [ConnectApi.FeedType](#page-2257-0)

Type of feed. Valid values are Company, DirectMessageModeration, Home, Isolated, Moderation, and PendingReview.

*pageParam*

Type: [String](#page-3649-0)

Page token to use to view the page. Page tokens are returned as part of the response class, for example, currentPageToken or nextPageToken. If you pass in null, the first page is returned.

### *pageSize*

Type: [Integer](#page-3372-0)

Specifies the number of feed elements per page. Valid values are from 1 through 100. If you pass in null, the default size is 25.

#### *sortParam*

Type: [ConnectApi.FeedSortOrder](#page-2256-0)

Values are:

- **•** CreatedDateAsc—Sorts by oldest creation date. This sort order is available only for DirectMessageModeration, Draft, Isolated, Moderation, and PendingReview feeds.
- **•** CreatedDateDesc—Sorts by most recent creation date.
- **•** LastModifiedDateDesc—Sorts by most recent activity.
- MostViewed—Sorts by most viewed content. This sort order is available only for Home feeds when the ConnectApi.FeedFilter is UnansweredQuestions.
- **•** Relevance—Sorts by most relevant content. This sort order is available only for Company, Home, and Topics feeds.

If you pass in null, the default value CreatedDateDesc is used.

*q*

# Type: [String](#page-3649-0)

Required and can't be null. Specifies the string to search. The search string must contain at least two characters, not including wildcards. See [Wildcards.](https://developer.salesforce.com/docs/atlas.en-us.248.0.chatterapi.meta/chatterapi/intro_wildcards.htm)

# Return Value

Type: [ConnectApi.FeedElementPage](#page-2022-0)

# Usage

To test code that uses this method, use the matching set test method (prefix the method name with setTest). Use the set test method with the same parameters or the code throws an exception.

### SEE ALSO:

[setTestSearchFeedElementsInFeed\(communityId, feedType, pageParam, pageSize, sortParam, q, result\)](#page-911-0) Apex Developer Guide[: Testing ConnectApi Code](https://developer.salesforce.com/docs/atlas.en-us.248.0.apexcode.meta/apexcode/connectAPI_TestingApex.htm)

# **searchFeedElementsInFeed(communityId, feedType, recentCommentCount, density, pageParam, pageSize, sortParam, q)**

Get a page of sorted feed elements from the Company, DirectMessageModeration, Home, Isolated, Moderation, and PendingReview feeds that match the search criteria. Each feed element includes no more than the specified number of comments.

### API Version

31.0

# Available to Guest Users

31.0

# Requires Chatter

Yes

# **Signature**

public static ConnectApi.FeedElementPage searchFeedElementsInFeed(String communityId, ConnectApi.FeedType feedType, Integer recentCommentCount, ConnectApi.FeedDensity density, String pageParam, Integer pageSize, ConnectApi.FeedSortOrder sortParam, String q)

# **Parameters**

*communityId*

Type: [String](#page-3649-0)

ID for an Experience Cloud site, internal, or null.

## *feedType*

### Type: [ConnectApi.FeedType](#page-2257-0)

Type of feed. Valid values are Company, DirectMessageModeration, Home, Isolated, Moderation, and PendingReview.

#### *recentCommentCount*

Type: [Integer](#page-3372-0)

Maximum number of comments to return with each feed element. The default value is 3.

#### *density*

## Type: [ConnectApi.FeedDensity](#page-2252-0)

Specify the amount of content in a feed.

- **•** AllUpdates—Displays all updates from people and records the user follows and groups the user is a member of. Also displays custom recommendations.
- **•** FewerUpdates—Displays all updates from people and records the user follows and groups the user is a member of. Also displays custom recommendations, but hides some system-generated updates from records.

# *pageParam*

# Type: [String](#page-3649-0)

Page token to use to view the page. Page tokens are returned as part of the response class, for example, current PageToken or nextPageToken. If you pass in null, the first page is returned.

### *pageSize*

Type: [Integer](#page-3372-0)

Specifies the number of feed elements per page. Valid values are from 1 through 100. If you pass in null, the default size is 25.

#### *sortParam*

### Type: [ConnectApi.FeedSortOrder](#page-2256-0)

Values are:

- **•** CreatedDateAsc—Sorts by oldest creation date. This sort order is available only for DirectMessageModeration, Draft, Isolated, Moderation, and PendingReview feeds.
- **•** CreatedDateDesc—Sorts by most recent creation date.
- **•** LastModifiedDateDesc—Sorts by most recent activity.
- MostViewed—Sorts by most viewed content. This sort order is available only for Home feeds when the ConnectApi.FeedFilter is UnansweredQuestions.
- **•** Relevance—Sorts by most relevant content. This sort order is available only for Company, Home, and Topics feeds.

If you pass in null, the default value CreatedDateDesc is used.

*q*

### Type: [String](#page-3649-0)

Required and can't be null. Specifies the string to search. The search string must contain at least two characters, not including wildcards. See [Wildcards.](https://developer.salesforce.com/docs/atlas.en-us.248.0.chatterapi.meta/chatterapi/intro_wildcards.htm)

# Return Value

Type: [ConnectApi.FeedElementPage](#page-2022-0)

## Usage

To test code that uses this method, use the matching set test method (prefix the method name with setTest). Use the set test method with the same parameters or the code throws an exception.

SEE ALSO:

[setTestSearchFeedElementsInFeed\(communityId, feedType, recentCommentCount, density, pageParam, pageSize, sortParam, q,](#page-913-0) [result\)](#page-913-0)

Apex Developer Guide[: Testing ConnectApi Code](https://developer.salesforce.com/docs/atlas.en-us.248.0.apexcode.meta/apexcode/connectAPI_TestingApex.htm)

# **searchFeedElementsInFeed(communityId, feedType, recentCommentCount, density, pageParam, pageSize, sortParam, q, filter)**

Get a page of sorted and filtered feed elements from the Home feed that match the search criteria. Each feed element includes no more than the specified number of comments.

## API Version

32.0

Available to Guest Users

32.0

## Requires Chatter

Yes

# **Signature**

public static ConnectApi.FeedElementPage searchFeedElementsInFeed(String communityId, ConnectApi.FeedType feedType, Integer recentCommentCount, ConnectApi.FeedDensity density, String pageParam, Integer pageSize, ConnectApi.FeedSortOrder sortParam, String q, ConnectApi.FeedFilter filter)

### **Parameters**

*communityId*

Type: [String](#page-3649-0)

ID for an Experience Cloud site, internal, or null.

*feedType*

Type: [ConnectApi.FeedType](#page-2257-0)

The type of feed. The only valid value is Home.

*recentCommentCount*

### Type: [Integer](#page-3372-0)

Maximum number of comments to return with each feed element. The default value is 3.

#### *density*

## Type: [ConnectApi.FeedDensity](#page-2252-0)

Specify the amount of content in a feed.

- **•** AllUpdates—Displays all updates from people and records the user follows and groups the user is a member of. Also displays custom recommendations.
- **•** FewerUpdates—Displays all updates from people and records the user follows and groups the user is a member of. Also displays custom recommendations, but hides some system-generated updates from records.

#### *pageParam*

Type: [String](#page-3649-0)

Page token to use to view the page. Page tokens are returned as part of the response class, for example, currentPageToken or next PageToken. If you pass in null, the first page is returned.

When the *sortParam* is MostViewed, you must pass in null for the *pageParam*.

*pageSize*

#### Type: [Integer](#page-3372-0)

Specifies the number of feed elements per page. Valid values are from 1 through 100. If you pass in null, the default size is 25.

When the *sortParam* is MostViewed, the *pageSize* must be a value from 1 to 25.

#### *sortParam*

#### Type: [ConnectApi.FeedSortOrder](#page-2256-0)

Values are:

- **•** CreatedDateAsc—Sorts by oldest creation date. This sort order is available only for DirectMessageModeration, Draft, Isolated, Moderation, and PendingReview feeds.
- **•** CreatedDateDesc—Sorts by most recent creation date.
- **•** LastModifiedDateDesc—Sorts by most recent activity.
- **•** MostViewed—Sorts by most viewed content. This sort order is available only for Home feeds when the ConnectApi.FeedFilter is UnansweredQuestions.
- **•** Relevance—Sorts by most relevant content. This sort order is available only for Company, Home, and Topics feeds.

If you pass in null, the default value CreatedDateDesc is used.

#### *q*

Type: [String](#page-3649-0)

Required and can't be null. Specifies the string to search. The search string must contain at least two characters, not including wildcards. See [Wildcards.](https://developer.salesforce.com/docs/atlas.en-us.248.0.chatterapi.meta/chatterapi/intro_wildcards.htm)

#### *filter*

Type: [ConnectApi.FeedFilter](#page-2254-0)

Specifies the feed filters.

- **•** AllQuestions—Feed elements that are questions.
- AuthoredBy—Feed elements authored by the user profile owner. This value is valid only for the UserProfile feed.
- **•** CommunityScoped—Feed elements that are scoped to Experience Cloud sites. Currently, these feed elements have a User or a Group parent record. However, other parent record types could be scoped to sites in the future. Feed elements that are always visible in all sites are filtered out. This value is valid only for the UserProfile feed.
- **•** QuestionsWithCandidateAnswers—Feed elements that are questions that have candidate answers associated with them. This value is valid only for users with the Access Einstein-Generated Answers permission.
- **•** QuestionsWithCandidateAnswersReviewedPublished—Feed elements that are questions that have candidate answers that have been reviewed or published. This value is valid only for users with the Access Einstein-Generated Answers permission.
- **•** Read—Feed elements that are older than 30 days or are marked as read for the context user. Includes existing feed elements when the context user joined the group. This value is valid only for the Record feed of a group.
- **•** SolvedQuestions—Feed elements that are questions and that have a best answer.
- **•** UnansweredQuestions—Feed elements that are questions and that don't have any answers.
- **•** UnansweredQuestionsWithCandidateAnswers—Feed elements that are questions that don't have answers but have candidate answers associated with them. This value is valid only for users with the Access Einstein-Generated Answers permission.
- **•** Unread—Feed elements that are created in the past 30 days and aren't marked as read for the context user. This value is valid only for the Record feed of a group.
- UnsolvedQuestions—Feed elements that are questions and that don't have a best answer.

# Return Value

Type: [ConnectApi.FeedElementPage](#page-2022-0)

# Usage

To test code that uses this method, use the matching set test method (prefix the method name with setTest). Use the set test method with the same parameters or the code throws an exception.

## SEE ALSO:

setTestSearchFeedElementsInFeed(communityId, feedType, recentCommentCount, density, pageParam, pageSize, sortParam, g, [filter, result\)](#page-914-0)

Apex Developer Guide[: Testing ConnectApi Code](https://developer.salesforce.com/docs/atlas.en-us.248.0.apexcode.meta/apexcode/connectAPI_TestingApex.htm)

### **searchFeedElementsInFeed(communityId, feedType, subjectId, q)**

Search up to 5,000 of the most recent feed elements in a feed for a subject ID that match the search string. Feed elements are returned in order of most recent activity.

### API Version

31.0

### Available to Guest Users

31.0

# Requires Chatter

Yes

# **Signature**

public static ConnectApi.FeedElementPage searchFeedElementsInFeed(String communityId, ConnectApi.FeedType feedType, String subjectId, String q)

# **Parameters**

*communityId* Type: [String](#page-3649-0)

ID for an Experience Cloud site, internal, or null.

### *feedType*

Type: [ConnectApi.FeedType](#page-2257-0)

Type of feed. Valid values include every ConnectApi.FeedType except Company, DirectMessages, Filter, Landing, Streams, and Topics.

*subjectId*

Type: [String](#page-3649-0)

If *feedType* is Record, *subjectId* can be any record ID, including a group ID. If *feedType* is UserProfile, *subjectId* can be any user ID. If the *feedType* is any other value, *subjectId* must be the ID of the context user or the alias me.

*q*

Type: [String](#page-3649-0)

Required and can't be null. Specifies the string to search. The search string must contain at least two characters, not including wildcards. See [Wildcards.](https://developer.salesforce.com/docs/atlas.en-us.248.0.chatterapi.meta/chatterapi/intro_wildcards.htm)

# Return Value

Type: [ConnectApi.FeedElementPage](#page-2022-0)

# Usage

To test code that uses this method, use the matching set test method (prefix the method name with setTest). Use the set test method with the same parameters or the code throws an exception.

SEE ALSO:

[setTestSearchFeedElementsInFeed\(communityId, feedType, subjectId, q, result\)](#page-916-0) Apex Developer Guide[: Testing ConnectApi Code](https://developer.salesforce.com/docs/atlas.en-us.248.0.apexcode.meta/apexcode/connectAPI_TestingApex.htm)

# **searchFeedElementsInFeed(communityId, feedType, subjectId, pageParam, pageSize, sortParam, q)**

Get a page of sorted feed elements from a feed for a record or user that match the search criteria.

## API Version

31.0

Available to Guest Users

31.0

# Requires Chatter

Yes

# **Signature**

public static ConnectApi.FeedElementPage searchFeedElementsInFeed(String communityId, ConnectApi.FeedType feedType, String subjectId, String pageParam, Integer pageSize, ConnectApi.FeedSortOrder sortParam, String q)

# **Parameters**

*communityId*

## Type: [String](#page-3649-0)

ID for an Experience Cloud site, internal, or null.

### *feedType*

#### Type: [ConnectApi.FeedType](#page-2257-0)

Type of feed. Valid values include every ConnectApi.FeedType except Company, DirectMessages, Filter, Landing, Streams, and Topics.

#### *subjectId*

#### Type: [String](#page-3649-0)

If *feedType* is Record, *subjectId* can be any record ID, including a group ID. If *feedType* is UserProfile, *subjectId* can be any user ID. If the *feedType* is any other value, *subjectId* must be the ID of the context user or the alias me.

## *pageParam*

### Type: [String](#page-3649-0)

Page token to use to view the page. Page tokens are returned as part of the response class, for example, currentPageToken or nextPageToken. If you pass in null, the first page is returned.

#### *pageSize*

#### Type: [Integer](#page-3372-0)

Specifies the number of feed elements per page. Valid values are from 1 through 100. If you pass in null, the default size is 25.

#### *sortParam*

### Type: [ConnectApi.FeedSortOrder](#page-2256-0)

Order of feed items in the feed.

- **•** CreatedDateAsc—Sorts by oldest creation date. This sort order is available only for DirectMessageModeration, Draft, Isolated, Moderation, and PendingReview feeds.
- **•** CreatedDateDesc—Sorts by most recent creation date.
- **•** LastModifiedDateDesc—Sorts by most recent activity.
- MostViewed—Sorts by most viewed content. This sort order is available only for Home feeds when the ConnectApi.FeedFilter is UnansweredQuestions.
- **•** Relevance—Sorts by most relevant content. This sort order is available only for Company, Home, and Topics feeds.

If you pass in null, the default value CreatedDateDesc is used.

*q*

Type: [String](#page-3649-0)

Search term. Searches keywords in the user or group name. A minimum of one character is required. This parameter doesn't support wildcards. This parameter is required.

# Return Value

Type: [ConnectApi.FeedElementPage](#page-2022-0)

# Usage

To test code that uses this method, use the matching set test method (prefix the method name with setTest). Use the set test method with the same parameters or the code throws an exception.

#### SEE ALSO:

[setTestSearchFeedElementsInFeed\(communityId, feedType, subjectId, pageParam, pageSize, sortParam, q, result\)](#page-917-0) Apex Developer Guide[: Testing ConnectApi Code](https://developer.salesforce.com/docs/atlas.en-us.248.0.apexcode.meta/apexcode/connectAPI_TestingApex.htm)

# **searchFeedElementsInFeed(communityId, feedType, subjectId, recentCommentCount, density, pageParam, pageSize, sortParam, q)**

Get a page of sorted feed elements from a feed that match the search criteria. Each feed element includes no more than the specified number of comments.

### API Version

31.0

# Available to Guest Users

31.0

### Requires Chatter

Yes

### **Signature**

public static ConnectApi.FeedElementPage searchFeedElementsInFeed(String communityId, ConnectApi.FeedType feedType, String subjectId, Integer recentCommentCount, ConnectApi.FeedDensity density, String pageParam, Integer pageSize, ConnectApi.FeedSortOrder sortParam, String q)

# **Parameters**

*communityId*

## Type: [String](#page-3649-0)

ID for an Experience Cloud site, internal, or null.

## *feedType*

### Type: [ConnectApi.FeedType](#page-2257-0)

Type of feed. Valid values include every ConnectApi.FeedType except Company, DirectMessages, Filter, Landing, Streams, and Topics.

## *subjectId*

Type: [String](#page-3649-0)

If *feedType* is Record, *subjectId* can be any record ID, including a group ID. If *feedType* is UserProfile, *subjectId* can be any user ID. If the *feedType* is any other value, *subjectId* must be the ID of the context user or the alias me.

### *recentCommentCount*

### Type: [Integer](#page-3372-0)

Maximum number of comments to return with each feed element. The default value is 3.

### *density*

# Type: [ConnectApi.FeedDensity](#page-2252-0)

Specify the amount of content in a feed.

- **•** AllUpdates—Displays all updates from people and records the user follows and groups the user is a member of. Also displays custom recommendations.
- **•** FewerUpdates—Displays all updates from people and records the user follows and groups the user is a member of. Also displays custom recommendations, but hides some system-generated updates from records.

### *pageParam*

## Type: [String](#page-3649-0)

Page token to use to view the page. Page tokens are returned as part of the response class, for example, current PageToken or nextPageToken. If you pass in null, the first page is returned.

### *pageSize*

### Type: [Integer](#page-3372-0)

Specifies the number of feed elements per page. Valid values are from 1 through 100. If you pass in null, the default size is 25.

#### *sortParam*

### Type: [ConnectApi.FeedSortOrder](#page-2256-0)

Values are:

- **•** CreatedDateAsc—Sorts by oldest creation date. This sort order is available only for DirectMessageModeration, Draft, Isolated, Moderation, and PendingReview feeds.
- **•** CreatedDateDesc—Sorts by most recent creation date.
- **•** LastModifiedDateDesc—Sorts by most recent activity.
- MostViewed—Sorts by most viewed content. This sort order is available only for Home feeds when the ConnectApi.FeedFilter is UnansweredQuestions.
- **•** Relevance—Sorts by most relevant content. This sort order is available only for Company, Home, and Topics feeds.

If you pass in null, the default value CreatedDateDesc is used.

### *q*

### Type: [String](#page-3649-0)

Required and can't be null. Specifies the string to search. The search string must contain at least two characters, not including wildcards. See [Wildcards.](https://developer.salesforce.com/docs/atlas.en-us.248.0.chatterapi.meta/chatterapi/intro_wildcards.htm)

# Return Value

Type: [ConnectApi.FeedElementPage](#page-2022-0)

# Usage

To test code that uses this method, use the matching set test method (prefix the method name with setTest). Use the set test method with the same parameters or the code throws an exception.

SEE ALSO:

[setTestSearchFeedElementsInFeed\(communityId, feedType, subjectId, recentCommentCount, density, pageParam, pageSize,](#page-919-0) [sortParam, q, result\)](#page-919-0) Apex Developer Guide[: Testing ConnectApi Code](https://developer.salesforce.com/docs/atlas.en-us.248.0.apexcode.meta/apexcode/connectAPI_TestingApex.htm)

# **searchFeedElementsInFeed(communityId, feedType, subjectId, recentCommentCount, density, pageParam, pageSize, sortParam, q, filter)**

Get a page of sorted and filtered feed elements from a UserProfile feed that match the search criteria.

### API Version

35.0

# Available to Guest Users

35.0

### Requires Chatter

Yes

### **Signature**

public static ConnectApi.FeedElementPage searchFeedElementsInFeed(String communityId, ConnectApi.FeedType feedType, String subjectId, Integer recentCommentCount, ConnectApi.FeedDensity density, String pageParam, Integer pageSize, ConnectApi.FeedSortOrder sortParam, String q, ConnectApi.FeedFilter filter)

### Parameters

*communityId* Type: [String](#page-3649-0) ID for an Experience Cloud site, internal, or null. *feedType*

Type: [ConnectApi.FeedType](#page-2257-0)

Value must be ConnectApi.FeedType.UserProfile.

*subjectId*

Type: [String](#page-3649-0)

ID of any user. To specify the context user, use the user ID or the alias me.

*recentCommentCount*

Type: [Integer](#page-3372-0)

Maximum number of comments to return with each feed element. The default value is 3.

*density*

Type: [ConnectApi.FeedDensity](#page-2252-0)

Specify the amount of content in a feed.

- **•** AllUpdates—Displays all updates from people and records the user follows and groups the user is a member of. Also displays custom recommendations.
- **•** FewerUpdates—Displays all updates from people and records the user follows and groups the user is a member of. Also displays custom recommendations, but hides some system-generated updates from records.

## *pageParam*

Type: [String](#page-3649-0)

Page token to use to view the page. Page tokens are returned as part of the response class, for example, current PageToken or nextPageToken. If you pass in null, the first page is returned.

#### *pageSize*

# Type: [Integer](#page-3372-0)

Specifies the number of feed elements per page. Valid values are from 1 through 100. If you pass in null, the default size is 25.

## *sortParam*

# Type: [ConnectApi.FeedSortOrder](#page-2256-0)

Values are:

- **•** CreatedDateAsc—Sorts by oldest creation date. This sort order is available only for DirectMessageModeration, Draft, Isolated, Moderation, and PendingReview feeds.
- **•** CreatedDateDesc—Sorts by most recent creation date.
- **•** LastModifiedDateDesc—Sorts by most recent activity.
- MostViewed—Sorts by most viewed content. This sort order is available only for Home feeds when the ConnectApi.FeedFilter is UnansweredQuestions.
- **•** Relevance—Sorts by most relevant content. This sort order is available only for Company, Home, and Topics feeds.

If you pass in null, the default value CreatedDateDesc is used.

*q*

#### Type: [String](#page-3649-0)

One or more keywords to search for in the feed elements visible to the context user. The search string can contain wildcards and must contain at least two characters that aren't wildcards. See [Wildcards](https://developer.salesforce.com/docs/atlas.en-us.248.0.chatterapi.meta/chatterapi/intro_wildcards.htm).

## *filter*

Type: [ConnectApi.FeedFilter](#page-2254-0)

Value must be ConnectApi.FeedFilter.CommunityScoped. Filters the feed to include only feed elements that are scoped to Experience Cloud sites. Feed elements that are always visible in all sites are filtered out.

## Return Value

Type: [ConnectApi.FeedElementPage](#page-2022-0)

# Usage

To test code that uses this method, use the matching set test method (prefix the method name with setTest). Use the set test method with the same parameters or the code throws an exception.

### SEE ALSO:

[setTestSearchFeedElementsInFeed\(communityId, feedType, subjectId, recentCommentCount, density, pageParam, pageSize,](#page-921-0) [sortParam, q, filter, result\)](#page-921-0) Apex Developer Guide[: Testing ConnectApi Code](https://developer.salesforce.com/docs/atlas.en-us.248.0.apexcode.meta/apexcode/connectAPI_TestingApex.htm)

# **searchFeedElementsInFeed(communityId, feedType, subjectId, recentCommentCount, density, pageParam, pageSize, sortParam, q, customFilter)**

Get a page of sorted and filtered feed elements from a case feed that match the search criteria.

### API Version

40.0

```
Available to Guest Users
```
40.0

Requires Chatter

Yes

# **Signature**

```
public static ConnectApi.FeedElementPage searchFeedElementsInFeed(String communityId,
ConnectApi.FeedType feedType, String subjectId, Integer recentCommentCount,
ConnectApi.FeedDensity density, String pageParam, Integer pageSize,
ConnectApi.FeedSortOrder sortParam, String q, String customFilter)
```
# **Parameters**

*communityId* Type: [String](#page-3649-0) ID for an Experience Cloud site, internal, or null. *feedType* Type: [ConnectApi.FeedType](#page-2257-0)

Value must be ConnectApi.FeedType.Record.

*subjectId*

Type: [String](#page-3649-0)

The ID of a case.

*recentCommentCount*

Type: [Integer](#page-3372-0)

Maximum number of comments to return with each feed element. The default value is 3.

*density*

Type: [ConnectApi.FeedDensity](#page-2252-0)

Specify the amount of content in a feed.

- **•** AllUpdates—Displays all updates from people and records the user follows and groups the user is a member of. Also displays custom recommendations.
- **•** FewerUpdates—Displays all updates from people and records the user follows and groups the user is a member of. Also displays custom recommendations, but hides some system-generated updates from records.

#### *pageParam*

#### Type: [String](#page-3649-0)

Page token to use to view the page. Page tokens are returned as part of the response class, for example, currentPageToken or nextPageToken. If you pass in null, the first page is returned.

*pageSize*

Type: [Integer](#page-3372-0)

Specifies the number of feed elements per page. Valid values are from 1 through 100. If you pass in null, the default size is 25.

*sortParam*

#### Type: [ConnectApi.FeedSortOrder](#page-2256-0)

Values are:

- **•** CreatedDateAsc—Sorts by oldest creation date. This sort order is available only for DirectMessageModeration, Draft, Isolated, Moderation, and PendingReview feeds.
- **•** CreatedDateDesc—Sorts by most recent creation date.
- **•** LastModifiedDateDesc—Sorts by most recent activity.
- MostViewed—Sorts by most viewed content. This sort order is available only for Home feeds when the ConnectApi.FeedFilter is UnansweredQuestions.
- **•** Relevance—Sorts by most relevant content. This sort order is available only for Company, Home, and Topics feeds.

If you pass in null, the default value CreatedDateDesc is used.

*q*

### Type: [String](#page-3649-0)

One or more keywords to search for in the feed elements visible to the context user. The search string can contain wildcards and must contain at least two characters that aren't wildcards. See [Wildcards](https://developer.salesforce.com/docs/atlas.en-us.248.0.chatterapi.meta/chatterapi/intro_wildcards.htm).

*customFilter*

### Type: [String](#page-3649-0)

Custom filter that applies only to the case feed. See [customFeedFilter](https://developer.salesforce.com/docs/atlas.en-us.248.0.api_meta.meta/api_meta/meta_customfeedfilter.htm) in the Metadata API Developer Guide for supported values.

# Return Value

Type: [ConnectApi.FeedElementPage](#page-2022-0)

## Usage

To test code that uses this method, use the matching set test method (prefix the method name with setTest). Use the set test method with the same parameters or the code throws an exception.

SEE ALSO:

[setTestSearchFeedElementsInFeed\(communityId, feedType, subjectId, recentCommentCount, density, pageParam, pageSize,](#page-922-0) [sortParam, q, customFilter, result\)](#page-922-0)

Apex Developer Guide[: Testing ConnectApi Code](https://developer.salesforce.com/docs/atlas.en-us.248.0.apexcode.meta/apexcode/connectAPI_TestingApex.htm)

# **searchFeedElementsInFeed(communityId, feedType, subjectId, recentCommentCount, density, pageParam, pageSize, sortParam, q, showInternalOnly)**

Get a page of sorted feed elements from a feed for a record or user that match the search criteria. Each feed element includes no more than the specified number of comments. Specify whether to return feed elements posted by internal (non-Experience Cloud site) users only.

#### API Version

31.0

## Available to Guest Users

31.0

### Requires Chatter

Yes

### **Signature**

public static ConnectApi.FeedElementPage searchFeedElementsInFeed(String communityId, ConnectApi.FeedType feedType, String subjectId, Integer recentCommentCount, ConnectApi.FeedDensity density, String pageParam, Integer pageSize, ConnectApi.FeedSortOrder sortParam, String q, Boolean showInternalOnly)

### **Parameters**

*communityId* Type: [String](#page-3649-0)

ID for an Experience Cloud site, internal, or null.

#### *feedType*

Type: [ConnectApi.FeedType](#page-2257-0)

Value must be ConnectApi.FeedType.Record.

*subjectId*

## Type: [String](#page-3649-0)

Any record ID, including a group ID.

## *recentCommentCount*

Type: [Integer](#page-3372-0)

Maximum number of comments to return with each feed element. The default value is 3.

*density*

Type: [ConnectApi.FeedDensity](#page-2252-0)

Specify the amount of content in a feed.

- **•** AllUpdates—Displays all updates from people and records the user follows and groups the user is a member of. Also displays custom recommendations.
- **•** FewerUpdates—Displays all updates from people and records the user follows and groups the user is a member of. Also displays custom recommendations, but hides some system-generated updates from records.

*pageParam*

Type: [String](#page-3649-0)

Page token to use to view the page. Page tokens are returned as part of the response class, for example, currentPageToken or nextPageToken. If you pass in null, the first page is returned.

#### *pageSize*

Type: [Integer](#page-3372-0)

Specifies the number of feed elements per page. Valid values are from 1 through 100. If you pass in null, the default size is 25.

#### *sortParam*

## Type: [ConnectApi.FeedSortOrder](#page-2256-0)

Values are:

- **•** CreatedDateAsc—Sorts by oldest creation date. This sort order is available only for DirectMessageModeration, Draft, Isolated, Moderation, and PendingReview feeds.
- **•** CreatedDateDesc—Sorts by most recent creation date.
- **•** LastModifiedDateDesc—Sorts by most recent activity.
- **•** MostViewed—Sorts by most viewed content. This sort order is available only for Home feeds when the ConnectApi.FeedFilter is UnansweredQuestions.
- **•** Relevance—Sorts by most relevant content. This sort order is available only for Company, Home, and Topics feeds.

If you pass in null, the default value CreatedDateDesc is used.

*q*

### Type: [String](#page-3649-0)

Required and can't be null. Specifies the string to search. The search string must contain at least two characters, not including wildcards. See [Wildcards.](https://developer.salesforce.com/docs/atlas.en-us.248.0.chatterapi.meta/chatterapi/intro_wildcards.htm)

## *showInternalOnly*

Type: [Boolean](#page-3099-0)

Specifies whether to show only feed elements from internal (non-Experience Cloud site) users ( $true$ ), or not ( $false$ ). The default value is false.

# Return Value

Type: [ConnectApi.FeedElementPage](#page-2022-0)

## Usage

To test code that uses this method, use the matching set test method (prefix the method name with setTest). Use the set test method with the same parameters or the code throws an exception.

SEE ALSO:

[setTestSearchFeedElementsInFeed\(communityId, feedType, subjectId, recentCommentCount, density, pageParam, pageSize,](#page-924-0) [sortParam, q, showInternalOnly, result\)](#page-924-0)

Apex Developer Guide[: Testing ConnectApi Code](https://developer.salesforce.com/docs/atlas.en-us.248.0.apexcode.meta/apexcode/connectAPI_TestingApex.htm)

# **searchFeedElementsInFeed(communityId, feedType, subjectId, recentCommentCount, density, pageParam, pageSize, sortParam, q, showInternalOnly, filter)**

Get a page of sorted and filtered feed elements from a feed for a record or user that match the search criteria. Each feed element includes no more than the specified number of comments. Specify whether to return feed elements posted by internal (non-Experience Cloud site) users only.

#### API Version

32.0

Available to Guest Users

32.0

### Requires Chatter

Yes

### **Signature**

public static ConnectApi.FeedElementPage searchFeedElementsInFeed(String communityId, ConnectApi.FeedType feedType, String subjectId, Integer recentCommentCount, ConnectApi.FeedDensity density, String pageParam, Integer pageSize, ConnectApi.FeedSortOrder sortParam, String q, Boolean showInternalOnly, ConnectApi.FeedFilter filter)

### **Parameters**

*communityId* Type: [String](#page-3649-0)

ID for an Experience Cloud site, internal, or null.

## *feedType*

Type: [ConnectApi.FeedType](#page-2257-0)

Value must be ConnectApi.FeedType.Record.

*subjectId*

## Type: [String](#page-3649-0)

Any record ID, including a group ID.

## *recentCommentCount*

Type: [Integer](#page-3372-0)

Maximum number of comments to return with each feed element. The default value is 3.

*density*

Type: [ConnectApi.FeedDensity](#page-2252-0)

Specify the amount of content in a feed.

- **•** AllUpdates—Displays all updates from people and records the user follows and groups the user is a member of. Also displays custom recommendations.
- **•** FewerUpdates—Displays all updates from people and records the user follows and groups the user is a member of. Also displays custom recommendations, but hides some system-generated updates from records.

*pageParam*

Type: [String](#page-3649-0)

Page token to use to view the page. Page tokens are returned as part of the response class, for example, currentPageToken or nextPageToken. If you pass in null, the first page is returned.

#### *pageSize*

Type: [Integer](#page-3372-0)

Specifies the number of feed elements per page. Valid values are from 1 through 100. If you pass in null, the default size is 25.

*sortParam*

### Type: [ConnectApi.FeedSortOrder](#page-2256-0)

Values are:

- **•** CreatedDateAsc—Sorts by oldest creation date. This sort order is available only for DirectMessageModeration, Draft, Isolated, Moderation, and PendingReview feeds.
- **•** CreatedDateDesc—Sorts by most recent creation date.
- **•** LastModifiedDateDesc—Sorts by most recent activity.
- MostViewed—Sorts by most viewed content. This sort order is available only for Home feeds when the ConnectApi.FeedFilter is UnansweredQuestions.
- **•** Relevance—Sorts by most relevant content. This sort order is available only for Company, Home, and Topics feeds.

If you pass in null, the default value CreatedDateDesc is used.

*q*

## Type: [String](#page-3649-0)

Required and can't be null. Specifies the string to search. The search string must contain at least two characters, not including wildcards. See [Wildcards.](https://developer.salesforce.com/docs/atlas.en-us.248.0.chatterapi.meta/chatterapi/intro_wildcards.htm)

## *showInternalOnly*

Type: [Boolean](#page-3099-0)

Specifies whether to show only feed elements from internal (non-Experience Cloud site) users ( $true$ ), or not ( $false$ ). The default value is false.

*filter*

Type: [ConnectApi.FeedFilter](#page-2254-0)

Specifies the feed filters.

- AllQuestions—Feed elements that are questions.
- AuthoredBy—Feed elements authored by the user profile owner. This value is valid only for the UserProfile feed.
- CommunityScoped—Feed elements that are scoped to Experience Cloud sites. Currently, these feed elements have a User or a Group parent record. However, other parent record types could be scoped to sites in the future. Feed elements that are always visible in all sites are filtered out. This value is valid only for the UserProfile feed.
- **•** QuestionsWithCandidateAnswers—Feed elements that are questions that have candidate answers associated with them. This value is valid only for users with the Access Einstein-Generated Answers permission.
- **•** QuestionsWithCandidateAnswersReviewedPublished—Feed elements that are questions that have candidate answers that have been reviewed or published. This value is valid only for users with the Access Einstein-Generated Answers permission.
- **•** Read—Feed elements that are older than 30 days or are marked as read for the context user. Includes existing feed elements when the context user joined the group. This value is valid only for the Record feed of a group.
- **•** SolvedQuestions—Feed elements that are questions and that have a best answer.
- **•** UnansweredQuestions—Feed elements that are questions and that don't have any answers.
- **•** UnansweredQuestionsWithCandidateAnswers—Feed elements that are questions that don't have answers but have candidate answers associated with them. This value is valid only for users with the Access Einstein-Generated Answers permission.
- **•** Unread—Feed elements that are created in the past 30 days and aren't marked as read for the context user. This value is valid only for the Record feed of a group.
- **•** UnsolvedQuestions—Feed elements that are questions and that don't have a best answer.

# Return Value

Type: [ConnectApi.FeedElementPage](#page-2022-0)

### Usage

To test code that uses this method, use the matching set test method (prefix the method name with setTest). Use the set test method with the same parameters or the code throws an exception.

### SEE ALSO:

[setTestSearchFeedElementsInFeed\(communityId, feedType, subjectId, recentCommentCount, density, pageParam, pageSize,](#page-926-0) [sortParam, q, showInternalOnly, filter, result\)](#page-926-0) Apex Developer Guide[: Testing ConnectApi Code](https://developer.salesforce.com/docs/atlas.en-us.248.0.apexcode.meta/apexcode/connectAPI_TestingApex.htm)

# **searchFeedElementsInFeed(communityId, feedType, subjectId, recentCommentCount, density, pageParam, pageSize, sortParam, q, showInternalOnly, customFilter)**

Get a page of sorted and filtered feed elements from a case feed that match the search criteria.

### API Version

40.0

# Available to Guest Users

40.0

## Requires Chatter

Yes

## **Signature**

public static ConnectApi.FeedElementPage searchFeedElementsInFeed(String communityId, ConnectApi.FeedType feedType, String subjectId, Integer recentCommentCount, ConnectApi.FeedDensity density, String pageParam, Integer pageSize, ConnectApi.FeedSortOrder sortParam, String q, Boolean showInternalOnly, String customFilter)

## **Parameters**

*communityId*

Type: [String](#page-3649-0)

ID for an Experience Cloud site, internal, or null.

*feedType*

Type: [ConnectApi.FeedType](#page-2257-0)

Value must be ConnectApi.FeedType.Record.

*subjectId*

Type: [String](#page-3649-0)

The ID of a case.

*recentCommentCount*

Type: [Integer](#page-3372-0)

Maximum number of comments to return with each feed element. The default value is 3.

*density*

Type: [ConnectApi.FeedDensity](#page-2252-0)

Specify the amount of content in a feed.

- **•** AllUpdates—Displays all updates from people and records the user follows and groups the user is a member of. Also displays custom recommendations.
- **•** FewerUpdates—Displays all updates from people and records the user follows and groups the user is a member of. Also displays custom recommendations, but hides some system-generated updates from records.

### *pageParam*

Type: [String](#page-3649-0)

Page token to use to view the page. Page tokens are returned as part of the response class, for example, current PageToken or nextPageToken. If you pass in null, the first page is returned.

*pageSize*

#### Type: [Integer](#page-3372-0)

Specifies the number of feed elements per page. Valid values are from 1 through 100. If you pass in null, the default size is 25.

*sortParam*

#### Type: [ConnectApi.FeedSortOrder](#page-2256-0)

Values are:

- **•** CreatedDateAsc—Sorts by oldest creation date. This sort order is available only for DirectMessageModeration, Draft, Isolated, Moderation, and PendingReview feeds.
- **•** CreatedDateDesc—Sorts by most recent creation date.
- **•** LastModifiedDateDesc—Sorts by most recent activity.
- MostViewed—Sorts by most viewed content. This sort order is available only for Home feeds when the ConnectApi.FeedFilter is UnansweredQuestions.
- **•** Relevance—Sorts by most relevant content. This sort order is available only for Company, Home, and Topics feeds.

If you pass in null, the default value CreatedDateDesc is used.

*q*

#### Type: [String](#page-3649-0)

Required and can't be null. Specifies the string to search. The search string must contain at least two characters, not including wildcards. See [Wildcards.](https://developer.salesforce.com/docs/atlas.en-us.248.0.chatterapi.meta/chatterapi/intro_wildcards.htm)

*showInternalOnly*

Type: [Boolean](#page-3099-0)

Specifies whether to show only feed elements from internal (non-Experience Cloud site) users (true), or not (false). The default value is false.

*filter*

Type: [String](#page-3649-0)

Custom filter that applies only to the case feed. See [customFeedFilter](https://developer.salesforce.com/docs/atlas.en-us.248.0.api_meta.meta/api_meta/meta_customfeedfilter.htm) in the Metadata API Developer Guide for supported values.

### Return Value

Type: [ConnectApi.FeedElementPage](#page-2022-0)

# Usage

To test code that uses this method, use the matching set test method (prefix the method name with setTest). Use the set test method with the same parameters or the code throws an exception.

SEE ALSO:

[setTestSearchFeedElementsInFeed\(communityId, feedType, subjectId, recentCommentCount, density, pageParam, pageSize,](#page-929-0) [sortParam, q, showInternalOnly, customFilter, result\)](#page-929-0)

Apex Developer Guide[: Testing ConnectApi Code](https://developer.salesforce.com/docs/atlas.en-us.248.0.apexcode.meta/apexcode/connectAPI_TestingApex.htm)

### **searchFeedElementsInFilterFeed(communityId, subjectId, keyPrefix, q)**

Get the feed elements from a feed filtered by a key prefix that match the search criteria.

# API Version

31.0

# Requires Chatter

Yes

# **Signature**

public static ConnectApi.FeedElementPage searchFeedElementsInFilterFeed(String communityId, String subjectId, String keyPrefix, String q)

## **Parameters**

*communityId* Type: [String](#page-3649-0)

ID for an Experience Cloud site, internal, or null.

*subjectId*

Type: [String](#page-3649-0)

ID of the context user or the alias me.

*keyPrefix*

Type: [String](#page-3649-0)

A key prefix that specifies record type. A key prefix is the first three characters in the object ID, which specifies the object type. For example, User objects have a prefix of 005 and Group objects have a prefix of 0F9.

*q*

#### Type: [String](#page-3649-0)

Required and can't be null. Specifies the string to search. The search string must contain at least two characters, not including wildcards. See [Wildcards.](https://developer.salesforce.com/docs/atlas.en-us.248.0.chatterapi.meta/chatterapi/intro_wildcards.htm)

# Return Value

Type: [ConnectApi.FeedElementPage](#page-2022-0)

# Usage

To test code that uses this method, use the matching set test method (prefix the method name with setTest). Use the set test method with the same parameters or the code throws an exception.

SEE ALSO:

[setTestSearchFeedElementsInFilterFeed\(communityId, subjectId, keyPrefix, q, result\)](#page-931-0) Apex Developer Guide[: Testing ConnectApi Code](https://developer.salesforce.com/docs/atlas.en-us.248.0.apexcode.meta/apexcode/connectAPI_TestingApex.htm)

# **searchFeedElementsInFilterFeed(communityId, subjectId, keyPrefix, pageParam, pageSize, sortParam, q)**

Get a page of sorted feed elements from a feed filtered by a key prefix that match the search criteria.

### API Version

31.0

# Requires Chatter

Yes

## **Signature**

public static ConnectApi.FeedElementPage searchFeedElementsInFilterFeed(String communityId, String subjectId, String keyPrefix, String pageParam, Integer pageSize, ConnectApi.FeedSortOrder sortParam, String q)

# **Parameters**

*communityId*

Type: [String](#page-3649-0)

ID for an Experience Cloud site, internal, or null.

*subjectId*

Type: [String](#page-3649-0)

ID of the context user or the alias me.

*keyPrefix*

Type: [String](#page-3649-0)

A key prefix that specifies record type. A key prefix is the first three characters in the object ID, which specifies the object type. For example, User objects have a prefix of 005 and Group objects have a prefix of 0F9.

*pageParam*

Type: [String](#page-3649-0)

Page token to use to view the page. Page tokens are returned as part of the response class, for example, current PageToken or nextPageToken. If you pass in null, the first page is returned.

#### *pageSize*

Type: [Integer](#page-3372-0)

Specifies the number of feed elements per page. Valid values are from 1 through 100. If you pass in null, the default size is 25.

*sortParam*

Type: [ConnectApi.FeedSortOrder](#page-2256-0)

Values are:

- **•** CreatedDateAsc—Sorts by oldest creation date. This sort order is available only for DirectMessageModeration, Draft, Isolated, Moderation, and PendingReview feeds.
- **•** CreatedDateDesc—Sorts by most recent creation date.
- **•** LastModifiedDateDesc—Sorts by most recent activity.
- MostViewed—Sorts by most viewed content. This sort order is available only for Home feeds when the ConnectApi.FeedFilter is UnansweredQuestions.
- **•** Relevance—Sorts by most relevant content. This sort order is available only for Company, Home, and Topics feeds.

If you pass in null, the default value CreatedDateDesc is used.

*q*

#### Type: [String](#page-3649-0)

Required and can't be null. Specifies the string to search. The search string must contain at least two characters, not including wildcards. See [Wildcards.](https://developer.salesforce.com/docs/atlas.en-us.248.0.chatterapi.meta/chatterapi/intro_wildcards.htm)

# Return Value

Type: [ConnectApi.FeedElementPage](#page-2022-0)

## Usage

To test code that uses this method, use the matching set test method (prefix the method name with setTest). Use the set test method with the same parameters or the code throws an exception.

SEE ALSO:

[setTestSearchFeedElementsInFilterFeed\(communityId, subjectId, keyPrefix, pageParam, pageSize, sortParam, q, result\)](#page-932-0) Apex Developer Guide[: Testing ConnectApi Code](https://developer.salesforce.com/docs/atlas.en-us.248.0.apexcode.meta/apexcode/connectAPI_TestingApex.htm)

# **searchFeedElementsInFilterFeed(communityId, subjectId, keyPrefix, recentCommentCount, density, pageParam, pageSize, sortParam, q)**

Get a page of sorted feed elements from a feed filtered by a key prefix that match the search criteria. Each feed element includes no more than the specified number of comments.

#### API Version

31.0

## Requires Chatter

Yes

# **Signature**

public static ConnectApi.FeedElementPage searchFeedElementsInFilterFeed(String communityId, String subjectId, String keyPrefix, Integer recentCommentCount, ConnectApi.FeedDensity density, String pageParam, Integer pageSize, ConnectApi.FeedSortOrder sortParam, String q)

# **Parameters**

*communityId* Type: [String](#page-3649-0)

ID for an Experience Cloud site, internal, or null.

*subjectId*

Type: [String](#page-3649-0)

ID of the context user or the alias me.

*keyPrefix*

Type: [String](#page-3649-0)

A key prefix that specifies record type. A key prefix is the first three characters in the object ID, which specifies the object type. For example, User objects have a prefix of 005 and Group objects have a prefix of 0F9.

*recentCommentCount*

Type: [Integer](#page-3372-0)

Maximum number of comments to return with each feed element. The default value is 3.

*density*

### Type: [ConnectApi.FeedDensity](#page-2252-0)

Specify the amount of content in a feed.

- **•** AllUpdates—Displays all updates from people and records the user follows and groups the user is a member of. Also displays custom recommendations.
- **•** FewerUpdates—Displays all updates from people and records the user follows and groups the user is a member of. Also displays custom recommendations, but hides some system-generated updates from records.

# *pageParam*

Type: [String](#page-3649-0)

Page token to use to view the page. Page tokens are returned as part of the response class, for example, currentPageToken or nextPageToken. If you pass in null, the first page is returned.

#### *pageSize*

Type: [Integer](#page-3372-0)

Specifies the number of feed elements per page. Valid values are from 1 through 100. If you pass in null, the default size is 25.

#### *sortParam*

#### Type: [ConnectApi.FeedSortOrder](#page-2256-0)

Values are:

- **•** CreatedDateAsc—Sorts by oldest creation date. This sort order is available only for DirectMessageModeration, Draft, Isolated, Moderation, and PendingReview feeds.
- **•** CreatedDateDesc—Sorts by most recent creation date.
- **•** LastModifiedDateDesc—Sorts by most recent activity.
- MostViewed—Sorts by most viewed content. This sort order is available only for Home feeds when the ConnectApi.FeedFilter is UnansweredQuestions.
- **•** Relevance—Sorts by most relevant content. This sort order is available only for Company, Home, and Topics feeds.

If you pass in null, the default value CreatedDateDesc is used.

*q*

### Type: [String](#page-3649-0)

Required and can't be null. Specifies the string to search. The search string must contain at least two characters, not including wildcards. See [Wildcards.](https://developer.salesforce.com/docs/atlas.en-us.248.0.chatterapi.meta/chatterapi/intro_wildcards.htm)

# Return Value

Type: [ConnectApi.FeedElementPage](#page-2022-0)

## Usage

To test code that uses this method, use the matching set test method (prefix the method name with setTest). Use the set test method with the same parameters or the code throws an exception.

SEE ALSO:

[setTestSearchFeedElementsInFilterFeed\(communityId, subjectId, keyPrefix, recentCommentCount, density, pageParam, pageSize,](#page-933-0) [sortParam, q, result\)](#page-933-0)

Apex Developer Guide[: Testing ConnectApi Code](https://developer.salesforce.com/docs/atlas.en-us.248.0.apexcode.meta/apexcode/connectAPI_TestingApex.htm)

# **searchStreams(communityId, q)**

Search the Chatter feed streams for the context user.

#### API Version

40.0

## Requires Chatter

Yes

## **Signature**

public static ConnectApi.ChatterStreamPage searchStreams(String communityId, String q)

### **Parameters**

```
communityId
```
Type: [String](#page-3649-0)

ID for an Experience Cloud site, internal, or null.

#### *q*

Type: [String](#page-3649-0)

Required and can't be null. Specifies the string to search. The search string must contain at least two characters, not including wildcards. See [Wildcards.](https://developer.salesforce.com/docs/atlas.en-us.248.0.chatterapi.meta/chatterapi/intro_wildcards.htm)

### Return Value

Type: [ConnectApi.ChatterStreamPage](#page-1964-0)

# Usage

To test code that uses this method, use the matching set test method (prefix the method name with setTest). Use the set test method with the same parameters or the code throws an exception.

SEE ALSO:

[setTestSearchStreams\(communityId, q, result\)](#page-935-0) Apex Developer Guide[: Testing ConnectApi Code](https://developer.salesforce.com/docs/atlas.en-us.248.0.apexcode.meta/apexcode/connectAPI_TestingApex.htm)

#### **searchStreams(communityId, q, sortParam)**

Search and sort the Chatter feed streams for the context user.

#### API Version

40.0

#### Requires Chatter

Yes

### **Signature**

public static ConnectApi.ChatterStreamPage searchStreams(String communityId, String q, ConnectApi.SortOrder sortParam)

#### **Parameters**

*communityId*

Type: [String](#page-3649-0)

ID for an Experience Cloud site, internal, or null.

*q*

#### Type: [String](#page-3649-0)

Required and can't be null. Specifies the string to search. The search string must contain at least two characters, not including wildcards. See [Wildcards.](https://developer.salesforce.com/docs/atlas.en-us.248.0.chatterapi.meta/chatterapi/intro_wildcards.htm)

*sortParam*

Type: [ConnectApi.SortOrder](#page-2271-0)

Specifies the sort order. Values are:

- **•** Ascending—Items are in ascending alphabetical order (A-Z).
- **•** Descending—Items are in descending alphabetical order (Z-A).
- **•** MostRecentlyViewed—Items are in descending chronological order by view. This sort order is valid only for Chatter feed streams.

If not specified, default value is Ascending.

## Return Value

Type: [ConnectApi.ChatterStreamPage](#page-1964-0)

#### Usage

To test code that uses this method, use the matching set test method (prefix the method name with setTest). Use the set test method with the same parameters or the code throws an exception.

SEE ALSO:

[setTestSearchStreams\(communityId, q, sortParam, result\)](#page-936-0) Apex Developer Guide[: Testing ConnectApi Code](https://developer.salesforce.com/docs/atlas.en-us.248.0.apexcode.meta/apexcode/connectAPI_TestingApex.htm)

### **searchStreams(communityId, q, pageParam, pageSize)**

Search the Chatter feed streams for the context user and return a page of results.

#### API Version

40.0

#### Requires Chatter

Yes

### **Signature**

public static ConnectApi.ChatterStreamPage searchStreams(String communityId, String q, Integer pageParam, Integer pageSize)

## **Parameters**

*communityId*

Type: [String](#page-3649-0)

ID for an Experience Cloud site, internal, or null.

*q*

#### Type: [String](#page-3649-0)

Required and can't be null. Specifies the string to search. The search string must contain at least two characters, not including wildcards. See [Wildcards.](https://developer.salesforce.com/docs/atlas.en-us.248.0.chatterapi.meta/chatterapi/intro_wildcards.htm)

#### *pageParam*

Type: [Integer](#page-3372-0)

Number of the page you want returned. Starts at 0. If you pass in null or 0, the first page is returned.

*pageSize*

Type: [Integer](#page-3372-0)

Specifies the number of items per page. Valid values are from 1 to 250. The default size is 25.

## Return Value

Type: [ConnectApi.ChatterStreamPage](#page-1964-0)

### Usage

To test code that uses this method, use the matching set test method (prefix the method name with setTest). Use the set test method with the same parameters or the code throws an exception.

## SEE ALSO:

[setTestSearchStreams\(communityId, q, pageParam, pageSize, result\)](#page-937-0) Apex Developer Guide[: Testing ConnectApi Code](https://developer.salesforce.com/docs/atlas.en-us.248.0.apexcode.meta/apexcode/connectAPI_TestingApex.htm)

#### **searchStreams(communityId, q, pageParam, pageSize, sortParam)**

Search the Chatter feed streams for the context user and return a sorted page of results.

#### API Version

40.0

#### Requires Chatter

Yes

### **Signature**

public static ConnectApi.ChatterStreamPage searchStreams(String communityId, String q, Integer pageParam, Integer pageSize, ConnectApi.SortOrder sortParam)

#### **Parameters**

*communityId*

Type: [String](#page-3649-0)

ID for an Experience Cloud site, internal, or null.

#### *q*

#### Type: [String](#page-3649-0)

Required and can't be null. Specifies the string to search. The search string must contain at least two characters, not including wildcards. See [Wildcards.](https://developer.salesforce.com/docs/atlas.en-us.248.0.chatterapi.meta/chatterapi/intro_wildcards.htm)

#### *pageParam*

Type: [Integer](#page-3372-0)

Number of the page you want returned. Starts at 0. If you pass in null or 0, the first page is returned.

#### *pageSize*

Type: [Integer](#page-3372-0)

Specifies the number of items per page. Valid values are from 1 to 250. The default size is 25.

#### *sortParam*

Type: [ConnectApi.SortOrder](#page-2271-0)

Specifies the sort order. Values are:

- **•** Ascending—Items are in ascending alphabetical order (A-Z).
- **•** Descending—Items are in descending alphabetical order (Z-A).
- **•** MostRecentlyViewed—Items are in descending chronological order by view. This sort order is valid only for Chatter feed streams.

If not specified, default value is Ascending.

# Return Value

Type: [ConnectApi.ChatterStreamPage](#page-1964-0)

## Usage

To test code that uses this method, use the matching set test method (prefix the method name with setTest). Use the set test method with the same parameters or the code throws an exception.

SEE ALSO:

[setTestSearchStreams\(communityId, q, pageParam, pageSize, sortParam, result\)](#page-938-0) Apex Developer Guide[: Testing ConnectApi Code](https://developer.salesforce.com/docs/atlas.en-us.248.0.apexcode.meta/apexcode/connectAPI_TestingApex.htm)

### **searchStreams(communityId, q, pageParam, pageSize, sortParam, globalScope)**

Search the Chatter feed streams from all Experience Cloud sites for the context user and return a sorted page of results.

#### API Version

41.0

## Requires Chatter

Yes

## **Signature**

public static ConnectApi.ChatterStreamPage searchStreams(String communityId, String q, Integer pageParam, Integer pageSize, ConnectApi.SortOrder sortParam, Boolean globalScope)

### **Parameters**

*communityId*

Type: [String](#page-3649-0)

ID for an Experience Cloud site, internal, or null.

#### *q*

Type: [String](#page-3649-0)

Required and can't be null. Specifies the string to search. The search string must contain at least two characters, not including wildcards. See [Wildcards.](https://developer.salesforce.com/docs/atlas.en-us.248.0.chatterapi.meta/chatterapi/intro_wildcards.htm)

### *pageParam*

Type: [Integer](#page-3372-0)

Number of the page you want returned. Starts at 0. If you pass in null or 0, the first page is returned.

#### *pageSize*

Type: [Integer](#page-3372-0)

Specifies the number of items per page. Valid values are from 1 to 250. The default size is 25.

*sortParam*

## Type: [ConnectApi.SortOrder](#page-2271-0)

Specifies the sort order. Values are:

- **•** Ascending—Items are in ascending alphabetical order (A-Z).
- **•** Descending—Items are in descending alphabetical order (Z-A).

**•** MostRecentlyViewed—Items are in descending chronological order by view. This sort order is valid only for Chatter feed streams.

If not specified, default value is Ascending.

#### *globalScope*

Type: [Boolean](#page-3099-0)

Specifies whether to get streams from all the context user's Experience Cloud sites, regardless of the *communityId* value.

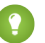

Tip: If you know the *communityId* for the streams, we recommend setting *globalScope* to false.

## Return Value

Type: [ConnectApi.ChatterStreamPage](#page-1964-0)

# Usage

To test code that uses this method, use the matching set test method (prefix the method name with setTest). Use the set test method with the same parameters or the code throws an exception.

#### **setCommentIsVerified(communityId, commentId, isVerified)**

Mark a comment as verified or unverified.

#### API Version

41.0

### Requires Chatter

Yes

### **Signature**

```
public static ConnectApi.VerifiedCapability setCommentIsVerified(String communityId,
String commentId, Boolean isVerified)
```
### **Parameters**

*communityId*

Type: [String](#page-3649-0)

ID for an Experience Cloud site, internal, or null.

*commentId*

Type: [String](#page-3649-0)

ID of the comment on a question post. Only one comment on a question post can be marked as verified.

## *isVerified*

Type: [Boolean](#page-3099-0)

Specifies whether to mark the comment as verified  $(true)$  or unverified  $(false)$ .

Only verified comments can be marked as unverified, and only unverified comments can be marked as verified.

## Return Value

Type: [ConnectApi.VerifiedCapability](#page-2220-0)

If the comment doesn't support this capability, the return value is [ConnectApi.NotFoundException](#page-2274-0).

# **setCommentIsVerifiedByAnonymized(communityId, commentId, isVerified,**

#### **isVerifiedByAnonymized)**

Mark a comment as verified by an anonymous user.

#### API Version

43.0

### Requires Chatter

Yes

## **Signature**

public static ConnectApi.VerifiedCapability setCommentIsVerifiedByAnonymized(String communityId, String commentId, Boolean isVerified, Boolean isVerifiedByAnonymized)

## **Parameters**

*communityId*

Type: [String](#page-3649-0)

ID for an Experience Cloud site, internal, or null.

*commentId*

Type: [String](#page-3649-0)

ID of the comment on a question post. Only one comment on a question post can be marked as verified.

## *isVerified*

Type: [Boolean](#page-3099-0)

Specifies whether to mark the comment as verified (true) or unverified (false).

Only verified comments can be marked as unverified, and only unverified comments can be marked as verified.

*isVerifiedByAnonymized*

Type: [Boolean](#page-3099-0)

Specifies whether to mark the comment as verified by an anonymous user  $(\text{true}).$ 

If a user previously verified a comment and then requested the activity to be deleted, use isVerifiedByAnonymized to maintain the verification and anonymize the value of lastVerifiedByUser.

You can't set isVerified and isVerifiedByAnonymized to true at the same time. isVerifiedByAnonymized can be set to true only if isVerified is already set to true.

You can't set isVerifiedByAnonymized to false. After isVerifiedByAnonymized is set to true, it can be undone only when another user marks the comment as unverified and then reverifies the comment.

# Return Value

Type: [ConnectApi.VerifiedCapability](#page-2220-0)

If the comment doesn't support this capability, the return value is [ConnectApi.NotFoundException](#page-2274-0).

#### **setCommentVote(communityId, commentId, upDownVote)**

Upvote or downvote a comment.

### API Version

41.0

## Requires Chatter

Yes

## **Signature**

public static ConnectApi.UpDownVoteCapability setCommentVote(String communityId, String commentId, ConnectApi.UpDownVoteCapabilityInput upDownVote)

## **Parameters**

*communityId* Type: [String](#page-3649-0) ID for an Experience Cloud site, internal, or null.

*commentId* Type: [String](#page-3649-0) ID of the comment.

*upDownVote*

Type: [ConnectApi.UpDownVoteCapabilityInput](#page-1879-0)

A ConnectApi.UpDownVoteCapabilityInput object that includes your vote.

# Return Value

Type: [ConnectApi.UpDownVoteCapability](#page-2207-0)

If the comment doesn't support this capability, the return value is ConnectApi. NotFoundException.

### **setFeedCommentStatus(communityId, commentId, status)**

Set the status of a comment.

## API Version

38.0

# Requires Chatter

Yes

# **Signature**

```
public static ConnectApi.StatusCapability setFeedCommentStatus(String communityId,
String commentId, ConnectApi.StatusCapabilityInput status)
```
## **Parameters**

*communityId* Type: [String](#page-3649-0) ID for an Experience Cloud site, internal, or null. *commentId* Type: [String](#page-3649-0) ID of the comment. *status*

Type: [ConnectApi.StatusCapabilityInput](#page-1869-0)

A ConnectApi.StatusCapabilityInput object that includes the status you want to set.

## Return Value

Type: [ConnectApi.StatusCapability](#page-2191-0)

If the comment doesn't support this capability, the return value is [ConnectApi.NotFoundException](#page-2274-0).

# Usage

Only users with the Can Approve Feed Post and Comment permission can set the status of a feed post or comment.

### **setFeedElementIsClosed(communityId, feedElementId, isClosed)**

Set a feed element to closed.

Users can't edit (specifically the feed item body or title), comment on, or delete a closed feed element. If the closed feed element is a poll, users can't vote on it. Users can't edit (specifically the comment body) or delete a comment on a closed feed element or select or remove it as best answer.

Admins and moderators can edit and delete closed feed elements and comments on closed feed elements. Admins and moderators can select or remove the best answer status on comments on closed feed elements.

# API Version

43.0

# Requires Chatter

Yes
## **Signature**

```
public static ConnectApi.CloseCapability setFeedElementIsClosed(String communityId,
String feedElementId, Boolean isClosed)
```
### **Parameters**

*communityId* Type: [String](#page-3649-0) ID for an Experience Cloud site, internal, or null. *feedElementId* Type: [String](#page-3649-0) ID of the feed element. *isClosed* Type: [Boolean](#page-3099-0) Specifies whether to set the feed element to closed (true) or not (false).

## Return Value

### Type: [ConnectApi.CloseCapability](#page-1965-0)

If the feed element doesn't support this capability, the return value is [ConnectApi.NotFoundException](#page-2274-0).

#### **setFeedElementVote(communityId, feedElementId, upDownVote)**

Upvote or downvote a feed element.

### API Version

41.0

### Requires Chatter

Yes

### **Signature**

```
public static ConnectApi.UpDownVoteCapability setFeedElementVote(String communityId,
String feedElementId, ConnectApi.UpDownVoteCapabilityInput upDownVote)
```
## **Parameters**

*communityId* Type: [String](#page-3649-0) ID for an Experience Cloud site, internal, or null. *feedElementId* Type: [String](#page-3649-0)

ID of the feed element.

#### *upDownVote*

Type: [ConnectApi.UpDownVoteCapabilityInput](#page-1879-0)

A ConnectApi.UpDownVoteCapabilityInput object that includes your vote.

### Return Value

Type: [ConnectApi.UpDownVoteCapability](#page-2207-0)

If the feed element doesn't support this capability, the return value is [ConnectApi.NotFoundException](#page-2274-0).

#### **setFeedEntityStatus(communityId, feedElementId, status)**

Set the status of a feed post.

#### API Version

37.0

### Requires Chatter

Yes

### **Signature**

```
public static ConnectApi.StatusCapability setFeedEntityStatus(String communityId, String
feedElementId, ConnectApi.StatusCapabilityInput status)
```
### **Parameters**

*communityId* Type: [String](#page-3649-0) ID for an Experience Cloud site, internal, or null.

*feedElementId* Type: [String](#page-3649-0) ID of the feed element.

*status*

Type: [ConnectApi.StatusCapabilityInput](#page-1869-0)

A ConnectApi.StatusCapabilityInput object that includes the status you want to set.

### Return Value

Type: [ConnectApi.StatusCapability](#page-2191-0)

If the feed element doesn't support this capability, the return value is ConnectApi. NotFoundException.

### Usage

Only users with the Can Approve Feed Post and Comment permission can set the status of a feed post or comment.

### **setIsMutedByMe(communityId, feedElementId, isMutedByMe)**

Mute or unmute a feed element.

#### API Version

35.0

### Requires Chatter

Yes

## **Signature**

```
public static ConnectApi.MuteCapability setIsMutedByMe(String communityId, String
feedElementId, Boolean isMutedByMe)
```
## **Parameters**

*communityId* Type: [String](#page-3649-0) ID for an Experience Cloud site, internal, or null. *feedElementId*

Type: [String](#page-3649-0)

ID of the feed element.

*isMutedByMe*

Type: [Boolean](#page-3099-0)

Indicates whether the feed element is muted for the context user. Default value is false.

# Return Value

Type: [ConnectApi.MuteCapability](#page-2090-0)

If the feed element doesn't support this capability, the return value is [ConnectApi.NotFoundException](#page-2274-0).

### **setIsReadByMe(communityId, feedElementId, readBy)**

Mark a feed element as read for the context user using an input class.

### API Version

40.0

## Requires Chatter

Yes

## **Signature**

```
public static ConnectApi.ReadByCapability setIsReadByMe(String communityId, String
feedElementId, ConnectApi.ReadByCapabilityInput readBy)
```
### **Parameters**

*communityId*

Type: [String](#page-3649-0)

ID for an Experience Cloud site, internal, or null.

*feedElementId*

Type: [String](#page-3649-0)

ID of the feed element to mark as read.

*readBy*

Type: [ConnectApi.ReadByCapabilityInput](#page-1849-0)

A ConnectApi.ReadByCapabilityInput body indicating to mark the feed elements as read.

## Return Value

Type: [ConnectApi.ReadByCapability](#page-2161-0)

If the feed element doesn't support this capability, the return value is [ConnectApi.NotFoundException](#page-2274-0).

#### **setIsReadByMe(communityId, feedElementId, isReadByMe)**

Mark a feed element as read for the context user.

### API Version

40.0

### Requires Chatter

Yes

### **Signature**

```
public static ConnectApi.ReadByCapability setIsReadByMe(String communityId, String
feedElementId, Boolean isReadByMe)
```
## **Parameters**

*communityId* Type: [String](#page-3649-0) ID for an Experience Cloud site, internal, or null. *feedElementId* Type: [String](#page-3649-0)

ID of the feed element to mark as read.

## *isReadByMe*

# Type: [Boolean](#page-3099-0)

Specifies to mark the feed element as read (true) for the context user.

## Return Value

Type: [ConnectApi.ReadByCapability](#page-2161-0)

If the feed element doesn't support this capability, the return value is [ConnectApi.NotFoundException](#page-2274-0).

#### **updateComment(communityId, commentId, comment)**

Edit a comment.

#### API Version

34.0

### Requires Chatter

Yes

## **Signature**

```
public static ConnectApi.Comment updateComment(String communityId, String commentId,
ConnectApi.CommentInput comment)
```
## **Parameters**

*communityId*

Type: [String](#page-3649-0)

ID for an Experience Cloud site, internal, or null.

*commentId* Type: [String](#page-3649-0)

ID of the comment to be edited.

*comment*

Type: [ConnectApi.CommentInput](#page-1784-0)

Information about the comment to be edited.

## Return Value

Type: [ConnectApi.Comment](#page-1965-1)

If the comment doesn't support the edit capability, the return value is [ConnectApi.NotFoundException](#page-2274-0).

### Example

```
String commentId;
String communityId = Network.getNetworkId();
```

```
// Get the last feed item created by the context user.
List<FeedItem> feedItems = [SELECT Id FROM FeedItem WHERE CreatedById = :UserInfo.getUserId()
ORDER BY CreatedDate DESC];
if (feedItems.isEmpty()) {
   // Return null within anonymous apex.
   return null;
}
String feedElementId = feedItems[0].id;
ConnectApi.CommentPage commentPage =
ConnectApi.ChatterFeeds.getCommentsForFeedElement(communityId, feedElementId);
if (commentPage.items.isEmpty()) {
   // Return null within anonymous apex.
   return null;
}
commentId = commentPage.items[0].id;
ConnectApi.FeedEntityIsEditable isEditable =
ConnectApi.ChatterFeeds.isCommentEditableByMe(communityId, commentId);
if (isEditable.isEditableByMe == true){
   ConnectApi.CommentInput commentInput = new ConnectApi.CommentInput();
   ConnectApi.MessageBodyInput messageBodyInput = new ConnectApi.MessageBodyInput();
   ConnectApi.TextSegmentInput textSegmentInput = new ConnectApi.TextSegmentInput();
   messageBodyInput.messageSegments = new List<ConnectApi.MessageSegmentInput>();
   textSegmentInput.text = 'This is my edited comment.';
   messageBodyInput.messageSegments.add(textSegmentInput);
   commentInput.body = messageBodyInput;
   ConnectApi.Comment editedComment = ConnectApi.ChatterFeeds.updateComment(communityId,
commentId, commentInput) ;
}
```
#### **updateDirectMessage(communityId, feedElementId, directMessage)**

Update the members of a direct message.

#### API Version

40.0

#### Requires Chatter

Yes

#### **Signature**

public static ConnectApi.DirectMessageCapability updateDirectMessage(String communityId, String feedElementId, ConnectApi.DirectMessageCapabilityInput directMessage)

## **Parameters**

*communityId* Type: [String](#page-3649-0) ID for an Experience Cloud site, internal, or null.

*feedElementId*

Type: [String](#page-3649-0)

ID of the feed element.

*directMessage*

Type: [ConnectApi.DirectMessageCapabilityInput](#page-1795-0)

A ConnectApi.DirectMessageCapabilityInput body that includes the members to add and remove.

## Return Value

Type: [ConnectApi.DirectMessageCapability](#page-1991-0)

If the feed element doesn't support this capability, the return value is [ConnectApi.NotFoundException](#page-2274-0).

### **updateFeedElement(communityId, feedElementId, feedElement)**

Edit a feed element.

## API Version

34.0

## Requires Chatter

Yes

## **Signature**

```
public static ConnectApi.FeedElement updateFeedElement(String communityId, String
feedElementId, ConnectApi.FeedElementInput feedElement)
```
## **Parameters**

*communityId* Type: [String](#page-3649-0)

ID for an Experience Cloud site, internal, or null.

*feedElementId*

Type: [String](#page-3649-0)

ID of the feed element to be edited. Feed items are the only type of feed element that can be edited.

*feedElement*

Type: [ConnectApi.FeedElementInput](#page-1805-0)

Information about the feed item to be edited.

#### Return Value

#### Type: [ConnectApi.FeedElement](#page-2017-0)

If the feed element doesn't support the edit capability, the return value is ConnectApi. NotFoundException.

## Example for Editing a Feed Post

```
String communityId = Network.getNetworkId();
// Get the last feed item created by the context user.
List<FeedItem> feedItems = [SELECT Id FROM FeedItem WHERE CreatedById = :UserInfo.getUserId()
ORDER BY CreatedDate DESC];
if (feedItems.isEmpty()) {
   // Return null within anonymous apex.
   return null;
}
String feedElementId = feedItems[0].id;
ConnectApi.FeedEntityIsEditable isEditable =
ConnectApi.ChatterFeeds.isFeedElementEditableByMe(communityId, feedElementId);
if (isEditable.isEditableByMe == true){
   ConnectApi.FeedItemInput feedItemInput = new ConnectApi.FeedItemInput();
   ConnectApi.MessageBodyInput messageBodyInput = new ConnectApi.MessageBodyInput();
   ConnectApi.TextSegmentInput textSegmentInput = new ConnectApi.TextSegmentInput();
   messageBodyInput.messageSegments = new List<ConnectApi.MessageSegmentInput>();
   textSegmentInput.text = 'This is my edited post.';
   messageBodyInput.messageSegments.add(textSegmentInput);
    feedItemInput.body = messageBodyInput;
   ConnectApi.FeedElement editedFeedElement =
ConnectApi.ChatterFeeds.updateFeedElement(communityId, feedElementId, feedItemInput);
}
```
#### Example for Editing a Question Title and Post

```
String communityId = Network.getNetworkId();
// Get the last feed item created by the context user.
List<FeedItem> feedItems = [SELECT Id FROM FeedItem WHERE CreatedById = :UserInfo.getUserId()
ORDER BY CreatedDate DESC];
if (feedItems.isEmpty()) {
   // Return null within anonymous apex.
   return null;
}
String feedElementId = feedItems[0].id;
ConnectApi.FeedEntityIsEditable isEditable =
ConnectApi.ChatterFeeds.isFeedElementEditableByMe(communityId, feedElementId);
```

```
if (isEditable.isEditableByMe == true){
   ConnectApi.FeedItemInput feedItemInput = new ConnectApi.FeedItemInput();
   ConnectApi.FeedElementCapabilitiesInput feedElementCapabilitiesInput = new
ConnectApi.FeedElementCapabilitiesInput();
   ConnectApi.QuestionAndAnswersCapabilityInput questionAndAnswersCapabilityInput = new
ConnectApi.QuestionAndAnswersCapabilityInput();
   ConnectApi.MessageBodyInput messageBodyInput = new ConnectApi.MessageBodyInput();
   ConnectApi.TextSegmentInput textSegmentInput = new ConnectApi.TextSegmentInput();
   messageBodyInput.messageSegments = new List<ConnectApi.MessageSegmentInput>();
    textSegmentInput.text = 'This is my edited question.';
   messageBodyInput.messageSegments.add(textSegmentInput);
    feedItemInput.body = messageBodyInput;
    feedItemInput.capabilities = feedElementCapabilitiesInput;
    feedElementCapabilitiesInput.questionAndAnswers = questionAndAnswersCapabilityInput;
    questionAndAnswersCapabilityInput.questionTitle = 'Where is my edited question?';
   ConnectApi.FeedElement editedFeedElement =
ConnectApi.ChatterFeeds.updateFeedElement(communityId, feedElementId, feedItemInput);
}
```
### **updateFeedElementBookmarks(communityId, feedElementId, bookmarks)**

Bookmark a feed element or remove a bookmark from a feed element using an input class.

#### API Version

32.0

### Requires Chatter

Yes

### **Signature**

public static ConnectApi.BookmarksCapability updateFeedElementBookmarks(String communityId, String feedElementId, ConnectApi.BookmarksCapabilityInput bookmarks)

#### **Parameters**

```
communityId
   Type: String
```
ID for an Experience Cloud site, internal, or null.

*feedElementId*

Type: [String](#page-3649-0)

ID of the feed element.

### *bookmarks*

Type: [ConnectApi.BookmarksCapabilityInput](#page-1766-0) Information about a bookmark.

## Return Value

Type: [ConnectApi.BookmarksCapability](#page-1922-0)

If the feed element doesn't support this capability, the return value is [ConnectApi.NotFoundException](#page-2274-0).

### **updateFeedElementBookmarks(communityId, feedElementId,**

#### **isBookmarkedByCurrentUser)**

Bookmark a feed element or remove a bookmark from a feed element.

### API Version

32.0

## Requires Chatter

Yes

## **Signature**

public static ConnectApi.BookmarksCapability updateFeedElementBookmarks(String communityId, String feedElementId, Boolean isBookmarkedByCurrentUser)

## **Parameters**

*communityId* Type: [String](#page-3649-0) ID for an Experience Cloud site, internal, or null. *feedElementId* Type: [String](#page-3649-0) ID of the feed element.

*isBookmarkedByCurrentUser* Type: [Boolean](#page-3099-0)

Specify whether to bookmark the feed element (true) or not (false).

## Return Value

Type: [ConnectApi.BookmarksCapability](#page-1922-0)

If the feed element doesn't support this capability, the return value is ConnectApi. NotFoundException.

## Example

```
ConnectApi.BookmarksCapability bookmark =
ConnectApi.ChatterFeeds.updateFeedElementBookmarks(null, '0D5D0000000KuGh', true);
```
#### **updateFeedElementReadByCapabilityBatch(communityId, feedElementIds, readBy)**

Mark multiple feed elements as read by the context user at the same time using an input class.

#### API Version

40.0

## Requires Chatter

Yes

## **Signature**

```
public static ConnectApi.BatchResult[] updateFeedElementReadByCapabilityBatch(String
communityId, List<String> feedElementIds, ConnectApi.ReadByCapabilityInput readBy)
```
## **Parameters**

*communityId* Type: [String](#page-3649-0) ID for an Experience Cloud site, internal, or null.

*feedElementIds*

Type: [List](#page-3424-0)<[String>](#page-3649-0)

Up to 500 feed element IDs to mark as read.

*readBy*

Type: [ConnectApi.ReadByCapabilityInput](#page-1849-0)

A ConnectApi.ReadByCapabilityInput body indicating to mark the feed elements as read.

### Return Value

Type: [ConnectApi.BatchResult](#page-1919-0)[]

If the feed element doesn't support this capability, the return value is ConnectApi. NotFoundException.

The returned objects correspond to each of the input objects and are returned in the same order as the input objects.

The method call fails only if an error occurs that affects the entire operation (such as a parsing failure). If an individual object causes an error, the error is embedded within the ConnectApi.BatchResult list.

#### **updateFeedElementReadByCapabilityBatch(communityId, feedElementIds,**

### **isReadByMe)**

Mark multiple feed elements as read by the context user at the same time.

## API Version

40.0

## Requires Chatter

Yes

## **Signature**

public static ConnectApi.BatchResult[] updateFeedElementReadByCapabilityBatch(String communityId, List<String> feedElementIds, Boolean isReadByMe)

## **Parameters**

- *communityId*
	- Type: [String](#page-3649-0)

ID for an Experience Cloud site, internal, or null.

### *feedElementIds*

Type: [List](#page-3424-0)<[String>](#page-3649-0)

Up to 500 feed element IDs to mark as read.

*isReadByMe*

Type: [Boolean](#page-3099-0)

Specifies to mark the feed element as read (true) for the context user.

## Return Value

Type: [ConnectApi.BatchResult](#page-1919-0)[]

If the feed element doesn't support this capability, the return value is ConnectApi. NotFoundException.

### **updateLikeForComment(communityId, commentId, isLikedByCurrentUser)**

Like or unlike a comment.

### API Version

39.0

## Requires Chatter

Yes

## **Signature**

public static ConnectApi.ChatterLikePage updateLikeForComment(String communityId, String commentId, Boolean isLikedByCurrentUser)

## **Parameters**

*communityId*

Type: [String](#page-3649-0)

ID for an Experience Cloud site, internal, or null.

*commentId*

Type: [String](#page-3649-0)

ID of the comment.

*isLikedByCurrentUser*

Type: [Boolean](#page-3099-0)

Specifies if the context user likes (true) or unlikes (false) the comment.

## Return Value

Type: [ConnectApi.ChatterLikePage](#page-1961-0)

## **updateLikeForFeedElement(communityId, feedElementId, isLikedByCurrentUser)**

Like or unlike a feed element.

## API Version

39.0

## Requires Chatter

Yes

## **Signature**

```
public static ConnectApi.ChatterLikePage updateLikeForFeedElement(String communityId,
String feedElementId, Boolean isLikedByCurrentUser)
```
## **Parameters**

*communityId* Type: [String](#page-3649-0) ID for an Experience Cloud site, internal, or null. *feedElementId* Type: [String](#page-3649-0)

ID of the feed element.

*isLikedByCurrentUser*

Type: [Boolean](#page-3099-0)

Specifies if the context user likes (true) or unlikes (false) the feed element.

## Return Value

#### Type: [ConnectApi.ChatterLikePage](#page-1961-0)

If the feed element doesn't support the ChatterLikes capability, the return value is [ConnectApi.NotFoundException](#page-2274-0).

### **updatePinnedFeedElements(communityId, feedType, subjectId, pin)**

Pin or unpin feed elements to a group or topic feed.

### API Version

41.0

## Available to Guest Users

41.0

## Requires Chatter

Yes

## **Signature**

public static ConnectApi.PinCapability updatePinnedFeedElements(String communityId, ConnectApi.FeedType feedType, String subjectId, ConnectApi.PinCapabilityInput pin)

## Parameters

#### *communityId*

Type: [String](#page-3649-0)

ID for an Experience Cloud site, internal, or null.

### *feedType*

Type: [ConnectApi.FeedType](#page-2257-0)

The type of feed. Valid values are Record and Topics.

*subjectId*

Type: [String](#page-3649-0)

If *feedType* is Record, *subjectId* must be a group ID. If *feedType* is Topics, *subjectId* must be a topic ID.

*pin*

Type: [ConnectApi.PinCapabilityInput](#page-1840-0)

A ConnectApi.PinCapabilityInput object indicating the feed element to pin or unpin.

## Return Value

Type: [ConnectApi.PinCapability](#page-2125-0)

If the feed doesn't support this capability, the return value is ConnectApi. Not FoundException.

### **updateStream(communityId, streamId, streamInput)**

Update a Chatter feed stream.

#### API Version

39.0

## Requires Chatter

Yes

## **Signature**

public static ConnectApi.ChatterStream updateStream(String communityId, String streamId, ConnectApi.ChatterStreamInput streamInput)

### **Parameters**

*communityId* Type: [String](#page-3649-0) ID for an Experience Cloud site, internal, or null. *streamId* Type: [String](#page-3649-0)

ID of the Chatter feed stream.

*streamInput*

Type: [ConnectApi.ChatterStreamInput](#page-1783-0)

A ConnectApi.ChatterStreamInput object.

## Return Value

Type: [ConnectApi.ChatterStream](#page-1963-0)

#### **voteOnFeedElementPoll(communityId, feedElementId, myChoiceId)**

Vote on a poll or change your vote on a poll.

#### API Version

32.0

### Requires Chatter

Yes

### **Signature**

```
public static ConnectApi.PollCapability voteOnFeedElementPoll(String communityId, String
feedElementId, String myChoiceId)
```
## **Parameters**

*communityId* Type: [String](#page-3649-0)

ID for an Experience Cloud site, internal, or null.

*feedElementId*

Type: [String](#page-3649-0)

ID of the feed element.

*myChoiceId* Type: [String](#page-3649-0)

ID of the poll item you're voting for. The key prefix for poll items is 09A.

## Return Value

Type: [ConnectApi.PollCapability](#page-2129-0)

If the feed element doesn't support this capability, the return value is ConnectApi. NotFoundException.

## Example

```
ConnectApi.PollCapability poll = ConnectApi.ChatterFeeds.voteOnFeedElementPoll(null,
'0D5D0000000XZaUKAW', '09AD000000000TKMAY');
```
# ChatterFeeds Test Methods

The following are the test methods for ChatterFeeds. All methods are static.

For information about using these methods to test your ConnectApi code, see [Testing ConnectApi Code.](https://developer.salesforce.com/docs/atlas.en-us.248.0.apexcode.meta/apexcode/connectAPI_TestingApex.htm)

### IN THIS SECTION:

[setTestGetFeedElementsFromFeed\(communityId, feedType, result\)](#page-849-0)

Register a ConnectApi.FeedElementPage object to be returned when getFeedElementsFromFeed is called with matching parameters in a test context. Use the get feed method with the same parameters or the code throws an exception.

[setTestGetFeedElementsFromFeed\(communityId, feedType, pageParam, pageSize, sortParam, result\)](#page-850-0)

Register a ConnectApi.FeedElementPage object to be returned when getFeedElementsFromFeed is called with matching parameters in a test context. Use the get feed method with the same parameters or the code throws an exception.

[setTestGetFeedElementsFromFeed\(communityId, feedType, recentCommentCount, density, pageParam, pageSize, sortParam, result\)](#page-851-0)

Register a ConnectApi.FeedElementPage object to be returned when getFeedElementsFromFeed is called with matching parameters in a test context. Use the get feed method with the same parameters or the code throws an exception.

[setTestGetFeedElementsFromFeed\(communityId, feedType, recentCommentCount, density, pageParam, pageSize, sortParam, filter,](#page-853-0) [result\)](#page-853-0)

Register a ConnectApi.FeedElementPage object to be returned when getFeedElementsFromFeed is called with matching parameters in a test context. Use the get feed method with the same parameters or the code throws an exception.

#### Apex Reference Guide ChatterFeeds Class

## [setTestGetFeedElementsFromFeed\(communityId, feedType, recentCommentCount, density, pageParam, pageSize, sortParam, filter,](#page-855-0) [threadedCommentsCollapsed, result\)](#page-855-0)

Register a ConnectApi.FeedElementPage object to be returned when the matching ConnectApi.getFeedElementsFromFeed method is called in a test context. Use the method with the same parameters or you receive an exception.

#### [setTestGetFeedElementsFromFeed\(communityId, feedType, subjectId, result\)](#page-857-0)

Register a ConnectApi.FeedElementPage object to be returned when getFeedElementsFromFeed is called with matching parameters in a test context. Use the get feed method with the same parameters or the code throws an exception.

[setTestGetFeedElementsFromFeed\(communityId, feedType, subjectId, pageParam, pageSize, sortParam, result\)](#page-858-0)

Register a ConnectApi.FeedElementPage object to be returned when getFeedElementsFromFeed is called with matching parameters in a test context. Use the get feed method with the same parameters or the code throws an exception.

[setTestGetFeedElementsFromFeed\(communityId, feedType, subjectId, recentCommentCount, density, pageParam, pageSize,](#page-859-0) [sortParam, result\)](#page-859-0)

Register a ConnectApi.FeedElementPage object to be returned when getFeedElementsFromFeed is called with matching parameters in a test context. Use the get feed method with the same parameters or the code throws an exception.

[setTestGetFeedElementsFromFeed\(communityId, feedType, subjectId, recentCommentCount, density, pageParam, pageSize,](#page-861-0) [sortParam, showInternalOnly, result\)](#page-861-0)

Register a ConnectApi.FeedElementPage object to be returned when getFeedElementsFromFeed is called with matching parameters in a test context. Use the get feed method with the same parameters or the code throws an exception.

[setTestGetFeedElementsFromFeed\(communityId, feedType, subjectId, recentCommentCount, density, pageParam, pageSize,](#page-862-0) [sortParam, filter, result\)](#page-862-0)

Register a ConnectApi.FeedElementPage object to be returned when getFeedElementsFromFeed is called with matching parameters in a test context. Use the method with the same parameters or the code throws an exception.

[setTestGetFeedElementsFromFeed\(communityId, feedType, subjectId, recentCommentCount, density, pageParam, pageSize,](#page-864-0) [sortParam, filter, threadedCommentsCollapsed, result\)](#page-864-0)

Register a ConnectApi.FeedElementPage object to be returned when the matching ConnectApi.getFeedElementsFromFeed method is called in a test context. Use the method with the same parameters or you receive an exception.

[setTestGetFeedElementsFromFeed\(communityId, feedType, subjectId, recentCommentCount, density, pageParam, pageSize,](#page-866-0) [sortParam, customFilter, result\)](#page-866-0)

Register a ConnectApi.FeedElementPage object to be returned when getFeedElementsFromFeed is called with matching parameters in a test context. Use the get feed method with the same parameters or the code throws an exception.

[setTestGetFeedElementsFromFeed\(communityId, feedType, subjectId, recentCommentCount, elementsPerBundle, density, pageParam,](#page-868-0) [pageSize, sortParam, showInternalOnly, result\)](#page-868-0)

Register a ConnectApi.FeedElementPage object to be returned when getFeedElementsFromFeed is called with matching parameters in a test context. Use the get feed method with the same parameters or the code throws an exception.

[setTestGetFeedElementsFromFeed\(communityId, feedType, subjectId, recentCommentCount, elementsPerBundle, density, pageParam,](#page-870-0) [pageSize, sortParam, showInternalOnly, filter, result\)](#page-870-0)

Register a ConnectApi.FeedElementPage object to be returned when getFeedElementsFromFeed is called with matching parameters in a test context. Use the get feed method with the same parameters or the code throws an exception.

[setTestGetFeedElementsFromFeed\(communityId, feedType, subjectId, recentCommentCount, elementsPerBundle, density, pageParam,](#page-872-0) [pageSize, sortParam, showInternalOnly, filter, threadedCommentsCollapsed, result\)](#page-872-0)

Register a ConnectApi.FeedElementPage object to be returned when getFeedElementsFromFeed is called with matching parameters in a test context. Use the get feed method with the same parameters or the code throws an exception.

[setTestGetFeedElementsFromFeed\(communityId, feedType, subjectId, recentCommentCount, elementsPerBundle, density, pageParam,](#page-874-0) [pageSize, sortParam, showInternalOnly, customFilter, result\)](#page-874-0)

Register a ConnectApi.FeedElementPage object to be returned when getFeedElementsFromFeed is called with matching parameters in a test context. Use the get feed method with the same parameters or the code throws an exception.

[setTestGetFeedElementsFromFeed\(communityId, feedType, subjectId, recentCommentCount, elementsPerBundle, density, pageParam,](#page-876-0) [pageSize, sortParam, showInternalOnly, customFilter, threadedCommentsCollapsed, result\)](#page-876-0)

Register a ConnectApi.FeedElementPage object to be returned when the matching

ConnectApi.getFeedElementsFromFeed method is called in a test context. Use the method with the same parameters or you receive an exception.

[setTestGetFeedElementsFromFilterFeed\(communityId, subjectId, keyPrefix, result\)](#page-878-0)

a ConnectApi.FeedElementPage object to be returned when the matching getFeedElementsFromFilterFeed method is called in a test context. Use the method with the same parameters or the code throws an exception.

[setTestGetFeedElementsFromFilterFeed\(communityId, subjectId, keyPrefix, pageParam, pageSize, sortParam, result\)](#page-879-0)

Register a ConnectApi.FeedElementPage object to be returned when the matching getFeedElements FromFilterFeed method is called in a test context. Use the method with the same parameters or the code throws an exception.

[setTestGetFeedElementsFromFilterFeed\(communityId, subjectId, keyPrefix, recentCommentCount, elementsPerBundle, density,](#page-881-0) [pageParam, pageSize, sortParam, result\)](#page-881-0)

Register a ConnectApi.FeedElementPage object to be returned when the matching getFeedElements FromFilterFeed method is called in a test context. Use the method with the same parameters or the code throws an exception.

[setTestGetFeedElementsFromFilterFeedUpdatedSince\(communityId, subjectId, keyPrefix, recentCommentCount, elementsPerBundle,](#page-882-0) [density, pageParam, pageSize, updatedSince, result\)](#page-882-0)

Register a ConnectApi.FeedElementPage object to be returned when the

getFeedElementsFromFilterFeedUpdatedSince method is called in a test context.

[setTestGetFeedElementsUpdatedSince\(communityId, feedType, recentCommentCount, density, pageParam, pageSize, updatedSince,](#page-884-0) [result\)](#page-884-0)

Register a ConnectApi.FeedElementPage object to be returned when getFeedElementsUpdatedSince is called with matching parameters in a test context. Use the method with the same parameters or the code throws an exception.

[setTestGetFeedElementsUpdatedSince\(communityId, feedType, recentCommentCount, density, pageParam, pageSize, updatedSince,](#page-885-0) [filter, result\)](#page-885-0)

Register a ConnectApi.FeedElementPage object to be returned when getFeedElementsUpdatedSince is called with matching parameters in a test context. Use the method with the same parameters or the code throws an exception.

[setTestGetFeedElementsUpdatedSince\(communityId, feedType, subjectId, recentCommentCount, density, pageParam, pageSize,](#page-887-0) [updatedSince, result\)](#page-887-0)

Register a ConnectApi.FeedElementPage object to be returned when getFeedElementsUpdatedSince is called with matching parameters in a test context. Use the method with the same parameters or the code throws an exception.

[setTestGetFeedElementsUpdatedSince\(communityId, feedType, subjectId, recentCommentCount, density, pageParam, pageSize,](#page-889-0) [updatedSince, showInternalOnly, result\)](#page-889-0)

Register a ConnectApi.FeedElementPage object to be returned when getFeedElementsUpdatedSince is called with matching parameters in a test context. Use the method with the same parameters or the code throws an exception.

[setTestGetFeedElementsUpdatedSince\(communityId, feedType, subjectId, recentCommentCount, elementsPerBundle, density,](#page-890-0) [pageParam, pageSize, updatedSince, filter, result\)](#page-890-0)

Register a ConnectApi.FeedElementPage object to be returned when getFeedElementsUpdatedSince is called with matching parameters in a test context. Use the method with the same parameters or the code throws an exception.

## [setTestGetFeedElementsUpdatedSince\(communityId, feedType, subjectId, recentCommentCount, elementsPerBundle, density,](#page-892-0) [pageParam, pageSize, updatedSince, customFilter, result\)](#page-892-0)

Register a ConnectApi.FeedElementPage object to be returned when getFeedElementsUpdatedSince is called with matching parameters in a test context. Use the method with the same parameters or the code throws an exception.

[setTestGetFeedElementsUpdatedSince\(communityId, feedType, subjectId, recentCommentCount, elementsPerBundle, density,](#page-893-0) [pageParam, pageSize, updatedSince, showInternalOnly, result\)](#page-893-0)

Register a ConnectApi.FeedElementPage object to be returned when getFeedElementsUpdatedSince is called with matching parameters in a test context. Use the method with the same parameters or the code throws an exception.

[setTestGetFeedElementsUpdatedSince\(communityId, feedType, subjectId, recentCommentCount, elementsPerBundle, density,](#page-895-0) [pageParam, pageSize, updatedSince, showInternalOnly, filter, result\)](#page-895-0)

Register a ConnectApi.FeedElementPage object to be returned when getFeedElementsUpdatedSince is called with matching parameters in a test context. Use the method with the same parameters or the code throws an exception.

[setTestGetFeedElementsUpdatedSince\(communityId, feedType, subjectId, recentCommentCount, elementsPerBundle, density,](#page-897-0) [pageParam, pageSize, updatedSince, showInternalOnly, customFilter, result\)](#page-897-0)

Register a ConnectApi.FeedElementPage object to be returned when getFeedElementsUpdatedSince is called with matching parameters in a test context. Use the method with the same parameters or the code throws an exception.

[setTestGetRelatedPosts\(communityId, feedElementId, filter, maxResults, result\)](#page-899-0)

Register a ConnectApi.RelatedFeedPosts object to be returned when the matching

ConnectApi.getRelatedPosts(communityId, feedElementId, filter, maxResults) method is called in a test context. Use the method with the same parameters or you receive an exception.

[setTestGetTopUnansweredQuestions\(communityId, result\) \(Pilot\)](#page-900-0)

Register a ConnectApi.FeedElementPage object to be returned when the matching ConnectApi.getTopUnansweredQuestions method is called in a test context. Use the method with the same parameters or you receive an exception.

#### [setTestGetTopUnansweredQuestions\(communityId, filter, result\) \(Pilot\)](#page-901-0)

Register a ConnectApi.FeedElementPage object to be returned when the matching ConnectApi.getTopUnansweredQuestions method is called in a test context.Use the method with the same parameters or you receive an exception.

[setTestGetTopUnansweredQuestions\(communityId, pageSize, result\) \(Pilot\)](#page-901-1)

Register a ConnectApi.FeedElementPage object to be returned when the matching ConnectApi.getTopUnansweredQuestions method is called in a test context.Use the method with the same parameters or you receive an exception.

#### [setTestGetTopUnansweredQuestions\(communityId, filter, pageSize, result\) \(Pilot\)](#page-902-0)

Register a ConnectApi.FeedElementPage object to be returned when the matching ConnectApi.getTopUnansweredQuestions method is called in a test context.Use the method with the same parameters or you receive an exception.

[setTestSearchFeedElements\(communityId, q, result\)](#page-903-0)

Register a ConnectApi.FeedElementPage object to be returned when the matching ConnectApi.searchFeedElements method is called in a test context. Use the method with the same parameters or you receive an exception.

#### [setTestSearchFeedElements\(communityId, q, sortParam, result\)](#page-904-0)

Register a ConnectApi.FeedElementPage object to be returned when the matching ConnectApi.searchFeedElements method is called in a test context. Use the method with the same parameters or you receive an exception.

#### Apex Reference Guide ChatterFeeds Class

#### [setTestSearchFeedElements\(communityId, q, threadedCommentsCollapsed, result\)](#page-905-0)

Register a ConnectApi.FeedElementPage object to be returned when the matching ConnectApi.searchFeedElements method is called in a test context. Use the method with the same parameters or you receive an exception.

#### [setTestSearchFeedElements\(communityId, q, pageParam, pageSize, result\)](#page-906-0)

Register a ConnectApi.FeedElementPage object to be returned when the matching ConnectApi.searchFeedElements method is called in a test context. Use the method with the same parameters or you receive an exception.

#### [setTestSearchFeedElements\(communityId, q, pageParam, pageSize, sortParam, result\)](#page-907-0)

Register a ConnectApi.FeedElementPage object to be returned when the matching ConnectApi.searchFeedElements method is called in a test context. Use the method with the same parameters or you receive an exception.

#### [setTestSearchFeedElements\(communityId, q, pageParam, pageSize, threadedCommentsCollapsed, result\)](#page-908-0)

Register a ConnectApi.FeedElementPage object to be returned when the matching ConnectApi.searchFeedElements method is called in a test context. Use the method with the same parameters or you receive an exception.

#### [setTestSearchFeedElements\(communityId, q, recentCommentCount, pageParam, pageSize, sortParam, result\)](#page-909-0)

Register a ConnectApi.FeedElementPage object to be returned when the matching ConnectApi.searchFeedElements method is called in a test context. Use the method with the same parameters or you receive an exception.

#### [setTestSearchFeedElementsInFeed\(communityId, feedType, q, result\)](#page-910-0)

Register a ConnectApi.FeedElementPage object to be returned when the matching ConnectApi.searchFeedElementsInFeed method is called in a test context. Use the method with the same parameters or you receive an exception.

#### [setTestSearchFeedElementsInFeed\(communityId, feedType, pageParam, pageSize, sortParam, q, result\)](#page-911-0)

Register a ConnectApi.FeedElementPage object to be returned when the matching

ConnectApi.searchFeedElementsInFeed method is called in a test context. Use the method with the same parameters or you receive an exception.

### [setTestSearchFeedElementsInFeed\(communityId, feedType, recentCommentCount, density, pageParam, pageSize, sortParam, q,](#page-913-0) [result\)](#page-913-0)

Register a ConnectApi.FeedElementPage object to be returned when the matching ConnectApi.searchFeedElementsInFeed method is called in a test context. Use the method with the same parameters or you receive an exception.

### [setTestSearchFeedElementsInFeed\(communityId, feedType, recentCommentCount, density, pageParam, pageSize, sortParam, q,](#page-914-0) [filter, result\)](#page-914-0)

Register a ConnectApi.FeedElementPage object to be returned when the matching

ConnectApi.searchFeedElementsInFeed method is called in a test context. Use the method with the same parameters or you receive an exception.

#### [setTestSearchFeedElementsInFeed\(communityId, feedType, subjectId, q, result\)](#page-916-0)

Register a ConnectApi.FeedElementPage object to be returned when the matching ConnectApi.searchFeedElementsInFeed method is called in a test context. Use the method with the same parameters or you receive an exception.

#### Apex Reference Guide ChatterFeeds Class

#### [setTestSearchFeedElementsInFeed\(communityId, feedType, subjectId, pageParam, pageSize, sortParam, q, result\)](#page-917-0)

Register a ConnectApi.FeedElementPage object to be returned when the matching

ConnectApi.searchFeedElementsInFeed method is called in a test context. Use the method with the same parameters or you receive an exception.

### [setTestSearchFeedElementsInFeed\(communityId, feedType, subjectId, recentCommentCount, density, pageParam, pageSize,](#page-919-0) [sortParam, q, result\)](#page-919-0)

Register a ConnectApi.FeedElementPage object to be returned when the matching

ConnectApi.searchFeedElementsInFeed method is called in a test context. Use the method with the same parameters or you receive an exception.

## [setTestSearchFeedElementsInFeed\(communityId, feedType, subjectId, recentCommentCount, density, pageParam, pageSize,](#page-921-0) [sortParam, q, filter, result\)](#page-921-0)

Register a ConnectApi.FeedElementPage object to be returned when searchFeedElementsInFeed is called with matching parameters in a test context. Use the method with the same parameters or the code throws an exception.

## [setTestSearchFeedElementsInFeed\(communityId, feedType, subjectId, recentCommentCount, density, pageParam, pageSize,](#page-922-0) [sortParam, q, customFilter, result\)](#page-922-0)

Register a ConnectApi.FeedElementPage object to be returned when the matching ConnectApi.searchFeedElementsInFeed method is called in a test context. Use the method with the same parameters or you receive an exception.

## [setTestSearchFeedElementsInFeed\(communityId, feedType, subjectId, recentCommentCount, density, pageParam, pageSize,](#page-924-0) [sortParam, q, showInternalOnly, result\)](#page-924-0)

Register a ConnectApi.FeedElementPage object to be returned when the matching ConnectApi.searchFeedElementsInFeed method is called in a test context. Use the method with the same parameters or you receive an exception.

## [setTestSearchFeedElementsInFeed\(communityId, feedType, subjectId, recentCommentCount, density, pageParam, pageSize,](#page-926-0) [sortParam, q, showInternalOnly, filter, result\)](#page-926-0)

Register a ConnectApi.FeedElementPage object to be returned when the matching ConnectApi.searchFeedElementsInFeed method is called in a test context. Use the method with the same parameters or you receive an exception.

## [setTestSearchFeedElementsInFeed\(communityId, feedType, subjectId, recentCommentCount, density, pageParam, pageSize,](#page-929-0) [sortParam, q, showInternalOnly, customFilter, result\)](#page-929-0)

Register a ConnectApi.FeedElementPage object to be returned when the matching ConnectApi.searchFeedElementsInFeed method is called in a test context. Use the method with the same parameters or you receive an exception.

[setTestSearchFeedElementsInFilterFeed\(communityId, subjectId, keyPrefix, q, result\)](#page-931-0)

Register a ConnectApi.FeedElementPage object to be returned when the matching ConnectApi.searchFeedElementsInFilterFeed method is called in a test context. Use the method with the same parameters or you receive an exception.

### [setTestSearchFeedElementsInFilterFeed\(communityId, subjectId, keyPrefix, pageParam, pageSize, sortParam, q, result\)](#page-932-0)

Register a ConnectApi.FeedElementPage object to be returned when the matching

ConnectApi.searchFeedElementsInFilterFeed method is called in a test context. Use the method with the same parameters or you receive an exception.

## [setTestSearchFeedElementsInFilterFeed\(communityId, subjectId, keyPrefix, recentCommentCount, density, pageParam, pageSize,](#page-933-0) [sortParam, q, result\)](#page-933-0)

Register a ConnectApi.FeedElementPage object to be returned when the matching ConnectApi.searchFeedElementsInFilterFeed method is called in a test context. Use the method with the same parameters or you receive an exception.

#### [setTestSearchStreams\(communityId, q, result\)](#page-935-0)

Register a ConnectApi.ChatterStreamPage object to be returned when the matching ConnectApi.searchStream(communityId, q) method is called in a test context. Use the method with the same parameters or you receive an exception.

[setTestSearchStreams\(communityId, q, sortParam, result\)](#page-936-0)

Register a ConnectApi.ChatterStreamPage object to be returned when the matching ConnectApi.searchStream(communityId, q, sortParam) method is called in a test context. Use the method with the same parameters or you receive an exception.

#### [setTestSearchStreams\(communityId, q, pageParam, pageSize, result\)](#page-937-0)

Register a ConnectApi.ChatterStreamPage object to be returned when the matching ConnectApi.searchStreams(communityId, q, pageParam, pageSize) method is called in a test context. Use the method with the same parameters or you receive an exception.

#### [setTestSearchStreams\(communityId, q, pageParam, pageSize, sortParam, result\)](#page-938-0)

Register a ConnectApi.ChatterStreamPage object to be returned when the matching ConnectApi.searchStreams(communityId, q, pageParam, pageSize, sortParam) method is called in a test context. Use the method with the same parameters or you receive an exception.

#### [setTestSearchStreams\(communityId, q, pageParam, pageSize, sortParam, globalScope, result\)](#page-939-0)

Register a ConnectApi.ChatterStreamPage object to be returned when the matching

<span id="page-849-0"></span>ConnectApi.searchStreams(communityId, q, pageParam, pageSize, sortParam, globalScope) method is called in a test context. Use the method with the same parameters or you receive an exception.

### **setTestGetFeedElementsFromFeed(communityId, feedType, result)**

Register a ConnectApi.FeedElementPage object to be returned when getFeedElementsFromFeed is called with matching parameters in a test context. Use the get feed method with the same parameters or the code throws an exception.

### API Version

31.0

### **Signature**

public static Void setTestGetFeedElementsFromFeed(String communityId, ConnectApi.FeedType feedType, ConnectApi.FeedElementPage result)

### **Parameters**

*communityId* Type: [String](#page-3649-0) ID for an Experience Cloud site, internal, or null.

### *feedType*

### Type: [ConnectApi.FeedType](#page-2257-0)

Type of feed. Valid values are Company, DirectMessageModeration, DirectMessages, Home, Isolated, Moderation, and PendingReview.

*result*

Type: [ConnectApi.FeedElementPage](#page-2022-0)

Object containing test data.

## Return Value

Type: Void

SEE ALSO:

<span id="page-850-0"></span>[getFeedElementsFromFeed\(communityId, feedType\)](#page-683-0) Apex Developer Guide[: Testing ConnectApi Code](https://developer.salesforce.com/docs/atlas.en-us.248.0.apexcode.meta/apexcode/connectAPI_TestingApex.htm)

## **setTestGetFeedElementsFromFeed(communityId, feedType, pageParam, pageSize, sortParam, result)**

Register a ConnectApi.FeedElementPage object to be returned when getFeedElementsFromFeed is called with matching parameters in a test context. Use the get feed method with the same parameters or the code throws an exception.

#### API Version

31.0

### **Signature**

public static Void setTestGetFeedElementsFromFeed(String communityId, ConnectApi.FeedType feedType, String pageParam, Integer pageSize, ConnectApi.FeedSortOrder sortParam, ConnectApi.FeedElementPage result)

## **Parameters**

*communityId*

Type: [String](#page-3649-0)

ID for an Experience Cloud site, internal, or null.

*feedType*

### Type: [ConnectApi.FeedType](#page-2257-0)

The only valid value for this parameter is Company.

*pageParam*

Type: [String](#page-3649-0)

Page token to use to view the page. Page tokens are returned as part of the response class, for example, currentPageToken or nextPageToken. If you pass in null, the first page is returned.

*pageSize*

Type: [Integer](#page-3372-0)

Specifies the number of feed elements per page. Valid values are from 1 through 100. If you pass in null, the default size is 25.

*sortParam*

Type: [ConnectApi.FeedSortOrder](#page-2256-0)

Values are:

- **•** CreatedDateAsc—Sorts by oldest creation date. This sort order is available only for DirectMessageModeration, Draft, Isolated, Moderation, and PendingReview feeds.
- **•** CreatedDateDesc—Sorts by most recent creation date.
- **•** LastModifiedDateDesc—Sorts by most recent activity.
- MostViewed—Sorts by most viewed content. This sort order is available only for Home feeds when the ConnectApi.FeedFilter is UnansweredQuestions.
- **•** Relevance—Sorts by most relevant content. This sort order is available only for Company, Home, and Topics feeds.

If you pass in null, the default value CreatedDateDesc is used.

#### *result*

Type: [ConnectApi.FeedElementPage](#page-2022-0)

Object containing test data.

### Return Value

Type: Void

<span id="page-851-0"></span>SEE ALSO:

[getFeedElementsFromFeed\(communityId, feedType, pageParam, pageSize, sortParam\)](#page-684-0) Apex Developer Guide[: Testing ConnectApi Code](https://developer.salesforce.com/docs/atlas.en-us.248.0.apexcode.meta/apexcode/connectAPI_TestingApex.htm)

# **setTestGetFeedElementsFromFeed(communityId, feedType, recentCommentCount, density, pageParam, pageSize, sortParam, result)**

Register a ConnectApi.FeedElementPage object to be returned when getFeedElementsFromFeed is called with matching parameters in a test context. Use the get feed method with the same parameters or the code throws an exception.

### API Version

31.0

### **Signature**

public static Void setTestGetFeedElementsFromFeed(String communityId, ConnectApi.FeedType feedType, Integer recentCommentCount, ConnectApi.FeedDensity density, String pageParam, Integer pageSize, ConnectApi.FeedSortOrder sortParam, ConnectApi.FeedElementPage result)

## **Parameters**

*communityId*

Type: [String](#page-3649-0)

ID for an Experience Cloud site, internal, or null.

#### *feedType*

Type: [ConnectApi.FeedType](#page-2257-0)

Type of feed. Valid values are Company, DirectMessageModeration, DirectMessages, Home, Isolated, Moderation, and PendingReview.

#### *recentCommentCount*

Type: [Integer](#page-3372-0)

Maximum number of comments to return with each feed element. The default value is 3.

#### *density*

### Type: [ConnectApi.FeedDensity](#page-2252-0)

Specify the amount of content in a feed.

- **•** AllUpdates—Displays all updates from people and records the user follows and groups the user is a member of. Also displays custom recommendations.
- **•** FewerUpdates—Displays all updates from people and records the user follows and groups the user is a member of. Also displays custom recommendations, but hides some system-generated updates from records.

## *pageParam*

## Type: [String](#page-3649-0)

Page token to use to view the page. Page tokens are returned as part of the response class, for example, current PageToken or nextPageToken. If you pass in null, the first page is returned.

### *pageSize*

Type: [Integer](#page-3372-0)

Specifies the number of feed elements per page. Valid values are from 1 through 100. If you pass in null, the default size is 25.

#### *sortParam*

#### Type: [ConnectApi.FeedSortOrder](#page-2256-0)

Values are:

- **•** CreatedDateAsc—Sorts by oldest creation date. This sort order is available only for DirectMessageModeration, Draft, Isolated, Moderation, and PendingReview feeds.
- **•** CreatedDateDesc—Sorts by most recent creation date.
- **•** LastModifiedDateDesc—Sorts by most recent activity.
- MostViewed—Sorts by most viewed content. This sort order is available only for Home feeds when the ConnectApi.FeedFilter is UnansweredQuestions.
- **•** Relevance—Sorts by most relevant content. This sort order is available only for Company, Home, and Topics feeds.

If you pass in null, the default value CreatedDateDesc is used.

#### *result*

Type: [ConnectApi.FeedElementPage](#page-2022-0)

Object containing test data.

## Return Value

Type: Void

SEE ALSO:

[getFeedElementsFromFeed\(communityId, feedType, recentCommentCount, density, pageParam, pageSize, sortParam\)](#page-686-0) Apex Developer Guide[: Testing ConnectApi Code](https://developer.salesforce.com/docs/atlas.en-us.248.0.apexcode.meta/apexcode/connectAPI_TestingApex.htm)

## <span id="page-853-0"></span>**setTestGetFeedElementsFromFeed(communityId, feedType, recentCommentCount, density, pageParam, pageSize, sortParam, filter, result)**

Register a ConnectApi.FeedElementPage object to be returned when getFeedElementsFromFeed is called with matching parameters in a test context. Use the get feed method with the same parameters or the code throws an exception.

### API Version

32.0

## **Signature**

public static Void setTestGetFeedElementsFromFeed(String communityId, ConnectApi.FeedType feedType, Integer recentCommentCount, ConnectApi.FeedDensity density, String pageParam, Integer pageSize, ConnectApi.FeedSortOrder sortParam, ConnectApi.FeedFilter filter, ConnectApi.FeedElementPage result)

### **Parameters**

*communityId*

Type: [String](#page-3649-0)

ID for an Experience Cloud site, internal, or null.

*feedType*

Type: [ConnectApi.FeedType](#page-2257-0)

The type of feed. The only valid value is Home.

*recentCommentCount*

Type: [Integer](#page-3372-0)

Maximum number of comments to return with each feed element. The default value is 3.

*density*

Type: [ConnectApi.FeedDensity](#page-2252-0)

Specify the amount of content in a feed.

- **•** AllUpdates—Displays all updates from people and records the user follows and groups the user is a member of. Also displays custom recommendations.
- **•** FewerUpdates—Displays all updates from people and records the user follows and groups the user is a member of. Also displays custom recommendations, but hides some system-generated updates from records.

*pageParam* Type: [String](#page-3649-0)

Page token to use to view the page. Page tokens are returned as part of the response class, for example, currentPageToken or next PageToken. If you pass in null, the first page is returned.

#### *pageSize*

### Type: [Integer](#page-3372-0)

Specifies the number of feed elements per page. Valid values are from 1 through 100. If you pass in null, the default size is 25.

#### *sortParam*

Type: [ConnectApi.FeedSortOrder](#page-2256-0)

Values are:

- **•** CreatedDateAsc—Sorts by oldest creation date. This sort order is available only for DirectMessageModeration, Draft, Isolated, Moderation, and PendingReview feeds.
- **•** CreatedDateDesc—Sorts by most recent creation date.
- **•** LastModifiedDateDesc—Sorts by most recent activity.
- MostViewed—Sorts by most viewed content. This sort order is available only for Home feeds when the ConnectApi.FeedFilter is UnansweredQuestions.
- **•** Relevance—Sorts by most relevant content. This sort order is available only for Company, Home, and Topics feeds.

If you pass in null, the default value CreatedDateDesc is used.

#### *filter*

#### Type: [ConnectApi.FeedFilter](#page-2254-0)

Specifies the feed filters.

- **•** AllQuestions—Feed elements that are questions.
- AuthoredBy—Feed elements authored by the user profile owner. This value is valid only for the UserProfile feed.
- **•** CommunityScoped—Feed elements that are scoped to Experience Cloud sites. Currently, these feed elements have a User or a Group parent record. However, other parent record types could be scoped to sites in the future. Feed elements that are always visible in all sites are filtered out. This value is valid only for the UserProfile feed.
- **•** QuestionsWithCandidateAnswers—Feed elements that are questions that have candidate answers associated with them. This value is valid only for users with the Access Einstein-Generated Answers permission.
- **•** QuestionsWithCandidateAnswersReviewedPublished—Feed elements that are questions that have candidate answers that have been reviewed or published. This value is valid only for users with the Access Einstein-Generated Answers permission.
- **•** Read—Feed elements that are older than 30 days or are marked as read for the context user. Includes existing feed elements when the context user joined the group. This value is valid only for the Record feed of a group.
- **•** SolvedQuestions—Feed elements that are questions and that have a best answer.
- **•** UnansweredQuestions—Feed elements that are questions and that don't have any answers.
- **•** UnansweredQuestionsWithCandidateAnswers—Feed elements that are questions that don't have answers but have candidate answers associated with them. This value is valid only for users with the Access Einstein-Generated Answers permission.
- **•** Unread—Feed elements that are created in the past 30 days and aren't marked as read for the context user. This value is valid only for the Record feed of a group.
- **•** UnsolvedQuestions—Feed elements that are questions and that don't have a best answer.

#### *result*

#### Type: [ConnectApi.FeedElementPage](#page-2022-0)

Object containing test data.

## Return Value

### Type: Void

### SEE ALSO:

[getFeedElementsFromFeed\(communityId, feedType, recentCommentCount, density, pageParam, pageSize, sortParam, filter\)](#page-687-0) Apex Developer Guide[: Testing ConnectApi Code](https://developer.salesforce.com/docs/atlas.en-us.248.0.apexcode.meta/apexcode/connectAPI_TestingApex.htm)

# <span id="page-855-0"></span>**setTestGetFeedElementsFromFeed(communityId, feedType, recentCommentCount, density, pageParam, pageSize, sortParam, filter, threadedCommentsCollapsed, result)**

Register a ConnectApi.FeedElementPage object to be returned when the matching ConnectApi.getFeedElementsFromFeed method is called in a test context. Use the method with the same parameters or you receive an exception.

### API Version

44.0

## **Signature**

public static Void setTestGetFeedElementsFromFeed(String communityId, ConnectApi.FeedType feedType, Integer recentCommentCount, ConnectApi.FeedDensity density, String pageParam, Integer pageSize, ConnectApi.FeedSortOrder sortParam, ConnectApi.FeedFilter filter, Boolean threadedCommentsCollapsed, ConnectApi.FeedElementPage result)

## **Parameters**

*communityId* Type: [String](#page-3649-0)

ID for an Experience Cloud site, internal, or null.

### *feedType*

Type: [ConnectApi.FeedType](#page-2257-0)

The type of feed. The only valid value is Home.

#### *recentCommentCount*

Type: [Integer](#page-3372-0)

Maximum number of comments to return with each feed item. The default value is 3.

#### *density*

## Type: [ConnectApi.FeedDensity](#page-2252-0)

Specify the amount of content in a feed.

- **•** AllUpdates—Displays all updates from people and records the user follows and groups the user is a member of. Also displays custom recommendations.
- **•** FewerUpdates—Displays all updates from people and records the user follows and groups the user is a member of. Also displays custom recommendations, but hides some system-generated updates from records.

# *pageParam*

### Type: [String](#page-3649-0)

Page token to use to view the page. Page tokens are returned as part of the response class, for example, current PageToken or nextPageToken. If you pass in null, the first page is returned.

## *pageSize*

### Type: [Integer](#page-3372-0)

Specifies the number of feed elements per page. Valid values are from 1 through 100. If you pass in null, the default size is 25.

#### *sortParam*

## Type: [ConnectApi.FeedSortOrder](#page-2256-0)

Values are:

- **•** CreatedDateAsc—Sorts by oldest creation date. This sort order is available only for DirectMessageModeration, Draft, Isolated, Moderation, and PendingReview feeds.
- **•** CreatedDateDesc—Sorts by most recent creation date.
- **•** LastModifiedDateDesc—Sorts by most recent activity.
- MostViewed—Sorts by most viewed content. This sort order is available only for Home feeds when the ConnectApi.FeedFilter is UnansweredQuestions.
- **•** Relevance—Sorts by most relevant content. This sort order is available only for Company, Home, and Topics feeds.

If you pass in null, the default value CreatedDateDesc is used.

#### *filter*

### Type: [ConnectApi.FeedFilter](#page-2254-0)

Specifies the feed filters.

- **•** AllQuestions—Feed elements that are questions.
- **•** AuthoredBy—Feed elements authored by the user profile owner. This value is valid only for the UserProfile feed.
- CommunityScoped—Feed elements that are scoped to Experience Cloud sites. Currently, these feed elements have a User or a Group parent record. However, other parent record types could be scoped to sites in the future. Feed elements that are always visible in all sites are filtered out. This value is valid only for the UserProfile feed.
- **•** QuestionsWithCandidateAnswers—Feed elements that are questions that have candidate answers associated with them. This value is valid only for users with the Access Einstein-Generated Answers permission.
- **•** QuestionsWithCandidateAnswersReviewedPublished—Feed elements that are questions that have candidate answers that have been reviewed or published. This value is valid only for users with the Access Einstein-Generated Answers permission.
- **•** Read—Feed elements that are older than 30 days or are marked as read for the context user. Includes existing feed elements when the context user joined the group. This value is valid only for the Record feed of a group.
- **•** SolvedQuestions—Feed elements that are questions and that have a best answer.
- **•** UnansweredQuestions—Feed elements that are questions and that don't have any answers.
- **•** UnansweredQuestionsWithCandidateAnswers—Feed elements that are questions that don't have answers but have candidate answers associated with them. This value is valid only for users with the Access Einstein-Generated Answers permission.
- **•** Unread—Feed elements that are created in the past 30 days and aren't marked as read for the context user. This value is valid only for the Record feed of a group.
- **•** UnsolvedQuestions—Feed elements that are questions and that don't have a best answer.

### *threadedCommentsCollapsed*

Type: [Boolean](#page-3099-0)

Specifies whether to return threaded comments in a collapsed style ( $true$ ) or not ( $false$ ). If you pass in  $null$ , the default is false.

*result*

Type: [ConnectApi.FeedElementPage](#page-2022-0)

Object containing test data.

## Return Value

Type: Void

SEE ALSO:

Apex Developer Guide[: Testing ConnectApi Code](https://developer.salesforce.com/docs/atlas.en-us.248.0.apexcode.meta/apexcode/connectAPI_TestingApex.htm)

<span id="page-857-0"></span>[getFeedElementsFromFeed\(communityId, feedType, recentCommentCount, density, pageParam, pageSize, sortParam, filter,](#page-690-0) [threadedCommentsCollapsed\)](#page-690-0)

### **setTestGetFeedElementsFromFeed(communityId, feedType, subjectId, result)**

Register a ConnectApi.FeedElementPage object to be returned when getFeedElementsFromFeed is called with matching parameters in a test context. Use the get feed method with the same parameters or the code throws an exception.

#### API Version

31.0

### **Signature**

public static Void setTestGetFeedElementsFromFeed(String communityId, ConnectApi.FeedType feedType, String subjectId, ConnectApi.FeedElementPage result)

### **Parameters**

*communityId* Type: [String](#page-3649-0)

ID for an Experience Cloud site, internal, or null.

*feedType*

Type: [ConnectApi.FeedType](#page-2257-0)

The feed type.

*subjectId*

Type: [String](#page-3649-0)

ID of the context user or the alias me.

*result*

Type: [ConnectApi.FeedElementPage](#page-2022-0)

Object containing test data.

## Return Value

Type: Void

SEE ALSO:

[getFeedElementsFromFeed\(communityId, feedType, subjectId\)](#page-692-0) Apex Developer Guide[: Testing ConnectApi Code](https://developer.salesforce.com/docs/atlas.en-us.248.0.apexcode.meta/apexcode/connectAPI_TestingApex.htm)

## <span id="page-858-0"></span>**setTestGetFeedElementsFromFeed(communityId, feedType, subjectId, pageParam, pageSize, sortParam, result)**

Register a ConnectApi.FeedElementPage object to be returned when getFeedElementsFromFeed is called with matching parameters in a test context. Use the get feed method with the same parameters or the code throws an exception.

### API Version

31.0

## **Signature**

public static Void setTestGetFeedElementsFromFeed(String communityId, ConnectApi.FeedType feedType, String subjectId, String pageParam, Integer pageSize, ConnectApi.FeedSortOrder sortParam, ConnectApi.FeedElementPage result)

### **Parameters**

*communityId* Type: [String](#page-3649-0)

ID for an Experience Cloud site, internal, or null.

*feedType*

Type: [ConnectApi.FeedType](#page-2257-0)

Type of feed. Valid values include every ConnectApi.FeedType except Company, DirectMessageModeration, DirectMessages, Filter, Home, Isolated, Landing, Moderation, and PendingReview.

*subjectId*

Type: [String](#page-3649-0)

If *feedType* is Record, *subjectId* can be any record ID, including a group ID. If *feedType* is Streams, *subjectId* must be a stream ID. If *feedType* is Topics, *subjectId* must be a topic ID. If *feedType* is UserProfile, *subjectId* can be any user ID. If the *feedType* is any other value, *subjectId* must be the ID of the context user or the alias me.

*pageParam*

Type: [String](#page-3649-0)

Page token to use to view the page. Page tokens are returned as part of the response class, for example, currentPageToken or nextPageToken. If you pass in null, the first page is returned.

*pageSize*

```
Type: Integer
```
Specifies the number of feed elements per page. Valid values are from 1 through 100. If you pass in null, the default size is 25.

*sortParam*

#### Type: [ConnectApi.FeedSortOrder](#page-2256-0)

Values are:

- **•** CreatedDateAsc—Sorts by oldest creation date. This sort order is available only for DirectMessageModeration, Draft, Isolated, Moderation, and PendingReview feeds.
- **•** CreatedDateDesc—Sorts by most recent creation date.
- **•** LastModifiedDateDesc—Sorts by most recent activity.
- MostViewed—Sorts by most viewed content. This sort order is available only for Home feeds when the ConnectApi.FeedFilter is UnansweredQuestions.
- **•** Relevance—Sorts by most relevant content. This sort order is available only for Company, Home, and Topics feeds.

If you pass in null, the default value CreatedDateDesc is used.

*result*

Type: [ConnectApi.FeedElementPage](#page-2022-0)

Object containing test data.

## Return Value

Type: Void

SEE ALSO:

<span id="page-859-0"></span>[getFeedElementsFromFeed\(communityId, feedType, subjectId, pageParam, pageSize, sortParam\)](#page-694-0) Apex Developer Guide[: Testing ConnectApi Code](https://developer.salesforce.com/docs/atlas.en-us.248.0.apexcode.meta/apexcode/connectAPI_TestingApex.htm)

# **setTestGetFeedElementsFromFeed(communityId, feedType, subjectId, recentCommentCount, density, pageParam, pageSize, sortParam, result)**

Register a ConnectApi.FeedElementPage object to be returned when getFeedElementsFromFeed is called with matching parameters in a test context. Use the get feed method with the same parameters or the code throws an exception.

### API Version

31.0

### **Signature**

public static Void setTestGetFeedElementsFromFeed(String communityId, ConnectApi.FeedType feedType, String subjectId, Integer recentCommentCount, ConnectApi.FeedDensity density, String pageParam, Integer pageSize, ConnectApi.FeedSortOrder sortParam, ConnectApi.FeedElementPage result)

### **Parameters**

*communityId* Type: [String](#page-3649-0) ID for an Experience Cloud site, internal, or null.

#### *feedType*

### Type: [ConnectApi.FeedType](#page-2257-0)

Type of feed. Valid values include every ConnectApi.FeedType except Company, DirectMessageModeration, DirectMessages, Filter, Home, Isolated, Landing, Moderation, and PendingReview.

#### *subjectId*

#### Type: [String](#page-3649-0)

If *feedType* is Record, *subjectId* can be any record ID, including a group ID. If *feedType* is Streams, *subjectId* must be a stream ID. If *feedType* is Topics, *subjectId* must be a topic ID. If *feedType* is UserProfile, *subjectId* can be any user ID. If the *feedType* is any other value, *subjectId* must be the ID of the context user or the alias me.

#### *recentCommentCount*

#### Type: [Integer](#page-3372-0)

Maximum number of comments to return with each feed element. The default value is 3.

#### *density*

#### Type: [ConnectApi.FeedDensity](#page-2252-0)

Specify the amount of content in a feed.

- **•** AllUpdates—Displays all updates from people and records the user follows and groups the user is a member of. Also displays custom recommendations.
- **•** FewerUpdates—Displays all updates from people and records the user follows and groups the user is a member of. Also displays custom recommendations, but hides some system-generated updates from records.

## *pageParam*

## Type: [String](#page-3649-0)

Page token to use to view the page. Page tokens are returned as part of the response class, for example, currentPageToken or next PageToken. If you pass in null, the first page is returned.

### *pageSize*

### Type: [Integer](#page-3372-0)

Specifies the number of feed elements per page. Valid values are from 1 through 100. If you pass in null, the default size is 25.

#### *sortParam*

#### Type: [ConnectApi.FeedSortOrder](#page-2256-0)

Values are:

- **•** CreatedDateAsc—Sorts by oldest creation date. This sort order is available only for DirectMessageModeration, Draft, Isolated, Moderation, and PendingReview feeds.
- **•** CreatedDateDesc—Sorts by most recent creation date.
- **•** LastModifiedDateDesc—Sorts by most recent activity.
- MostViewed—Sorts by most viewed content. This sort order is available only for Home feeds when the ConnectApi.FeedFilter is UnansweredQuestions.
- **•** Relevance—Sorts by most relevant content. This sort order is available only for Company, Home, and Topics feeds.

If you pass in null, the default value CreatedDateDesc is used.

*result*

#### Type: [ConnectApi.FeedElementPage](#page-2022-0)

Object containing test data.

### Return Value

Type: Void

#### SEE ALSO:

[getFeedElementsFromFeed\(communityId, feedType, subjectId, recentCommentCount, density, pageParam, pageSize, sortParam\)](#page-695-0) Apex Developer Guide[: Testing ConnectApi Code](https://developer.salesforce.com/docs/atlas.en-us.248.0.apexcode.meta/apexcode/connectAPI_TestingApex.htm)

#### <span id="page-861-0"></span>**setTestGetFeedElementsFromFeed(communityId, feedType, subjectId,**

**recentCommentCount, density, pageParam, pageSize, sortParam, showInternalOnly, result)**

Register a ConnectApi.FeedElementPage object to be returned when getFeedElementsFromFeed is called with matching parameters in a test context. Use the get feed method with the same parameters or the code throws an exception.

#### API Version

31.0

## **Signature**

public static Void setTestGetFeedElementsFromFeed(String communityId, ConnectApi.FeedType feedType, String subjectId, Integer recentCommentCount, ConnectApi.FeedDensity density, String pageParam, Integer pageSize, ConnectApi.FeedSortOrder sortParam, Boolean showInternalOnly, ConnectApi.FeedElementPage result)

### **Parameters**

*communityId*

Type: [String](#page-3649-0)

ID for an Experience Cloud site, internal, or null.

*feedType*

Type: [ConnectApi.FeedType](#page-2257-0)

Value must be ConnectApi.FeedType.Record.

*subjectId*

Type: [String](#page-3649-0)

Any record ID, including a group ID.

*recentCommentCount*

Type: [Integer](#page-3372-0)

Maximum number of comments to return with each feed item. The default value is 3.

*density*

Type: [ConnectApi.FeedDensity](#page-2252-0)

Specify the amount of content in a feed.

**•** AllUpdates—Displays all updates from people and records the user follows and groups the user is a member of. Also displays custom recommendations.

**•** FewerUpdates—Displays all updates from people and records the user follows and groups the user is a member of. Also displays custom recommendations, but hides some system-generated updates from records.

### *pageParam*

### Type: [String](#page-3649-0)

Page token to use to view the page. Page tokens are returned as part of the response class, for example, current PageToken or nextPageToken. If you pass in null, the first page is returned.

#### *pageSize*

#### Type: [Integer](#page-3372-0)

Specifies the number of feed elements per page. Valid values are from 1 through 100. If you pass in null, the default size is 25.

#### *sortParam*

### Type: [ConnectApi.FeedSortOrder](#page-2256-0)

Values are:

- **•** CreatedDateAsc—Sorts by oldest creation date. This sort order is available only for DirectMessageModeration, Draft, Isolated, Moderation, and PendingReview feeds.
- **•** CreatedDateDesc—Sorts by most recent creation date.
- **•** LastModifiedDateDesc—Sorts by most recent activity.
- MostViewed—Sorts by most viewed content. This sort order is available only for Home feeds when the ConnectApi.FeedFilter is UnansweredQuestions.
- **•** Relevance—Sorts by most relevant content. This sort order is available only for Company, Home, and Topics feeds.

If you pass in null, the default value CreatedDateDesc is used.

#### *showInternalOnly*

Type: [Boolean](#page-3099-0)

Specifies whether to show only feed items from internal (non-Experience Cloud site) users (true), or not (false). The default value is false.

*result*

Type: [ConnectApi.FeedElementPage](#page-2022-0)

Object containing test data.

### Return Value

Type: Void

#### <span id="page-862-0"></span>SEE ALSO:

[getFeedElementsFromFeed\(communityId, feedType, subjectId, recentCommentCount, density, pageParam, pageSize, sortParam,](#page-697-0) [showInternalOnly\)](#page-697-0)

Apex Developer Guide[: Testing ConnectApi Code](https://developer.salesforce.com/docs/atlas.en-us.248.0.apexcode.meta/apexcode/connectAPI_TestingApex.htm)

# **setTestGetFeedElementsFromFeed(communityId, feedType, subjectId, recentCommentCount, density, pageParam, pageSize, sortParam, filter, result)**

Register a ConnectApi.FeedElementPage object to be returned when getFeedElementsFromFeed is called with matching parameters in a test context. Use the method with the same parameters or the code throws an exception.

### API Version

35.0

## **Signature**

public static Void setTestGetFeedElementsFromFeed(String communityId, ConnectApi.FeedType feedType, String subjectId, Integer recentCommentCount, ConnectApi.FeedDensity density, String pageParam, Integer pageSize, ConnectApi.FeedSortOrder sortParam, ConnectApi.FeedFilter filter, ConnectApi.FeedElementPage result)

## **Parameters**

*communityId*

Type: [String](#page-3649-0)

ID for an Experience Cloud site, internal, or null.

#### *feedType*

Type: [ConnectApi.FeedType](#page-2257-0)

Value must be ConnectApi.FeedType.UserProfile.

*subjectId*

Type: [String](#page-3649-0)

ID of any user. To specify the context user, use the user ID or the alias me.

#### *recentCommentCount*

Type: [Integer](#page-3372-0)

Maximum number of comments to return with each feed element. The default value is 3.

*density*

Type: [ConnectApi.FeedDensity](#page-2252-0)

Specify the amount of content in a feed.

- **•** AllUpdates—Displays all updates from people and records the user follows and groups the user is a member of. Also displays custom recommendations.
- **•** FewerUpdates—Displays all updates from people and records the user follows and groups the user is a member of. Also displays custom recommendations, but hides some system-generated updates from records.

*pageParam*

Type: [String](#page-3649-0)

Page token to use to view the page. Page tokens are returned as part of the response class, for example, current PageToken or nextPageToken. If you pass in null, the first page is returned.

#### *pageSize*

Type: [Integer](#page-3372-0)

Specifies the number of feed elements per page. Valid values are from 1 through 100. If you pass in null, the default size is 25.

*sortParam*

Type: [ConnectApi.FeedSortOrder](#page-2256-0)

Values are:

**•** CreatedDateAsc—Sorts by oldest creation date. This sort order is available only for DirectMessageModeration, Draft, Isolated, Moderation, and PendingReview feeds.
- **•** CreatedDateDesc—Sorts by most recent creation date.
- **•** LastModifiedDateDesc—Sorts by most recent activity.
- MostViewed—Sorts by most viewed content. This sort order is available only for Home feeds when the ConnectApi.FeedFilter is UnansweredQuestions.
- **•** Relevance—Sorts by most relevant content. This sort order is available only for Company, Home, and Topics feeds.

If you pass in null, the default value CreatedDateDesc is used.

#### *filter*

## Type: [ConnectApi.FeedFilter](#page-2254-0)

Value must be ConnectApi.FeedFilter.CommunityScoped. Filters the feed to include only feed elements that are scoped to Experience Cloud sites. Feed elements that are always visible in all sites are filtered out. Currently, feed elements scoped to sites have a User or a Group parent record. However, other parent record types could be scoped to sites in the future.

#### *result*

Type: [ConnectApi.FeedElementPage](#page-2022-0)

Object containing test data.

## Return Value

Type: Void

#### SEE ALSO:

[getFeedElementsFromFeed\(communityId, feedType, subjectId, recentCommentCount, density, pageParam, pageSize, sortParam,](#page-699-0) [filter\)](#page-699-0)

Apex Developer Guide[: Testing ConnectApi Code](https://developer.salesforce.com/docs/atlas.en-us.248.0.apexcode.meta/apexcode/connectAPI_TestingApex.htm)

## **setTestGetFeedElementsFromFeed(communityId, feedType, subjectId,**

**recentCommentCount, density, pageParam, pageSize, sortParam, filter, threadedCommentsCollapsed, result)**

## Register a ConnectApi.FeedElementPage object to be returned when the matching ConnectApi.getFeedElementsFromFeed method is called in a test context. Use the method with the same parameters or you receive an exception.

### API Version

44.0

## **Signature**

public static Void setTestGetFeedElementsFromFeed(String communityId, ConnectApi.FeedType feedType, String subjectId, Integer recentCommentCount, ConnectApi.FeedDensity density, String pageParam, Integer pageSize, ConnectApi.FeedSortOrder sortParam, ConnectApi.FeedFilter filter, Boolean threadedCommentsCollapsed, ConnectApi.FeedElementPage result)

## **Parameters**

*communityId*

Type: [String](#page-3649-0)

ID for an Experience Cloud site, internal, or null.

## *feedType*

Type: [ConnectApi.FeedType](#page-2257-0)

Value must be ConnectApi.FeedType.UserProfile.

*subjectId*

Type: [String](#page-3649-0)

ID of any user. To specify the context user, use the user ID or the alias me.

*recentCommentCount*

Type: [Integer](#page-3372-0)

Maximum number of comments to return with each feed element. The default value is 3.

*density*

Type: [ConnectApi.FeedDensity](#page-2252-0)

Specify the amount of content in a feed.

- **•** AllUpdates—Displays all updates from people and records the user follows and groups the user is a member of. Also displays custom recommendations.
- **•** FewerUpdates—Displays all updates from people and records the user follows and groups the user is a member of. Also displays custom recommendations, but hides some system-generated updates from records.

*pageParam*

Type: [String](#page-3649-0)

Page token to use to view the page. Page tokens are returned as part of the response class, for example, currentPageToken or nextPageToken. If you pass in null, the first page is returned.

*pageSize*

Type: [Integer](#page-3372-0)

Specifies the number of feed elements per page. Valid values are from 1 through 100. If you pass in null, the default size is 25.

*sortParam*

Type: [ConnectApi.FeedSortOrder](#page-2256-0)

Values are:

- **•** CreatedDateAsc—Sorts by oldest creation date. This sort order is available only for DirectMessageModeration, Draft, Isolated, Moderation, and PendingReview feeds.
- **•** CreatedDateDesc—Sorts by most recent creation date.
- **•** LastModifiedDateDesc—Sorts by most recent activity.
- MostViewed—Sorts by most viewed content. This sort order is available only for Home feeds when the ConnectApi.FeedFilter is UnansweredQuestions.
- **•** Relevance—Sorts by most relevant content. This sort order is available only for Company, Home, and Topics feeds.

If you pass in null, the default value CreatedDateDesc is used.

*filter*

Type: [ConnectApi.FeedFilter](#page-2254-0)

Value must be ConnectApi.FeedFilter.CommunityScoped. Filters the feed to include only feed elements that are scoped to Experience Cloud sites. Feed elements that are always visible in all sites are filtered out. Currently, feed elements scoped to sites have a User or a Group parent record. However, other parent record types could be scoped to sites in the future.

*threadedCommentsCollapsed*

Type: [Boolean](#page-3099-0)

Specifies whether to return threaded comments in a collapsed style (true) or not (false). If you pass in null, the default is false.

*result*

Type: [ConnectApi.FeedElementPage](#page-2022-0)

Object containing test data.

## Return Value

Type: Void

SEE ALSO:

Apex Developer Guide[: Testing ConnectApi Code](https://developer.salesforce.com/docs/atlas.en-us.248.0.apexcode.meta/apexcode/connectAPI_TestingApex.htm)

[getFeedElementsFromFeed\(communityId, feedType, subjectId, recentCommentCount, density, pageParam, pageSize, sortParam,](#page-701-0) [filter, threadedCommentsCollapsed\)](#page-701-0)

#### **setTestGetFeedElementsFromFeed(communityId, feedType, subjectId,**

## **recentCommentCount, density, pageParam, pageSize, sortParam, customFilter, result)**

Register a ConnectApi.FeedElementPage object to be returned when getFeedElementsFromFeed is called with matching parameters in a test context. Use the get feed method with the same parameters or the code throws an exception.

#### API Version

40.0

### **Signature**

public static Void setTestGetFeedElementsFromFeed(String communityId, ConnectApi.FeedType feedType, String subjectId, Integer recentCommentCount, ConnectApi.FeedDensity density, String pageParam, Integer pageSize, ConnectApi.FeedSortOrder sortParam, String customFilter, ConnectApi.FeedElementPage result)

## **Parameters**

*communityId* Type: [String](#page-3649-0) ID for an Experience Cloud site, internal, or null.

*feedType*

Type: [ConnectApi.FeedType](#page-2257-0)

Value must be ConnectApi.FeedType.Record.

*subjectId*

### Type: [String](#page-3649-0)

The ID of a case.

### *recentCommentCount*

## Type: [Integer](#page-3372-0)

Maximum number of comments to return with each feed element. The default value is 3.

## *density*

Type: [ConnectApi.FeedDensity](#page-2252-0)

Specify the amount of content in a feed.

- **•** AllUpdates—Displays all updates from people and records the user follows and groups the user is a member of. Also displays custom recommendations.
- **•** FewerUpdates—Displays all updates from people and records the user follows and groups the user is a member of. Also displays custom recommendations, but hides some system-generated updates from records.

### *pageParam*

### Type: [String](#page-3649-0)

Page token to use to view the page. Page tokens are returned as part of the response class, for example, currentPageToken or nextPageToken. If you pass in null, the first page is returned.

### *pageSize*

## Type: [Integer](#page-3372-0)

Specifies the number of feed elements per page. Valid values are from 1 through 100. If you pass in null, the default size is 25.

### *sortParam*

## Type: [ConnectApi.FeedSortOrder](#page-2256-0)

Values are:

- **•** CreatedDateAsc—Sorts by oldest creation date. This sort order is available only for DirectMessageModeration, Draft, Isolated, Moderation, and PendingReview feeds.
- **•** CreatedDateDesc—Sorts by most recent creation date.
- **•** LastModifiedDateDesc—Sorts by most recent activity.
- **•** MostViewed—Sorts by most viewed content. This sort order is available only for Home feeds when the ConnectApi.FeedFilter is UnansweredQuestions.
- **•** Relevance—Sorts by most relevant content. This sort order is available only for Company, Home, and Topics feeds.

If you pass in null, the default value CreatedDateDesc is used.

## *customFilter*

Type: [String](#page-3649-0)

Custom filter that applies only to the case feed. See [customFeedFilter](https://developer.salesforce.com/docs/atlas.en-us.248.0.api_meta.meta/api_meta/meta_customfeedfilter.htm) in the Metadata API Developer Guide for supported values.

### *result*

Type: [ConnectApi.FeedElementPage](#page-2022-0)

Object containing test data.

## Return Value

Type: Void

SEE ALSO:

[getFeedElementsFromFeed\(communityId, feedType, subjectId, recentCommentCount, density, pageParam, pageSize, sortParam,](#page-703-0) [customFilter\)](#page-703-0)

Apex Developer Guide[: Testing ConnectApi Code](https://developer.salesforce.com/docs/atlas.en-us.248.0.apexcode.meta/apexcode/connectAPI_TestingApex.htm)

```
setTestGetFeedElementsFromFeed(communityId, feedType, subjectId,
recentCommentCount, elementsPerBundle, density, pageParam, pageSize,
sortParam, showInternalOnly, result)
```
Register a ConnectApi.FeedElementPage object to be returned when getFeedElementsFromFeed is called with matching parameters in a test context. Use the get feed method with the same parameters or the code throws an exception.

### API Version

31.0

## **Signature**

public static Void setTestGetFeedElementsFromFeed(String communityId, ConnectApi.FeedType feedType, String subjectId, Integer recentCommentCount, Integer elementsPerBundle, ConnectApi.FeedDensity density, String pageParam, Integer pageSize, ConnectApi.FeedSortOrder sortParam, Boolean showInternalOnly, ConnectApi.FeedElementPage result)

### **Parameters**

*communityId*

Type: [String](#page-3649-0)

ID for an Experience Cloud site, internal, or null.

*feedType*

Type: [ConnectApi.FeedType](#page-2257-0)

Value must be ConnectApi.FeedType.Record.

*subjectId*

Type: [String](#page-3649-0)

Any record ID, including a group ID.

*recentCommentCount*

Type: [Integer](#page-3372-0)

Maximum number of comments to return with each feed item. The default value is 3.

*elementsPerBundle*

Type: [Integer](#page-3372-0)

Maximum number of feed elements per bundle. The default and maximum value is 10.

#### *density*

#### Type: [ConnectApi.FeedDensity](#page-2252-0)

Specify the amount of content in a feed.

- **•** AllUpdates—Displays all updates from people and records the user follows and groups the user is a member of. Also displays custom recommendations.
- **•** FewerUpdates—Displays all updates from people and records the user follows and groups the user is a member of. Also displays custom recommendations, but hides some system-generated updates from records.

#### *pageParam*

Type: [String](#page-3649-0)

Page token to use to view the page. Page tokens are returned as part of the response class, for example, current PageToken or nextPageToken. If you pass in null, the first page is returned.

```
pageSize
```
#### Type: [Integer](#page-3372-0)

Specifies the number of feed elements per page. Valid values are from 1 through 100. If you pass in null, the default size is 25.

#### *sortParam*

Type: [ConnectApi.FeedSortOrder](#page-2256-0)

Values are:

- **•** CreatedDateAsc—Sorts by oldest creation date. This sort order is available only for DirectMessageModeration, Draft, Isolated, Moderation, and PendingReview feeds.
- **•** CreatedDateDesc—Sorts by most recent creation date.
- **•** LastModifiedDateDesc—Sorts by most recent activity.
- MostViewed—Sorts by most viewed content. This sort order is available only for Home feeds when the ConnectApi.FeedFilter is UnansweredQuestions.
- **•** Relevance—Sorts by most relevant content. This sort order is available only for Company, Home, and Topics feeds.

If you pass in null, the default value CreatedDateDesc is used.

#### *showInternalOnly*

Type: [Boolean](#page-3099-0)

Specifies whether to show only feed items from internal (non-Experience Cloud site) users (true), or not (false). The default value is false.

*result*

Type: [ConnectApi.FeedElementPage](#page-2022-0)

Object containing test data.

## Return Value

Type: Void

#### SEE ALSO:

[getFeedElementsFromFeed\(communityId, feedType, subjectId, recentCommentCount, elementsPerBundle, density, pageParam,](#page-705-0) [pageSize, sortParam, showInternalOnly\)](#page-705-0)

Apex Developer Guide[: Testing ConnectApi Code](https://developer.salesforce.com/docs/atlas.en-us.248.0.apexcode.meta/apexcode/connectAPI_TestingApex.htm)

## **setTestGetFeedElementsFromFeed(communityId, feedType, subjectId, recentCommentCount, elementsPerBundle, density, pageParam, pageSize, sortParam, showInternalOnly, filter, result)**

Register a ConnectApi.FeedElementPage object to be returned when getFeedElementsFromFeed is called with matching parameters in a test context. Use the get feed method with the same parameters or the code throws an exception.

#### API Version

32.0

### **Signature**

public static Void setTestGetFeedElementsFromFeed(String communityId, ConnectApi.FeedType feedType, String subjectId, Integer recentCommentCount, Integer elementsPerBundle, ConnectApi.FeedDensity density, String pageParam, Integer pageSize, ConnectApi.FeedSortOrder sortParam, Boolean showInternalOnly, ConnectApi.FeedFilter filter, ConnectApi.FeedElementPage result)

## **Parameters**

*communityId*

Type: [String](#page-3649-0)

ID for an Experience Cloud site, internal, or null.

*feedType*

Type: [ConnectApi.FeedType](#page-2257-0)

Value must be ConnectApi.FeedType.Record.

*subjectId*

Type: [String](#page-3649-0)

Any record ID, including a group ID.

#### *recentCommentCount*

Type: [Integer](#page-3372-0)

Maximum number of comments to return with each feed item. The default value is 3.

*elementsPerBundle*

Type: [Integer](#page-3372-0)

Maximum number of feed elements per bundle. The default and maximum value is 10.

*density*

Type: [ConnectApi.FeedDensity](#page-2252-0)

Specify the amount of content in a feed.

- **•** AllUpdates—Displays all updates from people and records the user follows and groups the user is a member of. Also displays custom recommendations.
- **•** FewerUpdates—Displays all updates from people and records the user follows and groups the user is a member of. Also displays custom recommendations, but hides some system-generated updates from records.

*pageParam*

Type: [String](#page-3649-0)

Page token to use to view the page. Page tokens are returned as part of the response class, for example, currentPageToken or next PageToken. If you pass in null, the first page is returned.

#### *pageSize*

## Type: [Integer](#page-3372-0)

Specifies the number of feed elements per page. Valid values are from 1 through 100. If you pass in null, the default size is 25.

*sortParam*

Type: [ConnectApi.FeedSortOrder](#page-2256-0)

Values are:

- **•** CreatedDateAsc—Sorts by oldest creation date. This sort order is available only for DirectMessageModeration, Draft, Isolated, Moderation, and PendingReview feeds.
- **•** CreatedDateDesc—Sorts by most recent creation date.
- **•** LastModifiedDateDesc—Sorts by most recent activity.
- MostViewed—Sorts by most viewed content. This sort order is available only for Home feeds when the ConnectApi.FeedFilter is UnansweredQuestions.
- **•** Relevance—Sorts by most relevant content. This sort order is available only for Company, Home, and Topics feeds.

If you pass in null, the default value CreatedDateDesc is used.

#### *showInternalOnly*

#### Type: [Boolean](#page-3099-0)

Specifies whether to show only feed items from internal (non-Experience Cloud site) users (true), or not (false). The default value is false.

#### *filter*

#### Type: [ConnectApi.FeedFilter](#page-2254-0)

Specifies the feed filters.

- **•** AllQuestions—Feed elements that are questions.
- AuthoredBy—Feed elements authored by the user profile owner. This value is valid only for the UserProfile feed.
- CommunityScoped—Feed elements that are scoped to Experience Cloud sites. Currently, these feed elements have a User or a Group parent record. However, other parent record types could be scoped to sites in the future. Feed elements that are always visible in all sites are filtered out. This value is valid only for the UserProfile feed.
- **•** QuestionsWithCandidateAnswers—Feed elements that are questions that have candidate answers associated with them. This value is valid only for users with the Access Einstein-Generated Answers permission.
- **•** QuestionsWithCandidateAnswersReviewedPublished—Feed elements that are questions that have candidate answers that have been reviewed or published. This value is valid only for users with the Access Einstein-Generated Answers permission.
- **•** Read—Feed elements that are older than 30 days or are marked as read for the context user. Includes existing feed elements when the context user joined the group. This value is valid only for the Record feed of a group.
- **•** SolvedQuestions—Feed elements that are questions and that have a best answer.
- **•** UnansweredQuestions—Feed elements that are questions and that don't have any answers.
- **•** UnansweredQuestionsWithCandidateAnswers—Feed elements that are questions that don't have answers but have candidate answers associated with them. This value is valid only for users with the Access Einstein-Generated Answers permission.
- **•** Unread—Feed elements that are created in the past 30 days and aren't marked as read for the context user. This value is valid only for the Record feed of a group.

**•** UnsolvedQuestions—Feed elements that are questions and that don't have a best answer.

*result*

Type: [ConnectApi.FeedElementPage](#page-2022-0)

Object containing test data.

### Return Value

Type: Void

#### SEE ALSO:

[getFeedElementsFromFeed\(communityId, feedType, subjectId, recentCommentCount, elementsPerBundle, density, pageParam,](#page-707-0) [pageSize, sortParam, showInternalOnly, filter\)](#page-707-0)

Apex Developer Guide[: Testing ConnectApi Code](https://developer.salesforce.com/docs/atlas.en-us.248.0.apexcode.meta/apexcode/connectAPI_TestingApex.htm)

## **setTestGetFeedElementsFromFeed(communityId, feedType, subjectId, recentCommentCount, elementsPerBundle, density, pageParam, pageSize, sortParam, showInternalOnly, filter, threadedCommentsCollapsed, result)**

Register a ConnectApi.FeedElementPage object to be returned when getFeedElementsFromFeed is called with matching parameters in a test context. Use the get feed method with the same parameters or the code throws an exception.

#### API Version

44.0

### **Signature**

public static Void setTestGetFeedElementsFromFeed(String communityId, ConnectApi.FeedType feedType, String subjectId, Integer recentCommentCount, Integer elementsPerBundle, ConnectApi.FeedDensity density, String pageParam, Integer pageSize, ConnectApi.FeedSortOrder sortParam, Boolean showInternalOnly, ConnectApi.FeedFilter filter, Boolean threadedCommentsCollapsed, ConnectApi.FeedElementPage result)

### **Parameters**

*communityId* Type: [String](#page-3649-0) ID for an Experience Cloud site, internal, or null. *feedType* Type: [ConnectApi.FeedType](#page-2257-0) Value must be ConnectApi.FeedType.Record. *subjectId* Type: [String](#page-3649-0) Any record ID, including a group ID. *recentCommentCount* Type: [Integer](#page-3372-0)

Maximum number of comments to return with each feed item. The default value is 3.

*elementsPerBundle*

#### Type: [Integer](#page-3372-0)

Maximum number of feed elements per bundle. The default and maximum value is 10.

#### *density*

Type: [ConnectApi.FeedDensity](#page-2252-0)

Specify the amount of content in a feed.

- **•** AllUpdates—Displays all updates from people and records the user follows and groups the user is a member of. Also displays custom recommendations.
- **•** FewerUpdates—Displays all updates from people and records the user follows and groups the user is a member of. Also displays custom recommendations, but hides some system-generated updates from records.

#### *pageParam*

#### Type: [String](#page-3649-0)

Page token to use to view the page. Page tokens are returned as part of the response class, for example, current PageToken or nextPageToken. If you pass in null, the first page is returned.

#### *pageSize*

Type: [Integer](#page-3372-0)

Specifies the number of feed elements per page. Valid values are from 1 through 100. If you pass in null, the default size is 25.

*sortParam*

#### Type: [ConnectApi.FeedSortOrder](#page-2256-0)

Values are:

- **•** CreatedDateAsc—Sorts by oldest creation date. This sort order is available only for DirectMessageModeration, Draft, Isolated, Moderation, and PendingReview feeds.
- **•** CreatedDateDesc—Sorts by most recent creation date.
- **•** LastModifiedDateDesc—Sorts by most recent activity.
- MostViewed—Sorts by most viewed content. This sort order is available only for Home feeds when the ConnectApi.FeedFilter is UnansweredQuestions.
- **•** Relevance—Sorts by most relevant content. This sort order is available only for Company, Home, and Topics feeds.

If you pass in null, the default value CreatedDateDesc is used.

### *showInternalOnly*

Type: [Boolean](#page-3099-0)

Specifies whether to show only feed items from internal (non-Experience Cloud site) users (true), or not (false). The default value is false.

#### *filter*

#### Type: [ConnectApi.FeedFilter](#page-2254-0)

Specifies the feed filters.

- **•** AllQuestions—Feed elements that are questions.
- AuthoredBy—Feed elements authored by the user profile owner. This value is valid only for the UserProfile feed.
- CommunityScoped—Feed elements that are scoped to Experience Cloud sites. Currently, these feed elements have a User or a Group parent record. However, other parent record types could be scoped to sites in the future. Feed elements that are always visible in all sites are filtered out. This value is valid only for the UserProfile feed.
- **•** QuestionsWithCandidateAnswers—Feed elements that are questions that have candidate answers associated with them. This value is valid only for users with the Access Einstein-Generated Answers permission.
- **•** QuestionsWithCandidateAnswersReviewedPublished—Feed elements that are questions that have candidate answers that have been reviewed or published. This value is valid only for users with the Access Einstein-Generated Answers permission.
- **•** Read—Feed elements that are older than 30 days or are marked as read for the context user. Includes existing feed elements when the context user joined the group. This value is valid only for the Record feed of a group.
- **•** SolvedQuestions—Feed elements that are questions and that have a best answer.
- **•** UnansweredQuestions—Feed elements that are questions and that don't have any answers.
- **•** UnansweredQuestionsWithCandidateAnswers—Feed elements that are questions that don't have answers but have candidate answers associated with them. This value is valid only for users with the Access Einstein-Generated Answers permission.
- **•** Unread—Feed elements that are created in the past 30 days and aren't marked as read for the context user. This value is valid only for the Record feed of a group.
- **•** UnsolvedQuestions—Feed elements that are questions and that don't have a best answer.

*threadedCommentsCollapsed*

#### Type: [Boolean](#page-3099-0)

Specifies whether to return threaded comments in a collapsed style ( $true$ ) or not ( $false$ ). If you pass in  $null$ , the default is false.

#### *result*

#### Type: [ConnectApi.FeedElementPage](#page-2022-0)

Object containing test data.

## Return Value

Type: Void

### SEE ALSO:

[getFeedElementsFromFeed\(communityId, feedType, subjectId, recentCommentCount, elementsPerBundle, density, pageParam,](#page-709-0) [pageSize, sortParam, showInternalOnly, filter, threadedCommentsCollapsed\)](#page-709-0)

Apex Developer Guide[: Testing ConnectApi Code](https://developer.salesforce.com/docs/atlas.en-us.248.0.apexcode.meta/apexcode/connectAPI_TestingApex.htm)

## **setTestGetFeedElementsFromFeed(communityId, feedType, subjectId, recentCommentCount, elementsPerBundle, density, pageParam, pageSize, sortParam, showInternalOnly, customFilter, result)**

Register a ConnectApi.FeedElementPage object to be returned when getFeedElementsFromFeed is called with matching parameters in a test context. Use the get feed method with the same parameters or the code throws an exception.

### API Version

40.0

### **Signature**

public static Void setTestGetFeedElementsFromFeed(String communityId, ConnectApi.FeedType feedType, String subjectId, Integer recentCommentCount, Integer elementsPerBundle, ConnectApi.FeedDensity density, String pageParam, Integer pageSize, ConnectApi.FeedSortOrder sortParam, Boolean showInternalOnly, String customFilter, ConnectApi.FeedElementPage result)

#### Parameters

*communityId*

Type: [String](#page-3649-0)

ID for an Experience Cloud site, internal, or null.

*feedType*

Type: [ConnectApi.FeedType](#page-2257-0)

Value must be ConnectApi.FeedType.Record.

*subjectId*

Type: [String](#page-3649-0)

The ID of a case.

*recentCommentCount*

Type: [Integer](#page-3372-0)

Maximum number of comments to return with each feed item. The default value is 3.

*elementsPerBundle*

Type: [Integer](#page-3372-0)

Maximum number of feed elements per bundle. The default and maximum value is 10.

*density*

Type: [ConnectApi.FeedDensity](#page-2252-0)

Specify the amount of content in a feed.

- **•** AllUpdates—Displays all updates from people and records the user follows and groups the user is a member of. Also displays custom recommendations.
- **•** FewerUpdates—Displays all updates from people and records the user follows and groups the user is a member of. Also displays custom recommendations, but hides some system-generated updates from records.

#### *pageParam*

Type: [String](#page-3649-0)

Page token to use to view the page. Page tokens are returned as part of the response class, for example, currentPageToken or nextPageToken. If you pass in null, the first page is returned.

## *pageSize*

Type: [Integer](#page-3372-0)

Specifies the number of feed elements per page. Valid values are from 1 through 100. If you pass in null, the default size is 25.

*sortParam*

Type: [ConnectApi.FeedSortOrder](#page-2256-0)

Values are:

- **•** CreatedDateAsc—Sorts by oldest creation date. This sort order is available only for DirectMessageModeration, Draft, Isolated, Moderation, and PendingReview feeds.
- **•** CreatedDateDesc—Sorts by most recent creation date.
- **•** LastModifiedDateDesc—Sorts by most recent activity.
- MostViewed—Sorts by most viewed content. This sort order is available only for Home feeds when the ConnectApi.FeedFilter is UnansweredQuestions.
- **•** Relevance—Sorts by most relevant content. This sort order is available only for Company, Home, and Topics feeds.

If you pass in null, the default value CreatedDateDesc is used.

#### *showInternalOnly*

Type: [Boolean](#page-3099-0)

Specifies whether to show only feed items from internal (non-Experience Cloud site) users ( $true$ ), or not ( $false$ ). The default value is false.

*customFilter*

Type: [String](#page-3649-0)

Custom filter that applies only to the case feed. See [customFeedFilter](https://developer.salesforce.com/docs/atlas.en-us.248.0.api_meta.meta/api_meta/meta_customfeedfilter.htm) in the Metadata API Developer Guide for supported values.

#### *result*

Type: [ConnectApi.FeedElementPage](#page-2022-0)

Object containing test data.

## Return Value

Type: Void

SEE ALSO:

[getFeedElementsFromFeed\(communityId, feedType, subjectId, recentCommentCount, elementsPerBundle, density, pageParam,](#page-712-0) [pageSize, sortParam, showInternalOnly, customFilter\)](#page-712-0)

Apex Developer Guide[: Testing ConnectApi Code](https://developer.salesforce.com/docs/atlas.en-us.248.0.apexcode.meta/apexcode/connectAPI_TestingApex.htm)

## **setTestGetFeedElementsFromFeed(communityId, feedType, subjectId, recentCommentCount, elementsPerBundle, density, pageParam, pageSize, sortParam, showInternalOnly, customFilter, threadedCommentsCollapsed, result)**

Register a ConnectApi.FeedElementPage object to be returned when the matching ConnectApi.getFeedElementsFromFeed method is called in a test context. Use the method with the same parameters or you receive an exception.

#### API Version

44.0

#### **Signature**

public static Void setTestGetFeedElementsFromFeed(String communityId, ConnectApi.FeedType feedType, String subjectId, Integer recentCommentCount, Integer elementsPerBundle, ConnectApi.FeedDensity density, String pageParam, Integer pageSize,

ConnectApi.FeedSortOrder sortParam, Boolean showInternalOnly, String customFilter, Boolean threadedCommentsCollapsed, ConnectApi.FeedElementPage result)

### **Parameters**

*communityId*

## Type: [String](#page-3649-0)

ID for an Experience Cloud site, internal, or null.

*feedType*

#### Type: [ConnectApi.FeedType](#page-2257-0)

Value must be ConnectApi.FeedType.Record.

*subjectId*

Type: [String](#page-3649-0)

The ID of a case.

*recentCommentCount*

Type: [Integer](#page-3372-0)

Maximum number of comments to return with each feed item. The default value is 3.

#### *elementsPerBundle*

Type: [Integer](#page-3372-0)

Maximum number of feed elements per bundle. The default and maximum value is 10.

#### *density*

Type: [ConnectApi.FeedDensity](#page-2252-0)

Specify the amount of content in a feed.

- **•** AllUpdates—Displays all updates from people and records the user follows and groups the user is a member of. Also displays custom recommendations.
- **•** FewerUpdates—Displays all updates from people and records the user follows and groups the user is a member of. Also displays custom recommendations, but hides some system-generated updates from records.

### *pageParam*

Type: [String](#page-3649-0)

Page token to use to view the page. Page tokens are returned as part of the response class, for example, currentPageToken or nextPageToken. If you pass in null, the first page is returned.

#### *pageSize*

Type: [Integer](#page-3372-0)

Specifies the number of feed elements per page. Valid values are from 1 through 100. If you pass in null, the default size is 25.

#### *sortParam*

#### Type: [ConnectApi.FeedSortOrder](#page-2256-0)

Values are:

- **•** CreatedDateAsc—Sorts by oldest creation date. This sort order is available only for DirectMessageModeration, Draft, Isolated, Moderation, and PendingReview feeds.
- **•** CreatedDateDesc—Sorts by most recent creation date.
- **•** LastModifiedDateDesc—Sorts by most recent activity.
- MostViewed—Sorts by most viewed content. This sort order is available only for Home feeds when the ConnectApi.FeedFilter is UnansweredQuestions.
- **•** Relevance—Sorts by most relevant content. This sort order is available only for Company, Home, and Topics feeds.

If you pass in null, the default value CreatedDateDesc is used.

*showInternalOnly*

Type: [Boolean](#page-3099-0)

Specifies whether to show only feed items from internal (non-Experience Cloud site) users (true), or not (false). The default value is false.

*customFilter*

Type: [String](#page-3649-0)

Custom filter that applies only to the case feed. See [customFeedFilter](https://developer.salesforce.com/docs/atlas.en-us.248.0.api_meta.meta/api_meta/meta_customfeedfilter.htm) in the Metadata API Developer Guide for supported values.

*threadedCommentsCollapsed*

Type: [Boolean](#page-3099-0)

Specifies whether to return threaded comments in a collapsed style ( $true$ ) or not ( $false$ ). If you pass in  $null$ , the default is false.

*result*

Type: [ConnectApi.FeedElementPage](#page-2022-0)

Object containing test data.

## Return Value

Type: Void

SEE ALSO:

Apex Developer Guide[: Testing ConnectApi Code](https://developer.salesforce.com/docs/atlas.en-us.248.0.apexcode.meta/apexcode/connectAPI_TestingApex.htm) [getFeedElementsFromFeed\(communityId, feedType, subjectId, recentCommentCount, elementsPerBundle, density, pageParam,](#page-714-0) [pageSize, sortParam, showInternalOnly, customFilter, threadedCommentsCollapsed\)](#page-714-0)

## **setTestGetFeedElementsFromFilterFeed(communityId, subjectId, keyPrefix, result)**

a ConnectApi.FeedElementPage object to be returned when the matching getFeedElementsFromFilterFeed method is called in a test context. Use the method with the same parameters or the code throws an exception.

### API Version

31.0

### **Signature**

public static Void setTestGetFeedElementsFromFilterFeed(String communityId, String subjectId, String keyPrefix, ConnectApi.FeedElementPage result)

## **Parameters**

*communityId*

Type: [String](#page-3649-0)

ID for an Experience Cloud site, internal, or null.

*subjectId*

Type: [String](#page-3649-0)

ID of the context user or the alias me.

*keyPrefix*

Type: [String](#page-3649-0)

A key prefix that specifies record type. A key prefix is the first three characters in the object ID, which specifies the object type. For example, User objects have a prefix of 005 and Group objects have a prefix of 0F9.

*result*

Type: [ConnectApi.FeedElementPage](#page-2022-0)

Object containing test data.

## Return Value

Type: Void

SEE ALSO:

[getFeedElementsFromFilterFeed\(communityId, subjectId, keyPrefix\)](#page-716-0) Apex Developer Guide[: Testing ConnectApi Code](https://developer.salesforce.com/docs/atlas.en-us.248.0.apexcode.meta/apexcode/connectAPI_TestingApex.htm)

## **setTestGetFeedElementsFromFilterFeed(communityId, subjectId, keyPrefix, pageParam, pageSize, sortParam, result)**

Register a ConnectApi.FeedElementPage object to be returned when the matching getFeedElements FromFilterFeed method is called in a test context. Use the method with the same parameters or the code throws an exception.

### API Version

31.0

## **Signature**

public static Void setTestGetFeedElementsFromFilterFeed(String communityId, String subjectId, String keyPrefix, String pageParam, Integer pageSize, ConnectApi.FeedSortOrder sortParam, ConnectApi.FeedElementPage result)

## **Parameters**

*communityId* Type: [String](#page-3649-0) ID for an Experience Cloud site, internal, or null. *subjectId*

Type: [String](#page-3649-0)

ID of the context user or the alias me.

*keyPrefix*

## Type: [String](#page-3649-0)

A key prefix that specifies record type. A key prefix is the first three characters in the object ID, which specifies the object type. For example, User objects have a prefix of 005 and Group objects have a prefix of 0F9.

*pageParam*

Type: [String](#page-3649-0)

Page token to use to view the page. Page tokens are returned as part of the response class, for example, currentPageToken or nextPageToken. If you pass in null, the first page is returned.

*pageSize*

Type: [Integer](#page-3372-0)

Specifies the number of feed elements per page. Valid values are from 1 through 100. If you pass in null, the default size is 25.

#### *sortParam*

Type: [ConnectApi.FeedSortOrder](#page-2256-0)

Values are:

- **•** CreatedDateAsc—Sorts by oldest creation date. This sort order is available only for DirectMessageModeration, Draft, Isolated, Moderation, and PendingReview feeds.
- **•** CreatedDateDesc—Sorts by most recent creation date.
- **•** LastModifiedDateDesc—Sorts by most recent activity.
- MostViewed—Sorts by most viewed content. This sort order is available only for Home feeds when the ConnectApi.FeedFilter is UnansweredQuestions.
- **•** Relevance—Sorts by most relevant content. This sort order is available only for Company, Home, and Topics feeds.

If you pass in null, the default value CreatedDateDesc is used.

*result*

Type: [ConnectApi.FeedElementPage](#page-2022-0)

Object containing test data.

## Return Value

Type: Void

### SEE ALSO:

[getFeedElementsFromFilterFeed\(communityId, subjectId, keyPrefix, pageParam, pageSize, sortParam\)](#page-717-0) Apex Developer Guide[: Testing ConnectApi Code](https://developer.salesforce.com/docs/atlas.en-us.248.0.apexcode.meta/apexcode/connectAPI_TestingApex.htm)

## **setTestGetFeedElementsFromFilterFeed(communityId, subjectId, keyPrefix, recentCommentCount, elementsPerBundle, density, pageParam, pageSize, sortParam, result)**

Register a ConnectApi.FeedElementPage object to be returned when the matching getFeedElements FromFilterFeed method is called in a test context. Use the method with the same parameters or the code throws an exception.

#### API Version

31.0

### **Signature**

```
public static Void setTestGetFeedElementsFromFilterFeed(String communityId, String
subjectId, String keyPrefix, Integer recentCommentCount, Integer elementsPerBundle,
ConnectApi.FeedDensity density, String pageParam, Integer pageSize,
ConnectApi.FeedSortOrder sortParam, ConnectApi.FeedElementPage result)
```
#### **Parameters**

*communityId*

Type: [String](#page-3649-0)

ID for an Experience Cloud site, internal, or null.

*subjectId*

Type: [String](#page-3649-0)

ID of the context user or the alias me.

## *keyPrefix*

Type: [String](#page-3649-0)

A key prefix that specifies record type. A key prefix is the first three characters in the object ID, which specifies the object type. For example, User objects have a prefix of 005 and Group objects have a prefix of 0F9.

#### *recentCommentCount*

Type: [Integer](#page-3372-0)

Maximum number of comments to return with each feed element. The default value is 3.

*elementsPerBundle*

Type: [Integer](#page-3372-0)

Maximum number of feed elements per bundle. The default and maximum value is 10.

*density*

Type: [ConnectApi.FeedDensity](#page-2252-0)

Specify the amount of content in a feed.

- **•** AllUpdates—Displays all updates from people and records the user follows and groups the user is a member of. Also displays custom recommendations.
- **•** FewerUpdates—Displays all updates from people and records the user follows and groups the user is a member of. Also displays custom recommendations, but hides some system-generated updates from records.

*pageParam*

Type: [String](#page-3649-0)

Page token to use to view the page. Page tokens are returned as part of the response class, for example, currentPageToken or nextPageToken. If you pass in null, the first page is returned.

*pageSize*

## Type: [Integer](#page-3372-0)

Specifies the number of feed elements per page. Valid values are from 1 through 100. If you pass in null, the default size is 25.

*sortParam*

Type: [ConnectApi.FeedSortOrder](#page-2256-0)

Values are:

- **•** CreatedDateAsc—Sorts by oldest creation date. This sort order is available only for DirectMessageModeration, Draft, Isolated, Moderation, and PendingReview feeds.
- **•** CreatedDateDesc—Sorts by most recent creation date.
- **•** LastModifiedDateDesc—Sorts by most recent activity.
- MostViewed—Sorts by most viewed content. This sort order is available only for Home feeds when the ConnectApi.FeedFilter is UnansweredQuestions.
- **•** Relevance—Sorts by most relevant content. This sort order is available only for Company, Home, and Topics feeds.

If you pass in null, the default value CreatedDateDesc is used.

#### *result*

Type: [ConnectApi.FeedElementPage](#page-2022-0)

Object containing test data.

#### Return Value

Type: Void

#### SEE ALSO:

[getFeedElementsFromFilterFeed\(communityId, subjectId, keyPrefix, recentCommentCount, elementsPerBundle, density, pageParam,](#page-719-0) [pageSize, sortParam\)](#page-719-0)

Apex Developer Guide[: Testing ConnectApi Code](https://developer.salesforce.com/docs/atlas.en-us.248.0.apexcode.meta/apexcode/connectAPI_TestingApex.htm)

# **setTestGetFeedElementsFromFilterFeedUpdatedSince(communityId, subjectId, keyPrefix, recentCommentCount, elementsPerBundle, density, pageParam,**

#### **pageSize, updatedSince, result)**

Register a ConnectApi.FeedElementPage object to be returned when the getFeedElementsFromFilterFeedUpdatedSince method is called in a test context.

## API Version

31.0

### **Signature**

```
public static Void setTestGetFeedElementsFromFilterFeedUpdatedSince(String communityId,
String subjectId, String keyPrefix, Integer recentCommentCount, Integer
```
elementsPerBundle, ConnectApi.FeedDensity density, String pageParam, Integer pageSize, String updatedSince, ConnectApi.FeedElementPage result)

#### **Parameters**

*communityId*

Type: [String](#page-3649-0)

ID for an Experience Cloud site, internal, or null.

*subjectId*

Type: [String](#page-3649-0)

ID of the context user or the alias me.

*keyPrefix*

#### Type: [String](#page-3649-0)

A key prefix that specifies record type. A key prefix is the first three characters in the object ID, which specifies the object type. For example, User objects have a prefix of 005 and Group objects have a prefix of 0F9.

*recentCommentCount*

#### Type: [Integer](#page-3372-0)

Maximum number of comments to return with each feed element. The default value is 3.

*elementsPerBundle*

Type: [Integer](#page-3372-0)

Maximum number of feed elements per bundle. The default and maximum value is 10.

#### *density*

#### Type: [ConnectApi.FeedDensity](#page-2252-0)

Specify the amount of content in a feed.

- **•** AllUpdates—Displays all updates from people and records the user follows and groups the user is a member of. Also displays custom recommendations.
- **•** FewerUpdates—Displays all updates from people and records the user follows and groups the user is a member of. Also displays custom recommendations, but hides some system-generated updates from records.

#### *pageParam*

## Type: [String](#page-3649-0)

Page token to use to view the page. Page tokens are returned as part of the response class, for example, currentPageToken or nextPageToken. If you pass in null, the first page is returned.

#### *pageSize*

#### Type: [Integer](#page-3372-0)

Specifies the number of feed elements per page. Valid values are from 1 through 100. If you pass in null, the default size is 25.

#### *updatedSince*

Type: [String](#page-3649-0)

Opaque token defining the modification timestamp of the feed and the sort order.

The *updatedSince* parameter doesn't return feed elements that are created in the same second as the call.

#### *result*

Type: [ConnectApi.FeedElementPage](#page-2022-0)

Object containing test data.

## Return Value

Type: Void

SEE ALSO:

[getFeedElementsFromFilterFeedUpdatedSince\(communityId, subjectId, keyPrefix, recentCommentCount, elementsPerBundle,](#page-720-0) [density, pageParam, pageSize, updatedSince\)](#page-720-0)

Apex Developer Guide[: Testing ConnectApi Code](https://developer.salesforce.com/docs/atlas.en-us.248.0.apexcode.meta/apexcode/connectAPI_TestingApex.htm)

## **setTestGetFeedElementsUpdatedSince(communityId, feedType, recentCommentCount, density, pageParam, pageSize, updatedSince, result)**

Register a ConnectApi.FeedElementPage object to be returned when getFeedElementsUpdatedSince is called with matching parameters in a test context. Use the method with the same parameters or the code throws an exception.

## API Version

31.0

## **Signature**

public static Void setTestGetFeedElementsUpdatedSince(String communityId, ConnectApi.FeedType feedType, Integer recentCommentCount, ConnectApi.FeedDensity density, String pageParam, Integer pageSize, String updatedSince, ConnectApi.FeedElementPage result)

## **Parameters**

*communityId*

Type: [String](#page-3649-0)

ID for an Experience Cloud site, internal, or null.

### *feedType*

Type: [ConnectApi.FeedType](#page-2257-0)

Type of feed. Valid values are Company, DirectMessageModeration, Home, Isolated, Moderation, and PendingReview.

*recentCommentCount*

Type: [Integer](#page-3372-0)

Maximum number of comments to return with each feed element. The default value is 3.

#### *density*

Type: [ConnectApi.FeedDensity](#page-2252-0)

Specify the amount of content in a feed.

- **•** AllUpdates—Displays all updates from people and records the user follows and groups the user is a member of. Also displays custom recommendations.
- **•** FewerUpdates—Displays all updates from people and records the user follows and groups the user is a member of. Also displays custom recommendations, but hides some system-generated updates from records.

## *pageParam*

### Type: [String](#page-3649-0)

Page token to use to view the page. Page tokens are returned as part of the response class, for example, current PageToken or nextPageToken. If you pass in null, the first page is returned.

## *pageSize*

#### Type: [Integer](#page-3372-0)

Specifies the number of feed elements per page. Valid values are from 1 through 100. If you pass in null, the default size is 25.

*updatedSince*

Type: [String](#page-3649-0)

An opaque token containing information about the last modified date of the feed. Do not construct this token. Retrieve this token from the updatesToken property of the ConnectApi.FeedElementPage response body.

The *updatedSince* parameter doesn't return feed elements that are created in the same second as the call.

*result*

Type: [ConnectApi.FeedElementPage](#page-2022-0)

Object containing test data.

### Return Value

Type: Void

SEE ALSO:

[getFeedElementsUpdatedSince\(communityId, feedType, recentCommentCount, density, pageParam, pageSize, updatedSince\)](#page-722-0) Apex Developer Guide[: Testing ConnectApi Code](https://developer.salesforce.com/docs/atlas.en-us.248.0.apexcode.meta/apexcode/connectAPI_TestingApex.htm)

## **setTestGetFeedElementsUpdatedSince(communityId, feedType, recentCommentCount, density, pageParam, pageSize, updatedSince, filter, result)**

Register a ConnectApi.FeedElementPage object to be returned when getFeedElementsUpdatedSince is called with matching parameters in a test context. Use the method with the same parameters or the code throws an exception.

### API Version

32.0

## **Signature**

public static Void setTestGetFeedElementsUpdatedSince(String communityId, ConnectApi.FeedType feedType, Integer recentCommentCount, ConnectApi.FeedDensity density, String pageParam, Integer pageSize, String updatedSince, ConnectApi.FeedFilter filter, ConnectApi.FeedElementPage result)

## **Parameters**

*communityId* Type: [String](#page-3649-0)

ID for an Experience Cloud site, internal, or null.

#### *feedType*

#### Type: [ConnectApi.FeedType](#page-2257-0)

Type of feed. Valid values are Company, DirectMessageModeration, DirectMessages, Home, Isolated, Moderation, and PendingReview.

#### *recentCommentCount*

Type: [Integer](#page-3372-0)

Maximum number of comments to return with each feed element. The default value is 3.

#### *density*

### Type: [ConnectApi.FeedDensity](#page-2252-0)

Specify the amount of content in a feed.

- **•** AllUpdates—Displays all updates from people and records the user follows and groups the user is a member of. Also displays custom recommendations.
- **•** FewerUpdates—Displays all updates from people and records the user follows and groups the user is a member of. Also displays custom recommendations, but hides some system-generated updates from records.

## *pageParam*

#### Type: [String](#page-3649-0)

Page token to use to view the page. Page tokens are returned as part of the response class, for example, currentPageToken or nextPageToken. If you pass in null, the first page is returned.

### *pageSize*

## Type: [Integer](#page-3372-0)

Specifies the number of feed elements per page. Valid values are from 1 through 100. If you pass in null, the default size is 25.

#### *updatedSince*

#### Type: [String](#page-3649-0)

An opaque token containing information about the last modified date of the feed. Do not construct this token. Retrieve this token from the updatesToken property of the ConnectApi.FeedElementPage response body.

The *updatedSince* parameter doesn't return feed elements that are created in the same second as the call.

#### *filter*

### Type: [ConnectApi.FeedFilter](#page-2254-0)

Specifies the feed filters.

- **•** AllQuestions—Feed elements that are questions.
- AuthoredBy—Feed elements authored by the user profile owner. This value is valid only for the UserProfile feed.
- **•** CommunityScoped—Feed elements that are scoped to Experience Cloud sites. Currently, these feed elements have a User or a Group parent record. However, other parent record types could be scoped to sites in the future. Feed elements that are always visible in all sites are filtered out. This value is valid only for the UserProfile feed.
- **•** QuestionsWithCandidateAnswers—Feed elements that are questions that have candidate answers associated with them. This value is valid only for users with the Access Einstein-Generated Answers permission.
- **•** QuestionsWithCandidateAnswersReviewedPublished—Feed elements that are questions that have candidate answers that have been reviewed or published. This value is valid only for users with the Access Einstein-Generated Answers permission.
- **•** Read—Feed elements that are older than 30 days or are marked as read for the context user. Includes existing feed elements when the context user joined the group. This value is valid only for the Record feed of a group.
- **•** SolvedQuestions—Feed elements that are questions and that have a best answer.
- **•** UnansweredQuestions—Feed elements that are questions and that don't have any answers.
- **•** UnansweredQuestionsWithCandidateAnswers—Feed elements that are questions that don't have answers but have candidate answers associated with them. This value is valid only for users with the Access Einstein-Generated Answers permission.
- **•** Unread—Feed elements that are created in the past 30 days and aren't marked as read for the context user. This value is valid only for the Record feed of a group.
- **•** UnsolvedQuestions—Feed elements that are questions and that don't have a best answer.

#### *result*

## Type: [ConnectApi.FeedElementPage](#page-2022-0)

Object containing test data.

### Return Value

Type: Void

## SEE ALSO:

[getFeedElementsUpdatedSince\(communityId, feedType, recentCommentCount, density, pageParam, pageSize, updatedSince, filter\)](#page-724-0) Apex Developer Guide[: Testing ConnectApi Code](https://developer.salesforce.com/docs/atlas.en-us.248.0.apexcode.meta/apexcode/connectAPI_TestingApex.htm)

## **setTestGetFeedElementsUpdatedSince(communityId, feedType, subjectId, recentCommentCount, density, pageParam, pageSize, updatedSince, result)**

Register a ConnectApi.FeedElementPage object to be returned when getFeedElementsUpdatedSince is called with matching parameters in a test context. Use the method with the same parameters or the code throws an exception.

### API Version

31.0

### **Signature**

public static Void setTestGetFeedElementsUpdatedSince(String communityId, ConnectApi.FeedType feedType, String subjectId, Integer recentCommentCount, ConnectApi.FeedDensity density, String pageParam, Integer pageSize, String updatedSince, ConnectApi.FeedElementPage result)

### **Parameters**

*communityId*

Type: [String](#page-3649-0)

ID for an Experience Cloud site, internal, or null.

*feedType*

Type: [ConnectApi.FeedType](#page-2257-0)

One of these values:

**•** Files

- **•** Groups
- **•** News
- **•** People
- **•** Record

### *subjectId*

### Type: [String](#page-3649-0)

If *feedType* is ConnectApi.Record, *subjectId* can be any record ID, including a group ID. Otherwise, it must be the context user or the alias me.

#### *recentCommentCount*

Type: [Integer](#page-3372-0)

Maximum number of comments to return with each feed item. The default value is 3.

#### *density*

#### Type: [ConnectApi.FeedDensity](#page-2252-0)

Specify the amount of content in a feed.

- **•** AllUpdates—Displays all updates from people and records the user follows and groups the user is a member of. Also displays custom recommendations.
- **•** FewerUpdates—Displays all updates from people and records the user follows and groups the user is a member of. Also displays custom recommendations, but hides some system-generated updates from records.

*pageParam*

## Type: [String](#page-3649-0)

Page token to use to view the page. Page tokens are returned as part of the response class, for example, current PageToken or nextPageToken. If you pass in null, the first page is returned.

#### *pageSize*

Type: [Integer](#page-3372-0)

Specifies the number of feed elements per page. Valid values are from 1 through 100. If you pass in null, the default size is 25.

#### *updatedSince*

Type: [String](#page-3649-0)

An opaque token containing information about the last modified date of the feed. Do not construct this token. Retrieve this token from the updatesToken property of the ConnectApi.FeedElementPage response body.

The *updatedSince* parameter doesn't return feed elements that are created in the same second as the call.

*result*

Type: [ConnectApi.FeedElementPage](#page-2022-0)

Object containing test data.

## Return Value

Type: Void

SEE ALSO:

[getFeedElementsUpdatedSince\(communityId, feedType, subjectId, recentCommentCount, density, pageParam, pageSize,](#page-726-0) [updatedSince\)](#page-726-0)

Apex Developer Guide[: Testing ConnectApi Code](https://developer.salesforce.com/docs/atlas.en-us.248.0.apexcode.meta/apexcode/connectAPI_TestingApex.htm)

## **setTestGetFeedElementsUpdatedSince(communityId, feedType, subjectId, recentCommentCount, density, pageParam, pageSize, updatedSince, showInternalOnly, result)**

Register a ConnectApi.FeedElementPage object to be returned when getFeedElementsUpdatedSince is called with matching parameters in a test context. Use the method with the same parameters or the code throws an exception.

#### API Version

31.0

#### **Signature**

```
public static Void setTestGetFeedElementsUpdatedSince(String communityId,
ConnectApi.FeedType feedType, String subjectId, Integer recentCommentCount,
ConnectApi.FeedDensity density, String pageParam, Integer pageSize, String updatedSince,
Boolean showInternalOnly, ConnectApi.FeedElementPage result)
```
#### **Parameters**

*communityId*

Type: [String](#page-3649-0)

ID for an Experience Cloud site, internal, or null.

*feedType*

Type: [ConnectApi.FeedType](#page-2257-0)

Value must be ConnectApi.FeedType.Record.

*subjectId* Type: [String](#page-3649-0)

Any record ID, including a group ID.

*recentCommentCount*

Type: [Integer](#page-3372-0)

Maximum number of comments to return with each feed element. The default value is 3.

*density*

Type: [ConnectApi.FeedDensity](#page-2252-0)

Specify the amount of content in a feed.

- **•** AllUpdates—Displays all updates from people and records the user follows and groups the user is a member of. Also displays custom recommendations.
- **•** FewerUpdates—Displays all updates from people and records the user follows and groups the user is a member of. Also displays custom recommendations, but hides some system-generated updates from records.

```
pageParam
```
Type: [String](#page-3649-0)

Page token to use to view the page. Page tokens are returned as part of the response class, for example, current PageToken or nextPageToken. If you pass in null, the first page is returned.

*pageSize*

Type: [Integer](#page-3372-0)

#### Apex Reference Guide **ChatterFeeds** Class

Specifies the number of feed elements per page. Valid values are from 1 through 100. If you pass in null, the default size is 25.

*updatedSince*

Type: [String](#page-3649-0)

An opaque token containing information about the last modified date of the feed. Do not construct this token. Retrieve this token from the updatesToken property of the ConnectApi.FeedElementPage response body.

The *updatedSince* parameter doesn't return feed elements that are created in the same second as the call.

*showInternalOnly*

Type: [Boolean](#page-3099-0)

Specifies whether to show only feed elements from internal (non-Experience Cloud site) users (true), or not (false). The default value is false.

#### *result*

Type: [ConnectApi.FeedElementPage](#page-2022-0)

Object containing test data.

#### Return Value

Type: Void

#### SEE ALSO:

[getFeedElementsUpdatedSince\(communityId, feedType, subjectId, recentCommentCount, density, pageParam, pageSize, updatedSince,](#page-728-0) [showInternalOnly\)](#page-728-0)

Apex Developer Guide[: Testing ConnectApi Code](https://developer.salesforce.com/docs/atlas.en-us.248.0.apexcode.meta/apexcode/connectAPI_TestingApex.htm)

## **setTestGetFeedElementsUpdatedSince(communityId, feedType, subjectId, recentCommentCount, elementsPerBundle, density, pageParam, pageSize, updatedSince, filter, result)**

Register a ConnectApi.FeedElementPage object to be returned when getFeedElementsUpdatedSince is called with matching parameters in a test context. Use the method with the same parameters or the code throws an exception.

#### API Version

35.0

#### **Signature**

public static Void setTestGetFeedElementsUpdatedSince(String communityId, ConnectApi.FeedType feedType, String subjectId, Integer recentCommentCount, Integer elementsPerBundle, ConnectApi.FeedDensity density, String pageParam, Integer pageSize, String updatedSince, ConnectApi.FeedFilter filter, ConnectApi.FeedElementPage result)

## **Parameters**

*communityId* Type: [String](#page-3649-0)

ID for an Experience Cloud site, internal, or null.

#### *feedType*

#### Type: [ConnectApi.FeedType](#page-2257-0)

Value must be ConnectApi.FeedType.UserProfile.

## *subjectId*

## Type: [String](#page-3649-0)

ID of any user. To specify the context user, use the user ID or the alias me.

#### *recentCommentCount*

Type: [Integer](#page-3372-0)

Maximum number of comments to return with each feed element. The default value is 3.

#### *elementsPerBundle*

## Type: [Integer](#page-3372-0)

Maximum number of feed elements per bundle. The default and maximum value is 10.

#### *density*

### Type: [ConnectApi.FeedDensity](#page-2252-0)

Specify the amount of content in a feed.

- **•** AllUpdates—Displays all updates from people and records the user follows and groups the user is a member of. Also displays custom recommendations.
- **•** FewerUpdates—Displays all updates from people and records the user follows and groups the user is a member of. Also displays custom recommendations, but hides some system-generated updates from records.

#### *pageParam*

#### Type: [String](#page-3649-0)

Page token to use to view the page. Page tokens are returned as part of the response class, for example, current PageToken or nextPageToken. If you pass in null, the first page is returned.

## *pageSize*

#### Type: [Integer](#page-3372-0)

Specifies the number of feed elements per page. Valid values are from 1 through 100. If you pass in null, the default size is 25.

## *updatedSince*

## Type: [String](#page-3649-0)

Opaque token defining the modification timestamp of the feed and the sort order.

The *updatedSince* parameter doesn't return feed elements that are created in the same second as the call.

#### *filter*

### Type: [ConnectApi.FeedFilter](#page-2254-0)

Value must be ConnectApi.FeedFilter.CommunityScoped.Filters the feed to include only feed elements that are scoped to Experience Cloud sites. Feed elements that are always visible in all sites are filtered out. Currently, feed elements scoped to sites have a User or a Group parent record. However, other parent record types could be scoped to sites in the future.

#### *result*

Type: [ConnectApi.FeedElementPage](#page-2022-0)

Object containing test data.

## Return Value

Type: Void

#### SEE ALSO:

[getFeedElementsUpdatedSince\(communityId, feedType, subjectId, recentCommentCount, elementsPerBundle, density, pageParam,](#page-729-0) [pageSize, updatedSince, filter\)](#page-729-0)

Apex Developer Guide[: Testing ConnectApi Code](https://developer.salesforce.com/docs/atlas.en-us.248.0.apexcode.meta/apexcode/connectAPI_TestingApex.htm)

```
setTestGetFeedElementsUpdatedSince(communityId, feedType, subjectId,
recentCommentCount, elementsPerBundle, density, pageParam, pageSize,
updatedSince, customFilter, result)
```
Register a ConnectApi.FeedElementPage object to be returned when getFeedElementsUpdatedSince is called with matching parameters in a test context. Use the method with the same parameters or the code throws an exception.

#### API Version

40.0

### **Signature**

public static Void setTestGetFeedElementsUpdatedSince(String communityId, ConnectApi.FeedType feedType, String subjectId, Integer recentCommentCount, Integer elementsPerBundle, ConnectApi.FeedDensity density, String pageParam, Integer pageSize, String updatedSince, String customFilter, ConnectApi.FeedElementPage result)

### **Parameters**

*communityId* Type: [String](#page-3649-0) ID for an Experience Cloud site, internal, or null.

#### *feedType*

Type: [ConnectApi.FeedType](#page-2257-0)

Value must be ConnectApi.FeedType.Record.

*subjectId*

Type: [String](#page-3649-0)

The ID of a case.

*recentCommentCount*

Type: [Integer](#page-3372-0)

Maximum number of comments to return with each feed element. The default value is 3.

#### *elementsPerBundle*

Type: [Integer](#page-3372-0)

Maximum number of feed elements per bundle. The default and maximum value is 10.

#### *density*

Type: [ConnectApi.FeedDensity](#page-2252-0)

#### Apex Reference Guide ChatterFeeds Class

Specify the amount of content in a feed.

- **•** AllUpdates—Displays all updates from people and records the user follows and groups the user is a member of. Also displays custom recommendations.
- **•** FewerUpdates—Displays all updates from people and records the user follows and groups the user is a member of. Also displays custom recommendations, but hides some system-generated updates from records.

*pageParam*

Type: [String](#page-3649-0)

Page token to use to view the page. Page tokens are returned as part of the response class, for example, currentPageToken or nextPageToken. If you pass in null, the first page is returned.

#### *pageSize*

Type: [Integer](#page-3372-0)

Specifies the number of feed elements per page. Valid values are from 1 through 100. If you pass in null, the default size is 25.

*updatedSince*

#### Type: [String](#page-3649-0)

Opaque token defining the modification timestamp of the feed and the sort order.

The *updatedSince* parameter doesn't return feed elements that are created in the same second as the call.

#### *customFilter*

Type: [String](#page-3649-0)

Custom filter that applies only to the case feed. See [customFeedFilter](https://developer.salesforce.com/docs/atlas.en-us.248.0.api_meta.meta/api_meta/meta_customfeedfilter.htm) in the Metadata API Developer Guide for supported values.

#### *result*

Type: [ConnectApi.FeedElementPage](#page-2022-0)

Object containing test data.

### Return Value

Type: Void

#### SEE ALSO:

[getFeedElementsUpdatedSince\(communityId, feedType, subjectId, recentCommentCount, elementsPerBundle, density, pageParam,](#page-731-0) [pageSize, updatedSince, customFilter\)](#page-731-0)

Apex Developer Guide[: Testing ConnectApi Code](https://developer.salesforce.com/docs/atlas.en-us.248.0.apexcode.meta/apexcode/connectAPI_TestingApex.htm)

## **setTestGetFeedElementsUpdatedSince(communityId, feedType, subjectId, recentCommentCount, elementsPerBundle, density, pageParam, pageSize, updatedSince, showInternalOnly, result)**

Register a ConnectApi.FeedElementPage object to be returned when getFeedElementsUpdatedSince is called with matching parameters in a test context. Use the method with the same parameters or the code throws an exception.

### API Version

31.0

## **Signature**

public static Void setTestGetFeedElementsUpdatedSince(String communityId, ConnectApi.FeedType feedType, String subjectId, Integer recentCommentCount, Integer elementsPerBundle, ConnectApi.FeedDensity density, String pageParam, Integer pageSize, String updatedSince, Boolean showInternalOnly, ConnectApi.FeedElementPage result)

#### **Parameters**

*communityId*

Type: [String](#page-3649-0)

ID for an Experience Cloud site, internal, or null.

*feedType*

Type: [ConnectApi.FeedType](#page-2257-0)

Value must be ConnectApi.FeedType.Record.

*subjectId*

Type: [String](#page-3649-0)

Any record ID, including a group ID.

*recentCommentCount*

Type: [Integer](#page-3372-0)

Maximum number of comments to return with each feed element. The default value is 3.

*elementsPerBundle*

Type: [Integer](#page-3372-0)

Maximum number of feed elements per bundle. The default and maximum value is 10.

*density*

Type: [ConnectApi.FeedDensity](#page-2252-0)

Specify the amount of content in a feed.

- **•** AllUpdates—Displays all updates from people and records the user follows and groups the user is a member of. Also displays custom recommendations.
- **•** FewerUpdates—Displays all updates from people and records the user follows and groups the user is a member of. Also displays custom recommendations, but hides some system-generated updates from records.

#### *pageParam*

Type: [String](#page-3649-0)

Page token to use to view the page. Page tokens are returned as part of the response class, for example, currentPageToken or nextPageToken. If you pass in null, the first page is returned.

#### *pageSize*

#### Type: [Integer](#page-3372-0)

Specifies the number of feed elements per page. Valid values are from 1 through 100. If you pass in null, the default size is 25.

*updatedSince*

Type: [String](#page-3649-0)

An opaque token containing information about the last modified date of the feed. Do not construct this token. Retrieve this token from the updatesToken property of the ConnectApi.FeedElementPage response body.

The *updatedSince* parameter doesn't return feed elements that are created in the same second as the call.

## *showInternalOnly*

Type: [Boolean](#page-3099-0)

Specifies whether to show only feed elements from internal (non-Experience Cloud site) users ( $true$ ), or not ( $false$ ). The default value is false.

*result*

Type: [ConnectApi.FeedElementPage](#page-2022-0)

Object containing test data.

## Return Value

Type: Void

SEE ALSO:

[getFeedElementsUpdatedSince\(communityId, feedType, subjectId, recentCommentCount, elementsPerBundle, density, pageParam,](#page-733-0) [pageSize, updatedSince, showInternalOnly\)](#page-733-0)

Apex Developer Guide[: Testing ConnectApi Code](https://developer.salesforce.com/docs/atlas.en-us.248.0.apexcode.meta/apexcode/connectAPI_TestingApex.htm)

## **setTestGetFeedElementsUpdatedSince(communityId, feedType, subjectId, recentCommentCount, elementsPerBundle, density, pageParam, pageSize, updatedSince, showInternalOnly, filter, result)**

Register a ConnectApi.FeedElementPage object to be returned when getFeedElementsUpdatedSince is called with matching parameters in a test context. Use the method with the same parameters or the code throws an exception.

### API Version

32.0

### **Signature**

public static Void setTestGetFeedElementsUpdatedSince(String communityId, ConnectApi.FeedType feedType, String subjectId, Integer recentCommentCount, Integer elementsPerBundle, ConnectApi.FeedDensity density, String pageParam, Integer pageSize, String updatedSince, Boolean showInternalOnly, ConnectApi.FeedFilter filter, ConnectApi.FeedElementPage result)

### **Parameters**

```
communityId
   Type: String
```
ID for an Experience Cloud site, internal, or null.

*feedType* Type: [ConnectApi.FeedType](#page-2257-0)

Value must be ConnectApi.FeedType.Record.

*subjectId* Type: [String](#page-3649-0) Any record ID, including a group ID.

*recentCommentCount*

## Type: [Integer](#page-3372-0)

Maximum number of comments to return with each feed element. The default value is 3.

*elementsPerBundle*

Type: [Integer](#page-3372-0)

Maximum number of feed elements per bundle. The default and maximum value is 10.

*density*

### Type: [ConnectApi.FeedDensity](#page-2252-0)

Specify the amount of content in a feed.

- **•** AllUpdates—Displays all updates from people and records the user follows and groups the user is a member of. Also displays custom recommendations.
- **•** FewerUpdates—Displays all updates from people and records the user follows and groups the user is a member of. Also displays custom recommendations, but hides some system-generated updates from records.

#### *pageParam*

#### Type: [String](#page-3649-0)

Page token to use to view the page. Page tokens are returned as part of the response class, for example, currentPageToken or nextPageToken. If you pass in null, the first page is returned.

*pageSize*

## Type: [Integer](#page-3372-0)

Specifies the number of feed elements per page. Valid values are from 1 through 100. If you pass in null, the default size is 25.

*updatedSince*

#### Type: [String](#page-3649-0)

An opaque token containing information about the last modified date of the feed. Do not construct this token. Retrieve this token from the updatesToken property of the ConnectApi.FeedElementPage response body.

The *updatedSince* parameter doesn't return feed elements that are created in the same second as the call.

#### *showInternalOnly*

Type: [Boolean](#page-3099-0)

Specifies whether to show only feed elements from internal (non-Experience Cloud site) users ( $true$ ), or not ( $false$ ). The default value is false.

### *filter*

### Type: [ConnectApi.FeedFilter](#page-2254-0)

Specifies the feed filters.

- **•** AllQuestions—Feed elements that are questions.
- AuthoredBy—Feed elements authored by the user profile owner. This value is valid only for the UserProfile feed.
- CommunityScoped—Feed elements that are scoped to Experience Cloud sites. Currently, these feed elements have a User or a Group parent record. However, other parent record types could be scoped to sites in the future. Feed elements that are always visible in all sites are filtered out. This value is valid only for the UserProfile feed.
- **•** QuestionsWithCandidateAnswers—Feed elements that are questions that have candidate answers associated with them. This value is valid only for users with the Access Einstein-Generated Answers permission.
- **•** QuestionsWithCandidateAnswersReviewedPublished—Feed elements that are questions that have candidate answers that have been reviewed or published. This value is valid only for users with the Access Einstein-Generated Answers permission.
- **•** Read—Feed elements that are older than 30 days or are marked as read for the context user. Includes existing feed elements when the context user joined the group. This value is valid only for the Record feed of a group.
- **•** SolvedQuestions—Feed elements that are questions and that have a best answer.
- **•** UnansweredQuestions—Feed elements that are questions and that don't have any answers.
- **•** UnansweredQuestionsWithCandidateAnswers—Feed elements that are questions that don't have answers but have candidate answers associated with them. This value is valid only for users with the Access Einstein-Generated Answers permission.
- **•** Unread—Feed elements that are created in the past 30 days and aren't marked as read for the context user. This value is valid only for the Record feed of a group.
- **•** UnsolvedQuestions—Feed elements that are questions and that don't have a best answer.

#### *result*

Type: [ConnectApi.FeedElementPage](#page-2022-0)

Object containing test data.

## Return Value

Type: Void

SEE ALSO:

[getFeedElementsUpdatedSince\(communityId, feedType, subjectId, recentCommentCount, elementsPerBundle, density, pageParam,](#page-735-0) [pageSize, updatedSince, showInternalOnly, filter\)](#page-735-0)

Apex Developer Guide[: Testing ConnectApi Code](https://developer.salesforce.com/docs/atlas.en-us.248.0.apexcode.meta/apexcode/connectAPI_TestingApex.htm)

## **setTestGetFeedElementsUpdatedSince(communityId, feedType, subjectId, recentCommentCount, elementsPerBundle, density, pageParam, pageSize, updatedSince, showInternalOnly, customFilter, result)**

Register a ConnectApi.FeedElementPage object to be returned when getFeedElementsUpdatedSince is called with matching parameters in a test context. Use the method with the same parameters or the code throws an exception.

### API Version

40.0

### **Signature**

public static Void setTestGetFeedElementsUpdatedSince(String communityId, ConnectApi.FeedType feedType, String subjectId, Integer recentCommentCount, Integer elementsPerBundle, ConnectApi.FeedDensity density, String pageParam, Integer pageSize, String updatedSince, Boolean showInternalOnly, String customFilter, ConnectApi.FeedElementPage result)

## **Parameters**

*communityId*

## Type: [String](#page-3649-0)

ID for an Experience Cloud site, internal, or null.

#### *feedType*

Type: [ConnectApi.FeedType](#page-2257-0)

Value must be ConnectApi.FeedType.Record.

*subjectId*

Type: [String](#page-3649-0)

The ID of a case.

## *recentCommentCount*

Type: [Integer](#page-3372-0)

Maximum number of comments to return with each feed element. The default value is 3.

#### *elementsPerBundle*

#### Type: [Integer](#page-3372-0)

Maximum number of feed elements per bundle. The default and maximum value is 10.

#### *density*

#### Type: [ConnectApi.FeedDensity](#page-2252-0)

Specify the amount of content in a feed.

- **•** AllUpdates—Displays all updates from people and records the user follows and groups the user is a member of. Also displays custom recommendations.
- **•** FewerUpdates—Displays all updates from people and records the user follows and groups the user is a member of. Also displays custom recommendations, but hides some system-generated updates from records.

## *pageParam*

#### Type: [String](#page-3649-0)

Page token to use to view the page. Page tokens are returned as part of the response class, for example, currentPageToken or nextPageToken. If you pass in null, the first page is returned.

#### *pageSize*

## Type: [Integer](#page-3372-0)

Specifies the number of feed elements per page. Valid values are from 1 through 100. If you pass in null, the default size is 25.

## *updatedSince*

## Type: [String](#page-3649-0)

An opaque token containing information about the last modified date of the feed. Do not construct this token. Retrieve this token from the updatesToken property of the ConnectApi.FeedElementPage response body.

The *updatedSince* parameter doesn't return feed elements that are created in the same second as the call.

#### *showInternalOnly*

### Type: [Boolean](#page-3099-0)

Specifies whether to show only feed elements from internal (non-Experience Cloud site) users (true), or not (false). The default value is false.

*customFilter* Type: [String](#page-3649-0)

Custom filter that applies only to the case feed. See [customFeedFilter](https://developer.salesforce.com/docs/atlas.en-us.248.0.api_meta.meta/api_meta/meta_customfeedfilter.htm) in the Metadata API Developer Guide for supported values.

*result*

Type: [ConnectApi.FeedElementPage](#page-2022-0)

Object containing test data.

## Return Value

Type: Void

### SEE ALSO:

[getFeedElementsUpdatedSince\(communityId, feedType, subjectId, recentCommentCount, elementsPerBundle, density, pageParam,](#page-737-0) [pageSize, updatedSince, showInternalOnly, customFilter\)](#page-737-0) Apex Developer Guide[: Testing ConnectApi Code](https://developer.salesforce.com/docs/atlas.en-us.248.0.apexcode.meta/apexcode/connectAPI_TestingApex.htm)

#### **setTestGetRelatedPosts(communityId, feedElementId, filter, maxResults, result)**

Register a ConnectApi.RelatedFeedPosts object to be returned when the matching ConnectApi.getRelatedPosts(communityId, feedElementId, filter, maxResults) method is called in a test context. Use the method with the same parameters or you receive an exception.

### API Version

37.0

### **Signature**

public static Void setTestGetRelatedPosts(String communityId, String feedElementId, ConnectApi.RelatedFeedPostType filter, Integer maxResults, ConnectApi.RelatedFeedPosts result)

## **Parameters**

*communityId*

Type: [String](#page-3649-0)

ID for an Experience Cloud site, internal, or null.

*feedElementId*

Type: [String](#page-3649-0)

ID of the feed element. The feed element must be a question.

#### *filter*

Type: [ConnectApi.RelatedFeedPostType](#page-2269-0)

Specifies the type of related feed post. Values are:

- **•** Answered—Related questions that have at least one answer.
- **•** BestAnswer—Related questions that have a best answer.
- **•** Generic—All types of related questions, including answered, with a best answer, and unanswered.
- **•** Unanswered—Related questions that don't have answers.
Generic is the default value.

*maxResults*

Type: [Integer](#page-3372-0)

The maximum number of results to return. You can return up to 25 results; 5 is the default.

*result*

Type: [ConnectApi.RelatedFeedPosts](#page-2173-0)

Object containing test data.

In version 37.0 and later, related feed posts are questions.

# Return Value

Type: Void

# **setTestGetTopUnansweredQuestions(communityId, result)** (Pilot)

Register a ConnectApi.FeedElementPage object to be returned when the matching ConnectApi.getTopUnansweredQuestions method is called in a test context. Use the method with the same parameters or you receive an exception.

 $\mathbb{Z}$ 

Note: We provided top-five unanswered questions to selected customers through a pilot program that required agreement to specific terms and conditions. This pilot program is closed and not accepting new participants.

# API Version

42.0

# **Signature**

```
public static Void setTestGetTopUnansweredQuestions(String communityId,
ConnectApi.FeedElementPage result)
```
# **Parameters**

*communityId* Type: [String](#page-3649-0) ID of the Experience Cloud site.

*result* Type: [ConnectApi.FeedElementPage](#page-2022-0)

Object containing test data.

# Return Value

Type: Void

SEE ALSO:

[getTopUnansweredQuestions\(communityId\) \(Pilot\)](#page-760-0) Apex Developer Guide[: Testing ConnectApi Code](https://developer.salesforce.com/docs/atlas.en-us.248.0.apexcode.meta/apexcode/connectAPI_TestingApex.htm)

# **setTestGetTopUnansweredQuestions(communityId, filter, result)** (Pilot)

Register a ConnectApi.FeedElementPage object to be returned when the matching

ConnectApi.getTopUnansweredQuestions method is called in a test context. Use the method with the same parameters or you receive an exception.

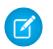

Note: We provided top-five unanswered questions to selected customers through a pilot program that required agreement to specific terms and conditions. This pilot program is closed and not accepting new participants.

# API Version

 $420$ 

# **Signature**

```
public static Void setTestGetTopUnansweredQuestions(String communityId,
ConnectApi.TopUnansweredQuestionsFilterType filter, ConnectApi.FeedElementPage result)
```
## **Parameters**

*communityId* Type: [String](#page-3649-0) ID of the Experience Cloud site.

### *filter*

Type: [ConnectApi.FeedFilter](#page-2254-0)

Specifies the filter for the feed. UnansweredQuestionsWithCandidateAnswers is the only valid value.

#### *result*

Type: [ConnectApi.FeedElementPage](#page-2022-0)

Object containing test data.

## Return Value

Type: Void

SEE ALSO: [getTopUnansweredQuestions\(communityId, filter\) \(Pilot\)](#page-761-0) Apex Developer Guide[: Testing ConnectApi Code](https://developer.salesforce.com/docs/atlas.en-us.248.0.apexcode.meta/apexcode/connectAPI_TestingApex.htm)

## **setTestGetTopUnansweredQuestions(communityId, pageSize, result)** (Pilot)

Register a ConnectApi.FeedElementPage object to be returned when the matching ConnectApi.getTopUnansweredQuestions method is called in a test context. Use the method with the same parameters or you receive an exception.

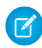

Note: We provided top-five unanswered questions to selected customers through a pilot program that required agreement to specific terms and conditions. This pilot program is closed and not accepting new participants.

# API Version

42.0

# **Signature**

public static Void setTestGetTopUnansweredQuestions(String communityId, Integer pageSize, ConnectApi.FeedElementPage result)

# **Parameters**

*communityId* Type: [String](#page-3649-0)

ID of the Experience Cloud site.

### *pageSize*

Type: [Integer](#page-3372-0)

Specifies the number of items per page. Valid values are from 0 through 10. If you pass in null, the default size is 5.

### *result*

Type: [ConnectApi.FeedElementPage](#page-2022-0)

Object containing test data.

# Return Value

Type: Void

SEE ALSO: [getTopUnansweredQuestions\(communityId, pageSize\) \(Pilot\)](#page-762-0) Apex Developer Guide[: Testing ConnectApi Code](https://developer.salesforce.com/docs/atlas.en-us.248.0.apexcode.meta/apexcode/connectAPI_TestingApex.htm)

## **setTestGetTopUnansweredQuestions(communityId, filter, pageSize, result)** (Pilot)

Register a ConnectApi.FeedElementPage object to be returned when the matching ConnectApi.getTopUnansweredQuestions method is called in a test context. Use the method with the same parameters or you receive an exception.

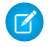

Note: We provided top-five unanswered questions to selected customers through a pilot program that required agreement to specific terms and conditions. This pilot program is closed and not accepting new participants.

## API Version

42.0

# **Signature**

public static Void setTestGetTopUnansweredQuestions(String communityId, ConnectApi.FeedFilter filter, Integer pageSize, ConnectApi.FeedElementPage result)

# **Parameters**

*communityId*

Type: [String](#page-3649-0)

ID of the Experience Cloud site.

## *filter*

## Type: [ConnectApi.FeedFilter](#page-2254-0)

Specifies the filter for the feed. UnansweredQuestionsWithCandidateAnswers is the only valid value.

# *pageSize*

Type: [Integer](#page-3372-0)

Specifies the number of items per page. Valid values are from 0 through 10. If you pass in null, the default size is 5.

*result*

Type: [ConnectApi.FeedElementPage](#page-2022-0)

Object containing test data.

# Return Value

Type: Void

# SEE ALSO:

[getTopUnansweredQuestions\(communityId, filter, pageSize\) \(Pilot\)](#page-763-0) Apex Developer Guide[: Testing ConnectApi Code](https://developer.salesforce.com/docs/atlas.en-us.248.0.apexcode.meta/apexcode/connectAPI_TestingApex.htm)

# **setTestSearchFeedElements(communityId, q, result)**

Register a ConnectApi.FeedElementPage object to be returned when the matching ConnectApi.searchFeedElements method is called in a test context. Use the method with the same parameters or you receive an exception.

# API Version

31.0

# **Signature**

public static Void setTestSearchFeedElements(String communityId, String q, ConnectApi.FeedElementPage result)

# **Parameters**

*communityId* Type: [String](#page-3649-0)

ID for an Experience Cloud site, internal, or null.

*q*

Type: [String](#page-3649-0)

### Apex Reference Guide **ChatterFeeds** Class

Required and can't be null. Specifies the string to search. The search string must contain at least two characters, not including wildcards. See [Wildcards.](https://developer.salesforce.com/docs/atlas.en-us.248.0.chatterapi.meta/chatterapi/intro_wildcards.htm)

### *result*

Type: [ConnectApi.FeedElementPage](#page-2022-0)

Object containing test data.

# Return Value

Type: Void

SEE ALSO:

[searchFeedElements\(communityId, q\)](#page-784-0) Apex Developer Guide[: Testing ConnectApi Code](https://developer.salesforce.com/docs/atlas.en-us.248.0.apexcode.meta/apexcode/connectAPI_TestingApex.htm)

# **setTestSearchFeedElements(communityId, q, sortParam, result)**

Register a ConnectApi.FeedElementPage object to be returned when the matching ConnectApi.searchFeedElements method is called in a test context. Use the method with the same parameters or you receive an exception.

#### API Version

31.0

#### **Signature**

```
public static Void setTestSearchFeedElements(String communityId, String q,
ConnectApi.FeedSortOrder sortParam, ConnectApi.FeedElementPage result)
```
# **Parameters**

*communityId*

Type: [String](#page-3649-0)

ID for an Experience Cloud site, internal, or null.

*q*

Type: [String](#page-3649-0)

Required and can't be null. Specifies the string to search. The search string must contain at least two characters, not including wildcards. See [Wildcards.](https://developer.salesforce.com/docs/atlas.en-us.248.0.chatterapi.meta/chatterapi/intro_wildcards.htm)

*sortParam*

Type: [ConnectApi.FeedSortOrder](#page-2256-0)

Values are:

- **•** CreatedDateAsc—Sorts by oldest creation date. This sort order is available only for DirectMessageModeration, Draft, Isolated, Moderation, and PendingReview feeds.
- **•** CreatedDateDesc—Sorts by most recent creation date.
- **•** LastModifiedDateDesc—Sorts by most recent activity.
- MostViewed—Sorts by most viewed content. This sort order is available only for Home feeds when the ConnectApi.FeedFilter is UnansweredQuestions.
- **•** Relevance—Sorts by most relevant content. This sort order is available only for Company, Home, and Topics feeds.

If you pass in null, the default value CreatedDateDesc is used.

*result*

Type: [ConnectApi.FeedElementPage](#page-2022-0)

Object containing test data.

# Return Value

Type: Void

SEE ALSO:

[searchFeedElements\(communityId, q, sortParam\)](#page-785-0) Apex Developer Guide[: Testing ConnectApi Code](https://developer.salesforce.com/docs/atlas.en-us.248.0.apexcode.meta/apexcode/connectAPI_TestingApex.htm)

## **setTestSearchFeedElements(communityId, q, threadedCommentsCollapsed, result)**

Register a ConnectApi.FeedElementPage object to be returned when the matching ConnectApi.searchFeedElements method is called in a test context. Use the method with the same parameters or you receive an exception.

# API Version

44.0

## **Signature**

```
public static Void setTestSearchFeedElements(String communityId, String q, Boolean
threadedCommentsCollapsed, ConnectApi.FeedElementPage result)
```
# **Parameters**

*communityId*

Type: [String](#page-3649-0)

ID for an Experience Cloud site, internal, or null.

*q*

```
Type: String
```
Required and can't be null. Specifies the string to search. The search string must contain at least two characters, not including wildcards. See [Wildcards.](https://developer.salesforce.com/docs/atlas.en-us.248.0.chatterapi.meta/chatterapi/intro_wildcards.htm)

*threadedCommentsCollapsed*

Type: [Boolean](#page-3099-0)

Specifies whether to return threaded comments in a collapsed style ( $true$ ) or not ( $false$ ). If you pass in  $null$ , the default is false.

*result*

Type: [ConnectApi.FeedElementPage](#page-2022-0)

Object containing test data.

# Return Value

Type: Void

SEE ALSO: [searchFeedElements\(communityId, q, threadedCommentsCollapsed\)](#page-786-0) Apex Developer Guide[: Testing ConnectApi Code](https://developer.salesforce.com/docs/atlas.en-us.248.0.apexcode.meta/apexcode/connectAPI_TestingApex.htm)

# **setTestSearchFeedElements(communityId, q, pageParam, pageSize, result)**

Register a ConnectApi.FeedElementPage object to be returned when the matching ConnectApi.searchFeedElements method is called in a test context. Use the method with the same parameters or you receive an exception.

### API Version

31.0

# **Signature**

public static Void setTestSearchFeedElements(String communityId, String q, String pageParam, Integer pageSize, ConnectApi.FeedElementPage result)

## **Parameters**

*communityId*

Type: [String](#page-3649-0)

ID for an Experience Cloud site, internal, or null.D

```
q
```
## Type: [String](#page-3649-0)

Required and can't be null. Specifies the string to search. The search string must contain at least two characters, not including wildcards. See [Wildcards.](https://developer.salesforce.com/docs/atlas.en-us.248.0.chatterapi.meta/chatterapi/intro_wildcards.htm)

*pageParam*

```
Type: String
```
Page token to use to view the page. Page tokens are returned as part of the response class, for example, currentPageToken or nextPageToken. If you pass in null, the first page is returned.

# *pageSize*

Type: [Integer](#page-3372-0)

Specifies the number of feed elements per page. Valid values are from 1 through 100. If you pass in null, the default size is 25.

*result*

Type: [ConnectApi.FeedElementPage](#page-2022-0)

Object containing test data.

# Return Value

Type: Void

SEE ALSO:

[searchFeedElements\(communityId, q, pageParam, pageSize\)](#page-787-0) Apex Developer Guide[: Testing ConnectApi Code](https://developer.salesforce.com/docs/atlas.en-us.248.0.apexcode.meta/apexcode/connectAPI_TestingApex.htm)

# **setTestSearchFeedElements(communityId, q, pageParam, pageSize, sortParam,**

### **result)**

Register a ConnectApi.FeedElementPage object to be returned when the matching ConnectApi.searchFeedElements method is called in a test context. Use the method with the same parameters or you receive an exception.

## API Version

31.0

# **Signature**

```
public static Void setTestSearchFeedElements(String communityId, String q, String
pageParam, Integer pageSize, ConnectApi.FeedSortOrder sortParam,
ConnectApi.FeedElementPage result)
```
## **Parameters**

*communityId*

Type: [String](#page-3649-0)

ID for an Experience Cloud site, internal, or null.

```
q
```

```
Type: String
```
Required and can't be null. Specifies the string to search. The search string must contain at least two characters, not including wildcards. See [Wildcards.](https://developer.salesforce.com/docs/atlas.en-us.248.0.chatterapi.meta/chatterapi/intro_wildcards.htm)

*pageParam*

Type: [String](#page-3649-0)

Page token to use to view the page. Page tokens are returned as part of the response class, for example, currentPageToken or nextPageToken. If you pass in null, the first page is returned.

*pageSize*

Type: [Integer](#page-3372-0)

Specifies the number of feed elements per page. Valid values are from 1 through 100. If you pass in null, the default size is 25.

*sortParam*

Type: [ConnectApi.FeedSortOrder](#page-2256-0)

Values are:

**•** CreatedDateAsc—Sorts by oldest creation date. This sort order is available only for DirectMessageModeration, Draft, Isolated, Moderation, and PendingReview feeds.

- **•** CreatedDateDesc—Sorts by most recent creation date.
- **•** LastModifiedDateDesc—Sorts by most recent activity.
- MostViewed—Sorts by most viewed content. This sort order is available only for Home feeds when the ConnectApi.FeedFilter is UnansweredQuestions.
- **•** Relevance—Sorts by most relevant content. This sort order is available only for Company, Home, and Topics feeds.

If you pass in null, the default value CreatedDateDesc is used.

### *result*

Type: [ConnectApi.FeedElementPage](#page-2022-0)

Object containing test data.

# Return Value

Type: Void

SEE ALSO:

[searchFeedElements\(communityId, q, pageParam, pageSize, sortParam\)](#page-788-0) Apex Developer Guide[: Testing ConnectApi Code](https://developer.salesforce.com/docs/atlas.en-us.248.0.apexcode.meta/apexcode/connectAPI_TestingApex.htm)

## **setTestSearchFeedElements(communityId, q, pageParam, pageSize,**

### **threadedCommentsCollapsed, result)**

Register a ConnectApi.FeedElementPage object to be returned when the matching ConnectApi.searchFeedElements method is called in a test context. Use the method with the same parameters or you receive an exception.

#### API Version

44.0

## **Signature**

public static Void setTestSearchFeedElements(String communityId, String q, String pageParam, Integer pageSize, Boolean threadedCommentsCollapsed, ConnectApi.FeedElementPage result)

## **Parameters**

*communityId*

Type: [String](#page-3649-0)

ID for an Experience Cloud site, internal, or null.

*q*

## Type: [String](#page-3649-0)

Required and can't be null. Specifies the string to search. The search string must contain at least two characters, not including wildcards. See [Wildcards.](https://developer.salesforce.com/docs/atlas.en-us.248.0.chatterapi.meta/chatterapi/intro_wildcards.htm)

*pageParam*

Type: [String](#page-3649-0)

Page token to use to view the page. Page tokens are returned as part of the response class, for example, currentPageToken or nextPageToken. If you pass in null, the first page is returned.

#### *pageSize*

### Type: [Integer](#page-3372-0)

Specifies the number of feed elements per page. Valid values are from 1 through 100. If you pass in null, the default size is 25.

*threadedCommentsCollapsed*

Type: [Boolean](#page-3099-0)

Specifies whether to return threaded comments in a collapsed style (true) or not (false). If you pass in null, the default is false.

#### *result*

Type: [ConnectApi.FeedElementPage](#page-2022-0)

Object containing test data.

# Return Value

Type: Void

SEE ALSO:

[searchFeedElements\(communityId, q, pageParam, pageSize, threadedCommentsCollapsed\)](#page-790-0) Apex Developer Guide[: Testing ConnectApi Code](https://developer.salesforce.com/docs/atlas.en-us.248.0.apexcode.meta/apexcode/connectAPI_TestingApex.htm)

# **setTestSearchFeedElements(communityId, q, recentCommentCount, pageParam,**

#### **pageSize, sortParam, result)**

Register a ConnectApi.FeedElementPage object to be returned when the matching ConnectApi.searchFeedElements method is called in a test context. Use the method with the same parameters or you receive an exception.

## API Version

31.0

## **Signature**

public static Void setTestSearchFeedElements(String communityId, String q, Integer recentCommentCount, String pageParam, Integer pageSize, ConnectApi.FeedSortOrder sortParam, ConnectApi.FeedElementPage result)

### **Parameters**

*communityId* Type: [String](#page-3649-0)

ID for an Experience Cloud site, internal, or null.

```
q
```
Type: [String](#page-3649-0)

#### Apex Reference Guide ChatterFeeds Class

Required and can't be null. Specifies the string to search. The search string must contain at least two characters, not including wildcards. See [Wildcards.](https://developer.salesforce.com/docs/atlas.en-us.248.0.chatterapi.meta/chatterapi/intro_wildcards.htm)

### *recentCommentCount*

Type: [Integer](#page-3372-0)

Maximum number of comments to return with each feed element. The default value is 3.

*pageParam*

Type: [String](#page-3649-0)

Page token to use to view the page. Page tokens are returned as part of the response class, for example, currentPageToken or next PageToken. If you pass in null, the first page is returned.

#### *pageSize*

Type: [Integer](#page-3372-0)

Specifies the number of feed elements per page. Valid values are from 1 through 100. If you pass in null, the default size is 25.

#### *sortParam*

#### Type: [ConnectApi.FeedSortOrder](#page-2256-0)

Values are:

- **•** CreatedDateAsc—Sorts by oldest creation date. This sort order is available only for DirectMessageModeration, Draft, Isolated, Moderation, and PendingReview feeds.
- **•** CreatedDateDesc—Sorts by most recent creation date.
- **•** LastModifiedDateDesc—Sorts by most recent activity.
- MostViewed—Sorts by most viewed content. This sort order is available only for Home feeds when the ConnectApi.FeedFilter is UnansweredQuestions.
- **•** Relevance—Sorts by most relevant content. This sort order is available only for Company, Home, and Topics feeds.

If you pass in null, the default value CreatedDateDesc is used.

#### *result*

Type: [ConnectApi.FeedElementPage](#page-2022-0)

Object containing test data.

# Return Value

Type: Void

#### SEE ALSO:

[searchFeedElements\(communityId, q, recentCommentCount, pageParam, pageSize, sortParam\)](#page-791-0) Apex Developer Guide[: Testing ConnectApi Code](https://developer.salesforce.com/docs/atlas.en-us.248.0.apexcode.meta/apexcode/connectAPI_TestingApex.htm)

## **setTestSearchFeedElementsInFeed(communityId, feedType, q, result)**

Register a ConnectApi.FeedElementPage object to be returned when the matching ConnectApi.searchFeedElementsInFeed method is called in a test context. Use the method with the same parameters or you receive an exception.

## API Version

31.0

# **Signature**

public static Void setTestSearchFeedElementsInFeed(String communityId, ConnectApi.FeedType feedType, String q, ConnectApi.FeedElementPage result)

### **Parameters**

*communityId*

Type: [String](#page-3649-0)

ID for an Experience Cloud site, internal, or null.

*feedType*

Type: [ConnectApi.FeedType](#page-2257-0)

Type of feed. Valid values are Company, DirectMessageModeration, Home, Isolated, Moderation, and PendingReview.

*q*

#### Type: [String](#page-3649-0)

Required and can't be null. Specifies the string to search. The search string must contain at least two characters, not including wildcards. See [Wildcards.](https://developer.salesforce.com/docs/atlas.en-us.248.0.chatterapi.meta/chatterapi/intro_wildcards.htm)

*result*

Type: [ConnectApi.FeedElementPage](#page-2022-0)

Object containing test data.

### Return Value

Type: Void

### SEE ALSO:

[searchFeedElementsInFeed\(communityId, feedType, q\)](#page-792-0) Apex Developer Guide[: Testing ConnectApi Code](https://developer.salesforce.com/docs/atlas.en-us.248.0.apexcode.meta/apexcode/connectAPI_TestingApex.htm)

# **setTestSearchFeedElementsInFeed(communityId, feedType, pageParam, pageSize, sortParam, q, result)**

Register a ConnectApi.FeedElementPage object to be returned when the matching ConnectApi.searchFeedElementsInFeed method is called in a test context. Use the method with the same parameters or you receive an exception.

### API Version

31.0

### **Signature**

```
public static Void setTestSearchFeedElementsInFeed(String communityId,
ConnectApi.FeedType feedType, String pageParam, Integer pageSize,
ConnectApi.FeedSortOrder sortParam, String q, ConnectApi.FeedElementPage result)
```
# **Parameters**

*communityId*

# Type: [String](#page-3649-0)

ID for an Experience Cloud site, internal, or null.

## *feedType*

### Type: [ConnectApi.FeedType](#page-2257-0)

Type of feed. Valid values are Company, DirectMessageModeration, Home, Isolated, Moderation, and PendingReview.

## *pageParam*

Type: [String](#page-3649-0)

Page token to use to view the page. Page tokens are returned as part of the response class, for example, current PageToken or nextPageToken. If you pass in null, the first page is returned.

### *pageSize*

### Type: [Integer](#page-3372-0)

Specifies the number of feed elements per page. Valid values are from 1 through 100. If you pass in null, the default size is 25.

### *sortParam*

### Type: [ConnectApi.FeedSortOrder](#page-2256-0)

Values are:

- **•** CreatedDateAsc—Sorts by oldest creation date. This sort order is available only for DirectMessageModeration, Draft, Isolated, Moderation, and PendingReview feeds.
- **•** CreatedDateDesc—Sorts by most recent creation date.
- **•** LastModifiedDateDesc—Sorts by most recent activity.
- MostViewed—Sorts by most viewed content. This sort order is available only for Home feeds when the ConnectApi.FeedFilter is UnansweredQuestions.
- **•** Relevance—Sorts by most relevant content. This sort order is available only for Company, Home, and Topics feeds.

If you pass in null, the default value CreatedDateDesc is used.

*q*

# Type: [String](#page-3649-0)

Required and can't be null. Specifies the string to search. The search string must contain at least two characters, not including wildcards. See [Wildcards.](https://developer.salesforce.com/docs/atlas.en-us.248.0.chatterapi.meta/chatterapi/intro_wildcards.htm)

#### *result*

Type: [ConnectApi.FeedElementPage](#page-2022-0)

Object containing test data.

# Return Value

Type: Void

## SEE ALSO:

[searchFeedElementsInFeed\(communityId, feedType, pageParam, pageSize, sortParam, q\)](#page-794-0) Apex Developer Guide[: Testing ConnectApi Code](https://developer.salesforce.com/docs/atlas.en-us.248.0.apexcode.meta/apexcode/connectAPI_TestingApex.htm)

# **setTestSearchFeedElementsInFeed(communityId, feedType, recentCommentCount, density, pageParam, pageSize, sortParam, q, result)**

Register a ConnectApi.FeedElementPage object to be returned when the matching ConnectApi.searchFeedElementsInFeed method is called in a test context. Use the method with the same parameters or you receive an exception.

### API Version

31.0

## **Signature**

public static Void setTestSearchFeedElementsInFeed(String communityId, ConnectApi.FeedType feedType, Integer recentCommentCount, ConnectApi.FeedDensity density, String pageParam, Integer pageSize, ConnectApi.FeedSortOrder sortParam, String q, ConnectApi.FeedElementPage result)

### **Parameters**

*communityId*

Type: [String](#page-3649-0)

ID for an Experience Cloud site, internal, or null.

#### *feedType*

Type: [ConnectApi.FeedType](#page-2257-0)

Type of feed. Valid values are Company, DirectMessageModeration, Home, Isolated, Moderation, and PendingReview.

*recentCommentCount*

Type: [Integer](#page-3372-0)

Maximum number of comments to return with each feed element. The default value is 3.

#### *density*

Type: [ConnectApi.FeedDensity](#page-2252-0)

Specify the amount of content in a feed.

- **•** AllUpdates—Displays all updates from people and records the user follows and groups the user is a member of. Also displays custom recommendations.
- **•** FewerUpdates—Displays all updates from people and records the user follows and groups the user is a member of. Also displays custom recommendations, but hides some system-generated updates from records.

# *pageParam*

```
Type: String
```
Page token to use to view the page. Page tokens are returned as part of the response class, for example, currentPageToken or nextPageToken. If you pass in null, the first page is returned.

*pageSize*

## Type: [Integer](#page-3372-0)

Specifies the number of feed elements per page. Valid values are from 1 through 100. If you pass in null, the default size is 25.

*sortParam*

#### Type: [ConnectApi.FeedSortOrder](#page-2256-0)

Values are:

- **•** CreatedDateAsc—Sorts by oldest creation date. This sort order is available only for DirectMessageModeration, Draft, Isolated, Moderation, and PendingReview feeds.
- **•** CreatedDateDesc—Sorts by most recent creation date.
- **•** LastModifiedDateDesc—Sorts by most recent activity.
- MostViewed—Sorts by most viewed content. This sort order is available only for Home feeds when the ConnectApi.FeedFilter is UnansweredQuestions.
- **•** Relevance—Sorts by most relevant content. This sort order is available only for Company, Home, and Topics feeds.

If you pass in null, the default value CreatedDateDesc is used.

*q*

## Type: [String](#page-3649-0)

Required and can't be null. Specifies the string to search. The search string must contain at least two characters, not including wildcards. See [Wildcards.](https://developer.salesforce.com/docs/atlas.en-us.248.0.chatterapi.meta/chatterapi/intro_wildcards.htm)

#### *result*

Type: [ConnectApi.FeedElementPage](#page-2022-0)

Object containing test data.

# Return Value

Type: Void

SEE ALSO:

[searchFeedElementsInFeed\(communityId, feedType, recentCommentCount, density, pageParam, pageSize, sortParam, q\)](#page-795-0) Apex Developer Guide[: Testing ConnectApi Code](https://developer.salesforce.com/docs/atlas.en-us.248.0.apexcode.meta/apexcode/connectAPI_TestingApex.htm)

# **setTestSearchFeedElementsInFeed(communityId, feedType, recentCommentCount, density, pageParam, pageSize, sortParam, q, filter, result)**

Register a ConnectApi.FeedElementPage object to be returned when the matching ConnectApi.searchFeedElementsInFeed method is called in a test context. Use the method with the same parameters or you receive an exception.

## API Version

32.0

## **Signature**

public static Void setTestSearchFeedElementsInFeed(String communityId, ConnectApi.FeedType feedType, Integer recentCommentCount, ConnectApi.FeedDensity density, String pageParam, Integer pageSize, ConnectApi.FeedSortOrder sortParam, String q, ConnectApi.FeedFilter filter, ConnectApi.FeedElementPage result)

# **Parameters**

*communityId*

Type: [String](#page-3649-0)

ID for an Experience Cloud site, internal, or null.

# *feedType*

Type: [ConnectApi.FeedType](#page-2257-0)

The type of feed. The only valid value is Home.

*recentCommentCount*

Type: [Integer](#page-3372-0)

Maximum number of comments to return with each feed element. The default value is 3.

*density*

Type: [ConnectApi.FeedDensity](#page-2252-0)

Specify the amount of content in a feed.

- **•** AllUpdates—Displays all updates from people and records the user follows and groups the user is a member of. Also displays custom recommendations.
- **•** FewerUpdates—Displays all updates from people and records the user follows and groups the user is a member of. Also displays custom recommendations, but hides some system-generated updates from records.

# *pageParam*

Type: [String](#page-3649-0)

Page token to use to view the page. Page tokens are returned as part of the response class, for example, currentPageToken or nextPageToken. If you pass in null, the first page is returned.

# *pageSize*

Type: [Integer](#page-3372-0)

Specifies the number of feed elements per page. Valid values are from 1 through 100. If you pass in null, the default size is 25.

*sortParam*

## Type: [ConnectApi.FeedSortOrder](#page-2256-0)

Values are:

- **•** CreatedDateAsc—Sorts by oldest creation date. This sort order is available only for DirectMessageModeration, Draft, Isolated, Moderation, and PendingReview feeds.
- **•** CreatedDateDesc—Sorts by most recent creation date.
- **•** LastModifiedDateDesc—Sorts by most recent activity.
- **•** MostViewed—Sorts by most viewed content. This sort order is available only for Home feeds when the ConnectApi.FeedFilter is UnansweredQuestions.
- **•** Relevance—Sorts by most relevant content. This sort order is available only for Company, Home, and Topics feeds.

If you pass in null, the default value CreatedDateDesc is used.

*q*

## Type: [String](#page-3649-0)

Required and can't be null. Specifies the string to search. The search string must contain at least two characters, not including wildcards. See [Wildcards.](https://developer.salesforce.com/docs/atlas.en-us.248.0.chatterapi.meta/chatterapi/intro_wildcards.htm)

*filter*

Type: [ConnectApi.FeedFilter](#page-2254-1)

Specifies the feed filters.

- AllQuestions—Feed elements that are questions.
- AuthoredBy—Feed elements authored by the user profile owner. This value is valid only for the UserProfile feed.
- CommunityScoped—Feed elements that are scoped to Experience Cloud sites. Currently, these feed elements have a User or a Group parent record. However, other parent record types could be scoped to sites in the future. Feed elements that are always visible in all sites are filtered out. This value is valid only for the UserProfile feed.
- **•** QuestionsWithCandidateAnswers—Feed elements that are questions that have candidate answers associated with them. This value is valid only for users with the Access Einstein-Generated Answers permission.
- **•** QuestionsWithCandidateAnswersReviewedPublished—Feed elements that are questions that have candidate answers that have been reviewed or published. This value is valid only for users with the Access Einstein-Generated Answers permission.
- **•** Read—Feed elements that are older than 30 days or are marked as read for the context user. Includes existing feed elements when the context user joined the group. This value is valid only for the Record feed of a group.
- **•** SolvedQuestions—Feed elements that are questions and that have a best answer.
- **•** UnansweredQuestions—Feed elements that are questions and that don't have any answers.
- **•** UnansweredQuestionsWithCandidateAnswers—Feed elements that are questions that don't have answers but have candidate answers associated with them. This value is valid only for users with the Access Einstein-Generated Answers permission.
- **•** Unread—Feed elements that are created in the past 30 days and aren't marked as read for the context user. This value is valid only for the Record feed of a group.
- **•** UnsolvedQuestions—Feed elements that are questions and that don't have a best answer.

*result*

Type: [ConnectApi.FeedElementPage](#page-2022-0)

Object containing test data.

## Return Value

Type: Void

SEE ALSO:

[searchFeedElementsInFeed\(communityId, feedType, recentCommentCount, density, pageParam, pageSize, sortParam, q, filter\)](#page-797-0) Apex Developer Guide[: Testing ConnectApi Code](https://developer.salesforce.com/docs/atlas.en-us.248.0.apexcode.meta/apexcode/connectAPI_TestingApex.htm)

#### **setTestSearchFeedElementsInFeed(communityId, feedType, subjectId, q, result)**

Register a ConnectApi.FeedElementPage object to be returned when the matching ConnectApi.searchFeedElementsInFeed method is called in a test context. Use the method with the same parameters or you receive an exception.

# API Version

31.0

# **Signature**

public static Void setTestSearchFeedElementsInFeed(String communityId, ConnectApi.FeedType feedType, String subjectId, String q, ConnectApi.FeedElementPage result)

# **Parameters**

*communityId*

Type: [String](#page-3649-0)

ID for an Experience Cloud site, internal, or null.

### *feedType*

# Type: [ConnectApi.FeedType](#page-2257-0)

Type of feed. Valid values include every ConnectApi.FeedType except Company, DirectMessages, Filter, Landing, Streams, and Topics.

*subjectId*

Type: [String](#page-3649-0)

If *feedType* is Record, *subjectId* can be any record ID, including a group ID. If feed type is UserProfile, *subjectId* can be any user ID. If *feedType* is any other value, *subjectId* must be the ID of the context user or the alias me.

*q*

# Type: [String](#page-3649-0)

Required and can't be null. Specifies the string to search. The search string must contain at least two characters, not including wildcards. See [Wildcards.](https://developer.salesforce.com/docs/atlas.en-us.248.0.chatterapi.meta/chatterapi/intro_wildcards.htm)

### *result*

Type: [ConnectApi.FeedElementPage](#page-2022-0) Object containing test data.

## Return Value

Type: Void

SEE ALSO:

[searchFeedElementsInFeed\(communityId, feedType, subjectId, q\)](#page-799-0) Apex Developer Guide[: Testing ConnectApi Code](https://developer.salesforce.com/docs/atlas.en-us.248.0.apexcode.meta/apexcode/connectAPI_TestingApex.htm)

# **setTestSearchFeedElementsInFeed(communityId, feedType, subjectId, pageParam,**

## **pageSize, sortParam, q, result)**

Register a ConnectApi.FeedElementPage object to be returned when the matching ConnectApi.searchFeedElementsInFeed method is called in a test context. Use the method with the same parameters or you receive an exception.

## API Version

31.0

# **Signature**

public static Void setTestSearchFeedElementsInFeed(String communityId, ConnectApi.FeedType feedType, String subjectId, String pageParam, Integer pageSize, ConnectApi.FeedSortOrder sortParam, String q, ConnectApi.FeedElementPage result)

# **Parameters**

*communityId*

Type: [String](#page-3649-0)

ID for an Experience Cloud site, internal, or null.

### *feedType*

# Type: [ConnectApi.FeedType](#page-2257-0)

Type of feed. Valid values include every ConnectApi.FeedType except Company, DirectMessages, Filter, Landing, Streams, and Topics.

#### *subjectId*

### Type: [String](#page-3649-0)

If *feedType* is Record, *subjectId* can be any record ID, including a group ID. If *feedType* is UserProfile, *subjectId* can be any user ID. If the *feedType* is any other value, *subjectId* must be the ID of the context user or the alias me.

## *pageParam*

### Type: [String](#page-3649-0)

Page token to use to view the page. Page tokens are returned as part of the response class, for example, current PageToken or nextPageToken. If you pass in null, the first page is returned.

#### *pageSize*

#### Type: [Integer](#page-3372-0)

Specifies the number of feed elements per page. Valid values are from 1 through 100. If you pass in null, the default size is 25.

#### *sortParam*

#### Type: [ConnectApi.FeedSortOrder](#page-2256-0)

Order of feed items in the feed.

- **•** CreatedDateAsc—Sorts by oldest creation date. This sort order is available only for DirectMessageModeration, Draft, Isolated, Moderation, and PendingReview feeds.
- **•** CreatedDateDesc—Sorts by most recent creation date.
- **•** LastModifiedDateDesc—Sorts by most recent activity.
- MostViewed—Sorts by most viewed content. This sort order is available only for Home feeds when the ConnectApi.FeedFilter is UnansweredQuestions.
- **•** Relevance—Sorts by most relevant content. This sort order is available only for Company, Home, and Topics feeds.

If you pass in null, the default value CreatedDateDesc is used.

# *q*

# Type: [String](#page-3649-0)

Search term. Searches keywords in the user or group name. A minimum of one character is required. This parameter doesn't support wildcards. This parameter is required.

*result*

Type: [ConnectApi.FeedElementPage](#page-2022-0)

Object containing test data.

# Return Value

Type: Void

SEE ALSO:

[searchFeedElementsInFeed\(communityId, feedType, subjectId, pageParam, pageSize, sortParam, q\)](#page-800-0) Apex Developer Guide[: Testing ConnectApi Code](https://developer.salesforce.com/docs/atlas.en-us.248.0.apexcode.meta/apexcode/connectAPI_TestingApex.htm)

# **setTestSearchFeedElementsInFeed(communityId, feedType, subjectId, recentCommentCount, density, pageParam, pageSize, sortParam, q, result)**

Register a ConnectApi.FeedElementPage object to be returned when the matching ConnectApi.searchFeedElementsInFeed method is called in a test context. Use the method with the same parameters or you receive an exception.

### API Version

31.0

# **Signature**

```
public static Void setTestSearchFeedElementsInFeed(String communityId,
ConnectApi.FeedType feedType, String subjectId, Integer recentCommentCount,
ConnectApi.FeedDensity density, String pageParam, Integer pageSize,
ConnectApi.FeedSortOrder sortParam, String q, ConnectApi.FeedElementPage result)
```
# **Parameters**

*communityId*

Type: [String](#page-3649-0)

ID for an Experience Cloud site, internal, or null.

*feedType*

Type: [ConnectApi.FeedType](#page-2257-0)

Type of feed. Valid values include every ConnectApi.FeedType except Company, DirectMessages, Filter, Landing, Streams, and Topics.

*subjectId*

Type: [String](#page-3649-0)

If *feedType* is Record, *subjectId* can be any record ID, including a group ID. If *feedType* is UserProfile, *subjectId* can be any user ID. If the *feedType* is any other value, *subjectId* must be the ID of the context user or the alias me.

*recentCommentCount*

Type: [Integer](#page-3372-0)

Maximum number of comments to return with each feed element. The default value is 3.

*density*

### Type: [ConnectApi.FeedDensity](#page-2252-0)

Specify the amount of content in a feed.

- **•** AllUpdates—Displays all updates from people and records the user follows and groups the user is a member of. Also displays custom recommendations.
- **•** FewerUpdates—Displays all updates from people and records the user follows and groups the user is a member of. Also displays custom recommendations, but hides some system-generated updates from records.

# *pageParam*

Type: [String](#page-3649-0)

Page token to use to view the page. Page tokens are returned as part of the response class, for example, currentPageToken or nextPageToken. If you pass in null, the first page is returned.

#### *pageSize*

Type: [Integer](#page-3372-0)

Specifies the number of feed elements per page. Valid values are from 1 through 100. If you pass in null, the default size is 25.

### *sortParam*

#### Type: [ConnectApi.FeedSortOrder](#page-2256-0)

Values are:

- **•** CreatedDateAsc—Sorts by oldest creation date. This sort order is available only for DirectMessageModeration, Draft, Isolated, Moderation, and PendingReview feeds.
- **•** CreatedDateDesc—Sorts by most recent creation date.
- **•** LastModifiedDateDesc—Sorts by most recent activity.
- MostViewed—Sorts by most viewed content. This sort order is available only for Home feeds when the ConnectApi.FeedFilter is UnansweredQuestions.
- **•** Relevance—Sorts by most relevant content. This sort order is available only for Company, Home, and Topics feeds.

If you pass in null, the default value CreatedDateDesc is used.

*q*

#### Type: [String](#page-3649-0)

Required and can't be null. Specifies the string to search. The search string must contain at least two characters, not including wildcards. See [Wildcards.](https://developer.salesforce.com/docs/atlas.en-us.248.0.chatterapi.meta/chatterapi/intro_wildcards.htm)

#### *result*

Type: [ConnectApi.FeedElementPage](#page-2022-0)

Object containing test data.

## Return Value

Type: Void

SEE ALSO:

[searchFeedElementsInFeed\(communityId, feedType, subjectId, recentCommentCount, density, pageParam, pageSize, sortParam,](#page-802-0) [q\)](#page-802-0)

Apex Developer Guide[: Testing ConnectApi Code](https://developer.salesforce.com/docs/atlas.en-us.248.0.apexcode.meta/apexcode/connectAPI_TestingApex.htm)

# **setTestSearchFeedElementsInFeed(communityId, feedType, subjectId, recentCommentCount, density, pageParam, pageSize, sortParam, q, filter, result)**

Register a ConnectApi.FeedElementPage object to be returned when searchFeedElementsInFeed is called with matching parameters in a test context. Use the method with the same parameters or the code throws an exception.

# API Version

35.0

# **Signature**

```
public static Void setTestSearchFeedElementsInFeed(String communityId,
ConnectApi.FeedType feedType, String subjectId, Integer recentCommentCount,
ConnectApi.FeedDensity density, String pageParam, Integer pageSize,
ConnectApi.FeedSortOrder sortParam, String q, ConnectApi.FeedFilter filter,
ConnectApi.FeedElementPage result)
```
# **Parameters**

*communityId*

Type: [String](#page-3649-0)

ID for an Experience Cloud site, internal, or null.

#### *feedType*

Type: [ConnectApi.FeedType](#page-2257-0)

Value must be ConnectApi.FeedType.UserProfile.

*subjectId*

Type: [String](#page-3649-0)

ID of any user. To specify the context user, use the user ID or the alias me.

#### *recentCommentCount*

Type: [Integer](#page-3372-0)

Maximum number of comments to return with each feed element. The default value is 3.

#### *density*

Type: [ConnectApi.FeedDensity](#page-2252-0)

The amount of content in a feed.

- **•** AllUpdates—Displays all updates from people and records the user follows and groups the user is a member of. Also displays custom recommendations.
- **•** FewerUpdates—Displays all updates from people and records the user follows and groups the user is a member of. Also displays custom recommendations, but hides some system-generated updates from records.

#### *pageParam*

# Type: [String](#page-3649-0)

Specifies the page token to use to view a page of information. Page tokens are returned as part of the response class, such as currentPageToken or nextPageToken. If you pass in null, the first page is returned.

## *pageSize*

## Type: [Integer](#page-3372-0)

Specifies the number of feed elements per page. Valid values are from 1 through 100. If you pass in null, the default size is 25.

*sortParam*

Type: [ConnectApi.FeedSortOrder](#page-2256-0)

Values are:

- **•** CreatedDateAsc—Sorts by oldest creation date. This sort order is available only for DirectMessageModeration, Draft, Isolated, Moderation, and PendingReview feeds.
- **•** CreatedDateDesc—Sorts by most recent creation date.
- **•** LastModifiedDateDesc—Sorts by most recent activity.
- MostViewed—Sorts by most viewed content. This sort order is available only for Home feeds when the ConnectApi.FeedFilter is UnansweredQuestions.
- **•** Relevance—Sorts by most relevant content. This sort order is available only for Company, Home, and Topics feeds.

If you pass in null, the default value CreatedDateDesc is used.

#### *q*

## Type: [String](#page-3649-0)

One or more keywords to search for in the feed elements visible to the context user. The search string can contain wildcards and must contain at least two characters that aren't wildcards. See [Wildcards](https://developer.salesforce.com/docs/atlas.en-us.248.0.chatterapi.meta/chatterapi/intro_wildcards.htm).

#### *filter*

### Type: [ConnectApi.FeedFilter](#page-2254-1)

Value must be ConnectApi.FeedFilter.CommunityScoped. Filters the feed to include only feed elements that are scoped to Experience Cloud sites. Feed elements that are always visible in all sites are filtered out. Currently, feed elements scoped to sites have a User or a Group parent record. However, other parent record types could be scoped to sites in the future.

#### *result*

Type: [ConnectApi.FeedElementPage](#page-2022-0)

Object containing test data.

# Return Value

Type: Void

#### SEE ALSO:

[searchFeedElementsInFeed\(communityId, feedType, subjectId, recentCommentCount, density, pageParam, pageSize, sortParam, q,](#page-804-0) [filter\)](#page-804-0)

Apex Developer Guide[: Testing ConnectApi Code](https://developer.salesforce.com/docs/atlas.en-us.248.0.apexcode.meta/apexcode/connectAPI_TestingApex.htm)

## **setTestSearchFeedElementsInFeed(communityId, feedType, subjectId,**

# **recentCommentCount, density, pageParam, pageSize, sortParam, q, customFilter, result)**

Register a ConnectApi.FeedElementPage object to be returned when the matching ConnectApi.searchFeedElementsInFeed method is called in a test context. Use the method with the same parameters or you receive an exception.

# API Version

40.0

# **Signature**

```
public static Void setTestSearchFeedElementsInFeed(String communityId,
ConnectApi.FeedType feedType, String subjectId, Integer recentCommentCount,
ConnectApi.FeedDensity density, String pageParam, Integer pageSize,
ConnectApi.FeedSortOrder sortParam, String q, String customFilter,
ConnectApi.FeedElementPage result)
```
# **Parameters**

### *communityId*

Type: [String](#page-3649-0)

ID for an Experience Cloud site, internal, or null.

### *feedType*

Type: [ConnectApi.FeedType](#page-2257-0)

Value must be ConnectApi.FeedType.Record.

*subjectId*

Type: [String](#page-3649-0)

The ID of a case.

*recentCommentCount*

Type: [Integer](#page-3372-0)

Maximum number of comments to return with each feed element. The default value is 3.

*density*

Type: [ConnectApi.FeedDensity](#page-2252-0)

The amount of content in a feed.

- **•** AllUpdates—Displays all updates from people and records the user follows and groups the user is a member of. Also displays custom recommendations.
- **•** FewerUpdates—Displays all updates from people and records the user follows and groups the user is a member of. Also displays custom recommendations, but hides some system-generated updates from records.

*pageParam*

Type: [String](#page-3649-0)

Specifies the page token to use to view a page of information. Page tokens are returned as part of the response class, such as currentPageToken or nextPageToken. If you pass in null, the first page is returned.

*pageSize*

Type: [Integer](#page-3372-0)

Specifies the number of feed elements per page. Valid values are from 1 through 100. If you pass in null, the default size is 25.

*sortParam*

Type: [ConnectApi.FeedSortOrder](#page-2256-0)

Values are:

- **•** CreatedDateAsc—Sorts by oldest creation date. This sort order is available only for DirectMessageModeration, Draft, Isolated, Moderation, and PendingReview feeds.
- **•** CreatedDateDesc—Sorts by most recent creation date.
- **•** LastModifiedDateDesc—Sorts by most recent activity.
- MostViewed—Sorts by most viewed content. This sort order is available only for Home feeds when the ConnectApi.FeedFilter is UnansweredQuestions.
- **•** Relevance—Sorts by most relevant content. This sort order is available only for Company, Home, and Topics feeds.

If you pass in null, the default value CreatedDateDesc is used.

```
q
```
## Type: [String](#page-3649-0)

One or more keywords to search for in the feed elements visible to the context user. The search string can contain wildcards and must contain at least two characters that aren't wildcards. See [Wildcards](https://developer.salesforce.com/docs/atlas.en-us.248.0.chatterapi.meta/chatterapi/intro_wildcards.htm).

*customFilter*

#### Type: [String](#page-3649-0)

Custom filter that applies only to the case feed. See [customFeedFilter](https://developer.salesforce.com/docs/atlas.en-us.248.0.api_meta.meta/api_meta/meta_customfeedfilter.htm) in the Metadata API Developer Guide for supported values.

### *result*

Type: [ConnectApi.FeedElementPage](#page-2022-0)

Object containing test data.

# Return Value

Type: Void

SEE ALSO:

[searchFeedElementsInFeed\(communityId, feedType, subjectId, recentCommentCount, density, pageParam, pageSize, sortParam, q,](#page-806-0) [customFilter\)](#page-806-0)

Apex Developer Guide[: Testing ConnectApi Code](https://developer.salesforce.com/docs/atlas.en-us.248.0.apexcode.meta/apexcode/connectAPI_TestingApex.htm)

#### **setTestSearchFeedElementsInFeed(communityId, feedType, subjectId,**

# **recentCommentCount, density, pageParam, pageSize, sortParam, q, showInternalOnly, result)**

Register a ConnectApi.FeedElementPage object to be returned when the matching ConnectApi.searchFeedElementsInFeed method is called in a test context. Use the method with the same parameters or you receive an exception.

#### API Version

31.0

## **Signature**

```
public static Void setTestSearchFeedElementsInFeed(String communityId,
ConnectApi.FeedType feedType, String subjectId, Integer recentCommentCount,
ConnectApi.FeedDensity density, String pageParam, Integer pageSize,
```

```
ConnectApi.FeedSortOrder sortParam, String q, Boolean showInternalOnly,
ConnectApi.FeedElementPage result)
```
## **Parameters**

*communityId*

# Type: [String](#page-3649-0)

ID for an Experience Cloud site, internal, or null.

*feedType*

### Type: [ConnectApi.FeedType](#page-2257-0)

Value must be ConnectApi.FeedType.Record.

*subjectId*

Type: [String](#page-3649-0)

Any record ID, including a group ID.

#### *recentCommentCount*

Type: [Integer](#page-3372-0)

Maximum number of comments to return with each feed element. The default value is 3.

#### *density*

### Type: [ConnectApi.FeedDensity](#page-2252-0)

Specify the amount of content in a feed.

- **•** AllUpdates—Displays all updates from people and records the user follows and groups the user is a member of. Also displays custom recommendations.
- **•** FewerUpdates—Displays all updates from people and records the user follows and groups the user is a member of. Also displays custom recommendations, but hides some system-generated updates from records.

#### *pageParam*

### Type: [String](#page-3649-0)

Page token to use to view the page. Page tokens are returned as part of the response class, for example, currentPageToken or nextPageToken. If you pass in null, the first page is returned.

#### *pageSize*

### Type: [Integer](#page-3372-0)

Specifies the number of feed elements per page. Valid values are from 1 through 100. If you pass in null, the default size is 25.

#### *sortParam*

Type: [ConnectApi.FeedSortOrder](#page-2256-0)

#### Values are:

- **•** CreatedDateAsc—Sorts by oldest creation date. This sort order is available only for DirectMessageModeration, Draft, Isolated, Moderation, and PendingReview feeds.
- **•** CreatedDateDesc—Sorts by most recent creation date.
- **•** LastModifiedDateDesc—Sorts by most recent activity.
- MostViewed—Sorts by most viewed content. This sort order is available only for Home feeds when the ConnectApi.FeedFilter is UnansweredQuestions.
- **•** Relevance—Sorts by most relevant content. This sort order is available only for Company, Home, and Topics feeds.

If you pass in null, the default value CreatedDateDesc is used.

### *q*

# Type: [String](#page-3649-0)

Required and can't be null. Specifies the string to search. The search string must contain at least two characters, not including wildcards. See [Wildcards.](https://developer.salesforce.com/docs/atlas.en-us.248.0.chatterapi.meta/chatterapi/intro_wildcards.htm)

*showInternalOnly*

# Type: [Boolean](#page-3099-0)

Specifies whether to show only feed elements from internal (non-Experience Cloud site) users (true), or not (false). The default value is false.

*result*

Type: [ConnectApi.FeedElementPage](#page-2022-0)

Object containing test data.

# Return Value

Type: Void

## SEE ALSO:

[searchFeedElementsInFeed\(communityId, feedType, subjectId, recentCommentCount, density, pageParam, pageSize, sortParam, q,](#page-808-0) [showInternalOnly\)](#page-808-0)

Apex Developer Guide[: Testing ConnectApi Code](https://developer.salesforce.com/docs/atlas.en-us.248.0.apexcode.meta/apexcode/connectAPI_TestingApex.htm)

# **setTestSearchFeedElementsInFeed(communityId, feedType, subjectId, recentCommentCount, density, pageParam, pageSize, sortParam, q, showInternalOnly, filter, result)**

Register a ConnectApi.FeedElementPage object to be returned when the matching ConnectApi.searchFeedElementsInFeed method is called in a test context. Use the method with the same parameters or you receive an exception.

## API Version

32.0

## **Signature**

```
public static Void setTestSearchFeedElementsInFeed(String communityId,
ConnectApi.FeedType feedType, String subjectId, Integer recentCommentCount,
ConnectApi.FeedDensity density, String pageParam, Integer pageSize,
ConnectApi.FeedSortOrder sortParam, String q, Boolean showInternalOnly,
ConnectApi.FeedFilter filter, ConnectApi.FeedElementPage result)
```
# **Parameters**

*communityId* Type: [String](#page-3649-0) ID for an Experience Cloud site, internal, or null. *feedType*

Type: [ConnectApi.FeedType](#page-2257-0)

Value must be ConnectApi.FeedType.Record.

*subjectId*

Type: [String](#page-3649-0)

Any record ID, including a group ID.

*recentCommentCount*

Type: [Integer](#page-3372-0)

Maximum number of comments to return with each feed element. The default value is 3.

*density*

Type: [ConnectApi.FeedDensity](#page-2252-0)

Specify the amount of content in a feed.

- **•** AllUpdates—Displays all updates from people and records the user follows and groups the user is a member of. Also displays custom recommendations.
- **•** FewerUpdates—Displays all updates from people and records the user follows and groups the user is a member of. Also displays custom recommendations, but hides some system-generated updates from records.

### *pageParam*

Type: [String](#page-3649-0)

Page token to use to view the page. Page tokens are returned as part of the response class, for example, current PageToken or nextPageToken. If you pass in null, the first page is returned.

### *pageSize*

# Type: [Integer](#page-3372-0)

Specifies the number of feed elements per page. Valid values are from 1 through 100. If you pass in null, the default size is 25.

### *sortParam*

# Type: [ConnectApi.FeedSortOrder](#page-2256-0)

Values are:

- **•** CreatedDateAsc—Sorts by oldest creation date. This sort order is available only for DirectMessageModeration, Draft, Isolated, Moderation, and PendingReview feeds.
- **•** CreatedDateDesc—Sorts by most recent creation date.
- **•** LastModifiedDateDesc—Sorts by most recent activity.
- MostViewed—Sorts by most viewed content. This sort order is available only for Home feeds when the ConnectApi.FeedFilter is UnansweredQuestions.
- **•** Relevance—Sorts by most relevant content. This sort order is available only for Company, Home, and Topics feeds.

If you pass in null, the default value CreatedDateDesc is used.

*q*

```
Type: String
```
Required and can't be null. Specifies the string to search. The search string must contain at least two characters, not including wildcards. See [Wildcards.](https://developer.salesforce.com/docs/atlas.en-us.248.0.chatterapi.meta/chatterapi/intro_wildcards.htm)

*showInternalOnly* Type: [Boolean](#page-3099-0)

## Apex Reference Guide ChatterFeeds Class

Specifies whether to show only feed elements from internal (non-Experience Cloud site) users (true), or not (false). The default value is false.

*filter*

# Type: [ConnectApi.FeedFilter](#page-2254-1)

Specifies the feed filters.

- **•** AllQuestions—Feed elements that are questions.
- AuthoredBy—Feed elements authored by the user profile owner. This value is valid only for the UserProfile feed.
- CommunityScoped—Feed elements that are scoped to Experience Cloud sites. Currently, these feed elements have a User or a Group parent record. However, other parent record types could be scoped to sites in the future. Feed elements that are always visible in all sites are filtered out. This value is valid only for the UserProfile feed.
- **•** QuestionsWithCandidateAnswers—Feed elements that are questions that have candidate answers associated with them. This value is valid only for users with the Access Einstein-Generated Answers permission.
- **•** QuestionsWithCandidateAnswersReviewedPublished—Feed elements that are questions that have candidate answers that have been reviewed or published. This value is valid only for users with the Access Einstein-Generated Answers permission.
- **•** Read—Feed elements that are older than 30 days or are marked as read for the context user. Includes existing feed elements when the context user joined the group. This value is valid only for the Record feed of a group.
- **•** SolvedQuestions—Feed elements that are questions and that have a best answer.
- **•** UnansweredQuestions—Feed elements that are questions and that don't have any answers.
- **•** UnansweredQuestionsWithCandidateAnswers—Feed elements that are questions that don't have answers but have candidate answers associated with them. This value is valid only for users with the Access Einstein-Generated Answers permission.
- **•** Unread—Feed elements that are created in the past 30 days and aren't marked as read for the context user. This value is valid only for the Record feed of a group.
- **•** UnsolvedQuestions—Feed elements that are questions and that don't have a best answer.

*result*

Type: [ConnectApi.FeedElementPage](#page-2022-0)

Object containing test data.

# Return Value

Type: Void

#### SEE ALSO:

[searchFeedElementsInFeed\(communityId, feedType, subjectId, recentCommentCount, density, pageParam, pageSize, sortParam, q,](#page-810-0) [showInternalOnly, filter\)](#page-810-0)

Apex Developer Guide[: Testing ConnectApi Code](https://developer.salesforce.com/docs/atlas.en-us.248.0.apexcode.meta/apexcode/connectAPI_TestingApex.htm)

# **setTestSearchFeedElementsInFeed(communityId, feedType, subjectId, recentCommentCount, density, pageParam, pageSize, sortParam, q, showInternalOnly, customFilter, result)**

Register a ConnectApi.FeedElementPage object to be returned when the matching ConnectApi.searchFeedElementsInFeed method is called in a test context. Use the method with the same parameters or you receive an exception.

### API Version

40.0

# **Signature**

```
public static Void setTestSearchFeedElementsInFeed(String communityId,
ConnectApi.FeedType feedType, String subjectId, Integer recentCommentCount,
ConnectApi.FeedDensity density, String pageParam, Integer pageSize,
ConnectApi.FeedSortOrder sortParam, String q, Boolean showInternalOnly, String
customFilter, ConnectApi.FeedElementPage result)
```
# **Parameters**

*communityId*

Type: [String](#page-3649-0)

ID for an Experience Cloud site, internal, or null.

#### *feedType*

Type: [ConnectApi.FeedType](#page-2257-0)

Value must be ConnectApi.FeedType.Record.

*subjectId*

Type: [String](#page-3649-0)

The ID of a case.

#### *recentCommentCount*

Type: [Integer](#page-3372-0)

Maximum number of comments to return with each feed element. The default value is 3.

#### *density*

Type: [ConnectApi.FeedDensity](#page-2252-0)

Specify the amount of content in a feed.

- **•** AllUpdates—Displays all updates from people and records the user follows and groups the user is a member of. Also displays custom recommendations.
- **•** FewerUpdates—Displays all updates from people and records the user follows and groups the user is a member of. Also displays custom recommendations, but hides some system-generated updates from records.

*pageParam*

Type: [String](#page-3649-0)

Page token to use to view the page. Page tokens are returned as part of the response class, for example, current PageToken or nextPageToken. If you pass in null, the first page is returned.

*pageSize*

Type: [Integer](#page-3372-0)

Specifies the number of feed elements per page. Valid values are from 1 through 100. If you pass in null, the default size is 25.

*sortParam*

Type: [ConnectApi.FeedSortOrder](#page-2256-0)

Values are:

- **•** CreatedDateAsc—Sorts by oldest creation date. This sort order is available only for DirectMessageModeration, Draft, Isolated, Moderation, and PendingReview feeds.
- **•** CreatedDateDesc—Sorts by most recent creation date.
- **•** LastModifiedDateDesc—Sorts by most recent activity.
- MostViewed—Sorts by most viewed content. This sort order is available only for Home feeds when the ConnectApi.FeedFilter is UnansweredQuestions.
- **•** Relevance—Sorts by most relevant content. This sort order is available only for Company, Home, and Topics feeds.

If you pass in null, the default value CreatedDateDesc is used.

*q*

# Type: [String](#page-3649-0)

Required and can't be null. Specifies the string to search. The search string must contain at least two characters, not including wildcards. See [Wildcards.](https://developer.salesforce.com/docs/atlas.en-us.248.0.chatterapi.meta/chatterapi/intro_wildcards.htm)

### *showInternalOnly*

Type: [Boolean](#page-3099-0)

Specifies whether to show only feed elements from internal (non-Experience Cloud site) users (true), or not (false). The default value is false.

# *cusotmFilter*

Type: [String](#page-3649-0)

Custom filter that applies only to the case feed. See [customFeedFilter](https://developer.salesforce.com/docs/atlas.en-us.248.0.api_meta.meta/api_meta/meta_customfeedfilter.htm) in the Metadata API Developer Guide for supported values.

*result*

Type: [ConnectApi.FeedElementPage](#page-2022-0)

Object containing test data.

# Return Value

Type: Void

## SEE ALSO:

[searchFeedElementsInFeed\(communityId, feedType, subjectId, recentCommentCount, density, pageParam, pageSize, sortParam, q,](#page-812-0) [showInternalOnly, customFilter\)](#page-812-0)

Apex Developer Guide[: Testing ConnectApi Code](https://developer.salesforce.com/docs/atlas.en-us.248.0.apexcode.meta/apexcode/connectAPI_TestingApex.htm)

# **setTestSearchFeedElementsInFilterFeed(communityId, subjectId, keyPrefix, q, result)**

Register a ConnectApi.FeedElementPage object to be returned when the matching ConnectApi.searchFeedElementsInFilterFeed method is called in a test context. Use the method with the same parameters or you receive an exception.

# API Version

31.0

# **Signature**

```
public static Void setTestSearchFeedElementsInFilterFeed(String communityId, String
subjectId, String keyPrefix, String q, ConnectApi.FeedElementPage result)
```
# **Parameters**

*communityId*

Type: [String](#page-3649-0)

ID for an Experience Cloud site, internal, or null.

*subjectId* Type: [String](#page-3649-0)

ID of the context user or the alias me.

*keyPrefix*

Type: [String](#page-3649-0)

A key prefix that specifies record type. A key prefix is the first three characters in the object ID, which specifies the object type. For example, User objects have a prefix of 005 and Group objects have a prefix of 0F9.

# *q*

```
Type: String
```
Required and can't be null. Specifies the string to search. The search string must contain at least two characters, not including wildcards. See [Wildcards.](https://developer.salesforce.com/docs/atlas.en-us.248.0.chatterapi.meta/chatterapi/intro_wildcards.htm)

*result*

Type: [ConnectApi.FeedElementPage](#page-2022-0)

Object containing test data.

# Return Value

Type: Void

# SEE ALSO:

[searchFeedElementsInFilterFeed\(communityId, subjectId, keyPrefix, q\)](#page-814-0) Apex Developer Guide[: Testing ConnectApi Code](https://developer.salesforce.com/docs/atlas.en-us.248.0.apexcode.meta/apexcode/connectAPI_TestingApex.htm)

# **setTestSearchFeedElementsInFilterFeed(communityId, subjectId, keyPrefix, pageParam, pageSize, sortParam, q, result)**

Register a ConnectApi.FeedElementPage object to be returned when the matching ConnectApi.searchFeedElementsInFilterFeed method is called in a test context. Use the method with the same parameters or you receive an exception.

#### API Version

31.0

## **Signature**

public static Void setTestSearchFeedElementsInFilterFeed(String communityId, String subjectId, String keyPrefix, String pageParam, Integer pageSize, ConnectApi.FeedSortOrder sortParam, String q, ConnectApi.FeedElementPage result)

### **Parameters**

*communityId* Type: [String](#page-3649-0)

ID for an Experience Cloud site, internal, or null.

*subjectId*

Type: [String](#page-3649-0)

ID of the context user or the alias me.

# *keyPrefix*

Type: [String](#page-3649-0)

A key prefix that specifies record type. A key prefix is the first three characters in the object ID, which specifies the object type. For example, User objects have a prefix of 005 and Group objects have a prefix of 0F9.

## *pageParam*

Type: [String](#page-3649-0)

Page token to use to view the page. Page tokens are returned as part of the response class, for example, currentPageToken or nextPageToken. If you pass in null, the first page is returned.

#### *pageSize*

Type: [Integer](#page-3372-0)

Specifies the number of feed elements per page. Valid values are from 1 through 100. If you pass in null, the default size is 25.

*sortParam*

#### Type: [ConnectApi.FeedSortOrder](#page-2256-0)

Values are:

- **•** CreatedDateAsc—Sorts by oldest creation date. This sort order is available only for DirectMessageModeration, Draft, Isolated, Moderation, and PendingReview feeds.
- **•** CreatedDateDesc—Sorts by most recent creation date.
- **•** LastModifiedDateDesc—Sorts by most recent activity.
- MostViewed—Sorts by most viewed content. This sort order is available only for Home feeds when the ConnectApi.FeedFilter is UnansweredQuestions.

**•** Relevance—Sorts by most relevant content. This sort order is available only for Company, Home, and Topics feeds.

If you pass in null, the default value CreatedDateDesc is used.

*q*

Type: [String](#page-3649-0)

Required and can't be null. Specifies the string to search. The search string must contain at least two characters, not including wildcards. See [Wildcards.](https://developer.salesforce.com/docs/atlas.en-us.248.0.chatterapi.meta/chatterapi/intro_wildcards.htm)

*result*

Type: [ConnectApi.FeedElementPage](#page-2022-0)

Object containing test data.

# Return Value

Type: Void

SEE ALSO:

[searchFeedElementsInFilterFeed\(communityId, subjectId, keyPrefix, pageParam, pageSize, sortParam, q\)](#page-815-0) Apex Developer Guide[: Testing ConnectApi Code](https://developer.salesforce.com/docs/atlas.en-us.248.0.apexcode.meta/apexcode/connectAPI_TestingApex.htm)

# **setTestSearchFeedElementsInFilterFeed(communityId, subjectId, keyPrefix,**

### **recentCommentCount, density, pageParam, pageSize, sortParam, q, result)**

Register a ConnectApi.FeedElementPage object to be returned when the matching ConnectApi.searchFeedElementsInFilterFeed method is called in a test context. Use the method with the same parameters or you receive an exception.

#### API Version

31.0

## **Signature**

public static Void setTestSearchFeedElementsInFilterFeed(String communityId, String subjectId, String keyPrefix, Integer recentCommentCount, ConnectApi.FeedDensity density, String pageParam, Integer pageSize, ConnectApi.FeedSortOrder sortParam, String q, ConnectApi.FeedElementPage result)

#### **Parameters**

Type: [String](#page-3649-0)

```
communityId
   Type: String
   ID for an Experience Cloud site, internal, or null.
subjectId
   Type: String
   ID of the context user or the alias me.
keyPrefix
```
914

A key prefix that specifies record type. A key prefix is the first three characters in the object ID, which specifies the object type. For example, User objects have a prefix of 005 and Group objects have a prefix of 0F9.

### *recentCommentCount*

Type: [Integer](#page-3372-0)

Maximum number of comments to return with each feed element. The default value is 3.

*density*

Type: [ConnectApi.FeedDensity](#page-2252-0)

Specify the amount of content in a feed.

- **•** AllUpdates—Displays all updates from people and records the user follows and groups the user is a member of. Also displays custom recommendations.
- **•** FewerUpdates—Displays all updates from people and records the user follows and groups the user is a member of. Also displays custom recommendations, but hides some system-generated updates from records.

*pageParam*

Type: [String](#page-3649-0)

Page token to use to view the page. Page tokens are returned as part of the response class, for example, current PageToken or nextPageToken. If you pass in null, the first page is returned.

*pageSize*

Type: [Integer](#page-3372-0)

Specifies the number of feed elements per page. Valid values are from 1 through 100. If you pass in null, the default size is 25.

#### *sortParam*

Type: [ConnectApi.FeedSortOrder](#page-2256-0)

Values are:

- **•** CreatedDateAsc—Sorts by oldest creation date. This sort order is available only for DirectMessageModeration, Draft, Isolated, Moderation, and PendingReview feeds.
- **•** CreatedDateDesc—Sorts by most recent creation date.
- **•** LastModifiedDateDesc—Sorts by most recent activity.
- MostViewed—Sorts by most viewed content. This sort order is available only for Home feeds when the ConnectApi.FeedFilter is UnansweredQuestions.
- **•** Relevance—Sorts by most relevant content. This sort order is available only for Company, Home, and Topics feeds.

If you pass in null, the default value CreatedDateDesc is used.

*q*

Type: [String](#page-3649-0)

Required and can't be null. Specifies the string to search. The search string must contain at least two characters, not including wildcards. See [Wildcards.](https://developer.salesforce.com/docs/atlas.en-us.248.0.chatterapi.meta/chatterapi/intro_wildcards.htm)

*result*

Type: [ConnectApi.FeedElementPage](#page-2022-0)

Object containing test data.

# Return Value

Type: Void

SEE ALSO:

[searchFeedElementsInFilterFeed\(communityId, subjectId, keyPrefix, recentCommentCount, density, pageParam, pageSize, sortParam,](#page-817-0) [q\)](#page-817-0)

Apex Developer Guide[: Testing ConnectApi Code](https://developer.salesforce.com/docs/atlas.en-us.248.0.apexcode.meta/apexcode/connectAPI_TestingApex.htm)

## **setTestSearchStreams(communityId, q, result)**

Register a ConnectApi.ChatterStreamPage object to be returned when the matching ConnectApi.searchStream(communityId, q) method is called in a test context. Use the method with the same parameters or you receive an exception.

## API Version

40.0

# **Signature**

```
public static Void setTestSearchStreams(String communityId, String q,
ConnectApi.ChatterStreamPage result)
```
## **Parameters**

*communityId*

Type: [String](#page-3649-0)

ID for an Experience Cloud site, internal, or null.

*q*

## Type: [String](#page-3649-0)

Required and can't be null. Specifies the string to search. The search string must contain at least two characters, not including wildcards. See [Wildcards.](https://developer.salesforce.com/docs/atlas.en-us.248.0.chatterapi.meta/chatterapi/intro_wildcards.htm)

*result*

Type: [ConnectApi.ChatterStreamPage](#page-1964-0)

Object containing test data.

# Return Value

Type: Void

SEE ALSO:

[searchStreams\(communityId, q\)](#page-819-0) Apex Developer Guide[: Testing ConnectApi Code](https://developer.salesforce.com/docs/atlas.en-us.248.0.apexcode.meta/apexcode/connectAPI_TestingApex.htm)
### **setTestSearchStreams(communityId, q, sortParam, result)**

Register a ConnectApi.ChatterStreamPage object to be returned when the matching ConnectApi.searchStream(communityId, q, sortParam) method is called in a test context. Use the method with the same parameters or you receive an exception.

### API Version

40.0

# **Signature**

```
public static Void setTestSearchStreams(String communityId, String q,
ConnectApi.SortOrder sortParam, ConnectApi.ChatterStreamPage result)
```
### **Parameters**

*communityId*

Type: [String](#page-3649-0)

ID for an Experience Cloud site, internal, or null.

#### *q*

#### Type: [String](#page-3649-0)

Required and can't be null. Specifies the string to search. The search string must contain at least two characters, not including wildcards. See [Wildcards.](https://developer.salesforce.com/docs/atlas.en-us.248.0.chatterapi.meta/chatterapi/intro_wildcards.htm)

*sortParam*

### Type: [ConnectApi.SortOrder](#page-2271-0)

Specifies the sort order. Values are:

- **•** Ascending—Items are in ascending alphabetical order (A-Z).
- **•** Descending—Items are in descending alphabetical order (Z-A).
- **•** MostRecentlyViewed—Items are in descending chronological order by view. This sort order is valid only for Chatter feed streams.

If not specified, default value is Ascending.

*result*

Type: [ConnectApi.ChatterStreamPage](#page-1964-0)

Object containing test data.

### Return Value

Type: Void

SEE ALSO:

[searchStreams\(communityId, q, sortParam\)](#page-820-0) Apex Developer Guide[: Testing ConnectApi Code](https://developer.salesforce.com/docs/atlas.en-us.248.0.apexcode.meta/apexcode/connectAPI_TestingApex.htm)

#### **setTestSearchStreams(communityId, q, pageParam, pageSize, result)**

Register a ConnectApi.ChatterStreamPage object to be returned when the matching ConnectApi.searchStreams(communityId, q, pageParam, pageSize) method is called in a test context. Use the method with the same parameters or you receive an exception.

#### API Version

40.0

# **Signature**

```
public static Void setTestSearchStreams(String communityId, String q, Integer pageParam,
Integer pageSize, ConnectApi.ChatterStreamPage result)
```
### **Parameters**

*communityId*

Type: [String](#page-3649-0)

ID for an Experience Cloud site, internal, or null.

#### *q*

Type: [String](#page-3649-0)

Required and can't be null. Specifies the string to search. The search string must contain at least two characters, not including wildcards. See [Wildcards.](https://developer.salesforce.com/docs/atlas.en-us.248.0.chatterapi.meta/chatterapi/intro_wildcards.htm)

*pageParam*

# Type: [Integer](#page-3372-0)

Number of the page you want returned. Starts at 0. If you pass in null or 0, the first page is returned.

*pageSize*

Type: [Integer](#page-3372-0)

Specifies the number of items per page. Valid values are from 1 to 250. The default size is 25.

*result*

Type: [ConnectApi.ChatterStreamPage](#page-1964-0)

Object containing test data.

# Return Value

Type: Void

#### SEE ALSO:

[searchStreams\(communityId, q, pageParam, pageSize\)](#page-821-0) Apex Developer Guide[: Testing ConnectApi Code](https://developer.salesforce.com/docs/atlas.en-us.248.0.apexcode.meta/apexcode/connectAPI_TestingApex.htm)

#### **setTestSearchStreams(communityId, q, pageParam, pageSize, sortParam, result)**

Register a ConnectApi.ChatterStreamPage object to be returned when the matching ConnectApi.searchStreams(communityId, q, pageParam, pageSize, sortParam) method is called in a test context. Use the method with the same parameters or you receive an exception.

### API Version

40.0

# **Signature**

public static Void setTestSearchStreams(String communityId, String q, Integer pageParam, Integer pageSize, ConnectApi.SortOrder sortParam, ConnectApi.ChatterStreamPage result)

## **Parameters**

*communityId*

Type: [String](#page-3649-0)

ID for an Experience Cloud site, internal, or null.

#### *q*

Type: [String](#page-3649-0)

Required and can't be null. Specifies the string to search. The search string must contain at least two characters, not including wildcards. See [Wildcards.](https://developer.salesforce.com/docs/atlas.en-us.248.0.chatterapi.meta/chatterapi/intro_wildcards.htm)

#### *pageParam*

Type: [Integer](#page-3372-0)

Number of the page you want returned. Starts at 0. If you pass in null or 0, the first page is returned.

### *pageSize*

Type: [Integer](#page-3372-0)

Specifies the number of items per page. Valid values are from 1 to 250. The default size is 25.

*sortParam*

Type: [ConnectApi.SortOrder](#page-2271-0)

Specifies the sort order. Values are:

- **•** Ascending—Items are in ascending alphabetical order (A-Z).
- **•** Descending—Items are in descending alphabetical order (Z-A).
- **•** MostRecentlyViewed—Items are in descending chronological order by view. This sort order is valid only for Chatter feed streams.

If not specified, default value is Ascending.

#### *result*

Type: [ConnectApi.ChatterStreamPage](#page-1964-0)

Object containing test data.

# Return Value

Type: Void

SEE ALSO:

[searchStreams\(communityId, q, pageParam, pageSize, sortParam\)](#page-822-0) Apex Developer Guide[: Testing ConnectApi Code](https://developer.salesforce.com/docs/atlas.en-us.248.0.apexcode.meta/apexcode/connectAPI_TestingApex.htm)

# **setTestSearchStreams(communityId, q, pageParam, pageSize, sortParam, globalScope, result)**

Register a ConnectApi.ChatterStreamPage object to be returned when the matching ConnectApi.searchStreams(communityId, q, pageParam, pageSize, sortParam, globalScope) method is called in a test context. Use the method with the same parameters or you receive an exception.

# API Version

41.0

# **Signature**

public static Void setTestSearchStreams(String communityId, String q, Integer pageParam, Integer pageSize, ConnectApi.SortOrder sortParam, Boolean globalScope, ConnectApi.ChatterStreamPage result)

# **Parameters**

*communityId*

Type: [String](#page-3649-0)

ID for an Experience Cloud site, internal, or null.

```
q
```
Type: [String](#page-3649-0)

Required and can't be null. Specifies the string to search. The search string must contain at least two characters, not including wildcards. See [Wildcards.](https://developer.salesforce.com/docs/atlas.en-us.248.0.chatterapi.meta/chatterapi/intro_wildcards.htm)

*pageParam*

Type: [Integer](#page-3372-0)

Number of the page you want returned. Starts at 0. If you pass in null or 0, the first page is returned.

*pageSize*

Type: [Integer](#page-3372-0)

Specifies the number of items per page. Valid values are from 1 to 250. The default size is 25.

*sortParam*

Type: [ConnectApi.SortOrder](#page-2271-0)

Specifies the sort order. Values are:

- **•** Ascending—Items are in ascending alphabetical order (A-Z).
- **•** Descending—Items are in descending alphabetical order (Z-A).

**•** MostRecentlyViewed—Items are in descending chronological order by view. This sort order is valid only for Chatter feed streams.

If not specified, default value is Ascending.

#### *globalScope*

Type: [Boolean](#page-3099-0)

Specifies whether to get streams from all the context user's Experience Cloud sites, regardless of the *communityId* value.

*result*

Type: [ConnectApi.ChatterStreamPage](#page-1964-0)

Object containing test data.

# Return Value

Type: Void

# Retired ChatterFeeds Methods

The following methods for ChatterFeeds are retired.

IN THIS SECTION: [deleteFeedItem\(communityId, feedItemId\)](#page-945-0) Delete a feed item. [getCommentsForFeedItem\(communityId, feedItemId\)](#page-946-0) Get comments for a feed item. [getCommentsForFeedItem\(communityId, feedItemId, pageParam, pageSize\)](#page-947-0) Get a page of comments for a feed item. [getFeedItem\(communityId, feedItemId\)](#page-948-0) Get a feed item. [getFeedItemBatch\(communityId, feedItemIds\)](#page-948-1) Get a list of feed items. [getFeedItemsFromFeed\(communityId, feedType\)](#page-950-0) Get feed items from the Company, Home, and Moderation feeds. [getFeedItemsFromFeed\(communityId, feedType, pageParam, pageSize, sortParam\)](#page-951-0) Get a page of sorted feed items from the Company, Home, and Moderation feeds. [getFeedItemsFromFeed\(communityId, feedType, recentCommentCount, density, pageParam, pageSize, sortParam\)](#page-952-0) Get a page of sorted feed items from the Company, Home, and Moderation feeds. Each feed item contains no more than the specified number of comments. [getFeedItemsFromFeed\(communityId, feedType, subjectId\)](#page-954-0) Get feed items from a feed for a user or record. [getFeedItemsFromFeed\(communityId, feedType, subjectId, pageParam, pageSize, sortParam\)](#page-955-0) Get a page of sorted feed items from a feed for a user or record.

[getFeedItemsFromFeed\(communityId, feedType, subjectId, recentCommentCount, density, pageParam, pageSize, sortParam\)](#page-957-0) Get a page of sorted feed items from a feed for a user or record. Each feed item includes no more than the specified number of comments.

[getFeedItemsFromFeed\(communityId, feedType, subjectId, recentCommentCount, density, pageParam, pageSize, sortParam,](#page-958-0) [showInternalOnly\)](#page-958-0)

Get a page of sorted feed items from a record feed for a user or record. Each feed item includes no more than the specified number of comments. Specify whether to return feed items posted by internal (non-Experience Cloud site) users only.

[getFeedItemsFromFilterFeed\(communityId, subjectId, keyPrefix\)](#page-960-0)

Get feed items from a feed filtered by a key prefix for a user.

[getFeedItemsFromFilterFeed\(communityId, subjectId, keyPrefix, pageParam, pageSize, sortParam\)](#page-961-0)

Get a page of sorted feed items from a feed filtered by a key prefix for a user.

[getFeedItemsFromFilterFeed\(communityId, subjectId, keyPrefix, recentCommentCount, density, pageParam, pageSize, sortParam\)](#page-963-0)

Get a page of sorted feed items from a feed filtered by a key prefix for a user. Each feed item contains no more than the specified number of comments.

[getFeedItemsFromFilterFeedUpdatedSince\(communityId, subjectId, keyPrefix, recentCommentCount, density, pageParam, pageSize,](#page-965-0) [updatedSince\)](#page-965-0)

Get a page of feed items from a feed filtered by a key prefix for a user. Include only feed items that have been updated since the time specified in the *updatedSince* parameter.

[getFeedItemsUpdatedSince\(communityId, feedType, recentCommentCount, density, pageParam, pageSize, updatedSince\)](#page-966-0)

Get a page of feed items from the Company, Home, and Moderation feeds. Include only feed items that have been updated since the time specified in the *updatedSince* parameter. Each feed item contains no more than the specified number of comments.

#### [getFeedItemsUpdatedSince\(communityId, feedType, subjectId, recentCommentCount, density, pageParam, pageSize, updatedSince\)](#page-968-0)

Get a page of feed items from the Files, Groups, News, People, and Record feeds. Include only feed items that have been updated since the time specified in the *updatedSince* parameter. Each feed item contains no more than the specified number of comments.

[getFeedItemsUpdatedSince\(communityId, feedType, subjectId, recentCommentCount, density, pageParam, pageSize, updatedSince,](#page-970-0) [showInternalOnly\)](#page-970-0)

Get a page of feed items from a record feed. Include only feed items that have been updated since the time specified in the *updatedSince* parameter. Specify whether to return feed items posted by internal (non-Experience Cloud site) users only.

[getFeedPoll\(communityId, feedItemId\)](#page-973-0)

Get the poll associated with a feed item.

[getLikesForFeedItem\(communityId, feedItemId\)](#page-973-1) Get likes for a feed item.

[getLikesForFeedItem\(communityId, feedItemId, pageParam, pageSize\)](#page-974-0)

Get a page of likes for a feed item.

[likeFeedItem\(communityId, feedItemId\)](#page-975-0)

Like a feed item for the context user.

[postComment\(communityId, feedItemId, text\)](#page-976-0)

Post a plain-text comment to a feed item.

[postComment\(communityId, feedItemId, comment, feedItemFileUpload\)](#page-977-0)

Post a rich-text comment to a feed item. Use this method to include mentions and to attach a file to a comment.

#### Apex Reference Guide ChatterFeeds Class

Post a rich-text feed element. Include mentions and hashtag topics, attach a file to a feed element, and associate action link groups with a feed element. You can also use this method to share a feed element and add a comment. [postFeedItem\(communityId, feedType, subjectId, text\)](#page-979-0) Post a plain-text feed item. [postFeedItem\(communityId, feedType, subjectId, feedItemInput, feedItemFileUpload\)](#page-981-0) Post a rich-text feed item to a feed. Use this method to include mentions and hashtag topics and to attach a file to a feed item. You can also use this method to share a feed item and add a comment. [searchFeedItems\(communityId, q\)](#page-983-0) Get the feed items that match the search criteria. [searchFeedItems\(communityId, q, sortParam\)](#page-984-0) Get the sorted feed items that match the search criteria.

[searchFeedItems\(communityId, q, pageParam, pageSize\)](#page-985-0)

Get a page of feed items that match the search criteria.

[searchFeedItems\(communityId, q, pageParam, pageSize, sortParam\)](#page-986-0)

[postFeedElement\(communityId, feedElement, feedElementFileUpload\)](#page-978-0)

Get a page of sorted feed items that match the search criteria.

[searchFeedItems\(communityId, q, recentCommentCount, pageParam, pageSize, sortParam\)](#page-988-0)

Get a page of sorted feed items that match the search criteria.

[searchFeedItemsInFeed\(communityId, feedType, q\)](#page-989-0)

Get the feed items from the Company, Home, and Moderation feeds that match the search criteria.

[searchFeedItemsInFeed\(communityId, feedType, pageParam, pageSize, sortParam, q\)](#page-990-0)

Get a page of sorted feed items from the Company, Home, and Moderation feeds that match the search criteria.

[searchFeedItemsInFeed\(communityId, feedType, recentCommentCount, density, pageParam, pageSize, sortParam, q\)](#page-992-0)

Get a page of sorted feed items from the Company, Home, and Moderation feeds that match the search criteria. Each feed item includes no more than the specified number of comments.

[searchFeedItemsInFeed\(communityId, feedType, subjectId, q\)](#page-994-0)

Get the feed items from a feed that match the search criteria.

[searchFeedItemsInFeed\(communityId, feedType, subjectId, pageParam, pageSize, sortParam, q\)](#page-995-0)

Get a page of sorted feed items from a feed for a user or record that match the search criteria.

[searchFeedItemsInFeed\(communityId, feedType, subjectId, recentCommentCount, density, pageParam, pageSize, sortParam, q\)](#page-997-0) Get a page of sorted feed items from a feed that match the search criteria. Each feed item includes no more than the specified

number of comments.

[searchFeedItemsInFeed\(communityId, feedType, subjectId, recentCommentCount, density, pageParam, pageSize, sortParam, q,](#page-999-0) [showInternalOnly\)](#page-999-0)

Get a page of sorted feed items from a feed for a user or record that match the search criteria. Each feed item includes no more than the specified number of comments. Specify whether to return feed items posted by internal (non-Experience Cloud site) users only.

[searchFeedItemsInFilterFeed\(communityId, subjectId, keyPrefix, q\)](#page-1001-0)

Get the feed items that match the search criteria from a feed filtered by a key prefix for a user.

[searchFeedItemsInFilterFeed\(communityId, subjectId, keyPrefix, pageParam, pageSize, sortParam, q\)](#page-1002-0)

Get a page of sorted feed items that match the search criteria from a feed filtered by a key prefix for a user.

[searchFeedItemsInFilterFeed\(communityId, subjectId, keyPrefix, recentCommentCount, density, pageParam, pageSize, sortParam,](#page-1003-0) [q\)](#page-1003-0)

Get a page of sorted feed items that match the search criteria from a feed filtered by a key prefix for a user. Each feed item includes no more than the specified number of comments.

[shareFeedElement\(communityId, subjectId, feedElementType, originalFeedElementId\)](#page-1005-0)

Share the *originalFeedElementId* as the context user.

[shareFeedItem\(communityId, feedType, subjectId, originalFeedItemId\)](#page-1006-0)

Share the *originalFeedItemId* to the feed specified by the *feedType*.

[updateBookmark\(communityId, feedItemId, isBookmarkedByCurrentUser\)](#page-1008-0)

Bookmark a feed item or remove a bookmark from a feed item.

[voteOnFeedPoll\(communityId, feedItemId, myChoiceId\)](#page-1008-1)

Vote or change your vote on a feed poll.

[setTestGetFeedItemsFromFeed\(communityId, feedType, result\)](#page-1009-0)

Register a ConnectApi.FeedItemPage object to be returned when getFeedItemsFromFeed is called with matching parameters in a test context. Use the get feed method with the same parameters or the code throws an exception.

[setTestGetFeedItemsFromFeed\(communityId, feedType, pageParam, pageSize, sortParam, result\)](#page-1010-0)

Register a ConnectApi.FeedItemPage object to be returned when getFeedItemsFromFeed is called with matching parameters in a test context. Use the get feed method with the same parameters or the code throws an exception.

[setTestGetFeedItemsFromFeed\(communityId, feedType, recentCommentCount, density, pageParam, pageSize, sortParam, result\)](#page-1011-0)

Register a ConnectApi.FeedItemPage object to be returned when getFeedItemsFromFeed is called with matching parameters in a test context. Use the get feed method with the same parameters or the code throws an exception.

[setTestGetFeedItemsFromFeed\(communityId, feedType, subjectId, result\)](#page-1013-0)

Register a ConnectApi.FeedItemPage object to be returned when getFeedItemsFromFeed is called with matching parameters in a test context. Use the get feed method with the same parameters or the code throws an exception.

[setTestGetFeedItemsFromFeed\(communityId, feedType, subjectId, pageParam, pageSize, sortParam, result\)](#page-1014-0)

Register a ConnectApi.FeedItemPage object to be returned when getFeedItemsFromFeed is called with matching parameters in a test context. Use the get feed method with the same parameters or the code throws an exception.

[setTestGetFeedItemsFromFeed\(communityId, feedType, subjectId, recentCommentCount, density, pageParam, pageSize, sortParam,](#page-1015-0) [result\)](#page-1015-0)

Register a ConnectApi.FeedItemPage object to be returned when getFeedItemsFromFeed is called with matching parameters in a test context. Use the get feed method with the same parameters or the code throws an exception.

[setTestGetFeedItemsFromFeed\(communityId, feedType, subjectId, recentCommentCount, density, pageParam, pageSize, sortParam,](#page-1017-0) [showInternalOnly, result\)](#page-1017-0)

Register a ConnectApi.FeedItemPage object to be returned when getFeedItemsFromFeed is called with matching parameters in a test context. Use the get feed method with the same parameters or the code throws an exception.

[setTestGetFeedItemsFromFilterFeed\(communityId, subjectId, keyPrefix, result\)](#page-1019-0)

Register a ConnectApi.FeedItemPage object to be returned when the matching getFeedItemsFromFilterFeed method is called in a test context. Use the method with the same parameters or the code throws an exception.

[setTestGetFeedItemsFromFilterFeed\(communityId, subjectId, keyPrefix, pageParam, pageSize, sortParam, result\)](#page-1019-1)

Register a ConnectApi.FeedItemPage object to be returned when the matching getFeedItemsFromFilterFeed method is called in a test context. Use the method with the same parameters or the code throws an exception.

### Apex Reference Guide ChatterFeeds Class

[setTestGetFeedItemsFromFilterFeed\(communityId, subjectId, keyPrefix, recentCommentCount, density, pageParam, pageSize,](#page-1021-0) [sortParam, result\)](#page-1021-0)

Register a ConnectApi.FeedItemPage object to be returned when the matching getFeedItemsFromFilterFeed method is called in a test context. Use the method with the same parameters or the code throws an exception.

[setTestGetFeedItemsFromFilterFeedUpdatedSince\(communityId, subjectId, keyPrefix, recentCommentCount, density, pageParam,](#page-1022-0) [pageSize, sortParam, updatedSince, result\)](#page-1022-0)

Register a ConnectApi.FeedItemPage object to be returned when the

getFeedItemsFromFilterFeedUpdatedSince method is called in a test context.

[setTestGetFeedItemsUpdatedSince\(communityId, feedType, recentCommentCount, density, pageParam, pageSize, updatedSince,](#page-1024-0) [ConnectApi.FeedItemPage, results\)](#page-1024-0)

Register a ConnectApi.FeedItemPage object to be returned when getFeedItemsUpdatedSince is called with matching parameters in a test context. Use the method with the same parameters or the code throws an exception.

[setTestGetFeedItemsUpdatedSince\(communityId, feedType, subjectId, recentCommentCount, density, pageParam, pageSize,](#page-1025-0) [updatedSince, result\)](#page-1025-0)

Register a ConnectApi.FeedItemPage object to be returned when getFeedItemsUpdatedSince is called with matching parameters in a test context. Use the method with the same parameters or the code throws an exception.

[setTestGetFeedItemsUpdatedSince\(communityId, feedType, subjectId, recentCommentCount, density, pageParam, pageSize,](#page-1027-0) [updatedSince, showInternalOnly, result\)](#page-1027-0)

Register a ConnectApi.FeedItemPage object to be returned when getFeedItemsUpdatedSince is called with matching parameters in a test context. Use the method with the same parameters or the code throws an exception.

[setTestSearchFeedItems\(communityId, q, result\)](#page-1029-0)

Register a test feed item page to be returned when  $searchFeedItems(communityId, q)$  is called during a test.

[setTestSearchFeedItems\(communityId, q, sortParam, result\)](#page-1029-1)

Register a test feed item page to be returned when searchFeedItems (String, String, ConnectApi.FeedSortOrder) is called during a test.

#### [setTestSearchFeedItems\(communityId, q, pageParam, pageSize, result\)](#page-1030-0)

Register a test feed item page to be returned when searchFeedItems (String, String, String, Integer) is called during a test.

[setTestSearchFeedItems\(communityId, q, pageParam, pageSize, sortParam, result\)](#page-1031-0)

Register a test feed item page to be returned when searchFeedItems (String, String, String, Integer, ConnectApi.FeedSortOrder) is called during a test.

[setTestSearchFeedItems\(communityId, q, recentCommentCount, pageParam, pageSize, sortParam, result\)](#page-1033-0)

Registeratest feed item page to be returned when searchFeedItems (communityId, q, recentCommentCount, pageParam, pageSize, sortParam) is called during a test.

[setTestSearchFeedItemsInFeed\(communityId, feedType, q, result\)](#page-1034-0)

Register a ConnectApi.FeedItemPage object to be returned when the matching ConnectApi.searchFeedItemsInFeed method is called in a test context. Use the method with the same parameters or you receive an exception.

[setTestSearchFeedItemsInFeed\(communityId, feedType, pageParam, pageSize, sortParam, q, result\)](#page-1035-0)

Register a ConnectApi.FeedItemPage object to be returned when the matching

ConnectApi.searchFeedItemsInFeed method is called in a test context. Use the method with the same parameters or you receive an exception.

#### Apex Reference Guide ChatterFeeds Class

#### [setTestSearchFeedItemsInFeed\(communityId, feedType, recentCommentCount, density, pageParam, pageSize, sortParam, q, result\)](#page-1036-0)

Register a ConnectApi.FeedItemPage object to be returned when the matching ConnectApi.searchFeedItemsInFeed method is called in a test context. Use the method with the same parameters or you receive an exception.

#### [setTestSearchFeedItemsInFeed\(communityId, feedType, subjectId, q, result\)](#page-1038-0)

Register a ConnectApi.FeedItemPage object to be returned when the matching ConnectApi.searchFeedItemsInFeed method is called in a test context. Use the method with the same parameters or you receive an exception.

#### [setTestSearchFeedItemsInFeed\(communityId, feedType, subjectId, pageParam, pageSize, sortParam, q, result\)](#page-1039-0)

Register a ConnectApi.FeedItemPage object to be returned when the matching ConnectApi.searchFeedItemsInFeed method is called in a test context. Use the method with the same parameters or you receive an exception.

[setTestSearchFeedItemsInFeed\(communityId, feedType, subjectId, recentCommentCount, density, pageParam, pageSize, sortParam,](#page-1040-0) [q, result\)](#page-1040-0)

Register a ConnectApi.FeedItemPage object to be returned when the matching ConnectApi.searchFeedItemsInFeed method is called in a test context. Use the method with the same parameters or you receive an exception.

# [setTestSearchFeedItemsInFeed\(communityId, feedType, subjectId, recentCommentCount, density, pageParam, pageSize, sortParam,](#page-1042-0) [q, showInternalOnly, result\)](#page-1042-0)

Register a ConnectApi.FeedItemPage object to be returned when the matching

ConnectApi.searchFeedItemsInFeed method is called in a test context. Use the method with the same parameters or you receive an exception.

[setTestSearchFeedItemsInFilterFeed\(communityId, subjectId, keyPrefix, q, result\)](#page-1044-0)

Register a ConnectApi.FeedItemPage object to be returned when the matching

ConnectApi.searchFeedItemsInFilterFeed method is called in a test context. Use the method with the same parameters or you receive an exception.

[setTestSearchFeedItemsInFilterFeed\(communityId, feedType, subjectId, keyPrefix, pageParam, pageSize, sortParam, q, result\)](#page-1045-0)

Register a ConnectApi.FeedItemPage object to be returned when the matching

ConnectApi.searchFeedItemsInFilterFeed method is called in a test context. Use the method with the same parameters or you receive an exception.

# [setTestSearchFeedItemsInFilterFeed\(communityId, feedType, subjectId, keyPrefix, recentCommentCount, density, pageParam,](#page-1047-0) [pageSize, sortParam, q, result\)](#page-1047-0)

<span id="page-945-0"></span>Register a ConnectApi.FeedItemPage object to be returned when the matching

ConnectApi.searchFeedItemsInFilterFeed method is called in a test context. Use the method with the same parameters or you receive an exception.

### **deleteFeedItem(communityId, feedItemId)**

Delete a feed item.

### API Version

28.0–31.0

 $\blacksquare$ Important: In version 32.0 and later, use [deleteFeedElement\(communityId, feedElementId\).](#page-656-0)

# Requires Chatter

Yes

# **Signature**

public static Void deleteFeedItem(String communityId, String feedItemId)

# **Parameters**

*communityId* Type: [String](#page-3649-0) ID for an Experience Cloud site, internal, or null.

*feedItemId* Type: [String](#page-3649-0) ID for a feed item.

# Return Value

<span id="page-946-0"></span>Type: Void

### **getCommentsForFeedItem(communityId, feedItemId)**

Get comments for a feed item.

# API Version

28.0–31.0

Important: In version 32.0 and later, use [getCommentsForFeedElement\(communityId, feedElementId\)](#page-660-0).  $\bullet$ 

### Available to Guest Users

31.0 only

# Requires Chatter

Yes

# **Signature**

```
public static ConnectApi.CommentPage getCommentsForFeedItem(String communityId, String
feedItemId)
```
# **Parameters**

*communityId* Type: [String](#page-3649-0)

ID for an Experience Cloud site, internal, or null.

*feedItemId* Type: [String](#page-3649-0) ID for a feed item.

# Return Value

<span id="page-947-0"></span>Type: [ConnectApi.CommentPage](#page-1968-0)

# **getCommentsForFeedItem(communityId, feedItemId, pageParam, pageSize)**

Get a page of comments for a feed item.

# API Version

28.0–31.0

Important: In version 32.0 and later, use [getCommentsForFeedElement\(communityId, feedElementId, pageParam, pageSize\).](#page-661-0)  $\mathbf \Omega$ 

# Available to Guest Users

31.0 only

# Requires Chatter

Yes

# **Signature**

public static ConnectApi.CommentPage getCommentsForFeedItem(String communityId, String feedItemId, String pageParam, Integer pageSize)

# **Parameters**

*communityId* Type: [String](#page-3649-0) ID for an Experience Cloud site, internal, or null.

*feedItemId* Type: [String](#page-3649-0)

ID for a feed item.

### *pageParam*

Type: [String](#page-3649-0)

Page token to use to view the page. Page tokens are returned as part of the response class, for example, currentPageToken or nextPageToken. If you pass in null, the first page is returned.

# *pageSize*

```
Type: Integer
```
Specifies the number of items per page. Valid values are from 1 through 100. If you pass in null, the default size is 25.

# Return Value

Type: [ConnectApi.CommentPage](#page-1968-0)

### <span id="page-948-0"></span>**getFeedItem(communityId, feedItemId)**

Get a feed item.

### API Version

28.0–31.0

Important: In version 32.0 and later, use [getFeedElement\(communityId, feedElementId\)](#page-673-0).  $\mathbf{\Omega}$ 

# Available to Guest Users

31.0 only

# Requires Chatter

Yes

# **Signature**

public static ConnectApi.FeedItem getFeedItem(String communityId, String feedItemId)

# **Parameters**

*communityId* Type: [String](#page-3649-0) ID for an Experience Cloud site, internal, or null. *feedItemId*

Type: [String](#page-3649-0) ID for a feed item.

# Return Value

<span id="page-948-1"></span>Type: [ConnectApi.FeedItem](#page-2027-0)

Note: Triggers on FeedItem objects run before their attachment and capabilities information is saved, which means that ConnectApi.FeedItem.attachment information and ConnectApi.FeedElement.capabilities information may not be available in the trigger.

### **getFeedItemBatch(communityId, feedItemIds)**

Get a list of feed items.

# API Version

31.0–31.0

 $\mathbf \Omega$ Important: In version 32.0 and later, use [getFeedElementBatch\(communityId, feedElementIds\)](#page-680-0).

#### Requires Chatter

Yes

#### **Signature**

```
public static ConnectApi.BatchResult[] getFeedItemBatch(String communityId, List<String>
feedItemIds)
```
# **Parameters**

```
communityId
```

```
Type: String
```
ID for an Experience Cloud site, internal, or null.

*feedItemIds*

Type: [List](#page-3424-0)<[String>](#page-3649-0)

A list of up to 500 feed item IDs.

### Return Value

#### Type: [ConnectApi.BatchResult](#page-1919-0)[]

The ConnectApi.BatchResult.getResult() method returns a ConnectApi.FeedItem object and errors for feed items that didn't load.

### Example

```
// Create a list of feed items.
ConnectApi.FeedItemPage feedItemPage = ConnectApi.ChatterFeeds.getFeedItemsFromFeed(null,
ConnectApi.FeedType.Company);
System.debug(feedItemPage);
// Create a list of feed item IDs.
List<String> feedItemIds = new List<String>();
for (ConnectApi.FeedItem aFeedItem : feedItemPage.items){
    feedItemIds.add(aFeedItem.id);
}
// Get info about the feed items in the list.
ConnectApi.BatchResult[] batchResults = ConnectApi.ChatterFeeds.getFeedItemBatch(null,
feedItemIds);
for (ConnectApi.BatchResult batchResult : batchResults) {
    if (batchResult.isSuccess()) {
        // Operation was successful.
       // Print the header for each feed item.
       ConnectApi.FeedItem aFeedItem;
        if(batchResult.getResult() instanceof ConnectApi.FeedItem) {
           aFeedItem = (ConnectApi.FeedItem) batchResult.getResult();
```

```
}
        System.debug('SUCCESS');
        System.debug(aFeedItem.header.text);
    }
   else {
       // Operation failed. Print errors.
       System.debug('FAILURE');
        System.debug(batchResult.getErrorMessage());
    }
}
```
### <span id="page-950-0"></span>**getFeedItemsFromFeed(communityId, feedType)**

Get feed items from the Company, Home, and Moderation feeds.

#### API Version

28.0–31.0

Important: In version 32.0 and later, use [getFeedElementsFromFeed\(communityId, feedType\)](#page-683-0).  $\mathbf{\Omega}$ 

# Available to Guest Users

31.0 only

#### Requires Chatter

Yes

### **Signature**

```
public static ConnectApi.FeedItemPage getFeedItemsFromFeed(String communityId,
ConnectApi.FeedType feedType)
```
### **Parameters**

*communityId*

Type: [String](#page-3649-0)

ID for an Experience Cloud site, internal, or null.

*feedType*

Type: [ConnectApi.FeedType](#page-2257-0)

Type of feed. Valid values are Company, DirectMessageModeration, DirectMessages, Home, Isolated, Moderation, and PendingReview.

# Return Value

Type: [ConnectApi.FeedItemPage](#page-2238-0)

#### Apex Reference Guide **ChatterFeeds** Class

# Usage

To test code that uses this method, use the matching set test method (prefix the method name with setTest). Use the set test method with the same parameters or the code throws an exception.

SEE ALSO:

[setTestGetFeedItemsFromFeed\(communityId, feedType, result\)](#page-1009-0) Apex Developer Guide[: Testing ConnectApi Code](https://developer.salesforce.com/docs/atlas.en-us.248.0.apexcode.meta/apexcode/connectAPI_TestingApex.htm)

<span id="page-951-0"></span>**getFeedItemsFromFeed(communityId, feedType, pageParam, pageSize, sortParam)**

Get a page of sorted feed items from the Company, Home, and Moderation feeds.

### API Version

28.0–31.0

Important: In version 32.0 and later, use [getFeedElementsFromFeed\(communityId, feedType, pageParam, pageSize, sortParam\)](#page-684-0).  $\bf{O}$ 

Available to Guest Users

31.0 only

### Requires Chatter

Yes

### **Signature**

```
public static ConnectApi.FeedItemPage getFeedItemsFromFeed(String communityId,
ConnectApi.FeedType feedType, String pageParam, Integer pageSize,
ConnectApi.FeedSortOrder sortParam)
```
### **Parameters**

*communityId*

Type: [String](#page-3649-0)

ID for an Experience Cloud site, internal, or null.

*feedType*

Type: [ConnectApi.FeedType](#page-2257-0)

Type of feed. Valid values are Company, DirectMessageModeration, DirectMessages, Home, Isolated, Moderation, and PendingReview.

*pageParam*

Type: [String](#page-3649-0)

Page token to use to view the page. Page tokens are returned as part of the response class, for example, currentPageToken or nextPageToken. If you pass in null, the first page is returned.

*pageSize*

Type: [Integer](#page-3372-0)

Number of feed items per page. Valid values are from 1 through 100. If you pass in null, the default size is 25.

*sortParam*

Type: [ConnectApi.FeedSortOrder](#page-2256-0)

Values are:

- **•** CreatedDateAsc—Sorts by oldest creation date. This sort order is available only for DirectMessageModeration, Draft, Isolated, Moderation, and PendingReview feeds.
- **•** CreatedDateDesc—Sorts by most recent creation date.
- **•** LastModifiedDateDesc—Sorts by most recent activity.
- MostViewed—Sorts by most viewed content. This sort order is available only for Home feeds when the ConnectApi.FeedFilter is UnansweredQuestions.
- **•** Relevance—Sorts by most relevant content. This sort order is available only for Company, Home, and Topics feeds.

Sorts the returned feed by the most recently created feed item, or by the most recently modified feed item. If you pass in null, the default value CreatedDateDesc is used.

# Return Value

Type: [ConnectApi.FeedItemPage](#page-2238-0)

# Usage

To test code that uses this method, use the matching set test method (prefix the method name with setTest). Use the set test method with the same parameters or the code throws an exception.

<span id="page-952-0"></span>SEE ALSO:

[setTestGetFeedItemsFromFeed\(communityId, feedType, pageParam, pageSize, sortParam, result\)](#page-1010-0) Apex Developer Guide[: Testing ConnectApi Code](https://developer.salesforce.com/docs/atlas.en-us.248.0.apexcode.meta/apexcode/connectAPI_TestingApex.htm)

# **getFeedItemsFromFeed(communityId, feedType, recentCommentCount, density, pageParam, pageSize, sortParam)**

Get a page of sorted feed items from the Company, Home, and Moderation feeds. Each feed item contains no more than the specified number of comments.

### API Version

29.0–31.0

∩ Important: In version 32.0 and later, use [getFeedElementsFromFeed\(communityId, feedType, recentCommentCount, density,](#page-686-0) [pageParam, pageSize, sortParam\).](#page-686-0)

### Available to Guest Users

31.0 only

# Requires Chatter

Yes

# **Signature**

public static ConnectApi.FeedItemPage getFeedItemsFromFeed(String communityId, ConnectApi.FeedType feedType, Integer recentCommentCount, ConnectApi.FeedDensity density, String pageParam, Integer pageSize, ConnectApi.FeedSortOrder sortParam)

# **Parameters**

*communityId*

Type: [String](#page-3649-0)

ID for an Experience Cloud site, internal, or null.

#### *feedType*

#### Type: [ConnectApi.FeedType](#page-2257-0)

Type of feed. Valid values are Company, DirectMessageModeration, DirectMessages, Home, Isolated, Moderation, and PendingReview.

*recentCommentCount*

Type: [Integer](#page-3372-0)

Maximum number of comments to return with each feed item. The default value is 3.

*density*

#### Type: [ConnectApi.FeedDensity](#page-2252-0)

Specify the amount of content in a feed.

- **•** AllUpdates—Displays all updates from people and records the user follows and groups the user is a member of. Also displays custom recommendations.
- **•** FewerUpdates—Displays all updates from people and records the user follows and groups the user is a member of. Also displays custom recommendations, but hides some system-generated updates from records.

#### *pageParam*

# Type: [String](#page-3649-0)

Page token to use to view the page. Page tokens are returned as part of the response class, for example, current PageToken or nextPageToken. If you pass in null, the first page is returned.

# *pageSize*

Type: [Integer](#page-3372-0)

Number of feed items per page. Valid values are from 1 through 100. If you pass in null, the default size is 25.

#### *sortParam*

Type: [ConnectApi.FeedSortOrder](#page-2256-0)

#### Values are:

- **•** CreatedDateAsc—Sorts by oldest creation date. This sort order is available only for DirectMessageModeration, Draft, Isolated, Moderation, and PendingReview feeds.
- **•** CreatedDateDesc—Sorts by most recent creation date.
- **•** LastModifiedDateDesc—Sorts by most recent activity.
- MostViewed—Sorts by most viewed content. This sort order is available only for Home feeds when the ConnectApi.FeedFilter is UnansweredQuestions.
- **•** Relevance—Sorts by most relevant content. This sort order is available only for Company, Home, and Topics feeds.

Sorts the returned feed by the most recently created feed item, or by the most recently modified feed item. If you pass in null, the default value CreatedDateDesc is used.

# Return Value

Type: [ConnectApi.FeedItemPage](#page-2238-0)

# Usage

To test code that uses this method, use the matching set test method (prefix the method name with setTest). Use the set test method with the same parameters or the code throws an exception.

#### SEE ALSO:

<span id="page-954-0"></span>[setTestGetFeedItemsFromFeed\(communityId, feedType, recentCommentCount, density, pageParam, pageSize, sortParam, result\)](#page-1011-0) Apex Developer Guide[: Testing ConnectApi Code](https://developer.salesforce.com/docs/atlas.en-us.248.0.apexcode.meta/apexcode/connectAPI_TestingApex.htm)

### **getFeedItemsFromFeed(communityId, feedType, subjectId)**

Get feed items from a feed for a user or record.

# API Version

28.0–31.0

 $\bigcap$ Important: In version 32.0 and later, use [getFeedElementsFromFeed\(communityId, feedType, subjectId\)](#page-692-0).

### Available to Guest Users

31.0 only

### Requires Chatter

Yes

### **Signature**

public static ConnectApi.FeedItemPage getFeedItemsFromFeed(String communityId, ConnectApi.FeedType feedType, String subjectId)

# **Parameters**

*communityId* Type: [String](#page-3649-0)

ID for an Experience Cloud site, internal, or null.

#### *feedType*

Type: [ConnectApi.FeedType](#page-2257-0)

Type of feed. Valid values include every ConnectApi.FeedType except Company, DirectMessageModeration, DirectMessages, Filter, Home, Isolated, Landing, Moderation, and PendingReview.

# *subjectId*

#### Type: [String](#page-3649-0)

If *feedType* is Record, *subjectId* can be any record ID, including a group ID. If *feedType* is Streams, *subjectId* must be a stream ID. If *feedType* is Topics, *subjectId* must be a topic ID. If *feedType* is UserProfile, *subjectId* can be any user ID. If the *feedType* is any other value, *subjectId* must be the ID of the context user or the alias me.

# Return Value

Type: [ConnectApi.FeedItemPage](#page-2238-0)

# Usage

To test code that uses this method, use the matching set test method (prefix the method name with setTest). Use the set test method with the same parameters or the code throws an exception.

SEE ALSO:

<span id="page-955-0"></span>[setTestGetFeedItemsFromFeed\(communityId, feedType, subjectId, result\)](#page-1013-0) Apex Developer Guide[: Testing ConnectApi Code](https://developer.salesforce.com/docs/atlas.en-us.248.0.apexcode.meta/apexcode/connectAPI_TestingApex.htm)

# **getFeedItemsFromFeed(communityId, feedType, subjectId, pageParam, pageSize, sortParam)**

Get a page of sorted feed items from a feed for a user or record.

# API Version

28.0–31.0

Important: In version 32.0 and later, use [getFeedElementsFromFeed\(communityId, feedType, subjectId, pageParam, pageSize,](#page-694-0) [sortParam\)](#page-694-0).

# Available to Guest Users

31.0 only

### Requires Chatter

Yes

# **Signature**

```
public static ConnectApi.FeedItemPage getFeedItemsFromFeed(String communityId,
ConnectApi.FeedType feedType, String subjectId, String pageParam, Integer pageSize,
ConnectApi.FeedSortOrder sortParam)
```
# **Parameters**

*communityId* Type: [String](#page-3649-0)

ID for an Experience Cloud site, internal, or null.

### *feedType*

#### Type: [ConnectApi.FeedType](#page-2257-0)

Type of feed. Valid values include every ConnectApi.FeedType except Company, DirectMessageModeration, DirectMessages, Filter, Home, Isolated, Landing, Moderation, and PendingReview.

#### *subjectId*

Type: [String](#page-3649-0)

If *feedType* is Record, *subjectId* can be any record ID, including a group ID. If *feedType* is Streams, *subjectId* must be a stream ID. If *feedType* is Topics, *subjectId* must be a topic ID. If *feedType* is UserProfile, *subjectId* can be any user ID. If the *feedType* is any other value, *subjectId* must be the ID of the context user or the alias me.

# *pageParam*

# Type: [String](#page-3649-0)

Page token to use to view the page. Page tokens are returned as part of the response class, for example, currentPageToken or nextPageToken. If you pass in null, the first page is returned.

#### *pageSize*

# Type: [Integer](#page-3372-0)

Number of feed items per page. Valid values are from 1 through 100. If you pass in null, the default size is 25.

#### *sortParam*

#### Type: [ConnectApi.FeedSortOrder](#page-2256-0)

Values are:

- **•** CreatedDateAsc—Sorts by oldest creation date. This sort order is available only for DirectMessageModeration, Draft, Isolated, Moderation, and PendingReview feeds.
- **•** CreatedDateDesc—Sorts by most recent creation date.
- **•** LastModifiedDateDesc—Sorts by most recent activity.
- **•** MostViewed—Sorts by most viewed content. This sort order is available only for Home feeds when the ConnectApi.FeedFilter is UnansweredQuestions.
- **•** Relevance—Sorts by most relevant content. This sort order is available only for Company, Home, and Topics feeds.

Sorts the returned feed by the most recently created feed item, or by the most recently modified feed item. If you pass in null, the default value CreatedDateDesc is used.

# Return Value

Type: [ConnectApi.FeedItemPage](#page-2238-0)

# Usage

To test code that uses this method, use the matching set test method (prefix the method name with setTest). Use the set test method with the same parameters or the code throws an exception.

#### SEE ALSO:

[setTestGetFeedItemsFromFeed\(communityId, feedType, subjectId, pageParam, pageSize, sortParam, result\)](#page-1014-0) Apex Developer Guide[: Testing ConnectApi Code](https://developer.salesforce.com/docs/atlas.en-us.248.0.apexcode.meta/apexcode/connectAPI_TestingApex.htm)

# <span id="page-957-0"></span>**getFeedItemsFromFeed(communityId, feedType, subjectId, recentCommentCount, density, pageParam, pageSize, sortParam)**

Get a page of sorted feed items from a feed for a user or record. Each feed item includes no more than the specified number of comments.

#### API Version

29.0–31.0

Important: In version 32.0 and later, use [getFeedElementsFromFeed\(communityId, feedType, subjectId, recentCommentCount,](#page-695-0) [density, pageParam, pageSize, sortParam\).](#page-695-0)

# Available to Guest Users

31.0 only

#### Requires Chatter

Yes

#### **Signature**

public static ConnectApi.FeedItemPage getFeedItemsFromFeed(String communityId, ConnectApi.FeedType feedType, String subjectId, Integer recentCommentCount, ConnectApi.FeedDensity density, String pageParam, Integer pageSize, ConnectApi.FeedSortOrder sortParam)

#### Parameters

*communityId*

Type: [String](#page-3649-0)

ID for an Experience Cloud site, internal, or null.

#### *feedType*

Type: [ConnectApi.FeedType](#page-2257-0)

Type of feed. Valid values include every ConnectApi.FeedType except Company, DirectMessageModeration, DirectMessages, Filter, Home, Isolated, Landing, Moderation, and PendingReview.

#### *subjectId*

Type: [String](#page-3649-0)

If *feedType* is Record, *subjectId* can be any record ID, including a group ID. If *feedType* is Streams, *subjectId* must be a stream ID. If *feedType* is Topics, *subjectId* must be a topic ID. If *feedType* is UserProfile, *subjectId* can be any user ID. If the *feedType* is any other value, *subjectId* must be the ID of the context user or the alias me.

### *recentCommentCount*

Type: [Integer](#page-3372-0)

Maximum number of comments to return with each feed item. The default value is 3.

*density*

Type: [ConnectApi.FeedDensity](#page-2252-0)

Specify the amount of content in a feed.

- **•** AllUpdates—Displays all updates from people and records the user follows and groups the user is a member of. Also displays custom recommendations.
- **•** FewerUpdates—Displays all updates from people and records the user follows and groups the user is a member of. Also displays custom recommendations, but hides some system-generated updates from records.

*pageParam*

Type: [String](#page-3649-0)

Page token to use to view the page. Page tokens are returned as part of the response class, for example, current PageToken or nextPageToken. If you pass in null, the first page is returned.

*pageSize*

Type: [Integer](#page-3372-0)

Number of feed items per page. Valid values are from 1 through 100. If you pass in null, the default size is 25.

*sortParam*

Type: [ConnectApi.FeedSortOrder](#page-2256-0)

Values are:

- **•** CreatedDateAsc—Sorts by oldest creation date. This sort order is available only for DirectMessageModeration, Draft, Isolated, Moderation, and PendingReview feeds.
- **•** CreatedDateDesc—Sorts by most recent creation date.
- **•** LastModifiedDateDesc—Sorts by most recent activity.
- MostViewed—Sorts by most viewed content. This sort order is available only for Home feeds when the ConnectApi.FeedFilter is UnansweredQuestions.
- **•** Relevance—Sorts by most relevant content. This sort order is available only for Company, Home, and Topics feeds.

Sorts the returned feed by the most recently created feed item, or by the most recently modified feed item. If you pass in null, the default value CreatedDateDesc is used.

### Return Value

Type: [ConnectApi.FeedItemPage](#page-2238-0)

### Usage

To test code that uses this method, use the matching set test method (prefix the method name with setTest). Use the set test method with the same parameters or the code throws an exception.

<span id="page-958-0"></span>SEE ALSO:

[setTestGetFeedItemsFromFeed\(communityId, feedType, subjectId, recentCommentCount, density, pageParam, pageSize, sortParam,](#page-1015-0) [result\)](#page-1015-0)

Apex Developer Guide[: Testing ConnectApi Code](https://developer.salesforce.com/docs/atlas.en-us.248.0.apexcode.meta/apexcode/connectAPI_TestingApex.htm)

# **getFeedItemsFromFeed(communityId, feedType, subjectId, recentCommentCount, density, pageParam, pageSize, sortParam, showInternalOnly)**

Get a page of sorted feed items from a record feed for a user or record. Each feed item includes no more than the specified number of comments. Specify whether to return feed items posted by internal (non-Experience Cloud site) users only.

# API Version

30.0–31.0

Important: In version 32.0 and later, use [getFeedElementsFromFeed\(communityId, feedType, subjectId, recentCommentCount,](#page-697-0) [density, pageParam, pageSize, sortParam, showInternalOnly\).](#page-697-0)

# Available to Guest Users

31.0 only

# Requires Chatter

Yes

# **Signature**

```
public static ConnectApi.FeedItemPage getFeedItemsFromFeed(String communityId,
ConnectApi.FeedType feedType, String subjectId, Integer recentCommentCount,
ConnectApi.FeedDensity density, String pageParam, Integer pageSize,
ConnectApi.FeedSortOrder sortParam, Boolean showInternalOnly)
```
# **Parameters**

*communityId* Type: [String](#page-3649-0) ID for an Experience Cloud site, internal, or null.

*feedType* Type: [ConnectApi.FeedType](#page-2257-0)

Value must be ConnectApi.FeedType.Record.

*subjectId* Type: [String](#page-3649-0)

Any record ID, including a group ID.

*recentCommentCount*

Type: [Integer](#page-3372-0)

Maximum number of comments to return with each feed item. The default value is 3.

*density*

Type: [ConnectApi.FeedDensity](#page-2252-0)

Specify the amount of content in a feed.

- **•** AllUpdates—Displays all updates from people and records the user follows and groups the user is a member of. Also displays custom recommendations.
- **•** FewerUpdates—Displays all updates from people and records the user follows and groups the user is a member of. Also displays custom recommendations, but hides some system-generated updates from records.

*pageParam*

Type: [String](#page-3649-0)

Page token to use to view the page. Page tokens are returned as part of the response class, for example, currentPageToken or nextPageToken. If you pass in null, the first page is returned.

*pageSize*

### Type: [Integer](#page-3372-0)

Number of feed items per page. Valid values are from 1 through 100. If you pass in null, the default size is 25.

*sortParam*

Type: [ConnectApi.FeedSortOrder](#page-2256-0)

Values are:

- **•** CreatedDateAsc—Sorts by oldest creation date. This sort order is available only for DirectMessageModeration, Draft, Isolated, Moderation, and PendingReview feeds.
- **•** CreatedDateDesc—Sorts by most recent creation date.
- **•** LastModifiedDateDesc—Sorts by most recent activity.
- MostViewed—Sorts by most viewed content. This sort order is available only for Home feeds when the ConnectApi.FeedFilter is UnansweredQuestions.
- **•** Relevance—Sorts by most relevant content. This sort order is available only for Company, Home, and Topics feeds.

Sorts the returned feed by the most recently created feed item, or by the most recently modified feed item. If you pass in null, the default value CreatedDateDesc is used.

*showInternalOnly*

Type: [Boolean](#page-3099-0)

Specifies whether to show only feed items from internal (non-Experience Cloud site) users (true), or not (false). The default value is false.

### Return Value

Type: [ConnectApi.FeedItemPage](#page-2238-0)

# Usage

To test code that uses this method, use the matching set test method (prefix the method name with setTest). Use the set test method with the same parameters or the code throws an exception.

<span id="page-960-0"></span>SEE ALSO:

[setTestGetFeedItemsFromFeed\(communityId, feedType, subjectId, recentCommentCount, density, pageParam, pageSize, sortParam,](#page-1017-0) [showInternalOnly, result\)](#page-1017-0)

Apex Developer Guide[: Testing ConnectApi Code](https://developer.salesforce.com/docs/atlas.en-us.248.0.apexcode.meta/apexcode/connectAPI_TestingApex.htm)

### **getFeedItemsFromFilterFeed(communityId, subjectId, keyPrefix)**

Get feed items from a feed filtered by a key prefix for a user.

### API Version

28.0–31.0

Important: In version 32.0 and later, use [getFeedElementsFromFilterFeed\(communityId, subjectId, keyPrefix\).](#page-716-0)

# Requires Chatter

Yes

# **Signature**

public static ConnectApi.FeedItemPage getFeedItemsFromFilterFeed(String communityId, String subjectId, String keyPrefix)

# **Parameters**

*communityId* Type: [String](#page-3649-0)

ID for an Experience Cloud site, internal, or null.

*subjectId*

Type: [String](#page-3649-0)

ID of the context user or the alias me.

*keyPrefix*

Type: [String](#page-3649-0)

A key prefix that specifies record type. A key prefix is the first three characters in the object ID, which specifies the object type. For example, User objects have a prefix of 005 and Group objects have a prefix of 0F9.

# Return Value

Type: [ConnectApi.FeedItemPage](#page-2238-0)

# Usage

To test code that uses this method, use the matching set test method (prefix the method name with setTest). Use the set test method with the same parameters or the code throws an exception.

### <span id="page-961-0"></span>SEE ALSO:

[setTestGetFeedItemsFromFilterFeed\(communityId, subjectId, keyPrefix, result\)](#page-1019-0) Apex Developer Guide[: Testing ConnectApi Code](https://developer.salesforce.com/docs/atlas.en-us.248.0.apexcode.meta/apexcode/connectAPI_TestingApex.htm)

# **getFeedItemsFromFilterFeed(communityId, subjectId, keyPrefix, pageParam, pageSize, sortParam)**

Get a page of sorted feed items from a feed filtered by a key prefix for a user.

# API Version

28.0–31.0

Important: In version 32.0 and later, use [getFeedElementsFromFilterFeed\(communityId, subjectId, keyPrefix, pageParam, pageSize,](#page-717-0) [sortParam\)](#page-717-0).

# Requires Chatter

Yes

# **Signature**

```
public static ConnectApi.FeedItemPage getFeedItemsFromFilterFeed(String communityId,
String subjectId, String keyPrefix, String pageParam, Integer pageSize,
ConnectApi.FeedSortOrder sortParam)
```
# **Parameters**

*communityId*

Type: [String](#page-3649-0)

ID for an Experience Cloud site, internal, or null.

*subjectId*

Type: [String](#page-3649-0)

ID of the context user or the alias me.

*keyPrefix*

Type: [String](#page-3649-0)

A key prefix that specifies record type. A key prefix is the first three characters in the object ID, which specifies the object type. For example, User objects have a prefix of 005 and Group objects have a prefix of 0F9.

*pageParam*

Type: [String](#page-3649-0)

Page token to use to view the page. Page tokens are returned as part of the response class, for example, current PageToken or nextPageToken. If you pass in null, the first page is returned.

#### *pageSize*

Type: [Integer](#page-3372-0)

Number of feed items per page. Valid values are from 1 through 100. If you pass in null, the default size is 25.

#### *sortParam*

Type: [ConnectApi.FeedSortOrder](#page-2256-0)

Values are:

- **•** CreatedDateAsc—Sorts by oldest creation date. This sort order is available only for DirectMessageModeration, Draft, Isolated, Moderation, and PendingReview feeds.
- **•** CreatedDateDesc—Sorts by most recent creation date.
- **•** LastModifiedDateDesc—Sorts by most recent activity.
- MostViewed—Sorts by most viewed content. This sort order is available only for Home feeds when the ConnectApi.FeedFilter is UnansweredQuestions.
- **•** Relevance—Sorts by most relevant content. This sort order is available only for Company, Home, and Topics feeds.

Sorts the returned feed by the most recently created feed item, or by the most recently modified feed item. If you pass in null, the default value CreatedDateDesc is used.

### Return Value

Type: [ConnectApi.FeedItemPage](#page-2238-0)

# Usage

To test code that uses this method, use the matching set test method (prefix the method name with setTest). Use the set test method with the same parameters or the code throws an exception.

SEE ALSO:

[setTestGetFeedItemsFromFilterFeed\(communityId, subjectId, keyPrefix, pageParam, pageSize, sortParam, result\)](#page-1019-1) Apex Developer Guide[: Testing ConnectApi Code](https://developer.salesforce.com/docs/atlas.en-us.248.0.apexcode.meta/apexcode/connectAPI_TestingApex.htm)

### <span id="page-963-0"></span>**getFeedItemsFromFilterFeed(communityId, subjectId, keyPrefix,**

### **recentCommentCount, density, pageParam, pageSize, sortParam)**

Get a page of sorted feed items from a feed filtered by a key prefix for a user. Each feed item contains no more than the specified number of comments.

### API Version

29.0–31.0

 $\bigcap$ Important: In version 32.0 and later, use [getFeedElementsFromFilterFeed\(communityId, subjectId, keyPrefix, recentCommentCount,](#page-719-0) [elementsPerBundle, density, pageParam, pageSize, sortParam\).](#page-719-0)

### Requires Chatter

Yes

# **Signature**

public static ConnectApi.FeedItemPage getFeedItemsFromFilterFeed(String communityId, String subjectId, String keyPrefix, Integer recentCommentCount, ConnectApi.FeedDensity density, String pageParam, Integer pageSize, ConnectApi.FeedSortOrder sortParam)

### **Parameters**

*communityId*

```
Type: String
```
ID for an Experience Cloud site, internal, or null.

*subjectId*

Type: [String](#page-3649-0)

ID of the context user or the alias me.

*keyPrefix*

Type: [String](#page-3649-0)

A key prefix that specifies record type. A key prefix is the first three characters in the object ID, which specifies the object type. For example, User objects have a prefix of 005 and Group objects have a prefix of 0F9.

*recentCommentCount*

Type: [Integer](#page-3372-0)

Maximum number of comments to return with each feed item. The default value is 3.

#### *density*

#### Type: [ConnectApi.FeedDensity](#page-2252-0)

Specify the amount of content in a feed.

- **•** AllUpdates—Displays all updates from people and records the user follows and groups the user is a member of. Also displays custom recommendations.
- **•** FewerUpdates—Displays all updates from people and records the user follows and groups the user is a member of. Also displays custom recommendations, but hides some system-generated updates from records.

#### *pageParam*

### Type: [String](#page-3649-0)

Page token to use to view the page. Page tokens are returned as part of the response class, for example, current PageToken or next PageToken. If you pass in null, the first page is returned.

#### *pageSize*

#### Type: [Integer](#page-3372-0)

Number of feed items per page. Valid values are from 1 through 100. If you pass in null, the default size is 25.

#### *sortParam*

Type: [ConnectApi.FeedSortOrder](#page-2256-0)

Values are:

- **•** CreatedDateAsc—Sorts by oldest creation date. This sort order is available only for DirectMessageModeration, Draft, Isolated, Moderation, and PendingReview feeds.
- **•** CreatedDateDesc—Sorts by most recent creation date.
- **•** LastModifiedDateDesc—Sorts by most recent activity.
- MostViewed—Sorts by most viewed content. This sort order is available only for Home feeds when the ConnectApi.FeedFilter is UnansweredQuestions.
- **•** Relevance—Sorts by most relevant content. This sort order is available only for Company, Home, and Topics feeds.

Sorts the returned feed by the most recently created feed item, or by the most recently modified feed item. If you pass in null, the default value CreatedDateDesc is used.

# Return Value

Type: [ConnectApi.FeedItemPage](#page-2238-0)

# Usage

To test code that uses this method, use the matching set test method (prefix the method name with setTest). Use the set test method with the same parameters or the code throws an exception.

### SEE ALSO:

[setTestGetFeedItemsFromFilterFeed\(communityId, subjectId, keyPrefix, recentCommentCount, density, pageParam, pageSize,](#page-1021-0) [sortParam, result\)](#page-1021-0)

Apex Developer Guide[: Testing ConnectApi Code](https://developer.salesforce.com/docs/atlas.en-us.248.0.apexcode.meta/apexcode/connectAPI_TestingApex.htm)

# <span id="page-965-0"></span>**getFeedItemsFromFilterFeedUpdatedSince(communityId, subjectId, keyPrefix, recentCommentCount, density, pageParam, pageSize, updatedSince)**

Get a page of feed items from a feed filtered by a key prefix for a user. Include only feed items that have been updated since the time specified in the *updatedSince* parameter.

#### API Version

30.0–31.0

Important: In version 32.0 and later, use [getFeedElementsFromFilterFeedUpdatedSince\(communityId, subjectId, keyPrefix,](#page-720-0) [recentCommentCount, elementsPerBundle, density, pageParam, pageSize, updatedSince\)](#page-720-0).

### Requires Chatter

Yes

### **Signature**

public static ConnectApi.FeedItemPage getFeedItemsFromFilterFeedUpdatedSince(String communityId, String subjectId, String keyPrefix, Integer recentCommentCount, ConnectApi.FeedDensity density, String pageParam, Integer pageSize, String updatedSince)

# **Parameters**

*communityId*

Type: [String](#page-3649-0)

ID for an Experience Cloud site, internal, or null.

*subjectId* Type: [String](#page-3649-0)

ID of the context user or the alias me.

*keyPrefix*

Type: [String](#page-3649-0)

A key prefix that specifies record type. A key prefix is the first three characters in the object ID, which specifies the object type. For example, User objects have a prefix of 005 and Group objects have a prefix of 0F9.

*recentCommentCount*

Type: [Integer](#page-3372-0)

Maximum number of comments to return with each feed item. The default value is 3.

*density*

#### Type: [ConnectApi.FeedDensity](#page-2252-0)

Specify the amount of content in a feed.

- **•** AllUpdates—Displays all updates from people and records the user follows and groups the user is a member of. Also displays custom recommendations.
- **•** FewerUpdates—Displays all updates from people and records the user follows and groups the user is a member of. Also displays custom recommendations, but hides some system-generated updates from records.

# *pageParam*

### Type: [String](#page-3649-0)

Page token to use to view the page. Page tokens are returned as part of the response class, for example, current PageToken or nextPageToken. If you pass in null, the first page is returned.

*pageSize*

Type: [Integer](#page-3372-0)

Number of feed items per page. Valid values are from 1 through 100. If you pass in null, the default size is 25.

*updatedSince*

Type: [String](#page-3649-0)

Opaque token containing information about the last modified date of the feed. Do not construct this token. To retrieve this token, call getFeedItemsFromFilterFeed and take the value from the updatesToken property of the ConnectApi.FeedItemPage response body.

# Return Value

Type: [ConnectApi.FeedItemPage](#page-2238-0)

# Usage

This method returns only feed items that have been updated since the time specified in the *updatedSince* argument. A feed item is considered to be updated if it was created since the last feed request, or if sort=LastModifiedDateDesc and a comment was added to the feed item since the last feed request. Adding likes and topics doesn't update a feed item.

To test code that uses this method, use the matching set test method (prefix the method name with setTest). Use the set test method with the same parameters or the code throws an exception.

SEE ALSO:

<span id="page-966-0"></span>[setTestGetFeedItemsFromFilterFeedUpdatedSince\(communityId, subjectId, keyPrefix, recentCommentCount, density, pageParam,](#page-1022-0) [pageSize, sortParam, updatedSince, result\)](#page-1022-0)

Apex Developer Guide[: Testing ConnectApi Code](https://developer.salesforce.com/docs/atlas.en-us.248.0.apexcode.meta/apexcode/connectAPI_TestingApex.htm)

# **getFeedItemsUpdatedSince(communityId, feedType, recentCommentCount, density, pageParam, pageSize, updatedSince)**

Get a page of feed items from the Company, Home, and Moderation feeds. Include only feed items that have been updated since the time specified in the *updatedSince* parameter. Each feed item contains no more than the specified number of comments.

### API Version

30.0–31.0

0 Important: In version 32.0 and later, use [getFeedElementsUpdatedSince\(communityId, feedType, recentCommentCount, density,](#page-722-0) [pageParam, pageSize, updatedSince\)](#page-722-0).

# Available to Guest Users

31.0 only

# Requires Chatter

Yes

# **Signature**

public static ConnectApi.FeedItemPage getFeedItemsUpdatedSince(String communityId, ConnectApi.FeedType feedType, Integer recentCommentCount, ConnectApi.FeedDensity density, String pageParam, Integer pageSize, String updatedSince)

# **Parameters**

*communityId*

Type: [String](#page-3649-0)

ID for an Experience Cloud site, internal, or null.

#### *feedType*

### Type: [ConnectApi.FeedType](#page-2257-0)

Type of feed. Valid values are Company, DirectMessageModeration, DirectMessages, Home, Isolated, Moderation, and PendingReview.

#### *recentCommentCount*

Type: [Integer](#page-3372-0)

Maximum number of comments to return with each feed item. The default value is 3.

#### *density*

#### Type: [ConnectApi.FeedDensity](#page-2252-0)

Specify the amount of content in a feed.

- **•** AllUpdates—Displays all updates from people and records the user follows and groups the user is a member of. Also displays custom recommendations.
- **•** FewerUpdates—Displays all updates from people and records the user follows and groups the user is a member of. Also displays custom recommendations, but hides some system-generated updates from records.

#### *pageParam*

Type: [String](#page-3649-0)

Page token to use to view the page. Page tokens are returned as part of the response class, for example, current PageToken or nextPageToken. If you pass in null, the first page is returned.

#### *pageSize*

Type: [Integer](#page-3372-0)

Number of feed items per page. Valid values are from 1 through 100. If you pass in null, the default size is 25.

#### *updatedSince*

Type: [String](#page-3649-0)

An opaque token containing information about the last modified date of the feed. Do not construct this token. Retrieve this token from the updatesToken property of the ConnectApi.FeedItemPage response body.

# Return Value

Type: [ConnectApi.FeedItemPage](#page-2238-0)

# Usage

This method returns only feed items that have been updated since the time specified in the *updatedSince* argument. A feed item is considered to be updated if it was created since the last feed request, or if sort=LastModifiedDateDesc and a comment was added to the feed item since the last feed request. Adding likes and topics doesn't update a feed item.

To test code that uses this method, use the matching set test method (prefix the method name with setTest). Use the set test method with the same parameters or the code throws an exception.

# Example

This example gets the feed items in the company feed and grabs the updatesToken property from the returned object. It then passes the value of updatesToken to the getFeedItemsUpdatedSince method to get the feed items updated since the first call:

```
// Get the feed items in the company feed and return the updatesToken
String communityId = null;
// Get the feed and extract the update token
ConnectApi.FeedItemPage page = ConnectApi.ChatterFeeds.getFeedItemsFromFeed(communityId,
ConnectApi.FeedType.Company);
// page.updatesToken is opaque and has a value like '2:1384549034000'
// Get the feed items that changed since the provided updatesToken
ConnectApi.FeedItemPage feedItems= ConnectApi.ChatterFeeds.getFeedItemsUpdatedSince
  (communityId, ConnectApi.FeedType.Company, 1, ConnectApi.FeedDensity.AllUpdates, null,
```

```
1, page.updatesToken);
```
### SEE ALSO:

<span id="page-968-0"></span>[setTestGetFeedItemsUpdatedSince\(communityId, feedType, recentCommentCount, density, pageParam, pageSize, updatedSince,](#page-1024-0) [ConnectApi.FeedItemPage, results\)](#page-1024-0)

Apex Developer Guide[: Testing ConnectApi Code](https://developer.salesforce.com/docs/atlas.en-us.248.0.apexcode.meta/apexcode/connectAPI_TestingApex.htm)

# **getFeedItemsUpdatedSince(communityId, feedType, subjectId, recentCommentCount, density, pageParam, pageSize, updatedSince)**

Get a page of feed items from the Files, Groups, News, People, and Record feeds. Include only feed items that have been updated since the time specified in the *updatedSince* parameter. Each feed item contains no more than the specified number of comments.

### API Version

30.0–31.0

Important: In version 32.0 and later, use [getFeedElementsUpdatedSince\(communityId, feedType, subjectId, recentCommentCount,](#page-726-0) [density, pageParam, pageSize, updatedSince\)](#page-726-0).

# Available to Guest Users

31.0 only

# Requires Chatter

Yes

# **Signature**

public static ConnectApi.FeedItemPage getFeedItemsUpdatedSince(String communityId, ConnectApi.FeedType feedType, String subjectId, Integer recentCommentCount, ConnectApi.FeedDensity density, String pageParam, Integer pageSize, String updatedSince)

# **Parameters**

*communityId*

Type: [String](#page-3649-0)

ID for an Experience Cloud site, internal, or null.

*feedType*

Type: [ConnectApi.FeedType](#page-2257-0)

One of these values:

- **•** Files
- **•** Groups
- **•** News
- **•** People
- **•** Record

# *subjectId*

#### Type: [String](#page-3649-0)

If *feedType* is ConnectApi.Record, *subjectId* can be any record ID, including a group ID. Otherwise, it must be the context user or the alias me.

#### *recentCommentCount*

Type: [Integer](#page-3372-0)

Maximum number of comments to return with each feed item. The default value is 3.

*density*

#### Type: [ConnectApi.FeedDensity](#page-2252-0)

Specify the amount of content in a feed.

- **•** AllUpdates—Displays all updates from people and records the user follows and groups the user is a member of. Also displays custom recommendations.
- **•** FewerUpdates—Displays all updates from people and records the user follows and groups the user is a member of. Also displays custom recommendations, but hides some system-generated updates from records.

#### *pageParam*

Type: [String](#page-3649-0)

Page token to use to view the page. Page tokens are returned as part of the response class, for example, current PageToken or nextPageToken. If you pass in null, the first page is returned.

*pageSize*

### Type: [Integer](#page-3372-0)

Number of feed items per page. Valid values are from 1 through 100. If you pass in null, the default size is 25.

# *updatedSince*

#### Type: [String](#page-3649-0)

An opaque token containing information about the last modified date of the feed. Do not construct this token. Retrieve this token from the updatesToken property of the ConnectApi.FeedItemPage response body.

### Return Value

Type: [ConnectApi.FeedItemPage](#page-2238-0)

### Usage

This method returns only feed items that have been updated since the time specified in the *updatedSince* argument. A feed item is considered to be updated if it was created since the last feed request, or if sort=LastModifiedDateDesc and a comment was added to the feed item since the last feed request. Adding likes and topics doesn't update a feed item.

To test code that uses this method, use the matching set test method (prefix the method name with setTest). Use the set test method with the same parameters or the code throws an exception.

#### Example

This example gets the feed items in the news feed and grabs the updatesToken property from the returned object. It then passes the value of updatesToken to the getFeedItemsUpdatedSince method to get the feed items updated since the first call:

```
// Get the feed items in the news feed and return the updatesToken
String communityId = null;
String subjectId = 'me';
// Get the feed and extract the update token
ConnectApi.FeedItemPage page = ConnectApi.ChatterFeeds.getFeedItemsFromFeed(communityId,
ConnectApi.FeedType.News, subjectId);
// page.updatesToken is opaque and has a value like '2:1384549034000'
// Get the feed items that changed since the provided updatesToken
ConnectApi.FeedItemPage feedItems= ConnectApi.ChatterFeeds.getFeedItemsUpdatedSince
 (communityId, ConnectApi.FeedType.News, subjectId, 1, ConnectApi.FeedDensity.AllUpdates,
null, 1, page.updatesToken);
```
#### <span id="page-970-0"></span>SEE ALSO:

[setTestGetFeedItemsUpdatedSince\(communityId, feedType, subjectId, recentCommentCount, density, pageParam, pageSize,](#page-1025-0) [updatedSince, result\)](#page-1025-0)

Apex Developer Guide[: Testing ConnectApi Code](https://developer.salesforce.com/docs/atlas.en-us.248.0.apexcode.meta/apexcode/connectAPI_TestingApex.htm)

# **getFeedItemsUpdatedSince(communityId, feedType, subjectId, recentCommentCount, density, pageParam, pageSize, updatedSince, showInternalOnly)**

Get a page of feed items from a record feed. Include only feed items that have been updated since the time specified in the *updatedSince* parameter. Specify whether to return feed items posted by internal (non-Experience Cloud site) users only.

# API Version

30.0–31.0

Important: In version 32.0 and later, use [getFeedElementsUpdatedSince\(communityId, feedType, subjectId, recentCommentCount,](#page-728-0) [density, pageParam, pageSize, updatedSince, showInternalOnly\).](#page-728-0)

# Available to Guest Users

31.0 only

# Requires Chatter

Yes

# **Signature**

public static ConnectApi.FeedItemPage getFeedItemsUpdatedSince(String communityId, ConnectApi.FeedType feedType, String subjectId, Integer recentCommentCount, ConnectApi.FeedDensity density, String pageParam, Integer pageSize, String updatedSince, Boolean showInternalOnly)

# **Parameters**

*communityId* Type: [String](#page-3649-0)

ID for an Experience Cloud site, internal, or null.

*feedType*

Type: [ConnectApi.FeedType](#page-2257-0)

Value must be ConnectApi.FeedType.Record.

*subjectId* Type: [String](#page-3649-0)

Any record ID, including a group ID.

*recentCommentCount*

Type: [Integer](#page-3372-0)

Maximum number of comments to return with each feed item. The default value is 3.

*density*

Type: [ConnectApi.FeedDensity](#page-2252-0)

Specify the amount of content in a feed.

- **•** AllUpdates—Displays all updates from people and records the user follows and groups the user is a member of. Also displays custom recommendations.
- **•** FewerUpdates—Displays all updates from people and records the user follows and groups the user is a member of. Also displays custom recommendations, but hides some system-generated updates from records.

*pageParam*

Type: [String](#page-3649-0)
Page token to use to view the page. Page tokens are returned as part of the response class, for example, currentPageToken or next PageToken. If you pass in null, the first page is returned.

*pageSize*

#### Type: [Integer](#page-3372-0)

Number of feed items per page. Valid values are from 1 through 100. If you pass in null, the default size is 25.

*updatedSince*

Type: [String](#page-3649-0)

An opaque token containing information about the last modified date of the feed. Do not construct this token. Retrieve this token from the updatesToken property of the ConnectApi.FeedItemPage response body.

*showInternalOnly*

#### Type: [Boolean](#page-3099-0)

Specifies whether to show only feed items from internal (non-Experience Cloud site) users (true), or not (false). The default value is false.

## Return Value

Type: [ConnectApi.FeedItemPage](#page-2238-0)

#### Usage

This method returns only feed items that have been updated since the time specified in the *updatedSince* argument. A feed item is considered to be updated if it was created since the last feed request, or if sort=LastModifiedDateDesc and a comment was added to the feed item since the last feed request. Adding likes and topics doesn't update a feed item.

If *showInternalOnly* is true and digital experiences is enabled, feed items from Experience Cloud sites are included. Otherwise, only feed items from the internal site are included.

To test code that uses this method, use the matching set test method (prefix the method name with setTest). Use the set test method with the same parameters or the code throws an exception.

#### Example

This example gets the feed items in the news feed and grabs the updatesToken property from the returned object. It then passes the value of updatesToken to the getFeedItemsUpdatedSince method to get the feed items updated since the first call:

```
// Get the feed items in the news feed and return the updatesToken
String communityId = null;
String subjectId = 'me';
// Get the feed and extract the update token
ConnectApi.FeedItemPage page = ConnectApi.ChatterFeeds.getFeedItemsFromFeed(communityId,
ConnectApi.FeedType.News, subjectId);
// page.updatesToken is opaque and has a value like '2:1384549034000'
// Get the feed items that changed since the provided updatesToken
```
(communityId, ConnectApi.FeedType.News, subjectId, 1, ConnectApi.FeedDensity.AllUpdates, null, 1, page.updatesToken, true);

## SEE ALSO:

[setTestGetFeedItemsUpdatedSince\(communityId, feedType, subjectId, recentCommentCount, density, pageParam, pageSize,](#page-1027-0) [updatedSince, showInternalOnly, result\)](#page-1027-0)

Apex Developer Guide[: Testing ConnectApi Code](https://developer.salesforce.com/docs/atlas.en-us.248.0.apexcode.meta/apexcode/connectAPI_TestingApex.htm)

### **getFeedPoll(communityId, feedItemId)**

Get the poll associated with a feed item.

#### API Version

28.0–31.0

⋒ Important: In version 32.0 and later, use [getFeedElementPoll\(communityId, feedElementId\)](#page-681-0).

## Requires Chatter

Yes

# **Signature**

public static ConnectApi.FeedPoll getFeedPoll(String communityId, String feedItemId)

# **Parameters**

*communityId* Type: [String](#page-3649-0) ID for an Experience Cloud site, internal, or null.

*feedItemId*

Type: [String](#page-3649-0)

ID for a feed item.

## Return Value

Type: [ConnectApi.FeedPoll](#page-2240-0)

 $\triangledown$  Note: Triggers on FeedItem objects run before their attachment and capabilities information is saved, which means that ConnectApi.FeedItem.attachment information and ConnectApi.FeedElement.capabilities information may not be available in the trigger.

#### **getLikesForFeedItem(communityId, feedItemId)**

Get likes for a feed item.

# API Version

28.0–31.0

 $\Omega$ Important: In version 32.0 and later, use [getLikesForFeedElement\(communityId, feedElementId\).](#page-746-0)

## Available to Guest Users

31.0 only

# Requires Chatter

Yes

# **Signature**

```
public static ConnectApi.ChatterLikePage getLikesForFeedItem(String communityId, String
feedItemId)
```
# **Parameters**

*communityId* Type: [String](#page-3649-0) ID for an Experience Cloud site, internal, or null.

*feedItemId* Type: [String](#page-3649-0)

ID for a feed item.

# Return Value

Type: [ConnectApi.ChatterLikePage](#page-1961-0)

# **getLikesForFeedItem(communityId, feedItemId, pageParam, pageSize)**

Get a page of likes for a feed item.

# API Version

28.0–31.0

Important: In version 32.0 and later, use [getLikesForFeedElement\(communityId, feedElementId, pageParam, pageSize\)](#page-747-0).  $\Omega$ 

# Available to Guest Users

31.0 only

# Requires Chatter

Yes

# **Signature**

public static ConnectApi.ChatterLikePage getLikesForFeedItem(String communityId, String feedItemId, Integer pageParam, Integer pageSize)

## **Parameters**

*communityId*

Type: [String](#page-3649-0)

ID for an Experience Cloud site, internal, or null.

*feedItemId*

Type: [String](#page-3649-0)

ID for a feed item.

*pageParam*

Type: [Integer](#page-3372-0)

Number of the page you want returned. Starts at 0. If you pass in null or 0, the first page is returned.

*pageSize*

Type: [Integer](#page-3372-0)

Specifies the number of items per page. Valid values are from 1 through 100. If you pass in null, the default size is 25.

# Return Value

Type: [ConnectApi.ChatterLikePage](#page-1961-0)

## **likeFeedItem(communityId, feedItemId)**

Like a feed item for the context user.

## API Version

28.0–31.0

Important: In version 32.0 and later, use [likeFeedElement\(communityId, feedElementId\)](#page-771-0). ⊕

## Requires Chatter

Yes

# **Signature**

public static ConnectApi.ChatterLike likeFeedItem(String communityId, String feedItemId)

## **Parameters**

*communityId*

```
Type: String
```
ID for an Experience Cloud site, internal, or null.

*feedItemId* Type: [String](#page-3649-0) ID for a feed item.

# Return Value

Type: [ConnectApi.ChatterLike](#page-1961-1)

If the context user already liked the feed item, this method is a non-operation and returns the existing like.

#### **postComment(communityId, feedItemId, text)**

Post a plain-text comment to a feed item.

## API Version

28.0–31.0

Important: In version 32.0 and later, use [postCommentToFeedElement\(communityId, feedElementId, text\).](#page-771-1)  $\bigcap$ 

### Requires Chatter

Yes

### **Signature**

```
public static ConnectApi.Comment postComment(String communityId, String feedItemId,
String text)
```
## **Parameters**

*communityId*

Type: [String](#page-3649-0)

ID for an Experience Cloud site, internal, or null.

*feedItemId*

Type: [String](#page-3649-0)

ID for a feed item.

*text*

Type: [String](#page-3649-0)

The text of the comment. Mentions are downgraded to plain text. To include a mention that links to a user, call [postComment\(communityId,](#page-977-0) feedItemId, comment, feedItemFileUpload) and pass the mention in a ConnectApi.CommentInput object.

# Return Value

Type: [ConnectApi.Comment](#page-1965-0)

# Usage

If hashtags or links are detected in *text*, they're included in the comment as hashtag and link segments. Mentions aren't detected in *text* and aren't separated out of the text.

<span id="page-977-0"></span>Feed items and comments can contain up to 10,000 characters.

#### **postComment(communityId, feedItemId, comment, feedItemFileUpload)**

Post a rich-text comment to a feed item. Use this method to include mentions and to attach a file to a comment.

#### API Version

28.0–31.0

Important: In version 32.0 and later, use [postCommentToFeedElement\(communityId, feedElementId, comment,](#page-772-0)  $\mathbf{\Omega}$ [feedElementFileUpload\)](#page-772-0).

#### Requires Chatter

Yes

### **Signature**

public static ConnectApi.Comment postComment(String communityId, String feedItemId, ConnectApi.CommentInput comment, ConnectApi.BinaryInput feedItemFileUpload)

### **Parameters**

*communityId*

Type: [String](#page-3649-0)

ID for an Experience Cloud site, internal, or null.

*feedItemId*

Type: [String](#page-3649-0)

ID for a feed item.

*comment*

Type: [ConnectApi.CommentInput](#page-1784-0)

In the CommentInput object, specify rich text, including @mentions. Optionally, in the CommentInput.attachment property, specify an existing file or a new file

#### *feedItemFileUpload*

Type: [ConnectApi.BinaryInput](#page-1765-0)

If you specify a [NewFileAttachmentInput](#page-1885-0) object in the CommentInput.attachment property, specify the new binary file to attach in this argument. Otherwise, do not specify a value.

### Return Value

Type: [ConnectApi.Comment](#page-1965-0)

## Usage

Feed items and comments can contain up to 10,000 characters.

## Sample: Posting a Comment with a New File Attachment

To post a comment and upload and attach a new file to the comment, create a ConnectApi.CommentInput object and a ConnectApi.BinaryInput object to pass to the ConnectApi.ChatterFeeds.postComment method.

```
String communityId = null;
String feedItemId = '0D5D0000000Kcd1';
ConnectApi.CommentInput input = new ConnectApi.CommentInput();
ConnectApi.MessageBodyInput messageInput = new ConnectApi.MessageBodyInput();
ConnectApi.TextSegmentInput textSegment;
textSegment = new ConnectApi.TextSegmentInput();
textSegment.text = 'Comment Text Body';
messageInput.messageSegments = new List<ConnectApi.MessageSegmentInput>();
messageInput.messageSegments.add(textSegment);
input.body = messageInput;
ConnectApi.NewFileAttachmentInput attachmentInput = new ConnectApi.NewFileAttachmentInput();
attachmentInput.description = 'The description of the file';
attachmentInput.title = 'contentFile.txt';
input.attachment = attachmentInput;
String fileContents = 'This is the content of the file.';
Blob fileBlob = Blob.valueOf(fileContents);
ConnectApi.BinaryInput binaryInput = new ConnectApi.BinaryInput(fileBlob, 'text/plain',
'contentFile.txt');
ConnectApi.Comment commentRep = ConnectApi.ChatterFeeds.postComment(communityId, feedItemId,
input, binaryInput);
```
### <span id="page-978-0"></span>**postFeedElement(communityId, feedElement, feedElementFileUpload)**

Post a rich-text feed element. Include mentions and hashtag topics, attach a file to a feed element, and associate action link groups with a feed element. You can also use this method to share a feed element and add a comment.

### API Version

31.0–35.0

Important: In version 36.0 and later, this method is no longer available because you can't create a feed post and upload a binary file in the same call. Upload files to Salesforce first, and then use postFeedElement (communityId, feedElement) to create the feed post and attach the files.

# Requires Chatter

Yes

### **Signature**

public static ConnectApi.FeedElement postFeedElement(String communityId, ConnectApi.FeedElementInput feedElement, ConnectApi.BinaryInput feedElementFileUpload)

#### **Parameters**

*communityId*

Type: [String](#page-3649-0)

ID for an Experience Cloud site, internal, or null.

*feedElement*

Type: [ConnectApi.FeedElementInput](#page-1805-0)

Specify rich text, including mentions. Optionally, specify a link, a poll, an existing file, or a new file.

*feedElementFileUpload*

Type: [ConnectApi.BinaryInput](#page-1765-0)

Specify the new binary file to attach to the post only if you also specify a [NewFileAttachmentInput](#page-1885-0) object in the *feedElement* parameter. Otherwise, pass null.

# Return Value

Type: [ConnectApi.FeedElement](#page-2017-0)

#### Example for Posting a Feed Element with a New (Binary) File

```
ConnectApi.FeedItemInput input = new ConnectApi.FeedItemInput();
input.subjectId = 'me';
ConnectApi.ContentCapabilityInput contentInput = new ConnectApi.ContentCapabilityInput();
contentInput.title = 'Title';
ConnectApi.FeedElementCapabilitiesInput capabilities = new
ConnectApi.FeedElementCapabilitiesInput();
capabilities.content = contentInput;
input.capabilities = capabilities;
String text = 'These are the contents of the new file.';
Blob myBlob = Blob.valueOf(text);
ConnectApi.BinaryInput binInput = new ConnectApi.BinaryInput(myBlob, 'text/plain',
'fileName');
```
ConnectApi.ChatterFeeds.postFeedElement(Network.getNetworkId(), input, binInput);

#### **postFeedItem(communityId, feedType, subjectId, text)**

Post a plain-text feed item.

## API Version

28.0–31.0

Important: In version 32.0 and later, use [postFeedElement\(communityId, subjectId, feedElementType, text\)](#page-776-0).  $\boldsymbol{\Omega}$ 

#### Requires Chatter

Yes

## **Signature**

```
public static ConnectApi.FeedItem postFeedItem(String communityId, ConnectApi.FeedType
feedType, String subjectId, String text)
```
### **Parameters**

```
communityId
```
Type: [String](#page-3649-0)

ID for an Experience Cloud site, internal, or null.

#### *feedType*

Type: [ConnectApi.FeedType](#page-2257-0)

One of the following:

- **•** News
- **•** Record
- **•** UserProfile

Use Record to post to a group.

# *subjectId*

Type: [String](#page-3649-0)

The value depends on the *feedType*:

- News-ID of the context user or the keyword me.
- **•** Record—ID of any record with a feed, including groups.
- **•** UserProfile—ID of any user.

#### *text*

Type: [String](#page-3649-0)

Text of the feed item. Mentions are downgraded to plain text. To include a mention that links to the user, call the [postFeedItem\(communityId,](#page-981-0) feedType, subjectId, feedItemInput, feedItemFileUpload) method and pass the mention in a ConnectApi.FeedItemInput object.

# Return Value

Type: [ConnectApi.FeedItem](#page-2027-0)

**B** Note: Triggers on FeedItem objects run before their attachment and capabilities information is saved, which means that ConnectApi.FeedItem.attachment information and ConnectApi.FeedElement.capabilities information may not be available in the trigger.

# Usage

Feed items and comments can contain up to 10,000 characters.

Posts to ConnectApi. FeedType. UserProfile in API versions 23.0 and 24.0 created user status updates, not feed items. For posts to the User Profile Feed in those API versions, the character limit is 1,000 characters.

## <span id="page-981-0"></span>**postFeedItem(communityId, feedType, subjectId, feedItemInput,**

### **feedItemFileUpload)**

Post a rich-text feed item to a feed. Use this method to include mentions and hashtag topics and to attach a file to a feed item. You can also use this method to share a feed item and add a comment.

## API Version

28.0–31.0

0 Important: In version 32.0 and later, use [postFeedElement\(communityId, feedElement, feedElementFileUpload\)](#page-978-0).

## Requires Chatter

Yes

## **Signature**

public static ConnectApi.FeedItem postFeedItem (String communityId, ConnectApi.FeedType feedType, String subjectId, ConnectApi.FeedItemInput feedItemInput, ConnectApi.BinaryInput feedItemFileUpload)

# **Parameters**

*communityId* Type: [String](#page-3649-0)

ID for an Experience Cloud site, internal, or null.

### *feedType*

Type: [ConnectApi.FeedType](#page-2257-0)

One of the following:

- **•** News
- **•** Record
- **•** UserProfile

To post a feed item to a group, use Record and use a group ID as the *subjectId*.

*subjectId*

Type: [String](#page-3649-0)

If *feedType* is Record, *subjectId* can be any record ID, including a group ID. If *feedType* is Streams, *subjectId* must be a stream ID. If *feedType* is Topics, *subjectId* must be a topic ID. If *feedType* is UserProfile, *subjectId* can be any user ID. If the *feedType* is any other value, *subjectId* must be the ID of the context user or the alias me.

*feedItemInput*

Type: [ConnectApi.FeedItemInput](#page-1806-0)

In the FeedItemInput object, specify rich text. Optionally, in the FeedItemInput.attachment property, specify a link, a poll, an existing file, or a new file.

### *feedItemFileUpload*

Type: [ConnectApi.BinaryInput](#page-1765-0)

If you specify a [NewFileAttachmentInput](#page-1885-0) object in the FeedItemInput.attachment property, specify the new binary file to attach in this argument. Otherwise, do not specify a value.

## Return Value

#### Type: [ConnectApi.FeedItem](#page-2027-0)

Note: Triggers on FeedItem objects run before their attachment and capabilities information is saved, which means that ConnectApi.FeedItem.attachment information and ConnectApi.FeedElement.capabilities information may not be available in the trigger.

## Usage

Feed items and comments can contain up to 10,000 characters. Posts to ConnectApi.FeedType.UserProfile in API versions 23.0 and 24.0 created user status updates, not feed items. For posts to the User Profile Feed in those API versions, the character limit is 1,000 characters.

## Example for Sharing a Feed Item and Adding a Comment

To share a feed item and add a comment, create a ConnectApi.FeedItemInput object containing the comment and the feed item to share. Then pass the object to ConnectApi.ChatterFeeds.postFeeditem in the *feedItemInput* argument. The message segments in the message body input are used as the comment.

```
ConnectApi.FeedItemInput input = new ConnectApi.FeedItemInput();
input.originalFeedItemId = '0D5D0000000JuAG';
ConnectApi.MessageBodyInput body = new ConnectApi.MessageBodyInput();
List<ConnectApi.MessageSegmentInput> segmentList = new
List<ConnectApi.MessageSegmentInput>();
ConnectApi.TextSegmentInput textSegment = new ConnectApi.TextSegmentInput();
textSegment.text = 'I hope you enjoy this post I found in another group.';
segmentList.add((ConnectApi.MessageSegmentInput)textSegment);
body.messageSegments = segmentList;
input.body = body;
ConnectApi.ChatterFeeds.postFeedItem(null, ConnectApi.FeedType.UserProfile, 'me', input,
null);
```
#### Example for Posting a Mention to a User Profile Feed

To post to a user profile feed and include an @mention, call the ConnectApi.ChatterFeeds.postFeedItem method.

```
String communityId = null;
ConnectApi.FeedType feedType = ConnectApi.FeedType.UserProfile;
ConnectApi.FeedItemInput input = new ConnectApi.FeedItemInput();
ConnectApi.MessageBodyInput messageInput = new ConnectApi.MessageBodyInput();
ConnectApi.TextSegmentInput textSegment;
```

```
ConnectApi.MentionSegmentInput mentionSegment = new ConnectApi.MentionSegmentInput();
messageInput.messageSegments = new List<ConnectApi.MessageSegmentInput>();
textSegment = new ConnectApi.TextSegmentInput();
textSegment.text = 'Hey there ';
messageInput.messageSegments.add(textSegment);
mentionSegment.id = '005D0000001LLO1';
messageInput.messageSegments.add(mentionSegment);
textSegment = new ConnectApi.TextSegmentInput();
textSegment.text = '. How are you?';
messageInput.messageSegments.add(textSegment);
input.body = messageInput;
ConnectApi.FeedItem feedItemRep = ConnectApi.ChatterFeeds.postFeedItem(communityId, feedType,
'me', input, null);
```
### **searchFeedItems(communityId, q)**

Get the feed items that match the search criteria.

# API Version

28.0–31.0

Important: In version 32.0 and later, use [searchFeedElements\(communityId, q\).](#page-784-0)  $\blacksquare$ 

# Available to Guest Users

31.0 only

# Requires Chatter

Yes

#### **Signature**

public static ConnectApi.FeedItemPage searchFeedItems(String communityId, String q)

### **Parameters**

```
communityId
```
Type: [String](#page-3649-0)

ID for an Experience Cloud site, internal, or null.

*q*

#### Type: [String](#page-3649-0)

Required and can't be null. Specifies the string to search. The search string must contain at least two characters, not including wildcards. See [Wildcards.](https://developer.salesforce.com/docs/atlas.en-us.248.0.chatterapi.meta/chatterapi/intro_wildcards.htm)

# Return Value

Type: [ConnectApi.FeedItemPage](#page-2238-0)

# Usage

To test code that uses this method, use the matching set test method (prefix the method name with setTest). Use the set test method with the same parameters or the code throws an exception.

SEE ALSO:

[setTestSearchFeedItems\(communityId, q, result\)](#page-1029-0) Apex Developer Guide[: Testing ConnectApi Code](https://developer.salesforce.com/docs/atlas.en-us.248.0.apexcode.meta/apexcode/connectAPI_TestingApex.htm)

## **searchFeedItems(communityId, q, sortParam)**

Get the sorted feed items that match the search criteria.

# API Version

28.0–31.0

Important: In version 32.0 and later, use [searchFeedElements\(communityId, q, sortParam\)](#page-785-0).  $\mathbf \Omega$ 

# Available to Guest Users

31.0 only

### Requires Chatter

Yes

# **Signature**

```
public static ConnectApi.FeedItemPage searchFeedItems(String communityId, String q,
ConnectApi.FeedSortOrder sortParam)
```
# **Parameters**

```
communityId
```
Type: [String](#page-3649-0)

ID for an Experience Cloud site, internal, or null.

```
q
```

```
Type: String
```
Required and can't be null. Specifies the string to search. The search string must contain at least two characters, not including wildcards. See [Wildcards.](https://developer.salesforce.com/docs/atlas.en-us.248.0.chatterapi.meta/chatterapi/intro_wildcards.htm)

*sortParam*

Type: [ConnectApi.FeedSortOrder](#page-2256-0)

Values are:

- **•** CreatedDateAsc—Sorts by oldest creation date. This sort order is available only for DirectMessageModeration, Draft, Isolated, Moderation, and PendingReview feeds.
- **•** CreatedDateDesc—Sorts by most recent creation date.
- **•** LastModifiedDateDesc—Sorts by most recent activity.
- MostViewed—Sorts by most viewed content. This sort order is available only for Home feeds when the ConnectApi.FeedFilter is UnansweredQuestions.
- **•** Relevance—Sorts by most relevant content. This sort order is available only for Company, Home, and Topics feeds.

Sorts the returned feed by the most recently created feed item, or by the most recently modified feed item. If you pass in null, the default value CreatedDateDesc is used.

# Return Value

Type: [ConnectApi.FeedItemPage](#page-2238-0)

# Usage

To test code that uses this method, use the matching set test method (prefix the method name with setTest). Use the set test method with the same parameters or the code throws an exception.

## SEE ALSO:

[setTestSearchFeedItems\(communityId, q, sortParam, result\)](#page-1029-1) Apex Developer Guide[: Testing ConnectApi Code](https://developer.salesforce.com/docs/atlas.en-us.248.0.apexcode.meta/apexcode/connectAPI_TestingApex.htm)

# **searchFeedItems(communityId, q, pageParam, pageSize)**

Get a page of feed items that match the search criteria.

# API Version

28.0–31.0

 $\blacksquare$ Important: In version 32.0 and later, use [searchFeedElements\(communityId, q, pageParam, pageSize\)](#page-787-0).

# Available to Guest Users

31.0 only

# Requires Chatter

Yes

# **Signature**

```
public static ConnectApi.FeedItemPage searchFeedItems(String communityId, String q,
String pageParam, Integer pageSize)
```
# **Parameters**

*communityId*

Type: [String](#page-3649-0)

ID for an Experience Cloud site, internal, or null.

*q*

Type: [String](#page-3649-0)

Required and can't be null. Specifies the string to search. The search string must contain at least two characters, not including wildcards. See [Wildcards.](https://developer.salesforce.com/docs/atlas.en-us.248.0.chatterapi.meta/chatterapi/intro_wildcards.htm)

*pageParam*

Type: [String](#page-3649-0)

Page token to use to view the page. Page tokens are returned as part of the response class, for example, currentPageToken or nextPageToken. If you pass in null, the first page is returned.

*pageSize*

Type: [Integer](#page-3372-0)

Number of feed items per page. Valid values are from 1 through 100. If you pass in null, the default size is 25.

# Return Value

Type: [ConnectApi.FeedItemPage](#page-2238-0)

## Usage

To test code that uses this method, use the matching set test method (prefix the method name with setTest). Use the set test method with the same parameters or the code throws an exception.

SEE ALSO:

[setTestSearchFeedItems\(communityId, q, pageParam, pageSize, result\)](#page-1030-0) Apex Developer Guide[: Testing ConnectApi Code](https://developer.salesforce.com/docs/atlas.en-us.248.0.apexcode.meta/apexcode/connectAPI_TestingApex.htm)

### **searchFeedItems(communityId, q, pageParam, pageSize, sortParam)**

Get a page of sorted feed items that match the search criteria.

# API Version

28.0–31.0

Important: In version 32.0 and later, use [searchFeedElements\(communityId, q, pageParam, pageSize, sortParam\)](#page-788-0).  $\bigcap$ 

# Available to Guest Users

31.0 only

# Requires Chatter

Yes

## **Signature**

```
public static ConnectApi.FeedItemPage searchFeedItems(String communityId, String q,
String pageParam, Integer pageSize, ConnectApi.FeedSortOrder sortParam)
```
## **Parameters**

*communityId*

Type: [String](#page-3649-0)

ID for an Experience Cloud site, internal, or null.

#### *q*

## Type: [String](#page-3649-0)

Required and can't be null. Specifies the string to search. The search string must contain at least two characters, not including wildcards. See [Wildcards.](https://developer.salesforce.com/docs/atlas.en-us.248.0.chatterapi.meta/chatterapi/intro_wildcards.htm)

### *pageParam*

Type: [String](#page-3649-0)

Page token to use to view the page. Page tokens are returned as part of the response class, for example, current PageToken or nextPageToken. If you pass in null, the first page is returned.

#### *pageSize*

Type: [Integer](#page-3372-0)

Number of feed items per page. Valid values are from 1 through 100. If you pass in null, the default size is 25.

*sortParam*

#### Type: [ConnectApi.FeedSortOrder](#page-2256-0)

Values are:

- **•** CreatedDateAsc—Sorts by oldest creation date. This sort order is available only for DirectMessageModeration, Draft, Isolated, Moderation, and PendingReview feeds.
- **•** CreatedDateDesc—Sorts by most recent creation date.
- **•** LastModifiedDateDesc—Sorts by most recent activity.
- MostViewed—Sorts by most viewed content. This sort order is available only for Home feeds when the ConnectApi.FeedFilter is UnansweredQuestions.
- **•** Relevance—Sorts by most relevant content. This sort order is available only for Company, Home, and Topics feeds.

Sorts the returned feed by the most recently created feed item, or by the most recently modified feed item. If you pass in null, the default value CreatedDateDesc is used.

### Return Value

Type: [ConnectApi.FeedItemPage](#page-2238-0)

# Usage

To test code that uses this method, use the matching set test method (prefix the method name with setTest). Use the set test method with the same parameters or the code throws an exception.

#### SEE ALSO:

[setTestSearchFeedItems\(communityId, q, pageParam, pageSize, sortParam, result\)](#page-1031-0) Apex Developer Guide[: Testing ConnectApi Code](https://developer.salesforce.com/docs/atlas.en-us.248.0.apexcode.meta/apexcode/connectAPI_TestingApex.htm)

# **searchFeedItems(communityId, q, recentCommentCount, pageParam, pageSize, sortParam)**

Get a page of sorted feed items that match the search criteria.

## API Version

29.0–31.0

 $\mathbf \Omega$ Important: In version 32.0 and later, use [searchFeedElements\(communityId, q, recentCommentCount, pageParam, pageSize,](#page-791-0) [sortParam\)](#page-791-0).

# Available to Guest Users

31.0 only

### Requires Chatter

Yes

# **Signature**

```
public static ConnectApi.FeedItemPage searchFeedItems(String communityId, String q,
Integer recentCommentCount, String pageParam, Integer pageSize, ConnectApi.FeedSortOrder
sortParam)
```
### **Parameters**

```
communityId
```
Type: [String](#page-3649-0)

ID for an Experience Cloud site, internal, or null.

#### *q*

```
Type: String
```
Required and can't be null. Specifies the string to search. The search string must contain at least two characters, not including wildcards. See [Wildcards.](https://developer.salesforce.com/docs/atlas.en-us.248.0.chatterapi.meta/chatterapi/intro_wildcards.htm)

*recentCommentCount*

Type: [Integer](#page-3372-0)

Maximum number of comments to return with each feed item. The default value is 3.

# *pageParam*

# Type: [String](#page-3649-0)

Page token to use to view the page. Page tokens are returned as part of the response class, for example, current PageToken or nextPageToken. If you pass in null, the first page is returned.

## *pageSize*

## Type: [Integer](#page-3372-0)

Number of feed items per page. Valid values are from 1 through 100. If you pass in null, the default size is 25.

## *sortParam*

## Type: [ConnectApi.FeedSortOrder](#page-2256-0)

Values are:

- **•** CreatedDateAsc—Sorts by oldest creation date. This sort order is available only for DirectMessageModeration, Draft, Isolated, Moderation, and PendingReview feeds.
- **•** CreatedDateDesc—Sorts by most recent creation date.
- **•** LastModifiedDateDesc—Sorts by most recent activity.
- MostViewed—Sorts by most viewed content. This sort order is available only for Home feeds when the ConnectApi.FeedFilter is UnansweredQuestions.
- **•** Relevance—Sorts by most relevant content. This sort order is available only for Company, Home, and Topics feeds.

Sorts the returned feed by the most recently created feed item, or by the most recently modified feed item. If you pass in null, the default value CreatedDateDesc is used.

## Return Value

Type: [ConnectApi.FeedItemPage](#page-2238-0)

# Usage

To test code that uses this method, use the matching set test method (prefix the method name with setTest). Use the set test method with the same parameters or the code throws an exception.

## SEE ALSO:

[setTestSearchFeedItems\(communityId, q, recentCommentCount, pageParam, pageSize, sortParam, result\)](#page-1033-0) Apex Developer Guide[: Testing ConnectApi Code](https://developer.salesforce.com/docs/atlas.en-us.248.0.apexcode.meta/apexcode/connectAPI_TestingApex.htm)

# **searchFeedItemsInFeed(communityId, feedType, q)**

Get the feed items from the Company, Home, and Moderation feeds that match the search criteria.

# API Version

28.0–31.0

Important: In version 32.0 and later, use [searchFeedElementsInFeed\(communityId, feedType, q\).](#page-792-0)

# Available to Guest Users

31.0 only

# Requires Chatter

Yes

# **Signature**

public static ConnectApi.FeedItemPage searchFeedItemsInFeed(String communityId, ConnectApi.FeedType feedType, String q)

# **Parameters**

*communityId*

Type: [String](#page-3649-0)

ID for an Experience Cloud site, internal, or null.

## *feedType*

Type: [ConnectApi.FeedType](#page-2257-0)

Type of feed. Valid values are Company, DirectMessageModeration, DirectMessages, Home, Isolated, Moderation, and PendingReview.

*q*

## Type: [String](#page-3649-0)

Required and can't be null. Specifies the string to search. The search string must contain at least two characters, not including wildcards. See [Wildcards.](https://developer.salesforce.com/docs/atlas.en-us.248.0.chatterapi.meta/chatterapi/intro_wildcards.htm)

# Return Value

Type: [ConnectApi.FeedItemPage](#page-2238-0)

# Usage

To test code that uses this method, use the matching set test method (prefix the method name with setTest). Use the set test method with the same parameters or the code throws an exception.

SEE ALSO:

[setTestSearchFeedItemsInFeed\(communityId, feedType, q, result\)](#page-1034-0) Apex Developer Guide[: Testing ConnectApi Code](https://developer.salesforce.com/docs/atlas.en-us.248.0.apexcode.meta/apexcode/connectAPI_TestingApex.htm)

# **searchFeedItemsInFeed(communityId, feedType, pageParam, pageSize, sortParam, q)**

Get a page of sorted feed items from the Company, Home, and Moderation feeds that match the search criteria.

# API Version

28.0–31.0

Important: In version 32.0 and later, use [searchFeedElementsInFeed\(communityId, feedType, pageParam, pageSize, sortParam,](#page-794-0) [q\)](#page-794-0).

### Available to Guest Users

31.0 only

### Requires Chatter

Yes

# **Signature**

```
public static ConnectApi.FeedItemPage searchFeedItemsInFeed(String communityId,
ConnectApi.FeedType feedType, String pageParam, Integer pageSize,
ConnectApi.FeedSortOrder sortParam, String q)
```
### **Parameters**

*communityId* Type: [String](#page-3649-0)

ID for an Experience Cloud site, internal, or null.

#### *feedType*

Type: [ConnectApi.FeedType](#page-2257-0)

Type of feed. Valid values are Company, DirectMessageModeration, DirectMessages, Home, Isolated, Moderation, and PendingReview.

*pageParam*

#### Type: [String](#page-3649-0)

Page token to use to view the page. Page tokens are returned as part of the response class, for example, currentPageToken or nextPageToken. If you pass in null, the first page is returned.

## *pageSize*

Type: [Integer](#page-3372-0)

Number of feed items per page. Valid values are from 1 through 100. If you pass in null, the default size is 25.

#### *sortParam*

Type: [ConnectApi.FeedSortOrder](#page-2256-0)

Values are:

- **•** CreatedDateAsc—Sorts by oldest creation date. This sort order is available only for DirectMessageModeration, Draft, Isolated, Moderation, and PendingReview feeds.
- **•** CreatedDateDesc—Sorts by most recent creation date.
- **•** LastModifiedDateDesc—Sorts by most recent activity.
- MostViewed—Sorts by most viewed content. This sort order is available only for Home feeds when the ConnectApi.FeedFilter is UnansweredQuestions.
- **•** Relevance—Sorts by most relevant content. This sort order is available only for Company, Home, and Topics feeds.

Sorts the returned feed by the most recently created feed item, or by the most recently modified feed item. If you pass in null, the default value CreatedDateDesc is used.

### *q*

### Type: [String](#page-3649-0)

Required and can't be null. Specifies the string to search. The search string must contain at least two characters, not including wildcards. See [Wildcards.](https://developer.salesforce.com/docs/atlas.en-us.248.0.chatterapi.meta/chatterapi/intro_wildcards.htm)

# Return Value

Type: [ConnectApi.FeedItemPage](#page-2238-0)

## Usage

To test code that uses this method, use the matching set test method (prefix the method name with setTest). Use the set test method with the same parameters or the code throws an exception.

SEE ALSO:

[setTestSearchFeedItemsInFeed\(communityId, feedType, pageParam, pageSize, sortParam, q, result\)](#page-1035-0) Apex Developer Guide[: Testing ConnectApi Code](https://developer.salesforce.com/docs/atlas.en-us.248.0.apexcode.meta/apexcode/connectAPI_TestingApex.htm)

# **searchFeedItemsInFeed(communityId, feedType, recentCommentCount, density, pageParam, pageSize, sortParam, q)**

Get a page of sorted feed items from the Company, Home, and Moderation feeds that match the search criteria. Each feed item includes no more than the specified number of comments.

# API Version

29.0–31.0

Important: In version 32.0 and later, use [searchFeedElementsInFeed\(communityId, feedType, recentCommentCount, density,](#page-795-0)  $\mathbf \Omega$ [pageParam, pageSize, sortParam, q\)](#page-795-0).

# Available to Guest Users

31.0 only

## Requires Chatter

Yes

### **Signature**

public static ConnectApi.FeedItemPage searchFeedItemsInFeed(String communityId, ConnectApi.FeedType feedType, Integer recentCommentCount, ConnectApi.FeedDensity density, String pageParam, Integer pageSize, ConnectApi.FeedSortOrder sortParam, String q)

## **Parameters**

*communityId* Type: [String](#page-3649-0)

ID for an Experience Cloud site, internal, or null.

#### *feedType*

#### Type: [ConnectApi.FeedType](#page-2257-0)

Type of feed. Valid values are Company, DirectMessageModeration, DirectMessages, Home, Isolated, Moderation, and PendingReview.

#### *recentCommentCount*

Type: [Integer](#page-3372-0)

Maximum number of comments to return with each feed item. The default value is 3.

#### *density*

### Type: [ConnectApi.FeedDensity](#page-2252-0)

Specify the amount of content in a feed.

- **•** AllUpdates—Displays all updates from people and records the user follows and groups the user is a member of. Also displays custom recommendations.
- **•** FewerUpdates—Displays all updates from people and records the user follows and groups the user is a member of. Also displays custom recommendations, but hides some system-generated updates from records.

## *pageParam*

#### Type: [String](#page-3649-0)

Page token to use to view the page. Page tokens are returned as part of the response class, for example, current PageToken or nextPageToken. If you pass in null, the first page is returned.

### *pageSize*

### Type: [Integer](#page-3372-0)

Number of feed items per page. Valid values are from 1 through 100. If you pass in null, the default size is 25.

### *sortParam*

#### Type: [ConnectApi.FeedSortOrder](#page-2256-0)

Values are:

- **•** CreatedDateAsc—Sorts by oldest creation date. This sort order is available only for DirectMessageModeration, Draft, Isolated, Moderation, and PendingReview feeds.
- **•** CreatedDateDesc—Sorts by most recent creation date.
- **•** LastModifiedDateDesc—Sorts by most recent activity.
- MostViewed—Sorts by most viewed content. This sort order is available only for Home feeds when the ConnectApi.FeedFilter is UnansweredQuestions.
- **•** Relevance—Sorts by most relevant content. This sort order is available only for Company, Home, and Topics feeds.

Sorts the returned feed by the most recently created feed item, or by the most recently modified feed item. If you pass in null, the default value CreatedDateDesc is used.

### Type: [String](#page-3649-0)

Required and can't be null. Specifies the string to search. The search string must contain at least two characters, not including wildcards. See [Wildcards.](https://developer.salesforce.com/docs/atlas.en-us.248.0.chatterapi.meta/chatterapi/intro_wildcards.htm)

### Return Value

#### Type: [ConnectApi.FeedItemPage](#page-2238-0)

*q*

# Usage

To test code that uses this method, use the matching set test method (prefix the method name with setTest). Use the set test method with the same parameters or the code throws an exception.

SEE ALSO:

[setTestSearchFeedItemsInFeed\(communityId, feedType, recentCommentCount, density, pageParam, pageSize, sortParam, q, result\)](#page-1036-0) Apex Developer Guide[: Testing ConnectApi Code](https://developer.salesforce.com/docs/atlas.en-us.248.0.apexcode.meta/apexcode/connectAPI_TestingApex.htm)

### **searchFeedItemsInFeed(communityId, feedType, subjectId, q)**

Get the feed items from a feed that match the search criteria.

## API Version

28.0–31.0

Important: In version 32.0 and later, use [searchFeedElementsInFeed\(communityId, feedType, subjectId, q\).](#page-799-0)  $\mathbf \Omega$ 

Available to Guest Users

31.0 only

### Requires Chatter

Yes

# **Signature**

```
public static ConnectApi.FeedItemPage searchFeedItemsInFeed(String communityId,
ConnectApi.FeedType feedType, String subjectId, String q)
```
### **Parameters**

```
communityId
```
Type: [String](#page-3649-0)

ID for an Experience Cloud site, internal, or null.

*feedType*

#### Type: [ConnectApi.FeedType](#page-2257-0)

Type of feed. Valid values include every ConnectApi.FeedType except Company, DirectMessages, Filter, Landing, and Streams.

*subjectId*

Type: [String](#page-3649-0)

If *feedType* is Record, *subjectId* can be any record ID, including a group ID. If feed type is UserProfile, *subjectId* can be any user ID. If *feedType* is any other value, *subjectId* must be the ID of the context user or the alias me.

*q*

Type: [String](#page-3649-0)

Required and can't be null. Specifies the string to search. The search string must contain at least two characters, not including wildcards. See [Wildcards.](https://developer.salesforce.com/docs/atlas.en-us.248.0.chatterapi.meta/chatterapi/intro_wildcards.htm)

# Return Value

Type: [ConnectApi.FeedItemPage](#page-2238-0)

# Usage

To test code that uses this method, use the matching set test method (prefix the method name with setTest). Use the set test method with the same parameters or the code throws an exception.

#### SEE ALSO:

[setTestSearchFeedItemsInFeed\(communityId, feedType, subjectId, q, result\)](#page-1038-0) Apex Developer Guide[: Testing ConnectApi Code](https://developer.salesforce.com/docs/atlas.en-us.248.0.apexcode.meta/apexcode/connectAPI_TestingApex.htm)

# **searchFeedItemsInFeed(communityId, feedType, subjectId, pageParam, pageSize, sortParam, q)**

Get a page of sorted feed items from a feed for a user or record that match the search criteria.

# API Version

28.0–31.0

Important: In version 32.0 and later, use [searchFeedElementsInFeed\(communityId, feedType, subjectId, pageParam, pageSize,](#page-800-0)  $\mathbf{\Omega}$ [sortParam, q\).](#page-800-0)

# Available to Guest Users

31.0 only

### Requires Chatter

Yes

### **Signature**

public static ConnectApi.FeedItemPage searchFeedItemsInFeed(String communityId, ConnectApi.FeedType feedType, String subjectId, String pageParam, Integer pageSize, ConnectApi.FeedSortOrder sortParam, String q)

## **Parameters**

*communityId* Type: [String](#page-3649-0)

ID for an Experience Cloud site, internal, or null.

*feedType*

Type: [ConnectApi.FeedType](#page-2257-0)

Type of feed. Valid values include every ConnectApi.FeedType except Company, DirectMessages, Filter, Landing, and Streams.

#### *subjectId*

## Type: [String](#page-3649-0)

If *feedType* is Record, *subjectId* can be any record ID, including a group ID. If *feedType* is Streams, *subjectId* must be a stream ID. If *feedType* is Topics, *subjectId* must be a topic ID. If *feedType* is UserProfile, *subjectId* can be any user ID. If the *feedType* is any other value, *subjectId* must be the ID of the context user or the alias me.

### *pageParam*

## Type: [String](#page-3649-0)

Page token to use to view the page. Page tokens are returned as part of the response class, for example, current PageToken or nextPageToken. If you pass in null, the first page is returned.

### *pageSize*

## Type: [Integer](#page-3372-0)

Number of feed items per page. Valid values are from 1 through 100. If you pass in null, the default size is 25.

#### *sortParam*

## Type: [ConnectApi.FeedSortOrder](#page-2256-0)

Order of feed items in the feed.

- **•** CreatedDateAsc—Sorts by oldest creation date. This sort order is available only for DirectMessageModeration, Draft, Isolated, Moderation, and PendingReview feeds.
- **•** CreatedDateDesc—Sorts by most recent creation date.
- **•** LastModifiedDateDesc—Sorts by most recent activity.
- MostViewed—Sorts by most viewed content. This sort order is available only for Home feeds when the ConnectApi.FeedFilter is UnansweredQuestions.
- **•** Relevance—Sorts by most relevant content. This sort order is available only for Company, Home, and Topics feeds.

Sorts the returned feed by the most recently created feed item, or by the most recently modified feed item. If you pass in null, the default value CreatedDateDesc is used.

#### *q*

### Type: [String](#page-3649-0)

Search term. Searches keywords in the user or group name. A minimum of one character is required. This parameter doesn't support wildcards. This parameter is required.

## Return Value

Type: [ConnectApi.FeedItemPage](#page-2238-0)

### Usage

To test code that uses this method, use the matching set test method (prefix the method name with setTest). Use the set test method with the same parameters or the code throws an exception.

#### SEE ALSO:

[setTestSearchFeedItemsInFeed\(communityId, feedType, subjectId, pageParam, pageSize, sortParam, q, result\)](#page-1039-0) Apex Developer Guide[: Testing ConnectApi Code](https://developer.salesforce.com/docs/atlas.en-us.248.0.apexcode.meta/apexcode/connectAPI_TestingApex.htm)

# **searchFeedItemsInFeed(communityId, feedType, subjectId, recentCommentCount, density, pageParam, pageSize, sortParam, q)**

Get a page of sorted feed items from a feed that match the search criteria. Each feed item includes no more than the specified number of comments.

#### API Version

29.0–31.0

Important: In version 32.0 and later, use [searchFeedElementsInFeed\(communityId, feedType, subjectId, recentCommentCount,](#page-802-0) [density, pageParam, pageSize, sortParam, q\)](#page-802-0).

# Available to Guest Users

31.0 only

#### Requires Chatter

Yes

#### **Signature**

public static ConnectApi.FeedItemPage searchFeedItemsInFeed(String communityId, ConnectApi.FeedType feedType, String subjectId, Integer recentCommentCount, ConnectApi.FeedDensity density, String pageParam, Integer pageSize, ConnectApi.FeedSortOrder sortParam, String q)

## **Parameters**

*communityId* Type: [String](#page-3649-0)

ID for an Experience Cloud site, internal, or null.

#### *feedType*

Type: [ConnectApi.FeedType](#page-2257-0)

Type of feed. Valid values include every ConnectApi.FeedType except Company, DirectMessages, Filter, Landing, and Streams.

*subjectId*

Type: [String](#page-3649-0)

If *feedType* is Record, *subjectId* can be any record ID, including a group ID. If *feedType* is Streams, *subjectId* must be a stream ID. If *feedType* is Topics, *subjectId* must be a topic ID. If *feedType* is UserProfile, *subjectId* can be any user ID. If the *feedType* is any other value, *subjectId* must be the ID of the context user or the alias me.

*recentCommentCount*

Type: [Integer](#page-3372-0)

Maximum number of comments to return with each feed item. The default value is 3.

*density*

Type: [ConnectApi.FeedDensity](#page-2252-0)

Specify the amount of content in a feed.

- **•** AllUpdates—Displays all updates from people and records the user follows and groups the user is a member of. Also displays custom recommendations.
- **•** FewerUpdates—Displays all updates from people and records the user follows and groups the user is a member of. Also displays custom recommendations, but hides some system-generated updates from records.

# *pageParam*

#### Type: [String](#page-3649-0)

Page token to use to view the page. Page tokens are returned as part of the response class, for example, current PageToken or nextPageToken. If you pass in null, the first page is returned.

#### *pageSize*

### Type: [Integer](#page-3372-0)

Number of feed items per page. Valid values are from 1 through 100. If you pass in null, the default size is 25.

#### *sortParam*

#### Type: [ConnectApi.FeedSortOrder](#page-2256-0)

Values are:

- **•** CreatedDateAsc—Sorts by oldest creation date. This sort order is available only for DirectMessageModeration, Draft, Isolated, Moderation, and PendingReview feeds.
- **•** CreatedDateDesc—Sorts by most recent creation date.
- **•** LastModifiedDateDesc—Sorts by most recent activity.
- MostViewed—Sorts by most viewed content. This sort order is available only for Home feeds when the ConnectApi.FeedFilter is UnansweredQuestions.
- **•** Relevance—Sorts by most relevant content. This sort order is available only for Company, Home, and Topics feeds.

Sorts the returned feed by the most recently created feed item, or by the most recently modified feed item. If you pass in null, the default value CreatedDateDesc is used.

#### *q*

# Type: [String](#page-3649-0)

Required and can't be null. Specifies the string to search. The search string must contain at least two characters, not including wildcards. See [Wildcards.](https://developer.salesforce.com/docs/atlas.en-us.248.0.chatterapi.meta/chatterapi/intro_wildcards.htm)

# Return Value

Type: [ConnectApi.FeedItemPage](#page-2238-0)

# Usage

To test code that uses this method, use the matching set test method (prefix the method name with setTest). Use the set test method with the same parameters or the code throws an exception.

### SEE ALSO:

[setTestSearchFeedItemsInFeed\(communityId, feedType, subjectId, recentCommentCount, density, pageParam, pageSize, sortParam,](#page-1040-0) [q, result\)](#page-1040-0)

Apex Developer Guide[: Testing ConnectApi Code](https://developer.salesforce.com/docs/atlas.en-us.248.0.apexcode.meta/apexcode/connectAPI_TestingApex.htm)

# **searchFeedItemsInFeed(communityId, feedType, subjectId, recentCommentCount, density, pageParam, pageSize, sortParam, q, showInternalOnly)**

Get a page of sorted feed items from a feed for a user or record that match the search criteria. Each feed item includes no more than the specified number of comments. Specify whether to return feed items posted by internal (non-Experience Cloud site) users only.

## API Version

#### 30.0–31.0

Important: In version 32.0 and later, use [searchFeedElementsInFeed\(communityId, feedType, subjectId, recentCommentCount,](#page-808-0)  $\blacksquare$ [density, pageParam, pageSize, sortParam, q, showInternalOnly\).](#page-808-0)

# Available to Guest Users

31.0 only

## Requires Chatter

Yes

## **Signature**

public static ConnectApi.FeedItemPage searchFeedItemsInFeed(String communityId, ConnectApi.FeedType feedType, String subjectId, Integer recentCommentCount, ConnectApi.FeedDensity density, String pageParam, Integer pageSize, ConnectApi.FeedSortOrder sortParam, String q, Boolean showInternalOnly)

## **Parameters**

*communityId* Type: [String](#page-3649-0)

ID for an Experience Cloud site, internal, or null.

*feedType* Type: [ConnectApi.FeedType](#page-2257-0)

Value must be ConnectApi.FeedType.Record.

*subjectId*

Type: [String](#page-3649-0)

Any record ID, including a group ID.

#### *recentCommentCount*

Type: [Integer](#page-3372-0)

Maximum number of comments to return with each feed item. The default value is 3.

*density*

#### Type: [ConnectApi.FeedDensity](#page-2252-0)

Specify the amount of content in a feed.

**•** AllUpdates—Displays all updates from people and records the user follows and groups the user is a member of. Also displays custom recommendations.

**•** FewerUpdates—Displays all updates from people and records the user follows and groups the user is a member of. Also displays custom recommendations, but hides some system-generated updates from records.

### *pageParam*

## Type: [String](#page-3649-0)

Page token to use to view the page. Page tokens are returned as part of the response class, for example, current PageToken or nextPageToken. If you pass in null, the first page is returned.

#### *pageSize*

### Type: [Integer](#page-3372-0)

Number of feed items per page. Valid values are from 1 through 100. If you pass in null, the default size is 25.

#### *sortParam*

### Type: [ConnectApi.FeedSortOrder](#page-2256-0)

Values are:

- **•** CreatedDateAsc—Sorts by oldest creation date. This sort order is available only for DirectMessageModeration, Draft, Isolated, Moderation, and PendingReview feeds.
- **•** CreatedDateDesc—Sorts by most recent creation date.
- **•** LastModifiedDateDesc—Sorts by most recent activity.
- MostViewed—Sorts by most viewed content. This sort order is available only for Home feeds when the ConnectApi.FeedFilter is UnansweredQuestions.
- **•** Relevance—Sorts by most relevant content. This sort order is available only for Company, Home, and Topics feeds.

Sorts the returned feed by the most recently created feed item, or by the most recently modified feed item. If you pass in null, the default value CreatedDateDesc is used.

#### *q*

### Type: [String](#page-3649-0)

Required and can't be null. Specifies the string to search. The search string must contain at least two characters, not including wildcards. See [Wildcards.](https://developer.salesforce.com/docs/atlas.en-us.248.0.chatterapi.meta/chatterapi/intro_wildcards.htm)

#### *showInternalOnly*

Type: [Boolean](#page-3099-0)

Specifies whether to show only feed items from internal (non-Experience Cloud site) users ( $true$ ), or not ( $false$ ). The default value is false.

### Return Value

Type: [ConnectApi.FeedItemPage](#page-2238-0)

# Usage

To test code that uses this method, use the matching set test method (prefix the method name with setTest). Use the set test method with the same parameters or the code throws an exception.

#### SEE ALSO:

[setTestSearchFeedItemsInFeed\(communityId, feedType, subjectId, recentCommentCount, density, pageParam, pageSize, sortParam,](#page-1042-0) [q, showInternalOnly, result\)](#page-1042-0)

Apex Developer Guide[: Testing ConnectApi Code](https://developer.salesforce.com/docs/atlas.en-us.248.0.apexcode.meta/apexcode/connectAPI_TestingApex.htm)

# **searchFeedItemsInFilterFeed(communityId, subjectId, keyPrefix, q)**

Get the feed items that match the search criteria from a feed filtered by a key prefix for a user.

#### API Version

28.0–31.0

Important: In version 32.0 and later, use [searchFeedElementsInFilterFeed\(communityId, subjectId, keyPrefix, q\)](#page-814-0).  $\bigcap$ 

# Requires Chatter

Yes

# **Signature**

```
public static ConnectApi.FeedItemPage searchFeedItemsInFilterFeed(String communityId,
String subjectId, String keyPrefix, String q)
```
### **Parameters**

*communityId* Type: [String](#page-3649-0)

ID for an Experience Cloud site, internal, or null.

#### *subjectId*

Type: [String](#page-3649-0)

ID of the context user or the alias me.

#### *keyPrefix*

#### Type: [String](#page-3649-0)

A key prefix that specifies record type. A key prefix is the first three characters in the object ID, which specifies the object type. For example, User objects have a prefix of 005 and Group objects have a prefix of 0F9.

*q*

#### Type: [String](#page-3649-0)

Required and can't be null. Specifies the string to search. The search string must contain at least two characters, not including wildcards. See [Wildcards.](https://developer.salesforce.com/docs/atlas.en-us.248.0.chatterapi.meta/chatterapi/intro_wildcards.htm)

# Return Value

Type: [ConnectApi.FeedItemPage](#page-2238-0)

# Usage

To test code that uses this method, use the matching set test method (prefix the method name with setTest). Use the set test method with the same parameters or the code throws an exception.

SEE ALSO:

[setTestSearchFeedItemsInFilterFeed\(communityId, subjectId, keyPrefix, q, result\)](#page-1044-0) Apex Developer Guide[: Testing ConnectApi Code](https://developer.salesforce.com/docs/atlas.en-us.248.0.apexcode.meta/apexcode/connectAPI_TestingApex.htm)

# **searchFeedItemsInFilterFeed(communityId, subjectId, keyPrefix, pageParam, pageSize, sortParam, q)**

Get a page of sorted feed items that match the search criteria from a feed filtered by a key prefix for a user.

### API Version

28.0–31.0

 $\mathbf \Omega$ Important: In version 32.0 and later, use [searchFeedElementsInFilterFeed\(communityId, subjectId, keyPrefix, pageParam, pageSize,](#page-815-0) [sortParam, q\).](#page-815-0)

## Requires Chatter

Yes

# **Signature**

```
public static ConnectApi.FeedItemPage searchFeedItemsInFilterFeed(String communityId,
String subjectId, String keyPrefix, String pageParam, Integer pageSize,
ConnectApi.FeedSortOrder sortParam, String q)
```
## Parameters

*communityId*

Type: [String](#page-3649-0)

ID for an Experience Cloud site, internal, or null.

*subjectId*

Type: [String](#page-3649-0)

ID of the context user or the alias me.

### *keyPrefix*

Type: [String](#page-3649-0)

A key prefix that specifies record type. A key prefix is the first three characters in the object ID, which specifies the object type. For example, User objects have a prefix of 005 and Group objects have a prefix of 0F9.

*pageParam*

Type: [String](#page-3649-0)

Page token to use to view the page. Page tokens are returned as part of the response class, for example, currentPageToken or nextPageToken. If you pass in null, the first page is returned.

*pageSize*

Type: [Integer](#page-3372-0)

Number of feed items per page. Valid values are from 1 through 100. If you pass in null, the default size is 25.

*sortParam*

Type: [ConnectApi.FeedSortOrder](#page-2256-0)

Values are:

- **•** CreatedDateAsc—Sorts by oldest creation date. This sort order is available only for DirectMessageModeration, Draft, Isolated, Moderation, and PendingReview feeds.
- **•** CreatedDateDesc—Sorts by most recent creation date.
- **•** LastModifiedDateDesc—Sorts by most recent activity.
- MostViewed—Sorts by most viewed content. This sort order is available only for Home feeds when the ConnectApi.FeedFilter is UnansweredQuestions.
- **•** Relevance—Sorts by most relevant content. This sort order is available only for Company, Home, and Topics feeds.

Sorts the returned feed by the most recently created feed item, or by the most recently modified feed item. If you pass in null, the default value CreatedDateDesc is used.

*q*

#### Type: [String](#page-3649-0)

Required and can't be null. Specifies the string to search. The search string must contain at least two characters, not including wildcards. See [Wildcards.](https://developer.salesforce.com/docs/atlas.en-us.248.0.chatterapi.meta/chatterapi/intro_wildcards.htm)

#### Return Value

Type: [ConnectApi.FeedItemPage](#page-2238-0)

#### Usage

To test code that uses this method, use the matching set test method (prefix the method name with setTest). Use the set test method with the same parameters or the code throws an exception.

## SEE ALSO:

[setTestSearchFeedItemsInFilterFeed\(communityId, feedType, subjectId, keyPrefix, pageParam, pageSize, sortParam, q, result\)](#page-1045-0) Apex Developer Guide[: Testing ConnectApi Code](https://developer.salesforce.com/docs/atlas.en-us.248.0.apexcode.meta/apexcode/connectAPI_TestingApex.htm)

#### **searchFeedItemsInFilterFeed(communityId, subjectId, keyPrefix,**

#### **recentCommentCount, density, pageParam, pageSize, sortParam, q)**

Get a page of sorted feed items that match the search criteria from a feed filtered by a key prefix for a user. Each feed item includes no more than the specified number of comments.

#### API Version

29.0–31.0

Important: In version 32.0 and later, use [searchFeedElementsInFilterFeed\(communityId, subjectId, keyPrefix, recentCommentCount,](#page-817-0)  $\blacksquare$ [density, pageParam, pageSize, sortParam, q\)](#page-817-0).

# Requires Chatter

Yes

# **Signature**

```
public static ConnectApi.FeedItemPage searchFeedItemsInFilterFeed(String communityId,
String subjectId, String keyPrefix, Integer recentCommentCount, ConnectApi.FeedDensity
density, String pageParam, Integer pageSize, ConnectApi.FeedSortOrder sortParam, String
q)
```
# **Parameters**

*communityId*

Type: [String](#page-3649-0)

ID for an Experience Cloud site, internal, or null.

*subjectId*

Type: [String](#page-3649-0)

ID of the context user or the alias me.

## *keyPrefix*

Type: [String](#page-3649-0)

A key prefix that specifies record type. A key prefix is the first three characters in the object ID, which specifies the object type. For example, User objects have a prefix of 005 and Group objects have a prefix of 0F9.

*recentCommentCount*

Type: [Integer](#page-3372-0)

Maximum number of comments to return with each feed item. The default value is 3.

*density*

Type: [ConnectApi.FeedDensity](#page-2252-0)

Specify the amount of content in a feed.

- **•** AllUpdates—Displays all updates from people and records the user follows and groups the user is a member of. Also displays custom recommendations.
- **•** FewerUpdates—Displays all updates from people and records the user follows and groups the user is a member of. Also displays custom recommendations, but hides some system-generated updates from records.

## *pageParam*

Type: [String](#page-3649-0)

Page token to use to view the page. Page tokens are returned as part of the response class, for example, current PageToken or nextPageToken. If you pass in null, the first page is returned.

## *pageSize*

Type: [Integer](#page-3372-0)

Number of feed items per page. Valid values are from 1 through 100. If you pass in null, the default size is 25.

*sortParam*

Type: [ConnectApi.FeedSortOrder](#page-2256-0)

Values are:

- **•** CreatedDateAsc—Sorts by oldest creation date. This sort order is available only for DirectMessageModeration, Draft, Isolated, Moderation, and PendingReview feeds.
- **•** CreatedDateDesc—Sorts by most recent creation date.
- **•** LastModifiedDateDesc—Sorts by most recent activity.
- MostViewed—Sorts by most viewed content. This sort order is available only for Home feeds when the ConnectApi.FeedFilter is UnansweredQuestions.
- **•** Relevance—Sorts by most relevant content. This sort order is available only for Company, Home, and Topics feeds.

Sorts the returned feed by the most recently created feed item, or by the most recently modified feed item. If you pass in null, the default value CreatedDateDesc is used.

*q*

# Type: [String](#page-3649-0)

Required and can't be null. Specifies the string to search. The search string must contain at least two characters, not including wildcards. See [Wildcards.](https://developer.salesforce.com/docs/atlas.en-us.248.0.chatterapi.meta/chatterapi/intro_wildcards.htm)

# Return Value

Type: [ConnectApi.FeedItemPage](#page-2238-0)

# Usage

To test code that uses this method, use the matching set test method (prefix the method name with setTest). Use the set test method with the same parameters or the code throws an exception.

SEE ALSO:

<span id="page-1005-0"></span>[setTestSearchFeedItemsInFilterFeed\(communityId, feedType, subjectId, keyPrefix, recentCommentCount, density, pageParam,](#page-1047-0) [pageSize, sortParam, q, result\)](#page-1047-0)

Apex Developer Guide[: Testing ConnectApi Code](https://developer.salesforce.com/docs/atlas.en-us.248.0.apexcode.meta/apexcode/connectAPI_TestingApex.htm)

# **shareFeedElement(communityId, subjectId, feedElementType,**

### **originalFeedElementId)**

Share the *originalFeedElementId* as the context user.

# API Version

31.0–38.0

Important: In version 39.0 and later, use [postFeedElement\(communityId,](#page-777-0) feedElement) or  $\Omega$ [updateFeedElement\(communityId,](#page-834-0) feedElementId, feedElement) with the [ConnectApi.FeedEntityShareCapabilityInput](#page-1806-1) to share a feed entity with a feed element.

# Requires Chatter

Yes

### **Signature**

public static ConnectApi.FeedElement shareFeedElement(String communityId, String subjectId, ConnectApi.FeedElementType feedElementType, String originalFeedElementId)

#### **Parameters**

*communityId*

Type: [String](#page-3649-0)

ID for an Experience Cloud site, internal, or null.

*subjectId*

Type: [String](#page-3649-0)

The ID of the user or group with whom to share the feed element.

*feedElementType*

Type: [ConnectApi.FeedElementType](#page-2253-0)

Values are:

- **•** Bundle—A container of feed elements. A bundle also has a body made up of message segments that can always be gracefully degraded to text-only values.
- **•** FeedItem—A feed item has a single parent and is scoped to oneExperience Cloud site or across all Experience Cloud sites. A feed item can have capabilities such as bookmarks, canvas, content, comment, link, poll. Feed items have a body made up of message segments that can always be gracefully degraded to text-only values.
- **•** Recommendation—A recommendation is a feed element with a recommendations capability. A recommendation suggests records to follow, groups to join, or applications that are helpful to the context user.

*originalFeedElementId*

Type: [String](#page-3649-0)

The ID of the feed element to share.

# Return Value

Type: [ConnectApi.FeedElement](#page-2017-0)

#### Example

```
ConnectApi.ChatterFeeds.shareFeedElement(null, '0F9RR0000004CPw',
ConnectApi.FeedElementType.FeedItem, '0D5RR0000004Gxc');
```
#### **shareFeedItem(communityId, feedType, subjectId, originalFeedItemId)**

Share the *originalFeedItemId* to the feed specified by the *feedType*.

#### API Version

28.0–31.0

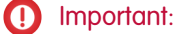

**•** In version 32.0–38.0, use [shareFeedElement\(communityId,](#page-1005-0) subjectId, feedElementType, [originalFeedElementId\)](#page-1005-0).

**•** In version 39.0 and later, use [postFeedElement\(communityId,](#page-777-0) feedElement) or [updateFeedElement\(communityId,](#page-834-0) feedElementId, feedElement) with the [ConnectApi.FeedEntityShareCapabilityInput](#page-1806-1).

# Requires Chatter

Yes

## **Signature**

public static ConnectApi.FeedItem shareFeedItem(String communityId, ConnectApi.FeedType feedType, String subjectId, String originalFeedItemId)

## **Parameters**

*communityId*

Type: [String](#page-3649-0)

ID for an Experience Cloud site, internal, or null.

*feedType*

Type: [ConnectApi.FeedType](#page-2257-0)

One of the following:

- **•** News
- **•** Record
- **•** UserProfile

To share a feed item with a group, use Record and use a group ID as the *subjectId*.

#### *subjectId*

Type: [String](#page-3649-0)

The value depends on the value of *feedType*:

- **•** News—*subjectId* must be the ID of the context user or the keyword me.
- **•** Record—*subjectId* can be a group ID or the ID of the context user (or me).
- **•** UserProfile—*subjectId* can be any user ID.

#### *originalFeedItemId*

Type: [String](#page-3649-0)

The ID of the feed item to share.

# Return Value

Type: [ConnectApi.FeedItem](#page-2027-0)
# Example

To share a feed item with a group, pass in the Experience Cloud site ID (or null), the feed type Record, the group ID, and the ID of the feed item to share.

```
ConnectApi.ChatterFeeds.shareFeedItem(null, ConnectApi.FeedType.Record, '0F9D00000000izf',
 '0D5D0000000JuAG');
```
#### **updateBookmark(communityId, feedItemId, isBookmarkedByCurrentUser)**

Bookmark a feed item or remove a bookmark from a feed item.

### API Version

28.0–31.0

Important: In version 32.0 and later, use [updateFeedElementBookmarks\(communityId, feedElementId, bookmarks\)](#page-836-0) or  $\mathbf{\Omega}$ [updateFeedElementBookmarks\(communityId, feedElementId, isBookmarkedByCurrentUser\).](#page-837-0)

### Requires Chatter

Yes

### **Signature**

public static ConnectApi.FeedItem updateBookmark(String communityId, String feedItemId, Boolean isBookmarkedByCurrentUser)

### **Parameters**

*communityId* Type: [String](#page-3649-0) ID for an Experience Cloud site, internal, or null. *feedItemId* Type: [String](#page-3649-0) ID for a feed item.

*isBookmarkedByCurrentUser*

Type: [Boolean](#page-3099-0)

—Specifying true adds the feed item to the list of bookmarks for the context user. Specify false to remove a bookmark.

# Return Value

Type: [ConnectApi.FeedItem](#page-2027-0)

### **voteOnFeedPoll(communityId, feedItemId, myChoiceId)**

Vote or change your vote on a feed poll.

# API Version

28.0–31.0

Important: In version 32.0 and later, use [voteOnFeedElementPoll\(communityId, feedElementId, myChoiceId\)](#page-842-0).  $\Omega$ 

## Requires Chatter

Yes

# **Signature**

```
public static ConnectApi.FeedPoll voteOnFeedPoll(String communityId, String feedItemId,
String myChoiceId)
```
## **Parameters**

*communityId* Type: [String](#page-3649-0)

ID for an Experience Cloud site, internal, or null.

*feedItemId* Type: [String](#page-3649-0)

ID of the feed item that is associated with the poll.

*myChoiceId*

Type: [String](#page-3649-0)

ID of the item in the poll you're voting for.

# Return Value

Type: [ConnectApi.FeedPoll](#page-2240-0)

### **setTestGetFeedItemsFromFeed(communityId, feedType, result)**

Register a ConnectApi.FeedItemPage object to be returned when getFeedItemsFromFeed is called with matching parameters in a test context. Use the get feed method with the same parameters or the code throws an exception.

### API Version

28.0–31.0

### **Signature**

public static Void setTestGetFeedItemsFromFeed(String communityId, ConnectApi.FeedType feedType, ConnectApi.FeedItemPage result)

# **Parameters**

*communityId* Type: [String](#page-3649-0)

ID for an Experience Cloud site, internal, or null.

### *feedType*

Type: [ConnectApi.FeedType](#page-2257-0)

Type of feed. Valid values are Company, DirectMessageModeration, DirectMessages, Home, Isolated, Moderation, and PendingReview.

#### *result*

Type: [ConnectApi.FeedItemPage](#page-2238-0)

Object containing test data.

## Return Value

Type: Void

SEE ALSO:

[getFeedItemsFromFeed\(communityId, feedType\)](#page-950-0) Apex Developer Guide[: Testing ConnectApi Code](https://developer.salesforce.com/docs/atlas.en-us.248.0.apexcode.meta/apexcode/connectAPI_TestingApex.htm)

# **setTestGetFeedItemsFromFeed(communityId, feedType, pageParam, pageSize, sortParam, result)**

Register a ConnectApi.FeedItemPage object to be returned when getFeedItemsFromFeed is called with matching parameters in a test context. Use the get feed method with the same parameters or the code throws an exception.

### API Version

28.0–31.0

### **Signature**

public static Void setTestGetFeedItemsFromFeed(String communityId, ConnectApi.FeedType feedType, String pageParam, Integer pageSize, ConnectApi.FeedSortOrder sortParam, ConnectApi.FeedItemPage result)

### **Parameters**

*communityId*

Type: [String](#page-3649-0)

ID for an Experience Cloud site, internal, or null.

### *feedType*

Type: [ConnectApi.FeedType](#page-2257-0)

Type of feed. Valid values are Company, DirectMessageModeration, DirectMessages, Home, Isolated, Moderation, and PendingReview.

*pageParam*

Type: [String](#page-3649-0)

Page token to use to view the page. Page tokens are returned as part of the response class, for example, currentPageToken or nextPageToken. If you pass in null, the first page is returned.

*pageSize*

Type: [Integer](#page-3372-0)

Number of feed items per page. Valid values are from 1 through 100. If you pass in null, the default size is 25.

*sortParam*

Type: [ConnectApi.FeedSortOrder](#page-2256-0)

Values are:

- **•** CreatedDateAsc—Sorts by oldest creation date. This sort order is available only for DirectMessageModeration, Draft, Isolated, Moderation, and PendingReview feeds.
- **•** CreatedDateDesc—Sorts by most recent creation date.
- **•** LastModifiedDateDesc—Sorts by most recent activity.
- MostViewed—Sorts by most viewed content. This sort order is available only for Home feeds when the ConnectApi.FeedFilter is UnansweredQuestions.
- **•** Relevance—Sorts by most relevant content. This sort order is available only for Company, Home, and Topics feeds.

Sorts the returned feed by the most recently created feed item, or by the most recently modified feed item. If you pass in null, the default value CreatedDateDesc is used.

*result*

Type: [ConnectApi.FeedItemPage](#page-2238-0)

Object containing test data.

### Return Value

Type: Void

SEE ALSO:

[getFeedItemsFromFeed\(communityId, feedType, pageParam, pageSize, sortParam\)](#page-951-0) Apex Developer Guide[: Testing ConnectApi Code](https://developer.salesforce.com/docs/atlas.en-us.248.0.apexcode.meta/apexcode/connectAPI_TestingApex.htm)

# **setTestGetFeedItemsFromFeed(communityId, feedType, recentCommentCount, density, pageParam, pageSize, sortParam, result)**

Register a ConnectApi.FeedItemPage object to be returned when getFeedItemsFromFeed is called with matching parameters in a test context. Use the get feed method with the same parameters or the code throws an exception.

### API Version

29.0–31.0

### **Signature**

public static Void setTestGetFeedItemsFromFeed(String communityId, ConnectApi.FeedType feedType, Integer recentCommentCount, ConnectApi.FeedDensity density, String pageParam, Integer pageSize, ConnectApi.FeedSortOrder sortParam, ConnectApi.FeedItemPage result)

# **Parameters**

*communityId*

Type: [String](#page-3649-0)

ID for an Experience Cloud site, internal, or null.

#### *feedType*

Type: [ConnectApi.FeedType](#page-2257-0)

Type of feed. Valid values are Company, DirectMessageModeration, DirectMessages, Home, Isolated, Moderation, and PendingReview.

#### *recentCommentCount*

Type: [Integer](#page-3372-0)

Maximum number of comments to return with each feed item. The default value is 3.

#### *density*

### Type: [ConnectApi.FeedDensity](#page-2252-0)

Specify the amount of content in a feed.

- **•** AllUpdates—Displays all updates from people and records the user follows and groups the user is a member of. Also displays custom recommendations.
- **•** FewerUpdates—Displays all updates from people and records the user follows and groups the user is a member of. Also displays custom recommendations, but hides some system-generated updates from records.

# *pageParam*

# Type: [String](#page-3649-0)

Page token to use to view the page. Page tokens are returned as part of the response class, for example, current PageToken or nextPageToken. If you pass in null, the first page is returned.

### *pageSize*

Type: [Integer](#page-3372-0)

Number of feed items per page. Valid values are from 1 through 100. If you pass in null, the default size is 25.

#### *sortParam*

#### Type: [ConnectApi.FeedSortOrder](#page-2256-0)

Values are:

- **•** CreatedDateAsc—Sorts by oldest creation date. This sort order is available only for DirectMessageModeration, Draft, Isolated, Moderation, and PendingReview feeds.
- **•** CreatedDateDesc—Sorts by most recent creation date.
- **•** LastModifiedDateDesc—Sorts by most recent activity.
- MostViewed—Sorts by most viewed content. This sort order is available only for Home feeds when the ConnectApi.FeedFilter is UnansweredQuestions.
- **•** Relevance—Sorts by most relevant content. This sort order is available only for Company, Home, and Topics feeds.

Sorts the returned feed by the most recently created feed item, or by the most recently modified feed item. If you pass in null, the default value CreatedDateDesc is used.

*result*

Type: [ConnectApi.FeedItemPage](#page-2238-0)

Object containing test data.

# Return Value

Type: Void

#### SEE ALSO:

[getFeedItemsFromFeed\(communityId, feedType, recentCommentCount, density, pageParam, pageSize, sortParam\)](#page-952-0) Apex Developer Guide[: Testing ConnectApi Code](https://developer.salesforce.com/docs/atlas.en-us.248.0.apexcode.meta/apexcode/connectAPI_TestingApex.htm)

#### **setTestGetFeedItemsFromFeed(communityId, feedType, subjectId, result)**

Register a ConnectApi.FeedItemPage object to be returned when getFeedItemsFromFeed is called with matching parameters in a test context. Use the get feed method with the same parameters or the code throws an exception.

### API Version

28.0–31.0

### **Signature**

public static Void setTestGetFeedItemsFromFeed(String communityId, ConnectApi.FeedType feedType, String subjectId, ConnectApi.FeedItemPage result)

# **Parameters**

*communityId*

Type: [String](#page-3649-0)

ID for an Experience Cloud site, internal, or null.

#### *feedType*

#### Type: [ConnectApi.FeedType](#page-2257-0)

Type of feed. Valid values include every ConnectApi.FeedType except Company, DirectMessageModeration, DirectMessages, Filter, Home, Isolated, Landing, Moderation, and PendingReview.

*subjectId*

Type: [String](#page-3649-0)

If *feedType* is Record, *subjectId* can be any record ID, including a group ID. If *feedType* is Streams, *subjectId* must be a stream ID. If *feedType* is Topics, *subjectId* must be a topic ID. If *feedType* is UserProfile, *subjectId* can be any user ID. If the *feedType* is any other value, *subjectId* must be the ID of the context user or the alias me.

*result*

Type: [ConnectApi.FeedItemPage](#page-2238-0)

Object containing test data.

# Return Value

Type: Void

SEE ALSO:

[getFeedItemsFromFeed\(communityId, feedType, subjectId\)](#page-954-0) Apex Developer Guide[: Testing ConnectApi Code](https://developer.salesforce.com/docs/atlas.en-us.248.0.apexcode.meta/apexcode/connectAPI_TestingApex.htm)

# **setTestGetFeedItemsFromFeed(communityId, feedType, subjectId, pageParam, pageSize, sortParam, result)**

Register a ConnectApi.FeedItemPage object to be returned when getFeedItemsFromFeed is called with matching parameters in a test context. Use the get feed method with the same parameters or the code throws an exception.

# API Version

28.0–31.0

# **Signature**

public static Void setTestGetFeedItemsFromFeed(String communityId, ConnectApi.FeedType feedType, String subjectId, String pageParam, Integer pageSize, ConnectApi.FeedSortOrder sortParam, ConnectApi.FeedItemPage result)

### **Parameters**

*communityId* Type: [String](#page-3649-0)

ID for an Experience Cloud site, internal, or null.

*feedType*

Type: [ConnectApi.FeedType](#page-2257-0)

Type of feed. Valid values include every ConnectApi.FeedType except Company, DirectMessageModeration, DirectMessages, Filter, Home, Isolated, Landing, Moderation, and PendingReview.

*subjectId*

Type: [String](#page-3649-0)

If *feedType* is Record, *subjectId* can be any record ID, including a group ID. If *feedType* is Streams, *subjectId* must be a stream ID. If *feedType* is Topics, *subjectId* must be a topic ID. If *feedType* is UserProfile, *subjectId* can be any user ID. If the *feedType* is any other value, *subjectId* must be the ID of the context user or the alias me.

*pageParam*

Type: [String](#page-3649-0)

Page token to use to view the page. Page tokens are returned as part of the response class, for example, currentPageToken or nextPageToken. If you pass in null, the first page is returned.

*pageSize*

Type: [Integer](#page-3372-0)

Number of feed items per page. Valid values are from 1 through 100. If you pass in null, the default size is 25.

*sortParam*

#### Type: [ConnectApi.FeedSortOrder](#page-2256-0)

Values are:

- **•** CreatedDateAsc—Sorts by oldest creation date. This sort order is available only for DirectMessageModeration, Draft, Isolated, Moderation, and PendingReview feeds.
- **•** CreatedDateDesc—Sorts by most recent creation date.
- **•** LastModifiedDateDesc—Sorts by most recent activity.
- MostViewed—Sorts by most viewed content. This sort order is available only for Home feeds when the ConnectApi.FeedFilter is UnansweredQuestions.
- **•** Relevance—Sorts by most relevant content. This sort order is available only for Company, Home, and Topics feeds.

Sorts the returned feed by the most recently created feed item, or by the most recently modified feed item. If you pass in null, the default value CreatedDateDesc is used.

*result*

Type: [ConnectApi.FeedItemPage](#page-2238-0)

Object containing test data.

## Return Value

Type: Void

SEE ALSO:

[getFeedItemsFromFeed\(communityId, feedType, subjectId, pageParam, pageSize, sortParam\)](#page-955-0) Apex Developer Guide[: Testing ConnectApi Code](https://developer.salesforce.com/docs/atlas.en-us.248.0.apexcode.meta/apexcode/connectAPI_TestingApex.htm)

# **setTestGetFeedItemsFromFeed(communityId, feedType, subjectId, recentCommentCount, density, pageParam, pageSize, sortParam, result)**

Register a ConnectApi.FeedItemPage object to be returned when getFeedItemsFromFeed is called with matching parameters in a test context. Use the get feed method with the same parameters or the code throws an exception.

### API Version

29.0–31.0

### **Signature**

public static Void setTestGetFeedItemsFromFeed(String communityId, ConnectApi.FeedType feedType, String subjectId, Integer recentCommentCount, ConnectApi.FeedDensity density, String pageParam, Integer pageSize, ConnectApi.FeedSortOrder sortParam, ConnectApi.FeedItemPage result)

# **Parameters**

*communityId* Type: [String](#page-3649-0)

ID for an Experience Cloud site, internal, or null.

#### *feedType*

#### Type: [ConnectApi.FeedType](#page-2257-0)

Type of feed. Valid values include every ConnectApi.FeedType except Company, DirectMessageModeration, DirectMessages, Filter, Home, Isolated, Landing, Moderation, and PendingReview.

#### *subjectId*

#### Type: [String](#page-3649-0)

If *feedType* is Record, *subjectId* can be any record ID, including a group ID. If *feedType* is Streams, *subjectId* must be a stream ID. If *feedType* is Topics, *subjectId* must be a topic ID. If *feedType* is UserProfile, *subjectId* can be any user ID. If the *feedType* is any other value, *subjectId* must be the ID of the context user or the alias me.

#### *recentCommentCount*

#### Type: [Integer](#page-3372-0)

Maximum number of comments to return with each feed item. The default value is 3.

#### *density*

#### Type: [ConnectApi.FeedDensity](#page-2252-0)

Specify the amount of content in a feed.

- **•** AllUpdates—Displays all updates from people and records the user follows and groups the user is a member of. Also displays custom recommendations.
- **•** FewerUpdates—Displays all updates from people and records the user follows and groups the user is a member of. Also displays custom recommendations, but hides some system-generated updates from records.

#### *pageParam*

#### Type: [String](#page-3649-0)

Page token to use to view the page. Page tokens are returned as part of the response class, for example, current PageToken or nextPageToken. If you pass in null, the first page is returned.

## *pageSize*

#### Type: [Integer](#page-3372-0)

Number of feed items per page. Valid values are from 1 through 100. If you pass in null, the default size is 25.

#### *sortParam*

#### Type: [ConnectApi.FeedSortOrder](#page-2256-0)

Values are:

- **•** CreatedDateAsc—Sorts by oldest creation date. This sort order is available only for DirectMessageModeration, Draft, Isolated, Moderation, and PendingReview feeds.
- **•** CreatedDateDesc—Sorts by most recent creation date.
- **•** LastModifiedDateDesc—Sorts by most recent activity.
- MostViewed—Sorts by most viewed content. This sort order is available only for Home feeds when the ConnectApi.FeedFilter is UnansweredQuestions.
- **•** Relevance—Sorts by most relevant content. This sort order is available only for Company, Home, and Topics feeds.

Sorts the returned feed by the most recently created feed item, or by the most recently modified feed item. If you pass in null, the default value CreatedDateDesc is used.

#### *result*

Type: [ConnectApi.FeedItemPage](#page-2238-0)

Object containing test data.

# Return Value

Type: Void

### SEE ALSO:

[getFeedItemsFromFeed\(communityId, feedType, subjectId, recentCommentCount, density, pageParam, pageSize, sortParam\)](#page-957-0) Apex Developer Guide[: Testing ConnectApi Code](https://developer.salesforce.com/docs/atlas.en-us.248.0.apexcode.meta/apexcode/connectAPI_TestingApex.htm)

### **setTestGetFeedItemsFromFeed(communityId, feedType, subjectId,**

**recentCommentCount, density, pageParam, pageSize, sortParam, showInternalOnly, result)**

Register a ConnectApi.FeedItemPage object to be returned when getFeedItemsFromFeed is called with matching parameters in a test context. Use the get feed method with the same parameters or the code throws an exception.

### API Version

30.0–31.0

# **Signature**

public static Void setTestGetFeedItemsFromFeed(String communityId, ConnectApi.FeedType feedType, String subjectId, Integer recentCommentCount, ConnectApi.FeedDensity density, String pageParam, Integer pageSize, ConnectApi.FeedSortOrder sortParam, Boolean showInternalOnly, ConnectApi.FeedItemPage result)

# **Parameters**

*communityId*

Type: [String](#page-3649-0)

ID for an Experience Cloud site, internal, or null.

#### *feedType*

Type: [ConnectApi.FeedType](#page-2257-0)

Type of feed. Valid values include every ConnectApi.FeedType except Company, DirectMessageModeration, DirectMessages, Filter, Home, Isolated, Landing, Moderation, and PendingReview.

#### *subjectId*

Type: [String](#page-3649-0)

If *feedType* is Record, *subjectId* can be any record ID, including a group ID. If *feedType* is Streams, *subjectId* must be a stream ID. If *feedType* is Topics, *subjectId* must be a topic ID. If *feedType* is UserProfile, *subjectId* can be any user ID. If the *feedType* is any other value, *subjectId* must be the ID of the context user or the alias me.

*recentCommentCount*

Type: [Integer](#page-3372-0)

Maximum number of comments to return with each feed item. The default value is 3.

#### *density*

#### Type: [ConnectApi.FeedDensity](#page-2252-0)

Specify the amount of content in a feed.

- **•** AllUpdates—Displays all updates from people and records the user follows and groups the user is a member of. Also displays custom recommendations.
- **•** FewerUpdates—Displays all updates from people and records the user follows and groups the user is a member of. Also displays custom recommendations, but hides some system-generated updates from records.

#### *pageParam*

### Type: [String](#page-3649-0)

Page token to use to view the page. Page tokens are returned as part of the response class, for example, current PageToken or next PageToken. If you pass in null, the first page is returned.

#### *pageSize*

#### Type: [Integer](#page-3372-0)

Number of feed items per page. Valid values are from 1 through 100. If you pass in null, the default size is 25.

#### *sortParam*

Type: [ConnectApi.FeedSortOrder](#page-2256-0)

Values are:

- **•** CreatedDateAsc—Sorts by oldest creation date. This sort order is available only for DirectMessageModeration, Draft, Isolated, Moderation, and PendingReview feeds.
- **•** CreatedDateDesc—Sorts by most recent creation date.
- **•** LastModifiedDateDesc—Sorts by most recent activity.
- MostViewed—Sorts by most viewed content. This sort order is available only for Home feeds when the ConnectApi.FeedFilter is UnansweredQuestions.
- **•** Relevance—Sorts by most relevant content. This sort order is available only for Company, Home, and Topics feeds.

Sorts the returned feed by the most recently created feed item, or by the most recently modified feed item. If you pass in null, the default value CreatedDateDesc is used.

#### *showInternalOnly*

### Type: [Boolean](#page-3099-0)

Specifies whether to show only feed items from internal (non-Experience Cloud site) users (true), or not (false). The default value is false.

#### *result*

Type: [ConnectApi.FeedItemPage](#page-2238-0)

Object containing test data.

### Return Value

Type: Void

SEE ALSO:

[getFeedItemsFromFeed\(communityId, feedType, subjectId, recentCommentCount, density, pageParam, pageSize, sortParam,](#page-958-0) [showInternalOnly\)](#page-958-0)

Apex Developer Guide[: Testing ConnectApi Code](https://developer.salesforce.com/docs/atlas.en-us.248.0.apexcode.meta/apexcode/connectAPI_TestingApex.htm)

#### **setTestGetFeedItemsFromFilterFeed(communityId, subjectId, keyPrefix, result)**

Register a ConnectApi.FeedItemPage object to be returned when the matching getFeedItemsFromFilterFeed method is called in a test context. Use the method with the same parameters or the code throws an exception.

#### API Version

28.0–31.0

### **Signature**

```
public static Void setTestGetFeedItemsFromFilterFeed(String communityId, String
subjectId, String keyPrefix, ConnectApi.FeedItemPage result)
```
#### **Parameters**

*communityId*

Type: [String](#page-3649-0)

ID for an Experience Cloud site, internal, or null.

*subjectId* Type: [String](#page-3649-0)

ID of the context user or the alias me.

*keyPrefix*

Type: [String](#page-3649-0)

A key prefix that specifies record type. A key prefix is the first three characters in the object ID, which specifies the object type. For example, User objects have a prefix of 005 and Group objects have a prefix of 0F9.

*result*

Type: [ConnectApi.FeedItemPage](#page-2238-0)

Object containing test data.

# Return Value

Type: Void

SEE ALSO:

[getFeedItemsFromFilterFeed\(communityId, subjectId, keyPrefix\)](#page-960-0) Apex Developer Guide[: Testing ConnectApi Code](https://developer.salesforce.com/docs/atlas.en-us.248.0.apexcode.meta/apexcode/connectAPI_TestingApex.htm)

### **setTestGetFeedItemsFromFilterFeed(communityId, subjectId, keyPrefix,**

#### **pageParam, pageSize, sortParam, result)**

Register a ConnectApi.FeedItemPage object to be returned when the matching getFeedItemsFromFilterFeed method is called in a test context. Use the method with the same parameters or the code throws an exception.

## API Version

28.0–31.0

# **Signature**

public static Void setTestGetFeedItemsFromFilterFeed(String communityId, String subjectId, String keyPrefix, String pageParam, Integer pageSize, ConnectApi.FeedSortOrder sortParam, ConnectApi.FeedItemPage result)

## **Parameters**

*communityId*

Type: [String](#page-3649-0)

ID for an Experience Cloud site, internal, or null.

*subjectId*

Type: [String](#page-3649-0)

ID of the context user or the alias me.

*keyPrefix*

Type: [String](#page-3649-0)

A key prefix that specifies record type. A key prefix is the first three characters in the object ID, which specifies the object type. For example, User objects have a prefix of 005 and Group objects have a prefix of 0F9.

*pageParam*

#### Type: [String](#page-3649-0)

Page token to use to view the page. Page tokens are returned as part of the response class, for example, current PageToken or nextPageToken. If you pass in null, the first page is returned.

#### *pageSize*

Type: [Integer](#page-3372-0)

Number of feed items per page. Valid values are from 1 through 100. If you pass in null, the default size is 25.

#### *sortParam*

Type: [ConnectApi.FeedSortOrder](#page-2256-0)

Values are:

- **•** CreatedDateAsc—Sorts by oldest creation date. This sort order is available only for DirectMessageModeration, Draft, Isolated, Moderation, and PendingReview feeds.
- **•** CreatedDateDesc—Sorts by most recent creation date.
- **•** LastModifiedDateDesc—Sorts by most recent activity.
- MostViewed—Sorts by most viewed content. This sort order is available only for Home feeds when the ConnectApi.FeedFilter is UnansweredQuestions.
- **•** Relevance—Sorts by most relevant content. This sort order is available only for Company, Home, and Topics feeds.

Sorts the returned feed by the most recently created feed item, or by the most recently modified feed item. If you pass in null, the default value CreatedDateDesc is used.

*result*

Type: [ConnectApi.FeedItemPage](#page-2238-0)

Object containing test data.

# Return Value

Type: Void

SEE ALSO:

[getFeedItemsFromFilterFeed\(communityId, subjectId, keyPrefix, pageParam, pageSize, sortParam\)](#page-961-0) Apex Developer Guide[: Testing ConnectApi Code](https://developer.salesforce.com/docs/atlas.en-us.248.0.apexcode.meta/apexcode/connectAPI_TestingApex.htm)

# **setTestGetFeedItemsFromFilterFeed(communityId, subjectId, keyPrefix, recentCommentCount, density, pageParam, pageSize, sortParam, result)**

Register a ConnectApi.FeedItemPage object to be returned when the matching getFeedItemsFromFilterFeed method is called in a test context. Use the method with the same parameters or the code throws an exception.

### API Version

29.0–31.0

# **Signature**

public static Void setTestGetFeedItemsFromFilterFeed(String communityId, String subjectId, String keyPrefix, Integer recentCommentCount, ConnectApi.FeedDensity density, String pageParam, Integer pageSize, ConnectApi.FeedSortOrder sortParam, ConnectApi.FeedItemPage result)

### **Parameters**

*communityId*

Type: [String](#page-3649-0)

ID for an Experience Cloud site, internal, or null.

*subjectId* Type: [String](#page-3649-0)

ID of the context user or the alias me.

*keyPrefix*

Type: [String](#page-3649-0)

A key prefix that specifies record type. A key prefix is the first three characters in the object ID, which specifies the object type. For example, User objects have a prefix of 005 and Group objects have a prefix of 0F9.

#### *recentCommentCount*

Type: [Integer](#page-3372-0)

Maximum number of comments to return with each feed item. The default value is 3.

*density*

Type: [ConnectApi.FeedDensity](#page-2252-0)

Specify the amount of content in a feed.

**•** AllUpdates—Displays all updates from people and records the user follows and groups the user is a member of. Also displays custom recommendations.

**•** FewerUpdates—Displays all updates from people and records the user follows and groups the user is a member of. Also displays custom recommendations, but hides some system-generated updates from records.

### *pageParam*

### Type: [String](#page-3649-0)

Page token to use to view the page. Page tokens are returned as part of the response class, for example, current PageToken or nextPageToken. If you pass in null, the first page is returned.

#### *pageSize*

### Type: [Integer](#page-3372-0)

Number of feed items per page. Valid values are from 1 through 100. If you pass in null, the default size is 25.

#### *sortParam*

### Type: [ConnectApi.FeedSortOrder](#page-2256-0)

Values are:

- **•** CreatedDateAsc—Sorts by oldest creation date. This sort order is available only for DirectMessageModeration, Draft, Isolated, Moderation, and PendingReview feeds.
- **•** CreatedDateDesc—Sorts by most recent creation date.
- **•** LastModifiedDateDesc—Sorts by most recent activity.
- MostViewed—Sorts by most viewed content. This sort order is available only for Home feeds when the ConnectApi.FeedFilter is UnansweredQuestions.
- **•** Relevance—Sorts by most relevant content. This sort order is available only for Company, Home, and Topics feeds.

Sorts the returned feed by the most recently created feed item, or by the most recently modified feed item. If you pass in null, the default value CreatedDateDesc is used.

#### *result*

Type: [ConnectApi.FeedItemPage](#page-2238-0)

Object containing test data.

### Return Value

Type: Void

#### SEE ALSO:

[getFeedItemsFromFilterFeed\(communityId, subjectId, keyPrefix, recentCommentCount, density, pageParam, pageSize, sortParam\)](#page-963-0) Apex Developer Guide[: Testing ConnectApi Code](https://developer.salesforce.com/docs/atlas.en-us.248.0.apexcode.meta/apexcode/connectAPI_TestingApex.htm)

# **setTestGetFeedItemsFromFilterFeedUpdatedSince(communityId, subjectId, keyPrefix, recentCommentCount, density, pageParam, pageSize, sortParam, updatedSince, result)**

Register a ConnectApi.FeedItemPage object to be returned when the getFeedItemsFromFilterFeedUpdatedSince method is called in a test context.

### API Version

30.0–31.0

### **Signature**

public static Void setTestGetFeedItemsFromFilterFeedUpdatedSince(String communityId, String subjectId, String keyPrefix, Integer recentCommentCount, ConnectApi.FeedDensity density, String pageParam, Integer pageSize, ConnectApi.FeedSortOrder sortParam, String updatedSince, ConnectApi.FeedItemPage result)

## **Parameters**

*communityId*

Type: [String](#page-3649-0)

ID for an Experience Cloud site, internal, or null.

*subjectId* Type: [String](#page-3649-0)

ID of the context user or the alias me.

*keyPrefix*

Type: [String](#page-3649-0)

A key prefix that specifies record type. A key prefix is the first three characters in the object ID, which specifies the object type. For example, User objects have a prefix of 005 and Group objects have a prefix of 0F9.

#### *recentCommentCount*

Type: [Integer](#page-3372-0)

Maximum number of comments to return with each feed item. The default value is 3.

*density*

#### Type: [ConnectApi.FeedDensity](#page-2252-0)

Specify the amount of content in a feed.

- **•** AllUpdates—Displays all updates from people and records the user follows and groups the user is a member of. Also displays custom recommendations.
- **•** FewerUpdates—Displays all updates from people and records the user follows and groups the user is a member of. Also displays custom recommendations, but hides some system-generated updates from records.

#### *pageParam*

Type: [String](#page-3649-0)

Page token to use to view the page. Page tokens are returned as part of the response class, for example, current PageToken or nextPageToken. If you pass in null, the first page is returned.

*pageSize*

Type: [Integer](#page-3372-0)

Number of feed items per page. Valid values are from 1 through 100. If you pass in null, the default size is 25.

*sortParam*

#### Type: [ConnectApi.FeedSortOrder](#page-2256-0)

Values are:

- **•** CreatedDateAsc—Sorts by oldest creation date. This sort order is available only for DirectMessageModeration, Draft, Isolated, Moderation, and PendingReview feeds.
- **•** CreatedDateDesc—Sorts by most recent creation date.
- **•** LastModifiedDateDesc—Sorts by most recent activity.
- MostViewed—Sorts by most viewed content. This sort order is available only for Home feeds when the ConnectApi.FeedFilter is UnansweredQuestions.
- **•** Relevance—Sorts by most relevant content. This sort order is available only for Company, Home, and Topics feeds.

Sorts the returned feed by the most recently created feed item, or by the most recently modified feed item. If you pass in null, the default value CreatedDateDesc is used.

*updatedSince*

Type: [String](#page-3649-0)

Opaque token containing information about the last modified date of the feed. Do not construct this token. To retrieve this token, call getFeedItemsFromFilterFeed and take the value from the updatesToken property of the ConnectApi.FeedItemPage response body.

*result*

Type: [ConnectApi.FeedItemPage](#page-2238-0)

Object containing test data.

### Return Value

Type: Void

#### SEE ALSO:

[getFeedItemsFromFilterFeedUpdatedSince\(communityId, subjectId, keyPrefix, recentCommentCount, density, pageParam, pageSize,](#page-965-0) [updatedSince\)](#page-965-0)

Apex Developer Guide[: Testing ConnectApi Code](https://developer.salesforce.com/docs/atlas.en-us.248.0.apexcode.meta/apexcode/connectAPI_TestingApex.htm)

# **setTestGetFeedItemsUpdatedSince(communityId, feedType, recentCommentCount, density, pageParam, pageSize, updatedSince, ConnectApi.FeedItemPage, results)**

Register a ConnectApi.FeedItemPage object to be returned when getFeedItemsUpdatedSince is called with matching parameters in a test context. Use the method with the same parameters or the code throws an exception.

#### API Version

30.0–31.0

### **Signature**

public static Void setTestGetFeedItemsUpdatedSince(String communityId, ConnectApi.FeedType feedType, Integer recentCommentCount, ConnectApi.FeedDensity density, String pageParam, Integer pageSize, String updatedSince, ConnectApi.FeedItemPage results)

## **Parameters**

*communityId* Type: [String](#page-3649-0)

ID for an Experience Cloud site, internal, or null.

*feedType* Type: [ConnectApi.FeedType](#page-2257-0) Type of feed. Valid values are Company, DirectMessageModeration, DirectMessages, Home, Isolated, Moderation, and PendingReview.

*recentCommentCount*

Type: [Integer](#page-3372-0)

Maximum number of comments to return with each feed item. The default value is 3.

*density*

Type: [ConnectApi.FeedDensity](#page-2252-0)

Specify the amount of content in a feed.

- **•** AllUpdates—Displays all updates from people and records the user follows and groups the user is a member of. Also displays custom recommendations.
- **•** FewerUpdates—Displays all updates from people and records the user follows and groups the user is a member of. Also displays custom recommendations, but hides some system-generated updates from records.

*pageParam*

Type: [String](#page-3649-0)

Page token to use to view the page. Page tokens are returned as part of the response class, for example, current PageToken or nextPageToken. If you pass in null, the first page is returned.

*pageSize*

Type: [Integer](#page-3372-0)

Number of feed items per page. Valid values are from 1 through 100. If you pass in null, the default size is 25.

*updatedSince*

Type: [String](#page-3649-0)

An opaque token containing information about the last modified date of the feed. Do not construct this token. Retrieve this token from the updatesToken property of the ConnectApi.FeedItemPage response body.

*result*

Type: [ConnectApi.FeedItemPage](#page-2238-0)

Object containing test data.

#### Return Value

Type: Void

SEE ALSO:

[getFeedItemsUpdatedSince\(communityId, feedType, recentCommentCount, density, pageParam, pageSize, updatedSince\)](#page-966-0) Apex Developer Guide[: Testing ConnectApi Code](https://developer.salesforce.com/docs/atlas.en-us.248.0.apexcode.meta/apexcode/connectAPI_TestingApex.htm)

# **setTestGetFeedItemsUpdatedSince(communityId, feedType, subjectId, recentCommentCount, density, pageParam, pageSize, updatedSince, result)**

Register a ConnectApi.FeedItemPage object to be returned when getFeedItemsUpdatedSince is called with matching parameters in a test context. Use the method with the same parameters or the code throws an exception.

#### API Version

30.0–31.0

# **Signature**

```
public static Void setTestGetFeedItemsUpdatedSince(String communityId,
ConnectApi.FeedType feedType, String subjectId, Integer recentCommentCount,
ConnectApi.FeedDensity density, String pageParam, Integer pageSize, String updatedSince,
ConnectApi.FeedItemPage result)
```
## **Parameters**

```
communityId
```
Type: [String](#page-3649-0)

ID for an Experience Cloud site, internal, or null.

#### *feedType*

Type: [ConnectApi.FeedType](#page-2257-0)

One of these values:

- **•** Files
- **•** Groups
- **•** News
- **•** People
- **•** Record

#### *subjectId*

#### Type: [String](#page-3649-0)

If *feedType* is ConnectApi.Record, *subjectId* can be any record ID, including a group ID. Otherwise, it must be the context user or the alias me.

*recentCommentCount*

Type: [Integer](#page-3372-0)

Maximum number of comments to return with each feed item. The default value is 3.

*density*

#### Type: [ConnectApi.FeedDensity](#page-2252-0)

Specify the amount of content in a feed.

- **•** AllUpdates—Displays all updates from people and records the user follows and groups the user is a member of. Also displays custom recommendations.
- **•** FewerUpdates—Displays all updates from people and records the user follows and groups the user is a member of. Also displays custom recommendations, but hides some system-generated updates from records.

*pageParam*

Type: [String](#page-3649-0)

Page token to use to view the page. Page tokens are returned as part of the response class, for example, currentPageToken or nextPageToken. If you pass in null, the first page is returned.

*pageSize*

Type: [Integer](#page-3372-0)

Number of feed items per page. Valid values are from 1 through 100. If you pass in null, the default size is 25.

*updatedSince*

Type: [String](#page-3649-0)

An opaque token containing information about the last modified date of the feed. Do not construct this token. Retrieve this token from the updatesToken property of the ConnectApi.FeedItemPage response body.

#### *result*

Type: [ConnectApi.FeedItemPage](#page-2238-0)

Object containing test data.

# Return Value

Type: Void

# SEE ALSO:

[getFeedItemsUpdatedSince\(communityId, feedType, subjectId, recentCommentCount, density, pageParam, pageSize, updatedSince\)](#page-968-0) Apex Developer Guide[: Testing ConnectApi Code](https://developer.salesforce.com/docs/atlas.en-us.248.0.apexcode.meta/apexcode/connectAPI_TestingApex.htm)

# **setTestGetFeedItemsUpdatedSince(communityId, feedType, subjectId, recentCommentCount, density, pageParam, pageSize, updatedSince, showInternalOnly, result)**

Register a ConnectApi.FeedItemPage object to be returned when getFeedItemsUpdatedSince is called with matching parameters in a test context. Use the method with the same parameters or the code throws an exception.

### API Version

30.0–31.0

# **Signature**

public static Void setTestGetFeedItemsUpdatedSince(String communityId, ConnectApi.FeedType feedType, String subjectId, Integer recentCommentCount, ConnectApi.FeedDensity density, String pageParam, Integer pageSize, String updatedSince, Boolean showInternalOnly, ConnectApi.FeedItemPage result)

# **Parameters**

*communityId* Type: [String](#page-3649-0)

ID for an Experience Cloud site, internal, or null.

*feedType*

Type: [ConnectApi.FeedType](#page-2257-0)

One of these values:

- **•** Files
- **•** Groups
- **•** News
- **•** People
- **•** Record

# *subjectId*

#### Type: [String](#page-3649-0)

If *feedType* is ConnectApi.Record, *subjectId* can be any record ID, including a group ID. Otherwise, it must be the context user or the alias me.

*recentCommentCount*

Type: [Integer](#page-3372-0)

Maximum number of comments to return with each feed item. The default value is 3.

*density*

#### Type: [ConnectApi.FeedDensity](#page-2252-0)

Specify the amount of content in a feed.

- **•** AllUpdates—Displays all updates from people and records the user follows and groups the user is a member of. Also displays custom recommendations.
- **•** FewerUpdates—Displays all updates from people and records the user follows and groups the user is a member of. Also displays custom recommendations, but hides some system-generated updates from records.

#### *pageParam*

#### Type: [String](#page-3649-0)

Page token to use to view the page. Page tokens are returned as part of the response class, for example, currentPageToken or nextPageToken. If you pass in null, the first page is returned.

*pageSize*

Type: [Integer](#page-3372-0)

Number of feed items per page. Valid values are from 1 through 100. If you pass in null, the default size is 25.

*updatedSince*

Type: [String](#page-3649-0)

An opaque token containing information about the last modified date of the feed. Do not construct this token. Retrieve this token from the updatesToken property of the ConnectApi.FeedItemPage response body.

### *showInternalOnly*

Type: [Boolean](#page-3099-0)

Specifies whether to show only feed items from internal (non-Experience Cloud site) users (true), or not (false). The default value is false.

#### *result*

Type: [ConnectApi.FeedItemPage](#page-2238-0)

Object containing test data.

# Return Value

Type: Void

SEE ALSO:

[getFeedItemsUpdatedSince\(communityId, feedType, subjectId, recentCommentCount, density, pageParam, pageSize, updatedSince,](#page-970-0) [showInternalOnly\)](#page-970-0)

Apex Developer Guide[: Testing ConnectApi Code](https://developer.salesforce.com/docs/atlas.en-us.248.0.apexcode.meta/apexcode/connectAPI_TestingApex.htm)

#### **setTestSearchFeedItems(communityId, q, result)**

Register a test feed item page to be returned when searchFeedItems (communityId, q) is called during a test.

#### API Version

28.0–31.0

#### **Signature**

public static Void searchFeedItems(String communityId, String q, ConnectApi.FeedItemPage result)

### **Parameters**

*communityId*

Type: [String](#page-3649-0)

ID for an Experience Cloud site, internal, or null.

#### *q*

#### Type: [String](#page-3649-0)

Required and can't be null. Specifies the string to search. The search string must contain at least two characters, not including wildcards. See [Wildcards.](https://developer.salesforce.com/docs/atlas.en-us.248.0.chatterapi.meta/chatterapi/intro_wildcards.htm)

#### *result*

Type: [ConnectApi.FeedItemPage](#page-2238-0)

Object containing test data.

#### Return Value

Type: Void

SEE ALSO:

[searchFeedItems\(communityId, q\)](#page-983-0) Apex Developer Guide[: Testing ConnectApi Code](https://developer.salesforce.com/docs/atlas.en-us.248.0.apexcode.meta/apexcode/connectAPI_TestingApex.htm)

#### **setTestSearchFeedItems(communityId, q, sortParam, result)**

Register a test feed item page to be returned when searchFeedItems (String, String, ConnectApi.FeedSortOrder) is called during a test.

### API Version

28.0–31.0

#### **Signature**

```
public static Void setTestSearchFeedItems(String communityId, String q,
ConnectApi.FeedSortOrder sortParam, ConnectApi.FeedItemPage result)
```
# **Parameters**

*communityId*

```
Type: String
```
ID for an Experience Cloud site, internal, or null.

#### *q*

## Type: [String](#page-3649-0)

Required and can't be null. Specifies the string to search. The search string must contain at least two characters, not including wildcards. See [Wildcards.](https://developer.salesforce.com/docs/atlas.en-us.248.0.chatterapi.meta/chatterapi/intro_wildcards.htm)

#### *sortParam*

### Type: [ConnectApi.FeedSortOrder](#page-2256-0)

Values are:

- **•** CreatedDateAsc—Sorts by oldest creation date. This sort order is available only for DirectMessageModeration, Draft, Isolated, Moderation, and PendingReview feeds.
- **•** CreatedDateDesc—Sorts by most recent creation date.
- **•** LastModifiedDateDesc—Sorts by most recent activity.
- MostViewed—Sorts by most viewed content. This sort order is available only for Home feeds when the ConnectApi.FeedFilter is UnansweredQuestions.
- **•** Relevance—Sorts by most relevant content. This sort order is available only for Company, Home, and Topics feeds.

Sorts the returned feed by the most recently created feed item, or by the most recently modified feed item. If you pass in null, the default value CreatedDateDesc is used.

*result*

### Type: [ConnectApi.FeedItemPage](#page-2238-0)

The feed item test page.

# Return Value

Type: Void

### SEE ALSO:

[searchFeedItems\(communityId, q, sortParam\)](#page-984-0) Apex Developer Guide[: Testing ConnectApi Code](https://developer.salesforce.com/docs/atlas.en-us.248.0.apexcode.meta/apexcode/connectAPI_TestingApex.htm)

### **setTestSearchFeedItems(communityId, q, pageParam, pageSize, result)**

Register a test feed item page to be returned when searchFeedItems(String, String, String, Integer) is called during a test.

### API Version

28.0–31.0

## **Signature**

public static Void setTestSearchFeedItems (String communityId, String q, String pageParam, Integer pageSize, ConnectApi.FeedItemPage result)

### **Parameters**

*communityId*

Type: [String](#page-3649-0)

ID for an Experience Cloud site, internal, or null.

#### *q*

## Type: [String](#page-3649-0)

Required and can't be null. Specifies the string to search. The search string must contain at least two characters, not including wildcards. See [Wildcards.](https://developer.salesforce.com/docs/atlas.en-us.248.0.chatterapi.meta/chatterapi/intro_wildcards.htm)

### *pageParam*

Type: [String](#page-3649-0)

Page token to use to view the page. Page tokens are returned as part of the response class, for example, currentPageToken or nextPageToken. If you pass in null, the first page is returned.

#### *pageSize*

Type: [Integer](#page-3372-0)

Number of feed items per page. Valid values are from 1 through 100. If you pass in null, the default size is 25.

*result*

Type: [ConnectApi.FeedItemPage](#page-2238-0)

The test feed item page.

### Return Value

Type: Void

### SEE ALSO:

[searchFeedItems\(communityId, q, pageParam, pageSize\)](#page-985-0) Apex Developer Guide[: Testing ConnectApi Code](https://developer.salesforce.com/docs/atlas.en-us.248.0.apexcode.meta/apexcode/connectAPI_TestingApex.htm)

### **setTestSearchFeedItems(communityId, q, pageParam, pageSize, sortParam, result)**

Register a test feed item page to be returned when searchFeedItems (String, String, String, Integer, ConnectApi.FeedSortOrder) is called during a test.

### API Version

28.0–31.0

### **Signature**

public static Void setTestSearchFeedItems (String communityId, String q, String pageParam, Integer pageSize, ConnectApi.FeedSortOrder sortParam, ConnectApi.FeedItemPage result)

# **Parameters**

*communityId*

# Type: [String](#page-3649-0)

ID for an Experience Cloud site, internal, or null.

#### *q*

## Type: [String](#page-3649-0)

Required and can't be null. Specifies the string to search. The search string must contain at least two characters, not including wildcards. See [Wildcards.](https://developer.salesforce.com/docs/atlas.en-us.248.0.chatterapi.meta/chatterapi/intro_wildcards.htm)

# *pageParam*

## Type: [String](#page-3649-0)

Page token to use to view the page. Page tokens are returned as part of the response class, for example, currentPageToken or nextPageToken. If you pass in null, the first page is returned.

### *pageSize*

#### Type: [Integer](#page-3372-0)

Number of feed items per page. Valid values are from 1 through 100. If you pass in null, the default size is 25.

#### *sortParam*

Type: [ConnectApi.FeedSortOrder](#page-2256-0)

Values are:

- **•** CreatedDateAsc—Sorts by oldest creation date. This sort order is available only for DirectMessageModeration, Draft, Isolated, Moderation, and PendingReview feeds.
- **•** CreatedDateDesc—Sorts by most recent creation date.
- **•** LastModifiedDateDesc—Sorts by most recent activity.
- MostViewed—Sorts by most viewed content. This sort order is available only for Home feeds when the ConnectApi.FeedFilter is UnansweredQuestions.
- **•** Relevance—Sorts by most relevant content. This sort order is available only for Company, Home, and Topics feeds.

Sorts the returned feed by the most recently created feed item, or by the most recently modified feed item. If you pass in null, the default value CreatedDateDesc is used.

### *result*

Type: [ConnectApi.FeedItemPage](#page-2238-0)

The test feed item page.

# Return Value

Type: Void

### SEE ALSO:

[searchFeedItems\(communityId, q, pageParam, pageSize, sortParam\)](#page-986-0) Apex Developer Guide[: Testing ConnectApi Code](https://developer.salesforce.com/docs/atlas.en-us.248.0.apexcode.meta/apexcode/connectAPI_TestingApex.htm)

# **setTestSearchFeedItems(communityId, q, recentCommentCount, pageParam, pageSize, sortParam, result)**

Register a test feed item page to be returned when searchFeedItems (communityId, q, recentCommentCount, pageParam, pageSize, sortParam) is called during a test.

#### API Version

29.0–31.0

### **Signature**

public static Void setTestSearchFeedItems(String communityId, String q, Integer recentCommentCount, String pageParam, Integer pageSize, ConnectApi.FeedSortOrder sortParam, ConnectApi.FeedItemPage result)

#### **Parameters**

*communityId*

Type: [String](#page-3649-0)

ID for an Experience Cloud site, internal, or null.

#### *q*

Type: [String](#page-3649-0)

Required and can't be null. Specifies the string to search. The search string must contain at least two characters, not including wildcards. See [Wildcards.](https://developer.salesforce.com/docs/atlas.en-us.248.0.chatterapi.meta/chatterapi/intro_wildcards.htm)

*recentCommentCount*

Type: [Integer](#page-3372-0)

Maximum number of comments to return with each feed item. The default value is 3.

*pageParam*

Type: [String](#page-3649-0)

Page token to use to view the page. Page tokens are returned as part of the response class, for example, current PageToken or nextPageToken. If you pass in null, the first page is returned.

*pageSize*

Type: [Integer](#page-3372-0)

Number of feed items per page. Valid values are from 1 through 100. If you pass in null, the default size is 25.

*sortParam*

Type: [ConnectApi.FeedSortOrder](#page-2256-0)

Values are:

- **•** CreatedDateAsc—Sorts by oldest creation date. This sort order is available only for DirectMessageModeration, Draft, Isolated, Moderation, and PendingReview feeds.
- **•** CreatedDateDesc—Sorts by most recent creation date.
- **•** LastModifiedDateDesc—Sorts by most recent activity.
- MostViewed—Sorts by most viewed content. This sort order is available only for Home feeds when the ConnectApi.FeedFilter is UnansweredQuestions.
- **•** Relevance—Sorts by most relevant content. This sort order is available only for Company, Home, and Topics feeds.

Sorts the returned feed by the most recently created feed item, or by the most recently modified feed item. If you pass in null, the default value CreatedDateDesc is used.

#### *result*

Type: [ConnectApi.FeedItemPage](#page-2238-0)

The test feed item page.

## Return Value

Type: Void

# SEE ALSO:

[searchFeedItems\(communityId, q, recentCommentCount, pageParam, pageSize, sortParam\)](#page-988-0) Apex Developer Guide[: Testing ConnectApi Code](https://developer.salesforce.com/docs/atlas.en-us.248.0.apexcode.meta/apexcode/connectAPI_TestingApex.htm)

### **setTestSearchFeedItemsInFeed(communityId, feedType, q, result)**

Register a ConnectApi.FeedItemPage object to be returned when the matching ConnectApi.searchFeedItemsInFeed method is called in a test context. Use the method with the same parameters or you receive an exception.

#### API Version

28.0–31.0

### **Signature**

public static Void setTestSearchFeedItemsInFeed(String communityId, ConnectApi.FeedType feedType, String q, ConnectApi.FeedItemPage result)

# **Parameters**

*communityId*

Type: [String](#page-3649-0)

ID for an Experience Cloud site, internal, or null.

*feedType*

Type: [ConnectApi.FeedType](#page-2257-0)

Type of feed. Valid values are Company, DirectMessageModeration, DirectMessages, Home, Isolated, Moderation, and PendingReview.

#### *q*

#### Type: [String](#page-3649-0)

Required and can't be null. Specifies the string to search. The search string must contain at least two characters, not including wildcards. See [Wildcards.](https://developer.salesforce.com/docs/atlas.en-us.248.0.chatterapi.meta/chatterapi/intro_wildcards.htm)

#### *result*

Type: [ConnectApi.FeedItemPage](#page-2238-0)

Object containing test data.

### Return Value

Type: Void

SEE ALSO: [searchFeedItemsInFeed\(communityId, feedType, q\)](#page-989-0) Apex Developer Guide[: Testing ConnectApi Code](https://developer.salesforce.com/docs/atlas.en-us.248.0.apexcode.meta/apexcode/connectAPI_TestingApex.htm)

# **setTestSearchFeedItemsInFeed(communityId, feedType, pageParam, pageSize,**

# **sortParam, q, result)**

Register a ConnectApi.FeedItemPage object to be returned when the matching ConnectApi.searchFeedItemsInFeed method is called in a test context. Use the method with the same parameters or you receive an exception.

### API Version

28.0–31.0

### **Signature**

public static Void setTestSearchFeedItemsInFeed(String communityId, ConnectApi.FeedType feedType, String pageParam, Integer pageSize, ConnectApi.FeedSortOrder sortParam, String q, ConnectApi.FeedItemPage result)

### **Parameters**

*communityId*

Type: [String](#page-3649-0)

ID for an Experience Cloud site, internal, or null.

#### *feedType*

Type: [ConnectApi.FeedType](#page-2257-0)

Type of feed. Valid values include every ConnectApi.FeedType except Company, DirectMessageModeration, DirectMessages, Filter, Home, Isolated, Landing, Moderation, and PendingReview.

### *pageParam*

Type: [String](#page-3649-0)

Page token to use to view the page. Page tokens are returned as part of the response class, for example, current PageToken or nextPageToken. If you pass in null, the first page is returned.

## *pageSize*

Type: [Integer](#page-3372-0)

Number of feed items per page. Valid values are from 1 through 100. If you pass in null, the default size is 25.

*sortParam*

Type: [ConnectApi.FeedSortOrder](#page-2256-0)

Values are:

**•** CreatedDateAsc—Sorts by oldest creation date. This sort order is available only for DirectMessageModeration, Draft, Isolated, Moderation, and PendingReview feeds.

- **•** CreatedDateDesc—Sorts by most recent creation date.
- **•** LastModifiedDateDesc—Sorts by most recent activity.
- MostViewed—Sorts by most viewed content. This sort order is available only for Home feeds when the ConnectApi.FeedFilter is UnansweredQuestions.
- **•** Relevance—Sorts by most relevant content. This sort order is available only for Company, Home, and Topics feeds.

Sorts the returned feed by the most recently created feed item, or by the most recently modified feed item. If you pass in null, the default value CreatedDateDesc is used.

*q*

# Type: [String](#page-3649-0)

Required and can't be null. Specifies the string to search. The search string must contain at least two characters, not including wildcards. See [Wildcards.](https://developer.salesforce.com/docs/atlas.en-us.248.0.chatterapi.meta/chatterapi/intro_wildcards.htm)

#### *result*

Type: [ConnectApi.FeedItemPage](#page-2238-0)

Object containing test data.

## Return Value

Type: Void

#### SEE ALSO:

[searchFeedItemsInFeed\(communityId, feedType, pageParam, pageSize, sortParam, q\)](#page-990-0) Apex Developer Guide[: Testing ConnectApi Code](https://developer.salesforce.com/docs/atlas.en-us.248.0.apexcode.meta/apexcode/connectAPI_TestingApex.htm)

# **setTestSearchFeedItemsInFeed(communityId, feedType, recentCommentCount, density, pageParam, pageSize, sortParam, q, result)**

Register a ConnectApi.FeedItemPage object to be returned when the matching ConnectApi.searchFeedItemsInFeed method is called in a test context. Use the method with the same parameters or you receive an exception.

### API Version

29.0–31.0

# **Signature**

public static Void setTestSearchFeedItemsInFeed(String communityId, ConnectApi.FeedType feedType, Integer recentCommentCount, ConnectApi.FeedDensity density, String pageParam, Integer pageSize, ConnectApi.FeedSortOrder sortParam, String q, ConnectApi.FeedItemPage result)

# Parameters

*communityId*

```
Type: String
```
ID for an Experience Cloud site, internal, or null.

#### *feedType*

### Type: [ConnectApi.FeedType](#page-2257-0)

Type of feed. Valid values include every ConnectApi.FeedType except Company, DirectMessageModeration, DirectMessages, Filter, Home, Isolated, Landing, Moderation, and PendingReview.

*recentCommentCount*

Type: [Integer](#page-3372-0)

Maximum number of comments to return with each feed item. The default value is 3.

*density*

### Type: [ConnectApi.FeedDensity](#page-2252-0)

Specify the amount of content in a feed.

- **•** AllUpdates—Displays all updates from people and records the user follows and groups the user is a member of. Also displays custom recommendations.
- **•** FewerUpdates—Displays all updates from people and records the user follows and groups the user is a member of. Also displays custom recommendations, but hides some system-generated updates from records.

#### *pageParam*

#### Type: [String](#page-3649-0)

Page token to use to view the page. Page tokens are returned as part of the response class, for example, current PageToken or nextPageToken. If you pass in null, the first page is returned.

*pageSize*

#### Type: [Integer](#page-3372-0)

Number of feed items per page. Valid values are from 1 through 100. If you pass in null, the default size is 25.

*sortParam*

#### Type: [ConnectApi.FeedSortOrder](#page-2256-0)

Values are:

- **•** CreatedDateAsc—Sorts by oldest creation date. This sort order is available only for DirectMessageModeration, Draft, Isolated, Moderation, and PendingReview feeds.
- **•** CreatedDateDesc—Sorts by most recent creation date.
- **•** LastModifiedDateDesc—Sorts by most recent activity.
- MostViewed—Sorts by most viewed content. This sort order is available only for Home feeds when the ConnectApi.FeedFilter is UnansweredQuestions.
- **•** Relevance—Sorts by most relevant content. This sort order is available only for Company, Home, and Topics feeds.

Sorts the returned feed by the most recently created feed item, or by the most recently modified feed item. If you pass in null, the default value CreatedDateDesc is used.

*q*

#### Type: [String](#page-3649-0)

Required and can't be null. Specifies the string to search. The search string must contain at least two characters, not including wildcards. See [Wildcards.](https://developer.salesforce.com/docs/atlas.en-us.248.0.chatterapi.meta/chatterapi/intro_wildcards.htm)

*result*

#### Type: [ConnectApi.FeedItemPage](#page-2238-0)

Object containing test data.

# Return Value

Type: Void

### SEE ALSO:

[searchFeedItemsInFeed\(communityId, feedType, recentCommentCount, density, pageParam, pageSize, sortParam, q\)](#page-992-0) Apex Developer Guide[: Testing ConnectApi Code](https://developer.salesforce.com/docs/atlas.en-us.248.0.apexcode.meta/apexcode/connectAPI_TestingApex.htm)

### **setTestSearchFeedItemsInFeed(communityId, feedType, subjectId, q, result)**

Register a ConnectApi.FeedItemPage object to be returned when the matching ConnectApi.searchFeedItemsInFeed method is called in a test context. Use the method with the same parameters or you receive an exception.

## API Version

28.0–31.0

# **Signature**

public static Void setTestSearchFeedItemsInFeed(String communityId, ConnectApi.FeedType feedType, String subjectId, String q, ConnectApi.FeedItemPage result)

# **Parameters**

*communityId*

Type: [String](#page-3649-0)

ID for an Experience Cloud site, internal, or null.

### *feedType*

### Type: [ConnectApi.FeedType](#page-2257-0)

Type of feed. Valid values include every ConnectApi.FeedType except Company, DirectMessages, Filter, Landing, and Streams.

### *subjectId*

## Type: [String](#page-3649-0)

If *feedType* is Record, *subjectId* can be any record ID, including a group ID. If *feedType* is Streams, *subjectId* must be a stream ID. If *feedType* is Topics, *subjectId* must be a topic ID. If *feedType* is UserProfile, *subjectId* can be any user ID. If the *feedType* is any other value, *subjectId* must be the ID of the context user or the alias me.

### *q*

## Type: [String](#page-3649-0)

Required and can't be null. Specifies the string to search. The search string must contain at least two characters, not including wildcards. See [Wildcards.](https://developer.salesforce.com/docs/atlas.en-us.248.0.chatterapi.meta/chatterapi/intro_wildcards.htm)

### *result*

### Type: [ConnectApi.FeedItemPage](#page-2238-0)

Object containing test data.

# Return Value

Type: Void

SEE ALSO:

[searchFeedItemsInFeed\(communityId, feedType, subjectId, q\)](#page-994-0) Apex Developer Guide[: Testing ConnectApi Code](https://developer.salesforce.com/docs/atlas.en-us.248.0.apexcode.meta/apexcode/connectAPI_TestingApex.htm)

# **setTestSearchFeedItemsInFeed(communityId, feedType, subjectId, pageParam, pageSize, sortParam, q, result)**

Register a ConnectApi.FeedItemPage object to be returned when the matching ConnectApi.searchFeedItemsInFeed method is called in a test context. Use the method with the same parameters or you receive an exception.

## API Version

28.0–31.0

# **Signature**

public static Void setTestSearchFeedItemsInFeed(String communityId, ConnectApi.FeedType feedType, String subjectId, String pageParam, Integer pageSize, ConnectApi.FeedSortOrder sortParam, String q, ConnectApi.FeedItemPage result)

# **Parameters**

*communityId*

Type: [String](#page-3649-0)

ID for an Experience Cloud site, internal, or null.

### *feedType*

Type: [ConnectApi.FeedType](#page-2257-0)

Type of feed. Valid values include every ConnectApi.FeedType except Company, DirectMessages, Filter, Landing, and Streams.

## *subjectId*

Type: [String](#page-3649-0)

If *feedType* is Record, *subjectId* can be any record ID, including a group ID. If *feedType* is Streams, *subjectId* must be a stream ID. If *feedType* is Topics, *subjectId* must be a topic ID. If *feedType* is UserProfile, *subjectId* can be any user ID. If the *feedType* is any other value, *subjectId* must be the ID of the context user or the alias me.

#### *pageParam*

#### Type: [String](#page-3649-0)

Page token to use to view the page. Page tokens are returned as part of the response class, for example, currentPageToken or nextPageToken. If you pass in null, the first page is returned.

*pageSize*

#### Type: [Integer](#page-3372-0)

Number of feed items per page. Valid values are from 1 through 100. If you pass in null, the default size is 25.

*sortParam*

## Type: [ConnectApi.FeedSortOrder](#page-2256-0)

Values are:

- **•** CreatedDateAsc—Sorts by oldest creation date. This sort order is available only for DirectMessageModeration, Draft, Isolated, Moderation, and PendingReview feeds.
- **•** CreatedDateDesc—Sorts by most recent creation date.
- **•** LastModifiedDateDesc—Sorts by most recent activity.
- MostViewed—Sorts by most viewed content. This sort order is available only for Home feeds when the ConnectApi.FeedFilter is UnansweredQuestions.
- **•** Relevance—Sorts by most relevant content. This sort order is available only for Company, Home, and Topics feeds.

Sorts the returned feed by the most recently created feed item, or by the most recently modified feed item. If you pass in null, the default value CreatedDateDesc is used.

*q*

#### Type: [String](#page-3649-0)

Required and can't be null. Specifies the string to search. The search string must contain at least two characters, not including wildcards. See [Wildcards.](https://developer.salesforce.com/docs/atlas.en-us.248.0.chatterapi.meta/chatterapi/intro_wildcards.htm)

#### *result*

Type: [ConnectApi.FeedItemPage](#page-2238-0)

Object containing test data.

#### Return Value

Type: Void

#### SEE ALSO:

[searchFeedItemsInFeed\(communityId, feedType, subjectId, pageParam, pageSize, sortParam, q\)](#page-995-0) Apex Developer Guide[: Testing ConnectApi Code](https://developer.salesforce.com/docs/atlas.en-us.248.0.apexcode.meta/apexcode/connectAPI_TestingApex.htm)

# **setTestSearchFeedItemsInFeed(communityId, feedType, subjectId, recentCommentCount, density, pageParam, pageSize, sortParam, q, result)**

Register a ConnectApi.FeedItemPage object to be returned when the matching ConnectApi.searchFeedItemsInFeed method is called in a test context. Use the method with the same parameters or you receive an exception.

#### API Version

29.0–31.0

### **Signature**

public static Void setTestSearchFeedItemsInFeed(String communityId, ConnectApi.FeedType feedType, String subjectId, Integer recentCommentCount, ConnectApi.FeedDensity density, String pageParam, Integer pageSize, ConnectApi.FeedSortOrder sortParam, String q, ConnectApi.FeedItemPage result)

# **Parameters**

*communityId*

### Type: [String](#page-3649-0)

ID for an Experience Cloud site, internal, or null.

## *feedType*

### Type: [ConnectApi.FeedType](#page-2257-0)

Type of feed. Valid values include every ConnectApi.FeedType except Company, DirectMessages, Filter, Landing, and Streams.

## *subjectId*

Type: [String](#page-3649-0)

If *feedType* is Record, *subjectId* can be any record ID, including a group ID. If *feedType* is Streams, *subjectId* must be a stream ID. If *feedType* is Topics, *subjectId* must be a topic ID. If *feedType* is UserProfile, *subjectId* can be any user ID. If the *feedType* is any other value, *subjectId* must be the ID of the context user or the alias me.

### *recentCommentCount*

### Type: [Integer](#page-3372-0)

Maximum number of comments to return with each feed item. The default value is 3.

### *density*

# Type: [ConnectApi.FeedDensity](#page-2252-0)

Specify the amount of content in a feed.

- **•** AllUpdates—Displays all updates from people and records the user follows and groups the user is a member of. Also displays custom recommendations.
- **•** FewerUpdates—Displays all updates from people and records the user follows and groups the user is a member of. Also displays custom recommendations, but hides some system-generated updates from records.

### *pageParam*

## Type: [String](#page-3649-0)

Page token to use to view the page. Page tokens are returned as part of the response class, for example, current PageToken or nextPageToken. If you pass in null, the first page is returned.

### *pageSize*

### Type: [Integer](#page-3372-0)

Number of feed items per page. Valid values are from 1 through 100. If you pass in null, the default size is 25.

#### *sortParam*

## Type: [ConnectApi.FeedSortOrder](#page-2256-0)

### Values are:

- **•** CreatedDateAsc—Sorts by oldest creation date. This sort order is available only for DirectMessageModeration, Draft, Isolated, Moderation, and PendingReview feeds.
- **•** CreatedDateDesc—Sorts by most recent creation date.
- **•** LastModifiedDateDesc—Sorts by most recent activity.
- MostViewed—Sorts by most viewed content. This sort order is available only for Home feeds when the ConnectApi.FeedFilter is UnansweredQuestions.
- **•** Relevance—Sorts by most relevant content. This sort order is available only for Company, Home, and Topics feeds.

Sorts the returned feed by the most recently created feed item, or by the most recently modified feed item. If you pass in null, the default value CreatedDateDesc is used.

*q*

#### Type: [String](#page-3649-0)

Required and can't be null. Specifies the string to search. The search string must contain at least two characters, not including wildcards. See [Wildcards.](https://developer.salesforce.com/docs/atlas.en-us.248.0.chatterapi.meta/chatterapi/intro_wildcards.htm)

#### *result*

Type: [ConnectApi.FeedItemPage](#page-2238-0)

Object containing test data.

### Return Value

Type: Void

SEE ALSO:

[searchFeedItemsInFeed\(communityId, feedType, subjectId, recentCommentCount, density, pageParam, pageSize, sortParam, q\)](#page-997-0) Apex Developer Guide[: Testing ConnectApi Code](https://developer.salesforce.com/docs/atlas.en-us.248.0.apexcode.meta/apexcode/connectAPI_TestingApex.htm)

# **setTestSearchFeedItemsInFeed(communityId, feedType, subjectId, recentCommentCount, density, pageParam, pageSize, sortParam, q, showInternalOnly, result)**

Register a ConnectApi.FeedItemPage object to be returned when the matching ConnectApi.searchFeedItemsInFeed method is called in a test context. Use the method with the same parameters or you receive an exception.

### API Version

29.0–31.0

### **Signature**

public static Void setTestSearchFeedItemsInFeed(String communityId, ConnectApi.FeedType feedType, String subjectId, Integer recentCommentCount, ConnectApi.FeedDensity density, String pageParam, Integer pageSize, ConnectApi.FeedSortOrder sortParam, String q, Boolean showInternalOnly, ConnectApi.FeedItemPage result)

#### **Parameters**

```
communityId
```
Type: [String](#page-3649-0)

ID for an Experience Cloud site, internal, or null.

*feedType*

Type: [ConnectApi.FeedType](#page-2257-0)

Type of feed. Valid values include every ConnectApi.FeedType except Company, DirectMessages, Filter, Landing, and Streams.

# *subjectId*

### Type: [String](#page-3649-0)

If *feedType* is Record, *subjectId* can be any record ID, including a group ID. If *feedType* is Streams, *subjectId* must be a stream ID. If *feedType* is Topics, *subjectId* must be a topic ID. If *feedType* is UserProfile, *subjectId* can be any user ID. If the *feedType* is any other value, *subjectId* must be the ID of the context user or the alias me.

### *recentCommentCount*

## Type: [Integer](#page-3372-0)

Maximum number of comments to return with each feed item. The default value is 3.

## *density*

# Type: [ConnectApi.FeedDensity](#page-2252-0)

Specify the amount of content in a feed.

- **•** AllUpdates—Displays all updates from people and records the user follows and groups the user is a member of. Also displays custom recommendations.
- **•** FewerUpdates—Displays all updates from people and records the user follows and groups the user is a member of. Also displays custom recommendations, but hides some system-generated updates from records.

# *pageParam*

## Type: [String](#page-3649-0)

Page token to use to view the page. Page tokens are returned as part of the response class, for example, current PageToken or nextPageToken. If you pass in null, the first page is returned.

## *pageSize*

## Type: [Integer](#page-3372-0)

Number of feed items per page. Valid values are from 1 through 100. If you pass in null, the default size is 25.

### *sortParam*

### Type: [ConnectApi.FeedSortOrder](#page-2256-0)

Values are:

- **•** CreatedDateAsc—Sorts by oldest creation date. This sort order is available only for DirectMessageModeration, Draft, Isolated, Moderation, and PendingReview feeds.
- **•** CreatedDateDesc—Sorts by most recent creation date.
- **•** LastModifiedDateDesc—Sorts by most recent activity.
- MostViewed—Sorts by most viewed content. This sort order is available only for Home feeds when the ConnectApi.FeedFilter is UnansweredQuestions.
- **•** Relevance—Sorts by most relevant content. This sort order is available only for Company, Home, and Topics feeds.

Sorts the returned feed by the most recently created feed item, or by the most recently modified feed item. If you pass in null, the default value CreatedDateDesc is used.

*q*

### Type: [String](#page-3649-0)

Required and can't be null. Specifies the string to search. The search string must contain at least two characters, not including wildcards. See [Wildcards.](https://developer.salesforce.com/docs/atlas.en-us.248.0.chatterapi.meta/chatterapi/intro_wildcards.htm)

*showInternalOnly* Type: [Boolean](#page-3099-0)
#### Apex Reference Guide **ChatterFeeds** Class

Specifies whether to show only feed items from internal (non-Experience Cloud site) users (true), or not (false). The default value is false.

#### *result*

Type: [ConnectApi.FeedItemPage](#page-2238-0)

Object containing test data.

#### Return Value

Type: Void

SEE ALSO:

[searchFeedItemsInFeed\(communityId, feedType, subjectId, recentCommentCount, density, pageParam, pageSize, sortParam, q,](#page-999-0) [showInternalOnly\)](#page-999-0)

Apex Developer Guide[: Testing ConnectApi Code](https://developer.salesforce.com/docs/atlas.en-us.248.0.apexcode.meta/apexcode/connectAPI_TestingApex.htm)

### **setTestSearchFeedItemsInFilterFeed(communityId, subjectId, keyPrefix, q, result)**

Register a ConnectApi.FeedItemPage object to be returned when the matching ConnectApi.searchFeedItemsInFilterFeed method is called in a test context. Use the method with the same parameters or you receive an exception.

#### API Version

28.0–31.0

#### **Signature**

```
public static Void setTestSearchFeedItemsInFilterFeed(String communityId, String
subjectId, String keyPrefix, String q, ConnectApi.FeedItemPage result)
```
#### **Parameters**

*communityId* Type: [String](#page-3649-0)

ID for an Experience Cloud site, internal, or null.

*subjectId*

Type: [String](#page-3649-0)

ID of the context user or the alias me.

*keyPrefix*

Type: [String](#page-3649-0)

A key prefix that specifies record type. A key prefix is the first three characters in the object ID, which specifies the object type. For example, User objects have a prefix of 005 and Group objects have a prefix of 0F9.

*q*

Type: [String](#page-3649-0)

#### Apex Reference Guide **ChatterFeeds** Class

Required and can't be null. Specifies the string to search. The search string must contain at least two characters, not including wildcards. See [Wildcards.](https://developer.salesforce.com/docs/atlas.en-us.248.0.chatterapi.meta/chatterapi/intro_wildcards.htm)

#### *result*

Type: [ConnectApi.FeedItemPage](#page-2238-0)

Specify the test feed item page.

#### Return Value

Type: Void

### SEE ALSO:

[searchFeedItemsInFilterFeed\(communityId, subjectId, keyPrefix, q\)](#page-1001-0) Apex Developer Guide[: Testing ConnectApi Code](https://developer.salesforce.com/docs/atlas.en-us.248.0.apexcode.meta/apexcode/connectAPI_TestingApex.htm)

# **setTestSearchFeedItemsInFilterFeed(communityId, feedType, subjectId,**

#### **keyPrefix, pageParam, pageSize, sortParam, q, result)**

Register a ConnectApi.FeedItemPage object to be returned when the matching ConnectApi.searchFeedItemsInFilterFeed method is called in a test context. Use the method with the same parameters or you receive an exception.

### API Version

28.0–31.0

#### **Signature**

public static Void setTestSearchFeedItemsInFilterFeed(String communityId, ConnectApi.FeedType feedType, String subjectId, String keyPrefix, String pageParam, Integer pageSize, ConnectApi.FeedSortOrder sortParam, String q, ConnectApi.FeedItemPage result)

#### **Parameters**

*communityId*

Type: [String](#page-3649-0)

ID for an Experience Cloud site, internal, or null.

*feedType*

#### Type: [ConnectApi.FeedType](#page-2257-0)

Type of feed. Valid values include every ConnectApi.FeedType except Company, DirectMessageModeration, DirectMessages, Filter, Home, Isolated, Landing, Moderation, and PendingReview.

*subjectId*

Type: [String](#page-3649-0)

ID of the context user or the alias me.

*keyPrefix* Type: [String](#page-3649-0) A key prefix that specifies record type. A key prefix is the first three characters in the object ID, which specifies the object type. For example, User objects have a prefix of 005 and Group objects have a prefix of 0F9.

### *pageParam*

### Type: [String](#page-3649-0)

Page token to use to view the page. Page tokens are returned as part of the response class, for example, current PageToken or nextPageToken. If you pass in null, the first page is returned.

#### *pageSize*

#### Type: [Integer](#page-3372-0)

Number of feed items per page. Valid values are from 1 through 100. If you pass in null, the default size is 25.

#### *sortParam*

#### Type: [ConnectApi.FeedSortOrder](#page-2256-0)

Values are:

- **•** CreatedDateAsc—Sorts by oldest creation date. This sort order is available only for DirectMessageModeration, Draft, Isolated, Moderation, and PendingReview feeds.
- **•** CreatedDateDesc—Sorts by most recent creation date.
- **•** LastModifiedDateDesc—Sorts by most recent activity.
- **•** MostViewed—Sorts by most viewed content. This sort order is available only for Home feeds when the ConnectApi.FeedFilter is UnansweredQuestions.
- **•** Relevance—Sorts by most relevant content. This sort order is available only for Company, Home, and Topics feeds.

Sorts the returned feed by the most recently created feed item, or by the most recently modified feed item. If you pass in null, the default value CreatedDateDesc is used.

#### *q*

#### Type: [String](#page-3649-0)

Required and can't be null. Specifies the string to search. The search string must contain at least two characters, not including wildcards. See [Wildcards.](https://developer.salesforce.com/docs/atlas.en-us.248.0.chatterapi.meta/chatterapi/intro_wildcards.htm)

#### *result*

Type: [ConnectApi.FeedItemPage](#page-2238-0)

Specify the test feed item page.

#### Return Value

Type: Void

#### SEE ALSO:

[searchFeedItemsInFilterFeed\(communityId, subjectId, keyPrefix, pageParam, pageSize, sortParam, q\)](#page-1002-0) Apex Developer Guide[: Testing ConnectApi Code](https://developer.salesforce.com/docs/atlas.en-us.248.0.apexcode.meta/apexcode/connectAPI_TestingApex.htm)

# **setTestSearchFeedItemsInFilterFeed(communityId, feedType, subjectId, keyPrefix, recentCommentCount, density, pageParam, pageSize, sortParam, q, result)**

Register a ConnectApi.FeedItemPage object to be returned when the matching ConnectApi.searchFeedItemsInFilterFeed method is called in a test context. Use the method with the same parameters or you receive an exception.

### API Version

29.0–31.0

### **Signature**

```
public static Void setTestSearchFeedItemsInFilterFeed(String communityId,
ConnectApi.FeedType feedType, String subjectId, String keyPrefix, Integer
recentCommentCount, ConnectApi.FeedDensity density, String pageParam, Integer pageSize,
ConnectApi.FeedSortOrder sortParam, String q, ConnectApi.FeedItemPage result)
```
### **Parameters**

*communityId*

Type: [String](#page-3649-0)

ID for an Experience Cloud site, internal, or null.

#### *feedType*

Type: [ConnectApi.FeedType](#page-2257-0)

Type of feed. Valid values include every ConnectApi.FeedType except Company, DirectMessageModeration, DirectMessages, Filter, Home, Isolated, Landing, Moderation, and PendingReview.

#### *subjectId*

Type: [String](#page-3649-0)

ID of the context user or the alias me.

#### *keyPrefix*

Type: [String](#page-3649-0)

A key prefix that specifies record type. A key prefix is the first three characters in the object ID, which specifies the object type. For example, User objects have a prefix of 005 and Group objects have a prefix of 0F9.

*recentCommentCount*

Type: [Integer](#page-3372-0)

Maximum number of comments to return with each feed item. The default value is 3.

*density*

#### Type: [ConnectApi.FeedDensity](#page-2252-0)

Specify the amount of content in a feed.

- **•** AllUpdates—Displays all updates from people and records the user follows and groups the user is a member of. Also displays custom recommendations.
- **•** FewerUpdates—Displays all updates from people and records the user follows and groups the user is a member of. Also displays custom recommendations, but hides some system-generated updates from records.

# *pageParam*

### Type: [String](#page-3649-0)

Page token to use to view the page. Page tokens are returned as part of the response class, for example, current PageToken or nextPageToken. If you pass in null, the first page is returned.

### *pageSize*

#### Type: [Integer](#page-3372-0)

Number of feed items per page. Valid values are from 1 through 100. If you pass in null, the default size is 25.

#### *sortParam*

### Type: [ConnectApi.FeedSortOrder](#page-2256-0)

Values are:

- **•** CreatedDateAsc—Sorts by oldest creation date. This sort order is available only for DirectMessageModeration, Draft, Isolated, Moderation, and PendingReview feeds.
- **•** CreatedDateDesc—Sorts by most recent creation date.
- **•** LastModifiedDateDesc—Sorts by most recent activity.
- MostViewed—Sorts by most viewed content. This sort order is available only for Home feeds when the ConnectApi.FeedFilter is UnansweredQuestions.
- **•** Relevance—Sorts by most relevant content. This sort order is available only for Company, Home, and Topics feeds.

Sorts the returned feed by the most recently created feed item, or by the most recently modified feed item. If you pass in null, the default value CreatedDateDesc is used.

#### *q*

#### Type: [String](#page-3649-0)

Required and can't be null. Specifies the string to search. The search string must contain at least two characters, not including wildcards. See [Wildcards.](https://developer.salesforce.com/docs/atlas.en-us.248.0.chatterapi.meta/chatterapi/intro_wildcards.htm)

#### *result*

#### Type: [ConnectApi.FeedItemPage](#page-2238-0)

Specify the test feed item page.

### Return Value

Type: Void

#### SEE ALSO:

[searchFeedItemsInFilterFeed\(communityId, subjectId, keyPrefix, recentCommentCount, density, pageParam, pageSize, sortParam,](#page-1003-0) [q\)](#page-1003-0)

Apex Developer Guide[: Testing ConnectApi Code](https://developer.salesforce.com/docs/atlas.en-us.248.0.apexcode.meta/apexcode/connectAPI_TestingApex.htm)

# ChatterGroups Class

Information about groups, such as the group's members, photo, and the groups the specified user is a member of. Add members to a group, remove members, and change the group photo.

# Namespace

**[ConnectApi](#page-563-0)** 

# ChatterGroups Methods

The following are methods for ChatterGroups. All methods are static.

IN THIS SECTION: [addMember\(communityId, groupId, userId\)](#page-1051-0) Add a user to a group as a standard member. [addMemberWithRole\(communityId, groupId, userId, role\)](#page-1052-0) Add a user with a role to a group. [addRecord\(communityId, groupId, recordId\)](#page-1053-0) Associate a record with a group. [createGroup\(communityId, groupInput\)](#page-1054-0) Create a group. [deleteBannerPhoto\(communityId, groupId\)](#page-1054-1) Delete the group banner photo. [deleteGroup\(communityId, groupId\)](#page-1055-0) Delete a group. [deleteMember\(communityId, membershipId\)](#page-1055-1) Remove a member from a group. [deletePhoto\(communityId, groupId\)](#page-1056-0) Delete the group photo. [getAnnouncements\(communityId, groupId\)](#page-1057-0) Get the first page of announcements in a group. [getAnnouncements\(communityId, groupId, pageParam, pageSize\)](#page-1057-1) Get a page of announcements in a group. [getBannerPhoto\(communityId, groupId\)](#page-1058-0) Get the group banner photo. [getGroup\(communityId, groupId\)](#page-1059-0) Get information about a group. [getGroupBatch\(communityId, groupIds\)](#page-1059-1) Get information about a list of groups. [getGroupMembershipRequest\(communityId, requestId\)](#page-1061-0) Get information about a request to join a private group. [getGroupMembershipRequests\(communityId, groupId\)](#page-1062-0) Get information about every request to join a private group. [getGroupMembershipRequests\(communityId, groupId, status\)](#page-1062-1) Get information about every request to join a private group that has a specified status. [getGroups\(communityId\)](#page-1063-0) Get the first page of groups. [getGroups\(communityId, pageParam, pageSize\)](#page-1064-0) Get a page of groups. [getGroups\(communityId, pageParam, pageSize, archiveStatus\)](#page-1064-1) Get a page of groups with an archive status. [getMember\(communityId, membershipId\)](#page-1065-0) Get information about a group member. [getMembers\(communityId, groupId\)](#page-1066-0) Get the first page of information about the members of a group. [getMembers\(communityId, groupId, pageParam, pageSize\)](#page-1067-0) Get a page of information about the members of a group. [getMembershipBatch\(communityId, membershipIds\)](#page-1067-1) Get information about a list of group memberships. [getMyChatterSettings\(communityId, groupId\)](#page-1069-0) Get the context user's Chatter settings for a group. [getPhoto\(communityId, groupId\)](#page-1069-1) Get the photo for a group. [getRecord\(communityId, groupRecordId\)](#page-1070-0) Get a record associated with a group. [getRecords\(communityId, groupId\)](#page-1071-0) Get the first page of records associated with a group. [getRecords\(communityId, groupId, pageParam, pageSize\)](#page-1071-1) Get a page of records associated with a group. [inviteUsers\(groupId, invite\)](#page-1072-0) Invite internal and external users to join a group. [postAnnouncement\(communityId, groupId, announcement\)](#page-1073-0) Post an announcement to a group. [removeRecord\(communityId, groupRecordId\)](#page-1073-1) Remove the association of a record with a group. [requestGroupMembership\(communityId, groupId\)](#page-1074-0) Request membership in a private group. [searchGroups\(communityId, q\)](#page-1075-0) Get the first page of groups that match the search criteria. [searchGroups\(communityId, q, pageParam, pageSize\)](#page-1076-0) Get a page of groups that match the search criteria. [searchGroups\(communityId, q, archiveStatus, pageParam, pageSize\)](#page-1077-0) Get a page of groups with the archive status that match the search criteria. [setBannerPhoto\(communityId, groupId, fileId, versionNumber\)](#page-1078-0) Set an uploaded file as the group banner photo.

[setBannerPhoto\(communityId, groupId, fileUpload\)](#page-1079-0) Set a file that hasn't been uploaded as the group banner photo. [setBannerPhotoWithAttributes\(communityId, groupId, bannerPhoto\)](#page-1080-0) Set and crop an uploaded file as the group banner photo. [setBannerPhotoWithAttributes\(communityId, groupId, bannerPhoto, fileUpload\)](#page-1081-0) Set and crop a file that hasn't been uploaded as the group banner photo. [setPhoto\(communityId, groupId, fileId, versionNumber\)](#page-1081-1) Set an uploaded file as the group photo. [setPhoto\(communityId, groupId, fileUpload\)](#page-1083-0) Set a file that hasn't been uploaded as the group photo. [setPhotoWithAttributes\(communityId, groupId, photo\)](#page-1084-0) Set and crop an uploaded file as the group photo. [setPhotoWithAttributes\(communityId, groupId, photo, fileUpload\)](#page-1084-1) Set and crop a file that hasn't been uploaded as the group photo. [updateGroup\(communityId, groupId, groupInput\)](#page-1085-0) Update the settings of a group. [updateGroupMember\(communityId, membershipId, role\)](#page-1086-0) Update the role of a group member. [updateMyChatterSettings\(communityId, groupId, emailFrequency\)](#page-1087-0) Update the context user's email frequency for a group. [updateRequestStatus\(communityId, requestId, status\)](#page-1088-0) Update a request to join a private group. [updateRequestStatus\(communityId, requestId, status, responseMessage\)](#page-1089-0) Update a request to join a private group and optionally provide a message when the request is denied.

### <span id="page-1051-0"></span>**addMember(communityId, groupId, userId)**

Add a user to a group as a standard member.

#### API Version

28.0

### Requires Chatter

Yes

#### **Signature**

public static ConnectApi.GroupMember addMember(String communityId, String groupId, String userId)

### **Parameters**

*communityId* Type: [String](#page-3649-0) ID for an Experience Cloud site, internal, or null. *groupId* Type: [String](#page-3649-0) ID for a group. *userId* Type: [String](#page-3649-0) ID for a user.

# Return Value

Type: [ConnectApi.GroupMember](#page-2049-0)

### Usage

<span id="page-1052-0"></span>To execute this method, the context user must be the group owner or moderator.

### **addMemberWithRole(communityId, groupId, userId, role)**

Add a user with a role to a group.

### API Version

29.0

### Requires Chatter

Yes

### **Signature**

```
public static ConnectApi.GroupMember addMemberWithRole(String communityId, String
groupId, String userId, ConnectApi.GroupMembershipType role)
```
### **Parameters**

*communityId* Type: [String](#page-3649-0) ID for an Experience Cloud site, internal, or null. *groupId* Type: [String](#page-3649-0) ID for a group. *userId* Type: [String](#page-3649-0)

ID for a user.

*role*

Type: [ConnectApi.GroupMembershipType](#page-2259-0)

The group membership type. One of these values:

- **•** GroupManager
- **•** StandardMember

### Return Value

Type: [ConnectApi.GroupMember](#page-2049-0)

### Usage

<span id="page-1053-0"></span>To execute this method, the context user must be the group owner or moderator.

#### **addRecord(communityId, groupId, recordId)**

Associate a record with a group.

#### API Version

 $34.0$ 

#### Requires Chatter

Yes

#### **Signature**

public static ConnectApi.GroupRecord addRecord(String communityId, String groupId, String recordId)

### **Parameters**

*communityId* Type: [String](#page-3649-0)

ID for an Experience Cloud site, internal, or null.

*groupId*

Type: [String](#page-3649-0)

ID of the group with which to associate the record.

*recordId*

Type: [String](#page-3649-0)

ID of the record to associate with the group.

# Return Value

Type: [ConnectApi.GroupRecord](#page-2051-0)

### <span id="page-1054-0"></span>**createGroup(communityId, groupInput)**

Create a group.

#### API Version

29.0

#### Requires Chatter

Yes

### **Signature**

```
public static ConnectApi.ChatterGroupDetail createGroup(String, communityId,
ConnectApi.ChatterGroupInput groupInput)
```
### **Parameters**

*communityId* Type: [String](#page-3649-0), ID for an Experience Cloud site, internal, or null. *groupInput*

Type: [ConnectApi.ChatterGroupInput](#page-1782-0)

The properties of the group.

### <span id="page-1054-1"></span>Return Value

Type: [ConnectApi.ChatterGroupDetail](#page-1959-0)

### **deleteBannerPhoto(communityId, groupId)**

Delete the group banner photo.

### API Version

36.0

### Requires Chatter

Yes

### **Signature**

public static Void deleteBannerPhoto(String communityId, String groupId)

### **Parameters**

*communityId* Type: [String](#page-3649-0)

ID for an Experience Cloud site, internal, or null.

*groupId*

Type: [String](#page-3649-0)

ID of the group.

### Return Value

Type: Void

### Usage

<span id="page-1055-0"></span>This method is successful only when the context user is the group manager or owner, or has Modify All Data permission.

### **deleteGroup(communityId, groupId)**

Delete a group.

### API Version

29.0

### Requires Chatter

Yes

### **Signature**

public static Void deleteGroup(String communityId, String groupId)

### **Parameters**

*communityId* Type: [String](#page-3649-0) ID for an Experience Cloud site, internal, or null.

*groupId*

Type: [String](#page-3649-0)

ID for a group.

### <span id="page-1055-1"></span>Return Value

Type: Void

#### **deleteMember(communityId, membershipId)**

Remove a member from a group.

### API Version

28.0

### Requires Chatter

Yes

### **Signature**

public static Void deleteMember(String communityId, String membershipId)

## **Parameters**

*communityId* Type: [String](#page-3649-0) ID for an Experience Cloud site, internal, or null.

*membershipId* Type: [String](#page-3649-0) ID for a membership.

### Return Value

Type: Void

### <span id="page-1056-0"></span>Usage

This method is successful only when the context user is the group manager or owner, or has Modify All Data permission.

### **deletePhoto(communityId, groupId)**

Delete the group photo.

#### API Version

28.0

### Requires Chatter

Yes

### **Signature**

public static Void deletePhoto(String communityId, String groupId)

### **Parameters**

*communityId* Type: [String](#page-3649-0) ID for an Experience Cloud site, internal, or null. *groupId*

Type: [String](#page-3649-0) ID for a group.

### Return Value

Type: Void

### Usage

<span id="page-1057-0"></span>This method is only successful when the context user is the group manager or owner, or has Modify All Data permission.

### **getAnnouncements(communityId, groupId)**

Get the first page of announcements in a group.

#### API Version

31.0

### Requires Chatter

Yes

### **Signature**

public static ConnectApi.AnnouncementPage getAnnouncements(String communityId, String groupId)

### **Parameters**

*communityId* Type: [String](#page-3649-0) ID for an Experience Cloud site, internal, or null. *groupId* Type: [String](#page-3649-0)

ID for a group.

### Return Value

Type: [ConnectApi.AnnouncementPage](#page-1906-0)

### <span id="page-1057-1"></span>Usage

To post an announcement, get information about an announcement, update the expiration date of an announcement, or delete an announcement, use the methods of the [ConnectApi.Announcements](#page-577-0) class.

### **getAnnouncements(communityId, groupId, pageParam, pageSize)**

Get a page of announcements in a group.

### API Version

31.0

### Requires Chatter

Yes

#### **Signature**

public static ConnectApi.AnnouncementPage getAnnouncements(String communityId, String groupId, Integer pageParam, Integer pageSize)

#### **Parameters**

*communityId* Type: [String](#page-3649-0)

ID for an Experience Cloud site, internal, or null.

*groupId*

Type: [String](#page-3649-0)

ID for a group.

*pageParam*

Type: [Integer](#page-3372-0)

Number of the page you want returned. Starts at 0. If you pass in null or 0, the first page is returned.

*pageSize*

Type: [Integer](#page-3372-0)

Specifies the number of items per page. Valid values are from 1 through 100. If you pass in null, the default size is 25.

#### Return Value

Type: [ConnectApi.AnnouncementPage](#page-1906-0)

#### Usage

<span id="page-1058-0"></span>To post an announcement, get information about an announcement, update the expiration date of an announcement, or delete an announcement, use the methods of the [ConnectApi.Announcements](#page-577-0) class.

#### **getBannerPhoto(communityId, groupId)**

Get the group banner photo.

#### API Version

36.0

#### Requires Chatter

Yes

#### **Signature**

public static ConnectApi.BannerPhoto getBannerPhoto(String communityId, String groupId)

### **Parameters**

*communityId* Type: [String](#page-3649-0) ID for an Experience Cloud site, internal, or null. *groupId* Type: [String](#page-3649-0) The ID of the group.

### Return Value

<span id="page-1059-0"></span>Type: [ConnectApi.BannerPhoto](#page-1916-0)

#### **getGroup(communityId, groupId)**

Get information about a group.

### API Version

28.0

### Available to Guest Users

31.0

### Requires Chatter

Yes

#### **Signature**

public static ConnectApi.ChatterGroupDetail getGroup(String communityId, String groupId)

#### **Parameters**

*communityId* Type: [String](#page-3649-0) ID for an Experience Cloud site, internal, or null. *groupId* Type: [String](#page-3649-0) ID for a group.

### <span id="page-1059-1"></span>Return Value

Type: [ConnectApi.ChatterGroupDetail](#page-1959-0)

#### **getGroupBatch(communityId, groupIds)**

Get information about a list of groups.

### API Version

31.0

### Requires Chatter

Yes

### **Signature**

```
public static ConnectApi.BatchResult[] getGroupBatch(String communityId, List<String>
groupIds)
```
### Parameters

*communityId*

Type: [String](#page-3649-0)

ID for an Experience Cloud site, internal, or null.

*groupIds*

Type: [List](#page-3424-0)<[String>](#page-3649-0)

A list of up to 500 group IDs.

### Return Value

Type: [ConnectApi.BatchResult](#page-1919-0)[]

The ConnectApi.BatchResult.getResult() method returns a ConnectApi.ChatterGroup object and errors embedded in the results for groups that didn't load.

### Example

```
// Create a list of groups.
ConnectApi.ChatterGroupPage groupPage = ConnectApi.ChatterGroups.getGroups(null);
// Create a list of group IDs.
List<String> groupIds = new List<String>();
for (ConnectApi.ChatterGroup aGroup : groupPage.groups){
   groupIds.add(aGroup.id);
}
// Get info about all the groups in the list.
ConnectApi.BatchResult[] batchResults = ConnectApi.ChatterGroups.getGroupBatch(null,
groupIds);
for (ConnectApi.BatchResult batchResult : batchResults) {
   if (batchResult.isSuccess()) {
       // Operation was successful.
        // Print the number of members in each group.
        ConnectApi.ChatterGroup aGroup;
        if(batchResult.getResult() instanceof ConnectApi.ChatterGroup) {
           aGroup = (ConnectApi.ChatterGroup) batchResult.getResult();
        }
```

```
System.debug('SUCCESS');
        System.debug(aGroup.memberCount);
    }
   else {
        // Operation failed. Print errors.
       System.debug('FAILURE');
        System.debug(batchResult.getErrorMessage());
    }
}
```
SEE ALSO:

<span id="page-1061-0"></span>[getMembershipBatch\(communityId, membershipIds\)](#page-1067-1)

#### **getGroupMembershipRequest(communityId, requestId)**

Get information about a request to join a private group.

#### API Version

28.0

### Requires Chatter

Yes

### **Signature**

public static ConnectApi.GroupMembershipRequest getGroupMembershipRequest(String communityId, String requestId)

### **Parameters**

*communityId* Type: [String](#page-3649-0)

ID for an Experience Cloud site, internal, or null.

*requestId*

Type: [String](#page-3649-0)

The ID of a request to join a private group.

### Return Value

Type: [ConnectApi.GroupMembershipRequest](#page-2050-0)

### Usage

This method is successful only when the context user is the group manager or owner, or has Modify All Data permission.

#### <span id="page-1062-0"></span>**getGroupMembershipRequests(communityId, groupId)**

Get information about every request to join a private group.

#### API Version

28.0

#### Requires Chatter

Yes

#### **Signature**

public static ConnectApi.GroupMembershipRequests getGroupMembershipRequests(String communityId, String groupId)

#### **Parameters**

*communityId* Type: [String](#page-3649-0) ID for an Experience Cloud site, internal, or null. *groupId*

Type: [String](#page-3649-0)

ID for a group.

### Return Value

Type: [ConnectApi.GroupMembershipRequests](#page-2051-1)

### <span id="page-1062-1"></span>Usage

This method is successful only when the context user is the group manager or owner, or has Modify All Data permission.

#### **getGroupMembershipRequests(communityId, groupId, status)**

Get information about every request to join a private group that has a specified status.

#### API Version

28.0

#### Requires Chatter

Yes

### **Signature**

public static ConnectApi.GroupMembershipRequests getGroupMembershipRequests(String communityId, String groupId, ConnectApi.GroupMembershipRequestStatus status)

### **Parameters**

*communityId*

```
Type: String
```
ID for an Experience Cloud site, internal, or null.

*groupId*

Type: [String](#page-3649-0)

ID for a group.

*status*

Type: ConnectApi.GroupMembershipRequestStatus

*status*—Status of a request to join a private group.

- **•** Accepted
- **•** Declined
- **•** Pending

# Return Value

Type: [ConnectApi.GroupMembershipRequests](#page-2051-1)

# <span id="page-1063-0"></span>Usage

This method is successful only when the context user is the group manager or owner, or has Modify All Data permission.

### **getGroups(communityId)**

Get the first page of groups.

### API Version

28.0

### Available to Guest Users

31.0

### Requires Chatter

Yes

### **Signature**

public static ConnectApi.ChatterGroupPage getGroups(String communityId)

# **Parameters**

*communityId* Type: [String](#page-3649-0) ID for an Experience Cloud site, internal, or null.

### Return Value

Type: [ConnectApi.ChatterGroupPage](#page-1960-0)

#### <span id="page-1064-0"></span>**getGroups(communityId, pageParam, pageSize)**

Get a page of groups.

#### API Version

28.0

### Available to Guest Users

31.0

### Requires Chatter

Yes

### **Signature**

```
public static ConnectApi.ChatterGroupPage getGroups(String communityId, Integer
pageParam, Integer pageSize)
```
## **Parameters**

*communityId* Type: [String](#page-3649-0) ID for an Experience Cloud site, internal, or null.

*pageParam*

Type: [Integer](#page-3372-0)

Number of the page you want returned. Starts at 0. If you pass in null or 0, the first page is returned.

*pageSize*

Type: [Integer](#page-3372-0)

Specifies the number of items per page. Valid values are from 1 through 100. If you pass in null, the default size is 25.

### <span id="page-1064-1"></span>Return Value

Type: [ConnectApi.ChatterGroupPage](#page-1960-0)

### **getGroups(communityId, pageParam, pageSize, archiveStatus)**

Get a page of groups with an archive status.

### API Version

29.0

### Available to Guest Users

31.0

#### Requires Chatter

Yes

### **Signature**

public static ConnectApi.ChatterGroupPage getGroups(String communityId, Integer pageParam, Integer pageSize, ConnectApi.GroupArchiveStatus archiveStatus)

### **Parameters**

*communityId*

Type: [String](#page-3649-0)

ID for an Experience Cloud site, internal, or null.

### *pageParam*

Type: [Integer](#page-3372-0)

Number of the page you want returned. Starts at 0. If you pass in null or 0, the first page is returned.

#### *pageSize*

Type: [Integer](#page-3372-0)

Specifies the number of items per page. Valid values are from 1 through 100. If you pass in null, the default size is 25.

*archiveStatus*

Type: [ConnectApi.GroupArchiveStatus](#page-2259-1)

Archive status of groups.

- **•** All—All groups, including groups that are archived and groups that aren't archived.
- **•** Archived—Groups that are archived.
- **•** NotArchived—Groups that aren't archived.

If you pass in null, the default value is All.

### <span id="page-1065-0"></span>Return Value

Type: [ConnectApi.ChatterGroupPage](#page-1960-0)

#### **getMember(communityId, membershipId)**

Get information about a group member.

#### API Version

28.0

### Requires Chatter

Yes

### **Signature**

public static ConnectApi.GroupMember getMember(String communityId, String membershipId)

### **Parameters**

*communityId* Type: [String](#page-3649-0) ID for an Experience Cloud site, internal, or null. *membershipId* Type: [String](#page-3649-0) ID for a membership.

### Return Value

<span id="page-1066-0"></span>Type: [ConnectApi.GroupMember](#page-2049-0)

### **getMembers(communityId, groupId)**

Get the first page of information about the members of a group.

### API Version

28.0

# Available to Guest Users

36.0

#### Requires Chatter

Yes

### **Signature**

public static ConnectApi.GroupMemberPage getMembers(String communityId, String groupId)

### **Parameters**

*communityId* Type: [String](#page-3649-0) ID for an Experience Cloud site, internal, or null. *groupId*

Type: [String](#page-3649-0) ID for a group.

Return Value

Type: [ConnectApi.GroupMemberPage](#page-2049-1)

### <span id="page-1067-0"></span>**getMembers(communityId, groupId, pageParam, pageSize)**

Get a page of information about the members of a group.

#### API Version

28.0

#### Available to Guest Users

36.0

### Requires Chatter

Yes

#### **Signature**

public static ConnectApi.GroupMemberPage getMembers(String communityId, String groupId, Integer pageParam, Integer pageSize)

### **Parameters**

*communityId*

Type: [String](#page-3649-0)

ID for an Experience Cloud site, internal, or null.

*groupId*

Type: [String](#page-3649-0)

ID for a group.

*pageParam*

Type: [Integer](#page-3372-0)

Number of the page you want returned. Starts at 0. If you pass in null or 0, the first page is returned.

*pageSize*

Type: [Integer](#page-3372-0)

Specifies the number of items per page. Valid values are from 1 through 100. If you pass in null, the default size is 25.

#### <span id="page-1067-1"></span>Return Value

Type: [ConnectApi.GroupMemberPage](#page-2049-1)

#### **getMembershipBatch(communityId, membershipIds)**

Get information about a list of group memberships.

#### API Version

31.0

#### Requires Chatter

Yes

#### **Signature**

```
public static ConnectApi.BatchResult[] getMembershipBatch(String communityId,
List<String> membershipIds)
```
#### **Parameters**

*communityId* Type: [String](#page-3649-0)

ID for an Experience Cloud site, internal, or null.

*membershipIds*

Type: [List](#page-3424-0)<[String>](#page-3649-0)

A list of up to 500 group membership IDs.

#### Return Value

#### Type: [ConnectApi.BatchResult](#page-1919-0)[]

The ConnectApi.BatchResult.getResult() method returns a ConnectApi.GroupMember object and errors embedded in the results for group memberships that didn't load.

#### Example

```
// Get members of a group.
ConnectApi.GroupMemberPage membersPage = ConnectApi.ChatterGroups.getMembers(null,
'0F9D000000000OT');
// Create a list of membership IDs.
List<String> membersList = new List<String>();
for (ConnectApi.GroupMember groupMember : membersPage.members){
   membersList.add(groupMember.id);
}
// Get info about all group memberships in the list.
ConnectApi.BatchResult[] batchResults = ConnectApi.ChatterGroups.getMembershipBatch(null,
membersList);
for (ConnectApi.BatchResult batchResult : batchResults) {
    if (batchResult.isSuccess()) {
       // Operation was successful.
       // Print the first name of each member.
        ConnectApi.GroupMember groupMember;
        if(batchResult.getResult() instanceof ConnectApi.GroupMember) {
            groupMember = (ConnectApi.GroupMember) batchResult.getResult();
        }
        System.debug('SUCCESS');
        System.debug(groupMember.user.firstName);
    }
```

```
else {
       // Operation failed. Print errors.
       System.debug('FAILURE');
        System.debug(batchResult.getErrorMessage());
    }
}
```
#### SEE ALSO:

<span id="page-1069-0"></span>[getGroupBatch\(communityId, groupIds\)](#page-1059-1)

#### **getMyChatterSettings(communityId, groupId)**

Get the context user's Chatter settings for a group.

#### API Version

28.0

### Requires Chatter

Yes

### **Signature**

public static ConnectApi.GroupChatterSettings getMyChatterSettings(String communityId, String groupId)

#### **Parameters**

*communityId* Type: [String](#page-3649-0) ID for an Experience Cloud site, internal, or null. *groupId*

Type: [String](#page-3649-0)

ID for a group.

### <span id="page-1069-1"></span>Return Value

Type: [ConnectApi.GroupChatterSettings](#page-2048-0)

#### **getPhoto(communityId, groupId)**

Get the photo for a group.

#### API Version

28.0

### Requires Chatter

Yes

### **Signature**

public static ConnectApi.Photo getPhoto(String communityId, String groupId)

### **Parameters**

*communityId* Type: [String](#page-3649-0) ID for an Experience Cloud site, internal, or null.

*groupId* Type: [String](#page-3649-0)

ID for a group.

# Return Value

<span id="page-1070-0"></span>Type: [ConnectApi.Photo](#page-2124-0)

### **getRecord(communityId, groupRecordId)**

Get a record associated with a group.

#### API Version

34.0

### Requires Chatter

Yes

### **Signature**

public static ConnectApi.GroupRecord getRecord(String communityId, String groupRecordId)

### **Parameters**

*communityId* Type: [String](#page-3649-0) ID for an Experience Cloud site, internal, or null. *groupRecordId*

Type: [String](#page-3649-0) ID of the group record.

### Return Value

Type: [ConnectApi.GroupRecord](#page-2051-0)

### <span id="page-1071-0"></span>**getRecords(communityId, groupId)**

Get the first page of records associated with a group.

#### API Version

33.0

#### Requires Chatter

Yes

### **Signature**

public static ConnectApi.GroupRecordPage getRecords(String communityId, String groupId)

### **Parameters**

*communityId*

Type: [String](#page-3649-0)

ID for an Experience Cloud site, internal, or null.

*groupId*

Type: [String](#page-3649-0)

ID for a group.

# <span id="page-1071-1"></span>Return Value

Type: [ConnectApi.GroupRecordPage](#page-2051-2)

#### **getRecords(communityId, groupId, pageParam, pageSize)**

Get a page of records associated with a group.

#### API Version

33.0

#### Requires Chatter

Yes

#### **Signature**

public static ConnectApi.GroupRecordPage getRecords (String communityId, String groupId, Integer pageParam, Integer pageSize)

# **Parameters**

*communityId* Type: [String](#page-3649-0)

ID for an Experience Cloud site, internal, or null.

*groupId*

Type: [String](#page-3649-0)

ID for a group.

*pageParam*

Type: [Integer](#page-3372-0)

Number of the page you want returned. Starts at 0. If you pass in null or 0, the first page is returned.

*pageSize*

Type: [Integer](#page-3372-0)

Specifies the number of items per page. Valid values are from 1 through 100. If you pass in null, the default size is 25.

### Return Value

<span id="page-1072-0"></span>Type: [ConnectApi.GroupRecordPage](#page-2051-2)

### **inviteUsers(groupId, invite)**

Invite internal and external users to join a group.

### API Version

39.0

### Requires Chatter

Yes

#### **Signature**

public static ConnectApi.Invitations inviteUsers(String groupId, ConnectApi.InviteInput invite)

#### **Parameters**

*groupId* Type: [String](#page-3649-0) ID of the group.

*invite*

Type: [ConnectApi.InviteInput](#page-1817-0)

A ConnectApi.InviteInput body.

### Return Value

Type: [ConnectApi.Invitations](#page-2055-0)

#### <span id="page-1073-0"></span>**postAnnouncement(communityId, groupId, announcement)**

Post an announcement to a group.

#### API Version

31.0

### Requires Chatter

Yes

### **Signature**

```
public static ConnectApi.Announcement postAnnouncement(String communityId, String
groupId, ConnectApi.AnnouncementInput announcement)
```
### **Parameters**

*communityId* Type: [String](#page-3649-0) ID for an Experience Cloud site, internal, or null. *groupId* Type: [String](#page-3649-0) ID for a group. *announcement* Type: [ConnectApi.AnnouncementInput](#page-1754-0) A ConnectApi.AnnouncementInput object.

# Return Value

Type: [ConnectApi.Announcement](#page-1905-0)

# Usage

<span id="page-1073-1"></span>Use an announcement to highlight information. Users can discuss, like, and post comments on announcements. Deleting the feed post deletes the announcement.

To post an announcement, get information about an announcement, update the expiration date of an announcement, or delete an announcement, use the methods of the [ConnectApi.Announcements](#page-577-0) class.

#### **removeRecord(communityId, groupRecordId)**

Remove the association of a record with a group.

#### API Version

34.0

### Requires Chatter

Yes

### **Signature**

public static Void removeRecord(String communityId, String groupRecordId)

### **Parameters**

*communityId* Type: [String](#page-3649-0) ID for an Experience Cloud site, internal, or null.

*groupRecordId* Type: [String](#page-3649-0) ID of the group record.

### Return Value

<span id="page-1074-0"></span>Type: Void

### **requestGroupMembership(communityId, groupId)**

Request membership in a private group.

### API Version

28.0

### Requires Chatter

Yes

### **Signature**

public static ConnectApi.GroupMembershipRequest requestGroupMembership(String communityId, String groupId)

### **Parameters**

*communityId* Type: [String](#page-3649-0) ID for an Experience Cloud site, internal, or null. *groupId*

Type: [String](#page-3649-0)

ID for a group.

### Return Value

Type: [ConnectApi.GroupMembershipRequest](#page-2050-0)

### Sample: Requesting to Join a Private Group

This sample code calls ConnectApi.ChatterGroups.requestGroupMembership to request to join a private group.

```
String communityId = null;
ID groupId = '0F9x00000000hAZ';
ConnectApi.GroupMembershipRequest membershipRequest =
ConnectApi.ChatterGroups.requestGroupMembership(communityId, groupId);
```
### <span id="page-1075-0"></span>**searchGroups(communityId, q)**

Get the first page of groups that match the search criteria.

#### API Version

28.0

### Available to Guest Users

31.0

#### Requires Chatter

Yes

#### **Signature**

```
public static ConnectApi.ChatterGroupPage searchGroups(String communityId, String q)
```
#### **Parameters**

```
communityId
   Type: String
```
ID for an Experience Cloud site, internal, or null.

*q*

#### Type: [String](#page-3649-0)

Specifies the string to search. The search string must contain at least two characters, not including wildcards. See [Wildcards](https://developer.salesforce.com/docs/atlas.en-us.248.0.chatterapi.meta/chatterapi/intro_wildcards.htm). Can be specified as null.

## Return Value

Type: [ConnectApi.ChatterGroupPage](#page-1960-0)

#### Apex Reference Guide ChatterGroups Class and ChatterGroups Class and ChatterGroups Class

### Usage

To test code that uses this method, use the matching set test method (prefix the method name with setTest). Use the set test method with the same parameters or the code throws an exception.

SEE ALSO:

[setTestSearchGroups\(communityId, q, result\)](#page-1090-0) Apex Developer Guide[: Testing ConnectApi Code](https://developer.salesforce.com/docs/atlas.en-us.248.0.apexcode.meta/apexcode/connectAPI_TestingApex.htm)

### <span id="page-1076-0"></span>**searchGroups(communityId, q, pageParam, pageSize)**

Get a page of groups that match the search criteria.

#### API Version

28.0

Available to Guest Users

31.0

Requires Chatter

Yes

### **Signature**

```
public static ConnectApi.ChatterGroupPage searchGroups(String communityId, String q,
Integer pageParam, Integer pageSize)
```
### **Parameters**

*communityId*

Type: [String](#page-3649-0)

ID for an Experience Cloud site, internal, or null.

#### *q*

#### Type: [String](#page-3649-0)

Specifies the string to search. The search string must contain at least two characters, not including wildcards. See [Wildcards](https://developer.salesforce.com/docs/atlas.en-us.248.0.chatterapi.meta/chatterapi/intro_wildcards.htm). Can be specified as null.

#### *pageParam*

```
Type: Integer
```
Number of the page you want returned. Starts at 0. If you pass in null or 0, the first page is returned.

#### *pageSize*

#### Type: [Integer](#page-3372-0)

Specifies the number of items per page. Valid values are from 1 through 100. If you pass in null, the default size is 25.

### Return Value

Type: [ConnectApi.ChatterGroupPage](#page-1960-0)

### Usage

To test code that uses this method, use the matching set test method (prefix the method name with setTest). Use the set test method with the same parameters or the code throws an exception.

SEE ALSO:

<span id="page-1077-0"></span>[setTestSearchGroups\(communityId, q, pageParam, pageSize, result\)](#page-1091-0) Apex Developer Guide[: Testing ConnectApi Code](https://developer.salesforce.com/docs/atlas.en-us.248.0.apexcode.meta/apexcode/connectAPI_TestingApex.htm)

#### **searchGroups(communityId, q, archiveStatus, pageParam, pageSize)**

Get a page of groups with the archive status that match the search criteria.

#### API Version

29.0

# Available to Guest Users

31.0

#### Requires Chatter

Yes

#### **Signature**

```
public static ConnectApi.ChatterGroupPage searchGroups (String communityId, String q,
ConnectApi.GroupArchiveStatus archiveStatus, Integer pageParam, Integer pageSize)
```
#### **Parameters**

*communityId*

Type: [String](#page-3649-0)

ID for an Experience Cloud site, internal, or null.

*q*

#### Type: [String](#page-3649-0)

Specifies the string to search. The search string must contain at least two characters, not including wildcards. See [Wildcards](https://developer.salesforce.com/docs/atlas.en-us.248.0.chatterapi.meta/chatterapi/intro_wildcards.htm). Can be specified as null.

*archiveStatus*

Type: [ConnectApi.GroupArchiveStatus](#page-2259-1)

Archive status of groups.

- **•** All—All groups, including groups that are archived and groups that aren't archived.
- **•** Archived—Groups that are archived.

**•** NotArchived—Groups that aren't archived.

*pageParam*

Type: [Integer](#page-3372-0)

Number of the page you want returned. Starts at 0. If you pass in null or 0, the first page is returned.

*pageSize*

Type: [Integer](#page-3372-0)

Specifies the number of items per page. Valid values are from 1 through 100. If you pass in null, the default size is 25.

### Return Value

Type: [ConnectApi.ChatterGroupPage](#page-1960-0)

### Usage

To test code that uses this method, use the matching set test method (prefix the method name with setTest). Use the set test method with the same parameters or the code throws an exception.

SEE ALSO:

<span id="page-1078-0"></span>[setTestSearchGroups\(communityId, q, archiveStatus, pageParam, pageSize, result\)](#page-1092-0) Apex Developer Guide[: Testing ConnectApi Code](https://developer.salesforce.com/docs/atlas.en-us.248.0.apexcode.meta/apexcode/connectAPI_TestingApex.htm)

#### **setBannerPhoto(communityId, groupId, fileId, versionNumber)**

Set an uploaded file as the group banner photo.

#### API Version

36.0

#### Requires Chatter

Yes

### **Signature**

public static ConnectApi.BannerPhoto setBannerPhoto(String communityId, String groupId, String fileId, Integer versionNumber)

### **Parameters**

*communityId* Type: [String](#page-3649-0)

ID for an Experience Cloud site, internal, or null.

*groupId* Type: [String](#page-3649-0)

The ID of the group.

# *fileId*

### Type: [String](#page-3649-0)

The ID of the already uploaded file. The key prefix must be 069, and the image must be smaller than 8 MB.

*versionNumber*

Type: [Integer](#page-3372-0)

Version number of the existing file. Specify either an existing version number or, to get the latest version, specify null.

### Return Value

Type: [ConnectApi.BannerPhoto](#page-1916-0)

### Usage

<span id="page-1079-0"></span>This method is successful only when the context user is the group manager or owner, or has Modify All Data permission. Photos are processed asynchronously and might not be visible right away.

### **setBannerPhoto(communityId, groupId, fileUpload)**

Set a file that hasn't been uploaded as the group banner photo.

### API Version

36.0

### Requires Chatter

Yes

### **Signature**

public static ConnectApi.BannerPhoto setBannerPhoto(String communityId, String groupId, ConnectApi.BinaryInput fileUpload)

# **Parameters**

*communityId* Type: [String](#page-3649-0)

ID for an Experience Cloud site, internal, or null.

*groupId*

Type: [String](#page-3649-0)

The ID of the group.

*fileUpload*

Type: [ConnectApi.BinaryInput](#page-1765-0)

File to use as the photo. The content type must be usable as an image.
### Return Value

Type: [ConnectApi.BannerPhoto](#page-1916-0)

#### Usage

This method is successful only when the context user is the group manager or owner, or has Modify All Data permission. Photos are processed asynchronously and might not be visible right away.

#### **setBannerPhotoWithAttributes(communityId, groupId, bannerPhoto)**

Set and crop an uploaded file as the group banner photo.

### API Version

36.0

### Requires Chatter

Yes

### **Signature**

```
public static ConnectApi.BannerPhoto setBannerPhotoWithAttributes(String communityId,
String groupId, ConnectApi.BannerPhotoInput bannerPhoto)
```
### **Parameters**

*communityId*

Type: [String](#page-3649-0)

ID for an Experience Cloud site, internal, or null.

*groupId* Type: [String](#page-3649-0)

The ID of the group.

*bannerPhoto*

Type: [ConnectApi.BannerPhotoInput](#page-1763-0)

A ConnectApi.BannerPhotoInput object that specifies the ID and version of the file, and how to crop the file.

### Return Value

Type: [ConnectApi.BannerPhoto](#page-1916-0)

### Usage

This method is successful only when the context user is the group manager or owner, or has Modify All Data permission. Photos are processed asynchronously and might not be visible right away.

### **setBannerPhotoWithAttributes(communityId, groupId, bannerPhoto, fileUpload)**

Set and crop a file that hasn't been uploaded as the group banner photo.

#### API Version

36.0

#### Requires Chatter

Yes

#### **Signature**

```
public static ConnectApi.BannerPhoto setBannerPhotoWithAttributes(String communityId,
String groupId, ConnectApi.BannerPhotoInput bannerPhoto, ConnectApi.BinaryInput
fileUpload)
```
#### Parameters

*communityId*

Type: [String](#page-3649-0)

ID for an Experience Cloud site, internal, or null.

*groupId*

Type: [String](#page-3649-0)

The ID of the group.

*bannerPhoto*

Type: [ConnectApi.BannerPhotoInput](#page-1763-0)

A ConnectApi.BannerPhotoInput object specifying the cropping parameters.

*fileUpload*

Type: [ConnectApi.BinaryInput](#page-1765-0)

File to use as the photo. The content type must be usable as an image.

#### Return Value

Type: [ConnectApi.BannerPhoto](#page-1916-0)

#### Usage

This method is successful only when the context user is the group manager or owner, or has Modify All Data permission. Photos are processed asynchronously and might not be visible right away.

#### **setPhoto(communityId, groupId, fileId, versionNumber)**

Set an uploaded file as the group photo.

#### API Version

28.0

### Requires Chatter

Yes

### **Signature**

```
public static ConnectApi.Photo setPhoto(String communityId, String groupId, String
fileId, Integer versionNumber)
```
### **Parameters**

*communityId*

Type: [String](#page-3649-0)

ID for an Experience Cloud site, internal, or null.

*groupId*

Type: [String](#page-3649-0)

ID for a group.

*fileId*

Type: [String](#page-3649-0)

ID of a file already uploaded. The key prefix must be 069, and the file must be an image that is smaller than 2 GB.

*versionNumber*

Type: [Integer](#page-3372-0)

Version number of the existing file. Specify either an existing version number or, to get the latest version, specify null.

### Return Value

#### Type: [ConnectApi.Photo](#page-2124-0)

### Usage

This method is successful only when the context user is the group manager or owner, or has Modify All Data permission.

Photos are processed asynchronously and might not be visible right away.

### Sample: Updating a Group Photo with an Existing File

When a group is created, it doesn't have a group photo. You can set an existing photo that has already been uploaded to Salesforce as the group photo. The key prefix must be 069 and the file size must be less than 2 GB.

```
String communityId = null;
ID qroupId = '0F9x000000000hAK';
ID fileId = '069x00000001Ion';
// Set photo
ConnectApi.Photo photo = ConnectApi.ChatterGroups.setPhoto(communityId, groupId, fileId,
null);
```
#### **setPhoto(communityId, groupId, fileUpload)**

Set a file that hasn't been uploaded as the group photo.

#### API Version

28.0

#### Requires Chatter

Yes

#### **Signature**

```
public static ConnectApi.Photo setPhoto(String communityId, String groupId,
ConnectApi.BinaryInput fileUpload)
```
#### **Parameters**

*communityId* Type: [String](#page-3649-0) ID for an Experience Cloud site, internal, or null. *groupId*

Type: [String](#page-3649-0)

ID for a group.

*fileUpload*

Type: [ConnectApi.BinaryInput](#page-1765-0)

File to use as the photo. The content type must be usable as an image.

### Return Value

Type: [ConnectApi.Photo](#page-2124-0)

#### Usage

This method is successful only when the context user is the group manager or owner, or has Modify All Data permission.

Photos are processed asynchronously and might not be visible right away.

#### Sample: Uploading a New File and Using It as a Group Photo

When a group is created, it doesn't have a group photo. You can upload a photo and set it as the group photo.

```
String communityId = null;
ID groupId = '0F9x00000000hAP';
ID photoId = '069x00000001Ioo';
// Set photo
List<ContentVersion> groupPhoto = [Select c.VersionData From ContentVersion c where
ContentDocumentId=:photoId];
ConnectApi.BinaryInput binary = new ConnectApi.BinaryInput(groupPhoto.get(0).VersionData,
```
'image/png', 'image.png'); ConnectApi.Photo photo = ConnectApi.ChatterGroups.setPhoto(communityId, groupId, binary);

#### **setPhotoWithAttributes(communityId, groupId, photo)**

Set and crop an uploaded file as the group photo.

#### API Version

29.0

#### Requires Chatter

Yes

#### **Signature**

public static ConnectApi. Photo setPhotoWithAttributes (String communityId, String groupId, ConnectApi.PhotoInput photo)

#### **Parameters**

*communityId*

Type: [String](#page-3649-0)

ID for an Experience Cloud site, internal, or null.

*groupId*

Type: [String](#page-3649-0)

ID for a group.

#### *photo*

Type: [ConnectApi.PhotoInput](#page-1840-0)

A ConnectApi.PhotoInput object that specifies the ID and version of the file, and how to crop the file.

### Return Value

Type: [ConnectApi.Photo](#page-2124-0)

#### Usage

This method is successful only when the context user is the group manager or owner, or has Modify All Data permission. Photos are processed asynchronously and might not be visible right away.

#### **setPhotoWithAttributes(communityId, groupId, photo, fileUpload)**

Set and crop a file that hasn't been uploaded as the group photo.

### API Version

29.0

### Requires Chatter

Yes

### **Signature**

public static ConnectApi.Photo setPhotoWithAttributes(String communityId, String groupId, ConnectApi.PhotoInput photo, ConnectApi.BinaryInput fileUpload)

### **Parameters**

*communityId*

Type: [String](#page-3649-0)

ID for an Experience Cloud site, internal, or null.

*groupId*

Type: [String](#page-3649-0)

ID for a group.

*photo*

Type: [ConnectApi.PhotoInput](#page-1840-0)

A ConnectApi.PhotoInput object that specifies how to crop the file specified in *fileUpload*.

*fileUpload*

Type: [ConnectApi.BinaryInput](#page-1765-0)

File to use as the photo. The content type must be usable as an image.

### Return Value

Type: [ConnectApi.Photo](#page-2124-0)

### Usage

This method is successful only when the context user is the group manager or owner, or has Modify All Data permission.

Photos are processed asynchronously and might not be visible right away.

### **updateGroup(communityId, groupId, groupInput)**

Update the settings of a group.

#### API Version

28.0

Requires Chatter

Yes

#### **Signature**

public static ConnectApi.ChatterGroup updateGroup(String communityId, String groupId, ConnectApi.ChatterGroupInput groupInput)

#### **Parameters**

*communityId*

Type: [String](#page-3649-0)

ID for an Experience Cloud site, internal, or null.

*groupId*

Type: [String](#page-3649-0)

ID for a group.

*groupInput* Type: [ConnectApi.ChatterGroupInput](#page-1782-0)

A ConnectApi.ChatterGroupInput object.

### Return Value

Type: [ConnectApi.ChatterGroup](#page-1958-0)

#### Usage

This method is successful only when the context user is the group manager or owner, or has Modify All Data permission. Use this method to update any settings in the ConnectApi.ChatterGroupInput class. These settings include the group title and text in the "Information" section, whether the group is public or private, and whether the group is archived.

#### Example

This example archives a group.

```
String groupId = '0F9D00000000qSzString communityId = null;
ConnectApi.ChatterGroupInput groupInput = new ConnectApi.ChatterGroupInput();
groupInput.isArchived = true;
ConnectApi.ChatterGroups.updateGroup(communityId, groupId, groupInput);
```
#### **updateGroupMember(communityId, membershipId, role)**

Update the role of a group member.

#### API Version

29.0

#### Requires Chatter

Yes

### **Signature**

```
public static ConnectApi.ChatterGroup updateGroupMember(String communityId, String
membershipId, ConnectApi.GroupMembershipType role)
```
#### **Parameters**

*communityId*

Type: [String](#page-3649-0)

ID for an Experience Cloud site, internal, or null.

*membershipId*

Type: [String](#page-3649-0)

ID for a membership.

#### *role*

Type: [ConnectApi.GroupMembershipType](#page-2259-0)

The group membership type. One of these values:

- **•** GroupManager
- **•** StandardMember

### Return Value

Type: [ConnectApi.ChatterGroup](#page-1958-0)

#### Usage

This method is successful only when the context user is the group manager or owner, or has Modify All Data permission.

#### **updateMyChatterSettings(communityId, groupId, emailFrequency)**

Update the context user's email frequency for a group.

#### API Version

28.0

#### Requires Chatter

Yes

#### **Signature**

public static ConnectApi.GroupChatterSettings updateMyChatterSettings(String communityId, String groupId, ConnectApi.GroupEmailFrequency emailFrequency)

#### **Parameters**

*communityId* Type: [String](#page-3649-0)

ID for an Experience Cloud site, internal, or null.

*groupId*

Type: [String](#page-3649-0)

ID for a group.

*emailFrequency*

Type: [ConnectApi.GroupEmailFrequency](#page-2259-1)

Frequency with which a user receives email.

- **•** EachPost
- **•** DailyDigest
- **•** WeeklyDigest
- **•** Never
- **•** UseDefault

The value UseDefault uses the value set in a call to updateChatterSettings (communityId, userId, [defaultGroupEmailFrequency\)](#page-1139-0).

### Return Value

Type: [ConnectApi.GroupChatterSettings](#page-2048-0)

#### **updateRequestStatus(communityId, requestId, status)**

Update a request to join a private group.

#### API Version

28.0

#### Requires Chatter

Yes

#### **Signature**

```
public static ConnectApi.GroupMembershipRequest updateRequestStatus(String communityId,
String requestId, ConnectApi.GroupMembershipRequestStatus status)
```
#### **Parameters**

```
communityId
   Type: String
   ID for an Experience Cloud site, internal, or null.
requestId
```
Type: [String](#page-3649-0)

ID for a request to join a private group.

*status*

Type: [ConnectApi.GroupMembershipRequestStatus](#page-2260-0)

Status of the request:

- **•** Accepted
- **•** Declined

The Pending value of the enum is not valid in this method.

#### Return Value

Type: [ConnectApi.GroupMembershipRequest](#page-2050-0)

### Usage

This method is successful only when the context user is the group manager or owner, or has Modify All Data permission.

### Sample: Accepting or Declining a Request to Join a Private Group

This sample code calls ConnectApi.ChatterGroups.updateRequestStatus and passes it the membership request ID and an ConnectApi.GroupMembershipRequestStatus.Accepted status. You can also pass ConnectApi.GroupMembershipRequestStatus.Declined.

```
String communityId = null;
ID groupId = '0F9x00000000hAZ';
String requestId = '0I5x000000001snCAA';
ConnectApi.GroupMembershipRequest membershipRequestRep =
ConnectApi.ChatterGroups.updateRequestStatus(communityId, requestId,
ConnectApi.GroupMembershipRequestStatus.Accepted);
```
#### **updateRequestStatus(communityId, requestId, status, responseMessage)**

Update a request to join a private group and optionally provide a message when the request is denied.

#### API Version

35.0

#### Requires Chatter

Yes

#### **Signature**

```
public static ConnectApi.GroupMembershipRequest updateRequestStatus(String communityId,
String requestId, ConnectApi.GroupMembershipRequestStatus status, String responseMessage)
```
#### **Parameters**

```
communityId
  Type: String
```
ID for an Experience Cloud site, internal, or null.

*requestId*

Type: [String](#page-3649-0)

ID for a request to join a private group.

*status*

Type: [ConnectApi.GroupMembershipRequestStatus](#page-2260-0)

Status of the request:

- **•** Accepted
- **•** Declined

The Pending value of the enum is not valid in this method.

*responseMessage*

Type: [String](#page-3649-0)

Provide a message to the user if their membership request is declined. The value of this property is used only when the value of the status property is Declined.

The maximum length is 756 characters.

### Return Value

Type: [ConnectApi.GroupMembershipRequest](#page-2050-0)

### Usage

This method is successful only when the context user is the group manager or owner, or has Modify All Data permission.

## ChatterGroups Test Methods

The following are the test methods for ChatterGroups. All methods are static.

For information about using these methods to test your ConnectApi code, see [Testing ConnectApi Code.](https://developer.salesforce.com/docs/atlas.en-us.248.0.apexcode.meta/apexcode/connectAPI_TestingApex.htm)

#### **setTestSearchGroups(communityId, q, result)**

Register a ConnectApi.ChatterGroupPage object to be returned when the matching ConnectApi.searchGroups method is called in a test context. Use the test method with the same parameters or you receive an exception.

#### API Version

29.0

#### **Signature**

```
public static Void setTestSearchGroups(String communityId, String q,
ConnectApi.ChatterGroupPage result)
```
### **Parameters**

*communityId* Type: [String](#page-3649-0)

ID for an Experience Cloud site, internal, or null.

*q*

### Type: [String](#page-3649-0)

Specifies the string to search. The search string must contain at least two characters, not including wildcards. See [Wildcards](https://developer.salesforce.com/docs/atlas.en-us.248.0.chatterapi.meta/chatterapi/intro_wildcards.htm). Can be specified as null.

#### *result*

Type: [ConnectApi.ChatterGroupPage](#page-1960-0)

Test ConnectApi.ChatterGroupPage object.

### Return Value

Type: Void

SEE ALSO:

[searchGroups\(communityId, q\)](#page-1075-0) Apex Developer Guide[: Testing ConnectApi Code](https://developer.salesforce.com/docs/atlas.en-us.248.0.apexcode.meta/apexcode/connectAPI_TestingApex.htm)

#### **setTestSearchGroups(communityId, q, pageParam, pageSize, result)**

Register a ConnectApi.ChatterGroupPage object to be returned when the matching ConnectApi.searchGroups method is called in a test context. Use the test method with the same parameters or you receive an exception.

#### API Version

28.0

#### **Signature**

```
public static Void setTestSearchGroups (String communityId, String q, Integer pageParam,
Integer pageSize, ConnectApi.ChatterGroupPage result)
```
#### **Parameters**

*communityId*

Type: [String](#page-3649-0)

ID for an Experience Cloud site, internal, or null.

*q*

Type: [String](#page-3649-0)

Specifies the string to search. The search string must contain at least two characters, not including wildcards. See [Wildcards](https://developer.salesforce.com/docs/atlas.en-us.248.0.chatterapi.meta/chatterapi/intro_wildcards.htm). Can be specified as null.

*pageParam*

Type: [Integer](#page-3372-0)

Number of the page you want returned. Starts at 0. If you pass in null or 0, the first page is returned.

*pageSize*

Type: [Integer](#page-3372-0)

Specifies the number of items per page. Valid values are from 1 through 100. If you pass in null, the default size is 25.

*result*

Type: [ConnectApi.ChatterGroupPage](#page-1960-0)

Test ConnectApi.ChatterGroupPage object.

#### Return Value

Type: Void

SEE ALSO:

[searchGroups\(communityId, q, pageParam, pageSize\)](#page-1076-0) Apex Developer Guide[: Testing ConnectApi Code](https://developer.salesforce.com/docs/atlas.en-us.248.0.apexcode.meta/apexcode/connectAPI_TestingApex.htm)

### **setTestSearchGroups(communityId, q, archiveStatus, pageParam, pageSize, result)**

Register a ConnectApi.ChatterGroupPage object to be returned when the matching ConnectApi.searchGroups method is called in a test context. Use the test method with the same parameters or you receive an exception.

#### API Version

29.0

#### **Signature**

```
public static Void setTestSearchGroups(String communityId, String q,
ConnectApi.GroupArchiveStatus, archiveStatus, Integer pageParam, Integer pageSize,
ConnectApi.ChatterGroupPage result)
```
#### **Parameters**

*communityId*

Type: [String](#page-3649-0)

ID for an Experience Cloud site, internal, or null.

```
q
```
Type: [String](#page-3649-0)

Specifies the string to search. The search string must contain at least two characters, not including wildcards. See [Wildcards](https://developer.salesforce.com/docs/atlas.en-us.248.0.chatterapi.meta/chatterapi/intro_wildcards.htm). Can be specified as null.

#### *archiveStatus*

Type: [ConnectApi.GroupArchiveStatus](#page-2259-2)

Archive status of groups.

- **•** All—All groups, including groups that are archived and groups that aren't archived.
- **•** Archived—Groups that are archived.
- **•** NotArchived—Groups that aren't archived.

*pageParam*

Type: [Integer](#page-3372-0)

Number of the page you want returned. Starts at 0. If you pass in null or 0, the first page is returned.

*pageSize*

Type: [Integer](#page-3372-0)

Specifies the number of items per page. Valid values are from 1 through 100. If you pass in null, the default size is 25.

*result*

Type: [ConnectApi.ChatterGroupPage](#page-1960-0)

Test ConnectApi.ChatterGroupPage object.

### Return Value

Type: Void

SEE ALSO:

[searchGroups\(communityId, q, archiveStatus, pageParam, pageSize\)](#page-1077-0) Apex Developer Guide[: Testing ConnectApi Code](https://developer.salesforce.com/docs/atlas.en-us.248.0.apexcode.meta/apexcode/connectAPI_TestingApex.htm)

# ChatterMessages Class

Get, send, search, and reply to private messages. You can also get and search private conversations, mark conversations as read, and get a count of unread private messages.

## Namespace

[ConnectApi](#page-563-0)

## Usage

Private messages and direct messages are different features. Direct messages are newer and offer a richer feature set for private communication in Experience Cloud sites. Direct messages are a capability within Chatter feeds. To work with direct messages, use the [ChatterFeeds Class](#page-645-0).

## ChatterMessages Methods

The following are methods for ChatterMessages. All methods are static.

### IN THIS SECTION:

[getConversation\(conversationId\)](#page-1095-0) Get a conversation. [getConversation\(conversationId, pageParam, pageSize\)](#page-1096-0) Get a page of a conversation. [getConversation\(communityId, conversationId\)](#page-1096-1) Get a conversation from an Experience Cloud site.

[getConversation\(communityId, conversationId, pageParam, pageSize\)](#page-1097-0) Get a page of a conversation from an Experience Cloud site. [getConversations\(\)](#page-1098-0) Get the most recent conversations. [getConversations\(pageParam, pageSize\)](#page-1098-1) Get a page of conversations. [getConversations\(communityId\)](#page-1099-0) Get the most recent conversations from an Experience Cloud site. [getConversations\(communityId, pageParam, pageSize\)](#page-1099-1) Get a page of conversations from an Experience Cloud site. [getMessage\(messageId\)](#page-1100-0) Get a message. [getMessage\(communityId, messageId\)](#page-1101-0) Get a message from an Experience Cloud site. [getMessages\(\)](#page-1101-1) Get the most recent messages. [getMessages\(pageParam, pageSize\)](#page-1102-0) Get a page of messages. [getMessages\(communityId\)](#page-1102-1) Get the most recent messages from an Experience Cloud site. [getMessages\(communityId, pageParam, pageSize\)](#page-1103-0) Get a page of messages from an Experience Cloud site. [getUnreadCount\(\)](#page-1103-1) Get the number of conversations that are marked unread. [getUnreadCount\(communityId\)](#page-1104-0) Get the number of conversations that are marked unread in an Experience Cloud site. [markConversationRead\(conversationId, read\)](#page-1105-0) Mark a conversation as read or unread. [markConversationRead\(communityId, conversationID, read\)](#page-1105-1) Mark a conversation as read or unread in an Experience Cloud site. [replyToMessage\(text, inReplyTo\)](#page-1106-0) Reply to a message. [replyToMessage\(communityId, text, inReplyTo\)](#page-1106-1) Reply to a message in an Experience Cloud site. [searchConversation\(conversationId, q\)](#page-1107-0) Get a conversation that matches the search criteria. [searchConversation\(conversationId, pageParam, pageSize, q\)](#page-1108-0) Get a conversation with a page of messages that match the search criteria. [searchConversation\(communityId, conversationId, q\)](#page-1109-0)

Get a conversation with messages that match the search criteria in an Experience Cloud site.

[searchConversation\(communityId, conversationId, pageParam, pageSize, q\)](#page-1109-1) Get a conversation with a page of messages that match the search criteria in an Experience Cloud site. [searchConversations\(q\)](#page-1110-0) Get conversations in which member names and messages match the search criteria. [searchConversations\(pageParam, pageSize, q\)](#page-1111-0) Get a page of conversations in which member names and messages match the search criteria. [searchConversations\(communityId, q\)](#page-1111-1) Get conversations in which member names and messages match the search criteria in an Experience Cloud site. [searchConversations\(communityId, pageParam, pageSize, q\)](#page-1112-0) Get a page of conversations in which member names and messages match the search criteria in an Experience Cloud site. [searchMessages\(q\)](#page-1113-0) Get messages that match the search criteria. [searchMessages\(pageParam, pageSize, q\)](#page-1113-1) Get a page of messages that match the search criteria. [searchMessages\(communityId, q\)](#page-1114-0) Get messages that match the search criteria in an Experience Cloud site. [searchMessages\(communityId, pageParam, pageSize, q\)](#page-1115-0) Get a page of messages that match the search criteria in an Experience Cloud site. [sendMessage\(text, recipients\)](#page-1116-0) Send a message to a list of recipients. [sendMessage\(communityId, text, recipients\)](#page-1116-1) Send a message to a list of recipients in an Experience Cloud site.

#### <span id="page-1095-0"></span>**getConversation(conversationId)**

Get a conversation.

### API Version

29.0

#### Requires Chatter

Yes

#### **Signature**

public static ConnectApi.ChatterConversation getConversation(String conversationId)

### **Parameters**

*conversationId* Type: [String](#page-3649-0) ID for the conversation.

### Return Value

Type: [ConnectApi.ChatterConversation](#page-1956-0)

#### <span id="page-1096-0"></span>**getConversation(conversationId, pageParam, pageSize)**

Get a page of a conversation.

#### API Version

29.0

#### Requires Chatter

Yes

#### **Signature**

public static ConnectApi.ChatterConversation getConversation(String conversationId, String pageParam, Integer pageSize)

### Parameters

*conversationId*

Type: [String](#page-3649-0)

ID for the conversation.

*pageParam*

Type: [String](#page-3649-0)

Specifies the page token to use to view a page of information. Page tokens are returned as part of the response class, such as currentPageToken or nextPageToken. If you pass in null, the first page is returned.

*pageSize*

Type: [Integer](#page-3372-0)

Specifies the number of items per page. Valid values are from 1 through 100. If you pass in null, the default size is 25.

### <span id="page-1096-1"></span>Return Value

Type: [ConnectApi.ChatterConversation](#page-1956-0)

#### **getConversation(communityId, conversationId)**

Get a conversation from an Experience Cloud site.

#### API Version

30.0

#### Requires Chatter

Yes

### **Signature**

public static ConnectApi.ChatterConversation getConversation(String communityId, String conversationId)

### **Parameters**

*communityId* Type:[String](#page-3649-0) ID for an Experience Cloud site, internal, or null. *conversationId* Type: [String](#page-3649-0)

ID for the conversation.

### Return Value

<span id="page-1097-0"></span>Type: [ConnectApi.ChatterConversation](#page-1956-0)

### **getConversation(communityId, conversationId, pageParam, pageSize)**

Get a page of a conversation from an Experience Cloud site.

#### API Version

30.0

### Requires Chatter

Yes

### **Signature**

public static ConnectApi.ChatterConversation getConversation(String communityId, String conversationId, String pageParam, String pageSize)

### Parameters

*communityId* Type:[String](#page-3649-0)

ID for an Experience Cloud site, internal, or null.

*conversationId* Type: [String](#page-3649-0)

ID for the conversation.

#### *pageParam*

Type:[String](#page-3649-0)

Specifies the page token to use to view a page of information. Page tokens are returned as part of the response class, such as currentPageToken or nextPageToken. If you pass in null, the first page is returned.

### *pageSize*

### Type: [Integer](#page-3372-0)

Specifies the number of items per page. Valid values are from 1 through 100. If you pass in null, the default size is 25.

### Return Value

<span id="page-1098-0"></span>Type: [ConnectApi.ChatterConversation](#page-1956-0)

### **getConversations()**

Get the most recent conversations.

#### API Version

29.0

### Requires Chatter

Yes

### **Signature**

public static ConnectApi.ChatterConversationPage getConversations()

### <span id="page-1098-1"></span>Return Value

Type: [ConnectApi.ChatterConversationPage](#page-1957-0)

#### **getConversations(pageParam, pageSize)**

Get a page of conversations.

### API Version

29.0

#### Requires Chatter

Yes

### **Signature**

```
public static ConnectApi.ChatterConversationPage getConversations(String pageParam,
Integer pageSize)
```
### **Parameters**

*pageParam* Type: [String](#page-3649-0) Specifies the page token to use to view a page of information. Page tokens are returned as part of the response class, such as currentPageToken or nextPageToken. If you pass in null, the first page is returned.

*pageSize*

Type: [Integer](#page-3372-0)

Specifies the number of items per page. Valid values are from 1 through 100. If you pass in null, the default size is 25.

### Return Value

<span id="page-1099-0"></span>Type: [ConnectApi.ChatterConversationPage](#page-1957-0)

#### **getConversations(communityId)**

Get the most recent conversations from an Experience Cloud site.

#### API Version

30.0

### Requires Chatter

Yes

### **Signature**

public static ConnectApi.ChatterConversationPage getConversations(String communityId)

#### **Parameters**

*communityId* Type:[String](#page-3649-0) ID for an Experience Cloud site, internal, or null.

### <span id="page-1099-1"></span>Return Value

Type: [ConnectApi.ChatterConversationPage](#page-1957-0)

#### **getConversations(communityId, pageParam, pageSize)**

Get a page of conversations from an Experience Cloud site.

#### API Version

30.0

#### Requires Chatter

Yes

#### **Signature**

public static ConnectApi.ChatterConversationPage getConversations(String communityId, String pageParam, Integer pageSize)

#### **Parameters**

*communityId*

Type:[String](#page-3649-0)

ID for an Experience Cloud site, internal, or null.

### *pageParam*

Type:[String](#page-3649-0)

Specifies the page token to use to view a page of information. Page tokens are returned as part of the response class, such as currentPageToken or nextPageToken. If you pass in null, the first page is returned.

*pageSize*

Type: [Integer](#page-3372-0)

Specifies the number of items per page. Valid values are from 1 through 100. If you pass in null, the default size is 25.

### Return Value

<span id="page-1100-0"></span>Type: [ConnectApi.ChatterConversationPage](#page-1957-0)

#### **getMessage(messageId)**

Get a message.

#### API Version

29.0

#### Requires Chatter

Yes

#### **Signature**

public static ConnectApi.ChatterMessage getMessage(String messageId)

#### **Parameters**

*messageId* Type: [String](#page-3649-0) ID for the message.

### Return Value

Type: [ConnectApi.ChatterMessage](#page-1962-0)

### <span id="page-1101-0"></span>**getMessage(communityId, messageId)**

Get a message from an Experience Cloud site.

#### API Version

30.0

#### Requires Chatter

Yes

### **Signature**

public static ConnectApi.ChatterMessage getMessage(String communityId, String messageId)

### **Parameters**

*communityId*

Type:[String](#page-3649-0)

ID for an Experience Cloud site, internal, or null.

*messageId*

Type: [String](#page-3649-0)

ID for the message.

### <span id="page-1101-1"></span>Return Value

Type:[ConnectApi.ChatterMessage](#page-1962-0)

#### **getMessages()**

Get the most recent messages.

#### API Version

29.0

#### Requires Chatter

Yes

#### **Signature**

public static ConnectApi.ChatterMessagePage getMessages()

#### Return Value

Type: [ConnectApi.ChatterMessagePage](#page-1963-0)

#### <span id="page-1102-0"></span>**getMessages(pageParam, pageSize)**

Get a page of messages.

### API Version

29.0

### Requires Chatter

Yes

### **Signature**

public static ConnectApi.ChatterMessagePage getMessages(String pageParam, Integer pageSize)

### **Parameters**

### *pageParam*

### Type: [String](#page-3649-0)

Specifies the page token to use to view a page of information. Page tokens are returned as part of the response class, such as currentPageToken or nextPageToken. If you pass in null, the first page is returned.

### *pageSize*

### Type: [Integer](#page-3372-0)

Specifies the number of items per page. Valid values are from 1 through 100. If you pass in null, the default size is 25.

### <span id="page-1102-1"></span>Return Value

Type: [ConnectApi.ChatterMessagePage](#page-1963-0)

### **getMessages(communityId)**

Get the most recent messages from an Experience Cloud site.

### API Version

30.0

### Requires Chatter

Yes

### **Signature**

public static ConnectApi.ChatterMessagePage getMessages(String communityId)

### **Parameters**

*communityId* Type:[String](#page-3649-0) ID for an Experience Cloud site, internal, or null.

### Return Value

<span id="page-1103-0"></span>Type: [ConnectApi.ChatterMessagePage](#page-1963-0)

#### **getMessages(communityId, pageParam, pageSize)**

Get a page of messages from an Experience Cloud site.

### API Version

30.0

### Requires Chatter

Yes

### **Signature**

public static ConnectApi.ChatterMessagePage getMessages(String communityId, String pageParam, Integer pageSize)

### **Parameters**

*communityId*

Type:[String](#page-3649-0)

ID for an Experience Cloud site, internal, or null.

### *pageParam*

Type: [String](#page-3649-0)

Specifies the page token to use to view a page of information. Page tokens are returned as part of the response class, such as currentPageToken or nextPageToken. If you pass in null, the first page is returned.

### *pageSize*

Type: [Integer](#page-3372-0)

Specifies the number of items per page. Valid values are from 1 through 100. If you pass in null, the default size is 25.

### <span id="page-1103-1"></span>Return Value

Type: [ConnectApi.ChatterMessagePage](#page-1963-0)

#### **getUnreadCount()**

Get the number of conversations that are marked unread.

### API Version

29.0

### Requires Chatter

Yes

### **Signature**

public static ConnectApi.UnreadConversationCount getUnreadCount()

### Return Value

#### Type: [ConnectApi.UnreadConversationCount](#page-2206-0)

If there are fewer than 50 unread conversations, ConnectApi.UreadConversationCount returns the exact number of unread conversations and the hasMore property is false. If there are more than 50 unread conversations, ConnectApi.UreadConversationCount returns 50 unread conversations and the hasMore property is true.

### Example

<span id="page-1104-0"></span>ConnectApi.UnreadConversationCount unread = ConnectApi.ChatterMessages.getUnreadCount();

### **getUnreadCount(communityId)**

Get the number of conversations that are marked unread in an Experience Cloud site.

#### API Version

30.0

### Requires Chatter

Yes

### **Signature**

public static ConnectApi.UnreadConversationCount getUnreadCount(String communityId)

### **Parameters**

*communityId* Type:[String](#page-3649-0)

ID for an Experience Cloud site, internal, or null.

### Return Value

Type: [ConnectApi.UnreadConversationCount](#page-2206-0)

If there are fewer than 50 unread conversations, ConnectApi.UreadConversationCount returns the exact number of unread conversations and the hasMore property is false. If there are more than 50 unread conversations, ConnectApi.UreadConversationCount returns 50 unread conversations and the hasMore property is true.

#### <span id="page-1105-0"></span>**markConversationRead(conversationId, read)**

Mark a conversation as read or unread.

### API Version

29.0

#### Requires Chatter

Yes

#### **Signature**

```
public static ConnectApi.ChatterConversationSummary markConversationRead(String
conversationId, Boolean read)
```
#### **Parameters**

*conversationId* Type: [String](#page-3649-0) ID for the conversation. *read*

#### Type: [Boolean](#page-3099-0)

Specify whether the conversation is read (true) or not (false).

#### <span id="page-1105-1"></span>Return Value

Type: [ConnectApi.ChatterConversationSummary](#page-1957-1)

#### **markConversationRead(communityId, conversationID, read)**

Mark a conversation as read or unread in an Experience Cloud site.

#### API Version

30.0

#### Requires Chatter

Yes

#### **Signature**

```
public static ConnectApi.ChatterConversationSummary markConversationRead(String
communityId, String conversationID, Boolean read)
```
### **Parameters**

*communityId* Type:[String](#page-3649-0) ID for an Experience Cloud site, internal, or null. *conversationId* Type: [String](#page-3649-0) ID for the conversation. *read*

Type: [Boolean](#page-3099-0)

Specify whether the conversation is read (true) or not (false).

### Return Value

<span id="page-1106-0"></span>Type: [ConnectApi.ChatterConversationSummary](#page-1957-1)

#### **replyToMessage(text, inReplyTo)**

Reply to a message.

### API Version

29.0

### Requires Chatter

Yes

### **Signature**

public static ConnectApi.ChatterMessage replyToMessage(String text, String inReplyTo)

### **Parameters**

- *text*
	- Type: [String](#page-3649-0)

Text of the message. Can't be empty or over 10,000 characters.

*inReplyTo*

Type: [String](#page-3649-0)

ID of the message that is being responded to.

### <span id="page-1106-1"></span>Return Value

Type: [ConnectApi.ChatterMessage](#page-1962-0)

### **replyToMessage(communityId, text, inReplyTo)**

Reply to a message in an Experience Cloud site.

### API Version

30.0

### Requires Chatter

Yes

### **Signature**

```
public static ConnectApi.ChatterMessage replyToMessage(String communityId, String text,
String inReplyTo)
```
### **Parameters**

*communityId*

Type:[String](#page-3649-0)

ID for an Experience Cloud site, internal, or null.

#### *text*

Type: [String](#page-3649-0)

Text of the message. Can't be empty or over 10,000 characters.

*inReplyTo*

Type: [String](#page-3649-0)

ID of the message that is being responded to.

### <span id="page-1107-0"></span>Return Value

Type: [ConnectApi.ChatterMessage](#page-1962-0)

### **searchConversation(conversationId, q)**

Get a conversation that matches the search criteria.

### API Version

29.0

### Requires Chatter

Yes

### **Signature**

```
public static ConnectApi.ChatterConversation searchConversation(String conversationId,
String q)
```
### **Parameters**

*conversationId*

Type: [String](#page-3649-0)

ID for the conversation.

*q*

### Type: [String](#page-3649-0)

Required and can't be null. Specifies the string to search. The search string must contain at least two characters, not including wildcards. See [Wildcards.](https://developer.salesforce.com/docs/atlas.en-us.248.0.chatterapi.meta/chatterapi/intro_wildcards.htm)

### Return Value

<span id="page-1108-0"></span>Type: [ConnectApi.ChatterConversation](#page-1956-0)

### **searchConversation(conversationId, pageParam, pageSize, q)**

Get a conversation with a page of messages that match the search criteria.

### API Version

29.0

### Requires Chatter

Yes

### **Signature**

```
public static ConnectApi.ChatterConversation searchConversation(String conversationId,
String pageParam, Integer pageSize, String q)
```
### **Parameters**

*conversationId*

Type: [String](#page-3649-0)

ID for the conversation.

*pageParam*

Type: [String](#page-3649-0)

Specifies the page token to use to view a page of information. Page tokens are returned as part of the response class, such as currentPageToken or nextPageToken. If you pass in null, the first page is returned.

### *pageSize*

Type: [Integer](#page-3372-0)

Specifies the number of items per page. Valid values are from 1 through 100. If you pass in null, the default size is 25.

*q*

#### Type: [String](#page-3649-0)

Required and can't be null. Specifies the string to search. The search string must contain at least two characters, not including wildcards. See [Wildcards.](https://developer.salesforce.com/docs/atlas.en-us.248.0.chatterapi.meta/chatterapi/intro_wildcards.htm)

### Return Value

Type: [ConnectApi.ChatterConversation](#page-1956-0)

#### <span id="page-1109-0"></span>**searchConversation(communityId, conversationId, q)**

Get a conversation with messages that match the search criteria in an Experience Cloud site.

#### API Version

30.0

#### Requires Chatter

Yes

#### **Signature**

public static ConnectApi.ChatterConversation searchConversation(String communityId, String conversationId, String q)

### Parameters

*communityId*

Type:[String](#page-3649-0)

ID for an Experience Cloud site, internal, or null.

*conversationId*

Type: [String](#page-3649-0)

ID for the conversation.

*q*

#### Type: [String](#page-3649-0)

Required and can't be null. Specifies the string to search. The search string must contain at least two characters, not including wildcards. See [Wildcards.](https://developer.salesforce.com/docs/atlas.en-us.248.0.chatterapi.meta/chatterapi/intro_wildcards.htm)

### <span id="page-1109-1"></span>Return Value

Type: [ConnectApi.ChatterConversation](#page-1956-0)

### **searchConversation(communityId, conversationId, pageParam, pageSize, q)**

Get a conversation with a page of messages that match the search criteria in an Experience Cloud site.

#### API Version

30.0

#### Requires Chatter

Yes

### **Signature**

public static ConnectApi.ChatterConversation searchConversation(String communityId, String conversationId, String pageParam, Integer pageSize, String q)

#### **Parameters**

*communityId*

Type:[String](#page-3649-0)

ID for an Experience Cloud site, internal, or null.

*conversationId*

Type: [String](#page-3649-0)

ID for the conversation.

#### *pageParam*

Type: [String](#page-3649-0)

Specifies the page token to use to view a page of information. Page tokens are returned as part of the response class, such as currentPageToken or nextPageToken. If you pass in null, the first page is returned.

#### *pageSize*

#### Type: [Integer](#page-3372-0)

Specifies the number of items per page. Valid values are from 1 through 100. If you pass in null, the default size is 25.

```
q
```
#### Type: [String](#page-3649-0)

Required and can't be null. Specifies the string to search. The search string must contain at least two characters, not including wildcards. See [Wildcards.](https://developer.salesforce.com/docs/atlas.en-us.248.0.chatterapi.meta/chatterapi/intro_wildcards.htm)

### <span id="page-1110-0"></span>Return Value

Type: [ConnectApi.ChatterConversation](#page-1956-0)

#### **searchConversations(q)**

Get conversations in which member names and messages match the search criteria.

#### API Version

29.0

#### Requires Chatter

Yes

#### **Signature**

public static ConnectApi.ChatterConversationPage searchConversations(String q)

### **Parameters**

#### *q*

### Type: [String](#page-3649-0)

Required and can't be null. Specifies the string to search. The search string must contain at least two characters, not including wildcards. See [Wildcards.](https://developer.salesforce.com/docs/atlas.en-us.248.0.chatterapi.meta/chatterapi/intro_wildcards.htm)

### Return Value

<span id="page-1111-0"></span>Type: [ConnectApi.ChatterConversationPage](#page-1957-0)

#### **searchConversations(pageParam, pageSize, q)**

Get a page of conversations in which member names and messages match the search criteria.

#### API Version

29.0

### Requires Chatter

Yes

### **Signature**

public static ConnectApi.ChatterConversationPage searchConversations(String pageParam, Integer pageSize, String q)

#### **Parameters**

#### *pageParam*

Type: [String](#page-3649-0)

Specifies the page token to use to view a page of information. Page tokens are returned as part of the response class, such as currentPageToken or nextPageToken. If you pass in null, the first page is returned.

#### *pageSize*

Type: [Integer](#page-3372-0)

Specifies the number of items per page. Valid values are from 1 through 100. If you pass in null, the default size is 25.

*q*

```
Type: String
```
Required and can't be null. Specifies the string to search. The search string must contain at least two characters, not including wildcards. See [Wildcards.](https://developer.salesforce.com/docs/atlas.en-us.248.0.chatterapi.meta/chatterapi/intro_wildcards.htm)

### <span id="page-1111-1"></span>Return Value

Type: [ConnectApi.ChatterConversationPage](#page-1957-0)

### **searchConversations(communityId, q)**

Get conversations in which member names and messages match the search criteria in an Experience Cloud site.

### API Version

30.0

### Requires Chatter

Yes

### **Signature**

```
public static ConnectApi.ChatterConversationPage searchConversations(String communityId,
String q)
```
### **Parameters**

*communityId*

#### Type:[String](#page-3649-0)

ID for an Experience Cloud site, internal, or null.

#### *q*

### Type: [String](#page-3649-0)

Required and can't be null. Specifies the string to search. The search string must contain at least two characters, not including wildcards. See [Wildcards.](https://developer.salesforce.com/docs/atlas.en-us.248.0.chatterapi.meta/chatterapi/intro_wildcards.htm)

### <span id="page-1112-0"></span>Return Value

Type: [ConnectApi.ChatterConversationPage](#page-1957-0)

### **searchConversations(communityId, pageParam, pageSize, q)**

Get a page of conversations in which member names and messages match the search criteria in an Experience Cloud site.

### API Version

30.0

#### Requires Chatter

Yes

### **Signature**

```
public static ConnectApi.ChatterConversationPage searchConversations(String communityId,
String pageParam, Integer pageSize, String q)
```
#### **Parameters**

*communityId* Type:[String](#page-3649-0) ID for an Experience Cloud site, internal, or null.

### *pageParam*

### Type: [String](#page-3649-0)

Specifies the page token to use to view a page of information. Page tokens are returned as part of the response class, such as currentPageToken or nextPageToken. If you pass in null, the first page is returned.

### *pageSize*

#### Type: [Integer](#page-3372-0)

Specifies the number of items per page. Valid values are from 1 through 100. If you pass in null, the default size is 25.

*q*

### Type: [String](#page-3649-0)

Required and can't be null. Specifies the string to search. The search string must contain at least two characters, not including wildcards. See [Wildcards.](https://developer.salesforce.com/docs/atlas.en-us.248.0.chatterapi.meta/chatterapi/intro_wildcards.htm)

### Return Value

<span id="page-1113-0"></span>Type: [ConnectApi.ChatterConversationPage](#page-1957-0)

#### **searchMessages(q)**

Get messages that match the search criteria.

#### API Version

29.0

### Requires Chatter

Yes

### **Signature**

```
public static ConnectApi.ChatterMessagePage searchMessages(String q)
```
### **Parameters**

#### $\alpha$

### Type: [String](#page-3649-0)

Required and can't be null. Specifies the string to search. The search string must contain at least two characters, not including wildcards. See [Wildcards.](https://developer.salesforce.com/docs/atlas.en-us.248.0.chatterapi.meta/chatterapi/intro_wildcards.htm)

### <span id="page-1113-1"></span>Return Value

Type: [ConnectApi.ChatterMessagePage](#page-1963-0)

#### **searchMessages(pageParam, pageSize, q)**

Get a page of messages that match the search criteria.

### API Version

29.0

### Requires Chatter

Yes

### **Signature**

public static ConnectApi.ChatterMessagePage searchMessages(String pageParam, Integer pageSize, String q)

### **Parameters**

#### *pageParam*

### Type: [String](#page-3649-0)

Specifies the page token to use to view a page of information. Page tokens are returned as part of the response class, such as currentPageToken or nextPageToken. If you pass in null, the first page is returned.

#### *pageSize*

### Type: [Integer](#page-3372-0)

Specifies the number of items per page. Valid values are from 1 through 100. If you pass in null, the default size is 25.

*q*

#### Type: [String](#page-3649-0)

Required and can't be null. Specifies the string to search. The search string must contain at least two characters, not including wildcards. See [Wildcards.](https://developer.salesforce.com/docs/atlas.en-us.248.0.chatterapi.meta/chatterapi/intro_wildcards.htm)

#### <span id="page-1114-0"></span>Return Value

Type: [ConnectApi.ChatterMessagePage](#page-1963-0)

### **searchMessages(communityId, q)**

Get messages that match the search criteria in an Experience Cloud site.

### API Version

30.0

### Requires Chatter

Yes

#### **Signature**

```
public static ConnectApi.ChatterMessagePage searchMessages(String communityId, String
q)
```
### **Parameters**

*communityId*

```
Type:String
```
ID for an Experience Cloud site, internal, or null.

```
q
```

```
Type: String
```
Required and can't be null. Specifies the string to search. The search string must contain at least two characters, not including wildcards. See [Wildcards.](https://developer.salesforce.com/docs/atlas.en-us.248.0.chatterapi.meta/chatterapi/intro_wildcards.htm)

### Return Value

<span id="page-1115-0"></span>Type: [ConnectApi.ChatterMessagePage](#page-1963-0)

### **searchMessages(communityId, pageParam, pageSize, q)**

Get a page of messages that match the search criteria in an Experience Cloud site.

### API Version

30.0

### Requires Chatter

Yes

### **Signature**

public static ConnectApi.ChatterMessagePage searchMessages(String communityId, String pageParam, Integer pageSize, String q)

### **Parameters**

*communityId*

Type:[String](#page-3649-0)

ID for an Experience Cloud site, internal, or null.

*pageParam*

Type: [String](#page-3649-0)

Specifies the page token to use to view a page of information. Page tokens are returned as part of the response class, such as currentPageToken or nextPageToken. If you pass in null, the first page is returned.

### *pageSize*

### Type: [Integer](#page-3372-0)

Specifies the number of items per page. Valid values are from 1 through 100. If you pass in null, the default size is 25.

*q*

#### Type: [String](#page-3649-0)

Required and can't be null. Specifies the string to search. The search string must contain at least two characters, not including wildcards. See [Wildcards.](https://developer.salesforce.com/docs/atlas.en-us.248.0.chatterapi.meta/chatterapi/intro_wildcards.htm)
Type: [ConnectApi.ChatterMessagePage](#page-1963-0)

### **sendMessage(text, recipients)**

Send a message to a list of recipients.

### API Version

29.0

# Requires Chatter

Yes

# **Signature**

public static ConnectApi.ChatterMessage sendMessage(String text, String recipients)

# **Parameters**

#### *text*

Type: [String](#page-3649-0)

Text of the message. Can't be empty or over 10,000 characters.

# *recipients*

Type: [String](#page-3649-0)

Up to nine comma-separated IDs of the users receiving the message.

# Return Value

Type: [ConnectApi.ChatterMessage](#page-1962-0)

### **sendMessage(communityId, text, recipients)**

Send a message to a list of recipients in an Experience Cloud site.

### API Version

30.0

### Requires Chatter

Yes

### **Signature**

```
public static ConnectApi.ChatterMessage sendMessage(String communityId, String text,
String recipients)
```
# **Parameters**

*communityId*

Type:[String](#page-3649-0)

ID for an Experience Cloud site, internal, or null.

### *text*

Type: [String](#page-3649-0)

Text of the message. Can't be empty or over 10,000 characters.

*recipients*

Type: [String](#page-3649-0)

Up to nine comma-separated IDs of users to receive the message.

# Return Value

Type: [ConnectApi.ChatterMessage](#page-1962-0)

# ChatterUsers Class

Access information about users, such as activity, followers, subscriptions, files, and groups.

# Namespace

**[ConnectApi](#page-563-0)** 

# ChatterUsers Methods

The following are methods for ChatterUsers. All methods are static.

# IN THIS SECTION:

[exportUserActivities\(communityId, userId\)](#page-1119-0) Export Chatter-related user activity, such as bookmarks, topic endorsements, and votes. [follow\(communityId, userId, subjectId\)](#page-1120-0) Follow a user or record. [getChatterSettings\(communityId, userId\)](#page-1120-1) Get the default Chatter settings for a user. [getFollowers\(communityId, userId\)](#page-1121-0) Get the first page of followers for a user. [getFollowers\(communityId, userId, pageParam, pageSize\)](#page-1122-0) Get a page of followers for a user. [getFollowings\(communityId, userId\)](#page-1123-0) Get the first page of users and records that a user follows. [getFollowings\(communityId, userId, pageParam\)](#page-1123-1) Get a page of users and records that a user follows.

#### Apex Reference Guide ChatterUsers Class and ChatterUsers Class ChatterUsers Class ChatterUsers Class

[getFollowings\(communityId, userId, pageParam, pageSize\)](#page-1124-0) Get a page with the specified number of users and records that a user follows. [getFollowings\(communityId, userId, filterType\)](#page-1125-0) Get the first page of records, filtered by key prefix, that a user follows. [getFollowings\(communityId, userId, filterType, pageParam\)](#page-1126-0) Get a page of records, filtered by key prefix, that a user follows. [getFollowings\(communityId, userId, filterType, pageParam, pageSize\)](#page-1126-1) Get a page with the specified number of records, filtered by key prefix, that a user follows. [getReputation\(communityId, userId\)](#page-1127-0) Get a user's reputation. [getUser\(communityId, userId\)](#page-1128-0) Get information about a user. [getUserBatch\(communityId, userIds\)](#page-1129-0) Get information about a list of users. [getUserGroups\(communityId, userId\)](#page-1130-0) Get a user's groups. [getUserGroups\(communityId, userId, pageParam, pageSize\)](#page-1131-0) Get a page of a user's groups. [getUsers\(communityId\)](#page-1132-0) Get the first page of users. [getUsers\(communityId, pageParam, pageSize\)](#page-1132-1) Get a page of users. [purgeUserActivities\(communityId, userId\)](#page-1133-0) Start a job to purge Chatter-related user activity, such as bookmarks, topic endorsements, and votes. [searchUserGroupDetails\(communityId, userId, q\)](#page-1134-0) Get the user's groups that match the search criteria. [searchUserGroupDetails\(communityId, userId, q, pageParam, pageSize\)](#page-1135-0) Get a page of a user's groups that match the search criteria. [searchUsers\(communityId, q\)](#page-1136-0) Get the first page of users that match the search criteria. [searchUsers\(communityId, q, pageParam, pageSize\)](#page-1137-0) Get a page of users that match the search criteria. [searchUsers\(communityId, q, searchContextId, pageParam, pageSize\)](#page-1138-0) Get a page of users that match the search criteria. [updateChatterSettings\(communityId, userId, defaultGroupEmailFrequency\)](#page-1139-0) Update the default Chatter settings for a user. [updateUser\(communityId, userId, userInput\)](#page-1140-0) Update the About Me section for a user.

### <span id="page-1119-0"></span>**exportUserActivities(communityId, userId)**

Export Chatter-related user activity, such as bookmarks, topic endorsements, and votes.

#### API Version

42.0

#### Requires Chatter

Yes

### **Signature**

public static ConnectApi.UserActivitiesJob exportUserActivities(String communityId, String userId)

### **Parameters**

*communityId* Type: [String](#page-3649-0) ID for an Experience Cloud site, internal, or null. *userId*

Type: [String](#page-3649-0)

ID of the user.

### Return Value

Type: [ConnectApi.UserActivitiesJob](#page-2209-0)

### Usage

The following activities can be exported.

- **•** Bookmark—User bookmarked a post.
- **•** ChatterActivity—Total counts of posts and comments made and likes and comments received for a user.
- **•** ChatterLike—User liked a post or comment.
- **•** Comment—User commented on a post.
- **•** CompanyVerify—User verified comment.
- **•** DownVote—User downvoted a post or comment.
- **•** FeedEntityRead—User read a post.
- **•** FeedRead—User read a feed.
- **•** Mute—User muted a post.
- **•** Post—User made a post.
- **•** TopicEndorsement—User endorsed another user on a topic or received endorsement on a topic.
- **•** UpVote—User upvoted a post or comment.

### <span id="page-1120-0"></span>**follow(communityId, userId, subjectId)**

Follow a user or record.

#### API Version

28.0

### Requires Chatter

Yes

### **Signature**

public static ConnectApi.Subscription follow(String communityId, String userId, String subjectId)

### **Parameters**

*communityId*

Type: [String](#page-3649-0)

ID for an Experience Cloud site, internal, or null.

*userId*

Type: [String](#page-3649-0)

ID for the context user or the keyword me.

*subjectId*

Type: [String](#page-3649-0)

ID of the user or record to follow.

# Return Value

Type: [ConnectApi.Subscription](#page-2194-0)

# Example

```
ChatterUsers.ConnectApi.Subscription subscriptionToRecord =
ConnectApi.ChatterUsers.follow(null, 'me', '001RR000002G4Y0');
```
### <span id="page-1120-1"></span>SEE ALSO:

[Unfollow a Record](https://developer.salesforce.com/docs/atlas.en-us.248.0.apexcode.meta/apexcode/connectapi_examples_unfollow_record.htm)

#### **getChatterSettings(communityId, userId)**

Get the default Chatter settings for a user.

### API Version

28.0

# Requires Chatter

Yes

# **Signature**

```
public static ConnectApi.UserChatterSettings getChatterSettings(String communityId,
String userId)
```
### **Parameters**

*communityId* Type: [String](#page-3649-0)

ID for an Experience Cloud site, internal, or null.

*userId*

Type: [String](#page-3649-0)

ID for the context user or the keyword me.

# Return Value

<span id="page-1121-0"></span>Type: [ConnectApi.UserChatterSettings](#page-2211-0)

### **getFollowers(communityId, userId)**

Get the first page of followers for a user.

#### API Version

28.0

# Available to Guest Users

32.0

### Requires Chatter

Yes

### **Signature**

```
public static ConnectApi.FollowerPage getFollowers(String communityId, String userId)
```
## **Parameters**

*communityId* Type: [String](#page-3649-0) ID for an Experience Cloud site, internal, or null. *userId* Type: [String](#page-3649-0)

ID for a user.

# Return Value

<span id="page-1122-0"></span>Type: [ConnectApi.FollowerPage](#page-2043-0)

#### **getFollowers(communityId, userId, pageParam, pageSize)**

Get a page of followers for a user.

### API Version

28.0

Available to Guest Users

32.0

### Requires Chatter

Yes

### **Signature**

public static ConnectApi.FollowerPage getFollowers(String communityId, String userId, Integer pageParam, Integer pageSize)

### **Parameters**

*communityId*

Type: [String](#page-3649-0)

ID for an Experience Cloud site, internal, or null.

*userId*

Type: [String](#page-3649-0)

ID for a user.

*pageParam*

Type: [Integer](#page-3372-0)

Number of the page you want returned. Starts at 0. If you pass in null or 0, the first page is returned.

*pageSize*

Type: [Integer](#page-3372-0)

Specifies the number of items per page. Valid values are from 1 through 100. If you pass in null, the default size is 25.

# Return Value

Type: [ConnectApi.FollowerPage](#page-2043-0)

# <span id="page-1123-0"></span>**getFollowings(communityId, userId)**

Get the first page of users and records that a user follows.

### API Version

28.0

# Available to Guest Users

32.0

# Requires Chatter

Yes

# **Signature**

public static ConnectApi.FollowingPage getFollowings(String communityId, String userId)

# **Parameters**

*communityId*

Type: [String](#page-3649-0)

ID for an Experience Cloud site, internal, or null.

*userId*

Type: [String](#page-3649-0)

ID for a user.

# <span id="page-1123-1"></span>Return Value

Type: [ConnectApi.FollowingPage](#page-2043-1)

# **getFollowings(communityId, userId, pageParam)**

Get a page of users and records that a user follows.

### API Version

28.0

# Available to Guest Users

32.0

# Requires Chatter

Yes

# **Signature**

public static ConnectApi.FollowingPage getFollowings(String communityId, String userId, Integer pageParam)

# **Parameters**

*communityId*

Type: [String](#page-3649-0)

ID for an Experience Cloud site, internal, or null.

*userId*

Type: [String](#page-3649-0)

ID for a user.

*pageParam*

Type: [Integer](#page-3372-0)

Number of the page you want returned. Starts at 0. If you pass in null or 0, the first page is returned.

# Return Value

<span id="page-1124-0"></span>Type: [ConnectApi.FollowingPage](#page-2043-1)

# **getFollowings(communityId, userId, pageParam, pageSize)**

Get a page with the specified number of users and records that a user follows.

### API Version

28.0

### Available to Guest Users

32.0

### Requires Chatter

Yes

# **Signature**

```
public static ConnectApi.FollowingPage getFollowings(String communityId, String userId,
Integer pageParam, Integer pageSize)
```
### **Parameters**

```
communityId
   Type: String
   ID for an Experience Cloud site, internal, or null.
userId
   Type: String
```
ID for a user.

### *pageParam* Type: [Integer](#page-3372-0)

Number of the page you want returned. Starts at 0. If you pass in null or 0, the first page is returned.

*pageSize*

Type: [Integer](#page-3372-0)

Specifies the number of items per page. Valid values are from 1 through 100. If you pass in null, the default size is 25.

# Return Value

<span id="page-1125-0"></span>Type: [ConnectApi.FollowingPage](#page-2043-1)

# **getFollowings(communityId, userId, filterType)**

Get the first page of records, filtered by key prefix, that a user follows.

# API Version

28.0

# Available to Guest Users

32.0

# Requires Chatter

Yes

# **Signature**

```
public static ConnectApi.FollowingPage getFollowings(String communityId, String userId,
String filterType)
```
# **Parameters**

*communityId*

Type: [String](#page-3649-0)

ID for an Experience Cloud site, internal, or null.

*userId*

Type: [String](#page-3649-0)

ID for a user.

# *filterType*

Type: [String](#page-3649-0)

Specifies the key prefix to filter the type of objects returned. A key prefix is the first three characters of the object ID, which specifies the object type. For example, User objects have a prefix of 005 and Group objects have a prefix of 0F9.

Type: [ConnectApi.FollowingPage](#page-2043-1)

### <span id="page-1126-0"></span>**getFollowings(communityId, userId, filterType, pageParam)**

Get a page of records, filtered by key prefix, that a user follows.

#### API Version

28.0

### Available to Guest Users

32.0

### Requires Chatter

Yes

### **Signature**

```
public static ConnectApi.FollowingPage getFollowings(String communityId, String userId,
String filterType, Integer pageParam)
```
# **Parameters**

- *communityId*
- Type: [String](#page-3649-0)

ID for an Experience Cloud site, internal, or null.

*userId*

Type: [String](#page-3649-0)

ID for a user.

### *filterType*

Type: [String](#page-3649-0)

Specifies the key prefix to filter the type of objects returned. A key prefix is the first three characters of the object ID, which specifies the object type. For example, User objects have a prefix of 005 and Group objects have a prefix of 0F9.

### *pageParam*

Type: [Integer](#page-3372-0)

Number of the page you want returned. Starts at 0. If you pass in null or 0, the first page is returned.

# <span id="page-1126-1"></span>Return Value

Type: [ConnectApi.FollowingPage](#page-2043-1)

### **getFollowings(communityId, userId, filterType, pageParam, pageSize)**

Get a page with the specified number of records, filtered by key prefix, that a user follows.

# API Version

28.0

Available to Guest Users

32.0

# Requires Chatter

Yes

# **Signature**

```
public static ConnectApi.FollowingPage getFollowings(String communityId, String userId,
String filterType, Integer pageParam, Integer pageSize)
```
# **Parameters**

*communityId*

Type: [String](#page-3649-0)

ID for an Experience Cloud site, internal, or null.

*userId*

Type: [String](#page-3649-0)

ID for a user.

# *filterType*

Type: [String](#page-3649-0)

Specifies the key prefix to filter the type of objects returned. A key prefix is the first three characters of the object ID, which specifies the object type. For example, User objects have a prefix of 005 and Group objects have a prefix of 0F9.

### *pageParam*

Type: [Integer](#page-3372-0)

Number of the page you want returned. Starts at 0. If you pass in null or 0, the first page is returned.

### *pageSize*

# Type: [Integer](#page-3372-0)

Specifies the number of items per page. Valid values are from 1 through 100. If you pass in null, the default size is 25.

# <span id="page-1127-0"></span>Return Value

Type: [ConnectApi.FollowingPage](#page-2043-1)

### **getReputation(communityId, userId)**

Get a user's reputation.

# API Version

32.0

# Available to Guest Users

32.0

# Requires Chatter

Yes

# **Signature**

public static ConnectApi.Reputation getReputation(String communityId, String userId)

# **Parameters**

*communityId* Type: [String](#page-3649-0) ID for an Experience Cloud site, internal, or null.

# *userId*

Type: [String](#page-3649-0)

ID of the user.

# <span id="page-1128-0"></span>Return Value

Type: [ConnectApi.Reputation](#page-2176-0)

# **getUser(communityId, userId)**

Get information about a user.

# API Version

28.0

# Available to Guest Users

32.0

# Requires Chatter

Yes

# **Signature**

public static ConnectApi.UserSummary getUser(String communityId, String userId)

# **Parameters**

*communityId*

# Type: [String](#page-3649-0)

ID for an Experience Cloud site, internal, or null.

*userId* Type: [String](#page-3649-0) ID for a user.

# Return Value

Type: [ConnectApi.UserDetail](#page-2211-1)

## Usage

<span id="page-1129-0"></span>If the user is external, the properties that the ConnectApi.UserDetail output class shares with the [ConnectApi.UserSummary](#page-2219-0) output class can have non-null values. Other properties are always null.

#### **getUserBatch(communityId, userIds)**

Get information about a list of users.

#### API Version

31.0

# Available to Guest Users

32.0

# Requires Chatter

Yes

### **Signature**

```
public static ConnectApi.BatchResult[] getUserBatch(String communityId, List<String>
userIds)
```
### **Parameters**

*communityId* Type: [String](#page-3649-0)

ID for an Experience Cloud site, internal, or null.

*userIds*

Type: [List](#page-3424-0)<[String>](#page-3649-0)

A list of up to 500 user IDs.

# Return Value

Type: [ConnectApi.BatchResult](#page-1919-0)[]

The ConnectApi.BatchResult.getResult() method returns a ConnectApi.User object and errors for users that didn't load.

### Example

```
// Get users in an organization.
ConnectApi.UserPage userPage = ConnectApi.ChatterUsers.getUsers(null);
// Create a list of user IDs.
List<String> userList = new List<String>();
for (ConnectApi.User user : userPage.users){
   userList.add(user.id);
}
// Get info about all users in the list.
ConnectApi.BatchResult[] batchResults = ConnectApi.ChatterUsers.getUserBatch(null, userList);
for (ConnectApi.BatchResult batchResult : batchResults) {
   if (batchResult.isSuccess()) {
       // Operation was successful.
       // Print each user's username.
       ConnectApi.UserDetail user;
       if(batchResult.getResult() instanceof ConnectApi.UserDetail) {
            user = (ConnectApi.UserDetail) batchResult.getResult();
        }
       System.debug('SUCCESS');
       System.debug(user.username);
    }
   else {
        // Operation failed. Print errors.
       System.debug('FAILURE');
        System.debug(batchResult.getErrorMessage());
    }
}
```
# <span id="page-1130-0"></span>**getUserGroups(communityId, userId)**

Get a user's groups.

### API Version

45.0

# Available to Guest Users

45.0

# Requires Chatter

Yes

# **Signature**

```
public static ConnectApi.UserGroupDetailPage getUserGroups(String communityId, String
userId)
```
# **Parameters**

*communityId* Type: [String](#page-3649-0) ID for an Experience Cloud site, internal, or null. *userId* Type: [String](#page-3649-0)

ID for a user.

# Return Value

<span id="page-1131-0"></span>Type: [ConnectApi.UserGroupDetailPage](#page-2213-0)

### **getUserGroups(communityId, userId, pageParam, pageSize)**

Get a page of a user's groups.

# API Version

45.0

# Available to Guest Users

45.0

# Requires Chatter

Yes

# **Signature**

```
public static ConnectApi.UserGroupDetailPage getUserGroups(String communityId, String
userId, Integer pageParam, Integer pageSize)
```
### **Parameters**

*communityId*

Type: [String](#page-3649-0)

ID for an Experience Cloud site, internal, or null.

*userId*

Type: [String](#page-3649-0)

ID for a user.

*pageParam*

Type: [Integer](#page-3372-0)

Number of the page you want returned. Starts at 0. If you pass in null or 0, the first page is returned.

*pageSize*

Type: [Integer](#page-3372-0)

Specifies the number of items per page. Valid values are from 1 through 100. If you pass in null, the default size is 25.

# Return Value

<span id="page-1132-0"></span>Type: [ConnectApi.UserGroupDetailPage](#page-2213-0)

# **getUsers(communityId)**

Get the first page of users.

# API Version

28.0

Available to Guest Users

32.0

# Requires Chatter

Yes

# **Signature**

public static ConnectApi.UserPage getUsers(String communityId)

# **Parameters**

*communityId* Type: [String](#page-3649-0) ID for an Experience Cloud site, internal, or null.

# <span id="page-1132-1"></span>Return Value

Type: [ConnectApi.UserPage](#page-2215-0)

### **getUsers(communityId, pageParam, pageSize)**

Get a page of users.

### API Version

28.0

# Available to Guest Users

32.0

# Requires Chatter

Yes

# **Signature**

public static ConnectApi.UserPage getUsers (String communityId, Integer pageParam, Integer pageSize)

### **Parameters**

*communityId*

Type: [String](#page-3649-0)

ID for an Experience Cloud site, internal, or null.

*pageParam*

Type: [Integer](#page-3372-0)

Number of the page you want returned. Starts at 0. If you pass in null or 0, the first page is returned.

*pageSize*

Type: [Integer](#page-3372-0)

Specifies the number of items per page. Valid values are from 1 through 100. If you pass in null, the default size is 25.

# Return Value

<span id="page-1133-0"></span>Type: [ConnectApi.UserPage](#page-2215-0)

# **purgeUserActivities(communityId, userId)**

Start a job to purge Chatter-related user activity, such as bookmarks, topic endorsements, and votes.

### API Version

42.0

# Requires Chatter

Yes

# **Signature**

```
public static ConnectApi.UserActivitiesJob purgeUserActivities(String communityId,
String userId)
```
# **Parameters**

```
communityId
   Type: String
   ID for an Experience Cloud site, internal, or null.
userId
   Type: String
   ID of the user.
```
Type: [ConnectApi.UserActivitiesJob](#page-2209-0)

# Usage

The following activities can be purged with this method.

- **•** Bookmark—User bookmarked a post.
- **•** ChatterActivity—Total counts of posts and comments made and likes and comments received for a user.
- **•** ChatterLike—User liked a post or comment.
- **•** CompanyVerify—User verified comment.
- **•** DownVote—User downvoted a post or comment.
- **•** FeedEntityRead—User read a post.
- **•** FeedRead—User read a feed.
- **•** Mute—User muted a post.
- **•** TopicEndorsement—User endorsed another user on a topic or received endorsement on a topic.
- **•** UpVote—User upvoted a post or comment.

To delete a user's posts and comments, use these methods, respectively.

- <span id="page-1134-0"></span>**•** [deleteFeedElement\(communityId,](#page-656-0) feedElementId)
- **•** [deleteComment\(communityId,](#page-655-0) commentId)

### **searchUserGroupDetails(communityId, userId, q)**

Get the user's groups that match the search criteria.

### API Version

45.0

### Available to Guest Users

45.0

### Requires Chatter

Yes

### **Signature**

```
public static ConnectApi.UserGroupDetailPage searchUserGroupDetails(String communityId,
String userId, String q)
```
### **Parameters**

```
communityId
   Type: String
   ID for an Experience Cloud site, internal, or null.
```
*userId*

Type: [String](#page-3649-0)

ID for a user.

*q*

Type: [String](#page-3649-0)

Required and can't be null. Specifies the string to search. The search string must contain at least two characters, not including wildcards. See [Wildcards.](https://developer.salesforce.com/docs/atlas.en-us.248.0.chatterapi.meta/chatterapi/intro_wildcards.htm)

# Return Value

<span id="page-1135-0"></span>Type: [ConnectApi.UserGroupDetailPage](#page-2213-0)

### **searchUserGroupDetails(communityId, userId, q, pageParam, pageSize)**

Get a page of a user's groups that match the search criteria.

#### API Version

45.0

### Available to Guest Users

45.0

### Requires Chatter

Yes

### **Signature**

```
public static ConnectApi.UserGroupDetailPage searchUserGroupDetails(String communityId,
String userId, String q, Integer pageParam, Integer pageSize)
```
### **Parameters**

```
communityId
```

```
Type: String
```
ID for an Experience Cloud site, internal, or null.

#### *userId*

Type: [String](#page-3649-0)

ID for a user.

#### *q*

### Type: [String](#page-3649-0)

Required and can't be null. Specifies the string to search. The search string must contain at least two characters, not including wildcards. See [Wildcards.](https://developer.salesforce.com/docs/atlas.en-us.248.0.chatterapi.meta/chatterapi/intro_wildcards.htm)

*pageParam*

Type: [Integer](#page-3372-0)

Number of the page you want returned. Starts at 0. If you pass in null or 0, the first page is returned.

*pageSize*

Type: [Integer](#page-3372-0)

Specifies the number of items per page. Valid values are from 1 through 100. If you pass in null, the default size is 25.

# Return Value

<span id="page-1136-0"></span>Type: [ConnectApi.UserGroupDetailPage](#page-2213-0)

# **searchUsers(communityId, q)**

Get the first page of users that match the search criteria.

# API Version

28.0

### Available to Guest Users

32.0

# Requires Chatter

Yes

### **Signature**

public static ConnectApi.UserPage searchUsers(String communityId, String q)

# **Parameters**

*communityId*

Type: [String](#page-3649-0)

ID for an Experience Cloud site, internal, or null.

*q*

Type: [String](#page-3649-0)

Required and can't be null. Specifies the string to search. The search string must contain at least two characters, not including wildcards. See [Wildcards.](https://developer.salesforce.com/docs/atlas.en-us.248.0.chatterapi.meta/chatterapi/intro_wildcards.htm)

# Return Value

Type: [ConnectApi.UserPage](#page-2215-0)

#### Apex Reference Guide ChatterUsers Class and ChatterUsers Class ChatterUsers Class ChatterUsers Class

# Usage

To test code that uses this method, use the matching set test method (prefix the method name with setTest). Use the set test method with the same parameters or the code throws an exception.

SEE ALSO:

[setTestSearchUsers\(communityId, q, result\)](#page-1141-0) Apex Developer Guide[: Testing ConnectApi Code](https://developer.salesforce.com/docs/atlas.en-us.248.0.apexcode.meta/apexcode/connectAPI_TestingApex.htm)

# <span id="page-1137-0"></span>**searchUsers(communityId, q, pageParam, pageSize)**

Get a page of users that match the search criteria.

### API Version

28.0

Available to Guest Users

32.0

Requires Chatter

Yes

# **Signature**

```
public static ConnectApi.UserPage searchUsers(String communityId, String q, Integer
pageParam, Integer pageSize)
```
# **Parameters**

*communityId* Type: [String](#page-3649-0)

ID for an Experience Cloud site, internal, or null.

#### *q*

### Type: [String](#page-3649-0)

Required and can't be null. Specifies the string to search. The search string must contain at least two characters, not including wildcards. See [Wildcards.](https://developer.salesforce.com/docs/atlas.en-us.248.0.chatterapi.meta/chatterapi/intro_wildcards.htm)

### *pageParam*

Type: [Integer](#page-3372-0)

Number of the page you want returned. Starts at 0. If you pass in null or 0, the first page is returned.

### *pageSize*

## Type: [Integer](#page-3372-0)

Specifies the number of items per page. Valid values are from 1 through 100. If you pass in null, the default size is 25.

Type: [ConnectApi.UserPage](#page-2215-0)

# Usage

To test code that uses this method, use the matching set test method (prefix the method name with setTest). Use the set test method with the same parameters or the code throws an exception.

SEE ALSO:

[setTestSearchUsers\(communityId, q, pageParam, pageSize, result\)](#page-1142-0) Apex Developer Guide[: Testing ConnectApi Code](https://developer.salesforce.com/docs/atlas.en-us.248.0.apexcode.meta/apexcode/connectAPI_TestingApex.htm)

# <span id="page-1138-0"></span>**searchUsers(communityId, q, searchContextId, pageParam, pageSize)**

Get a page of users that match the search criteria.

### API Version

28.0

# Available to Guest Users

32.0

### Requires Chatter

Yes

### **Signature**

```
public static ConnectApi. UserPage searchUsers (String communityId, String q, String
searchContextId, Integer pageParam, Integer pageSize)
```
### **Parameters**

*communityId*

Type: [String](#page-3649-0)

ID for an Experience Cloud site, internal, or null.

#### *q*

Type: [String](#page-3649-0)

Required and can't be null. Specifies the string to search. The search string must contain at least two characters, not including wildcards. See [Wildcards.](https://developer.salesforce.com/docs/atlas.en-us.248.0.chatterapi.meta/chatterapi/intro_wildcards.htm)

*searchContextId*

Type: [String](#page-3649-0)

A feed item ID that filters search results for feed @mentions. More useful results are listed first. When you specify this argument, you cannot query more than 500 results and you cannot use wildcards in the search term.

*pageParam*

Type: [Integer](#page-3372-0)

Number of the page you want returned. Starts at 0. If you pass in null or 0, the first page is returned.

*pageSize*

Type: [Integer](#page-3372-0)

Specifies the number of items per page. Valid values are from 1 through 100. If you pass in null, the default size is 25.

# Return Value

Type: [ConnectApi.UserPage](#page-2215-0)

# Usage

To test code that uses this method, use the matching set test method (prefix the method name with setTest). Use the set test method with the same parameters or the code throws an exception.

#### SEE ALSO:

<span id="page-1139-0"></span>[setTestSearchUsers\(communityId, q, searchContextId, pageParam, pageSize, result\)](#page-1143-0) Apex Developer Guide[: Testing ConnectApi Code](https://developer.salesforce.com/docs/atlas.en-us.248.0.apexcode.meta/apexcode/connectAPI_TestingApex.htm)

### **updateChatterSettings(communityId, userId, defaultGroupEmailFrequency)**

Update the default Chatter settings for a user.

### API Version

28.0

### Requires Chatter

Yes

### **Signature**

```
public static ConnectApi.UserChatterSettings updateChatterSettings(String communityId,
String userId, ConnectApi.GroupEmailFrequency defaultGroupEmailFrequency)
```
### **Parameters**

*communityId* Type: [String](#page-3649-0)

ID for an Experience Cloud site, internal, or null.

*userId*

Type: [String](#page-3649-0)

ID for the context user or the keyword me.

```
defaultGroupEmailFrequency
  Type: ConnectApi.GroupEmailFrequency
```
### Apex Reference Guide ChatterUsers Class

Frequency with which a user receives email. Values are:

- **•** EachPost
- **•** DailyDigest
- **•** WeeklyDigest
- **•** Never
- **•** UseDefault

Don't pass the value UseDefault for the *defaultGroupEmailFrequency* parameter because calling updateChatterSettings sets the default value.

# Return Value

<span id="page-1140-0"></span>Type: [ConnectApi.UserChatterSettings](#page-2211-0)

#### **updateUser(communityId, userId, userInput)**

Update the About Me section for a user.

### API Version

29.0

### Requires Chatter

Yes

# **Signature**

public static ConnectApi.UserDetail updateUser(String communityId, String userId, ConnectApi.UserInput userInput)

# **Parameters**

*communityId* Type: [String](#page-3649-0) ID for an Experience Cloud site, internal, or null. *userId*

Type: [String](#page-3649-0)

ID for the context user or the keyword me.

*userInput*

Type: [ConnectApi.UserInput](#page-1881-0)

Specifies the updated information.

# Return Value

Type: [ConnectApi.UserDetail](#page-2211-1)

# ChatterUsers Test Methods

The following are the test methods for ChatterUsers. All methods are static.

For information about using these methods to test your ConnectApi code, see [Testing ConnectApi Code.](https://developer.salesforce.com/docs/atlas.en-us.248.0.apexcode.meta/apexcode/connectAPI_TestingApex.htm)

### IN THIS SECTION:

#### [setTestSearchUsers\(communityId, q, result\)](#page-1141-0)

Register a ConnectApi. UserPage object to be returned when the matching ConnectApi. searchUsers method is called in a test context. Use the method with the same parameters or you receive an exception.

#### [setTestSearchUsers\(communityId, q, pageParam, pageSize, result\)](#page-1142-0)

Register a ConnectApi. UserPage object to be returned when the matching ConnectApi. searchUsers method is called in a test context. Use the method with the same parameters or you receive an exception.

[setTestSearchUsers\(communityId, q, searchContextId, pageParam, pageSize, result\)](#page-1143-0)

<span id="page-1141-0"></span>Register a ConnectApi. UserPage object to be returned when the matching ConnectApi. searchUsers method is called in a test context. Use the method with the same parameters or you receive an exception.

### **setTestSearchUsers(communityId, q, result)**

Register a ConnectApi.UserPage object to be returned when the matching ConnectApi.searchUsers method is called in a test context. Use the method with the same parameters or you receive an exception.

# API Version

28.0

# **Signature**

public static Void setTestSearchUsers(String communityId, String q, ConnectApi.UserPage result)

### **Parameters**

```
communityId
```

```
Type: String
```
ID for an Experience Cloud site, internal, or null.

### *q*

Type: [String](#page-3649-0)

Required and can't be null. Specifies the string to search. The search string must contain at least two characters, not including wildcards. See [Wildcards.](https://developer.salesforce.com/docs/atlas.en-us.248.0.chatterapi.meta/chatterapi/intro_wildcards.htm)

*result*

Type: [ConnectApi.UserPage](#page-2215-0)

Object containing test data.

Type: Void

SEE ALSO: [searchUsers\(communityId, q\)](#page-1136-0) Apex Developer Guide[: Testing ConnectApi Code](https://developer.salesforce.com/docs/atlas.en-us.248.0.apexcode.meta/apexcode/connectAPI_TestingApex.htm)

### <span id="page-1142-0"></span>**setTestSearchUsers(communityId, q, pageParam, pageSize, result)**

Register a ConnectApi.UserPage object to be returned when the matching ConnectApi.searchUsers method is called in a test context. Use the method with the same parameters or you receive an exception.

#### API Version

28.0

### **Signature**

```
public static Void setTestSearchUsers(String communityId, String q, Integer pageParam,
Integer pageSize, ConnectApi.UserPage result)
```
# **Parameters**

```
communityId
```
Type: [String](#page-3649-0)

ID for an Experience Cloud site, internal, or null.

#### *q*

#### Type: [String](#page-3649-0)

Required and can't be null. Specifies the string to search. The search string must contain at least two characters, not including wildcards. See [Wildcards.](https://developer.salesforce.com/docs/atlas.en-us.248.0.chatterapi.meta/chatterapi/intro_wildcards.htm)

*pageParam*

Type: [Integer](#page-3372-0)

Number of the page you want returned. Starts at 0. If you pass in null or 0, the first page is returned.

*pageSize*

Type: [Integer](#page-3372-0)

Specifies the number of items per page. Valid values are from 1 through 100. If you pass in null, the default size is 25.

*result*

Type: [ConnectApi.UserPage](#page-2215-0)

Object containing test data.

Type: Void

SEE ALSO:

[searchUsers\(communityId, q, pageParam, pageSize\)](#page-1137-0) Apex Developer Guide[: Testing ConnectApi Code](https://developer.salesforce.com/docs/atlas.en-us.248.0.apexcode.meta/apexcode/connectAPI_TestingApex.htm)

# <span id="page-1143-0"></span>**setTestSearchUsers(communityId, q, searchContextId, pageParam, pageSize,**

#### **result)**

Register a ConnectApi.UserPage object to be returned when the matching ConnectApi.searchUsers method is called in a test context. Use the method with the same parameters or you receive an exception.

### API Version

28.0

# **Signature**

```
public static Void setTestSearchUsers(String communityId, String q, String
searchContextId, Integer pageParam, Integer pageSize, ConnectApi.UserPage result)
```
# **Parameters**

```
communityId
```

```
Type: String
```
ID for an Experience Cloud site, internal, or null.

#### *q*

Type: [String](#page-3649-0)

Required and can't be null. Specifies the string to search. The search string must contain at least two characters, not including wildcards. See [Wildcards.](https://developer.salesforce.com/docs/atlas.en-us.248.0.chatterapi.meta/chatterapi/intro_wildcards.htm)

*searchContextId*

Type: [String](#page-3649-0)

A feed item ID that filters search results for feed @mentions. More useful results are listed first. When you specify this argument, you cannot query more than 500 results and you cannot use wildcards in the search term.

*pageParam*

Type: [Integer](#page-3372-0)

Number of the page you want returned. Starts at 0. If you pass in null or 0, the first page is returned.

*pageSize*

Type: [Integer](#page-3372-0)

Specifies the number of items per page. Valid values are from 1 through 100. If you pass in null, the default size is 25.

*result*

Type: [ConnectApi.UserPage](#page-2215-0)

Object containing test data.

Type: Void

SEE ALSO:

[searchUsers\(communityId, q, searchContextId, pageParam, pageSize\)](#page-1138-0) Apex Developer Guide[: Testing ConnectApi Code](https://developer.salesforce.com/docs/atlas.en-us.248.0.apexcode.meta/apexcode/connectAPI_TestingApex.htm)

# Retired ChatterUsers Methods

The following methods for ChatterUsers are retired.

IN THIS SECTION:

[deletePhoto\(communityId, userId\)](#page-1144-0) Delete a user's photo. [getGroups\(communityId, userId\)](#page-1145-0) Get the groups that a user is a member of. [getGroups\(communityId, userId, pageParam, pageSize\)](#page-1146-0) Get a page of groups that a user is a member of. [getPhoto\(communityId, userId\)](#page-1146-1) Get a user's photo. [searchUserGroups\(communityId, userId, q\)](#page-1147-0) Get the user's groups that match the search criteria. [searchUserGroups\(communityId, userId, q, pageParam, pageSize\)](#page-1148-0) Get a page of a user's groups that match the search criteria. [setPhoto\(communityId, userId, fileId, versionNumber\)](#page-1149-0) Set an uploaded file as a user's photo. [setPhoto\(communityId, userId, fileUpload\)](#page-1150-0) Set a file that hasn't been uploaded as the user's photo. [setPhotoWithAttributes\(communityId, userId, photo\)](#page-1151-0) Set and crop an uploaded file as a user's photo. [setPhotoWithAttributes\(communityId, userId, photo, fileUpload\)](#page-1152-0) Set and crop a file that hasn't been uploaded as a user's photo.

# <span id="page-1144-0"></span>**deletePhoto(communityId, userId)**

Delete a user's photo.

# API Version

28.0–34.0

 $\bigcap$ Important: In version 35.0 and later, use [ConnectApi.UserProfiles.deletePhoto\(communityId,](#page-1725-0) userId)

# **Signature**

public static Void deletePhoto(String communityId, String userId)

# **Parameters**

*communityId* Type: [String](#page-3649-0)

ID for an Experience Cloud site, internal, or null.

*userId*

Type: [String](#page-3649-0)

ID for the context user or the keyword me.

# Return Value

<span id="page-1145-0"></span>Type: Void

# **getGroups(communityId, userId)**

Get the groups that a user is a member of.

# API Version

28.0–44.0

 $\Omega$ Important: In version 45.0 and later, use [getUserGroups\(communityId,](#page-1130-0) userId).

# Available to Guest Users

32.0–44.0

# Requires Chatter

Yes

# **Signature**

public static ConnectApi.UserGroupPage getGroups(String communityId, String userId)

### **Parameters**

```
communityId
  Type: String
```
ID for an Experience Cloud site, internal, or null.

*userId*

Type: [String](#page-3649-0)

ID for a user.

Type: [ConnectApi.UserGroupPage](#page-2213-1)

#### <span id="page-1146-0"></span>**getGroups(communityId, userId, pageParam, pageSize)**

Get a page of groups that a user is a member of.

# API Version

28.0–44.0

Important: In version 45.0 and later, use [getUserGroups\(communityId,](#page-1131-0) userId, pageParam, pageSize).

# Available to Guest Users

 $32.0 - 44.0$ 

#### Requires Chatter

Yes

# **Signature**

public static ConnectApi.UserGroupPage getGroups(String communityId, String userId, Integer pageParam, Integer pageSize)

#### **Parameters**

*communityId* Type: [String](#page-3649-0)

ID for an Experience Cloud site, internal, or null.

*userId*

Type: [String](#page-3649-0)

ID for a user.

*pageParam*

Type: [Integer](#page-3372-0)

Number of the page you want returned. Starts at 0. If you pass in null or 0, the first page is returned.

*pageSize*

### Type: [Integer](#page-3372-0)

Specifies the number of items per page. Valid values are from 1 through 100. If you pass in null, the default size is 25.

### <span id="page-1146-1"></span>Return Value

Type: [ConnectApi.UserGroupPage](#page-2213-1)

### **getPhoto(communityId, userId)**

Get a user's photo.

# API Version

28.0–34.0

Important: In version 35.0 and later, use [ConnectApi.UserProfiles.getPhoto\(communityId,](#page-1727-0) userId).

### Available to Guest Users

32.0

# Requires Chatter

Yes

# **Signature**

```
public static ConnectApi.Photo getPhoto(String communityId, String userId)
```
# **Parameters**

*communityId* Type: [String](#page-3649-0) ID for an Experience Cloud site, internal, or null.

*userId*

Type: [String](#page-3649-0)

ID for a user.

# <span id="page-1147-0"></span>Return Value

Type: [ConnectApi.Photo](#page-2124-0)

# **searchUserGroups(communityId, userId, q)**

Get the user's groups that match the search criteria.

# API Version

30.0–44.0

Important: In version 45.0 and later, use [searchUserGroupDetails\(communityId,](#page-1134-0) userId, q).  $\bf \Omega$ 

# Available to Guest Users

32.0–44.0

# Requires Chatter

Yes

# **Signature**

```
public static ConnectApi.UserGroupPage searchUserGroups(String communityId, String
userId, String q)
```
### **Parameters**

*communityId*

Type: [String](#page-3649-0)

ID for an Experience Cloud site, internal, or null.

*userId*

Type: [String](#page-3649-0)

ID for a user.

*q*

Type: [String](#page-3649-0)

Required and can't be null. Specifies the string to search. The search string must contain at least two characters, not including wildcards. See [Wildcards.](https://developer.salesforce.com/docs/atlas.en-us.248.0.chatterapi.meta/chatterapi/intro_wildcards.htm)

# Return Value

<span id="page-1148-0"></span>Type: [ConnectApi.UserGroupPage](#page-2213-1)

#### **searchUserGroups(communityId, userId, q, pageParam, pageSize)**

Get a page of a user's groups that match the search criteria.

### API Version

30.0–44.0

 $\Omega$ Important: In version 45.0 and later, use [searchUserGroupDetails\(communityId,](#page-1135-0) userId, q, pageParam, [pageSize\)](#page-1135-0).

# Available to Guest Users

 $32.0 - 44.0$ 

#### Requires Chatter

Yes

# **Signature**

```
public static ConnectApi.UserGroupPage searchUserGroups(String communityId, String
userId, String q, Integer pageParam, Integer pageSize)
```
### **Parameters**

*communityId* Type: [String](#page-3649-0)

ID for an Experience Cloud site, internal, or null.

*userId*

Type: [String](#page-3649-0)

ID for a user.

*q*

Type: [String](#page-3649-0)

Required and can't be null. Specifies the string to search. The search string must contain at least two characters, not including wildcards. See [Wildcards.](https://developer.salesforce.com/docs/atlas.en-us.248.0.chatterapi.meta/chatterapi/intro_wildcards.htm)

*pageParam*

Type: [Integer](#page-3372-0)

Number of the page you want returned. Starts at 0. If you pass in null or 0, the first page is returned.

*pageSize*

Type: [Integer](#page-3372-0)

Specifies the number of items per page. Valid values are from 1 through 100. If you pass in null, the default size is 25.

### Return Value

<span id="page-1149-0"></span>Type: [ConnectApi.UserGroupPage](#page-2213-1)

### **setPhoto(communityId, userId, fileId, versionNumber)**

Set an uploaded file as a user's photo.

### API Version

28.0–34.0

 $\Omega$ Important: In version 35.0 and later, use [ConnectApi.UserProfiles.setPhoto\(communityId,](#page-1731-0) userId, fileId, [versionNumber\)](#page-1731-0)

# Requires Chatter

Yes

# **Signature**

```
public static ConnectApi.Photo setPhoto(String communityId, String userId, String
fileId, Integer versionNumber)
```
### **Parameters**

*communityId*

Type: [String](#page-3649-0)

ID for an Experience Cloud site, internal, or null.

*userId*

Type: [String](#page-3649-0)

ID for the context user or the keyword me.

*fileId*

# Type: [String](#page-3649-0)

ID of a file already uploaded. The file must be an image, and be smaller than 2 GB.

*versionNumber*

# Type: [Integer](#page-3372-0)

Version number of the existing file. Specify either an existing version number, or null to get the latest version.

### Return Value

Type: [ConnectApi.Photo](#page-2124-0)

# Usage

<span id="page-1150-0"></span>Photos are processed asynchronously and might not be visible right away.

# **setPhoto(communityId, userId, fileUpload)**

Set a file that hasn't been uploaded as the user's photo.

### API Version

28.0–34.0

Important: In version 35.0 and later, use [ConnectApi.UserProfiles.setPhoto\(communityId,](#page-1732-0) userId, [fileUpload\)](#page-1732-0)

### Requires Chatter

Yes

# **Signature**

```
public static ConnectApi.Photo setPhoto(String communityId, String userId,
ConnectApi.BinaryInput fileUpload)
```
### **Parameters**

*communityId*

Type: [String](#page-3649-0)

ID for an Experience Cloud site, internal, or null.

*userId*

Type: [String](#page-3649-0)

ID for the context user or the keyword me.

*fileUpload*

Type: [ConnectApi.BinaryInput](#page-1765-0)

File to use as the photo. The content type must be usable as an image.

Type: [ConnectApi.Photo](#page-2124-0)

# Usage

<span id="page-1151-0"></span>Photos are processed asynchronously and might not be visible right away.

### **setPhotoWithAttributes(communityId, userId, photo)**

Set and crop an uploaded file as a user's photo.

### API Version

29.0–34.0

Important: In version 35.0 and later, use [ConnectApi.UserProfiles.setPhotoWithAttributes\(communityId,](#page-1733-0) userId, photo)

### Requires Chatter

Yes

# **Signature**

public static ConnectApi.Photo setPhotoWithAttributes(String communityId, String userId, ConnectApi.PhotoInput photo)

# **Parameters**

*communityId*

Type: [String](#page-3649-0)

ID for an Experience Cloud site, internal, or null.

*userId*

Type: [String](#page-3649-0)

ID for the context user or the keyword me.

*photo*

Type: [ConnectApi.PhotoInput](#page-1840-0)

A ConnectApi.PhotoInput object specifying the file ID, version number, and cropping parameters.

### Return Value

Type: [ConnectApi.Photo](#page-2124-0)

### Usage

Photos are processed asynchronously and might not be visible right away.
### **setPhotoWithAttributes(communityId, userId, photo, fileUpload)**

Set and crop a file that hasn't been uploaded as a user's photo.

#### API Version

29.0–34.0

Important: In version 35.0 and later, use [ConnectApi.UserProfiles.setPhotoWithAttributes\(communityId,](#page-1734-0) userId, photo, [fileUpload\)](#page-1734-0)

#### Requires Chatter

Yes

#### **Signature**

public static ConnectApi.Photo setPhotoWithAttributes(String communityId, String userId, ConnectApi.PhotoInput photo, ConnectApi.BinaryInput fileUpload)

#### **Parameters**

*communityId*

Type: [String](#page-3649-0)

ID for an Experience Cloud site, internal, or null.

*userId*

Type: [String](#page-3649-0)

ID for the context user or the keyword me.

*photo*

Type: [ConnectApi.PhotoInput](#page-1840-0)

A ConnectApi. PhotoInput object specifying the cropping parameters.

*fileUpload*

Type: [ConnectApi.BinaryInput](#page-1765-0)

File to use as the photo. The content type must be usable as an image.

### Return Value

Type: [ConnectApi.Photo](#page-2124-0)

#### Usage

Photos are processed asynchronously and might not be visible right away.

# Clm Class

Create and update Contract Lifecycle Management (CLM) contracts using object ID.

**[ConnectApi](#page-563-0)** 

# Clm Methods

The following are methods for C1m. All methods are static.

### IN THIS SECTION:

[createContract\(contractInputPayload\)](#page-1153-0) Create contracts using the object ID. [updateContract\(contractInputPayload\)](#page-1153-1) Update contracts using the object ID.

### <span id="page-1153-0"></span>**createContract(contractInputPayload)**

Create contracts using the object ID.

### API Version

56.0

### Requires Chatter

No

# **Signature**

```
public static ConnectApi.ContractOutputRepresentation
createContract(ConnectApi.ContractInputRepresentation contractInputPayload)
```
### **Parameters**

```
contractInputPayload
  Type: ConnectApi.ContractInputRepresentation on page 1769
  Input payload to create contract.
```
# <span id="page-1153-1"></span>Return Value

Type: [ConnectApi.ContractOutputRepresentation](#page-1985-0) on page 1966

### **updateContract(contractInputPayload)**

Update contracts using the object ID.

### API Version

56.0

### Requires Chatter

No

### **Signature**

```
public static ConnectApi.ContractOutputRepresentation
updateContract(ConnectApi.ContractInputRepresentation contractInputPayload)
```
### **Parameters**

*contractInputPayload* Type: [ConnectApi.ContractInputRepresentation](#page-1788-0) on page 1769

Input payload to update contract.

## Return Value

Type: [ConnectApi.ContractOutputRepresentation](#page-1985-0) on page 1966

# CommerceBuyerExperience Class

Create, delete, or get commerce addresses. Get order delivery group, order item, order shipments, shipment items, and order summaries. Get adjustments for order items and order summaries.

# Namespace

**[ConnectApi](#page-563-0)** 

# CommerceBuyerExperience Methods

These methods are for CommerceBuyerExperience. All methods are static.

IN THIS SECTION:

[addOrderToCart\(webstoreId, orderSummaryId, orderToCartInput\)](#page-1157-0) Add an order to a cart using a webstore order summary. [addOrderToCart\(webstoreId, orderSummaryId, orderToCartInput, effectiveAccountId\)](#page-1158-0) Add an order to a cart for a specific account using a webstore order summary. [calculateAdjustmentAggregates\(webstoreId, orderSummaryIds\)](#page-1159-0) Submit a job to calculate adjustment aggregates for a list of order summary IDs. [createCommerceAccountAddress\(webstoreId, accountId, addressInput\)](#page-1159-1) Create a Commerce account address for a webstore account. [deleteCommerceAccountAddress\(webstoreId, accountId, addressId\)](#page-1160-0) Delete a Commerce account address for a webstore. [getCommerceAccountAddress\(webstoreId, accountId\)](#page-1161-0) Get a Commerce account address for a webstore.

[getCommerceAccountAddress\(webstoreId, accountId, defaultOnly\)](#page-1162-0) Get Commerce account addresses for a webstore and account. [getCommerceAccountAddress\(webstoreId, accountId, defaultOnly, addressType, fields, pageToken, pageSize, sortOrder\)](#page-1162-1) Get Commerce account addresses for a webstore and account. [getCommerceAccountAddress\(webstoreId, accountId, addressType, excludeUnsupportedCountries\)](#page-1164-0) Get Commerce account addresses for a webstore and account. [getCommerceAccountAddress\(webstoreId, accountId, defaultOnly, addressType, excludeUnsupportedCountries\)](#page-1164-1) Get Commerce account addresses for a webstore and account. [getCommerceAccountAddress\(webstoreId, accountId, defaultOnly, addressType, excludeUnsupportedCountries, fields, pageToken,](#page-1165-0) [pageSize, sortOrder\)](#page-1165-0) Get Commerce account addresses for a webstore and account. [getOrderDeliveryGroupSummaries\(webstoreId, effectiveAccountId, orderSummaryId\)](#page-1167-0) Get order delivery group summaries. [getOrderDeliveryGroupSummaries\(webstoreId, effectiveAccountId, orderSummaryId, pageSize\)](#page-1167-1) Get order delivery group summaries. [getOrderDeliveryGroupSummaries\(webstoreId, effectiveAccountId, orderSummaryId, pageParam\)](#page-1168-0) Get a page of order delivery group summaries. [getOrderDeliveryGroupSummaries\(webstoreId, effectiveAccountId, orderSummaryId, fields\)](#page-1169-0) Get order delivery group summaries with specific fields. [getOrderDeliveryGroupSummaries\(webstoreId, effectiveAccountId, orderSummaryId, pageParam, fields\)](#page-1170-0) Get a page of order delivery group summaries with specific fields. [getOrderDeliveryGroupSummaries\(webstoreId, effectiveAccountId, orderSummaryId, fields, pageSize\)](#page-1171-0) Get order delivery group summaries with specific fields. [getOrderDeliveryGroupSummaries\(webstoreId, effectiveAccountId, orderSummaryId, fields, sortParam\)](#page-1172-0) Get a sorted list of order delivery group summaries with specific fields. [getOrderDeliveryGroupSummaries\(webstoreId, effectiveAccountId, orderSummaryId, fields, pageSize, sortParam\)](#page-1173-0) Get a sorted list of order delivery group summaries with specific fields. [getOrderItemSummaries\(webstoreId, effectiveAccountId, orderSummaryId\)](#page-1174-0) Get order item summaries. [getOrderItemSummaries\(webstoreId, effectiveAccountId, orderSummaryId, pageSize\)](#page-1174-1) Get order item summaries. [getOrderItemSummaries\(webstoreId, effectiveAccountId, orderSummaryId, orderDeliveryGroupSummaryId\)](#page-1175-0) Get order item summaries for a delivery group summary. [getOrderItemSummaries\(webstoreId, effectiveAccountId, orderSummaryId, orderDeliveryGroupSummaryId, pageSize\)](#page-1176-0) Get order item summaries for a delivery group summary. [getOrderItemSummaries\(webstoreId, effectiveAccountId, orderSummaryId, orderDeliveryGroupSummaryId, pageParam\)](#page-1177-0) Get a page of order item summaries for a delivery group summary. [getOrderItemSummaries\(webstoreId, effectiveAccountId, orderSummaryId, orderDeliveryGroupSummaryId, fields\)](#page-1178-0) Get order item summaries for a delivery group summary with specific fields.

[getOrderItemSummaries\(webstoreId, effectiveAccountId, orderSummaryId, orderDeliveryGroupSummaryId, fields, pageSize\)](#page-1179-0) Get order item summaries for a delivery group summary with specific fields.

[getOrderItemSummaries\(webstoreId, effectiveAccountId, orderSummaryId, orderDeliveryGroupSummaryId, fields, pageParam\)](#page-1180-0) Get a page of order item summaries for a delivery group summary with specific fields.

[getOrderItemSummaries\(webstoreId, effectiveAccountId, orderSummaryId, orderDeliveryGroupSummaryId, fields, sortParam\)](#page-1181-0) Get a sorted list of order item summaries for a delivery group summary with specific fields.

[getOrderItemSummaries\(webstoreId, effectiveAccountId, orderSummaryId, orderDeliveryGroupSummaryId, fields, pageSize, sortParam\)](#page-1182-0) Get a sorted page of order item summaries for a delivery group summary with specific fields.

[getOrderItemSummaries\(webstoreId, effectiveAccountId, orderSummaryId, orderDeliveryGroupSummaryId, fields, pageParam,](#page-1183-0) [pageSize, sortParam, includeAdjustmentDetails\)](#page-1183-0)

Get a sorted page of order item summaries for a delivery group summary with specific fields and include adjustment details.

[getOrderItemSummaryAdjustments\(webstoreId, orderSummaryId, orderItemSummaryAdjustmentCollectionInput\)](#page-1184-0) Get adjustments for order items.

[getOrderItemSummaryAdjustments\(webstoreId, orderSummaryId, orderItemSummaryAdjustmentCollectionInput, effectiveAccountId\)](#page-1185-0) Get adjustments for order items.

[getOrderShipmentItems\(webstoreId, shipmentId\)](#page-1186-0)

Get order shipment items.

[getOrderShipmentItems\(webstoreId, shipmentId, effectiveAccountId\)](#page-1186-1)

Get order shipment items.

[getOrderShipmentItems\(webstoreId, shipmentId, effectiveAccountId, fields\)](#page-1187-0)

Get order shipment items with specific fields.

[getOrderShipmentItems\(webstoreId, shipmentId, effectiveAccountId, fields, pageToken, pageSize\)](#page-1188-0)

Get a page of order shipment items with specific fields.

[getOrderShipmentItems\(webstoreId, shipmentId, effectiveAccountId, fields, pageToken, pageSize, sortOrder\)](#page-1189-0) Get a sorted page of order shipment items.

[getOrderShipments\(webstoreId, orderSummaryId\)](#page-1190-0) Get order shipments.

[getOrderShipments\(webstoreId, orderSummaryId, effectiveAccountId\)](#page-1190-1) Get order shipments.

[getOrderShipments\(webstoreId, orderSummaryId, effectiveAccountId, fields\)](#page-1191-0) Get order shipments with specific fields.

[getOrderShipments\(webstoreId, orderSummaryId, effectiveAccountId, fields, pageSize, pageToken\)](#page-1192-0) Get a page of order shipments with specific fields.

[getOrderShipments\(webstoreId, orderSummaryId, effectiveAccountId, fields, pageSize, pageToken, sortOrder\)](#page-1193-0) Get a sorted page of order shipments with specific fields.

[getOrderSummaries\(webstoreId\)](#page-1194-0)

Get order summaries.

[getOrderSummaries\(webstoreId, effectiveAccountId\)](#page-1194-1)

Get order summaries.

[getOrderSummaries\(webstoreId, effectiveAccountId, fields\)](#page-1195-0)

Get order summaries with specific fields.

[getOrderSummaries\(webstoreId, effectiveAccountId, fields, pageSize, pageToken\)](#page-1196-0)

Get a page of order summaries with specific fields.

[getOrderSummaries\(webstoreId, effectiveAccountId, fields, pageSize, pageToken, sortOrder\)](#page-1197-0) Get a sorted page of order summaries with specific fields.

[getOrderSummaries\(webstoreId, effectiveAccountId, fields, pageSize, pageToken, sortOrder, earliestDate, latestDate\)](#page-1198-0) Get a sorted page of order summaries with specific fields within a specific date range.

[getOrderSummaries\(webstoreId, effectiveAccountId, fields, pageSize, pageToken, sortOrder, earliestDate, latestDate, ownerScoped\)](#page-1200-0) Get a sorted page of order summaries with specific fields within a specific date range and scoped to orders owned by the context user.

[getOrderSummaries\(webstoreId, effectiveAccountId, fields, pageSize, pageToken, sortOrder, earliestDate, latestDate, ownerScoped,](#page-1202-0) [includeAdjustmentDetails\)](#page-1202-0)

Get a sorted page of order summaries with specific fields within a specific date range and scoped to orders owned by the context user.

[getOrderSummary\(webstoreId, orderSummaryId, effectiveAccountId\)](#page-1203-0)

Get an order summary.

[getOrderSummary\(webstoreId, orderSummaryId, effectiveAccountId, fields\)](#page-1204-0) Get an order summary with fields.

[getOrderSummary\(webstoreId, orderSummaryId, effectiveAccountId, fields, includeAdjustmentDetails\)](#page-1205-0) Get an order summary with fields and include adjustment details.

[getOrderSummaryAdjustments\(webstoreId, orderSummaryId\)](#page-1206-0)

Get adjustments for an order summary.

[getOrderSummaryAdjustments\(webstoreId, orderSummaryId, effectiveAccountId\)](#page-1207-0) Get adjustments for an order summary.

[lookupOrderSummary\(webstoreId, effectiveAccountId, fields, excludeLineItems, excludeDeliveryGroups, excludeAdjustmentAggregates,](#page-1207-1) [excludeAdjustments, deliveryGroupId, orderSummaryLookupInput\) \(Developer Preview\)](#page-1207-1)

Look up details about an order summary for a guest shopper or a registered buyer using the effective account ID, requested fields, line items, delivery groups, adjustments aggregates, and adjustments.

[lookupOrderSummary\(webstoreId, effectiveAccountId, fields, orderSummaryLookupInput\) \(Developer Preview\)](#page-1209-0)

Look up details about an order summary for a guest shopper or a registered buyer using the effective account ID and requested fields.

[lookupOrderSummary\(webstoreId, effectiveAccountId, orderSummaryLookupInput\) \(Developer Preview\)](#page-1210-0)

<span id="page-1157-0"></span>Look up details about an order summary for a guest shopper or a registered buyer using the effective account ID.

[updateCommerceAccountAddress\(webstoreId, accountId, addressId, addressInput\)](#page-1211-0)

Update a Commerce account address for a webstore.

#### **addOrderToCart(webstoreId, orderSummaryId, orderToCartInput)**

Add an order to a cart using a webstore order summary.

#### API Version

57.0

Requires Chatter

No

### **Signature**

public static ConnectApi.OrderToCartResult addOrderToCart(String webstoreId, String orderSummaryId, ConnectApi.OrderToCartInput orderToCartInput)

#### **Parameters**

*webstoreId* Type: [String](#page-3649-0) ID of the webstore. *orderSummaryId* Type: [String](#page-3649-0) ID of the order summary. *orderToCartInput* Type: [ConnectApi.OrderToCartInput](#page-1838-0)

Input value indicating which cart the order should be added to.

### Return Value

<span id="page-1158-0"></span>Type: [ConnectApi.OrderToCartResult](#page-2119-0)

# **addOrderToCart(webstoreId, orderSummaryId, orderToCartInput, effectiveAccountId)**

Add an order to a cart for a specific account using a webstore order summary.

#### API Version

57.0

### Requires Chatter

No

#### **Signature**

public static ConnectApi.OrderToCartResult addOrderToCart(String webstoreId, String orderSummaryId, ConnectApi.OrderToCartInput orderToCartInput, String effectiveAccountId)

#### **Parameters**

*webstoreId* Type: [String](#page-3649-0) ID of the webstore. *orderSummaryId* Type: [String](#page-3649-0) ID of the order summary.

#### *orderToCartInput*

Type: [ConnectApi.OrderToCartInput](#page-1838-0)

Input value indicating which cart the order should be added to.

*effectiveAccountId*

Type: [String](#page-3649-0)

ID of the account for which the request is made. If  $null$ , defaults to the account ID for the context user.

#### Return Value

<span id="page-1159-0"></span>Type: [ConnectApi.OrderToCartResult](#page-2119-0)

#### **calculateAdjustmentAggregates(webstoreId, orderSummaryIds)**

Submit a job to calculate adjustment aggregates for a list of order summary IDs.

#### API Version

55.0

#### Requires Chatter

No

#### **Signature**

public static ConnectApi.OrderSummaryAdjustmentAggregatesAsyncOutput calculateAdjustmentAggregates(String webstoreId, ConnectApi.OrderSummaryAdjustmentAggregatesAsyncInput orderSummaryIds)

#### **Parameters**

*webstoreId* Type: [String](#page-3649-0) ID of the webstore.

*orderSummaryIds*

Type: [ConnectApi.OrderSummaryAdjustmentAggregatesAsyncInput](#page-1837-0)

A ConnectApi.OrderSummaryAdjustmentAggregatesAsyncInput class with a list of order summary IDs.

### <span id="page-1159-1"></span>Return Value

Type: [ConnectApi.OrderSummaryAdjustmentAggregatesAsyncOutput](#page-2117-0)

#### **createCommerceAccountAddress(webstoreId, accountId, addressInput)**

Create a Commerce account address for a webstore account.

### API Version

54.0

#### Requires Chatter

No

### **Signature**

public static ConnectApi.CommerceAddressOutput createCommerceAccountAddress(String webstoreId, String accountId, ConnectApi.commerceAddressInput addressInput)

### **Parameters**

*webstoreId* Type: [String](#page-3649-0) ID of the webstore. *accountId* Type: [String](#page-3649-0) ID of the account. *addressInput* Type: [ConnectApi.commerceAddressInput](#page-1786-0)

Information about the address you want to create.

### <span id="page-1160-0"></span>Return Value

Type: [ConnectApi.CommerceAddressOutput](#page-1970-0)

### **deleteCommerceAccountAddress(webstoreId, accountId, addressId)**

Delete a Commerce account address for a webstore.

### API Version

54.0

#### Requires Chatter

No

#### **Signature**

```
public static Void deleteCommerceAccountAddress(String webstoreId, String accountId,
String addressId)
```
## **Parameters**

*webstoreId* Type: [String](#page-3649-0) ID of the webstore. *accountId* Type: [String](#page-3649-0) ID of the account. *addressId* Type: [String](#page-3649-0) ID of the address.

## Return Value

<span id="page-1161-0"></span>Type: Void

### **getCommerceAccountAddress(webstoreId, accountId)**

Get a Commerce account address for a webstore.

### API Version

54.0

### Requires Chatter

No

### **Signature**

public static ConnectApi.CommerceAddressCollection getCommerceAccountAddress(String webstoreId, String accountId)

### **Parameters**

*webstoreId* Type: [String](#page-3649-0) ID of the webstore. *accountId* Type: [String](#page-3649-0) ID of the account.

### Return Value

Type: [ConnectApi.CommerceAddressCollection](#page-1969-0)

#### <span id="page-1162-0"></span>**getCommerceAccountAddress(webstoreId, accountId, defaultOnly)**

Get Commerce account addresses for a webstore and account.

You can get the default address by itself, or you can get all of the addresses for the account.

#### API Version

54.0

#### Requires Chatter

No

### **Signature**

```
public static ConnectApi.CommerceAddressCollection getCommerceAccountAddress(String
webstoreId, String accountId, Boolean defaultOnly)
```
#### **Parameters**

*webstoreId* Type: [String](#page-3649-0) ID of the webstore. *accountId* Type: [String](#page-3649-0) ID of the account. *defaultOnly* Type: [Boolean](#page-3099-0)

Indicate if you only want the default address (true) or all addresses for the account (false). The default value is false.

### <span id="page-1162-1"></span>Return Value

Type: [ConnectApi.CommerceAddressCollection](#page-1969-0)

# **getCommerceAccountAddress(webstoreId, accountId, defaultOnly, addressType, fields, pageToken, pageSize, sortOrder)**

Get Commerce account addresses for a webstore and account.

#### API Version

54.0

#### Requires Chatter

No

#### **Signature**

public static ConnectApi.CommerceAddressCollection getCommerceAccountAddress(String webstoreId, String accountId, Boolean defaultOnly, List<String> addressType, List<String> fields, String pageToken, Integer pageSize, ConnectApi.CommerceAddressSort sortOrder)

### **Parameters**

*webstoreId*

Type: [String](#page-3649-0)

ID of the webstore.

### *accountId*

Type: [String](#page-3649-0)

ID of the account.

#### *defaultOnly*

Type: [Boolean](#page-3099-0)

Indicate if you want only the default address (true) or all addresses for the account (false). The default value is false.

#### *addressType*

#### Type: [List](#page-3424-0)<[String>](#page-3649-0)

Type of address, for example, Billing or Shipping.

#### *fields*

Type: [List](#page-3424-0)<[String>](#page-3649-0)

A list of custom fields for the address.

#### *pageToken*

Type: [String](#page-3649-0)

Specifies the page token to use to view a page of information. Page tokens are returned as part of the response class, such as currentPageToken or nextPageToken. If you pass in null, the first page is returned.

#### *pageSize*

Type: [Integer](#page-3372-0)

Specifies the number of items per page. Valid values are from 1 through 100. If you pass in null, the default size is 25.

#### *sortOrder*

Type: [ConnectApi.CommerceAddressSort](#page-2246-0)

Sort order for Commerce addresses.

- **•** CreatedDateAsc—Sort in ascending order of created date.
- **•** CreatedDateDesc—Sort in descending order of created date.
- **•** NameAsc—Sort in ascending order of name.
- **•** NameDesc—Sort in descending order of name.

#### Return Value

Type: [ConnectApi.CommerceAddressCollection](#page-1969-0)

# <span id="page-1164-0"></span>**getCommerceAccountAddress(webstoreId, accountId, addressType,**

### **excludeUnsupportedCountries)**

Get Commerce account addresses for a webstore and account.

#### API Version

57.0

### Requires Chatter

No

### **Signature**

```
public static ConnectApi.CommerceAddressCollection getCommerceAccountAddress(String
webstoreId, String accountId, List<String> addressType, Boolean
excludeUnsupportedCountries)
```
### **Parameters**

*webstoreId* Type: [String](#page-3649-0)

ID of the webstore.

*accountId*

Type: [String](#page-3649-0) ID of the account.

*addressType* Type: [List](#page-3424-0)<[String>](#page-3649-0)

Type of address, for example, Billing or Shipping.

*excludeUnsupportedCountries*

Type: [Boolean](#page-3099-0)

Indicate if you want to retrieve all addresses (false) or only addresses of type Shipping that are in countries included in the store's shipToCountries list (true). The default value is false.

### <span id="page-1164-1"></span>Return Value

Type: [ConnectApi.CommerceAddressCollection](#page-1969-0)

# **getCommerceAccountAddress(webstoreId, accountId, defaultOnly, addressType, excludeUnsupportedCountries)**

Get Commerce account addresses for a webstore and account.

#### API Version

57.0

### Requires Chatter

No

### **Signature**

public static ConnectApi.CommerceAddressCollection getCommerceAccountAddress(String webstoreId, String accountId, Boolean defaultOnly, List<String> addressType, Boolean excludeUnsupportedCountries)

### **Parameters**

*webstoreId*

Type: [String](#page-3649-0)

ID of the webstore.

*accountId*

Type: [String](#page-3649-0)

ID of the account.

*defaultOnly* Type: [Boolean](#page-3099-0)

Indicate if you want only the default address (true) or all addresses for the account (false). The default value is false.

*addressType*

Type: [List](#page-3424-0)<[String>](#page-3649-0)

Type of address, for example, Billing or Shipping.

*excludeUnsupportedCountries*

Type: [Boolean](#page-3099-0)

Indicate if you want to retrieve all addresses (false) or only addresses of type Shipping that are in countries included in the store's shipToCountries list (true). The default value is false.

## <span id="page-1165-0"></span>Return Value

Type: [ConnectApi.CommerceAddressCollection](#page-1969-0)

# **getCommerceAccountAddress(webstoreId, accountId, defaultOnly, addressType, excludeUnsupportedCountries, fields, pageToken, pageSize, sortOrder)**

Get Commerce account addresses for a webstore and account.

#### API Version

57.0

### Requires Chatter

No

### **Signature**

public static ConnectApi.CommerceAddressCollection getCommerceAccountAddress(String webstoreId, String accountId, Boolean defaultOnly, List<String> addressType, Boolean excludeUnsupportedCountries, List<String> fields, String pageToken, Integer pageSize, ConnectApi.CommerceAddressSort sortOrder)

### **Parameters**

*webstoreId*

Type: [String](#page-3649-0)

ID of the webstore.

*accountId*

Type: [String](#page-3649-0)

ID of the account.

*defaultOnly*

#### Type: [Boolean](#page-3099-0)

Indicate if you want only the default address (true) or all addresses for the account (false). The default value is false.

#### *addressType*

Type: [List](#page-3424-0)<[String>](#page-3649-0)

Type of address, for example, Billing or Shipping.

### *excludeUnsupportedCountries*

#### Type: [Boolean](#page-3099-0)

Indicate if you want to retrieve all addresses (false) or only addresses of type Shipping that are in countries included in the store's shipToCountries list (true). The default value is false.

#### *fields*

Type: [List](#page-3424-0)<[String>](#page-3649-0)

A list of custom fields for the address.

#### *pageToken*

Type: [String](#page-3649-0)

Specifies the page token to use to view a page of information. Page tokens are returned as part of the response class, such as currentPageToken or nextPageToken. If you pass in null, the first page is returned.

#### *pageSize*

Type: [Integer](#page-3372-0)

Specifies the number of items per page. Valid values are from 1 through 100. If you pass in null, the default size is 25.

#### *sortOrder*

#### Type: [ConnectApi.CommerceAddressSort](#page-2246-0)

Sort order for Commerce addresses. Values are:

- **•** CreatedDateAsc—Sort in ascending order of created date.
- **•** CreatedDateDesc—Sort in descending order of created date.
- **•** NameAsc—Sort in ascending order of name.
- **•** NameDesc—Sort in descending order of name.

### Return Value

Type: [ConnectApi.CommerceAddressCollection](#page-1969-0)

#### <span id="page-1167-0"></span>**getOrderDeliveryGroupSummaries(webstoreId, effectiveAccountId, orderSummaryId)**

Get order delivery group summaries.

#### API Version

51.0

### Requires Chatter

No

### **Signature**

```
public static ConnectApi.OrderDeliveryGroupSummaryCollection
getOrderDeliveryGroupSummaries(String webstoreId, String effectiveAccountId, String
orderSummaryId)
```
### **Parameters**

*webstoreId* Type: [String](#page-3649-0)

ID of the webstore.

```
effectiveAccountId
```
Type: [String](#page-3649-0)

ID of the account for which the request is made. If null, defaults to the account ID for the context user.

*orderSummaryId*

Type: [String](#page-3649-0)

ID of the order summary.

### <span id="page-1167-1"></span>Return Value

Type: [ConnectApi.OrderDeliveryGroupSummaryCollection](#page-2107-0)

### **getOrderDeliveryGroupSummaries(webstoreId, effectiveAccountId, orderSummaryId,**

### **pageSize)**

Get order delivery group summaries.

### API Version

51.0

### Requires Chatter

No

### **Signature**

```
public static ConnectApi.OrderDeliveryGroupSummaryCollection
getOrderDeliveryGroupSummaries(String webstoreId, String effectiveAccountId, String
orderSummaryId, Integer pageSize)
```
### **Parameters**

*webstoreId*

Type: [String](#page-3649-0)

ID of the webstore.

*effectiveAccountId*

Type: [String](#page-3649-0)

ID of the account for which the request is made. If  $null$ , defaults to the account ID for the context user.

*orderSummaryId* Type: [String](#page-3649-0)

ID of the order summary.

*pageSize*

Type: [Integer](#page-3372-0)

Specifies the number of items per page. Valid values are from 1 through 100. If you pass in null, the default size is 25.

### <span id="page-1168-0"></span>Return Value

Type: [ConnectApi.OrderDeliveryGroupSummaryCollection](#page-2107-0)

# **getOrderDeliveryGroupSummaries(webstoreId, effectiveAccountId, orderSummaryId,**

#### **pageParam)**

Get a page of order delivery group summaries.

### API Version

51.0

### Requires Chatter

No

### **Signature**

```
public static ConnectApi.OrderDeliveryGroupSummaryCollection
getOrderDeliveryGroupSummaries(String webstoreId, String effectiveAccountId, String
orderSummaryId, String pageParam)
```
### **Parameters**

*webstoreId*

Type: [String](#page-3649-0)

ID of the webstore.

*effectiveAccountId*

Type: [String](#page-3649-0)

ID of the account for which the request is made. If  $null$ , defaults to the account ID for the context user.

*orderSummaryId*

Type: [String](#page-3649-0)

ID of the order summary.

*pageParam*

Type: [String](#page-3649-0)

Specifies the page token to use to view a page of information. Page tokens are returned as part of the response class, such as currentPageToken or nextPageToken. If you pass in null, the first page is returned.

### Return Value

<span id="page-1169-0"></span>Type: [ConnectApi.OrderDeliveryGroupSummaryCollection](#page-2107-0)

# **getOrderDeliveryGroupSummaries(webstoreId, effectiveAccountId, orderSummaryId, fields)**

Get order delivery group summaries with specific fields.

#### API Version

51.0

#### Requires Chatter

No

### **Signature**

```
public static ConnectApi.OrderDeliveryGroupSummaryCollection
getOrderDeliveryGroupSummaries(String webstoreId, String effectiveAccountId, String
orderSummaryId, List<String> fields)
```
#### **Parameters**

*webstoreId* Type: [String](#page-3649-0) ID of the webstore. *effectiveAccountId* Type: [String](#page-3649-0)

*orderSummaryId*

Type: [String](#page-3649-0)

ID of the order summary.

#### *fields*

#### Type: [List](#page-3424-0)<[String>](#page-3649-0)

List of up to 15 order delivery group summary or order delivery method fields to display in the UI in each item row.

### Return Value

<span id="page-1170-0"></span>Type: [ConnectApi.OrderDeliveryGroupSummaryCollection](#page-2107-0)

# **getOrderDeliveryGroupSummaries(webstoreId, effectiveAccountId, orderSummaryId, pageParam, fields)**

Get a page of order delivery group summaries with specific fields.

#### API Version

51.0

### Requires Chatter

No

### **Signature**

```
public static ConnectApi.OrderDeliveryGroupSummaryCollection
getOrderDeliveryGroupSummaries(String webstoreId, String effectiveAccountId, String
orderSummaryId, String pageParam, List<String> fields)
```
### **Parameters**

*webstoreId*

Type: [String](#page-3649-0)

ID of the webstore.

*effectiveAccountId*

Type: [String](#page-3649-0)

ID of the account for which the request is made. If  $null$ , defaults to the account ID for the context user.

*orderSummaryId* Type: [String](#page-3649-0)

ID of the order summary.

#### *pageParam*

Type: [String](#page-3649-0)

Specifies the page token to use to view a page of information. Page tokens are returned as part of the response class, such as currentPageToken or nextPageToken. If you pass in null, the first page is returned.

## *fields*

### Type: [List](#page-3424-0)<[String>](#page-3649-0)

List of up to 15 order delivery group summary or order delivery method fields to display in the UI in each item row.

# Return Value

<span id="page-1171-0"></span>Type: [ConnectApi.OrderDeliveryGroupSummaryCollection](#page-2107-0)

# **getOrderDeliveryGroupSummaries(webstoreId, effectiveAccountId, orderSummaryId, fields, pageSize)**

Get order delivery group summaries with specific fields.

### API Version

51.0

## Requires Chatter

No

## **Signature**

```
public static ConnectApi.OrderDeliveryGroupSummaryCollection
getOrderDeliveryGroupSummaries(String webstoreId, String effectiveAccountId, String
orderSummaryId, List<String> fields, Integer pageSize)
```
# **Parameters**

*webstoreId* Type: [String](#page-3649-0)

ID of the webstore.

*effectiveAccountId*

Type: [String](#page-3649-0)

ID of the account for which the request is made. If  $null$ , defaults to the account ID for the context user.

*orderSummaryId*

Type: [String](#page-3649-0)

ID of the order summary.

#### *fields*

Type: [List](#page-3424-0)<[String>](#page-3649-0)

List of up to 15 order delivery group summary or order delivery method fields to display in the UI in each item row.

*pageSize*

Type: [Integer](#page-3372-0)

Specifies the number of items per page. Valid values are from 1 through 100. If you pass in null, the default size is 25.

### Return Value

Type: [ConnectApi.OrderDeliveryGroupSummaryCollection](#page-2107-0)

## <span id="page-1172-0"></span>**getOrderDeliveryGroupSummaries(webstoreId, effectiveAccountId, orderSummaryId,**

#### **fields, sortParam)**

Get a sorted list of order delivery group summaries with specific fields.

#### API Version

51.0

### Requires Chatter

No

### **Signature**

```
public static ConnectApi.OrderDeliveryGroupSummaryCollection
getOrderDeliveryGroupSummaries(String webstoreId, String effectiveAccountId, String
orderSummaryId, List<String> fields, ConnectApi.OrderDeliveryGroupSummarySort sortParam)
```
### **Parameters**

*webstoreId*

Type: [String](#page-3649-0)

ID of the webstore.

*effectiveAccountId*

Type: [String](#page-3649-0)

ID of the account for which the request is made. If  $null$ , defaults to the account ID for the context user.

*orderSummaryId*

Type: [String](#page-3649-0)

ID of the order summary.

*fields*

Type: [List](#page-3424-0)<[String>](#page-3649-0)

List of up to 15 order delivery group summary or order delivery method fields to display in the UI in each item row.

#### *sortParam*

Type: [ConnectApi.OrderDeliveryGroupSummarySort](#page-2264-0)

Sort order for order delivery group summaries. Values are:

- **•** IdAsc—Sorts by ID in ascending alphanumeric order (A–Z, 0–9).
- **•** IdDesc—Sorts by ID in descending alphanumeric order (Z–A, 9–0).

If null, IdAsc is the default sort order.

### Return Value

Type: [ConnectApi.OrderDeliveryGroupSummaryCollection](#page-2107-0)

### <span id="page-1173-0"></span>**getOrderDeliveryGroupSummaries(webstoreId, effectiveAccountId, orderSummaryId,**

#### **fields, pageSize, sortParam)**

Get a sorted list of order delivery group summaries with specific fields.

#### API Version

51.0

#### Requires Chatter

No

### **Signature**

```
public static ConnectApi.OrderDeliveryGroupSummaryCollection
getOrderDeliveryGroupSummaries(String webstoreId, String effectiveAccountId, String
orderSummaryId, List<String> fields, Integer pageSize,
ConnectApi.OrderDeliveryGroupSummarySort sortParam)
```
### **Parameters**

*webstoreId*

Type: [String](#page-3649-0)

ID of the webstore.

*effectiveAccountId*

Type: [String](#page-3649-0)

ID of the account for which the request is made. If  $null$ , defaults to the account ID for the context user.

*orderSummaryId*

Type: [String](#page-3649-0)

ID of the order summary.

#### *fields*

Type: [List](#page-3424-0)<[String>](#page-3649-0)

List of up to 15 order delivery group summary or order delivery method fields to display in the UI in each item row.

#### *pageSize*

Type: [Integer](#page-3372-0)

Specifies the number of items per page. Valid values are from 1 through 100. If you pass in null, the default size is 25.

*sortParam*

Type: [ConnectApi.OrderDeliveryGroupSummarySort](#page-2264-0)

Sort order for order delivery group summaries. Values are:

- **•** IdAsc—Sorts by ID in ascending alphanumeric order (A–Z, 0–9).
- **•** IdDesc—Sorts by ID in descending alphanumeric order (Z–A, 9–0).

If null, IdAsc is the default sort order.

### Return Value

<span id="page-1174-0"></span>Type: [ConnectApi.OrderDeliveryGroupSummaryCollection](#page-2107-0)

#### **getOrderItemSummaries(webstoreId, effectiveAccountId, orderSummaryId)**

Get order item summaries.

### API Version

51.0

#### Requires Chatter

No

#### **Signature**

public static ConnectApi.OrderItemSummaryCollection getOrderItemSummaries(String webstoreId, String effectiveAccountId, String orderSummaryId)

### **Parameters**

*webstoreId* Type: [String](#page-3649-0) ID of the webstore.

*effectiveAccountId*

Type: [String](#page-3649-0)

ID of the account for which the request is made. If  $null$ , defaults to the account ID for the context user.

*orderSummaryId*

Type: [String](#page-3649-0)

ID of the order summary.

### <span id="page-1174-1"></span>Return Value

Type: [ConnectApi.OrderItemSummaryCollection](#page-2110-0)

### **getOrderItemSummaries(webstoreId, effectiveAccountId, orderSummaryId,**

#### **pageSize)**

Get order item summaries.

### API Version

51.0

### Requires Chatter

No

### **Signature**

public static ConnectApi.OrderItemSummaryCollection getOrderItemSummaries(String webstoreId, String effectiveAccountId, String orderSummaryId, Integer pageSize)

### **Parameters**

*webstoreId* Type: [String](#page-3649-0)

ID of the webstore.

*effectiveAccountId*

Type: [String](#page-3649-0)

ID of the account for which the request is made. If  $null$ , defaults to the account ID for the context user.

*orderSummaryId*

Type: [String](#page-3649-0)

ID of the order summary.

#### *pageSize*

Type: [Integer](#page-3372-0)

Specifies the number of items per page. Valid values are from 1 through 100. If you pass in null, the default size is 25.

### <span id="page-1175-0"></span>Return Value

Type: [ConnectApi.OrderItemSummaryCollection](#page-2110-0)

# **getOrderItemSummaries(webstoreId, effectiveAccountId, orderSummaryId, orderDeliveryGroupSummaryId)**

Get order item summaries for a delivery group summary.

#### API Version

51.0

#### Requires Chatter

No

### **Signature**

public static ConnectApi.OrderItemSummaryCollection getOrderItemSummaries(String webstoreId, String effectiveAccountId, String orderSummaryId, String orderDeliveryGroupSummaryId)

### **Parameters**

*webstoreId* Type: [String](#page-3649-0)

ID of the webstore.

### *effectiveAccountId*

Type: [String](#page-3649-0)

ID of the account for which the request is made. If  $null$ , defaults to the account ID for the context user.

*orderSummaryId* Type: [String](#page-3649-0)

ID of the order summary.

*orderDeliveryGroupSummaryId*

Type: [String](#page-3649-0)

ID of the order delivery group summary.

## Return Value

<span id="page-1176-0"></span>Type: [ConnectApi.OrderItemSummaryCollection](#page-2110-0)

# **getOrderItemSummaries(webstoreId, effectiveAccountId, orderSummaryId, orderDeliveryGroupSummaryId, pageSize)**

Get order item summaries for a delivery group summary.

#### API Version

51.0

### Requires Chatter

No

### **Signature**

public static ConnectApi.OrderItemSummaryCollection getOrderItemSummaries(String webstoreId, String effectiveAccountId, String orderSummaryId, String orderDeliveryGroupSummaryId, Integer pageSize)

### **Parameters**

*webstoreId* Type: [String](#page-3649-0) ID of the webstore.

*effectiveAccountId* Type: [String](#page-3649-0)

ID of the account for which the request is made. If  $null$ , defaults to the account ID for the context user.

*orderSummaryId* Type: [String](#page-3649-0) ID of the order summary. *orderDeliveryGroupSummaryId* Type: [String](#page-3649-0) ID of the order delivery group summary. *pageSize* Type: [Integer](#page-3372-0)

Specifies the number of items per page. Valid values are from 1 through 100. If you pass in null, the default size is 25.

### Return Value

<span id="page-1177-0"></span>Type: [ConnectApi.OrderItemSummaryCollection](#page-2110-0)

# **getOrderItemSummaries(webstoreId, effectiveAccountId, orderSummaryId, orderDeliveryGroupSummaryId, pageParam)**

Get a page of order item summaries for a delivery group summary.

#### API Version

51.0

#### Requires Chatter

No

#### **Signature**

```
public static ConnectApi.OrderItemSummaryCollection getOrderItemSummaries(String
webstoreId, String effectiveAccountId, String orderSummaryId, String
orderDeliveryGroupSummaryId, String pageParam)
```
### **Parameters**

*webstoreId* Type: [String](#page-3649-0) ID of the webstore. *effectiveAccountId* Type: [String](#page-3649-0) ID of the account for which the request is made. If  $null$ , defaults to the account ID for the context user. *orderSummaryId* Type: [String](#page-3649-0) ID of the order summary. *orderDeliveryGroupSummaryId* Type: [String](#page-3649-0)

ID of the order delivery group summary.

*pageParam*

#### Type: [String](#page-3649-0)

Specifies the page token to use to view a page of information. Page tokens are returned as part of the response class, such as currentPageToken or nextPageToken. If you pass in null, the first page is returned.

### Return Value

<span id="page-1178-0"></span>Type: [ConnectApi.OrderItemSummaryCollection](#page-2110-0)

# **getOrderItemSummaries(webstoreId, effectiveAccountId, orderSummaryId, orderDeliveryGroupSummaryId, fields)**

Get order item summaries for a delivery group summary with specific fields.

#### API Version

51.0

### Requires Chatter

No

### **Signature**

```
public static ConnectApi.OrderItemSummaryCollection getOrderItemSummaries(String
webstoreId, String effectiveAccountId, String orderSummaryId, String
orderDeliveryGroupSummaryId, List<String> fields)
```
#### **Parameters**

*webstoreId* Type: [String](#page-3649-0)

ID of the webstore.

```
effectiveAccountId
```
Type: [String](#page-3649-0)

ID of the account for which the request is made. If  $null$ , defaults to the account ID for the context user.

*orderSummaryId*

Type: [String](#page-3649-0)

ID of the order summary.

*orderDeliveryGroupSummaryId*

Type: [String](#page-3649-0)

ID of the order delivery group summary.

*fields*

Type: [List](#page-3424-0)<[String>](#page-3649-0)

List of up to 15 order item summary or product fields to display in the UI in each item row.

### Return Value

Type: [ConnectApi.OrderItemSummaryCollection](#page-2110-0)

# <span id="page-1179-0"></span>**getOrderItemSummaries(webstoreId, effectiveAccountId, orderSummaryId, orderDeliveryGroupSummaryId, fields, pageSize)**

Get order item summaries for a delivery group summary with specific fields.

API Version

51.0

#### Requires Chatter

No

### **Signature**

```
public static ConnectApi.OrderItemSummaryCollection getOrderItemSummaries(String
webstoreId, String effectiveAccountId, String orderSummaryId, String
orderDeliveryGroupSummaryId, List<String> fields, Integer pageSize)
```
### **Parameters**

*webstoreId*

Type: [String](#page-3649-0)

ID of the webstore.

*effectiveAccountId*

Type: [String](#page-3649-0)

ID of the account for which the request is made. If  $null$ , defaults to the account ID for the context user.

*orderSummaryId*

Type: [String](#page-3649-0)

ID of the order summary.

*orderDeliveryGroupSummaryId*

Type: [String](#page-3649-0)

ID of the order delivery group summary.

*fields*

Type: [List](#page-3424-0)<[String>](#page-3649-0)

List of up to 15 order item summary or product fields to display in the UI in each item row.

*pageSize*

Type: [Integer](#page-3372-0)

Specifies the number of items per page. Valid values are from 1 through 100. If you pass in null, the default size is 25.

# Return Value

Type: [ConnectApi.OrderItemSummaryCollection](#page-2110-0)

# <span id="page-1180-0"></span>**getOrderItemSummaries(webstoreId, effectiveAccountId, orderSummaryId, orderDeliveryGroupSummaryId, fields, pageParam)**

Get a page of order item summaries for a delivery group summary with specific fields.

#### API Version

51.0

#### Requires Chatter

No

#### **Signature**

```
public static ConnectApi.OrderItemSummaryCollection getOrderItemSummaries(String
webstoreId, String effectiveAccountId, String orderSummaryId, String
orderDeliveryGroupSummaryId, List<String> fields, String pageParam)
```
#### **Parameters**

*webstoreId*

Type: [String](#page-3649-0)

ID of the webstore.

*effectiveAccountId*

Type: [String](#page-3649-0)

ID of the account for which the request is made. If  $null$ , defaults to the account ID for the context user.

*orderSummaryId*

Type: [String](#page-3649-0)

ID of the order summary.

*orderDeliveryGroupSummaryId*

Type: [String](#page-3649-0)

ID of the order delivery group summary.

*fields*

Type: [List](#page-3424-0)<[String>](#page-3649-0)

List of up to 15 order item summary or product fields to display in the UI in each item row.

#### *pageParam*

#### Type: [String](#page-3649-0)

Specifies the page token to use to view a page of information. Page tokens are returned as part of the response class, such as currentPageToken or nextPageToken. If you pass in null, the first page is returned.

#### Return Value

Type: [ConnectApi.OrderItemSummaryCollection](#page-2110-0)

# <span id="page-1181-0"></span>**getOrderItemSummaries(webstoreId, effectiveAccountId, orderSummaryId, orderDeliveryGroupSummaryId, fields, sortParam)**

Get a sorted list of order item summaries for a delivery group summary with specific fields.

#### API Version

51.0

#### Requires Chatter

No

#### **Signature**

```
public static ConnectApi.OrderItemSummaryCollection getOrderItemSummaries(String
webstoreId, String effectiveAccountId, String orderSummaryId, String
orderDeliveryGroupSummaryId, List<String> fields, ConnectApi.OrderItemSummarySort
sortParam)
```
#### **Parameters**

*webstoreId*

Type: [String](#page-3649-0)

ID of the webstore.

*effectiveAccountId*

Type: [String](#page-3649-0)

ID of the account for which the request is made. If  $null$ , defaults to the account ID for the context user.

*orderSummaryId*

Type: [String](#page-3649-0)

ID of the order summary.

*orderDeliveryGroupSummaryId*

Type: [String](#page-3649-0)

ID of the order delivery group summary.

*fields*

Type: [List](#page-3424-0)<[String>](#page-3649-0)

List of up to 15 order item summary or product fields to display in the UI in each item row.

#### *sortParam*

Type: [ConnectApi.OrderItemSummarySort](#page-2264-1)

Sort order for order item summaries. Values are:

- **•** IdAsc—Sorts by ID in ascending alphanumeric order (A–Z, 0–9).
- **•** IdDesc—Sorts by ID in descending alphanumeric order (Z–A, 9–0).

If null, IdAsc is the default sort order.

### Return Value

Type: [ConnectApi.OrderItemSummaryCollection](#page-2110-0)

# <span id="page-1182-0"></span>**getOrderItemSummaries(webstoreId, effectiveAccountId, orderSummaryId, orderDeliveryGroupSummaryId, fields, pageSize, sortParam)**

Get a sorted page of order item summaries for a delivery group summary with specific fields.

API Version

51.0

#### Requires Chatter

No

### **Signature**

public static ConnectApi.OrderItemSummaryCollection getOrderItemSummaries(String webstoreId, String effectiveAccountId, String orderSummaryId, String orderDeliveryGroupSummaryId, List<String> fields, Integer pageSize, ConnectApi.OrderItemSummarySort sortParam)

### **Parameters**

*webstoreId*

Type: [String](#page-3649-0)

ID of the webstore.

*effectiveAccountId*

Type: [String](#page-3649-0)

ID of the account for which the request is made. If  $null$ , defaults to the account ID for the context user.

*orderSummaryId*

Type: [String](#page-3649-0)

ID of the order summary.

*orderDeliveryGroupSummaryId*

Type: [String](#page-3649-0)

ID of the order delivery group summary.

*fields*

Type: [List](#page-3424-0)<[String>](#page-3649-0)

List of up to 15 order item summary or product fields to display in the UI in each item row.

*pageSize*

Type: [Integer](#page-3372-0)

Specifies the number of items per page. Valid values are from 1 through 100. If you pass in null, the default size is 25.

*sortParam*

Type: [ConnectApi.OrderItemSummarySort](#page-2264-1)

Sort order for order item summaries. Values are:

- **•** IdAsc—Sorts by ID in ascending alphanumeric order (A–Z, 0–9).
- **•** IdDesc—Sorts by ID in descending alphanumeric order (Z–A, 9–0).

If null, IdAsc is the default sort order.

### Return Value

<span id="page-1183-0"></span>Type: [ConnectApi.OrderItemSummaryCollection](#page-2110-0)

**getOrderItemSummaries(webstoreId, effectiveAccountId, orderSummaryId, orderDeliveryGroupSummaryId, fields, pageParam, pageSize, sortParam, includeAdjustmentDetails)**

Get a sorted page of order item summaries for a delivery group summary with specific fields and include adjustment details.

#### API Version

56.0

#### Requires Chatter

No

### **Signature**

public static ConnectApi.OrderItemSummaryCollection getOrderItemSummaries(String webstoreId, String effectiveAccountId, String orderSummaryId, String orderDeliveryGroupSummaryId, List<String> fields, String pageParam, Integer pageSize, ConnectApi.OrderItemSummarySort sortParam, Boolean includeAdjustmentDetails)

#### **Parameters**

*webstoreId* Type: [String](#page-3649-0) ID of the webstore. *effectiveAccountId* Type: [String](#page-3649-0) ID of the account for which the request is made. If  $null$ , defaults to the account ID for the context user. *orderSummaryId* Type: [String](#page-3649-0) ID of the order summary. *orderDeliveryGroupSummaryId* Type: [String](#page-3649-0) ID of the order delivery group summary. *fields* Type: [List](#page-3424-0)<[String>](#page-3649-0)

List of up to 15 order item summary or product fields to display in the UI in each item row.

*pageParam*

#### Type: [String](#page-3649-0)

Specifies the page token to use to view a page of information. Page tokens are returned as part of the response class, such as currentPageToken or nextPageToken. If you pass in null, the first page is returned.

#### *pageSize*

Type: [Integer](#page-3372-0)

Specifies the number of items per page. Valid values are from 1 through 100. If you pass in null, the default size is 25.

#### *sortParam*

Type: [ConnectApi.OrderItemSummarySort](#page-2264-1)

Sort order for order item summaries. Values are:

- **•** IdAsc—Sorts by ID in ascending alphanumeric order (A–Z, 0–9).
- **•** IdDesc—Sorts by ID in descending alphanumeric order (Z–A, 9–0).

If null, IdAsc is the default sort order.

*includeAdjustmentDetails*

Type: [Boolean](#page-3099-0)

Specifies whether to return adjustment details (true) or not (false).

#### <span id="page-1184-0"></span>Return Value

Type: [ConnectApi.OrderItemSummaryCollection](#page-2110-0)

# **getOrderItemSummaryAdjustments(webstoreId, orderSummaryId, orderItemSummaryAdjustmentCollectionInput)**

Get adjustments for order items.

#### API Version

53.0

#### Requires Chatter

No

#### **Signature**

```
public static ConnectApi.OrderItemSummaryAdjustmentCollection
getOrderItemSummaryAdjustments(String webstoreId, String orderSummaryId,
ConnectApi.OrderItemSummaryAdjustmentCollectionInput
orderItemSummaryAdjustmentCollectionInput)
```
### **Parameters**

*webstoreId* Type: [String](#page-3649-0)

ID of the webstore. *orderSummaryId* Type: [String](#page-3649-0) ID of the order summary. *orderItemSummaryAdjustmentCollectionInput*

Type: [ConnectApi.OrderItemSummaryAdjustmentCollectionInput](#page-1836-0)

Collection of order item summaries to get adjustments for.

## Return Value

<span id="page-1185-0"></span>Type: [ConnectApi.OrderItemSummaryAdjustmentCollection](#page-2110-1)

## **getOrderItemSummaryAdjustments(webstoreId, orderSummaryId, orderItemSummaryAdjustmentCollectionInput, effectiveAccountId)**

Get adjustments for order items.

#### API Version

53.0

### Requires Chatter

No

### **Signature**

```
public static ConnectApi.OrderItemSummaryAdjustmentCollection
getOrderItemSummaryAdjustments(String webstoreId, String orderSummaryId,
ConnectApi.OrderItemSummaryAdjustmentCollectionInput
orderItemSummaryAdjustmentCollectionInput, String effectiveAccountId)
```
### **Parameters**

*webstoreId* Type: [String](#page-3649-0) ID of the webstore. *orderSummaryId* Type: [String](#page-3649-0) ID of the order summary. *orderItemSummaryAdjustmentCollectionInput* Type: [ConnectApi.OrderItemSummaryAdjustmentCollectionInput](#page-1836-0) Collection of order item summaries to get adjustments for. *effectiveAccountId* Type: [String](#page-3649-0)

ID of the account for which the request is made. If  $null$ , defaults to the account ID for the context user.

### Return Value

Type: [ConnectApi.OrderItemSummaryAdjustmentCollection](#page-2110-1)

#### <span id="page-1186-0"></span>**getOrderShipmentItems(webstoreId, shipmentId)**

Get order shipment items.

#### API Version

52.0

#### Requires Chatter

No

#### **Signature**

public static ConnectApi.OrderShipmentItemCollection getOrderShipmentItems(String webstoreId, String shipmentId)

### Parameters

*webstoreId* Type: [String](#page-3649-0) ID of the webstore. *shipmentId* Type: [String](#page-3649-0) ID of the shipment.

# <span id="page-1186-1"></span>Return Value

Type: [ConnectApi.OrderShipmentItemCollection](#page-2113-0)

#### **getOrderShipmentItems(webstoreId, shipmentId, effectiveAccountId)**

Get order shipment items.

### API Version

52.0

### Requires Chatter

No

### **Signature**

public static ConnectApi.OrderShipmentItemCollection getOrderShipmentItems(String webstoreId, String shipmentId, String effectiveAccountId)

### **Parameters**

*webstoreId* Type: [String](#page-3649-0) ID of the webstore. *shipmentId* Type: [String](#page-3649-0) ID of the shipment. *effectiveAccountId* Type: [String](#page-3649-0) ID of the account for which the request is made. If  $null$ , defaults to the account ID for the context user.

## Return Value

<span id="page-1187-0"></span>Type: [ConnectApi.OrderShipmentItemCollection](#page-2113-0)

#### **getOrderShipmentItems(webstoreId, shipmentId, effectiveAccountId, fields)**

Get order shipment items with specific fields.

#### API Version

52.0

#### Requires Chatter

No

#### **Signature**

public static ConnectApi.OrderShipmentItemCollection getOrderShipmentItems(String webstoreId, String shipmentId, String effectiveAccountId, List<String> fields)

#### **Parameters**

*webstoreId* Type: [String](#page-3649-0) ID of the webstore. *shipmentId* Type: [String](#page-3649-0) ID of the shipment. *effectiveAccountId* Type: [String](#page-3649-0) ID of the account for which the request is made. If  $null$ , defaults to the account ID for the context user. *fields* Type: [List](#page-3424-0)<[String>](#page-3649-0)

List of up to 15 additional shipment items, order item summary, and product fields to display in the UI in each item row.
## Return Value

Type: [ConnectApi.OrderShipmentItemCollection](#page-2113-0)

## **getOrderShipmentItems(webstoreId, shipmentId, effectiveAccountId, fields,**

#### **pageToken, pageSize)**

Get a page of order shipment items with specific fields.

## API Version

52.0

## Requires Chatter

No

## **Signature**

```
public static ConnectApi.OrderShipmentItemCollection getOrderShipmentItems(String
webstoreId, String shipmentId, String effectiveAccountId, List<String> fields, String
pageToken, Integer pageSize)
```
## **Parameters**

*webstoreId*

Type: [String](#page-3649-0)

ID of the webstore.

*shipmentId* Type: [String](#page-3649-0)

ID of the shipment.

#### *effectiveAccountId*

Type: [String](#page-3649-0)

ID of the account for which the request is made. If  $null$ , defaults to the account ID for the context user.

*fields*

#### Type: [List](#page-3424-0)<[String>](#page-3649-0)

List of up to 15 additional shipment items, order item summary, and product fields to display in the UI in each item row.

#### *pageToken*

Type: [String](#page-3649-0)

Specifies the base64 encoded page token. Page tokens are returned as part of the response. If unspecified, the first page is returned.

#### *pageSize*

Type: [Integer](#page-3372-0)

Specifies the number of items per page. Valid values are from 1 through 100. If you pass in null, the default size is 25.

## Return Value

Type: [ConnectApi.OrderShipmentItemCollection](#page-2113-0)

## **getOrderShipmentItems(webstoreId, shipmentId, effectiveAccountId, fields, pageToken, pageSize, sortOrder)**

Get a sorted page of order shipment items.

#### API Version

52.0

#### Requires Chatter

No

## **Signature**

public static ConnectApi.OrderShipmentItemCollection getOrderShipmentItems(String webstoreId, String shipmentId, String effectiveAccountId, List<String> fields, String pageToken, Integer pageSize, ConnectApi.OrderShipmentItemSort sortOrder)

## **Parameters**

*webstoreId*

Type: [String](#page-3649-0)

ID of the webstore.

*shipmentId*

Type: [String](#page-3649-0)

ID of the shipment.

*effectiveAccountId*

Type: [String](#page-3649-0)

ID of the account for which the request is made. If  $null$ , defaults to the account ID for the context user.

*fields*

Type: [List](#page-3424-0)<[String>](#page-3649-0)

List of up to 15 additional shipment items, order item summary, and product fields to display in the UI in each item row.

#### *pageToken*

Type: [String](#page-3649-0)

Specifies the base64 encoded page token. Page tokens are returned as part of the response. If unspecified, the first page is returned.

*pageSize*

Type: [Integer](#page-3372-0)

Specifies the number of items per page. Valid values are from 1 through 100. If you pass in null, the default size is 25.

#### *sortOrder*

Type: [ConnectApi.OrderShipmentItemSort](#page-2265-0)

Sort order for order shipment items. Values are:

- **•** IdAsc—Sorts by ID in ascending alphanumeric order (A–Z, 0–9).
- **•** IdDesc—Sorts by ID in descending alphanumeric order (Z–A, 9–0).

If unspecified, defaults to IdAsc.

## Return Value

Type: [ConnectApi.OrderShipmentItemCollection](#page-2113-0)

#### **getOrderShipments(webstoreId, orderSummaryId)**

Get order shipments.

#### API Version

52.0

## Requires Chatter

No

## **Signature**

```
public static ConnectApi.OrderShipmentCollection getOrderShipments(String webstoreId,
String orderSummaryId)
```
## Parameters

*webstoreId* Type: [String](#page-3649-0) ID of the webstore. *orderSummaryId* Type: [String](#page-3649-0) ID of the order summary.

## Return Value

Type: [ConnectApi.OrderShipmentCollection](#page-2112-0)

## **getOrderShipments(webstoreId, orderSummaryId, effectiveAccountId)**

Get order shipments.

## API Version

52.0

## Requires Chatter

No

## **Signature**

```
public static ConnectApi.OrderShipmentCollection getOrderShipments(String webstoreId,
String orderSummaryId, String effectiveAccountId)
```
## **Parameters**

*webstoreId* Type: [String](#page-3649-0) ID of the webstore. *orderSummaryId* Type: [String](#page-3649-0) ID of the order summary. *effectiveAccountId* Type: [String](#page-3649-0) ID of the account for which the request is made. If  $null$ , defaults to the account ID for the context user.

## Return Value

Type: [ConnectApi.OrderShipmentCollection](#page-2112-0)

#### **getOrderShipments(webstoreId, orderSummaryId, effectiveAccountId, fields)**

Get order shipments with specific fields.

## API Version

52.0

## Requires Chatter

No

## **Signature**

```
public static ConnectApi.OrderShipmentCollection getOrderShipments(String webstoreId,
String orderSummaryId, String effectiveAccountId, List<String> fields)
```
## **Parameters**

*webstoreId* Type: [String](#page-3649-0) ID of the webstore. *orderSummaryId* Type: [String](#page-3649-0) ID of the order summary. *effectiveAccountId* Type: [String](#page-3649-0) ID of the account for which the request is made. If  $null$ , defaults to the account ID for the context user. *fields*

Type: [List](#page-3424-0)<[String>](#page-3649-0)

List of up to 15 additional shipment and order delivery method fields to display in the UI in each item row.

## Return Value

Type: [ConnectApi.OrderShipmentCollection](#page-2112-0)

## **getOrderShipments(webstoreId, orderSummaryId, effectiveAccountId, fields,**

#### **pageSize, pageToken)**

Get a page of order shipments with specific fields.

## API Version

52.0

## Requires Chatter

No

## **Signature**

public static ConnectApi.OrderShipmentCollection getOrderShipments(String webstoreId, String orderSummaryId, String effectiveAccountId, List<String> fields, Integer pageSize, String pageToken)

## **Parameters**

*webstoreId*

Type: [String](#page-3649-0)

ID of the webstore.

*orderSummaryId*

Type: [String](#page-3649-0)

ID of the order summary.

## *effectiveAccountId*

Type: [String](#page-3649-0)

ID of the account for which the request is made. If  $null$ , defaults to the account ID for the context user.

*fields*

Type: [List](#page-3424-0)<[String>](#page-3649-0)

List of up to 15 additional shipment and order delivery method fields to display in the UI in each item row.

## *pageSize*

Type: [Integer](#page-3372-0)

Specifies the number of items per page. Valid values are from 1 through 100. If you pass in null, the default size is 25.

*pageToken*

#### Type: [String](#page-3649-0)

Specifies the base64 encoded page token. Page tokens are returned as part of the response. If unspecified, the first page is returned.

## Return Value

Type: [ConnectApi.OrderShipmentCollection](#page-2112-0)

## **getOrderShipments(webstoreId, orderSummaryId, effectiveAccountId, fields, pageSize, pageToken, sortOrder)**

Get a sorted page of order shipments with specific fields.

## API Version

52.0

## Requires Chatter

No

## **Signature**

public static ConnectApi.OrderShipmentCollection getOrderShipments(String webstoreId, String orderSummaryId, String effectiveAccountId, List<String> fields, Integer pageSize, String pageToken, ConnectApi.OrderShipmentSort sortOrder)

## **Parameters**

*webstoreId*

Type: [String](#page-3649-0)

ID of the webstore.

*orderSummaryId*

Type: [String](#page-3649-0)

ID of the order summary.

*effectiveAccountId*

## Type: [String](#page-3649-0)

ID of the account for which the request is made. If  $null$ , defaults to the account ID for the context user.

*fields*

Type: [List](#page-3424-0)<[String>](#page-3649-0)

List of up to 15 additional shipment and order delivery method fields to display in the UI in each item row.

#### *pageSize*

Type: [Integer](#page-3372-0)

Specifies the number of items per page. Valid values are from 1 through 100. If you pass in null, the default size is 25.

#### *pageToken*

Type: [String](#page-3649-0)

Specifies the base64 encoded page token. Page tokens are returned as part of the response. If unspecified, the first page is returned.

#### *sortOrder*

## Type: [ConnectApi.OrderShipmentSort](#page-2265-1)

Sort order for order shipments. Values are:

- **•** ExpectedDeliveryDateAsc—Sorts by the oldest expected delivery date.
- **•** ExpectedDeliveryDateDesc—Sorts by the most recent expected delivery date.
- **•** ShipmentNumberAsc—Sorts by shipment number in ascending order (0–9).

**•** ShipmentNumberDesc—Sorts by shipment number in descending order (9–0).

If unspecified, defaults to ShipmentNumberAsc.

If you're sorting by expected delivery date, make sure the expected delivery date is populated on your shipment records. A null value isn't supported and results in an error.

## Return Value

Type: [ConnectApi.OrderShipmentCollection](#page-2112-0)

#### **getOrderSummaries(webstoreId)**

Get order summaries.

## API Version

51.0

## Requires Chatter

No

## **Signature**

public static ConnectApi.OrderSummaryCollectionRepresentation getOrderSummaries(String webstoreId)

## **Parameters**

*webstoreId* Type: [String](#page-3649-0) ID of the webstore.

## Return Value

Type: [ConnectApi.OrderSummaryCollectionRepresentation](#page-2117-0)

## **getOrderSummaries(webstoreId, effectiveAccountId)**

Get order summaries.

## API Version

51.0

## Requires Chatter

No

## **Signature**

public static ConnectApi.OrderSummaryCollectionRepresentation getOrderSummaries(String webstoreId, String effectiveAccountId)

## **Parameters**

*webstoreId* Type: [String](#page-3649-0) ID of the webstore.

*effectiveAccountId*

Type: [String](#page-3649-0)

ID of the account for which the request is made. If  $null$ , defaults to the account ID for the context user.

## Return Value

Type: [ConnectApi.OrderSummaryCollectionRepresentation](#page-2117-0)

#### **getOrderSummaries(webstoreId, effectiveAccountId, fields)**

Get order summaries with specific fields.

#### API Version

51.0

## Requires Chatter

No

## **Signature**

```
public static ConnectApi.OrderSummaryCollectionRepresentation getOrderSummaries(String
webstoreId, String effectiveAccountId, List<String> fields)
```
## Parameters

*webstoreId* Type: [String](#page-3649-0)

ID of the webstore.

*effectiveAccountId*

Type: [String](#page-3649-0)

ID of the account for which the request is made. If  $null$ , defaults to the account ID for the context user.

*fields*

Type: [List](#page-3424-0)<[String>](#page-3649-0)

List of up to 35 additional order summary fields to display in the UI in each item row.

These order summary fields are returned regardless of fields specified.

- **•** createdDate
- **•** orderSummaryId
- **•** orderNumber
- **•** orderedDate
- **•** ownerId
- **•** status
- **•** totalAmount

## Return Value

Type: [ConnectApi.OrderSummaryCollectionRepresentation](#page-2117-0)

## **getOrderSummaries(webstoreId, effectiveAccountId, fields, pageSize, pageToken)**

Get a page of order summaries with specific fields.

## API Version

51.0

## Requires Chatter

No

## **Signature**

public static ConnectApi.OrderSummaryCollectionRepresentation getOrderSummaries(String webstoreId, String effectiveAccountId, List<String> fields, Integer pageSize, String pageToken)

## **Parameters**

*webstoreId*

Type: [String](#page-3649-0)

ID of the webstore.

*effectiveAccountId*

Type: [String](#page-3649-0)

ID of the account for which the request is made. If  $null$ , defaults to the account ID for the context user.

## *fields*

Type: [List](#page-3424-0)<[String>](#page-3649-0)

List of up to 35 additional order summary fields to display in the UI in each item row.

These order summary fields are returned regardless of fields specified.

- **•** createdDate
- **•** orderSummaryId
- **•** orderNumber
- **•** orderedDate
- **•** ownerId
- **•** status
- **•** totalAmount

*pageSize*

## Type: [Integer](#page-3372-0)

Specifies the number of items per page. Valid values are from 1 through 100. If you pass in null, the default size is 25.

#### *pageToken*

Type: [String](#page-3649-0)

Specifies the base64 encoded page token. Page tokens are returned as part of the response. If unspecified, the first page is returned.

## Return Value

Type: [ConnectApi.OrderSummaryCollectionRepresentation](#page-2117-0)

## **getOrderSummaries(webstoreId, effectiveAccountId, fields, pageSize, pageToken, sortOrder)**

Get a sorted page of order summaries with specific fields.

## API Version

51.0

## Requires Chatter

No

## **Signature**

public static ConnectApi.OrderSummaryCollectionRepresentation getOrderSummaries(String webstoreId, String effectiveAccountId, List<String> fields, Integer pageSize, String pageToken, ConnectApi.OrderSummarySortOrder sortOrder)

## **Parameters**

*webstoreId* Type: [String](#page-3649-0)

ID of the webstore.

## *effectiveAccountId*

Type: [String](#page-3649-0)

ID of the account for which the request is made. If  $null$ , defaults to the account ID for the context user.

*fields*

#### Type: [List](#page-3424-0)<[String>](#page-3649-0)

List of up to 35 additional order summary fields to display in the UI in each item row.

These order summary fields are returned regardless of fields specified.

- **•** createdDate
- **•** orderSummaryId
- **•** orderNumber
- **•** orderedDate
- **•** ownerId
- **•** status
- **•** totalAmount

#### *pageSize*

## Type: [Integer](#page-3372-0)

Specifies the number of items per page. Valid values are from 1 through 100. If you pass in null, the default size is 25.

## *pageToken*

## Type: [String](#page-3649-0)

Specifies the base64 encoded page token. Page tokens are returned as part of the response. If unspecified, the first page is returned.

#### *sortOrder*

Type: [ConnectApi.OrderSummarySortOrder](#page-2265-2)

Sort order for order summaries. Values are:

- **•** CreatedDateAsc—Sorts by the oldest created date.
- **•** CreatedDateDesc—Sorts by the most recent created date.
- **•** OrderedDateAsc—Sorts by the oldest ordered date.
- **•** OrderedDateDesc—Sorts by the most recent ordered date.

If unspecified, defaults to OrderedDateDesc.

If you're sorting by ordered date, make sure the ordered date is populated on your order summary records. A null value isn't supported and results in an error.

## Return Value

Type: [ConnectApi.OrderSummaryCollectionRepresentation](#page-2117-0)

## **getOrderSummaries(webstoreId, effectiveAccountId, fields, pageSize, pageToken, sortOrder, earliestDate, latestDate)**

Get a sorted page of order summaries with specific fields within a specific date range.

## API Version

51.0

## Requires Chatter

No

## **Signature**

```
public static ConnectApi.OrderSummaryCollectionRepresentation getOrderSummaries(String
webstoreId, String effectiveAccountId, List<String> fields, Integer pageSize, String
pageToken, ConnectApi.OrderSummarySortOrder sortOrder, String earliestDate, String
latestDate)
```
## **Parameters**

*webstoreId*

## Type: [String](#page-3649-0)

ID of the webstore.

#### *effectiveAccountId*

Type: [String](#page-3649-0)

ID of the account for which the request is made. If  $null$ , defaults to the account ID for the context user.

#### *fields*

#### Type: [List](#page-3424-0)<[String>](#page-3649-0)

List of up to 35 additional order summary fields to display in the UI in each item row.

These order summary fields are returned regardless of fields specified.

- **•** createdDate
- **•** orderSummaryId
- **•** orderNumber
- **•** orderedDate
- **•** ownerId
- **•** status
- **•** totalAmount

#### *pageSize*

```
Type: Integer
```
Specifies the number of items per page. Valid values are from 1 through 100. If you pass in null, the default size is 25.

*pageToken*

## Type: [String](#page-3649-0)

Specifies the base64 encoded page token. Page tokens are returned as part of the response. If unspecified, the first page is returned.

## *sortOrder*

## Type: [ConnectApi.OrderSummarySortOrder](#page-2265-2)

Sort order for order summaries. Values are:

- **•** CreatedDateAsc—Sorts by the oldest created date.
- **•** CreatedDateDesc—Sorts by the most recent created date.
- **•** OrderedDateAsc—Sorts by the oldest ordered date.
- **•** OrderedDateDesc—Sorts by the most recent ordered date.

If unspecified, defaults to OrderedDateDesc.

If you're sorting by ordered date, make sure the ordered date is populated on your order summary records. A null value isn't supported and results in an error.

*earliestDate*

Type: [String](#page-3649-0)

Oldest created or ordered date, depending on the sortOrder value, for order summaries to return. Results include any orders on and after this date. Expected format is an ISO 8601 date string, for example, 2020-02-25T18:24:31.000Z.

*latestDate*

Type: [String](#page-3649-0)

Most recent created or ordered date, depending on the sortOrder value, for order summaries to return. Results include any orders before this date. Expected format is an ISO 8601 date string, for example, 2020-02-25T18:24:31.000Z.

## Return Value

Type: [ConnectApi.OrderSummaryCollectionRepresentation](#page-2117-0)

## **getOrderSummaries(webstoreId, effectiveAccountId, fields, pageSize, pageToken, sortOrder, earliestDate, latestDate, ownerScoped)**

Get a sorted page of order summaries with specific fields within a specific date range and scoped to orders owned by the context user.

#### API Version

51.0

## Requires Chatter

No

## **Signature**

public static ConnectApi.OrderSummaryCollectionRepresentation getOrderSummaries(String webstoreId, String effectiveAccountId, List<String> fields, Integer pageSize, String pageToken, ConnectApi.OrderSummarySortOrder sortOrder, String earliestDate, String latestDate, Boolean ownerScoped)

## **Parameters**

*webstoreId*

Type: [String](#page-3649-0)

ID of the webstore.

*effectiveAccountId*

Type: [String](#page-3649-0)

ID of the account for which the request is made. If  $null$ , defaults to the account ID for the context user.

*fields*

Type: [List](#page-3424-0)<[String>](#page-3649-0)

List of up to 35 additional order summary fields to display in the UI in each item row.

These order summary fields are returned regardless of fields specified.

**•** createdDate

- **•** orderSummaryId
- **•** orderNumber
- **•** orderedDate
- **•** ownerId
- **•** status
- **•** totalAmount

## *pageSize*

#### Type: [Integer](#page-3372-0)

Specifies the number of items per page. Valid values are from 1 through 100. If you pass in null, the default size is 25.

#### *pageToken*

## Type: [String](#page-3649-0)

Specifies the base64 encoded page token. Page tokens are returned as part of the response. If unspecified, the first page is returned.

#### *sortOrder*

Type: [ConnectApi.OrderSummarySortOrder](#page-2265-2)

Sort order for order summaries. Values are:

- **•** CreatedDateAsc—Sorts by the oldest created date.
- **•** CreatedDateDesc—Sorts by the most recent created date.
- **•** OrderedDateAsc—Sorts by the oldest ordered date.
- **•** OrderedDateDesc—Sorts by the most recent ordered date.

If unspecified, defaults to OrderedDateDesc.

If you're sorting by ordered date, make sure the ordered date is populated on your order summary records. A null value isn't supported and results in an error.

#### *earliestDate*

## Type: [String](#page-3649-0)

Oldest created or ordered date, depending on the sortOrder value, for order summaries to return. Results include any orders on and after this date. Expected format is an ISO 8601 date string, for example, 2020-02-25T18:24:31.000Z.

## *latestDate*

## Type: [String](#page-3649-0)

Most recent created or ordered date, depending on the sortOrder value, for order summaries to return. Results include any orders before this date. Expected format is an ISO 8601 date string, for example, 2020-02-25T18:24:31.000Z.

#### *ownerScoped*

Type: [Boolean](#page-3099-0)

Specifies whether the results are scoped to orders owned by the context user (true) or to orders owned by and shared with the context user (false). If unspecified, defaults to true.

## Return Value

Type: [ConnectApi.OrderSummaryCollectionRepresentation](#page-2117-0)

## **getOrderSummaries(webstoreId, effectiveAccountId, fields, pageSize, pageToken, sortOrder, earliestDate, latestDate, ownerScoped, includeAdjustmentDetails)**

Get a sorted page of order summaries with specific fields within a specific date range and scoped to orders owned by the context user.

#### API Version

51.0

#### Requires Chatter

No

## **Signature**

public static ConnectApi.OrderSummaryCollectionRepresentation getOrderSummaries(String webstoreId, String effectiveAccountId, List<String> fields, Integer pageSize, String pageToken, ConnectApi.OrderSummarySortOrder sortOrder, String earliestDate, String latestDate, Boolean ownerScoped, Boolean includeAdjustmentDetails)

#### **Parameters**

*webstoreId*

Type: [String](#page-3649-0)

ID of the webstore.

*effectiveAccountId*

Type: [String](#page-3649-0)

ID of the account for which the request is made. If  $null$ , defaults to the account ID for the context user.

#### *fields*

#### Type: [List](#page-3424-0)<[String>](#page-3649-0)

List of up to 35 additional order summary fields to display in the UI in each item row.

These order summary fields are returned regardless of fields specified.

- **•** createdDate
- **•** orderSummaryId
- **•** orderNumber
- **•** orderedDate
- **•** ownerId
- **•** status
- **•** totalAmount

#### *pageSize*

#### Type: [Integer](#page-3372-0)

Specifies the number of items per page. Valid values are from 1 through 100. If you pass in null, the default size is 25.

#### *pageToken*

#### Type: [String](#page-3649-0)

Specifies the base64 encoded page token. Page tokens are returned as part of the response. If unspecified, the first page is returned.

#### *sortOrder*

## Type: [ConnectApi.OrderSummarySortOrder](#page-2265-2)

Sort order for order summaries. Values are:

- **•** CreatedDateAsc—Sorts by the oldest created date.
- **•** CreatedDateDesc—Sorts by the most recent created date.
- **•** OrderedDateAsc—Sorts by the oldest ordered date.
- **•** OrderedDateDesc—Sorts by the most recent ordered date.

If unspecified, defaults to OrderedDateDesc.

If you're sorting by ordered date, make sure the ordered date is populated on your order summary records. A null value isn't supported and results in an error.

## *earliestDate*

## Type: [String](#page-3649-0)

Oldest created or ordered date, depending on the sortOrder value, for order summaries to return. Results include any orders on and after this date. Expected format is an ISO 8601 date string, for example, 2020-02-25T18:24:31.000Z.

#### *latestDate*

## Type: [String](#page-3649-0)

Most recent created or ordered date, depending on the sortOrder value, for order summaries to return. Results include any orders before this date. Expected format is an ISO 8601 date string, for example, 2020-02-25T18:24:31.000Z.

## *ownerScoped*

#### Type: [Boolean](#page-3099-0)

Specifies whether the results are scoped to orders owned by the context user  $(t_{\text{true}})$  or to orders owned by and shared with the context user (false). If unspecified, defaults to true.

#### *includeAdjustmentDetails*

## Type: [Boolean](#page-3099-0)

Specifies whether to fetch price adjustment details based on their type  $(ttrue)$ . If unspecified, defaults to  $false$ .

## Return Value

Type: [ConnectApi.OrderSummaryCollectionRepresentation](#page-2117-0)

## **getOrderSummary(webstoreId, orderSummaryId, effectiveAccountId)**

Get an order summary.

## API Version

55.0

## Requires Chatter

No

## **Signature**

public static ConnectApi.OrderSummaryRepresentation getOrderSummary(String webstoreId, String orderSummaryId, String effectiveAccountId)

## **Parameters**

*webstoreId* Type: [String](#page-3649-0) ID of the webstore. *orderSummaryId* Type: [String](#page-3649-0) ID of the order summary. *effectiveAccountId* Type: [String](#page-3649-0)

ID of the account for which the request is made. If  $null$ , defaults to the account ID for the context user.

## Return Value

Type: [ConnectApi.OrderSummaryRepresentation](#page-2115-0)

#### **getOrderSummary(webstoreId, orderSummaryId, effectiveAccountId, fields)**

Get an order summary with fields.

#### API Version

55.0

## Requires Chatter

No

## **Signature**

```
public static ConnectApi.OrderSummaryRepresentation getOrderSummary(String webstoreId,
String orderSummaryId, String effectiveAccountId, List<String> fields)
```
## **Parameters**

*webstoreId* Type: [String](#page-3649-0) ID of the webstore. *orderSummaryId* Type: [String](#page-3649-0) ID of the order summary. *effectiveAccountId* Type: [String](#page-3649-0)

ID of the account for which the request is made. If  $null$ , defaults to the account ID for the context user.

#### *fields*

## Type: [List](#page-3424-0)<[String>](#page-3649-0)

List of up to 35 additional order summary fields to display in the UI in each item row.

These order summary fields are returned regardless of fields specified.

- **•** createdDate
- **•** orderSummaryId
- **•** orderNumber
- **•** orderedDate
- **•** ownerId
- **•** status
- **•** totalAmount

## Return Value

Type: [ConnectApi.OrderSummaryRepresentation](#page-2115-0)

## **getOrderSummary(webstoreId, orderSummaryId, effectiveAccountId, fields, includeAdjustmentDetails)**

Get an order summary with fields and include adjustment details.

## API Version

55.0

## Requires Chatter

No

## **Signature**

public static ConnectApi.OrderSummaryRepresentation getOrderSummary(String webstoreId, String orderSummaryId, String effectiveAccountId, List<String> fields, Boolean includeAdjustmentDetails)

## **Parameters**

*webstoreId* Type: [String](#page-3649-0) ID of the webstore. *orderSummaryId* Type: [String](#page-3649-0) ID of the order summary. *effectiveAccountId* Type: [String](#page-3649-0)

ID of the account for which the request is made. If null, defaults to the account ID for the context user.

*fields*

#### Type: [List](#page-3424-0)<[String>](#page-3649-0)

List of up to 35 additional order summary fields to display in the UI in each item row.

These order summary fields are returned regardless of fields specified.

- **•** createdDate
- **•** orderSummaryId
- **•** orderNumber
- **•** orderedDate
- **•** ownerId
- **•** status
- **•** totalAmount

*includeAdjustmentDetails*

## Type: [Boolean](#page-3099-0)

Specifies whether to return adjustment details (true) or not (false). If unspecified, the default value is false.

## Return Value

Type: [ConnectApi.OrderSummaryRepresentation](#page-2115-0)

#### **getOrderSummaryAdjustments(webstoreId, orderSummaryId)**

Get adjustments for an order summary.

#### API Version

53.0

## Requires Chatter

No

## **Signature**

```
public static ConnectApi.OrderSummaryAdjustmentCollection
getOrderSummaryAdjustments(String webstoreId, String orderSummaryId)
```
## **Parameters**

*webstoreId* Type: [String](#page-3649-0) ID of the webstore. *orderSummaryId* Type: [String](#page-3649-0) ID of the order summary.

## Return Value

Type: [ConnectApi.OrderSummaryAdjustmentCollection](#page-2117-1)

#### **getOrderSummaryAdjustments(webstoreId, orderSummaryId, effectiveAccountId)**

Get adjustments for an order summary.

#### API Version

53.0

## Requires Chatter

No

## **Signature**

```
public static ConnectApi.OrderSummaryAdjustmentCollection
getOrderSummaryAdjustments(String webstoreId, String orderSummaryId, String
effectiveAccountId)
```
## **Parameters**

*webstoreId* Type: [String](#page-3649-0) ID of the webstore. *orderSummaryId* Type: [String](#page-3649-0) ID of the order summary. *effectiveAccountId* Type: [String](#page-3649-0)

ID of the account for which the request is made. If  $null$ , defaults to the account ID for the context user.

## Return Value

Type: [ConnectApi.OrderSummaryAdjustmentCollection](#page-2117-1)

## **lookupOrderSummary(webstoreId, effectiveAccountId, fields, excludeLineItems, excludeDeliveryGroups, excludeAdjustmentAggregates, excludeAdjustments, deliveryGroupId, orderSummaryLookupInput)** (Developer Preview)

Look up details about an order summary for a guest shopper or a registered buyer using the effective account ID, requested fields, line items, delivery groups, adjustments aggregates, and adjustments.

Note: This API is available as a developer preview. It isn't generally available unless or until Salesforce announces its general  $\mathbb{Z}$ availability in documentation or in press releases or public statements. All commands, parameters, and other features are subject to change or deprecation at any time, with or without notice. Don't implement functionality developed with these commands or tools.

## API Version

58.0

Available to Guest Users

58.0

## Requires Chatter

No

## **Signature**

public static ConnectApi.OrderSummaryLookupOutput lookupOrderSummary(String webstoreId, String effectiveAccountId, List<String> fields, Boolean excludeLineItems, Boolean excludeDeliveryGroups, Boolean excludeAdjustmentAggregates, Boolean excludeAdjustments, String deliveryGroupId, ConnectApi.OrderSummaryLookupInput orderSummaryLookupInput)

## **Parameters**

*webstoreId* Type: [String](#page-3649-0)

ID of the webstore.

*effectiveAccountId*

Type: [String](#page-3649-0)

ID of the account for which the request is made. If unspecified, defaults to the account ID for the context user or, for guest users, the guest buyer profile ID of the current store.

*fields*

Type: [List](#page-3424-0)<[String>](#page-3649-0)

List of specific fields, including custom fields, to return in the response along with default fields. For example, OrderSummary.TotalAmount, OrderItemSummary.Quantity, Product2.Description, OrderDeliveryGroupSummary.GrandTotalAmount, OrderDeliveryMethod.Carrier.

*excludeLineItems*

Type: [Boolean](#page-3099-0)

Specifies whether to exclude line items from the response. If unspecified, the default value is false.

*excludeDeliveryGroups*

Type: [Boolean](#page-3099-0)

Specifies whether to exclude delivery groups from the response. If unspecified, the default value is false.

*excludeAdjustmentAggregates*

Type: [Boolean](#page-3099-0)

Specifies whether to exclude adjustment aggregates associated with an order summary. Adjustment aggregates include fields detailing promotional amounts by price, tax, and total. Aggregates are calculated asynchronously and results returned to the order summary. If unspecified, the default value is false.

*excludeAdjustments* Type: [Boolean](#page-3099-0)

Specifies whether to exclude adjustments associated with an order summary. Adjustments include promotional discounts. If unspecified, the default value is false.

*deliveryGroupId*

Type: [String](#page-3649-0)

ID of the delivery group associated with the order summary.

*orderSummaryLookupInput*

Type: [ConnectApi.OrderSummaryLookupInput](#page-1838-0)

Order summary lookup input representation.

## Return Value

Type: [ConnectApi.OrderSummaryLookupOutput](#page-2114-0)

## **lookupOrderSummary(webstoreId, effectiveAccountId, fields, orderSummaryLookupInput)** (Developer Preview)

Look up details about an order summary for a guest shopper or a registered buyer using the effective account ID and requested fields.

Note: This API is available as a developer preview. It isn't generally available unless or until Salesforce announces its general availability in documentation or in press releases or public statements. All commands, parameters, and other features are subject to change or deprecation at any time, with or without notice. Don't implement functionality developed with these commands or tools.

## API Version

58.0

## Available to Guest Users

58.0

## Requires Chatter

No

## **Signature**

public static ConnectApi.OrderSummaryLookupOutput lookupOrderSummary(String webstoreId, String effectiveAccountId, List<String> fields, ConnectApi.OrderSummaryLookupInput orderSummaryLookupInput)

## **Parameters**

*webstoreId* Type: [String](#page-3649-0) ID of the webstore. *effectiveAccountId* Type: [String](#page-3649-0)

ID of the account for which the request is made. If unspecified, defaults to the account ID for the context user or, for guest users, the guest buyer profile ID of the current store.

#### *fields*

## Type: [List](#page-3424-0)<[String>](#page-3649-0)

List of specific fields, including custom fields, to return in the response along with default fields. For example, OrderSummary.TotalAmount, OrderItemSummary.Quantity, Product2.Description, OrderDeliveryGroupSummary.GrandTotalAmount, OrderDeliveryMethod.Carrier.

#### *orderSummaryLookupInput*

Type: [ConnectApi.OrderSummaryLookupInput](#page-1838-0)

Order summary lookup input representation.

## Return Value

Type: [ConnectApi.OrderSummaryLookupOutput](#page-2114-0)

## **lookupOrderSummary(webstoreId, effectiveAccountId, orderSummaryLookupInput)** (Developer Preview)

Look up details about an order summary for a guest shopper or a registered buyer using the effective account ID.

Note: This API is available as a developer preview. It isn't generally available unless or until Salesforce announces its general availability in documentation or in press releases or public statements. All commands, parameters, and other features are subject to change or deprecation at any time, with or without notice. Don't implement functionality developed with these commands or tools.

## API Version

58.0

## Available to Guest Users

58.0

## Requires Chatter

No

## **Signature**

```
public static ConnectApi.OrderSummaryLookupOutput lookupOrderSummary(String webstoreId,
String effectiveAccountId, ConnectApi.OrderSummaryLookupInput orderSummaryLookupInput)
```
## **Parameters**

*webstoreId* Type: [String](#page-3649-0) ID of the webstore.

## *effectiveAccountId*

#### Type: [String](#page-3649-0)

ID of the account for which the request is made. If unspecified, defaults to the account ID for the context user or, for guest users, the guest buyer profile ID of the current store.

*orderSummaryLookupInput*

Type: [ConnectApi.OrderSummaryLookupInput](#page-1838-0)

Order summary lookup input representation.

## Return Value

Type: [ConnectApi.OrderSummaryLookupOutput](#page-2114-0)

## **updateCommerceAccountAddress(webstoreId, accountId, addressId, addressInput)**

Update a Commerce account address for a webstore.

#### API Version

54.0

## Requires Chatter

No

## **Signature**

public static ConnectApi.CommerceAddressOutput updateCommerceAccountAddress(String webstoreId, String accountId, String addressId, ConnectApi.commerceAddressInput addressInput)

## **Parameters**

*webstoreId* Type: [String](#page-3649-0) ID of the webstore. *accountId* Type: [String](#page-3649-0) ID of the account. *addressId* Type: [String](#page-3649-0) ID of the address. *addressInput* Type: [ConnectApi.commerceAddressInput](#page-1786-0) Information about the address fields you want to update.

## Return Value

Type: [ConnectApi.CommerceAddressOutput](#page-1970-0)

# CommerceCart Class

Get, create, update, and delete carts. Get cart items, add items to carts, update and delete cart items.

## Namespace

[ConnectApi](#page-563-0)

# CommerceCart Methods

These methods are for CommerceCart. All methods are static.

## IN THIS SECTION:

[addItemToCart\(webstoreId, effectiveAccountId, activeCartOrId, cartItemInput, currencyIsoCode\)](#page-1214-0) Add an item to a cart of a specific currency. [addItemsToCart\(webstoreId, effectiveAccountId, activeCartOrId, cartItems\)](#page-1215-0) Add a batch of up to 100 items to a cart. [addItemsToCart\(webstoreId, effectiveAccountId, activeCartOrId, cartItems, currencyIsoCode\)](#page-1216-0) Add a batch of up to 100 items to a cart of a specific currency. [addItemToCart\(webstoreId, effectiveAccountId, activeCartOrId, cartItemInput\)](#page-1217-0) Add an item to a cart. [applyCartCoupon\(webstoreId, effectiveAccountId, activeCartOrId, cartCouponInput\)](#page-1218-0) Apply a coupon to a cart. [applyCartCoupon\(webstoreId, effectiveAccountId, activeCartOrId, cartCouponInput, currencyIsoCode\)](#page-1219-0) Apply a coupon to a cart. [copyCartToWishlist\(webstoreId, effectiveAccountId, activeCartOrId, cartToWishlistInput\)](#page-1220-0) Copy the products from a cart to a wishlist. [createCart\(webstoreId, cart\)](#page-1221-0) Create a cart. [cloneCart\(webstoreId, activeCartOrId, targetEffectiveAccountId, targetType\)](#page-1222-0) Clones an existing cart to create a secondary, read-only cart to support Pay Now functionality. [deleteCart\(webstoreId, effectiveAccountId, activeCartOrId\)](#page-1223-0) Delete a cart. [deleteCartCoupon\(webstoreId, effectiveAccountId, activeCartOrId, cartCouponId\)](#page-1224-0) Delete a coupon from a cart. [deleteCartCoupon\(webstoreId, effectiveAccountId, activeCartOrId, cartCouponId, currencyIsoCode\)](#page-1225-0) Delete a coupon from a cart. [deleteCartItem\(webstoreId, effectiveAccountId, activeCartOrId, cartItemId\)](#page-1225-1) Delete an item from a cart.

## Apex Reference Guide CommerceCart Class

[deleteInventoryReservation\(webstoreId, activeCartOrId, effectiveAccountId\) \(Pilot\)](#page-1226-0) Delete an inventory reservation. [getCartCoupons\(webstoreId, effectiveAccountId, activeCartOrId\)](#page-1227-0) Get coupons for a cart. [getCartCoupons\(webstoreId, effectiveAccountId, activeCartOrId, currencyIsoCode\)](#page-1228-0) Get coupons for a cart. [getCartItemPromotion\(webstoreId, effectiveAccountId, activeCartOrId, cartItemPromotionCollectionInput\)](#page-1229-0) Get promotions for a cart item. [getCartItemPromotion\(webstoreId, effectiveAccountId, activeCartOrId, cartItemPromotionCollectionInput, currencyIsoCode\)](#page-1230-0) Get a promotion for a cart item. [getCartItems\(webstoreId, effectiveAccountId, activeCartOrId\)](#page-1231-0) Get items in a cart. [getCartItems\(webstoreId, effectiveAccountId, activeCartOrId, pageParam\)](#page-1232-0) Get a page of items in a cart. [getCartItems\(webstoreId, effectiveAccountId, activeCartOrId, pageParam, sortParam\)](#page-1233-0) Get a sorted page of items in a cart. [getCartItems\(webstoreId, effectiveAccountId, activeCartOrId, pageParam, pageSize\)](#page-1234-0) Get a specified size page of items in a cart. [getCartItems\(webstoreId, effectiveAccountId, activeCartOrId, pageParam, pageSize, sortParam\)](#page-1235-0) Get a specified size, sorted page of items in a cart. [getCartItems\(webstoreId, effectiveAccountId, activeCartOrId, productFields, pageParam, pageSize, sortParam\)](#page-1236-0) Get a specified size, sorted page of items filtered by product fields in a cart. [getCartItems\(webstoreId, effectiveAccountId, activeCartOrId, productFields, pageParam, pageSize, sortParam, currencyIsoCode\)](#page-1237-0) Get a specified size, sorted page of items filtered by product fields in a cart. [getCartItems\(webstoreId, effectiveAccountId, activeCartOrId, productFields, pageParam, pageSize, sortParam, currencyIsoCode,](#page-1239-0) [includePromotions, includeCoupons\)](#page-1239-0) Get a sorted page of items in a cart, including coupons and promotions. [getCartItems\(webstoreId, effectiveAccountId, activeCartOrId, productFields, pageParam, pageSize, sortParam, currencyIsoCode,](#page-1240-0) [includePromotions, includeCoupons, pageNumber\)](#page-1240-0) Get a specific, sorted page of items in a cart, including coupons and promotions. [getCartPromotions\(webstoreId, effectiveAccountId, activeCartOrId\)](#page-1241-0) Get promotions for a cart. [getCartPromotions\(webstoreId, effectiveAccountId, activeCartOrId, currencyIsoCode\)](#page-1242-0) Get promotions for a cart in a specific currency. [getCartSummary\(webstoreId, effectiveAccountId, activeCartOrId\)](#page-1243-0) Get a cart. [getCartSummary\(webstoreId, effectiveAccountId, activeCartOrId, currencyIsoCode\)](#page-1244-0) Get a cart in a specific currency. [getOrCreateActiveCartSummary\(webstoreId, effectiveAccountId, activeCartOrId\)](#page-1245-0) Get a cart or create an active cart if one doesn't exist.

[getOrCreateActiveCartSummary\(webstoreId, effectiveAccountId, activeCartOrId, currencyIsoCode\)](#page-1246-0) Get a cart in a specific currency, or create an active cart if one doesn't exist. [getProductCartItem\(webstoreId, effectiveAccountId, activeCartOrId, productId, currencyIsoCode\)](#page-1247-0) Get cart items of a specific product. [getProductCartItems\(webstoreId, effectiveAccountId, activeCartOrId, pageSize, pageNumber, currencyIsoCode\)](#page-1247-1) Get the items in a cart, sorted by product ID. [makeCartPrimary\(webstoreId, activeCartOrId, effectiveAccountId\)](#page-1248-0) Make a secondary cart a primary cart. [preserveGuestCart\(webstoreId, effectiveAccountId, activeCartOrId, currencyIsoCode\)](#page-1249-0) Preserve cart contents when a guest logs in as an authenticated customer. [setCartMessagesVisibility\(webstoreId, activeCartOrId, effectiveAccountId, messageVisibility\)](#page-1250-0) Set the visibility for cart messages. [updateCartItem\(webstoreId, effectiveAccountId, activeCartOrId, cartItemId, cartItem\)](#page-1251-0) Update an item in a cart. [updateCartItem\(webstoreId, effectiveAccountId, activeCartOrId, cartItemId, cartItem, currencyIsoCode\)](#page-1252-0) Update an item in a cart of a specific currency. [upsertInventoryReservation\(webstoreId, activeCartOrId, effectiveAccountId, cartInventoryReservationInput\) \(Pilot\)](#page-1253-0) Create or update an inventory reservation.

## <span id="page-1214-0"></span>**addItemToCart(webstoreId, effectiveAccountId, activeCartOrId, cartItemInput, currencyIsoCode)**

Add an item to a cart of a specific currency.

#### API Version

57.0

## Available to Guest Users

57.0

#### Requires Chatter

No

## **Signature**

```
public static ConnectApi.CartItem addItemToCart(String webstoreId, String
effectiveAccountId, String activeCartOrId, ConnectApi.CartItemInput cartItemInput,
String currencyIsoCode)
```
## **Parameters**

*webstoreId* Type: [String](#page-3649-0)

ID of the webstore.

*effectiveAccountId*

## Type: [String](#page-3649-0)

ID of the buyer account or guest buyer profile for which the request is made. If  $null$ , the default value is determined from context.

*activeCartOrId*

Type: [String](#page-3649-0)

ID of the cart, active, or current. The current value indicates a cart with a status that isn't Closed or PendingDelete.

## *cartItemInput*

Type: [ConnectApi.CartItemInput](#page-1771-0)

A ConnectApi.CartItemInput object representing an item to add to the cart.

*currencyIsoCode*

Type: [String](#page-3649-0)

The currency ISO code of the cart.

## Return Value

Type: [ConnectApi.CartItem](#page-1929-0)

## Usage

<span id="page-1215-0"></span>Buyers with read access to carts can add, update, and delete items in carts.

This method respects buyer View Product entitlements and only users entitled to view product data can access it.

## **addItemsToCart(webstoreId, effectiveAccountId, activeCartOrId, cartItems)**

Add a batch of up to 100 items to a cart.

## API Version

49.0

## Available to Guest Users

54.0

## Requires Chatter

No

## **Signature**

public static ConnectApi.BatchResult[] addItemsToCart(String webstoreId, String effectiveAccountId, String activeCartOrId, List<ConnectApi.BatchInput> cartItems)

## **Parameters**

*webstoreId*

Type: [String](#page-3649-0)

ID of the webstore.

*effectiveAccountId*

## Type: [String](#page-3649-0)

ID of the buyer account or guest buyer profile for which the request is made. If  $null$ , the default value is determined from context.

*activeCartOrId*

Type: [String](#page-3649-0)

ID of the cart, active, or current. The current value is available in version 50.0 and later and indicates a cart with a status that isn't Closed or PendingDelete.

*cartItems*

Type: [List](#page-3424-0)<[ConnectApi.BatchInput](#page-1764-0)>

The list can contain up to 100 ConnectApi.BatchInput objects. In the ConnectApi.BatchInput constructor, the input object must be [ConnectApi.CartItemInput](#page-1771-0).

## Return Value

Type: [ConnectApi.BatchResult](#page-1919-0)[]

The ConnectApi.BatchResult.getResult() method returns a [ConnectApi.CartItem](#page-1929-0) object.

The returned objects correspond to each of the input objects and are returned in the same order as the input objects.

The method call fails only if an error occurs that affects the entire operation (such as a parsing failure). If an individual object causes an error, the error is embedded within the ConnectApi. BatchResult list.

## Usage

<span id="page-1216-0"></span>Buyers with read access to carts can add, update, and delete items in carts.

This method respects buyer View Product entitlements and only users entitled to view product data can access it.

## **addItemsToCart(webstoreId, effectiveAccountId, activeCartOrId, cartItems, currencyIsoCode)**

Add a batch of up to 100 items to a cart of a specific currency.

## API Version

57.0

Available to Guest Users

57.0

Requires Chatter

No

## **Signature**

public static ConnectApi.BatchResult[] addItemsToCart(String webstoreId, String effectiveAccountId, String activeCartOrId, List<ConnectApi.BatchInput> cartItems, String currencyIsoCode)

## **Parameters**

*webstoreId*

Type: [String](#page-3649-0)

ID of the webstore.

*effectiveAccountId*

Type: [String](#page-3649-0)

ID of the buyer account or guest buyer profile for which the request is made. If  $null$ , the default value is determined from context.

*activeCartOrId*

Type: [String](#page-3649-0)

ID of the cart, active, or current. The current value is available in version 50.0 and later and indicates a cart with a status that isn't Closed or PendingDelete.

*cartItems*

Type: [List](#page-3424-0)<[ConnectApi.BatchInput](#page-1764-0)>

The list can contain up to 100 ConnectApi.BatchInput objects. In the ConnectApi.BatchInput constructor, the input object must be [ConnectApi.CartItemInput](#page-1771-0).

*currencyIsoCode*

Type: [String](#page-3649-0)

The currency ISO code of the cart.

## Return Value

#### Type: [ConnectApi.BatchResult](#page-1919-0)[]

The ConnectApi.BatchResult.getResult() method returns a [ConnectApi.CartItem](#page-1929-0) object.

The returned objects correspond to each of the input objects and are returned in the same order as the input objects.

The method call fails only if an error occurs that affects the entire operation (such as a parsing failure). If an individual object causes an error, the error is embedded within the ConnectApi. BatchResult list.

## <span id="page-1217-0"></span>Usage

Buyers with read access to carts can add, update, and delete items in carts.

This method respects buyer View Product entitlements and only users entitled to view product data can access it.

## **addItemToCart(webstoreId, effectiveAccountId, activeCartOrId, cartItemInput)**

Add an item to a cart.

## API Version

49.0

## Available to Guest Users

54.0

Requires Chatter

No

## **Signature**

```
public static ConnectApi.CartItem addItemToCart(String webstoreId, String
effectiveAccountId, String activeCartOrId, ConnectApi.CartItemInput cartItemInput)
```
## **Parameters**

*webstoreId*

Type: [String](#page-3649-0)

ID of the webstore.

*effectiveAccountId*

Type: [String](#page-3649-0)

ID of the buyer account or quest buyer profile for which the request is made. If  $null$ , the default value is determined from context.

*activeCartOrId*

Type: [String](#page-3649-0)

ID of the cart, active, or current. The current value is available in version 50.0 and later and indicates a cart with a status that isn't Closed or PendingDelete.

*cartItemInput*

Type: [ConnectApi.CartItemInput](#page-1771-0)

A ConnectApi.CartItemInput object representing an item to add to the cart.

## Return Value

Type: [ConnectApi.CartItem](#page-1929-0)

## <span id="page-1218-0"></span>Usage

Buyers with read access to carts can add, update, and delete items in carts.

This method respects buyer View Product entitlements and only users entitled to view product data can access it.

## **applyCartCoupon(webstoreId, effectiveAccountId, activeCartOrId, cartCouponInput)**

Apply a coupon to a cart.

## API Version

54.0

## Available to Guest Users

57.0

Requires Chatter

No

## **Signature**

public static ConnectApi.CartCouponCollection applyCartCoupon(String webstoreId, String effectiveAccountId, String activeCartOrId, ConnectApi.cartCouponInput cartCouponInput)

## **Parameters**

*webstoreId*

Type: [String](#page-3649-0)

ID of the webstore.

*effectiveAccountId*

Type: [String](#page-3649-0)

ID of the buyer account or guest buyer profile for which the request is made. If  $null$ , the default value is determined from context.

*activeCartOrId*

Type: [String](#page-3649-0)

ID of the cart, active, or current. The current value is available in version 50.0 and later and indicates a cart with a status that isn't Closed or PendingDelete.

## *cartCouponInput*

Type: [ConnectApi.cartCouponInput](#page-1770-0)

Coupon code for the coupon.

## <span id="page-1219-0"></span>Return Value

Type: [ConnectApi.CartCouponCollection](#page-1927-0)

## **applyCartCoupon(webstoreId, effectiveAccountId, activeCartOrId, cartCouponInput, currencyIsoCode)**

Apply a coupon to a cart.

API Version

57.0

## Available to Guest Users

57.0

## Requires Chatter

No

## **Signature**

public static ConnectApi.CartCouponCollection applyCartCoupon(String webstoreId, String effectiveAccountId, String activeCartOrId, ConnectApi.cartCouponInput cartCouponInput, String currencyIsoCode)

## **Parameters**

*webstoreId*

Type: [String](#page-3649-0)

ID of the webstore.

*effectiveAccountId*

Type: [String](#page-3649-0)

ID of the buyer account or quest buyer profile for which the request is made. If  $null$ , the default value is determined from context.

# *activeCartOrId*

Type: [String](#page-3649-0)

ID of the cart, active, or current. The current value indicates a cart with a status that isn't Closed or PendingDelete.

*cartCouponInput*

Type: [ConnectApi.cartCouponInput](#page-1770-0)

Coupon code for the coupon.

*currencyIsoCode* Type: [String](#page-3649-0)

Currency ISO code of the cart.

## <span id="page-1220-0"></span>Return Value

Type: [ConnectApi.CartCouponCollection](#page-1927-0)

## **copyCartToWishlist(webstoreId, effectiveAccountId, activeCartOrId, cartToWishlistInput)**

Copy the products from a cart to a wishlist.

## API Version

50.0

## Available to Guest Users

54.0

## Requires Chatter

No

## **Signature**

public static ConnectApi.CartToWishlistResult copyCartToWishlist(String webstoreId, String effectiveAccountId, String activeCartOrId, ConnectApi.CartToWishlistInput cartToWishlistInput)

## **Parameters**

*webstoreId* Type: [String](#page-3649-0)

ID of the webstore.

*effectiveAccountId*

Type: [String](#page-3649-0)

ID of the buyer account or guest buyer profile for which the request is made. If  $null$ , the default value is determined from context.

*activeCartOrId*

Type: [String](#page-3649-0)

ID of the cart, active, or current. The current value is available in version 50.0 and later and indicates a cart with a status that isn't Closed or PendingDelete.

## *cartToWishlistInput*

Type: [ConnectApi.CartToWishlistInput](#page-1772-0)

A ConnectApi.CartToWishlistInput object indicating the wishlist to copy products to.

## <span id="page-1221-0"></span>Return Value

Type: [ConnectApi.CartToWishlistResult](#page-1938-0)

## **createCart(webstoreId, cart)**

Create a cart.

## API Version

49.0

## Available to Guest Users

54.0

## Requires Chatter

No

## **Signature**

```
public static ConnectApi.CartSummary createCart(String webstoreId, ConnectApi.CartInput
cart)
```
## **Parameters**

*webstoreId* Type: [String](#page-3649-0)

ID of the webstore.

## *cart*

Type: [ConnectApi.CartInput](#page-1769-0)

A ConnectApi.CartInput object representing a cart.

## Return Value

Type: [ConnectApi.CartSummary](#page-1936-0)

## Usage

<span id="page-1222-0"></span>Buyers with read access to carts can create and delete carts.

## **cloneCart(webstoreId, activeCartOrId, targetEffectiveAccountId, targetType)**

Clones an existing cart to create a secondary, read-only cart to support Pay Now functionality.

## API Version

60.0

## Available to Guest Users

60.0

## Requires Chatter

No

## **Signature**

public static ConnectApi.CartSummary cloneCart(String webstoreId, String activeCartOrId, String targetEffectiveAccountId, String targetType)

## **Parameters**

*webstoreId* Type: [String](#page-3649-0) ID of the webstore.

## *activeCartOrId*

Type: [String](#page-3649-0)

ID of the cart, active, or current. The current value is available in version 50.0 and later and indicates a cart with a status that isn't Closed or PendingDelete.

*targetEffectiveAccountId*

Type: [String](#page-3649-0)

#### Apex Reference Guide **CommerceCart Class** Apex Reference Guide CommerceCart Class

Effective Account ID associated with the cloned cart.

*targetType*

#### Type: [String](#page-3649-0)

Type of the cloned cart. Value is PayNowReadOnly.

## Return Value

Type: [ConnectApi.CartSummary](#page-1936-0) on page 1917

## Usage

<span id="page-1223-0"></span>The cloneCart method is valid only for the Pay Now feature. See [Salesforce Pay Now for Embedded Payment Solutions.](https://help.salesforce.com/s/articleView?language=en_US&id=sf.pay_now_intro_prereqs.htm)

## **deleteCart(webstoreId, effectiveAccountId, activeCartOrId)**

Delete a cart.

## API Version

49.0

Available to Guest Users

54.0

## Requires Chatter

No

## **Signature**

```
public static Void deleteCart(String webstoreId, String effectiveAccountId, String
activeCartOrId)
```
## **Parameters**

*webstoreId* Type: [String](#page-3649-0)

ID of the webstore.

*effectiveAccountId*

Type: [String](#page-3649-0)

ID of the buyer account or guest buyer profile for which the request is made. If  $null$ , the default value is determined from context.

*activeCartOrId*

Type: [String](#page-3649-0)

ID of the cart, active, or current. The current value is available in version 50.0 and later and indicates a cart with a status that isn't Closed or PendingDelete.
## Return Value

Type: Void

## Usage

Buyers with read access to carts can create and delete carts.

## **deleteCartCoupon(webstoreId, effectiveAccountId, activeCartOrId, cartCouponId)**

Delete a coupon from a cart.

## API Version

54.0

## Available to Guest Users

57.0

## Requires Chatter

No

## **Signature**

public static Void deleteCartCoupon(String webstoreId, String effectiveAccountId, String activeCartOrId, String cartCouponId)

## **Parameters**

*webstoreId* Type: [String](#page-3649-0) ID of the webstore.

*effectiveAccountId*

Type: [String](#page-3649-0)

ID of the buyer account or guest buyer profile for which the request is made. If  $null$ , the default value is determined from context.

*activeCartOrId*

Type: [String](#page-3649-0)

ID of the cart, active, or current. The current value is available in version 50.0 and later and indicates a cart with a status that isn't Closed or PendingDelete.

*cartCouponId*

Type: [String](#page-3649-0)

ID of the cart coupon.

## Return Value

Type: Void

## **deleteCartCoupon(webstoreId, effectiveAccountId, activeCartOrId, cartCouponId, currencyIsoCode)**

Delete a coupon from a cart.

#### API Version

57.0

## Available to Guest Users

57.0

#### Requires Chatter

No

#### **Signature**

public static Void deleteCartCoupon(String webstoreId, String effectiveAccountId, String activeCartOrId, String cartCouponId, String currencyIsoCode)

## **Parameters**

*webstoreId*

Type: [String](#page-3649-0)

ID of the webstore.

*effectiveAccountId*

Type: [String](#page-3649-0)

ID of the buyer account or guest buyer profile for which the request is made. If  $null$ , the default value is determined from context.

*activeCartOrId*

Type: [String](#page-3649-0)

ID of the cart, active, or current. The current value indicates a cart with a status that isn't Closed or PendingDelete.

*cartCouponId*

Type: [String](#page-3649-0)

ID of the cart coupon.

*currencyIsoCode*

Type: [String](#page-3649-0)

Currency ISO code of the cart.

#### Return Value

Type: Void

#### **deleteCartItem(webstoreId, effectiveAccountId, activeCartOrId, cartItemId)**

Delete an item from a cart.

#### API Version

49.0

Available to Guest Users

54.0

## Requires Chatter

No

## **Signature**

public static Void deleteCartItem(String webstoreId, String effectiveAccountId, String activeCartOrId, String cartItemId)

## **Parameters**

*webstoreId*

Type: [String](#page-3649-0)

ID of the webstore.

## *effectiveAccountId*

Type: [String](#page-3649-0)

ID of the buyer account or guest buyer profile for which the request is made. If  $null$ , the default value is determined from context.

*activeCartOrId*

## Type: [String](#page-3649-0)

ID of the cart, active, or current. The current value is available in version 50.0 and later and indicates a cart with a status that isn't Closed or PendingDelete.

#### *cartItemId*

Type: [String](#page-3649-0)

ID of the cart item.

## Return Value

Type: Void

## Usage

Buyers with read access to carts can add, update, and delete items in carts.

## **deleteInventoryReservation(webstoreId, activeCartOrId, effectiveAccountId)** (Pilot)

Delete an inventory reservation.

Note: This feature is not generally available and is being piloted with certain Customers subject to additional terms and conditions. It is not part of your purchased Services. This feature is subject to change, may be discontinued with no notice at any time in Salesforce's sole discretion, and Salesforce may never make this feature generally available. Make your purchase decisions only on the basis of generally available products and features. This feature is made available on an AS IS basis and use of this feature is at your sole risk.

## API Version

58.0

## Available to Guest Users

58.0

## Requires Chatter

No

## **Signature**

public static Void deleteInventoryReservation(String webstoreId, String activeCartOrId, String effectiveAccountId)

## **Parameters**

*webstoreId*

Type: [String](#page-3649-0)

ID of the webstore.

*activeCartOrId*

## Type: [String](#page-3649-0)

ID of the cart, active, or current. The current value indicates a cart with a status that isn't Closed or PendingDelete.

## *effectiveAccountId*

## Type: [String](#page-3649-0)

ID of the buyer account or guest buyer profile for which the request is made. If  $null$ , the default value is determined from context.

## Return Value

Type: Void

#### **getCartCoupons(webstoreId, effectiveAccountId, activeCartOrId)**

Get coupons for a cart.

## API Version

54.0

## Available to Guest Users

57.0

## Requires Chatter

No

## **Signature**

public static ConnectApi.CartCouponCollection getCartCoupons(String webstoreId, String effectiveAccountId, String activeCartOrId)

## **Parameters**

*webstoreId* Type: [String](#page-3649-0)

ID of the webstore.

*effectiveAccountId*

Type: [String](#page-3649-0)

ID of the buyer account or guest buyer profile for which the request is made. If  $null$ , the default value is determined from context.

*activeCartOrId*

Type: [String](#page-3649-0)

ID of the cart, active, or current. The current value is available in version 50.0 and later and indicates a cart with a status that isn't Closed or PendingDelete.

## Return Value

Type: [ConnectApi.CartCouponCollection](#page-1927-0)

## **getCartCoupons(webstoreId, effectiveAccountId, activeCartOrId, currencyIsoCode)**

Get coupons for a cart.

#### API Version

57.0

## Available to Guest Users

57.0

#### Requires Chatter

No

#### **Signature**

public static ConnectApi.CartCouponCollection getCartCoupons(String webstoreId, String effectiveAccountId, String activeCartOrId, String currencyIsoCode)

## **Parameters**

*webstoreId* Type: [String](#page-3649-0) ID of the webstore.

*effectiveAccountId*

## Type: [String](#page-3649-0)

ID of the buyer account or guest buyer profile for which the request is made. If  $null$ , the default value is determined from context.

*activeCartOrId* Type: [String](#page-3649-0)

ID of the cart, active, or current. The current value indicates a cart with a status that isn't Closed or PendingDelete.

## Return Value

Type: [ConnectApi.CartCouponCollection](#page-1927-0)

## **getCartItemPromotion(webstoreId, effectiveAccountId, activeCartOrId, cartItemPromotionCollectionInput)**

Get promotions for a cart item.

#### API Version

52.0

## Available to Guest Users

57.0

## Requires Chatter

No

## **Signature**

public static ConnectApi.CartItemPromotionCollectionOutputRepresentation getCartItemPromotion(String webstoreId, String effectiveAccountId, String activeCartOrId, ConnectApi.CartItemPromotionCollectionInputRepresentation cartItemPromotionCollectionInput)

## **Parameters**

*webstoreId* Type: [String](#page-3649-0) ID of the webstore. *effectiveAccountId* Type: [String](#page-3649-0)

ID of the buyer account or guest buyer profile for which the request is made. If  $null$ , the default value is determined from context.

#### Apex Reference Guide **CommerceCart Class** Apex Reference Guide CommerceCart Class

*activeCartOrId*

## Type: [String](#page-3649-0)

ID of the cart, active, or current. The current value indicates a cart with a status that isn't Closed or PendingDelete.

*cartItemPromotionCollectionInput*

Type: [ConnectApi.CartItemPromotionCollectionInputRepresentation](#page-1771-0)

Promotions for a cart item.

## Return Value

Type: [ConnectApi.CartItemPromotionCollectionOutputRepresentation](#page-1932-0)

## **getCartItemPromotion(webstoreId, effectiveAccountId, activeCartOrId, cartItemPromotionCollectionInput, currencyIsoCode)**

Get a promotion for a cart item.

## API Version

57.0

Available to Guest Users

57.0

## Requires Chatter

No

## **Signature**

public static ConnectApi.CartItemPromotionCollectionOutputRepresentation getCartItemPromotion(String webstoreId, String effectiveAccountId, String activeCartOrId, ConnectApi.CartItemPromotionCollectionInputRepresentation cartItemPromotionCollectionInput, String currencyIsoCode)

## **Parameters**

*webstoreId* Type: [String](#page-3649-0) ID of the webstore.

*effectiveAccountId*

Type: [String](#page-3649-0)

ID of the buyer account or quest buyer profile for which the request is made. If  $null$ , the default value is determined from context.

*activeCartOrId*

## Type: [String](#page-3649-0)

ID of the cart, active, or current. The current value indicates a cart with a status that isn't Closed or PendingDelete.

*cartItemPromotionCollectionInput*

Type: [ConnectApi.CartItemPromotionCollectionInputRepresentation](#page-1771-0)

Promotions for a cart item.

*currencyIsoCode*

Type: [String](#page-3649-0)

Currency ISO code of the cart.

## Return Value

Type: [ConnectApi.CartItemPromotionCollectionOutputRepresentation](#page-1932-0)

#### **getCartItems(webstoreId, effectiveAccountId, activeCartOrId)**

Get items in a cart.

#### API Version

49.0

## Available to Guest Users

54.0

Requires Chatter

No

#### **Signature**

```
public static ConnectApi.CartItemCollection getCartItems(String webstoreId, String
effectiveAccountId, String activeCartOrId)
```
## **Parameters**

*webstoreId*

Type: [String](#page-3649-0)

ID of the webstore.

*effectiveAccountId*

Type: [String](#page-3649-0)

ID of the buyer account or guest buyer profile for which the request is made. If  $null$ , the default value is determined from context.

## *activeCartOrId*

Type: [String](#page-3649-0)

ID of the cart, active, or current. The current value is available in version 50.0 and later and indicates a cart with a status that isn't Closed or PendingDelete.

## Return Value

Type: [ConnectApi.CartItemCollection](#page-1930-0)

#### **getCartItems(webstoreId, effectiveAccountId, activeCartOrId, pageParam)**

Get a page of items in a cart.

#### API Version

49.0

## Available to Guest Users

54.0

#### Requires Chatter

No

## **Signature**

public static ConnectApi.CartItemCollection getCartItems(String webstoreId, String effectiveAccountId, String activeCartOrId, String pageParam)

## **Parameters**

*webstoreId*

Type: [String](#page-3649-0)

ID of the webstore.

## *effectiveAccountId*

Type: [String](#page-3649-0)

ID of the buyer account or quest buyer profile for which the request is made. If  $null$ , the default value is determined from context.

#### *activeCartOrId*

Type: [String](#page-3649-0)

ID of the cart, active, or current. The current value is available in version 50.0 and later and indicates a cart with a status that isn't Closed or PendingDelete.

#### *pageParam*

Type: [String](#page-3649-0)

Specifies the page token to use to view a page of information. Page tokens are returned as part of the response class, such as currentPageToken or nextPageToken. If you pass in null, the first page is returned.

## Return Value

Type: [ConnectApi.CartItemCollection](#page-1930-0)

# **getCartItems(webstoreId, effectiveAccountId, activeCartOrId, pageParam,**

#### **sortParam)**

Get a sorted page of items in a cart.

#### API Version

49.0

## Available to Guest Users

54.0

## Requires Chatter

No

## **Signature**

public static ConnectApi.CartItemCollection getCartItems(String webstoreId, String effectiveAccountId, String activeCartOrId, String pageParam, ConnectApi.CartItemSortOrder sortParam)

## **Parameters**

*webstoreId*

Type: [String](#page-3649-0)

ID of the webstore.

#### *effectiveAccountId*

Type: [String](#page-3649-0)

ID of the buyer account or quest buyer profile for which the request is made. If  $null$ , the default value is determined from context.

#### *activeCartOrId*

Type: [String](#page-3649-0)

ID of the cart, active, or current. The current value is available in version 50.0 and later and indicates a cart with a status that isn't Closed or PendingDelete.

#### *pageParam*

Type: [String](#page-3649-0)

Specifies the page token to use to view a page of information. Page tokens are returned as part of the response class, such as currentPageToken or nextPageToken. If you pass in null, the first page is returned.

*sortParam*

#### Type: [ConnectApi.CartItemSortOrder](#page-2244-0)

Sort order for items in a cart. Values are:

- **•** CreatedDateAsc—Sorts by oldest creation date.
- **•** CreatedDateDesc—Sorts by most recent creation date.
- **•** NameAsc—Sorts by name in ascending alphabetical order (A–Z).
- **•** NameDesc—Sorts by name in descending alphabetical order (Z–A).
- **•** SalesPriceAsc—Sorts from lowest to highest negotiated price.
- **•** SalesPriceDesc—Sorts from highest to lowest negotiated price.

If null, the default is CreatedDateDesc.

## Return Value

Type: [ConnectApi.CartItemCollection](#page-1930-0)

# **getCartItems(webstoreId, effectiveAccountId, activeCartOrId, pageParam,**

## **pageSize)**

Get a specified size page of items in a cart.

## API Version

49.0

## Available to Guest Users

54.0

## Requires Chatter

No

## **Signature**

public static ConnectApi.CartItemCollection getCartItems(String webstoreId, String effectiveAccountId, String activeCartOrId, String pageParam, Integer pageSize)

## **Parameters**

*webstoreId*

Type: [String](#page-3649-0)

ID of the webstore.

*effectiveAccountId*

Type: [String](#page-3649-0)

ID of the buyer account or guest buyer profile for which the request is made. If  $null$ , the default value is determined from context.

*activeCartOrId*

Type: [String](#page-3649-0)

ID of the cart, active, or current. The current value is available in version 50.0 and later and indicates a cart with a status that isn't Closed or PendingDelete.

*pageParam*

Type: [String](#page-3649-0)

Specifies the page token to use to view a page of information. Page tokens are returned as part of the response class, such as currentPageToken or nextPageToken. If you pass in null, the first page is returned.

## *pageSize*

#### Type: [Integer](#page-3372-0)

Specifies the number of items per page. Valid values are from 1 through 100. If you pass in null, the default size is 25.

## Return Value

Type: [ConnectApi.CartItemCollection](#page-1930-0)

## **getCartItems(webstoreId, effectiveAccountId, activeCartOrId, pageParam, pageSize, sortParam)**

Get a specified size, sorted page of items in a cart.

#### API Version

49.0

## Available to Guest Users

54.0

## Requires Chatter

No

#### **Signature**

public static ConnectApi.CartItemCollection getCartItems(String webstoreId, String effectiveAccountId, String activeCartOrId, String pageParam, Integer pageSize, ConnectApi.CartItemSortOrder sortParam)

## **Parameters**

*webstoreId*

Type: [String](#page-3649-0)

ID of the webstore.

*effectiveAccountId*

Type: [String](#page-3649-0)

ID of the buyer account or quest buyer profile for which the request is made. If  $null$ , the default value is determined from context.

*activeCartOrId*

Type: [String](#page-3649-0)

ID of the cart, active, or current. The current value is available in version 50.0 and later and indicates a cart with a status that isn't Closed or PendingDelete.

*pageParam*

Type: [String](#page-3649-0)

Specifies the page token to use to view a page of information. Page tokens are returned as part of the response class, such as currentPageToken or nextPageToken. If you pass in null, the first page is returned.

*pageSize*

Type: [Integer](#page-3372-0)

Specifies the number of items per page. Valid values are from 1 through 100. If you pass in null, the default size is 25.

*sortParam*

Type: [ConnectApi.CartItemSortOrder](#page-2244-0)

Sort order for items in a cart. Values are:

- **•** CreatedDateAsc—Sorts by oldest creation date.
- **•** CreatedDateDesc—Sorts by most recent creation date.
- **•** NameAsc—Sorts by name in ascending alphabetical order (A–Z).
- **•** NameDesc—Sorts by name in descending alphabetical order (Z–A).
- **•** SalesPriceAsc—Sorts from lowest to highest negotiated price.
- **•** SalesPriceDesc—Sorts from highest to lowest negotiated price.

If null, the default is CreatedDateDesc.

## Return Value

Type: [ConnectApi.CartItemCollection](#page-1930-0)

## **getCartItems(webstoreId, effectiveAccountId, activeCartOrId, productFields, pageParam, pageSize, sortParam)**

Get a specified size, sorted page of items filtered by product fields in a cart.

#### API Version

49.0

#### Available to Guest Users

54.0

#### Requires Chatter

No

#### **Signature**

public static ConnectApi.CartItemCollection getCartItems(String webstoreId, String effectiveAccountId, String activeCartOrId, String productFields, String pageParam, Integer pageSize, ConnectApi.CartItemSortOrder sortParam)

#### **Parameters**

*webstoreId* Type: [String](#page-3649-0) ID of the webstore.

#### *effectiveAccountId*

#### Type: [String](#page-3649-0)

ID of the buyer account or quest buyer profile for which the request is made. If  $null$ , the default value is determined from context.

#### *activeCartOrId*

## Type: [String](#page-3649-0)

ID of the cart, active, or current. The current value is available in version 50.0 and later and indicates a cart with a status that isn't Closed or PendingDelete.

#### *productFields*

#### Type: [String](#page-3649-0)

Comma-separated list of up to five product fields. Results include fields that you have access to. Some product fields (such as productName and sku) are returned even when not included in the *productFields* parameter.

#### *pageParam*

#### Type: [String](#page-3649-0)

Specifies the page token to use to view a page of information. Page tokens are returned as part of the response class, such as currentPageToken or nextPageToken. If you pass in null, the first page is returned.

#### *pageSize*

#### Type: [Integer](#page-3372-0)

Specifies the number of items per page. Valid values are from 1 through 100. If you pass in null, the default size is 25.

#### *sortParam*

#### Type: [ConnectApi.CartItemSortOrder](#page-2244-0)

Sort order for items in a cart. Values are:

- **•** CreatedDateAsc—Sorts by oldest creation date.
- **•** CreatedDateDesc—Sorts by most recent creation date.
- **•** NameAsc—Sorts by name in ascending alphabetical order (A–Z).
- **•** NameDesc—Sorts by name in descending alphabetical order (Z–A).
- **•** SalesPriceAsc—Sorts from lowest to highest negotiated price.
- **•** SalesPriceDesc—Sorts from highest to lowest negotiated price.

If null, the default is CreatedDateDesc.

## Return Value

Type: [ConnectApi.CartItemCollection](#page-1930-0)

## **getCartItems(webstoreId, effectiveAccountId, activeCartOrId, productFields, pageParam, pageSize, sortParam, currencyIsoCode)**

Get a specified size, sorted page of items filtered by product fields in a cart.

#### API Version

57.0

## Available to Guest Users

57.0

Requires Chatter

No

## **Signature**

public static ConnectApi.CartItemCollection getCartItems(String webstoreId, String effectiveAccountId, String activeCartOrId, String productFields, String pageParam, Integer pageSize, ConnectApi.CartItemSortOrder sortParam, String currencyIsoCode)

## **Parameters**

*webstoreId*

Type: [String](#page-3649-0)

ID of the webstore.

*effectiveAccountId*

Type: [String](#page-3649-0)

ID of the buyer account or guest buyer profile for which the request is made. If  $null$ , the default value is determined from context.

*activeCartOrId*

Type: [String](#page-3649-0)

ID of the cart, active, or current. The current value is available in version 50.0 and later and indicates a cart with a status that isn't Closed or PendingDelete.

*productFields*

Type: [String](#page-3649-0)

Comma-separated list of up to five product fields. Results include fields that you have access to. Some product fields (such as productName and sku) are returned even when not included in the *productFields* parameter.

*pageParam*

Type: [String](#page-3649-0)

Specifies the page token to use to view a page of information. Page tokens are returned as part of the response class, such as currentPageToken or nextPageToken. If you pass in null, the first page is returned.

#### *pageSize*

Type: [Integer](#page-3372-0)

Specifies the number of items per page. Valid values are from 1 through 100. If you pass in null, the default size is 25.

*currencyIsoCode*

Type: [String](#page-3649-0)

Currency ISO code of the cart.

## Return Value

Type: [ConnectApi.CartItemCollection](#page-1930-0)

## **getCartItems(webstoreId, effectiveAccountId, activeCartOrId, productFields, pageParam, pageSize, sortParam, currencyIsoCode, includePromotions, includeCoupons)**

Get a sorted page of items in a cart, including coupons and promotions.

#### API Version

59.0

#### Available to Guest Users

54.0

#### Requires Chatter

No

#### **Signature**

public static ConnectApi.CartItemCollection getCartItems(String webstoreId, String effectiveAccountId, String activeCartOrId, String productFields, String pageParam, Integer pageSize, ConnectApi.CartItemSortOrder sortParam, String currencyIsoCode, Boolean includePromotions, Boolean includeCoupons)

#### **Parameters**

*webstoreId* Type: [String](#page-3649-0)

ID of the webstore.

*effectiveAccountId*

Type: [String](#page-3649-0)

ID of the buyer account or guest buyer profile for which the request is made. If  $null$ , the default value is determined from context.

#### *activeCartOrId*

#### Type: [String](#page-3649-0)

ID of the cart, active, or current. The current value is available in version 50.0 and later and indicates a cart with a status that isn't Closed or PendingDelete.

*productFields*

Type: [String](#page-3649-0)

Comma-separated list of up to five product fields. Results include fields that you have access to. Some product fields (such as productName and sku) are returned even when not included in the *productFields* parameter.

*pageParam*

## Type: [String](#page-3649-0)

Specifies the page token to use to view a page of information. Page tokens are returned as part of the response class, such as currentPageToken or nextPageToken. If you pass in null, the first page is returned.

*pageSize*

Type: [Integer](#page-3372-0)

Specifies the number of items per page. Valid values are from 1 through 100. If you pass in null, the default size is 25.

*includePromotions*

Type: [Boolean](#page-3099-0) Indicates whether to include coupons (True) or not (False)

*includeCoupons*

Type: [Boolean](#page-3099-0)

Indicates whether to include promotions (True) or not (False).

## Return Value

Type: [ConnectApi.CartItemCollection](#page-1930-0)

## **getCartItems(webstoreId, effectiveAccountId, activeCartOrId, productFields, pageParam, pageSize, sortParam, currencyIsoCode, includePromotions, includeCoupons, pageNumber)**

Get a specific, sorted page of items in a cart, including coupons and promotions.

#### API Version

60.0

## Available to Guest Users

54.0

#### Requires Chatter

No

## **Signature**

public static ConnectApi.CartItemCollection getCartItems(String webstoreId, String effectiveAccountId, String activeCartOrId, String productFields, String pageParam, Integer pageSize, ConnectApi.CartItemSortOrder sortParam, String currencyIsoCode, Boolean includePromotions, Boolean includeCoupons, Integer pageNumber)

## **Parameters**

*webstoreId* Type: [String](#page-3649-0)

ID of the webstore.

*effectiveAccountId*

## Type: [String](#page-3649-0)

ID of the buyer account or guest buyer profile for which the request is made. If  $null$ , the default value is determined from context.

*activeCartOrId* Type: [String](#page-3649-0)

ID of the cart, active, or current. The current value is available in version 50.0 and later and indicates a cart with a status that isn't Closed or PendingDelete.

*productFields*

## Type: [String](#page-3649-0)

Comma-separated list of up to five product fields. Results include fields that you have access to. Some product fields (such as productName and sku) are returned even when not included in the *productFields* parameter.

#### *pageParam*

Specifies the page token to use to view a page of information. Page tokens are returned as part of the response class, such as currentPageToken or nextPageToken. If you pass in null, the first page is returned.

Description

#### *pageSize*

#### Type: [Integer](#page-3372-0)

Specifies the number of items per page. Valid values are from 1 through 100. If you pass in null, the default size is 25.

*sortParam*

#### Type: [ConnectApi.CartItemSortOrder](#page-2244-0)

Sort order for items in a cart. Values are:

- **•** CreatedDateAsc—Sorts by oldest creation date.
- **•** CreatedDateDesc—Sorts by most recent creation date.
- **•** NameAsc—Sorts by name in ascending alphabetical order (A–Z).
- **•** NameDesc—Sorts by name in descending alphabetical order (Z–A).
- **•** SalesPriceAsc—Sorts from lowest to highest negotiated price.
- **•** SalesPriceDesc—Sorts from highest to lowest negotiated price.

If null, the default is CreatedDateDesc.

#### *includePromotions*

Type: [Boolean](#page-3099-0)

Indicates whether to include coupons (True) or not (False)

#### *includeCoupons*

Type: [Boolean](#page-3099-0)

Indicates whether to include promotions (True) or not (False).

*pageNumber*

Type: [Integer](#page-3372-0)

Specifies the requested page number.

#### Return Value

Type: [ConnectApi.CartItemCollection](#page-1930-0)

#### **getCartPromotions(webstoreId, effectiveAccountId, activeCartOrId)**

Get promotions for a cart.

## API Version

53.0

Available to Guest Users

57.0

## Requires Chatter

No

## **Signature**

```
public static ConnectApi.CartPromotionCollection getCartPromotions(String webstoreId,
String effectiveAccountId, String activeCartOrId)
```
## **Parameters**

*webstoreId*

Type: [String](#page-3649-0)

ID of the webstore.

## *effectiveAccountId*

Type: [String](#page-3649-0)

ID of the buyer account or guest buyer profile for which the request is made. If  $null$ , the default value is determined from context.

*activeCartOrId*

Type: [String](#page-3649-0)

ID of the cart, active, or current. The current value indicates a cart with a status that isn't Closed or PendingDelete.

## Return Value

Type: [ConnectApi.CartPromotionCollection](#page-1934-0)

## **getCartPromotions(webstoreId, effectiveAccountId, activeCartOrId,**

#### **currencyIsoCode)**

Get promotions for a cart in a specific currency.

## API Version

57.0

## Available to Guest Users

57.0

## Requires Chatter

No

#### **Signature**

```
public static ConnectApi.CartPromotionCollection getCartPromotions(String webstoreId,
String effectiveAccountId, String activeCartOrId, String currencyIsoCode)
```
#### **Parameters**

*webstoreId* Type: [String](#page-3649-0)

ID of the webstore.

*effectiveAccountId*

Type: [String](#page-3649-0)

ID of the buyer account or quest buyer profile for which the request is made. If  $null$ , the default value is determined from context.

*activeCartOrId*

Type: [String](#page-3649-0)

ID of the cart, active, or current. The current value indicates a cart with a status that isn't Closed or PendingDelete.

*currencyIsoCode*

Type: [String](#page-3649-0)

Currency ISO code of the cart.

## Return Value

Type: [ConnectApi.CartPromotionCollection](#page-1934-0)

#### **getCartSummary(webstoreId, effectiveAccountId, activeCartOrId)**

Get a cart.

#### API Version

49.0

## Available to Guest Users

54.0

#### Requires Chatter

No

## **Signature**

```
public static ConnectApi.CartSummary getCartSummary(String webstoreId, String
effectiveAccountId, String activeCartOrId)
```
## **Parameters**

*webstoreId* Type: [String](#page-3649-0) ID of the webstore.

*effectiveAccountId*

Type: [String](#page-3649-0)

ID of the buyer account or guest buyer profile for which the request is made. If  $null$ , the default value is determined from context.

*activeCartOrId*

Type: [String](#page-3649-0)

ID of the cart, active, or current. The current value is available in version 50.0 and later and indicates a cart with a status that isn't Closed or PendingDelete. If you specify active and there isn't an active cart, you get an error.

## Return Value

Type: [ConnectApi.CartSummary](#page-1936-0)

## **getCartSummary(webstoreId, effectiveAccountId, activeCartOrId,**

#### **currencyIsoCode)**

Get a cart in a specific currency.

#### API Version

57.0

## Available to Guest Users

57.0

## Requires Chatter

No

## **Signature**

```
public static ConnectApi.CartSummary getCartSummary(String webstoreId, String
effectiveAccountId, String activeCartOrId, String currencyIsoCode)
```
#### **Parameters**

*webstoreId* Type: [String](#page-3649-0)

ID of the webstore.

*effectiveAccountId*

Type: [String](#page-3649-0)

ID of the buyer account or guest buyer profile for which the request is made. If  $null$ , the default value is determined from context.

*activeCartOrId*

Type: [String](#page-3649-0)

ID of the cart, active, or current. The current value is available in version 50.0 and later and indicates a cart with a status that isn't Closed or PendingDelete. If you specify active and there isn't an active cart, you get an error.

*currencyIsoCode* Type: [String](#page-3649-0) Currency ISO code of the cart.

## Return Value

Type: [ConnectApi.CartSummary](#page-1936-0)

#### **getOrCreateActiveCartSummary(webstoreId, effectiveAccountId, activeCartOrId)**

Get a cart or create an active cart if one doesn't exist.

#### API Version

49.0

Available to Guest Users

54.0

Requires Chatter

No

## **Signature**

```
public static ConnectApi.CartSummary getOrCreateActiveCartSummary(String webstoreId,
String effectiveAccountId, String activeCartOrId)
```
## **Parameters**

*webstoreId* Type: [String](#page-3649-0)

ID of the webstore.

*effectiveAccountId*

Type: [String](#page-3649-0)

ID of the buyer account or guest buyer profile for which the request is made. If null, the default value is determined from context.

*activeCartOrId*

Type: [String](#page-3649-0)

ID of the cart, active, or current. The current value is available in version 50.0 and later and indicates a cart with a status that isn't Closed or PendingDelete. If you specify active and there isn't an active cart, one is created.

#### Return Value

Type: [ConnectApi.CartSummary](#page-1936-0)

## Usage

Buyers with read access to carts can create and delete carts.

## **getOrCreateActiveCartSummary(webstoreId, effectiveAccountId, activeCartOrId, currencyIsoCode)**

Get a cart in a specific currency, or create an active cart if one doesn't exist.

#### API Version

57.0

## Available to Guest Users

57.0

## Requires Chatter

No

#### **Signature**

public static ConnectApi.CartSummary getOrCreateActiveCartSummary(String webstoreId, String effectiveAccountId, String activeCartOrId, String currencyIsoCode)

## **Parameters**

*webstoreId* Type: [String](#page-3649-0) ID of the webstore.

*effectiveAccountId*

Type: [String](#page-3649-0)

ID of the buyer account or quest buyer profile for which the request is made. If  $null$ , the default value is determined from context.

#### *activeCartOrId*

Type: [String](#page-3649-0)

ID of the cart, active, or current. The current value is available in version 50.0 and later and indicates a cart with a status that isn't Closed or PendingDelete. If you specify active and there isn't an active cart, one is created.

*currencyIsoCode*

Type: [String](#page-3649-0)

Currency ISO code of the cart.

#### Return Value

Type: [ConnectApi.CartSummary](#page-1936-0)

## Usage

Buyers with read access to carts can create and delete carts.

## **getProductCartItem(webstoreId, effectiveAccountId, activeCartOrId, productId,**

#### **currencyIsoCode)**

Get cart items of a specific product.

#### API Version

60.0

## Available to Guest Users

60.0

## Requires Chatter

No

## **Signature**

public static ConnectApi.ProductCartItem getProductCartItem(String webstoreId, String effectiveAccountId, String activeCartOrId, String productId, String currencyIsoCode)

## **Parameters**

*effectiveAccountId*

Type: [String](#page-3649-0)

ID of the buyer account or guest buyer profile for which the request is made. If unspecified, the default value is determined from context.

*currencyIsoCode*

Type: [String](#page-3649-0)

Currency ISO code of the cart.

## Return Value

Type: [ConnectApi.ProductCartItem](#page-2137-0) on page 2118

## **getProductCartItems(webstoreId, effectiveAccountId, activeCartOrId, pageSize, pageNumber, currencyIsoCode)**

Get the items in a cart, sorted by product ID.

## API Version

60.0

## Available to Guest Users

60.0

#### Requires Chatter

No

## **Signature**

public static ConnectApi.ProductCartItemCollection getProductCartItems(String webstoreId, String effectiveAccountId, String activeCartOrId, Integer pageSize, Integer pageNumber, String currencyIsoCode)

## **Parameters**

*effectiveAccountId*

Type: [String](#page-3649-0)

ID of the buyer account or guest buyer profile for which the request is made. If unspecified, the default value is determined from context.

#### *pageSize*

Type: [Integer](#page-3372-0)

Specifies the number of items per page. Valid values are from 1 through 100. If you don't specify a value, the default size is 25.

*pageNumber*

Type: [Integer](#page-3372-0)

Specifies the requested page number.

*currencyIsoCode* Type: [String](#page-3649-0)

Currency ISO code of the cart.

## Return Value

Type: [ConnectApi.ProductCartItemCollection](#page-2137-1) on page 2118

## **makeCartPrimary(webstoreId, activeCartOrId, effectiveAccountId)**

Make a secondary cart a primary cart.

#### API Version

53.0

Available to Guest Users

56.0

## Requires Chatter

Yes

#### **Signature**

public static ConnectApi.CommerceActionResult makeCartPrimary(String webstoreId, String activeCartOrId, String effectiveAccountId)

#### **Parameters**

*webstoreId* Type: [String](#page-3649-0)

ID of the webstore.

*activeCartOrId*

Type: [String](#page-3649-0)

ID of the cart, active, or current. The current value is available in version 50.0 and later and indicates a cart with a status that isn't Closed or PendingDelete.

#### *effectiveAccountId*

Type: [String](#page-3649-0)

ID of the buyer account or quest buyer profile for which the request is made. If  $null$ , the default value is determined from context.

## Return Value

Type: [ConnectApi.CommerceActionResult](#page-1969-0)

#### **preserveGuestCart(webstoreId, effectiveAccountId, activeCartOrId,**

#### **currencyIsoCode)**

Preserve cart contents when a guest logs in as an authenticated customer.

#### API Version

60.0

#### Requires Chatter

No

#### **Signature**

public static ConnectApi.PreserveCart preserveGuestCart(String webstoreId, String effectiveAccountId, String activeCartOrId, String currencyIsoCode)

#### **Parameters**

*webstoreId* Type: [String](#page-3649-0)

ID of the webstore.

#### *effectiveAccountId*

#### Type: [String](#page-3649-0)

ID of the buyer account or guest buyer profile for which the request is made. If null, the default value is determined from context.

*activeCartOrId*

#### Type: [String](#page-3649-0)

ID of the cart, active, or current. The current value is available in version 50.0 and later and indicates a cart with a status that isn't Closed or PendingDelete.

*currencyIsoCode*

Type: [String](#page-3649-0)

The currency ISO code of the cart.

## Return Value

Type: [ConnectApi.PreserveCart](#page-2131-0) on page 2112

## **setCartMessagesVisibility(webstoreId, activeCartOrId, effectiveAccountId,**

## **messageVisibility)**

Set the visibility for cart messages.

#### API Version

50.0

## Available to Guest Users

54.0

#### Requires Chatter

No

## **Signature**

```
public static ConnectApi.CartMessagesVisibilityResult setCartMessagesVisibility(String
webstoreId, String activeCartOrId, String effectiveAccountId,
ConnectApi.CartMessagesVisibilityInput messageVisibility)
```
#### **Parameters**

*webstoreId*

Type: [String](#page-3649-0)

ID of the webstore.

*activeCartOrId*

Type: [String](#page-3649-0)

ID of the cart, active, or current. The current value is available in version 50.0 and later and indicates a cart with a status that isn't Closed or PendingDelete.

*effectiveAccountId*

#### Type: [String](#page-3649-0)

ID of the buyer account or guest buyer profile for which the request is made. If  $null$ , the default value is determined from context.

#### *messageVisibility*

Type: [ConnectApi.CartMessagesVisibilityInput](#page-1772-0)

A ConnectApi.CartMessagesVisibilityInput object specifying the visibility setting.

## Return Value

Type: [ConnectApi.CartMessagesVisibilityResult](#page-1934-1)

## **updateCartItem(webstoreId, effectiveAccountId, activeCartOrId, cartItemId, cartItem)**

Update an item in a cart.

#### API Version

49.0

## Available to Guest Users

54.0

#### Requires Chatter

No

#### **Signature**

```
public static ConnectApi.CartItem updateCartItem(String webstoreId, String
effectiveAccountId, String activeCartOrId, String cartItemId, ConnectApi.CartItemInput
cartItem)
```
## **Parameters**

*webstoreId* Type: [String](#page-3649-0)

ID of the webstore.

*effectiveAccountId*

Type: [String](#page-3649-0)

ID of the buyer account or guest buyer profile for which the request is made. If  $null$ , the default value is determined from context.

*activeCartOrId*

Type: [String](#page-3649-0)

ID of the cart, active, or current. The current value is available in version 50.0 and later and indicates a cart with a status that isn't Closed or PendingDelete.

*cartItemId*

Type: [String](#page-3649-0)

ID of the cart item.

#### Apex Reference Guide **CommerceCart Class** Apex Reference Guide CommerceCart Class

#### *cartItem*

Type: [ConnectApi.CartItemInput](#page-1771-1)

A ConnectApi.CartItemInput object representing a cart item to update.

#### Return Value

Type: [ConnectApi.CartItem](#page-1929-0)

#### Usage

Buyers with read access to carts can add, update, and delete items in carts.

This method respects buyer View Product entitlements and only users entitled to view product data can access it.

## **updateCartItem(webstoreId, effectiveAccountId, activeCartOrId, cartItemId, cartItem, currencyIsoCode)**

Update an item in a cart of a specific currency.

API Version

57.0

Available to Guest Users

57.0

Requires Chatter

No

#### **Signature**

```
public static ConnectApi.CartItem updateCartItem(String webstoreId, String
effectiveAccountId, String activeCartOrId, String cartItemId, ConnectApi.CartItemInput
cartItem, String currencyIsoCode)
```
#### **Parameters**

*webstoreId* Type: [String](#page-3649-0) ID of the webstore.

*effectiveAccountId*

Type: [String](#page-3649-0)

ID of the buyer account or quest buyer profile for which the request is made. If  $null$ , the default value is determined from context.

*activeCartOrId*

Type: [String](#page-3649-0)

ID of the cart, active, or current. The current value is available in version 50.0 and later and indicates a cart with a status that isn't Closed or PendingDelete.

*cartItemId*

Type: [String](#page-3649-0)

ID of the cart item.

*cartItem*

Type: [ConnectApi.CartItemInput](#page-1771-1)

A ConnectApi.CartItemInput object representing a cart item to update.

*currencyIsoCode*

Type: [String](#page-3649-0)

The currency ISO code of the cart.

#### Return Value

Type: [ConnectApi.CartItem](#page-1929-0)

#### Usage

Buyers with read access to carts can add, update, and delete items in carts.

This method respects buyer View Product entitlements and only users entitled to view product data can access it.

## **upsertInventoryReservation(webstoreId, activeCartOrId, effectiveAccountId, cartInventoryReservationInput)** (Pilot)

Create or update an inventory reservation.

Note: This feature is not generally available and is being piloted with certain Customers subject to additional terms and conditions. It is not part of your purchased Services. This feature is subject to change, may be discontinued with no notice at any time in Salesforce's sole discretion, and Salesforce may never make this feature generally available. Make your purchase decisions only on the basis of generally available products and features. This feature is made available on an AS IS basis and use of this feature is at your sole risk.

## API Version

58.0

## Available to Guest Users

58.0

#### Requires Chatter

No

#### **Signature**

```
public static ConnectApi.CartInventoryReservationOutputRepresentation
upsertInventoryReservation(String webstoreId, String activeCartOrId, String
```
effectiveAccountId, ConnectApi.CartInventoryReservationInputRepresentation cartInventoryReservationInput)

#### **Parameters**

*webstoreId* Type: [String](#page-3649-0) ID of the webstore.

*activeCartOrId*

Type: [String](#page-3649-0)

ID of the cart, active, or current. The current value indicates a cart with a status that isn't Closed or PendingDelete.

*effectiveAccountId*

Type: [String](#page-3649-0)

ID of the buyer account or guest buyer profile for which the request is made. If  $null$ , the default value is determined from context.

*cartInventoryReservationInput*

Type: [ConnectApi.CartInventoryReservationInputRepresentation](#page-1770-0)

A ConnectApi.CartInventoryReservationInputRepresentation input class indicating the reservation duration.

## Return Value

Type: [ConnectApi.CartInventoryReservationOutputRepresentation](#page-1928-0)

# CommerceCatalog Class

Get products, product categories, and product category paths.

## Namespace

**[ConnectApi](#page-563-0)** 

# CommerceCatalog Methods

These methods are for CommerceCatalog. All methods are static.

IN THIS SECTION:

[getProduct\(webstoreId, productId, effectiveAccountId, fields, excludeFields, mediaGroups, excludeMedia, excludeEntitlementDetails,](#page-1255-0) [excludePrimaryProductCategory\)](#page-1255-0)

Get a product.

[getProduct\(webstoreId, productId, effectiveAccountId, fields, excludeFields, mediaGroups, excludeMedia, excludeEntitlementDetails,](#page-1257-0) [excludePrimaryProductCategory, excludeVariationInfo, excludeAttributeSetInfo\)](#page-1257-0)

Get a product with variation and attribute information.

[getProduct\(webstoreId, productId, effectiveAccountId, fields, excludeFields, mediaGroups, excludeMedia, excludeEntitlementDetails,](#page-1258-0) [excludePrimaryProductCategory, excludeVariationInfo, excludeAttributeSetInfo, excludeQuantityRule\)](#page-1258-0)

Get a product with quantity rule information.

[getProduct\(webstoreId, productId, effectiveAccountId, fields, excludeFields, mediaGroups, excludeMedia, excludeEntitlementDetails,](#page-1260-0) [excludePrimaryProductCategory, excludeVariationInfo, excludeAttributeSetInfo, excludeQuantityRule, excludeProductSellingModels\)](#page-1260-0) Get detailed information for a product, optionally including information about its product selling models. [getProduct\(webstoreId, productId, effectiveAccountId, fields, mediaGroups, excludeFields, excludeMedia,](#page-1262-0) [excludePrimaryProductCategory, excludeVariationInfo, excludeAttributeSetInfo, excludeQuantityRule, excludeProductSellingModels\)](#page-1262-0) Get detailed information for a product without its entitlement information. [getProductCategory\(webstoreId, productCategoryId, effectiveAccountId, fields, excludeFields, mediaGroups, excludeMedia\)](#page-1264-0) Get a product category. [getProductCategoryChildren\(webstoreId, effectiveAccountId, parentProductCategoryId, fields, excludeFields, mediaGroups,](#page-1265-0) [excludeMedia\)](#page-1265-0) Get product categories. [getProductCategoryPath\(webstoreId, productCategoryId\)](#page-1266-0) Get the product category path from the root category to the current category. [getProductChildCollection\(webstoreId, productId, effectiveAccountId, fields, mediaGroups, excludeFields, excludeMedia,](#page-1267-0) [excludeAttributeSetInfo, excludeQuantityRule, pageToken, pageSize\)](#page-1267-0) Get a collection of child products related to a parent product. [getProducts\(webstoreId, effectiveAccountId, ids, skus, fields, excludeMedia, excludePrices\)](#page-1269-0) Get fields, prices, and default images for a list of products. [getProducts\(webstoreId, effectiveAccountId, ids, skus, fields, excludeMedia\)](#page-1270-0) Get fields and default images for a list of products.

# <span id="page-1255-0"></span>**getProduct(webstoreId, productId, effectiveAccountId, fields, excludeFields, mediaGroups, excludeMedia, excludeEntitlementDetails,**

#### **excludePrimaryProductCategory)**

Get a product.

API Version

49.0

Available to Guest Users

51.0

#### Requires Chatter

No

#### **Signature**

public static ConnectApi.ProductDetail getProduct(String webstoreId, String productId, String effectiveAccountId, List<String> fields, Boolean excludeFields, List<String> mediaGroups, Boolean excludeMedia, Boolean excludeEntitlementDetails, Boolean excludePrimaryProductCategory)

## **Parameters**

*webstoreId*

Type: [String](#page-3649-0)

ID of the webstore.

*productId*

Type: [String](#page-3649-0)

ID of the product.

#### *effectiveAccountId*

Type: [String](#page-3649-0)

ID of the buyer account or quest buyer profile for which the request is made. If  $null$ , the default value is determined from context.

*fields*

Type: [List](#page-3424-0)<[String>](#page-3649-0)

Comma-separated list of field names.

If this list is empty or unspecified, all fields are returned. There is no limit to the number of fields you can specify. The number of fields and number of characters in the field name may affect the URL size limit. If excludeFields and fields are specified, the excludeFields parameter takes precedence.

*excludeFields*

Type: [Boolean](#page-3099-0)

Specifies whether the fields are returned (false) or not (true). If unspecified, defaults to false.

#### *mediaGroups*

Type: [List](#page-3424-0)<[String>](#page-3649-0)

Comma-separated list of developer names of media group records.

If this list is empty or unspecified, all media groups are returned. If excludeMedia and mediaGroups are specified, the excludeMedia parameter takes precedence.

#### *excludeMedia*

Type: [Boolean](#page-3099-0)

Specifies whether the media groups and default images of the product are returned ( $false$ ) or not ( $true$ ). If unspecified, defaults to false.

*excludeEntitlementDetails*

Type: [Boolean](#page-3099-0)

Specifies whether the entitlement details of the product are returned (false) or not (true). If unspecified, defaults to false.

*excludePrimaryProductCategory*

Type: [Boolean](#page-3099-0)

Specifies whether the primary category path of the product is returned (false) or not (true). If unspecified, defaults to false.

## Return Value

Type: [ConnectApi.ProductDetail](#page-2141-0)

## Usage

This method respects buyer View Product entitlements and only users entitled to view product data can access it.

<span id="page-1257-0"></span>**getProduct(webstoreId, productId, effectiveAccountId, fields, excludeFields, mediaGroups, excludeMedia, excludeEntitlementDetails,**

**excludePrimaryProductCategory, excludeVariationInfo, excludeAttributeSetInfo)** Get a product with variation and attribute information.

API Version

50.0

Available to Guest Users

51.0

Requires Chatter

No

## **Signature**

public static ConnectApi.ProductDetail getProduct(String webstoreId, String productId, String effectiveAccountId, List<String> fields, Boolean excludeFields, List<String> mediaGroups, Boolean excludeMedia, Boolean excludeEntitlementDetails, Boolean excludePrimaryProductCategory, Boolean excludeVariationInfo, Boolean excludeAttributeSetInfo)

#### **Parameters**

*webstoreId* Type: [String](#page-3649-0) ID of the webstore.

*productId*

Type: [String](#page-3649-0)

ID of the product.

*effectiveAccountId*

Type: [String](#page-3649-0)

ID of the buyer account or guest buyer profile for which the request is made. If  $null$ , the default value is determined from context.

*fields*

Type: [List](#page-3424-0)<[String>](#page-3649-0)

Comma-separated list of field names.

If this list is empty or unspecified, all fields are returned. There is no limit to the number of fields you can specify. The number of fields and number of characters in the field name may affect the URL size limit. If excludeFields and fields are specified, the excludeFields parameter takes precedence.

*excludeFields*

Type: [Boolean](#page-3099-0)

Specifies whether the fields are returned (false) or not (true). If unspecified, defaults to false.

*mediaGroups*

#### Type: [List](#page-3424-0)<[String>](#page-3649-0)

Comma-separated list of developer names of media group records.

If this list is empty or unspecified, all media groups are returned. If excludeMedia and mediaGroups are specified, the excludeMedia parameter takes precedence.

*excludeMedia*

Type: [Boolean](#page-3099-0)

Specifies whether the media groups and default images of the product are returned (false) or not (true). If unspecified, defaults to false.

*excludeEntitlementDetails*

Type: [Boolean](#page-3099-0)

Specifies whether the entitlement details of the product are returned (false) or not (true). If unspecified, defaults to false.

*excludePrimaryProductCategory*

Type: [Boolean](#page-3099-0)

Specifies whether the primary category path of the product is returned (false) or not (true). If unspecified, defaults to false.

*excludeVariationInfo*

Type: [Boolean](#page-3099-0)

Specifies whether the variation information for the product is returned (false) or not (true). If unspecified, defaults to false.

*excludeAttributeSetInfo*

Type: [Boolean](#page-3099-0)

Specifies whether the attribute set information for the product is returned (false) or not (true). If unspecified, defaults to false.

## Return Value

Type: [ConnectApi.ProductDetail](#page-2141-0)

#### <span id="page-1258-0"></span>Usage

This method respects buyer View Product entitlements and only users entitled to view product data can access it.

**getProduct(webstoreId, productId, effectiveAccountId, fields, excludeFields, mediaGroups, excludeMedia, excludeEntitlementDetails, excludePrimaryProductCategory, excludeVariationInfo, excludeAttributeSetInfo, excludeQuantityRule)**

Get a product with quantity rule information.

#### API Version

52.0

Available to Guest Users

52.0

## Requires Chatter

No

## **Signature**

public static ConnectApi.ProductDetail getProduct(String webstoreId, String productId, String effectiveAccountId, List<String> fields, Boolean excludeFields, List<String> mediaGroups, Boolean excludeMedia, Boolean excludeEntitlementDetails, Boolean excludePrimaryProductCategory, Boolean excludeVariationInfo, Boolean excludeAttributeSetInfo, Boolean excludeQuantityRule)

## **Parameters**

*webstoreId*

Type: [String](#page-3649-0)

ID of the webstore.

*productId* Type: [String](#page-3649-0)

ID of the product.

## *effectiveAccountId*

Type: [String](#page-3649-0)

ID of the buyer account or quest buyer profile for which the request is made. If  $null$ , the default value is determined from context.

#### *fields*

Type: [List](#page-3424-0)<[String>](#page-3649-0)

Comma-separated list of field names.

If this list is empty or unspecified, all fields are returned. There is no limit to the number of fields you can specify. The number of fields and number of characters in the field name may affect the URL size limit. If excludeFields and fields are specified, the excludeFields parameter takes precedence.

#### *excludeFields*

Type: [Boolean](#page-3099-0)

Specifies whether the fields are returned (false) or not (true). If unspecified, defaults to false.

#### *mediaGroups*

#### Type: [List](#page-3424-0)<[String>](#page-3649-0)

Comma-separated list of developer names of media group records.

If this list is empty or unspecified, all media groups are returned. If excludeMedia and mediaGroups are specified, the excludeMedia parameter takes precedence.

#### *excludeMedia*

Type: [Boolean](#page-3099-0)

Specifies whether the media groups and default images of the product are returned (false) or not (true). If unspecified, defaults to false.

## *excludeEntitlementDetails*

Type: [Boolean](#page-3099-0)

Specifies whether the entitlement details of the product are returned (false) or not (true). If unspecified, defaults to false.
*excludePrimaryProductCategory*

Type: [Boolean](#page-3099-0)

Specifies whether the primary category path of the product is returned (false) or not (true). If unspecified, defaults to false.

*excludeVariationInfo*

Type: [Boolean](#page-3099-0)

Specifies whether the variation information for the product is returned (false) or not (true). If unspecified, defaults to false.

*excludeAttributeSetInfo*

Type: [Boolean](#page-3099-0)

Specifies whether the attribute set information for the product is returned (false) or not (true). If unspecified, defaults to false.

*excludeQuantityRule*

Type: [Boolean](#page-3099-0)

Specifies whether the quantity rule information for the product is returned (false) or not (true). If unspecified, defaults to false.

### Return Value

Type: [ConnectApi.ProductDetail](#page-2141-0)

# Usage

This method respects buyer View Product entitlements and only users entitled to view product data can access it.

# **getProduct(webstoreId, productId, effectiveAccountId, fields, excludeFields, mediaGroups, excludeMedia, excludeEntitlementDetails, excludePrimaryProductCategory, excludeVariationInfo, excludeAttributeSetInfo,**

### **excludeQuantityRule, excludeProductSellingModels)**

Get detailed information for a product, optionally including information about its product selling models.

### API Version

56.0

Available to Guest Users

56.0

### Requires Chatter

No

# **Signature**

public static ConnectApi.ProductDetail getProduct(String webstoreId, String productId, String effectiveAccountId, List<String> fields, Boolean excludeFields, List<String> mediaGroups, Boolean excludeMedia, Boolean excludeEntitlementDetails, Boolean excludePrimaryProductCategory, Boolean excludeVariationInfo, Boolean

```
excludeAttributeSetInfo, Boolean excludeQuantityRule, Boolean
excludeProductSellingModels)
```
### **Parameters**

*webstoreId*

Type: [String](#page-3649-0)

ID of the webstore.

*productId*

Type: [String](#page-3649-0)

ID of the product.

# *effectiveAccountId*

Type: [String](#page-3649-0)

ID of the buyer account or quest buyer profile for which the request is made. If  $null$ , the default value is determined from context.

#### *fields*

Type: [List](#page-3424-0)<[String>](#page-3649-0)

Comma-separated list of field names.

If this list is empty or unspecified, all fields are returned. There is no limit to the number of fields you can specify. The number of fields and number of characters in the field name may affect the URL size limit. If excludeFields and fields are specified, the excludeFields parameter takes precedence.

*excludeFields*

Type: [Boolean](#page-3099-0)

Specifies whether the fields are returned (false) or not (true). If unspecified, defaults to false.

#### *mediaGroups*

Type: [List](#page-3424-0)<[String>](#page-3649-0)

Comma-separated list of developer names of media group records.

If this list is empty or unspecified, all media groups are returned. If excludeMedia and mediaGroups are specified, the excludeMedia parameter takes precedence.

### *excludeMedia*

Type: [Boolean](#page-3099-0)

Specifies whether the media groups and default images of the product are returned ( $false$ ) or not ( $true$ ). If unspecified, defaults to false.

*excludeEntitlementDetails*

Type: [Boolean](#page-3099-0)

Specifies whether the entitlement details of the product are returned (false) or not (true). If unspecified, defaults to false.

*excludePrimaryProductCategory*

Type: [Boolean](#page-3099-0)

Specifies whether the primary category path of the product is returned (false) or not (true). If unspecified, defaults to false.

*excludeVariationInfo*

#### Type: [Boolean](#page-3099-0)

Specifies whether the variation information for the product is returned (false) or not (true). If unspecified, defaults to false.

*excludeAttributeSetInfo*

Type: [Boolean](#page-3099-0)

Specifies whether the attribute set information for the product is returned  $(false)$  or not  $(true)$ . If unspecified, defaults to  $false$ .

*excludeQuantityRule*

Type: [Boolean](#page-3099-0)

Specifies whether the quantity rule information for the product is returned (false) or not (true). If unspecified, defaults to false.

*excludeProductSellingModels*

Type: [Boolean](#page-3099-0)

Specifies whether product selling models are returned or not. The behavior of this parameter depends on whether you turn on the CommerceSubscription permission. If the permission is on, and if you set the parameter to false (or if you omit the parameter), product selling models are returned. If the permission is on, and if you set the parameter to true, product selling models are not returned. If the permission is off, product selling models are not returned, regardless of whether you omit the parameter or provide a value.

### Return Value

Type: [ConnectApi.ProductDetail](#page-2141-0)

### Usage

This method respects buyer View Product entitlements and only users entitled to view product data can access it.

# **getProduct(webstoreId, productId, effectiveAccountId, fields, mediaGroups, excludeFields, excludeMedia, excludePrimaryProductCategory, excludeVariationInfo, excludeAttributeSetInfo, excludeQuantityRule, excludeProductSellingModels)**

Get detailed information for a product without its entitlement information.

### API Version

57.0

Available to Guest Users

57.0

# Requires Chatter

No

# **Signature**

public static ConnectApi.ProductDetail getProduct(String webstoreId, String productId, String effectiveAccountId, List<String> fields, List<String> mediaGroups, Boolean excludeFields, Boolean excludeMedia, Boolean excludePrimaryProductCategory, Boolean excludeVariationInfo, Boolean excludeAttributeSetInfo, Boolean excludeQuantityRule, Boolean excludeProductSellingModels)

### **Parameters**

*webstoreId*

Type: [String](#page-3649-0)

ID of the webstore.

*productId*

Type: [String](#page-3649-0)

ID of the product.

### *effectiveAccountId*

Type: [String](#page-3649-0)

ID of the buyer account or quest buyer profile for which the request is made. If  $null$ , the default value is determined from context.

*fields*

### Type: [List](#page-3424-0)<[String>](#page-3649-0)

Comma-separated list of field names.

If this list is empty or unspecified, all fields are returned. There is no limit to the number of fields you can specify. The number of fields and number of characters in the field name may affect the URL size limit. If excludeFields and fields are specified, the excludeFields parameter takes precedence.

### *mediaGroups*

### Type: [List](#page-3424-0)<[String>](#page-3649-0)

Comma-separated list of developer names of media group records.

If this list is empty or unspecified, all media groups are returned. If excludeMedia and mediaGroups are specified, the excludeMedia parameter takes precedence.

### *excludeFields*

Type: [Boolean](#page-3099-0)

Specifies whether the fields are returned  $(f_{\text{alse}})$  or not  $(t_{\text{true}})$ . If unspecified, defaults to  $f_{\text{false}}$ .

# *excludeMedia*

Type: [Boolean](#page-3099-0)

Specifies whether the media groups and default images of the product are returned ( $false$ ) or not ( $true$ ). If unspecified, defaults to false.

#### *excludePrimaryProductCategory*

Type: [Boolean](#page-3099-0)

Specifies whether the primary category path of the product is returned (false) or not (true). If unspecified, defaults to false.

#### *excludeVariationInfo*

Type: [Boolean](#page-3099-0)

Specifies whether the variation information for the product is returned  $(f\text{alse})$  or not  $(t\text{true})$ . If unspecified, defaults to  $f\text{alse}$ .

### *excludeAttributeSetInfo*

Type: [Boolean](#page-3099-0)

Specifies whether the attribute set information for the product is returned (false) or not (true). If unspecified, defaults to false.

*excludeQuantityRule*

Type: [Boolean](#page-3099-0)

Specifies whether the quantity rule information for the product is returned (false) or not (true). If unspecified, defaults to false.

*excludeProductSellingModels*

### Type: [Boolean](#page-3099-0)

Specifies whether product selling models are returned or not. The behavior of this parameter depends on whether you turn on the CommerceSubscription permission. If the permission is on, and if you set the parameter to false (or if you omit the parameter), product selling models are returned. If the permission is on, and if you set the parameter to true, product selling models are not returned. If the permission is off, product selling models are not returned, regardless of whether you omit the parameter or provide a value.

### Return Value

Type: [ConnectApi.ProductDetail](#page-2141-0)

# Usage

This method respects buyer View Product entitlements and only users entitled to view product data can access it.

# **getProductCategory(webstoreId, productCategoryId, effectiveAccountId, fields, excludeFields, mediaGroups, excludeMedia)**

Get a product category.

### API Version

49.0

# Available to Guest Users

51.0

### Requires Chatter

No

# **Signature**

public static ConnectApi.ProductCategoryDetail getProductCategory(String webstoreId, String productCategoryId, String effectiveAccountId, List<String> fields, Boolean excludeFields, List<String> mediaGroups, Boolean excludeMedia)

# **Parameters**

*webstoreId* Type: [String](#page-3649-0) ID of the webstore. *productCategoryId* Type: [String](#page-3649-0) ID of the product category. *effectiveAccountId*

Type: [String](#page-3649-0)

ID of the buyer account or quest buyer profile for which the request is made. If  $null$ , the default value is determined from context.

*fields*

Type: [List](#page-3424-0)<[String>](#page-3649-0)

Comma-separated list of field names.

If this list is empty or unspecified, all fields are returned. There is no limit to the number of fields you can specify. The number of fields and number of characters in the field name may affect the URL size limit. If excludeFields and fields are specified, the excludeFields parameter takes precedence.

*excludeFields*

Type: [Boolean](#page-3099-0)

Specifies whether the fields are returned (false) or not (true). If unspecified, defaults to false.

*mediaGroups*

Type: [List](#page-3424-0)<[String>](#page-3649-0)

Comma-separated list of developer names of media group records.

If this list is empty or unspecified, all media groups are returned. If excludeMedia and mediaGroups are specified, the excludeMedia parameter takes precedence.

*excludeMedia*

Type: [Boolean](#page-3099-0)

Specifies whether the media groups and default images of the product are returned (false) or not (true). If unspecified, defaults to false.

# Return Value

Type: [ConnectApi.ProductCategoryDetail](#page-2138-0)

# **getProductCategoryChildren(webstoreId, effectiveAccountId,**

**parentProductCategoryId, fields, excludeFields, mediaGroups, excludeMedia)**

Get product categories.

API Version

52.0

Available to Guest Users

52.0

Requires Chatter

No

### **Signature**

```
public static ConnectApi.ProductCategoryDetailCollection
getProductCategoryChildren(String webstoreId, String effectiveAccountId, String
parentProductCategoryId, List<String> fields, Boolean excludeFields, List<String>
mediaGroups, Boolean excludeMedia)
```
### **Parameters**

*webstoreId*

#### Type: [String](#page-3649-0)

ID of the webstore.

#### *effectiveAccountId*

Type: [String](#page-3649-0)

ID of the buyer account or quest buyer profile for which the request is made. If  $null$ , the default value is determined from context.

*parentProductCategoryId*

#### Type: [String](#page-3649-0)

ID of the product category for which you want to get all the children product categories. If null, returns all the top-level product categories for the store.

#### *fields*

Type: [List](#page-3424-0)<[String>](#page-3649-0)

Comma-separated list of field names.

If this list is empty or unspecified, all fields are returned. There is no limit to the number of fields you can specify. The number of fields and number of characters in the field name may affect the URL size limit. If excludeFields and fields are specified, the excludeFields parameter takes precedence.

### *excludeFields*

Type: [Boolean](#page-3099-0)

Specifies whether the fields are returned (false) or not (true). If unspecified, defaults to false.

#### *mediaGroups*

Type: [List](#page-3424-0)<[String>](#page-3649-0)

Comma-separated list of developer names of media group records.

If this list is empty or unspecified, all media groups are returned. If excludeMedia and mediaGroups are specified, the excludeMedia parameter takes precedence.

#### *excludeMedia*

Type: [Boolean](#page-3099-0)

Specifies whether the media groups and default images of the product are returned (false) or not (true). If unspecified, defaults to false.

# Return Value

Type: [ConnectApi.ProductCategoryDetailCollection](#page-2139-0)

#### **getProductCategoryPath(webstoreId, productCategoryId)**

Get the product category path from the root category to the current category.

# API Version

49.0

Available to Guest Users

51.0

# Requires Chatter

No

# **Signature**

```
public static ConnectApi.ProductCategoryPath getProductCategoryPath(String webstoreId,
String productCategoryId)
```
# **Parameters**

*webstoreId* Type: [String](#page-3649-0) ID of the webstore. *productCategoryId*

Type: [String](#page-3649-0)

ID of the product category.

# Return Value

Type: [ConnectApi.ProductCategoryPath](#page-2140-0)

# Usage

This method respects buyer View Product entitlements and only users entitled to view product data can access it.

# **getProductChildCollection(webstoreId, productId, effectiveAccountId, fields, mediaGroups, excludeFields, excludeMedia, excludeAttributeSetInfo, excludeQuantityRule, pageToken, pageSize)**

Get a collection of child products related to a parent product.

# API Version

57.0

# Available to Guest Users

57.0

# Requires Chatter

```
No
```
# **Signature**

public static ConnectApi.ProductChildCollection getProductChildCollection(String webstoreId, String productId, String effectiveAccountId, List<String> fields, List<String> mediaGroups, Boolean excludeFields, Boolean excludeMedia, Boolean excludeAttributeSetInfo, Boolean excludeQuantityRule, String pageToken, Integer pageSize)

# **Parameters**

*webstoreId*

Type: [String](#page-3649-0)

ID of the webstore.

*productId*

Type: [String](#page-3649-0)

ID of the product.

*effectiveAccountId*

### Type: [String](#page-3649-0)

ID of the buyer account or guest buyer profile for which the request is made. If unspecified, the default value is determined from context.

### *fields*

Type: [List](#page-3424-0)<[String>](#page-3649-0)

Comma-separated list of field names.

If this list is empty or unspecified, all fields are returned. There is no limit to the number of fields you can specify. The number of fields and number of characters in the field name may affect the URL size limit. If excludeFields and fields are specified, the excludeFields parameter takes precedence.

*mediaGroups*

### Type: [List](#page-3424-0)<[String>](#page-3649-0)

Comma-separated list of developer names of media group records.

If this list is empty or unspecified, all media groups are returned. If excludeMedia and mediaGroups are specified, the excludeMedia parameter takes precedence.

### *excludeFields*

#### Type: [Boolean](#page-3099-0)

Specifies whether the fields are returned (false) or not (true). If unspecified, defaults to false.

#### *excludeMedia*

Type: [Boolean](#page-3099-0)

Specifies whether the media groups and default images of the product are returned (false) or not (true). If unspecified, defaults to false.

### *excludeAttributeSetInfo*

Type: [Boolean](#page-3099-0)

Specifies whether the attribute set information for the product is returned (false) or not (true). If unspecified, defaults to false.

*excludeQuantityRule*

Type: [Boolean](#page-3099-0)

Specifies whether the quantity rule information for the product is returned (false) or not (true). If unspecified, defaults to false.

*pageToken*

Type: [String](#page-3649-0)

Specifies the base64 encoded page token. Page tokens are returned as part of the response. If unspecified, the first page is returned.

*pageSize*

Type: [Integer](#page-3372-0)

Specifies the number of items per page. Valid values are from 1 through 100. If you don't specify a value, the default size is 20.

Return Value

Type: [ConnectApi.ProductChildCollection](#page-2141-1)

# **getProducts(webstoreId, effectiveAccountId, ids, skus, fields, excludeMedia, excludePrices)**

Get fields, prices, and default images for a list of products.

### API Version

54.0

Available to Guest Users

54.0

### Requires Chatter

No

# **Signature**

public static ConnectApi.ProductOverviewCollection getProducts(String webstoreId, String effectiveAccountId, List<String> ids, List<String> skus, List<String> fields, Boolean excludeMedia, Boolean excludePrices)

# **Parameters**

*webstoreId* Type: [String](#page-3649-0)

ID of the webstore.

*effectiveAccountId*

Type: [String](#page-3649-0)

ID of the buyer account or guest buyer profile for which the request is made. If unspecified, the default value is determined from context.

*ids*

Type: [List](#page-3424-0)<[String>](#page-3649-0)

List of product IDs. Specify either a list of up to 20 product IDs or SKUs, but not both.

*skus*

Type: [List](#page-3424-0)<[String>](#page-3649-0)

List of SKUs. Specify either a list of up to 20 SKUs or product IDs, but not both.

*fields*

Type: [List](#page-3424-0)<[String>](#page-3649-0)

Comma-separated list of field names to return for each product. If the list is empty or not specified, all fields are returned. You can specify any number of fields.

*excludeMedia*

Type: [Boolean](#page-3099-0)

Specifies whether default images are returned for the products (false) or not (true). The default is false.

*excludePrices*

Type: [Boolean](#page-3099-0)

Specifies whether prices are returned for the products (false) or not (true). The default is false.

 $\sqrt{2}$ 

Note: In version 58.0 and later, prices aren't returned for products regardless of this parameter. To get pricing information for products in version 58.0 and later, use the [CommerceStorePricing Class](#page-1282-0).

### Return Value

Type: [ConnectApi.ProductOverviewCollection](#page-2147-0)

**getProducts(webstoreId, effectiveAccountId, ids, skus, fields, excludeMedia)**

Get fields and default images for a list of products.

### API Version

58.0

Available to Guest Users

58.0

### Requires Chatter

No

### **Signature**

public static ConnectApi.ProductOverviewCollection getProducts(String webstoreId, String effectiveAccountId, List<String> ids, List<String> skus, List<String> fields, Boolean excludeMedia)

# **Parameters**

*webstoreId*

Type: [String](#page-3649-0)

ID of the webstore.

### *effectiveAccountId*

### Type: [String](#page-3649-0)

ID of the buyer account or guest buyer profile for which the request is made. If  $null$ , the default value is determined from context.

### *ids*

Type: [List](#page-3424-0)<[String>](#page-3649-0)

List of product IDs. Specify either a list of up to 20 product IDs or SKUs, but not both.

*skus*

# Type: [List](#page-3424-0)<[String>](#page-3649-0)

List of SKUs. Specify either a list of up to 20 SKUs or product IDs, but not both.

### *fields*

# Type: [List](#page-3424-0)<[String>](#page-3649-0)

Comma-separated list of field names to return for each product. If the list is empty or not specified, all fields are returned. You can specify any number of fields.

### *excludeMedia*

### Type: [Boolean](#page-3099-0)

Specifies whether default images are returnedSpecifies whether the media groups and default images of the product are returned (false) or not (true). If unspecified, defaults to false.

# Return Value

Type: [ConnectApi.ProductOverviewCollection](#page-2147-0)

# CommercePromotions Class

Evaluate promotions for Commerce orders. Get coupon code redemption usage.

# Namespace

[ConnectApi](#page-563-0)

# CommercePromotions Methods

The following are methods for CommercePromotions. All methods are static.

### IN THIS SECTION:

[decreaseRedemption\(couponCodeRedemption\)](#page-1272-0) Get coupon code redemption usage to revert a previously redeemed coupon code.

### [evaluate\(salesTransaction\)](#page-1272-1)

Determine which promotions the customer is eligible for based on the store and buyer group, and compute the applicable price adjustments based on the coupons and the items in the cart. This API evaluates only the first 50 active manual promotions and first 50 active automatic promotions, based on priority. This API computes and returns applicable price adjustments, but it does not apply those adjustments to the webcart record. If you want to enable promotions based on shipping, contact Salesforce Customer Support.

[increaseRedemption\(couponCodeRedemption\)](#page-1273-0)

<span id="page-1272-0"></span>Get coupon code redemption addition (increase) usage.

#### **decreaseRedemption(couponCodeRedemption)**

Get coupon code redemption usage to revert a previously redeemed coupon code.

### API Version

58.0

Available to Guest Users

58.0

Requires Chatter

No

### **Signature**

```
public static ConnectApi.CouponCodeRedemptionCollection
decreaseRedemption(ConnectApi.CouponCodeRedemptionInput couponCodeRedemption)
```
### **Parameters**

*couponCodeRedemption* Type: [ConnectApi.CouponCodeRedemptionInput](#page-1789-0) on page 1770

Tracks each coupon code redemption.

### <span id="page-1272-1"></span>Return Value

Type: [ConnectApi.CouponCodeRedemptionCollection](#page-1986-0) on page 1967

### **evaluate(salesTransaction)**

Determine which promotions the customer is eligible for based on the store and buyer group, and compute the applicable price adjustments based on the coupons and the items in the cart. This API evaluates only the first 50 active manual promotions and first 50 active automatic promotions, based on priority. This API computes and returns applicable price adjustments, but it does not apply those adjustments to the webcart record. If you want to enable promotions based on shipping, contact Salesforce Customer Support.

### API Version

57.0

# Available to Guest Users

57.0

### Requires Chatter

No

# **Signature**

global static ConnectApi.PromotionEvaluation evaluate(ConnectApi.PromotionEvaluateInput salesTransaction)

### **Parameters**

*salesTransaction*

Type: [ConnectApi.PromotionEvaluateInput](#page-1846-0)

Find promotions that the customer is eligible for and compute their discounts.

# Return Value

<span id="page-1273-0"></span>Type: [ConnectApi.PromotionEvaluation](#page-2159-0)

### **increaseRedemption(couponCodeRedemption)**

Get coupon code redemption addition (increase) usage.

### API Version

58.0

# Available to Guest Users

58.0

# Requires Chatter

No

# **Signature**

public static ConnectApi.CouponCodeRedemptionCollection increaseRedemption(ConnectApi.CouponCodeRedemptionInput couponCodeRedemption)

### **Parameters**

*couponCodeRedemption*

Type: [ConnectApi.CouponCodeRedemptionInput](#page-1789-0) on page 1770

Tracks each coupon code redemption.

# Return Value

Type: [ConnectApi.CouponCodeRedemptionCollection](#page-1986-0) on page 1967

# CommerceSearch Class

Get sort rules for the live search index. Get product search suggestions. Search products.

# Namespace

[ConnectApi](#page-563-0)

# CommerceSearch Methods

These methods are for CommerceSearch. All methods are static.

### IN THIS SECTION:

[getSortRules\(webstoreId\)](#page-1274-0) Get sort rules for the live index. [getSuggestions\(webstoreId, effectiveAccountId, searchTerm, maxResults\)](#page-1275-0) Get suggestions for product searches. [getSuggestions\(webstoreId, effectiveAccountId, searchTerm, maxResults, includeSuggestedProducts, maxSuggestedProducts\)](#page-1276-0) Get suggestions for product searches.

<span id="page-1274-0"></span>[searchProducts\(webstoreId, effectiveAccountId, productSearchInput\)](#page-1277-0)

Search products.

# **getSortRules(webstoreId)**

Get sort rules for the live index.

# API Version

52.0

# Available to Guest Users

52.0

# Requires Chatter

No

# **Signature**

```
public static ConnectApi.SortRulesCollection getSortRules(String webstoreId)
```
# **Parameters**

*webstoreId* Type: [String](#page-3649-0) ID of the webstore.

### Return Value

<span id="page-1275-0"></span>Type: [ConnectApi.SortRulesCollection](#page-2191-0)

# **getSuggestions(webstoreId, effectiveAccountId, searchTerm, maxResults)**

Get suggestions for product searches.

### API Version

52.0

# Available to Guest Users

52.0

### Requires Chatter

No

# **Signature**

public static ConnectApi.ProductSearchSuggestionsResults getSuggestions(String webstoreId, String effectiveAccountId, String searchTerm, Integer maxResults)

# **Parameters**

*webstoreId*

Type: [String](#page-3649-0)

ID of the webstore.

*effectiveAccountId*

Type: [String](#page-3649-0)

ID of the buyer account or guest buyer profile for which the request is made. If  $null$ , the default value is determined from context.

*searchTerm*

### Type: [String](#page-3649-0)

Search term with up to 10 characters. If specified, the service returns autocomplete suggestions from the user's recent searches. If unspecified, the service returns suggestions from the user's recent searches.

### *maxResults*

Type: [Integer](#page-3372-0)

Maximum number of suggestions. Values are from 1 through 10. If unspecified, defaults to 10.

# Return Value

Type: [ConnectApi.ProductSearchSuggestionsResults](#page-2151-0)

# <span id="page-1276-0"></span>**getSuggestions(webstoreId, effectiveAccountId, searchTerm, maxResults, includeSuggestedProducts, maxSuggestedProducts)**

Get suggestions for product searches.

### API Version

58.0

# Available to Guest Users

58.0

### Requires Chatter

No

### **Signature**

public static ConnectApi.ProductSearchSuggestionsResults getSuggestions(String webstoreId, String effectiveAccountId, String searchTerm, Integer maxResults, Boolean includeSuggestedProducts, Integer maxSuggestedProducts)

### **Parameters**

*webstoreId*

Type: [String](#page-3649-0)

ID of the webstore.

### *effectiveAccountId*

Type: [String](#page-3649-0)

ID of the buyer account or quest buyer profile for which the request is made. If  $null$ , the default value is determined from context.

### *searchTerm*

```
Type: String
```
Search term with up to 10 characters. If specified, the service returns autocomplete suggestions from the user's recent searches. If unspecified, the service returns suggestions from the user's recent searches.

### *maxResults*

```
Type: Integer
```
Maximum number of suggestions. Values are from 1 through 10. If unspecified, defaults to 10.

### *includeSuggestedProducts*

Type: [Boolean](#page-3099-0)

Specifies whether a search term returns product suggestions (true) or not (false). If unspecified, defaults to false. If true, the service returns the suggested product IDs.

*maxSuggestedProducts*

### Type: [String](#page-3649-0)

Maximum number of product suggestions. Values are from 1 through 10. If unspecified, defaults to 4.

### Return Value

<span id="page-1277-0"></span>Type: [ConnectApi.ProductSearchSuggestionsResults](#page-2151-0)

### **searchProducts(webstoreId, effectiveAccountId, productSearchInput)**

Search products.

### API Version

52.0

### Available to Guest Users

52.0

### Requires Chatter

No

### **Signature**

public static ConnectApi.ProductSearchResults searchProducts(String webstoreId, String effectiveAccountId, ConnectApi.ProductSearchInput productSearchInput)

### **Parameters**

*webstoreId* Type: [String](#page-3649-0)

ID of the webstore.

*effectiveAccountId*

Type: [String](#page-3649-0)

ID of the buyer account or guest buyer profile for which the request is made. If  $null$ , the default value is determined from context.

### *productSearchInput*

Type: [ConnectApi.ProductSearchInput](#page-1843-0)

A ConnectApi.ProductSearchInput body with either a category ID or search terms.

# Return Value

Type: [ConnectApi.ProductSearchResults](#page-2151-1)

### Usage

Searching products respects buyer View Product entitlements and only users entitled to view product data can access this resource.

# CommerceSearchConnectFamily Class

Search products by search term or category in a webstore.

# Namespace

**[ConnectApi](#page-563-0)** 

# CommerceSearchConnectFamily Methods

The following are methods for CommerceSearchConnectFamily. All methods are static.

IN THIS SECTION:

[searchProducts\(webstoreId, searchTerm, categoryId, sortRuleId, grouping, fields, refinements, pageParam, pageSize, effectiveAccountId,](#page-1278-0) [includeQuantityRule\)](#page-1278-0)

<span id="page-1278-0"></span>Search products by search term or category in a webstore.

# **searchProducts(webstoreId, searchTerm, categoryId, sortRuleId, grouping, fields, refinements, pageParam, pageSize, effectiveAccountId, includeQuantityRule)**

Search products by search term or category in a webstore.

### API Version

58.0

### Available to Guest Users

58.0

### Requires Chatter

No

# **Signature**

```
public static ConnectApi.CommerceProductSearchResults searchProducts(String webstoreId,
String searchTerm, String categoryId, String sortRuleId, String grouping, List<String>
fields, String refinements, Integer pageParam, Integer pageSize, String
effectiveAccountId, Boolean includeQuantityRule)
```
# **Parameters**

*webstoreId* Type: [String](#page-3649-0) ID of the webstore. *searchTerm*

Type: [String](#page-3649-0)

List of up to 32 space-separated search terms.

*categoryId*

Type: [String](#page-3649-0)

Category ID returns results for products in this category or its subcategories.

*sortRuleId*

Type: [String](#page-3649-0)

ID of the sort rule that specifies the order of products in the search results. If unspecified, the default sort type is relevancy.

*grouping*

Type: [String](#page-3649-0)

Grouping option for search results. If unspecified, the default is the value specified in **Search** > **Results Display Settings** > **Results Grouping**.

*fields*

Type: [List](#page-3424-0)<[String>](#page-3649-0)

Product fields to return in search results. Search results include fields you have access to.

*refinements*

Type: [String](#page-3649-0)

List up to nine refinements (facets) for search results. Buyers or shoppers can select up to 20 values for each refinement. The refinements parameter is encoded as a Base64 string from the JSON representation of [ConnectApi.DistinctValueRefinementInput](#page-1795-0)

*pageParam*

.

### Type: [Integer](#page-3372-0)

Number of the page you want returned. Starts at 0. If you pass in null or 0, the first page is returned.

*pageSize*

Type: [Integer](#page-3372-0)

Specifies the number of items per page. Valid values are from 1 through 200. If unspecified, defaults to 20.

*effectiveAccountId*

Type: [String](#page-3649-0)

ID of the buyer account or guest buyer profile for which the request is made. If unspecified, the default value is determined from context.

*includeQuantityRule*

Type: [Boolean](#page-3099-0)

Specifies whether to include purchase quantity rule information for products in search results (true) or not (false). If unspecified, defaults to false.

# Return Value

Type: [ConnectApi.CommerceProductSearchResults](#page-1971-0)

# Usage

Searching products respects buyer View Product entitlements and only users entitled to view product data can access this resource.

# CommerceSearchSettings Class

Get indexes. Get index logs. Create an index of a product catalog.

# Namespace

**[ConnectApi](#page-563-0)** 

# CommerceSearchSettings Methods

These methods are for CommerceSearchSettings. All methods are static.

### IN THIS SECTION:

[createCommerceSearchIndex\(webstoreId, indexBuildType\)](#page-1280-0) Create an index of a product catalog. [getCommerceSearchIndex\(webstoreId, indexId\)](#page-1281-0) Get a Commerce search index. [getCommerceSearchIndexes\(webstoreId\)](#page-1281-1) Get Commerce search indexes. [getCommerceSearchIndexLogs\(webstoreId\)](#page-1282-1) Get Commerce search index logs.

### <span id="page-1280-0"></span>**createCommerceSearchIndex(webstoreId, indexBuildType)**

Create an index of a product catalog.

### API Version

57.0

# Requires Chatter

Yes

# **Signature**

public static ConnectApi.CommerceSearchIndex postCommerceSearchIndex(String webstoreId)

# **Parameters**

*webstoreId* Type: [String](#page-3649-0)

ID of the webstore.

*indexBuildType*

Type: [ConnectApi.CommerceSearchIndexBuildType](#page-2247-0)

Build type of the index. Values are:

- **•** Full
- **•** Incremental

### Return Value

Type: [ConnectApi.CommerceSearchIndex](#page-1972-0)

# Usage

<span id="page-1281-0"></span>This method creates a live index that replaces the current live index. Any indexes that are in progress are removed when you manually create an index with this method.

### **getCommerceSearchIndex(webstoreId, indexId)**

Get a Commerce search index.

# API Version

52.0

# Requires Chatter

Yes

### **Signature**

```
public static ConnectApi.CommerceSearchIndex getSingleCommerceSearchIndex(String
webstoreId, String indexId)
```
### **Parameters**

*webstoreId* Type: [String](#page-3649-0) ID of the webstore. *indexId*

Type: [String](#page-3649-0)

ID of the index.

# <span id="page-1281-1"></span>Return Value

Type: [ConnectApi.CommerceSearchIndex](#page-1972-0)

### **getCommerceSearchIndexes(webstoreId)**

Get Commerce search indexes.

### API Version

52.0

# Requires Chatter

Yes

### **Signature**

public static ConnectApi.CommerceSearchIndexCollection getCommerceSearchIndexes(String webstoreId)

### **Parameters**

*webstoreId* Type: [String](#page-3649-0)

ID of the webstore.

# Return Value

<span id="page-1282-1"></span>Type: [ConnectApi.CommerceSearchIndexCollection](#page-1973-0)

### **getCommerceSearchIndexLogs(webstoreId)**

Get Commerce search index logs.

### API Version

57.0

### Requires Chatter

No

# **Signature**

```
public static ConnectApi.CommerceSearchIndexLogCollection
getCommerceSearchIndexLogs(String webstoreId)
```
# Parameters

*webstoreId* Type: [String](#page-3649-0) ID of the webstore.

# <span id="page-1282-0"></span>Return Value

Type: [ConnectApi.CommerceSearchIndexLogCollection](#page-1974-0)

# CommerceStorePricing Class

Get product prices.

# Namespace

[ConnectApi](#page-563-0)

# CommerceStorePricing Methods

These methods are for CommerceStorePricing. All methods are static.

### IN THIS SECTION:

[getProductPrice\(webstoreId, productId, effectiveAccountId\)](#page-1283-0) Get the list and buyer price for a product. getProductPrice(webstoreId, productId, effectiveAccountId, productSellingModeIIds) Get a product's list and buyer price for specified product selling models. [getProductPrices\(webstoreId, effectiveAccountId, pricingInput\)](#page-1285-0) Get the prices for multiple products.

# <span id="page-1283-0"></span>**getProductPrice(webstoreId, productId, effectiveAccountId)**

Get the list and buyer price for a product.

### API Version

49.0

Available to Guest Users

51.0

# Requires Chatter

No

# **Signature**

public static ConnectApi.ProductPrice getProductPrice(String webstoreId, String productId, String effectiveAccountId)

# **Parameters**

*webstoreId* Type: [String](#page-3649-0) ID of the webstore. *productId* Type: [String](#page-3649-0) ID of the product. *effectiveAccountId* Type: [String](#page-3649-0)

ID of the buyer account or guest buyer profile for which the request is made.

# Return Value

Type: [ConnectApi.ProductPrice](#page-2147-1)

# Usage

This method respects buyer entitlements and only users entitled to view product and price data can access it.

<span id="page-1284-0"></span>If a store is segmented into markets, this API looks at the language parameter appended to the URL to determine the shopper's locale and returns the appropriate values.

# **getProductPrice(webstoreId, productId, effectiveAccountId, productSellingModelIds)**

Get a product's list and buyer price for specified product selling models.

### API Version

56.0

# Available to Guest Users

56.0

# Requires Chatter

No

# **Signature**

```
public static ConnectApi.ProductPrice getProductPrice(String webstoreId, String
productId, String effectiveAccountId, List<String> productSellingModelIds)
```
# **Parameters**

*webstoreId* Type: [String](#page-3649-0) ID of the webstore. *productId* Type: [String](#page-3649-0) ID of the product. *effectiveAccountId* Type: [String](#page-3649-0) ID of the buyer account or guest buyer profile for which the request is made. *productSellingModelIds* Type: [List](#page-3424-0)<[String>](#page-3649-0)

List of product selling model IDs for the product.

# Return Value

Type: [ConnectApi.ProductPrice](#page-2147-1)

### <span id="page-1285-0"></span>**getProductPrices(webstoreId, effectiveAccountId, pricingInput)**

Get the prices for multiple products.

### API Version

49.0

# Available to Guest Users

51.0

# Requires Chatter

No

# **Signature**

public static ConnectApi.PricingResult getProductPrices(String webstoreId, String effectiveAccountId, ConnectApi.PricingInput pricingInput)

# **Parameters**

*webstoreId* Type: [String](#page-3649-0)

ID of the webstore.

### *effectiveAccountId*

Type: [String](#page-3649-0)

ID of the buyer account or quest buyer profile for which the request is made. If  $null$ , the default value is determined from context.

### *pricingInput*

Type: [ConnectApi.PricingInput](#page-1842-0)

A ConnectApi.PricingInput body with the list of line items to price.

# Return Value

Type: [ConnectApi.PricingResult](#page-2133-0)

# Usage

This method respects buyer entitlements and only users entitled to view product and price data can access it.

If a store is segmented into markets, this API looks at the language parameter appended to the URL to determine the shopper's locale and returns the appropriate values.

# CommerceWishlist Class

Get, create, update, and delete wishlists. Add wishlists to carts. Get wishlist items, add items to wishlists, and delete wishlist items.

# Namespace

**[ConnectApi](#page-563-0)** 

# CommerceWishlist Methods

These methods are for CommerceWishlist. All methods are static.

### IN THIS SECTION:

[addItemToWishlist\(webstoreId, wishlistId, wishlistItemInput\)](#page-1287-0) Add an item to a wishlist for the context user. [addItemToWishlist\(webstoreId, effectiveAccountId, wishlistId, wishlistItemInput\)](#page-1288-0) Add an item to a wishlist. [addWishlistToCart\(webstoreId, wishlistId\)](#page-1288-1) Add a wishlist to the active cart for the context user. [addWishlistToCart\(webstoreId, wishlistId, effectiveAccountId\)](#page-1289-0) Add a wishlist to the active cart. [addWishlistToCartWithCartId\(webstoreId, wishlistId, cartId\)](#page-1290-0) Add a wishlist to a cart. [addWishlistToCartWithCartId\(webstoreId, wishlistId, cartId, effectiveAccountId\)](#page-1291-0) Add a wishlist to a cart. [createWishlist\(webstoreId, wishlistInput\)](#page-1292-0) Create a wishlist for the context user. [createWishlist\(webstoreId, effectiveAccountId, wishlistInput\)](#page-1292-1) Create a wishlist. [deleteWishlist\(webstoreId, wishlistId\)](#page-1293-0) Delete a wishlist for the context user. [deleteWishlist\(webstoreId, effectiveAccountId, wishlistId\)](#page-1293-1) Delete a wishlist. [getWishlist\(webstoreId, effectiveAccountId, wishlistId, productFields, sortItemsBy\)](#page-1294-0) Get a wishlist with product fields sorted by items. [getWishlist\(webstoreId, effectiveAccountId, wishlistId, productFields, pageSize, sortItemsBy\)](#page-1295-0) Get a wishlist with product fields sorted by items with a specified number of items per page. [getWishlistItems\(webstoreId, effectiveAccountId, wishlistId, productFields, pageParam, sortItemsBy\)](#page-1296-0) Get a page of sorted wishlist items with product fields. [getWishlistItems\(webstoreId, effectiveAccountId, wishlistId, productFields, pageParam, pageSize, sortItemsBy\)](#page-1297-0) Get a page of specified size of sorted wishlist items with product fields.

[getWishlistSummaries\(webstoreId, effectiveAccountId, includeDisplayedList\)](#page-1299-0) Get wishlist summaries. [getWishlistSummaries\(webstoreId, effectiveAccountId, includeDisplayedList, productFields, sortItemsBy\)](#page-1299-1)

Get wishlist summaries with product fields sorted by items.

[getWishlistSummaries\(webstoreId, effectiveAccountId, includeDisplayedList, productFields, pageSize, sortItemsBy\)](#page-1300-0) Get wishlist summaries with product fields sorted by items with a specified number of items per page.

[removeWishlistItem\(webstoreId, effectiveAccountId, wishlistId, wishlistItemId\)](#page-1301-0) Remove an item from a wishlist.

[updateWishlist\(webstoreId, wishlistId, wishlistUpdateInput\)](#page-1302-0)

Update the name of a wishlist for the context user.

<span id="page-1287-0"></span>[updateWishlist\(webstoreId, effectiveAccountId, wishlistId, wishlistUpdateInput\)](#page-1303-0) Update the name of a wishlist.

# **addItemToWishlist(webstoreId, wishlistId, wishlistItemInput)**

Add an item to a wishlist for the context user.

### API Version

49.0

### Requires Chatter

No

### **Signature**

```
public static ConnectApi.WishlistItem addItemToWishlist(String webstoreId, String
wishlistId, ConnectApi.WishlistItemInput wishlistItemInput)
```
### **Parameters**

*webstoreId* Type: [String](#page-3649-0)

ID of the webstore.

*wishlistId*

Type: [String](#page-3649-0)

ID of the wishlist.

*wishlistItemInput*

Type: [ConnectApi.WishlistItemInput](#page-1881-0)

A ConnectApi.WishlistItemInput body with the item to add to the wishlist.

# Return Value

```
Type: ConnectApi.WishlistItem
```
### Usage

This method respects buyer View Product entitlements and only users entitled to view product data can access it.

# <span id="page-1288-0"></span>**addItemToWishlist(webstoreId, effectiveAccountId, wishlistId,**

### **wishlistItemInput)**

Add an item to a wishlist.

# API Version

49.0

# Requires Chatter

No

# **Signature**

```
public static ConnectApi.WishlistItem addItemToWishlist(String webstoreId, String
effectiveAccountId, String wishlistId, ConnectApi.WishlistItemInput wishlistItemInput)
```
# **Parameters**

*webstoreId* Type: [String](#page-3649-0)

ID of the webstore.

*effectiveAccountId*

Type: [String](#page-3649-0)

ID of the account for which the request is made. If  $null$ , defaults to the account ID for the context user.

*wishlistId*

Type: [String](#page-3649-0)

ID of the wishlist.

*wishlistItemInput*

Type: [ConnectApi.WishlistItemInput](#page-1881-0)

A ConnectApi.WishlistItemInput body with the item to add to the wishlist.

# Return Value

<span id="page-1288-1"></span>Type: [ConnectApi.WishlistItem](#page-2222-0)

# Usage

This method respects buyer View Product entitlements and only users entitled to view product data can access it.

# **addWishlistToCart(webstoreId, wishlistId)**

Add a wishlist to the active cart for the context user.

# API Version

49.0

### Requires Chatter

No

# **Signature**

```
public static ConnectApi.WishlistToCartResult addWishlistToCart(String webstoreId,
String wishlistId)
```
# **Parameters**

*webstoreId* Type: [String](#page-3649-0) ID of the webstore. *wishlistId* Type: [String](#page-3649-0) ID of the wishlist.

# Return Value

Type: [ConnectApi.WishlistToCartResult](#page-2224-0)

# <span id="page-1289-0"></span>Usage

This method respects buyer View Product entitlements and only users entitled to view product data can access it.

# **addWishlistToCart(webstoreId, wishlistId, effectiveAccountId)**

Add a wishlist to the active cart.

### API Version

49.0

# Requires Chatter

No

# **Signature**

```
public static ConnectApi.WishlistToCartResult addWishlistToCart(String webstoreId,
String wishlistId, String effectiveAccountId)
```
# **Parameters**

*webstoreId* Type: [String](#page-3649-0) ID of the webstore. *wishlistId* Type: [String](#page-3649-0) ID of the wishlist. *effectiveAccountId* Type: [String](#page-3649-0) ID of the account for which the request is made. If null, defaults to the account ID for the context user.

# Return Value

Type: [ConnectApi.WishlistToCartResult](#page-2224-0)

### Usage

<span id="page-1290-0"></span>This method respects buyer View Product entitlements and only users entitled to view product data can access it.

### **addWishlistToCartWithCartId(webstoreId, wishlistId, cartId)**

Add a wishlist to a cart.

### API Version

49.0

### Requires Chatter

No

### **Signature**

public static ConnectApi.WishlistToCartResult addWishlistToCartWithCartId(String webstoreId, String wishlistId, String cartId)

### **Parameters**

*webstoreId* Type: [String](#page-3649-0) ID of the webstore. *wishlistId* Type: [String](#page-3649-0) ID of the wishlist. *cartId* Type: [String](#page-3649-0)

ID of the cart. If null, wishlist items are added to the active cart.

# Return Value

Type: [ConnectApi.WishlistToCartResult](#page-2224-0)

# Usage

<span id="page-1291-0"></span>This method respects buyer View Product entitlements and only users entitled to view product data can access it.

# **addWishlistToCartWithCartId(webstoreId, wishlistId, cartId, effectiveAccountId)**

Add a wishlist to a cart.

### API Version

49.0

### Requires Chatter

No

### **Signature**

public static ConnectApi.WishlistToCartResult addWishlistToCartWithCartId(String webstoreId, String wishlistId, String cartId, String effectiveAccountId)

### **Parameters**

*webstoreId* Type: [String](#page-3649-0) ID of the webstore. *wishlistId*

Type: [String](#page-3649-0)

ID of the wishlist.

### *cartId*

Type: [String](#page-3649-0)

ID of the cart. If null, wishlist items are added to the active cart.

### *effectiveAccountId*

Type: [String](#page-3649-0)

ID of the account for which the request is made. If null, defaults to the account ID for the context user.

# Return Value

Type: [ConnectApi.WishlistToCartResult](#page-2224-0)

### Usage

This method respects buyer View Product entitlements and only users entitled to view product data can access it.

### <span id="page-1292-0"></span>**createWishlist(webstoreId, wishlistInput)**

Create a wishlist for the context user.

### API Version

49.0

### Requires Chatter

No

### **Signature**

```
public static ConnectApi.Wishlist createWishlist(String webstoreId,
ConnectApi.WishlistInput wishlistInput)
```
# **Parameters**

*webstoreId* Type: [String](#page-3649-0) ID of the webstore.

*wishlistInput*

Type: [ConnectApi.WishlistInput](#page-1881-1)

A ConnectApi.WishlistInput body that includes the wishlist name and items.

# <span id="page-1292-1"></span>Return Value

Type: [ConnectApi.Wishlist](#page-2221-0)

### **createWishlist(webstoreId, effectiveAccountId, wishlistInput)**

Create a wishlist.

### API Version

49.0

# Requires Chatter

No

### **Signature**

```
public static ConnectApi.Wishlist createWishlist(String webstoreId, String
effectiveAccountId, ConnectApi.WishlistInput wishlistInput)
```
# **Parameters**

*webstoreId* Type: [String](#page-3649-0) ID of the webstore.

*effectiveAccountId*

Type: [String](#page-3649-0)

ID of the account for which the request is made. If  $null$ , defaults to the account ID for the context user.

*wishlistInput*

Type: [ConnectApi.WishlistInput](#page-1881-1)

A ConnectApi.WishlistInput body that includes the wishlist name and items.

# Return Value

<span id="page-1293-0"></span>Type: [ConnectApi.Wishlist](#page-2221-0)

### **deleteWishlist(webstoreId, wishlistId)**

Delete a wishlist for the context user.

### API Version

49.0

# Requires Chatter

No

### **Signature**

public static Void deleteWishlist(String webstoreId, String wishlistId)

# **Parameters**

*webstoreId* Type: [String](#page-3649-0) ID of the webstore. *wishlistId* Type: [String](#page-3649-0) ID of the wishlist.

# <span id="page-1293-1"></span>Return Value

Type: Void

### **deleteWishlist(webstoreId, effectiveAccountId, wishlistId)**

Delete a wishlist.

# API Version

51.0

### Requires Chatter

No

# **Signature**

```
public static Void deleteWishlist(String webstoreId, String effectiveAccountId, String
wishlistId)
```
# **Parameters**

*webstoreId*

Type: [String](#page-3649-0)

ID of the webstore.

*effectiveAccountId*

Type: [String](#page-3649-0)

ID of the account for which the request is made. If  $null$ , defaults to the account ID for the context user.

*wishlistId*

Type: [String](#page-3649-0)

ID of the wishlist.

# <span id="page-1294-0"></span>Return Value

Type: Void

# **getWishlist(webstoreId, effectiveAccountId, wishlistId, productFields, sortItemsBy)**

Get a wishlist with product fields sorted by items.

# API Version

51.0

# Requires Chatter

No

# **Signature**

public static ConnectApi.Wishlist getWishlist(String webstoreId, String effectiveAccountId, String wishlistId, String productFields, ConnectApi.WishlistItemSortOrder sortItemsBy)

### **Parameters**

*webstoreId*

Type: [String](#page-3649-0)

ID of the webstore.

*effectiveAccountId*

Type: [String](#page-3649-0)

ID of the account for which the request is made. If  $null$ , defaults to the account ID for the context user.

*wishlistId*

Type: [String](#page-3649-0)

ID of the wishlist.

*productFields*

Type: [String](#page-3649-0)

Comma-separated list of custom product fields. Fields aren't case-sensitive. For example, ProductCode and productcode return the same results.

*sortItemsBy*

Type: [ConnectApi.WishlistItemSortOrder](#page-2273-0)

Sort order for wishlist items. Values are:

- **•** CreatedDateAsc—Sorts by oldest creation date.
- **•** CreatedDateDesc—Sorts by most recent creation date.

The default sort order is CreatedDateDesc.

# <span id="page-1295-0"></span>Return Value

Type: [ConnectApi.Wishlist](#page-2221-0)

# **getWishlist(webstoreId, effectiveAccountId, wishlistId, productFields, pageSize, sortItemsBy)**

Get a wishlist with product fields sorted by items with a specified number of items per page.

### API Version

51.0

### Requires Chatter

No

### **Signature**

public static ConnectApi.Wishlist getWishlist(String webstoreId, String effectiveAccountId, String wishlistId, String productFields, Integer pageSize, ConnectApi.WishlistItemSortOrder sortItemsBy)
# **Parameters**

*webstoreId*

Type: [String](#page-3649-0)

ID of the webstore.

*effectiveAccountId*

Type: [String](#page-3649-0)

ID of the account for which the request is made. If  $null$ , defaults to the account ID for the context user.

*wishlistId*

Type: [String](#page-3649-0)

ID of the wishlist.

*productFields*

Type: [String](#page-3649-0)

Comma-separated list of custom product fields. Fields aren't case-sensitive. For example, ProductCode and productcode return the same results.

*pageSize*

Type: [Integer](#page-3372-0)

Specifies the number of items per page. Valid values are from 1 through 100. If you pass in null, the default size is 25.

#### *sortItemsBy*

Type: [ConnectApi.WishlistItemSortOrder](#page-2273-0)

Sort order for wishlist items. Values are:

- **•** CreatedDateAsc—Sorts by oldest creation date.
- **•** CreatedDateDesc—Sorts by most recent creation date.

The default sort order is CreatedDateDesc.

# Return Value

Type: [ConnectApi.Wishlist](#page-2221-0)

# **getWishlistItems(webstoreId, effectiveAccountId, wishlistId, productFields, pageParam, sortItemsBy)**

Get a page of sorted wishlist items with product fields.

#### API Version

51.0

#### Requires Chatter

No

#### **Signature**

public static ConnectApi.WishlistItemCollection getWishlistItems(String webstoreId, String effectiveAccountId, String wishlistId, String productFields, String pageParam, ConnectApi.WishlistItemSortOrder sortItemsBy)

#### **Parameters**

*webstoreId*

Type: [String](#page-3649-0)

ID of the webstore.

*effectiveAccountId*

Type: [String](#page-3649-0)

ID of the account for which the request is made. If  $null$ , defaults to the account ID for the context user.

*wishlistId*

Type: [String](#page-3649-0)

ID of the wishlist.

*productFields*

#### Type: [String](#page-3649-0)

Comma-separated list of custom product fields. Fields aren't case-sensitive. For example, ProductCode and productcode return the same results.

#### *pageParam*

Type: [String](#page-3649-0)

Specifies the page token to use to view a page of information. Page tokens are returned as part of the response class, such as currentPageToken or nextPageToken. If you pass in null, the first page is returned.

*sortItemsBy*

Type: [ConnectApi.WishlistItemSortOrder](#page-2273-0)

Sort order for wishlist items. Values are:

- **•** CreatedDateAsc—Sorts by oldest creation date.
- **•** CreatedDateDesc—Sorts by most recent creation date.

The default sort order is CreatedDateDesc.

# Return Value

Type: [ConnectApi.WishlistItemCollection](#page-2222-0)

# **getWishlistItems(webstoreId, effectiveAccountId, wishlistId, productFields, pageParam, pageSize, sortItemsBy)**

Get a page of specified size of sorted wishlist items with product fields.

#### API Version

51.0

# Requires Chatter

```
No
```
# **Signature**

```
public static ConnectApi.WishlistItemCollection getWishlistItems(String webstoreId,
String effectiveAccountId, String wishlistId, String productFields, String pageParam,
Integer pageSize, ConnectApi.WishlistItemSortOrder sortItemsBy)
```
# **Parameters**

*webstoreId*

Type: [String](#page-3649-0)

ID of the webstore.

*effectiveAccountId*

Type: [String](#page-3649-0)

ID of the account for which the request is made. If  $null$ , defaults to the account ID for the context user.

*wishlistId* Type: [String](#page-3649-0)

ID of the wishlist.

*productFields*

Type: [String](#page-3649-0)

Comma-separated list of custom product fields. Fields aren't case-sensitive. For example, ProductCode and productcode return the same results.

*pageParam*

Type: [String](#page-3649-0)

Specifies the page token to use to view a page of information. Page tokens are returned as part of the response class, such as currentPageToken or nextPageToken. If you pass in null, the first page is returned.

*pageSize*

Type: [Integer](#page-3372-0)

Specifies the number of items per page. Valid values are from 1 through 200. If you pass in null, the default size is 25.

*sortItemsBy*

Type: [ConnectApi.WishlistItemSortOrder](#page-2273-0)

Sort order for wishlist items. Values are:

- **•** CreatedDateAsc—Sorts by oldest creation date.
- **•** CreatedDateDesc—Sorts by most recent creation date.

The default sort order is CreatedDateDesc.

# Return Value

Type: [ConnectApi.WishlistItemCollection](#page-2222-0)

#### **getWishlistSummaries(webstoreId, effectiveAccountId, includeDisplayedList)**

Get wishlist summaries.

#### API Version

49.0

#### Requires Chatter

No

# **Signature**

```
public static ConnectApi.WishlistsSummary getWishlistSummaries(String webstoreId, String
effectiveAccountId, Boolean includeDisplayedList)
```
#### **Parameters**

*webstoreId*

Type: [String](#page-3649-0)

ID of the webstore.

# *effectiveAccountId*

Type: [String](#page-3649-0)

ID of the account for which the request is made. If  $null$ , defaults to the account ID for the context user.

#### *includeDisplayedList*

Type: [Boolean](#page-3099-0)

Specifies whether to include the displayed list (true) or not (false). If null, defaults to false.

# Return Value

Type: [ConnectApi.WishlistsSummary](#page-2223-0)

# **getWishlistSummaries(webstoreId, effectiveAccountId, includeDisplayedList, productFields, sortItemsBy)**

Get wishlist summaries with product fields sorted by items.

#### API Version

51.0

#### Requires Chatter

No

#### **Signature**

public static ConnectApi.WishlistsSummary getWishlistSummaries(String webstoreId, String effectiveAccountId, Boolean includeDisplayedList, String productFields, ConnectApi.WishlistItemSortOrder sortItemsBy)

## **Parameters**

*webstoreId*

Type: [String](#page-3649-0)

ID of the webstore.

*effectiveAccountId*

Type: [String](#page-3649-0)

ID of the account for which the request is made. If  $null$ , defaults to the account ID for the context user.

```
includeDisplayedList
```

```
Type: Boolean
```
Specifies whether to include the displayed list (true) or not (false).

#### *productFields*

#### Type: [String](#page-3649-0)

Comma-separated list of custom product fields. Fields aren't case-sensitive. For example, ProductCode and productcode return the same results.

If *includeDisplayedList* is false, *productFields* is ignored.

*sortItemsBy*

Type: [ConnectApi.WishlistItemSortOrder](#page-2273-0)

Sort order for wishlist items. Values are:

- **•** CreatedDateAsc—Sorts by oldest creation date.
- **•** CreatedDateDesc—Sorts by most recent creation date.

The default sort order is CreatedDateDesc.

If *includeDisplayedList* is false, *sortItemsBy* is ignored.

# Return Value

Type: [ConnectApi.WishlistsSummary](#page-2223-0)

# **getWishlistSummaries(webstoreId, effectiveAccountId, includeDisplayedList, productFields, pageSize, sortItemsBy)**

Get wishlist summaries with product fields sorted by items with a specified number of items per page.

#### API Version

51.0

# Requires Chatter

```
No
```
# **Signature**

public static ConnectApi.WishlistsSummary getWishlistSummaries(String webstoreId, String effectiveAccountId, Boolean includeDisplayedList, Integer pageSize, String productFields, pageSize, ConnectApi.WishlistItemSortOrder sortItemsBy)

# **Parameters**

*webstoreId*

Type: [String](#page-3649-0)

ID of the webstore.

*effectiveAccountId*

Type: [String](#page-3649-0)

ID of the account for which the request is made. If  $null$ , defaults to the account ID for the context user.

# *includeDisplayedList*

Type: [Boolean](#page-3099-0)

Specifies whether to include the displayed list (true) or not (false).

*productFields*

Type: [String](#page-3649-0)

Comma-separated list of custom product fields. Fields aren't case-sensitive. For example, ProductCode and productcode return the same results.

If *includeDisplayedList* is false, *productFields* is ignored.

*pageSize*

Type: [Integer](#page-3372-0)

Specifies the number of items per page. Valid values are from 1 through 100. If you pass in null, the default size is 25.

*sortItemsBy*

Type: [ConnectApi.WishlistItemSortOrder](#page-2273-0)

Sort order for wishlist items. Values are:

- **•** CreatedDateAsc—Sorts by oldest creation date.
- **•** CreatedDateDesc—Sorts by most recent creation date.

The default sort order is CreatedDateDesc.

If *includeDisplayedList* is false, *sortItemsBy* is ignored.

# Return Value

Type: [ConnectApi.WishlistsSummary](#page-2223-0)

#### **removeWishlistItem(webstoreId, effectiveAccountId, wishlistId, wishlistItemId)**

Remove an item from a wishlist.

# API Version

49.0

#### Requires Chatter

No

#### **Signature**

public static Void removeWishlistItem(String webstoreId, String effectiveAccountId, String wishlistId, String wishlistItemId)

# **Parameters**

*webstoreId*

Type: [String](#page-3649-0)

ID of the webstore.

*effectiveAccountId*

Type: [String](#page-3649-0)

ID of the account for which the request is made. If  $null$ , defaults to the account ID for the context user.

*wishlistId*

Type: [String](#page-3649-0)

ID of the wishlist.

*wishlistItemId*

Type: [String](#page-3649-0)

ID of the wishlist item to remove.

# Return Value

Type: Void

#### **updateWishlist(webstoreId, wishlistId, wishlistUpdateInput)**

Update the name of a wishlist for the context user.

#### API Version

50.0

#### Requires Chatter

No

#### **Signature**

```
public static ConnectApi.WishlistSummary updateWishlist(String webstoreId, String
wishlistId, ConnectApi.WishlistUpdateInput wishlistUpdateInput)
```
# **Parameters**

*webstoreId* Type: [String](#page-3649-0) ID of the webstore. *wishlistId* Type: [String](#page-3649-0) ID of the wishlist.

*wishlistUpdateInput*

Type: [ConnectApi.WishlistUpdateInput](#page-1882-0)

A ConnectApi.WishlistUpdateInput body with the wishlist name to update.

# Return Value

Type: [ConnectApi.WishlistSummary](#page-2223-1)

# **updateWishlist(webstoreId, effectiveAccountId, wishlistId,**

# **wishlistUpdateInput)**

Update the name of a wishlist.

#### API Version

50.0

#### Requires Chatter

No

#### **Signature**

```
public static ConnectApi.WishlistSummary updateWishlist(String webstoreId, String
effectiveAccountId, String wishlistId, ConnectApi.WishlistUpdateInput
wishlistUpdateInput)
```
#### **Parameters**

*webstoreId* Type: [String](#page-3649-0) ID of the webstore. *effectiveAccountId* Type: [String](#page-3649-0) ID of the account for which the request is made. If null, defaults to the account ID for the context user. *wishlistId*

Type: [String](#page-3649-0) ID of the wishlist. *wishlistUpdateInput*

Type: [ConnectApi.WishlistUpdateInput](#page-1882-0)

A ConnectApi.WishlistUpdateInput body with the wishlist name to update.

# Return Value

Type: [ConnectApi.WishlistSummary](#page-2223-1)

# Communities Class

Get information about Experience Cloud sites in your org.

# Namespace

[ConnectApi](#page-563-0)

# Communities Methods

The following are methods for Communities. All methods are static.

#### IN THIS SECTION:

[getCommunities\(\)](#page-1304-0) Get a list of Experience Cloud sites that the context user has access to. [getCommunities\(communityStatus\)](#page-1305-0) Get a list of Experience Cloud sites with the specified status that the context user has access to. [getCommunity\(communityId\)](#page-1305-1) Get information about an Experience Cloud site.

# <span id="page-1304-0"></span>**getCommunities()**

Get a list of Experience Cloud sites that the context user has access to.

# API Version

28.0

# Requires Chatter

No

# **Signature**

public static ConnectApi.CommunityPage getCommunities()

# Return Value

Type: [ConnectApi.CommunityPage](#page-1975-0)

#### <span id="page-1305-0"></span>**getCommunities(communityStatus)**

Get a list of Experience Cloud sites with the specified status that the context user has access to.

#### API Version

28.0

# Requires Chatter

No

# **Signature**

public static ConnectApi.CommunityPage getCommunities(ConnectApi.CommunityStatus communityStatus)

# **Parameters**

*communityStatus*

Type: ConnectApi.CommunityStatus

*communityStatus*—Status of the Experience Cloud site. Values are:

- **•** Live
- **•** Inactive
- **•** UnderConstruction

# <span id="page-1305-1"></span>Return Value

Type: [ConnectApi.CommunityPage](#page-1975-0)

## **getCommunity(communityId)**

Get information about an Experience Cloud site.

# API Version

28.0

# Available to Guest Users

35.0

#### Requires Chatter

No

# **Signature**

public static ConnectApi.Community getCommunity(String communityId)

# **Parameters**

*communityId* Type: [String](#page-3649-0) ID of an Experience Cloud site. You can't specify null or internal.

# Return Value

```
Type: ConnectApi.Community
```
# CommunityModeration Class

Get information about flagged feed items and comments in an Experience Cloud site. Add and remove flags from comments and feed items.

# Namespace

**[ConnectApi](#page-563-0)** 

# CommunityModeration Methods

The following are methods for CommunityModeration. All methods are static.

#### IN THIS SECTION:

[addFlagToComment\(communityId, commentId\)](#page-1307-0) Add a moderation flag to a comment. [addFlagToComment\(communityId, commentId, visibility\)](#page-1308-0) Add a moderation flag of the specified visibility to a comment. [addFlagToComment\(communityId, commentId, type\)](#page-1309-0) Add a moderation flag of the specified type to a comment. [addFlagToComment\(communityId, commentId, note\)](#page-1310-0) Add a moderation flag with a note to a comment. [addFlagToComment\(communityId, commentId, type, note\)](#page-1311-0) Add a moderation flag of the specified type with a note to a comment. [addFlagToComment\(communityId, commentId, type, visibility\)](#page-1311-1) Add a moderation flag of the specified type and visibility to a comment. [addFlagToComment\(communityId, commentId, visibility, note\)](#page-1312-0) Add a moderation flag of the specified visibility with a note to a comment. [addFlagToComment\(communityId, commentId, type, visibility, note\)](#page-1313-0) Add a moderation flag of the specified type and visibility with a note to a comment. [addFlagToFeedElement\(communityId, feedElementId\)](#page-1314-0) Add a moderation flag to a feed element. [addFlagToFeedElement\(communityId, feedElementId, visibility\)](#page-1315-0) Add a moderation flag of the specified visibility to a feed element.

[addFlagToFeedElement\(communityId, feedElementId, type\)](#page-1316-0) Add a moderation flag of the specified type to a feed element. [addFlagToFeedElement\(communityId, feedElementId, note\)](#page-1317-0) Add a moderation flag with a note to a feed element. [addFlagToFeedElement\(communityId, feedElementId, type, note\)](#page-1318-0) Add a moderation flag of the specified type with a note to a feed element. [addFlagToFeedElement\(communityId, feedElementId, type, visibility\)](#page-1319-0) Add a moderation flag of the specified type and visibility to a feed element. [addFlagToFeedElement\(communityId, feedElementId, visibility, note\)](#page-1320-0) Add a moderation flag of the specified visibility with a note to a feed element. [addFlagToFeedElement\(communityId, feedElementId, type, visibility, note\)](#page-1321-0) Add a moderation flag of the specified type and visibility with a note to a feed element. [getFlagsOnComment\(communityId, commentId\)](#page-1322-0) Get the moderation flags on a comment. [getFlagsOnComment\(communityId, commentId, visibility\)](#page-1322-1) Get the moderation flags with specified visibility on a comment. [getFlagsOnComment\(communityId, commentId, pageSize, pageParam\)](#page-1323-0) Get a page of moderation flags on a comment. [getFlagsOnComment\(communityId, commentId, visibility, pageSize, pageParam\)](#page-1324-0) Get a page of moderation flags with specified visibility on a comment. [getFlagsOnFeedElement\(communityId, feedElementId\)](#page-1325-0) Get the moderation flags on a feed element. [getFlagsOnFeedElement\(communityId, feedElementId, visibility\)](#page-1326-0) Get the moderation flags with specified visibility on a feed element. [getFlagsOnFeedElement\(communityId, feedElementId, pageParam, pageSize\)](#page-1327-0) Get a page of moderation flags on a feed element. [getFlagsOnFeedElement\(communityId, feedElementId, visibility, pageSize, pageParam\)](#page-1328-0) Get a page of moderation flags with specified visibility on a feed element. [removeFlagFromComment\(communityId, commentId, userId\)](#page-1329-0) Remove a moderation flag from a comment. [removeFlagFromFeedElement\(communityId, feedElementId, userId\)](#page-1329-1) Remove a moderation flag from a feed element.

#### <span id="page-1307-0"></span>**addFlagToComment(communityId, commentId)**

Add a moderation flag to a comment.

#### API Version

29.0

# Requires Chatter

Yes

#### **Signature**

public static ConnectApi.ModerationFlags addFlagToComment(String communityId, String commentId)

# **Parameters**

*communityId* Type: [String](#page-3649-0)

ID for an Experience Cloud site, internal, or null.

*commentId*

Type: [String](#page-3649-0)

ID for a comment.

# Return Value

Type: [ConnectApi.ModerationFlags](#page-2086-0)

# <span id="page-1308-0"></span>Usage

To add a flag to a comment, Allow members to flag content must be selected for an Experience Cloud site.

#### **addFlagToComment(communityId, commentId, visibility)**

Add a moderation flag of the specified visibility to a comment.

#### API Version

30.0

#### Requires Chatter

Yes

#### **Signature**

```
public static ConnectApi.ModerationFlags addFlagToComment(String communityId, String
commentId, ConnectApi.CommunityFlagVisibility visibility)
```
#### **Parameters**

```
communityId
   Type: String
   ID for an Experience Cloud site, internal, or null.
```
*commentId*

Type: [String](#page-3649-0)

ID for a comment.

*visibility*

Type: [ConnectApi.CommunityFlagVisibility](#page-2248-0)

Visibility behavior of a flag for various user types.

- **•** ModeratorsOnly—The flag is visible only to users with moderation permissions on the flagged element or item.
- **•** SelfAndModerators—The flag is visible to the creator of the flag and to users with moderation permissions on the flagged element or item.

# Return Value

Type: [ConnectApi.ModerationFlags](#page-2086-0)

# Usage

<span id="page-1309-0"></span>To add a flag to a comment, Allow members to flag content must be selected for an Experience Cloud site.

# **addFlagToComment(communityId, commentId, type)**

Add a moderation flag of the specified type to a comment.

# API Version

38.0

# Requires Chatter

Yes

# **Signature**

public static ConnectApi.ModerationFlags addFlagToComment(String communityId, String commentId, ConnectApi.CommunityFlagType type)

# **Parameters**

*communityId* Type: [String](#page-3649-0) ID for an Experience Cloud site, internal, or null. *commentId* Type: [String](#page-3649-0) ID for a comment. *type* Type: [ConnectApi.CommunityFlagType](#page-2248-1) Type of moderation flag.

- **•** FlagAsInappropriate—Flag for inappropriate content.
- **•** FlagAsSpam—Flag for spam.

If a type isn't specified, it defaults to FlagAsInappropriate.

# Return Value

Type: [ConnectApi.ModerationFlags](#page-2086-0)

#### Usage

<span id="page-1310-0"></span>To add a flag to a comment, Allow members to flag content must be selected for an Experience Cloud site.

#### **addFlagToComment(communityId, commentId, note)**

Add a moderation flag with a note to a comment.

#### API Version

38.0

# Requires Chatter

Yes

# **Signature**

public static ConnectApi.ModerationFlags addFlagToComment(String communityId, String commentId, String note)

# **Parameters**

*communityId* Type: [String](#page-3649-0)

ID for an Experience Cloud site, internal, or null.

*commentId*

Type: [String](#page-3649-0)

ID for a comment.

*note*

Type: [String](#page-3649-0)

A note of up to 4,000 characters about the flag.

### Return Value

Type: [ConnectApi.ModerationFlags](#page-2086-0)

# Usage

To add a flag to a comment, Allow members to flag content must be selected for an Experience Cloud site.

#### <span id="page-1311-0"></span>**addFlagToComment(communityId, commentId, type, note)**

Add a moderation flag of the specified type with a note to a comment.

#### API Version

38.0

#### Requires Chatter

Yes

#### **Signature**

```
public static ConnectApi.ModerationFlags addFlagToComment(String communityId, String
commentId, ConnectApi.CommunityFlagType type, String note)
```
#### **Parameters**

*communityId*

Type: [String](#page-3649-0)

ID for an Experience Cloud site, internal, or null.

*commentId*

Type: [String](#page-3649-0)

ID for a comment.

#### *type*

Type: [ConnectApi.CommunityFlagType](#page-2248-1)

Type of moderation flag.

- **•** FlagAsInappropriate—Flag for inappropriate content.
- **•** FlagAsSpam—Flag for spam.

If a type isn't specified, it defaults to FlagAsInappropriate.

*note*

Type: [String](#page-3649-0)

A note of up to 4,000 characters about the flag.

#### Return Value

<span id="page-1311-1"></span>Type: [ConnectApi.ModerationFlags](#page-2086-0)

#### Usage

To add a flag to a comment, Allow members to flag content must be selected for an Experience Cloud site.

#### **addFlagToComment(communityId, commentId, type, visibility)**

Add a moderation flag of the specified type and visibility to a comment.

#### API Version

38.0

# Requires Chatter

Yes

# **Signature**

```
public static ConnectApi.ModerationFlags addFlagToComment(String communityId, String
commentId, ConnectApi.CommunityFlagType type, ConnectApi.CommunityFlagVisibility
visibility)
```
# **Parameters**

*communityId*

Type: [String](#page-3649-0)

ID for an Experience Cloud site, internal, or null.

*commentId*

Type: [String](#page-3649-0)

ID for a comment.

#### *type*

Type: [ConnectApi.CommunityFlagType](#page-2248-1)

Type of moderation flag.

- **•** FlagAsInappropriate—Flag for inappropriate content.
- **•** FlagAsSpam—Flag for spam.

If a type isn't specified, it defaults to FlagAsInappropriate.

*visibility*

#### Type: [ConnectApi.CommunityFlagVisibility](#page-2248-0)

Visibility behavior of a flag for various user types.

- **•** ModeratorsOnly—The flag is visible only to users with moderation permissions on the flagged element or item.
- **•** SelfAndModerators—The flag is visible to the creator of the flag and to users with moderation permissions on the flagged element or item.

# Return Value

<span id="page-1312-0"></span>Type: [ConnectApi.ModerationFlags](#page-2086-0)

# Usage

To add a flag to a comment, Allow members to flag content must be selected for an Experience Cloud site.

# **addFlagToComment(communityId, commentId, visibility, note)**

Add a moderation flag of the specified visibility with a note to a comment.

#### API Version

38.0

# Requires Chatter

Yes

# **Signature**

public static ConnectApi.ModerationFlags addFlagToComment(String communityId, String commentId, ConnectApi.CommunityFlagVisibility visibility, String note)

# **Parameters**

*communityId*

Type: [String](#page-3649-0)

ID for an Experience Cloud site, internal, or null.

*commentId*

Type: [String](#page-3649-0)

ID for a comment.

#### *visibility*

#### Type: [ConnectApi.CommunityFlagVisibility](#page-2248-0)

Visibility behavior of a flag for various user types.

- **•** ModeratorsOnly—The flag is visible only to users with moderation permissions on the flagged element or item.
- **•** SelfAndModerators—The flag is visible to the creator of the flag and to users with moderation permissions on the flagged element or item.

*note*

Type: [String](#page-3649-0)

A note of up to 4,000 characters about the flag.

# Return Value

Type: [ConnectApi.ModerationFlags](#page-2086-0)

# <span id="page-1313-0"></span>Usage

To add a flag to a comment, Allow members to flag content must be selected for an Experience Cloud site.

# **addFlagToComment(communityId, commentId, type, visibility, note)**

Add a moderation flag of the specified type and visibility with a note to a comment.

# API Version

38.0

# Requires Chatter

Yes

# **Signature**

```
public static ConnectApi.ModerationFlags addFlagToComment(String communityId, String
commentId, ConnectApi.CommunityFlagType type, ConnectApi.CommunityFlagVisibility
visibility, String note)
```
# **Parameters**

*communityId*

Type: [String](#page-3649-0)

ID for an Experience Cloud site, internal, or null.

*commentId*

Type: [String](#page-3649-0)

ID for a comment.

*type*

Type: [ConnectApi.CommunityFlagType](#page-2248-1)

Type of moderation flag.

- **•** FlagAsInappropriate—Flag for inappropriate content.
- **•** FlagAsSpam—Flag for spam.

If a type isn't specified, it defaults to FlagAsInappropriate.

#### *visibility*

Type: [ConnectApi.CommunityFlagVisibility](#page-2248-0)

Visibility behavior of a flag for various user types.

- **•** ModeratorsOnly—The flag is visible only to users with moderation permissions on the flagged element or item.
- **•** SelfAndModerators—The flag is visible to the creator of the flag and to users with moderation permissions on the flagged element or item.

*note*

Type: [String](#page-3649-0)

A note of up to 4,000 characters about the flag.

# Return Value

<span id="page-1314-0"></span>Type: [ConnectApi.ModerationFlags](#page-2086-0)

# Usage

To add a flag to a comment, Allow members to flag content must be selected for an Experience Cloud site.

#### **addFlagToFeedElement(communityId, feedElementId)**

Add a moderation flag to a feed element.

# API Version

31.0

# Requires Chatter

Yes

# **Signature**

public static ConnectApi.ModerationCapability addFlagToFeedElement(String communityId, String feedElementId)

# **Parameters**

*communityId* Type: [String](#page-3649-0) ID for an Experience Cloud site, internal, or null. *feedElementId* Type: [String](#page-3649-0) ID of the feed element.

# Return Value

Type: [ConnectApi.ModerationCapability](#page-2085-0) If the feed element doesn't support this capability, the return value is ConnectApi. NotFoundException.

# <span id="page-1315-0"></span>Usage

To add a flag to a feed element, Allow members to flag content must be selected for an Experience Cloud site.

#### **addFlagToFeedElement(communityId, feedElementId, visibility)**

Add a moderation flag of the specified visibility to a feed element.

# API Version

31.0

# Requires Chatter

Yes

# **Signature**

public static ConnectApi.ModerationCapability addFlagToFeedElement(String communityId, String feedElementId, ConnectApi.CommunityFlagVisibility visibility)

# **Parameters**

*communityId*

Type: [String](#page-3649-0)

ID for an Experience Cloud site, internal, or null.

*feedElementId*

Type: [String](#page-3649-0)

ID of the feed element.

*visibility*

Type: [ConnectApi.CommunityFlagVisibility](#page-2248-1)

Visibility behavior of a flag for various user types. One of these values:

- **•** ModeratorsOnly—The flag is visible only to users with moderation permissions on the flagged element or item.
- **•** SelfAndModerators—The flag is visible to the creator of the flag and to users with moderation permissions on the flagged element or item.

# Return Value

#### Type: [ConnectApi.ModerationCapability](#page-2085-0)

If the feed element doesn't support this capability, the return value is ConnectApi. NotFoundException.

# <span id="page-1316-0"></span>Usage

To add a flag to a feed element, Allow members to flag content must be selected for an Experience Cloud site.

#### **addFlagToFeedElement(communityId, feedElementId, type)**

Add a moderation flag of the specified type to a feed element.

#### API Version

38.0

#### Requires Chatter

Yes

#### **Signature**

```
public static ConnectApi.ModerationCapability addFlagToFeedElement(String communityId,
String feedElementId, ConnectApi.CommunityFlagType type)
```
#### **Parameters**

```
communityId
   Type: String
   ID for an Experience Cloud site, internal, or null.
```
*feedElementId*

Type: [String](#page-3649-0)

ID of the feed element.

# *type*

Type: [ConnectApi.CommunityFlagType](#page-2248-1)

Type of moderation flag.

- **•** FlagAsInappropriate—Flag for inappropriate content.
- **•** FlagAsSpam—Flag for spam.

If a type isn't specified, it defaults to FlagAsInappropriate.

# Return Value

Type: [ConnectApi.ModerationCapability](#page-2085-0)

# Usage

<span id="page-1317-0"></span>To add a flag to a feed element, Allow members to flag content must be selected for an Experience Cloud site.

# **addFlagToFeedElement(communityId, feedElementId, note)**

Add a moderation flag with a note to a feed element.

# API Version

38.0

# Requires Chatter

Yes

# **Signature**

```
public static ConnectApi.ModerationCapability addFlagToFeedElement(String communityId,
String feedElementId, String note)
```
# **Parameters**

*communityId* Type: [String](#page-3649-0) ID for an Experience Cloud site, internal, or null. *feedElementId* Type: [String](#page-3649-0) ID of the feed element.

*note*

Type: [String](#page-3649-0)

A note of up to 4,000 characters about the flag.

# Return Value

Type: [ConnectApi.ModerationCapability](#page-2085-0)

# Usage

<span id="page-1318-0"></span>To add a flag to a feed element, Allow members to flag content must be selected for an Experience Cloud site.

#### **addFlagToFeedElement(communityId, feedElementId, type, note)**

Add a moderation flag of the specified type with a note to a feed element.

#### API Version

38.0

#### Requires Chatter

Yes

# **Signature**

public static ConnectApi.ModerationCapability addFlagToFeedElement(String communityId, String feedElementId, ConnectApi.CommunityFlagType type, String note)

# **Parameters**

- *communityId*
	- Type: [String](#page-3649-0)

ID for an Experience Cloud site, internal, or null.

*feedElementId*

Type: [String](#page-3649-0)

ID of the feed element.

*type*

Type: [ConnectApi.CommunityFlagType](#page-2248-1)

Type of moderation flag.

- **•** FlagAsInappropriate—Flag for inappropriate content.
- **•** FlagAsSpam—Flag for spam.

If a type isn't specified, it defaults to FlagAsInappropriate.

*note*

Type: [String](#page-3649-0)

A note of up to 4,000 characters about the flag.

# Return Value

Type: [ConnectApi.ModerationCapability](#page-2085-0)

# Usage

To add a flag to a feed element, Allow members to flag content must be selected for an Experience Cloud site.

#### <span id="page-1319-0"></span>**addFlagToFeedElement(communityId, feedElementId, type, visibility)**

Add a moderation flag of the specified type and visibility to a feed element.

#### API Version

38.0

#### Requires Chatter

Yes

# **Signature**

```
public static ConnectApi.ModerationCapability addFlagToFeedElement(String communityId,
String feedElementId, ConnectApi.CommunityFlagType type,
ConnectApi.CommunityFlagVisibility visibility)
```
# **Parameters**

*communityId* Type: [String](#page-3649-0) ID for an Experience Cloud site, internal, or null.

*feedElementId*

Type: [String](#page-3649-0)

ID of the feed element.

#### *type*

Type: [ConnectApi.CommunityFlagType](#page-2248-1)

Type of moderation flag.

- **•** FlagAsInappropriate—Flag for inappropriate content.
- **•** FlagAsSpam—Flag for spam.

If a type isn't specified, it defaults to FlagAsInappropriate.

#### *visibility*

#### Type: [ConnectApi.CommunityFlagVisibility](#page-2248-1)

Visibility behavior of a flag for various user types. One of these values:

- **•** ModeratorsOnly—The flag is visible only to users with moderation permissions on the flagged element or item.
- **•** SelfAndModerators—The flag is visible to the creator of the flag and to users with moderation permissions on the flagged element or item.

#### Return Value

Type: [ConnectApi.ModerationCapability](#page-2085-0)

# Usage

To add a flag to a feed element, Allow members to flag content must be selected for an Experience Cloud site.

#### <span id="page-1320-0"></span>**addFlagToFeedElement(communityId, feedElementId, visibility, note)**

Add a moderation flag of the specified visibility with a note to a feed element.

#### API Version

38.0

#### Requires Chatter

Yes

#### **Signature**

```
public static ConnectApi.ModerationCapability addFlagToFeedElement(String communityId,
String feedElementId, ConnectApi.CommunityFlagVisibility visibility, String note)
```
#### **Parameters**

*communityId*

Type: [String](#page-3649-0)

ID for an Experience Cloud site, internal, or null.

*feedElementId*

Type: [String](#page-3649-0)

ID of the feed element.

*visibility*

#### Type: [ConnectApi.CommunityFlagVisibility](#page-2248-1)

Visibility behavior of a flag for various user types. One of these values:

- **•** ModeratorsOnly—The flag is visible only to users with moderation permissions on the flagged element or item.
- **•** SelfAndModerators—The flag is visible to the creator of the flag and to users with moderation permissions on the flagged element or item.

*note*

Type: [String](#page-3649-0)

A note of up to 4,000 characters about the flag.

# Return Value

Type: [ConnectApi.ModerationCapability](#page-2085-0)

#### Usage

To add a flag to a feed element, Allow members to flag content must be selected for an Experience Cloud site.

#### <span id="page-1321-0"></span>**addFlagToFeedElement(communityId, feedElementId, type, visibility, note)**

Add a moderation flag of the specified type and visibility with a note to a feed element.

#### API Version

38.0

#### Requires Chatter

Yes

#### **Signature**

```
public static ConnectApi.ModerationCapability addFlagToFeedElement(String communityId,
String feedElementId, ConnectApi.CommunityFlagType type,
ConnectApi.CommunityFlagVisibility visibility, String note)
```
#### **Parameters**

*communityId*

Type: [String](#page-3649-0)

ID for an Experience Cloud site, internal, or null.

*feedElementId*

Type: [String](#page-3649-0)

ID of the feed element.

#### *type*

Type: [ConnectApi.CommunityFlagType](#page-2248-1)

Type of moderation flag.

- **•** FlagAsInappropriate—Flag for inappropriate content.
- **•** FlagAsSpam—Flag for spam.

If a type isn't specified, it defaults to FlagAsInappropriate.

#### *visibility*

Type: [ConnectApi.CommunityFlagVisibility](#page-2248-1)

Visibility behavior of a flag for various user types. One of these values:

- **•** ModeratorsOnly—The flag is visible only to users with moderation permissions on the flagged element or item.
- **•** SelfAndModerators—The flag is visible to the creator of the flag and to users with moderation permissions on the flagged element or item.

*note*

Type: [String](#page-3649-0)

A note of up to 4,000 characters about the flag.

# Return Value

```
Type: ConnectApi.ModerationCapability
```
# Usage

To add a flag to a feed element, Allow members to flag content must be selected for an Experience Cloud site.

#### <span id="page-1322-0"></span>**getFlagsOnComment(communityId, commentId)**

Get the moderation flags on a comment.

#### API Version

29.0

# Requires Chatter

Yes

# **Signature**

```
public static ConnectApi.ModerationFlags getFlagsOnComment(String communityId, String
commentId)
```
# **Parameters**

*communityId* Type: [String](#page-3649-0) ID for an Experience Cloud site, internal, or null.

*commentId* Type: [String](#page-3649-0) ID for a comment.

# Return Value

Type: [ConnectApi.ModerationFlags](#page-2086-0)

# <span id="page-1322-1"></span>Usage

To get moderation flags, the context user must have the Moderate Experiences Feeds permission.

### **getFlagsOnComment(communityId, commentId, visibility)**

Get the moderation flags with specified visibility on a comment.

# API Version

30.0

# Requires Chatter

Yes

#### **Signature**

```
public static ConnectApi.ModerationFlags getFlagsOnComment(String communityId, String
commentId, ConnectApi.CommunityFlagVisibility visibility)
```
#### **Parameters**

*communityId*

Type: [String](#page-3649-0)

ID for an Experience Cloud site, internal, or null.

*commentId*

Type: [String](#page-3649-0)

ID for a comment.

#### *visibility*

Type: [ConnectApi.CommunityFlagVisibility](#page-2248-0)

Visibility behavior of a flag for various user types.

- **•** ModeratorsOnly—The flag is visible only to users with moderation permissions on the flagged element or item.
- **•** SelfAndModerators—The flag is visible to the creator of the flag and to users with moderation permissions on the flagged element or item.

# Return Value

Type: [ConnectApi.ModerationFlags](#page-2086-0)

#### <span id="page-1323-0"></span>Usage

To get moderation flags, the context user must have the Moderate Experiences Feeds permission.

#### **getFlagsOnComment(communityId, commentId, pageSize, pageParam)**

Get a page of moderation flags on a comment.

#### API Version

40.0

#### Requires Chatter

Yes

# **Signature**

public static ConnectApi.ModerationFlags getFlagsOnComment(String communityId, String commentId, Integer pageSize, String pageParam)

#### **Parameters**

*communityId* Type: [String](#page-3649-0)

ID for an Experience Cloud site, internal, or null.

*commentId*

Type: [String](#page-3649-0)

ID for a comment.

*pageSize* Type: [Integer](#page-3372-0)

Specifies the number of items per page. Valid values are from 1 through 100. The default size is 0.

*pageParam*

Type: [String](#page-3649-0)

Page token to use to view the page. Page tokens are returned as part of the response class, for example, currentPageToken or nextPageToken. If you pass in null, the first page is returned.

# Return Value

Type: [ConnectApi.ModerationFlags](#page-2086-0)

#### Usage

<span id="page-1324-0"></span>To get moderation flags, the context user must have the Moderate Experiences Feeds permission.

# **getFlagsOnComment(communityId, commentId, visibility, pageSize, pageParam)**

Get a page of moderation flags with specified visibility on a comment.

# API Version

40.0

# Requires Chatter

Yes

# **Signature**

```
public static ConnectApi.ModerationFlags getFlagsOnComment(String communityId, String
commentId, ConnectApi.CommunityFlagVisibility visibility, Integer pageSize, String
pageParam)
```
#### **Parameters**

```
communityId
   Type: String
```
ID for an Experience Cloud site, internal, or null.

*commentId*

Type: [String](#page-3649-0)

ID for a comment.

#### *visibility*

#### Type: [ConnectApi.CommunityFlagVisibility](#page-2248-0)

Visibility behavior of a flag for various user types.

- **•** ModeratorsOnly—The flag is visible only to users with moderation permissions on the flagged element or item.
- **•** SelfAndModerators—The flag is visible to the creator of the flag and to users with moderation permissions on the flagged element or item.

*pageSize*

Type: [Integer](#page-3372-0)

Specifies the number of items per page. Valid values are from 1 through 100. The default size is 0.

#### *pageParam*

Type: [String](#page-3649-0)

Page token to use to view the page. Page tokens are returned as part of the response class, for example, currentPageToken or nextPageToken. If you pass in null, the first page is returned.

## Return Value

Type: [ConnectApi.ModerationFlags](#page-2086-0)

# <span id="page-1325-0"></span>Usage

To get moderation flags, the context user must have the Moderate Experiences Feeds permission.

#### **getFlagsOnFeedElement(communityId, feedElementId)**

Get the moderation flags on a feed element.

#### API Version

31.0

#### Requires Chatter

Yes

#### **Signature**

public static ConnectApi.ModerationCapability getFlagsOnFeedElement(String communityId, String feedElementId)

#### **Parameters**

*communityId* Type: [String](#page-3649-0) ID for an Experience Cloud site, internal, or null. *feedElementId* Type: [String](#page-3649-0) ID of the feed element.

# Return Value

Type: [ConnectApi.ModerationCapability](#page-2085-0)

If the feed element doesn't support this capability, the return value is ConnectApi. NotFoundException.

# Usage

<span id="page-1326-0"></span>To get moderation flags, the context user must have the Moderate Experiences Feeds permission.

#### **getFlagsOnFeedElement(communityId, feedElementId, visibility)**

Get the moderation flags with specified visibility on a feed element.

## API Version

31.0

#### Requires Chatter

Yes

#### **Signature**

```
public static ConnectApi.ModerationCapability getFlagsOnFeedElement(String communityId,
String feedElementId, ConnectApi.CommunityFlagVisibility visibility)
```
#### **Parameters**

*communityId*

Type: [String](#page-3649-0)

ID for an Experience Cloud site, internal, or null.

*feedElementId* Type: [String](#page-3649-0)

ID of the feed element.

*visibility*

Type: [ConnectApi.CommunityFlagVisibility](#page-2248-0)

Visibility behavior of a flag for various user types. One of these values:

- **•** ModeratorsOnly—The flag is visible only to users with moderation permissions on the flagged element or item.
- **•** SelfAndModerators—The flag is visible to the creator of the flag and to users with moderation permissions on the flagged element or item.

# Return Value

Type: [ConnectApi.ModerationCapability](#page-2085-0)

If the feed element doesn't support this capability, the return value is ConnectApi. NotFoundException.

# Usage

To get moderation flags, the context user must have the Moderate Experiences Feeds permission.

#### <span id="page-1327-0"></span>**getFlagsOnFeedElement(communityId, feedElementId, pageParam, pageSize)**

Get a page of moderation flags on a feed element.

#### API Version

40.0

#### Requires Chatter

Yes

# **Signature**

```
public static ConnectApi.ModerationCapability getFlagsOnFeedElement(String communityId,
String feedElementId, String pageParam, Integer pageSize)
```
# **Parameters**

*communityId*

Type: [String](#page-3649-0)

ID for an Experience Cloud site, internal, or null.

*feedElementId*

Type: [String](#page-3649-0)

ID of the feed element.

*pageParam*

Type: [String](#page-3649-0)

Page token to use to view the page. Page tokens are returned as part of the response class, for example, currentPageToken or nextPageToken. If you pass in null, the first page is returned.

# *pageSize*

```
Type: Integer
```
Specifies the number of items per page. Valid values are from 1 through 100. The default size is 0.

#### Return Value

Type: [ConnectApi.ModerationCapability](#page-2085-0)

If the feed element doesn't support this capability, the return value is [ConnectApi.NotFoundException](#page-2274-0).

#### Usage

To get moderation flags, the context user must have the Moderate Experiences Feeds permission.

# <span id="page-1328-0"></span>**getFlagsOnFeedElement(communityId, feedElementId, visibility, pageSize,**

## **pageParam)**

Get a page of moderation flags with specified visibility on a feed element.

#### API Version

40.0

#### Requires Chatter

Yes

#### **Signature**

```
public static ConnectApi.ModerationCapability getFlagsOnFeedElement(String communityId,
String feedElementId, ConnectApi.CommunityFlagVisibility visibility, Integer pageSize,
String pageParam)
```
#### **Parameters**

*communityId* Type: [String](#page-3649-0)

ID for an Experience Cloud site, internal, or null.

*feedElementId*

Type: [String](#page-3649-0)

ID of the feed element.

#### *visibility*

Type: [ConnectApi.CommunityFlagVisibility](#page-2248-0)

Visibility behavior of a flag for various user types.

- **•** ModeratorsOnly—The flag is visible only to users with moderation permissions on the flagged element or item.
- **•** SelfAndModerators—The flag is visible to the creator of the flag and to users with moderation permissions on the flagged element or item.

*pageSize*

```
Type: Integer
```
Specifies the number of items per page. Valid values are from 1 through 100. The default size is 0.

*pageParam*

```
Type: String
```
Page token to use to view the page. Page tokens are returned as part of the response class, for example, currentPageToken or nextPageToken. If you pass in null, the first page is returned.

# Return Value

Type: [ConnectApi.ModerationCapability](#page-2085-0)

If the feed element doesn't support this capability, the return value is ConnectApi. NotFoundException.

# Usage

To get moderation flags, the context user must have the Moderate Experiences Feeds permission.

#### <span id="page-1329-0"></span>**removeFlagFromComment(communityId, commentId, userId)**

Remove a moderation flag from a comment.

#### API Version

29.0

# Requires Chatter

Yes

# **Signature**

public static ConnectApi.ModerationFlags removeFlagFromComment(String communityId, String commentId, String userId)

# **Parameters**

*communityId* Type: [String](#page-3649-0)

ID for an Experience Cloud site, internal, or null.

*commentId*

Type: [String](#page-3649-0)

ID for a comment.

*userId*

Type: [String](#page-3649-0)

ID of the context user for whom the flag is removed. Specify null to remove the flag for all users.

# Return Value

Type: Void

# <span id="page-1329-1"></span>Usage

To remove a moderation flag, the context user must have added the flag or must have the Moderate Experiences Feeds permission.

#### **removeFlagFromFeedElement(communityId, feedElementId, userId)**

Remove a moderation flag from a feed element.

#### API Version

31.0

# Requires Chatter

Yes

# **Signature**

```
public static void removeFlagFromFeedElement(String communityId, String feedElementId,
String userId)
```
#### **Parameters**

*communityId* Type: [String](#page-3649-0) ID for an Experience Cloud site, internal, or null. *feedElementId* Type: [String](#page-3649-0) ID of the feed element. *userId* Type: [String](#page-3649-0) ID of the context user for whom the flag is removed. Specify null to remove the flag for all users.

# Return Value

Type: [ConnectApi.ModerationCapability](#page-2085-0)

If the feed element doesn't support this capability, the return value is ConnectApi. NotFoundException.

# Usage

To remove a moderation flag, the context user must have added the flag or must have the Moderate Experiences Feeds permission.

# Retired CommunityModeration Methods

The following methods for CommunityModeration are retired.

# IN THIS SECTION:

[addFlagToFeedItem\(communityId, feedItemId\)](#page-1331-0) Add a moderation flag to a feed item. [addFlagToFeedItem\(communityId, feedItemId, visibility\)](#page-1331-1) Add a moderation flag with specified visibility to a feed item. [getFlagsOnFeedItem\(communityId, feedItemId\)](#page-1332-0) Get the moderation flags on a feed item. [getFlagsOnFeedItem\(communityId, feedItemId, visibility\)](#page-1333-0) Get the moderation flags with specified visibility on a feed item. [removeFlagsOnFeedItem\(communityId, feedItemId, userId\)](#page-1334-0)

Remove a moderation flag from a feed item.

### <span id="page-1331-0"></span>**addFlagToFeedItem(communityId, feedItemId)**

Add a moderation flag to a feed item.

#### API Version

29.0–31.0

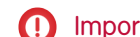

Important: In version 32.0 and later, use [addFlagToFeedElement\(communityId, feedElementId\)](#page-1314-0).

# Requires Chatter

Yes

# **Signature**

```
public static ConnectApi.ModerationFlags addFlagToFeedItem(String communityId, String
feedItemId)
```
#### **Parameters**

*communityId* Type: [String](#page-3649-0)

ID for an Experience Cloud site, internal, or null.

*feedItemId*

Type: [String](#page-3649-0) ID for a feed item.

# Return Value

Type: [ConnectApi.ModerationFlags](#page-2086-0)

#### <span id="page-1331-1"></span>Usage

To add a flag to a feed item, Allow members to flag content must be selected for an Experience Cloud site.

## **addFlagToFeedItem(communityId, feedItemId, visibility)**

Add a moderation flag with specified visibility to a feed item.

## API Version

30.0–31.0

 $\bullet$ Important: In version 32.0 and later, use [addFlagToFeedElement\(communityId, feedElementId, visibility\)](#page-1315-0).

#### Requires Chatter

Yes
public static ConnectApi.ModerationFlags addFlagToFeedItem(String communityId, String feedItemId, ConnectApi.CommunityFlagVisibility visibility)

#### **Parameters**

*communityId*

Type: [String](#page-3649-0)

ID for an Experience Cloud site, internal, or null.

*feedItemId*

Type: [String](#page-3649-0)

ID for a feed item.

#### *visibility*

Type: [ConnectApi.CommunityFlagVisibility](#page-2248-0)

Visibility behavior of a flag for various user types.

- **•** ModeratorsOnly—The flag is visible only to users with moderation permissions on the flagged element or item.
- **•** SelfAndModerators—The flag is visible to the creator of the flag and to users with moderation permissions on the flagged element or item.

# Return Value

Type: [ConnectApi.ModerationFlags](#page-2086-0)

#### Usage

To add a flag to a feed item, Allow members to flag content must be selected for an Experience Cloud site.

#### **getFlagsOnFeedItem(communityId, feedItemId)**

Get the moderation flags on a feed item.

#### API Version

29.0–31.0

Important: In version 32.0 and later, use [getFlagsOnFeedElement\(communityId, feedElementId\).](#page-1325-0) 0

#### Requires Chatter

Yes

#### **Signature**

public static ConnectApi.ModerationFlags getFlagsOnFeedItem(String communityId, String feedItemId)

### **Parameters**

*communityId* Type: [String](#page-3649-0) ID for an Experience Cloud site, internal, or null. *feedItemId* Type: [String](#page-3649-0)

ID for a feed item.

### Return Value

Type: [ConnectApi.ModerationFlags](#page-2086-0)

### Usage

To get moderation flags, the context user must have the Moderate Experiences Feeds permission.

#### **getFlagsOnFeedItem(communityId, feedItemId, visibility)**

Get the moderation flags with specified visibility on a feed item.

#### API Version

30.0–31.0

Important: In version 32.0 and later, use [getFlagsOnFeedElement\(communityId, feedElementId, visibility\)](#page-1326-0).  $\bigcirc$ 

#### Requires Chatter

Yes

#### **Signature**

public static ConnectApi.ModerationFlags getFlagsOnFeedItem(String communityId, String feedItemId, ConnectApi.CommunityFlagVisibility visibility)

#### **Parameters**

```
communityId
   Type: String
```
ID for an Experience Cloud site, internal, or null.

#### *feedItemId*

Type: [String](#page-3649-0)

ID for a feed item.

*visibility*

Type: [ConnectApi.CommunityFlagVisibility](#page-2248-0)

Visibility behavior of a flag for various user types. Values are:

**•** ModeratorsOnly—The flag is visible only to users with moderation permissions on the flagged element or item.

**•** SelfAndModerators—The flag is visible to the creator of the flag and to users with moderation permissions on the flagged element or item.

### Return Value

Type: [ConnectApi.ModerationFlags](#page-2086-0)

### Usage

To get moderation flags, the context user must have the Moderate Experiences Feeds permission.

#### **removeFlagsOnFeedItem(communityId, feedItemId, userId)**

Remove a moderation flag from a feed item.

#### API Version

29.0–31.0

 $\bigodot$ Important: In version 32.0 and later, use [removeFlagFromFeedElement\(communityId, feedElementId, userId\)](#page-1329-0).

#### Requires Chatter

Yes

#### **Signature**

```
public static ConnectApi.ModerationFlags removeFlagsOnFeedItem(String communityId,
String feedItemId, String userId)
```
#### **Parameters**

*communityId*

Type: [String](#page-3649-0)

ID for an Experience Cloud site, internal, or null.

*feedItemId*

Type: [String](#page-3649-0)

ID for a feed item.

*userId*

Type: [String](#page-3649-0)

ID of the context user for whom the flag is removed. Specify null to remove the flag for all users.

# Return Value

Type: Void

#### Usage

To remove a moderation flag, the context user must have added the flag or must have the Moderate Experiences Feeds permission.

# ContentHub Class

Access Files Connect repositories and their files and folders.

# Namespace

**[ConnectApi](#page-563-0)** 

# ContentHub Methods

The following are methods for ContentHub. All methods are static. Use ContentHub methods to work with Files Connect repositories.

### IN THIS SECTION:

[addRepositoryItem\(repositoryId, repositoryFolderId, file\)](#page-1337-0) Add a repository item. [addRepositoryItem\(communityId, repositoryId, repositoryFolderId, file\)](#page-1338-0) Add a repository item in an Experience Cloud site.

[addRepositoryItem\(repositoryId, repositoryFolderId, file, fileData\)](#page-1339-0) Add a repository item, including the binary file.

[addRepositoryItem\(communityId, repositoryId, repositoryFolderId, file, fileData\)](#page-1341-0)

Add a repository item, including the binary file, in an Experience Cloud site.

[getAllowedItemTypes\(repositoryId, repositoryFolderId\)](#page-1342-0)

Get the item types that the context user is allowed to create in the repository folder.

[getAllowedItemTypes\(repositoryId, repositoryFolderId, filter\)](#page-1343-0)

Get the item types, filtered by type, that the context user is allowed to create in the repository folder.

[getAllowedItemTypes\(communityId, repositoryId, repositoryFolderId\)](#page-1344-0)

Get the item types that the context user is allowed to create in the repository folder in an Experience Cloud site.

[getAllowedItemTypes\(communityId, repositoryId, repositoryFolderId, filter\)](#page-1345-0)

Get the item types, filtered by type, that the context user is allowed to create in the repository folder in an Experience Cloud site.

[getFilePreview\(repositoryId, repositoryFileId, formatType\)](#page-1346-0)

Get a repository file preview.

[getFilePreview\(repositoryId, repositoryFileId, formatType, startPageNumber, endPageNumber\)](#page-1348-0) Get a page or page range of a repository file preview.

[getFilePreview\(communityId, repositoryId, repositoryFileId, formatType\)](#page-1349-0)

Get a repository file preview in an Experience Cloud site.

[getFilePreview\(communityId, repositoryId, repositoryFileId, formatType, startPageNumber, endPageNumber\)](#page-1350-0)

Get a page or page range of a repository file preview in an Experience Cloud site.

[getItemType\(repositoryId, repositoryItemTypeId\)](#page-1352-0)

Get information about an item type associated with a repository.

[getItemType\(communityId, repositoryId, repositoryItemTypeId\)](#page-1353-0)

Get information about an item type associated with a repository in an Experience Cloud site.

#### Apex Reference Guide ContentHub Class

[getPreviews\(repositoryId, repositoryFileId\)](#page-1353-1) Get information about a repository file's supported previews. [getPreviews\(communityId, repositoryId, repositoryFileId\)](#page-1355-0) Get information about a repository file's supported previews in an Experience Cloud site. [getRepositories\(\)](#page-1356-0) Get a list of repositories. [getRepositories\(communityId\)](#page-1357-0) Get a list of repositories in an Experience Cloud site. [getRepositories\(pageParam, pageSize\)](#page-1357-1) Get a page of repositories. [getRepositories\(communityId, pageParam, pageSize\)](#page-1358-0) Get a page of repositories in an Experience Cloud site. [getRepository\(repositoryId\)](#page-1359-0) Get a repository. [getRepository\(communityId, repositoryId\)](#page-1360-0) Get a repository in an Experience Cloud site. [getRepositoryFile\(repositoryId, repositoryFileId\)](#page-1361-0) Get a repository file. [getRepositoryFile\(repositoryId, repositoryFileId, includeExternalFilePermissionsInfo\)](#page-1362-0) Get a repository file with or without permissions information. [getRepositoryFile\(communityId, repositoryId, repositoryFileId\)](#page-1363-0) Get a repository file in an Experience Cloud site. [getRepositoryFile\(communityId, repositoryId, repositoryFileId, includeExternalFilePermissionsInfo\)](#page-1364-0) Get a repository file with or without permissions information in an Experience Cloud site. [getRepositoryFolder\(repositoryId, repositoryFolderId\)](#page-1365-0) Get a repository folder. [getRepositoryFolder\(communityId, repositoryId, repositoryFolderId\)](#page-1366-0) Get a repository folder in an Experience Cloud site. [getRepositoryFolderItems\(repositoryId, repositoryFolderId\)](#page-1367-0) Get repository folder items. [getRepositoryFolderItems\(communityId, repositoryId, repositoryFolderId\)](#page-1368-0) Get repository folder items in an Experience Cloud site. [getRepositoryFolderItems\(repositoryId, repositoryFolderId, pageParam, pageSize\)](#page-1369-0) Get a page of repository folder items. [getRepositoryFolderItems\(communityId, repositoryId, repositoryFolderId, pageParam, pageSize\)](#page-1370-0) Get a page of repository folder items in an Experience Cloud site. [updateRepositoryFile\(repositoryId, repositoryFileId, file\)](#page-1371-0) Update the name of a repository file. [updateRepositoryFile\(repositoryId, repositoryFileId, file, fileData\)](#page-1373-0) Update the content of a repository file.

[updateRepositoryFile\(communityId, repositoryId, repositoryFileId, file\)](#page-1375-0) Update the name of a repository file in an Experience Cloud site. [updateRepositoryFile\(communityId, repositoryId, repositoryFileId, file, fileData\)](#page-1376-0) Update the content of a repository file in an Experience Cloud site.

### <span id="page-1337-0"></span>**addRepositoryItem(repositoryId, repositoryFolderId, file)**

Add a repository item.

#### API Version

39.0

#### Requires Chatter

No

### **Signature**

```
public static ConnectApi.RepositoryFolderItem addRepositoryItem(String repositoryId,
String repositoryFolderId, ConnectApi.ContentHubItemInput file)
```
### **Parameters**

*repositoryId* Type: [String](#page-3649-0)

The ID of the repository.

*repositoryFolderId* Type: [String](#page-3649-0)

The ID of the repository folder.

#### *file*

Type: [ConnectApi.ContentHubItemInput](#page-1788-0)

The item type ID and fields of the item type.

### Return Value

Type: [ConnectApi.RepositoryFolderItem](#page-2175-0)

#### Usage

To test code that uses this method, use the matching set test method (prefix the method name with setTest). Use the set test method with the same parameters or the code throws an exception.

### Example

This example creates a file without binary content (metadata only) in a Google Drive repository folder. After the file is created, we show the file's ID, name, description, external URL, and download URL.

```
final String gDriveRepositoryId = '0XCxx00000000ODGAY', gDriveFolderId =
'folder:0B0lTys1KmM3sSVJ2bjIzTGFqSWs';
final ConnectApi.ContentHubItemInput newItem = new ConnectApi.ContentHubItemInput();
newItem.itemTypeId = 'document'; //see getAllowedTypes for any file item types available
for creation/update
newItem.fields = new List<ConnectApi.ContentHubFieldValueInput>();
//Metadata: name field
final ConnectApi.ContentHubFieldValueInput fieldValueInput = new
ConnectApi.ContentHubFieldValueInput();
fieldValueInput.name = 'name';
fieldValueInput.value = 'new folder item name.txt';
newItem.fields.add(fieldValueInput);
//Metadata: description field
final ConnectApi.ContentHubFieldValueInput fieldValueInputDesc = new
ConnectApi.ContentHubFieldValueInput();
fieldValueInputDesc.name = 'description';
fieldValueInputDesc.value = 'It does describe it';
newItem.fields.add(fieldValueInputDesc);
final ConnectApi.RepositoryFolderItem newFolderItem =
ConnectApi.ContentHub.addRepositoryItem(gDriveRepositoryId, gDriveFolderId, newItem);
final ConnectApi.RepositoryFileSummary newFile = newFolderItem.file;
System.debug(String.format('New file - id: \'\'{0}\'\', name: \'\'{1}\'\', description:
\'\'{2}\'\' \n external URL: \'\'{3}\'\', download URL: \'\'{4}\'\'', new String[]{
newFile.id, newFile.name, newFile.description, newFile.externalDocumentUrl,
newFile.downloadUrl}));
```
#### <span id="page-1338-0"></span>SEE ALSO:

[setTestAddRepositoryItem\(repositoryId, repositoryFolderId, file, result\)](#page-1377-0) Apex Developer Guide[: Testing ConnectApi Code](https://developer.salesforce.com/docs/atlas.en-us.248.0.apexcode.meta/apexcode/connectAPI_TestingApex.htm)

#### **addRepositoryItem(communityId, repositoryId, repositoryFolderId, file)**

Add a repository item in an Experience Cloud site.

#### API Version

39.0

#### Requires Chatter

public static ConnectApi.RepositoryFolderItem addRepositoryItem(String communityId, String repositoryId, String repositoryFolderId, ConnectApi.ContentHubItemInput file)

#### **Parameters**

*communityId* Type: [String](#page-3649-0) ID for an Experience Cloud site, internal, or null. *repositoryId* Type: [String](#page-3649-0) The ID of the repository. *repositoryFolderId* Type: [String](#page-3649-0) The ID of the repository folder. *file* Type: [ConnectApi.ContentHubItemInput](#page-1788-0)

The item type ID and fields of the item type.

# Return Value

Type: [ConnectApi.RepositoryFolderItem](#page-2175-0)

### Usage

To test code that uses this method, use the matching set test method (prefix the method name with setTest). Use the set test method with the same parameters or the code throws an exception.

#### <span id="page-1339-0"></span>SEE ALSO:

[setTestAddRepositoryItem\(communityId, repositoryId, repositoryFolderId, file, result\)](#page-1378-0) Apex Developer Guide[: Testing ConnectApi Code](https://developer.salesforce.com/docs/atlas.en-us.248.0.apexcode.meta/apexcode/connectAPI_TestingApex.htm)

#### **addRepositoryItem(repositoryId, repositoryFolderId, file, fileData)**

Add a repository item, including the binary file.

#### API Version

39.0

Requires Chatter

```
public static ConnectApi.RepositoryFolderItem addRepositoryItem(String repositoryId,
String repositoryFolderId, ConnectApi.ContentHubItemInput file, ConnectApi.BinaryInput
fileData)
```
### **Parameters**

*repositoryId* Type: [String](#page-3649-0) The ID of the repository. *repositoryFolderId* Type: [String](#page-3649-0)

The ID of the repository folder.

#### *file*

Type: [ConnectApi.ContentHubItemInput](#page-1788-0)

The item type ID and fields of the item type.

#### *fileData*

Type: [ConnectApi.BinaryInput](#page-1765-0)

The binary file.

### Return Value

Type: [ConnectApi.RepositoryFolderItem](#page-2175-0)

### Usage

To test code that uses this method, use the matching set test method (prefix the method name with setTest). Use the set test method with the same parameters or the code throws an exception.

### Example

This example creates a file with binary content and metadata in a Google Drive repository folder. After the file is created, we show the file's ID, name, description, external URL, and download URL.

```
final String gDriveRepositoryId = '0XCxx00000000ODGAY', gDriveFolderId =
'folder:0B0lTys1KmM3sSVJ2bjIzTGFqSWs';
final ConnectApi.ContentHubItemInput newItem = new ConnectApi.ContentHubItemInput();
newItem.itemTypeId = 'document'; //see getAllowedTypes for any file item types available
for creation/update
newItem.fields = new List<ConnectApi.ContentHubFieldValueInput>();
//Metadata: name field
Final String newFileName = 'new folder item name.txt';
final ConnectApi.ContentHubFieldValueInput fieldValueInput = new
ConnectApi.ContentHubFieldValueInput();
fieldValueInput.name = 'name';
fieldValueInput.value = newFileName;
newItem.fields.add(fieldValueInput);
```

```
//Metadata: description field
final ConnectApi.ContentHubFieldValueInput fieldValueInputDesc = new
ConnectApi.ContentHubFieldValueInput();
fieldValueInputDesc.name = 'description';
fieldValueInputDesc.value = 'It does describe it';
newItem.fields.add(fieldValueInputDesc);
//Binary content
final Blob newFileBlob = Blob.valueOf('awesome content for brand new file');
final String newFileMimeType = 'text/plain';
final ConnectApi.BinaryInput fileBinaryInput = new ConnectApi.BinaryInput(newFileBlob,
newFileMimeType, newFileName);
final ConnectApi.RepositoryFolderItem newFolderItem =
ConnectApi.ContentHub.addRepositoryItem(gDriveRepositoryId, gDriveFolderId, newItem,
fileBinaryInput);
final ConnectApi.RepositoryFileSummary newFile = newFolderItem.file;
System.debug(String.format('New file - id: \'\'{0}\'\', name: \'\'{1}\'\', description:
\'\'{2}\'\' \n external URL: \'\'{3}\'\', download URL: \'\'{4}\'\'', new String[]{
newFile.id, newFile.name, newFile.description, newFile.externalDocumentUrl,
newFile.downloadUrl}));
```
SEE ALSO:

<span id="page-1341-0"></span>[setTestAddRepositoryItem\(repositoryId, repositoryFolderId, file, fileData, result\)](#page-1379-0) Apex Developer Guide[: Testing ConnectApi Code](https://developer.salesforce.com/docs/atlas.en-us.248.0.apexcode.meta/apexcode/connectAPI_TestingApex.htm)

### **addRepositoryItem(communityId, repositoryId, repositoryFolderId, file, fileData)**

Add a repository item, including the binary file, in an Experience Cloud site.

#### API Version

39.0

#### Requires Chatter

No

#### **Signature**

public static ConnectApi.RepositoryFolderItem addRepositoryItem(String communityId, String repositoryId, String repositoryFolderId, ConnectApi.ContentHubItemInput file, ConnectApi.BinaryInput fileData)

#### **Parameters**

*communityId* Type: [String](#page-3649-0)

ID for an Experience Cloud site, internal, or null.

*repositoryId*

Type: [String](#page-3649-0)

The ID of the repository.

*repositoryFolderId* Type: [String](#page-3649-0)

The ID of the repository folder.

*file*

Type: [ConnectApi.ContentHubItemInput](#page-1788-0)

The item type ID and fields of the item type.

*fileData*

Type: [ConnectApi.BinaryInput](#page-1765-0)

The binary file.

### Return Value

Type: [ConnectApi.RepositoryFolderItem](#page-2175-0)

### Usage

To test code that uses this method, use the matching set test method (prefix the method name with setTest). Use the set test method with the same parameters or the code throws an exception.

<span id="page-1342-0"></span>SEE ALSO:

[setTestAddRepositoryItem\(communityId, repositoryId, repositoryFolderId, file, fileData, result\)](#page-1380-0) Apex Developer Guide[: Testing ConnectApi Code](https://developer.salesforce.com/docs/atlas.en-us.248.0.apexcode.meta/apexcode/connectAPI_TestingApex.htm)

#### **getAllowedItemTypes(repositoryId, repositoryFolderId)**

Get the item types that the context user is allowed to create in the repository folder.

# API Version

39.0

### Requires Chatter

No

### **Signature**

public static ConnectApi.ContentHubAllowedItemTypeCollection getAllowedItemTypes(String repositoryId, String repositoryFolderId)

### **Parameters**

*repositoryId* Type: [String](#page-3649-0) The ID of the repository. *repositoryFolderId* Type: [String](#page-3649-0) The ID of the repository folder.

# Return Value

Type: [ConnectApi.ContentHubAllowedItemTypeCollection](#page-1980-0)

### Usage

To test code that uses this method, use the matching set test method (prefix the method name with setTest). Use the set test method with the same parameters or the code throws an exception.

SEE ALSO:

<span id="page-1343-0"></span>[setTestGetAllowedItemTypes\(repositoryId, repositoryFolderId, result\)](#page-1381-0) Apex Developer Guide[: Testing ConnectApi Code](https://developer.salesforce.com/docs/atlas.en-us.248.0.apexcode.meta/apexcode/connectAPI_TestingApex.htm)

### **getAllowedItemTypes(repositoryId, repositoryFolderId, filter)**

Get the item types, filtered by type, that the context user is allowed to create in the repository folder.

#### API Version

39.0

### Requires Chatter

No

### **Signature**

public static ConnectApi.ContentHubAllowedItemTypeCollection getAllowedItemTypes(String repositoryId, String repositoryFolderId, ConnectApi.ConnectContentHubItemType filter)

### **Parameters**

*repositoryId* Type: [String](#page-3649-0) The ID of the repository. *repositoryFolderId* Type: [String](#page-3649-0) The ID of the repository folder.

#### Apex Reference Guide ContentHub Class

#### *filter*

Type: [ConnectApi.ContentHubItemType](#page-2249-0)

Item types. Values are:

- Any-Includes files and folders.
- **•** FilesOnly—Includes files only.
- **•** FoldersOnly—Includes folders only.

#### Return Value

Type: [ConnectApi.ContentHubAllowedItemTypeCollection](#page-1980-0)

### Usage

To test code that uses this method, use the matching set test method (prefix the method name with setTest). Use the set test method with the same parameters or the code throws an exception.

### Example

This example calls getAllowedItemTypes(repositoryId, repositoryFolderId, ConnectApi.ContentHubItemType.FilesOnly) to get the first ConnectApi.ContentHubItemTypeSummary.id of a file. The context user can create allowed files in a repository folder in the external system.

```
final ConnectApi.ContentHubAllowedItemTypeCollection allowedItemTypesColl =
ConnectApi.ContentHub.getAllowedItemTypes(repositoryId, repositoryFolderId,
ConnectApi.ContentHubItemType.FilesOnly);
final List<ConnectApi.ContentHubItemTypeSummary> allowedItemTypes =
allowedItemTypesColl.allowedItemTypes;
string allowedFileItemTypeId = null;
if(allowedItemTypes.size() > 0){
  ConnectApi.ContentHubItemTypeSummary allowedItemTypeSummary = allowedItemTypes.get(0);
  allowedFileItemTypeId = allowedItemTypeSummary.id;
}
```
#### <span id="page-1344-0"></span>SEE ALSO:

[setTestGetAllowedItemTypes\(repositoryId, repositoryFolderId, filter, result\)](#page-1382-0) Apex Developer Guide[: Testing ConnectApi Code](https://developer.salesforce.com/docs/atlas.en-us.248.0.apexcode.meta/apexcode/connectAPI_TestingApex.htm)

#### **getAllowedItemTypes(communityId, repositoryId, repositoryFolderId)**

Get the item types that the context user is allowed to create in the repository folder in an Experience Cloud site.

#### API Version

39.0

#### Requires Chatter

public static ConnectApi.ContentHubAllowedItemTypeCollection getAllowedItemTypes(String communityId, String repositoryId, String repositoryFolderId)

#### **Parameters**

*communityId* Type: [String](#page-3649-0) ID for an Experience Cloud site, internal, or null. *repositoryId* Type: [String](#page-3649-0) The ID of the repository. *repositoryFolderId* Type: [String](#page-3649-0) The ID of the repository folder.

# Return Value

Type: [ConnectApi.ContentHubAllowedItemTypeCollection](#page-1980-0)

### Usage

To test code that uses this method, use the matching set test method (prefix the method name with setTest). Use the set test method with the same parameters or the code throws an exception.

<span id="page-1345-0"></span>SEE ALSO:

[setTestGetAllowedItemTypes\(communityId, repositoryId, repositoryFolderId, result\)](#page-1383-0) Apex Developer Guide[: Testing ConnectApi Code](https://developer.salesforce.com/docs/atlas.en-us.248.0.apexcode.meta/apexcode/connectAPI_TestingApex.htm)

#### **getAllowedItemTypes(communityId, repositoryId, repositoryFolderId, filter)**

Get the item types, filtered by type, that the context user is allowed to create in the repository folder in an Experience Cloud site.

#### API Version

39.0

### Requires Chatter

No

#### **Signature**

```
public static ConnectApi.ContentHubAllowedItemTypeCollection getAllowedItemTypes(String
communityId, String repositoryId, String repositoryFolderId,
ConnectApi.ConnectContentHubItemType filter)
```
### **Parameters**

*communityId*

Type: [String](#page-3649-0)

ID for an Experience Cloud site, internal, or null.

*repositoryId*

Type: [String](#page-3649-0)

The ID of the repository.

*repositoryFolderId*

Type: [String](#page-3649-0)

The ID of the repository folder.

*filter*

Type: [ConnectApi.ContentHubItemType](#page-2249-0)

Item types. Values are:

- **•** Any—Includes files and folders.
- **•** FilesOnly—Includes files only.
- **•** FoldersOnly—Includes folders only.

### Return Value

Type: [ConnectApi.ContentHubAllowedItemTypeCollection](#page-1980-0)

### Usage

To test code that uses this method, use the matching set test method (prefix the method name with setTest). Use the set test method with the same parameters or the code throws an exception.

#### <span id="page-1346-0"></span>SEE ALSO:

[setTestGetAllowedItemTypes\(communityId, repositoryId, repositoryFolderId, filter, result\)](#page-1383-1) Apex Developer Guide[: Testing ConnectApi Code](https://developer.salesforce.com/docs/atlas.en-us.248.0.apexcode.meta/apexcode/connectAPI_TestingApex.htm)

#### **getFilePreview(repositoryId, repositoryFileId, formatType)**

Get a repository file preview.

#### API Version

39.0

#### Requires Chatter

No

### **Signature**

```
public static ConnectApi.FilePreview getFilePreview(String repositoryId, String
repositoryFileId, ConnectApi.FilePreviewFormat formatType)
```
### **Parameters**

*repositoryId*

Type: [String](#page-3649-0)

The ID of the repository.

*repositoryFileId*

Type: [String](#page-3649-0)

The ID of the repository file.

*formatType*

Type: [ConnectApi.FilePreviewFormat](#page-2258-0)

Specifies the format of the file preview. Values are:

- **•** Jpg—Preview format is JPG.
- **•** Pdf—Preview format is PDF.
- **•** Svg—Preview format is compressed SVG.
- **•** Thumbnail—Preview format is 240 x 180 PNG.
- **•** ThumbnailBig—Preview format is 720 x 480 PNG.
- **•** ThumbnailTiny—Preview format is 120 x 90 PNG.

PDF previews are available for files of type DOC, DOCX, PPT, PPTX, TEXT, XLS, and XLSX. SVG files are generated on demand.

If you're concerned that feature-rich SVG previews don't work in your org, choose alternative file previews. To use JPG file previews, enter *general* in the Quick Find box in Setup. Select General Settings, and then select **Display alternative file previews**.

### Return Value

Type: [ConnectApi.FilePreview](#page-2040-0)

### Usage

To test code that uses this method, use the matching set test method (prefix the method name with setTest). Use the set test method with the same parameters or the code throws an exception.

### Example

This example calls getFilePreview (repositoryId, repositoryFileId,

ConnectApi.FilePreviewFormat.Thumbnail) to get the thumbnail format preview along with its respective URL and number of thumbnail renditions. For each thumbnail format, we show every rendition URL available.

```
final String gDriveRepositoryId = '0XCxx00000000ODGAY', gDriveFileId =
'document:1-zcA1BaeoQbo2_yNFiHCcK6QJTPmOke-kHFC4TYg3rk';final ConnectApi.FilePreview
filePreview =
ConnectApi.ContentHub.getFilePreview(gDriveRepositoryId, gDriveFileId,
ConnectApi.FilePreviewFormat.Thumbnail);System.debug(String.format('Preview - URL:
\'\'{0}\'\', format: \'\'{1}\'\', nbr of
renditions for this format: {2}', new String[]{ filePreview.url,
filePreview.format.name(),String.valueOf(filePreview.previewUrls.size())}));for(ConnectApi.FilePreviewUrl
 filePreviewUrl : filePreview.previewUrls){
```

```
System.debug('-----> Rendition URL: ' + filePreviewUrl.previewUrl);
}
```
#### SEE ALSO:

[setTestGetFilePreview\(repositoryId, repositoryFileId, formatType, result\)](#page-1384-0) Apex Developer Guide[: Testing ConnectApi Code](https://developer.salesforce.com/docs/atlas.en-us.248.0.apexcode.meta/apexcode/connectAPI_TestingApex.htm)

### <span id="page-1348-0"></span>**getFilePreview(repositoryId, repositoryFileId, formatType, startPageNumber, endPageNumber)**

Get a page or page range of a repository file preview.

#### API Version

39.0

#### Requires Chatter

No

#### **Signature**

public static ConnectApi.FilePreview getFilePreview(String repositoryId, String repositoryFileId, ConnectApi.FilePreviewFormat formatType, Integer startPageNumber, Integer endPageNumber)

#### **Parameters**

*repositoryId* Type: [String](#page-3649-0) The ID of the repository.

*repositoryFileId* Type: [String](#page-3649-0)

The ID of the repository file.

#### *formatType*

Type: [ConnectApi.FilePreviewFormat](#page-2258-0)

Specifies the format of the file preview. Values are:

- **•** Jpg—Preview format is JPG.
- **•** Pdf—Preview format is PDF.
- **•** Svg—Preview format is compressed SVG.
- **•** Thumbnail—Preview format is 240 x 180 PNG.
- **•** ThumbnailBig—Preview format is 720 x 480 PNG.
- **•** ThumbnailTiny—Preview format is 120 x 90 PNG.

PDF previews are available for files of type DOC, DOCX, PPT, PPTX, TEXT, XLS, and XLSX. SVG files are generated on demand.

If you're concerned that feature-rich SVG previews don't work in your org, choose alternative file previews. To use JPG file previews, enter *general* in the Quick Find box in Setup. Select General Settings, and then select **Display alternative file previews**.

*startPageNumber*

Type: [Integer](#page-3372-0)

The starting page number in the range of file preview URLs.

*endPageNumber*

Type: [Integer](#page-3372-0)

The ending page number in the range of file preview URLs.

### Return Value

Type: [ConnectApi.FilePreview](#page-2040-0)

### Usage

To test code that uses this method, use the matching set test method (prefix the method name with setTest). Use the set test method with the same parameters or the code throws an exception.

SEE ALSO:

<span id="page-1349-0"></span>[setTestGetFilePreview\(repositoryId, repositoryFileId, formatType, startPageNumber, endPageNumber, result\)](#page-1386-0) Apex Developer Guide[: Testing ConnectApi Code](https://developer.salesforce.com/docs/atlas.en-us.248.0.apexcode.meta/apexcode/connectAPI_TestingApex.htm)

### **getFilePreview(communityId, repositoryId, repositoryFileId, formatType)**

Get a repository file preview in an Experience Cloud site.

### API Version

39.0

#### Requires Chatter

No

#### **Signature**

```
public static ConnectApi.FilePreview getFilePreview(String communityId, String
repositoryId, String repositoryFileId, ConnectApi.FilePreviewFormat formatType)
```
#### **Parameters**

*communityId* Type: [String](#page-3649-0) ID for an Experience Cloud site, internal, or null. *repositoryId* Type: [String](#page-3649-0)

The ID of the repository.

*repositoryFileId*

#### Type: [String](#page-3649-0)

The ID of the repository file.

#### *formatType*

#### Type: [ConnectApi.FilePreviewFormat](#page-2258-0)

Specifies the format of the file preview. Values are:

- **•** Jpg—Preview format is JPG.
- **•** Pdf—Preview format is PDF.
- **•** Svg—Preview format is compressed SVG.
- **•** Thumbnail—Preview format is 240 x 180 PNG.
- **•** ThumbnailBig—Preview format is 720 x 480 PNG.
- **•** ThumbnailTiny—Preview format is 120 x 90 PNG.

PDF previews are available for files of type DOC, DOCX, PPT, PPTX, TEXT, XLS, and XLSX. SVG files are generated on demand.

If you're concerned that feature-rich SVG previews don't work in your org, choose alternative file previews. To use JPG file previews, enter *general* in the Quick Find box in Setup. Select General Settings, and then select **Display alternative file previews**.

### Return Value

#### Type: [ConnectApi.FilePreview](#page-2040-0)

### Usage

To test code that uses this method, use the matching set test method (prefix the method name with setTest). Use the set test method with the same parameters or the code throws an exception.

#### <span id="page-1350-0"></span>SEE ALSO:

[setTestGetFilePreview\(communityId, repositoryId, repositoryFileId, formatType, result\)](#page-1387-0) Apex Developer Guide[: Testing ConnectApi Code](https://developer.salesforce.com/docs/atlas.en-us.248.0.apexcode.meta/apexcode/connectAPI_TestingApex.htm)

# **getFilePreview(communityId, repositoryId, repositoryFileId, formatType, startPageNumber, endPageNumber)**

Get a page or page range of a repository file preview in an Experience Cloud site.

### API Version

39.0

### Requires Chatter

public static ConnectApi.FilePreview getFilePreview(String communityId, String repositoryId, String repositoryFileId, ConnectApi.FilePreviewFormat formatType, Integer startPageNumber, Integer endPageNumber)

### **Parameters**

- *communityId*
	- Type: [String](#page-3649-0)

ID for an Experience Cloud site, internal, or null.

*repositoryId*

Type: [String](#page-3649-0)

The ID of the repository.

*repositoryFileId*

Type: [String](#page-3649-0)

The ID of the repository file.

#### *formatType*

Type: [ConnectApi.FilePreviewFormat](#page-2258-0)

Specifies the format of the file preview. Values are:

- **•** Jpg—Preview format is JPG.
- **•** Pdf—Preview format is PDF.
- **•** Svg—Preview format is compressed SVG.
- **•** Thumbnail—Preview format is 240 x 180 PNG.
- **•** ThumbnailBig—Preview format is 720 x 480 PNG.
- **•** ThumbnailTiny—Preview format is 120 x 90 PNG.

PDF previews are available for files of type DOC, DOCX, PPT, PPTX, TEXT, XLS, and XLSX. SVG files are generated on demand.

If you're concerned that feature-rich SVG previews don't work in your org, choose alternative file previews. To use JPG file previews, enter *general* in the Quick Find box in Setup. Select General Settings, and then select **Display alternative file previews**.

#### *startPageNumber*

Type: [Integer](#page-3372-0)

The starting page number in the range of file preview URLs.

### *endPageNumber*

Type: [Integer](#page-3372-0)

The ending page number in the range of file preview URLs.

# Return Value

Type: [ConnectApi.FilePreview](#page-2040-0)

### Usage

To test code that uses this method, use the matching set test method (prefix the method name with setTest). Use the set test method with the same parameters or the code throws an exception.

SEE ALSO:

[setTestGetFilePreview\(communityId, repositoryId, repositoryFileId, formatType, startPageNumber, endPageNumber, result\)](#page-1388-0) Apex Developer Guide[: Testing ConnectApi Code](https://developer.salesforce.com/docs/atlas.en-us.248.0.apexcode.meta/apexcode/connectAPI_TestingApex.htm)

#### <span id="page-1352-0"></span>**getItemType(repositoryId, repositoryItemTypeId)**

Get information about an item type associated with a repository.

#### API Version

39.0

#### Requires Chatter

No

#### **Signature**

```
public static ConnectApi.ContentHubItemTypeDetail getItemType(String repositoryId,
String repositoryItemTypeId)
```
#### **Parameters**

*repositoryId* Type: [String](#page-3649-0) The ID of the repository. *repositoryItemTypeId* Type: [String](#page-3649-0)

The ID of the repository item type.

### Return Value

Type: [ConnectApi.ContentHubItemTypeDetail](#page-1981-0)

#### Usage

To test code that uses this method, use the matching set test method (prefix the method name with setTest). Use the set test method with the same parameters or the code throws an exception.

SEE ALSO:

[setTestGetItemType\(repositoryId, repositoryItemTypeId, result\)](#page-1389-0) Apex Developer Guide[: Testing ConnectApi Code](https://developer.salesforce.com/docs/atlas.en-us.248.0.apexcode.meta/apexcode/connectAPI_TestingApex.htm)

### <span id="page-1353-0"></span>**getItemType(communityId, repositoryId, repositoryItemTypeId)**

Get information about an item type associated with a repository in an Experience Cloud site.

#### API Version

39.0

#### Requires Chatter

No

### **Signature**

public static ConnectApi.ContentHubItemTypeDetail getItemType(String communityId, String repositoryId, String repositoryItemTypeId)

### **Parameters**

*communityId* Type: [String](#page-3649-0) ID for an Experience Cloud site, internal, or null. *repositoryId*

Type: [String](#page-3649-0)

The ID of the repository.

*repositoryItemTypeId* Type: [String](#page-3649-0)

The ID of the repository item type.

# Return Value

Type: [ConnectApi.ContentHubItemTypeDetail](#page-1981-0)

### Usage

To test code that uses this method, use the matching set test method (prefix the method name with setTest). Use the set test method with the same parameters or the code throws an exception.

#### <span id="page-1353-1"></span>SEE ALSO:

[setTestGetItemType\(communityId, repositoryId, repositoryItemTypeId, result\)](#page-1390-0) Apex Developer Guide[: Testing ConnectApi Code](https://developer.salesforce.com/docs/atlas.en-us.248.0.apexcode.meta/apexcode/connectAPI_TestingApex.htm)

#### **getPreviews(repositoryId, repositoryFileId)**

Get information about a repository file's supported previews.

### API Version

39.0

Requires Chatter

No

### **Signature**

```
public static ConnectApi.FilePreviewCollection getPreviews(String repositoryId, String
repositoryFileId)
```
### Parameters

*repositoryId* Type: [String](#page-3649-0) The ID of the repository. *repositoryFileId* Type: [String](#page-3649-0) The ID of the repository file.

# Return Value

Type: [ConnectApi.FilePreviewCollection](#page-2041-0)

# Usage

To test code that uses this method, use the matching set test method (prefix the method name with setTest). Use the set test method with the same parameters or the code throws an exception.

# Example

This example gets all supported preview formats and their respective URLs and number of renditions. For each supported preview format, we show every rendition URL available.

```
final String gDriveRepositoryId = '0XCxx00000000ODGAY', gDriveFileId =
'document:1-zcA1BaeoQbo2_yNFiHCcK6QJTPmOke-kHFC4TYg3rk';
final ConnectApi.FilePreviewCollection previewsCollection =
ConnectApi.ContentHub.getPreviews(gDriveRepositoryId, gDriveFileId);
for(ConnectApi.FilePreview filePreview : previewsCollection.previews){
   System.debug(String.format('Preview - URL: \'\'{0}\'\', format: \'\'{1}\'\', nbr of
renditions for this format: {2}', new String[]{ filePreview.url,
filePreview.format.name(),String.valueOf(filePreview.previewUrls.size())}));
   for(ConnectApi.FilePreviewUrl filePreviewUrl : filePreview.previewUrls){
      System.debug('-----> Rendition URL: ' + filePreviewUrl.previewUrl);
```
}

}

### SEE ALSO:

[setTestGetPreviews\(repositoryId, repositoryFileId, result\)](#page-1391-0) Apex Developer Guide[: Testing ConnectApi Code](https://developer.salesforce.com/docs/atlas.en-us.248.0.apexcode.meta/apexcode/connectAPI_TestingApex.htm)

#### <span id="page-1355-0"></span>**getPreviews(communityId, repositoryId, repositoryFileId)**

Get information about a repository file's supported previews in an Experience Cloud site.

#### API Version

39.0

#### Requires Chatter

No

### **Signature**

```
public static ConnectApi.FilePreviewCollection getPreviews(String communityId, String
repositoryId, String repositoryFileId)
```
#### **Parameters**

*communityId* Type: [String](#page-3649-0) ID for an Experience Cloud site, internal, or null. *repositoryId* Type: [String](#page-3649-0) The ID of the repository. *repositoryFileId* Type: [String](#page-3649-0) The ID of the repository file.

# Return Value

Type: [ConnectApi.FilePreviewCollection](#page-2041-0)

#### Apex Reference Guide ContentHub Class

### Usage

To test code that uses this method, use the matching set test method (prefix the method name with setTest). Use the set test method with the same parameters or the code throws an exception.

#### SEE ALSO:

[setTestGetPreviews\(communityId, repositoryId, repositoryFileId, result\)](#page-1392-0) Apex Developer Guide[: Testing ConnectApi Code](https://developer.salesforce.com/docs/atlas.en-us.248.0.apexcode.meta/apexcode/connectAPI_TestingApex.htm)

### <span id="page-1356-0"></span>**getRepositories()**

Get a list of repositories.

### API Version

39.0

### Requires Chatter

No

### **Signature**

public static ConnectApi.ContentHubRepositoryCollection getRepositories()

# Return Value

Type: [ConnectApi.ContentHubRepositoryCollection](#page-1984-0)

### Usage

To test code that uses this method, use the matching set test method (prefix the method name with setTest). Use the set test method with the same parameters or the code throws an exception.

### Example

This example gets all repositories and gets the first SharePoint online repository found.

```
final string sharePointOnlineProviderType ='ContentHubSharepointOffice365';
final ConnectApi.ContentHubRepositoryCollection repositoryCollection =
ConnectApi.ContentHub.getRepositories();
ConnectApi.ContentHubRepository sharePointOnlineRepository = null;
for(ConnectApi.ContentHubRepository repository : repositoryCollection.repositories){
   if(sharePointOnlineProviderType.equalsIgnoreCase(repository.providerType.type)){
      sharePointOnlineRepository = repository;
      break;
```
} }

### SEE ALSO:

[setTestGetRepositories\(result\)](#page-1393-0) Apex Developer Guide[: Testing ConnectApi Code](https://developer.salesforce.com/docs/atlas.en-us.248.0.apexcode.meta/apexcode/connectAPI_TestingApex.htm)

#### <span id="page-1357-0"></span>**getRepositories(communityId)**

Get a list of repositories in an Experience Cloud site.

#### API Version

39.0

### Requires Chatter

No

### **Signature**

public static ConnectApi.ContentHubRepositoryCollection getRepositories(String communityId)

#### **Parameters**

*communityId* Type: [String](#page-3649-0) ID for an Experience Cloud site, internal, or null.

# Return Value

Type: [ConnectApi.ContentHubRepositoryCollection](#page-1984-0)

### Usage

To test code that uses this method, use the matching set test method (prefix the method name with setTest). Use the set test method with the same parameters or the code throws an exception.

#### <span id="page-1357-1"></span>SEE ALSO:

[setTestGetRepositories\(communityId, result\)](#page-1393-1) Apex Developer Guide[: Testing ConnectApi Code](https://developer.salesforce.com/docs/atlas.en-us.248.0.apexcode.meta/apexcode/connectAPI_TestingApex.htm)

#### **getRepositories(pageParam, pageSize)**

Get a page of repositories.

### API Version

39.0

### Requires Chatter

No

### **Signature**

public static ConnectApi.ContentHubRepositoryCollection getRepositories(Integer pageParam, Integer pageSize)

### **Parameters**

*pageParam*

Type: [Integer](#page-3372-0)

Number of the page you want returned. Starts at 0. If you pass in null or 0, the first page is returned.

### *pageSize*

Type: [Integer](#page-3372-0)

Specifies the number of items per page. Valid values are from 1 through 100. If you pass in null, the default page size is 25.

# Return Value

Type: [ConnectApi.ContentHubRepositoryCollection](#page-1984-0)

# Usage

To test code that uses this method, use the matching set test method (prefix the method name with setTest). Use the set test method with the same parameters or the code throws an exception.

#### <span id="page-1358-0"></span>SEE ALSO:

[setTestGetRepositories\(pageParam, pageSize, result\)](#page-1394-0) Apex Developer Guide[: Testing ConnectApi Code](https://developer.salesforce.com/docs/atlas.en-us.248.0.apexcode.meta/apexcode/connectAPI_TestingApex.htm)

### **getRepositories(communityId, pageParam, pageSize)**

Get a page of repositories in an Experience Cloud site.

### API Version

39.0

### Requires Chatter

public static ConnectApi.ContentHubRepositoryCollection getRepositories(String communityId, Integer pageParam, Integer pageSize)

#### **Parameters**

*communityId*

Type: [String](#page-3649-0)

ID for an Experience Cloud site, internal, or null.

*pageParam*

Type: [Integer](#page-3372-0)

Number of the page you want returned. Starts at 0. If you pass in null or 0, the first page is returned.

*pageSize*

Type: [Integer](#page-3372-0)

Specifies the number of items per page. Valid values are from 1 through 100. If you pass in null, the default page size is 25.

### Return Value

Type: [ConnectApi.ContentHubRepositoryCollection](#page-1984-0)

### Usage

To test code that uses this method, use the matching set test method (prefix the method name with setTest). Use the set test method with the same parameters or the code throws an exception.

<span id="page-1359-0"></span>SEE ALSO:

[setTestGetRepositories\(communityId, pageParam, pageSize, result\)](#page-1395-0) Apex Developer Guide[: Testing ConnectApi Code](https://developer.salesforce.com/docs/atlas.en-us.248.0.apexcode.meta/apexcode/connectAPI_TestingApex.htm)

#### **getRepository(repositoryId)**

Get a repository.

### API Version

369.0

### Requires Chatter

No

#### **Signature**

```
public static ConnectApi.ContentHubRepository getRepository(String repositoryId)
```
### **Parameters**

*repositoryId* Type: [String](#page-3649-0) The ID of the repository.

### Return Value

Type: [ConnectApi.ContentHubRepository](#page-1982-0)

### Usage

To test code that uses this method, use the matching set test method (prefix the method name with setTest). Use the set test method with the same parameters or the code throws an exception.

### Example

```
final string repositoryId = '0XCxx0000000123GAA';
final ConnectApi.ContentHubRepository repository =
ConnectApi.ContentHub.getRepository(repositoryId);
```
#### SEE ALSO:

<span id="page-1360-0"></span>[setTestGetRepository\(repositoryId, result\)](#page-1395-1) Apex Developer Guide[: Testing ConnectApi Code](https://developer.salesforce.com/docs/atlas.en-us.248.0.apexcode.meta/apexcode/connectAPI_TestingApex.htm)

### **getRepository(communityId, repositoryId)**

Get a repository in an Experience Cloud site.

#### API Version

39.0

### Requires Chatter

No

### **Signature**

```
public static ConnectApi.ContentHubRepository getRepository(String communityId, String
repositoryId)
```
# **Parameters**

```
communityId
   Type: String
   ID for an Experience Cloud site, internal, or null.
```

```
repositoryId
   Type: String
```
The ID of the repository.

### Return Value

Type: [ConnectApi.ContentHubRepository](#page-1982-0)

### Usage

To test code that uses this method, use the matching set test method (prefix the method name with setTest). Use the set test method with the same parameters or the code throws an exception.

### SEE ALSO:

<span id="page-1361-0"></span>[setTestGetRepository\(communityId, repositoryId, result\)](#page-1396-0) Apex Developer Guide[: Testing ConnectApi Code](https://developer.salesforce.com/docs/atlas.en-us.248.0.apexcode.meta/apexcode/connectAPI_TestingApex.htm)

### **getRepositoryFile(repositoryId, repositoryFileId)**

Get a repository file.

### API Version

39.0

```
Requires Chatter
```
No

### **Signature**

```
public static ConnectApi.RepositoryFileDetail getRepositoryFile(String repositoryId,
String repositoryFileId)
```
### **Parameters**

*repositoryId* Type: [String](#page-3649-0) The ID of the repository. *repositoryFileId* Type: [String](#page-3649-0) The ID of the repository file.

# Return Value

Type: [ConnectApi.RepositoryFileDetail](#page-2174-0)

# Usage

To test code that uses this method, use the matching set test method (prefix the method name with setTest). Use the set test method with the same parameters or the code throws an exception.

### Example

```
final String gDriveRepositoryId = '0XCxx00000000ODGAY', gDriveFileId =
'file:0B0lTys1KmM3sTmxKNjVJbWZja00';
final ConnectApi.RepositoryFileDetail file =
ConnectApi.ContentHub.getRepositoryFile(gDriveRepositoryId, gDriveFileId);
System.debug(String.format('File - name: \'\'{0}\'\', size: {1}, external URL: \'\'{2}\'\',
download URL: \'\'{3}\'\'',
  new String[]{ file.name, String.valueOf(file.contentSize), file.externalDocumentUrl,
file.downloadUrl}));
```
SEE ALSO:

<span id="page-1362-0"></span>[setTestGetRepositoryFile\(repositoryId, repositoryFileId, result\)](#page-1397-0) Apex Developer Guide[: Testing ConnectApi Code](https://developer.salesforce.com/docs/atlas.en-us.248.0.apexcode.meta/apexcode/connectAPI_TestingApex.htm)

# **getRepositoryFile(repositoryId, repositoryFileId, includeExternalFilePermissionsInfo)**

Get a repository file with or without permissions information.

### API Version

39.0

### Requires Chatter

No

### **Signature**

```
public static ConnectApi.RepositoryFileDetail getRepositoryFile(String repositoryId,
String repositoryFileId, Boolean includeExternalFilePermissionsInfo)
```
### **Parameters**

*repositoryId* Type: [String](#page-3649-0) The ID of the repository. *repositoryFileId* Type: [String](#page-3649-0) The ID of the repository file. *includeExternalFilePermissionsInfo* Type: [Boolean](#page-3099-0)

Specifies whether to include permission information, such as whether the file is shared and what are the available permission types.

Managing external file permissions is supported for Google Drive, SharePoint Online, and OneDrive for Business.

### Return Value

Type: [ConnectApi.RepositoryFileDetail](#page-2174-0)

### Usage

To test code that uses this method, use the matching set test method (prefix the method name with setTest). Use the set test method with the same parameters or the code throws an exception.

#### Example

```
final String gDriveRepositoryId = '0XCxx00000000ODGAY', gDriveFileId =
'file:0B0lTys1KmM3sTmxKNjVJbWZja00';
final ConnectApi.RepositoryFileDetail file =
ConnectApi.ContentHub.getRepositoryFile(gDriveRepositoryId, gDriveFileId, true);
System.debug(String.format('File - name: \'\'{0}\'\', size: {1}, external URL: \'\'{2}\'\',
download URL: \'\'{3}\'\'', new String[]{ file.name, String.valueOf(file.contentSize),
file.externalDocumentUrl, file.downloadUrl}));
final ConnectApi.ExternalFilePermissionInformation externalFilePermInfo =
file.externalFilePermissionInformation;
//permission types
final List<ConnectApi.ContentHubPermissionType> permissionTypes =
externalFilePermInfo.externalFilePermissionTypes;
for(ConnectApi.ContentHubPermissionType permissionType : permissionTypes){
  System.debug(String.format('Permission type - id: \'\'{0}\'\', label: \'\'{1}\'\'', new
String[]{ permissionType.id, permissionType.label}));
}
//permission groups
final List<ConnectApi.RepositoryGroupSummary> groups =
externalFilePermInfo.repositoryPublicGroups;
for(ConnectApi.RepositoryGroupSummary ggroup : groups){
  System.debug(String.format('Group - id: \'\'{0}\'\', name: \'\'{1}\'\', type:
\'\'{2}\'\'', new String[]{ ggroup.id, ggroup.name, ggroup.type.name()}));
}
```
#### <span id="page-1363-0"></span>SEE ALSO:

[setTestGetRepositoryFile\(repositoryId, repositoryFileId, includeExternalFilePermissionsInfo, result\)](#page-1398-0) Apex Developer Guide[: Testing ConnectApi Code](https://developer.salesforce.com/docs/atlas.en-us.248.0.apexcode.meta/apexcode/connectAPI_TestingApex.htm)

#### **getRepositoryFile(communityId, repositoryId, repositoryFileId)**

Get a repository file in an Experience Cloud site.

#### API Version

39.0

### Requires Chatter

No

### **Signature**

```
public static ConnectApi.RepositoryFileDetail getRepositoryFile(String communityId,
String repositoryId, String repositoryFileId)
```
### **Parameters**

*communityId* Type: [String](#page-3649-0) ID for an Experience Cloud site, internal, or null. *repositoryId* Type: [String](#page-3649-0) The ID of the repository. *repositoryFileId* Type: [String](#page-3649-0) The ID of the repository file.

### Return Value

Type: [ConnectApi.RepositoryFileDetail](#page-2174-0)

### Usage

To test code that uses this method, use the matching set test method (prefix the method name with setTest). Use the set test method with the same parameters or the code throws an exception.

#### <span id="page-1364-0"></span>SEE ALSO:

[setTestGetRepositoryFile\(communityId, repositoryId, repositoryFileId, result\)](#page-1398-1) Apex Developer Guide[: Testing ConnectApi Code](https://developer.salesforce.com/docs/atlas.en-us.248.0.apexcode.meta/apexcode/connectAPI_TestingApex.htm)

# **getRepositoryFile(communityId, repositoryId, repositoryFileId, includeExternalFilePermissionsInfo)**

Get a repository file with or without permissions information in an Experience Cloud site.

### API Version

39.0

#### Requires Chatter

public static ConnectApi.RepositoryFileDetail getRepositoryFile(String communityId, String repositoryId, String repositoryFileId, Boolean includeExternalFilePermissionsInfo)

#### **Parameters**

*communityId* Type: [String](#page-3649-0) ID for an Experience Cloud site, internal, or null. *repositoryId* Type: [String](#page-3649-0) The ID of the repository. *repositoryFileId* Type: [String](#page-3649-0) The ID of the repository file. *includeExternalFilePermissionsInfo* Type: [Boolean](#page-3099-0) Specifies whether to include permission information, such as whether the file is shared and what are the available permission types. Managing external file permissions is supported for Google Drive, SharePoint Online, and OneDrive for Business.

### Return Value

Type: [ConnectApi.RepositoryFileDetail](#page-2174-0)

### Usage

To test code that uses this method, use the matching set test method (prefix the method name with setTest). Use the set test method with the same parameters or the code throws an exception.

### <span id="page-1365-0"></span>SEE ALSO:

[setTestGetRepositoryFile\(communityId, repositoryId, repositoryFileId, includeExternalFilePermissionsInfo, result\)](#page-1399-0) Apex Developer Guide[: Testing ConnectApi Code](https://developer.salesforce.com/docs/atlas.en-us.248.0.apexcode.meta/apexcode/connectAPI_TestingApex.htm)

#### **getRepositoryFolder(repositoryId, repositoryFolderId)**

Get a repository folder.

### API Version

39.0

#### Requires Chatter

public static ConnectApi.RepositoryFolderDetail getRepositoryFolder(String repositoryId, String repositoryFolderId)

### **Parameters**

*repositoryId* Type: [String](#page-3649-0) The ID of the repository. *repositoryFolderId* Type: [String](#page-3649-0) The ID of the repository folder.

### Return Value

Type: [ConnectApi.RepositoryFolderDetail](#page-2175-1)

### Usage

To test code that uses this method, use the matching set test method (prefix the method name with setTest). Use the set test method with the same parameters or the code throws an exception.

### Example

```
final String gDriveRepositoryId = '0XCxx00000000ODGAY', gDriveFolderId =
'folder:0B0lTys1KmM3sSVJ2bjIzTGFqSWs';
final ConnectApi.RepositoryFolderDetail folder =
ConnectApi.ContentHub.getRepositoryFolder(gDriveRepositoryId, gDriveFolderId);
System.debug(String.format('Folder - name: \'\'{0}\'\', description: \'\'{1}\'\', external
URL: \Upsilon\setminus\Upsilon (2}\'\', folder items URL: \Upsilon\setminus\Upsilon (3}\'\'',
   new String[]{ folder.name, folder.description, folder.externalFolderUrl,
folder.folderItemsUrl}));
```
<span id="page-1366-0"></span>SEE ALSO:

[setTestGetRepositoryFolder\(repositoryId, repositoryFolderId, result\)](#page-1400-0) Apex Developer Guide[: Testing ConnectApi Code](https://developer.salesforce.com/docs/atlas.en-us.248.0.apexcode.meta/apexcode/connectAPI_TestingApex.htm)

### **getRepositoryFolder(communityId, repositoryId, repositoryFolderId)**

Get a repository folder in an Experience Cloud site.

#### API Version

39.0

```
Requires Chatter
```
public static ConnectApi.RepositoryFolderDetail getRepositoryFolder(String communityId, String repositoryId, String repositoryFolderId)

#### **Parameters**

*communityId* Type: [String](#page-3649-0) ID for an Experience Cloud site, internal, or null. *repositoryId* Type: [String](#page-3649-0) The ID of the repository. *repositoryFolderId* Type: [String](#page-3649-0)

The ID of the repository folder.

### Return Value

Type: [ConnectApi.RepositoryFolderDetail](#page-2175-1)

### Usage

To test code that uses this method, use the matching set test method (prefix the method name with setTest). Use the set test method with the same parameters or the code throws an exception.

<span id="page-1367-0"></span>SEE ALSO:

[setTestGetRepositoryFolder\(communityId, repositoryId, repositoryFolderId, result\)](#page-1401-0) Apex Developer Guide[: Testing ConnectApi Code](https://developer.salesforce.com/docs/atlas.en-us.248.0.apexcode.meta/apexcode/connectAPI_TestingApex.htm)

#### **getRepositoryFolderItems(repositoryId, repositoryFolderId)**

Get repository folder items.

#### API Version

39.0

### Requires Chatter

No

### **Signature**

public static ConnectApi.RepositoryFolderItemsCollection getRepositoryFolderItems(String repositoryId, String repositoryFolderId)
## **Parameters**

*repositoryId* Type: [String](#page-3649-0) The ID of the repository. *repositoryFolderId* Type: [String](#page-3649-0) The ID of the repository folder.

## Return Value

Type: [ConnectApi.RepositoryFolderItemsCollection](#page-2175-0)

## Usage

To test code that uses this method, use the matching set test method (prefix the method name with setTest). Use the set test method with the same parameters or the code throws an exception.

## Example

This example gets the collection of items in a repository folder. For files, we show the file's name, size, external URL, and download URL. For folders, we show the folder's name, description, and external URL.

```
final String gDriveRepositoryId = '0XCxx00000000ODGAY', gDriveFolderId =
'folder:0B0lTys1KmM3sSVJ2bjIzTGFqSWs';
final ConnectApi.RepositoryFolderItemsCollection folderItemsColl =
ConnectApi.ContentHub.getRepositoryFolderItems(gDriveRepositoryId,gDriveFolderId);
final List<ConnectApi.RepositoryFolderItem> folderItems = folderItemsColl.items;
System.debug('Number of items in repository folder: ' + folderItems.size());
for(ConnectApi.RepositoryFolderItem item : folderItems){
  ConnectApi.RepositoryFileSummary fileSummary = item.file;
   if(fileSummary != null){
      System.debug(String.format('File item - name: \'\'{0}\'\', size: {1}, external URL:
\'\'{2}\'\', download URL: \'\'{3}\'\'', new String[]{ fileSummary.name,
String.valueOf(fileSummary.contentSize), fileSummary.externalDocumentUrl,
fileSummary.downloadUrl}));
      }else{
         ConnectApi.RepositoryFolderSummary folderSummary = item.folder;
         System.debug(String.format('Folder item - name: \'\'{0}\'\', description:
\'\'{1}\'\'', new String[]{ folderSummary.name, folderSummary.description}));
      }
}
```
SEE ALSO:

[setTestGetRepositoryFolderItems\(repositoryId, repositoryFolderId, result\)](#page-1402-0) Apex Developer Guide[: Testing ConnectApi Code](https://developer.salesforce.com/docs/atlas.en-us.248.0.apexcode.meta/apexcode/connectAPI_TestingApex.htm)

#### **getRepositoryFolderItems(communityId, repositoryId, repositoryFolderId)**

Get repository folder items in an Experience Cloud site.

## API Version

39.0

## Requires Chatter

No

## **Signature**

public static ConnectApi.RepositoryFolderItemsCollection getRepositoryFolderItems(String communityId, String repositoryId, String repositoryFolderId)

## **Parameters**

*communityId* Type: [String](#page-3649-0) ID for an Experience Cloud site, internal, or null. *repositoryId* Type: [String](#page-3649-0) The ID of the repository. *repositoryFolderId* Type: [String](#page-3649-0)

The ID of the repository folder.

## Return Value

Type: [ConnectApi.RepositoryFolderItemsCollection](#page-2175-0)

## Usage

To test code that uses this method, use the matching set test method (prefix the method name with setTest). Use the set test method with the same parameters or the code throws an exception.

SEE ALSO:

[setTestGetRepositoryFolderItems\(communityId, repositoryId, repositoryFolderId, result\)](#page-1403-0) Apex Developer Guide[: Testing ConnectApi Code](https://developer.salesforce.com/docs/atlas.en-us.248.0.apexcode.meta/apexcode/connectAPI_TestingApex.htm)

## **getRepositoryFolderItems(repositoryId, repositoryFolderId, pageParam,**

## **pageSize)**

Get a page of repository folder items.

## API Version

39.0

## Requires Chatter

No

## **Signature**

public static ConnectApi.RepositoryFolderItemsCollection getRepositoryFolderItems(String repositoryId, String repositoryFolderId, Integer pageParam, Integer pageSize)

## **Parameters**

*repositoryId* Type: [String](#page-3649-0)

The ID of the repository.

*repositoryFolderId*

Type: [String](#page-3649-0)

The ID of the repository folder.

*pageParam*

Type: [Integer](#page-3372-0)

Number of the page you want returned. Starts at 0. If you pass in null or 0, the first page is returned.

*pageSize*

#### Type: [Integer](#page-3372-0)

Specifies the number of items per page. Valid values are from 1 through 100. If you pass in null, the default page size is 25.

## Return Value

Type: [ConnectApi.RepositoryFolderItemsCollection](#page-2175-0)

## Usage

To test code that uses this method, use the matching set test method (prefix the method name with setTest). Use the set test method with the same parameters or the code throws an exception.

SEE ALSO:

[setTestGetRepositoryFolderItems\(repositoryId, repositoryFolderId, pageParam, pageSize, result\)](#page-1404-0) Apex Developer Guide[: Testing ConnectApi Code](https://developer.salesforce.com/docs/atlas.en-us.248.0.apexcode.meta/apexcode/connectAPI_TestingApex.htm)

## **getRepositoryFolderItems(communityId, repositoryId, repositoryFolderId,**

## **pageParam, pageSize)**

Get a page of repository folder items in an Experience Cloud site.

#### API Version

39.0

## Requires Chatter

No

## **Signature**

public static ConnectApi.RepositoryFolderItemsCollection getRepositoryFolderItems(String communityId, String repositoryId, String repositoryFolderId, Integer pageParam, Integer pageSize)

## **Parameters**

*communityId*

Type: [String](#page-3649-0)

ID for an Experience Cloud site, internal, or null.

*repositoryId*

Type: [String](#page-3649-0)

The ID of the repository.

*repositoryFolderId* Type: [String](#page-3649-0)

The ID of the repository folder.

*pageParam*

Type: [Integer](#page-3372-0)

Number of the page you want returned. Starts at 0. If you pass in null or 0, the first page is returned.

## *pageSize*

#### Type: [Integer](#page-3372-0)

Specifies the number of items per page. Valid values are from 1 through 100. If you pass in null, the default page size is 25.

## Return Value

Type: [ConnectApi.RepositoryFolderItemsCollection](#page-2175-0)

## Usage

To test code that uses this method, use the matching set test method (prefix the method name with setTest). Use the set test method with the same parameters or the code throws an exception.

## SEE ALSO:

[setTestGetRepositoryFolderItems\(communityId, repositoryId, repositoryFolderId, pageParam, pageSize, result\)](#page-1405-0) Apex Developer Guide[: Testing ConnectApi Code](https://developer.salesforce.com/docs/atlas.en-us.248.0.apexcode.meta/apexcode/connectAPI_TestingApex.htm)

## **updateRepositoryFile(repositoryId, repositoryFileId, file)**

Update the name of a repository file.

#### API Version

39.0

## Requires Chatter

No

## **Signature**

```
public static ConnectApi.RepositoryFileDetail updateRepositoryFile(String repositoryId,
String repositoryFileId, ConnectApi.ContentHubItemInput file)
```
## **Parameters**

*repositoryId* Type: [String](#page-3649-0) The ID of the repository. *repositoryFileId*

Type: [String](#page-3649-0)

The ID of the repository file.

#### *file*

Type: [ConnectApi.ContentHubItemInput](#page-1788-0)

The item type ID and fields of the item type.

When updating the metadata of a repository file, only the name field can be updated.

## Return Value

Type: [ConnectApi.RepositoryFileDetail](#page-2174-0)

## Usage

To test code that uses this method, use the matching set test method (prefix the method name with setTest). Use the set test method with the same parameters or the code throws an exception.

## Example

This example updates the name of a file in a Google Drive repository. After the file is updated, we show the file's ID, name, description, external URL, download URL.

```
final String gDriveRepositoryId = '0XCxx00000000ODGAY', gDriveFolderId =
'folder:0B0lTys1KmM3sSVJ2bjIzTGFqSWs', gDriveFileId =
'document:1q9OatVpcyYBK-JWzp_PhR75ulQghwFP15zhkamKrRcQ';
final ConnectApi.ContentHubItemInput updatedItem = new ConnectApi.ContentHubItemInput();
updatedItem.itemTypeId = 'document'; //see getAllowedTypes for any file item types available
for creation/update
updatedItem.fields = new List<ConnectApi.ContentHubFieldValueInput>();
//Metadata: name field
```

```
final ConnectApi.ContentHubFieldValueInput fieldValueInputName = new
ConnectApi.ContentHubFieldValueInput();
fieldValueInputName.name = 'name';
fieldValueInputName.value = 'updated file name.txt';
updatedItem.fields.add(fieldValueInputName);
```

```
final ConnectApi.RepositoryFileDetail updatedFile =
ConnectApi.ContentHub.updateRepositoryFile(gDriveRepositoryId, gDriveFileId, updatedItem);
System.debug(String.format('Updated file - id: \'\'{0}\'\', name: \'\'{1}\'\', description:
\'\'{2}\'\',\n external URL: \'\'{3}\'\', download URL: \'\'{4}\'\'', new String[]{
updatedFile.id, updatedFile.name, updatedFile.description, updatedFile.externalDocumentUrl,
updatedFile.downloadUrl}));
```
#### SEE ALSO:

[setTestUpdateRepositoryFile\(communityId, repositoryId, repositoryFileId, file, fileData, result\)](#page-1406-0) Apex Developer Guide[: Testing ConnectApi Code](https://developer.salesforce.com/docs/atlas.en-us.248.0.apexcode.meta/apexcode/connectAPI_TestingApex.htm)

## **updateRepositoryFile(repositoryId, repositoryFileId, file, fileData)**

Update the content of a repository file.

#### API Version

39.0

## Requires Chatter

No

## **Signature**

```
public static ConnectApi.RepositoryFileDetail updateRepositoryFile(String repositoryId,
String repositoryFileId, ConnectApi.ContentHubItemInput file, ConnectApi.BinaryInput
fileData)
```
#### **Parameters**

*repositoryId* Type: [String](#page-3649-0) The ID of the repository. *repositoryFileId* Type: [String](#page-3649-0)

The ID of the repository file.

#### *file*

Type: [ConnectApi.ContentHubItemInput](#page-1788-0)

The item type ID and fields of the item type.

When updating the metadata of a repository file, only the name field can be updated.

#### *fileData*

Type: [ConnectApi.BinaryInput](#page-1765-0) The binary file.

## Return Value

Type: [ConnectApi.RepositoryFileDetail](#page-2174-0)

## Usage

To test code that uses this method, use the matching set test method (prefix the method name with setTest). Use the set test method with the same parameters or the code throws an exception.

## Example

This example updates the content and name of a file in a Google Drive repository. After the file is updated, we show the file's ID, name, description, external URL, and download URL.

```
final String gDriveRepositoryId = '0XCxx00000000ODGAY', gDriveFolderId =
'folder:0B0lTys1KmM3sSVJ2bjIzTGFqSWs', gDriveFileId =
'document:1q9OatVpcyYBK-JWzp_PhR75ulQghwFP15zhkamKrRcQ';
final ConnectApi.ContentHubItemInput updatedItem = new ConnectApi.ContentHubItemInput();
updatedItem.itemTypeId = 'document'; //see getAllowedTypes for any file item types available
for creation/update
updatedItem.fields = new List<ConnectApi.ContentHubFieldValueInput>();
//Metadata: name field
final ConnectApi.ContentHubFieldValueInput fieldValueInputName = new
ConnectApi.ContentHubFieldValueInput();
fieldValueInputName.name = 'name';
fieldValueInputName.value = 'updated file name.txt';
updatedItem.fields.add(fieldValueInputName);
//Binary content
final Blob updatedFileBlob = Blob.valueOf('even more awesome content for updated file');
final String updatedFileMimeType = 'text/plain';
final ConnectApi.BinaryInput fileBinaryInput = new ConnectApi.BinaryInput(updatedFileBlob,
updatedFileMimeType, updatedFileName);
final ConnectApi.RepositoryFileDetail updatedFile =
ConnectApi.ContentHub.updateRepositoryFile(gDriveRepositoryId, gDriveFileId, updatedItem);
System.debug(String.format('Updated file - id: \'\'{0}\'\', name: \'\'{1}\'\', description:
\{\n\'\{2\}\'\'\},\n external URL: \'\'\{3\}\'\',\ download URL: \'\'\{4\}\'\'\',\new String[]{
updatedFile.id, updatedFile.name, updatedFile.description, updatedFile.externalDocumentUrl,
```
updatedFile.downloadUrl}));

SEE ALSO:

[setTestUpdateRepositoryFile\(repositoryId, repositoryFileId, file, result\)](#page-1407-0) Apex Developer Guide[: Testing ConnectApi Code](https://developer.salesforce.com/docs/atlas.en-us.248.0.apexcode.meta/apexcode/connectAPI_TestingApex.htm)

## **updateRepositoryFile(communityId, repositoryId, repositoryFileId, file)**

Update the name of a repository file in an Experience Cloud site.

#### API Version

39.0

#### Requires Chatter

No

#### **Signature**

```
public static ConnectApi.RepositoryFileDetail updateRepositoryFile(String communityId,
String repositoryId, String repositoryFileId, ConnectApi.ContentHubItemInput file)
```
#### **Parameters**

*communityId* Type: [String](#page-3649-0)

ID for an Experience Cloud site, internal, or null.

*repositoryId*

Type: [String](#page-3649-0)

The ID of the repository.

*repositoryFileId*

Type: [String](#page-3649-0)

The ID of the repository file.

*file*

Type: [ConnectApi.ContentHubItemInput](#page-1788-0)

The item type ID and fields of the item type.

When updating the metadata of a repository file, only the name field can be updated.

## Return Value

Type: [ConnectApi.RepositoryFileDetail](#page-2174-0)

#### Usage

To test code that uses this method, use the matching set test method (prefix the method name with setTest). Use the set test method with the same parameters or the code throws an exception.

#### SEE ALSO:

[setTestUpdateRepositoryFile\(repositoryId, repositoryFileId, file, fileData, result\)](#page-1408-0) Apex Developer Guide[: Testing ConnectApi Code](https://developer.salesforce.com/docs/atlas.en-us.248.0.apexcode.meta/apexcode/connectAPI_TestingApex.htm)

## **updateRepositoryFile(communityId, repositoryId, repositoryFileId, file, fileData)**

Update the content of a repository file in an Experience Cloud site.

#### API Version

39.0

## Requires Chatter

No

## **Signature**

```
public static ConnectApi.RepositoryFileDetail updateRepositoryFile(String communityId,
String repositoryId, String repositoryFileId, ConnectApi.ContentHubItemInput file,
ConnectApi.BinaryInput fileData)
```
## Parameters

*communityId*

Type: [String](#page-3649-0)

ID for an Experience Cloud site, internal, or null.

*repositoryId*

Type: [String](#page-3649-0)

The ID of the repository.

*repositoryFileId*

Type: [String](#page-3649-0)

The ID of the repository file.

*file*

Type: [ConnectApi.ContentHubItemInput](#page-1788-0)

The item type ID and fields of the item type.

When updating the metadata of a repository file, only the name field can be updated.

*fileData*

Type: [ConnectApi.BinaryInput](#page-1765-0)

The binary file.

## Return Value

Type: [ConnectApi.RepositoryFileDetail](#page-2174-0)

## Usage

To test code that uses this method, use the matching set test method (prefix the method name with setTest). Use the set test method with the same parameters or the code throws an exception.

SEE ALSO:

[setTestUpdateRepositoryFile\(communityId, repositoryId, repositoryFileId, file, result\)](#page-1409-0) Apex Developer Guide[: Testing ConnectApi Code](https://developer.salesforce.com/docs/atlas.en-us.248.0.apexcode.meta/apexcode/connectAPI_TestingApex.htm)

## ContentHub Test Methods

The following are the test methods for ContentHub. All methods are static.

For information about using these methods to test your ConnectApi code, see [Testing ConnectApi Code.](https://developer.salesforce.com/docs/atlas.en-us.248.0.apexcode.meta/apexcode/connectAPI_TestingApex.htm)

#### **setTestAddRepositoryItem(repositoryId, repositoryFolderId, file, result)**

Register a ConnectApi.RepositoryFolderItem object to be returned when the matching addRepositoryItem(repositoryId, repositoryFolderId, file) method is called in a test context. Use the method with the same parameters or you receive an exception.

#### API Version

40.0

#### **Signature**

```
public static Void setTestAddRepositoryItem(String repositoryId, String
repositoryFolderId, ConnectApi.ContentHubItemInput file, ConnectApi.RepositoryFolderItem
result)
```
#### **Parameters**

*repositoryId* Type: [String](#page-3649-0) The ID of the repository.

*repositoryFolderId* Type: [String](#page-3649-0)

The ID of the repository folder.

## *file*

Type: [ConnectApi.ContentHubItemInput](#page-1788-0)

The item type ID and fields of the item type.

## *result*

Type: [ConnectApi.RepositoryFolderItem](#page-2175-1)

Type: Void

SEE ALSO:

[addRepositoryItem\(repositoryId, repositoryFolderId, file\)](#page-1337-0) Apex Developer Guide[: Testing ConnectApi Code](https://developer.salesforce.com/docs/atlas.en-us.248.0.apexcode.meta/apexcode/connectAPI_TestingApex.htm)

## **setTestAddRepositoryItem(communityId, repositoryId, repositoryFolderId, file,**

#### **result)**

Register a ConnectApi.RepositoryFolderItem object to be returned when the matching addRepositoryItem(communityId, repositoryId, repositoryFolderId, file) method is called in a test context. Use the method with the same parameters or you receive an exception.

#### API Version

40.0

## **Signature**

public static Void setTestAddRepositoryItem(String communityId, String repositoryId, String repositoryFolderId, ConnectApi.ContentHubItemInput file, ConnectApi.RepositoryFolderItem result)

#### **Parameters**

*communityId*

Type: [String](#page-3649-0)

ID for an Experience Cloud site, internal, or null.

*repositoryId* Type: [String](#page-3649-0)

The ID of the repository.

*repositoryFolderId*

Type: [String](#page-3649-0)

The ID of the repository folder.

*file*

Type: [ConnectApi.ContentHubItemInput](#page-1788-0)

The item type ID and fields of the item type.

*result*

Type: [ConnectApi.RepositoryFolderItem](#page-2175-1)

Type: Void

SEE ALSO:

[addRepositoryItem\(communityId, repositoryId, repositoryFolderId, file\)](#page-1338-0) Apex Developer Guide[: Testing ConnectApi Code](https://developer.salesforce.com/docs/atlas.en-us.248.0.apexcode.meta/apexcode/connectAPI_TestingApex.htm)

## **setTestAddRepositoryItem(repositoryId, repositoryFolderId, file, fileData, result)**

Register a ConnectApi.RepositoryFolderItem object to be returned when the matching addRepositoryItem(repositoryId, repositoryFolderId, file, fileData) method is called in a test context. Use the method with the same parameters or you receive an exception.

## API Version

40.0

## **Signature**

public static Void setTestAddRepositoryItem(String repositoryId, String repositoryFolderId, ConnectApi.ContentHubItemInput file, ConnectApi.BinaryInput fileData, ConnectApi.RepositoryFolderItem result)

#### **Parameters**

*repositoryId*

Type: [String](#page-3649-0)

The ID of the repository.

*repositoryFolderId*

Type: [String](#page-3649-0)

The ID of the repository folder.

*file*

Type: [ConnectApi.ContentHubItemInput](#page-1788-0)

The item type ID and fields of the item type.

*fileData*

Type: [ConnectApi.BinaryInput](#page-1765-0)

The binary file.

*result*

Type: [ConnectApi.RepositoryFolderItem](#page-2175-1)

Type: Void

SEE ALSO:

[addRepositoryItem\(repositoryId, repositoryFolderId, file, fileData\)](#page-1339-0) Apex Developer Guide[: Testing ConnectApi Code](https://developer.salesforce.com/docs/atlas.en-us.248.0.apexcode.meta/apexcode/connectAPI_TestingApex.htm)

## **setTestAddRepositoryItem(communityId, repositoryId, repositoryFolderId, file, fileData, result)**

Register a ConnectApi.RepositoryFolderItem object to be returned when the matching addRepositoryItem(communityId, repositoryId, repositoryFolderId, file, fileData) method is called in a test context. Use the method with the same parameters or you receive an exception.

#### API Version

40.0

## **Signature**

public static Void setTestAddRepositoryItem(String communityId, String repositoryId, String repositoryFolderId, ConnectApi.ContentHubItemInput file, ConnectApi.BinaryInput fileData, ConnectApi.RepositoryFolderItem result)

#### **Parameters**

*communityId*

Type: [String](#page-3649-0)

ID for an Experience Cloud site, internal, or null.

*repositoryId* Type: [String](#page-3649-0)

The ID of the repository.

*repositoryFolderId*

Type: [String](#page-3649-0)

The ID of the repository folder.

*file*

Type: [ConnectApi.ContentHubItemInput](#page-1788-0)

The item type ID and fields of the item type.

## *fileData*

Type: [ConnectApi.BinaryInput](#page-1765-0)

The binary file.

#### *result*

Type: [ConnectApi.RepositoryFolderItem](#page-2175-1)

Type: Void

SEE ALSO:

[addRepositoryItem\(communityId, repositoryId, repositoryFolderId, file, fileData\)](#page-1341-0) Apex Developer Guide[: Testing ConnectApi Code](https://developer.salesforce.com/docs/atlas.en-us.248.0.apexcode.meta/apexcode/connectAPI_TestingApex.htm)

## **setTestGetAllowedItemTypes(repositoryId, repositoryFolderId, result)**

Register a ConnectApi.ContentHubAllowedItemTypeCollection object to be returned when the matching getAllowedItemTypes(repositoryId, repositoryFolderId) method is called in a test context. Use the method with the same parameters or you receive an exception.

## API Version

40.0

## **Signature**

```
public static Void setTestGetAllowedItemTypes(String repositoryId, String
repositoryFolderId, ConnectApi.ContentHubAllowedItemTypeCollection result)
```
## **Parameters**

*repositoryId* Type: [String](#page-3649-0) The ID of the repository.

*repositoryFolderId* Type: [String](#page-3649-0)

The ID of the repository folder.

*result*

Type: [ConnectApi.ContentHubAllowedItemTypeCollection](#page-1980-0)

Object containing test data.

## Return Value

Type: Void

#### SEE ALSO:

[getAllowedItemTypes\(repositoryId, repositoryFolderId\)](#page-1342-0) Apex Developer Guide[: Testing ConnectApi Code](https://developer.salesforce.com/docs/atlas.en-us.248.0.apexcode.meta/apexcode/connectAPI_TestingApex.htm)

## **setTestGetAllowedItemTypes(repositoryId, repositoryFolderId, filter, result)**

Register a ConnectApi.ContentHubAllowedItemTypeCollection object to be returned when the matching getAllowedItemTypes(repositoryId, repositoryFolderId, filter) method is called in a test context. Use the method with the same parameters or you receive an exception.

#### API Version

40.0

#### **Signature**

```
public static Void setTestGetAllowedItemTypes(String repositoryId, String
repositoryFolderId, ConnectApi.ContentHubItemType filter,
ConnectApi.ContentHubAllowedItemTypeCollection result)
```
## **Parameters**

*repositoryId* Type: [String](#page-3649-0)

The ID of the repository.

*repositoryFolderId* Type: [String](#page-3649-0)

The ID of the repository folder.

*filter*

Type: [ConnectApi.ContentHubItemType](#page-2249-0)

Item types. Values are:

- **•** Any—Includes files and folders.
- **•** FilesOnly—Includes files only.
- **•** FoldersOnly—Includes folders only.

#### *result*

Type: [ConnectApi.ContentHubAllowedItemTypeCollection](#page-1980-0)

Object containing test data.

## Return Value

Type: Void

## SEE ALSO:

[getAllowedItemTypes\(repositoryId, repositoryFolderId, filter\)](#page-1343-0) Apex Developer Guide[: Testing ConnectApi Code](https://developer.salesforce.com/docs/atlas.en-us.248.0.apexcode.meta/apexcode/connectAPI_TestingApex.htm)

## **setTestGetAllowedItemTypes(communityId, repositoryId, repositoryFolderId, result)**

Register a ConnectApi.ContentHubAllowedItemTypeCollection object to be returned when the matching getAllowedItemTypes(communityId, repositoryId, repositoryFolderId) method is called in a test context. Use the method with the same parameters or you receive an exception.

#### API Version

40.0

## **Signature**

public static Void setTestGetAllowedItemTypes(String communityId, String repositoryId, String repositoryFolderId, ConnectApi.ContentHubAllowedItemTypeCollection result)

## **Parameters**

*communityId* Type: [String](#page-3649-0)

ID for an Experience Cloud site, internal, or null.

*repositoryId* Type: [String](#page-3649-0)

The ID of the repository.

*repositoryFolderId* Type: [String](#page-3649-0)

The ID of the repository folder.

*result*

Type: [ConnectApi.ContentHubAllowedItemTypeCollection](#page-1980-0)

Object containing test data.

## Return Value

Type: Void

SEE ALSO:

[getAllowedItemTypes\(communityId, repositoryId, repositoryFolderId\)](#page-1344-0) Apex Developer Guide[: Testing ConnectApi Code](https://developer.salesforce.com/docs/atlas.en-us.248.0.apexcode.meta/apexcode/connectAPI_TestingApex.htm)

## **setTestGetAllowedItemTypes(communityId, repositoryId, repositoryFolderId, filter, result)**

Register a ConnectApi.ContentHubAllowedItemTypeCollection object to be returned when the matching getAllowedItemTypes(communityId, repositoryId, repositoryFolderId, filter) method is called in a test context. Use the method with the same parameters or you receive an exception.

#### API Version

40.0

#### **Signature**

```
public static Void setTestGetAllowedItemTypes(String communityId, String repositoryId,
String repositoryFolderId, ConnectApi.ContentHubItemType filter,
ConnectApi.ContentHubAllowedItemTypeCollection result)
```
## **Parameters**

*communityId*

Type: [String](#page-3649-0)

ID for an Experience Cloud site, internal, or null.

*repositoryId*

Type: [String](#page-3649-0)

The ID of the repository.

*repositoryFolderId* Type: [String](#page-3649-0)

The ID of the repository folder.

#### *filter*

Type: [ConnectApi.ContentHubItemType](#page-2249-0)

Item types. Values are:

- **•** Any—Includes files and folders.
- **•** FilesOnly—Includes files only.
- **•** FoldersOnly—Includes folders only.

#### *result*

Type: [ConnectApi.ContentHubAllowedItemTypeCollection](#page-1980-0)

Object containing test data.

## Return Value

Type: Void

## SEE ALSO:

[getAllowedItemTypes\(communityId, repositoryId, repositoryFolderId, filter\)](#page-1345-0) Apex Developer Guide[: Testing ConnectApi Code](https://developer.salesforce.com/docs/atlas.en-us.248.0.apexcode.meta/apexcode/connectAPI_TestingApex.htm)

#### **setTestGetFilePreview(repositoryId, repositoryFileId, formatType, result)**

Register a ConnectApi.FilePreview object to be returned when the matching getFilePreview (repositoryId, repositoryFileId, formatType) method is called in a test context. Use the method with the same parameters or you receive an exception.

## API Version

40.0

## **Signature**

public static Void setTestGetFilePreview(String repositoryId, String repositoryFileId, ConnectApi.FilePreviewFormat formatType, ConnectApi.FilePreview result)

## **Parameters**

*repositoryId* Type: [String](#page-3649-0)

The ID of the repository.

*repositoryFileId*

Type: [String](#page-3649-0)

The ID of the repository file.

#### *formatType*

Type: [ConnectApi.FilePreviewFormat](#page-2258-0)

Specifies the format of the file preview. Values are:

- **•** Jpg—Preview format is JPG.
- **•** Pdf—Preview format is PDF.
- **•** Svg—Preview format is compressed SVG.
- **•** Thumbnail—Preview format is 240 x 180 PNG.
- **•** ThumbnailBig—Preview format is 720 x 480 PNG.
- **•** ThumbnailTiny—Preview format is 120 x 90 PNG.

PDF previews are available for files of type DOC, DOCX, PPT, PPTX, TEXT, XLS, and XLSX. SVG files are generated on demand.

If you're concerned that feature-rich SVG previews don't work in your org, choose alternative file previews. To use JPG file previews, enter *general* in the Quick Find box in Setup. Select General Settings, and then select **Display alternative file previews**.

*result*

Type: [ConnectApi.FilePreview](#page-2040-0)

Object containing test data.

## Return Value

Type: Void

#### SEE ALSO:

[getFilePreview\(repositoryId, repositoryFileId, formatType\)](#page-1346-0) Apex Developer Guide[: Testing ConnectApi Code](https://developer.salesforce.com/docs/atlas.en-us.248.0.apexcode.meta/apexcode/connectAPI_TestingApex.htm)

# **setTestGetFilePreview(repositoryId, repositoryFileId, formatType,**

**startPageNumber, endPageNumber, result)**

Register a ConnectApi.FilePreview object to be returned when the matching getFilePreview (repositoryId, repositoryFileId, formatType, startPageNumber, endPageNumber) method is called in a test context. Use the method with the same parameters or you receive an exception.

#### API Version

40.0

## **Signature**

public static Void setTestGetFilePreview(String repositoryId, String repositoryFileId, ConnectApi.FilePreviewFormat formatType, Integer startPageNumber, Integer endPageNumber, ConnectApi.FilePreview result)

## **Parameters**

*repositoryId* Type: [String](#page-3649-0) The ID of the repository.

*repositoryFileId* Type: [String](#page-3649-0)

The ID of the repository file.

#### *formatType*

Type: [ConnectApi.FilePreviewFormat](#page-2258-0)

Specifies the format of the file preview. Values are:

- **•** Jpg—Preview format is JPG.
- **•** Pdf—Preview format is PDF.
- **•** Svg—Preview format is compressed SVG.
- **•** Thumbnail—Preview format is 240 x 180 PNG.
- **•** ThumbnailBig—Preview format is 720 x 480 PNG.
- **•** ThumbnailTiny—Preview format is 120 x 90 PNG.

PDF previews are available for files of type DOC, DOCX, PPT, PPTX, TEXT, XLS, and XLSX. SVG files are generated on demand.

If you're concerned that feature-rich SVG previews don't work in your org, choose alternative file previews. To use JPG file previews, enter *general* in the Quick Find box in Setup. Select General Settings, and then select **Display alternative file previews**.

#### *startPageNumber*

Type: [Integer](#page-3372-0)

The starting page number in the range of file preview URLs.

*endPageNumber*

Type: [Integer](#page-3372-0)

The ending page number in the range of file preview URLs.

*result*

Type: [ConnectApi.FilePreview](#page-2040-0)

Object containing test data.

## Return Value

Type: Void

#### SEE ALSO:

[getFilePreview\(repositoryId, repositoryFileId, formatType, startPageNumber, endPageNumber\)](#page-1348-0) Apex Developer Guide[: Testing ConnectApi Code](https://developer.salesforce.com/docs/atlas.en-us.248.0.apexcode.meta/apexcode/connectAPI_TestingApex.htm)

## **setTestGetFilePreview(communityId, repositoryId, repositoryFileId, formatType, result)**

Register a ConnectApi.FilePreview object to be returned when the matching getFilePreview (communityId, repositoryId, repositoryFileId, formatType) method is called in a test context. Use the method with the same parameters or you receive an exception.

## API Version

40.0

## **Signature**

```
public static Void setTestGetFilePreview(String communityId, String repositoryId, String
repositoryFileId, ConnectApi.FilePreviewFormat formatType, ConnectApi.FilePreview
result)
```
#### **Parameters**

*communityId*

Type: [String](#page-3649-0)

ID for an Experience Cloud site, internal, or null.

*repositoryId*

Type: [String](#page-3649-0)

The ID of the repository.

*repositoryFileId*

Type: [String](#page-3649-0)

The ID of the repository file.

*formatType*

Type: [ConnectApi.FilePreviewFormat](#page-2258-0)

Specifies the format of the file preview. Values are:

- **•** Jpg—Preview format is JPG.
- **•** Pdf—Preview format is PDF.
- **•** Svg—Preview format is compressed SVG.
- **•** Thumbnail—Preview format is 240 x 180 PNG.
- **•** ThumbnailBig—Preview format is 720 x 480 PNG.
- **•** ThumbnailTiny—Preview format is 120 x 90 PNG.

PDF previews are available for files of type DOC, DOCX, PPT, PPTX, TEXT, XLS, and XLSX. SVG files are generated on demand.

If you're concerned that feature-rich SVG previews don't work in your org, choose alternative file previews. To use JPG file previews, enter *general* in the Quick Find box in Setup. Select General Settings, and then select **Display alternative file previews**.

#### *result*

Type: [ConnectApi.FilePreview](#page-2040-0)

Object containing test data.

## Return Value

Type: Void

SEE ALSO:

[getFilePreview\(communityId, repositoryId, repositoryFileId, formatType\)](#page-1349-0) Apex Developer Guide[: Testing ConnectApi Code](https://developer.salesforce.com/docs/atlas.en-us.248.0.apexcode.meta/apexcode/connectAPI_TestingApex.htm)

## **setTestGetFilePreview(communityId, repositoryId, repositoryFileId, formatType, startPageNumber, endPageNumber, result)**

Register a ConnectApi.FilePreview object to be returned when the matching getFilePreview (communityId, repositoryId, repositoryFileId, formatType, startPageNumber, endPageNumber) method is called in a test context. Use the method with the same parameters or you receive an exception.

#### API Version

40.0

## **Signature**

public static Void setTestGetFilePreview(String communityId, String repositoryId, String repositoryFileId, ConnectApi.FilePreviewFormat formatType, Integer startPageNumber, Integer endPageNumber, ConnectApi.FilePreview result)

## **Parameters**

*communityId* Type: [String](#page-3649-0) ID for an Experience Cloud site, internal, or null. *repositoryId* Type: [String](#page-3649-0)

The ID of the repository.

*repositoryFileId*

#### Type: [String](#page-3649-0)

The ID of the repository file.

#### *formatType*

#### Type: [ConnectApi.FilePreviewFormat](#page-2258-0)

Specifies the format of the file preview. Values are:

- **•** Jpg—Preview format is JPG.
- **•** Pdf—Preview format is PDF.
- **•** Svg—Preview format is compressed SVG.
- **•** Thumbnail—Preview format is 240 x 180 PNG.
- **•** ThumbnailBig—Preview format is 720 x 480 PNG.
- **•** ThumbnailTiny—Preview format is 120 x 90 PNG.

PDF previews are available for files of type DOC, DOCX, PPT, PPTX, TEXT, XLS, and XLSX. SVG files are generated on demand.

If you're concerned that feature-rich SVG previews don't work in your org, choose alternative file previews. To use JPG file previews, enter *general* in the Quick Find box in Setup. Select General Settings, and then select **Display alternative file previews**.

#### *startPageNumber*

Type: [Integer](#page-3372-0)

The starting page number in the range of file preview URLs.

#### *endPageNumber*

Type: [Integer](#page-3372-0)

The ending page number in the range of file preview URLs.

#### *result*

Type: [ConnectApi.FilePreview](#page-2040-0)

Object containing test data.

## Return Value

Type: Void

SEE ALSO:

[getFilePreview\(communityId, repositoryId, repositoryFileId, formatType, startPageNumber, endPageNumber\)](#page-1350-0) Apex Developer Guide[: Testing ConnectApi Code](https://developer.salesforce.com/docs/atlas.en-us.248.0.apexcode.meta/apexcode/connectAPI_TestingApex.htm)

#### **setTestGetItemType(repositoryId, repositoryItemTypeId, result)**

Register a ConnectApi.ContentHubItemTypeDetail object to be returned when the matching getItemType(repositoryId, repositoryItemTypeId) method is called in a test context. Use the method with the same parameters or you receive an exception.

#### API Version

40.0

#### **Signature**

public static Void setTestGetItemType(String repositoryId, String repositoryItemTypeId, ConnectApi.ContentHubItemTypeDetail result)

#### **Parameters**

*repositoryId* Type: [String](#page-3649-0) The ID of the repository. *repositoryItemTypeId* Type: [String](#page-3649-0) The ID of the repository item type.

*result*

Type: [ConnectApi.ContentHubItemTypeDetail](#page-1981-0)

Object containing test data.

## Return Value

Type: Void

#### SEE ALSO:

[getItemType\(repositoryId, repositoryItemTypeId\)](#page-1352-0) Apex Developer Guide[: Testing ConnectApi Code](https://developer.salesforce.com/docs/atlas.en-us.248.0.apexcode.meta/apexcode/connectAPI_TestingApex.htm)

#### **setTestGetItemType(communityId, repositoryId, repositoryItemTypeId, result)**

Register a ConnectApi.ContentHubItemTypeDetail object to be returned when the matching getItemType(communityId, repositoryId, repositoryItemTypeId) method is called in a test context. Use the method with the same parameters or you receive an exception.

#### API Version

40.0

#### **Signature**

```
public static Void setTestGetItemType(String communityId, String repositoryId, String
repositoryItemTypeId, ConnectApi.ContentHubItemTypeDetail result)
```
## **Parameters**

*communityId* Type: [String](#page-3649-0) ID for an Experience Cloud site, internal, or null. *repositoryId* Type: [String](#page-3649-0)

The ID of the repository.

*repositoryItemTypeId*

#### Type: [String](#page-3649-0)

The ID of the repository item type.

*result*

Type: [ConnectApi.ContentHubItemTypeDetail](#page-1981-0)

Object containing test data.

## Return Value

Type: Void

#### SEE ALSO:

[getItemType\(communityId, repositoryId, repositoryItemTypeId\)](#page-1353-0) Apex Developer Guide[: Testing ConnectApi Code](https://developer.salesforce.com/docs/atlas.en-us.248.0.apexcode.meta/apexcode/connectAPI_TestingApex.htm)

## **setTestGetPreviews(repositoryId, repositoryFileId, result)**

Register a ConnectApi.FilePreviewCollection object to be returned when the matching getPreviews(repositoryId, repositoryFileId) method is called in a test context. Use the method with the same parameters or you receive an exception.

## API Version

40.0

## **Signature**

```
public static Void setTestGetPreviews(String repositoryId, String repositoryFileId,
ConnectApi.FilePreviewCollection result)
```
## **Parameters**

*repositoryId* Type: [String](#page-3649-0) The ID of the repository. *repositoryFileId* Type: [String](#page-3649-0) The ID of the repository file. *result*

Type: [ConnectApi.FilePreviewCollection](#page-2041-0)

Type: Void

SEE ALSO: [getPreviews\(repositoryId, repositoryFileId\)](#page-1353-1) Apex Developer Guide[: Testing ConnectApi Code](https://developer.salesforce.com/docs/atlas.en-us.248.0.apexcode.meta/apexcode/connectAPI_TestingApex.htm)

#### **setTestGetPreviews(communityId, repositoryId, repositoryFileId, result)**

Register a ConnectApi.FilePreviewCollection object to be returned when the matching getPreviews(communityId, repositoryId, repositoryFileId) method is called in a test context. Use the method with the same parameters or you receive an exception.

#### API Version

40.0

## **Signature**

```
public static Void setTestGetPreviews(String communityId, String repositoryId, String
repositoryFileId, ConnectApi.FilePreviewCollection result)
```
## **Parameters**

*communityId*

Type: [String](#page-3649-0)

ID for an Experience Cloud site, internal, or null.

*repositoryId* Type: [String](#page-3649-0)

The ID of the repository.

*repositoryFileId*

Type: [String](#page-3649-0)

The ID of the repository file.

#### *result*

Type: [ConnectApi.FilePreviewCollection](#page-2041-0)

Object containing test data.

## Return Value

Type: Void

#### SEE ALSO:

[getPreviews\(communityId, repositoryId, repositoryFileId\)](#page-1355-0) Apex Developer Guide[: Testing ConnectApi Code](https://developer.salesforce.com/docs/atlas.en-us.248.0.apexcode.meta/apexcode/connectAPI_TestingApex.htm)

#### **setTestGetRepositories(result)**

Register a ConnectApi.ContentHubRepositoryCollection object to be returned when the matching getRepositories() method is called in a test context. Use the method with the same parameters or you receive an exception.

#### API Version

40.0

## **Signature**

public static Void setTestGetRepositories(ConnectApi.ContentHubRepositoryCollection result)

#### **Parameters**

#### *result*

Type: [ConnectApi.ContentHubRepositoryCollection](#page-1984-0)

Object containing test data.

## Return Value

Type: Void

SEE ALSO:

[getRepositories\(\)](#page-1356-0) Apex Developer Guide[: Testing ConnectApi Code](https://developer.salesforce.com/docs/atlas.en-us.248.0.apexcode.meta/apexcode/connectAPI_TestingApex.htm)

## **setTestGetRepositories(communityId, result)**

Register a getRepositories(communityId) object to be returned when the matching ConnectApi.ContentHubRepositoryCollection method is called in a test context. Use the method with the same parameters or you receive an exception.

#### API Version

40.0

## **Signature**

public static Void setTestGetRepositories(String communityId, ConnectApi.ContentHubRepositoryCollection result)

## **Parameters**

*communityId* Type: [String](#page-3649-0) ID for an Experience Cloud site, internal, or null. *result* Type: [ConnectApi.ContentHubRepositoryCollection](#page-1984-0) Object containing test data.

## Return Value

Type: Void

SEE ALSO: [getRepositories\(communityId\)](#page-1357-0) Apex Developer Guide[: Testing ConnectApi Code](https://developer.salesforce.com/docs/atlas.en-us.248.0.apexcode.meta/apexcode/connectAPI_TestingApex.htm)

## **setTestGetRepositories(pageParam, pageSize, result)**

Register a ConnectApi.ContentHubRepositoryCollection object to be returned when the matching getRepositories(pageParam, pageSize) method is called in a test context. Use the method with the same parameters or you receive an exception.

#### API Version

40.0

## **Signature**

```
public static Void setTestGetRepositories(Integer pageParam, Integer pageSize,
ConnectApi.ContentHubRepositoryCollection result)
```
#### **Parameters**

*pageParam*

Type: [Integer](#page-3372-0)

Number of the page you want returned. Starts at 0. If you pass in null or 0, the first page is returned.

#### *pageSize*

#### Type: [Integer](#page-3372-0)

Specifies the number of items per page. Valid values are from 1 through 100. If you pass in null, the default page size is 25.

*result*

Type: [ConnectApi.ContentHubRepositoryCollection](#page-1984-0)

Object containing test data.

## Return Value

Type: Void

SEE ALSO:

[getRepositories\(pageParam, pageSize\)](#page-1357-1) Apex Developer Guide[: Testing ConnectApi Code](https://developer.salesforce.com/docs/atlas.en-us.248.0.apexcode.meta/apexcode/connectAPI_TestingApex.htm)

#### **setTestGetRepositories(communityId, pageParam, pageSize, result)**

Register a ConnectApi.ContentHubRepositoryCollection object to be returned when the matching getRepositories(communityId, pageParam, pageSize) method is called in a test context. Use the method with the same parameters or you receive an exception.

#### API Version

40.0

## **Signature**

public static Void setTestGetRepositories(String communityId, Integer pageParam, Integer pageSize, ConnectApi.ContentHubRepositoryCollection result)

## **Parameters**

*communityId*

Type: [String](#page-3649-0)

ID for an Experience Cloud site, internal, or null.

#### *pageParam*

Type: [Integer](#page-3372-0)

Number of the page you want returned. Starts at 0. If you pass in null or 0, the first page is returned.

#### *pageSize*

Type: [Integer](#page-3372-0)

Specifies the number of items per page. Valid values are from 1 through 100. If you pass in null, the default page size is 25.

#### *result*

Type: [ConnectApi.ContentHubRepositoryCollection](#page-1984-0)

Object containing test data.

## Return Value

Type: Void

SEE ALSO:

[getRepositories\(communityId, pageParam, pageSize\)](#page-1358-0) Apex Developer Guide[: Testing ConnectApi Code](https://developer.salesforce.com/docs/atlas.en-us.248.0.apexcode.meta/apexcode/connectAPI_TestingApex.htm)

## **setTestGetRepository(repositoryId, result)**

Register a ConnectApi.ContentHubRepository object to be returned when the matching getRepository(repositoryId) method is called in a test context. Use the method with the same parameters or you receive an exception.

#### API Version

 $400$ 

#### **Signature**

public static Void setTestGetRepository(String repositoryId, ConnectApi.ContentHubRepository result)

#### **Parameters**

*repositoryId* Type: [String](#page-3649-0) The ID of the repository. *result*

Type: [ConnectApi.ContentHubRepository](#page-1982-0)

Object containing test data.

## Return Value

Type: Void

SEE ALSO: [getRepository\(repositoryId\)](#page-1359-0) Apex Developer Guide[: Testing ConnectApi Code](https://developer.salesforce.com/docs/atlas.en-us.248.0.apexcode.meta/apexcode/connectAPI_TestingApex.htm)

#### **setTestGetRepository(communityId, repositoryId, result)**

Register a ConnectApi.ContentHubRepository object to be returned when the matching getRepository(communityId, repositoryId) method is called in a test context. Use the method with the same parameters or you receive an exception.

#### API Version

40.0

## **Signature**

public static Void setTestGetRepository(String communityId, String repositoryId, ConnectApi.ContentHubRepository result)

#### **Parameters**

*communityId* Type: [String](#page-3649-0) ID for an Experience Cloud site, internal, or null. *repositoryId* Type: [String](#page-3649-0) The ID of the repository. *result*

Type: [ConnectApi.ContentHubRepository](#page-1982-0)

Object containing test data.

## Return Value

Type: Void

SEE ALSO: [getRepository\(communityId, repositoryId\)](#page-1360-0) Apex Developer Guide[: Testing ConnectApi Code](https://developer.salesforce.com/docs/atlas.en-us.248.0.apexcode.meta/apexcode/connectAPI_TestingApex.htm)

#### **setTestGetRepositoryFile(repositoryId, repositoryFileId, result)**

Register a ConnectApi.RepositoryFileDetail object to be returned when the matching getRepositoryFile(repositoryId, repositoryFileId) method is called in a test context. Use the method with the same parameters or you receive an exception.

#### API Version

40.0

## **Signature**

public static Void setTestGetRepositoryFile(String repositoryId, String repositoryFileId, ConnectApi.RepositoryFileDetail result)

## **Parameters**

*repositoryId* Type: [String](#page-3649-0) The ID of the repository. *repositoryFileId* Type: [String](#page-3649-0) The ID of the repository file.

*result*

Type: [ConnectApi.RepositoryFileDetail](#page-2174-0)

Object containing test data.

## Return Value

Type: Void

SEE ALSO:

[getRepositoryFile\(repositoryId, repositoryFileId\)](#page-1361-0) Apex Developer Guide[: Testing ConnectApi Code](https://developer.salesforce.com/docs/atlas.en-us.248.0.apexcode.meta/apexcode/connectAPI_TestingApex.htm)

## **setTestGetRepositoryFile(repositoryId, repositoryFileId, includeExternalFilePermissionsInfo, result)**

Register a ConnectApi.RepositoryFileDetail object to be returned when the matching getRepositoryFile(repositoryId, repositoryFileId, includeExternalFilePermissionsInfo) method is called in a test context. Use the method with the same parameters or you receive an exception.

#### API Version

40.0

## **Signature**

public static Void setTestGetRepositoryFile(String repositoryId, String repositoryFileId, Boolean includeExternalFilePermissionsInfo, ConnectApi.RepositoryFileDetail result)

#### **Parameters**

*repositoryId* Type: [String](#page-3649-0) The ID of the repository. *repositoryFileId*

Type: [String](#page-3649-0)

The ID of the repository file.

*includeExternalFilePermissionsInfo*

Type: [Boolean](#page-3099-0)

Specifies whether to include permission information, such as whether the file is shared and what are the available permission types.

Managing external file permissions is supported for Google Drive, SharePoint Online, and OneDrive for Business.

*result*

Type: [ConnectApi.RepositoryFileDetail](#page-2174-0)

Object containing test data.

#### Return Value

Type: Void

SEE ALSO:

[getRepositoryFile\(repositoryId, repositoryFileId, includeExternalFilePermissionsInfo\)](#page-1362-0) Apex Developer Guide[: Testing ConnectApi Code](https://developer.salesforce.com/docs/atlas.en-us.248.0.apexcode.meta/apexcode/connectAPI_TestingApex.htm)

#### **setTestGetRepositoryFile(communityId, repositoryId, repositoryFileId, result)**

Register a ConnectApi.RepositoryFileDetail object to be returned when the matching getRepositoryFile(communityId, repositoryId, repositoryFileId) method is called in a test context. Use the method with the same parameters or you receive an exception.

## API Version

40.0

## **Signature**

```
public static Void setTestGetRepositoryFile(String communityId, String repositoryId,
String repositoryFileId, ConnectApi.RepositoryFileDetail result)
```
## **Parameters**

*communityId* Type: [String](#page-3649-0) ID for an Experience Cloud site, internal, or null. *repositoryId* Type: [String](#page-3649-0) The ID of the repository. *repositoryFileId* Type: [String](#page-3649-0) The ID of the repository file. *result* Type: [ConnectApi.RepositoryFileDetail](#page-2174-0) Object containing test data.

## Return Value

Type: Void

#### SEE ALSO:

[getRepositoryFile\(communityId, repositoryId, repositoryFileId\)](#page-1363-0) Apex Developer Guide[: Testing ConnectApi Code](https://developer.salesforce.com/docs/atlas.en-us.248.0.apexcode.meta/apexcode/connectAPI_TestingApex.htm)

## **setTestGetRepositoryFile(communityId, repositoryId, repositoryFileId, includeExternalFilePermissionsInfo, result)**

Register a ConnectApi.RepositoryFileDetail object to be returned when the matching getRepositoryFile(communityId, repositoryId, repositoryFileId, includeExternalFilePermissionsInfo) method is called in a test context. Use the method with the same parameters or you receive an exception.

#### API Version

40.0

#### **Signature**

```
public static Void setTestGetRepositoryFile(String communityId, String repositoryId,
String repositoryFileId, Boolean includeExternalFilePermissionsInfo,
ConnectApi.RepositoryFileDetail result)
```
## **Parameters**

*communityId* Type: [String](#page-3649-0)

ID for an Experience Cloud site, internal, or null.

*repositoryId*

Type: [String](#page-3649-0)

The ID of the repository.

*repositoryFileId*

Type: [String](#page-3649-0)

The ID of the repository file.

*includeExternalFilePermissionsInfo*

Type: [Boolean](#page-3099-0)

Specifies whether to include permission information, such as whether the file is shared and what are the available permission types.

Managing external file permissions is supported for Google Drive, SharePoint Online, and OneDrive for Business.

#### *result*

Type: [ConnectApi.RepositoryFileDetail](#page-2174-0)

Object containing test data.

## Return Value

Type: Void

SEE ALSO:

[getRepositoryFile\(communityId, repositoryId, repositoryFileId, includeExternalFilePermissionsInfo\)](#page-1364-0) Apex Developer Guide[: Testing ConnectApi Code](https://developer.salesforce.com/docs/atlas.en-us.248.0.apexcode.meta/apexcode/connectAPI_TestingApex.htm)

## **setTestGetRepositoryFolder(repositoryId, repositoryFolderId, result)**

Register a ConnectApi.RepositoryFolderDetail object to be returned when the matching getRepositoryFolder(repositoryId, repositoryFolderId) method is called in a test context. Use the method with the same parameters or you receive an exception.

#### API Version

40.0

## **Signature**

```
public static Void setTestGetRepositoryFolder(String repositoryId, String
repositoryFolderId, ConnectApi.RepositoryFolderDetail result)
```
## **Parameters**

*repositoryId* Type: [String](#page-3649-0) The ID of the repository. *repositoryFolderId* Type: [String](#page-3649-0) The ID of the repository folder. *result*

> Type: [ConnectApi.RepositoryFolderDetail](#page-2175-2) Object containing test data.

## Return Value

Type: Void

SEE ALSO:

[getRepositoryFolder\(repositoryId, repositoryFolderId\)](#page-1365-0) Apex Developer Guide[: Testing ConnectApi Code](https://developer.salesforce.com/docs/atlas.en-us.248.0.apexcode.meta/apexcode/connectAPI_TestingApex.htm)

## **setTestGetRepositoryFolder(communityId, repositoryId, repositoryFolderId, result)**

Register a ConnectApi.RepositoryFolderDetail object to be returned when the matching getRepositoryFolder(communityId, repositoryId, repositoryFolderId) method is called in a test context. Use the method with the same parameters or you receive an exception.

## API Version

40.0

## **Signature**

public static Void setTestGetRepositoryFolder(String communityId, String repositoryId, String repositoryFolderId, ConnectApi.RepositoryFolderDetail result)

## **Parameters**

*communityId* Type: [String](#page-3649-0) ID for an Experience Cloud site, internal, or null. *repositoryId* Type: [String](#page-3649-0) The ID of the repository. *repositoryFolderId* Type: [String](#page-3649-0) The ID of the repository folder. *result* Type: [ConnectApi.RepositoryFolderDetail](#page-2175-2) Object containing test data.

## Return Value

Type: Void

SEE ALSO:

<span id="page-1402-0"></span>[getRepositoryFolder\(communityId, repositoryId, repositoryFolderId\)](#page-1366-0) Apex Developer Guide[: Testing ConnectApi Code](https://developer.salesforce.com/docs/atlas.en-us.248.0.apexcode.meta/apexcode/connectAPI_TestingApex.htm)

## **setTestGetRepositoryFolderItems(repositoryId, repositoryFolderId, result)**

Register a ConnectApi.RepositoryFolderItemsCollection object to be returned when the matching getRepositoryFolderItems(repositoryId, repositoryFolderId) method is called in a test context. Use the method with the same parameters or you receive an exception.

#### API Version

40.0

## **Signature**

```
public static Void setTestGetRepositoryFolderItems(String repositoryId, String
repositoryFolderId, ConnectApi.RepositoryFolderItemsCollection result)
```
#### **Parameters**

*repositoryId* Type: [String](#page-3649-0) The ID of the repository. *repositoryFolderId* Type: [String](#page-3649-0) The ID of the repository folder. *result*

Type: [ConnectApi.RepositoryFolderItemsCollection](#page-2175-0)

Type: Void

SEE ALSO:

[getRepositoryFolderItems\(repositoryId, repositoryFolderId\)](#page-1367-0) Apex Developer Guide[: Testing ConnectApi Code](https://developer.salesforce.com/docs/atlas.en-us.248.0.apexcode.meta/apexcode/connectAPI_TestingApex.htm)

# <span id="page-1403-0"></span>**setTestGetRepositoryFolderItems(communityId, repositoryId, repositoryFolderId,**

#### **result)**

Register a ConnectApi.RepositoryFolderItemsCollection object to be returned when the matching getRepositoryFolderItems(communityId, repositoryId, repositoryFolderId) method is called in a test context. Use the method with the same parameters or you receive an exception.

## API Version

40.0

## **Signature**

public static Void setTestGetRepositoryFolderItems(String communityId, String repositoryId, String repositoryFolderId, ConnectApi.RepositoryFolderItemsCollection result)

## **Parameters**

*communityId*

Type: [String](#page-3649-0)

ID for an Experience Cloud site, internal, or null.

*repositoryId* Type: [String](#page-3649-0)

The ID of the repository.

*repositoryFolderId*

Type: [String](#page-3649-0)

The ID of the repository folder.

*result*

Type: [ConnectApi.RepositoryFolderItemsCollection](#page-2175-0)
Type: Void

SEE ALSO:

[getRepositoryFolderItems\(communityId, repositoryId, repositoryFolderId\)](#page-1368-0) Apex Developer Guide[: Testing ConnectApi Code](https://developer.salesforce.com/docs/atlas.en-us.248.0.apexcode.meta/apexcode/connectAPI_TestingApex.htm)

### **setTestGetRepositoryFolderItems(repositoryId, repositoryFolderId, pageParam, pageSize, result)**

Register a ConnectApi.RepositoryFolderItemsCollection object to be returned when the matching getRepositoryFolderItems(repositoryId, repositoryFolderId, pageParam, pageSize) method is called in a test context. Use the method with the same parameters or you receive an exception.

#### API Version

40.0

#### **Signature**

```
public static Void setTestGetRepositoryFolderItems(String repositoryId, String
repositoryFolderId, Integer pageParam, Integer pageSize,
ConnectApi.RepositoryFolderItemsCollection result)
```
#### **Parameters**

*repositoryId* Type: [String](#page-3649-0) The ID of the repository.

*repositoryFolderId*

Type: [String](#page-3649-0)

The ID of the repository folder.

*pageParam*

Type: [Integer](#page-3372-0)

Number of the page you want returned. Starts at 0. If you pass in null or 0, the first page is returned.

*pageSize*

Type: [Integer](#page-3372-0)

Specifies the number of items per page. Valid values are from 1 through 100. If you pass in null, the default page size is 25.

*result*

Type: [ConnectApi.RepositoryFolderItemsCollection](#page-2175-0)

Object containing test data.

Type: Void

SEE ALSO:

[getRepositoryFolderItems\(repositoryId, repositoryFolderId, pageParam, pageSize\)](#page-1369-0) Apex Developer Guide[: Testing ConnectApi Code](https://developer.salesforce.com/docs/atlas.en-us.248.0.apexcode.meta/apexcode/connectAPI_TestingApex.htm)

### **setTestGetRepositoryFolderItems(communityId, repositoryId, repositoryFolderId, pageParam, pageSize, result)**

Register a ConnectApi.RepositoryFolderItemsCollection object to be returned when the matching getRepositoryFolderItems(communityId, repositoryId, repositoryFolderId, pageParam, pageSize) method is called in a test context. Use the method with the same parameters or you receive an exception.

#### API Version

40.0

#### **Signature**

public static Void setTestGetRepositoryFolderItems(String communityId, String repositoryId, String repositoryFolderId, Integer pageParam, Integer pageSize, ConnectApi.RepositoryFolderItemsCollection result)

#### **Parameters**

*communityId*

Type: [String](#page-3649-0)

ID for an Experience Cloud site, internal, or null.

*repositoryId* Type: [String](#page-3649-0)

The ID of the repository.

*repositoryFolderId*

Type: [String](#page-3649-0)

The ID of the repository folder.

*pageParam*

Type: [Integer](#page-3372-0)

Number of the page you want returned. Starts at 0. If you pass in null or 0, the first page is returned.

*pageSize*

Type: [Integer](#page-3372-0)

Specifies the number of items per page. Valid values are from 1 through 100. If you pass in null, the default page size is 25.

*result*

Type: [ConnectApi.RepositoryFolderItemsCollection](#page-2175-0)

Object containing test data.

Type: Void

SEE ALSO:

[getRepositoryFolderItems\(communityId, repositoryId, repositoryFolderId, pageParam, pageSize\)](#page-1370-0) Apex Developer Guide[: Testing ConnectApi Code](https://developer.salesforce.com/docs/atlas.en-us.248.0.apexcode.meta/apexcode/connectAPI_TestingApex.htm)

### **setTestUpdateRepositoryFile(communityId, repositoryId, repositoryFileId, file, fileData, result)**

Register a ConnectApi.RepositoryFileDetail object to be returned when the matching updateRepositoryFile(communityId, repositoryId, repositoryFileId, file, fileData) method is called in a test context. Use the method with the same parameters or you receive an exception.

#### API Version

40.0

#### **Signature**

public static Void setTestUpdateRepositoryFile(String communityId, String repositoryId, String repositoryFileId, ConnectApi.ContentHubItemInput file, ConnectApi.BinaryInput fileData, ConnectApi.RepositoryFileDetail result)

#### **Parameters**

*communityId*

Type: [String](#page-3649-0)

ID for an Experience Cloud site, internal, or null.

*repositoryId* Type: [String](#page-3649-0)

The ID of the repository.

*repositoryFileId*

Type: [String](#page-3649-0)

The ID of the repository file.

*file*

Type: [ConnectApi.ContentHubItemInput](#page-1788-0)

The item type ID and fields of the item type.

#### *fileData*

Type: [ConnectApi.BinaryInput](#page-1765-0)

The binary file.

#### *result*

Type: [ConnectApi.RepositoryFileDetail](#page-2174-0)

Object containing test data.

Type: Void

SEE ALSO:

[updateRepositoryFile\(repositoryId, repositoryFileId, file\)](#page-1371-0) Apex Developer Guide[: Testing ConnectApi Code](https://developer.salesforce.com/docs/atlas.en-us.248.0.apexcode.meta/apexcode/connectAPI_TestingApex.htm)

#### **setTestUpdateRepositoryFile(repositoryId, repositoryFileId, file, result)**

Register a ConnectApi.RepositoryFileDetail object to be returned when the matching updateRepositoryFile(repositoryId, repositoryFileId, file) method is called in a test context. Use the method with the same parameters or you receive an exception.

#### API Version

40.0

#### **Signature**

```
public static Void setTestUpdateRepositoryFile(String repositoryId, String
repositoryFileId, ConnectApi.ContentHubItemInput file, ConnectApi.RepositoryFileDetail
result)
```
#### **Parameters**

*repositoryId* Type: [String](#page-3649-0) The ID of the repository. *repositoryFileId*

Type: [String](#page-3649-0)

The ID of the repository file.

*file*

Type: [ConnectApi.ContentHubItemInput](#page-1788-0)

The item type ID and fields of the item type.

#### *result*

Type: [ConnectApi.RepositoryFileDetail](#page-2174-0)

Object containing test data.

#### Return Value

Type: Void

#### SEE ALSO:

[updateRepositoryFile\(repositoryId, repositoryFileId, file, fileData\)](#page-1373-0) Apex Developer Guide[: Testing ConnectApi Code](https://developer.salesforce.com/docs/atlas.en-us.248.0.apexcode.meta/apexcode/connectAPI_TestingApex.htm)

### **setTestUpdateRepositoryFile(repositoryId, repositoryFileId, file, fileData, result)**

Register a ConnectApi.RepositoryFileDetail object to be returned when the matching updateRepositoryFile(repositoryId, repositoryFileId, file, fileData) method is called in a test context. Use the method with the same parameters or you receive an exception.

#### API Version

40.0

#### **Signature**

```
public static Void setTestUpdateRepositoryFile(String repositoryId, String
repositoryFileId, ConnectApi.ContentHubItemInput file, ConnectApi.BinaryInput fileData,
ConnectApi.RepositoryFileDetail result)
```
#### **Parameters**

*repositoryId* Type: [String](#page-3649-0) The ID of the repository. *repositoryFileId*

Type: [String](#page-3649-0)

The ID of the repository file.

#### *file*

Type: [ConnectApi.ContentHubItemInput](#page-1788-0)

The item type ID and fields of the item type.

#### *fileData*

Type: [ConnectApi.BinaryInput](#page-1765-0)

The binary file.

#### *result*

Type: [ConnectApi.RepositoryFileDetail](#page-2174-0)

Object containing test data.

#### Return Value

Type: Void

#### SEE ALSO:

[updateRepositoryFile\(communityId, repositoryId, repositoryFileId, file\)](#page-1375-0) Apex Developer Guide[: Testing ConnectApi Code](https://developer.salesforce.com/docs/atlas.en-us.248.0.apexcode.meta/apexcode/connectAPI_TestingApex.htm)

#### **setTestUpdateRepositoryFile(communityId, repositoryId, repositoryFileId,**

#### **file, result)**

Register a ConnectApi.RepositoryFileDetail object to be returned when the matching updateRepositoryFile(communityId, repositoryId, repositoryFileId, file) method is called in a test context. Use the method with the same parameters or you receive an exception.

#### API Version

40.0

#### **Signature**

```
public static Void setTestUpdateRepositoryFile(String communityId, String repositoryId,
String repositoryFileId, ConnectApi.ContentHubItemInput file,
ConnectApi.RepositoryFileDetail result)
```
#### **Parameters**

*communityId* Type: [String](#page-3649-0)

ID for an Experience Cloud site, internal, or null.

*repositoryId*

Type: [String](#page-3649-0)

The ID of the repository.

*repositoryFileId*

Type: [String](#page-3649-0)

The ID of the repository file.

*file*

Type: [ConnectApi.ContentHubItemInput](#page-1788-0)

The item type ID and fields of the item type.

*result*

Type: [ConnectApi.RepositoryFileDetail](#page-2174-0)

Object containing test data.

#### Return Value

Type: Void

SEE ALSO:

[updateRepositoryFile\(communityId, repositoryId, repositoryFileId, file, fileData\)](#page-1376-0) Apex Developer Guide[: Testing ConnectApi Code](https://developer.salesforce.com/docs/atlas.en-us.248.0.apexcode.meta/apexcode/connectAPI_TestingApex.htm)

# ConversationApplicationDefinition Class

Access information about a conversation application definition.

### Namespace

#### **[ConnectApi](#page-563-0)**

### ConversationApplicationDefinition Methods

The following are methods for ConversationApplicationDefinition. All methods are static.

IN THIS SECTION:

[getConversationApplicationDefinition\(integrationName\)](#page-1410-0)

<span id="page-1410-0"></span>Get information about an integration's conversation application definition and the associated bot.

#### **getConversationApplicationDefinition(integrationName)**

Get information about an integration's conversation application definition and the associated bot.

#### API Version

54.0

#### Requires Chatter

No

#### **Signature**

```
public static ConnectApi.ConversationApplicationDefinitionDetailRespresentation
getConversationApplicationDefinition(String integrationName)
```
#### **Parameters**

*integrationName* Type: [String](#page-3649-0)

Name of the conversation application.

#### Return Value

Type: [ConnectApi.ConversationApplicationDefinitionDetailRespresentation](#page-1985-0)

#### Usage

To access this method, enable the bot feature, and the user must be an admin or have the Manage Bots or Manage Bots Training Data user permissions.

# Datacloud Class

Purchase Data.com contact or company records, and retrieve purchase information.

### Namespace

#### **[ConnectApi](#page-563-0)**

Note: When your Data.com Prospector or Data.com Clean contract expires, Data.com features, objects, and fields will be removed  $\Box$ from your org.

To support customers' needs around compliance and to remain a leader in trust and privacy, Salesforce removed all contact data from the Data.com service on February 1, 2021.

For more information, see [Data.com Prospector and Clean Retirement](https://help.salesforce.com/articleView?id=000270376&language=en_US&type=1).

#### IN THIS SECTION:

#### [Datacloud Methods](#page-1411-0)

<span id="page-1411-0"></span>The following are methods for Datacloud. All methods are static.

# Datacloud Methods

The following are methods for Datacloud. All methods are static.

#### IN THIS SECTION:

[getCompaniesFromOrder\(orderId, pageSize, page\)](#page-1411-1) Get a list of purchased company records for an order. [getCompany\(companyId\)](#page-1412-0) Get a company record. [getContact\(contactId\)](#page-1413-0) Get a contact. [getContactsFromOrder\(orderId, page, pageSize\)](#page-1413-1) Get a list of purchased contacts for an order. [getOrder\(orderId\)](#page-1414-0) Get an order. [getUsage\(userId\)](#page-1414-1) Get purchase usage information for a user. [postOrder\(orderInput\)](#page-1415-0) Purchase records that are listed in an input file.

#### <span id="page-1411-1"></span>**getCompaniesFromOrder(orderId, pageSize, page)**

Get a list of purchased company records for an order.

#### API Version

32.0

#### Requires Chatter

No

#### **Signature**

public static ConnectApi.DatacloudCompanies getCompaniesFromOrder(String orderId, String pageSize, String page)

#### **Parameters**

*orderId* Type: [String](#page-3649-0)

ID of an order.

*page*

Type: [Integer](#page-3372-0)

Number of the page that you want returned.

#### *pageSize*

Type: [Integer](#page-3372-0)

Number of companies to show on a page. The default *pageSize* is 25.

#### Return Value

<span id="page-1412-0"></span>Type: [ConnectApi.DatacloudCompanies](#page-2234-0)

#### **getCompany(companyId)**

Get a company record.

#### API Version

32.0

#### Requires Chatter

No

### **Signature**

public static ConnectApi.DatacloudCompany getCompany(String companyId)

#### **Parameters**

*companyId* Type: [String](#page-3649-0) ID of a company in the Data.com database.

### Return Value

Type: [ConnectApi.DatacloudCompany](#page-2232-0)

#### <span id="page-1413-0"></span>**getContact(contactId)**

Get a contact.

#### API Version

32.0

#### Requires Chatter

No

#### **Signature**

public static ConnectApi.DatacloudContact getContact(String contactId)

#### **Parameters**

*contactId* Type: [String](#page-3649-0) ID of a contact in the Data.com database.

#### <span id="page-1413-1"></span>Return Value

Type: [ConnectApi.DatacloudContact](#page-2235-0)

#### **getContactsFromOrder(orderId, page, pageSize)**

Get a list of purchased contacts for an order.

#### API Version

32.0

#### Requires Chatter

No

#### **Signature**

```
public static ConnectApi.DatacloudContacts getContactsFromOrder(String orderId, String
page, String pageSize)
```
#### **Parameters**

*orderId* Type: [String](#page-3649-0) ID of an order. *page* Type: [Integer](#page-3372-0)

Number of the page that you want returned.

*pageSize*

#### Type: [Integer](#page-3372-0)

Number of contacts to show on a page. The default *pageSize* is 25.

#### Return Value

<span id="page-1414-0"></span>Type: [ConnectApi.DatacloudContacts](#page-2236-0)

#### **getOrder(orderId)**

Get an order.

#### API Version

32.0

#### Requires Chatter

No

#### **Signature**

public static ConnectApi.DatacloudOrder getOrder(String orderId)

#### **Parameters**

*orderId* Type: [String](#page-3649-0) ID of an order.

#### <span id="page-1414-1"></span>Return Value

Type: [ConnectApi.DatacloudOrder](#page-2236-1)

#### **getUsage(userId)**

Get purchase usage information for a user.

#### API Version

32.0

#### Requires Chatter

No

#### **Signature**

public static ConnectApi.DatacloudPurchaseUsage getUsage(String userId)

#### **Parameters**

*userId* Type: [String](#page-3649-0) ID of a user.

#### Return Value

<span id="page-1415-0"></span>Type: [ConnectApi.DatacloudPurchaseUsage](#page-2237-0)

#### **postOrder(orderInput)**

Purchase records that are listed in an input file.

#### API Version

32.0

#### Requires Chatter

No

#### **Signature**

public static ConnectApi.DatacloudOrder postOrder(ConnectApi.DatacloudOrderInput orderInput)

#### **Parameters**

#### *orderInput*

Type: [ConnectApi.DatacloudOrderInput](#page-1883-0)

A list that contains IDs for the contacts or companies that you want to see.

#### Return Value

Type: [ConnectApi.DatacloudOrder](#page-2236-1)

#### Example

```
ConnectApi.DatacloudOrderInput inputOrder=new ConnectApi.DatacloudOrderInput();
List<String> ids=new List<String>();
ids.add('1234');
inputOrder.companyIds=ids;
ConnectApi.DatacloudOrder datacloudOrderRep = ConnectApi.Datacloud.postOrder(inputOrder);
```
# EinsteinLLM Class

Generate responses for prompt templates.

### Namespace

**[ConnectApi](#page-563-0)** 

### EinsteinLLM Methods

The following are methods for EinsteinLLM. All methods are static.

IN THIS SECTION:

<span id="page-1416-0"></span>[generateMessagesForPromptTemplate\(promptTemplateDevName, promptTemplateGenerationsInput\)](#page-1416-0) Generates a response using the specified prompt template and input parameters.

### **generateMessagesForPromptTemplate(promptTemplateDevName, promptTemplate GenerationsInput)**

Generates a response using the specified prompt template and input parameters.

#### API Version

60.0

#### Requires Chatter

No

#### **Signature**

```
public static ConnectApi.EinsteinPromptTemplateGenerationsRepresentation
generateMessagesForPromptTemplate(String promptTemplateDevName,
ConnectApi.EinsteinPromptTemplateGenerationsInput promptTemplateGenerationsInput)
```
#### **Parameters**

*promptTemplateDevName*

Type: [String](#page-3649-0)

Developer name or ID of a prompt template record.

*promptTemplateGenerationsInput*

Type: [ConnectApi.EinsteinPromptTemplateGenerationsInput](#page-1797-0)

Input for generating a response using the specified prompt template.

### Return Value

Type: [ConnectApi.EinsteinPromptTemplateGenerationsRepresentation](#page-1996-0)

#### Example

In this example, call generateMessagesForPromptTemplate(promptTemplateDevName, promptTemplateGenerationsInput) to resolve a Sales Email prompt template. For more examples, see [Resolve a Prompt](https://developer.salesforce.com/docs/atlas.en-us.248.0.apexcode.meta/apexcode/connectapi_examples_resolve_prompt_template.htm) [Template](https://developer.salesforce.com/docs/atlas.en-us.248.0.apexcode.meta/apexcode/connectapi_examples_resolve_prompt_template.htm).

```
// Create input
ConnectApi.EinsteinPromptTemplateGenerationsInput promptGenerationsInput = new
ConnectApi.EinsteinPromptTemplateGenerationsInput();
promptGenerationsInput.isPreview = false;
// Build input map
Map<String,ConnectApi.WrappedValue> valueMap = new Map<String,ConnectApi.WrappedValue>();
Map<String, String> recipientEntityRecordIdMap = new Map<String, String>();
recipientEntityRecordIdMap.put('id', '00Qxx000002ToPvEAK');
Map<String, String> senderEntityRecordIdMap = new Map<String, String>();
senderEntityRecordIdMap.put('id', '005xx000001XiWLAA0');
ConnectApi.WrappedValue recipientEntityWrappedValue = new ConnectApi.WrappedValue();
recipientEntityWrappedValue.value = recipientEntityRecordIdMap;
ConnectApi.WrappedValue senderEntityWrappedValue = new ConnectApi.WrappedValue();
senderEntityWrappedValue.value = senderEntityRecordIdMap;
valueMap.put('Input:Account', recipientEntityWrappedValue);
valueMap.put('Input:Recipient', recipientEntityWrappedValue);
valueMap.put('Input:Sender', senderEntityWrappedValue);
promptGenerationsInput.inputParams = valueMap;
// Set additional configuration values
promptGenerationsInput.additionalConfig = new ConnectApi.EinsteinLlmAdditionalConfigInput();
promptGenerationsInput.additionalConfig.applicationName =
'PromptTemplateGenerationsInvocable';
// Call the service
ConnectApi.EinsteinPromptTemplateGenerationsRepresentation generationsOutput =
ConnectApi.EinsteinLLM.generateMessagesForPromptTemplate('0hfxx0000000KTNAA2',
promptGenerationsInput);
// Consume response
System.debug('Prompt Testing: ' + generationsOutput.prompt);
```
# EmailMergeFieldService Class

Extract a list of merge fields for an object. A merge field is a field you can put in an email template, mail merge template, custom link, or formula to incorporate values from a record.

### Namespace

**[ConnectApi](#page-563-0)** 

# EmailMergeFieldService Methods

The following are methods for EmailMergeFieldService. All methods are static.

IN THIS SECTION:

[getMergeFields\(objectApiNames\)](#page-1418-0) Extract the merge fields for a specific object.

#### <span id="page-1418-0"></span>**getMergeFields(objectApiNames)**

Extract the merge fields for a specific object.

#### API Version

39.0

#### Requires Chatter

No

#### **Signature**

public static ConnectApi.EmailMergeFieldInfo getMergeFields(List<String> objectApiNames)

#### **Parameters**

*objectApiNames* Type: [List](#page-3424-0)<[String>](#page-3649-0) The API names for the objects being referenced.

### Return Value

Type: [ConnectApi.EmailMergeFieldInfo](#page-1998-0)

# EmployeeProfiles Class

Get, set and crop, and delete employee banner photos and photos.

### Namespace

[ConnectApi](#page-563-0)

### EmployeeProfiles Methods

These methods are for EmployeeProfiles. All methods are static.

IN THIS SECTION: [deleteBannerPhoto\(employeeId\)](#page-1419-0) Delete an employee's banner photo. [deletePhoto\(employeeId\)](#page-1420-0) Delete an employee's photo. [getBannerPhoto\(employeeId\)](#page-1420-1) Get an employee's banner photo. [getPhoto\(employeeId\)](#page-1421-0) Get an employee's photo. [setBannerPhoto\(employeeId, fileId, versionNumber\)](#page-1421-1) Set an uploaded file as an employee's banner photo. [setBannerPhoto\(employeeId, fileUpload\)](#page-1422-0) Set a file that hasn't been uploaded as an employee's banner photo. [setBannerPhotoWithAttributes\(employeeId, bannerPhoto\)](#page-1423-0) Set and crop an uploaded file as an employee's banner photo. [setBannerPhotoWithAttributes\(employeeId, bannerPhoto, fileUpload\)](#page-1423-1) Set and crop a file that hasn't been uploaded as an employee's banner photo. [setPhoto\(employeeId, fileId, versionNumber\)](#page-1424-0) Set an uploaded file as an employee's photo. [setPhoto\(employeeId, fileUpload\)](#page-1425-0) Set a file that hasn't been uploaded as an employee's photo. [setPhotoWithAttributes\(employeeId, photo\)](#page-1426-0) Set and crop an uploaded file as an employee's photo. [setPhotoWithAttributes\(employeeId, photo, fileUpload\)](#page-1426-1) Set and crop a file that hasn't been uploaded as an employee's photo.

#### <span id="page-1419-0"></span>**deleteBannerPhoto(employeeId)**

Delete an employee's banner photo.

#### API Version

51.0

#### Requires Chatter

No

#### **Signature**

public static Void deleteBannerPhoto(String employeeId)

### **Parameters**

*employeeId* Type: [String](#page-3649-0) ID of the employee.

#### Return Value

<span id="page-1420-0"></span>Type: Void

#### **deletePhoto(employeeId)**

Delete an employee's photo.

#### API Version

51.0

#### Requires Chatter

No

**Signature** 

public static Void deletePhoto(String employeeId)

### **Parameters**

*employeeId* Type: [String](#page-3649-0) ID of the employee.

### <span id="page-1420-1"></span>Return Value

Type: Void

#### **getBannerPhoto(employeeId)**

Get an employee's banner photo.

#### API Version

51.0

#### Requires Chatter

No

#### **Signature**

public static ConnectApi.BannerPhoto getBannerPhoto(String employeeId)

### **Parameters**

*employeeId* Type: [String](#page-3649-0) ID of the employee.

### Return Value

<span id="page-1421-0"></span>Type: [ConnectApi.BannerPhoto](#page-1916-0)

#### **getPhoto(employeeId)**

Get an employee's photo.

#### API Version

51.0

#### Available to Guest Users

51.0

#### Requires Chatter

No

### **Signature**

public static ConnectApi.Photo getPhoto(String employeeId)

#### **Parameters**

*employeeId* Type: [String](#page-3649-0) ID of the employee.

#### <span id="page-1421-1"></span>Return Value

Type: [ConnectApi.Photo](#page-2124-0)

#### **setBannerPhoto(employeeId, fileId, versionNumber)**

Set an uploaded file as an employee's banner photo.

#### API Version

51.0

### Requires Chatter

No

#### **Signature**

public static ConnectApi.BannerPhoto setBannerPhoto(String employeeId, String fileId, Integer versionNumber)

#### **Parameters**

*employeeId* Type: [String](#page-3649-0) ID of the employee.

*fileId*

Type: [String](#page-3649-0)

ID of the uploaded file to use as the employee banner photo. The file must be an image and be smaller than 2 GB.

*versionNumber*

Type: [Integer](#page-3372-0)

Version number of the file. Specify an existing version number or, to get the latest version, specify null.

#### Return Value

<span id="page-1422-0"></span>Type: [ConnectApi.BannerPhoto](#page-1916-0)

#### **setBannerPhoto(employeeId, fileUpload)**

Set a file that hasn't been uploaded as an employee's banner photo.

#### API Version

51.0

#### Requires Chatter

No

#### **Signature**

public static ConnectApi.BannerPhoto setBannerPhoto(String employeeId, ConnectApi.BinaryInput fileUpload)

#### **Parameters**

*employeeId* Type: [String](#page-3649-0) ID of the employee.

*fileUpload*

Type: [ConnectApi.BinaryInput](#page-1765-0)

File to use as the photo. The content type must be usable as an image.

Type: [ConnectApi.BannerPhoto](#page-1916-0)

#### Usage

<span id="page-1423-0"></span>Photos are processed asynchronously and might not be visible right away.

#### **setBannerPhotoWithAttributes(employeeId, bannerPhoto)**

Set and crop an uploaded file as an employee's banner photo.

#### API Version

51.0

#### Requires Chatter

No

#### **Signature**

public static ConnectApi.BannerPhoto setBannerPhotoWithAttributes(String employeeId, ConnectApi.BannerPhotoInput bannerPhoto)

#### **Parameters**

*employeeId* Type: [String](#page-3649-0) ID of the employee.

*bannerPhoto*

Type: [ConnectApi.BannerPhotoInput](#page-1763-0)

A ConnectApi.BannerPhotoInput object that specifies the ID and version of the file, and how to crop the file.

#### Return Value

Type: [ConnectApi.BannerPhoto](#page-1916-0)

#### <span id="page-1423-1"></span>Usage

Photos are processed asynchronously and might not be visible right away.

#### **setBannerPhotoWithAttributes(employeeId, bannerPhoto, fileUpload)**

Set and crop a file that hasn't been uploaded as an employee's banner photo.

#### API Version

51.0

#### Requires Chatter

No

#### **Signature**

public static ConnectApi.BannerPhoto setBannerPhotoWithAttributes(String employeeId, ConnectApi.BannerPhotoInput bannerPhoto, ConnectApi.BinaryInput fileUpload)

#### **Parameters**

*employeeId* Type: [String](#page-3649-0)

ID of the employee.

*bannerPhoto*

Type: [ConnectApi.BannerPhotoInput](#page-1763-0)

A ConnectApi.BannerPhotoInput object specifying the cropping parameters.

*fileUpload*

Type: [ConnectApi.BinaryInput](#page-1765-0)

File to use as the photo. The content type must be usable as an image.

#### Return Value

Type: [ConnectApi.BannerPhoto](#page-1916-0)

#### <span id="page-1424-0"></span>Usage

Photos are processed asynchronously and might not be visible right away.

#### **setPhoto(employeeId, fileId, versionNumber)**

Set an uploaded file as an employee's photo.

#### API Version

51.0

#### Requires Chatter

No

#### **Signature**

public static ConnectApi. Photo setPhoto (String employeeId, String fileId, Integer versionNumber)

#### **Parameters**

*employeeId*

Type: [String](#page-3649-0)

ID of the employee.

*fileId*

Type: [String](#page-3649-0)

ID of the uploaded file to use as the employee photo. The file must be an image and be smaller than 2 GB.

*versionNumber*

Type: [Integer](#page-3372-0)

Version number of the file. Specify an existing version number or, to get the latest version, specify null.

### Return Value

Type: [ConnectApi.Photo](#page-2124-0)

### Usage

<span id="page-1425-0"></span>Photos are processed asynchronously and might not be visible right away.

#### **setPhoto(employeeId, fileUpload)**

Set a file that hasn't been uploaded as an employee's photo.

#### API Version

51.0

### Requires Chatter

No

### **Signature**

public static ConnectApi.Photo setPhoto(String employeeId, ConnectApi.BinaryInput fileUpload)

### **Parameters**

*employeeId* Type: [String](#page-3649-0) ID of the employee.

### *fileUpload*

Type: [ConnectApi.BinaryInput](#page-1765-0)

File to use as the photo. The content type must be usable as an image.

Type: [ConnectApi.Photo](#page-2124-0)

#### Usage

<span id="page-1426-0"></span>Photos are processed asynchronously and might not be visible right away.

#### **setPhotoWithAttributes(employeeId, photo)**

Set and crop an uploaded file as an employee's photo.

#### API Version

51.0

#### Requires Chatter

No

#### **Signature**

public static ConnectApi.Photo setPhotoWithAttributes(String employeeId, ConnectApi.PhotoInput photo)

#### **Parameters**

*employeeId* Type: [String](#page-3649-0) ID of the employee.

*photo*

#### Type: [ConnectApi.PhotoInput](#page-1840-0)

A ConnectApi. PhotoInput object specifying the file ID, version number, and cropping parameters.

#### Return Value

Type: [ConnectApi.Photo](#page-2124-0)

#### <span id="page-1426-1"></span>Usage

Photos are processed asynchronously and might not be visible right away.

#### **setPhotoWithAttributes(employeeId, photo, fileUpload)**

Set and crop a file that hasn't been uploaded as an employee's photo.

#### API Version

51.0

#### Requires Chatter

No

#### **Signature**

public static ConnectApi.Photo setPhotoWithAttributes(String employeeId, ConnectApi.PhotoInput photo, ConnectApi.BinaryInput fileUpload)

#### **Parameters**

*employeeId* Type: [String](#page-3649-0)

ID of the employee.

#### *photo*

Type: [ConnectApi.PhotoInput](#page-1840-0)

A ConnectApi. PhotoInput object specifying the cropping parameters.

#### *fileUpload*

Type: [ConnectApi.BinaryInput](#page-1765-0)

File to use as the photo. The content type must be usable as an image.

#### Return Value

Type: [ConnectApi.Photo](#page-2124-0)

#### Usage

Photos are processed asynchronously and might not be visible right away.

# Exchanges Class

Preview and submit cart to exchange orders.

### Namespace

**[ConnectApi](#page-563-0)** 

# Exchanges Methods

These methods are for Exchanges. All methods are static.

#### IN THIS SECTION:

[previewCartToExchangeOrder\(previewCartToExchangeOrderInput\)](#page-1428-0)

Retrieves a preview of an exchange order, taking into account the order summary balance and the difference between the return order and the cart that represents the exchange order.

#### [submitCartToExchangeOrder\(submitCartToExchangeOrderInput\)](#page-1428-1)

Creates an exchange order summary, based on the return order and the cart used for exchanges. The new exchange order summary is attached to the original order summary (created before any exchanges occurred). You can also provide optional payment information and optional information about order summary sequences, which affect the newly created exchange order summary.

#### <span id="page-1428-0"></span>**previewCartToExchangeOrder(previewCartToExchangeOrderInput)**

Retrieves a preview of an exchange order, taking into account the order summary balance and the difference between the return order and the cart that represents the exchange order.

#### API Version

60.0

#### Requires Chatter

No

#### **Signature**

```
public static ConnectApi.PreviewCartToExchangeOrderOutputRepresentation
previewCartToExchangeOrder(ConnectApi.PreviewCartToExchangeOrderInputRepresentation
previewCartToExchangeOrderInput)
```
#### **Parameters**

*previewCartToExchangeOrderInput* Type: [ConnectApi.PreviewCartToExchangeOrderInputRepresentation](#page-1842-0) on page 1823 Information required to preview a cart to exchange order.

#### <span id="page-1428-1"></span>Return Value

Type: [ConnectApi.PreviewCartToExchangeOrderOutputRepresentation](#page-2131-0) on page 2112

#### **submitCartToExchangeOrder(submitCartToExchangeOrderInput)**

Creates an exchange order summary, based on the return order and the cart used for exchanges. The new exchange order summary is attached to the original order summary (created before any exchanges occurred). You can also provide optional payment information and optional information about order summary sequences, which affect the newly created exchange order summary.

#### API Version

60.0

#### Requires Chatter

No

#### **Signature**

public static ConnectApi.SubmitCartToExchangeOrderOutputRepresentation submitCartToExchangeOrder(ConnectApi.SubmitCartToExchangeOrderInputRepresentation submitCartToExchangeOrderInput)

#### **Parameters**

```
submitCartToExchangeOrderInput
  Type: ConnectApi.SubmitCartToExchangeOrderInputRepresentation on page 1831
  Information required to submit a cart to exchange order.
```
#### Return Value

Type: [ConnectApi.SubmitCartToExchangeOrderOutputRepresentation](#page-2193-0) on page 2174

# ExternalEmailServices Class

Access information about integration with external email services, such as sending email within Salesforce through an external email account.

### Namespace

**[ConnectApi](#page-563-0)** 

## External Email Services Methods

The following are methods for ExternalEmailService. All methods are static.

<span id="page-1429-0"></span>IN THIS SECTION:

[getUserOauthInfo\(landingPage\)](#page-1429-0) Get information about whether an external email service has been authorized to send email on behalf of a user.

#### **getUserOauthInfo(landingPage)**

Get information about whether an external email service has been authorized to send email on behalf of a user.

#### API Version

37.0

#### Requires Chatter

No

#### **Signature**

```
public static getUserOauthInfo(String landingPage)
```
### **Parameters**

#### *landingPage*

### Type: [String](#page-3649-0)

The landing page that the user starts on when they are finished with the OAuth authorization process.

### Return Value

Type: [ConnectApi.UserOauthInfo](#page-2215-0)

#### SEE ALSO:

Apex Developer Guide[: Testing ConnectApi Code](https://developer.salesforce.com/docs/atlas.en-us.248.0.apexcode.meta/apexcode/connectAPI_TestingApex.htm)

# ExternalManagedAccount Class

Get externally managed accounts.

### Namespace

**[ConnectApi](#page-563-0)** 

# ExternalManagedAccount Methods

These methods are for ExternalManagedAccount. All methods are static.

IN THIS SECTION:

[getCommunitiesExternalManagedAccounts\(communityId\)](#page-1430-0) Get externally managed accounts available to the context user across all Experience Cloud sites. [getCommunitiesExternalManagedAccounts\(communityId, includeMyAccount\)](#page-1431-0) Get externally managed accounts available to the context user, including the context user's account, across all Experience Cloud sites. [getExternalManagedAccounts\(webstoreId\)](#page-1432-0) Get externally managed accounts for a store. [getExternalManagedAccounts\(webstoreId, includeMyAccount\)](#page-1432-1) Get externally managed accounts, including the context user's account, for a store.

#### <span id="page-1430-0"></span>**getCommunitiesExternalManagedAccounts(communityId)**

Get externally managed accounts available to the context user across all Experience Cloud sites.

#### API Version

50.0

### Requires Chatter

No

#### **Signature**

```
public static ConnectApi.ExternalManagedAccountCollectionOutput
getCommunitiesExternalManagedAccounts(String communityId)
```
#### **Parameters**

*communityId*

Type: [String](#page-3649-0)

ID for an Experience Cloud site, internal, or null.

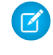

Note: Regardless of the ID specified, this method returns externally managed accounts available to the context user across all Experience Cloud sites.

#### Return Value

<span id="page-1431-0"></span>Type: [ConnectApi.ExternalManagedAccountCollectionOutput](#page-2010-0)

#### **getCommunitiesExternalManagedAccounts(communityId, includeMyAccount)**

Get externally managed accounts available to the context user, including the context user's account, across all Experience Cloud sites.

#### API Version

53.0

#### Requires Chatter

No

#### **Signature**

```
public static ConnectApi.ExternalManagedAccountCollectionOutput
getCommunitiesExternalManagedAccounts(String communityId, Boolean includeMyAccount)
```
#### **Parameters**

*communityId*

Type: [String](#page-3649-0)

ID for an Experience Cloud site, internal, or null.

Note: Regardless of the ID specified, this method returns externally managed accounts available to the context user across all Experience Cloud sites.

#### *includeMyAccount*

Type: [Boolean](#page-3099-0)

Specifies whether to return the context user's account (true) or not (false). The default value is false.

### Return Value

Type: [ConnectApi.ExternalManagedAccountCollectionOutput](#page-2010-0)

#### <span id="page-1432-0"></span>**getExternalManagedAccounts(webstoreId)**

Get externally managed accounts for a store.

#### API Version

49.0

#### Requires Chatter

No

#### **Signature**

```
public static ConnectApi.ExternalManagedAccountCollectionOutput
getExternalManagedAccounts(String webstoreId)
```
#### **Parameters**

*webstoreId* Type: [String](#page-3649-0) ID of the webstore.

#### <span id="page-1432-1"></span>Return Value

Type: [ConnectApi.ExternalManagedAccountCollectionOutput](#page-2010-0)

#### **getExternalManagedAccounts(webstoreId, includeMyAccount)**

Get externally managed accounts, including the context user's account, for a store.

#### API Version

53.0

#### Requires Chatter

No

#### **Signature**

public static ConnectApi.ExternalManagedAccountCollectionOutput getExternalManagedAccounts(String webstoreId, Boolean includeMyAccount)

#### **Parameters**

*webstoreId* Type: [String](#page-3649-0) ID of the webstore. *includeMyAccount*

### Type: [Boolean](#page-3099-0)

Specifies whether to return the context user's account (true) or not (false). The default value is false.

#### Return Value

Type: [ConnectApi.ExternalManagedAccountCollectionOutput](#page-2010-0)

# FieldService Class

Preview and create shifts from a pattern or filter fields on recordset filter criteria.

### Namespace

[ConnectApi](#page-563-0)

### FieldService Methods

These methods are for FieldService. All methods are static.

#### IN THIS SECTION:

[createShiftsFromPattern\(shiftsFromPatternInput, shiftPatternId\)](#page-1433-0) Create up to 2,000 shifts from a pattern. [evaluateRecordsetFilterCriteria\(recordsetFilterCriteriaInput\)](#page-1434-0) Filter records on recordset filter criteria. [previewShiftsFromPattern\(shiftsFromPatternInput, shiftPatternId\)](#page-1434-1) Preview up to 2,000 shifts from a pattern.

#### <span id="page-1433-0"></span>**createShiftsFromPattern(shiftsFromPatternInput, shiftPatternId)**

Create up to 2,000 shifts from a pattern.

#### API Version

51.0

#### Requires Chatter

Yes

#### **Signature**

```
public static ConnectApi.ShiftsFromPattern
createShiftsFromPattern(ConnectApi.ShiftsFromPatternInput shiftsFromPatternInput, String
shiftPatternId)
```
#### **Parameters**

*shiftsFromPatternInput*

Type: [ConnectApi.ShiftsFromPatternInput](#page-1868-0)

A ConnectApi.ShiftsFromPatternInput object providing the pattern.

*shiftPatternId* Type: [String](#page-3649-0) ID of the shift pattern.

#### Return Value

<span id="page-1434-0"></span>Type: [ConnectApi.ShiftsFromPattern](#page-2183-0)

#### **evaluateRecordsetFilterCriteria(recordsetFilterCriteriaInput)**

Filter records on recordset filter criteria.

#### API Version

53.0

#### Requires Chatter

No

#### **Signature**

```
public static ConnectApi.RecordsetFilterCriteriaOutput
evaluateRecordsetFilterCriteria(ConnectApi.RecordsetFilterCriteriaInput
recordsetFilterCriteriaInput)
```
#### **Parameters**

*recordsetFilterCriteriaInput* Type: [ConnectApi.RecordsetFilterCriteriaInput](#page-1855-0)

An ConnectApi.RecordsetFilterCriteriaInput object providing a set of recordset filter criteria and records.

#### Return Value

<span id="page-1434-1"></span>Type: [ConnectApi.RecordsetFilterCriteriaOutput](#page-2170-0)

#### Usage

Field service must be enabled.

#### **previewShiftsFromPattern(shiftsFromPatternInput, shiftPatternId)**

Preview up to 2,000 shifts from a pattern.

#### API Version

51.0

Requires Chatter

Yes

#### **Signature**

```
public static ConnectApi.ShiftsFromPattern
previewShiftsFromPattern(ConnectApi.ShiftsFromPatternInput shiftsFromPatternInput,
String shiftPatternId)
```
#### **Parameters**

```
shiftsFromPatternInput
  Type: ConnectApi.ShiftsFromPatternInput
```
A ConnectApi.ShiftsFromPatternInput object providing the pattern.

*shiftPatternId*

Type: [String](#page-3649-0)

ID of the shift pattern.

#### Return Value

Type: [ConnectApi.ShiftsFromPattern](#page-2183-0)

# FulfillmentOrder Class

Fulfill orders in Order Management.

### Namespace

[ConnectApi](#page-563-0)

### FulfillmentOrder Methods

The following are methods for FulfillmentOrder. All methods are static.

IN THIS SECTION:

[cancelFulfillmentOrderLineItems\(fulfillmentOrderId, cancelFulfillmentOrderLineItemsInput\)](#page-1436-0)

Cancel FulfillmentOrderLineItems from a FulfillmentOrder. This action doesn't cancel the associated OrderItemSummaries, so reallocate the canceled quantities to a new FulfillmentOrder.

#### [createFulfillmentOrders\(fulfillmentOrderInput\)](#page-1437-0)

Create one or more FulfillmentOrders and FulfillmentOrderLineItems for an OrderDeliveryGroupSummary, which defines a delivery method and recipient for an OrderSummary. You specify the OrderItemSummaries to allocate, which can be fulfilled from different locations. Specifying multiple fulfillment groups creates one FulfillmentOrder for each location. For each OrderItemSummary, a FulfillmentOrderLineItem is created and assigned to the corresponding FulfillmentOrder.

#### Apex Reference Guide FulfillmentOrder Class

[createInvoice\(fulfillmentOrderId, invoiceInput\)](#page-1438-0)

Create an invoice for a FulfillmentOrder that doesn't have one.

[createMultipleFulfillmentOrder\(multipleFulfillmentOrderInput\)](#page-1439-0)

Create FulfillmentOrders for multiple OrderDeliveryGroups in a single request.

[createMultipleInvoices\(invoicesInput\)](#page-1440-0)

Create Invoices for multiple FulfillmentOrders.

### <span id="page-1436-0"></span>**cancelFulfillmentOrderLineItems(fulfillmentOrderId,**

#### **cancelFulfillmentOrderLineItemsInput)**

Cancel FulfillmentOrderLineItems from a FulfillmentOrder. This action doesn't cancel the associated OrderItemSummaries, so reallocate the canceled quantities to a new FulfillmentOrder.

#### API Version

48.0

#### Requires Chatter

No

#### **Signature**

```
public static ConnectApi.FulfillmentOrderCancelLineItemsOutputRepresentation
cancelFulfillmentOrderLineItems(String fulfillmentOrderId,
ConnectApi.FulfillmentOrderLineItemsToCancelInputRepresentation
cancelFulfillmentOrderLineItemsInput)
```
#### **Parameters**

*fulfillmentOrderId* Type: [String](#page-3649-0)

ID of the FulfilllmentOrder.

*cancelFulfillmentOrderLineItemsInput* Type: [ConnectApi.FulfillmentOrderLineItemsToCancelInputRepresentation](#page-1814-0)

List of FulfillmentOrderLineItems to cancel.

#### Return Value

Type: [ConnectApi.FulfillmentOrderCancelLineItemsOutputRepresentation](#page-2047-0)

#### Example

```
String fulfillmentOrderId = '0a3xx0000000085AAA';
List<ConnectApi.FulfillmentOrderLineItemInputRepresentation> itemToCancelList = new
List<ConnectApi.FulfillmentOrderLineItemInputRepresentation>();
```
for(FulfillmentOrderLineItem fulfillmentOrderLineItem :

```
fulfillmentOrder.FulfillmentOrderLineItems){
 ConnectApi.FulfillmentOrderLineItemInputRepresentation itemToCancel = new
ConnectApi.FulfillmentOrderLineItemInputRepresentation();
  itemToCancel.fulfillmentOrderLineItemId = fulfillmentOrderLineItem.Id;
 itemToCancel.quantity = 1;
 itemToCancelList.add(itemToCancel);
}
ConnectAPI.FulfillmentOrderLineItemsToCancelInputRepresentation input = new
ConnectAPI.FulfillmentOrderLineItemsToCancelInputRepresentation();
input.fulfillmentOrderLineItemsToCancel = itemToCancelList;
ConnectAPI.FulfillmentOrderCancelLineItemsOutputRepresentation result =
ConnectAPI.FulfillmentOrder.cancelFulfillmentOrderLineItems(fulfillmentOrderId, input);
```
#### <span id="page-1437-0"></span>**createFulfillmentOrders(fulfillmentOrderInput)**

Create one or more FulfillmentOrders and FulfillmentOrderLineItems for an OrderDeliveryGroupSummary, which defines a delivery method and recipient for an OrderSummary. You specify the OrderItemSummaries to allocate, which can be fulfilled from different locations. Specifying multiple fulfillment groups creates one FulfillmentOrder for each location. For each OrderItemSummary, a FulfillmentOrderLineItem is created and assigned to the corresponding FulfillmentOrder.

#### API Version

48.0

#### Requires Chatter

No

#### **Signature**

```
public static ConnectApi.FulfillmentOrderOutputRepresentation
createFulfillmentOrders(ConnectApi.FulfillmentOrderInputRepresentation
fulfillmentOrderInput)
```
#### **Parameters**

*fulfillmentOrderInput*

Type: [ConnectApi.FulfillmentOrderInputRepresentation](#page-1813-0)

OrderItemSummaries to allocate, with location and delivery information.

#### Return Value

Type: [ConnectApi.FulfillmentOrderOutputRepresentation](#page-2047-1)

#### Example

```
String orderSummaryId = '1Osxx0000004CCG';
String fulfillmentType = 'warehouse';
```

```
String warehouseFromLocationId = [SELECT Id from Location WHERE LocationType='Warehouse'
LIMIT 1].Id;
ConnectApi.FulfillmentOrderInputRepresentation fulfillmentOrderInput = new
ConnectApi.FulfillmentOrderInputRepresentation();
fulfillmentOrderInput.orderSummaryId = orderSummaryId;
List<OrderDeliveryGroupSummary> orderDeliveryGroupSummaryList = [SELECT Id FROM
OrderDeliveryGroupSummary WHERE OrderSummaryId =: orderSummaryId];
for (OrderDeliveryGroupSummary orderDeliveryGroupSummary: orderDeliveryGroupSummaryList){
 fulfillmentOrderInput.orderDeliveryGroupSummaryId = orderDeliveryGroupSummary.Id;
 List<ConnectApi.FulfillmentGroupInputRepresentation> fulfillmentGroups = new
List<ConnectApi.FulfillmentGroupInputRepresentation>();
 ConnectApi.FulfillmentGroupInputRepresentation fulfillmentGroup = new
ConnectApi.FulfillmentGroupInputRepresentation();
  fulfillmentGroup.fulfilledFromLocationId = warehouseFromLocationId;
 fulfillmentGroup.fulfillmentType = fulfillmentType;
 List<ConnectApi.OrderItemSummaryInputRepresentation> orderItemSummaries = new
List<ConnectApi.OrderItemSummaryInputRepresentation>();
 List<OrderItemSummary> orderItemSummaryList = [Select Id, quantity FROM OrderItemSummary
WHERE OrderSummaryId =: orderSummaryId AND OrderDeliveryGroupSummaryId =:
orderDeliveryGroupSummary.Id];
 for(OrderItemSummary orderItemSummary : orderItemSummaryList){
   ConnectApi.OrderItemSummaryInputRepresentation oisInputRepresentation = new
ConnectApi.OrderItemSummaryInputRepresentation();
   oisInputRepresentation.orderItemSummaryId = orderItemSummary.Id;
   oisInputRepresentation.quantity = orderItemSummary.quantity;
   orderItemSummaries.add(oisInputRepresentation);
  }
 fulfillmentGroup.orderItemSummaries = orderItemSummaries;
 fulfillmentGroups.add(fulfillmentGroup);
 fulfillmentOrderInput.fulfillmentGroups = fulfillmentGroups;
}
ConnectApi.FulfillmentOrderOutputRepresentation result =
ConnectAPI.FulfillmentOrder.createFulfillmentOrders(fulfillmentOrderInput);
```
#### <span id="page-1438-0"></span>**createInvoice(fulfillmentOrderId, invoiceInput)**

Create an invoice for a FulfillmentOrder that doesn't have one.

#### API Version

48.0

#### Requires Chatter

No

#### **Signature**

```
public static ConnectApi.FulfillmentOrderInvoiceOutputRepresentation createInvoice(String
fulfillmentOrderId, ConnectApi.FulfillmentOrderInvoiceInputRepresentation invoiceInput)
```
#### **Parameters**

*fulfillmentOrderId* Type: [String](#page-3649-0)

ID of the FulfillmentOrder.

*invoiceInput*

Type: [ConnectApi.FulfillmentOrderInvoiceInputRepresentation](#page-1813-1)

Required input with no data.

#### Return Value

Type: [ConnectApi.FulfillmentOrderInvoiceOutputRepresentation](#page-2047-2)

#### Example

```
String fulfillmentOrderId = '0a3xx0000000085AAA';
ConnectApi.FulfillmentOrderInvoiceInputRepresentation input = new
ConnectApi.FulfillmentOrderInvoiceInputRepresentation();
ConnectAPI.FulfillmentOrderInvoiceOutputRepresentation result =
ConnectApi.FulfillmentOrder.createInvoice(fulfillmentOrderId, input);
```
#### **createMultipleFulfillmentOrder(multipleFulfillmentOrderInput)**

Create FulfillmentOrders for multiple OrderDeliveryGroups in a single request.

#### API Version

50.0

#### Requires Chatter

No

#### **Signature**

```
public static ConnectApi.MultipleFulfillmentOrderOutputRepresentation
createMultipleFulfillmentOrder(ConnectApi.MultipleFulfillmentOrderInputRepresentation
multipleFulfillmentOrderInput)
```
### **Parameters**

*multipleFulfillmentOrderInput* Type: [ConnectApi.MultipleFulfillmentOrderInputRepresentation](#page-1826-0) Wraps a list of inputs for creating fulfillment orders.

# Return Value

Type: [ConnectApi.MultipleFulfillmentOrderOutputRepresentation](#page-2089-0)

#### **createMultipleInvoices(invoicesInput)**

Create Invoices for multiple FulfillmentOrders.

# API Version

52.0

#### Requires Chatter

No

### **Signature**

```
public static ConnectApi.MultipleFulfillmentOrderInvoicesOutputRepresentation
createMultipleInvoices(ConnectApi.MultipleFulfillmentOrderInvoicesInputRepresentation
invoicesInput)
```
#### **Parameters**

*invoicesInput*

Type: [ConnectApi.MultipleFulfillmentOrderInvoicesInputRepresentation](#page-1827-0) The FulfillmentOrders to create Invoices for.

#### Return Value

Type: [ConnectApi.MultipleFulfillmentOrderInvoicesOutputRepresentation](#page-2089-1)

# Knowledge Class

Get information about trending articles in Experience Cloud sites.

# Namespace

**[ConnectApi](#page-563-0)** 

# Knowledge Methods

The following are methods for Knowledge. All methods are static.

#### IN THIS SECTION:

[getTopViewedArticlesForTopic\(communityId, topicId, maxResults\)](#page-1441-0) Get the top viewed articles for a topic. [getTrendingArticles\(communityId, maxResults\)](#page-1442-0) Get trending articles for an Experience Cloud site.

[getTrendingArticlesForTopic\(communityId, topicId, maxResults\)](#page-1442-1)

<span id="page-1441-0"></span>Get the trending articles for a topic in an Experience Cloud site.

#### **getTopViewedArticlesForTopic(communityId, topicId, maxResults)**

Get the top viewed articles for a topic.

### API Version

41.0

Available to Guest Users

41.0

Requires Chatter

No

# **Signature**

```
public static ConnectApi.KnowledgeArticleVersionCollection
getTopViewedArticlesForTopic(String communityId, String topicId, Integer maxResults)
```
# **Parameters**

*communityId* Type: [String](#page-3649-0)

ID for an Experience Cloud site, internal, or null.

*topicId*

Type: [String](#page-3649-0)

ID of the topic.

*maxResults*

Type: [Integer](#page-3372-0)

The maximum number of articles returned for each topic ID. Values can be from 1 to 25. The default value is 5.

# Return Value

Type: [ConnectApi.KnowledgeArticleVersionCollection](#page-2056-0)

#### <span id="page-1442-0"></span>**getTrendingArticles(communityId, maxResults)**

Get trending articles for an Experience Cloud site.

#### API Version

36.0

#### Available to Guest Users

36.0

### Requires Chatter

No

# **Signature**

public static ConnectApi.KnowledgeArticleVersionCollection getTrendingArticles(String communityId, Integer maxResults)

### **Parameters**

*communityId* Type: [String](#page-3649-0) ID for an Experience Cloud site, internal, or null.

*maxResults*

Type: [Integer](#page-3372-0)

The maximum number of articles returned. Values can be from 0 to 25. Default is 5.

# Return Value

Type: [ConnectApi.KnowledgeArticleVersionCollection](#page-2056-0)

# Usage

To test code that uses this method, use the matching set test method (prefix the method name with setTest). Use the set test method with the same parameters or the code throws an exception.

#### <span id="page-1442-1"></span>SEE ALSO:

[setTestGetTrendingArticles\(communityId, maxResults, result\)](#page-1444-0) Apex Developer Guide[: Testing ConnectApi Code](https://developer.salesforce.com/docs/atlas.en-us.248.0.apexcode.meta/apexcode/connectAPI_TestingApex.htm)

#### **getTrendingArticlesForTopic(communityId, topicId, maxResults)**

Get the trending articles for a topic in an Experience Cloud site.

### API Version

36.0

Available to Guest Users

36.0

# Requires Chatter

No

# **Signature**

```
public static ConnectApi.KnowledgeArticleVersionCollection
getTrendingArticlesForTopic(String communityId, String topicId, Integer maxResults)
```
# **Parameters**

*communityId* Type: [String](#page-3649-0) ID for an Experience Cloud site, internal, or null.

*topicId*

Type: [String](#page-3649-0)

ID of the topic.

*maxResults*

Type: [Integer](#page-3372-0)

The maximum number of articles returned. Values can be from 0 to 25. Default is 5.

# Return Value

Type: [ConnectApi.KnowledgeArticleVersionCollection](#page-2056-0)

# Usage

To test code that uses this method, use the matching set test method (prefix the method name with setTest). Use the set test method with the same parameters or the code throws an exception.

# SEE ALSO:

[setTestGetTrendingArticlesForTopic\(communityId, topicId, maxResults, result\)](#page-1444-1) Apex Developer Guide[: Testing ConnectApi Code](https://developer.salesforce.com/docs/atlas.en-us.248.0.apexcode.meta/apexcode/connectAPI_TestingApex.htm)

# Knowledge Test Methods

The following are the test methods for Knowledge. All methods are static.

For information about using these methods to test your ConnectApi code, see [Testing ConnectApi Code.](https://developer.salesforce.com/docs/atlas.en-us.248.0.apexcode.meta/apexcode/connectAPI_TestingApex.htm)

### <span id="page-1444-0"></span>**setTestGetTrendingArticles(communityId, maxResults, result)**

Register a ConnectApi.KnowledgeVersionArticleCollection object to be returned when the matching ConnectApi.getTrendingArticles method is called in a test context. Use the method with the same parameters or you receive an exception.

#### API Version

36.0

# **Signature**

```
public static Void setTestGetTrendingArticles(String communityId, Integer maxResults,
ConnectApi.KnowledgeArticleVersionCollection result)
```
### **Parameters**

*communityId*

Type: [String](#page-3649-0)

ID for an Experience Cloud site, internal, or null.

## *maxResults*

Type: [Integer](#page-3372-0)

The maximum number of articles returned. Values can be from 0 to 25. Default is 5.

#### *result*

Type: [ConnectApi.KnowledgeArticleVersionCollection](#page-2056-0)

Object containing test data.

# Return Value

Type: Void

<span id="page-1444-1"></span>SEE ALSO:

[getTrendingArticles\(communityId, maxResults\)](#page-1442-0) Apex Developer Guide[: Testing ConnectApi Code](https://developer.salesforce.com/docs/atlas.en-us.248.0.apexcode.meta/apexcode/connectAPI_TestingApex.htm)

#### **setTestGetTrendingArticlesForTopic(communityId, topicId, maxResults, result)**

Register a ConnectApi.KnowledgeVersionArticleCollection object to be returned when the matching ConnectApi.getTrendingArticlesForTopic method is called in a test context. Use the method with the same parameters or you receive an exception.

#### API Version

36.0

# **Signature**

public static Void setTestGetTrendingArticlesForTopic(String communityId, String topicId, Integer maxResults, ConnectApi.KnowledgeArticleVersionCollection result)

# **Parameters**

*communityId*

Type: [String](#page-3649-0)

ID for an Experience Cloud site, internal, or null.

*topicId*

Type: [String](#page-3649-0)

ID of the topic.

*maxResults*

Type: [Integer](#page-3372-0)

The maximum number of articles returned. Values can be from 0 to 25. Default is 5.

#### *result*

Type: [ConnectApi.KnowledgeArticleVersionCollection](#page-2056-0)

Object containing test data.

# Return Value

Type: Void

SEE ALSO: [getTrendingArticlesForTopic\(communityId, topicId, maxResults\)](#page-1442-1) Apex Developer Guide[: Testing ConnectApi Code](https://developer.salesforce.com/docs/atlas.en-us.248.0.apexcode.meta/apexcode/connectAPI_TestingApex.htm)

# LightningScheduler Class

Create and update service appointments.

# Namespace

**[ConnectApi](#page-563-0)** 

# LightningScheduler Methods

The following are methods for LightningScheduler. All methods are static.

IN THIS SECTION:

[createServiceAppointment\(createServiceAppointmentInput\)](#page-1446-0) Create a service appointment. [updateServiceAppointment\(updateServiceAppointmentInput\)](#page-1448-0) Update a service appointment.

#### <span id="page-1446-0"></span>**createServiceAppointment(createServiceAppointmentInput)**

Create a service appointment.

#### API Version

53.0

#### Requires Chatter

No

#### **Signature**

```
public static ConnectApi.ServiceAppointmentOutput
createServiceAppointment(ConnectApi.CreateServiceAppointmentInput
createServiceAppointmentInput)
```
#### Parameters

*createServiceAppointmentInput* Type: [ConnectApi.CreateServiceAppointmentInput](#page-1791-0)

Input parameters to create a service appointment.

# Return Value

Type: [ConnectApi.ServiceAppointmentOutput](#page-2183-0)

#### Usage

Considerations for using engagement channel types with the service-appointments resource:

- **•** Enable **Schedule Appointments Using Engagement Channels** in Salesforce Scheduler Settings in your Salesforce org.
- **•** When you create or modify appointments, shifts must be defined in the scheduling policy. For more information on setting up shifts in the scheduling policy, see [Define Shift Rules in Scheduling Policy](https://help.salesforce.com/s/articleView?id=sf.ls_use_shifts_to_determine_time_slots.htm&language=en_US).

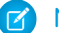

Note: Engagement channel types are not supported with operating hours rules in the scheduling policy.

**•** When you use engagement channel type and shifts to create a service appointment, Salesforce Scheduler considers the default value for the Appointment Type (if not specified). However, Salesforce Scheduler only considers the engagement channel type and Appointment Type is ignored.

# Example

For an account (existing user):

```
ConnectApi.ExtendedFieldInput extendedFieldEmail = new ConnectApi.ExtendedFieldInput();
extendedFieldEmail.name = 'Email';
extendedFieldEmail.value = 'rachael.adams@salesforce.com';
```
ConnectApi.ExtendedFieldInput extendedFieldPhone = new ConnectApi.ExtendedFieldInput();

```
extendedFieldPhone.name = 'Phone';
extendedFieldPhone.value = '1234567890';
List<ConnectApi.ExtendedFieldInput> extendedFieldList = new
List<ConnectApi.ExtendedFieldInput>();
extendedFieldList.add(extendedFieldEmail);
extendedFieldList.add(extendedFieldPhone);
ConnectApi.ServiceAppointmentInput serviceAppInput = new
ConnectApi.ServiceAppointmentInput();
serviceAppInput.extendedFields = extendedFieldList;
serviceAppInput.engagementChannelTypeId = '0eFRM00000000Bv2AI';
serviceAppInput.serviceTerritoryId = '0Hhxx0000004C92CAE';
serviceAppInput.workTypeId = '08qxx0000004C92AAE';
serviceAppInput.parentRecordId = '001xx000003GYR1AAO';
serviceAppInput.schedStartTime = DateTime.valueOf('2021-05-28 12:15:00');
serviceAppInput.schedEndTime = DateTime.valueOf('2021-05-28 12:45:00');
serviceAppInput.appointmentMode = 'Group';
serviceAppInput.attendeeLimit = 20;
ConnectApi.AssignedResourcesInput asResourceInput = new ConnectApi.AssignedResourcesInput();
asResourceInput.serviceResourceId = '0Hnxx0000004CAiCAM';
asResourceInput.isRequiredResource = true;
asResourceInput.isPrimaryResource = true;
List<ConnectApi.AssignedResourcesInput> asResourceInputList = new
List<ConnectApi.AssignedResourcesInput>();
asResourceInputList.add(asResourceInput);
ConnectApi.CreateServiceAppointmentInput createInput = new
ConnectApi.CreateServiceAppointmentInput();
createInput.serviceAppointment = serviceAppInput;
createInput.assignedResources = asResourceInputList;
try{
  ConnectApi.ServiceAppointmentOutput appointmentResult =
ConnectApi.LightningScheduler.createServiceAppointment(createInput);
  String serviceAppointmentId = appointmentResult.result.serviceAppointmentId;
  List<String> assignedResourceIds = appointmentResult.result.assignedResourceIds;
}catch(ConnectApi.ConnectApiException ex){
  //Handle Exception
}
```

```
For a lead (authenticated guest user):
```

```
ConnectApi.LeadInput leadInput = new ConnectApi.LeadInput();
leadInput.firstName = 'Rachel';
leadInput.lastName = 'Adams';
leadInput.phone = '012-345-6789';
leadInput.email = 'rachel.adams@salesforce.com';
leadInput.company = 'Salesforce';
ConnectApi.ExtendedFieldInput extendedFieldEmail = new ConnectApi.ExtendedFieldInput();
extendedFieldEmail.name = 'Email';
```

```
extendedFieldEmail.value = 'rachael.adams@salesforce.com';
ConnectApi.ExtendedFieldInput extendedFieldPhone = new ConnectApi.ExtendedFieldInput();
extendedFieldPhone.name = 'Phone';
extendedFieldPhone.value = '1234567890';
List<ConnectApi.ExtendedFieldInput> extendedFieldList = new
List<ConnectApi.ExtendedFieldInput>();
extendedFieldList.add(extendedFieldEmail);
extendedFieldList.add(extendedFieldPhone);
ConnectApi.ServiceAppointmentInput serviceAppInput = new
ConnectApi.ServiceAppointmentInput();
serviceAppInput.extendedFields = extendedFieldList;
serviceAppInput.engagementChannelTypeId = '0eFRM00000000Bv2AI';
serviceAppInput.serviceTerritoryId = '0Hhxx0000004C92CAE';
serviceAppInput.workTypeId = '08qxx0000004C92AAE';
serviceAppInput.schedStartTime = DateTime.valueOf('2021-05-28 12:15:00');
serviceAppInput.schedEndTime = DateTime.valueOf('2021-05-28 12:45:00');
ConnectApi.AssignedResourcesInput asResourceInput = new ConnectApi.AssignedResourcesInput();
asResourceInput.serviceResourceId = '0Hnxx0000004CAiCAM';
asResourceInput.isRequiredResource = true;
asResourceInput.isPrimaryResource = true;
List<ConnectApi.AssignedResourcesInput> asResourceInputList = new
List<ConnectApi.AssignedResourcesInput>();
asResourceInputList.add(asResourceInput);
ConnectApi.CreateServiceAppointmentInput createInput = new
ConnectApi.CreateServiceAppointmentInput();
createInput.serviceAppointment = serviceAppInput;
createInput.assignedResources = asResourceInputList;
createInput.lead = leadInput;
try{
   ConnectApi.ServiceAppointmentOutput appointmentResult =
ConnectApi.LightningScheduler.createServiceAppointment(createInput);
  String serviceAppointmentId = appointmentResult.result.serviceAppointmentId;
  List<String> assignedResourceIds = appointmentResult.result.assignedResourceIds;
}catch(ConnectApi.ConnectApiException ex){
  //Handle Exception
}
```
<span id="page-1448-0"></span>SEE ALSO:

[Service Appointments](https://developer.salesforce.com/docs/atlas.en-us.248.0.chatterapi.meta/chatterapi/connect_resources_service_appointments.htm)

#### **updateServiceAppointment(updateServiceAppointmentInput)**

Update a service appointment.

API Version

53.0

Requires Chatter

No

# **Signature**

```
public static ConnectApi.ServiceAppointmentOutput
updateServiceAppointment(ConnectApi.UpdateServiceAppointmentInput
updateServiceAppointmentInput)
```
### **Parameters**

*updateServiceAppointmentInput* Type: [ConnectApi.UpdateServiceAppointmentInput](#page-1879-0)

Input parameters to update a service appointment.

### Return Value

Type: [ConnectApi.ServiceAppointmentOutput](#page-2183-0)

# Usage

Considerations for using engagement channel types with the service-appointments resource:

- **•** Enable **Schedule Appointments Using Engagement Channels** in Salesforce Scheduler Settings in your Salesforce org.
- **•** When you create or modify appointments, shifts must be defined in the scheduling policy. For more information on setting up shifts in the scheduling policy, see [Define Shift Rules in Scheduling Policy](https://help.salesforce.com/s/articleView?id=sf.ls_use_shifts_to_determine_time_slots.htm&language=en_US).

Note: Engagement channel types are not supported with operating hours rules in the scheduling policy.

**•** When you use engagement channel type and shifts to modify an appointment, Salesforce Scheduler considers the default value for the Appointment Type (if not specified). However, Salesforce Scheduler only considers the engagement channel type and Appointment Type is ignored.

# Example

```
ConnectApi.ExtendedFieldInput extendedFieldEmail = new ConnectApi.ExtendedFieldInput();
extendedFieldEmail.name = 'Email';
extendedFieldEmail.value = 'rachel.adams@salesforce.com.example';
ConnectApi.ExtendedFieldInput extendedFieldPhone = new ConnectApi.ExtendedFieldInput();
extendedFieldPhone.name = 'Phone';
extendedFieldPhone.value = '0123456789';
ConnectApi.ExtendedFieldInput extendedFieldStatus = new ConnectApi.ExtendedFieldInput();
extendedFieldStatus.name = 'Status';
extendedFieldStatus.value = 'None';
```

```
List<ConnectApi.ExtendedFieldInput> extendedFieldList = new
List<ConnectApi.ExtendedFieldInput>();
extendedFieldList.add(extendedFieldEmail);
extendedFieldList.add(extendedFieldPhone);
extendedFieldList.add(extendedFieldStatus);
ConnectApi.ServiceAppointmentInput serviceAppInput = new
ConnectApi.ServiceAppointmentInput();
serviceAppInput.extendedFields = extendedFieldList;
serviceAppInput.serviceTerritoryId = '0Hhxx0000004C92CAE';
serviceAppInput.workTypeId = '08qxx0000004C92AAE';
serviceAppInput.schedStartTime = DateTime.valueOf('2021-05-28 12:15:00');
serviceAppInput.schedEndTime = DateTime.valueOf('2021-05-28 12:45:00');
ConnectApi.AssignedResourcesInput asResourceInput = new ConnectApi.AssignedResourcesInput();
asResourceInput.serviceResourceId = '0Hnxx0000004CAiCAM';
asResourceInput.isRequiredResource = true;
asResourceInput.isPrimaryResource = true;
//Multi-resource
ConnectApi.AssignedResourcesInput asResourceInputReq = new
ConnectApi.AssignedResourcesInput();
asResourceInputReq.serviceResourceId = '0Hnxx0000004CAgCAM';
asResourceInputReq.isRequiredResource = true;
asResourceInputReq.isPrimaryResource = false;
List<ConnectApi.AssignedResourcesInput> asResourceInputList = new
List<ConnectApi.AssignedResourcesInput>();
asResourceInputList.add(asResourceInput);
asResourceInputList.add(asResourceInputReq);
ConnectApi.UpdateServiceAppointmentInput updateInput = new
ConnectApi.UpdateServiceAppointmentInput();
updateInput.serviceAppointment = serviceAppInput;
updateInput.assignedResources = asResourceInputList;
updateInput.serviceAppointmentId = '08pxx0000004CYqAAM';
try{
  ConnectApi.ServiceAppointmentOutput appointmentResult =
ConnectApi.LightningScheduler.updateServiceAppointment(updateInput);
  String serviceAppointmentId = appointmentResult.result.serviceAppointmentId;
  List<String> assignedResourceIds = appointmentResult.result.assignedResourceIds;
}catch(ConnectApi.ConnectApiException ex){
   //Handle Exception
}
```
SEE ALSO:

[Service Appointments](https://developer.salesforce.com/docs/atlas.en-us.248.0.chatterapi.meta/chatterapi/connect_resources_service_appointments.htm)

# ManagedContent Class

Get managed content versions. Get a managed content space.

# Namespace

**[ConnectApi](#page-563-0)** 

# ManagedContent Methods

The following are methods for ManagedContent. All methods are static.

#### IN THIS SECTION:

[createManagedContent\(ManagedContentInputParam\)](#page-1452-0)

Create managed content.

[createManagedContentWithMedia\(ManagedContentInputParam, contentData\)](#page-1453-0)

Create managed content with content data.

[deleteManagedContentVariant\(variantId\)](#page-1453-1)

Delete a managed content variant.

[getAllContent\(channelId, pageParam, pageSize, language, managedContentType, includeMetadata, startDate, endDate\)](#page-1454-0) Get all managed content versions for a channel.

[getAllContent\(channelId, pageParam, pageSize, language, managedContentType, includeMetadata, startDate, endDate,](#page-1455-0) [showAbsoluteUrl\)](#page-1455-0)

Get all managed content versions for a channel with absolute URLs.

[getAllDeliveryChannels\(pageParam, pageSize\)](#page-1457-0)

Get managed content delivery channels for the context user.

[getAllManagedContent\(communityId, pageParam, pageSize, language, managedContentType\)](#page-1457-1)

Get all managed content versions for an Experience Cloud site.

[getAllManagedContent\(communityId, pageParam, pageSize, language, managedContentType, showAbsoluteUrl\)](#page-1458-0)

Get all managed content versions for an Experience Cloud site with absolute URLs.

[getContentByContentKeys\(channelId, contentKeys, pageParam, pageSize, language, managedContentType, includeMetadata,](#page-1459-0) [startDate, endDate, showAbsoluteUrl\)](#page-1459-0)

Get managed content versions for a channel using a list of content keys.

[getContentByIds\(channelId, managedContentIds, pageParam, pageSize, language, managedContentType, includeMetadata, startDate,](#page-1461-0) [endDate\)](#page-1461-0)

Get managed content versions for a channel using a list of managed content IDs.

[getContentByIds\(channelId, managedContentIds, pageParam, pageSize, language, managedContentType, includeMetadata, startDate,](#page-1462-0) [endDate, showAbsoluteUrl\)](#page-1462-0)

Get managed content versions for a channel with absolute URLs using a list of managed content IDs.

[getManagedContentByContentKeys\(communityId, contentKeys, pageParam, pageSize, language, managedContentType,](#page-1464-0) [showAbsoluteUrl\)](#page-1464-0)

Get managed content versions for an Experience Cloud site using a list of content keys.

[getManagedContentByIds\(communityId, managedContentIds, pageParam, pageSize, language, managedContentType\)](#page-1465-0) Get managed content versions for an Experience Cloud site using a list of managed content IDs. [getManagedContentByIds\(communityId, managedContentIds, pageParam, pageSize, language, managedContentType,](#page-1466-0) [showAbsoluteUrl\)](#page-1466-0) Get managed content versions for an Experience Cloud site with absolute URLs using a list of managed content IDs. [getManagedContentByTopics\(communityId, topics, pageParam, pageSize, language, managedContentType\)](#page-1467-0) Get managed content versions using a list of content topic names. [getManagedContentByTopics\(communityId, topics, pageParam, pageSize, language, managedContentType, showAbsoluteUrl\)](#page-1468-0) Get managed content versions with absolute URLs using a list of content topic names. [getManagedContentByTopicsAndContentKeys\(communityId, contentKeys, topics, pageParam, pageSize, language,](#page-1469-0) [managedContentType, showAbsoluteUrl\)](#page-1469-0) Get managed content versions using a list of content keys and content topic names. [getManagedContentByTopicsAndIds\(communityId, managedContentIds, topics, pageParam, pageSize, language,](#page-1471-0) [managedContentType\)](#page-1471-0) Get managed content versions using a list of managed content IDs and content topic names. [getManagedContentByTopicsAndIds\(communityId, managedContentIds, topics, pageParam, pageSize, language,](#page-1472-0) [managedContentType, showAbsoluteUrl\)](#page-1472-0) Get managed content versions with absolute URLs using a list of managed content IDs and content topic names. [getManagedContentSpace\(contentSpaceId\)](#page-1473-0) Get a managed content space. [publish\(publishInput\)](#page-1474-0) Publish content. [replaceManagedContentVariant\(variantId, ManagedContentVariantInputParam\)](#page-1474-1) Replace a managed content variant. [replaceManagedContentVariantWithMedia\(variantId, ManagedContentVariantInputParam, contentData\)](#page-1475-0) Replace a managed content variant, including content data. [unpublish\(unpublishInput\)](#page-1476-0) Unpublish content. **createManagedContent(ManagedContentInputParam)** Create managed content.

# <span id="page-1452-0"></span>API Version

60.0

#### Requires Chatter

No

#### **Signature**

public static ConnectApi.ManagedContentDocument createManagedContent(ConnectApi.ManagedContentDocumentInput ManagedContentInputParam)

# **Parameters**

*ManagedContentInputParam*

Type: [ConnectApi.ManagedContentDocumentInput](#page-1820-0)

A ConnectApi.ManagedContentDocumentInput input class with information to create managed content.

# Return Value

<span id="page-1453-0"></span>Type: [ConnectApi.ManagedContentDocument](#page-2067-0)

#### **createManagedContentWithMedia(ManagedContentInputParam, contentData)**

Create managed content with content data.

# API Version

60.0

### Requires Chatter

No

# **Signature**

public static ConnectApi.ManagedContentDocument createManagedContentWithMedia(ConnectApi.ManagedContentDocumentInput ManagedContentInputParam, ConnectApi.BinaryInput contentData)

# **Parameters**

*ManagedContentInputParam*

Type: [ConnectApi.ManagedContentDocumentInput](#page-1820-0)

A ConnectApi.ManagedContentDocumentInput input class with information to create managed content.

*contentData*

Type: [ConnectApi.BinaryInput](#page-1765-0)

A new binary file of the content data for the managed content.

# <span id="page-1453-1"></span>Return Value

Type: [ConnectApi.ManagedContentDocument](#page-2067-0)

# **deleteManagedContentVariant(variantId)**

Delete a managed content variant.

#### API Version

60.0

# Requires Chatter

No

## **Signature**

public static Void deleteManagedContentVariant(String variantId)

# **Parameters**

*variantId* Type: [String](#page-3649-0) ID of the variant to delete.

# Return Value

<span id="page-1454-0"></span>Type: Void

# **getAllContent(channelId, pageParam, pageSize, language, managedContentType, includeMetadata, startDate, endDate)**

Get all managed content versions for a channel.

#### API Version

48.0

#### Available to Guest Users

48.0

#### Requires Chatter

No

# **Signature**

public static ConnectApi.ManagedContentVersionCollection getAllContent(String channelId, Integer pageParam, Integer pageSize, String language, String managedContentType, Boolean includeMetadata, String startDate, String endDate)

# **Parameters**

*channelId* Type: [String](#page-3649-0) ID of the channel. *pageParam*

Type: [Integer](#page-3372-0)

Number of the page you want returned. Starts at 0. If you pass in null or 0, the first page is returned.

# *pageSize*

#### Type: [Integer](#page-3372-0)

Specifies the number of items per page. Valid values are from 1 through 250. For performance reasons, we recommend 25 or fewer items per page. If you pass in null, the default size is 25.

#### *language*

#### Type: [String](#page-3649-0)

Language locale for the managed content, for example, en US. If the requested translation isn't available, the language defaults to the context user's language. If the context user's language isn't available, the language defaults to the content type's original language.

*managedContentType*

## Type: [String](#page-3649-0)

Developer name of the content type, such as cms\_document or cms\_image.

#### *includeMetadata*

#### Type: [Boolean](#page-3099-0)

Specifies whether to include metadata in the response (true) or not (false). The default value is false.

#### *startDate*

# Type: [String](#page-3649-0)

Publish start date in ISO 8601 format, for example, 2011-02-25T18:24:31.000Z.

#### *endDate*

#### Type: [String](#page-3649-0)

Publish end date in ISO 8601 format, for example, 2011-02-25T18:24:31.000Z.

#### <span id="page-1455-0"></span>Return Value

Type: [ConnectApi.ManagedContentVersionCollection](#page-2078-0)

# **getAllContent(channelId, pageParam, pageSize, language, managedContentType, includeMetadata, startDate, endDate, showAbsoluteUrl)**

Get all managed content versions for a channel with absolute URLs.

#### API Version

50.0

# Available to Guest Users

50.0

# Requires Chatter

No

#### **Signature**

public static ConnectApi.ManagedContentVersionCollection getAllContent(String channelId, Integer pageParam, Integer pageSize, String language, String managedContentType, Boolean includeMetadata, String startDate, String endDate, Boolean showAbsoluteUrl)

## **Parameters**

*channelId*

Type: [String](#page-3649-0)

ID of the channel.

#### *pageParam*

Type: [Integer](#page-3372-0)

Number of the page you want returned. Starts at 0. If you pass in null or 0, the first page is returned.

#### *pageSize*

Type: [Integer](#page-3372-0)

Specifies the number of items per page. Valid values are from 1 through 250. For performance reasons, we recommend 25 or fewer items per page. If you pass in null, the default size is 25.

#### *language*

Type: [String](#page-3649-0)

Language locale for the managed content, for example, en US. If the requested translation isn't available, the language defaults to the context user's language. If the context user's language isn't available, the language defaults to the content type's original language.

#### *managedContentType*

Type: [String](#page-3649-0)

Developer name of the content type, such as cms\_document or cms\_image.

#### *includeMetadata*

Type: [Boolean](#page-3099-0)

Specifies whether to include metadata in the response (true) or not (false). The default value is false.

#### *startDate*

#### Type: [String](#page-3649-0)

Publish start date in ISO 8601 format, for example, 2011-02-25T18:24:31.000Z.

#### *endDate*

Type: [String](#page-3649-0)

Publish end date in ISO 8601 format, for example, 2011-02-25T18:24:31.000Z.

```
showAbsoluteUrl
```
#### Type: [Boolean](#page-3099-0)

Specifies whether to show absolute URLs in the output class (true) or not (false). The default value is false.

# Return Value

Type: [ConnectApi.ManagedContentVersionCollection](#page-2078-0)

#### <span id="page-1457-0"></span>**getAllDeliveryChannels(pageParam, pageSize)**

Get managed content delivery channels for the context user.

#### API Version

48.0

#### Available to Guest Users

48.0

## Requires Chatter

No

### **Signature**

public static ConnectApi.ManagedContentChannelCollection getAllDeliveryChannels(Integer pageParam, Integer pageSize)

# **Parameters**

*pageParam*

Type: [Integer](#page-3372-0)

Number of the page you want returned. Starts at 0. If you pass in null or 0, the first page is returned.

*pageSize*

Type: [Integer](#page-3372-0)

Specifies the number of items per page. Valid values are from 1 through 250. If you pass in null, the default size is 25.

# <span id="page-1457-1"></span>Return Value

Type: [ConnectApi.ManagedContentChannelCollection](#page-2062-0)

# **getAllManagedContent(communityId, pageParam, pageSize, language,**

# **managedContentType)**

Get all managed content versions for an Experience Cloud site.

#### API Version

47.0

# Available to Guest Users

47.0

# Requires Chatter

No

### **Signature**

public static ConnectApi.ManagedContentVersionCollection getAllManagedContent(String communityId, Integer pageParam, Integer pageSize, String language, String managedContentType)

### **Parameters**

*communityId*

Type: [String](#page-3649-0)

ID of the Experience Cloud site.

#### *pageParam*

Type: [Integer](#page-3372-0)

Number of the page you want returned. Starts at 0. If you pass in null or 0, the first page is returned.

#### *pageSize*

Type: [Integer](#page-3372-0)

Specifies the number of items per page. Valid values are from 1 through 250. For performance reasons, we recommend 25 or fewer items per page. If you pass in null, the default size is 25.

#### *language*

Type: [String](#page-3649-0)

Language locale for the managed content, for example, en\_US. If the requested translation isn't available, the language defaults to the context user's language. If the context user's language isn't available, the language defaults to the content type's original language.

*managedContentType*

Type: [String](#page-3649-0)

Developer name of the content type, such as cms\_document or cms\_image.

# <span id="page-1458-0"></span>Return Value

Type: [ConnectApi.ManagedContentVersionCollection](#page-2078-0)

# **getAllManagedContent(communityId, pageParam, pageSize, language, managedContentType, showAbsoluteUrl)**

Get all managed content versions for an Experience Cloud site with absolute URLs.

#### API Version

50.0

#### Available to Guest Users

50.0

#### Requires Chatter

No

#### **Signature**

public static ConnectApi.ManagedContentVersionCollection getAllManagedContent(String communityId, Integer pageParam, Integer pageSize, String language, String managedContentType, Boolean showAbsoluteUrl)

## **Parameters**

*communityId*

Type: [String](#page-3649-0)

ID of the Experience Cloud site.

#### *pageParam*

Type: [Integer](#page-3372-0)

Number of the page you want returned. Starts at 0. If you pass in null or 0, the first page is returned.

#### *pageSize*

Type: [Integer](#page-3372-0)

Specifies the number of items per page. Valid values are from 1 through 250. For performance reasons, we recommend 25 or fewer items per page. If you pass in null, the default size is 25.

#### *language*

Type: [String](#page-3649-0)

Language locale for the managed content, for example, en\_US. If the requested translation isn't available, the language defaults to the context user's language. If the context user's language isn't available, the language defaults to the content type's original language.

#### *managedContentType*

Type: [String](#page-3649-0)

Developer name of the content type, such as cms\_document or cms\_image.

#### *showAbsoluteUrl*

Type: [Boolean](#page-3099-0)

Specifies whether to show absolute URLs in the output class (true) or not (false). The default value is false.

#### <span id="page-1459-0"></span>Return Value

Type: [ConnectApi.ManagedContentVersionCollection](#page-2078-0)

**getContentByContentKeys(channelId, contentKeys, pageParam, pageSize, language, managedContentType, includeMetadata, startDate, endDate, showAbsoluteUrl)**

Get managed content versions for a channel using a list of content keys.

#### API Version

51.0

#### Available to Guest Users

51.0

# Requires Chatter

No

# **Signature**

public static ConnectApi.ManagedContentVersionCollection getContentByContentKeys(String channelId, List<String> contentKeys, Integer pageParam, Integer pageSize, String language, String managedContentType, Boolean includeMetadata, String startDate, String endDate, Boolean showAbsoluteUrl)

# **Parameters**

*channelId*

Type: [String](#page-3649-0)

ID of the channel.

*contentKeys*

Type: [List](#page-3424-0)<[String>](#page-3649-0)

List of up to 50 content keys for the managed content. A content key is a universally unique identifier (UUID) such as MCA4CCV5QS2BAB5H7YRCRPTCWGZQ.

*pageParam*

Type: [Integer](#page-3372-0)

Number of the page you want returned. Starts at 0. If you pass in null or 0, the first page is returned.

#### *pageSize*

Type: [Integer](#page-3372-0)

Specifies the number of items per page. Valid values are from 1 through 250. For performance reasons, we recommend 25 or fewer items per page. If you pass in null, the default size is 25.

*language*

Type: [String](#page-3649-0)

Language locale for the managed content, for example, en\_US. If the requested translation isn't available, the language defaults to the context user's language. If the context user's language isn't available, the language defaults to the content type's original language.

*managedContentType*

Type: [String](#page-3649-0)

Developer name of the content type, such as cms\_document or cms\_image.

*includeMetadata*

Type: [Boolean](#page-3099-0)

Specifies whether to include metadata in the response (true) or not (false). The default value is false.

*startDate*

Type: [String](#page-3649-0)

Publish start date in ISO 8601 format, for example, 2011-02-25T18:24:31.000Z.

*endDate*

Type: [String](#page-3649-0)

Publish end date in ISO 8601 format, for example, 2011-02-25T18:24:31.000Z.

*showAbsoluteUrl*

#### Type: [Boolean](#page-3099-0)

Specifies whether to show absolute URLs in the output class (true) or not (false). The default value is false.

### Return Value

<span id="page-1461-0"></span>Type: [ConnectApi.ManagedContentVersionCollection](#page-2078-0)

# **getContentByIds(channelId, managedContentIds, pageParam, pageSize, language, managedContentType, includeMetadata, startDate, endDate)**

Get managed content versions for a channel using a list of managed content IDs.

#### API Version

48.0

# Available to Guest Users

48.0

### Requires Chatter

No

#### **Signature**

public static ConnectApi.ManagedContentVersionCollection getContentByIds(String channelId, List<String> managedContentIds, Integer pageParam, Integer pageSize, String language, String managedContentType, Boolean includeMetadata, String startDate, String endDate)

# **Parameters**

*channelId*

Type: [String](#page-3649-0)

ID of the channel.

*managedContentIds*

Type: [List](#page-3424-0)<[String>](#page-3649-0)

Comma-separated list of managed content IDs. HTTP/2 clients support up to 200 IDs. HTTP/1.1 clients don't.

*pageParam*

Type: [Integer](#page-3372-0)

Number of the page you want returned. Starts at 0. If you pass in null or 0, the first page is returned.

*pageSize*

Type: [Integer](#page-3372-0)

Specifies the number of items per page. Valid values are from 1 through 250. For performance reasons, we recommend 25 or fewer items per page. If you pass in null, the default size is 25.

*language*

#### Type: [String](#page-3649-0)

Language locale for the managed content, for example, en\_US. If the requested translation isn't available, the language defaults to the context user's language. If the context user's language isn't available, the language defaults to the content type's original language.

*managedContentType*

#### Type: [String](#page-3649-0)

Developer name of the content type, such as cms\_document or cms\_image.

#### *includeMetadata*

Type: [Boolean](#page-3099-0)

Specifies whether to include metadata in the response  $(\text{true})$  or not  $(\text{false})$ . The default value is  $\text{false}$ .

#### *startDate*

Type: [String](#page-3649-0)

Publish start date in ISO 8601 format, for example, 2011-02-25T18:24:31.000Z.

*endDate*

Type: [String](#page-3649-0)

Publish end date in ISO 8601 format, for example, 2011-02-25T18:24:31.000Z.

# <span id="page-1462-0"></span>Return Value

Type: [ConnectApi.ManagedContentVersionCollection](#page-2078-0)

# **getContentByIds(channelId, managedContentIds, pageParam, pageSize, language, managedContentType, includeMetadata, startDate, endDate, showAbsoluteUrl)**

Get managed content versions for a channel with absolute URLs using a list of managed content IDs.

#### API Version

50.0

Available to Guest Users

50.0

#### Requires Chatter

No

# **Signature**

public static ConnectApi.ManagedContentVersionCollection getContentByIds(String channelId, List<String> managedContentIds, Integer pageParam, Integer pageSize, String language, String managedContentType, Boolean includeMetadata, String startDate, String endDate, Boolean showAbsoluteUrl)

# **Parameters**

*channelId*

Type: [String](#page-3649-0)

ID of the channel.

*managedContentIds*

Type: [List](#page-3424-0)<[String>](#page-3649-0)

Comma-separated list of managed content IDs. HTTP/2 clients support up to 200 IDs. HTTP/1.1 clients don't.

#### *pageParam*

Type: [Integer](#page-3372-0)

Number of the page you want returned. Starts at 0. If you pass in null or 0, the first page is returned.

*pageSize*

## Type: [Integer](#page-3372-0)

Specifies the number of items per page. Valid values are from 1 through 250. For performance reasons, we recommend 25 or fewer items per page. If you pass in null, the default size is 25.

#### *language*

#### Type: [String](#page-3649-0)

Language locale for the managed content, for example, en US. If the requested translation isn't available, the language defaults to the context user's language. If the context user's language isn't available, the language defaults to the content type's original language.

#### *managedContentType*

Type: [String](#page-3649-0)

Developer name of the content type, such as cms\_document or cms\_image.

#### *includeMetadata*

Type: [Boolean](#page-3099-0)

Specifies whether to include metadata in the response (true) or not (false). The default value is false.

*startDate*

Type: [String](#page-3649-0)

Publish start date in ISO 8601 format, for example, 2011-02-25T18:24:31.000Z.

*endDate*

Type: [String](#page-3649-0)

Publish end date in ISO 8601 format, for example, 2011-02-25T18:24:31.000Z.

*showAbsoluteUrl*

Type: [Boolean](#page-3099-0)

Specifies whether to show absolute URLs in the output class (true) or not (false). The default value is false.

#### Return Value

Type: [ConnectApi.ManagedContentVersionCollection](#page-2078-0)

# <span id="page-1464-0"></span>**getManagedContentByContentKeys(communityId, contentKeys, pageParam, pageSize, language, managedContentType, showAbsoluteUrl)**

Get managed content versions for an Experience Cloud site using a list of content keys.

#### API Version

51.0

## Available to Guest Users

51.0

#### Requires Chatter

No

#### **Signature**

public static ConnectApi.ManagedContentVersionCollection getManagedContentByContentKeys(String communityId, List<String> contentKeys, Integer pageParam, Integer pageSize, String language, String managedContentType, Boolean showAbsoluteUrl)

### Parameters

*communityId* Type: [String](#page-3649-0)

ID of the Experience Cloud site.

*contentKeys* Type: [List](#page-3424-0)<[String>](#page-3649-0)

> List of up to 50 content keys for the managed content. A content key is a universally unique identifier (UUID) such as MCA4CCV5QS2BAB5H7YRCRPTCWGZQ.

*pageParam*

Type: [Integer](#page-3372-0)

Number of the page you want returned. Starts at 0. If you pass in null or 0, the first page is returned.

*pageSize*

Type: [Integer](#page-3372-0)

Specifies the number of items per page. Valid values are from 1 through 250. For performance reasons, we recommend 25 or fewer items per page. If you pass in null, the default size is 25.

#### *language*

Type: [String](#page-3649-0)

Language locale for the managed content, for example, en US. If the requested translation isn't available, the language defaults to the context user's language. If the context user's language isn't available, the language defaults to the content type's original language.

```
managedContentType
   Type: String
```
Developer name of the content type, such as cms\_document or cms\_image.

*showAbsoluteUrl*

#### Type: [Boolean](#page-3099-0)

Specifies whether to show absolute URLs in the output class (true) or not (false). The default value is false.

#### Return Value

<span id="page-1465-0"></span>Type: [ConnectApi.ManagedContentVersionCollection](#page-2078-0)

# **getManagedContentByIds(communityId, managedContentIds, pageParam, pageSize, language, managedContentType)**

Get managed content versions for an Experience Cloud site using a list of managed content IDs.

#### API Version

47.0

# Available to Guest Users

47.0

#### Requires Chatter

No

#### **Signature**

```
public static ConnectApi.ManagedContentVersionCollection getManagedContentByIds(String
communityId, List<String> managedContentIds, Integer pageParam, Integer pageSize, String
language, String managedContentType)
```
#### **Parameters**

*communityId* Type: [String](#page-3649-0)

ID of the Experience Cloud site.

*managedContentIds*

Type: [List](#page-3424-0)<[String>](#page-3649-0)

Comma-separated list of managed content IDs. HTTP/2 clients support up to 200 IDs. HTTP/1.1 clients don't.

*pageParam*

Type: [Integer](#page-3372-0)

Number of the page you want returned. Starts at 0. If you pass in null or 0, the first page is returned.

*pageSize*

Type: [Integer](#page-3372-0)

Specifies the number of items per page. Valid values are from 1 through 250. For performance reasons, we recommend 25 or fewer items per page. If you pass in null, the default size is 25.

*language*

Type: [String](#page-3649-0)

Language locale for the managed content, for example, en US. If the requested translation isn't available, the language defaults to the context user's language. If the context user's language isn't available, the language defaults to the content type's original language.

*managedContentType*

Type: [String](#page-3649-0)

Developer name of the content type, such as cms\_document or cms\_image.

# Return Value

<span id="page-1466-0"></span>Type: [ConnectApi.ManagedContentVersionCollection](#page-2078-0)

# **getManagedContentByIds(communityId, managedContentIds, pageParam, pageSize, language, managedContentType, showAbsoluteUrl)**

Get managed content versions for an Experience Cloud site with absolute URLs using a list of managed content IDs.

### API Version

50.0

# Available to Guest Users

50.0

# Requires Chatter

No

# **Signature**

public static ConnectApi.ManagedContentVersionCollection getManagedContentByIds(String communityId, List<String> managedContentIds, Integer pageParam, Integer pageSize, String language, String managedContentType, Boolean showAbsoluteUrl)

# **Parameters**

*communityId* Type: [String](#page-3649-0) ID of the Experience Cloud site. *managedContentIds*

Type: [List](#page-3424-0)<[String>](#page-3649-0)

Comma-separated list of managed content IDs.

*pageParam*

Type: [Integer](#page-3372-0)

Number of the page you want returned. Starts at 0. If you pass in null or 0, the first page is returned.

### *pageSize*

#### Type: [Integer](#page-3372-0)

Specifies the number of items per page. Valid values are from 1 through 250. For performance reasons, we recommend 25 or fewer items per page. If you pass in null, the default size is 25.

#### *language*

#### Type: [String](#page-3649-0)

Language locale for the managed content, for example, en US. If the requested translation isn't available, the language defaults to the context user's language. If the context user's language isn't available, the language defaults to the content type's original language.

*managedContentType*

#### Type: [String](#page-3649-0)

Developer name of the content type, such as cms\_document or cms\_image.

#### *showAbsoluteUrl*

Type: [Boolean](#page-3099-0)

Specifies whether to show absolute URLs in the output class (true) or not (false). The default value is false.

### Return Value

<span id="page-1467-0"></span>Type: [ConnectApi.ManagedContentVersionCollection](#page-2078-0)

# **getManagedContentByTopics(communityId, topics, pageParam, pageSize, language, managedContentType)**

Get managed content versions using a list of content topic names.

#### API Version

47.0

Available to Guest Users

47.0

#### Requires Chatter

No

# **Signature**

public static ConnectApi.ManagedContentVersionCollection getManagedContentByTopics(String communityId, List<String> topics, Integer pageParam, Integer pageSize, String language, String managedContentType)

# **Parameters**

*communityId* Type: [String](#page-3649-0)

ID of the Experience Cloud site.

*topics*

Type: [List](#page-3424-0)<[String>](#page-3649-0)

Comma-separated list of up to 15 content topic names.

*pageParam*

Type: [Integer](#page-3372-0)

Number of the page you want returned. Starts at 0. If you pass in null or 0, the first page is returned.

*pageSize*

Type: [Integer](#page-3372-0)

Specifies the number of items per page. Valid values are from 1 through 250. For performance reasons, we recommend 25 or fewer items per page. If you pass in null, the default size is 25.

*language*

Type: [String](#page-3649-0)

Language locale for the managed content, for example, en US. If the requested translation isn't available, the language defaults to the context user's language. If the context user's language isn't available, the language defaults to the content type's original language.

*managedContentType*

Type: [String](#page-3649-0)

Developer name of the content type, such as cms\_document or cms\_image.

# <span id="page-1468-0"></span>Return Value

Type: [ConnectApi.ManagedContentVersionCollection](#page-2078-0)

# **getManagedContentByTopics(communityId, topics, pageParam, pageSize, language, managedContentType, showAbsoluteUrl)**

Get managed content versions with absolute URLs using a list of content topic names.

API Version

50.0

Available to Guest Users

50.0

Requires Chatter

No

# **Signature**

public static ConnectApi.ManagedContentVersionCollection getManagedContentByTopics(String communityId, List<String> topics, Integer pageParam, Integer pageSize, String language, String managedContentType, Boolean showAbsoluteUrl)

# **Parameters**

*communityId*

Type: [String](#page-3649-0)

ID of the Experience Cloud site.

#### *topics*

Type: [List](#page-3424-0)<[String>](#page-3649-0)

Comma-separated list of up to 15 content topic names.

### *pageParam*

Type: [Integer](#page-3372-0)

Number of the page you want returned. Starts at 0. If you pass in null or 0, the first page is returned.

# *pageSize*

# Type: [Integer](#page-3372-0)

Specifies the number of items per page. Valid values are from 1 through 250. For performance reasons, we recommend 25 or fewer items per page. If you pass in null, the default size is 25.

### *language*

### Type: [String](#page-3649-0)

Language locale for the managed content, for example, en US. If the requested translation isn't available, the language defaults to the context user's language. If the context user's language isn't available, the language defaults to the content type's original language.

# *managedContentType*

Type: [String](#page-3649-0)

Developer name of the content type, such as cms\_document or cms\_image.

#### *showAbsoluteUrl*

### Type: [Boolean](#page-3099-0)

Specifies whether to show absolute URLs in the output class (true) or not (false). The default value is false.

# <span id="page-1469-0"></span>Return Value

Type: [ConnectApi.ManagedContentVersionCollection](#page-2078-0)

# **getManagedContentByTopicsAndContentKeys(communityId, contentKeys, topics, pageParam, pageSize, language, managedContentType, showAbsoluteUrl)**

Get managed content versions using a list of content keys and content topic names.

# API Version

51.0

# Available to Guest Users

51.0

# Requires Chatter

No

### **Signature**

public static ConnectApi.ManagedContentVersionCollection getManagedContentByTopicsAndContentKeys(String communityId, List<String> contentKeys, List<String> topics, Integer pageParam, Integer pageSize, String language, String managedContentType, Boolean showAbsoluteUrl)

# **Parameters**

*communityId*

Type: [String](#page-3649-0)

ID of the Experience Cloud site.

*contentKeys*

Type: [List](#page-3424-0)<[String>](#page-3649-0)

List of up to 50 content keys for the managed content. A content key is a universally unique identifier (UUID) such as MCA4CCV5QS2BAB5H7YRCRPTCWGZQ.

*topics*

Type: [List](#page-3424-0)<[String>](#page-3649-0)

Comma-separated list of up to 15 content topic names.

*pageParam*

Type: [Integer](#page-3372-0)

Number of the page you want returned. Starts at 0. If you pass in null or 0, the first page is returned.

*pageSize*

Type: [Integer](#page-3372-0)

Specifies the number of items per page. Valid values are from 1 through 250. For performance reasons, we recommend 25 or fewer items per page. If you pass in null, the default size is 25.

*language*

Type: [String](#page-3649-0)

Language locale for the managed content, for example, en US. If the requested translation isn't available, the language defaults to the context user's language. If the context user's language isn't available, the language defaults to the content type's original language.

*managedContentType*

Type: [String](#page-3649-0)

Developer name of the content type, such as cms\_document or cms\_image.

*showAbsoluteUrl*

Type: [Boolean](#page-3099-0)

Specifies whether to show absolute URLs in the output class (true) or not (false). The default value is false.

# Return Value

Type: [ConnectApi.ManagedContentVersionCollection](#page-2078-0)

# <span id="page-1471-0"></span>**getManagedContentByTopicsAndIds(communityId, managedContentIds, topics, pageParam, pageSize, language, managedContentType)**

Get managed content versions using a list of managed content IDs and content topic names.

#### API Version

47.0

#### Available to Guest Users

47.0

#### Requires Chatter

No

#### **Signature**

public static ConnectApi.ManagedContentVersionCollection getManagedContentByTopicsAndIds(String communityId, List<String> managedContentIds, List<String> topics, Integer pageParam, Integer pageSize, String language, String managedContentType)

### Parameters

*communityId* Type: [String](#page-3649-0)

ID of the Experience Cloud site.

*managedContentIds* Type: [List](#page-3424-0)<[String>](#page-3649-0)

Comma-separated list of managed content IDs. HTTP/2 clients support up to 200 IDs. HTTP/1.1 clients don't.

*topics*

Type: [List](#page-3424-0)<[String>](#page-3649-0)

Comma-separated list of up to 15 content topic names.

#### *pageParam*

Type: [Integer](#page-3372-0)

Number of the page you want returned. Starts at 0. If you pass in null or 0, the first page is returned.

#### *pageSize*

Type: [Integer](#page-3372-0)

Specifies the number of items per page. Valid values are from 1 through 250. For performance reasons, we recommend 25 or fewer items per page. If you pass in null, the default size is 25.

*language*

Type: [String](#page-3649-0)

Language locale for the managed content, for example, en US. If the requested translation isn't available, the language defaults to the context user's language. If the context user's language isn't available, the language defaults to the content type's original language.

*managedContentType*

Type: [String](#page-3649-0)

Developer name of the content type, such as cms\_document or cms\_image.

# Return Value

<span id="page-1472-0"></span>Type: [ConnectApi.ManagedContentVersionCollection](#page-2078-0)

# **getManagedContentByTopicsAndIds(communityId, managedContentIds, topics, pageParam, pageSize, language, managedContentType, showAbsoluteUrl)**

Get managed content versions with absolute URLs using a list of managed content IDs and content topic names.

#### API Version

50.0

#### Available to Guest Users

50.0

#### Requires Chatter

No

#### **Signature**

public static ConnectApi.ManagedContentVersionCollection getManagedContentByTopicsAndIds(String communityId, List<String> managedContentIds, List<String> topics, Integer pageParam, Integer pageSize, String language, String managedContentType, Boolean showAbsoluteUrl)

#### **Parameters**

*communityId* Type: [String](#page-3649-0) ID of the Experience Cloud site. *managedContentIds*

Type: [List](#page-3424-0)<[String>](#page-3649-0)

Comma-separated list of managed content IDs. HTTP/2 clients support up to 200 IDs. HTTP/1.1 clients don't.

*topics*

Type: [List](#page-3424-0)<[String>](#page-3649-0)

Comma-separated list of up to 15 content topic names.

*pageParam*

Type: [Integer](#page-3372-0)

Number of the page you want returned. Starts at 0. If you pass in null or 0, the first page is returned.

*pageSize*

Type: [Integer](#page-3372-0)

Specifies the number of items per page. Valid values are from 1 through 250. For performance reasons, we recommend 25 or fewer items per page. If you pass in null, the default size is 25.

*language*

Type: [String](#page-3649-0)

Language locale for the managed content, for example, en US. If the requested translation isn't available, the language defaults to the context user's language. If the context user's language isn't available, the language defaults to the content type's original language.

*managedContentType*

#### Type: [String](#page-3649-0)

Developer name of the content type, such as cms\_document or cms\_image.

*showAbsoluteUrl*

# Type: [Boolean](#page-3099-0)

Specifies whether to show absolute URLs in the output class (true) or not (false). The default value is false.

#### <span id="page-1473-0"></span>Return Value

Type: [ConnectApi.ManagedContentVersionCollection](#page-2078-0)

#### **getManagedContentSpace(contentSpaceId)**

Get a managed content space.

#### API Version

55.0

#### Requires Chatter

No

## **Signature**

```
public static ConnectApi.ManagedContentSpace getManagedContentSpace(String
contentSpaceId)
```
#### **Parameters**

*contentSpaceId* Type: [String](#page-3649-0) ID of the managed content space.

# Return Value

Type: [ConnectApi.ManagedContentSpace](#page-2073-0)

### <span id="page-1474-0"></span>**publish(publishInput)**

Publish content.

#### API Version

60.0

# Requires Chatter

No

# **Signature**

```
public static ConnectApi.ManagedContentPublishOutput
publish(ConnectApi.ManagedContentPublishInput publishInput)
```
# Parameters

*publishInput* Type: [ConnectApi.ManagedContentPublishInput](#page-1821-0)

A ConnectApi.ManagedContentPublishInput request body specifying the content to publish.

#### <span id="page-1474-1"></span>Return Value

Type: [ConnectApi.ManagedContentPublishOutput](#page-2072-0)

#### **replaceManagedContentVariant(variantId, ManagedContentVariantInputParam)**

Replace a managed content variant.

# API Version

60.0

#### Requires Chatter

No

# **Signature**

public static ConnectApi.ManagedContentVariant replaceManagedContentVariant(String variantId, ConnectApi.ManagedContentVariantUpdateInput ManagedContentVariantInputParam)

# **Parameters**

*variantId*

Type: [String](#page-3649-0)

ID of the managed content variant to replace.

*ManagedContentVariantInputParam*

Type: [ConnectApi.ManagedContentVariantUpdateInput](#page-1821-1)

A ConnectApi.ManagedContentVariantUpdateInput input class with information about the managed content variant that is replacing the existing variant.

# Return Value

<span id="page-1475-0"></span>Type: [ConnectApi.ManagedContentVariant](#page-2075-0)

# **replaceManagedContentVariantWithMedia(variantId, ManagedContentVariantInputParam, contentData)**

Replace a managed content variant, including content data.

#### API Version

60.0

Requires Chatter

No

# **Signature**

```
public static ConnectApi.ManagedContentVariant
replaceManagedContentVariantWithMedia(String variantId,
ConnectApi.ManagedContentVariantUpdateInput ManagedContentVariantInputParam,
ConnectApi.BinaryInput contentData)
```
# **Parameters**

*variantId*

Type: [String](#page-3649-0)

ID of the managed content variant to replace.

*ManagedContentVariantInputParam*

Type: [ConnectApi.ManagedContentVariantUpdateInput](#page-1821-1)

A ConnectApi.ManagedContentVariantUpdateInput input class with information about the managed content variant that is replacing the existing variant.

*contentData*

Type: [ConnectApi.BinaryInput](#page-1765-0)

A new binary file to replace the content data of the managed content variant.
## Return Value

Type: [ConnectApi.ManagedContentVariant](#page-2075-0)

## **unpublish(unpublishInput)**

Unpublish content.

## API Version

60.0

## Requires Chatter

No

## **Signature**

```
public static ConnectApi.ManagedContentUnpublishOutput
unpublish(ConnectApi.ManagedContentUnpublishInput unpublishInput)
```
## **Parameters**

*unpublishInput*

Type: [ConnectApi.ManagedContentUnpublishInput](#page-1821-0)

A ConnectApi, ManagedContentUnpublishInput request body specifying the content to unpublish.

## Return Value

Type: [ConnectApi.ManagedContentUnpublishOutput](#page-2074-0)

# ManagedContentDelivery Class

Get collection items. Get a managed content channel. Get managed content.

## Namespace

**[ConnectApi](#page-563-0)** 

# ManagedContentDelivery Methods

The following are methods for ManagedContentDelivery. All methods are static.

IN THIS SECTION:

[getCollectionItemsForChannel\(channelId, collectionKeyOrId, language\)](#page-1477-0) Get collection items for a channel.

[getCollectionItemsForSite\(siteId, collectionKeyOrId, language\)](#page-1478-0) Get collection items for an Experience Cloud site.

[getManagedContentChannel\(channelId\)](#page-1480-0) Get a managed content channel. [getManagedContentForChannel\(channelId, contentKeyOrId, showAbsoluteUrl\)](#page-1480-1) Get a piece of published content for a channel. [getManagedContentForChannel\(channelId, contentKeyOrId, language, showAbsoluteUrl\)](#page-1482-0) Get a piece of published content in a specified language for a channel. [getManagedContentForChannel\(channelId, contentKeyOrId, language, showAbsoluteUrl, referenceDepth, expandReferences,](#page-1483-0) [referencesAsList\)](#page-1483-0) Get a piece of published content in a specified language with references for a channel. [getManagedContentForSite\(siteId, contentKeyOrId, showAbsoluteUrl\)](#page-1484-0) Get a piece of published content for an Experience Cloud site. [getManagedContentForSite\(siteId, contentKeyOrId, language, showAbsoluteUrl\)](#page-1486-0) Get a piece of published content in a specified language for an Experience Cloud site. [getManagedContentForSite\(siteId, contentKeyOrId, language, showAbsoluteUrl, referenceDepth, expandReferences, referencesAsList\)](#page-1486-1) Get a piece of published content in a specified language with references for an Experience Cloud site. [getManagedContentsForChannel\(channelId, managedContentIds, contentKeys, contentTypeFQN, language, publishStartDate,](#page-1488-0) [publishEndDate, includeContentBody, referenceDepth, expandReferences, referencesAsList, pageParam, pageSize, showAbsoluteUrl\)](#page-1488-0) Get a collection of published contents for a channel. [getManagedContentsForSite\(siteId, managedContentIds, contentKeys, contentTypeFQN, language, publishStartDate, publishEndDate,](#page-1491-0) [includeContentBody, referenceDepth, expandReferences, referencesAsList, pageParam, pageSize, showAbsoluteUrl\)](#page-1491-0)

<span id="page-1477-0"></span>Get a collection of published contents for an Experience Cloud site.

## **getCollectionItemsForChannel(channelId, collectionKeyOrId, language)**

Get collection items for a channel.

#### API Version

56.0

## Available to Guest Users

56.0

## Requires Chatter

No

#### **Signature**

public static ConnectApi.ManagedContentCollectionItems getCollectionItemsForChannel(String channelId, String collectionKeyOrId, String language)

## **Parameters**

*channelId* Type: [String](#page-3649-0)

ID of the channel.

*collectionKeyOrId*

Type: [String](#page-3649-0)

Collection key or ID of the collection. A collection key is a unique identifier such as MCA4CCV5QS2BAB5H7YRCRPTCWGZQ.

*language*

Type: [String](#page-3649-0)

Language locale for the managed content, for example, en US. If the requested translation isn't available, the language defaults to the channel or site's default language. If the channel or site's default language isn't available, the language defaults to the primary language of the content space.

## Return Value

```
Type: ConnectApi.ManagedContentCollectionItems
```
## Example

This example gets a collection of a custom content type that includes references to images and uses the [ConnectApi.ConnectUtilities.unwrapApexWrapper\(\)](#page-2274-0) utility.

```
ConnectApi.ManagedContentCollectionItems collection =
ConnectApi.ManagedContentDelivery.getCollectionItemsForChannel('0apXXXXXXXXXXXXXXX','MCVXXXXXXXXXXXXXXXXXXXXXXXXX','en_US');
System.debug(collection.items); //before ApexWrapper is unwrapped
for(ConnectApi.ManagedContentCollectionItem item : collection.items)
{
//unwrap ApexWrapper
Map<String,Object> unwrappedItem =
(Map<String,Object>)ConnectApi.ConnectUtilities.unwrapApexWrapper(item.body.get('contentBody'));
//replace the wrapped object with the unwrapped object
item.body.put('contentBody', unwrappedItem);
}
System.debug(collection.items); //after ApexWrapper is unwrapped
```
## <span id="page-1478-0"></span>**getCollectionItemsForSite(siteId, collectionKeyOrId, language)**

Get collection items for an Experience Cloud site.

#### API Version

56.0

## Available to Guest Users

56.0

#### Requires Chatter

No

#### **Signature**

```
public static ConnectApi.ManagedContentCollectionItems getCollectionItemsForSite(String
siteId, String collectionKeyOrId, String language)
```
#### **Parameters**

*siteId*

Type: [String](#page-3649-0)

ID for the Experience Cloud site.

*collectionKeyOrId*

Type: [String](#page-3649-0)

Collection key or ID of the collection. A collection key is a unique identifier such as MCA4CCV5QS2BAB5H7YRCRPTCWGZQ.

*language*

Type: [String](#page-3649-0)

Language locale for the managed content, for example, en\_US. If the requested translation isn't available, the language defaults to the channel or site's default language. If the channel or site's default language isn't available, the language defaults to the primary language of the content space.

#### Return Value

Type: [ConnectApi.ManagedContentCollectionItems](#page-2064-0)

## Example

{

//unwrap ApexWrapper

This example gets a collection of a custom content type that includes references to images and uses the [ConnectApi.ConnectUtilities.unwrapApexWrapper\(\)](#page-2274-0) utility.

```
ConnectApi.ManagedContentCollectionItems collection =
```
ConnectApi.ManagedContentDelivery.getCollectionItemsForSite('0DMXXXXXXXXXXXXXXX','MCVXXXXXXXXXXXXXXXXXXXXXXXXX','en\_US');

```
System.debug(collection.items); //before ApexWrapper is unwrapped
```

```
for(ConnectApi.ManagedContentCollectionItem item : collection.items)
```
Map<String,Object> unwrappedItem = (Map<String,Object>)ConnectApi.ConnectUtilities.unwrapApexWrapper(item.body.get('contentBody'));

//replace the wrapped object with the unwrapped object item.body.put('contentBody', unwrappedItem);

## }

System.debug(collection.items); //after ApexWrapper is unwrapped

#### <span id="page-1480-0"></span>**getManagedContentChannel(channelId)**

Get a managed content channel.

#### API Version

54.0

## Available to Guest Users

54.0

## Requires Chatter

No

## **Signature**

public static ConnectApi.ManagedContentChannelDetail getManagedContentChannel(String channelId)

## **Parameters**

*channelId* Type: [String](#page-3649-0) ID of the channel.

## <span id="page-1480-1"></span>Return Value

Type: [ConnectApi.ManagedContentChannelDetail](#page-2062-0)

## **getManagedContentForChannel(channelId, contentKeyOrId, showAbsoluteUrl)**

Get a piece of published content for a channel.

#### API Version

54.0

## Available to Guest Users

54.0

## Requires Chatter

No

#### **Signature**

public static ConnectApi.ManagedContentDeliveryDocument getManagedContentForChannel(String channelId, String contentKeyOrId, Boolean showAbsoluteUrl)

## **Parameters**

*channelId* Type: [String](#page-3649-0)

ID of the channel.

*contentKeyOrId*

Type: [String](#page-3649-0)

Content key or ID of the content. A content key is a unique identifier such as MCA4CCV5QS2BAB5H7YRCRPTCWGZQ.

*showAbsoluteUrl*

Type: [Boolean](#page-3099-0)

For public channels only, specifies whether to return the absolute unauthenticatedUrl in the output class. The default value is false.

## Return Value

Type: [ConnectApi.ManagedContentDeliveryDocument](#page-2066-0)

## Usage

This method returns content only if it's published in the default language of the channel. If you request content that isn't published in the default language of the channel, you get a ConnectApi. NotFoundException. To get content for a channel in another language use [getManagedContentForChannel\(channelId,](#page-1482-0) contentKeyOrId, language, [showAbsoluteUrl\)](#page-1482-0) or getManagedContentForChannel (channelId, contentKeyOrId, language, showAbsoluteUrl, referenceDepth, [expandReferences,](#page-1483-0) referencesAsList) on page 1464.

## Example

This example gets a custom content type with an image reference and uses the [ConnectApi.ConnectUtilities.unwrapApexWrapper\(\)](#page-2274-0) utility.

```
ConnectApi.ManagedContentDeliveryDocument res =
    ConnectApi.ManagedContentDelivery.getManagedContentForChannel
('0apXXXXXXXXXXXXXXX','MCLXXXXXXXXXXXXXXXXXXXXXXXXX',true);
//before contentBody field ApexWrapper is unwrapped
system.debug(res.contentBody);
//unwrap contentBody field in res
Map<String,Object> contentBody =
(Map<String,Object>)ConnectApi.ConnectUtilities.unwrapApexWrapper(res.contentBody);
//after contentBody field ApexWrapper is unwrapped, but image field still wrapped
system.debug(contentBody);
```
#### Apex Reference Guide **ManagedContentDelivery Class** Apex Reference Guide ManagedContentDelivery Class

//before image field ApexWrapper is unwrapped system.debug(contentBody.get('Image')); //unwrap Image field in contentBody Map<String,Object> Image = (Map<String,Object>)ConnectApi.ConnectUtilities.unwrapApexWrapper(contentBody.get('Image')); //after image field ApexWrapper is unwrapped system.debug(Image); //replace wrapped primary\_image in contentBody with unwrapped version contentBody.put('Image', Image); //after contentBody field ApexWrapper is unwrapped, with image field also unwrapped

## **getManagedContentForChannel(channelId, contentKeyOrId, language, showAbsoluteUrl)**

Get a piece of published content in a specified language for a channel.

#### API Version

54.0

Available to Guest Users

<span id="page-1482-0"></span>system.debug(contentBody);

54.0

#### Requires Chatter

No

#### **Signature**

```
public static ConnectApi.ManagedContentDeliveryDocument
getManagedContentForChannel(String channelId, String contentKeyOrId, String language,
Boolean showAbsoluteUrl)
```
#### **Parameters**

*channelId* Type: [String](#page-3649-0) ID of the channel.

*contentKeyOrId* Type: [String](#page-3649-0)

Content key or ID of the content. A content key is a unique identifier such as MCA4CCV5QS2BAB5H7YRCRPTCWGZQ.

*language*

Type: [String](#page-3649-0)

Language locale for the managed content, for example, en US. The requested language must be added to the channel, otherwise, you get a ConnectApi.NotFoundException. If the requested translation isn't available, the language defaults to the channel or site's default language. If the channel or site's default language isn't available, the language defaults to the primary language of the content space.

*showAbsoluteUrl*

Type: [Boolean](#page-3099-0)

For public channels only, specifies whether to return the absolute unauthenticatedUrl in the output class. The default value is false.

## Return Value

<span id="page-1483-0"></span>Type: [ConnectApi.ManagedContentDeliveryDocument](#page-2066-0)

#### **getManagedContentForChannel(channelId, contentKeyOrId, language,**

#### **showAbsoluteUrl, referenceDepth, expandReferences, referencesAsList)**

Get a piece of published content in a specified language with references for a channel.

#### API Version

54.0

## Available to Guest Users

54.0

#### Requires Chatter

No

#### **Signature**

```
public static ConnectApi.ManagedContentDeliveryDocument
getManagedContentForChannel(String channelId, String contentKeyOrId, String language,
Boolean showAbsoluteUrl, Integer referenceDepth, Boolean expandReferences, Boolean
referencesAsList)
```
## **Parameters**

*channelId* Type: [String](#page-3649-0) ID of the channel. *contentKeyOrId* Type: [String](#page-3649-0) Content key or ID of the content. A content key is a unique identifier such as MCA4CCV5QS2BAB5H7YRCRPTCWGZQ.

## *language*

Type: [String](#page-3649-0)

Language locale for the managed content, for example, en US. The requested language must be added to the channel, otherwise, you get a ConnectApi.NotFoundException. If the requested translation isn't available, the language defaults to the channel or site's default language. If the channel or site's default language isn't available, the language defaults to the primary language of the content space.

*showAbsoluteUrl*

Type: [Boolean](#page-3099-0)

For public channels only, specifies whether to return the absolute unauthenticatedUrl in the output class. The default value is false.

*referenceDepth*

Type: [Integer](#page-3372-0)

An integer 0–3 specifying the depth of references. If you specify 0, the references property of the ConnectApi.ManagedContentDeliveryDocument output class is null. If unspecified, the default value is 0.

*expandReferences*

Type: [Boolean](#page-3099-0)

Specifies whether to include details of references (true) or summaries of references (false) in the output class. If unspecified, the default value is false.

*referencesAsList*

Type: [Boolean](#page-3099-0)

Specifies whether to return the references as a list in the referencesList property of the ConnectApi.ManagedContentDeliveryDocument output class (true). If you specify false, the references are returned as key value pairs in the references property. If unspecified, the default value is false.

## <span id="page-1484-0"></span>Return Value

Type: [ConnectApi.ManagedContentDeliveryDocument](#page-2066-0)

#### **getManagedContentForSite(siteId, contentKeyOrId, showAbsoluteUrl)**

Get a piece of published content for an Experience Cloud site.

#### API Version

54.0

Available to Guest Users

54.0

Requires Chatter

No

#### **Signature**

```
public static ConnectApi.ManagedContentDeliveryDocument getManagedContentForSite(String
siteId, String contentKeyOrId, Boolean showAbsoluteUrl)
```
#### **Parameters**

*siteId*

Type: [String](#page-3649-0)

ID for the Experience Cloud site.

*contentKeyOrId*

Type: [String](#page-3649-0)

Content key or ID of the content. A content key is a unique identifier such as MCA4CCV5QS2BAB5H7YRCRPTCWGZQ.

*showAbsoluteUrl*

Type: [Boolean](#page-3099-0)

For public channels only, specifies whether to return the absolute unauthenticatedUrl in the output class. The default value is false.

## Return Value

Type: [ConnectApi.ManagedContentDeliveryDocument](#page-2066-0)

#### Example

This example gets a custom content type with an image reference and uses the [ConnectApi.ConnectUtilities.unwrapApexWrapper\(\)](#page-2274-0) utility.

```
ConnectApi.ManagedContentDeliveryDocument res =
   ConnectApi.ManagedContentDelivery.getManagedContentForSite
('0DMXXXXXXXXXXXXXXX','MCLXXXXXXXXXXXXXXXXXXXXXXXXX',true);
//before contentBody field ApexWrapper is unwrapped
system.debug(res.contentBody);
//unwrap contentBody field in res
Map<String,Object> contentBody =
(Map<String,Object>)ConnectApi.ConnectUtilities.unwrapApexWrapper(res.contentBody);
//after contentBody field ApexWrapper is unwrapped, but image field still wrapped
system.debug(contentBody);
//before image field ApexWrapper is unwrapped
system.debug(contentBody.get('Image'));
//unwrap Image field in contentBody
Map<String,Object> Image =
(Map<String,Object>)ConnectApi.ConnectUtilities.unwrapApexWrapper(contentBody.get('Image'));
//after image field ApexWrapper is unwrapped
system.debug(Image);
//replace wrapped primary_image in contentBody with unwrapped version
contentBody.put('Image', Image);
//after contentBody field ApexWrapper is unwrapped, with image field also unwrapped
system.debug(contentBody);
```
## <span id="page-1486-0"></span>**getManagedContentForSite(siteId, contentKeyOrId, language, showAbsoluteUrl)**

Get a piece of published content in a specified language for an Experience Cloud site.

#### API Version

54.0

## Available to Guest Users

54.0

#### Requires Chatter

No

#### **Signature**

```
public static ConnectApi.ManagedContentDeliveryDocument getManagedContentForSite(String
siteId, String contentKeyOrId, String language, Boolean showAbsoluteUrl)
```
#### **Parameters**

*siteId*

Type: [String](#page-3649-0)

ID for the Experience Cloud site.

*contentKeyOrId*

Type: [String](#page-3649-0)

Content key or ID of the content. A content key is a unique identifier such as MCA4CCV5QS2BAB5H7YRCRPTCWGZQ.

*language*

#### Type: [String](#page-3649-0)

Language locale for the managed content, for example, en US. If the requested translation isn't available, the language defaults to the channel or site's default language. If the channel or site's default language isn't available, the language defaults to the primary language of the content space.

#### *showAbsoluteUrl*

Type: [Boolean](#page-3099-0)

For public channels only, specifies whether to return the absolute unauthenticatedUrl in the output class. The default value is false.

## <span id="page-1486-1"></span>Return Value

Type: [ConnectApi.ManagedContentDeliveryDocument](#page-2066-0)

## **getManagedContentForSite(siteId, contentKeyOrId, language, showAbsoluteUrl, referenceDepth, expandReferences, referencesAsList)**

Get a piece of published content in a specified language with references for an Experience Cloud site.

## API Version

54.0

Available to Guest Users

54.0

## Requires Chatter

No

## **Signature**

public static ConnectApi.ManagedContentDeliveryDocument getManagedContentForSite(String siteId, String contentKeyOrId, String language, Boolean showAbsoluteUrl, Integer referenceDepth, Boolean expandReferences, Boolean referencesAsList)

## Parameters

*siteId*

### Type: [String](#page-3649-0)

ID for the Experience Cloud site.

#### *contentKeyOrId*

Type: [String](#page-3649-0)

Content key or ID of the content. A content key is a unique identifier such as MCA4CCV5QS2BAB5H7YRCRPTCWGZQ.

#### *language*

Type: [String](#page-3649-0)

Language locale for the managed content, for example, en US. If the requested translation isn't available, the language defaults to the channel or site's default language. If the channel or site's default language isn't available, the language defaults to the primary language of the content space.

*showAbsoluteUrl*

Type: [Boolean](#page-3099-0)

For public channels only, specifies whether to return the absolute unauthenticatedUrl in the output class. The default value is false.

*referenceDepth*

Type: [Integer](#page-3372-0)

An integer 0–3 specifying the depth of references. If you specify 0, the references property of the ConnectApi.ManagedContentDeliveryDocument output class is null. If unspecified, the default value is 0.

## *expandReferences*

Type: [Boolean](#page-3099-0)

Specifies whether to include details of references ( $true$ ) or summaries of references ( $false$ ) in the output class. If unspecified, the default value is false.

*referencesAsList*

Type: [Boolean](#page-3099-0)

Specifies whether to return the references as a list in the referencesList property of the ConnectApi.ManagedContentDeliveryDocument output class (true). If you specify false, the references are returned as key value pairs in the references property. If unspecified, the default value is false.

#### Return Value

<span id="page-1488-0"></span>Type: [ConnectApi.ManagedContentDeliveryDocument](#page-2066-0)

**getManagedContentsForChannel(channelId, managedContentIds, contentKeys, contentTypeFQN, language, publishStartDate, publishEndDate, includeContentBody, referenceDepth, expandReferences, referencesAsList, pageParam, pageSize, showAbsoluteUrl)**

Get a collection of published contents for a channel.

API Version

58.0

Available to Guest Users

58.0

Requires Chatter

No

#### **Signature**

public static ConnectApi.ManagedContentDeliveryDocumentCollection getManagedContentsForChannel(String channelId, List<String> managedContentIds, List<String> contentKeys, String contentTypeFQN, String language, String publishStartDate, String publishEndDate, Boolean includeContentBody, Integer referenceDepth, Boolean expandReferences, Boolean referencesAsList, Integer pageParam, Integer pageSize, Boolean showAbsoluteUrl)

#### **Parameters**

*channelId* Type: [String](#page-3649-0) ID of the channel. *managedContentIds* Type: [List](#page-3424-0)<[String>](#page-3649-0) Comma-separated list of up to 100 managed content IDs. Specify either managed content IDs or content keys.

*contentKeys*

Type: [List](#page-3424-0)<[String>](#page-3649-0)

Comma-separated list of up to 50 content keys. Specify either managed content IDs or content keys.

*contentTypeFQN*

Type: [String](#page-3649-0)

Fully qualified name of the managed content type.

*language*

## Type: [String](#page-3649-0)

Language locale for the managed content, for example, en US. If the requested translation isn't available, the language defaults to the configured fallback language or the channel's default language. If the content isn't available in the fallback language and the channel's default language, we return an error.

#### *publishStartDate*

Type: [String](#page-3649-0)

ISO 8601 formatted publish start date.

#### *publishEndDate*

Type: [String](#page-3649-0)

ISO 8601 formatted publish end date.

#### *includeContentBody*

#### Type: [Boolean](#page-3099-0)

Specifies whether to return the content body ( $true$ ) or the content summary ( $false$ ). If unspecified, the default value is  $false$ .

#### *referenceDepth*

Type: [Integer](#page-3372-0)

An integer 0-3 specifying the depth of references. If you specify 0, the references property of the

ConnectApi.ManagedContentDeliveryDocumentCollection output class is null. If unspecified, the default value is 0.

#### *expandReferences*

#### Type: [Boolean](#page-3099-0)

Specifies whether to include details of references ( $true$ ) or summaries of references ( $false$ ) in the output class. If unspecified, the default value is false.

## *referencesAsList*

Type: [Boolean](#page-3099-0)

Specifies whether to return the references as a list in the referencesList property of the

ConnectApi.ManagedContentDeliveryDocumentCollection output class (true). If you specify false, the references are returned as key value pairs in the references property. If unspecified, the default value is false.

#### *pageParam*

#### Type: [Integer](#page-3372-0)

Number of the page you want returned. Starts at 0. If you pass in null or 0, the first page is returned.

#### *pageSize*

## Type: [Integer](#page-3372-0)

Specifies the number of items per page. Valid values are from 1 through 250. If you pass in null, the default size is 25. If you specify true for *expandReferences* or *includeContentBody*, the maximum page size you can specify is 25.

#### *showAbsoluteUrl*

## Type: [Boolean](#page-3099-0)

Specifies whether to show absolute URLs in the output class (true) or not (false). The default value is false.

#### Return Value

Type: [ConnectApi.ManagedContentDeliveryDocumentCollection](#page-2067-0)

#### Example

```
This example gets Event custom content type records and uses the
ConnectApi.ConnectUtilities.unwrapApexWrapper() utility.
```

```
ConnectApi.ManagedContentDeliveryDocumentCollection resCol =
   ConnectApi.ManagedContentDelivery.getManagedContentsForChannel('0apXXXXXXXXXXXXXXX',
null, new List<String>{'MCLXXXXXXXXXXXXXXXXXXXXXXXXY'}, 'Event', null, null, null, true,
3, true, false, null, 25, true);
Map<String, Object> contentBodyMap = new Map<String, Object>();
for(ConnectApi.AbstractManagedContentDeliveryDocument res1 : resCol.contents)
{
//cast the abstract object as the ManagedContentDeliveryDocument subclass that contains
contentBody
ConnectApi.ManagedContentDeliveryDocument res =
(ConnectApi.ManagedContentDeliveryDocument)res1;
//before contentBody field ApexWrapper is unwrapped
system.debug(res.contentBody);
//unwrap contentBody field in res
Map<String,Object> contentBody =
(Map<String,Object>)ConnectApi.ConnectUtilities.unwrapApexWrapper(res.contentBody);
//after contentBody field ApexWrapper is unwrapped, but image field still wrapped
system.debug(contentBody);
//before image field ApexWrapper is unwrapped
system.debug(contentBody.get('Image'));
//unwrap Image field in contentBody
Map<String,Object> Image =
(Map<String,Object>)ConnectApi.ConnectUtilities.unwrapApexWrapper(contentBody.get('Image'));
//after image field ApexWrapper is unwrapped
system.debug(Image);
//replace wrapped primary_image in contentBody with unwrapped version
contentBody.put('Image', Image);
//after contentBody field ApexWrapper is unwrapped, with image field also unwrapped
system.debug(contentBody);
//put unwrapped contentBody in map
contentBodyMap.put(res.contentKey, contentBody);
}
```
//check unwrapped contentBody map System.debug(contentBodyMap);

# <span id="page-1491-0"></span>**getManagedContentsForSite(siteId, managedContentIds, contentKeys, contentTypeFQN, language, publishStartDate, publishEndDate, includeContentBody, referenceDepth, expandReferences, referencesAsList, pageParam, pageSize, showAbsoluteUrl)**

Get a collection of published contents for an Experience Cloud site.

#### API Version

58.0

Available to Guest Users

58.0

#### Requires Chatter

No

#### **Signature**

```
public static ConnectApi.ManagedContentDeliveryDocumentCollection
getManagedContentsForSite(String siteId, List<String> managedContentIds, List<String>
contentKeys, String contentTypeFQN, String language, String publishStartDate, String
publishEndDate, Boolean includeContentBody, Integer referenceDepth, Boolean
expandReferences, Boolean referencesAsList, Integer pageParam, Integer pageSize, Boolean
showAbsoluteUrl)
```
## **Parameters**

*siteId* Type: [String](#page-3649-0) ID for the Experience Cloud site.

*managedContentIds*

Type: [List](#page-3424-0)<[String>](#page-3649-0)

Comma-separated list of up to 100 managed content IDs. Specify either managed content IDs or content keys.

*contentKeys*

Type: [List](#page-3424-0)<[String>](#page-3649-0)

Comma-separated list of up to 50 content keys. Specify either managed content IDs or content keys.

*contentTypeFQN*

Type: [String](#page-3649-0)

Fully qualified name of the managed content type.

## *language*

## Type: [String](#page-3649-0)

Language locale for the managed content, for example, en US. If the requested translation isn't available, the language defaults to the configured fallback language or the channel's default language. If the content isn't available in the fallback language and the channel's default language, we return an error.

#### *publishStartDate*

Type: [String](#page-3649-0)

ISO 8601 formatted publish start date.

*publishEndDate*

Type: [String](#page-3649-0)

ISO 8601 formatted publish end date.

#### *includeContentBody*

#### Type: [Boolean](#page-3099-0)

Specifies whether to return the content body ( $true$ ) or the content summary ( $false$ ). If unspecified, the default value is  $false$ .

#### *referenceDepth*

#### Type: [Integer](#page-3372-0)

An integer 0–3 specifying the depth of references. If you specify 0, the references property of the ConnectApi.ManagedContentDeliveryDocumentCollection output class is null. If unspecified, the default value is 0.

#### *expandReferences*

#### Type: [Boolean](#page-3099-0)

Specifies whether to include details of references ( $true$ ) or summaries of references ( $false$ ) in the output class. If unspecified, the default value is false.

## *referencesAsList*

## Type: [Boolean](#page-3099-0)

Specifies whether to return the references as a list in the referencesList property of the ConnectApi.ManagedContentDeliveryDocumentCollection output class (true). If you specify false, the references are returned as key value pairs in the references property. If unspecified, the default value is false.

#### *pageParam*

#### Type: [Integer](#page-3372-0)

Number of the page you want returned. Starts at 0. If you pass in null or 0, the first page is returned.

#### *pageSize*

## Type: [Integer](#page-3372-0)

Specifies the number of items per page. Valid values are from 1 through 250. If you pass in null, the default size is 25. If you specify true for *expandReferences* or *includeContentBody*, the maximum page size you can specify is 25.

## *showAbsoluteUrl*

## Type: [Boolean](#page-3099-0)

Specifies whether to show absolute URLs in the output class ( $true$ ) or not ( $false$ ). The default value is  $false$ .

## Return Value

Type: [ConnectApi.ManagedContentDeliveryDocumentCollection](#page-2067-0)

#### Example

```
This example gets custom content type Event records and uses the
ConnectApi.ConnectUtilities.unwrapApexWrapper() utility.
ConnectApi.ManagedContentDeliveryDocumentCollection resCol =
    ConnectApi.ManagedContentDelivery.getManagedContentsForSite('0DMXXXXXXXXXXXXXXXXY, null,
 new List<String>{'MCLXXXXXXXXXXXXXXXXXXXXXXXXY'}, 'Event', null, null, null, true, 3,
true, false, null, 25, true);
Map<String, Object> contentBodyMap = new Map<String, Object>();
for(ConnectApi.AbstractManagedContentDeliveryDocument res1 : resCol.contents)
{
 //cast the abstract object as the ManagedContentDeliveryDocument subclass that contains
contentBody
 ConnectApi.ManagedContentDeliveryDocument res =
 (ConnectApi.ManagedContentDeliveryDocument)res1;
 //before contentBody field ApexWrapper is unwrapped
 system.debug(res.contentBody);
 //unwrap contentBody field in res
 Map<String,Object> contentBody =
 (Map<String,Object>)ConnectApi.ConnectUtilities.unwrapApexWrapper(res.contentBody);
 //after contentBody field ApexWrapper is unwrapped, but image field still wrapped
 system.debug(contentBody);
 //before image field ApexWrapper is unwrapped
 system.debug(contentBody.get('Image'));
 //unwrap Image field in contentBody
 Map<String,Object> Image =
 (Map<String,Object>)ConnectApi.ConnectUtilities.unwrapApexWrapper(contentBody.get('Image'));
 //after image field ApexWrapper is unwrapped
 system.debug(Image);
 //replace wrapped primary_image in contentBody with unwrapped version
 contentBody.put('Image', Image);
 //after contentBody field ApexWrapper is unwrapped, with image field also unwrapped
 system.debug(contentBody);
 //put unwrapped contentBody in map
 contentBodyMap.put(res.contentKey, contentBody);
}
//check unwrapped contentBody map
System.debug(contentBodyMap);
```
# Retired ManagedContentDelivery Methods

These methods for ManagedContentDelivery are retired.

IN THIS SECTION:

[getManagedContentsForChannel\(channelId, managedContentIds, contentKeys, contentTypeFQN, language, publishStartDate,](#page-1494-0) [publishEndDate, includeContentBody, referenceDepth, expandReferences, referencesAsList, pageParam, pageSize\)](#page-1494-0) Get a collection of published contents for a channel.

[getManagedContentsForSite\(siteId, managedContentIds, contentKeys, contentTypeFQN, language, publishStartDate, publishEndDate,](#page-1496-0) [includeContentBody, referenceDepth, expandReferences, referencesAsList, pageParam, pageSize\)](#page-1496-0)

<span id="page-1494-0"></span>Get a collection of published contents for an Experience Cloud site.

**getManagedContentsForChannel(channelId, managedContentIds, contentKeys, contentTypeFQN, language, publishStartDate, publishEndDate, includeContentBody, referenceDepth, expandReferences, referencesAsList, pageParam, pageSize)**

Get a collection of published contents for a channel.

## API Version

#### 55.0—57.0

In version 58.0 and later, use getManagedContentsForChannel (channelId, managedContentIds, contentKeys, contentTypeFQN, language, [publishStartDate,](#page-1488-0) publishEndDate, [includeContentBody,](#page-1488-0) referenceDepth, expandReferences, referencesAsList, pageParam, pageSize, [showAbsoluteUrl\)](#page-1488-0).

#### Available to Guest Users

55.0—57.0

#### Requires Chatter

No

## **Signature**

public static ConnectApi.ManagedContentDeliveryDocumentCollection getManagedContentsForChannel(String channelId, List<String> managedContentIds, List<String> contentKeys, String contentTypeFQN, String language, String publishStartDate, String publishEndDate, Boolean includeContentBody, Integer referenceDepth, Boolean expandReferences, Boolean referencesAsList, Integer pageParam, Integer pageSize)

#### **Parameters**

*channelId* Type: [String](#page-3649-0) ID of the channel.

*managedContentIds*

Type: [List](#page-3424-0)<[String>](#page-3649-0)

Comma-separated list of up to 100 managed content IDs. Specify either managed content IDs or content keys.

*contentKeys*

Type: [List](#page-3424-0)<[String>](#page-3649-0)

Comma-separated list of up to 50 content keys. Specify either managed content IDs or content keys.

*contentTypeFQN*

Type: [String](#page-3649-0)

Fully qualified name of the managed content type.

*language*

## Type: [String](#page-3649-0)

Language locale for the managed content, for example, en US. If the requested translation isn't available, the language defaults to the configured fallback language or the channel's default language. If the content isn't available in the fallback language and the channel's default language, we return an error.

*publishStartDate*

## Type: [String](#page-3649-0)

ISO 8601 formatted publish start date.

*publishEndDate*

Type: [String](#page-3649-0)

ISO 8601 formatted publish end date.

## *includeContentBody*

Type: [Boolean](#page-3099-0)

Specifies whether to return the content body ( $true$ ) or the content summary ( $false$ ). If unspecified, the default value is  $false$ .

## *referenceDepth*

Type: [Integer](#page-3372-0)

An integer 0-3 specifying the depth of references. If you specify 0, the references property of the ConnectApi.ManagedContentDeliveryDocumentCollection output class is null. If unspecified, the default value is 0.

#### *expandReferences*

Type: [Boolean](#page-3099-0)

Specifies whether to include details of references ( $true$ ) or summaries of references ( $false$ ) in the output class. If unspecified, the default value is false.

## *referencesAsList*

Type: [Boolean](#page-3099-0)

Specifies whether to return the references as a list in the referencesList property of the ConnectApi.ManagedContentDeliveryDocumentCollection output class (true). If you specify false, the references are returned as key value pairs in the references property. If unspecified, the default value is false.

*pageParam*

Type: [Integer](#page-3372-0)

Number of the page you want returned. Starts at 0. If you pass in null or 0, the first page is returned.

## *pageSize*

#### Type: [Integer](#page-3372-0)

Specifies the number of items per page. Valid values are from 1 through 250. If you pass in null, the default size is 25. If you specify true for *expandReferences* or *includeContentBody*, the maximum page size you can specify is 25.

## Return Value

<span id="page-1496-0"></span>Type: [ConnectApi.ManagedContentDeliveryDocumentCollection](#page-2067-0)

**getManagedContentsForSite(siteId, managedContentIds, contentKeys, contentTypeFQN, language, publishStartDate, publishEndDate, includeContentBody, referenceDepth, expandReferences, referencesAsList, pageParam, pageSize)**

Get a collection of published contents for an Experience Cloud site.

#### API Version

#### 55.0—57.0

In version 58.0 and later, use [getManagedContentsForSite\(siteId,](#page-1491-0) managedContentIds, contentKeys, contentTypeFQN, language, publishStartDate, publishEndDate, [includeContentBody,](#page-1491-0) referenceDepth, expandReferences, [referencesAsList,](#page-1491-0) pageParam, pageSize, showAbsoluteUrl).

#### Available to Guest Users

55.0—57.0

#### Requires Chatter

No

#### **Signature**

public static ConnectApi.ManagedContentDeliveryDocumentCollection getManagedContentsForSite(String siteId, List<String> managedContentIds, List<String> contentKeys, String contentTypeFQN, String language, String publishStartDate, String publishEndDate, Boolean includeContentBody, Integer referenceDepth, Boolean expandReferences, Boolean referencesAsList, Integer pageParam, Integer pageSize)

#### **Parameters**

*siteId* Type: [String](#page-3649-0) ID for the Experience Cloud site. *managedContentIds* Type: [List](#page-3424-0)<[String>](#page-3649-0)

Comma-separated list of up to 100 managed content IDs. Specify either managed content IDs or content keys.

*contentKeys*

Type: [List](#page-3424-0)<[String>](#page-3649-0)

Comma-separated list of up to 50 content keys. Specify either managed content IDs or content keys.

*contentTypeFQN*

Type: [String](#page-3649-0)

Fully qualified name of the managed content type.

*language*

Type: [String](#page-3649-0)

Language locale for the managed content, for example, en US. If the requested translation isn't available, the language defaults to the configured fallback language or the channel's default language. If the content isn't available in the fallback language and the channel's default language, we return an error.

*publishStartDate*

Type: [String](#page-3649-0)

ISO 8601 formatted publish start date.

*publishEndDate*

Type: [String](#page-3649-0)

ISO 8601 formatted publish end date.

*includeContentBody*

Type: [Boolean](#page-3099-0)

Specifies whether to return the content body (true) or the content summary (false). If unspecified, the default value is false.

*referenceDepth*

Type: [Integer](#page-3372-0)

An integer 0-3 specifying the depth of references. If you specify 0, the references property of the

ConnectApi.ManagedContentDeliveryDocumentCollection output class is null. If unspecified, the default value is 0.

## *expandReferences*

Type: [Boolean](#page-3099-0)

Specifies whether to include details of references ( $true$ ) or summaries of references ( $false$ ) in the output class. If unspecified, the default value is false.

## *referencesAsList*

Type: [Boolean](#page-3099-0)

Specifies whether to return the references as a list in the referencesList property of the ConnectApi.ManagedContentDeliveryDocumentCollection output class (true). If you specify false, the references are returned as key value pairs in the references property. If unspecified, the default value is false.

*pageParam*

Type: [Integer](#page-3372-0)

Number of the page you want returned. Starts at 0. If you pass in null or 0, the first page is returned.

*pageSize*

Type: [Integer](#page-3372-0)

Specifies the number of items per page. Valid values are from 1 through 250. If you pass in null, the default size is 25. If you specify true for *expandReferences* or *includeContentBody*, the maximum page size you can specify is 25.

## Return Value

Type: [ConnectApi.ManagedContentDeliveryDocumentCollection](#page-2067-0)

# ManagedTopics Class

Get managed topics in an Experience Cloud site. Create, delete, and reorder managed topics.

# Namespace

**[ConnectApi](#page-563-0)** 

# ManagedTopics Methods

The following are methods for ManagedTopics. All methods are static.

## IN THIS SECTION:

[createManagedTopic\(communityId, recordId, managedTopicType\)](#page-1499-0) Create a managed topic of a specific type for an Experience Cloud site. [createManagedTopic\(communityId, recordId, managedTopicType, parentId\)](#page-1500-0) Create a child managed topic for an Experience Cloud site. [createManagedTopicByName\(communityId, name, managedTopicType\)](#page-1500-1) Create a managed topic of a specific type by name for an Experience Cloud site. [createManagedTopicByName\(communityId, name, managedTopicType, parentId\)](#page-1501-0) Create a child managed topic by name for an Experience Cloud site. [deleteManagedTopic\(communityId, managedTopicId\)](#page-1502-0) Delete a managed topic from an Experience Cloud site. [getManagedTopic\(communityId, managedTopicId\)](#page-1503-0) Get a managed topic in an Experience Cloud site. [getManagedTopic\(communityId, managedTopicId, depth\)](#page-1504-0) Get a managed topic, including its parent and children managed topics, in an Experience Cloud site. [getManagedTopics\(communityId\)](#page-1505-0) Get the featured and navigational managed topics for an Experience Cloud site. [getManagedTopics\(communityId, managedTopicType\)](#page-1505-1) Get managed topics of the specified type for an Experience Cloud site. [getManagedTopics\(communityId, managedTopicType, depth\)](#page-1506-0) Get managed topics of the specified type, including their parent and children managed topics, in an Experience Cloud site. [getManagedTopics\(communityId, managedTopicType, recordIds, depth\)](#page-1507-0) Get managed topics of the specified type, including their parent and children managed topics, that are associated with topics in an Experience Cloud site.

[getManagedTopics\(communityId, managedTopicType, pageParam, pageSize\)](#page-1508-0) Get a page of managed topics.

### [reorderManagedTopics\(communityId, managedTopicPositionCollection\)](#page-1509-0)

Reorder the relative positions of managed topics in an Experience Cloud site.

#### <span id="page-1499-0"></span>**createManagedTopic(communityId, recordId, managedTopicType)**

Create a managed topic of a specific type for an Experience Cloud site.

## API Version

32.0

#### Requires Chatter

No

#### **Signature**

public static ConnectApi.ManagedTopic createManagedTopic(String communityId, String recordId, ConnectApi.ManagedTopicType managedTopicType)

#### **Parameters**

*communityId*

Type: [String](#page-3649-0)

ID for an Experience Cloud site, internal, or null.

*recordId*

Type: [String](#page-3649-0)

ID of the topic.

*managedTopicType*

Type: [ConnectApi.ManagedTopicType](#page-2262-0)

Specify the type of managed topic.

- **•** Content—Topics that are associated with native content.
- **•** Featured—Topics that are featured, for example, on the Experience Cloud site home page, but don't provide overall navigation.
- **•** Navigational—Topics that display in a navigational menu in the Experience Cloud site.

A topic can be associated with all three managed topic types, so a topic can be a Featured, Navigational, and Content topic.

You can create up to 25 Featured and 5,000 Content topics. You can create up to eight levels of Navigational managed topics with 25 top-level topics and 10 children topics per level for a maximum of 2,775 Navigational topics.

## Return Value

Type: [ConnectApi.ManagedTopic](#page-2078-0)

#### Usage

Only community managers (users with the Create and Set Up Experiences or Manage Experiences permission) can create managed topics.

## <span id="page-1500-0"></span>**createManagedTopic(communityId, recordId, managedTopicType, parentId)**

Create a child managed topic for an Experience Cloud site.

#### API Version

35.0

#### Requires Chatter

No

#### **Signature**

```
public static ConnectApi.ManagedTopic createManagedTopic(String communityId, String
recordId, ConnectApi.ManagedTopicType managedTopicType, String parentId)
```
#### **Parameters**

*communityId*

Type: [String](#page-3649-0)

ID for an Experience Cloud site, internal, or null.

*recordId*

Type: [String](#page-3649-0)

ID of the topic.

*managedTopicType*

Type: [ConnectApi.ManagedTopicType](#page-2262-0)

Specify Navigational for the type of managed topic to create a child managed topic.

You can create up to 25 Featured and 5,000 Content topics. You can create up to eight levels of Navigational managed topics with 25 top-level topics and 10 children topics per level for a maximum of 2,775 Navigational topics.

*parentId*

Type: [String](#page-3649-0)

ID of the parent managed topic.

You can create up to eight levels (parent, direct children, their children, etc.) of managed topics and up to 10 children managed topics per managed topic.

## Return Value

Type: [ConnectApi.ManagedTopic](#page-2078-0)

#### <span id="page-1500-1"></span>Usage

Only community managers (users with the Create and Set Up Experiences or Manage Experiences permission) can create managed topics.

#### **createManagedTopicByName(communityId, name, managedTopicType)**

Create a managed topic of a specific type by name for an Experience Cloud site.

## API Version

32.0

## Requires Chatter

No

## **Signature**

```
public static ConnectApi.ManagedTopic createManagedTopicByName(String communityId,
String name, ConnectApi.ManagedTopicType managedTopicType)
```
## **Parameters**

*communityId*

Type: [String](#page-3649-0)

ID for an Experience Cloud site, internal, or null.

*name*

Type: [String](#page-3649-0)

Name of the topic.

*managedTopicType*

Type: [ConnectApi.ManagedTopicType](#page-2262-0)

Specify the type of managed topic.

- **•** Content—Topics that are associated with native content.
- **•** Featured—Topics that are featured, for example, on the Experience Cloud site home page, but don't provide overall navigation.
- **•** Navigational—Topics that display in a navigational menu in the Experience Cloud site.

A topic can be associated with all three managed topic types, so a topic can be a Featured, Navigational, and Content topic.

You can create up to 25 Featured and 5,000 Content topics. You can create up to eight levels of Navigational managed topics with 25 top-level topics and 10 children topics per level for a maximum of 2,775 Navigational topics.

## Return Value

Type: [ConnectApi.ManagedTopic](#page-2078-0)

## <span id="page-1501-0"></span>Usage

Only community managers (users with the Create and Set Up Experiences or Manage Experiences permission) can create managed topics.

## **createManagedTopicByName(communityId, name, managedTopicType, parentId)**

Create a child managed topic by name for an Experience Cloud site.

#### API Version

35.0

## Requires Chatter

No

## **Signature**

```
public static ConnectApi.ManagedTopic createManagedTopicByName(String communityId,
String name, ConnectApi.ManagedTopicType managedTopicType, String parentId)
```
## **Parameters**

*communityId*

Type: [String](#page-3649-0)

ID for an Experience Cloud site, internal, or null.

*name*

Type: [String](#page-3649-0)

Name of the topic.

*managedTopicType*

Type: [ConnectApi.ManagedTopicType](#page-2262-0)

Specify Navigational for the type of managed topic to create a child managed topic.

You can create up to 25 Featured and 5,000 Content topics. You can create up to eight levels of Navigational managed topics with 25 top-level topics and 10 children topics per level for a maximum of 2,775 Navigational topics.

*parentId*

Type: [String](#page-3649-0)

ID of the parent managed topic.

You can create up to eight levels (parent, direct children, their children, etc.) of managed topics and up to 10 children managed topics per managed topic.

## Return Value

Type: [ConnectApi.ManagedTopic](#page-2078-0)

## <span id="page-1502-0"></span>Usage

Only community managers (users with the Create and Set Up Experiences or Manage Experiences permission) can create managed topics.

## **deleteManagedTopic(communityId, managedTopicId)**

Delete a managed topic from an Experience Cloud site.

## API Version

32.0

## Requires Chatter

No

## **Signature**

public static deleteManagedTopic(String communityId, String managedTopicId)

## **Parameters**

*communityId* Type: [String](#page-3649-0)

ID for an Experience Cloud site, internal, or null.

*managedTopicId*

Type: [String](#page-3649-0)

ID of managed topic.

## Return Value

Type: Void

## Usage

<span id="page-1503-0"></span>Only community managers (users with the Create and Set Up Experiences or Manage Experiences permission) can delete managed topics.

## **getManagedTopic(communityId, managedTopicId)**

Get a managed topic in an Experience Cloud site.

#### API Version

32.0

## Available to Guest Users

32.0

## Requires Chatter

No

## **Signature**

```
public static ConnectApi.ManagedTopic getManagedTopic(String communityId, String
managedTopicId)
```
## **Parameters**

```
communityId
   Type: String
   ID for an Experience Cloud site, internal, or null.
```
*managedTopicId* Type: [String](#page-3649-0) ID of managed topic.

## Return Value

<span id="page-1504-0"></span>Type: [ConnectApi.ManagedTopic](#page-2078-0)

## **getManagedTopic(communityId, managedTopicId, depth)**

Get a managed topic, including its parent and children managed topics, in an Experience Cloud site.

#### API Version

35.0

Available to Guest Users

35.0

Requires Chatter

No

## **Signature**

public static ConnectApi.ManagedTopic getManagedTopic(String communityId, String managedTopicId, Integer depth)

## **Parameters**

*communityId* Type: [String](#page-3649-0)

ID for an Experience Cloud site, internal, or null.

*managedTopicId*

Type: [String](#page-3649-0)

ID of managed topic.

*depth*

Type: [Integer](#page-3372-0)

Specify an integer 1–8. If you specify 1, the children property of the ConnectApi.ManagedTopic output class is null. If you specify 2, the children property of the ConnectApi.ManagedTopic output class contains the direct children managed topics, if any, of the managed topic. If you specify 3–8, you get the direct children managed topics and their children managed topics if there are any. If depth isn't specified, it defaults to 1.

## Return Value

Type: [ConnectApi.ManagedTopic](#page-2078-0)

## <span id="page-1505-0"></span>**getManagedTopics(communityId)**

Get the featured and navigational managed topics for an Experience Cloud site.

To get the content topics for an Experience Cloud site, use [getManagedTopics\(communityId,](#page-1505-1) managedTopicType).

## API Version

32.0

## Available to Guest Users

32.0

## Requires Chatter

No

## **Signature**

public static ConnectApi.ManagedTopicCollection getManagedTopics(String communityId)

## **Parameters**

#### *communityId* Type: [String](#page-3649-0)

ID for an Experience Cloud site, internal, or null.

## <span id="page-1505-1"></span>Return Value

Type: [ConnectApi.ManagedTopicCollection](#page-2079-0)

## **getManagedTopics(communityId, managedTopicType)**

Get managed topics of the specified type for an Experience Cloud site.

## API Version

32.0

## Available to Guest Users

32.0

## Requires Chatter

No

## **Signature**

```
public static ConnectApi.ManagedTopicCollection getManagedTopics(String communityId,
ConnectApi.ManagedTopicType managedTopicType)
```
## **Parameters**

*communityId*

Type: [String](#page-3649-0)

ID for an Experience Cloud site, internal, or null.

*managedTopicType*

Type: [ConnectApi.ManagedTopicType](#page-2262-0)

Type of managed topic.

- **•** Content—Topics that are associated with native content.
- **•** Featured—Topics that are featured, for example, on the Experience Cloud site home page, but don't provide overall navigation.
- **•** Navigational—Topics that display in a navigational menu in the Experience Cloud site.

A topic can be associated with all three managed topic types, so a topic can be a Featured, Navigational, and Content topic.

If you specify Content, up to 50 topics are returned. If you want more than 50 Content topics, use [getManagedTopics\(communityId,](#page-1508-0) managedTopicType, pageParam, pageSize).

## Return Value

<span id="page-1506-0"></span>Type: [ConnectApi.ManagedTopicCollection](#page-2079-0)

## **getManagedTopics(communityId, managedTopicType, depth)**

Get managed topics of the specified type, including their parent and children managed topics, in an Experience Cloud site.

#### API Version

35.0

## Available to Guest Users

35.0

#### Requires Chatter

No

#### **Signature**

```
public static ConnectApi.ManagedTopicCollection getManagedTopics(String communityId,
ConnectApi.ManagedTopicType managedTopicType, Integer depth)
```
## **Parameters**

*communityId* Type: [String](#page-3649-0) ID for an Experience Cloud site, internal, or null. *managedTopicType*

Type: [ConnectApi.ManagedTopicType](#page-2262-0)

Type of managed topic.

- **•** Content—Topics that are associated with native content.
- **•** Featured—Topics that are featured, for example, on the Experience Cloud site home page, but don't provide overall navigation.
- **•** Navigational—Topics that display in a navigational menu in the Experience Cloud site.

A topic can be associated with all three managed topic types, so a topic can be a Featured, Navigational, and Content topic.

*depth*

Type: [Integer](#page-3372-0)

Specify an integer 1–8. If you specify 1, the children property of the ConnectApi.ManagedTopic output class is null. If you specify 2, the children property of the ConnectApi.ManagedTopic output class contains the direct children managed topics, if any, of the managed topic. If you specify 3–8, you get the direct children managed topics and their children managed topics if there are any. If depth isn't specified, it defaults to 1.

## Return Value

<span id="page-1507-0"></span>Type: [ConnectApi.ManagedTopicCollection](#page-2079-0)

#### **getManagedTopics(communityId, managedTopicType, recordIds, depth)**

Get managed topics of the specified type, including their parent and children managed topics, that are associated with topics in an Experience Cloud site.

#### API Version

38.0

#### Available to Guest Users

38.0

#### Requires Chatter

No

#### **Signature**

public static ConnectApi.ManagedTopicCollection getManagedTopics(String communityId, ConnectApi.ManagedTopicType managedTopicType, List<String> recordIds, Integer depth)

## **Parameters**

*communityId* Type: [String](#page-3649-0) ID for an Experience Cloud site, internal, or null.

*managedTopicType*

Type: [ConnectApi.ManagedTopicType](#page-2262-0)

Type of managed topic.

- **•** Content—Topics that are associated with native content.
- **•** Featured—Topics that are featured, for example, on the Experience Cloud site home page, but don't provide overall navigation.
- **•** Navigational—Topics that display in a navigational menu in the Experience Cloud site.

A topic can be associated with all three managed topic types, so a topic can be a Featured, Navigational, and Content topic.

*recordIds*

Type: [List](#page-3424-0)<[String>](#page-3649-0)

A list of up to 100 topic IDs associated with the managed topics.

If you list more than 10 topic IDs, you can't specify 2–8 for *depth*.

*depth*

Type: [Integer](#page-3372-0)

Specify an integer 1–8. If you specify 1, the children property of the ConnectApi. ManagedTopic output class is null. If you specify 2, the children property of the ConnectApi.ManagedTopic output class contains the direct children managed topics, if any, of the managed topic. If you specify 3–8, you get the direct children managed topics and their children managed topics if there are any. If depth isn't specified, it defaults to 1.

## Return Value

<span id="page-1508-0"></span>Type: [ConnectApi.ManagedTopicCollection](#page-2079-0)

#### **getManagedTopics(communityId, managedTopicType, pageParam, pageSize)**

Get a page of managed topics.

#### API Version

44.0

## Available to Guest Users

44.0

## Requires Chatter

No

## **Signature**

public static ConnectApi.ManagedTopicCollection getManagedTopics(String communityId, ConnectApi.ManagedTopicType managedTopicType, Integer pageParam, Integer pageSize)

## **Parameters**

*communityId* Type: [String](#page-3649-0) ID for an Experience Cloud site, internal, or null. *managedTopicType*

Type: [ConnectApi.ManagedTopicType](#page-2262-0)

Type of managed topic.

- **•** Content—Topics that are associated with native content.
- **•** Featured—Topics that are featured, for example, on the Experience Cloud site home page, but don't provide overall navigation.
- **•** Navigational—Topics that display in a navigational menu in the Experience Cloud site.

A topic can be associated with all three managed topic types, so a topic can be a Featured, Navigational, and Content topic.

*pageParam*

Type: [Integer](#page-3372-0)

Number of the page you want returned. Starts at 0. If you pass in null or 0, the first page is returned.

*pageSize*

Type: [Integer](#page-3372-0)

Specifies the number of items per page. Valid values are from 1 through 100. If you pass in null, the default size is 50.

## Return Value

<span id="page-1509-0"></span>Type: [ConnectApi.ManagedTopicCollection](#page-2079-0)

#### **reorderManagedTopics(communityId, managedTopicPositionCollection)**

Reorder the relative positions of managed topics in an Experience Cloud site.

#### API Version

32.0

#### Requires Chatter

No

#### **Signature**

public static ConnectApi.ManagedTopicCollection reorderManagedTopics(String communityId, ConnectApi.ManagedTopicPositionCollectionInput managedTopicPositionCollection)

#### Parameters

*communityId* Type: [String](#page-3649-0)

ID for an Experience Cloud site, internal, or null.

*managedTopicPositionCollection*

Type: [ConnectApi.ManagedTopicPositionCollectionInput](#page-1822-0)

A collection of relative positions of managed topics. This collection can include only Featured and Navigational topics and doesn't have to include all managed topics.

## Return Value

Type: [ConnectApi.ManagedTopicCollection](#page-2079-0)

## Usage

Only community managers (users with the Create and Set Up Experiences or Manage Experiences permission) can reorder managed topics.

You can reorder parent managed topics or children managed topics with the same parent. If you don't include all managed topics in the ConnectApi.ManagedTopicPositionCollectionInput, the managed topics are reordered by respecting the positions indicated in the ConnectApi.ManagedTopicPositionCollectionInput and then by pushing down any managed topics that aren't included in the ConnectApi.ManagedTopicPositionCollectionInput to the next available position.

## Example

If you have these managed topics:

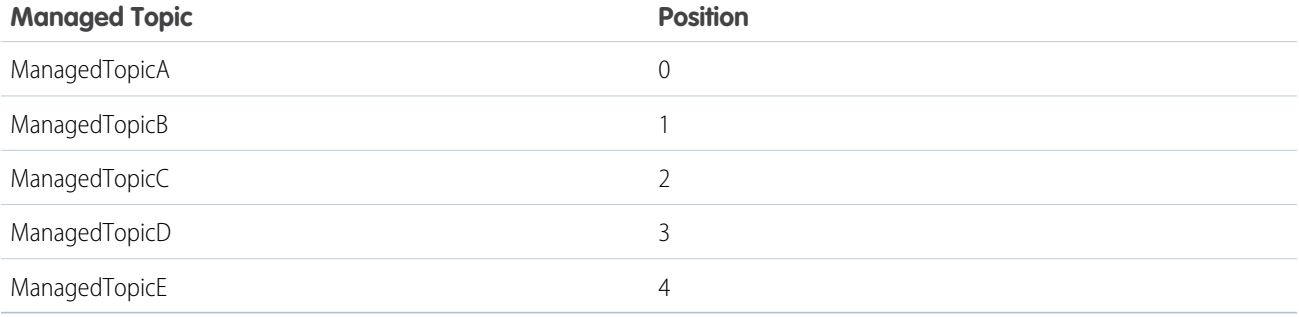

And you reorder managed topics by including this information in ConnectApi.ManagedTopicPositionCollectionInput:

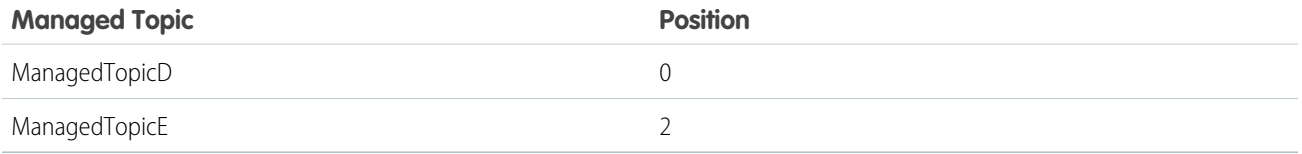

The result is:

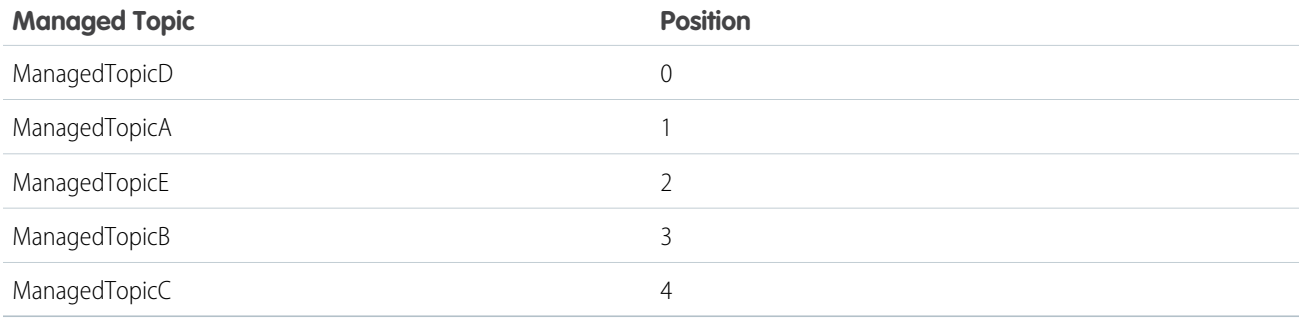

# Retired ManagedTopics Methods

The following methods for ManagedTopics are retired.

IN THIS SECTION:

#### [getManagedTopics\(communityId, managedTopicType, recordId, depth\)](#page-1511-0)

Get managed topics of the specified type, including their parent and children managed topics, that are associated with a given topic in an Experience Cloud site.

#### <span id="page-1511-0"></span>**getManagedTopics(communityId, managedTopicType, recordId, depth)**

Get managed topics of the specified type, including their parent and children managed topics, that are associated with a given topic in an Experience Cloud site.

## API Version

35.0–37.0

Important: In version 38.0 and later, use [getManagedTopics\(communityId,](#page-1507-0) managedTopicType, recordIds,  $\mathbf \Omega$ [depth\)](#page-1507-0).

## Available to Guest Users

35.0

## Requires Chatter

No

## **Signature**

public static ConnectApi.ManagedTopicCollection getManagedTopics(String communityId, ConnectApi.ManagedTopicType managedTopicType, String recordId, Integer depth)

## **Parameters**

*communityId*

Type: [String](#page-3649-0)

ID for an Experience Cloud site, internal, or null.

#### *managedTopicType*

Type: [ConnectApi.ManagedTopicType](#page-2262-0)

Type of managed topic.

- **•** Content—Topics that are associated with native content.
- **•** Featured—Topics that are featured, for example, on the Experience Cloud site home page, but don't provide overall navigation.
- **•** Navigational—Topics that display in a navigational menu in the Experience Cloud site.

A topic can be associated with all three managed topic types, so a topic can be a Featured, Navigational, and Content topic.
*recordId*

Type: [String](#page-3649-0)

ID of the topic associated with the managed topics.

*depth*

Type: [Integer](#page-3372-0)

Specify an integer 1–8. If you specify 1, the children property of the ConnectApi.ManagedTopic output class is null. If you specify 2, the children property of the ConnectApi.ManagedTopic output class contains the direct children managed topics, if any, of the managed topic. If you specify 3–8, you get the direct children managed topics and their children managed topics if there are any. If depth isn't specified, it defaults to 1.

# Return Value

Type: [ConnectApi.ManagedTopicCollection](#page-2079-0)

# MarketingIntegration Class

Get, save, and submit a microsites marketing integration form for an Experience Cloud site.

# Namespace

**[ConnectApi](#page-563-0)** 

# MarketingIntegration Methods

The following are methods for MarketingIntegration. All methods are static.

MarketingIntegration methods make calls to Marketing Cloud REST APIs to create, query, and insert data to the data extension object. If Marketing Cloud REST APIs return errors, ConnectinApex error messages include the [error code and message](https://developer.salesforce.com/docs/atlas.en-us.noversion.mc-apis.meta/mc-apis/error-handling.htm) from Marketing Cloud.

IN THIS SECTION:

<span id="page-1512-0"></span>[getForm\(siteId, formId\)](#page-1512-0) Get a marketing integration form for an Experience Cloud site. [saveForm\(siteId, formInput\)](#page-1513-0) Save a marketing integration form for an Experience Cloud site. [submitForm\(siteId, formId, formSubmissionInput\)](#page-1514-0) Submit a marketing integration form for an Experience Cloud site.

# **getForm(siteId, formId)**

Get a marketing integration form for an Experience Cloud site.

# API Version

53.0

# Requires Chatter

No

#### **Signature**

public static ConnectApi.Form getForm(String siteId, String formId)

# **Parameters**

*siteId* Type: [String](#page-3649-0) ID for the Experience Cloud site. *formId* Type: [String](#page-3649-0)

ID of the form.

# Return Value

<span id="page-1513-0"></span>Type: [ConnectApi.Form](#page-2044-0)

# **saveForm(siteId, formInput)**

Save a marketing integration form for an Experience Cloud site.

#### API Version

53.0

#### Requires Chatter

No

# **Signature**

public static ConnectApi.Form saveForm(String siteId, ConnectApi.FormInput formInput)

### **Parameters**

*siteId* Type: [String](#page-3649-0) ID for the Experience Cloud site. *formInput*

Type: [ConnectApi.FormInput](#page-1812-0)

A ConnectApi.FormInput object to save.

# Return Value

Type: [ConnectApi.Form](#page-2044-0)

#### Apex Reference Guide **Mentions Class** Apex Reference Guide Mentions Class

# Usage

This method attempts to create a read-only data extension in Marketing Cloud. A Marketing Cloud admin can change the read-only setting. We recommend keeping the data extension as read-only to maintain schema consistency with the form.

#### <span id="page-1514-0"></span>**submitForm(siteId, formId, formSubmissionInput)**

Submit a marketing integration form for an Experience Cloud site.

#### API Version

53.0

# Available to Guest Users

53.0

# Requires Chatter

No

# **Signature**

public static ConnectApi.FormSubmission submitForm(String siteId, String formId, ConnectApi.FormSubmissionInput formSubmissionInput)

# **Parameters**

*siteId* Type: [String](#page-3649-0) ID for the Experience Cloud site. *formId* Type: [String](#page-3649-0) ID of the form.

*formSubmissionInput* Type: [ConnectApi.FormSubmissionInput](#page-1812-1)

A ConnectApi.FormSubmissionInput object to submit.

# Return Value

Type: [ConnectApi.FormSubmission](#page-2045-0)

# Mentions Class

Access information about mentions. A mention is an "@" character followed by a user or group name. When a user or group is mentioned, they receive a notification.

# Namespace

**[ConnectApi](#page-563-0)** 

# Mentions Methods

The following are methods for Mentions. All methods are static.

#### IN THIS SECTION:

[getMentionCompletions\(communityId, q, contextId\)](#page-1515-0) Get the first page of possible users and groups to mention in a feed item body or comment body. [getMentionCompletions\(communityId, q, contextId, type, pageParam, pageSize\)](#page-1516-0) Get a page of possible mention proposals of the specified type. [getMentionValidations\(communityId, parentId, recordIds, visibility\)](#page-1517-0) Get information about whether the mentions are valid for the context user.

# <span id="page-1515-0"></span>**getMentionCompletions(communityId, q, contextId)**

Get the first page of possible users and groups to mention in a feed item body or comment body.

### API Version

29.0

# Requires Chatter

Yes

# **Signature**

```
public static ConnectApi.MentionCompletionPage getMentionCompletions (String communityId,
String q, String contextId)
```
#### **Parameters**

```
communityId
```
Type: [String](#page-3649-0)

ID for an Experience Cloud site, internal, or null.

```
q
```

```
Type: String
```
A search term for matching user and group names. Searching for a group requires a minimum of 2 characters. Searching for a user doesn't require a minimum number of characters. This parameter does not support wildcards.

*contextId*

Type: [String](#page-3649-0)

A feed item ID (for a mention in a comment) or a feed subject ID (for a mention in a feed item) that narrows search results, with more useful results listed first. Use a group ID for groups that allow customers to ensure mention completion results include customers.

# Return Value

Type: [ConnectApi.MentionCompletionPage](#page-2082-0)

#### Usage

Call this method to generate a page of proposed mentions that a user can choose from when they enter characters after @ in a feed item body or a comment body.

To test code that uses this method, use the matching set test method (prefix the method name with setTest). Use the set test method with the same parameters or the code throws an exception.

### SEE ALSO:

<span id="page-1516-0"></span>[setTestGetMentionCompletions\(communityId, q, contextId, result\)](#page-1518-0) Apex Developer Guide[: Testing ConnectApi Code](https://developer.salesforce.com/docs/atlas.en-us.248.0.apexcode.meta/apexcode/connectAPI_TestingApex.htm)

# **getMentionCompletions(communityId, q, contextId, type, pageParam, pageSize)**

Get a page of possible mention proposals of the specified type.

#### API Version

29.0

### Requires Chatter

Yes

# **Signature**

```
public static ConnectApi.Mentions getMentionCompletions (String communityId, String q,
String contextId, ConnectApi.MentionCompletionType type, Integer pageParam, Integer
pageSize)
```
#### **Parameters**

*communityId*

```
Type: String
```
ID for an Experience Cloud site, internal, or null.

```
q
```
Type: [String](#page-3649-0)

A search term for matching user and group names. Searching for a group requires a minimum of 2 characters. Searching for a user doesn't require a minimum number of characters. This parameter does not support wildcards.

*contextId*

```
Type: String
```
A feed item ID (for a mention in a comment) or a feed subject ID (for a mention in a feed item) that narrows search results, with more useful results listed first. Use a group ID for groups that allow customers to ensure mention completion results include customers.

#### *type*

Type: [ConnectApi.MentionCompletionType](#page-2262-0)

Type of mention completion.

- All —All mention completions, regardless of the type of record to which the mention refers.
- **•** Group—Mention completions for groups.
- **•** User—Mention completions for users.

#### *pageParam*

Type: [Integer](#page-3372-0)

Number of the page you want returned. Starts at 0. If you pass in null or 0, the first page is returned.

*pageSize*

Type: [Integer](#page-3372-0)

Specifies the number of items per page. Valid values are from 1 through 100. If you pass in null, the default size is 25.

# Return Value

Type: [ConnectApi.MentionCompletionPage](#page-2082-0)

#### Usage

Call this method to generate a page of proposed mentions that a user can choose from when they enter characters after @ in a feed item body or a comment body.

To test code that uses this method, use the matching set test method (prefix the method name with setTest). Use the set test method with the same parameters or the code throws an exception.

<span id="page-1517-0"></span>SEE ALSO:

[setTestGetMentionCompletions\(communityId, q, contextId, type, pageParam, pageSize, result\)](#page-1519-0) Apex Developer Guide[: Testing ConnectApi Code](https://developer.salesforce.com/docs/atlas.en-us.248.0.apexcode.meta/apexcode/connectAPI_TestingApex.htm)

#### **getMentionValidations(communityId, parentId, recordIds, visibility)**

Get information about whether the mentions are valid for the context user.

#### API Version

29.0

# Requires Chatter

Yes

#### **Signature**

```
public static ConnectApi.Mentions getMentionValidations(String communityId, String
parentId, List<String> recordIds, ConnectApi.FeedItemVisibilityType visibility)
```
### **Parameters**

*communityId*

Type: [String](#page-3649-0)

ID for an Experience Cloud site, internal, or null.

*parentId*

Type: [String](#page-3649-0)

The feed item parent ID.

*recordIds*

Type: List<[String>](#page-3649-0)

A comma-separated list of IDs to be mentioned. The maximum value is 25.

*visibility*

Type: [ConnectApi.FeedItemVisibilityType](#page-2256-0)

Type of users who can see a feed item.

- **•** AllUsers—Visibility is not limited to internal users.
- **•** InternalUsers—Visibility is limited to internal users.

#### Return Value

Type: [ConnectApi.MentionValidations](#page-2083-0)

# Usage

Call this method to check whether the record IDs returned from a call to ConnectApi.Mentions.getMentionCompletions are valid for the context user. For example, the context users can't mention private groups they don't belong to. If such a group were included in the list of mention validations, the ConnectApi.MentionValidations.hasErrors property would be true and the group would have a ConnectApi.MentionValidation.valdiationStatus of Disallowed.

# Mentions Test Methods

<span id="page-1518-0"></span>These are the test methods for Mentions. All methods are static.

For information about using these methods to test your ConnectApi code, see [Testing ConnectApi Code.](https://developer.salesforce.com/docs/atlas.en-us.248.0.apexcode.meta/apexcode/connectAPI_TestingApex.htm)

#### **setTestGetMentionCompletions(communityId, q, contextId, result)**

Registera ConnectApi.MentionCompletionPage object to be returned when getMentionCompletions (String, String, String) is called in a test context.

#### API Version

29.0

#### **Signature**

```
public static Void setTestGetMentionCompletions (String communityId, String q, String
contextId, ConnectApi.MentionCompletionPage result)
```
### **Parameters**

*communityId*

```
Type: String
```
ID for an Experience Cloud site, internal, or null.

#### *q*

#### Type: [String](#page-3649-0)

A search term for matching user and group names. Searching for a group requires a minimum of 2 characters. Searching for a user doesn't require a minimum number of characters. This parameter does not support wildcards.

*contextId*

Type: [String](#page-3649-0)

A feed item ID (for a mention in a comment) or a feed subject ID (for a mention in a feed item) that narrows search results, with more useful results listed first. Use a group ID for groups that allow customers to ensure mention completion results include customers.

*result*

Type: [ConnectApi.MentionCompletionPage](#page-2082-0)

A ConnectApi.MentionCompletionPage object containing test data.

#### Return Value

Type: Void

SEE ALSO:

<span id="page-1519-0"></span>[getMentionCompletions\(communityId, q, contextId\)](#page-1515-0) Apex Developer Guide[: Testing ConnectApi Code](https://developer.salesforce.com/docs/atlas.en-us.248.0.apexcode.meta/apexcode/connectAPI_TestingApex.htm)

#### **setTestGetMentionCompletions(communityId, q, contextId, type, pageParam,**

#### **pageSize, result)**

Registera ConnectApi.MentionCompletionPage object to be returned when getMentionCompletions (String, String, String, ConnectApi.MentionCompletionType, Integer, Integer) is called in a test context.

#### API Version

29.0

#### **Signature**

public static Void setTestGetMentionCompletions (String communityId, String q, String contextId, ConnectApi.MentionCompletionType type, Integer pageParam, Integer pageSize, ConnectApi.MentionCompletionPage result)

#### **Parameters**

*communityId* Type: [String](#page-3649-0)

ID for an Experience Cloud site, internal, or null.

#### *q*

#### Type: [String](#page-3649-0)

A search term for matching user and group names. Searching for a group requires a minimum of 2 characters. Searching for a user doesn't require a minimum number of characters. This parameter does not support wildcards.

*contextId*

# Type: [String](#page-3649-0)

A feed item ID (for a mention in a comment) or a feed subject ID (for a mention in a feed item) that narrows search results, with more useful results listed first. Use a group ID for groups that allow customers to ensure mention completion results include customers.

*type*

#### Type: [ConnectApi.MentionCompletionType](#page-2262-0)

Type of mention completion.

- All—All mention completions, regardless of the type of record to which the mention refers.
- **•** Group—Mention completions for groups.
- **•** User—Mention completions for users.

#### *pageParam*

Type: [Integer](#page-3372-0)

Number of the page you want returned. Starts at 0. If you pass in null or 0, the first page is returned.

#### *pageSize*

Type: [Integer](#page-3372-0)

Specifies the number of items per page. Valid values are from 1 through 100. If you pass in null, the default size is 25.

#### *result*

Type: [ConnectApi.MentionCompletionPage](#page-2082-0)

A ConnectApi.MentionCompletionPage object containing test data.

# Return Value

Type: Void

SEE ALSO:

[getMentionCompletions\(communityId, q, contextId, type, pageParam, pageSize\)](#page-1516-0) Apex Developer Guide[: Testing ConnectApi Code](https://developer.salesforce.com/docs/atlas.en-us.248.0.apexcode.meta/apexcode/connectAPI_TestingApex.htm)

# Missions Class

Export and purge mission activity for users. Get a user's mission progress. Update mission activity counts for users.

# Namespace

**[ConnectApi](#page-563-0)** 

# Missions Methods

The following are methods for Missions. All methods are static.

#### IN THIS SECTION:

[exportUserMissionsActivities\(communityId, userId\)](#page-1521-0) Export mission activity for a user. [getUserMissionsProgress\(communityId, userId\)](#page-1522-0) Get mission activity progress for a user. [purgeUserMissionsActivities\(communityId, userId\)](#page-1522-1) Start a job to purge mission activity for a user. [purgeUserMissionsActivities\(communityId\)](#page-1523-0) Start a job to purge mission activity for all users. [updateUserMissionActivityCount\(activityType, activityCount, communityId, userId\)](#page-1524-0) Update the mission activity count for a user.

#### <span id="page-1521-0"></span>**exportUserMissionsActivities(communityId, userId)**

Export mission activity for a user.

# API Version

45.0

#### Requires Chatter

Yes

# **Signature**

public static ConnectApi.UserMissionActivitiesJob exportUserMissionsActivities(String communityId, String userId)

# **Parameters**

*communityId* Type: [String](#page-3649-0) ID for an Experience Cloud site, internal, or null. *userId* Type: [String](#page-3649-0)

ID of the user.

#### Return Value

Type: [ConnectApi.UserMissionActivitiesJob](#page-2214-0)

# Usage

You can export these activities with this method.

**•** FeedItemAnswerAQuestion—User answered a question.

- **•** FeedItemLikeSomething—User liked a post or comment.
- **•** FeedItemMarkAnswerAsBest—User marked an answer as the best answer.
- **•** FeedItemPostQuestion—User posted a question.
- **•** FeedItemReceiveAComment—User received a comment on a post.
- **•** FeedItemReceiveALike—User received a like on a post or comment.
- **•** FeedItemReceiveAnAnswer—User received an answer to a question.
- **•** FeedItemWriteAComment—User commented on a post.
- **•** FeedItemWriteAPost—User made a post.
- <span id="page-1522-0"></span>**•** FeedItemYourAnswerMarkedBest—User's answer was marked as the best answer.

#### **getUserMissionsProgress(communityId, userId)**

Get mission activity progress for a user.

#### API Version

46.0

#### Requires Chatter

Yes

# **Signature**

public static ConnectApi.UserMissionActivityCollection getUserMissionsProgress(String communityId, String userId)

# Parameters

*communityId* Type: [String](#page-3649-0)

ID for an Experience Cloud site, internal, or null.

*userId*

Type: [String](#page-3649-0)

ID of the user.

# <span id="page-1522-1"></span>Return Value

Type: [ConnectApi.UserMissionActivityCollection](#page-2214-1)

#### **purgeUserMissionsActivities(communityId, userId)**

Start a job to purge mission activity for a user.

# API Version

45.0

# Requires Chatter

Yes

### **Signature**

public static ConnectApi.UserMissionActivitiesJob purgeUserMissionsActivities(String communityId, String userId)

#### **Parameters**

*communityId* Type: [String](#page-3649-0)

ID for an Experience Cloud site, internal, or null.

*userId*

Type: [String](#page-3649-0)

ID of the user.

#### Return Value

Type: [ConnectApi.UserMissionActivitiesJob](#page-2214-0)

# Usage

This method purges these activities.

- **•** FeedItemAnswerAQuestion—User answered a question.
- **•** FeedItemLikeSomething—User liked a post or comment.
- **•** FeedItemMarkAnswerAsBest—User marked an answer as the best answer.
- **•** FeedItemPostQuestion—User posted a question.
- **•** FeedItemReceiveAComment—User received a comment on a post.
- **•** FeedItemReceiveALike—User received a like on a post or comment.
- **•** FeedItemReceiveAnAnswer—User received an answer to a question.
- <span id="page-1523-0"></span>**•** FeedItemWriteAComment—User commented on a post.
- **•** FeedItemWriteAPost—User made a post.
- **•** FeedItemYourAnswerMarkedBest—User's answer was marked as the best answer.

#### **purgeUserMissionsActivities(communityId)**

Start a job to purge mission activity for all users.

#### API Version

49.0

# Requires Chatter

Yes

# **Signature**

public static ConnectApi.UserMissionActivitiesJob purgeUserMissionsActivities(String communityId)

# **Parameters**

*communityId* Type: [String](#page-3649-0) ID for an Experience Cloud site, internal, or null.

# Return Value

Type: [ConnectApi.UserMissionActivitiesJob](#page-2214-0)

# Usage

This method purges these activities.

- **•** FeedItemAnswerAQuestion—User answered a question.
- **•** FeedItemLikeSomething—User liked a post or comment.
- **•** FeedItemMarkAnswerAsBest—User marked an answer as the best answer.
- **•** FeedItemPostQuestion—User posted a question.
- **•** FeedItemReceiveAComment—User received a comment on a post.
- **•** FeedItemReceiveALike—User received a like on a post or comment.
- **•** FeedItemReceiveAnAnswer—User received an answer to a question.
- **•** FeedItemWriteAComment—User commented on a post.
- <span id="page-1524-0"></span>**•** FeedItemWriteAPost—User made a post.
- **•** FeedItemYourAnswerMarkedBest—User's answer was marked as the best answer.

# **updateUserMissionActivityCount(activityType, activityCount, communityId, userId)**

Update the mission activity count for a user.

#### API Version

45.0

# Requires Chatter

Yes

# **Signature**

```
public static ConnectApi.UserMissionActivityStatus
updateUserMissionActivityCount(ConnectApi.UserMissionActivityType activityType, Integer
activityCount, String communityId, String userId)
```
#### **Parameters**

*activityType*

#### Type: [ConnectApi.UserMissionActivityType](#page-2272-0)

Type of mission activity for a user. Values are:

- **•** FeedItemAnswerAQuestion—User answered a question.
- **•** FeedItemLikeSomething—User liked a post or comment.
- **•** FeedItemMarkAnswerAsBest—User marked an answer as the best answer.
- **•** FeedItemPostQuestion—User posted a question.
- **•** FeedItemReceiveAComment—User received a comment on a post.
- **•** FeedItemReceiveALike—User received a like on a post or comment.
- **•** FeedItemReceiveAnAnswer—User received an answer to a question.
- **•** FeedItemWriteAComment—User commented on a post.
- **•** FeedItemWriteAPost—User made a post.
- **•** FeedItemYourAnswerMarkedBest—User's answer was marked as the best answer.

#### *activityCount*

Type: [Integer](#page-3372-0)

Number of mission activities of the specified type for the user.

*communityId*

Type: [String](#page-3649-0)

ID for an Experience Cloud site, internal, or null.

*userId*

Type: [String](#page-3649-0) ID of the user.

# Return Value

Type: [ConnectApi.UserMissionActivityStatus](#page-2215-0)

# NamedCredentials Class

Create, refresh, get, delete, replace, and update credentials. Create and get external credentials. Create and get named credentials. Get the URL for the OAuth token flow for an external credential.

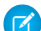

Note: Managed packages can access only the named credentials and external credentials that are included in or created from the package's Apex code. If a managed package tries to access non-packaged named credentials and external credentials that a Salesforce admin created in the org, an error occurs.

# Namespace

**[ConnectApi](#page-563-0)** 

# NamedCredentials Methods

The following are methods for NamedCredentials. All methods are static.

IN THIS SECTION: [createCredential\(requestBody\)](#page-1526-0) Create a credential. [createCredential\(requestBody, action\)](#page-1527-0) Refresh an OAuth or AWS Roles Anywhere credential. [createExternalCredential\(requestBody\)](#page-1528-0) Create an external credential. [createNamedCredential\(requestBody\)](#page-1528-1) Create a named credential. [deleteCredential\(externalCredential, principalName, principalType\)](#page-1529-0) Delete a credential. [deleteCredential\(externalCredential, principalName, principalType, authenticationParameters\)](#page-1530-0) Delete a credential with authentication parameters. [getCredential\(externalCredential, principalName, principalType\)](#page-1530-1) Get a credential. [getExternalCredential\(developerName\)](#page-1531-0) Get an external credential, including the named credentials and principals associated with it and the type and status of each principal. [getExternalCredentials\(\)](#page-1532-0) Get external credentials that the user can authenticate to. [getNamedCredential\(developerName\)](#page-1532-1) Get a named credential. [getNamedCredentials\(\)](#page-1533-0) Get a list of named credentials for the org. [getOAuthCredentialAuthUrl\(requestBody\)](#page-1533-1) Get the URL for the OAuth token flow for an external credential. [patchCredential\(requestBody\)](#page-1534-0) Update custom credentials. [updateCredential\(requestBody\)](#page-1534-1) Replace a credential. SEE ALSO:

<span id="page-1526-0"></span>Salesforce Help[: Named Credentials](https://help.salesforce.com/HTViewHelpDoc?id=named_credentials_about.htm&language=en_US) Named Credentials Developer Guide[: Get Started with Named Credentials](https://developer.salesforce.com/docs/platform/named-credentials/guide/get-started.html) [Named Credentials Developer Guide](https://developer.salesforce.com/docs/platform/named-credentials/references/named-credentials-reference/nc-api-links.html): Named Credential API Links Apex Developer Guide[: Invoking Callouts Using Apex](https://developer.salesforce.com/docs/atlas.en-us.248.0.apexcode.meta/apexcode/apex_callouts.htm) Apex Developer Guide[: Named Credentials as Callout Endpoints](https://developer.salesforce.com/docs/atlas.en-us.248.0.apexcode.meta/apexcode/apex_callouts_named_credentials.htm)

# **createCredential(requestBody)**

Create a credential.

# API Version

56.0

### Requires Chatter

No

# **Signature**

public static ConnectApi.Credential createCredential(ConnectApi.CredentialInput requestBody)

# **Parameters**

*requestBody* Type: [ConnectApi.CredentialInput](#page-1792-0) A ConnectApi.CredentialInput class.

# Return Value

<span id="page-1527-0"></span>Type: [ConnectApi.Credential](#page-1987-0)

### **createCredential(requestBody, action)**

Refresh an OAuth or AWS Roles Anywhere credential.

# API Version

58.0

# Requires Chatter

No

# **Signature**

public static ConnectApi.Credential createCredential(ConnectApi.CredentialInput requestBody, ConnectApi.CreateCredentialAction action)

# **Parameters**

*requestBody* Type: [ConnectApi.CredentialInput](#page-1792-0)

A ConnectApi.CredentialInput class.

#### *action*

Type: [ConnectApi.CreateCredentialAction](#page-2250-0)

Action to take when creating the credential. Value is:

**•** Refresh

# Return Value

Type: [ConnectApi.Credential](#page-1987-0)

#### <span id="page-1528-0"></span>**createExternalCredential(requestBody)**

Create an external credential.

#### API Version

58.0

# Requires Chatter

No

# **Signature**

```
public static ConnectApi.ExternalCredential
createExternalCredential(ConnectApi.ExternalCredentialInput requestBody)
```
# **Parameters**

*requestBody* Type: [ConnectApi.ExternalCredentialInput](#page-1800-0) Input used to create or update an external credential.

# <span id="page-1528-1"></span>Return Value

Type: [ConnectApi.ExternalCredential](#page-2004-0)

# **createNamedCredential(requestBody)**

Create a named credential.

# API Version

58.0

# Requires Chatter

No

# **Signature**

```
public static ConnectApi.NamedCredential
createNamedCredential(ConnectApi.NamedCredentialInput requestBody)
```
# **Parameters**

*requestBody* Type: [ConnectApi.NamedCredentialInput](#page-1827-0) Input used to create or update a named credential.

#### Return Value

<span id="page-1529-0"></span>Type: [ConnectApi.NamedCredential](#page-2090-0)

#### **deleteCredential(externalCredential, principalName, principalType)**

Delete a credential.

#### API Version

56.0

#### Requires Chatter

No

### **Signature**

public static Void deleteCredential(String externalCredential, String principalName, ConnectApi.CredentialPrincipalType principalType)

#### **Parameters**

*externalCredential*

Type: [String](#page-3649-0)

Fully qualified developer name of the external credential.

#### *principalName*

Type: [String](#page-3649-0)

Name of the external credential named principal.

*principalType*

Type: [ConnectApi.CredentialPrincipalType](#page-2250-1)

Type of credential principal. Values are:

- **•** AwsStsPrincipal
- **•** NamedPrincipal
- **•** PerUserPrincipal

# Return Value

Type: Void

# <span id="page-1530-0"></span>**deleteCredential(externalCredential, principalName, principalType, authenticationParameters)**

Delete a credential with authentication parameters.

#### API Version

59.0

#### Requires Chatter

No

# **Signature**

```
public static Void deleteCredential(String externalCredential, String principalName,
ConnectApi.CredentialPrincipalType principalType, List<String> authenticationParameters)
```
### **Parameters**

*externalCredential*

Type: [String](#page-3649-0)

Fully qualified developer name of the external credential.

*principalName*

Type: [String](#page-3649-0)

Name of the external credential named principal.

#### *principalType*

Type: [ConnectApi.CredentialPrincipalType](#page-2250-1)

Type of credential principal. Values are:

- **•** AwsStsPrincipal
- **•** NamedPrincipal
- **•** PerUserPrincipal

*authenticationParameters*

#### Type: [List](#page-3424-0)<[String>](#page-3649-0)

List of authentication parameters only for custom protocols, for example myApiKey, myApiSecret. If unspecified, all credentials are deleted.

# <span id="page-1530-1"></span>Return Value

Type: Void

#### **getCredential(externalCredential, principalName, principalType)**

Get a credential.

# API Version

56.0

#### Requires Chatter

No

# **Signature**

```
public static ConnectApi.Credential getCredential(String externalCredential, String
principalName, ConnectApi.CredentialPrincipalType principalType)
```
# **Parameters**

*externalCredential*

Type: [String](#page-3649-0)

Fully qualified developer name of the external credential.

#### *principalName*

Type: [String](#page-3649-0)

Name of the external credential named principal.

#### *principalType*

Type: [ConnectApi.CredentialPrincipalType](#page-2250-1)

Type of credential principal. Values are:

- **•** AwsStsPrincipal
- **•** NamedPrincipal
- **•** PerUserPrincipal

# <span id="page-1531-0"></span>Return Value

Type: [ConnectApi.Credential](#page-1987-0)

#### **getExternalCredential(developerName)**

Get an external credential, including the named credentials and principals associated with it and the type and status of each principal.

#### API Version

56.0

# Requires Chatter

No

# **Signature**

```
public static ConnectApi.ExternalCredential getExternalCredential(String developerName)
```
# **Parameters**

*developerName* Type: [String](#page-3649-0) Fully qualified developer name of the external credential.

# Return Value

<span id="page-1532-0"></span>Type: [ConnectApi.ExternalCredential](#page-2004-0)

#### **getExternalCredentials()**

Get external credentials that the user can authenticate to.

### API Version

56.0

#### Requires Chatter

No

### **Signature**

public static ConnectApi.ExternalCredentialList getExternalCredentials()

# <span id="page-1532-1"></span>Return Value

Type: [ConnectApi.ExternalCredentialList](#page-2006-0)

#### **getNamedCredential(developerName)**

Get a named credential.

#### API Version

59.0

# Requires Chatter

No

# **Signature**

public static ConnectApi.NamedCredential getNamedCredential(String developerName)

# **Parameters**

*developerName*

# Type: [String](#page-3649-0)

Fully qualified developer name of the named credential.

# Return Value

Type: [ConnectApi.NamedCredential](#page-2090-0)

# <span id="page-1533-0"></span>**getNamedCredentials()**

Get a list of named credentials for the org.

#### API Version

59.0

# Requires Chatter

No

# **Signature**

public static ConnectApi.NamedCredentialList getNamedCredentials()

# Return Value

<span id="page-1533-1"></span>Type: [ConnectApi.NamedCredentialList](#page-2091-0)

#### **getOAuthCredentialAuthUrl(requestBody)**

Get the URL for the OAuth token flow for an external credential.

#### API Version

56.0

# Requires Chatter

No

# **Signature**

```
public static ConnectApi.OAuthCredentialAuthUrl
getOAuthCredentialAuthUrl(ConnectApi.OAuthCredentialAuthUrlInput requestBody)
```
# **Parameters**

*requestBody*

Type: [ConnectApi.OAuthCredentialAuthUrlInput](#page-1830-0)

A ConnectApi.OAuthCredentialAuthUrlInput class indicating the OAuth authentication flow.

# Return Value

Type: [ConnectApi.OAuthCredentialAuthUrl](#page-2096-0)

### Usage

Accepts input parameters representing a specific external credential and, optionally, a named principal. Returns the URL a user must visit to begin the authentication flow, ultimately returning authentication tokens to Salesforce. Use this method as part of building a customized or branded user interface to help users initiate authentication.

# Example

```
ConnectApi.OAuthCredentialAuthUrlInput input = new ConnectApi.OAuthCredentialAuthUrlInput();
input.externalCredential = 'MyExternalCredentialDeveloperName';
input.principalType = ConnectApi.CredentialPrincipalType.PerUserPrincipal;
input.println = 'MyPrincipal'; // Only required when principalType = NamedPrincipal
ConnectApi.OAuthCredentialAuthUrl output =
ConnectApi.NamedCredentials.getOAuthCredentialAuthUrl(input);
String authenticationUrl = output.authenticationUrl; // Redirect users to this URL to
authenticate in the browser
```
# <span id="page-1534-0"></span>**patchCredential(requestBody)**

Update custom credentials.

This method updates custom credentials. To replace a credential, use updateCredential (requestBody).

#### API Version

59.0

#### Requires Chatter

 $N<sub>0</sub>$ 

#### **Signature**

```
public static ConnectApi.Credential patchCredential(ConnectApi.CredentialInput
requestBody)
```
#### Parameters

#### *requestBody*

Type: [ConnectApi.CredentialInput](#page-1792-0)

A ConnectApi.CredentialInput class. Only the custom credentials in the input class are updated.

# <span id="page-1534-1"></span>Return Value

Type: [ConnectApi.Credential](#page-1987-0)

#### **updateCredential(requestBody)**

Replace a credential.

This method uses the ConnectApi.CredentialInput and the ConnectApi.CredentialValueInput input classes to replace a credential's values. In the UI, these values appear as the credential's authentication parameters. To update a credential, use [patchCredential\(requestBody\)](#page-1534-0).

#### API Version

56.0

# Requires Chatter

No

# **Signature**

```
public static ConnectApi.Credential updateCredential(ConnectApi.CredentialInput
requestBody)
```
#### **Parameters**

*requestBody* Type: [ConnectApi.CredentialInput](#page-1792-0)

A ConnectApi.CredentialInput class.

# Return Value

Type: [ConnectApi.Credential](#page-1987-0)

# NavigationMenu Class

Get navigation menu items for an Experience Cloud site.

# Namespace

**[ConnectApi](#page-563-0)** 

# NavigationMenu Methods

These methods are for NavigationMenu. All methods are static.

#### IN THIS SECTION:

[getCommunityNavigationMenu\(communityId, navigationLinkSetId, navigationLinkSetDeveloperName, publishStatus, includeImageUrl,](#page-1536-0) [addHomeMenuItem, menuItemTypesToSkip\)](#page-1536-0)

Get navigation menu items for an Experience Cloud site.

[getCommunityNavigationMenu\(communityId, navigationLinkSetId, navigationLinkSetDeveloperName, publishStatus, includeImageUrl,](#page-1537-0) [addHomeMenuItem, menuItemTypesToSkip, effectiveAccountId\)](#page-1537-0)

Get navigation menu items for an Experience Cloud based on an effective account.

# <span id="page-1536-0"></span>**getCommunityNavigationMenu(communityId, navigationLinkSetId, navigationLinkSetDeveloperName, publishStatus, includeImageUrl, addHomeMenuItem, menuItemTypesToSkip)**

Get navigation menu items for an Experience Cloud site.

#### API Version

52.0

#### Available to Guest Users

52.0

Requires Chatter

No

### **Signature**

public static ConnectApi.NavigationMenuItemCollection getCommunityNavigationMenu(String communityId, String navigationLinkSetId, String navigationLinkSetDeveloperName, ConnectApi.PublishStatus publishStatus, Boolean includeImageUrl, Boolean addHomeMenuItem, List<ConnectApi.NavigationMenuItemType> menuItemTypesToSkip)

#### **Parameters**

*communityId* Type: [String](#page-3649-0) ID of an Experience Cloud site. *navigationLinkSetId* Type: [String](#page-3649-0) ID of the navigation link set. *navigationLinkSetDeveloperName* Type: [String](#page-3649-0) Developer name of the navigation link set. *publishStatus* Type: [ConnectApi.PublishStatus](#page-2267-0) Publish status of the navigation menu item. Values are: **•** Draft **•** Live *includeImageUrl* Type: [Boolean](#page-3099-0) Specifies whether to include the image URL with the menu item (true) or not (false). *addHomeMenuItem* Type: [Boolean](#page-3099-0)

Specifies whether to add the Home menu item (true) or not (false).

*menuItemTypesToSkip*

Type: [List](#page-3424-0)<[ConnectApi.NavigationMenuItemType](#page-2263-0)>

List of menu item types to filter out of the results. Values are:

- **•** DataSourceDriven—Menu items dynamically added from a data source.
- **•** Event—Event, such as logging in, logging out, or switching accounts.
- **•** ExternalLink—URL outside of your site.
- **•** GlobalAction—Lets users create records that aren't related to other records.
- **•** InternalLink—Relative URL inside your site.
- **•** MenuLabel—Menu label.
- **•** Modal—Modal, such as Account Switcher.
- **•** NavigationalTopic—Dropdown list with links to the navigational topics in your site.
- **•** SalesforceObject—Objects such as accounts, cases, contacts, and custom objects.
- **•** SystemLink—System link, such as a link to Builder, Workspaces, or Setup.

### Return Value

Type: [ConnectApi.NavigationMenuItemCollection](#page-2093-0)

# Usage

Supported navigation menu item types are:

- **•** DataSourceDriven—Menu items dynamically added from a data source.
- **•** Event—Event, such as logging in, logging out, or switching accounts.
- **•** ExternalLink—URL outside of your site.
- **•** GlobalAction—Lets users create records that aren't related to other records.
- **•** InternalLink—Relative URL inside your site.
- **•** MenuLabel—Menu label.
- **•** Modal—Modal, such as Account Switcher.
- <span id="page-1537-0"></span>**•** NavigationalTopic—Dropdown list with links to the navigational topics in your site.
- **•** SalesforceObject—Objects such as accounts, cases, contacts, and custom objects.
- **•** SystemLink—System link, such as a link to Builder, Workspaces, or Setup.

# **getCommunityNavigationMenu(communityId, navigationLinkSetId, navigationLinkSetDeveloperName, publishStatus, includeImageUrl, addHomeMenuItem, menuItemTypesToSkip, effectiveAccountId)**

Get navigation menu items for an Experience Cloud based on an effective account.

#### API Version

54.0

# Available to Guest Users

54.0

Requires Chatter

No

# **Signature**

public static ConnectApi.NavigationMenuItemCollection getCommunityNavigationMenu(String communityId, String navigationLinkSetId, String navigationLinkSetDeveloperName, ConnectApi.PublishStatus publishStatus, Boolean includeImageUrl, Boolean addHomeMenuItem, List<ConnectApi.NavigationMenuItemType> menuItemTypesToSkip, String effectiveAccountId)

# **Parameters**

*communityId* Type: [String](#page-3649-0) ID of an Experience Cloud site. *navigationLinkSetId* Type: [String](#page-3649-0) ID of the navigation link set. *navigationLinkSetDeveloperName* Type: [String](#page-3649-0) Developer name of the navigation link set. *publishStatus*

#### Type: [ConnectApi.PublishStatus](#page-2267-0)

Publish status of the navigation menu item. Values are:

- **•** Draft
- **•** Live
- *includeImageUrl*

Type: [Boolean](#page-3099-0)

Specifies whether to include the image URL with the menu item (true) or not (false).

*addHomeMenuItem*

Type: [Boolean](#page-3099-0)

Specifies whether to add the Home menu item (true) or not (false).

*menuItemTypesToSkip*

Type: [List](#page-3424-0)<[ConnectApi.NavigationMenuItemType](#page-2263-0)>

List of menu item types to filter out of the results. Values are:

- **•** DataSourceDriven—Menu items dynamically added from a data source.
- **•** Event—Event, such as logging in, logging out, or switching accounts.
- **•** ExternalLink—URL outside of your site.
- **•** GlobalAction—Lets users create records that aren't related to other records.
- **•** InternalLink—Relative URL inside your site.
- **•** MenuLabel—Menu label.
- **•** Modal—Modal, such as Account Switcher.
- **•** NavigationalTopic—Dropdown list with links to the navigational topics in your site.
- **•** SalesforceObject—Objects such as accounts, cases, contacts, and custom objects.
- **•** SystemLink—System link, such as a link to Builder, Workspaces, or Setup.

#### *effectiveAccountId*

Type: [String](#page-3649-0)

ID of the account for which the request is made. If unspecified, defaults to the account ID for the context user.

# Return Value

Type: [ConnectApi.NavigationMenuItemCollection](#page-2093-0)

# Usage

Supported navigation menu item types are:

- **•** DataSourceDriven—Menu items dynamically added from a data source.
- **•** Event—Event, such as logging in, logging out, or switching accounts.
- **•** ExternalLink—URL outside of your site.
- **•** GlobalAction—Lets users create records that aren't related to other records.
- **•** InternalLink—Relative URL inside your site.
- **•** MenuLabel—Menu label.
- **•** Modal—Modal, such as Account Switcher.
- **•** NavigationalTopic—Dropdown list with links to the navigational topics in your site.
- **•** SalesforceObject—Objects such as accounts, cases, contacts, and custom objects.
- **•** SystemLink—System link, such as a link to Builder, Workspaces, or Setup.

# NextBestAction Class

Execute recommendation strategies, get recommendations, manage recommendation reactions.

# Namespace

[ConnectApi](#page-563-0)

# Usage

Community users can't access this class. Portal and guest users can access strategies only through the Suggested Actions component.

# NextBestAction Methods

The following are methods for NextBestAction. All methods are static.

IN THIS SECTION: [deleteRecommendationReaction\(reactionId\)](#page-1540-0) Delete a recommendation reaction. [executeStrategy\(strategyName, maxResults, contextRecordId\)](#page-1541-0) Execute a strategy. [executeStrategy\(strategyName, maxResults, contextRecordId, debugTrace\)](#page-1541-1) Execute a strategy and request a trace. [executeStrategy\(strategyName, strategyInput\)](#page-1542-0) Execute a strategy using an input class. [getRecommendation\(recommendationId\)](#page-1543-0) Get a recommendation. [getRecommendationReaction\(reactionId\)](#page-1543-1) Get a recommendation reaction. [getRecommendationReactions\(onBehalfOfId, createdById, targetId, contextRecordId, pageParam, pageSize\)](#page-1544-0) Get recommendation reactions. [setRecommendationReaction\(reaction\)](#page-1545-0) Record user reactions to recommendations.

#### <span id="page-1540-0"></span>**deleteRecommendationReaction(reactionId)**

Delete a recommendation reaction.

#### API Version

45.0

#### Requires Chatter

No

### **Signature**

public static Void deleteRecommendationReaction(String reactionId)

# **Parameters**

*reactionId* Type: [String](#page-3649-0) ID of the recommendation reaction.

#### Return Value

Type: Void

#### Usage

Users with the Manage Next Best Action Recommendations or Modify All Data permission can delete recommendation reactions.

#### <span id="page-1541-0"></span>**executeStrategy(strategyName, maxResults, contextRecordId)**

Execute a strategy.

#### API Version

45.0

#### Available to Guest Users

45.0

#### Requires Chatter

No

#### **Signature**

public static ConnectApi.NBARecommendations executeStrategy(String strategyName, Integer maxResults, String contextRecordId)

# **Parameters**

*strategyName* Type: [String](#page-3649-0) Name of the strategy. *maxResults* Type: [Integer](#page-3372-0) Maximum number of results. Valid values are from 1 to 25. The default is 3. *contextRecordId*

Type: [String](#page-3649-0)

ID of the context record. For example, if the next best action is on a case detail page, the ID of the case.

# <span id="page-1541-1"></span>Return Value

Type: [ConnectApi.NBARecommendations](#page-2095-0)

#### **executeStrategy(strategyName, maxResults, contextRecordId, debugTrace)**

Execute a strategy and request a trace.

#### API Version

45.0

# Available to Guest Users

45.0

#### Requires Chatter

No

# **Signature**

public static ConnectApi.NBARecommendations executeStrategy(String strategyName, Integer maxResults, String contextRecordId, Boolean debugTrace)

# **Parameters**

*strategyName*

Type: [String](#page-3649-0)

Name of the strategy.

*maxResults*

Type: [Integer](#page-3372-0)

Maximum number of results. Valid values are from 1 to 25. The default is 3.

*contextRecordId*

Type: [String](#page-3649-0)

ID of the context record. For example, if the next best action is on a case detail page, the ID of the case.

*debugTrace*

Type: [Boolean](#page-3099-0)

Specifies whether to return trace and debug information in the response (true) or not (false).

# <span id="page-1542-0"></span>Return Value

Type: [ConnectApi.NBARecommendations](#page-2095-0)

#### **executeStrategy(strategyName, strategyInput)**

Execute a strategy using an input class.

#### API Version

45.0

# Available to Guest Users

45.0

Requires Chatter

No

#### **Signature**

public static ConnectApi.NBARecommendations executeStrategy(String strategyName, ConnectApi.NBAStrategyInput strategyInput)

#### **Parameters**

*strategyName* Type: [String](#page-3649-0) Name of the strategy.

*strategyInput* Type: [ConnectApi.NBAStrategyInput](#page-1829-0)

A ConnectApi.NBAStrategyInput body.

# Return Value

<span id="page-1543-0"></span>Type: [ConnectApi.NBARecommendations](#page-2095-0)

#### **getRecommendation(recommendationId)**

Get a recommendation.

#### API Version

45.0

#### Requires Chatter

No

# **Signature**

public static ConnectApi.Recommendation getRecommendation(String recommendationId)

#### **Parameters**

*recommendationId* Type: [String](#page-3649-0) ID of the recommendation.

# <span id="page-1543-1"></span>Return Value

Type: [ConnectApi.Recommendation](#page-2162-0)

#### **getRecommendationReaction(reactionId)**

Get a recommendation reaction.

# API Version

45.0

#### Requires Chatter

No

# **Signature**

public static ConnectApi.RecommendationReaction getRecommendationReaction(String reactionId)

#### **Parameters**

*reactionId* Type: [String](#page-3649-0) ID of the recommendation reaction.

# Return Value

Type: [ConnectApi.RecommendationReaction](#page-2165-0)

# <span id="page-1544-0"></span>Usage

Users with the Manage Next Best Action Recommendations or Modify All Data permission can get recommendation reactions.

# **getRecommendationReactions(onBehalfOfId, createdById, targetId,**

#### **contextRecordId, pageParam, pageSize)**

Get recommendation reactions.

#### API Version

45.0

# Requires Chatter

No

# **Signature**

public static ConnectApi.RecommendationReactions getRecommendationReactions(String onBehalfOfId, String createdById, String targetId, String contextRecordId, Integer pageParam, Integer pageSize)

# **Parameters**

*onBehalfOfId* Type: [String](#page-3649-0)

Use the ID of the user who is indirectly reacting to the recommendation to filter the results.

*createdById*

#### Type: [String](#page-3649-0)

Use the ID of the user or record that created the recommendation reaction to filter the results.

#### *targetId*

Type: [String](#page-3649-0)

Use the ID of the target to filter the results.

#### *contextRecordId*

Type: [String](#page-3649-0)

Use the ID of a context record to filter the results.

#### *pageParam*

Type: [Integer](#page-3372-0)

Number of the page you want returned. Starts at 0. If you pass in null or 0, the first page is returned.

#### *pageSize*

#### Type: [Integer](#page-3372-0)

Specifies the number of items per page. Valid values are from 1 through 100. If you pass in null, the default size is 25.

# Return Value

Type: [ConnectApi.RecommendationReactions](#page-2166-0)

#### <span id="page-1545-0"></span>Usage

Users with the Manage Next Best Action Recommendations or Modify All Data permission can get recommendation reactions.

#### **setRecommendationReaction(reaction)**

Record user reactions to recommendations.

#### API Version

45.0

# Available to Guest Users

48.0

#### Requires Chatter

No

# **Signature**

public static ConnectApi.RecommendationReaction setRecommendationReaction(ConnectApi.RecommendationReactionInput reaction)

# Parameters

# *reaction*

Type: [ConnectApi.RecommendationReactionInput](#page-1853-0)

A ConnectApi.RecommendationReactionInput object representing a reaction to a recommendation produced by a recommendation strategy.

# Return Value

Type: [ConnectApi.RecommendationReaction](#page-2165-0)

# OmnichannelInventoryService Class

Route orders to inventory locations in Order Management.

# Namespace

**[ConnectApi](#page-563-0)** 

# OmnichannelInventoryService Methods

The following are methods for OmnichannelInventoryService. All methods are static.

IN THIS SECTION:

[createReservation\(createReservationInputRepresentation\)](#page-1547-0)

Create an inventory reservation in Omnichannel Inventory.

[fulfillReservation\(fulfillReservationInputRepresentation\)](#page-1547-1)

Fulfill one or more inventory reservations.

[getInventoryAvailability\(inventoryAvailabilityInputRepresentation\)](#page-1548-0)

Retrieve inventory availability data for one or more products at one or more inventory locations or location groups.

[getInventoryAvailabilityUploadStatus\(uploadId\)](#page-1548-1)

Retrieve the status of an inventory availability upload job.

[getPublishLocationStructureStatus\(uploadId\)](#page-1549-0)

Retrieve the status of a publish location structure job.

#### [publishLocationStructure\(\)](#page-1549-1)

Asynchronously publish information about your inventory locations and location groups to Omnichannel Inventory. The publish includes records whose IsEnabled and ShouldSyncWithOci fields are both *true*. This method returns an ID that you can use to retrieve the status of the publish job.

[releaseReservation\(releaseReservationInputRepresentation\)](#page-1550-0)

Release one or more existing inventory reservations to free up that inventory.

[submitInventoryAvailabilityUpload\(fileUpload\)](#page-1550-1)

Upload an inventory availability data file to Omnichannel Inventory.

[transferReservation\(transferReservationInputRepresentation\)](#page-1552-0)

Transfer one or more inventory reservations between locations or location groups. This API doesn't change physical quantities, but reduces the reserved quantity at the source and increases it at the destination.

#### <span id="page-1547-0"></span>**createReservation(createReservationInputRepresentation)**

Create an inventory reservation in Omnichannel Inventory.

#### API Version

51.0

#### Requires Chatter

No

#### **Signature**

```
public static ConnectApi.OCICreateReservationOutputRepresentation
createReservation(ConnectApi.OCICreateReservationInputRepresentation
createReservationInputRepresentation)
```
#### Parameters

*createReservationInputRepresentation* Type: [ConnectApi.OCICreateReservationInputRepresentation](#page-1831-0)

Data to reserve inventory at one or more Omnichannel Inventory locations or location groups.

# <span id="page-1547-1"></span>Return Value

Type: [ConnectApi.OCICreateReservationOutputRepresentation](#page-2097-0)

#### **fulfillReservation(fulfillReservationInputRepresentation)**

Fulfill one or more inventory reservations.

#### API Version

51.0

#### Requires Chatter

No

#### **Signature**

```
public static ConnectApi.OCIFulfillReservationOutputRepresentation
fulfillReservation(ConnectApi.OCIFulfillReservationInputRepresentation
fulfillReservationInputRepresentation)
```
#### Parameters

```
fulfillReservationInputRepresentation
  Type: ConnectApi.OCIFulfillReservationInputRepresentation
```
Wraps a list of inventory reservations to fulfill.
# Return Value

Type: [ConnectApi.OCIFulfillReservationOutputRepresentation](#page-2098-0)

#### **getInventoryAvailability(inventoryAvailabilityInputRepresentation)**

Retrieve inventory availability data for one or more products at one or more inventory locations or location groups.

#### API Version

51.0

### Requires Chatter

No

### **Signature**

```
public static ConnectApi.OCIGetInventoryAvailabilityOutputRepresentation
getInventoryAvailability(ConnectApi.OCIGetInventoryAvailabilityInputRepresentation
inventoryAvailabilityInputRepresentation)
```
### **Parameters**

*inventoryAvailabilityInputRepresentation* Type: [ConnectApi.OCIGetInventoryAvailabilityInputRepresentation](#page-1833-0)

Details of a request to retrieve inventory availability.

#### Return Value

Type: [ConnectApi.OCIGetInventoryAvailabilityOutputRepresentation](#page-2099-0)

#### **getInventoryAvailabilityUploadStatus(uploadId)**

Retrieve the status of an inventory availability upload job.

#### API Version

51.0

#### Requires Chatter

No

# **Signature**

```
public static ConnectApi.OCIUploadInventoryAvailabilityStatusOutputRepresentation
getInventoryAvailabilityUploadStatus(String uploadId)
```
# **Parameters**

*uploadId* Type: [String](#page-3649-0) The upload ID of the upload job.

# Return Value

Type: [ConnectApi.OCIUploadInventoryAvailabilityStatusOutputRepresentation](#page-2104-0)

#### **getPublishLocationStructureStatus(uploadId)**

Retrieve the status of a publish location structure job.

### API Version

51.0

### Requires Chatter

No

## **Signature**

public static ConnectApi.OCIPublishLocationStructureStatusOutputRepresentation getPublishLocationStructureStatus(String uploadId)

# **Parameters**

*uploadId* Type: [String](#page-3649-0) The upload ID of the publish job.

# Return Value

Type: [ConnectApi.OCIPublishLocationStructureStatusOutputRepresentation](#page-2101-0)

## **publishLocationStructure()**

Asynchronously publish information about your inventory locations and location groups to Omnichannel Inventory. The publish includes records whose IsEnabled and ShouldSyncWithOci fields are both *true*. This method returns an ID that you can use to retrieve the status of the publish job.

#### API Version

51.0

# Requires Chatter

No

### **Signature**

public static ConnectApi.OCIPublishLocationStructureOutputRepresentation publishLocationStructure()

#### Return Value

Type: [ConnectApi.OCIPublishLocationStructureOutputRepresentation](#page-2101-1)

#### **releaseReservation(releaseReservationInputRepresentation)**

Release one or more existing inventory reservations to free up that inventory.

#### API Version

51.0

#### Requires Chatter

No

#### **Signature**

public static ConnectApi.OCIReleaseReservationOutputRepresentation releaseReservation(ConnectApi.OCIReleaseReservationInputRepresentation releaseReservationInputRepresentation)

## **Parameters**

*releaseReservationInputRepresentation* Type: [ConnectApi.OCIReleaseReservationInputRepresentation](#page-1833-1)

Details of one or more inventory reservations to release.

#### Return Value

Type: [ConnectApi.OCIReleaseReservationOutputRepresentation](#page-2102-0)

### **submitInventoryAvailabilityUpload(fileUpload)**

Upload an inventory availability data file to Omnichannel Inventory.

#### API Version

51.0

# Requires Chatter

No

#### **Signature**

public static ConnectApi.OCIUploadInventoryAvailabilityOutputRepresentation submitInventoryAvailabilityUpload(ConnectApi.BinaryInput fileUpload)

#### **Parameters**

*fileUpload* Type: [ConnectApi.BinaryInput](#page-1765-0) JSON file containing inventory availability data.

# Return Value

Type: [ConnectApi.OCIUploadInventoryAvailabilityOutputRepresentation](#page-2104-1)

# Usage

To create an inventory data file, format the data as a series of JSON entries representing locations and individual inventory records.

Inventory Import Data Considerations:

- Separate the top-level entries with line feeds, not commas. Each entry must be on a single line.
- When the system reads a location entry, it assigns the subsequent inventory entries to that location until it reads another location entry.
- **•** For each location entry, specify "mode":"UPDATE".
- **•** Each inventory record entry requires a unique recordId. Best practice is to use a UUID. The record Id protects against importing duplicate data.
- **•** Each inventory record entry requires an effectiveDate.
- **•** Each futures entry requires a nonzero quantity and a future expectedDate.
- **•** The system only creates or updates entries that are included in the data. It doesn't delete entries that aren't included. However, if an included entry has an empty value, that value is deleted.

Note: The file size limit is 10 MB, and it must be in NDJSON format. For larger data sets, you can use the headless Commerce API or split the data into multiple files. The headless Commerce API accepts GZIP or JSON files up to 100 MB in size.

This example illustrates the data format:

Note: For readability, this example shows the first few entries on multiple lines. In the import file, each location and inventory record entry must be on a single line.

```
{
 "location":"Warehouse-A", // location identifier
 "mode":"UPDATE" // must be UPDATE (other operations might be available in future releases)
}
{
 "recordId":"0a87539d-f3dd-47bc-91c7-9c752e39dbe0", // unique identifier for the inventory
record
 "onHand":10,
 "sku":"12389156",
  "effectiveDate":"2020-12-08T14:05:22.790896-07:00",
  "futures":[ // list of future restocks
    {
    "quantity":1,
```

```
"expectedDate":"2021-04-18T14:05:22.781-07:00"
    },
    {
    "quantity":5,
    "expectedDate":"2021-05-18T14:05:22.781-07:00"
    }
  \frac{1}{2},
  "safetyStockCount":0
}
{
  "recordId":"0a87539d-f3dd-47bc-91c7-9c752e312345",
  "onHand":10,
  "sku":"9485728",
  "effectiveDate":"2020-12-08T14:05:22.790896-07:00",
  "futures":[
    {
    "quantity":10,
    "expectedDate":"2021-04-18T14:05:22.781-07:00"
     }
 ],
  "safetyStockCount":0
}
{"location":"Warehouse-B","mode":"UPDATE"}
{\ecodd!\G&5&H3&HJc=2c7+x5ax3&Y,\bika!\Q'|9d!\D$BCY,\Hethe&e!\2O+2-804052278860%D","flues!\{\qartiy'1,\eyete@e!"221-0481405227910%D"),\'seEyRoXarl'\}
{\exxf1!\&55&H&H4\c-9x7+07ax9681}\bitad\1Q'9d1'9H6Z19H&E1\1Qtd+24B14\5{27HHOAO}"|Tues':[{\artiy'5}'speteDat''9}{$exteDat'9}{\$52\R+07\0Y}}'s£tyBxXxrl'1}
```
#### **transferReservation(transferReservationInputRepresentation)**

Transfer one or more inventory reservations between locations or location groups. This API doesn't change physical quantities, but reduces the reserved quantity at the source and increases it at the destination.

#### API Version

51.0

#### Requires Chatter

No

#### **Signature**

```
public static ConnectApi.OCITransferReservationOutputRepresentation
transferReservation(ConnectApi.OCITransferReservationInputRepresentation
transferReservationInputRepresentation)
```
#### **Parameters**

```
transferReservationInputRepresentation
```
Type: [ConnectApi.OCITransferReservationInputRepresentation](#page-1834-0)

Wraps a list of inventory reservation transfers and specifies whether a single failure cancels the entire list.

# Return Value

Type: [ConnectApi.OCITransferReservationOutputRepresentation](#page-2103-0)

# OMSAnalytics Class

Get products with return rates, get text classified into different classifications using text analysis, and capture the return reasons from external sources based on the product ids.

# Namespace

**[ConnectApi](#page-563-0)** 

IN THIS SECTION:

### [OMSAnalytics Class](#page-1553-0)

<span id="page-1553-0"></span>These methods are for OMSAnalytics. All methods are static.

# OMSAnalytics Class

These methods are for OMSAnalytics. All methods are static.

# Namespace

[ConnectApi](#page-563-0)

#### IN THIS SECTION:

[getTextClassificationsBulkResults\(ids\)](#page-1553-1) Gets text classification results for request IDs.

#### [productsExpand\(scope, products, expand\)](#page-1554-0)

Fetches expanded details of a product that aren't found in the sObject. The expanded variable fields, such as return reasons, are added as output. This method supports an extensibility framework that lets the context user override the existing implementation so they can fetch the data from third-party apps. The application doesn't require two separate APIs to get return reasons.

[productsReturnRate\(pageParam, pageSize\)](#page-1555-0)

Gets pages of data showing the return rates of products that are calculated by the Customer Data Platform. Return data is paginated in descending order.

[productsReturnRate\(pageParam, pageSize\)](#page-1556-0)

Get a page of products and their return rates.

[productsReturnRate\(pageParam, pageSize, products\)](#page-1557-0)

<span id="page-1553-1"></span>Get a page of products and their return rates for a list of product IDs.

[submitTextClassificationsRequest\(textClassificationsRequestInput, llmType\)](#page-1557-1)

Submits a text classification request to Einstein

# **getTextClassificationsBulkResults(ids)**

Gets text classification results for request IDs.

#### API Version

59.0

## Requires Chatter

No

# **Signature**

```
public static ConnectApi.TextClassificationsBulkResultsOutputRepresentation
getTextClassificationsBulkResults(List<String> ids)
```
# **Parameters**

*ids* Type: List([String](#page-3649-0)) List of request IDs.

# Return Value

Type: [ConnectApi.TextClassificationsBulkResultsOutputRepresentation](#page-2201-0)

# Example

```
List <String> requestIds = new List <String> ();
        requestIds.add(requestId);
        ConnectApi.TextClassificationsBulkResultsOutputRepresentation output =
ConnectApi.OMSAnalytics.getTextClassificationsBulkResults(requestIds);
```
# **productsExpand(scope, products, expand)**

Fetches expanded details of a product that aren't found in the sObject. The expanded variable fields, such as return reasons, are added as output. This method supports an extensibility framework that lets the context user override the existing implementation so they can fetch the data from third-party apps. The application doesn't require two separate APIs to get return reasons.

# API Version

59.0

# Requires Chatter

No

# **Signature**

```
public static ConnectApi.ProductsListOutputRepresentation productsExpand(String scope,
List<String> products, List<ConnectApi.ProductExpandType> expand)
```
#### **Parameters**

*scope*

Type: [String](#page-3649-0)

The scope for the extensibility framework. Requires a web store ID.

*products*

Type: List )[String](#page-3649-0))

A list of IDs to fetch details for.

*expand*

Type: List )[String](#page-3649-0))

Output representation for expand feature.

# Return Value

Type: [ConnectApi.ProductsListOutputRepresentation](#page-2144-0)

### Example

```
String scope = 'webstoreId eq ' + ws.Id;
        ConnectApi.ProductsListOutputRepresentation output =
ConnectApi.OMSAnalytics.productsExpand(scope, productIds, new List
<ConnectApi.ProductExpandType> {
       ConnectApi.ProductExpandType.ReturnReasons
        });
```
#### <span id="page-1555-0"></span>**productsReturnRate(pageParam, pageSize)**

Gets pages of data showing the return rates of products that are calculated by the Customer Data Platform. Return data is paginated in descending order.

#### API Version

59.0

#### Requires Chatter

No

#### **Signature**

```
public static ConnectApi.ProductReturnRateListOutputRepresentation
productsReturnRate(Integer pageParam, Integer pageSize)
```
#### **Parameters**

*page*

Type: [String](#page-3649-0)

The page number for the list of products. Starts at 0.

*products*

Type: List ) [String](#page-3649-0))

A list of IDs to fetch details for.

*pageSize*

Type: List ) [Integer\)](#page-3372-0)

The number of products that are returned on each page.

# Return Value

Type: [ConnectApi.ProductReturnRateListOutputRepresentation](#page-2148-0)

# Example

<span id="page-1556-0"></span>ConnectApi.ProductReturnRateListOutputRepresentation output = ConnectApi.OMSAnalytics.productsReturnRate(page, pageSize);

#### **productsReturnRate(pageParam, pageSize)**

Get a page of products and their return rates.

### API Version

59.0

# Requires Chatter

No

# **Signature**

```
public static ConnectApi.ProductReturnRateListOutputRepresentation
productsReturnRate(Integer pageParam, Integer pageSize)
```
#### **Parameters**

#### *pageParam*

#### Type: [Integer](#page-3372-0)

Specifies the page token to use to view a page of information. Page tokens are returned as part of the response class, such as currentPageToken or nextPageToken. If you pass in null, the first page is returned.

#### *pageSize*

#### Type: [Integer](#page-3372-0)

Specifies the number of items per page. Valid values are from 1 through 100. If you pass in null, the default size is 25.

# Return Value

Type: ConnectApi.ProductReturnRateListOutputRepresentation

#### <span id="page-1557-0"></span>**productsReturnRate(pageParam, pageSize, products)**

Get a page of products and their return rates for a list of product IDs.

#### API Version

60.0

#### Requires Chatter

No

# **Signature**

```
public static ConnectApi.ProductReturnRateListOutputRepresentation
productsReturnRate(Integer pageParam, Integer pageSize, List<String> products)
```
# **Parameters**

#### *pageParam*

## Type: [Integer](#page-3372-0)

Specifies the page token to use to view a page of information. Page tokens are returned as part of the response class, such as currentPageToken or nextPageToken. If you pass in null, the first page is returned.

#### *pageSize*

#### Type: [Integer](#page-3372-0)

Specifies the number of items per page. Valid values are from 1 through 100. If you pass in null, the default size is 25.

*products*

Type: [List](#page-3424-0)<[String>](#page-3649-0) List of product IDs.

#### <span id="page-1557-1"></span>Return Value

Type: ConnectApi.ProductReturnRateListOutputRepresentation

#### **submitTextClassificationsRequest(textClassificationsRequestInput, llmType)**

Submits a text classification request to Einstein

#### API Version

59.0

#### Requires Chatter

No

## **Signature**

```
public static ConnectApi.TextClassificationsOutputRepresentation
submitTextClassificationsRequest(ConnectApi.TextClassificationsInputRepresentation
textClassificationsRequestInput, String llmType)
```
# **Parameters**

*textClassificationsRequestInput* Type: [ConnectApi.TextClassificationsInputRepresentation](#page-1877-0)

Text classification containing a list of text strings and classifiers. Each text string is classified into classifiers based on analysis.

*llmType*

Type: List )[String](#page-3649-0))

The large language model that's used for analysis. Supports Open AI only.

## Return Value

Type: [ConnectApi.TextClassificationsOutputRepresentation](#page-2201-1)

# Example

```
ConnectApi.TextClassificationsInputRepresentation textClassificationsInputRepresentation
= new ConnectApi.TextClassificationsInputRepresentation();
textClassificationsInputRepresentation.textList = textList;
textClassificationsInputRepresentation.classifiers = classifiers;
List < String > requestIds = new List < String > ();
```
# Orchestration Class

Get orchestration instances.

# Namespace

**[ConnectApi](#page-563-0)** 

# Orchestration Methods

The following are methods for Orchestration. All methods are static.

<span id="page-1558-0"></span>IN THIS SECTION:

[getOrchestrationInstanceCollection\(relatedRecordId\)](#page-1558-0)

Get orchestration instances associated with a Salesforce record that's configured as a context record for orchestration interactive steps.

#### **getOrchestrationInstanceCollection(relatedRecordId)**

Get orchestration instances associated with a Salesforce record that's configured as a context record for orchestration interactive steps.

#### API Version

54.0

## Requires Chatter

No

# **Signature**

public static ConnectApi.OrchestrationInstanceCollection getOrchestrationInstanceCollection(String relatedRecordId)

# **Parameters**

*relatedRecordId* Type: [String](#page-3649-0) The ID of a record configured as a context record for orchestration interactive steps.

# Return Value

Type: [ConnectApi.OrchestrationInstanceCollection](#page-2105-0)

# OrderPaymentSummary Class

Work with payments in Order Management.

# Namespace

**[ConnectApi](#page-563-0)** 

# OrderPaymentSummary Methods

The following are methods for OrderPaymentSummary. All methods are static.

IN THIS SECTION:

# [createOrderPaymentSummary\(orderPaymentSummaryInput\)](#page-1559-0)

<span id="page-1559-0"></span>Create an OrderPaymentSummary for an OrderSummary. Specify a payment authorization or payments that share the same payment method. In an org with the multicurrency feature enabled, the OrderPaymentSummary inherits the CurrencyIsoCode value from the OrderSummary.

# **createOrderPaymentSummary(orderPaymentSummaryInput)**

Create an OrderPaymentSummary for an OrderSummary. Specify a payment authorization or payments that share the same payment method. In an org with the multicurrency feature enabled, the OrderPaymentSummary inherits the CurrencyIsoCode value from the OrderSummary.

#### API Version

48.0

Requires Chatter

No

### **Signature**

```
public static ConnectApi.CreateOrderPaymentSummaryOutputRepresentation
createOrderPaymentSummary(ConnectApi.CreateOrderPaymentSummaryInputRepresentation
orderPaymentSummaryInput)
```
### **Parameters**

*orderPaymentSummaryInput*

Type: [ConnectApi.CreateOrderPaymentSummaryInputRepresentation](#page-1790-0)

The OrderSummary and payment authorization or payments.

### Return Value

Type: [ConnectApi.CreateOrderPaymentSummaryOutputRepresentation](#page-1986-0)

### Example

```
String orderSummaryId = '1Osxx0000004CCG';
String paymentId1 = '0a3xx0000000085AAAString paymentId2 = '0a3xx0000000085BBB';
ConnectApi.CreateOrderPaymentSummaryInputRepresentation orderPaymentSummaryInput = new
ConnectApi.CreateOrderPaymentSummaryInputRepresentation();
orderPaymentSummaryInput.orderSummaryId = orderSummaryId;
List<String> paymentList = new List<String>();
paymentList.add(paymentId1);
paymentList.add(paymentId2);
orderPaymentSummaryInput.paymentIds = paymentList;
ConnectApi.CreateOrderPaymentSummaryOutputRepresentation result =
ConnectAPI.OrderPaymentSummary.createOrderPaymentSummary(orderPaymentSummaryInput);
```
# OrderSummary Class

Work with orders in Order Management.

# Namespace

[ConnectApi](#page-563-0)

# OrderSummary Methods

The following are methods for OrderSummary. All methods are static.

#### IN THIS SECTION:

#### [adjustPreview\(orderSummaryId, adjustInput\)](#page-1562-0)

Retrieve the expected results of adjusting the price of one or more OrderItemSummaries from an OrderSummary, without actually executing the adjustment. The response data contains the financial changes that would result from submitting the proposed adjustment.

#### [adjustSubmit\(orderSummaryId, adjustInput\)](#page-1563-0)

Adjust the price of one or more OrderItemSummaries from an OrderSummary, and create corresponding change orders.

#### [createCreditMemo\(orderSummaryId, creditMemoInput\)](#page-1564-0)

Create a credit memo to represent the refund for one or more change orders associated with an OrderSummary.

#### [createMultipleInvoices\(invoicesInput\)](#page-1565-0)

Create Invoices to represent the charges for one or more change orders. Create Invoices for change orders that increase order amounts, such as for return fees. When you ensure the refund for a return, include the invoices for any associated return fees in the request.

#### [ensureFundsAsync\(orderSummaryId, ensureFundsInput\)](#page-1566-0)

Ensure funds for an Invoice and apply them to it. If needed, capture authorized funds by sending a request to a payment provider. This method inserts a background operation into an asynchronous job queue and returns the ID of that operation so you can track its status. Payment gateway responses appear in the payment gateway log and do not affect the background operation status.

#### [ensureRefundsAsync\(orderSummaryId, ensureRefundsInput\)](#page-1567-0)

Ensure refunds for a CreditMemo or excess funds by sending a request to a payment provider. This method inserts a background operation into an asynchronous job queue and returns the ID of that operation so you can track its status. Payment gateway responses appear in the payment gateway log and do not affect the background operation status.

#### [multipleEnsureFundsAsync\(multipleEnsureFundsInput\)](#page-1568-0)

Ensure and apply funds for one or more Invoices. If needed, capture authorized funds by sending a request to a payment provider. This method inserts a background operation into an asynchronous job queue and returns the ID of that operation so you can track its status. Payment gateway responses appear in the payment gateway log and do not affect the background operation status.

#### [previewCancel\(orderSummaryId, changeInput\)](#page-1569-0)

Retrieve the expected change order values for canceling one or more OrderItemSummaries from an OrderSummary, without actually executing the cancel.

#### [previewReturn\(orderSummaryId, changeInput\)](#page-1570-0)

Retrieve the expected change order values for a simple return of one or more OrderItemSummaries from an OrderSummary, without actually executing the return.

#### [submitCancel\(orderSummaryId, changeInput\)](#page-1571-0)

Cancel one or more OrderItemSummaries from an OrderSummary, and create a corresponding change order.

#### [submitReturn\(orderSummaryId, changeInput\)](#page-1572-0)

Return one or more OrderItemSummaries from an OrderSummary, and create a corresponding change order. This return is a simple return that creates a change order but not a ReturnOrder.

## <span id="page-1562-0"></span>**adjustPreview(orderSummaryId, adjustInput)**

Retrieve the expected results of adjusting the price of one or more OrderItemSummaries from an OrderSummary, without actually executing the adjustment. The response data contains the financial changes that would result from submitting the proposed adjustment.

### API Version

49.0

# Requires Chatter

No

# **Signature**

public static ConnectApi.AdjustOrderSummaryOutputRepresentation adjustPreview(String orderSummaryId, ConnectApi.AdjustOrderItemSummaryInputRepresentation adjustInput)

### **Parameters**

*orderSummaryId*

Type: [String](#page-3649-0)

ID of the OrderSummary.

#### *adjustInput*

Type: [ConnectApi.AdjustOrderItemSummaryInputRepresentation](#page-1752-0)

Price adjustments to order item summaries that together make up a price adjustment to an order, with options for adjusting items in the process of being fulfilled.

# Return Value

Type: [ConnectApi.AdjustOrderSummaryOutputRepresentation](#page-1904-0)

# Usage

When a price adjustment is applied to an OrderItemSummary, its quantities are considered in three groups:

#### **Pre-fulfillment**

QuantityAvailableToFulfill, which is equal to QuantityOrdered - QuantityCanceled - QuantityAllocated

#### **In-fulfillment**

QuantityAllocated - QuantityFulfilled

#### **Post-fulfillment**

QuantityAvailableToReturn, which is equal to QuantityFulfilled - QuantityReturnInitiated

You can apply adjustments to these groups in three different ways, controlled by the *allocatedItemsChangeOrderType* input property:

**•** Distribute the adjustment evenly between pre-fulfillment and post-fulfillment quantities. Ignore in-fulfillment quantities. Submitting the adjustment would create one change order for the adjustments to pre-fulfillment quantities and one change order for the adjustments to post-fulfillment quantities.

- **•** Distribute the adjustment evenly between pre-fulfillment, in-fulfillment, and post-fulfillment quantities. Submitting the adjustment would create one change order for the adjustments to both pre-fulfillment and in-fulfillment quantities, and one change order for the adjustments to post-fulfillment quantities.
- **•** Distribute the adjustment evenly between pre-fulfillment, in-fulfillment, and post-fulfillment quantities. Submitting the adjustment would create one change order for the adjustments to pre-fulfillment quantities, one change order for the adjustments to in-fulfillment quantities, and one change order for the adjustments to post-fulfillment quantities.

SEE ALSO:

[createCreditMemo\(orderSummaryId, creditMemoInput\)](#page-1564-0) [ensureRefundsAsync\(orderSummaryId, ensureRefundsInput\)](#page-1567-0) [adjustSubmit\(orderSummaryId, adjustInput\)](#page-1563-0)

### <span id="page-1563-0"></span>**adjustSubmit(orderSummaryId, adjustInput)**

Adjust the price of one or more OrderItemSummaries from an OrderSummary, and create corresponding change orders.

#### API Version

49.0

### Requires Chatter

No

# **Signature**

public static ConnectApi.AdjustOrderSummaryOutputRepresentation adjustSubmit(String orderSummaryId, ConnectApi.AdjustOrderItemSummaryInputRepresentation adjustInput)

#### **Parameters**

*orderSummaryId*

Type: [String](#page-3649-0)

ID of the OrderSummary.

*adjustInput*

Type: [ConnectApi.AdjustOrderItemSummaryInputRepresentation](#page-1752-0)

Price adjustments to order item summaries that together make up a price adjustment to an order, with options for adjusting items in the process of being fulfilled.

#### Return Value

Type: [ConnectApi.AdjustOrderSummaryOutputRepresentation](#page-1904-0)

# Usage

When a price adjustment is applied to an OrderItemSummary, its quantities are considered in three groups:

#### **Pre-fulfillment**

QuantityAvailableToFulfill, which is equal to QuantityOrdered - QuantityCanceled - QuantityAllocated

## **In-fulfillment**

QuantityAllocated - QuantityFulfilled

### **Post-fulfillment**

QuantityAvailableToReturn, which is equal to QuantityFulfilled - QuantityReturnInitiated

You can apply adjustments to these groups in three different ways, controlled by the *allocatedItemsChangeOrderType* input property:

- Distribute the adjustment evenly between pre-fulfillment and post-fulfillment quantities. Ignore in-fulfillment quantities. Create one change order for the adjustments to pre-fulfillment quantities and one change order for the adjustments to post-fulfillment quantities.
- **•** Distribute the adjustment evenly between pre-fulfillment, in-fulfillment, and post-fulfillment quantities. Create one change order for the adjustments to both pre-fulfillment and in-fulfillment quantities, and one change order for the adjustments to post-fulfillment quantities.
- **•** Distribute the adjustment evenly between pre-fulfillment, in-fulfillment, and post-fulfillment quantities. Create one change order for the adjustments to pre-fulfillment quantities, one change order for the adjustments to in-fulfillment quantities, and one change order for the adjustments to post-fulfillment quantities.

After submitting a price adjustment, process refunds as appropriate:

- **•** If the discount only applied to OrderItemSummaries for which payment hasn't been captured, it doesn't require a refund. This situation normally applies to OrderItemSummaries in the US that haven't been fulfilled.
- **•** If the discount applied to OrderItemSummaries that haven't been fulfilled and for which payment has been captured, process a refund. In this case, pass the *totalExcessFundsAmount* from the output representation to the [ensureRefundsAsync\(\)](#page-1567-0) method.
- If the discount applied to OrderItemSummaries that have been fulfilled, process a refund. Pass the *postFulfillmentChangeOrderId* from the output representation to the [createCreditMemo\(\)](#page-1564-0) method, then pass the CreditMemo to the [ensureRefundsAsync\(\)](#page-1567-0) method.
- **•** If the discount applied to both fulfilled and unfulfilled OrderItemSummaries for which payment has been captured, process both refunds. Pass the *postFulfillmentChangeOrderId* from the output representation to the [createCreditMemo\(\)](#page-1564-0) method, then pass the credit memo and the *totalExcessFundsAmount* from the output representation to the [ensureRefundsAsync\(\)](#page-1567-0) method.

# SEE ALSO:

<span id="page-1564-0"></span>[createCreditMemo\(orderSummaryId, creditMemoInput\)](#page-1564-0) [ensureRefundsAsync\(orderSummaryId, ensureRefundsInput\)](#page-1567-0) [adjustPreview\(orderSummaryId, adjustInput\)](#page-1562-0)

# **createCreditMemo(orderSummaryId, creditMemoInput)**

Create a credit memo to represent the refund for one or more change orders associated with an OrderSummary.

# API Version

48.0

# Requires Chatter

No

# **Signature**

public static ConnectApi.CreateCreditMemoOutputRepresentation createCreditMemo(String orderSummaryId, ConnectApi.CreateCreditMemoInputRepresentation creditMemoInput)

# **Parameters**

*orderSummaryId* Type: [String](#page-3649-0) ID of the OrderSummary. *creditMemoInput*

Type: [ConnectApi.CreateCreditMemoInputRepresentation](#page-1789-0)

The list of change order IDs.

# Return Value

<span id="page-1565-0"></span>Type: [ConnectApi.CreateCreditMemoOutputRepresentation](#page-1986-1)

# **createMultipleInvoices(invoicesInput)**

Create Invoices to represent the charges for one or more change orders. Create Invoices for change orders that increase order amounts, such as for return fees. When you ensure the refund for a return, include the invoices for any associated return fees in the request.

# API Version

56.0

# Requires Chatter

No

# **Signature**

public static ConnectApi.CreateMultipleInvoicesFromChangeOrdersOutputRepresentation createMultipleInvoices(ConnectApi.CreateMultipleInvoicesFromChangeOrdersInputRepresentation invoicesInput)

# **Parameters**

#### *invoicesInput*

Type: [ConnectApi.CreateMultipleInvoicesFromChangeOrdersInputRepresentation](#page-1790-1)

Data about the change orders to create Invoices for.

# Return Value

Type: [ConnectApi.CreateMultipleInvoicesFromChangeOrdersOutputRepresentation](#page-1986-2)

SEE ALSO:

[ensureRefundsAsync\(orderSummaryId, ensureRefundsInput\)](#page-1567-0) [createReturnOrder\(returnOrderInput\)](#page-1665-0) [returnItems\(returnOrderId, returnItemsInput\)](#page-1666-0)

#### <span id="page-1566-0"></span>**ensureFundsAsync(orderSummaryId, ensureFundsInput)**

Ensure funds for an Invoice and apply them to it. If needed, capture authorized funds by sending a request to a payment provider. This method inserts a background operation into an asynchronous job queue and returns the ID of that operation so you can track its status. Payment gateway responses appear in the payment gateway log and do not affect the background operation status.

#### API Version

48.0

### Requires Chatter

No

### **Signature**

```
public static ConnectApi.EnsureFundsAsyncOutputRepresentation ensureFundsAsync(String
orderSummaryId, ConnectApi.EnsureFundsAsyncInputRepresentation ensureFundsInput)
```
#### **Parameters**

*orderSummaryId* Type: [String](#page-3649-0) ID of the OrderSummary.

*ensureFundsInput*

Type: [ConnectApi.EnsureFundsAsyncInputRepresentation](#page-1797-0)

The ID of the Invoice.

### Return Value

Type: [ConnectApi.EnsureFundsAsyncOutputRepresentation](#page-2000-0)

# Usage

This method checks the OrderPaymentSummaries associated with the specified OrderSummary for funds to apply to the Invoice balance following this logic:

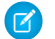

Note: If multiple OrderPaymentSummaries have equal BalanceAmount values, their order of selection is random.

- **1.** Verify that the Invoice balance doesn't exceed the total BalanceAmount of all the OrderPaymentSummaries associated with the OrderSummary.
- **2.** If an OrderPaymentSummary has a BalanceAmount equal to the Invoice balance, apply the funds from that OrderPaymentSummary.
- **3.** If no exact match was found, apply funds from the OrderPaymentSummary with the largest BalanceAmount.
- **4.** If the Invoice still has a balance to ensure, repeat steps 2 and 3 until the full balance is ensured or no captured funds remain.
- **5.** If the Invoice still has a balance, look for an OrderPaymentSummary with an authorized amount equal to the remaining Invoice balance. If one exists, capture and apply the funds from that OrderPaymentSummary.
- **6.** If no exact match was found, capture and apply funds from the OrderPaymentSummary with the largest authorized amount.
- **7.** If the Invoice still has a balance to ensure, repeat steps 5 and 6 until the full balance is ensured.
- Note: If the method creates a payment, the payment record's ClientContext value isn't predictable. Don't use it in custom logic.

### <span id="page-1567-0"></span>SEE ALSO:

[multipleEnsureFundsAsync\(multipleEnsureFundsInput\)](#page-1568-0)

# **ensureRefundsAsync(orderSummaryId, ensureRefundsInput)**

Ensure refunds for a CreditMemo or excess funds by sending a request to a payment provider. This method inserts a background operation into an asynchronous job queue and returns the ID of that operation so you can track its status. Payment gateway responses appear in the payment gateway log and do not affect the background operation status.

# API Version

48.0

# Requires Chatter

No

# **Signature**

public static ConnectApi.EnsureRefundsAsyncOutputRepresentation ensureRefundsAsync(String orderSummaryId, ConnectApi.EnsureRefundsAsyncInputRepresentation ensureRefundsInput)

# **Parameters**

*orderSummaryId* Type: [String](#page-3649-0) ID of the OrderSummary.

#### *ensureRefundsInput*

Type: [ConnectApi.EnsureRefundsAsyncInputRepresentation](#page-1797-1)

ID of a credit memo to ensure refunds for, an amount of excess funds to refund, or both. At least one is required. Also includes any invoices for fees that reduce the refund amount, such as return fees. If multiple payment methods are available, you can specify how to distribute the refund.

# Return Value

Type: [ConnectApi.EnsureRefundsAsyncOutputRepresentation](#page-2001-0)

## Usage

This method applies the refund to the OrderPaymentSummaries associated with the specified OrderSummary following this logic.

Note: If multiple OrderPaymentSummaries have equal AvailableToRefund amounts, their order of selection is random.

- **1.** Verify that the CreditMemo balance and excess funds amount don't exceed the total AvailableToRefund amount of all the OrderPaymentSummaries associated with the OrderSummary.
- **2.** If sequences is specified, follow these steps.
	- **a.** Traverse the sequences list in order and apply the specified refund amounts to the specified OrderPaymentSummaries.
	- **b.** If the specified CreditMemo and excess funds are fully refunded, or if isAllowPartial is true, then the action stops here.
- **3.** If a CreditMemo is specified, follow these steps.
	- **a.** If an OrderPaymentSummary has an AvailableToRefund amount matching the CreditMemo's remaining balance, apply the refund to that payment.
	- **b.** If no exact match was found, apply the refund to the OrderPaymentSummary with the largest AvailableToRefund amount.
	- **c.** If the CreditMemo has any remaining balance, repeat steps a and b until that balance is fully refunded.
- **4.** If an excess funds amount is specified, follow these steps.
	- **a.** Examine those OrderPaymentSummaries. If one has an AvailableToRefund amount matching the excess funds amount, apply the refund to that OrderPaymentSummary.
	- **b.** If no exact match was found, apply the refund to the OrderPaymentSummary with the largest AvailableToRefund amount.
	- **c.** If any excess funds amount remains, repeat steps a and b until it's fully refunded.

Note: If the method creates a refund, the refund record's ClientContext value isn't predictable. Don't use it in custom logic.

#### <span id="page-1568-0"></span>SEE ALSO:

[createReturnOrder\(returnOrderInput\)](#page-1665-0) [returnItems\(returnOrderId, returnItemsInput\)](#page-1666-0) [createMultipleInvoices\(invoicesInput\)](#page-1565-0)

#### **multipleEnsureFundsAsync(multipleEnsureFundsInput)**

Ensure and apply funds for one or more Invoices. If needed, capture authorized funds by sending a request to a payment provider. This method inserts a background operation into an asynchronous job queue and returns the ID of that operation so you can track its status. Payment gateway responses appear in the payment gateway log and do not affect the background operation status.

#### API Version

56.0

# Requires Chatter

No

### **Signature**

```
public static ConnectApi.MultipleAsyncOutputRepresentation
multipleEnsureFundsAsync(ConnectApi.MultipleEnsureFundsAsyncInputRepresentation
multipleEnsureFundsInput)
```
# **Parameters**

*multipleEnsureFundsInput*

Type: [ConnectApi.MultipleEnsureFundsAsyncInputRepresentation](#page-1826-0)

List of Invoices and the associated OrderSummaries.

### Return Value

Type: [ConnectApi.MultipleAsyncOutputRepresentation](#page-2089-0)

# Usage

For each Invoice in the request, this method checks the OrderPaymentSummaries associated with the specified OrderSummary for funds to apply to the Invoice balance following this logic.

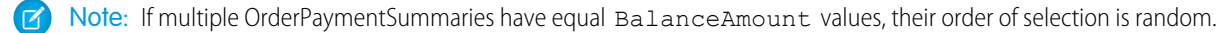

- **1.** Verify that the Invoice balance doesn't exceed the total BalanceAmount of all the OrderPaymentSummaries associated with the OrderSummary.
- **2.** If an OrderPaymentSummary has a BalanceAmount equal to the invoice balance, apply the funds from that OrderPaymentSummary.
- **3.** If no exact match was found, apply funds from the OrderPaymentSummary with the largest BalanceAmount.
- **4.** If the Invoice still has a balance to ensure, repeat steps 2 and 3 until the full balance is ensured or no captured funds remain.
- **5.** If the Invoice still has a balance, look for an OrderPaymentSummary with an authorized amount equal to the remaining Invoice balance. If one exists, capture and apply the funds from that OrderPaymentSummary.
- **6.** If no exact match was found, capture and apply funds from the OrderPaymentSummary with the largest authorized amount.
- **7.** If the Invoice still has a balance to ensure, repeat steps 5 and 6 until the full balance is ensured.

<span id="page-1569-0"></span>Note: If the method creates a payment, the payment record's ClientContext value isn't predictable. Don't use it in custom logic.

#### SEE ALSO:

[ensureFundsAsync\(orderSummaryId, ensureFundsInput\)](#page-1566-0)

#### **previewCancel(orderSummaryId, changeInput)**

Retrieve the expected change order values for canceling one or more OrderItemSummaries from an OrderSummary, without actually executing the cancel.

# API Version

48.0

Requires Chatter

No

# **Signature**

```
public static ConnectApi.PreviewCancelOutputRepresentation previewCancel(String
orderSummaryId, ConnectApi.ChangeInputRepresentation changeInput)
```
# **Parameters**

*orderSummaryId* Type: [String](#page-3649-0) ID of the OrderSummary. *changeInput* Type: [ConnectApi.ChangeInputRepresentation](#page-1780-0) A list of changes to OrderItemSummaries that make up an order change, such as a cancel or return.

# Return Value

Type: [ConnectApi.PreviewCancelOutputRepresentation](#page-2131-0)

# SEE ALSO:

<span id="page-1570-0"></span>[createCreditMemo\(orderSummaryId, creditMemoInput\)](#page-1564-0) [ensureRefundsAsync\(orderSummaryId, ensureRefundsInput\)](#page-1567-0) [submitCancel\(orderSummaryId, changeInput\)](#page-1571-0)

# **previewReturn(orderSummaryId, changeInput)**

Retrieve the expected change order values for a simple return of one or more OrderItemSummaries from an OrderSummary, without actually executing the return.

# API Version

48.0

# Requires Chatter

No

# **Signature**

```
public static ConnectApi.PreviewReturnOutputRepresentation previewReturn(String
orderSummaryId, ConnectApi.ChangeInputRepresentation changeInput)
```
# **Parameters**

*orderSummaryId* Type: [String](#page-3649-0)

ID of the OrderSummary.

#### *changeInput*

#### Type: [ConnectApi.ChangeInputRepresentation](#page-1780-0)

A list of changes to OrderItemSummaries that make up an order change, such as a cancel or return.

# Return Value

Type: [ConnectApi.PreviewReturnOutputRepresentation](#page-2132-0)

### SEE ALSO:

<span id="page-1571-0"></span>[createCreditMemo\(orderSummaryId, creditMemoInput\)](#page-1564-0) [ensureRefundsAsync\(orderSummaryId, ensureRefundsInput\)](#page-1567-0) [submitReturn\(orderSummaryId, changeInput\)](#page-1572-0)

# **submitCancel(orderSummaryId, changeInput)**

Cancel one or more OrderItemSummaries from an OrderSummary, and create a corresponding change order.

# API Version

48.0

# Requires Chatter

No

# **Signature**

public static ConnectApi.SubmitCancelOutputRepresentation submitCancel(String orderSummaryId, ConnectApi.ChangeInputRepresentation changeInput)

# **Parameters**

*orderSummaryId* Type: [String](#page-3649-0) ID of the OrderSummary. *changeInput*

Type: [ConnectApi.ChangeInputRepresentation](#page-1780-0)

A list of changes to OrderItemSummaries that make up an order change, such as a cancel or return.

# Return Value

Type: [ConnectApi.SubmitCancelOutputRepresentation](#page-2193-0)

#### SEE ALSO:

[createCreditMemo\(orderSummaryId, creditMemoInput\)](#page-1564-0) [ensureRefundsAsync\(orderSummaryId, ensureRefundsInput\)](#page-1567-0) [previewCancel\(orderSummaryId, changeInput\)](#page-1569-0)

### <span id="page-1572-0"></span>**submitReturn(orderSummaryId, changeInput)**

Return one or more OrderItemSummaries from an OrderSummary, and create a corresponding change order. This return is a simple return that creates a change order but not a ReturnOrder.

### API Version

48.0

# Requires Chatter

No

# **Signature**

public static ConnectApi.SubmitReturnOutputRepresentation submitReturn(String orderSummaryId, ConnectApi.ChangeInputRepresentation changeInput)

# **Parameters**

*orderSummaryId* Type: [String](#page-3649-0) ID of the OrderSummary. *changeInput*

Type: [ConnectApi.ChangeInputRepresentation](#page-1780-0)

A list of changes to OrderItemSummaries that make up an order change, such as a cancel or return.

# Return Value

Type: [ConnectApi.SubmitReturnOutputRepresentation](#page-2193-1)

# Usage

After submitting a return, process a refund. Pass the *changeOrderId* from the output representation to the [createCreditMemo\(\)](#page-1564-0) method, then pass the credit memo to the ensureRefundsAsync () method.

SEE ALSO:

[createCreditMemo\(orderSummaryId, creditMemoInput\)](#page-1564-0) [ensureRefundsAsync\(orderSummaryId, ensureRefundsInput\)](#page-1567-0) [previewReturn\(orderSummaryId, changeInput\)](#page-1570-0)

# OrderSummaryCreation Class

Create Order Summaries in Order Management.

# Namespace

**[ConnectApi](#page-563-0)** 

# OrderSummaryCreation Methods

The following are methods for OrderSummaryCreation. All methods are static.

#### IN THIS SECTION:

#### [createOrderSummary\(orderSummaryInput\)](#page-1573-0)

<span id="page-1573-0"></span>Create an OrderSummary based on an order. That order is considered the original order for the OrderSummary. Subsequent change orders that apply to the OrderSummary are also represented as orders. You can specify whether the order is managed in Salesforce Order Management or by an external system. Most Salesforce Order Management APIs can run only on orders that it manages.

#### **createOrderSummary(orderSummaryInput)**

Create an OrderSummary based on an order. That order is considered the original order for the OrderSummary. Subsequent change orders that apply to the OrderSummary are also represented as orders. You can specify whether the order is managed in Salesforce Order Management or by an external system. Most Salesforce Order Management APIs can run only on orders that it manages.

#### API Version

48.0

#### Requires Chatter

No

#### **Signature**

```
public static ConnectApi.OrderSummaryOutputRepresentation
createOrderSummary(ConnectApi.OrderSummaryInputRepresentation orderSummaryInput)
```
# **Parameters**

*orderSummaryInput*

Type: [ConnectApi.OrderSummaryInputRepresentation](#page-1836-0)

Input object that wraps the ID of the source order.

# Return Value

Type: [ConnectApi.OrderSummaryOutputRepresentation](#page-2114-0)

# Organization Class

Access information about an org.

# Namespace

**[ConnectApi](#page-563-0)** 

# Organization Methods

The following are methods for Organization. All methods are static.

IN THIS SECTION:

#### <span id="page-1574-0"></span>[getSettings\(\)](#page-1574-0)

Get information about the context user and the org, including which features are enabled.

#### **getSettings()**

Get information about the context user and the org, including which features are enabled.

#### API Version

28.0

# Requires Chatter

No

# **Signature**

public static ConnectApi. OrganizationSettings getSettings()

# Return Value

Type: [ConnectApi.OrganizationSettings](#page-2119-0)

# PardotBusinessUnitContext Class

Get the Pardot business units the context user has access to.

# Namespace

#### **[ConnectApi](#page-563-0)**

# PardotBusinessUnitContext Methods

The following are methods for PardotBusinessUnitContext. All methods are static.

IN THIS SECTION: [getBusinessUnitContext\(\)](#page-1575-0) Get the Pardot business units the context user has access to. [getBusinessUnitContextByIsCurrentStatus\(isCurrent\)](#page-1575-1) Get the Pardot business units the context user has access to by specifying the current status.

### <span id="page-1575-0"></span>**getBusinessUnitContext()**

Get the Pardot business units the context user has access to.

#### API Version

55.0

Requires Chatter

No

# **Signature**

public static ConnectApi.PardotBusinessUnitContextOutput getBusinessUnitContext()

# <span id="page-1575-1"></span>Return Value

Type: [ConnectApi.PardotBusinessUnitContextOutput](#page-2120-0)

#### **getBusinessUnitContextByIsCurrentStatus(isCurrent)**

Get the Pardot business units the context user has access to by specifying the current status.

#### API Version

55.0

# Requires Chatter

No

## **Signature**

public static ConnectApi.PardotBusinessUnitContextOutput getBusinessUnitContextByIsCurrentStatus(Boolean isCurrent)

### **Parameters**

*isCurrent*

Type: [Boolean](#page-3099-0)

Specifies whether to return only the business unit that's selected as the context user's current business unit context in the business unit switcher of the Pardot Lightning app (true) or to return only the business units that aren't selected as the context user's current business unit context (false).

# Return Value

Type: [ConnectApi.PardotBusinessUnitContextOutput](#page-2120-0)

# Payments Class

Authorize a payment, capture an authorized payment, and refund an authorized payment.

# Namespace

**[ConnectApi](#page-563-0)** 

# Payments Methods

The following are methods for Payments. All methods are static.

IN THIS SECTION: [authorize\(authorizePayment\)](#page-1577-0) Authorize a payment. [postAuth\(postAuthorizePayment\)](#page-1577-1) Confirms that the merchant is ready to capture payment of an existing pre-authorized transaction. [reverseAuthorization\(AuthReversalInput, authorizationId\)](#page-1578-0) Reverses a payment authorization. [capture\(AuthCaptureInput, authorizationId\)](#page-1578-1) Capture an authorized payment. [refund\(ReferencedRefundInput, paymentId\)](#page-1579-0) Refund an authorized payment.

#### [sale\(sale\)](#page-1580-0)

Captures a payment without any prior authorization and creates a payment entity. The payment sale transaction is a combination of an [Authorize](#page-1577-0) transaction and [Capture](#page-1578-1) transaction. This payment sale method allows merchants to request that the funds are transferred to the merchant account in a single command, with no further action (such as charging a credit card) from the merchant.

#### [tokenizePaymentMethod\(tokenizePaymentMethodInput\)](#page-1580-1)

Method to take the input parameters of the payment method you want to tokenize and then pass them to the payment gateway's tokenization service. The results of the tokenization request are returned as a response from the payment gateway.

#### <span id="page-1577-0"></span>**authorize(authorizePayment)**

Authorize a payment.

API Version

51.0

Requires Chatter

No

# **Signature**

global static ConnectApi.AuthorizationResponse authorize(ConnectApi.AuthorizationRequest authorizePayment)

# **Parameters**

*authorizePayment*

Type: [ConnectApi.AuthorizationRequest](#page-1762-0)

Represents a payment authorization.

# <span id="page-1577-1"></span>Return Value

Type: [ConnectApi.AuthorizationResponse](#page-1915-0)

# **postAuth(postAuthorizePayment)**

Confirms that the merchant is ready to capture payment of an existing pre-authorized transaction.

#### API Version

54.0

# Requires Chatter

No

# **Signature**

global static ConnectApi.PostAuthorizationResponse postAuth(ConnectApi.PostAuthRequest postAuthorizePayment)

# **Parameters**

*postAuthorizePayment*

Type: [ConnectApi.PostAuthRequest](#page-1841-0)

Information about the payment, payment method, and payment gateway from the original payment authorization.

## Return Value

<span id="page-1578-0"></span>Type: [ConnectApi.PostAuthorizationResponse](#page-2130-0)

#### **reverseAuthorization(AuthReversalInput, authorizationId)**

Reverses a payment authorization.

## API Version

51.0

### Requires Chatter

No

### **Signature**

global static ConnectApi.AuthorizationReversalResponse reverseAuthorization(ConnectApi.AuthorizationReversalRequest AuthReversalInput, String authorizationId)

# **Parameters**

*AuthReversalInput*

Type: [ConnectApi.AuthorizationReversalRequest](#page-1761-0)

Input information for the payment authorization reversal.

*authorizationId*

Type: [String](#page-3649-0)

The ID of the payment authorization to be reversed.

# <span id="page-1578-1"></span>Return Value

Type: [ConnectApi.AuthorizationReversalResponse](#page-1914-0)

#### **capture(AuthCaptureInput, authorizationId)**

Capture an authorized payment.

To access Payments methods, you need these permissions.

- **•** Salesforce Order Management License
- **•** PaymentsAPIUser user permission. This permission is available with the Salesforce Order Management License. Your Salesforce admin assigns it to your profile.

# API Version

50.0

Requires Chatter

No

# **Signature**

```
global static ConnectApi.CaptureResponse capture(ConnectApi.CaptureRequest
AuthCaptureInput, String authorizationId)
```
# **Parameters**

*AuthCaptureInput*

Type: [ConnectApi.CaptureRequest](#page-1767-0)

A ConnectApi.CaptureRequest object with information about the payment capture.

*authorizationId*

Type: [String](#page-3649-0)

ID of the payment authorization. Required.

# <span id="page-1579-0"></span>Return Value

Type: [ConnectApi.CaptureResponse](#page-1925-0)

# **refund(ReferencedRefundInput, paymentId)**

Refund an authorized payment.

To access Payments methods, you need these permissions.

- **•** Salesforce Order Management License
- **•** PaymentsAPIUser user permission. This permission is available with the Salesforce Order Management License. Your Salesforce admin assigns it to your profile.

# API Version

50.0

# Requires Chatter

No

# **Signature**

global static ConnectApi.ReferencedRefundResponse refund(ConnectApi.ReferencedRefundRequest ReferencedRefundInput, String paymentId)

## **Parameters**

*ReferencedRefundInput*

Type: [ConnectApi.ReferencedRefundRequest](#page-1855-0)

A ConnectApi.ReferencedRefundRequest object with information about the refund.

*paymentId*

Type: [String](#page-3649-0)

ID of the payment to be refunded. Required.

# Return Value

<span id="page-1580-0"></span>Type: [ConnectApi.ReferencedRefundResponse](#page-2171-0)

# **sale(sale)**

Captures a payment without any prior authorization and creates a payment entity. The payment sale transaction is a combination of an [Authorize](#page-1577-0) transaction and [Capture](#page-1578-1) transaction. This payment sale method allows merchants to request that the funds are transferred to the merchant account in a single command, with no further action (such as charging a credit card) from the merchant.

#### API Version

54.0

### Requires Chatter

No

# **Signature**

global static ConnectApi.SaleResponse sale(ConnectApi.SaleRequest sale)

#### **Parameters**

*sale* Type: [ConnectApi.SaleRequest](#page-1862-0)

Payment sale input class.

# <span id="page-1580-1"></span>Return Value

Type: [ConnectApi.SaleResponse](#page-2179-0)

## **tokenizePaymentMethod(tokenizePaymentMethodInput)**

Method to take the input parameters of the payment method you want to tokenize and then pass them to the payment gateway's tokenization service. The results of the tokenization request are returned as a response from the payment gateway.

#### API Version

52.0

## Requires Chatter

No

### **Signature**

```
global static ConnectApi.PaymentMethodTokenizationResponse
tokenizePaymentMethod(ConnectApi.PaymentMethodTokenizationRequest
tokenizePaymentMethodInput)
```
# **Parameters**

*tokenizePaymentMethodInput*

Type: [ConnectApi.PaymentMethodTokenizationRequest](#page-1839-0)

Information about the payment method to be tokenized.

## Return Value

Type: [ConnectApi.PaymentMethodTokenizationResponse](#page-2122-0)

### Usage

Accepts input parameters representing a payment method and passes them in a tokenization request to the payment gateway. The results of the tokenization request are returned as a response from the payment gateway. If the tokenization was successful, the response contains the tokenized value and details about the tokenization process. Otherwise, the response contains an error message and details about the error.

# Example

```
ConnectApi.PaymentMethodTokenizationRequest request = new
ConnectApi.PaymentMethodTokenizationRequest();
request.paymentGatewayId = '0b0xx0000001Ja5AAE';
ConnectApi.CardPaymentMethodRequest cpmRequest = new ConnectApi.CardPaymentMethodRequest();
cpmRequest.cardHolderName = 'Jo Manager';
cpmRequest.expiryMonth = 11;
cpmRequest.expiryYear = 2222;
cpmRequest.cardNumber = '4111111111111111';
cpmRequest.cvv = '111';
cpmRequest.cardCategory = ConnectApi.CardCategory.CreditCard;
cpmRequest.cardType = ConnectApi.CardType.Visa.name();
request.cardPaymentMethod = cpmRequest;
ConnectApi.PaymentMethodTokenizationResponse response =
ConnectApi.Payments.tokenizePaymentMethod(request);
```
# Personalization Class

Get assigned personalization audiences that match the user context. Create, get, update, and delete an audience. Get personalization targets that match the user context, based on the assigned audiences that include the user. Create and update targets. Get and delete a target.

# Namespace

**[ConnectApi](#page-563-0)** 

Note: Personalization varies what the user can see in the browser but doesn't secure data in any way. To prevent users accessing  $\mathbb{Z}$ sensitive data, use standard Salesforce security features, such as sharing rules and permission sets.

# Personalization Methods

The following are methods for Personalization. All methods are static.

IN THIS SECTION: [createAudience\(communityId, audience\)](#page-1582-0) Create an audience. [createTargets\(communityId, target\)](#page-1583-0) Create targets. [deleteAudience\(communityId, audienceId\)](#page-1584-0) Delete an audience. [deleteTarget\(communityId, targetId\)](#page-1584-1) Delete a target. [getAudience\(communityId, audienceId, includeAudienceCriteria\)](#page-1585-0) Get an audience. [getAudienceBatch\(communityId, audienceIds\)](#page-1586-0) Get audience information for a comma-separated list of audience IDs. [getAudiences\(communityId, ipAddress, domain, userId, publishStatus, includeAudienceCriteria, targetTypes, recordId\)](#page-1586-1) Get a list of assigned audiences that match the user context and record information. [getAudiences\(communityId, ipAddress, domain, userId, publishStatus, includeAudienceCriteria, targetTypes\)](#page-1588-0) Get a list of assigned audiences that match the user context. [getTarget\(communityId, targetId\)](#page-1589-0) Get a target. [getTargetBatch\(communityId, targetIds\)](#page-1590-0) Get target information for a comma-separated list of target IDs. [getTargets\(communityId, ipAddress, domain, userId, publishStatus, recordId, targetTypes, includeAudience,](#page-1591-0) [includeAllMatchingTargetsWithinGroup, groupNames\)](#page-1591-0) Get a list of targets that match the user context, based on the assigned audiences that include the user. [updateAudience\(communityId, audienceId, audience\)](#page-1593-0) Update an audience. [updateTargets\(communityId, target\)](#page-1593-1) Update targets.

## <span id="page-1582-0"></span>**createAudience(communityId, audience)**

Create an audience.

# API Version

48.0

Requires Chatter

No

# **Signature**

public static ConnectApi.Audience createAudience(String communityId, ConnectApi.AudienceInput audience)

# **Parameters**

*communityId* Type: [String](#page-3649-0) ID of the Experience Cloud site. *audience* Type: [ConnectApi.AudienceInput](#page-1760-0)

A ConnectApi.AudienceInput object that defines the audience.

# <span id="page-1583-0"></span>Return Value

Type: [ConnectApi.Audience](#page-1909-0)

# **createTargets(communityId, target)**

Create targets.

# API Version

48.0

# Requires Chatter

No

# **Signature**

```
public static ConnectApi.TargetCollection createTargets(String communityId,
ConnectApi.TargetCollectionInput target)
```
# **Parameters**

*communityId* Type: [String](#page-3649-0) ID of the Experience Cloud site.
# *target*

Type: [ConnectApi.TargetCollectionInput](#page-1871-0)

A ConnectApi.TargetCollectionInput object that defines the targets.

# Return Value

Type: [ConnectApi.TargetCollection](#page-2196-0)

#### **deleteAudience(communityId, audienceId)**

Delete an audience.

#### API Version

48.0

## Requires Chatter

No

#### **Signature**

public static Void deleteAudience(String communityId, String audienceId)

# **Parameters**

*communityId* Type: [String](#page-3649-0) ID of the Experience Cloud site. *audienceId* Type: [String](#page-3649-0) ID of the audience.

Return Value

Type: Void

#### **deleteTarget(communityId, targetId)**

Delete a target.

## API Version

48.0

#### Requires Chatter

No

#### **Signature**

public static Void deleteTarget(String communityId, String targetId)

# **Parameters**

*communityId* Type: [String](#page-3649-0) ID of the Experience Cloud site. *targetId* Type: [String](#page-3649-0) ID of the target.

## Return Value

Type: Void

#### **getAudience(communityId, audienceId, includeAudienceCriteria)**

Get an audience.

# API Version

48.0

# Available to Guest Users

48.0

#### Requires Chatter

No

# **Signature**

public static ConnectApi.Audience getAudience(String communityId, String audienceId, Boolean includeAudienceCriteria)

# **Parameters**

*communityId* Type: [String](#page-3649-0) ID of the Experience Cloud site. *audienceId* Type: [String](#page-3649-0) ID of the audience. *includeAudienceCriteria* Type: [Boolean](#page-3099-0)

Specifies whether to include audience criteria (true) or not (false). If unspecified, defaults to false.

#### Return Value

Type: [ConnectApi.Audience](#page-1909-0)

#### **getAudienceBatch(communityId, audienceIds)**

Get audience information for a comma-separated list of audience IDs.

#### API Version

48.0

Available to Guest Users

48.0

#### Requires Chatter

No

#### **Signature**

public static ConnectApi.BatchResult[] getAudienceBatch(String communityId, List<String> audienceIds)

#### **Parameters**

*communityId* Type: [String](#page-3649-0) ID of the Experience Cloud site. *audienceIds* Type: [List](#page-3424-0)<[String>](#page-3649-0)

Comma-separated list of audience IDs.

#### Return Value

Type: [ConnectApi.BatchResult](#page-1919-0)[]

The ConnectApi.BatchResult.getResult() method returns a [ConnectApi.Audience](#page-1909-0) object and errors for audiences that didn't load.

# **getAudiences(communityId, ipAddress, domain, userId, publishStatus, includeAudienceCriteria, targetTypes, recordId)**

Get a list of assigned audiences that match the user context and record information.

# API Version

51.0

Available to Guest Users

51.0

## Requires Chatter

No

# **Signature**

```
public static ConnectApi.AudienceCollection getAudiences(String communityId, String
ipAddress, String domain, String userId, ConnectApi.PublishStatus publishStatus, Boolean
includeAudienceCriteria, List<String> targetTypes, String recordId)
```
## **Parameters**

*communityId*

Type: [String](#page-3649-0)

ID for an Experience Cloud site, internal, or null.

*ipAddress*

Type: [String](#page-3649-0)

IP address of the user. If null, no audiences with location criteria are returned.

#### *domain*

Type: [String](#page-3649-0)

Name of the user's Salesforce custom domain. If  $null$ , no audiences with domain criteria are returned.

#### *userId*

Type: [String](#page-3649-0)

ID of the user. If null, defaults to the ID of the context user.

#### *publishStatus*

Type: [ConnectApi.PublishStatus](#page-2267-0)

Publish status of the audience. Values are:

- **•** Draft
- **•** Live

If null, defaults to Live.

*includeAudienceCriteria*

Type: [Boolean](#page-3099-0)

Specifies whether to include audience criteria (true) or not (false). If unspecified, defaults to false.

*targetTypes*

#### Type: [List](#page-3424-0)<[String>](#page-3649-0)

Comma-separated list of target types to filter the results. Supported values include:

**•** ExperienceVariation (version 48.0 and later)

- Custom object API names, such as *CustomObjectName* c (version 48.0 and later)
- **•** NavigationLinkSet (version 49.0 and later)
- **•** Topic (version 49.0 and later)
- **•** CollaborationGroup (version 49.0 and later)
- **•** KnowledgeArticle (version 49.0 and later)
- **•** ContentDocument (version 49.0 and later)
- **•** ManagedContent (version 49.0 and later)
- **•** Report (version 49.0 and later)
- **•** Dashboard (version 49.0 and later)

If null, all target types are returned.

#### *recordId*

Type: [String](#page-3649-0)

ID of the record for field based criteria. If  $null$ , all applicable audiences with field based criteria are returned.

# Return Value

Type: [ConnectApi.AudienceCollection](#page-1910-0)

# **getAudiences(communityId, ipAddress, domain, userId, publishStatus, includeAudienceCriteria, targetTypes)**

Get a list of assigned audiences that match the user context.

#### API Version

48.0

# Available to Guest Users

48.0

# Requires Chatter

No

# **Signature**

public static ConnectApi.AudienceCollection getAudiences(String communityId, String ipAddress, String domain, String userId, ConnectApi.PublishStatus publishStatus, Boolean includeAudienceCriteria, List<String> targetTypes)

# **Parameters**

*communityId* Type: [String](#page-3649-0) ID of the Experience Cloud site. *ipAddress*

Type: [String](#page-3649-0)

IP address of the user. If  $null$ , no audiences with location criteria are returned.

*domain*

Type: [String](#page-3649-0)

Name of the user's Salesforce custom domain. If  $null$ , no audiences with domain criteria are returned.

*userId*

Type: [String](#page-3649-0)

ID of the user. If null, defaults to the ID of the context user.

*publishStatus*

Type: [ConnectApi.PublishStatus](#page-2267-0)

Publish status of the audience. Values are:

- **•** Draft
- **•** Live

If null, defaults to Live.

*includeAudienceCriteria*

Type: [Boolean](#page-3099-0)

Specifies whether to include audience criteria (true) or not (false). If unspecified, defaults to false.

#### *targetTypes*

Type: [List](#page-3424-0)<[String>](#page-3649-0)

Comma-separated list of target types to filter the results. Supported values include:

- **•** ExperienceVariation (version 48.0 and later)
- Custom object API names, such as *CustomObjectName* c (version 48.0 and later)
- **•** NavigationLinkSet (version 49.0 and later)
- **•** Topic (version 49.0 and later)
- **•** CollaborationGroup (version 49.0 and later)
- **•** KnowledgeArticle (version 49.0 and later)
- **•** ContentDocument (version 49.0 and later)
- **•** ManagedContent (version 49.0 and later)
- **•** Report (version 49.0 and later)
- **•** Dashboard (version 49.0 and later)

If null, all target types are returned.

# Return Value

Type: [ConnectApi.AudienceCollection](#page-1910-0)

#### **getTarget(communityId, targetId)**

Get a target.

# API Version

48.0

Available to Guest Users

48.0

# Requires Chatter

No

# **Signature**

public static ConnectApi.Target getTarget(String communityId, String targetId)

# **Parameters**

*communityId* Type: [String](#page-3649-0) ID of the Experience Cloud site. *targetId* Type: [String](#page-3649-0)

ID of the target.

# Return Value

Type: [ConnectApi.Target](#page-2195-0)

# **getTargetBatch(communityId, targetIds)**

Get target information for a comma-separated list of target IDs.

#### API Version

48.0

# Available to Guest Users

48.0

# Requires Chatter

No

# **Signature**

```
public static ConnectApi.BatchResult[] getTargetBatch(String communityId, List<String>
targetIds)
```
# **Parameters**

*communityId* Type: [String](#page-3649-0) ID for an Experience Cloud site, internal, or null.

*targetIds*

Type: [List](#page-3424-0)<[String>](#page-3649-0)

Comma-separated list of target IDs.

# Return Value

#### Type: [ConnectApi.BatchResult](#page-1919-0)

The ConnectApi.BatchResult.getResult() method returns a [ConnectApi.Target](#page-2195-0) object and errors for targets that didn't load.

# **getTargets(communityId, ipAddress, domain, userId, publishStatus, recordId, targetTypes, includeAudience, includeAllMatchingTargetsWithinGroup,**

#### **groupNames)**

Get a list of targets that match the user context, based on the assigned audiences that include the user.

#### API Version

48.0

#### Available to Guest Users

48.0

#### Requires Chatter

No

# **Signature**

public static ConnectApi.TargetCollection getTargets(String communityId, String ipAddress, String domain, String userId, ConnectApi.PublishStatus publishStatus, String recordId, List<String> targetTypes, Boolean includeAudience, Boolean includeAllMatchingTargetsWithinGroup, List<String> groupNames)

#### **Parameters**

*communityId*

Type: [String](#page-3649-0)

ID of the Experience Cloud site.

*ipAddress*

Type: [String](#page-3649-0)

IP address of the user. If  $null$ , no audiences with location criteria are returned.

*domain*

Type: [String](#page-3649-0)

Name of the user's Salesforce custom domain. If  $null$ , no audiences with domain criteria are returned.

*userId*

Type: [String](#page-3649-0)

ID of the user. If null, the default is the ID of the context user.

*publishStatus*

Type: [ConnectApi.PublishStatus](#page-2267-0)

Publish status of the target. Values are:

- **•** Draft
- **•** Live

*recordId*

Type: [String](#page-3649-0)

ID of the record, if you want to specify field based criteria in audiences.

#### *targetTypes*

Type: [List](#page-3424-0)<[String>](#page-3649-0)

Comma-separated list of target types to filter the results. Supported values include:

- **•** ExperienceVariation (version 48.0 and later)
- Custom object API names, such as *CustomObjectName* c (version 48.0 and later)
- **•** NavigationLinkSet (version 49.0 and later)
- **•** Topic (version 49.0 and later)
- **•** CollaborationGroup (version 49.0 and later)
- **•** KnowledgeArticle (version 49.0 and later)
- **•** ContentDocument (version 49.0 and later)
- **•** ManagedContent (version 49.0 and later)
- **•** Report (version 49.0 and later)
- **•** Dashboard (version 49.0 and later)

If null, all target types are returned.

#### *includeAudience*

Type: [Boolean](#page-3099-0)

Specifies whether to include the matching audience  $(\text{true})$  or not  $(\text{false}).$  If  $\text{null}, \text{the default is false}.$ 

*includeAllMatchingTargetsWithinGroup*

# Type: [Boolean](#page-3099-0)

Specifies whether to include all the matching targets within a target group (true) or not (false). If  $null$ , the default is false. If false, the first matching target within each group, based on priority within the group, is returned.

#### *groupNames*

#### Type: [List](#page-3424-0)<[String>](#page-3649-0)

A comma-separated list of group names. Groups bundle related target and audience pairs.

# Return Value

Type: [ConnectApi.TargetCollection](#page-2196-0)

# **updateAudience(communityId, audienceId, audience)**

Update an audience.

#### API Version

48.0

# Requires Chatter

No

# **Signature**

public static ConnectApi.Audience updateAudience(String communityId, String audienceId, ConnectApi.AudienceInput audience)

# Parameters

*communityId* Type: [String](#page-3649-0) ID of the Experience Cloud site. *audienceId* Type: [String](#page-3649-0)

ID of the audience.

*audience* Type: [ConnectApi.AudienceInput](#page-1760-0)

A ConnectApi.AudienceInput object that defines the updates to the audience.

# Return Value

Type: [ConnectApi.Audience](#page-1909-0)

# **updateTargets(communityId, target)**

Update targets.

# API Version

48.0

# Requires Chatter

No

#### **Signature**

public static ConnectApi.TargetCollection updateTargets(String communityId, ConnectApi.TargetCollectionUpdateInput target)

#### **Parameters**

*communityId* Type: [String](#page-3649-0) ID of the Experience Cloud site.

*target*

Type: [ConnectApi.TargetCollectionUpdateInput](#page-1871-1)

A ConnectApi.TargetCollectionUpdateInput object that defines the updates for the targets.

# Return Value

Type: [ConnectApi.TargetCollection](#page-2196-0)

# PickTicket Class

Create tickets to fulfill orders.

# Namespace

**[ConnectApi](#page-563-0)** 

# Pick Ticket Methods

These methods are for Pick Tickets. All methods are static.

#### <span id="page-1594-0"></span>IN THIS SECTION:

[distributePickedQuantities\(distributePickedQuantitiesInput\)](#page-1594-0) Distribute picked quantities among orders in a pick ticket.

# **distributePickedQuantities(distributePickedQuantitiesInput)**

Distribute picked quantities among orders in a pick ticket.

API Version

58.0

Requires Chatter

No

#### **Signature**

```
public static ConnectApi.DistributePickedQuantitiesOutputRepresentation
distributePickedQuantities(ConnectApi.DistributePickedQuantitiesInputRepresentation
distributePickedQuantitiesInput)
```
# **Parameters**

```
distributePickedQuantitiesInput
  Type: ConnectApi.DistributePickedQuantitiesInputRepresentation
  Input to distribute picked quantities.
```
# Return Value

Type: ConnectApi.DistributePickedQuantitiesOutputRepresentation

# QuestionAndAnswers Class

Access question and answers suggestions.

# Namespace

[ConnectApi](#page-563-0)

IN THIS SECTION:

<span id="page-1595-0"></span>[QuestionAndAnswers Methods](#page-1595-0) The following are methods for QuestionAndAnswers. All methods are static.

# QuestionAndAnswers Methods

The following are methods for QuestionAndAnswers. All methods are static.

IN THIS SECTION:

[getSuggestions\(communityId, q, subjectId, includeArticles, maxResults\)](#page-1595-1) Get question and answers suggestions.

[setTestGetSuggestions\(communityId, q, subjectId, includeArticles, maxResults, result\)](#page-1597-0)

<span id="page-1595-1"></span>Register a ConnectApi.QuestionAndAnswersSuggestions object to be returned when getSuggestions is called with matching parameters in a test context. Use the method with the same parameters or the code throws an exception.

[updateQuestionAndAnswers\(communityId, feedElementId, questionAndAnswersCapability\)](#page-1598-0)

Choose or change the best answer for a question.

#### **getSuggestions(communityId, q, subjectId, includeArticles, maxResults)**

Get question and answers suggestions.

#### API Version

32.0

## Requires Chatter

Yes

# **Signature**

```
public static ConnectApi.QuestionAndAnswersSuggestions getSuggestions(String communityId,
String q, String subjectId, Boolean includeArticles, Integer maxResults)
```
## **Parameters**

*communityId*

Type: [String](#page-3649-0)

ID for an Experience Cloud site, internal, or null.

#### *q*

#### Type: [String](#page-3649-0)

Required and can't be null. Specifies the string to search. The search string must contain at least two characters, not including wildcards. See [Wildcards.](https://developer.salesforce.com/docs/atlas.en-us.248.0.chatterapi.meta/chatterapi/intro_wildcards.htm)

# *subjectId*

#### Type: [String](#page-3649-0)

Specify a subject ID to search only questions on that object. If the ID is a topic or a user, the ID is ignored.

#### *includeArticles*

Type: [Boolean](#page-3099-0)

Specify true to include knowledge articles in the search results. To return only questions, specify false.

# *maxResults*

```
Type: Integer
```
The maximum number of results to return for each type of item. Possible values are 1–10. The default value is 5.

# Return Value

Type: [ConnectApi.QuestionAndAnswersSuggestions](#page-2160-0)

# Usage

To test code that uses this method, use the matching set test method (prefix the method name with setTest). Use the set test method with the same parameters or the code throws an exception.

# SEE ALSO:

[setTestGetSuggestions\(communityId, q, subjectId, includeArticles, maxResults, result\)](#page-1597-0) Apex Developer Guide[: Testing ConnectApi Code](https://developer.salesforce.com/docs/atlas.en-us.248.0.apexcode.meta/apexcode/connectAPI_TestingApex.htm)

# <span id="page-1597-0"></span>**setTestGetSuggestions(communityId, q, subjectId, includeArticles, maxResults, result)**

Register a ConnectApi.QuestionAndAnswersSuggestions object to be returned when getSuggestions is called with matching parameters in a test context. Use the method with the same parameters or the code throws an exception.

#### API Version

32.0

# **Signature**

public static Void setTestGetSuggestions(String communityId, String q, String subjectId, Boolean includeArticles, Integer maxResults, ConnectApi.QuestionAndAnswersSuggestions result)

## **Parameters**

*communityId*

Type: [String](#page-3649-0)

ID for an Experience Cloud site, internal, or null.

#### *q*

#### Type: [String](#page-3649-0)

Required and can't be null. Specifies the string to search. The search string must contain at least two characters, not including wildcards. See [Wildcards.](https://developer.salesforce.com/docs/atlas.en-us.248.0.chatterapi.meta/chatterapi/intro_wildcards.htm)

*subjectId*

Type: [String](#page-3649-0)

Specify a subject ID to search only questions on that object. If the ID is a topic or a user, the ID is ignored.

*includeArticles*

Type: [Boolean](#page-3099-0)

Specify true to include knowledge articles in the search results. To return only questions, specify false.

*maxResults*

Type: [Integer](#page-3372-0)

The maximum number of results to return for each type of item. Possible values are 1–10. The default value is 5.

*result*

Type: [ConnectApi.QuestionAndAnswersSuggestions](#page-2160-0)

Object containing test data.

# Return Value

Type: Void

#### SEE ALSO:

[getSuggestions\(communityId, q, subjectId, includeArticles, maxResults\)](#page-1595-1) Apex Developer Guide[: Testing ConnectApi Code](https://developer.salesforce.com/docs/atlas.en-us.248.0.apexcode.meta/apexcode/connectAPI_TestingApex.htm)

# <span id="page-1598-0"></span>**updateQuestionAndAnswers(communityId, feedElementId, questionAndAnswersCapability)**

Choose or change the best answer for a question.

#### API Version

32.0

#### Requires Chatter

Yes

# **Signature**

public static ConnectApi.QuestionAndAnswersCapability updateQuestionAndAnswers(String communityId, String feedElementId, ConnectApi.QuestionAndAnswersCapabilityInput questionAndAnswersCapability)

## Parameters

*communityId* Type: [String](#page-3649-0)

ID for an Experience Cloud site, internal, or null.

*feedElementId*

Type: [String](#page-3649-0)

ID of the feed element.

*questionAndAnswersCapability* Type: [ConnectApi.QuestionAndAnswersCapabilityInput](#page-1848-0)

Specify the best answer (comment ID) for the question.

# Return Value

Type: [ConnectApi.QuestionAndAnswersCapability](#page-2160-1)

If the feed element doesn't support this capability, the return value is ConnectApi. NotFoundException.

#### Example

```
ConnectApi.QuestionAndAnswersCapabilityInput qaInput = new
ConnectApi.QuestionAndAnswersCapabilityInput();
qaInput.bestAnswerId = '0D7D00000000lMAKAY';
ConnectApi.QuestionAndAnswersCapability qa =
ConnectApi.QuestionAndAnswers.updateQuestionAndAnswers(null, '0D5D0000000XZjJ', qaInput);
```
# Recommendations Class

Get and reject Chatter, custom, and static recommendations. Create, get, update, and delete custom recommendation audiences, custom recommendation definitions, and scheduled custom recommendations.

For Next Best Action recommendations, see [NextBestAction Class](#page-1539-0).

# Namespace

[ConnectApi](#page-563-0)

# Recommendations Methods

The following are methods for Recommendations. All methods are static.

## IN THIS SECTION:

[createRecommendationAudience\(communityId, recommendationAudience\)](#page-1601-0) Create an audience for a custom recommendation. [createRecommendationAudience\(communityId, name\)](#page-1601-1) Create an audience for a custom recommendation. [createRecommendationDefinition\(communityId, recommendationDefinition\)](#page-1602-0) Create a custom recommendation definition. [createRecommendationDefinition\(communityId, name, title, actionUrl, actionUrlName, explanation\)](#page-1603-0) Create a custom recommendation definition with the specified parameters. [createScheduledRecommendation\(communityId, scheduledRecommendation\)](#page-1604-0) Create a scheduled custom recommendation. [createScheduledRecommendation\(communityId, recommendationDefinitionId, rank, enabled, recommendationAudienceId, channel\)](#page-1605-0) Create a scheduled custom recommendation with the specified parameters. [deleteRecommendationAudience\(communityId, recommendationAudienceId\)](#page-1607-0) Delete a custom recommendation audience. [deleteRecommendationDefinition\(communityId, recommendationDefinitionId\)](#page-1608-0) Delete a custom recommendation definition. [deleteRecommendationDefinitionPhoto\(communityId, recommendationDefinitionId\)](#page-1609-0) Delete a custom recommendation definition photo. [deleteScheduledRecommendation\(communityId, scheduledRecommendationId, deleteDefinitionIfLast\)](#page-1610-0) Delete a scheduled custom recommendation. [getRecommendationAudience\(communityId, recommendationAudienceId\)](#page-1610-1) Get information about a custom recommendation audience. [getRecommendationAudienceMembership\(communityId, recommendationAudienceId\)](#page-1611-0) Get the members of a custom recommendation audience. [getRecommendationAudienceMembership\(communityId, recommendationAudienceId, pageParam, pageSize\)](#page-1612-0) Get a page of custom recommendation audience members.

[getRecommendationAudiences\(communityId\)](#page-1613-0) Get custom recommendation audiences. [getRecommendationAudiences\(communityId, pageParam, pageSize\)](#page-1614-0) Get a page of custom recommendation audiences. [getRecommendationDefinition\(communityId, recommendationDefinitionId\)](#page-1614-1) Get a custom recommendation definition. [getRecommendationDefinitionPhoto\(communityId, recommendationDefinitionId\)](#page-1615-0) Get a custom recommendation definition photo. [getRecommendationDefinitions\(communityId\)](#page-1616-0) Get custom recommendation definitions. [getRecommendationForUser\(communityId, userId, action, objectId\)](#page-1617-0) Get the Chatter, custom, or static recommendation for the context user for the specified action and object ID. [getRecommendationsForUser\(communityId, userId, contextAction, contextObjectId, channel, maxResults\)](#page-1618-0) Get the Chatter recommendations, such as user, group, file, article, record, and topic recommendations for the context user. Get the custom and static recommendations for the context user. [getRecommendationsForUser\(communityId, userId, action, contextAction, contextObjectId, channel, maxResults\)](#page-1620-0) Get the Chatter, custom, and static recommendations for the context user for the specified action. [getRecommendationsForUser\(communityId, userId, action, objectCategory, contextAction, contextObjectId, channel, maxResults\)](#page-1622-0) Get the Chatter, custom, and static recommendations for the context user for the specified action and object category. [getScheduledRecommendation\(communityId, scheduledRecommendationId\)](#page-1625-0) Get a scheduled custom recommendation. [getScheduledRecommendations\(communityId, channel\)](#page-1625-1) Get scheduled custom recommendations. [rejectRecommendationForUser\(communityId, userId, action, objectId\)](#page-1627-0) Reject a Chatter, custom, or static recommendation for the context user for the specified action and object ID. [rejectRecommendationForUser\(communityId, userId, action, objectEnum\)](#page-1627-1) Reject a static recommendation for the context user. [updateRecommendationAudience\(communityId, recommendationAudienceId, recommendationAudience\)](#page-1628-0) Update a custom recommendation audience. [updateRecommendationDefinition\(communityId, recommendationDefinitionId, name, title, actionUrl, actionUrlName, explanation\)](#page-1629-0) Update a custom recommendation definition with the specified parameters. [updateRecommendationDefinition\(communityId, recommendationDefinitionId, recommendationDefinition\)](#page-1630-0) Update a custom recommendation definition. [updateRecommendationDefinitionPhoto\(communityId, recommendationDefinitionId, fileUpload\)](#page-1631-0) Update a custom recommendation definition photo with a file that hasn't been uploaded. [updateRecommendationDefinitionPhoto\(communityId, recommendationDefinitionId, fileId, versionNumber\)](#page-1632-0) Update a custom recommendation definition photo with an uploaded file. [updateRecommendationDefinitionPhotoWithAttributes\(communityId, recommendationDefinitionId, photo\)](#page-1633-0) Update a custom recommendation definition photo with an uploaded file that requires cropping. [updateRecommendationDefinitionPhotoWithAttributes\(communityId, recommendationDefinitionId, photo, fileUpload\)](#page-1634-0) Update a custom recommendation definition photo with a file that hasn't been uploaded and requires cropping.

[updateScheduledRecommendation\(communityId, scheduledRecommendationId, scheduledRecommendation\)](#page-1635-0) Update a scheduled custom recommendation.

[updateScheduledRecommendation\(communityId, scheduledRecommendationId, rank, enabled, recommendationAudienceId\)](#page-1636-0) Update a scheduled custom recommendation with the specified parameters.

#### <span id="page-1601-0"></span>**createRecommendationAudience(communityId, recommendationAudience)**

Create an audience for a custom recommendation.

#### API Version

35.0

# Requires Chatter

Yes

## **Signature**

public static ConnectApi.RecommendationAudience createRecommendationAudience(String communityId, ConnectApi.RecommendationAudienceInput recommendationAudience)

## **Parameters**

*communityId*

Type: [String](#page-3649-0)

ID for an Experience Cloud site, internal, or null.

*recommendationAudience*

Type: [ConnectApi.RecommendationAudienceInput](#page-1851-0)

A ConnectApi.RecommendationAudienceInput object.

#### Return Value

Type: [ConnectApi.RecommendationAudience](#page-2163-0)

# Usage

<span id="page-1601-1"></span>Community managers can access, create, and delete audiences, definitions, and schedules for custom recommendations. (Community managers are users with the Create and Set Up Experiences or Manage Experiences permission.) Users with the Modify All Data permission can also access, create, and delete custom recommendation audiences, custom recommendation definitions, and scheduled custom recommendations.

#### **createRecommendationAudience(communityId, name)**

Create an audience for a custom recommendation.

#### API Version

35.0

# Requires Chatter

Yes

# **Signature**

public static ConnectApi.RecommendationAudience createRecommendationAudience(String communityId, String name)

## **Parameters**

*communityId* Type: [String](#page-3649-0)

ID for an Experience Cloud site, internal, or null.

*name*

Type: [String](#page-3649-0) Name of the audience.

# Return Value

Type: [ConnectApi.RecommendationAudience](#page-2163-0)

# Usage

<span id="page-1602-0"></span>Community managers can access, create, and delete audiences, definitions, and schedules for custom recommendations. (Community managers are users with the Create and Set Up Experiences or Manage Experiences permission.) Users with the Modify All Data permission can also access, create, and delete custom recommendation audiences, custom recommendation definitions, and scheduled custom recommendations.

#### **createRecommendationDefinition(communityId, recommendationDefinition)**

Create a custom recommendation definition.

#### API Version

35.0

# Requires Chatter

Yes

# **Signature**

public static ConnectApi.RecommendationDefinition createRecommendationDefinition(String communityId, ConnectApi.RecommendationDefinitionInput recommendationDefinition)

# **Parameters**

*communityId* Type: [String](#page-3649-0)

ID for an Experience Cloud site, internal, or null.

*recommendationDefinition*

Type: [ConnectApi.RecommendationDefinitionInput](#page-1852-0)

A ConnectApi.RecommendationDefinitionInput object.

## Return Value

Type: [ConnectApi.RecommendationDefinition](#page-2164-0)

## Usage

Recommendation definitions allow you to create custom recommendations that appear in Experience Cloud sites, encouraging users to watch videos, take training and more.

Community managers can access, create, and delete audiences, definitions, and schedules for custom recommendations. (Community managers are users with the Create and Set Up Experiences or Manage Experiences permission.) Users with the Modify All Data permission can also access, create, and delete custom recommendation audiences, custom recommendation definitions, and scheduled custom recommendations.

These recommendations appear by default on the Customer Service template. They appear on the home and question detail pages and in the feed in Salesforce mobile web. They also appear anywhere community managers add recommendations using Experience Builder in the Customer Service template.

<span id="page-1603-0"></span>So that users don't see the same recommendations all the time, Salesforce periodically removes and brings back custom recommendations that haven't been accepted or dismissed.

# **createRecommendationDefinition(communityId, name, title, actionUrl, actionUrlName, explanation)**

Create a custom recommendation definition with the specified parameters.

#### API Version

35.0

#### Requires Chatter

Yes

#### **Signature**

public static ConnectApi.RecommendationDefinition createRecommendationDefinition(String communityId, String name, String title, String actionUrl, String actionUrlName, String explanation)

#### **Parameters**

*communityId*

Type: [String](#page-3649-0)

ID for an Experience Cloud site, internal, or null.

*name*

Type: [String](#page-3649-0)

Name of the custom recommendation definition. The name is displayed in Setup.

*title*

Type: [String](#page-3649-0)

Title of the custom recommendation definition.

*actionUrl*

Type: [String](#page-3649-0)

URL for acting on the custom recommendation, for example, the URL to join a group.

*actionUrlName*

Type: [String](#page-3649-0)

Text label for the action URL in the user interface, for example, "Launch."

*explanation*

Type: [String](#page-3649-0)

Explanation, or body, of the custom recommendation.

# Return Value

Type: [ConnectApi.RecommendationDefinition](#page-2164-0)

# Usage

Recommendation definitions allow you to create custom recommendations that appear in Experience Cloud sites, encouraging users to watch videos, take training and more.

Community managers can access, create, and delete audiences, definitions, and schedules for custom recommendations. (Community managers are users with the Create and Set Up Experiences or Manage Experiences permission.) Users with the Modify All Data permission can also access, create, and delete custom recommendation audiences, custom recommendation definitions, and scheduled custom recommendations.

These recommendations appear by default on the Customer Service template. They appear on the home and question detail pages and in the feed in Salesforce mobile web. They also appear anywhere community managers add recommendations using Experience Builder in the Customer Service template.

<span id="page-1604-0"></span>So that users don't see the same recommendations all the time, Salesforce periodically removes and brings back custom recommendations that haven't been accepted or dismissed.

#### **createScheduledRecommendation(communityId, scheduledRecommendation)**

Create a scheduled custom recommendation.

#### API Version

35.0

#### Requires Chatter

Yes

#### **Signature**

public static ConnectApi.ScheduledRecommendation createScheduledRecommendation(String communityId, ConnectApi.ScheduledRecommendationInput scheduledRecommendation)

#### **Parameters**

*communityId*

Type: [String](#page-3649-0)

ID for an Experience Cloud site, internal, or null.

*scheduledRecommendation*

Type: [ConnectApi.ScheduledRecommendationInput](#page-1863-0)

A ConnectApi.ScheduledRecommendationInput object.

# Return Value

Type: [ConnectApi.ScheduledRecommendation](#page-2179-0)

#### Usage

<span id="page-1605-0"></span>Community managers can access, create, and delete audiences, definitions, and schedules for custom recommendations. (Community managers are users with the Create and Set Up Experiences or Manage Experiences permission.) Users with the Modify All Data permission can also access, create, and delete custom recommendation audiences, custom recommendation definitions, and scheduled custom recommendations.

# **createScheduledRecommendation(communityId, recommendationDefinitionId, rank, enabled, recommendationAudienceId, channel)**

Create a scheduled custom recommendation with the specified parameters.

#### API Version

36.0

#### Requires Chatter

Yes

#### **Signature**

public static ConnectApi.ScheduledRecommendation createScheduledRecommendation(String communityId, String recommendationDefinitionId, Integer rank, Boolean enabled, String recommendationAudienceId, ConnectApi.RecommendationChannel channel)

#### **Parameters**

*communityId* Type: [String](#page-3649-0) ID for an Experience Cloud site, internal, or null. *recommendationDefinitionId*

Type: [String](#page-3649-0)

ID of the custom recommendation definition.

*rank*

Type: [Integer](#page-3372-0)

Relative rank of the scheduled custom recommendation indicated by ascending whole numbers starting with 1.

Setting the rank is comparable to an insertion into an ordered list. The scheduled custom recommendation is inserted into the position specified by the rank. The rank of all the scheduled custom recommendations after it is pushed down. See [Ranking](#page-1607-1) [scheduled custom recommendations example.](#page-1607-1)

If the specified rank is larger than the size of the list, the scheduled custom recommendation is put at the end of the list. The rank of the scheduled custom recommendation is the size of the list, instead of the one specified.

If a rank is not specified, the scheduled custom recommendation is put at the end of the list.

#### *enabled*

#### Type: [Boolean](#page-3099-0)

Indicates whether scheduling is enabled. If true, the custom recommendation is enabled and appears in Experience Cloud sites. If false, custom recommendations in feeds in Salesforce mobile web aren't removed, but no new custom recommendations appear. In Customer Service and Partner Central sites, disabled custom recommendations no longer appear.

#### *recommendationAudienceId*

Type: [String](#page-3649-0)

ID of the custom recommendation definition that this scheduled recommendation schedules.

#### *channel*

#### Type: [ConnectApi.RecommendationChannel](#page-2267-1)

A way to tie custom recommendations together. For example, display recommendations in specific places in the UI or show recommendations based on time of day or geographic locations. Values are:

- **•** CustomChannel1—Custom recommendation channel. Not used by default. Work with your community manager to define custom channels. For example, community managers can use Experience Builder to determine where recommendations appear.
- **•** CustomChannel2—Custom recommendation channel. Not used by default. Work with your community manager to define custom channels.
- **•** CustomChannel3—Custom recommendation channel. Not used by default. Work with your community manager to define custom channels.
- **•** CustomChannel4—Custom recommendation channel. Not used by default. Work with your community manager to define custom channels.
- **•** CustomChannel5—Custom recommendation channel. Not used by default. Work with your community manager to define custom channels.
- **•** DefaultChannel—Default recommendation channel. Recommendations appear by default on the Home and Question Detail pages of Customer Service and Partner Central Experience Builder templates. They also appear in the feed in the Salesforce mobile web and anywhere community managers add recommendations using Experience Builder.

Use these channel values; you can't rename or create other channels.

# Return Value

Type: [ConnectApi.ScheduledRecommendation](#page-2179-0)

# Usage

Community managers can access, create, and delete audiences, definitions, and schedules for custom recommendations. (Community managers are users with the Create and Set Up Experiences or Manage Experiences permission.) Users with the Modify All Data permission can also access, create, and delete custom recommendation audiences, custom recommendation definitions, and scheduled custom recommendations.

#### <span id="page-1607-1"></span>**Ranking scheduled custom recommendations example**

If you have these scheduled custom recommendations:

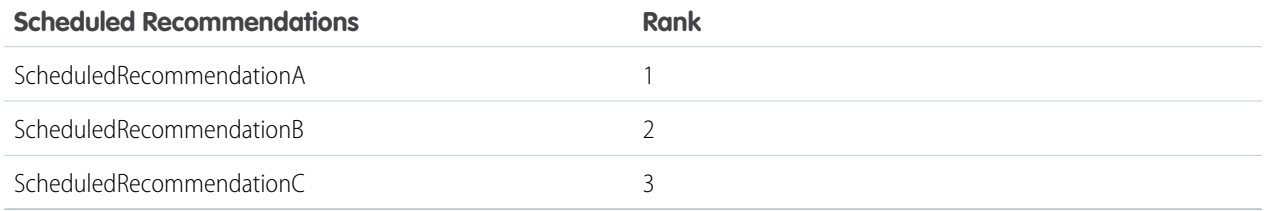

And you include this information in the Scheduled Custom Recommendation Input:

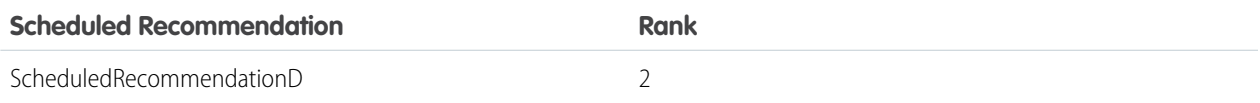

The result is:

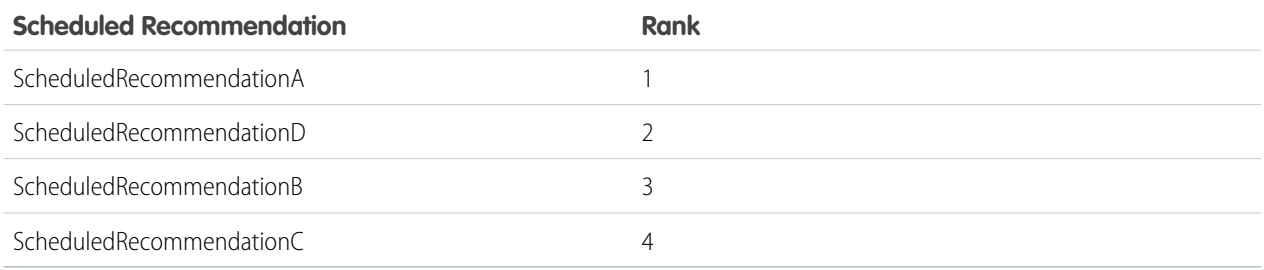

#### <span id="page-1607-0"></span>**deleteRecommendationAudience(communityId, recommendationAudienceId)**

Delete a custom recommendation audience.

#### API Version

35.0

# Requires Chatter

Yes

# **Signature**

```
public static Void deleteRecommendationAudience(String communityId, String
recommendationAudienceId)
```
#### **Parameters**

*communityId*

Type: [String](#page-3649-0)

ID for an Experience Cloud site, internal, or null.

*recommendationAudienceId*

Type: [String](#page-3649-0)

ID of the custom recommendation audience.

# Return Value

Type: Void

# Usage

<span id="page-1608-0"></span>Community managers can access, create, and delete audiences, definitions, and schedules for custom recommendations. (Community managers are users with the Create and Set Up Experiences or Manage Experiences permission.) Users with the Modify All Data permission can also access, create, and delete custom recommendation audiences, custom recommendation definitions, and scheduled custom recommendations.

#### **deleteRecommendationDefinition(communityId, recommendationDefinitionId)**

Delete a custom recommendation definition.

#### API Version

35.0

#### Requires Chatter

Yes

# **Signature**

```
public static Void deleteRecommendationDefinition(String communityId, String
recommendationDefinitionId)
```
# **Parameters**

```
communityId
   Type: String
  ID for an Experience Cloud site, internal, or null.
recommendationDefinitionId
   Type: String
```
ID of the custom recommendation definition.

# Return Value

Type: Void

# Usage

Community managers can access, create, and delete audiences, definitions, and schedules for custom recommendations. (Community managers are users with the Create and Set Up Experiences or Manage Experiences permission.) Users with the Modify All Data permission can also access, create, and delete custom recommendation audiences, custom recommendation definitions, and scheduled custom recommendations.

## <span id="page-1609-0"></span>**deleteRecommendationDefinitionPhoto(communityId, recommendationDefinitionId)**

Delete a custom recommendation definition photo.

# API Version

35.0

# Requires Chatter

Yes

# **Signature**

public static Void deleteRecommendationDefinitionPhoto(String communityId, String recommendationDefinitionId)

# **Parameters**

*communityId*

Type: [String](#page-3649-0)

ID for an Experience Cloud site, internal, or null.

*recommendationDefinitionId*

Type: [String](#page-3649-0)

ID of the custom recommendation definition.

# Return Value

Type: Void

# Usage

Community managers can access, create, and delete audiences, definitions, and schedules for custom recommendations. (Community managers are users with the Create and Set Up Experiences or Manage Experiences permission.) Users with the Modify All Data permission can also access, create, and delete custom recommendation audiences, custom recommendation definitions, and scheduled custom recommendations.

# <span id="page-1610-0"></span>**deleteScheduledRecommendation(communityId, scheduledRecommendationId, deleteDefinitionIfLast)**

Delete a scheduled custom recommendation.

#### API Version

35.0

#### Requires Chatter

Yes

#### **Signature**

```
public static Void deleteScheduledRecommendation(String communityId, String
scheduledRecommendationId, Boolean deleteDefinitionIfLast)
```
#### **Parameters**

*communityId*

Type: [String](#page-3649-0)

ID for an Experience Cloud site, internal, or null.

*scheduledRecommendationId*

Type: [String](#page-3649-0)

ID of the scheduled custom recommendation.

*deleteDefinitionIfLast*

Type: [Boolean](#page-3099-0)

If true and if this is the last scheduled custom recommendation of a custom recommendation definition, deletes the custom recommendation definition. Default is false.

# Return Value

Type: Void

#### Usage

Community managers can access, create, and delete audiences, definitions, and schedules for custom recommendations. (Community managers are users with the Create and Set Up Experiences or Manage Experiences permission.) Users with the Modify All Data permission can also access, create, and delete custom recommendation audiences, custom recommendation definitions, and scheduled custom recommendations.

<span id="page-1610-1"></span>Deleting a scheduled custom recommendation is comparable to a deletion in an ordered list. All scheduled custom recommendations after the deleted scheduled custom recommendation receive a new, higher rank automatically.

#### **getRecommendationAudience(communityId, recommendationAudienceId)**

Get information about a custom recommendation audience.

# API Version

35.0

# Requires Chatter

Yes

# **Signature**

public static ConnectApi.RecommendationAudience getRecommendationAudience(String communityId, String recommendationAudienceId)

# **Parameters**

*communityId* Type: [String](#page-3649-0) ID for an Experience Cloud site, internal, or null. *recommendationAudienceId* Type: [String](#page-3649-0) ID of the custom recommendation audience.

# Return Value

Type: [ConnectApi.RecommendationAudience](#page-2163-0)

# Usage

<span id="page-1611-0"></span>Community managers can access, create, and delete audiences, definitions, and schedules for custom recommendations. (Community managers are users with the Create and Set Up Experiences or Manage Experiences permission.) Users with the Modify All Data permission can also access, create, and delete custom recommendation audiences, custom recommendation definitions, and scheduled custom recommendations.

# **getRecommendationAudienceMembership(communityId, recommendationAudienceId)**

Get the members of a custom recommendation audience.

# API Version

35.0

# Requires Chatter

Yes

# **Signature**

```
public static ConnectApi.UserReferencePage getRecommendationAudienceMembership(String
communityId, String recommendationAudienceId)
```
# **Parameters**

*communityId* Type: [String](#page-3649-0) ID for an Experience Cloud site, internal, or null.

*recommendationAudienceId*

Type: [String](#page-3649-0)

ID of the custom recommendation audience.

# Return Value

Type: [ConnectApi.UserReferencePage](#page-2217-0)

# Usage

<span id="page-1612-0"></span>Community managers can access, create, and delete audiences, definitions, and schedules for custom recommendations. (Community managers are users with the Create and Set Up Experiences or Manage Experiences permission.) Users with the Modify All Data permission can also access, create, and delete custom recommendation audiences, custom recommendation definitions, and scheduled custom recommendations.

# **getRecommendationAudienceMembership(communityId, recommendationAudienceId,**

# **pageParam, pageSize)**

Get a page of custom recommendation audience members.

# API Version

35.0

# Requires Chatter

Yes

# **Signature**

public static ConnectApi.UserReferencePage getRecommendationAudienceMembership(String communityId, String recommendationAudienceId, Integer pageParam, Integer pageSize)

#### **Parameters**

*communityId* Type: [String](#page-3649-0) ID for an Experience Cloud site, internal, or null.

*recommendationAudienceId*

Type: [String](#page-3649-0)

ID of the custom recommendation audience.

```
pageParam
   Type: Integer
```
Number of the page you want returned. Starts at 0. If you pass in null or 0, the first page is returned.

*pageSize*

Type: [Integer](#page-3372-0)

Specifies the number of members per page.

# Return Value

Type: [ConnectApi.UserReferencePage](#page-2217-0)

## Usage

Community managers can access, create, and delete audiences, definitions, and schedules for custom recommendations. (Community managers are users with the Create and Set Up Experiences or Manage Experiences permission.) Users with the Modify All Data permission can also access, create, and delete custom recommendation audiences, custom recommendation definitions, and scheduled custom recommendations.

#### <span id="page-1613-0"></span>**getRecommendationAudiences(communityId)**

Get custom recommendation audiences.

## API Version

35.0

#### Requires Chatter

Yes

#### **Signature**

```
public static ConnectApi.RecommendationAudiencePage getRecommendationAudiences(String
communityId)
```
#### **Parameters**

*communityId*

Type: [String](#page-3649-0)

ID for an Experience Cloud site, internal, or null.

#### Return Value

Type: [ConnectApi.RecommendationAudiencePage](#page-2164-1)

#### Usage

Community managers can access, create, and delete audiences, definitions, and schedules for custom recommendations. (Community managers are users with the Create and Set Up Experiences or Manage Experiences permission.) Users with the Modify All Data permission can also access, create, and delete custom recommendation audiences, custom recommendation definitions, and scheduled custom recommendations.

## <span id="page-1614-0"></span>**getRecommendationAudiences(communityId, pageParam, pageSize)**

Get a page of custom recommendation audiences.

#### API Version

35.0

#### Requires Chatter

Yes

# **Signature**

public static ConnectApi.RecommendationAudiencePage getRecommendationAudiences(String communityId, Integer pageParam, Integer pageSize)

## **Parameters**

*communityId*

Type: [String](#page-3649-0)

ID for an Experience Cloud site, internal, or null.

*pageParam*

Type: [Integer](#page-3372-0)

Number of the page you want returned. Starts at 0. If you pass in null or 0, the first page is returned.

*pageSize*

Type: [Integer](#page-3372-0)

Specifies the number of audiences per page.

# Return Value

Type: [ConnectApi.RecommendationAudiencePage](#page-2164-1)

# Usage

<span id="page-1614-1"></span>Community managers can access, create, and delete audiences, definitions, and schedules for custom recommendations. (Community managers are users with the Create and Set Up Experiences or Manage Experiences permission.) Users with the Modify All Data permission can also access, create, and delete custom recommendation audiences, custom recommendation definitions, and scheduled custom recommendations.

#### **getRecommendationDefinition(communityId, recommendationDefinitionId)**

Get a custom recommendation definition.

#### API Version

35.0

# Requires Chatter

Yes

## **Signature**

public static ConnectApi.RecommendationDefinition getRecommendationDefinition(String communityId, String recommendationDefinitionId)

## **Parameters**

*communityId* Type: [String](#page-3649-0) ID for an Experience Cloud site, internal, or null.

*recommendationDefinitionId*

Type: [String](#page-3649-0)

ID of the custom recommendation definition.

## Return Value

Type: [ConnectApi.RecommendationDefinition](#page-2164-0)

# Usage

<span id="page-1615-0"></span>Community managers can access, create, and delete audiences, definitions, and schedules for custom recommendations. (Community managers are users with the Create and Set Up Experiences or Manage Experiences permission.) Users with the Modify All Data permission can also access, create, and delete custom recommendation audiences, custom recommendation definitions, and scheduled custom recommendations.

#### **getRecommendationDefinitionPhoto(communityId, recommendationDefinitionId)**

Get a custom recommendation definition photo.

#### API Version

35.0

#### Requires Chatter

Yes

#### **Signature**

```
public static ConnectApi.Photo getRecommendationDefinitionPhoto(String communityId,
String recommendationDefinitionId)
```
# **Parameters**

*communityId* Type: [String](#page-3649-0)

ID for an Experience Cloud site, internal, or null.

*recommendationDefinitionId*

Type: [String](#page-3649-0)

ID of the custom recommendation definition.

# Return Value

Type: [ConnectApi.Photo](#page-2124-0)

# Usage

Community managers can access, create, and delete audiences, definitions, and schedules for custom recommendations. (Community managers are users with the Create and Set Up Experiences or Manage Experiences permission.) Users with the Modify All Data permission can also access, create, and delete custom recommendation audiences, custom recommendation definitions, and scheduled custom recommendations.

#### <span id="page-1616-0"></span>**getRecommendationDefinitions(communityId)**

Get custom recommendation definitions.

# API Version

35.0

#### Requires Chatter

Yes

# **Signature**

```
public static ConnectApi.RecommendationDefinitionPage getRecommendationDefinitions(String
communityId)
```
# **Parameters**

```
communityId
```
Type: [String](#page-3649-0)

ID for an Experience Cloud site, internal, or null.

# Return Value

Type: [ConnectApi.RecommendationDefinitionPage](#page-2165-0)

# Usage

Community managers can access, create, and delete audiences, definitions, and schedules for custom recommendations. (Community managers are users with the Create and Set Up Experiences or Manage Experiences permission.) Users with the Modify All Data permission can also access, create, and delete custom recommendation audiences, custom recommendation definitions, and scheduled custom recommendations.

# <span id="page-1617-0"></span>**getRecommendationForUser(communityId, userId, action, objectId)**

Get the Chatter, custom, or static recommendation for the context user for the specified action and object ID.

#### API Version

33.0

#### Requires Chatter

Yes

# **Signature**

public static ConnectApi.RecommendationCollection getRecommendationForUser(String communityId, String userId, ConnectApi.RecommendationActionType action, String objectId)

## **Parameters**

*communityId*

Type: [String](#page-3649-0)

ID for an Experience Cloud site, internal, or null.

*userId*

Type: [String](#page-3649-0)

ID for the context user or the keyword me.

#### *action*

Type: ConnectApi.RecommendationActionType

Specifies the action to take on a recommendation.

- **•** follow—Follow a file, record, topic, or user.
- **•** join—Join a group.
- **•** view—View a file, group, article, record, user, custom, or static recommendation.

#### *objectId*

Type: [String](#page-3649-0)

Specifies the object to act on.

- **•** If *action* is follow, *objectId* is a user ID, file ID, record ID, or topic ID (version 36.0 and later).
- **•** If *action* is join, *objectId* is a group ID.
- **•** If *action* is view, *objectId* is a user ID, file ID, group ID, record ID, custom recommendation ID (version 34.0 and later), the enum Today for static recommendations (version 35.0 and later), or an article ID (version 37.0 and later).

#### Return Value

Type: [ConnectApi.RecommendationCollection](#page-2164-2)

# Usage

To test code that uses this method, use the matching set test method (prefix the method name with setTest). Use the set test method with the same parameters or the code throws an exception.

SEE ALSO:

[setTestGetRecommendationForUser\(communityId, userId, action, objectId, result\)](#page-1639-0) Apex Developer Guide[: Testing ConnectApi Code](https://developer.salesforce.com/docs/atlas.en-us.248.0.apexcode.meta/apexcode/connectAPI_TestingApex.htm)

# <span id="page-1618-0"></span>**getRecommendationsForUser(communityId, userId, contextAction, contextObjectId, channel, maxResults)**

Get the Chatter recommendations, such as user, group, file, article, record, and topic recommendations for the context user. Get the custom and static recommendations for the context user.

#### API Version

36.0

## Available to Guest Users

38.0

 $\boldsymbol{\sigma}$ Note: Only article and file recommendations are available to guest users.

#### Requires Chatter

Yes

# **Signature**

public static ConnectApi.RecommendationCollection getRecommendationsForUser(String communityId, String userId, ConnectApi.RecommendationActionType contextAction, String contextObjectId, ConnectApi.RecommendationChannel channel, Integer maxResults)

#### **Parameters**

*communityId* Type: [String](#page-3649-0) ID for an Experience Cloud site, internal, or null.

*userId*

Type: [String](#page-3649-0)

ID for the context user or the keyword me.

*contextAction*

Type: ConnectApi.RecommendationActionType

Action that the context user just performed. Supported values are:

**•** follow

#### **•** view

Use *contextAction* and *contextObjectId* together to get new recommendations based on the action just performed. If you don't want recommendations based on a recent action, specify null.

#### *contextObjectId*

#### Type: [String](#page-3649-0)

ID of the object that the context user just performed an action on.

- **•** If *contextAction* is follow, *contextObjectId* is a user ID, file ID, record ID, or topic ID.
- **•** If *contextAction* is view, *contextObjectId* is a user ID, file ID, group ID, record ID, or article ID (version 37.0 and later).

Use *contextAction* and *contextObjectId* together to get new recommendations based on the action just performed. If you don't want recommendations based on a recent action, specify null.

#### *channel*

#### Type: [ConnectApi.RecommendationChannel](#page-2267-1)

A way to tie custom recommendations together. For example, display recommendations in specific places in the UI or show recommendations based on time of day or geographic locations. Values are:

- **•** CustomChannel1—Custom recommendation channel. Not used by default. Work with your community manager to define custom channels. For example, community managers can use Experience Builder to determine where recommendations appear.
- **•** CustomChannel2—Custom recommendation channel. Not used by default. Work with your community manager to define custom channels.
- **•** CustomChannel3—Custom recommendation channel. Not used by default. Work with your community manager to define custom channels.
- **•** CustomChannel4—Custom recommendation channel. Not used by default. Work with your community manager to define custom channels.
- **•** CustomChannel5—Custom recommendation channel. Not used by default. Work with your community manager to define custom channels.
- **•** DefaultChannel—Default recommendation channel. Recommendations appear by default on the Home and Question Detail pages of Customer Service and Partner Central Experience Builder templates. They also appear in the feed in the Salesforce mobile web and anywhere community managers add recommendations using Experience Builder.

#### *maxResults*

#### Type: [Integer](#page-3372-0)

Maximum number of recommendation results; default is 10. Values must be from 1 to 99.

# Return Value

Type: [ConnectApi.RecommendationCollection](#page-2164-2)

#### Usage

If you want to get recommendations based on a recent action performed, such as following a user, use *contextAction* and *contextObjectId* together. For example, if you just followed Pam, you specify follow for *contextAction* and Pam's user ID for *contextObjectId*.

This method only recommends users who are followed by people who follow Pam. In this example, John follows Pam so the method returns a recommendation for you to follow Suzanne since John also follows Suzanne.
To test code that uses this method, use the matching set test method (prefix the method name with setTest). Use the set test method with the same parameters or the code throws an exception.

#### SEE ALSO:

[setTestGetRecommendationsForUser\(communityId, userId, contextAction, contextObjectId, channel, maxResults, result\)](#page-1640-0) Apex Developer Guide[: Testing ConnectApi Code](https://developer.salesforce.com/docs/atlas.en-us.248.0.apexcode.meta/apexcode/connectAPI_TestingApex.htm)

## <span id="page-1620-0"></span>**getRecommendationsForUser(communityId, userId, action, contextAction, contextObjectId, channel, maxResults)**

Get the Chatter, custom, and static recommendations for the context user for the specified action.

#### API Version

36.0

## Available to Guest Users

38.0

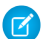

Note: Only article and file recommendations are available to guest users.

#### Requires Chatter

Yes

## **Signature**

```
public static ConnectApi.RecommendationCollection getRecommendationsForUser(String
communityId, String userId, ConnectApi.RecommendationActionType action,
ConnectApi.RecommendationActionType contextAction, String contextObjectId,
ConnectApi.RecommendationChannel channel, Integer maxResults)
```
## **Parameters**

```
communityId
```

```
Type: String
```
ID for an Experience Cloud site, internal, or null.

*userId*

## Type: [String](#page-3649-0)

ID for the context user or the keyword me.

#### *action*

Type: ConnectApi.RecommendationActionType

Specifies the action to take on a recommendation.

- **•** follow—Follow a file, record, topic, or user.
- **•** join—Join a group.
- **•** view—View a file, group, article, record, user, custom, or static recommendation.

#### *contextAction*

Type: ConnectApi.RecommendationActionType

Action that the context user just performed. Supported values are:

- **•** follow
- **•** view

Use *contextAction* and *contextObjectId* together to get new recommendations based on the action just performed. If you don't want recommendations based on a recent action, specify null.

## *contextObjectId*

Type: [String](#page-3649-0)

ID of the object that the context user just performed an action on.

- **•** If *contextAction* is follow, *contextObjectId* is a user ID, file ID, record ID, or topic ID.
- **•** If *contextAction* is view, *contextObjectId* is a user ID, file ID, group ID, record ID, or article ID (version 37.0 and later).

Use *contextAction* and *contextObjectId* together to get new recommendations based on the action just performed. If you don't want recommendations based on a recent action, specify null.

#### *channel*

#### Type: [ConnectApi.RecommendationChannel](#page-2267-0)

A way to tie custom recommendations together. For example, display recommendations in specific places in the UI or show recommendations based on time of day or geographic locations. Values are:

- **•** CustomChannel1—Custom recommendation channel. Not used by default. Work with your community manager to define custom channels. For example, community managers can use Experience Builder to determine where recommendations appear.
- **•** CustomChannel2—Custom recommendation channel. Not used by default. Work with your community manager to define custom channels.
- **•** CustomChannel3—Custom recommendation channel. Not used by default. Work with your community manager to define custom channels.
- **•** CustomChannel4—Custom recommendation channel. Not used by default. Work with your community manager to define custom channels.
- **•** CustomChannel5—Custom recommendation channel. Not used by default. Work with your community manager to define custom channels.
- **•** DefaultChannel—Default recommendation channel. Recommendations appear by default on the Home and Question Detail pages of Customer Service and Partner Central Experience Builder templates. They also appear in the feed in the Salesforce mobile web and anywhere community managers add recommendations using Experience Builder.

#### *maxResults*

Type: [Integer](#page-3372-0)

Maximum number of recommendation results; default is 10. Values must be from 1 to 99.

## Return Value

Type: [ConnectApi.RecommendationCollection](#page-2164-0)

## Usage

If you want to get recommendations based on a recent action performed, such as following a user, use *contextAction* and *contextObjectId* together. For example, if you just followed Pam, you specify follow for *contextAction* and Pam's user ID for *contextObjectId*.

This method only recommends users who are followed by people who follow Pam. In this example, John follows Pam so the method returns a recommendation for you to follow Suzanne since John also follows Suzanne.

To test code that uses this method, use the matching set test method (prefix the method name with setTest). Use the set test method with the same parameters or the code throws an exception.

SEE ALSO:

<span id="page-1622-0"></span>[setTestGetRecommendationsForUser\(communityId, userId, action, contextAction, contextObjectId, channel, maxResults, result\)](#page-1642-0) Apex Developer Guide[: Testing ConnectApi Code](https://developer.salesforce.com/docs/atlas.en-us.248.0.apexcode.meta/apexcode/connectAPI_TestingApex.htm)

## **getRecommendationsForUser(communityId, userId, action, objectCategory, contextAction, contextObjectId, channel, maxResults)**

Get the Chatter, custom, and static recommendations for the context user for the specified action and object category.

#### API Version

36.0

## Available to Guest Users

38.0

Note: Only article and file recommendations are available to guest users.  $\mathbb{Z}$ 

#### Requires Chatter

Yes

#### **Signature**

public static ConnectApi.RecommendationCollection getRecommendationsForUser(String communityId, String userId, ConnectApi.RecommendationActionType action, String objectCategory, ConnectApi.RecommendationActionType contextAction, String contextObjectId, ConnectApi.RecommendationChannel channel, Integer maxResults)

#### **Parameters**

*communityId* Type: [String](#page-3649-0) ID for an Experience Cloud site, internal, or null. *userId* Type: [String](#page-3649-0)

ID for the context user or the keyword me.

## *action*

Type: ConnectApi.RecommendationActionType

Specifies the action to take on a recommendation.

- **•** follow—Follow a file, record, topic, or user.
- **•** join—Join a group.
- **•** view—View a file, group, article, record, user, custom, or static recommendation.

#### *objectCategory*

#### Type: [String](#page-3649-0)

- **•** If *action* is follow, *objectCategory* is users, files, topics, or records.
- **•** If *action* is join, *objectCategory* is groups.
- **•** If *action* is view, *objectCategory* is users, files, groups, records, custom, apps, or articles (version 37.0 and later).

You can also specify a key prefix, the first three characters of the object ID, as the *objectCategory*. Valid values are:

- **•** If *action* is follow, *objectCategory* is 005 (users), 069 (files), 0TO (topics), or 001 (accounts), for example.
- **•** If *action* is join, *objectCategory* is 0F9 (groups).
- **•** If *action* is view, *objectCategory* is 005 (users), 069 (files), 0F9 (groups), 0RD (custom recommendations), T (static recommendations), 001 (accounts), or kA0 (articles), for example, (version 370 and later).

#### *contextAction*

Type: ConnectApi.RecommendationActionType

Action that the context user just performed. Supported values are:

- **•** follow
- **•** view

Use *contextAction* and *contextObjectId* together to get new recommendations based on the action just performed. If you don't want recommendations based on a recent action, specify null.

#### *contextObjectId*

Type: [String](#page-3649-0)

ID of the object that the context user just performed an action on.

- **•** If *contextAction* is follow, *contextObjectId* is a user ID, file ID, record ID, or topic ID.
- **•** If *contextAction* is view, *contextObjectId* is a user ID, file ID, group ID, record ID, or article ID (version 37.0 and later).

Use *contextAction* and *contextObjectId* together to get new recommendations based on the action just performed. If you don't want recommendations based on a recent action, specify null.

#### *channel*

#### Type: [ConnectApi.RecommendationChannel](#page-2267-0)

A way to tie custom recommendations together. For example, display recommendations in specific places in the UI or show recommendations based on time of day or geographic locations. Values are:

- **•** CustomChannel1—Custom recommendation channel. Not used by default. Work with your community manager to define custom channels. For example, community managers can use Experience Builder to determine where recommendations appear.
- **•** CustomChannel2—Custom recommendation channel. Not used by default. Work with your community manager to define custom channels.
- **•** CustomChannel3—Custom recommendation channel. Not used by default. Work with your community manager to define custom channels.
- **•** CustomChannel4—Custom recommendation channel. Not used by default. Work with your community manager to define custom channels.
- **•** CustomChannel5—Custom recommendation channel. Not used by default. Work with your community manager to define custom channels.
- **•** DefaultChannel—Default recommendation channel. Recommendations appear by default on the Home and Question Detail pages of Customer Service and Partner Central Experience Builder templates. They also appear in the feed in the Salesforce mobile web and anywhere community managers add recommendations using Experience Builder.

*maxResults*

Type: [Integer](#page-3372-0)

Maximum number of recommendation results; default is 10. Values must be from 1 to 99.

## Return Value

Type: [ConnectApi.RecommendationCollection](#page-2164-0)

## Usage

If you want to get recommendations based on a recent action performed, such as following a user, use *contextAction* and *contextObjectId* together. For example, if you just followed Pam, you specify follow for *contextAction* and Pam's user ID for *contextObjectId*.

This method only recommends users who are followed by people who follow Pam. In this example, John follows Pam so the method returns a recommendation for you to follow Suzanne since John also follows Suzanne.

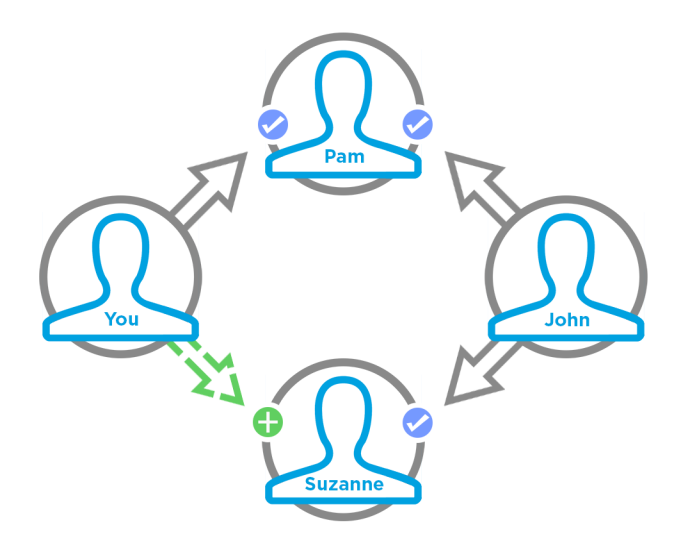

To test code that uses this method, use the matching set test method (prefix the method name with setTest). Use the set test method with the same parameters or the code throws an exception.

#### SEE ALSO:

[setTestGetRecommendationsForUser\(communityId, userId, action, objectCategory, contextAction, contextObjectId, channel,](#page-1643-0) [maxResults, result\)](#page-1643-0) Apex Developer Guide[: Testing ConnectApi Code](https://developer.salesforce.com/docs/atlas.en-us.248.0.apexcode.meta/apexcode/connectAPI_TestingApex.htm)

## **getScheduledRecommendation(communityId, scheduledRecommendationId)**

Get a scheduled custom recommendation.

#### API Version

35.0

#### Requires Chatter

Yes

## **Signature**

public static ConnectApi.ScheduledRecommendation getScheduledRecommendation(String communityId, String scheduledRecommendationId)

#### **Parameters**

*communityId* Type: [String](#page-3649-0)

ID for an Experience Cloud site, internal, or null.

*scheduledRecommendationId*

Type: [String](#page-3649-0)

ID of the scheduled custom recommendation.

## Return Value

Type: [ConnectApi.ScheduledRecommendation](#page-2179-0)

#### Usage

<span id="page-1625-0"></span>Community managers can access, create, and delete audiences, definitions, and schedules for custom recommendations. (Community managers are users with the Create and Set Up Experiences or Manage Experiences permission.) Users with the Modify All Data permission can also access, create, and delete custom recommendation audiences, custom recommendation definitions, and scheduled custom recommendations.

## **getScheduledRecommendations(communityId, channel)**

Get scheduled custom recommendations.

## API Version

36.0

## Requires Chatter

Yes

## **Signature**

public static ConnectApi.ScheduledRecommendationPage getScheduledRecommendations(String communityId, ConnectApi.RecommendationChannel channel)

## **Parameters**

*communityId*

Type: [String](#page-3649-0)

ID for an Experience Cloud site, internal, or null.

#### *channel*

#### Type: [ConnectApi.RecommendationChannel](#page-2267-0)

A way to tie custom recommendations together. For example, display recommendations in specific places in the UI or show recommendations based on time of day or geographic locations. Values are:

- **•** CustomChannel1—Custom recommendation channel. Not used by default. Work with your community manager to define custom channels. For example, community managers can use Experience Builder to determine where recommendations appear.
- **•** CustomChannel2—Custom recommendation channel. Not used by default. Work with your community manager to define custom channels.
- **•** CustomChannel3—Custom recommendation channel. Not used by default. Work with your community manager to define custom channels.
- **•** CustomChannel4—Custom recommendation channel. Not used by default. Work with your community manager to define custom channels.
- **•** CustomChannel5—Custom recommendation channel. Not used by default. Work with your community manager to define custom channels.
- **•** DefaultChannel—Default recommendation channel. Recommendations appear by default on the Home and Question Detail pages of Customer Service and Partner Central Experience Builder templates. They also appear in the feed in the Salesforce mobile web and anywhere community managers add recommendations using Experience Builder.

## Return Value

Type: [ConnectApi.ScheduledRecommendationPage](#page-2181-0)

## Usage

Community managers can access, create, and delete audiences, definitions, and schedules for custom recommendations. (Community managers are users with the Create and Set Up Experiences or Manage Experiences permission.) Users with the Modify All Data permission can also access, create, and delete custom recommendation audiences, custom recommendation definitions, and scheduled custom recommendations.

#### **rejectRecommendationForUser(communityId, userId, action, objectId)**

Reject a Chatter, custom, or static recommendation for the context user for the specified action and object ID.

#### API Version

33.0

#### Requires Chatter

Yes

#### **Signature**

```
public static rejectRecommendationForUser(String communityId, String userId,
ConnectApi.RecommendationActionType action, String objectId)
```
#### **Parameters**

*communityId*

Type: [String](#page-3649-0)

ID for an Experience Cloud site, internal, or null.

*userId*

Type: [String](#page-3649-0)

ID for the context user or the keyword me.

#### *action*

Type: ConnectApi.RecommendationActionType

Specifies the action to take on a recommendation. Supported values are:

- **•** follow—Follow a file, record, topic, or user.
- **•** join—Join a group.
- **•** view—View a file, group, article, record, user, custom, or static recommendation.

## *objectId*

Type: [String](#page-3649-0)

Specifies the object to take action on.

- **•** If *action* is follow, *objectId* is a user ID, file ID, record ID, or topic ID (version 36.0 and later).
- **•** If *action* is join, *objectId* is a group ID.
- **•** If *action* is view, *objectId* is a custom recommendation ID, the enum Today for static recommendations, or an article ID (version 37.0 and later).

## Return Value

Type: Void

#### **rejectRecommendationForUser(communityId, userId, action, objectEnum)**

Reject a static recommendation for the context user.

## API Version

34.0

## Requires Chatter

Yes

## **Signature**

public static rejectRecommendationForUser(String communityId, String userId, ConnectApi.RecommendationActionType action, ConnectApi.RecommendedObjectType objectEnum)

## **Parameters**

*communityId*

Type: [String](#page-3649-0)

ID for an Experience Cloud site, internal, or null.

*userId*

Type: [String](#page-3649-0)

ID for the context user or the keyword me.

#### *action*

Type: ConnectApi.RecommendationActionType

Specifies the action to take on a recommendation. Supported values are:

**•** view—View a static recommendation.

#### *objectEnum*

Type: [ConnectApi.RecommendedObjectType](#page-2269-0)

Specifies the object type to take action on.

**•** Today—Static recommendations that don't have an ID, for example, the Today app recommendation.

## Return Value

Type: Void

## **updateRecommendationAudience(communityId, recommendationAudienceId, recommendationAudience)**

Update a custom recommendation audience.

#### API Version

35.0

## Requires Chatter

Yes

## **Signature**

public static ConnectApi.RecommendationAudience updateRecommendationAudience(String communityId, String recommendationAudienceId, ConnectApi.RecommendationAudienceInput recommendationAudience)

## **Parameters**

*communityId* Type: [String](#page-3649-0) ID for an Experience Cloud site, internal, or null. *recommendationAudienceId* Type: [String](#page-3649-0) ID of the custom recommendation audience. *recommendationAudience* Type: [ConnectApi.RecommendationAudienceInput](#page-1851-0)

A ConnectApi.RecommendationAudienceInput object.

## Return Value

Type: [ConnectApi.RecommendationAudience](#page-2163-0)

## Usage

Community managers can access, create, and delete audiences, definitions, and schedules for custom recommendations. (Community managers are users with the Create and Set Up Experiences or Manage Experiences permission.) Users with the Modify All Data permission can also access, create, and delete custom recommendation audiences, custom recommendation definitions, and scheduled custom recommendations.

## **updateRecommendationDefinition(communityId, recommendationDefinitionId, name, title, actionUrl, actionUrlName, explanation)**

Update a custom recommendation definition with the specified parameters.

#### API Version

35.0

## Requires Chatter

Yes

## **Signature**

public static ConnectApi.RecommendationDefinition updateRecommendationDefinition(String communityId, String recommendationDefinitionId, String name, String title, String actionUrl, String actionUrlName, String explanation recommendationDefinition)

## **Parameters**

*communityId*

Type: [String](#page-3649-0)

ID for an Experience Cloud site, internal, or null.

*recommendationDefinitionId*

Type: [String](#page-3649-0)

ID of the custom recommendation definition.

*name*

Type: [String](#page-3649-0)

Name of the custom recommendation definition. The name is displayed in Setup.

*title*

Type: [String](#page-3649-0)

Title of the custom recommendation definition.

*actionUrl*

Type: [String](#page-3649-0)

URL for acting on the custom recommendation, for example, the URL to join a group.

*actionUrlName*

Type: [String](#page-3649-0)

Text label for the action URL in the user interface, for example, "Launch."

*explanation*

Type: [String](#page-3649-0)

Explanation, or body, of the custom recommendation.

## Return Value

Type: [ConnectApi.RecommendationDefinition](#page-2164-1)

## Usage

Community managers can access, create, and delete audiences, definitions, and schedules for custom recommendations. (Community managers are users with the Create and Set Up Experiences or Manage Experiences permission.) Users with the Modify All Data permission can also access, create, and delete custom recommendation audiences, custom recommendation definitions, and scheduled custom recommendations.

#### **updateRecommendationDefinition(communityId, recommendationDefinitionId,**

## **recommendationDefinition)**

Update a custom recommendation definition.

API Version

35.0

## Requires Chatter

Yes

## **Signature**

public static ConnectApi.RecommendationDefinition updateRecommendationDefinition(String communityId, String recommendationDefinitionId, ConnectApi.RecommendationDefinitionInput recommendationDefinition)

## **Parameters**

*communityId*

Type: [String](#page-3649-0)

ID for an Experience Cloud site, internal, or null.

*recommendationDefinitionId*

Type: [String](#page-3649-0)

ID of the custom recommendation definition.

*recommendationDefinition*

Type: [ConnectApi.RecommendationDefinitionInput](#page-1852-0)

A ConnectApi.RecommendationDefinitionInput object containing the properties to update.

## Return Value

Type: [ConnectApi.RecommendationDefinition](#page-2164-1)

## Usage

Community managers can access, create, and delete audiences, definitions, and schedules for custom recommendations. (Community managers are users with the Create and Set Up Experiences or Manage Experiences permission.) Users with the Modify All Data permission can also access, create, and delete custom recommendation audiences, custom recommendation definitions, and scheduled custom recommendations.

#### **updateRecommendationDefinitionPhoto(communityId, recommendationDefinitionId,**

#### **fileUpload)**

Update a custom recommendation definition photo with a file that hasn't been uploaded.

#### API Version

35.0

## Requires Chatter

Yes

## **Signature**

public static ConnectApi.Photo updateRecommendationDefinitionPhoto(String communityId, String recommendationDefinitionId, ConnectApi.BinaryInput fileUpload)

## **Parameters**

*communityId*

Type: [String](#page-3649-0)

ID for an Experience Cloud site, internal, or null.

*recommendationDefinitionId*

Type: [String](#page-3649-0)

ID of the custom recommendation definition.

*fileUpload*

Type: [ConnectApi.BinaryInput](#page-1765-0)

File to use as the photo. The content type must be usable as an image.

## Return Value

## Type: [ConnectApi.Photo](#page-2124-0)

## Usage

Community managers can access, create, and delete audiences, definitions, and schedules for custom recommendations. (Community managers are users with the Create and Set Up Experiences or Manage Experiences permission.) Users with the Modify All Data permission can also access, create, and delete custom recommendation audiences, custom recommendation definitions, and scheduled custom recommendations.

## **updateRecommendationDefinitionPhoto(communityId, recommendationDefinitionId, fileId, versionNumber)**

Update a custom recommendation definition photo with an uploaded file.

#### API Version

35.0

#### Requires Chatter

Yes

#### **Signature**

public static ConnectApi.Photo updateRecommendationDefinitionPhoto(String communityId, String recommendationDefinitionId, String fileId, Integer versionNumber)

## **Parameters**

*communityId*

Type: [String](#page-3649-0)

ID for an Experience Cloud site, internal, or null.

*recommendationDefinitionId*

Type: [String](#page-3649-0)

ID of the custom recommendation definition.

*fileId*

Type: [String](#page-3649-0)

ID of a file already uploaded. The file must be an image, and be smaller than 2 GB.

*versionNumber*

Type: [Integer](#page-3372-0)

Version number of the existing file. Specify either an existing version number, or null to get the latest version.

## Return Value

Type: [ConnectApi.Photo](#page-2124-0)

## Usage

Community managers can access, create, and delete audiences, definitions, and schedules for custom recommendations. (Community managers are users with the Create and Set Up Experiences or Manage Experiences permission.) Users with the Modify All Data permission can also access, create, and delete custom recommendation audiences, custom recommendation definitions, and scheduled custom recommendations.

## **updateRecommendationDefinitionPhotoWithAttributes(communityId, recommendationDefinitionId, photo)**

Update a custom recommendation definition photo with an uploaded file that requires cropping.

#### API Version

35.0

## Requires Chatter

Yes

## **Signature**

public static ConnectApi.Photo updateRecommendationDefinitionPhotoWithAttributes(String communityId, String recommendationDefinitionId, ConnectApi.PhotoInput photo)

## **Parameters**

*communityId* Type: [String](#page-3649-0)

ID for an Experience Cloud site, internal, or null.

*recommendationDefinitionId*

Type: [String](#page-3649-0)

ID of the custom recommendation definition.

*photo*

Type: [ConnectApi.PhotoInput](#page-1840-0)

A ConnectApi. PhotoInput object specifying the file ID, version number, and cropping parameters.

## Return Value

Type: [ConnectApi.Photo](#page-2124-0)

## Usage

Community managers can access, create, and delete audiences, definitions, and schedules for custom recommendations. (Community managers are users with the Create and Set Up Experiences or Manage Experiences permission.) Users with the Modify All Data permission can also access, create, and delete custom recommendation audiences, custom recommendation definitions, and scheduled custom recommendations.

## **updateRecommendationDefinitionPhotoWithAttributes(communityId, recommendationDefinitionId, photo, fileUpload)**

Update a custom recommendation definition photo with a file that hasn't been uploaded and requires cropping.

#### API Version

35.0

## Requires Chatter

Yes

## **Signature**

public static ConnectApi.Photo updateRecommendationDefinitionPhotoWithAttributes(String communityId, String recommendationDefinitionId, ConnectApi.PhotoInput photo, ConnectApi.BinaryInput fileUpload)

## **Parameters**

*communityId* Type: [String](#page-3649-0) ID for an Experience Cloud site, internal, or null.

*recommendationDefinitionId*

Type: [String](#page-3649-0)

ID of the custom recommendation definition.

*photo*

Type: [ConnectApi.PhotoInput](#page-1840-0)

A ConnectApi. PhotoInput object specifying the cropping parameters.

*fileUpload*

Type: [ConnectApi.BinaryInput](#page-1765-0)

File to use as the photo. The content type must be usable as an image.

#### Return Value

Type: [ConnectApi.Photo](#page-2124-0)

#### Usage

Community managers can access, create, and delete audiences, definitions, and schedules for custom recommendations. (Community managers are users with the Create and Set Up Experiences or Manage Experiences permission.) Users with the Modify All Data permission can also access, create, and delete custom recommendation audiences, custom recommendation definitions, and scheduled custom recommendations.

## **updateScheduledRecommendation(communityId, scheduledRecommendationId, scheduledRecommendation)**

Update a scheduled custom recommendation.

#### API Version

35.0

#### Requires Chatter

Yes

#### **Signature**

public static ConnectApi.ScheduledRecommendation updateScheduledRecommendation(String communityId, String scheduledRecommendationId, ConnectApi.ScheduledRecommendationInput scheduledRecommendation)

## Parameters

*communityId*

Type: [String](#page-3649-0)

ID for an Experience Cloud site, internal, or null.

*scheduledRecommendationId*

Type: [String](#page-3649-0)

ID of the scheduled custom recommendation.

*scheduledRecommendation*

Type: [ConnectApi.ScheduledRecommendationInput](#page-1863-0)

A ConnectApi.ScheduledRecommendationInput object containing the properties to update.

## Return Value

Type: [ConnectApi.ScheduledRecommendation](#page-2179-0)

## Usage

Community managers can access, create, and delete audiences, definitions, and schedules for custom recommendations. (Community managers are users with the Create and Set Up Experiences or Manage Experiences permission.) Users with the Modify All Data permission can also access, create, and delete custom recommendation audiences, custom recommendation definitions, and scheduled custom recommendations.

#### **Ranking scheduled custom recommendations example**

If you have these scheduled custom recommendations:

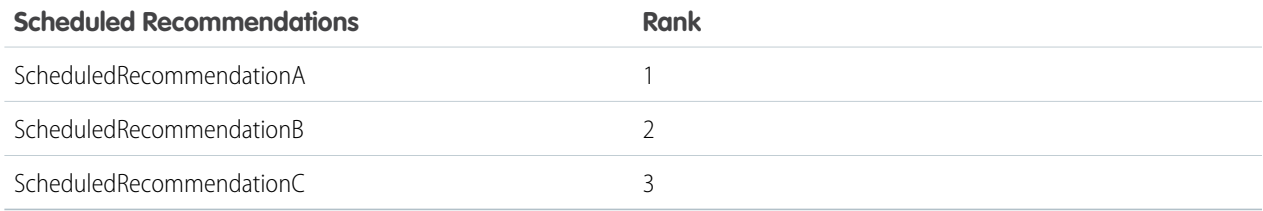

And you include this information in the Scheduled Custom Recommendation Input:

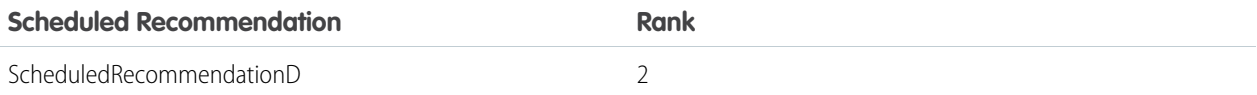

The result is:

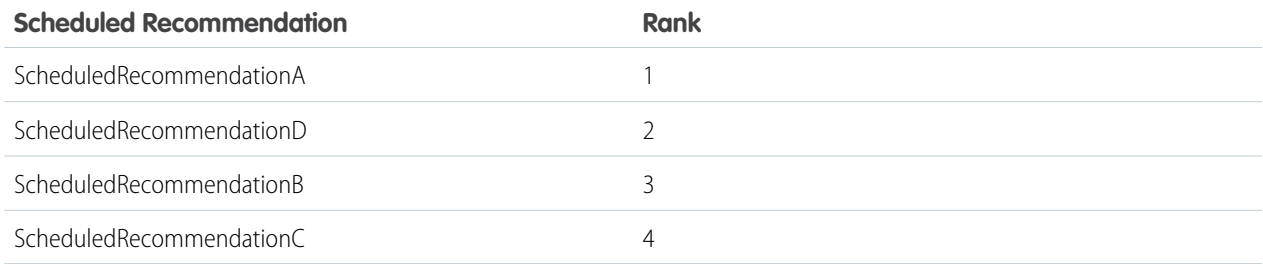

## **updateScheduledRecommendation(communityId, scheduledRecommendationId, rank, enabled, recommendationAudienceId)**

Update a scheduled custom recommendation with the specified parameters.

## API Version

35.0

## Requires Chatter

Yes

## **Signature**

public static ConnectApi.ScheduledRecommendation updateScheduledRecommendation(String communityId, String scheduledRecommendationId, Integer rank, Boolean enabled, String recommendationAudienceId)

## **Parameters**

*communityId*

Type: [String](#page-3649-0)

ID for an Experience Cloud site, internal, or null.

*scheduledRecommendationId*

Type: [String](#page-3649-0)

ID of the scheduled custom recommendation.

#### *rank*

Type: [Integer](#page-3372-0)

Relative rank of the scheduled custom recommendation indicated by ascending whole numbers starting with 1.

Setting the rank is comparable to an insertion into an ordered list. The scheduled custom recommendation is inserted into the position specified by the rank. The rank of all the scheduled custom recommendations after it is pushed down. See [Ranking](#page-1638-0) [scheduled custom recommendations example.](#page-1638-0)

If the specified rank is larger than the size of the list, the scheduled custom recommendation is put at the end of the list. The rank of the scheduled custom recommendation is the size of the list, instead of the one specified.

If a rank is not specified, the scheduled custom recommendation is put at the end of the list.

*enabled*

Type: [Boolean](#page-3099-0)

Indicates whether scheduling is enabled. If true, the custom recommendation is enabled and appears in Experience Cloud sites. If false, custom recommendations in feeds in Salesforce mobile web aren't removed, but no new custom recommendations appear. In Customer Service and Partner Central sites, disabled custom recommendations no longer appear.

*recommendationAudienceId*

Type: [String](#page-3649-0)

ID of the custom recommendation definition that this scheduled recommendation schedules.

## Return Value

Type: [ConnectApi.ScheduledRecommendation](#page-2179-0)

## Usage

Community managers can access, create, and delete audiences, definitions, and schedules for custom recommendations. (Community managers are users with the Create and Set Up Experiences or Manage Experiences permission.) Users with the Modify All Data permission can also access, create, and delete custom recommendation audiences, custom recommendation definitions, and scheduled custom recommendations.

#### <span id="page-1638-0"></span>**Ranking scheduled custom recommendations example**

If you have these scheduled custom recommendations:

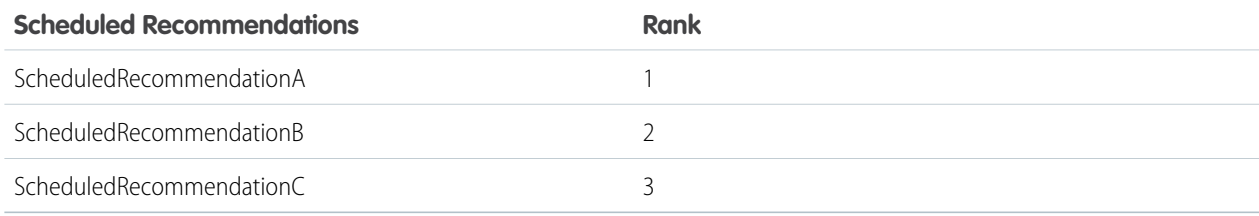

And you include this information in the Scheduled Custom Recommendation Input:

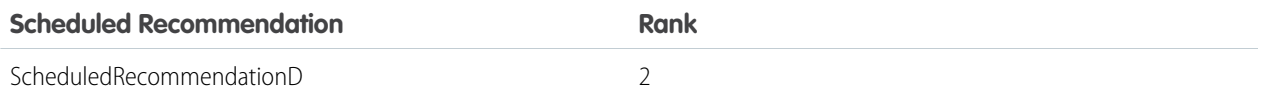

The result is:

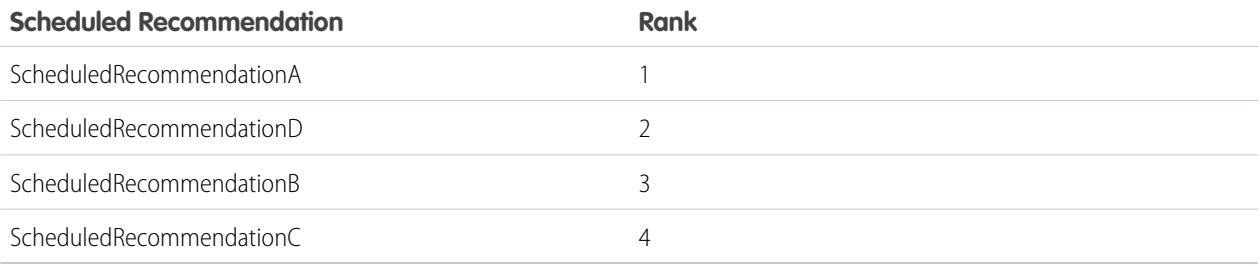

# Recommendations Test Methods

The following are the test methods for Recommendations. All methods are static.

For information about using these methods to test your ConnectApi code, see [Testing ConnectApi Code.](https://developer.salesforce.com/docs/atlas.en-us.248.0.apexcode.meta/apexcode/connectAPI_TestingApex.htm)

IN THIS SECTION:

[setTestGetRecommendationForUser\(communityId, userId, action, objectId, result\)](#page-1639-0)

Registera ConnectApi.RecommendationCollection object to be returned when getRecommendationForUser is called with matching parameters in a test context. Use the method with the same parameters or the code throws an exception.

[setTestGetRecommendationsForUser\(communityId, userId, contextAction, contextObjectId, channel, maxResults, result\)](#page-1640-0)

Register a ConnectApi.RecommendationCollection object to be returned when getRecommendationsForUser is called with matching parameters in a test context. Use the method with the same parameters or the code throws an exception.

[setTestGetRecommendationsForUser\(communityId, userId, action, contextAction, contextObjectId, channel, maxResults, result\)](#page-1642-0)

Register a ConnectApi.RecommendationCollection object to be returned when getRecommendationsForUser is called with matching parameters in a test context. Use the method with the same parameters or the code throws an exception.

## [setTestGetRecommendationsForUser\(communityId, userId, action, objectCategory, contextAction, contextObjectId, channel,](#page-1643-0) [maxResults, result\)](#page-1643-0)

Register a ConnectApi.RecommendationCollection object to be returned when getRecommendationsForUser is called with matching parameters in a test context. Use the method with the same parameters or the code throws an exception.

#### <span id="page-1639-0"></span>**setTestGetRecommendationForUser(communityId, userId, action, objectId, result)**

Register a ConnectApi.RecommendationCollection object to be returned when getRecommendationForUser is called with matching parameters in a test context. Use the method with the same parameters or the code throws an exception.

#### API Version

33.0

#### Requires Chatter

Yes

## **Signature**

```
public static Void setTestGetRecommendationForUser(String communityId, String userId,
ConnectApi.RecommendationActionType action, String objectId,
ConnectApi.RecommendationCollection result)
```
## **Parameters**

*communityId*

Type: [String](#page-3649-0)

ID for an Experience Cloud site, internal, or null.

*userId*

Type: [String](#page-3649-0)

ID for the context user or the keyword me.

*action*

Type: ConnectApi.RecommendationActionType

Specifies the action to take on a recommendation.

- **•** follow—Follow a file, record, topic, or user.
- **•** join—Join a group.
- **•** view—View a file, group, article, record, user, custom, or static recommendation.

#### *objectId*

Type: [String](#page-3649-0)

Specifies the object to take action on.

- **•** If *action* is follow, *objectId* is a user ID, file ID, record ID, or topic ID (version 36.0 and later).
- **•** If *action* is join, *objectId* is a group ID.
- **•** If *action* is view, *objectId* is a user ID, file ID, group ID, record ID, custom recommendation ID, the enum Today for static recommendations, or an article ID (version 37.0 and later).

*result*

Type: [ConnectApi.RecommendationCollection](#page-2164-0)

Object containing test data.

## Return Value

Type: Void

SEE ALSO:

<span id="page-1640-0"></span>[getRecommendationForUser\(communityId, userId, action, objectId\)](#page-1617-0) Apex Developer Guide[: Testing ConnectApi Code](https://developer.salesforce.com/docs/atlas.en-us.248.0.apexcode.meta/apexcode/connectAPI_TestingApex.htm)

## **setTestGetRecommendationsForUser(communityId, userId, contextAction, contextObjectId, channel, maxResults, result)**

Register a ConnectApi.RecommendationCollection object to be returned when getRecommendationsForUser is called with matching parameters in a test context. Use the method with the same parameters or the code throws an exception.

#### API Version

36.0

## Requires Chatter

Yes

## **Signature**

```
public static Void setTestGetRecommendationsForUser(String communityId, String userId,
ConnectApi.RecommendationActionType contextAction, String contextObjectId,
ConnectApi.RecommendationChannel channel, Integer maxResults,
ConnectApi.RecommendationCollection result)
```
## **Parameters**

*communityId*

Type: [String](#page-3649-0)

ID for an Experience Cloud site, internal, or null.

*userId*

Type: [String](#page-3649-0)

ID for the context user or the keyword me.

*contextAction*

Type: ConnectApi.RecommendationActionType

Action that the context user just performed. Supported values are:

- **•** follow
- **•** view

Use *contextAction* and *contextObjectId* together to get new recommendations based on the action just performed. If you don't want recommendations based on a recent action, specify null.

#### *contextObjectId*

#### Type: [String](#page-3649-0)

ID of the object that the context user just performed an action on.

- **•** If *contextAction* is follow, *contextObjectId* is a user ID, file ID, record ID, or topic ID.
- **•** If *contextAction* is view, *contextObjectId* is a user ID, file ID, group ID, record ID, or article ID (version 37.0 and later).

Use *contextAction* and *contextObjectId* together to get new recommendations based on the action just performed. If you don't want recommendations based on a recent action, specify null.

#### *channel*

#### Type: [ConnectApi.RecommendationChannel](#page-2267-0)

A way to tie custom recommendations together. For example, display recommendations in specific places in the UI or show recommendations based on time of day or geographic locations. Values are:

- **•** CustomChannel1—Custom recommendation channel. Not used by default. Work with your community manager to define custom channels. For example, community managers can use Experience Builder to determine where recommendations appear.
- **•** CustomChannel2—Custom recommendation channel. Not used by default. Work with your community manager to define custom channels.
- **•** CustomChannel3—Custom recommendation channel. Not used by default. Work with your community manager to define custom channels.
- **•** CustomChannel4—Custom recommendation channel. Not used by default. Work with your community manager to define custom channels.
- **•** CustomChannel5—Custom recommendation channel. Not used by default. Work with your community manager to define custom channels.
- **•** DefaultChannel—Default recommendation channel. Recommendations appear by default on the Home and Question Detail pages of Customer Service and Partner Central Experience Builder templates. They also appear in the feed in the Salesforce mobile web and anywhere community managers add recommendations using Experience Builder.

#### *maxResults*

Type: [Integer](#page-3372-0)

Maximum number of recommendation results; default is 10. Values must be from 1 to 99.

*result*

Type: [ConnectApi.RecommendationCollection](#page-2164-0)

Object containing test data.

## Return Value

Type: Void

#### SEE ALSO:

[getRecommendationsForUser\(communityId, userId, contextAction, contextObjectId, channel, maxResults\)](#page-1618-0) Apex Developer Guide[: Testing ConnectApi Code](https://developer.salesforce.com/docs/atlas.en-us.248.0.apexcode.meta/apexcode/connectAPI_TestingApex.htm)

## <span id="page-1642-0"></span>**setTestGetRecommendationsForUser(communityId, userId, action, contextAction, contextObjectId, channel, maxResults, result)**

Register a ConnectApi.RecommendationCollection object to be returned when getRecommendationsForUser is called with matching parameters in a test context. Use the method with the same parameters or the code throws an exception.

## API Version

36.0

## Requires Chatter

Yes

## **Signature**

public static Void setTestGetRecommendationsForUser(String communityId, String userId, ConnectApi.RecommendationActionType action, ConnectApi.RecommendationActionType contextAction, String contextObjectId, ConnectApi.RecommendationChannel channel, Integer maxResults, ConnectApi.RecommendationCollection result)

## **Parameters**

*communityId*

Type: [String](#page-3649-0)

ID for an Experience Cloud site, internal, or null.

#### *userId*

Type: [String](#page-3649-0)

ID for the context user or the keyword me.

#### *action*

Type: ConnectApi.RecommendationActionType

Specifies the action to take on a recommendation.

- **•** follow—Follow a file, record, topic, or user.
- **•** join—Join a group.
- **•** view—View a file, group, article, record, user, custom, or static recommendation.

#### *contextAction*

Type: ConnectApi.RecommendationActionType

Action that the context user just performed. Supported values are:

- **•** follow
- **•** view

Use *contextAction* and *contextObjectId* together to get new recommendations based on the action just performed. If you don't want recommendations based on a recent action, specify null.

*contextObjectId*

Type: [String](#page-3649-0)

ID of the object that the context user just performed an action on.

- **•** If *contextAction* is follow, *contextObjectId* is a user ID, file ID, record ID, or topic ID.
- **•** If *contextAction* is view, *contextObjectId* is a user ID, file ID, group ID, record ID, or article ID (version 37.0 and later).

Use *contextAction* and *contextObjectId* together to get new recommendations based on the action just performed. If you don't want recommendations based on a recent action, specify null.

#### *channel*

#### Type: [ConnectApi.RecommendationChannel](#page-2267-0)

A way to tie custom recommendations together. For example, display recommendations in specific places in the UI or show recommendations based on time of day or geographic locations. Values are:

- **•** CustomChannel1—Custom recommendation channel. Not used by default. Work with your community manager to define custom channels. For example, community managers can use Experience Builder to determine where recommendations appear.
- **•** CustomChannel2—Custom recommendation channel. Not used by default. Work with your community manager to define custom channels.
- **•** CustomChannel3—Custom recommendation channel. Not used by default. Work with your community manager to define custom channels.
- **•** CustomChannel4—Custom recommendation channel. Not used by default. Work with your community manager to define custom channels.
- **•** CustomChannel5—Custom recommendation channel. Not used by default. Work with your community manager to define custom channels.
- **•** DefaultChannel—Default recommendation channel. Recommendations appear by default on the Home and Question Detail pages of Customer Service and Partner Central Experience Builder templates. They also appear in the feed in the Salesforce mobile web and anywhere community managers add recommendations using Experience Builder.

#### *maxResults*

Type: [Integer](#page-3372-0)

Maximum number of recommendation results; default is 10. Values must be from 1 to 99.

#### *result*

Type: [ConnectApi.RecommendationCollection](#page-2164-0)

Object containing test data.

## Return Value

Type: Void

#### <span id="page-1643-0"></span>SEE ALSO:

[getRecommendationsForUser\(communityId, userId, action, contextAction, contextObjectId, channel, maxResults\)](#page-1620-0) Apex Developer Guide[: Testing ConnectApi Code](https://developer.salesforce.com/docs/atlas.en-us.248.0.apexcode.meta/apexcode/connectAPI_TestingApex.htm)

## **setTestGetRecommendationsForUser(communityId, userId, action, objectCategory, contextAction, contextObjectId, channel, maxResults, result)**

Register a ConnectApi.RecommendationCollection object to be returned when getRecommendationsForUser is called with matching parameters in a test context. Use the method with the same parameters or the code throws an exception.

## API Version

36.0

## Requires Chatter

Yes

## **Signature**

public static Void setTestGetRecommendationsForUser(String communityId, String userId, ConnectApi.RecommendationActionType action, String objectCategory, ConnectApi.RecommendationActionType contextAction, String contextObjectId, ConnectApi.RecommendationChannel channel, Integer maxResults, ConnectApi.RecommendationCollection result)

## **Parameters**

*communityId*

Type: [String](#page-3649-0)

ID for an Experience Cloud site, internal, or null.

## *userId*

Type: [String](#page-3649-0)

ID for the context user or the keyword me.

*action*

Type: ConnectApi.RecommendationActionType

Specifies the action to take on a recommendation.

- **•** follow—Follow a file, record, topic, or user.
- **•** join—Join a group.
- **•** view—View a file, group, article, record, user, custom, or static recommendation.

*objectCategory*

Type: [String](#page-3649-0)

- **•** If *action* is follow, *objectCategory* is users, files, records, or topics.
- **•** If *action* is join, *objectCategory* is groups.
- **•** If *action* is view, *objectCategory* is users, files, groups, records,custom, apps, or articles (version 37.0 and later).

You can also specify a key prefix, the first three characters of the object ID, as the *objectCategory*. Valid values are:

- **•** If *action* is follow, *objectCategory* is 005 (users), 069 (files), 0TO (topics), or 001 (accounts), for example.
- **•** If *action* is join, *objectCategory* is 0F9 (groups).
- **•** If *action* is view, *objectCategory* is 005 (users), 069 (files), 0F9 (groups), 0RD (custom recommendations), T (static recommendations), 001 (accounts), or kA0 (articles), for example, (version 370 and later).

*contextAction*

Type: ConnectApi.RecommendationActionType

Action that the context user just performed. Supported values are:

- **•** follow
- **•** view

Use *contextAction* and *contextObjectId* together to get new recommendations based on the action just performed. If you don't want recommendations based on a recent action, specify null.

*contextObjectId*

Type: [String](#page-3649-0)

ID of the object that the context user just performed an action on.

- **•** If *contextAction* is follow, *contextObjectId* is a user ID, file ID, record ID, or topic ID.
- **•** If *contextAction* is view, *contextObjectId* is a user ID, file ID, group ID, record ID, or article ID (version 37.0 and later).

Use *contextAction* and *contextObjectId* together to get new recommendations based on the action just performed. If you don't want recommendations based on a recent action, specify null.

*channel*

#### Type: [ConnectApi.RecommendationChannel](#page-2267-0)

A way to tie custom recommendations together. For example, display recommendations in specific places in the UI or show recommendations based on time of day or geographic locations. Values are:

- **•** CustomChannel1—Custom recommendation channel. Not used by default. Work with your community manager to define custom channels. For example, community managers can use Experience Builder to determine where recommendations appear.
- **•** CustomChannel2—Custom recommendation channel. Not used by default. Work with your community manager to define custom channels.
- **•** CustomChannel3—Custom recommendation channel. Not used by default. Work with your community manager to define custom channels.
- **•** CustomChannel4—Custom recommendation channel. Not used by default. Work with your community manager to define custom channels.
- **•** CustomChannel5—Custom recommendation channel. Not used by default. Work with your community manager to define custom channels.
- **•** DefaultChannel—Default recommendation channel. Recommendations appear by default on the Home and Question Detail pages of Customer Service and Partner Central Experience Builder templates. They also appear in the feed in the Salesforce mobile web and anywhere community managers add recommendations using Experience Builder.

*maxResults*

Type: [Integer](#page-3372-0)

Maximum number of recommendation results; default is 10. Values must be from 1 to 99.

*result*

Type: [ConnectApi.RecommendationCollection](#page-2164-0)

Object containing test data.

## Return Value

Type: Void

#### SEE ALSO:

[getRecommendationsForUser\(communityId, userId, action, objectCategory, contextAction, contextObjectId, channel, maxResults\)](#page-1622-0) Apex Developer Guide[: Testing ConnectApi Code](https://developer.salesforce.com/docs/atlas.en-us.248.0.apexcode.meta/apexcode/connectAPI_TestingApex.htm)

# Retired Recommendations Methods

The following methods for Recommendations are retired.

#### IN THIS SECTION:

[createScheduledRecommendation\(communityId, recommendationDefinitionId, rank, enabled, recommendationAudienceId\)](#page-1646-0) Create a scheduled custom recommendation with the specified parameters.

[getRecommendationsForUser\(communityId, userId, contextAction, contextObjectId, maxResults\)](#page-1648-0)

Get the Chatter recommendations, such as user, group, file, and record recommendations for the context user. Get the custom and static recommendations for the context user.

[getRecommendationsForUser\(communityId, userId, action, contextAction, contextObjectId, maxResults\)](#page-1650-0) Get the Chatter, custom, and static recommendations for the context user for the specified action.

[getRecommendationsForUser\(communityId, userId, action, objectCategory, contextAction, contextObjectId, maxResults\)](#page-1651-0) Get the Chatter, custom, and static recommendations for the context user for the specified action and object category.

[getScheduledRecommendations\(communityId\)](#page-1653-0)

Get scheduled custom recommendations.

[setTestGetRecommendationsForUser\(communityId, userId, contextAction, contextObjectId, maxResults, result\)](#page-1654-0)

Register a ConnectApi.RecommendationCollection object to be returned when getRecommendationsForUser is called with matching parameters in a test context. Use the method with the same parameters or the code throws an exception.

[setTestGetRecommendationsForUser\(communityId, userId, action, contextAction, contextObjectId, maxResults, result\)](#page-1655-0)

Register a ConnectApi.RecommendationCollection object to be returned when getRecommendationsForUser is called with matching parameters in a test context. Use the method with the same parameters or the code throws an exception.

[setTestGetRecommendationsForUser\(communityId, userId, action, objectCategory, contextAction, contextObjectId, maxResults,](#page-1657-0) [result\)](#page-1657-0)

<span id="page-1646-0"></span>Register a ConnectApi.RecommendationCollection object to be returned when getRecommendationsForUser is called with matching parameters in a test context. Use the method with the same parameters or the code throws an exception.

## **createScheduledRecommendation(communityId, recommendationDefinitionId, rank, enabled, recommendationAudienceId)**

Create a scheduled custom recommendation with the specified parameters.

### API Version

35.0 only

Important: In version 36.0 and later, use [createScheduledRecommendation\(communityId,](#page-1605-0) [recommendationDefinitionId,](#page-1605-0) rank, enabled, recommendationAudienceId, channel).

## Requires Chatter

Yes

## **Signature**

public static ConnectApi.ScheduledRecommendation createScheduledRecommendation(String communityId, String recommendationDefinitionId, Integer rank, Boolean enabled, String recommendationAudienceId)

## **Parameters**

*communityId*

Type: [String](#page-3649-0)

ID for an Experience Cloud site, internal, or null.

*recommendationDefinitionId*

Type: [String](#page-3649-0)

ID of the custom recommendation definition.

#### *rank*

Type: [Integer](#page-3372-0)

Relative rank of the scheduled custom recommendation indicated by ascending whole numbers starting with 1.

Setting the rank is comparable to an insertion into an ordered list. The scheduled custom recommendation is inserted into the position specified by the rank. The rank of all the scheduled custom recommendations after it is pushed down. See [Ranking](#page-1647-0) [scheduled custom recommendations example.](#page-1647-0)

If the specified rank is larger than the size of the list, the scheduled custom recommendation is put at the end of the list. The rank of the scheduled custom recommendation is the size of the list, instead of the one specified.

If a rank is not specified, the scheduled custom recommendation is put at the end of the list.

*enabled*

Type: [Boolean](#page-3099-0)

Indicates whether scheduling is enabled. If true, the custom recommendation is enabled and appears in Experience Cloud sites. If false, custom recommendations in feeds in Salesforce mobile web aren't removed, but no new custom recommendations appear. In Customer Service and Partner Central sites, disabled custom recommendations no longer appear.

*recommendationAudienceId*

Type: [String](#page-3649-0)

ID of the custom recommendation definition that this scheduled recommendation schedules.

## Return Value

Type: [ConnectApi.ScheduledRecommendation](#page-2179-0)

## <span id="page-1647-0"></span>Usage

Community managers can access, create, and delete audiences, definitions, and schedules for custom recommendations. (Community managers are users with the Create and Set Up Experiences or Manage Experiences permission.) Users with the Modify All Data permission can also access, create, and delete custom recommendation audiences, custom recommendation definitions, and scheduled custom recommendations.

## **Ranking scheduled custom recommendations example**

If you have these scheduled custom recommendations:

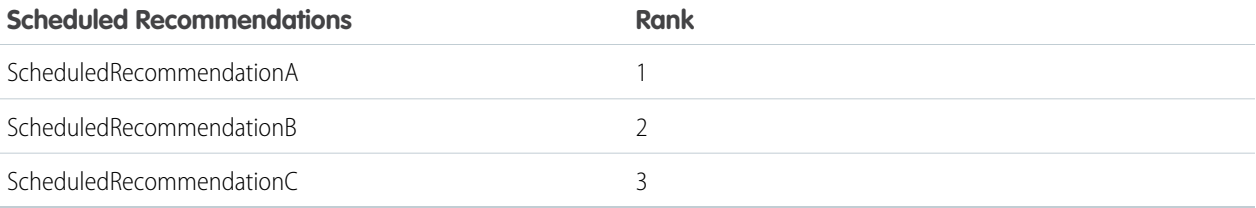

And you include this information in the Scheduled Custom Recommendation Input:

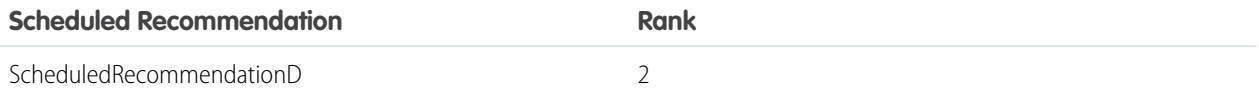

The result is:

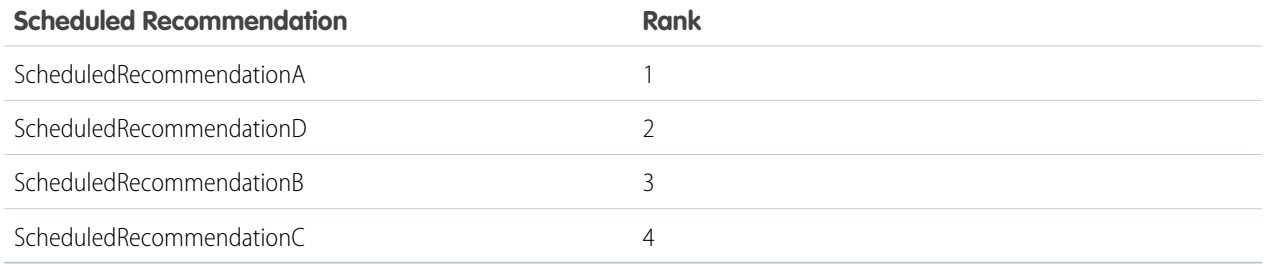

## <span id="page-1648-0"></span>**getRecommendationsForUser(communityId, userId, contextAction, contextObjectId, maxResults)**

Get the Chatter recommendations, such as user, group, file, and record recommendations for the context user. Get the custom and static recommendations for the context user.

## API Version

33.0–35.0

Important: In version 36.0 and later, use [getRecommendationsForUser\(communityId,](#page-1618-0) userId, contextAction, [contextObjectId,](#page-1618-0) channel, maxResults).

## Requires Chatter

Yes

## **Signature**

public static ConnectApi.RecommendationCollection getRecommendationsForUser(String communityId, String userId, ConnectApi.RecommendationActionType contextAction, String contextObjectId, Integer maxResults)

## **Parameters**

*communityId*

Type: [String](#page-3649-0)

ID for an Experience Cloud site, internal, or null.

*userId*

Type: [String](#page-3649-0)

ID for the context user or the keyword me.

*contextAction*

Type: ConnectApi.RecommendationActionType

Action that the context user just performed. Supported values are:

- **•** follow
- **•** view

Use *contextAction* and *contextObjectId* together to get new recommendations based on the action just performed. If you don't want recommendations based on a recent action, specify null.

*contextObjectId*

Type: [String](#page-3649-0)

ID of the object that the context user just performed an action on.

- **•** If *contextAction* is follow, *contextObjectId* is a user ID, file ID, or record ID.
- **•** If *contextAction* is view, *contextObjectId* is a user ID, file ID, group ID, or record ID.

Use *contextAction* and *contextObjectId* together to get new recommendations based on the action just performed. If you don't want recommendations based on a recent action, specify null.

*maxResults*

Type: [Integer](#page-3372-0)

Maximum number of recommendation results; default is 10. Values must be from 1 to 99.

## Return Value

Type: [ConnectApi.RecommendationCollection](#page-2164-0)

## Usage

If you want to get recommendations based on a recent action performed, such as following a user, use *contextAction* and *contextObjectId* together. For example, if you just followed Pam, you specify follow for *contextAction* and Pam's user ID for *contextObjectId*.

This method only recommends users who are followed by people who follow Pam. In this example, John follows Pam so the method returns a recommendation for you to follow Suzanne since John also follows Suzanne.

To test code that uses this method, use the matching set test method (prefix the method name with setTest). Use the set test method with the same parameters or the code throws an exception.

#### SEE ALSO:

[setTestGetRecommendationsForUser\(communityId, userId, contextAction, contextObjectId, maxResults, result\)](#page-1654-0) Apex Developer Guide[: Testing ConnectApi Code](https://developer.salesforce.com/docs/atlas.en-us.248.0.apexcode.meta/apexcode/connectAPI_TestingApex.htm)

## <span id="page-1650-0"></span>**getRecommendationsForUser(communityId, userId, action, contextAction, contextObjectId, maxResults)**

Get the Chatter, custom, and static recommendations for the context user for the specified action.

## API Version

33.0–35.0

Important: In version 36.0 and later, use [getRecommendationsForUser\(communityId,](#page-1620-0) userId, action,  $\mathbf{\Omega}$ contextAction, [contextObjectId,](#page-1620-0) channel, maxResults).

#### Requires Chatter

Yes

#### **Signature**

public static ConnectApi.RecommendationCollection getRecommendationsForUser(String communityId, String userId, ConnectApi.RecommendationActionType action, ConnectApi.RecommendationActionType contextAction, String contextObjectId, Integer maxResults)

## **Parameters**

*communityId*

Type: [String](#page-3649-0)

ID for an Experience Cloud site, internal, or null.

#### *userId*

Type: [String](#page-3649-0)

ID for the context user or the keyword me.

#### *action*

Type: ConnectApi.RecommendationActionType

Specifies the action to take on a recommendation.

- **•** follow—Follow a file, record, topic, or user.
- **•** join—Join a group.
- **•** view—View a file, group, article, record, user, custom, or static recommendation.

#### *contextAction*

Type: ConnectApi.RecommendationActionType

Action that the context user just performed. Supported values are:

- **•** follow
- **•** view

Use *contextAction* and *contextObjectId* together to get new recommendations based on the action just performed. If you don't want recommendations based on a recent action, specify null.

*contextObjectId* Type: [String](#page-3649-0)

ID of the object that the context user just performed an action on.

- **•** If *contextAction* is follow, *contextObjectId* is a user ID, file ID, or record ID.
- **•** If *contextAction* is view, *contextObjectId* is a user ID, file ID, group ID, or record ID.

Use *contextAction* and *contextObjectId* together to get new recommendations based on the action just performed. If you don't want recommendations based on a recent action, specify null.

*maxResults*

Type: [Integer](#page-3372-0)

Maximum number of recommendation results; default is 10. Values must be from 1 to 99.

## Return Value

Type: [ConnectApi.RecommendationCollection](#page-2164-0)

## Usage

If you want to get recommendations based on a recent action performed, such as following a user, use *contextAction* and *contextObjectId* together. For example, if you just followed Pam, you specify follow for *contextAction* and Pam's user ID for *contextObjectId*.

This method only recommends users who are followed by people who follow Pam. In this example, John follows Pam so the method returns a recommendation for you to follow Suzanne since John also follows Suzanne.

To test code that uses this method, use the matching set test method (prefix the method name with setTest). Use the set test method with the same parameters or the code throws an exception.

#### <span id="page-1651-0"></span>SEE ALSO:

[setTestGetRecommendationsForUser\(communityId, userId, action, contextAction, contextObjectId, maxResults, result\)](#page-1655-0) Apex Developer Guide[: Testing ConnectApi Code](https://developer.salesforce.com/docs/atlas.en-us.248.0.apexcode.meta/apexcode/connectAPI_TestingApex.htm)

## **getRecommendationsForUser(communityId, userId, action, objectCategory, contextAction, contextObjectId, maxResults)**

Get the Chatter, custom, and static recommendations for the context user for the specified action and object category.

#### API Version

33.0–35.0

Important: In version 36.0 and later, use [getRecommendationsForUser\(communityId,](#page-1622-0) userId, action,  $\mathbf \Omega$ objectCategory, contextAction, [contextObjectId,](#page-1622-0) channel, maxResults).

#### Requires Chatter

Yes

#### **Signature**

public static ConnectApi.RecommendationCollection getRecommendationsForUser(String communityId, String userId, ConnectApi.RecommendationActionType action, String

objectCategory, ConnectApi.RecommendationActionType contextAction, String contextObjectId, Integer maxResults)

## **Parameters**

*communityId*

Type: [String](#page-3649-0)

ID for an Experience Cloud site, internal, or null.

*userId*

Type: [String](#page-3649-0)

ID for the context user or the keyword me.

*action*

Type: ConnectApi.RecommendationActionType

Specifies the action to take on a recommendation.

- **•** follow—Follow a file, record, topic, or user.
- **•** join—Join a group.
- **•** view—View a file, group, article, record, user, custom, or static recommendation.

#### *objectCategory*

Type: [String](#page-3649-0)

- **•** If *action* is follow, *objectCategory* is users, files, or records.
- **•** If *action* is join, *objectCategory* is groups.
- **•** If *action* is view, *objectCategory* is users, files, groups, records, custom, or apps.

You can also specify a key prefix, the first three characters of the object ID, as the *objectCategory*. Valid values are:

- **•** If *action* is follow, *objectCategory* is 005 (users), 069 (files), or 001 (accounts), for example.
- **•** If *action* is join, *objectCategory* is 0F9 (groups).
- **•** If *action* is view, *objectCategory* is 005 (users), 069 (files), 0F9 (groups), 0RD (custom recommendations), T (static recommendations), or 001 (accounts), for example.

#### *contextAction*

Type: ConnectApi.RecommendationActionType

Action that the context user just performed. Supported values are:

- **•** follow
- **•** view

Use *contextAction* and *contextObjectId* together to get new recommendations based on the action just performed. If you don't want recommendations based on a recent action, specify null.

#### *contextObjectId*

Type: [String](#page-3649-0)

ID of the object that the context user just performed an action on.

- **•** If *contextAction* is follow, *contextObjectId* is a user ID, file ID, or record ID.
- **•** If *contextAction* is view, *contextObjectId* is a user ID, file ID, group ID, or record ID.

Use *contextAction* and *contextObjectId* together to get new recommendations based on the action just performed. If you don't want recommendations based on a recent action, specify null.

*maxResults*

## Type: [Integer](#page-3372-0)

Maximum number of recommendation results; default is 10. Values must be from 1 to 99.

## Return Value

Type: [ConnectApi.RecommendationCollection](#page-2164-0)

## Usage

If you want to get recommendations based on a recent action performed, such as following a user, use *contextAction* and *contextObjectId* together. For example, if you just followed Pam, you specify follow for *contextAction* and Pam's user ID for *contextObjectId*.

This method only recommends users who are followed by people who follow Pam. In this example, John follows Pam so the method returns a recommendation for you to follow Suzanne since John also follows Suzanne.

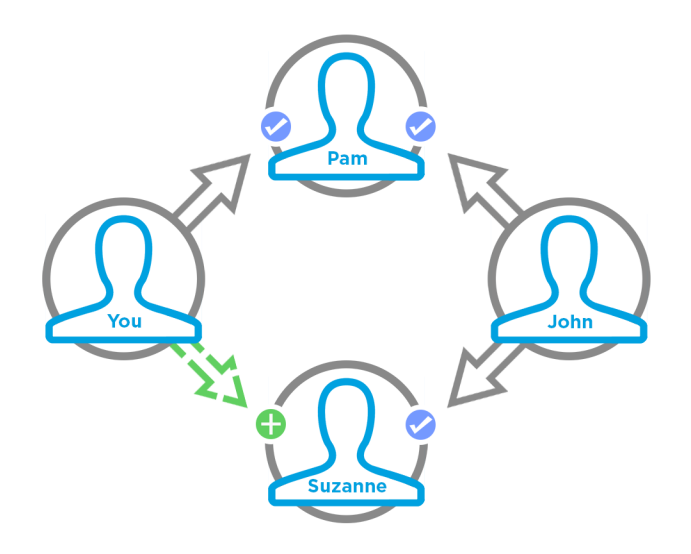

To test code that uses this method, use the matching set test method (prefix the method name with setTest). Use the set test method with the same parameters or the code throws an exception.

<span id="page-1653-0"></span>SEE ALSO:

[setTestGetRecommendationsForUser\(communityId, userId, action, objectCategory, contextAction, contextObjectId, maxResults,](#page-1657-0) [result\)](#page-1657-0)

Apex Developer Guide[: Testing ConnectApi Code](https://developer.salesforce.com/docs/atlas.en-us.248.0.apexcode.meta/apexcode/connectAPI_TestingApex.htm)

#### **getScheduledRecommendations(communityId)**

Get scheduled custom recommendations.

#### API Version

35.0 only

 $\left( 0\right)$ Important: In version 36.0 and later, use [getScheduledRecommendations\(communityId,](#page-1625-0) channel).

#### Requires Chatter

Yes

#### **Signature**

public static ConnectApi.ScheduledRecommendationPage getScheduledRecommendations(String communityId)

## **Parameters**

*communityId*

Type: [String](#page-3649-0)

ID for an Experience Cloud site, internal, or null.

#### Return Value

Type: [ConnectApi.ScheduledRecommendationPage](#page-2181-0)

#### Usage

<span id="page-1654-0"></span>Community managers can access, create, and delete audiences, definitions, and schedules for custom recommendations. (Community managers are users with the Create and Set Up Experiences or Manage Experiences permission.) Users with the Modify All Data permission can also access, create, and delete custom recommendation audiences, custom recommendation definitions, and scheduled custom recommendations.

## **setTestGetRecommendationsForUser(communityId, userId, contextAction, contextObjectId, maxResults, result)**

Register a ConnectApi.RecommendationCollection object to be returned when getRecommendationsForUser is called with matching parameters in a test context. Use the method with the same parameters or the code throws an exception.

#### API Version

33.0–35.0

## Requires Chatter

Yes

#### **Signature**

public static Void setTestGetRecommendationsForUser(String communityId, String userId, ConnectApi.RecommendationActionType contextAction, String contextObjectId, Integer maxResults, ConnectApi.RecommendationCollection result)

## **Parameters**

*communityId*

## Type: [String](#page-3649-0)

ID for an Experience Cloud site, internal, or null.

#### *userId*

Type: [String](#page-3649-0)

ID for the context user or the keyword me.

#### *contextAction*

Type: ConnectApi.RecommendationActionType

Action that the context user just performed. Supported values are:

- **•** follow
- **•** view

Use *contextAction* and *contextObjectId* together to get new recommendations based on the action just performed. If you don't want recommendations based on a recent action, specify null.

#### *contextObjectId*

Type: [String](#page-3649-0)

ID of the object that the context user just performed an action on.

- **•** If *contextAction* is follow, *contextObjectId* is a user ID, file ID, or record ID.
- **•** If *contextAction* is view, *contextObjectId* is a user ID, file ID, group ID, or record ID.

Use *contextAction* and *contextObjectId* together to get new recommendations based on the action just performed. If you don't want recommendations based on a recent action, specify null.

#### *maxResults*

Type: [Integer](#page-3372-0)

Maximum number of recommendation results; default is 10. Values must be from 1 to 99.

#### *result*

Type: [ConnectApi.RecommendationCollection](#page-2164-0)

Object containing test data.

#### Return Value

Type: Void

#### <span id="page-1655-0"></span>SEE ALSO:

[getRecommendationsForUser\(communityId, userId, contextAction, contextObjectId, maxResults\)](#page-1648-0) Apex Developer Guide[: Testing ConnectApi Code](https://developer.salesforce.com/docs/atlas.en-us.248.0.apexcode.meta/apexcode/connectAPI_TestingApex.htm)

## **setTestGetRecommendationsForUser(communityId, userId, action, contextAction, contextObjectId, maxResults, result)**

Register a ConnectApi.RecommendationCollection object to be returned when getRecommendationsForUser is called with matching parameters in a test context. Use the method with the same parameters or the code throws an exception.
33.0–35.0

### Requires Chatter

Yes

### **Signature**

public static Void setTestGetRecommendationsForUser(String communityId, String userId, ConnectApi.RecommendationActionType action, ConnectApi.RecommendationActionType contextAction, String contextObjectId, Integer maxResults, ConnectApi.RecommendationCollection result)

### **Parameters**

#### *communityId*

Type: [String](#page-3649-0)

ID for an Experience Cloud site, internal, or null.

#### *userId*

Type: [String](#page-3649-0)

ID for the context user or the keyword me.

#### *action*

Type: ConnectApi.RecommendationActionType

Specifies the action to take on a recommendation.

- **•** follow—Follow a file, record, topic, or user.
- **•** join—Join a group.
- **•** view—View a file, group, article, record, user, custom, or static recommendation.

#### *contextAction*

Type: ConnectApi.RecommendationActionType

Action that the context user just performed. Supported values are:

- **•** follow
- **•** view

Use *contextAction* and *contextObjectId* together to get new recommendations based on the action just performed. If you don't want recommendations based on a recent action, specify null.

#### *contextObjectId*

Type: [String](#page-3649-0)

ID of the object that the context user just performed an action on.

- **•** If *contextAction* is follow, *contextObjectId* is a user ID, file ID, or record ID.
- **•** If *contextAction* is view, *contextObjectId* is a user ID, file ID, group ID, or record ID.

Use *contextAction* and *contextObjectId* together to get new recommendations based on the action just performed. If you don't want recommendations based on a recent action, specify null.

*maxResults*

Type: [Integer](#page-3372-0)

Maximum number of recommendation results; default is 10. Values must be from 1 to 99.

*result*

Type: [ConnectApi.RecommendationCollection](#page-2164-0)

Object containing test data.

### Return Value

Type: Void

SEE ALSO:

[getRecommendationsForUser\(communityId, userId, action, contextAction, contextObjectId, maxResults\)](#page-1650-0) Apex Developer Guide[: Testing ConnectApi Code](https://developer.salesforce.com/docs/atlas.en-us.248.0.apexcode.meta/apexcode/connectAPI_TestingApex.htm)

### **setTestGetRecommendationsForUser(communityId, userId, action, objectCategory, contextAction, contextObjectId, maxResults, result)**

Register a ConnectApi.RecommendationCollection object to be returned when getRecommendationsForUser is called with matching parameters in a test context. Use the method with the same parameters or the code throws an exception.

### API Version

33.0–35.0

### Requires Chatter

Yes

### **Signature**

public static Void setTestGetRecommendationsForUser(String communityId, String userId, ConnectApi.RecommendationActionType action, String objectCategory, ConnectApi.RecommendationActionType contextAction, String contextObjectId, Integer maxResults, ConnectApi.RecommendationCollection result)

### **Parameters**

*communityId*

Type: [String](#page-3649-0)

ID for an Experience Cloud site, internal, or null.

*userId*

Type: [String](#page-3649-0)

ID for the context user or the keyword me.

#### *action*

Type: ConnectApi.RecommendationActionType

Specifies the action to take on a recommendation.

- **•** follow—Follow a file, record, topic, or user.
- **•** join—Join a group.
- **•** view—View a file, group, article, record, user, custom, or static recommendation.

*objectCategory*

Type: [String](#page-3649-0)

- **•** If *action* is follow, *objectCategory* is users, files, or records.
- **•** If *action* is join, *objectCategory* is groups.
- **•** If *action* is view, *objectCategory* is users, files, groups, records,custom, or apps.

You can also specify a key prefix, the first three characters of the object ID, as the *objectCategory*. Valid values are:

- **•** If *action* is follow, *objectCategory* is 005 (users), 069 (files), or 001 (accounts), for example.
- **•** If *action* is join, *objectCategory* is 0F9 (groups).
- **•** If *action* is view, *objectCategory* is 005 (users), 069 (files), 0F9 (groups), 0RD (custom recommendations), T (static recommendations), or 001 (accounts), for example.

#### *contextAction*

Type: ConnectApi.RecommendationActionType

Action that the context user just performed. Supported values are:

- **•** follow
- **•** view

Use *contextAction* and *contextObjectId* together to get new recommendations based on the action just performed. If you don't want recommendations based on a recent action, specify null.

#### *contextObjectId*

Type: [String](#page-3649-0)

ID of the object that the context user just performed an action on.

- **•** If *contextAction* is follow, *contextObjectId* is a user ID, file ID, or record ID.
- **•** If *contextAction* is view, *contextObjectId* is a user ID, file ID, group ID, or record ID.

Use *contextAction* and *contextObjectId* together to get new recommendations based on the action just performed. If you don't want recommendations based on a recent action, specify null.

### *maxResults*

Type: [Integer](#page-3372-0)

Maximum number of recommendation results; default is 10. Values must be from 1 to 99.

*result*

Type: [ConnectApi.RecommendationCollection](#page-2164-0)

Object containing test data.

### Return Value

Type: Void

### SEE ALSO:

[getRecommendationsForUser\(communityId, userId, action, objectCategory, contextAction, contextObjectId, maxResults\)](#page-1651-0) Apex Developer Guide[: Testing ConnectApi Code](https://developer.salesforce.com/docs/atlas.en-us.248.0.apexcode.meta/apexcode/connectAPI_TestingApex.htm)

## Records Class

Access information about record motifs, which are small icons used to distinguish record types in the Salesforce UI.

### Namespace

[ConnectApi](#page-563-0)

## Records Methods

The following are methods for Records. All methods are static.

### IN THIS SECTION:

[getMotif\(communityId, idOrPrefix\)](#page-1659-0)

Get a motif that contains the URLs for a set of small, medium, and large motif icons for a record. It can also contain a base color for the record.

<span id="page-1659-0"></span>[getMotifBatch\(communityId, idOrPrefixList\)](#page-1660-0) Get a motif for a list of objects.

### **getMotif(communityId, idOrPrefix)**

Get a motif that contains the URLs for a set of small, medium, and large motif icons for a record. It can also contain a base color for the record.

### API Version

28.0

### Requires Chatter

No

### **Signature**

public static ConnectApi.Motif getMotif(String communityId, String idOrPrefix)

### **Parameters**

*communityId* Type: [String](#page-3649-0)

ID for an Experience Cloud site, internal, or null.

*idOrPrefix* Type: [String](#page-3649-0)

An ID or key prefix.

### Return Value

Type: [ConnectApi.Motif](#page-2088-0)

### Usage

<span id="page-1660-0"></span>Each Salesforce record type has its own set of motif icons.

### **getMotifBatch(communityId, idOrPrefixList)**

Get a motif for a list of objects.

### API Version

31.0

### Requires Chatter

No

### **Signature**

public static ConnectApi.BatchResult[] getMotifBatch(String communityId, List<String> idOrPrefixList)

### **Parameters**

*communityId* Type: [String](#page-3649-0) ID for an Experience Cloud site, internal, or null.

*idOrPrefixList*

Type: [List](#page-3424-0)<[String>](#page-3649-0)

A list of object IDs or prefixes.

### Return Value

Type: [ConnectApi.BatchResult](#page-1919-0)[]

The ConnectApi.BatchResult.getResult() method returns a ConnectApi.Motif object and errors for motifs that didn't load.

### Example

```
String communityId = null;
List<String> prefixIds = new List<String> { '001', '01Z', '069' };
// Get info about the motifs of all records in the list.
ConnectApi.BatchResult[] batchResults = ConnectApi.Records.getMotifBatch(communityId,
prefixIds);
for (ConnectApi.BatchResult batchResult : batchResults) {
   if (batchResult.isSuccess()) {
       // Operation was successful.
        // Print the color of each motif.
       ConnectApi.Motif motif;
       if(batchResult.getResult() instanceof ConnectApi.Motif) {
            motif = (ConnectApi.Motif) batchResult.getResult();
        }
       System.debug('SUCCESS');
       System.debug(motif.color);
    }
   else {
       // Operation failed. Print errors.
       System.debug('FAILURE');
        System.debug(batchResult.getErrorMessage());
    }
}
```
## RegisterGuestBuyer Class

Register a guest buyer for a webstore using an account ID, enabling a guest buyer to order on behalf of another buyer.

### Namespace

**[ConnectApi](#page-563-0)** 

## RegisterGuestBuyer Methods

These methods are for RegisterGuestBuyer. All methods are static.

#### <span id="page-1661-0"></span>IN THIS SECTION:

[registerGuestBuyer\(webstoreId, accountId\)](#page-1661-0)

Register a guest buyer for a webstore using an account ID. This method enables a guest buyer to order on behalf of another buyer.

### **registerGuestBuyer(webstoreId, accountId)**

Register a guest buyer for a webstore using an account ID. This method enables a guest buyer to order on behalf of another buyer.

### API Version

60.0

### Requires Chatter

No

### **Signature**

public static ConnectApi.RegisterGuestBuyerOutputRepresentation registerGuestBuyer(String webstoreId, String accountId)

### **Parameters**

*webstoreId* Type: [String](#page-3649-0) ID of the webstore. *accountId* Type: [String](#page-3649-0) ID of the account for which the request is made.

### Return Value

Type: [ConnectApi.RegisterGuestBuyerOutputRepresentation](#page-2170-0) on page 2151

# Repricing Class

Perform functions related to repricing orders in Order Management.

## Namespace

**[ConnectApi](#page-563-0)** 

## Repricing Methods

The following are methods for Repricing. All methods are static.

IN THIS SECTION:

<span id="page-1662-0"></span>[productDetails\(webstoreId, skuOrProductId, effectiveAccountId, currencyCode, locale\)](#page-1662-0) Get details of a product in a web store. [searchProducts\(webstoreId, searchTerm, pageParam, pageSize, effectiveAccountId, facets\)](#page-1664-0) Search products in a webstore.

### **productDetails(webstoreId, skuOrProductId, effectiveAccountId, currencyCode, locale)**

Get details of a product in a web store.

55.0

Requires Chatter

No

### **Signature**

public static ConnectApi.ProductDetailsOutputRepresentation productDetails(String webstoreId, String skuOrProductId, String effectiveAccountId, String currencyCode, String locale)

### **Parameters**

*webstoreId* Type: [String](#page-3649-0) ID of the WebStore. *skuOrProductId* Type: [String](#page-3649-0) SKU or ID of the Product. *effectiveAccountId* Type: [String](#page-3649-0) Effective Account ID. Required for B2B stores. For other stores, pass null. *currencyCode* Type: [String](#page-3649-0) ISO currency code. If you pass null, the default store value is used. *locale* Type: [String](#page-3649-0) Locale. If you pass null, the default store value is used. *excludeAttributeSetInfo* Type: [String](#page-3099-0) Specifies whether the attribute set information for the product is returned. *excludeMedia* Type: [String](#page-3099-0) Specifies whether the media groups and default images of the product are returned. *excludeQuantityRule* Type: [String](#page-3099-0) Specifies whether the quantity rule information for the product is returned.

### *excludeVariationInfo*

Type: [String](#page-3099-0)

Specifies whether the variation information for the product is returned.

*excludePrices*

### Type: [String](#page-3099-0)

Specifies whether the prices for the product is returned.

### Return Value

<span id="page-1664-0"></span>Type: [ConnectApi.ProductDetailsOutputRepresentation](#page-2142-0)

### **searchProducts(webstoreId, searchTerm, pageParam, pageSize, effectiveAccountId, facets)**

Search products in a webstore.

#### API Version

59.0

### Requires Chatter

No

### **Signature**

public static ConnectApi.ProductSearchOutputRepresentation searchProducts(String webstoreId, String searchTerm, Integer pageParam, Integer pageSize, String effectiveAccountId, String facets)

### **Parameters**

*webstoreId* Type: [String](#page-3649-0) ID of the webstore.

*searchTerm*

Type: [String](#page-3649-0)

Term used for the search.

### *pageParam*

Type: [Integer](#page-3372-0)

Maximum number of search results pages to return. If you don't specify a value, the default is 1.

### *pageSize*

Type: [Integer](#page-3372-0)

Number of items per page. Valid values are from 1 through 100. If you don't specify a value, the default size is 20.

*effectiveAccountId*

Type: [String](#page-3649-0)

ID of the account for which the request is made. If unspecified, defaults to the account ID for the context user.

*facets*

Type: [String](#page-3649-0)

A list of facet names to filter the search.For example, ["size\_medium", "color\_red"] is encoded to WyJzaXplX21lZGl1bSIsICJjb2xvcl9yZWQiXQ==

### Return Value

Type: [ConnectApi.ProductSearchOutputRepresentation](#page-2150-0) on page 2131

## ReturnOrder Class

Process ReturnOrders in Order Management.

### Namespace

**[ConnectApi](#page-563-0)** 

## ReturnOrder Methods

The following are methods for ReturnOrder. All methods are static.

### IN THIS SECTION:

[createReturnOrder\(returnOrderInput\)](#page-1665-0)

Create a ReturnOrder and ReturnOrderLineItems for items belonging to an OrderSummary.

### [returnItems\(returnOrderId, returnItemsInput\)](#page-1666-0)

<span id="page-1665-0"></span>Process ReturnOrderLineItems belonging to a ReturnOrder. Processing a ReturnOrderLineItem generates a change Order and makes that ReturnOrderLineItem read-only. The change order for a returned item or delivery charge has a positive amount and should be used to create a credit memo. The change order for a return fee has a negative amount and should be used to create an invoice. If a processed ReturnOrderLineItem has any remaining expected quantity, then the API creates a separate ReturnOrderLineItem representing that quantity.

### **createReturnOrder(returnOrderInput)**

Create a ReturnOrder and ReturnOrderLineItems for items belonging to an OrderSummary.

### API Version

50.0

### Requires Chatter

No

### **Signature**

public static ConnectApi.ReturnOrderOutputRepresentation createReturnOrder(ConnectApi.ReturnOrderInputRepresentation returnOrderInput)

### **Parameters**

*returnOrderInput*

Type: [ConnectApi.ReturnOrderInputRepresentation](#page-1857-0)

Data for creating a ReturnOrder and ReturnOrderLineItems.

### Return Value

Type: [ConnectApi.ReturnOrderOutputRepresentation](#page-2179-0)

SEE ALSO:

<span id="page-1666-0"></span>[returnItems\(returnOrderId, returnItemsInput\)](#page-1666-0)

### **returnItems(returnOrderId, returnItemsInput)**

Process ReturnOrderLineItems belonging to a ReturnOrder. Processing a ReturnOrderLineItem generates a change Order and makes that ReturnOrderLineItem read-only. The change order for a returned item or delivery charge has a positive amount and should be used to create a credit memo. The change order for a return fee has a negative amount and should be used to create an invoice. If a processed ReturnOrderLineItem has any remaining expected quantity, then the API creates a separate ReturnOrderLineItem representing that quantity.

### API Version

52.0

### Requires Chatter

No

### **Signature**

```
public static ConnectApi.ReturnItemsOutputRepresentation returnItems(String
returnOrderId, ConnectApi.ReturnItemsInputRepresentation returnItemsInput)
```
### **Parameters**

*returnOrderId* Type: [String](#page-3649-0) ID of the ReturnOrder.

*returnItemsInput*

Type: [ConnectApi.ReturnItemsInputRepresentation](#page-1857-1)

Data about products and delivery charges to return, as well as associated return fees.

### Return Value

Type: [ConnectApi.ReturnItemsOutputRepresentation](#page-2178-0)

#### SEE ALSO:

[createMultipleInvoices\(invoicesInput\)](#page-1565-0) [ensureRefundsAsync\(orderSummaryId, ensureRefundsInput\)](#page-1567-0) [createReturnOrder\(returnOrderInput\)](#page-1665-0)

## Routing Class

Route orders to inventory locations in Order Management.

### Namespace

[ConnectApi](#page-563-0)

## Routing Methods

The following are methods for Routing. All methods are static.

### IN THIS SECTION:

### [confirmHeldFOCapacity\(confirmHeldFOCapacityInput\)](#page-1668-0)

Confirm held fulfillment order capacity at one or more locations. This call decreases a location's held capacity and increases its assigned fulfillment order count. Confirm held capacity when you assign a fulfillment order to a location.

#### [findRoutesWithFewestSplits\(findRoutesWithFewestSplitsInputRepresentation\)](#page-1668-1)

Returns combinations of inventory locations that can fulfill an order within a specified limit of shipment splits. By default, checks up to 1,000,000 potential routes, returning a maximum of 10,000 results.

### [findRoutesWithFewestSplitsUsingOCI\(findRoutesWithFewestSplitsUsingOCIInput\)](#page-1669-0)

For one or more order summaries, find inventory availability using Omnichannel Inventory and identify the fulfillment routes with fewest splits. By default, checks up to 1,000,000 potential routes, returning a maximum of 10,000 results. This method combines the functionality of the getInventoryAvailability() and findRoutesWithFewestSplits() methods.

#### [getFOCapacityValues\(getFOCapacityValuesInput\)](#page-1669-1)

Get information about the current fulfillment order capacity of one or more locations.

[holdFOCapacity\(holdFOCapacityInput\)](#page-1670-0)

Hold fulfillment order capacity at a location. Holding capacity at a location reserves a space for a fulfillment order that you'll assign to it.

#### [rankAverageDistance\(rankAverageDistanceInputRepresentation\)](#page-1671-0)

Calculates the average distance from sets of inventory locations to an order recipient, and ranks them. Use this method to compare the average shipping distances for different sets of locations that can fulfill an order. While this method is executing, you can't invoke another Apex callout.

### [releaseHeldFOCapacity\(releaseHeldFOCapacityInput\)](#page-1671-1)

Release held fulfillment order capacity at one or more locations. This call decreases a location's held capacity without changing its assigned fulfillment order count. Release held capacity when you cancel the assignment of a fulfillment order to a location.

### <span id="page-1668-0"></span>**confirmHeldFOCapacity(confirmHeldFOCapacityInput)**

Confirm held fulfillment order capacity at one or more locations. This call decreases a location's held capacity and increases its assigned fulfillment order count. Confirm held capacity when you assign a fulfillment order to a location.

### API Version

55.0

### Requires Chatter

No

### **Signature**

```
public static ConnectApi.ConfirmHeldFOCapacityOutputRepresentation
confirmHeldFOCapacity(ConnectApi.ConfirmHeldFOCapacityInputRepresentation
confirmHeldFOCapacityInput)
```
### **Parameters**

*confirmHeldFOCapacityInput*

Type: [ConnectApi.ConfirmHeldFOCapacityInputRepresentation](#page-1787-0)

The input includes, for each fulfillment order, the location where capacity is held for it.

### <span id="page-1668-1"></span>Return Value

Type: [ConnectApi.ConfirmHeldFOCapacityOutputRepresentation](#page-1976-0)

### **findRoutesWithFewestSplits(findRoutesWithFewestSplitsInputRepresentation)**

Returns combinations of inventory locations that can fulfill an order within a specified limit of shipment splits. By default, checks up to 1,000,000 potential routes, returning a maximum of 10,000 results.

### API Version

51.0

### Requires Chatter

No

### **Signature**

```
public static ConnectApi.FindRoutesWithFewestSplitsOutputRepresentation
findRoutesWithFewestSplits(ConnectApi.FindRoutesWithFewestSplitsInputRepresentation
findRoutesWithFewestSplitsInputRepresentation)
```
### Parameters

*findRoutesWithFewestSplitsInputRepresentation*

Type: [ConnectApi.FindRoutesWithFewestSplitsInputRepresentation](#page-1808-0)

The input includes the ordered item quantities, data about available inventory, and, optionally, a maximum allowable number of shipment splits.

### Return Value

<span id="page-1669-0"></span>Type: [ConnectApi.FindRoutesWithFewestSplitsOutputRepresentation](#page-2042-0)

### **findRoutesWithFewestSplitsUsingOCI(findRoutesWithFewestSplitsUsingOCIInput)**

For one or more order summaries, find inventory availability using Omnichannel Inventory and identify the fulfillment routes with fewest splits. By default, checks up to 1,000,000 potential routes, returning a maximum of 10,000 results. This method combines the functionality of the getInventoryAvailability() and findRoutesWithFewestSplits() methods.

### API Version

54.0

### Requires Chatter

No

### **Signature**

public static ConnectApi.FindRoutesWithFewestSplitsUsingOCIOutputRepresentation findRoutesWithFewestSplitsUsingOCI(ConnectApi.FindRoutesWithFewestSplitsUsingOCIInputRepresentation findRoutesWithFewestSplitsUsingOCIInput)

### **Parameters**

*findRoutesWithFewestSplitsUsingOCIInput*

Type: [ConnectApi.FindRoutesWithFewestSplitsUsingOCIInputRepresentation](#page-1810-0)

The input includes, for each order, the ordered item quantities, the assigned location group or locations, and, optionally, a maximum allowable number of shipment splits and a list of locations to exclude from the calculation.

### Return Value

Type: [ConnectApi.FindRoutesWithFewestSplitsUsingOCIOutputRepresentation](#page-2042-1)

### <span id="page-1669-1"></span>SEE ALSO:

[getInventoryAvailability\(inventoryAvailabilityInputRepresentation\)](#page-1548-0) [findRoutesWithFewestSplits\(findRoutesWithFewestSplitsInputRepresentation\)](#page-1668-1)

### **getFOCapacityValues(getFOCapacityValuesInput)**

Get information about the current fulfillment order capacity of one or more locations.

55.0

Requires Chatter

No

### **Signature**

```
public static ConnectApi.GetFOCapacityValuesOutputRepresentation
getFOCapacityValues(ConnectApi.GetFOCapacityValuesRequestInputRepresentation
getFOCapacityValuesInput)
```
### **Parameters**

*getFOCapacityValuesInput* Type: [ConnectApi.GetFOCapacityValuesRequestInputRepresentation](#page-1815-0)

Locations to get fulfillment order capacity information about.

### Return Value

<span id="page-1670-0"></span>Type: [ConnectApi.GetFOCapacityValuesOutputRepresentation](#page-2048-0)

### **holdFOCapacity(holdFOCapacityInput)**

Hold fulfillment order capacity at a location. Holding capacity at a location reserves a space for a fulfillment order that you'll assign to it.

### API Version

55.0

### Requires Chatter

No

### **Signature**

```
public static ConnectApi.HoldFOCapacityOutputRepresentation
holdFOCapacity(ConnectApi.HoldFOCapacityInputRepresentation holdFOCapacityInput)
```
### **Parameters**

*holdFOCapacityInput*

Type: [ConnectApi.HoldFOCapacityInputRepresentation](#page-1816-0)

The input includes, for each fulfillment order, the location to hold capacity for it.

### Return Value

Type: [ConnectApi.HoldFOCapacityOutputRepresentation](#page-2052-0)

### <span id="page-1671-0"></span>**rankAverageDistance(rankAverageDistanceInputRepresentation)**

Calculates the average distance from sets of inventory locations to an order recipient, and ranks them. Use this method to compare the average shipping distances for different sets of locations that can fulfill an order. While this method is executing, you can't invoke another Apex callout.

### API Version

51.0

### Requires Chatter

No

### **Signature**

```
public static ConnectApi.RankAverageDistanceOutputRepresentation
rankAverageDistance(ConnectApi.RankAverageDistanceInputRepresentation
rankAverageDistanceInputRepresentation)
```
### **Parameters**

*rankAverageDistanceInputRepresentation* Type: [ConnectApi.RankAverageDistanceInputRepresentation](#page-1849-0)

An order recipient's geographic location and information about sets of inventory locations that can fulfill the order.

### <span id="page-1671-1"></span>Return Value

Type: [ConnectApi.RankAverageDistanceOutputRepresentation](#page-2161-0)

### **releaseHeldFOCapacity(releaseHeldFOCapacityInput)**

Release held fulfillment order capacity at one or more locations. This call decreases a location's held capacity without changing its assigned fulfillment order count. Release held capacity when you cancel the assignment of a fulfillment order to a location.

### API Version

55.0

### Requires Chatter

No

### **Signature**

public static ConnectApi.ReleaseHeldFOCapacityOutputRepresentation releaseHeldFOCapacity(ConnectApi.ReleaseHeldFOCapacityInputRepresentation releaseHeldFOCapacityInput)

### **Parameters**

*releaseHeldFOCapacityInput*

Type: [ConnectApi.ReleaseHeldFOCapacityInputRepresentation](#page-1856-0)

The input includes, for each fulfillment order, the location that holds the capacity to release.

### Return Value

Type: [ConnectApi.ReleaseHeldFOCapacityOutputRepresentation](#page-2173-0)

## SalesforceInbox Class

Access information about Automated Activity Capture, which is available in Einstein and Salesforce Inbox.

### Namespace

**[ConnectApi](#page-563-0)** 

## SalesforceInbox Methods

The following are methods for SalesforceInbox. All methods are static.

IN THIS SECTION:

<span id="page-1672-0"></span>[shareActivity\(activityId, sharingInfo\)](#page-1672-0) Share emails or events with certain groups of users.

### **shareActivity(activityId, sharingInfo)**

Share emails or events with certain groups of users.

### API Version

39.0

### Requires Chatter

No

### **Signature**

public static ConnectApi.ActivitySharingResult shareActivity(String activityId, ConnectApi.ActivitySharingInput sharingInfo)

### **Parameters**

*activityId* Type: [String](#page-3649-0) The ID of the activity.

### *sharingInfo*

Type: [ConnectApi.ActivitySharingInput](#page-1751-0)

A ConnectApi.ActivitySharingInput object.

### Return Value

Type: [ConnectApi.ActivitySharingResult](#page-1902-0)

### Usage

This method is a feature of both Sales Cloud Einstein and Inbox. It lets users connect their email and calendar to Salesforce. Then, their emails and events are automatically added to related Salesforce records. Users can specify who their individual emails and events are shared with.

## Sites Class

Search an Experience Cloud site.

### Namespace

[ConnectApi](#page-563-0)

## Sites Methods

The following are methods for Sites. All methods are static.

### <span id="page-1673-0"></span>IN THIS SECTION:

[searchSite\(siteId, queryTerm, pageToken, pageSize, language\)](#page-1673-0) Search an Experience Cloud site.

### **searchSite(siteId, queryTerm, pageToken, pageSize, language)**

Search an Experience Cloud site.

### API Version

54.0

### Available to Guest Users

54.0

Requires Chatter

No

### **Signature**

public static ConnectApi.SiteSearchResult searchSite(String siteId, String queryTerm, String pageToken, Integer pageSize, String language)

### **Parameters**

*siteId*

Type: [String](#page-3649-0)

ID for the Experience Cloud site.

### *queryTerm*

Type: [String](#page-3649-0)

White-space separated words used to search for relevant content. Provide a maximum of 1024 characters, composed of up to 32 words and white spaces. Logical operators aren't supported.

### *pageToken*

Type: [String](#page-3649-0)

Specifies the base64 encoded page token. Page tokens are returned as part of the response. If unspecified, the first page is returned.

*pageSize*

#### Type: [Integer](#page-3372-0)

Specifies the number of items per page. Valid values are from 1 through 240. If you pass in null, the default size is 25.

*language*

#### Type: [String](#page-3649-0)

Language locale for the context user. If unspecified or if the specified language locale isn't available, the default value is en US.

### Return Value

Type: [ConnectApi.SiteSearchResult](#page-2185-0)

## SmartDataDiscovery Class

Get predictions on Salesforce objects.

Use the ConnectApi.SmartDataDiscovery.predict method to get predictions on Salesforce objects. For more information, see [Get Predictions in Apex.](https://help.salesforce.com/articleView?id=bi_edd_prediction_apex.htm&language=en_US)

## SocialEngagement Class

Manage information about social accounts or fan pages for social networks.

### Namespace

**[ConnectApi](#page-563-0)** 

## SocialEngagement Methods

The following are methods for SocialEngagement. All methods are static.

IN THIS SECTION: [deleteSocialPost\(socialPostId, socialAccountId\)](#page-1675-0) Delete a social post from its social network. [followSocialPersona\(socialPersonaId, socialAccountId\)](#page-1676-0) Follow a social persona in its social network. [followSocialPostPersona\(socialPostId, socialAccountId\)](#page-1677-0) Follow a social persona on a social post in its social network. [getIntents\(socialPostId\)](#page-1677-1) Get available intents for a social post. [getManagedSocialAccount\(id\)](#page-1678-0) Get a managed social account that is in the org and assigned to the user. [getManagedSocialAccounts\(\)](#page-1678-1) Gets a list of managed social accounts that are in the org and assigned to the user. [getManagedSocialAccounts\(socialNetwork\)](#page-1679-0) Get a list of managed social accounts that are in the org and assigned to the user. [getRelationship\(id, socialPersonaId\)](#page-1680-0) Get the follow relationship between a managed social account and a social persona. [hideSocialPost\(socialPostId, socialAccountId\)](#page-1680-1) Hide a social post in its social network. [likeSocialPost\(socialPostId, socialAccountId\)](#page-1681-0) Like a social post in its social network. [massApprove\(massApproval\)](#page-1682-0) Approve or reject the publishing of a large number of social posts. [recallApproval\(socialPostId\)](#page-1682-1) Recall an approval request to publish a social post. [unfollowSocialPersona\(socialPersonaId, socialAccountId\)](#page-1683-0) Stop following a social persona in its social network. [unfollowSocialPostPersona\(socialPostId, socialAccountId\)](#page-1683-1) Stop following a social persona of a social post in its social network. [unhideSocialPost\(socialPostId, socialAccountId\)](#page-1684-0) Unhide a social post in its social network. [unlikeSocialPost\(socialPostId, socialAccountId\)](#page-1684-1) Unlike a social post in its social network.

### <span id="page-1675-0"></span>**deleteSocialPost(socialPostId, socialAccountId)**

Delete a social post from its social network.

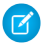

Note: Deleting a social post from its social network doesn't delete the record from Salesforce.

46.0

### Requires Chatter

No

### **Signature**

```
public static ConnectApi.DeleteSocialPostIntent deleteSocialPost(String socialPostId,
String socialAccountId)
```
### Parameters

*socialPostId* Type: [String](#page-3649-0) ID of the social post to delete. *socialAccountId* Type: [String](#page-3649-0) ID of the social account that deletes the post.

### <span id="page-1676-0"></span>Return Value

Type: [ConnectApi.DeleteSocialPostIntent](#page-1991-0)

### **followSocialPersona(socialPersonaId, socialAccountId)**

Follow a social persona in its social network.

### API Version

45.0

### Requires Chatter

No

### **Signature**

```
public static ConnectApi.FollowSocialPersonaIntent followSocialPersona(String
socialPersonaId, String socialAccountId)
```
### **Parameters**

*socialPersonaId* Type: [String](#page-3649-0) ID of the social persona to follow. *socialAccountId*

### Type: [String](#page-3649-0)

ID of the social account that follows the social persona.

### Return Value

<span id="page-1677-0"></span>Type: [ConnectApi.FollowSocialPersonaIntent](#page-2044-0)

### **followSocialPostPersona(socialPostId, socialAccountId)**

Follow a social persona on a social post in its social network.

#### API Version

45.0

### Requires Chatter

No

### **Signature**

public static ConnectApi.FollowSocialPersonaIntent followSocialPostPersona(String socialPostId, String socialAccountId)

### **Parameters**

*socialPostId* Type: [String](#page-3649-0) ID of the social post authored by the social persona to follow. *socialAccountId*

Type: [String](#page-3649-0)

ID of the social account that follows the social persona.

### <span id="page-1677-1"></span>Return Value

Type: [ConnectApi.FollowSocialPersonaIntent](#page-2044-0)

### **getIntents(socialPostId)**

Get available intents for a social post.

### API Version

45.0

### Requires Chatter

No

### **Signature**

public static ConnectApi.SocialPostIntents getIntents(String socialPostId)

### **Parameters**

*socialPostId* Type: [String](#page-3649-0) ID of a social post.

### Return Value

<span id="page-1678-0"></span>Type: [ConnectApi.SocialPostIntents](#page-2187-0)

### **getManagedSocialAccount(id)**

Get a managed social account that is in the org and assigned to the user.

#### API Version

44.0

### Requires Chatter

No

### **Signature**

public static ConnectApi.ManagedSocialAccount getManagedSocialAccount(String id)

### **Parameters**

*id*

```
Type: String
```
Description: Internal SFDC ID for this managed social account.

### <span id="page-1678-1"></span>Return Value

Type: [ConnectApi.ManagedSocialAccount](#page-2078-0)

### **getManagedSocialAccounts()**

Gets a list of managed social accounts that are in the org and assigned to the user.

### API Version

44.0

### Requires Chatter

No

### **Signature**

public static ConnectApi.ManagedSocialAccounts getManagedSocialAccounts()

### Return Value

<span id="page-1679-0"></span>Type: [ConnectApi.ManagedSocialAccounts](#page-2078-1)

### **getManagedSocialAccounts(socialNetwork)**

Get a list of managed social accounts that are in the org and assigned to the user.

### API Version

44.0

### Requires Chatter

No

### **Signature**

public static ConnectApi.ManagedSocialAccounts getManagedSocialAccounts(ConnectApi.SocialNetworkProvider socialNetwork)

### **Parameters**

*socialNetwork*

Type: [ConnectApi.SocialNetworkProvider](#page-2270-0)

Description: Filters results based on the social network. Values are:

- **•** Facebook
- **•** GooglePlus
- **•** Instagram
- **•** InstagramBusiness
- **•** KakaoTalk
- **•** Kik
- **•** Line
- **•** LinkedIn
- **•** Messenger
- **•** Other
- **•** Pinterest
- **•** QQ
- **•** Rypple
- **•** SinaWeibo
- **•** SMS
- **•** Snapchat

- **•** Telegram
- **•** Twitter
- **•** VKontakte
- **•** WeChat
- **•** WhatsApp
- **•** YouTube

### Return Value

<span id="page-1680-0"></span>Type: [ConnectApi.ManagedSocialAccounts](#page-2078-1)

### **getRelationship(id, socialPersonaId)**

Get the follow relationship between a managed social account and a social persona.

### API Version

46.0

### Requires Chatter

No

### **Signature**

```
public static ConnectApi.SocialAccountRelationship getRelationship(String id, String
socialPersonaId)
```
### **Parameters**

### *id*

Type: [String](#page-3649-0)

ID of the managed social account.

*socialPersonaId* Type: [String](#page-3649-0)

ID of the social persona.

### <span id="page-1680-1"></span>Return Value

Type: [ConnectApi.SocialAccountRelationship](#page-2186-0)

### **hideSocialPost(socialPostId, socialAccountId)**

Hide a social post in its social network.

### API Version

46.0

### Requires Chatter

No

### **Signature**

public static ConnectApi.HideSocialPostIntent hideSocialPost(String socialPostId, String socialAccountId)

### **Parameters**

*socialPostId* Type: [String](#page-3649-0) ID of the social post to hide. *socialAccountId* Type: [String](#page-3649-0)

ID of the social account that hides the post.

### Return Value

<span id="page-1681-0"></span>Type: [ConnectApi.HideSocialPostIntent](#page-2052-1)

### **likeSocialPost(socialPostId, socialAccountId)**

Like a social post in its social network.

### API Version

46.0

### Requires Chatter

No

### **Signature**

public static ConnectApi.LikeSocialPostIntent likeSocialPost(String socialPostId, String socialAccountId)

### **Parameters**

*socialPostId* Type: [String](#page-3649-0) ID of the social post to like. *socialAccountId* Type: [String](#page-3649-0) ID of the social account that likes the post.

### Return Value

Type: [ConnectApi.LikeSocialPostIntent](#page-2057-0)

### <span id="page-1682-0"></span>**massApprove(massApproval)**

Approve or reject the publishing of a large number of social posts.

### API Version

46.0

### Requires Chatter

No

### **Signature**

```
public static ConnectApi.SocialPostMassApprovalOutput
massApprove(ConnectApi.SocialPostMassApprovalInput massApproval)
```
### Parameters

#### *massApproval*

Type: [ConnectApi.SocialPostMassApprovalInput](#page-1868-0)

A ConnectApi.SocialPostMassApprovalInput body that includes a list of social post IDs and the action to approve or reject publishing them.

### <span id="page-1682-1"></span>Return Value

Type: [ConnectApi.SocialPostMassApprovalOutput](#page-2188-0)

### **recallApproval(socialPostId)**

Recall an approval request to publish a social post.

### API Version

46.0

### Requires Chatter

No

### **Signature**

public static Void recallApproval(String socialPostId)

### **Parameters**

*socialPostId* Type: [String](#page-3649-0) ID of the social post.

### Return Value

<span id="page-1683-0"></span>Type: Void

### **unfollowSocialPersona(socialPersonaId, socialAccountId)**

Stop following a social persona in its social network.

### API Version

 $45.0$ 

### Requires Chatter

No

### **Signature**

public static Void unfollowSocialPersona(String socialPersonaId, String socialAccountId)

### **Parameters**

*socialPersonaId* Type: [String](#page-3649-0) ID of the social persona to stop following.

*socialAccountId* Type: [String](#page-3649-0)

ID of the social account that stops following the social persona.

### <span id="page-1683-1"></span>Return Value

Type: Void

### **unfollowSocialPostPersona(socialPostId, socialAccountId)**

Stop following a social persona of a social post in its social network.

### API Version

45.0

### Requires Chatter

No

### **Signature**

public static Void unfollowSocialPostPersona(String socialPostId, String socialAccountId)

### **Parameters**

*socialPostId* Type: [String](#page-3649-0)

ID of the social post authored by the social persona to stop following.

*socialAccountId*

Type: [String](#page-3649-0)

ID of the social account that stops following the social persona.

### Return Value

<span id="page-1684-0"></span>Type: Void

### **unhideSocialPost(socialPostId, socialAccountId)**

Unhide a social post in its social network.

### API Version

46.0

### Requires Chatter

No

### **Signature**

public static Void unhideSocialPost(String socialPostId, String socialAccountId)

### **Parameters**

*socialPostId* Type: [String](#page-3649-0) ID of the social post to unhide. *socialAccountId* Type: [String](#page-3649-0)

ID of the social account that unhides the post.

### <span id="page-1684-1"></span>Return Value

Type: Void

### **unlikeSocialPost(socialPostId, socialAccountId)**

Unlike a social post in its social network.

46.0

### Requires Chatter

No

### **Signature**

public static Void unlikeSocialPost(String socialPostId, String socialAccountId)

### **Parameters**

*socialPostId* Type: [String](#page-3649-0) ID of the social post to unlike.

*socialAccountId* Type: [String](#page-3649-0)

ID of the social account that unlikes the post.

### Return Value

Type: Void

# Surveys Class

Send survey invitations by email.

## Namespace

[ConnectApi](#page-563-0)

## Surveys Methods

These methods are for Surveys. All methods are static.

### <span id="page-1685-0"></span>IN THIS SECTION:

[sendSurveyInvitationEmail\(surveyID, SurveyEmailInput\)](#page-1685-0)

Email survey invitations to up to 300 participants. You can email either leads, contacts, or users in your org. Either a link to launch the survey or a question can be embedded in the email invitations.

### **sendSurveyInvitationEmail(surveyID, SurveyEmailInput)**

Email survey invitations to up to 300 participants. You can email either leads, contacts, or users in your org. Either a link to launch the survey or a question can be embedded in the email invitations.

50.0

### Requires Chatter

No

### **Signature**

public static ConnectApi.SurveyInvitationEmailOutput sendSurveyInvitationEmail(String surveyID, ConnectApi.SurveyInvitationEmailInput SurveyEmailInput)

### **Parameters**

*surveyID* Type: [String](#page-3649-0) ID of the survey. *SurveyEmailInput* Type: [ConnectApi.SurveyInvitationEmailInput](#page-1870-0) A ConnectApi.SurveyInvitationEmailInput object.

### Return Value

Type: [ConnectApi.SurveyInvitationEmailOutput](#page-2195-0)

## TaxPlatform Class

Apply or cancel tax.

## Namespace

[ConnectApi](#page-563-0)

## TaxPlatform Methods

The following are methods for TaxPlatform. All methods are static.

<span id="page-1686-0"></span>IN THIS SECTION:

[calculateTax\(calculateTax\)](#page-1686-0) Apply tax or cancel tax.

### **calculateTax(calculateTax)**

Apply tax or cancel tax.

55.0

Requires Chatter

No

### **Signature**

global static ConnectApi.CalculateTaxResponse calculateTax(ConnectApi.CalculateTaxRequest calculateTax)

### Parameters

*calculateTax* Type: [ConnectApi.CalculateTaxRequest](#page-1874-0) Represents a request to calculate tax for one or more line items.

### Return Value

Type: [ConnectApi.CalculateTaxResponse](#page-2196-0)

## Topics Class

Access information about topics, such as their descriptions, the number of people talking about them, related topics, and information about groups contributing to the topic. Update a topic's name or description, merge topics, and add and remove topics from records and feed items.

## Namespace

**[ConnectApi](#page-563-0)** 

## Topics Methods

The following are methods for Topics. All methods are static.

### IN THIS SECTION:

[assignTopic\(communityId, recordId, topicId\)](#page-1689-0) Assign a topic to a record or feed item. [assignTopicByName\(communityId, recordId, topicName\)](#page-1690-0) Assign a topic to a record or feed item. [createTopic\(communityId, name, description\)](#page-1691-0) Create a topic. [createTopicDataCategoryRules\(communityId, dataCategoryGroup, dataCategory, topicNames\)](#page-1691-1)

Create topic and article assignment rules by data category.

### Apex Reference Guide Topics Class

[deleteTopic\(communityId, topicId\)](#page-1692-0) Delete a topic. [getGroupsRecentlyTalkingAboutTopic\(communityId, topicId\)](#page-1693-0) Get information about the five groups that most recently contributed to a topic. [getRecentlyTalkingAboutTopicsForGroup\(communityId, groupId\)](#page-1694-0) Get up to five topics most recently used in a group. [getRecentlyTalkingAboutTopicsForUser\(communityId, userId\)](#page-1695-0) Get up to five topics most recently used by a user. [getRelatedTopics\(communityId, topicId\)](#page-1696-0) Get up to five topics most closely related to a topic. [getTopic\(communityId, topicId\)](#page-1697-0) Get a topic. [getTopicDataCategoryRules\(communityId, dataCategoryGroup, dataCategory\)](#page-1697-1) Get topic and article assignment rules by data category. [getTopics\(communityId, recordId\)](#page-1698-0) Get the first page of topics assigned to a record or feed item. [getTopics\(communityId\)](#page-1699-0) Get the first page of topics for the org or Experience Cloud site. [getTopics\(communityId, sortParam\)](#page-1699-1) Get the first page of sorted topics for the org or community. [getTopics\(communityId, pageParam, pageSize\)](#page-1700-0) Get a page of topics. [getTopics\(communityId, pageParam, pageSize, sortParam\)](#page-1701-0) Get a page of sorted topics. [getTopics\(communityId, q, sortParam\)](#page-1702-0) Get the sorted topics that match the search criteria. [getTopics\(communityId, q, pageParam, pageSize\)](#page-1703-0) Get a page of topics that match the search criteria. [getTopics\(communityId, q, pageParam, pageSize, sortParam\)](#page-1703-1) Get a page of sorted topics that match the search criteria. [getTopics\(communityId, q, exactMatch\)](#page-1704-0) Get the topic that matches the exact, case-insensitive name. [getTopicsOrFallBackToRenamedTopics\(communityId, q, exactMatch, fallBackToRenamedTopics\)](#page-1705-0) Get the most recent renamed topic match, if there isn't an exact match. [getTopicSuggestions\(communityId, recordId, maxResults\)](#page-1706-0) Get up to a specified number of suggested topics for a record or feed item. [getTopicSuggestions\(communityId, recordId\)](#page-1707-0) Get suggested topics for a record or feed item. [getTopicSuggestionsForText\(communityId, text, maxResults\)](#page-1708-0) Get up to a specified number of suggested topics for a string of text.

### Apex Reference Guide Topics Class

[getTopicSuggestionsForText\(communityId, text\)](#page-1709-0) Get suggested topics for a string of text. [getTrendingTopics\(communityId\)](#page-1710-0) Get trending topics for the org or Experience Cloud site. [getTrendingTopics\(communityId, maxResults\)](#page-1710-1) Get up to a specified number of trending topics for the org or Experience Cloud site. [mergeTopics\(communityId, topicId, idsToMerge\)](#page-1711-0) Merge up to five secondary topics with a primary topic. [reassignTopicDataCategoryRules\(communityId, dataCategoryGroup, dataCategory, topicNames\)](#page-1712-0) Reassign topic and article assignment rules by data category by deleting the existing rules and creating new rules. [reassignTopicsByName\(communityId, recordId, topicNames\)](#page-1713-0) Reassign all the topics on a record or feed item, that is, remove all the assigned topics on a record or feed item and add topics. Optionally, provide a list of suggested topics to assign to a record or feed item to improve future topic suggestions. [unassignTopic\(communityId, recordId, topicId\)](#page-1714-0) Remove a topic from a record or feed item. [updateTopic\(communityId, topicId, topic\)](#page-1715-0) Update the description or name of a topic or merge up to five secondary topics with a primary topic. [updateTopicsForArticlesInDataCategory\(communityId, dataCategoryGroup, dataCategory, articleTopicAssignmentJob\)](#page-1715-1) Assign topics to articles and unassign topics from articles in a data category. **assignTopic(communityId, recordId, topicId)**

<span id="page-1689-0"></span>Assign a topic to a record or feed item.

### API Version

29.0

### Requires Chatter

No

### **Signature**

```
public static ConnectApi.Topic assignTopic(String communityId, String recordId, String
topicId)
```
### Parameters

*communityId* Type: [String](#page-3649-0) ID for an Experience Cloud site, internal, or null.

*recordId*

Type: [String](#page-3649-0)

ID for a record or feed item.

*topicId* Type: [String](#page-3649-0) ID for a topic.

### Return Value

Type: [ConnectApi.Topic](#page-2202-0)

### Usage

<span id="page-1690-0"></span>Only users with the Assign Topics permission can add existing topics to records or feed items. Administrators must enable topics for objects before users can add topics to records of that object type.

#### **assignTopicByName(communityId, recordId, topicName)**

Assign a topic to a record or feed item.

### API Version

29.0

### Requires Chatter

No

### **Signature**

public static ConnectApi.Topic assignTopicByName(String communityId, String recordId, String topicName)

### **Parameters**

*communityId* Type: [String](#page-3649-0)

ID for an Experience Cloud site, internal, or null.

*recordId*

Type: [String](#page-3649-0)

The ID of the record or feed item to which to assign the topic.

*topicName*

### Type: [String](#page-3649-0)

The name of a new or existing topic.

### Return Value

Type: [ConnectApi.Topic](#page-2202-0)

### Usage

Only users with the Assign Topics permission can add existing topics to records or feed items. Only users with the Create Topics permission can add new topics to records or feed items. Administrators must enable topics for objects before users can add topics to records of that object type.

### <span id="page-1691-0"></span>**createTopic(communityId, name, description)**

Create a topic.

### API Version

36.0

### Requires Chatter

No

### **Signature**

```
public static ConnectApi.Topic createTopic(String communityId, String name, String
description)
```
### **Parameters**

*communityId*

Type: [String](#page-3649-0)

ID for an Experience Cloud site, internal, or null.

#### *name*

Type: [String](#page-3649-0)

The name of the topic.

*description*

Type: [String](#page-3649-0)

The description of the topic.

### Return Value

Type: [ConnectApi.Topic](#page-2202-0)

### <span id="page-1691-1"></span>Usage

Only users with the Create Topics permission can create a topic.

### **createTopicDataCategoryRules(communityId, dataCategoryGroup, dataCategory, topicNames)**

Create topic and article assignment rules by data category.
## API Version

40.0

## Requires Chatter

No

## **Signature**

```
public static ConnectApi.TopicPage createTopicDataCategoryRules(String communityId,
String dataCategoryGroup, String dataCategory, ConnectApi.TopicNamesInput topicNames)
```
## **Parameters**

*communityId*

Type: [String](#page-3649-0)

ID for an Experience Cloud site, internal, or null.

*dataCategoryGroup*

Type: [String](#page-3649-0)

The data category group used by articles.

*dataCategory* Type: [String](#page-3649-0)

The data category used by articles.

*topicNames*

Type: [ConnectApi.TopicNamesInput](#page-1878-0)

A ConnectApi.TopicNamesInput object with the names of topics to assign to articles in a data category.

## Return Value

Type: [ConnectApi.TopicPage](#page-2204-0)

## **deleteTopic(communityId, topicId)**

Delete a topic.

## API Version

29.0

## Requires Chatter

No

## **Signature**

```
public static Void deleteTopic(String communityId, String topicId)
```
## **Parameters**

*communityId*

Type: [String](#page-3649-0),

ID for an Experience Cloud site, internal, or null.

*topicId* Type: [String](#page-3649-0)

ID for a topic.

# Return Value

Type: Void

# Usage

Only users with the Delete Topics or Modify All Data permission can delete topics.

<span id="page-1693-0"></span>Topic deletion is asynchronous. If a topic is requested before the deletion completes, the response is successful and the isBeingDeleted property of ConnectApi.Topic is true in version 33.0 and later. If a topic is requested after the deletion completes, the response is ConnectApi.NotFoundException.

## **getGroupsRecentlyTalkingAboutTopic(communityId, topicId)**

Get information about the five groups that most recently contributed to a topic.

#### API Version

29.0

## Available to Guest Users

32.0

## Requires Chatter

Yes

## **Signature**

```
public static ConnectApi.ChatterGroupSummaryPage
getGroupsRecentlyTalkingAboutTopic(String communityId, String topicId)
```
## **Parameters**

```
communityId
   Type: String
   ID for an Experience Cloud site, internal, or null.
topicId
   Type: String
   ID for a topic.
```
## Return Value

Type: [ConnectApi.ChatterGroupSummaryPage](#page-1960-0)

## Usage

To test code that uses this method, use the matching set test method (prefix the method name with setTest). Use the set test method with the same parameters or the code throws an exception.

SEE ALSO:

<span id="page-1694-0"></span>[setTestGetGroupsRecentlyTalkingAboutTopic\(communityId, topicId, result\)](#page-1716-0) Apex Developer Guide[: Testing ConnectApi Code](https://developer.salesforce.com/docs/atlas.en-us.248.0.apexcode.meta/apexcode/connectAPI_TestingApex.htm)

#### **getRecentlyTalkingAboutTopicsForGroup(communityId, groupId)**

Get up to five topics most recently used in a group.

#### API Version

29.0

## Available to Guest Users

32.0

## Requires Chatter

Yes

## **Signature**

```
public static ConnectApi.TopicPage getRecentlyTalkingAboutTopicsForGroup(String
communityId, String groupId)
```
## **Parameters**

*communityId* Type: [String](#page-3649-0)

ID for an Experience Cloud site, internal, or null.

*groupId*

Type: [String](#page-3649-0)

ID for a group.

#### Return Value

Type: [ConnectApi.TopicPage](#page-2204-0)

#### Apex Reference Guide Topics Class

## Usage

To test code that uses this method, use the matching set test method (prefix the method name with setTest). Use the set test method with the same parameters or the code throws an exception.

#### SEE ALSO:

[setTestGetRecentlyTalkingAboutTopicsForGroup\(communityId, groupId, result\)](#page-1717-0) Apex Developer Guide[: Testing ConnectApi Code](https://developer.salesforce.com/docs/atlas.en-us.248.0.apexcode.meta/apexcode/connectAPI_TestingApex.htm)

#### <span id="page-1695-0"></span>**getRecentlyTalkingAboutTopicsForUser(communityId, userId)**

Get up to five topics most recently used by a user.

#### API Version

29.0

Available to Guest Users

32.0

Requires Chatter

Yes

## **Signature**

public static ConnectApi.TopicPage getRecentlyTalkingAboutTopicsForUser(String communityId, String userId)

## **Parameters**

*communityId* Type: [String](#page-3649-0)

ID for an Experience Cloud site, internal, or null.

*userId*

Type: [String](#page-3649-0)

ID for a user.

# Return Value

Type: [ConnectApi.TopicPage](#page-2204-0)

## Usage

To test code that uses this method, use the matching set test method (prefix the method name with setTest). Use the set test method with the same parameters or the code throws an exception.

SEE ALSO:

[setTestGetRecentlyTalkingAboutTopicsForUser\(communityId, userId, result\)](#page-1718-0) Apex Developer Guide[: Testing ConnectApi Code](https://developer.salesforce.com/docs/atlas.en-us.248.0.apexcode.meta/apexcode/connectAPI_TestingApex.htm)

### <span id="page-1696-0"></span>**getRelatedTopics(communityId, topicId)**

Get up to five topics most closely related to a topic.

Two topics that are assigned to the same feed item at least three times are related.

#### API Version

29.0

# Available to Guest Users

32.0

## Requires Chatter

No

## **Signature**

public static ConnectApi.TopicPage getRelatedTopics(String communityId, String topicId)

## **Parameters**

*communityId* Type: [String](#page-3649-0) ID for an Experience Cloud site, internal, or null.

*topicId*

Type: [String](#page-3649-0)

ID for a topic.

# Return Value

Type: [ConnectApi.TopicPage](#page-2204-0)

#### Apex Reference Guide Topics Class

## Usage

To test code that uses this method, use the matching set test method (prefix the method name with setTest). Use the set test method with the same parameters or the code throws an exception.

SEE ALSO:

[setTestGetRelatedTopics\(communityId, topicId, result\)](#page-1718-1) Apex Developer Guide[: Testing ConnectApi Code](https://developer.salesforce.com/docs/atlas.en-us.248.0.apexcode.meta/apexcode/connectAPI_TestingApex.htm)

## **getTopic(communityId, topicId)**

Get a topic.

## API Version

29.0

## Available to Guest Users

32.0

Requires Chatter

No

# **Signature**

public static ConnectApi.Topic getTopic(String communityId, String topicId)

## **Parameters**

```
communityId
   Type: String
```
ID for an Experience Cloud site, internal, or null.

*topicId*

Type: [String](#page-3649-0)

ID for a topic.

# Return Value

Type: [ConnectApi.Topic](#page-2202-0)

## **getTopicDataCategoryRules(communityId, dataCategoryGroup, dataCategory)**

Get topic and article assignment rules by data category.

## API Version

40.0

# Requires Chatter

No

# **Signature**

public static ConnectApi.TopicPage getTopicDataCategoryRules(String communityId, String dataCategoryGroup, String dataCategory)

## **Parameters**

*communityId* Type: [String](#page-3649-0) ID for an Experience Cloud site, internal, or null. *dataCategoryGroup* Type: [String](#page-3649-0) The data category group used by articles. *dataCategory* Type: [String](#page-3649-0) The data category used by articles.

## Return Value

Type: [ConnectApi.TopicPage](#page-2204-0)

## **getTopics(communityId, recordId)**

Get the first page of topics assigned to a record or feed item.

## API Version

29.0

# Available to Guest Users

32.0

## Requires Chatter

No

## **Signature**

public static ConnectApi.TopicPage getTopics(String communityId, String recordId)

# **Parameters**

*communityId* Type: [String](#page-3649-0)

ID for an Experience Cloud site, internal, or null.

*recordId*

Type: [String](#page-3649-0)

ID for a record or feed item.

## Return Value

Type: [ConnectApi.TopicPage](#page-2204-0)

## Usage

Administrators must enable topics for objects before users can add topics to records of that object type.

## **getTopics(communityId)**

Get the first page of topics for the org or Experience Cloud site.

### API Version

29.0

## Available to Guest Users

32.0

## Requires Chatter

No

## **Signature**

public static ConnectApi.TopicPage getTopics(String communityId)

## **Parameters**

*communityId* Type: [String](#page-3649-0) ID for an Experience Cloud site, internal, or null.

## Return Value

Type: [ConnectApi.TopicPage](#page-2204-0)

## **getTopics(communityId, sortParam)**

Get the first page of sorted topics for the org or community.

## API Version

29.0

## Available to Guest Users

32.0

#### Requires Chatter

No

## **Signature**

```
public static ConnectApi.TopicPage getTopics(String communityId, ConnectApi.TopicSort
sortParam)
```
### **Parameters**

*communityId*

Type: [String](#page-3649-0)

ID for an Experience Cloud site, internal, or null.

*sortParam*

Type: ConnectApi.TopicSort

Values are:

- **•** popularDesc—Sorts topics by popularity with the most popular first. This value is the default.
- **•** alphaAsc—Sorts topics alphabetically.

## Return Value

Type: [ConnectApi.TopicPage](#page-2204-0)

#### **getTopics(communityId, pageParam, pageSize)**

Get a page of topics.

#### API Version

29.0

## Available to Guest Users

32.0

## Requires Chatter

No

## **Signature**

```
public static ConnectApi.TopicPage getTopics(String communityId, Integer pageParam,
Integer pageSize)
```
## **Parameters**

*communityId*

Type: [String](#page-3649-0)

ID for an Experience Cloud site, internal, or null.

*pageParam*

Type: [Integer](#page-3372-0)

Number of the page you want returned. Starts at 0. If you pass in null or 0, the first page is returned.

*pageSize*

Type: [Integer](#page-3372-0)

Specifies the number of items per page. Valid values are from 1 through 100. If you pass in null, the default size is 25.

## Return Value

Type: [ConnectApi.TopicPage](#page-2204-0)

#### **getTopics(communityId, pageParam, pageSize, sortParam)**

Get a page of sorted topics.

### API Version

29.0

# Available to Guest Users

32.0

#### Requires Chatter

No

## **Signature**

public static ConnectApi.TopicPage getTopics(String communityId, Integer pageParam, Integer pageSize, ConnectApi.TopicSort sortParam)

## **Parameters**

*communityId* Type: [String](#page-3649-0)

ID for an Experience Cloud site, internal, or null.

*pageParam*

Type: [Integer](#page-3372-0)

Number of the page you want returned. Starts at 0. If you pass in null or 0, the first page is returned.

*pageSize*

Type: [Integer](#page-3372-0)

Specifies the number of items per page. Valid values are from 1 through 100. If you pass in null, the default size is 25.

*sortParam*

Type: ConnectApi.TopicSort

Values are:

- **•** popularDesc—Sorts topics by popularity with the most popular first. This value is the default.
- **•** alphaAsc—Sorts topics alphabetically.

#### Return Value

Type: [ConnectApi.TopicPage](#page-2204-0)

#### **getTopics(communityId, q, sortParam)**

Get the sorted topics that match the search criteria.

#### API Version

29.0

Available to Guest Users

32.0

Requires Chatter

No

#### **Signature**

public static ConnectApi.TopicPage getTopics(String communityId, String q, ConnectApi.TopicSort sortParam)

#### **Parameters**

*communityId* Type: [String](#page-3649-0) ID for an Experience Cloud site, internal, or null.

*q*

#### Type: [String](#page-3649-0)

Specifies the string to search. The string must contain at least two characters, not including wildcards.

#### *sortParam*

Type: ConnectApi.TopicSort

Values are:

- **•** popularDesc—Sorts topics by popularity with the most popular first. This value is the default.
- **•** alphaAsc—Sorts topics alphabetically.

## Return Value

Type: [ConnectApi.TopicPage](#page-2204-0)

#### **getTopics(communityId, q, pageParam, pageSize)**

Get a page of topics that match the search criteria.

#### API Version

29.0

## Available to Guest Users

32.0

### Requires Chatter

No

## **Signature**

```
public static ConnectApi.TopicPage getTopics(String communityId, String q, Integer
pageParam, Integer pageSize)
```
## **Parameters**

```
communityId
```
Type: [String](#page-3649-0)

ID for an Experience Cloud site, internal, or null.

*q*

## Type: [String](#page-3649-0)

Specifies the string to search. The string must contain at least two characters, not including wildcards.

*pageParam*

## Type: [Integer](#page-3372-0)

Number of the page you want returned. Starts at 0. If you pass in null or 0, the first page is returned.

*pageSize*

Type: [Integer](#page-3372-0)

Specifies the number of items per page. Valid values are from 1 through 100. If you pass in null, the default size is 25.

# Return Value

Type: [ConnectApi.TopicPage](#page-2204-0)

#### **getTopics(communityId, q, pageParam, pageSize, sortParam)**

Get a page of sorted topics that match the search criteria.

## API Version

29.0

Available to Guest Users

32.0

## Requires Chatter

No

# **Signature**

```
public static ConnectApi.TopicPage getTopics(String communityId, String q, Integer
pageParam, Integer pageSize, ConnectApi.TopicSort sortParam)
```
## **Parameters**

*communityId*

Type: [String](#page-3649-0)

ID for an Experience Cloud site, internal, or null.

*q*

## Type: [String](#page-3649-0)

Specifies the string to search. The string must contain at least two characters, not including wildcards.

*pageParam*

Type: [Integer](#page-3372-0)

Number of the page you want returned. Starts at 0. If you pass in null or 0, the first page is returned.

*pageSize*

Type: [Integer](#page-3372-0)

Specifies the number of items per page. Valid values are from 1 through 100. If you pass in null, the default size is 25.

*sortParam*

Type: ConnectApi.TopicSort

Values are:

- popularDesc—Sorts topics by popularity with the most popular first. This value is the default.
- **•** alphaAsc—Sorts topics alphabetically.

# Return Value

Type: [ConnectApi.TopicPage](#page-2204-0)

## **getTopics(communityId, q, exactMatch)**

Get the topic that matches the exact, case-insensitive name.

## API Version

33.0

Available to Guest Users

33.0

## Requires Chatter

No

# **Signature**

public static ConnectApi.TopicPage getTopics(String communityId, String q, Boolean exactMatch)

# **Parameters**

*communityId*

Type: [String](#page-3649-0)

ID for an Experience Cloud site, internal, or null.

*q*

## Type: [String](#page-3649-0)

Specifies the string to search. The string must contain at least two characters, not including wildcards.

*exactMatch*

Type: [Boolean](#page-3099-0)

Specify true to find a topic by its exact, case-insensitive name.

# Return Value

Type: [ConnectApi.TopicPage](#page-2204-0)

# **getTopicsOrFallBackToRenamedTopics(communityId, q, exactMatch,**

## **fallBackToRenamedTopics)**

Get the most recent renamed topic match, if there isn't an exact match.

## API Version

35.0

# Available to Guest Users

35.0

# Requires Chatter

No

#### **Signature**

public static ConnectApi.TopicPage getTopicsOrFallBackToRenamedTopics(String communityId, String q, Boolean exactMatch, Boolean fallBackToRenamedTopics)

#### **Parameters**

*communityId*

Type: [String](#page-3649-0)

ID for an Experience Cloud site, internal, or null.

*q*

Type: [String](#page-3649-0)

Specifies the string to search. The string must contain at least two characters, not including wildcards.

*exactMatch*

Type: [Boolean](#page-3099-0)

Specify true to find a topic by its exact, case-insensitive name or to find the most recent renamed topic match if there isn't an exact match.

*fallBackToRenamedTopics*

Type: [Boolean](#page-3099-0)

Specify true and if there isn't an exact match, the most recent renamed topic match is returned. If there are multiple renamed topic matches, only the most recent is returned. If there are no renamed topic matches, an empty collection is returned.

## <span id="page-1706-0"></span>Return Value

Type: [ConnectApi.TopicPage](#page-2204-0)

#### **getTopicSuggestions(communityId, recordId, maxResults)**

Get up to a specified number of suggested topics for a record or feed item.

#### API Version

29.0

#### Requires Chatter

No

#### **Signature**

```
public static ConnectApi.TopicSuggestionPage getTopicSuggestions(String communityId,
String recordId, Integer maxResults)
```
## **Parameters**

*communityId* Type: [String](#page-3649-0) ID for an Experience Cloud site, internal, or null. *recordId*

Type: [String](#page-3649-0)

ID for a record or feed item.

*maxResults*

Type: [Integer](#page-3372-0)

Maximum number of topic suggestions that get returned. The default is 5. Value must be greater than 0 and less than or equal to 25.

# Return Value

Type: [ConnectApi.TopicSuggestionPage](#page-2205-0)

# Usage

Administrators must enable topics for objects before users can see suggested topics for records of that object type.

To test code that uses this method, use the matching set test method (prefix the method name with setTest). Use the set test method with the same parameters or the code throws an exception.

SEE ALSO:

<span id="page-1707-0"></span>[setTestGetTopicSuggestions\(communityId, recordId, maxResults, result\)](#page-1719-0) Apex Developer Guide[: Testing ConnectApi Code](https://developer.salesforce.com/docs/atlas.en-us.248.0.apexcode.meta/apexcode/connectAPI_TestingApex.htm)

#### **getTopicSuggestions(communityId, recordId)**

Get suggested topics for a record or feed item.

## API Version

29.0

## Requires Chatter

No

## **Signature**

public static ConnectApi.TopicSuggestionPage getTopicSuggestions(String communityId, String recordId)

## **Parameters**

*communityId* Type: [String](#page-3649-0) ID for an Experience Cloud site, internal, or null. *recordId* Type: [String](#page-3649-0) ID for a record or feed item.

## Return Value

Type: [ConnectApi.TopicSuggestionPage](#page-2205-0)

### Usage

Administrators must enable topics for objects before users can see suggested topics for records of that object type.

To test code that uses this method, use the matching set test method (prefix the method name with setTest). Use the set test method with the same parameters or the code throws an exception.

SEE ALSO:

<span id="page-1708-0"></span>[setTestGetTopicSuggestions\(communityId, recordId, result\)](#page-1720-0) Apex Developer Guide[: Testing ConnectApi Code](https://developer.salesforce.com/docs/atlas.en-us.248.0.apexcode.meta/apexcode/connectAPI_TestingApex.htm)

#### **getTopicSuggestionsForText(communityId, text, maxResults)**

Get up to a specified number of suggested topics for a string of text.

#### API Version

29.0

#### Requires Chatter

No

## **Signature**

public static ConnectApi.TopicSuggestionPage getTopicSuggestionsForText(String communityId, String text, Integer maxResults)

#### **Parameters**

*communityId*

Type: [String](#page-3649-0)

ID for an Experience Cloud site, internal, or null.

*text*

Type: [String](#page-3649-0)

String of text.

*maxResults*

Type: [Integer](#page-3372-0)

Maximum number of topic suggestions that get returned. The default is 5. Value must be greater than 0 and less than or equal to 25.

## Return Value

Type: [ConnectApi.TopicSuggestionPage](#page-2205-0)

## Usage

To test code that uses this method, use the matching set test method (prefix the method name with setTest). Use the set test method with the same parameters or the code throws an exception.

#### SEE ALSO:

[setTestGetTopicSuggestionsForText\(communityId, text, maxResults, result\)](#page-1721-0) Apex Developer Guide[: Testing ConnectApi Code](https://developer.salesforce.com/docs/atlas.en-us.248.0.apexcode.meta/apexcode/connectAPI_TestingApex.htm)

#### <span id="page-1709-0"></span>**getTopicSuggestionsForText(communityId, text)**

Get suggested topics for a string of text.

#### API Version

29.0

#### Requires Chatter

No

### **Signature**

public static ConnectApi.TopicSuggestionPage getTopicSuggestionsForText(String communityId, String text)

## **Parameters**

*communityId* Type: [String](#page-3649-0)

ID for an Experience Cloud site, internal, or null.

*text*

Type: [String](#page-3649-0)

String of text.

## Return Value

Type: [ConnectApi.TopicSuggestionPage](#page-2205-0)

#### Usage

To test code that uses this method, use the matching set test method (prefix the method name with setTest). Use the set test method with the same parameters or the code throws an exception.

SEE ALSO:

[setTestGetTopicSuggestionsForText\(communityId, text, result\)](#page-1722-0) Apex Developer Guide[: Testing ConnectApi Code](https://developer.salesforce.com/docs/atlas.en-us.248.0.apexcode.meta/apexcode/connectAPI_TestingApex.htm)

## <span id="page-1710-0"></span>**getTrendingTopics(communityId)**

Get trending topics for the org or Experience Cloud site.

#### API Version

29.0

Available to Guest Users

32.0

Requires Chatter

No

## **Signature**

public static ConnectApi.TopicPage getTrendingTopics(String communityId)

## **Parameters**

*communityId*

Type: [String](#page-3649-0)

ID for an Experience Cloud site, internal, or null.

## Return Value

Type: [ConnectApi.TopicPage](#page-2204-0)

## Usage

The more frequently people add a specific topic to their posts and comments and comment on or like posts with the same topic over a short period, the more likely it is to become a trending topic. For example, if your coworkers are attending the upcoming Dreamforce conference and have started discussing it in Chatter, you might see a trending topic for Dreamforce. A trending topic is not solely based on popularity and usually relates to a one-time or infrequent event that has a spike in activity, such as a conference or a project deadline.

To test code that uses this method, use the matching set test method (prefix the method name with setTest). Use the set test method with the same parameters or the code throws an exception.

<span id="page-1710-1"></span>SEE ALSO:

[setTestGetTrendingTopics\(communityId, result\)](#page-1722-1) Apex Developer Guide[: Testing ConnectApi Code](https://developer.salesforce.com/docs/atlas.en-us.248.0.apexcode.meta/apexcode/connectAPI_TestingApex.htm)

#### **getTrendingTopics(communityId, maxResults)**

Get up to a specified number of trending topics for the org or Experience Cloud site.

#### API Version

29.0

## Available to Guest Users

32.0

#### Requires Chatter

No

## **Signature**

```
public static ConnectApi.TopicPage getTrendingTopics(String communityId, Integer
maxResults)
```
### Parameters

*communityId*

Type: [String](#page-3649-0)

ID for an Experience Cloud site, internal, or null.

*maxResults*

Type: [Integer](#page-3372-0)

Maximum number of topic suggestions that get returned. The default is 5. Value must be greater than 0 and less than or equal to 25.

### Return Value

Type: [ConnectApi.TopicPage](#page-2204-0)

## Usage

The more frequently people add a specific topic to their posts and comments and comment on or like posts with the same topic over a short period, the more likely it is to become a trending topic. For example, if your coworkers are attending the upcoming Dreamforce conference and have started discussing it in Chatter, you might see a trending topic for Dreamforce. A trending topic is not solely based on popularity and usually relates to a one-time or infrequent event that has a spike in activity, such as a conference or a project deadline.

To test code that uses this method, use the matching set test method (prefix the method name with setTest). Use the set test method with the same parameters or the code throws an exception.

SEE ALSO:

[setTestGetTrendingTopics\(communityId, maxResults, result\)](#page-1723-0) Apex Developer Guide[: Testing ConnectApi Code](https://developer.salesforce.com/docs/atlas.en-us.248.0.apexcode.meta/apexcode/connectAPI_TestingApex.htm)

## **mergeTopics(communityId, topicId, idsToMerge)**

Merge up to five secondary topics with a primary topic.

#### API Version

33.0

## Requires Chatter

No

## **Signature**

```
public static ConnectApi.Topic mergeTopics(String communityId, String topicId,
List<String> idsToMerge)
```
## **Parameters**

*communityId* Type: [String](#page-3649-0)

ID for an Experience Cloud site, internal, or null.

*topicId*

Type: [String](#page-3649-0)

The ID for the primary topic for the merge. If this topic is a managed topic, it retains its topic type, topic images, and children topics.

*idsToMerge*

Type: [List](#page-3424-0)<[String>](#page-3649-0)

A list of up to five comma-separated secondary topic IDs to merge with the primary topic. If any of the secondary topics are navigational or featured topics, they lose their topic type, topic images, and children topics. Their feed items are reassigned to the primary topic. If you merge a topic with a content topic, the content associations are preserved. If you merge a topic with an inactive endorsee, the endorsement isn't mapped to the primary topic.

## Return Value

Type: [ConnectApi.Topic](#page-2202-0)

#### Usage

Only users with the Delete Topics or Modify All Data permission can merge topics.

# **reassignTopicDataCategoryRules(communityId, dataCategoryGroup, dataCategory, topicNames)**

Reassign topic and article assignment rules by data category by deleting the existing rules and creating new rules.

#### API Version

40.0

#### Requires Chatter

No

## **Signature**

public static ConnectApi.TopicPage reassignTopicDataCategoryRules(String communityId, String dataCategoryGroup, String dataCategory, ConnectApi.TopicNamesInput topicNames)

## **Parameters**

*communityId*

Type: [String](#page-3649-0)

ID for an Experience Cloud site, internal, or null.

*dataCategoryGroup*

Type: [String](#page-3649-0)

The data category group used by articles.

*dataCategory*

Type: [String](#page-3649-0)

The data category used by articles.

*topicNames*

Type: [ConnectApi.TopicNamesInput](#page-1878-0)

A ConnectApi.TopicNamesInput object with the names of topics to reassign to articles in a data category.

## Return Value

Type: [ConnectApi.TopicPage](#page-2204-0)

### **reassignTopicsByName(communityId, recordId, topicNames)**

Reassign all the topics on a record or feed item, that is, remove all the assigned topics on a record or feed item and add topics. Optionally, provide a list of suggested topics to assign to a record or feed item to improve future topic suggestions.

#### API Version

35.0

## Requires Chatter

No

## **Signature**

```
public static ConnectApi.TopicPage reassignTopicsByName(String communityId, String
recordId, ConnectApi.TopicNamesInput topicNames)
```
## **Parameters**

*communityId* Type: [String](#page-3649-0)

ID for an Experience Cloud site, internal, or null.

*recordId*

Type: [String](#page-3649-0)

The ID of the record or feed item to which to assign the topic.

*topicNames*

Type: [ConnectApi.TopicNamesInput](#page-1878-0)

#### Apex Reference Guide Topics Class

A list of topics to replace the currently assigned topics. Optionally, a list of suggested topics to assign to improve future topic suggestions.

### Return Value

Type: [ConnectApi.TopicPage](#page-2204-0)

## Usage

Only users with the Assign Topics permission can remove topics from records or feed items and add existing topics to records or feed items. Only users with the Create Topics permission can add new topics to records or feed items. Administrators must enable topics for objects before users can add topics to records of that object type.

### **unassignTopic(communityId, recordId, topicId)**

Remove a topic from a record or feed item.

### API Version

29.0

## Requires Chatter

No

## **Signature**

public static Void unassignTopic(String communityId, String recordId, String topicId)

#### **Parameters**

*communityId*

Type: [String](#page-3649-0)

ID for an Experience Cloud site, internal, or null.

*recordId*

Type: [String](#page-3649-0)

ID for a record or feed item.

*topicId* Type: [String](#page-3649-0)

ID for a topic.

## Return Value

Type: Void

## Usage

Only users with the Assign Topics permission can remove topics from feed items or records. Administrators must enable topics for objects before users can add topics to records of that object type.

### **updateTopic(communityId, topicId, topic)**

Update the description or name of a topic or merge up to five secondary topics with a primary topic.

#### API Version

29.0

#### Requires Chatter

No

## **Signature**

```
public static ConnectApi.Topic updateTopic(String communityId, String topicId,
ConnectApi.TopicInput topic)
```
### **Parameters**

*communityId*

Type: [String](#page-3649-0)

ID for an Experience Cloud site, internal, or null.

*topicId*

Type: [String](#page-3649-0)

ID for a topic.

#### *topic*

Type: [ConnectApi.TopicInput](#page-1878-1)

A ConnectApi.TopicInput object containing the name and description of the topic or up to five comma-separated secondary topic IDs to merge with the primary topic.

#### Return Value

Type: [ConnectApi.Topic](#page-2202-0)

## Usage

Only users with the Edit Topics or Modify All Data permission can update topic names and descriptions. Only users with the Delete Topics or Modify All Data permission can merge topics.

# **updateTopicsForArticlesInDataCategory(communityId, dataCategoryGroup, dataCategory, articleTopicAssignmentJob)**

Assign topics to articles and unassign topics from articles in a data category.

## API Version

40.0

## Requires Chatter

No

## **Signature**

```
public static ConnectApi.TopicPage updateTopicsForArticlesInDataCategory(String
communityId, String dataCategoryGroup, String dataCategory,
ConnectApi.ArticleTopicAssignmentJobInput articleTopicAssignmentJob)
```
## **Parameters**

*communityId* Type: [String](#page-3649-0) ID for an Experience Cloud site, internal, or null. *dataCategoryGroup* Type: [String](#page-3649-0) The data category group used by articles.

*dataCategory* Type: [String](#page-3649-0)

The data category used by articles.

*articleTopicAssignmentJob*

```
Type: ConnectApi.ArticleTopicAssignmentJobInput
```
A ConnectApi.ArticleTopicAssignmentJobInput object that indicates the operation to take on which topics.

# Return Value

Type: [ConnectApi.TopicPage](#page-2204-0)

# Topics Test Methods

<span id="page-1716-0"></span>The following are the test methods for Topics. All methods are static.

For information about using these methods to test your ConnectApi code, see [Testing ConnectApi Code.](https://developer.salesforce.com/docs/atlas.en-us.248.0.apexcode.meta/apexcode/connectAPI_TestingApex.htm)

#### **setTestGetGroupsRecentlyTalkingAboutTopic(communityId, topicId, result)**

Register a ConnectApi.ChatterGroupSummaryPage object to be returned when the matching ConnectApi.getGroupsRecentlyTalkingAboutTopic method is called in a test context. Use the method with the same parameters or you receive an exception.

#### API Version

29.0

## **Signature**

```
public static Void setTestGetGroupsRecentlyTalkingAboutTopic(String communityId, String
topicId, ConnectApi.ChatterGroupSummaryPage result)
```
## **Parameters**

*communityId* Type: [String](#page-3649-0) ID for an Experience Cloud site, internal, or null. *topicId* Type: [String](#page-3649-0) ID for a topic. *result* Type: [ConnectApi.ChatterGroupSummaryPage](#page-1960-0) Object containing test data.

## Return Value

Type: Void

SEE ALSO:

<span id="page-1717-0"></span>[getGroupsRecentlyTalkingAboutTopic\(communityId, topicId\)](#page-1693-0) Apex Developer Guide[: Testing ConnectApi Code](https://developer.salesforce.com/docs/atlas.en-us.248.0.apexcode.meta/apexcode/connectAPI_TestingApex.htm)

#### **setTestGetRecentlyTalkingAboutTopicsForGroup(communityId, groupId, result)**

Register a ConnectApi. TopicPage object to be returned when the matching ConnectApi.getRecentlyTalkingAboutTopicsForGroup method is called in a test context. Use the method with the same parameters or you receive an exception.

#### API Version

29.0

## **Signature**

```
public static Void setTestGetRecentlyTalkingAboutTopicsForGroup(String communityId,
String groupId, ConnectApi.TopicPage result)
```
## **Parameters**

*communityId* Type: [String](#page-3649-0) ID for an Experience Cloud site, internal, or null. *groupId* Type: [String](#page-3649-0) ID for a group. *result* Type: [ConnectApi.TopicPage](#page-2204-0)

Object containing test data.

1698

## Return Value

Type: Void

SEE ALSO:

[getRecentlyTalkingAboutTopicsForGroup\(communityId, groupId\)](#page-1694-0) Apex Developer Guide[: Testing ConnectApi Code](https://developer.salesforce.com/docs/atlas.en-us.248.0.apexcode.meta/apexcode/connectAPI_TestingApex.htm)

#### <span id="page-1718-0"></span>**setTestGetRecentlyTalkingAboutTopicsForUser(communityId, userId, result)**

Register a ConnectApi. TopicPage object to be returned when the matching ConnectApi.getRecentlyTalkingAboutTopicsForUser method is called in a test context. Use the method with the same parameters or you receive an exception.

#### API Version

29.0

### **Signature**

```
public static Void setTestGetRecentlyTalkingAboutTopicsForUser(String communityId,
String userId, ConnectApi.TopicPage result)
```
#### **Parameters**

- *communityId*
	- Type: [String](#page-3649-0)

ID for an Experience Cloud site, internal, or null.

*userId*

Type: [String](#page-3649-0)

ID for a user.

*result* Type: [ConnectApi.TopicPage](#page-2204-0) Specify the test topics page.

#### Return Value

Type: Void

<span id="page-1718-1"></span>SEE ALSO:

[getRecentlyTalkingAboutTopicsForUser\(communityId, userId\)](#page-1695-0) Apex Developer Guide[: Testing ConnectApi Code](https://developer.salesforce.com/docs/atlas.en-us.248.0.apexcode.meta/apexcode/connectAPI_TestingApex.htm)

#### **setTestGetRelatedTopics(communityId, topicId, result)**

Registera ConnectApi.TopicPage object to be returned when the matching ConnectApi.getRelatedTopics method is called in a test context. Use the method with the same parameters or you receive an exception.

## API Version

29.0

### **Signature**

public static Void setTestGetRelatedTopics(String communityId, String topicId, ConnectApi.TopicPage result)

#### **Parameters**

*communityId* Type: [String](#page-3649-0)

ID for an Experience Cloud site, internal, or null.

*topicId*

Type: [String](#page-3649-0)

ID for a topic.

*result*

Type: [ConnectApi.TopicPage](#page-2204-0) Object containing test data.

## Return Value

Type: Void

<span id="page-1719-0"></span>SEE ALSO: [getRelatedTopics\(communityId, topicId\)](#page-1696-0) Apex Developer Guide[: Testing ConnectApi Code](https://developer.salesforce.com/docs/atlas.en-us.248.0.apexcode.meta/apexcode/connectAPI_TestingApex.htm)

#### **setTestGetTopicSuggestions(communityId, recordId, maxResults, result)**

Register a ConnectApi.TopicSuggestionPage object to be returned when the matching ConnectApi.getTopicSuggestions method is called in a test context. Use the method with the same parameters or you receive an exception.

#### API Version

29.0

#### **Signature**

public static Void setTestGetTopicSuggestions(String communityId, String recordId, Integer maxResults, ConnectApi.TopicSuggestionPage result)

## **Parameters**

*communityId* Type: [String](#page-3649-0)

ID for an Experience Cloud site, internal, or null.

*recordId*

Type: [String](#page-3649-0)

ID for a record or feed item.

*maxResults*

Type: [Integer](#page-3372-0)

Maximum number of topic suggestions that get returned. The default is 5. Value must be greater than 0 and less than or equal to 25.

*result*

Type: [ConnectApi.TopicSuggestionPage](#page-2205-0)

Specify the test topic suggestions page.

## Return Value

Type: Void

SEE ALSO:

<span id="page-1720-0"></span>[getTopicSuggestions\(communityId, recordId, maxResults\)](#page-1706-0) Apex Developer Guide[: Testing ConnectApi Code](https://developer.salesforce.com/docs/atlas.en-us.248.0.apexcode.meta/apexcode/connectAPI_TestingApex.htm)

## **setTestGetTopicSuggestions(communityId, recordId, result)**

Register a ConnectApi.TopicSuggestionPage object to be returned when the matching ConnectApi.getTopicSuggestions method is called in a test context. Use the method with the same parameters or you receive an exception.

## API Version

29.0

## **Signature**

public static Void setTestGetTopicSuggestions(String communityId, String recordId, ConnectApi.TopicSuggestionPage result)

## **Parameters**

*communityId* Type: [String](#page-3649-0) ID for an Experience Cloud site, internal, or null. *recordId* Type: [String](#page-3649-0) ID for a record or feed item.

*result*

Type: [ConnectApi.TopicSuggestionPage](#page-2205-0)

Object containing test data.

## Return Value

Type: Void

SEE ALSO: [getTopicSuggestions\(communityId, recordId\)](#page-1707-0) Apex Developer Guide[: Testing ConnectApi Code](https://developer.salesforce.com/docs/atlas.en-us.248.0.apexcode.meta/apexcode/connectAPI_TestingApex.htm)

### <span id="page-1721-0"></span>**setTestGetTopicSuggestionsForText(communityId, text, maxResults, result)**

Register a ConnectApi.TopicSuggestionPage object to be returned when the matching ConnectApi.getTopicSuggestionsForText method is called in a test context.Use the method with the same parameters or you receive an exception.

### API Version

29.0

## **Signature**

public static Void setTestGetTopicSuggestionsForText(String communityId, String text, Integer maxResults, ConnectApi.TopicSuggestionPage result)

#### **Parameters**

*communityId*

Type: [String](#page-3649-0)

ID for an Experience Cloud site, internal, or null.

*text*

Type: [String](#page-3649-0)

String of text.

*maxResults*

Type: [Integer](#page-3372-0)

Maximum number of topic suggestions that get returned. The default is 5. Value must be greater than 0 and less than or equal to 25.

*result*

Type: [ConnectApi.TopicSuggestionPage](#page-2205-0)

Object containing test data.

## Return Value

Type: Void

SEE ALSO:

[getTopicSuggestionsForText\(communityId, text, maxResults\)](#page-1708-0) Apex Developer Guide[: Testing ConnectApi Code](https://developer.salesforce.com/docs/atlas.en-us.248.0.apexcode.meta/apexcode/connectAPI_TestingApex.htm)

#### <span id="page-1722-0"></span>**setTestGetTopicSuggestionsForText(communityId, text, result)**

Register a ConnectApi.TopicSuggestionPage object to be returned when the matching ConnectApi.getTopicSuggestionsForText method is called in a test context. Use the method with the same parameters or you receive an exception.

### API Version

29.0

## **Signature**

public static Void setTestGetTopicSuggestionsForText(String communityId, String text, ConnectApi.TopicSuggestionPage result)

## **Parameters**

- *communityId*
	- Type: [String](#page-3649-0)

ID for an Experience Cloud site, internal, or null.

#### *text*

Type: [String](#page-3649-0)

String of text.

*result*

Type: [ConnectApi.TopicSuggestionPage](#page-2205-0)

Object containing test data.

## Return Value

Type: Void

<span id="page-1722-1"></span>SEE ALSO:

[getTopicSuggestionsForText\(communityId, text\)](#page-1709-0) Apex Developer Guide[: Testing ConnectApi Code](https://developer.salesforce.com/docs/atlas.en-us.248.0.apexcode.meta/apexcode/connectAPI_TestingApex.htm)

#### **setTestGetTrendingTopics(communityId, result)**

Register a ConnectApi.TopicPage object to be returned when the matching ConnectApi.getTrendingTopics method is called in a test context. Use the method with the same parameters or you receive an exception.

## API Version

29.0

## **Signature**

```
public static Void setTestGetTrendingTopics(String communityId, ConnectApi.TopicPage
result)
```
### **Parameters**

*communityId* Type: [String](#page-3649-0)

ID for an Experience Cloud site, internal, or null.

*result*

Type: [ConnectApi.TopicPage](#page-2204-0)

Object containing test data.

### Return Value

Type: Void

<span id="page-1723-0"></span>SEE ALSO: [getTrendingTopics\(communityId\)](#page-1710-0) Apex Developer Guide[: Testing ConnectApi Code](https://developer.salesforce.com/docs/atlas.en-us.248.0.apexcode.meta/apexcode/connectAPI_TestingApex.htm)

## **setTestGetTrendingTopics(communityId, maxResults, result)**

Register a ConnectApi.TopicPage object to be returned when the matching ConnectApi.getTrendingTopics method is called in a test context. Use the method with the same parameters or you receive an exception.

#### API Version

29.0

## **Signature**

public static Void setTestGetTrendingTopics(String communityId, Integer maxResults, ConnectApi.TopicPage result)

#### **Parameters**

*communityId* Type: [String](#page-3649-0)

ID for an Experience Cloud site, internal, or null.

*maxResults* Type: [Integer](#page-3372-0)

#### Apex Reference Guide **Apex Reference Guide** UserProfiles Class

Maximum number of topic suggestions that get returned. The default is 5. Value must be greater than 0 and less than or equal to 25.

#### *result*

Type: [ConnectApi.TopicPage](#page-2204-0)

Object containing test data.

## Return Value

Type: Void

SEE ALSO:

[getTrendingTopics\(communityId, maxResults\)](#page-1710-1) Apex Developer Guide[: Testing ConnectApi Code](https://developer.salesforce.com/docs/atlas.en-us.248.0.apexcode.meta/apexcode/connectAPI_TestingApex.htm)

# UserProfiles Class

Access user profile data. The user profile data populates the profile page (also called the Chatter profile page). This data includes user information (such as address, manager, and phone number), some user capabilities (permissions), and a set of subtab apps, which are custom tabs on the profile page.

# Namespace

[ConnectApi](#page-563-0)

# UserProfiles Methods

The following are methods for UserProfiles. All methods are static.

## IN THIS SECTION:

[deleteBannerPhoto\(communityId, userId\)](#page-1725-0) Delete a user's banner photo. [deletePhoto\(communityId, userId\)](#page-1725-1) Delete a user's photo. [getBannerPhoto\(communityId, userId\)](#page-1726-0) Get a user's banner photo. [getPhoto\(communityId, userId\)](#page-1727-0) Get a user's photo. [getUserProfile\(communityId, userId\)](#page-1727-1) Get the user profile of the context user. [setBannerPhoto\(communityId, userId, fileId, versionNumber\)](#page-1728-0) Set an uploaded file as a user's banner photo. [setBannerPhoto\(communityId, userId, fileUpload\)](#page-1729-0) Set a file that hasn't been uploaded as a user's banner photo.

#### Apex Reference Guide **Apex Reference Guide** UserProfiles Class

[setBannerPhotoWithAttributes\(communityId, userId, bannerPhoto\)](#page-1730-0) Set and crop an uploaded file as a user's banner photo. [setBannerPhotoWithAttributes\(communityId, userId, bannerPhoto, fileUpload\)](#page-1730-1) Set and crop a file that hasn't been uploaded as a user's banner photo. [setPhoto\(communityId, userId, fileId, versionNumber\)](#page-1731-0) Set an uploaded file as a user's photo. [setPhoto\(communityId, userId, fileUpload\)](#page-1732-0) Set a file that hasn't been uploaded as a user's photo. [setPhotoWithAttributes\(communityId, userId, photo\)](#page-1733-0) Set and crop an uploaded file as a user's photo. [setPhotoWithAttributes\(communityId, userId, photo, fileUpload\)](#page-1734-0) Set and crop a file that hasn't been uploaded as a user's photo.

### <span id="page-1725-0"></span>**deleteBannerPhoto(communityId, userId)**

Delete a user's banner photo.

#### API Version

36.0

## Requires Chatter

Yes

## **Signature**

public static Void deleteBannerPhoto(String communityId, String userId)

#### **Parameters**

*communityId* Type: [String](#page-3649-0) ID for an Experience Cloud site, internal, or null. *userId*

Type: [String](#page-3649-0) ID of the user.

#### <span id="page-1725-1"></span>Return Value

Type: Void

#### **deletePhoto(communityId, userId)**

Delete a user's photo.

## API Version

35.0

## Requires Chatter

Yes

## **Signature**

public static Void deletePhoto(String communityId, String userId)

## **Parameters**

*communityId* Type: [String](#page-3649-0)

ID for an Experience Cloud site, internal, or null.

*userId*

# Type: [String](#page-3649-0)

ID for the context user or the keyword me.

## <span id="page-1726-0"></span>Return Value

Type: Void

#### **getBannerPhoto(communityId, userId)**

Get a user's banner photo.

## API Version

36.0

## Requires Chatter

Yes

## **Signature**

public static ConnectApi.BannerPhoto getBannerPhoto(String communityId, String userId)

## **Parameters**

*communityId* Type: [String](#page-3649-0) ID for an Experience Cloud site, internal, or null. *userId*

Type: [String](#page-3649-0) ID of the user.

## Return Value

Type: [ConnectApi.BannerPhoto](#page-1916-0)

## <span id="page-1727-0"></span>**getPhoto(communityId, userId)**

Get a user's photo.

## API Version

35.0

## Available to Guest Users

35.0

## Requires Chatter

Yes

## **Signature**

public static ConnectApi.Photo getPhoto(String communityId, String userId)

## **Parameters**

*communityId* Type: [String](#page-3649-0)

ID for an Experience Cloud site, internal, or null.

## *userId*

Type: [String](#page-3649-0)

ID for a user.

## <span id="page-1727-1"></span>Return Value

Type: [ConnectApi.Photo](#page-2124-0)

## **getUserProfile(communityId, userId)**

Get the user profile of the context user.

#### API Version

29.0

## Requires Chatter

Yes
#### **Signature**

public static ConnectApi.UserProfile getUserProfile(String communityId, String userId)

#### **Parameters**

*communityId*

Type: [String](#page-3649-0)

ID for an Experience Cloud site, internal, or null.

*userId*

Type: [String](#page-3649-0)

ID for a user.

## Return Value

Type: [ConnectApi.UserProfile](#page-2216-0)

#### **setBannerPhoto(communityId, userId, fileId, versionNumber)**

Set an uploaded file as a user's banner photo.

### API Version

36.0

#### Requires Chatter

Yes

#### **Signature**

```
public static ConnectApi.BannerPhoto setBannerPhoto(String communityId, String userId,
String fileId, Integer versionNumber)
```
#### **Parameters**

*communityId*

Type: [String](#page-3649-0)

ID for an Experience Cloud site, internal, or null.

*userId*

Type: [String](#page-3649-0)

ID of the user.

#### *fileId*

Type: [String](#page-3649-0)

ID of the uploaded file to use as the user banner. The key prefix must be 069, and the image must be smaller than 8 MB.

*versionNumber*

Type: [Integer](#page-3372-0)

Version number of the file. Specify an existing version number or, to get the latest version, specify null.

### Return Value

Type: [ConnectApi.BannerPhoto](#page-1916-0)

### Usage

Photos are processed asynchronously and might not be visible right away.

#### **setBannerPhoto(communityId, userId, fileUpload)**

Set a file that hasn't been uploaded as a user's banner photo.

## API Version

36.0

#### Requires Chatter

Yes

### **Signature**

public static ConnectApi.BannerPhoto setBannerPhoto(String communityId, String userId, ConnectApi.BinaryInput fileUpload)

## **Parameters**

*communityId*

Type: [String](#page-3649-0)

ID for an Experience Cloud site, internal, or null.

*userId*

Type: [String](#page-3649-0)

ID of the user.

*fileUpload* Type: [ConnectApi.BinaryInput](#page-1765-0)

File to use as the photo. The content type must be usable as an image.

## Return Value

Type: [ConnectApi.BannerPhoto](#page-1916-0)

### Usage

Photos are processed asynchronously and might not be visible right away.

### **setBannerPhotoWithAttributes(communityId, userId, bannerPhoto)**

Set and crop an uploaded file as a user's banner photo.

#### API Version

36.0

### Requires Chatter

Yes

#### **Signature**

```
public static ConnectApi.BannerPhoto setBannerPhotoWithAttributes(String communityId,
String userId, ConnectApi.BannerPhotoInput bannerPhoto)
```
#### **Parameters**

*communityId* Type: [String](#page-3649-0) ID for an Experience Cloud site, internal, or null. *userId* Type: [String](#page-3649-0) ID of the user.

*bannerPhoto*

Type: [ConnectApi.BannerPhotoInput](#page-1763-0)

A ConnectApi.BannerPhotoInput object that specifies the ID and version of the file, and how to crop the file.

## Return Value

Type: [ConnectApi.BannerPhoto](#page-1916-0)

#### Usage

Photos are processed asynchronously and might not be visible right away.

#### **setBannerPhotoWithAttributes(communityId, userId, bannerPhoto, fileUpload)**

Set and crop a file that hasn't been uploaded as a user's banner photo.

#### API Version

36.0

#### Requires Chatter

Yes

### **Signature**

```
public static ConnectApi.BannerPhoto setBannerPhotoWithAttributes(String communityId,
String userId, ConnectApi.BannerPhotoInput bannerPhoto, ConnectApi.BinaryInput
fileUpload)
```
### **Parameters**

*communityId*

Type: [String](#page-3649-0)

ID for an Experience Cloud site, internal, or null.

*userId*

Type: [String](#page-3649-0)

ID of the user.

*bannerPhoto*

Type: [ConnectApi.BannerPhotoInput](#page-1763-0)

A ConnectApi.BannerPhotoInput object specifying the cropping parameters.

*fileUpload*

Type: [ConnectApi.BinaryInput](#page-1765-0)

File to use as the photo. The content type must be usable as an image.

## Return Value

Type: [ConnectApi.BannerPhoto](#page-1916-0)

## Usage

Photos are processed asynchronously and might not be visible right away.

## **setPhoto(communityId, userId, fileId, versionNumber)**

Set an uploaded file as a user's photo.

#### API Version

35.0

## Requires Chatter

Yes

## **Signature**

```
public static ConnectApi.Photo setPhoto(String communityId, String userId, String
fileId, Integer versionNumber)
```
## **Parameters**

*communityId*

Type: [String](#page-3649-0)

ID for an Experience Cloud site, internal, or null.

*userId*

Type: [String](#page-3649-0)

ID for the context user or the keyword me.

*fileId*

Type: [String](#page-3649-0)

ID of an uploaded file. The file must be an image, and be smaller than 2 GB.

*versionNumber*

Type: [Integer](#page-3372-0)

Version number of the existing file. Specify either an existing version number, or null to get the latest version.

## Return Value

Type: [ConnectApi.Photo](#page-2124-0)

## Usage

Photos are processed asynchronously and might not be visible right away.

## **setPhoto(communityId, userId, fileUpload)**

Set a file that hasn't been uploaded as a user's photo.

#### API Version

35.0

## Requires Chatter

Yes

## **Signature**

public static ConnectApi.Photo setPhoto(String communityId, String userId, ConnectApi.BinaryInput fileUpload)

## **Parameters**

*communityId* Type: [String](#page-3649-0) ID for an Experience Cloud site, internal, or null. *userId* Type: [String](#page-3649-0)

ID for the context user or the keyword me.

#### *fileUpload*

Type: [ConnectApi.BinaryInput](#page-1765-0)

File to use as the photo. The content type must be usable as an image.

## Return Value

Type: [ConnectApi.Photo](#page-2124-0)

## Usage

Photos are processed asynchronously and might not be visible right away.

#### **setPhotoWithAttributes(communityId, userId, photo)**

Set and crop an uploaded file as a user's photo.

#### API Version

35.0

### Requires Chatter

Yes

## **Signature**

public static ConnectApi.Photo setPhotoWithAttributes(String communityId, String userId, ConnectApi.PhotoInput photo)

## **Parameters**

*communityId*

Type: [String](#page-3649-0)

ID for an Experience Cloud site, internal, or null.

*userId*

Type: [String](#page-3649-0)

ID for the context user or the keyword me.

*photo*

Type: [ConnectApi.PhotoInput](#page-1840-0)

A ConnectApi. PhotoInput object specifying the file ID, version number, and cropping parameters.

### Return Value

Type: [ConnectApi.Photo](#page-2124-0)

#### Usage

Photos are processed asynchronously and might not be visible right away.

#### **setPhotoWithAttributes(communityId, userId, photo, fileUpload)**

Set and crop a file that hasn't been uploaded as a user's photo.

#### API Version

35.0

#### Requires Chatter

Yes

#### **Signature**

public static ConnectApi.Photo setPhotoWithAttributes(String communityId, String userId, ConnectApi.PhotoInput photo, ConnectApi.BinaryInput fileUpload)

#### **Parameters**

*communityId*

Type: [String](#page-3649-0)

ID for an Experience Cloud site, internal, or null.

*userId*

Type: [String](#page-3649-0)

ID for the context user or the keyword me.

*photo*

Type: [ConnectApi.PhotoInput](#page-1840-0)

A ConnectApi.PhotoInput object specifying the cropping parameters.

*fileUpload*

Type: [ConnectApi.BinaryInput](#page-1765-0)

File to use as the photo. The content type must be usable as an image.

#### Return Value

Type: [ConnectApi.Photo](#page-2124-0)

#### Usage

Photos are processed asynchronously and might not be visible right away.

## Zones Class

Access information about Chatter Answers zones in your organization. Zones organize questions into logical groups, with each zone having its own focus and unique questions.

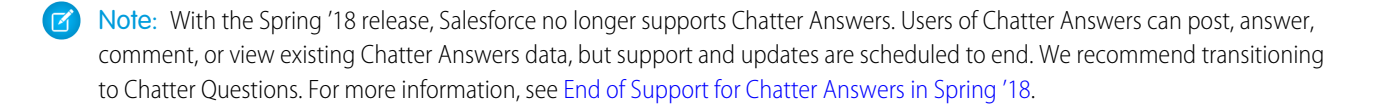

## Namespace

**[ConnectApi](#page-563-0)** 

## Zones Methods

The following are methods for Zones. All methods are static.

IN THIS SECTION:

[getZone\(communityId, zoneId\)](#page-1735-0) Get a zone. [getZones\(communityId\)](#page-1736-0) Get a list of zones. [getZones\(communityId, pageParam, pageSize\)](#page-1736-1) Get a page of zones. [searchInZone\(communityId, zoneId, q, filter\)](#page-1737-0) Search articles or questions in a zone. [searchInZone\(communityId, zoneId, q, filter, pageParam, pageSize\)](#page-1738-0) Search a page of articles or questions in a zone. [searchInZone\(communityId, zoneId, q, filter, language\)](#page-1740-0) Search articles or questions in a zone, and specify the language of the results.

#### <span id="page-1735-0"></span>**getZone(communityId, zoneId)**

Get a zone.

Note: With the Spring '18 release, Salesforce no longer supports Chatter Answers. Users of Chatter Answers can post, answer, comment, or view existing Chatter Answers data, but support and updates are scheduled to end. We recommend transitioning to Chatter Questions. For more information, see [End of Support for Chatter Answers in Spring '18](https://help.salesforce.com/apex/HTViewSolution?urlname=Chatter-Answers-to-Retire-in-Spring-18).

#### API Version

29.0

### Requires Chatter

Yes

#### **Signature**

```
public static ConnectApi.Zone getZone(String communityId, String zoneId)
```
## **Parameters**

*communityId* Type: String ID for an Experience Cloud site, internal, or null. *zoneId*

Type: String

The ID of a zone.

## Return Value

<span id="page-1736-0"></span>Type: [ConnectApi.Zone](#page-2224-0)

## **getZones(communityId)**

Get a list of zones.

Note: With the Spring '18 release, Salesforce no longer supports Chatter Answers. Users of Chatter Answers can post, answer,  $\mathbb{Z}$ comment, or view existing Chatter Answers data, but support and updates are scheduled to end. We recommend transitioning to Chatter Questions. For more information, see [End of Support for Chatter Answers in Spring '18](https://help.salesforce.com/apex/HTViewSolution?urlname=Chatter-Answers-to-Retire-in-Spring-18).

### API Version

29.0

## Requires Chatter

Yes

## **Signature**

public static ConnectApi.ZonePage getZones(String communityId)

#### **Parameters**

*communityId* Type: String ID for an Experience Cloud site, internal, or null.

## <span id="page-1736-1"></span>Return Value

Type: [ConnectApi.ZonePage](#page-2225-0)

#### **getZones(communityId, pageParam, pageSize)**

Get a page of zones.

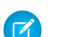

**B** Note: With the Spring '18 release, Salesforce no longer supports Chatter Answers. Users of Chatter Answers can post, answer, comment, or view existing Chatter Answers data, but support and updates are scheduled to end. We recommend transitioning to Chatter Questions. For more information, see [End of Support for Chatter Answers in Spring '18](https://help.salesforce.com/apex/HTViewSolution?urlname=Chatter-Answers-to-Retire-in-Spring-18).

## API Version

29.0

### Requires Chatter

Yes

## **Signature**

```
public static ConnectApi.Zone getZones(String communityId, Integer pageParam, Integer
pageSize)
```
### **Parameters**

*communityId*

Type: [String](#page-3649-0)

ID for an Experience Cloud site, internal, or null.

### *pageParam*

Type: [Integer](#page-3372-0)

Number of the page you want returned. Starts at 0. If you pass in null or 0, the first page is returned.

*pageSize*

## Type: [Integer](#page-3372-0)

Specifies the number of items per page. Valid values are from 1 through 100. If you pass in null, the default size is 25.

## <span id="page-1737-0"></span>Return Value

Type: [ConnectApi.ZonePage](#page-2225-0)

#### **searchInZone(communityId, zoneId, q, filter)**

Search articles or questions in a zone.

**13** Note: With the Spring '18 release, Salesforce no longer supports Chatter Answers. Users of Chatter Answers can post, answer, comment, or view existing Chatter Answers data, but support and updates are scheduled to end. We recommend transitioning to Chatter Questions. For more information, see [End of Support for Chatter Answers in Spring '18](https://help.salesforce.com/apex/HTViewSolution?urlname=Chatter-Answers-to-Retire-in-Spring-18).

#### API Version

29.0

### Available to Guest Users

37.0

## Requires Chatter

Yes

### **Signature**

public static ConnectApi.ZoneSearchPage searchInZone(String communityId, String zoneId, String q, ConnectApi.ZoneSearchResultType filter)

#### **Parameters**

*communityId*

Type: [String](#page-3649-0)

ID for an Experience Cloud site, internal, or null.

*zoneId*

Type: [String](#page-3649-0)

ID of a zone.

*q*

Type: [String](#page-3649-0)

Specifies the string to search. The search string must contain at least two characters, not including wildcards. See [Wildcards](https://developer.salesforce.com/docs/atlas.en-us.248.0.chatterapi.meta/chatterapi/intro_wildcards.htm).

*filter*

Type: [ConnectApi.ZoneSearchResultType](#page-2274-0)

A ZoneSearchResultType enum value. One of the following:

- **•** Article—Search results contain only articles.
- **•** Question—Search results contain only questions.

## Return Value

Type: [ConnectApi.ZoneSearchPage](#page-2225-1)

### Usage

To test code that uses this method, use the matching set test method (prefix the method name with setTest). Use the set test method with the same parameters or the code throws an exception.

<span id="page-1738-0"></span>SEE ALSO:

[setTestSearchInZone\(communityId, zoneId, q, filter, result\)](#page-1741-0) Apex Developer Guide[: Testing ConnectApi Code](https://developer.salesforce.com/docs/atlas.en-us.248.0.apexcode.meta/apexcode/connectAPI_TestingApex.htm)

#### **searchInZone(communityId, zoneId, q, filter, pageParam, pageSize)**

Search a page of articles or questions in a zone.

Note: With the Spring '18 release, Salesforce no longer supports Chatter Answers. Users of Chatter Answers can post, answer, comment, or view existing Chatter Answers data, but support and updates are scheduled to end. We recommend transitioning to Chatter Questions. For more information, see [End of Support for Chatter Answers in Spring '18](https://help.salesforce.com/apex/HTViewSolution?urlname=Chatter-Answers-to-Retire-in-Spring-18).

#### API Version

29.0

## Available to Guest Users

37.0

### Requires Chatter

Yes

## **Signature**

public static ConnectApi.ZoneSearchPage searchInZone(String communityId, String zoneId, String q, ConnectApi.ZoneSearchResultType filter, String pageParam, Integer pageSize)

## **Parameters**

*communityId*

Type: [String](#page-3649-0)

ID for an Experience Cloud site, internal, or null.

*zoneId*

Type: [String](#page-3649-0)

ID of a zone.

#### *q*

Type: [String](#page-3649-0)

Specifies the string to search. The search string must contain at least two characters, not including wildcards. See [Wildcards](https://developer.salesforce.com/docs/atlas.en-us.248.0.chatterapi.meta/chatterapi/intro_wildcards.htm).

#### *filter*

Type: [ConnectApi.ZoneSearchResultType](#page-2274-0)

A ZoneSearchResultType enum value. One of the following:

- **•** Article—Search results contain only articles.
- **•** Question—Search results contain only questions.

#### *pageParam*

Type: [String](#page-3649-0)

Specifies the page token to use to view a page of information. Page tokens are returned as part of the response class, such as currentPageToken or nextPageToken. If you pass in null, the first page is returned.

#### *pageSize*

Type: [Integer](#page-3372-0)

Specifies the number of items per page. Valid values are from 1 through 100. If you pass in null, the default size is 25.

## Return Value

Type: [ConnectApi.ZoneSearchPage](#page-2225-1)

## Usage

To test code that uses this method, use the matching set test method (prefix the method name with setTest). Use the set test method with the same parameters or the code throws an exception.

SEE ALSO:

[setTestSearchInZone\(communityId, zoneId, q, filter, pageParam, pageSize, result\)](#page-1742-0) Apex Developer Guide[: Testing ConnectApi Code](https://developer.salesforce.com/docs/atlas.en-us.248.0.apexcode.meta/apexcode/connectAPI_TestingApex.htm)

### <span id="page-1740-0"></span>**searchInZone(communityId, zoneId, q, filter, language)**

Search articles or questions in a zone, and specify the language of the results.

Note: With the Spring '18 release, Salesforce no longer supports Chatter Answers. Users of Chatter Answers can post, answer,  $\blacksquare$ comment, or view existing Chatter Answers data, but support and updates are scheduled to end. We recommend transitioning to Chatter Questions. For more information, see [End of Support for Chatter Answers in Spring '18](https://help.salesforce.com/apex/HTViewSolution?urlname=Chatter-Answers-to-Retire-in-Spring-18).

#### API Version

36.0

## Available to Guest Users

37.0

#### Requires Chatter

Yes

#### **Signature**

```
public static ConnectApi.ZoneSearchPage searchInZone(String communityId, String zoneId,
String q, ConnectApi.ZoneSearchResultType filter, String language)
```
#### **Parameters**

```
communityId
```

```
Type: String
```
ID for an Experience Cloud site, internal, or null.

#### *zoneId*

Type: [String](#page-3649-0)

ID of a zone.

```
q
```

```
Type: String
```
Specifies the string to search. The search string must contain at least two characters, not including wildcards. See [Wildcards](https://developer.salesforce.com/docs/atlas.en-us.248.0.chatterapi.meta/chatterapi/intro_wildcards.htm).

*filter*

Type: [ConnectApi.ZoneSearchResultType](#page-2274-1)

**•** Article—Search results contain only articles.

**•** Question—Search results contain only questions.

*language*

## Type: [String](#page-3649-0)

The language of the articles or questions. The value must be a Salesforce supported locale code.

### Return Value

Type: [ConnectApi.ZoneSearchPage](#page-2225-1)

### Usage

To test code that uses this method, use the matching set test method (prefix the method name with setTest). Use the set test method with the same parameters or the code throws an exception.

#### SEE ALSO:

[setTestSearchInZone\(communityId, zoneId, q, filter, language, result\)](#page-1743-0)

## Zones Test Methods

The following are the test methods for zones. All methods are static.

<span id="page-1741-0"></span>For information about using these methods to test your ConnectApi code, see [Testing ConnectApi Code.](https://developer.salesforce.com/docs/atlas.en-us.248.0.apexcode.meta/apexcode/connectAPI_TestingApex.htm)

## **setTestSearchInZone(communityId, zoneId, q, filter, result)**

Register a ConnectApi.ZoneSearchPage object to be returned when searchInZone (communityId, zoneId, q, filter) is called in a test context. Use the method with the same parameters or you receive an exception.

Note: With the Spring '18 release, Salesforce no longer supports Chatter Answers. Users of Chatter Answers can post, answer,  $\mathbb{Z}^n$ comment, or view existing Chatter Answers data, but support and updates are scheduled to end. We recommend transitioning to Chatter Questions. For more information, see [End of Support for Chatter Answers in Spring '18](https://help.salesforce.com/apex/HTViewSolution?urlname=Chatter-Answers-to-Retire-in-Spring-18).

#### API Version

29.0

#### **Signature**

public static Void setTestSearchInZone(String communityId, String zoneId, String q, ConnectApi.ZoneSearchResultType filter, ConnectApi.ZoneSearchPage result)

#### **Parameters**

*communityId* Type: String Use either the ID for an Experience Cloud site, internal, or null. *zoneId*

Type: String

The ID of a zone.

#### *q*

## Type: String

Specifies the string to search. The search string must contain at least two characters, not including wildcards. See [Wildcards](https://developer.salesforce.com/docs/atlas.en-us.248.0.chatterapi.meta/chatterapi/intro_wildcards.htm).

*filter*

Type: ConnectApi.ZoneSearchResultType

A ZoneSearchResultType enum value. One of the following:

- **•** Article—Search results contain only articles.
- Ouestion-Search results contain only questions.

*result*

Type: ConnectApi.ZoneSearchPage

The object containing test data.

## Return Value

Type: Void

SEE ALSO:

<span id="page-1742-0"></span>[searchInZone\(communityId, zoneId, q, filter\)](#page-1737-0) Apex Developer Guide[: Testing ConnectApi Code](https://developer.salesforce.com/docs/atlas.en-us.248.0.apexcode.meta/apexcode/connectAPI_TestingApex.htm)

## **setTestSearchInZone(communityId, zoneId, q, filter, pageParam, pageSize, result)**

Register a ConnectApi.ZoneSearchPage object to be returned when searchInZone (communityId, zoneId, q, filter, pageParam, pageSize) is called in a test context. Use the method with the same parameters or you receive an exception.

Note: With the Spring '18 release, Salesforce no longer supports Chatter Answers. Users of Chatter Answers can post, answer, comment, or view existing Chatter Answers data, but support and updates are scheduled to end. We recommend transitioning to Chatter Questions. For more information, see [End of Support for Chatter Answers in Spring '18](https://help.salesforce.com/apex/HTViewSolution?urlname=Chatter-Answers-to-Retire-in-Spring-18).

## API Version

29.0

#### **Signature**

```
public static Void setTestSearchInZone(String communityId, String zoneId, String q,
ConnectApi.ZoneSearchResultType filter, String pageParam, Integer pageSize,
ConnectApi.ZoneSearchPage result)
```
## Parameters

*communityId* Type: [String](#page-3649-0)

Use either the ID for an Experience Cloud site, internal, or null.

*zoneId*

Type: [String](#page-3649-0)

The ID of a zone.

*q*

Type: [String](#page-3649-0)

Specifies the string to search. The search string must contain at least two characters, not including wildcards. See [Wildcards](https://developer.salesforce.com/docs/atlas.en-us.248.0.chatterapi.meta/chatterapi/intro_wildcards.htm).

*filter*

Type: [ConnectApi.ZoneSearchResultType](#page-2274-0)

A ZoneSearchResultType enum value. One of the following:

- **•** Article—Search results contain only articles.
- **•** Question—Search results contain only questions.

*pageParam*

Type: [String](#page-3649-0)

Specifies the page token to be used to view a page of information. Page tokens are returned as part of the response class, such as currentPageToken or nextPageToken. If you pass in null, the first page is returned.

*pageSize*

Type: [Integer](#page-3372-0)

Specifies the number of items per page. Valid values are from 1 through 100. If you pass in null, the default size is 25.

*result*

Type: [ConnectApi.ZoneSearchPage](#page-2225-1)

The object containing test data.

#### Return Value

Type: Void

#### <span id="page-1743-0"></span>SEE ALSO:

[searchInZone\(communityId, zoneId, q, filter, pageParam, pageSize\)](#page-1738-0) Apex Developer Guide[: Testing ConnectApi Code](https://developer.salesforce.com/docs/atlas.en-us.248.0.apexcode.meta/apexcode/connectAPI_TestingApex.htm)

#### **setTestSearchInZone(communityId, zoneId, q, filter, language, result)**

Register a ConnectApi.ZoneSearchPage object to be returned when searchInZone (communityId, zoneId, q, filter, language) is called in a test context. Use the method with the same parameters or you receive an exception.

Note: With the Spring '18 release, Salesforce no longer supports Chatter Answers. Users of Chatter Answers can post, answer, comment, or view existing Chatter Answers data, but support and updates are scheduled to end. We recommend transitioning to Chatter Questions. For more information, see [End of Support for Chatter Answers in Spring '18](https://help.salesforce.com/apex/HTViewSolution?urlname=Chatter-Answers-to-Retire-in-Spring-18).

#### API Version

36.0

### **Signature**

public static Void setTestSearchInZone(String communityId, String zoneId, String q, ConnectApi.ZoneSearchResultType filter, String language, ConnectApi.ZoneSearchPage result)

## **Parameters**

*communityId*

Type: String

Use either the ID for an Experience Cloud site, internal, or null.

*zoneId*

Type: String

The ID of a zone.

*q*

Type: String

Specifies the string to search. The search string must contain at least two characters, not including wildcards. See [Wildcards](https://developer.salesforce.com/docs/atlas.en-us.248.0.chatterapi.meta/chatterapi/intro_wildcards.htm).

#### *filter*

Type: [ConnectApi.ZoneSearchResultType](#page-2274-1)

- **•** Article—Search results contain only articles.
- **•** Question—Search results contain only questions.

#### *language*

Type: String

The language of the articles or questions. The value must be a Salesforce supported locale code. In an <apex:page>, the default value is the language of the page. Otherwise, the default value is the user's locale.

*result*

Type: [ConnectApi.ZoneSearchPage](#page-2225-1)

The object containing test data.

## Return Value

Type: Void

#### SEE ALSO:

[searchInZone\(communityId, zoneId, q, filter, language\)](#page-1740-0) Apex Developer Guide[: Testing ConnectApi Code](https://developer.salesforce.com/docs/atlas.en-us.248.0.apexcode.meta/apexcode/connectAPI_TestingApex.htm)

## **ConnectApi** Input Classes

Some ConnectApi methods take arguments that are instances of ConnectApi input classes.

Input classes are concrete unless marked abstract in this documentation. Concrete input classes have public constructors that have no parameters.

Some methods have parameters that are typed with an abstract class. You must pass in an instance of a concrete child class for these parameters.

Most input class properties can be set. Read-only properties are noted in this documentation.

## <span id="page-1745-0"></span>ConnectApi.ActionLinkDefinitionInput

The definition of an action link. An action link is a button on a feed element. Clicking an action link can take a user to a Web page, initiate a file download, or invoke an API call to Salesforce or to an external server. An action link includes a URL and an HTTP method, and can include a request body and header information, such as an OAuth token for authentication. Use action links to integrate Salesforce and third-party services into the feed so that users can drive productivity and accelerate innovation.

## Usage

You can use context variables in the actionUrl, headers, and requestBody properties. Use context variables to pass information about the user who executed the action link to your server-side code. Salesforce substitutes the value when the action link is executed.

The available context variables are:

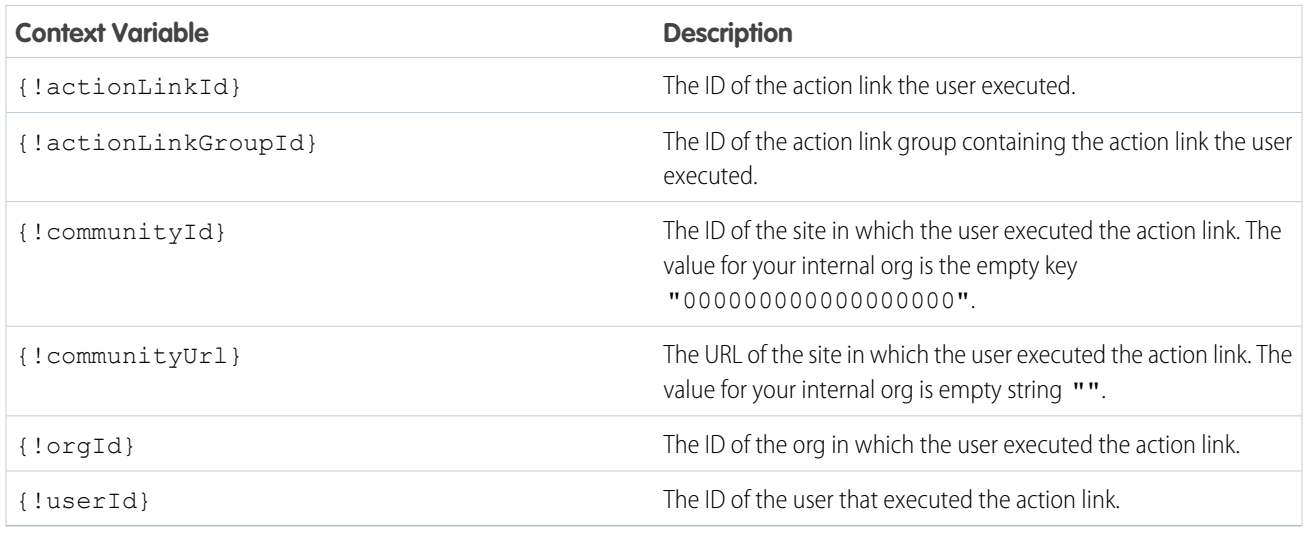

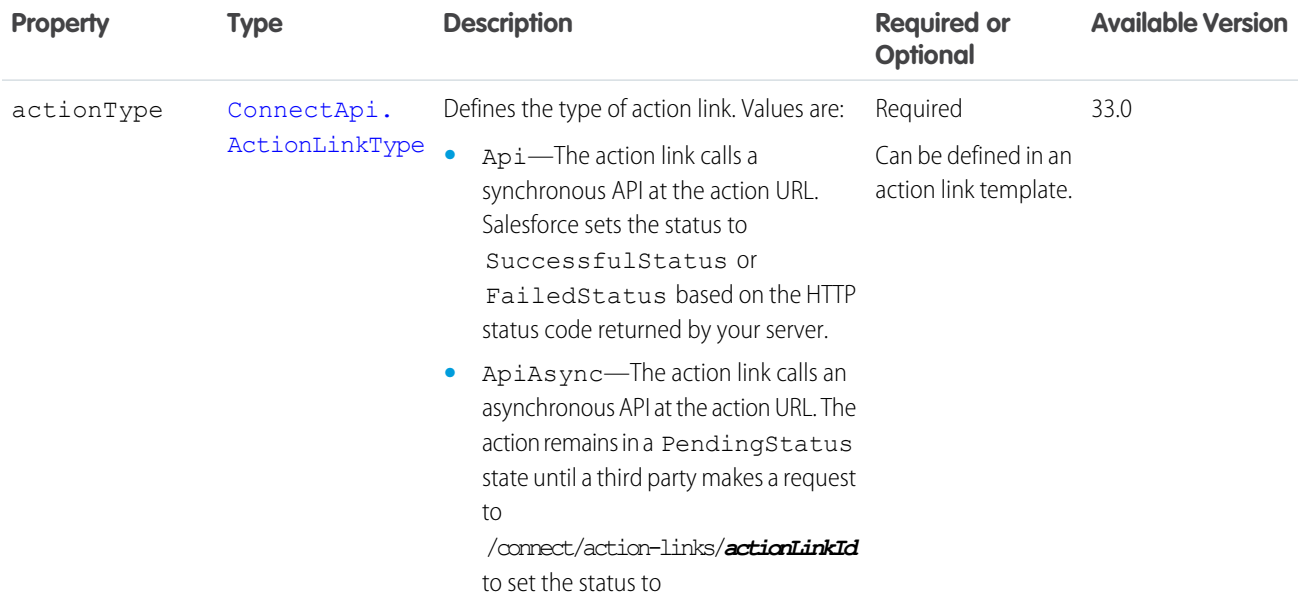

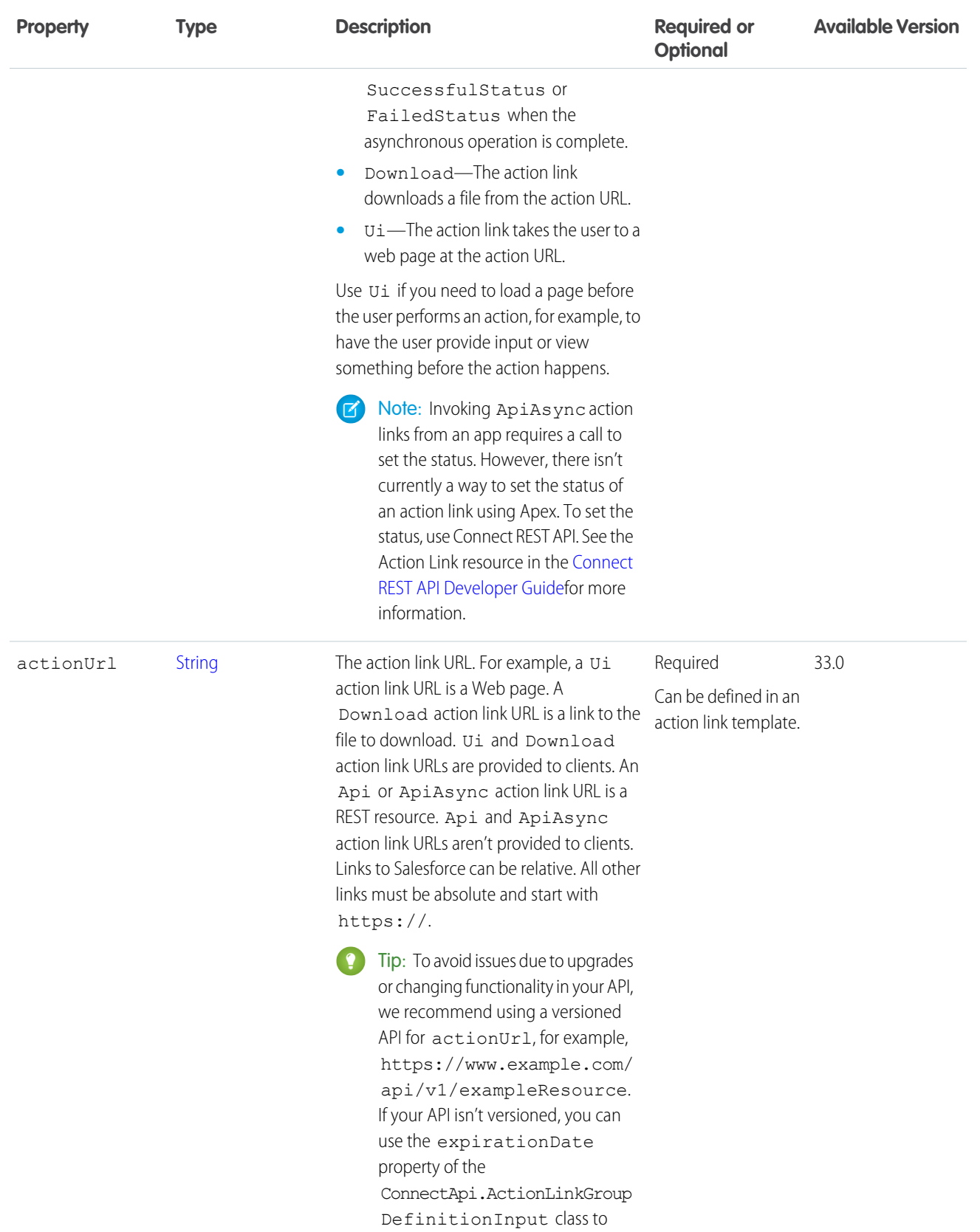

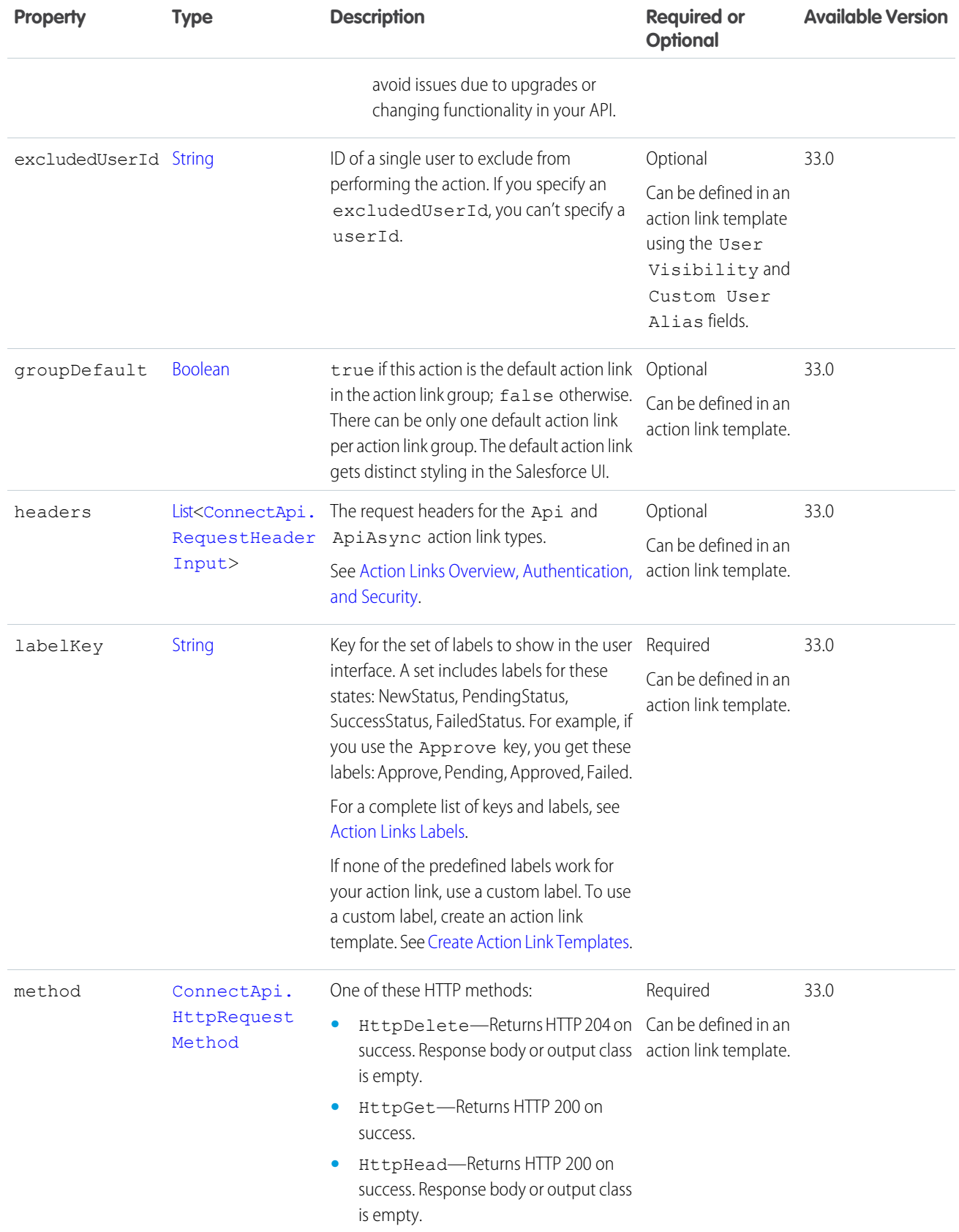

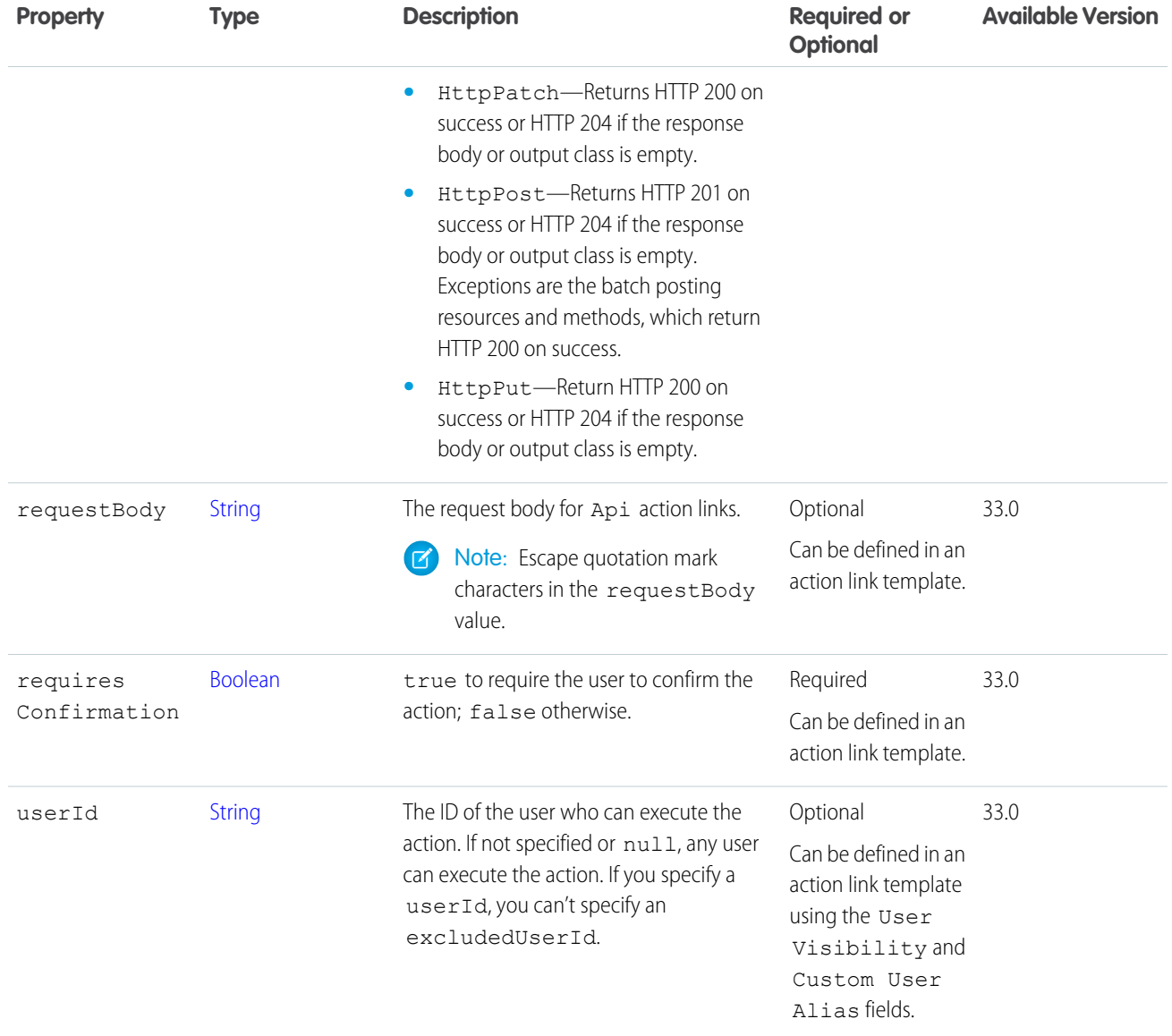

<span id="page-1748-0"></span>[ConnectApi.ActionLinkGroupDefinitionInput](#page-1748-0)

## ConnectApi.ActionLinkGroupDefinitionInput

The definition of an action link group. All action links must belong to a group. Action links in a group are mutually exclusive and share some properties. Define standalone actions in their own action group.

Action link definition can be sensitive to a third party (for example, OAuth bearer token headers). For this reason, only calls made from the Apex namespace that created the action link definition can read, modify, or delete the definition. In addition, the user making the call must have created the definition or have View All Data permission.

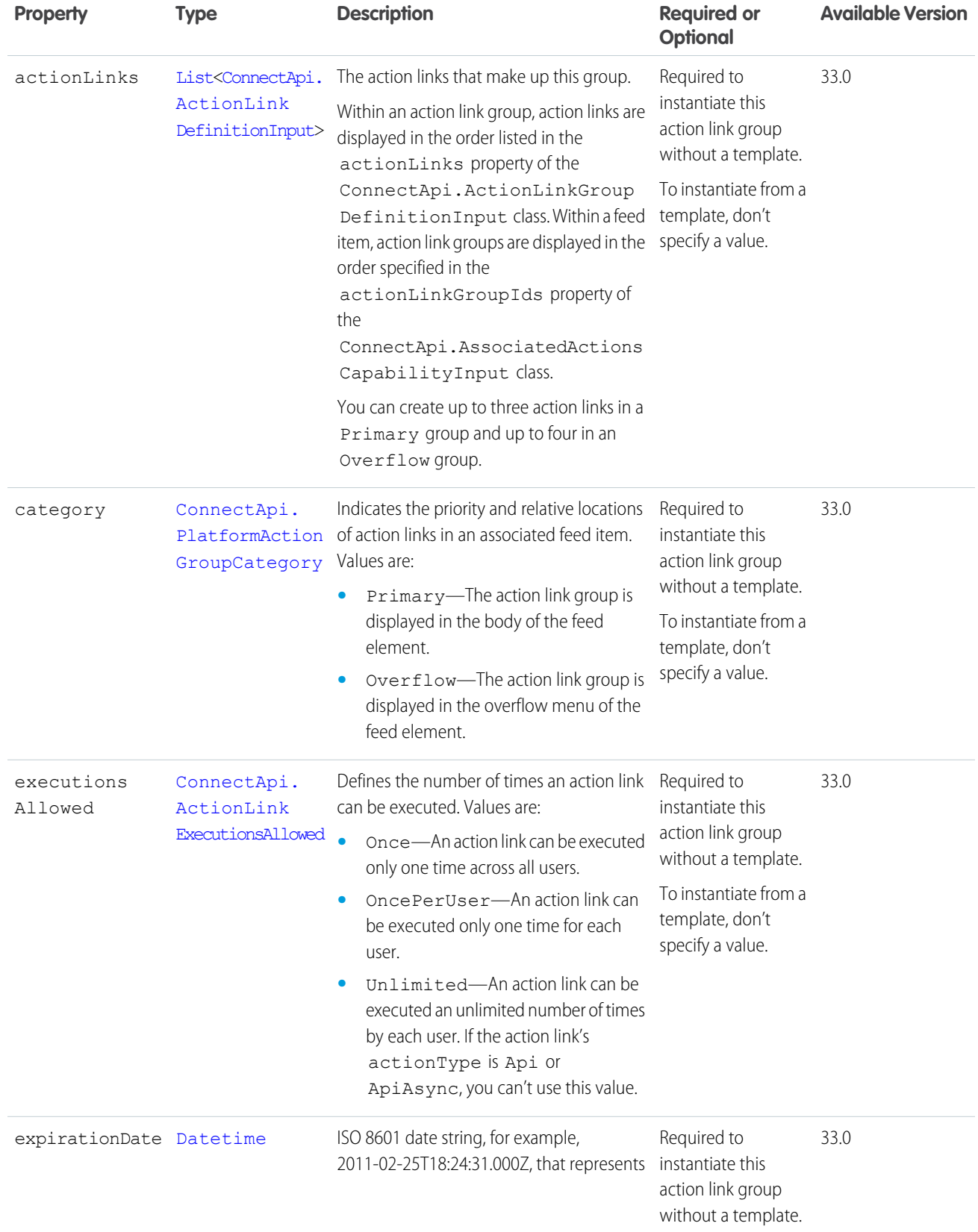

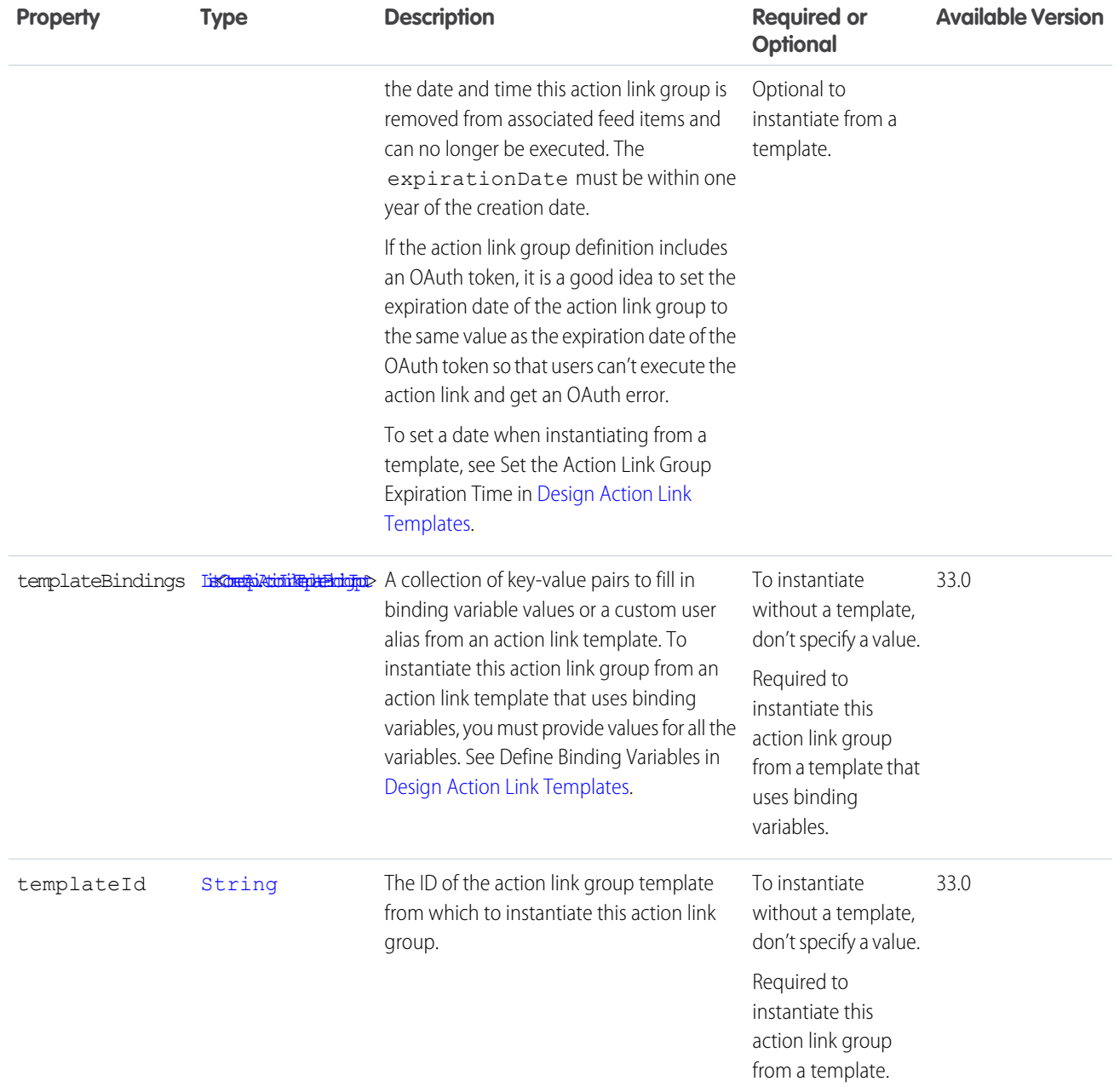

<span id="page-1750-0"></span>[Define an Action Link and Post with a Feed Element](https://developer.salesforce.com/docs/atlas.en-us.248.0.apexcode.meta/apexcode/connectapi_examples_define_post_action_link.htm) [Define an Action Link in a Template and Post with a Feed Element](https://developer.salesforce.com/docs/atlas.en-us.248.0.apexcode.meta/apexcode/connectapi_examples_define_post_action_link_template.htm) [createActionLinkGroupDefinition\(communityId, actionLinkGroup\)](#page-569-0)

## ConnectApi.ActionLinkTemplateBindingInput

A key-value pair to fill in a binding variable value from an action link template.

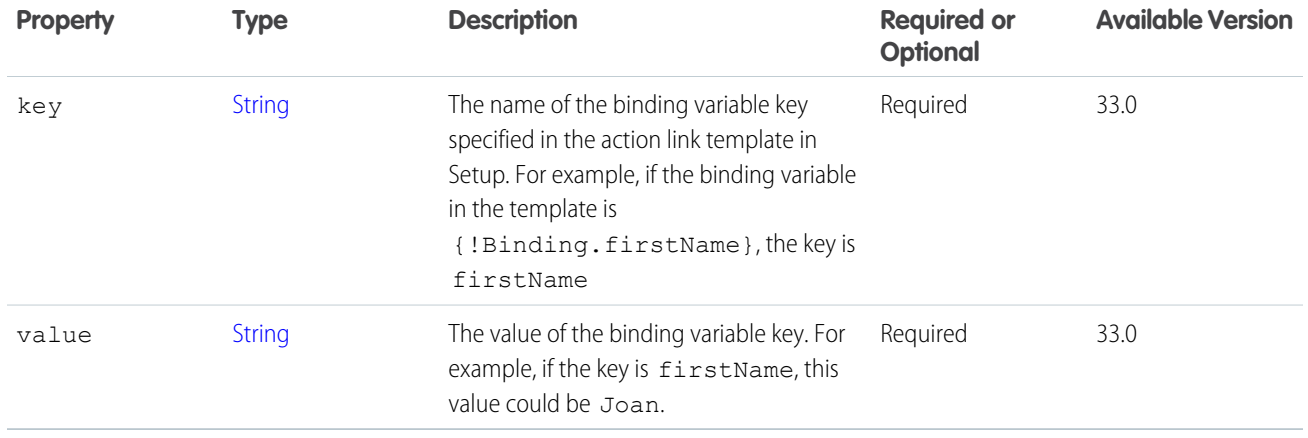

[ConnectApi.ActionLinkGroupDefinitionInput](#page-1748-0)

# ConnectApi.ActivitySharingInput

Defines who a captured email or event is shared with.

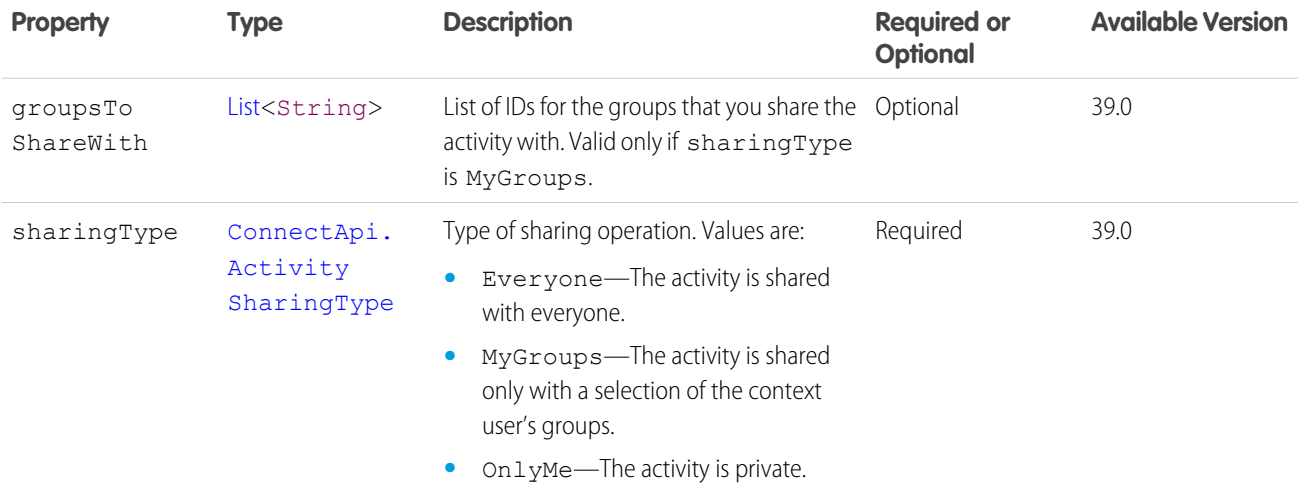

## ConnectApi.AddressRequest

Address input representation for a payment method or card payment method.

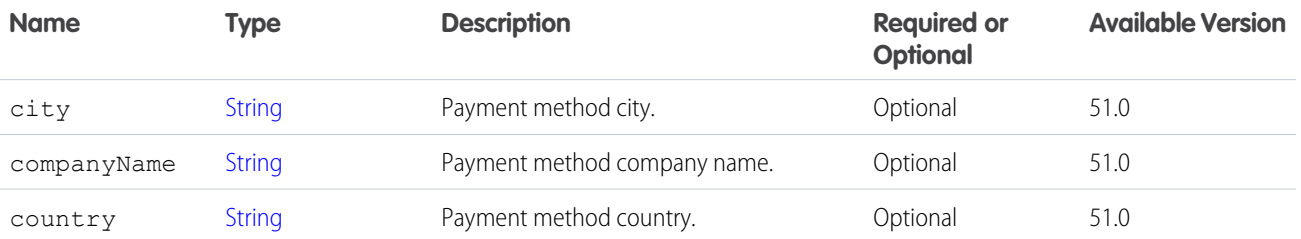

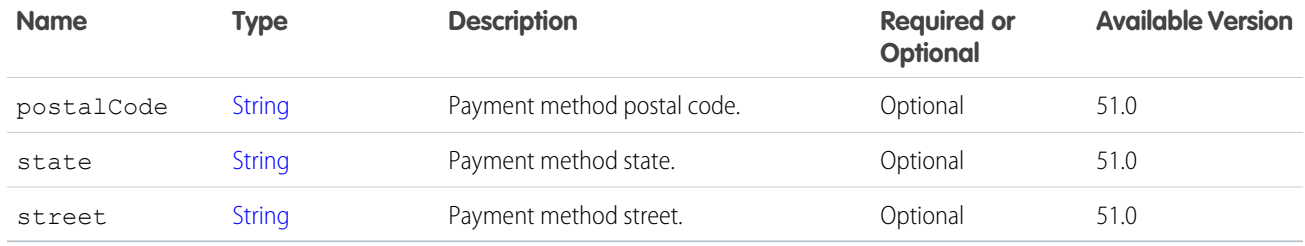

## <span id="page-1752-0"></span>ConnectApi.AdjustItemInputRepresentation

A price adjustment to an OrderItemSummary. It only supports discounts, not increases.

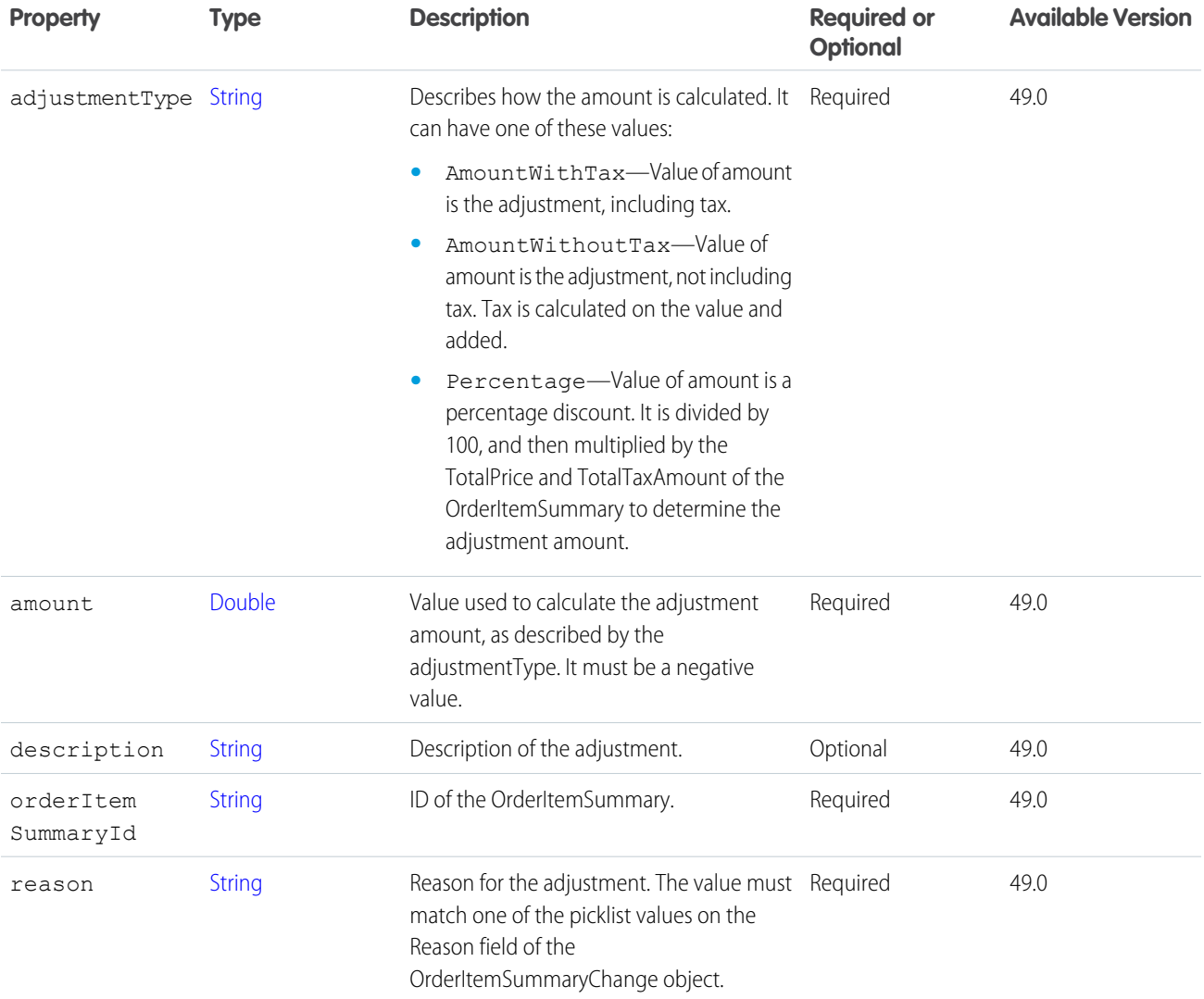

## ConnectApi.AdjustOrderItemSummaryInputRepresentation

Price adjustments to order item summaries that together make up a price adjustment to an order, with options for adjusting items in the process of being fulfilled.

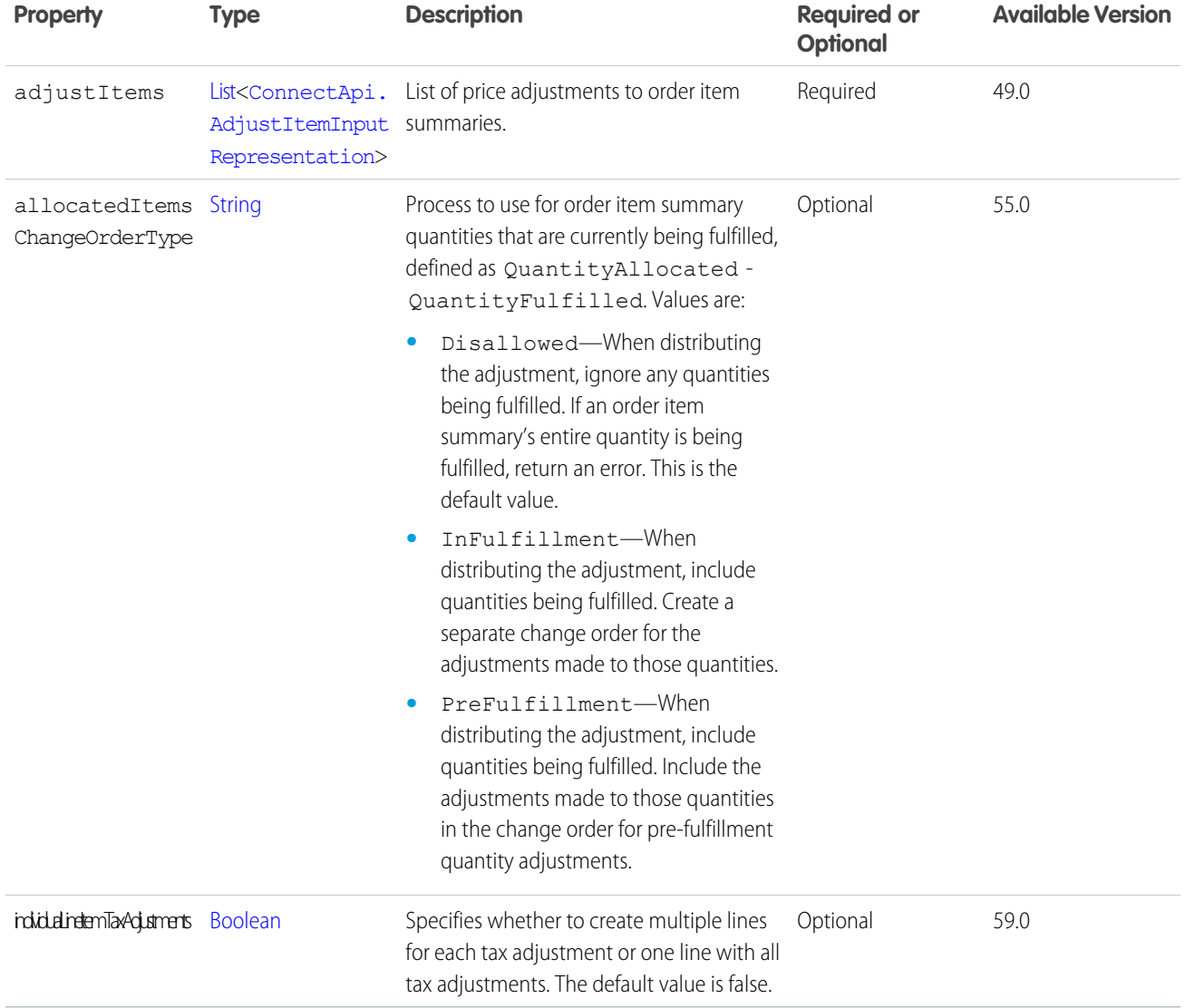

# ConnectApi.AlternativeInput

Alternative representation for an extension on a feed element.

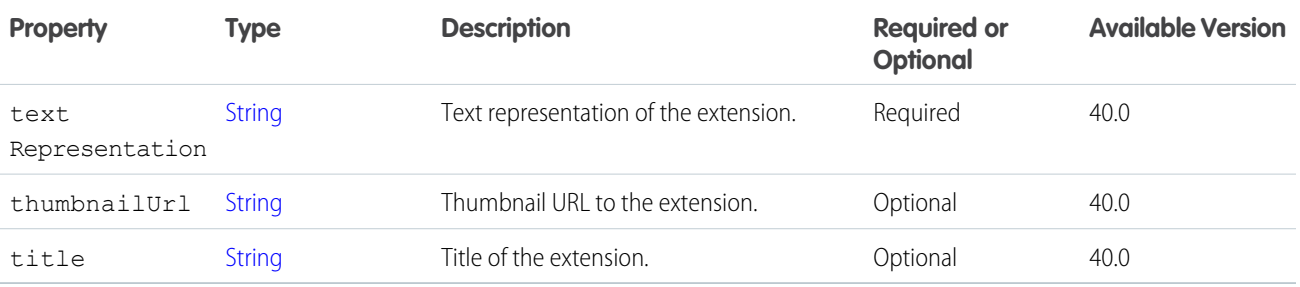

# ConnectApi.AnnouncementInput

An announcement.

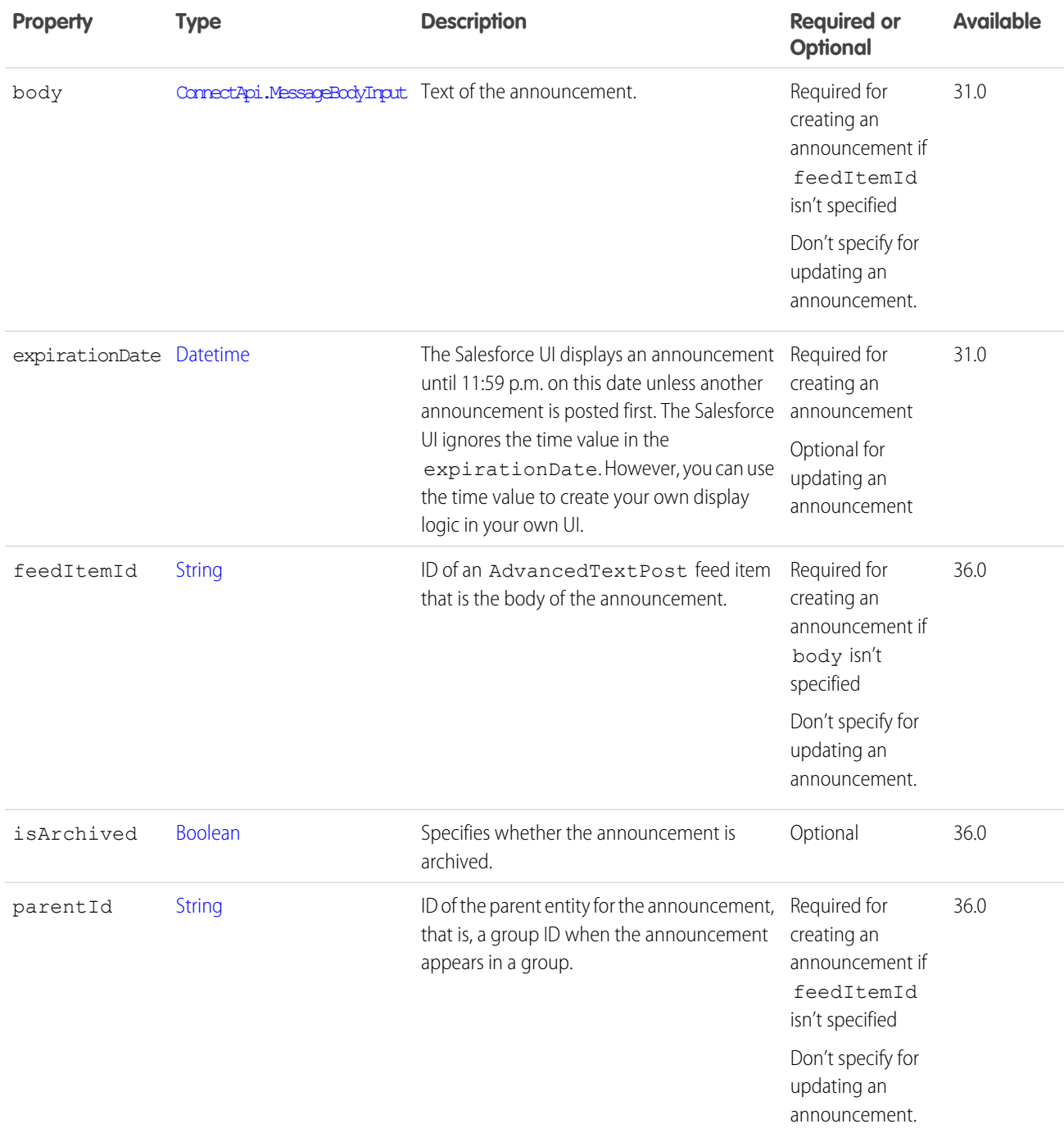

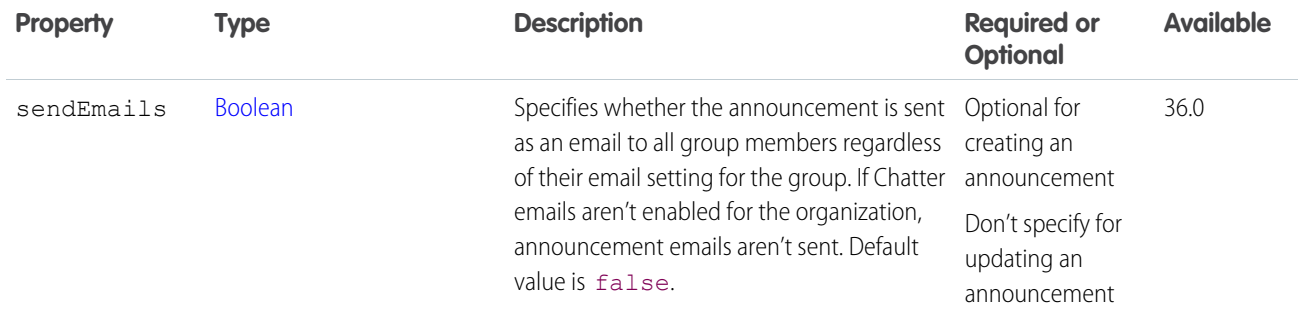

[postAnnouncement\(communityId, groupId, announcement\)](#page-1073-0) [postAnnouncement\(communityId, announcement\)](#page-581-0)

# ConnectApi.ArticleTopicAssignmentJobInput

An article and topic assignment job.

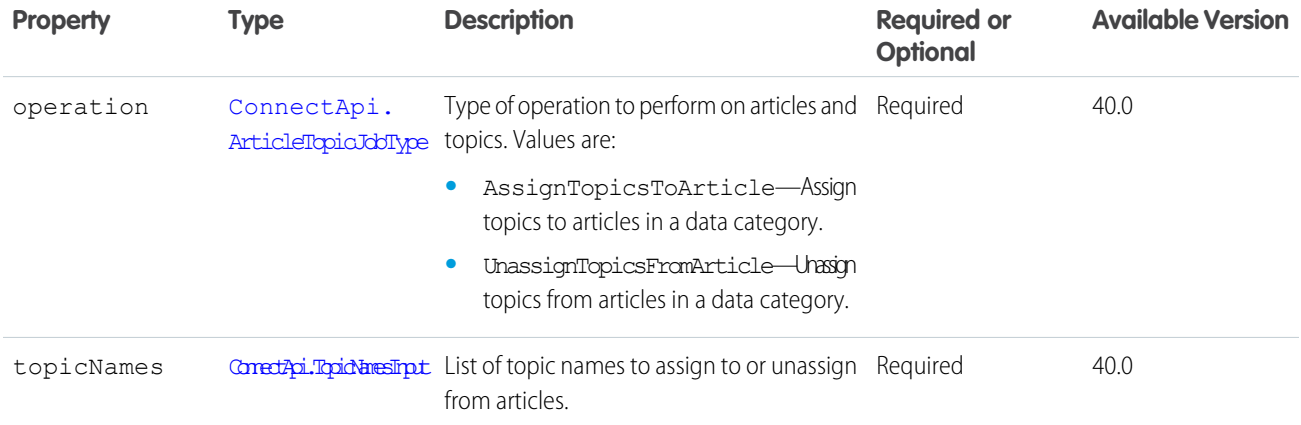

## ConnectApi.AssociatedActionsCapabilityInput

A list of action link groups to associate with a feed element. To associate an action link group with a feed element, the call must be made from the Apex namespace that created the action link definition. In addition, the user making the call must have created the definition or have View All Data permission.

An action link is a button on a feed element. Clicking an action link can take a user to a Web page, initiate a file download, or invoke an API call to Salesforce or to an external server. An action link includes a URL and an HTTP method, and can include a request body and header information, such as an OAuth token for authentication. Use action links to integrate Salesforce and third-party services into the feed so that users can drive productivity and accelerate innovation.

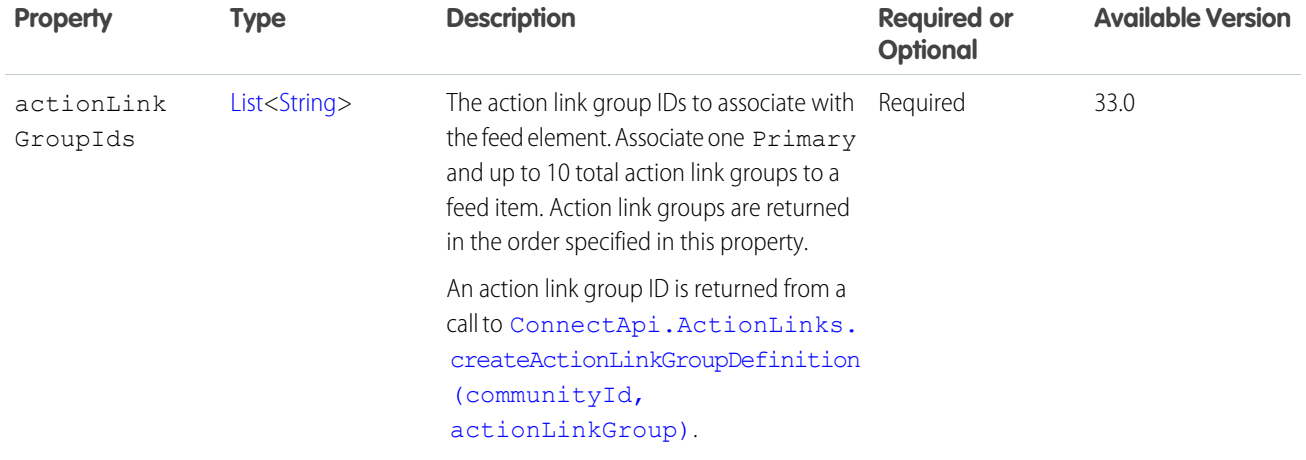

[ConnectApi.FeedElementCapabilitiesInput](#page-1803-0)

## ConnectApi.AssociateRecordsWithRecipientInput

Records associated with the survey invitation.

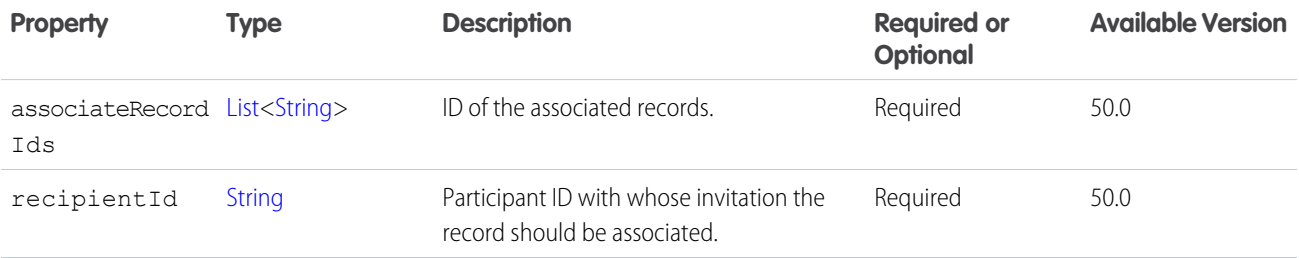

SEE ALSO:

[ConnectApi.SurveyInvitationEmailInput](#page-1870-0)

## ConnectApi.AudienceCriteriaInput

Custom recommendation audience criteria type.

This class is abstract and has no public constructor. You can make an instance only of a subclass.

Superclass for:

- **•** [ConnectApi.CustomListAudienceCriteriaInput](#page-1794-0)
- **•** [ConnectApi.NewUserAudienceCriteriaInput](#page-1830-0)

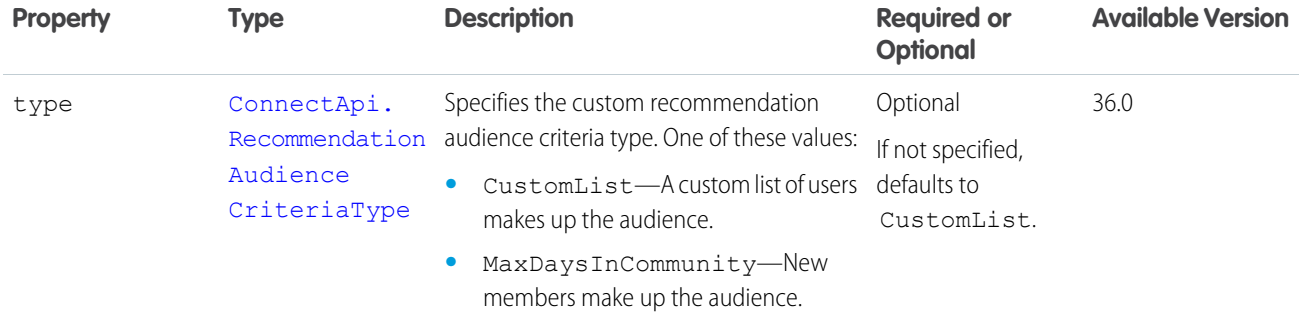

<span id="page-1757-0"></span>[ConnectApi.RecommendationAudienceInput](#page-1851-0)

# ConnectApi.AudienceCriterionInput

Personalization audience criterion.

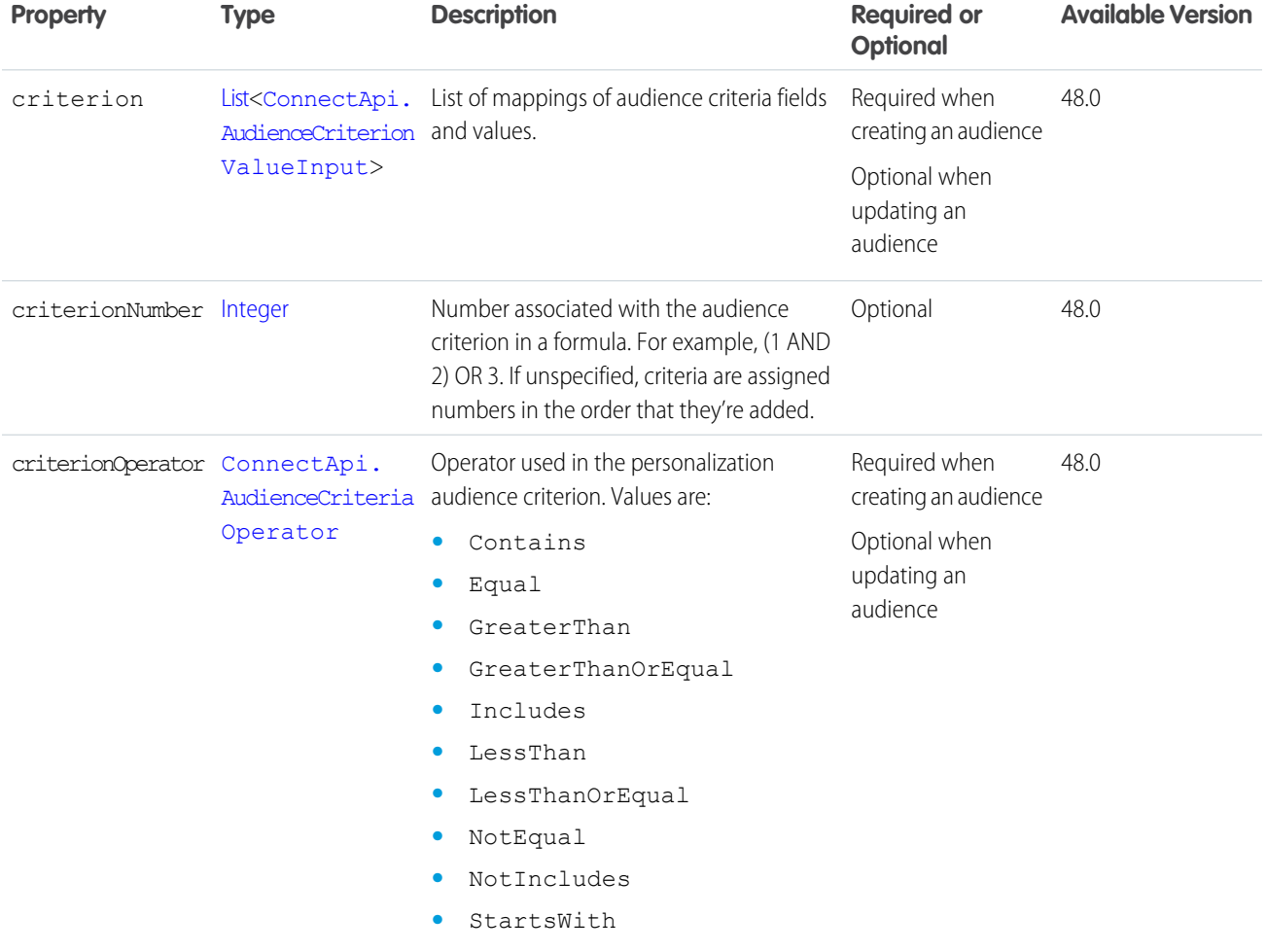

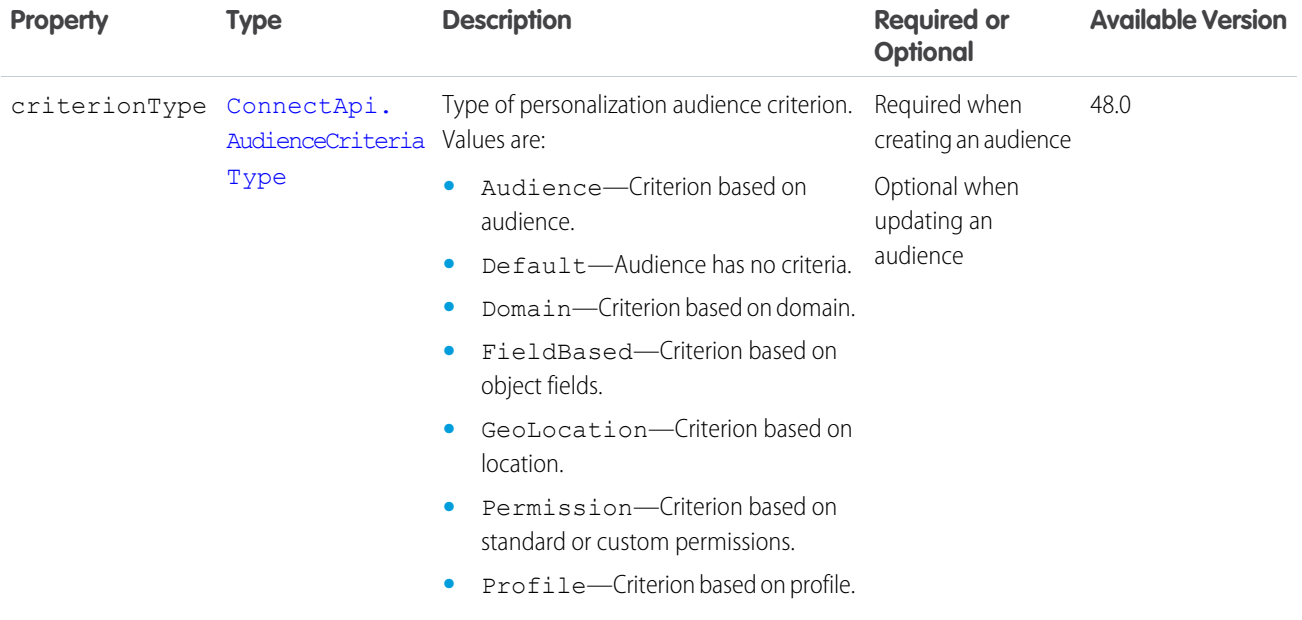

<span id="page-1758-0"></span>[ConnectApi.AudienceInput](#page-1760-0)

# ConnectApi.AudienceCriterionValueInput

Audience criterion value.

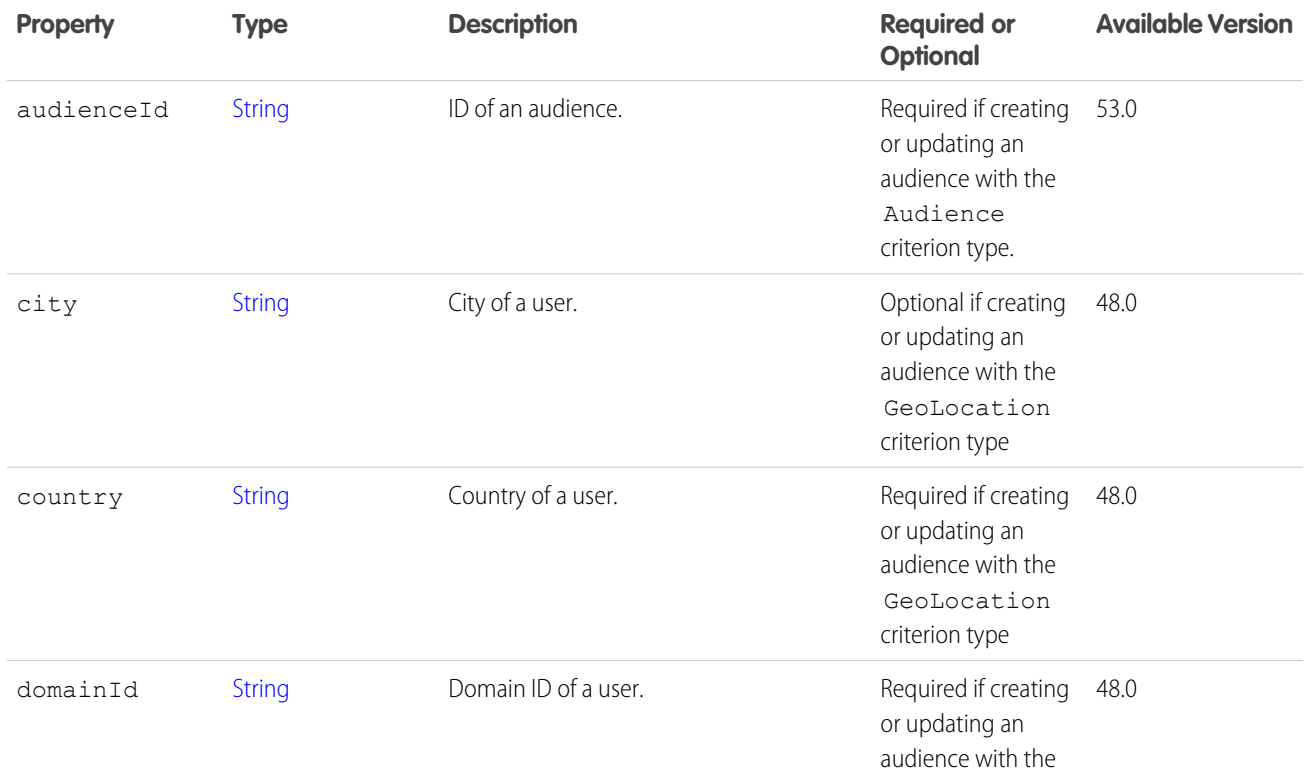

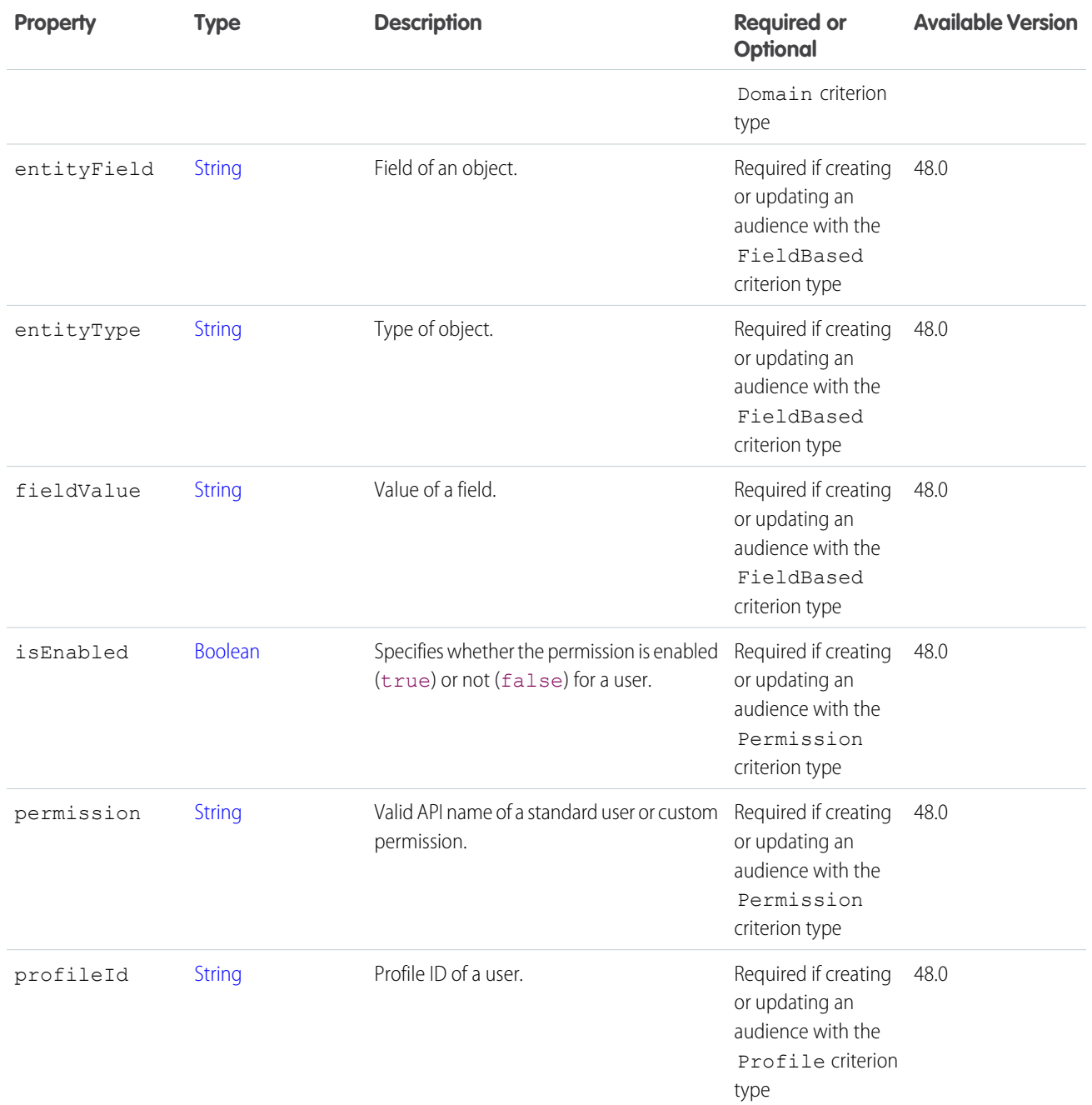

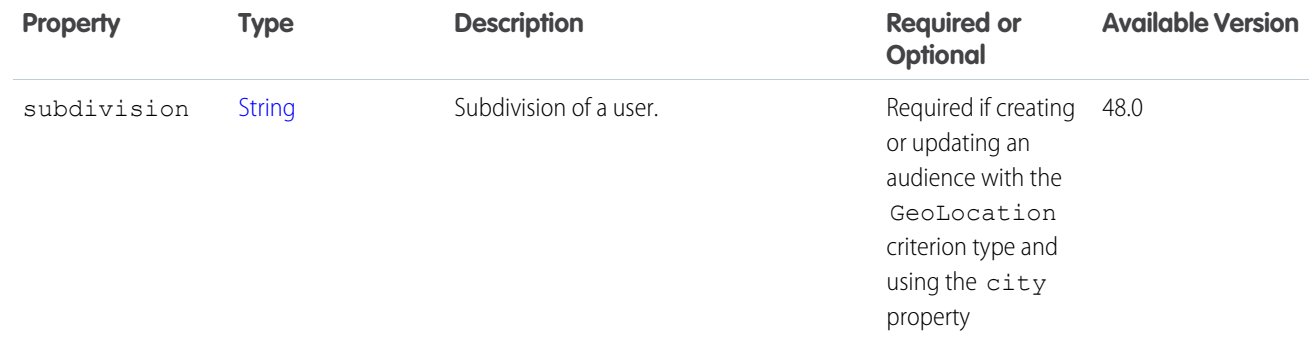

<span id="page-1760-0"></span>[ConnectApi.AudienceCriterionInput](#page-1757-0)

# ConnectApi.AudienceInput

A personalization audience.

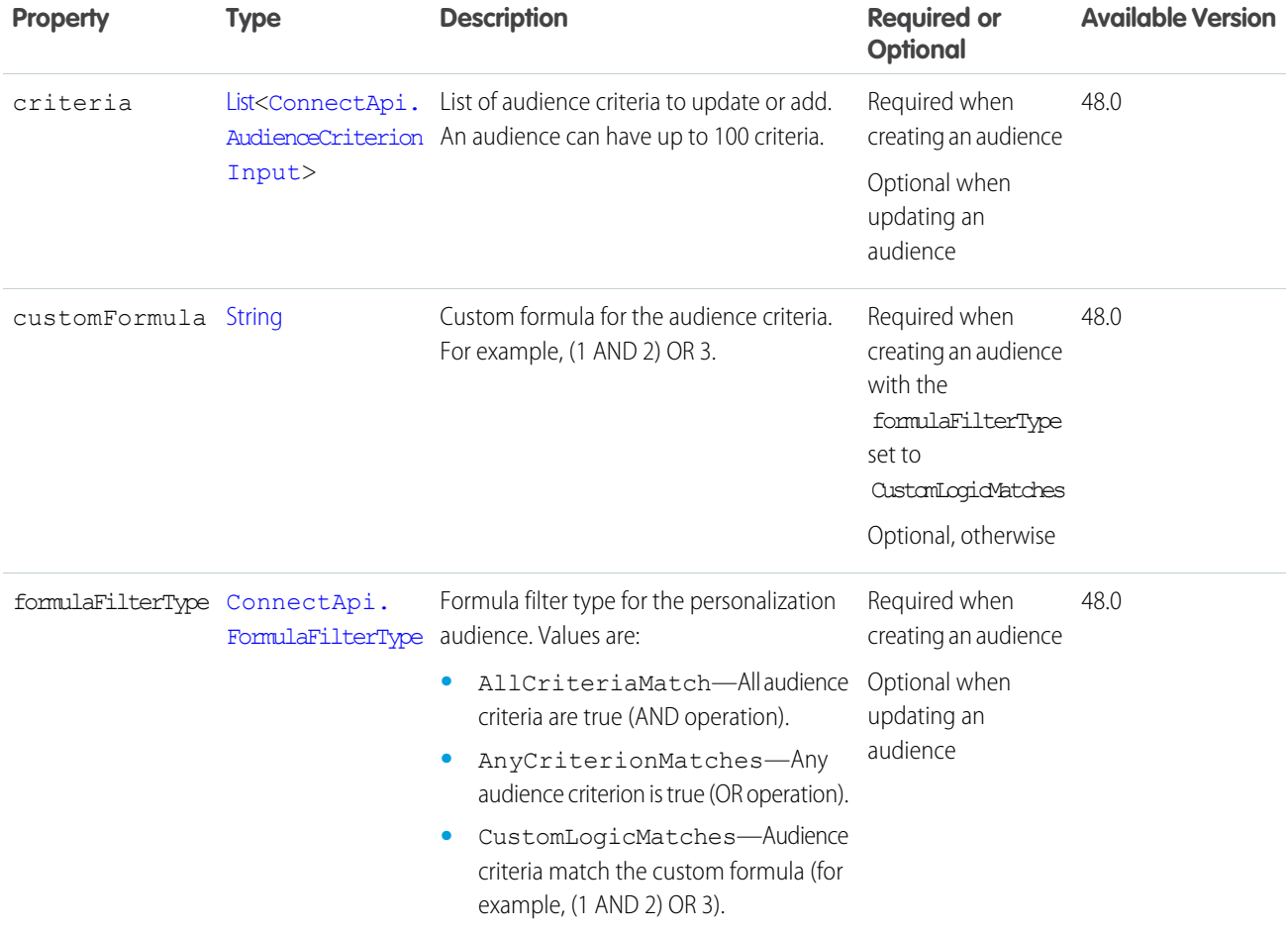

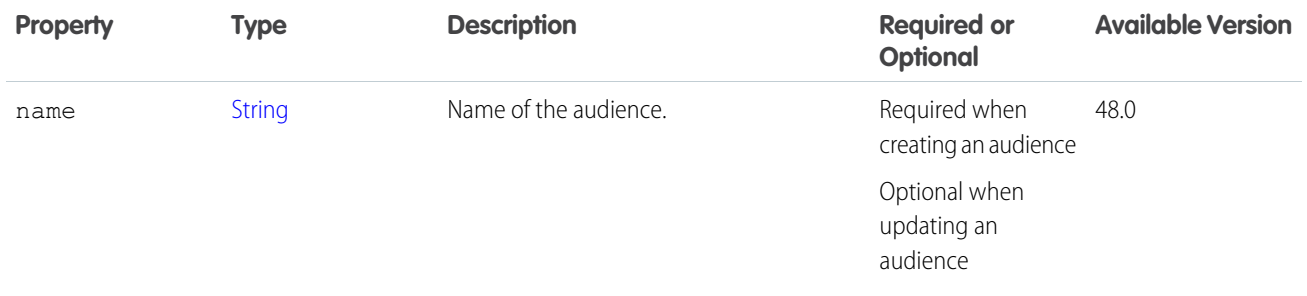

## <span id="page-1761-1"></span>ConnectApi.AuditParamsRequest

Audit Parameters input.

This class is abstract.

Superclass of [ConnectApi.BaseRequest](#page-1763-1).

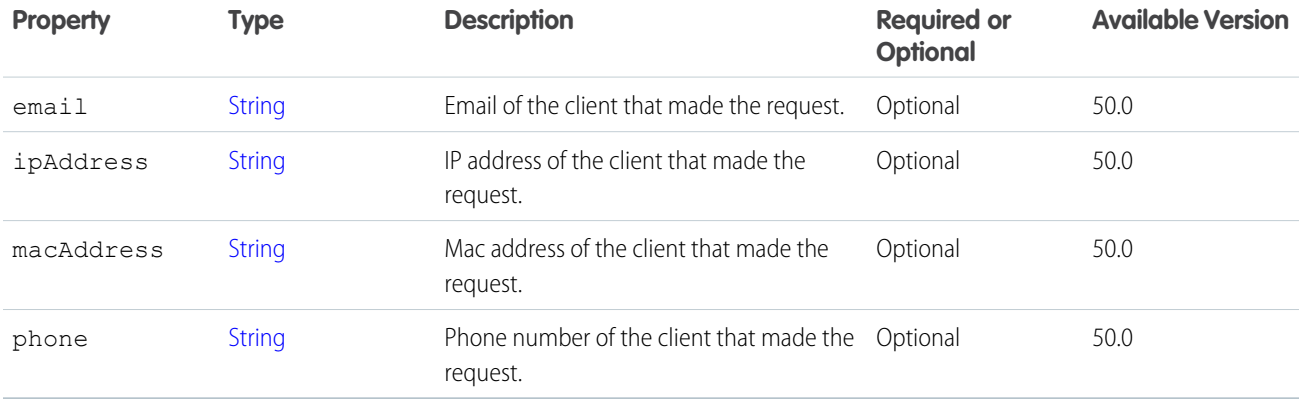

## <span id="page-1761-0"></span>ConnectApi.AuthApiPaymentMethodRequest

Payment method input representation for payment authorizations.

Subclass of [ConnectApi.BaseApiPaymentMethodRequest](#page-1764-0).

<span id="page-1761-2"></span>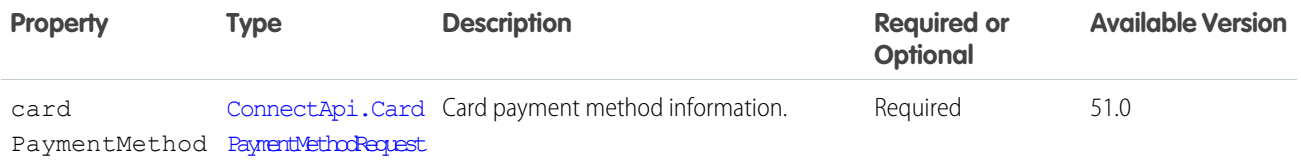

## ConnectApi.AuthorizationReversalRequest

Authorization reversal input consumed by authorization reversal service.

Subclass of [ConnectApi.BaseRequest.](#page-1763-1)

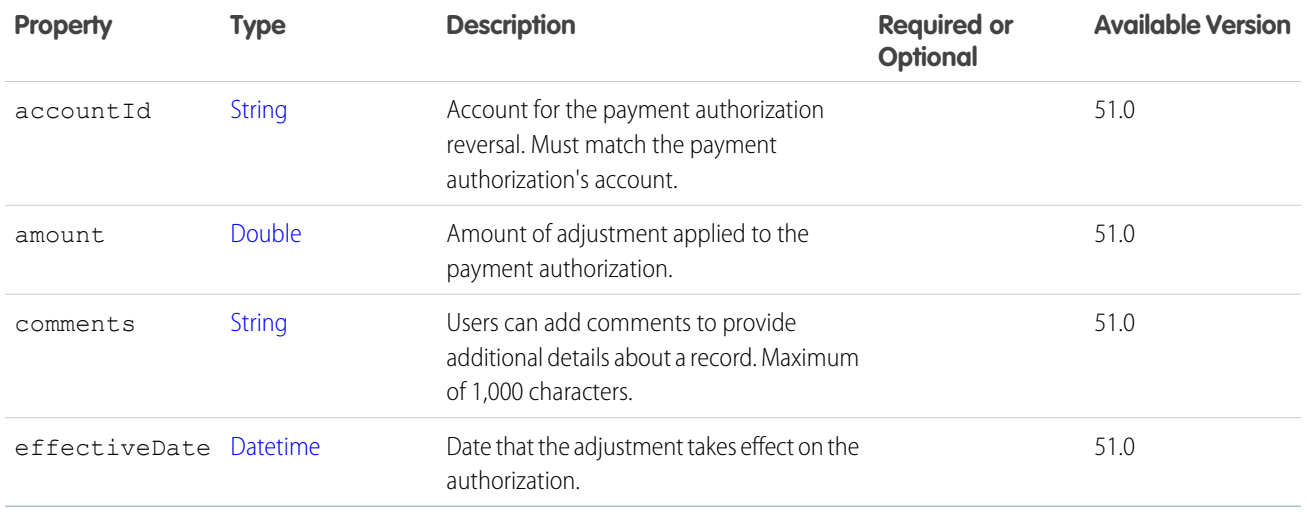

# <span id="page-1762-0"></span>ConnectApi.AuthorizationRequest

Payment Authorization input consumed by Payment Authorization service.

Subclass of [ConnectApi.BaseRequest.](#page-1763-1)

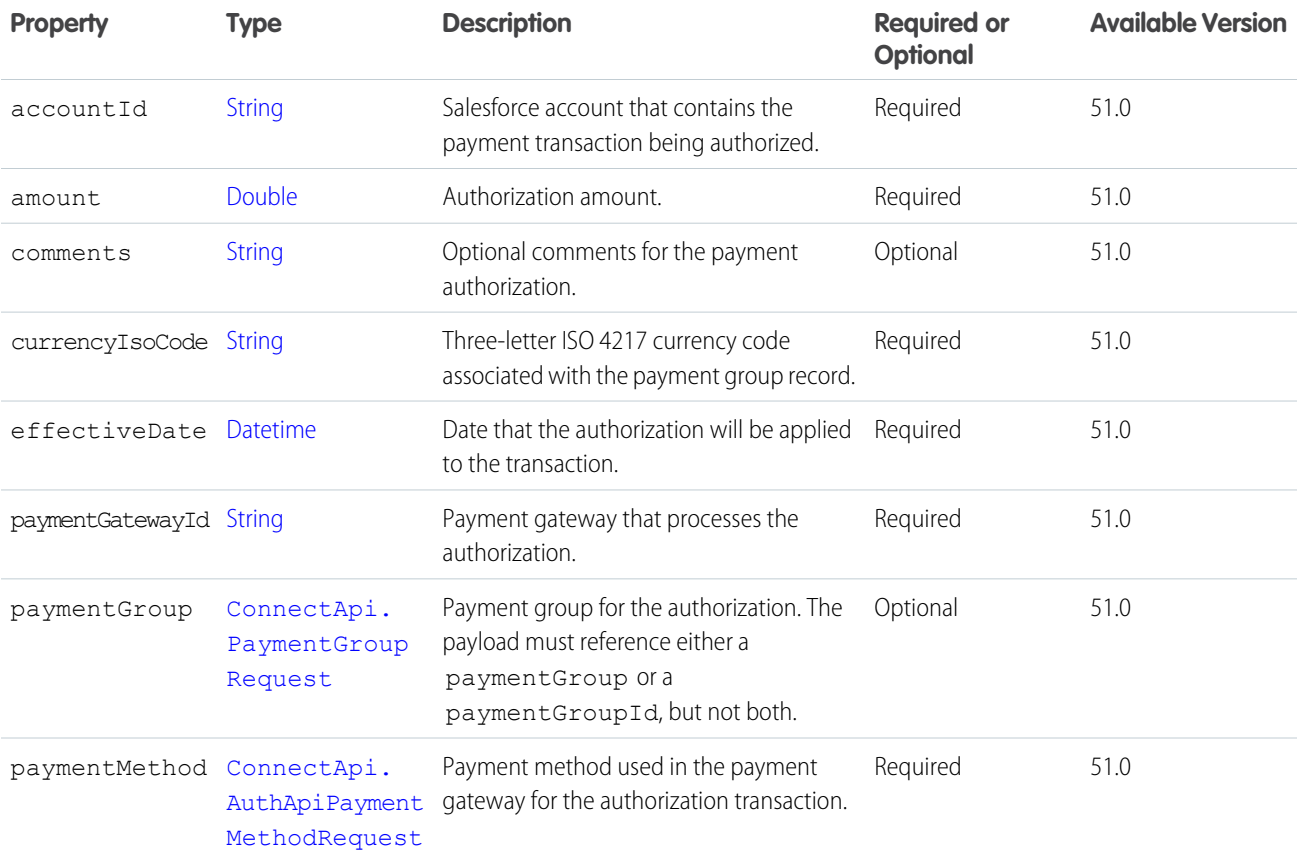

# <span id="page-1763-0"></span>ConnectApi.BannerPhotoInput

A banner photo.

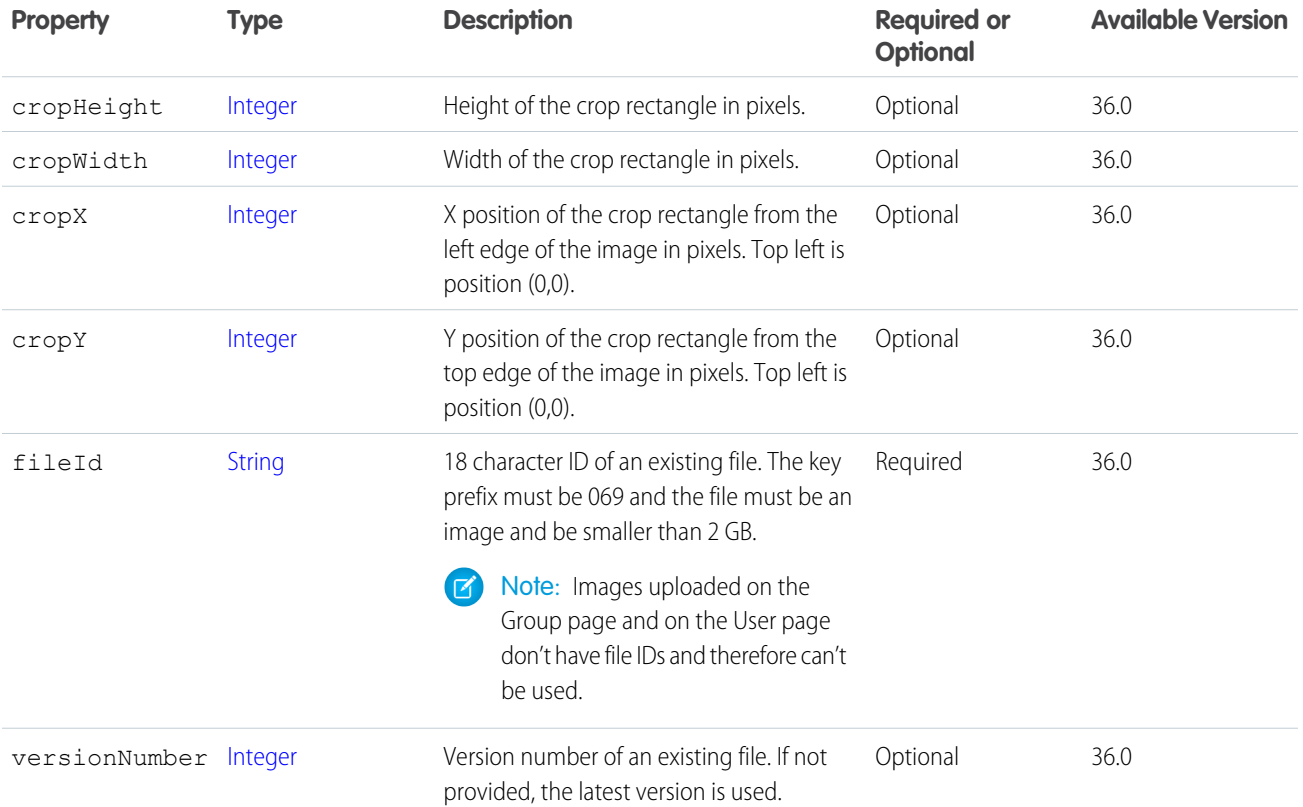

## <span id="page-1763-1"></span>ConnectApi.BaseRequest

Base parameters for making a request to the payment gateway.

This class is abstract.

Subclass of [ConnectApi.AuditParamsRequest.](#page-1761-1)

Superclass of:

- **•** [ConnectApi.AuthorizationRequest](#page-1762-0)
- **•** [ConnectApi.AuthorizationReversalRequest](#page-1761-2)
- **•** [ConnectApi.CaptureRequest](#page-1767-0)
- **•** [ConnectApi.PaymentMethodTokenizationRequest](#page-1839-1)
- **•** [ConnectApi.PostAuthRequest](#page-1841-0)
- **•** [ConnectApi.RefundRequest](#page-1856-0)
- **•** [ConnectApi.SaleRequest](#page-1862-0)
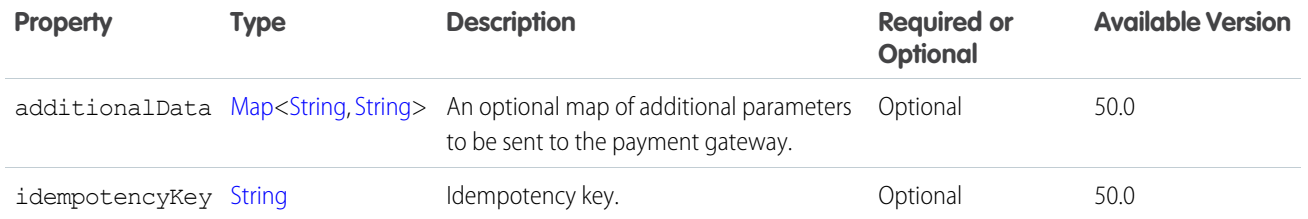

## ConnectApi.BaseApiPaymentMethodRequest

Payment method API input representation.

This class is abstract.

Superclass of:

- **•** [ConnectApi.AuthApiPaymentMethodRequest](#page-1761-0)
- **•** [ConnectApi.PostAuthApiPaymentMethodRequest](#page-1842-0)
- **•** [ConnectApi.SaleApiPaymentMethodRequest](#page-1863-0)

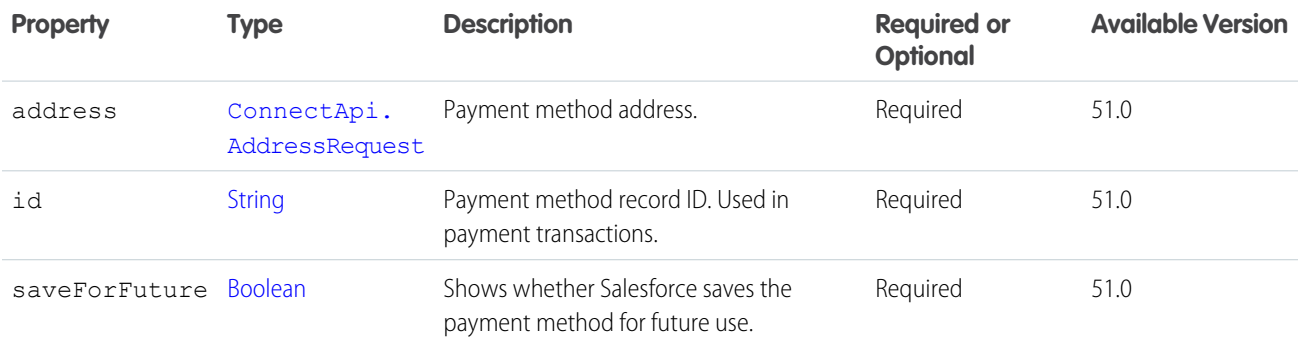

#### <span id="page-1764-1"></span>ConnectApi.BasePaymentMethodRequest

Base payment method input representation.

This class is abstract.

Superclass of:

- <span id="page-1764-0"></span>**•** [ConnectApi.AlternativePaymentMethod](#page-1768-0)
- **•** [ConnectApi.CardPaymentMethodRequest](#page-1768-1)

No additional properties.

## ConnectApi.BatchInput

Construct a set of inputs to be passed into a method at the same time.

Use this constructor when there isn't a binary input:

```
ConnectApi.BatchInput(Object input)
```
Use this constructor to pass one binary input:

ConnectApi.BatchInput(Object input, ConnectApi.BinaryInput binary)

Use this constructor to pass multiple binary inputs:

```
ConnectApi.BatchInput(Object input, List<ConnectApi.BinaryInput> binaries)
```
The constructors takes these parameters:

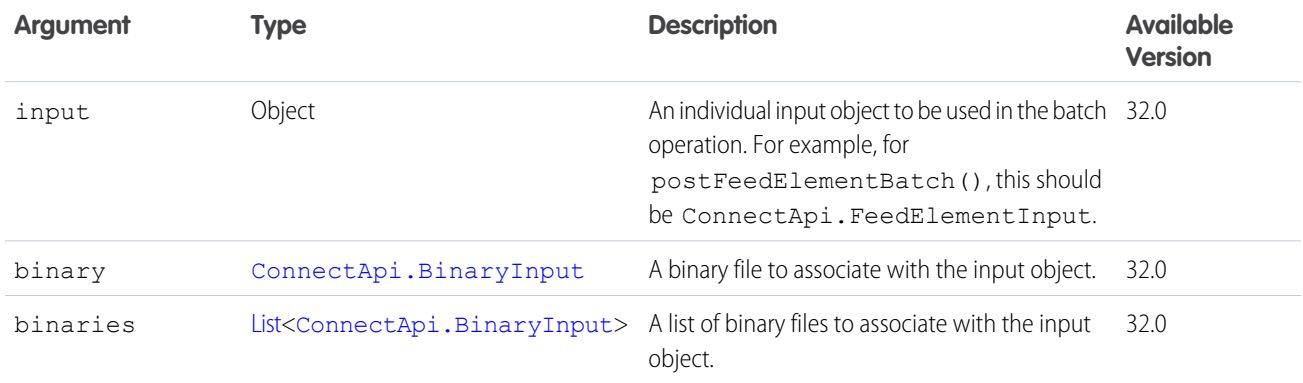

#### SEE ALSO:

<span id="page-1765-0"></span>[Post a Batch of Feed Elements](https://developer.salesforce.com/docs/atlas.en-us.248.0.apexcode.meta/apexcode/connectapi_examples_post_feed_element_batch.htm) [Post a Batch of Feed Elements with a New \(Binary\) File](https://developer.salesforce.com/docs/atlas.en-us.248.0.apexcode.meta/apexcode/connectapi_examples_post_feed_element_batch_binary.htm)

### ConnectApi.BinaryInput

Create a ConnectApi.BinaryInput object to attach files to feed items and comments, to add repository files, to create managed content, and to replace managed content variants.

The constructor is:

ConnectApi.BinaryInput(blob, contentType, filename)

The constructor takes these arguments:

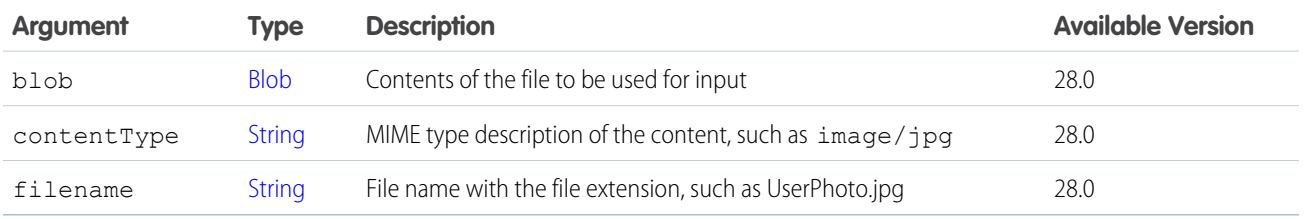

SEE ALSO:

[Post a Feed Element with a New File \(Binary\) Attachment](https://developer.salesforce.com/docs/atlas.en-us.248.0.apexcode.meta/apexcode/connectapi_examples_post_feed_element_binary.htm) [Post a Comment with a New File](https://developer.salesforce.com/docs/atlas.en-us.248.0.apexcode.meta/apexcode/connectapi_examples_post_comment_feed_element_3.htm) [ConnectApi.BatchInput](#page-1764-0)

### ConnectApi.BookmarksCapabilityInput

Create or update a bookmark on a feed element.

This class is a subclass of [ConnectApi.FeedElementCapabilityInput.](#page-1804-0)

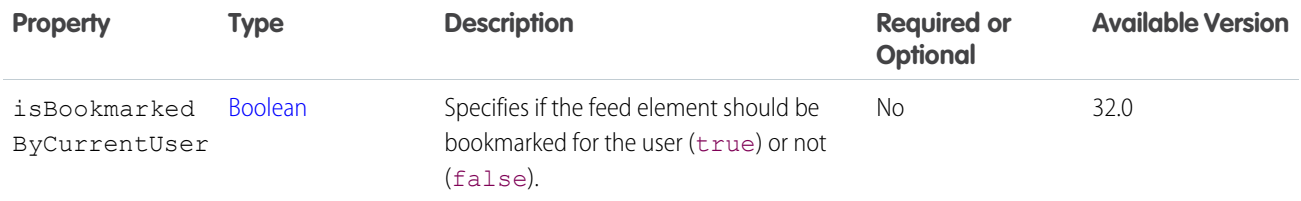

SEE ALSO:

[ConnectApi.FeedElementCapabilitiesInput](#page-1803-0)

### ConnectApi.BotVersionActivationInput

Activation status of the bot version.

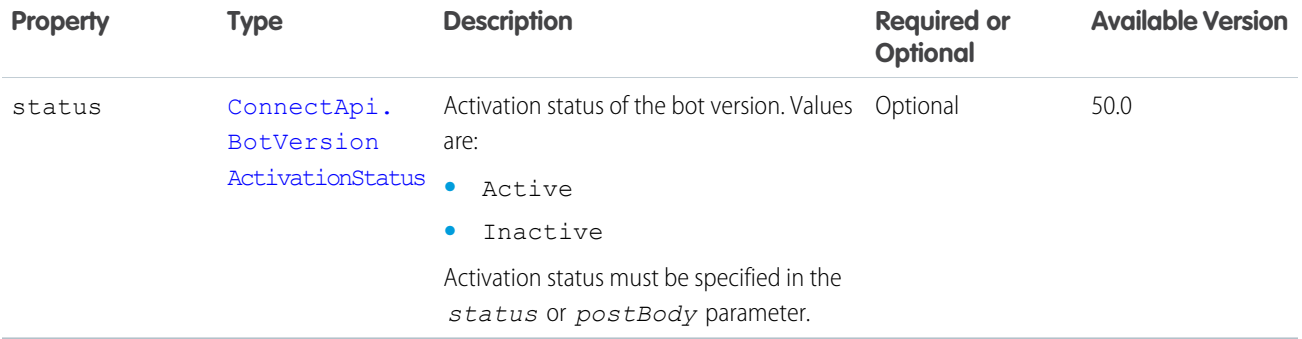

### ConnectApi.CanvasCapabilityInput

Create or update a canvas app associated with a feed element.

This class is a subclass of [ConnectApi.FeedElementCapabilityInput.](#page-1804-0)

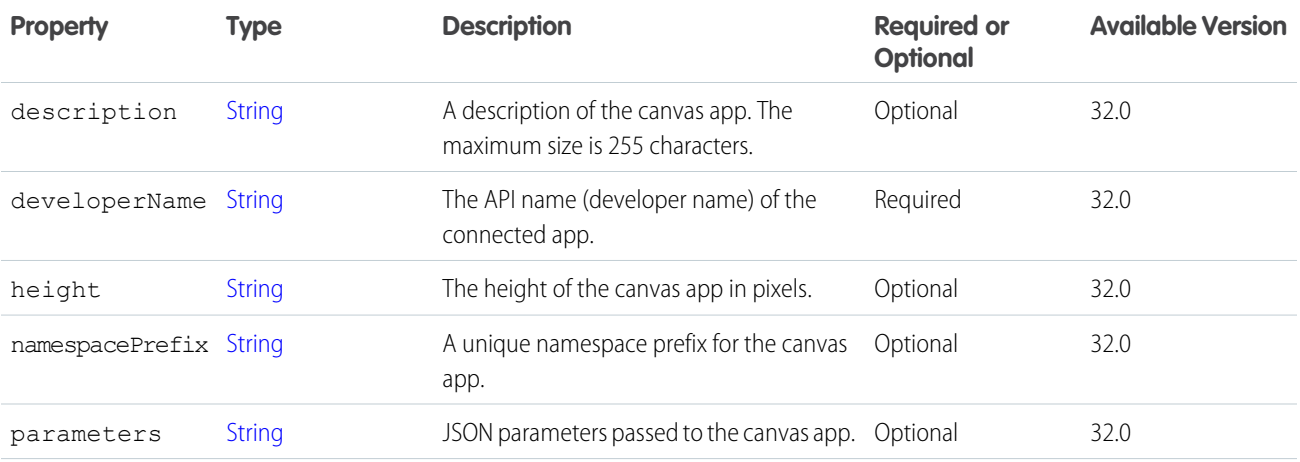

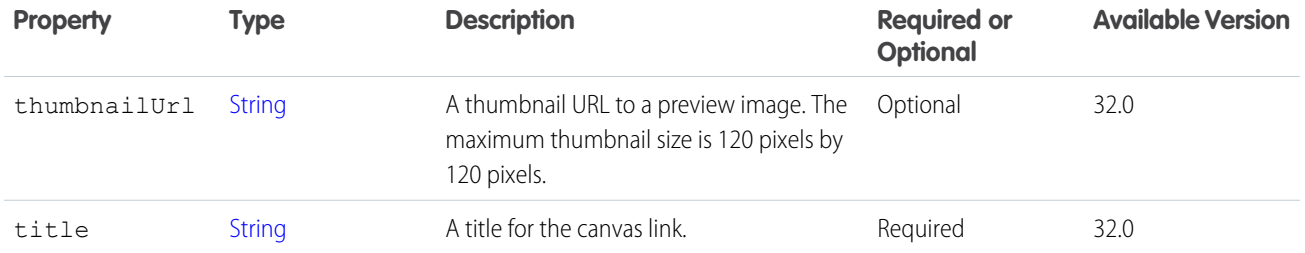

<span id="page-1767-0"></span>[ConnectApi.FeedElementCapabilitiesInput](#page-1803-0)

# ConnectApi.CapacityRequestInputRepresentation

Request related to a location's fulfillment order capacity.

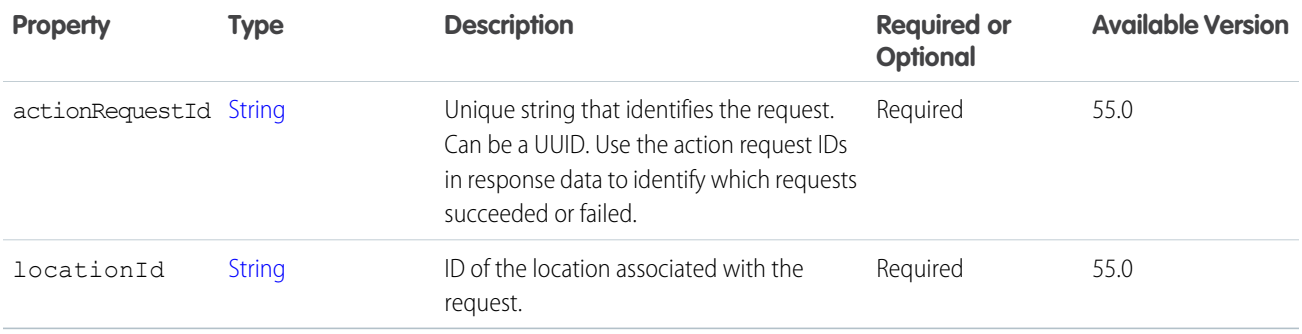

## ConnectApi.CaptureRequest

Payment capture input consumed by the payment capture service.

Subclass of [ConnectApi.BaseRequest.](#page-1763-0)

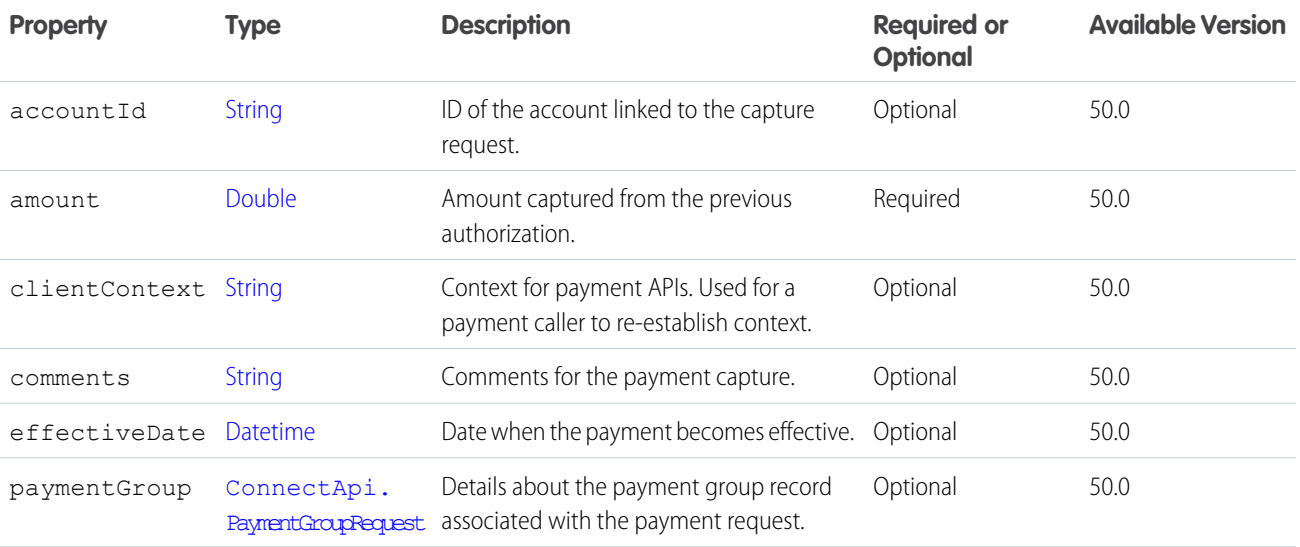

### <span id="page-1768-0"></span>ConnectApi.AlternativePaymentMethod

A payment method that doesn't have a defined Salesforce entity such as CardPaymentMethod or DigitalWallet. Common examples of alternative payment methods include CashOnDeliver, Klarna, and Direct Debit. AlternativePaymentMethod functions the same as any other type of payment method for processing transactions in the payment gateway.

Subclass of [ConnectApi.BasePaymentMethodRequest](#page-1764-1)

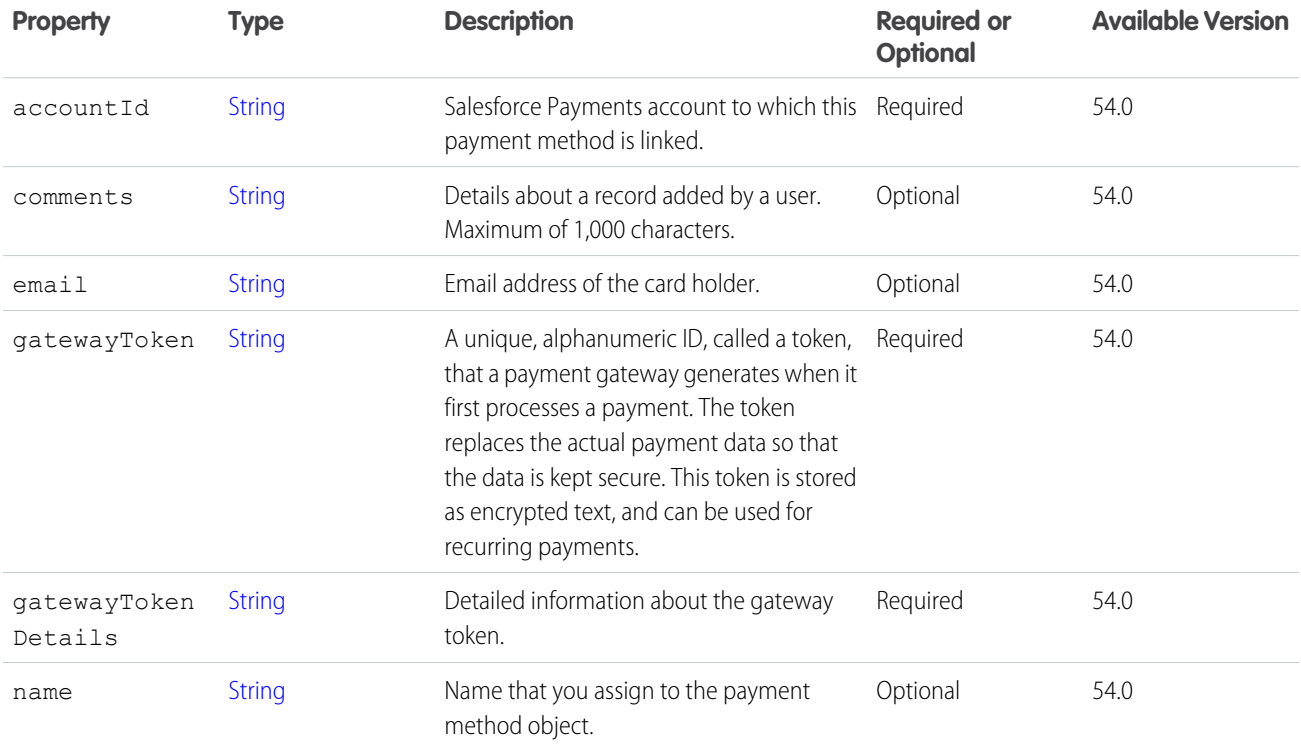

## <span id="page-1768-1"></span>ConnectApi.CardPaymentMethodRequest

Card payment method input representation.

Subclass of [ConnectApi.BasePaymentMethodRequest](#page-1764-1).

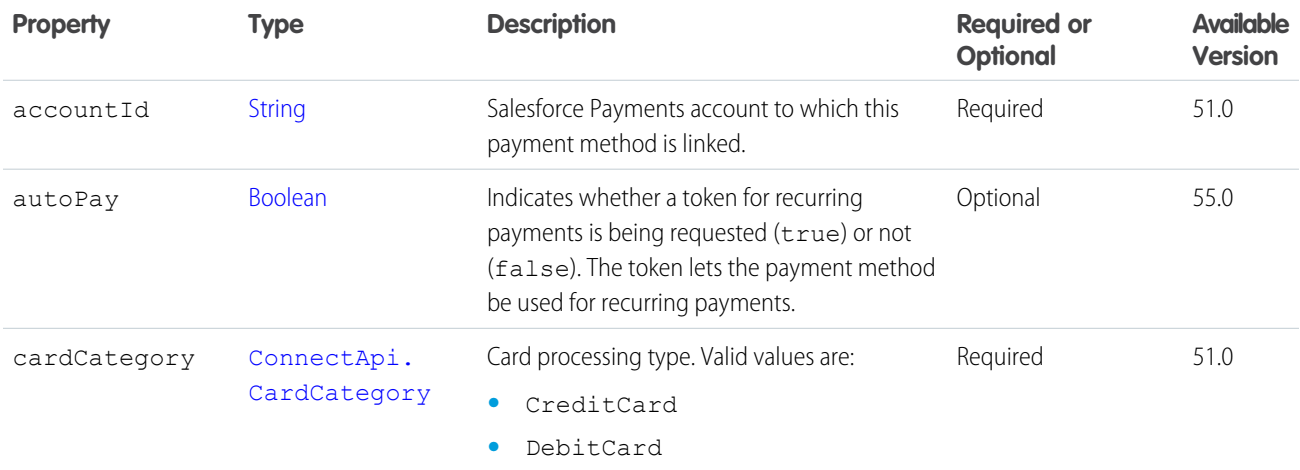

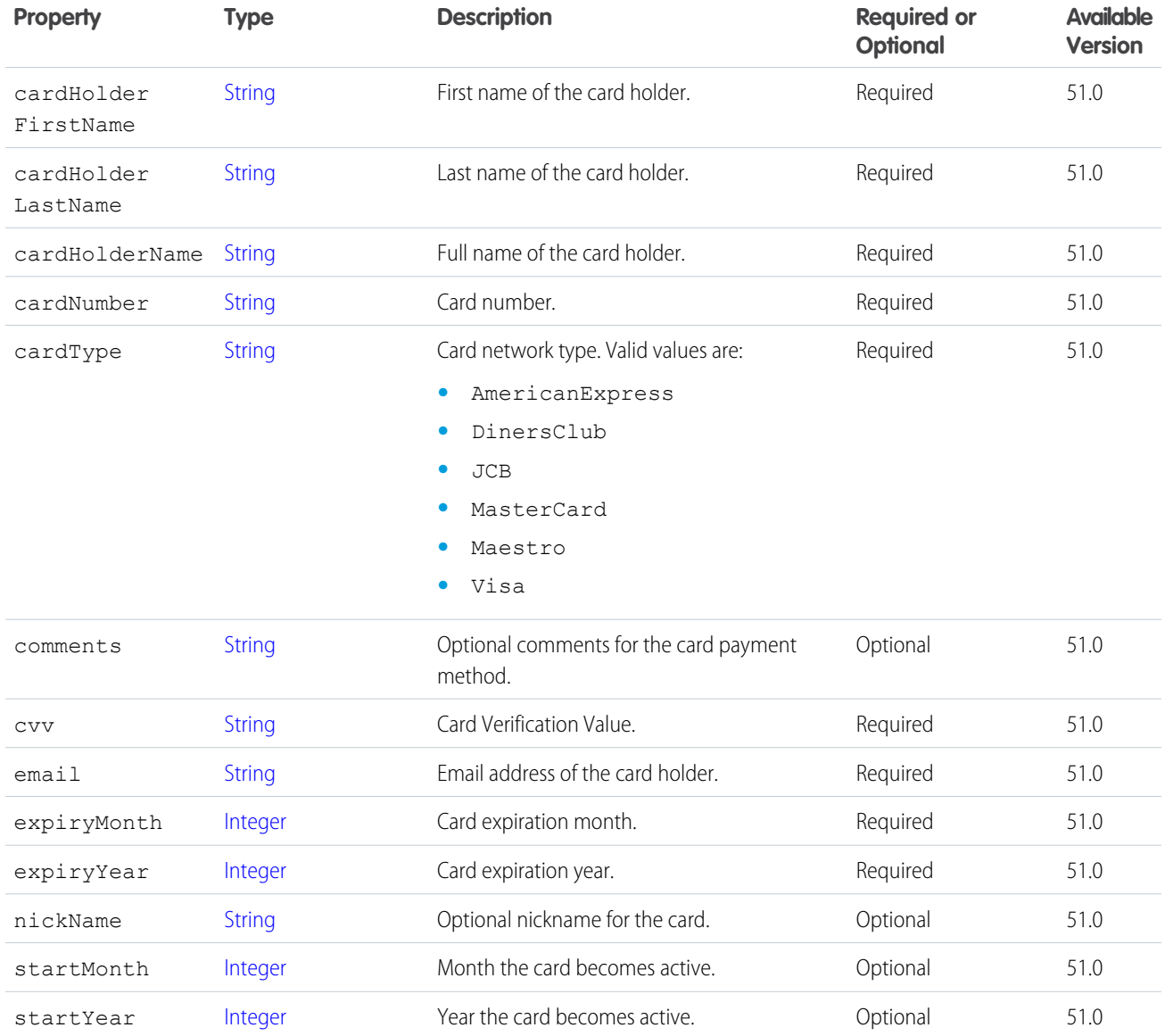

# ConnectApi.CartInput

A cart.

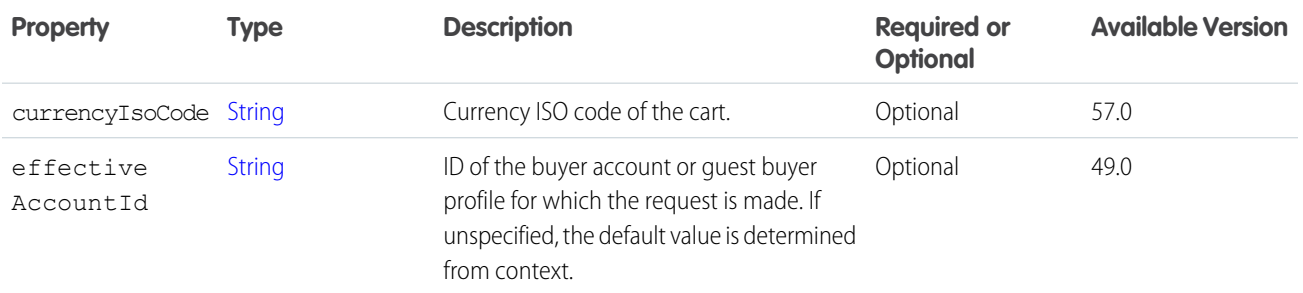

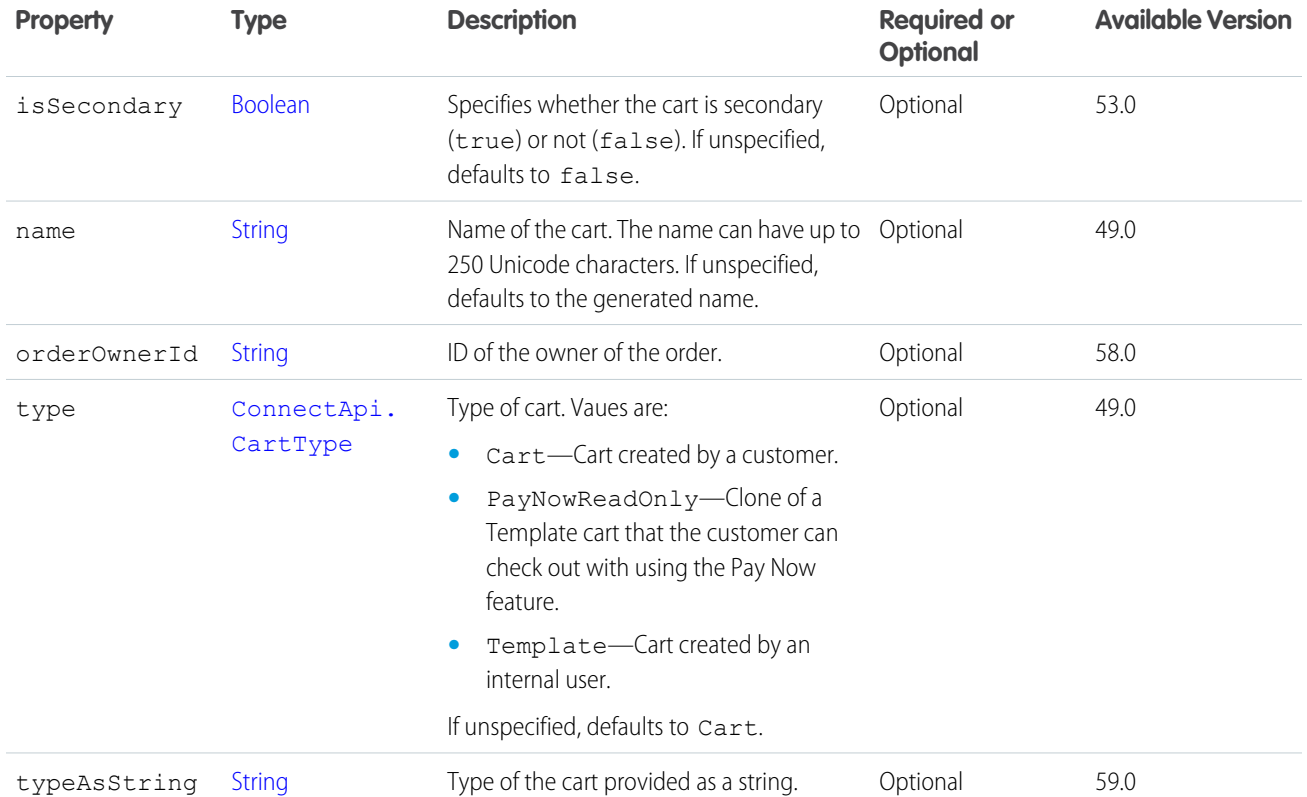

## ConnectApi.cartCouponInput

Cart coupon input.

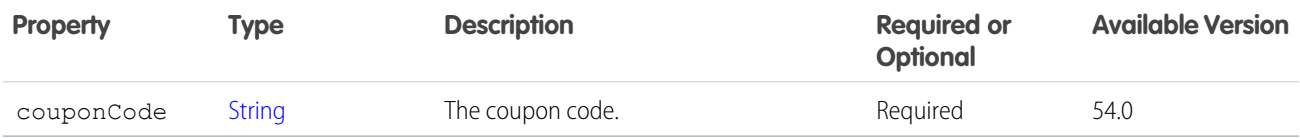

## ConnectApi.CartInventoryReservationInputRepresentation (Pilot)

Input representation to create or update a reservation.

Note: This feature is not generally available and is being piloted with certain Customers subject to additional terms and conditions.  $\mathbb{Z}$ It is not part of your purchased Services. This feature is subject to change, may be discontinued with no notice at any time in Salesforce's sole discretion, and Salesforce may never make this feature generally available. Make your purchase decisions only on the basis of generally available products and features. This feature is made available on an AS IS basis and use of this feature is at your sole risk.

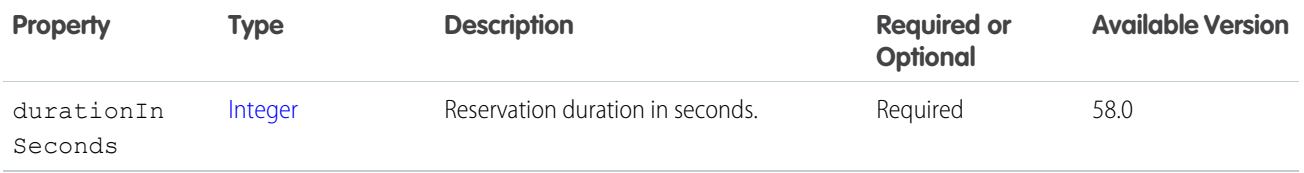

# ConnectApi.CartItemInput

An item in a cart.

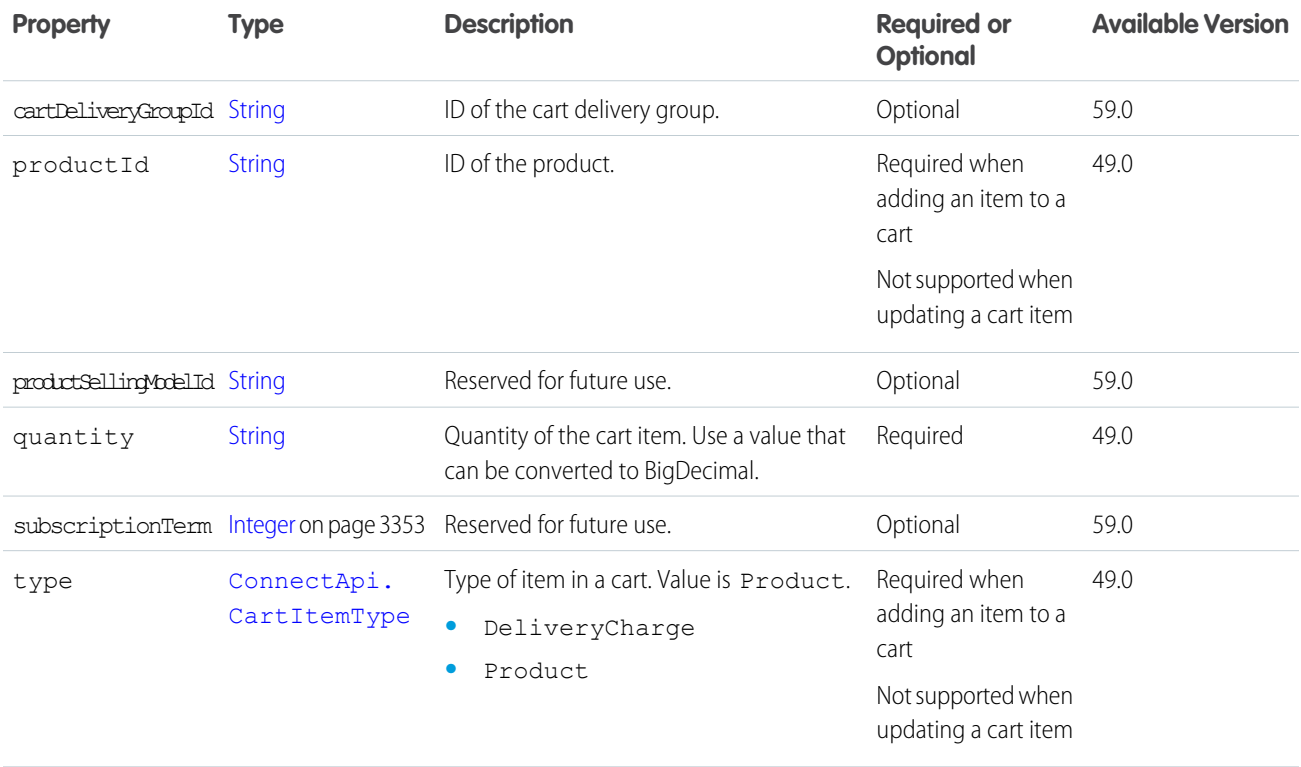

# ConnectApi.CartItemPromotionCollectionInputRepresentation

Promotions for a cart item.

<span id="page-1771-0"></span>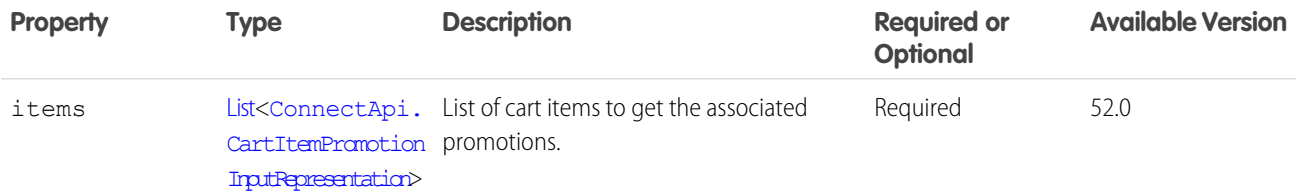

# ConnectApi.CartItemPromotionInputRepresentation

ID of a cart item associated with a promotion.

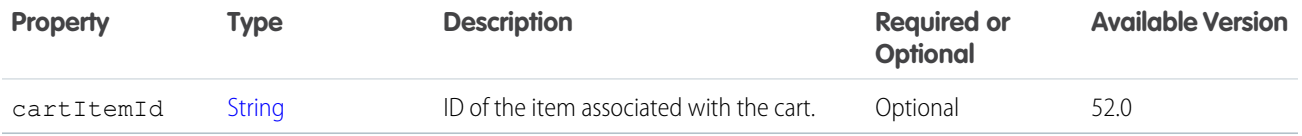

# ConnectApi.CartMessagesVisibilityInput

Set the visibility for cart messages.

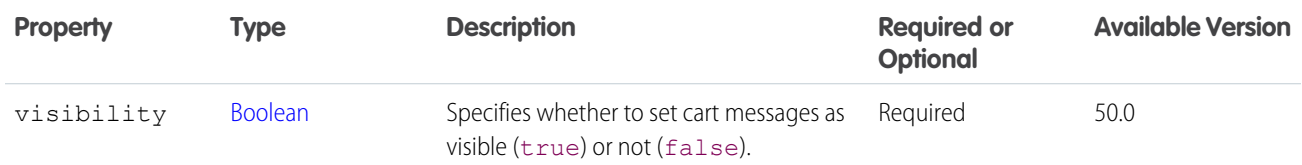

# ConnectApi.CartToWishlistInput

Copy products from a cart to a wishlist.

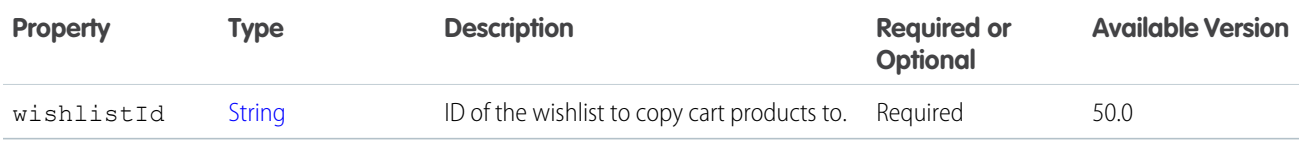

## ConnectApi.CdpCalculatedInsightInput

Input representation for a calculated insight.

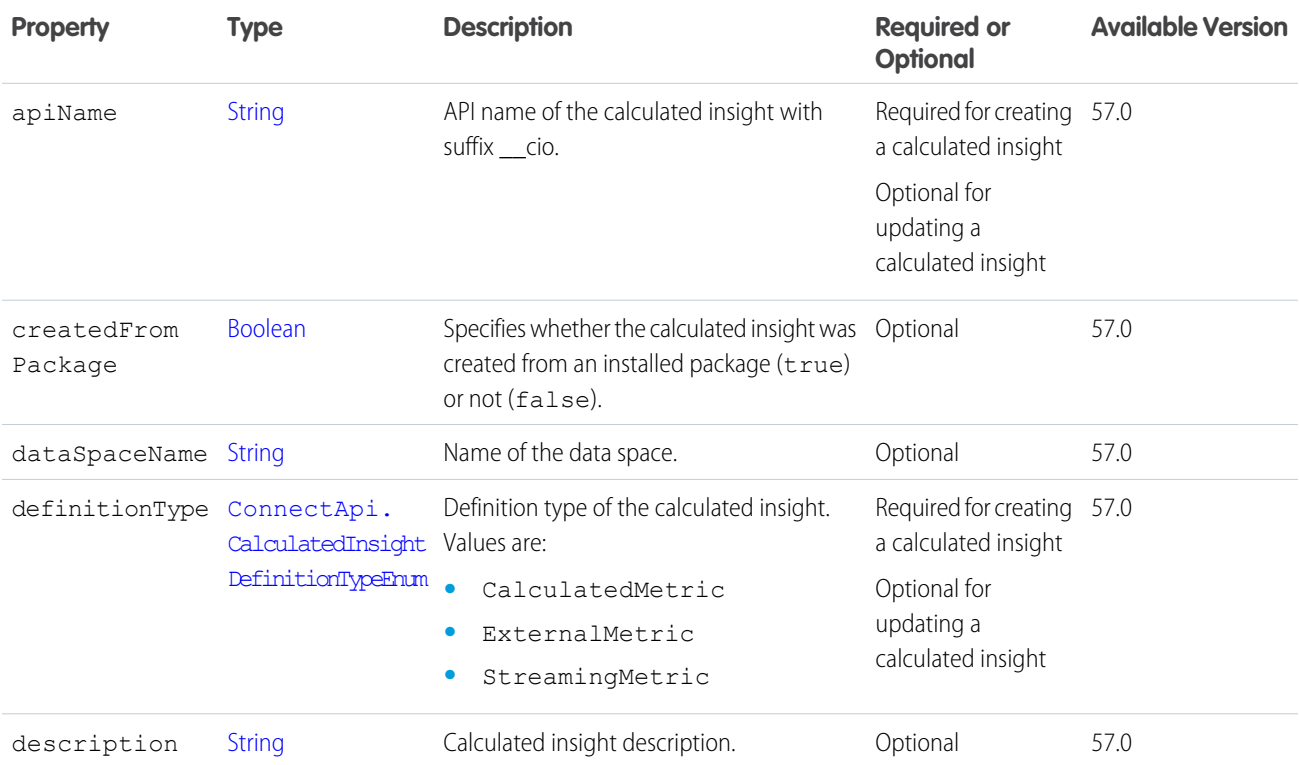

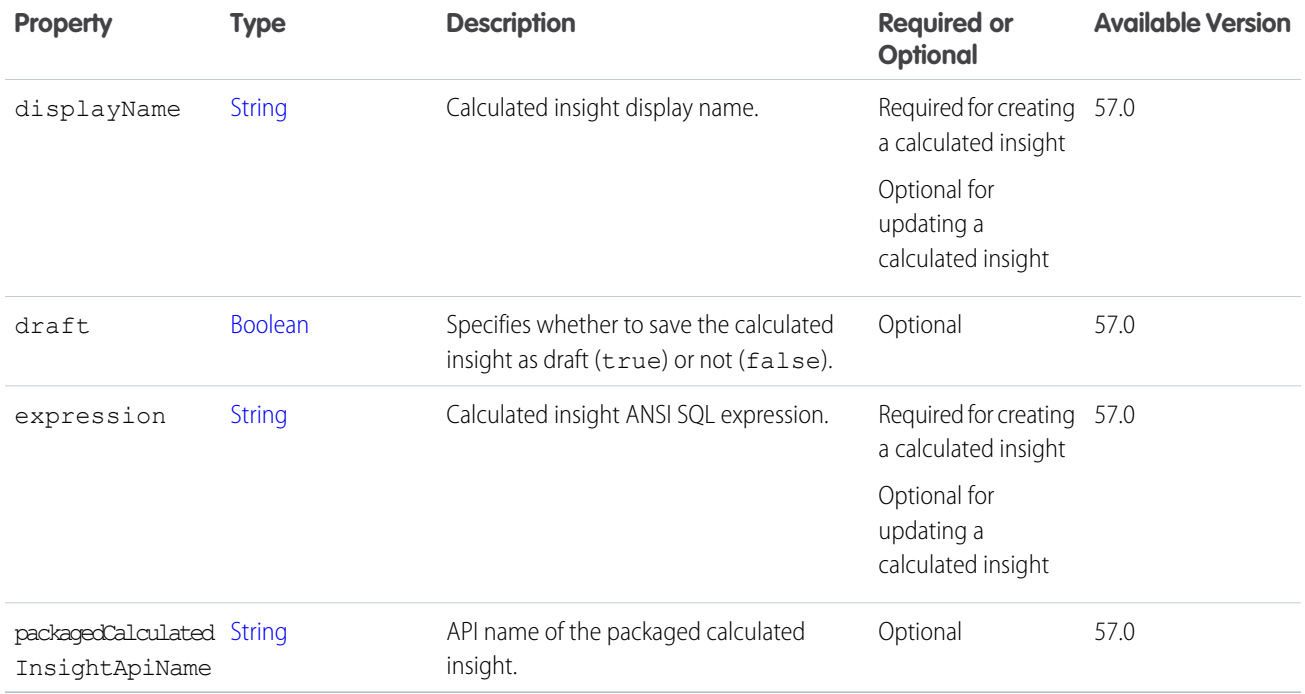

# <span id="page-1773-0"></span>ConnectApi.CdpIdentityResolutionConfigInput

Input representation for creating an identity resolution ruleset.

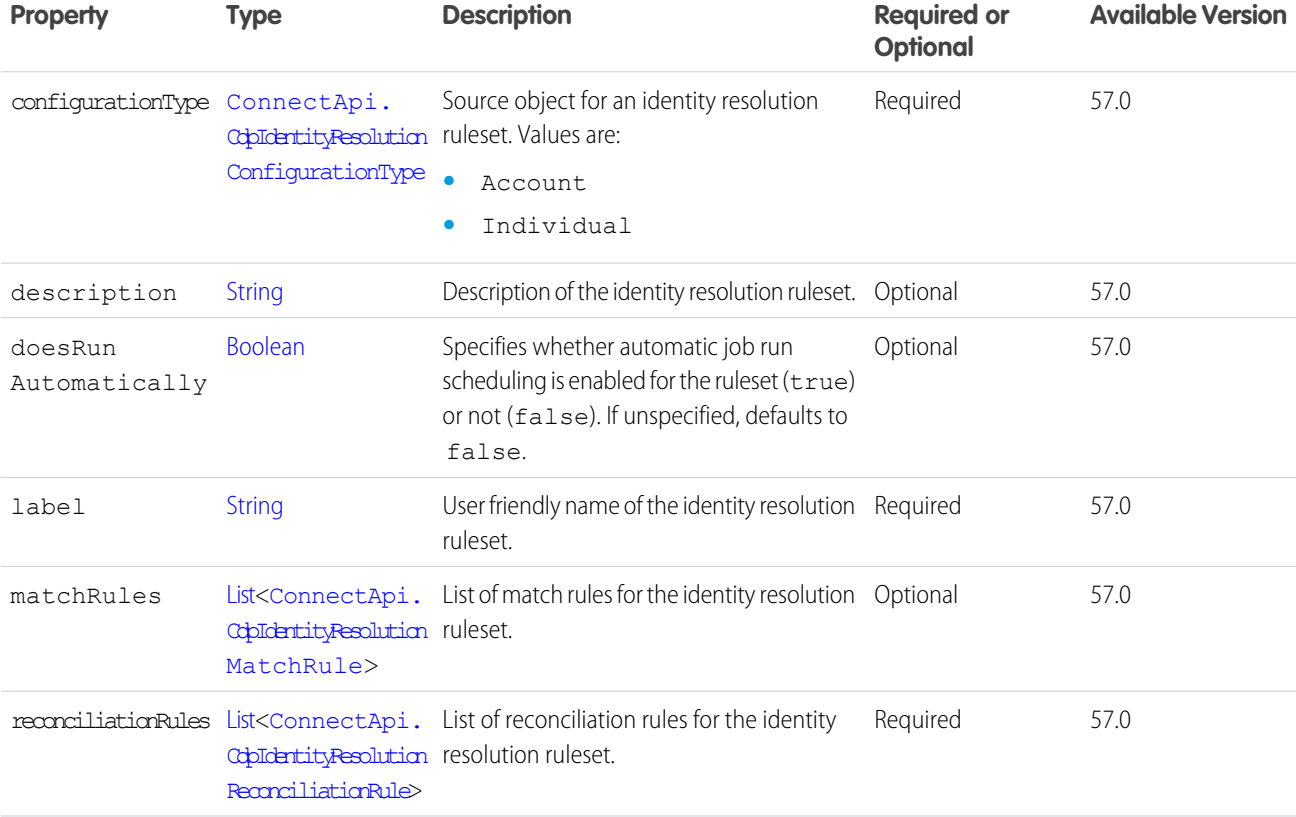

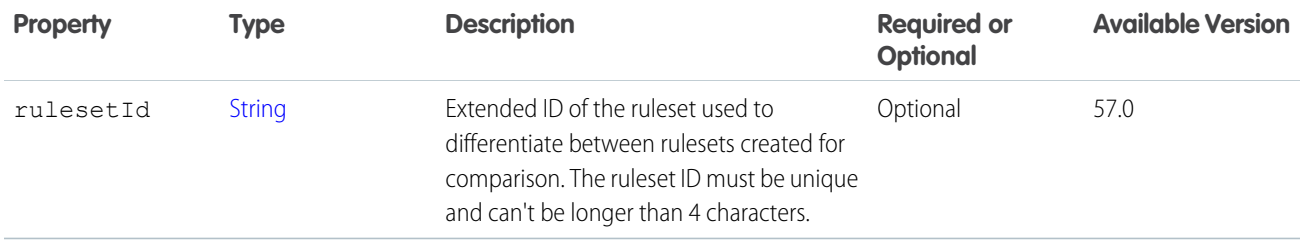

# <span id="page-1774-1"></span>ConnectApi.CdpIdentityResolutionConfigPatchInput

Input representation for updating an identity resolution ruleset.

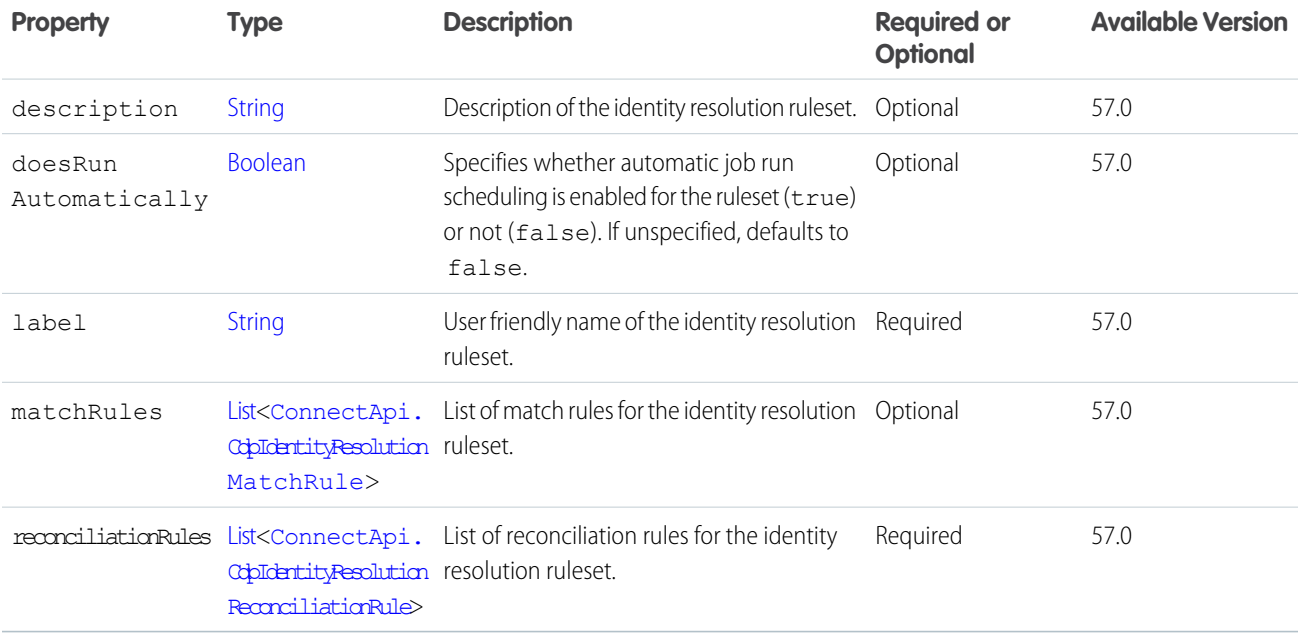

## <span id="page-1774-0"></span>ConnectApi.CdpIdentityResolutionMatchCriterion

Input representation for an identity resolution ruleset's match rule criterion.

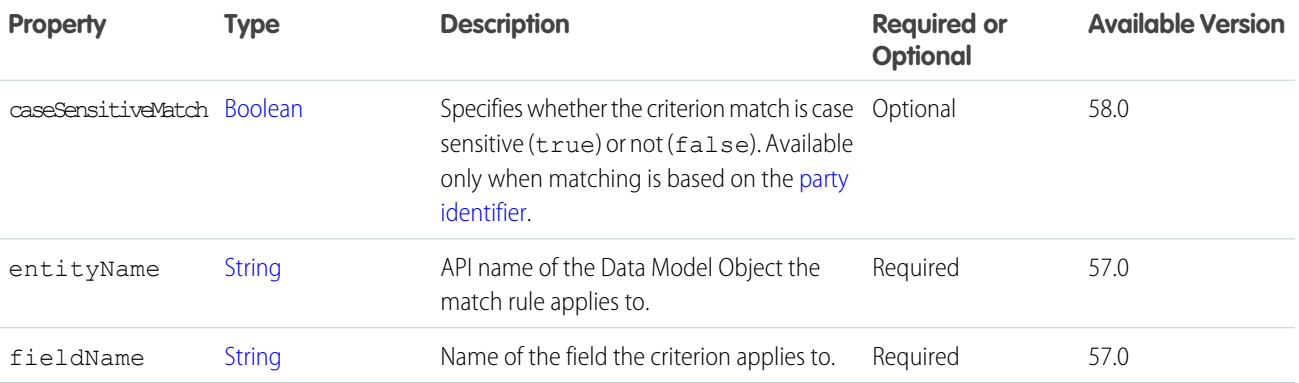

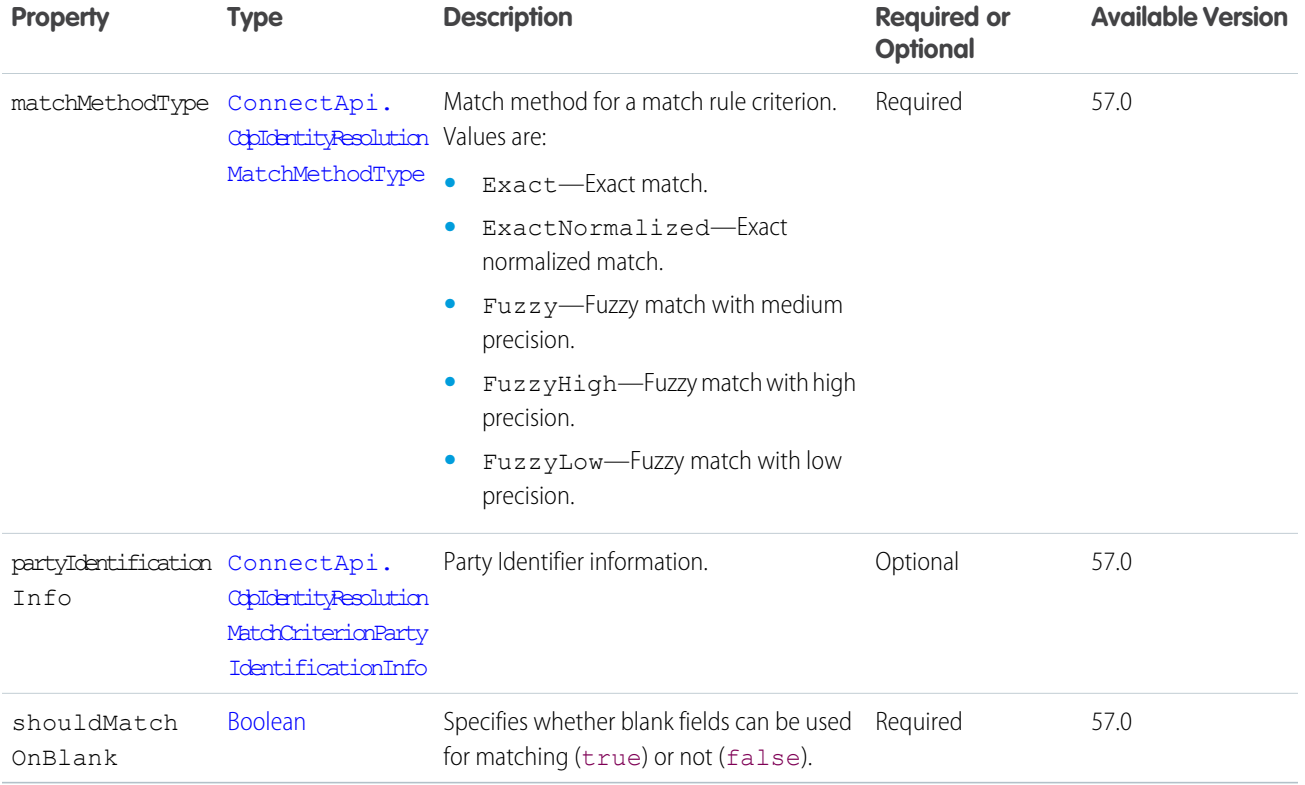

<span id="page-1775-1"></span>[ConnectApi.CdpIdentityResolutionMatchRule](#page-1775-0)

## ConnectApi.CdpIdentityResolutionMatchCriterionPartyIdentificationInfo

Input representation for information when party identification is used in an identity resolution ruleset's match rule criterion.

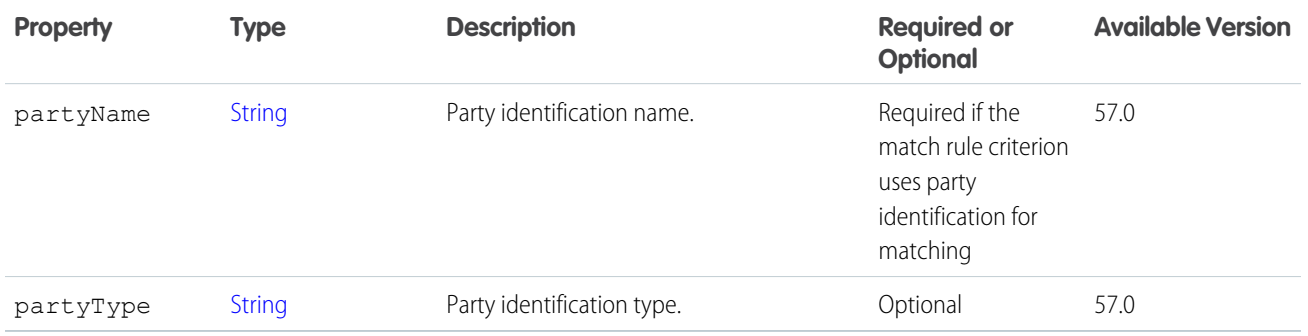

<span id="page-1775-0"></span>SEE ALSO:

[ConnectApi.CdpIdentityResolutionMatchCriterion](#page-1774-0)

# ConnectApi.CdpIdentityResolutionMatchRule

Input representation for an identity resolution ruleset's match rule.

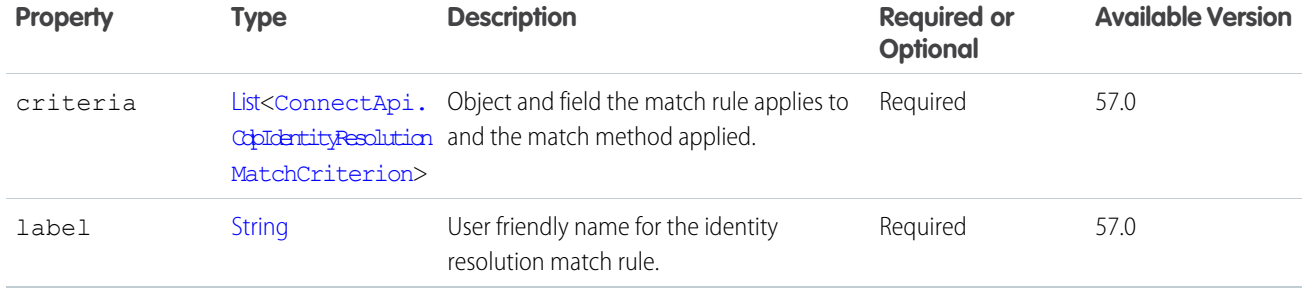

[ConnectApi.CdpIdentityResolutionConfigInput](#page-1773-0) [ConnectApi.CdpIdentityResolutionConfigPatchInput](#page-1774-1)

## <span id="page-1776-1"></span>ConnectApi.CdpIdentityResolutionReconciliationFieldRule

Input representation for an identity resolution ruleset's reconciliation rule for a field.

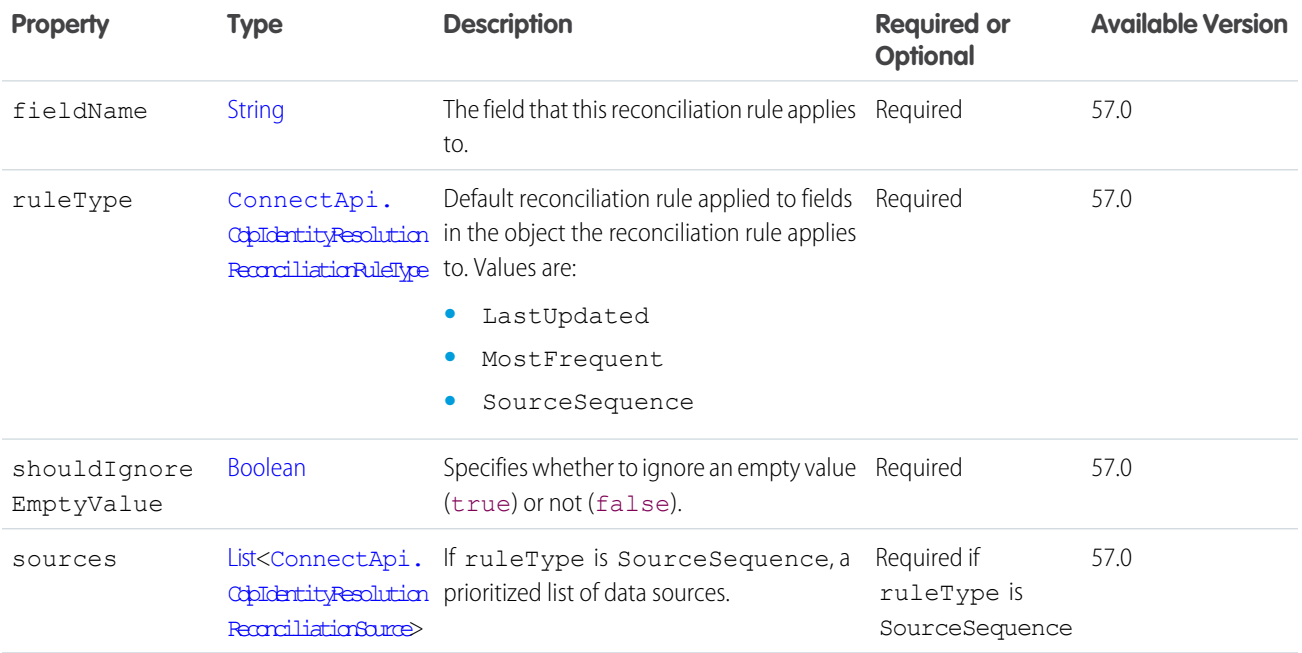

<span id="page-1776-0"></span>SEE ALSO:

[ConnectApi.CdpIdentityResolutionReconciliationRule](#page-1776-0)

### ConnectApi.CdpIdentityResolutionReconciliationRule

Input representation for an identity resolution ruleset's default reconciliation rule for an object.

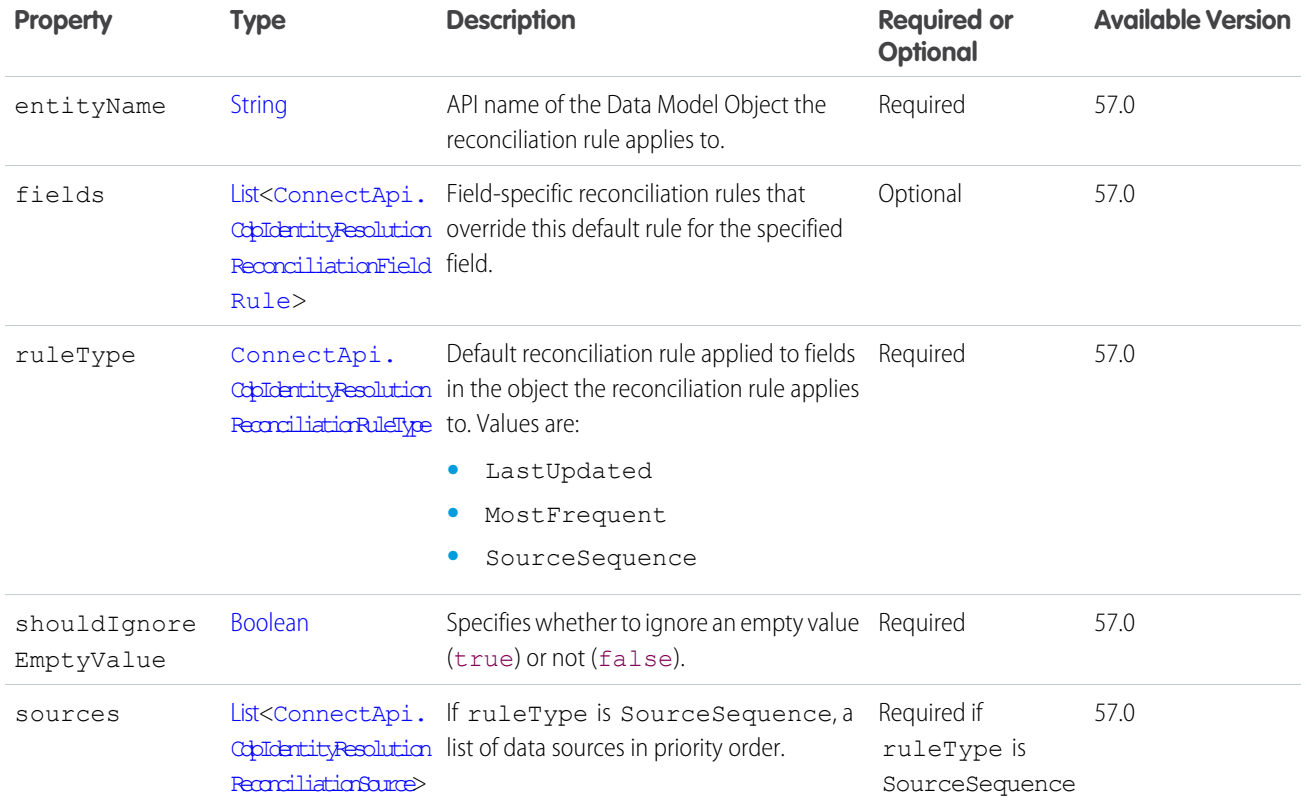

<span id="page-1777-0"></span>[ConnectApi.CdpIdentityResolutionConfigInput](#page-1773-0) [ConnectApi.CdpIdentityResolutionConfigPatchInput](#page-1774-1)

### ConnectApi.CdpIdentityResolutionReconciliationSource

Input representation for an identity resolution default reconciliation rule or field-specific rule using the SourceSequence match method.

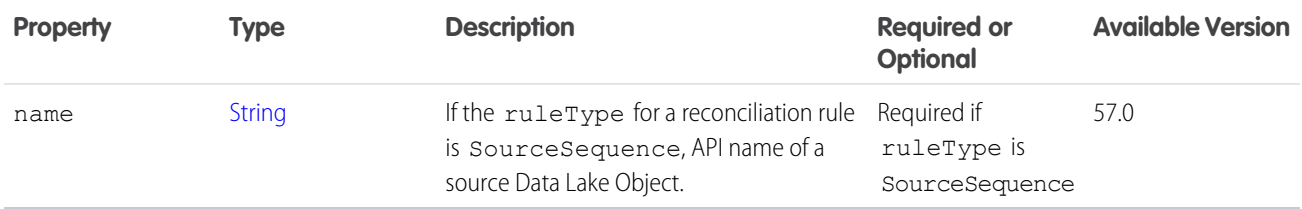

SEE ALSO:

[ConnectApi.CdpIdentityResolutionReconciliationRule](#page-1776-0) [ConnectApi.CdpIdentityResolutionReconciliationFieldRule](#page-1776-1) [ConnectApi.CdpIdentityResolutionReconciliationFieldRule](#page-1776-1)

### ConnectApi.CdpIdentityResolutionRunNowInput

Input representation for running an identity resolution ruleset job on demand.

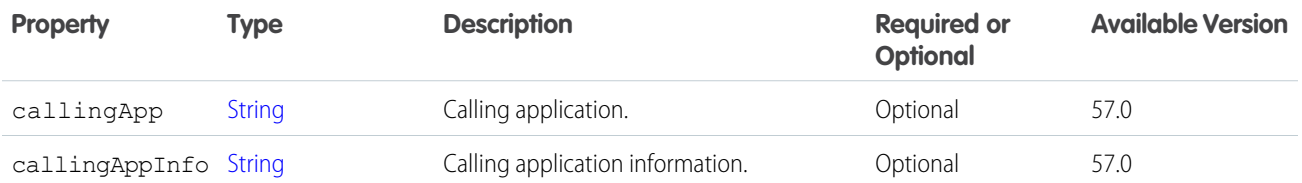

### ConnectApi.CdpQueryInput

Data query input.

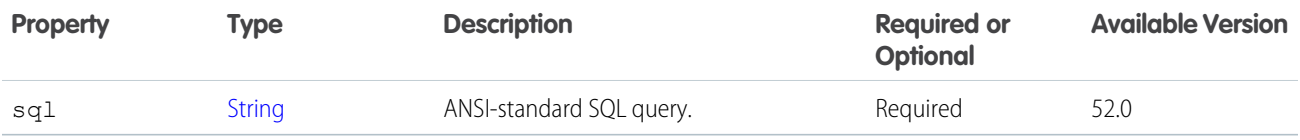

### <span id="page-1778-1"></span>ConnectApi.CdpSegmentDbtInput

Segment dbt input.

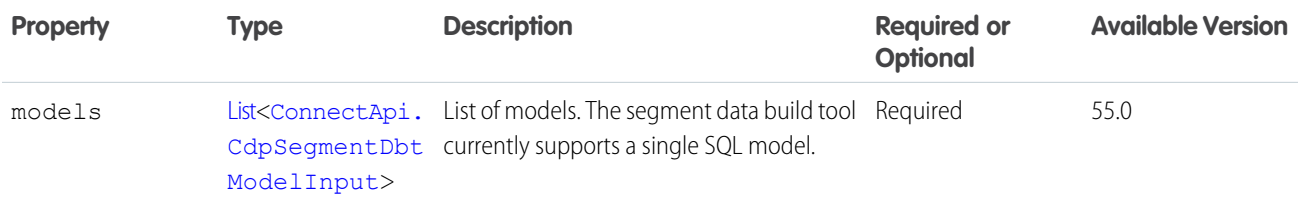

#### <span id="page-1778-0"></span>SEE ALSO:

[ConnectApi.CdpSegmentInput](#page-1779-0)

### ConnectApi.CdpSegmentDbtModelInput

Segment dbt model input.

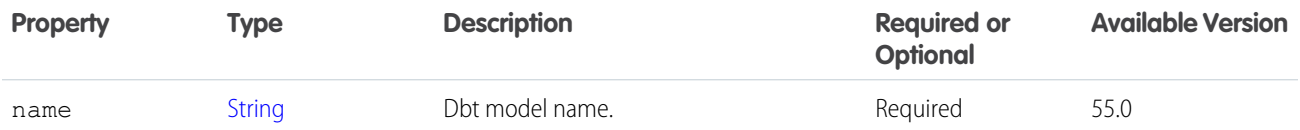

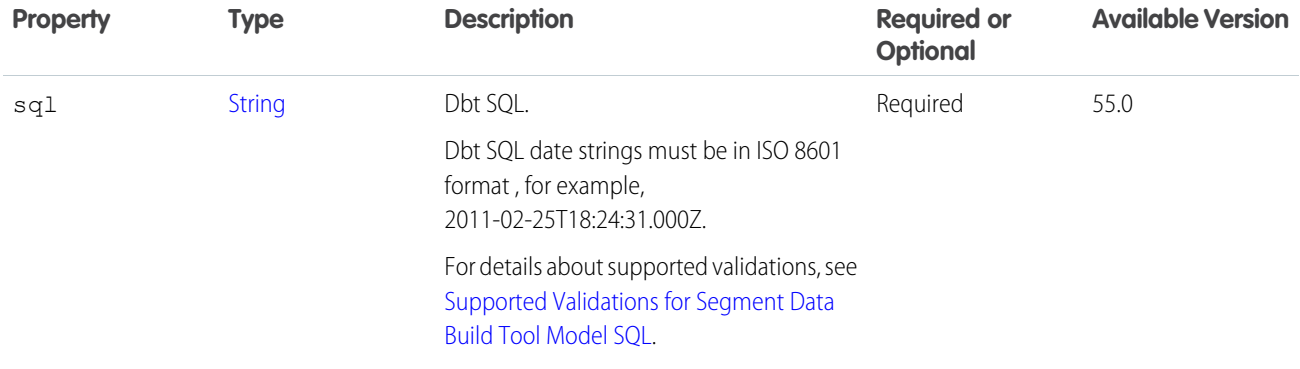

<span id="page-1779-0"></span>[ConnectApi.CdpSegmentDbtInput](#page-1778-1)

# ConnectApi.CdpSegmentInput

Segment input.

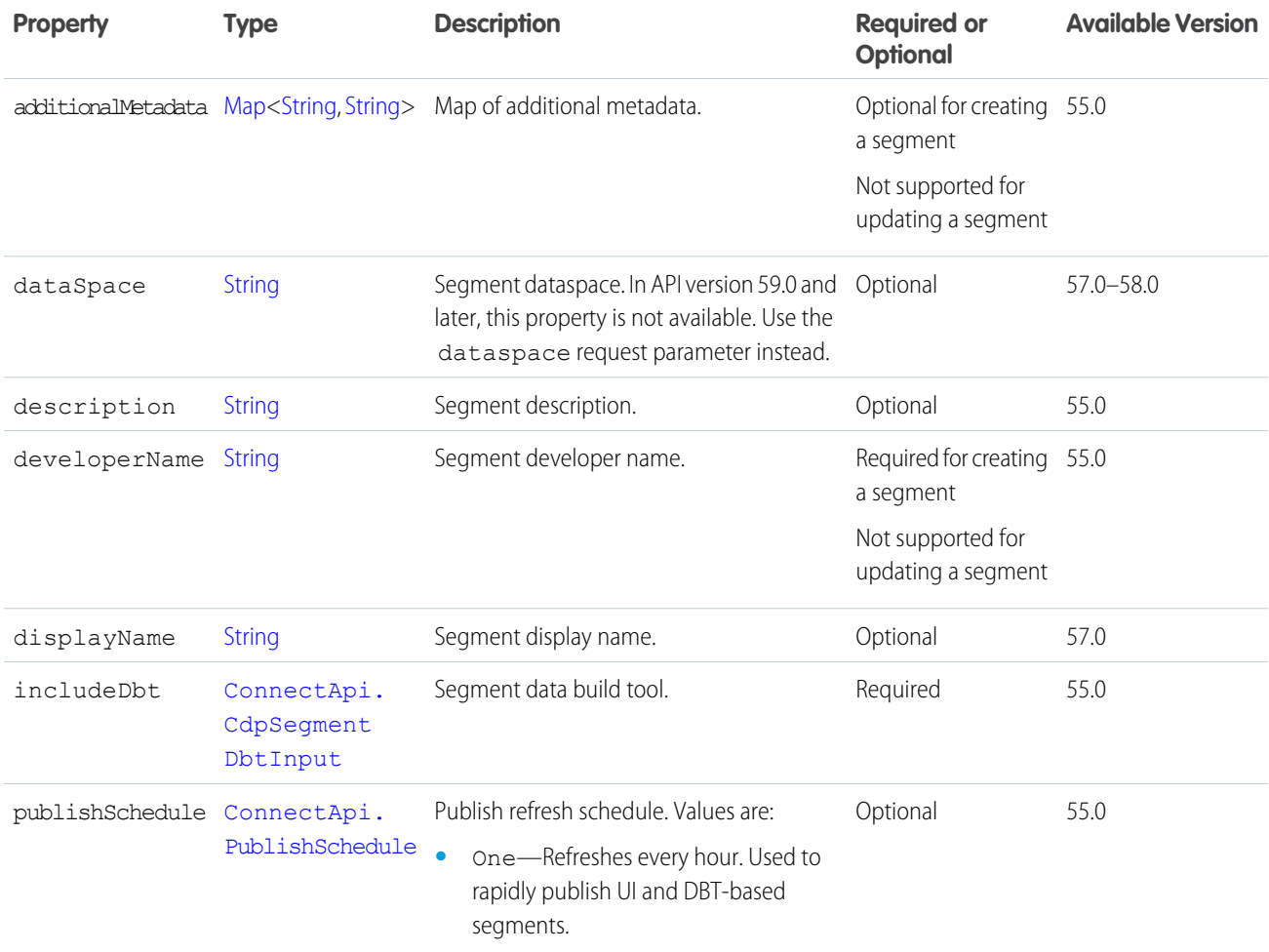

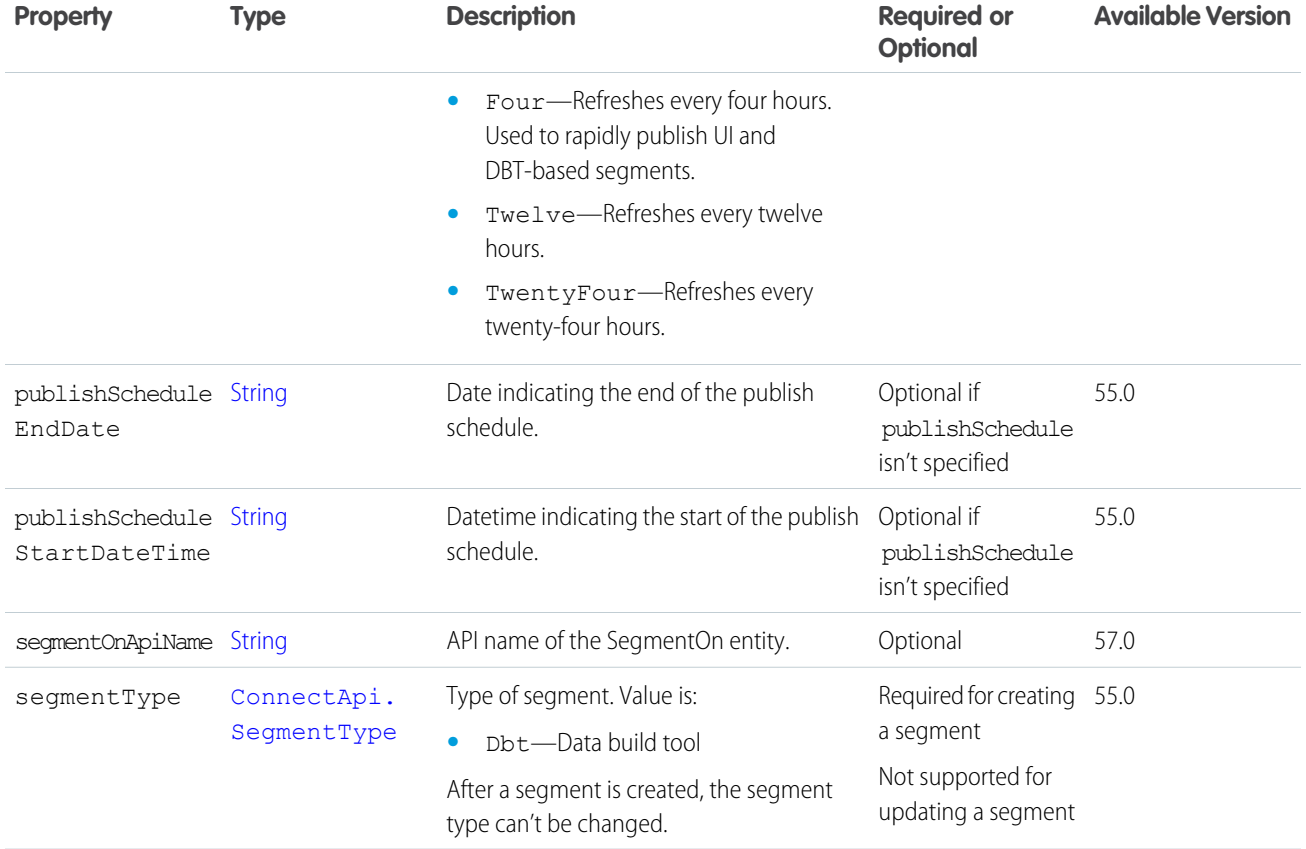

### <span id="page-1780-1"></span>ConnectApi.ChangeInputRepresentation

A list of changes to OrderItemSummaries that make up an order change, such as a cancel or return.

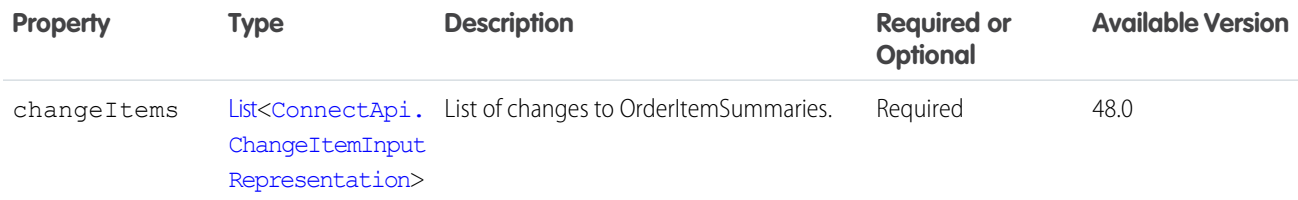

SEE ALSO:

<span id="page-1780-0"></span>[previewCancel\(orderSummaryId, changeInput\)](#page-1569-0) [previewReturn\(orderSummaryId, changeInput\)](#page-1570-0) [submitCancel\(orderSummaryId, changeInput\)](#page-1571-0) [submitReturn\(orderSummaryId, changeInput\)](#page-1572-0)

## ConnectApi.ChangeItemInputRepresentation

Change to an order item summary, such as a return or cancel. You specify whether to prorate the associated shipping charge based on the price change. The order item summary can't be a shipping charge.

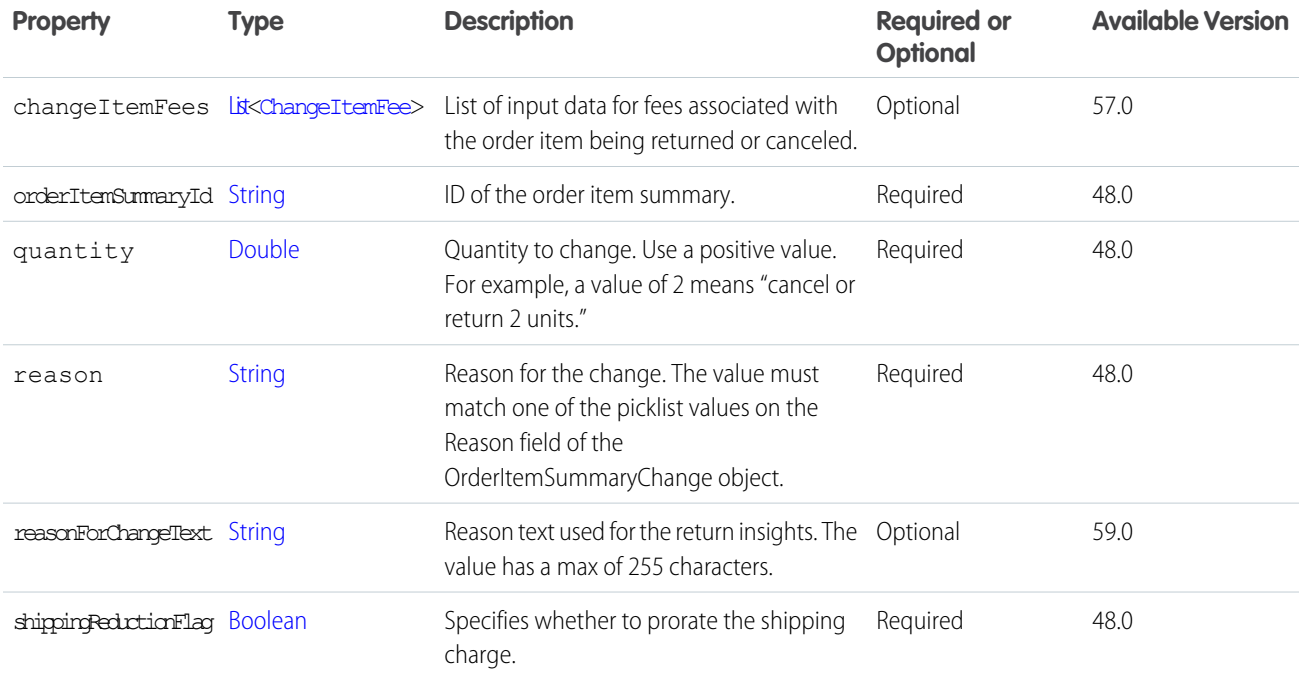

[ConnectApi.ChangeInputRepresentation](#page-1780-1) [previewCancel\(orderSummaryId, changeInput\)](#page-1569-0) [previewReturn\(orderSummaryId, changeInput\)](#page-1570-0) [submitCancel\(orderSummaryId, changeInput\)](#page-1571-0) [submitReturn\(orderSummaryId, changeInput\)](#page-1572-0)

### <span id="page-1781-0"></span>ConnectApi.ChangeItemFeeInputRepresentation

Input representation for Change Item Fee Input

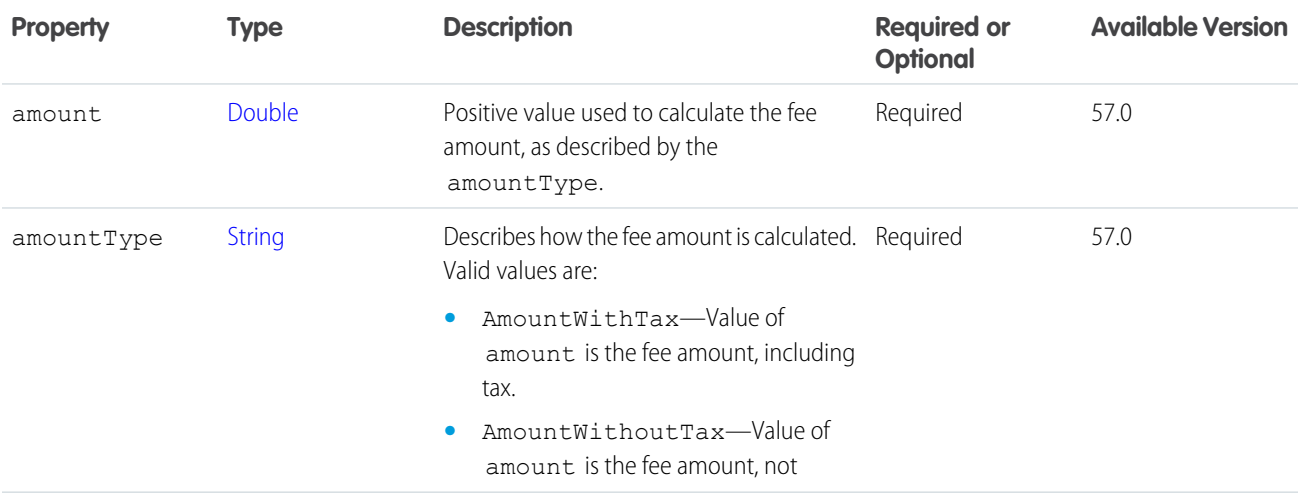

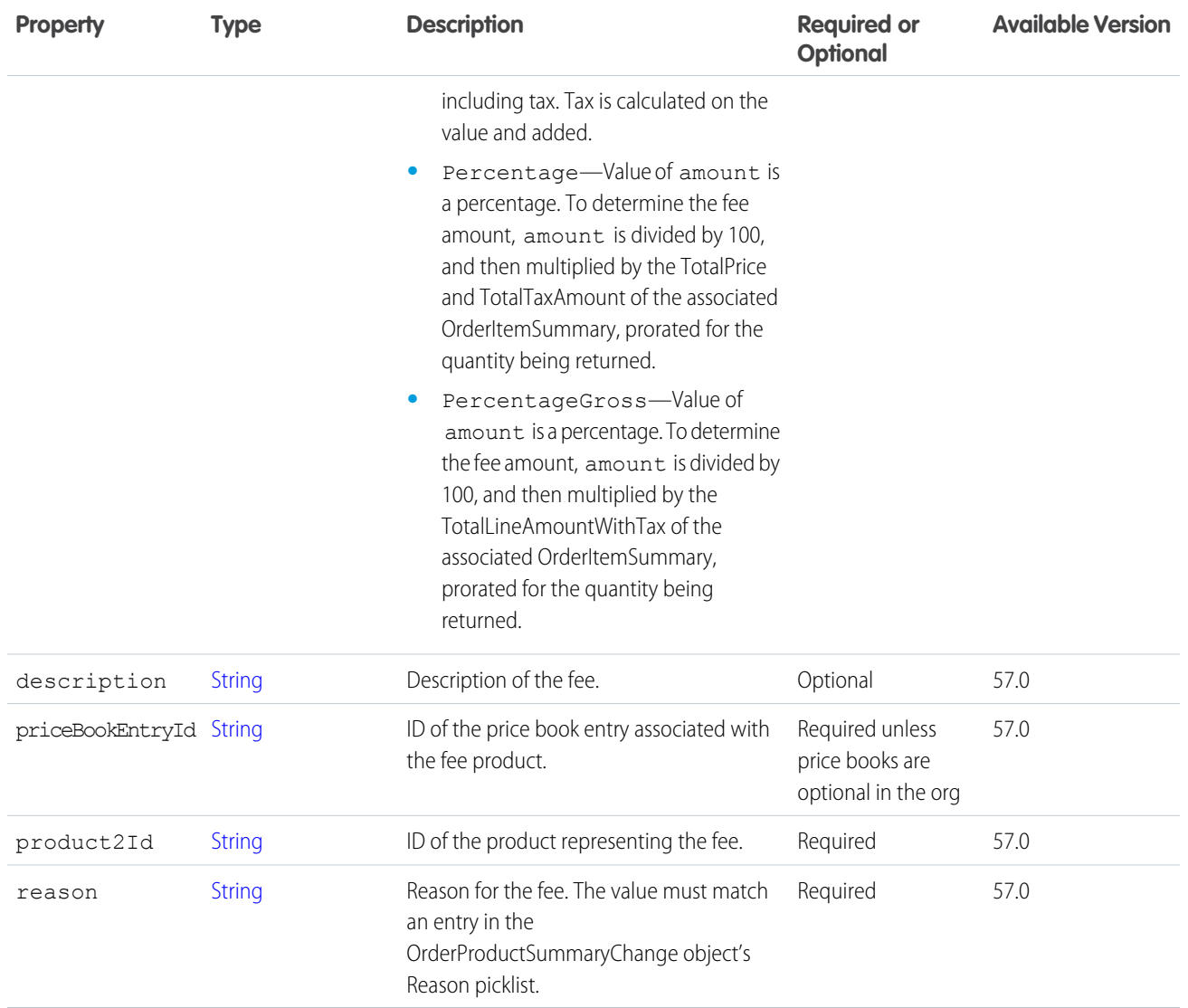

[ConnectApi.ChangeInputRepresentation](#page-1780-1) [ConnectApi.ChangeItemInputRepresentation](#page-1780-0) [previewCancel\(orderSummaryId, changeInput\)](#page-1569-0) [previewReturn\(orderSummaryId, changeInput\)](#page-1570-0) [submitCancel\(orderSummaryId, changeInput\)](#page-1571-0) [submitReturn\(orderSummaryId, changeInput\)](#page-1572-0)

# ConnectApi.ChatterGroupInput

Chatter group input.

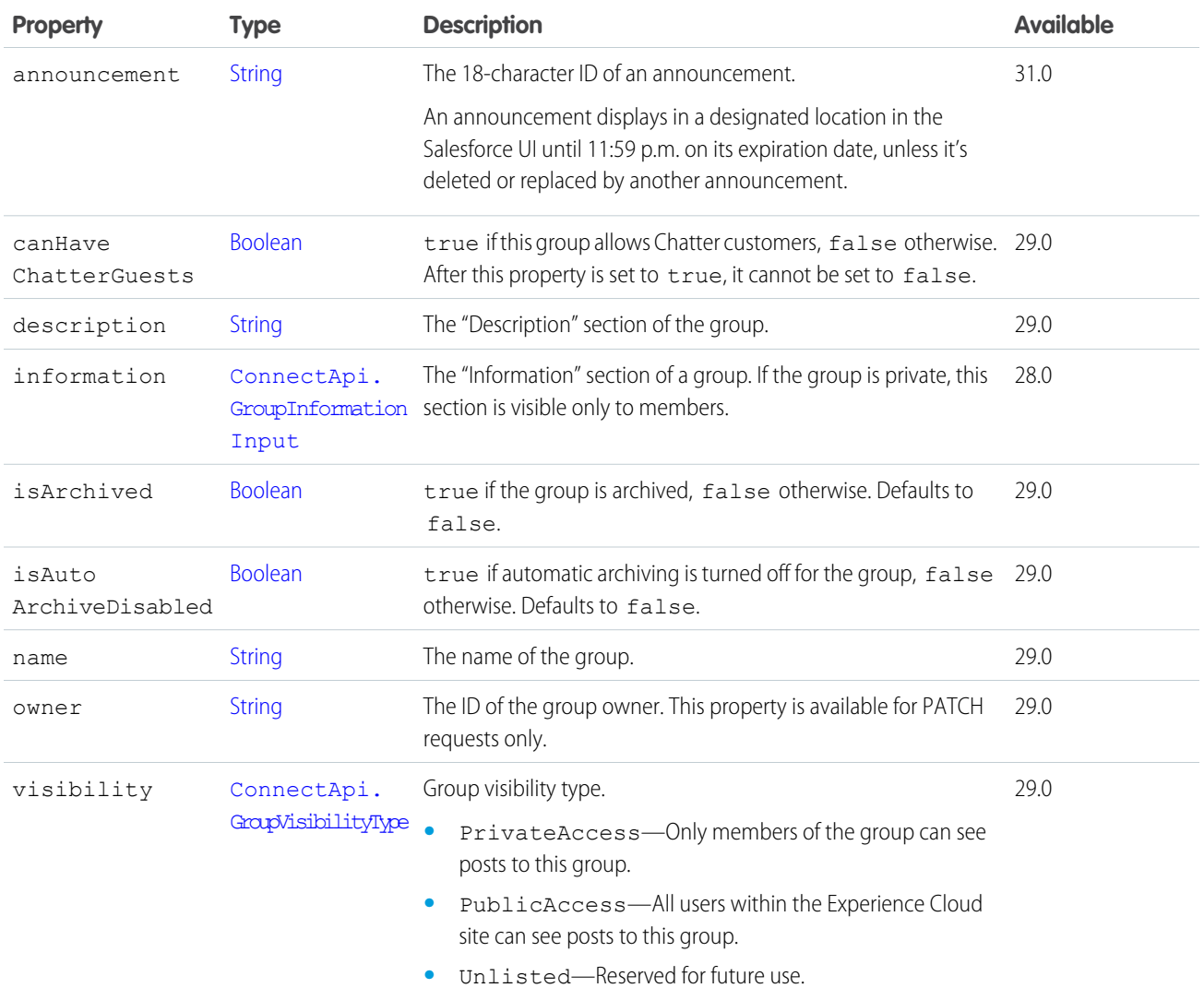

[createGroup\(communityId, groupInput\)](#page-1054-0)

[updateGroup\(communityId, groupId, groupInput\)](#page-1085-0)

# ConnectApi.ChatterStreamInput

A Chatter feed stream.

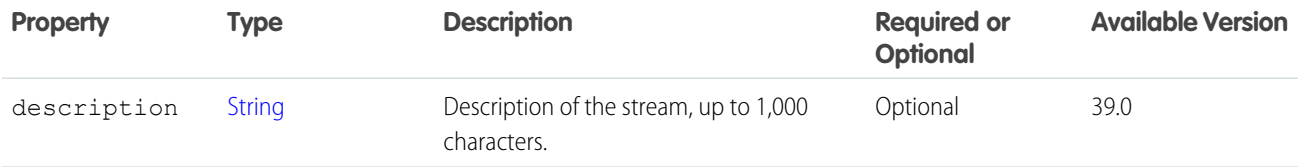

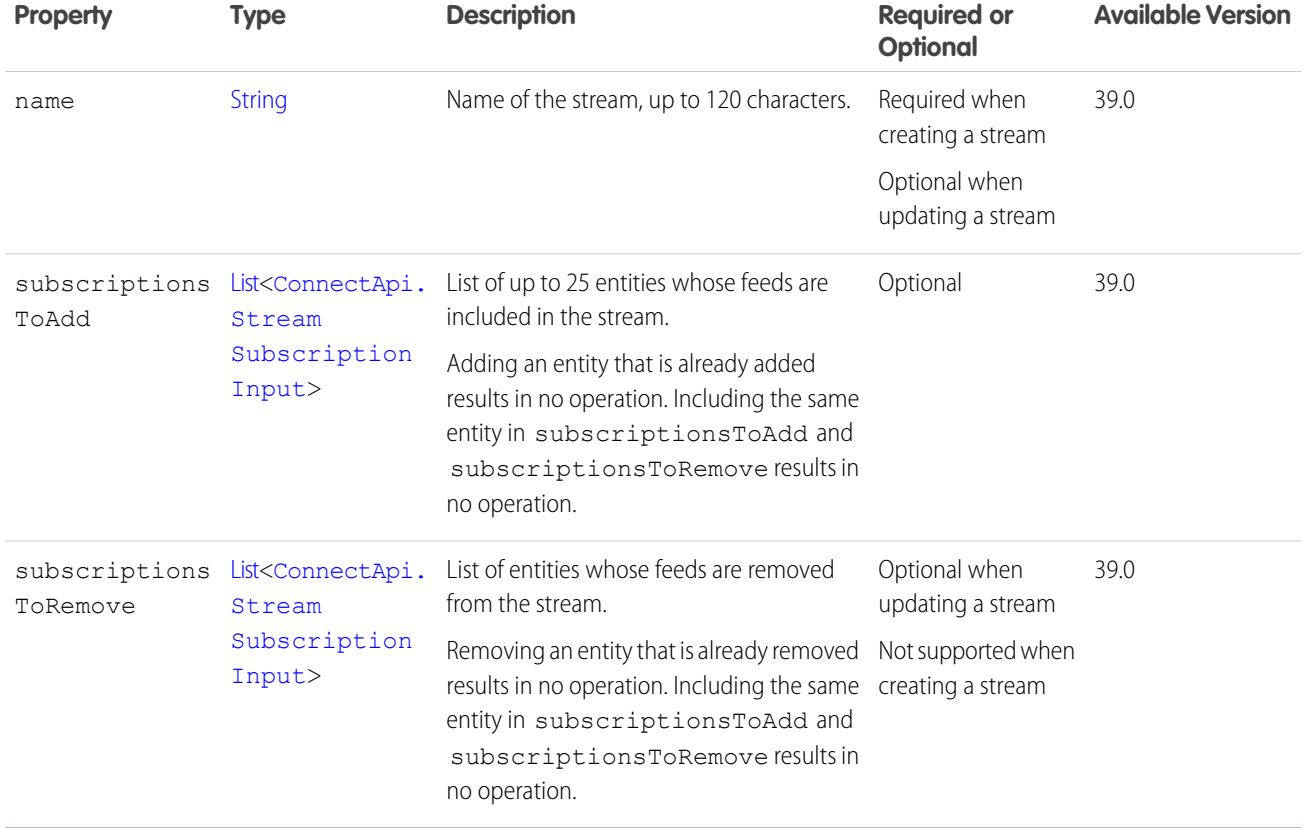

# <span id="page-1784-1"></span>ConnectApi.CommentCapabilitiesInput

A container for all capabilities that can be included with a comment.

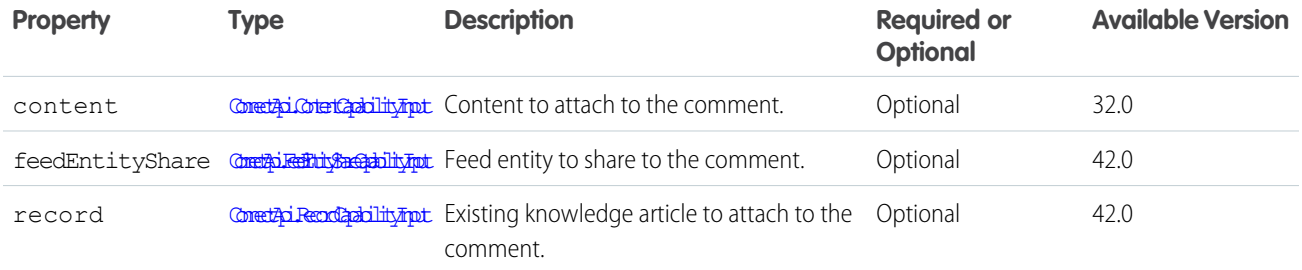

<span id="page-1784-0"></span>SEE ALSO:

[ConnectApi.CommentInput](#page-1784-0)

### ConnectApi.CommentInput

Comment input used to add rich comments, for example, comments that include mentions or file attachments.

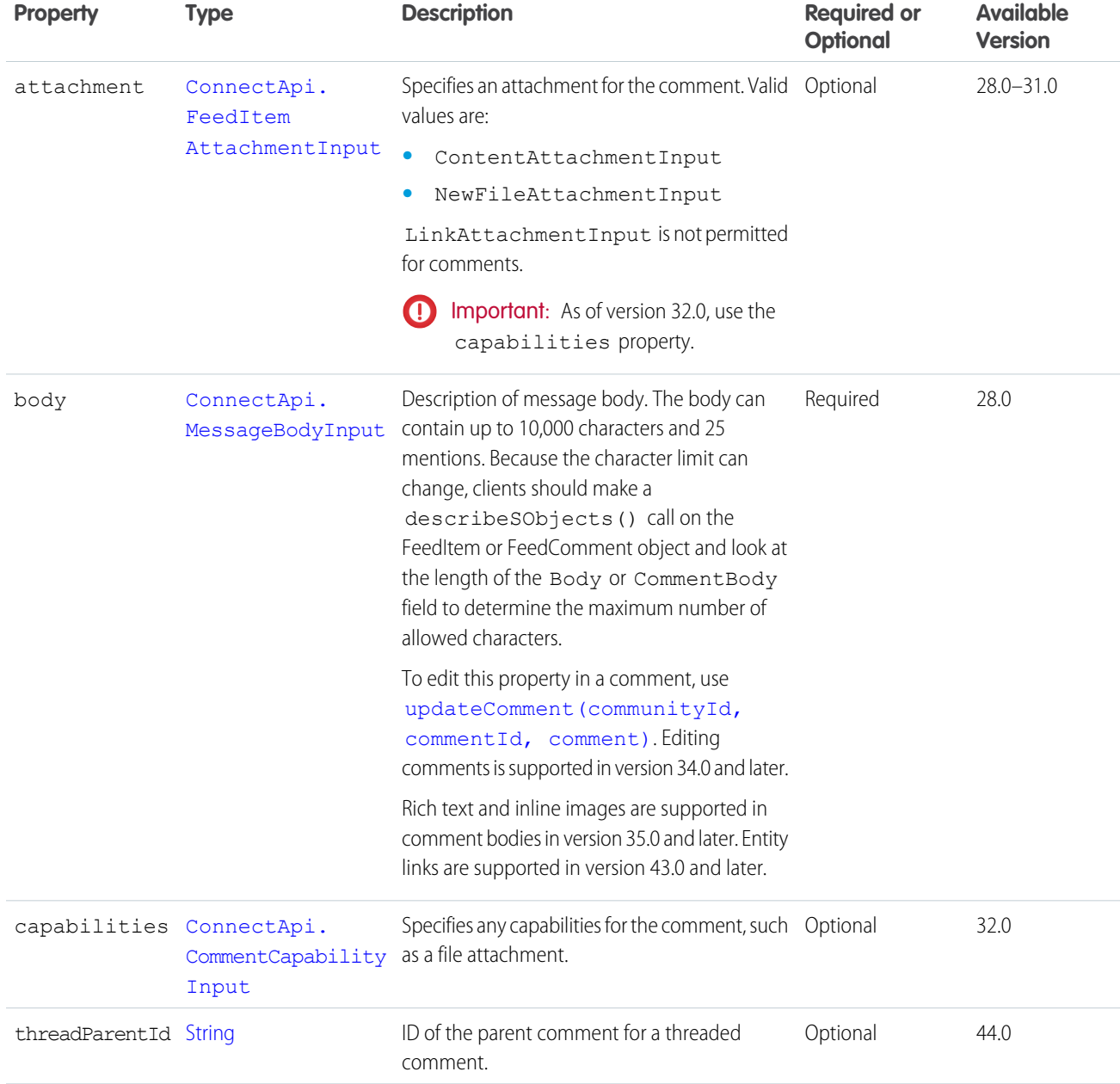

[Post a Comment with a Mention](https://developer.salesforce.com/docs/atlas.en-us.248.0.apexcode.meta/apexcode/connectapi_examples_post_comment_feed_element_2.htm)

[Post a Comment with a New File](https://developer.salesforce.com/docs/atlas.en-us.248.0.apexcode.meta/apexcode/connectapi_examples_post_comment_feed_element_3.htm)

[Post a Comment with an Existing File](https://developer.salesforce.com/docs/atlas.en-us.248.0.apexcode.meta/apexcode/connectapi_examples_post_comment_feed_element_4.htm)

[Post a Rich-Text Comment with Inline Image](https://developer.salesforce.com/docs/atlas.en-us.248.0.apexcode.meta/apexcode/connectapi_examples_post_comment_richtext_inlineimage.htm)

[Post a Rich-Text Feed Comment with a Code Block](https://developer.salesforce.com/docs/atlas.en-us.248.0.apexcode.meta/apexcode/connectapi_examples_post_comment_richtext_code_snippet.htm)

[Edit a Comment](https://developer.salesforce.com/docs/atlas.en-us.248.0.apexcode.meta/apexcode/connectapi_examples_edit_comment.htm)

[postCommentToFeedElement\(communityId, feedElementId, comment, feedElementFileUpload\)](#page-772-0)

# ConnectApi.CommerceAddressInput

Commerce address input.

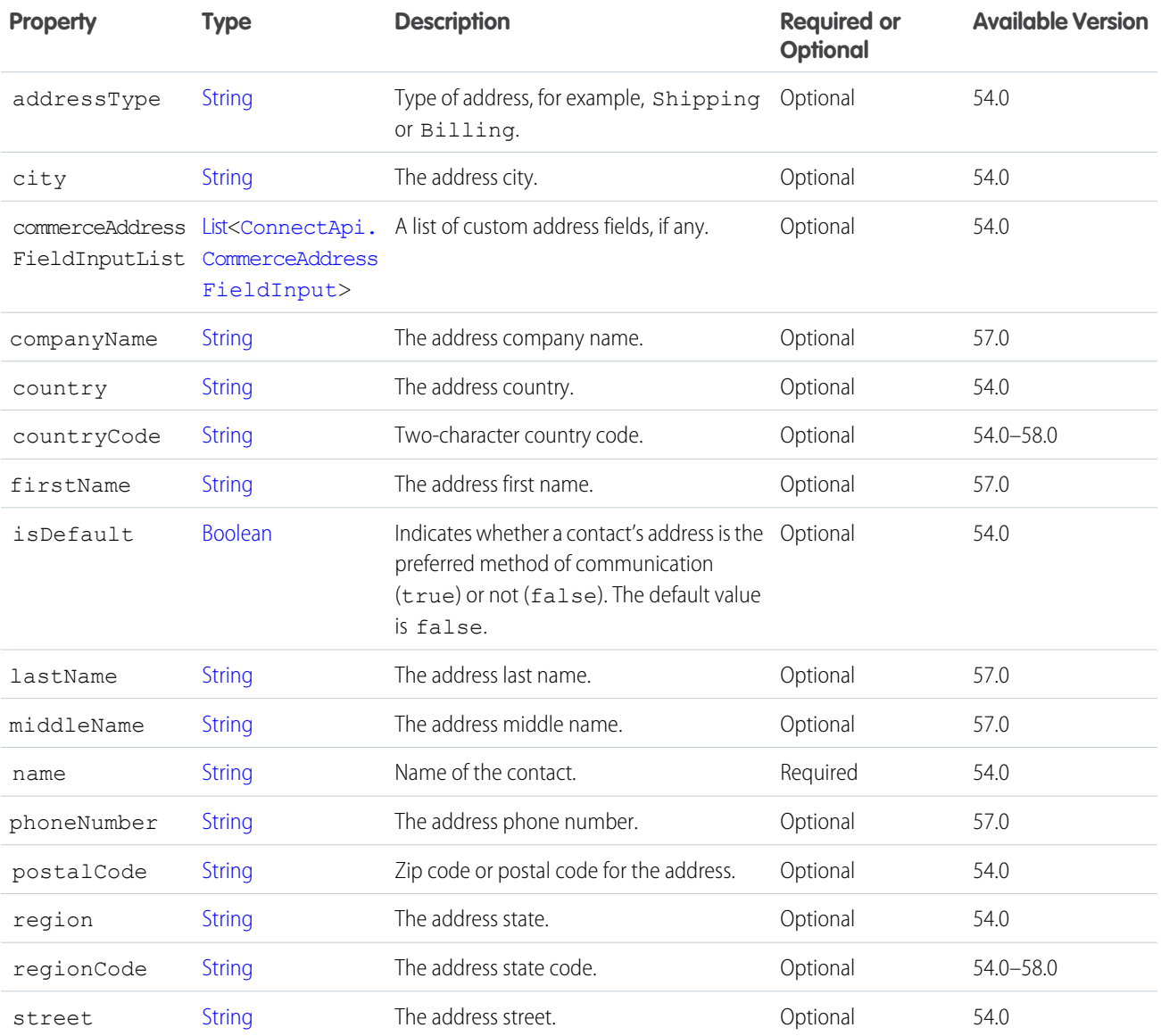

# <span id="page-1786-0"></span>ConnectApi.CommerceAddressFieldInput

Commerce address field input. This is used to reference custom fields for the address.

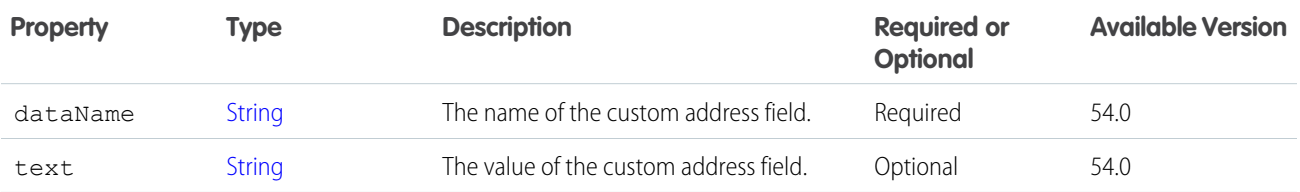

# ConnectApi.ConfirmHeldFOCapacityInputRepresentation

Request to confirm held fulfillment order capacity at one or more locations. Can correspond to one action call.

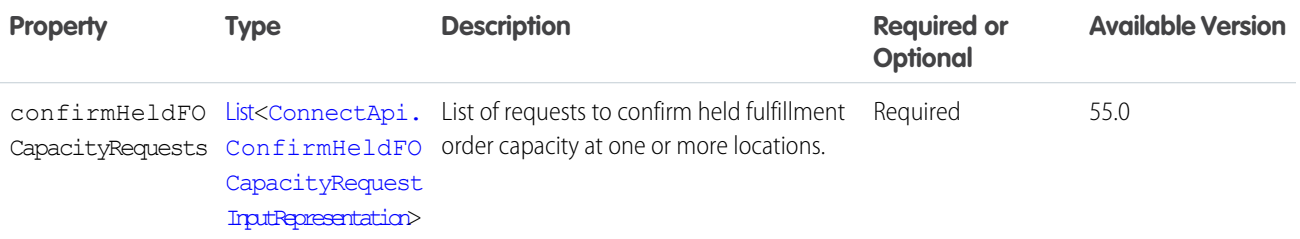

### <span id="page-1787-1"></span>ConnectApi.ConfirmHeldFOCapacityRequestInputRepresentation

Request to confirm held fulfillment order capacity at one or more locations.

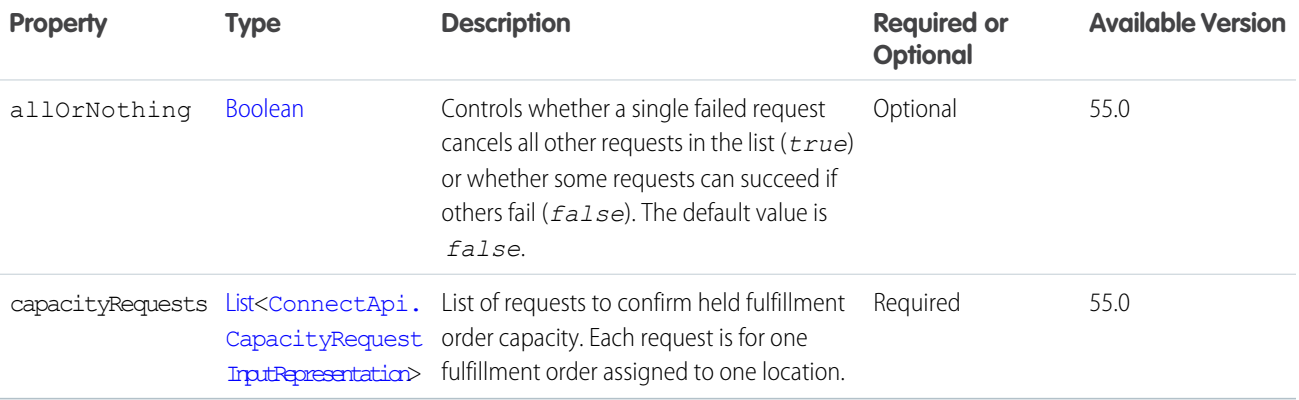

### <span id="page-1787-0"></span>ConnectApi.ContentCapabilityInput

Attach or update a file on a comment. Use this class to attach a new file or update a file that has already been uploaded to Salesforce. This class is a subclass of [ConnectApi.FeedElementCapabilityInput.](#page-1804-0)

To attach or remove files from a feed post (instead of a comment) in version 36.0 and later, use [ConnectApi.FilesCapabilityInput.](#page-1811-0)

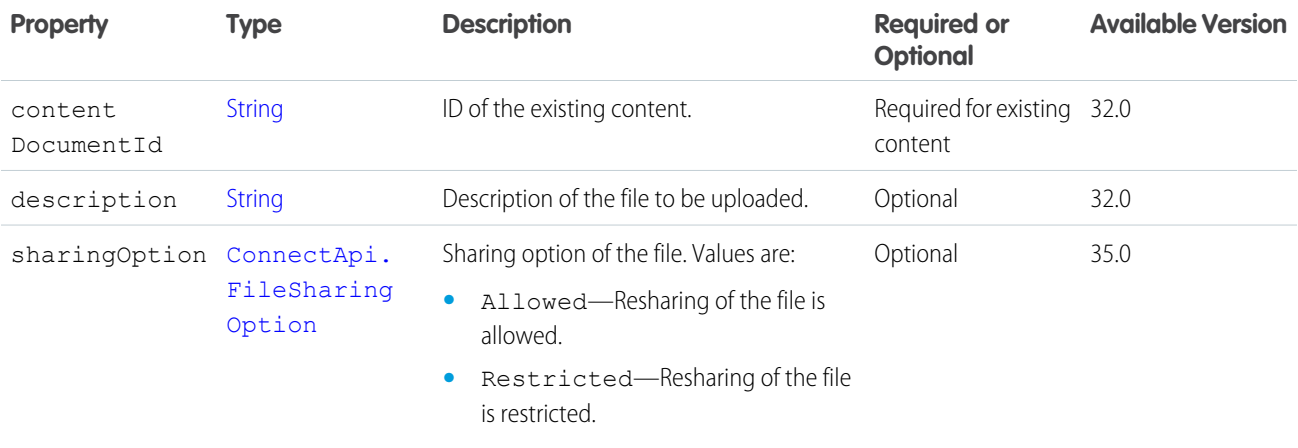

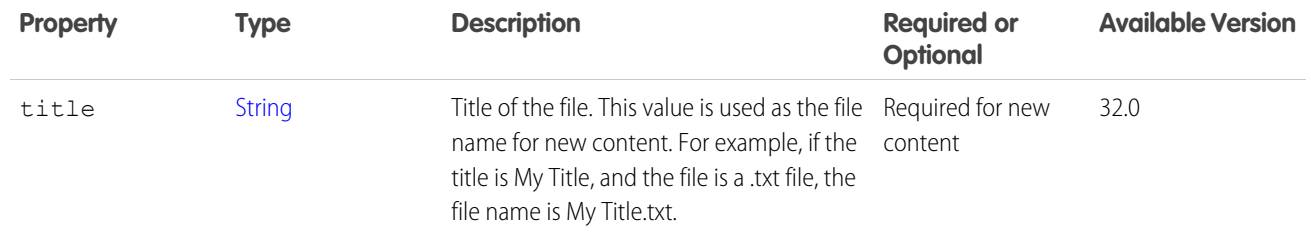

<span id="page-1788-1"></span>[ConnectApi.FeedElementCapabilitiesInput](#page-1803-0)

### ConnectApi.ContentHubFieldValueInput

Fields of the item type.

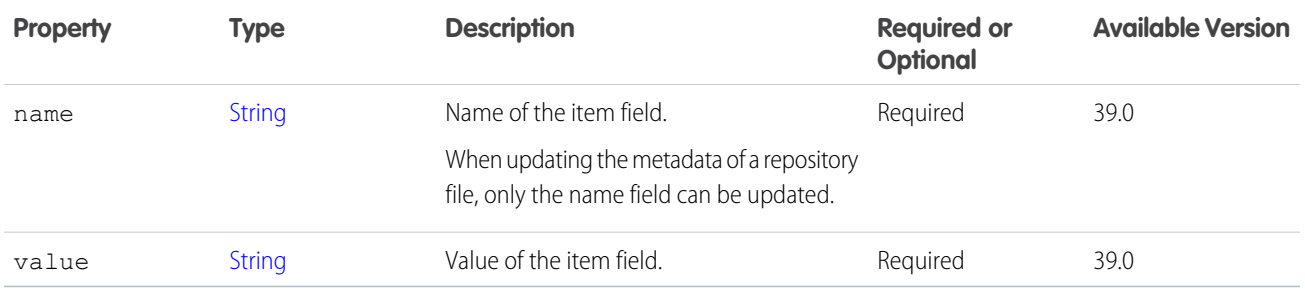

<span id="page-1788-0"></span>SEE ALSO:

[ConnectApi.ContentHubItemInput](#page-1788-0)

### ConnectApi.ContentHubItemInput

Item type ID and fields of the item type.

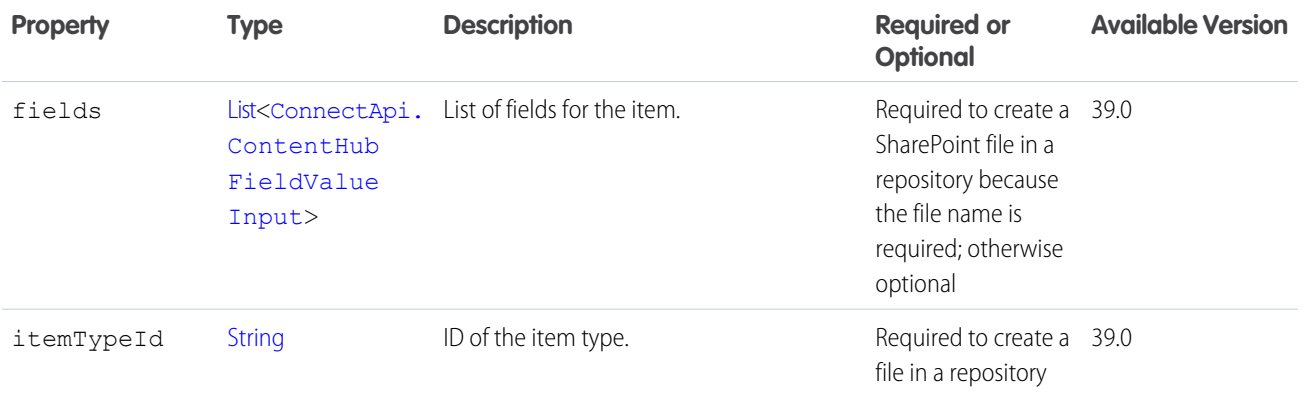

# ConnectApi.ContractInputRepresentation

Input to create and update contract.

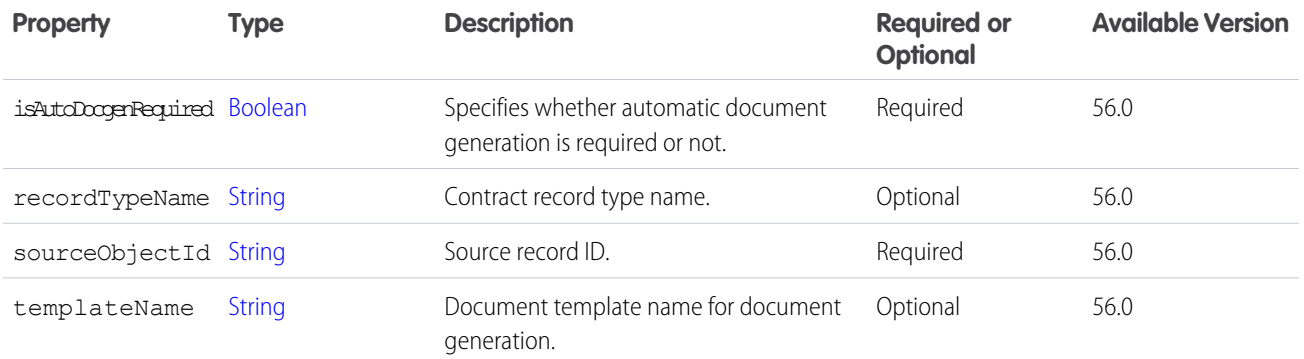

# ConnectApi.CouponCodeRedemptionInput

Input representation for coupon code redemption.

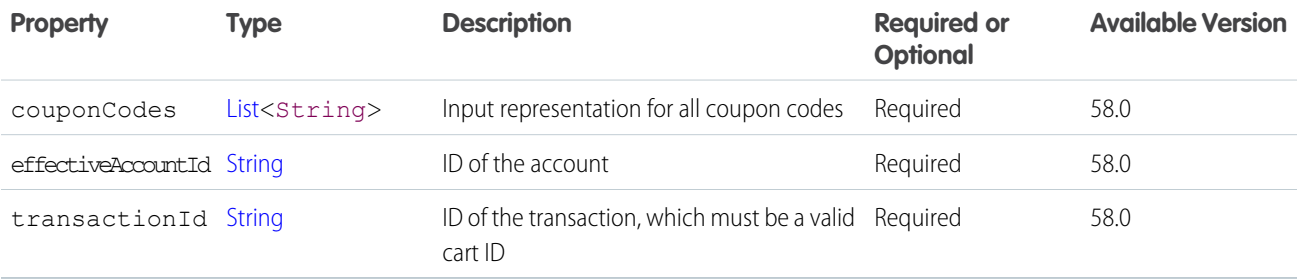

### ConnectApi.CouponCodeRedemptionInput

Input representation for coupon code redemption.

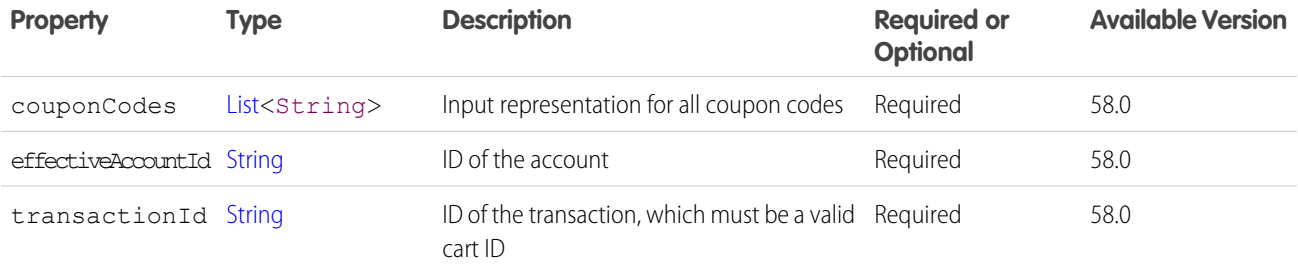

### ConnectApi.CreateCreditMemoInputRepresentation

A list of change orders used to create a credit memo.

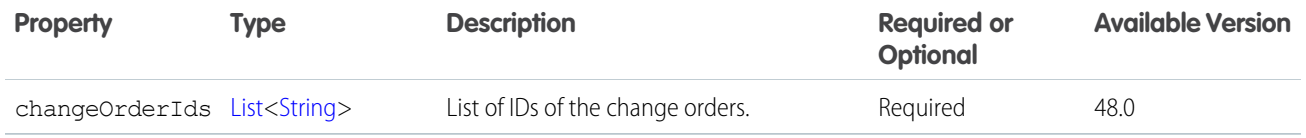

[createCreditMemo\(orderSummaryId, creditMemoInput\)](#page-1564-0)

### <span id="page-1790-1"></span>ConnectApi.CreateInvoiceFromChangeOrdersInputRepresentation

OrderSummary and associated change orders to create Invoices for.

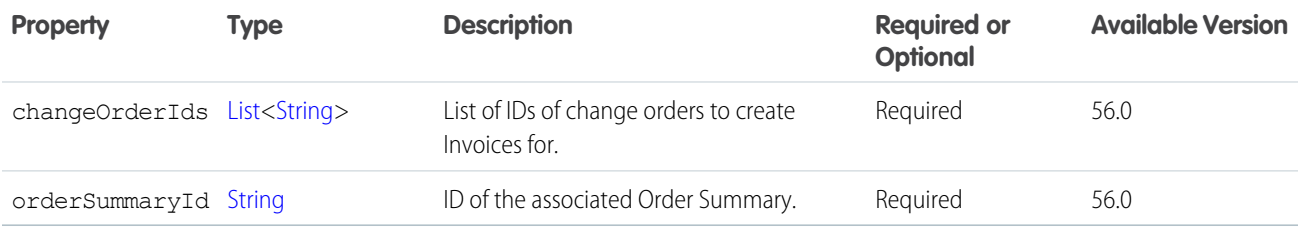

#### SEE ALSO:

<span id="page-1790-0"></span>[createMultipleInvoices\(invoicesInput\)](#page-1565-0) [ConnectApi.CreateMultipleInvoicesFromChangeOrdersInputRepresentation](#page-1790-0)

### ConnectApi.CreateMultipleInvoicesFromChangeOrdersInputRepresentation

Data about the change orders to create Invoices for.

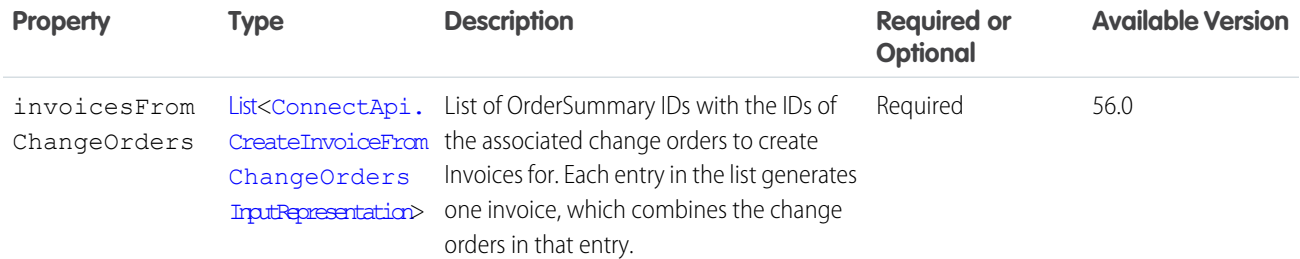

SEE ALSO:

[createMultipleInvoices\(invoicesInput\)](#page-1565-0)

### ConnectApi.CreateOrderPaymentSummaryInputRepresentation

An OrderSummary for which to create an OrderPaymentSummary, with the payment authorization or payments to include in it.

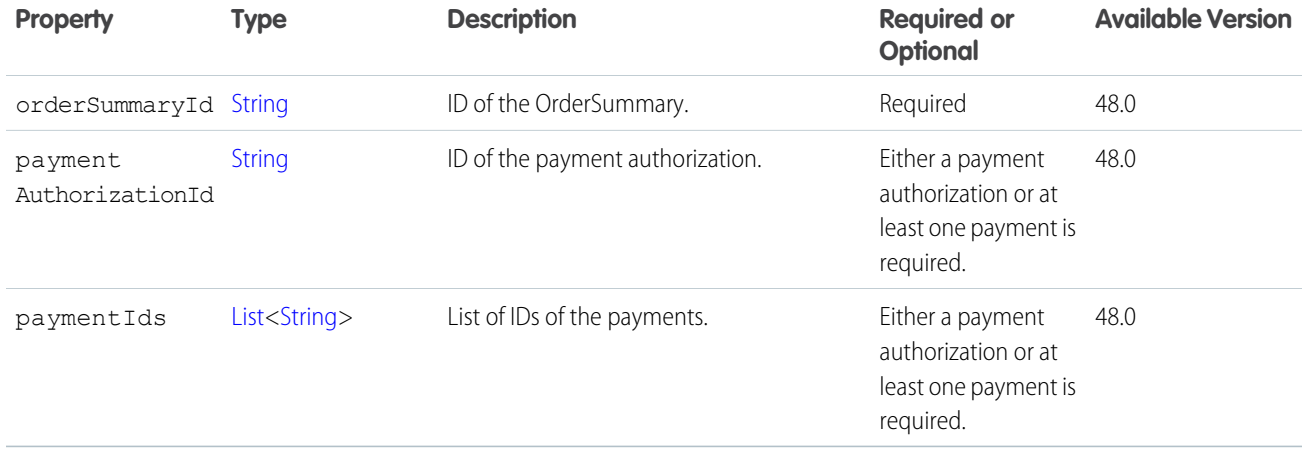

[createOrderPaymentSummary\(orderPaymentSummaryInput\)](#page-1559-0)

# ConnectApi.CreateServiceAppointmentInput

Contains information to create a service appointment.

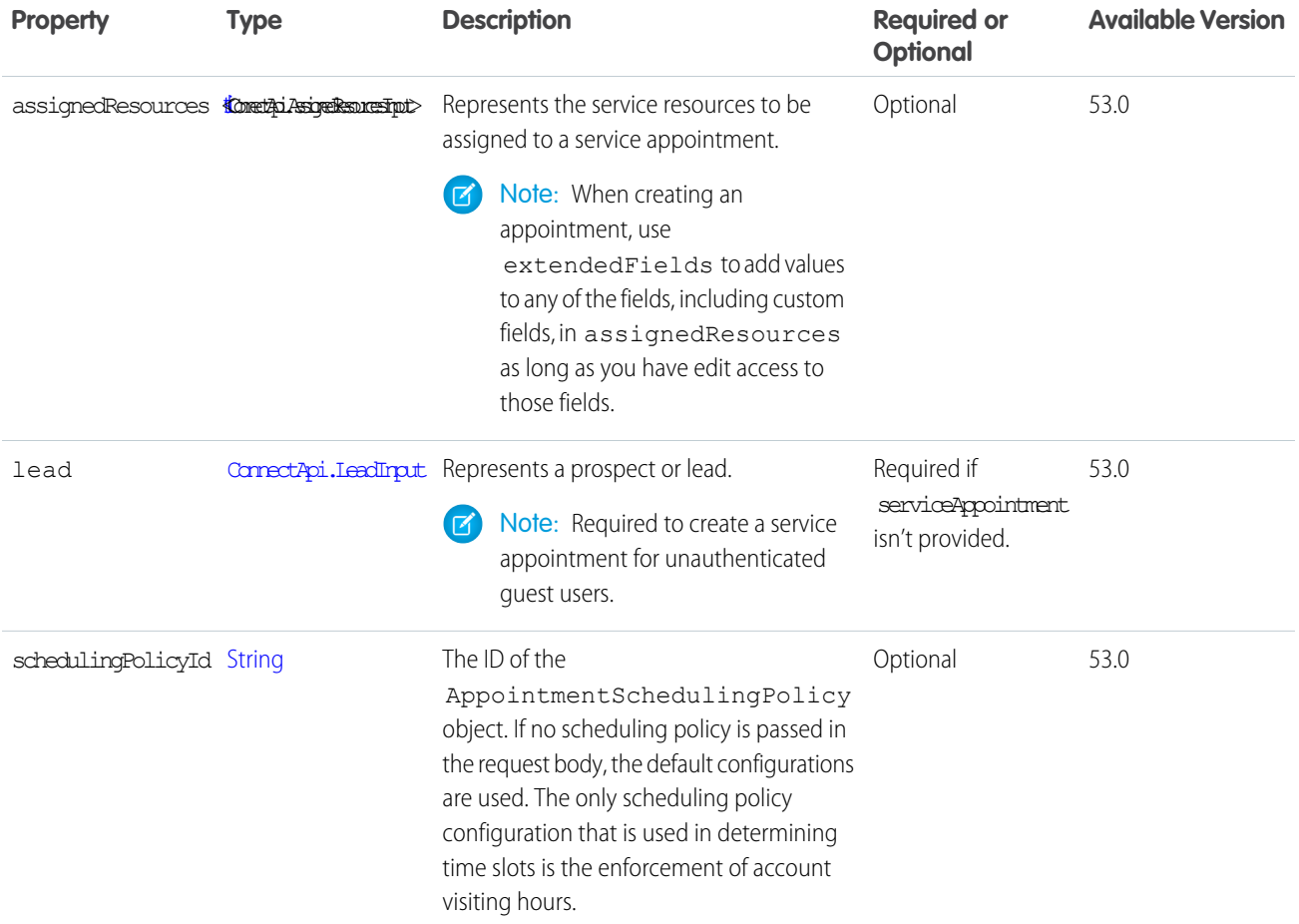

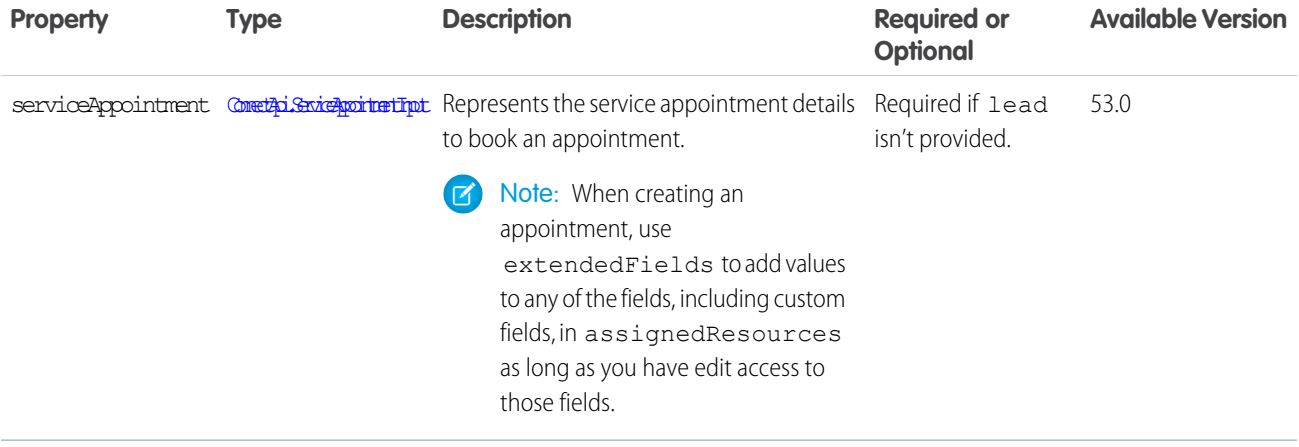

# <span id="page-1792-0"></span>ConnectApi.CredentialInput

Credential input.

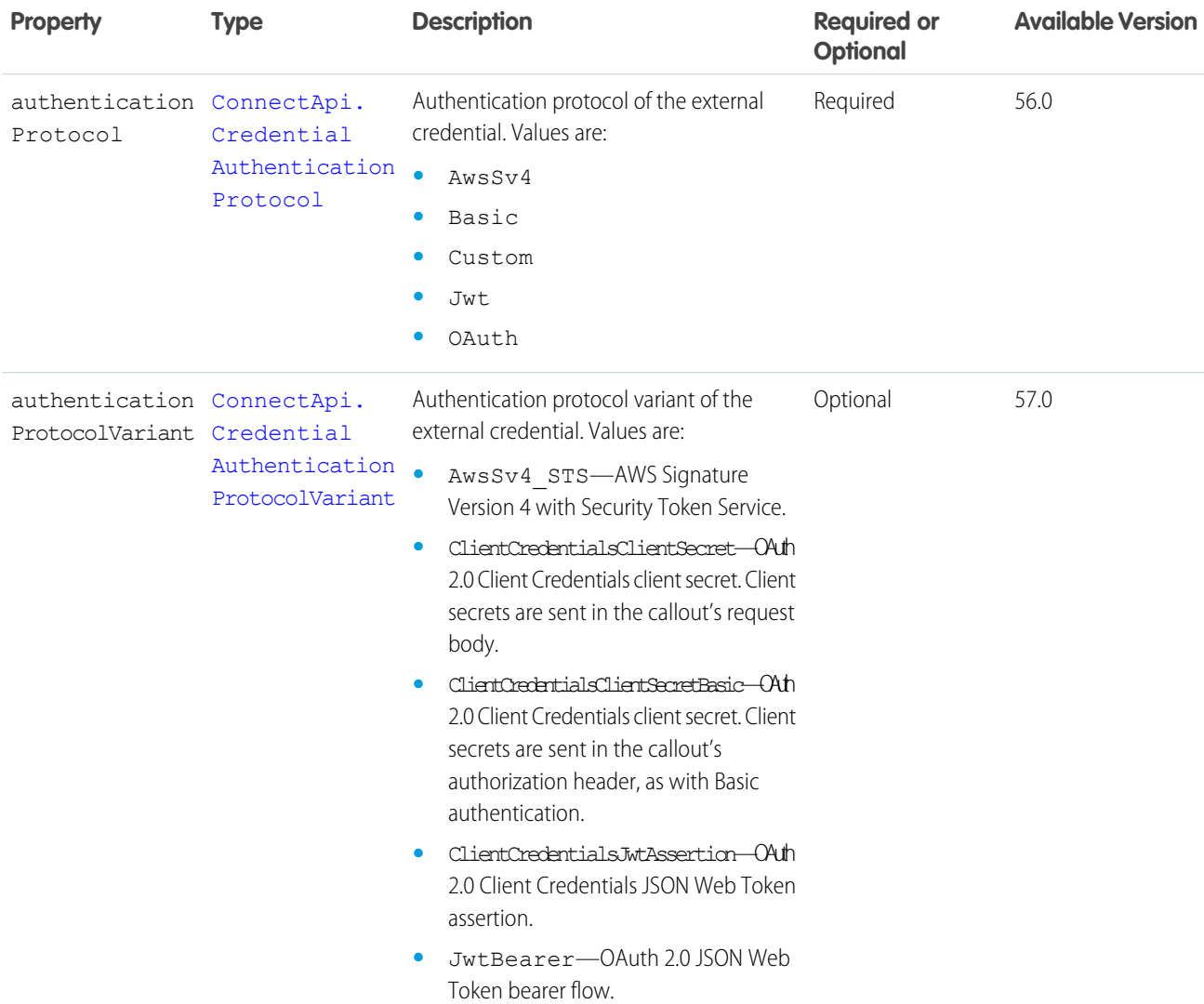

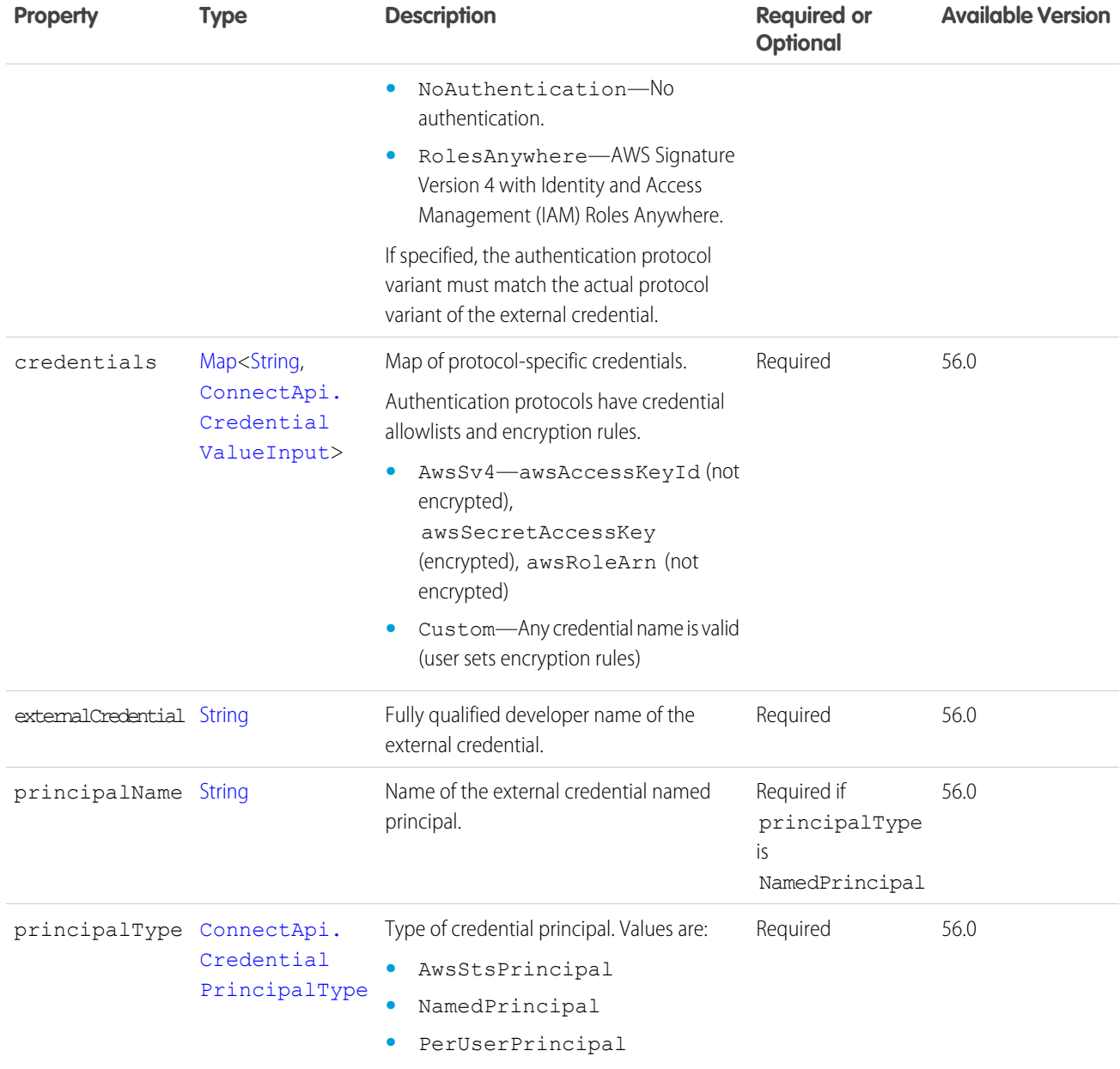

# ConnectApi.CredentialCustomHeaderInput

Credential custom header input.

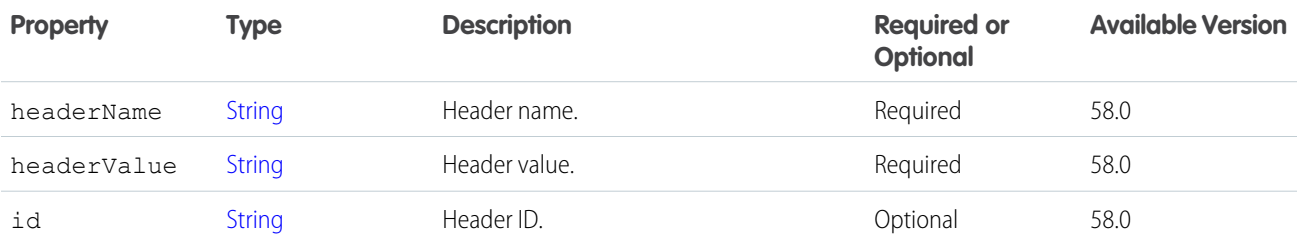

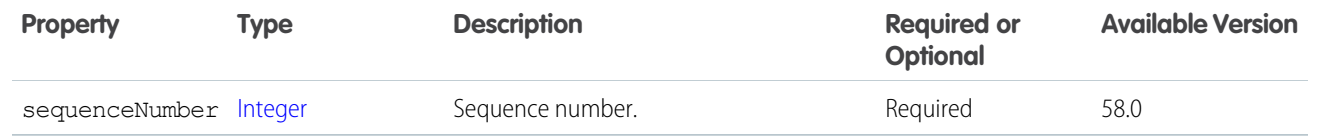

[ConnectApi.ExternalCredentialInput](#page-1800-0) [ConnectApi.NamedCredentialInput](#page-1827-0)

### <span id="page-1794-0"></span>ConnectApi.CredentialValueInput

Credential value input.

Authentication protocols have credential allowlists and encryption rules.

- **•** AwsSv4—awsAccessKeyId (not encrypted), awsSecretAccessKey (encrypted), awsRoleArn (not encrypted)
- **•** Custom—Any credential name is valid (user sets encryption rules)

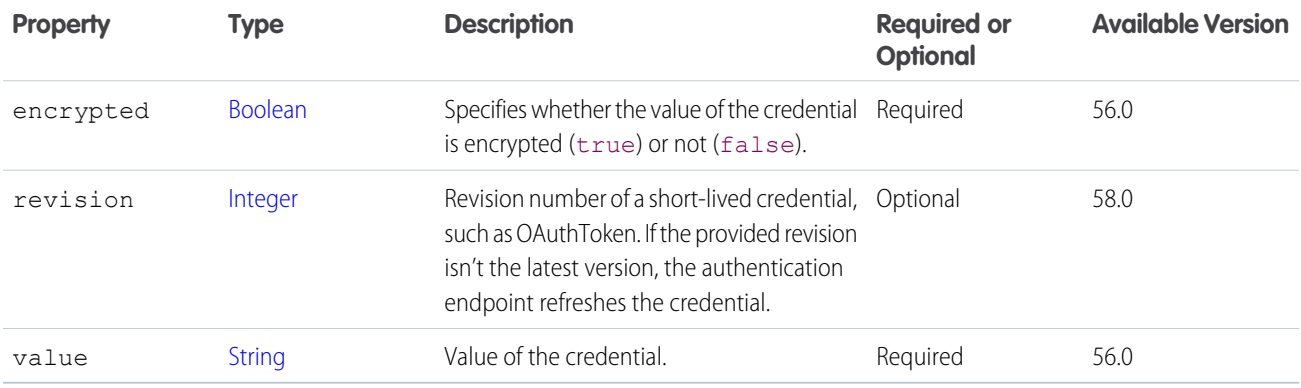

#### SEE ALSO:

[ConnectApi.CredentialInput](#page-1792-0)

### ConnectApi.CustomListAudienceCriteriaInput

Criteria for the custom list type of custom recommendation audience.

Subclass of [ConnectApi.AudienceCriteriaInput.](#page-1756-0)

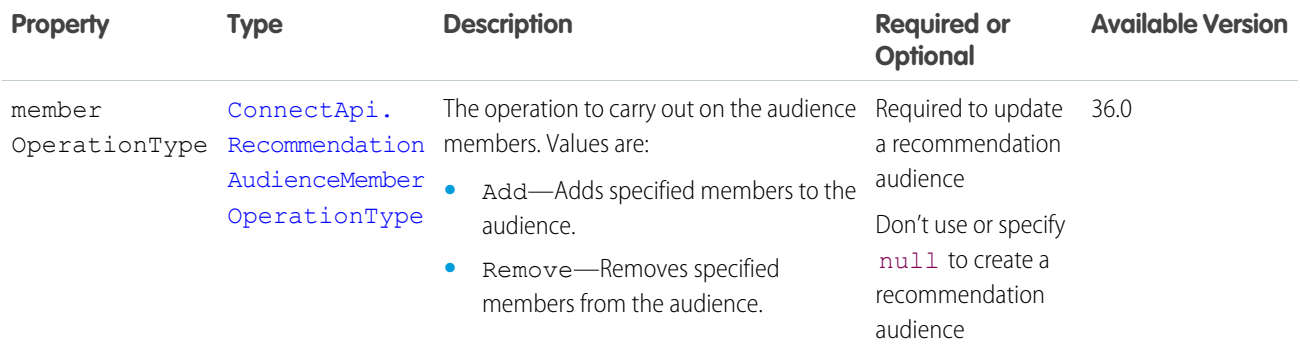

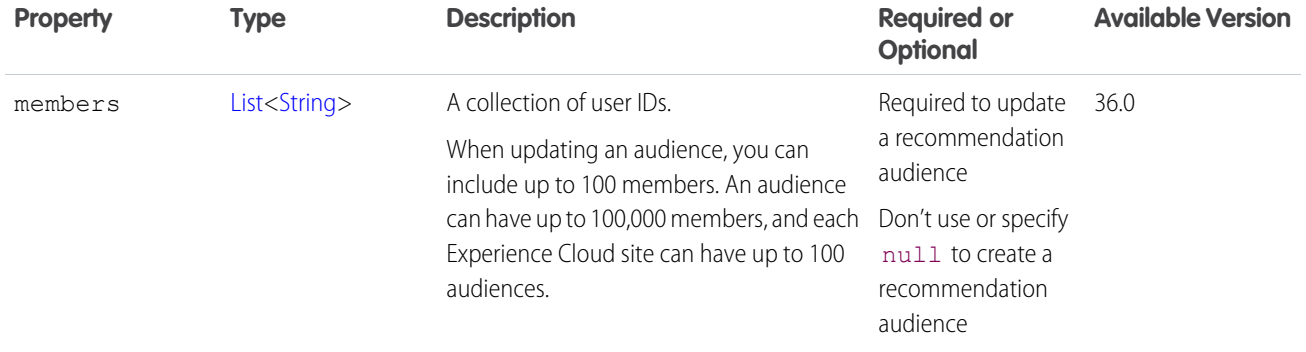

# ConnectApi.DirectMessageCapabilityInput

Create or update the members of a direct message.

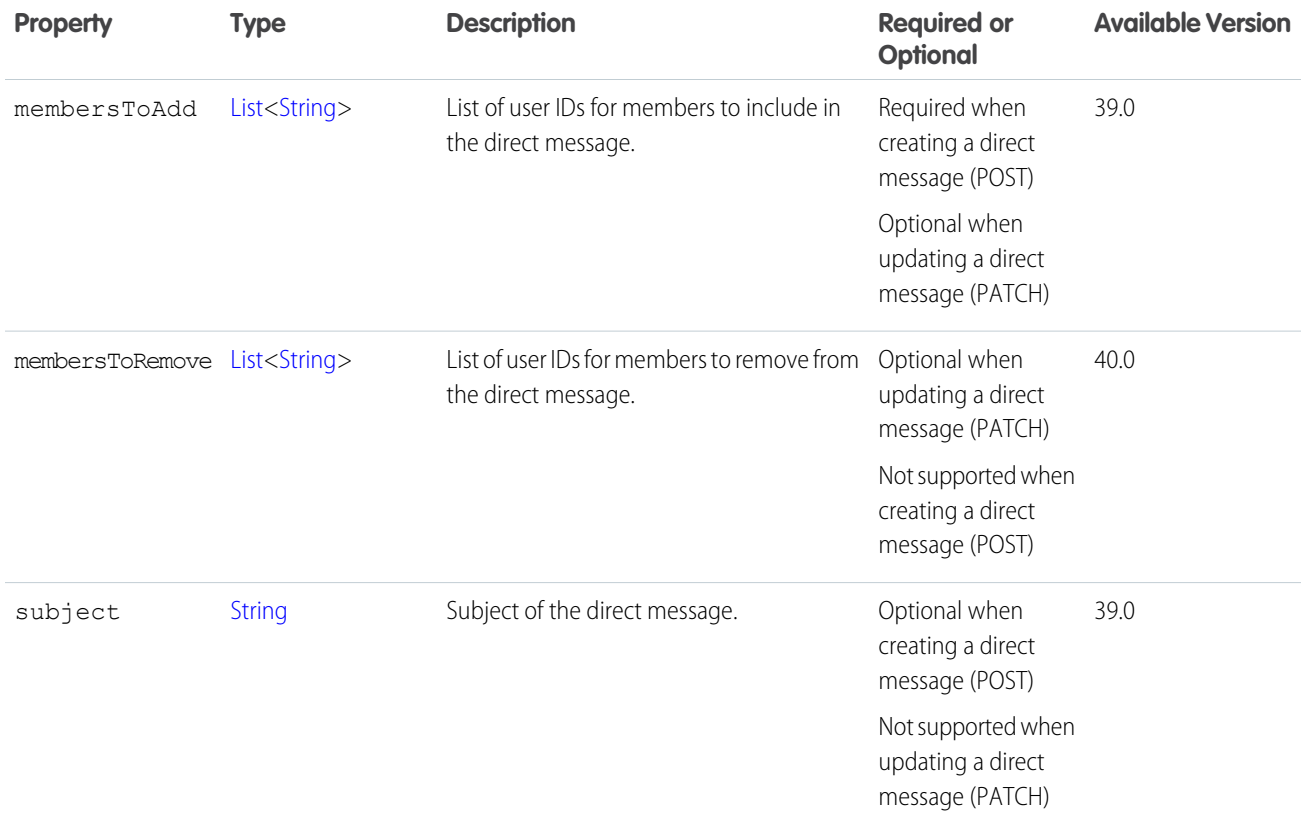

SEE ALSO:

[ConnectApi.FeedElementCapabilitiesInput](#page-1803-0)

# ConnectApi.DistinctValueRefinementInput

Attribute-based refinement with distinct values for product search.

This class is a subclass of [ConnectApi.RefinementInput.](#page-1855-0)

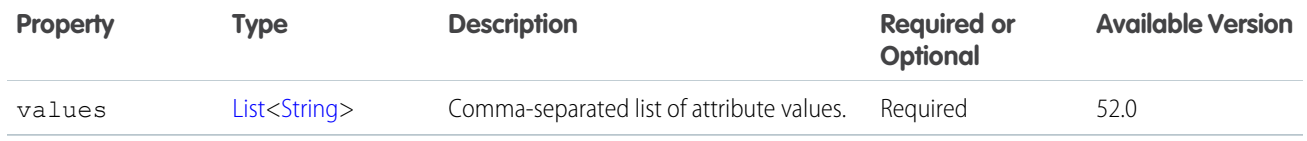

# <span id="page-1796-0"></span>ConnectApi.EinsteinLlmAdditionalConfigInput

Additional configuration information for the LLM provider.

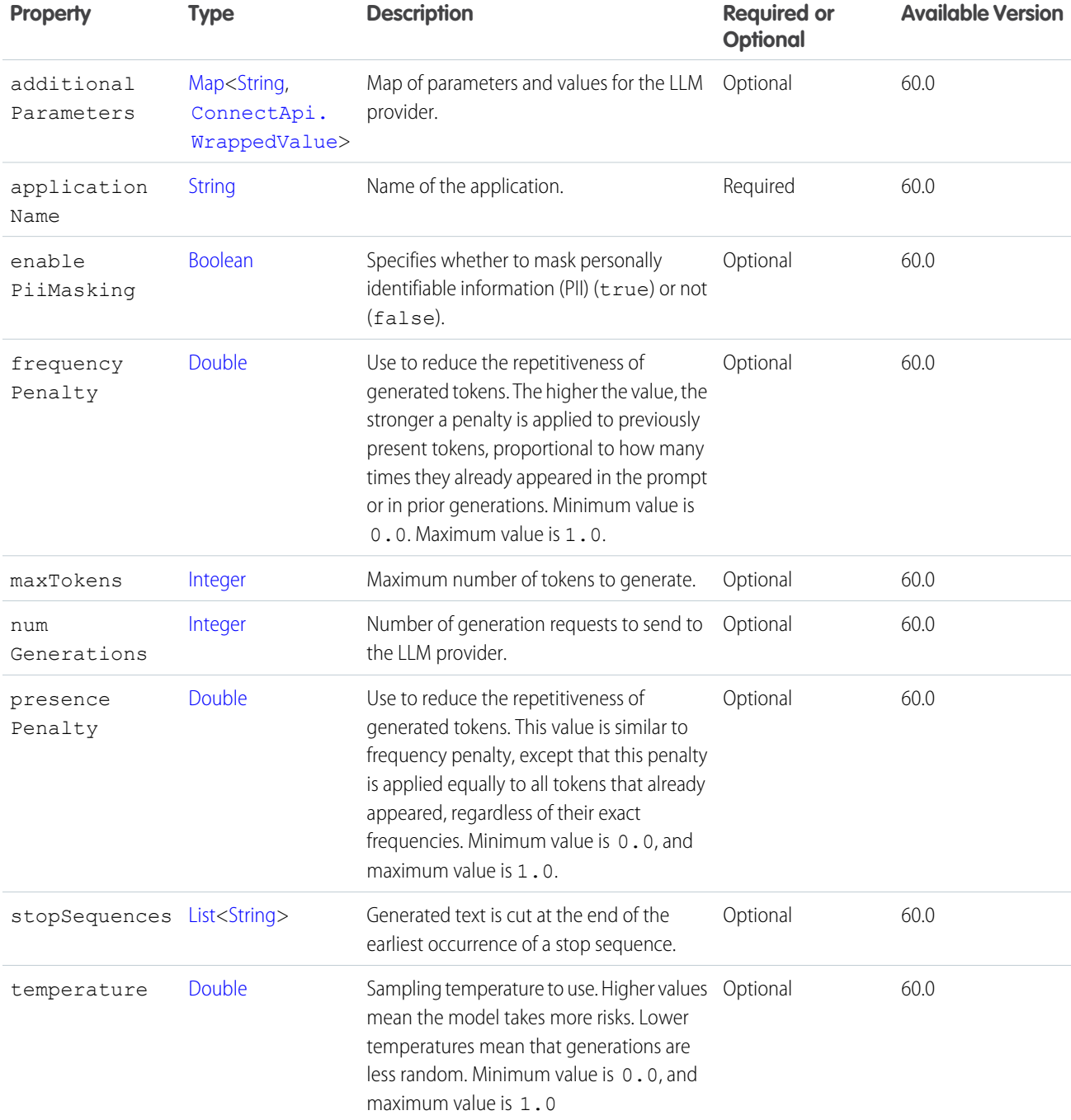

### ConnectApi.EinsteinPromptTemplateGenerationsInput

Prompt template input parameters to use for generation.

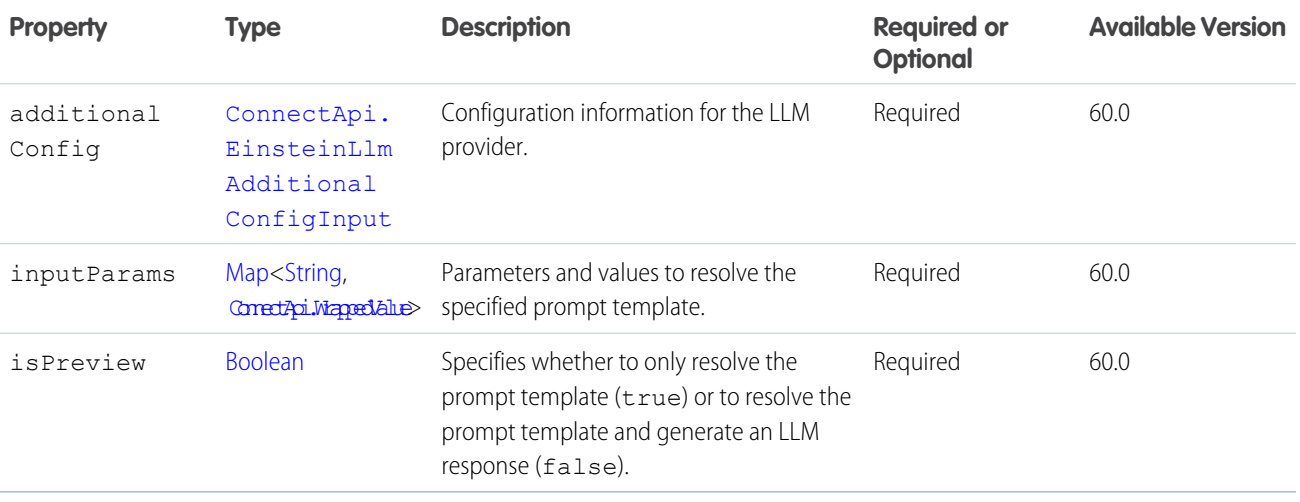

### ConnectApi.EnsureFundsAsyncInputRepresentation

ID of an Invoice to ensure funds for and apply them to.

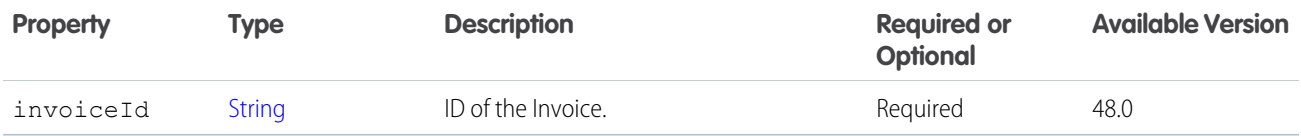

SEE ALSO:

[ensureFundsAsync\(orderSummaryId, ensureFundsInput\)](#page-1566-0)

### ConnectApi.EnsureRefundsAsyncInputRepresentation

ID of a credit memo to ensure refunds for, an amount of excess funds to refund, or both. At least one is required. Also includes any invoices for fees that reduce the refund amount, such as return fees. If multiple payment methods are available, you can specify how to distribute the refund.

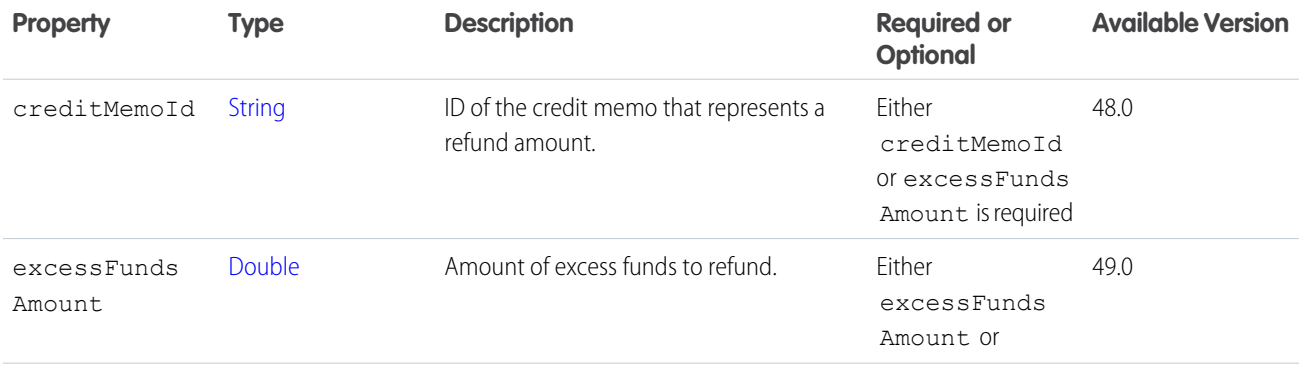

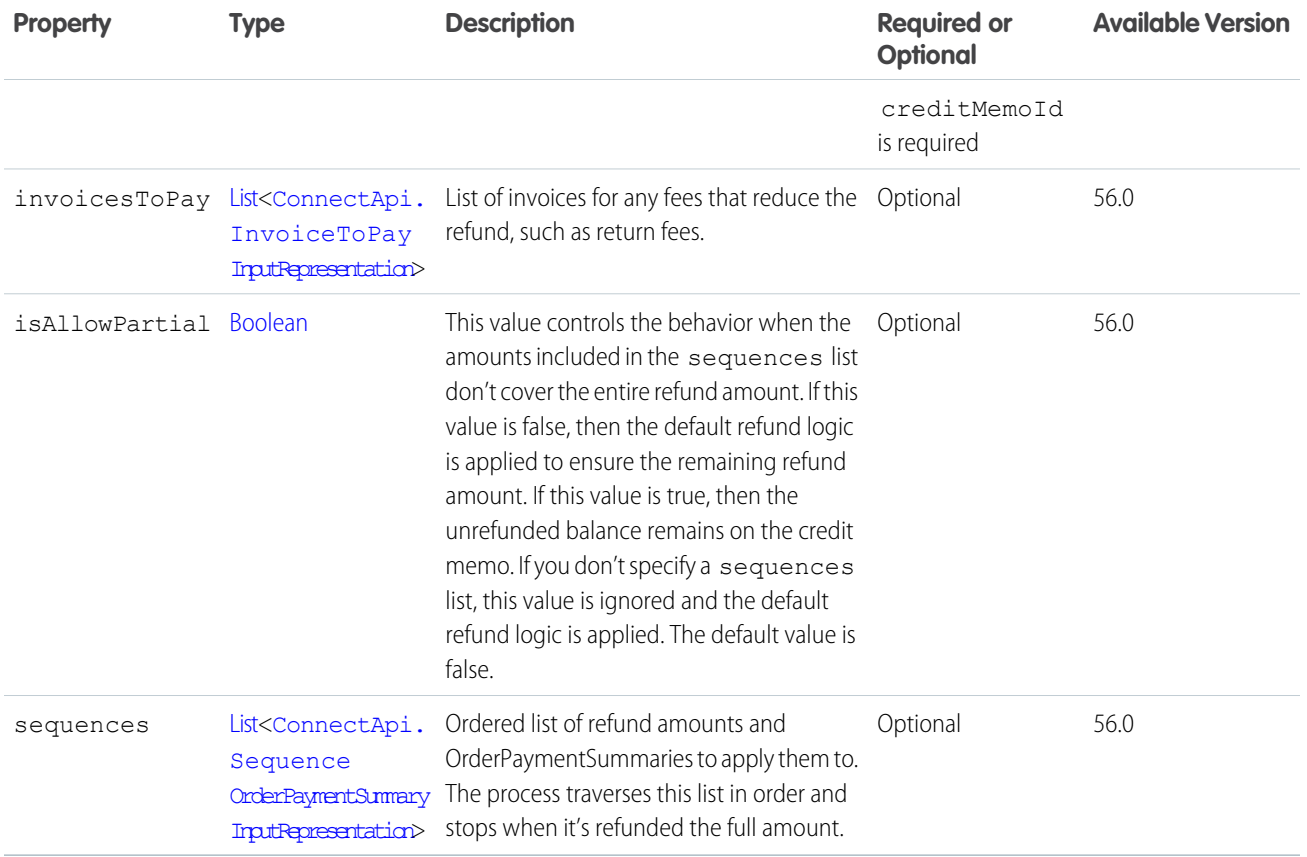

[ensureRefundsAsync\(orderSummaryId, ensureRefundsInput\)](#page-1567-0)

# ConnectApi.EntityLinkSegmentInput

An entity link segment.

Subclass of [ConnectApi.MessageSegmentInput](#page-1825-1).

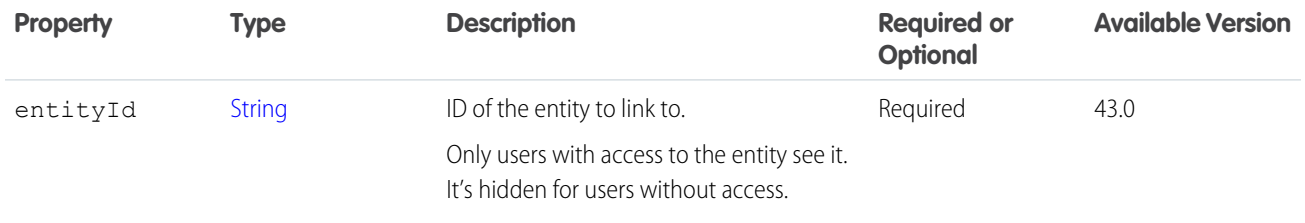

## ConnectApi.ExtendedFieldInput

Contains information about the extended field.

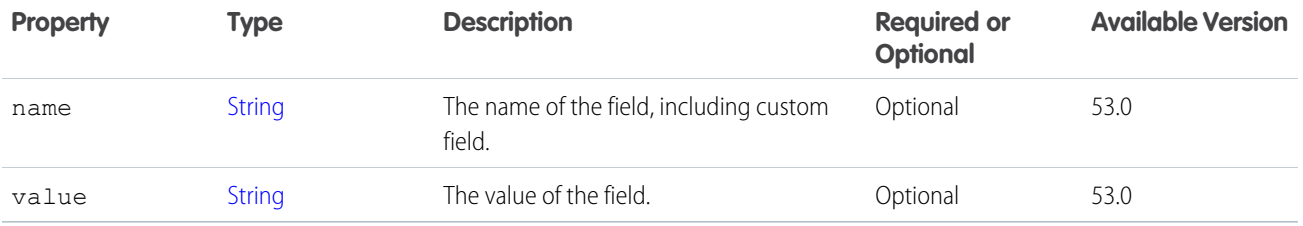

# <span id="page-1799-1"></span>ConnectApi.ExtensionInput

An extension.

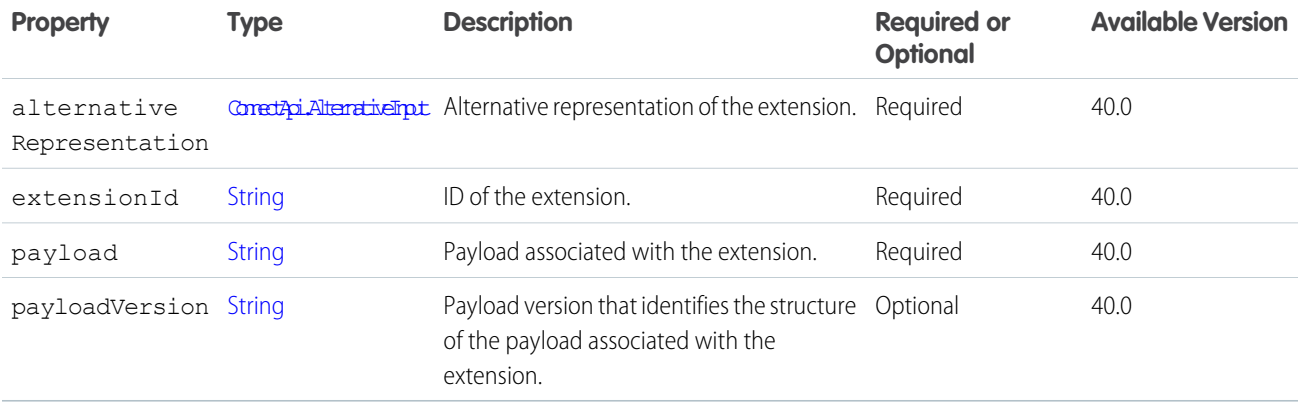

<span id="page-1799-0"></span>SEE ALSO:

[ConnectApi.ExtensionsCapabilityInput](#page-1799-0)

## ConnectApi.ExtensionsCapabilityInput

Create or update extensions associated with a feed element.

This class is a subclass of [ConnectApi.FeedElementCapabilityInput.](#page-1804-0)

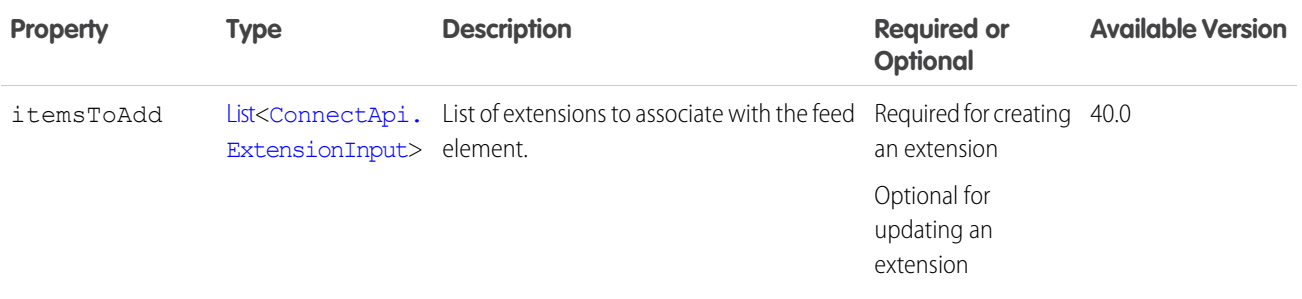
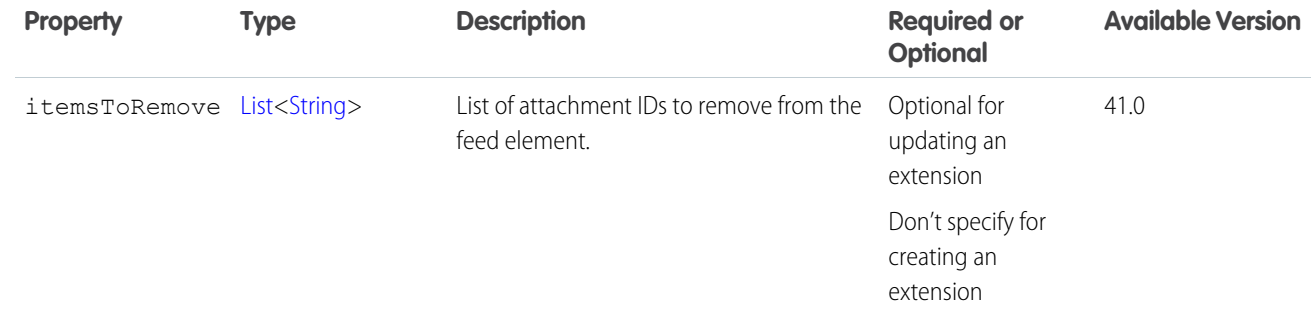

<span id="page-1800-0"></span>[ConnectApi.FeedElementCapabilitiesInput](#page-1803-0)

## ConnectApi.ExternalCredentialInput

Input used to create or update an external credential.

Important: Where possible, we changed noninclusive terms to align with our company value of Equality. We maintained certain terms to avoid any effect on customer implementations.

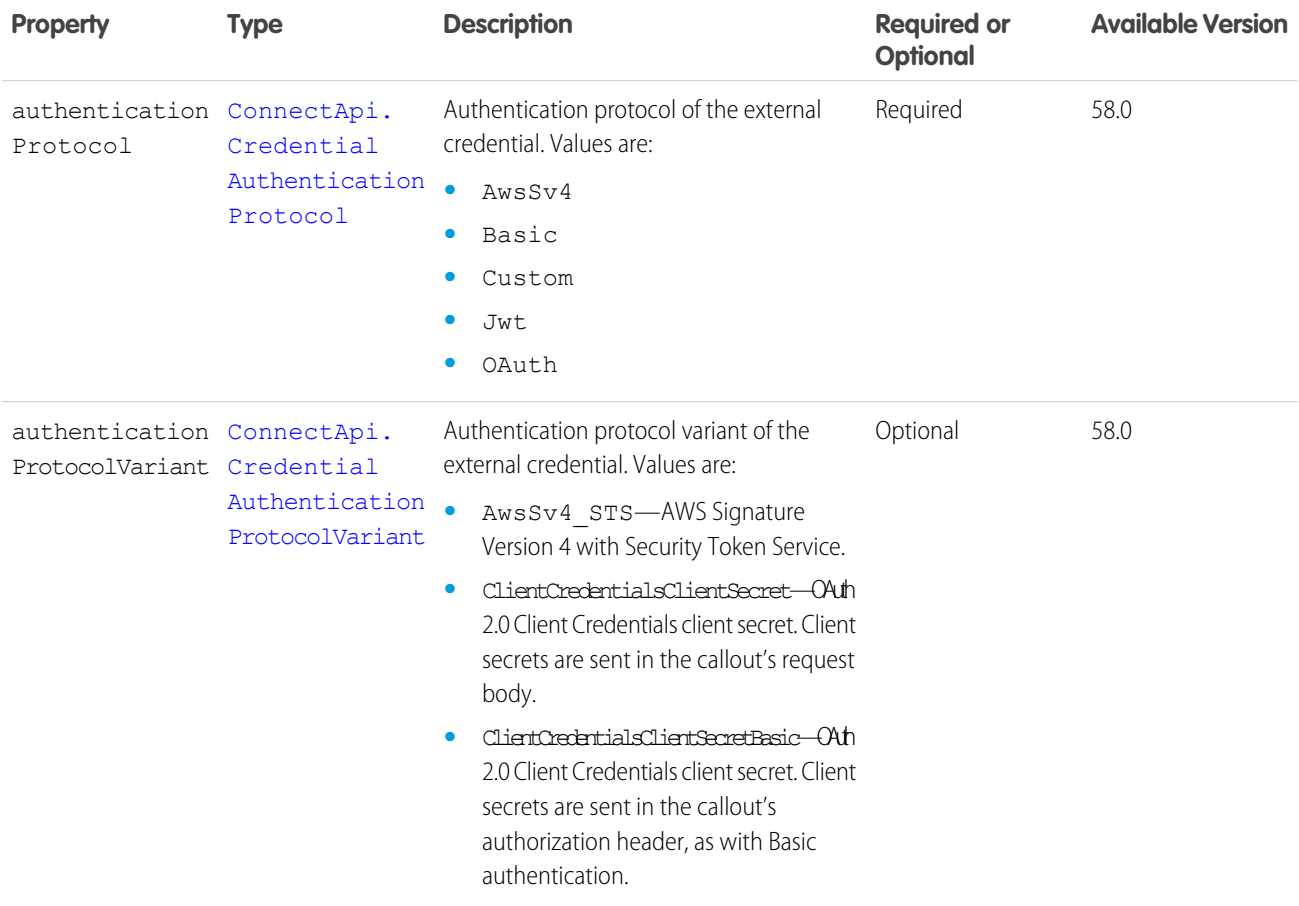

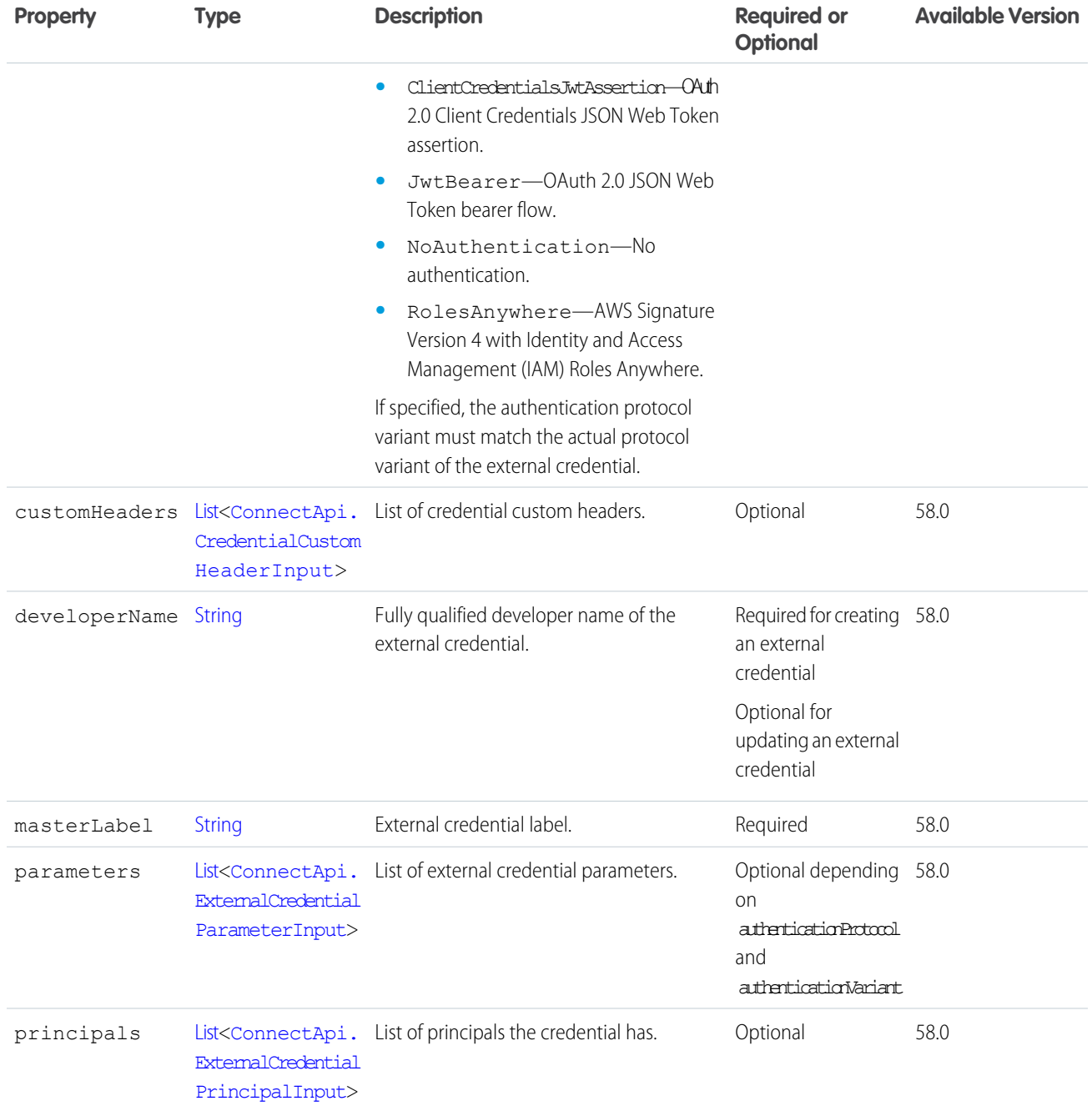

# <span id="page-1801-0"></span>ConnectApi.ExternalCredentialParameterInput

External credential parameter input.

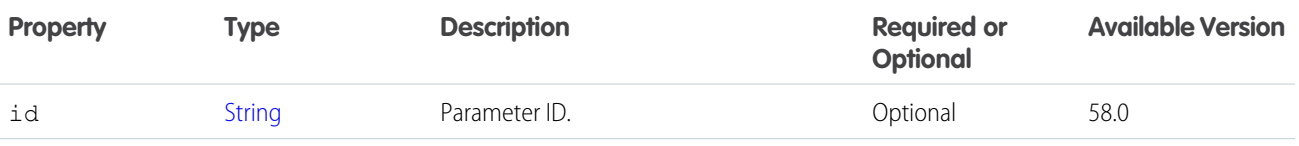

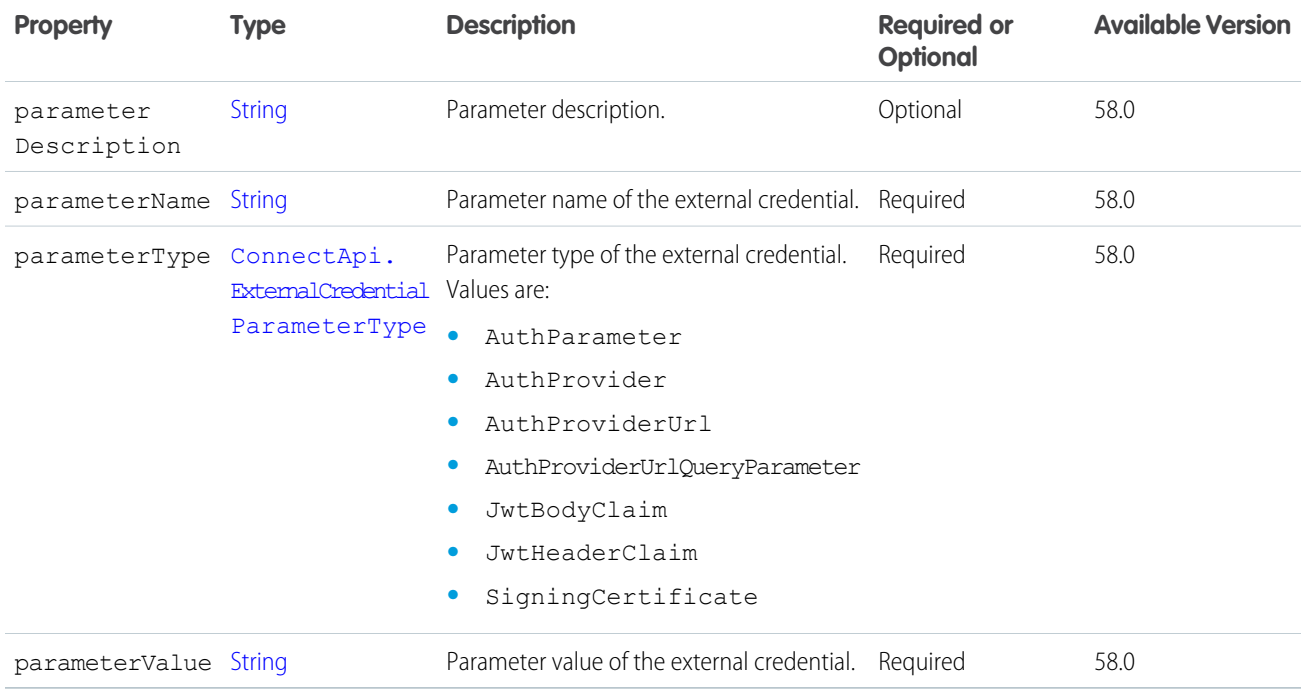

<span id="page-1802-0"></span>[ConnectApi.ExternalCredentialInput](#page-1800-0) [ConnectApi.ExternalCredentialPrincipalInput](#page-1802-0)

## ConnectApi.ExternalCredentialPrincipalInput

External credential principal input.

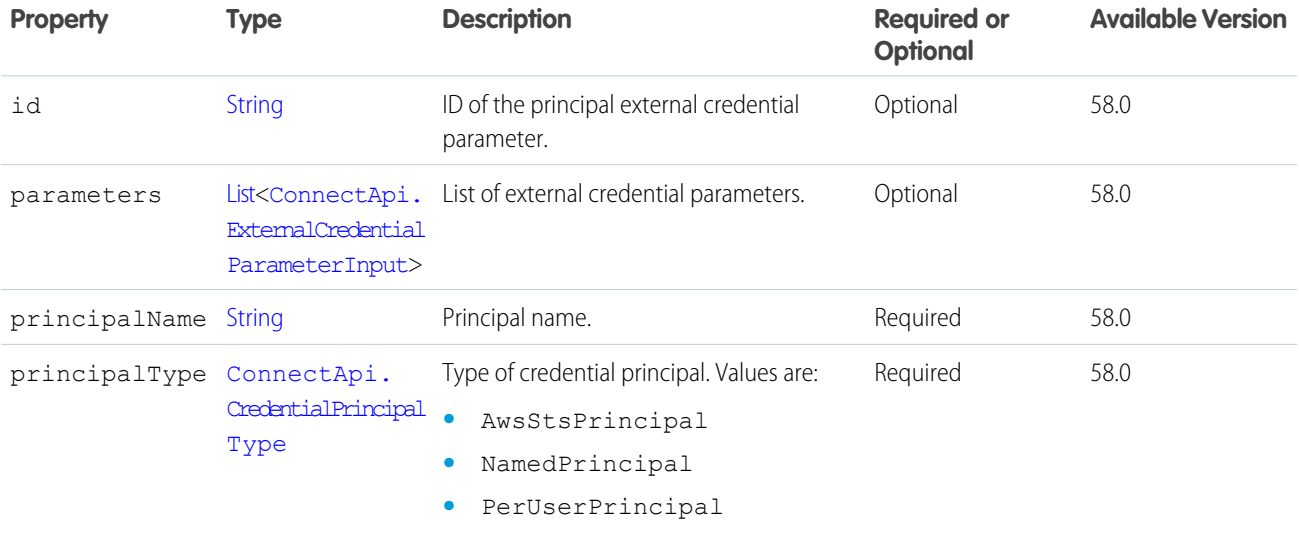

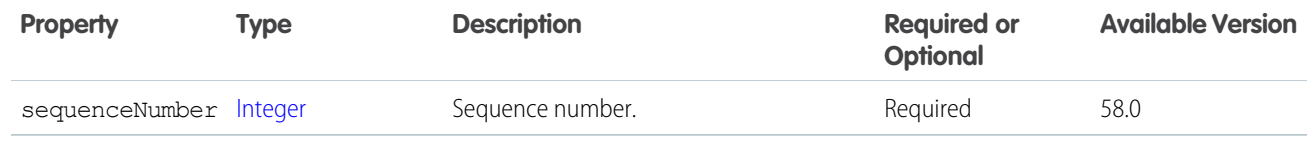

[ConnectApi.ExternalCredentialInput](#page-1800-0) [ConnectApi.NamedCredentialInput](#page-1827-0)

<span id="page-1803-0"></span>

## ConnectApi.FeedElementCapabilitiesInput

A container for all capabilities that can be included when creating a feed element.

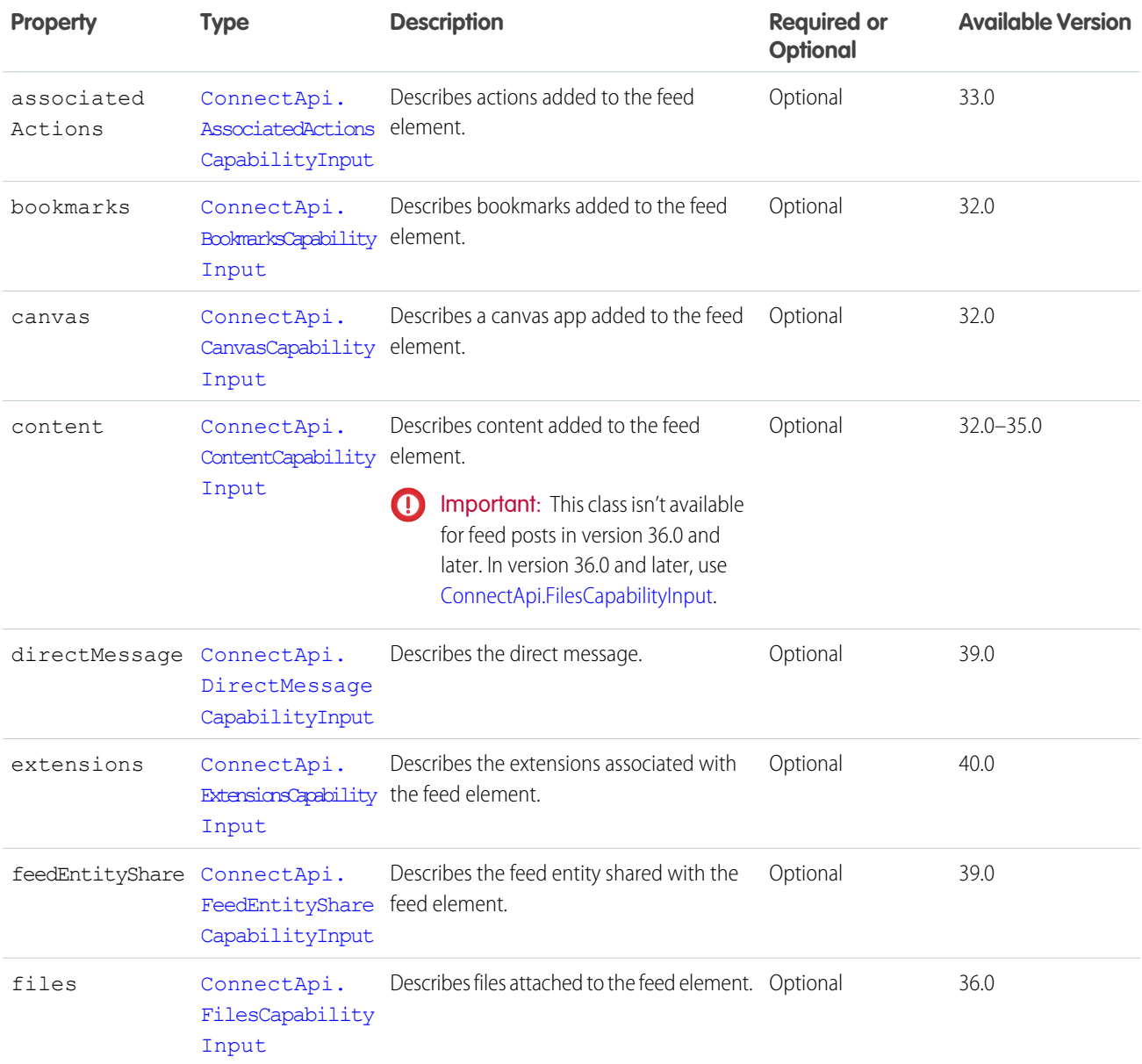

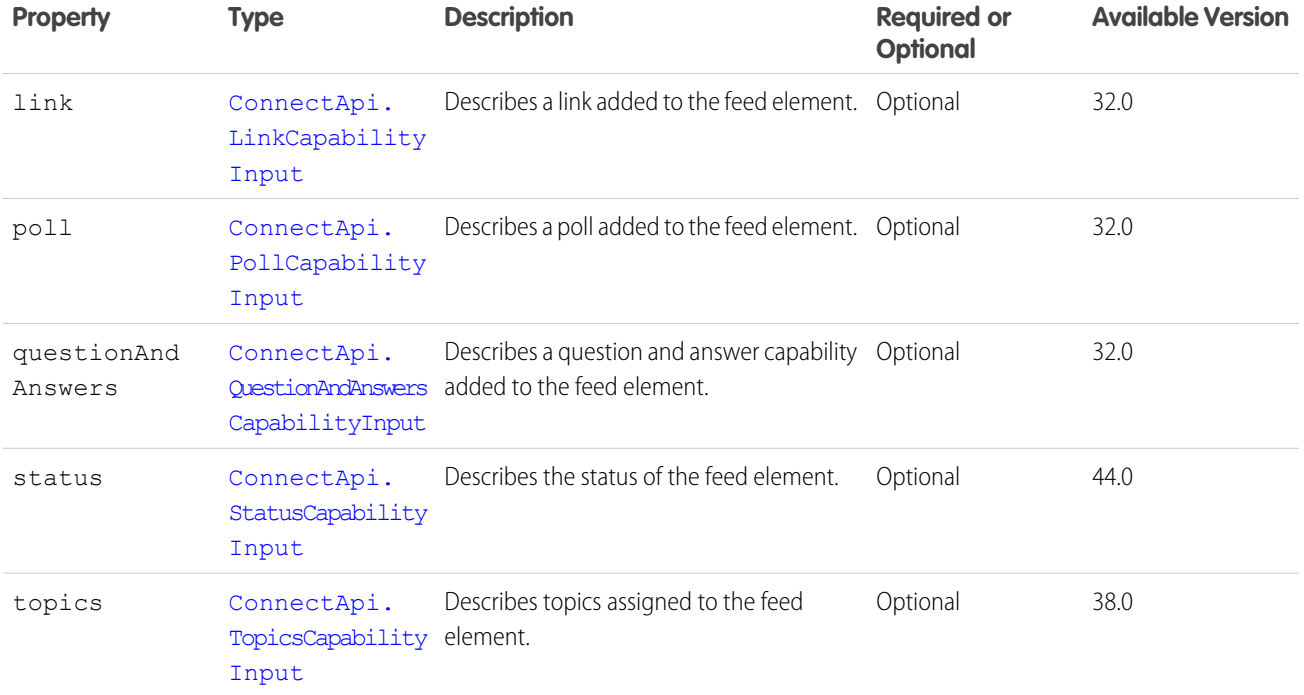

<span id="page-1804-0"></span>[ConnectApi.FeedElementInput](#page-1805-0)

### ConnectApi.FeedElementCapabilityInput

#### A feed element capability.

In API version 30.0 and earlier, most feed items can have comments, likes, topics, and so on. In version 31.0 and later, every feed item (and feed element) can have a unique set of capabilities. If a capability property exists on a feed element, that capability is available, even if the capability property doesn't have a value. For example, if the ChatterLikes capability property exists on a feed element (with or without a value), the context user can like that feed element. If the capability property doesn't exist, it isn't possible to like that feed element. A capability can also contain associated data. For example, the Moderation capability contains data about moderation flags.

This class is abstract and has no public constructor. You can make an instance only of a subclass.

This class is a superclass of:

- **•** [ConnectApi.AssociatedActionsCapabilityInput](#page-1755-0)
- **•** [ConnectApi.BookmarksCapabilityInput](#page-1766-0)
- **•** [ConnectApi.CanvasCapabilityInput](#page-1766-1)
- **•** [ConnectApi.ContentCapabilityInput](#page-1787-0)
- **•** [ConnectApi.DirectMessageCapabilityInput](#page-1795-0)
- **•** [ConnectApi.ExtensionsCapabilityInput](#page-1799-0)
- **•** [ConnectApi.FeedEntityShareCapabilityInput](#page-1806-0)
- **•** [ConnectApi.FilesCapabilityInput](#page-1811-0)
- **•** [ConnectApi.LinkCapabilityInput](#page-1818-0)

- **•** [ConnectApi.MuteCapabilityInput](#page-1827-1)
- **•** [ConnectApi.PollCapabilityInput](#page-1841-0)
- **•** [ConnectApi.QuestionAndAnswersCapabilityInput](#page-1848-0)
- **•** [ConnectApi.ReadByCapabilityInput](#page-1849-0)
- **•** [ConnectApi.RecordCapabilityInput](#page-1854-0)
- **•** [ConnectApi.StatusCapabilityInput](#page-1869-0)
- <span id="page-1805-0"></span>**•** [ConnectApi.TopicsCapabilityInput](#page-1879-0)

## ConnectApi.FeedElementInput

Feed elements are the top-level items that a feed contains. Feeds are feed element containers.

This class is abstract and has no public constructor. You can make an instance only of a subclass.

Superclass of [ConnectApi.FeedItemInput](#page-1806-1).

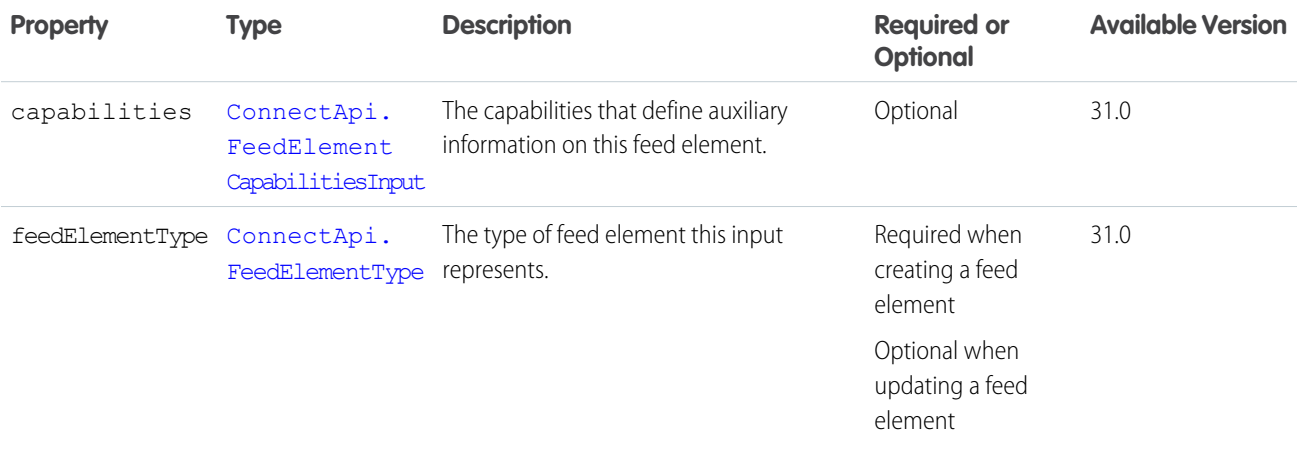

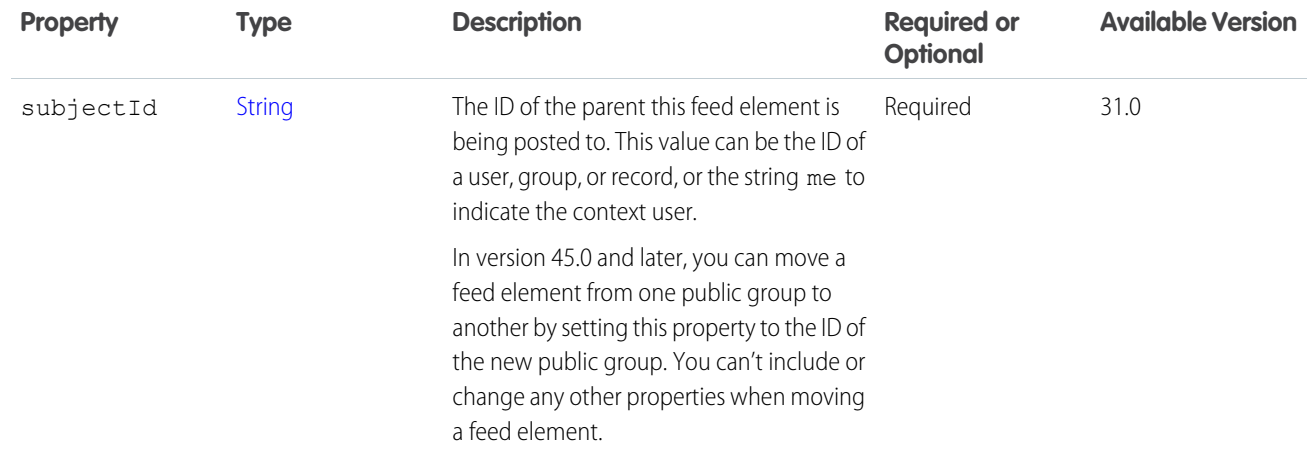

- [Post a Feed Element with a Mention](https://developer.salesforce.com/docs/atlas.en-us.248.0.apexcode.meta/apexcode/connectapi_examples_post_feed_element_mention.htm)
- [Post a Feed Element with Existing Content](https://developer.salesforce.com/docs/atlas.en-us.248.0.apexcode.meta/apexcode/connectapi_examples_post_feed_element_content.htm)
- [Post a Feed Element with a New File \(Binary\) Attachment](https://developer.salesforce.com/docs/atlas.en-us.248.0.apexcode.meta/apexcode/connectapi_examples_post_feed_element_binary.htm)
- [Define an Action Link and Post with a Feed Element](https://developer.salesforce.com/docs/atlas.en-us.248.0.apexcode.meta/apexcode/connectapi_examples_define_post_action_link.htm)
- [Define an Action Link in a Template and Post with a Feed Element](https://developer.salesforce.com/docs/atlas.en-us.248.0.apexcode.meta/apexcode/connectapi_examples_define_post_action_link_template.htm)
- [Share a Feed Element \(in Version 39.0 and Later\)](https://developer.salesforce.com/docs/atlas.en-us.248.0.apexcode.meta/apexcode/connectapi_examples_share_feed_element_comment.htm)
- [Edit a Feed Element](https://developer.salesforce.com/docs/atlas.en-us.248.0.apexcode.meta/apexcode/connectapi_examples_edit_feed_element.htm)
- <span id="page-1806-0"></span>[Edit a Question Title and Post](https://developer.salesforce.com/docs/atlas.en-us.248.0.apexcode.meta/apexcode/connectapi_examples_edit_question_title_post.htm)
- [Post a Rich-Text Feed Element with Inline Image](https://developer.salesforce.com/docs/atlas.en-us.248.0.apexcode.meta/apexcode/connectapi_examples_post_feed_element_richtext_inlineimage.htm)

#### ConnectApi.FeedEntityShareCapabilityInput

Share a feed entity with a feed post or comment.

This class is a subclass of [ConnectApi.FeedElementCapabilityInput.](#page-1804-0)

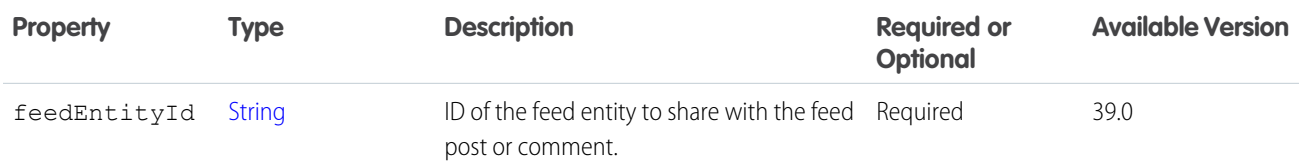

<span id="page-1806-1"></span>SEE ALSO:

[ConnectApi.FeedElementCapabilitiesInput](#page-1803-0)

#### ConnectApi.FeedItemInput

Used to create rich feed items, for example, feed items that include @mentions or files.

Subclass of [ConnectApi.FeedElementInput](#page-1805-0) as of version 31.0.

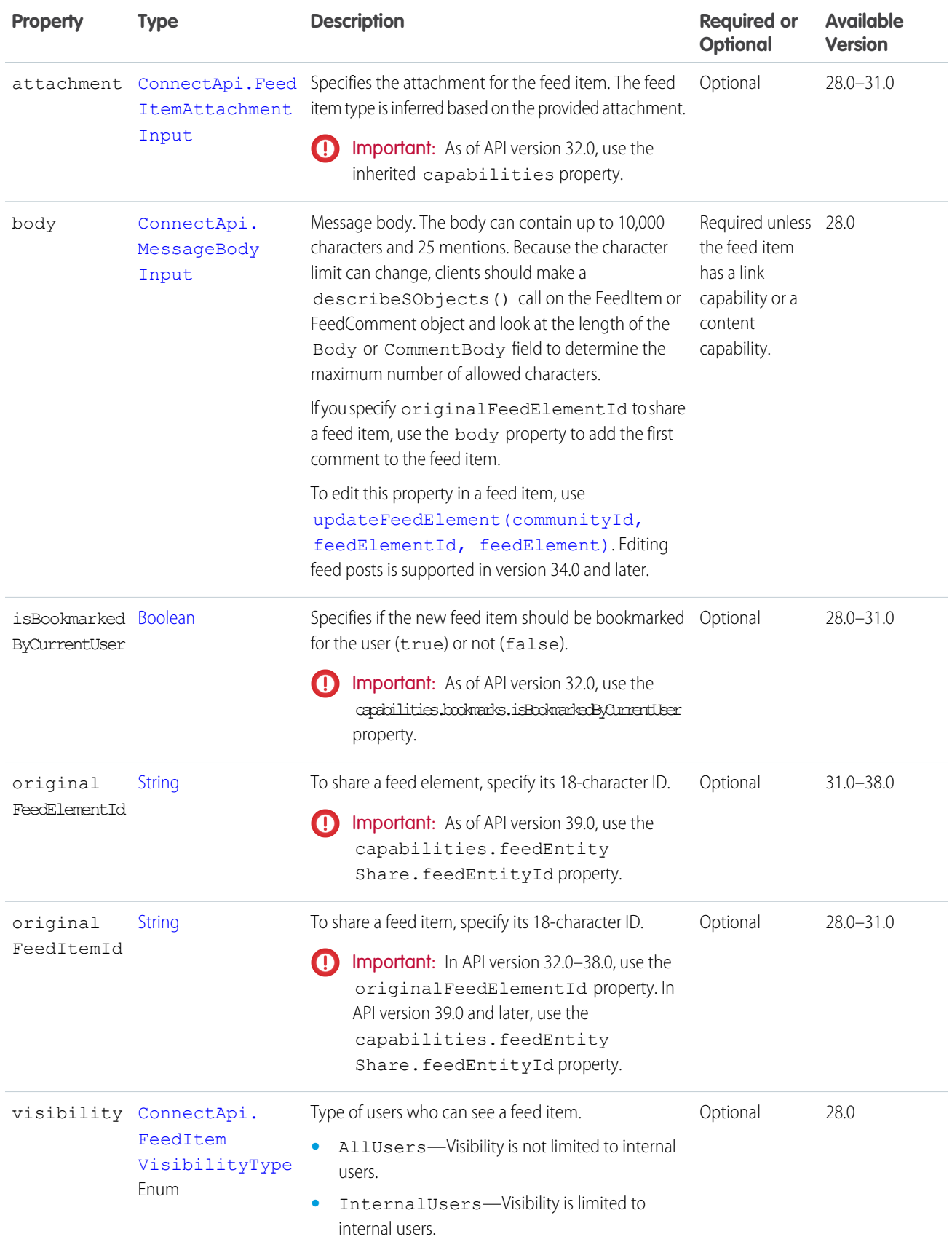

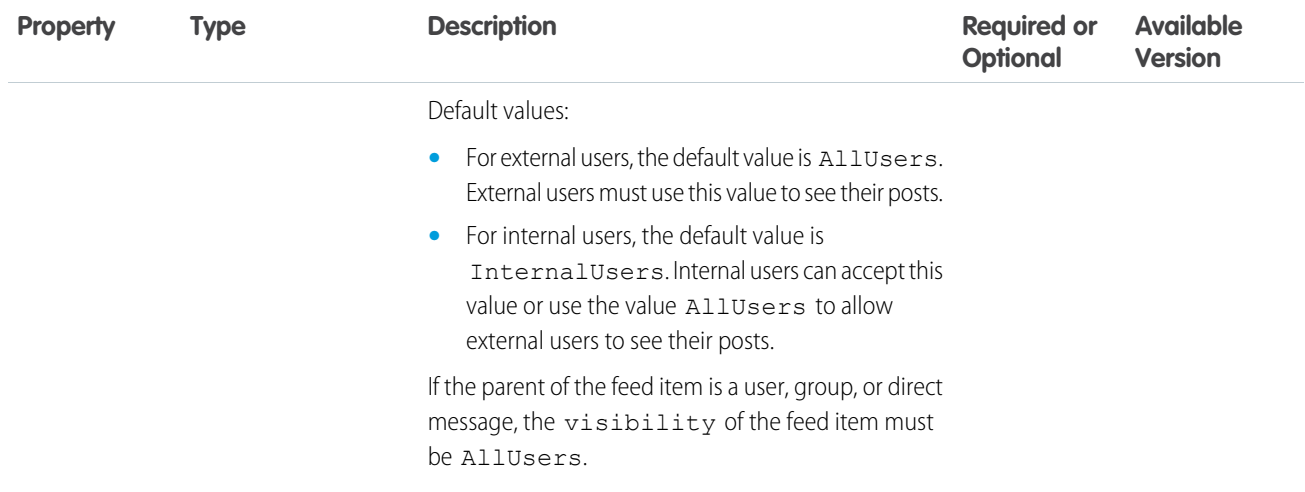

### <span id="page-1808-0"></span>ConnectApi.FileIdInput

Attach a file that has already been uploaded or remove a file from a feed element.

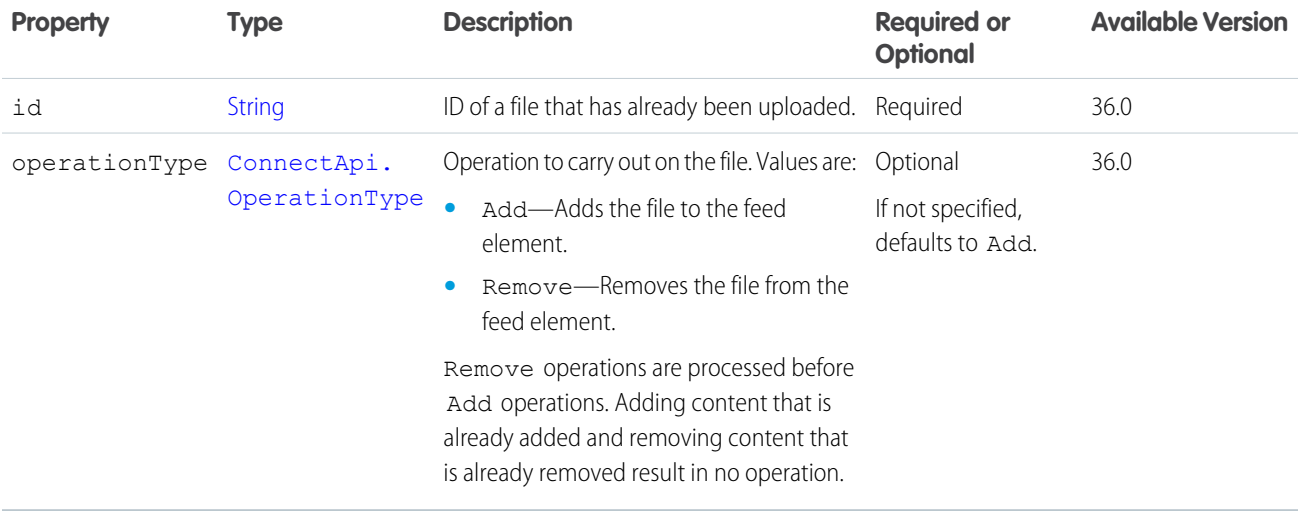

SEE ALSO: [ConnectApi.FilesCapabilityInput](#page-1811-0)

#### ConnectApi.FindRoutesWithFewestSplitsInputRepresentation

Data used to calculate order fulfillment routes involving the fewest number of shipment splits.

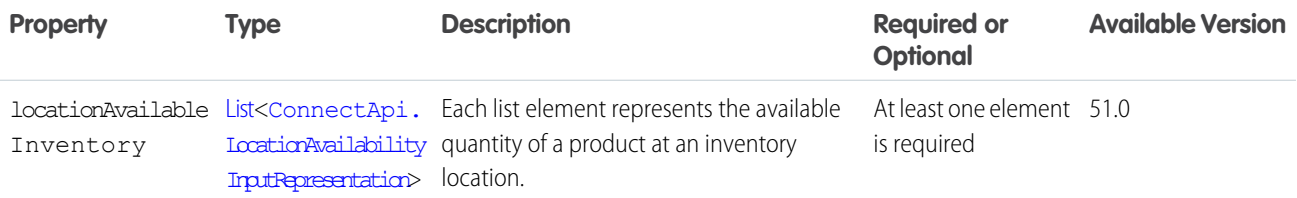

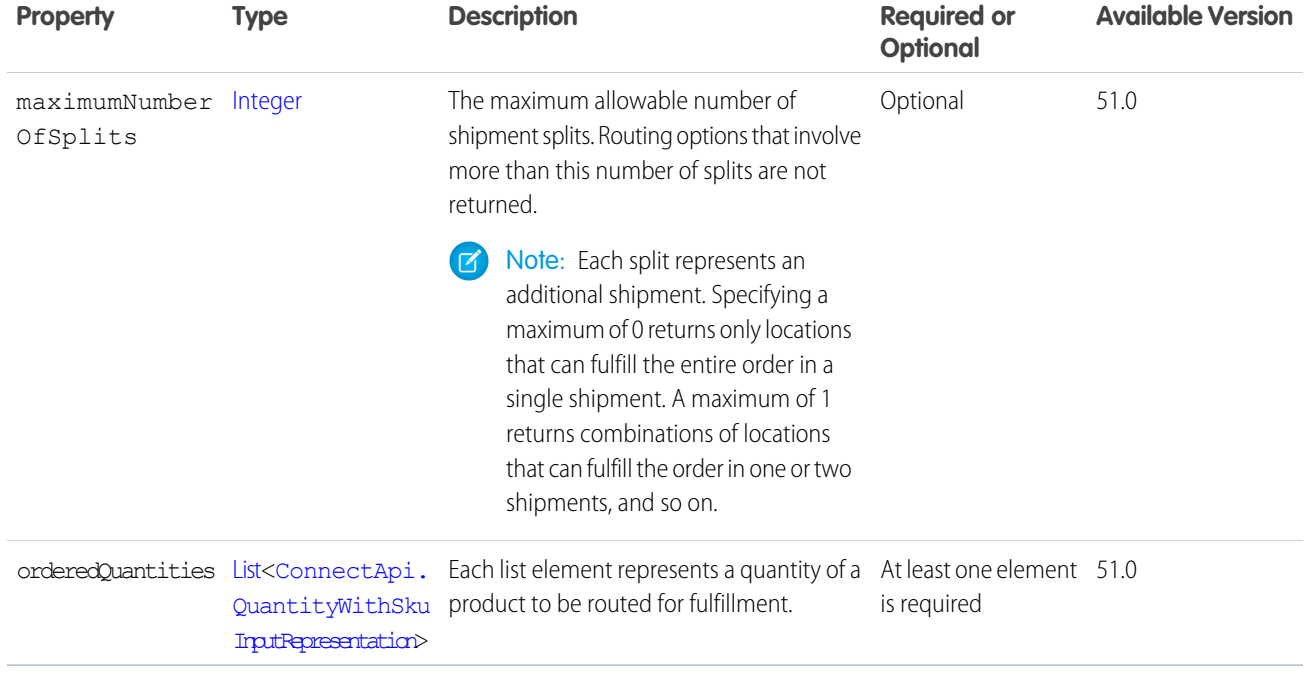

<span id="page-1809-0"></span>[findRoutesWithFewestSplits\(findRoutesWithFewestSplitsInputRepresentation\)](#page-1668-0)

## ConnectApi.FindRoutesWithFewestSplitsGroupUsingOCIInputRepresentation

Data used to calculate inventory availability and fulfillment routes for one order involving the fewest number of shipment splits.

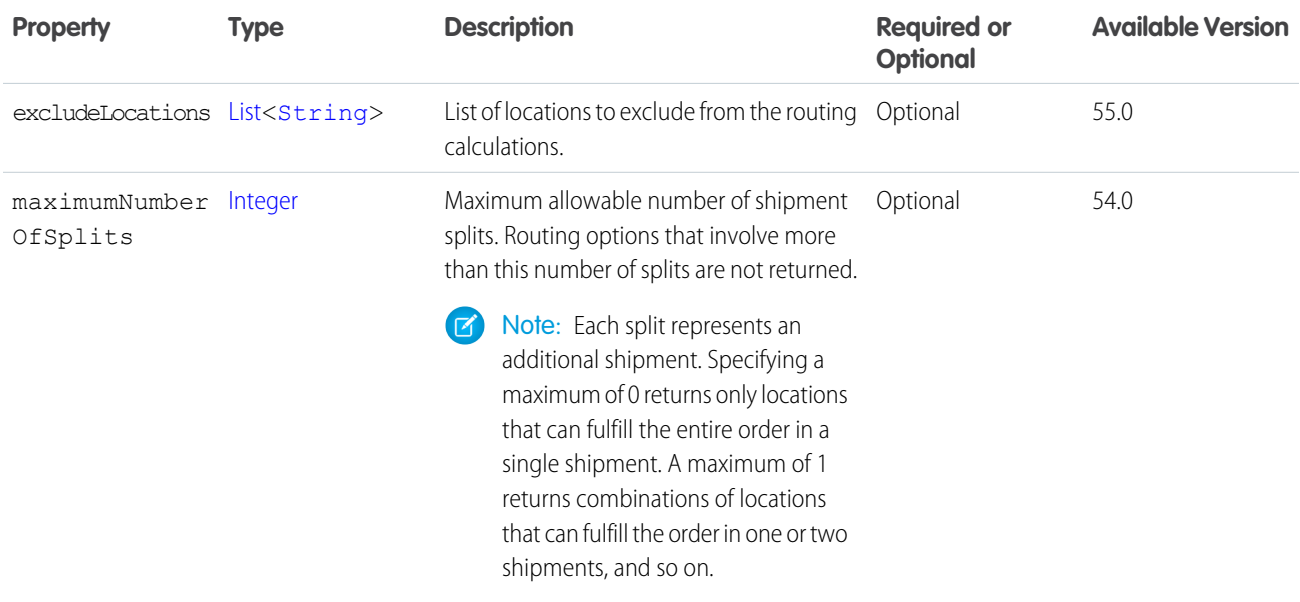

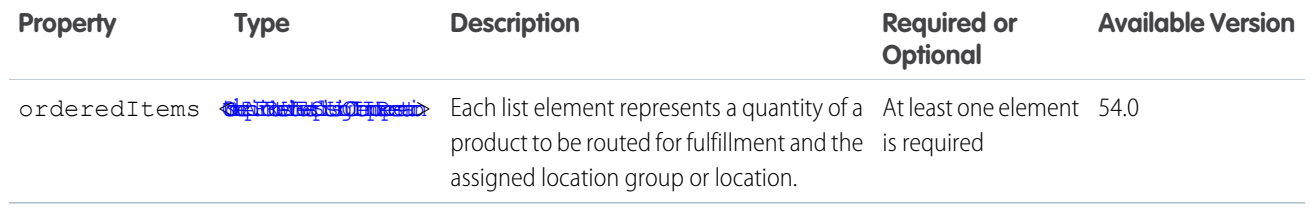

[findRoutesWithFewestSplitsUsingOCI\(findRoutesWithFewestSplitsUsingOCIInput\)](#page-1669-0) [ConnectApi.FindRoutesWithFewestSplitsUsingOCIInputRepresentation](#page-1810-1)

### <span id="page-1810-1"></span>ConnectApi.FindRoutesWithFewestSplitsUsingOCIInputRepresentation

Data used to calculate order fulfillment routes involving the fewest number of shipment splits, taking into account inventory availability.

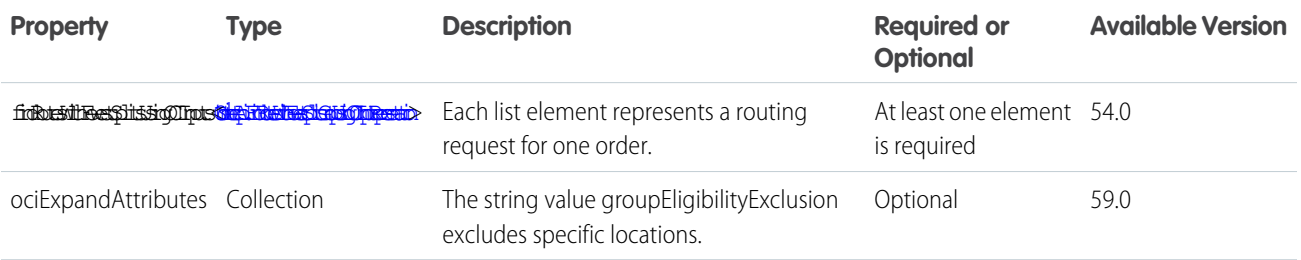

#### <span id="page-1810-0"></span>SEE ALSO:

[findRoutesWithFewestSplitsUsingOCI\(findRoutesWithFewestSplitsUsingOCIInput\)](#page-1669-0)

#### ConnectApi.FindRoutesWithFewestSplitsUsingOCIItemInputRepresentation

A quantity of a product and a location group or location assigned to fulfill it.

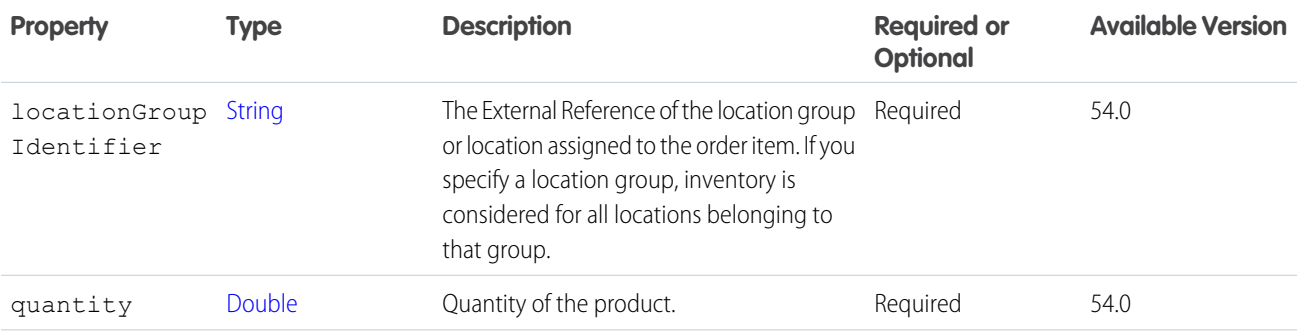

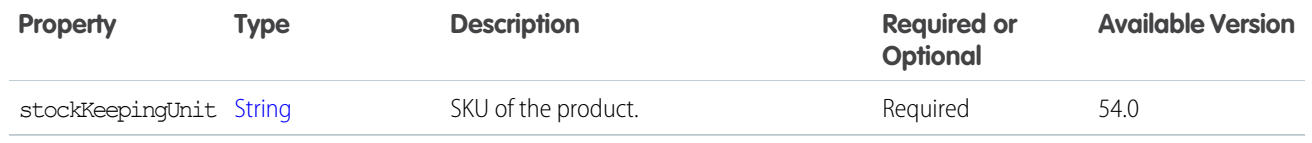

[findRoutesWithFewestSplitsUsingOCI\(findRoutesWithFewestSplitsUsingOCIInput\)](#page-1669-0) [ConnectApi.FindRoutesWithFewestSplitsUsingOCIInputRepresentation](#page-1810-1) [ConnectApi.FindRoutesWithFewestSplitsGroupUsingOCIInputRepresentation](#page-1809-0)

#### <span id="page-1811-0"></span>ConnectApi.FilesCapabilityInput

Attach up to 10 files that have already been uploaded or remove one or more files from a feed element.

This class is a subclass of [ConnectApi.FeedElementCapabilityInput.](#page-1804-0)

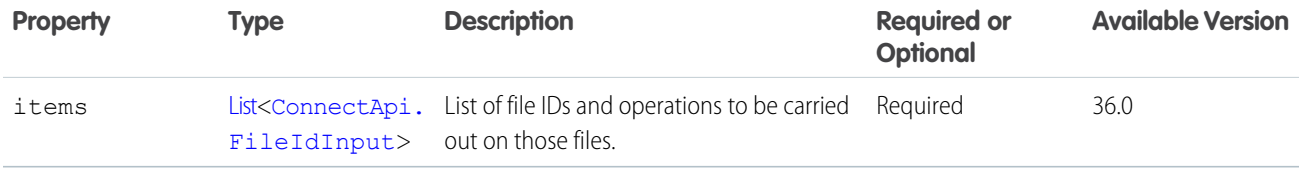

<span id="page-1811-1"></span>SEE ALSO:

[ConnectApi.FeedElementCapabilitiesInput](#page-1803-0)

### ConnectApi.FormFieldInput

Marketing integration form field.

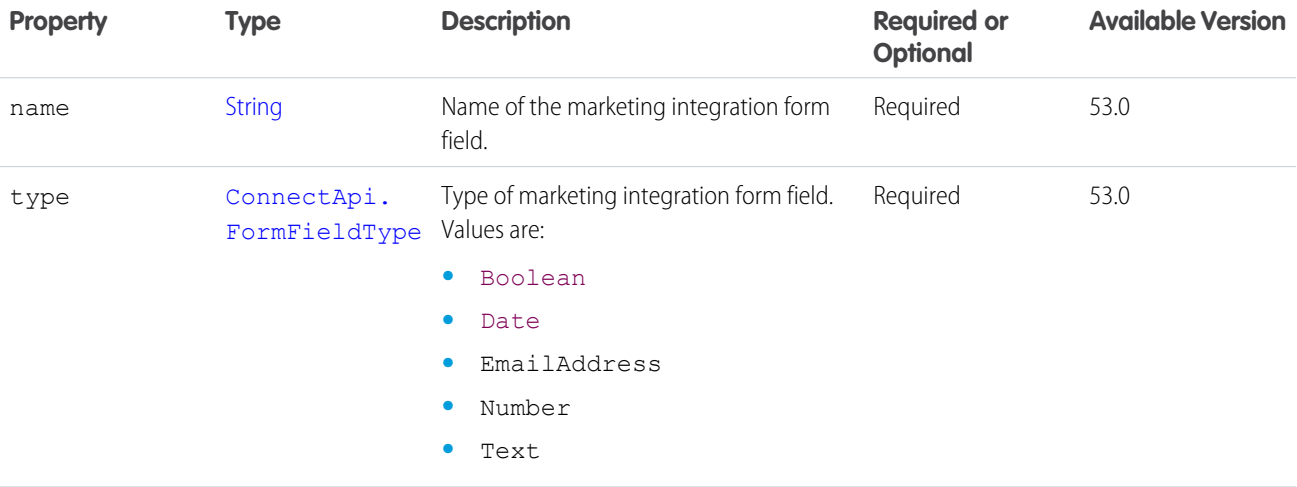

SEE ALSO:

[ConnectApi.FormInput](#page-1812-0)

### <span id="page-1812-0"></span>ConnectApi.FormInput

Marketing integration form.

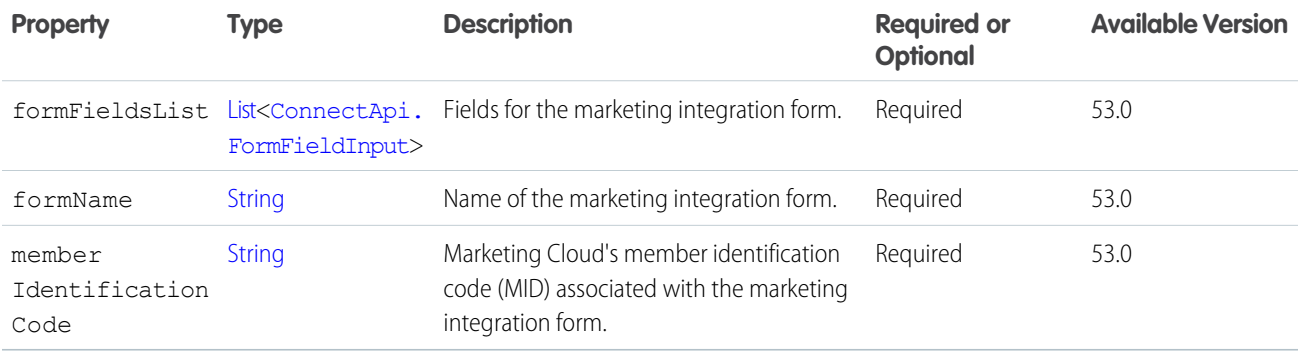

### <span id="page-1812-2"></span>ConnectApi.FormSubmissionFieldInput

Marketing integration form field submission.

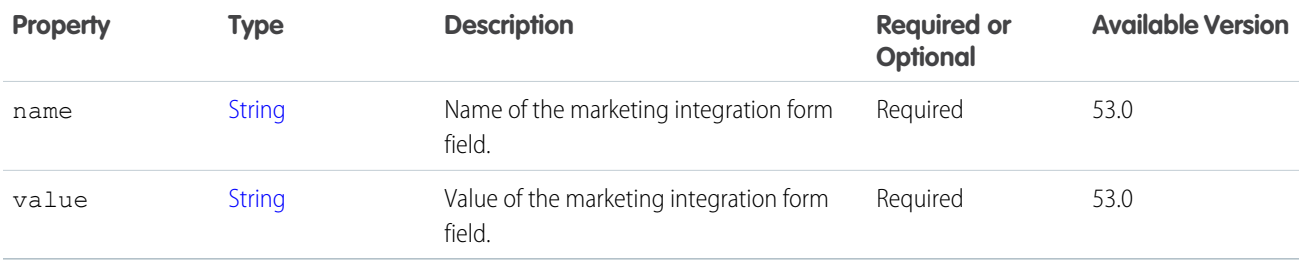

<span id="page-1812-1"></span>SEE ALSO:

[ConnectApi.FormSubmissionInput](#page-1812-1)

### ConnectApi.FormSubmissionInput

Marketing integration form submission.

<span id="page-1812-3"></span>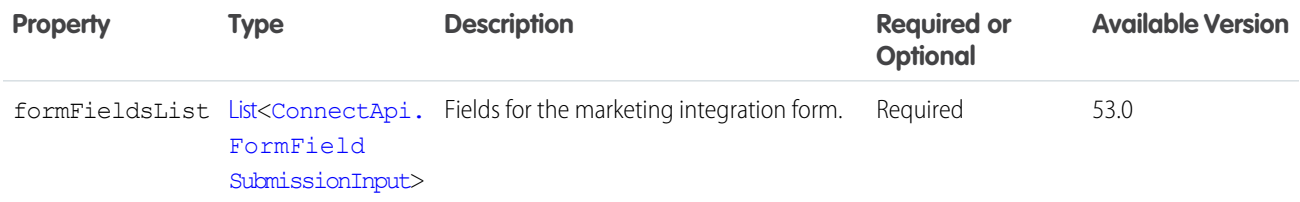

### ConnectApi.FulfillmentGroupInputRepresentation

A list of OrderItemSummaries to be fulfilled together, and the fulfillment location to handle them. The fulfillment type is one of the values defined for the Type field on the FulfillmentOrder object, such as "Warehouse" or "Retail Store." The specified type is assigned to the FulfillmentOrder for this fulfillment group.

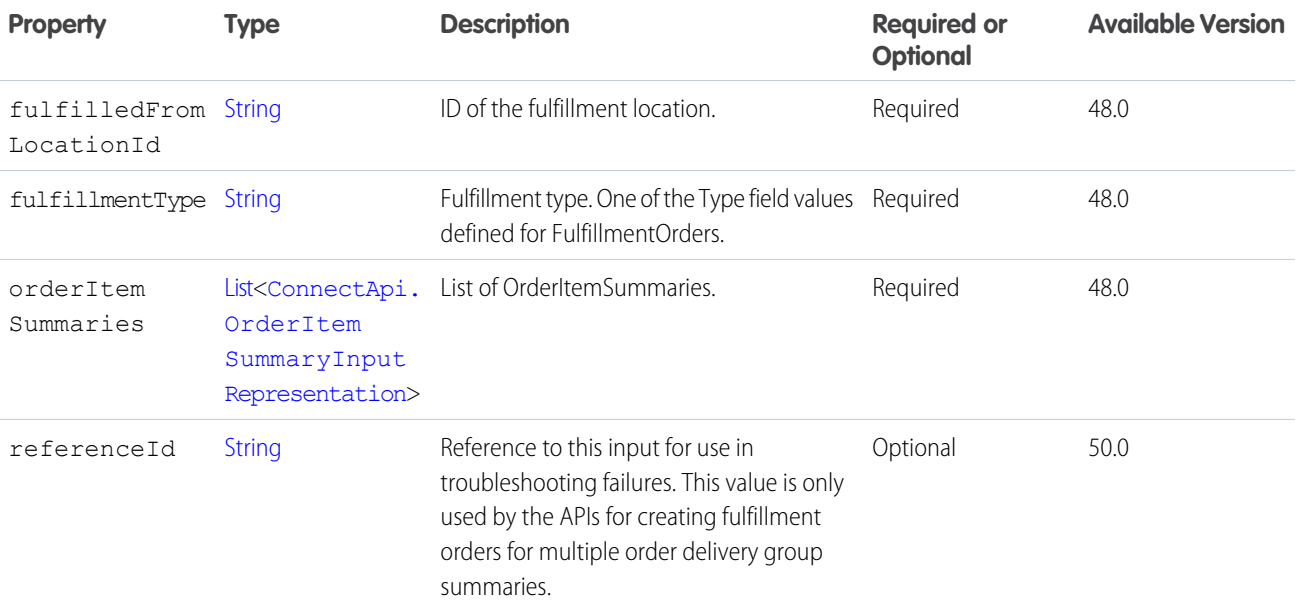

<span id="page-1813-0"></span>[ConnectApi.FulfillmentOrderInputRepresentation](#page-1813-0) [createFulfillmentOrders\(fulfillmentOrderInput\)](#page-1437-0)

#### ConnectApi.FulfillmentOrderInputRepresentation

An OrderDeliveryGroupSummary that defines a delivery method and recipient, and a list of fulfillment groups to assign to FulfillmentOrders. Each fulfillment group is a set of OrderItemSummaries that match the OrderDeliveryGroupSummary and share the same fulfillment location. The method creates a FulfillmentOrder for each fulfillment group and a FulfillmentOrderLineItem for each OrderItemSummary.

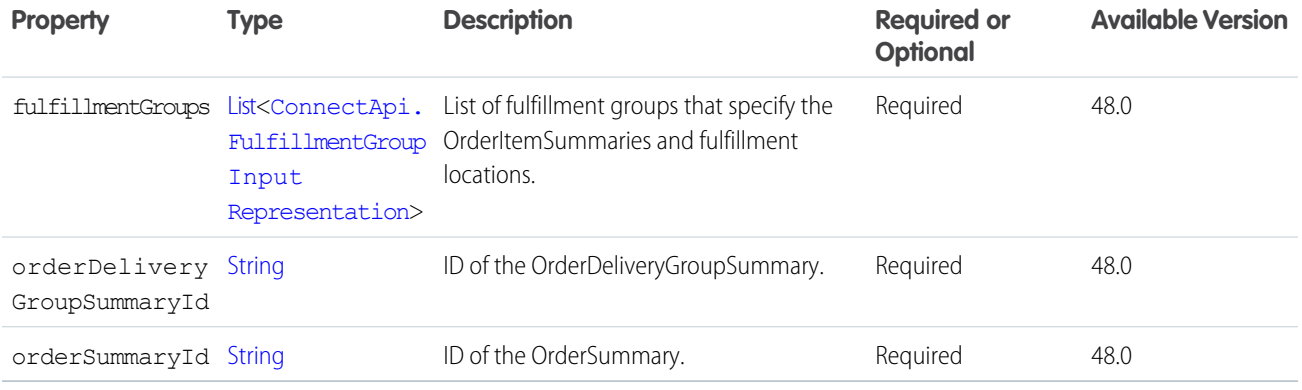

SEE ALSO:

[createFulfillmentOrders\(fulfillmentOrderInput\)](#page-1437-0)

#### ConnectApi.FulfillmentOrderInvoiceInputRepresentation

Instantiate and include this object with no properties when creating an invoice.

This input class has no properties.

SEE ALSO:

[createInvoice\(fulfillmentOrderId, invoiceInput\)](#page-1438-0)

#### <span id="page-1814-1"></span>ConnectApi.FulfillmentOrderLineItemInputRepresentation

A FulfillmentOrderLineItem and quantity to cancel. You can cancel less than the full quantity, in which case you reallocate the canceled quantity to a different FulfillmentOrder.

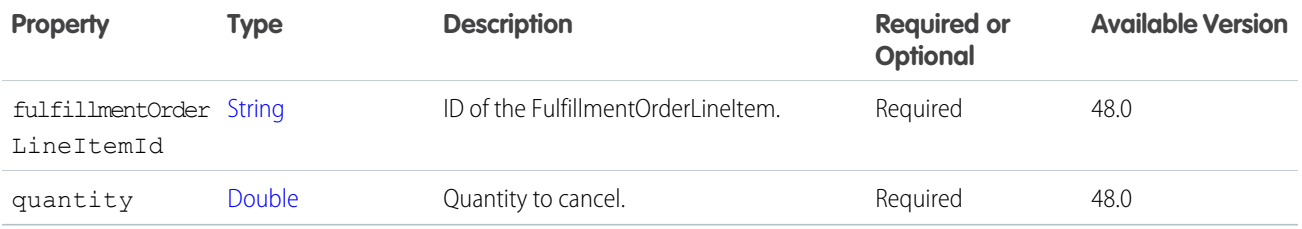

SEE ALSO:

<span id="page-1814-0"></span>[ConnectApi.FulfillmentOrderLineItemsToCancelInputRepresentation](#page-1814-0) [cancelFulfillmentOrderLineItems\(fulfillmentOrderId, cancelFulfillmentOrderLineItemsInput\)](#page-1436-0)

#### ConnectApi.FulfillmentOrderLineItemsToCancelInputRepresentation

A list of FulfillmentOrderLineItems and quantities to cancel.

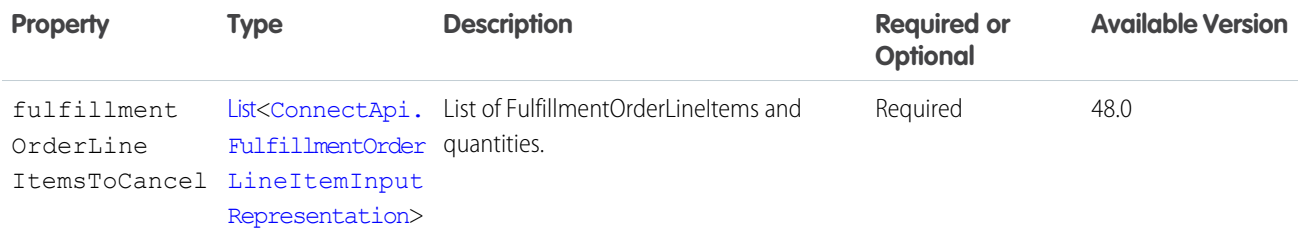

SEE ALSO:

[cancelFulfillmentOrderLineItems\(fulfillmentOrderId, cancelFulfillmentOrderLineItemsInput\)](#page-1436-0)

#### ConnectApi.BaseRequest

Base parameters for making a request to the payment gateway.

This class is abstract.

Subclass of [ConnectApi.AuditParamsRequest.](#page-1761-0)

Superclass of:

- **•** [ConnectApi.AuthorizationRequest](#page-1762-0)
- **•** [ConnectApi.AuthorizationReversalRequest](#page-1761-1)
- **•** [ConnectApi.CaptureRequest](#page-1767-0)
- **•** [ConnectApi.PaymentMethodTokenizationRequest](#page-1839-0)
- **•** [ConnectApi.PostAuthRequest](#page-1841-1)
- **•** [ConnectApi.RefundRequest](#page-1856-0)
- **•** [ConnectApi.SaleRequest](#page-1862-0)

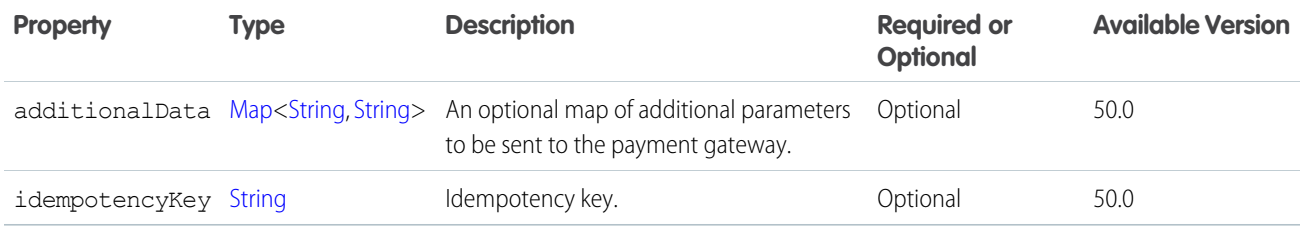

### ConnectApi.GetFOCapacityValuesRequestInputRepresentation

Locations to get fulfillment order capacity information for.

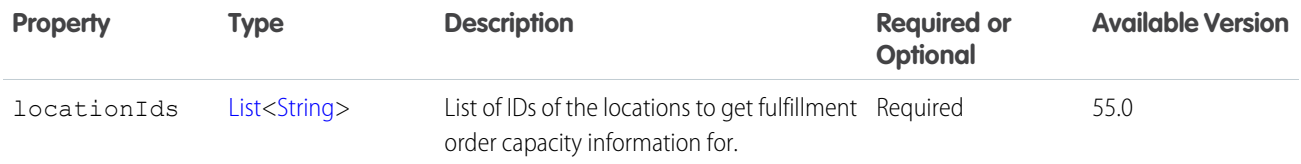

## ConnectApi.GroupInformationInput

Chatter group information input.

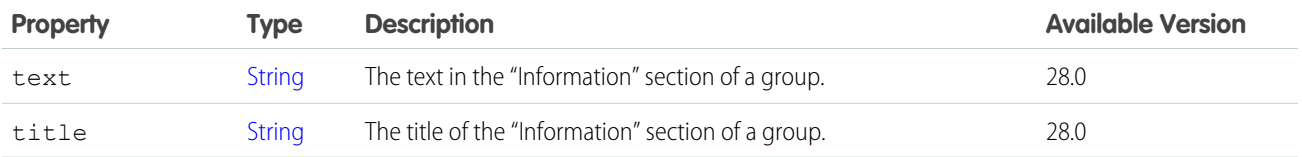

#### <span id="page-1815-0"></span>SEE ALSO:

[ConnectApi.ChatterGroupInput](#page-1782-0)

### ConnectApi.HashtagSegmentInput

Include a hashtag in a feed item or comment.

Subclass of [ConnectApi.MessageSegmentInput](#page-1825-1).

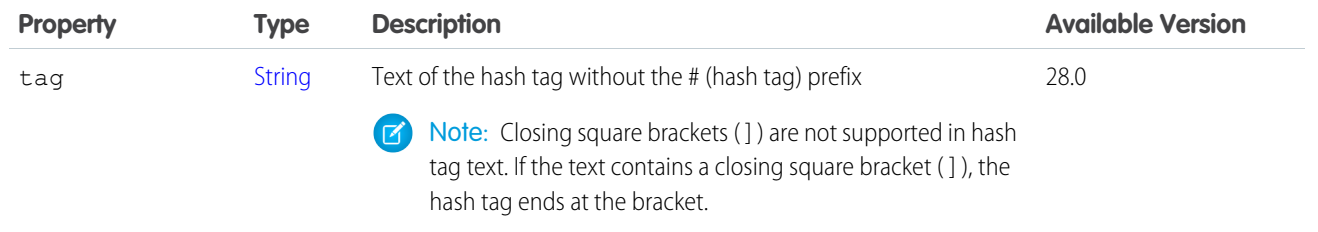

[ConnectApi.MessageBodyInput](#page-1825-0)

### ConnectApi.HoldFOCapacityInputRepresentation

Request to hold fulfillment order capacity at one or more locations. Can correspond to one action call.

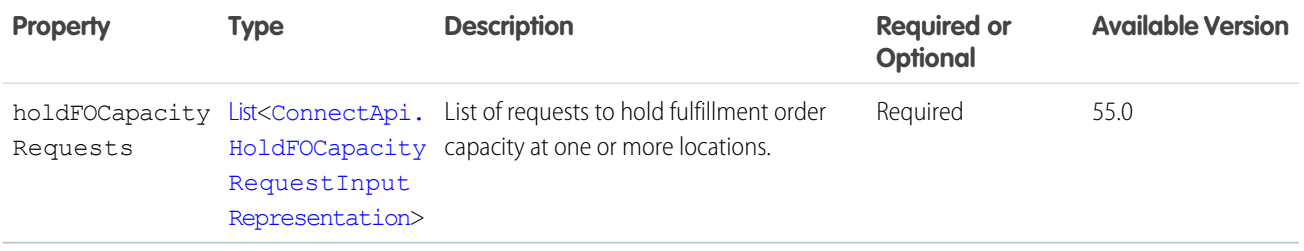

### <span id="page-1816-0"></span>ConnectApi.HoldFOCapacityRequestInputRepresentation

Request to hold fulfillment order capacity at one or more locations.

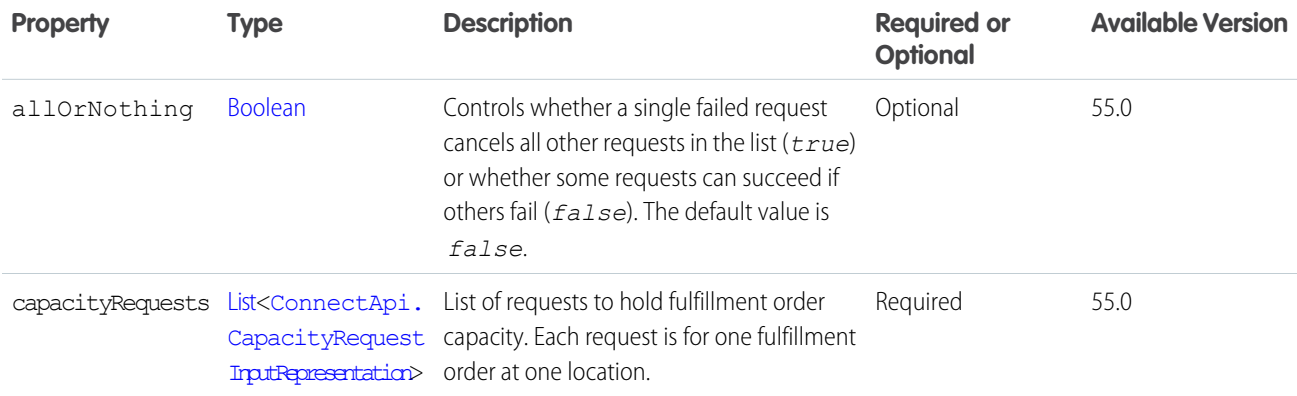

### <span id="page-1816-1"></span>ConnectApi.InlineImageSegmentInput

An inline image segment.

Subclass of [ConnectApi.MessageSegmentInput](#page-1825-1).

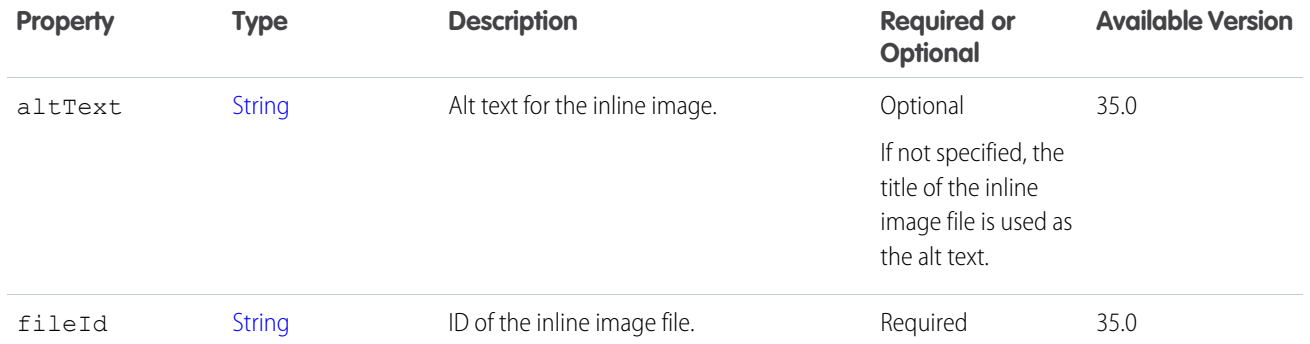

[Post a Rich-Text Feed Element with Inline Image](https://developer.salesforce.com/docs/atlas.en-us.248.0.apexcode.meta/apexcode/connectapi_examples_post_feed_element_richtext_inlineimage.htm)

<span id="page-1817-0"></span>[ConnectApi.MessageBodyInput](#page-1825-0)

#### ConnectApi.InnerEnsureFundsAsyncInputRepresentation

ID of an Invoice and ID of the associated OrderSummary.

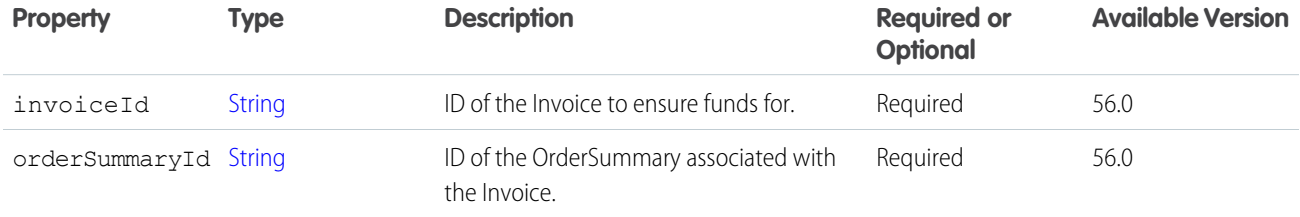

SEE ALSO:

[multipleEnsureFundsAsync\(multipleEnsureFundsInput\)](#page-1568-0) [ConnectApi.MultipleEnsureFundsAsyncInputRepresentation](#page-1826-0)

#### ConnectApi.InviteInput

An invitation.

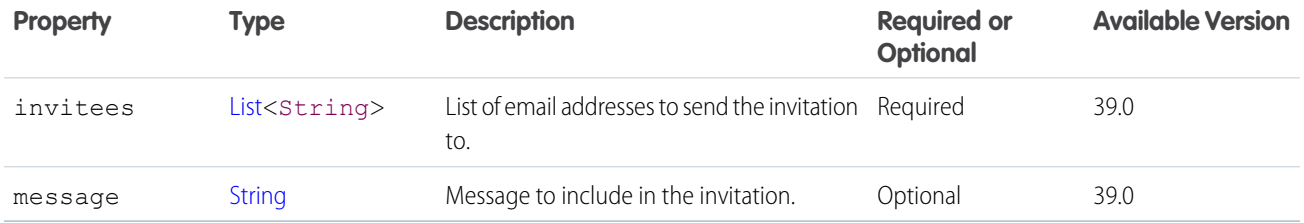

### ConnectApi.InvoiceToPayInputRepresentation

Invoice for a fee.

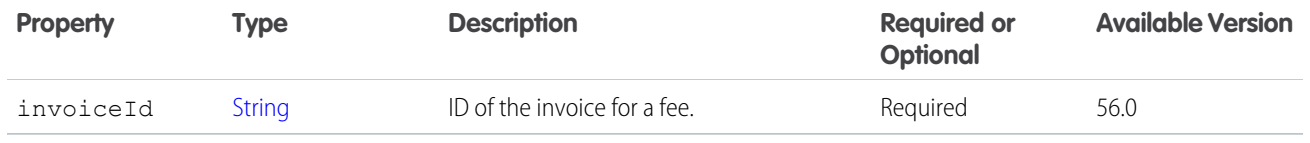

[ensureRefundsAsync\(orderSummaryId, ensureRefundsInput\)](#page-1567-0) [ConnectApi.EnsureRefundsAsyncInputRepresentation](#page-1797-0)

#### ConnectApi.LeadInput

Contains information about a lead or guest user.

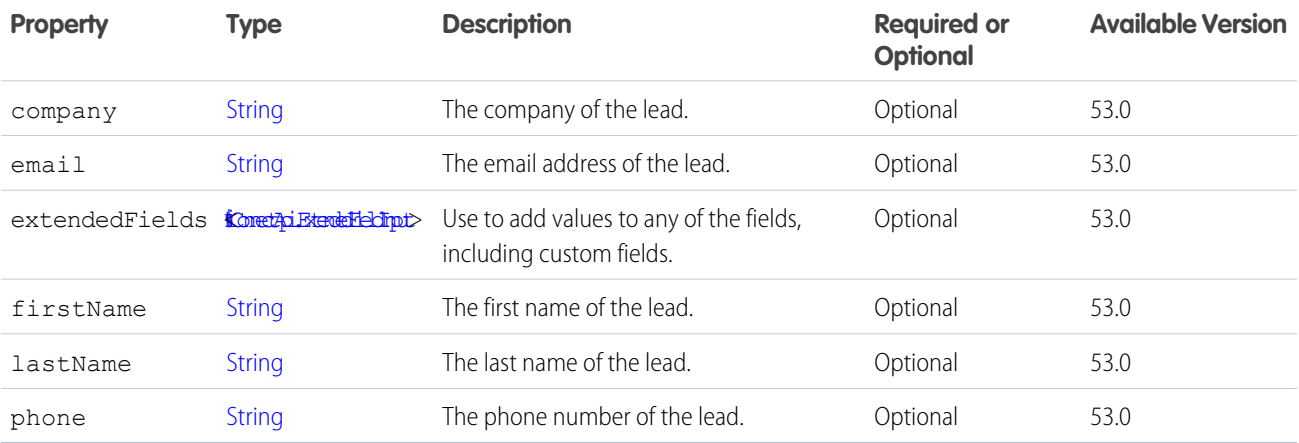

#### <span id="page-1818-0"></span>ConnectApi.LinkCapabilityInput

Create or update a link on a feed element.

This class is a subclass of [ConnectApi.FeedElementCapabilityInput.](#page-1804-0)

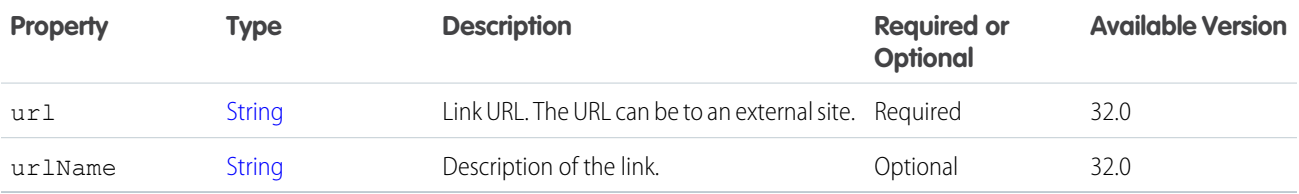

<span id="page-1818-1"></span>SEE ALSO:

[ConnectApi.FeedElementCapabilitiesInput](#page-1803-0)

#### ConnectApi.LinkSegmentInput

Include a link segment in a feed item or comment.

Subclass of [ConnectApi.MessageSegmentInput](#page-1825-1).

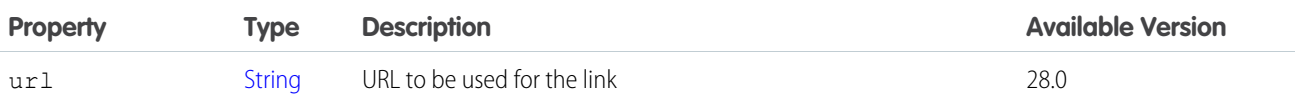

[ConnectApi.MessageBodyInput](#page-1825-0)

#### ConnectApi.LocationInputRepresentation

Inventory location data used to calculate shipping distance.

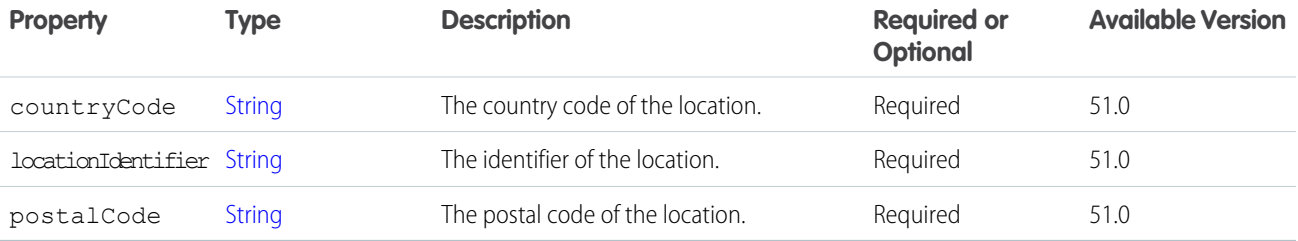

#### <span id="page-1819-0"></span>ConnectApi.LocationAvailabilityInputRepresentation

The available quantity of a product at an inventory location.

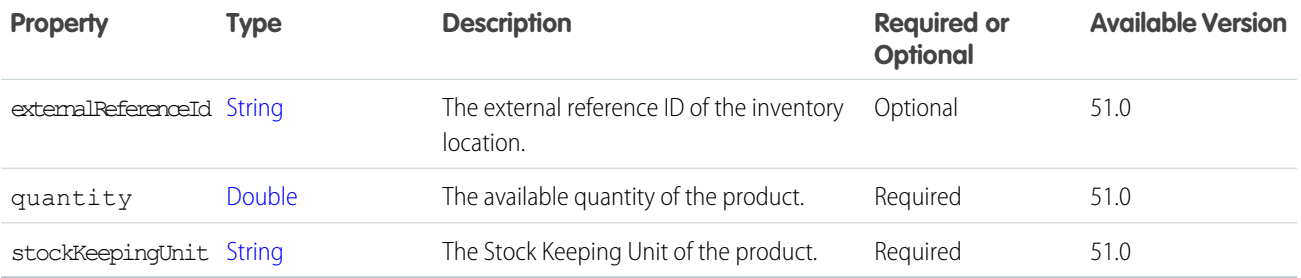

### <span id="page-1819-1"></span>ConnectApi.ManagedContentBodyInput

Input representation for the body of a piece of managed content.

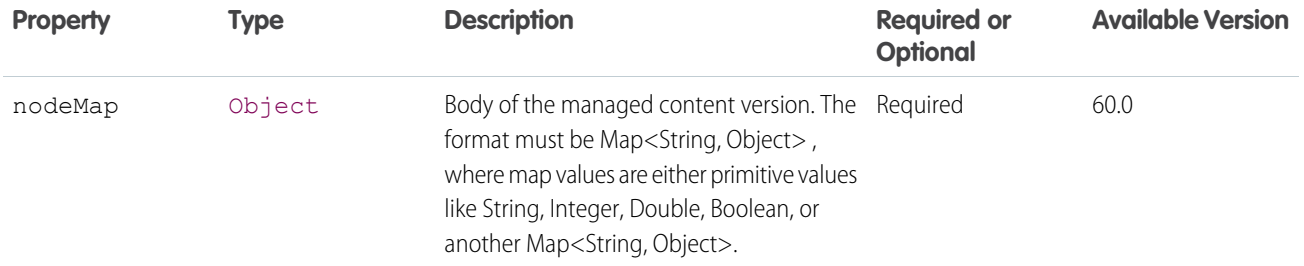

[ConnectApi.ManagedContentDocumentInput](#page-1820-0) [ConnectApi.ManagedContentVariantUpdateInput](#page-1821-0)

### <span id="page-1820-0"></span>ConnectApi.ManagedContentDocumentInput

Input representation for a piece of managed content.

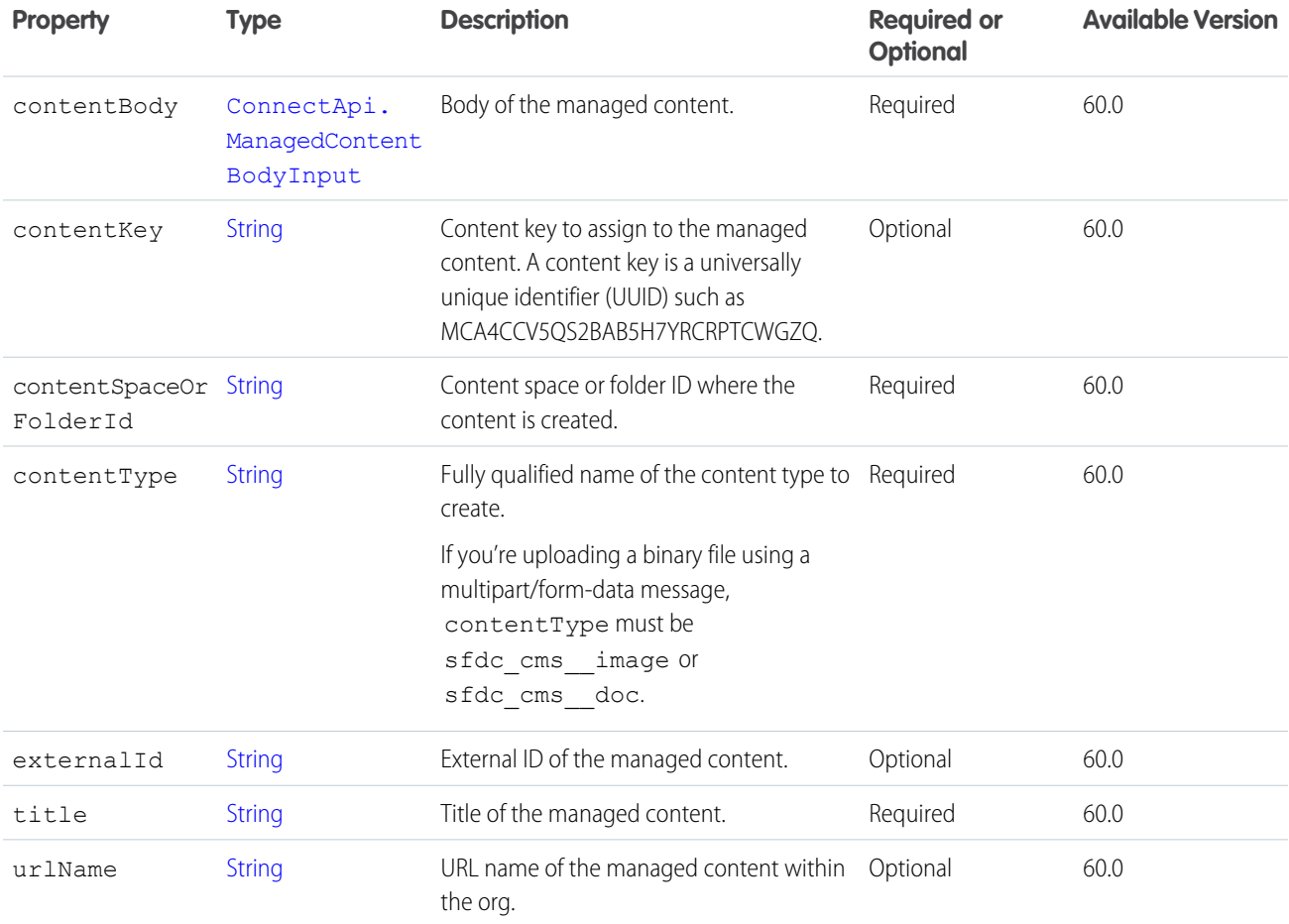

## <span id="page-1821-0"></span>ConnectApi.ManagedContentVariantUpdateInput

Input representation for replacing a managed content variant.

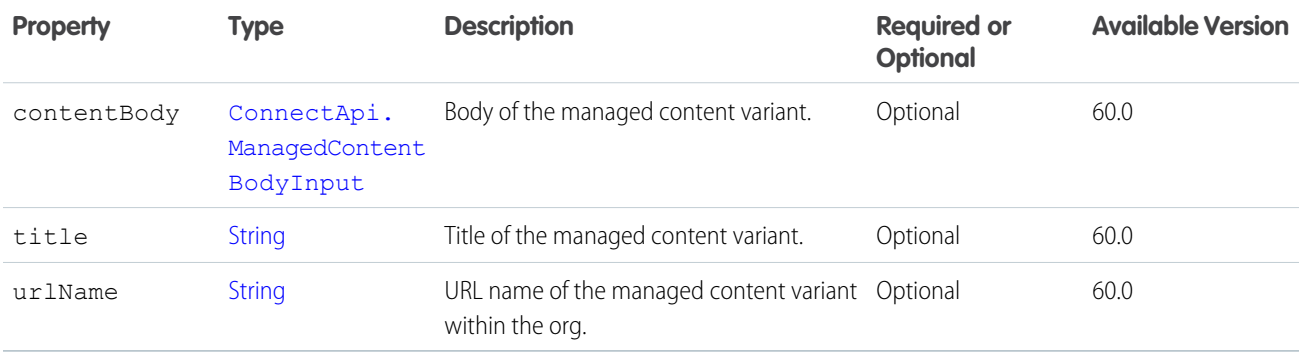

### ConnectApi.ManagedContentPublishInput

Input for publishing content.

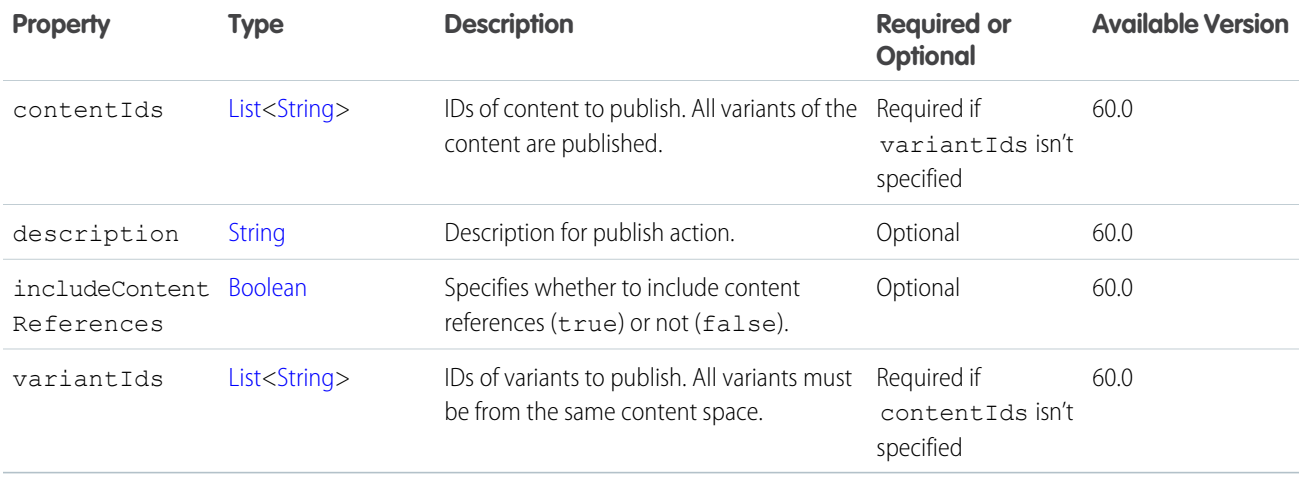

### ConnectApi.ManagedContentUnpublishInput

Input for unpublishing content.

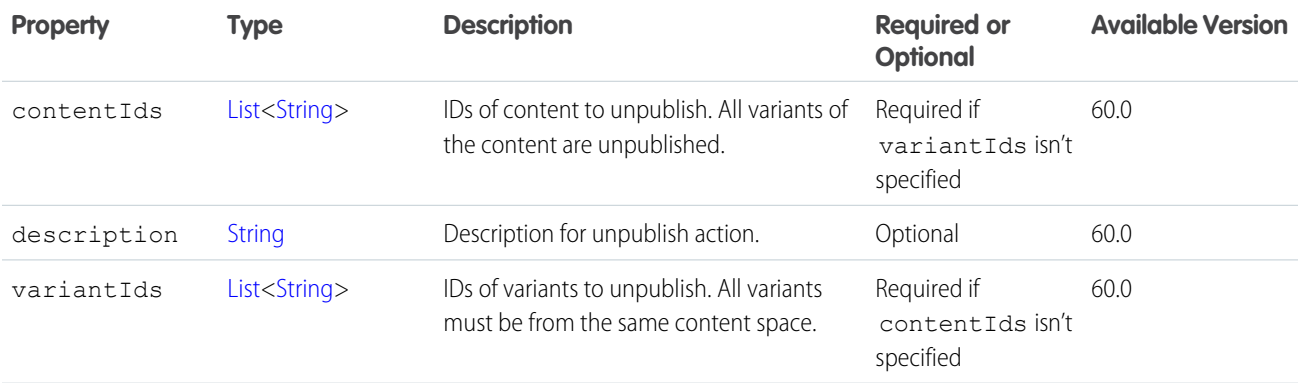

## <span id="page-1822-1"></span>ConnectApi.ManagedTopicPositionCollectionInput

A collection of relative positions of managed topics.

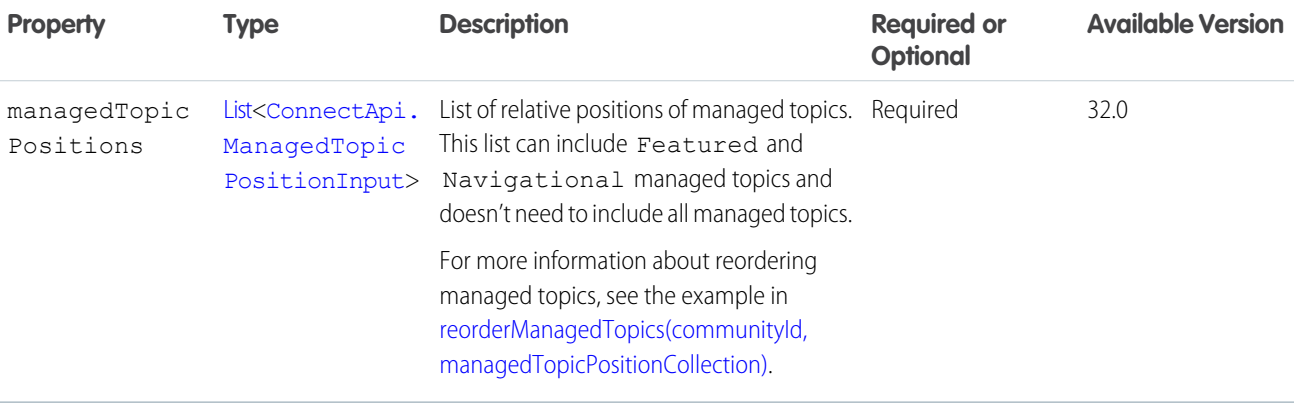

#### <span id="page-1822-0"></span>ConnectApi.ManagedTopicPositionInput

Relative position of a managed topic.

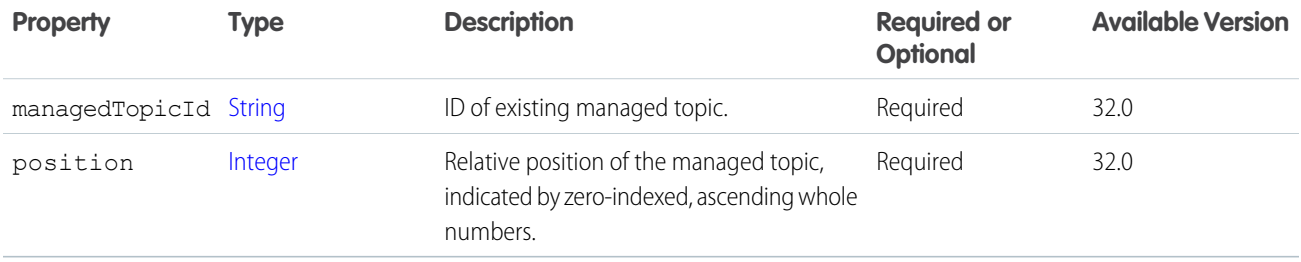

<span id="page-1822-2"></span>SEE ALSO:

[ConnectApi.ManagedTopicPositionCollectionInput](#page-1822-1)

### ConnectApi.MarkupBeginSegmentInput

The beginning tag for rich text markup.

Subclass of [ConnectApi.MessageSegmentInput](#page-1825-1).

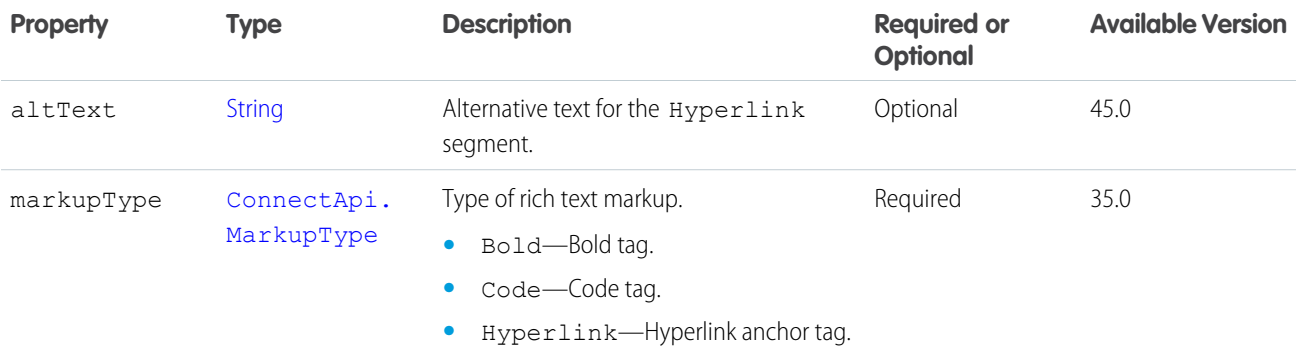

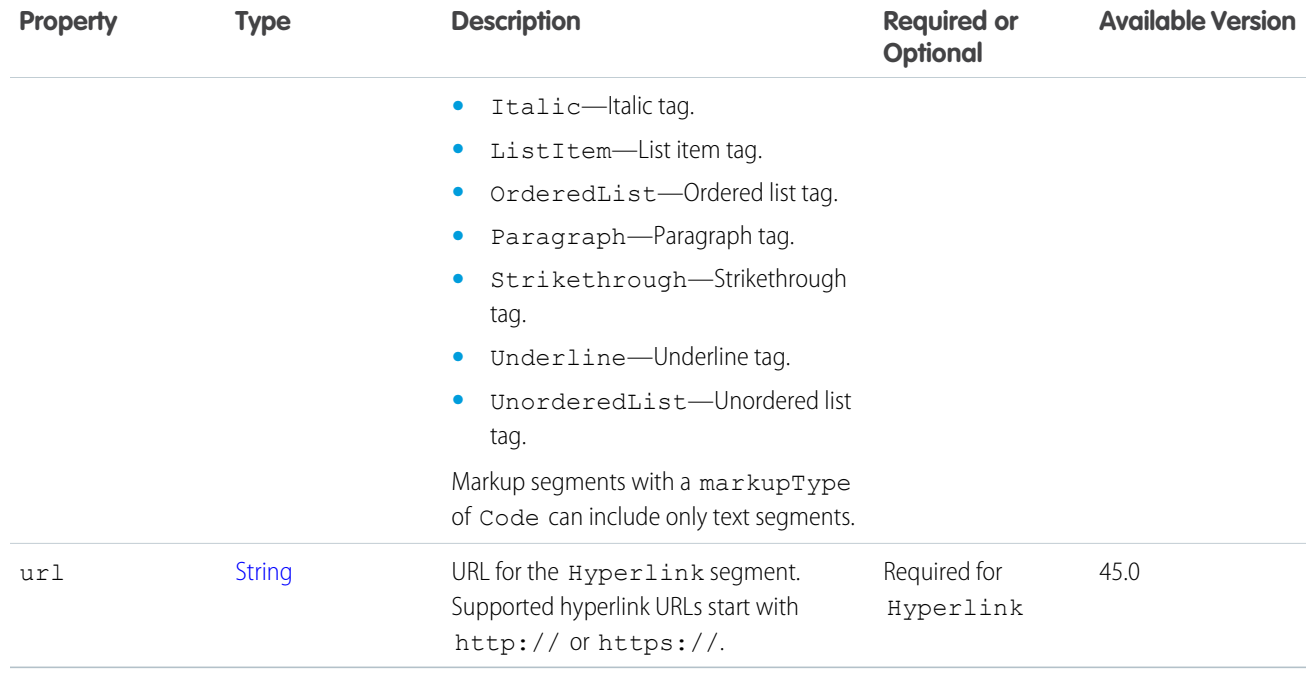

<span id="page-1823-0"></span>[Post a Rich-Text Feed Element with Inline Image](https://developer.salesforce.com/docs/atlas.en-us.248.0.apexcode.meta/apexcode/connectapi_examples_post_feed_element_richtext_inlineimage.htm) [ConnectApi.MessageBodyInput](#page-1825-0)

## ConnectApi.MarkupEndSegmentInput

The end tag for rich text markup.

Subclass of [ConnectApi.MessageSegmentInput](#page-1825-1)

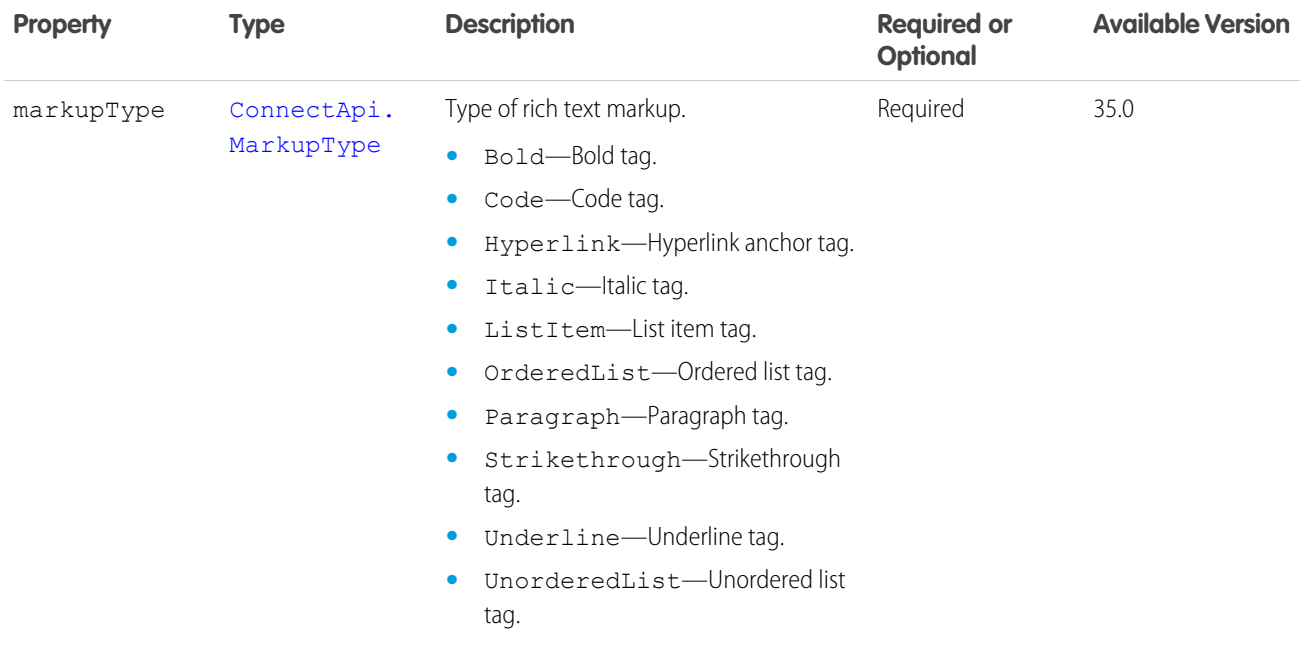

<span id="page-1824-0"></span>[Post a Rich-Text Feed Element with Inline Image](https://developer.salesforce.com/docs/atlas.en-us.248.0.apexcode.meta/apexcode/connectapi_examples_post_feed_element_richtext_inlineimage.htm) [ConnectApi.MessageBodyInput](#page-1825-0)

### ConnectApi.MentionSegmentInput

Include an @mention of a user or group in a feed post or comment. When creating a feed post or comment, you can include up to 25 mentions.

Subclass of [ConnectApi.MessageSegmentInput](#page-1825-1).

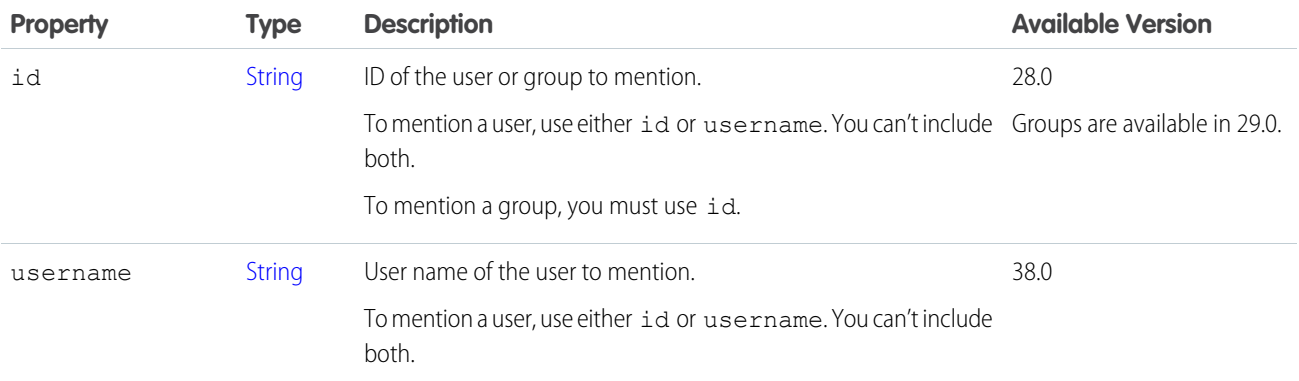

SEE ALSO:

[ConnectApi.MessageBodyInput](#page-1825-0)

### <span id="page-1825-0"></span>ConnectApi.MessageBodyInput

Add rich messages to feed items and comments.

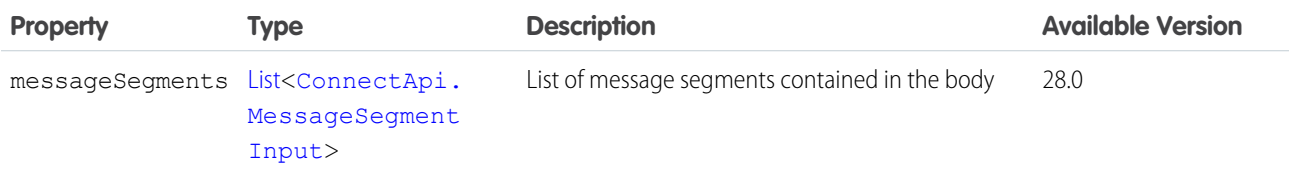

SEE ALSO:

[ConnectApi.FeedItemInput](#page-1806-1) [ConnectApi.CommentInput](#page-1784-0) [ConnectApi.AnnouncementInput](#page-1754-0)

#### <span id="page-1825-1"></span>ConnectApi.MessageSegmentInput

Used to add rich message segments to feed items and comments.

This class is abstract and has no public constructor. You can make an instance only of a subclass.

Superclass for:

- **•** [ConnectApi.EntityLinkSegmentInput](#page-1798-1)
- **•** [ConnectApi.HashtagSegmentInput](#page-1815-0)
- **•** [ConnectApi.InlineImageSegmentInput](#page-1816-1)
- **•** [ConnectApi.LinkSegmentInput](#page-1818-1)
- **•** [ConnectApi.MarkupBeginSegmentInput](#page-1822-2)
- **•** [ConnectApi.MarkupEndSegmentInput](#page-1823-0)
- **•** [ConnectApi.MentionSegmentInput](#page-1824-0)
- **•** [ConnectApi.TextSegmentInput](#page-1877-0)

Use the [ConnectApiHelper repository on GitHub](https://github.com/forcedotcom/ConnectApiHelper) to simplify many of the tasks accomplished with ConnectApi.MessageSegmentInput, such as posting with inline images, rich text, and mentions.

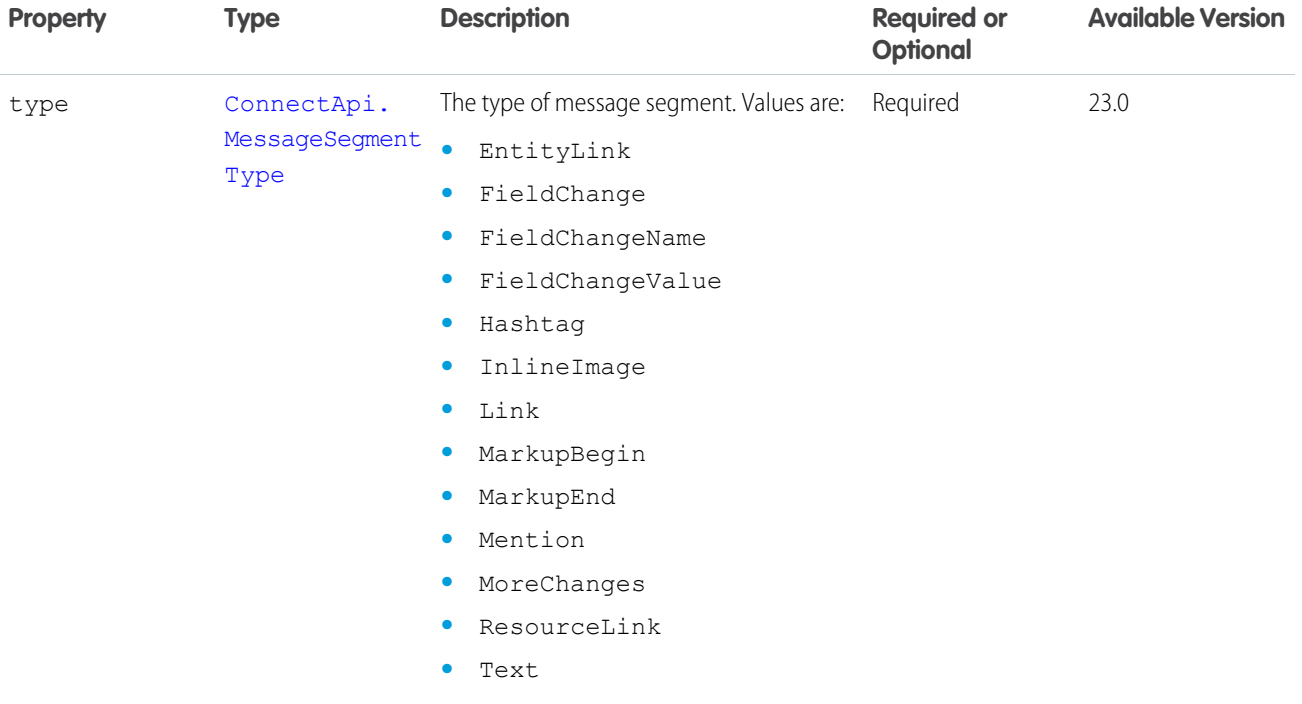

[Edit a Comment](https://developer.salesforce.com/docs/atlas.en-us.248.0.apexcode.meta/apexcode/connectapi_examples_edit_comment.htm) [Edit a Feed Element](https://developer.salesforce.com/docs/atlas.en-us.248.0.apexcode.meta/apexcode/connectapi_examples_edit_feed_element.htm) [Edit a Question Title and Post](https://developer.salesforce.com/docs/atlas.en-us.248.0.apexcode.meta/apexcode/connectapi_examples_edit_question_title_post.htm) [Post a Rich-Text Feed Element with Inline Image](https://developer.salesforce.com/docs/atlas.en-us.248.0.apexcode.meta/apexcode/connectapi_examples_post_feed_element_richtext_inlineimage.htm) [ConnectApi.MessageBodyInput](#page-1825-0)

### <span id="page-1826-0"></span>ConnectApi.MultipleEnsureFundsAsyncInputRepresentation

List of Invoices and the associated OrderSummaries.

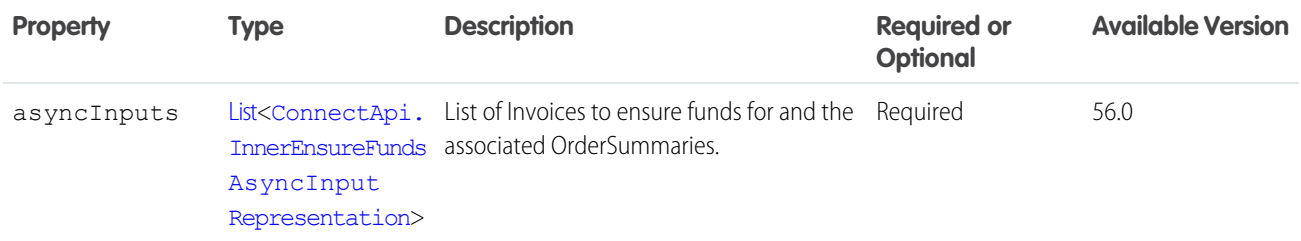

SEE ALSO:

[multipleEnsureFundsAsync\(multipleEnsureFundsInput\)](#page-1568-0)

#### ConnectApi.MultipleFulfillmentOrderInputRepresentation

List of inputs for creating fulfillment orders.

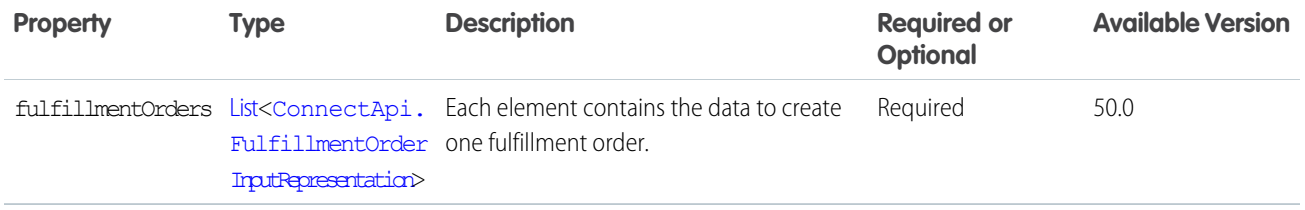

### ConnectApi.MultipleFulfillmentOrderInvoicesInputRepresentation

The FulfillmentOrders to create Invoices for.

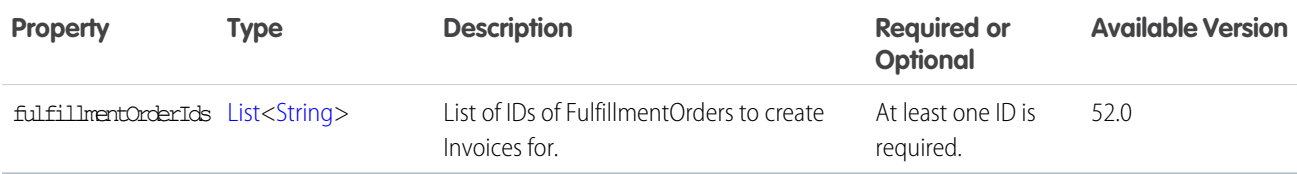

## <span id="page-1827-1"></span>ConnectApi.MuteCapabilityInput

Mute or unmute a feed element.

This class is a subclass of [ConnectApi.FeedElementCapabilityInput.](#page-1804-0)

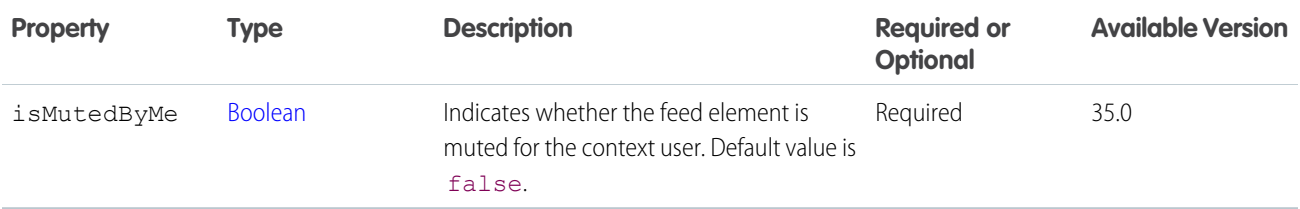

#### <span id="page-1827-0"></span>SEE ALSO:

[setIsMutedByMe\(communityId, feedElementId, isMutedByMe\)](#page-830-0)

### ConnectApi.NamedCredentialInput

Input used to create or update a named credential.

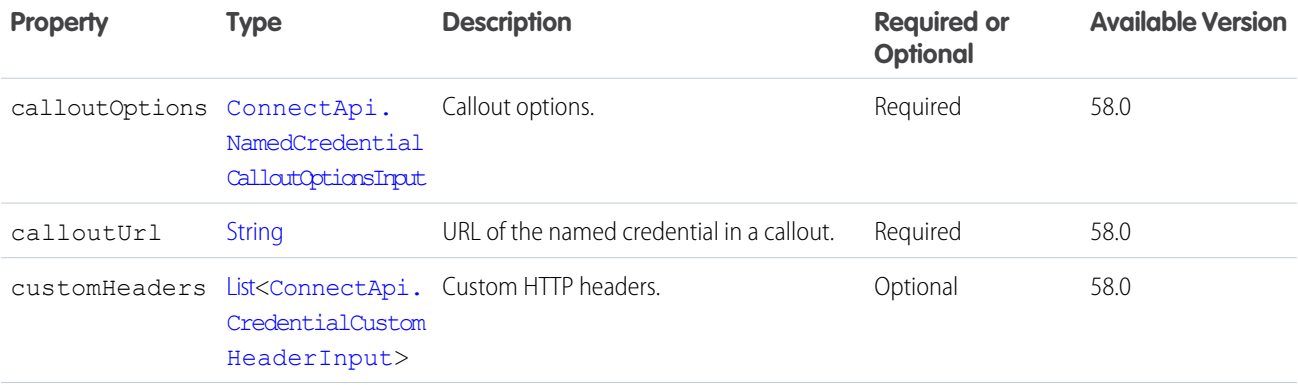

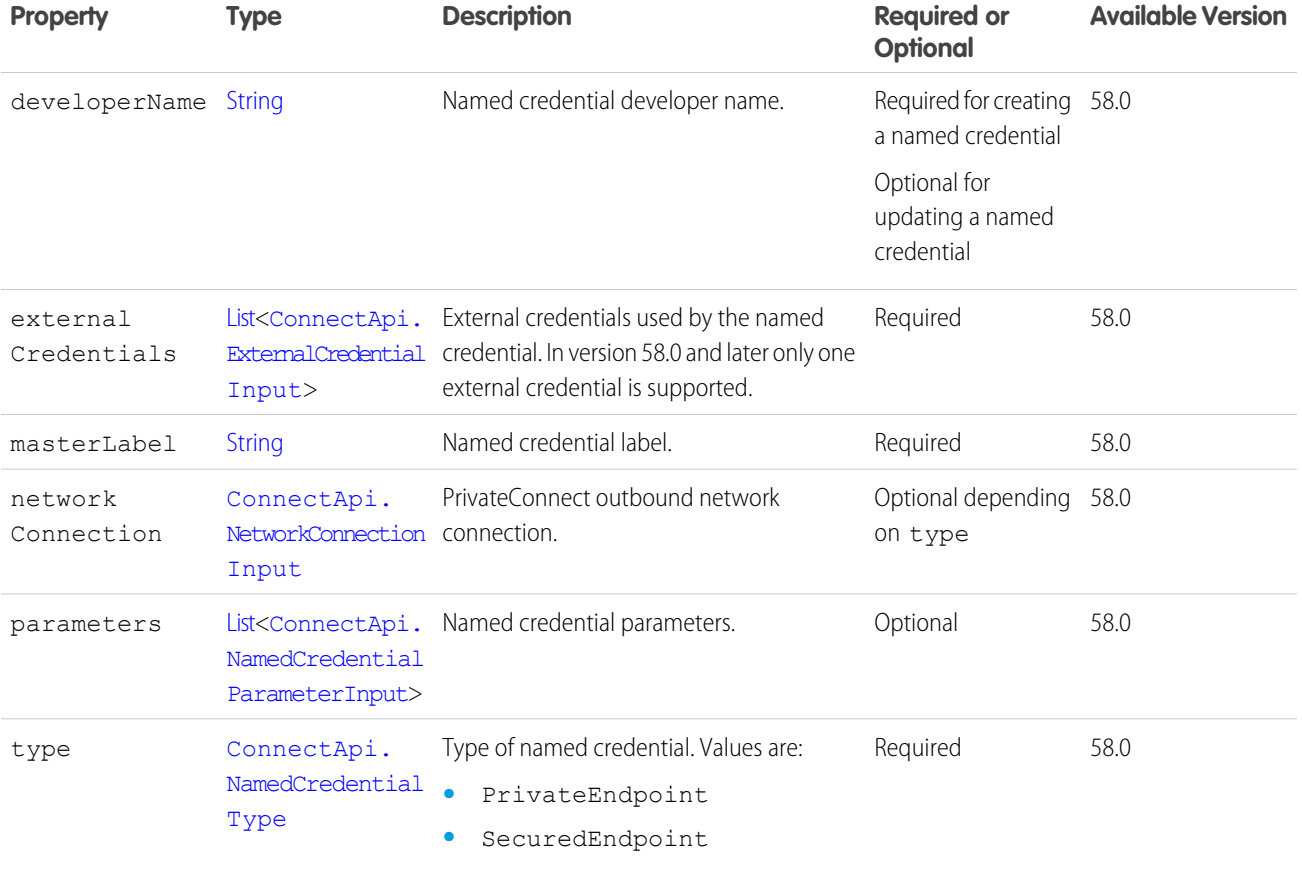

## <span id="page-1828-0"></span>ConnectApi.NamedCredentialCalloutOptionsInput

Named credential callout options input.

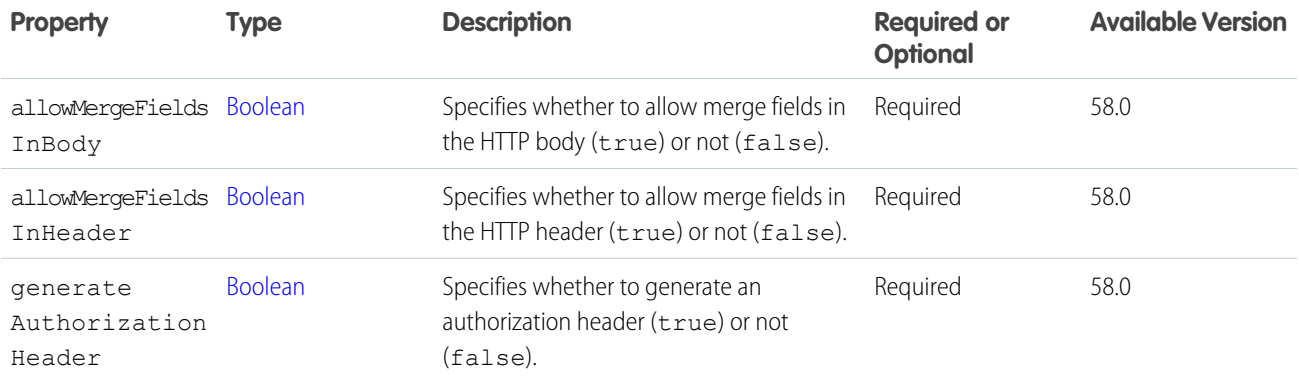

SEE ALSO:

[ConnectApi.NamedCredentialInput](#page-1827-0)

## <span id="page-1829-1"></span>ConnectApi.NamedCredentialParameterInput

Named credential parameter input.

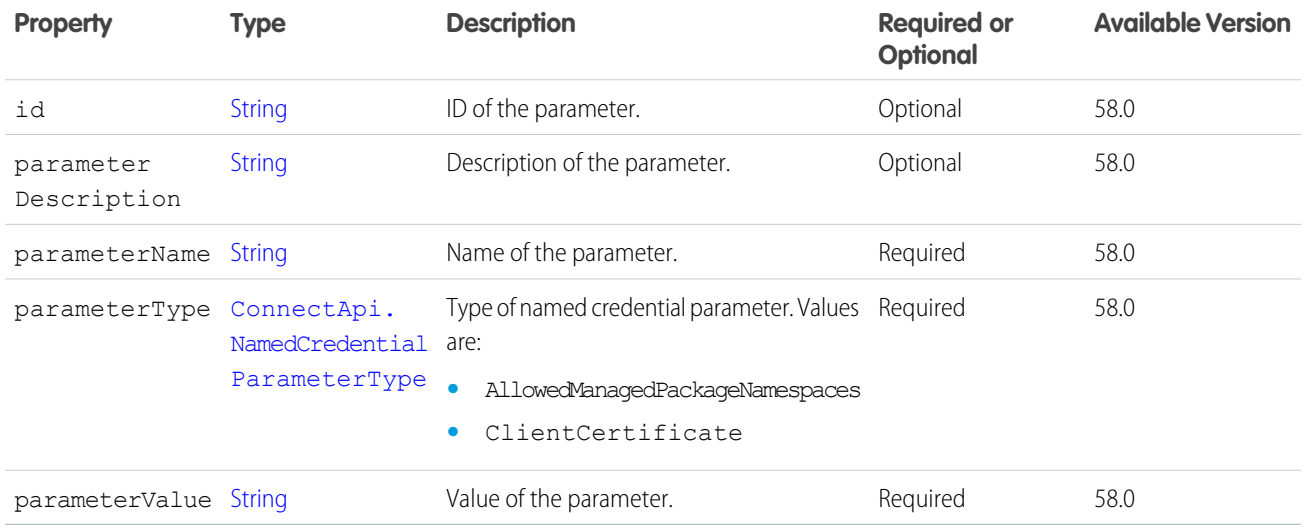

#### <span id="page-1829-0"></span>SEE ALSO:

[ConnectApi.NamedCredentialInput](#page-1827-0)

### ConnectApi.NetworkConnectionInput

Network connection input.

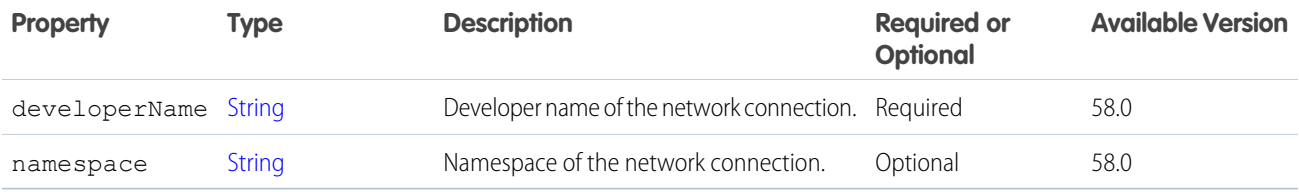

#### SEE ALSO:

[ConnectApi.NamedCredentialInput](#page-1827-0)

### ConnectApi.NBAStrategyInput

A recommendation strategy.

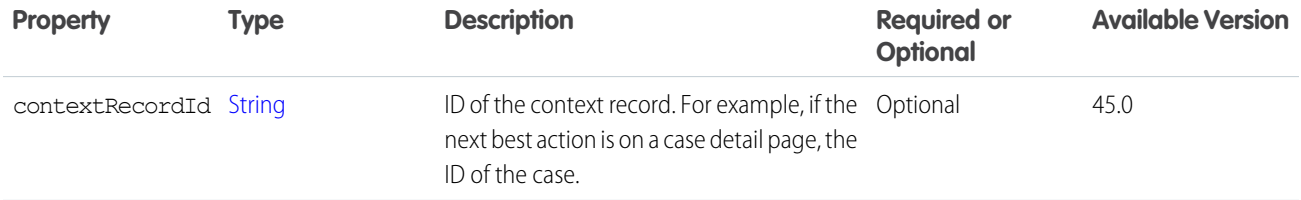

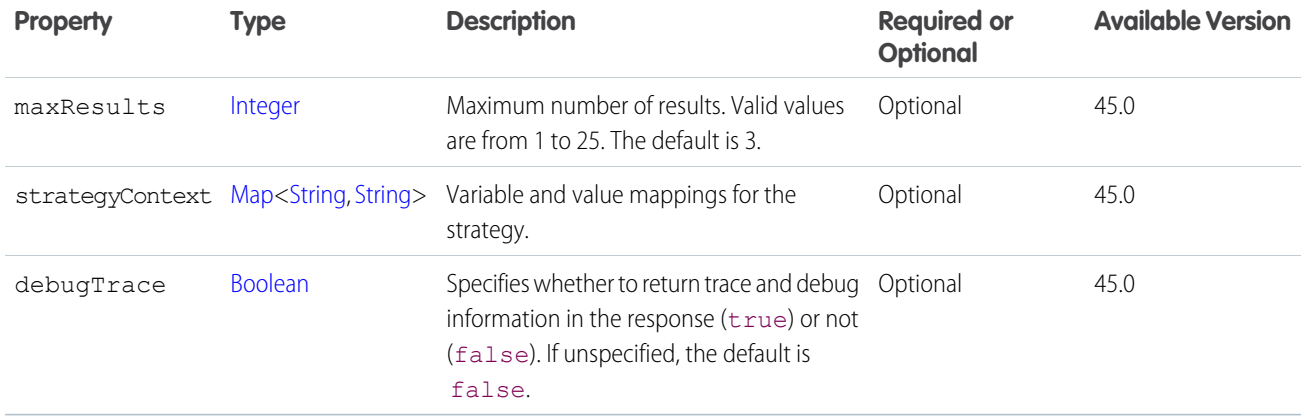

### ConnectApi.NewUserAudienceCriteriaInput

Criteria for the new members type of custom recommendation audience.

Subclass of [ConnectApi.AudienceCriteriaInput.](#page-1756-0)

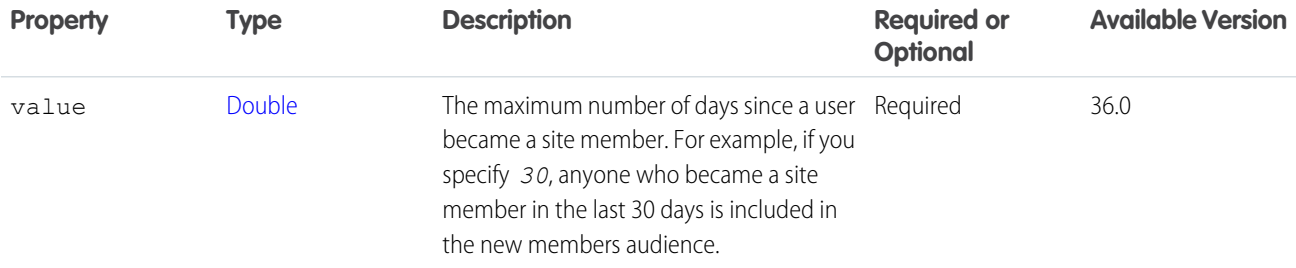

## ConnectApi.OAuthCredentialAuthUrlInput

OAuth authentication flow.

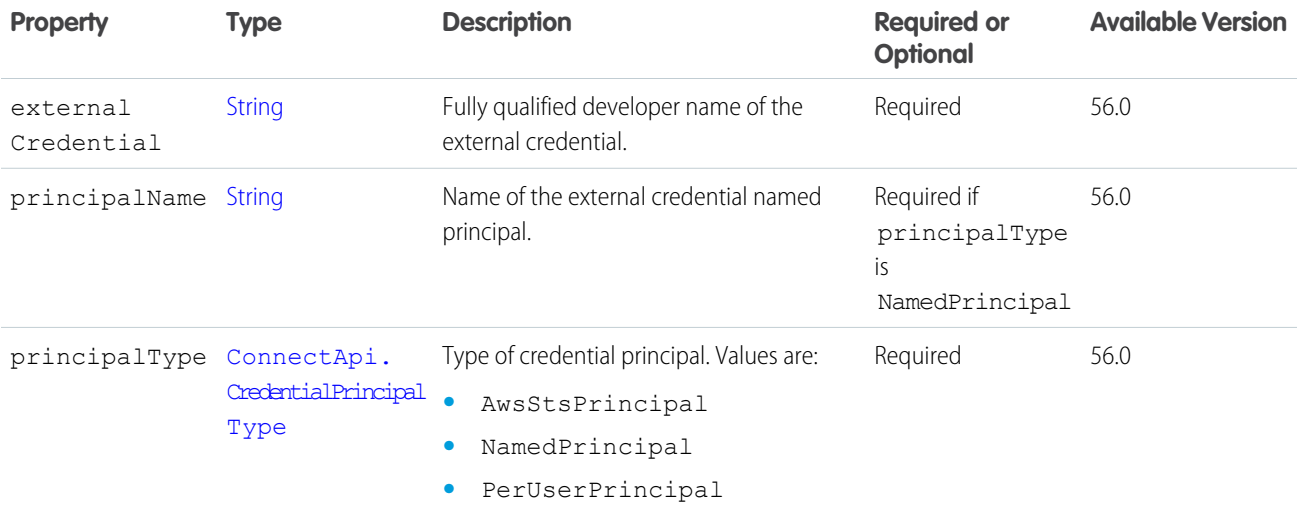

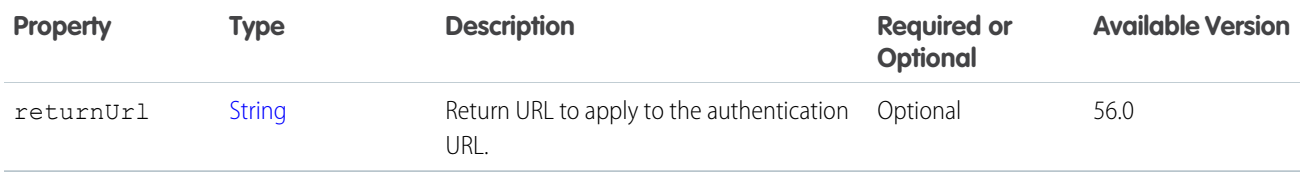

#### ConnectApi.OCICreateReservationInputRepresentation

Data to reserve inventory at one or more Omnichannel Inventory locations or location groups.

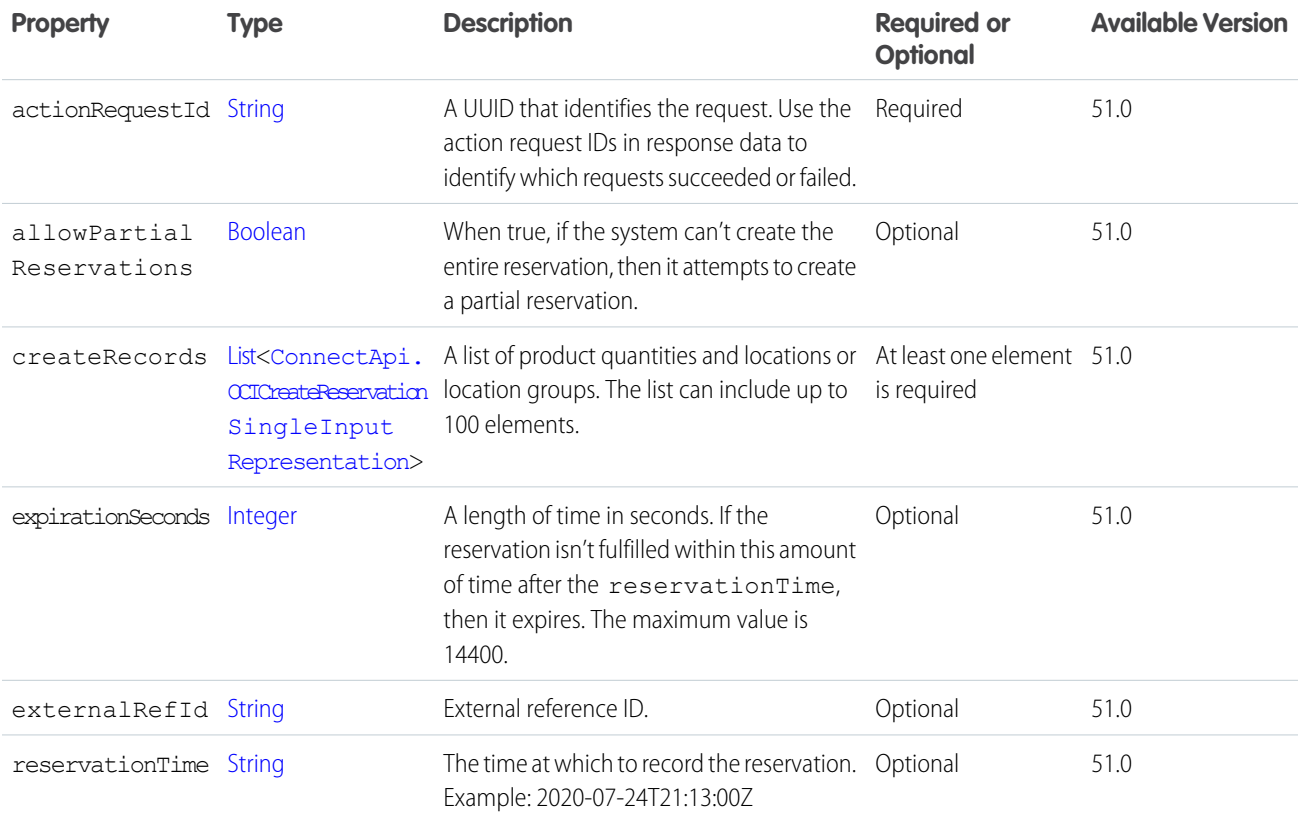

### <span id="page-1831-0"></span>ConnectApi.OCICreateReservationSingleInputRepresentation

A quantity of a product and an Omnichannel Inventory location or location group at which to reserve it.

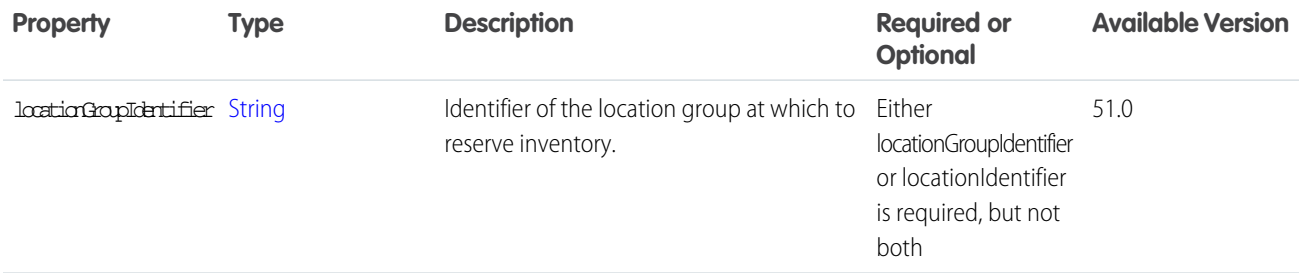

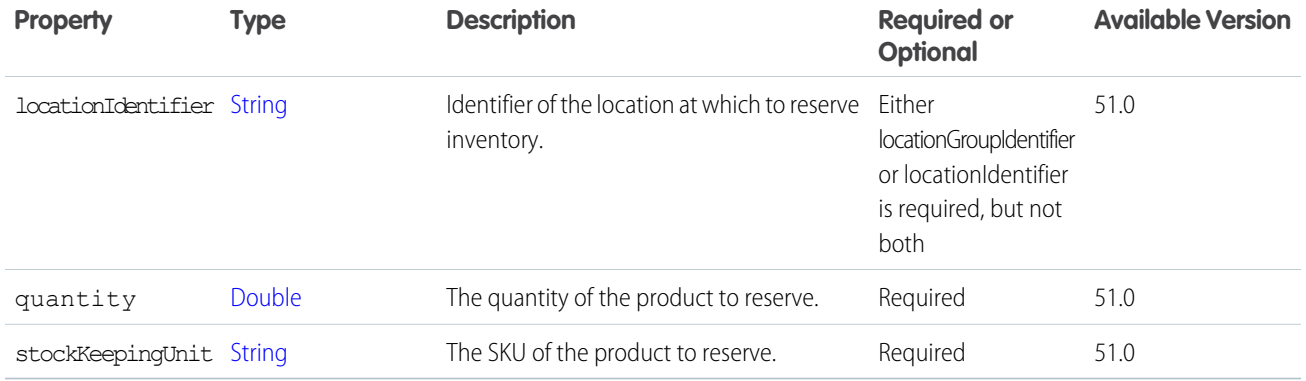

## ConnectApi.OCIFulfillReservationInputRepresentation

A list of inventory reservations to fulfill.

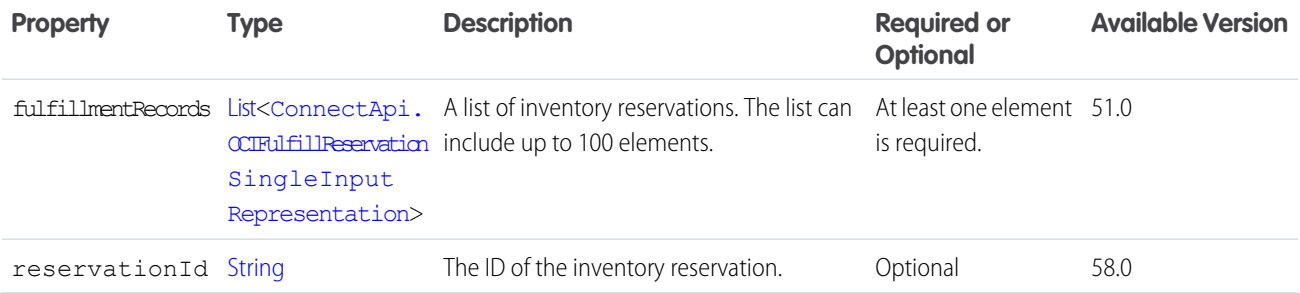

## <span id="page-1832-0"></span>ConnectApi.OCIFulfillReservationSingleInputRepresentation

An inventory reservation to fulfill.

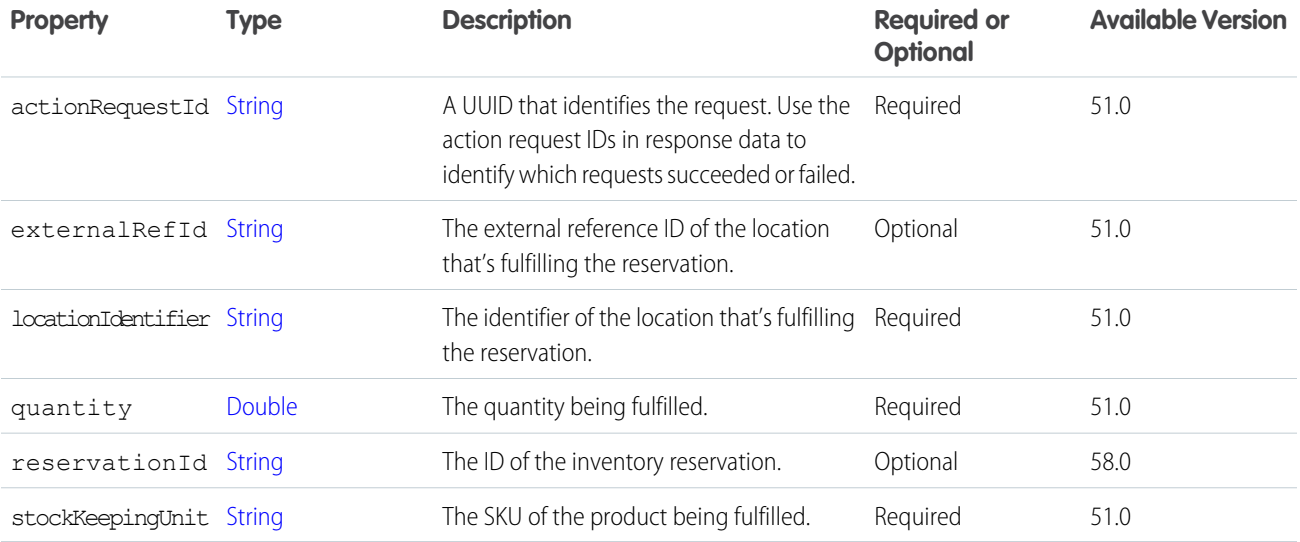

## ConnectApi.OCIGetInventoryAvailabilityInputRepresentation

Details of a request to retrieve inventory availability.

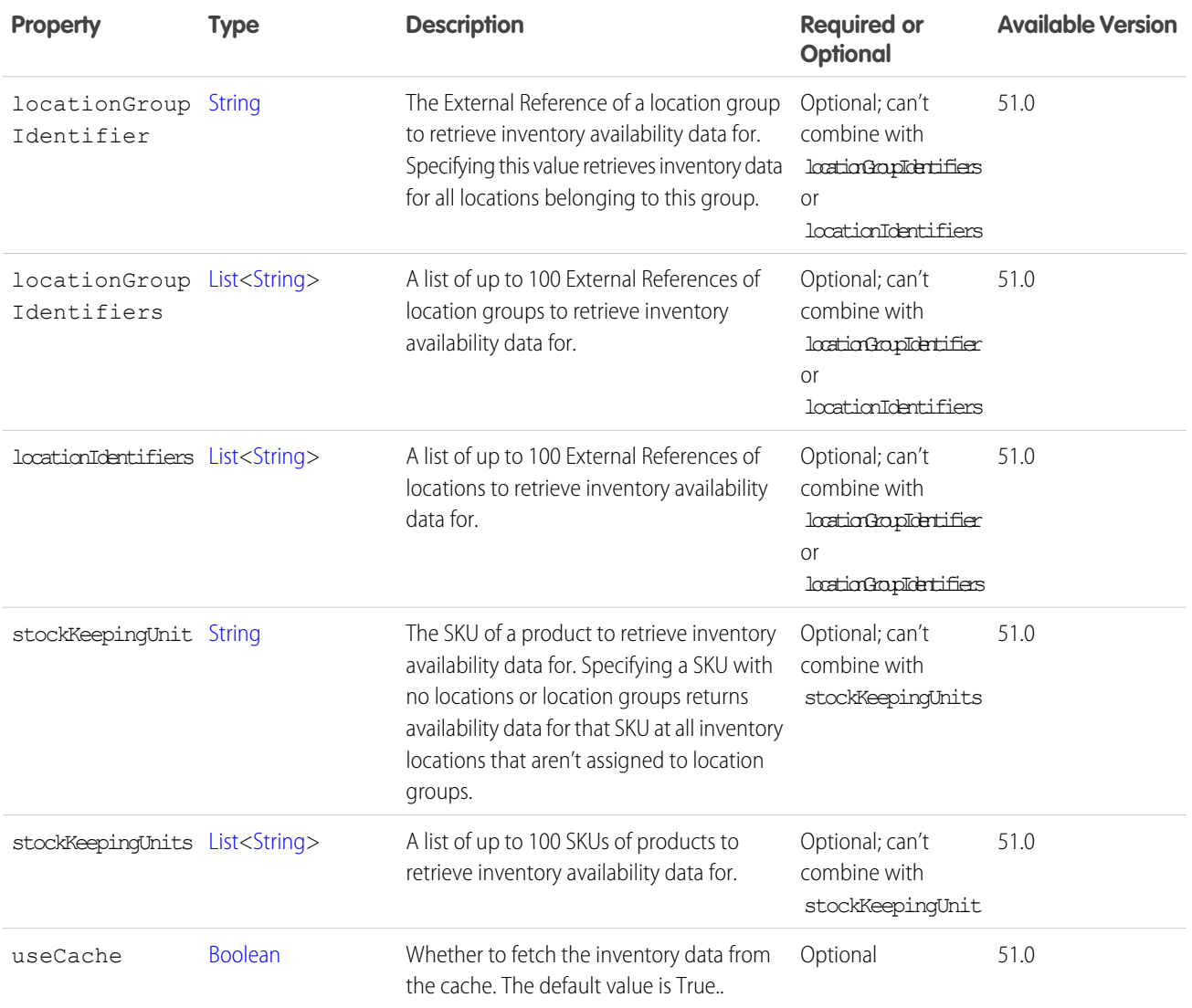

## ConnectApi.OCIReleaseReservationInputRepresentation

Details of one or more inventory reservations to release.

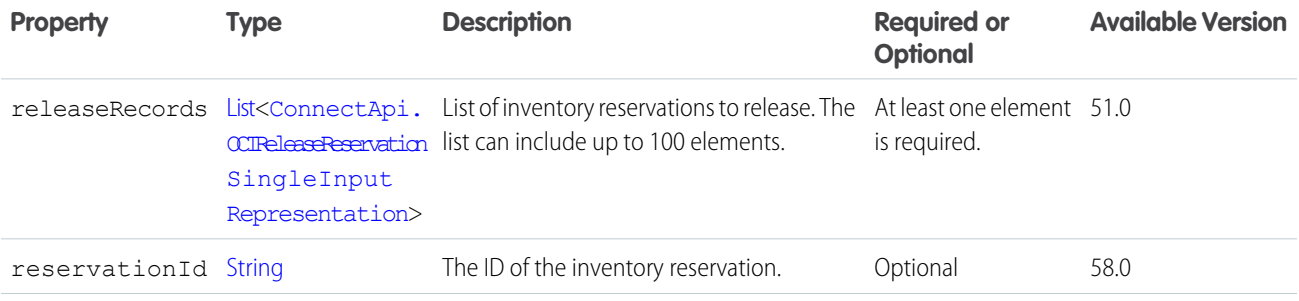

## <span id="page-1834-0"></span>ConnectApi.OCIReleaseReservationSingleInputRepresentation

A single inventory reservation to release.

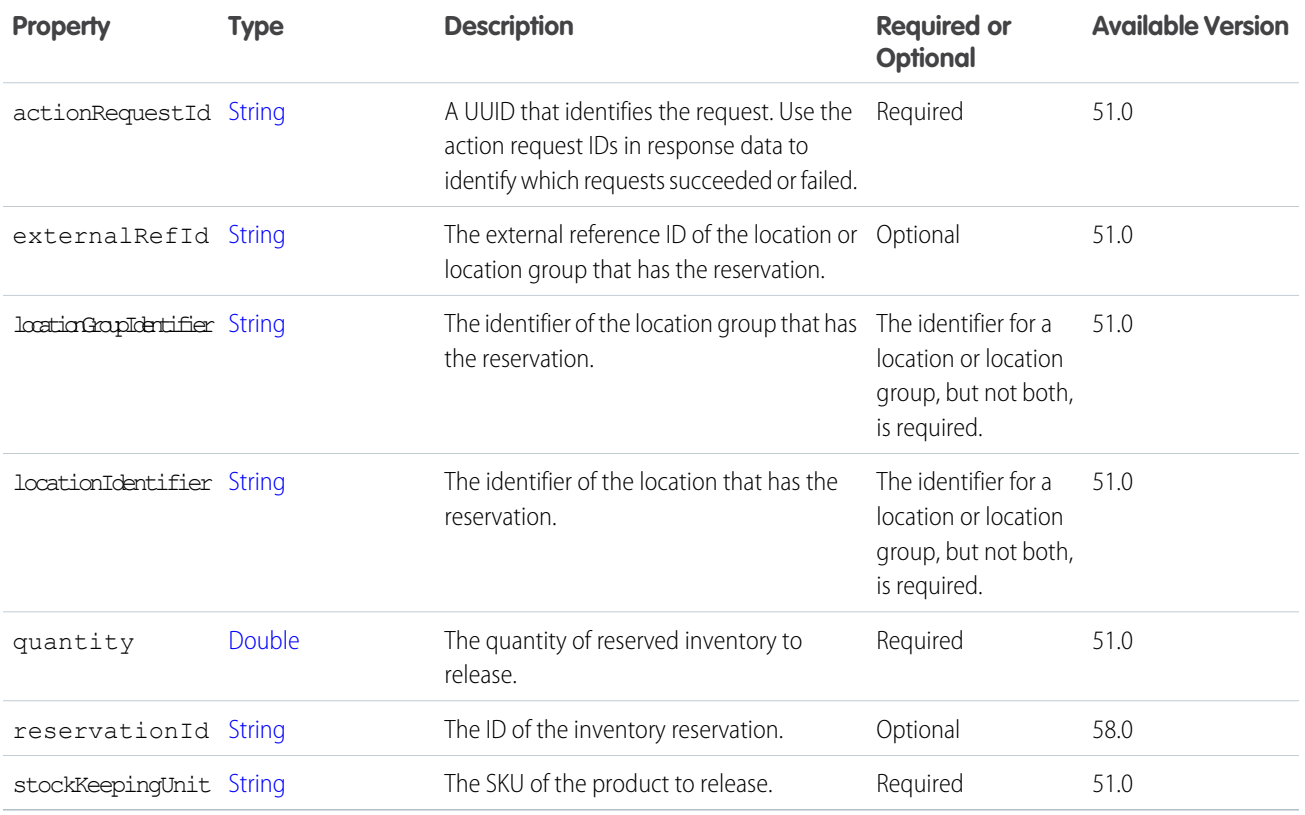

### ConnectApi.OCITransferReservationInputRepresentation

A list of inventory reservation transfers and specifies whether a single failure cancels the entire list.

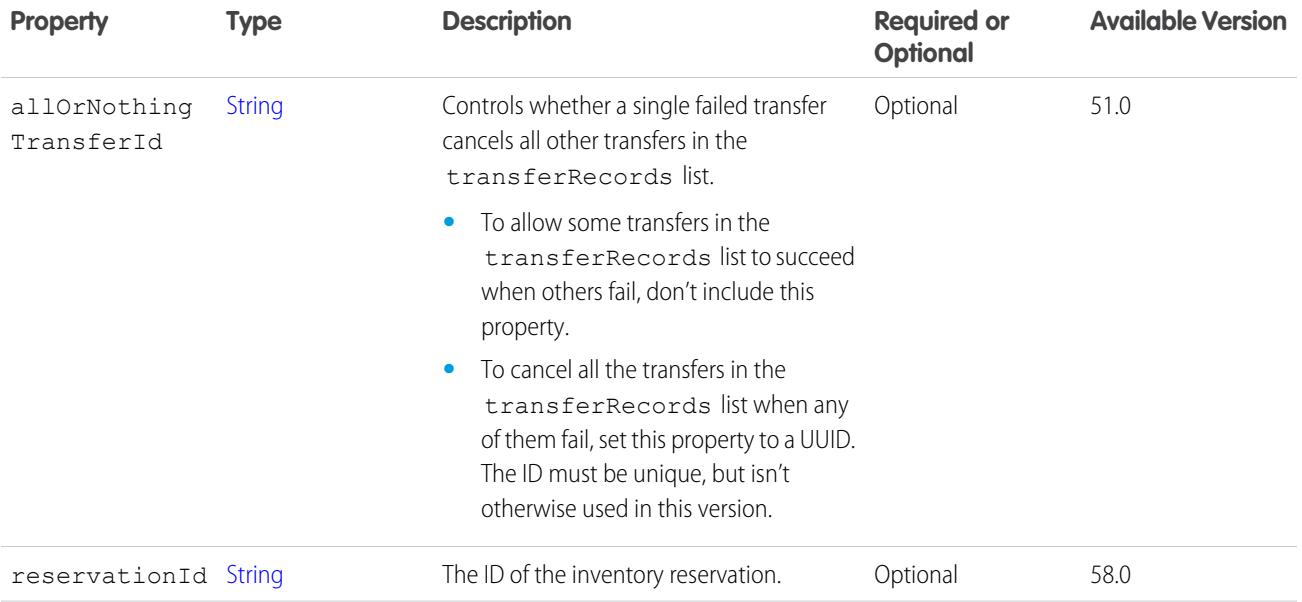

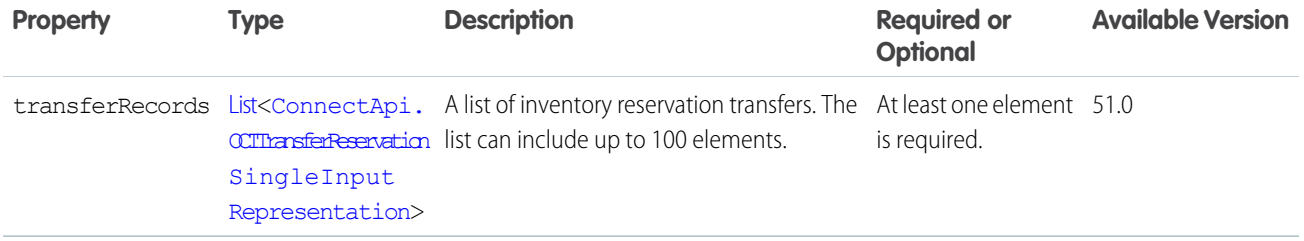

## <span id="page-1835-0"></span>ConnectApi.OCITransferReservationSingleInputRepresentation

An inventory reservation transfer.

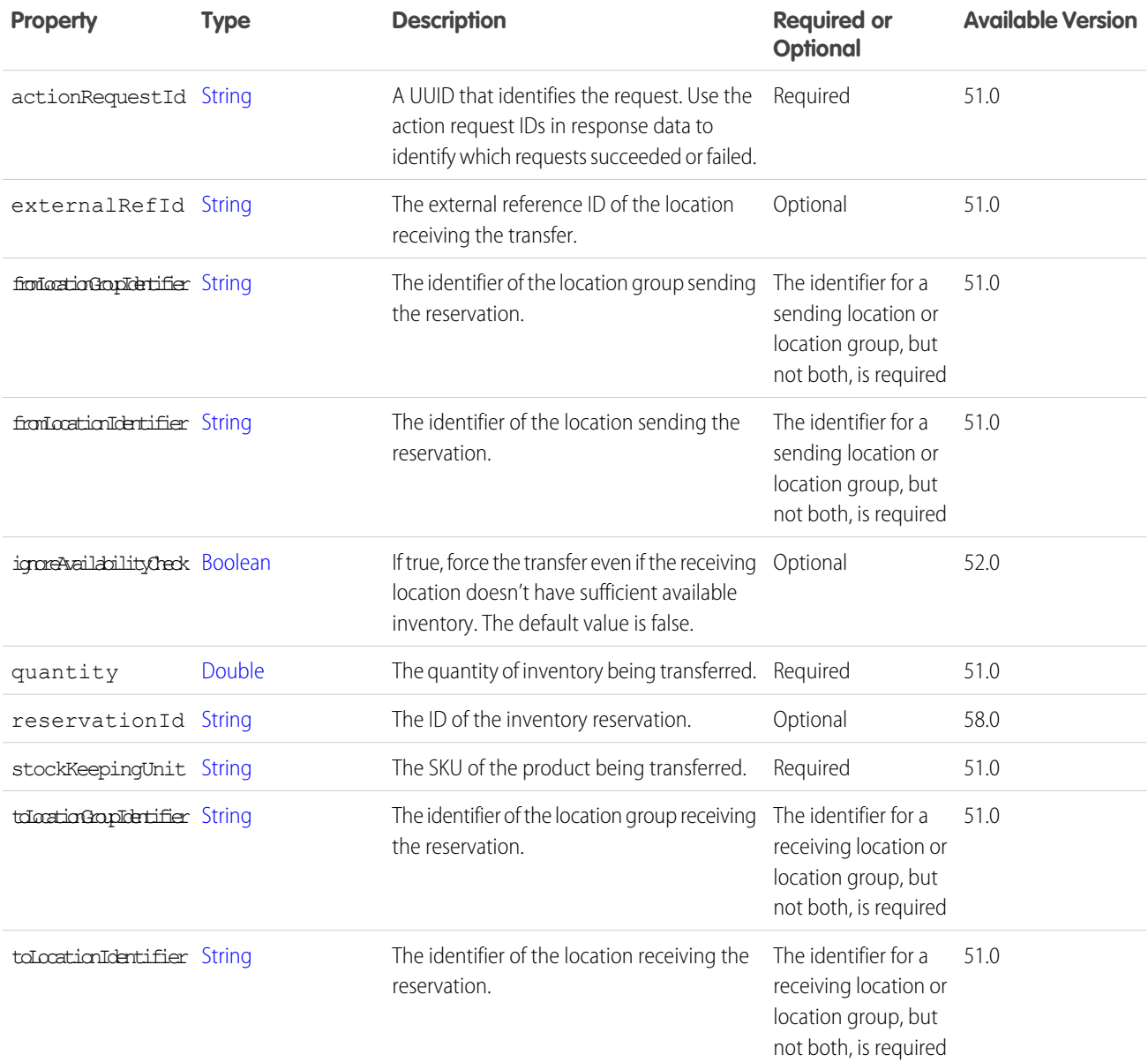
### ConnectApi.OrderItemSummaryInputRepresentation

An OrderItemSummary and quantity.

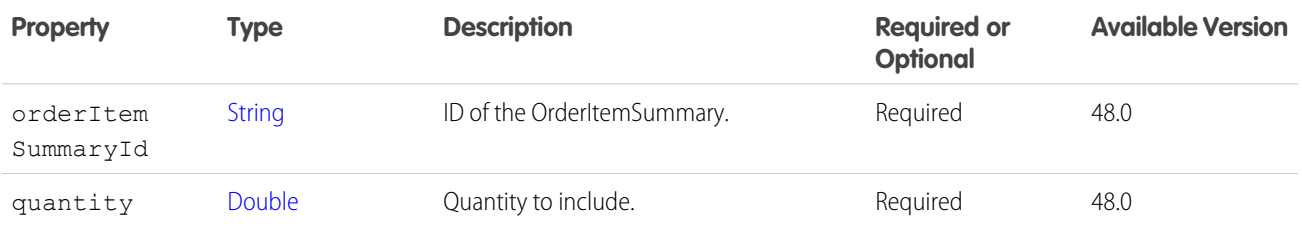

SEE ALSO:

[ConnectApi.FulfillmentGroupInputRepresentation](#page-1812-0) [ConnectApi.FulfillmentOrderInputRepresentation](#page-1813-0) [createFulfillmentOrders\(fulfillmentOrderInput\)](#page-1437-0)

### <span id="page-1836-1"></span>ConnectApi.OrderItemSummaryAdjustmentInput

Order item summary.

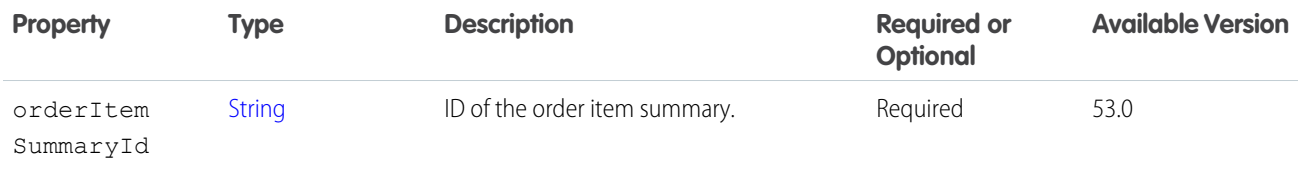

<span id="page-1836-0"></span>SEE ALSO:

[ConnectApi.OrderItemSummaryAdjustmentCollectionInput](#page-1836-0)

### ConnectApi.OrderItemSummaryAdjustmentCollectionInput

Collection of order item summaries.

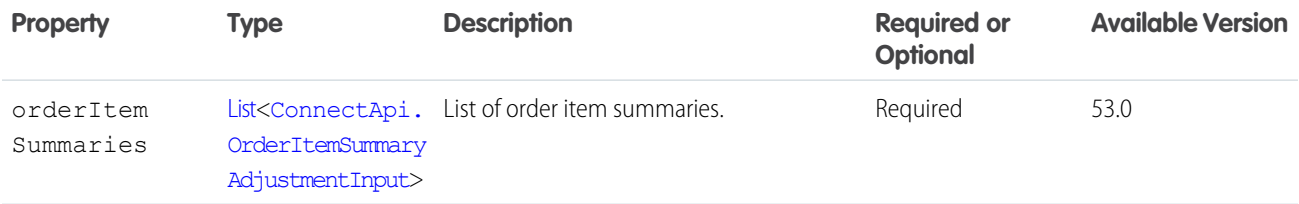

### ConnectApi.OrderSummaryInputRepresentation

An order from which to create an OrderSummary. Optionally, you can specify OrderSummary-specific information such as its Status and whether it is managed in Salesforce Order Management.

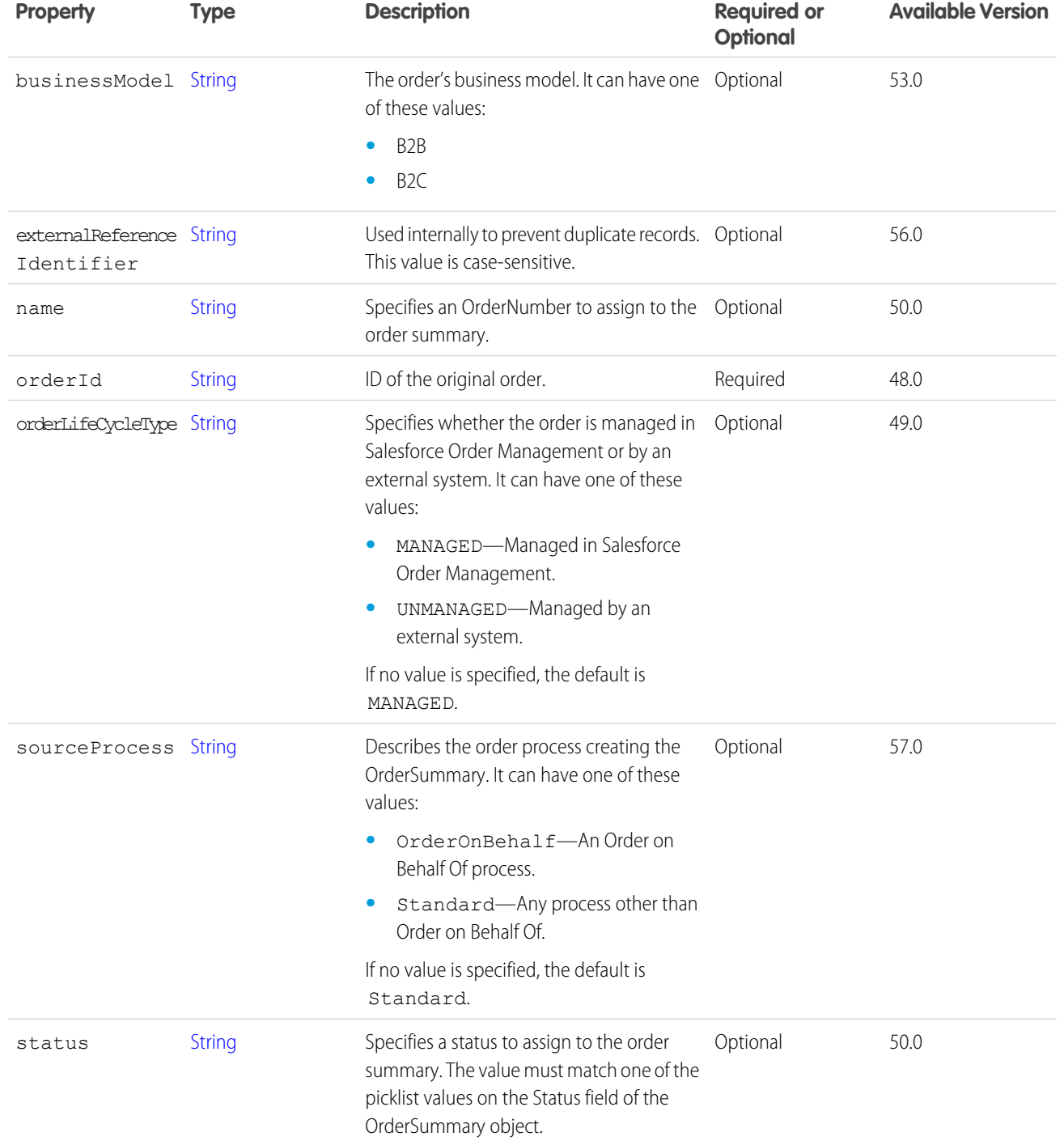

[createOrderSummary\(orderSummaryInput\)](#page-1573-0)

## ConnectApi.OrderSummaryAdjustmentAggregatesAsyncInput

Order summary IDs for calculating adjustment aggregates.

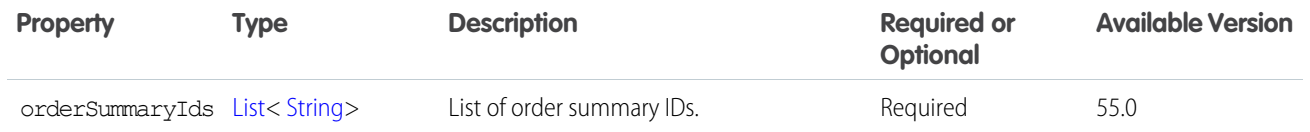

## ConnectApi.OrderSummaryLookupInput

Order summary lookup input.

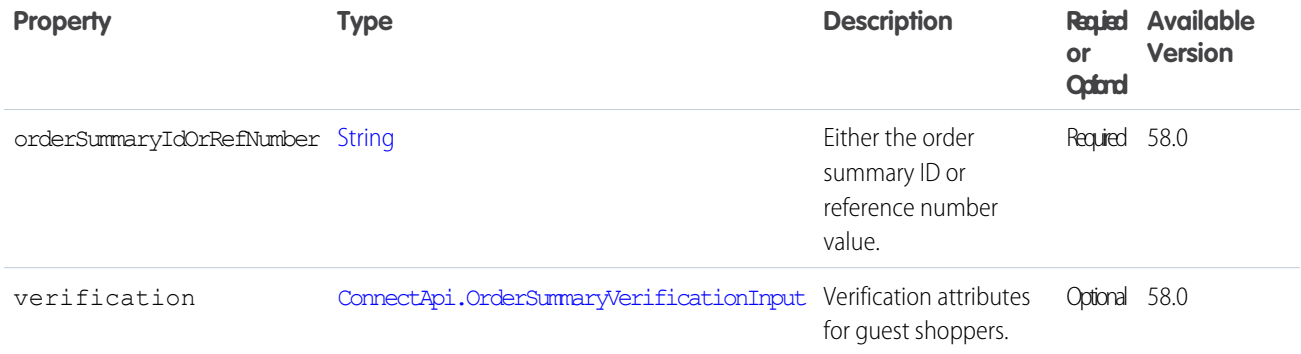

## <span id="page-1838-0"></span>ConnectApi.OrderSummaryVerificationInput

Order summary verification input.

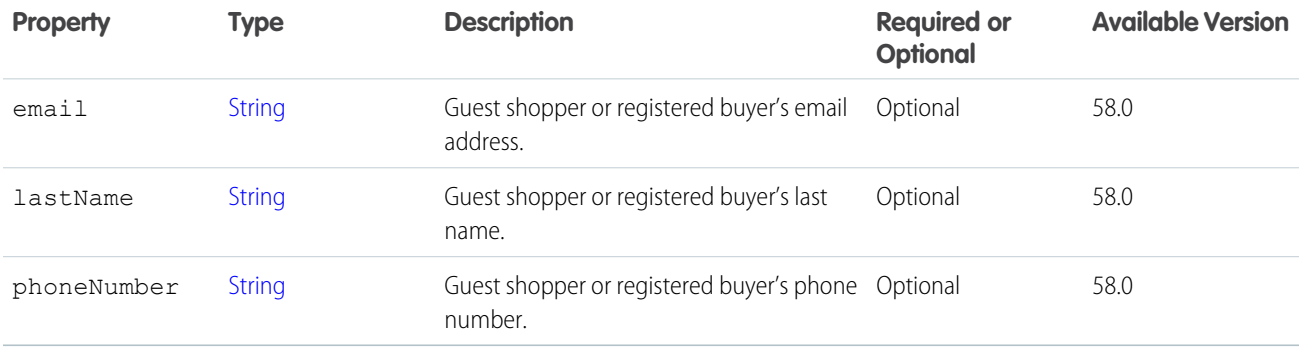

### ConnectApi.OrderToCartInput

Input for action adding an order to a cart.

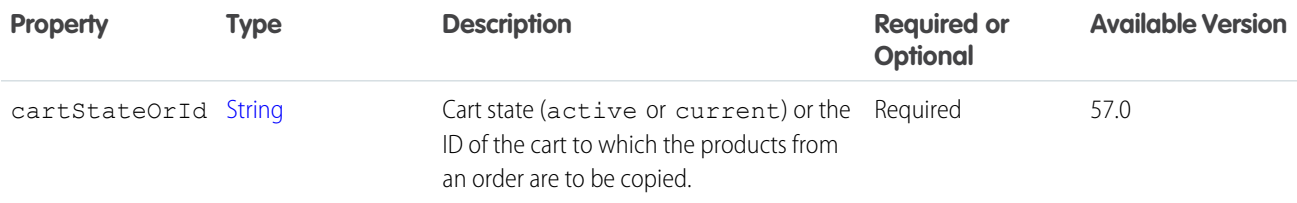

### <span id="page-1839-0"></span>ConnectApi.PaymentGroupRequest

Payment group input consumed by a payment group service.

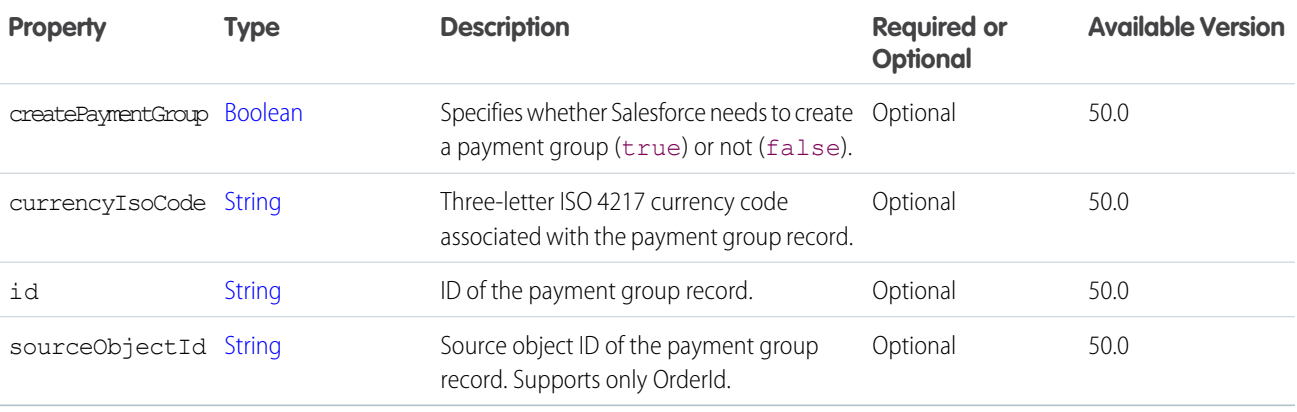

### <span id="page-1839-1"></span>ConnectApi.PaymentInfoInputRepresentation

Payment information about additional funds required for an order.

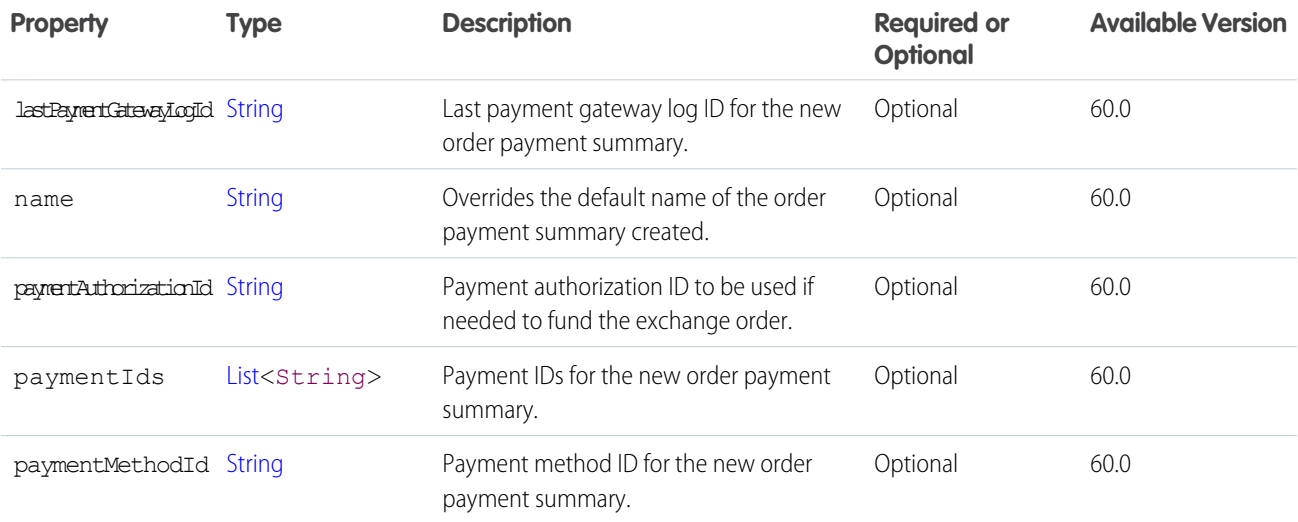

### ConnectApi.PaymentMethodTokenizationRequest

Payment method tokenization input consumed by the payment tokenization service.

Subclass of [ConnectApi.BaseRequest.](#page-1763-0)

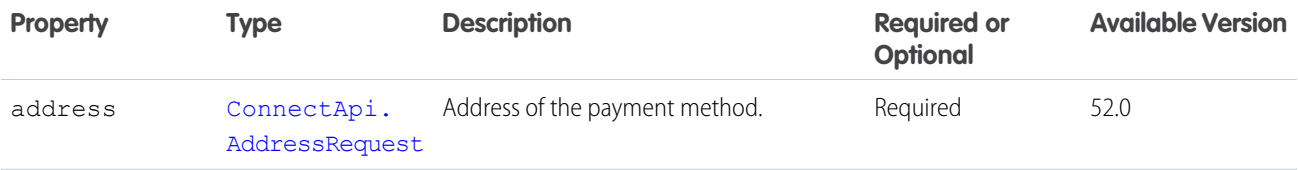

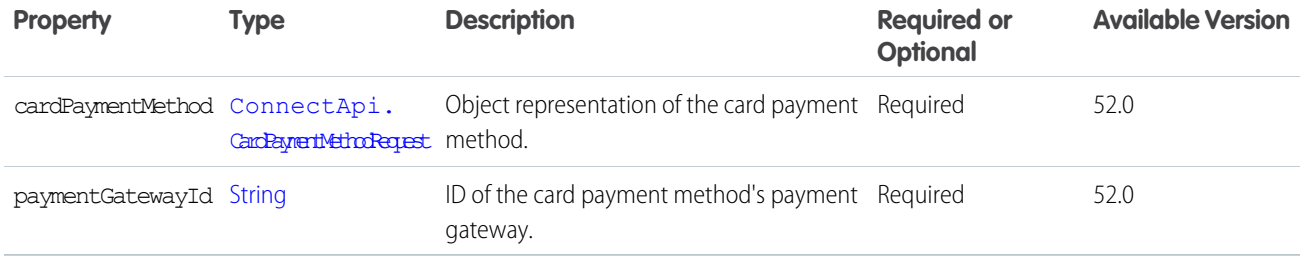

## ConnectApi.PhotoInput

Specify how to crop a photo that has already been uploaded.

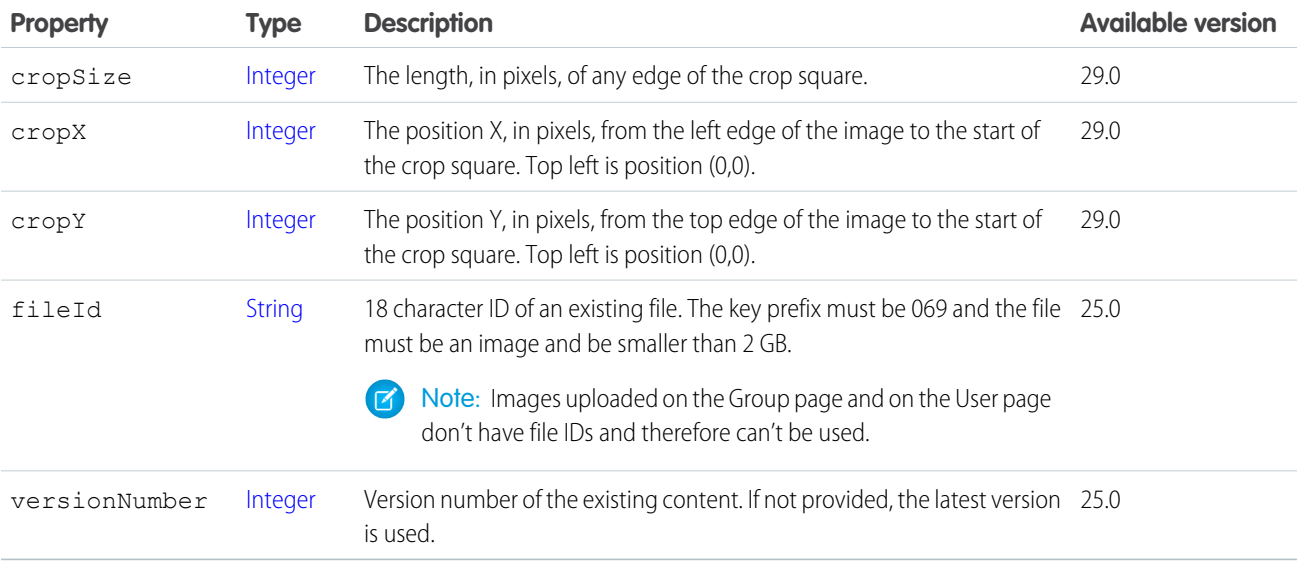

#### SEE ALSO:

[setPhotoWithAttributes\(communityId, groupId, photo\)](#page-1084-0) [setPhotoWithAttributes\(communityId, groupId, photo, fileUpload\)](#page-1084-1) [updateRecommendationDefinitionPhotoWithAttributes\(communityId, recommendationDefinitionId, photo\)](#page-1633-0) [updateRecommendationDefinitionPhotoWithAttributes\(communityId, recommendationDefinitionId, photo, fileUpload\)](#page-1634-0) [setPhotoWithAttributes\(communityId, userId, photo\)](#page-1733-0) [setPhotoWithAttributes\(communityId, userId, photo, fileUpload\)](#page-1734-0)

## ConnectApi.PinCapabilityInput

Pin or unpin a feed element to a feed.

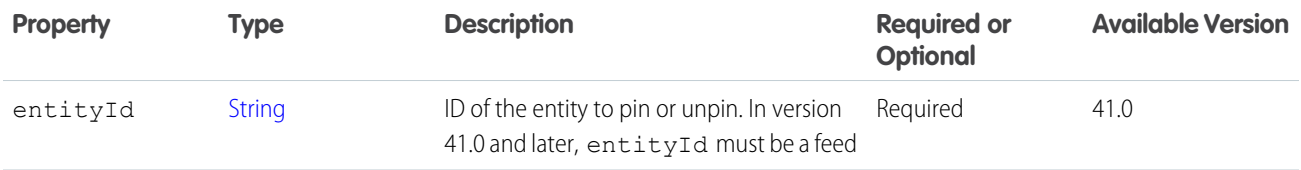

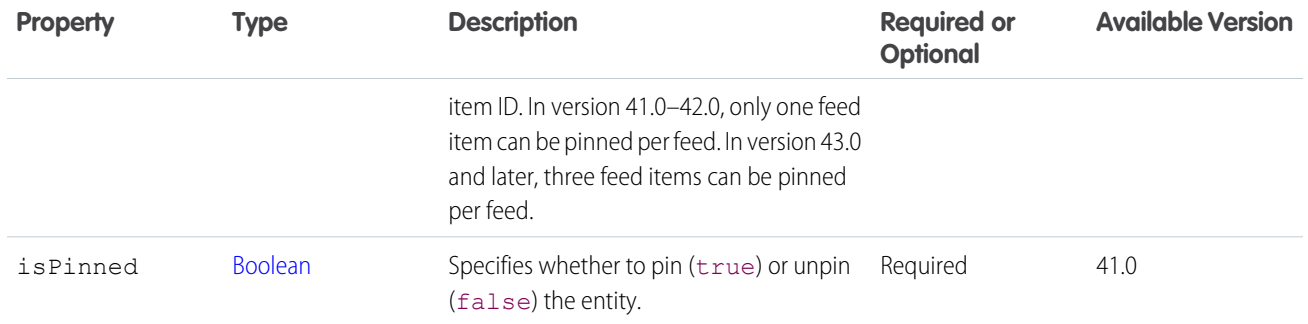

# ConnectApi.PollCapabilityInput

Create, update, or vote on a poll on a feed element.

This class is a subclass of [ConnectApi.FeedElementCapabilityInput.](#page-1804-0)

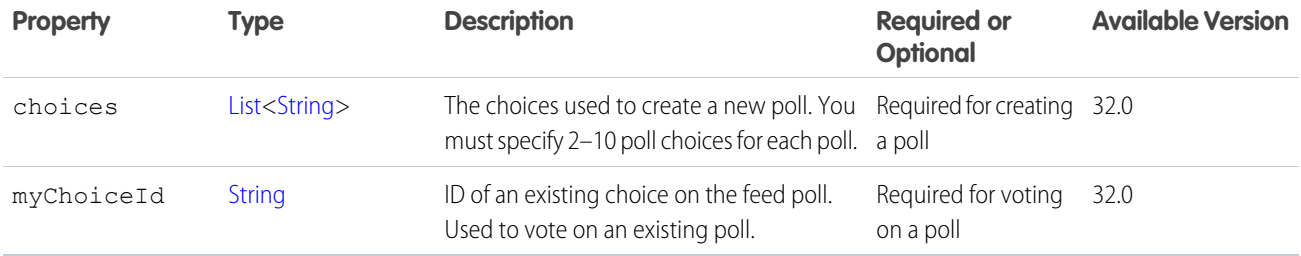

SEE ALSO:

[ConnectApi.FeedElementCapabilitiesInput](#page-1803-0)

### ConnectApi.PostAuthRequest

Payment post authorization input consumed by the payment post authorization service.

Subclass of [ConnectApi.BaseRequest.](#page-1763-0)

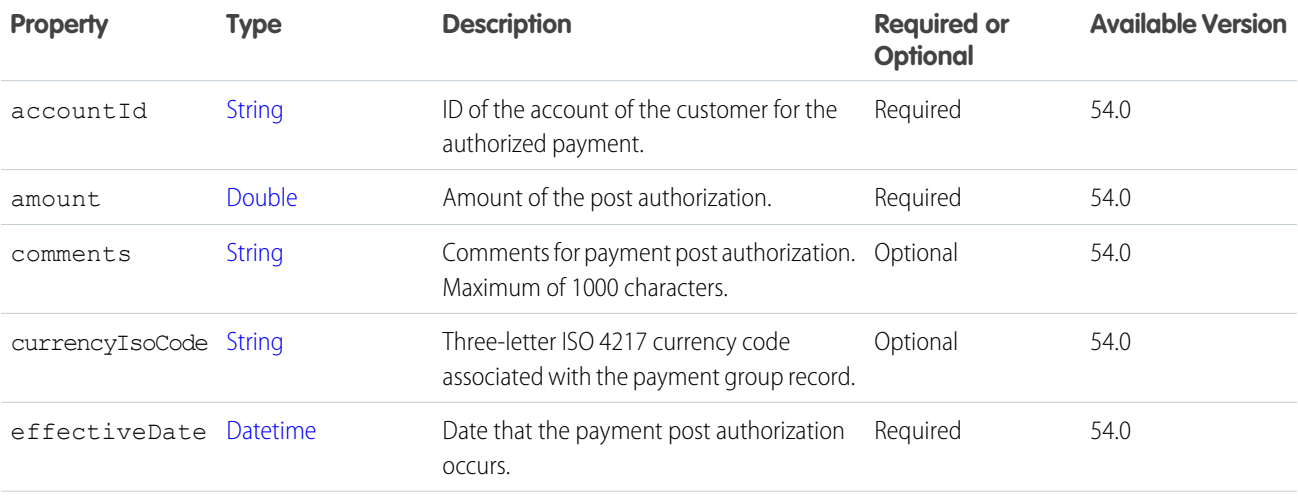

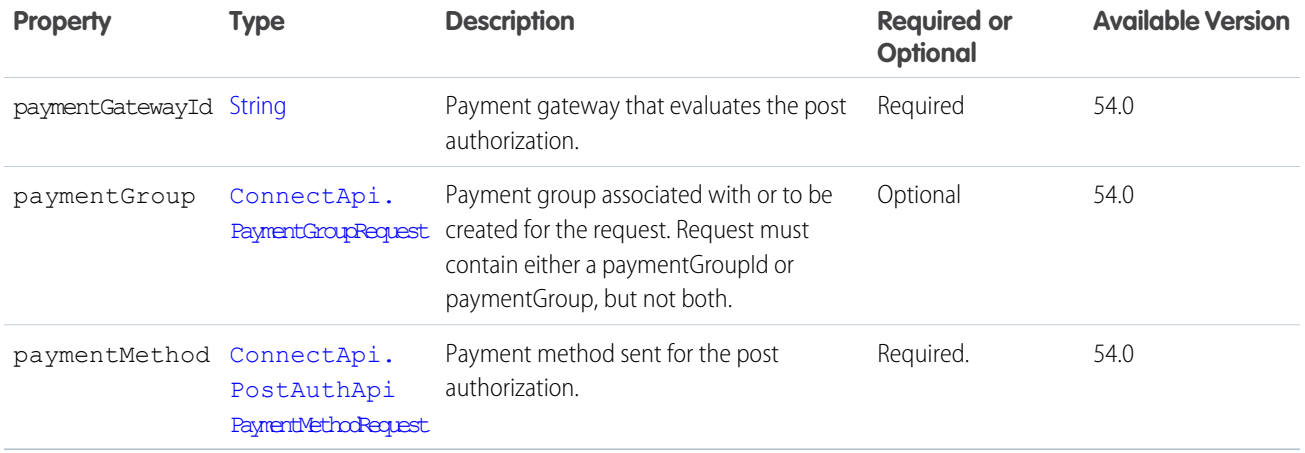

### <span id="page-1842-0"></span>ConnectApi.PostAuthApiPaymentMethodRequest

Payment method input for post authorization.

Subclass of [ConnectApi.BaseApiPaymentMethodRequest](#page-1764-0).

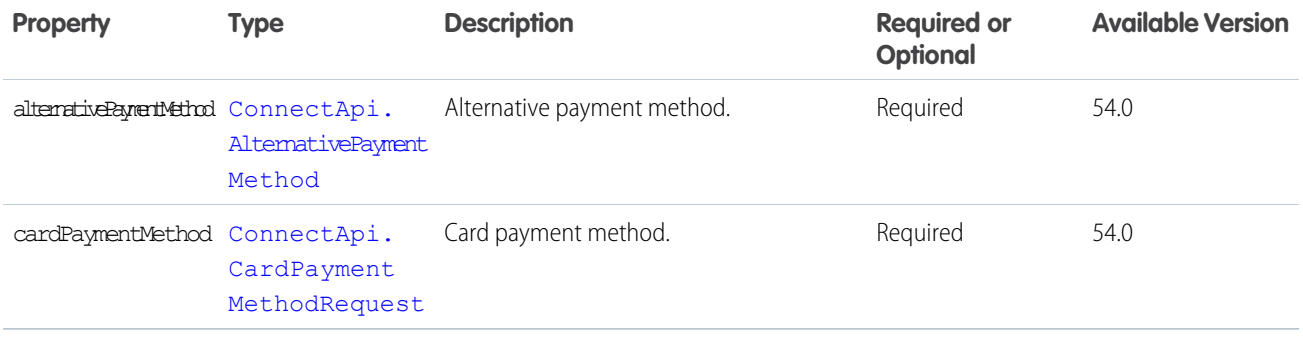

## ConnectApi.PreviewCartToExchangeOrderInputRepresentation

Information required to preview a cart to exchange order.

<span id="page-1842-1"></span>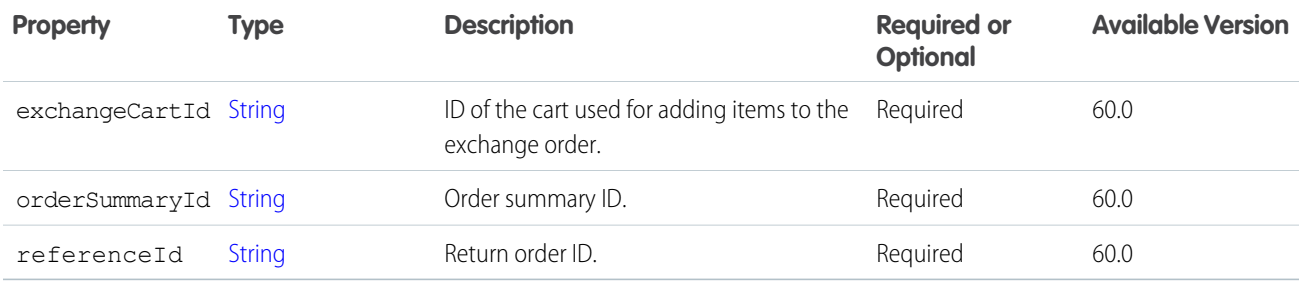

## ConnectApi.PricingInput

Pricing for multiple products.

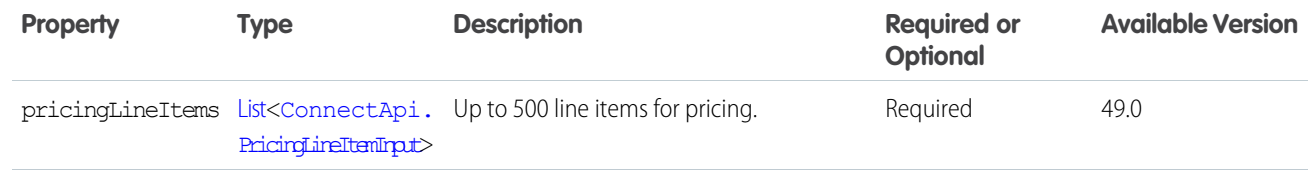

## <span id="page-1843-0"></span>ConnectApi.PricingLineItemInput

Pricing line item.

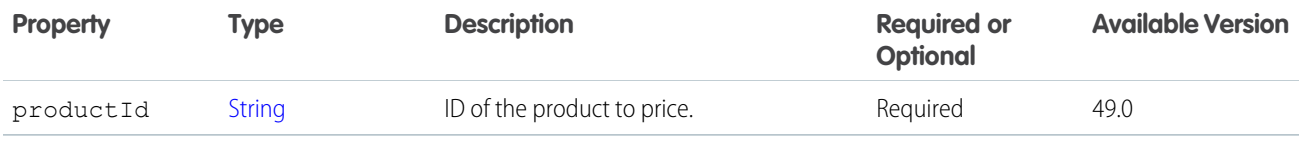

<span id="page-1843-1"></span>SEE ALSO:

[ConnectApi.PricingInput](#page-1842-1)

### ConnectApi.ProductSearchGroupingInput

Grouping information for product search results.

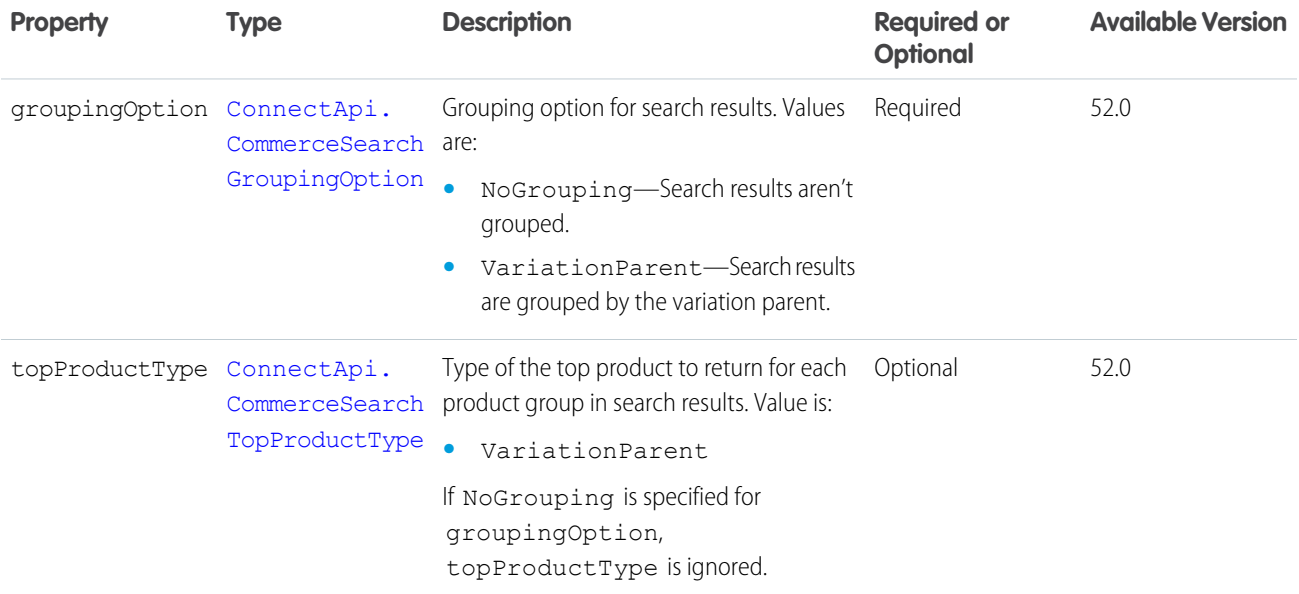

### ConnectApi.ProductSearchInput

Product search.

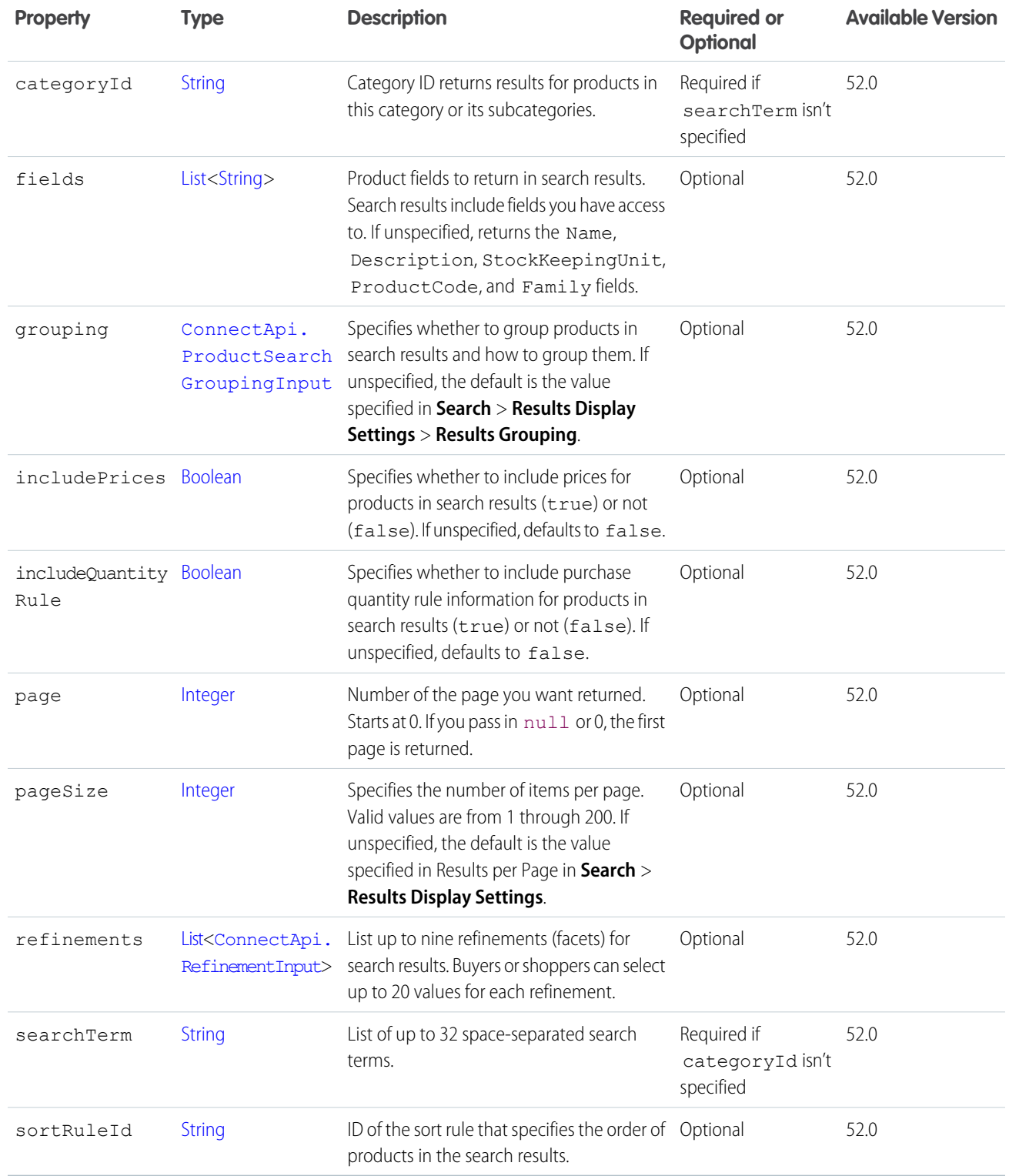

# <span id="page-1844-0"></span>ConnectApi.PromotionCartInput

Cart during promotion evaluation.

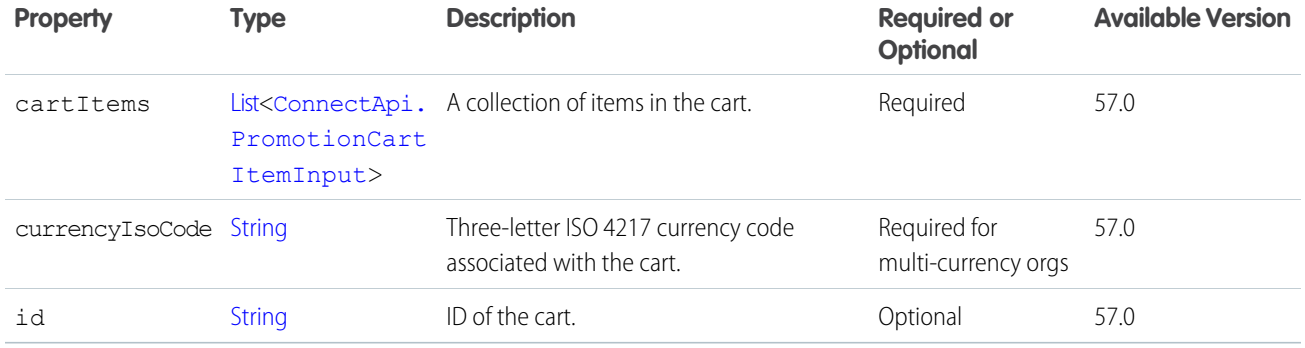

<span id="page-1845-1"></span>[ConnectApi.PromotionEvaluateInput](#page-1846-0) [evaluate\(salesTransaction\)](#page-1272-0)

## ConnectApi.PromotionCartDeliveryGroupInput

IDs of the cart delivery group and its delivery method.

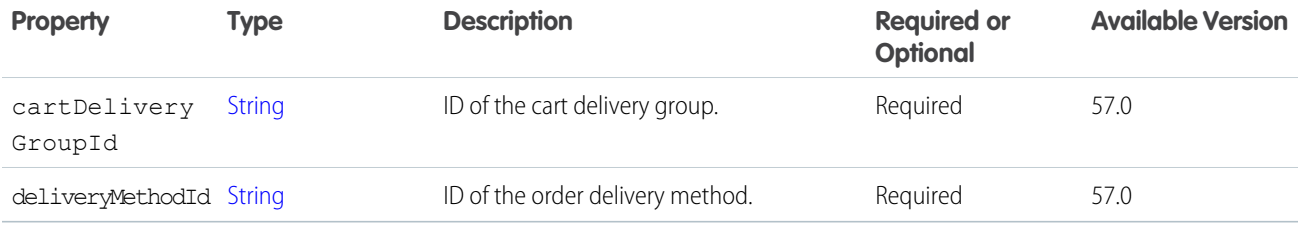

<span id="page-1845-0"></span>SEE ALSO:

[ConnectApi.PromotionEvaluateInput](#page-1846-0) [evaluate\(salesTransaction\)](#page-1272-0)

## ConnectApi.PromotionCartItemInput

Item in a cart during promotion evaluation.

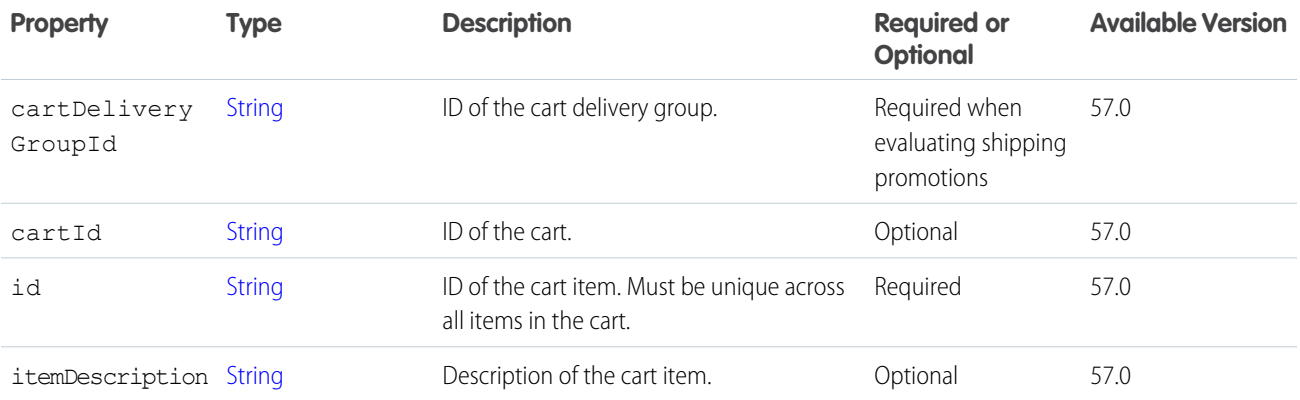

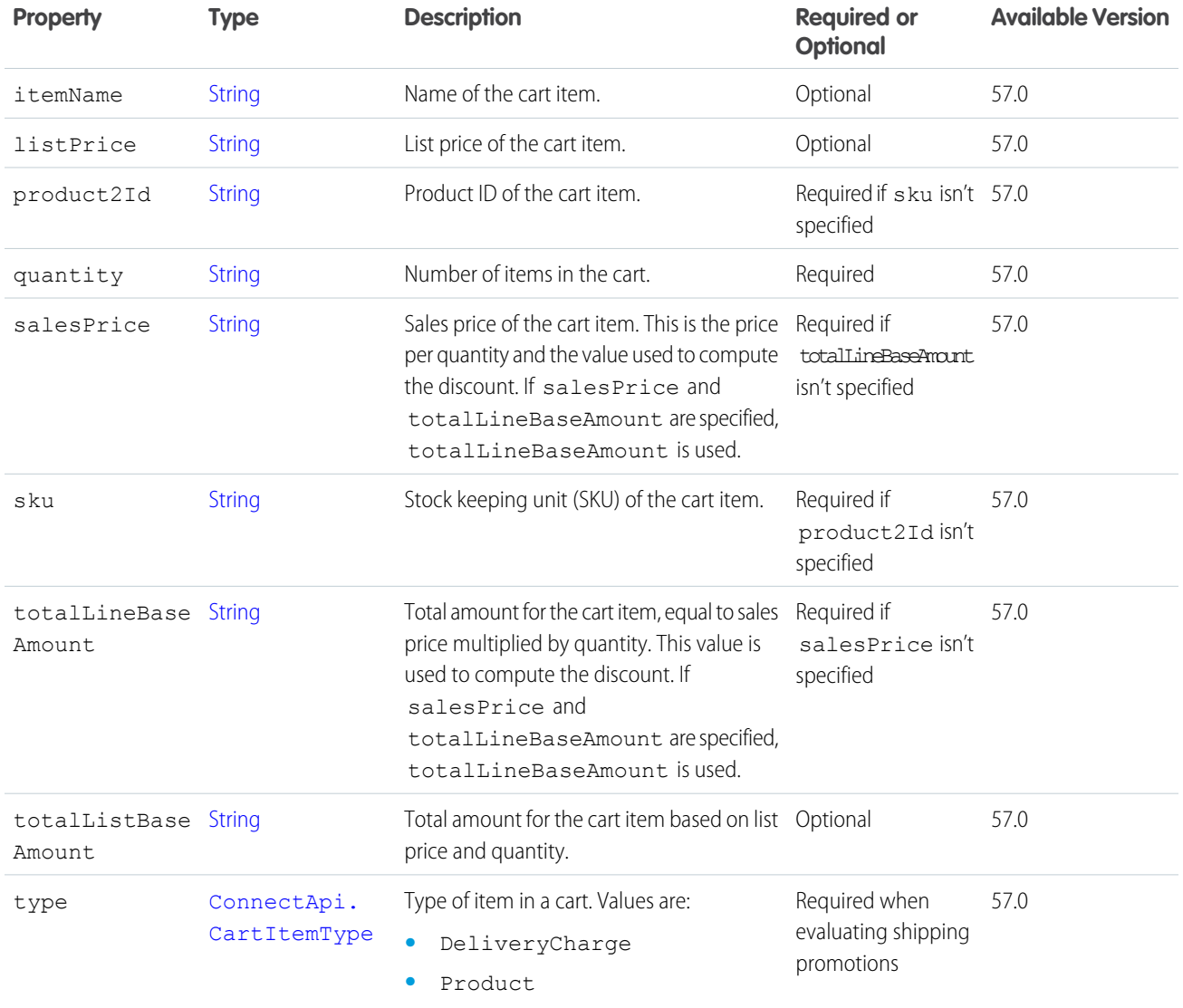

<span id="page-1846-0"></span>[ConnectApi.PromotionCartInput](#page-1844-0)

[ConnectApi.PromotionEvaluateInput](#page-1846-0)

[evaluate\(salesTransaction\)](#page-1272-0)

# ConnectApi.PromotionEvaluateInput

Find promotions that the customer is eligible for and compute their discounts.

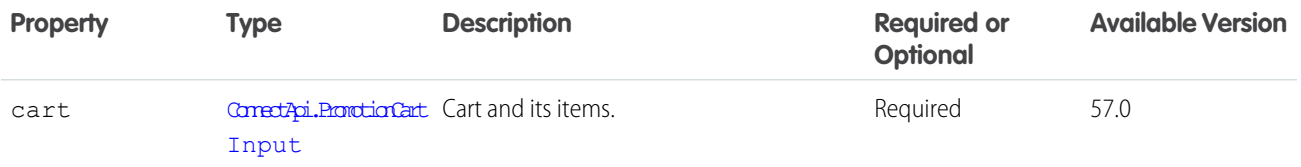

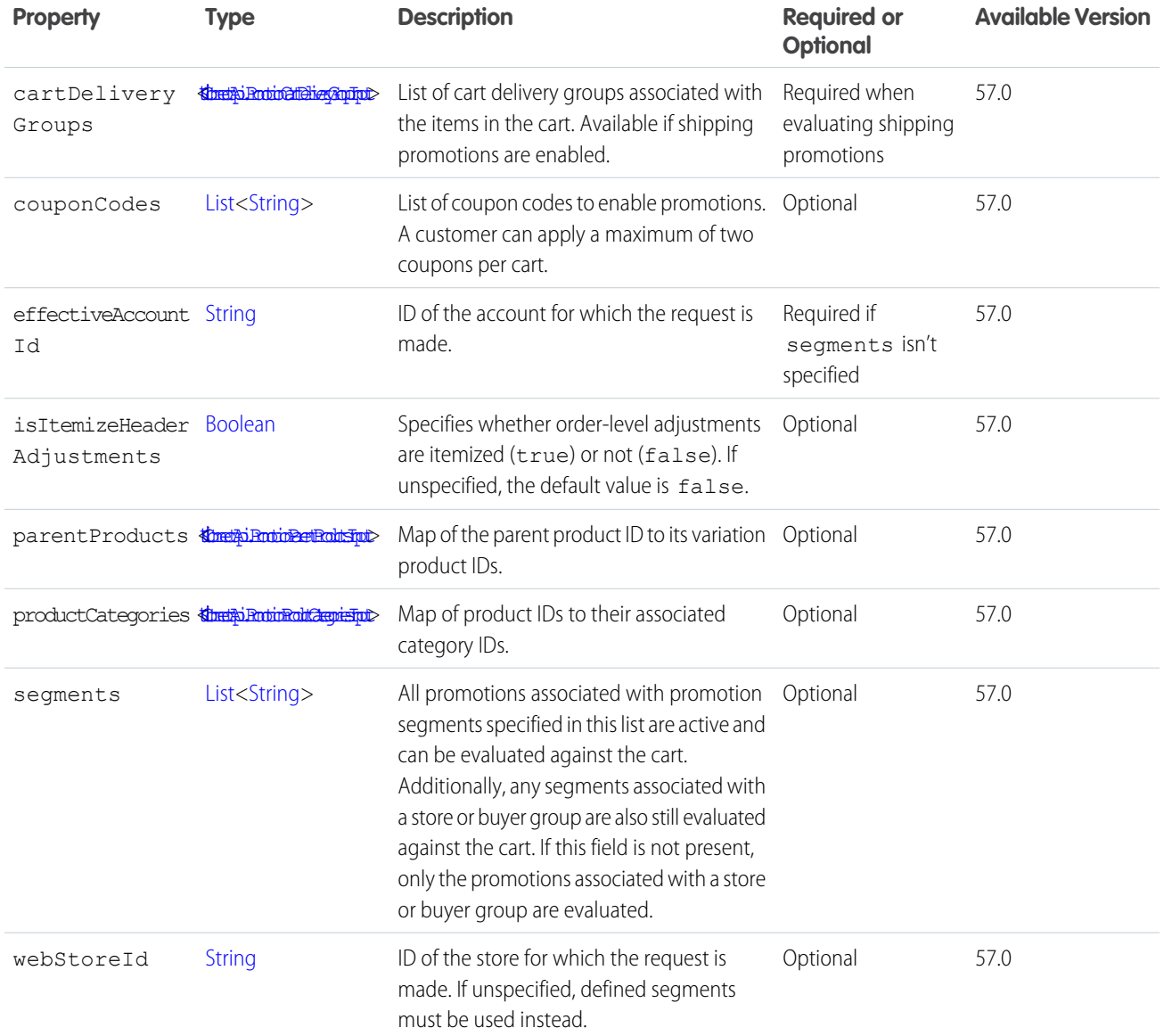

<span id="page-1847-0"></span>[evaluate\(salesTransaction\)](#page-1272-0)

# ConnectApi.PromotionParentProductsInput

IDs of a parent product and variation product.

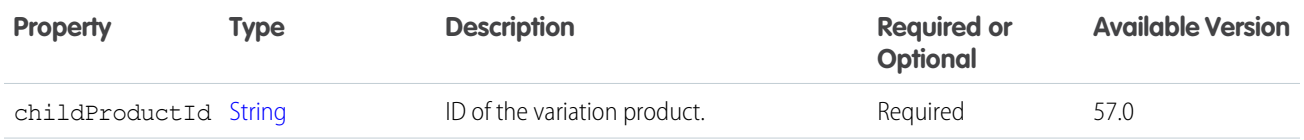

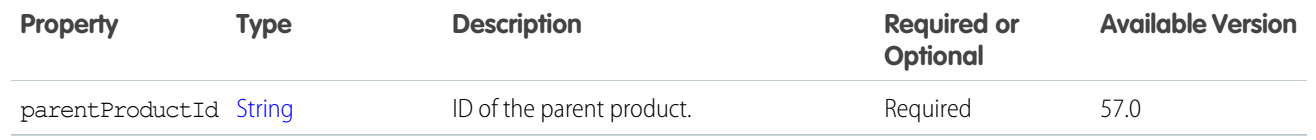

[ConnectApi.PromotionEvaluateInput](#page-1846-0) [evaluate\(salesTransaction\)](#page-1272-0)

### <span id="page-1848-0"></span>ConnectApi.PromotionProductCategoriesInput

IDs of a product and associated category.

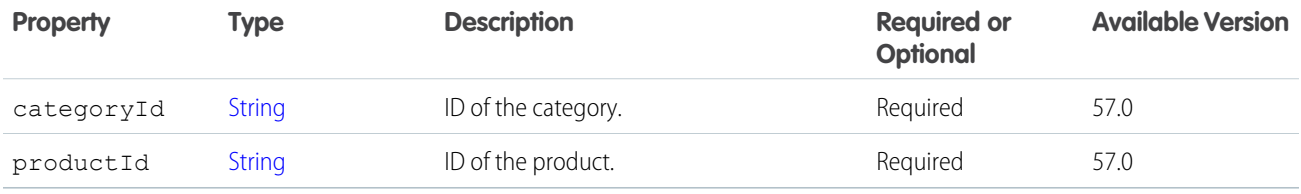

SEE ALSO:

[ConnectApi.PromotionEvaluateInput](#page-1846-0) [evaluate\(salesTransaction\)](#page-1272-0)

### ConnectApi.QuantityWithSkuInputRepresentation

A quantity of a product.

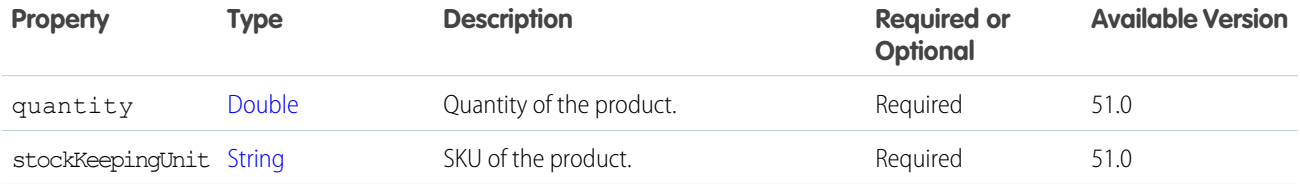

### ConnectApi.QuestionAndAnswersCapabilityInput

Create or edit a question feed element or set the best answer of the existing question feed element.

This class is a subclass of [ConnectApi.FeedElementCapabilityInput.](#page-1804-0)

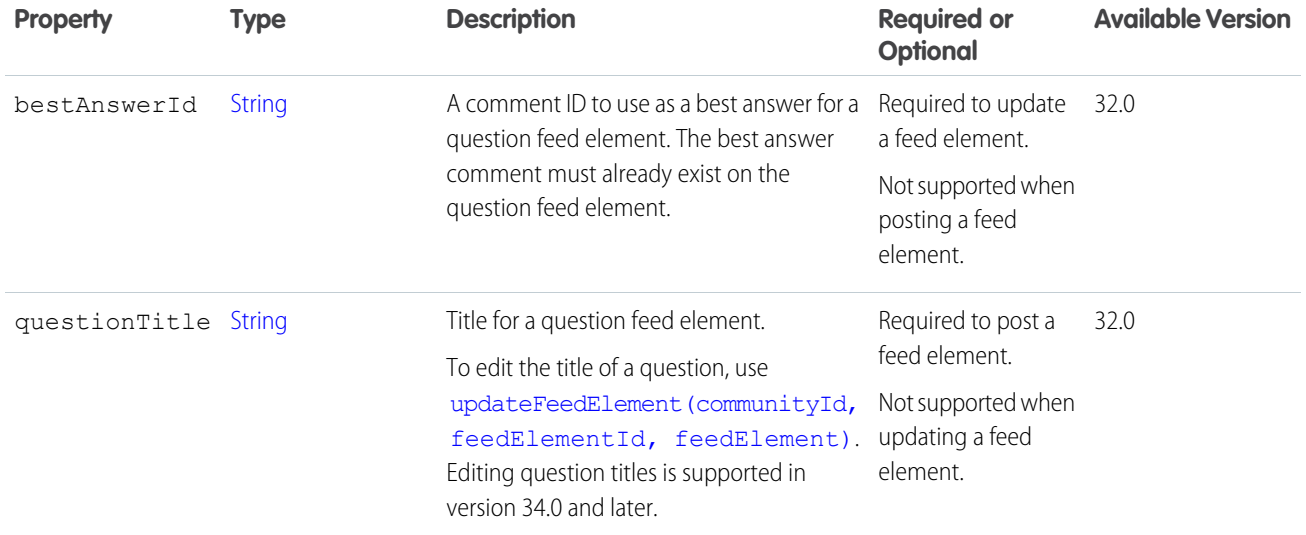

SEE ALSO: [Edit a Question Title and Post](https://developer.salesforce.com/docs/atlas.en-us.248.0.apexcode.meta/apexcode/connectapi_examples_edit_question_title_post.htm) [ConnectApi.FeedElementCapabilitiesInput](#page-1803-0)

### ConnectApi.RankAverageDistanceInputRepresentation

An order recipient's geographic location and information about sets of inventory locations that can fulfill the order.

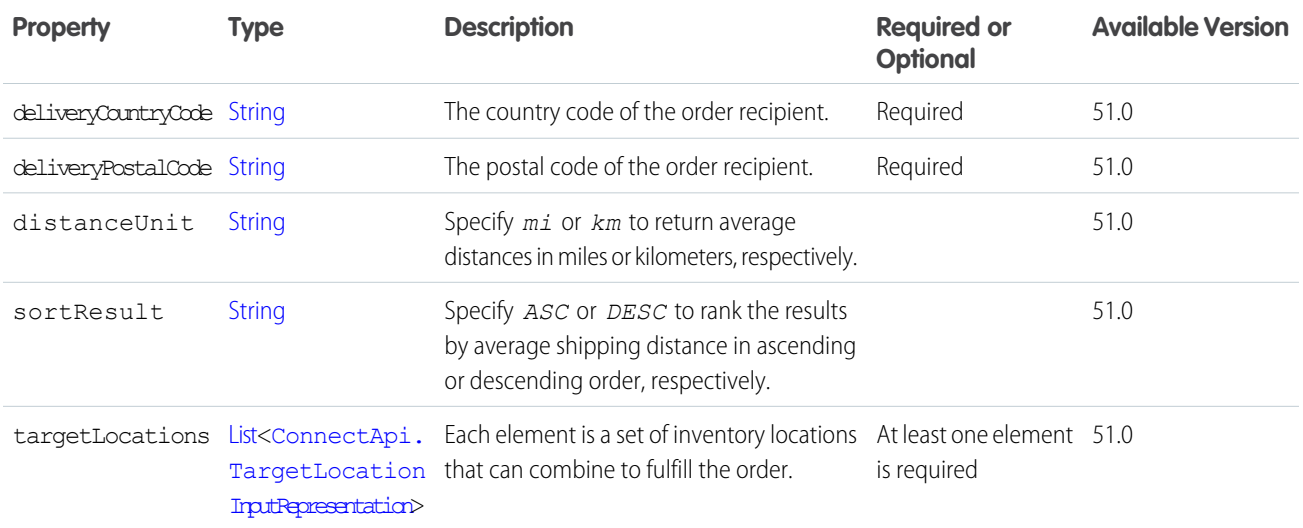

## ConnectApi.ReadByCapabilityInput

Mark feed elements as read by the context user.

This class is a subclass of [ConnectApi.FeedElementCapabilityInput.](#page-1804-0)

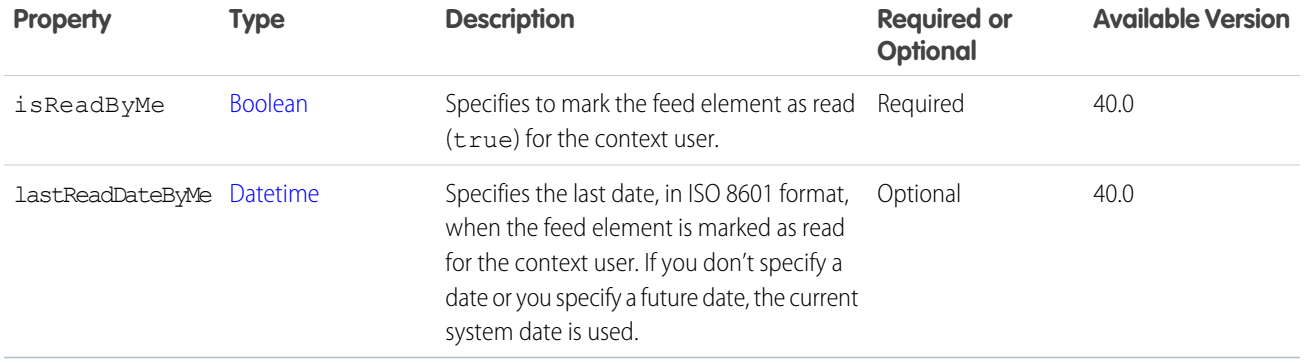

[ConnectApi.FeedElementCapabilitiesInput](#page-1803-0)

## ConnectApi.SequenceOrderPaymentSummaryInputRepresentation

Amount to apply to specified OrderPaymentSummary as part of a payment or refund.

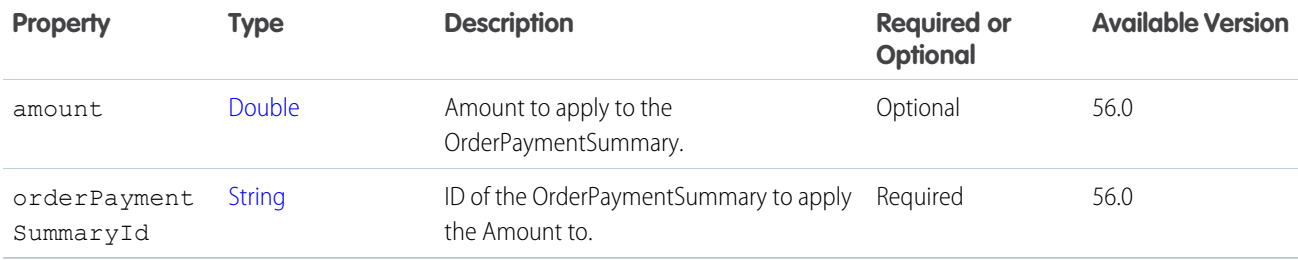

<span id="page-1850-0"></span>SEE ALSO:

[ensureRefundsAsync\(orderSummaryId, ensureRefundsInput\)](#page-1567-0) [ConnectApi.EnsureRefundsAsyncInputRepresentation](#page-1797-0)

### ConnectApi.sharedOrderPaymentSummarySequenceInputRepresentation

Shared order payment summary sequence.

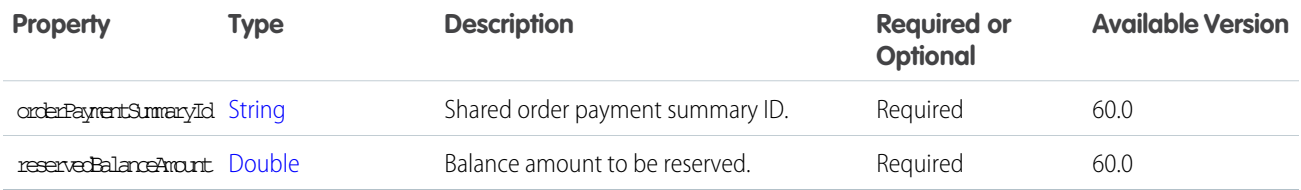

### ConnectApi.SubmitCartToExchangeOrderInputRepresentation

Information required for a submit cart to exchange order action.

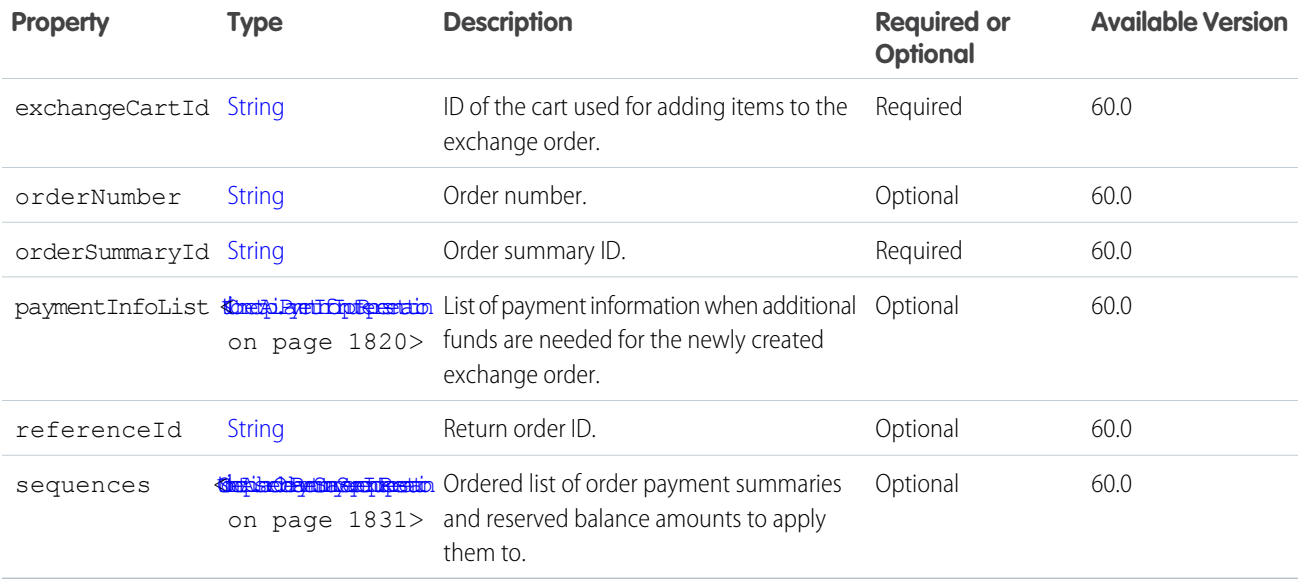

### <span id="page-1851-0"></span>ConnectApi.RecipientEngagementContextInput

Context based on which the survey invitation is sent to a participant.

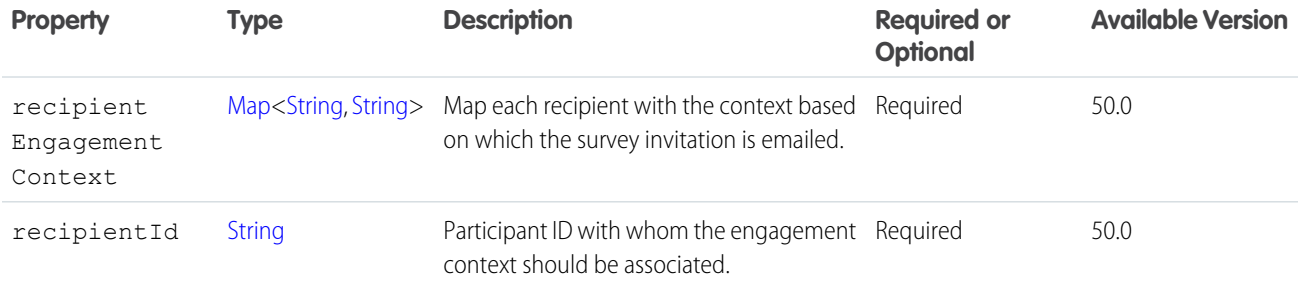

SEE ALSO:

[ConnectApi.SurveyInvitationEmailInput](#page-1870-0)

### ConnectApi.RecommendationAudienceInput

A custom recommendation audience.

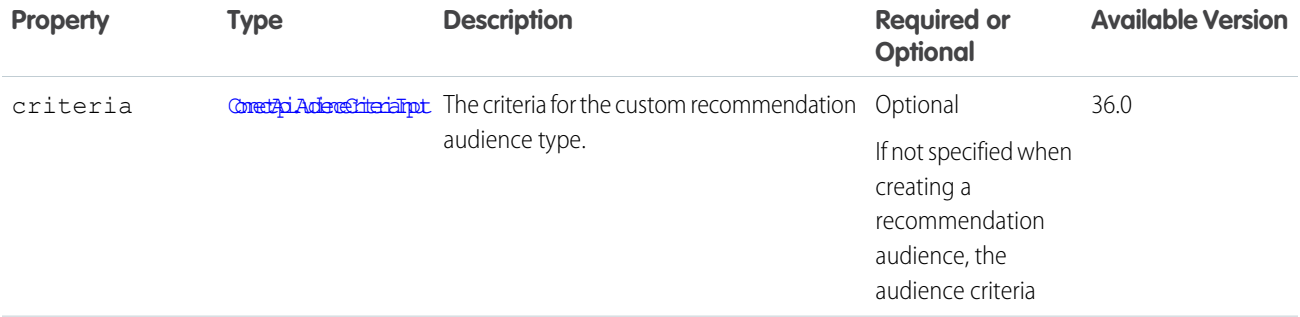

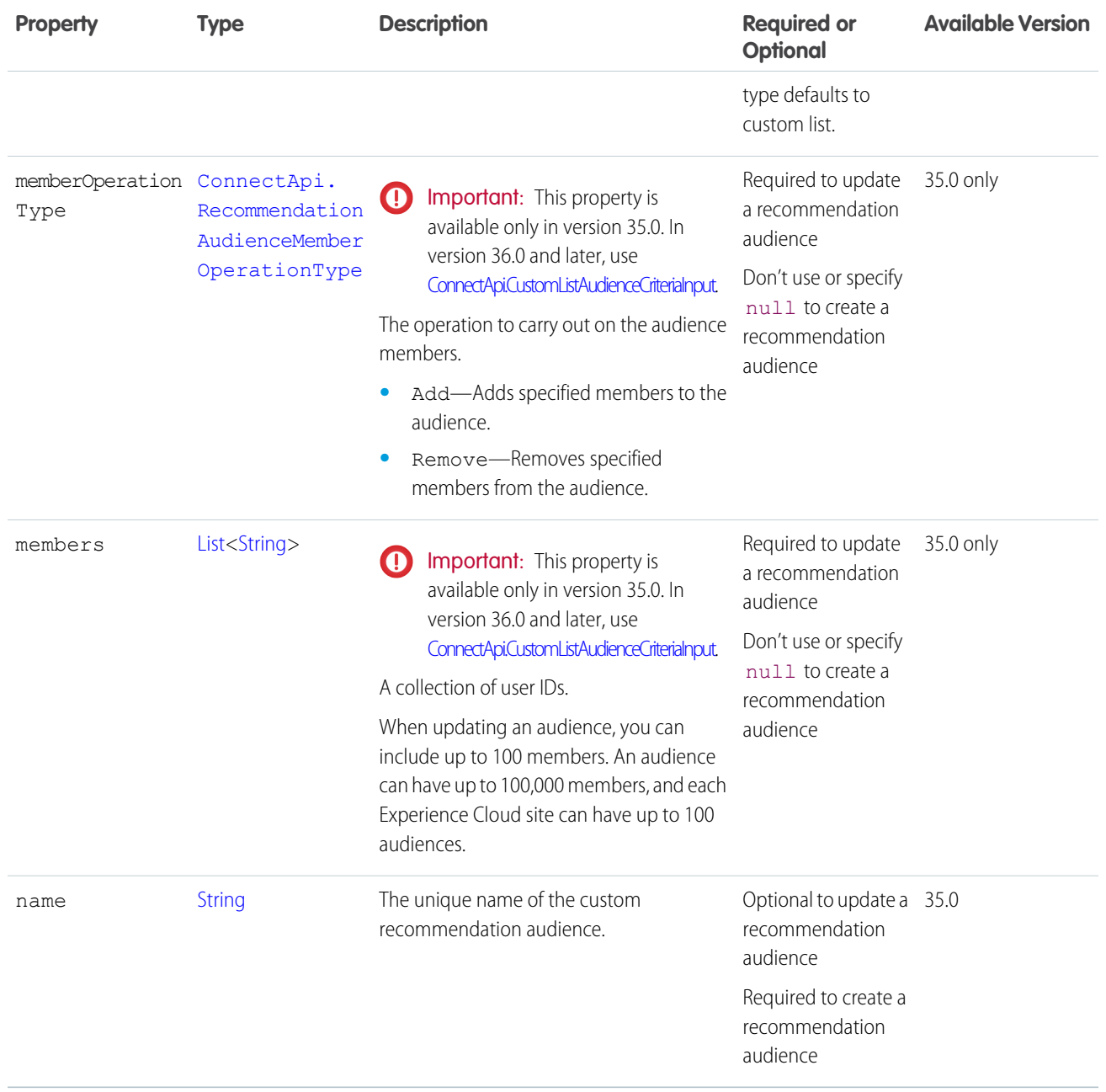

[createRecommendationAudience\(communityId, recommendationAudience\)](#page-1601-0)

## ConnectApi.RecommendationDefinitionInput

A custom recommendation definition.

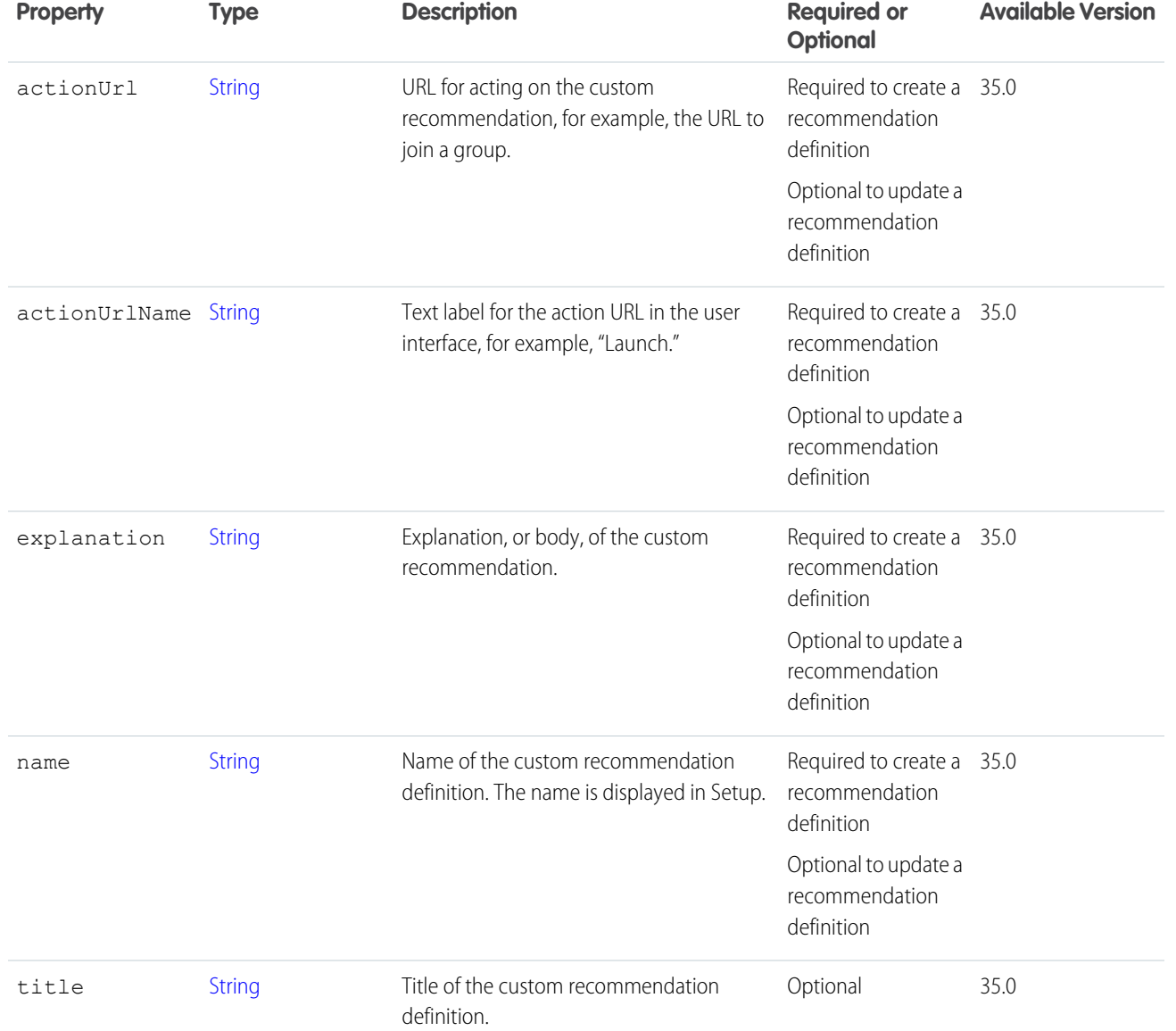

[createRecommendationDefinition\(communityId, recommendationDefinition\)](#page-1602-0)

### ConnectApi.RecommendationReactionInput

A reaction to a recommendation produced by a recommendation strategy.

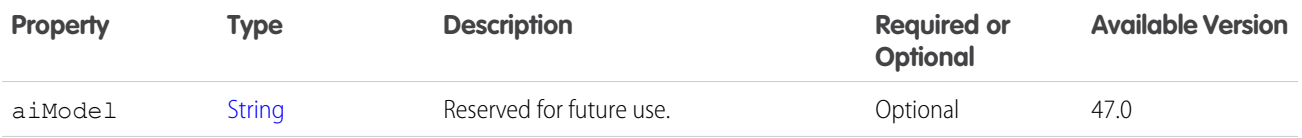

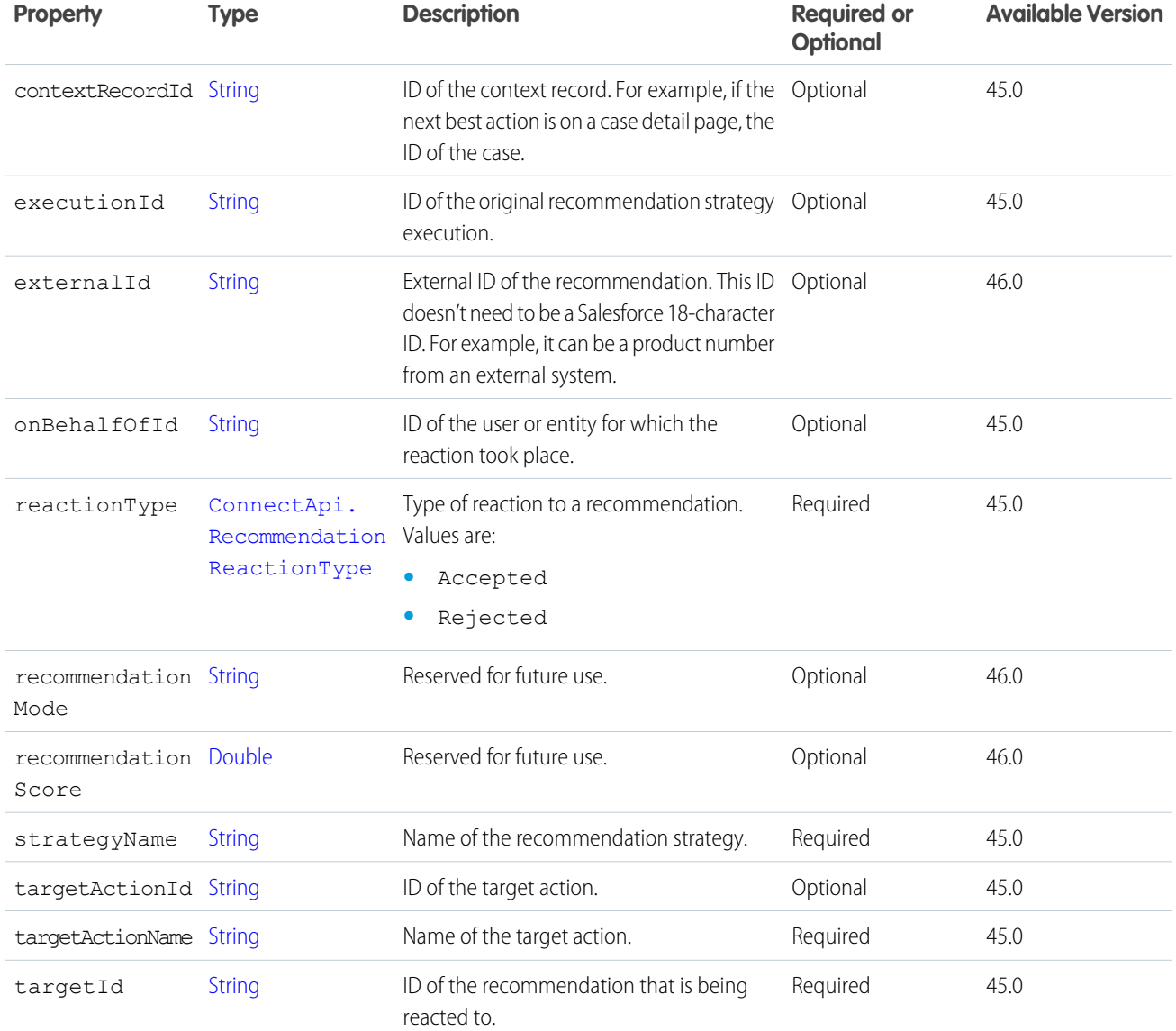

# ConnectApi.RecordCapabilityInput

Attach an existing knowledge article to a comment.

This class is a subclass of [ConnectApi.FeedElementCapabilityInput.](#page-1804-0)

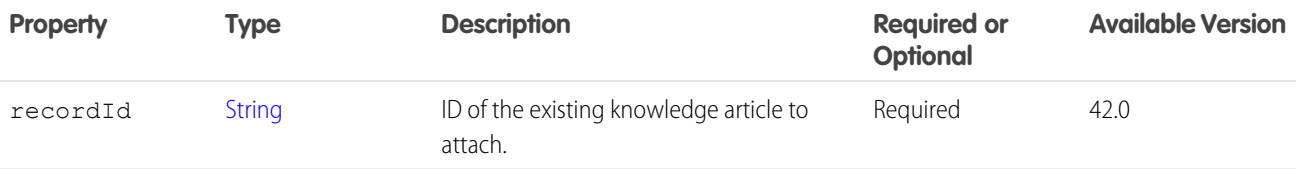

## ConnectApi.RecordsetFilterCriteriaInput

A set of recordset filter criteria applied to records, such as service appointment records.

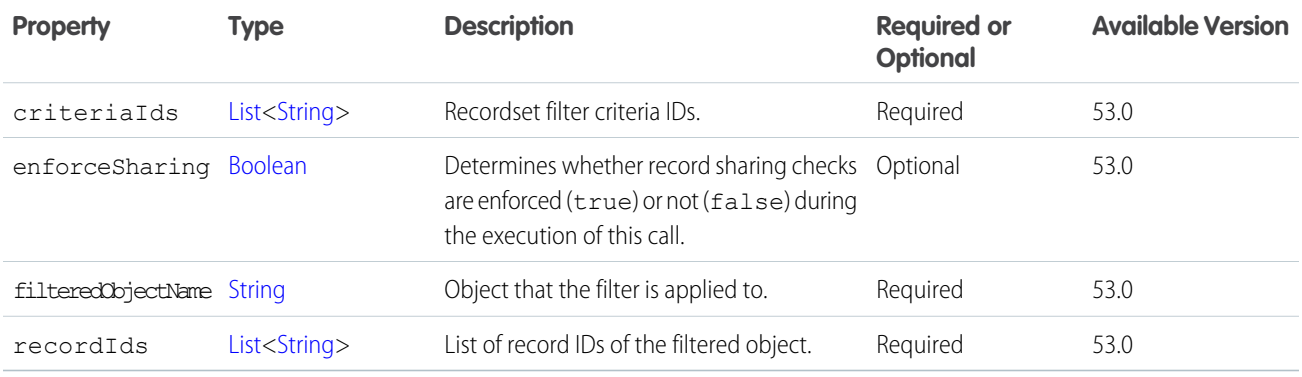

## <span id="page-1855-1"></span>ConnectApi.ReferencedRefundRequest

Referenced refund input.

Subclass of [ConnectApi.RefundRequest](#page-1856-0).

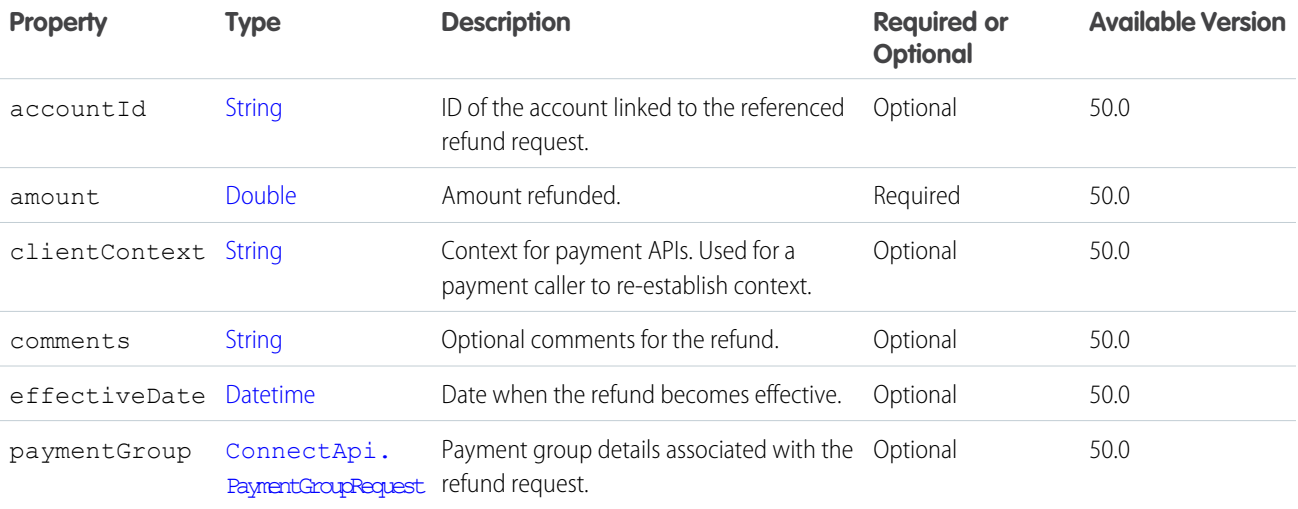

## <span id="page-1855-0"></span>ConnectApi.RefinementInput

Attribute-based refinement input for product search. This class is abstract and is a superclass of [ConnectApi.DistinctValueRefinementInput.](#page-1795-0)

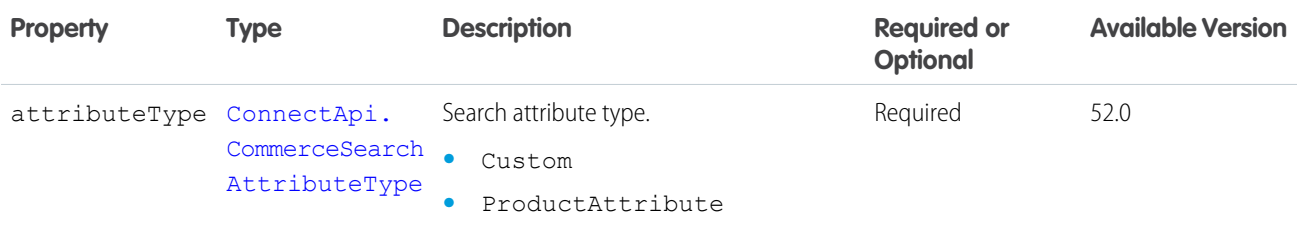

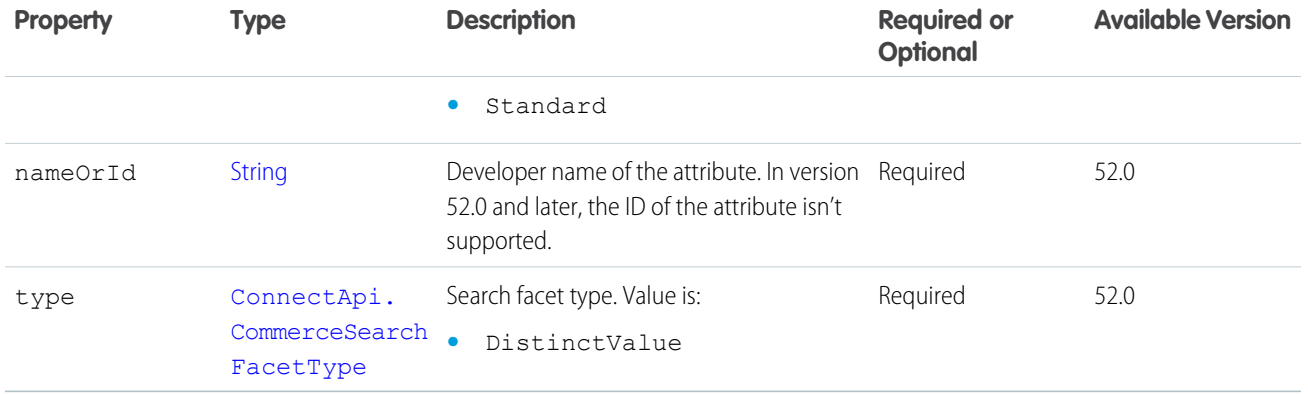

### <span id="page-1856-0"></span>ConnectApi.RefundRequest

Refund input. This class is abstract. Subclass of [ConnectApi.BaseRequest.](#page-1763-0) No additional properties. Superclass of [ConnectApi.ReferencedRefundRequest.](#page-1855-1)

## ConnectApi.ReleaseHeldFOCapacityInputRepresentation

Request to release held fulfillment order capacity at one or more locations. Can correspond to one action call.

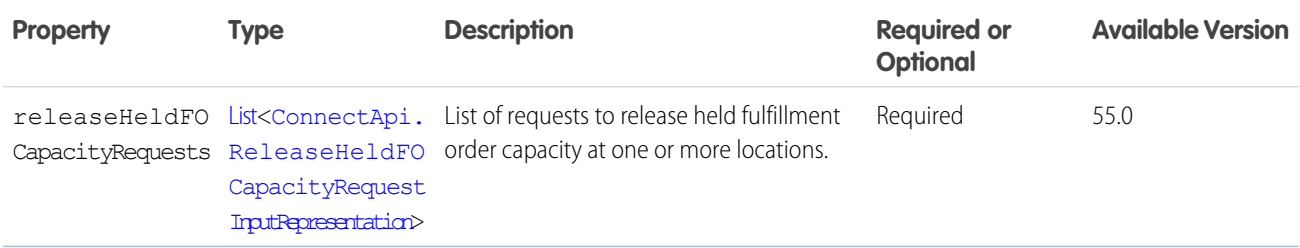

## <span id="page-1856-1"></span>ConnectApi.ReleaseHeldFOCapacityRequestInputRepresentation

Request to release held fulfillment order capacity at one or more locations.

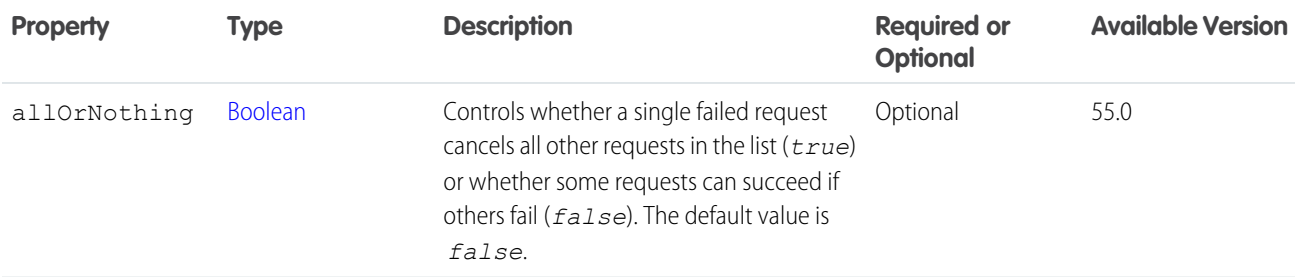

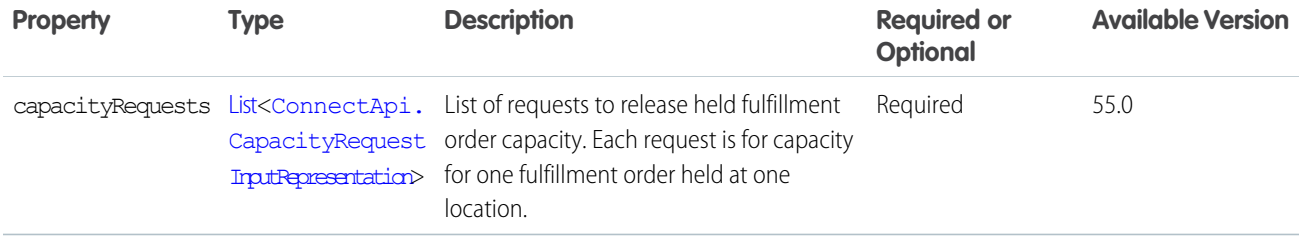

### ConnectApi.RequestHeaderInput

An HTTP request header name and value pair.

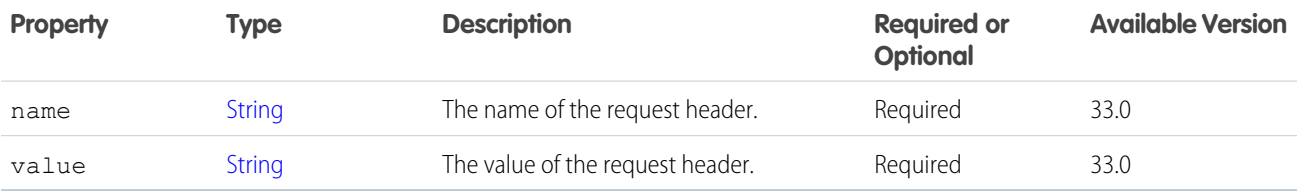

<span id="page-1857-0"></span>SEE ALSO:

[Define an Action Link and Post with a Feed Element](https://developer.salesforce.com/docs/atlas.en-us.248.0.apexcode.meta/apexcode/connectapi_examples_define_post_action_link.htm)

### ConnectApi.ReturnItemsInputRepresentation

Data about products and delivery charges to return, as well as associated return fees.

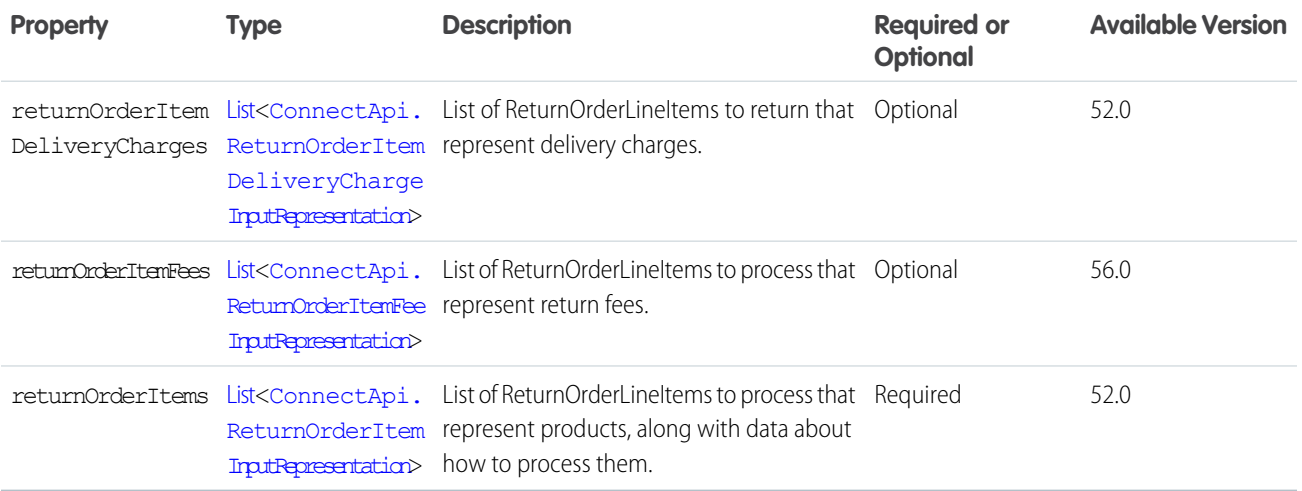

<span id="page-1857-1"></span>SEE ALSO:

[returnItems\(returnOrderId, returnItemsInput\)](#page-1666-0)

## ConnectApi.ReturnOrderInputRepresentation

Data for creating a ReturnOrder and ReturnOrderLineItems.

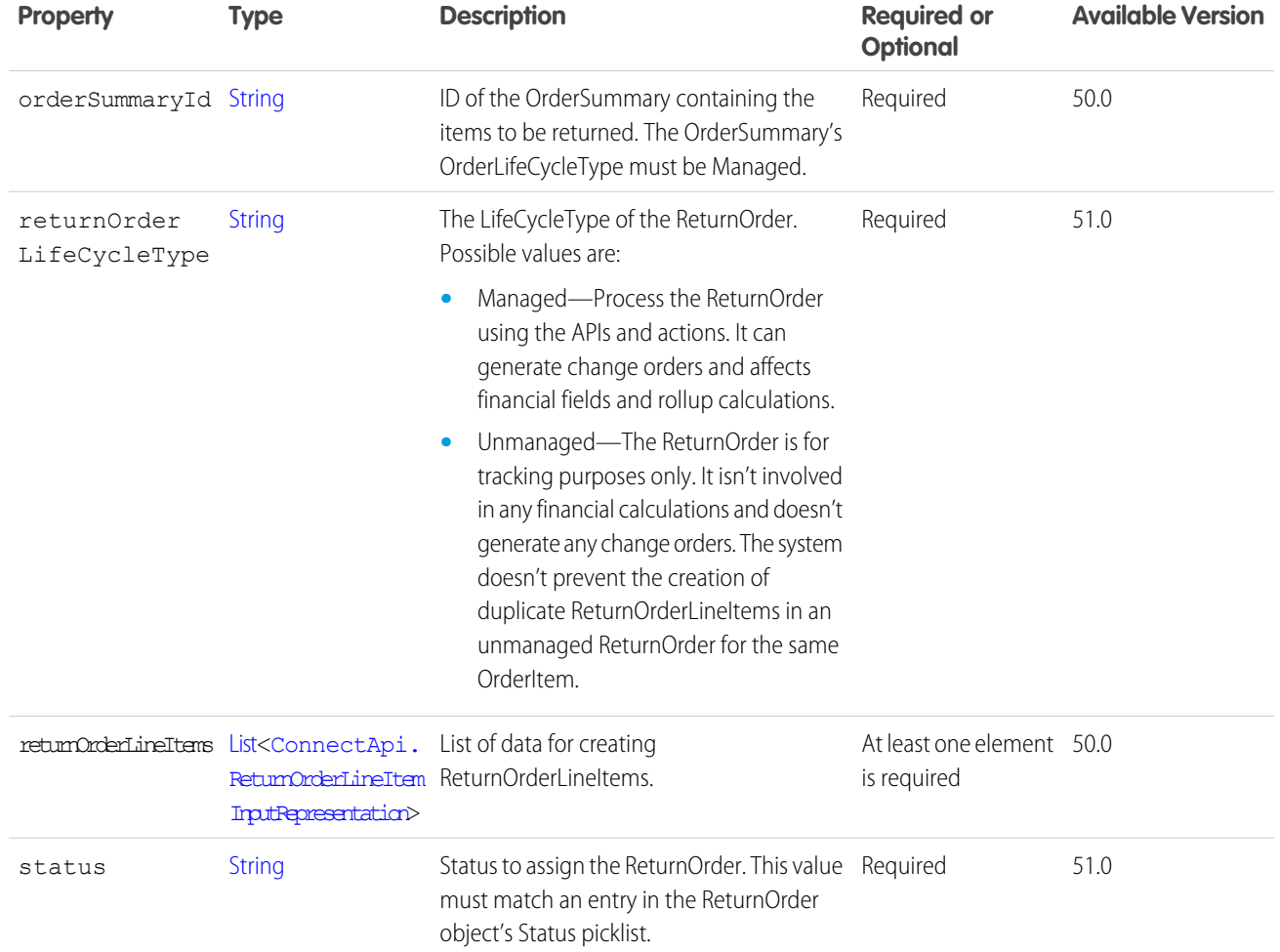

<span id="page-1858-0"></span>[createReturnOrder\(returnOrderInput\)](#page-1665-0)

## ConnectApi.ReturnOrderItemInputRepresentation

ID of a ReturnOrderLineItem and instructions for updating it. After the update, the ReturnOrderLineItem is read-only. Any remaining quantity to be returned is added to a new ReturnOrderLineItem.

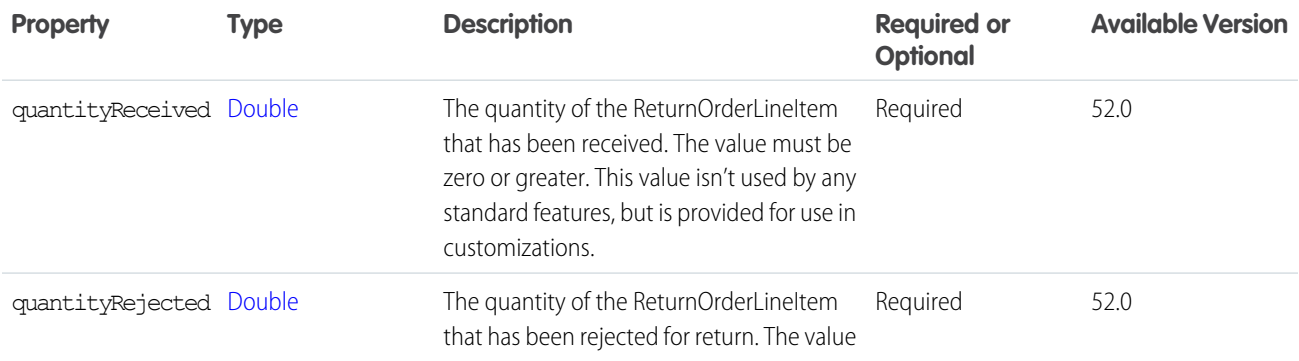

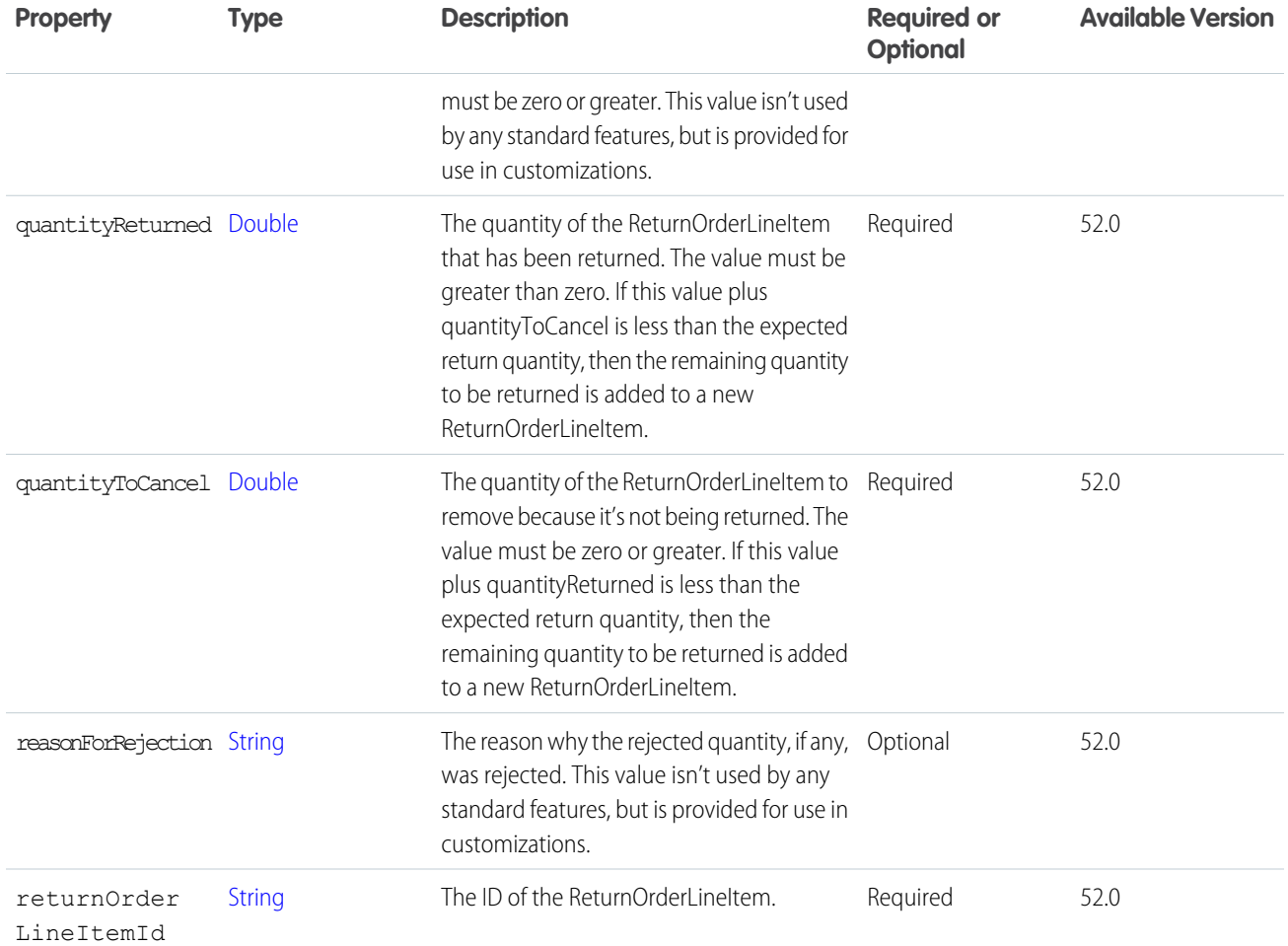

<span id="page-1859-0"></span>[ConnectApi.ReturnItemsInputRepresentation](#page-1857-0) [returnItems\(returnOrderId, returnItemsInput\)](#page-1666-0)

## ConnectApi.ReturnOrderItemDeliveryChargeInputRepresentation

ID of a ReturnOrderLineItem representing a delivery charge.

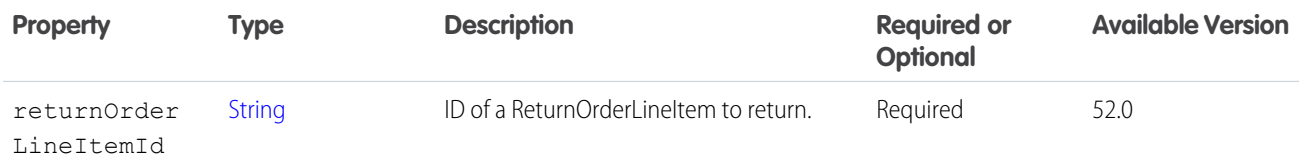

#### SEE ALSO:

[ConnectApi.ReturnItemsInputRepresentation](#page-1857-0) [returnItems\(returnOrderId, returnItemsInput\)](#page-1666-0)

### <span id="page-1860-0"></span>ConnectApi.ReturnOrderItemFeeInputRepresentation

ID of a ReturnOrderLineItem representing a return fee, and instructions for updating it. After the update, the ReturnOrderLineItem is read-only. Any remaining quantity of the fee to be processed is added to a new ReturnOrderLineItem.

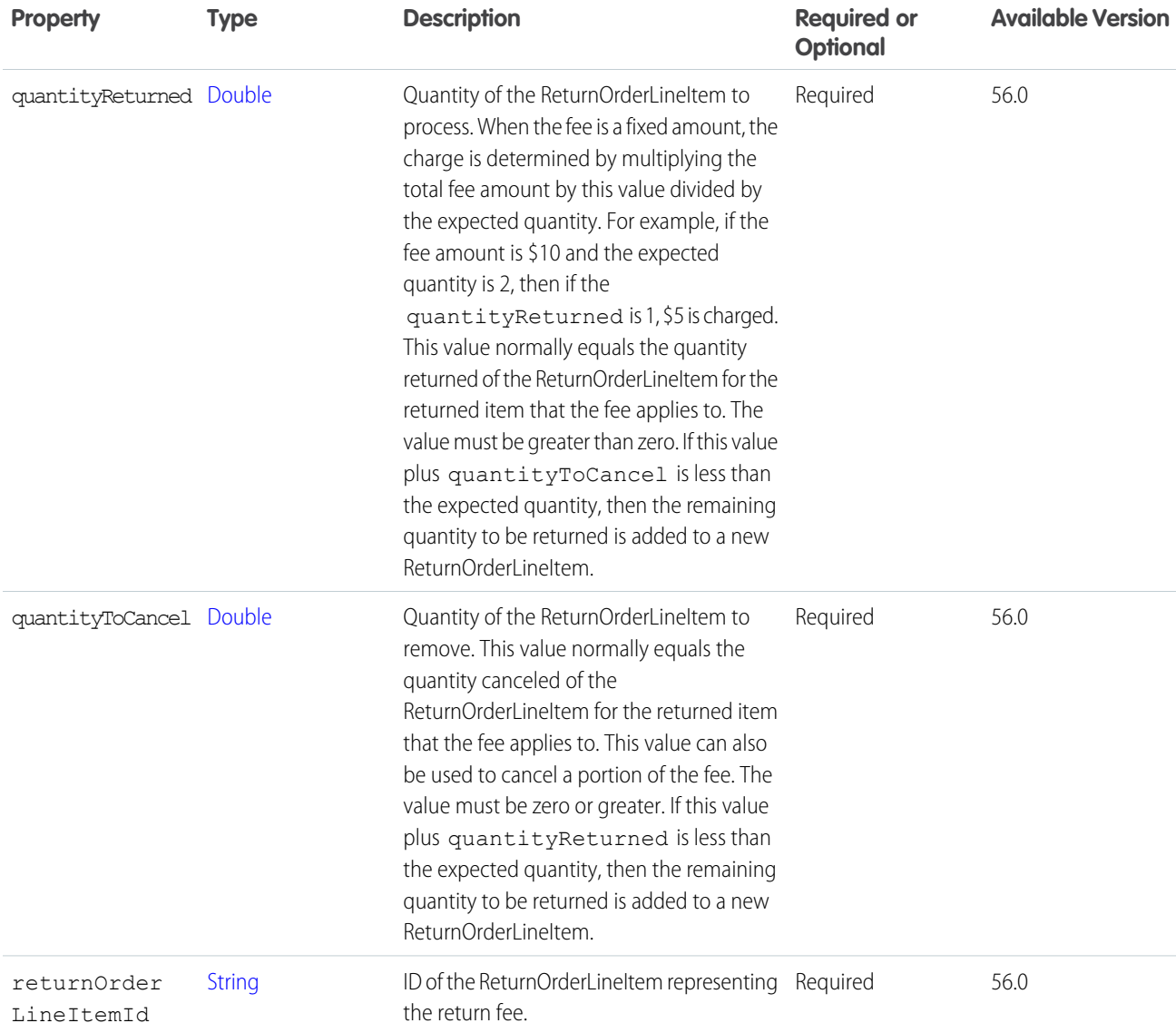

<span id="page-1860-1"></span>SEE ALSO:

[ConnectApi.ReturnItemsInputRepresentation](#page-1857-0) [returnItems\(returnOrderId, returnItemsInput\)](#page-1666-0)

### ConnectApi.ReturnOrderLineItemInputRepresentation

Data for creating a ReturnOrderLineItem for an order item being returned, including data to create ReturnOrderLineItems representing any return fees associated with it.

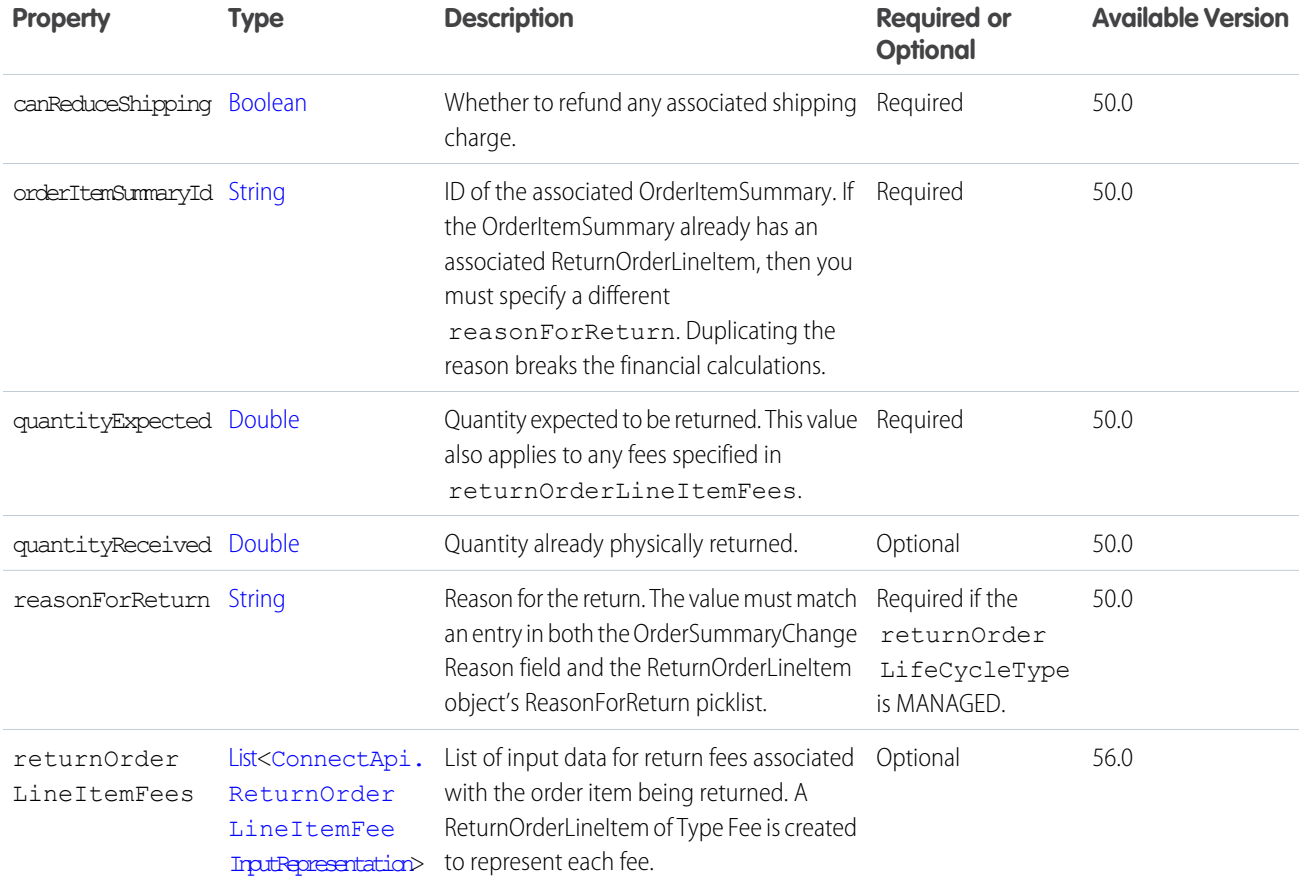

<span id="page-1861-0"></span>[ConnectApi.ReturnOrderInputRepresentation](#page-1857-1) [createReturnOrder\(returnOrderInput\)](#page-1665-0)

## ConnectApi.ReturnOrderLineItemFeeInputRepresentation

Data for creating a ReturnOrderLineItem that represents a return fee.

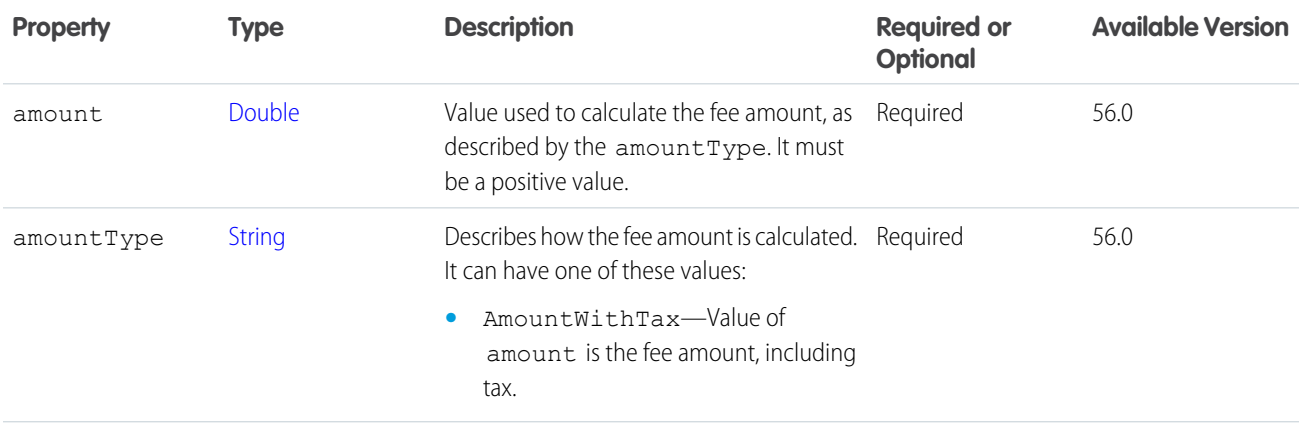

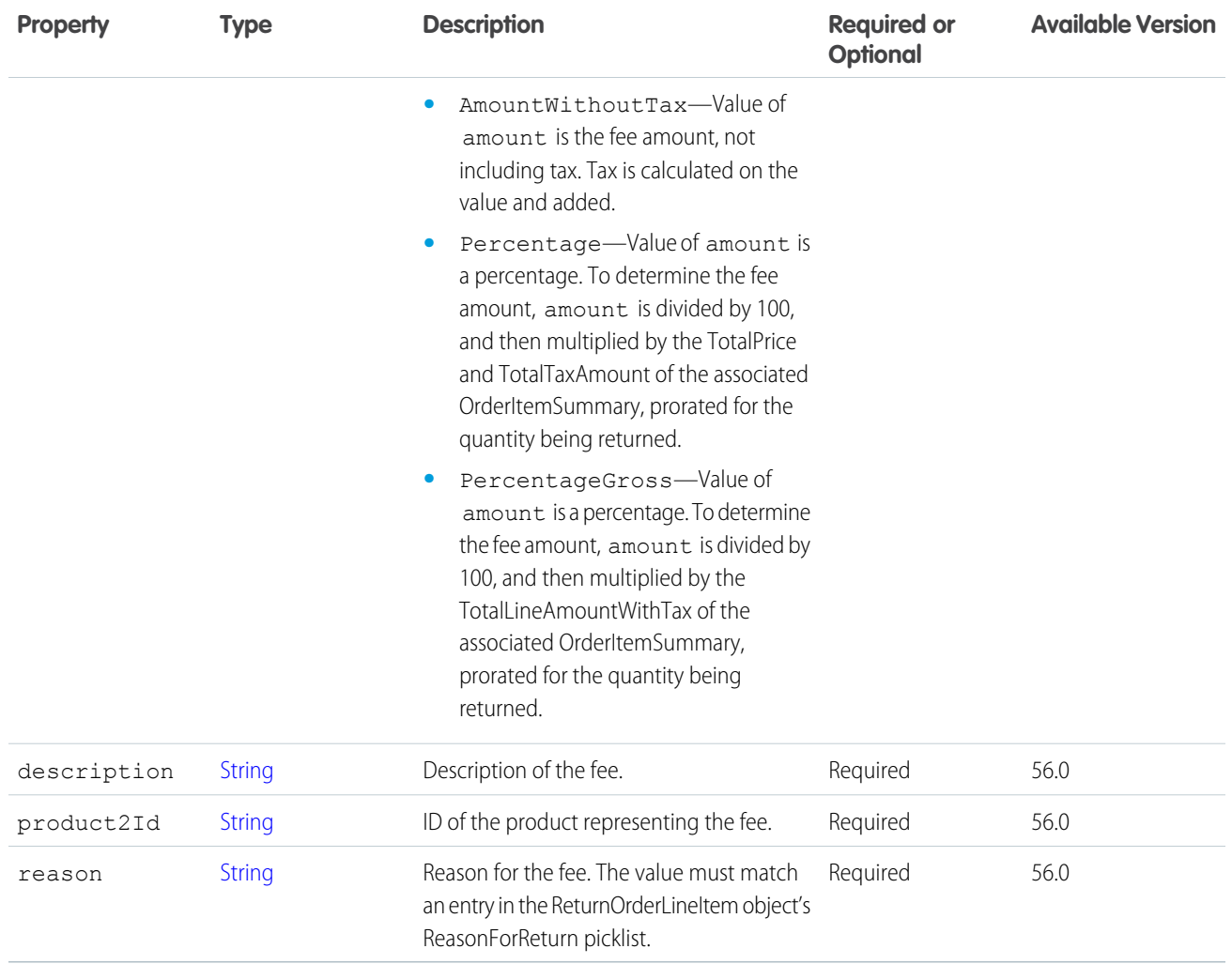

[ConnectApi.ReturnOrderInputRepresentation](#page-1857-1) [createReturnOrder\(returnOrderInput\)](#page-1665-0) [ConnectApi.ReturnOrderLineItemInputRepresentation](#page-1860-1)

## ConnectApi.SaleRequest

Payment sale input consumed by the payment sale service. Subclass of [ConnectApi.BaseRequest.](#page-1763-0)

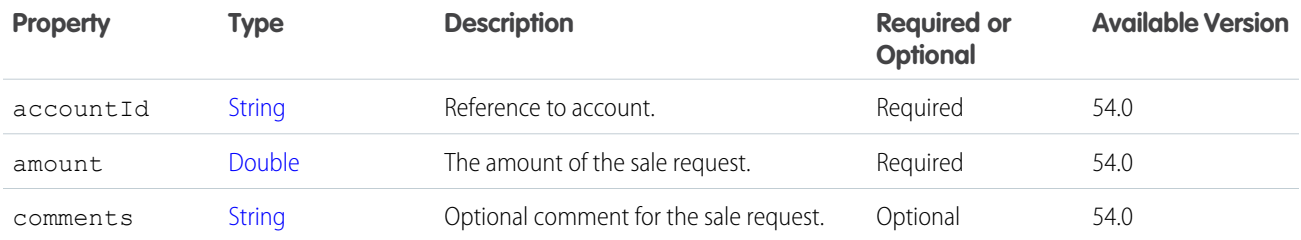

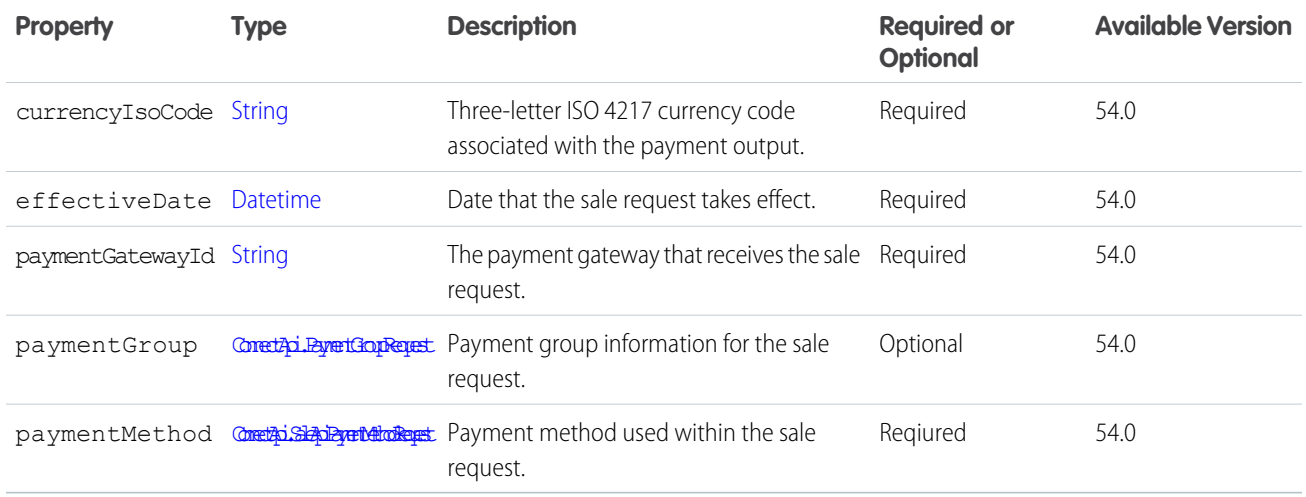

# <span id="page-1863-0"></span>ConnectApi.SaleApiPaymentMethodRequest

Payment method request for sale.

Subclass of [ConnectApi.BaseApiPaymentMethodRequest](#page-1764-0).

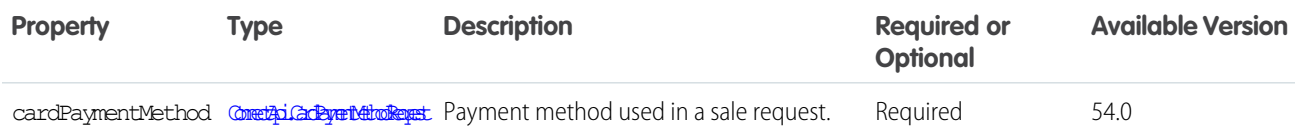

## ConnectApi.ScheduledRecommendationInput

A scheduled custom recommendation.

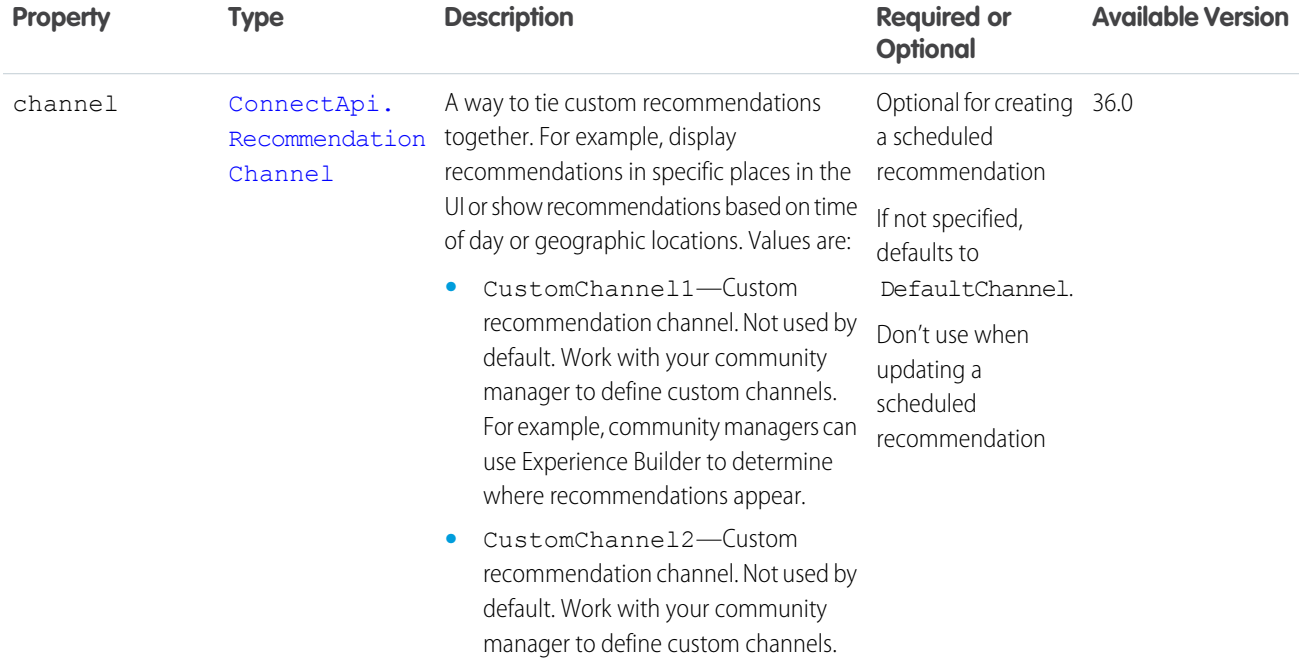

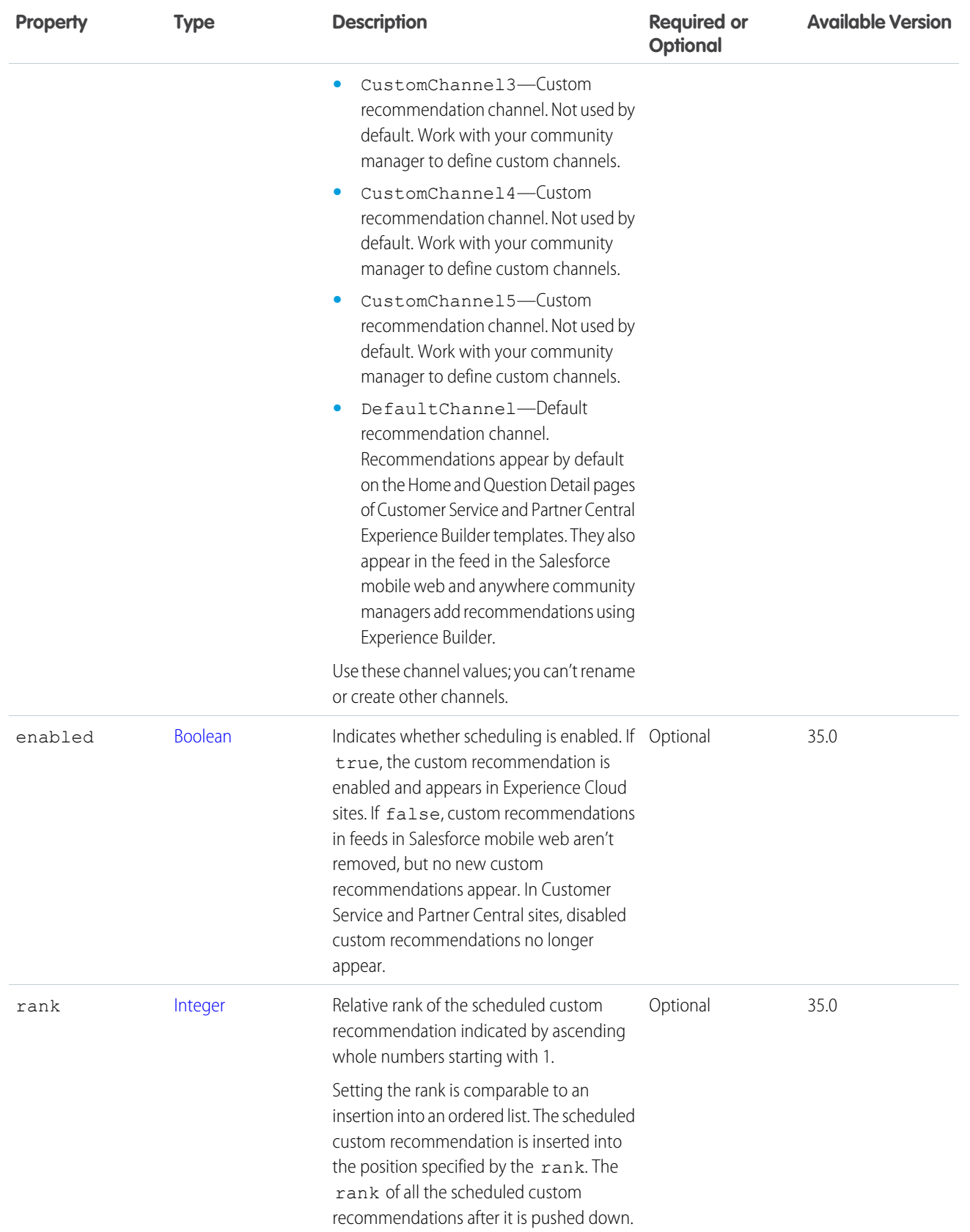

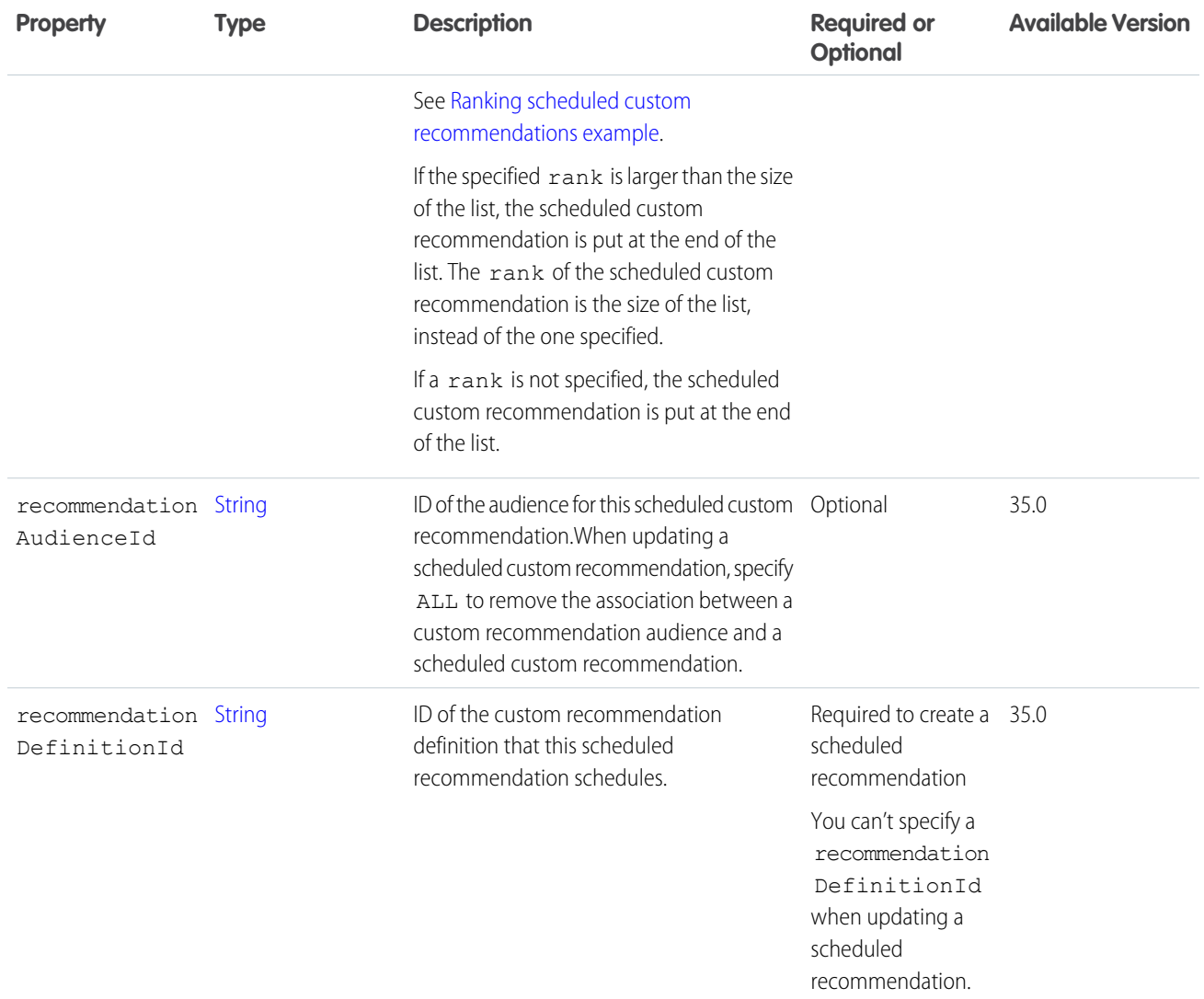

#### <span id="page-1865-0"></span>**Ranking scheduled custom recommendations example**

If you have these scheduled custom recommendations:

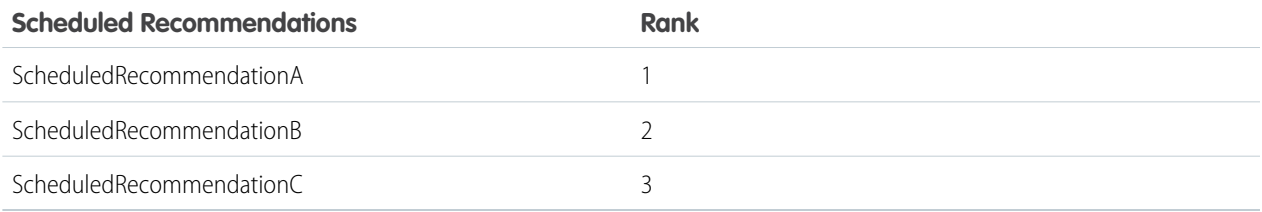

And you include this information in the Scheduled Custom Recommendation Input:

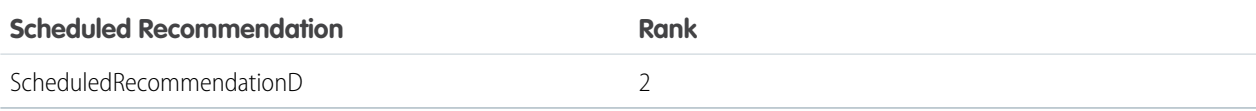

#### The result is:

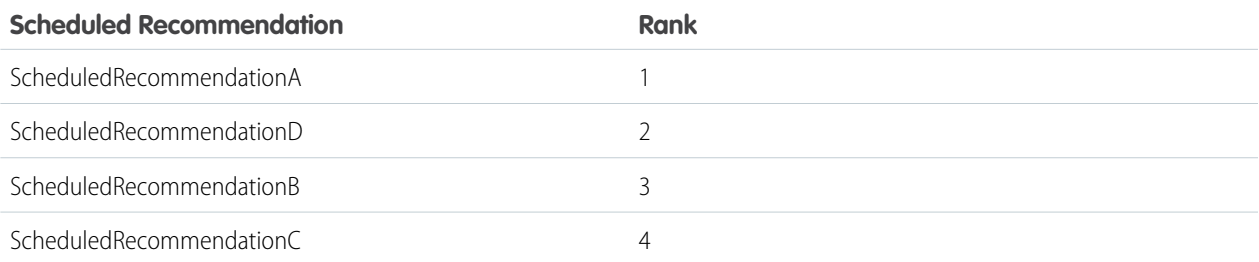

#### SEE ALSO:

[createScheduledRecommendation\(communityId, scheduledRecommendation\)](#page-1604-0)

## ConnectApi.SellerDetailsRequest

Seller details for the tax calculation

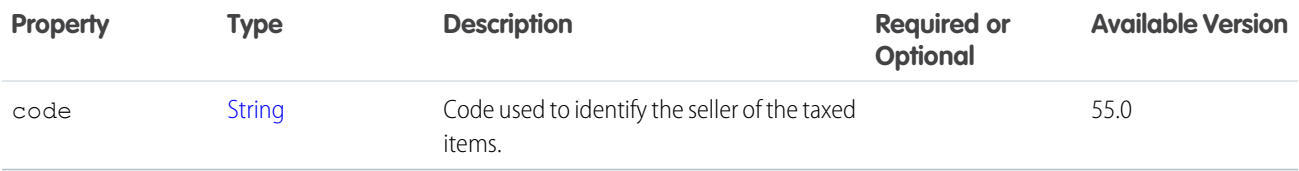

# ConnectApi.ServiceAppointmentInput

Contains information about the service appointment.

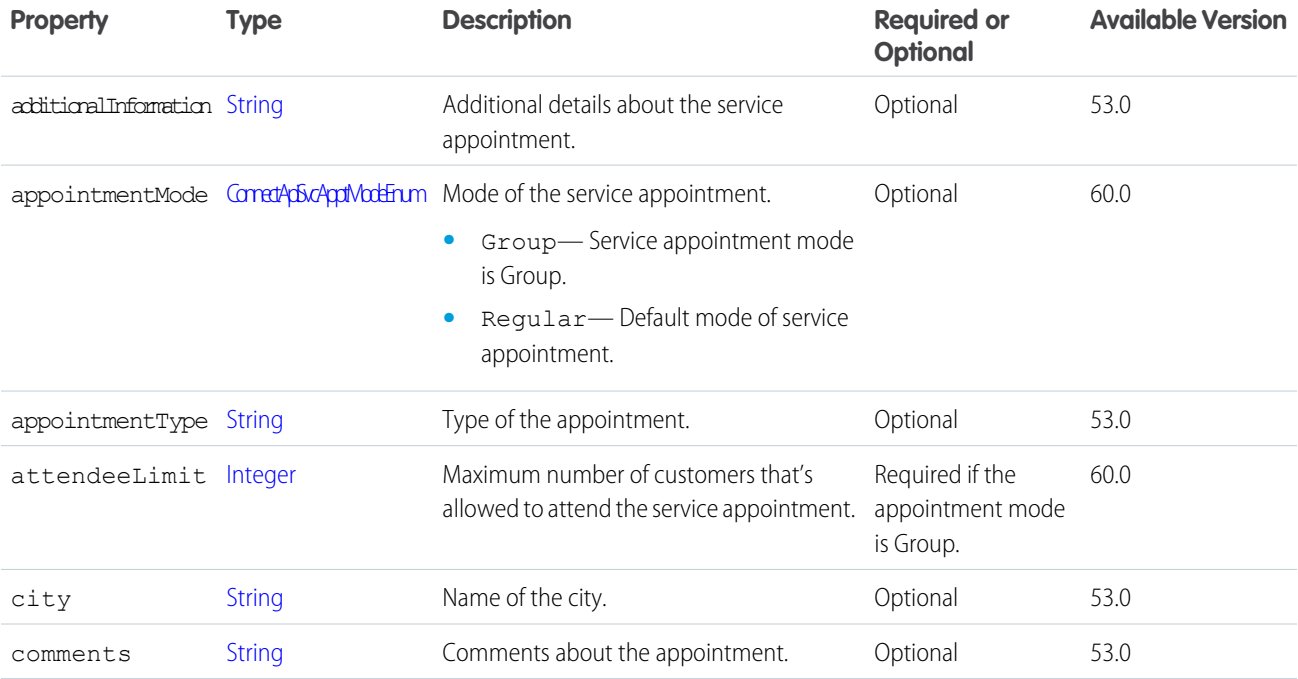

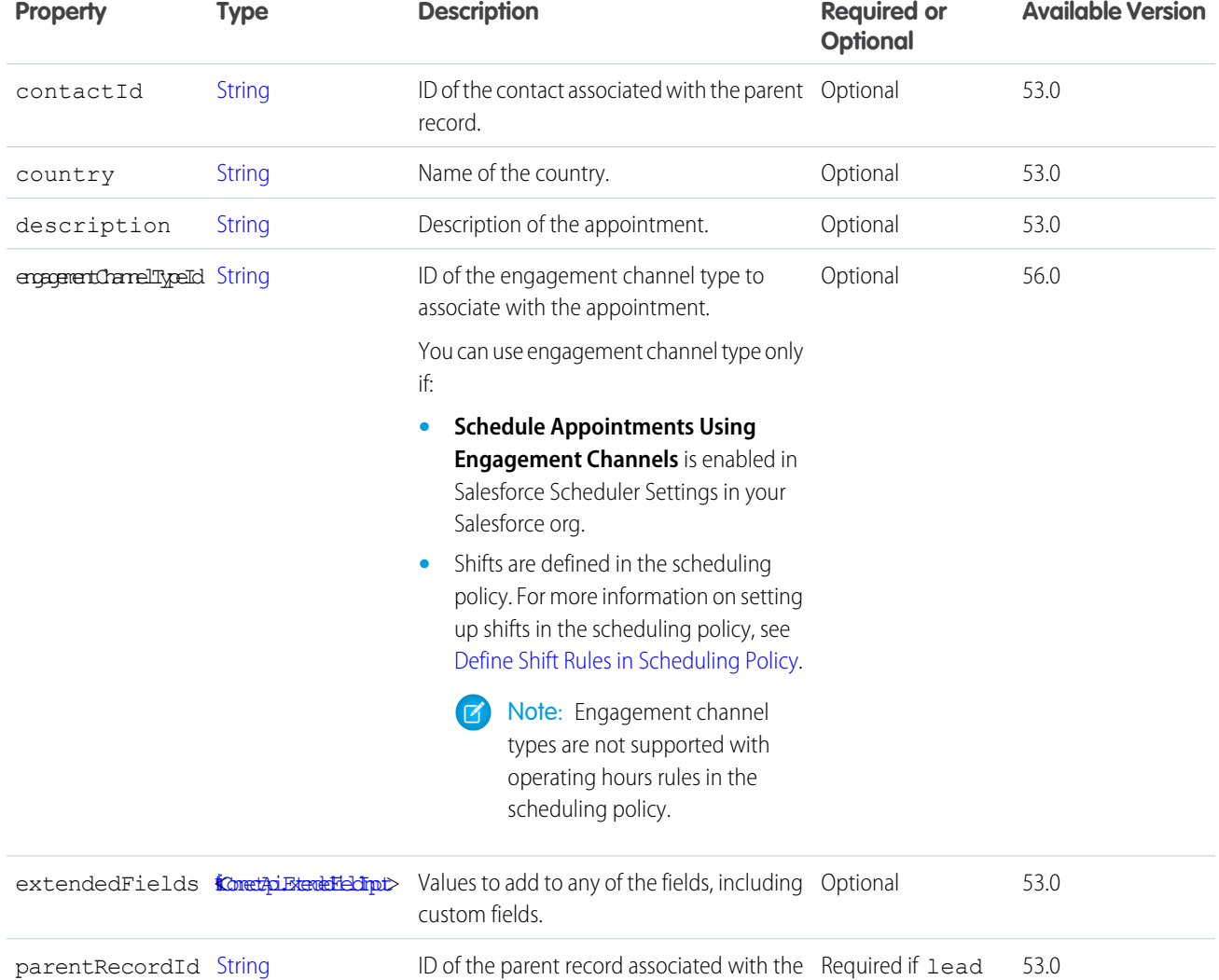

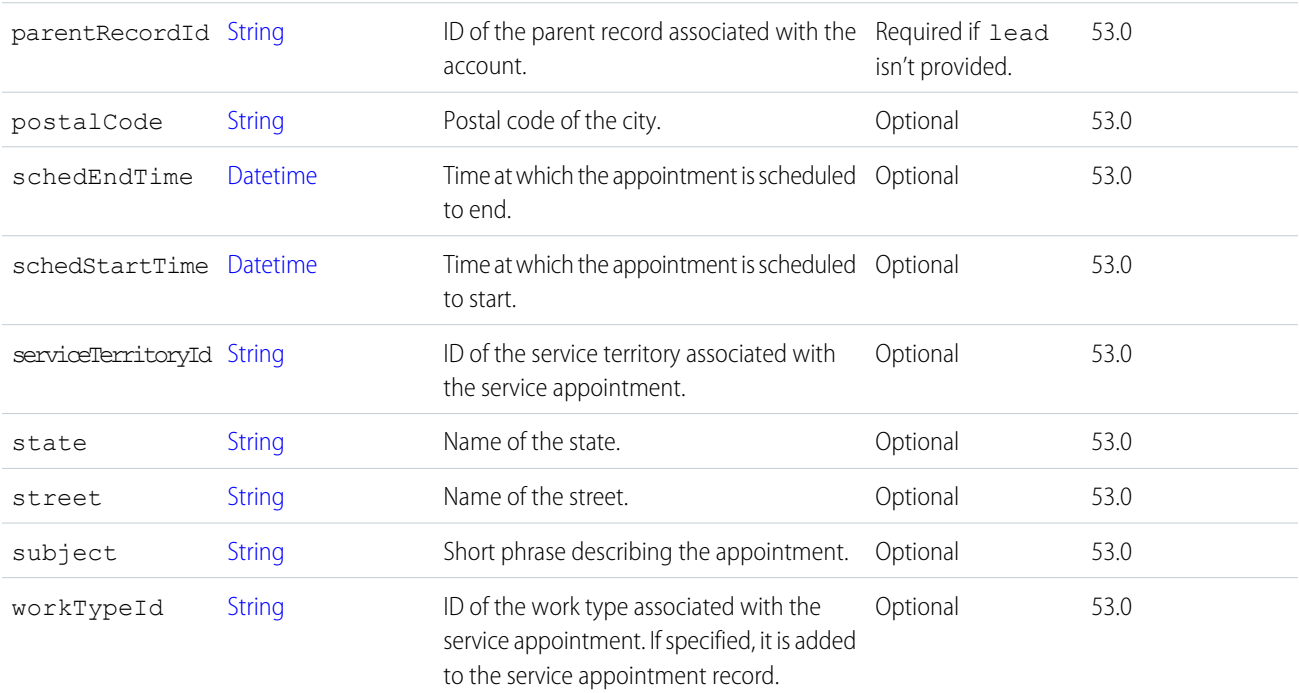

# ConnectApi.ShiftsFromPatternInput

Shifts from a pattern.

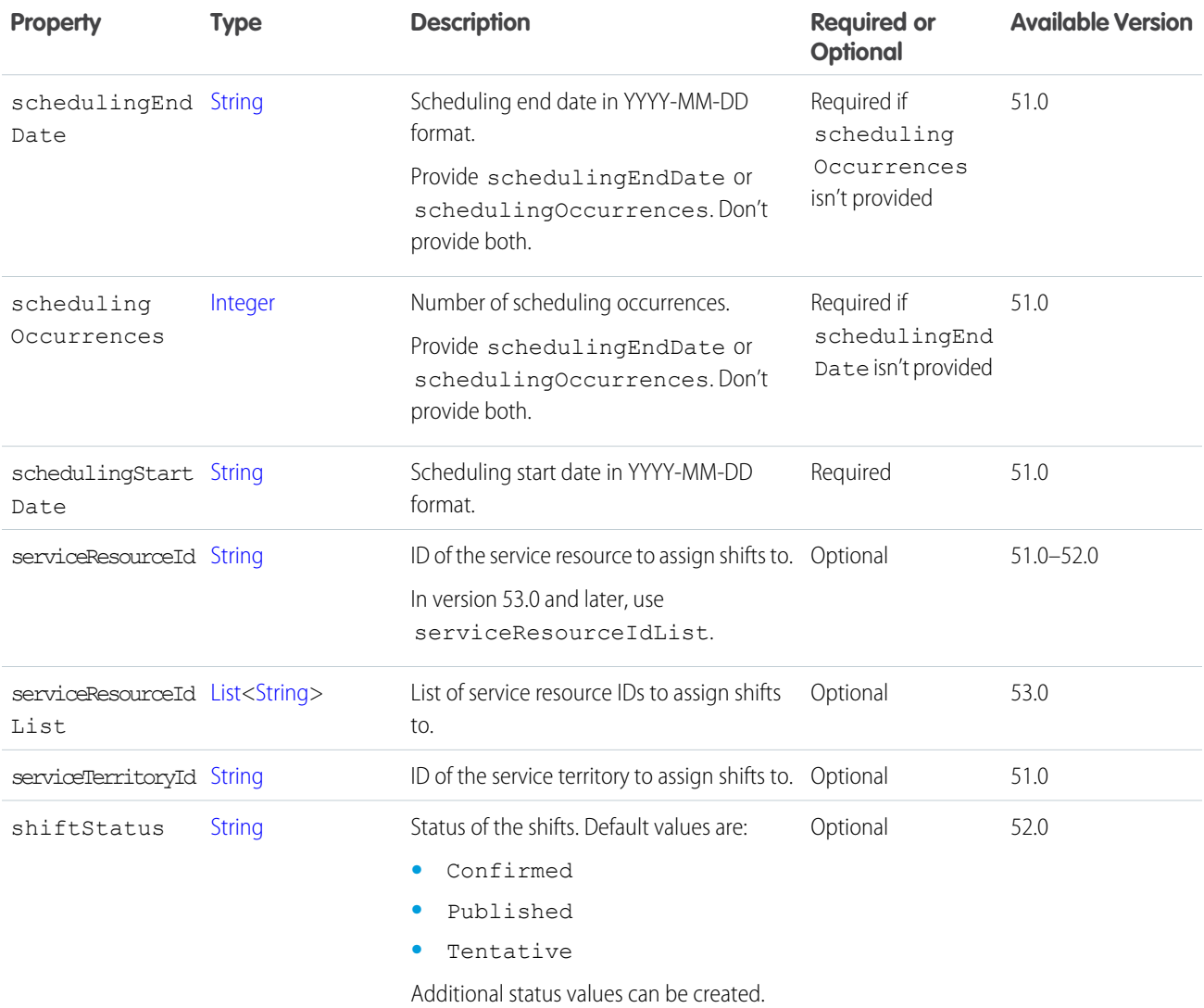

## ConnectApi.SocialPostMassApprovalInput

List of social post ids and the action to approve or reject publishing them.

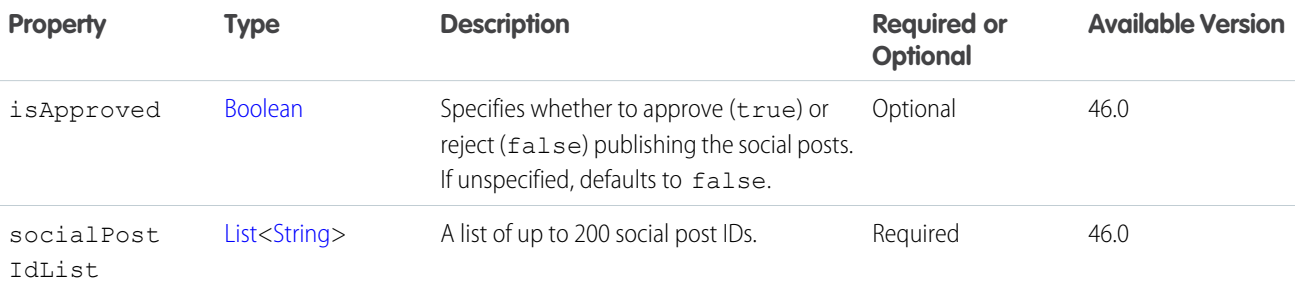

## ConnectApi.StatusCapabilityInput

Change the status of a feed post or comment.

This class is a subclass of [ConnectApi.FeedElementCapabilityInput.](#page-1804-0)

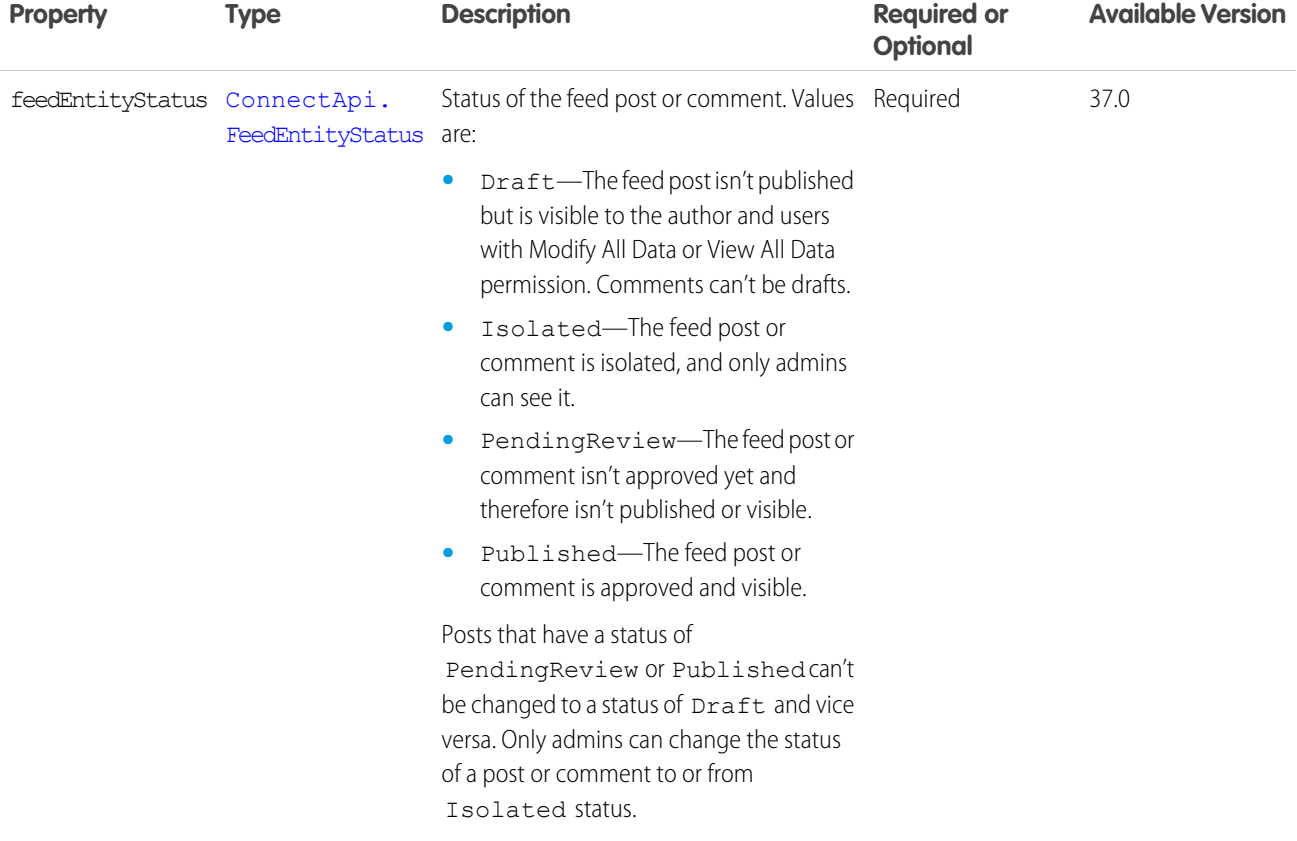

SEE ALSO:

[ConnectApi.FeedElementCapabilitiesInput](#page-1803-0)

## ConnectApi.StreamSubscriptionInput

An entity to subscribe to for a Chatter feed stream.

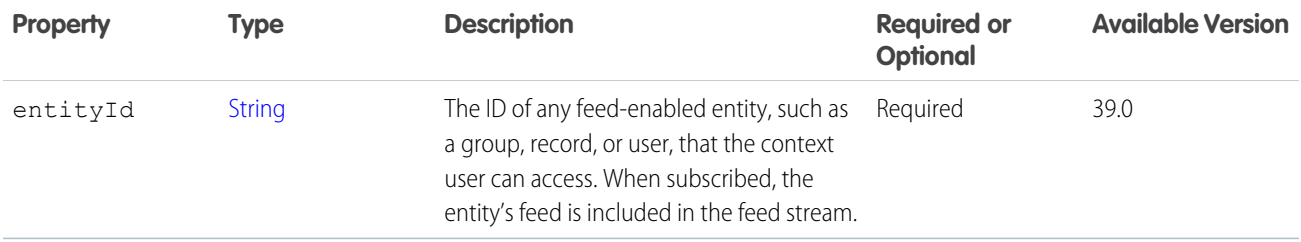

SEE ALSO:

[ConnectApi.ChatterStreamInput](#page-1783-0)

# <span id="page-1870-0"></span>ConnectApi.SurveyInvitationEmailInput

Survey invitation email.

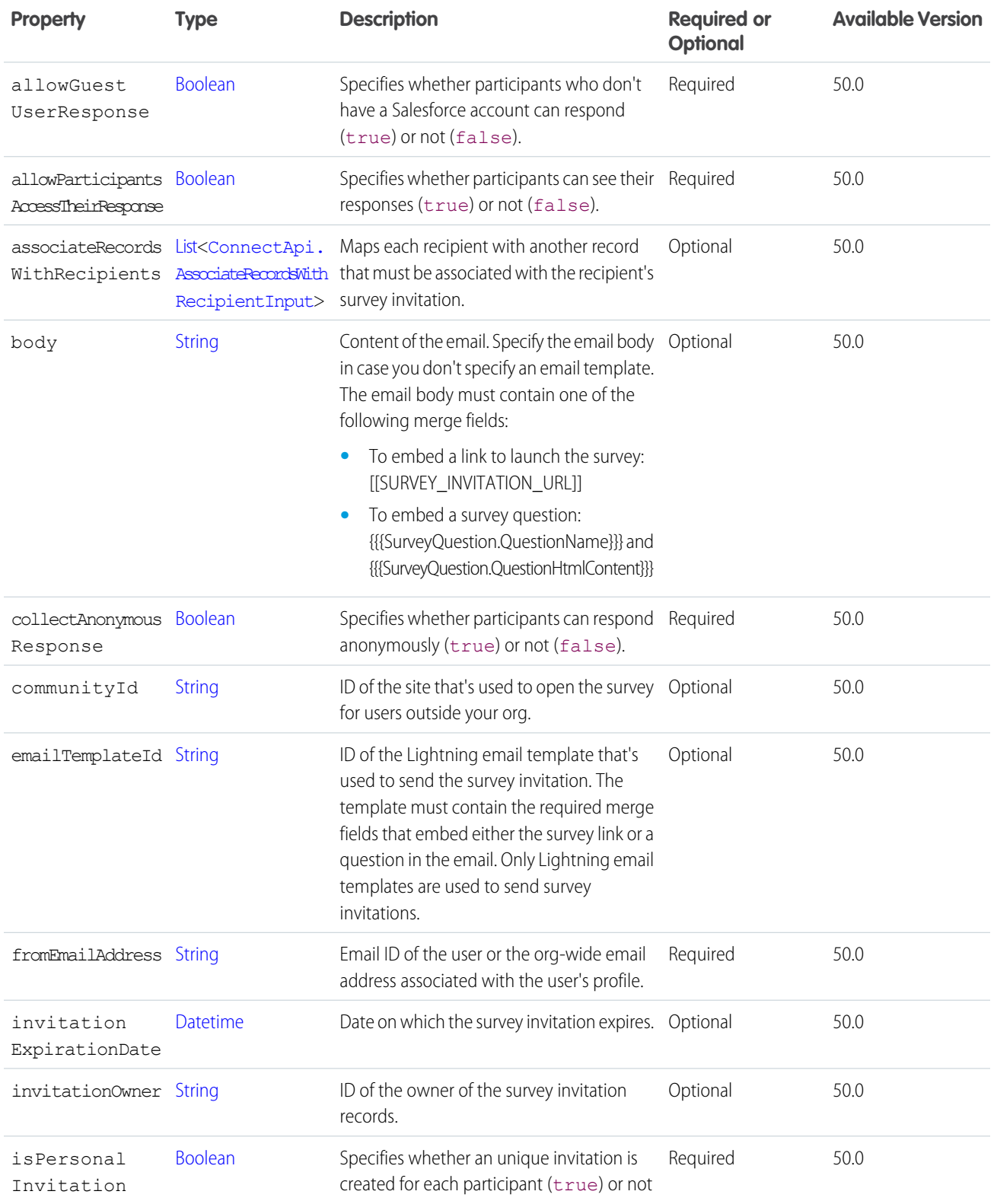

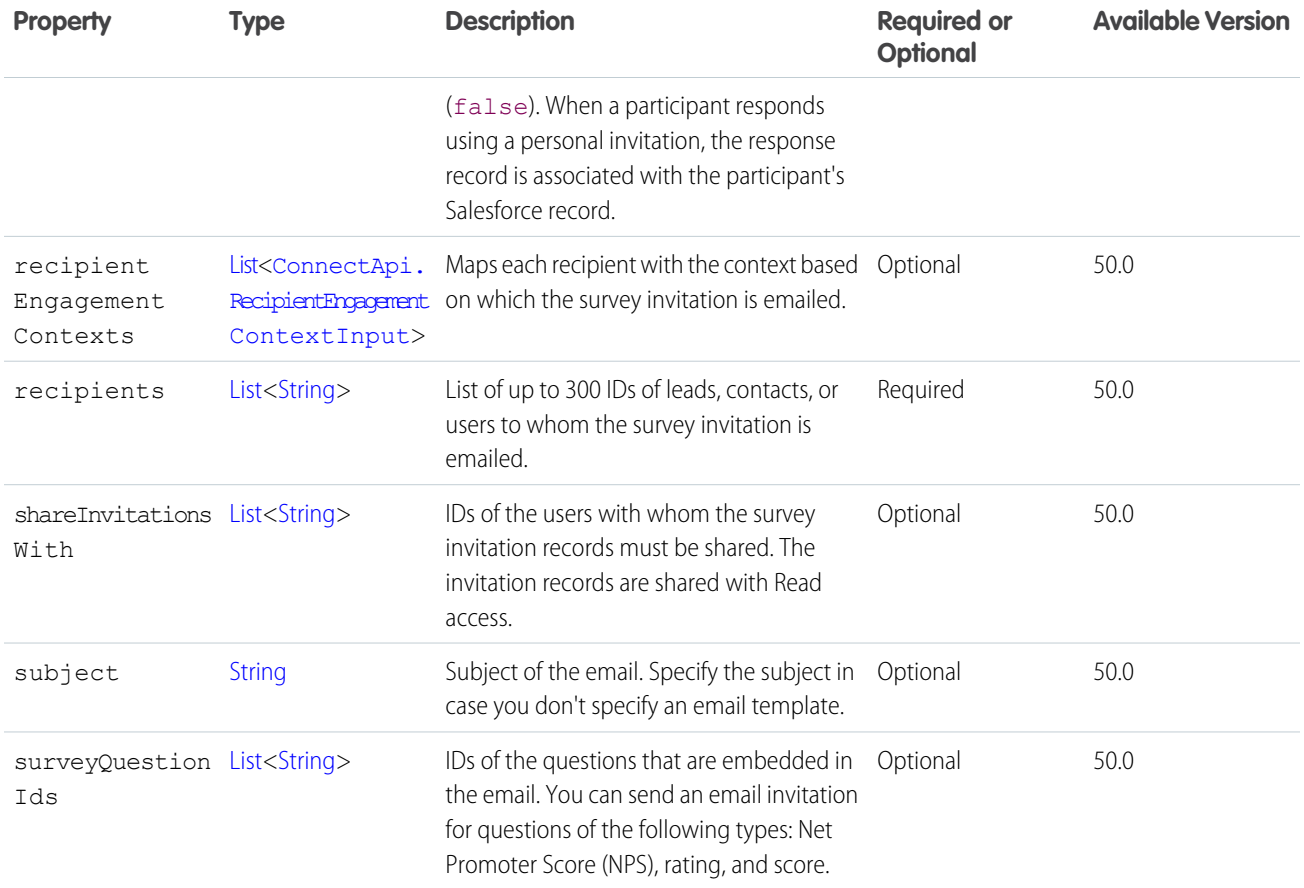

# ConnectApi.TargetCollectionInput

Collection of targets to create.

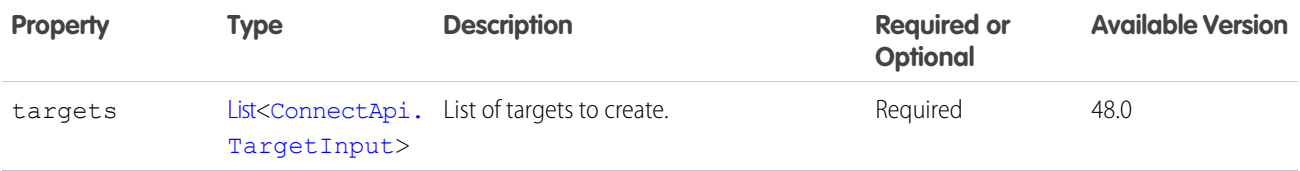

# ConnectApi.TargetCollectionUpdateInput

Collection of targets to update.

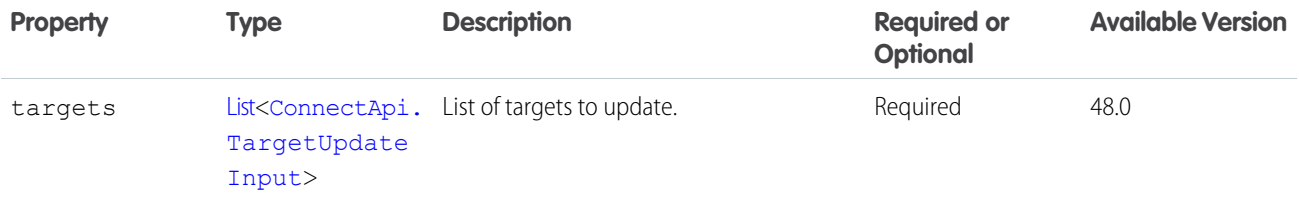
# ConnectApi.TargetLocationInputRepresentation

A set of inventory locations that together can fulfill an order.

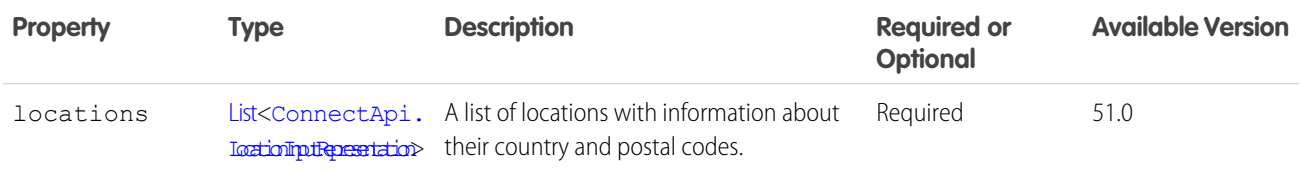

# ConnectApi.TargetInput

Target to create.

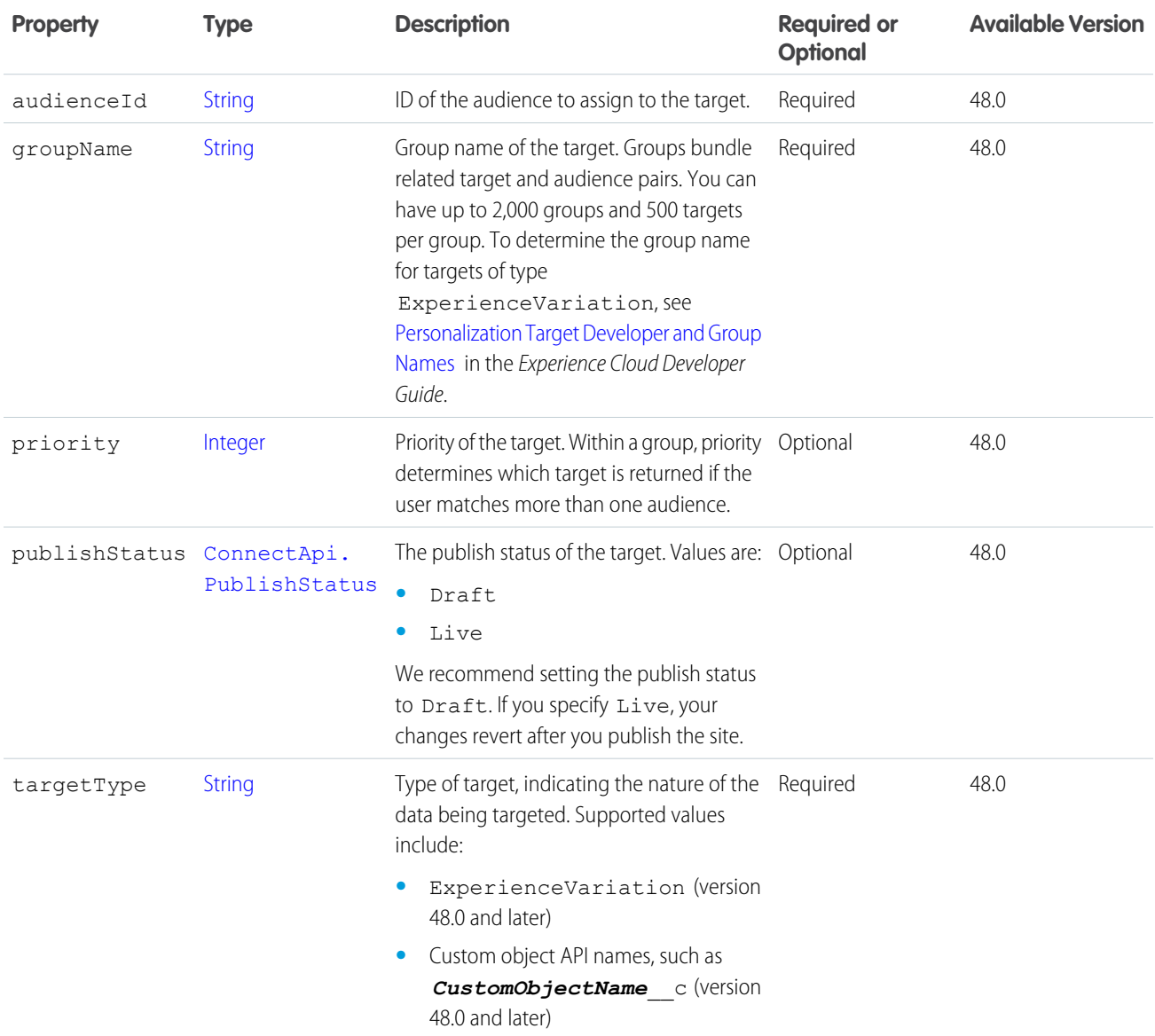

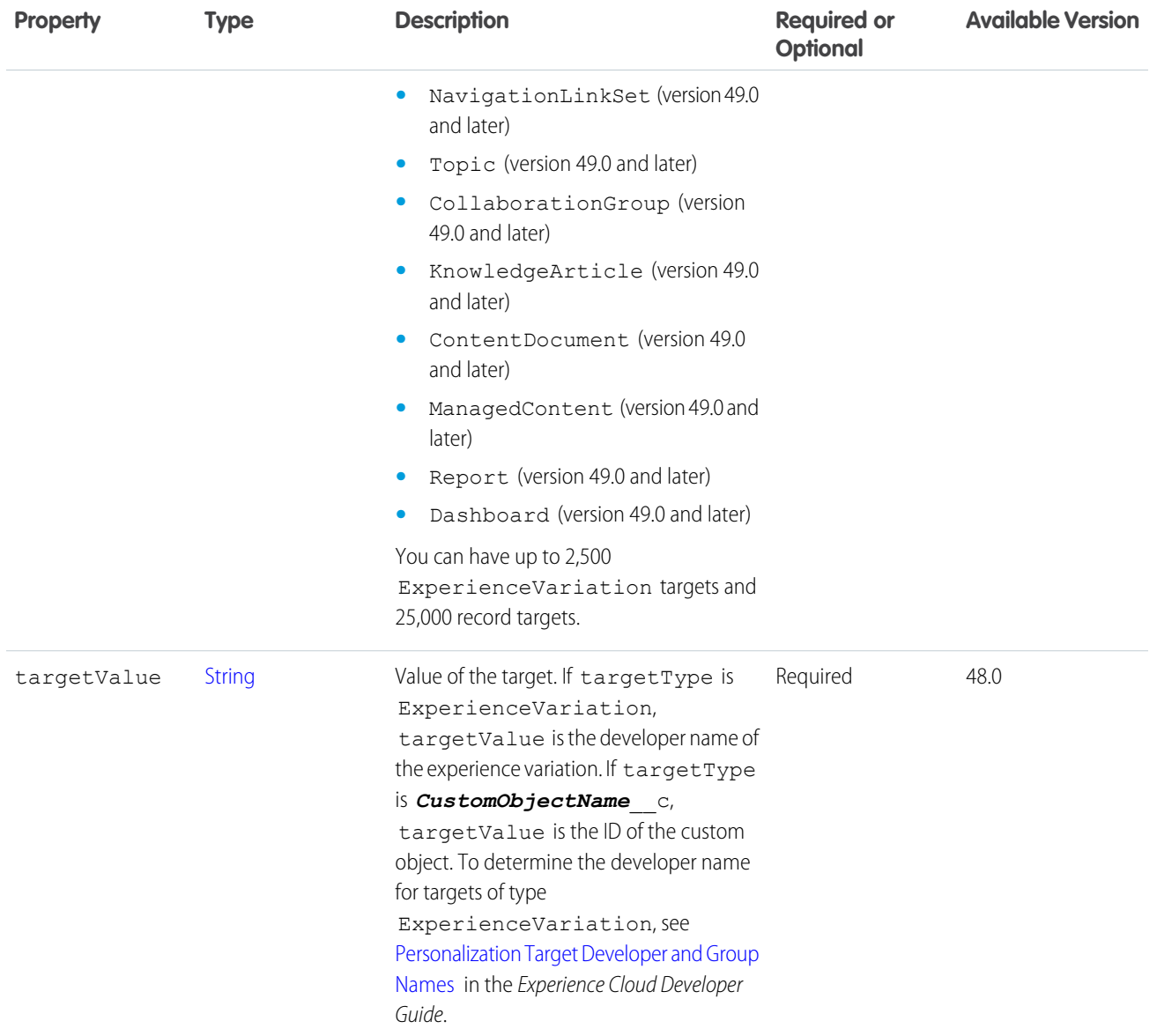

[ConnectApi.TargetCollectionInput](#page-1871-0)

# ConnectApi.TargetUpdateInput

Target to update.

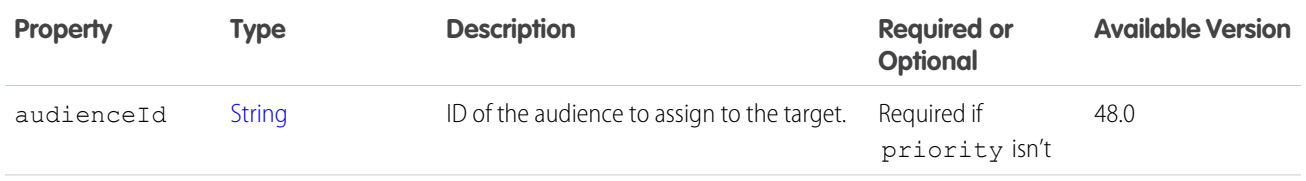

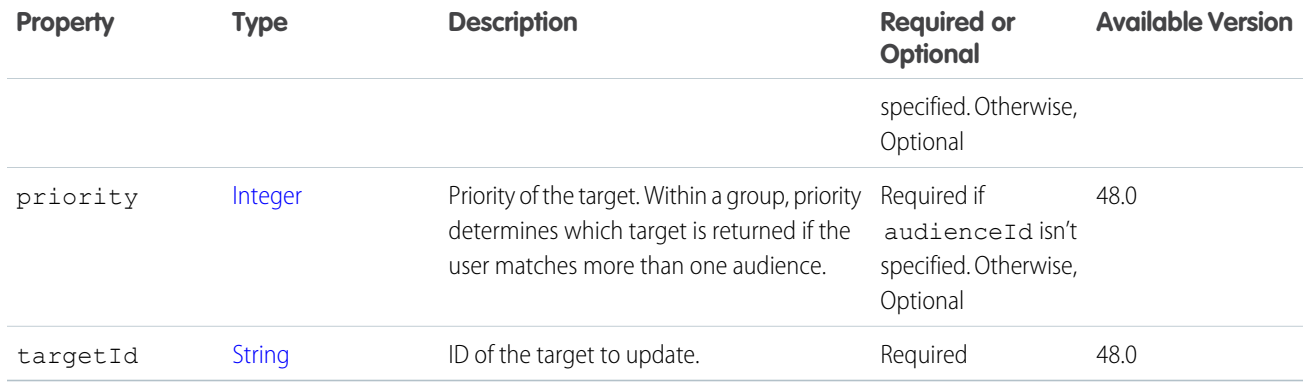

<span id="page-1874-1"></span>[ConnectApi.TargetCollectionUpdateInput](#page-1871-1)

### ConnectApi.CalculateTaxRequest

Request to sent through the tax adapter to the external tax engine. Inputs with a TaxTransactionType of Debit represent a tax calculation request. Inputs with a TaxTransactionType of Credit represent a tax cancellation request.

Subclass of [ConnectApi.TaxTransactionRequest.](#page-1876-0)

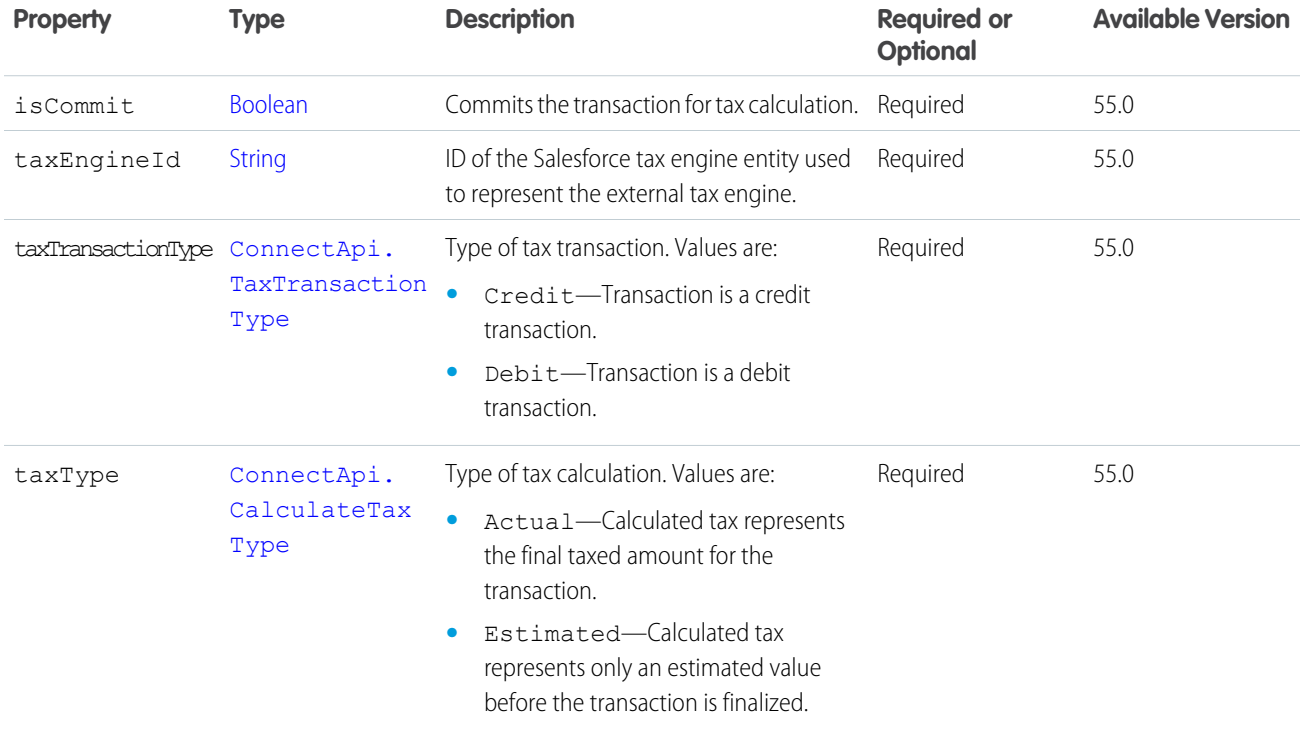

#### <span id="page-1874-0"></span>ConnectApi.TaxAddressRequest

Address input representation for tax calculation.

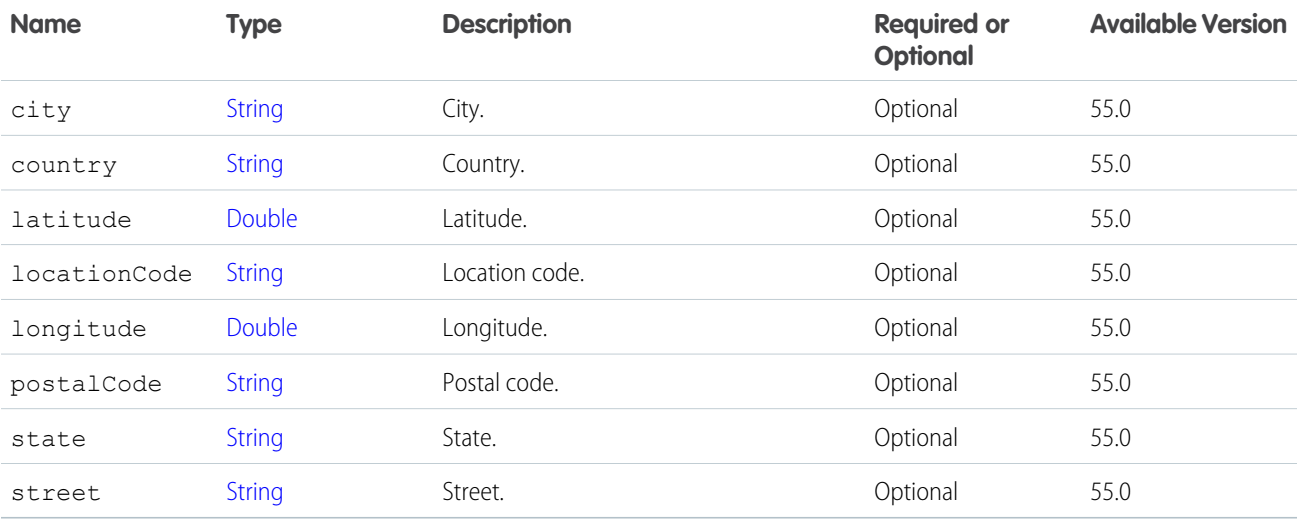

# <span id="page-1875-0"></span>ConnectApi.TaxAddressesRequest

Addresses, including the Bill To address, Ship From address, Ship to address, and Sold To address.

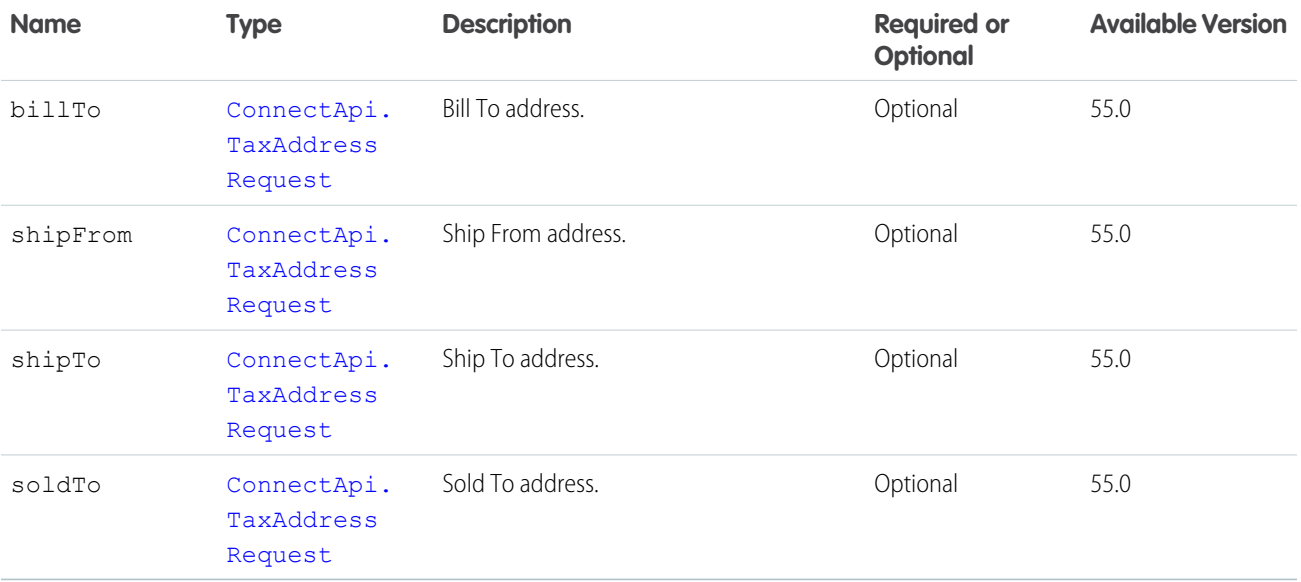

# <span id="page-1875-1"></span>ConnectApi.TaxCustomerDetailsRequest

Customer details for the tax calculation.

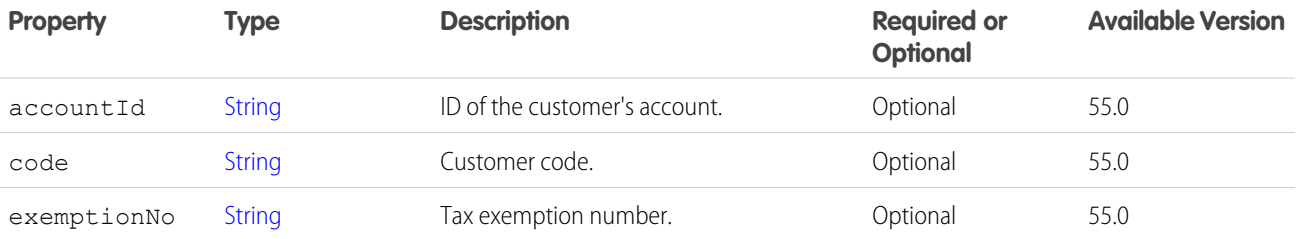

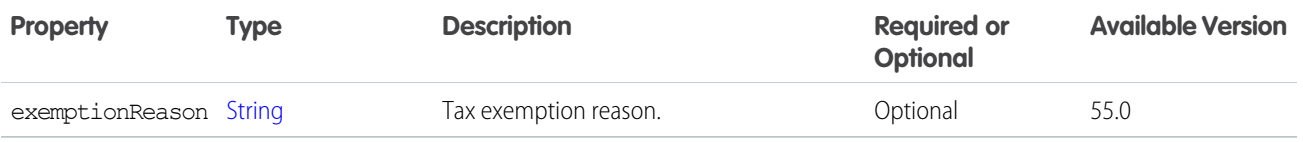

### <span id="page-1876-1"></span>ConnectApi.TaxLineItemRequest

A list of line items passed to the tax engine for tax calculation.

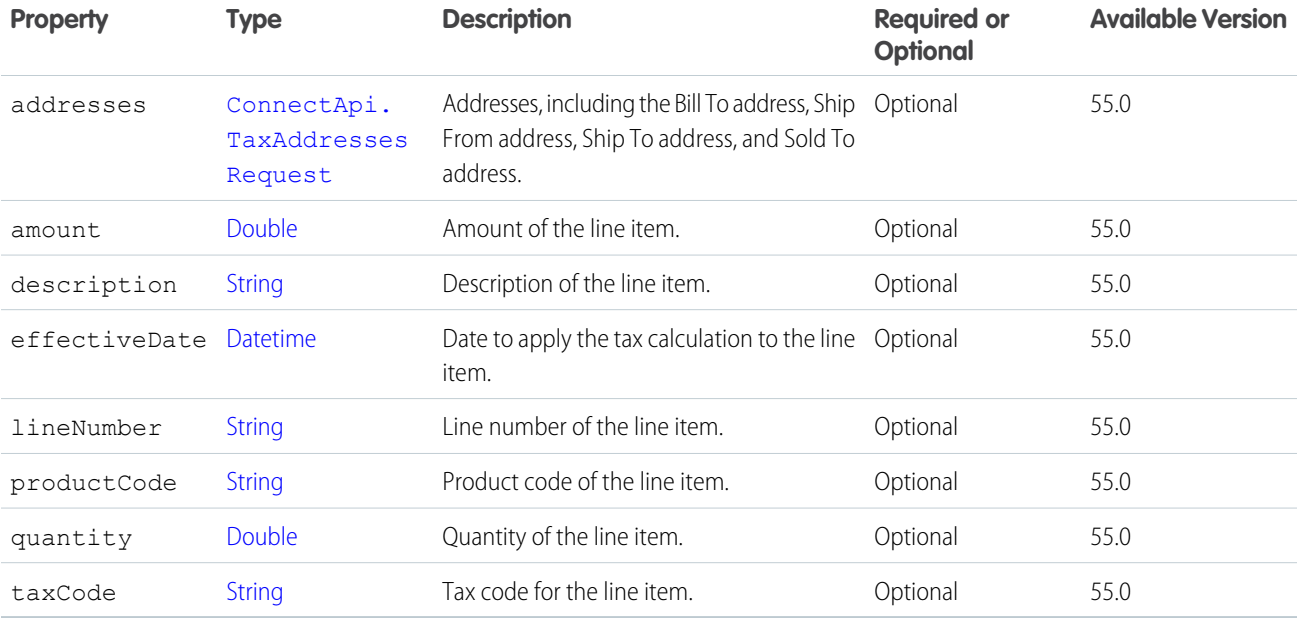

# <span id="page-1876-0"></span>ConnectApi.TaxTransactionRequest

Information about the tax transaction sent to the tax adapter as part of a tax calculation request.

This class is abstract.

Superclass of [ConnectApi.CalculateTaxRequest](#page-1874-1).

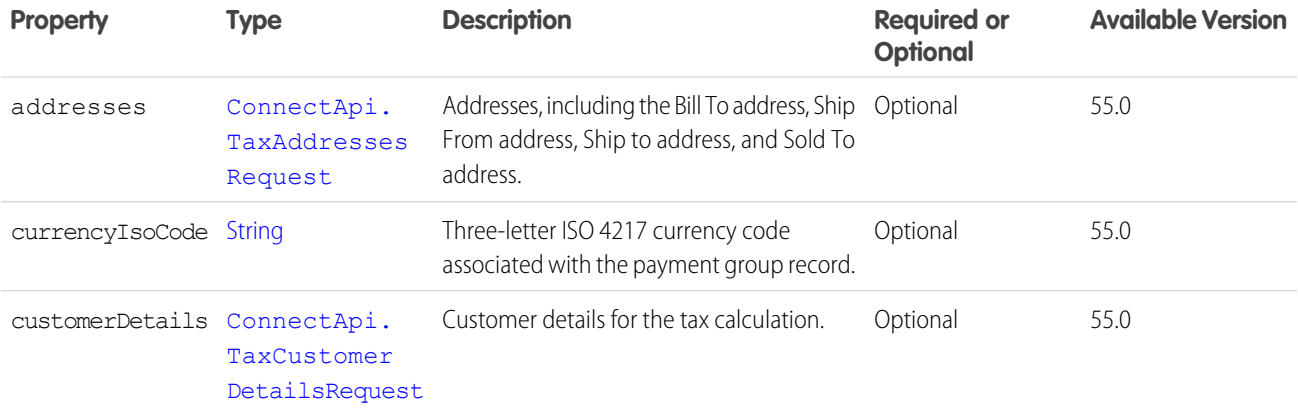

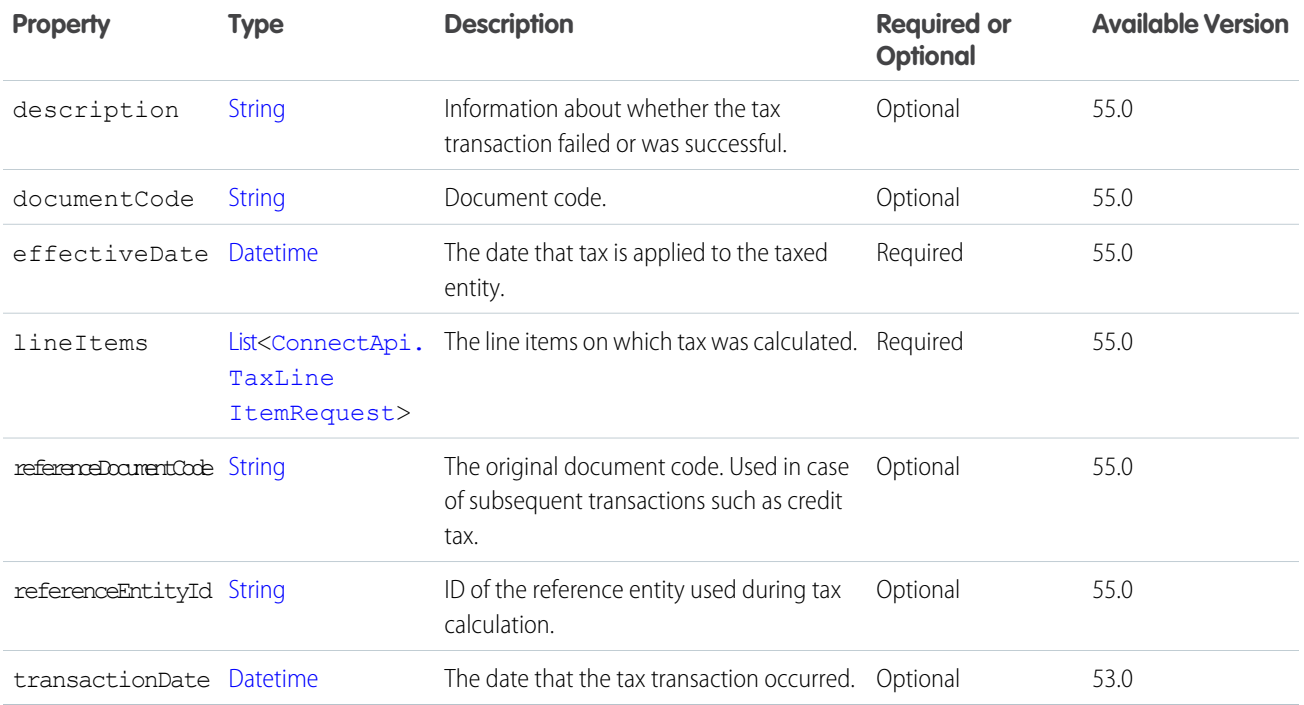

# ConnectApi.TextClassificationsInputRepresentation

Text classification information associating classifiers and text to be classified.

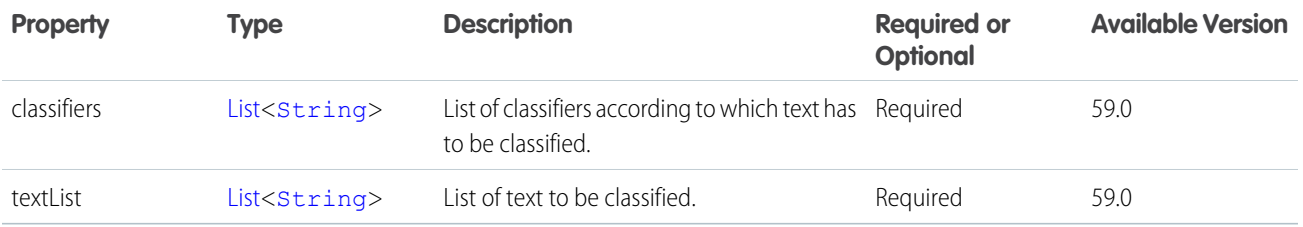

## ConnectApi.TextSegmentInput

Include a text segment in a feed item or comment.

Subclass of [ConnectApi.MessageSegmentInput](#page-1825-0).

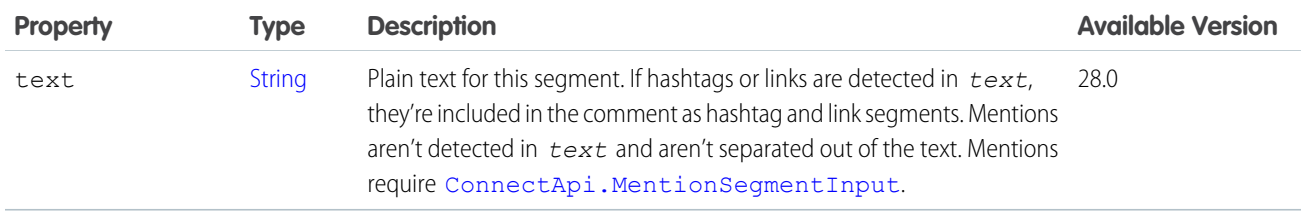

[Edit a Comment](https://developer.salesforce.com/docs/atlas.en-us.248.0.apexcode.meta/apexcode/connectapi_examples_edit_comment.htm) [Edit a Feed Element](https://developer.salesforce.com/docs/atlas.en-us.248.0.apexcode.meta/apexcode/connectapi_examples_edit_feed_element.htm) [Edit a Question Title and Post](https://developer.salesforce.com/docs/atlas.en-us.248.0.apexcode.meta/apexcode/connectapi_examples_edit_question_title_post.htm) [Post a Rich-Text Feed Element with Inline Image](https://developer.salesforce.com/docs/atlas.en-us.248.0.apexcode.meta/apexcode/connectapi_examples_post_feed_element_richtext_inlineimage.htm) [ConnectApi.MessageBodyInput](#page-1825-1)

#### ConnectApi.TopicInput

Update a topic's name or description or merge topics.

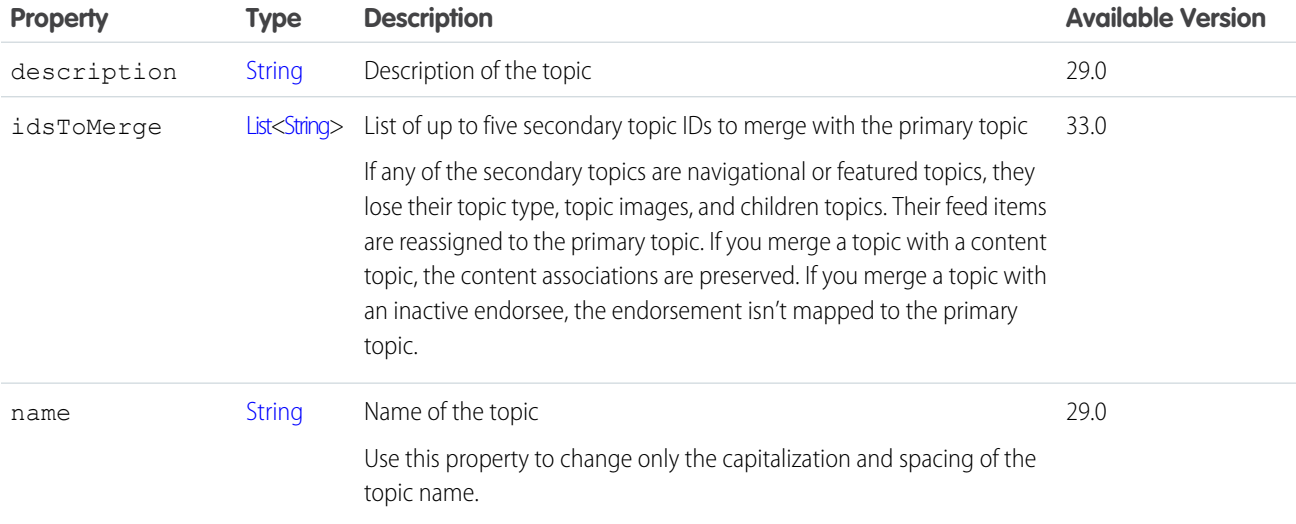

SEE ALSO:

[updateTopic\(communityId, topicId, topic\)](#page-1715-0)

# ConnectApi.TopicNamesInput

A list of topic names to replace currently assigned topics. Also a list of suggested topics to assign.

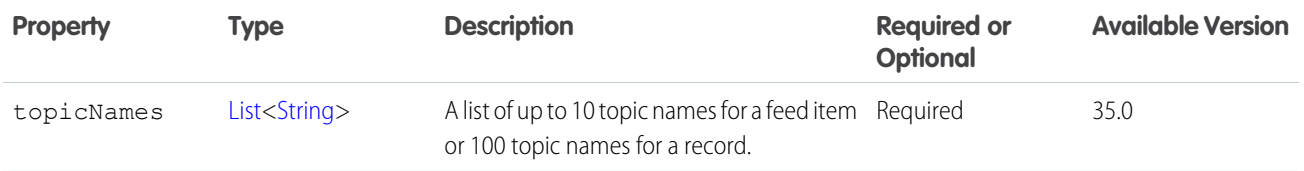

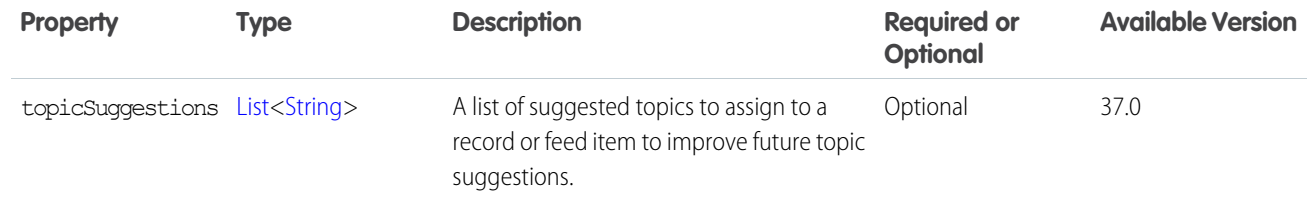

[reassignTopicsByName\(communityId, recordId, topicNames\)](#page-1713-0) [ConnectApi.ArticleTopicAssignmentJobInput](#page-1755-0)

#### ConnectApi.TopicsCapabilityInput

Assign topics to a feed element.

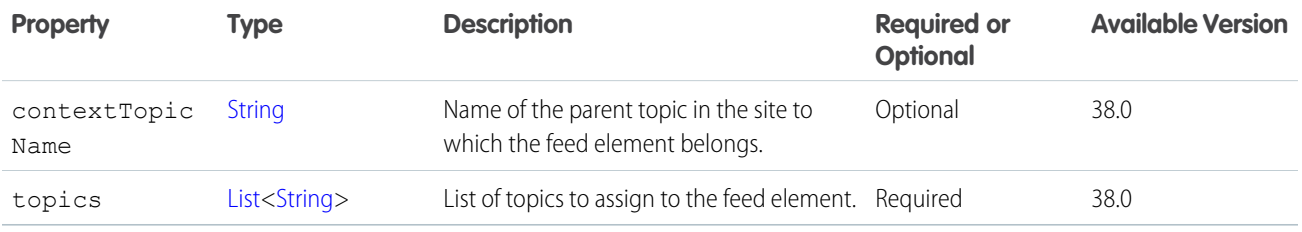

SEE ALSO:

[ConnectApi.FeedElementCapabilitiesInput](#page-1803-0)

#### ConnectApi.UpDownVoteCapabilityInput

Upvote or downvote a feed element or a comment.

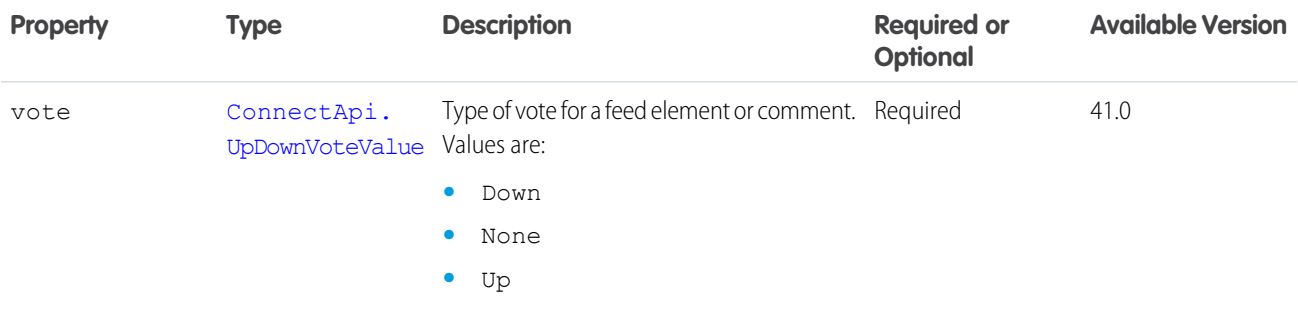

### ConnectApi.UpdateServiceAppointmentInput

Contains information to update a service appointment.

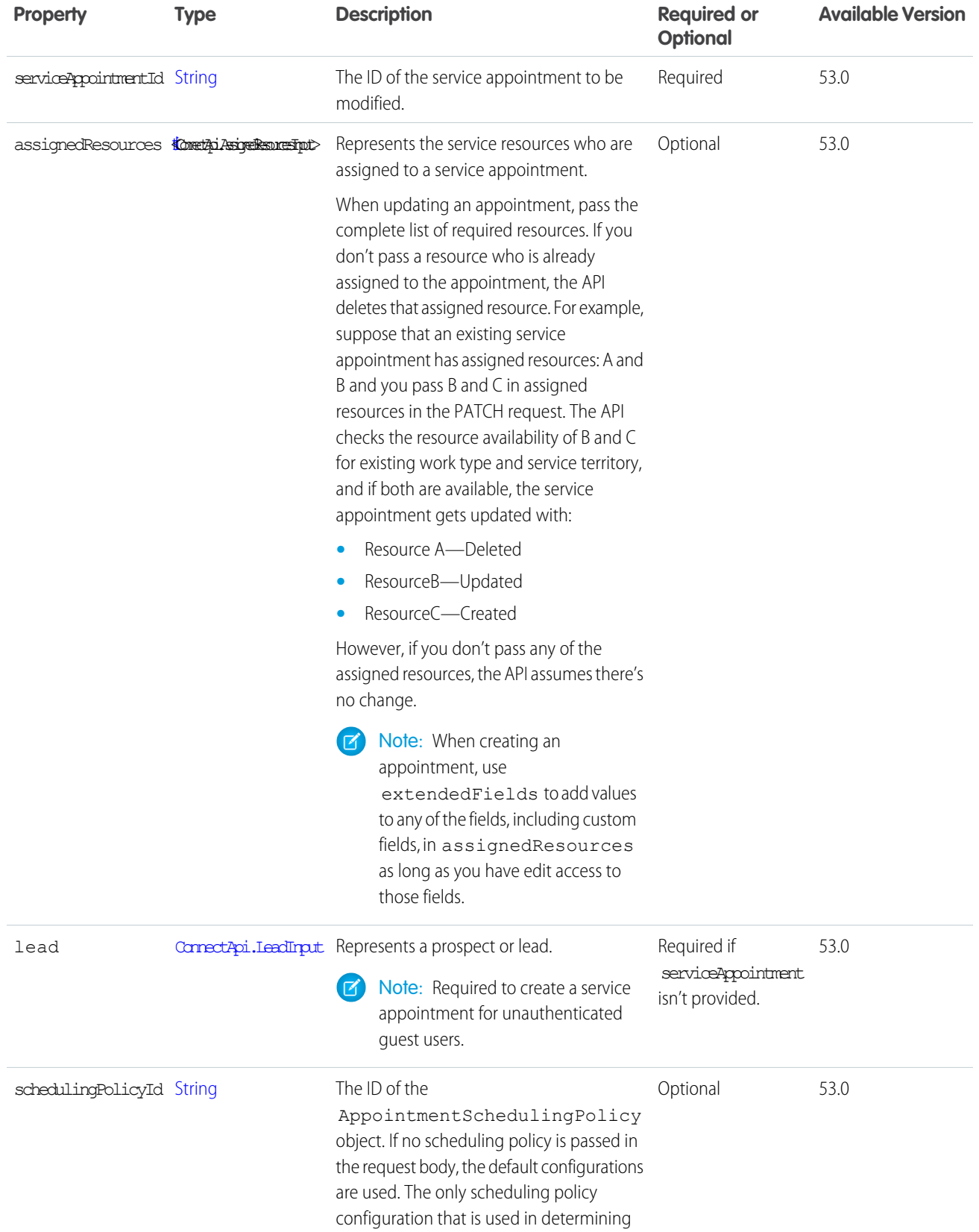

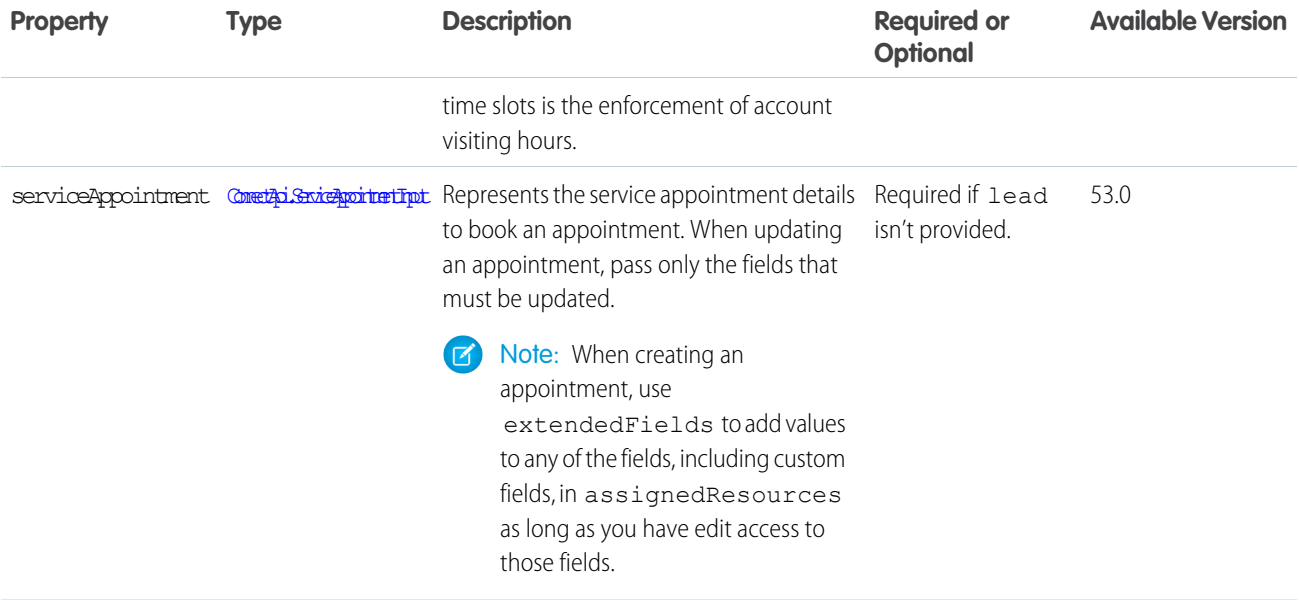

# ConnectApi.UserInput

Update a user's About Me information.

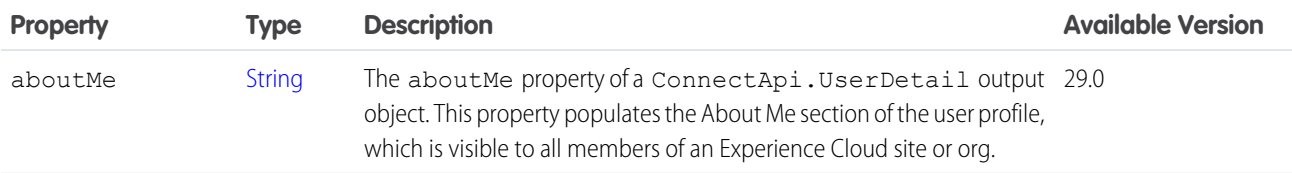

#### <span id="page-1881-1"></span>SEE ALSO:

[updateUser\(communityId, userId, userInput\)](#page-1140-0)

# ConnectApi.WishlistInput

Create a wishlist.

<span id="page-1881-0"></span>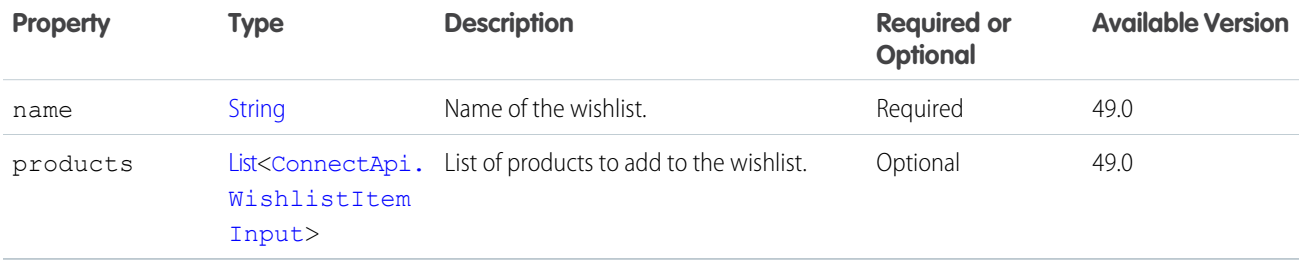

### ConnectApi.WishlistItemInput

Item to update or add to a wishlist.

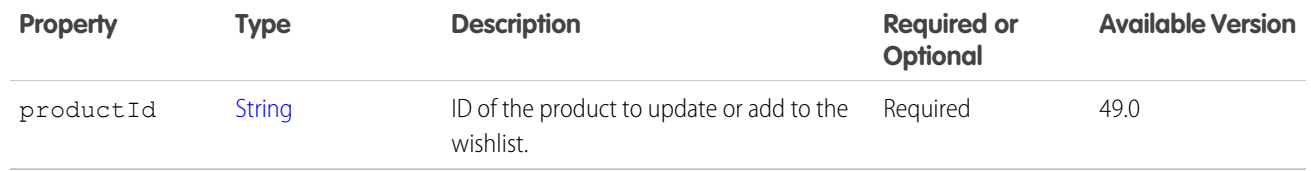

[ConnectApi.WishlistInput](#page-1881-1)

#### ConnectApi.WishlistUpdateInput

Update a wishlist name.

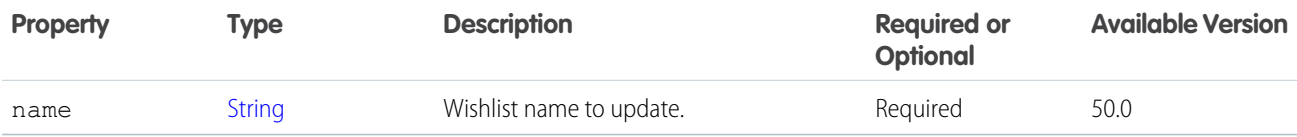

#### ConnectApi.WrappedValue

Value wrapped for use as an object.

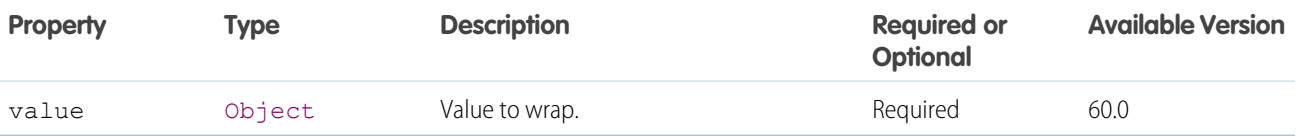

#### Retired **ConnectApi** Input Classes

These ConnectApi input classes are retired.

IN THIS SECTION:

[ConnectApi.CanvasAttachmentInput](#page-1883-0)

Used to attach a canvas app to a feed item.

[ConnectApi.ContentAttachmentInput](#page-1883-1)

Used to attach existing content to a comment or feed item.

[ConnectApi.DatacloudOrderInput](#page-1883-2)

Input representation for a Datacloud order to purchase contacts or companies and retrieve purchase information.

[ConnectApi.FeedItemAttachmentInput](#page-1884-0)

Used to attach a file to a feed item.

[ConnectApi.LinkAttachmentInput](#page-1884-1)

Add links to a feed item.

[ConnectApi.NewFileAttachmentInput](#page-1885-0)

Attach a new file to a feed item.

[ConnectApi.PollAttachmentInput](#page-1885-1)

Attach a poll to a feed item.

#### <span id="page-1883-0"></span>ConnectApi.CanvasAttachmentInput

Used to attach a canvas app to a feed item.

Important: This class isn't available in version 32.0 and later. In version 32.0 and later, use [ConnectApi.CanvasCapabilityInput.](#page-1766-0)  $\bigcirc$ 

Subclass of [Connectapi.FeedItemAttachmentInput](#page-1884-0).

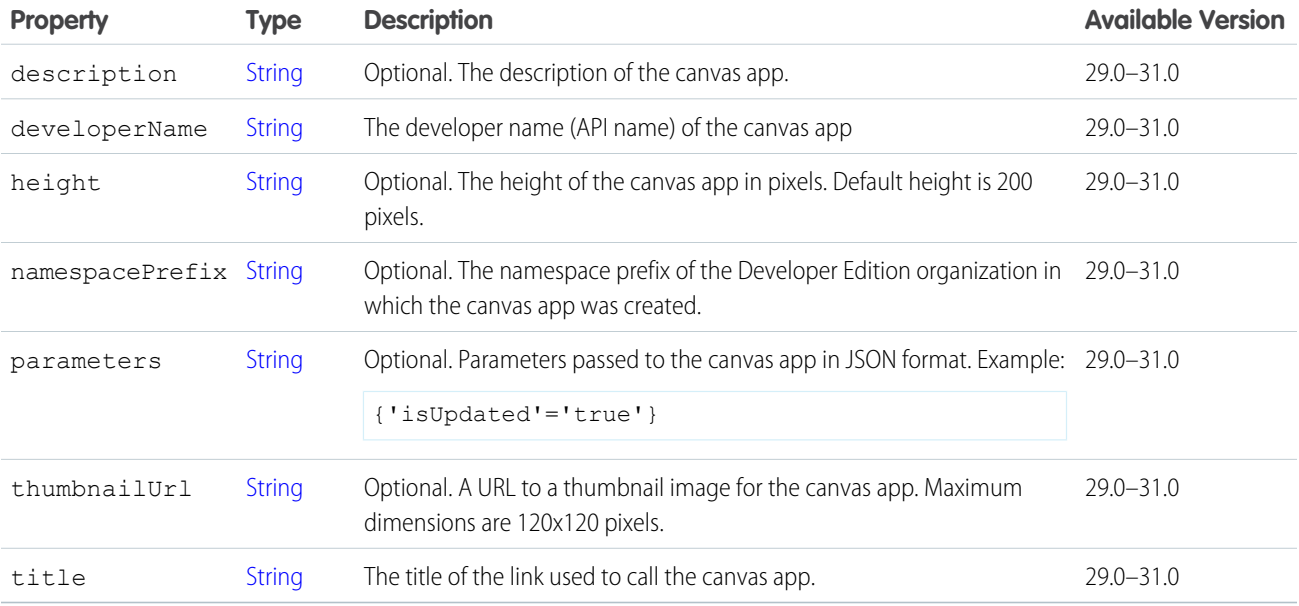

#### <span id="page-1883-1"></span>ConnectApi.ContentAttachmentInput

Used to attach existing content to a comment or feed item.

Important: This class isn't available in version 32.0 and later. In version 32.0 and later, use [ConnectApi.ContentCapabilityInput.](#page-1787-0)

Subclass of [ConnectApi.FeedItemAttachmentInput.](#page-1884-0)

<span id="page-1883-2"></span>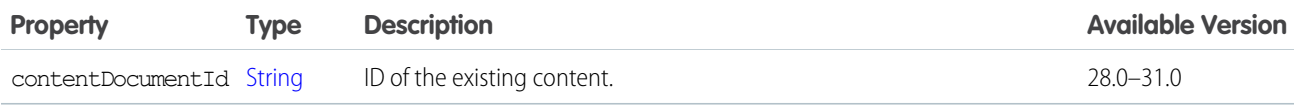

#### ConnectApi.DatacloudOrderInput

Input representation for a Datacloud order to purchase contacts or companies and retrieve purchase information.

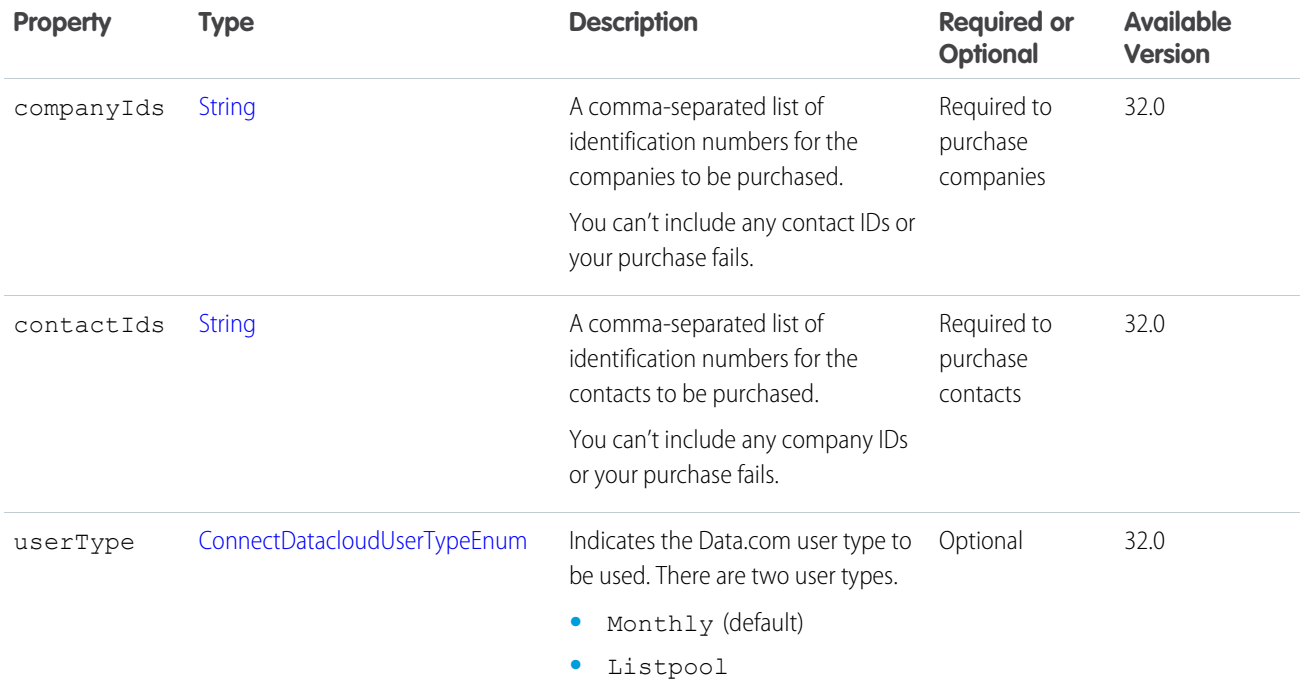

<span id="page-1884-0"></span>[postOrder\(orderInput\)](#page-1415-0)

#### ConnectApi.FeedItemAttachmentInput

Used to attach a file to a feed item.

Important: This class isn't available in version 32.0 and later. In version 32.0 and later, use [ConnectApi.FeedElementCapabilityInput](#page-1804-0).  $\Omega$ 

This class is abstract and has no public constructor. You can make an instance only of a subclass.

Superclass for:

- **•** [ConnectApi.CanvasAttachmentInput](#page-1883-0)
- **•** [ConnectApi.ContentAttachmentInput](#page-1883-1)
- <span id="page-1884-1"></span>**•** [ConnectApi.LinkAttachmentInput](#page-1884-1)
- **•** [ConnectApi.NewFileAttachmentInput](#page-1885-0)
- **•** [ConnectApi.PollAttachmentInput](#page-1885-1)

#### ConnectApi.LinkAttachmentInput

Add links to a feed item.

Important: This class isn't available in version 32.0 and later. In version 32.0 and later, use [ConnectApi.LinkCapabilityInput](#page-1818-1).

Subclass of [ConnectApi.FeedItemAttachmentInput.](#page-1884-0)

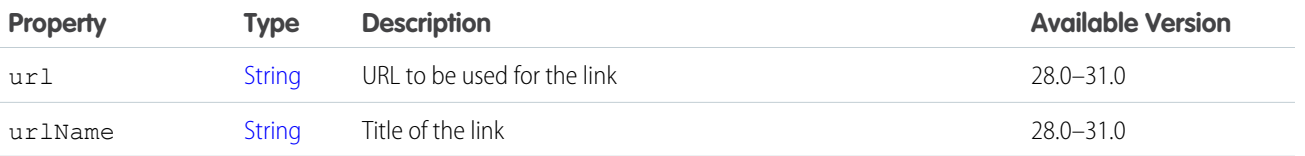

#### <span id="page-1885-0"></span>ConnectApi.NewFileAttachmentInput

Attach a new file to a feed item.

Important: This class isn't available in version 32.0 and later. In version 32.0 and later, use [ConnectApi.ContentCapabilityInput.](#page-1787-0)  $\Omega$ 

The actual binary file, that is the attachment, is provided as part of the [BinaryInput](#page-1765-0) in the method that takes this attachment input, such as postFeedItem or postComment.

Subclass of [ConnectApi.FeedItemAttachmentInput.](#page-1884-0)

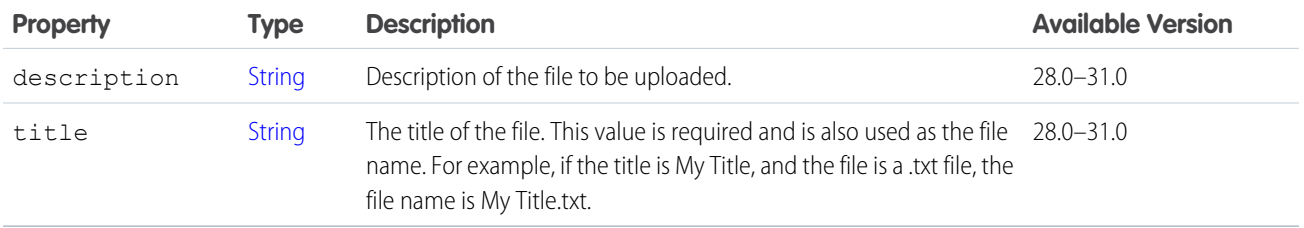

#### <span id="page-1885-1"></span>ConnectApi.PollAttachmentInput

Attach a poll to a feed item.

Important: This class isn't available in version 32.0 and later. In version 32.0 and later, use [ConnectApi.PollCapabilityInput.](#page-1841-0)

Subclass of [ConnectApi.FeedItemAttachmentInput.](#page-1884-0)

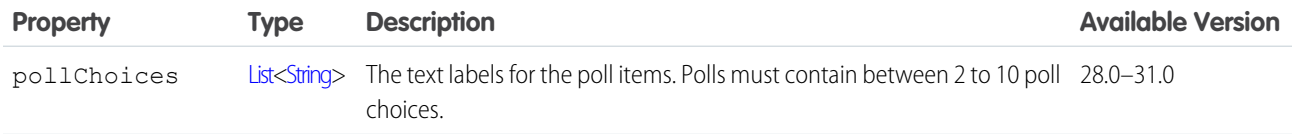

#### **ConnectApi** Output Classes

Most ConnectApi methods return instances of ConnectApi output classes.

All properties are read-only, except for instances of output classes created within test code.

All output classes are concrete unless marked abstract in this documentation.

All concrete output classes have no-argument constructors that you can invoke only from test code. See [Testing ConnectApi Code.](https://developer.salesforce.com/docs/atlas.en-us.248.0.apexcode.meta/apexcode/connectAPI_TestingApex.htm)

#### ConnectApi.AbstractCartItem

A cart item. This class is abstract. Superclass of:

- **•** [ConnectApi.CartItem](#page-1929-0)
- **•** [ConnectApi.CartItemWithoutPrice](#page-1933-0)

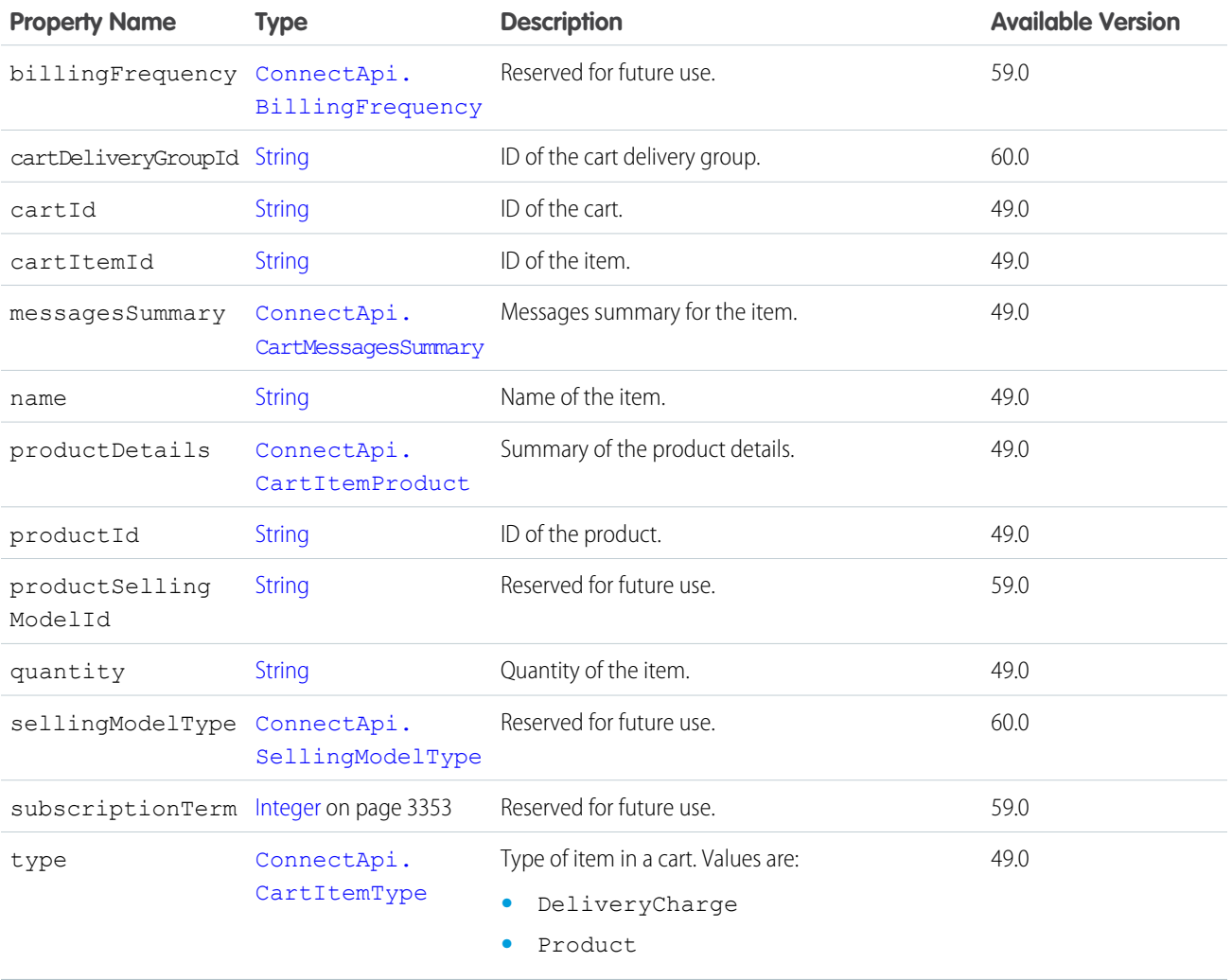

SEE ALSO:

[ConnectApi.CartItemResult](#page-1932-0)

# ConnectApi.AbstractContentHubItemType

An item type associated with a repository folder.

This class is abstract.

Superclass of:

- **•** [ConnectApi.ContentHubItemTypeDetail](#page-1981-0)
- **•** [ConnectApi.ContentHubItemTypeSummary](#page-1981-1)

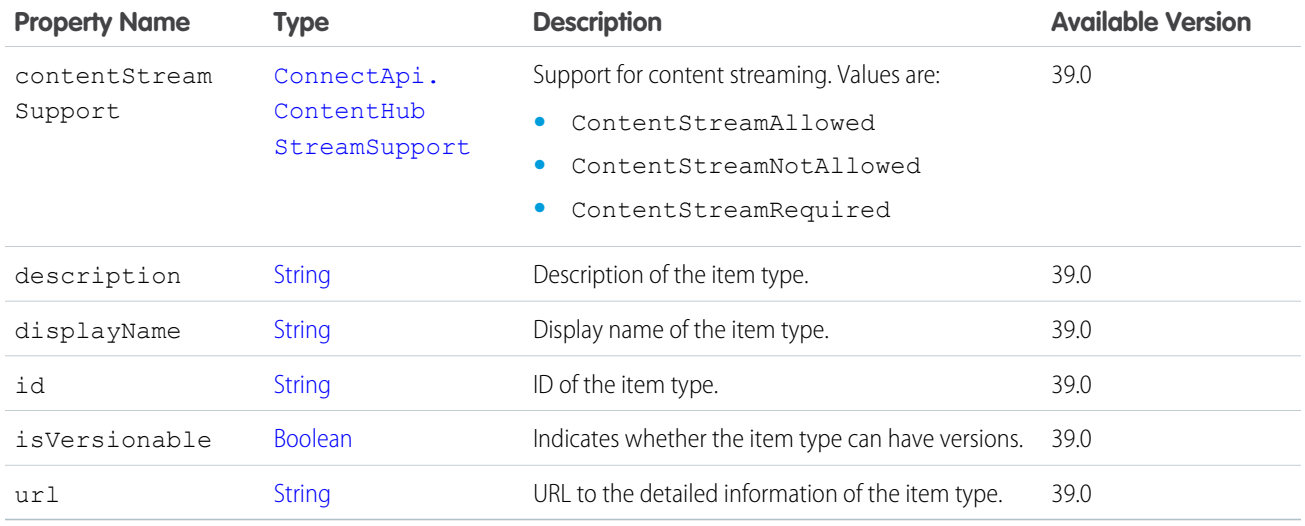

## ConnectApi.AbstractDirectoryEntrySummary

A directory entry with summary information.

This class is abstract.

Superclass of:

- **•** [ConnectApi.RepositoryGroupSummary](#page-2176-0)
- **•** [ConnectApi.RepositoryUserSummary](#page-2176-1)

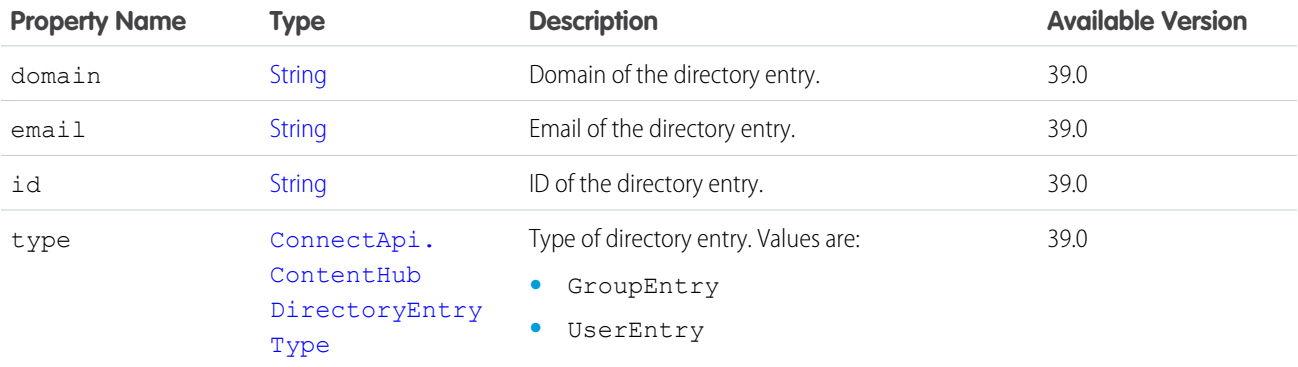

#### ConnectApi.AbstractExtensionInformation

Extension information.

This class is abstract.

Superclass of [ConnectApi.LightningExtensionInformation](#page-2056-0).

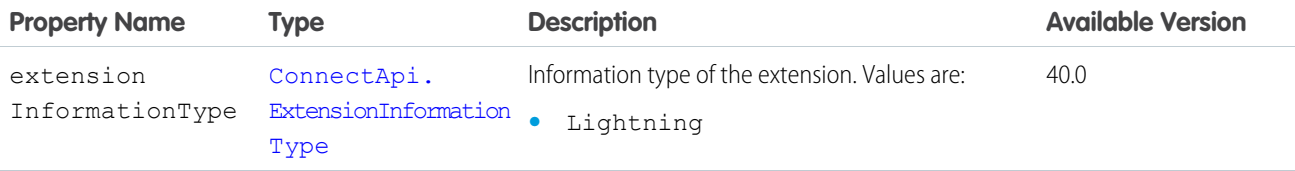

#### <span id="page-1888-1"></span>ConnectApi.AbstractGatewayCommonResponse

Payment gateway response fields commonly used in payment services.

This class is abstract.

Superclass of [ConnectApi.AbstractGatewayResponse](#page-1888-0).

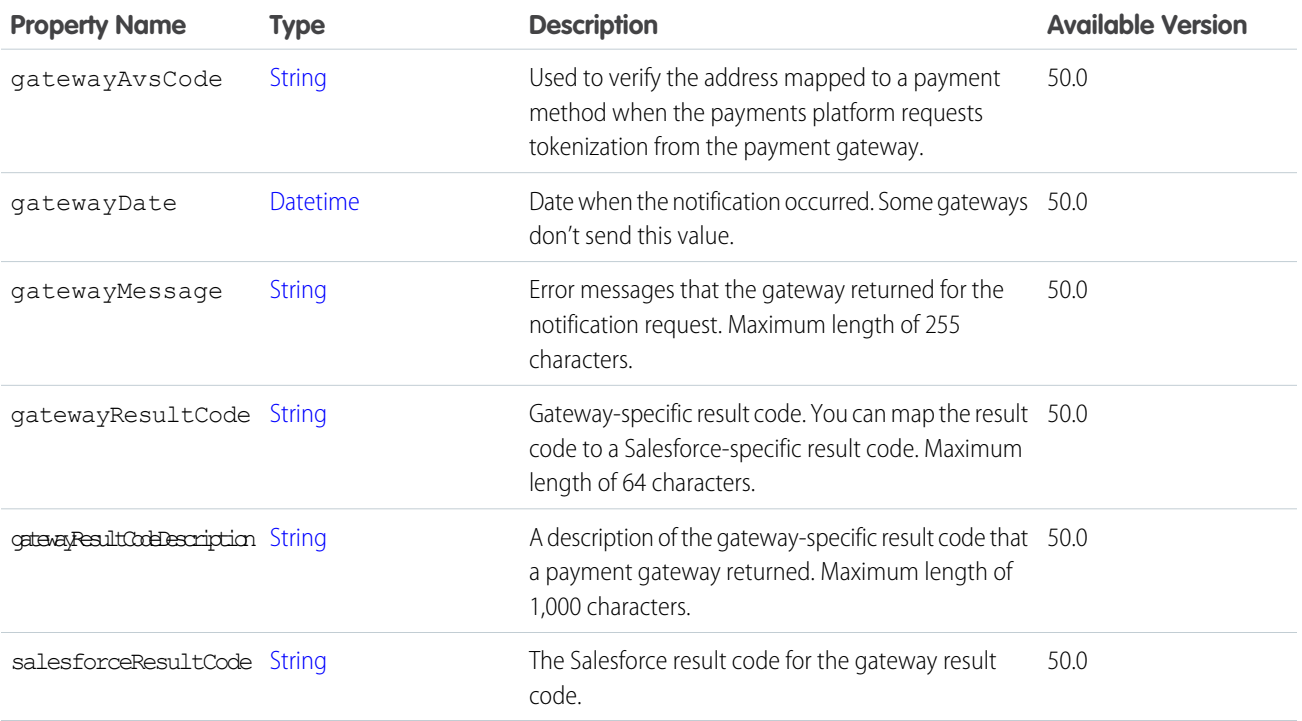

#### <span id="page-1888-0"></span>ConnectApi.AbstractGatewayResponse

Payment gateway response fields used in sale, authorization, and capture services.

This class is abstract.

Subclass of [ConnectApi.AbstractGatewayCommonResponse](#page-1888-1).

Super class of:

- **•** [ConnectApi.AuthReversalGatewayResponse](#page-1914-0)
- **•** [ConnectApi.AuthorizationGatewayResponse](#page-1915-0)
- **•** [ConnectApi.AuthorizationReversalResponse](#page-1914-1)
- **•** [ConnectApi.CaptureGatewayResponse](#page-1925-0)
- **•** [ConnectApi.PaymentMethodTokenizationGatewayResponse](#page-2122-0)
- **•** [ConnectApi.PostAuthGatewayResponse](#page-2130-0)
- **•** [ConnectApi.RefundGatewayResponse](#page-2172-0)
- **•** [ConnectApi.SaleGatewayResponse](#page-2179-0)

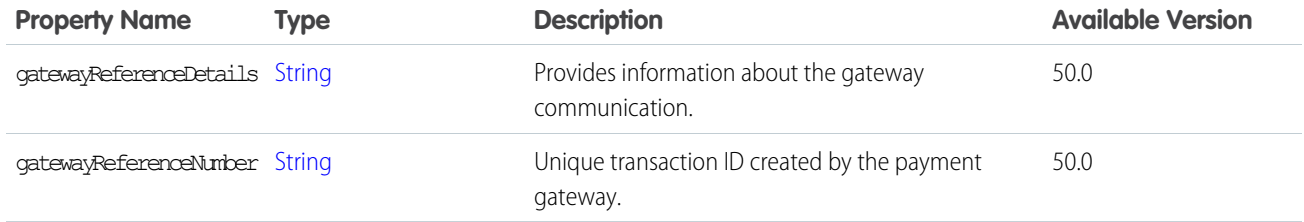

# ConnectApi.AbstractManagedContentDeliveryDocument

Managed content delivery document.

This class is abstract.

Superclass of:

- **•** [ConnectApi.ManagedContentDeliveryDocument](#page-2066-0)
- **•** [ConnectApi.ManagedContentDeliveryDocumentSummary](#page-2067-0)

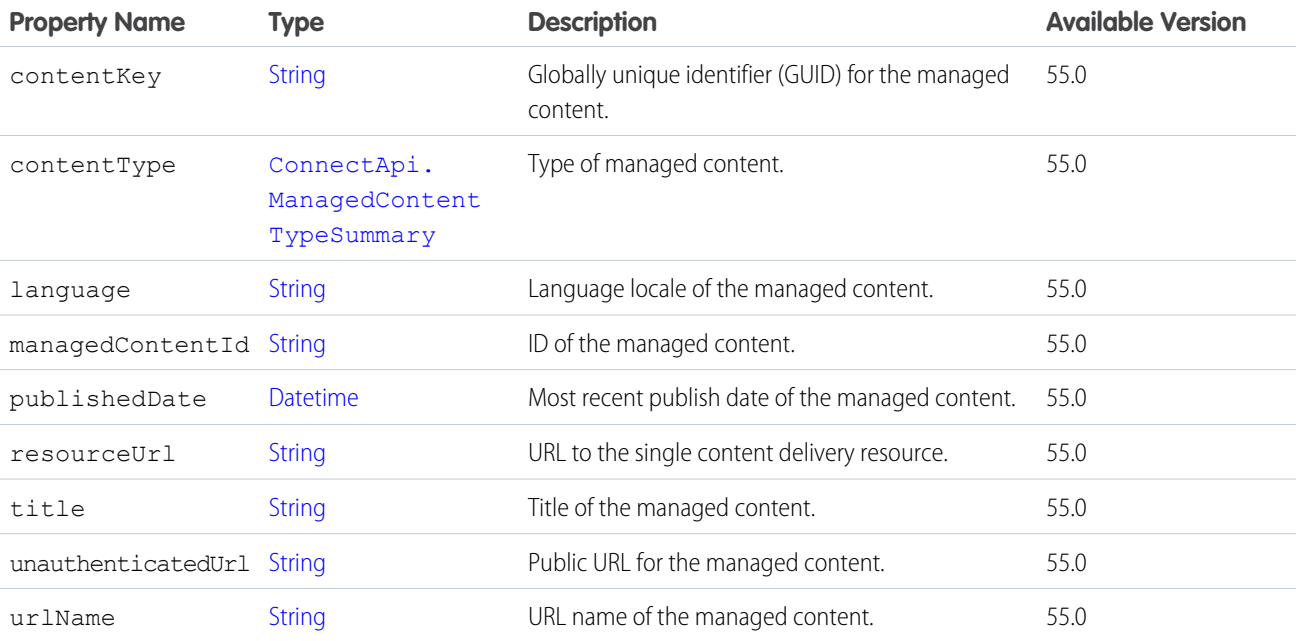

SEE ALSO:

[ConnectApi.ManagedContentDeliveryDocumentCollection](#page-2067-1)

#### ConnectApi.AbstractManagedContentReference

Managed content reference.

This class is abstract.

Superclass of:

- **•** [ConnectApi.ManagedContentReference](#page-2072-0)
- **•** [ConnectApi.ManagedContentReferenceSummary](#page-2073-0)

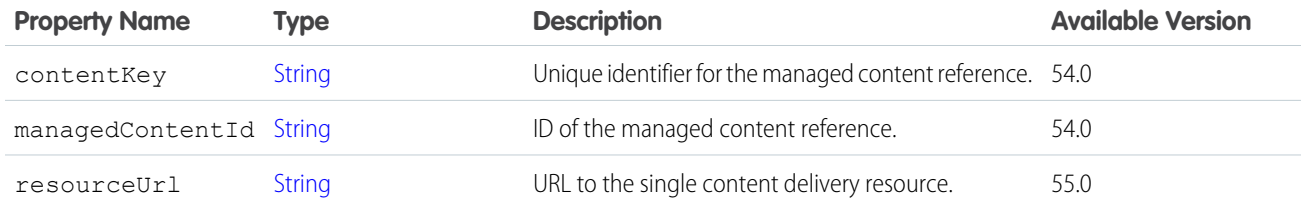

[ConnectApi.ManagedContentDeliveryDocumentCollection](#page-2067-1)

### ConnectApi.AbstractMessageBody

Abstract message body.

This class is abstract.

Superclass of:

- **•** [ConnectApi.FeedBody](#page-2015-0)
- **•** [ConnectApi.MessageBody](#page-2084-0)

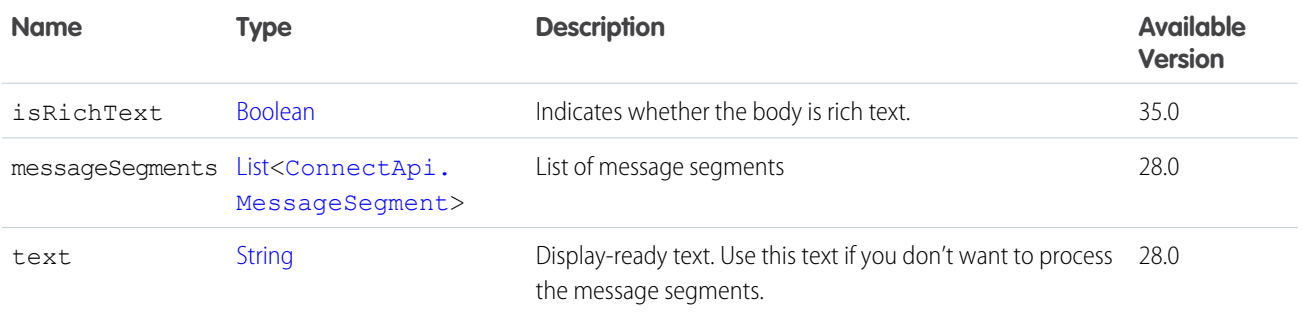

#### ConnectApi.AbstractNBAAction

A recommended action of recommendation strategy.

This class is abstract.

Superclass of [ConnectApi.NBAFlowAction](#page-2094-0).

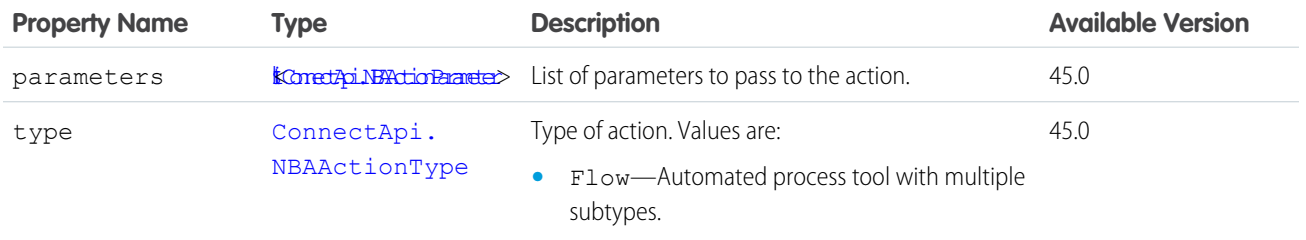

SEE ALSO:

[ConnectApi.NBARecommendation](#page-2094-2)

### ConnectApi.AbstractNBATarget

A recommendation target of a recommendation strategy.

This class is abstract.

Superclass of [ConnectApi.NBANativeRecommendation.](#page-2094-3)

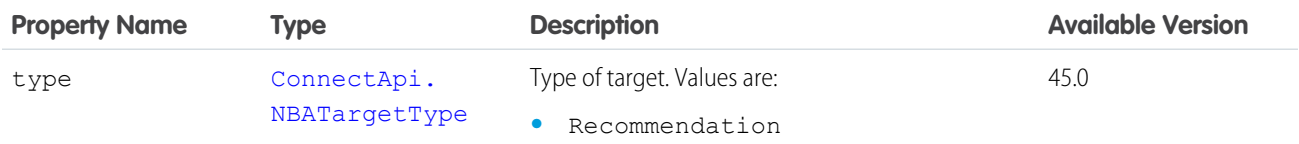

SEE ALSO:

[ConnectApi.NBARecommendation](#page-2094-2)

### ConnectApi.AbstractRecommendation

A Chatter, custom, or static recommendation.

This class is abstract.

Superclass of:

- **•** [ConnectApi.EntityRecommendation](#page-2001-0)
- **•** [ConnectApi.NonEntityRecommendation](#page-2240-0)

ConnectApi.NonEntityRecommendation isn't used in version 34.0 and later. In version 34.0 and later, [ConnectApi.EntityRecommendation](#page-2001-0) is used for all recommendations.

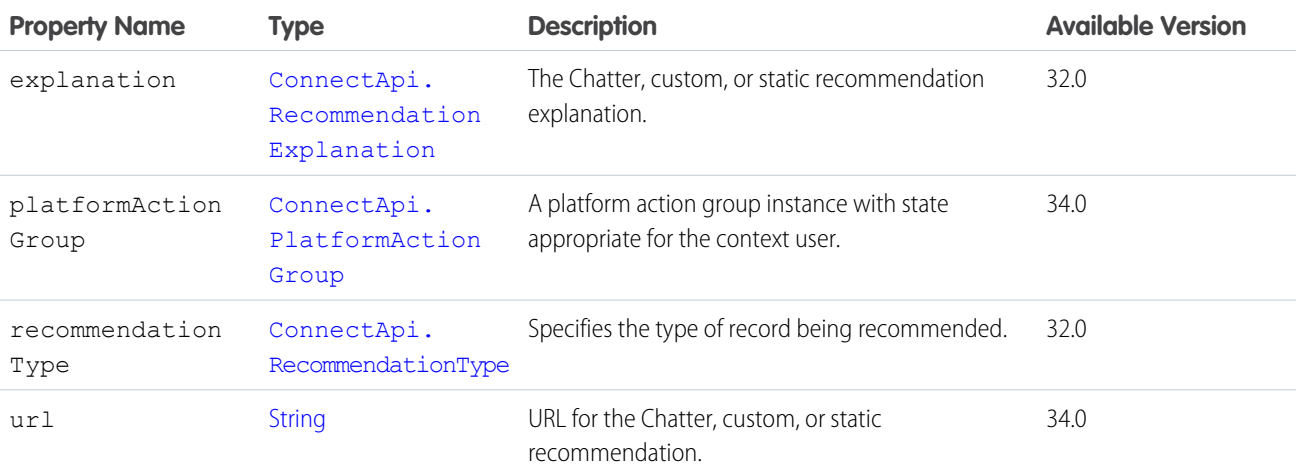

SEE ALSO:

[ConnectApi.RecommendationsCapability](#page-2167-0) [ConnectApi.RecommendationCollection](#page-2164-0)

# ConnectApi.AbstractRecommendationExplanation

Explanation for a Chatter recommendation.

This class is abstract.

Superclass of [ConnectApi.RecommendationExplanation](#page-2165-0).

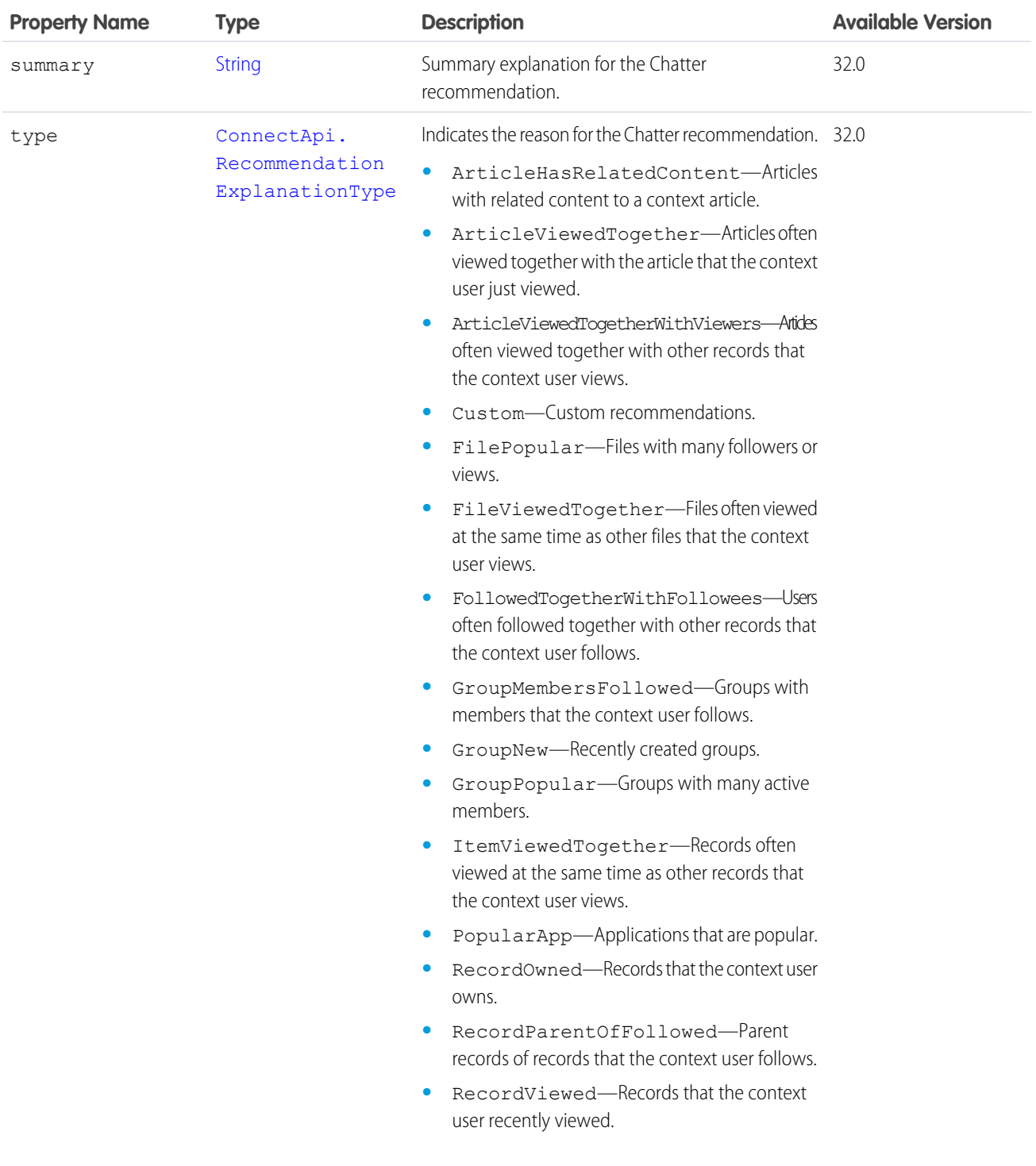

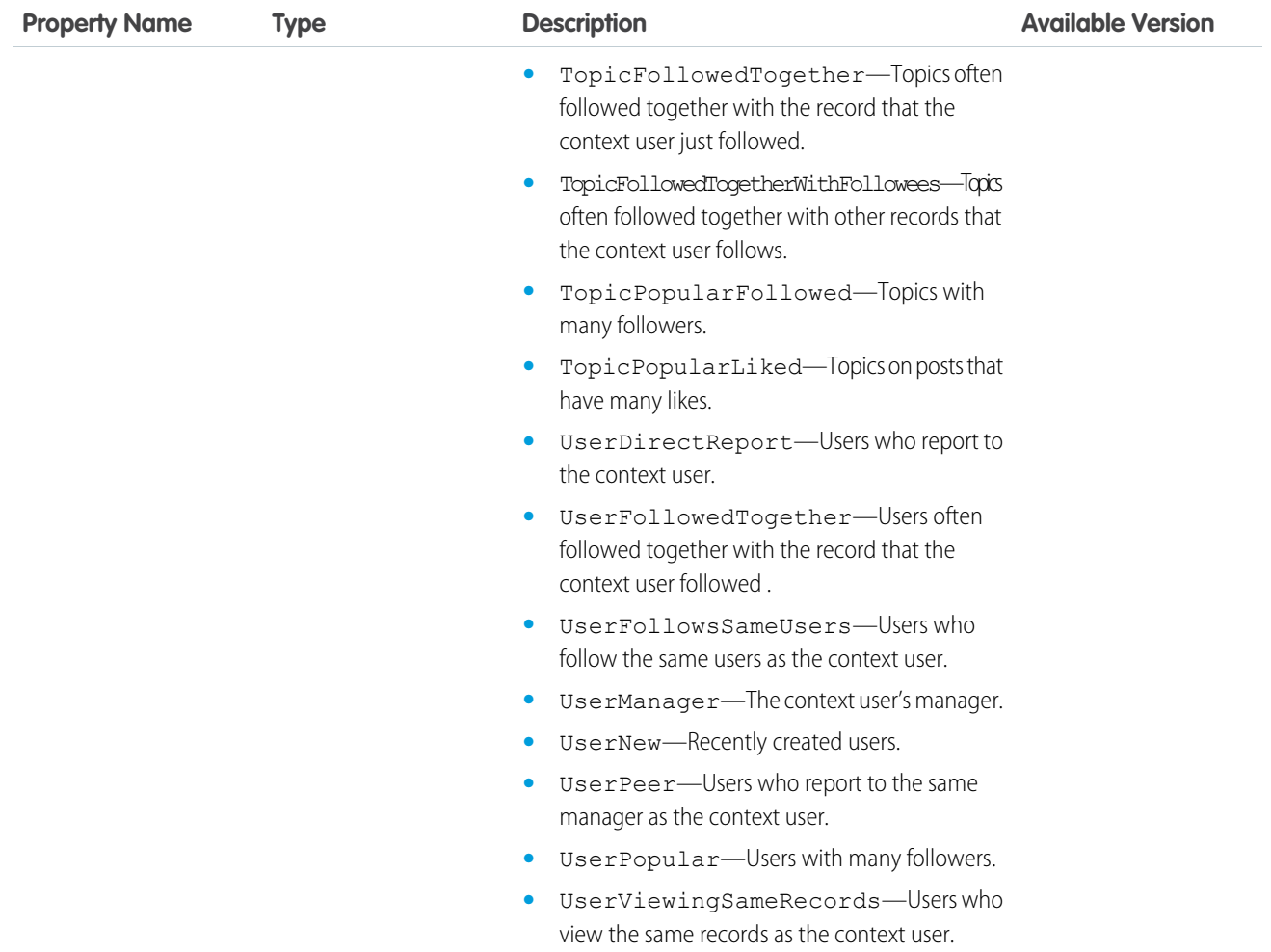

### ConnectApi.AbstractRecordField

A field on a record.

This class is abstract.

Superclass of:

- **•** [ConnectApi.BlankRecordField](#page-1922-0)
- **•** [ConnectApi.LabeledRecordField](#page-2056-1)

Message segments in a feed item are typed as ConnectApi.MessageSegment. Feed item capabilities are typed as ConnectApi.FeedItemCapability. Record fields are typed as ConnectApi.AbstractRecordField. These classes are all abstract and have several concrete subclasses. At runtime you can use instance of to check the concrete types of these objects and then safely proceed with the corresponding downcast. When you downcast, you must have a default case that handles unknown subclasses.

Important: The composition of a feed can change between releases. Write your code to handle instances of unknown subclasses.  $\mathbf{\Omega}$ 

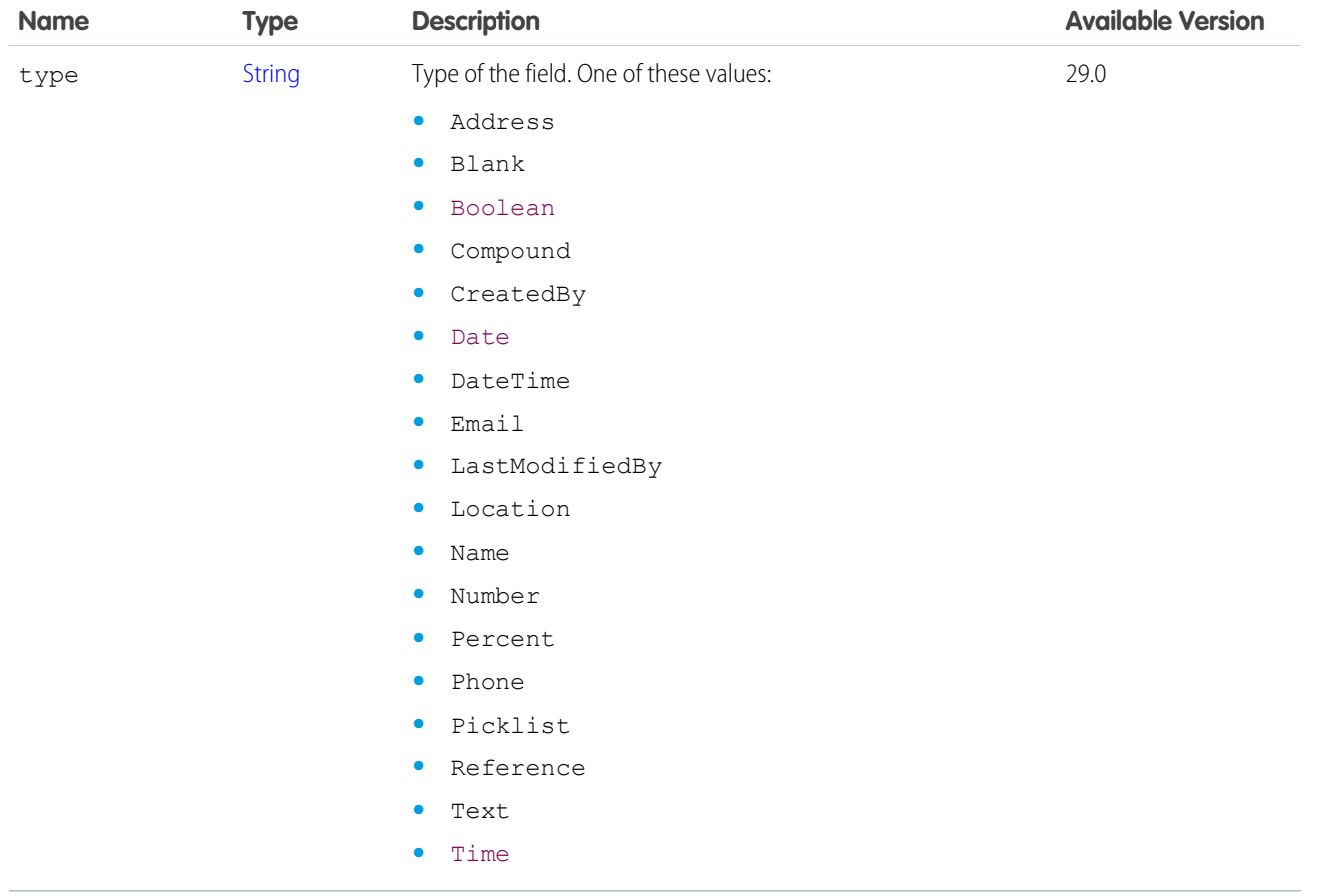

<span id="page-1894-0"></span>[ConnectApi.RecordViewSection](#page-2169-0)

#### ConnectApi.AbstractRecordView

A view of any record in the org, including a custom object record. This object is used if a specialized object, such as User or ChatterGroup, isn't available for the record type.

This class is abstract.

Subclass of [ConnectApi.ActorWithId.](#page-1902-0)

Superclass of:

- **•** [ConnectApi.RecordSummary](#page-2168-0)
- **•** [ConnectApi.RecordView](#page-2169-1)

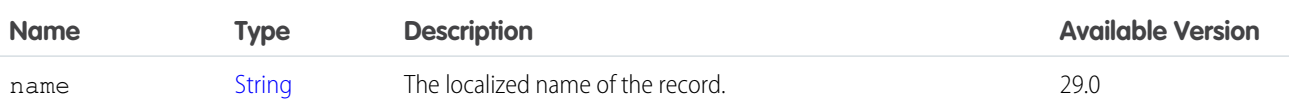

# <span id="page-1895-0"></span>ConnectApi.AbstractRepositoryFile

A repository file.

This class is abstract.

Subclass of [ConnectApi.AbstractRepositoryItem](#page-1896-0).

Superclass of:

- **•** [ConnectApi.RepositoryFileDetail](#page-2174-0)
- **•** [ConnectApi.RepositoryFileSummary](#page-2174-1)

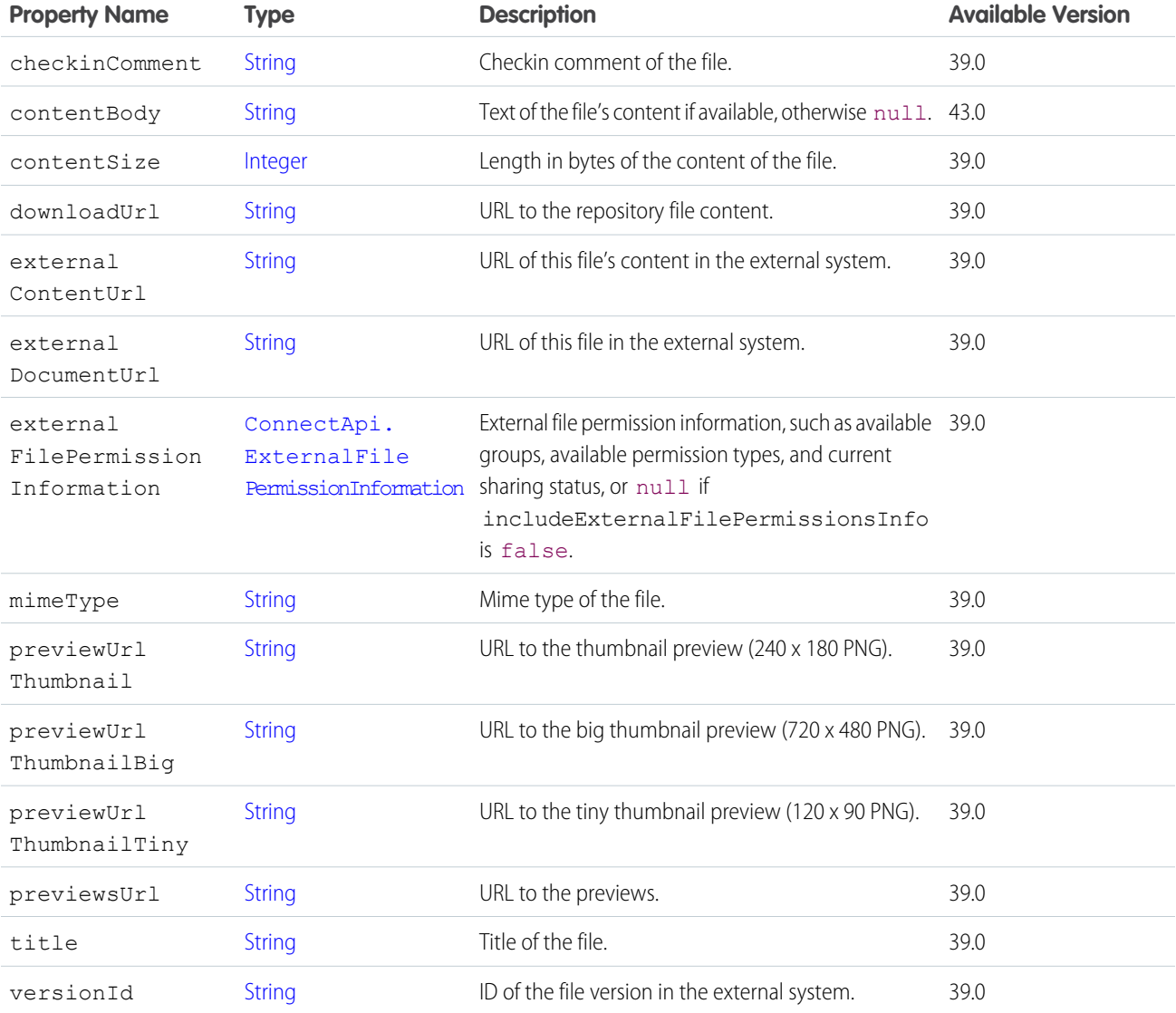

# <span id="page-1895-1"></span>ConnectApi.AbstractRepositoryFolder

A repository folder.

This class is abstract.

Subclass of [ConnectApi.AbstractRepositoryItem](#page-1896-0). Superclass of:

- **•** [ConnectApi.RepositoryFolderDetail](#page-2175-0)
- **•** [ConnectApi.RepositoryFolderSummary](#page-2175-1)

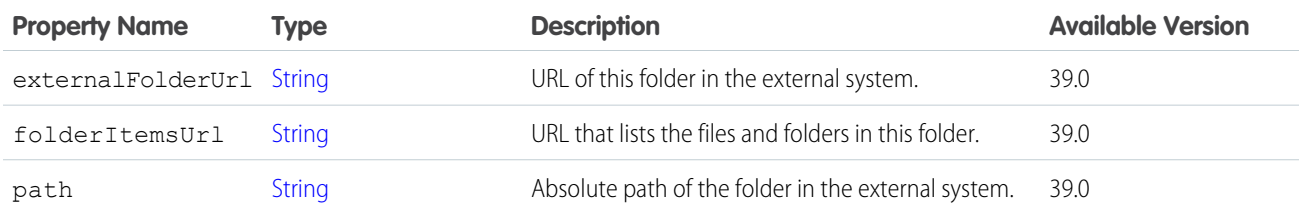

### <span id="page-1896-0"></span>ConnectApi.AbstractRepositoryItem

A repository item.

This class is abstract.

Superclass of:

- **•** [ConnectApi.AbstractRepositoryFile](#page-1895-0)
- **•** [ConnectApi.AbstractRepositoryFolder](#page-1895-1)

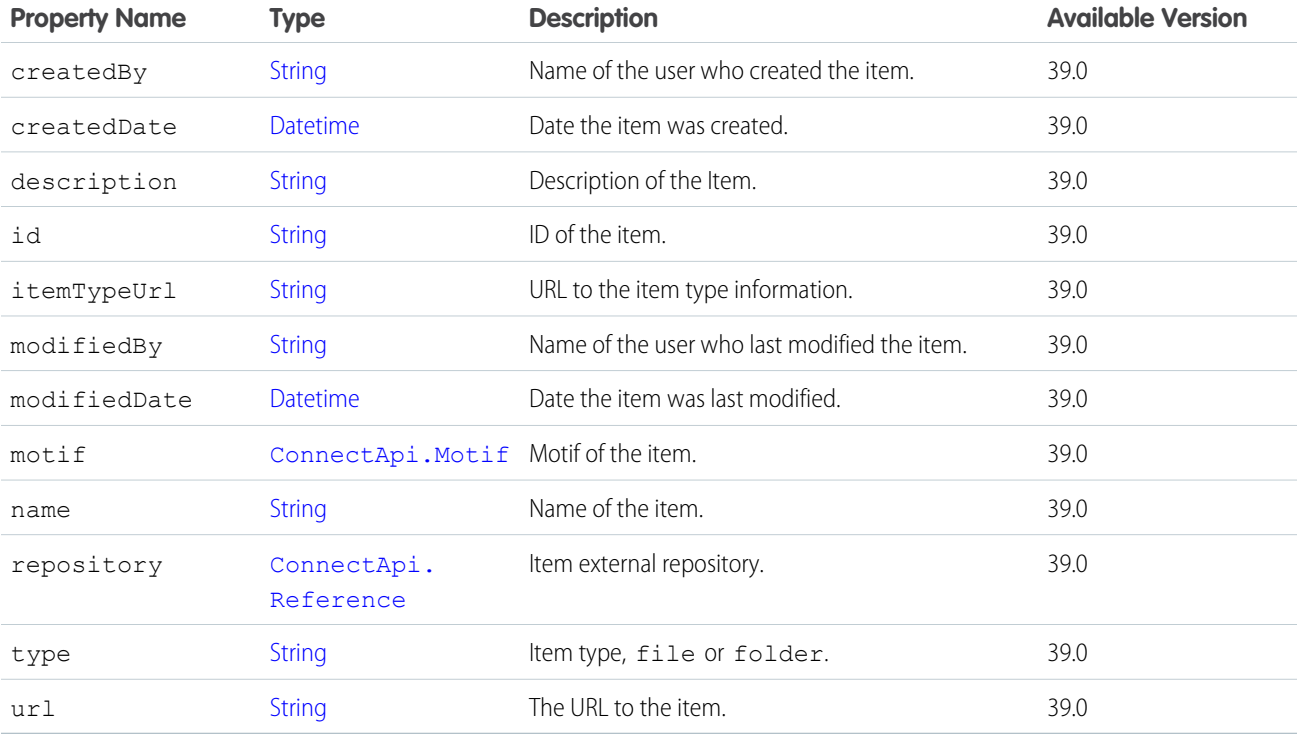

# ConnectApi.AbstractUserMissionActivity

User activity associated with missions.

This class is abstract.

Superclass of:

- **•** [ConnectApi.UserMission](#page-2214-0)
- **•** [ConnectApi.UserMissionActivity](#page-2214-1)

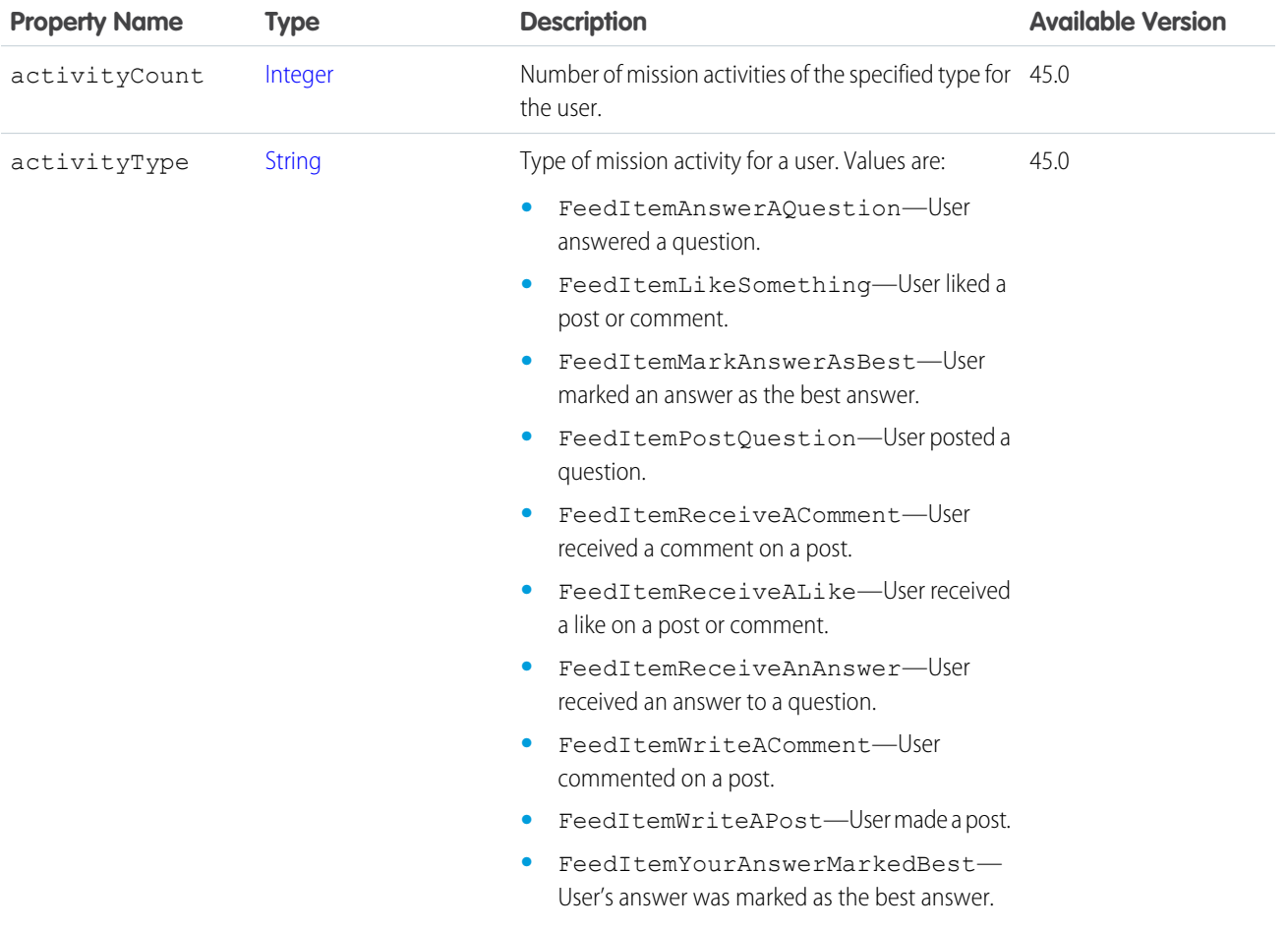

<span id="page-1897-0"></span>SEE ALSO:

[ConnectApi.UserMissionActivityCollection](#page-2214-2)

#### ConnectApi.ActionLinkDefinition

The definition of an action link. Action link definition can be sensitive to a third party (for example, OAuth bearer token headers). For this reason, only calls made from the Apex namespace that created the action link definition can read, modify, or delete the definition. In addition, the user making the call must have created the definition or have View All Data permission.

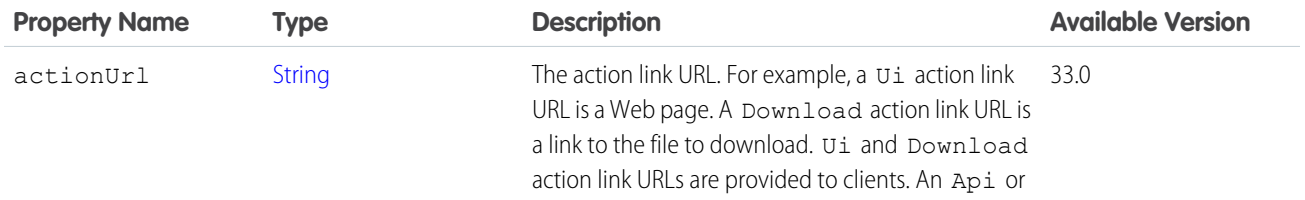

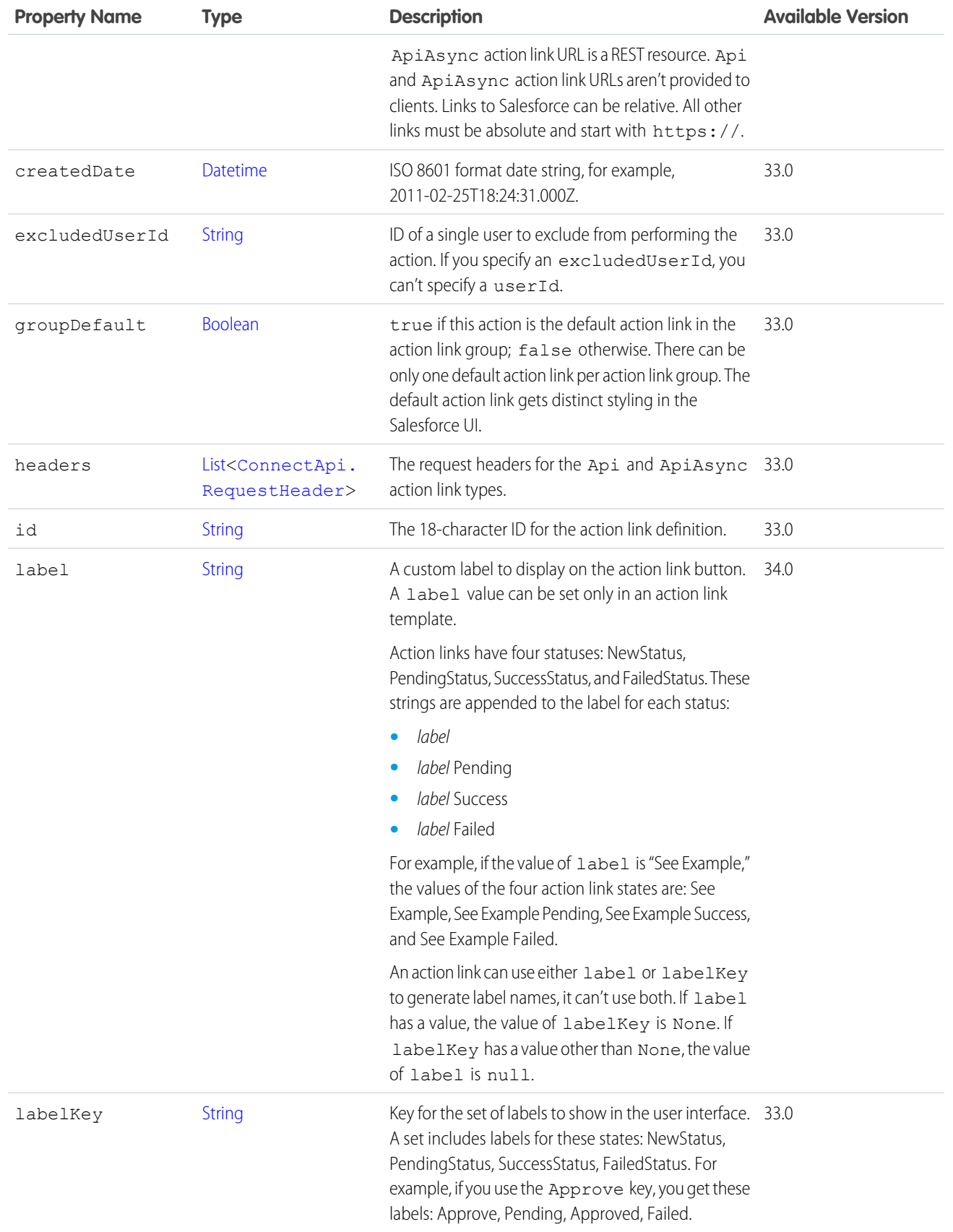

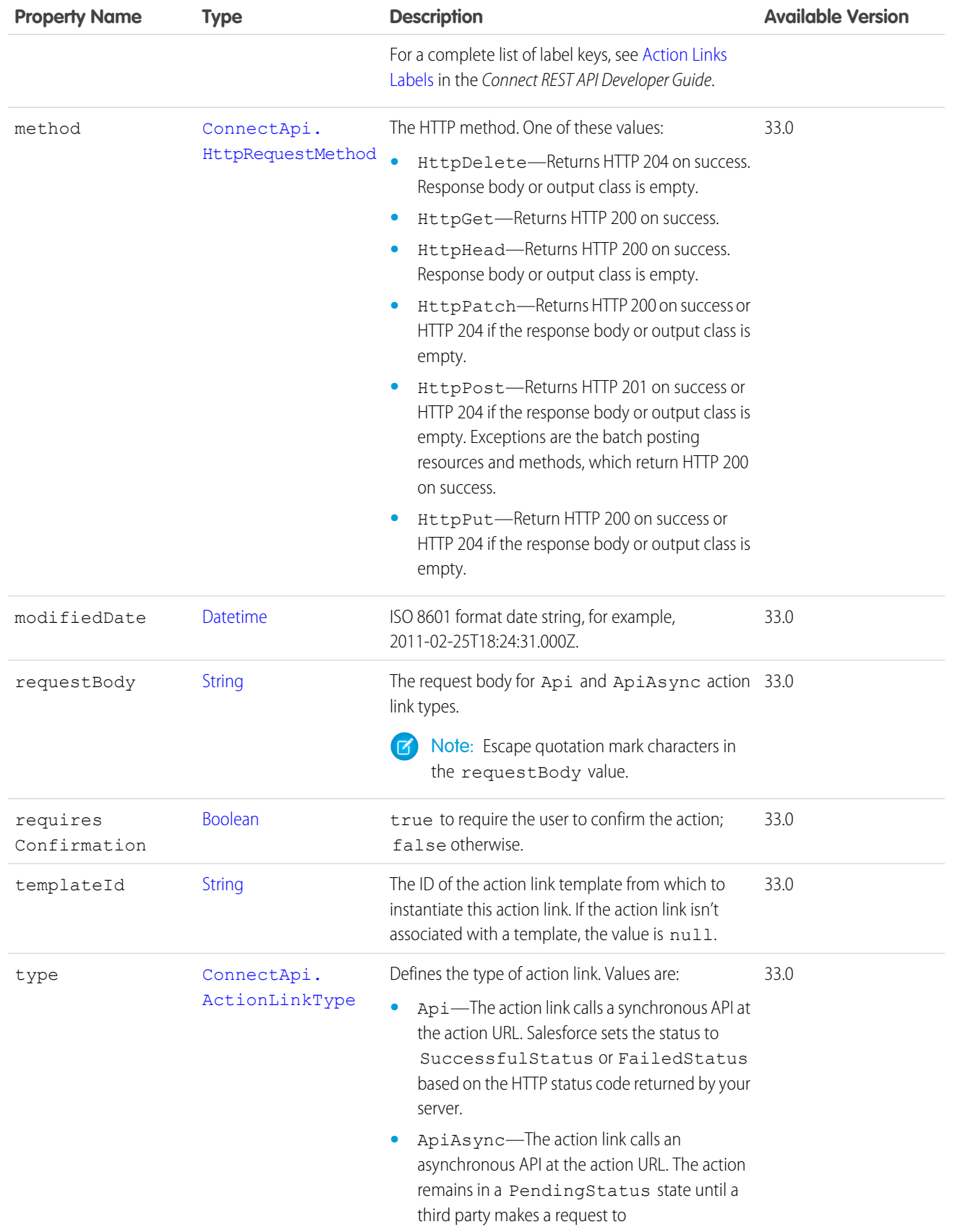

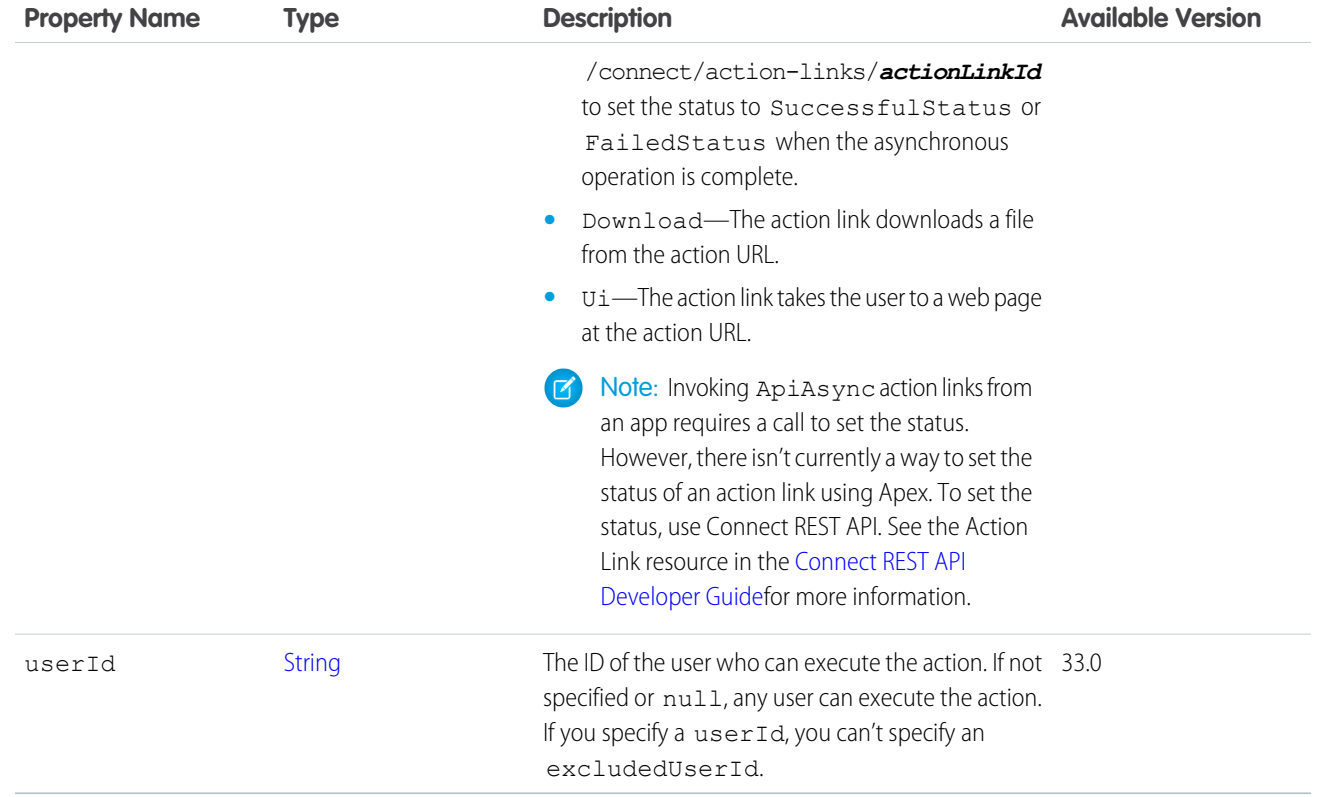

[ConnectApi.ActionLinkGroupDefinition](#page-1900-0)

### ConnectApi.ActionLinkDiagnosticInfo

Any diagnostic information that may exist for an executed action link. Diagnostic info is provided only for users who can access the action link.

<span id="page-1900-0"></span>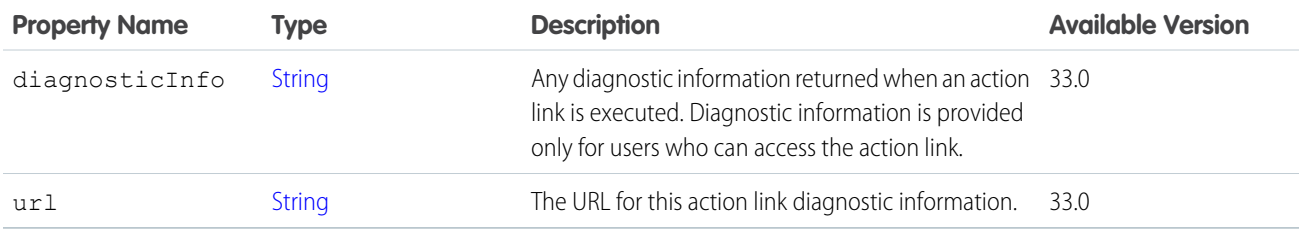

#### ConnectApi.ActionLinkGroupDefinition

The definition of an action link group. Information in the action link group definition can be sensitive to a third party (for example, OAuth bearer token headers). For this reason, only calls made from the Apex namespace that created the action link group definition can read, modify, or delete the definition. In addition, the user making the call must have created the definition or have View All Data permission.

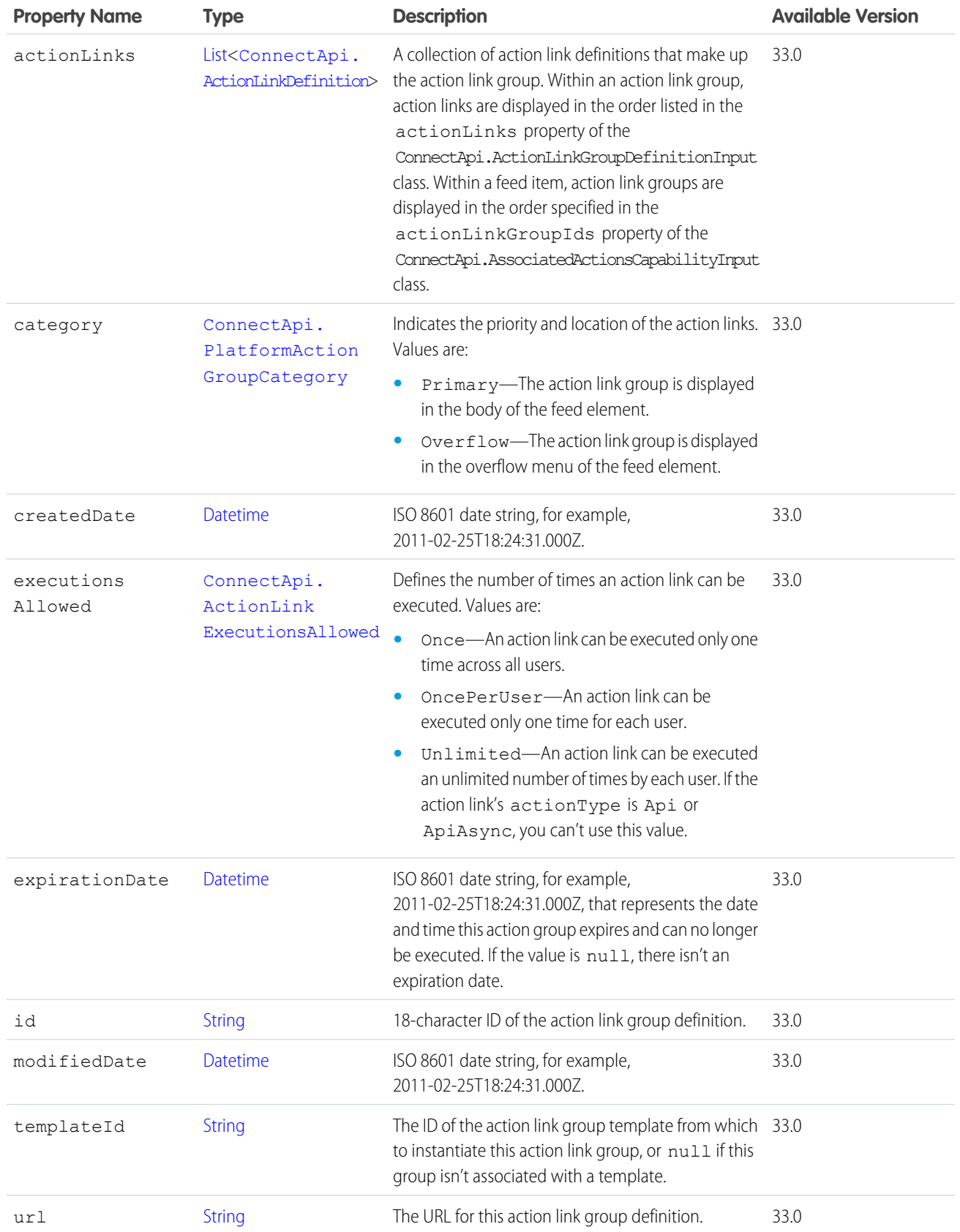

# ConnectApi.ActivitySharingResult

The results of sharing a captured email or event.

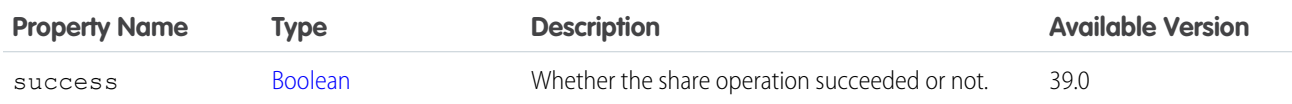

### <span id="page-1902-1"></span>ConnectApi.Actor

Actor.

This class is abstract.

Superclass of:

- **•** [ConnectApi.ActorWithId](#page-1902-0)
- **•** [ConnectApi.RecommendedObject](#page-2167-1)
- **•** [ConnectApi.UnauthenticatedUser](#page-2206-0)

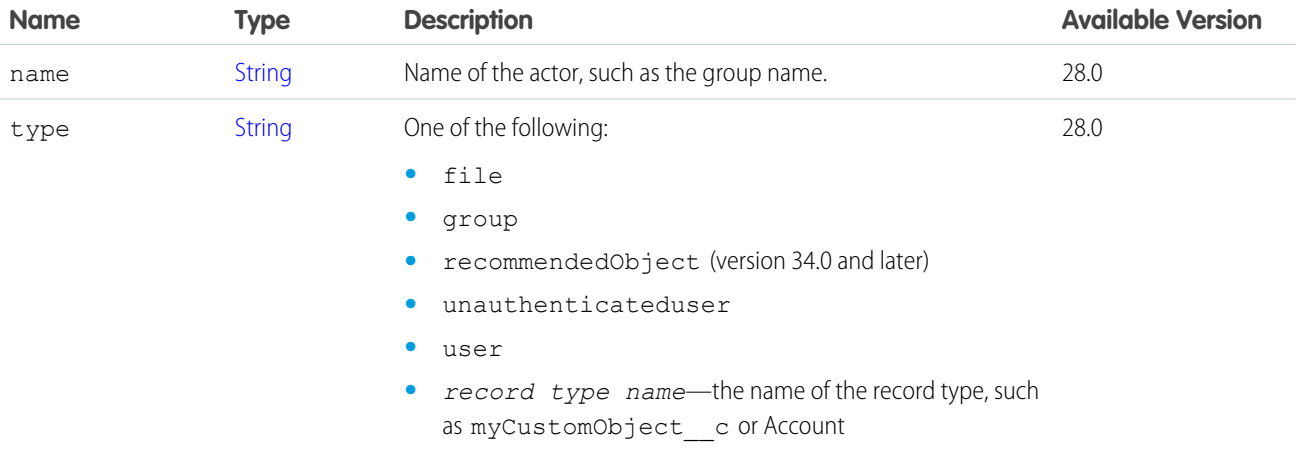

SEE ALSO:

[ConnectApi.CaseCommentCapability](#page-1938-0) [ConnectApi.EntityRecommendation](#page-2001-0) [ConnectApi.EditCapability](#page-1996-0)

- [ConnectApi.FeedEntitySummary](#page-2025-0)
- <span id="page-1902-0"></span>[ConnectApi.FeedItem](#page-2027-0)
- [ConnectApi.FeedItemSummary](#page-2032-0)
- [ConnectApi.Subscription](#page-2194-0)

#### ConnectApi.ActorWithId

Actor with ID. This class is abstract. Subclass of [ConnectApi.Actor.](#page-1902-1)

Superclass of:

- **•** [ConnectApi.AbstractRecordView](#page-1894-0)
- **•** [ConnectApi.ArticleSummary](#page-1908-0)
- **•** [ConnectApi.ChatterGroup](#page-1958-0)
- **•** [ConnectApi.ContentHubRepository](#page-1982-0)
- **•** [ConnectApi.File](#page-2036-0)
- **•** [ConnectApi.RelatedFeedPost](#page-2172-1)
- **•** [ConnectApi.User](#page-2207-0)

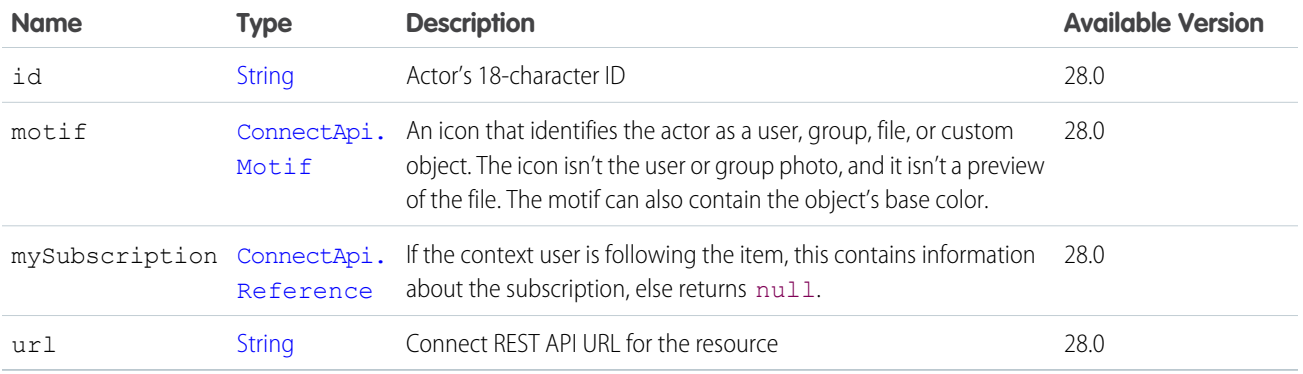

SEE ALSO:

[ConnectApi.FeedElement](#page-2017-0) [ConnectApi.FeedEntitySummary](#page-2025-0) [ConnectApi.GroupRecord](#page-2051-0) [ConnectApi.MentionSegment](#page-2082-0) [ConnectApi.RecordSummaryList](#page-2169-2)

### ConnectApi.Address

Address.

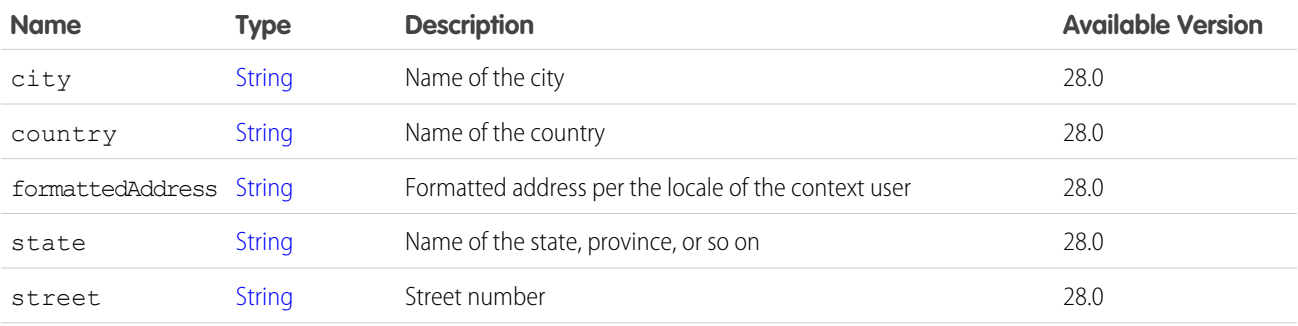

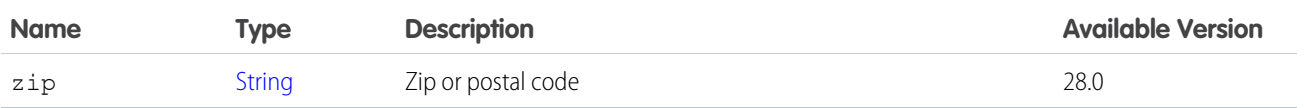

[ConnectApi.DatacloudCompany](#page-2232-0)

[ConnectApi.DatacloudContact](#page-2235-0)

[ConnectApi.UserDetail](#page-2211-0)

# ConnectApi.AdjustOrderSummaryOutputRepresentation

Output representation of the financial changes for an adjust items action. For a preview action, these values are the expected output. For a submit action, these values are the actual output.

Subclass of [ConnectApi.BaseOutputRepresentation.](#page-1918-0)

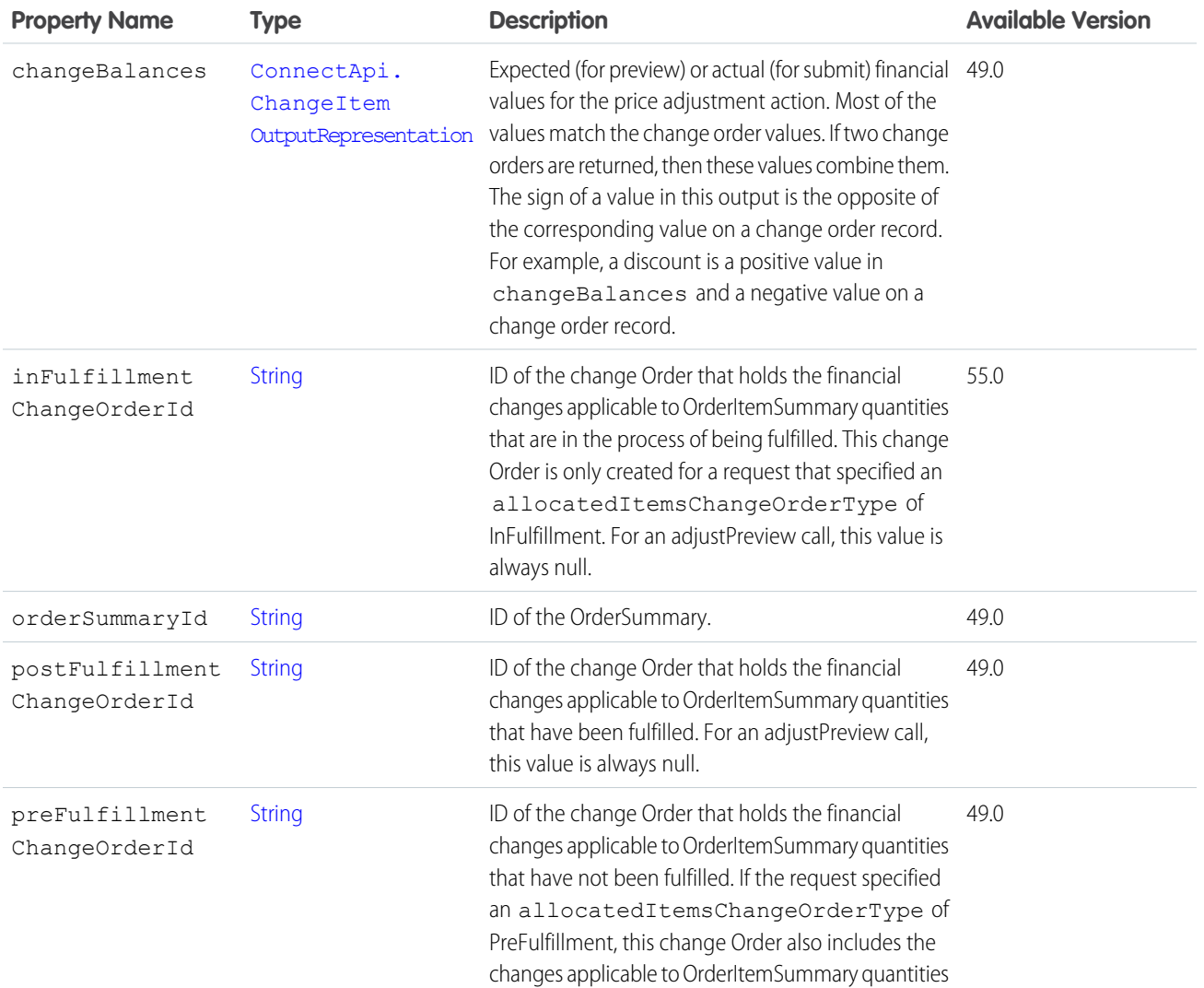

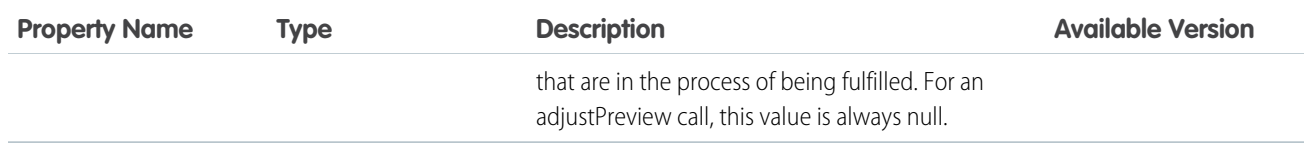

# ConnectApi.Alternative

Alternative representation for an extension on a feed element.

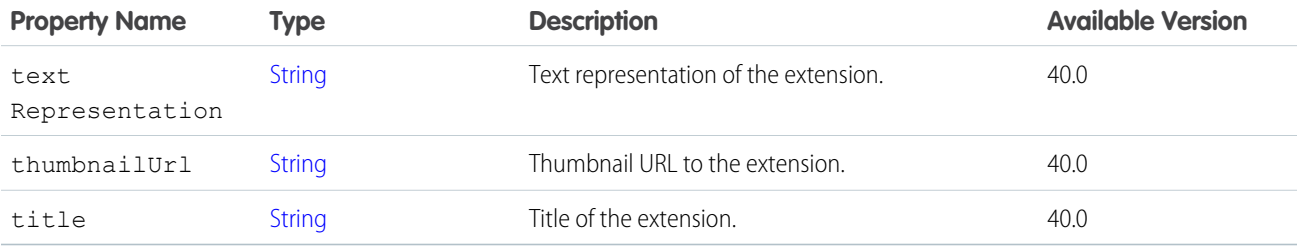

### ConnectApi.AlternativePaymentMethodOutput

Alternative payment method details output.

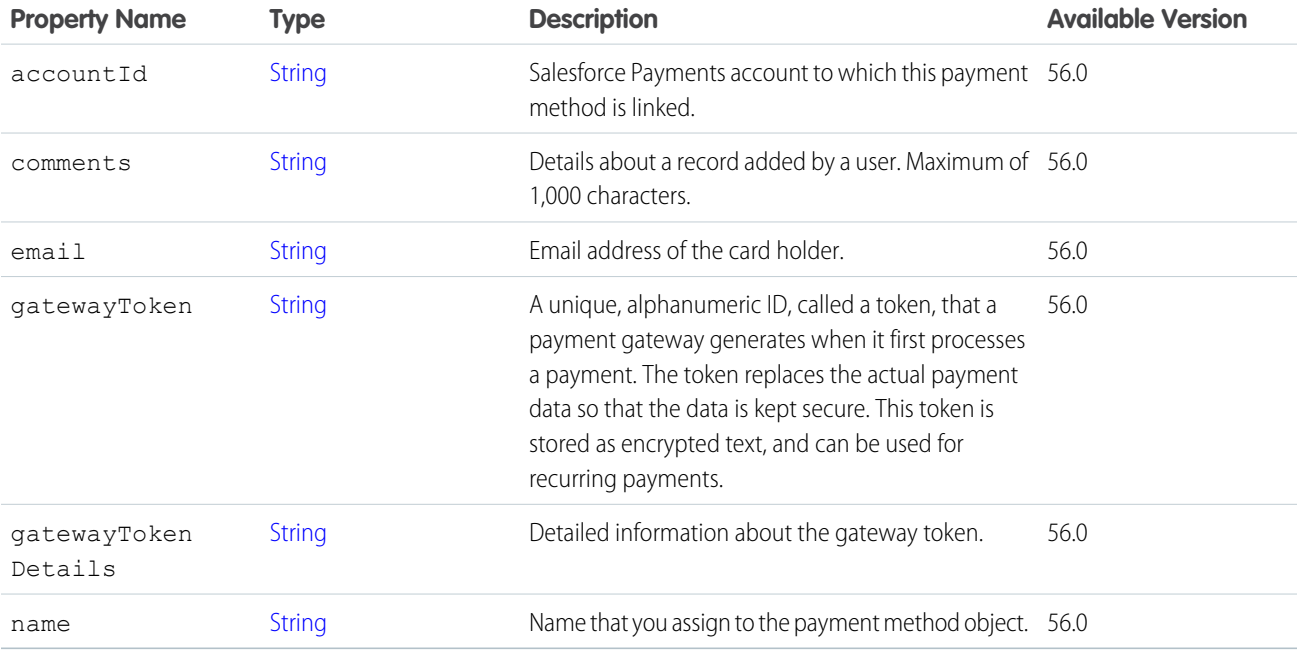

### <span id="page-1905-0"></span>ConnectApi.Announcement

An announcement displays in a designated location in the Salesforce UI until 11:59 p.m. on its expiration date, unless it's deleted or replaced by another announcement.

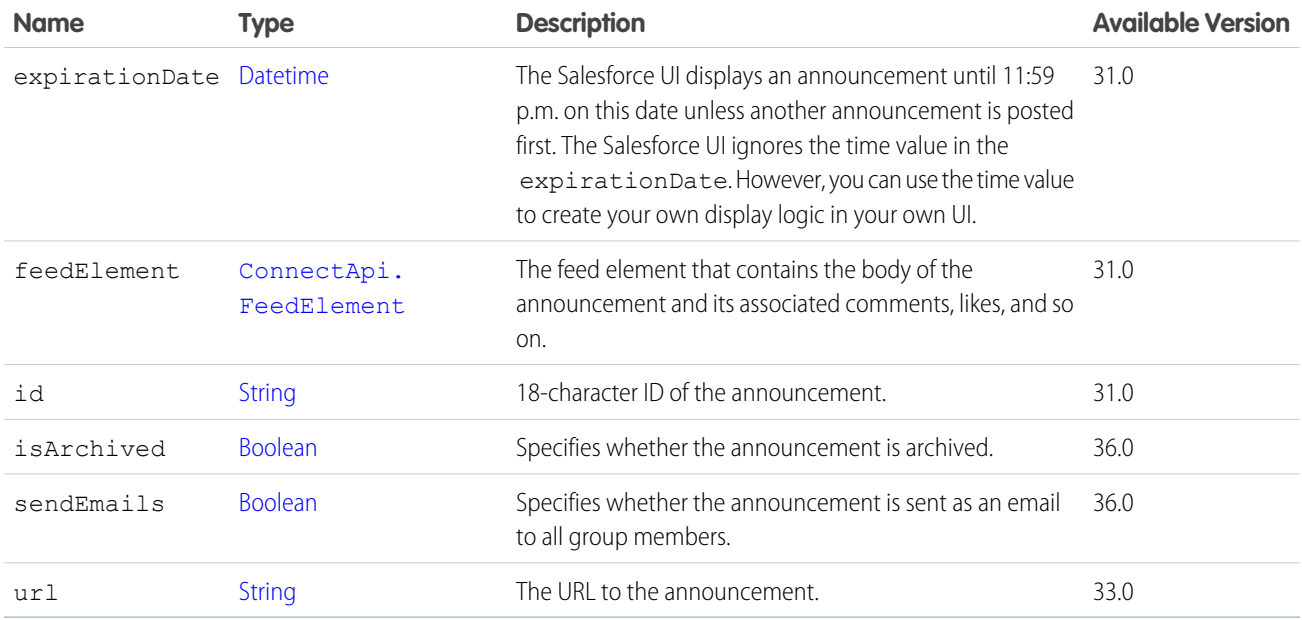

<span id="page-1906-0"></span>[ConnectApi.AnnouncementPage](#page-1906-0)

[ConnectApi.ChatterGroup](#page-1958-0)

#### ConnectApi.AnnouncementPage

A collection of announcements.

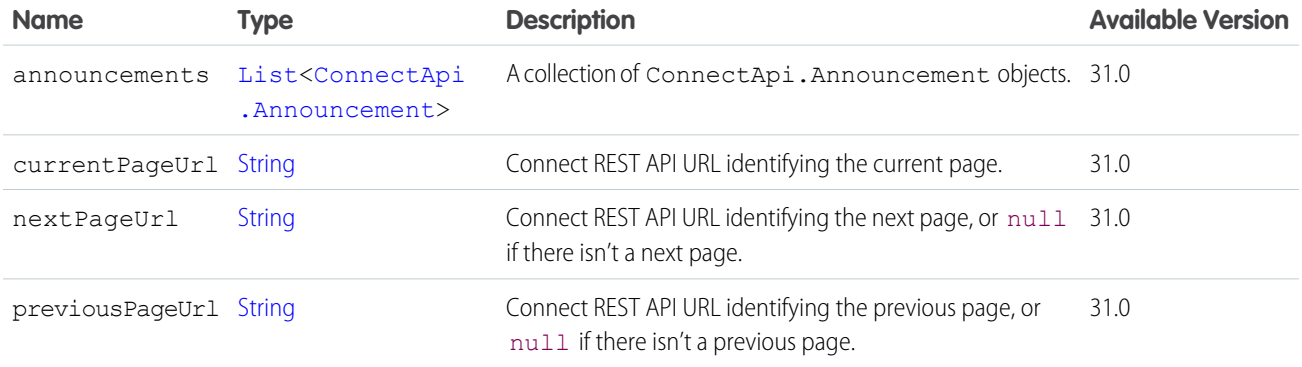

# <span id="page-1906-1"></span>ConnectApi.ApprovalCapability

If a feed element has this capability, it includes information about an approval.

Subclass of [ConnectApi.FeedElementCapability](#page-2021-0).

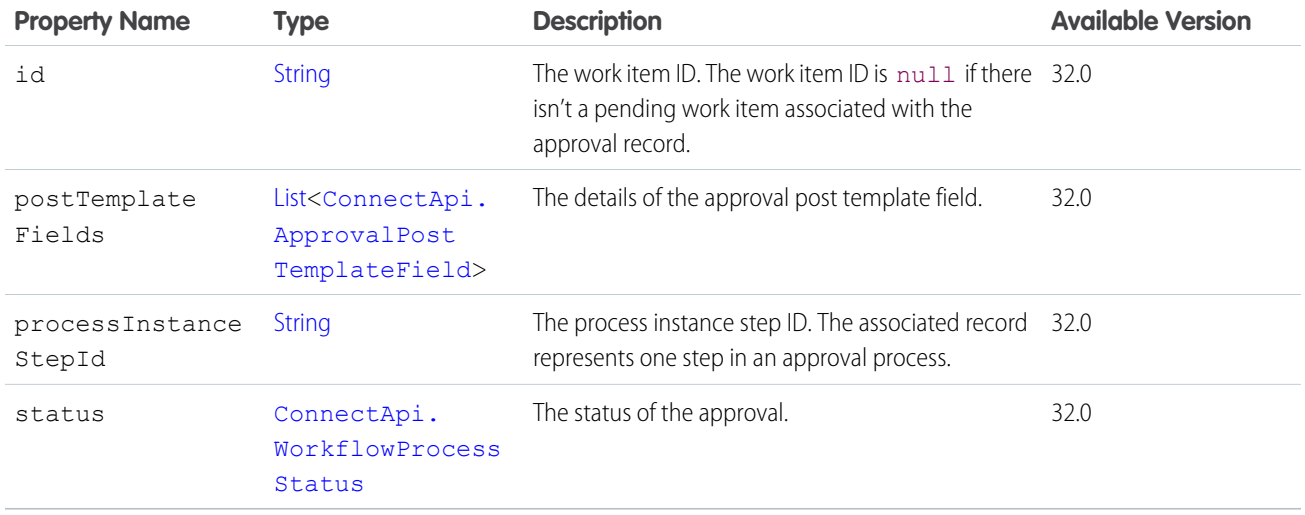

[ConnectApi.FeedElementCapabilities](#page-2018-0)

# ConnectApi.ApprovalIntent

Approval intent for a social post.

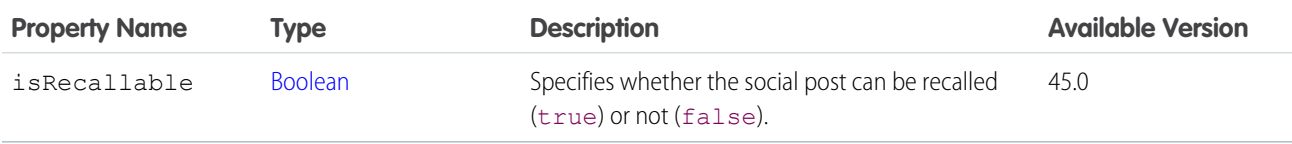

#### <span id="page-1907-0"></span>SEE ALSO:

[ConnectApi.SocialPostIntents](#page-2187-0)

# ConnectApi.ApprovalPostTemplateField

Approval post template field.

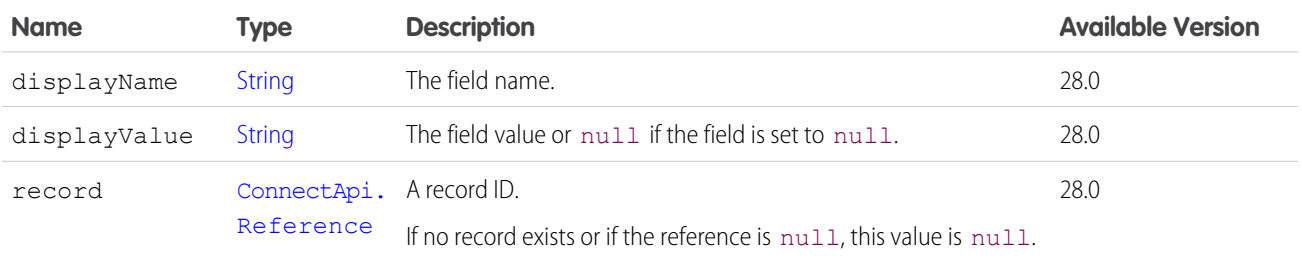

SEE ALSO:

[ConnectApi.ApprovalCapability](#page-1906-1)
# ConnectApi.ArticleItem

Article item in question and answers suggestions.

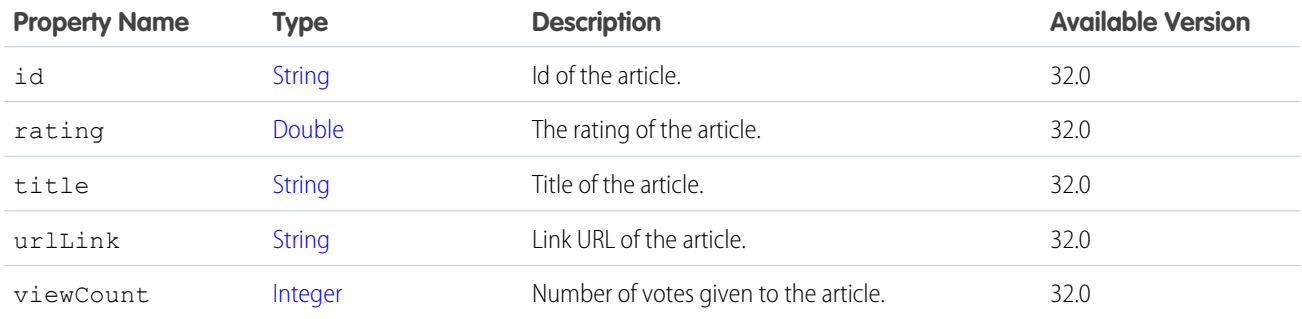

#### SEE ALSO:

[ConnectApi.QuestionAndAnswersSuggestions](#page-2160-0)

### ConnectApi.ArticleSummary

A knowledge article summary.

Subclass of [ConnectApi.ActorWithId.](#page-1902-0)

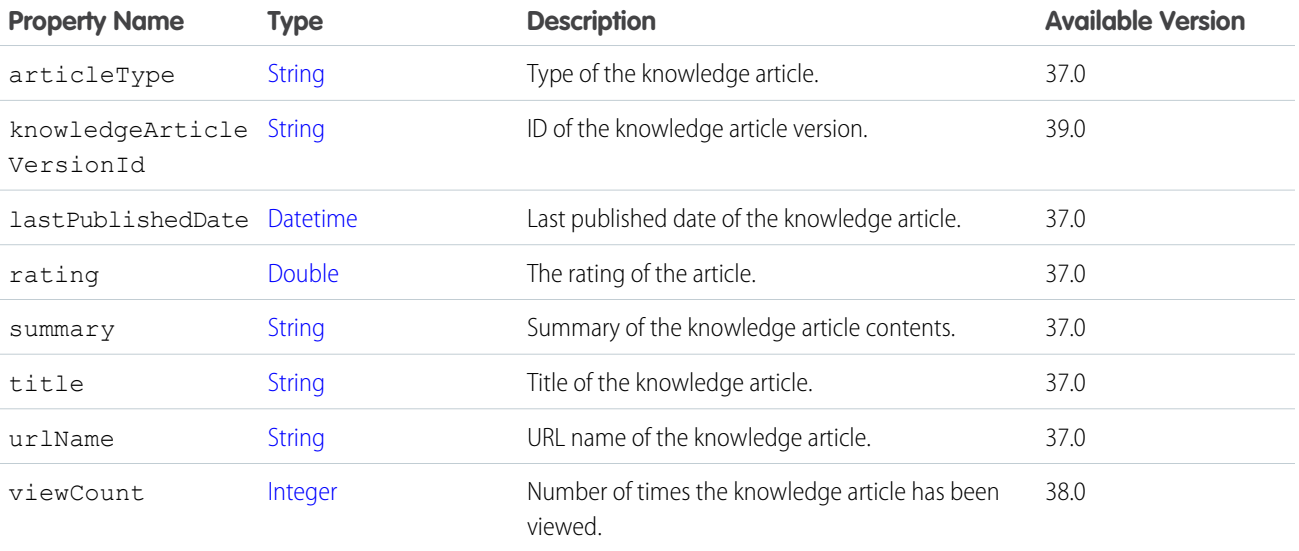

## ConnectApi.AssociatedActionsCapability

If a feed element has this capability, it has platform actions associated with it.

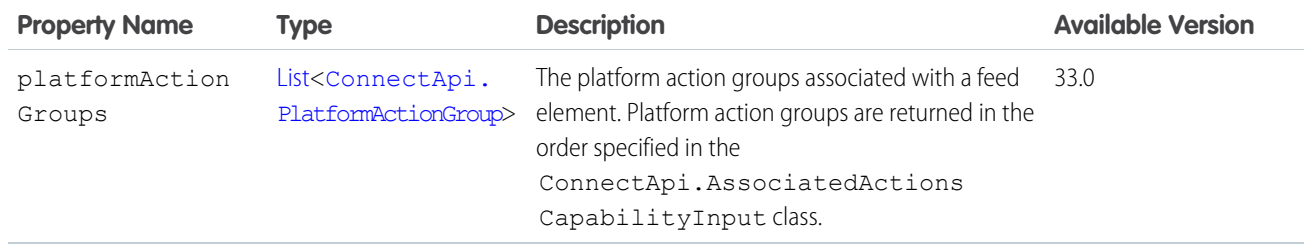

<span id="page-1909-1"></span>[ConnectApi.FeedElementCapabilities](#page-2018-0)

### ConnectApi.AsyncOutputRepresentation

Output representation of the async operation. Subclass of [ConnectApi.BaseAsyncOutputRepresentation.](#page-1917-0) No additional properties.

#### SEE ALSO:

<span id="page-1909-0"></span>[multipleEnsureFundsAsync\(multipleEnsureFundsInput\)](#page-1568-0) [ConnectApi.MultipleAsyncOutputRepresentation](#page-2089-0)

### ConnectApi.Audience

A personalization audience.

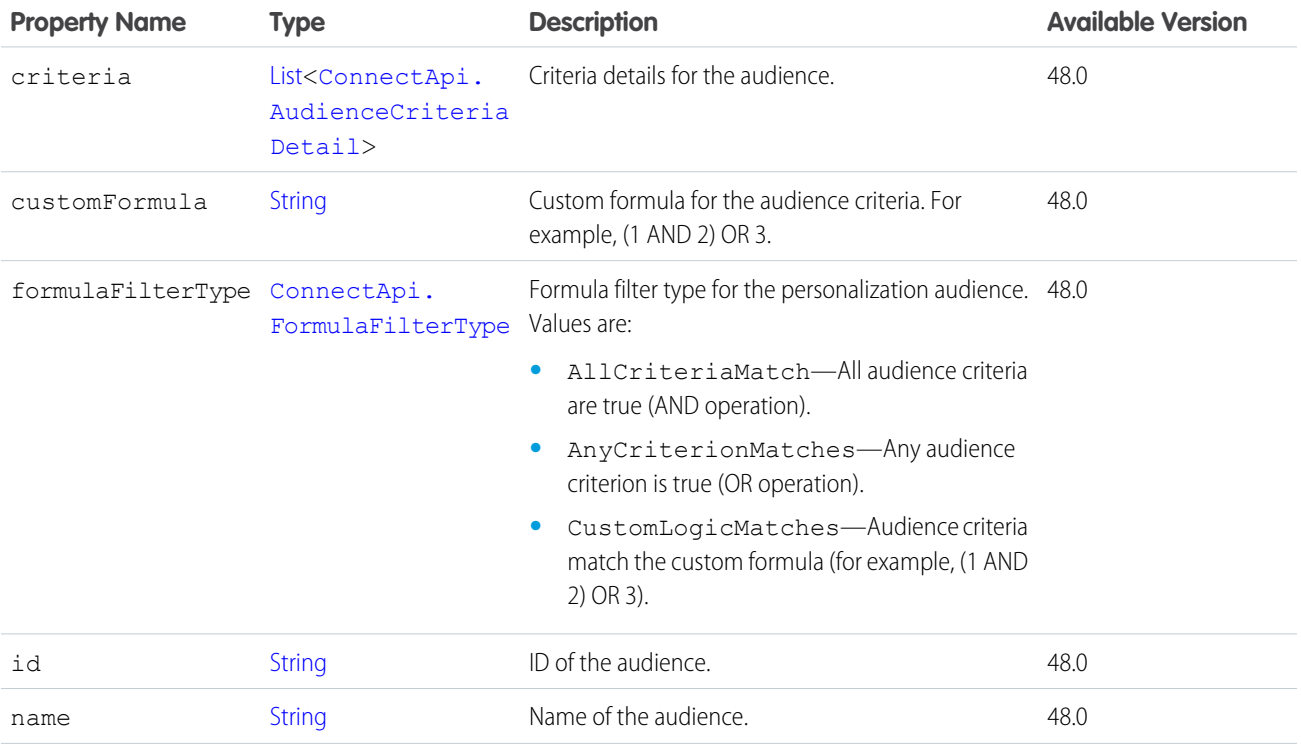

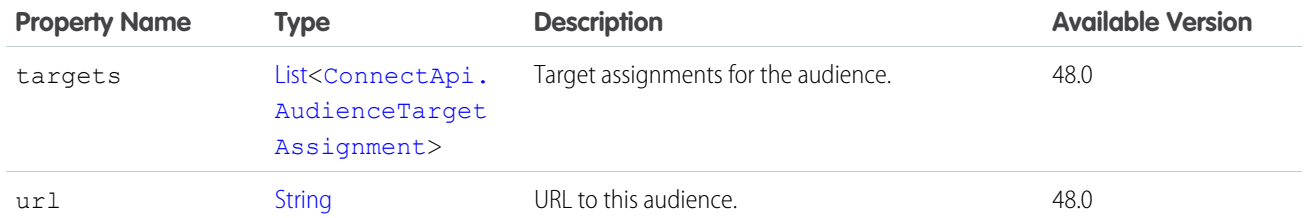

<span id="page-1910-1"></span>[ConnectApi.AudienceCollection](#page-1910-1)

### ConnectApi.AudienceCollection

Collection of personalization audiences.

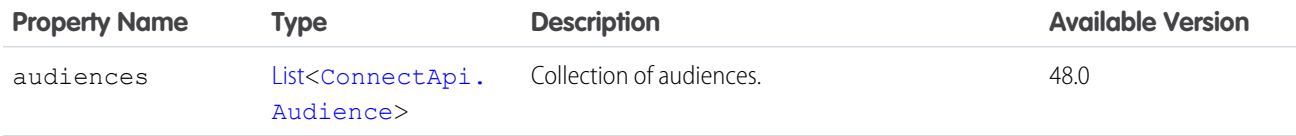

# ConnectApi.AudienceCriteria

Custom recommendation audience criteria.

This class is abstract.

This class is a superclass of:

- **•** [ConnectApi.CustomListAudienceCriteria](#page-1989-0)
- **•** [ConnectApi.NewUserAudienceCriteria](#page-2096-0)

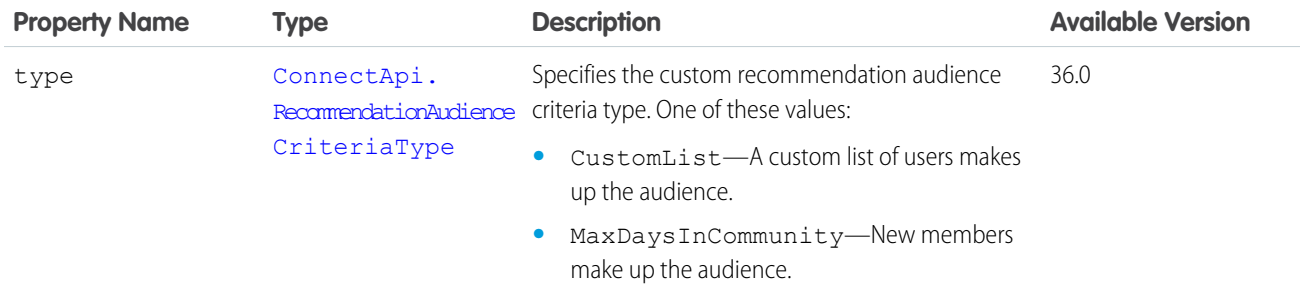

<span id="page-1910-0"></span>SEE ALSO:

[ConnectApi.RecommendationAudience](#page-2163-0)

### ConnectApi.AudienceCriteriaDetail

Personalization audience criteria.

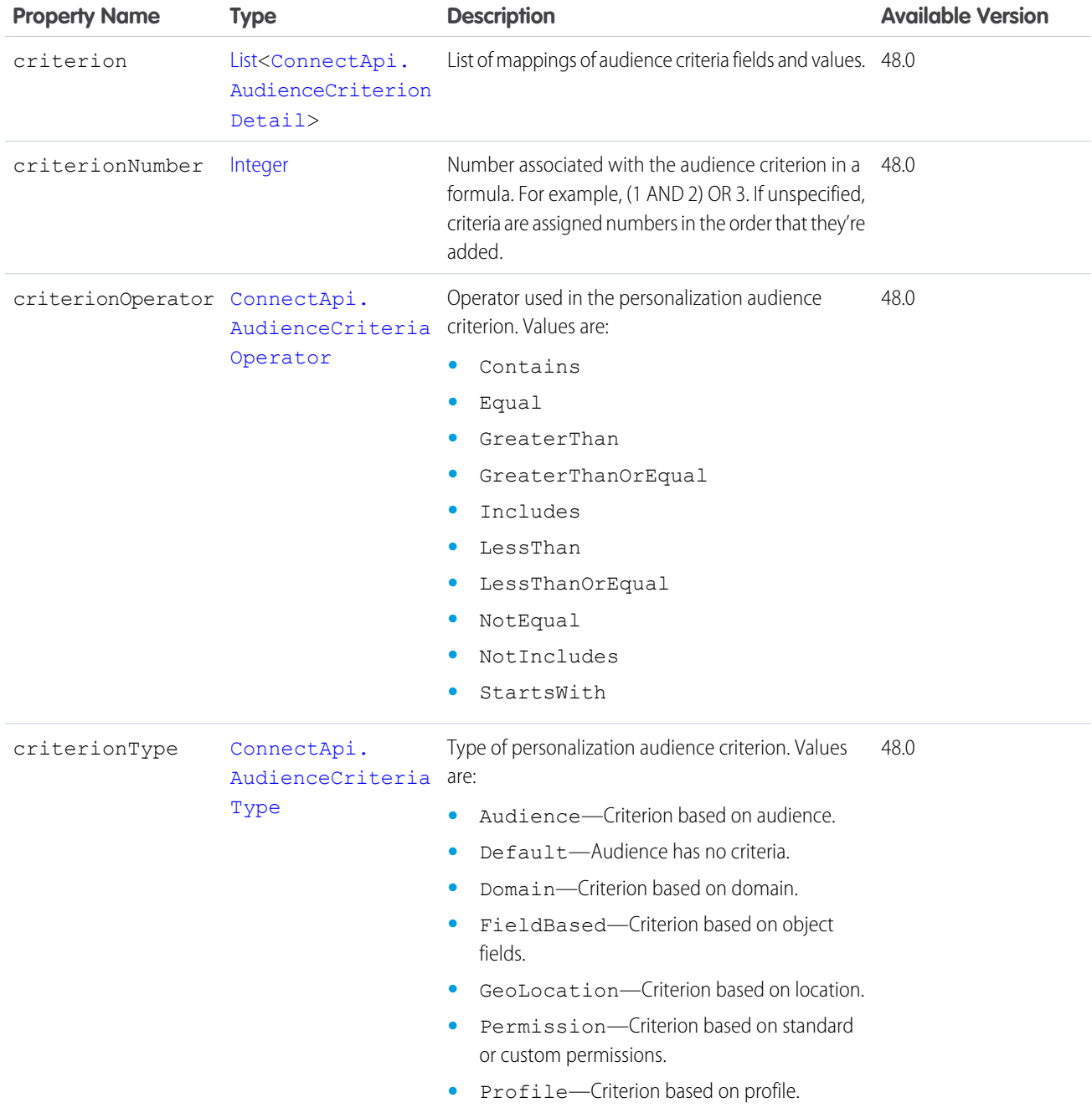

<span id="page-1911-0"></span>[ConnectApi.Audience](#page-1909-0)

# ConnectApi.AudienceCriterionDetail

Audience criterion information.

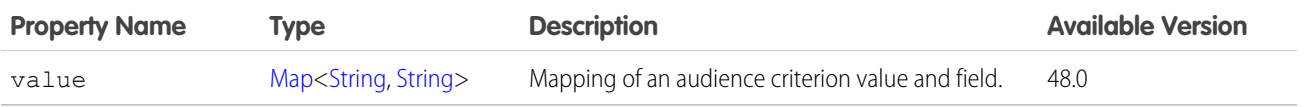

[ConnectApi.AudienceCriteriaDetail](#page-1910-0)

# ConnectApi.AudienceTarget

Personalization audience assigned to a target.

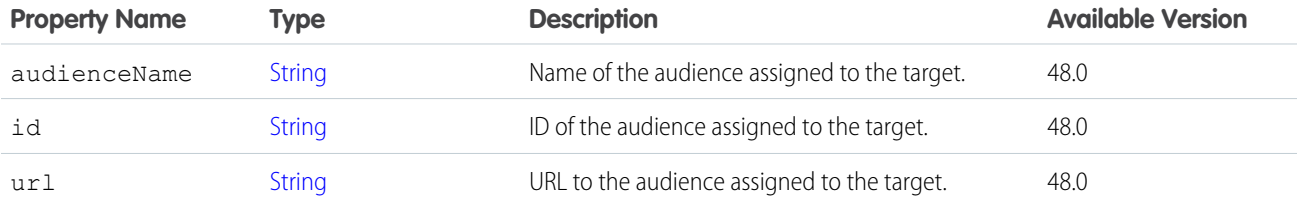

<span id="page-1912-0"></span>SEE ALSO:

[ConnectApi.Target](#page-2195-0)

# ConnectApi.AudienceTargetAssignment

Target assignments for a personalization audience.

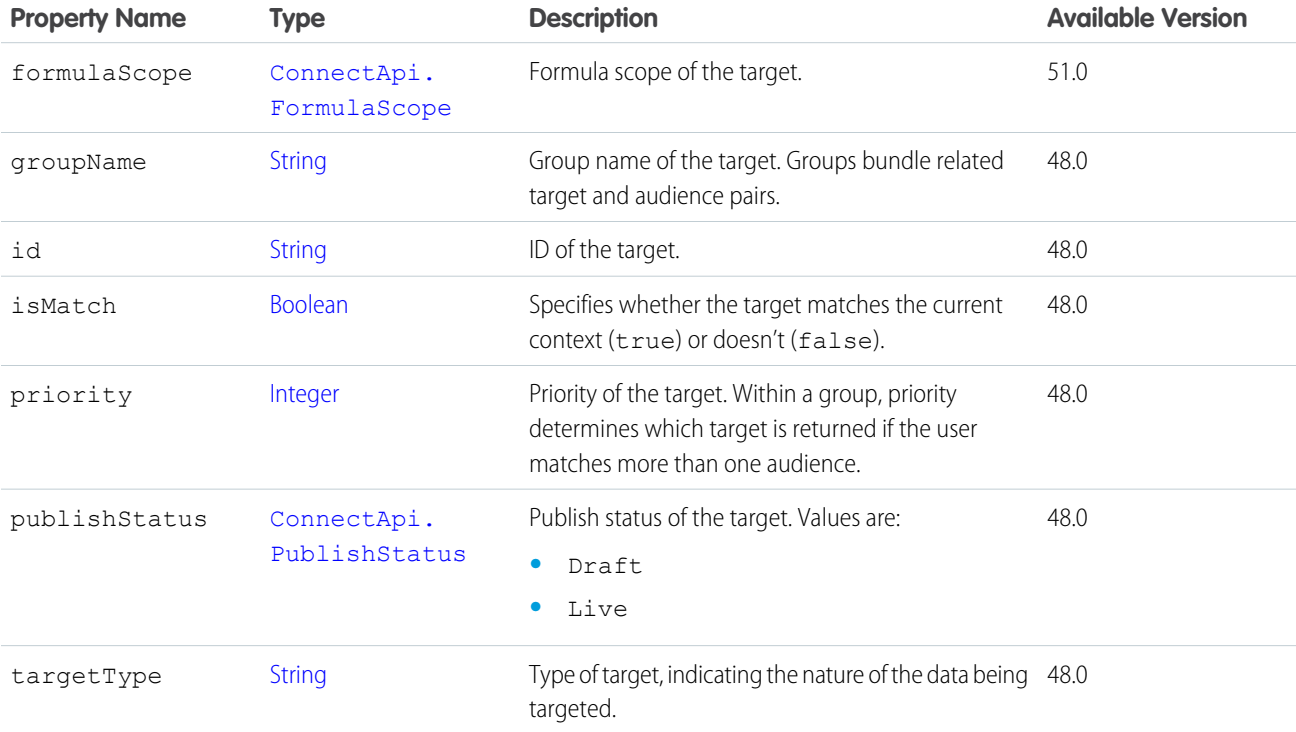

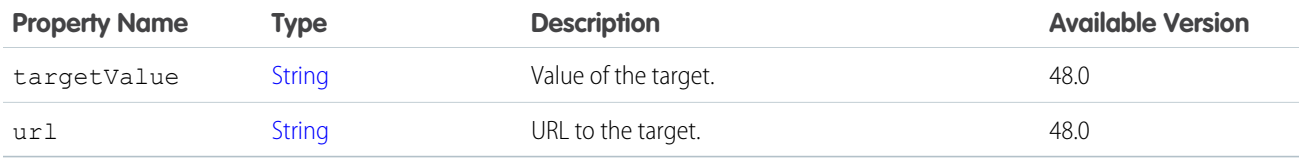

[ConnectApi.Audience](#page-1909-0)

### ConnectApi.AvailableLocationOutputRepresentation

A set of inventory locations that can combine to fulfill an order.

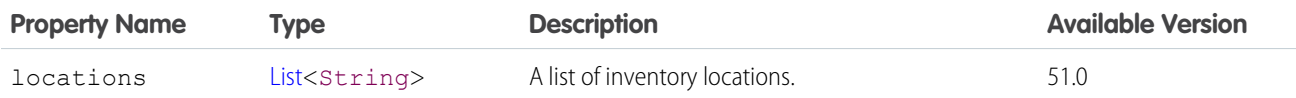

SEE ALSO:

[findRoutesWithFewestSplits\(findRoutesWithFewestSplitsInputRepresentation\)](#page-1668-0) [findRoutesWithFewestSplitsUsingOCI\(findRoutesWithFewestSplitsUsingOCIInput\)](#page-1669-0) [ConnectApi.FindRoutesWithFewestSplitsOutputRepresentation](#page-2042-0) [ConnectApi.FindRoutesWithFewestSplitsUsingOCIOutputRepresentation](#page-2042-1)

### ConnectApi.AverageDistanceResultOutputRepresentation

Wraps inventory location shipping distance calculation results.

<span id="page-1913-0"></span>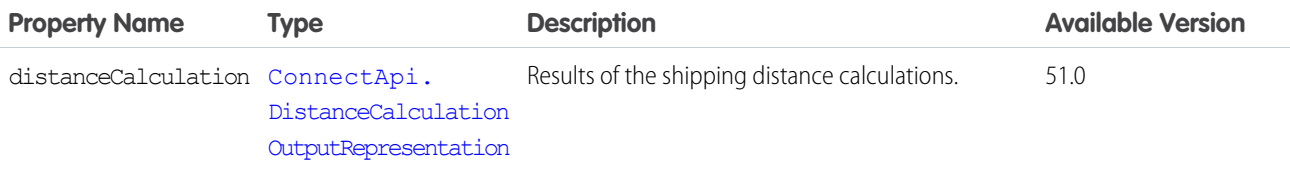

### ConnectApi.PaymentAuthAdjustmentResponse

Authorization Adjustment output representation.

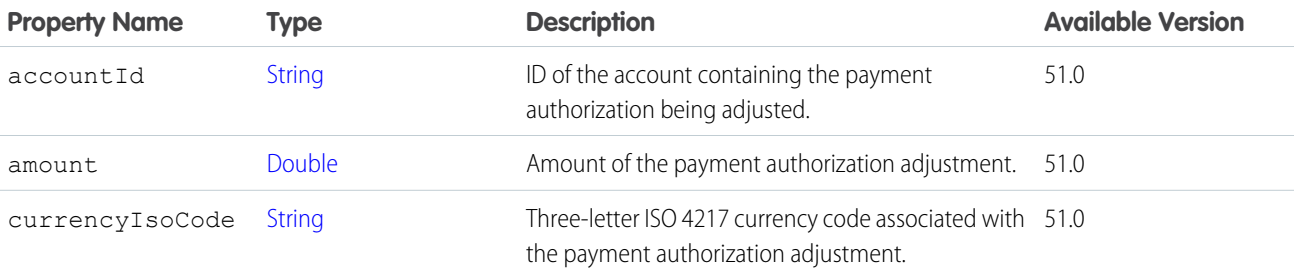

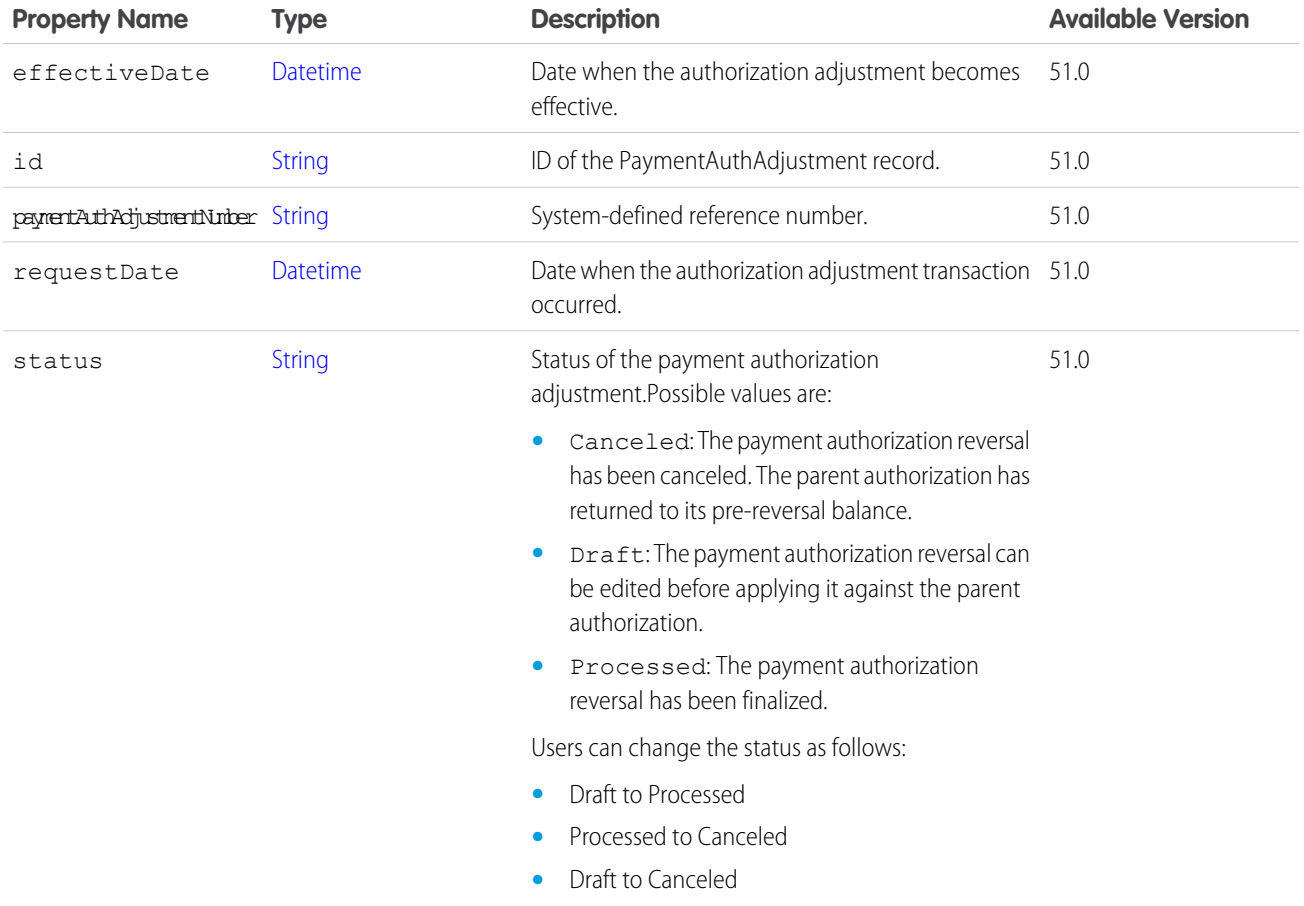

### <span id="page-1914-0"></span>ConnectApi.AuthReversalGatewayResponse

Authorization Reversal Gateway Response Representation.

Subclass of [ConnectApi.AbstractGatewayResponse.](#page-1888-0)

No additional properties.

## ConnectApi.AuthorizationReversalResponse

Authorization Reversal output representation.

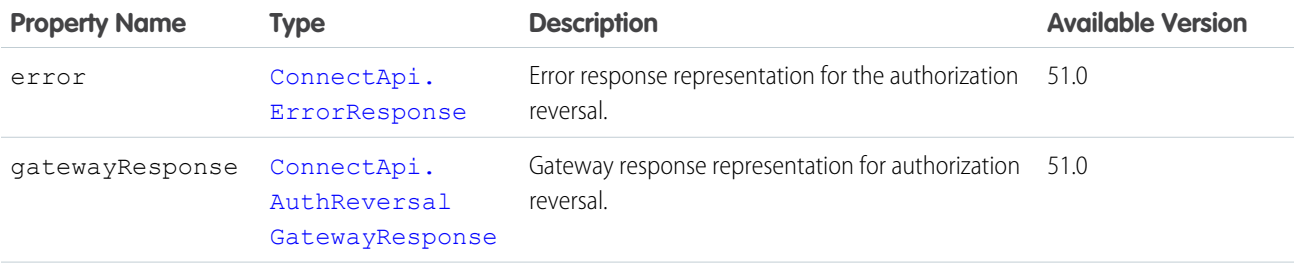

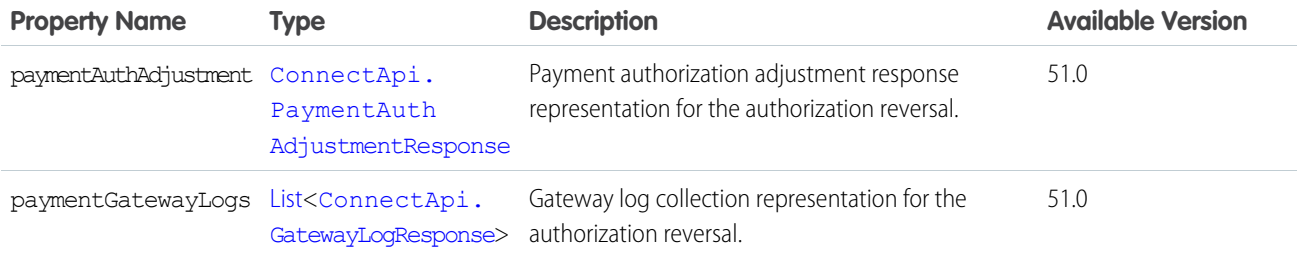

### <span id="page-1915-0"></span>ConnectApi.AuthorizationGatewayResponse

Payment gateway authorization response representation.

Subclass of [ConnectApi.AbstractGatewayResponse.](#page-1888-0)

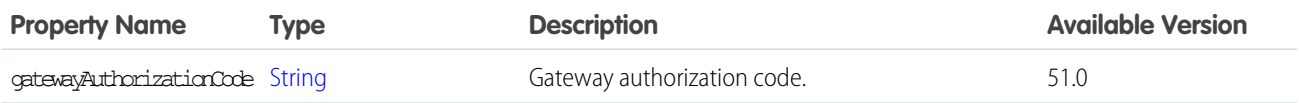

### ConnectApi.AuthorizationResponse

Payment Authorization output representation.

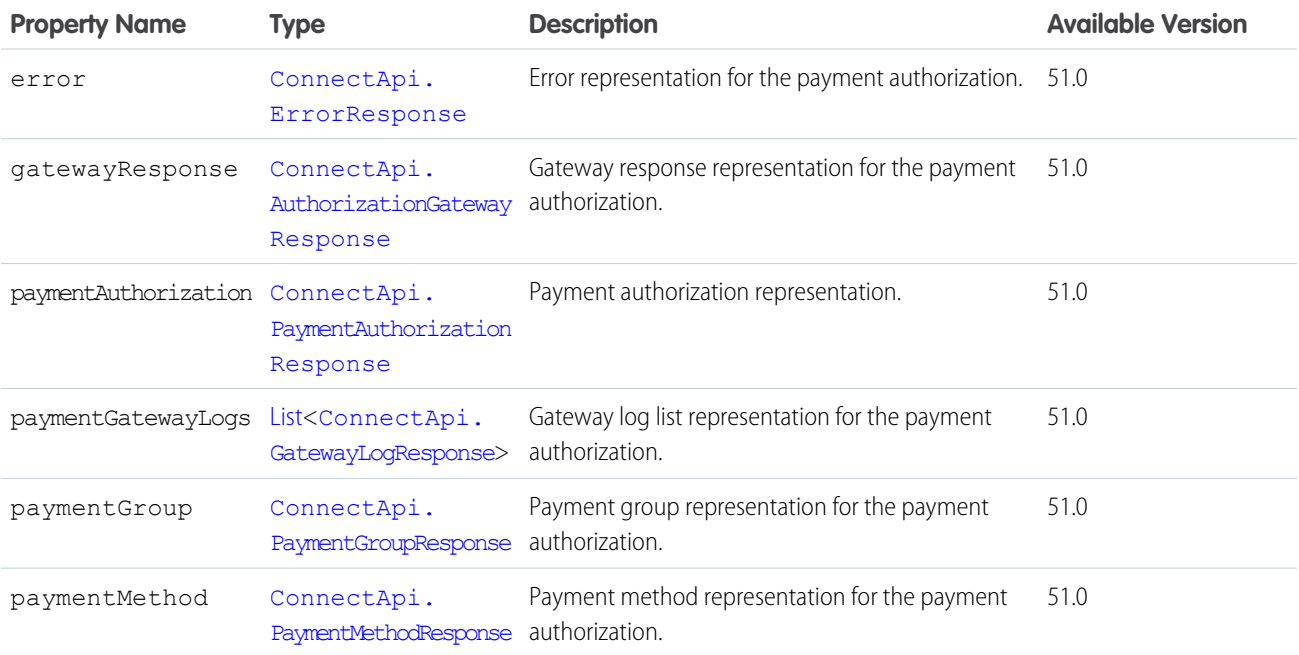

## ConnectApi.BannerCapability

If a feed element has this capability, it has a banner motif and style.

Subclass of [ConnectApi.FeedElementCapability](#page-2021-0).

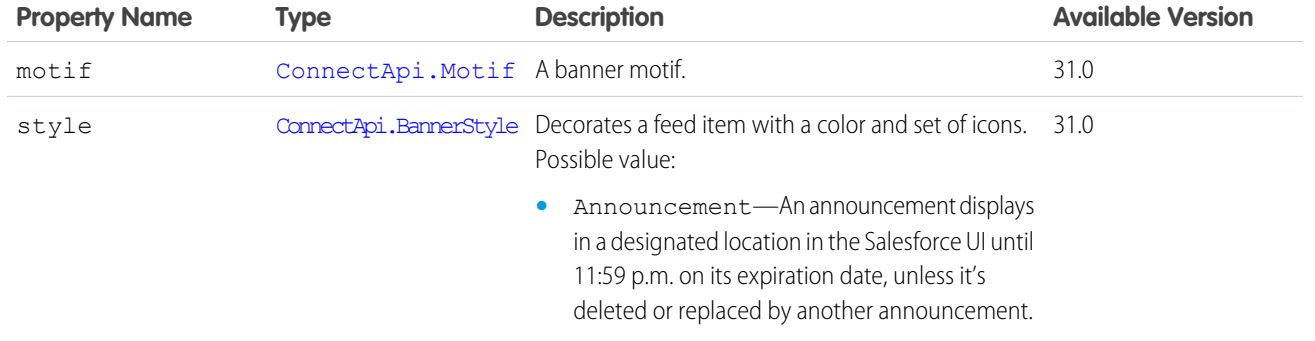

[ConnectApi.FeedElementCapabilities](#page-2018-0)

## ConnectApi.BannerPhoto

A banner photo.

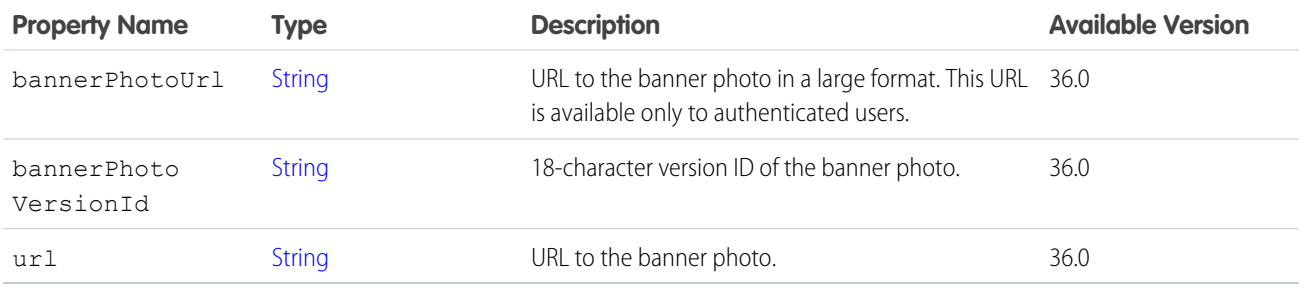

SEE ALSO:

[ConnectApi.ChatterGroup](#page-1958-0) [ConnectApi.UserDetail](#page-2211-0)

# ConnectApi.BaseManagedSocialAccount

Base information describing a managed social account or fan page of a social network.

This class is abstract.

Superclass of [ConnectApi.ManagedSocialAccount](#page-2078-0).

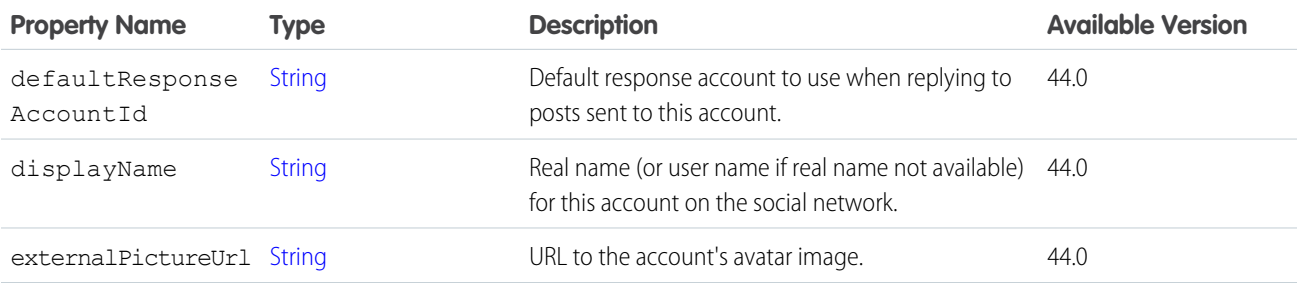

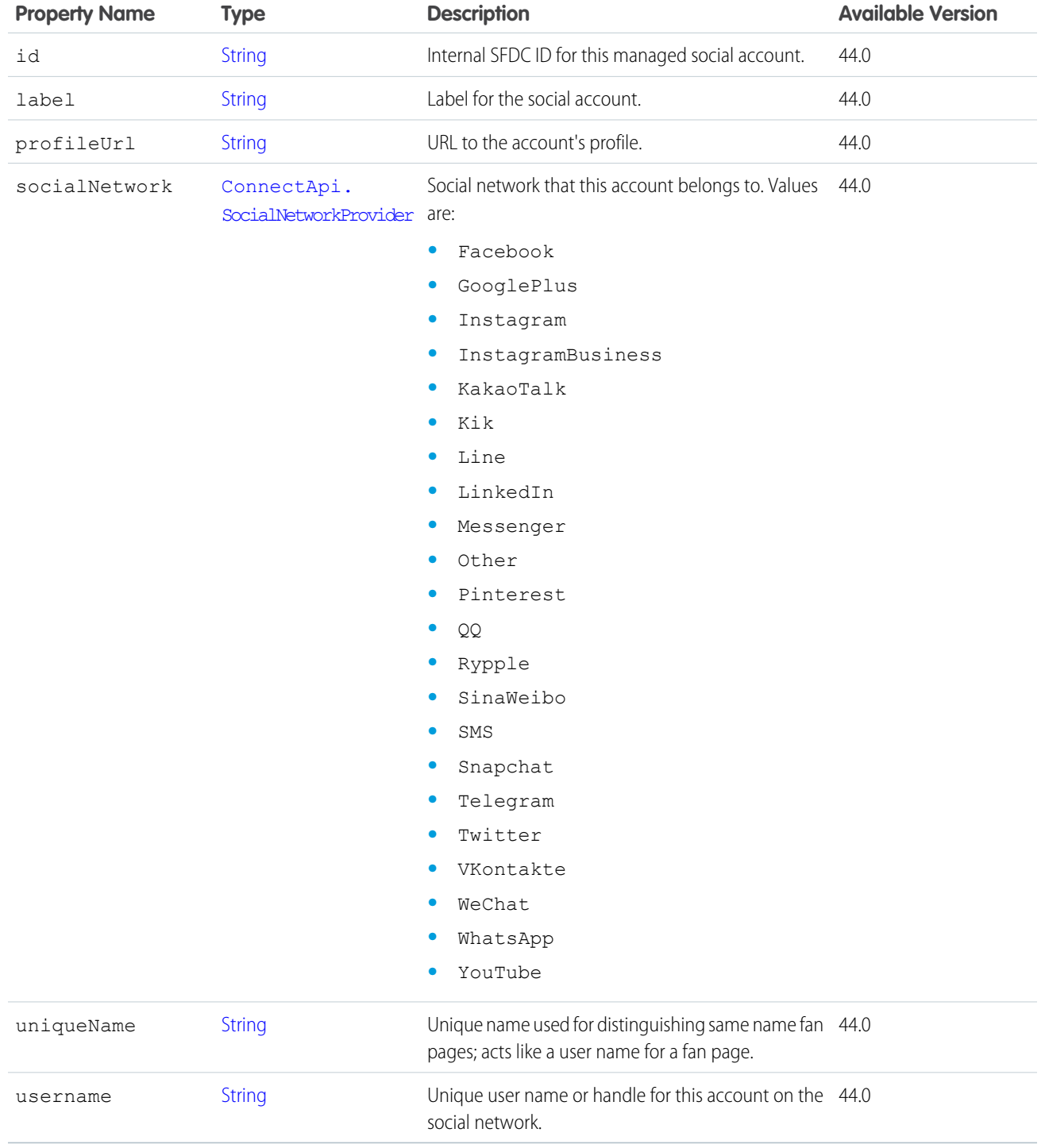

# <span id="page-1917-0"></span>ConnectApi.BaseAsyncOutputRepresentation

Base Order Management async output class.

This class is abstract.

Subclass of [ConnectApi.BaseOutputRepresentation.](#page-1918-0)

Superclass of:

- **•** [ConnectApi.AsyncOutputRepresentation](#page-1909-1)
- **•** [ConnectApi.EnsureFundsAsyncOutputRepresentation](#page-2000-0)
- **•** [ConnectApi.EnsureRefundsAsyncOutputRepresentation](#page-2001-0)

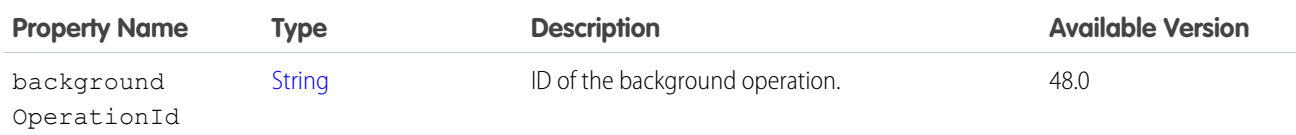

### <span id="page-1918-1"></span>ConnectApi.BaseInvoiceOutputRepresentation

Base Order Management Invoice output class.

This class is abstract.

Subclass of [ConnectApi.BaseOutputRepresentation.](#page-1918-0)

Superclass of [ConnectApi.ChangeOrdersInvoiceOutputRepresentation.](#page-1986-0)

<span id="page-1918-0"></span>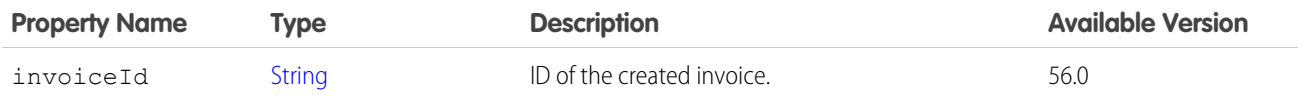

### ConnectApi.BaseOutputRepresentation

Base Order Management output class.

This class is abstract.

Superclass of:

- **•** [ConnectApi.AdjustOrderSummaryOutputRepresentation](#page-1904-0)
- **•** [ConnectApi.BaseAsyncOutputRepresentation](#page-1917-0)
- **•** [ConnectApi.BaseInvoiceOutputRepresentation](#page-1918-1)
- **•** [ConnectApi.ConfirmHeldFOCapacityOutputRepresentation](#page-1976-0)
- **•** [ConnectApi.CreateCreditMemoOutputRepresentation](#page-1986-1)
- **•** [ConnectApi.CreateMultipleInvoicesFromChangeOrdersOutputRepresentation](#page-1986-2)
- **•** [ConnectApi.CreateOrderPaymentSummaryOutputRepresentation](#page-1986-3)
- **•** [ConnectApi.EnsureFundsAsyncOutputRepresentation](#page-2000-0)
- **•** [ConnectApi.EnsureRefundsAsyncOutputRepresentation](#page-2001-0)
- **•** [ConnectApi.FindRoutesWithFewestSplitsOutputRepresentation](#page-2042-0)
- **•** [ConnectApi.FindRoutesWithFewestSplitsUsingOCIOutputRepresentation](#page-2042-1)
- **•** [ConnectApi.FindRoutesWithFewestSplitsWithInventoryOutputRepresentation](#page-2042-2)
- **•** [ConnectApi.FulfillmentGroupOutputRepresentation](#page-2046-1)
- **•** [ConnectApi.FulfillmentOrderCancelLineItemsOutputRepresentation](#page-2047-1)
- **•** [ConnectApi.FulfillmentOrderInvoiceOutputRepresentation](#page-2047-2)
- **•** [ConnectApi.FulfillmentOrderOutputRepresentation](#page-2047-3)

- **•** [ConnectApi.GetFOCapacityValuesOutputRepresentation](#page-2048-0)
- **•** [ConnectApi.HoldFOCapacityOutputRepresentation](#page-2052-0)
- **•** [ConnectApi.MultipleAsyncOutputRepresentation](#page-2089-0)
- **•** [ConnectApi.MultipleFulfillmentOrderInvoicesOutputRepresentation](#page-2089-1)
- **•** [ConnectApi.MultipleFulfillmentOrderOutputRepresentation](#page-2089-2)
- **•** [ConnectApi.OrderSummaryOutputRepresentation](#page-2114-0)
- **•** [ConnectApi.PreviewCancelOutputRepresentation](#page-2131-0)
- **•** [ConnectApi.PreviewReturnOutputRepresentation](#page-2132-0)
- **•** [ConnectApi.ProductDetailsOutputRepresentation](#page-2142-0)
- **•** [ConnectApi.RankAverageDistanceOutputRepresentation](#page-2161-0)
- **•** [ConnectApi.RegisterGuestBuyerOutputRepresentation](#page-2170-0)
- **•** [ConnectApi.ReleaseHeldFOCapacityOutputRepresentation](#page-2173-0)
- **•** [ConnectApi.ReturnItemsOutputRepresentation](#page-2178-0)
- **•** [ConnectApi.ReturnOrderItemSplitLineOutputRepresentation](#page-2178-1)
- **•** [ConnectApi.ReturnOrderOutputRepresentation](#page-2179-0)
- **•** [ConnectApi.SubmitCancelOutputRepresentation](#page-2193-0)
- **•** [ConnectApi.SubmitReturnOutputRepresentation](#page-2193-1)

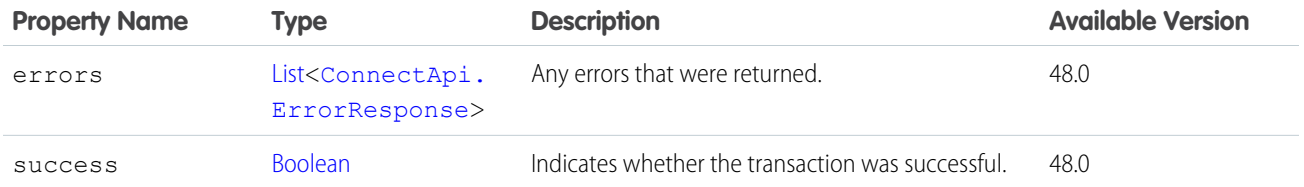

## ConnectApi.BatchResult

The result of an operation returned by a batch method.

### Usage

Calls to batch methods return a list of BatchResult objects. Each element in the BatchResult list corresponds to the strings in the list parameter passed to the batch method. The first element in the BatchResult list matches the first string passed in the list parameter, the second element corresponds with the second string, and so on. If only one string is passed, the BatchResult list contains a single element.

### Example

The following example shows how to obtain and iterate through the returned ConnectApi.BatchResult objects. The code adds two group IDs to a list. One of group IDs is incorrect, which causes a failure when the code calls the batch method. After it calls the batch method, it iterates through the results to determine whether the operation was successful or not for each group ID in the list. The code writes the ID of every group that was processed successfully to the debug log. The code writes an error message for every failed group.

This example generates one successful operation and one failure.

```
List<String> myList = new List<String>();
// Add one correct group ID.
myList.add('0F9D00000000oOT');
// Add one incorrect group ID.
myList.add('0F9D00000000izf');
ConnectApi.BatchResult[] batchResults = ConnectApi.ChatterGroups.getGroupBatch(null,
myList);
// Iterate through each returned result.
for (ConnectApi.BatchResult batchResult : batchResults) {
    if (batchResult.isSuccess()) {
       // Operation was successful.
       // Print the group ID.
       ConnectApi.ChatterGroupSummary groupSummary;
        if(batchResult.getResult() instanceof ConnectApi.ChatterGroupSummary) {
           groupSummary = (ConnectApi.ChatterGroupSummary) batchResult.getResult();
        }
        System.debug('SUCCESS');
        System.debug(groupSummary.id);
    }
   else {
       // Operation failed. Print errors.
        System.debug('FAILURE');
        System.debug(batchResult.getErrorMessage());
    }
}
```
#### <span id="page-1920-0"></span>IN THIS SECTION:

#### [BatchResult Methods](#page-1920-0)

These are instance methods for BatchResult.

### BatchResult Methods

These are instance methods for BatchResult.

#### IN THIS SECTION:

#### [getError\(\)](#page-1921-0)

If an error occurred, returns a ConnectApi.ConnectApiException object providing the error code and description.

#### [getErrorMessage\(\)](#page-1921-1)

Returns a String that contains an error message.

#### [getErrorTypeName\(\)](#page-1921-2)

Returns a String that contains the name of the error type.

#### [getResult\(\)](#page-1921-3)

Returns an object that contains the results of the batch operation. The object is typed according to the batch method. For example, if you call getMembershipBatch(), a successful call to BatchResult getResult() returns a ConnectApi.GroupMembership object.

#### [isSuccess\(\)](#page-1922-0)

Returns a Boolean that is set to  $true$  if the batch operation was successful for this object,  $false$  otherwise.

#### <span id="page-1921-0"></span>getError()

If an error occurred, returns a ConnectApi.ConnectApiException object providing the error code and description.

Signature

public ConnectApi.ConnectApiException getError()

<span id="page-1921-1"></span>Return Value Type: [ConnectApi.ConnectApiException](#page-2274-0)

#### getErrorMessage()

Returns a String that contains an error message.

Signature

public String getErrorMessage()

Return Value

Type: [String](#page-3649-0)

<span id="page-1921-2"></span>Usage

The error message doesn't make a round trip through a Visualforce view state, because exceptions can't be serialized.

#### getErrorTypeName()

Returns a String that contains the name of the error type.

Signature public String getErrorTypeName()

<span id="page-1921-3"></span>Return Value

Type: [String](#page-3649-0)

#### getResult()

Returns an object that contains the results of the batch operation. The object is typed according to the batch method. For example, if you call getMembershipBatch(), a successful call to BatchResult getResult() returns a ConnectApi.GroupMembership object.

Signature

public Object getResult()

Return Value

<span id="page-1922-0"></span>Type: Object

#### isSuccess()

Returns a Boolean that is set to true if the batch operation was successful for this object, false otherwise.

Signature public Boolean isSuccess()

Return Value

Type: [Boolean](#page-3099-0)

### ConnectApi.BlankRecordField

Record field displayed as a place holder in a grid of fields. Subclass of [ConnectApi.AbstractRecordField](#page-1893-0).

### ConnectApi.BookmarksCapability

If a feed element has this capability, the context user can bookmark it.

Subclass of [ConnectApi.FeedElementCapability](#page-2021-0).

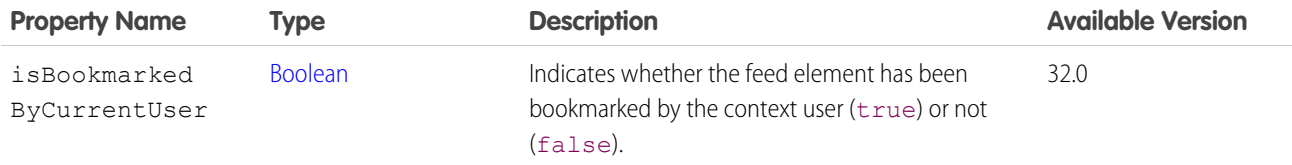

SEE ALSO:

[ConnectApi.FeedElementCapabilities](#page-2018-0)

### ConnectApi.BookmarkSummary

Summary of a bookmark.

Subclass of [ConnectApi.UserFeedEntityActivitySummary.](#page-2212-0) No additional properties.

### ConnectApi.BotInfoRepresentation

Information about the bot associated with the conversation application.

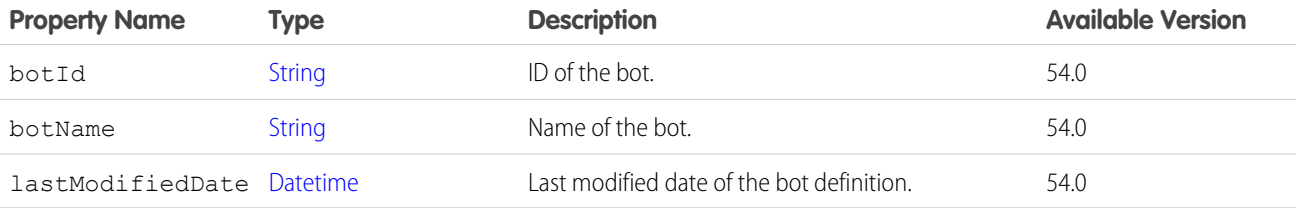

### ConnectApi.BotVersionActivationInfo

Success or failure information of the bot version activation.

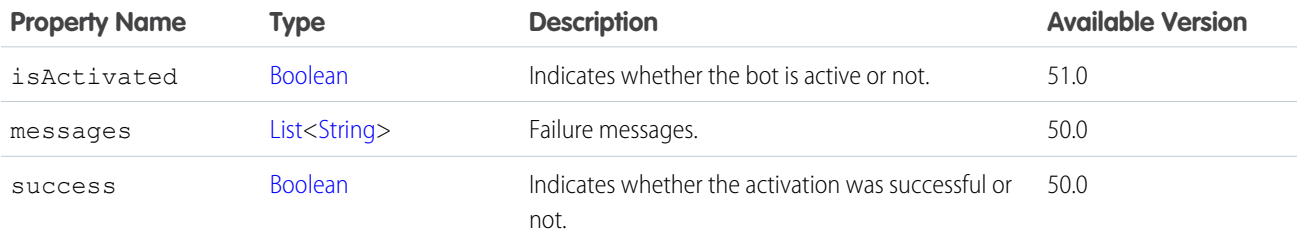

### ConnectApi.BundleCapability

If a feed element has this capability, it has a container of feed elements called a bundle.

This class is abstract.

Subclass of [ConnectApi.FeedElementCapability](#page-2021-0).

Superclass of:

- **•** [ConnectApi.GenericBundleCapability](#page-2048-1)
- **•** [ConnectApi.TrackedChangeBundleCapability](#page-2205-0)

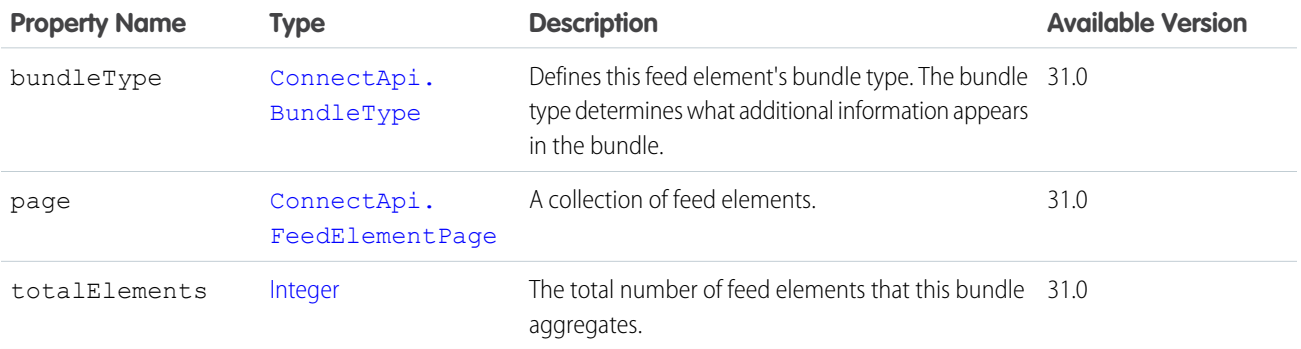

SEE ALSO:

[ConnectApi.FeedElementCapabilities](#page-2018-0)

### ConnectApi.CallCollaborationCapability

If a feed element has this capability, it has a recording comment.

#### Subclass of [ConnectApi.FeedElementCapability](#page-2021-0).

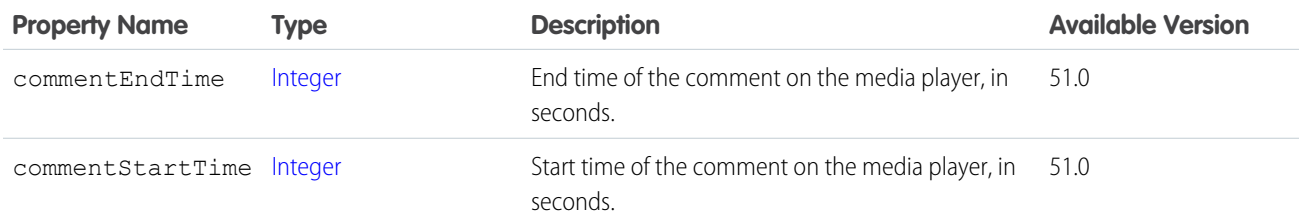

#### SEE ALSO:

[ConnectApi.FeedElementCapabilities](#page-2018-0)

## ConnectApi.CandidateAnswersStatus

The status of candidate answers on a feed element.

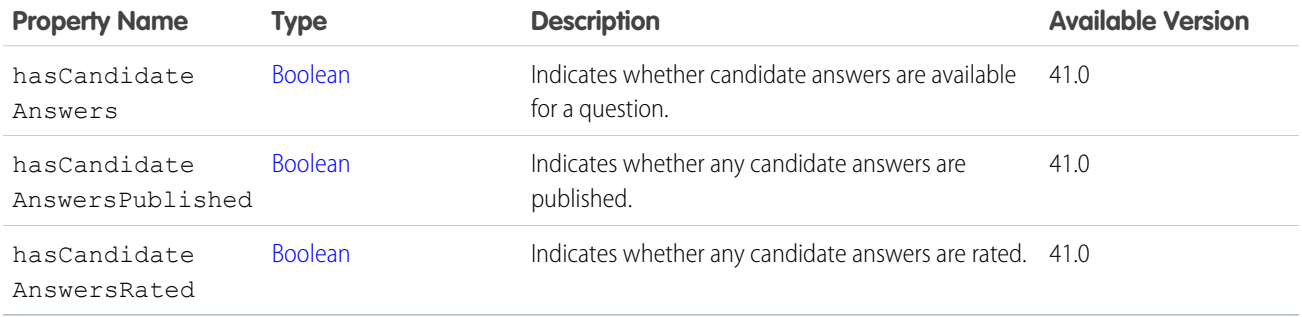

#### SEE ALSO:

[ConnectApi.QuestionAndAnswersCapability](#page-2160-1)

### ConnectApi.CanvasCapability

If a feed element has this capability, it renders a canvas app.

Subclass of [ConnectApi.FeedElementCapability](#page-2021-0).

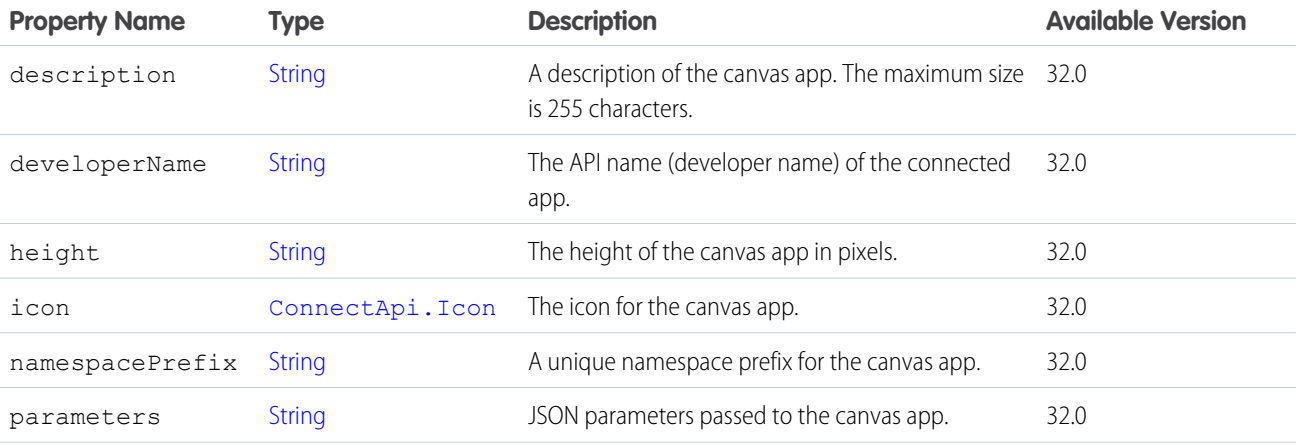

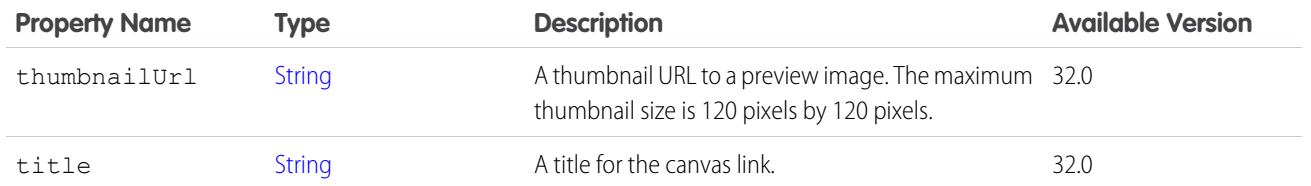

[ConnectApi.FeedElementCapabilities](#page-2018-0)

### ConnectApi.CapacityResponseOutputRepresentation

Response to a request related to a location's fulfillment capacity.

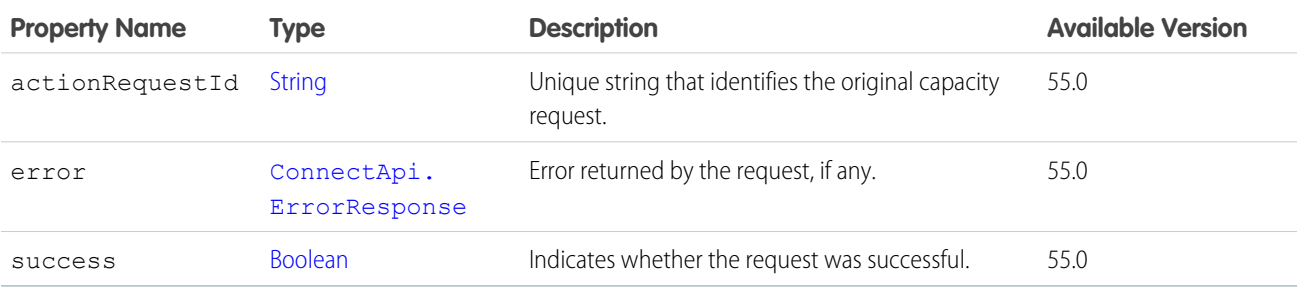

### <span id="page-1925-0"></span>ConnectApi.CaptureGatewayResponse

Gateway capture response. Subclass of [ConnectApi.AbstractGatewayResponse.](#page-1888-0) No additional properties.

## ConnectApi.CaptureResponse

Capture output.

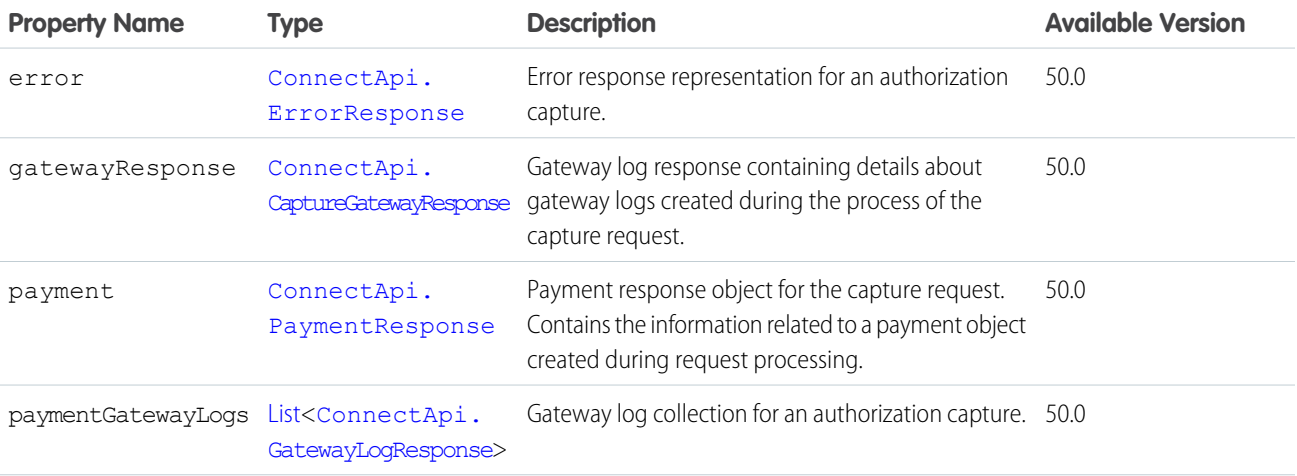

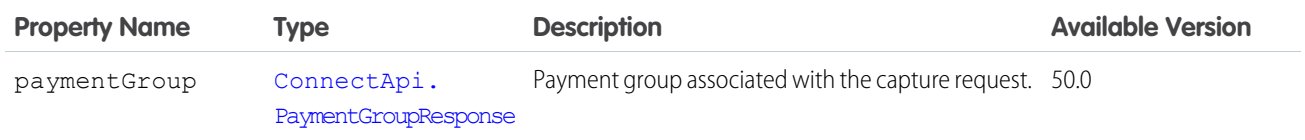

# ConnectApi.CardPaymentMethodOutput

Card payment method details output.

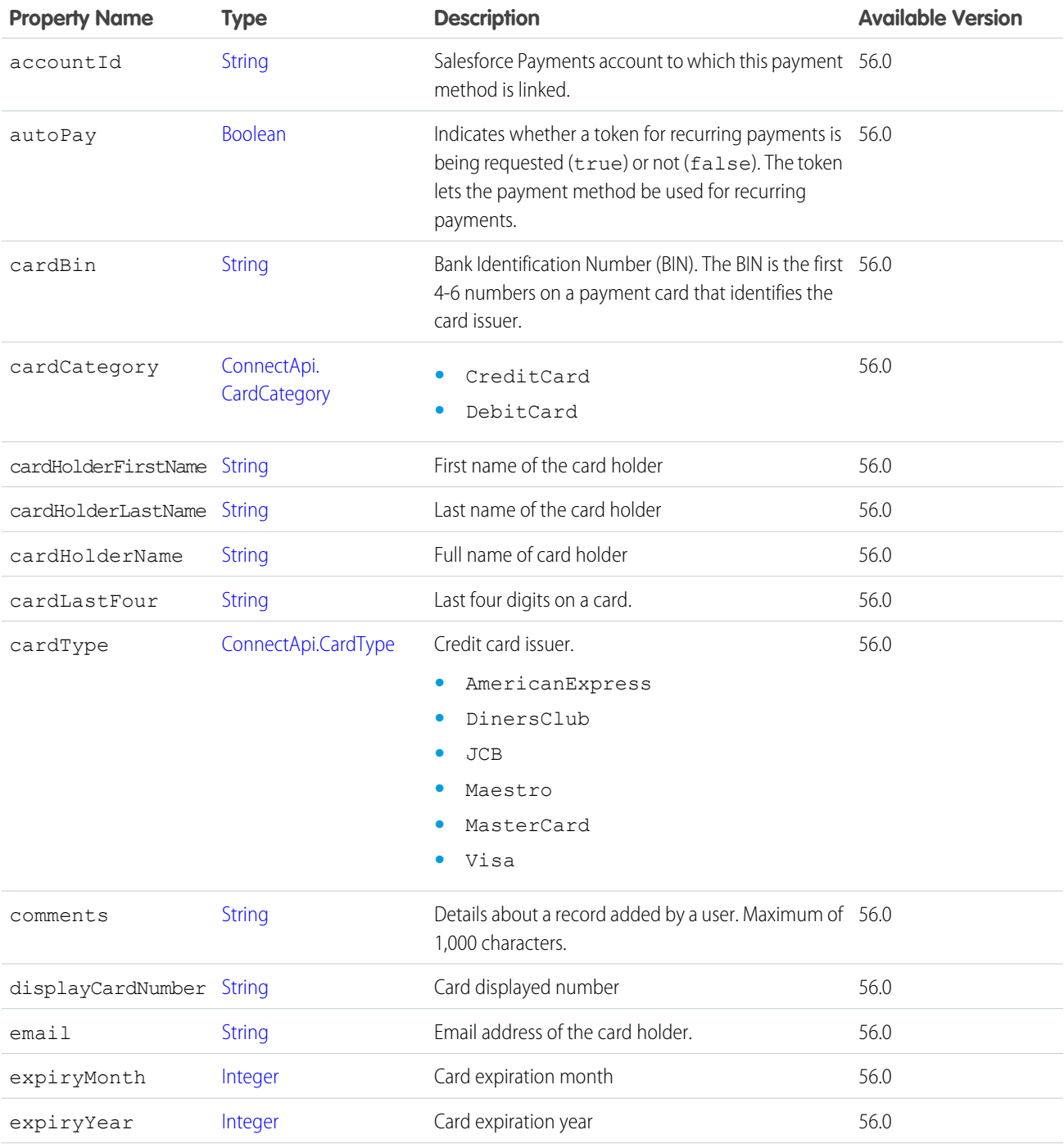

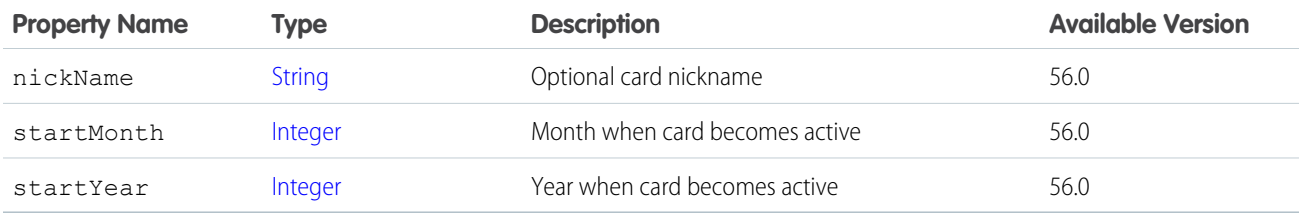

# <span id="page-1927-0"></span>ConnectApi.CartCoupon

Cart Coupon representation.

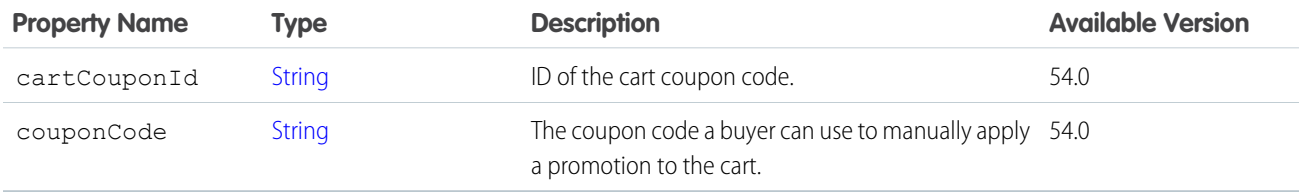

# <span id="page-1927-1"></span>ConnectApi.CartCouponCollection

Collection of coupons related to a cart.

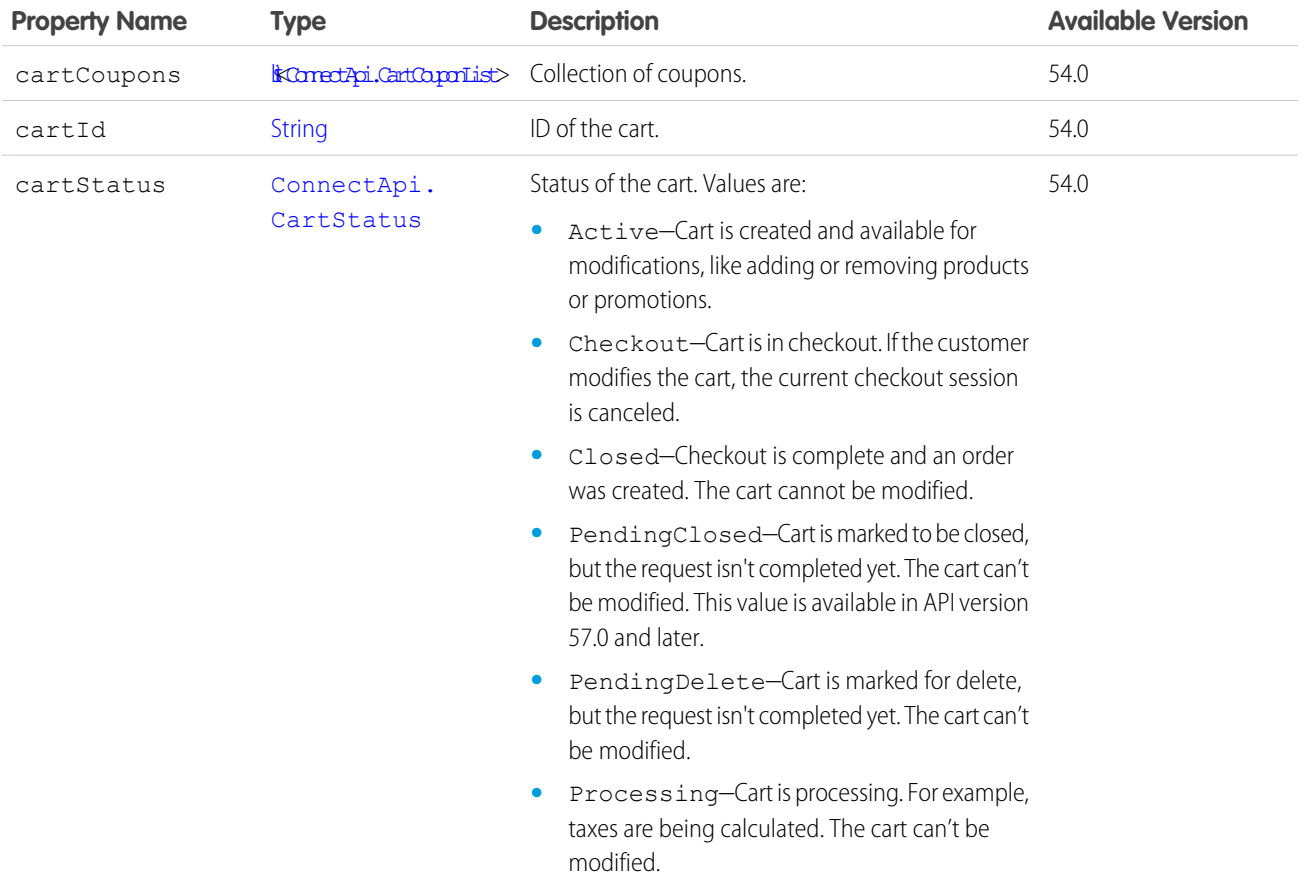

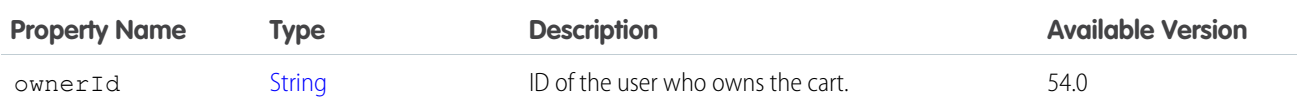

## <span id="page-1928-0"></span>ConnectApi.CartCouponList

List of coupons for a cart.

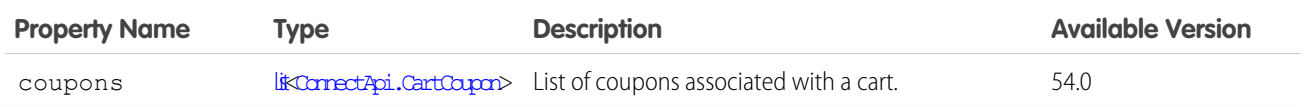

### <span id="page-1928-1"></span>ConnectApi.CartInventoryItemReservationOutputRepresentation (Pilot)

Inventory item reservation.

Note: This feature is not generally available and is being piloted with certain Customers subject to additional terms and conditions.  $\mathbb{Z}$ It is not part of your purchased Services. This feature is subject to change, may be discontinued with no notice at any time in Salesforce's sole discretion, and Salesforce may never make this feature generally available. Make your purchase decisions only on the basis of generally available products and features. This feature is made available on an AS IS basis and use of this feature is at your sole risk.

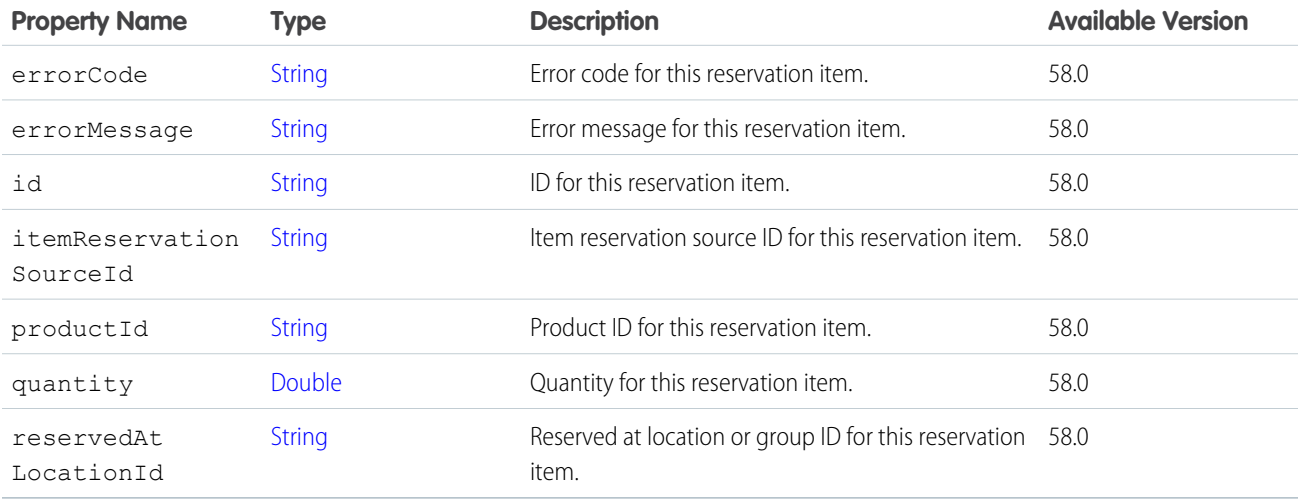

### ConnectApi.CartInventoryReservationOutputRepresentation (Pilot)

Inventory Reservation

Note: This feature is not generally available and is being piloted with certain Customers subject to additional terms and conditions. It is not part of your purchased Services. This feature is subject to change, may be discontinued with no notice at any time in Salesforce's sole discretion, and Salesforce may never make this feature generally available. Make your purchase decisions only on the basis of generally available products and features. This feature is made available on an AS IS basis and use of this feature is at your sole risk.

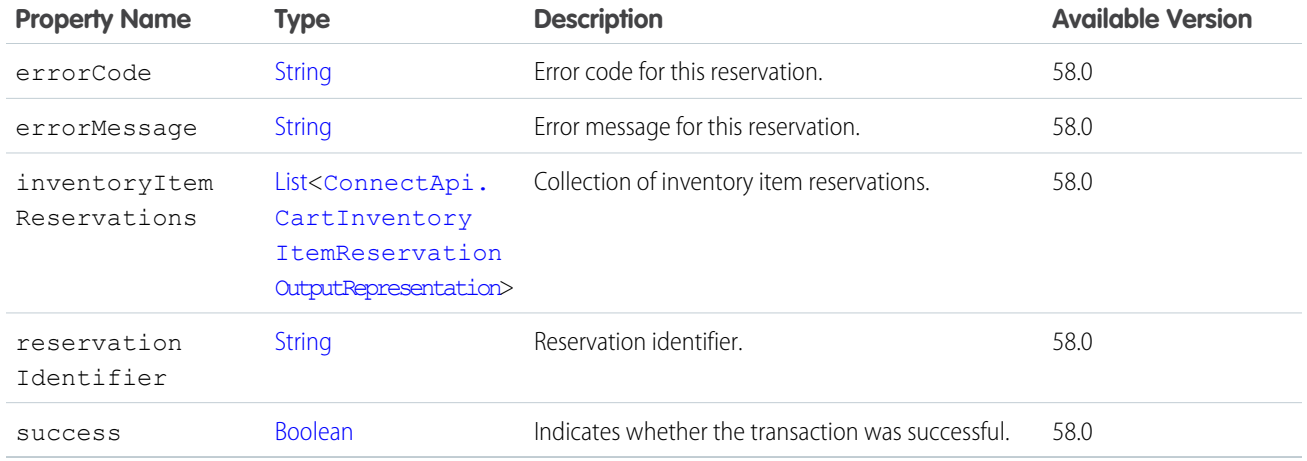

# ConnectApi.CartItem

An item in a cart.

Subclass of [ConnectApi.AbstractCartItem.](#page-1885-0)

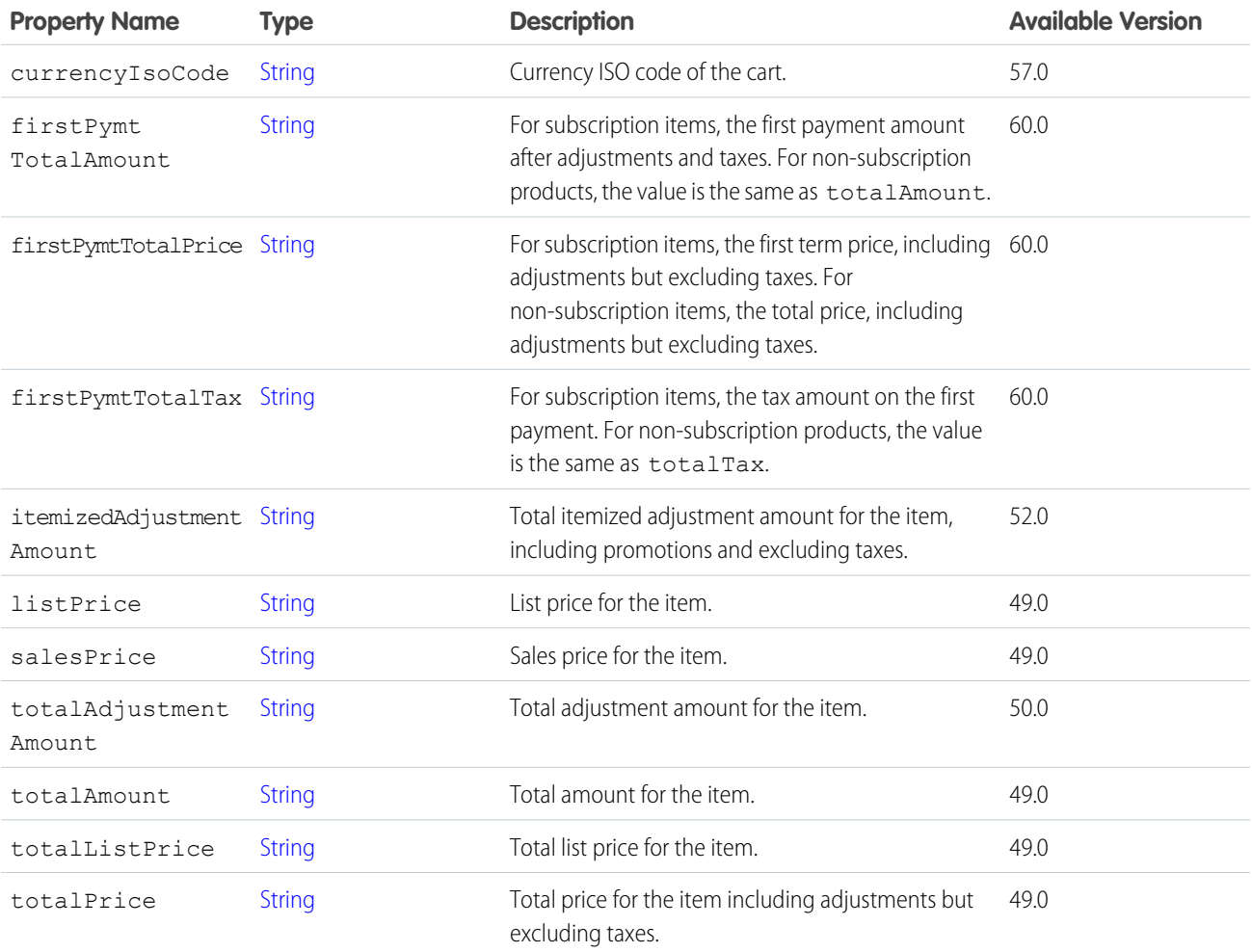

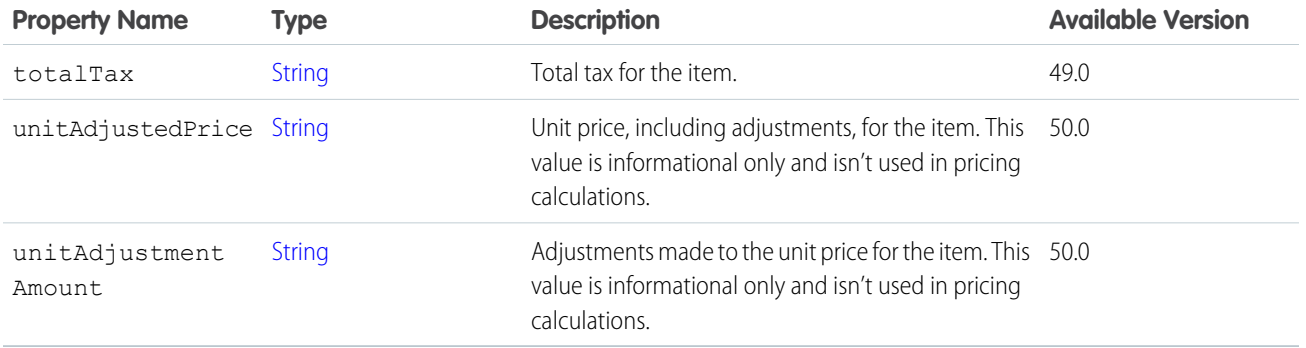

### <span id="page-1930-0"></span>ConnectApi.CartItemBasic

Represents limited details about a cart item.

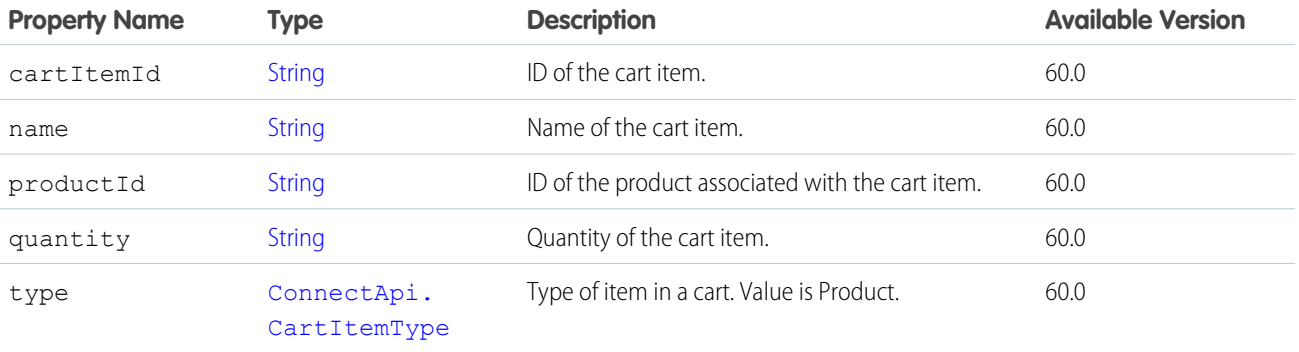

# ConnectApi.CartItemBasicResult

Represents the result of a cart request.

<span id="page-1930-1"></span>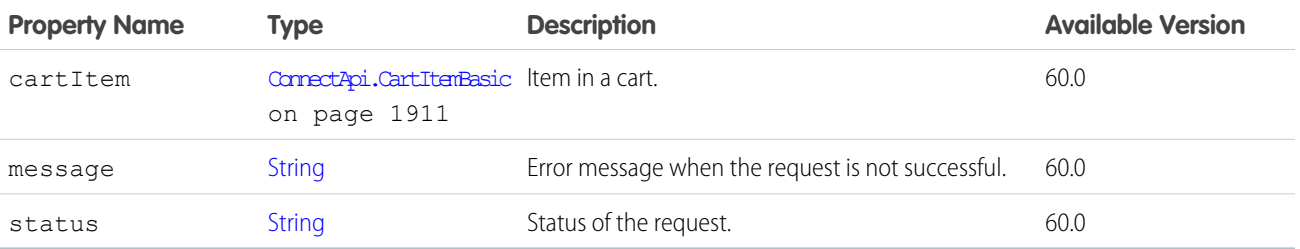

# ConnectApi.CartItemCollection

A collection of items in a cart.

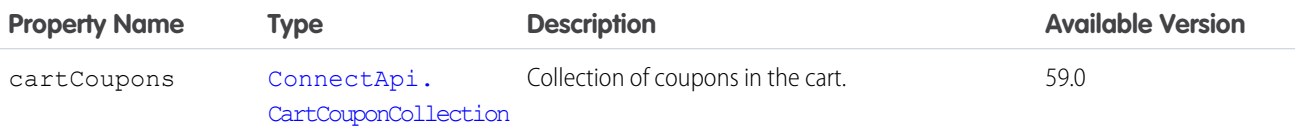

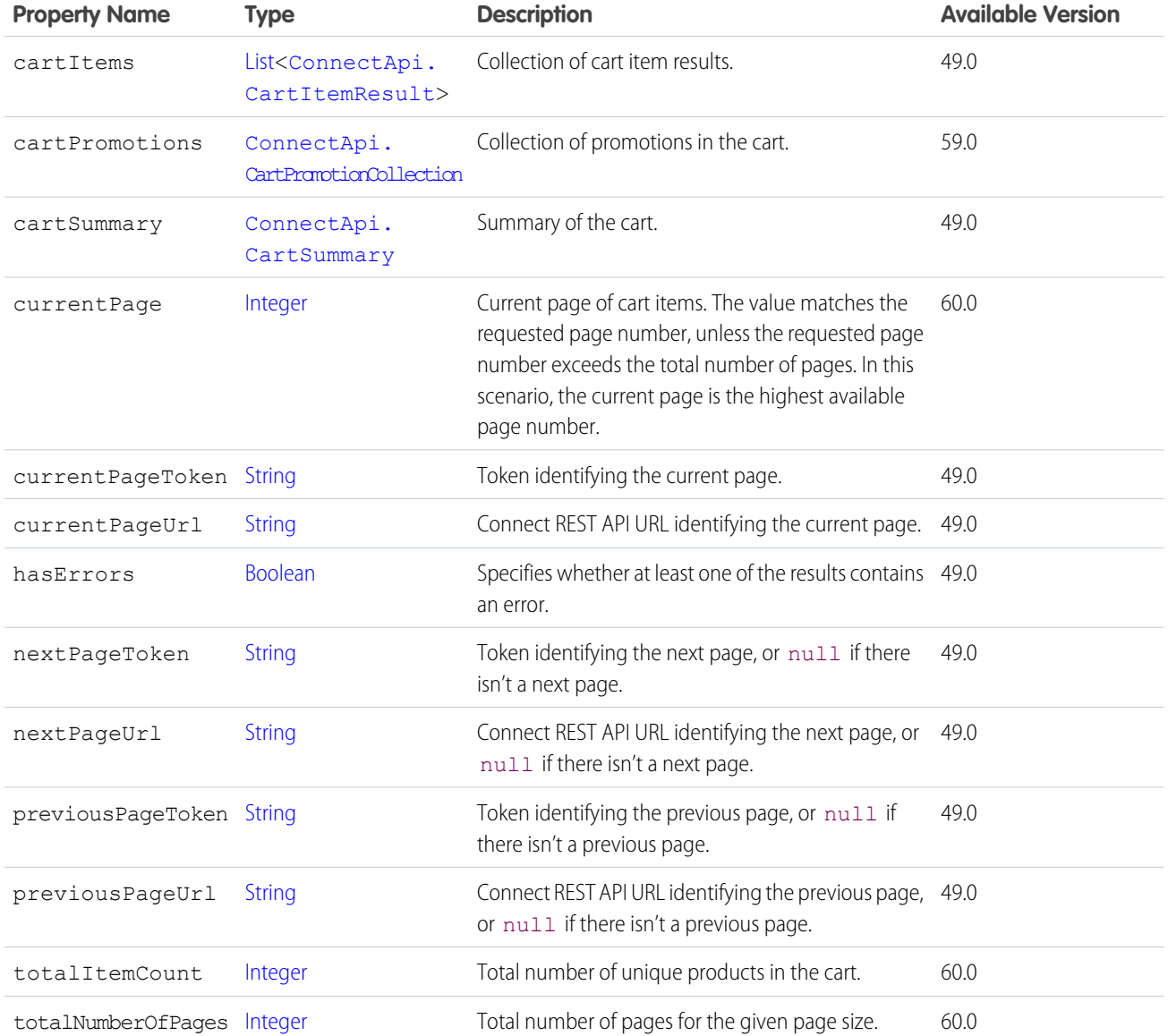

# <span id="page-1931-0"></span>ConnectApi.CartItemProduct

Product summary for a cart item.

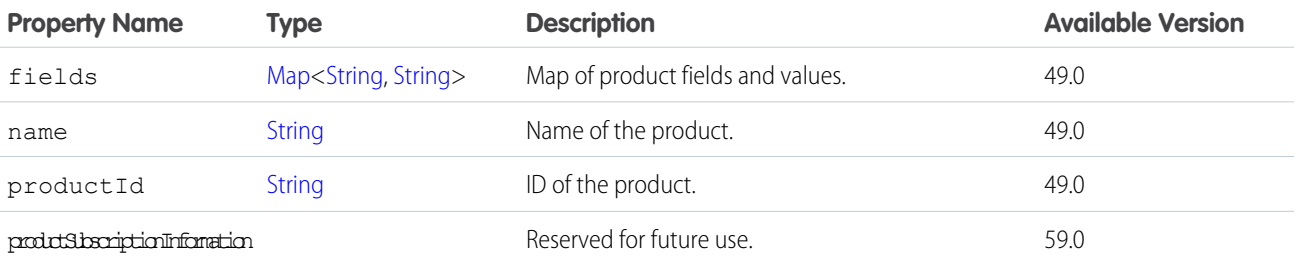

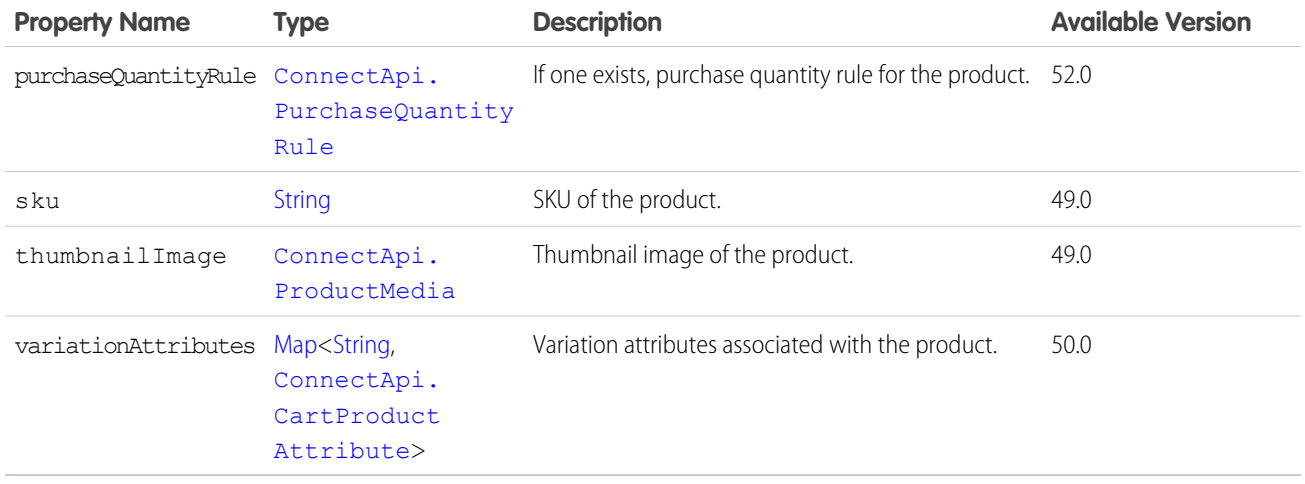

[ConnectApi.AbstractCartItem](#page-1885-0) [ConnectApi.WishlistItem](#page-2222-0)

# ConnectApi.CartItemPromotionCollectionOutputRepresentation

Promotions for the items in a cart.

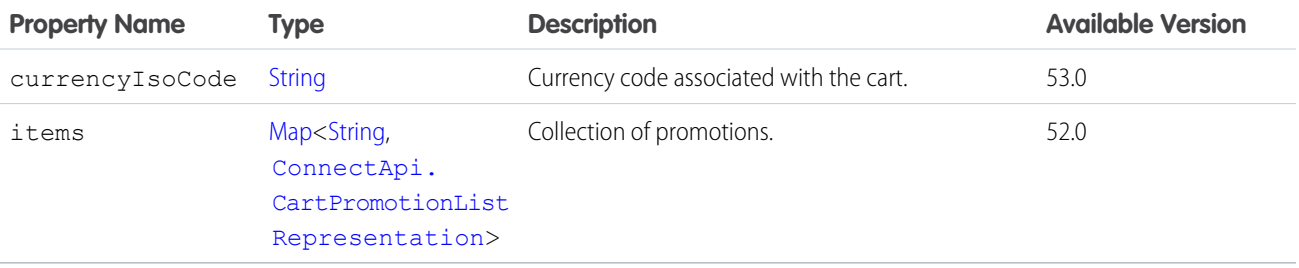

### <span id="page-1932-0"></span>ConnectApi.CartItemResult

Result after requesting a cart item.

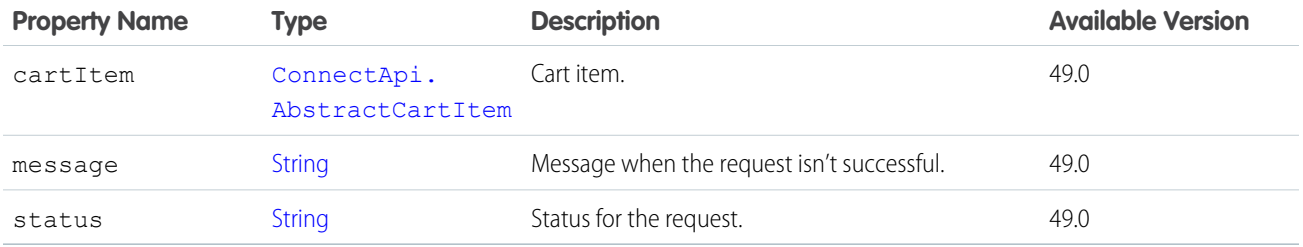

SEE ALSO:

[ConnectApi.CartItemCollection](#page-1930-1) [ConnectApi.WishlistToCartResult](#page-2224-0)

# ConnectApi.CartItemWithoutPrice

An item without price information in a cart.

Subclass of [ConnectApi.AbstractCartItem.](#page-1885-0)

<span id="page-1933-1"></span>No additional properties.

### ConnectApi.CartMessage

Cart message.

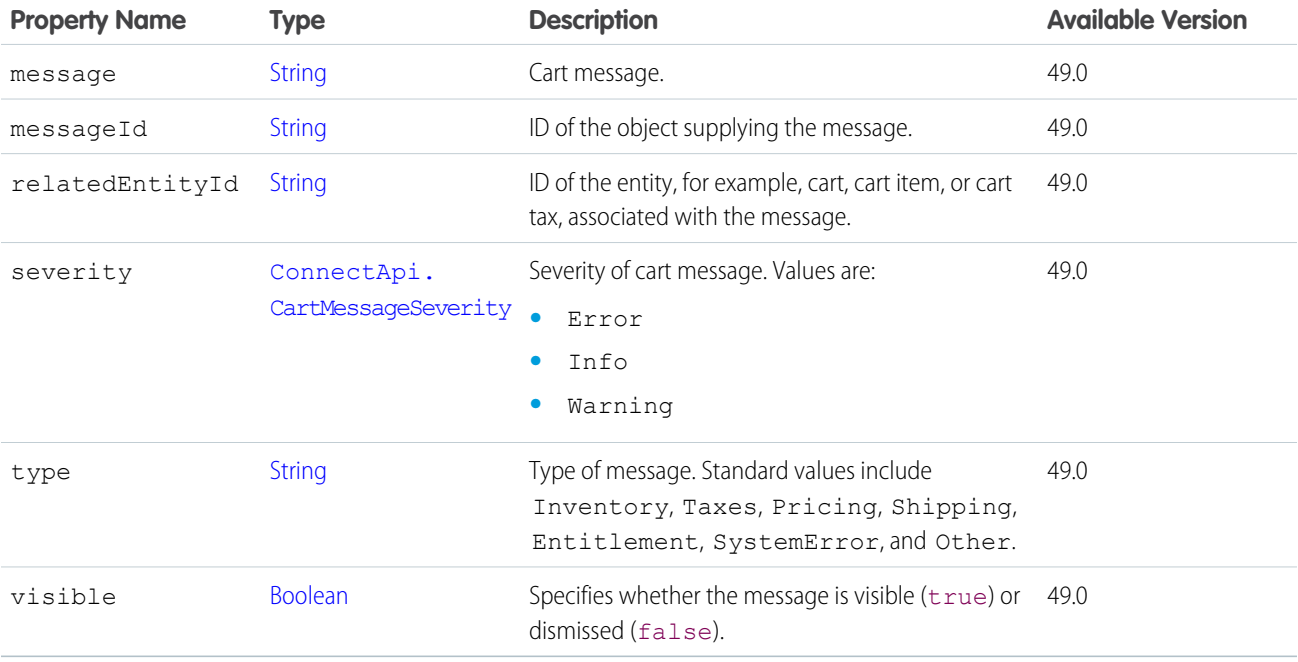

#### <span id="page-1933-0"></span>SEE ALSO:

[ConnectApi.CartMessagesSummary](#page-1933-0)

### ConnectApi.CartMessagesSummary

Cart messages summary.

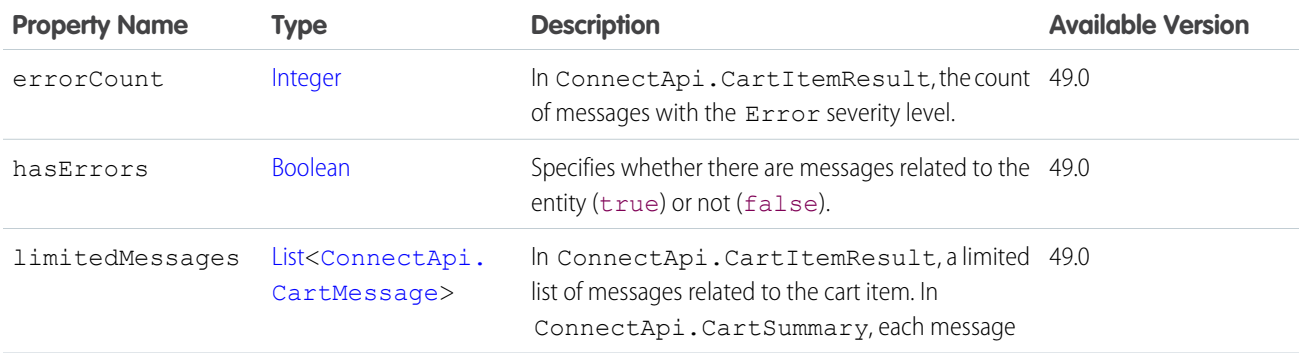

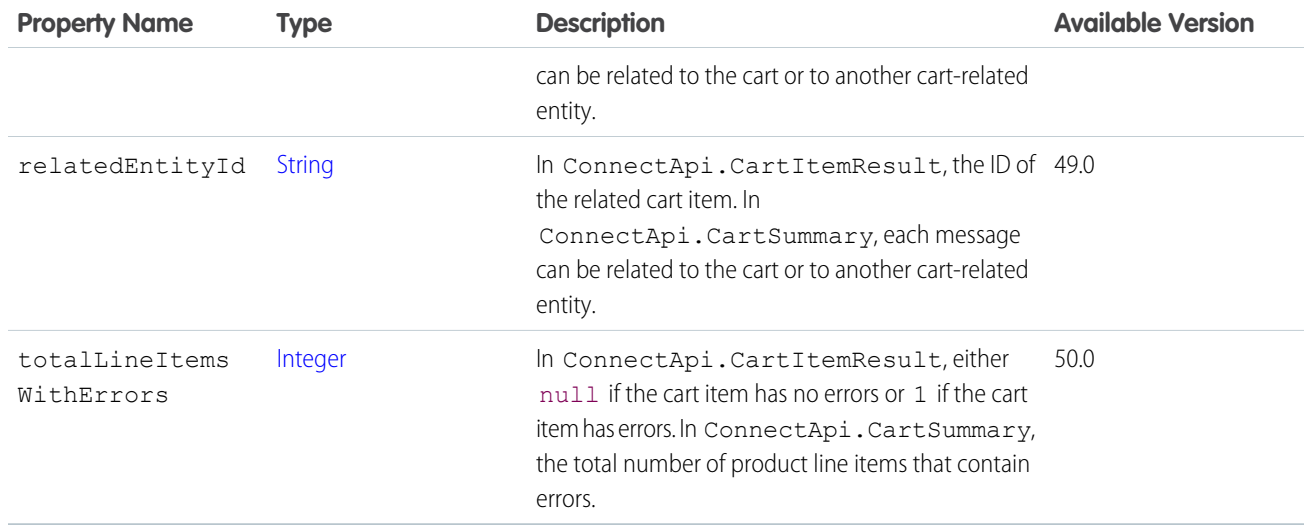

[ConnectApi.AbstractCartItem](#page-1885-0)

# ConnectApi.CartMessagesVisibilityResult

Result of setting the visibility for cart messages.

<span id="page-1934-1"></span>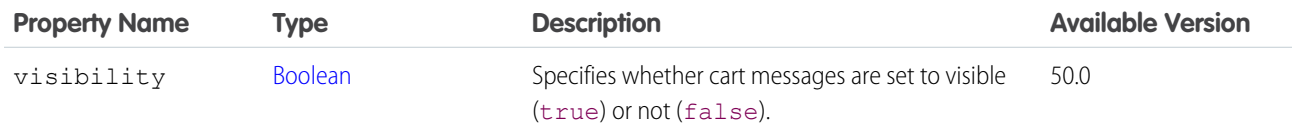

### ConnectApi.CartProductAttribute

Product attribute for a cart item.

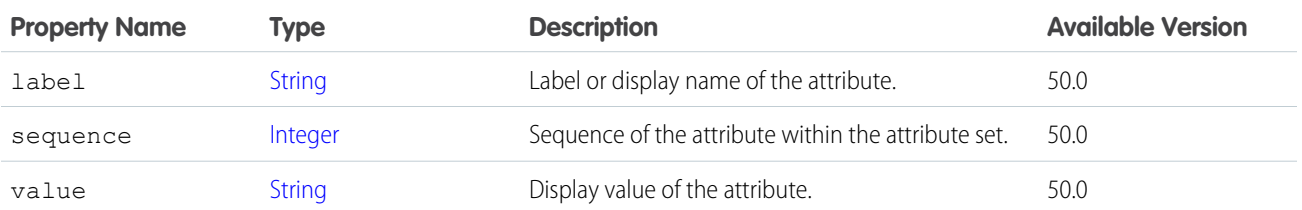

<span id="page-1934-0"></span>SEE ALSO:

[ConnectApi.CartItemProduct](#page-1931-0)

### ConnectApi.CartPromotionCollection

All the promotions associated with the cart.

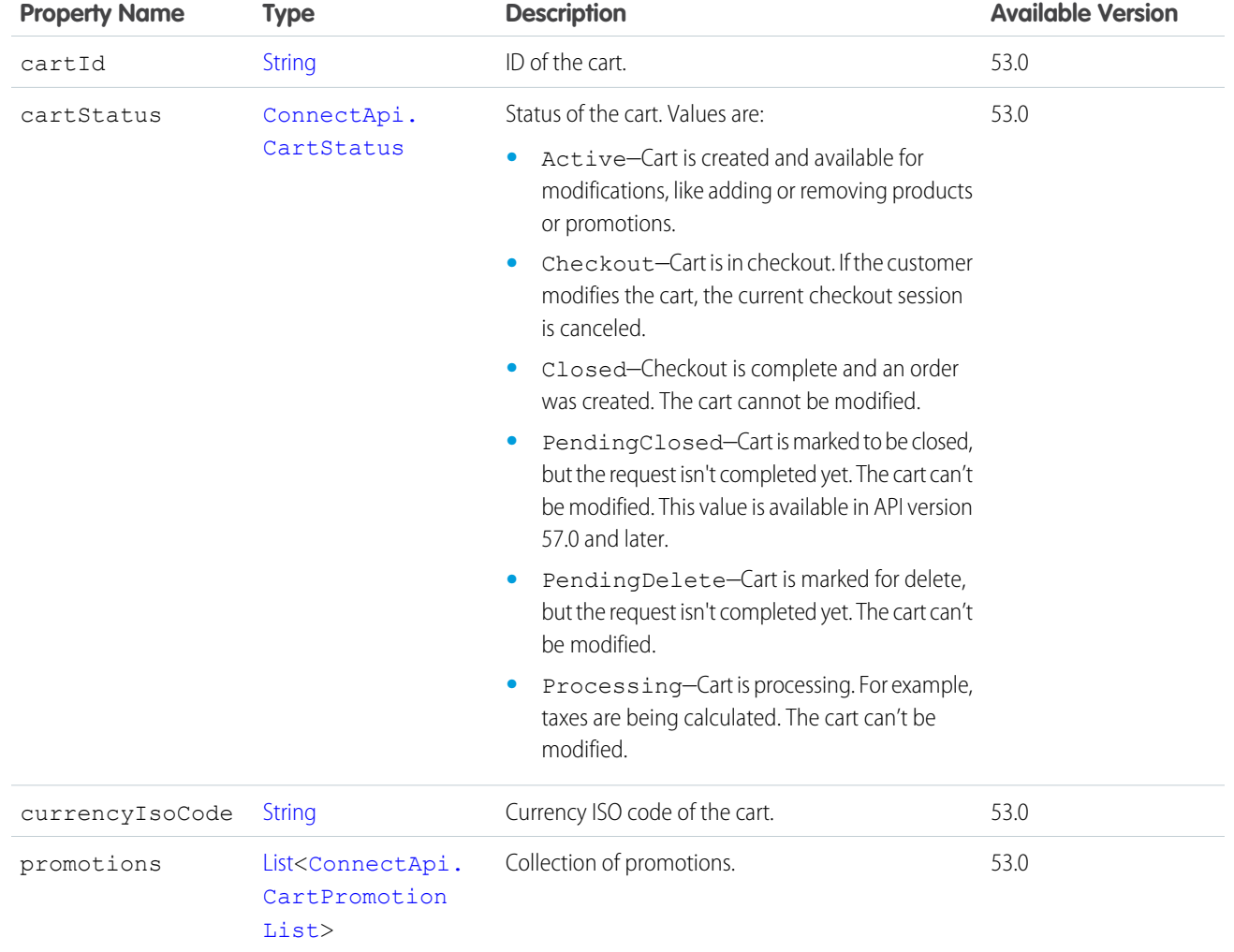

# <span id="page-1935-0"></span>ConnectApi.CartPromotionList

A list of promotions for a cart.

<span id="page-1935-1"></span>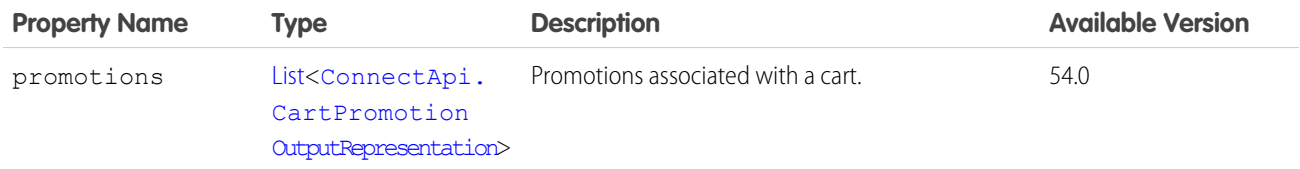

# ConnectApi.CartPromotionOutputRepresentation

A promotion associated with a cart.

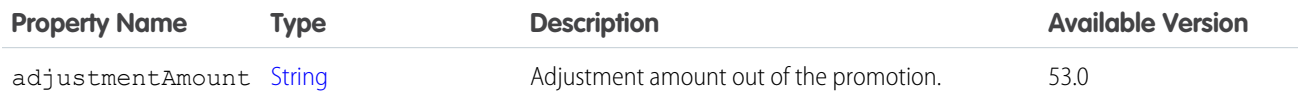

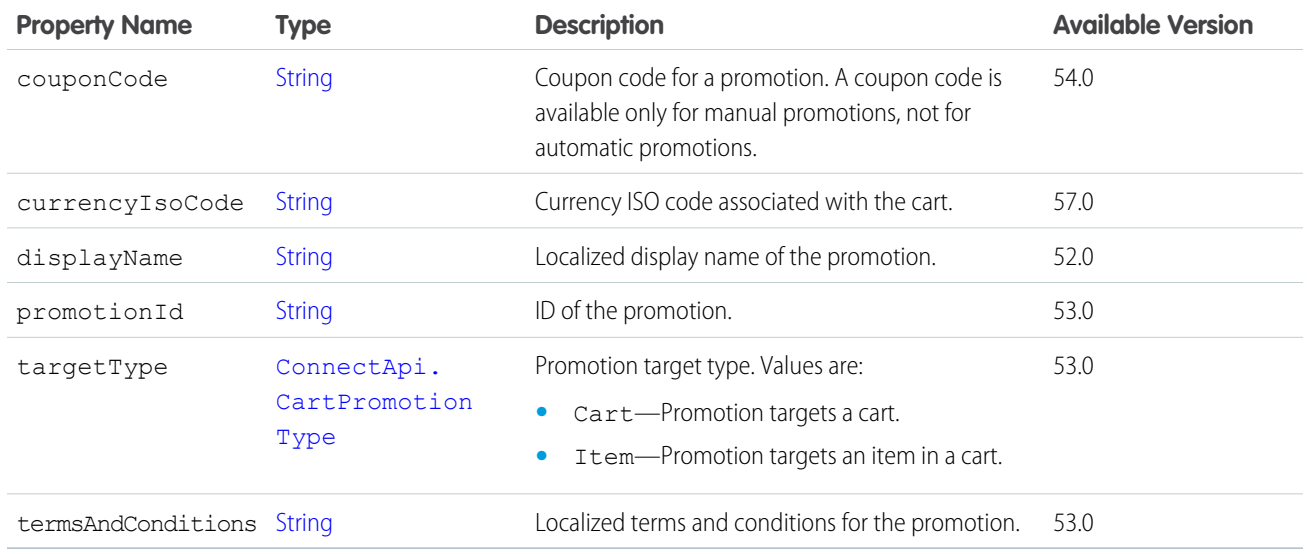

# <span id="page-1936-0"></span>ConnectApi.CartSummary

A cart summary.

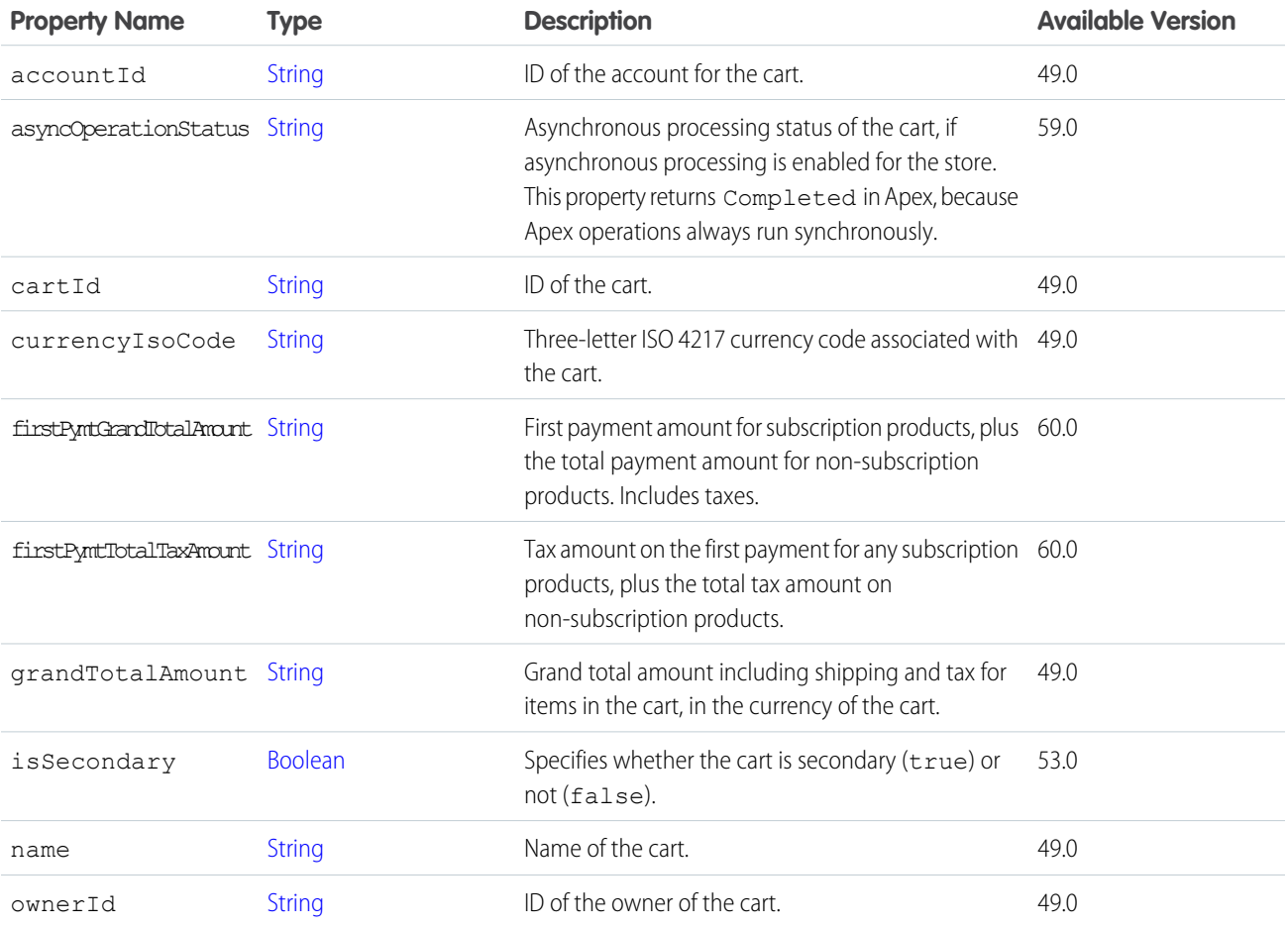

### Apex Reference Guide ConnectApi Output Classes

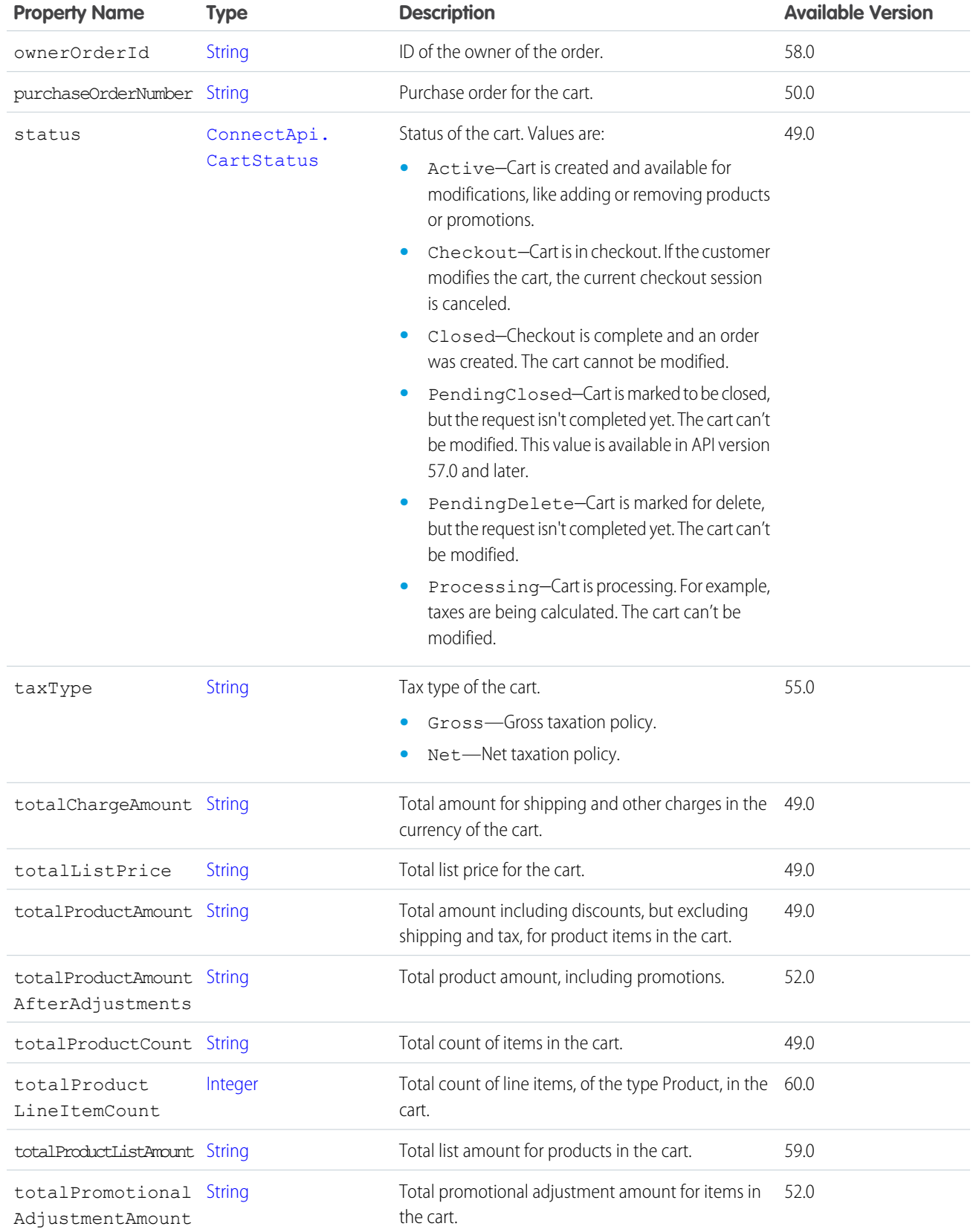

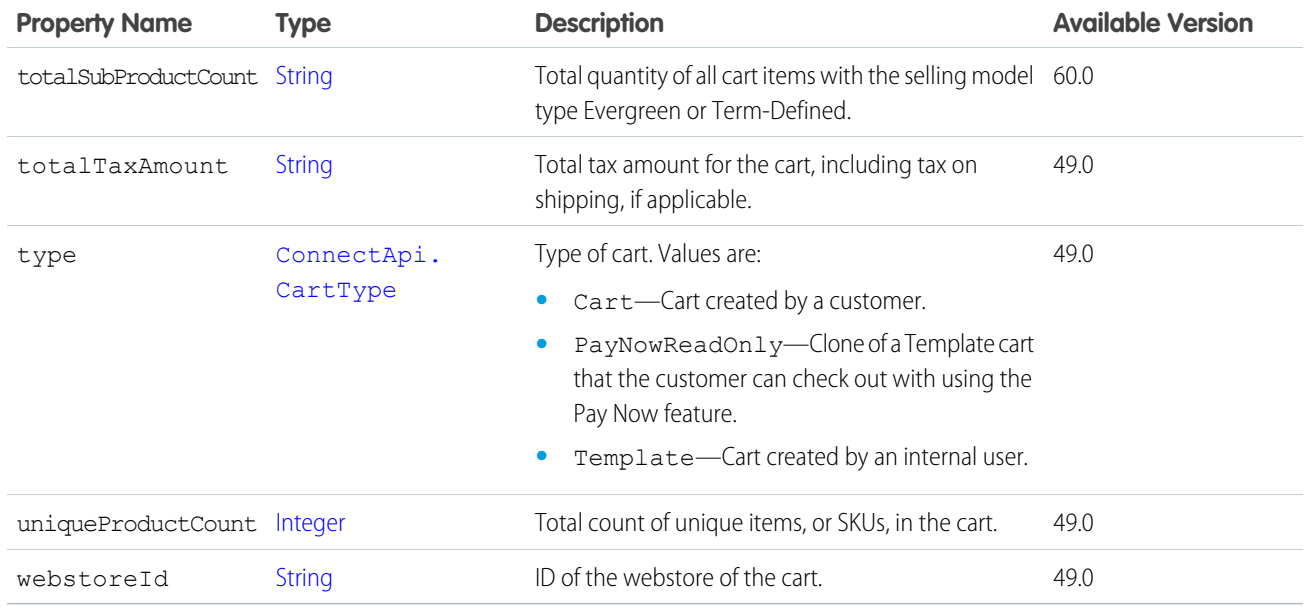

[ConnectApi.CartItemCollection](#page-1930-1)

### ConnectApi.CartToWishlistResult

Result of copying products from a cart to a wishlist.

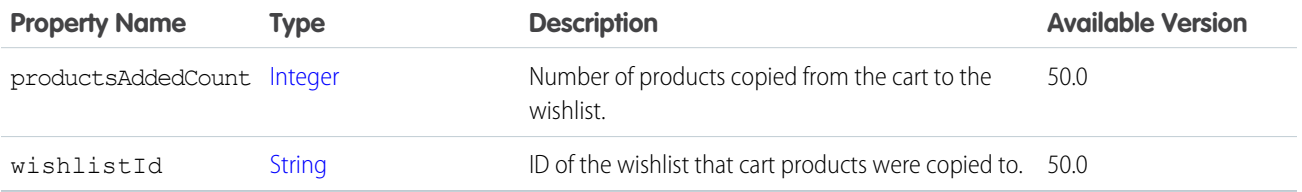

### ConnectApi.CaseCommentCapability

If a feed element has this capability, it has a case comment on the case feed. Subclass of [ConnectApi.FeedElementCapability](#page-2021-0).

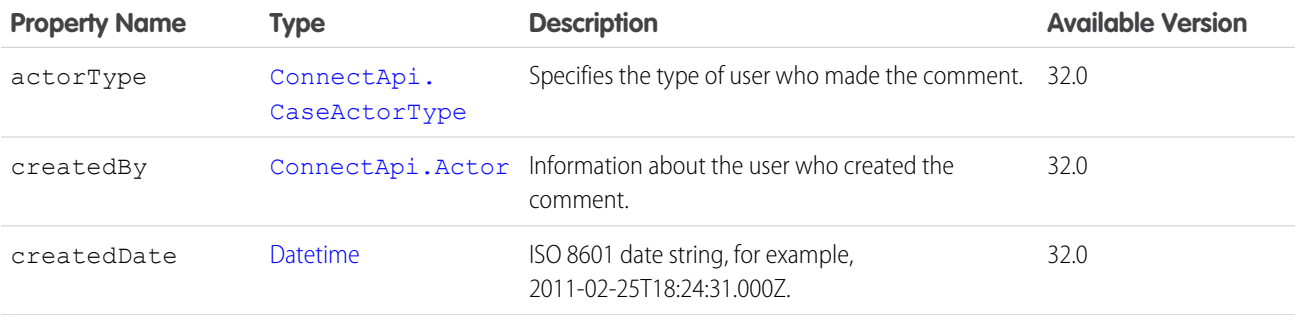

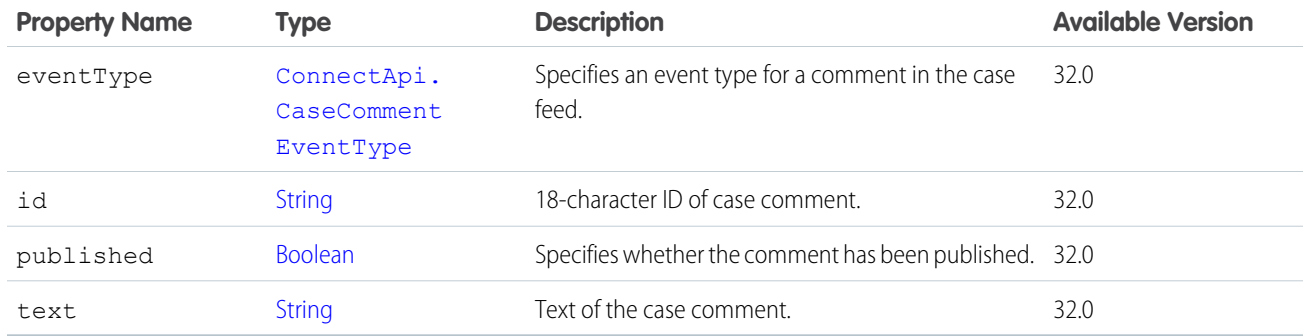

<span id="page-1939-2"></span>[ConnectApi.FeedElementCapabilities](#page-2018-0)

## ConnectApi.CdpActionResponse

Customer Data Platform action response.

This class is abstract.

Superclass of:

- **•** [ConnectApi.CdpCalculatedInsightStandardActionResponseRepresentation](#page-1942-0)
- **•** [ConnectApi.CdpSegmentActionOutput](#page-1950-0) in API version 59.0 and later.

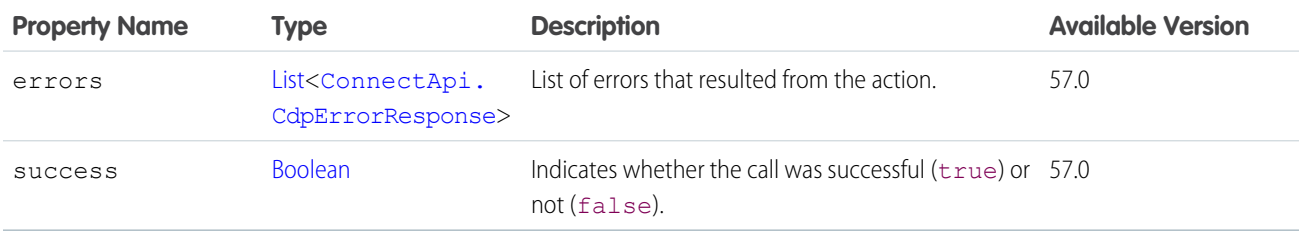

# <span id="page-1939-1"></span>ConnectApi.CdpCalculatedInsightPage

Collection of calculated insights.

<span id="page-1939-0"></span>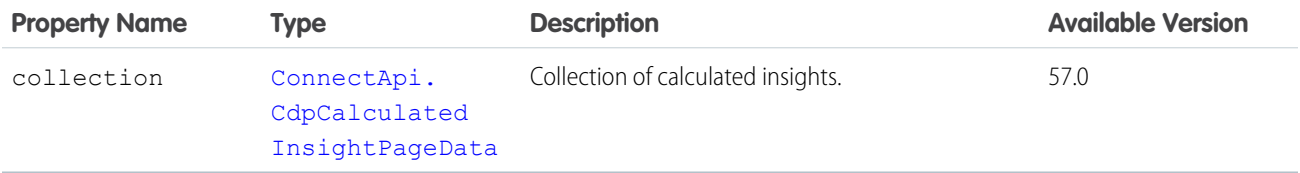

### ConnectApi.CdpCalculatedInsightPageData

Calculated insight collection data.

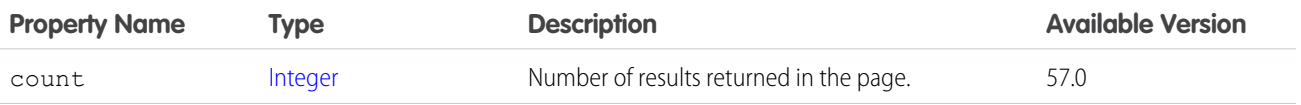

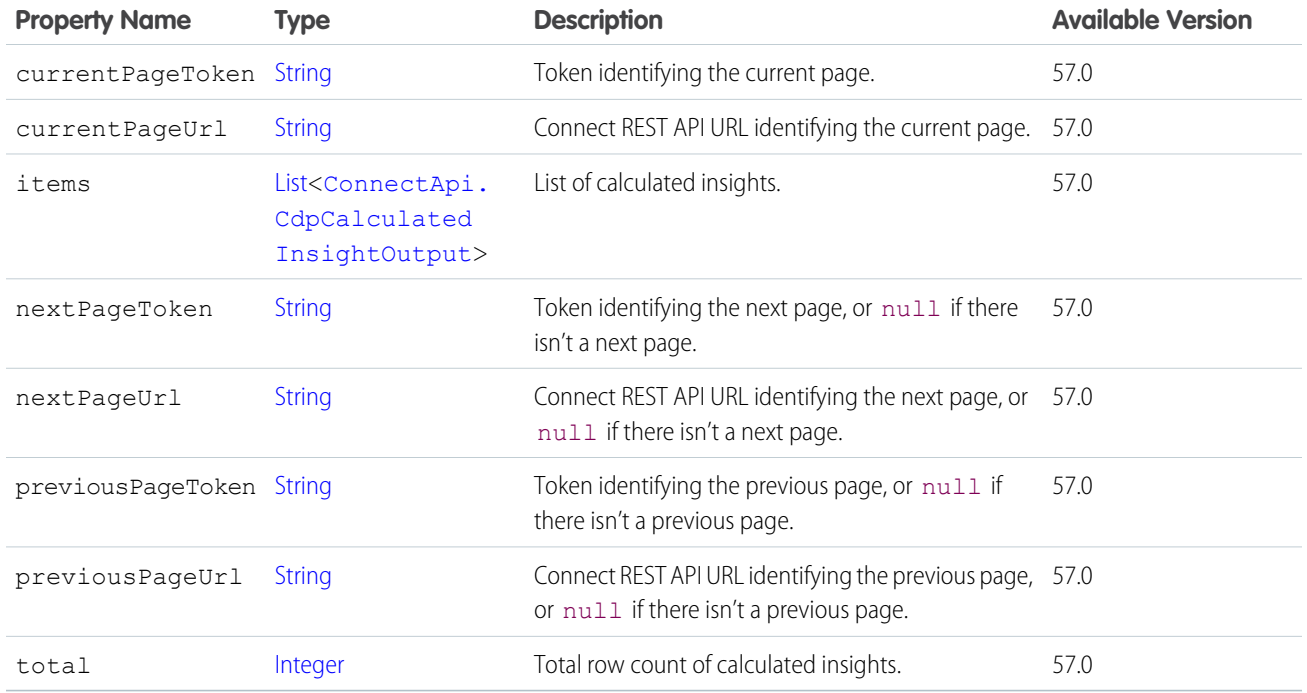

<span id="page-1940-1"></span>[ConnectApi.CdpCalculatedInsightPage](#page-1939-1)

# ConnectApi.CdpCalculatedInsightDataSource

Calculated insight data source.

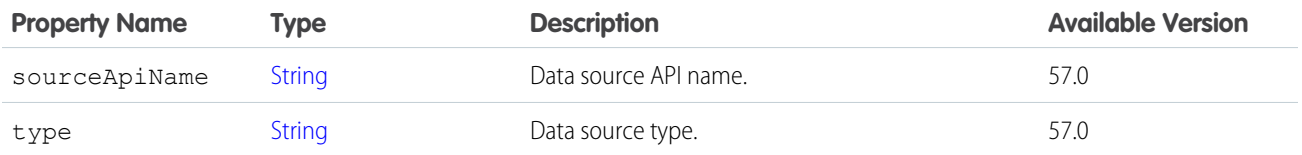

#### <span id="page-1940-0"></span>SEE ALSO:

[ConnectApi.CdpCalculatedInsightDimension](#page-1940-0) [ConnectApi.CdpCalculatedInsightMeasure](#page-1941-1)

# ConnectApi.CdpCalculatedInsightDimension

Calculated insight dimension.

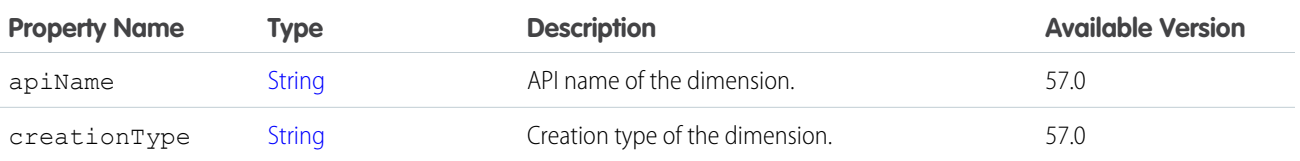

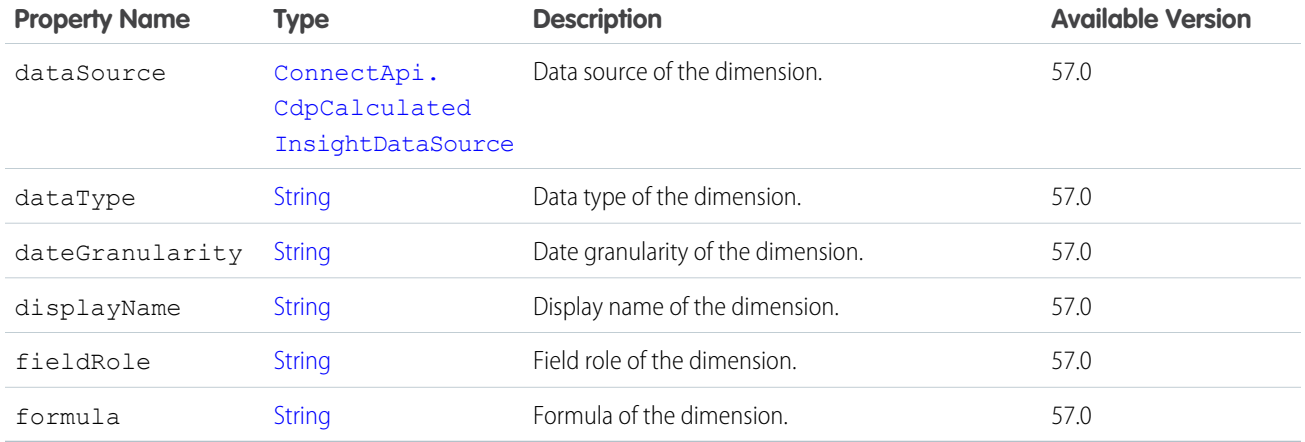

<span id="page-1941-1"></span>[ConnectApi.CdpCalculatedInsightOutput](#page-1941-0)

# ConnectApi.CdpCalculatedInsightMeasure

Calculated insight measure.

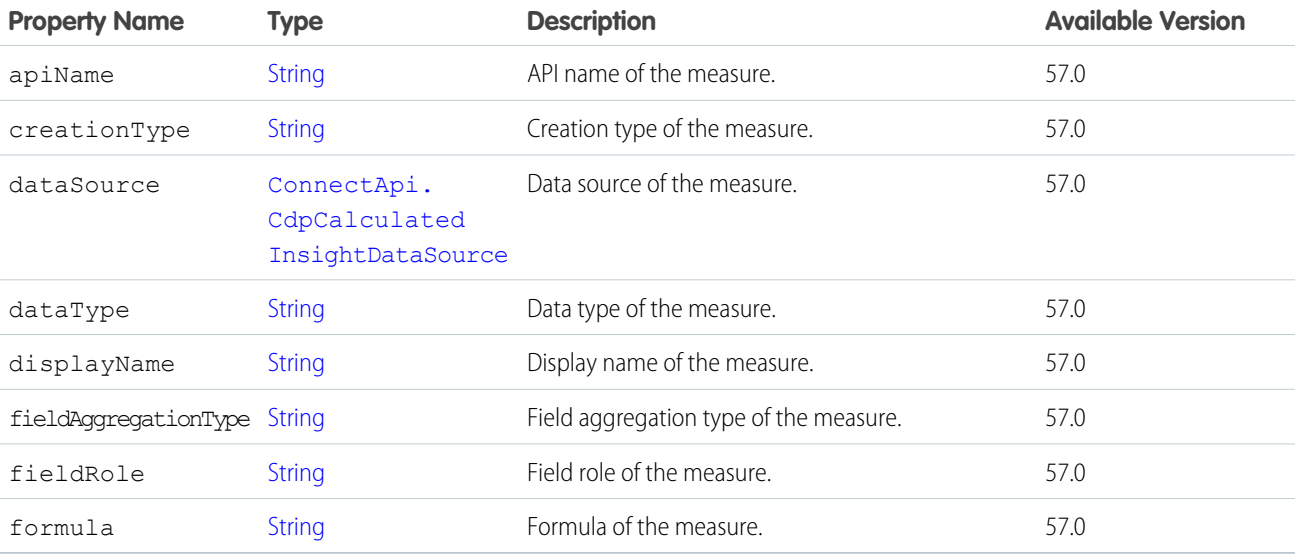

#### <span id="page-1941-0"></span>SEE ALSO:

[ConnectApi.CdpCalculatedInsightOutput](#page-1941-0)

# ConnectApi.CdpCalculatedInsightOutput

Calculated insight.

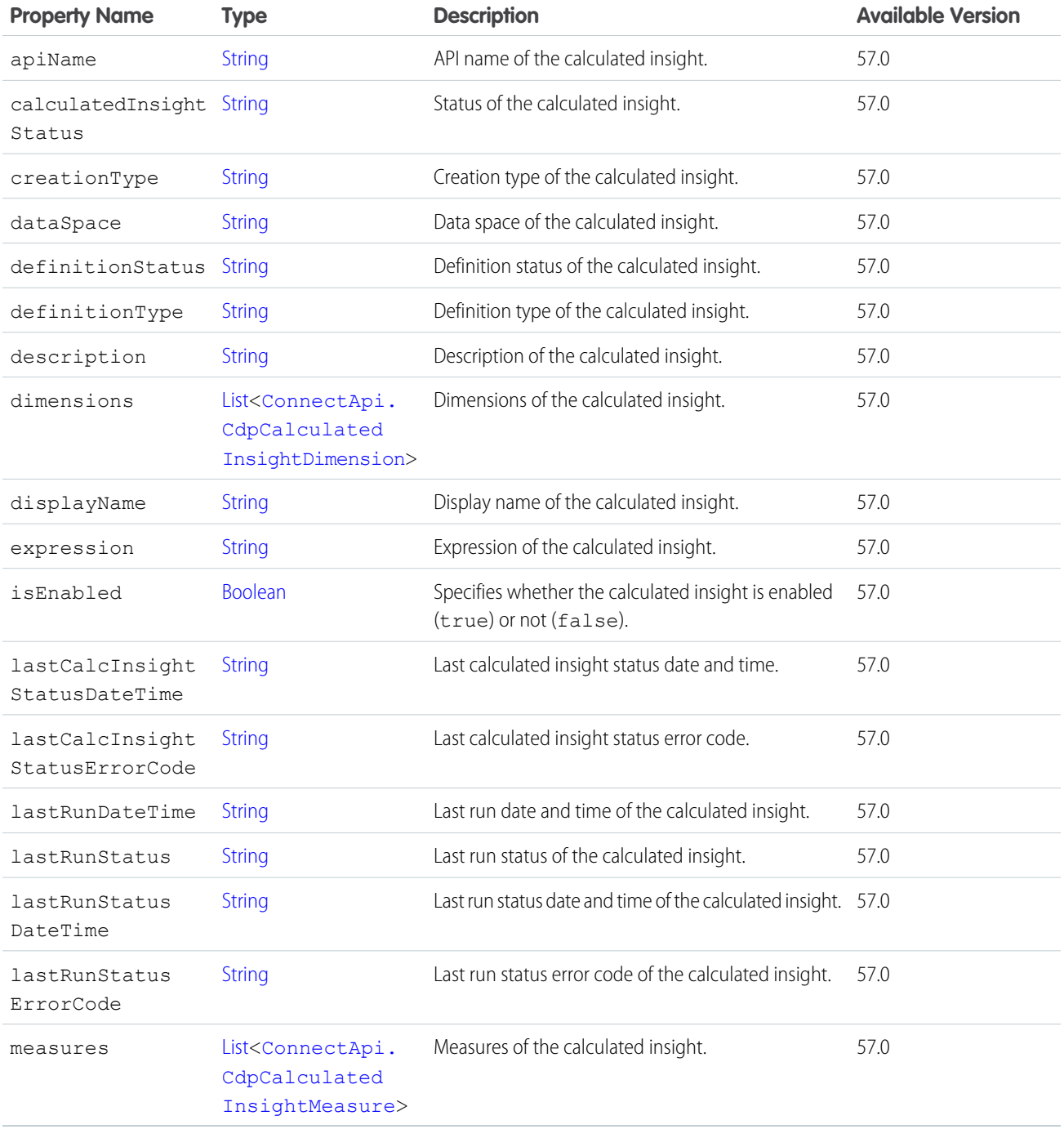

<span id="page-1942-0"></span>[ConnectApi.CdpCalculatedInsightPageData](#page-1939-0)

# ConnectApi.CdpCalculatedInsightStandardActionResponseRepresentation

Response of the calculated insight run action.

Subclass of [ConnectApi.CdpActionResponse.](#page-1939-2)

No additional properties.

### <span id="page-1943-0"></span>ConnectApi.CdpErrorResponse

Error response.

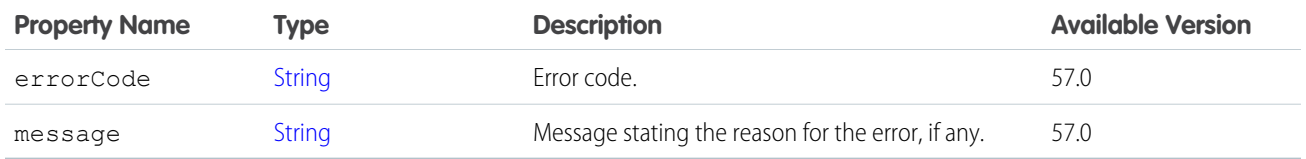

SEE ALSO:

[ConnectApi.CdpActionResponse](#page-1939-2)

# ConnectApi.CdpIdentityResolutionMatchCriterionOutput

Identity resolution ruleset's match rule criterion.

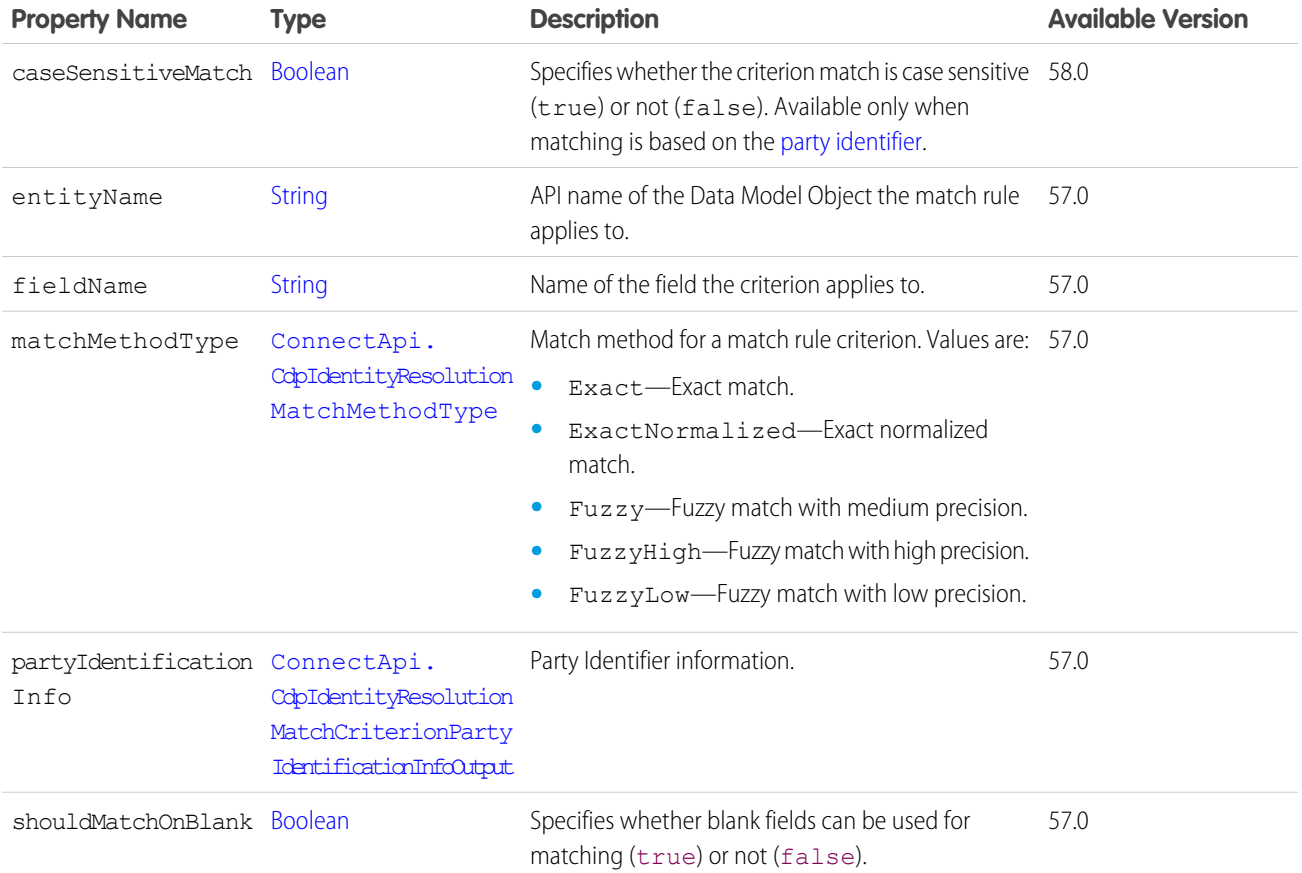

SEE ALSO:

[ConnectApi.CdpIdentityResolutionMatchRuleOutput](#page-1944-1)
## ConnectApi.CdpIdentityResolutionMatchCriterionPartyIdentificationInfoOutput

Information when party identification is used in an identity resolution ruleset's match rule criterion.

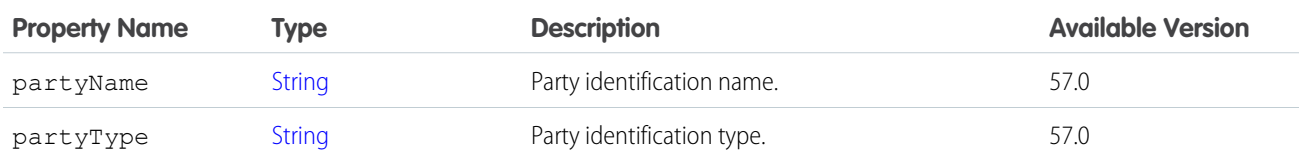

SEE ALSO:

<span id="page-1944-1"></span>[ConnectApi.CdpIdentityResolutionMatchCriterionOutput](#page-1943-0)

#### ConnectApi.CdpIdentityResolutionMatchRuleOutput

Identity resolution ruleset's match rule.

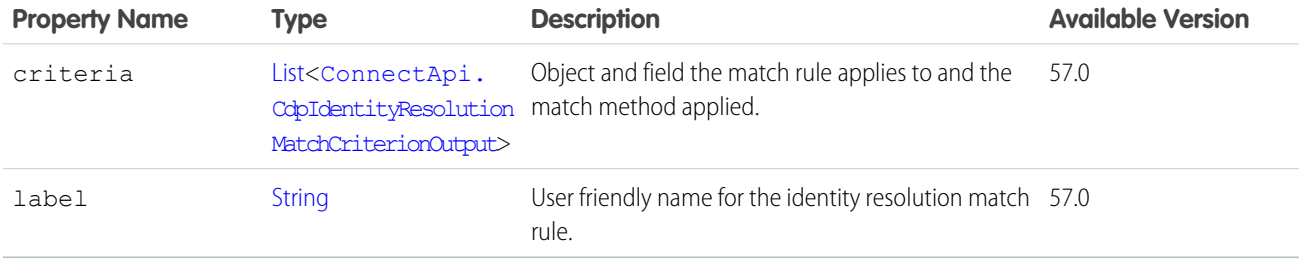

<span id="page-1944-0"></span>SEE ALSO:

[ConnectApi.CdpIdentityResolutionOutput](#page-1944-0)

## ConnectApi.CdpIdentityResolutionOutput

Identity resolution ruleset.

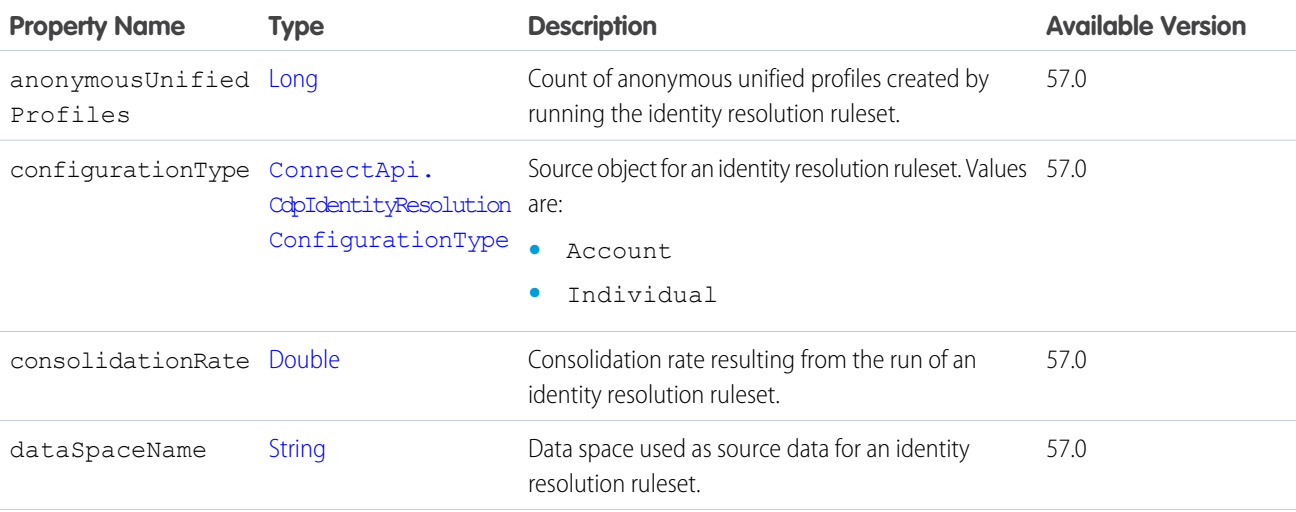

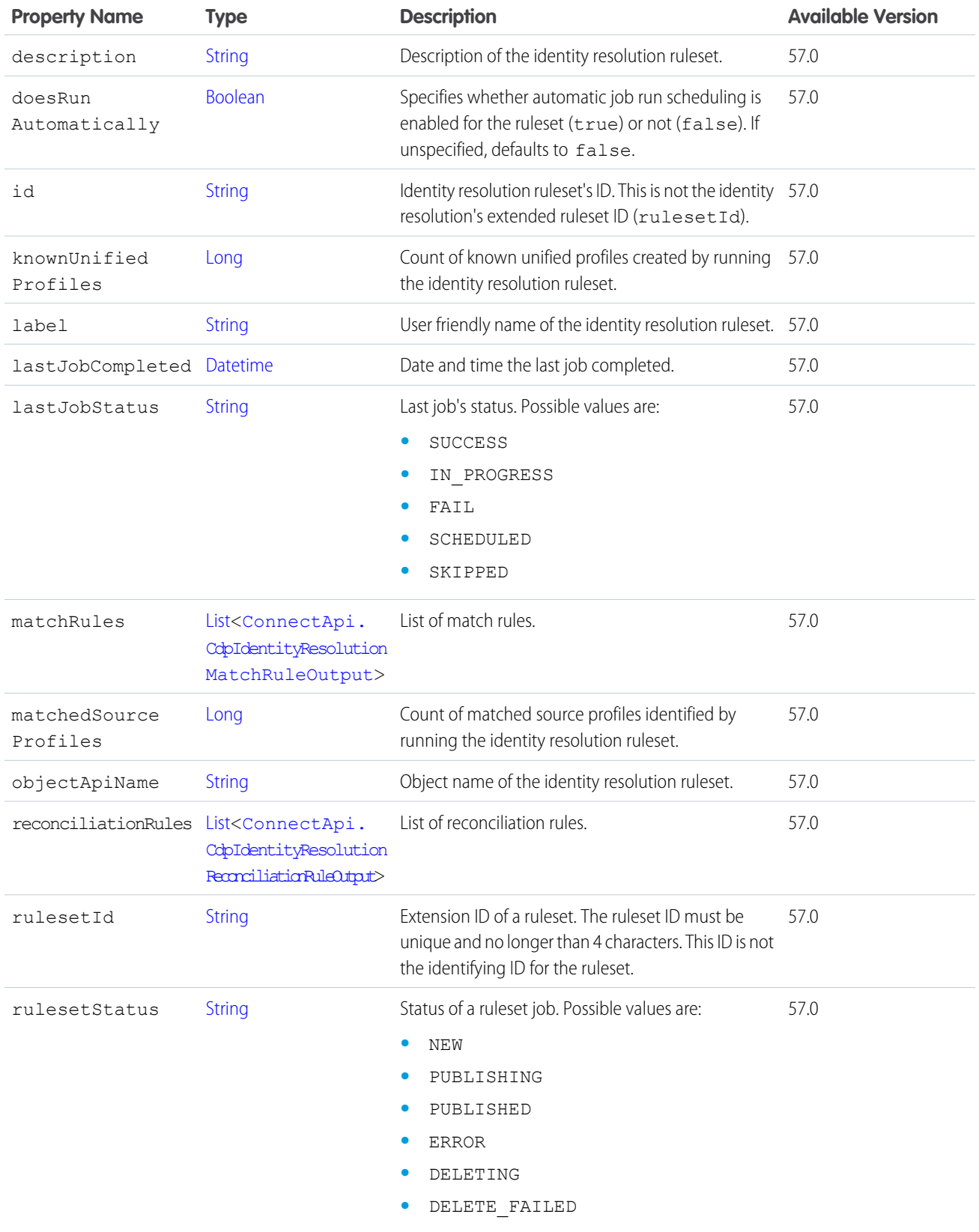

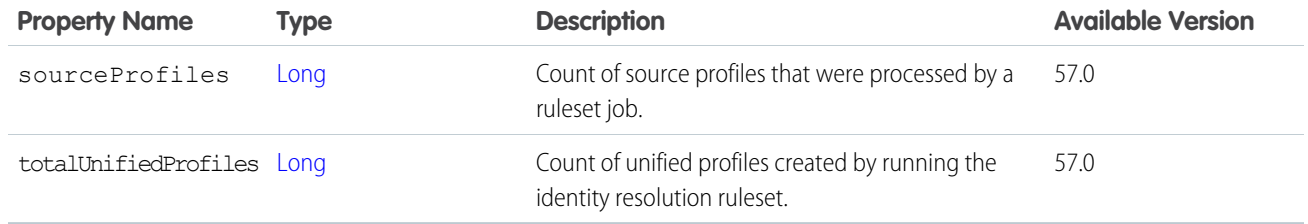

<span id="page-1946-1"></span>[ConnectApi.CdpIdentityResolutionsOutput](#page-1948-0)

#### ConnectApi.CdpIdentityResolutionReconciliationFieldRuleOutput

Identity resolution ruleset's reconciliation rule for a field.

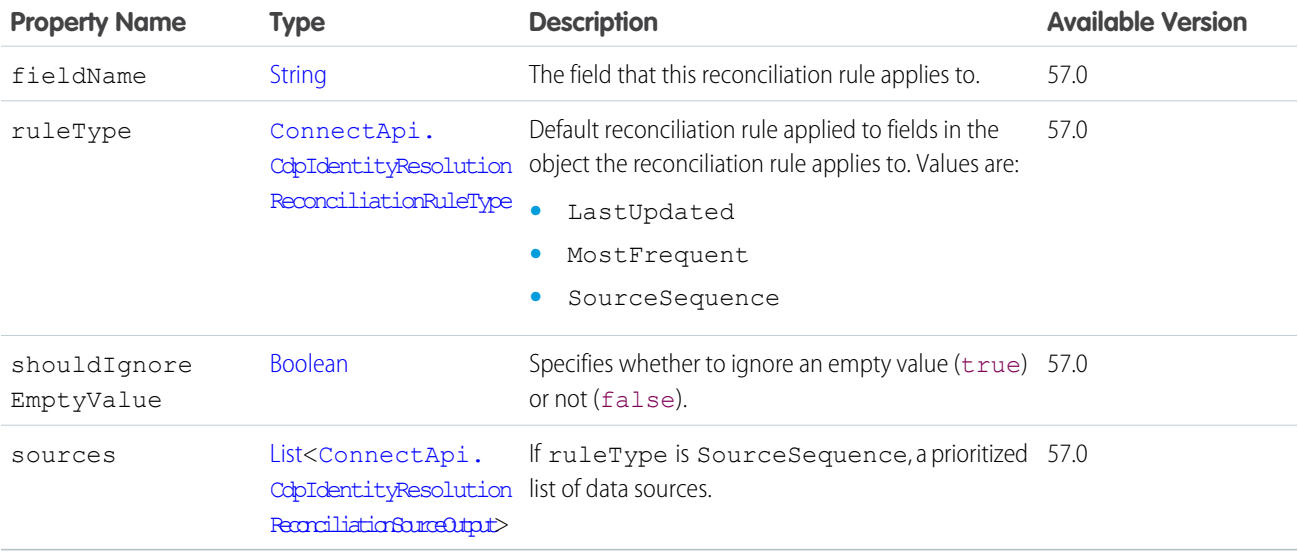

#### <span id="page-1946-0"></span>SEE ALSO:

[ConnectApi.CdpIdentityResolutionReconciliationRuleOutput](#page-1946-0)

#### ConnectApi.CdpIdentityResolutionReconciliationRuleOutput

Identity resolution ruleset's reconciliation rule for an object.

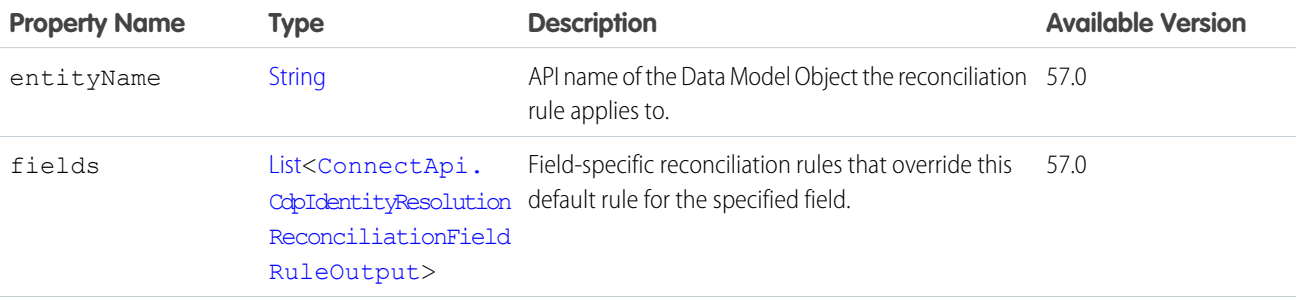

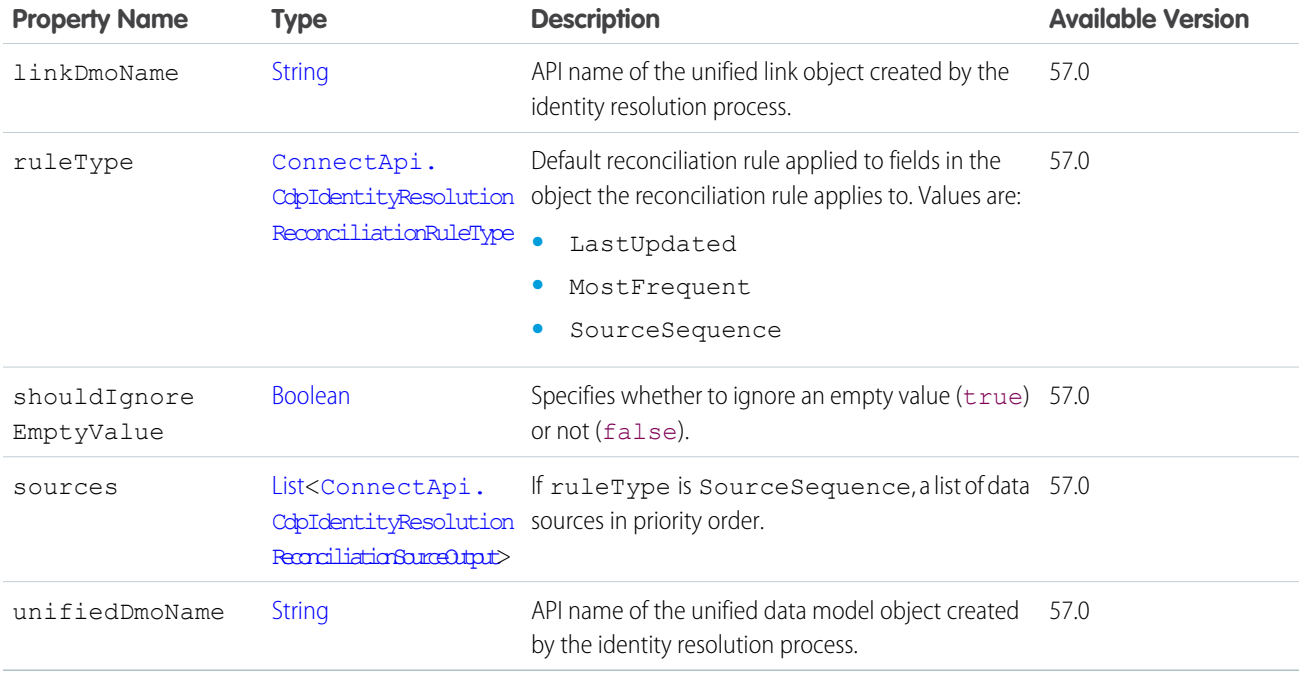

<span id="page-1947-0"></span>[ConnectApi.CdpIdentityResolutionOutput](#page-1944-0)

## ConnectApi.CdpIdentityResolutionReconciliationSourceOutput

Source for an identity resolution default reconciliation rule or field-specific rule using the SourceSequence match method.

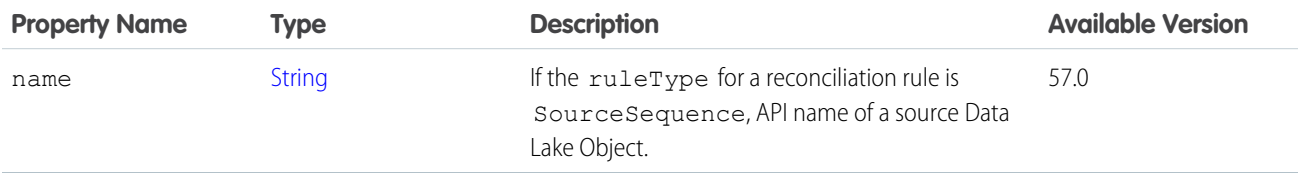

SEE ALSO:

[ConnectApi.CdpIdentityResolutionReconciliationRuleOutput](#page-1946-0) [ConnectApi.CdpIdentityResolutionReconciliationFieldRuleOutput](#page-1946-1)

## ConnectApi.CdpIdentityResolutionRunNowOutput

Identity resolution ruleset run now output.

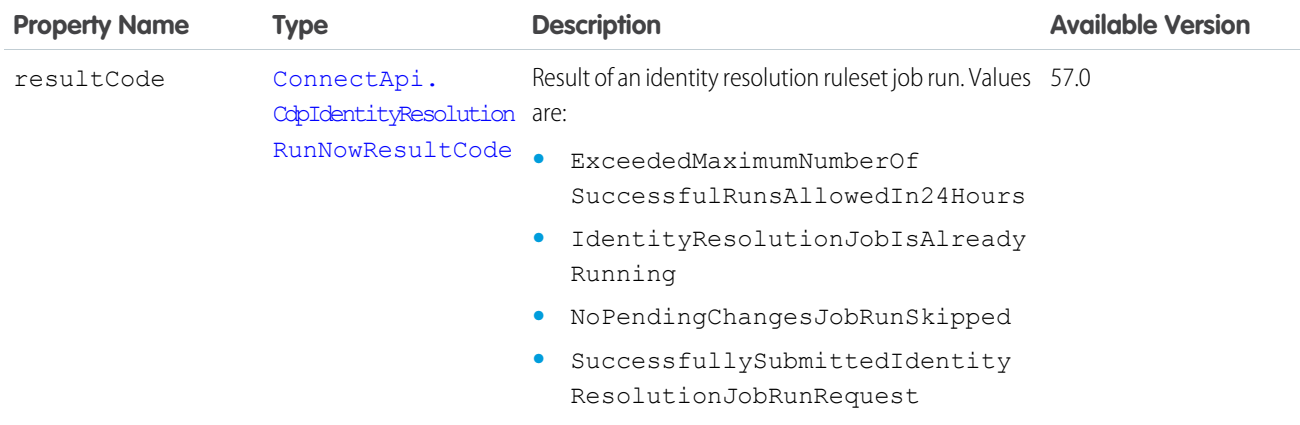

## <span id="page-1948-0"></span>ConnectApi.CdpIdentityResolutionsOutput

Identity resolution rulesets.

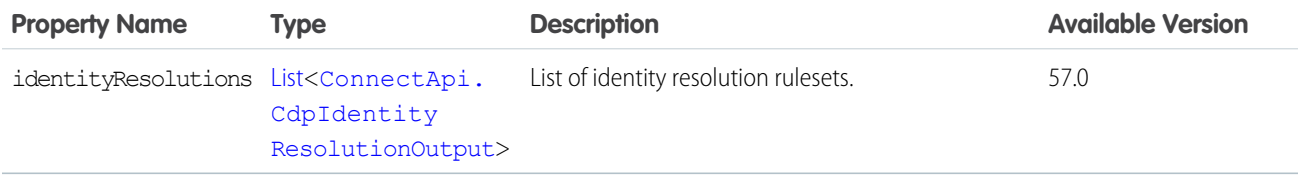

## ConnectApi.CdpQueryDataOutput

Query data output.

<span id="page-1948-1"></span>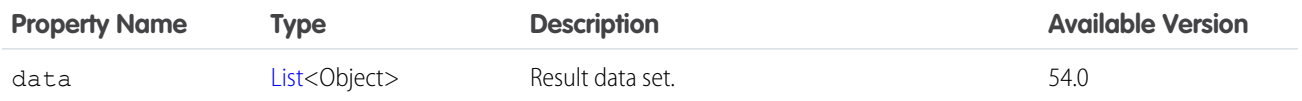

## ConnectApi.CdpQueryMetadataItem

Metadata item.

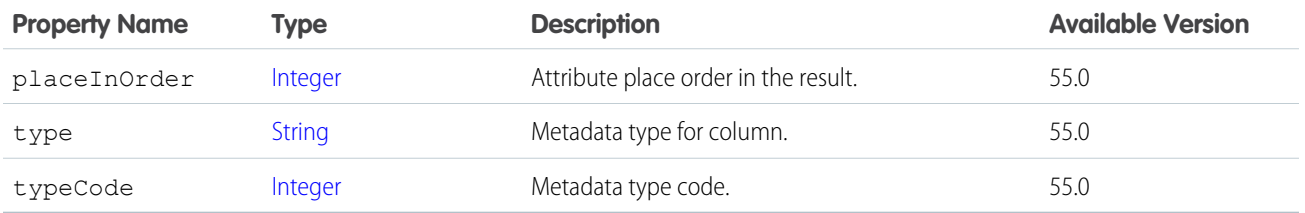

SEE ALSO:

[ConnectApi.CdpQueryOutputV2](#page-1949-0)

# ConnectApi.CdpQueryMetadataOutput

Query metadata result.

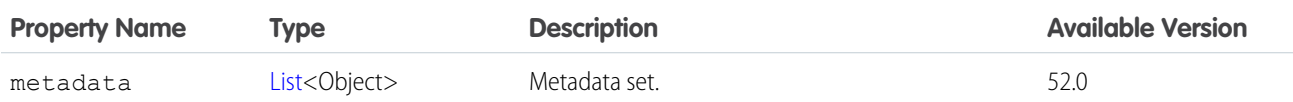

# ConnectApi.CdpQueryOutput

Query result.

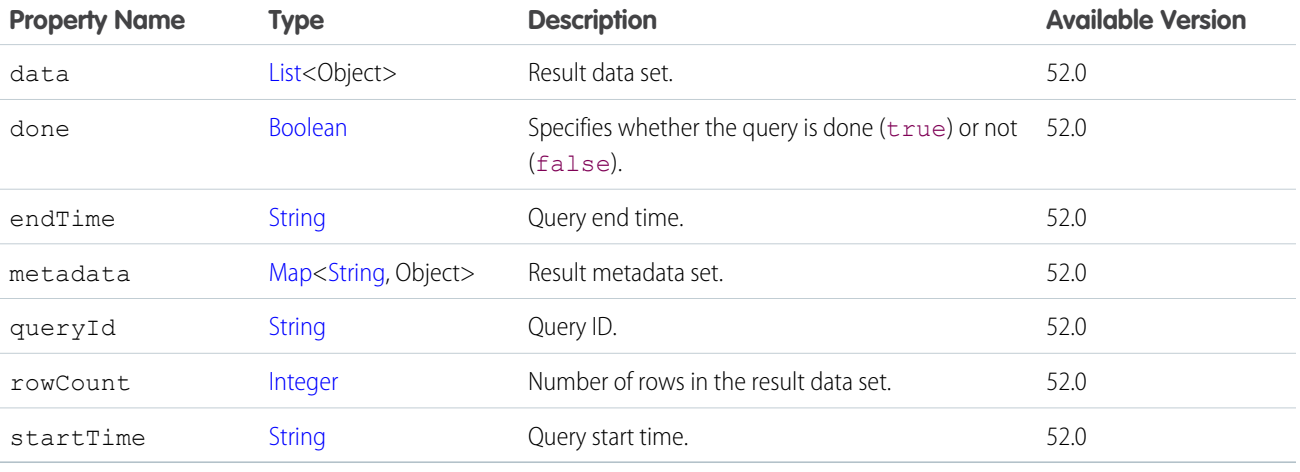

## <span id="page-1949-0"></span>ConnectApi.CdpQueryOutputV2

Query output for the V2 API.

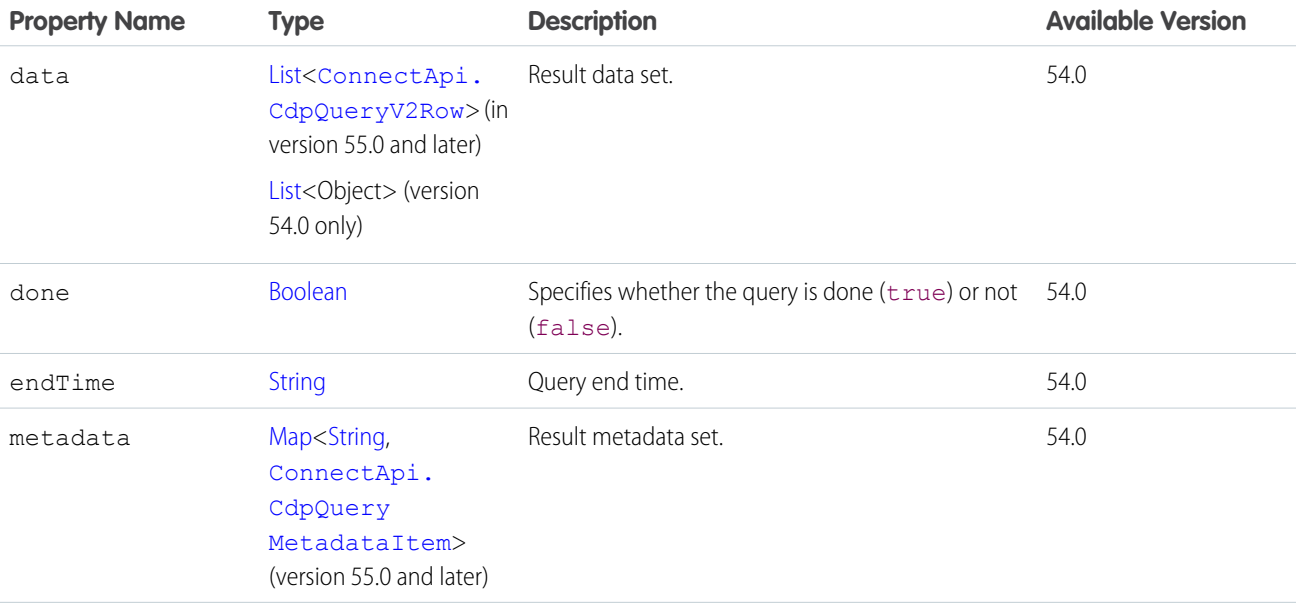

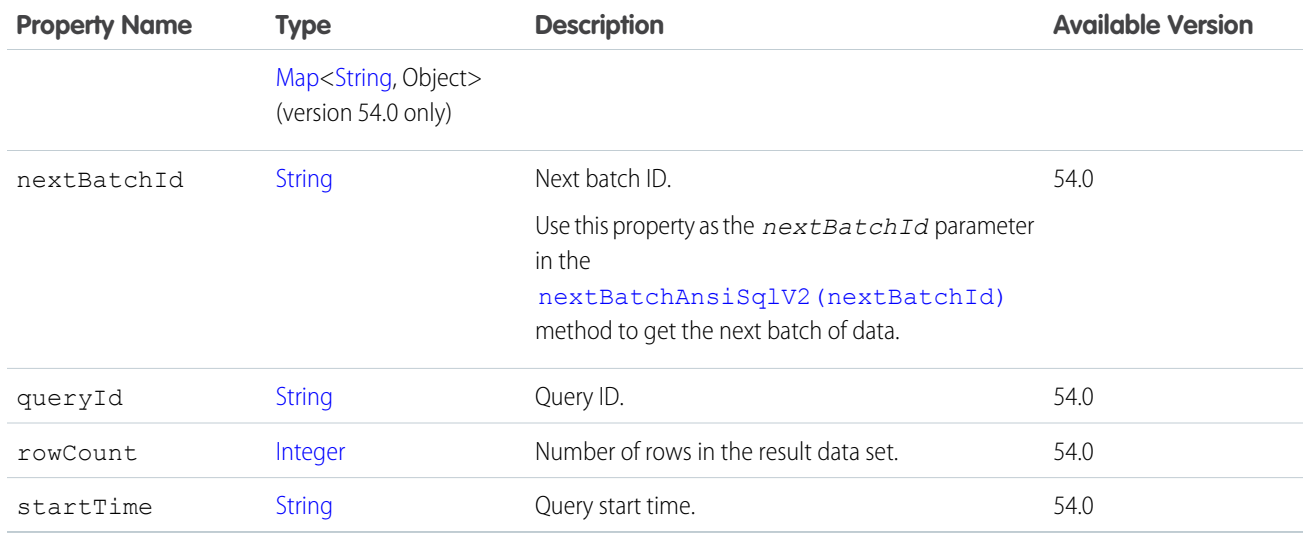

## <span id="page-1950-0"></span>ConnectApi.CdpQueryV2Row

Row in the query output for the V2 API.

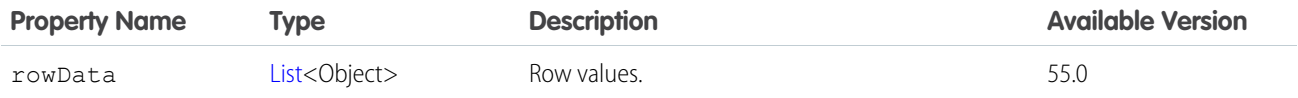

SEE ALSO:

[ConnectApi.CdpQueryOutputV2](#page-1949-0)

## ConnectApi.CdpSegmentActionOutput

Segment action.

Subclass of [ConnectApi.CdpActionResponse](#page-1939-0) in API version 59.0 and later.

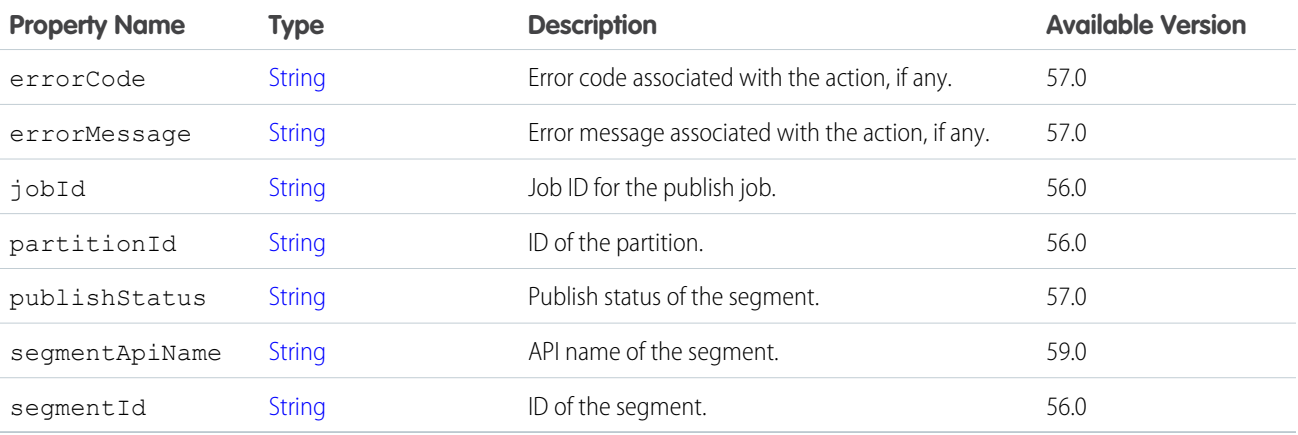

## <span id="page-1951-3"></span>ConnectApi.CdpSegmentContainerOutput

Segment container.

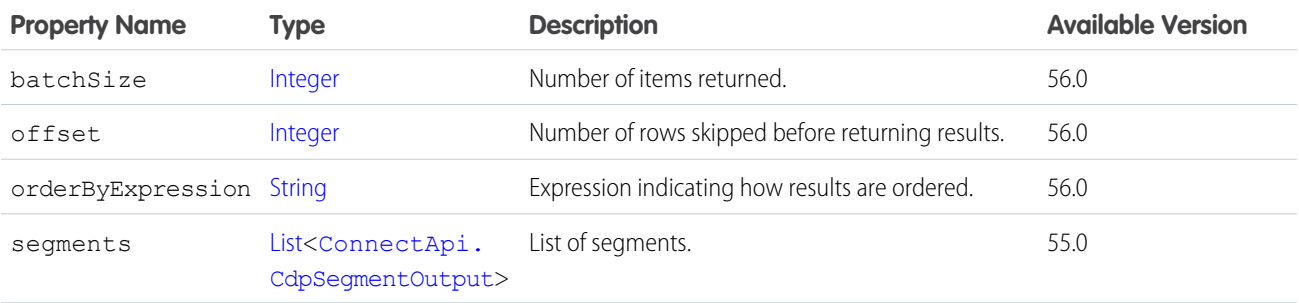

#### <span id="page-1951-1"></span>ConnectApi.CdpSegmentDbtModel

Segment dbt model.

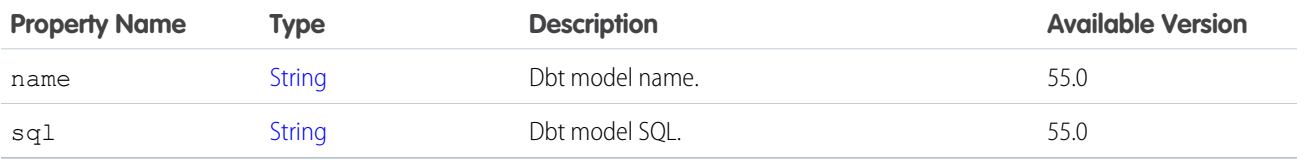

<span id="page-1951-0"></span>SEE ALSO:

[ConnectApi.CdpSegmentDbtPipeline](#page-1951-0)

#### ConnectApi.CdpSegmentDbtPipeline

Segment dbt pipeline.

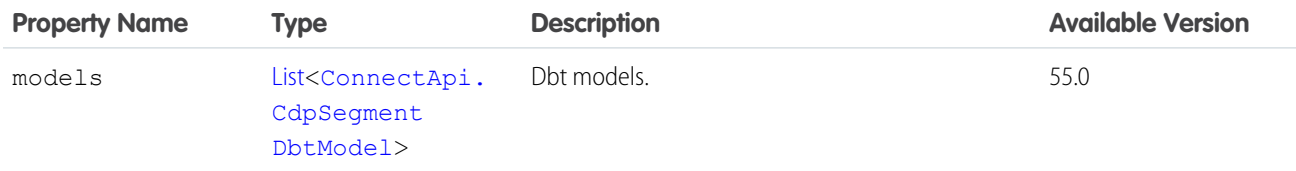

<span id="page-1951-2"></span>SEE ALSO:

[ConnectApi.CdpSegmentOutput](#page-1953-0)

#### ConnectApi.CdpSegmentMemberOutput

Data Cloud segment member output.

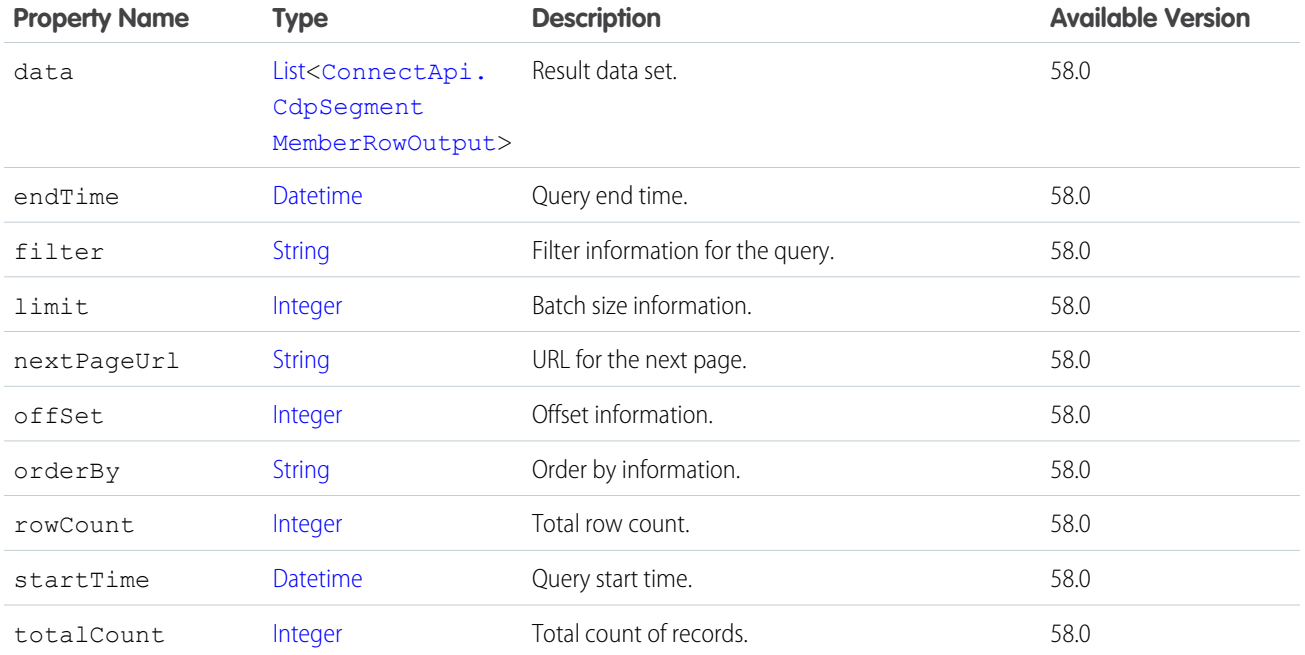

# <span id="page-1952-0"></span>ConnectApi.CdpSegmentMemberRowOutput

Data Cloud segment member row output.

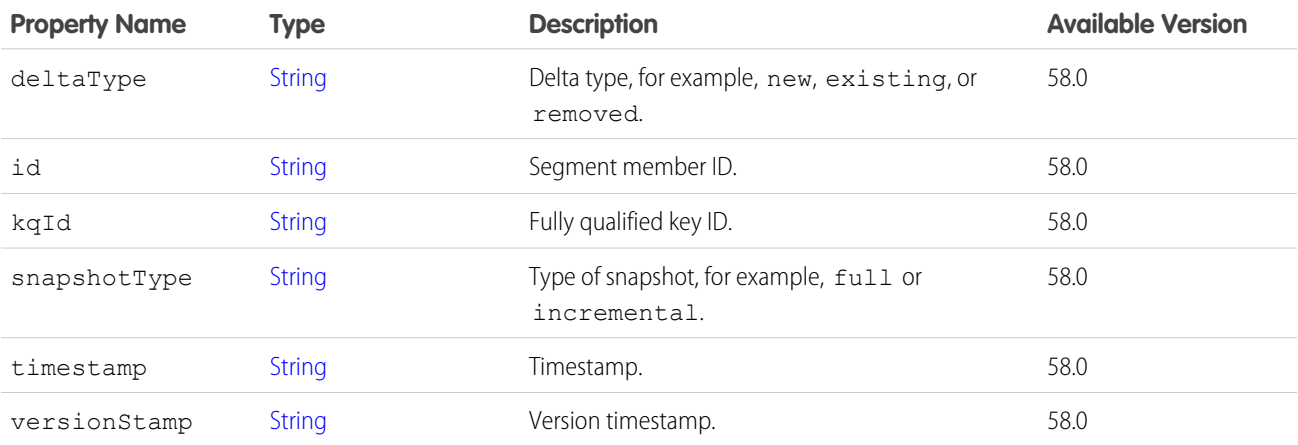

<span id="page-1952-1"></span>SEE ALSO:

[ConnectApi.CdpSegmentMemberOutput](#page-1951-2)

## ConnectApi.CdpSegmentMembershipTableOutput

Data Cloud segment membership table.

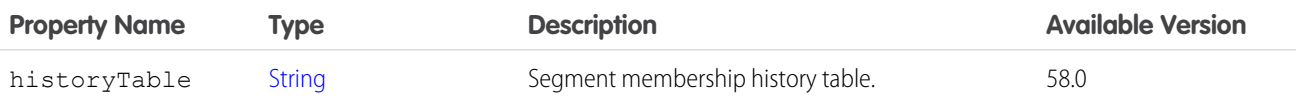

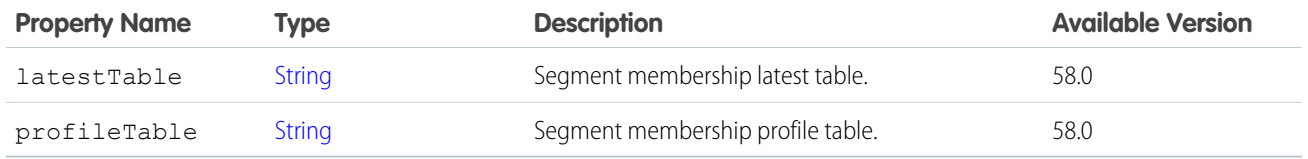

[ConnectApi.CdpSegmentOutput](#page-1953-0)

# <span id="page-1953-0"></span>ConnectApi.CdpSegmentOutput

Segment.

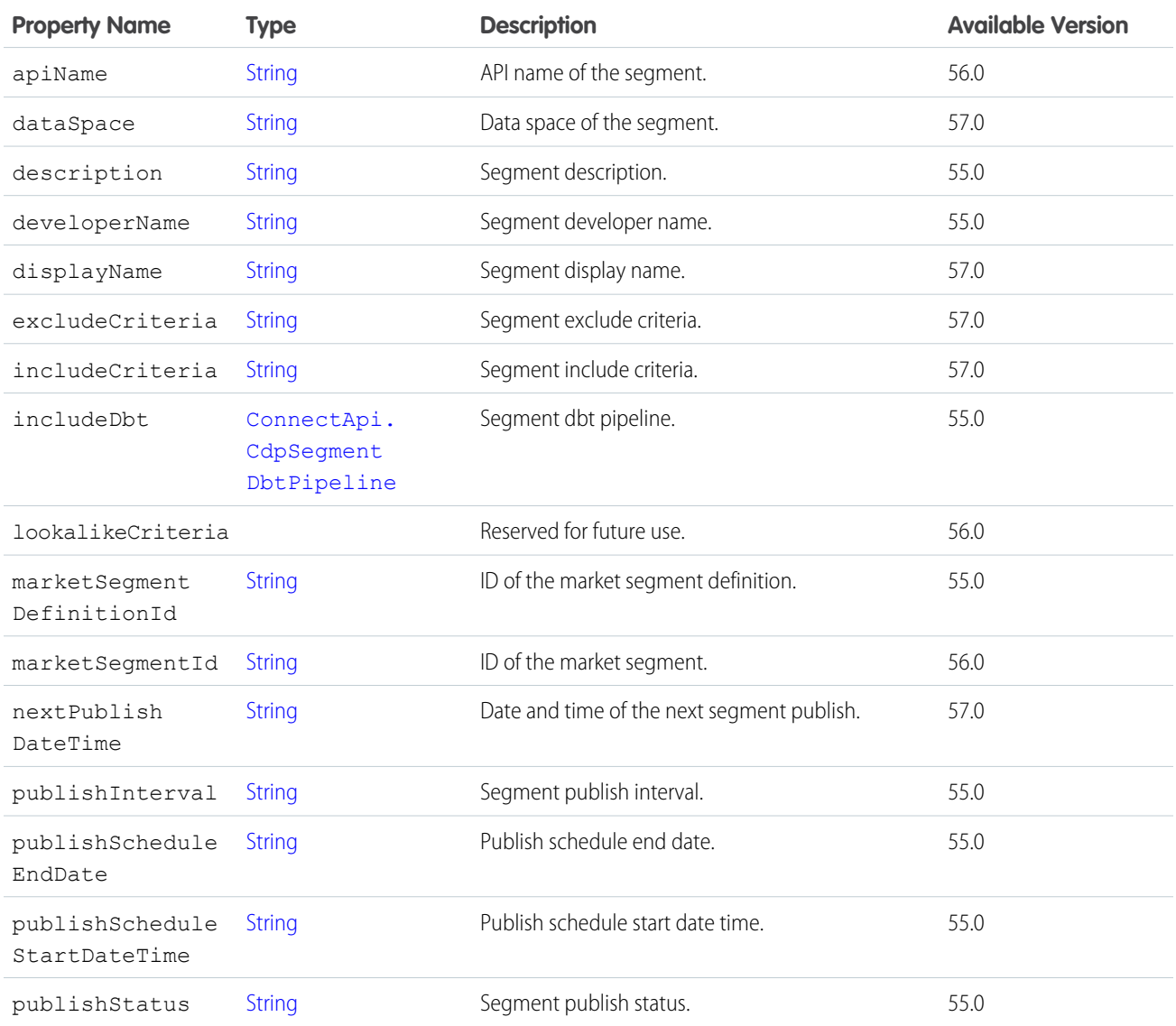

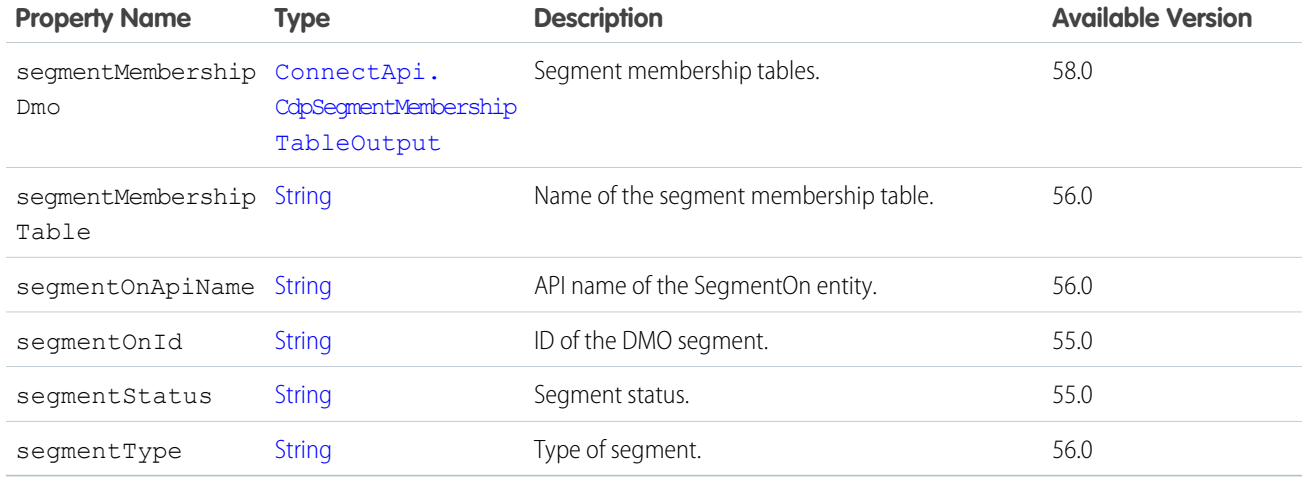

[ConnectApi.CdpSegmentContainerOutput](#page-1951-3)

## ConnectApi.ChangeItemOutputRepresentation

The financial changes resulting from a change to one or more OrderItemSummaries. Most of the values represent the deltas of the values on the associated OrderSummary. The sign of each value is the opposite of the corresponding value on a change order record. For example, a discount is a positive value here and a negative value on a change order record.

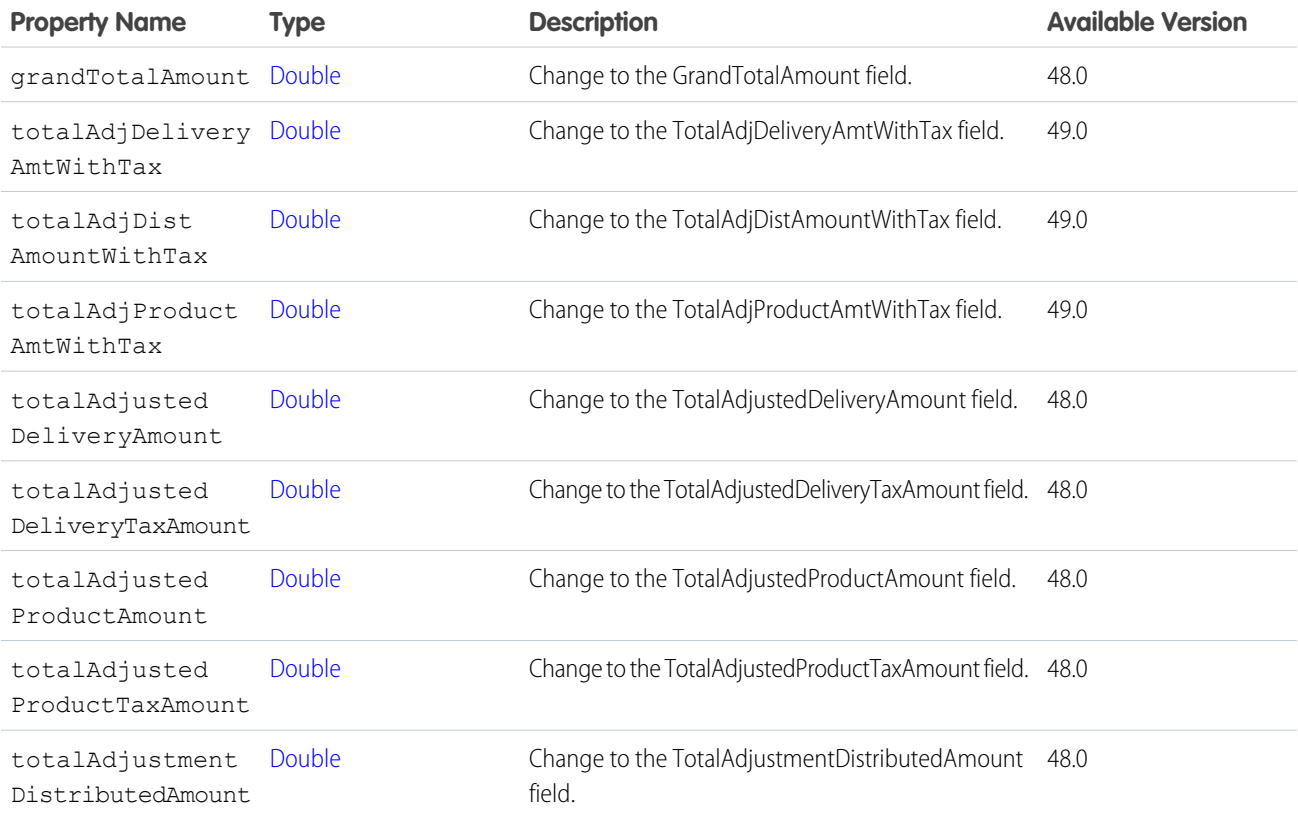

#### Apex Reference Guide ConnectApi Output Classes

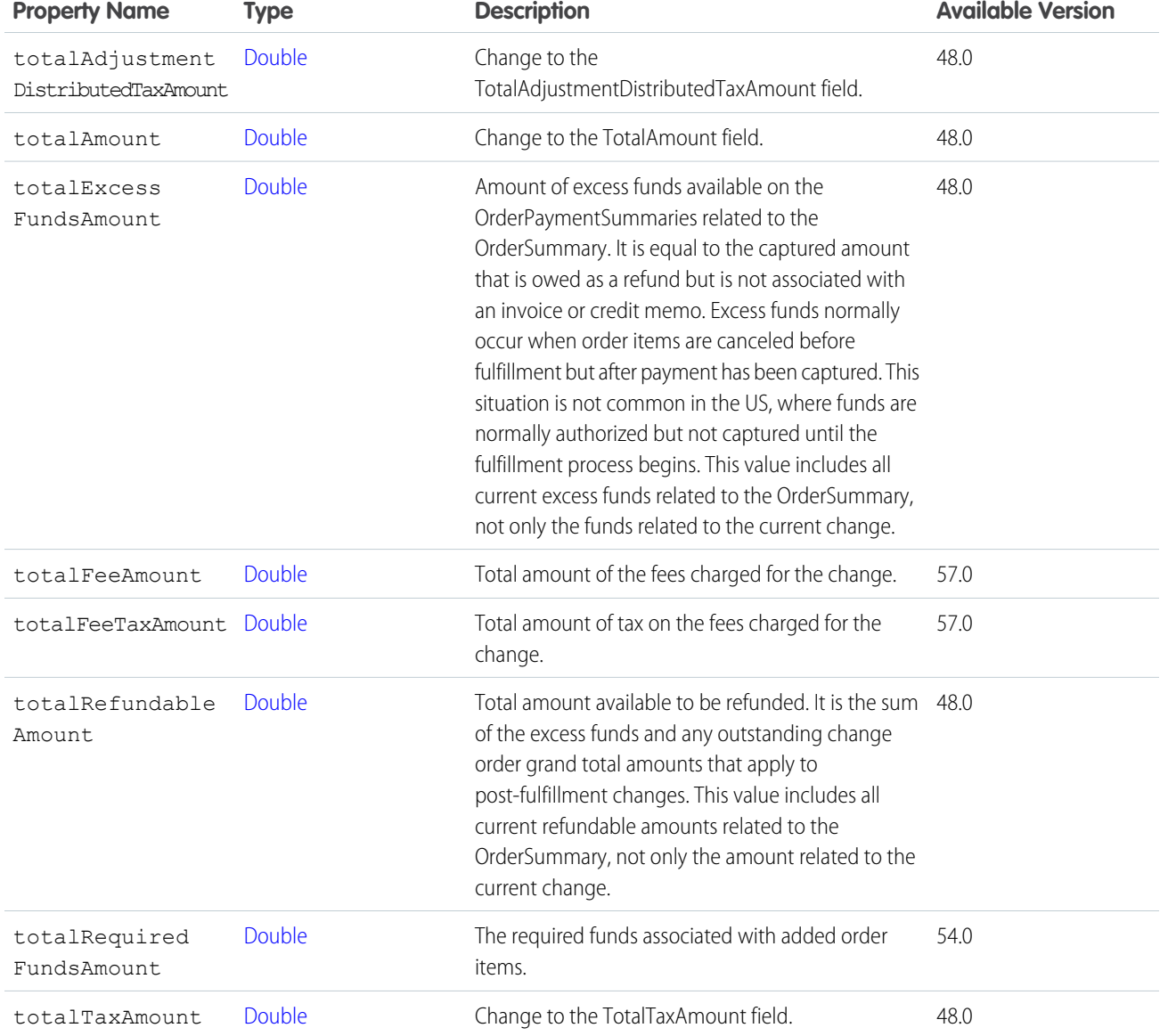

#### SEE ALSO:

[ConnectApi.PreviewCancelOutputRepresentation](#page-2131-0) [ConnectApi.PreviewReturnOutputRepresentation](#page-2132-0) [ConnectApi.SubmitCancelOutputRepresentation](#page-2193-0) [ConnectApi.SubmitReturnOutputRepresentation](#page-2193-1)

# ConnectApi.ChatterActivity

Chatter activity.

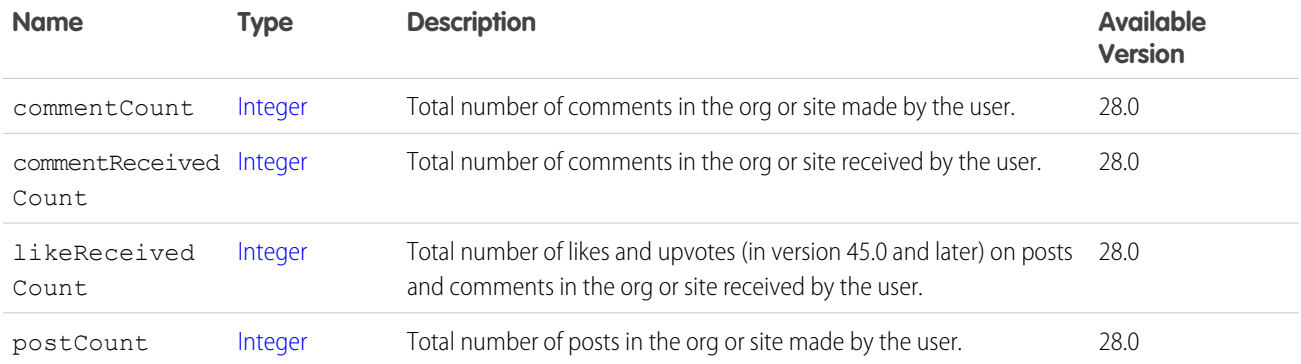

[ConnectApi.UserDetail](#page-2211-0)

## ConnectApi.ChatterActivitySummary

Summary of Chatter activity.

Subclass of [ConnectApi.UserFeedEntityActivitySummary.](#page-2212-0)

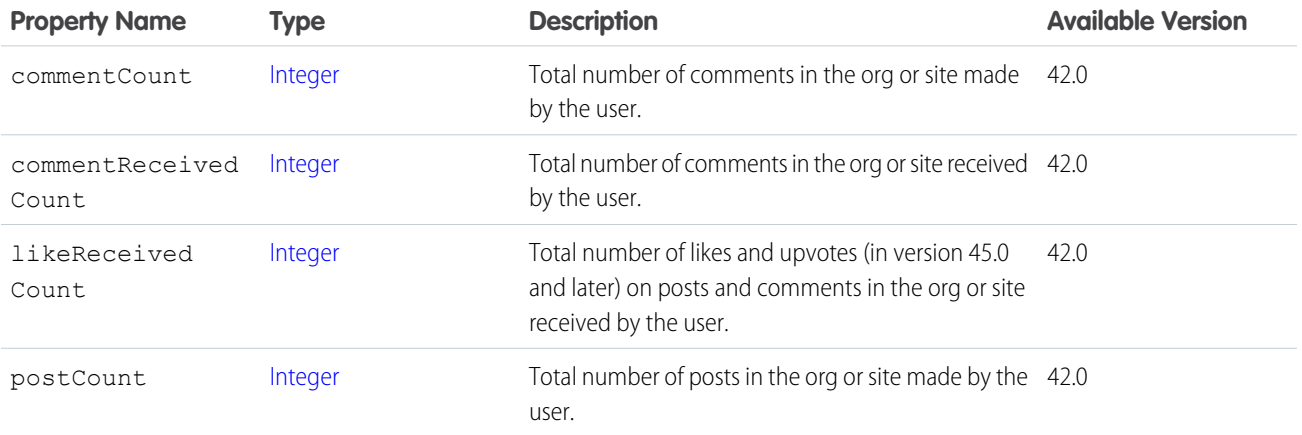

# <span id="page-1956-0"></span>ConnectApi.ChatterConversation

Chatter conversation.

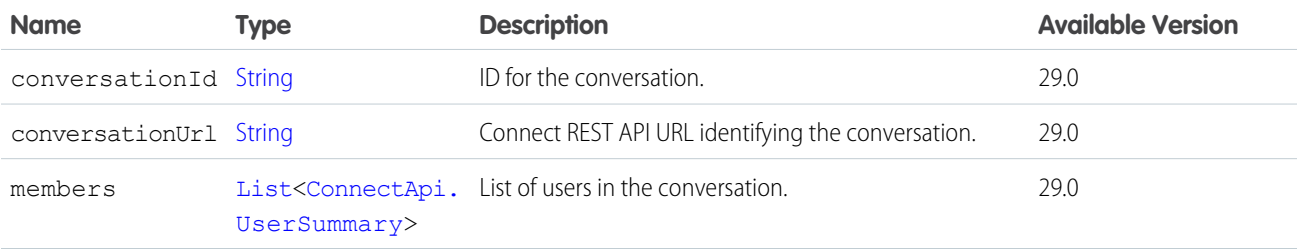

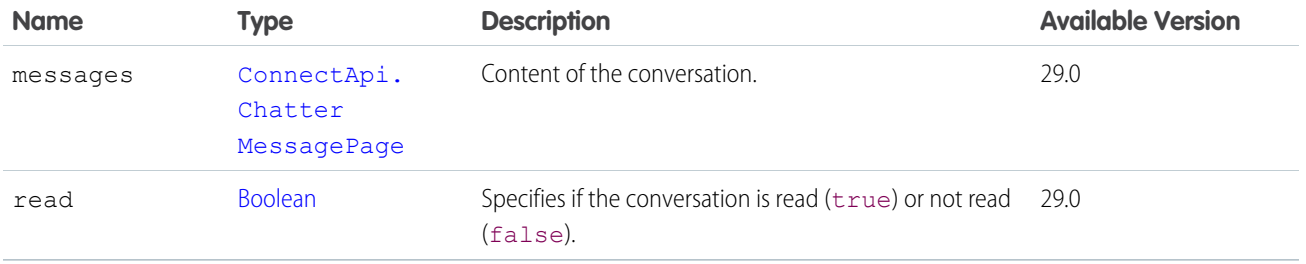

## <span id="page-1957-1"></span>ConnectApi.ChatterConversationPage

Chatter conversation page.

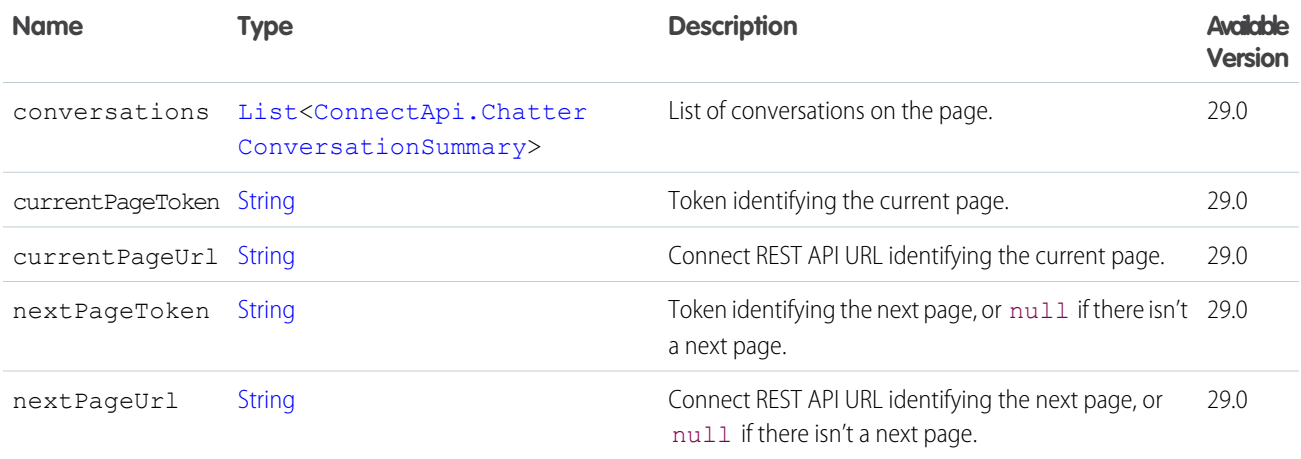

## <span id="page-1957-0"></span>ConnectApi.ChatterConversationSummary

Chatter conversation summary.

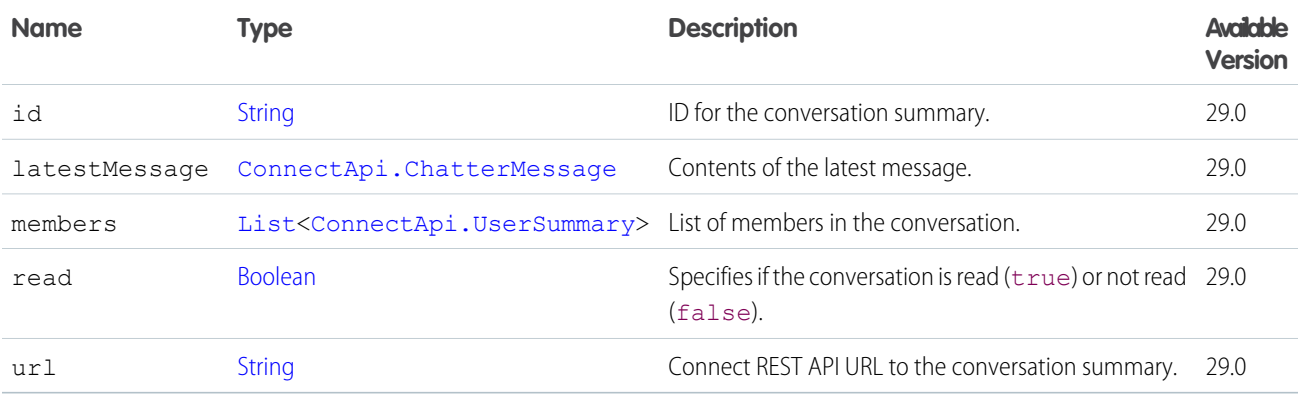

SEE ALSO:

[ConnectApi.ChatterConversationPage](#page-1957-1)

# <span id="page-1958-0"></span>ConnectApi.ChatterGroup

Chatter group.

This class is abstract.

Subclass of [ConnectApi.ActorWithId.](#page-1902-0)

#### Superclass of:

- **•** [ConnectApi.ChatterGroupDetail](#page-1959-0)
- **•** [ConnectApi.ChatterGroupSummary](#page-1960-0)

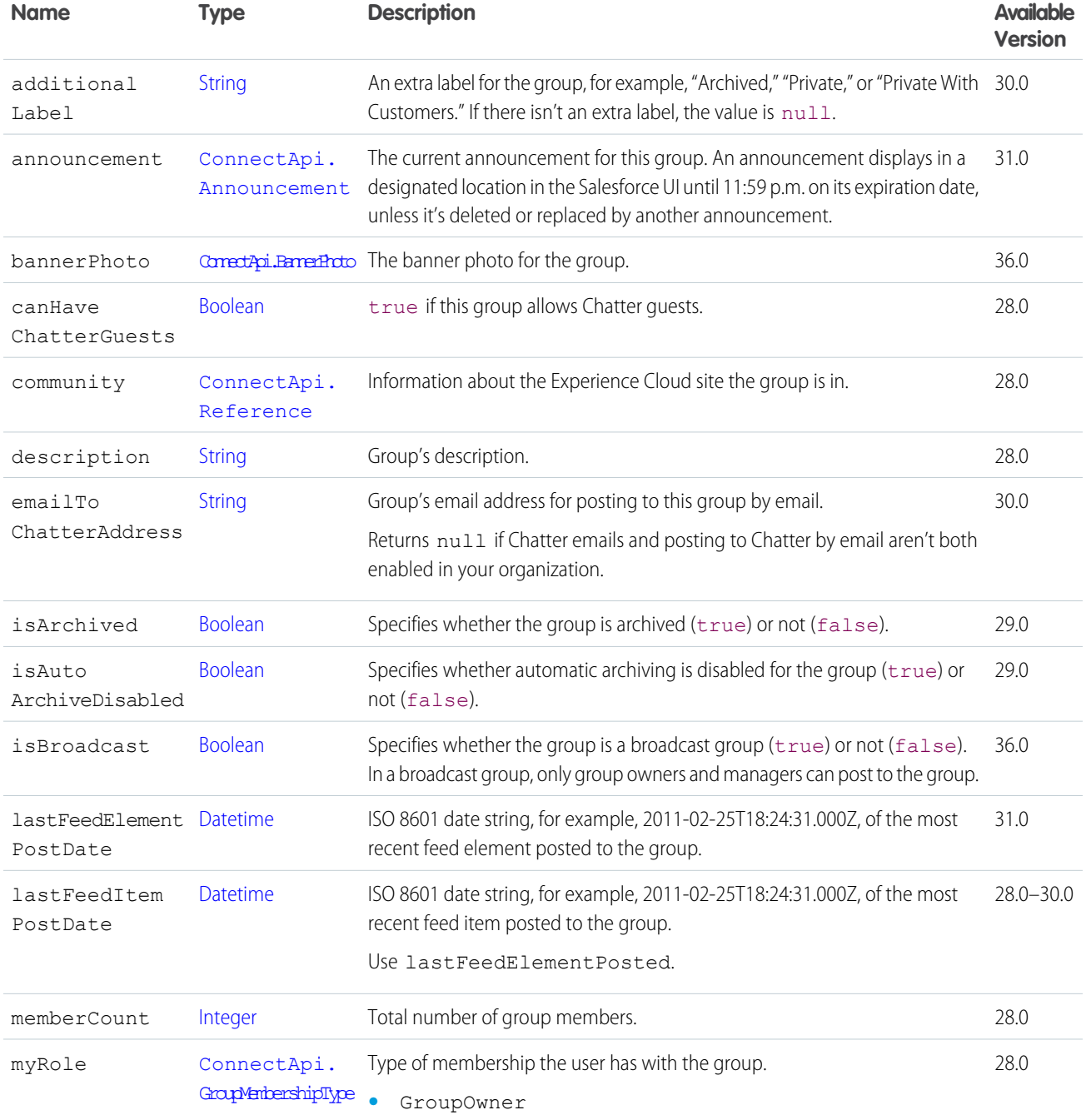

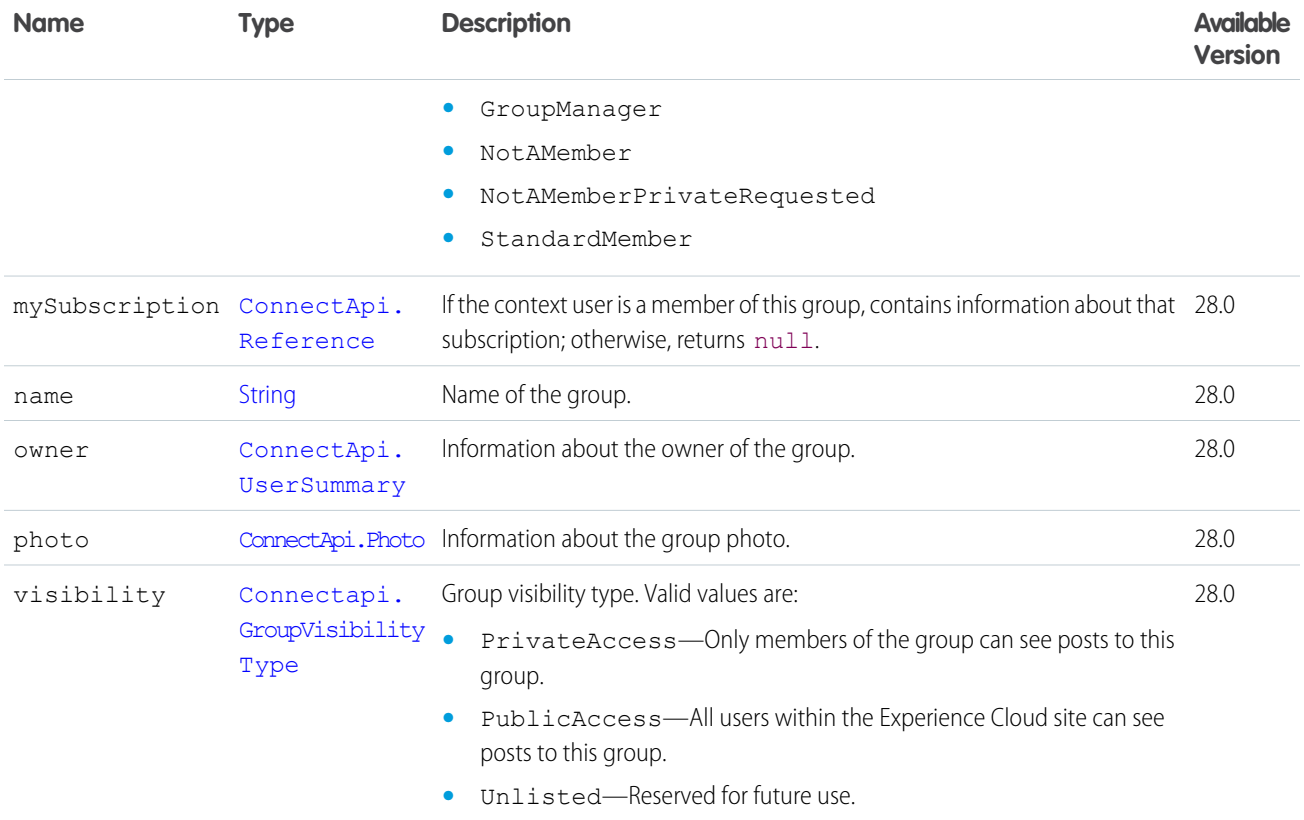

# <span id="page-1959-0"></span>ConnectApi.ChatterGroupDetail

Chatter group details.

Subclass of [ConnectApi.ChatterGroup.](#page-1958-0)

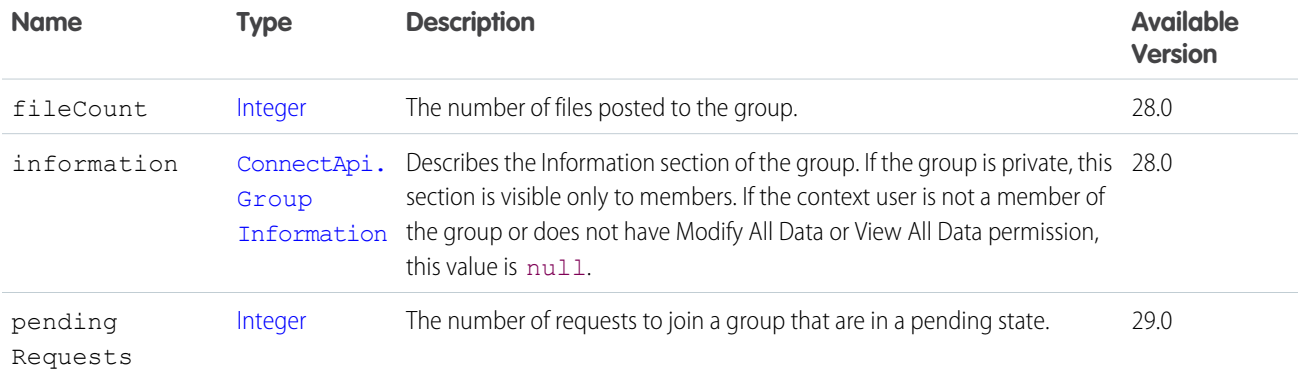

SEE ALSO:

[ConnectApi.ChatterGroupPage](#page-1960-1)

[ConnectApi.UserGroupDetailPage](#page-2213-0)

# <span id="page-1960-1"></span>ConnectApi.ChatterGroupPage

Page of groups.

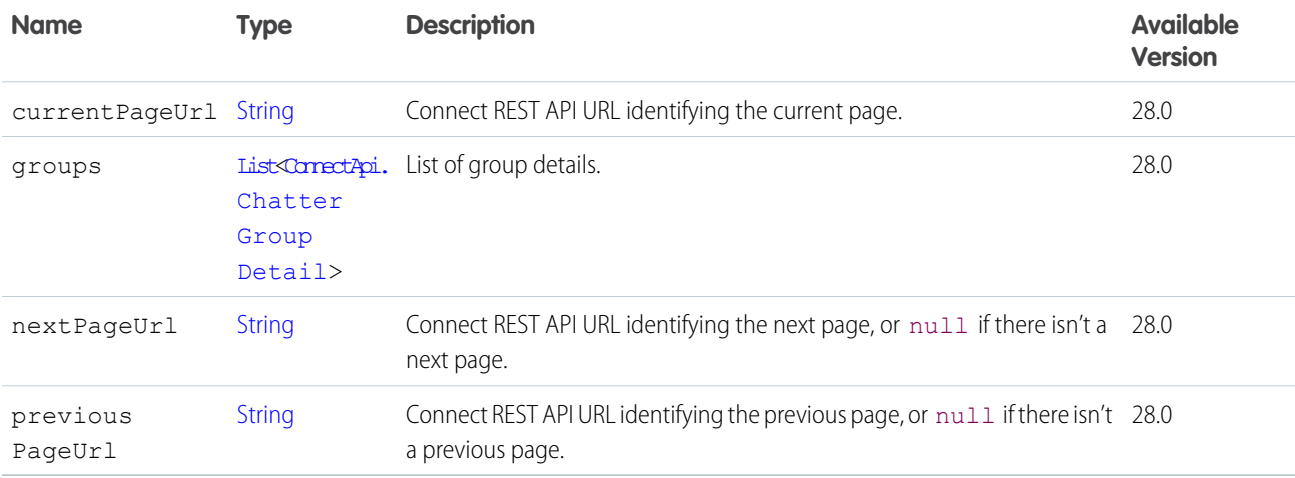

## <span id="page-1960-0"></span>ConnectApi.ChatterGroupSummary

Chatter group summary.

Subclass of [ConnectApi.ChatterGroup.](#page-1958-0)

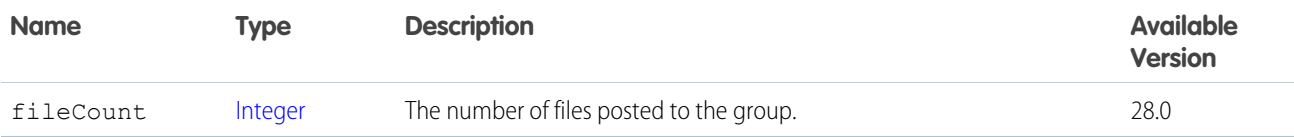

#### <span id="page-1960-2"></span>SEE ALSO:

[ConnectApi.ChatterGroupSummaryPage](#page-1960-2)

[ConnectApi.UserGroupPage](#page-2213-1)

## ConnectApi.ChatterGroupSummaryPage

Page of group summaries.

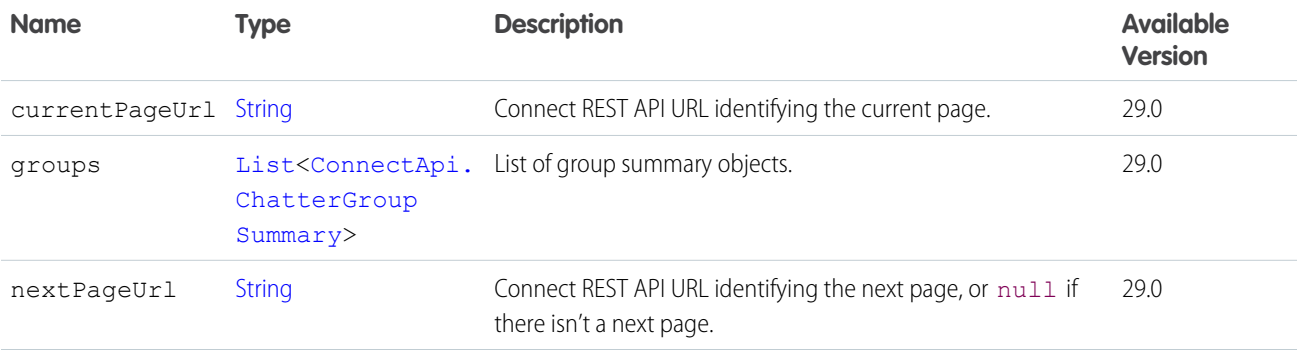

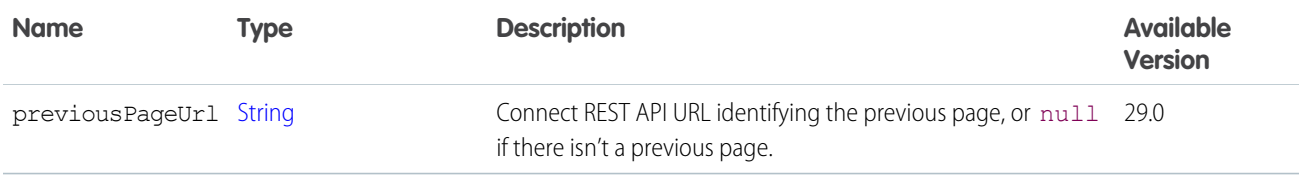

# <span id="page-1961-1"></span>ConnectApi.ChatterLike

Chatter like information.

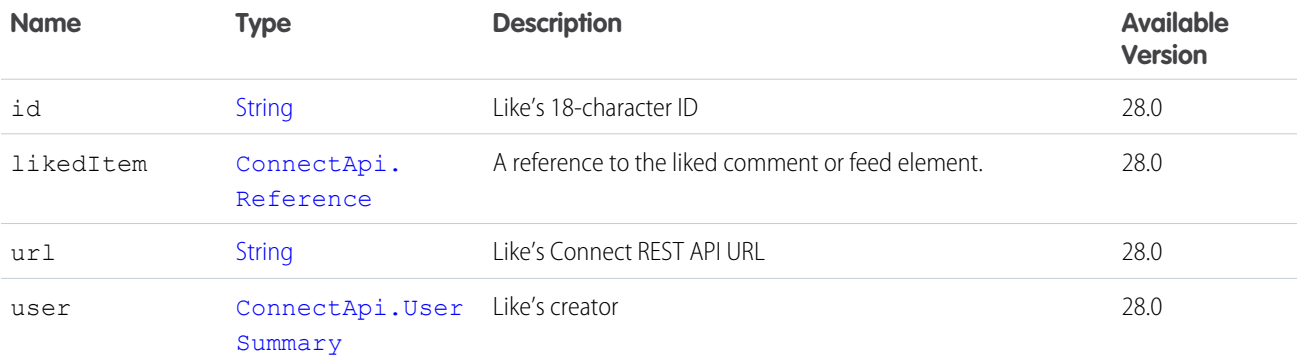

#### <span id="page-1961-0"></span>SEE ALSO:

[ConnectApi.ChatterLikePage](#page-1961-0)

# ConnectApi.ChatterLikePage

Page of Chatter likes.

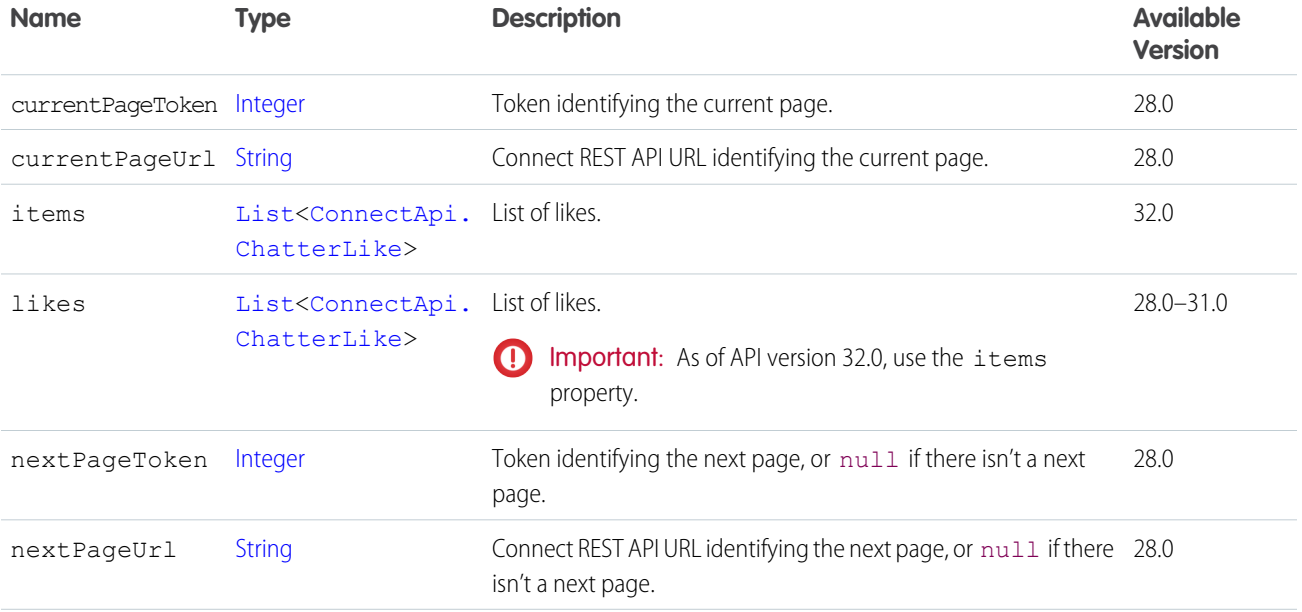

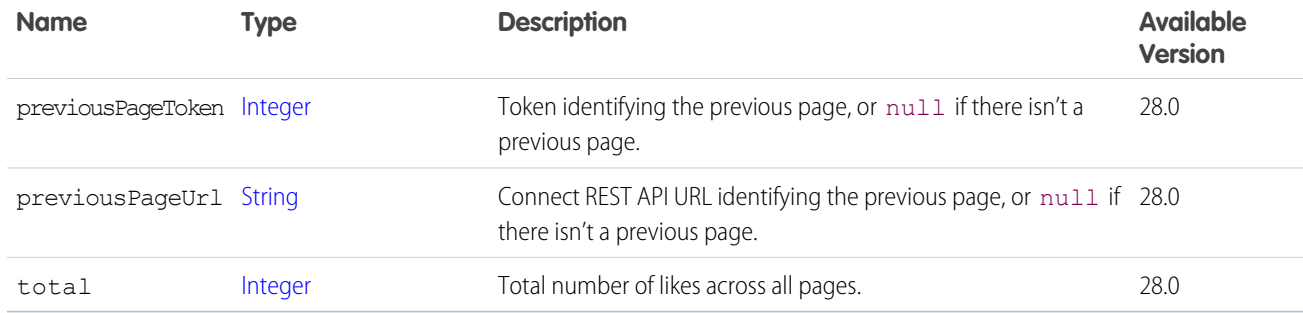

[ConnectApi.ChatterLikesCapability](#page-1962-1) [ConnectApi.Comment](#page-1965-0)

<span id="page-1962-1"></span>

#### ConnectApi.ChatterLikesCapability

If a feed element has this capability, the context user can like it. Exposes information about existing likes.

Subclass of [ConnectApi.FeedElementCapability](#page-2021-0).

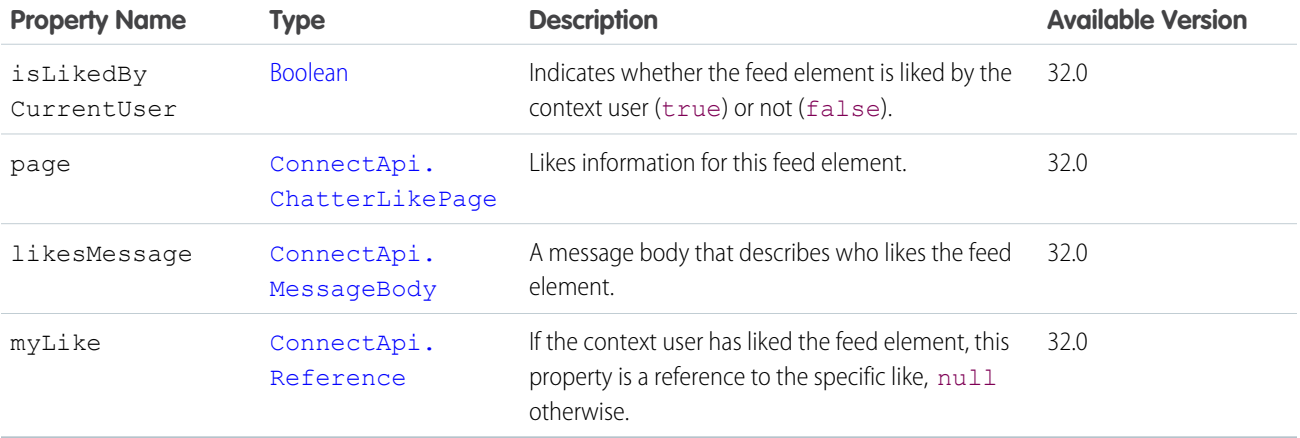

<span id="page-1962-0"></span>SEE ALSO:

[ConnectApi.FeedElementCapabilities](#page-2018-0)

## ConnectApi.ChatterMessage

Chatter message.

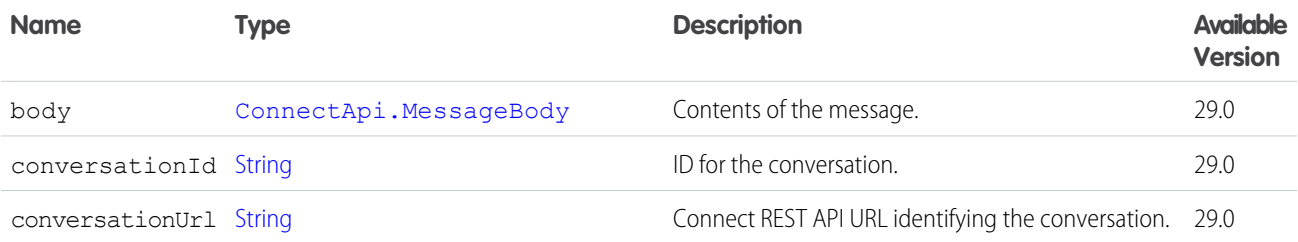

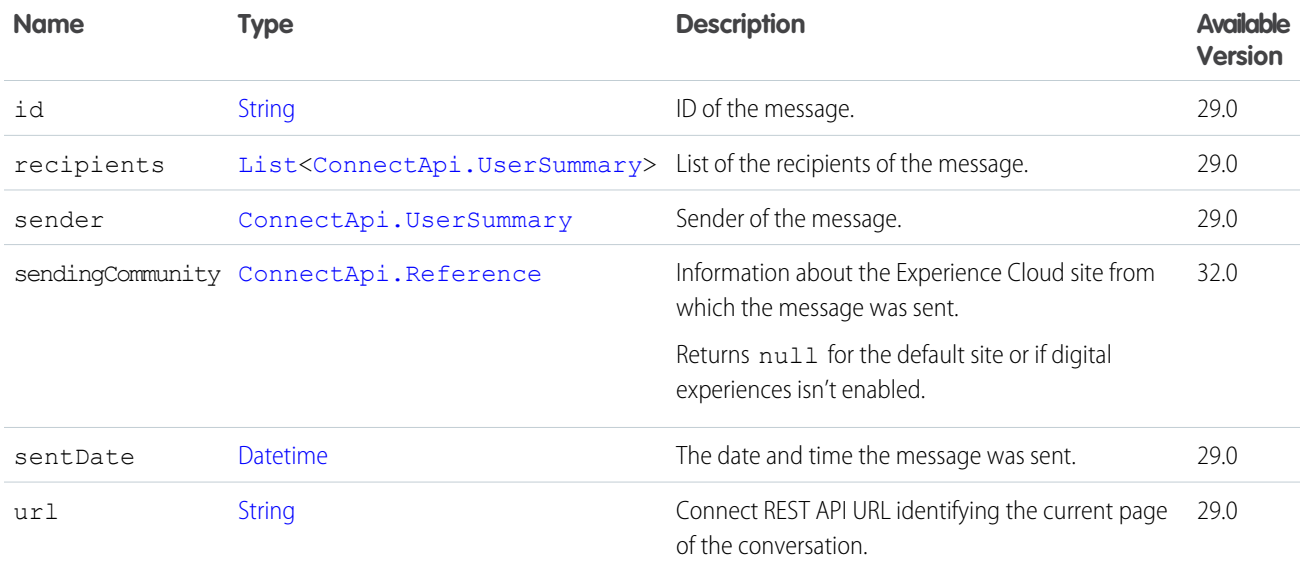

<span id="page-1963-0"></span>[ConnectApi.ChatterConversationSummary](#page-1957-0) [ConnectApi.ChatterMessagePage](#page-1963-0)

## ConnectApi.ChatterMessagePage

Chatter message page.

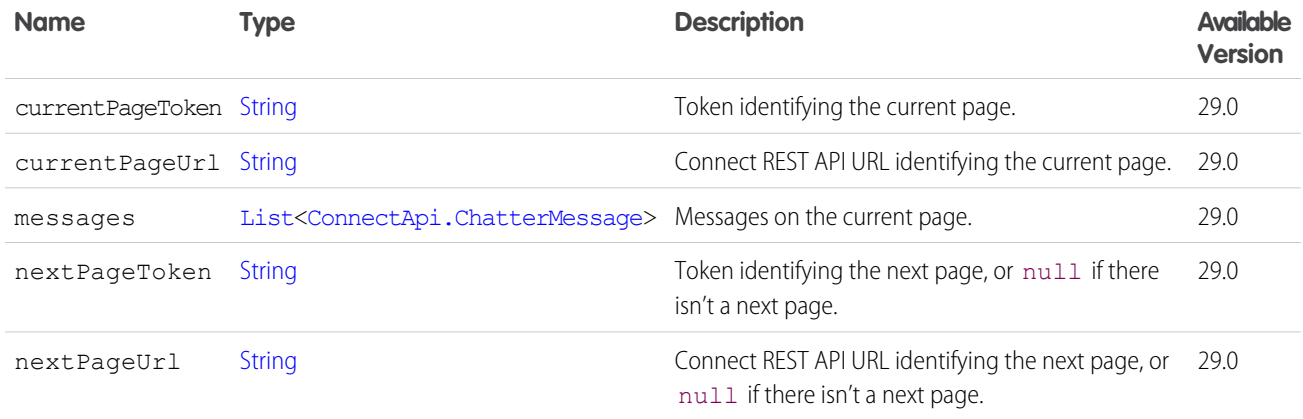

<span id="page-1963-1"></span>SEE ALSO:

[ConnectApi.ChatterConversation](#page-1956-0)

## ConnectApi.ChatterStream

A Chatter feed stream.

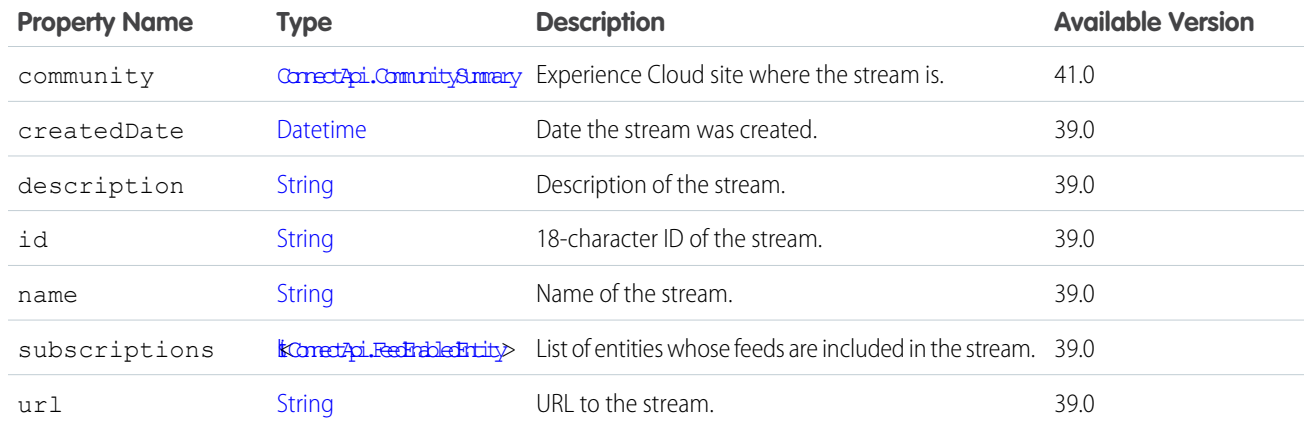

<span id="page-1964-0"></span>[ConnectApi.ChatterStreamPage](#page-1964-0)

# ConnectApi.ChatterStreamPage

A collection of Chatter feed streams.

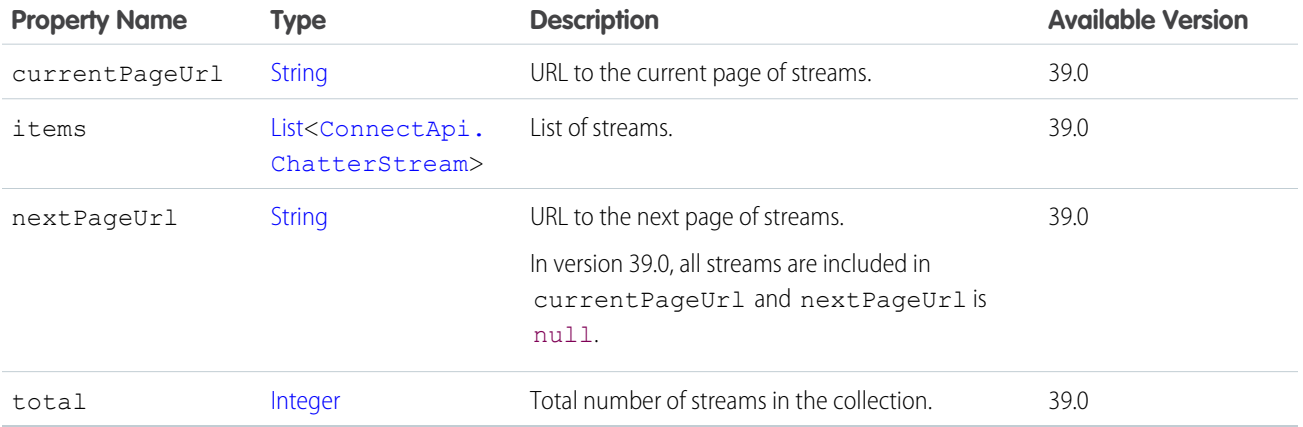

## <span id="page-1964-1"></span>ConnectApi.ClientInfo

Client information.

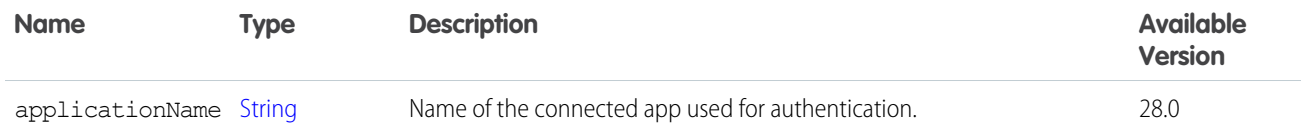

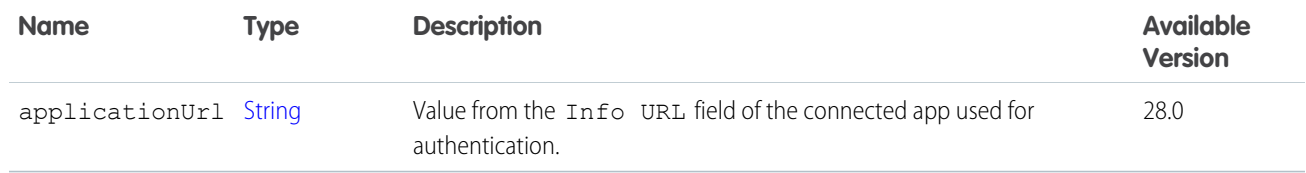

```
ConnectApi.Comment
```
[ConnectApi.FeedItem](#page-2027-0)

#### ConnectApi.CloseCapability

If a feed element has this capability, users with permission can close it.

Users can't edit (specifically the feed item body or title), comment on, or delete a closed feed element. If the closed feed element is a poll, users can't vote on it. Users can't edit (specifically the comment body) or delete a comment on a closed feed element or select or remove it as best answer.

Admins and moderators can edit and delete closed feed elements and comments on closed feed elements. Admins and moderators can select or remove the best answer status on comments on closed feed elements.

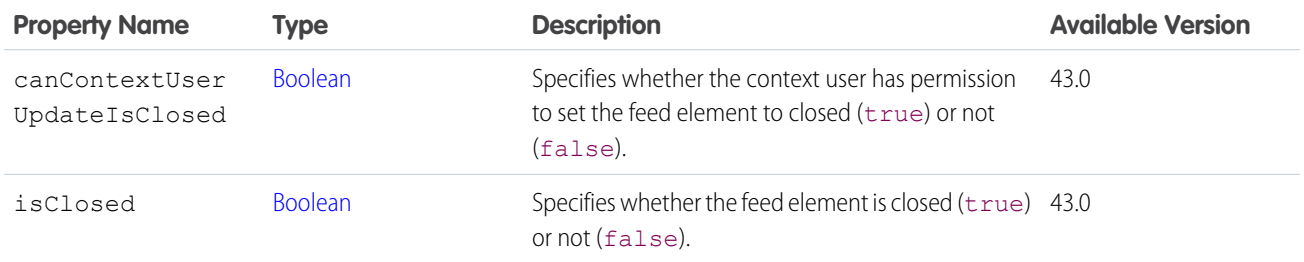

#### <span id="page-1965-0"></span>SEE ALSO:

[ConnectApi.FeedElementCapabilities](#page-2018-0)

#### ConnectApi.Comment

A comment.

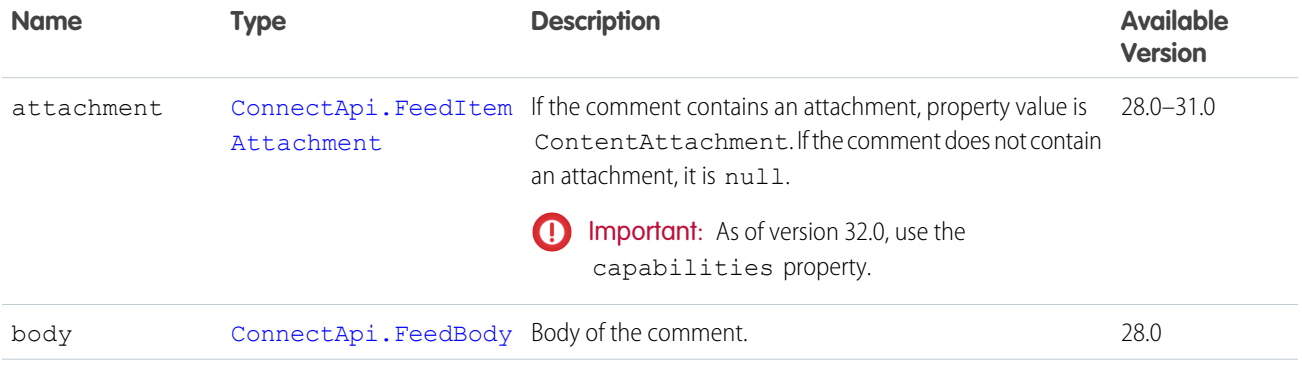

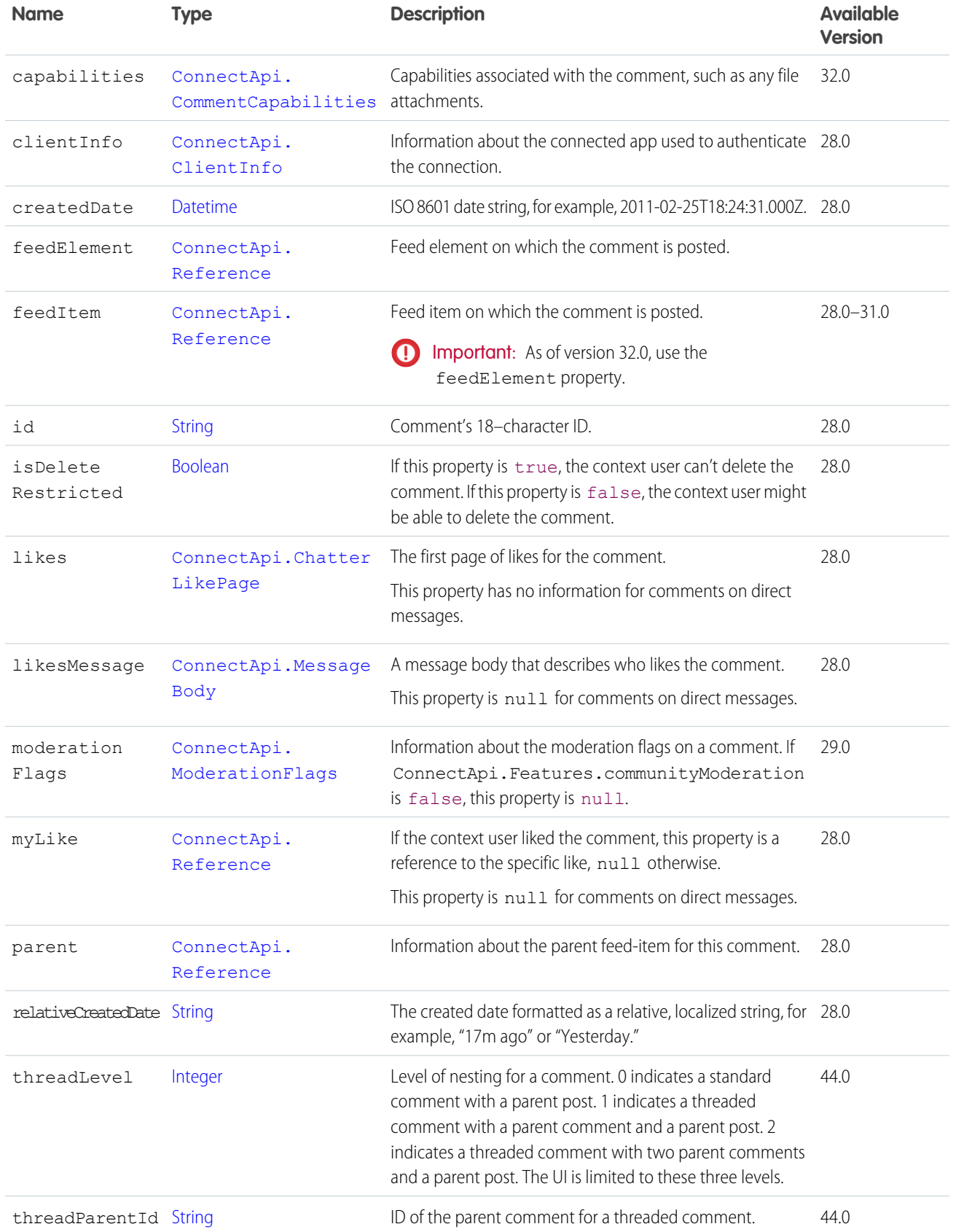

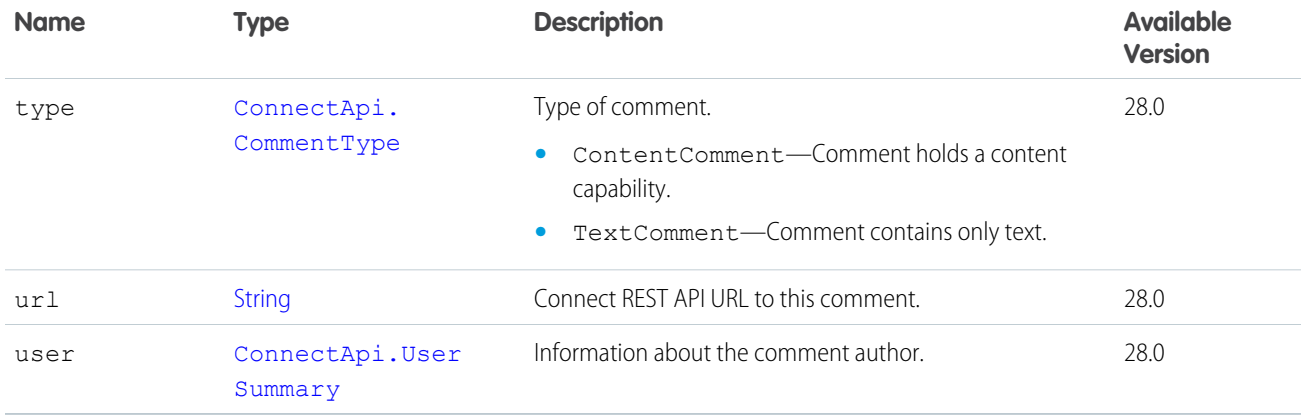

[ConnectApi.CommentPage](#page-1968-0)

<span id="page-1967-0"></span>[ConnectApi.QuestionAndAnswersCapability](#page-2160-0)

# ConnectApi.CommentCapabilities

A set of capabilities on a comment.

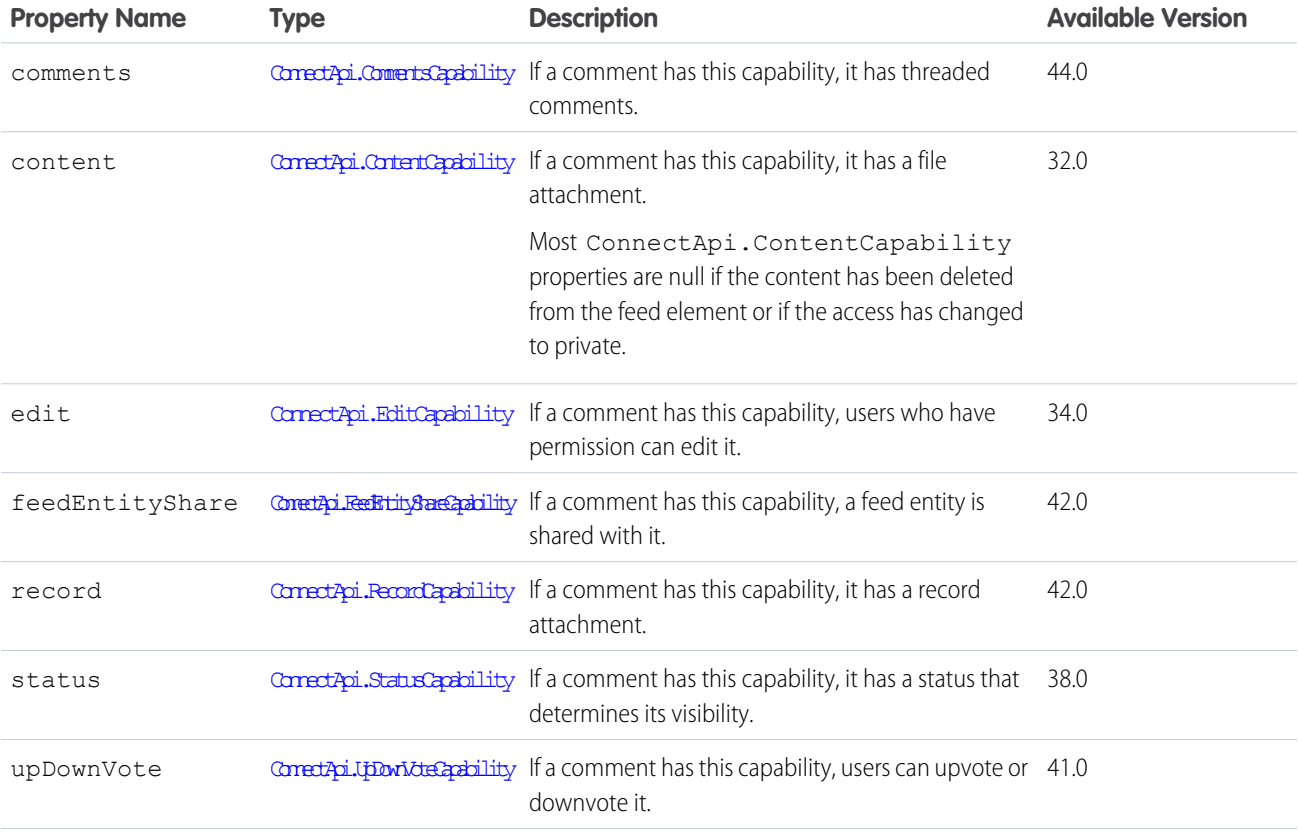

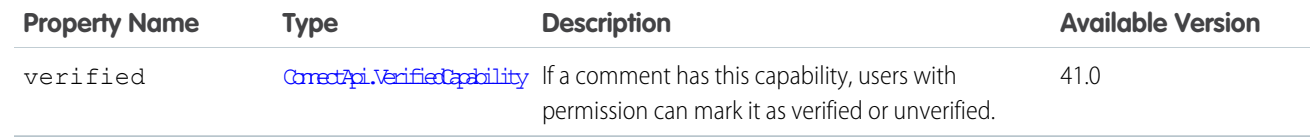

[ConnectApi.Comment](#page-1965-0)

## <span id="page-1968-0"></span>ConnectApi.CommentPage

A page of comments.

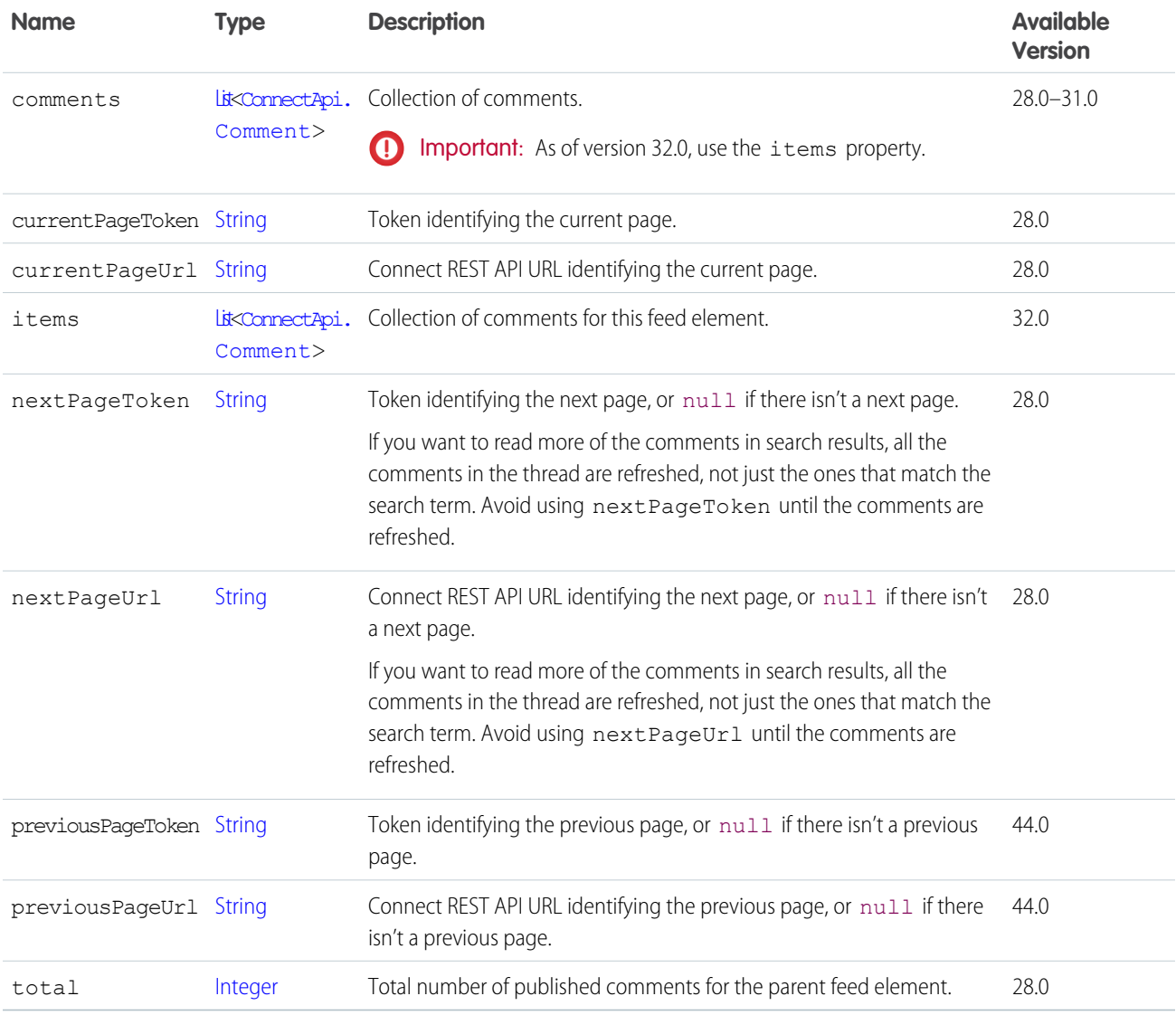

SEE ALSO:

[ConnectApi.CommentsCapability](#page-1969-0)

#### ConnectApi.CommentSummary

Summary of the comment.

Subclass of [ConnectApi.UserActivitySummary](#page-2210-0).

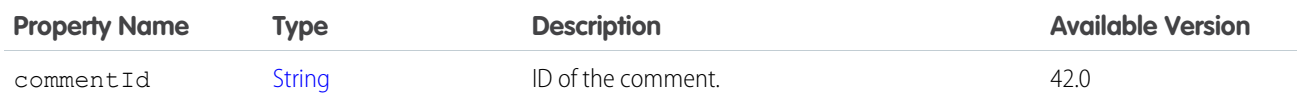

## <span id="page-1969-0"></span>ConnectApi.CommentsCapability

If a feed element or comment has this capability, the context user can add a comment to it.

Subclass of [ConnectApi.FeedElementCapability](#page-2021-0).

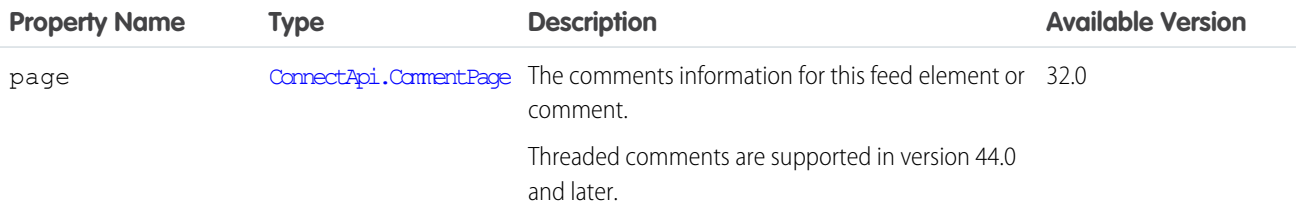

SEE ALSO:

[ConnectApi.FeedElementCapabilities](#page-2018-0)

#### ConnectApi.CommerceActionResult

Result of executing a commerce action.

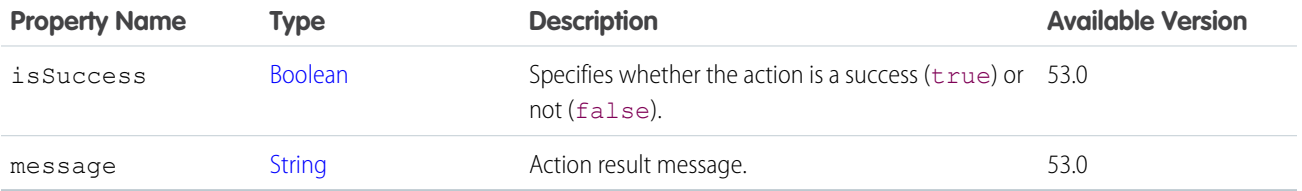

## ConnectApi.CommerceAddressCollection

A collection of Commerce addresses.

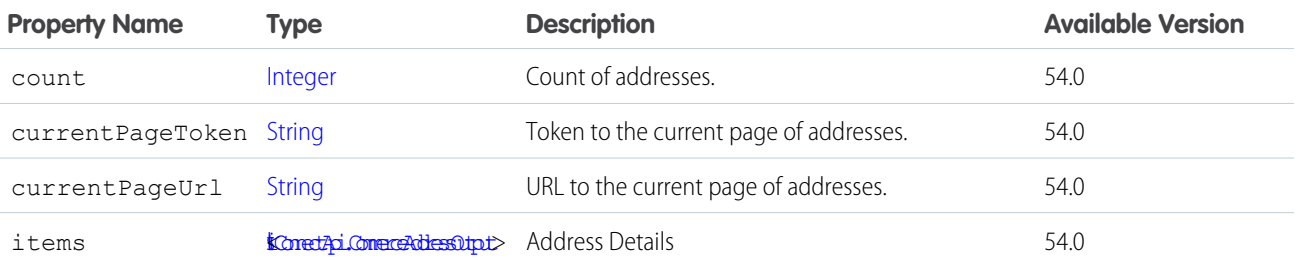

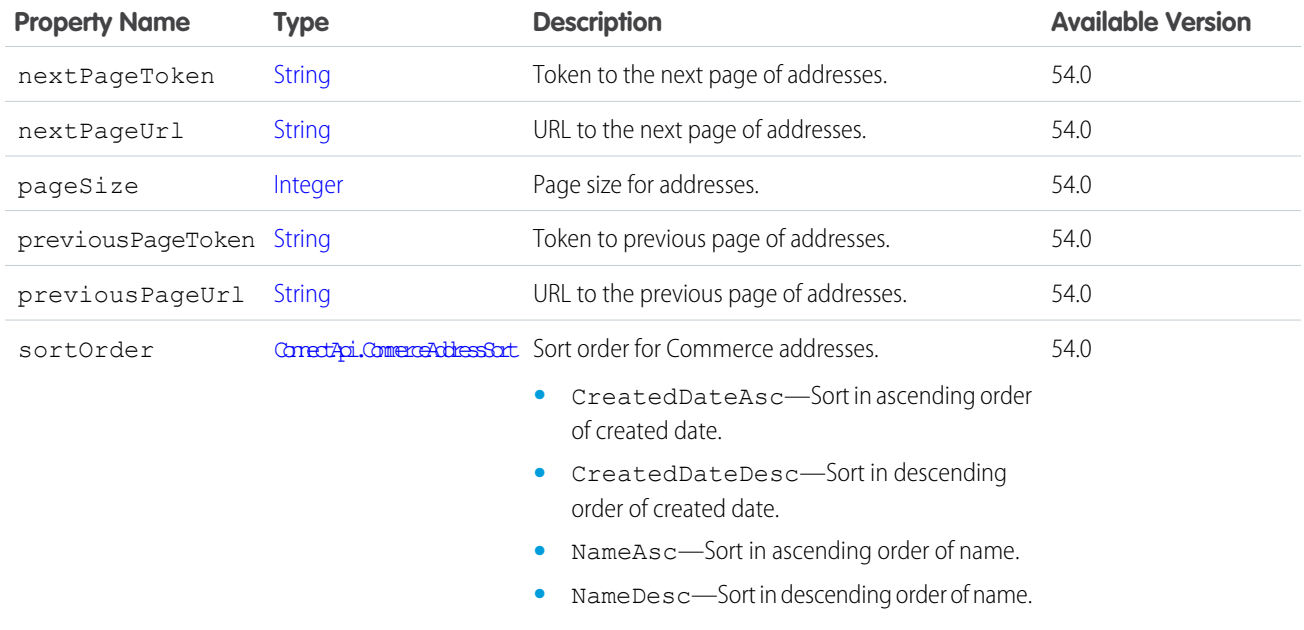

# <span id="page-1970-0"></span>ConnectApi.CommerceAddressOutput

Address for a Commerce account.

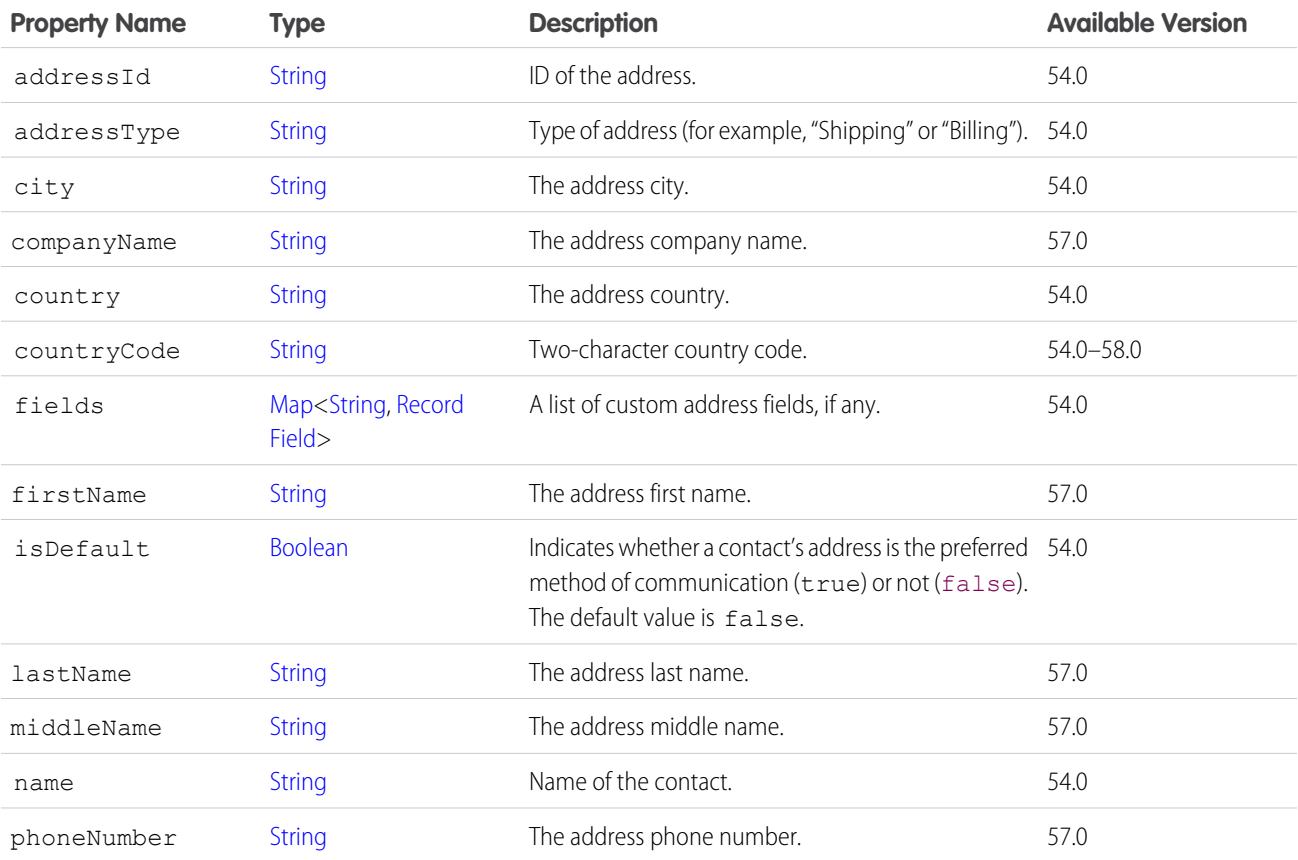

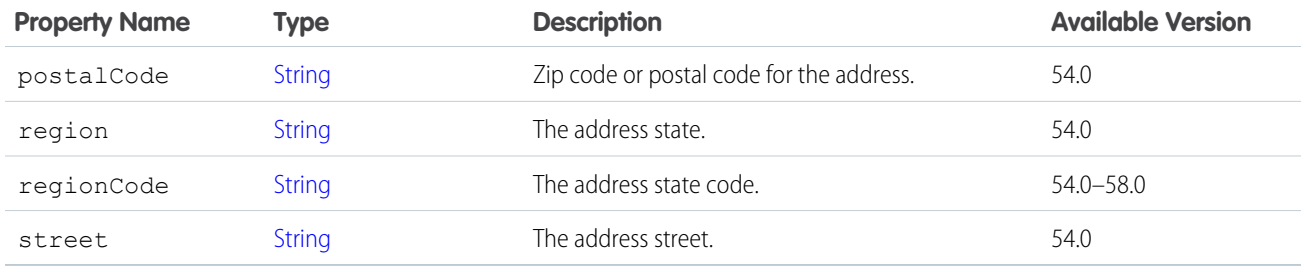

## ConnectApi.CommerceProductSearchResults

Product search results information.

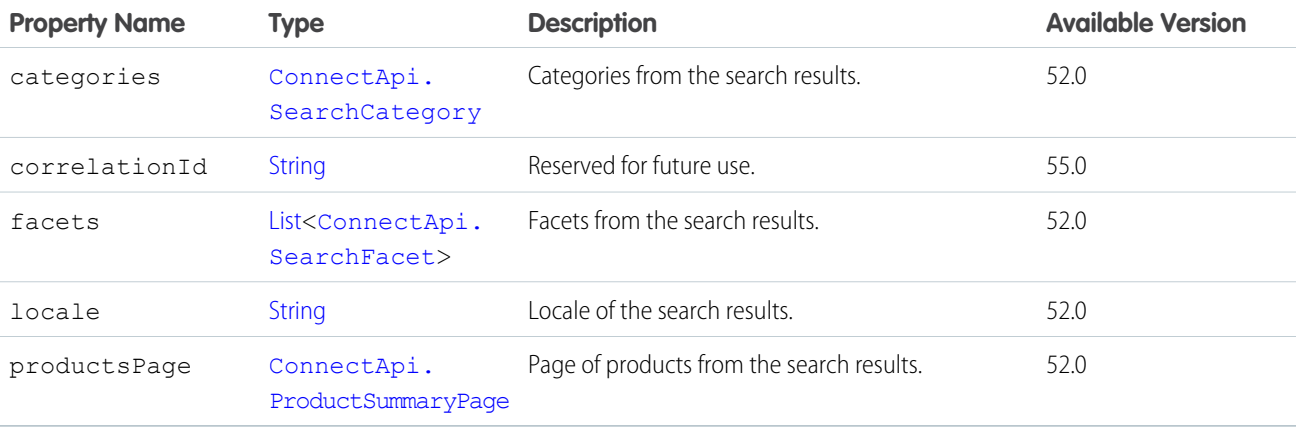

## <span id="page-1971-0"></span>ConnectApi.CommerceProductSellingModel

Product selling model information.

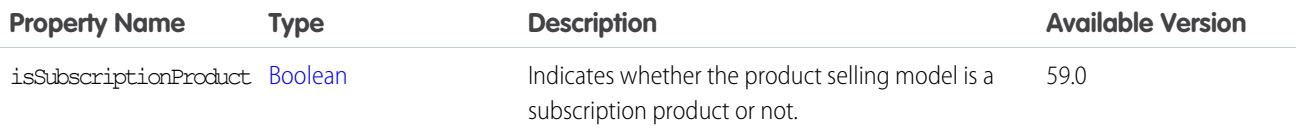

## ConnectApi.CommerceProductSummary

Summary of a product in product search results.

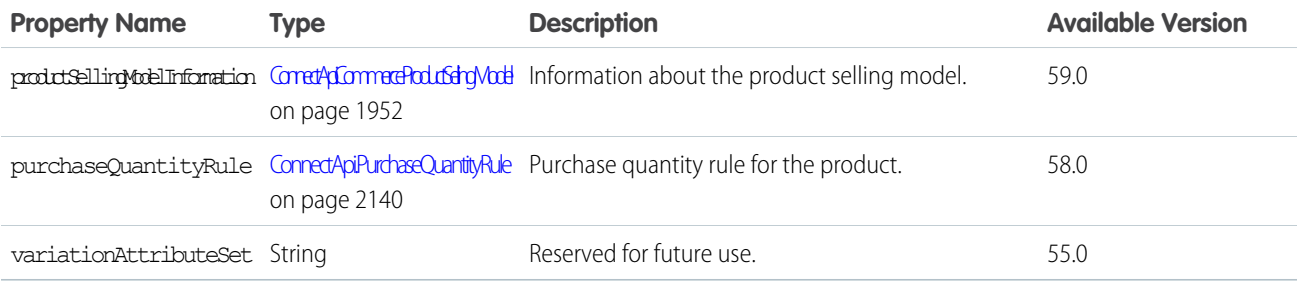

# <span id="page-1972-0"></span>ConnectApi.CommerceProductSummaryPage

Collection of product summary representations in product search results.

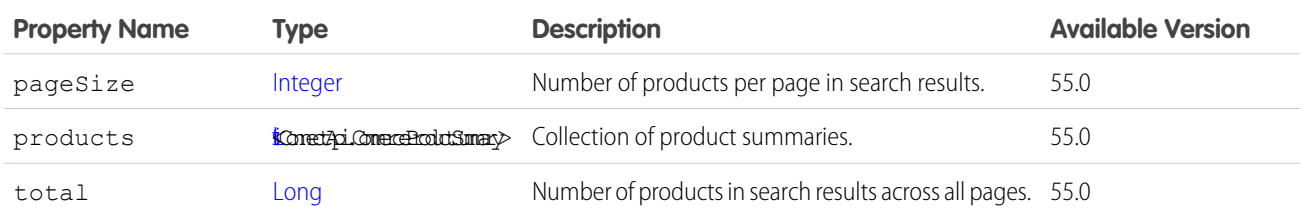

# <span id="page-1972-1"></span>ConnectApi.CommerceSearchIndex

Index information.

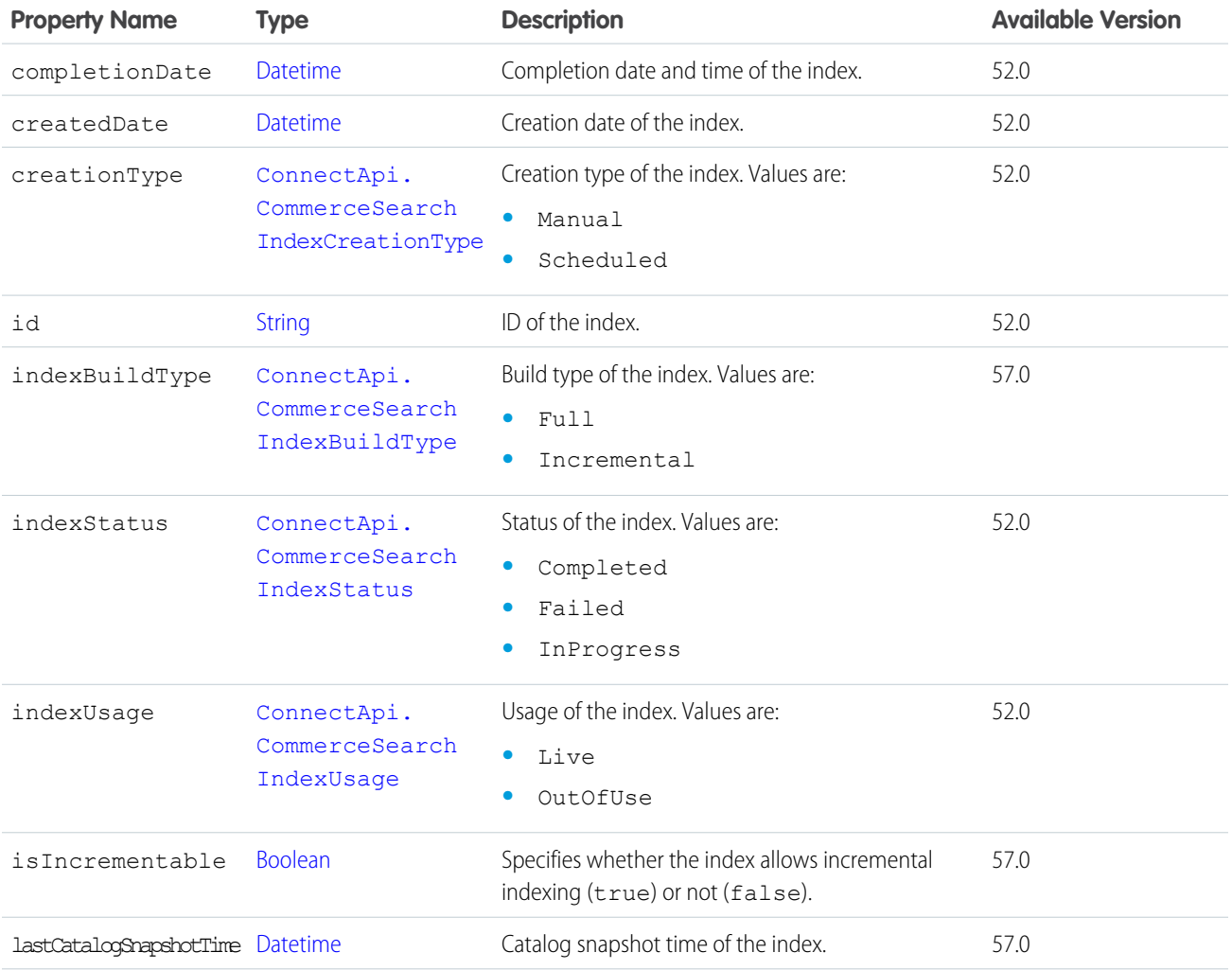

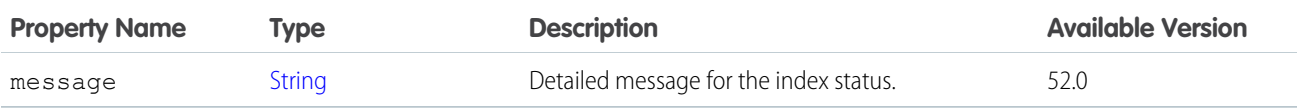

[ConnectApi.CommerceSearchIndexCollection](#page-1973-0)

# <span id="page-1973-0"></span>ConnectApi.CommerceSearchIndexCollection

Collection of indexes.

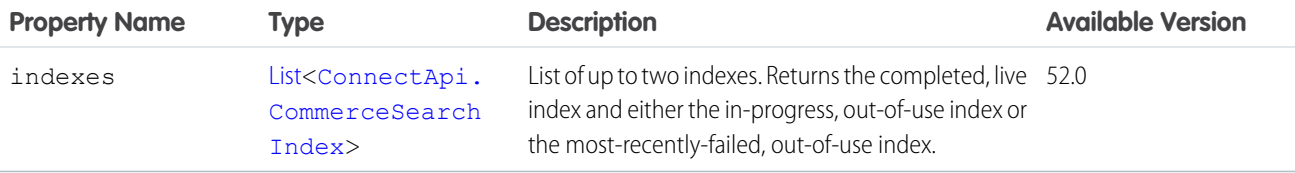

## <span id="page-1973-1"></span>ConnectApi.CommerceSearchIndexLog

Search index log information.

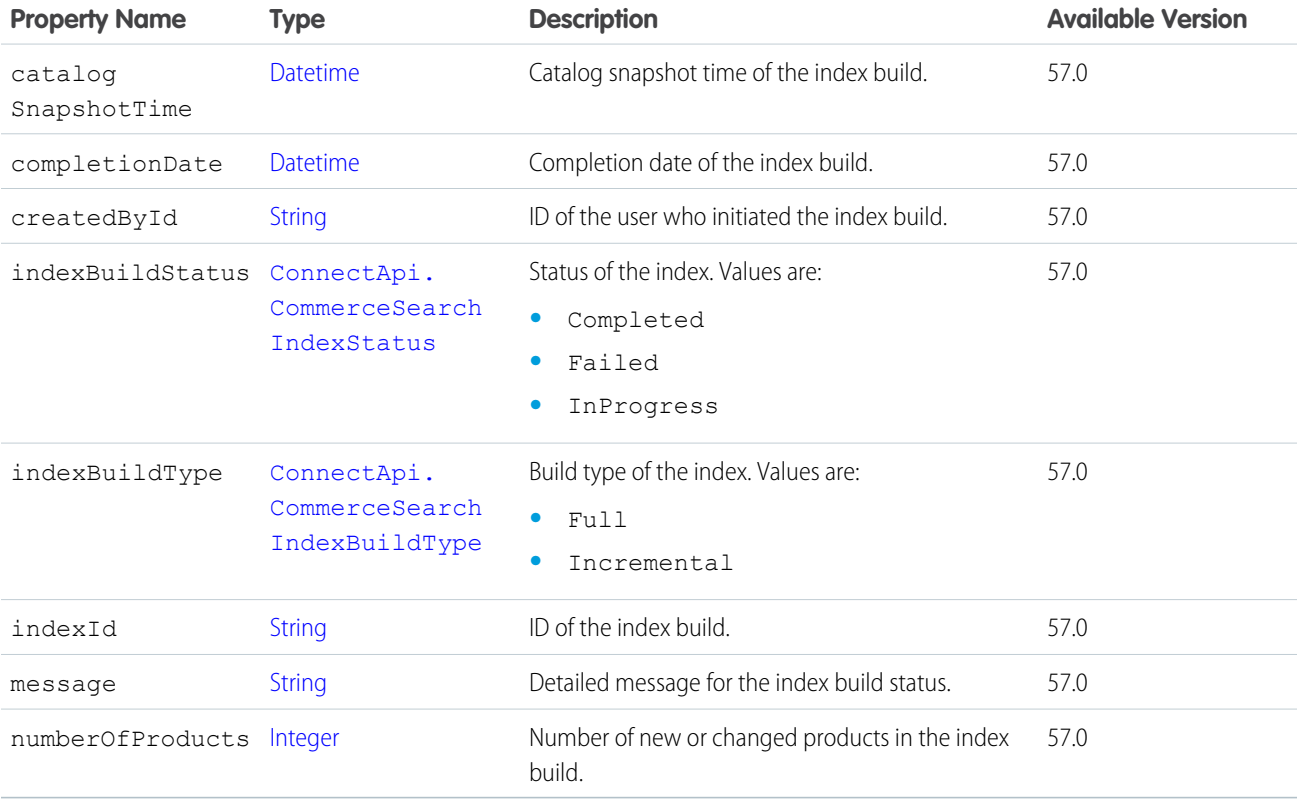

# ConnectApi.CommerceSearchIndexLogCollection

Collection of search index logs for a webstore.

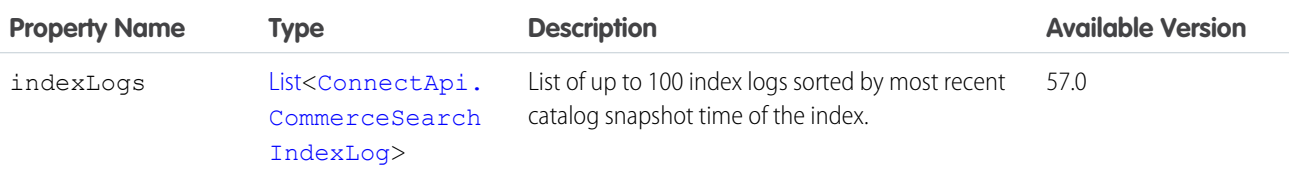

# <span id="page-1974-0"></span>ConnectApi.Community

Experience Cloud site.

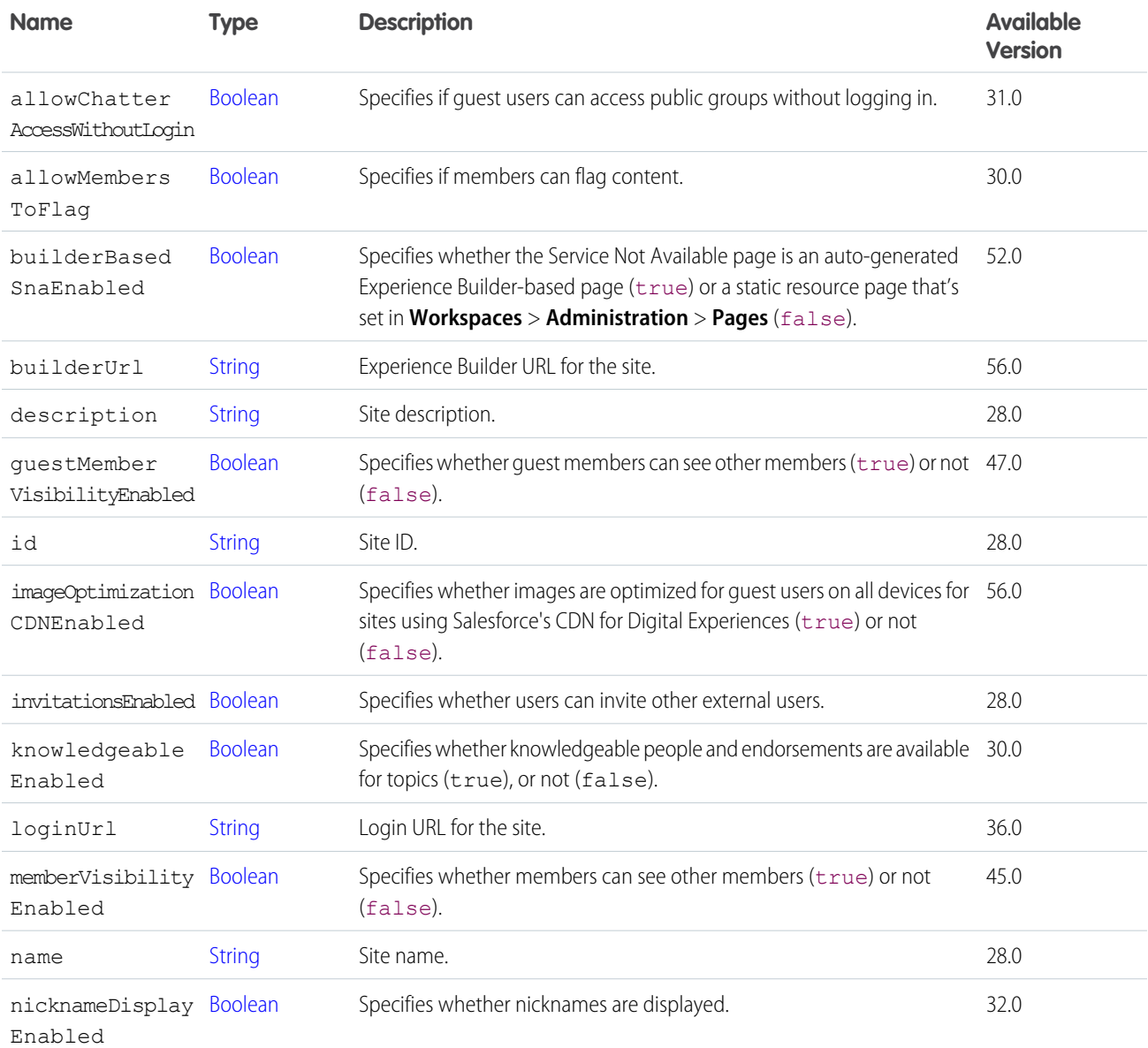

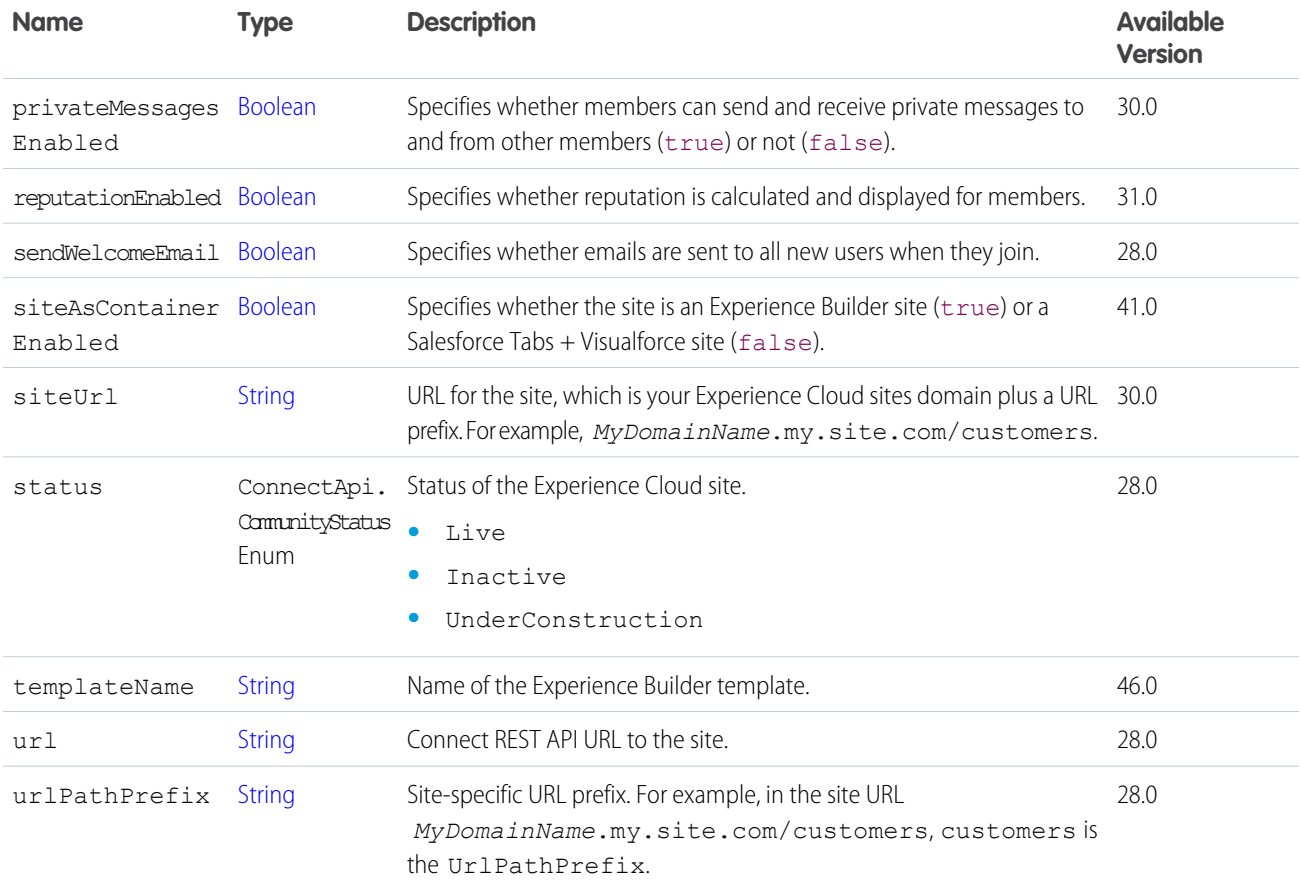

<span id="page-1975-1"></span>[ConnectApi.CommunityPage](#page-1975-1)

## ConnectApi.CommunityPage

Page of Experience Cloud sites.

<span id="page-1975-0"></span>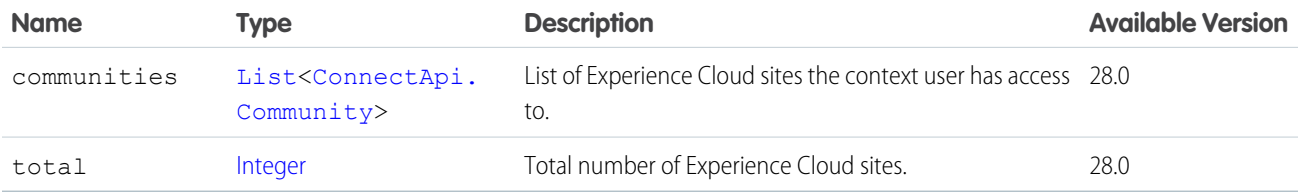

## ConnectApi.CommunitySummary

Summary of an Experience Cloud site.

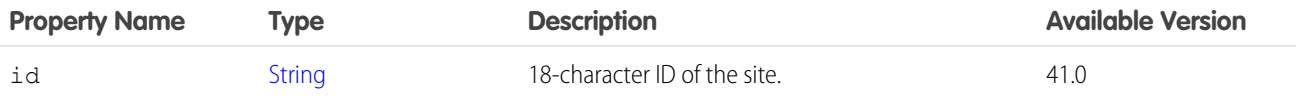

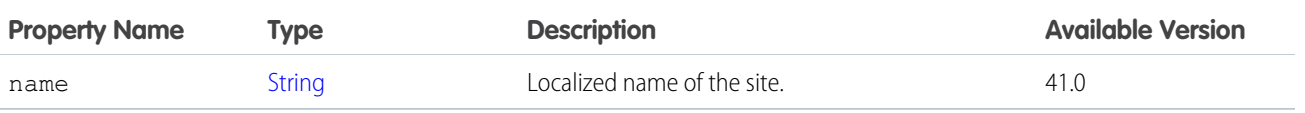

[ConnectApi.UserActivitySummary](#page-2210-0)

#### ConnectApi.CompanyVerifySummary

Company verify summary.

Subclass of [ConnectApi.UserFeedEntityActivitySummary.](#page-2212-0) No additional properties.

## ConnectApi.ComplexSegment

Complex segments of field changes.

This class is abstract.

Subclass of [ConnectApi.MessageSegment.](#page-2084-1)

Superclass of [ConnectApi.FieldChangeSegment.](#page-2035-0)

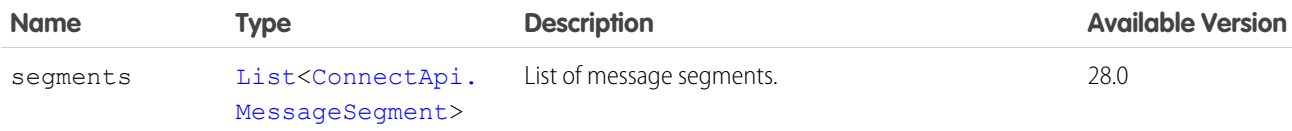

#### ConnectApi.CompoundRecordField

Record field that is a composite of subfields. Subclass of [ConnectApi.LabeledRecordField.](#page-2056-0)

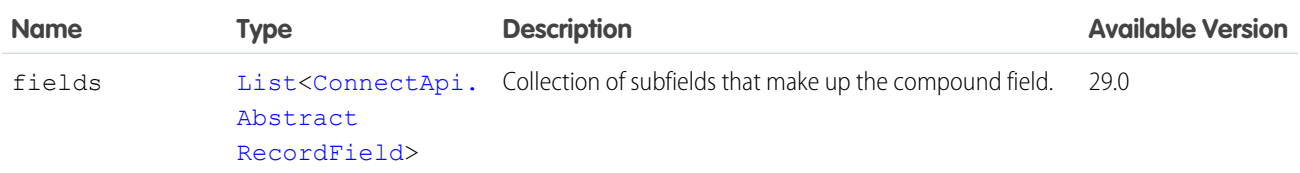

#### ConnectApi.ConfirmHeldFOCapacityOutputRepresentation

Response to a request to confirm held fulfillment order capacity at one or more locations. Can correspond to one action call. Subclass of [ConnectApi.BaseOutputRepresentation.](#page-1918-0)

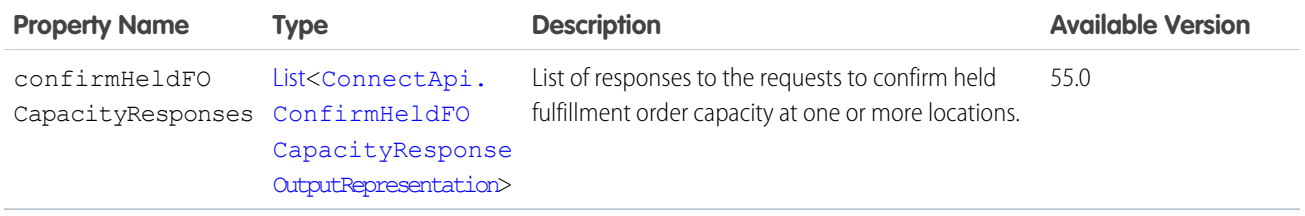

## <span id="page-1977-0"></span>ConnectApi.ConfirmHeldFOCapacityResponseOutputRepresentation

Response to a request to confirm held fulfillment order capacity at one or more locations.

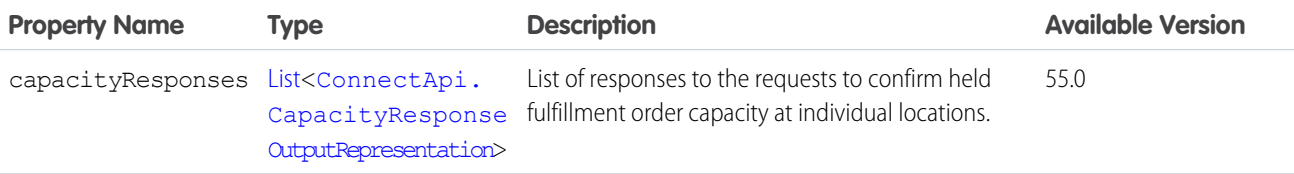

## ConnectApi.Content

A file attached to a feed item.

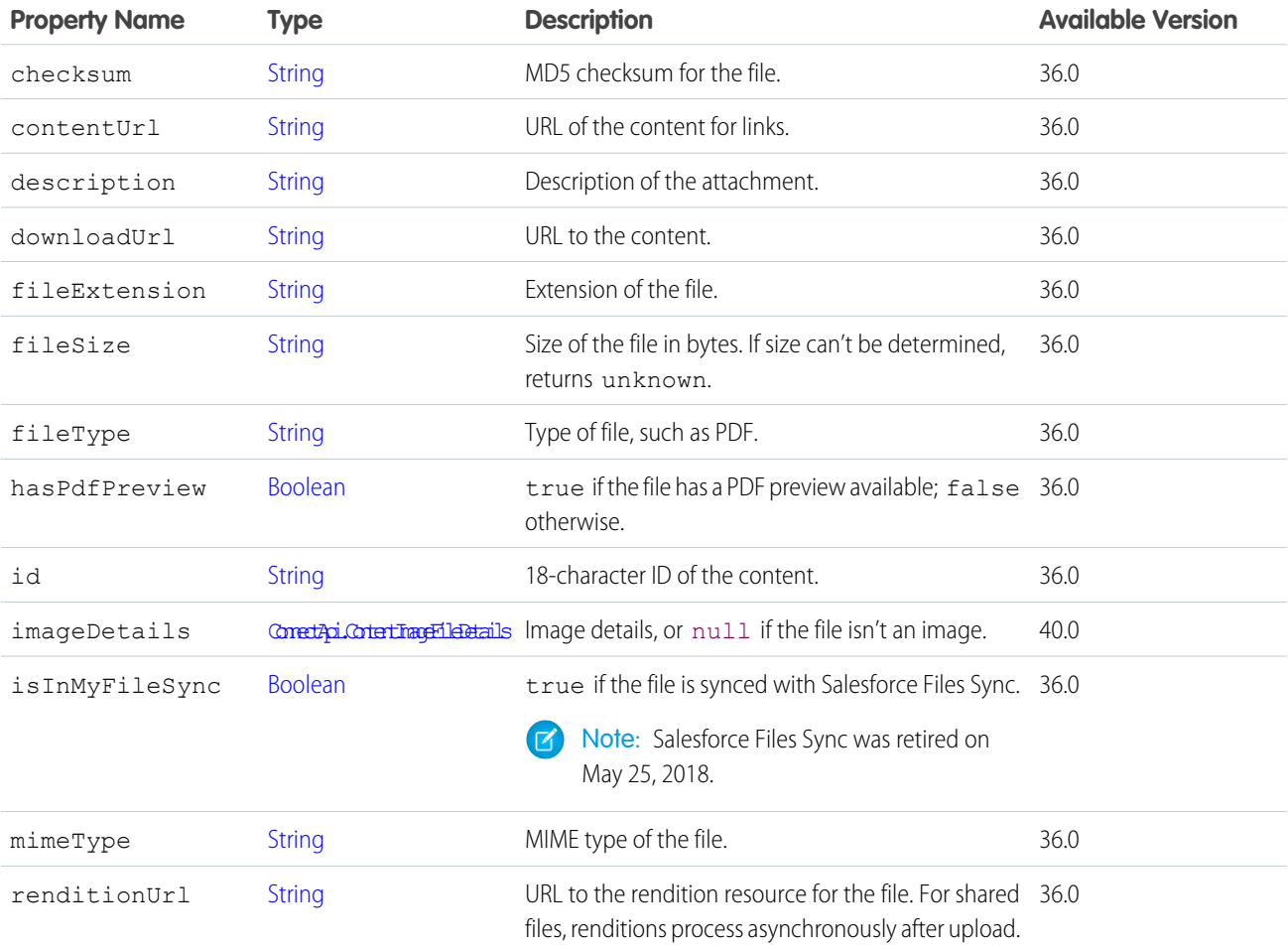

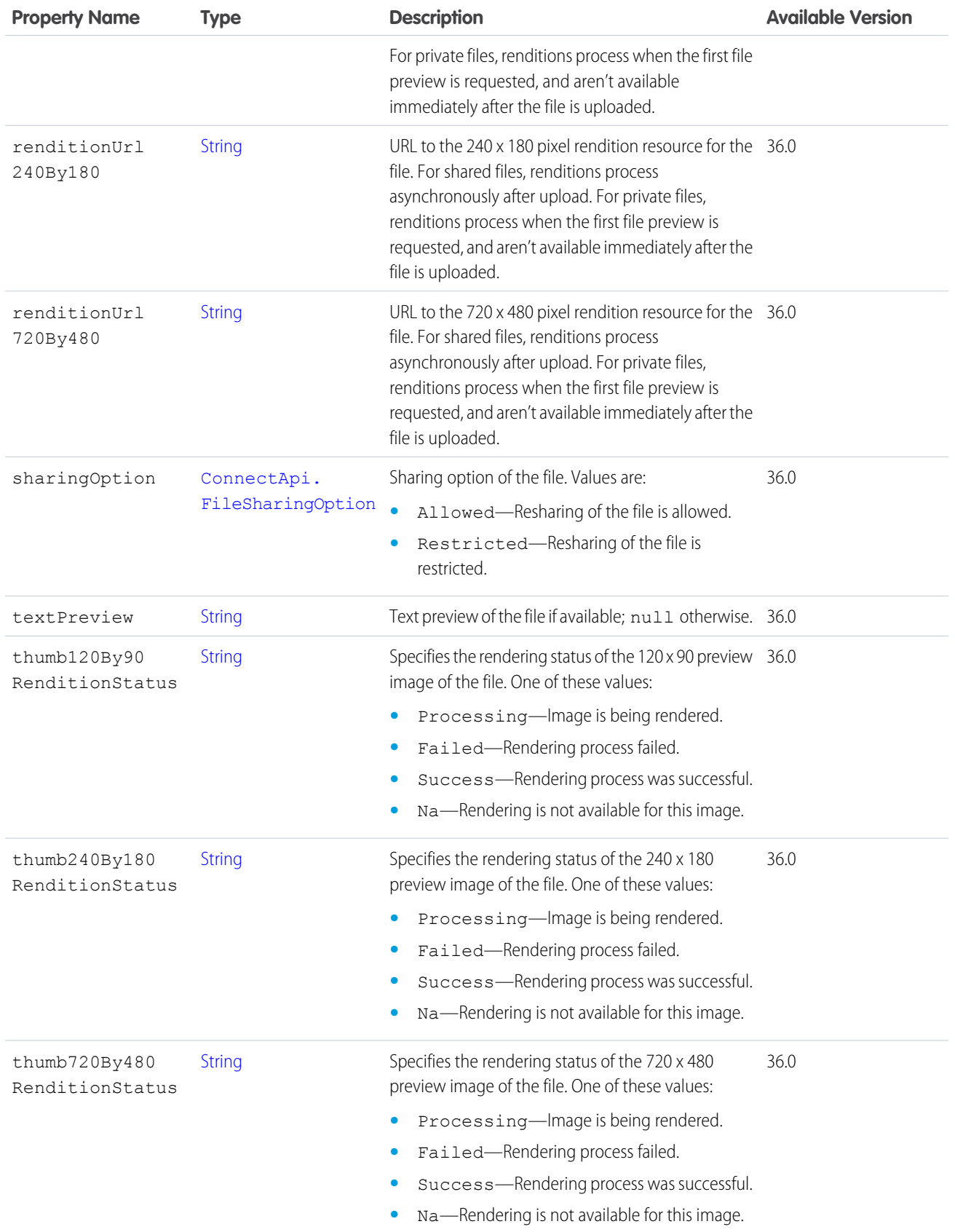

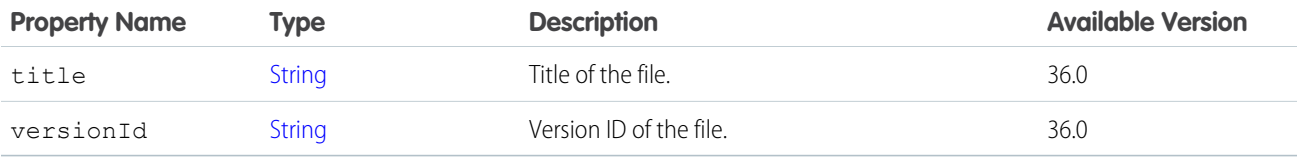

[ConnectApi.FilesCapability](#page-2041-0)

# <span id="page-1979-0"></span>ConnectApi.ContentCapability

If a comment has this capability, it has a file attachment.

Subclass of [ConnectApi.FeedElementCapability](#page-2021-0).

For files attached to a feed post (instead of a comment) in version 36.0 and later, use [ConnectApi.FilesCapability](#page-2041-0).

If content is deleted from a feed element after it's posted or if the access to the content is changed to private, the ConnectApi.ContentCapability exists, however most of its properties are null.

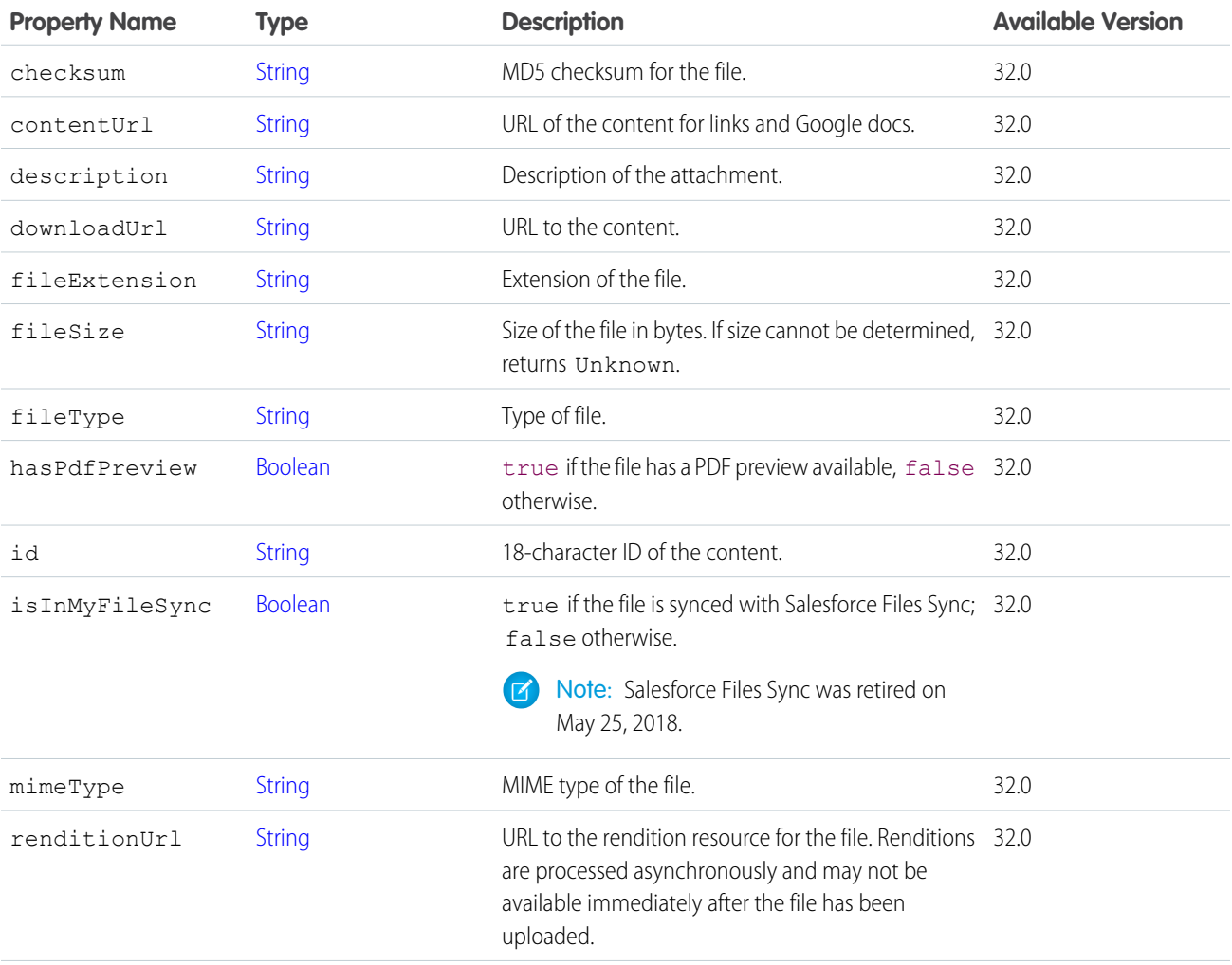
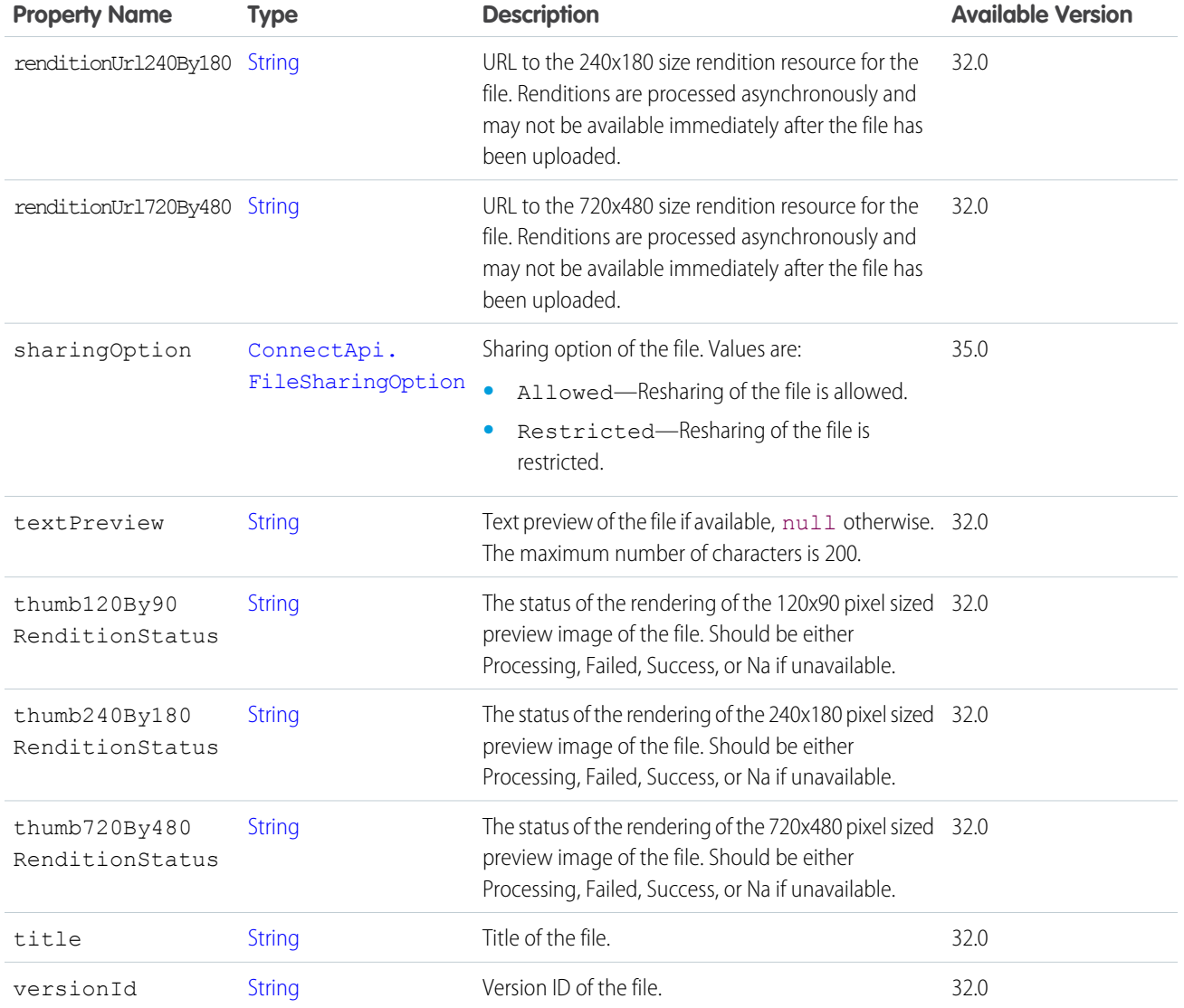

<span id="page-1980-0"></span>[ConnectApi.CommentCapabilities](#page-1967-0)

## ConnectApi.ContentHubAllowedItemTypeCollection

The item types that the context user is allowed to create in a repository folder.

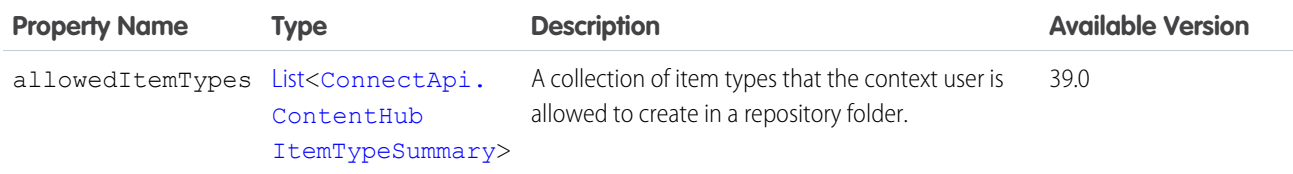

## <span id="page-1981-2"></span>ConnectApi.ContentHubFieldDefinition

A field definition.

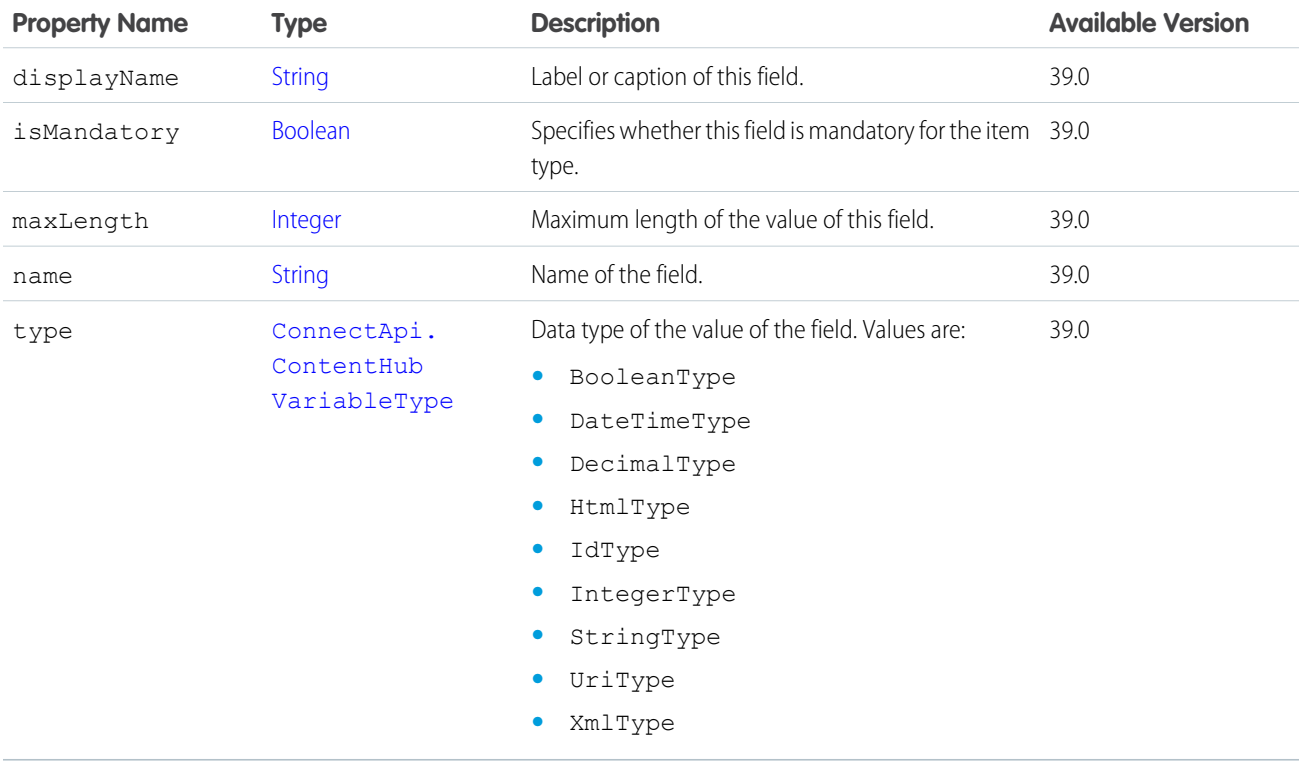

<span id="page-1981-1"></span>SEE ALSO:

[ConnectApi.ContentHubItemTypeDetail](#page-1981-1)

### ConnectApi.ContentHubItemTypeDetail

The details of an item type associated with a repository folder.

Subclass of [ConnectApi.AbstractContentHubItemType.](#page-1886-0)

<span id="page-1981-0"></span>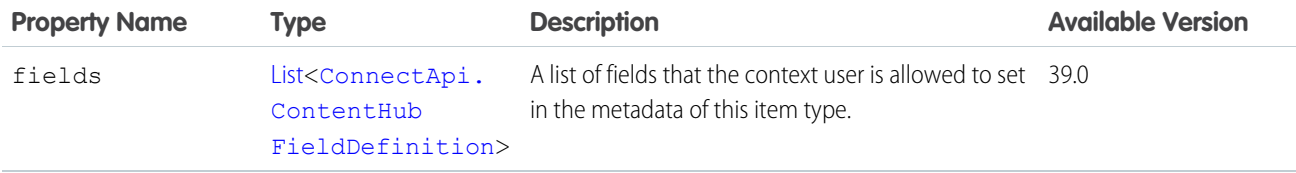

### ConnectApi.ContentHubItemTypeSummary

The summary of an item type associated with a repository folder. Subclass of [ConnectApi.AbstractContentHubItemType.](#page-1886-0)

No additional properties.

#### SEE ALSO:

[ConnectApi.ContentHubAllowedItemTypeCollection](#page-1980-0)

### <span id="page-1982-2"></span>ConnectApi.ContentHubPermissionType

A permission type.

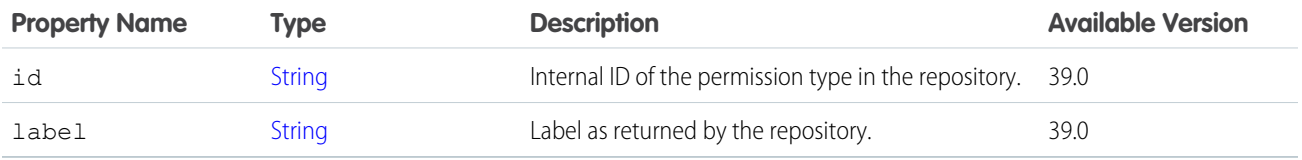

<span id="page-1982-1"></span>SEE ALSO:

[ConnectApi.ExternalFilePermissionInformation](#page-2008-0)

### ConnectApi.ContentHubProviderType

The type of repository.

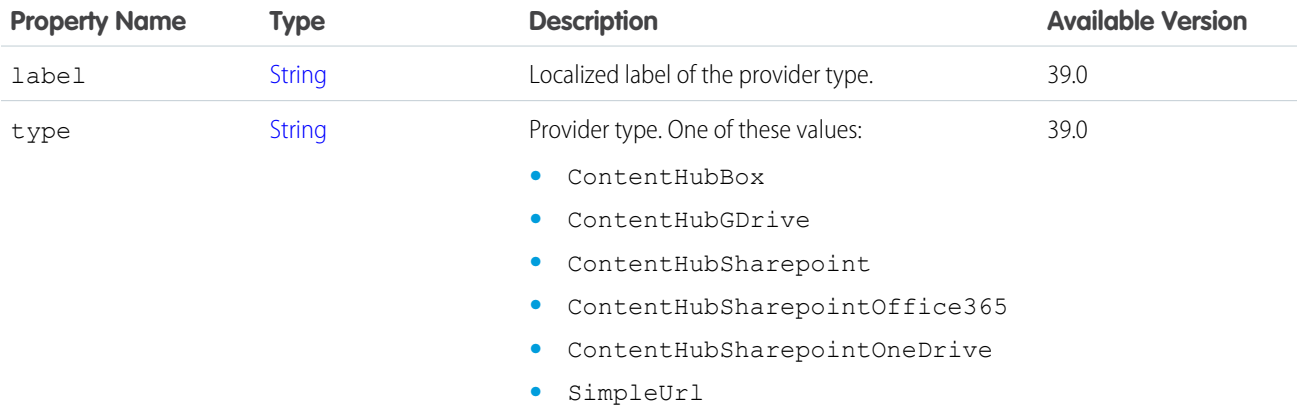

<span id="page-1982-0"></span>SEE ALSO:

[ConnectApi.ContentHubRepository](#page-1982-0)

### ConnectApi.ContentHubRepository

#### A repository.

Subclass of [ConnectApi.ActorWithId.](#page-1902-0)

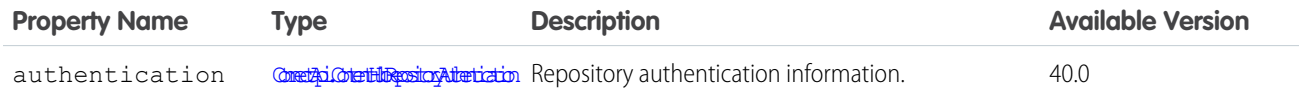

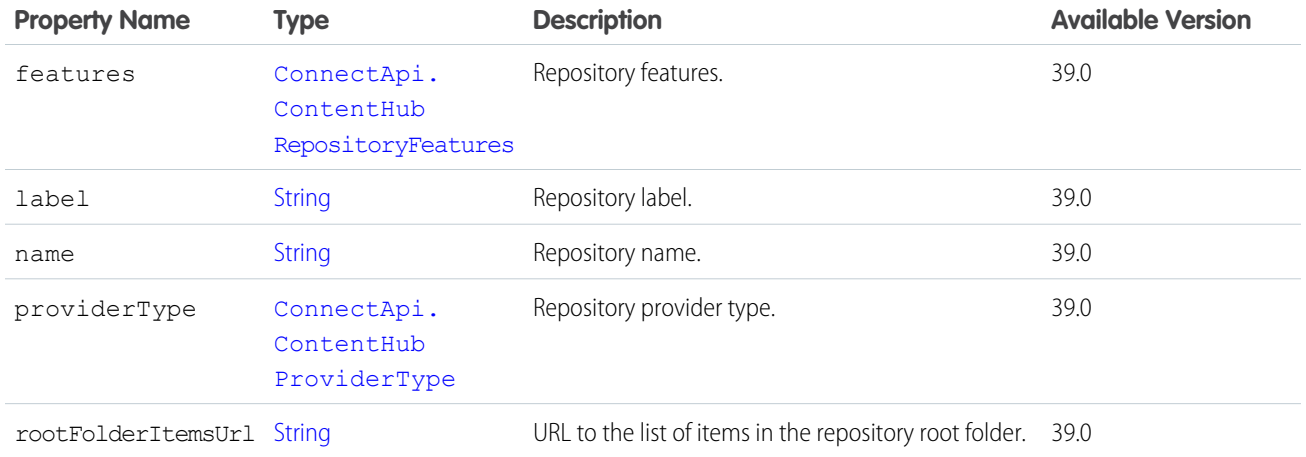

<span id="page-1983-0"></span>[ConnectApi.ContentHubRepositoryCollection](#page-1984-1)

## ConnectApi.ContentHubRepositoryAuthentication

Authentication information for a repository.

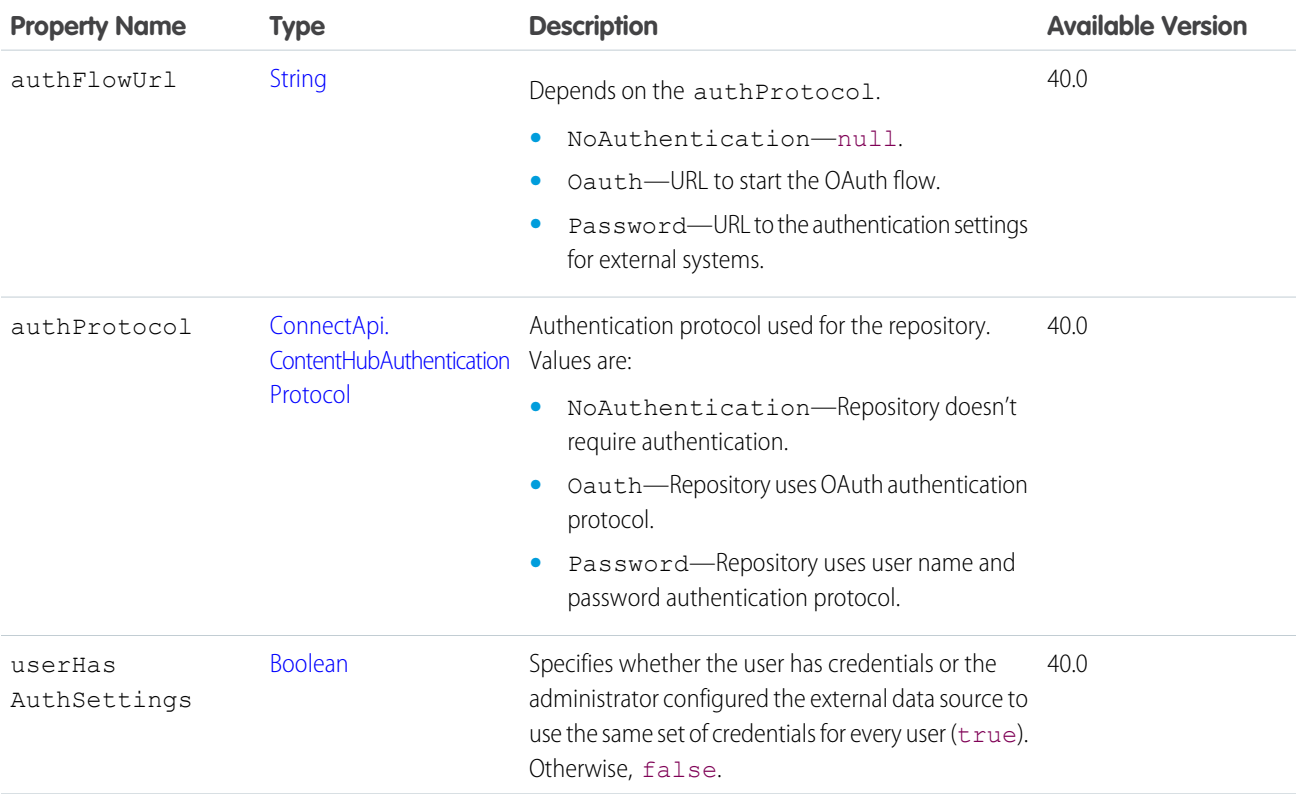

SEE ALSO:

[ConnectApi.ContentHubRepository](#page-1982-0)

## <span id="page-1984-1"></span>ConnectApi.ContentHubRepositoryCollection

A collection of repositories.

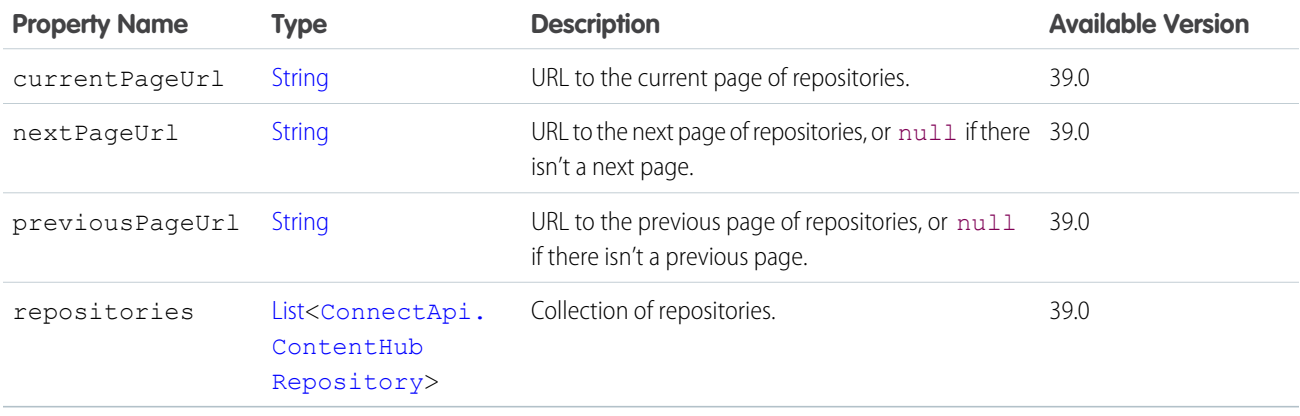

#### <span id="page-1984-0"></span>ConnectApi.ContentHubRepositoryFeatures

The features of a repository.

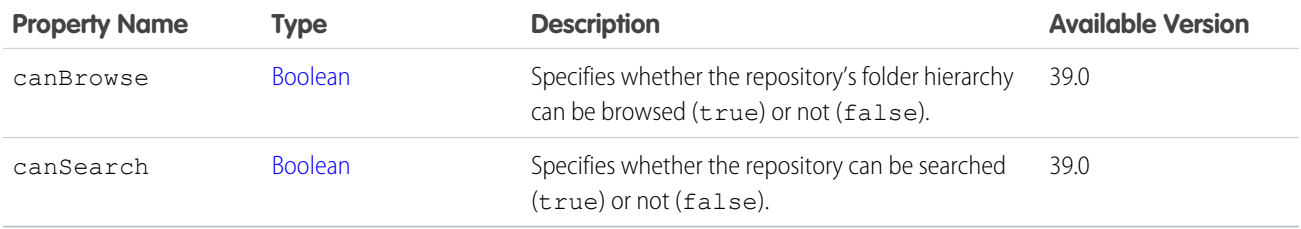

SEE ALSO:

[ConnectApi.ContentHubRepository](#page-1982-0)

### ConnectApi.ContentImageFileDetails

Image file details.

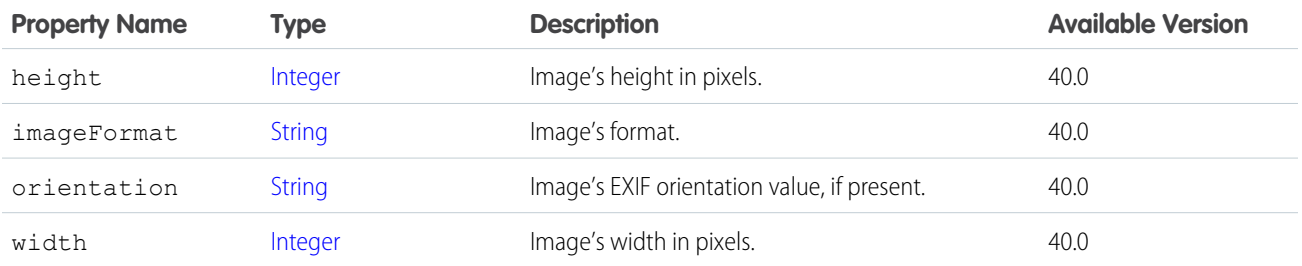

#### SEE ALSO:

[ConnectApi.InlineImageSegment](#page-2053-0)

## ConnectApi.ContractOutputRepresentation

Contract list.

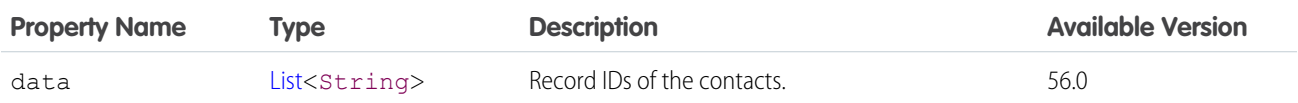

## ConnectApi.ConversationApplicationDefinitionDetailRespresentation

Information about the conversation application definition.

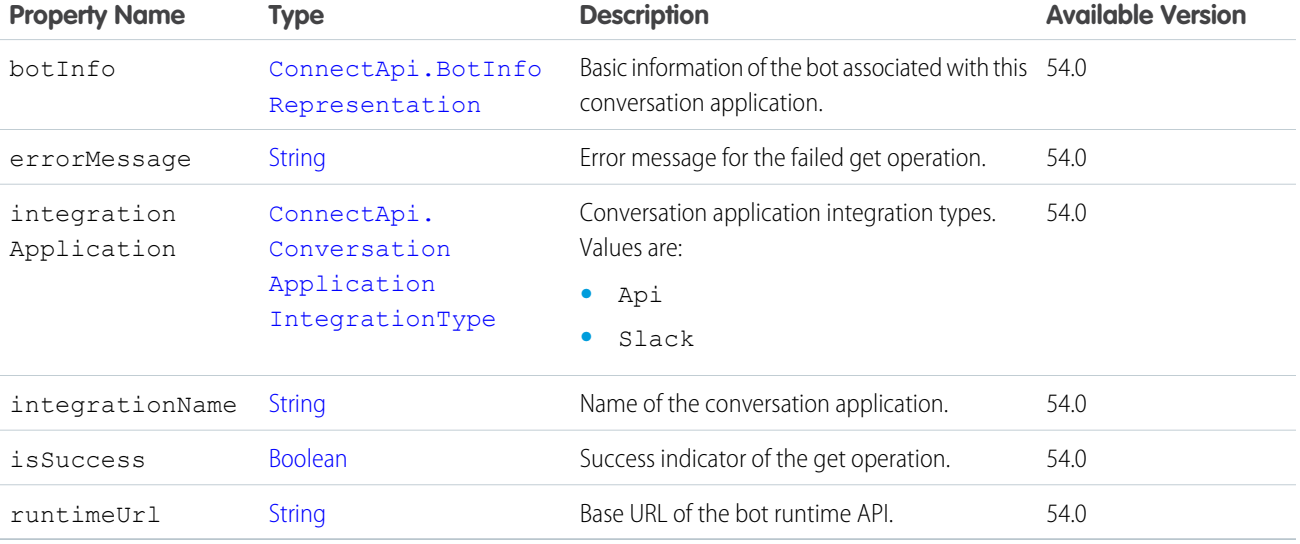

## ConnectApi.CouponCodeRedemptionResult

Coupon code redemption result.

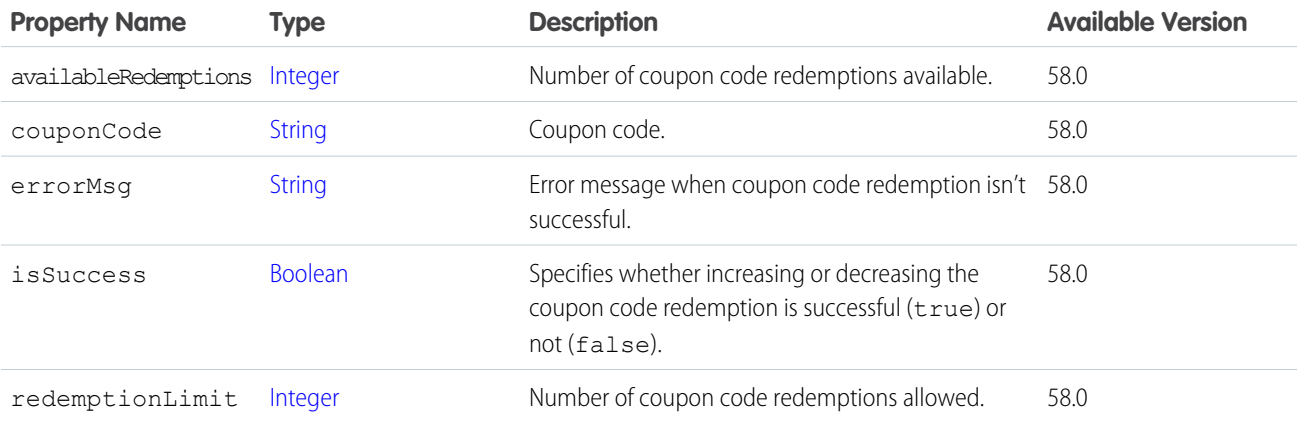

### ConnectApi.CouponCodeRedemptionCollection

Collection of coupon code redemption results.

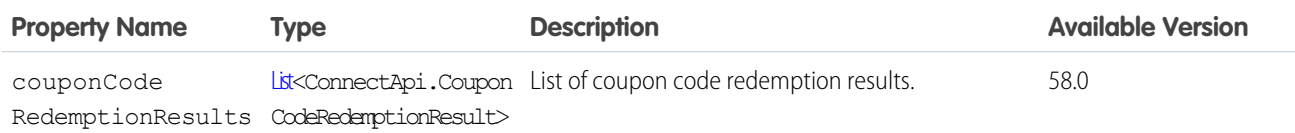

### ConnectApi.CreateCreditMemoOutputRepresentation

ID of a created Credit Memo.

Subclass of [ConnectApi.BaseOutputRepresentation.](#page-1918-0)

<span id="page-1986-1"></span>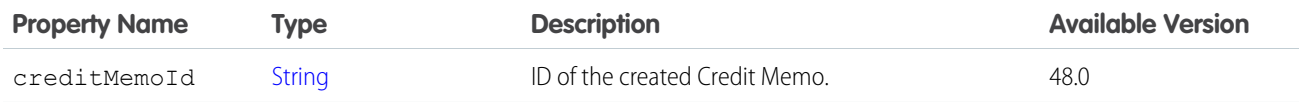

### ConnectApi.ChangeOrdersInvoiceOutputRepresentation

List of IDs of invoices created for change orders.

Subclass of [ConnectApi.BaseInvoiceOutputRepresentation](#page-1918-1).

No additional properties.

<span id="page-1986-0"></span>SEE ALSO:

[createMultipleInvoices\(invoicesInput\)](#page-1565-0)

[ConnectApi.CreateMultipleInvoicesFromChangeOrdersOutputRepresentation](#page-1986-0)

### ConnectApi.CreateMultipleInvoicesFromChangeOrdersOutputRepresentation

List of lists of invoices created from change orders for fees.

Subclass of [ConnectApi.BaseOutputRepresentation.](#page-1918-0)

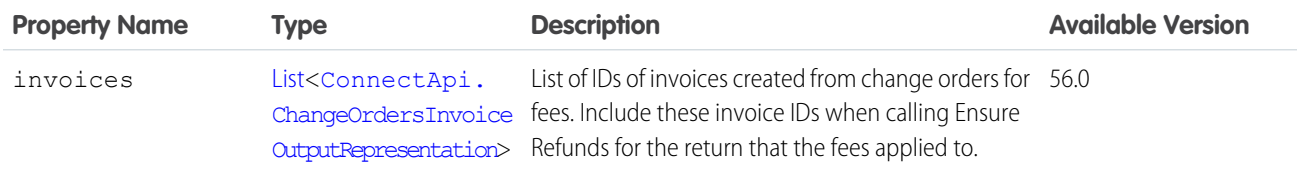

SEE ALSO:

[createMultipleInvoices\(invoicesInput\)](#page-1565-0)

### ConnectApi.CreateOrderPaymentSummaryOutputRepresentation

ID of the created Order Payment Summary.

Subclass of [ConnectApi.BaseOutputRepresentation.](#page-1918-0)

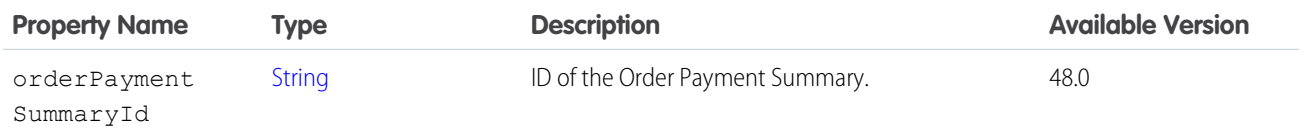

## <span id="page-1987-0"></span>ConnectApi.Credential

Credential.

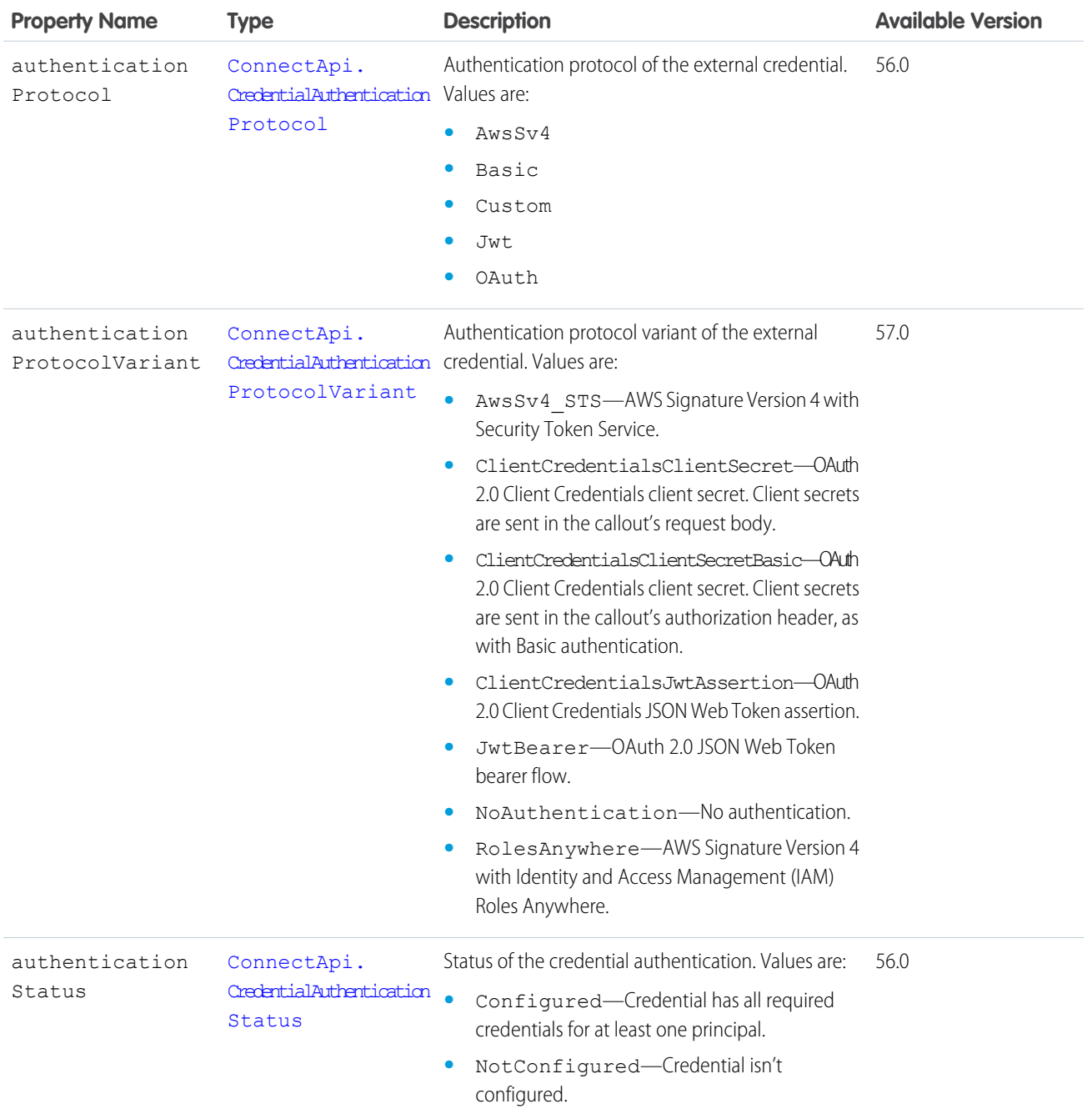

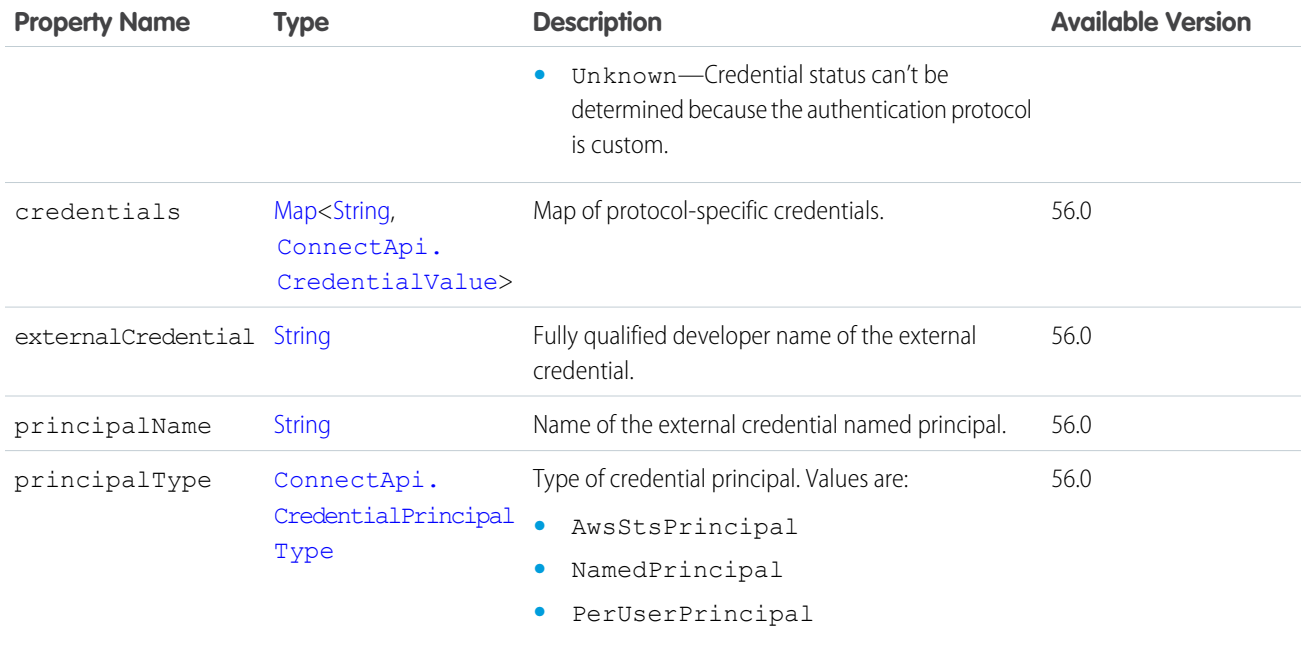

## <span id="page-1988-1"></span>ConnectApi.CredentialCustomHeader

Credential custom header.

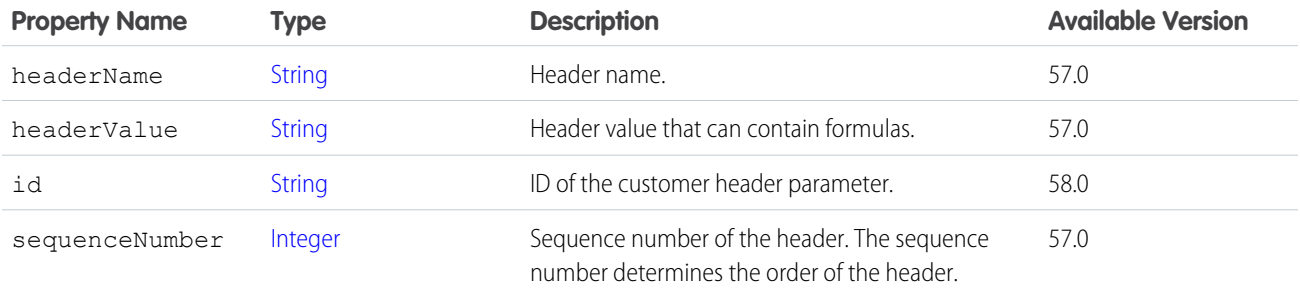

<span id="page-1988-0"></span>SEE ALSO:

[ConnectApi.ExternalCredential](#page-2004-0) [ConnectApi.NamedCredential](#page-2090-0)

## ConnectApi.CredentialValue

Credential value.

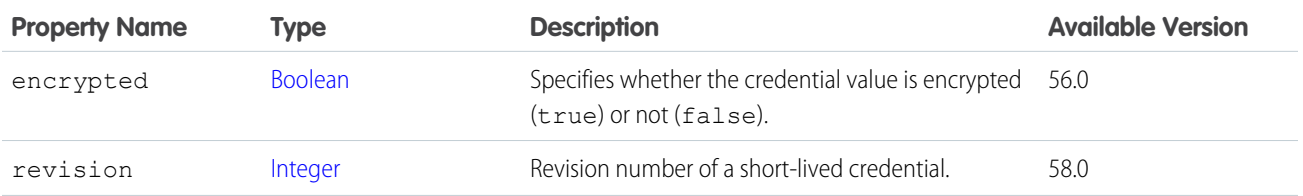

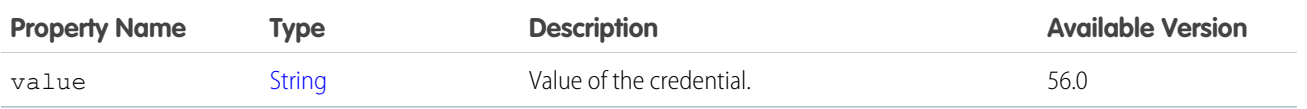

[ConnectApi.Credential](#page-1987-0)

### ConnectApi.CurrencyRecordField

Record field containing a currency value.

Subclass of [ConnectApi.LabeledRecordField.](#page-2056-0)

### ConnectApi.CustomListAudienceCriteria

Criteria for the custom list type of custom recommendation audience.

Subclass of [ConnectApi.AudienceCriteria](#page-1910-0).

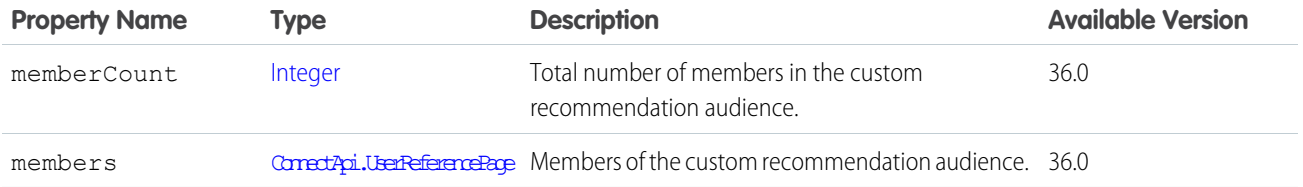

### <span id="page-1989-0"></span>ConnectApi.DashboardComponentSnapshot

Represents both dashboard component snapshots and alerts you receive when a dashboard component value crosses a threshold.

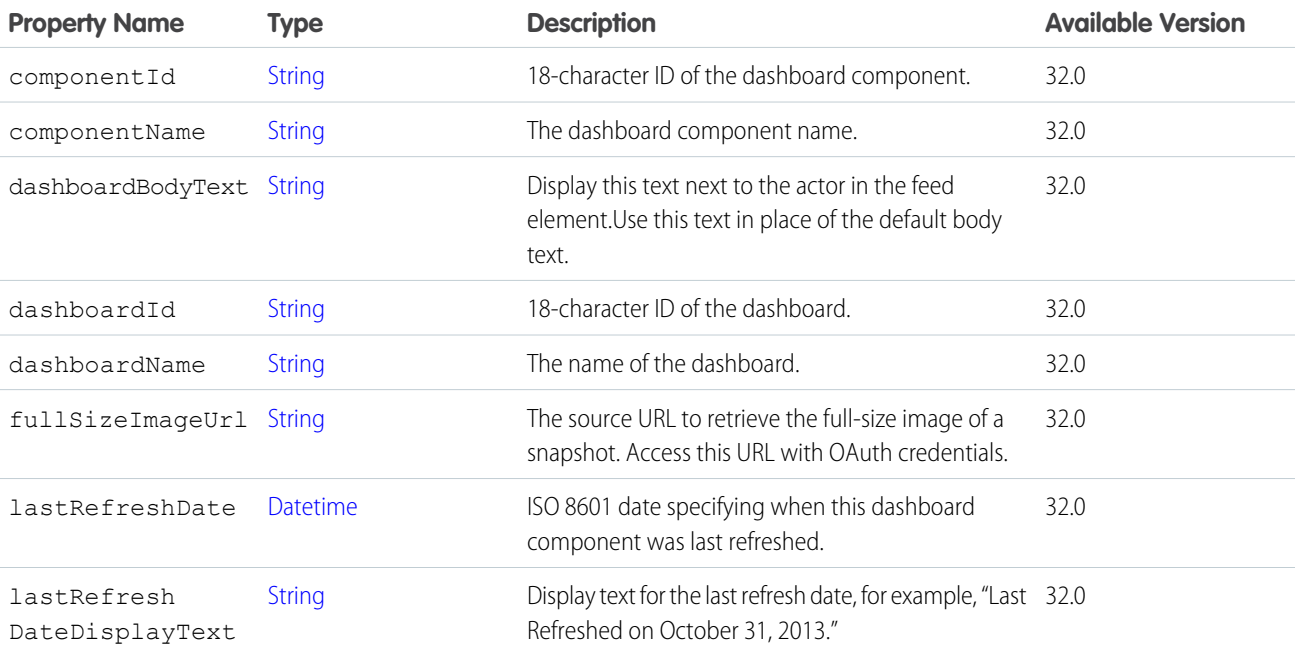

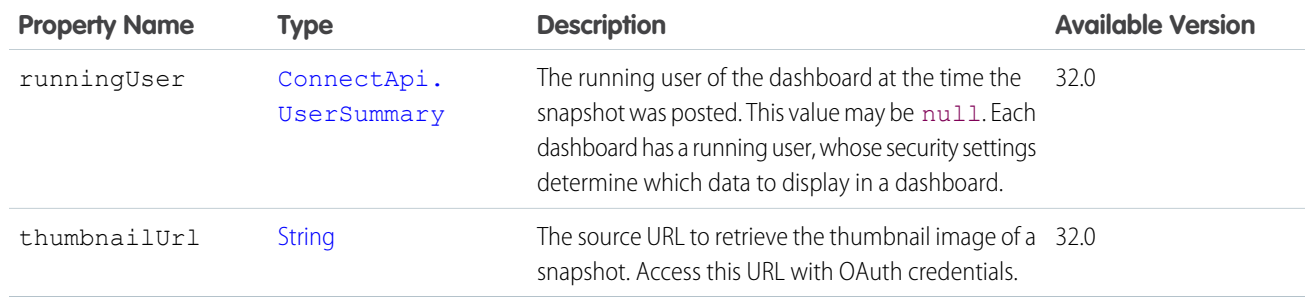

<span id="page-1990-0"></span>[ConnectApi.DashboardComponentSnapshotCapability](#page-1990-0) [ConnectApi.DatacloudCompanies](#page-2234-0)

### ConnectApi.DashboardComponentSnapshotCapability

If a feed element has this capability, it has a dashboard component snapshot. A snapshot is a static image of a dashboard component at a specific point in time.

Subclass of [ConnectApi.FeedElementCapability](#page-2021-0).

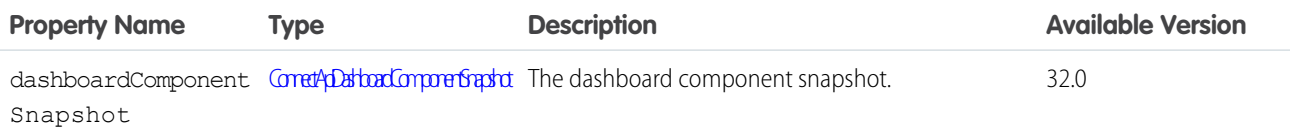

SEE ALSO:

[ConnectApi.FeedElementCapabilities](#page-2018-0)

### ConnectApi.DateRecordField

Record field containing a date.

Subclass of [ConnectApi.LabeledRecordField.](#page-2056-0)

<span id="page-1990-1"></span>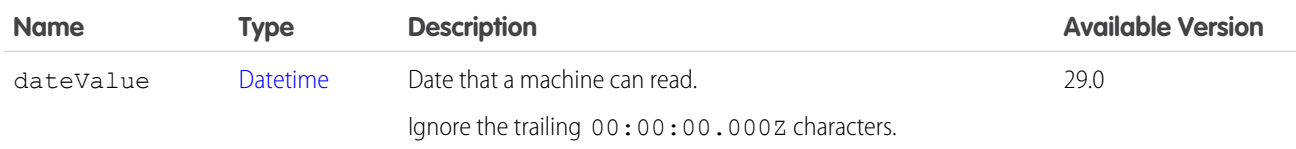

## ConnectApi.DeleteIntent

Delete intent for a social post.

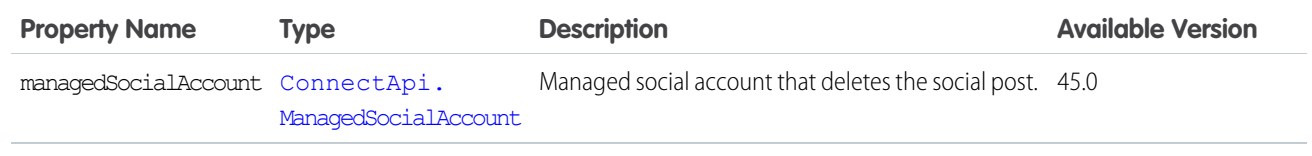

[ConnectApi.DeleteIntents](#page-1991-0)

### <span id="page-1991-0"></span>ConnectApi.DeleteIntents

List of delete intents for a social post.

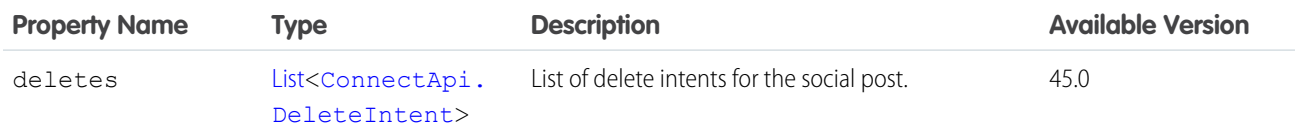

SEE ALSO:

[ConnectApi.SocialPostIntents](#page-2187-0)

### ConnectApi.DeleteSocialPostIntent

Delete intent for the social post.

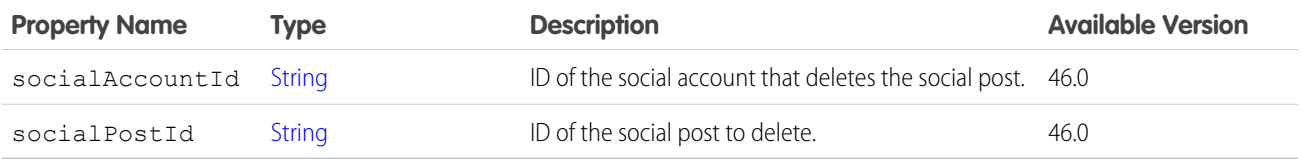

### ConnectApi.DigestJob

Represents a successfully enqueued API digest job request.

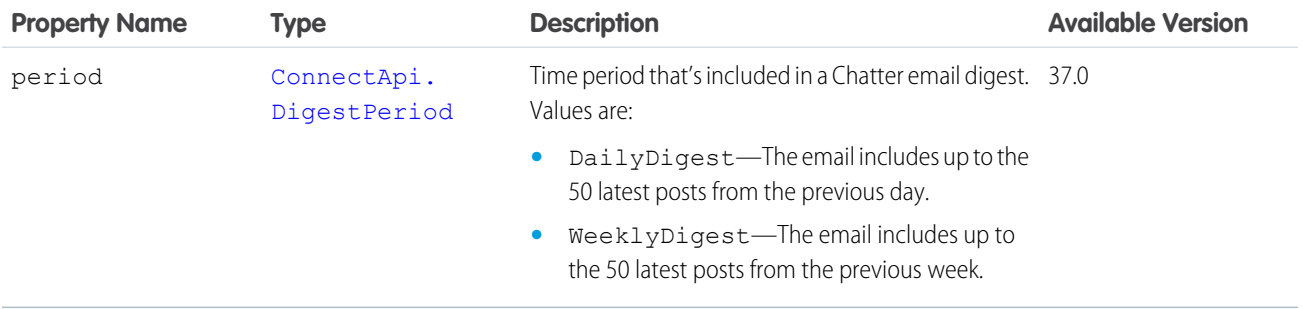

### <span id="page-1991-1"></span>ConnectApi.DirectMessageCapability

If a feed element has this capability, it's a direct message.

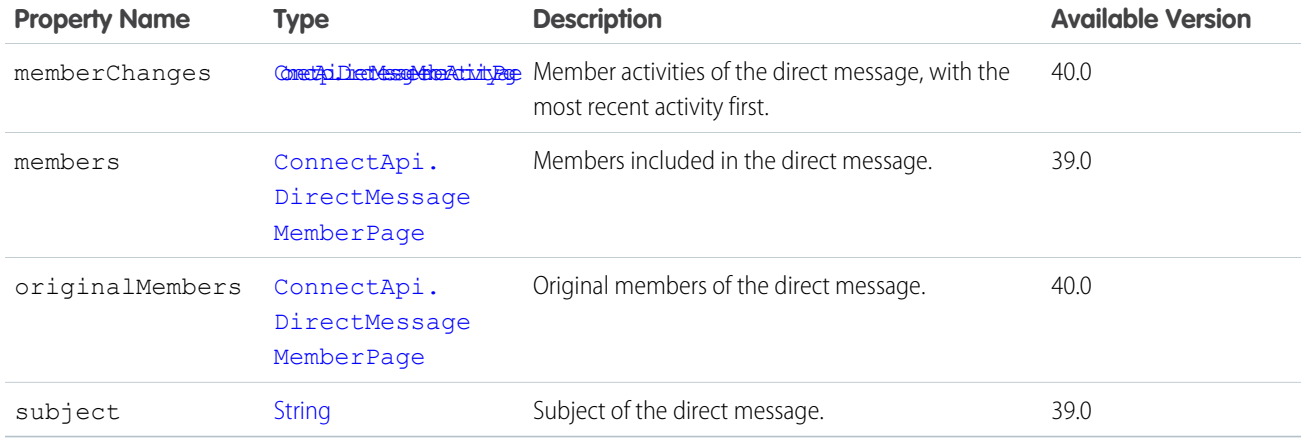

<span id="page-1992-1"></span>[ConnectApi.FeedElementCapabilities](#page-2018-0)

### ConnectApi.DirectMessageMemberActivity

Direct message member activity.

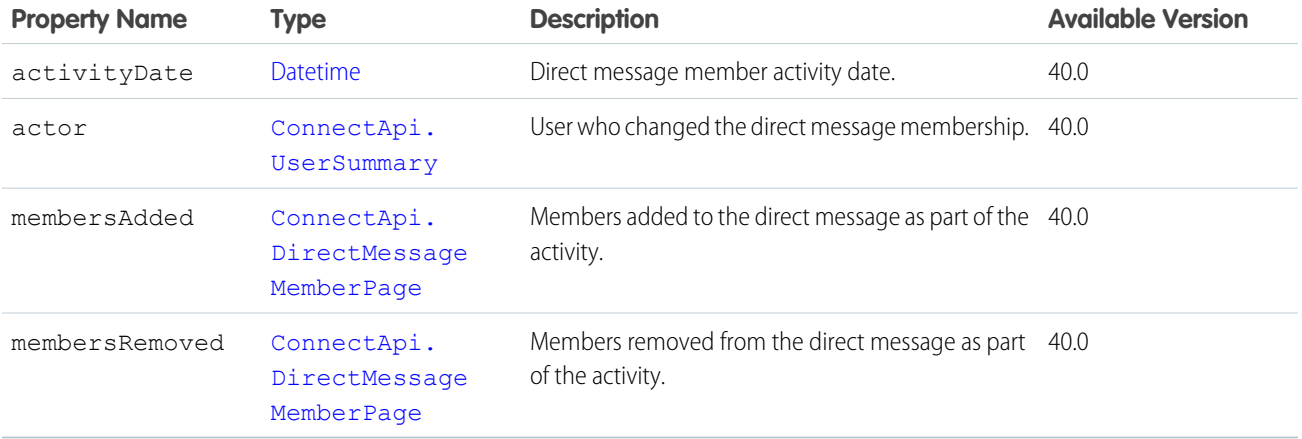

#### <span id="page-1992-0"></span>SEE ALSO:

[ConnectApi.DirectMessageMemberActivityPage](#page-1992-0)

#### ConnectApi.DirectMessageMemberActivityPage

A page of direct message member activities.

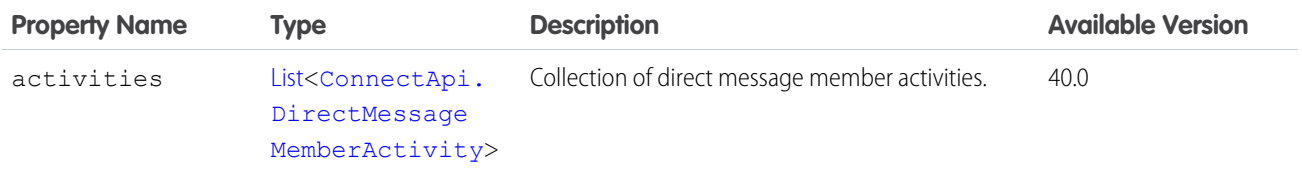

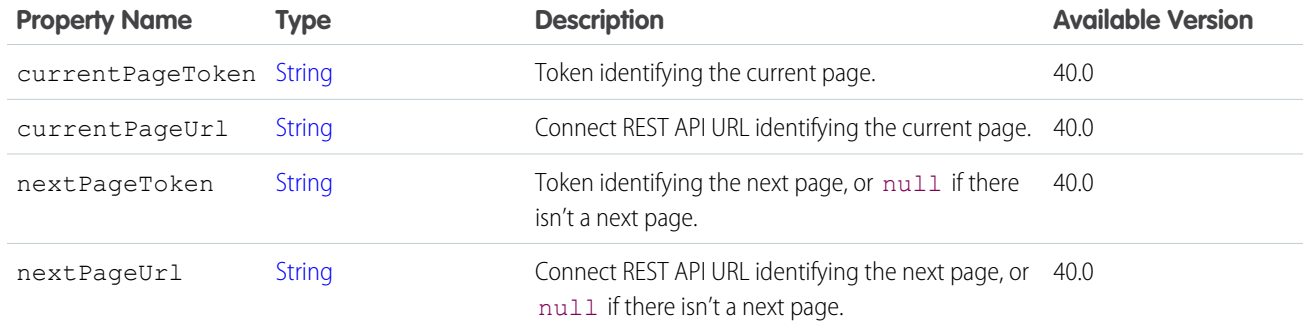

<span id="page-1993-0"></span>[ConnectApi.DirectMessageCapability](#page-1991-1)

### ConnectApi.DirectMessageMemberPage

A collection of direct message members.

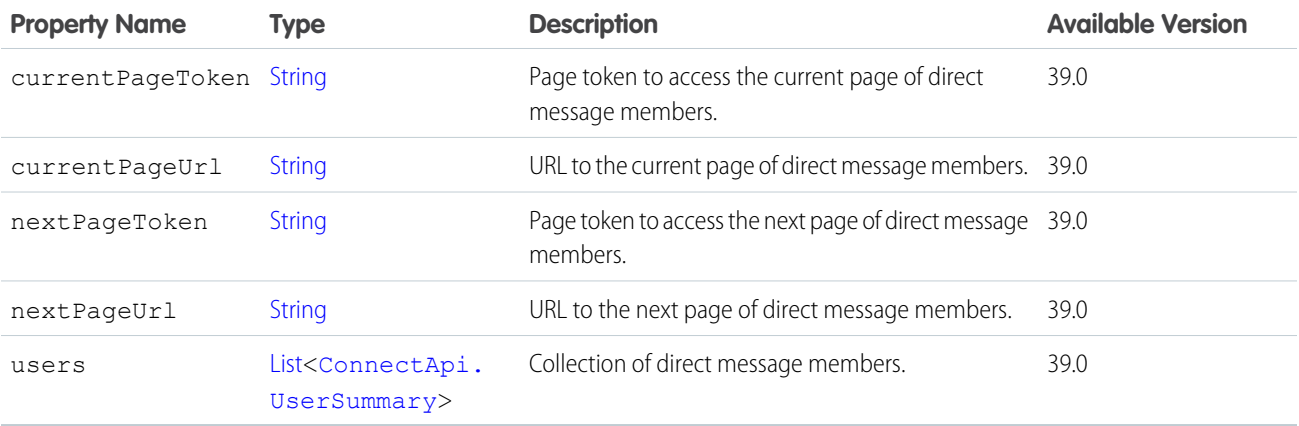

#### SEE ALSO:

[ConnectApi.DirectMessageCapability](#page-1991-1) [ConnectApi.DirectMessageCapability](#page-1991-1) [ConnectApi.DirectMessageMemberActivity](#page-1992-1)

#### ConnectApi.DistanceCalculationOutputRepresentation

Shipping distance data for a set of inventory locations.

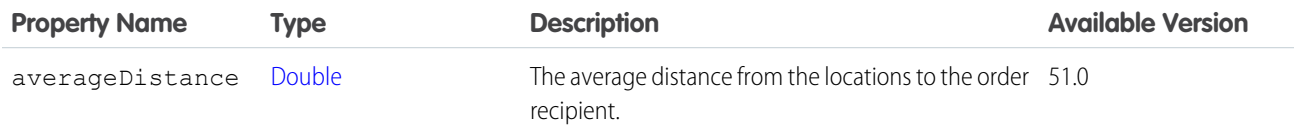

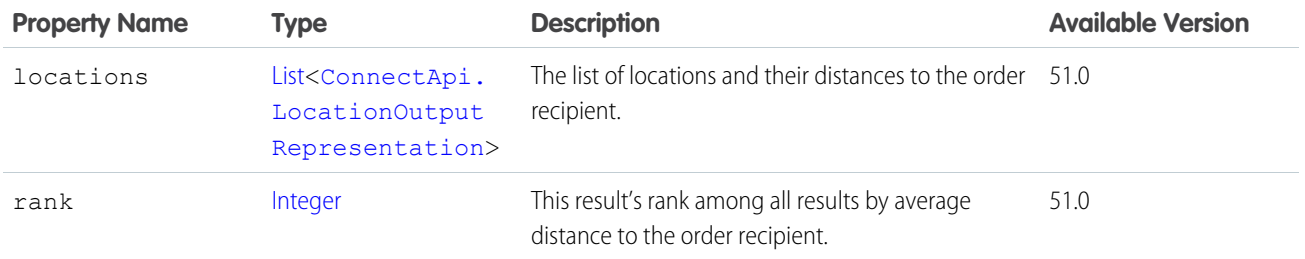

### <span id="page-1994-1"></span>ConnectApi.DistinctFacetValue

Distinct facet value.

This class is a subclass of [ConnectApi.FacetValue.](#page-2010-0)

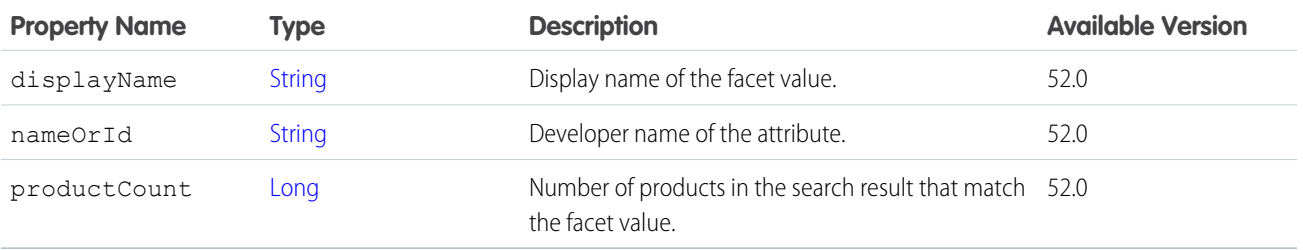

<span id="page-1994-0"></span>SEE ALSO:

[ConnectApi.DistinctValueSearchFacet](#page-1994-0)

### ConnectApi.DistinctValueSearchFacet

Facet with distinct values in product search results.

This class is a subclass of [ConnectApi.SearchFacet](#page-2182-0).

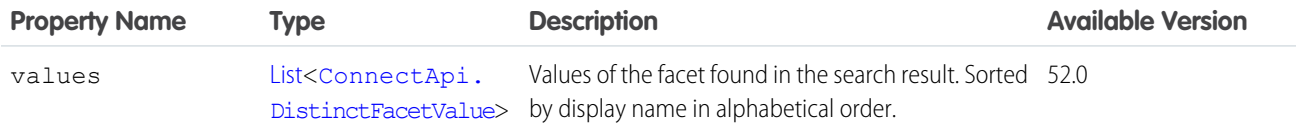

### ConnectApi.DownVoteSummary

<span id="page-1994-2"></span>Summary of a downvote. Subclass of [ConnectApi.UserFeedEntityActivitySummary.](#page-2212-0) No additional properties.

### ConnectApi.EinsteinLLMGenerationItemOutput

Generated response from the LLM provider.

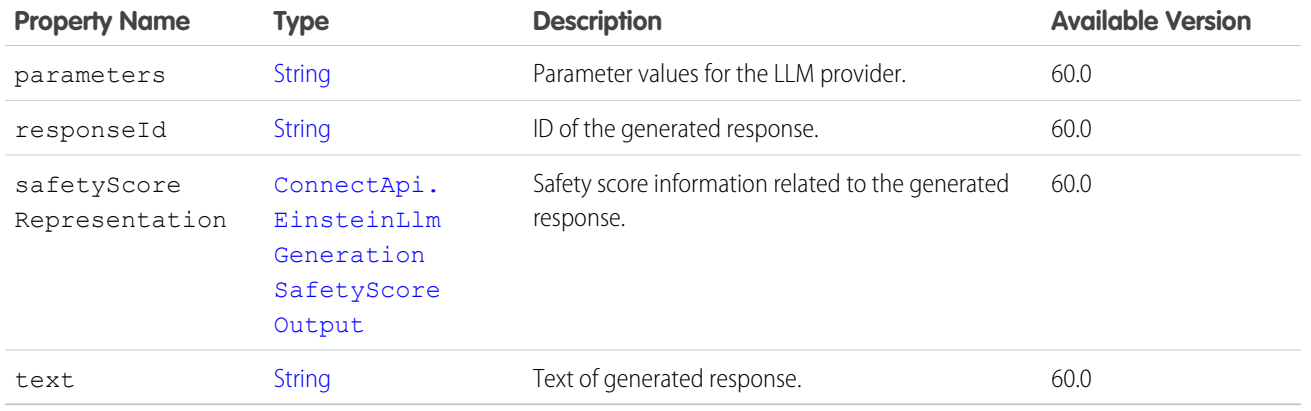

## <span id="page-1995-0"></span>ConnectApi.EinsteinLlmGenerationSafetyScoreOutput

Safety score information related to the LLM response.

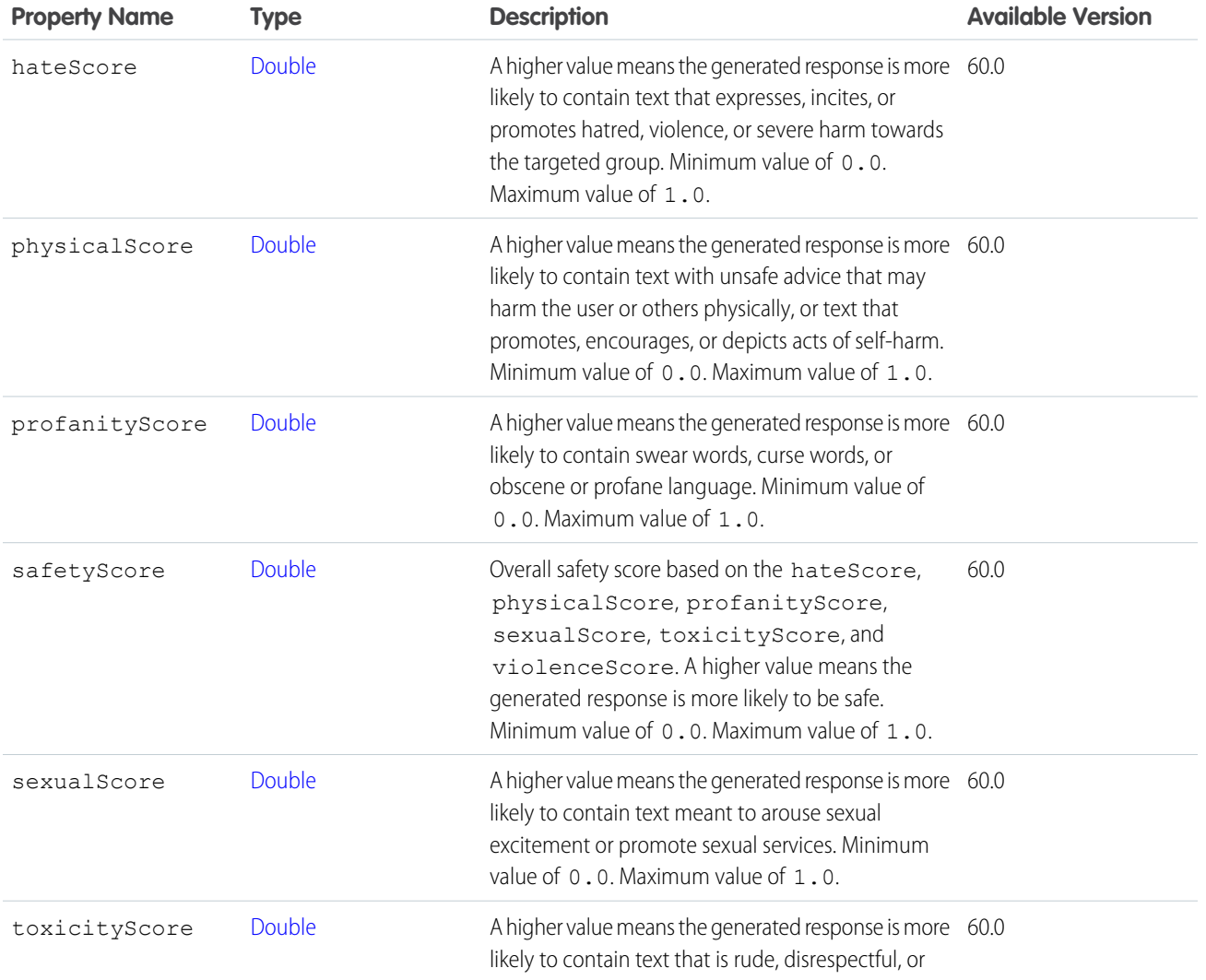

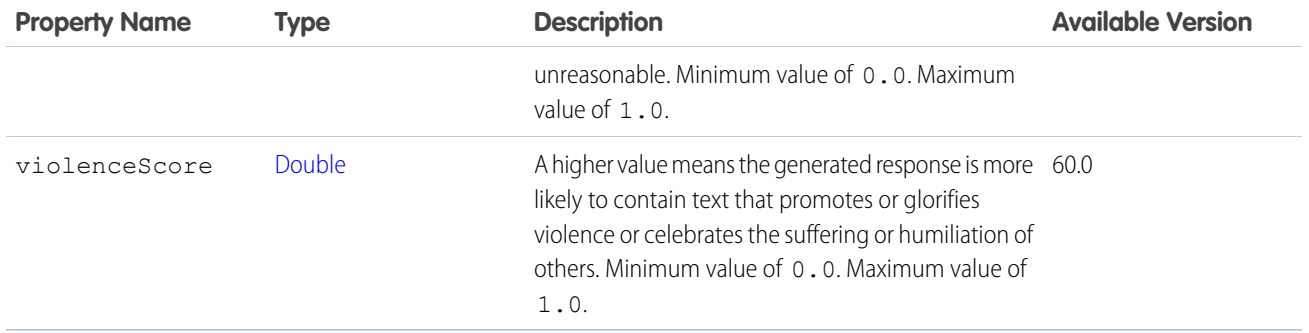

### ConnectApi.EinsteinPromptTemplateGenerationsRepresentation

Generated response from the LLM provider and resolved prompt template text.

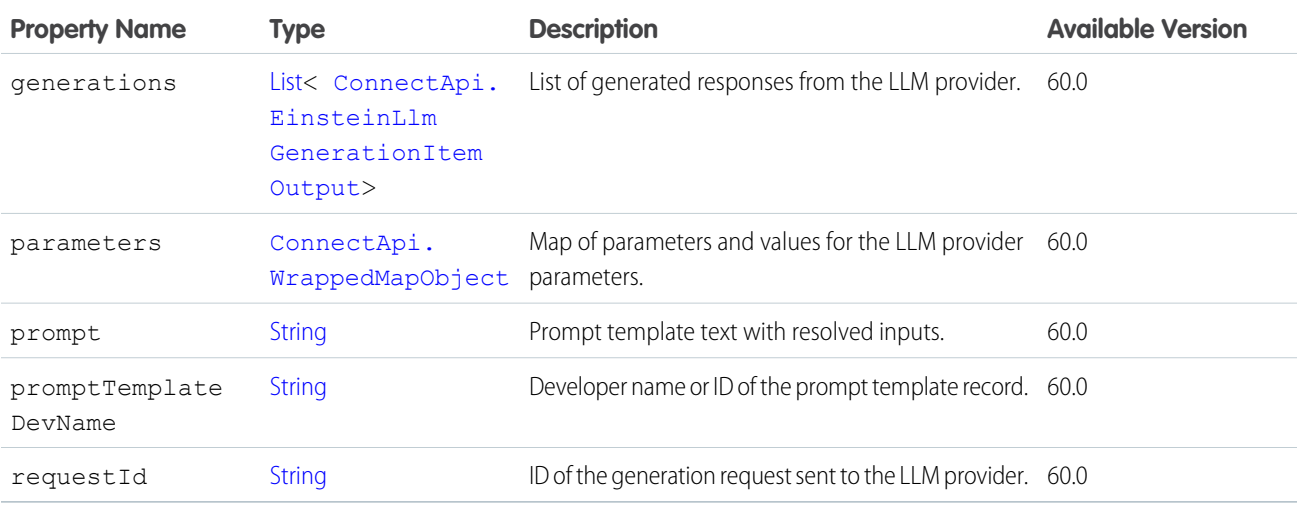

## ConnectApi.EditCapability

If a feed element or comment has this capability, users who have permission can edit it.

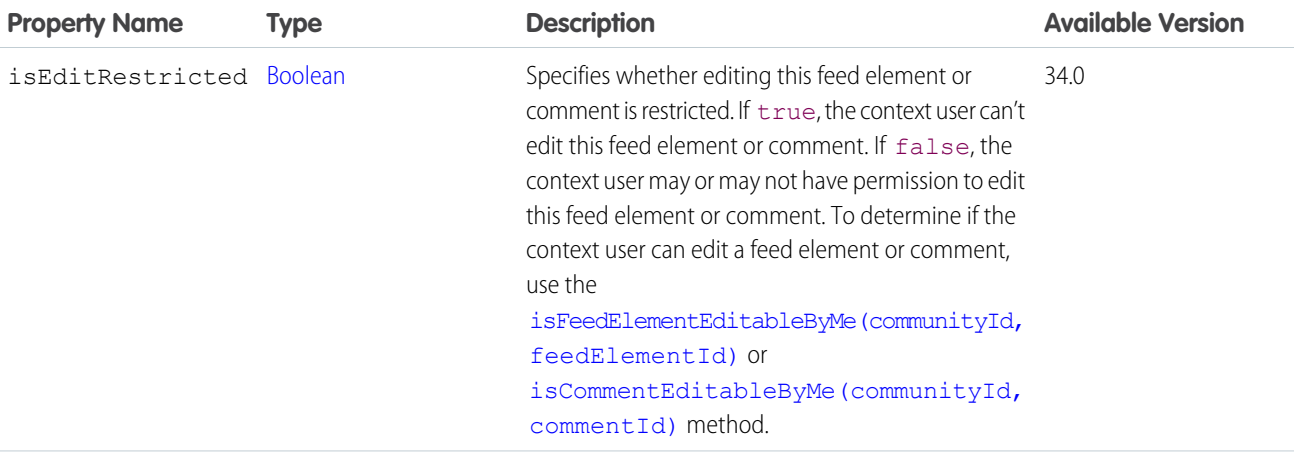

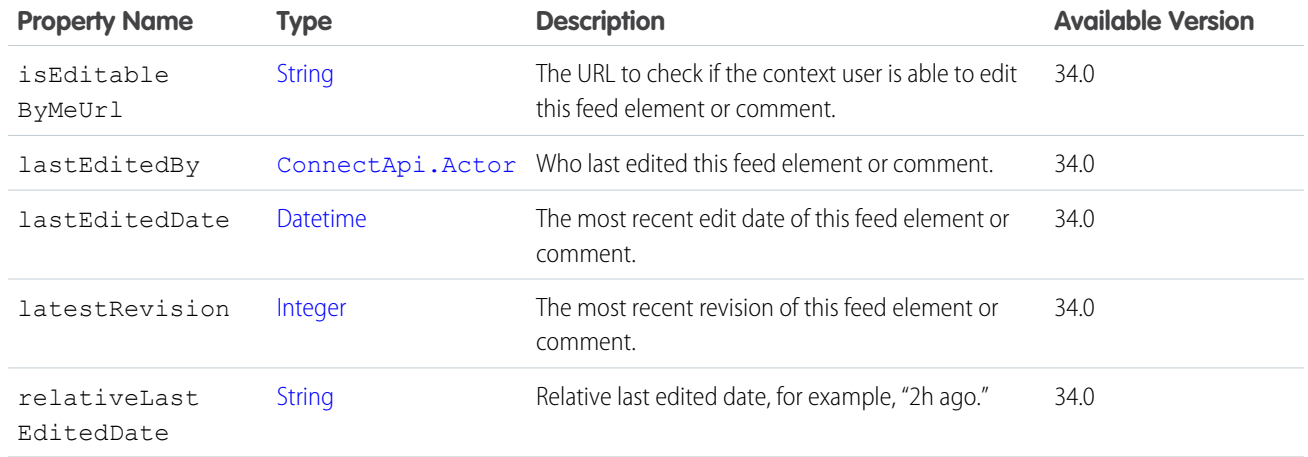

<span id="page-1997-1"></span>[ConnectApi.CommentCapabilities](#page-1967-0) [ConnectApi.FeedElementCapabilities](#page-2018-0)

## ConnectApi.EmailAddress

Email address.

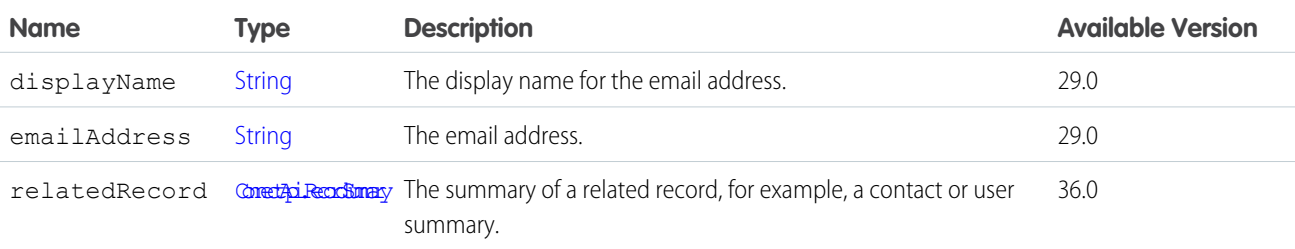

#### <span id="page-1997-0"></span>SEE ALSO:

[ConnectApi.EmailMessageCapability](#page-1998-0)

### ConnectApi.EmailAttachment

An email attachment in an email message.

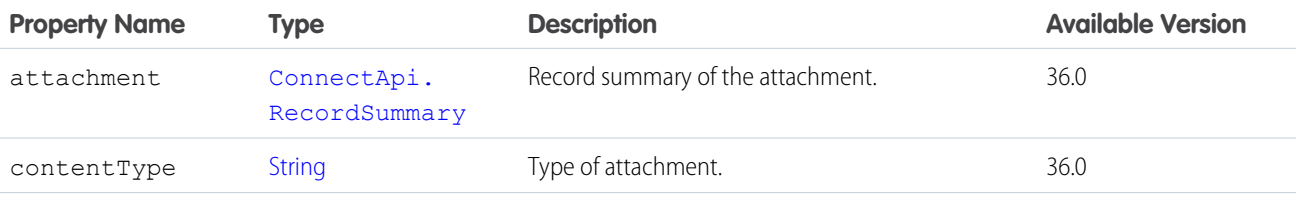

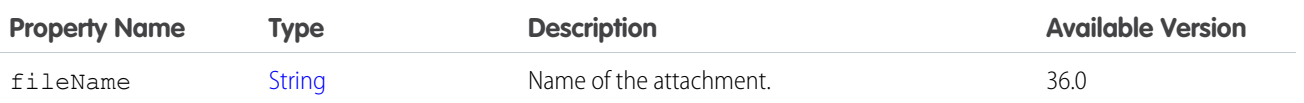

[ConnectApi.EmailMessageCapability](#page-1998-0)

### <span id="page-1998-2"></span>ConnectApi.EmailMergeFieldCollectionInfo

The merge fields for an object.

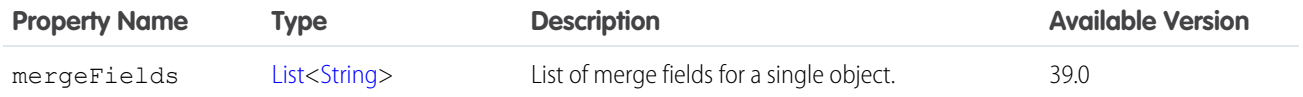

<span id="page-1998-1"></span>SEE ALSO:

[ConnectApi.EmailMergeFieldInfo](#page-1998-1)

### ConnectApi.EmailMergeFieldInfo

The map for objects and their merge fields.

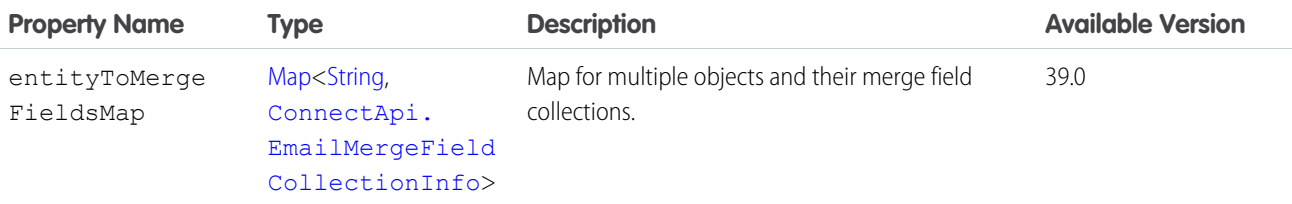

### <span id="page-1998-0"></span>ConnectApi.EmailMessageCapability

If a feed element has this capability, it has an email message from a case.

Subclass of [ConnectApi.FeedElementCapability](#page-2021-0).

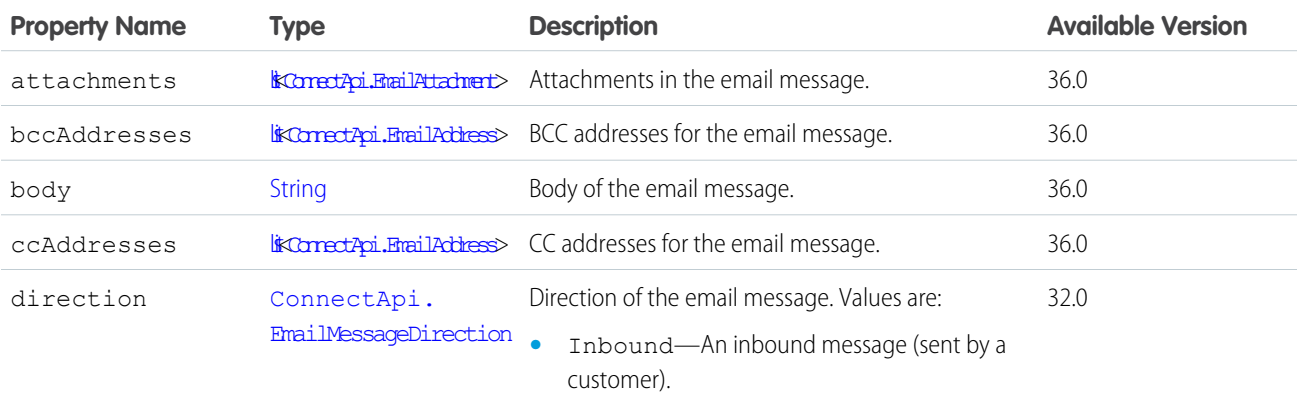

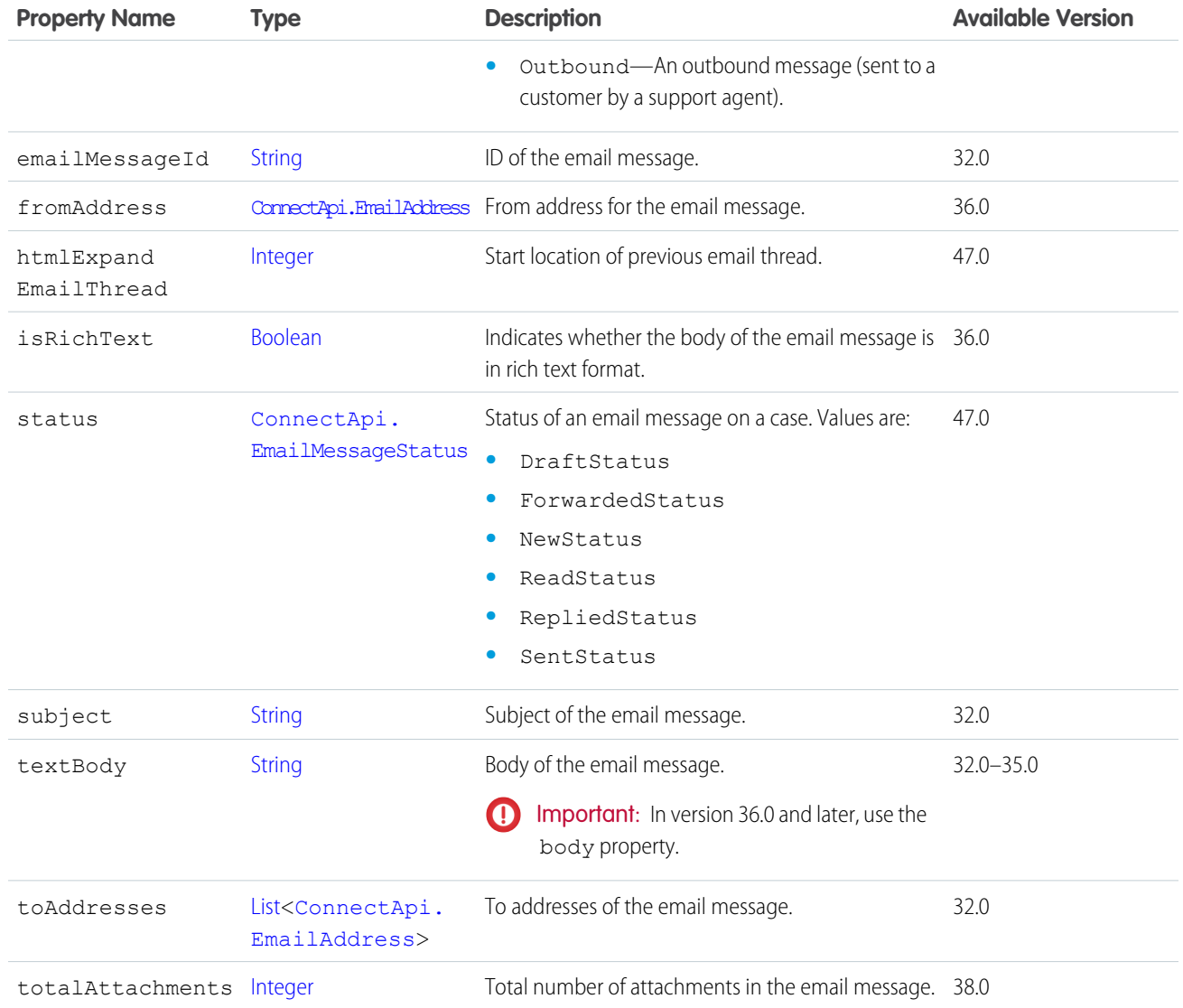

<span id="page-1999-0"></span>[ConnectApi.FeedElementCapabilities](#page-2018-0)

## ConnectApi.Emoji

An emoji.

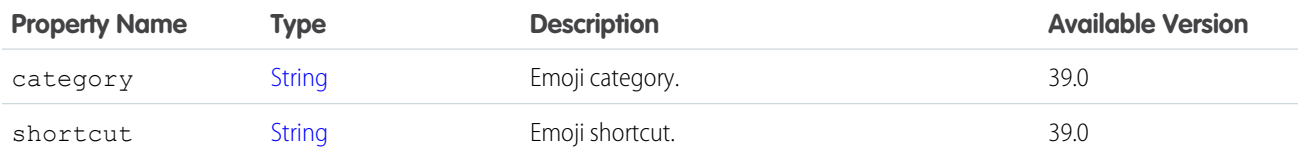

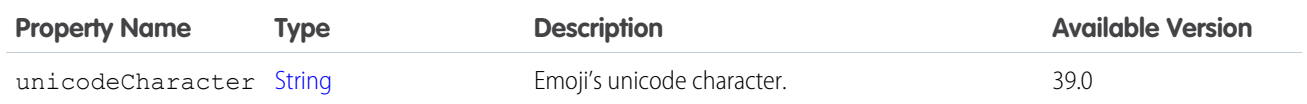

[ConnectApi.EmojiCollection](#page-2000-0)

### <span id="page-2000-0"></span>ConnectApi.EmojiCollection

A collection of emoji.

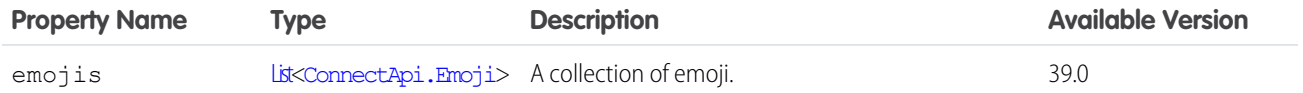

SEE ALSO:

[ConnectApi.SupportedEmojis](#page-2194-0)

### ConnectApi.EnhancedLinkCapability

If a feed element has this capability, it has a link that may contain supplemental information like an icon, a title, and a description. Subclass of [ConnectApi.FeedElementCapability](#page-2021-0).

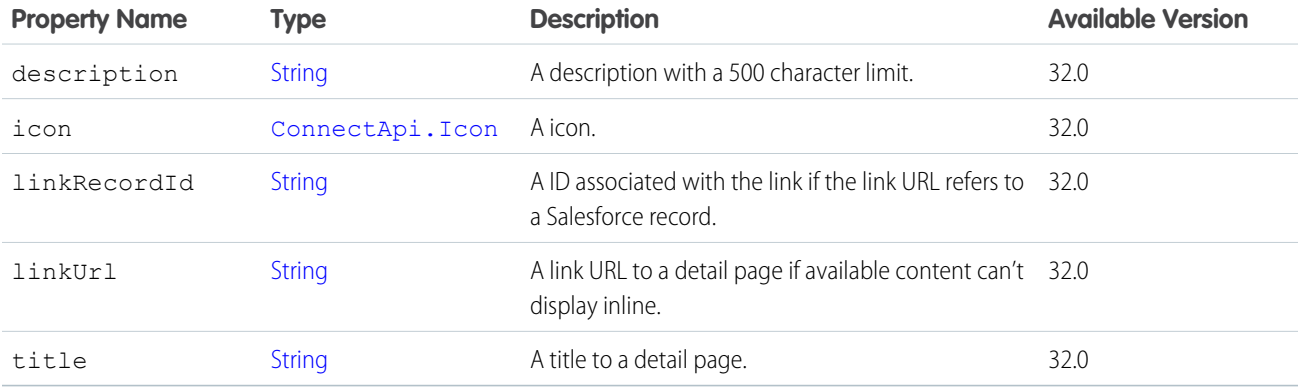

SEE ALSO:

[ConnectApi.FeedElementCapabilities](#page-2018-0)

#### ConnectApi.EnsureFundsAsyncOutputRepresentation

ID of the asynchronous background operation. This output only includes the operation ID, regardless of whether a call is made to an external payment gateway. It doesn't include any errors from the operation.

Subclass of [ConnectApi.BaseAsyncOutputRepresentation.](#page-1917-0)

No additional properties.

#### SEE ALSO:

[ensureFundsAsync\(orderSummaryId, ensureFundsInput\)](#page-1566-0)

### ConnectApi.EnsureRefundsAsyncOutputRepresentation

ID of the asynchronous background operation. This output only includes the operation ID, regardless of whether a call is made to an external payment gateway. It doesn't include any errors from the operation.

Subclass of [ConnectApi.BaseAsyncOutputRepresentation.](#page-1917-0)

No additional properties.

#### SEE ALSO:

[ensureRefundsAsync\(orderSummaryId, ensureRefundsInput\)](#page-1567-0)

#### ConnectApi.EntityLabel

An entity's label.

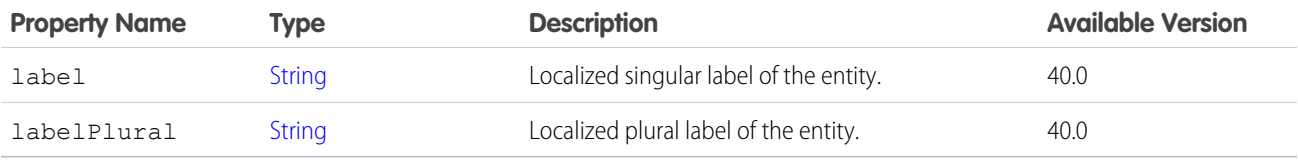

SEE ALSO:

[ConnectApi.RecordSummary](#page-2168-0)

#### ConnectApi.EntityLinkSegment

Entity link segment.

Subclass of [ConnectApi.MessageSegment.](#page-2084-0)

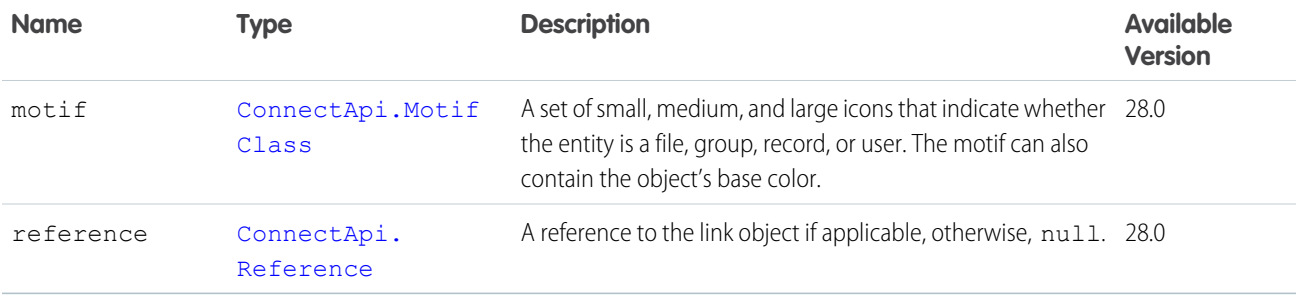

#### ConnectApi.EntityRecommendation

A Chatter, custom, or static recommendation.

Subclass of [ConnectApi.AbstractRecommendation.](#page-1891-0)

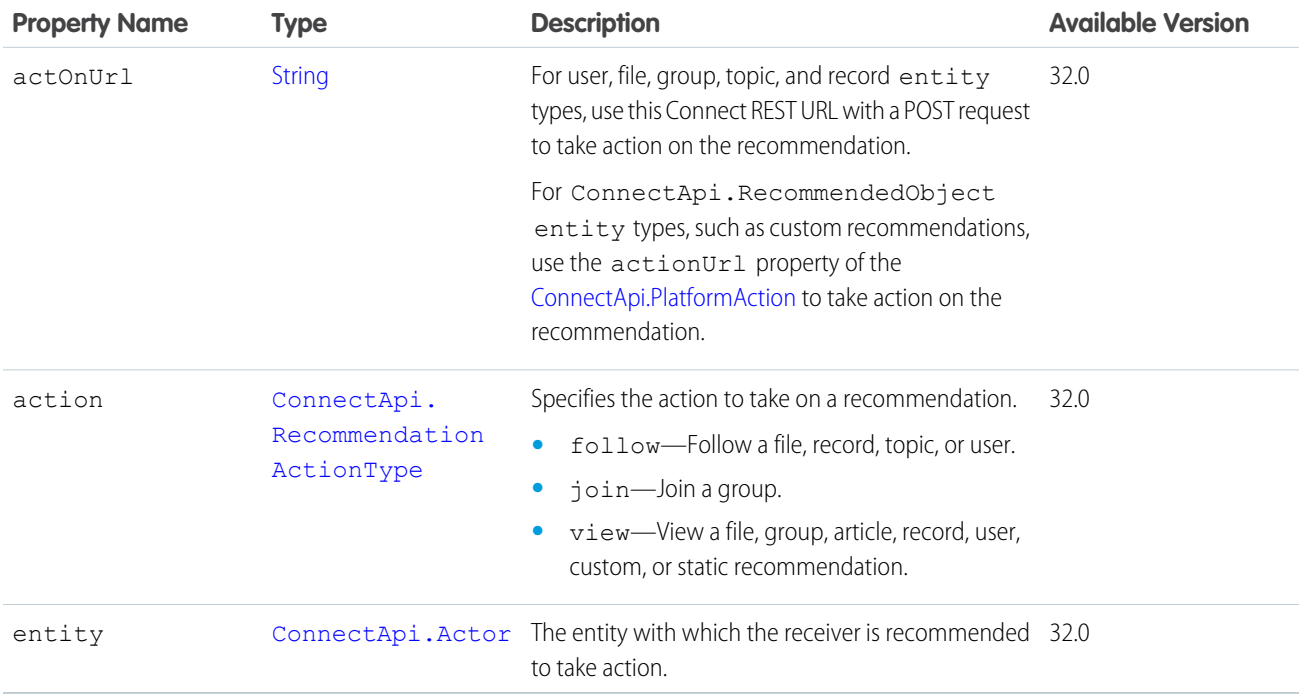

## ConnectApi.ErrorResponse

Base error response.

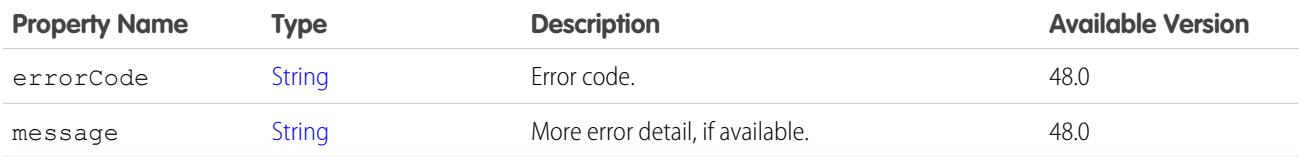

#### <span id="page-2002-0"></span>SEE ALSO:

[ConnectApi.BaseOutputRepresentation](#page-1918-0)

## ConnectApi.Extension

An extension.

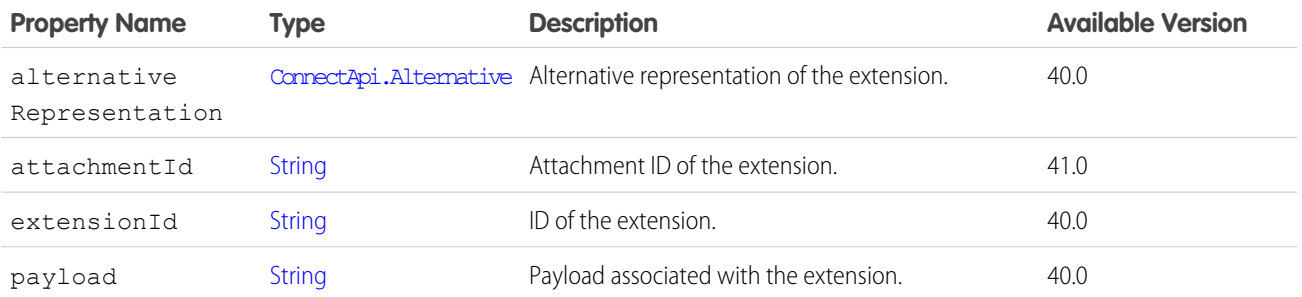

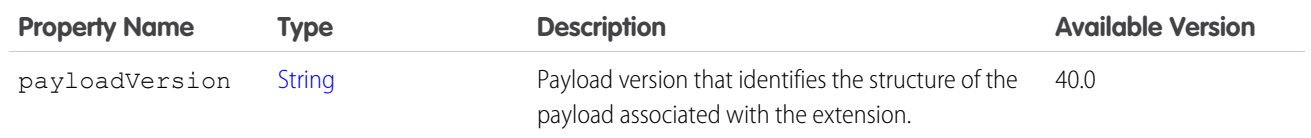

[ConnectApi.ExtensionsCapability](#page-2004-1)

# <span id="page-2003-1"></span>ConnectApi.ExtensionDefinition

An extension's definition.

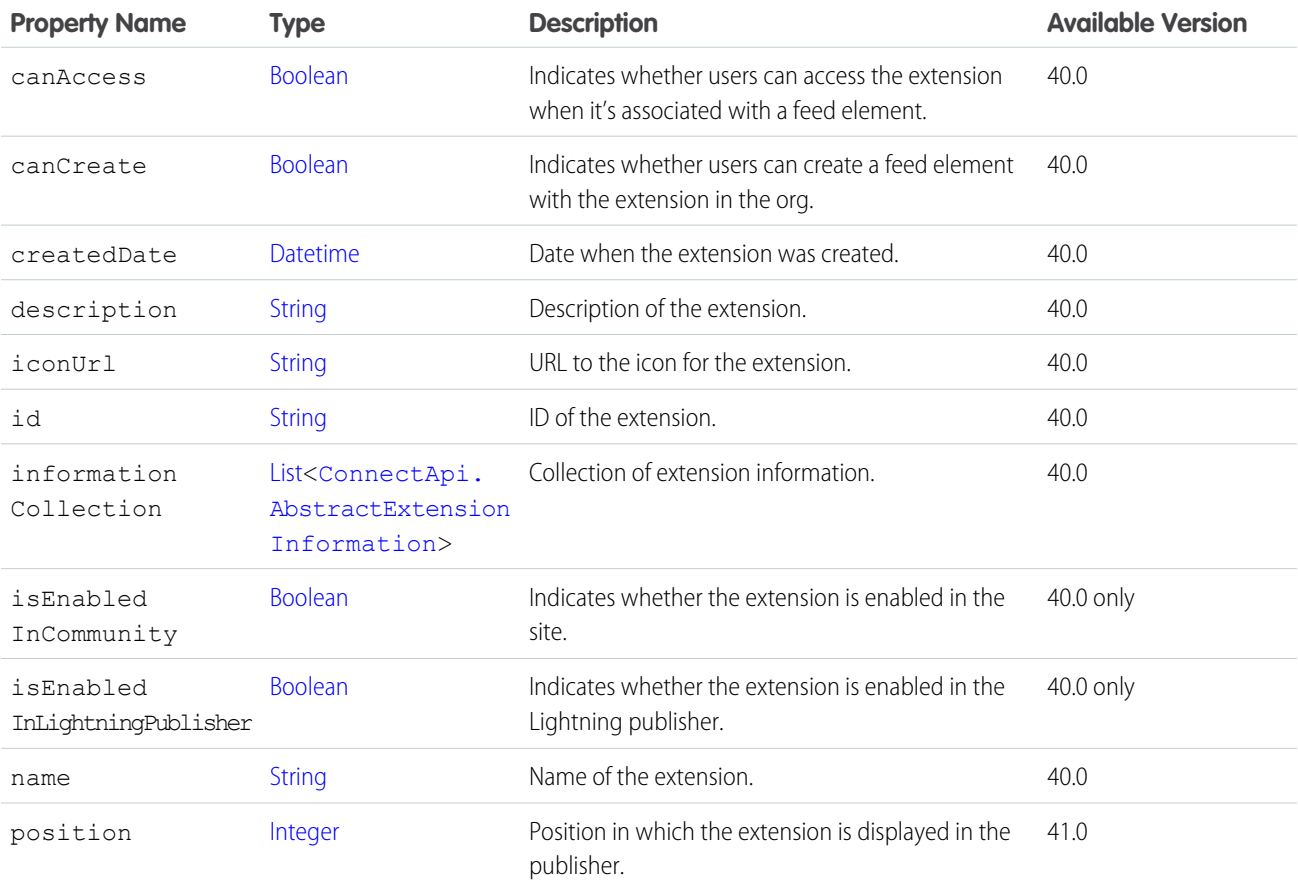

#### <span id="page-2003-0"></span>SEE ALSO:

[ConnectApi.ExtensionDefinitions](#page-2003-0)

### ConnectApi.ExtensionDefinitions

A collection of extension definitions.

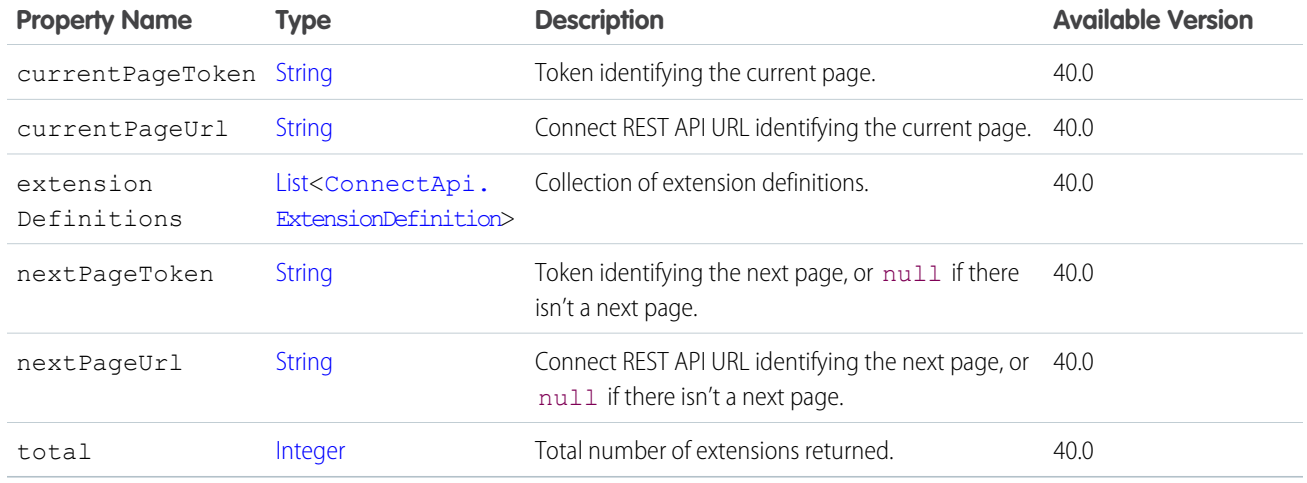

#### <span id="page-2004-1"></span>ConnectApi.ExtensionsCapability

If a feed element has this capability, it has one or more extension attachments.

Subclass of [ConnectApi.FeedElementCapability](#page-2021-0).

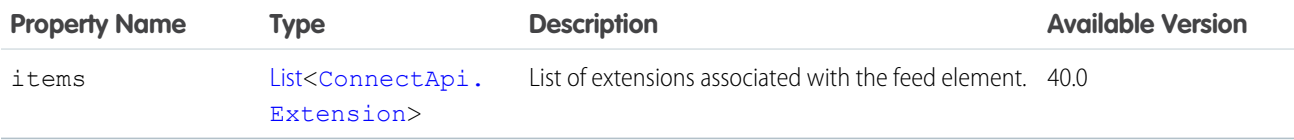

<span id="page-2004-0"></span>SEE ALSO:

[ConnectApi.FeedElementCapabilities](#page-2018-0)

### ConnectApi.ExternalCredential

External credential, including the named credentials and principals associated with it and the type and status of each principal.

If you don't have the View Setup and Configuration permission, some properties are empty or show limited information.

Important: Where possible, we changed noninclusive terms to align with our company value of Equality. We maintained certain  $\mathbf \Omega$ terms to avoid any effect on customer implementations.

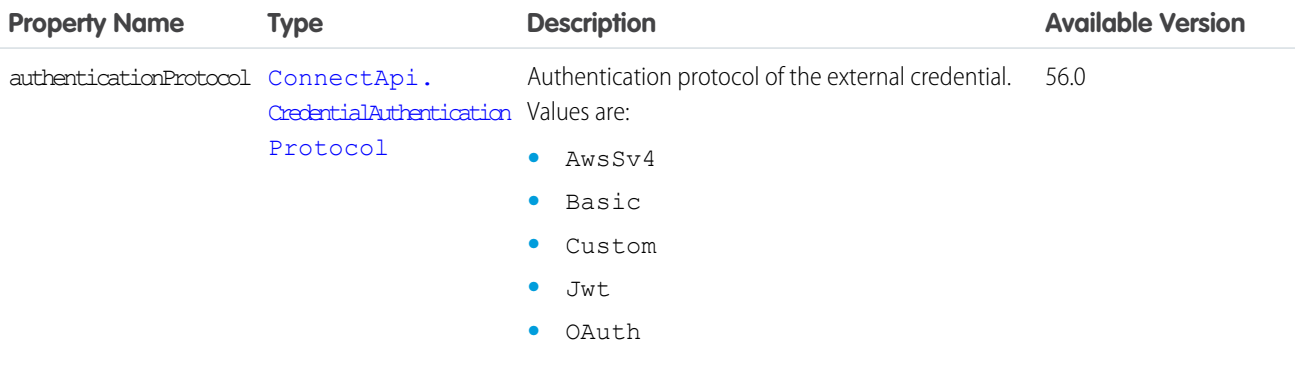

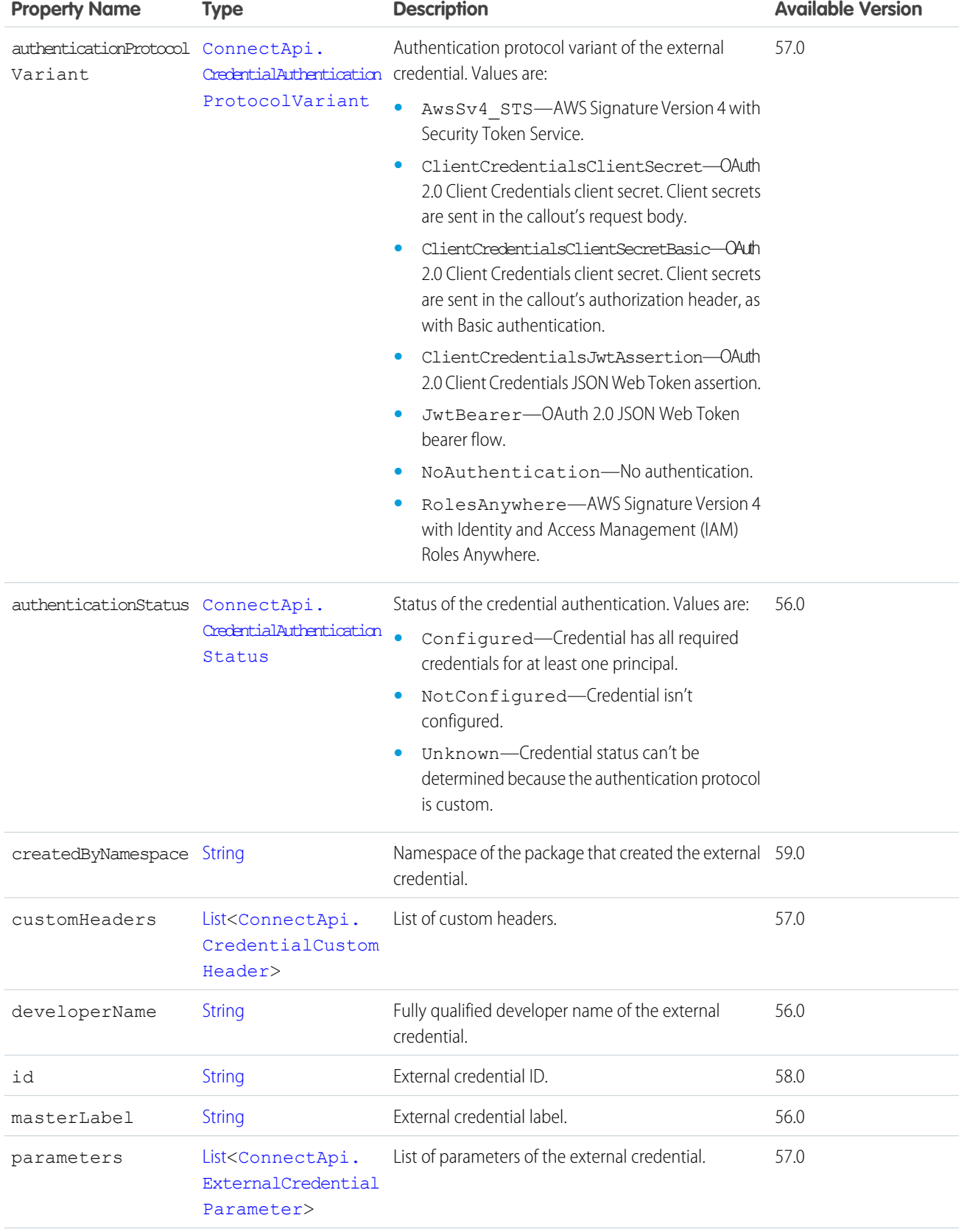

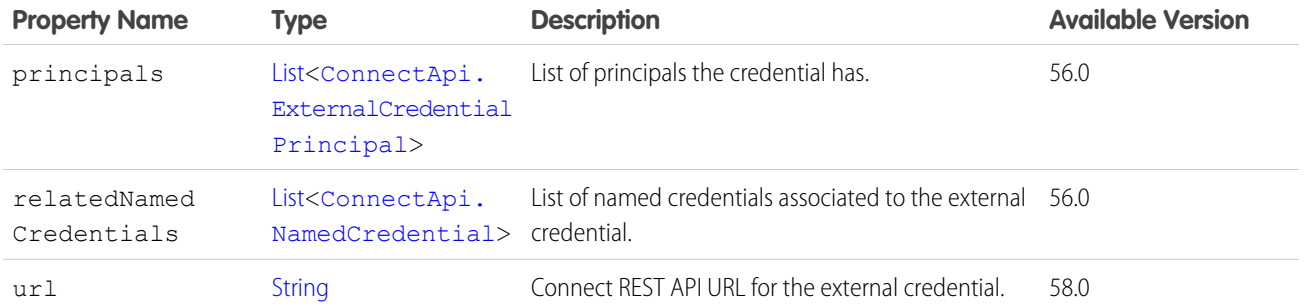

[ConnectApi.ExternalCredentialList](#page-2006-1) [ConnectApi.NamedCredential](#page-2090-0)

## <span id="page-2006-1"></span>ConnectApi.ExternalCredentialList

List of external credentials.

<span id="page-2006-0"></span>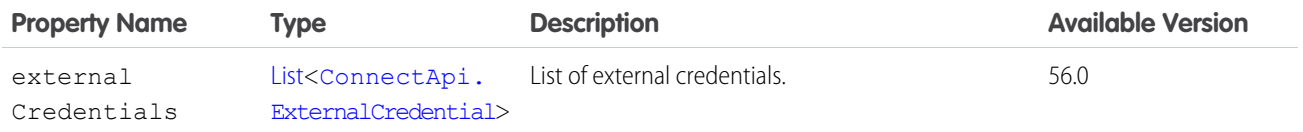

## ConnectApi.ExternalCredentialParameter

External credential parameter.

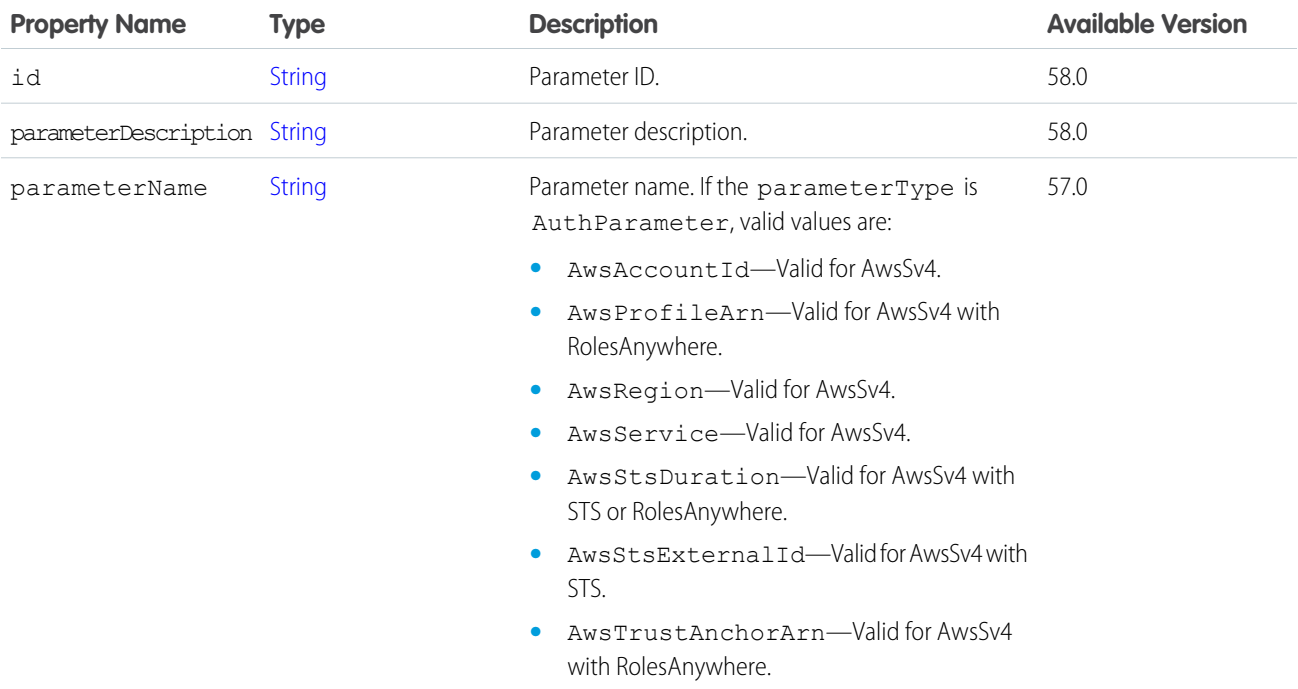

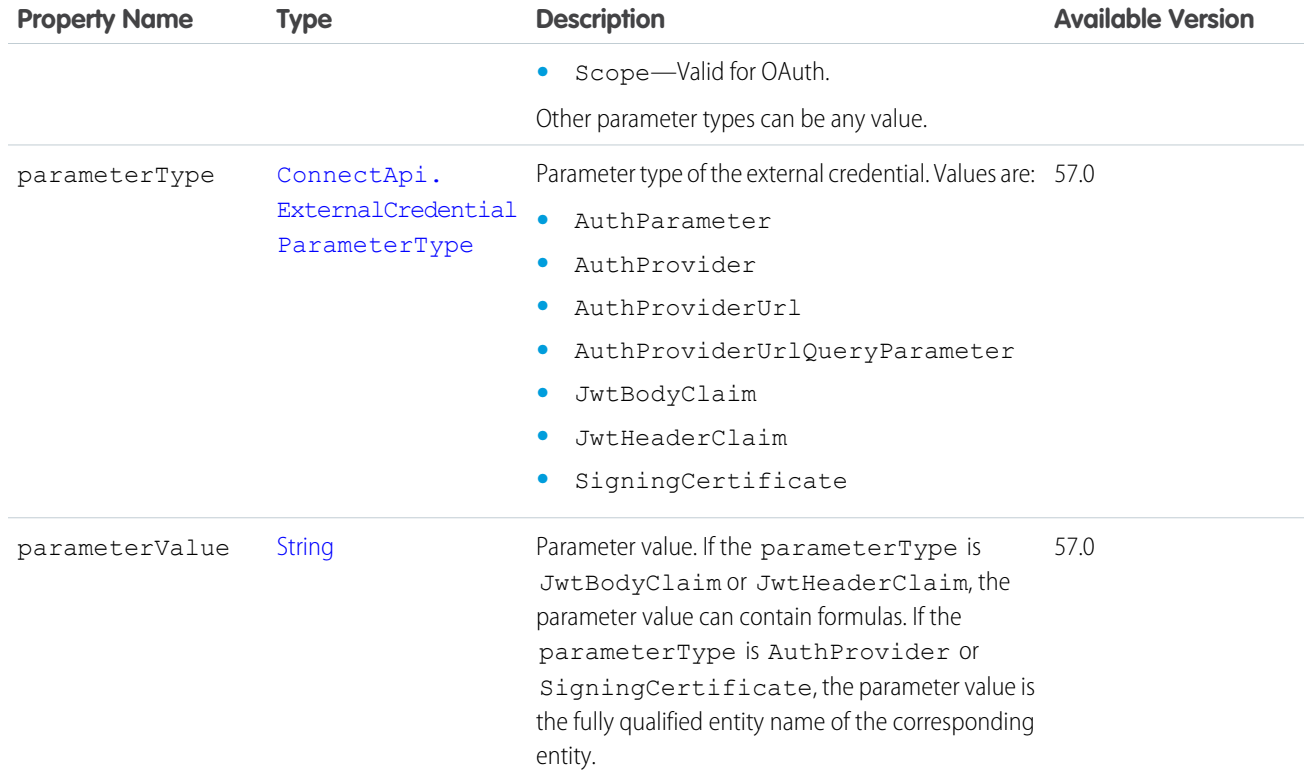

<span id="page-2007-0"></span>[ConnectApi.ExternalCredential](#page-2004-0)

## ConnectApi.ExternalCredentialPrincipal

#### External credential principal.

If you don't have the View Setup and Configuration permission, some properties are empty or show limited information.

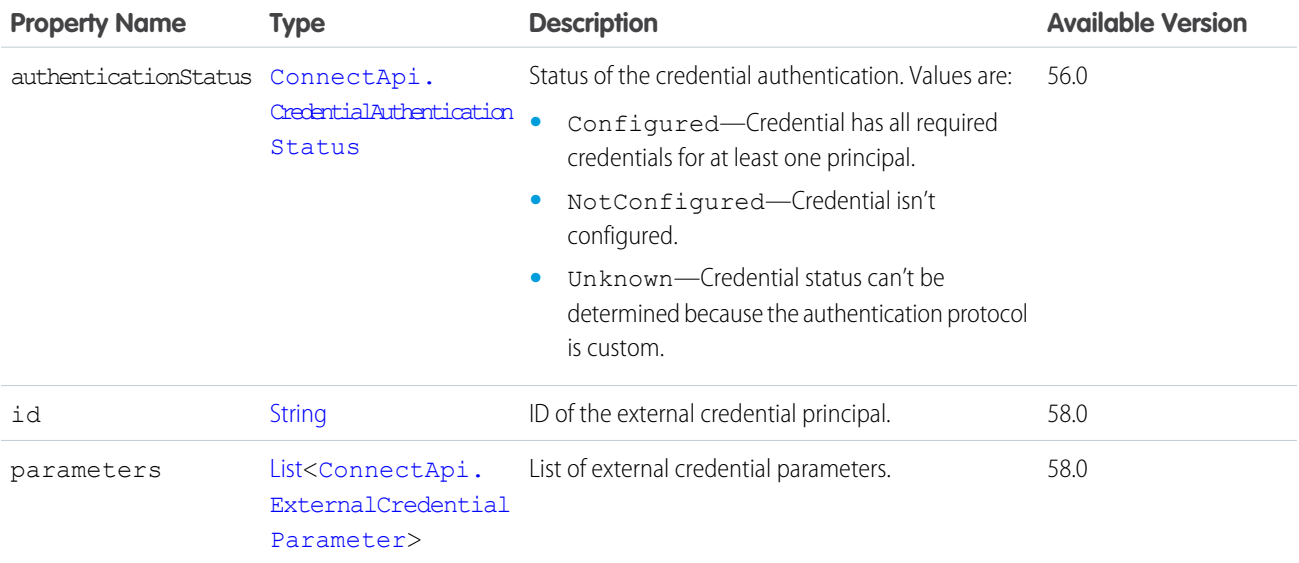

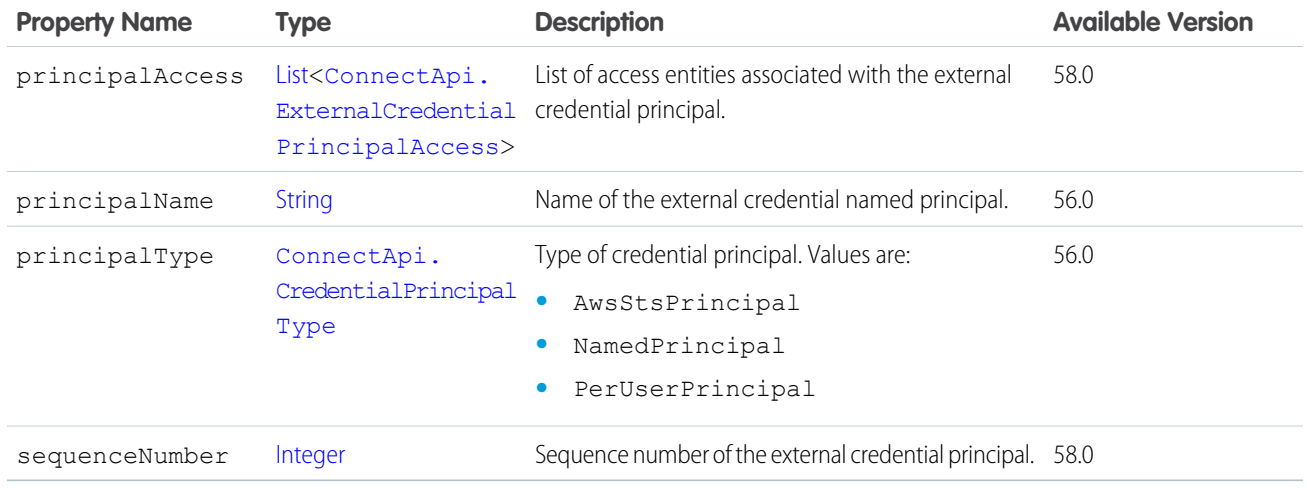

<span id="page-2008-1"></span>[ConnectApi.ExternalCredential](#page-2004-0)

## ConnectApi.ExternalCredentialPrincipalAccess

External credential principal access.

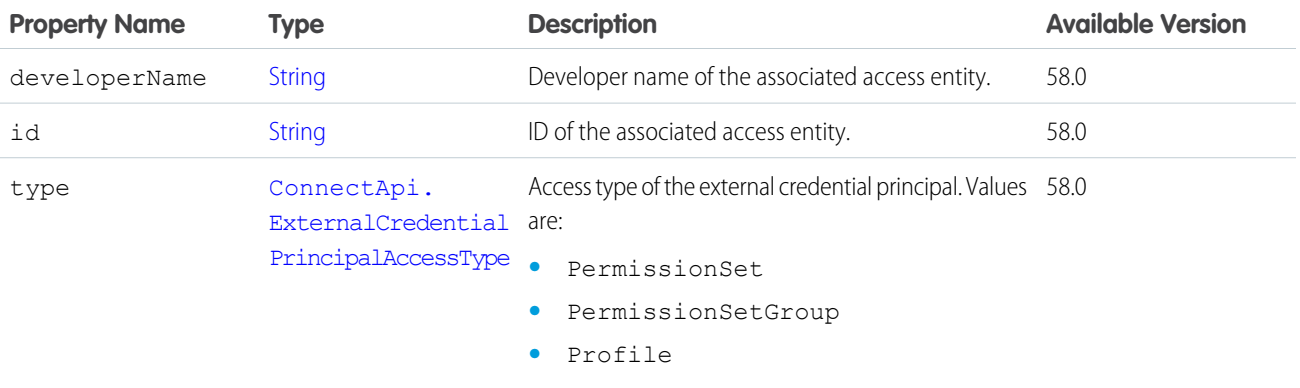

<span id="page-2008-0"></span>SEE ALSO:

[ConnectApi.ExternalCredentialPrincipal](#page-2007-0)

### ConnectApi.ExternalFilePermissionInformation

External file permission information.

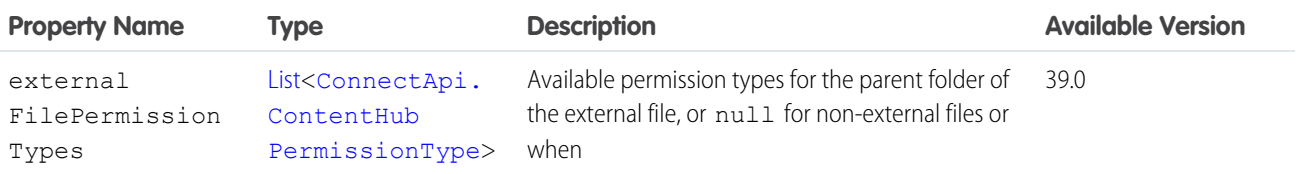

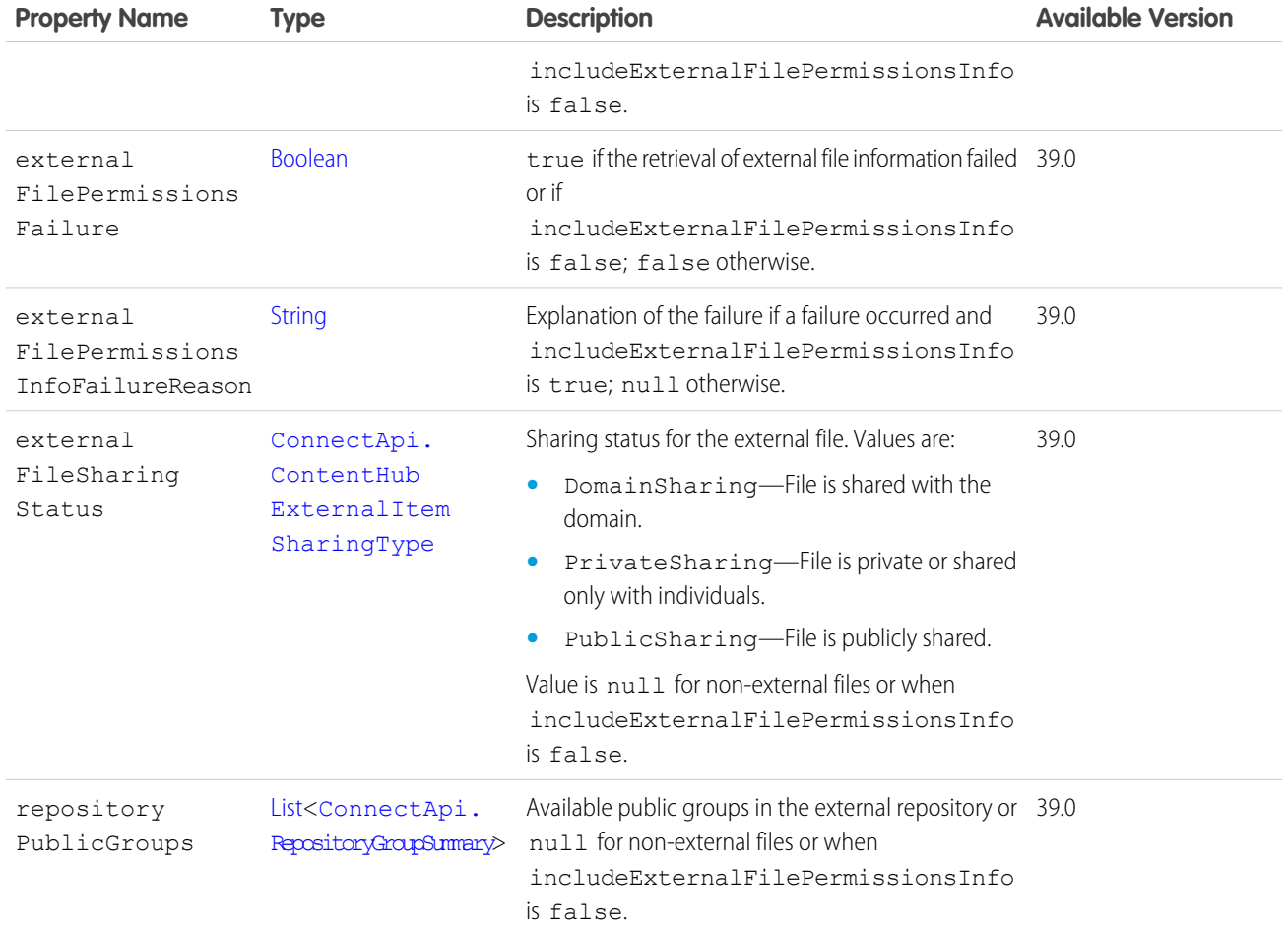

<span id="page-2009-0"></span>[ConnectApi.AbstractRepositoryFile](#page-1895-0)

## ConnectApi.ExternalManagedAccountAddressOutput

Default shipping address for an externally managed account.

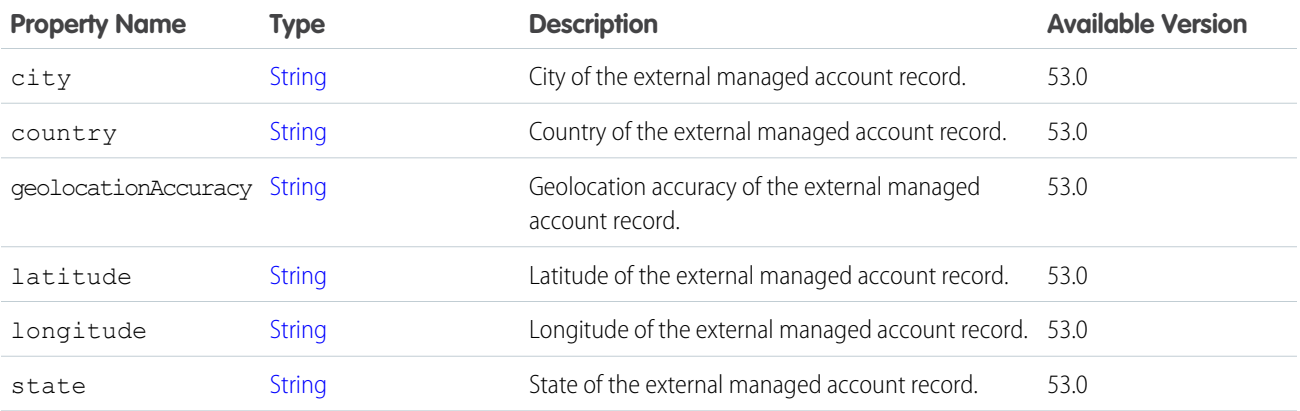

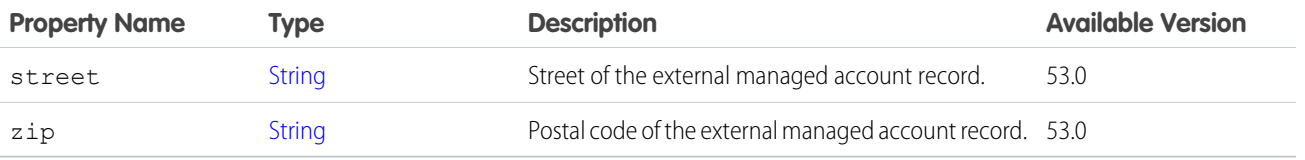

[ConnectApi.ExternalManagedAccountOutput](#page-2010-1)

## <span id="page-2010-2"></span>ConnectApi.ExternalManagedAccountCollectionOutput

Collection of externally managed accounts.

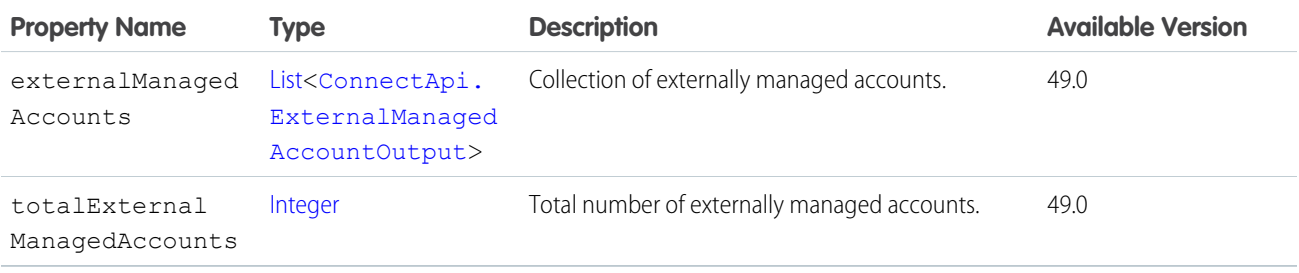

### <span id="page-2010-1"></span>ConnectApi.ExternalManagedAccountOutput

Externally managed account.

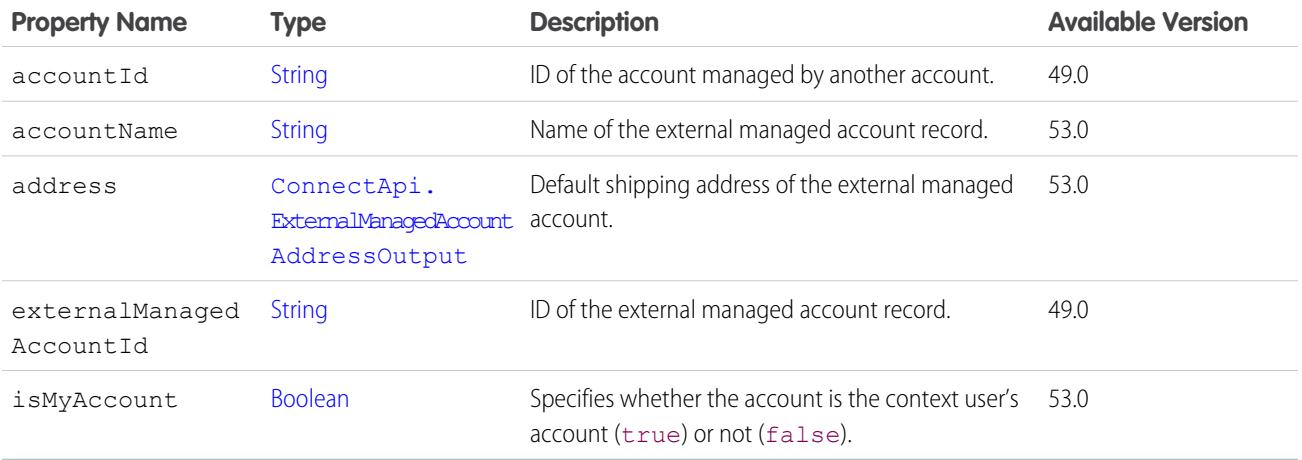

<span id="page-2010-0"></span>SEE ALSO:

[ConnectApi.ExternalManagedAccountCollectionOutput](#page-2010-2)

### ConnectApi.FacetValue

Facet value.

This class is abstract and is a superclass of [ConnectApi.DistinctFacetValue.](#page-1994-1)

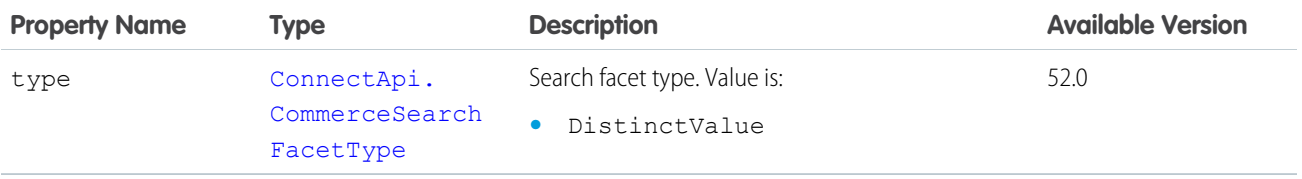

## ConnectApi.Features

Features available to the context user in the org.

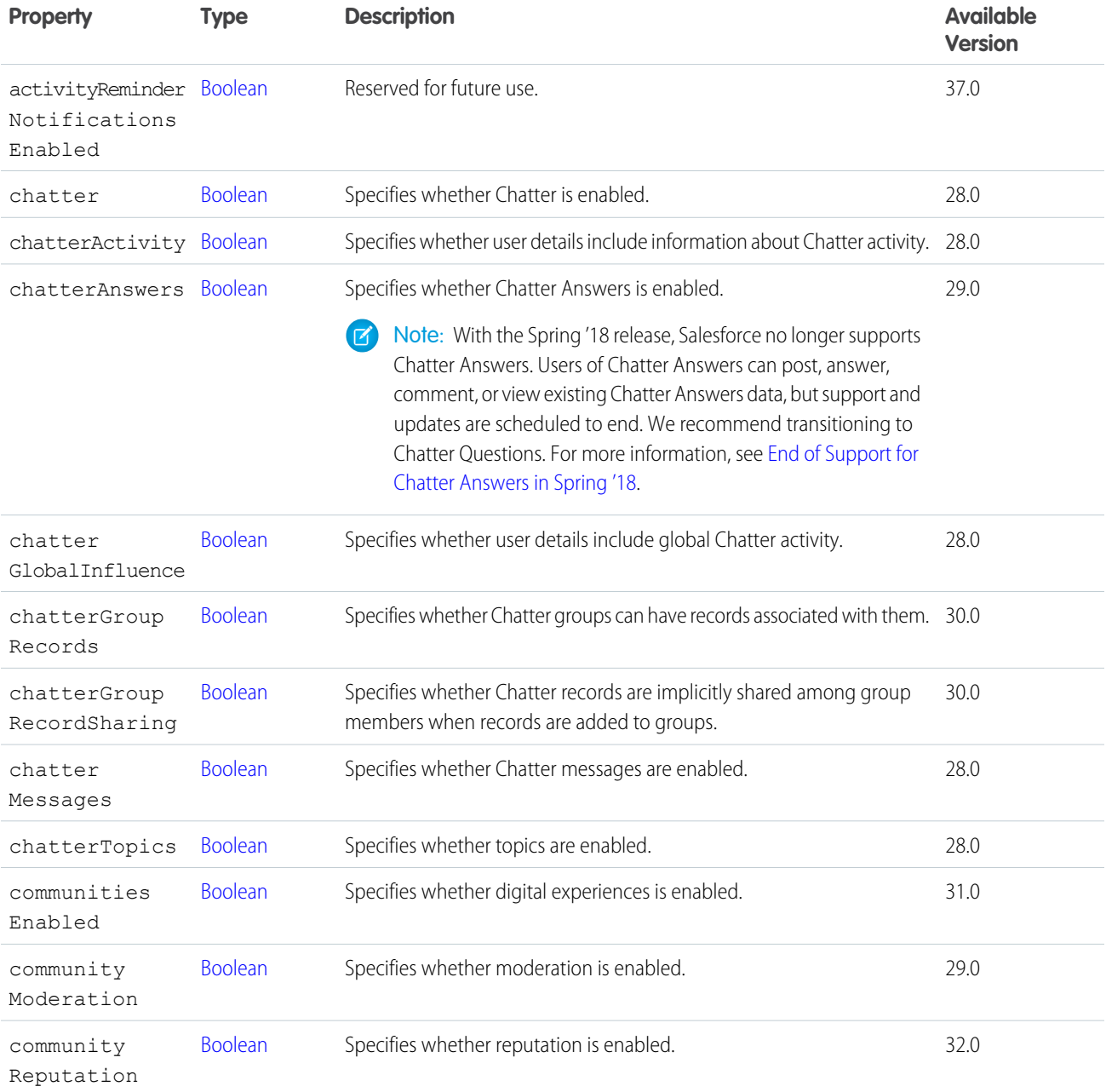

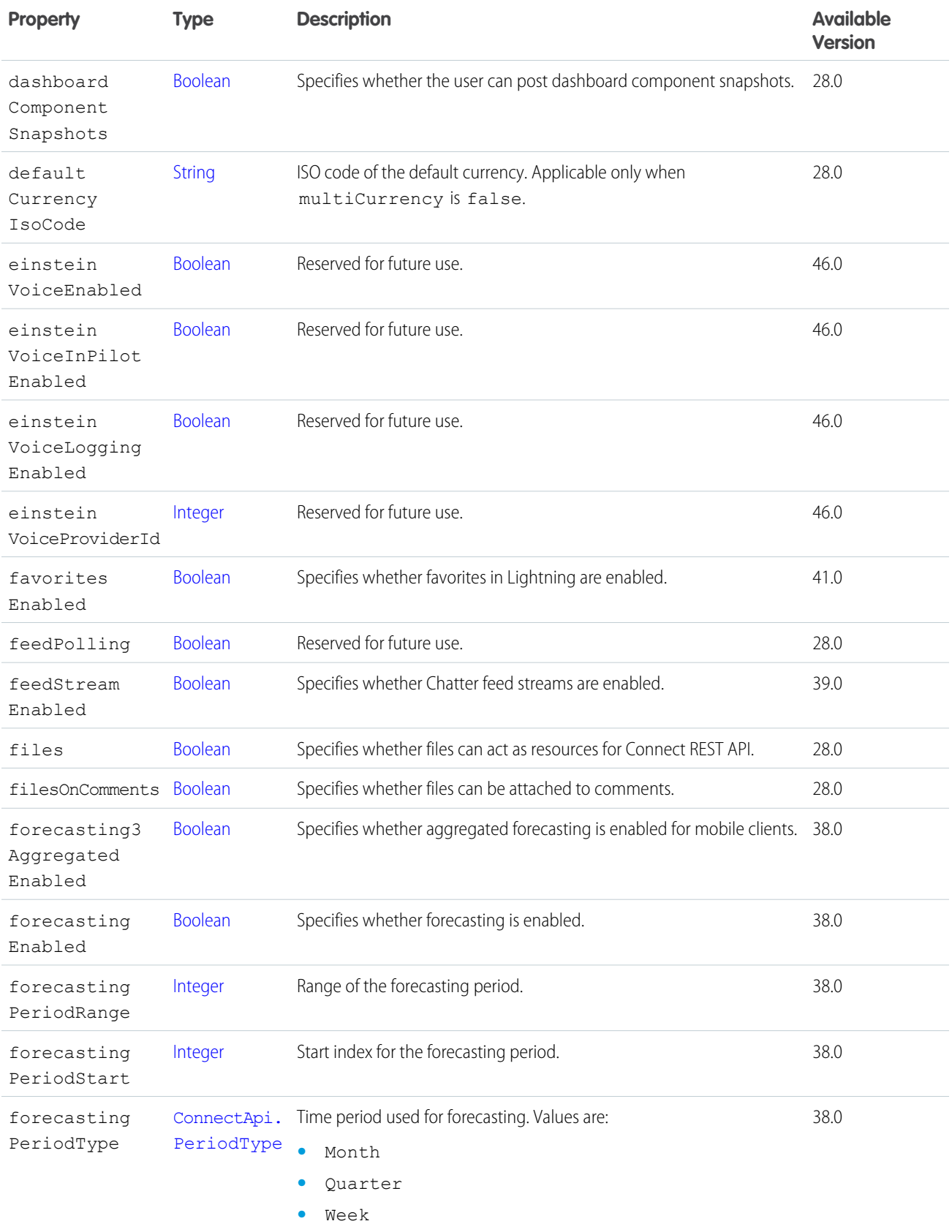

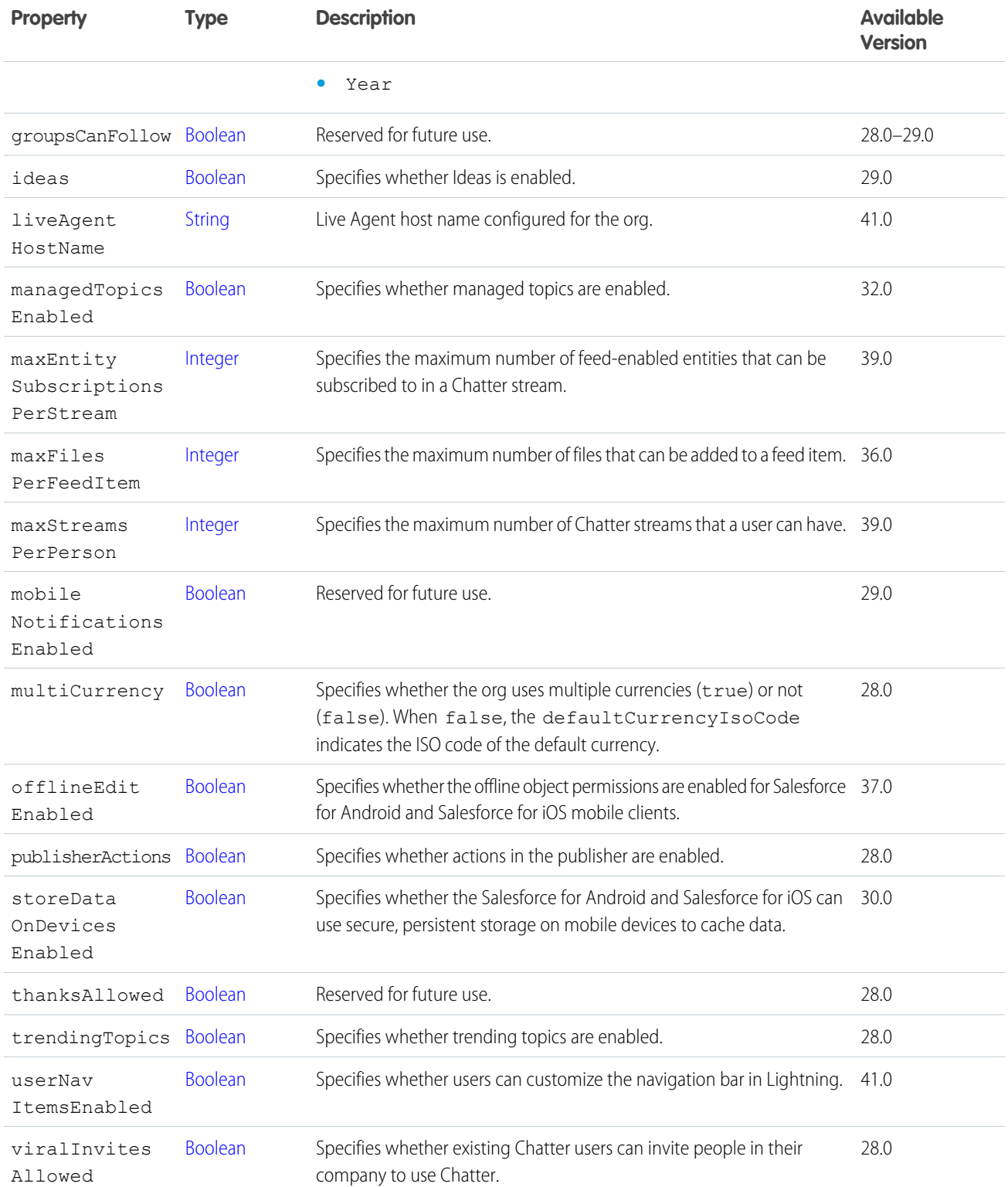

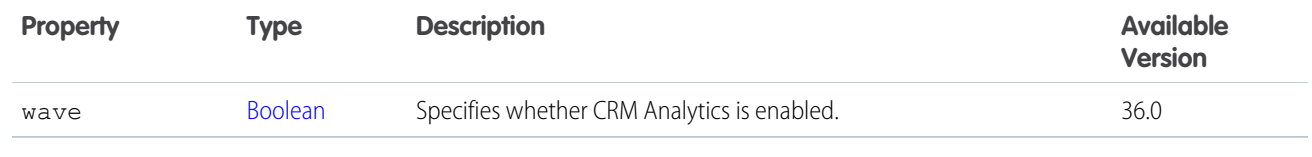

[getSettings\(\)](#page-1574-0)

[ConnectApi.OrganizationSettings](#page-2119-0)

## ConnectApi.Feed

Chatter feed.

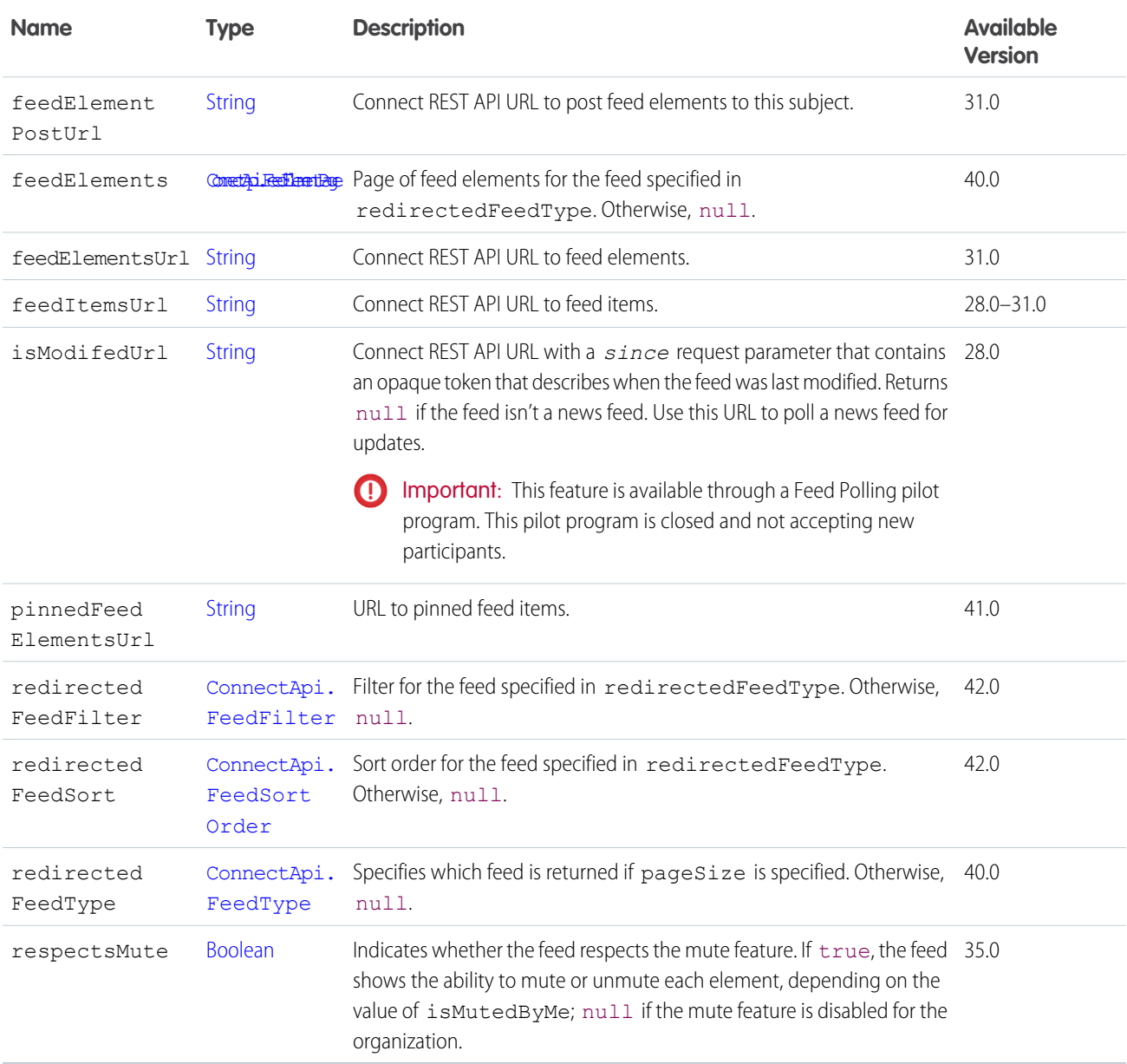

## ConnectApi.FeedBody

Feed body.

Subclass of [ConnectApi.AbstractMessageBody](#page-1890-0).

No additional properties.

SEE ALSO:

[ConnectApi.Comment](#page-1965-0) [ConnectApi.FeedElement](#page-2017-0) [ConnectApi.FeedEntitySummary](#page-2025-0)

### ConnectApi.FeedDirectory

Directory of feeds and favorites.

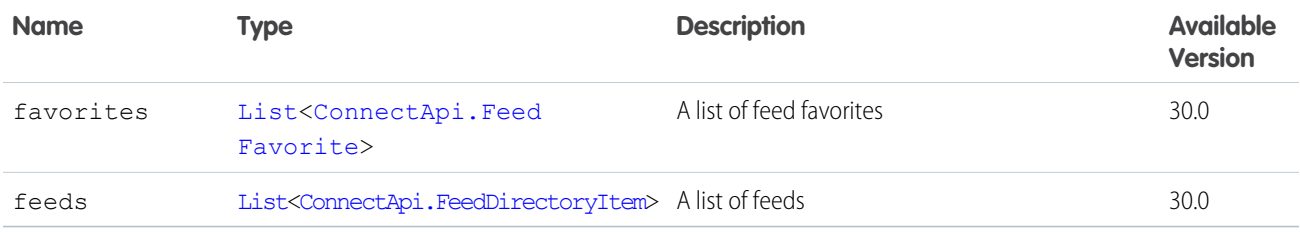

### <span id="page-2015-0"></span>ConnectApi.FeedDirectoryItem

Definition of a feed.

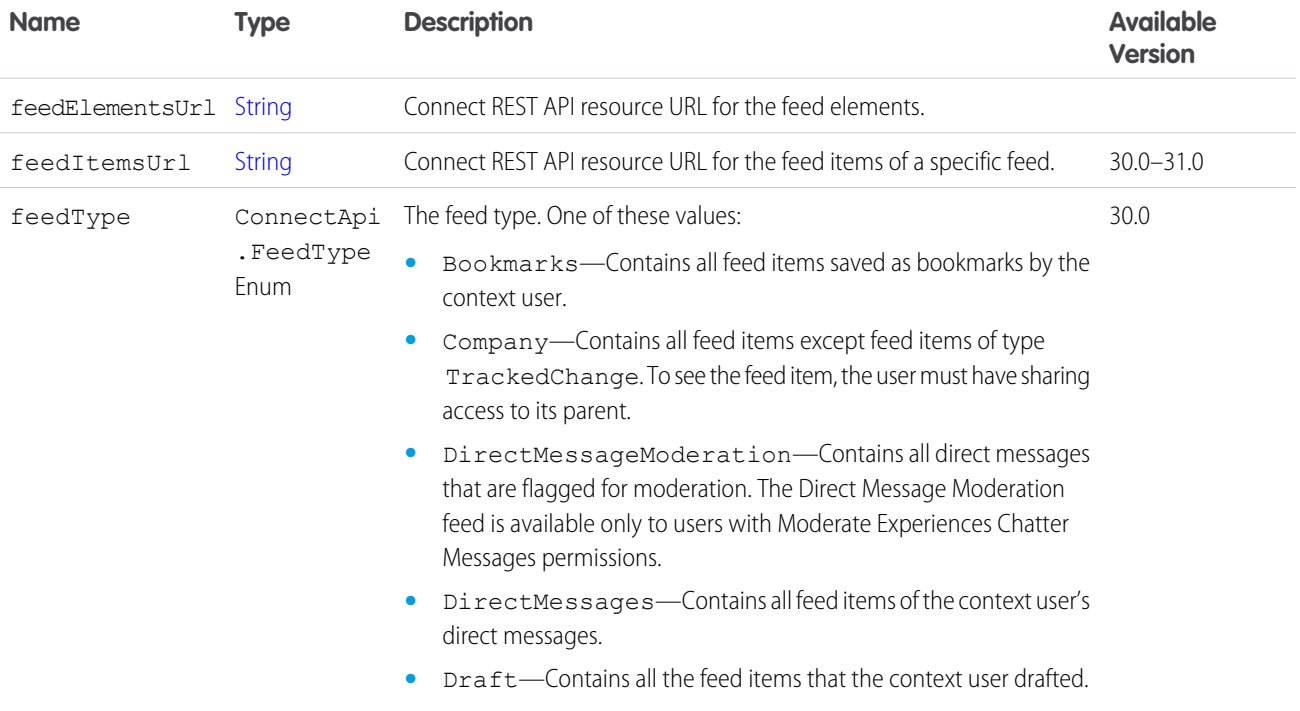
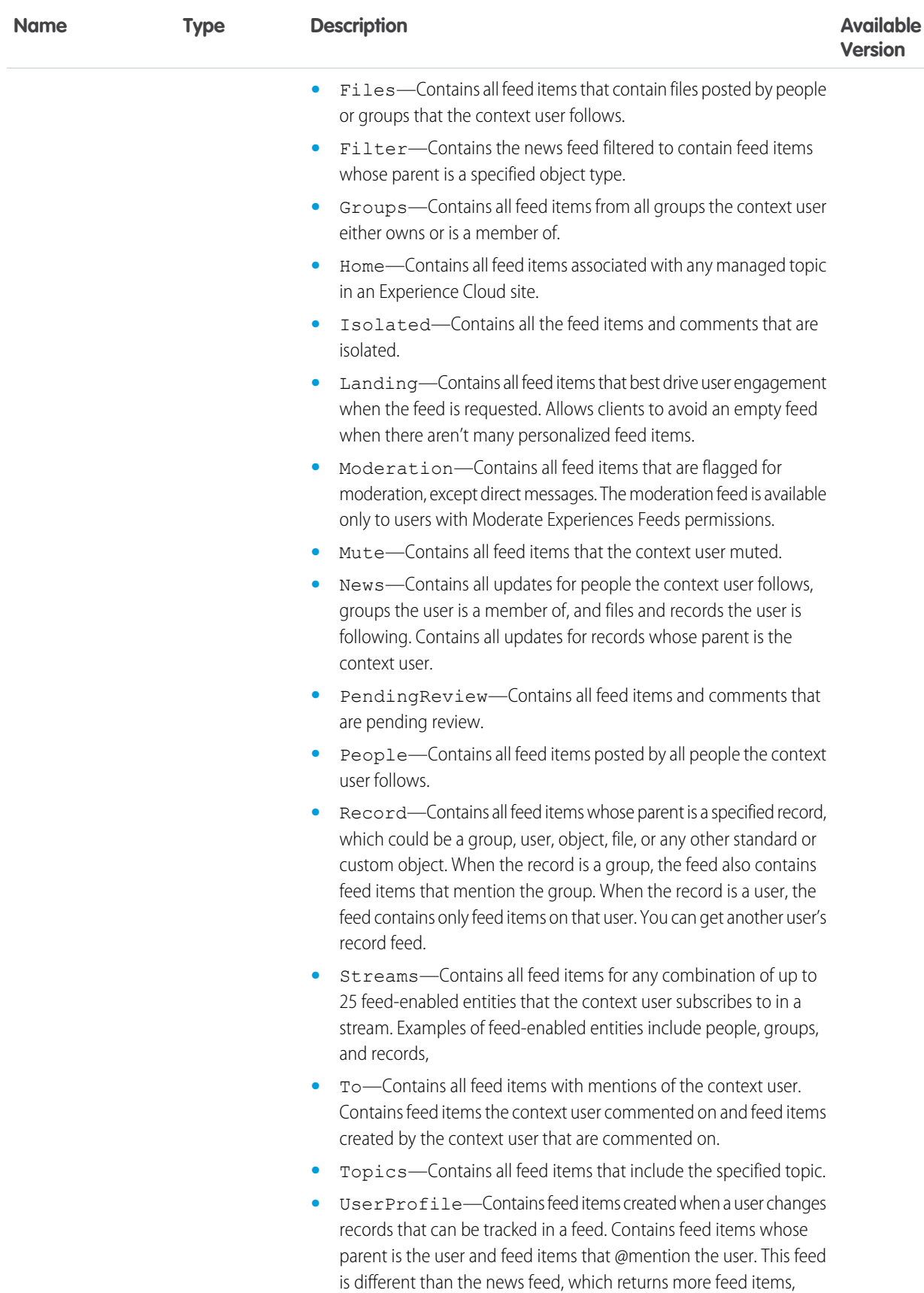

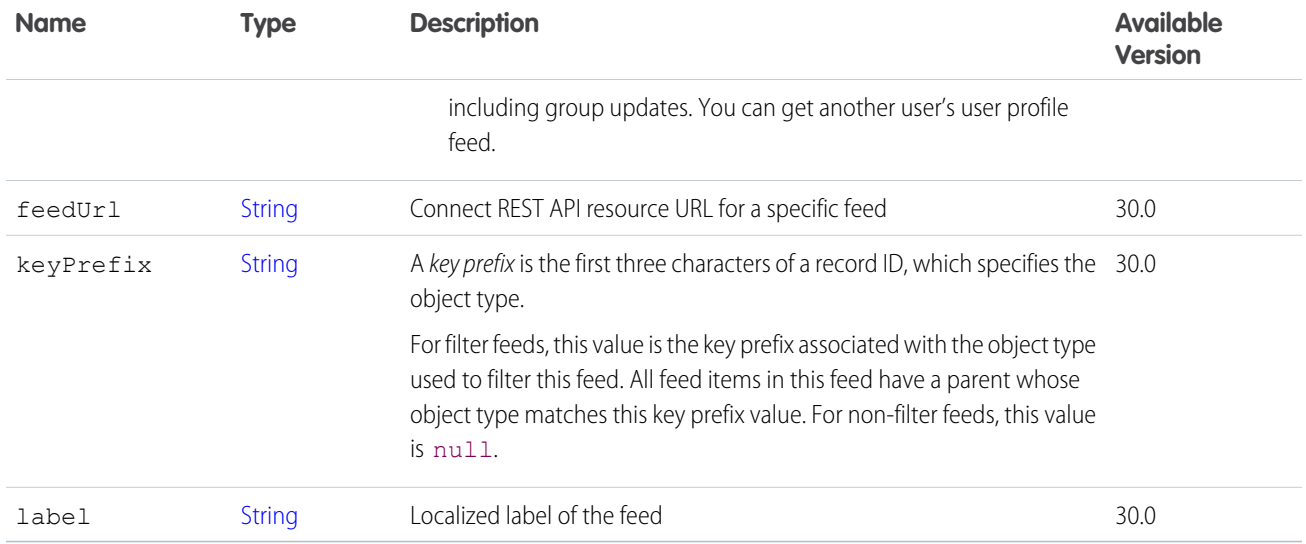

<span id="page-2017-0"></span>[ConnectApi.FeedDirectory](#page-2015-0)

# ConnectApi.FeedElement

Feed elements are the top-level items that a feed contains. Feeds are feed element containers.

This class is abstract.

Superclass of:

- **•** [ConnectApi.FeedItem](#page-2027-0)
- **•** [ConnectApi.GenericFeedElement](#page-2048-0)

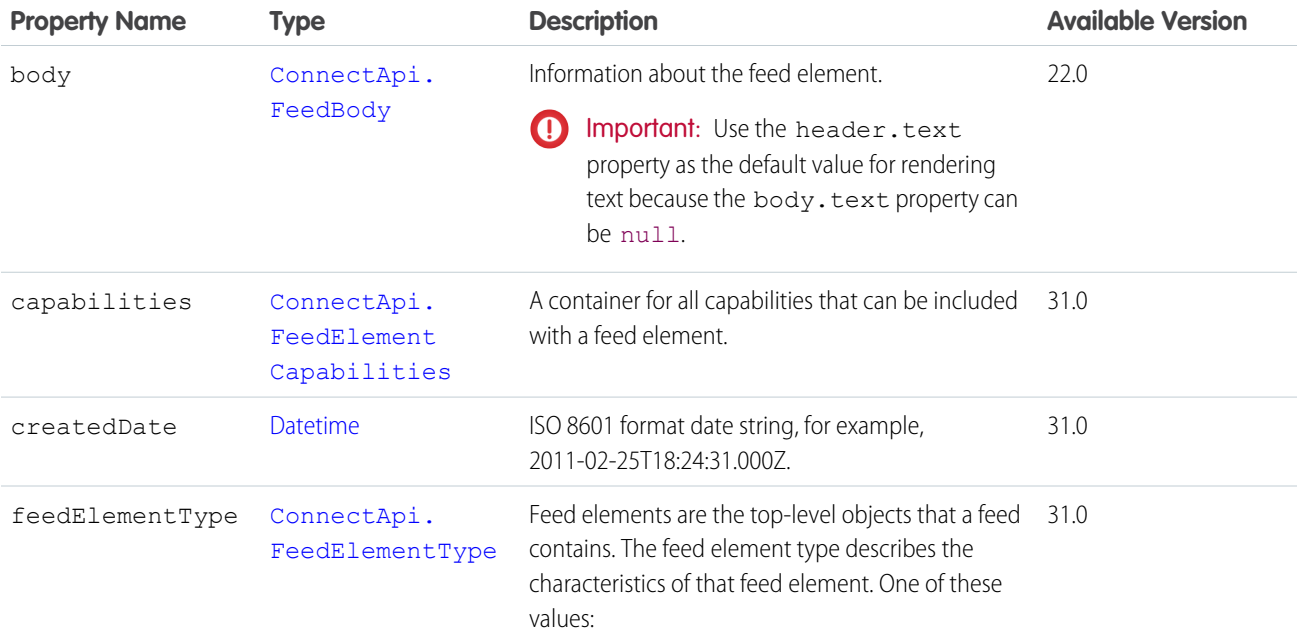

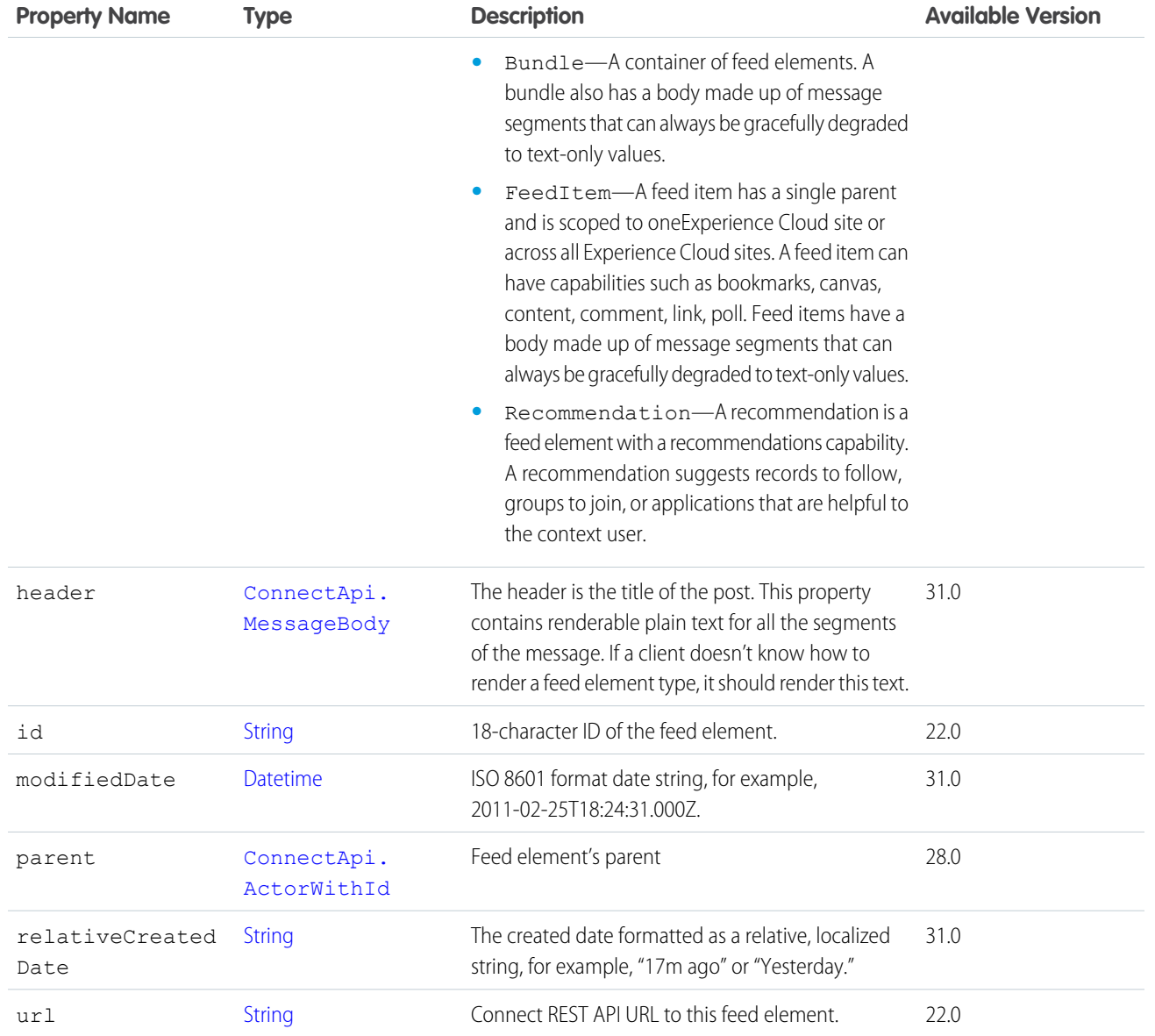

[ConnectApi.Announcement](#page-1905-0)

<span id="page-2018-0"></span>[ConnectApi.FeedElementPage](#page-2022-0)

[ConnectApi.PinnedFeedElements](#page-2126-0)

[ConnectApi.QuestionAndAnswersSuggestions](#page-2160-0)

# ConnectApi.FeedElementCapabilities

A container for all capabilities that can be included with a feed element.

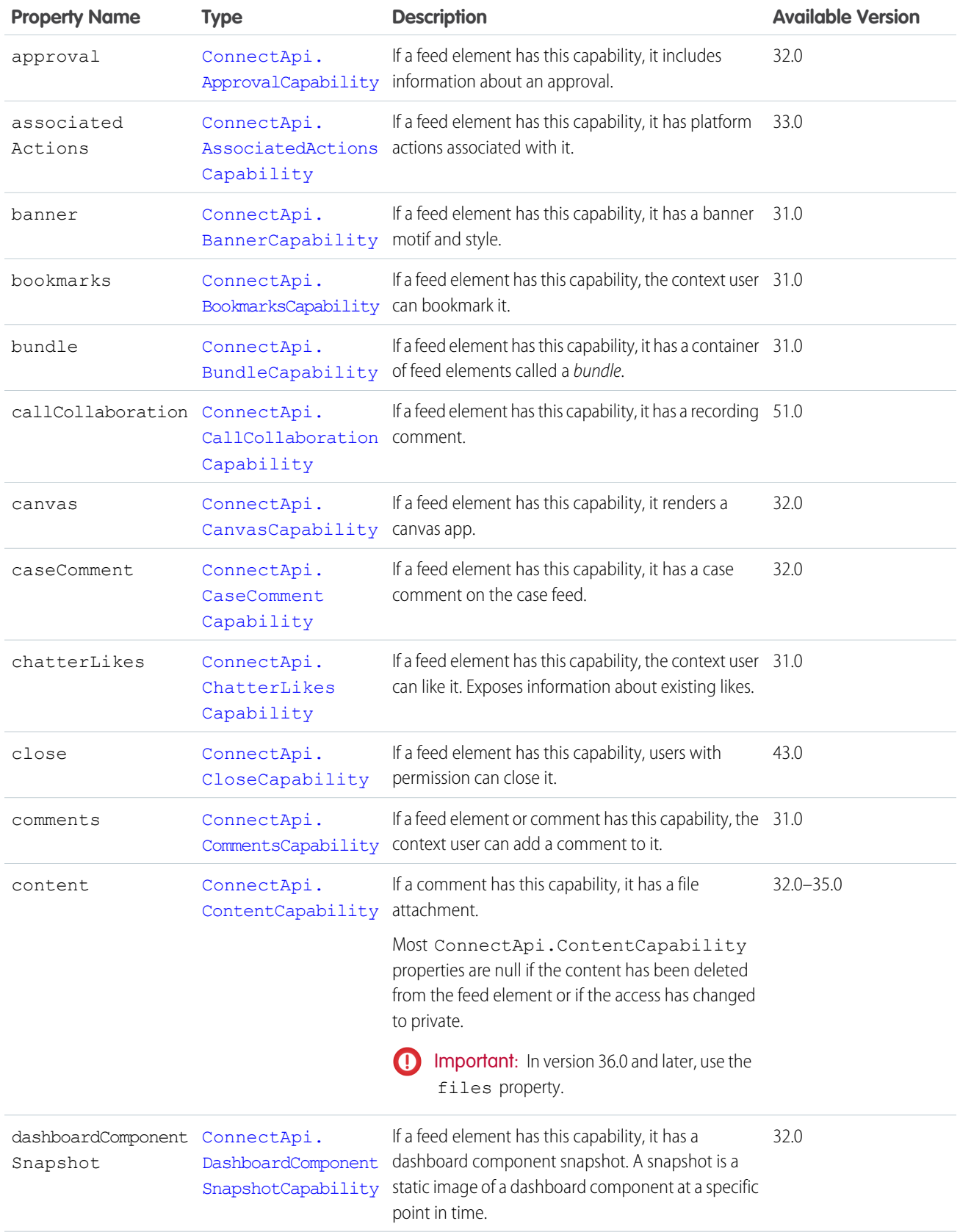

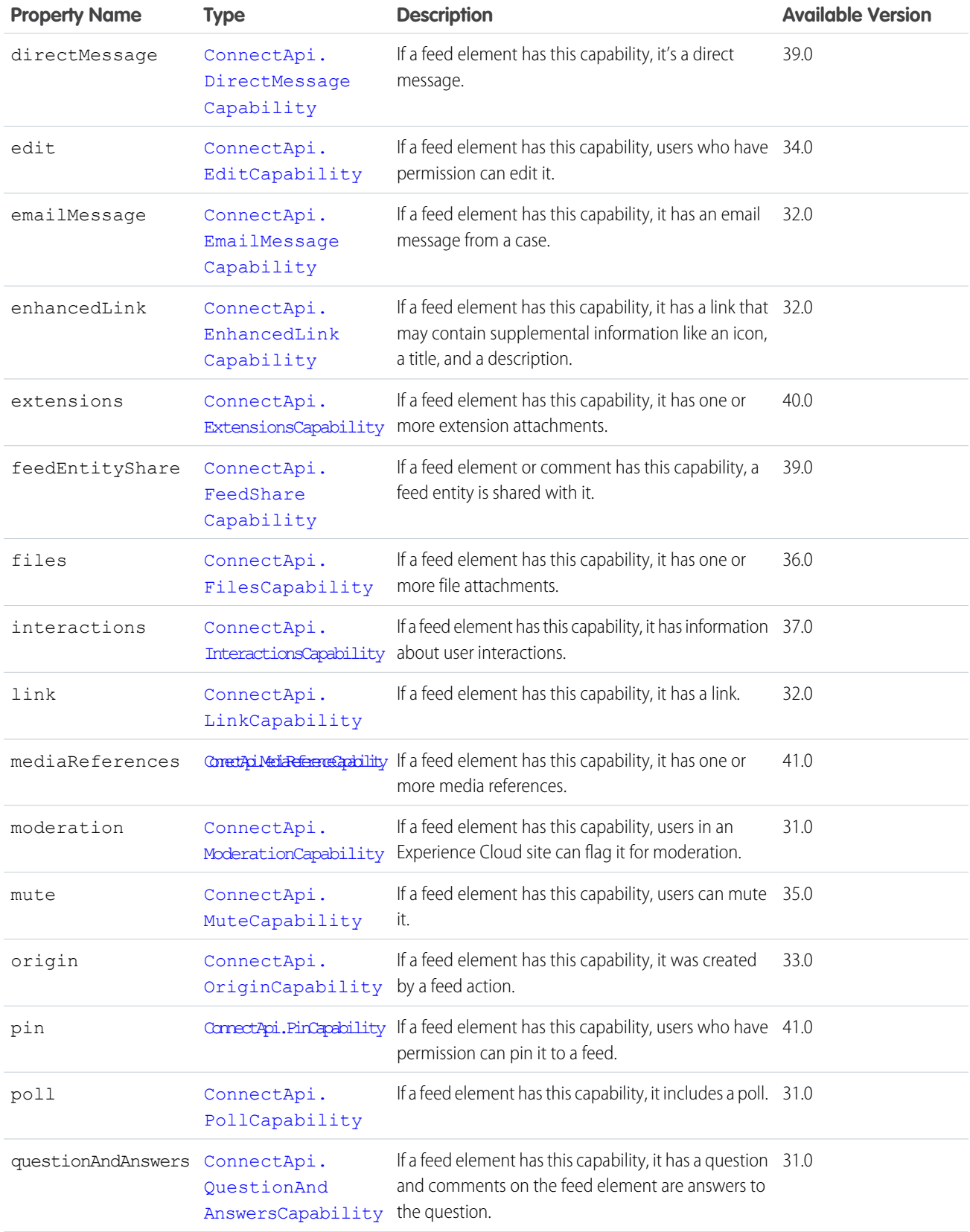

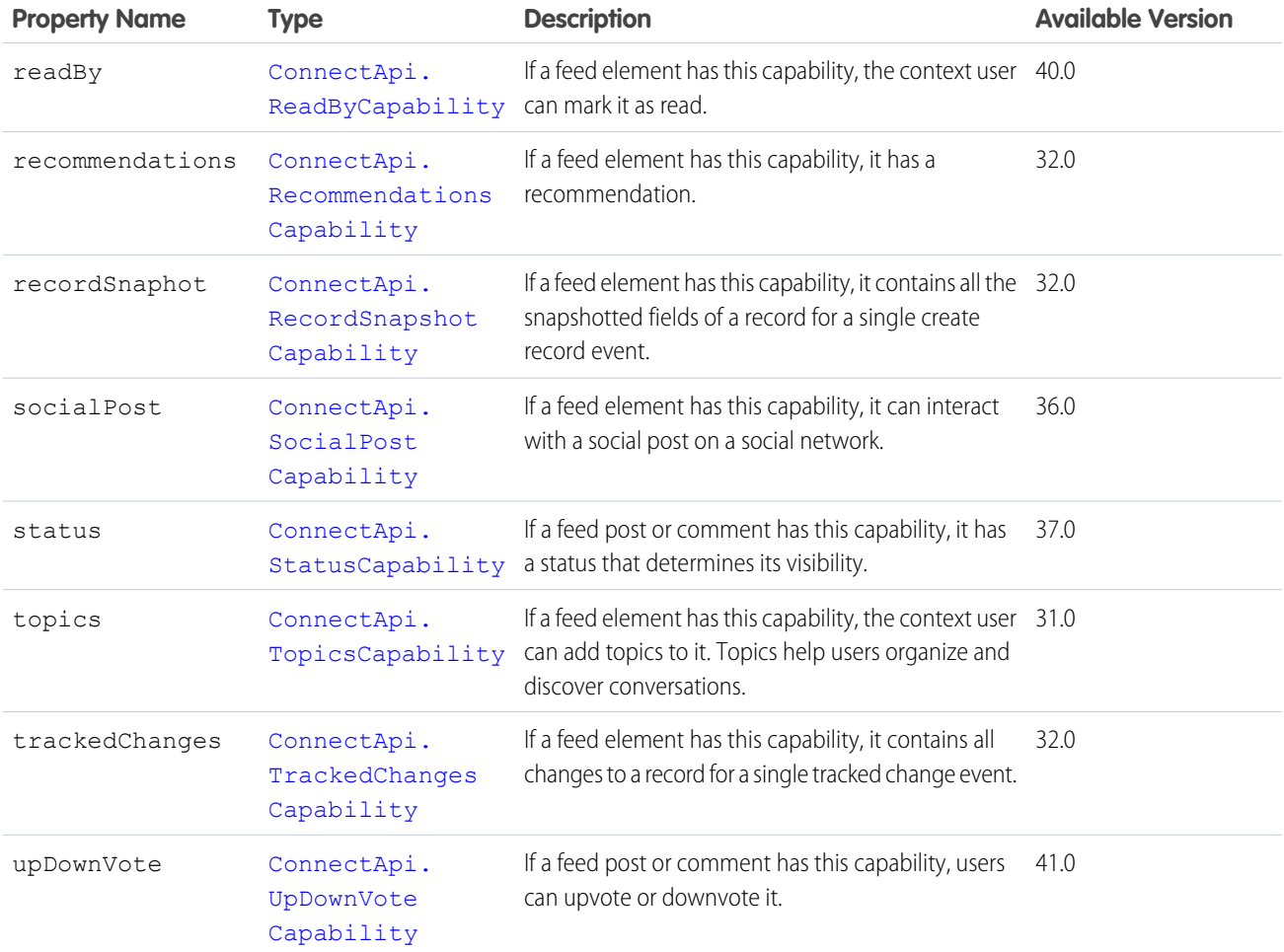

<span id="page-2021-0"></span>[ConnectApi.FeedElement](#page-2017-0)

[ConnectApi.FeedItemSummary](#page-2032-0)

## ConnectApi.FeedElementCapability

A feed element capability, which defines the characteristics of a feed element.

In API version 30.0 and earlier, most feed items can have comments, likes, topics, and so on. In version 31.0 and later, every feed item (and feed element) can have a unique set of *capabilities*. If a capability property exists on a feed element, that capability is available, even if the capability property doesn't have a value. For example, if the ChatterLikes capability property exists on a feed element (with or without a value), the context user can like that feed element. If the capability property doesn't exist, it isn't possible to like that feed element. A capability can also contain associated data. For example, the Moderation capability contains data about moderation flags.

This class is abstract.

This class is a superclass of:

- **•** [ConnectApi.AssociatedActionsCapability](#page-1908-0)
- **•** [ConnectApi.ApprovalCapability](#page-1906-0)
- **•** [ConnectApi.BannerCapability](#page-1915-0)
- **•** [ConnectApi.BookmarksCapability](#page-1922-0)
- **•** [ConnectApi.BundleCapability](#page-1923-0)
- **•** [ConnectApi.CallCollaborationCapability](#page-1923-1)
- **•** [ConnectApi.CanvasCapability](#page-1924-0)
- **•** [ConnectApi.CaseCommentCapability](#page-1938-0)
- **•** [ConnectApi.ChatterLikesCapability](#page-1962-0)
- **•** [ConnectApi.CloseCapability](#page-1965-0)
- **•** [ConnectApi.CommentsCapability](#page-1969-0)
- **•** [ConnectApi.ContentCapability](#page-1979-0)
- **•** [ConnectApi.DashboardComponentSnapshotCapability](#page-1990-0)
- **•** [ConnectApi.DirectMessageCapability](#page-1991-0)
- **•** [ConnectApi.EmailMessageCapability](#page-1998-0)
- **•** [ConnectApi.EnhancedLinkCapability](#page-2000-0)
- **•** [ConnectApi.ExtensionsCapability](#page-2004-0)
- **•** [ConnectApi.FeedEntityShareCapability](#page-2025-0)
- **•** [ConnectApi.FilesCapability](#page-2041-0)
- **•** [ConnectApi.InteractionsCapability](#page-2054-0)
- **•** [ConnectApi.LinkCapability](#page-2058-0)
- **•** [ConnectApi.MediaReferenceCapability](#page-2081-0)
- **•** [ConnectApi.ModerationCapability](#page-2085-0)
- **•** [ConnectApi.MuteCapability](#page-2090-0)
- **•** [ConnectApi.OriginCapability](#page-2119-0)
- **•** [ConnectApi.PinCapability](#page-2125-0)
- **•** [ConnectApi.PollCapability](#page-2129-0)
- **•** [ConnectApi.QuestionAndAnswersCapability](#page-2160-1)
- **•** [ConnectApi.ReadByCapability](#page-2161-0)
- **•** [ConnectApi.RecommendationsCapability](#page-2167-0)
- **•** [ConnectApi.RecordCapability](#page-2167-1)
- **•** [ConnectApi.RecordSnapshotCapability](#page-2168-0)
- **•** [ConnectApi.SocialPostCapability](#page-2186-0)
- **•** [ConnectApi.StatusCapability](#page-2191-0)
- **•** [ConnectApi.TopicsCapability](#page-2204-0)
- **•** [ConnectApi.TrackedChangesCapability](#page-2206-0)
- <span id="page-2022-0"></span>**•** [ConnectApi.UpDownVoteCapability](#page-2207-0)
- **•** [ConnectApi.VerifiedCapability](#page-2220-0)

This class doesn't have any properties.

## ConnectApi.FeedElementPage

A paged collection of ConnectApi.FeedElement objects.

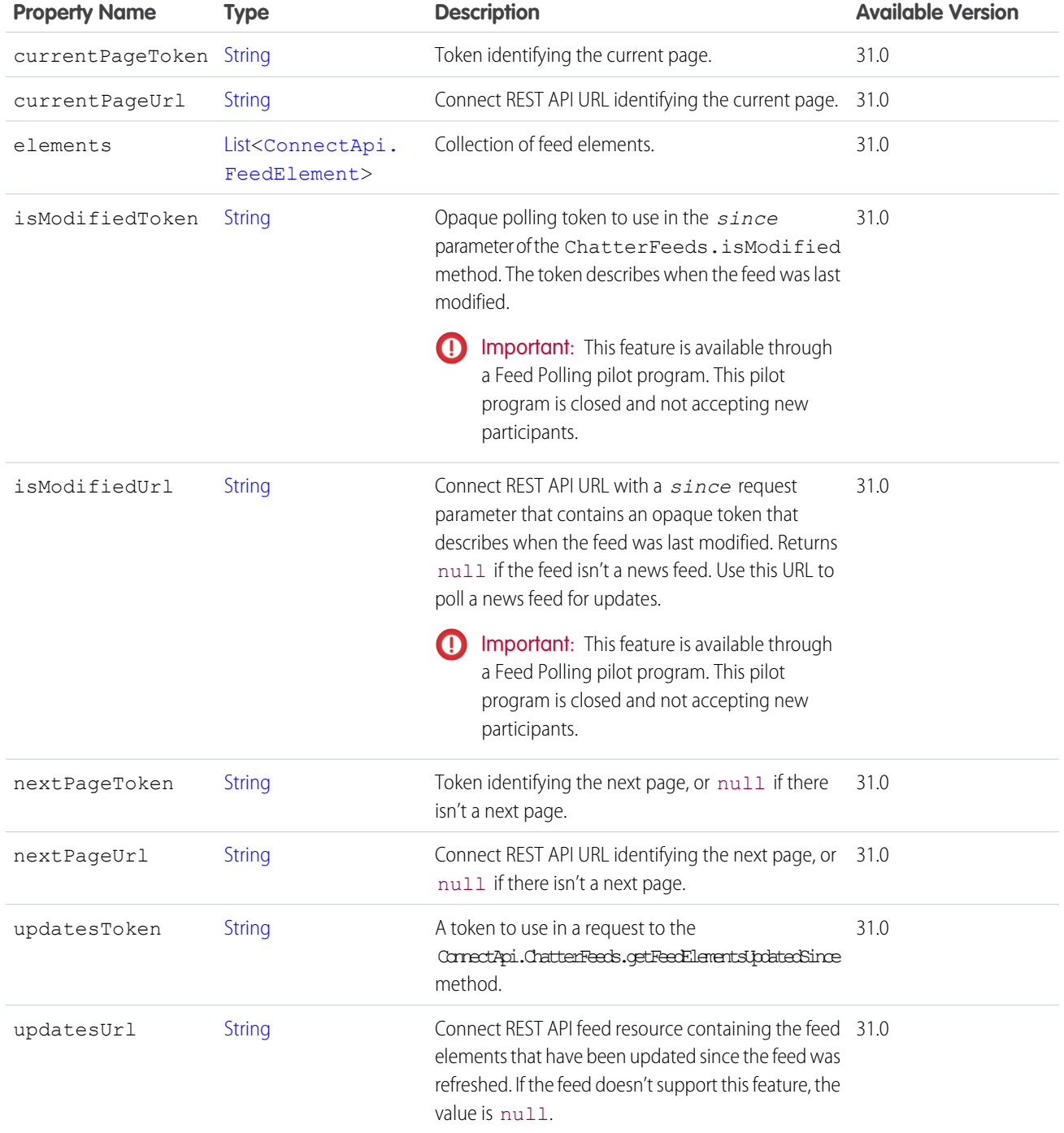

[ConnectApi.BundleCapability](#page-1923-0) [ConnectApi.Feed](#page-2014-0)

## ConnectApi.FeedEnabledEntity

An entity that can have feeds associated with it.

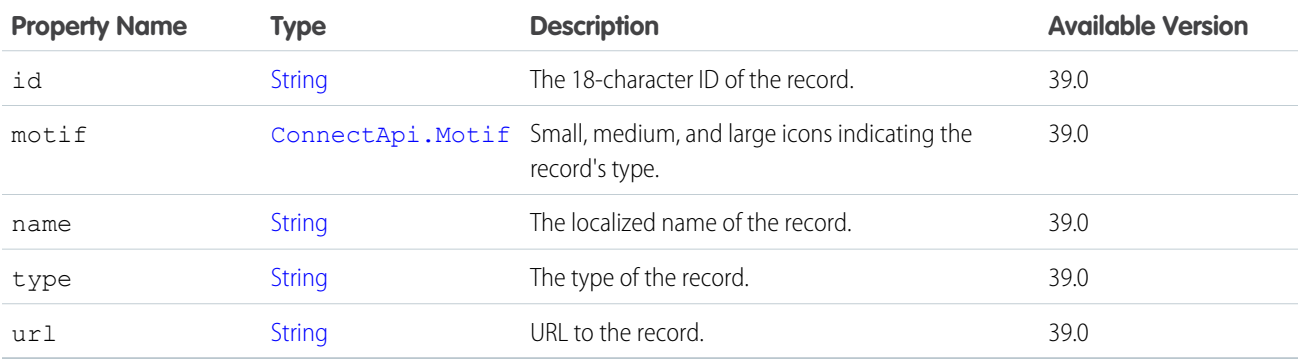

SEE ALSO:

[ConnectApi.ChatterStream](#page-1963-0)

### ConnectApi.FeedEntityIsEditable

Indicates if the context user can edit a feed element or comment.

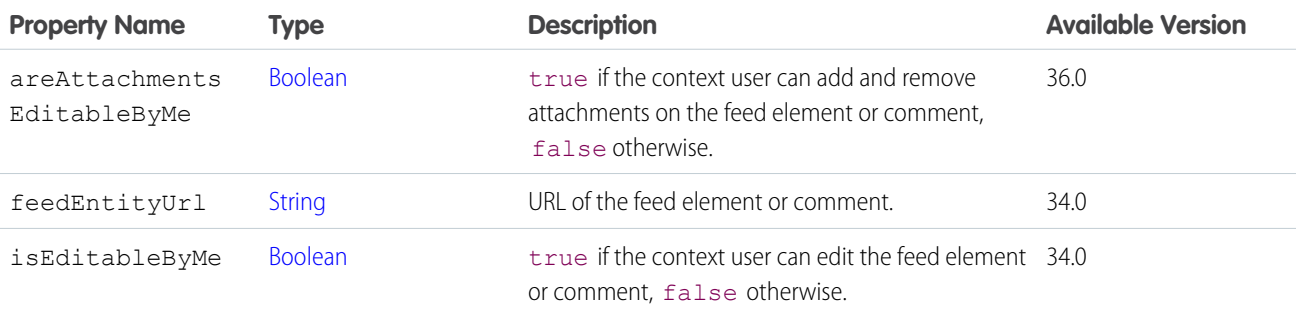

### <span id="page-2024-0"></span>ConnectApi.FeedEntityNotAvailableSummary

A summary when the feed entity isn't available. Subclass of [ConnectApi.FeedEntitySummary.](#page-2025-1) No additional properties.

# ConnectApi.FeedEntityReadSummary

Summary of the feed post or comment that was read. Subclass of [ConnectApi.UserFeedEntityActivitySummary.](#page-2212-0) No additional properties.

# <span id="page-2025-0"></span>ConnectApi.FeedEntityShareCapability

If a feed element or comment has this capability, a feed entity is shared with it.

Subclass of [ConnectApi.FeedElementCapability](#page-2021-0).

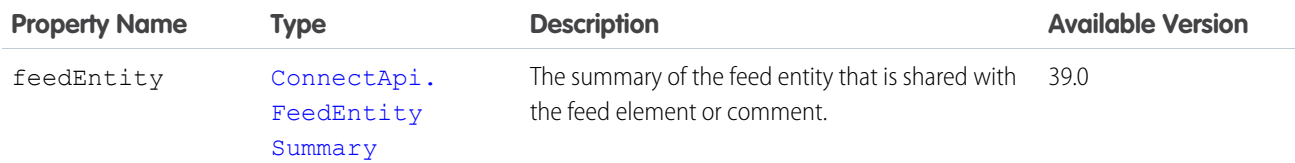

<span id="page-2025-1"></span>SEE ALSO:

[ConnectApi.FeedElementCapabilities](#page-2018-0)

## ConnectApi.FeedEntitySummary

The summary of a feed entity that is shared with a feed element.

This class is abstract.

Superclass of:

- **•** [ConnectApi.FeedItemSummary](#page-2032-0)
- **•** [ConnectApi.FeedEntityNotAvailableSummary](#page-2024-0)

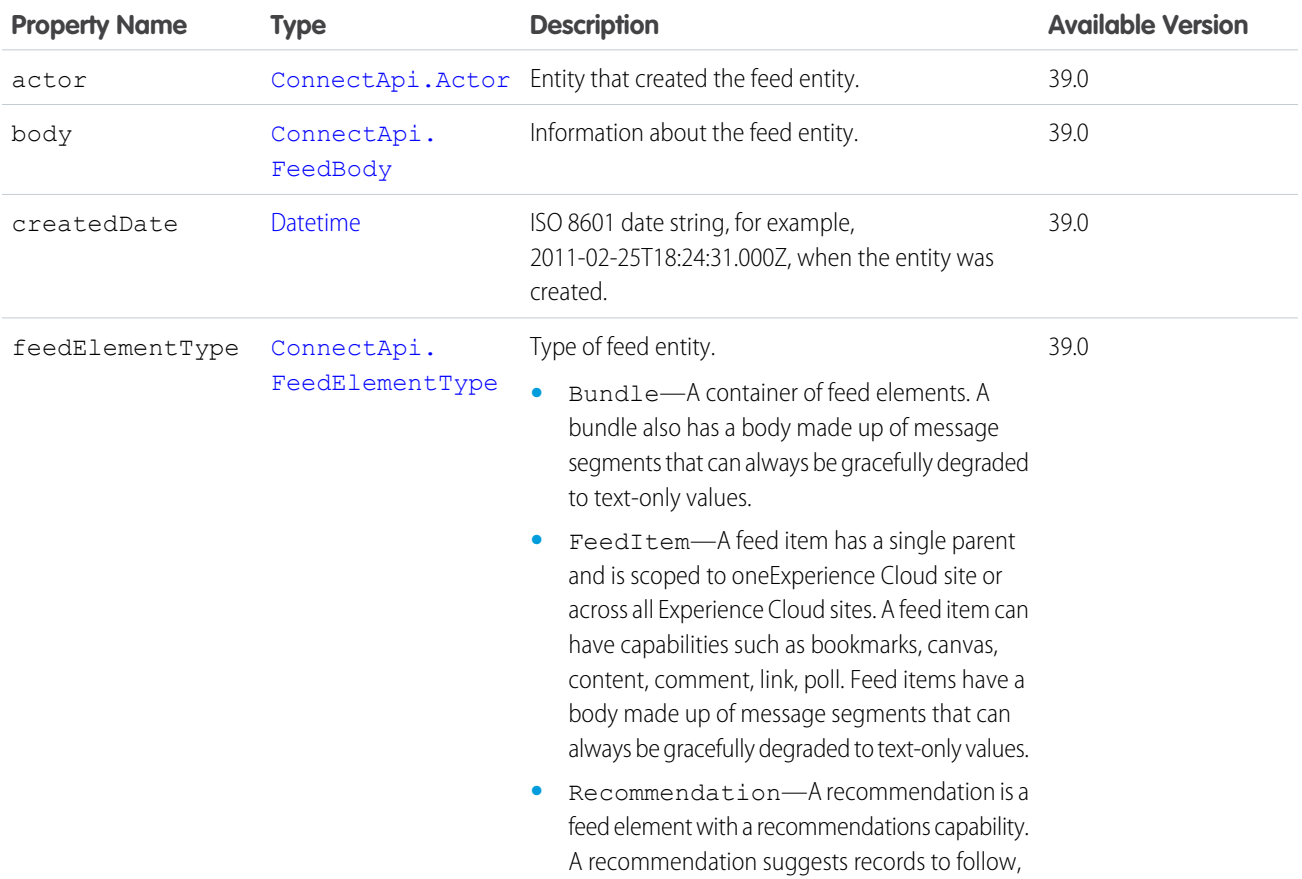

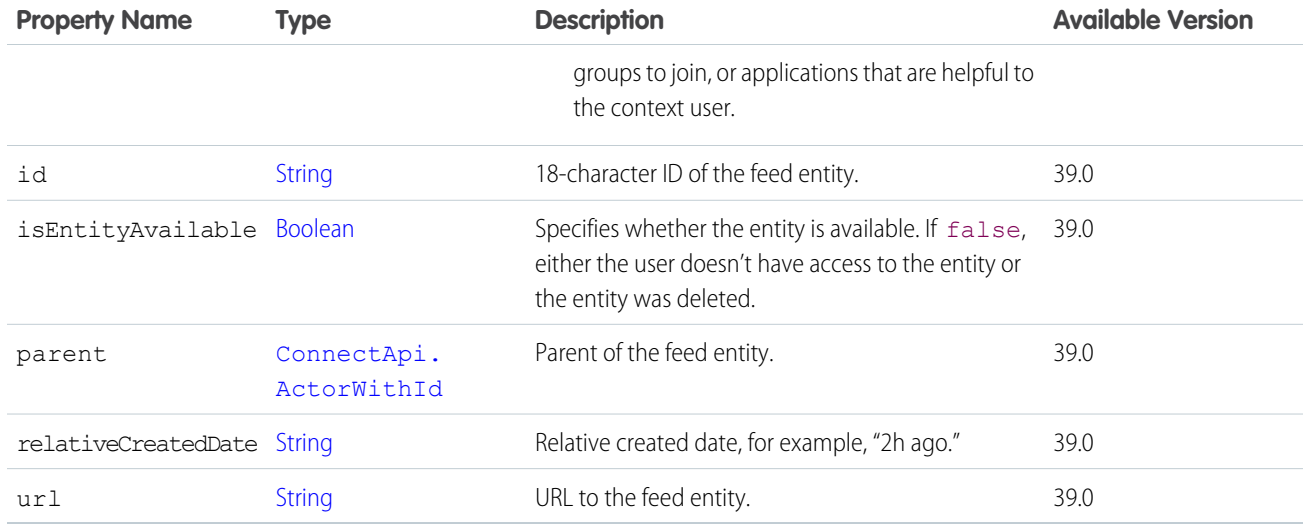

<span id="page-2026-0"></span>[ConnectApi.FeedEntityShareCapability](#page-2025-0)

# ConnectApi.FeedFavorite

Feed favorite.

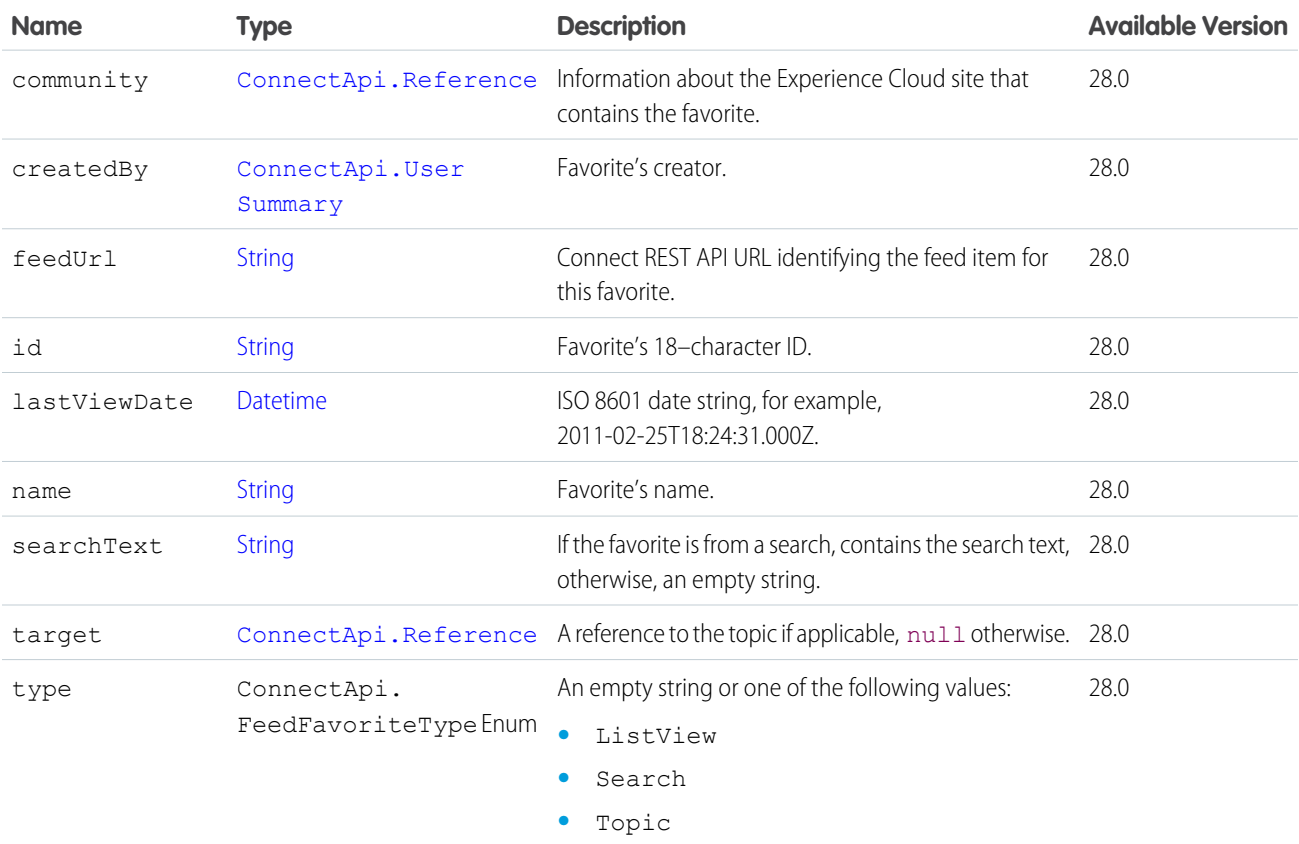

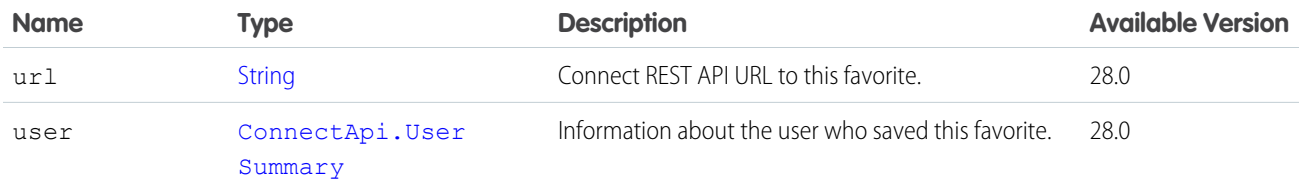

[ConnectApi.FeedDirectory](#page-2015-0) [ConnectApi.FeedFavorites](#page-2027-1)

# <span id="page-2027-1"></span>ConnectApi.FeedFavorites

Feed favorites.

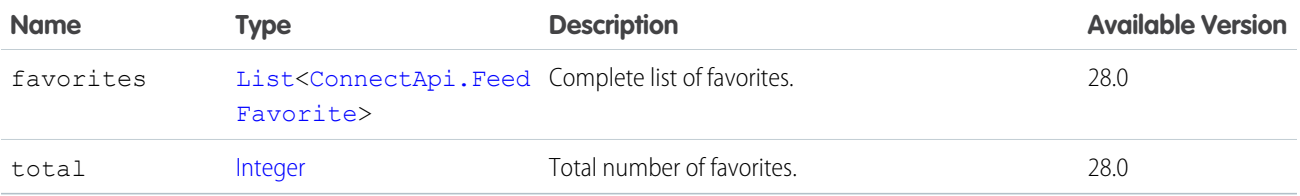

# <span id="page-2027-0"></span>ConnectApi.FeedItem

Feed item.

Subclass of [ConnectApi.FeedElement Class](#page-2017-0) as of version 31.0.

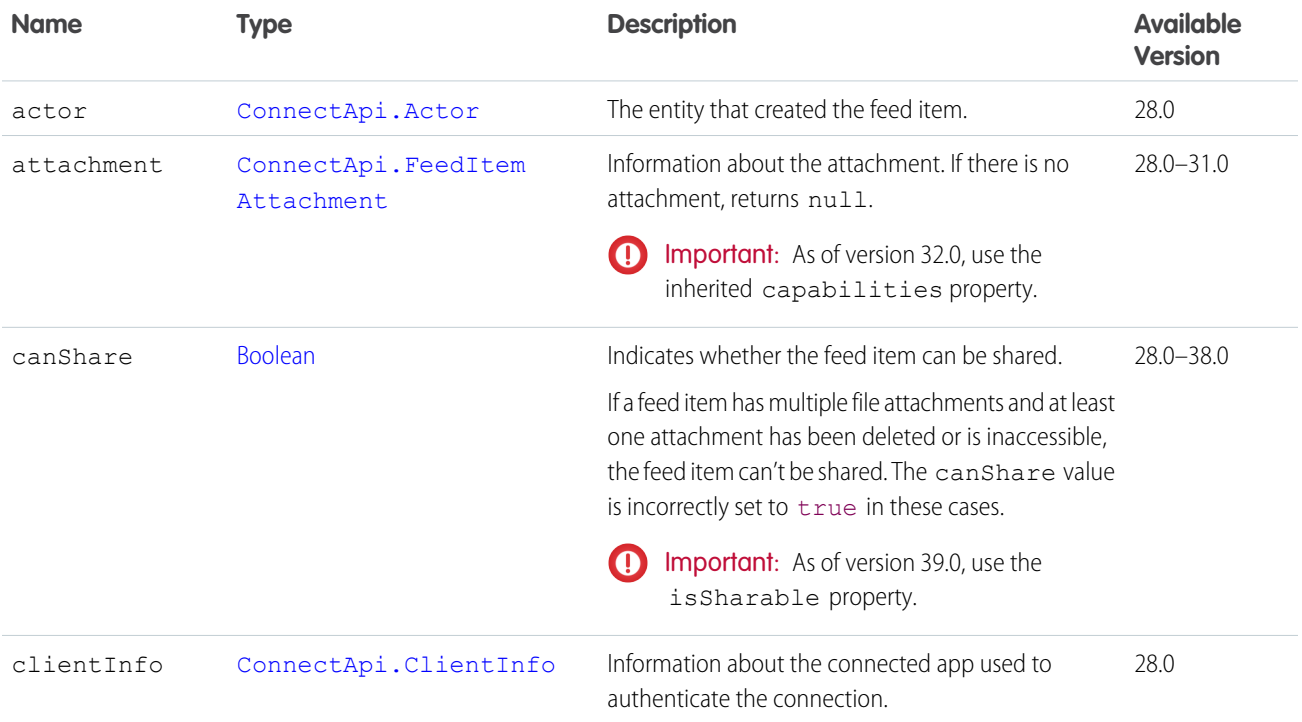

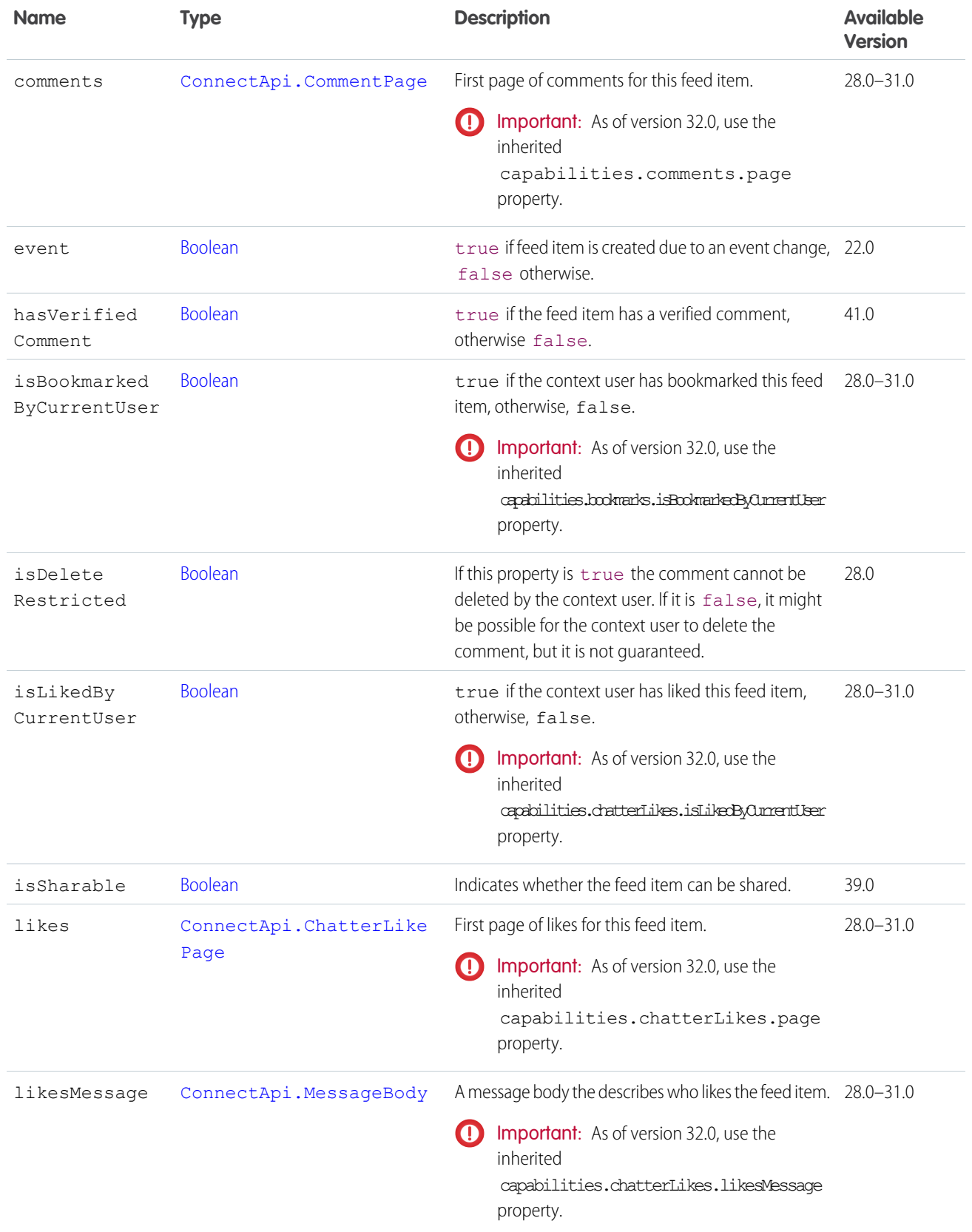

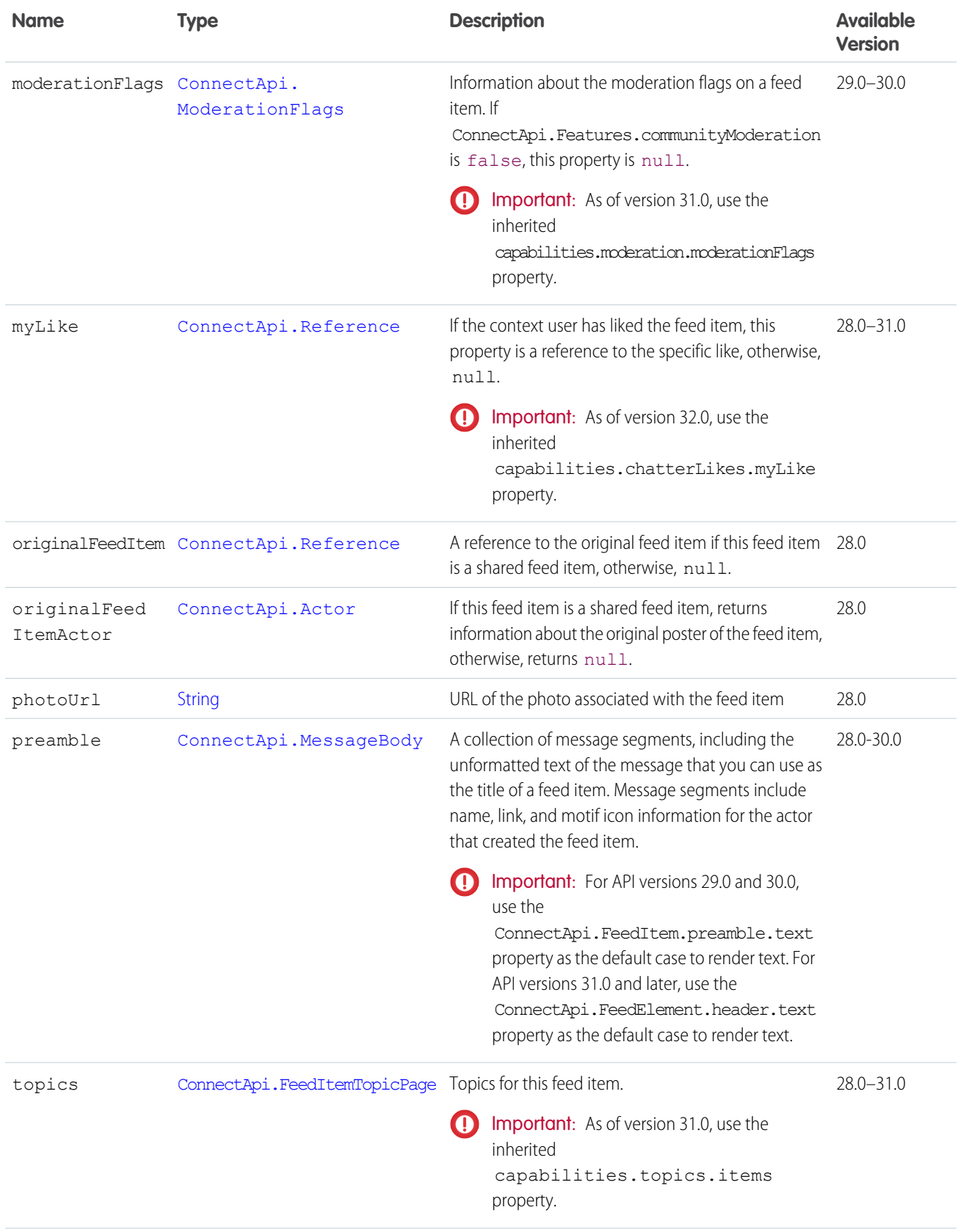

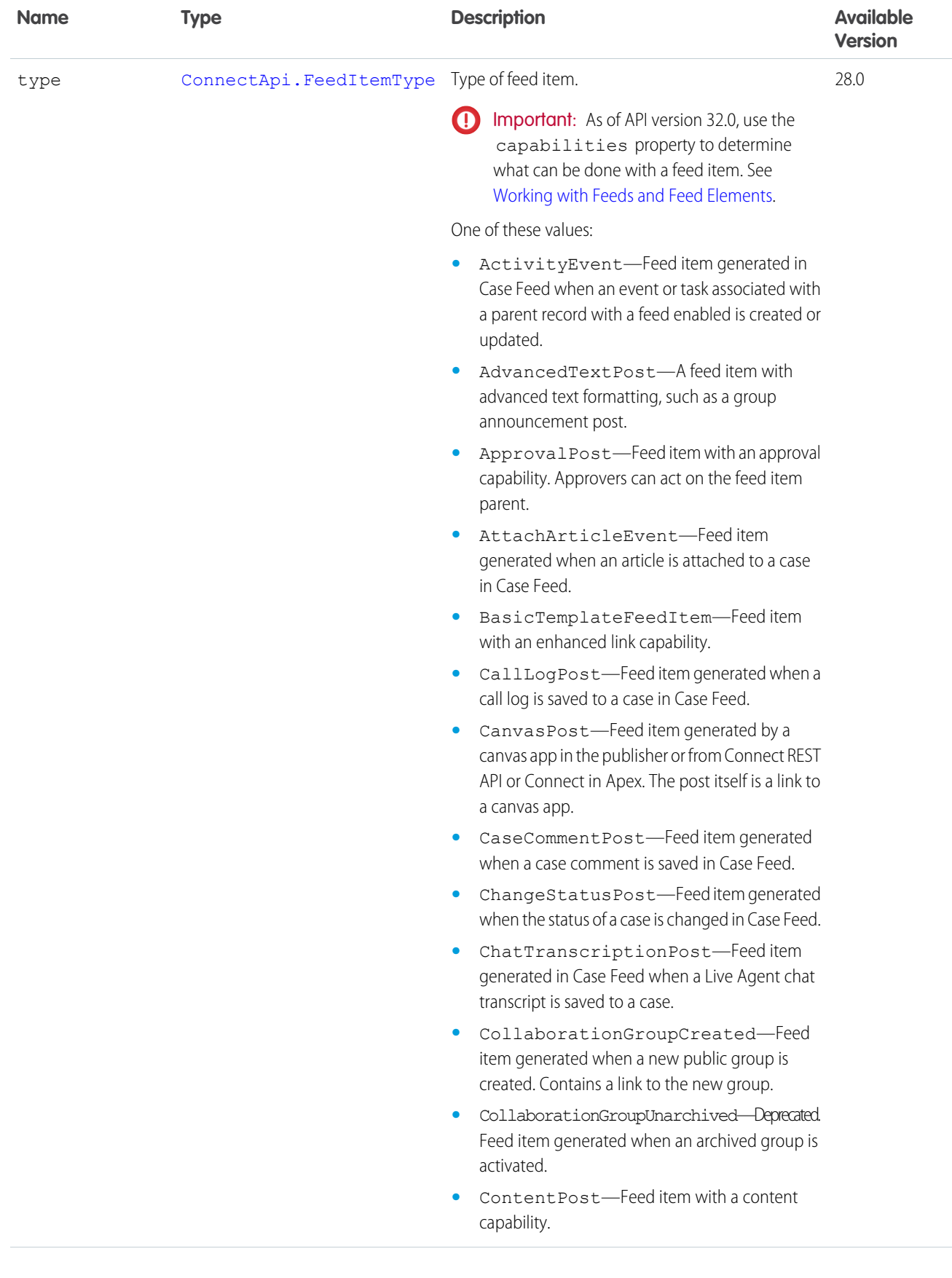

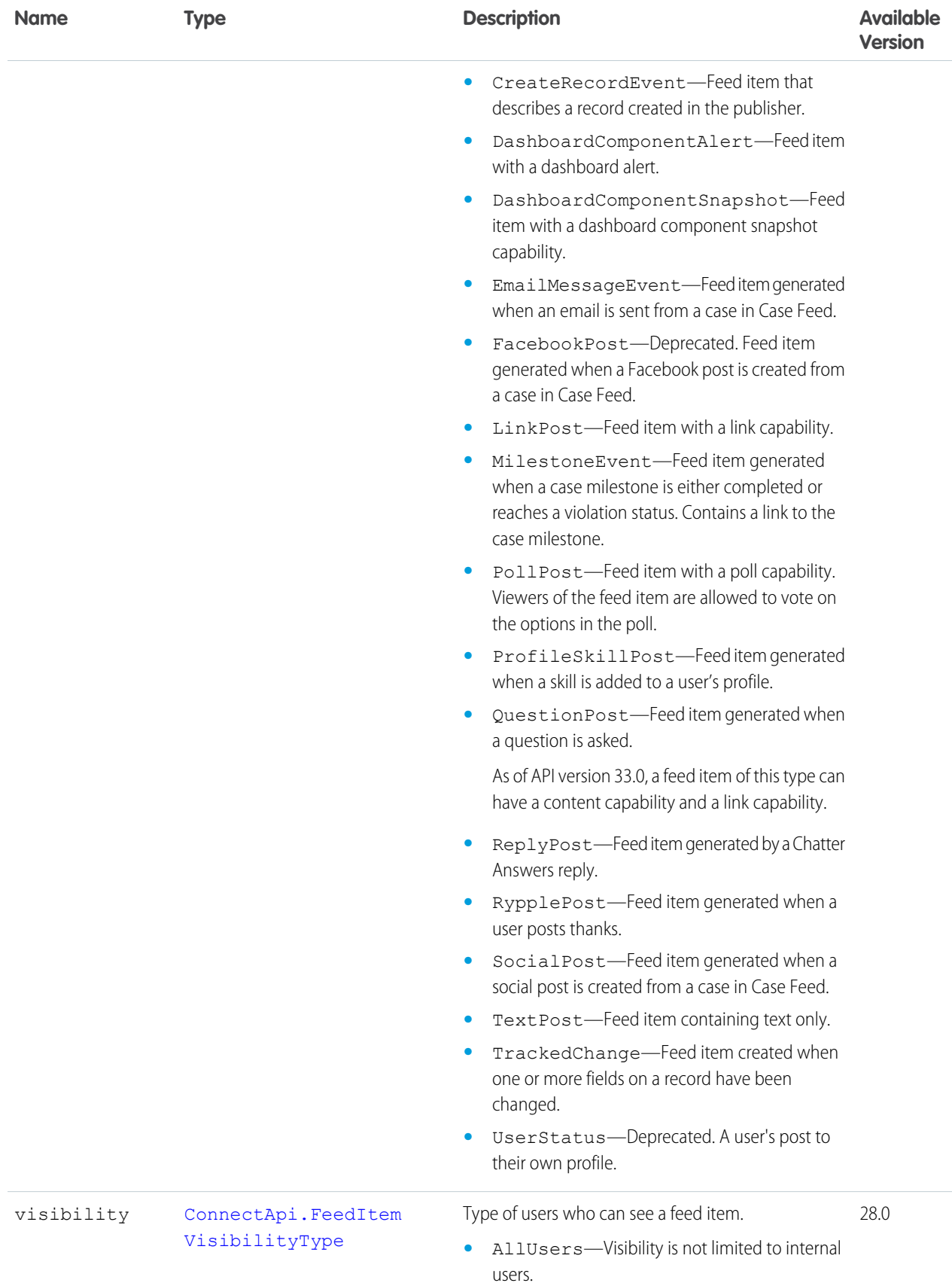

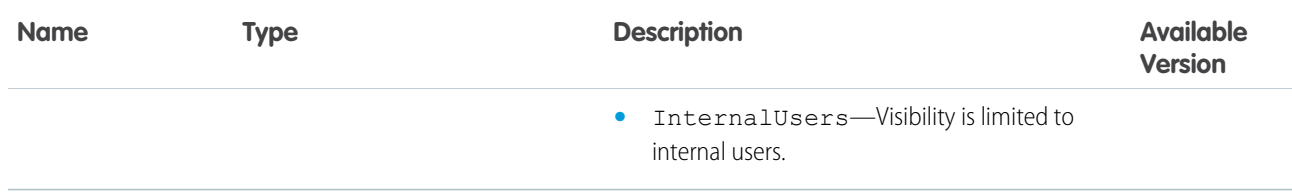

# <span id="page-2032-0"></span>ConnectApi.FeedItemSummary

A feed item summary.

Subclass of [ConnectApi.FeedEntitySummary.](#page-2025-1)

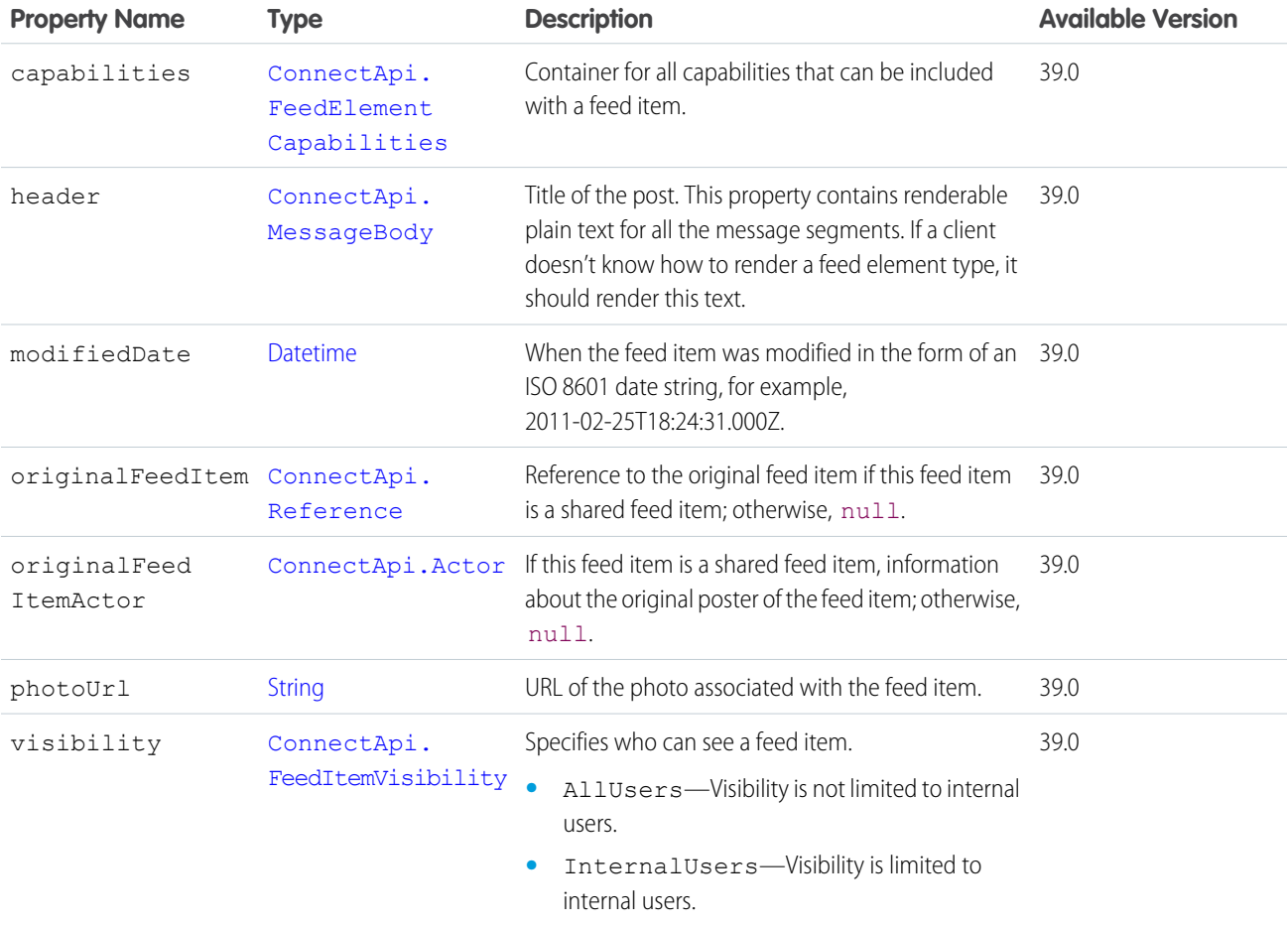

## ConnectApi.FeedModifiedInfo

Feed modified information.

Important: This feature is available through a Feed Polling pilot program. This pilot program is closed and not accepting new participants.

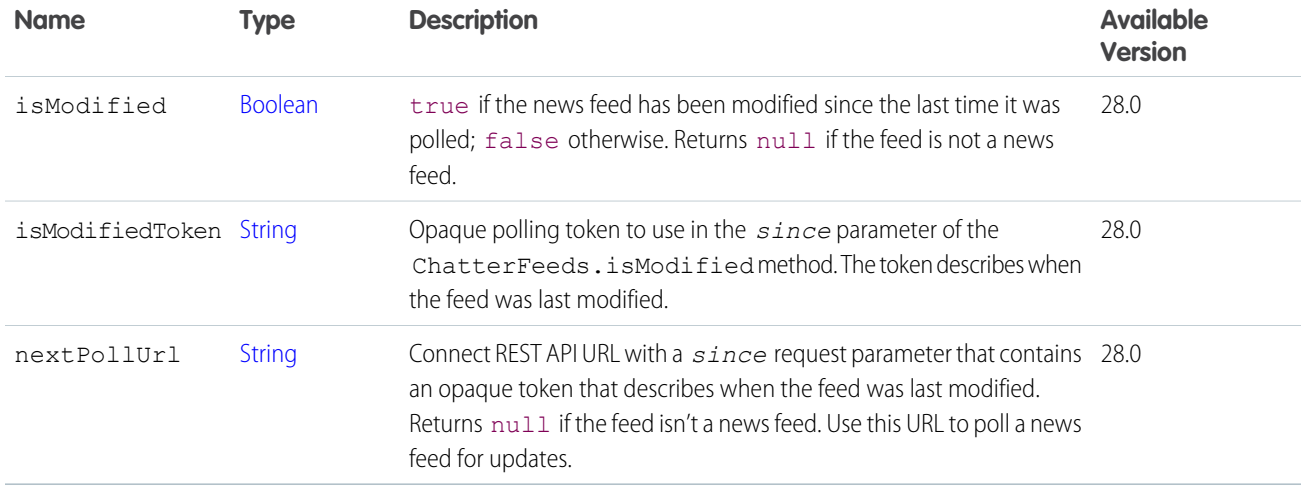

# ConnectApi.FeedPollChoice

Feed poll choice.

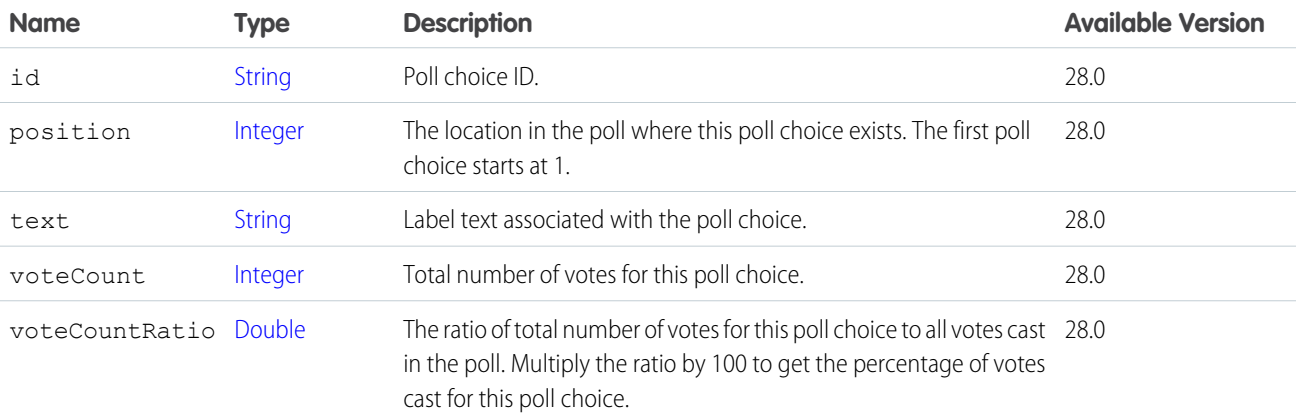

#### SEE ALSO:

[ConnectApi.PollCapability](#page-2129-0)

# ConnectApi.FeedPostSummary

Summary of the post.

Subclass of [ConnectApi.UserActivitySummary](#page-2210-0).

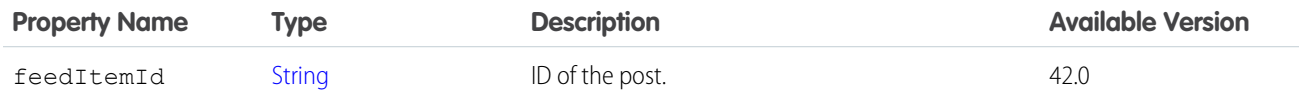

# ConnectApi.FeedReadSummary

Summary of the feed that was read.

### Subclass of [ConnectApi.UserActivitySummary](#page-2210-0).

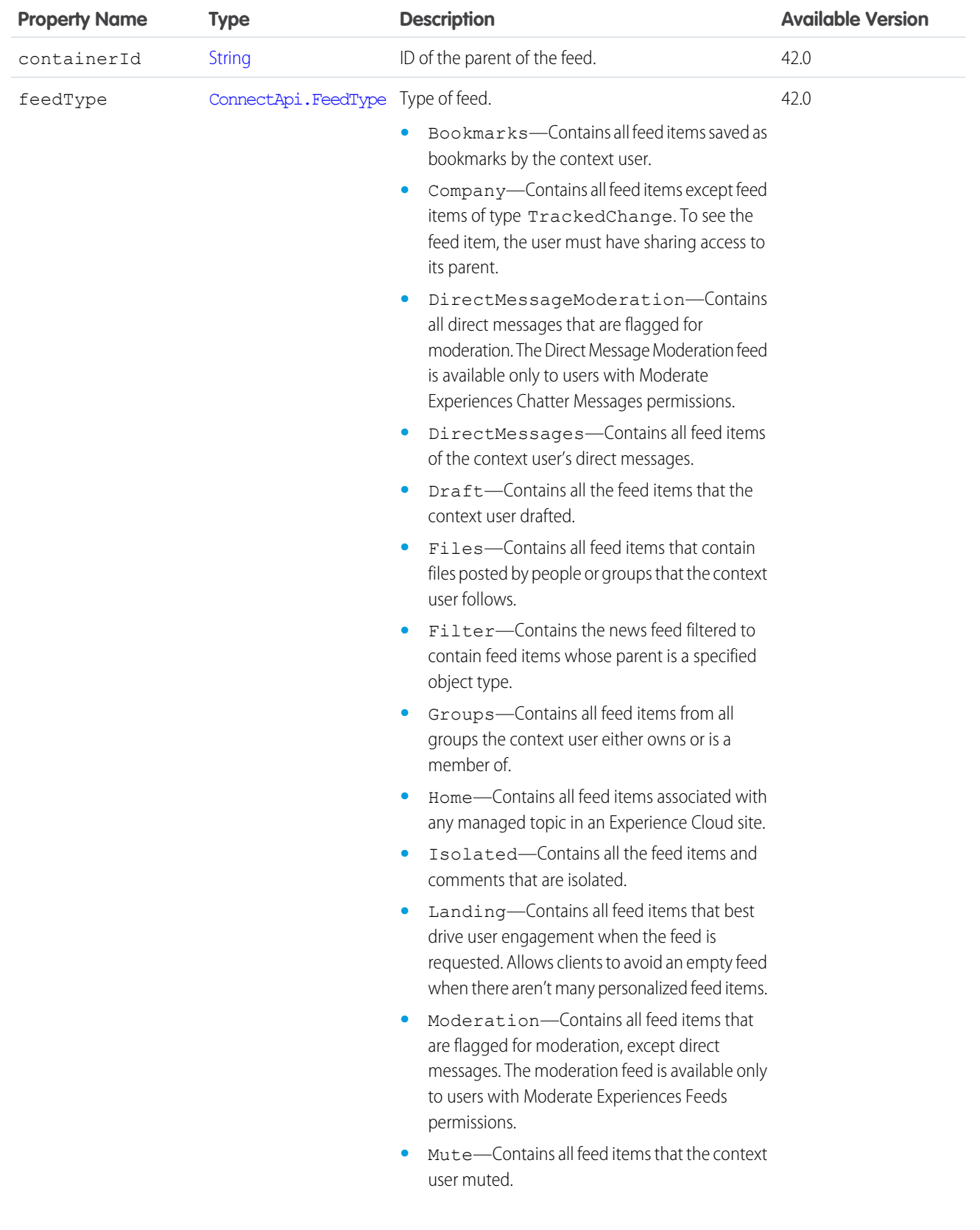

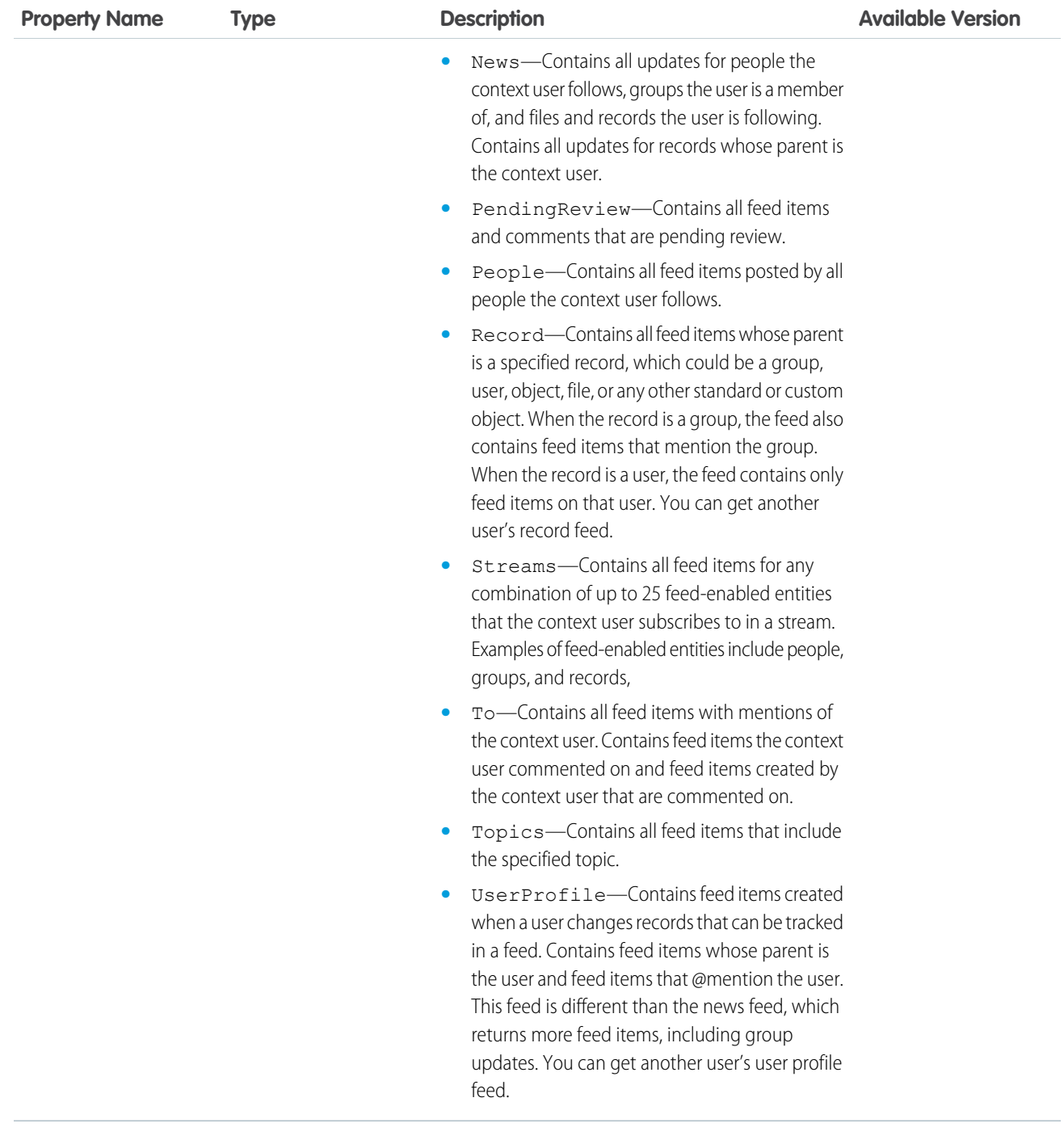

# ConnectApi.FieldChangeSegment

Field change segment.

Subclass of [ConnectApi.ComplexSegment.](#page-1976-0)

No additional properties.

#### SEE ALSO:

[ConnectApi.MoreChangesSegment](#page-2087-0)

### ConnectApi.FieldChangeNameSegment

Field change name segment.

Subclass of [ConnectApi.MessageSegment.](#page-2084-1)

No additional properties.

# ConnectApi.FieldChangeValueSegment

Field change value segment.

Subclass of [ConnectApi.MessageSegment.](#page-2084-1)

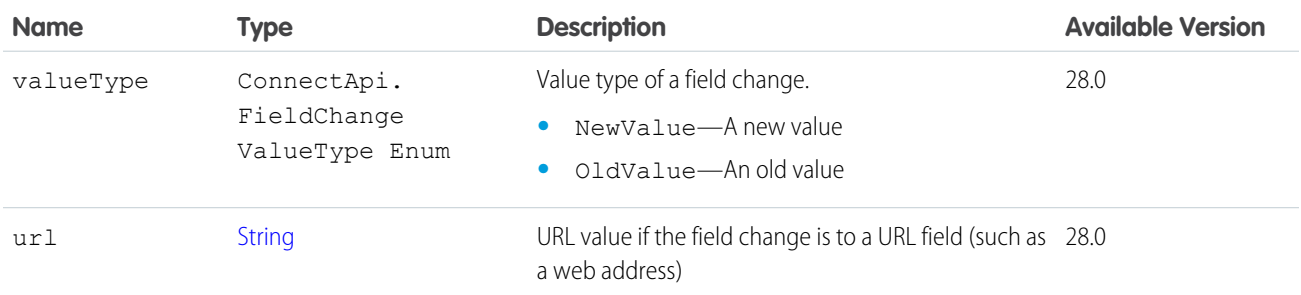

# ConnectApi.FieldValue

Field's value in product search results.

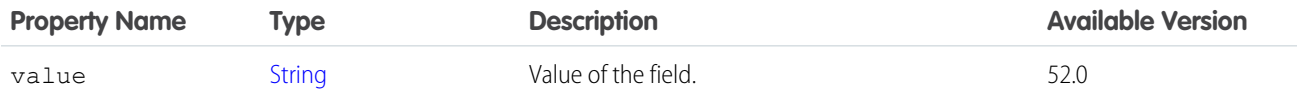

<span id="page-2036-0"></span>SEE ALSO:

[ConnectApi.ProductSummary](#page-2153-0)

## ConnectApi.File

File.

This class is abstract.

Subclass of [ConnectApi.ActorWithId.](#page-1902-0)

Superclass of [ConnectApi.FileSummary.](#page-2041-1)

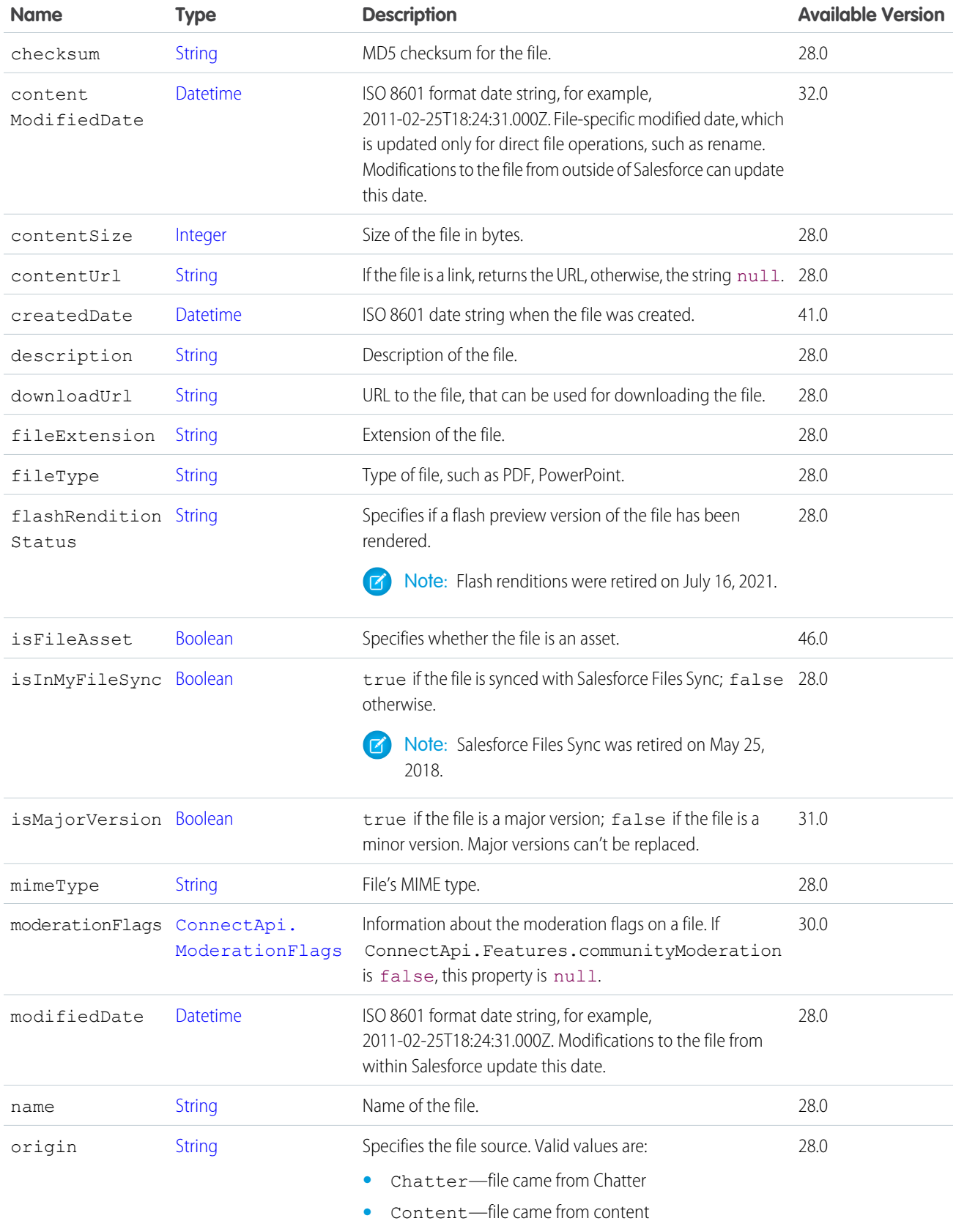

### Apex Reference Guide ConnectApi Output Classes

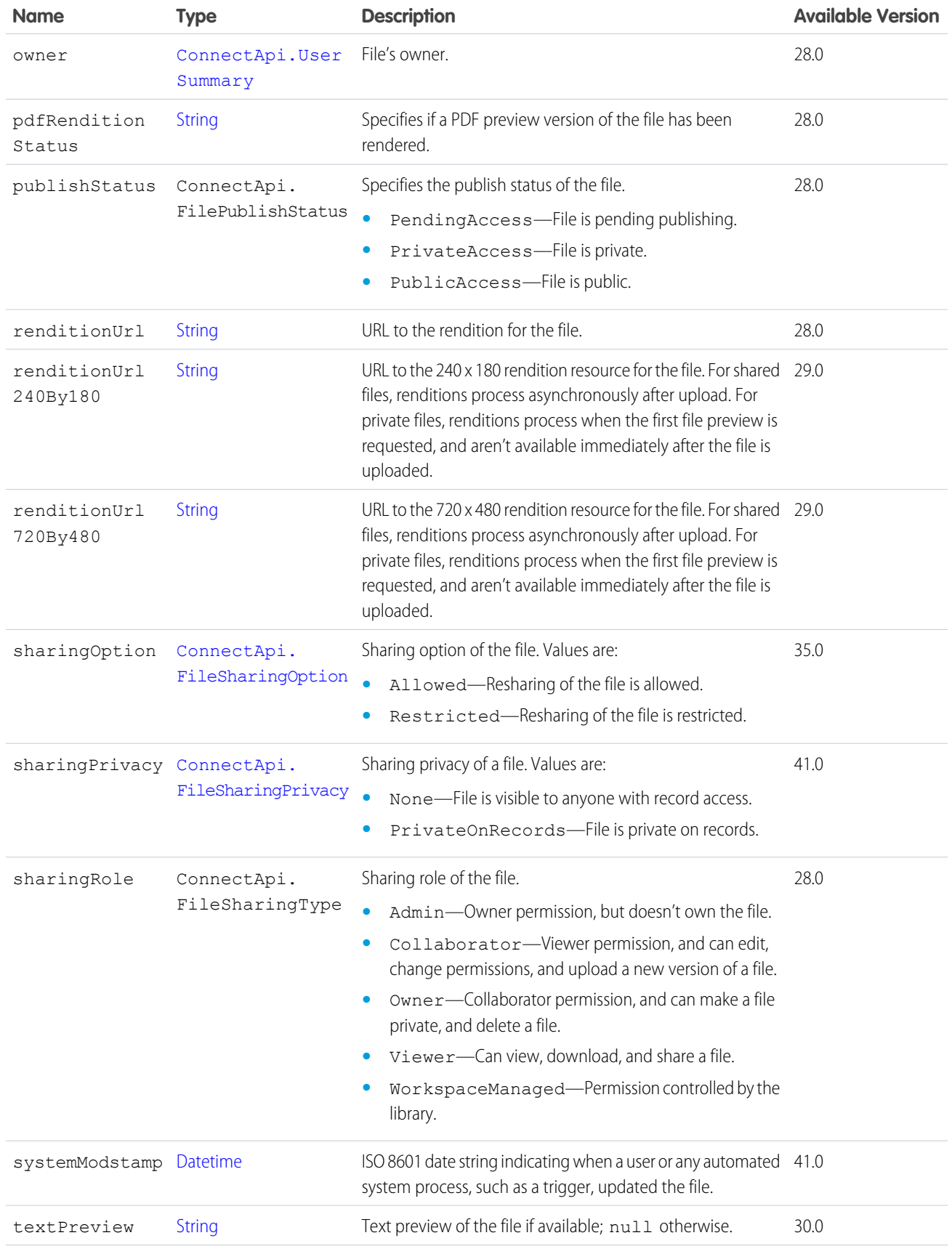

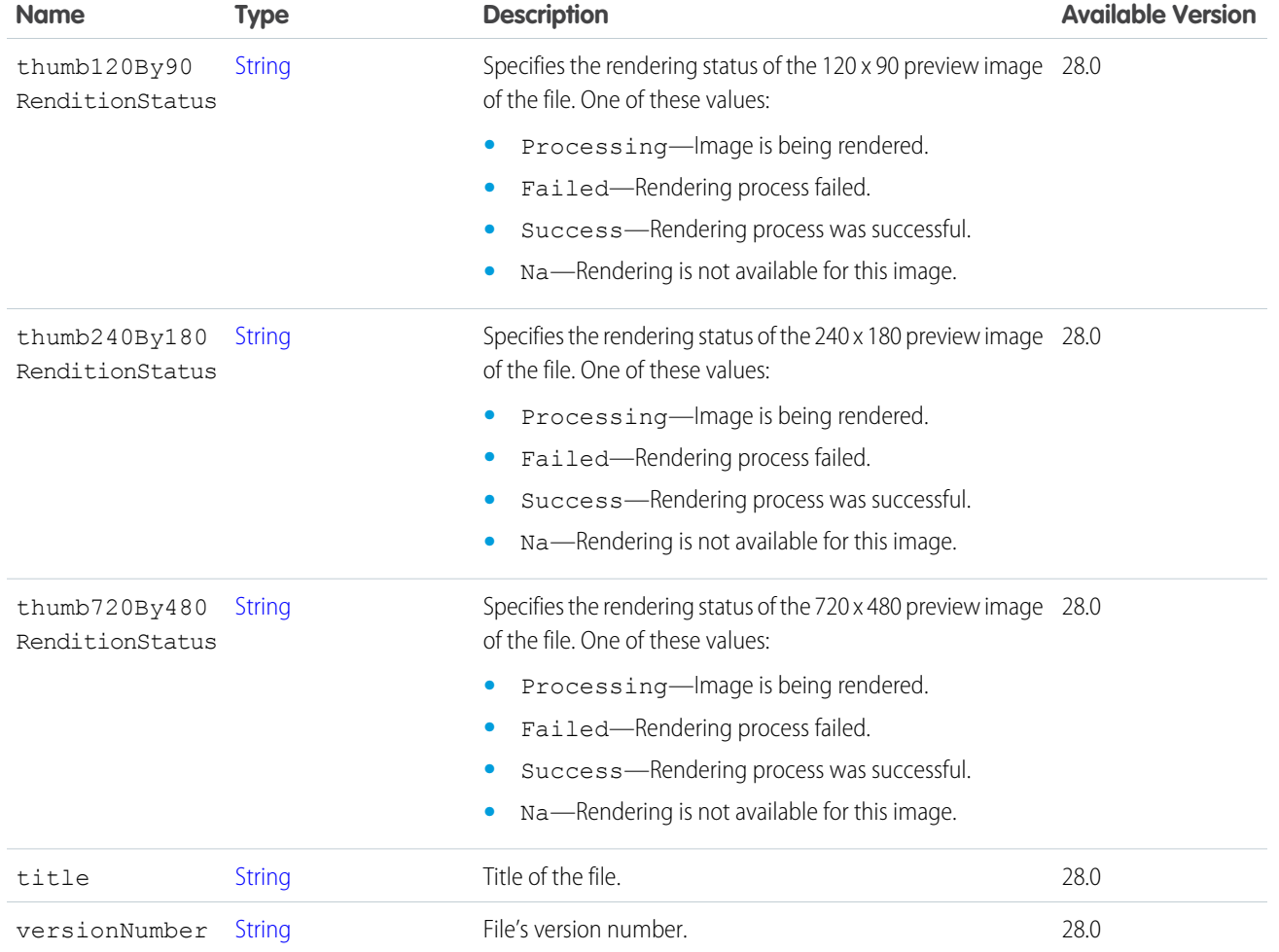

# ConnectApi.FileAsset

An asset file.

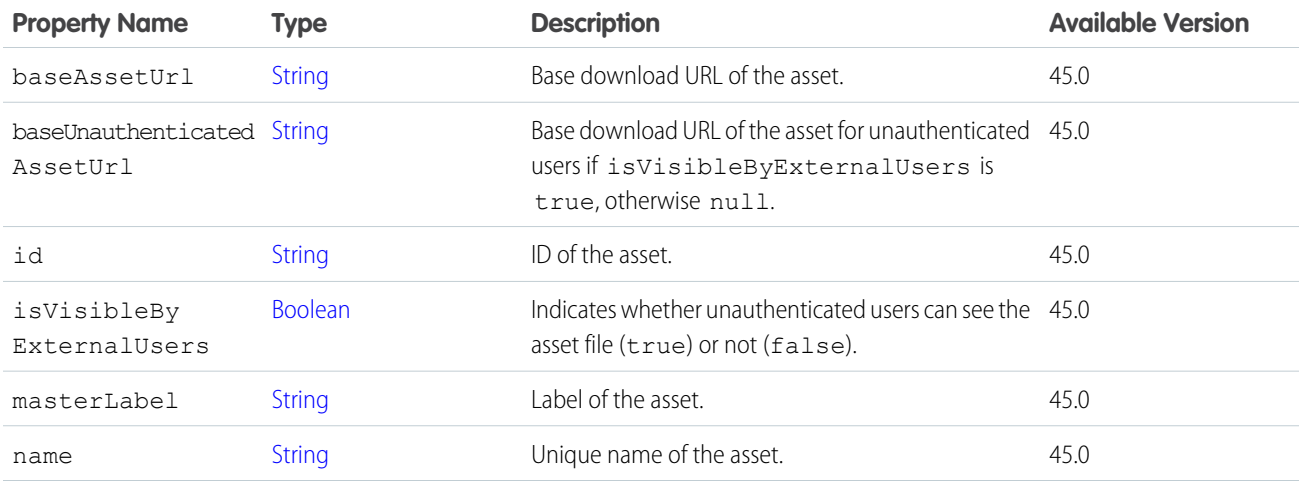

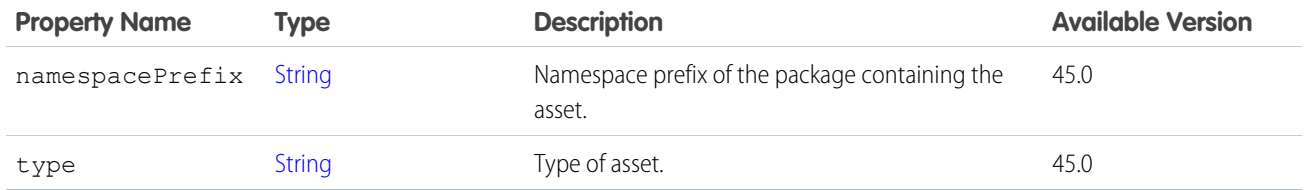

[ConnectApi.Recommendation](#page-2162-0)

<span id="page-2040-0"></span>[ConnectApi.NBANativeRecommendation](#page-2094-0)

# ConnectApi.FilePreview

A file preview.

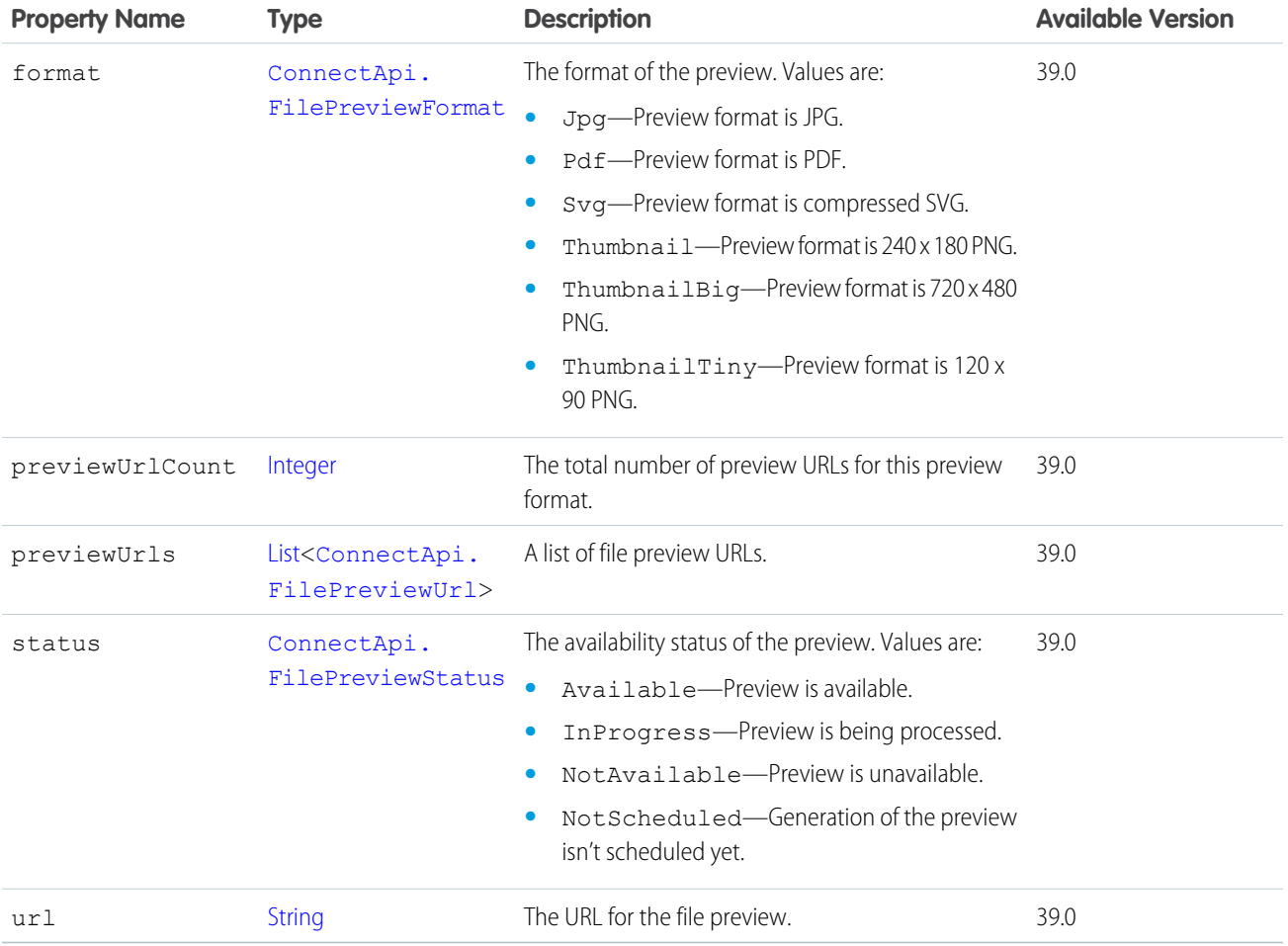

SEE ALSO:

[ConnectApi.FilePreviewCollection](#page-2041-3)

## <span id="page-2041-3"></span>ConnectApi.FilePreviewCollection

A collection of file previews.

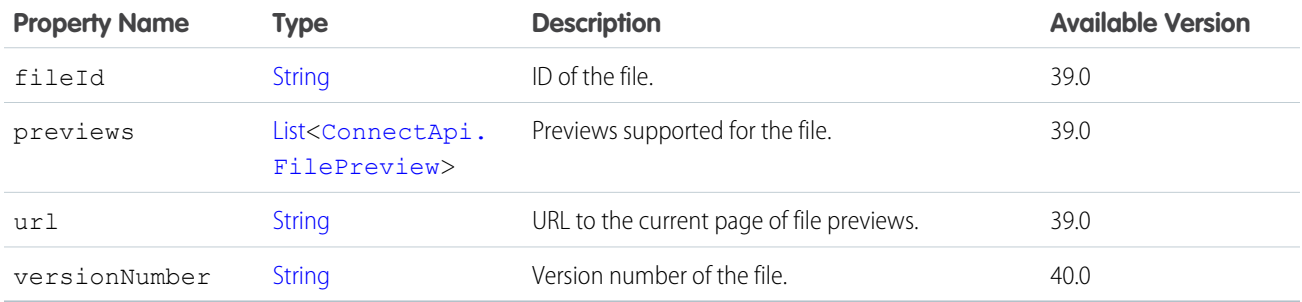

#### <span id="page-2041-2"></span>SEE ALSO:

[ConnectApi.InlineImageSegment](#page-2053-0)

## ConnectApi.FilePreviewUrl

A URL to a file preview.

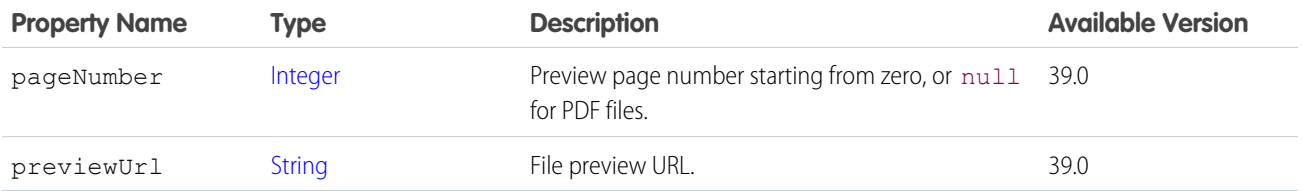

<span id="page-2041-0"></span>SEE ALSO:

[ConnectApi.FilePreview](#page-2040-0)

## ConnectApi.FilesCapability

If a feed element has this capability, it has one or more file attachments.

Subclass of [ConnectApi.FeedElementCapability](#page-2021-0).

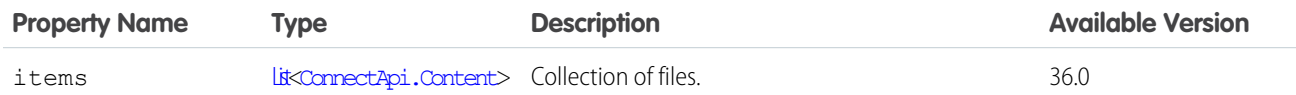

<span id="page-2041-1"></span>SEE ALSO:

[ConnectApi.FeedElementCapabilities](#page-2018-0)

## ConnectApi.FileSummary

A file summary. Subclass of [ConnectApi.File](#page-2036-0). No additional properties.

### ConnectApi.FindRoutesWithFewestSplitsOutputRepresentation

A list of inventory location combinations that can fulfill an order without exceeding the maximum number of shipments. Subclass of [ConnectApi.BaseOutputRepresentation.](#page-1918-0)

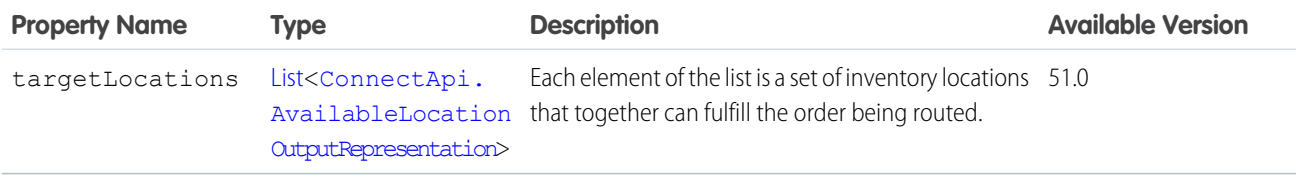

<span id="page-2042-1"></span>SEE ALSO:

[findRoutesWithFewestSplits\(findRoutesWithFewestSplitsInputRepresentation\)](#page-1668-0)

### ConnectApi.FindRoutesWithFewestSplitsUsingOCIOutputRepresentation

A list of order fulfillment routes with inventory availability information.

Subclass of [ConnectApi.BaseOutputRepresentation.](#page-1918-0)

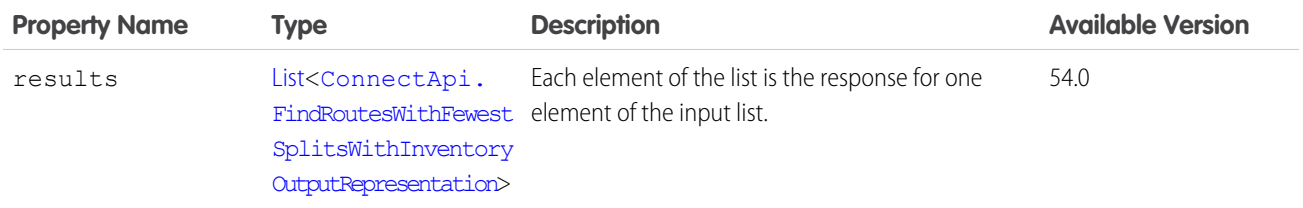

#### <span id="page-2042-0"></span>SEE ALSO:

[findRoutesWithFewestSplitsUsingOCI\(findRoutesWithFewestSplitsUsingOCIInput\)](#page-1669-0)

### ConnectApi.FindRoutesWithFewestSplitsWithInventoryOutputRepresentation

Sets of inventory locations that can combine to fulfill an order, with availability data for those locations.

Subclass of [ConnectApi.BaseOutputRepresentation.](#page-1918-0)

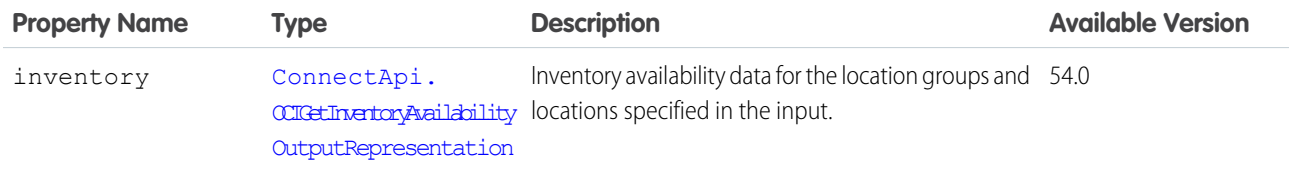

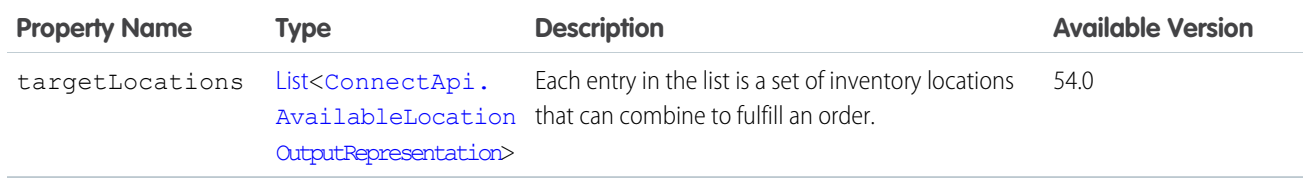

[findRoutesWithFewestSplitsUsingOCI\(findRoutesWithFewestSplitsUsingOCIInput\)](#page-1669-0) [ConnectApi.FindRoutesWithFewestSplitsUsingOCIOutputRepresentation](#page-2042-1)

# ConnectApi.FollowerPage

Page of followers.

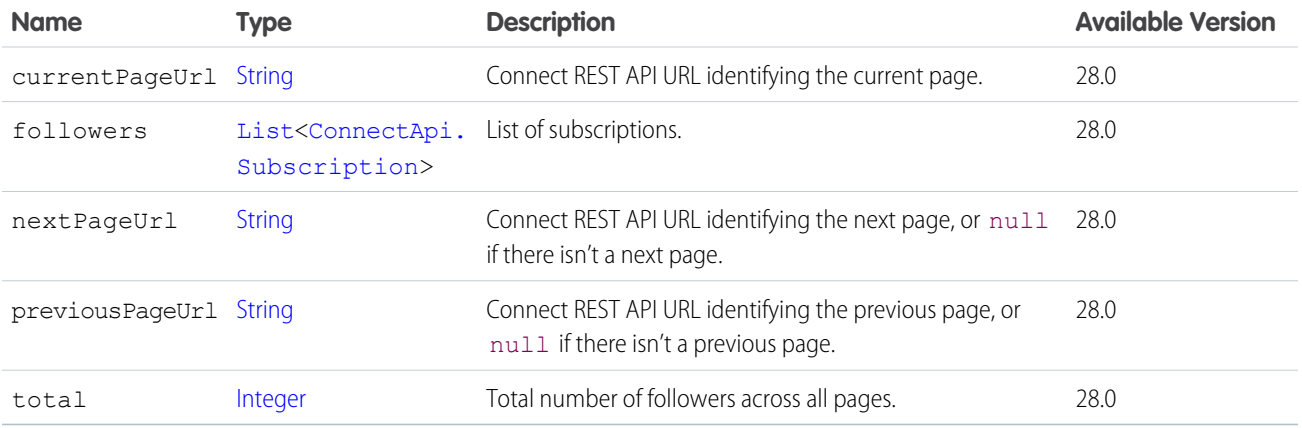

# ConnectApi.FollowingCounts

Following counts.

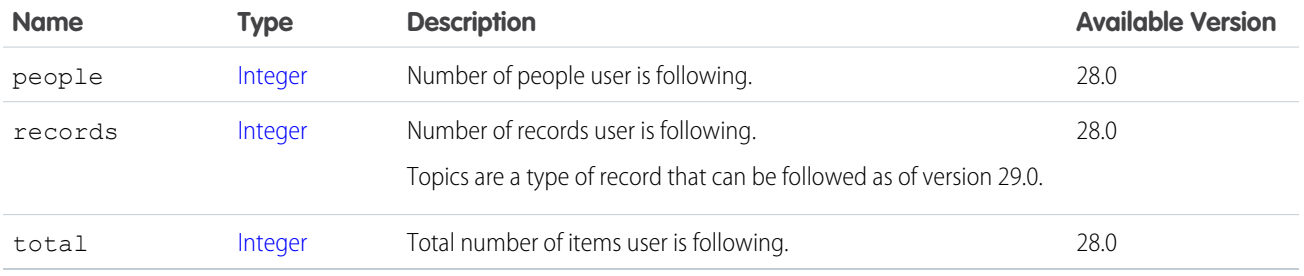

SEE ALSO:

[ConnectApi.UserDetail](#page-2211-0)

# ConnectApi.FollowingPage

Page of following subscriptions.

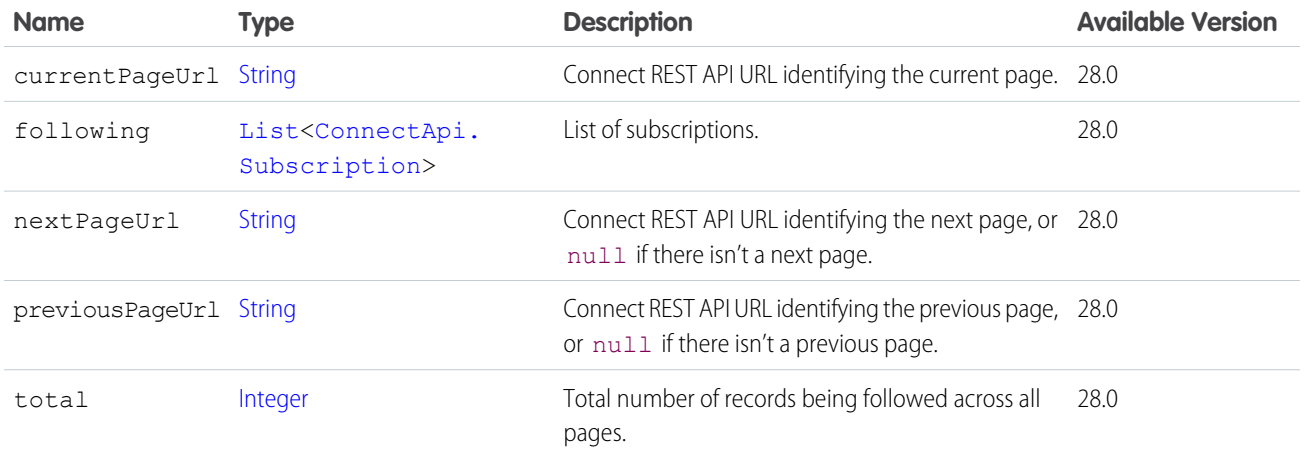

# <span id="page-2044-1"></span>ConnectApi.FollowIntents

A list of follow intents for a social persona.

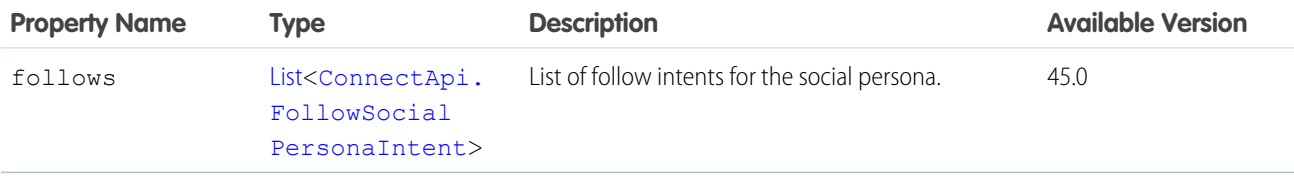

#### <span id="page-2044-0"></span>SEE ALSO:

[ConnectApi.SocialPostIntents](#page-2187-0)

# ConnectApi.FollowSocialPersonaIntent

Follow intent on a social persona.

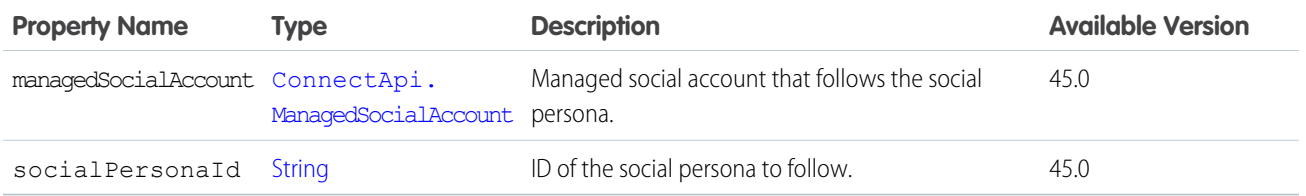

#### <span id="page-2044-2"></span>SEE ALSO:

[ConnectApi.FollowIntents](#page-2044-1)

# ConnectApi.Form

Marketing integration form.

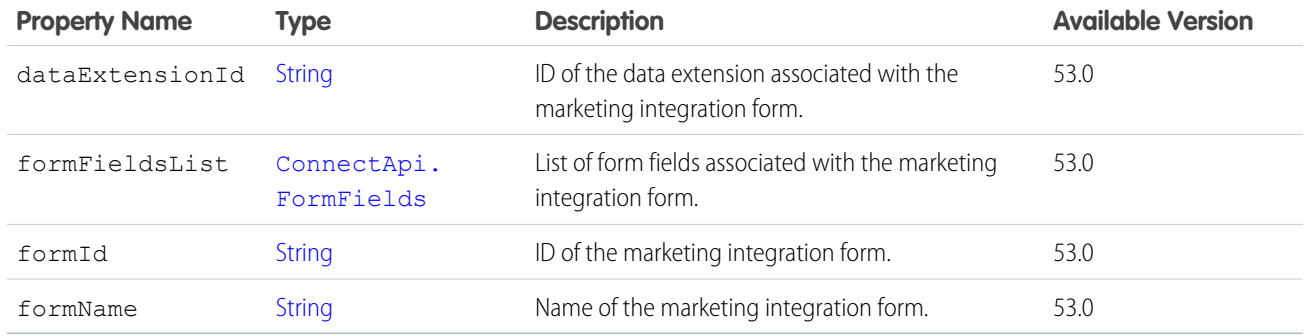

# <span id="page-2045-1"></span>ConnectApi.FormField

Marketing integration form field.

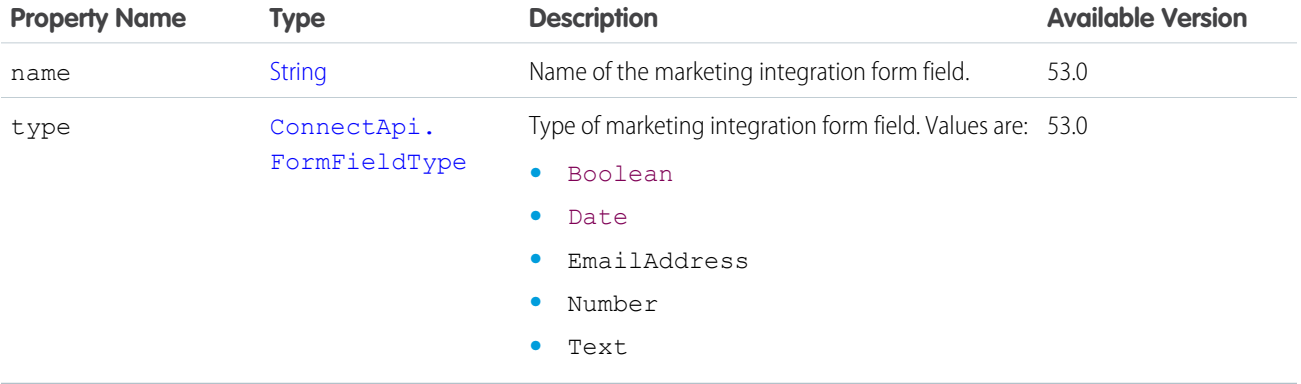

<span id="page-2045-0"></span>SEE ALSO:

[ConnectApi.FormFields](#page-2045-0)

## ConnectApi.FormFields

List of marketing integration form fields.

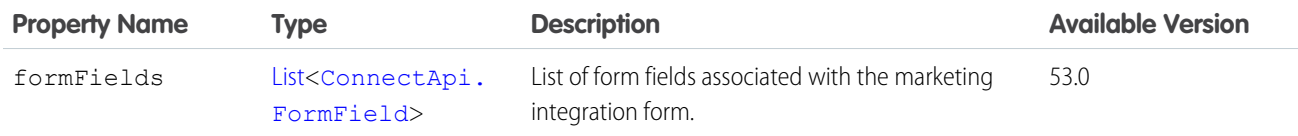

SEE ALSO:

[ConnectApi.Form](#page-2044-2)

## ConnectApi.FormSubmission

Marketing integration form submission.

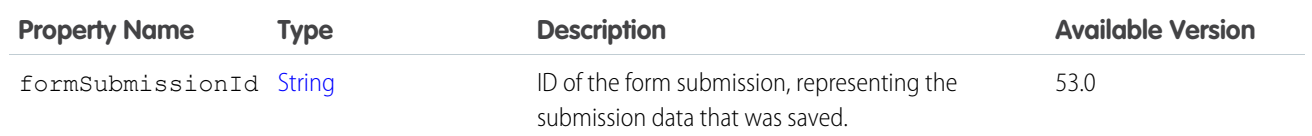

# ConnectApi.FormulaScope

Formula scope for a target.

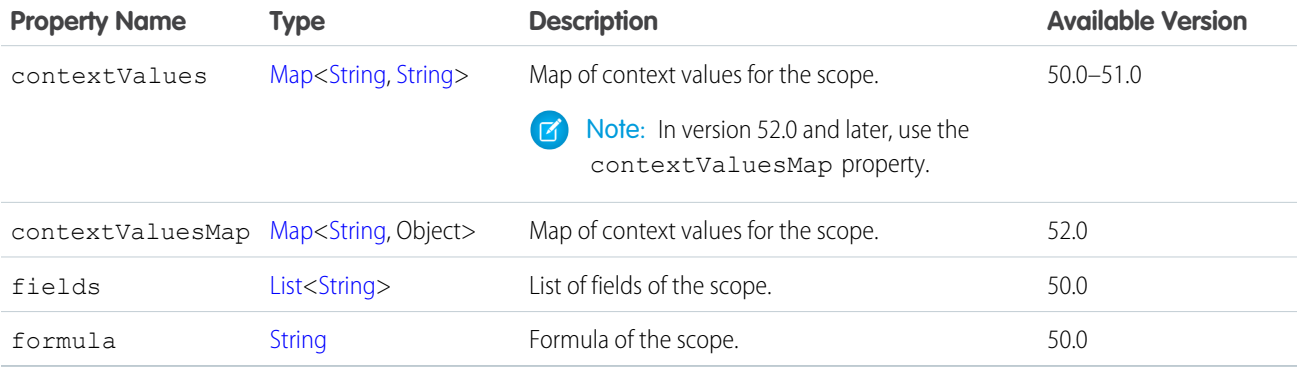

#### SEE ALSO:

[ConnectApi.Target](#page-2195-0)

# ConnectApi.FulfillmentGroupOutputRepresentation

Information about one FulfillmentOrder from a request to create fulfillment orders from multiple OrderDeliveryGroupSummaries. If the FulfillmentOrder was created, then its ID is returned. If it failed, then data from the input is returned so you can resubmit it.

Subclass of [ConnectApi.BaseOutputRepresentation.](#page-1918-0)

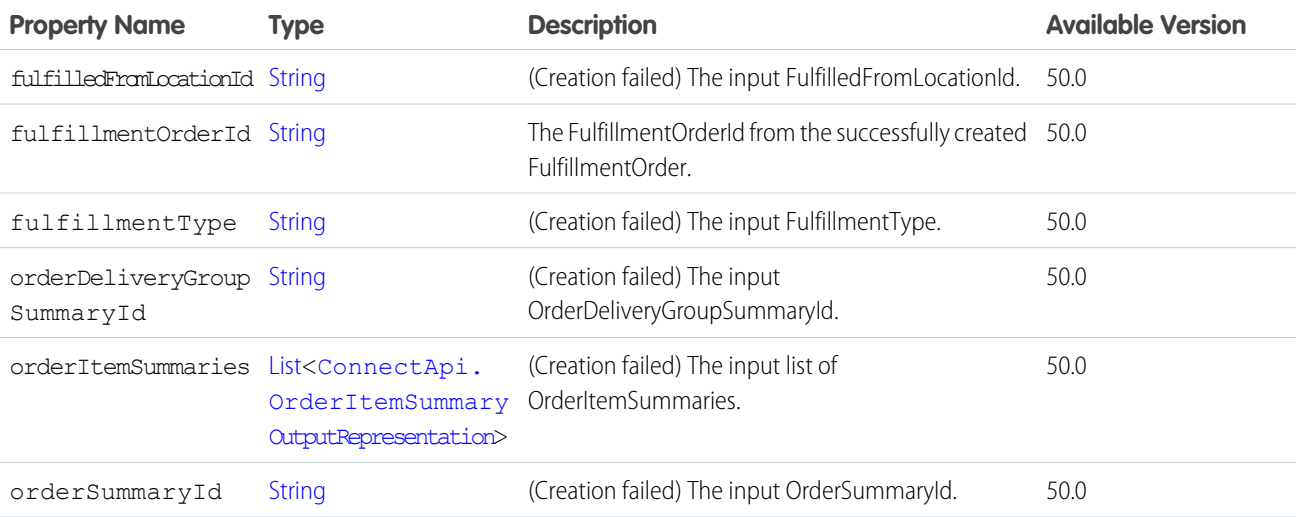

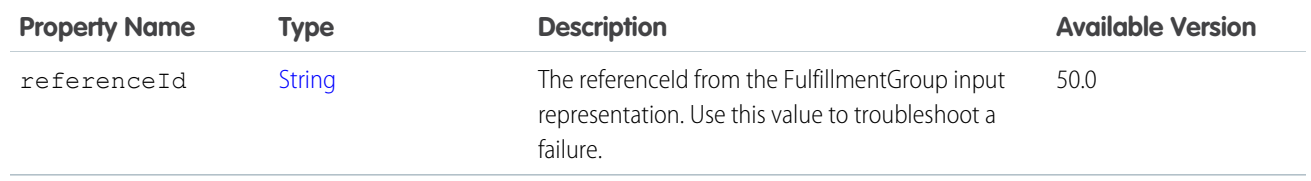

# ConnectApi.FulfillmentOrderCancelLineItemsOutputRepresentation

Wraps the base output.

Subclass of [ConnectApi.BaseOutputRepresentation.](#page-1918-0)

No additional properties.

## ConnectApi.FulfillmentOrderInvoiceOutputRepresentation

ID of the created invoice.

Subclass of [ConnectApi.BaseOutputRepresentation.](#page-1918-0)

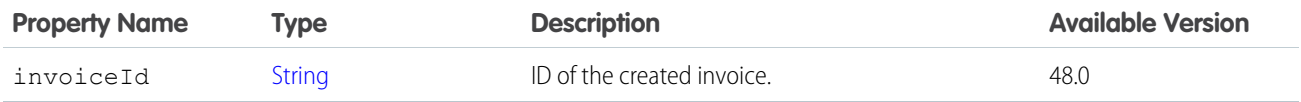

### ConnectApi.FulfillmentOrderOutputRepresentation

A list of IDs of the created FulfillmentOrders.

Subclass of [ConnectApi.BaseOutputRepresentation.](#page-1918-0)

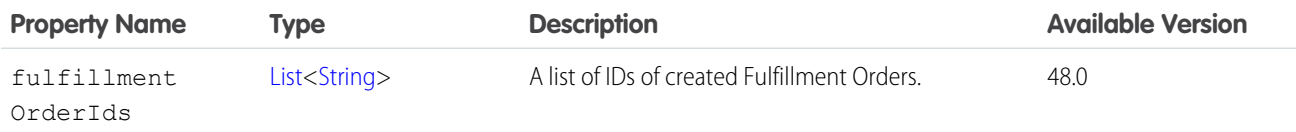

## ConnectApi.GatewayLogResponse

Gateway log output.

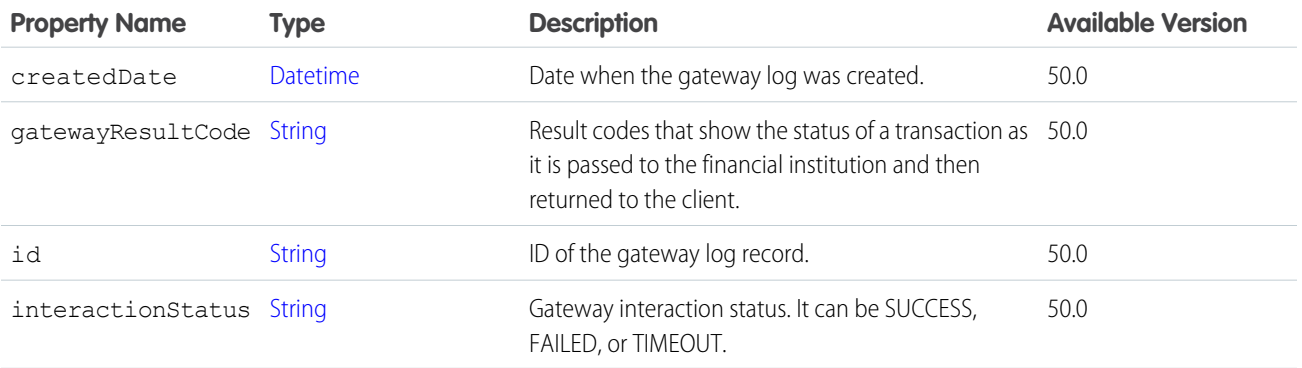

## ConnectApi.GenericBundleCapability

If a feed element has this capability, the feed element has a group of other feed elements condensed into one feed element. This group is called a bundle.

<span id="page-2048-0"></span>Subclass of [ConnectApi.BundleCapability.](#page-1923-0)

## ConnectApi.GenericFeedElement

A concrete implementation of the abstract ConnectApi.FeedElement class.

Subclass of [ConnectApi.FeedElement](#page-2017-0).

## ConnectApi.GetFOCapacityValuesOutputRepresentation

Response to a request for fulfillment order capacity values for one or more locations.

Subclass of [ConnectApi.BaseOutputRepresentation.](#page-1918-0)

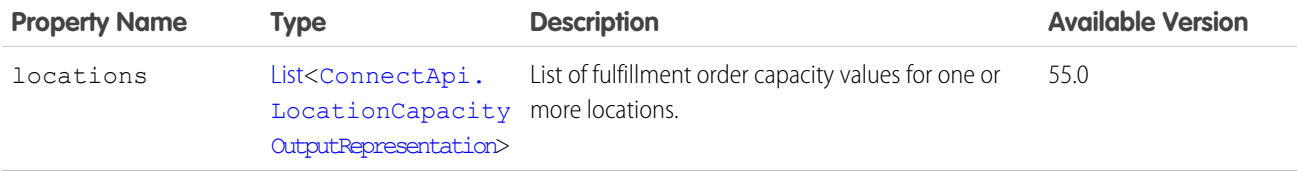

### ConnectApi.GlobalInfluence

Chatter influence.

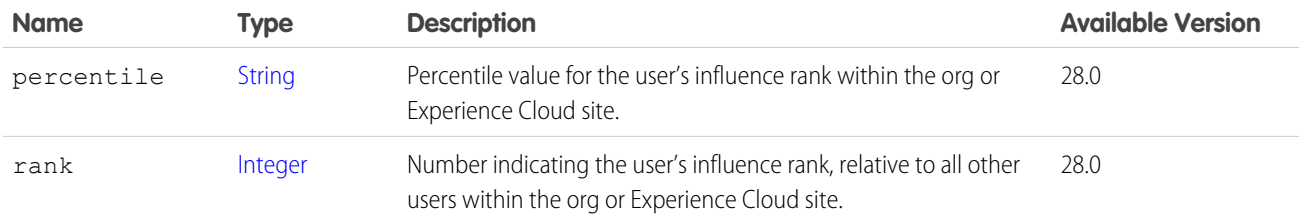

#### SEE ALSO:

[ConnectApi.UserDetail](#page-2211-0)

### ConnectApi.GroupChatterSettings

A user's Chatter settings for a specific group.

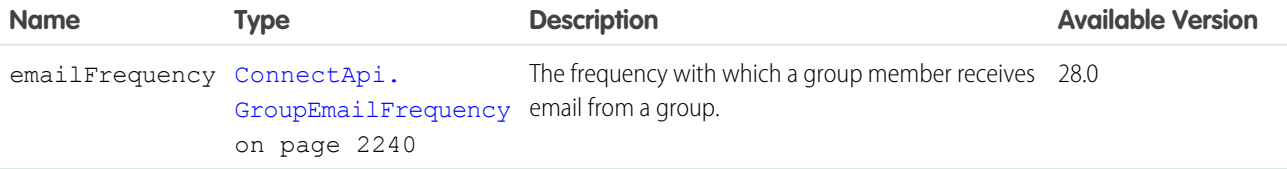

# ConnectApi.GroupInformation

Describes the Information section of the group. If the group is private, this section is visible only to members.

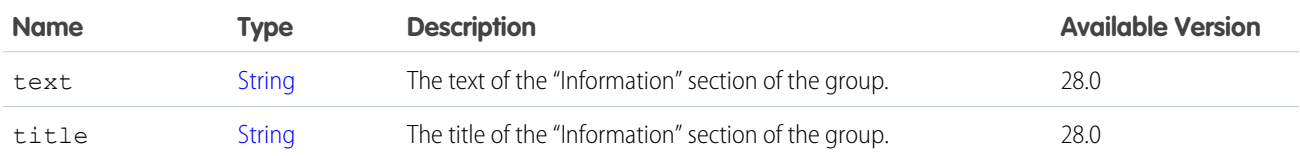

SEE ALSO:

<span id="page-2049-1"></span>[ConnectApi.ChatterGroupDetail](#page-1959-0)

# ConnectApi.GroupMember

Member of a group.

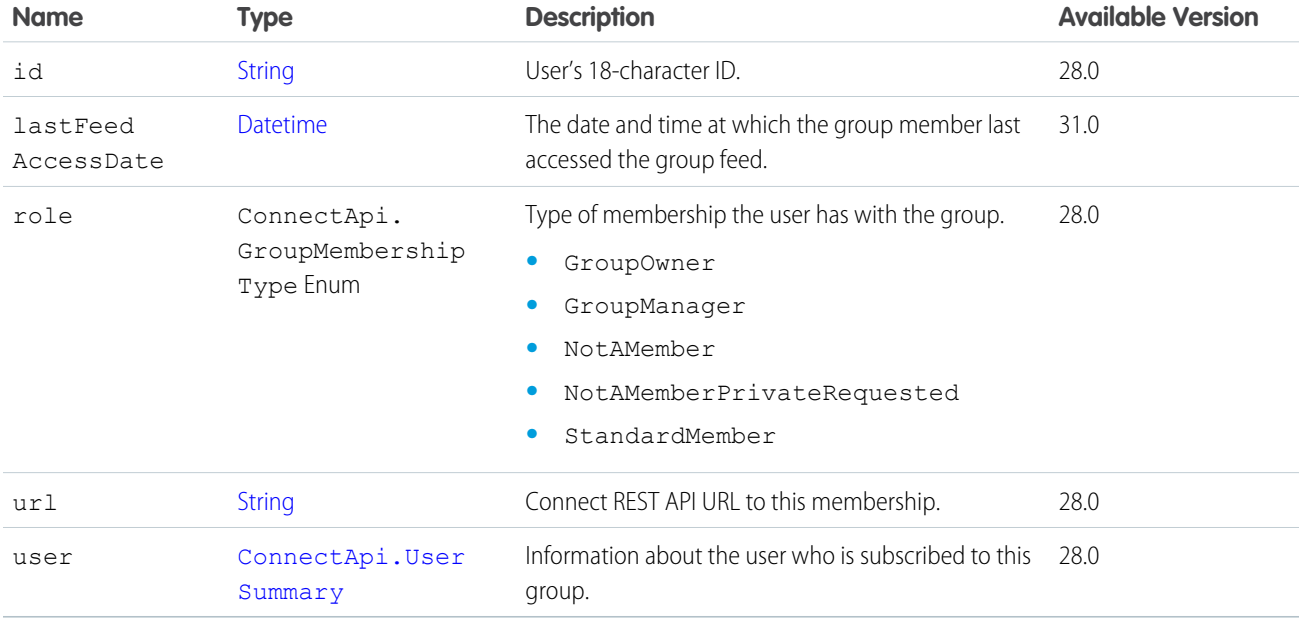

<span id="page-2049-0"></span>SEE ALSO:

[ConnectApi.GroupMemberPage](#page-2049-0)

# ConnectApi.GroupMemberPage

Page of group members.

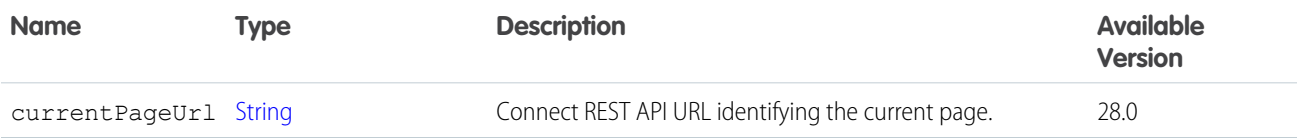

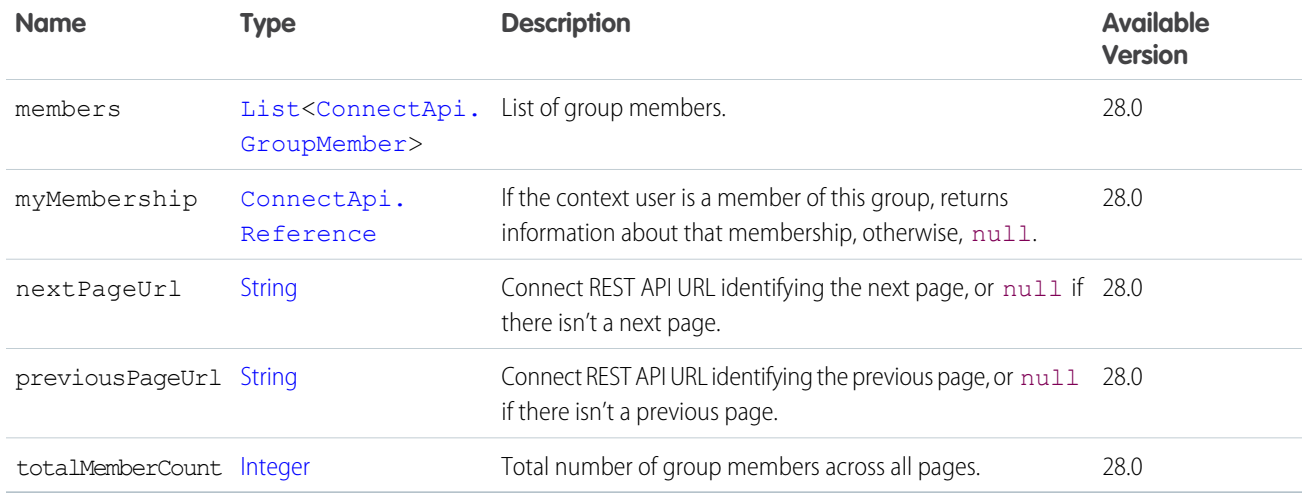

# <span id="page-2050-0"></span>ConnectApi.GroupMembershipRequest

Request to become a group member.

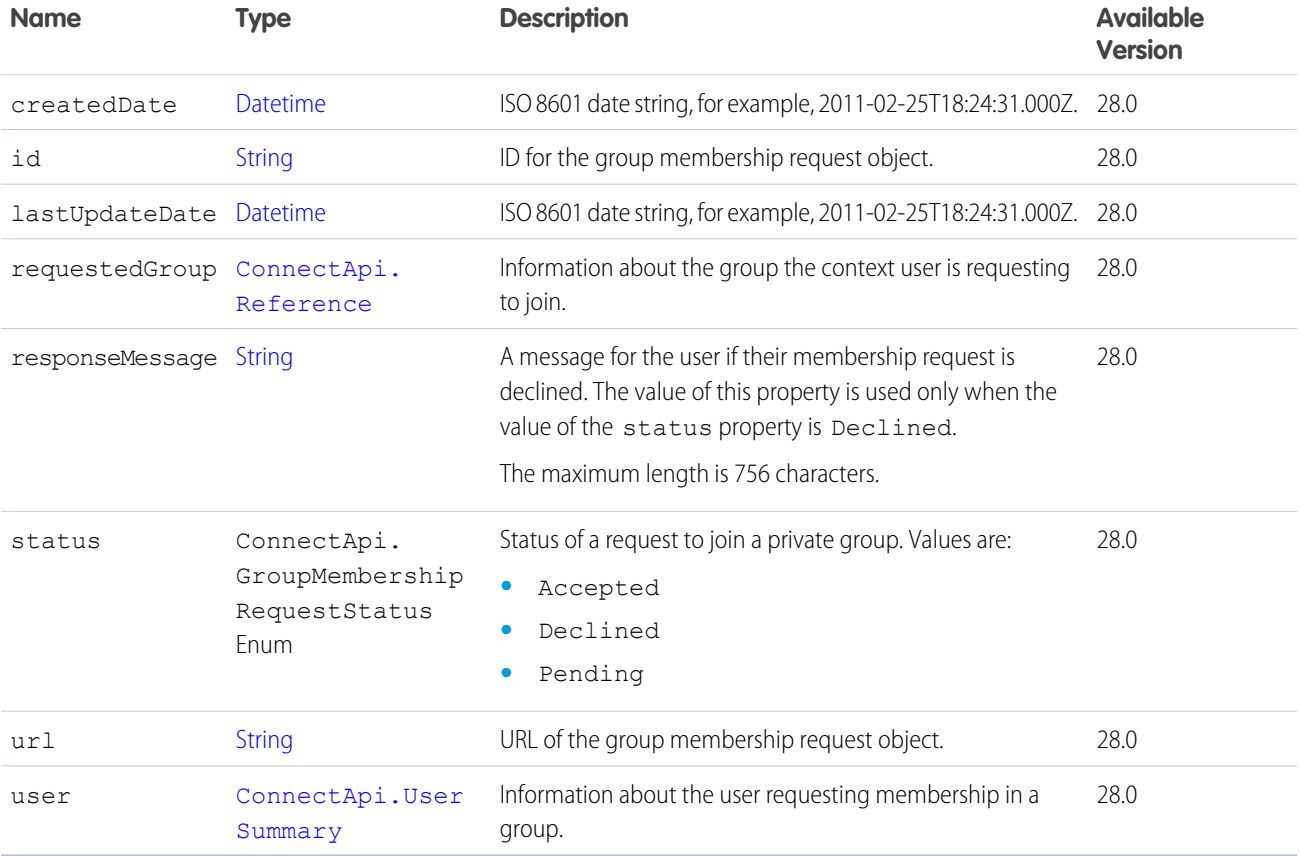

SEE ALSO:

[ConnectApi.GroupMembershipRequests](#page-2051-0)

# <span id="page-2051-0"></span>ConnectApi.GroupMembershipRequests

Requests to become group members.

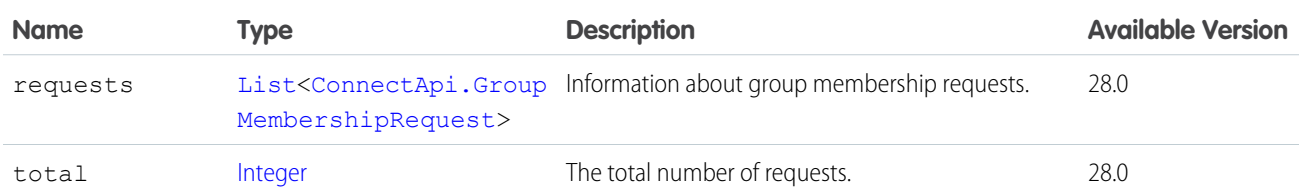

# <span id="page-2051-2"></span>ConnectApi.GroupRecord

A record associated with a group.

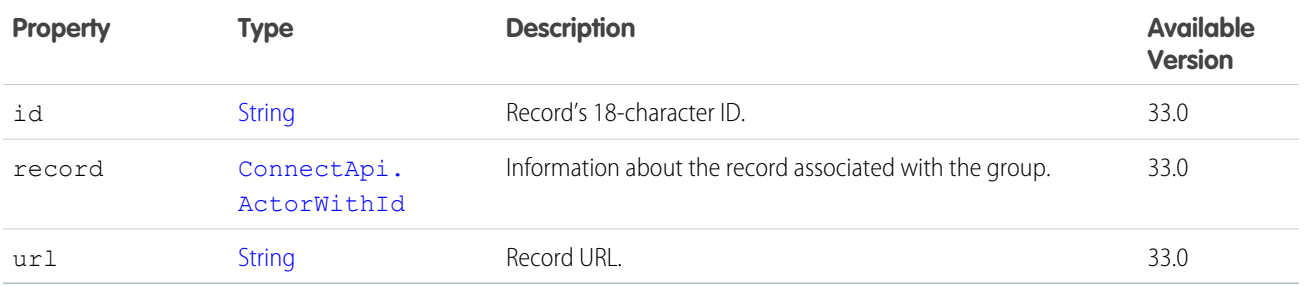

<span id="page-2051-1"></span>SEE ALSO:

[ConnectApi.GroupRecordPage](#page-2051-1)

# ConnectApi.GroupRecordPage

A paginated list of ConnectApi.GroupRecord objects.

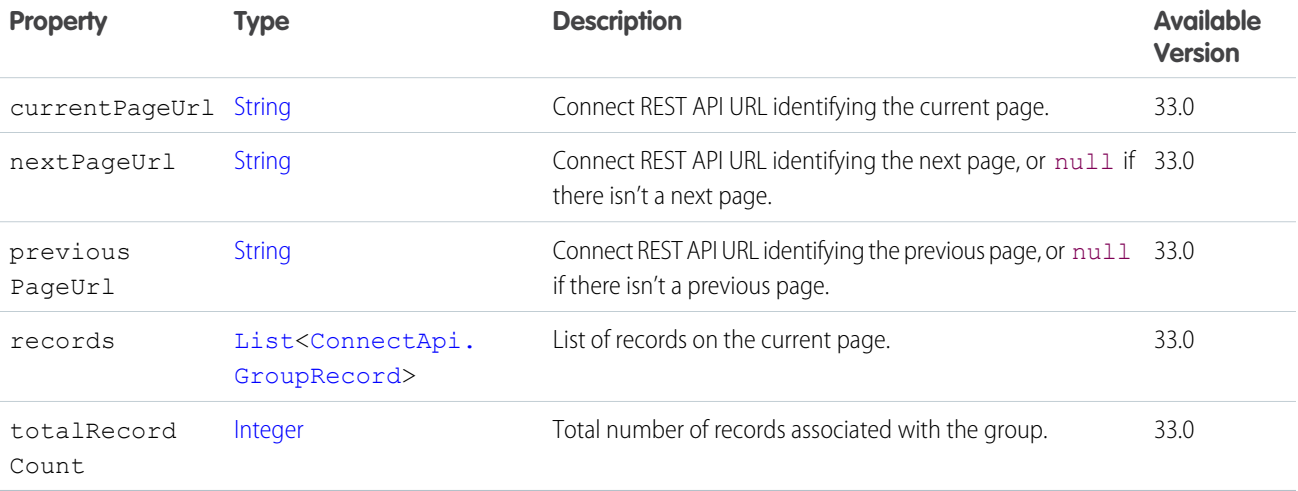
# <span id="page-2052-0"></span>ConnectApi.HashtagSegment

Hashtag segment.

Subclass of [ConnectApi.MessageSegment.](#page-2084-0)

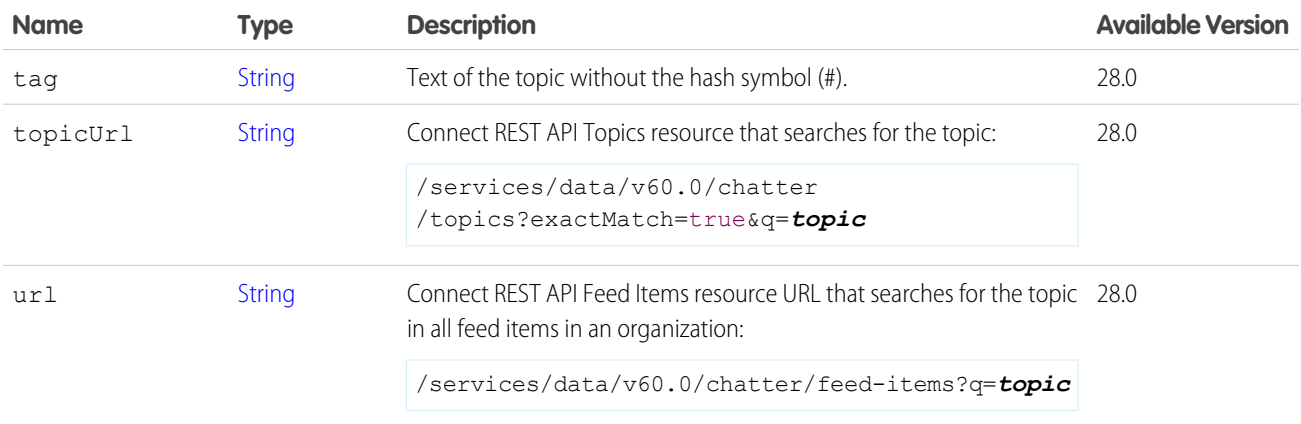

#### ConnectApi.HideSocialPostIntent

Hide intent for a social post.

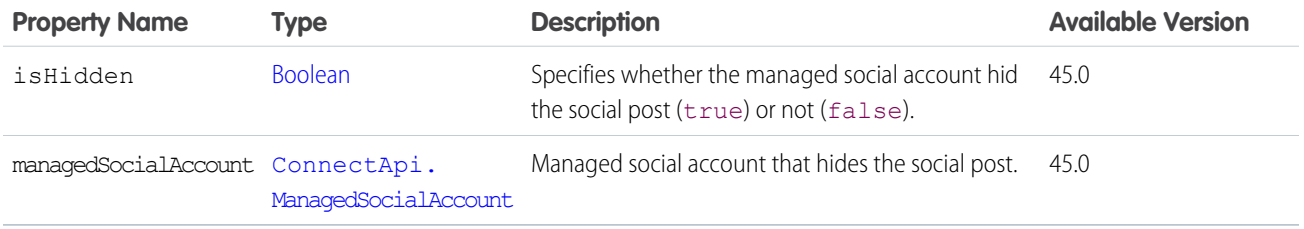

#### SEE ALSO:

[ConnectApi.SocialPostIntents](#page-2187-0)

## ConnectApi.HoldFOCapacityOutputRepresentation

Response to a request to hold fulfillment order capacity at one or more locations. Can correspond to one action call.

Subclass of [ConnectApi.BaseOutputRepresentation.](#page-1918-0)

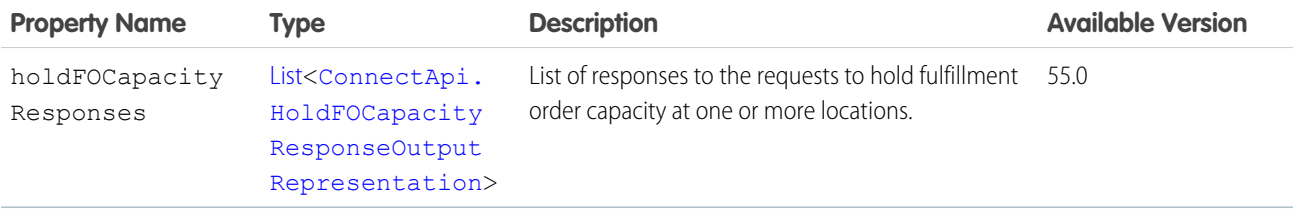

### <span id="page-2053-0"></span>ConnectApi.HoldFOCapacityResponseOutputRepresentation

Response to a request to hold fulfillment order capacity at one or more locations.

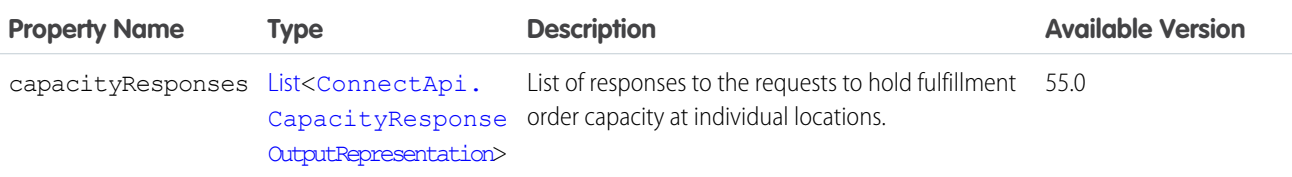

## ConnectApi.HttpHeaderOutputRepresentation

HTTP header with information about a text classification

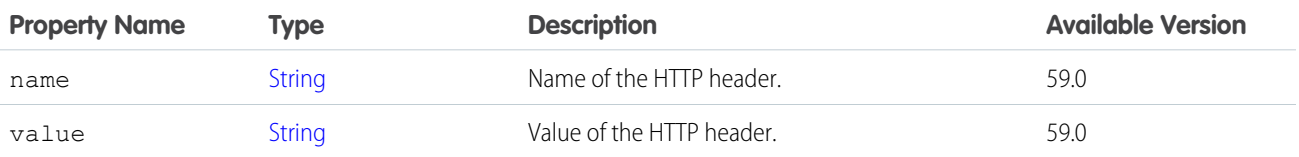

### ConnectApi.Icon

Icon.

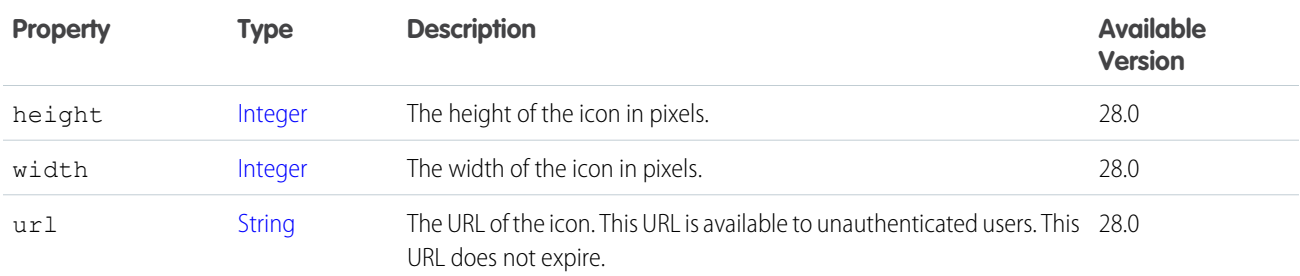

SEE ALSO:

<span id="page-2053-1"></span>[ConnectApi.CanvasCapability](#page-1924-0) [ConnectApi.EnhancedLinkCapability](#page-2000-0)

[ConnectApi.SocialPostCapability](#page-2186-0)

## ConnectApi.InlineImageSegment

An inline image in the feed body.

Subclass of [ConnectApi.MessageSegment.](#page-2084-0)

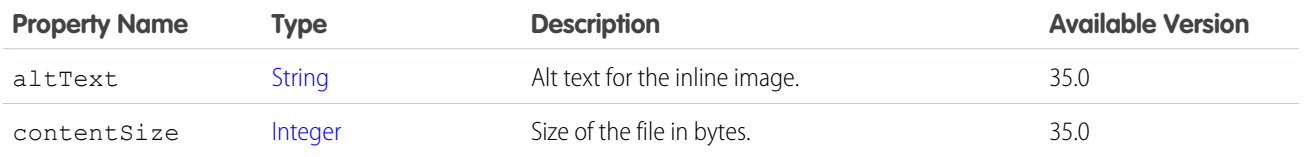

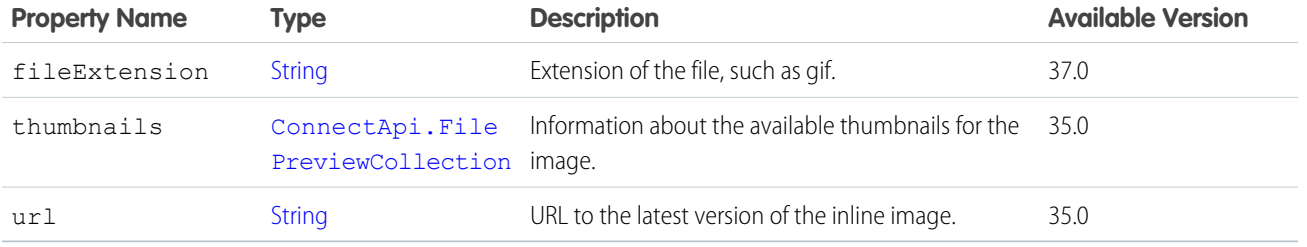

## ConnectApi.InteractionsCapability

If a feed element has this capability, it has information about user interactions.

Subclass of [ConnectApi.FeedElementCapability](#page-2021-0).

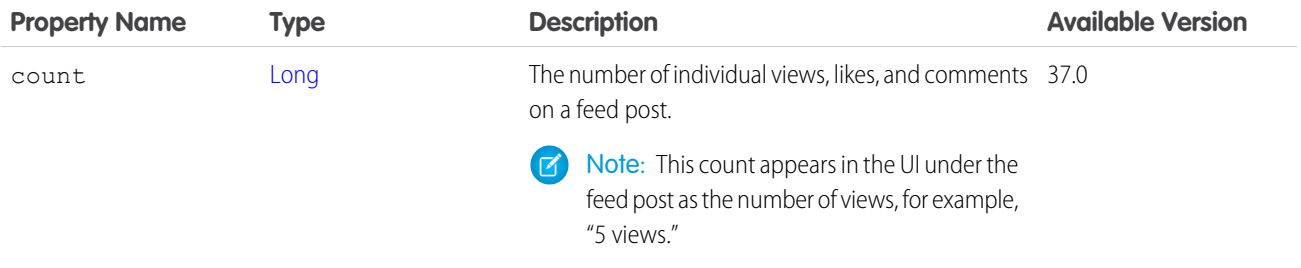

<span id="page-2054-0"></span>SEE ALSO:

[ConnectApi.FeedElementCapabilities](#page-2018-0) [ConnectApi.RelatedQuestion](#page-2173-0)

## ConnectApi.Invitation

An invitation.

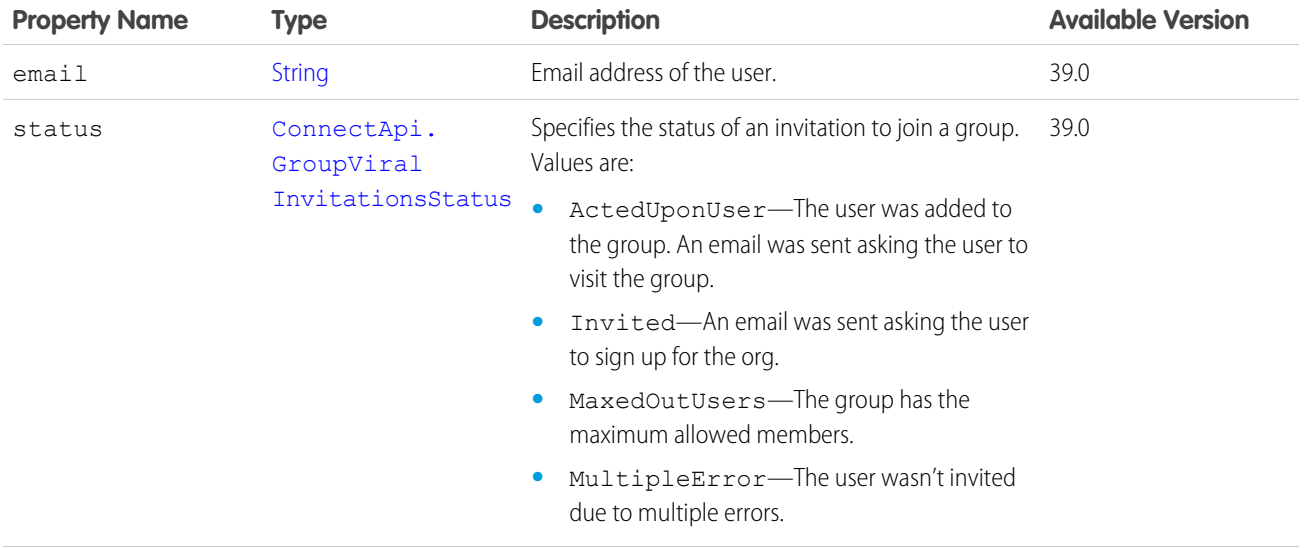

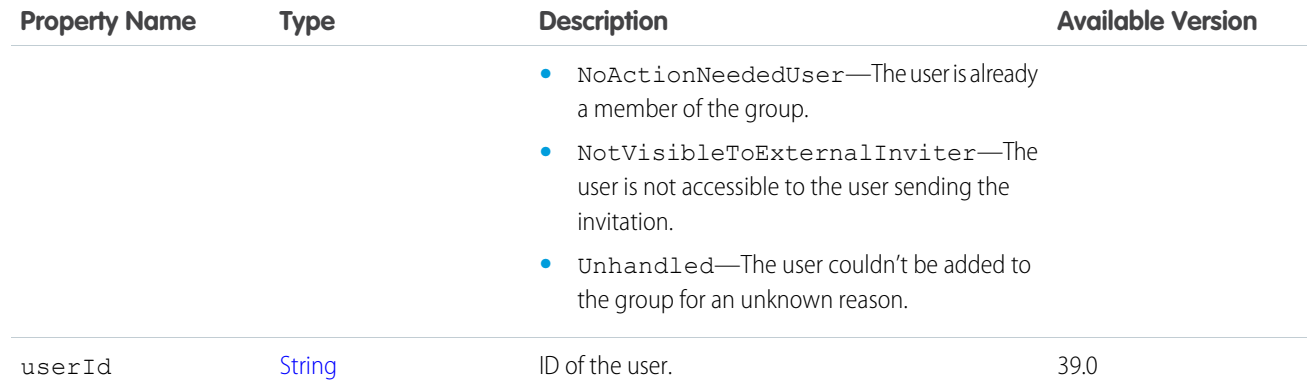

<span id="page-2055-0"></span>[ConnectApi.Invitations](#page-2055-0)

## ConnectApi.Invitations

A collection of invitations.

<span id="page-2055-1"></span>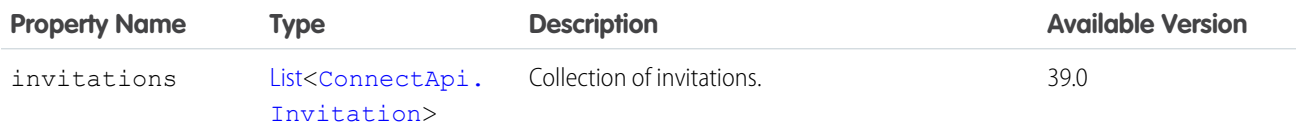

# ConnectApi.KnowledgeArticleVersion

A knowledge article version.

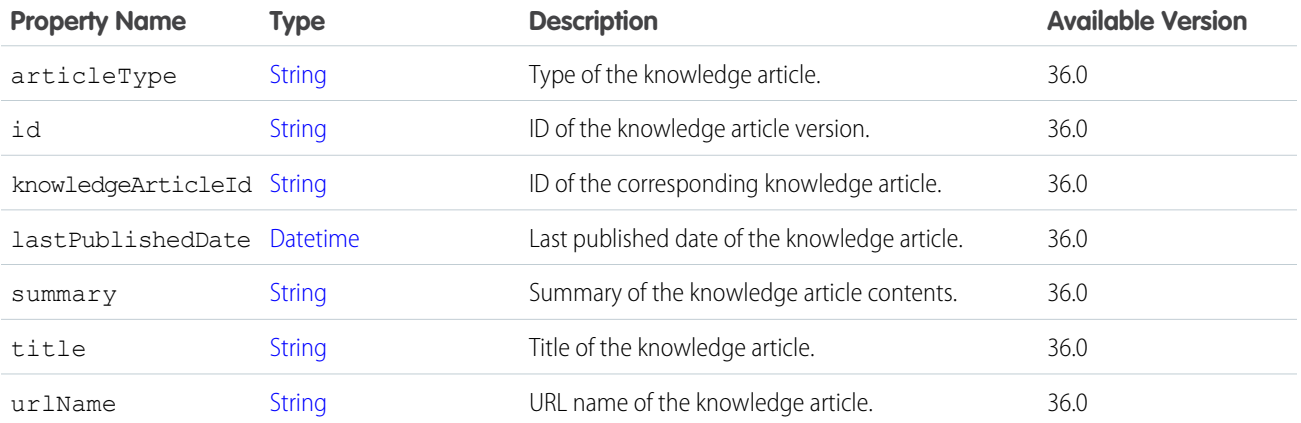

SEE ALSO:

[ConnectApi.KnowledgeArticleVersionCollection](#page-2056-0)

### <span id="page-2056-0"></span>ConnectApi.KnowledgeArticleVersionCollection

A collection of knowledge article versions.

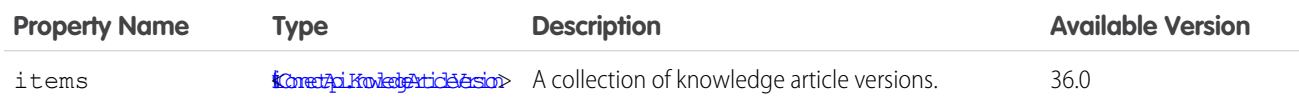

#### ConnectApi.LabeledRecordField

Record field containing a label and a text value.

This class is abstract.

Subclass of [ConnectApi.AbstractRecordField](#page-1893-0).

Superclass of:

- **•** [ConnectApi.CompoundRecordField](#page-1976-0)
- **•** [ConnectApi.CurrencyRecordField](#page-1989-0)
- **•** [ConnectApi.DateRecordField](#page-1990-0)
- **•** [ConnectApi.PercentRecordField](#page-2123-0)
- **•** [ConnectApi.PicklistRecordField](#page-2125-0)
- **•** [ConnectApi.RecordField](#page-2168-0)
- **•** [ConnectApi.ReferenceField](#page-2171-0)
- **•** [ConnectApi.ReferenceWithDateRecordField](#page-2172-0)

∩ Important: The composition of a feed can change between releases. Write your code to handle instances of unknown subclasses.

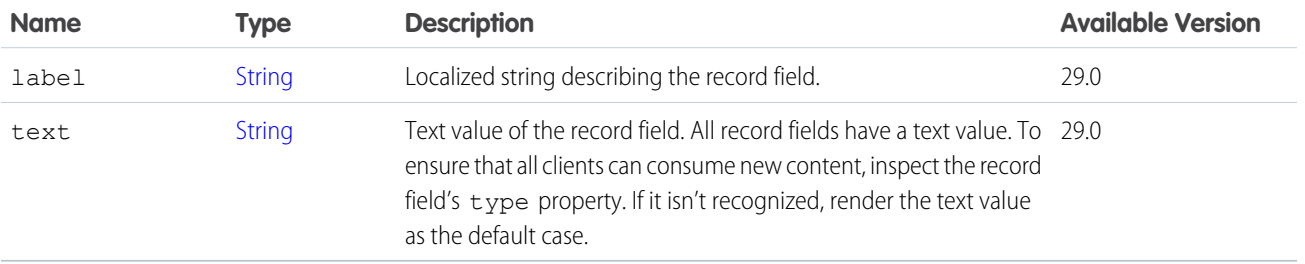

### ConnectApi.LightningExtensionInformation

Lightning extension information.

Subclass of [ConnectApi.AbstractExtensionInformation](#page-1887-0).

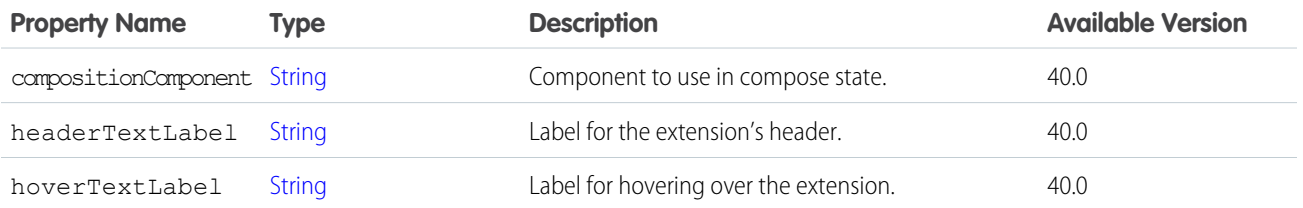

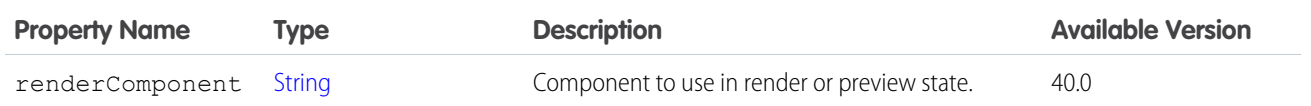

[ConnectApi.ExtensionDefinition](#page-2003-0)

#### <span id="page-2057-1"></span>ConnectApi.LikeIntent

Like intent for a social post.

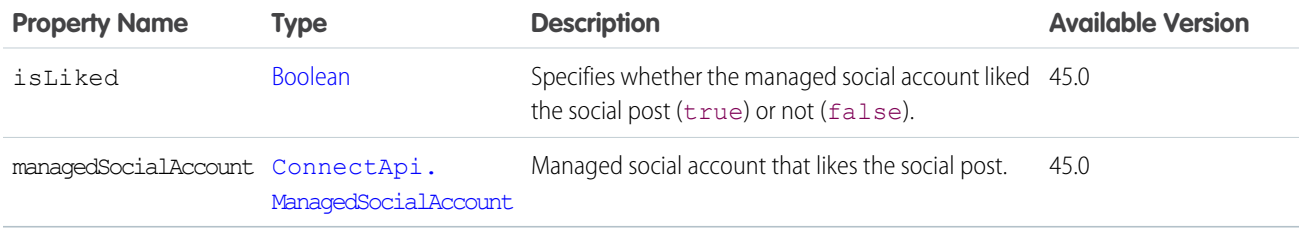

<span id="page-2057-0"></span>SEE ALSO:

[ConnectApi.LikeIntents](#page-2057-0)

## ConnectApi.LikeIntents

List of like intents for a social post.

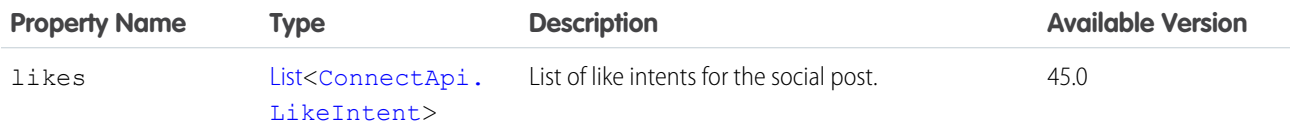

SEE ALSO:

[ConnectApi.SocialPostIntents](#page-2187-0)

#### ConnectApi.LikeSocialPostIntent

Like intent on a social post.

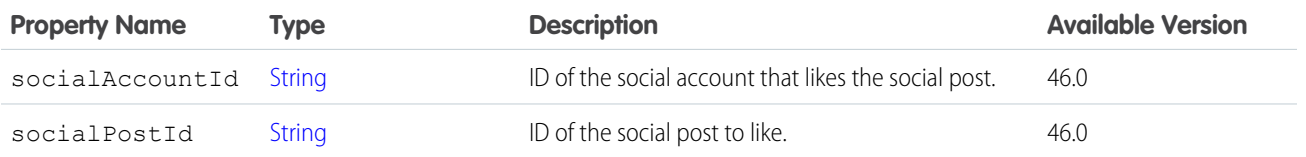

## ConnectApi.LikeSummary

Summary of a like.

Subclass of [ConnectApi.UserFeedEntityActivitySummary.](#page-2212-0)

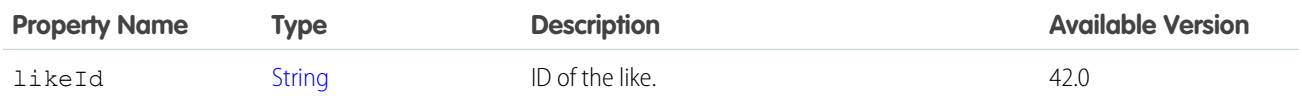

# ConnectApi.LinkCapability

If a feed element has this capability, it has a link.

Subclass of [ConnectApi.FeedElementCapability](#page-2021-0).

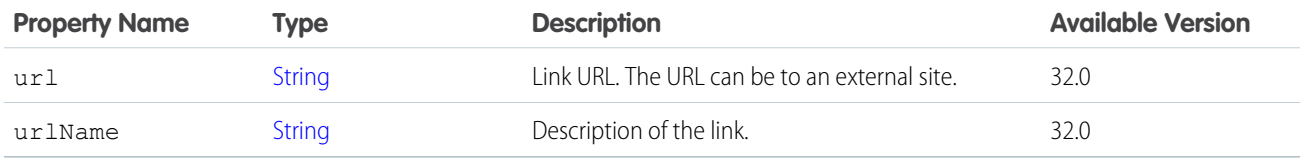

<span id="page-2058-0"></span>SEE ALSO:

[ConnectApi.FeedElementCapabilities](#page-2018-0)

# ConnectApi.LinkMetadata

Metadata for a link.

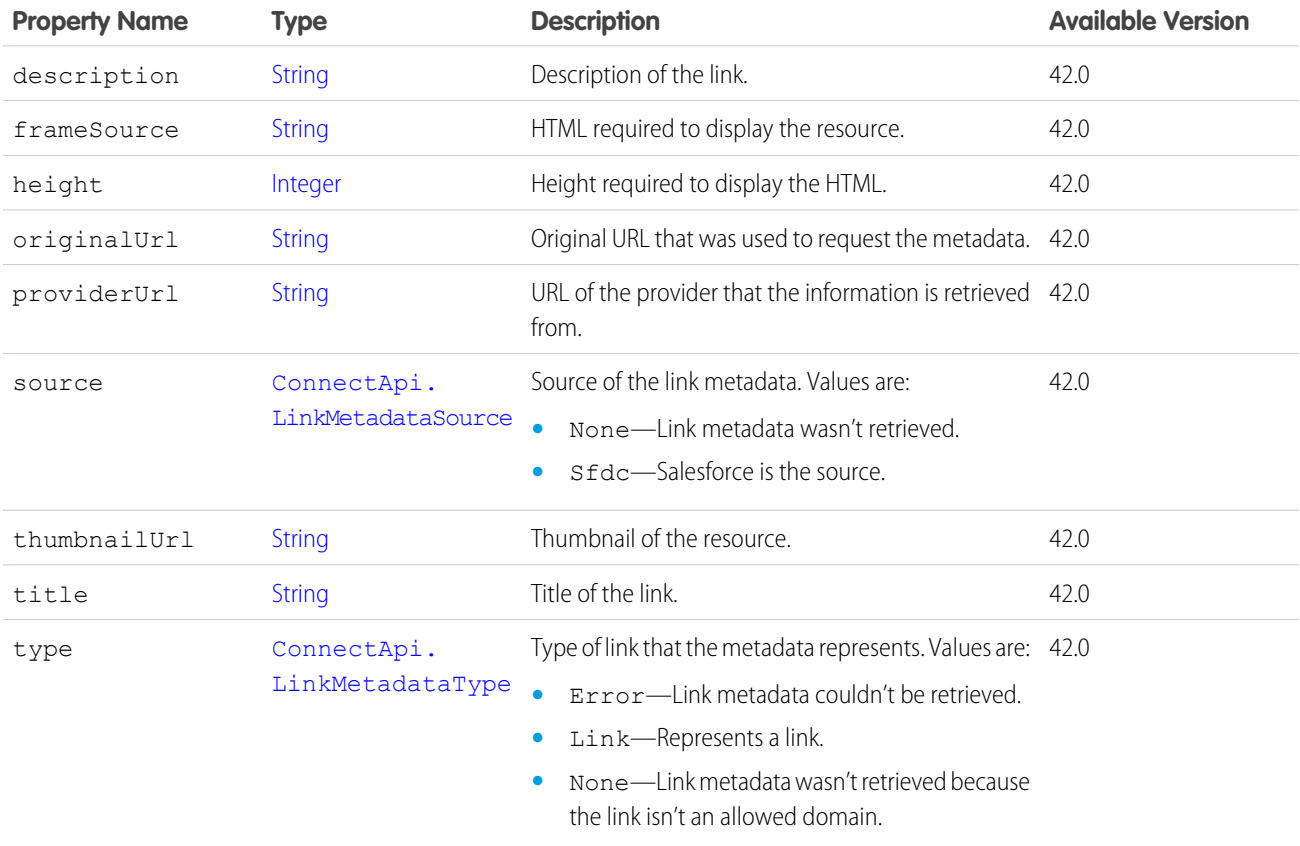

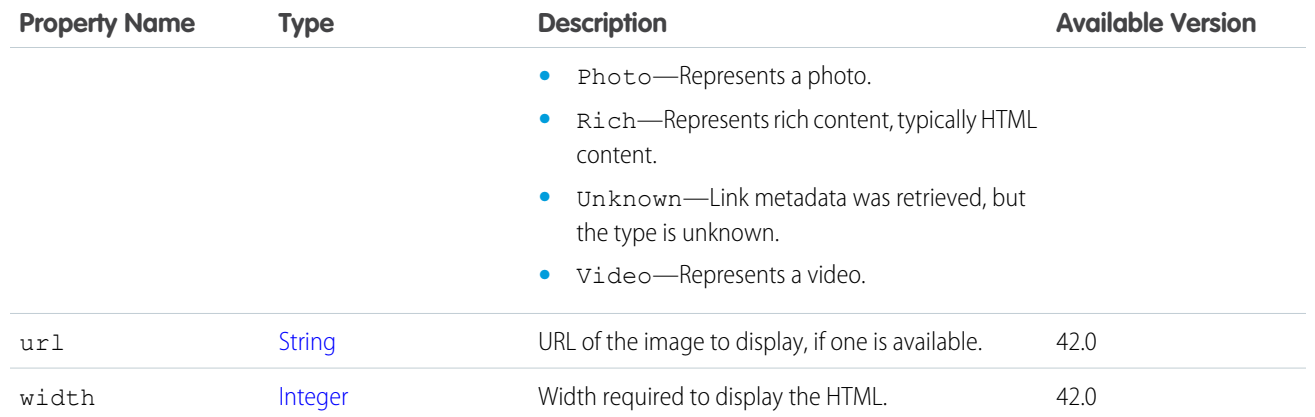

<span id="page-2059-0"></span>[ConnectApi.LinkMetadataCollection](#page-2059-0)

### ConnectApi.LinkMetadataCollection

Collection of link metadata.

<span id="page-2059-1"></span>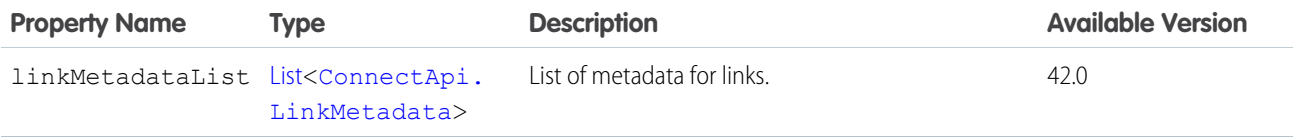

### ConnectApi.LinkSegment

Link segment.

Subclass of [ConnectApi.MessageSegment.](#page-2084-0)

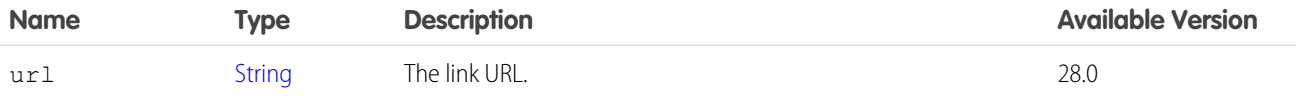

### ConnectApi.LocationOutputRepresentation

An inventory location's distance to an order recipient.

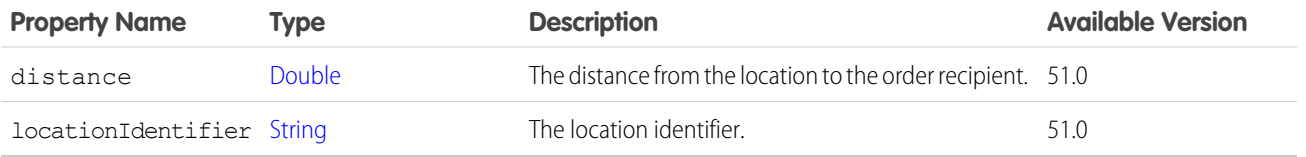

## ConnectApi.LocationCapacityOutputRepresentation

Fulfillment order capacity values for a location.

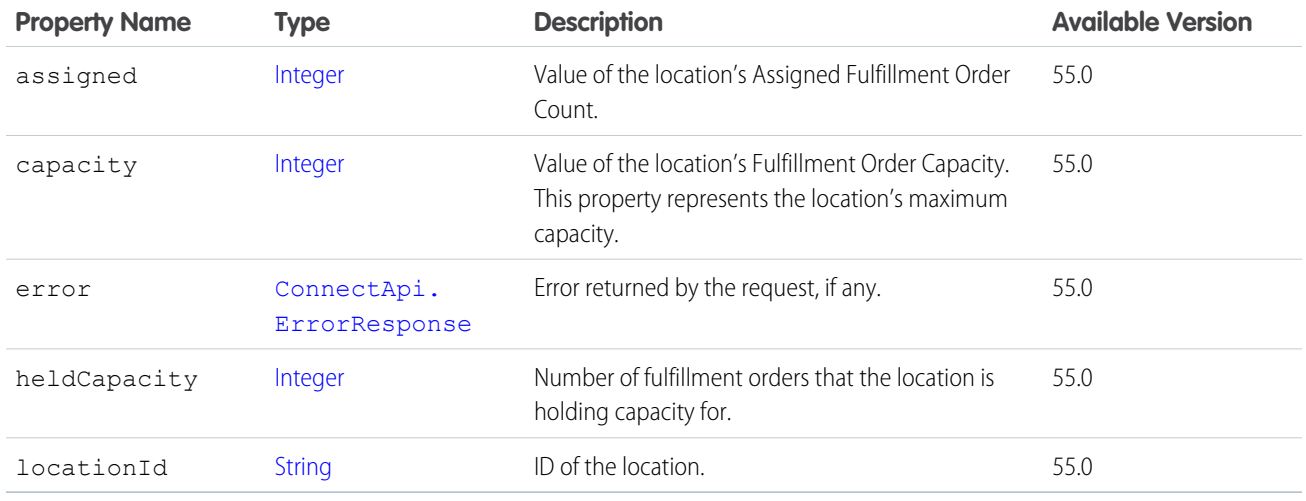

# ConnectApi.MaintenanceInfo

Information about the upcoming scheduled maintenance for the organization.

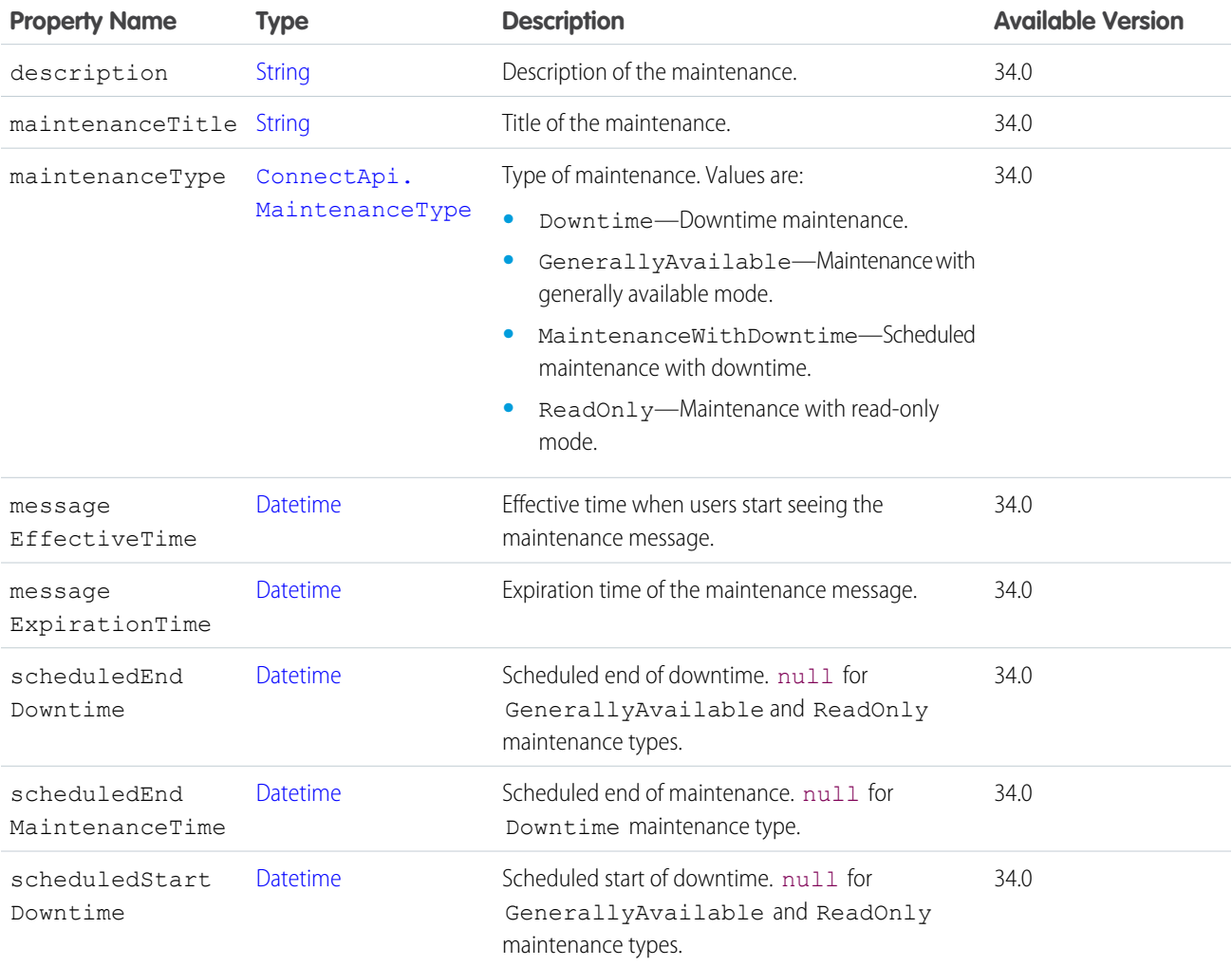

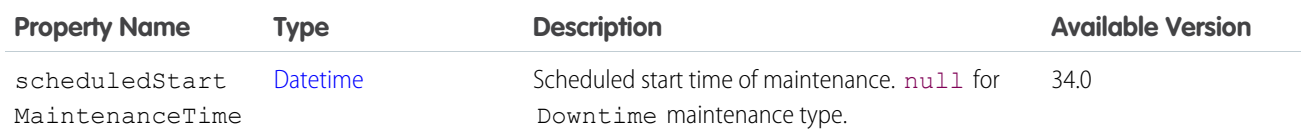

[ConnectApi.OrganizationSettings](#page-2119-0)

#### <span id="page-2061-1"></span>ConnectApi.ManagedContentAssociations

Content topics associated with managed content.

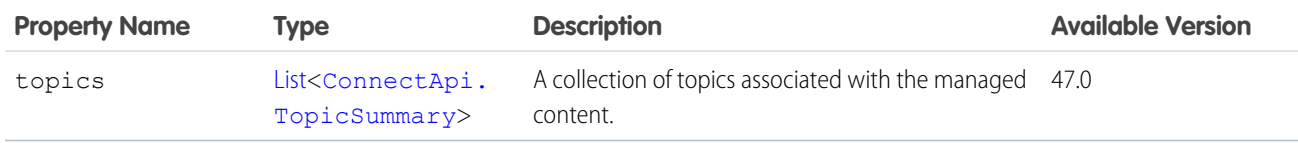

#### <span id="page-2061-0"></span>SEE ALSO:

[ConnectApi.ManagedContentVersion](#page-2077-0)

## ConnectApi.ManagedContentChannel

Managed content channel.

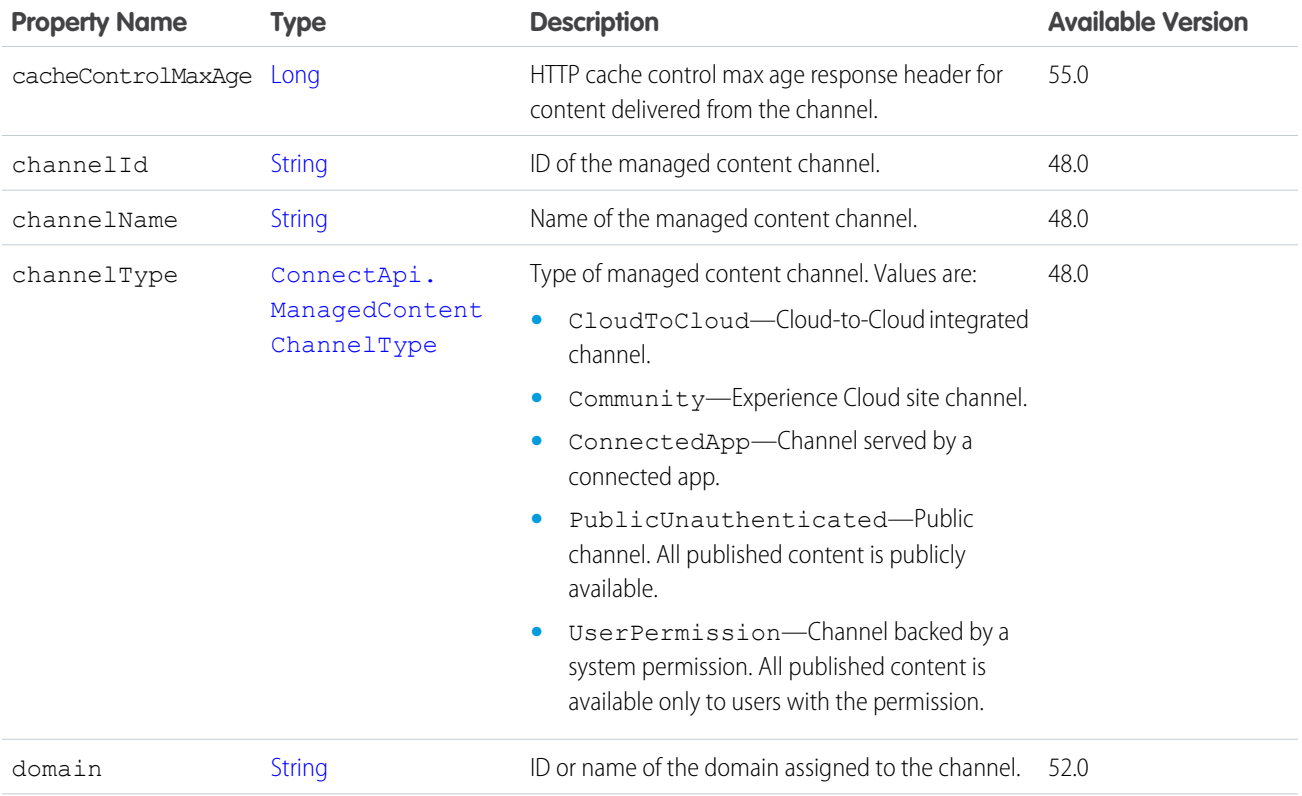

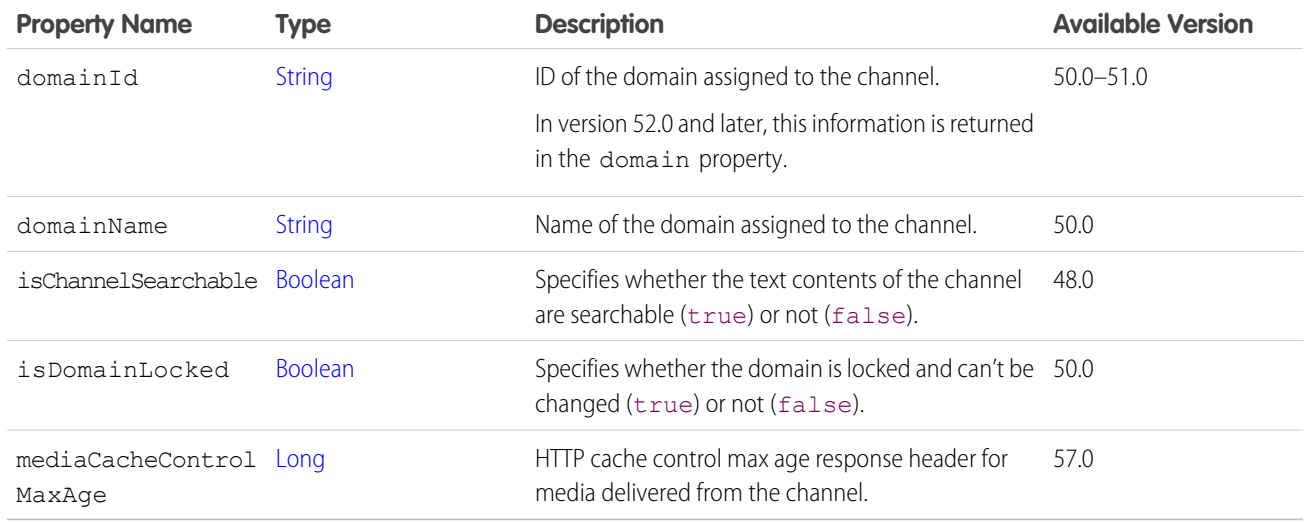

<span id="page-2062-0"></span>[ConnectApi.ManagedContentChannelCollection](#page-2062-0)

# ConnectApi.ManagedContentChannelCollection

Collection of managed content channels.

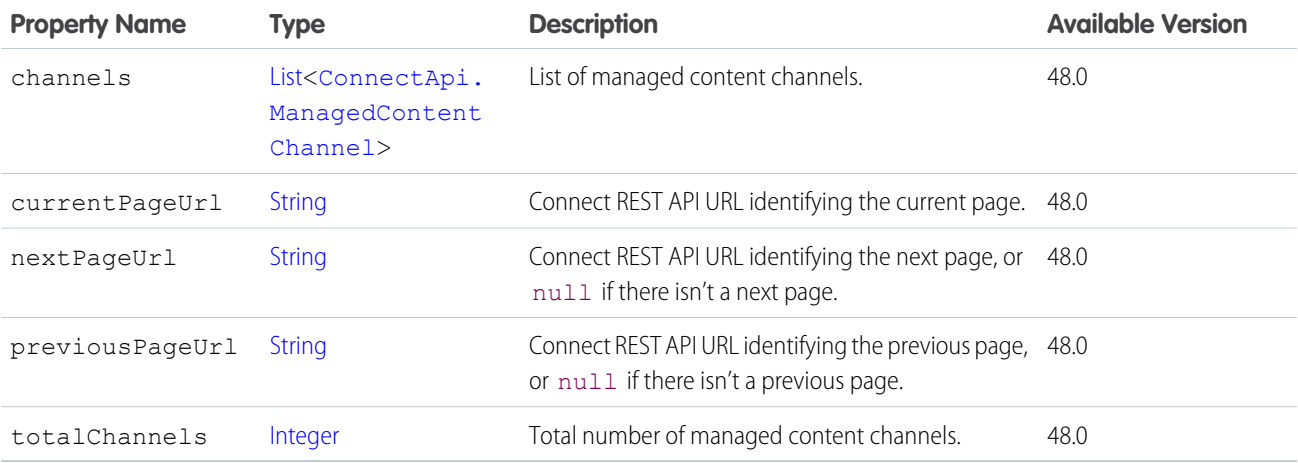

# ConnectApi.ManagedContentChannelDetail

Managed content channel detail.

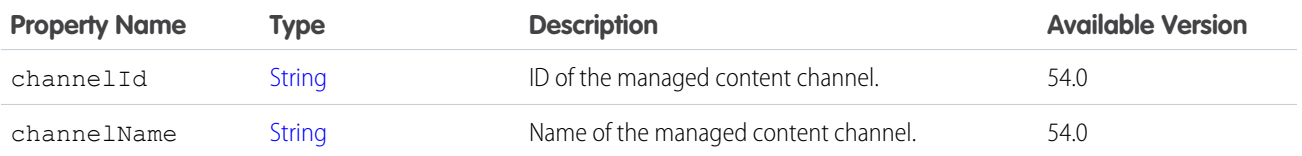

#### Apex Reference Guide ConnectApi Output Classes

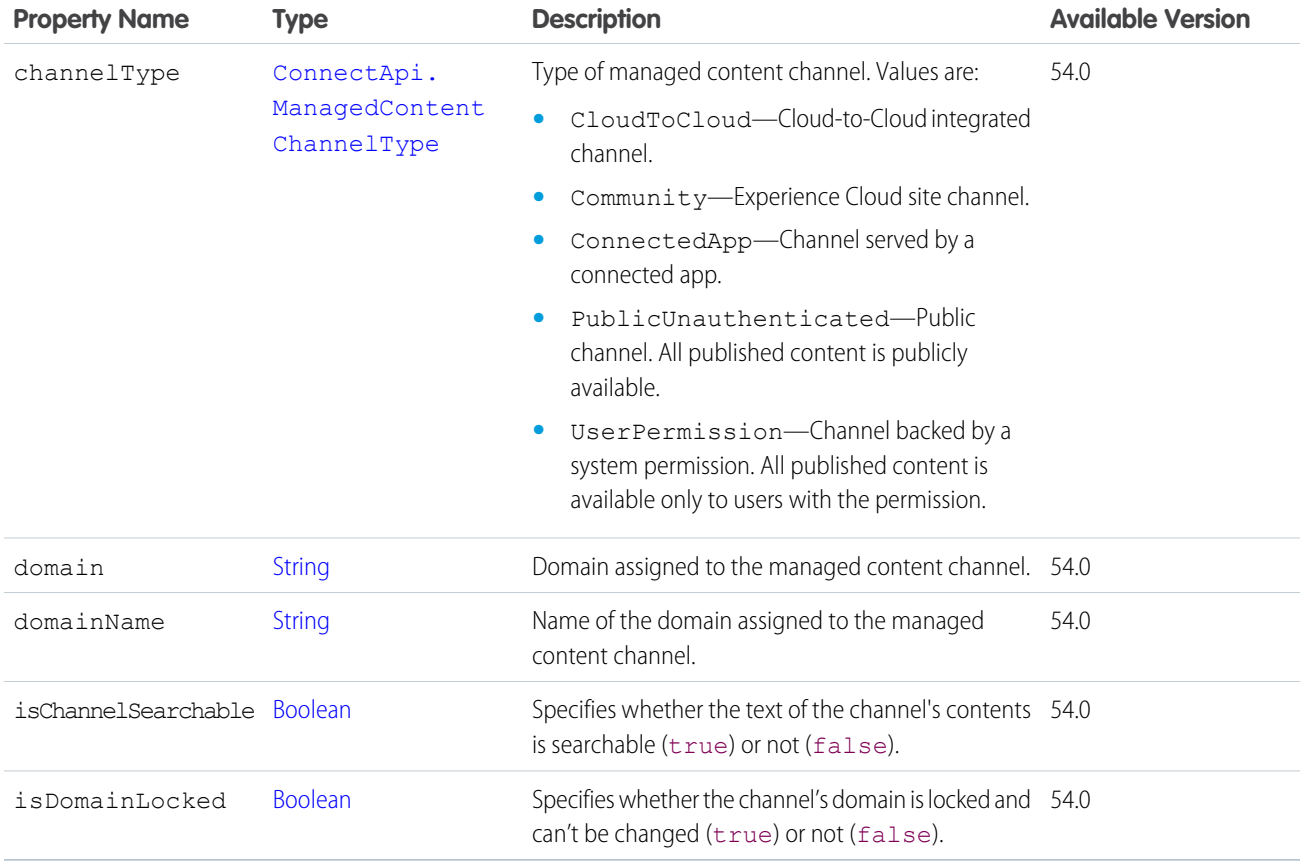

# <span id="page-2063-0"></span>ConnectApi.ManagedContentChannelSummary

Managed content channel.

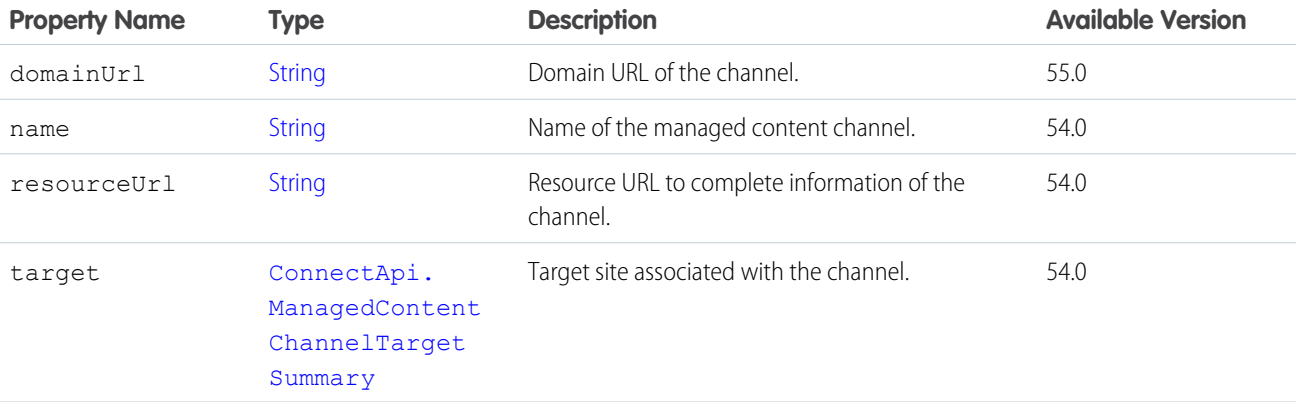

SEE ALSO:

[ConnectApi.ManagedContentDeliveryDocument](#page-2066-0)

[ConnectApi.ManagedContentCollectionItems](#page-2064-1)

[ConnectApi.ManagedContentDeliveryDocumentCollection](#page-2067-0)

# <span id="page-2064-0"></span>ConnectApi.ManagedContentChannelTargetSummary

Target site associated with the channel.

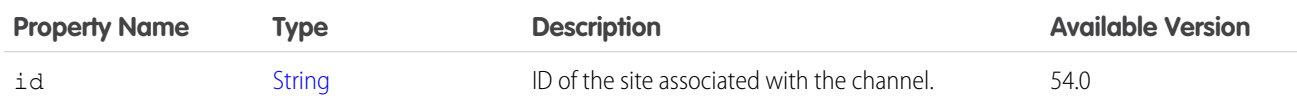

SEE ALSO:

<span id="page-2064-2"></span>[ConnectApi.ManagedContentChannelSummary](#page-2063-0)

### ConnectApi.ManagedContentCollectionItem

Managed content collection item.

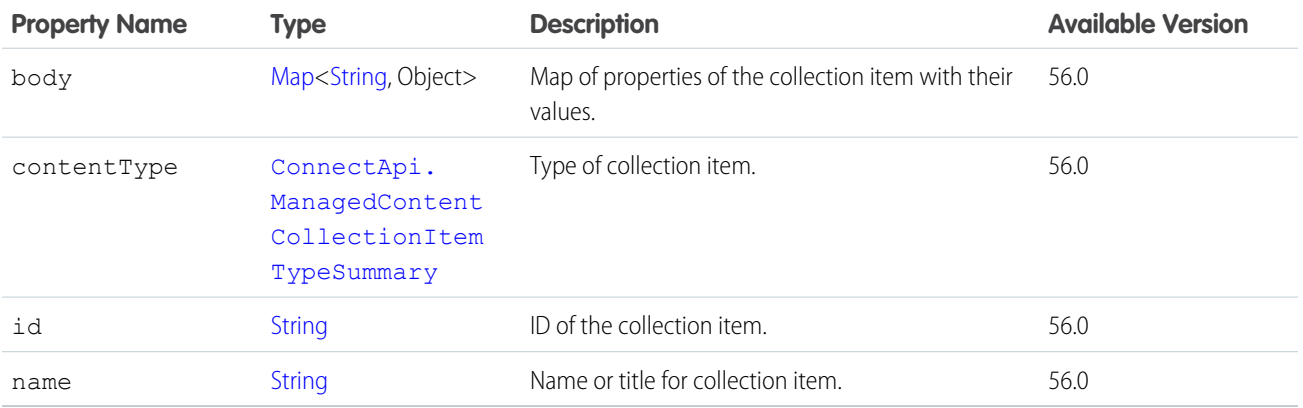

#### <span id="page-2064-1"></span>SEE ALSO:

[ConnectApi.ManagedContentCollectionItems](#page-2064-1)

### ConnectApi.ManagedContentCollectionItems

Managed content collection Items.

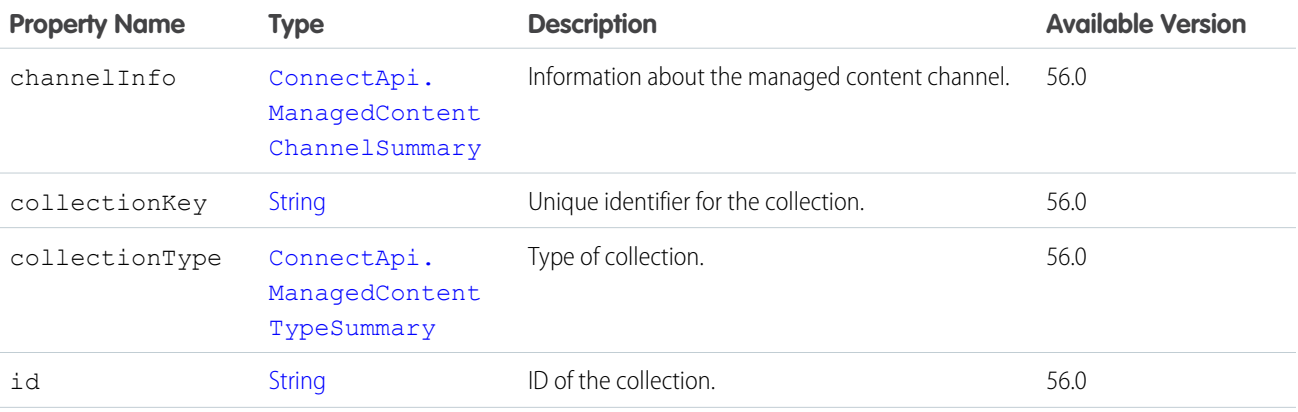

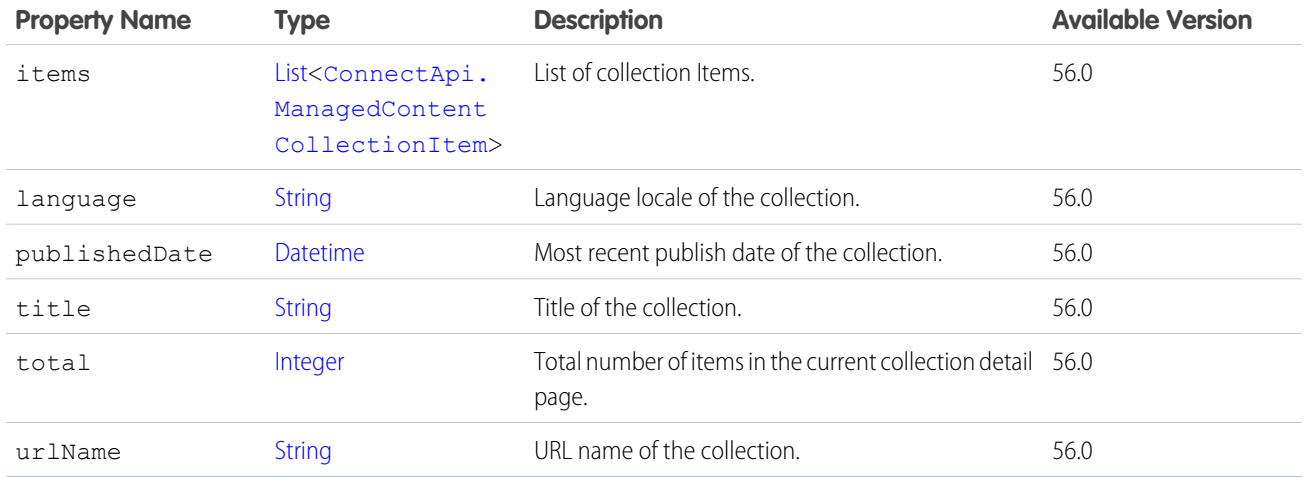

<span id="page-2065-0"></span>[getCollectionItemsForChannel\(channelId, collectionKeyOrId, language\)](#page-1477-0) [getCollectionItemsForSite\(siteId, collectionKeyOrId, language\)](#page-1478-0)

## ConnectApi.ManagedContentCollectionItemTypeSummary

Summary of a collection item type.

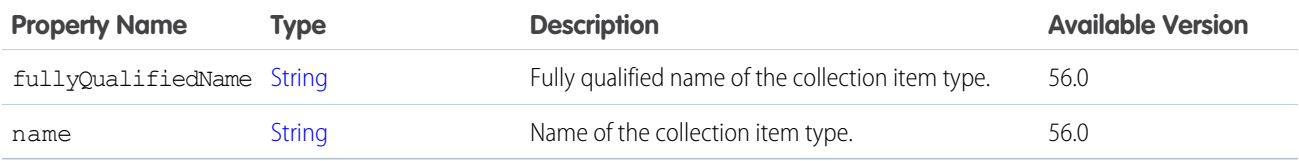

#### <span id="page-2065-1"></span>SEE ALSO:

[ConnectApi.ManagedContentCollectionItem](#page-2064-2)

#### ConnectApi.ManagedContentDateAndTimeNodeValue

Managed content node of date and time type.

Subclass of [ConnectApi.ManagedContentNodeValue](#page-2071-0).

<span id="page-2065-2"></span>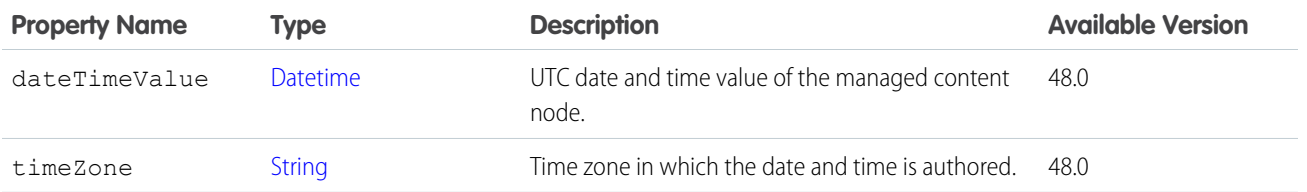

### ConnectApi.ManagedContentDateNodeValue

Managed content node of date type.

Subclass of [ConnectApi.ManagedContentNodeValue](#page-2071-0).

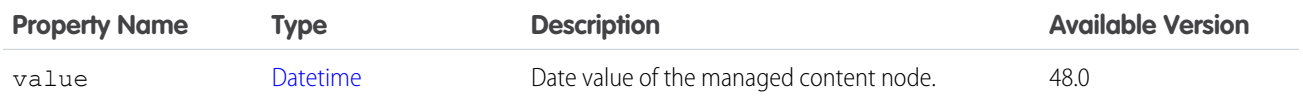

## <span id="page-2066-0"></span>ConnectApi.ManagedContentDeliveryDocument

Managed content in delivery scope.

Subclass of [ConnectApi.AbstractManagedContentDeliveryDocument](#page-1889-0) in version 55.0 and later. Properties with an available version of 54.0 only are included in [ConnectApi.AbstractManagedContentDeliveryDocument](#page-1889-0) in version 55.0 and later.

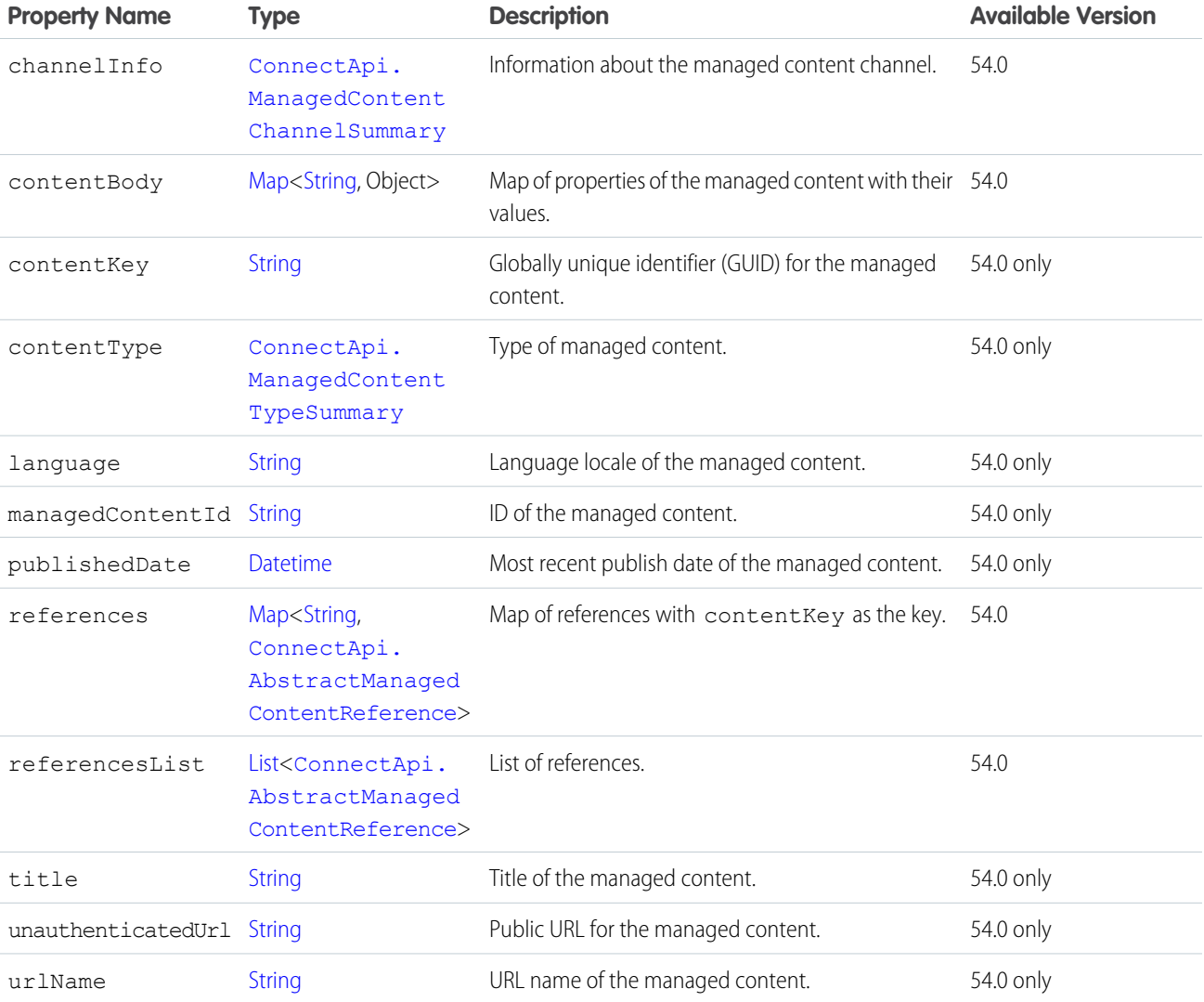

#### SEE ALSO:

[ConnectApi.ManagedContentDeliveryDocumentCollection](#page-2067-0)

## <span id="page-2067-0"></span>ConnectApi.ManagedContentDeliveryDocumentCollection

Managed content delivery document collection.

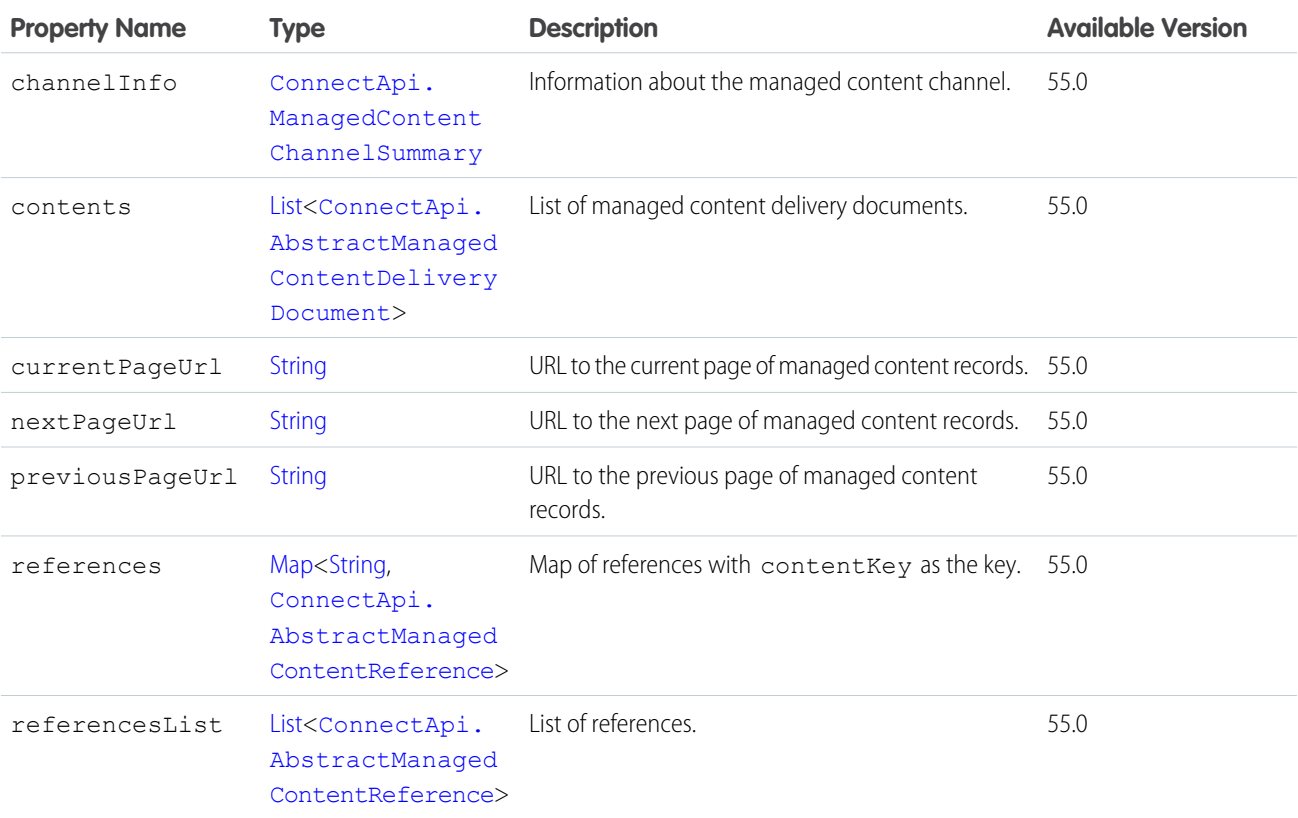

### ConnectApi.ManagedContentDeliveryDocumentSummary

<span id="page-2067-1"></span>Managed content delivery document summary. Subclass of [ConnectApi.AbstractManagedContentDeliveryDocument.](#page-1889-0) No additional properties.

## ConnectApi.ManagedContentDocument

Information about a piece of managed content in an authoring space.

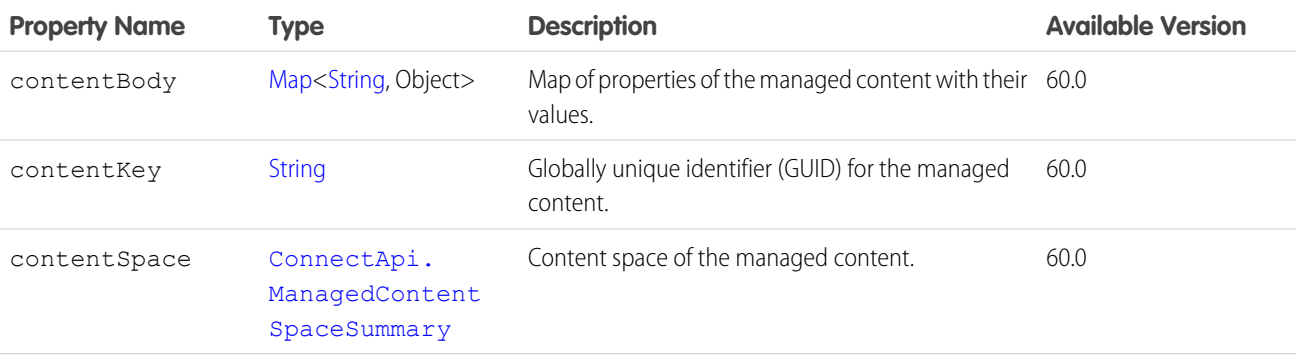

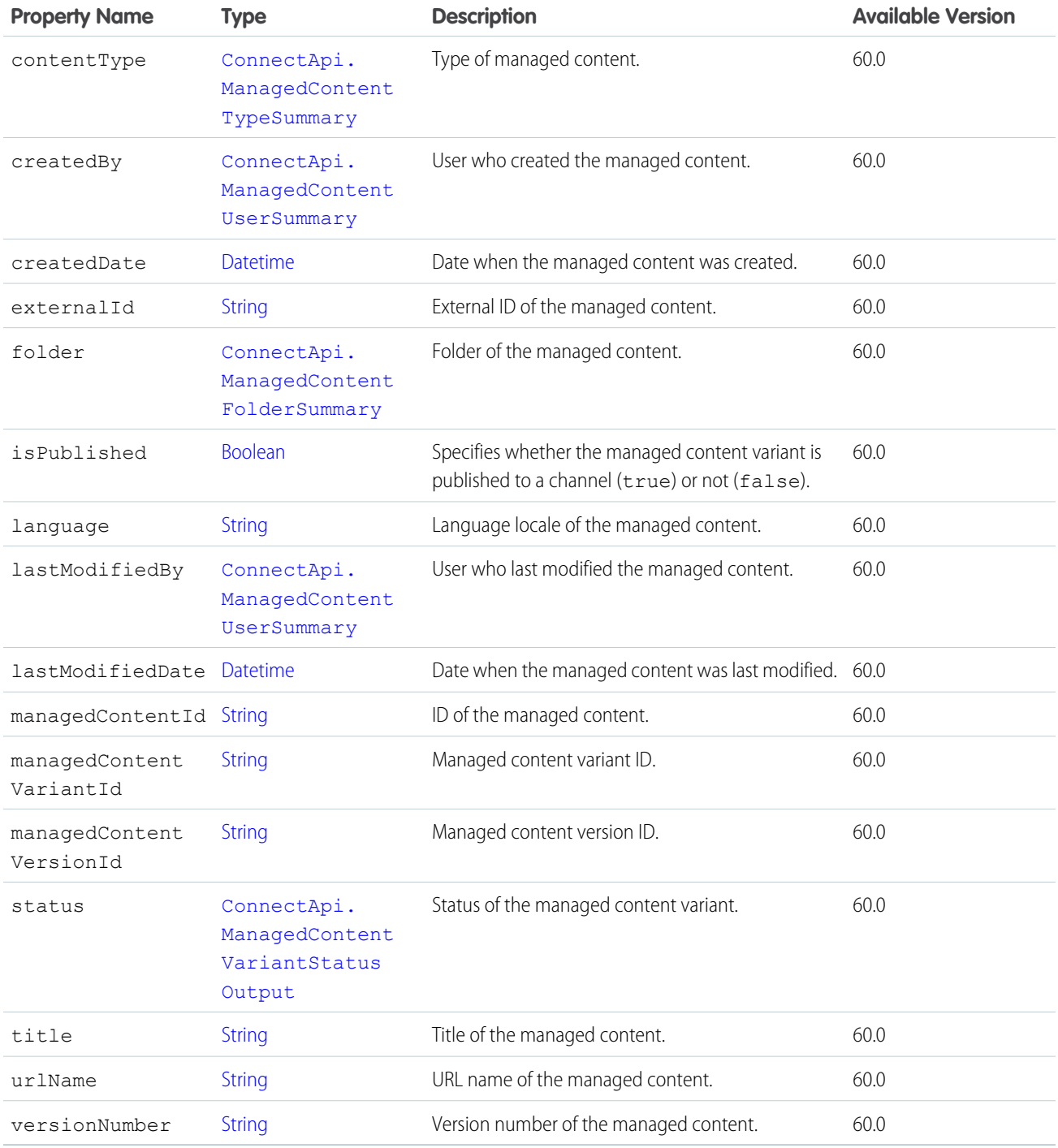

# <span id="page-2068-0"></span>ConnectApi.ManagedContentFolderSummary

Information about the managed content folder.

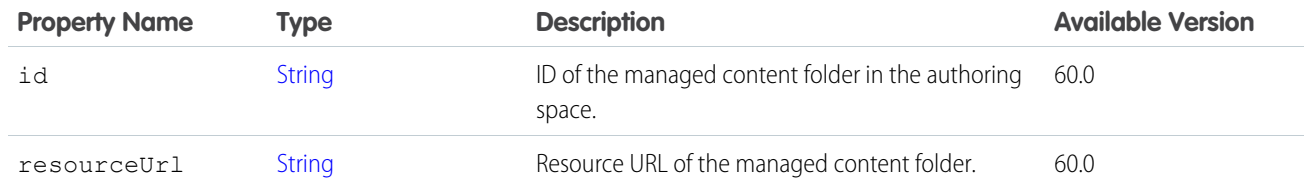

[ConnectApi.ManagedContentDocument](#page-2067-1)

<span id="page-2069-0"></span>[ConnectApi.ManagedContentVariant](#page-2075-1)

# ConnectApi.ManagedContentMediaNodeValue

Managed content node of media type.

Subclass of [ConnectApi.ManagedContentNodeValue](#page-2071-0).

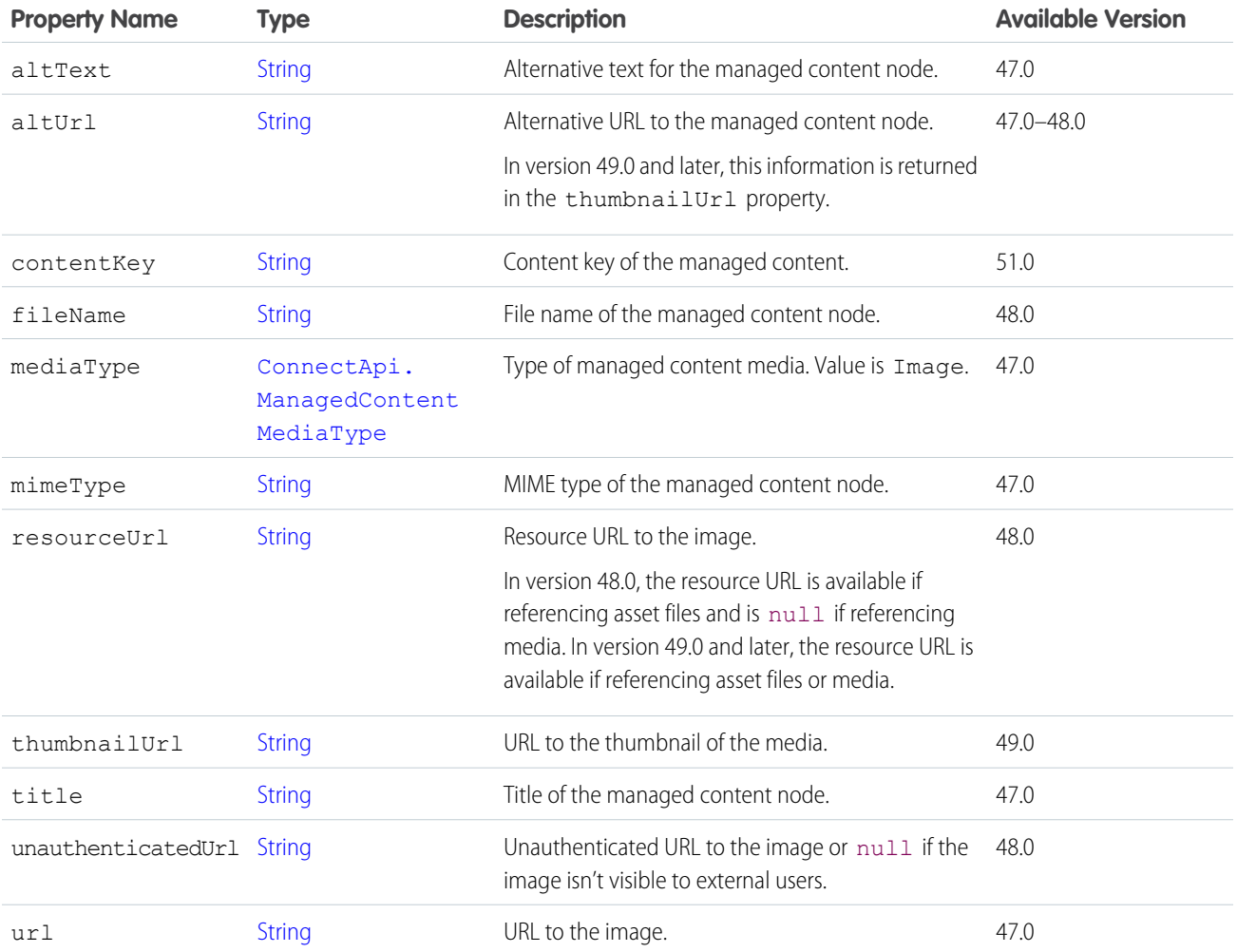

# <span id="page-2070-0"></span>ConnectApi.ManagedContentMediaSourceNodeValue

Source of managed content media.

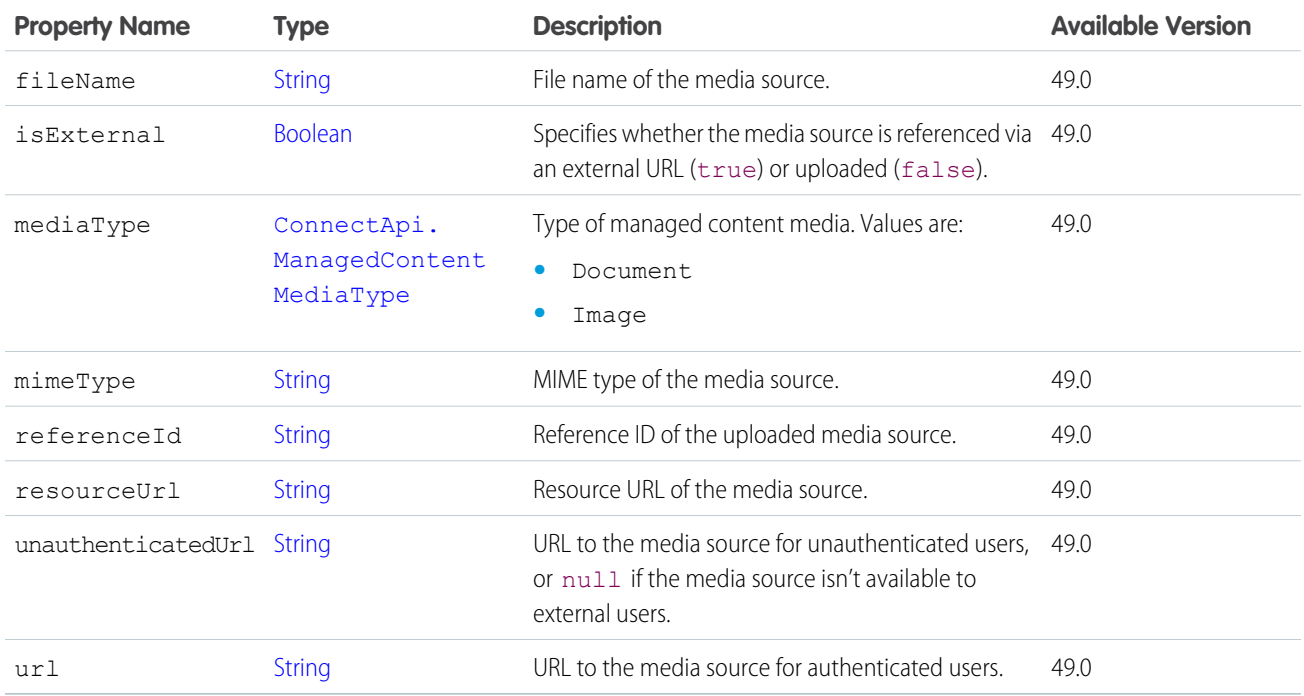

# <span id="page-2070-1"></span>ConnectApi.ManagedContentNodeType

Managed content node type.

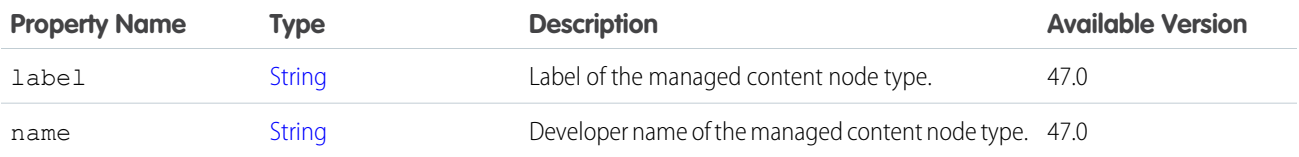

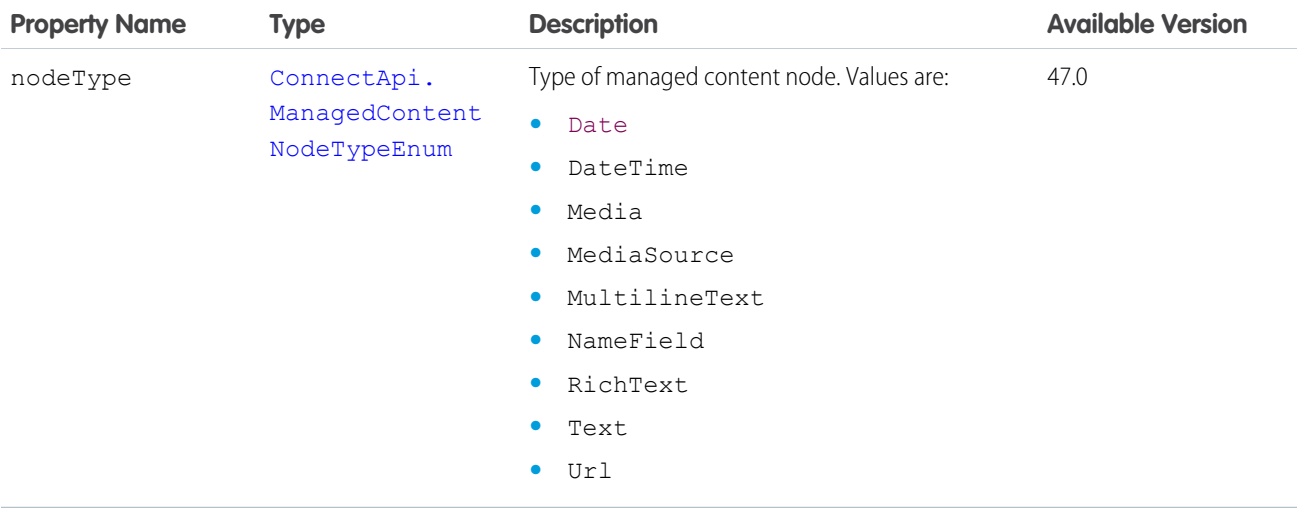

<span id="page-2071-0"></span>SEE ALSO: [ConnectApi.ManagedContentType](#page-2074-1)

# ConnectApi.ManagedContentNodeValue

Managed content node.

This class is abstract.

Superclass of:

- **•** [ConnectApi.ManagedContentDateAndTimeNodeValue](#page-2065-1)
- **•** [ConnectApi.ManagedContentDateNodeValue](#page-2065-2)
- **•** [ConnectApi.ManagedContentMediaNodeValue](#page-2069-0)
- **•** [ConnectApi.ManagedContentMediaSourceNodeValue](#page-2070-0)
- **•** [ConnectApi.ManagedContentTextNodeValue](#page-2074-2)

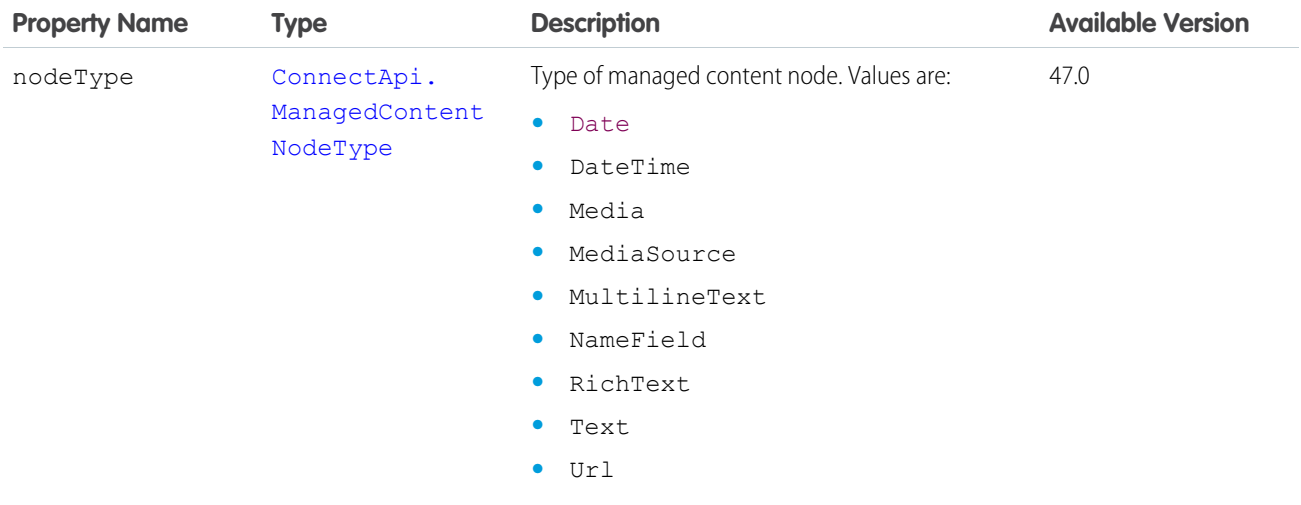

[ConnectApi.ManagedContentVersion](#page-2077-0)

# ConnectApi.ManagedContentPublishOutput

Information about a Publish action

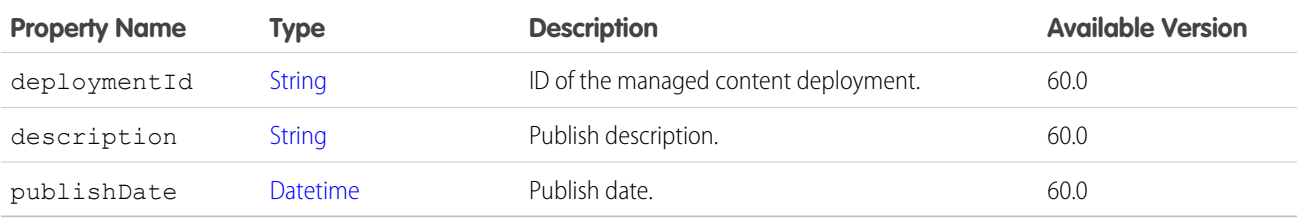

# ConnectApi.ManagedContentReference

Managed content reference.

Subclass of [ConnectApi.AbstractManagedContentReference.](#page-1889-1)

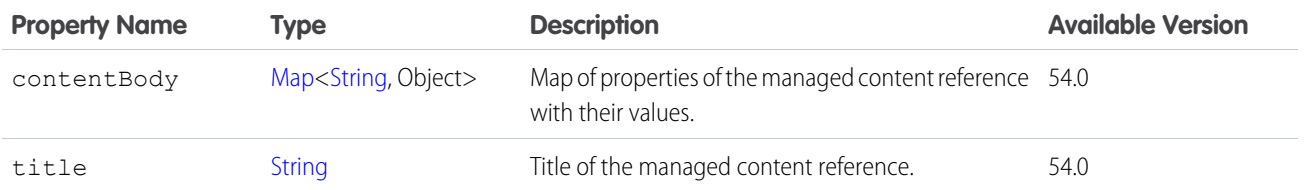

#### SEE ALSO:

[ConnectApi.ManagedContentReferenceSummary](#page-2073-1)

# <span id="page-2073-1"></span>ConnectApi.ManagedContentReferenceSummary

Summary of the managed content reference.

Subclass of [ConnectApi.AbstractManagedContentReference.](#page-1889-1)

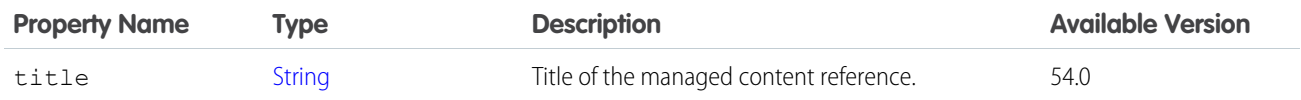

# ConnectApi.ManagedContentSpace

Managed content space.

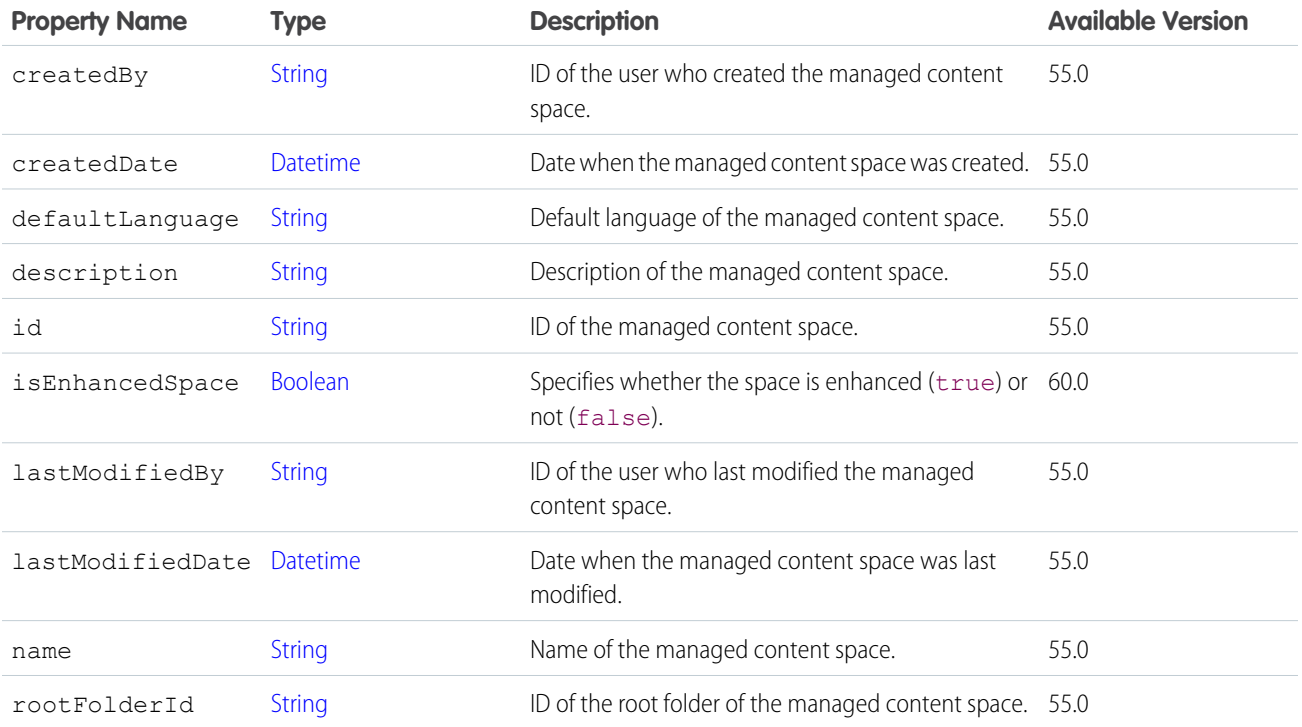

#### <span id="page-2073-0"></span>ConnectApi.ManagedContentSpaceSummary

Information about the managed content space.

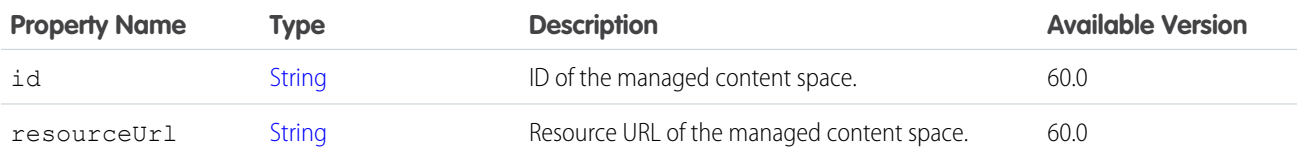

SEE ALSO:

[ConnectApi.ManagedContentDocument](#page-2067-1) [ConnectApi.ManagedContentVariant](#page-2075-1)

## <span id="page-2074-2"></span>ConnectApi.ManagedContentTextNodeValue

Managed content node of text type.

Subclass of [ConnectApi.ManagedContentNodeValue](#page-2071-0).

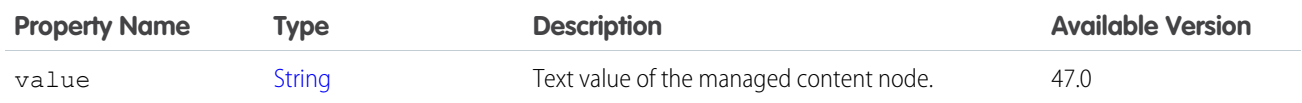

## <span id="page-2074-1"></span>ConnectApi.ManagedContentType

Managed content type.

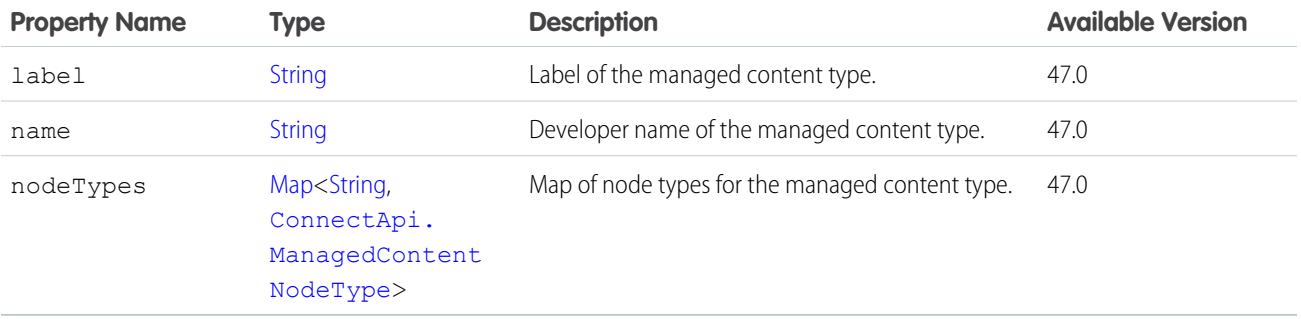

<span id="page-2074-0"></span>SEE ALSO:

[ConnectApi.ManagedContentVersionCollection](#page-2078-1)

### ConnectApi.ManagedContentTypeSummary

Managed content type.

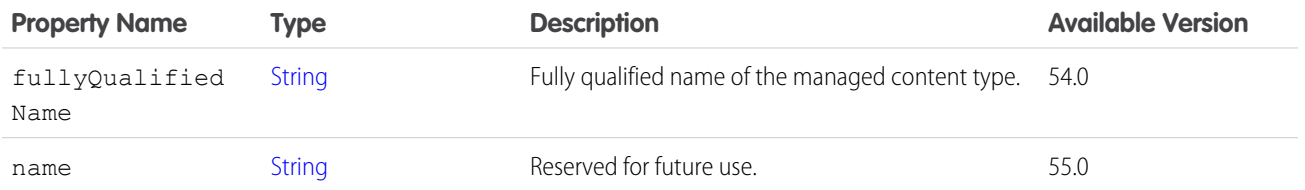

SEE ALSO:

[ConnectApi.ManagedContentDeliveryDocument](#page-2066-0) [ConnectApi.ManagedContentCollectionItems](#page-2064-1) [ConnectApi.ManagedContentDocument](#page-2067-1) [ConnectApi.ManagedContentVariant](#page-2075-1)

## ConnectApi.ManagedContentUnpublishOutput

Managed content unpublish action.

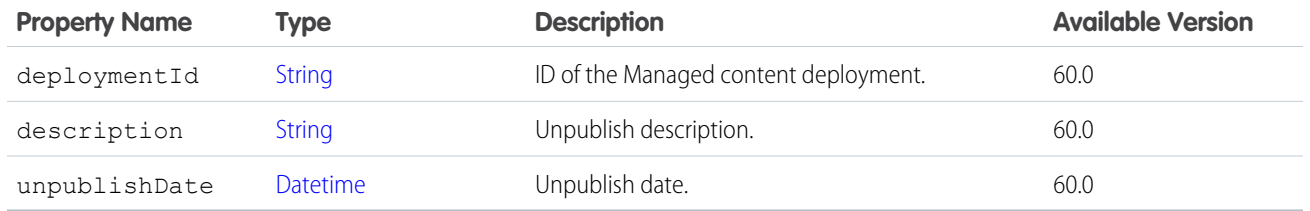

# <span id="page-2075-0"></span>ConnectApi.ManagedContentUserSummary

Information about the user who created or modified the content.

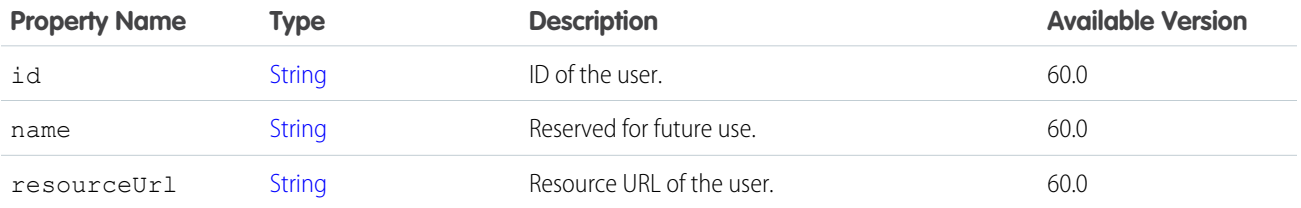

#### SEE ALSO:

<span id="page-2075-1"></span>[ConnectApi.ManagedContentDocument](#page-2067-1) [ConnectApi.ManagedContentVariant](#page-2075-1)

# ConnectApi.ManagedContentVariant

Managed content variant.

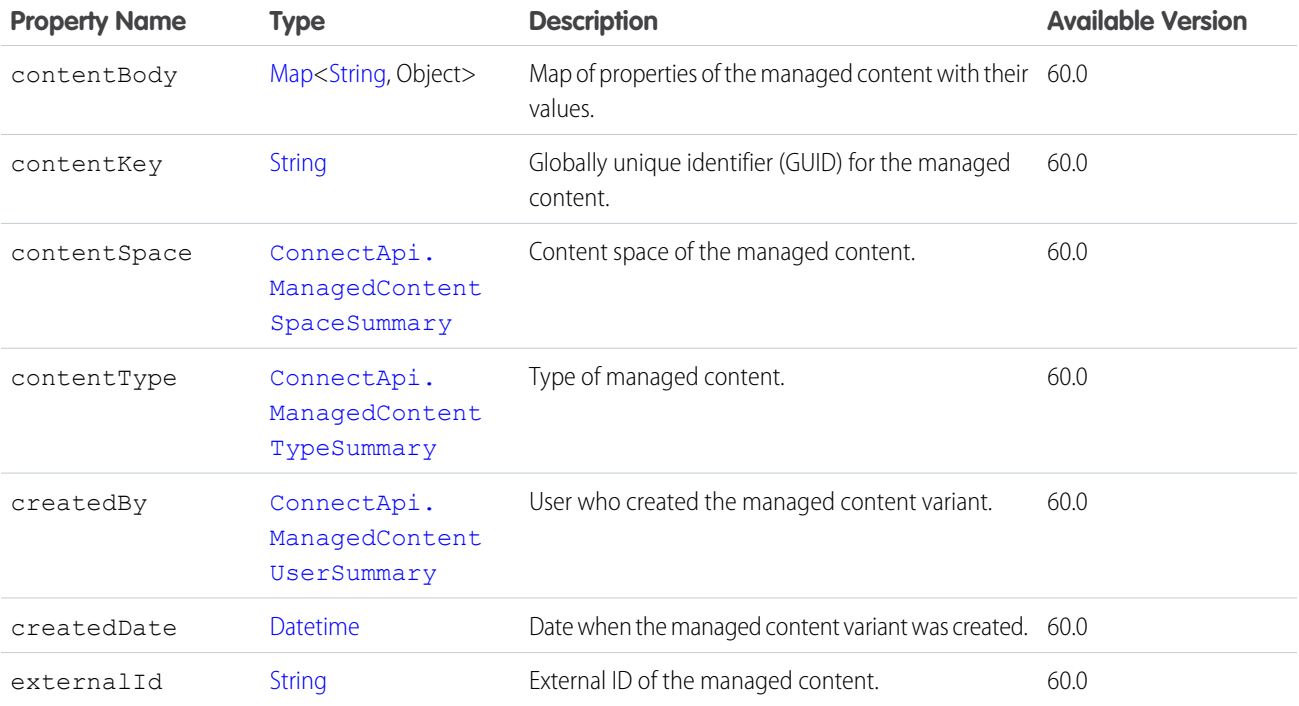

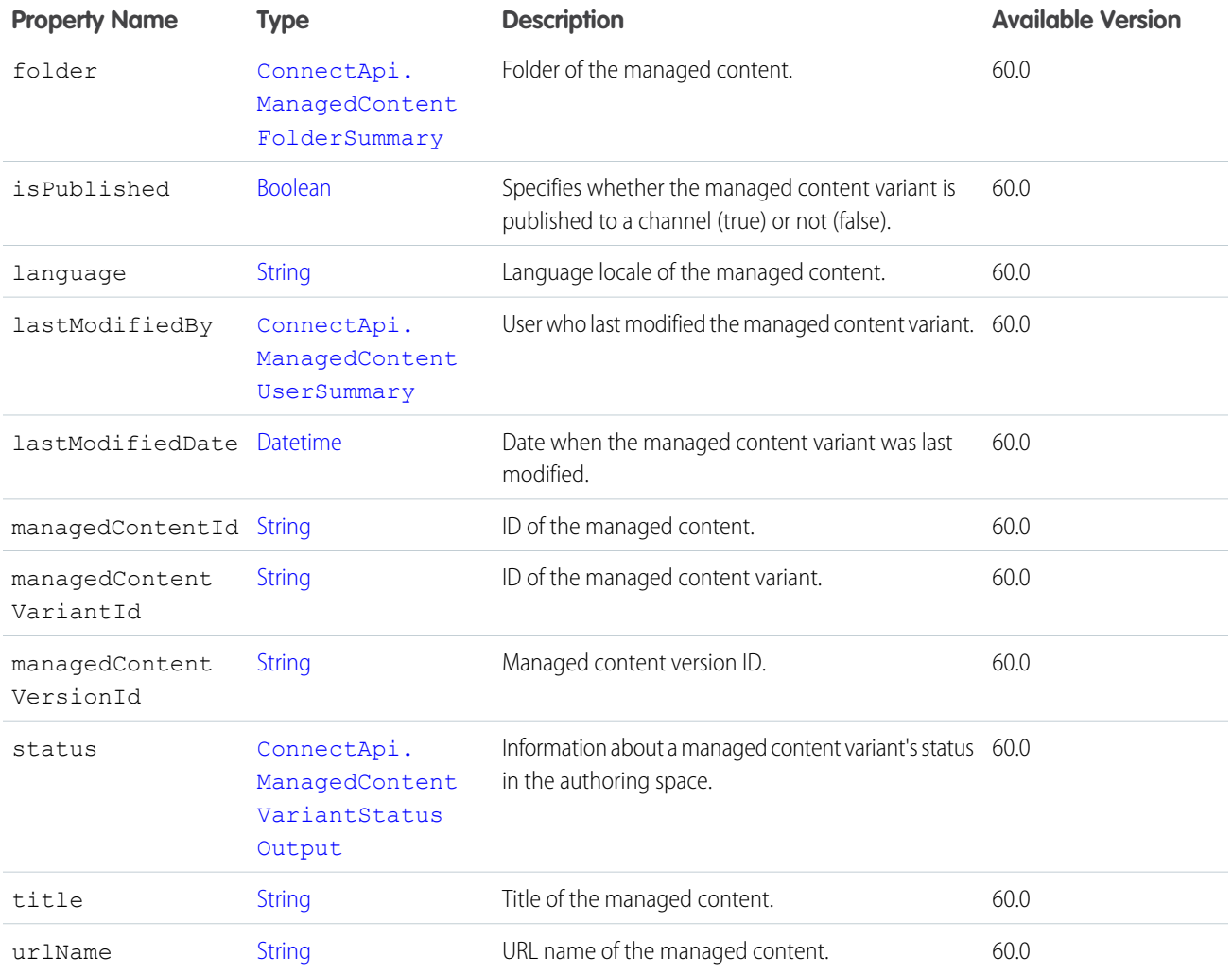

# <span id="page-2076-0"></span>ConnectApi.ManagedContentVariantStatusOutput

Information about a managed content variant's status in the authoring space.

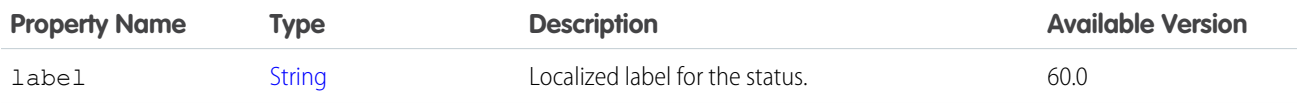

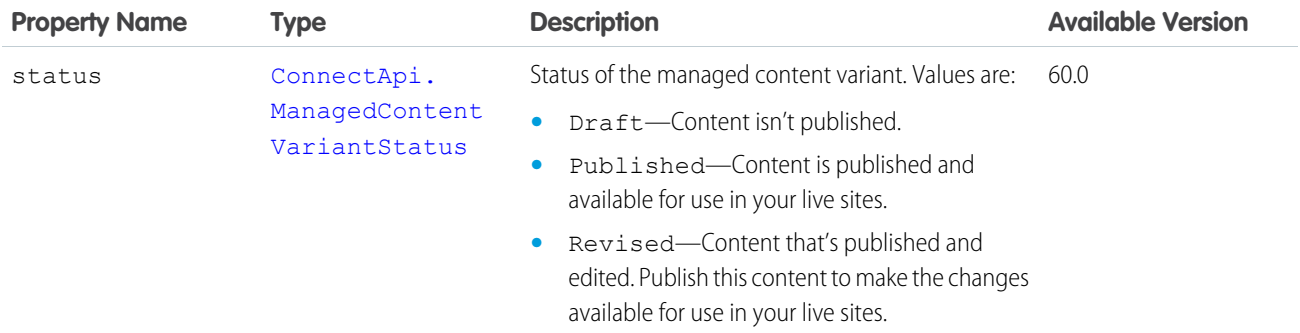

<span id="page-2077-0"></span>[ConnectApi.ManagedContentDocument](#page-2067-1) [ConnectApi.ManagedContentVariant](#page-2075-1)

# ConnectApi.ManagedContentVersion

Managed content version.

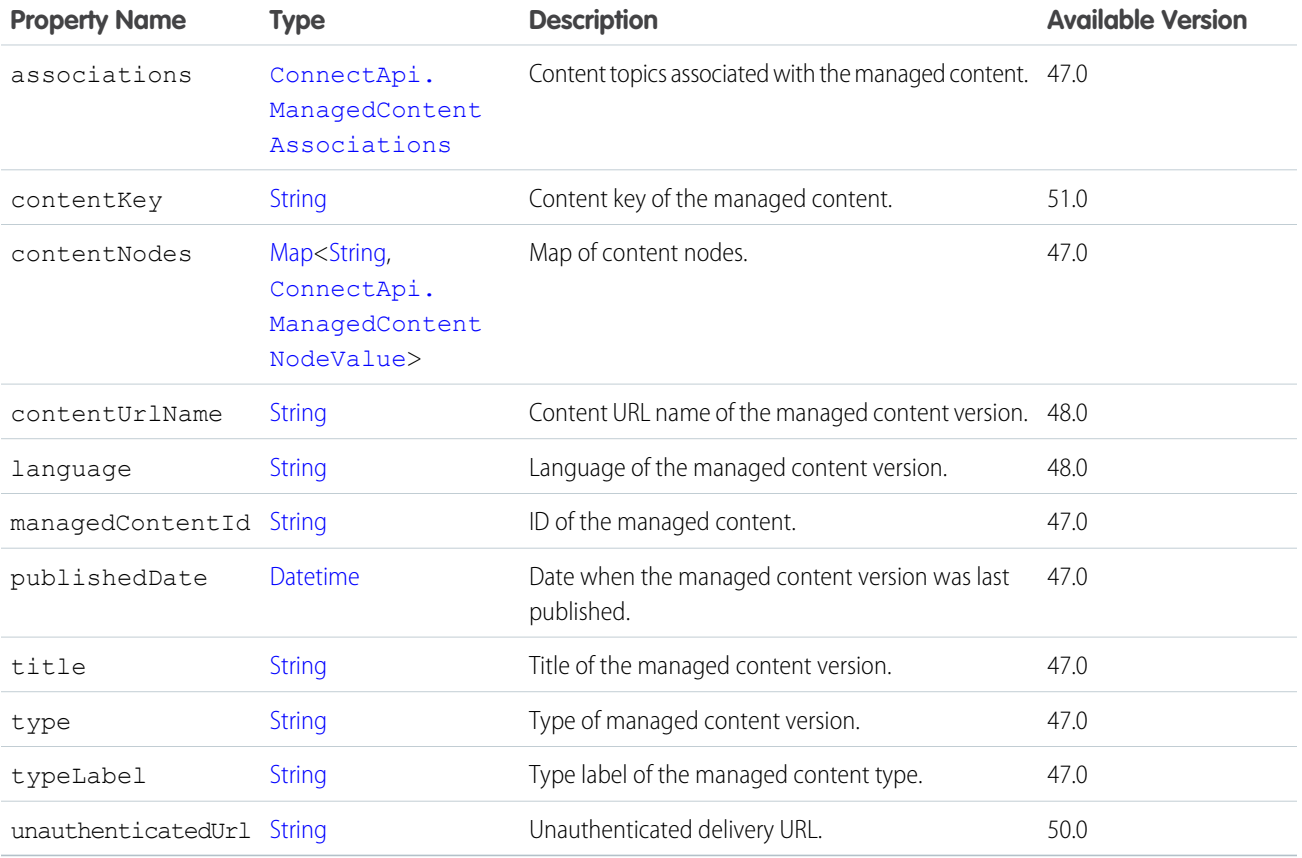

SEE ALSO:

[ConnectApi.ManagedContentVersionCollection](#page-2078-1)

## <span id="page-2078-1"></span>ConnectApi.ManagedContentVersionCollection

Collection of managed content versions.

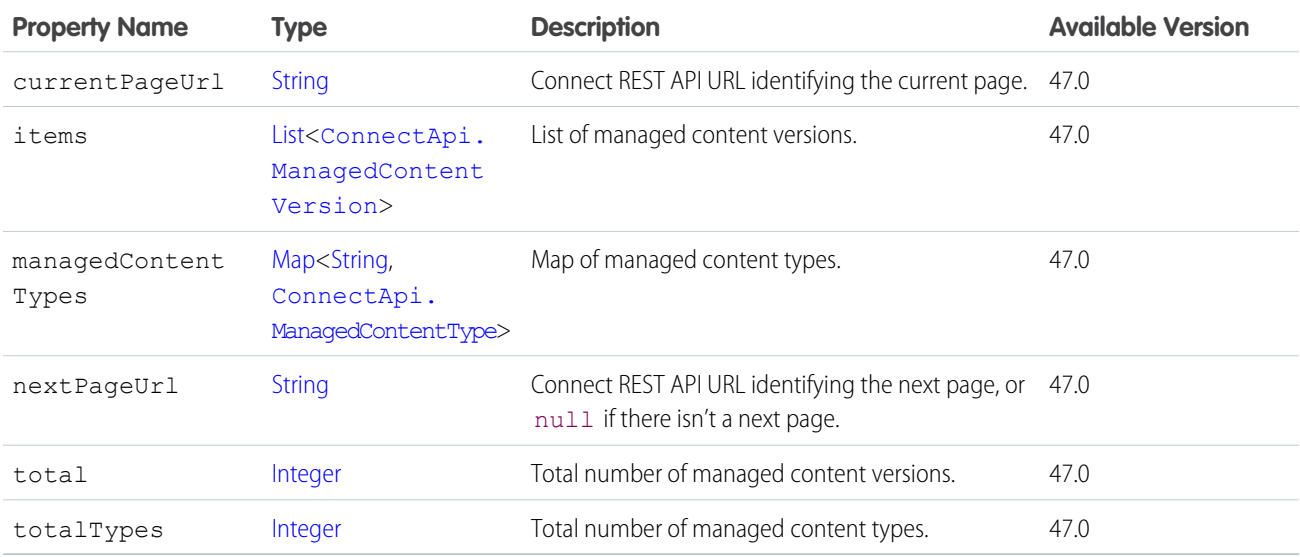

## <span id="page-2078-0"></span>ConnectApi.ManagedSocialAccount

Information describing a managed social account or fan page of a social network.

Subclass of [ConnectApi.BaseManagedSocialAccount](#page-1916-0)

No additional properties.

### ConnectApi.ManagedSocialAccounts

A list of managed social accounts.

<span id="page-2078-2"></span>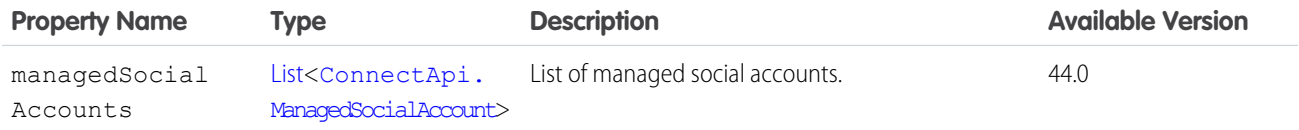

# ConnectApi.ManagedTopic

Represents a managed topic in an Experience Cloud site.

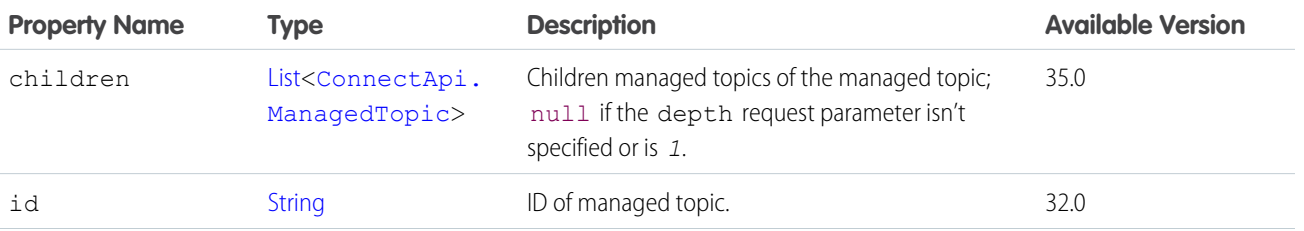

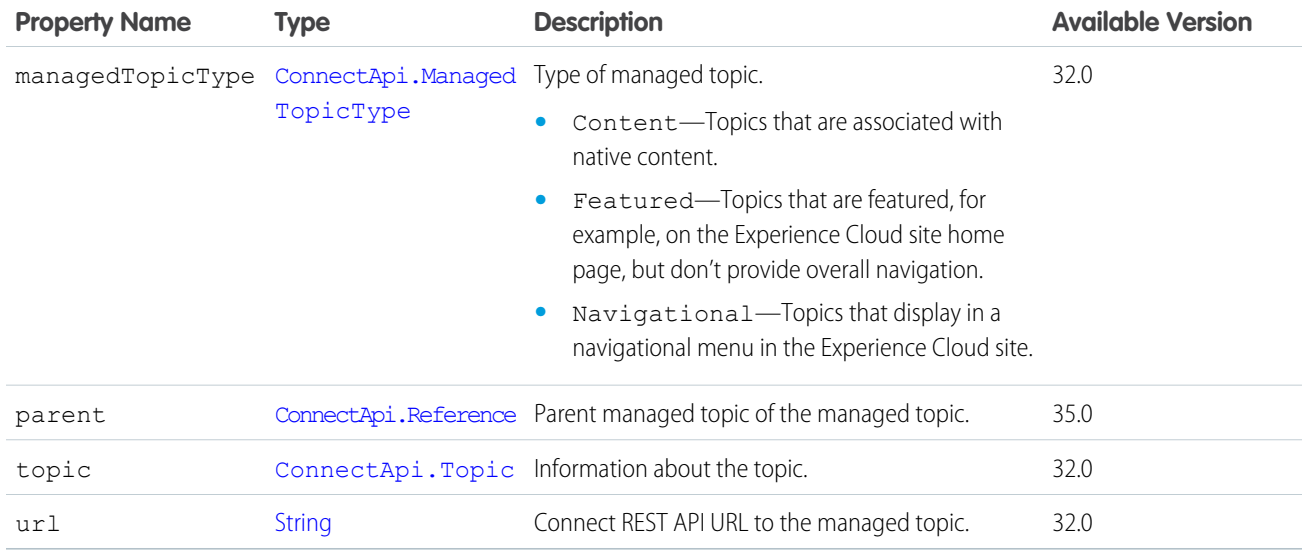

<span id="page-2079-0"></span>[ConnectApi.ManagedTopicCollection](#page-2079-0)

## ConnectApi.ManagedTopicCollection

A collection of managed topics.

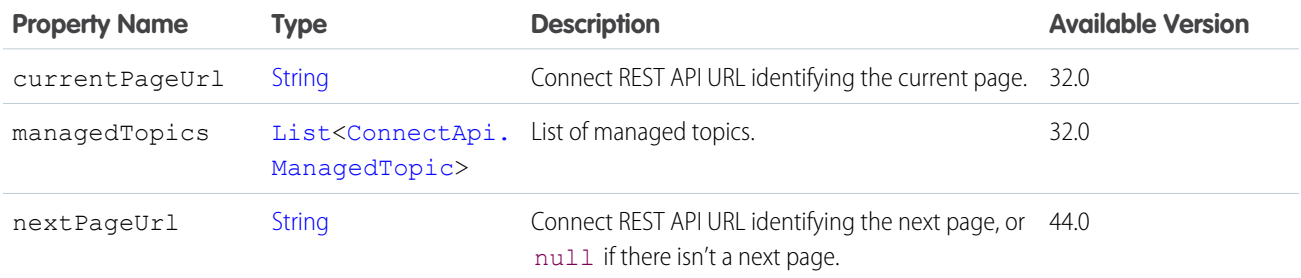

## <span id="page-2079-1"></span>ConnectApi.MarkupBeginSegment

The beginning of rich text markup.

Subclass of [ConnectApi.MessageSegment.](#page-2084-0)

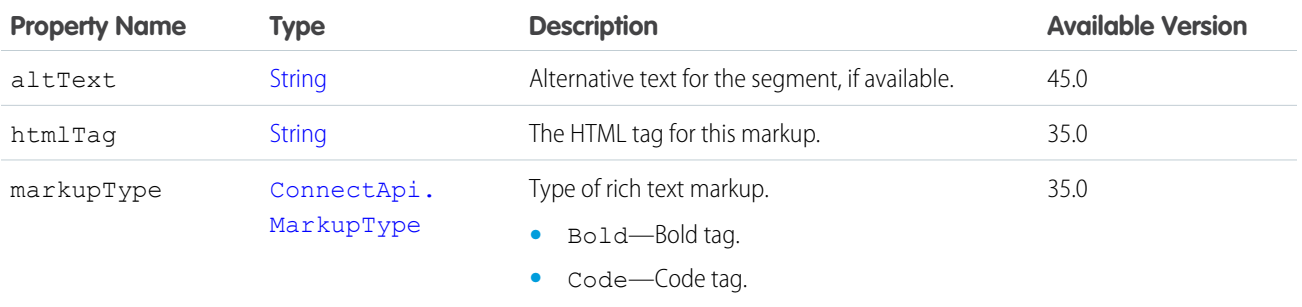

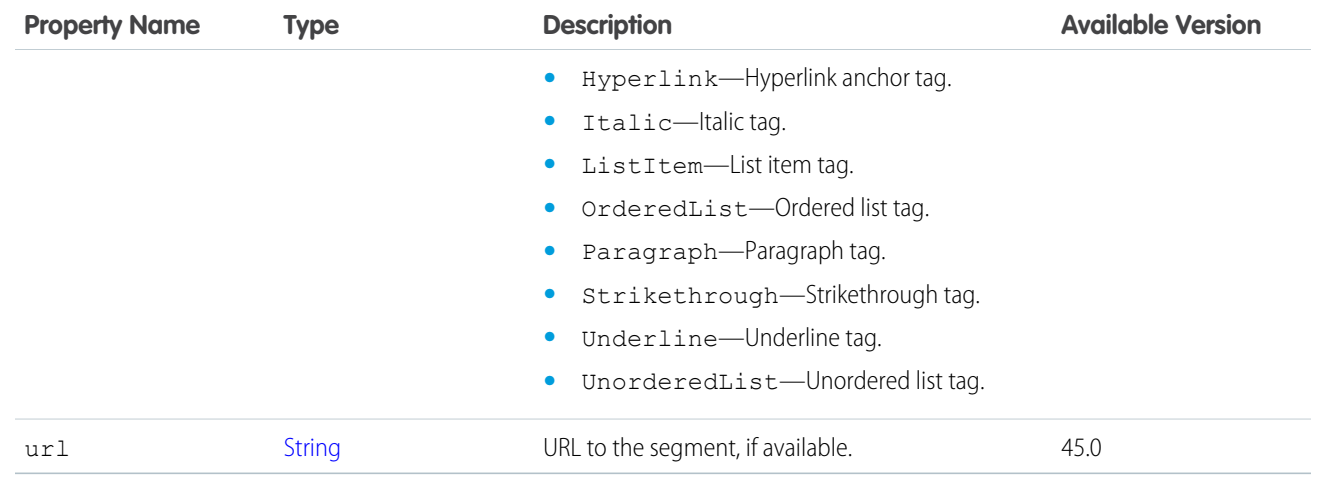

# <span id="page-2080-1"></span>ConnectApi.MarkupEndSegment

The end of rich text markup.

Subclass of [ConnectApi.MessageSegment.](#page-2084-0)

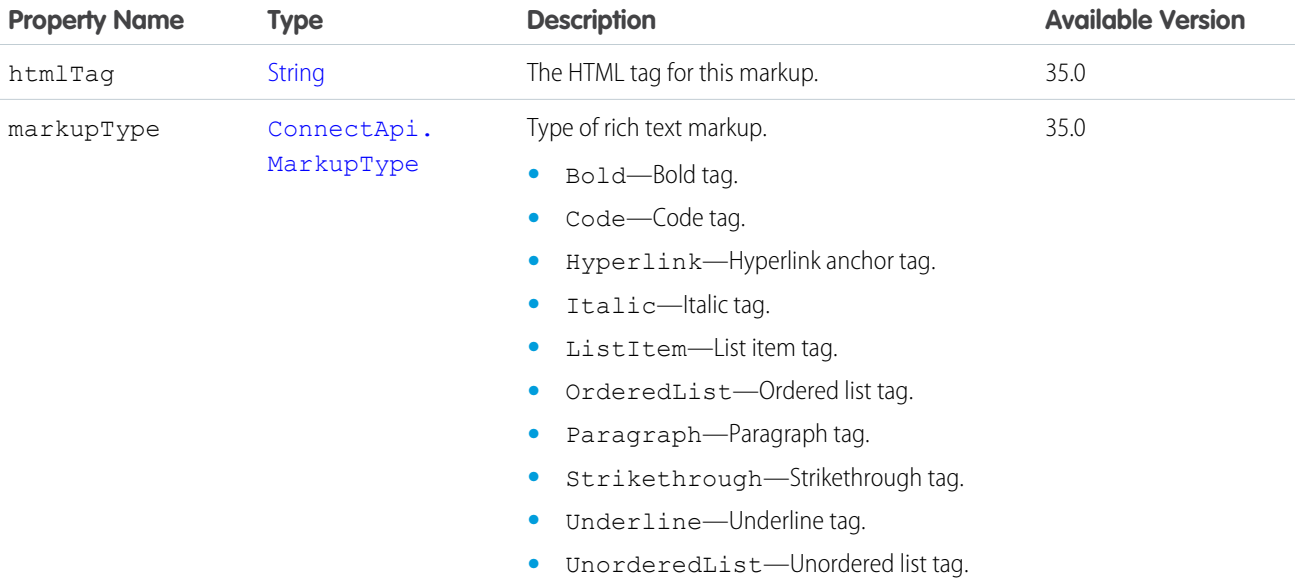

# <span id="page-2080-0"></span>ConnectApi.MediaReference

A media reference.

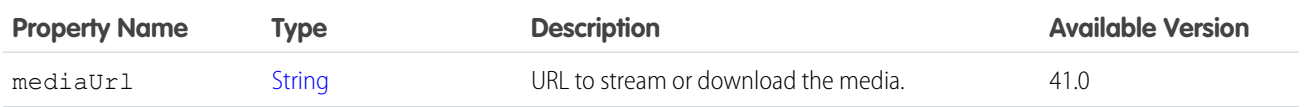

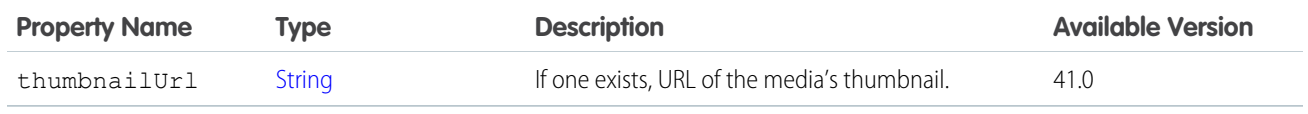

[ConnectApi.FeedElementCapabilities](#page-2018-0) [ConnectApi.MediaReferenceCapability](#page-2081-0)

## <span id="page-2081-0"></span>ConnectApi.MediaReferenceCapability

If a feed element has this capability, it has one or more media references.

Subclass of [ConnectApi.FeedElementCapability](#page-2021-0).

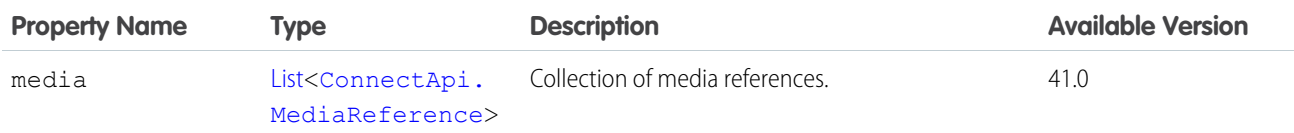

## <span id="page-2081-1"></span>ConnectApi.MentionCompletion

Information about a record that could be used to @mention a user or group.

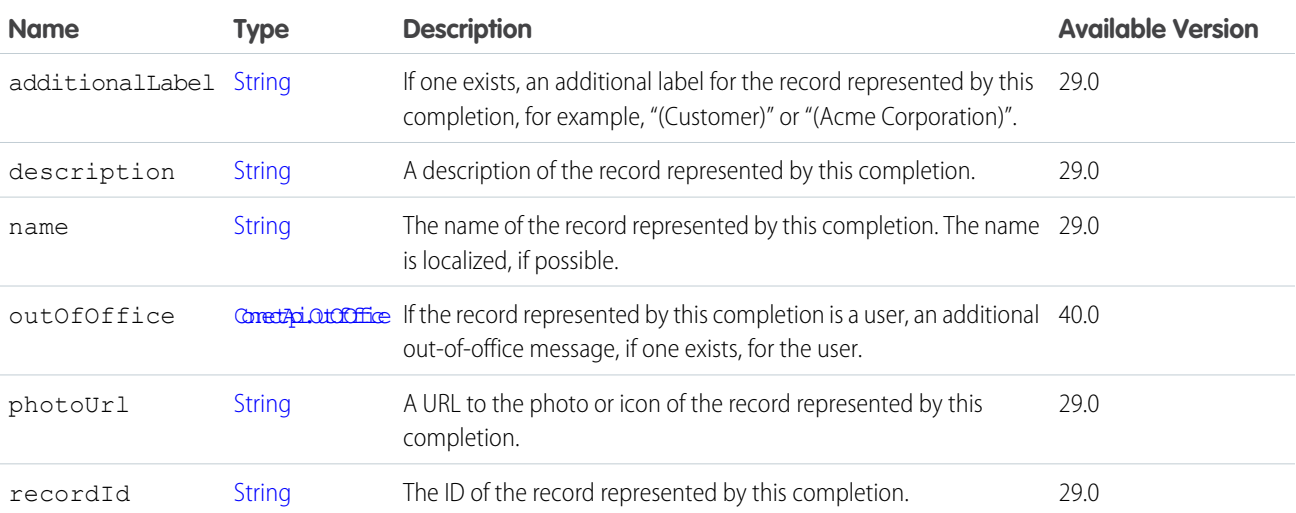

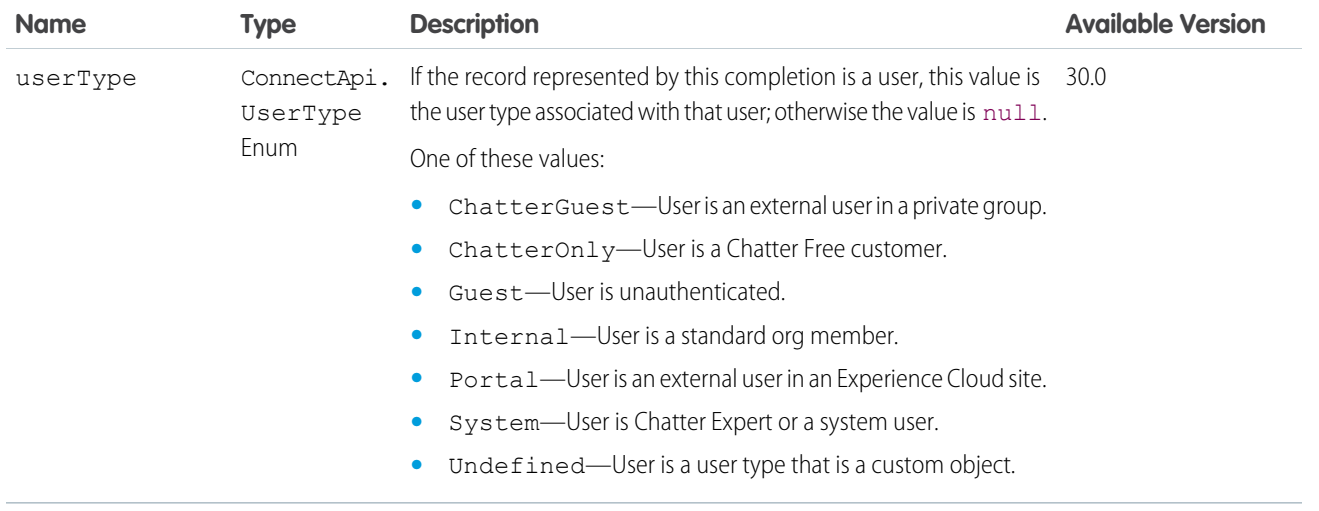

<span id="page-2082-0"></span>[ConnectApi.MentionCompletionPage](#page-2082-0)

## ConnectApi.MentionCompletionPage

Paginated list of Mention Completion response bodies.

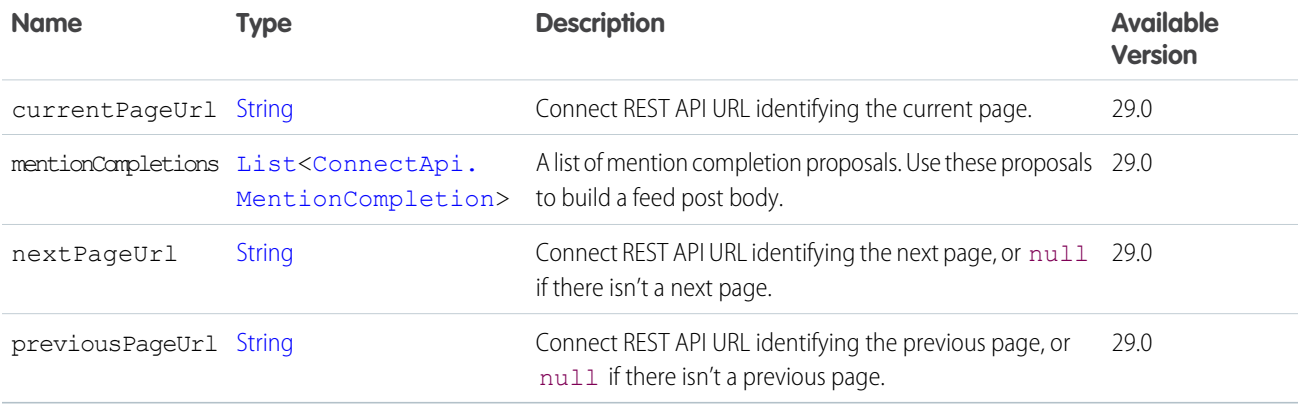

## <span id="page-2082-1"></span>ConnectApi.MentionSegment

Mention segment.

Subclass of [ConnectApi.MessageSegment.](#page-2084-0)

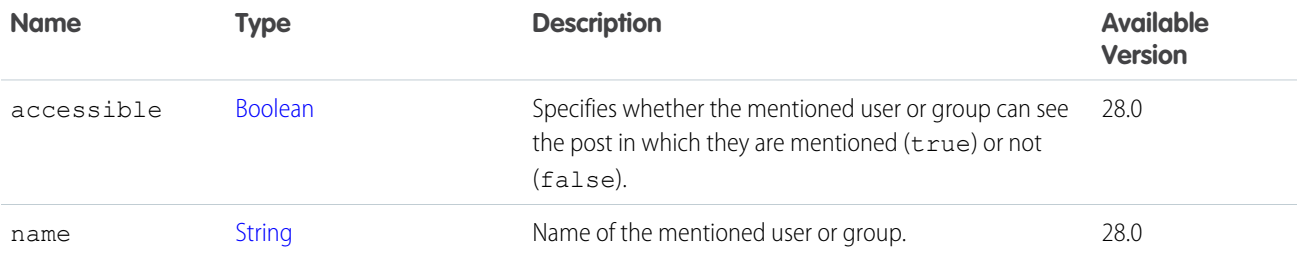

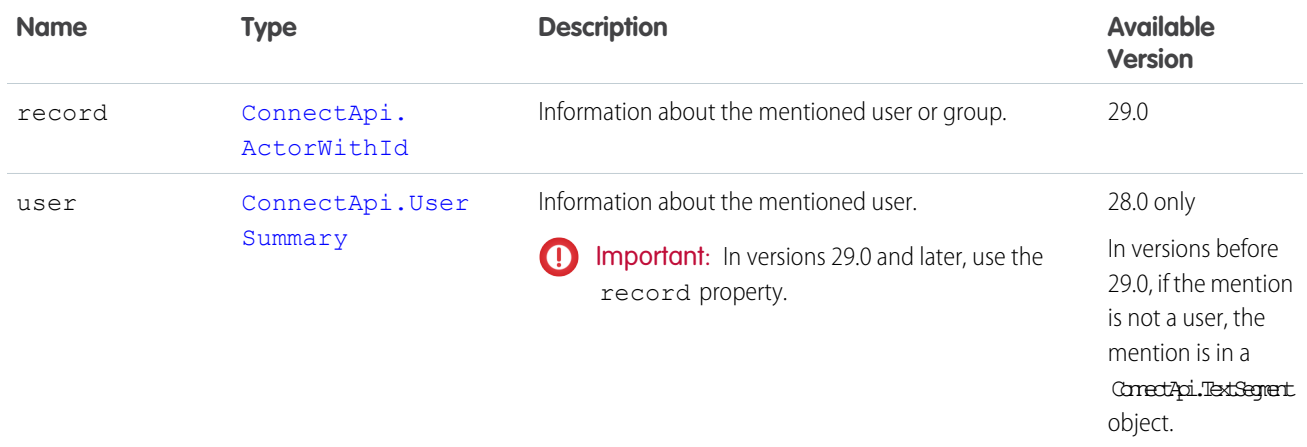

## <span id="page-2083-1"></span>ConnectApi.MentionValidation

Information about whether a proposed mention is valid for the context user.

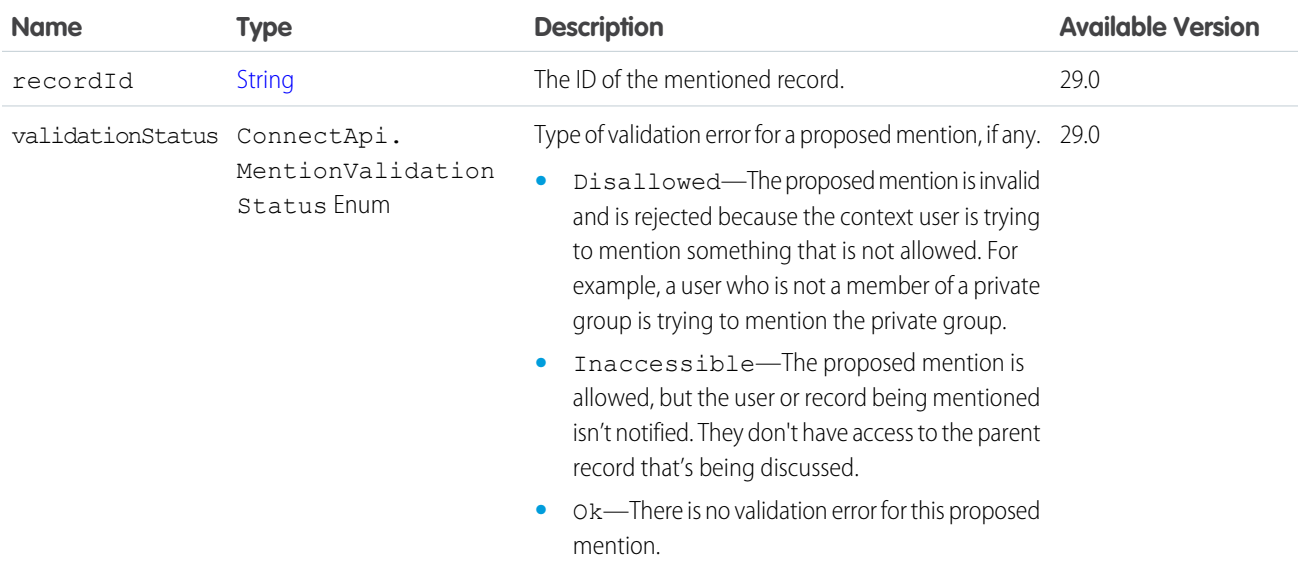

<span id="page-2083-0"></span>SEE ALSO:

[ConnectApi.MentionValidations](#page-2083-0)

## ConnectApi.MentionValidations

Information about whether a set of mentions is valid for the context user.

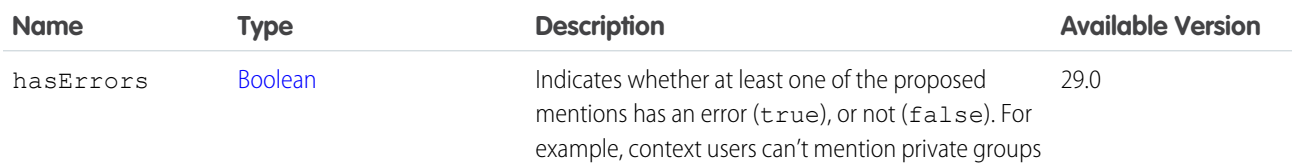

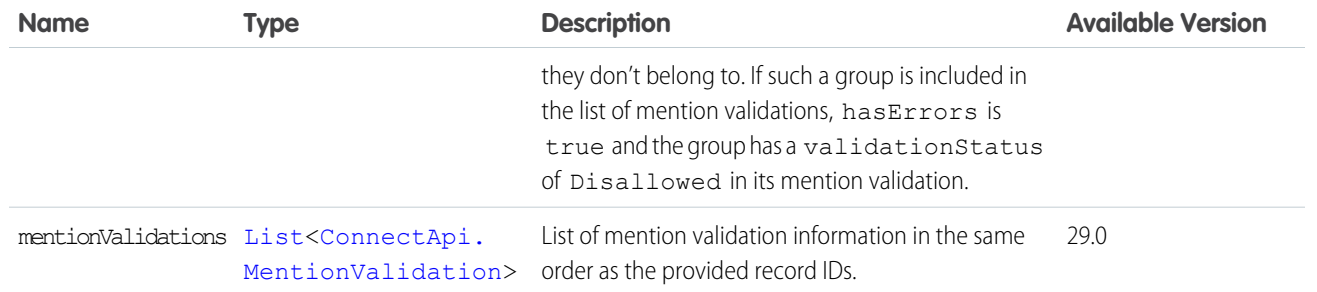

## ConnectApi.MessageBody

Message body.

Subclass of [ConnectApi.AbstractMessageBody](#page-1890-0).

No additional properties.

#### SEE ALSO:

[ConnectApi.ChatterLikesCapability](#page-1962-0) [ConnectApi.ChatterMessage](#page-1962-1) [ConnectApi.Comment](#page-1965-0) [ConnectApi.FeedElement](#page-2017-0) [ConnectApi.FeedItemSummary](#page-2032-0)

#### <span id="page-2084-0"></span>ConnectApi.MessageSegment

Message segment. This class is abstract. Superclass of:

- **•** [ConnectApi.ComplexSegment](#page-1976-1)
- **•** [ConnectApi.EntityLinkSegment](#page-2001-0)
- **•** [ConnectApi.FieldChangeSegment](#page-2035-0)
- **•** [ConnectApi.FieldChangeNameSegment](#page-2036-0)
- **•** [ConnectApi.FieldChangeValueSegment](#page-2036-1)
- **•** [ConnectApi.HashtagSegment](#page-2052-0)
- **•** [ConnectApi.InlineImageSegment](#page-2053-1)
- **•** [ConnectApi.LinkSegment](#page-2059-1)
- **•** [ConnectApi.MarkupBeginSegment](#page-2079-1)
- **•** [ConnectApi.MarkupEndSegment](#page-2080-1)
- **•** [ConnectApi.MentionSegment](#page-2082-1)
- **•** [ConnectApi.MoreChangesSegment](#page-2087-0)
- **•** [ConnectApi.ResourceLinkSegment](#page-2177-0)
- **•** [ConnectApi.TextSegment](#page-2201-0)

Message segments in a feed item are typed as ConnectApi.MessageSegment. Feed item capabilities are typed as ConnectApi.FeedItemCapability. Record fields are typed as ConnectApi.AbstractRecordField. These classes are all abstract and have several concrete subclasses. At runtime you can use instanceof to check the concrete types of these objects and then safely proceed with the corresponding downcast. When you downcast, you must have a default case that handles unknown subclasses.

Important: The composition of a feed can change between releases. Write your code to handle instances of unknown subclasses.  $\bigcap$ 

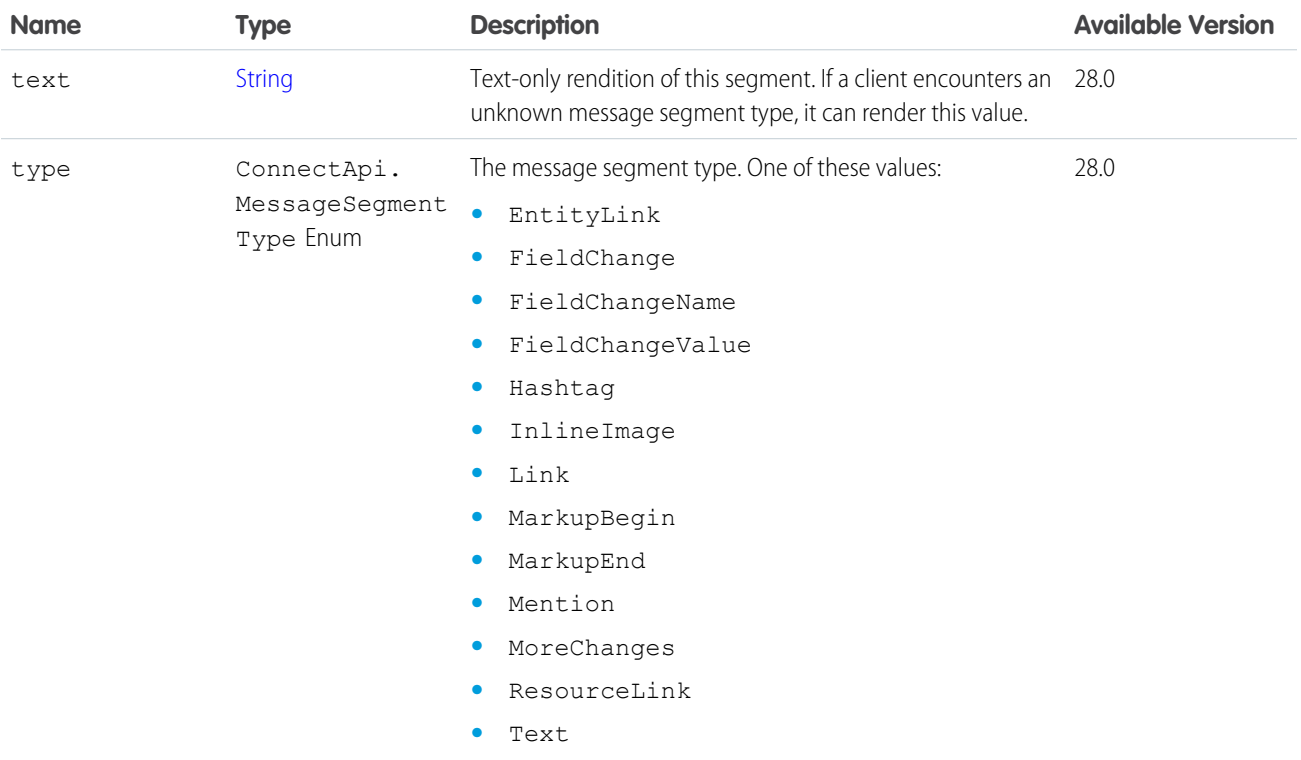

#### <span id="page-2085-0"></span>SEE ALSO:

[ConnectApi.AbstractMessageBody](#page-1890-0)

### ConnectApi.ModerationCapability

If a feed element has this capability, users in an Experience Cloud site can flag it for moderation.

Subclass of [ConnectApi.FeedElementCapability](#page-2021-0).

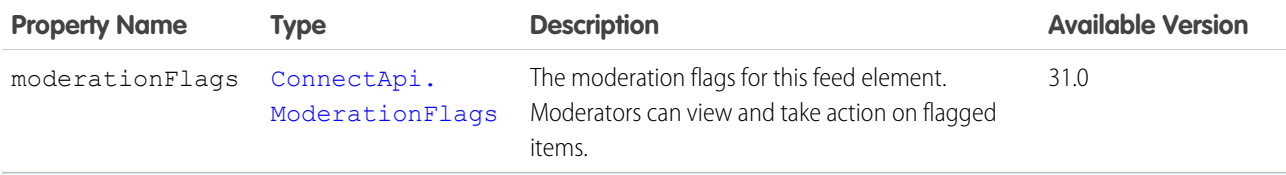

#### SEE ALSO:

[ConnectApi.FeedElementCapabilities](#page-2018-0)

# <span id="page-2086-1"></span>ConnectApi.ModerationFlagItemDetail

Flag details on a feed item, comment, or file.

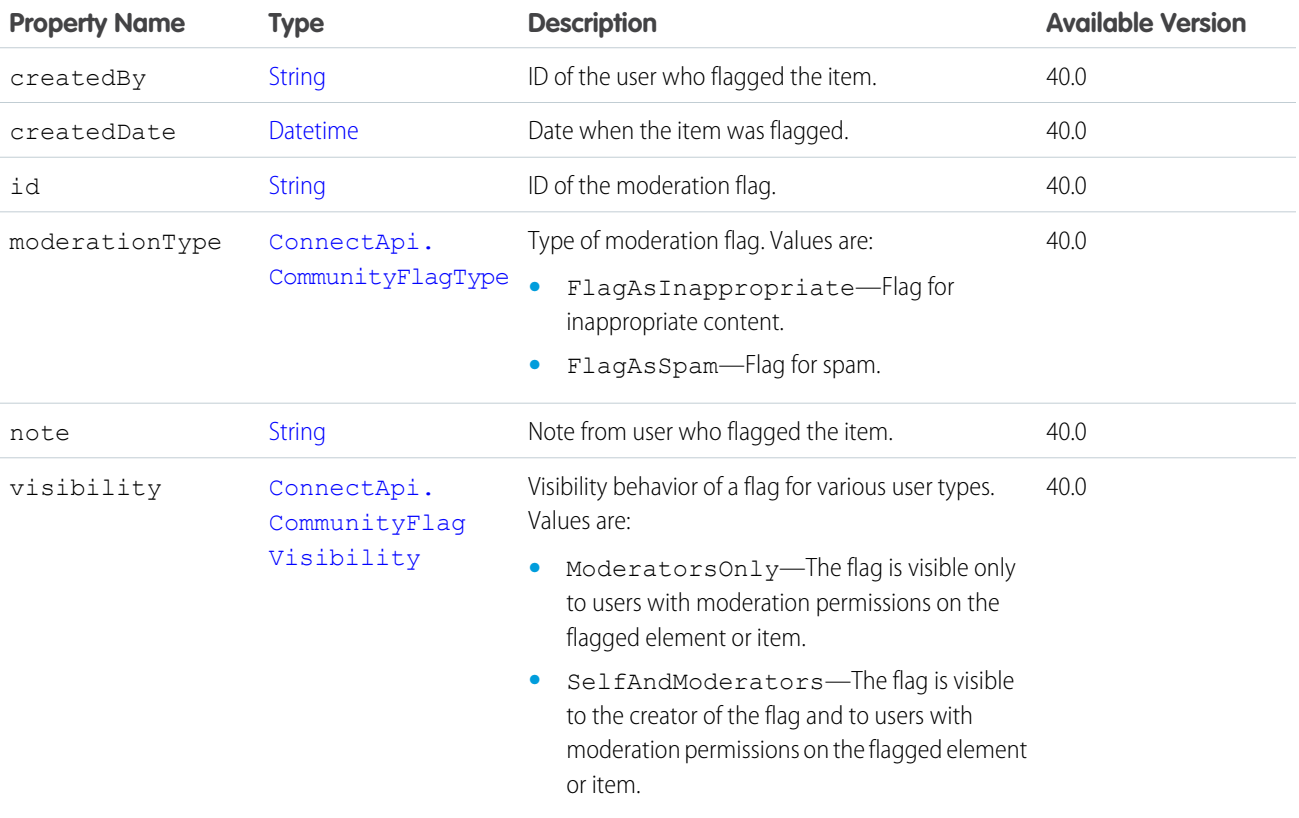

#### <span id="page-2086-0"></span>SEE ALSO:

[ConnectApi.ModerationFlagsCollection](#page-2087-1)

## ConnectApi.ModerationFlags

Information about the moderation flags on a feed item, comment, or file.

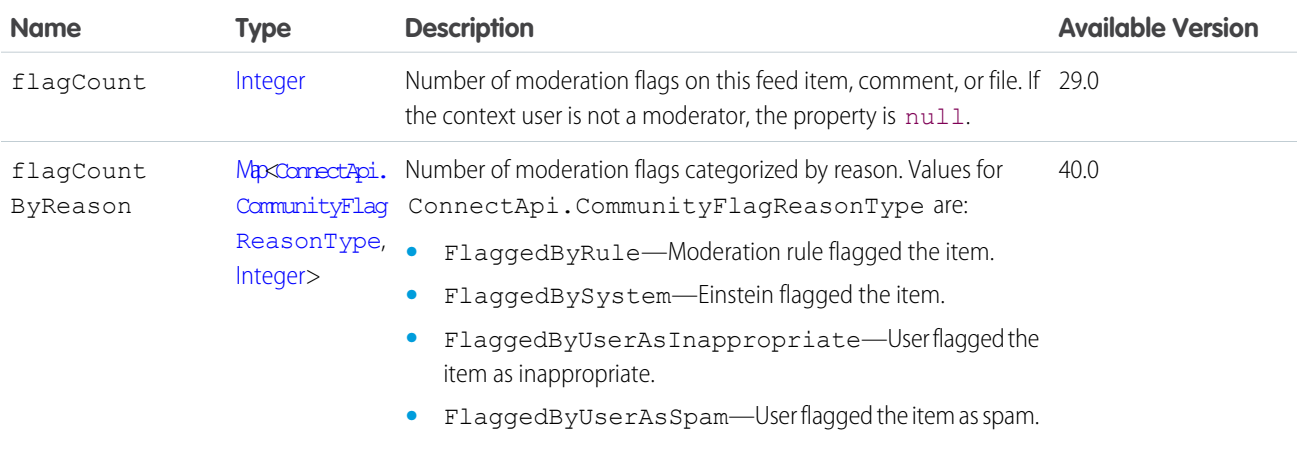

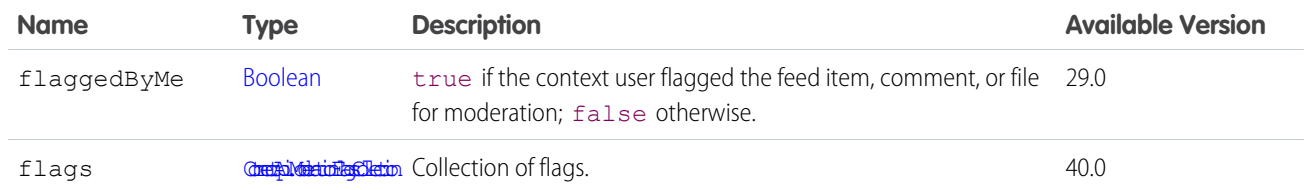

[ConnectApi.Comment](#page-1965-0)

[ConnectApi.File](#page-2036-2)

<span id="page-2087-1"></span>[ConnectApi.ModerationCapability](#page-2085-0)

#### ConnectApi.ModerationFlagsCollection

A collection of flags on a feed item, comment, or file.

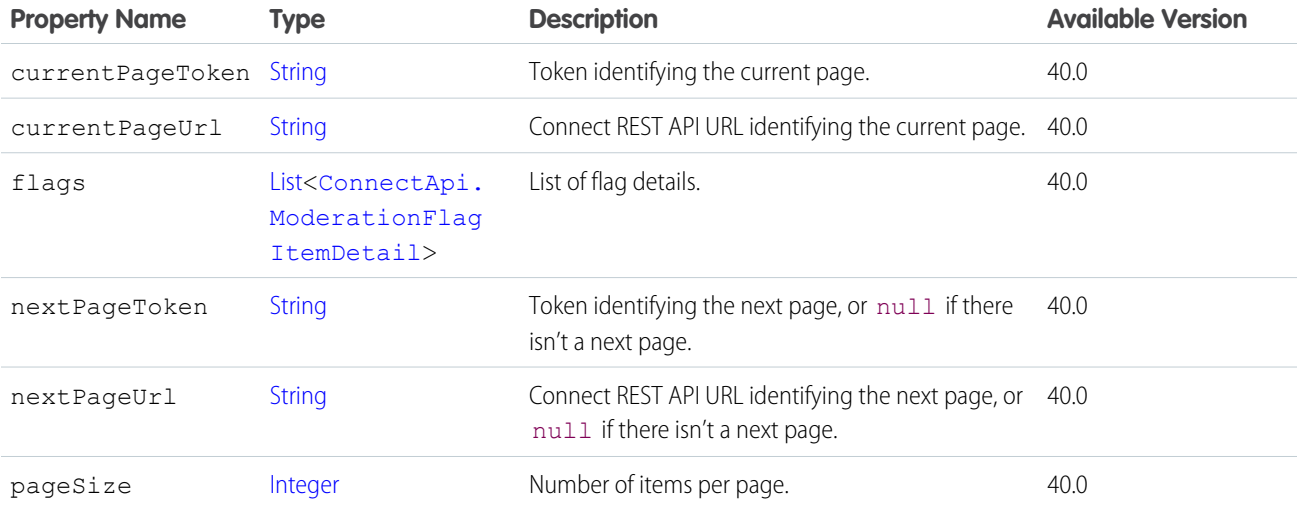

<span id="page-2087-0"></span>SEE ALSO:

[ConnectApi.ModerationFlags](#page-2086-0)

## ConnectApi.MoreChangesSegment

In feed items with a large number of tracked changes, the message is formatted as: "changed A, B, and made X more changes." The MoreChangesSegment contains the "X more changes."

Subclass of [ConnectApi.MessageSegment.](#page-2084-0)

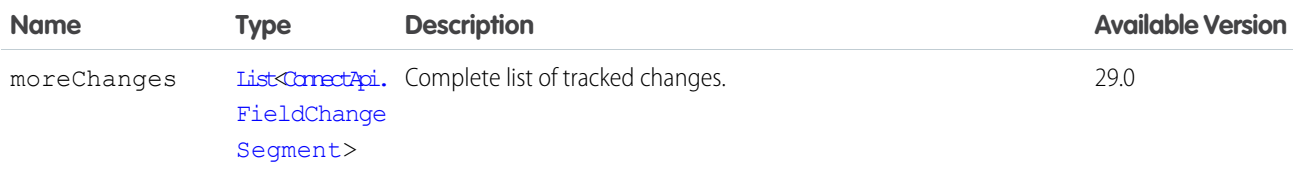
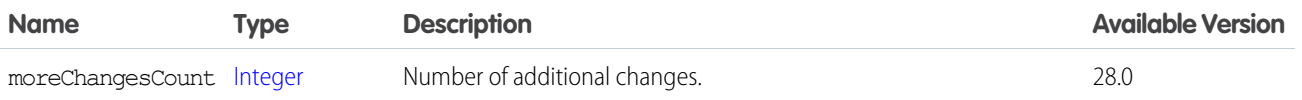

#### ConnectApi.Motif

The motif properties contain URLs for small, medium, and large icons that indicate the Salesforce record type. Common record types are files, users, and groups, but all record types have a set of motif icons. Custom object records use their tab style icon. All icons are available to unauthenticated users so that, for example, you can display the motif icons in an email. The motif can also contain the record type's base color.

The motif images are icons, not user uploaded images or photos. For example, every user has the same set of motif icons.

Custom object records use their tab style icon, for example, the following custom object uses the "boat" tab style:

```
"motif": {
   "color: "8C004C",
   "largeIconUrl": "/img/icon/custom51_100/boat64.png",
   "mediumIconUrl": "/img/icon/custom51_100/boat32.png",
   "smallIconUrl": "/img/icon/custom51_100/boat16.png",
   "svgIconUrl": null
},
```
Users use the following icons:

```
"motif": {
   "color: "1797C0",
   "largeIconUrl": "/img/icon/profile64.png",
   "mediumIconUrl": "/img/icon/profile32.png",
   "smallIconUrl": "/img/icon/profile16.png",
   "svgIconUrl": null
},
```
Groups use the following icons:

```
"motif": {
   "color: "1797C0",
   "largeIconUrl": "/img/icon/groups64.png",
   "mediumIconUrl": "/img/icon/groups32.png",
   "smallIconUrl": "/img/icon/groups16.png",
   "svgIconUrl": null
},
```
Files use the following icons:

```
"motif": {
   "color: "1797C0",
   "largeIconUrl": "/img/content/content64.png",
   "mediumIconUrl": "/img/content/content32.png",
   "smallIconUrl": "/img/icon/files16.png",
   "svgIconUrl": null
},
```
Note: To view the icons in the previous examples, preface the URL with https://*instance\_name*. For example, https://*instance\_name*/img/icon/profile64.png.

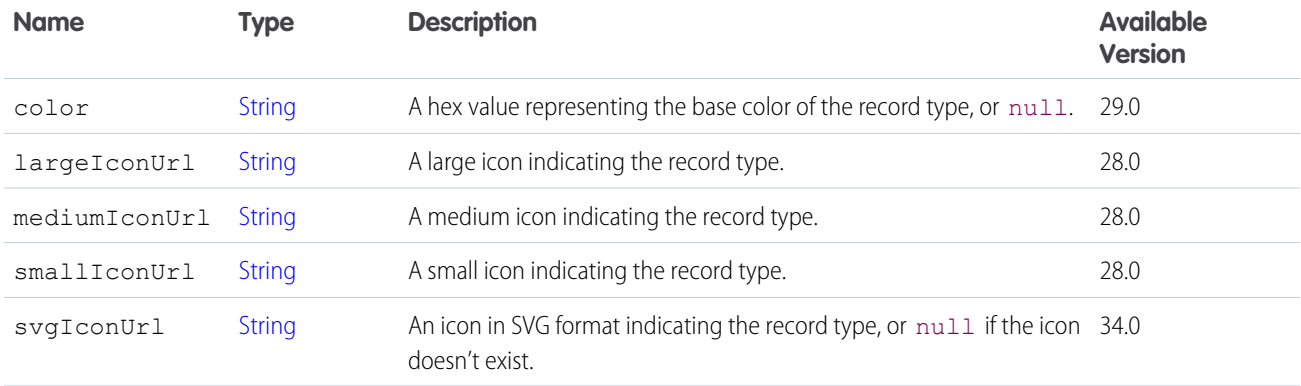

## ConnectApi.MultipleAsyncOutputRepresentation

IDs of the asynchronous background operations. This output only includes the operation IDs, regardless of whether calls are made to an external payment gateway. It doesn't include any errors from the operations.

Subclass of [ConnectApi.BaseOutputRepresentation.](#page-1918-0)

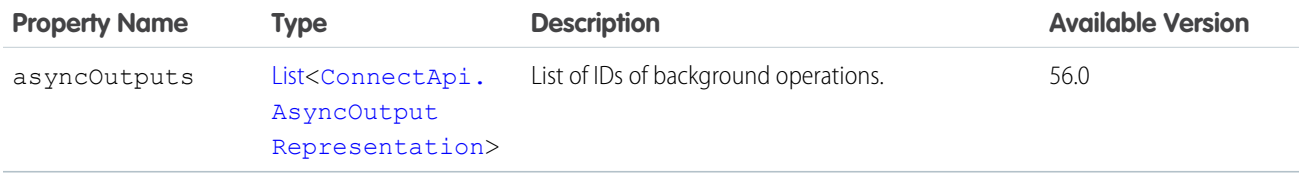

SEE ALSO:

[multipleEnsureFundsAsync\(multipleEnsureFundsInput\)](#page-1568-0)

#### ConnectApi.MultipleFulfillmentOrderInvoicesOutputRepresentation

IDs of the created Invoices.

Subclass of [ConnectApi.BaseOutputRepresentation.](#page-1918-0)

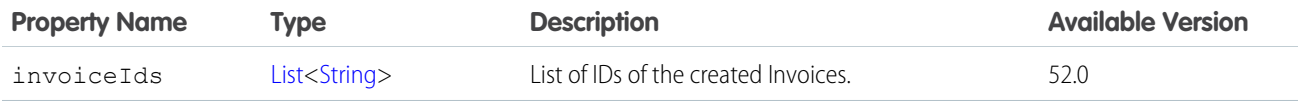

### ConnectApi.MultipleFulfillmentOrderOutputRepresentation

List of responses for the individual FulfillmentOrder creation attempts from a create multiple fulfillment orders request. Subclass of [ConnectApi.BaseOutputRepresentation.](#page-1918-0)

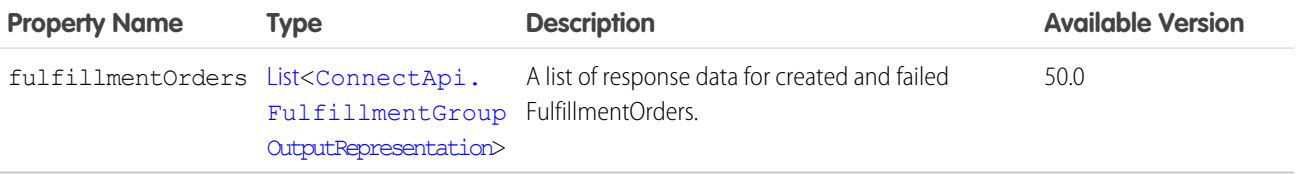

## ConnectApi.MuteCapability

If a feed element has this capability, users can mute it. Muted feed elements are visible in the muted feed, and invisible in all other feeds that respect mute.

Subclass of [ConnectApi.FeedElementCapability](#page-2021-0).

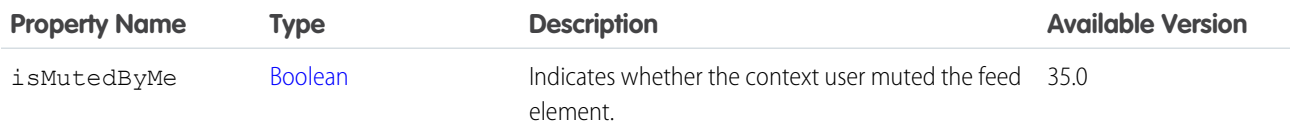

SEE ALSO:

[ConnectApi.FeedElementCapabilities](#page-2018-0)

## ConnectApi.MuteSummary

<span id="page-2090-0"></span>Summary of a mute. Subclass of [ConnectApi.UserFeedEntityActivitySummary.](#page-2212-0) No additional properties.

#### ConnectApi.NamedCredential

Named credential associated with an external credential.

Important: Where possible, we changed noninclusive terms to align with our company value of Equality. We maintained certain terms to avoid any effect on customer implementations.

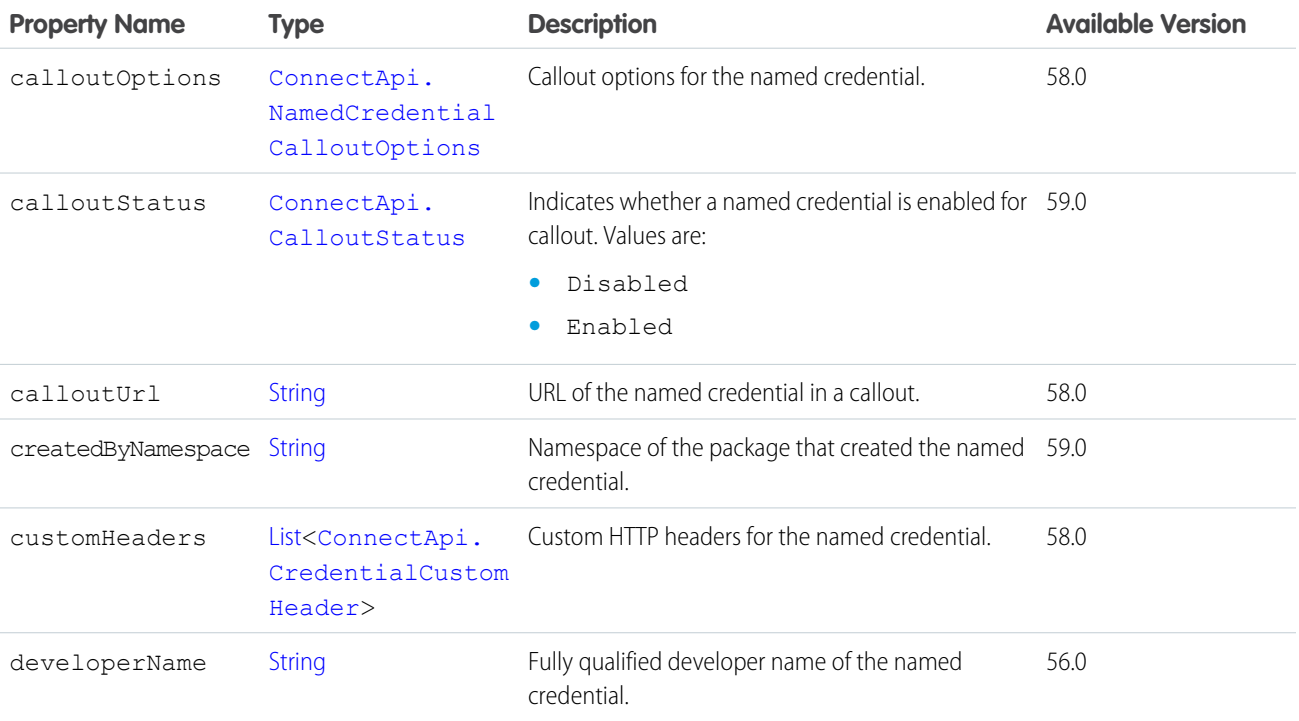

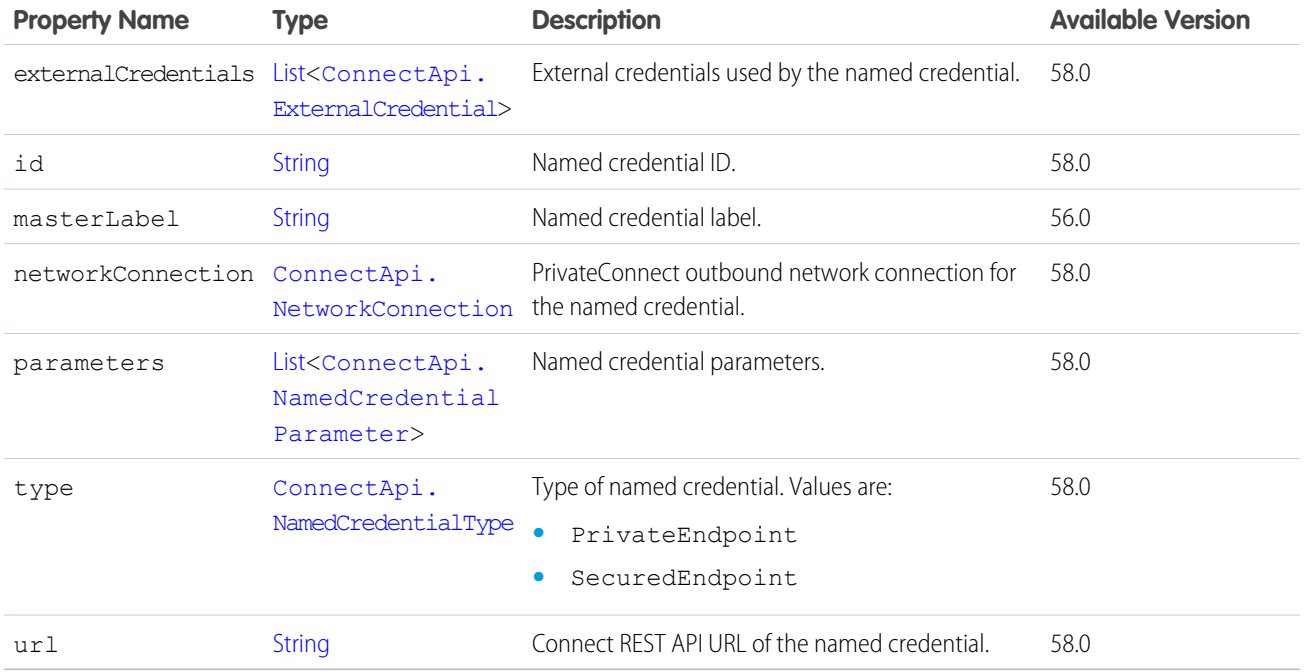

<span id="page-2091-0"></span>[ConnectApi.ExternalCredential](#page-2004-0) [ConnectApi.NamedCredentialList](#page-2091-1)

# ConnectApi.NamedCredentialCalloutOptions

Named credential callout options.

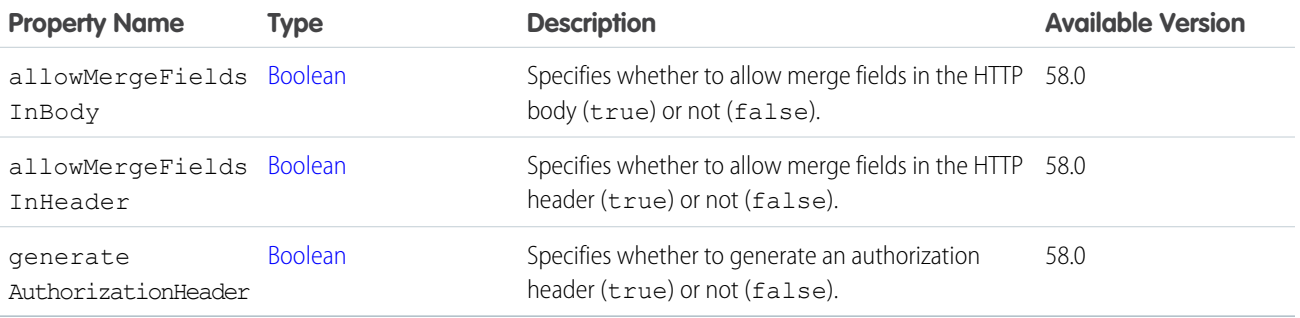

<span id="page-2091-1"></span>SEE ALSO:

[ConnectApi.NamedCredential](#page-2090-0)

# ConnectApi.NamedCredentialList

List of named credentials.

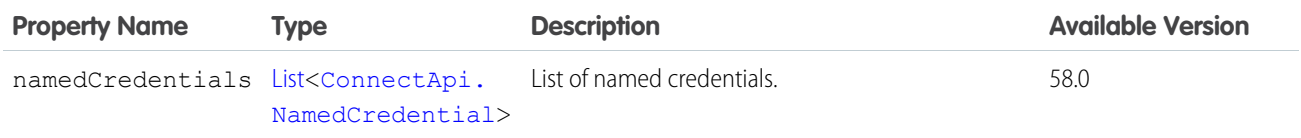

# <span id="page-2092-0"></span>ConnectApi.NamedCredentialParameter

Named credential parameter.

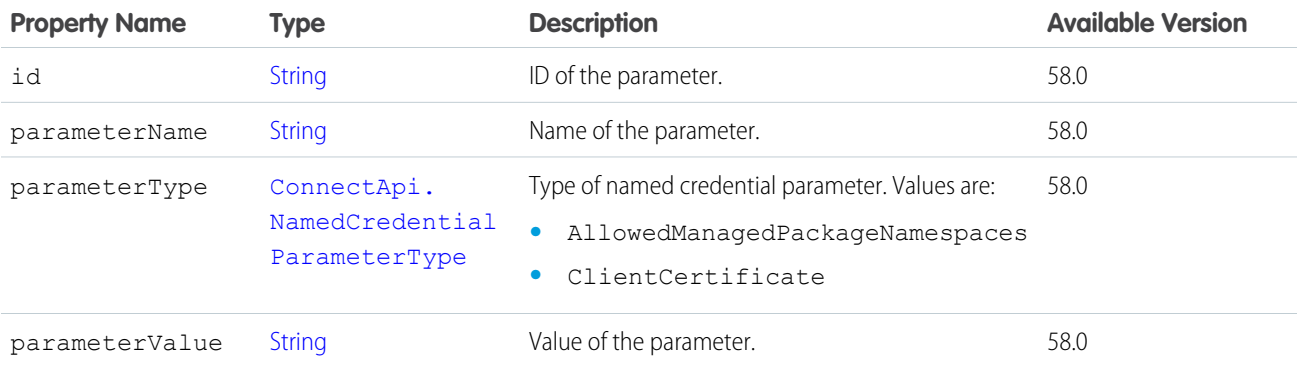

#### <span id="page-2092-1"></span>SEE ALSO:

[ConnectApi.NamedCredential](#page-2090-0)

# ConnectApi.NavigationMenuItem

Navigation menu item.

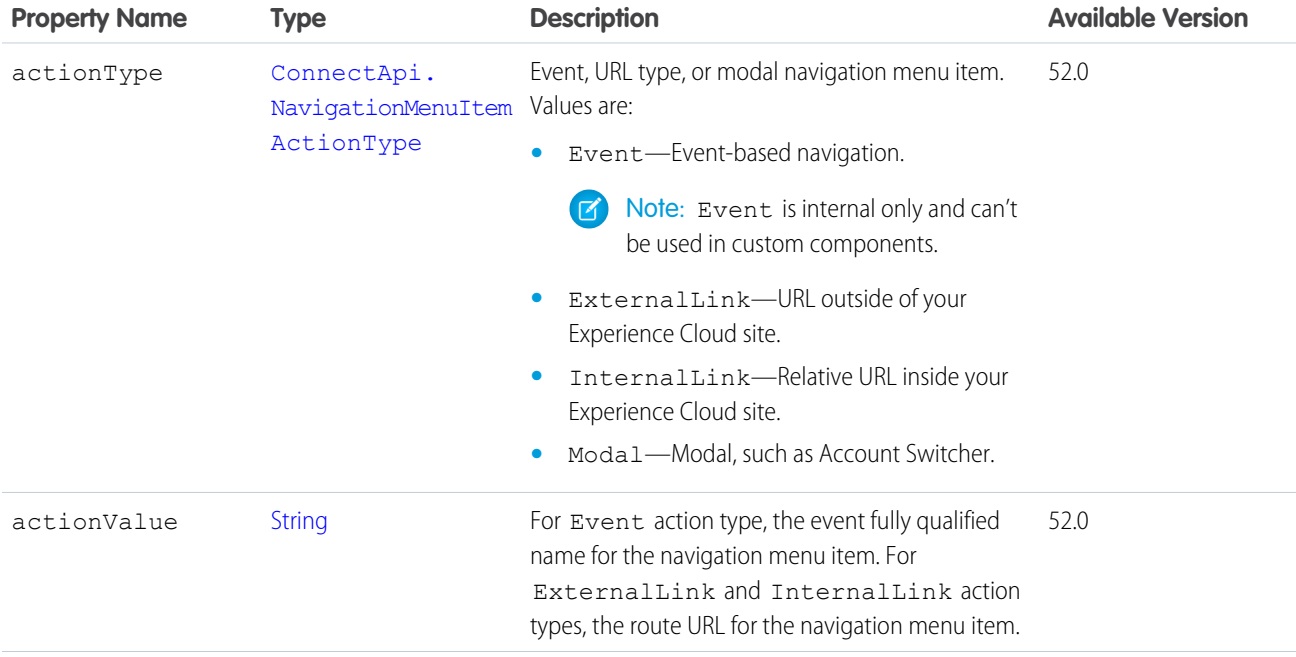

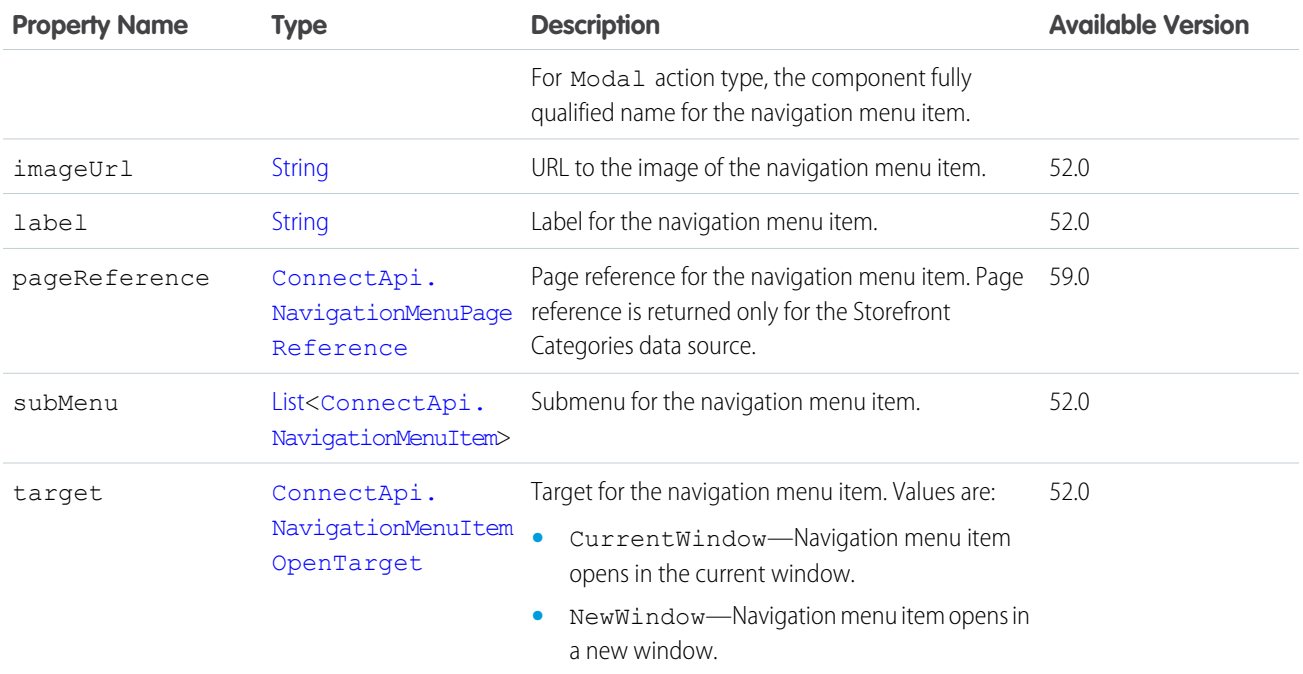

<span id="page-2093-1"></span>[ConnectApi.NavigationMenuItemCollection](#page-2093-1)

# ConnectApi.NavigationMenuItemCollection

Collection of navigation menu items.

<span id="page-2093-0"></span>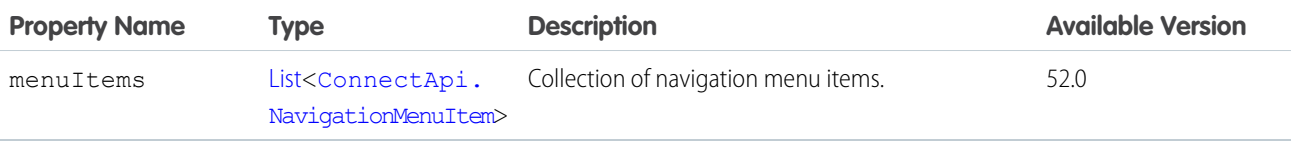

## ConnectApi.NavigationMenuPageReference

Navigation menu item page reference.

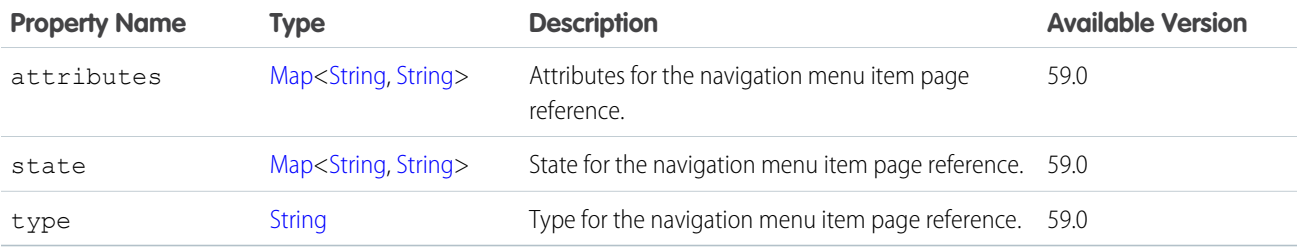

SEE ALSO:

[ConnectApi.NavigationMenuItem](#page-2092-1)

#### ConnectApi.NBAActionParameter

A parameter for an action.

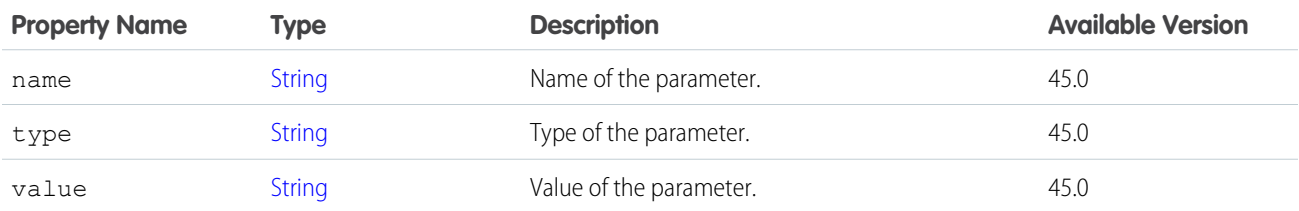

## ConnectApi.NBAFlowAction

A recommended flow.

Subclass of [ConnectApi.AbstractNBAAction.](#page-1890-0)

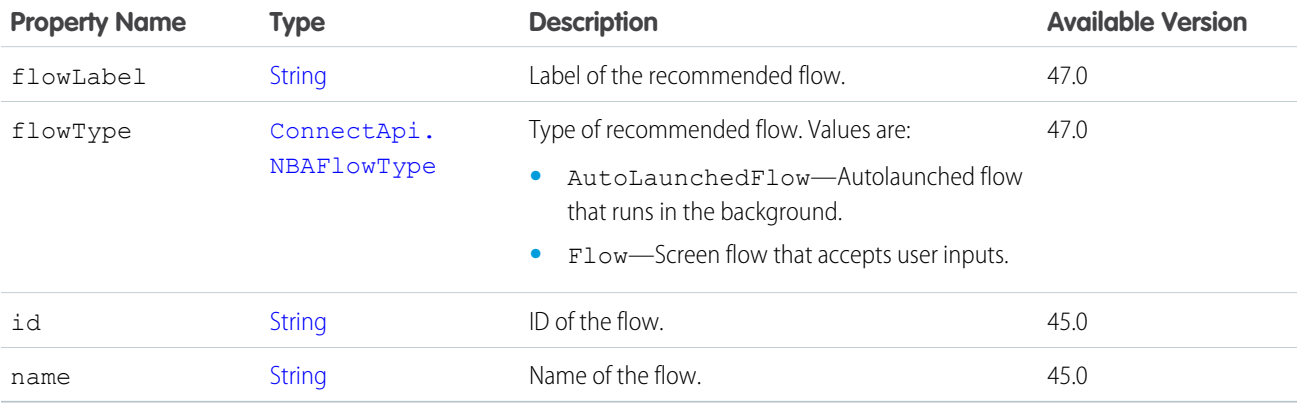

### ConnectApi.NBANativeRecommendation

A record the user is recommended to take action on.

Subclass of [ConnectApi.AbstractNBATarget](#page-1891-0).

<span id="page-2094-0"></span>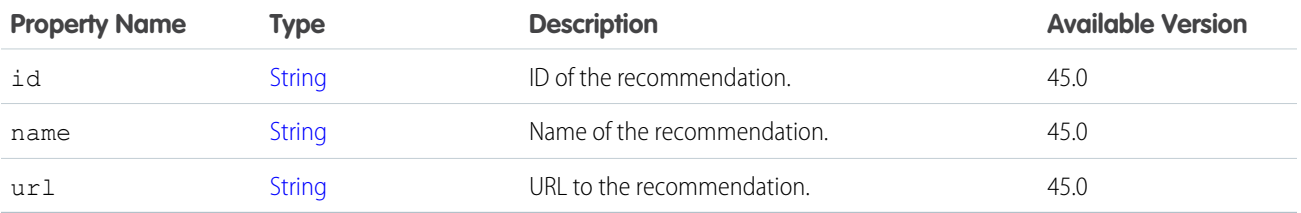

## ConnectApi.NBARecommendation

A recommendation returned by a recommendation strategy.

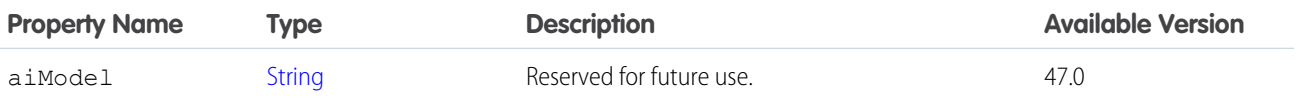

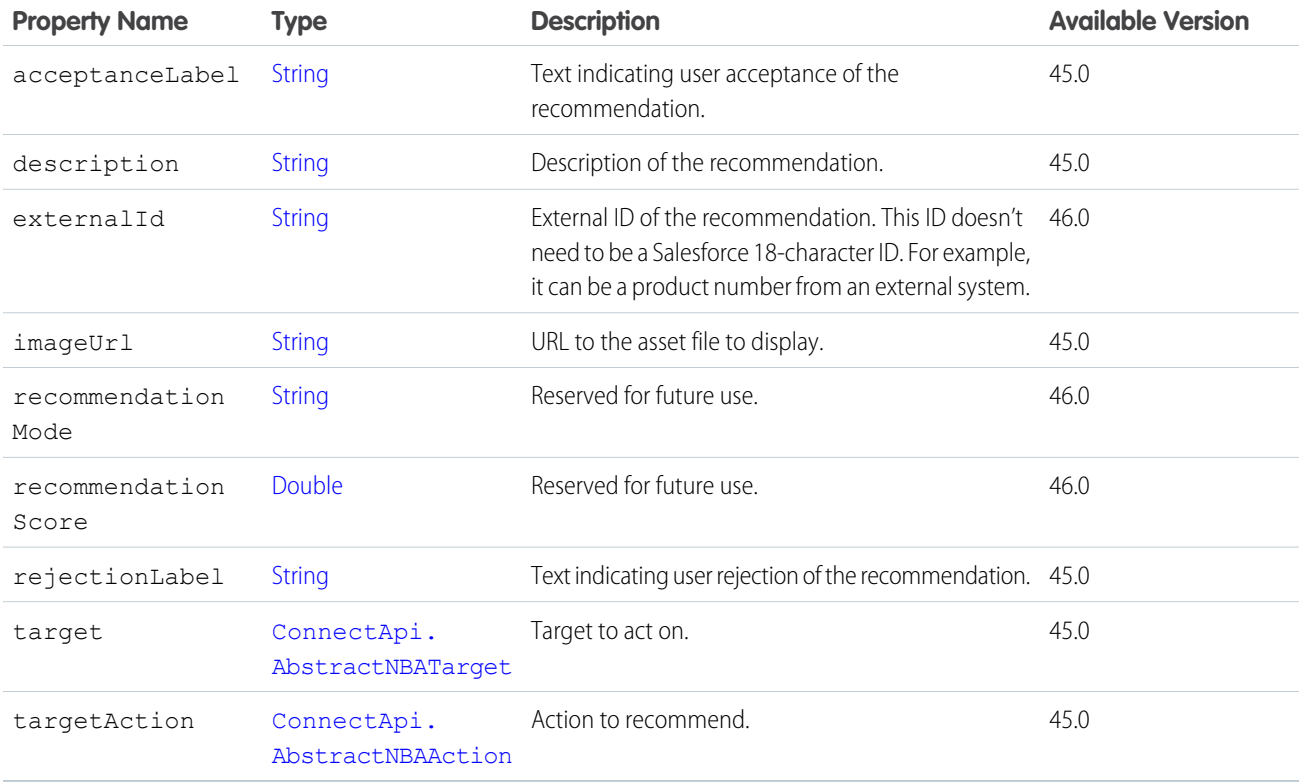

<span id="page-2095-0"></span>[ConnectApi.NBARecommendations](#page-2095-0)

# ConnectApi.NBARecommendations

Recommendations returned by a recommendation strategy.

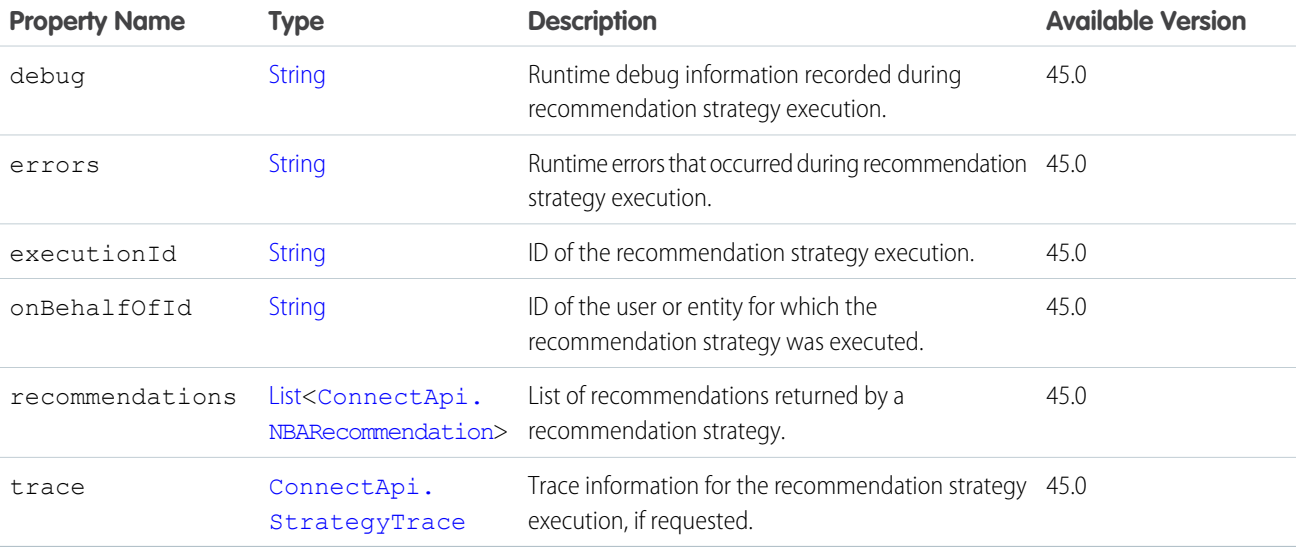

## <span id="page-2096-0"></span>ConnectApi.NetworkConnection

External network connection.

Important: Where possible, we changed noninclusive terms to align with our company value of Equality. We maintained certain terms to avoid any effect on customer implementations.

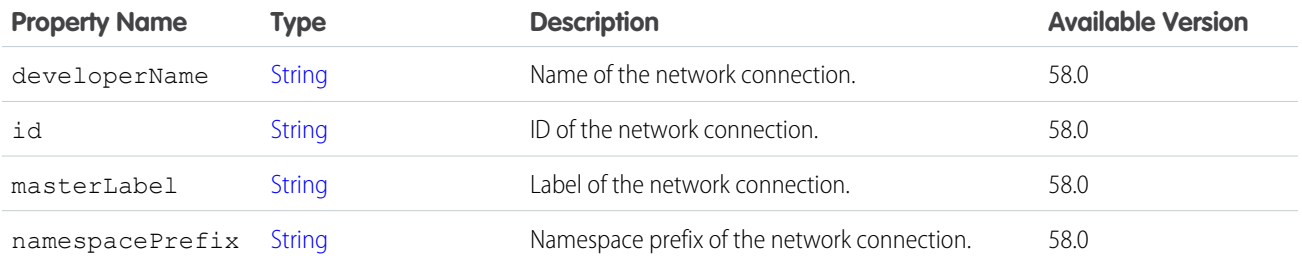

SEE ALSO:

[ConnectApi.NamedCredential](#page-2090-0)

#### ConnectApi.NewUserAudienceCriteria

Criteria for the new members type of custom recommendation audience.

Subclass of [ConnectApi.AudienceCriteria](#page-1910-0).

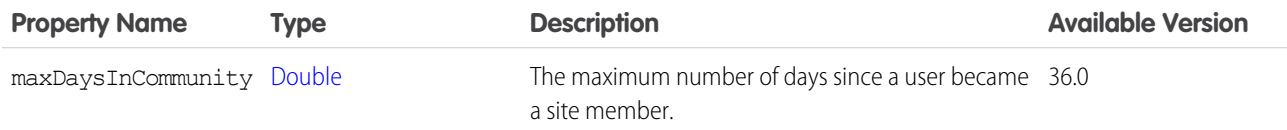

## ConnectApi.OAuthCredentialAuthUrl

OAuth authentication URL for a credential.

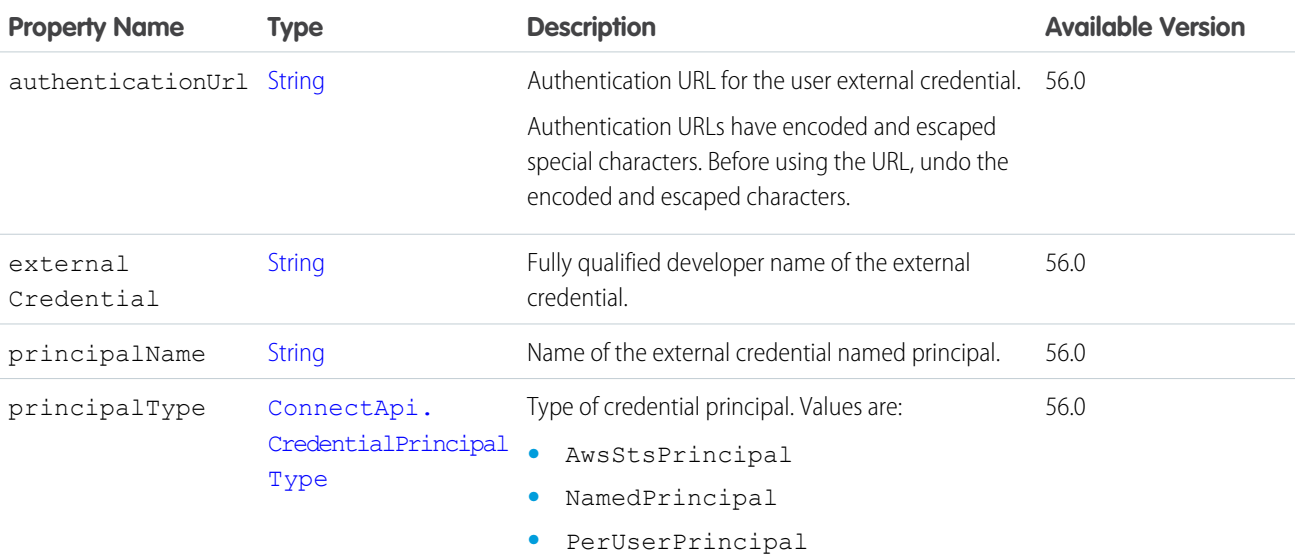

## ConnectApi.OauthProviderInfo

OAuth provider information.

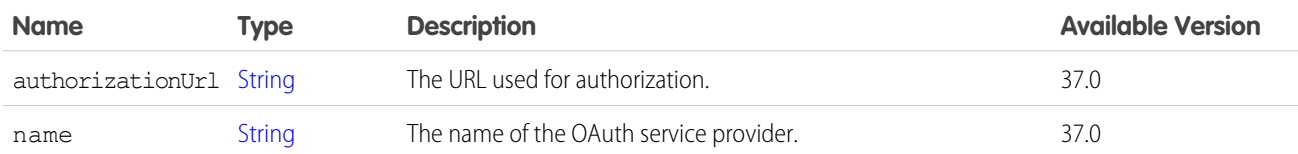

SEE ALSO:

<span id="page-2097-1"></span>[ConnectApi.UserOauthInfo](#page-2215-0)

#### ConnectApi.OCIBaseOutputRepresentation

Base Omnichannel Inventory output class.

This class is abstract.

Superclass of:

- **•** [ConnectApi.OCIGetInventoryAvailabilityOutputRepresentation](#page-2099-0)
- **•** [ConnectApi.OCIPublishLocationStructureOutputRepresentation](#page-2101-0)
- **•** [ConnectApi.OCIPublishLocationStructureStatusOutputRepresentation](#page-2101-1)
- **•** [ConnectApi.OCIUploadInventoryAvailabilityOutputRepresentation](#page-2104-0)
- **•** [ConnectApi.OCIUploadInventoryAvailabilityStatusOutputRepresentation](#page-2104-1)

<span id="page-2097-0"></span>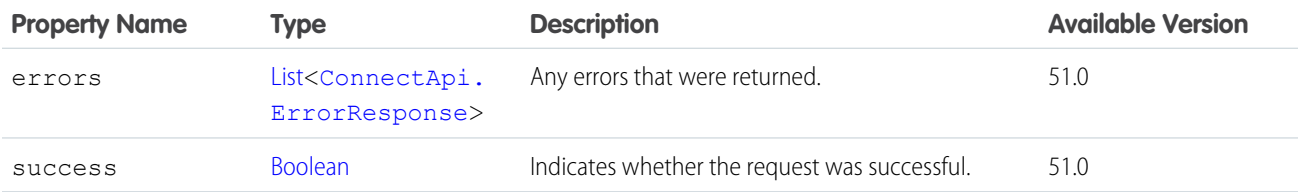

#### ConnectApi.OCICreateReservationErrorOutputRepresentation

Error returned from an attempt to create an Omnichannel Inventory reservation.

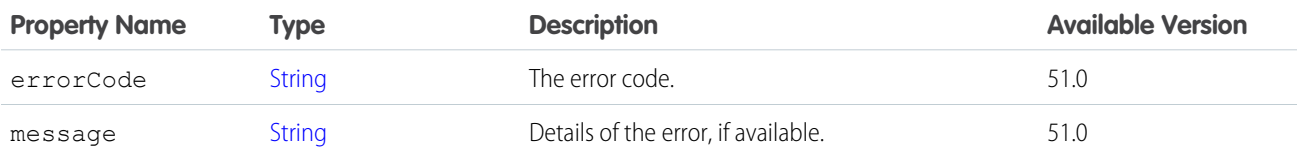

### ConnectApi.OCICreateReservationOutputRepresentation

Result of an Omnichannel Inventory reservation creation request.

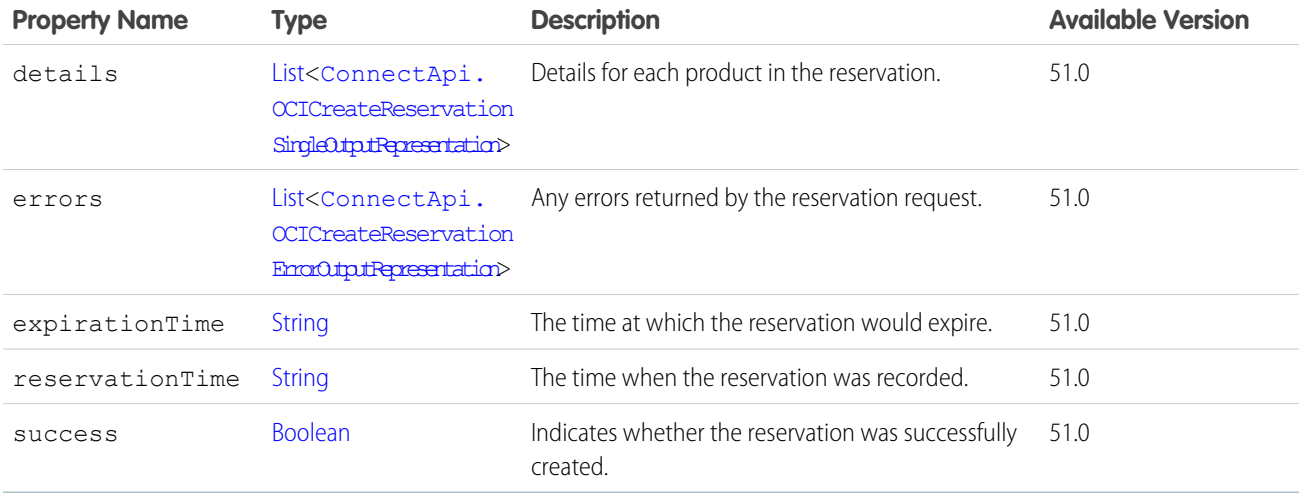

### <span id="page-2098-0"></span>ConnectApi.OCICreateReservationSingleOutputRepresentation

Details of an inventory reservation for one product.

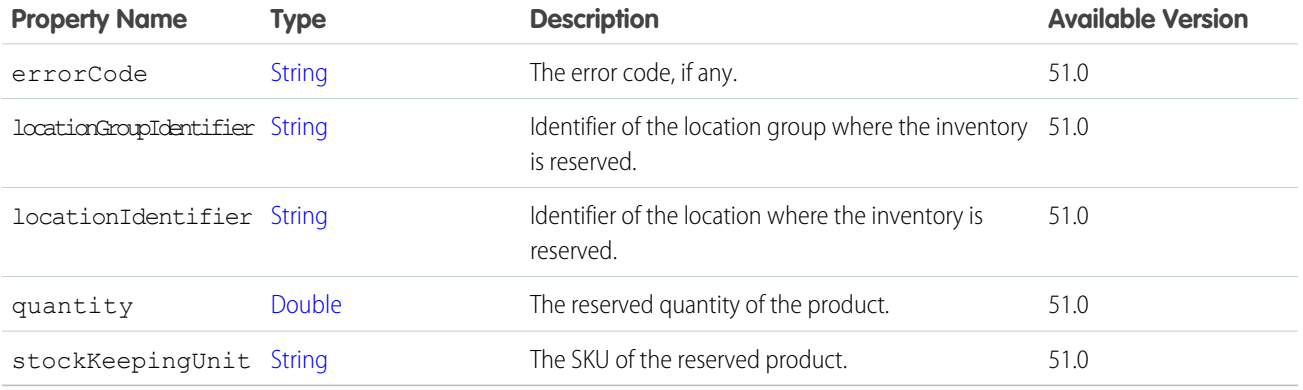

### <span id="page-2098-1"></span>ConnectApi.OCIFulfillReservationErrorOutputRepresentation

Response to a request to fulfill one inventory reservation.

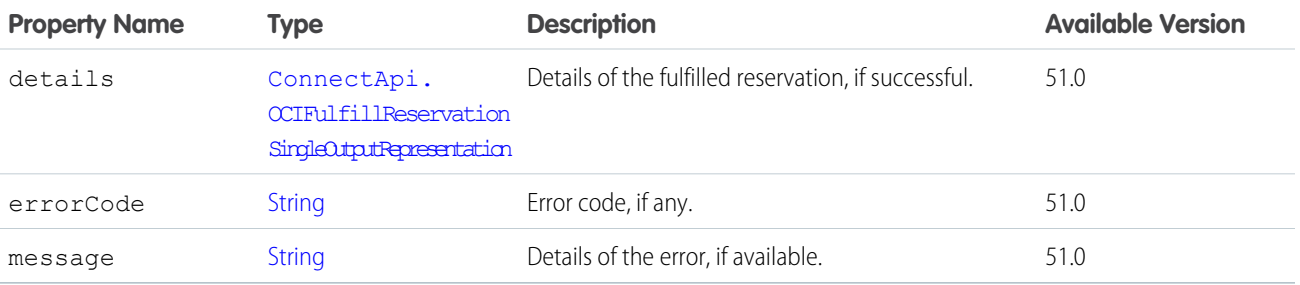

### ConnectApi.OCIFulfillReservationOutputRepresentation

Response to a request to fulfill one or more inventory reservations.

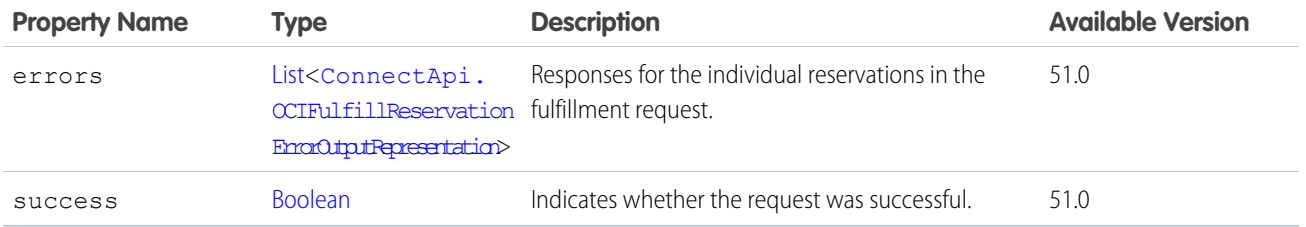

## <span id="page-2099-1"></span>ConnectApi.OCIFulfillReservationSingleOutputRepresentation

Details of a single fulfilled reservation.

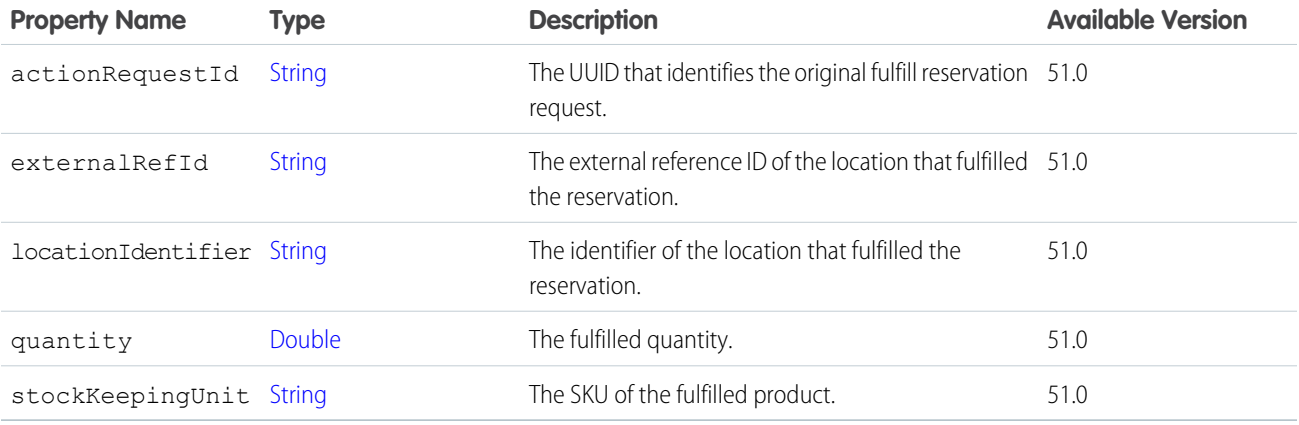

## <span id="page-2099-2"></span>ConnectApi.OCIFutureInventoryOutputRepresentation

An expected future inventory restock.

<span id="page-2099-0"></span>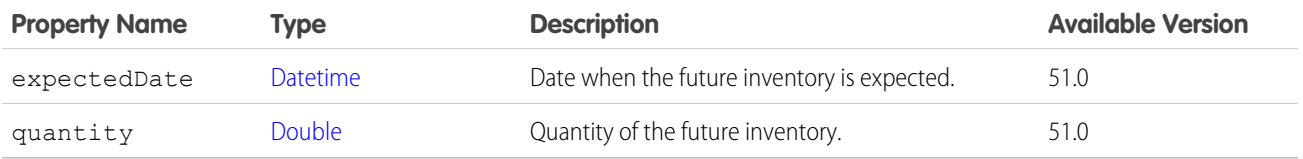

### ConnectApi.OCIGetInventoryAvailabilityOutputRepresentation

Response to a request for inventory availability data.

Subclass of [ConnectApi.OCIBaseOutputRepresentation.](#page-2097-1)

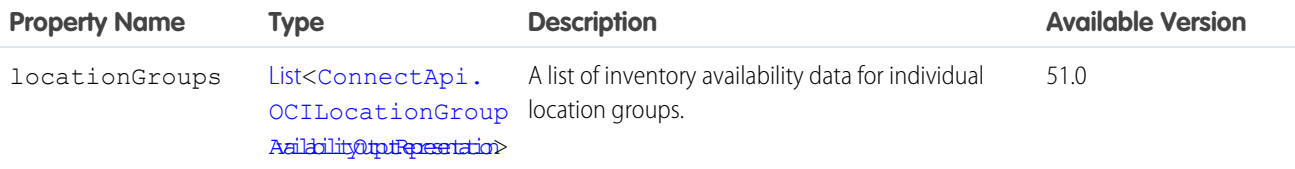

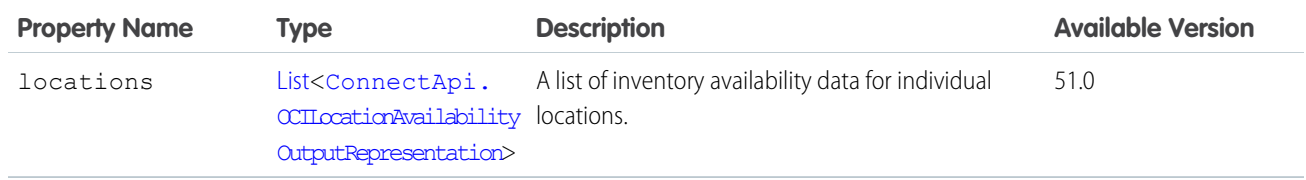

[getInventoryAvailability\(inventoryAvailabilityInputRepresentation\)](#page-1548-0) [findRoutesWithFewestSplitsUsingOCI\(findRoutesWithFewestSplitsUsingOCIInput\)](#page-1669-0) [ConnectApi.FindRoutesWithFewestSplitsUsingOCIOutputRepresentation](#page-2042-0)

### <span id="page-2100-2"></span>ConnectApi.OCIInventoryRecordOutputRepresentation

Inventory availability data for a product.

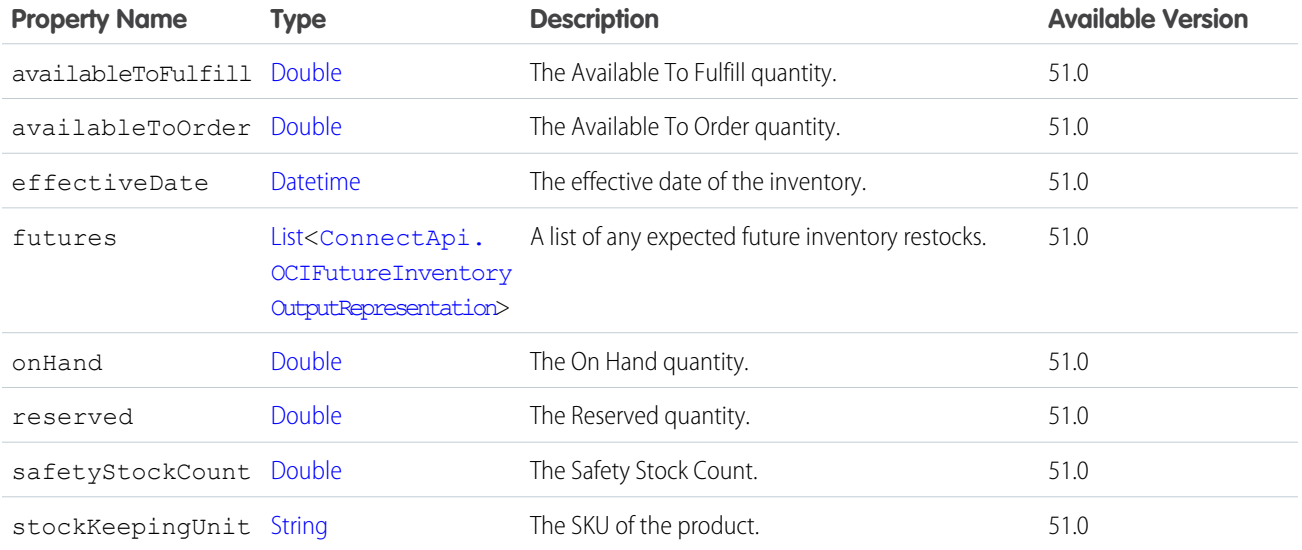

#### <span id="page-2100-1"></span>ConnectApi.OCILocationAvailabilityOutputRepresentation

A set of inventory availability data for one inventory location.

<span id="page-2100-0"></span>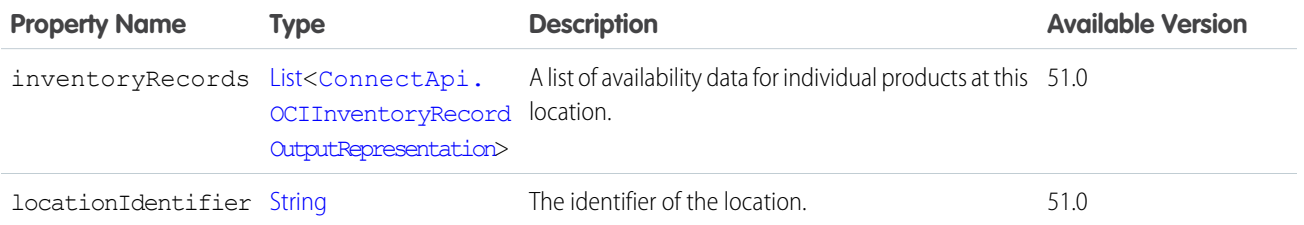

### ConnectApi.OCILocationGroupAvailabilityOutputRepresentation

A set of inventory availability data for one inventory location group.

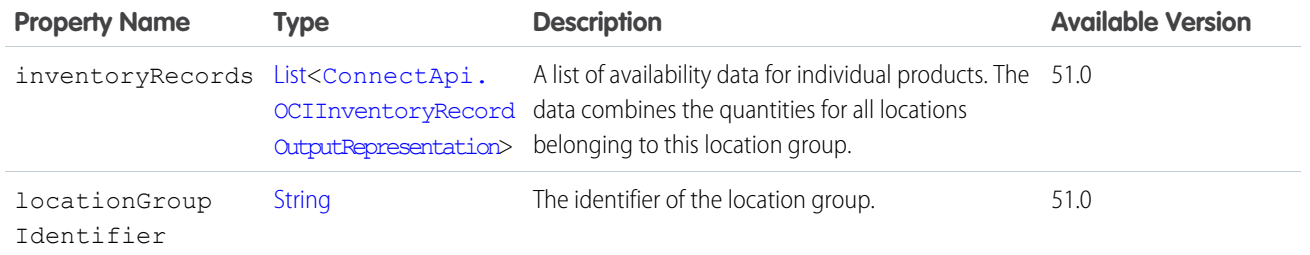

## <span id="page-2101-0"></span>ConnectApi.OCIPublishLocationStructureOutputRepresentation

Response to a publish location structure request.

Subclass of [ConnectApi.OCIBaseOutputRepresentation.](#page-2097-1)

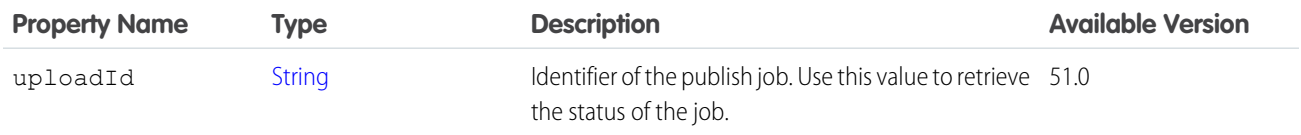

# <span id="page-2101-1"></span>ConnectApi.OCIPublishLocationStructureStatusOutputRepresentation

Detailed status of a publish location structure job.

Subclass of [ConnectApi.OCIBaseOutputRepresentation.](#page-2097-1)

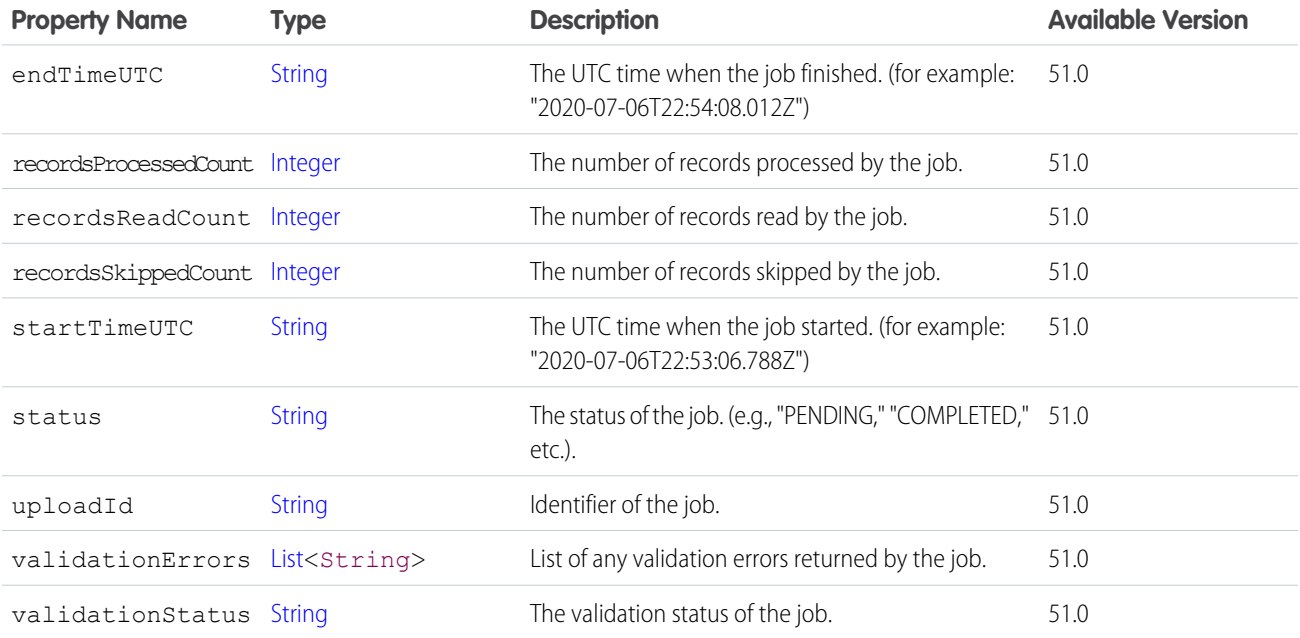

## <span id="page-2101-2"></span>ConnectApi.OCIReleaseReservationErrorOutputRepresentation

Response to a request to release one inventory reservation.

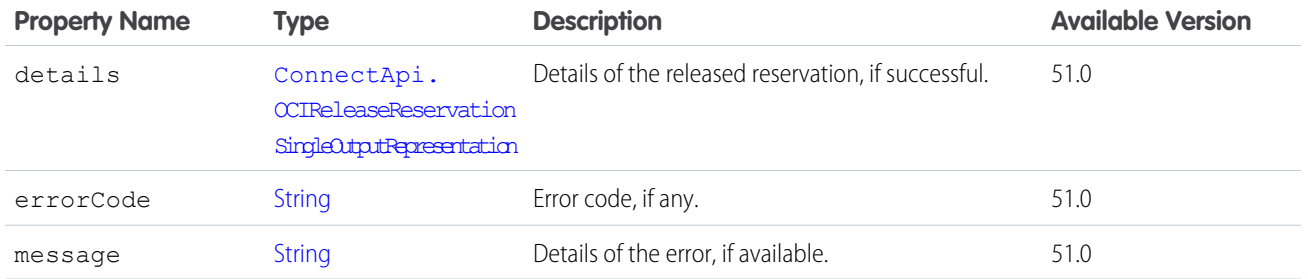

# ConnectApi.OCIReleaseReservationOutputRepresentation

Response to a request to release one or more inventory reservations.

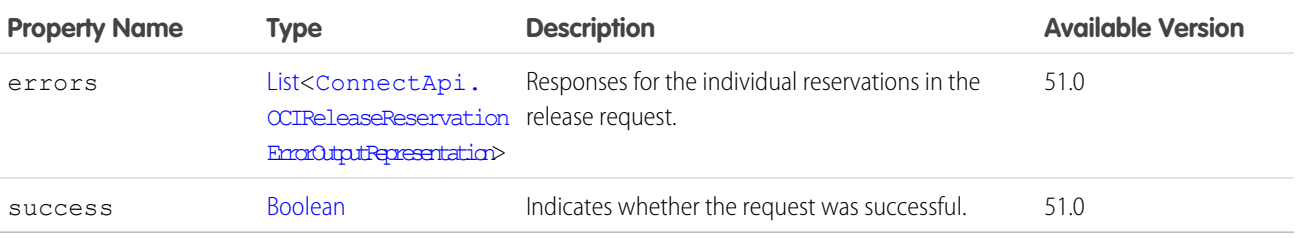

## <span id="page-2102-0"></span>ConnectApi.OCIReleaseReservationSingleOutputRepresentation

Details of a single released reservation.

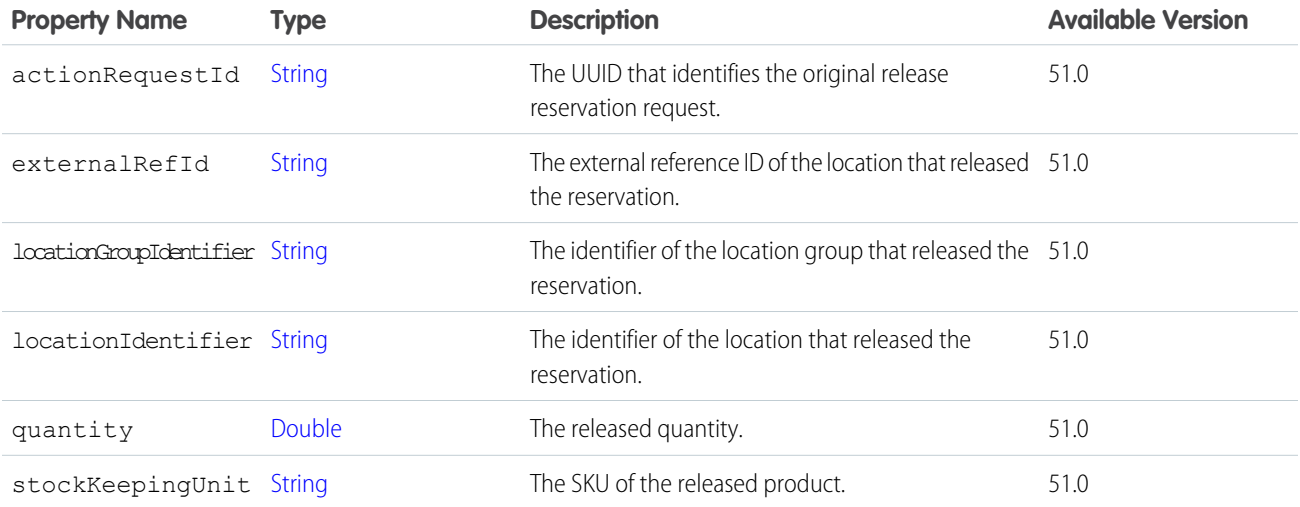

# <span id="page-2102-1"></span>ConnectApi.OCITransferReservationErrorOutputRepresentation

Response to a request to fulfill one inventory reservation.

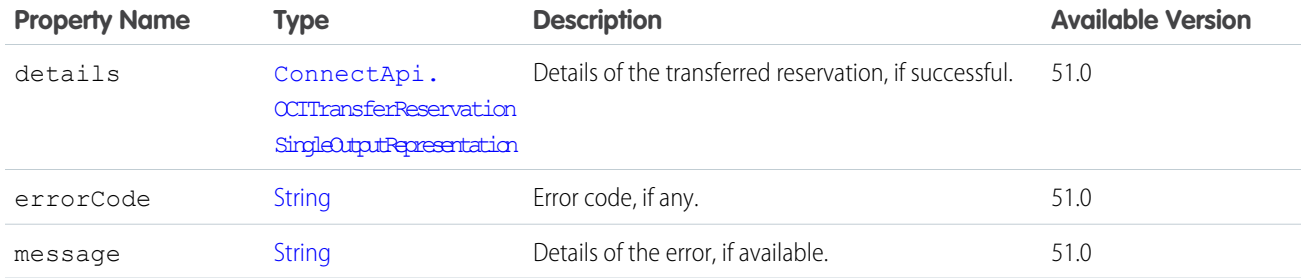

# ConnectApi.OCITransferReservationOutputRepresentation

Response to a request to transfer one or more inventory reservations.

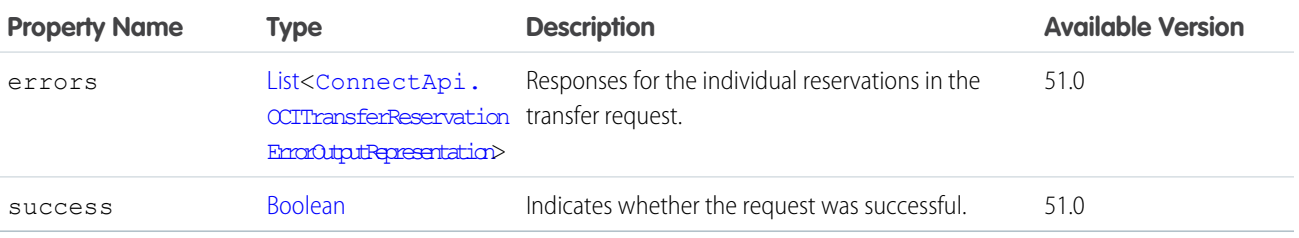

## <span id="page-2103-0"></span>ConnectApi.OCITransferReservationSingleOutputRepresentation

Details of a single transferred reservation.

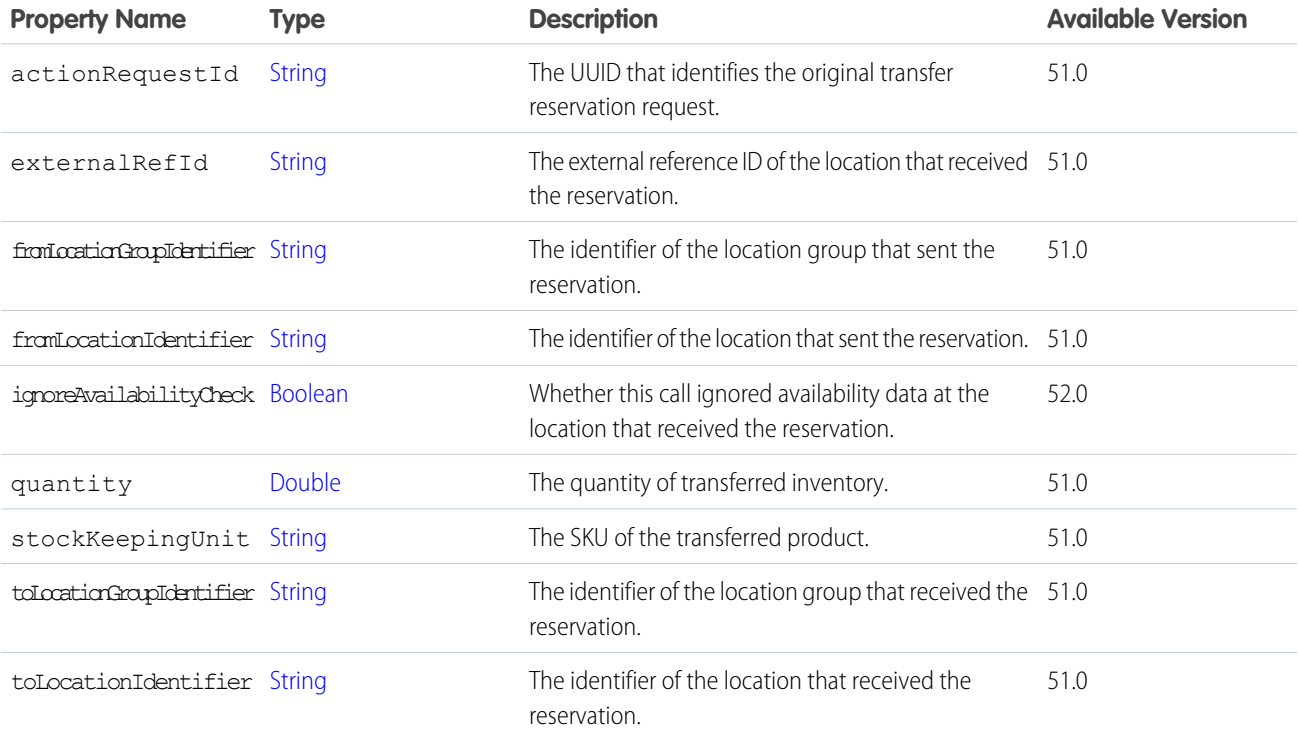

## <span id="page-2104-0"></span>ConnectApi.OCIUploadInventoryAvailabilityOutputRepresentation

Response to an upload inventory availability job.

Subclass of [ConnectApi.OCIBaseOutputRepresentation.](#page-2097-1)

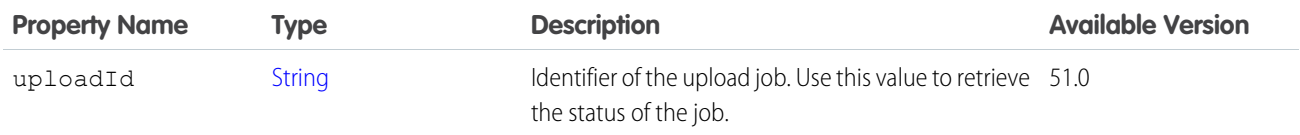

## <span id="page-2104-1"></span>ConnectApi.OCIUploadInventoryAvailabilityStatusOutputRepresentation

Detailed status of an upload inventory availability job.

Subclass of [ConnectApi.OCIBaseOutputRepresentation.](#page-2097-1)

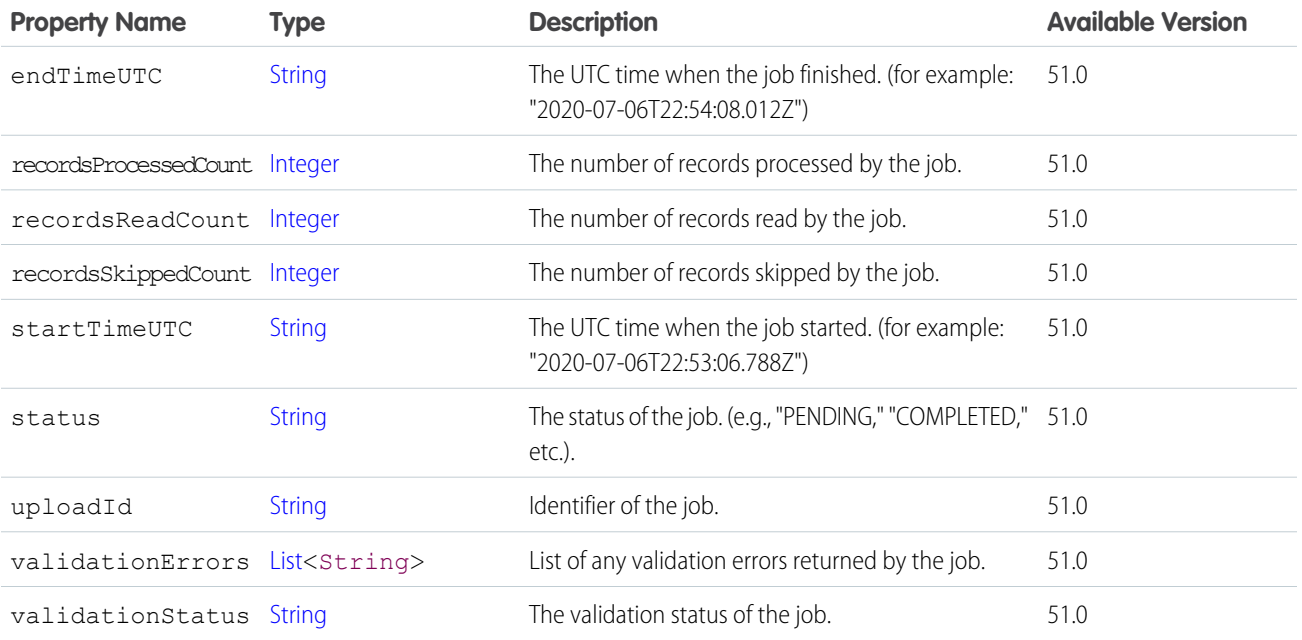

#### <span id="page-2104-2"></span>ConnectApi.OrchestrationInstance

Orchestration instance.

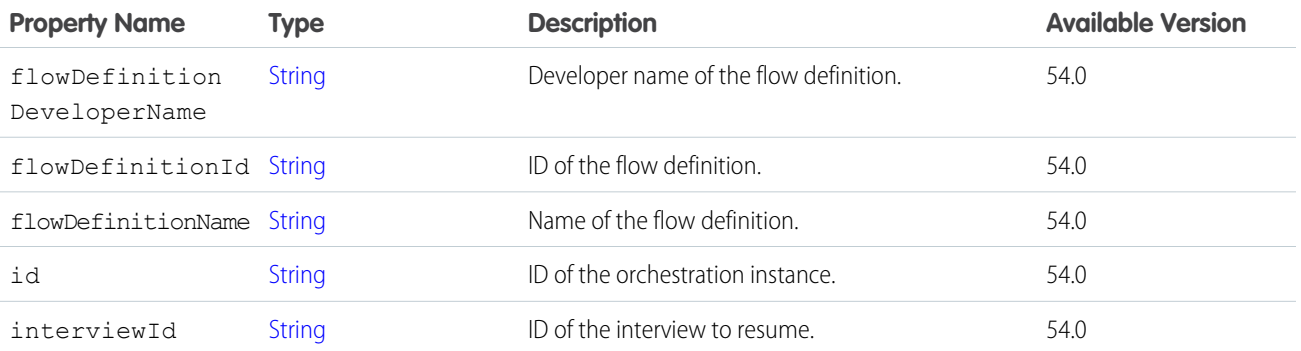

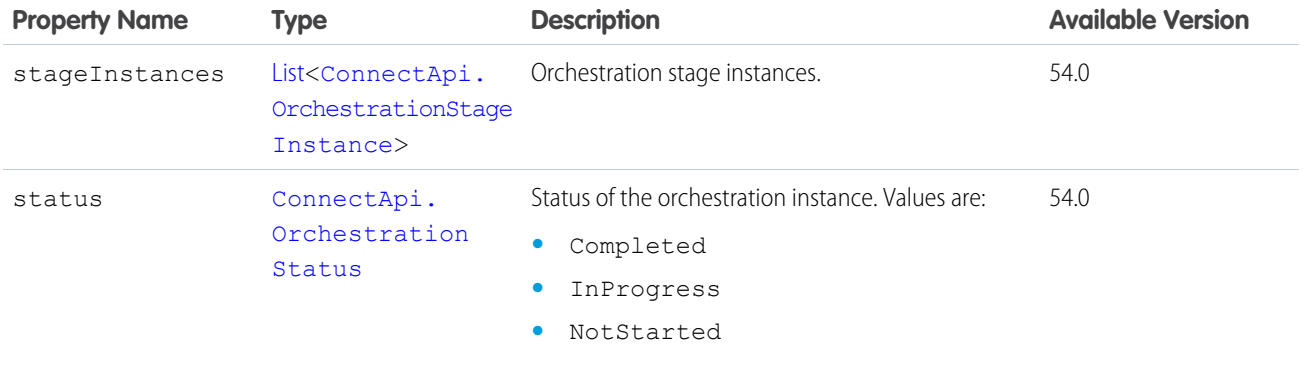

<span id="page-2105-1"></span>[ConnectApi.OrchestrationInstanceCollection](#page-2105-1)

# ConnectApi.OrchestrationInstanceCollection

Collection of orchestration instances.

<span id="page-2105-0"></span>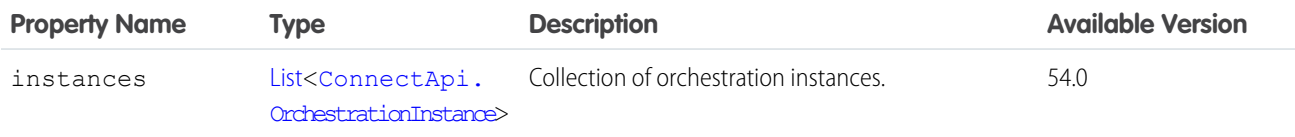

# ConnectApi.OrchestrationStageInstance

Orchestration stage instance.

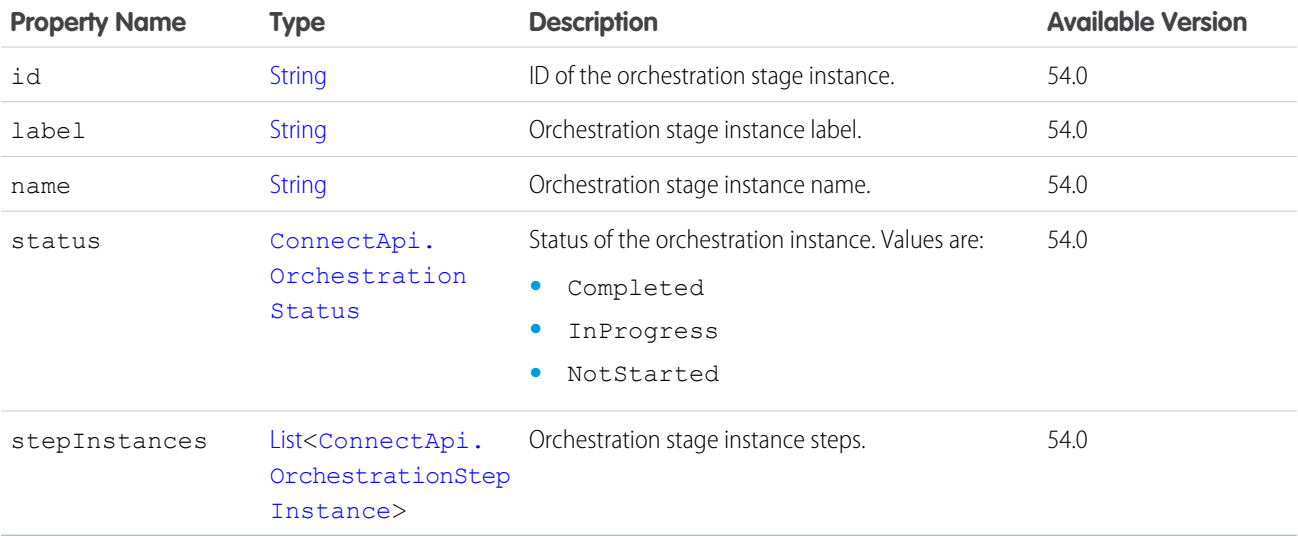

SEE ALSO:

[ConnectApi.OrchestrationInstance](#page-2104-2)

# <span id="page-2106-0"></span>ConnectApi.OrchestrationStepInstance

Orchestration step instance.

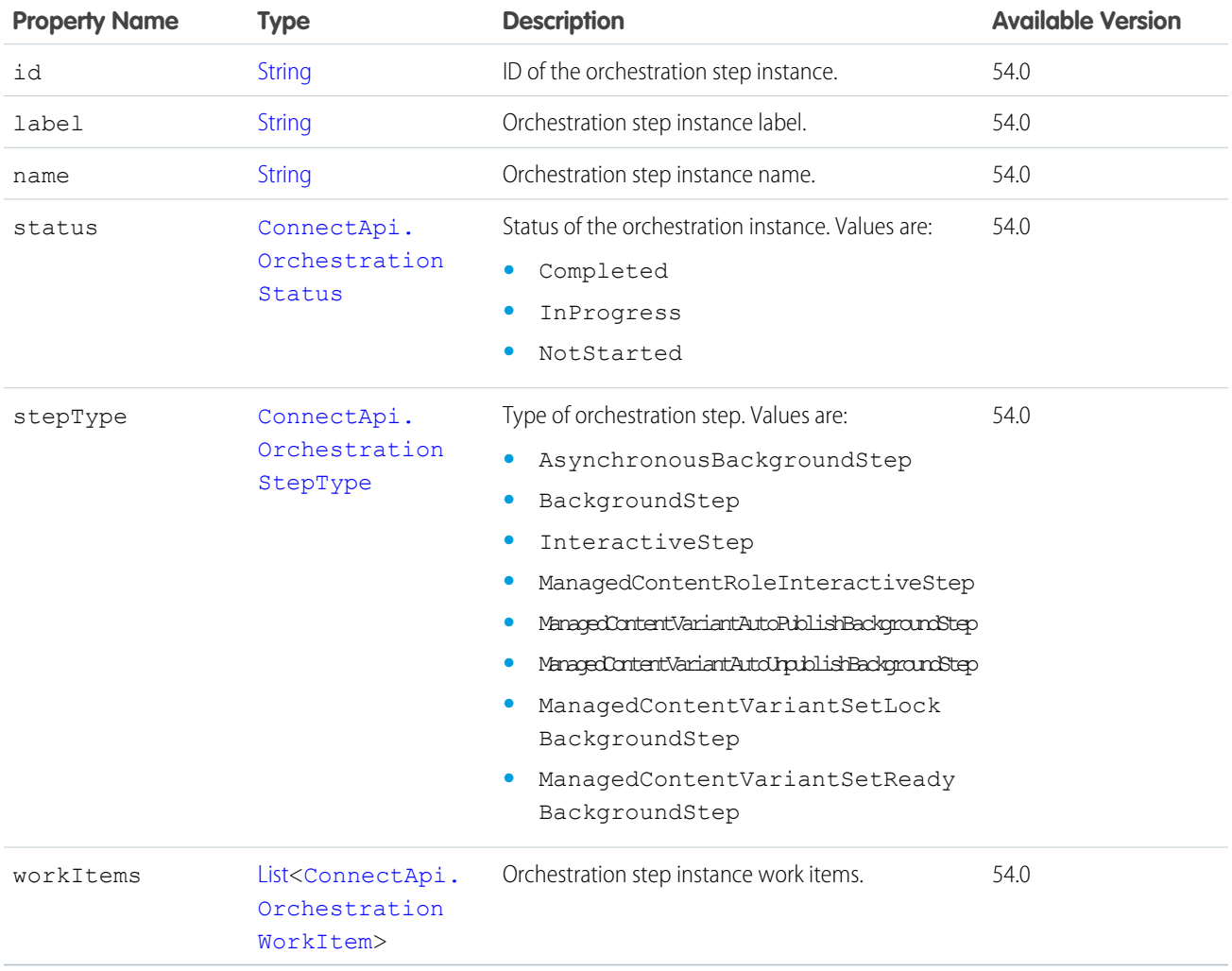

#### <span id="page-2106-1"></span>SEE ALSO:

[ConnectApi.OrchestrationStageInstance](#page-2105-0)

# ConnectApi.OrchestrationWorkItem

Orchestration work item.

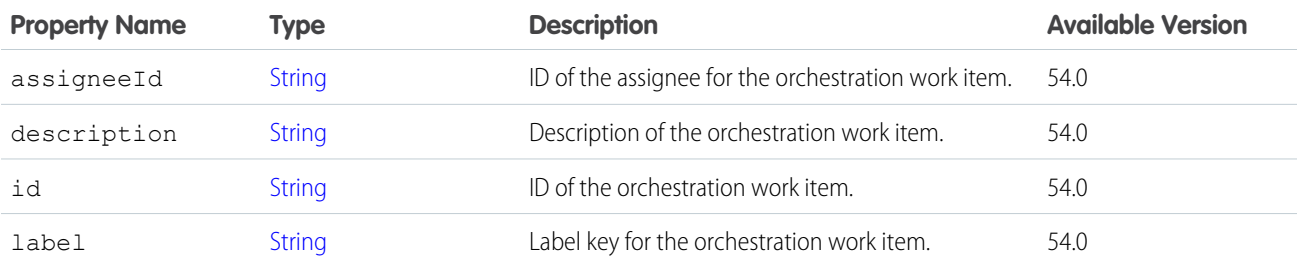

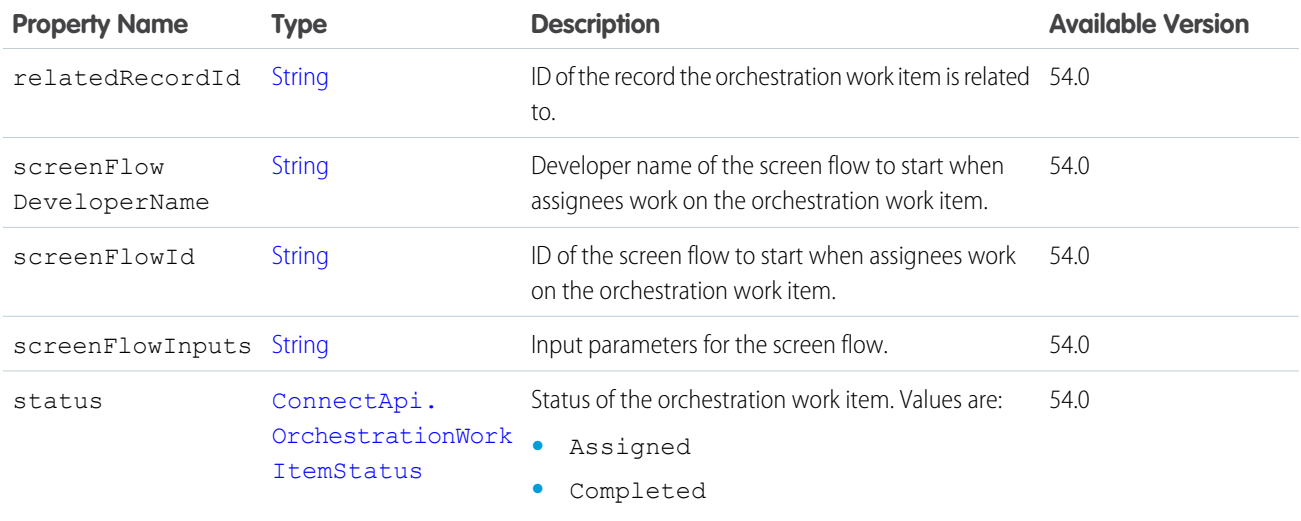

<span id="page-2107-1"></span>[ConnectApi.OrchestrationStepInstance](#page-2106-0)

# ConnectApi.OrderDeliveryGroupSummary

Order delivery group summary.

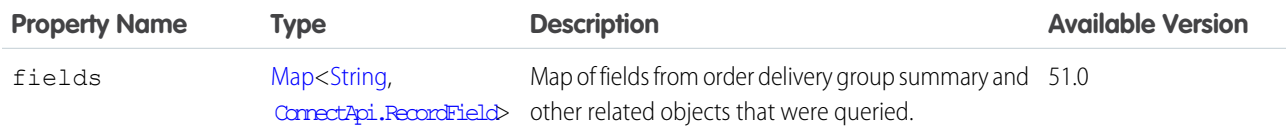

#### <span id="page-2107-0"></span>SEE ALSO:

[ConnectApi.OrderDeliveryGroupSummaryCollection](#page-2107-0)

## ConnectApi.OrderDeliveryGroupSummaryCollection

Collection of order delivery group summaries.

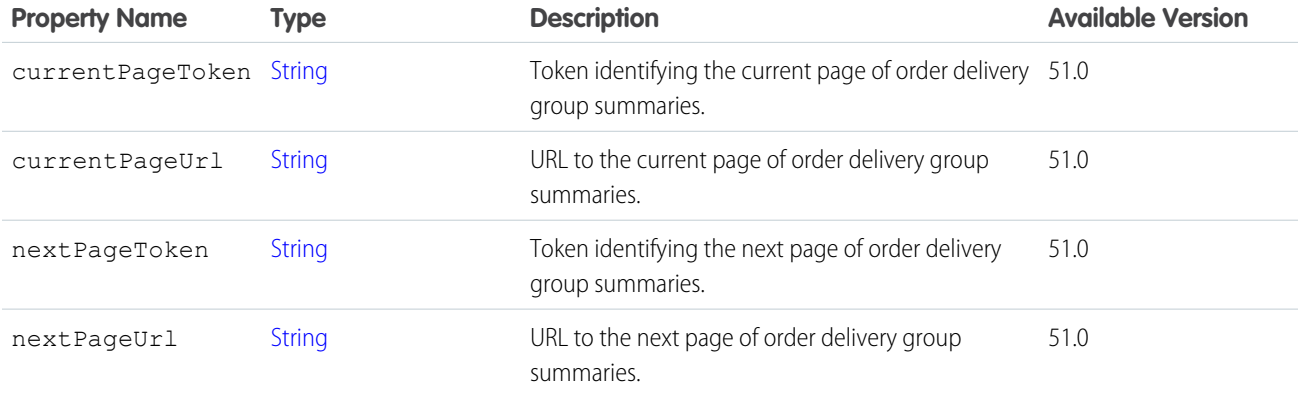

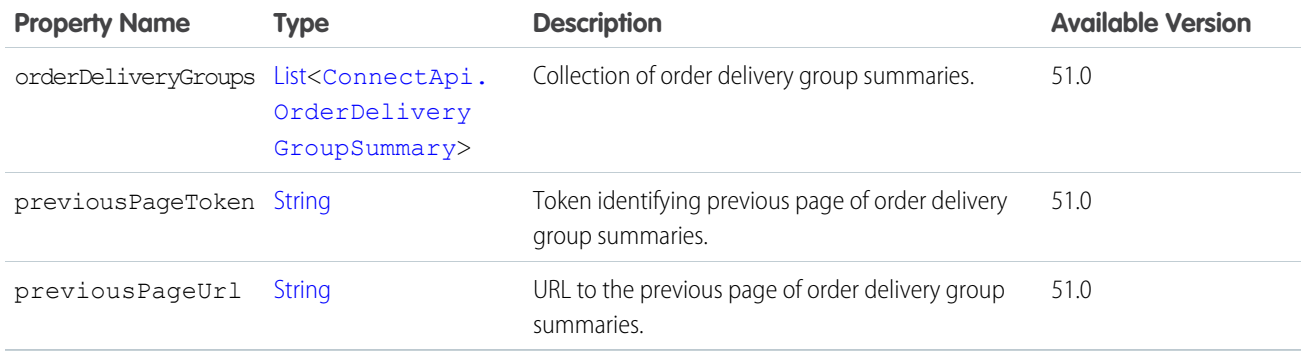

# <span id="page-2108-2"></span>ConnectApi.OrderDeliveryGroupSummaryLookupOutput

Order delivery group summary lookup output.

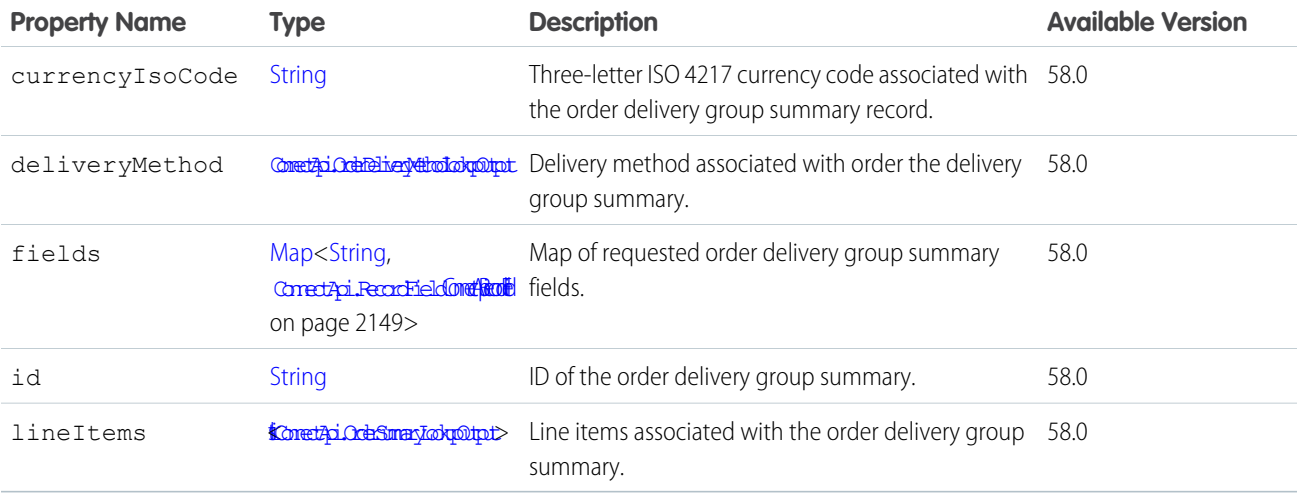

# <span id="page-2108-0"></span>ConnectApi.OrderDeliveryMethodLookupOutput

Order delivery method lookup output.

<span id="page-2108-1"></span>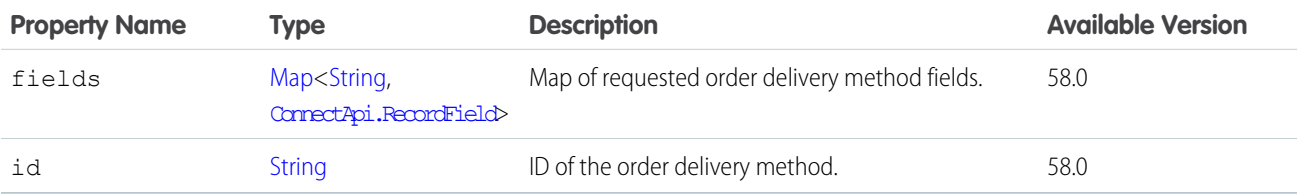

## ConnectApi.OrderItemSummary

Order item summary.

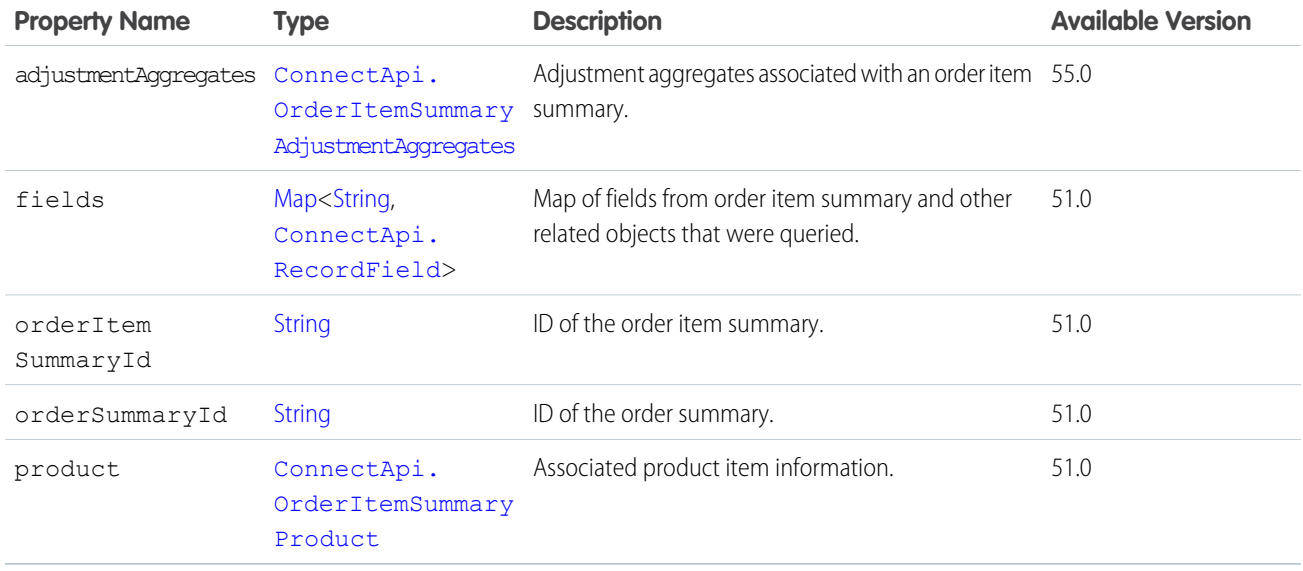

<span id="page-2109-0"></span>[ConnectApi.OrderItemSummaryCollection](#page-2110-0)

# ConnectApi.OrderItemSummaryAdjustmentAggregates

Adjustment aggregates associated with an order item summary.

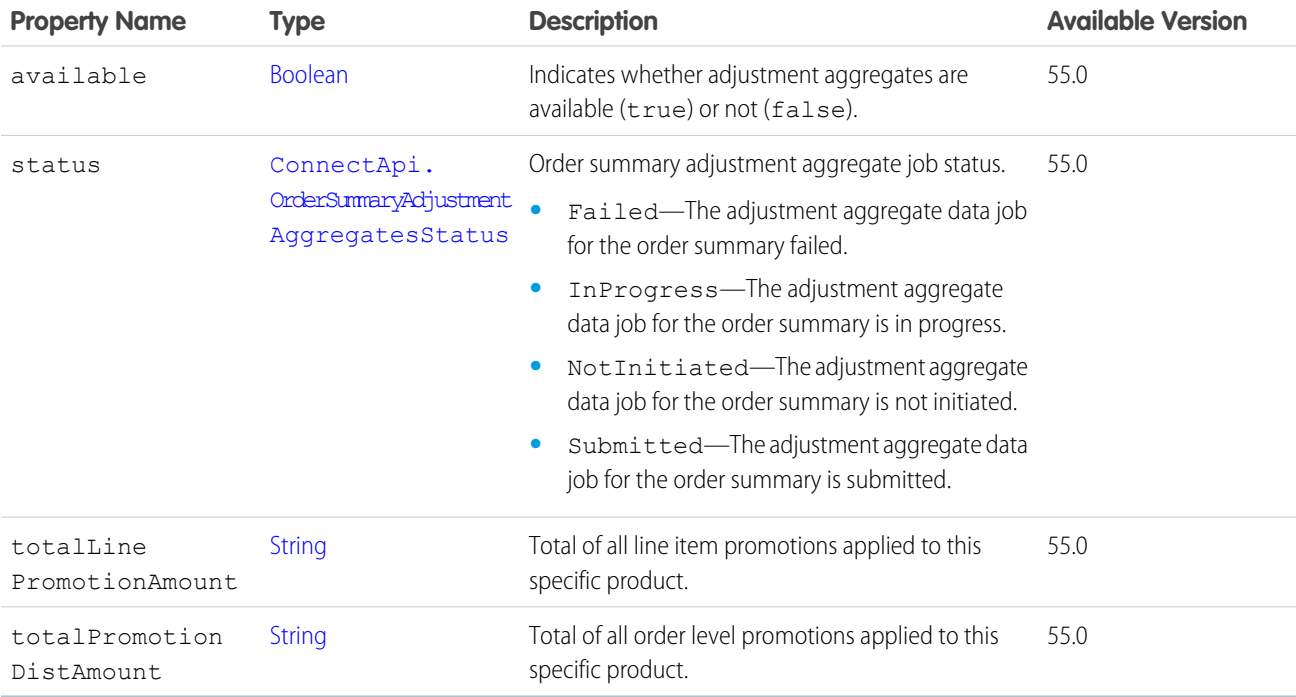

## <span id="page-2110-2"></span>ConnectApi.OrderItemSummaryAdjustmentCollection

Collection of adjustments for order item summaries.

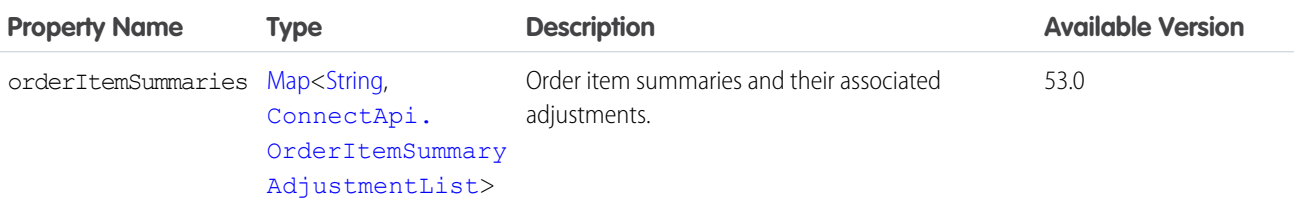

### <span id="page-2110-1"></span>ConnectApi.OrderItemSummaryAdjustmentList

Representation for list of adjustments for an Order Item Summary.

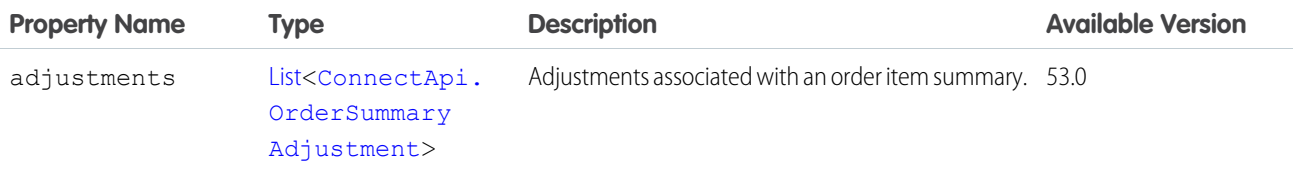

<span id="page-2110-0"></span>SEE ALSO:

[ConnectApi.OrderItemSummaryAdjustmentCollection](#page-2110-2)

## ConnectApi.OrderItemSummaryCollection

Collection of order item summaries.

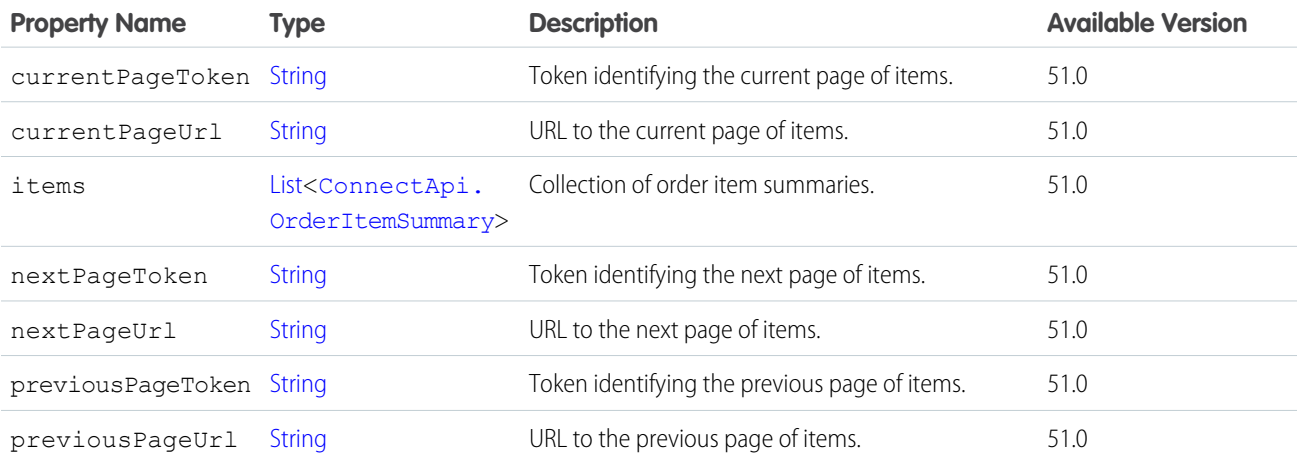

## ConnectApi.OrderItemSummaryLookupOutput

Order item summary lookup output.

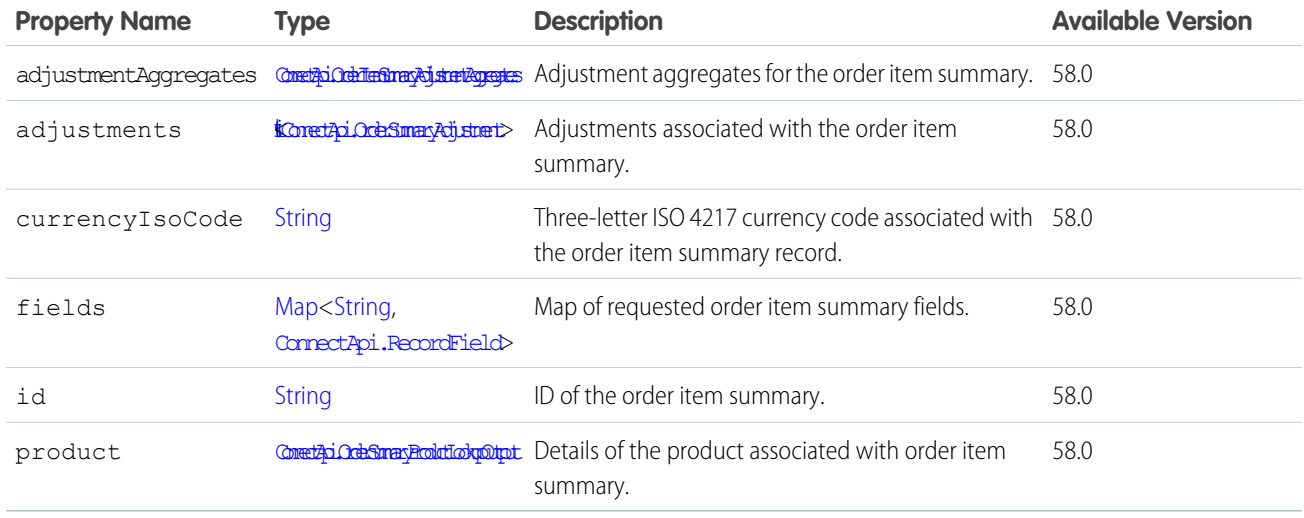

## ConnectApi.OrderItemSummaryOutputRepresentation

Details of an OrderItemSummary from a failed FulfillmentOrder in a create multiple fulfillment orders request.

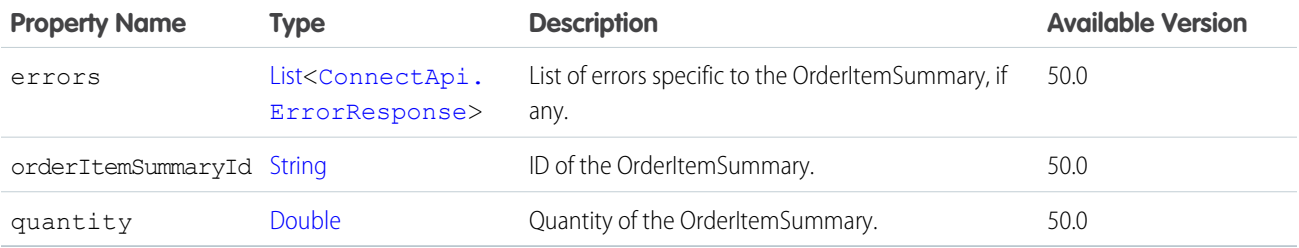

### <span id="page-2111-0"></span>ConnectApi.OrderItemSummaryProduct

Product item mapped to the order item summary.

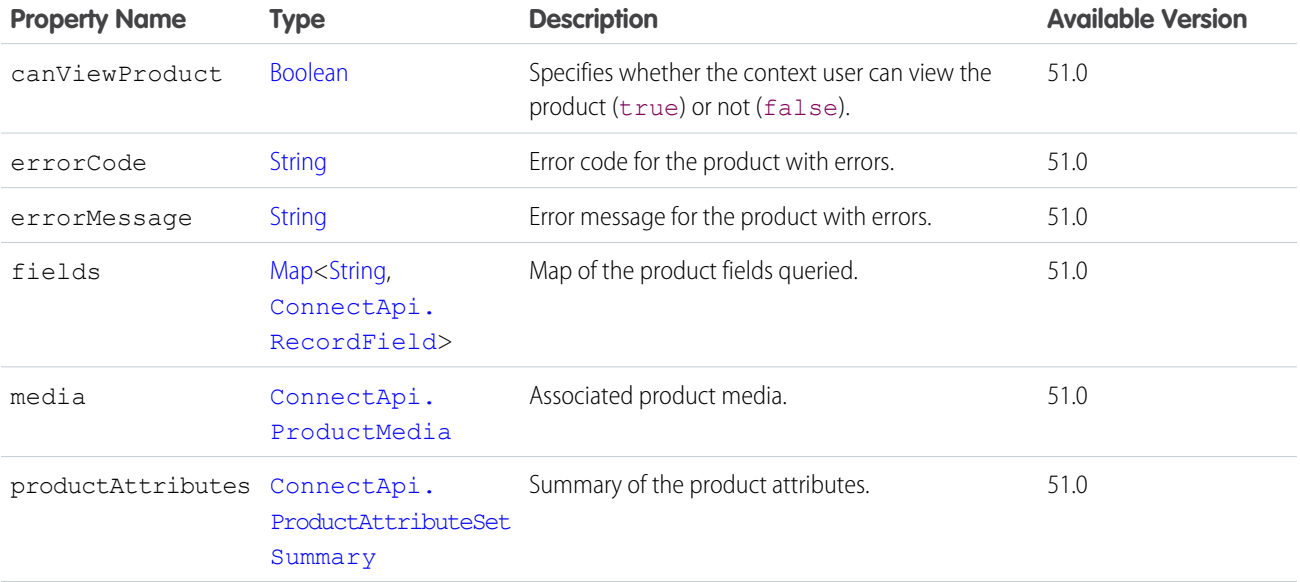

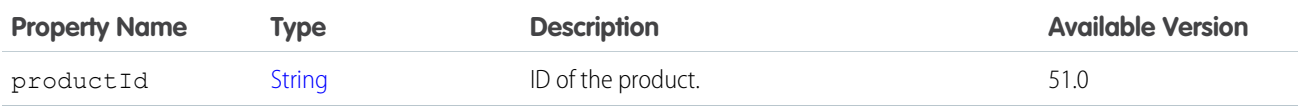

[ConnectApi.OrderItemSummary](#page-2108-1)

# <span id="page-2112-1"></span>ConnectApi.OrderShipment

Order shipment.

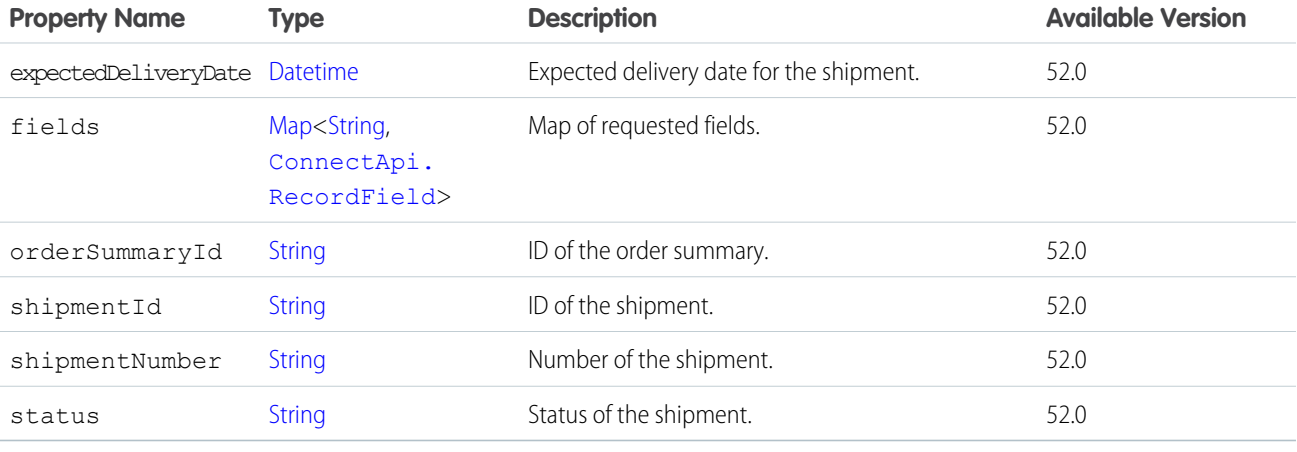

<span id="page-2112-0"></span>SEE ALSO:

[ConnectApi.OrderShipmentCollection](#page-2112-0)

# ConnectApi.OrderShipmentCollection

Collection of order shipments.

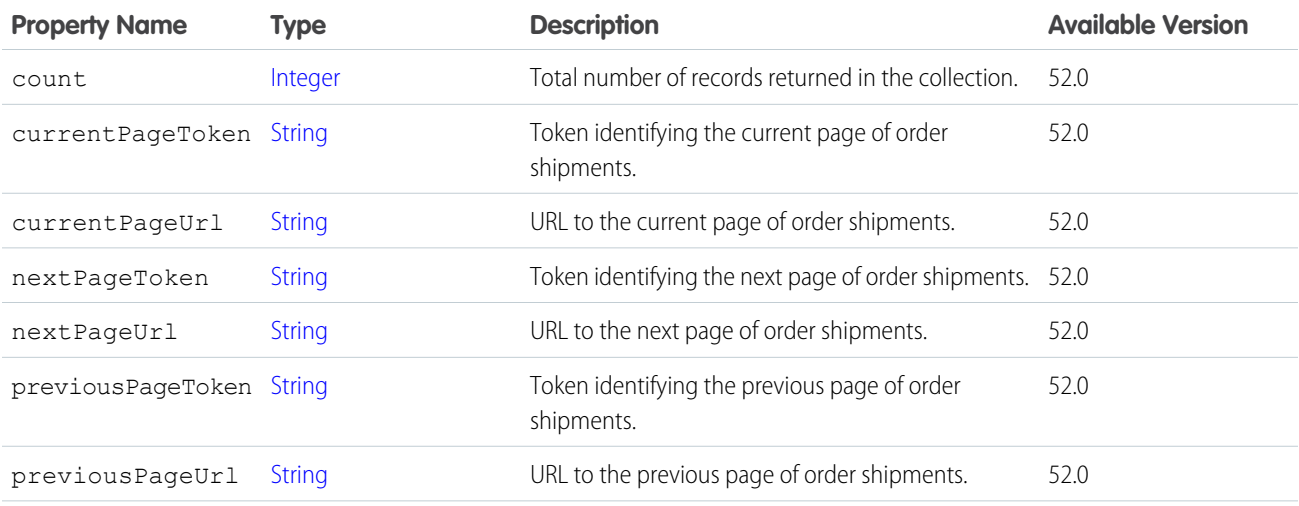

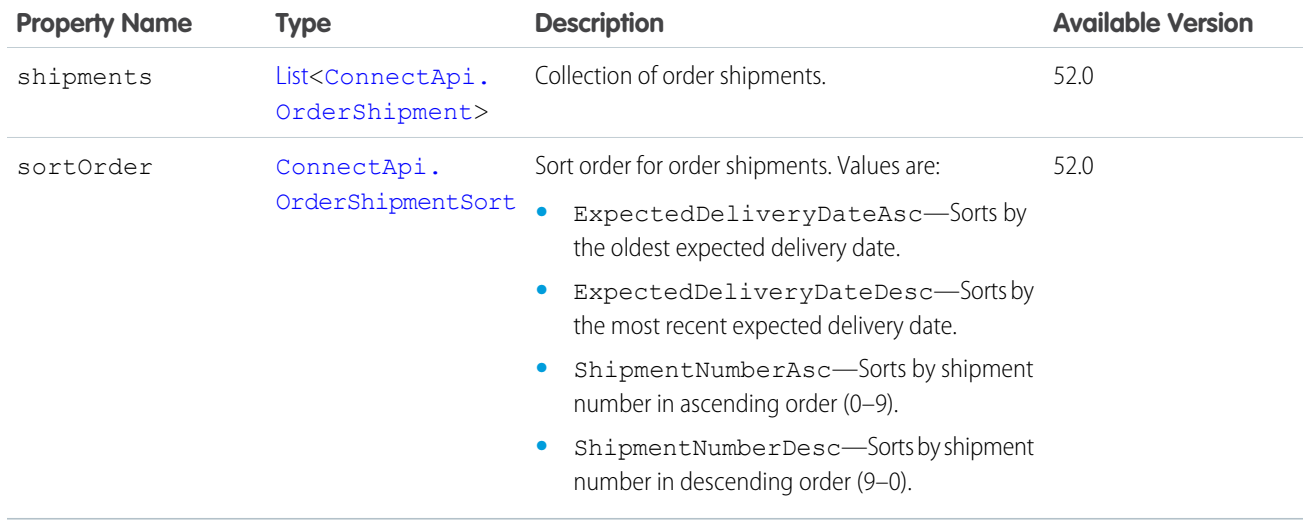

# <span id="page-2113-0"></span>ConnectApi.OrderShipmentItem

Shipment item.

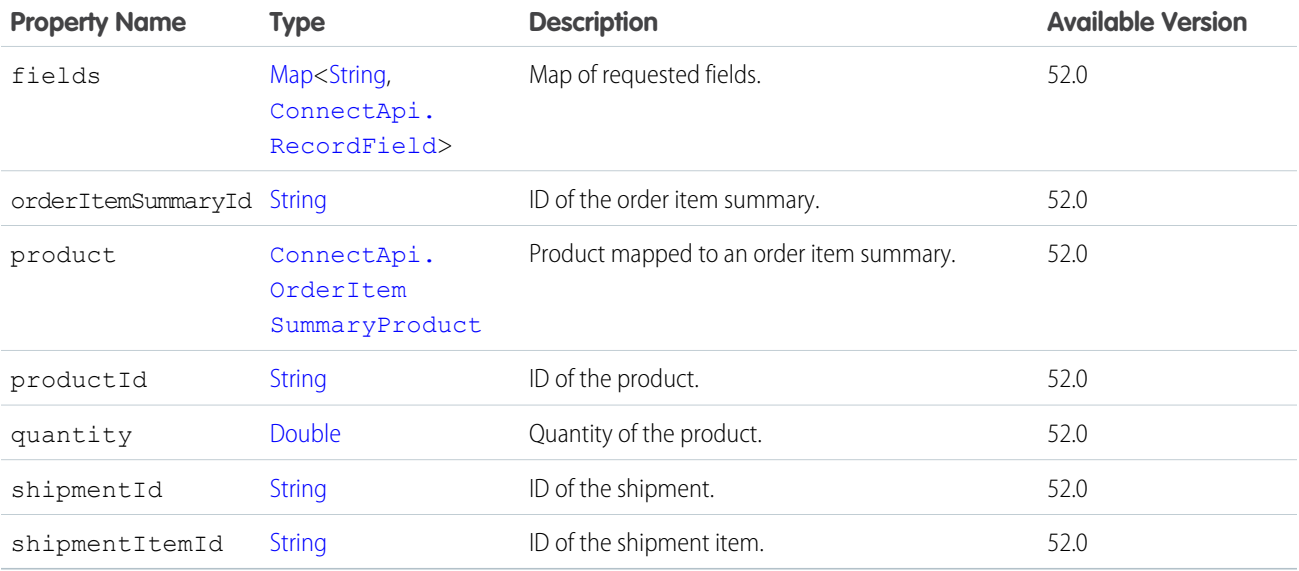

# ConnectApi.OrderShipmentItemCollection

Collection of order shipment items.

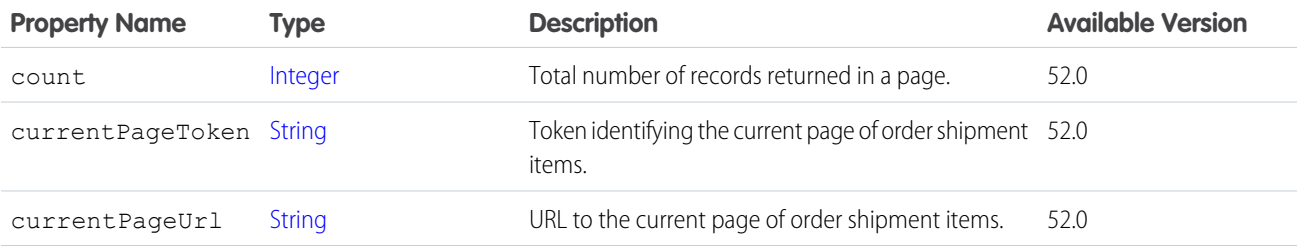

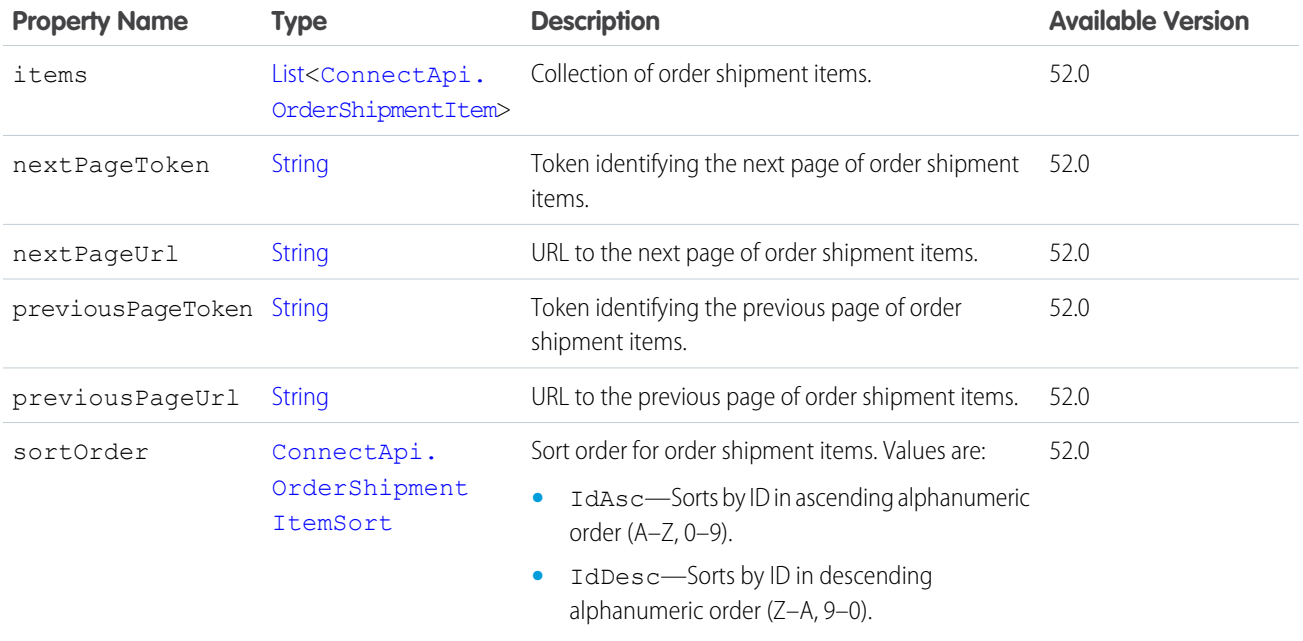

# <span id="page-2114-0"></span>ConnectApi.OrderSummaryLookupOutput

Order summary lookup output.

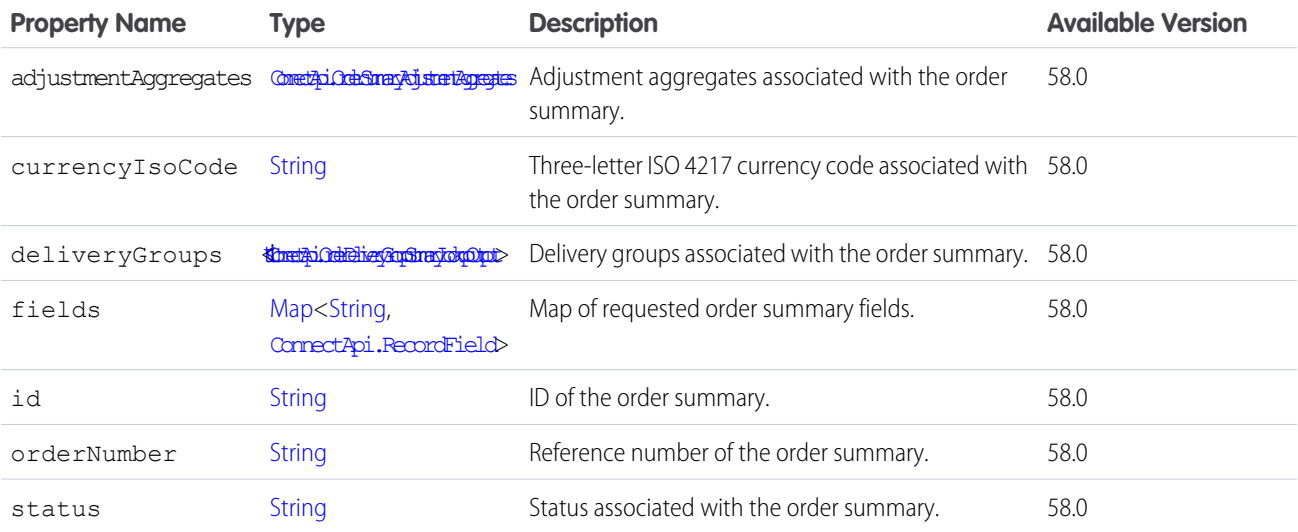

# ConnectApi.OrderSummaryOutputRepresentation

ID of the created Order Summary.

Subclass of [ConnectApi.BaseOutputRepresentation.](#page-1918-0)

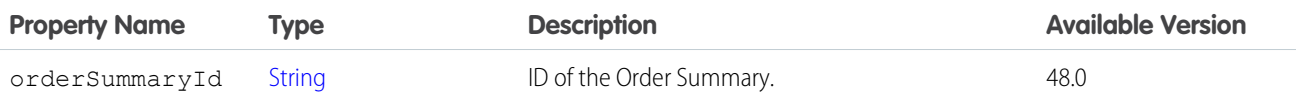

# <span id="page-2115-0"></span>ConnectApi.OrderSummaryProductLookupOutput

Order summary product lookup output.

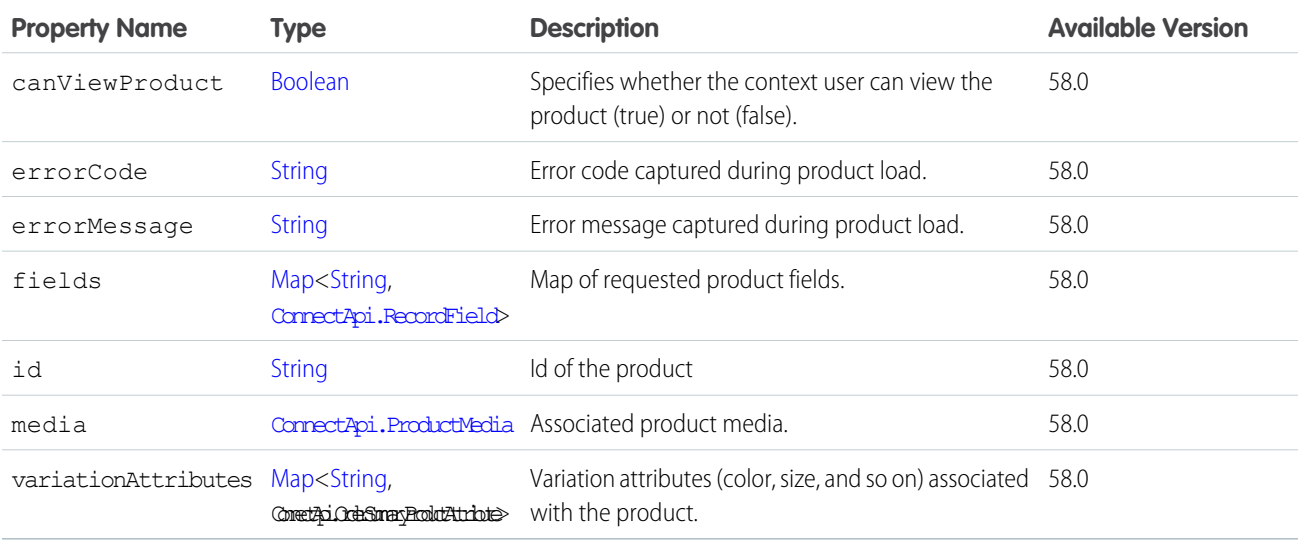

## <span id="page-2115-1"></span>ConnectApi.OrderSummaryRepresentation

Order summary.

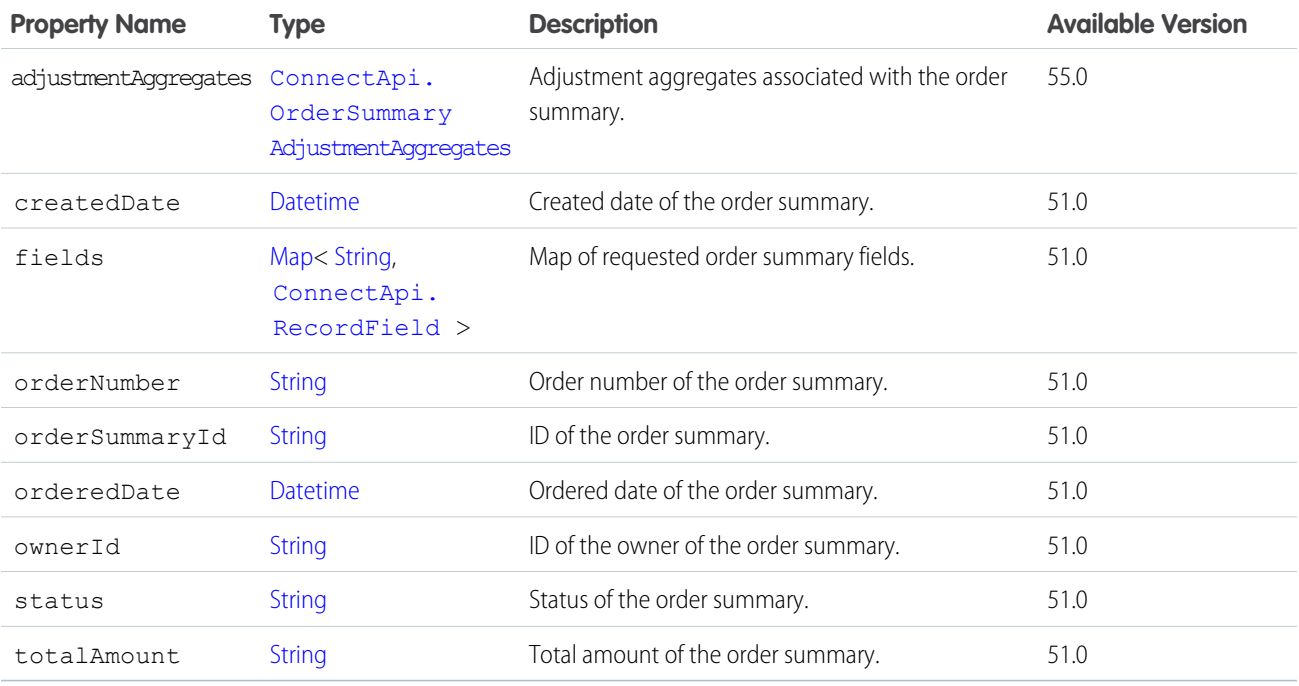

SEE ALSO:

[ConnectApi.OrderSummaryCollectionRepresentation](#page-2117-0)

# <span id="page-2116-0"></span>ConnectApi.OrderSummaryAdjustment

Adjustment associated with an order summary.

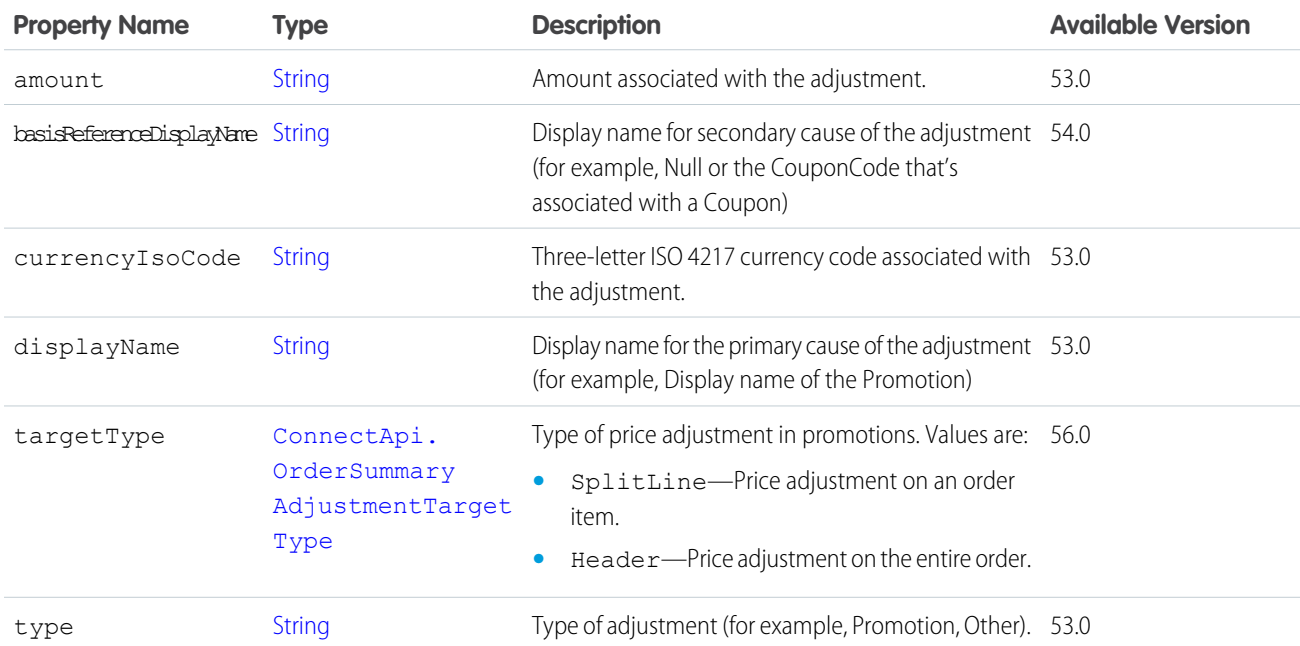

#### <span id="page-2116-1"></span>SEE ALSO:

[ConnectApi.OrderSummaryAdjustmentCollection](#page-2117-1) [ConnectApi.OrderItemSummaryAdjustmentList](#page-2110-1)

# ConnectApi.OrderSummaryAdjustmentAggregates

Adjustment aggregates associated with an order summary.

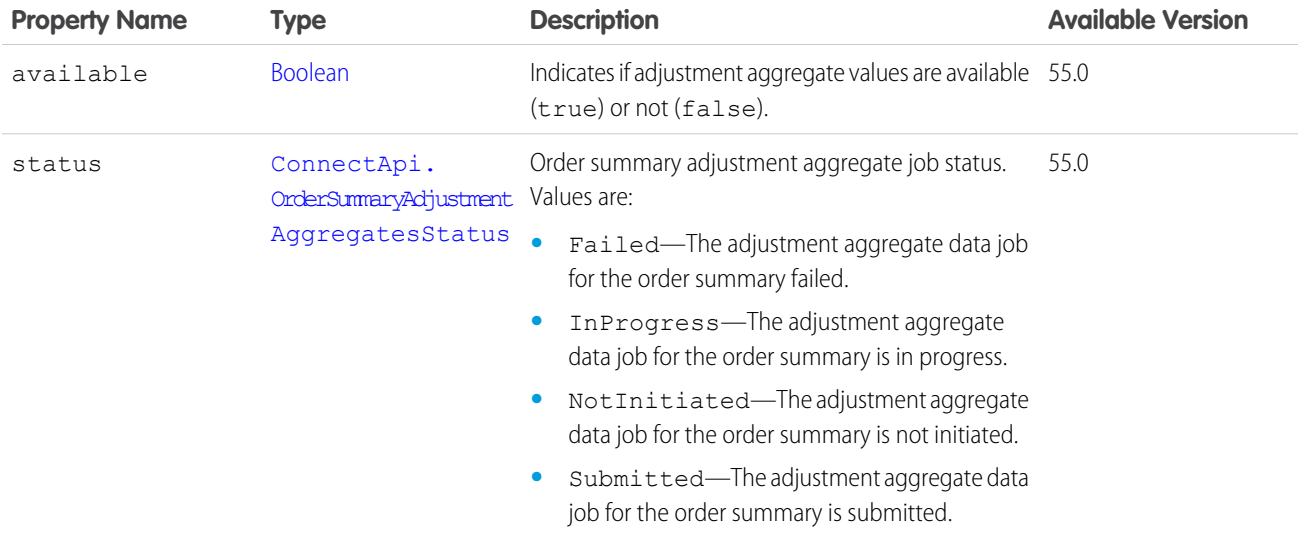

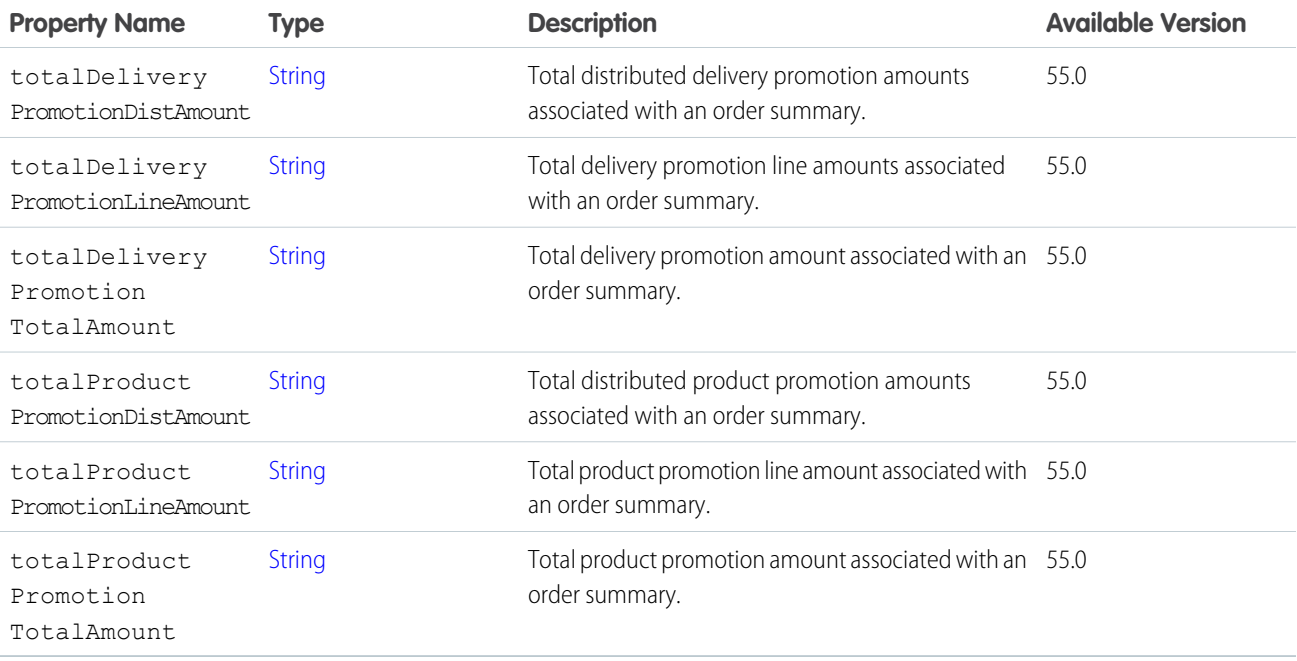

#### ConnectApi.OrderSummaryAdjustmentAggregatesAsyncOutput

Async adjustment aggregates output.

<span id="page-2117-1"></span>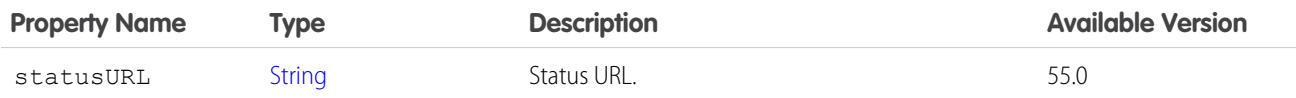

## ConnectApi.OrderSummaryAdjustmentCollection

Collection of adjustments for an order summary.

<span id="page-2117-0"></span>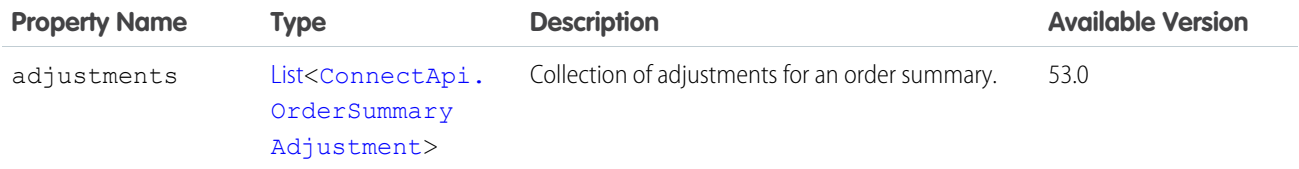

# ConnectApi.OrderSummaryCollectionRepresentation

Collection of order summaries.

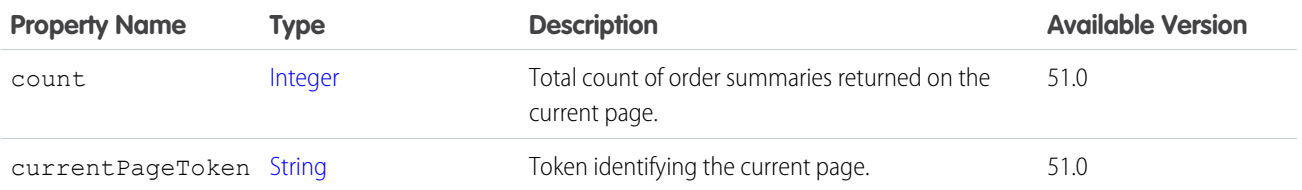

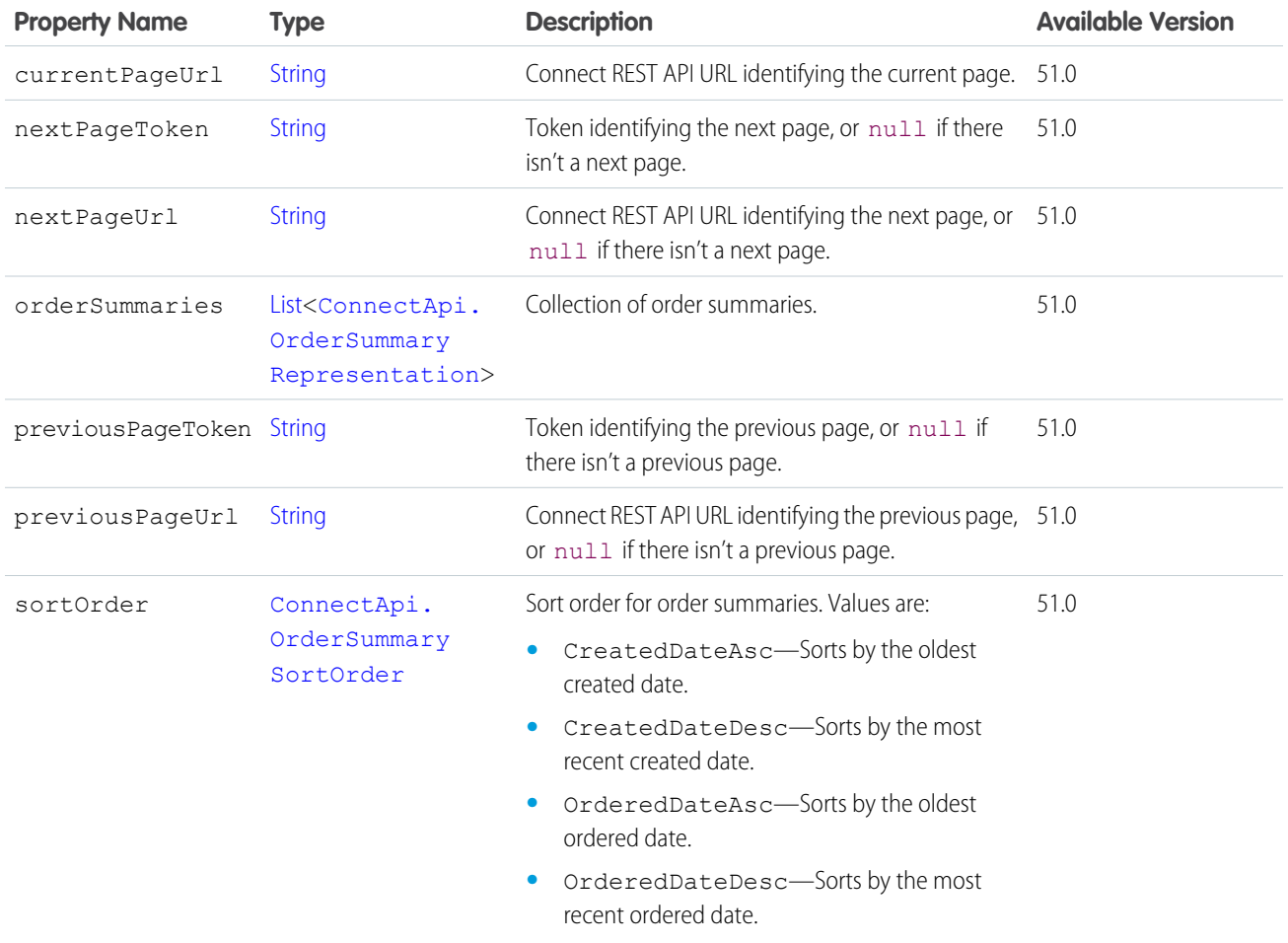

# ConnectApi.OrderSummaryProductAttribute

Order summary product attribute representation.

<span id="page-2118-0"></span>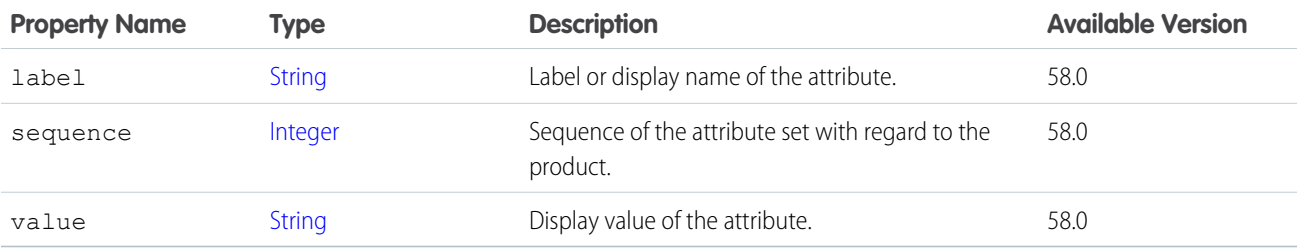

# ConnectApi.OrderToCartFailedProduct

Product that could not be added to the cart from an order, with error information.

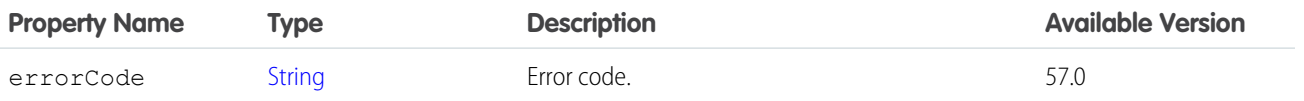

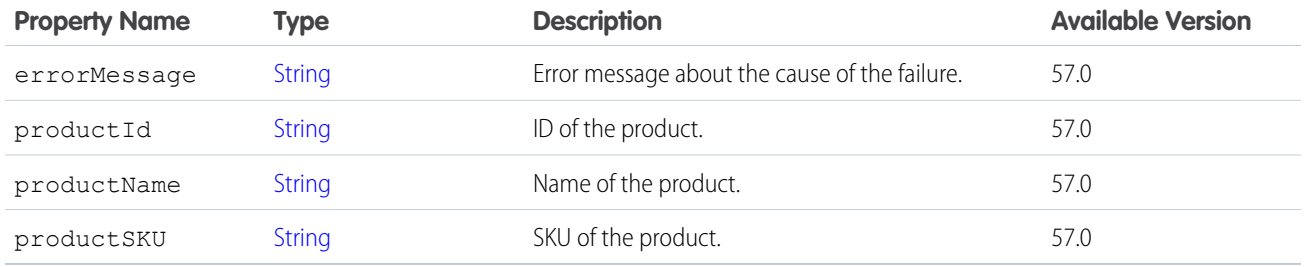

# ConnectApi.OrderToCartResult

Result of action adding an order to a cart.

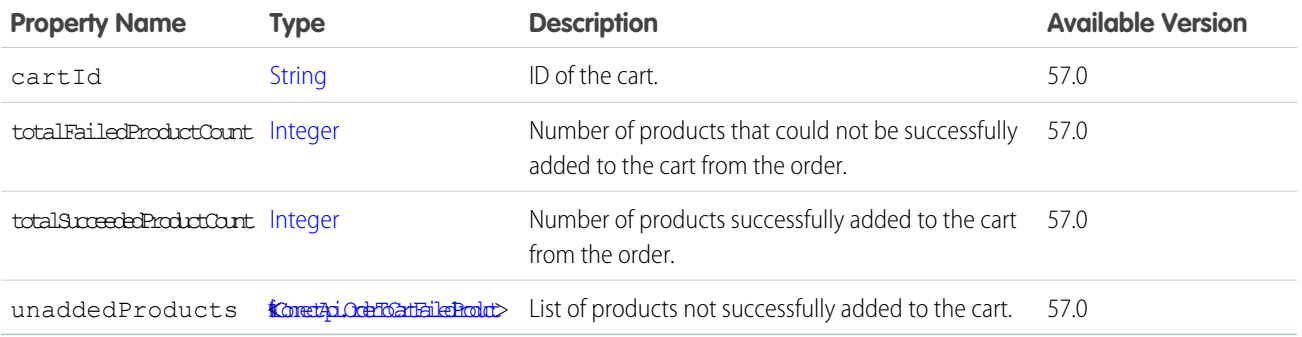

## ConnectApi.OrganizationSettings

Org settings.

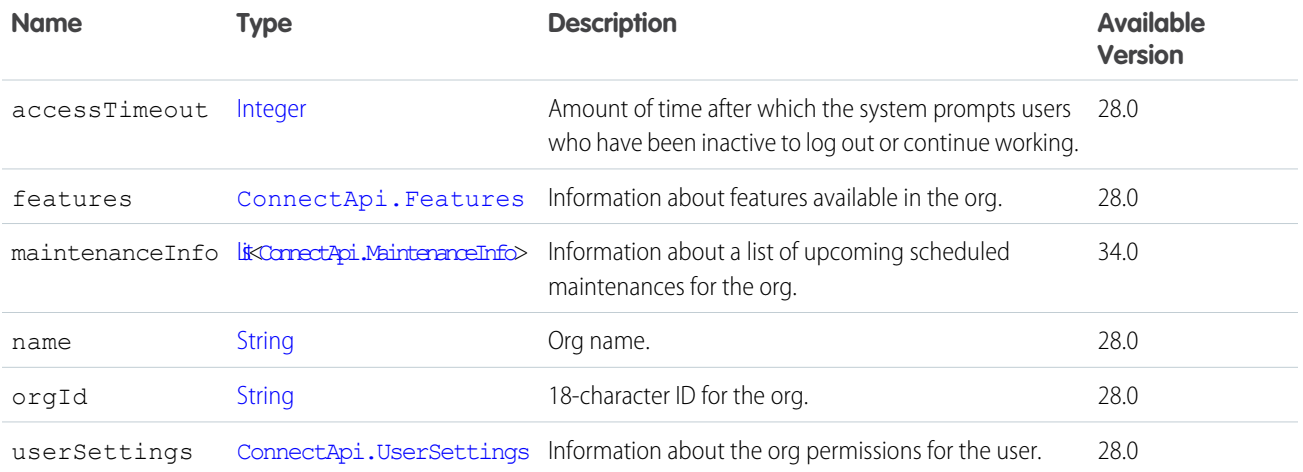

# ConnectApi.OriginCapability

If a feed element has this capability, it was created by a feed action. Subclass of [ConnectApi.FeedElementCapability](#page-2021-0).

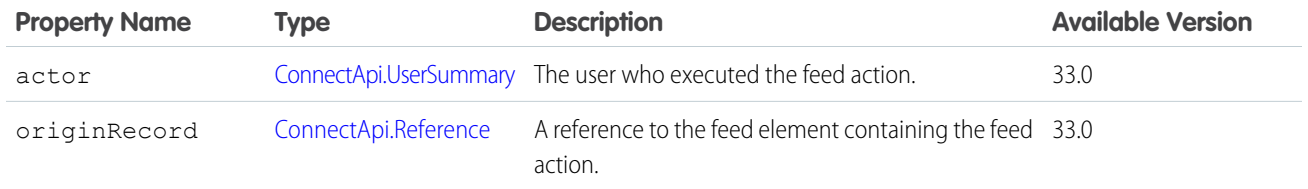

[ConnectApi.FeedElementCapabilities](#page-2018-0)

#### ConnectApi.OutOfOffice

User's out-of-office message.

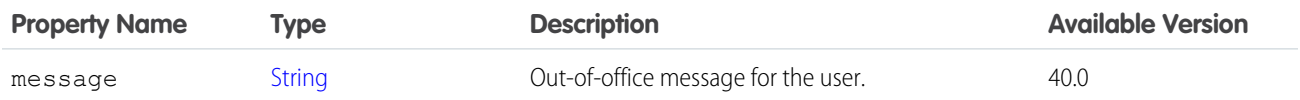

SEE ALSO:

<span id="page-2120-1"></span>[ConnectApi.User](#page-2207-0) [ConnectApi.MentionCompletion](#page-2081-0)

#### ConnectApi.PardotBusinessUnitContextItem

Pardot business unit context item.

Important: Where possible, we changed noninclusive terms to align with our company value of Equality. We maintained certain terms to avoid any effect on customer implementations.

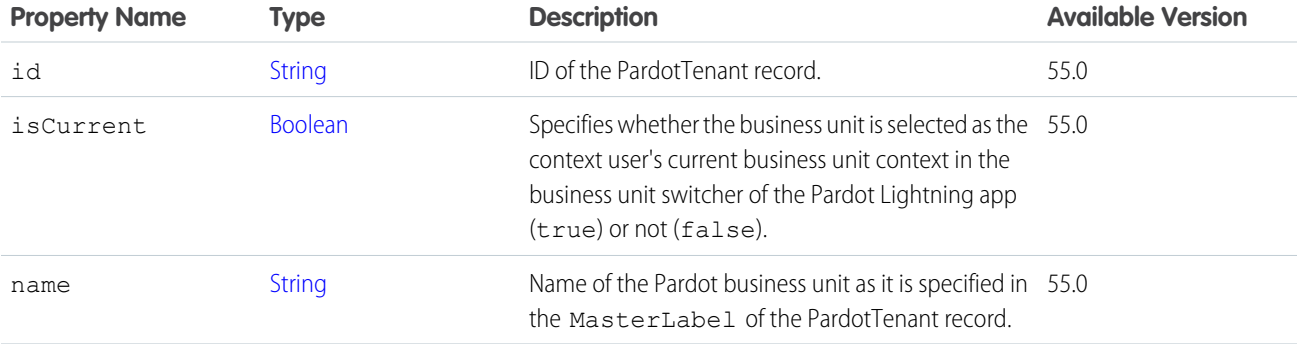

<span id="page-2120-0"></span>SEE ALSO:

[ConnectApi.PardotBusinessUnitContextOutput](#page-2120-0)

#### ConnectApi.PardotBusinessUnitContextOutput

Pardot business unit context.

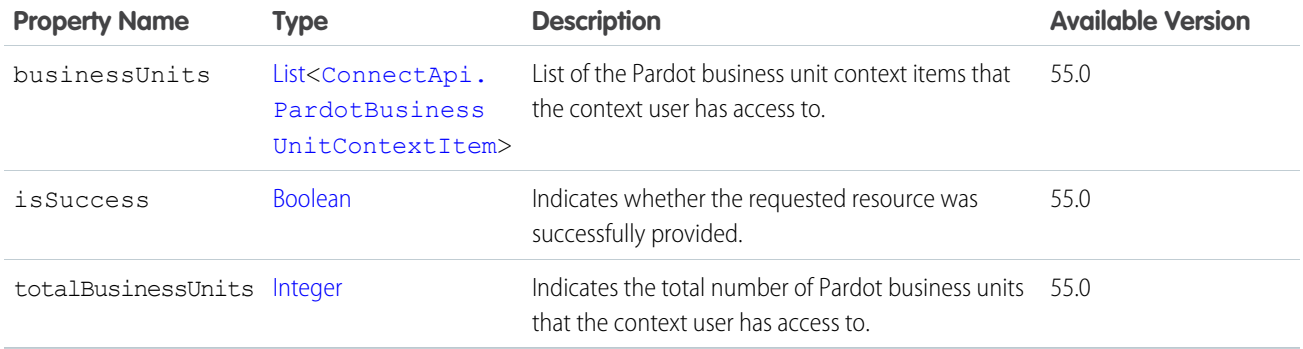

# ConnectApi.PaymentAuthorizationResponse

Payment authorization output representation.

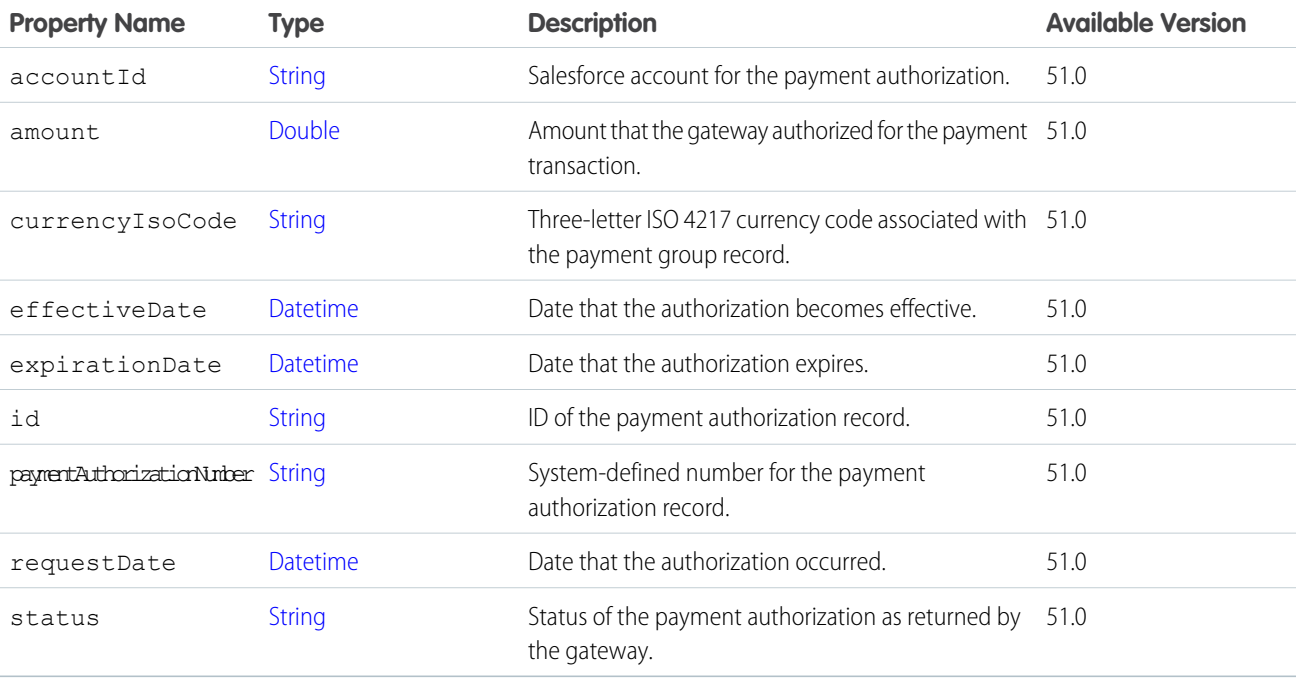

# ConnectApi.PaymentGroupResponse

Payment group.

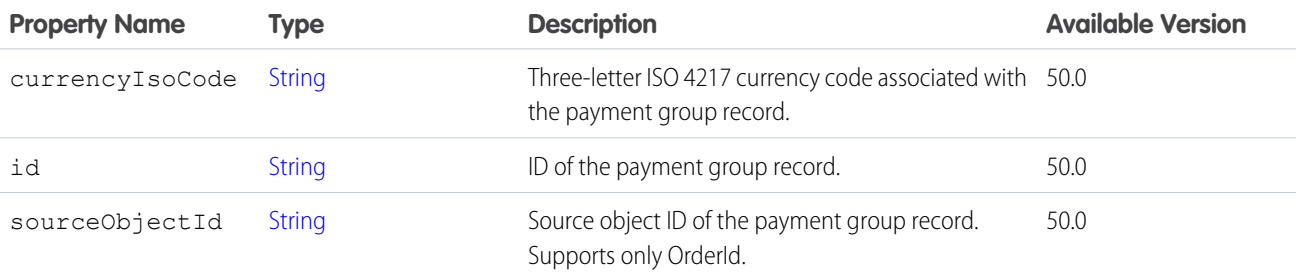

## <span id="page-2122-0"></span>ConnectApi.PaymentMethodDetails

Details about the payment method.

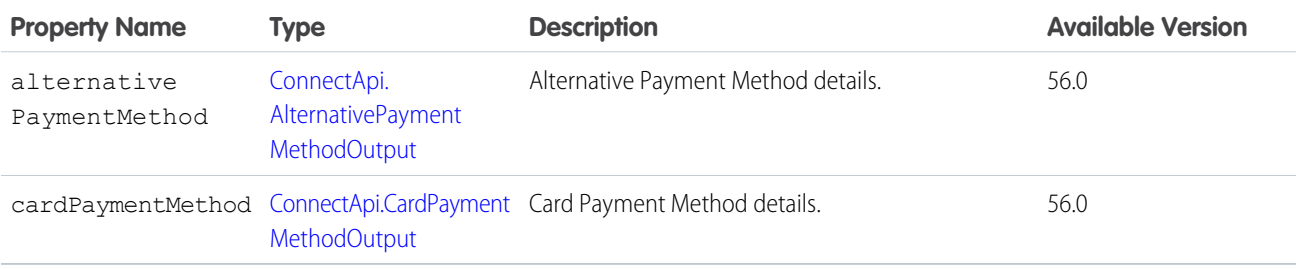

#### <span id="page-2122-2"></span>ConnectApi.PaymentMethodResponse

Payment method information response.

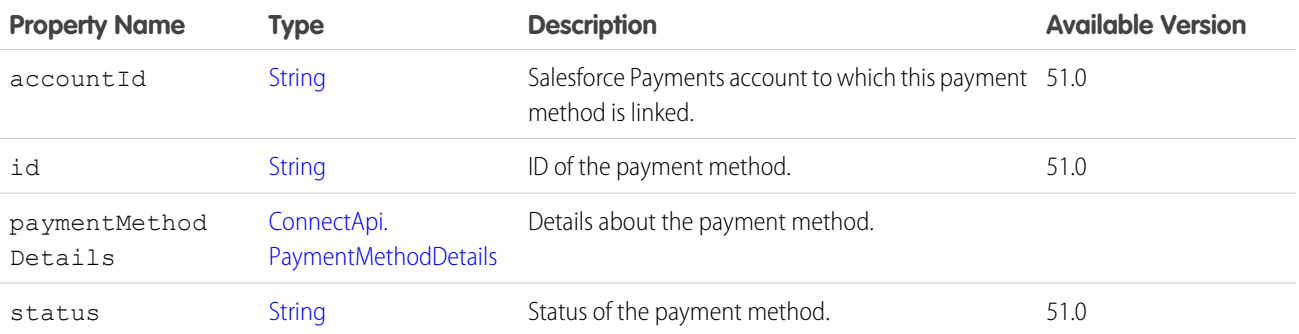

### <span id="page-2122-1"></span>ConnectApi.PaymentMethodTokenizationGatewayResponse

Payment method tokenization gateway response representation.

Subclass of [ConnectApi.AbstractGatewayResponse.](#page-1888-0)

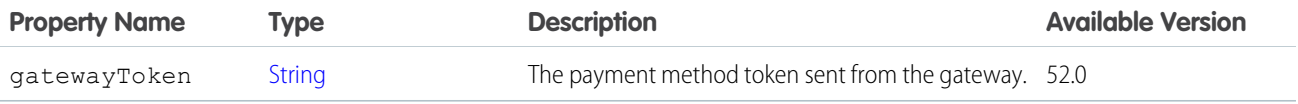

### ConnectApi.PaymentMethodTokenizationResponse

Payment method tokenization output representation.

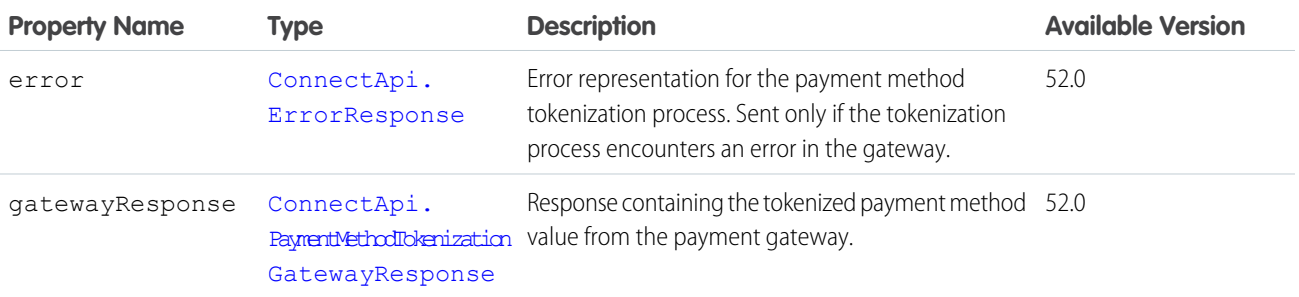

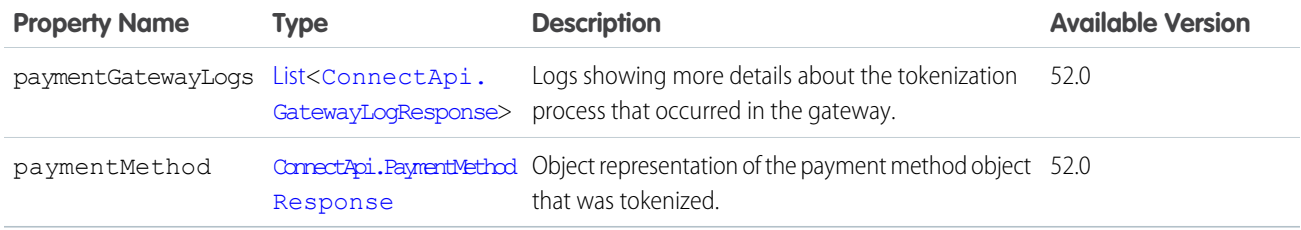

# ConnectApi.PaymentResponse

Payment output.

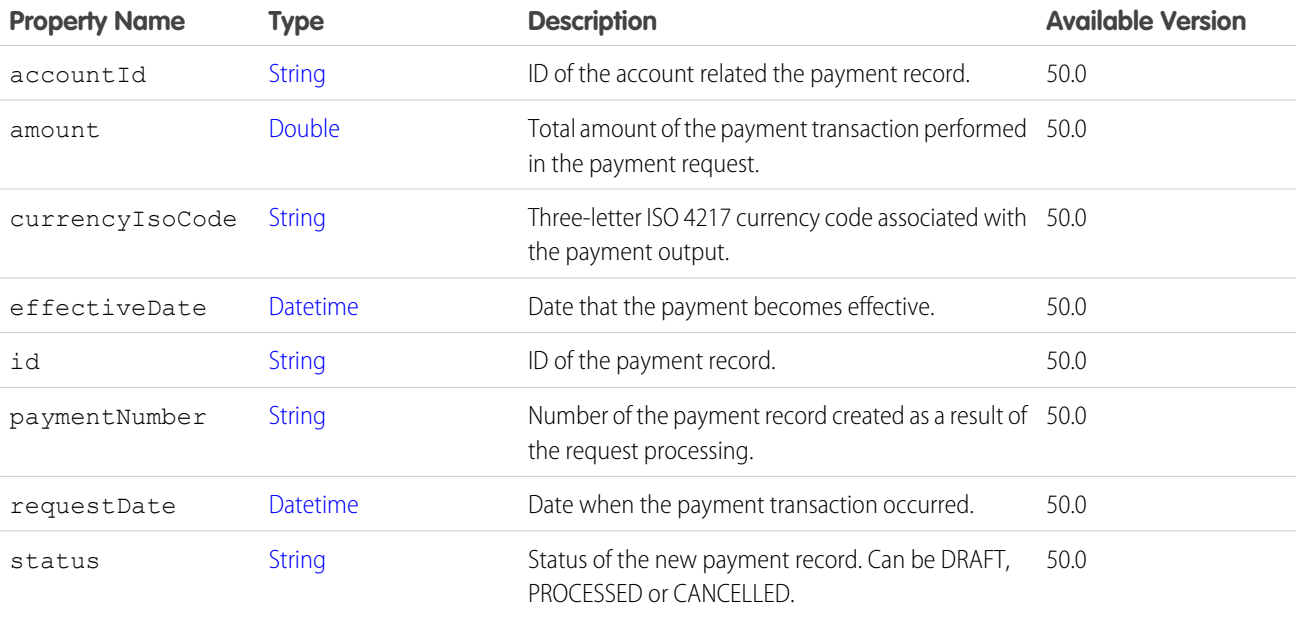

# ConnectApi.PercentRecordField

Record field containing a percentage value.

Subclass of [ConnectApi.LabeledRecordField.](#page-2056-0)

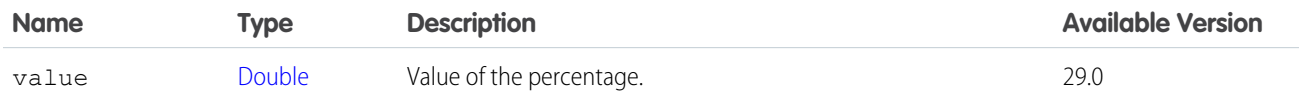

# ConnectApi.PhoneNumber

Phone number.

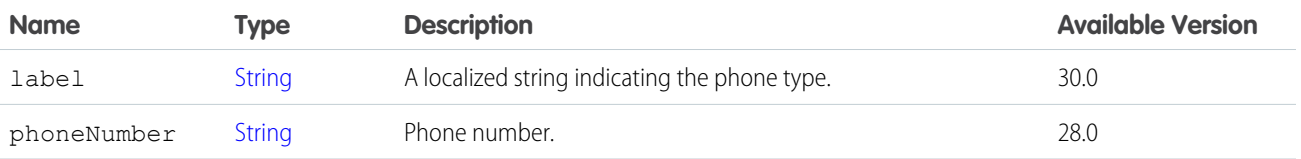
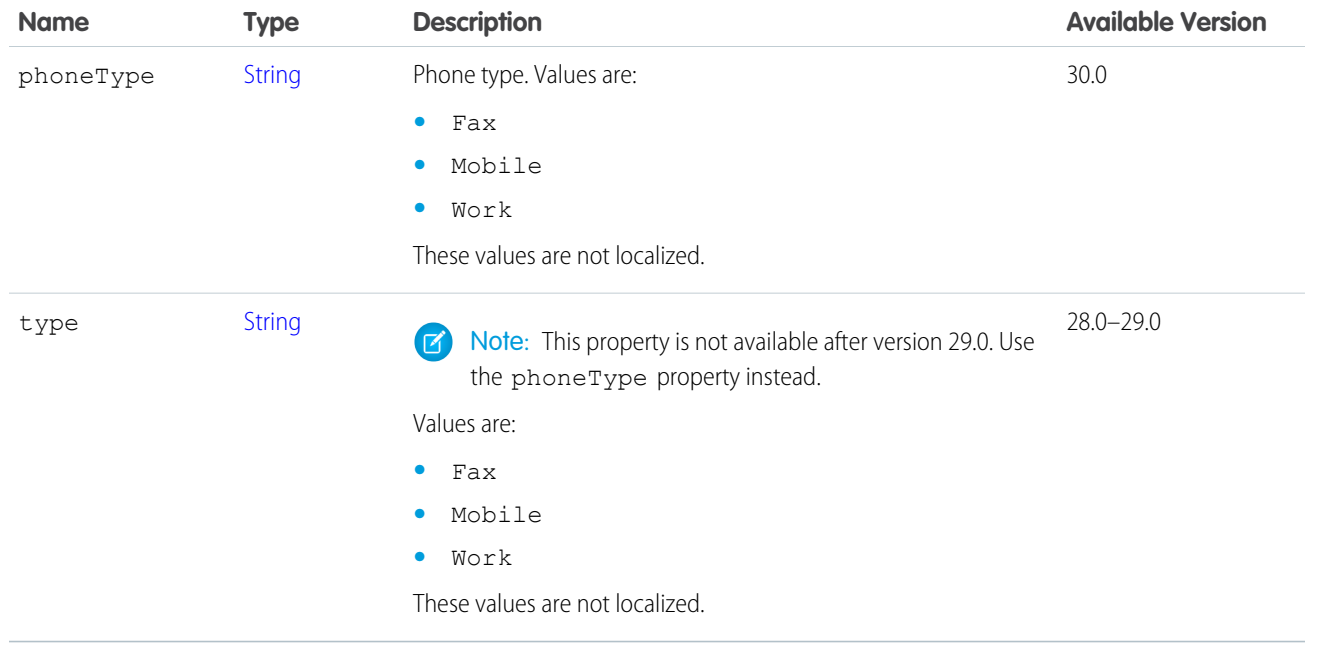

[ConnectApi.DatacloudCompany](#page-2232-0) [ConnectApi.DatacloudContact](#page-2235-0) [ConnectApi.UserDetail](#page-2211-0)

## ConnectApi.Photo

Profile photo.

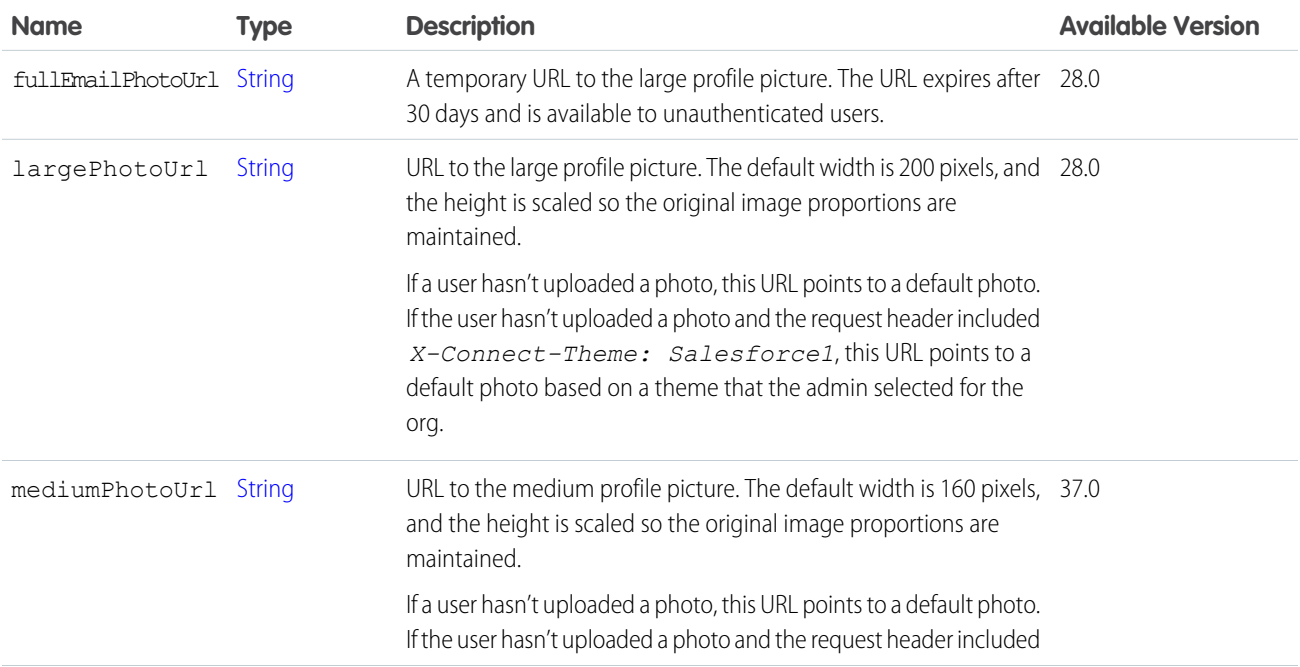

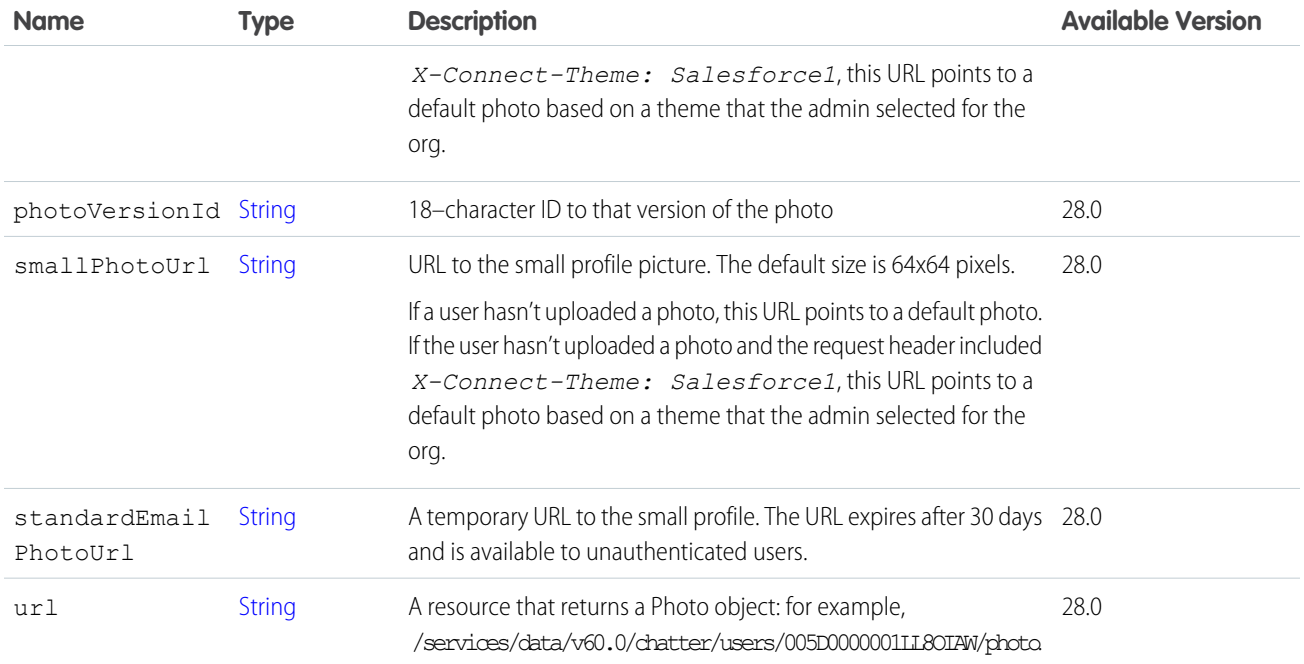

[ConnectApi.ChatterGroup](#page-1958-0) [ConnectApi.RecommendationDefinition](#page-2164-0) [ConnectApi.User](#page-2207-0)

#### ConnectApi.PicklistRecordField

Record field containing an enumerated value. Subclass of [ConnectApi.LabeledRecordField.](#page-2056-0)

### ConnectApi.PinCapability

If a feed element has this capability, users who have permission can pin it to a feed.

Subclass of [ConnectApi.FeedElementCapability](#page-2021-0).

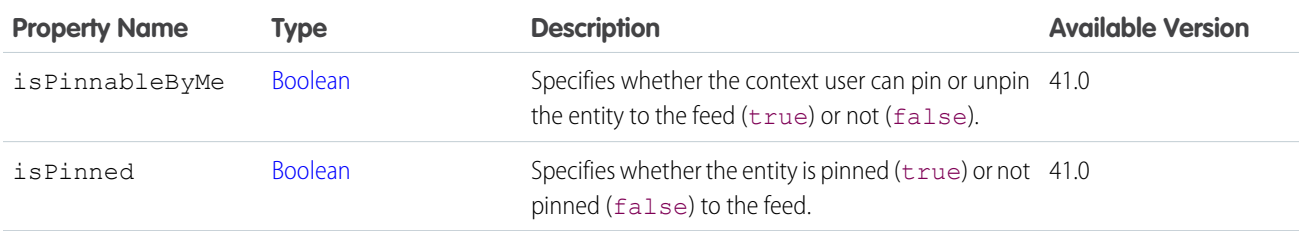

SEE ALSO:

[ConnectApi.FeedElementCapabilities](#page-2018-0)

# ConnectApi.PinnedFeedElements

List of pinned feed elements for a feed.

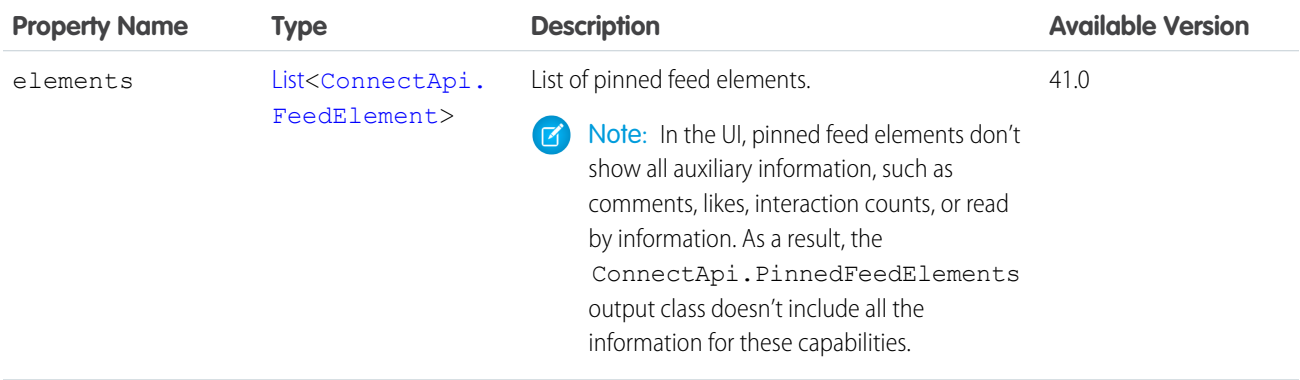

# <span id="page-2126-0"></span>ConnectApi.PlatformAction

A platform action instance with state information for the context user.

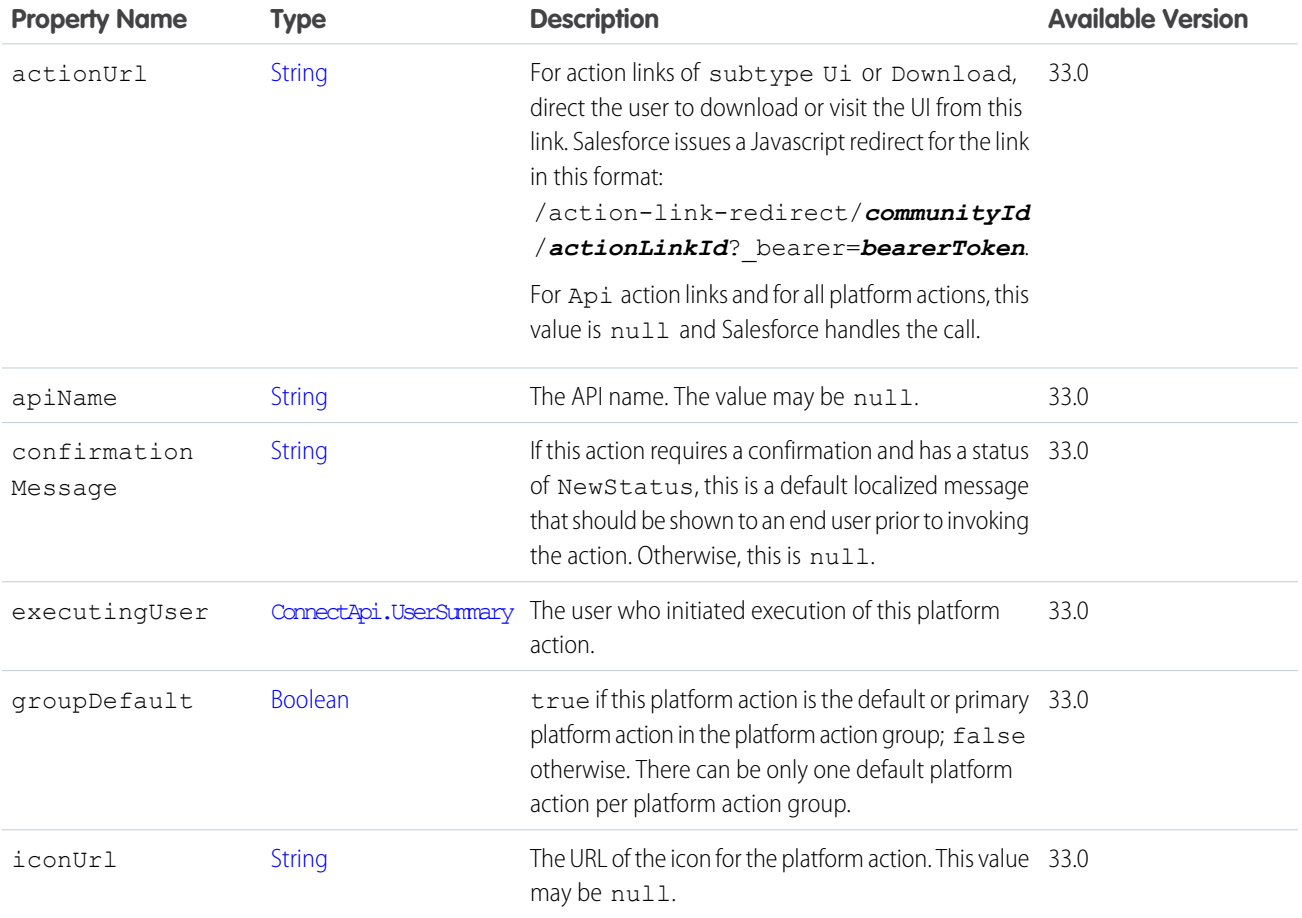

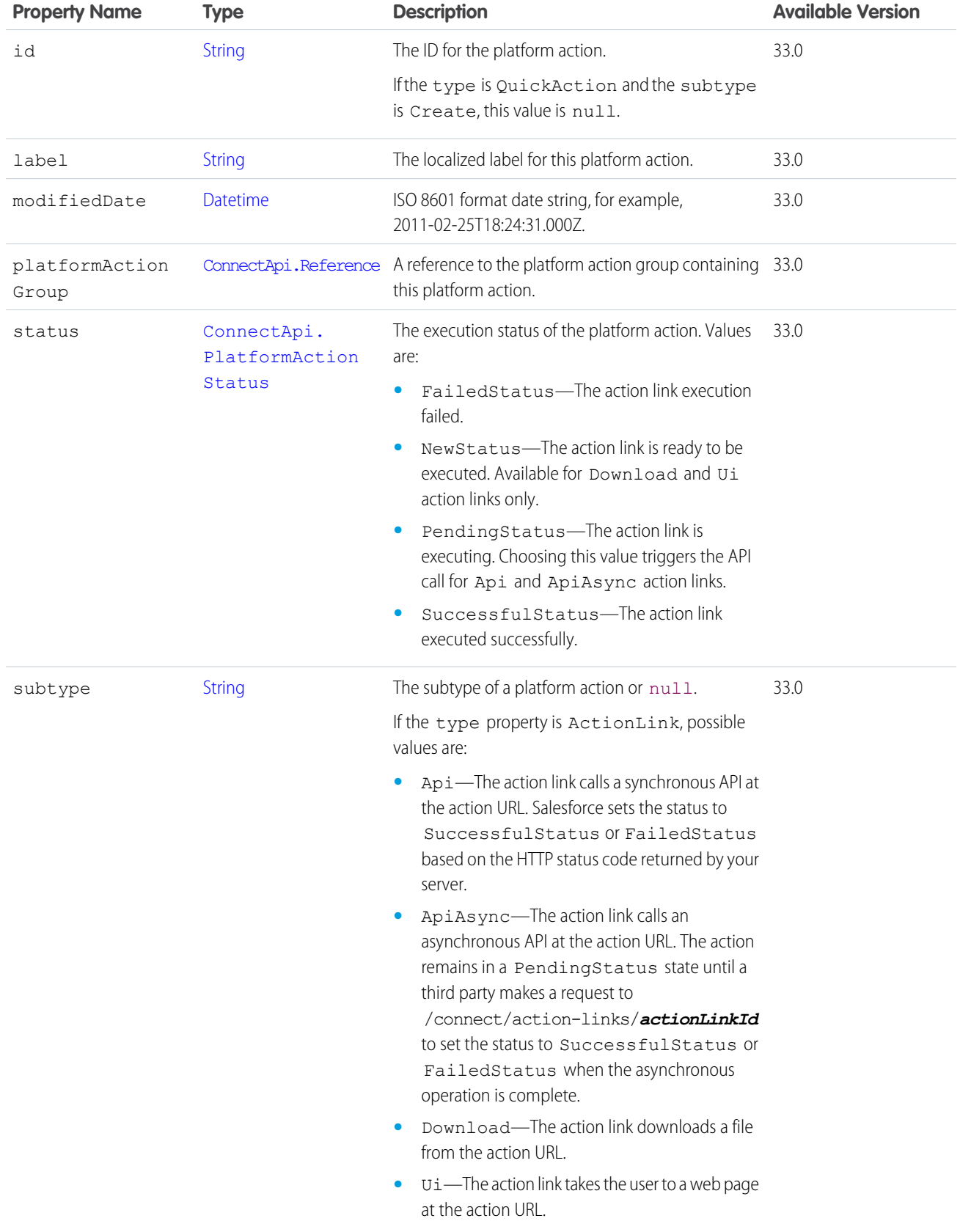

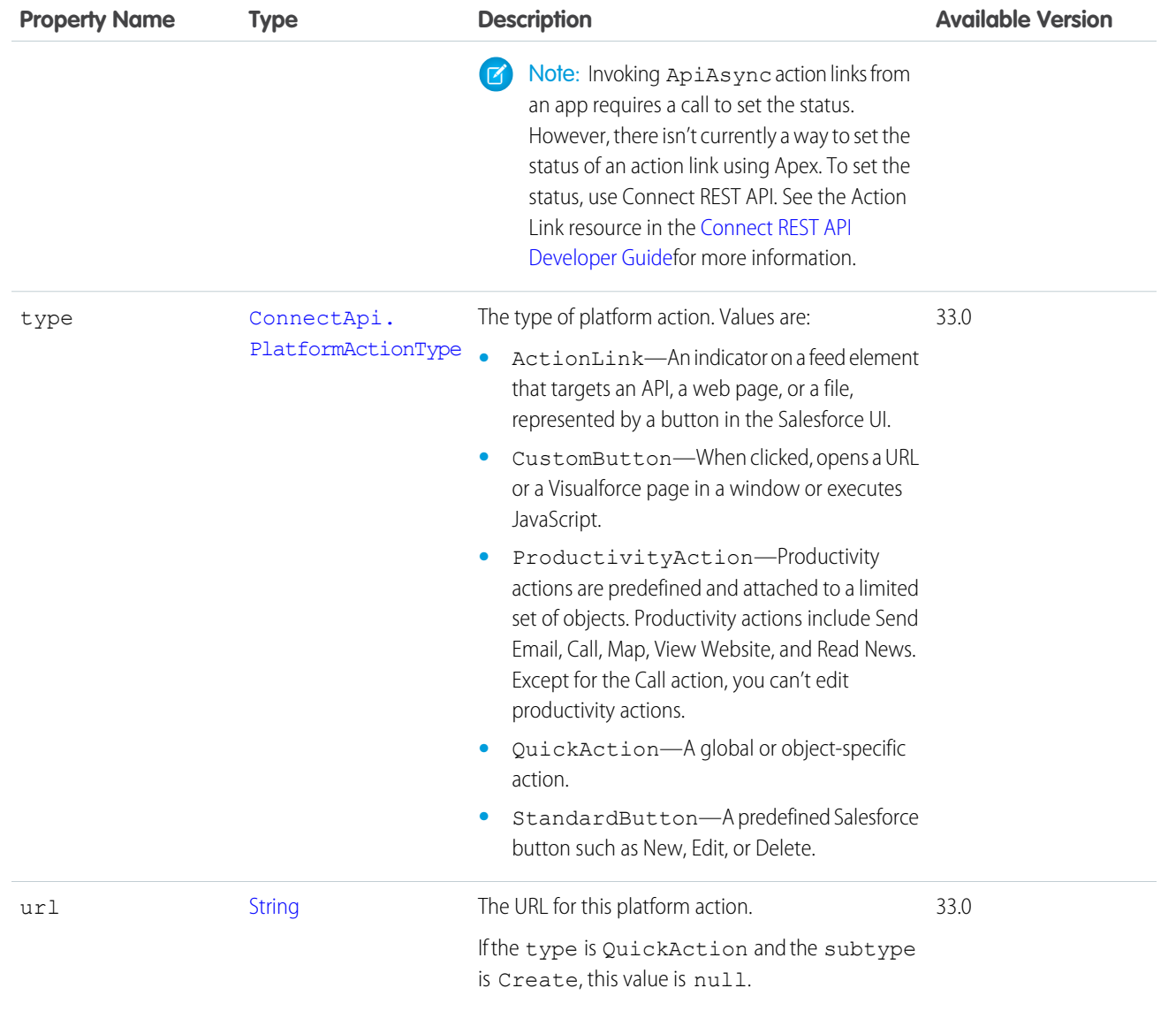

<span id="page-2128-0"></span>[ConnectApi.PlatformActionGroup](#page-2128-0)

#### ConnectApi.PlatformActionGroup

A platform action group instance with state appropriate for the context user.

Action link groups are one type of platform action group and are therefore represented as ConnectApi.PlatformActionGroup output classes.

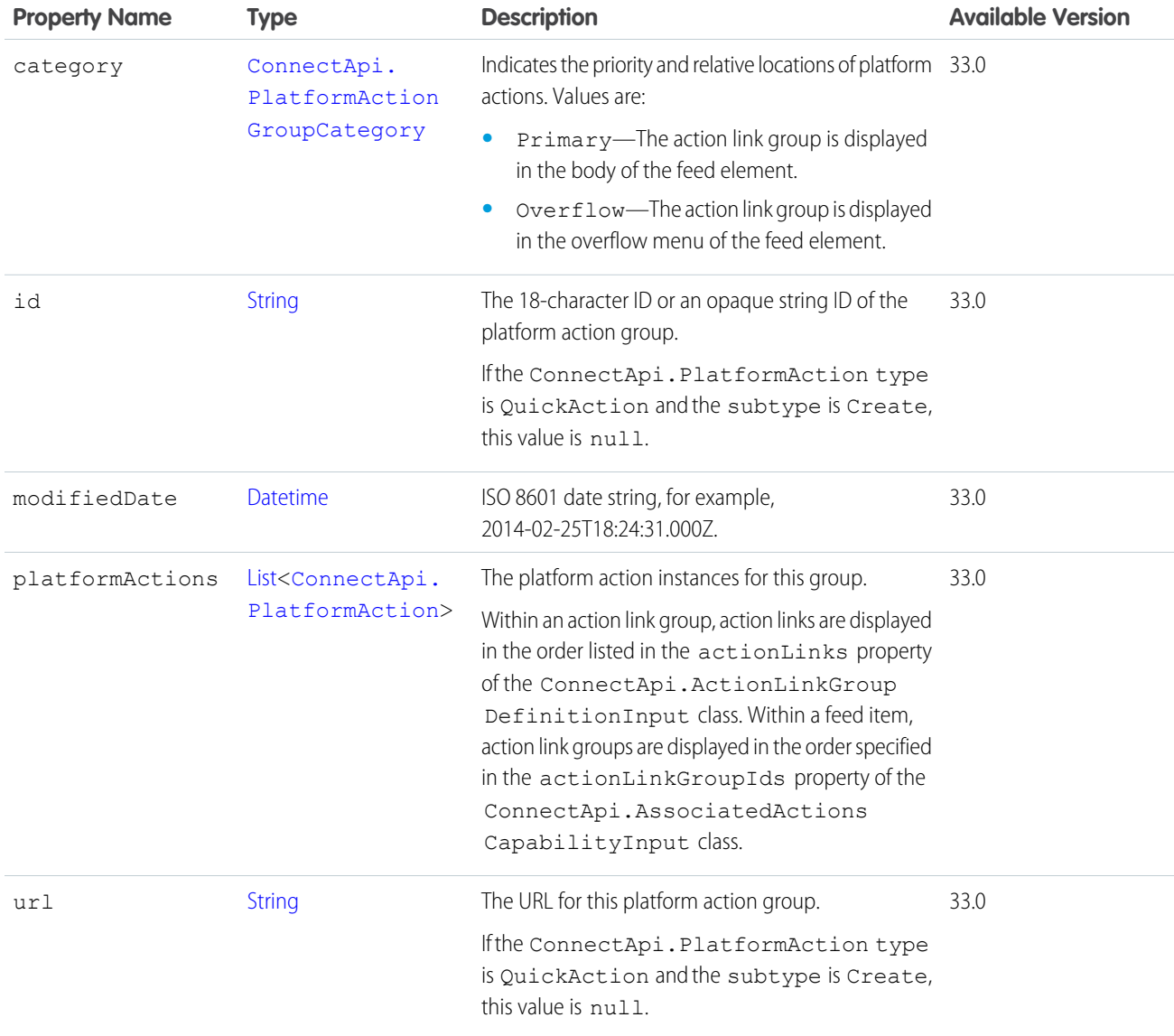

[ConnectApi.AbstractRecommendation](#page-1891-0) [ConnectApi.AssociatedActionsCapability](#page-1908-0)

# ConnectApi.PollCapability

If a feed element has this capability, it includes a poll. Subclass of [ConnectApi.FeedElementCapability](#page-2021-0).

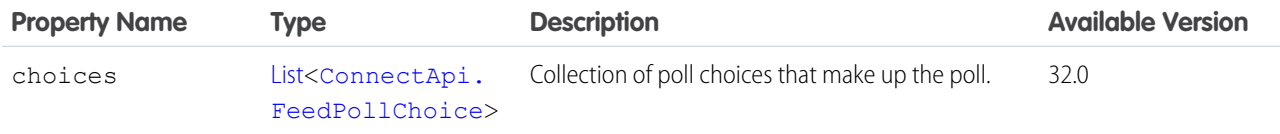

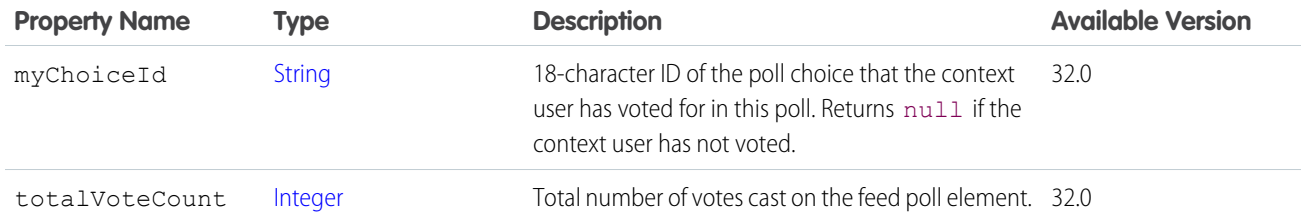

<span id="page-2130-0"></span>[ConnectApi.FeedElementCapabilities](#page-2018-0)

#### ConnectApi.PostAuthorizationResponse

Gateway response following a post authorization request.

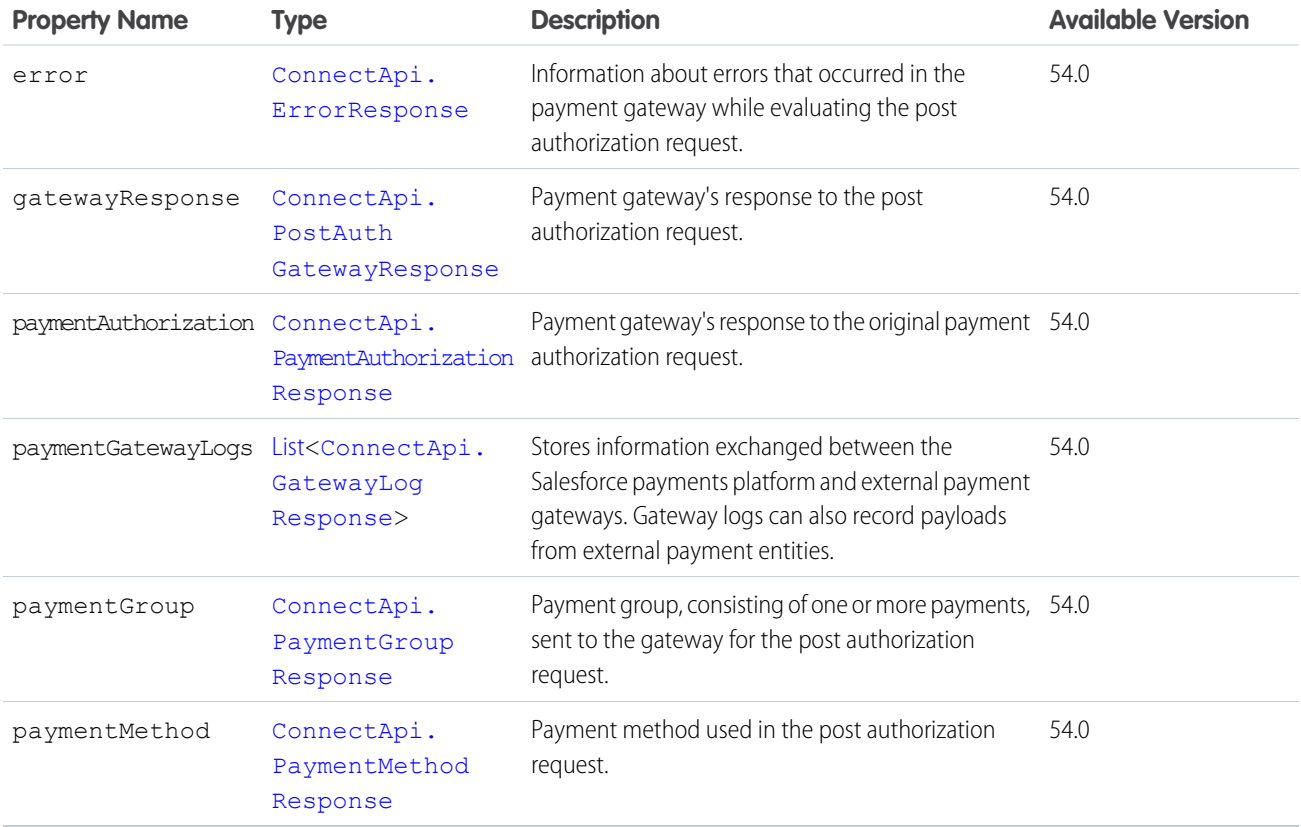

#### ConnectApi.PostAuthGatewayResponse

Gateway response after confirmation that the merchant is ready to capture payment of an existing pre-authorized transaction.

Sublass of [ConnectApi.AbstractGatewayResponse.](#page-1888-0)

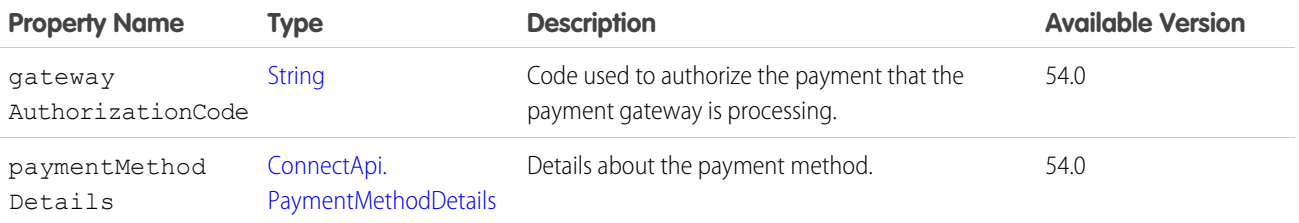

#### ConnectApi.PreserveCart

Represents a preserved cart.

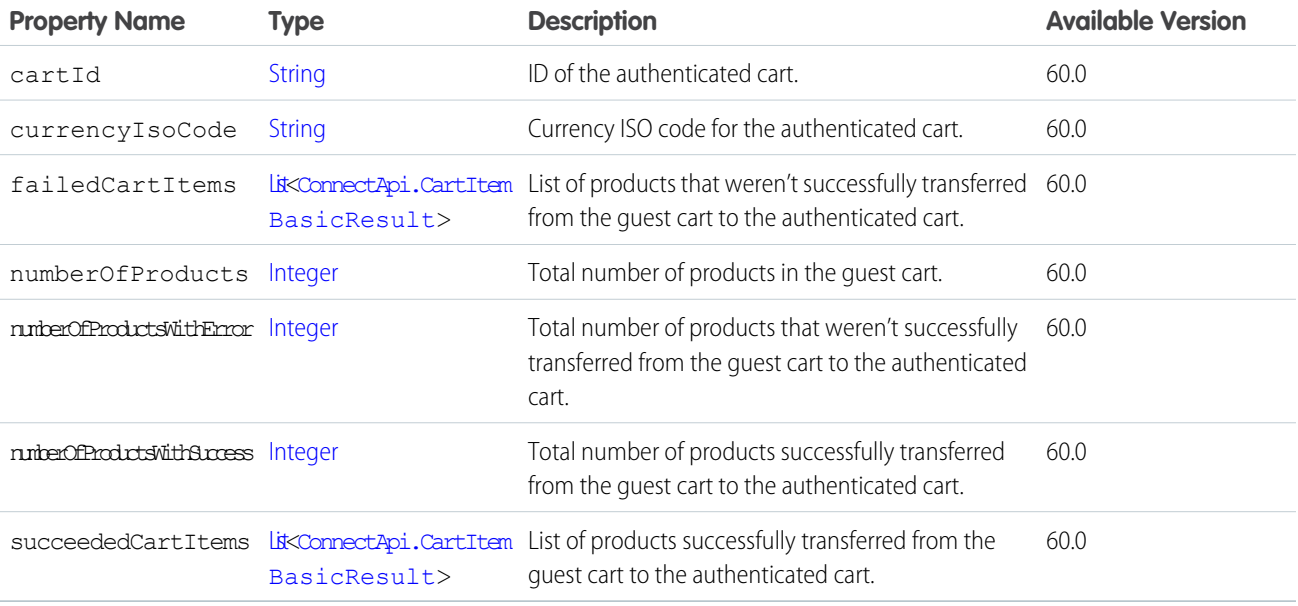

#### ConnectApi.PreviewCancelOutputRepresentation

Expected financial values for a proposed cancel action.

Subclass of [ConnectApi.BaseOutputRepresentation.](#page-1918-0)

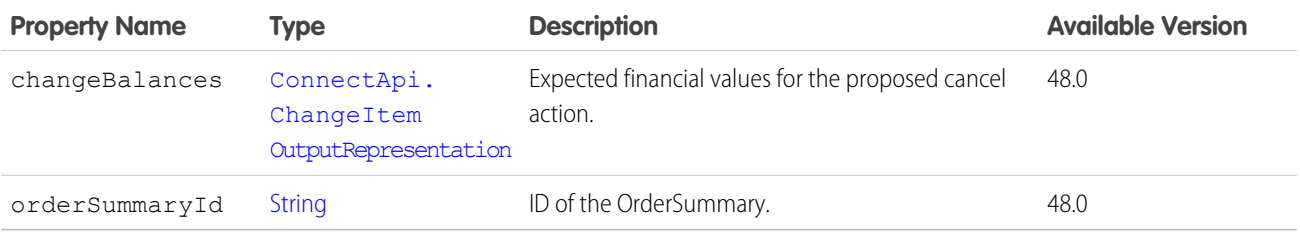

#### ConnectApi.PreviewCartToExchangeOrderOutputRepresentation

Expected change order financial values for the preview cart to exchange order action.

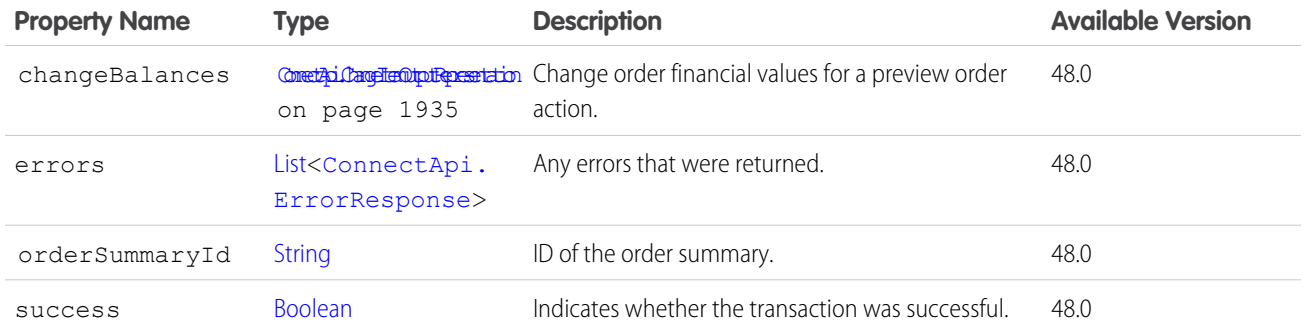

### ConnectApi.PreviewReturnOutputRepresentation

Expected financial values for a proposed return action.

Subclass of [ConnectApi.BaseOutputRepresentation.](#page-1918-0)

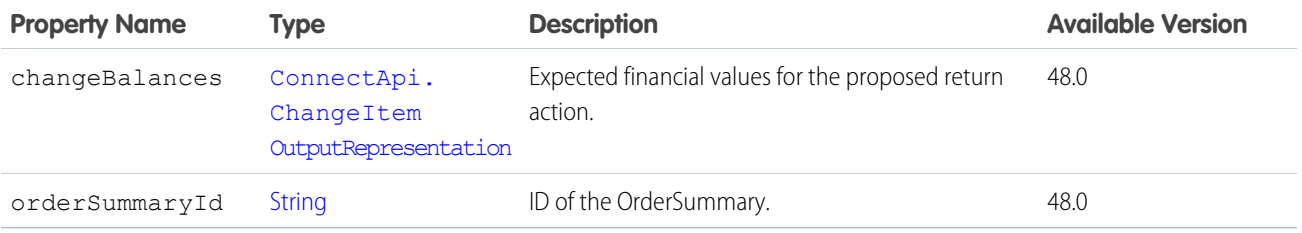

#### <span id="page-2132-1"></span>ConnectApi.PriceAdjustmentSchedule

Price adjustment schedule.

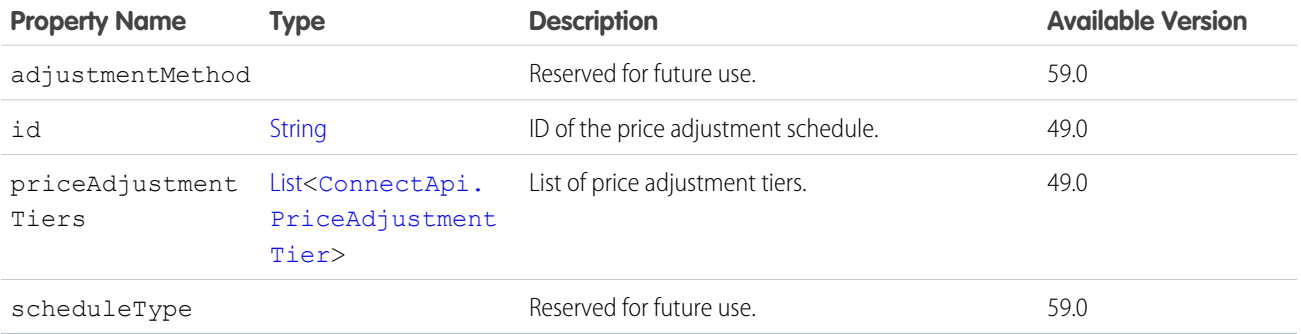

<span id="page-2132-0"></span>SEE ALSO:

[ConnectApi.ProductPrice](#page-2147-0)

#### ConnectApi.PriceAdjustmentTier

Price adjustment tier.

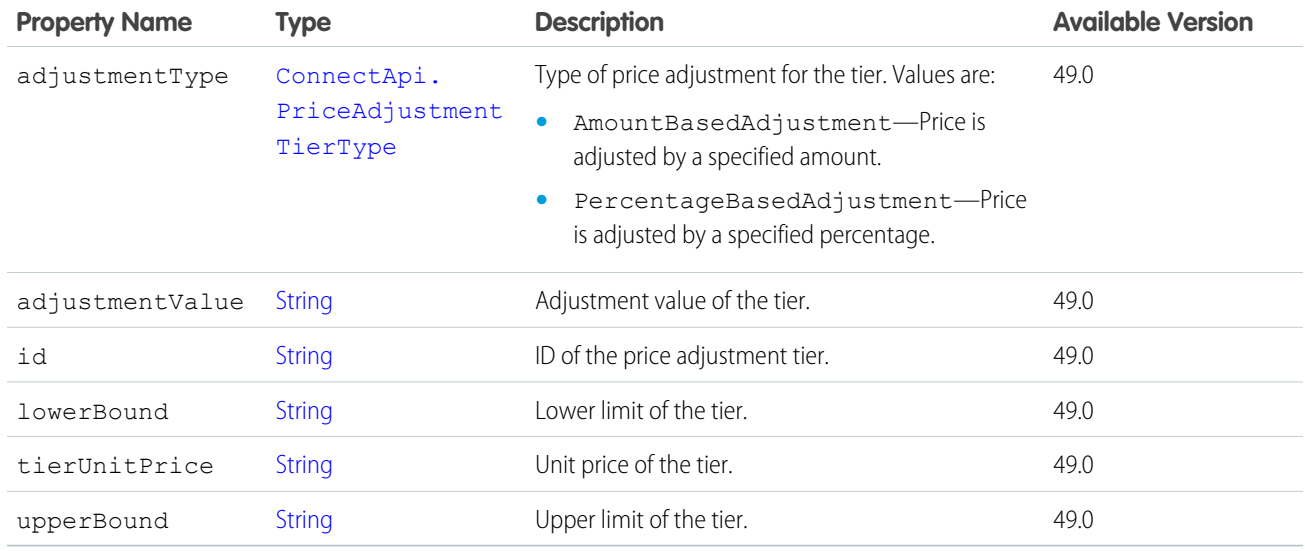

<span id="page-2133-1"></span>[ConnectApi.PriceAdjustmentSchedule](#page-2132-1)

## ConnectApi.PricingResult

Product pricing result.

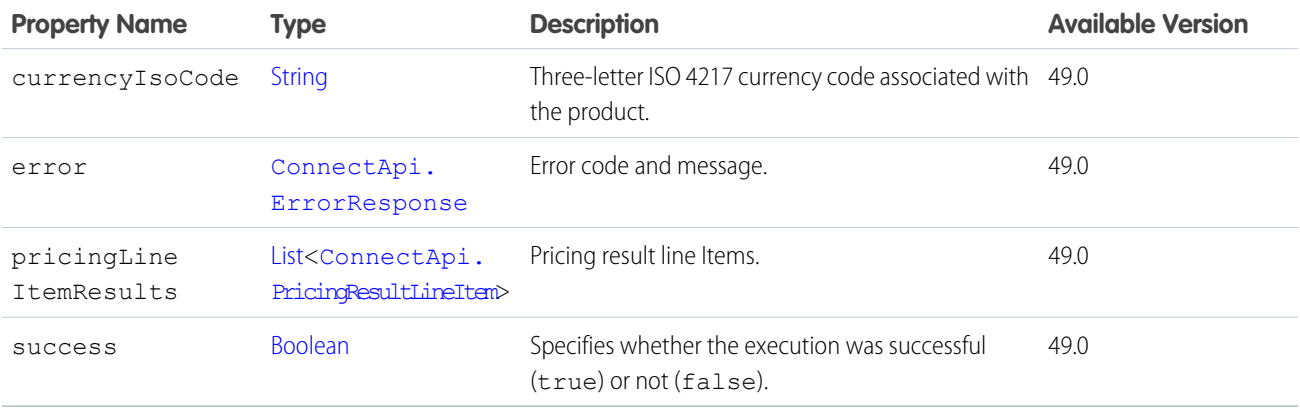

# <span id="page-2133-0"></span>ConnectApi.PricingResultLineItem

Pricing result line item.

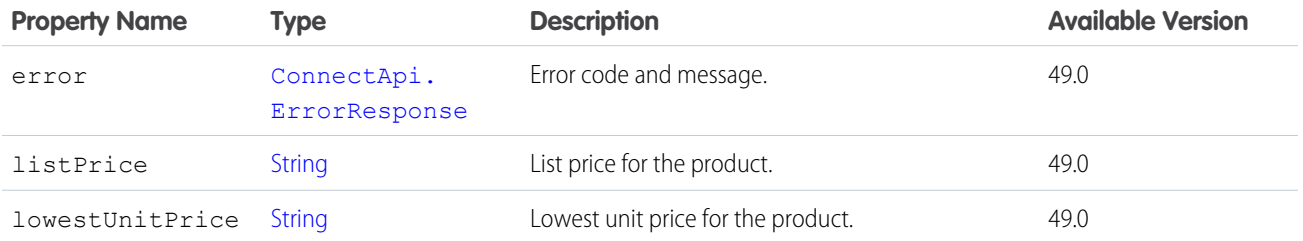

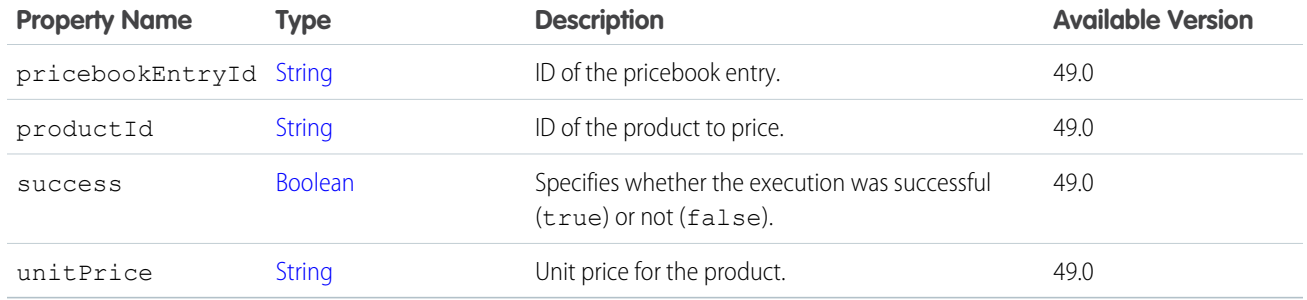

[ConnectApi.PricingResult](#page-2133-1)

<span id="page-2134-0"></span>[ConnectApi.ProductSummary](#page-2153-0)

## ConnectApi.ProductAttributeInfo

Product attribute metadata.

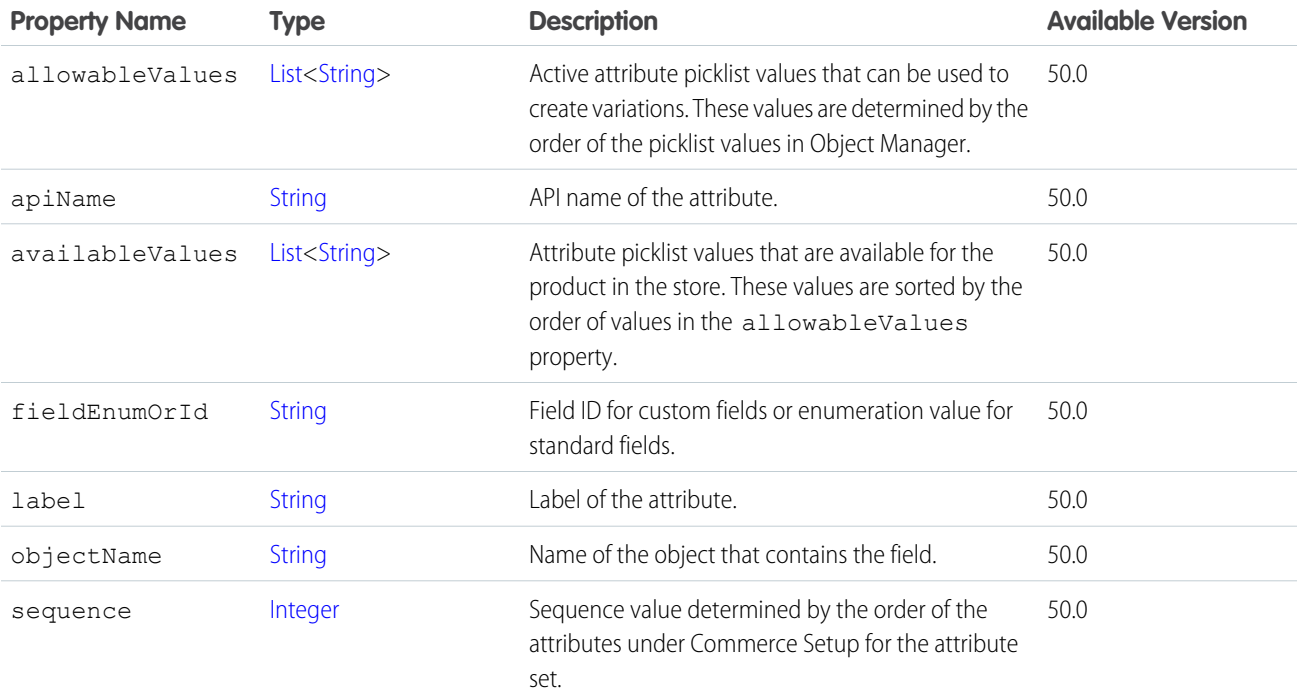

SEE ALSO:

[ConnectApi.ProductDetail](#page-2141-0)

[ConnectApi.ProductAttributeSetInfo](#page-2135-0)

[ConnectApi.ProductVariationInfo](#page-2149-0)

## <span id="page-2135-1"></span>ConnectApi.ProductAttributeSelectionInfo

Product attribute.

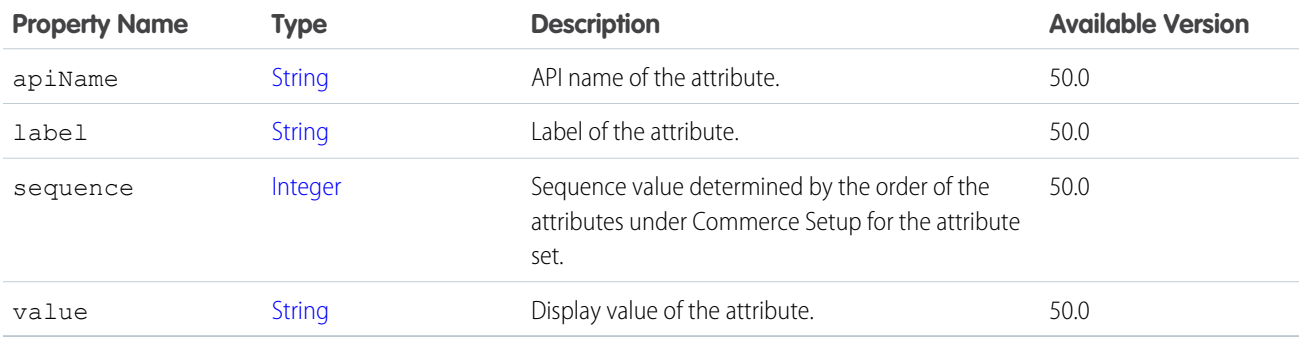

<span id="page-2135-2"></span>SEE ALSO:

[ConnectApi.ProductAttributesToProductEntry](#page-2136-0)

# ConnectApi.ProductAttributeSet

Product attribute set data.

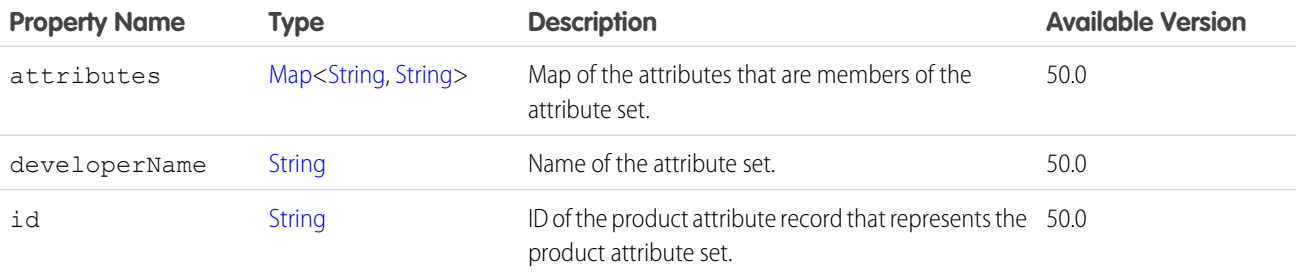

#### <span id="page-2135-0"></span>ConnectApi.ProductAttributeSetInfo

Attribute set metadata.

Important: Where possible, we changed noninclusive terms to align with our company value of Equality. We maintained certain terms to avoid any effect on customer implementations.

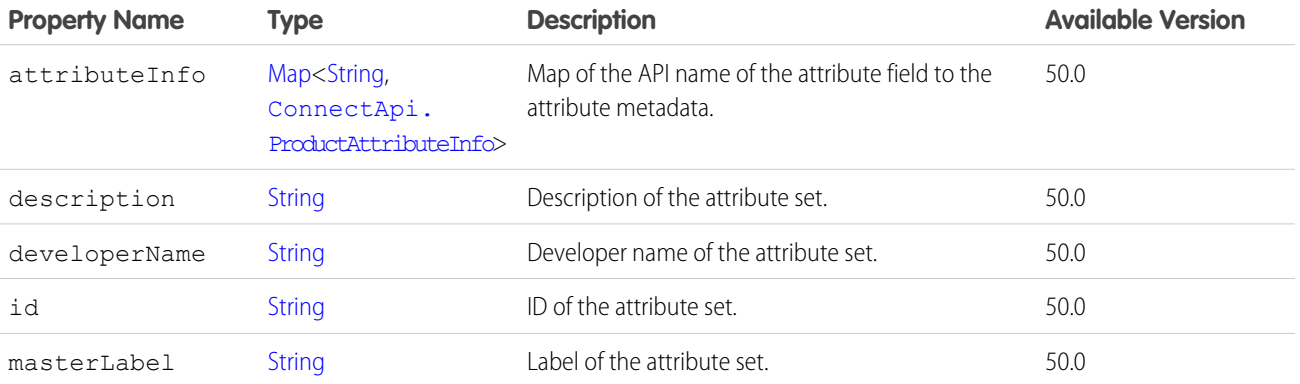

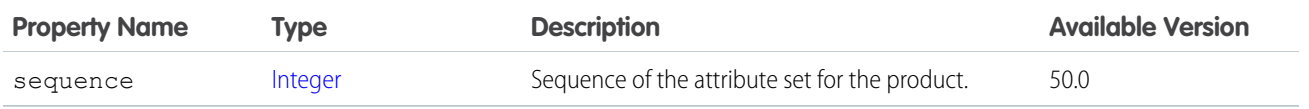

[ConnectApi.ProductDetail](#page-2141-0)

#### <span id="page-2136-2"></span>ConnectApi.ProductAttributeSetSummary

Summary of a product attribute set.

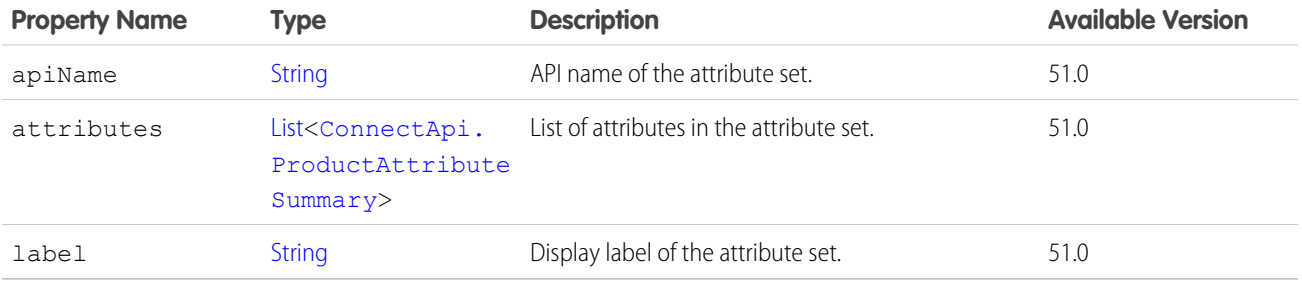

#### SEE ALSO:

<span id="page-2136-1"></span>[ConnectApi.OrderItemSummaryProduct](#page-2111-0) [ConnectApi.ProductSummary](#page-2153-0)

#### ConnectApi.ProductAttributeSummary

Summary of a product attribute.

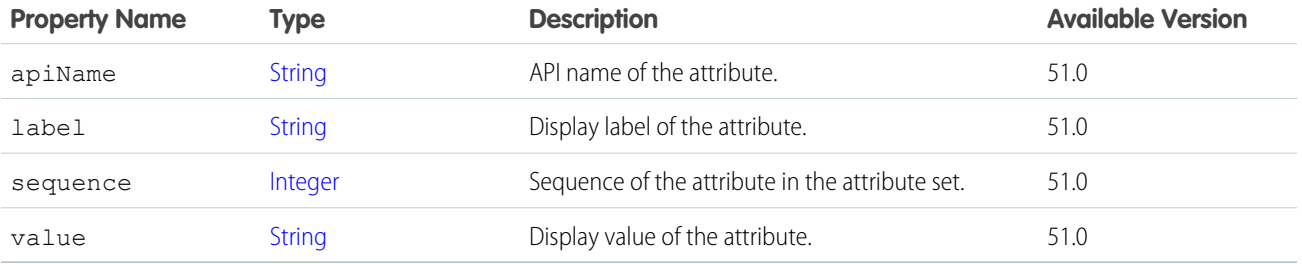

<span id="page-2136-0"></span>SEE ALSO:

[ConnectApi.ProductAttributeSetSummary](#page-2136-2)

### ConnectApi.ProductAttributesToProductEntry

Mapping of an attribute value combination to a variation product ID.

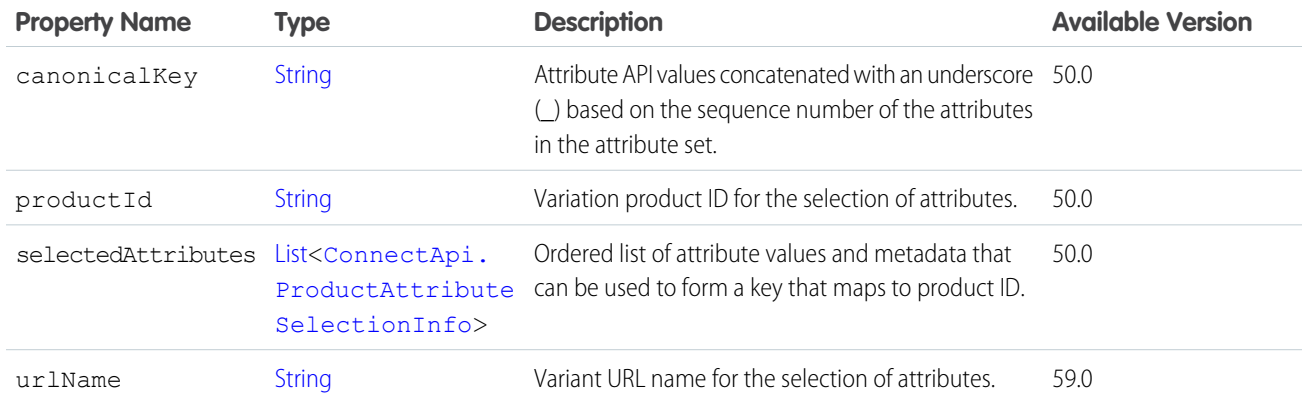

<span id="page-2137-0"></span>[ConnectApi.ProductVariationInfo](#page-2149-0)

## ConnectApi.ProductCartItem

Cart items of a specific product type.

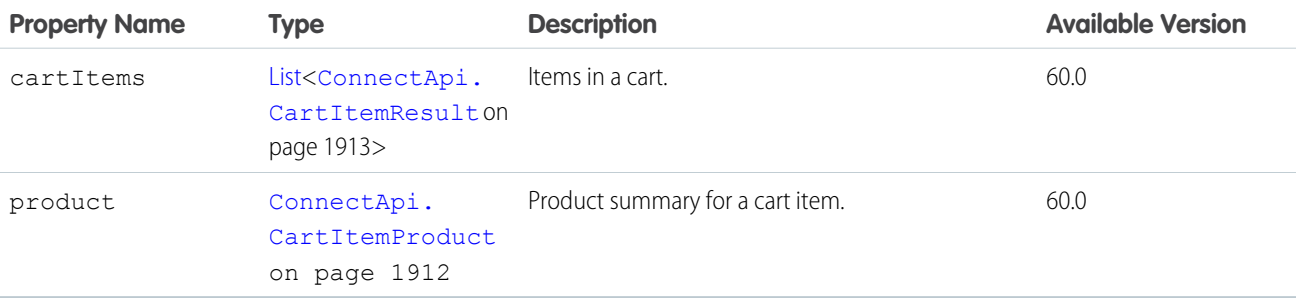

# ConnectApi.ProductCartItemCollection

Items in the cart, grouped by product type.

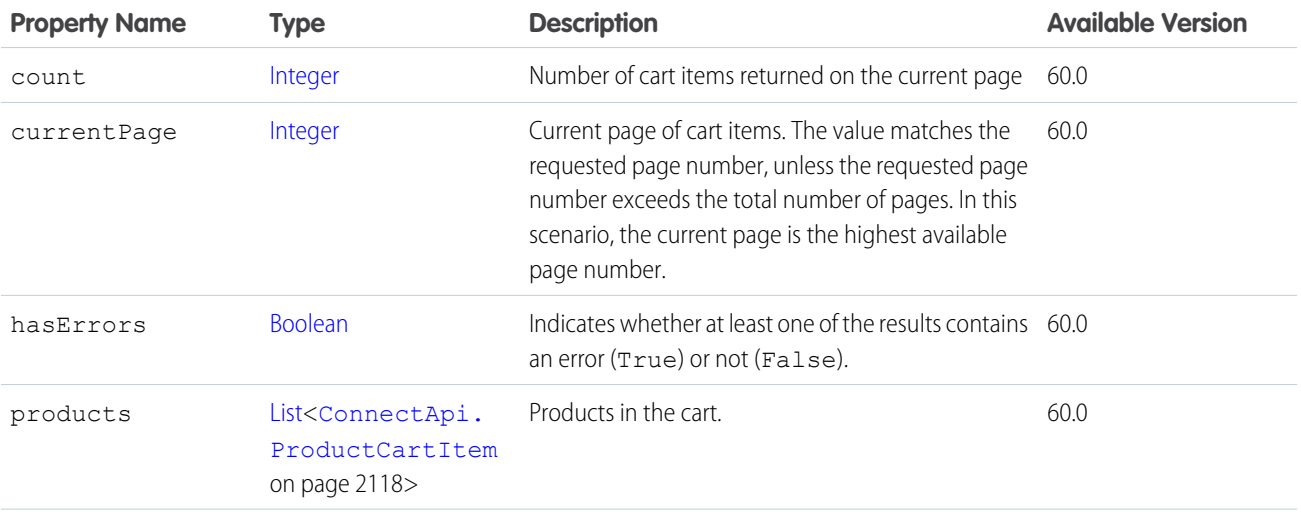

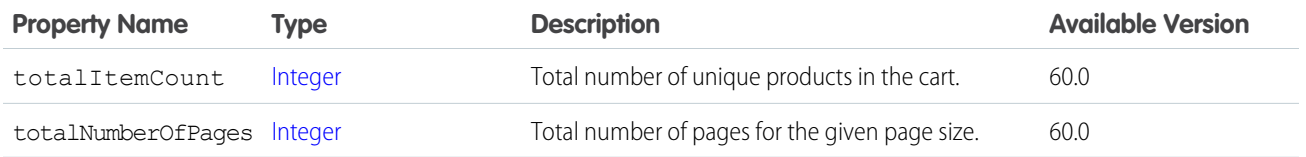

# <span id="page-2138-1"></span>ConnectApi.ProductCategoryData

Product category.

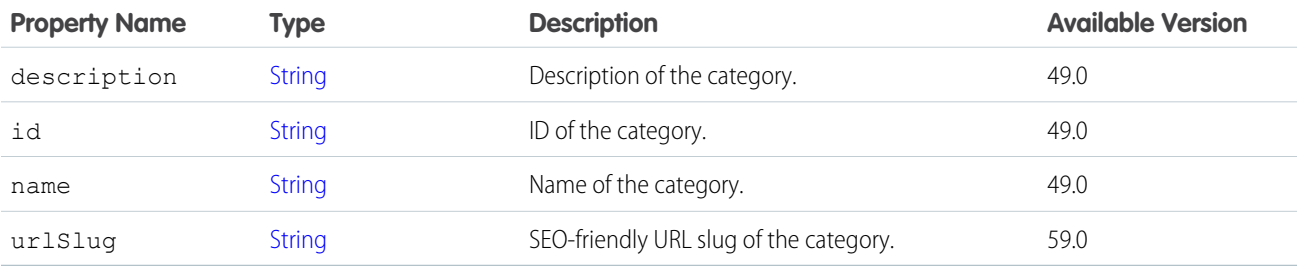

#### SEE ALSO:

<span id="page-2138-0"></span>[ConnectApi.ProductCategoryPath](#page-2140-0) [ConnectApi.SearchCategory](#page-2181-0)

## ConnectApi.ProductCategoryDetail

Details of a product category.

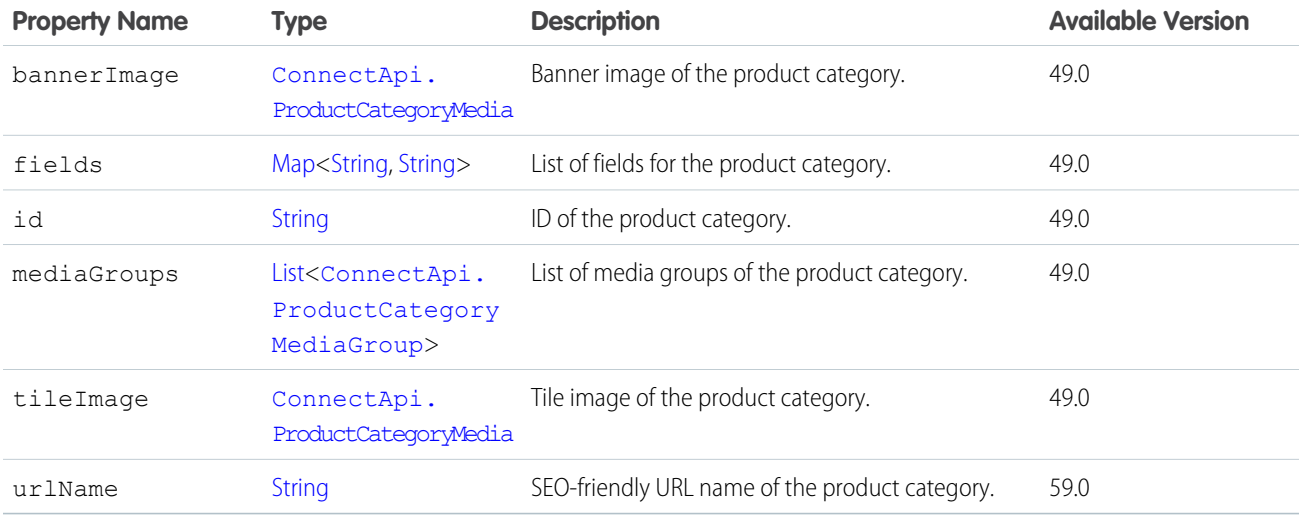

SEE ALSO:

[ConnectApi.ProductCategoryDetailCollection](#page-2139-2)

## <span id="page-2139-2"></span>ConnectApi.ProductCategoryDetailCollection

Collection of product category details.

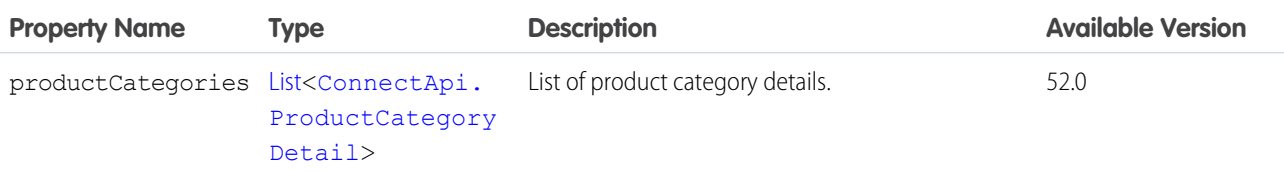

## <span id="page-2139-0"></span>ConnectApi.ProductCategoryMedia

Media associated with a product category.

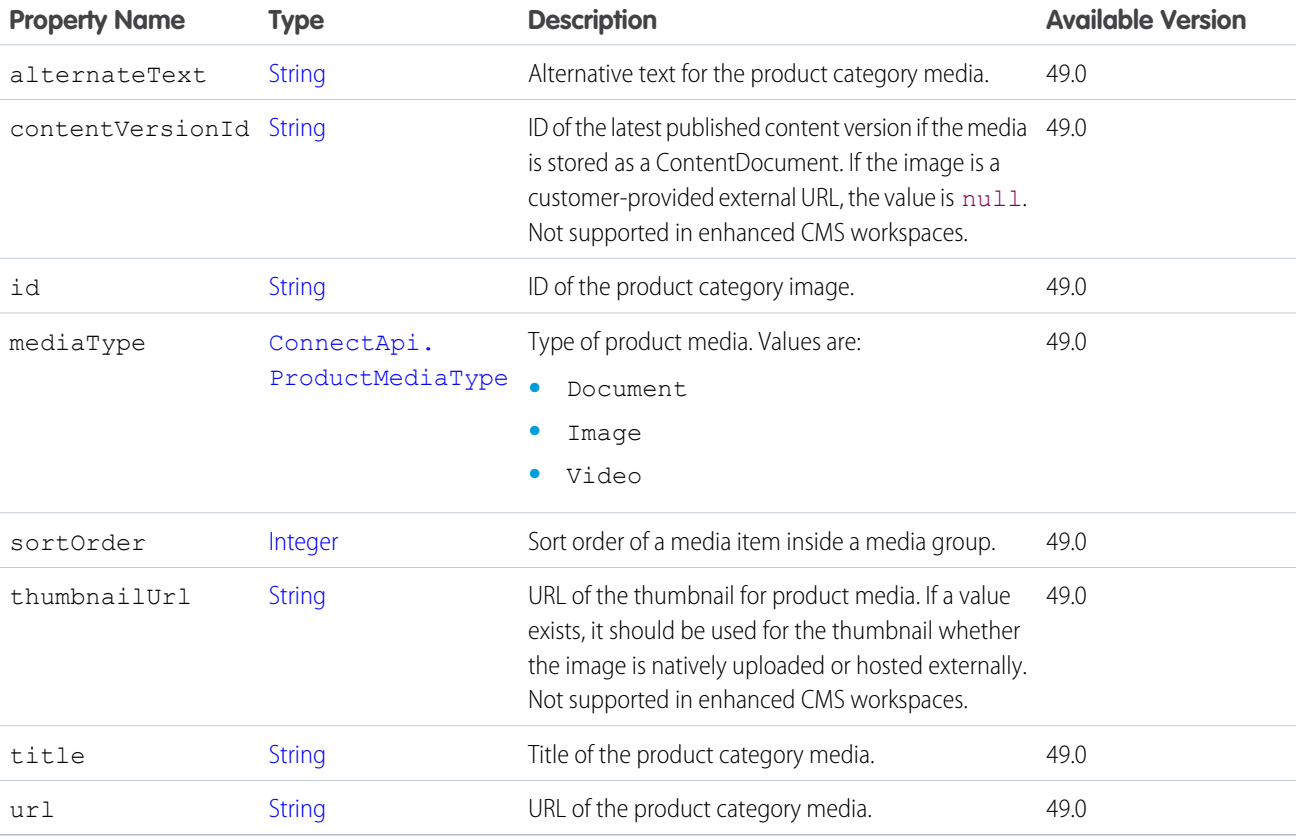

#### <span id="page-2139-1"></span>SEE ALSO:

[ConnectApi.ProductCategoryMediaGroup](#page-2139-1) [ConnectApi.ProductCategoryDetail](#page-2138-0)

## ConnectApi.ProductCategoryMediaGroup

Media group associated with a product category.

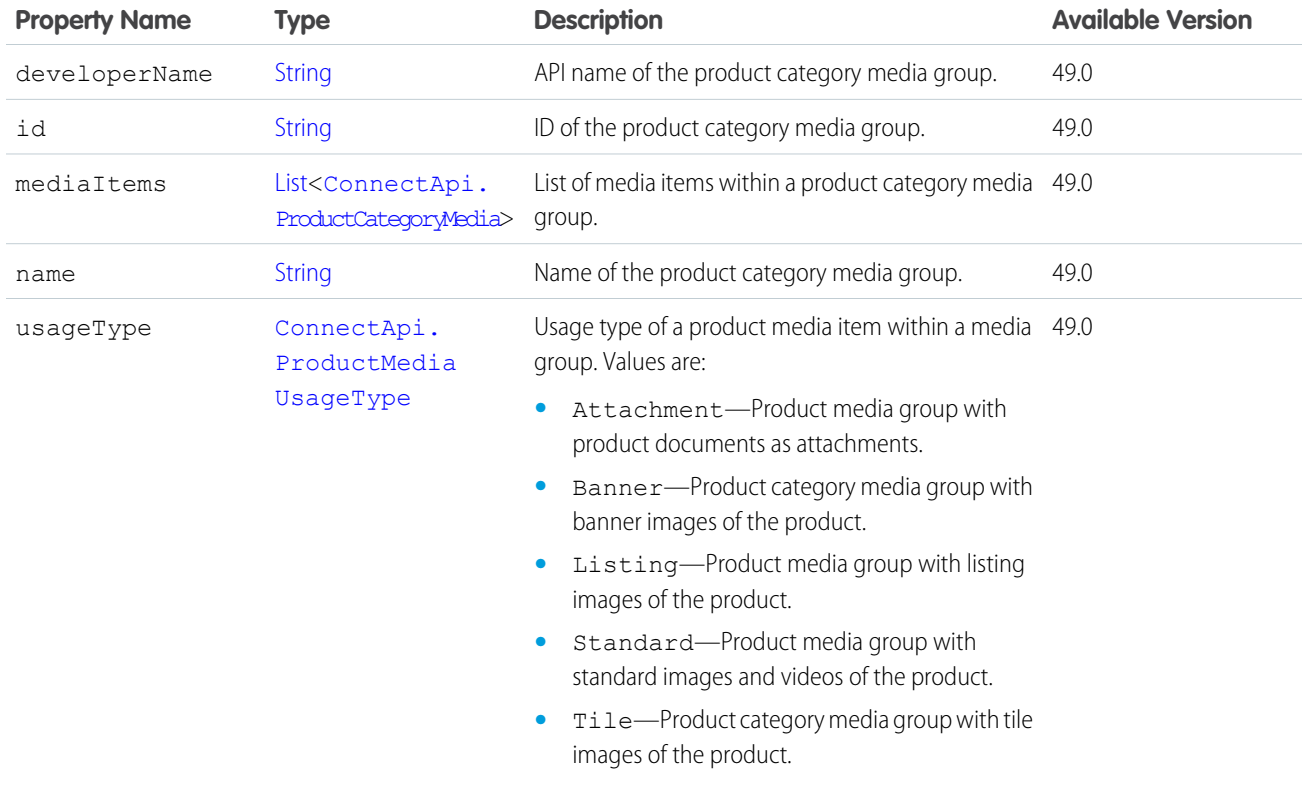

# <span id="page-2140-0"></span>ConnectApi.ProductCategoryPath

List of product categories in a path.

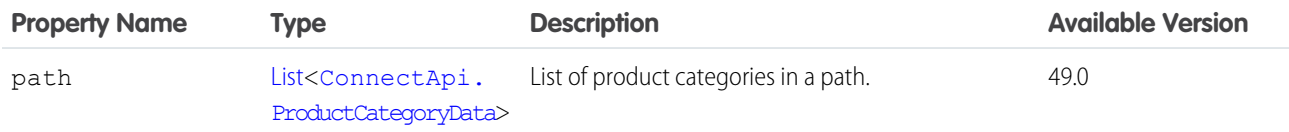

#### <span id="page-2140-1"></span>SEE ALSO:

[ConnectApi.ProductDetail](#page-2141-0)

## ConnectApi.ProductChild

Child product related to a parent product.

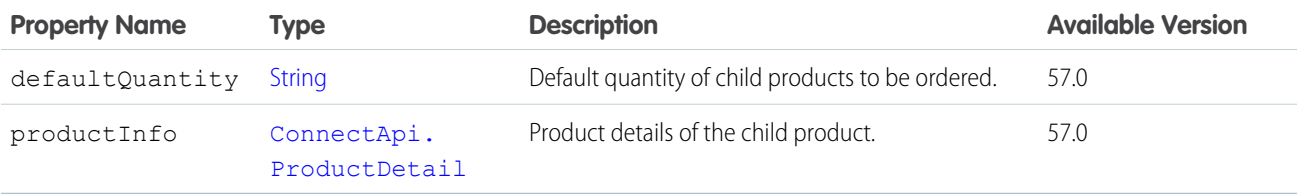

# ConnectApi.ProductChildCollection

Collection of child products related to a parent product.

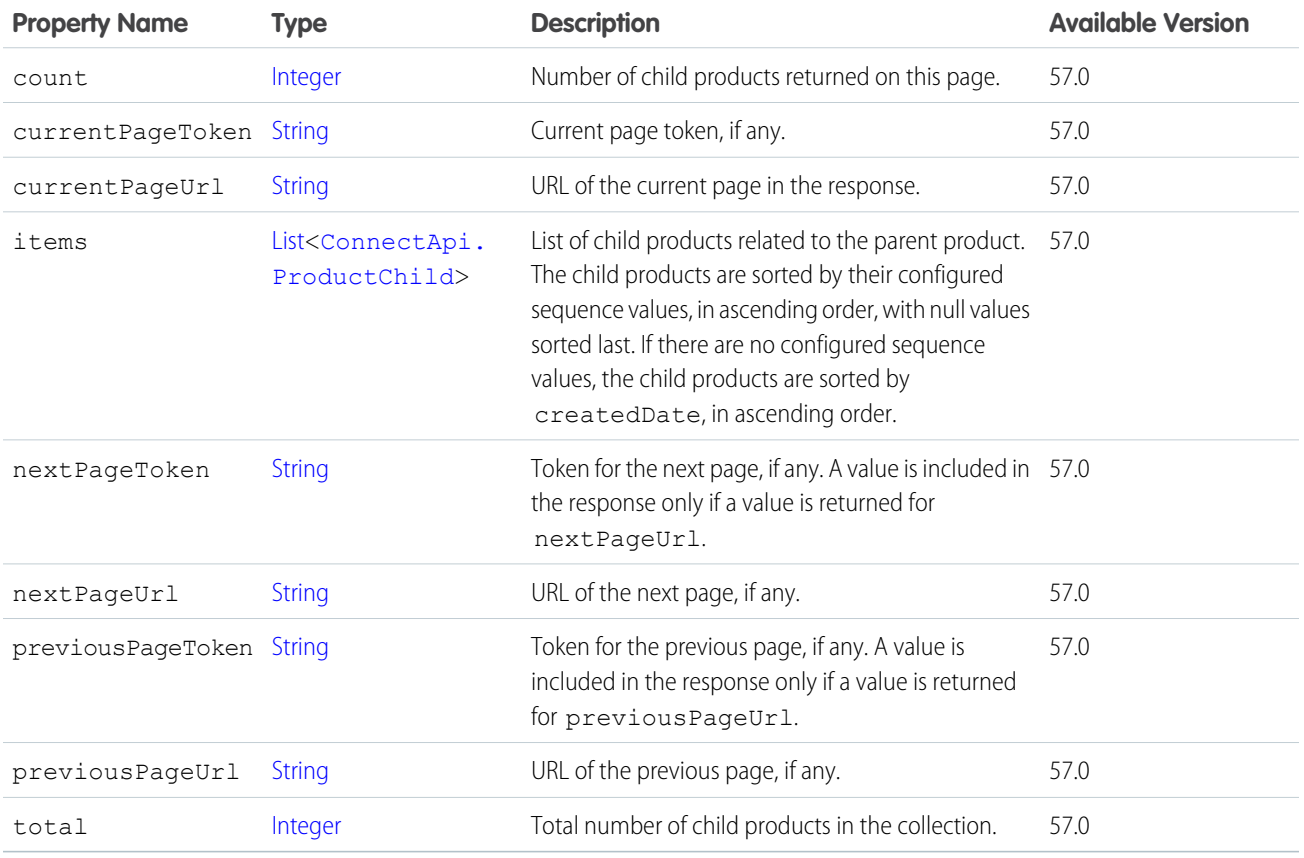

# <span id="page-2141-0"></span>ConnectApi.ProductDetail

Details of a product.

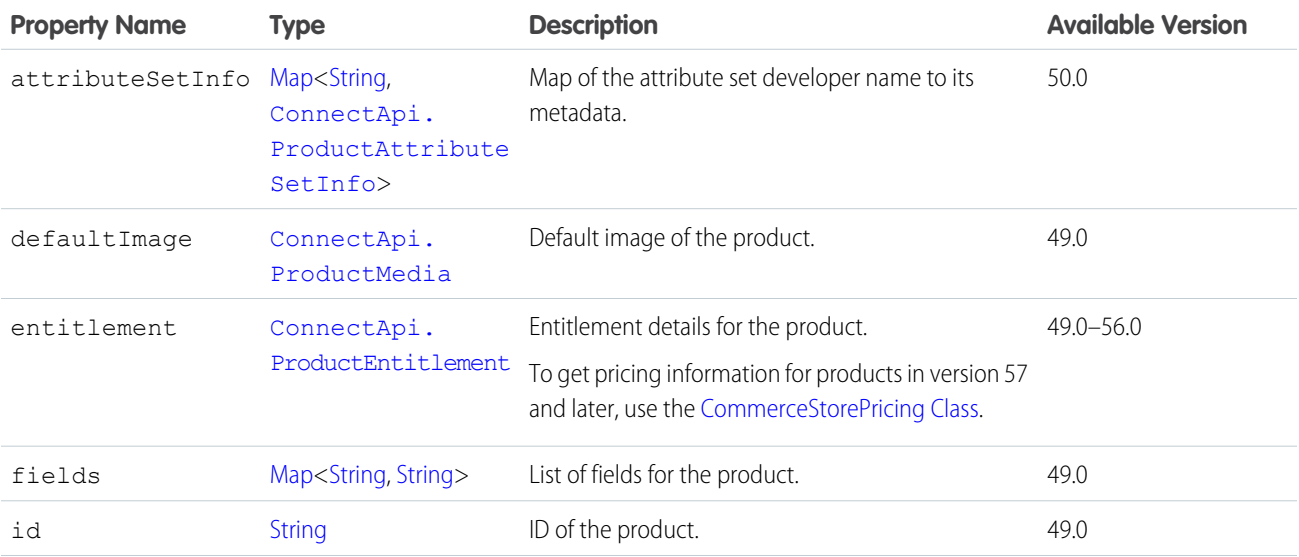

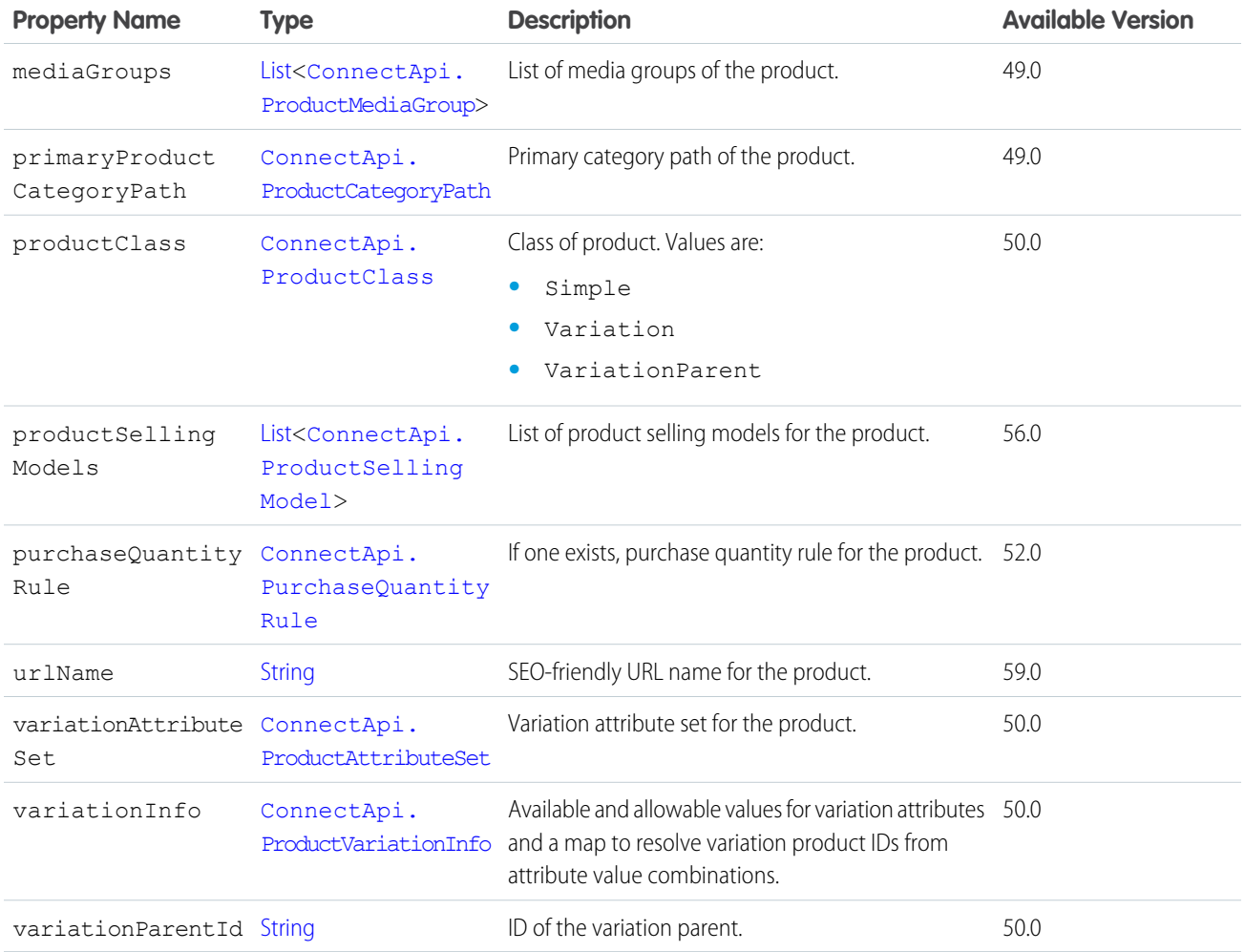

# ConnectApi.ProductDetailsOutputRepresentation

Details about a product.

Subclass of [ConnectApi.BaseOutputRepresentation.](#page-1918-0)

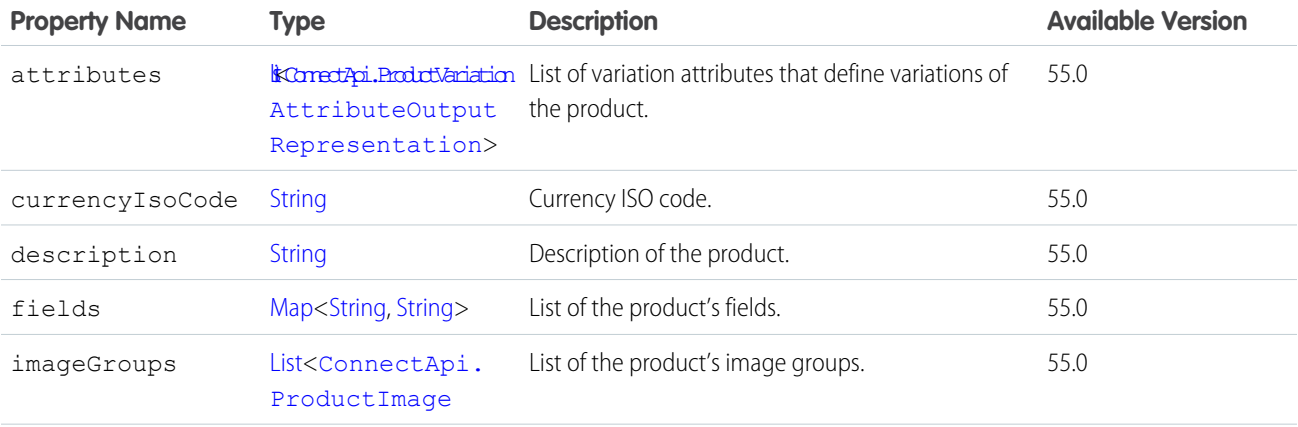

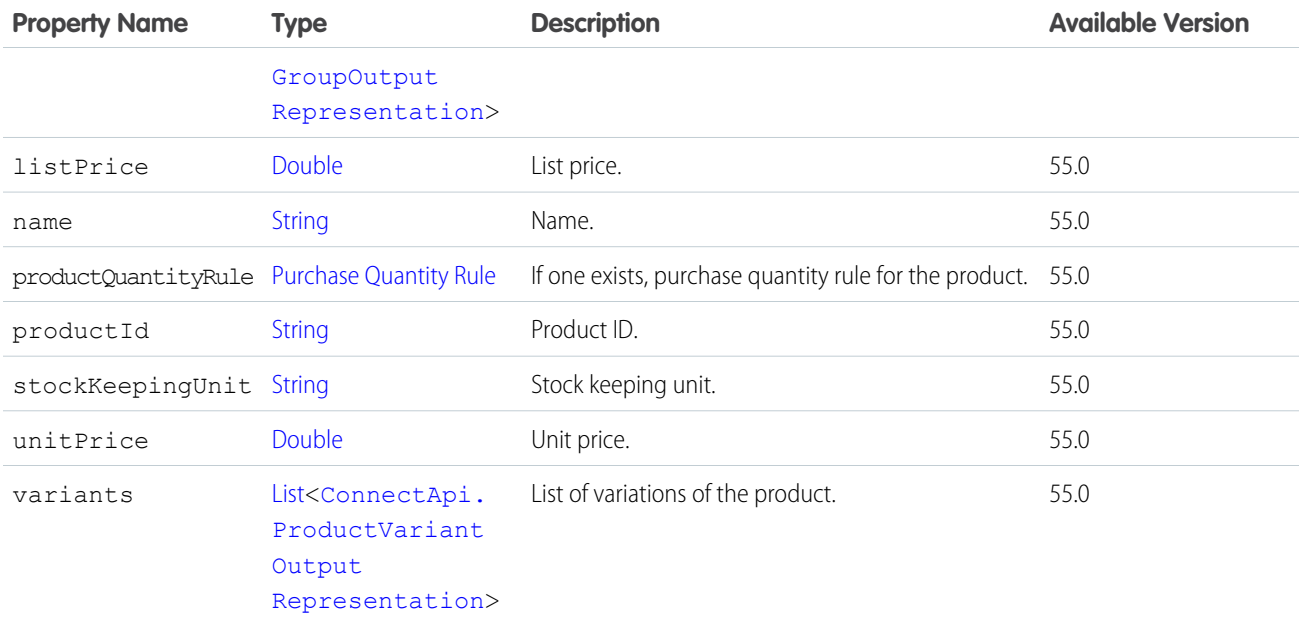

#### <span id="page-2143-0"></span>ConnectApi.ProductEntitlement

Entitlements for a product.

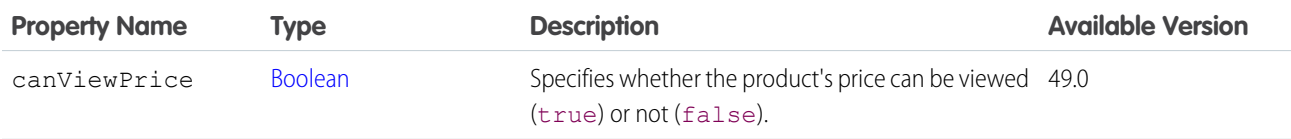

<span id="page-2143-2"></span>SEE ALSO:

[ConnectApi.ProductDetail](#page-2141-0)

## ConnectApi.ProductExpandOutputRepresentation

Product expand information with return reasons.

<span id="page-2143-1"></span>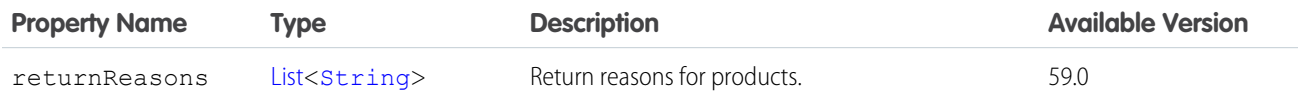

#### ConnectApi.ProductImageOutputRepresentation

Details about a product image.

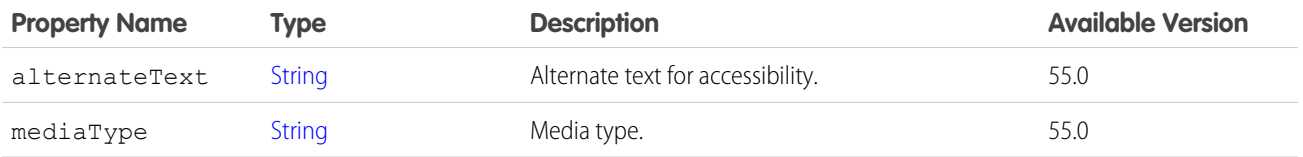

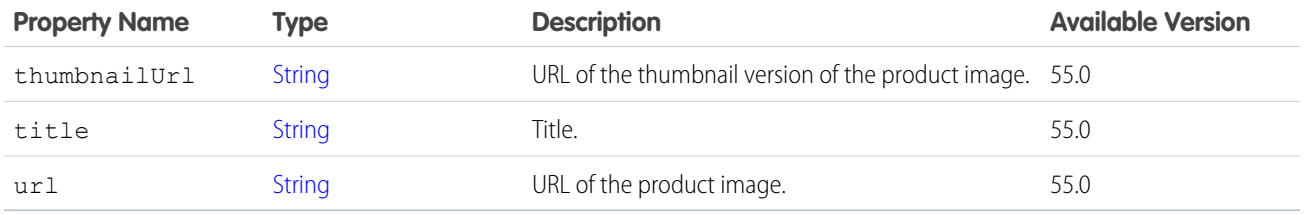

# <span id="page-2144-1"></span>ConnectApi.ProductImageGroupOutputRepresentation

Details about a product image group.

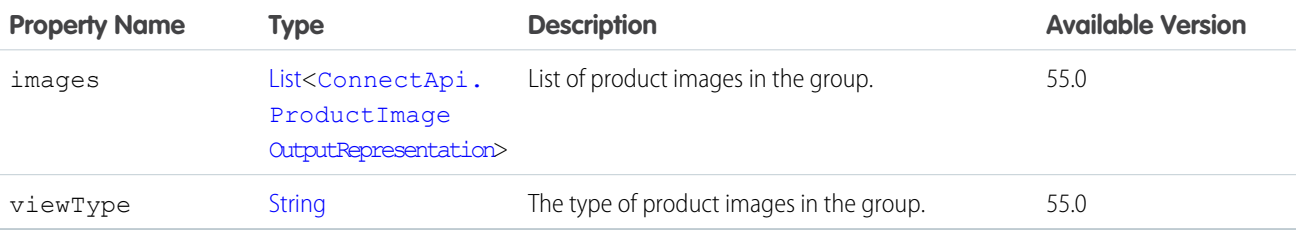

### ConnectApi.ProductsListOutputRepresentation

Output representation of products with product data along with expand details.

<span id="page-2144-0"></span>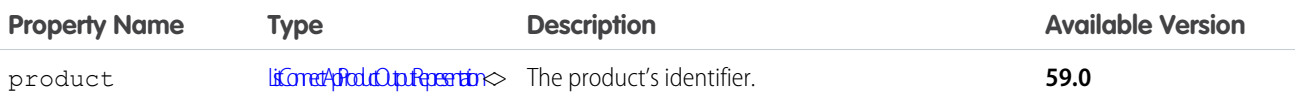

### ConnectApi.ProductMedia

Media associated with a product.

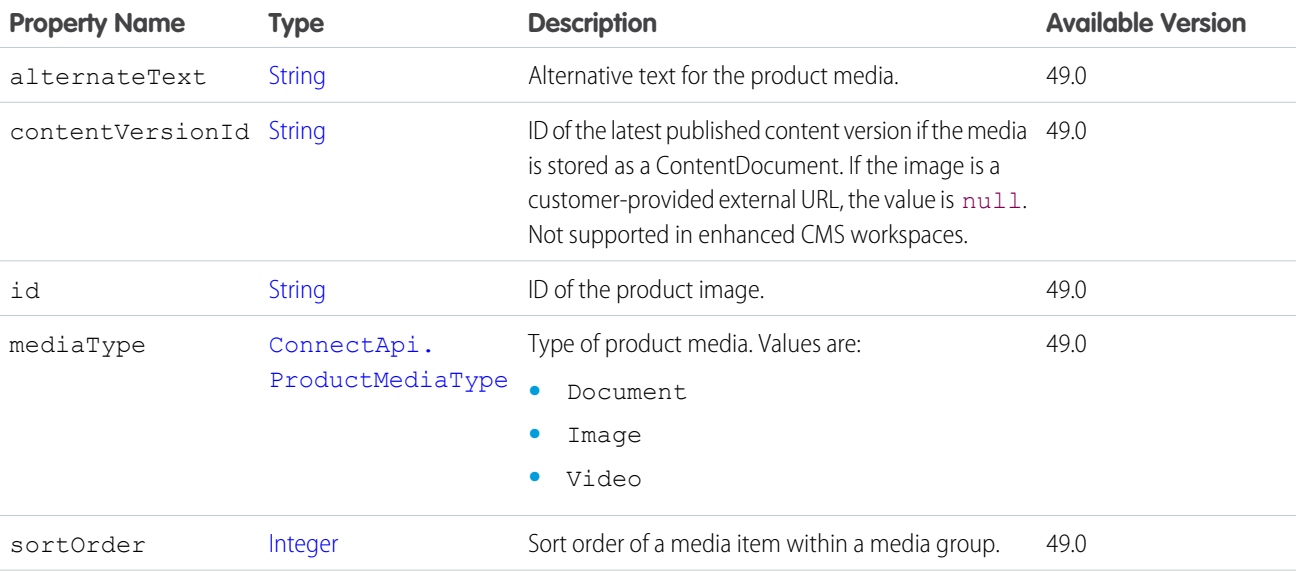

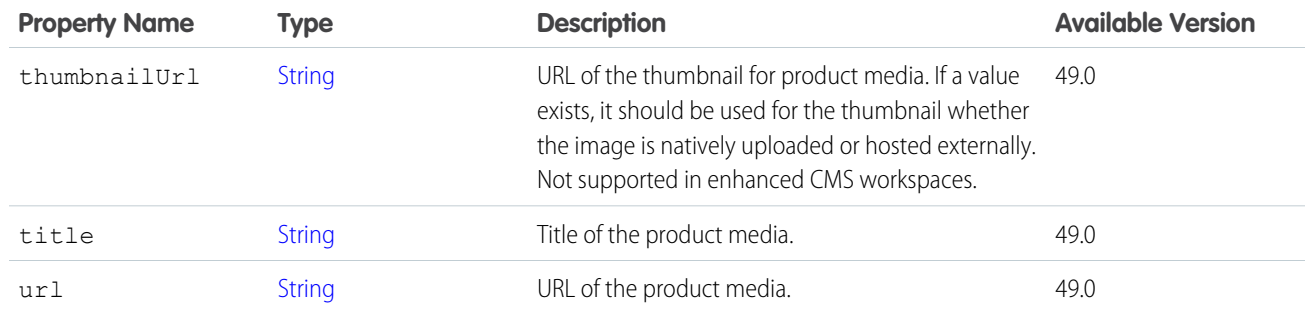

[ConnectApi.CartItemProduct](#page-1931-0) [ConnectApi.ProductDetail](#page-2141-0) [ConnectApi.ProductMediaGroup](#page-2145-0) [ConnectApi.OrderItemSummaryProduct](#page-2111-0) [ConnectApi.ProductSummary](#page-2153-0)

## <span id="page-2145-0"></span>ConnectApi.ProductMediaGroup

Media group associated with a product.

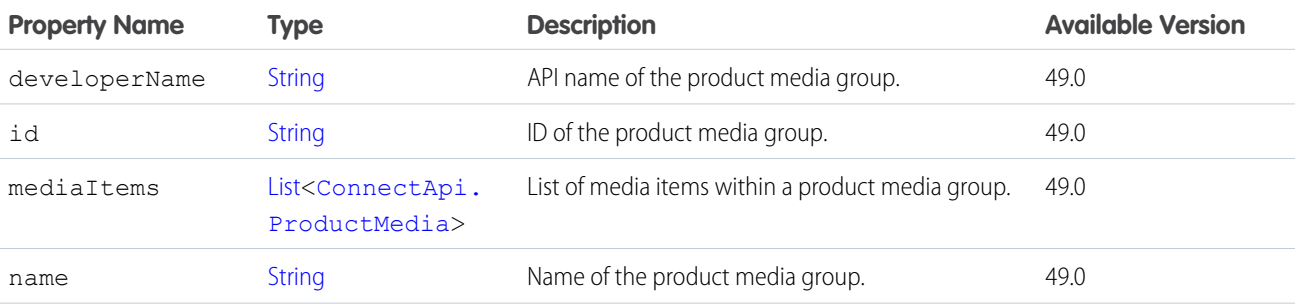

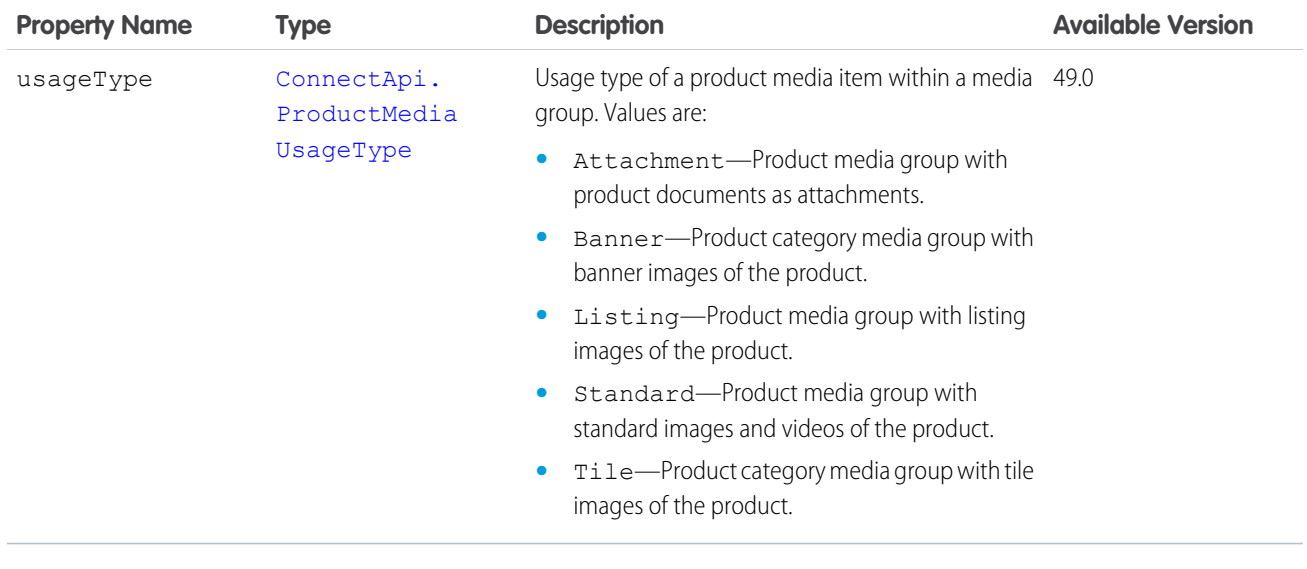

<span id="page-2146-0"></span>[ConnectApi.ProductDetail](#page-2141-0) [ConnectApi.ProductCategoryDetail](#page-2138-0)

## ConnectApi.ProductOutputRepresentation

Output representation for product data.

<span id="page-2146-1"></span>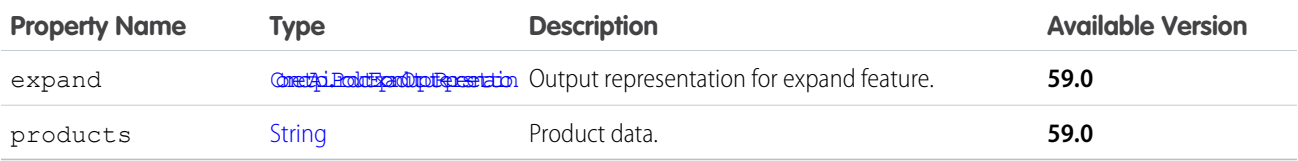

#### ConnectApi.ProductOverview

Overview of a product, with summary information about prices, selected fields, and the product's default image.

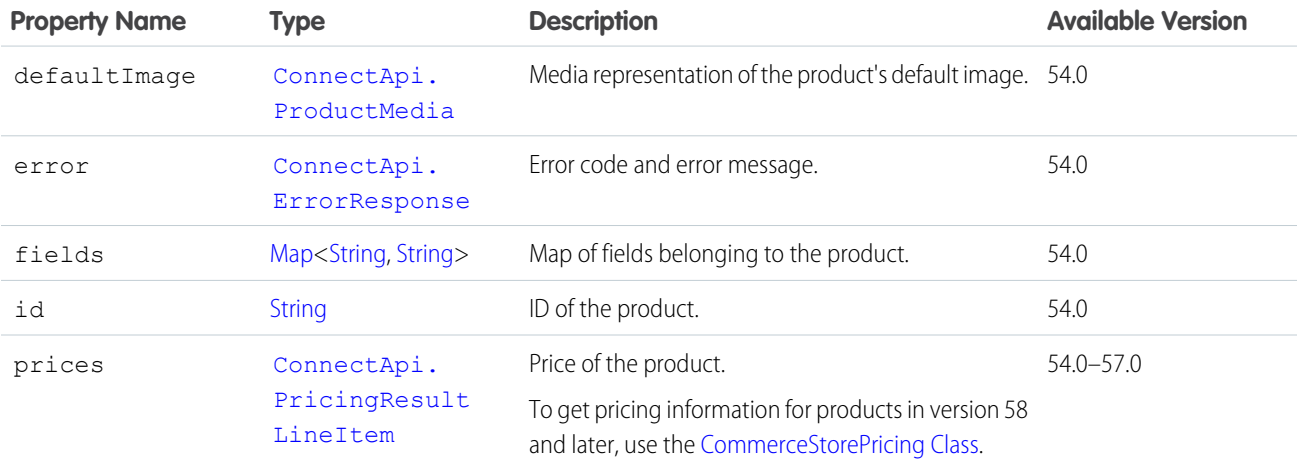

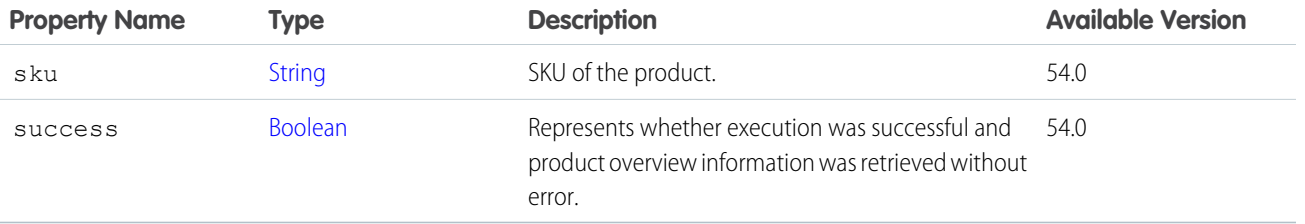

# ConnectApi.ProductOverviewCollection

Collection of product overviews.

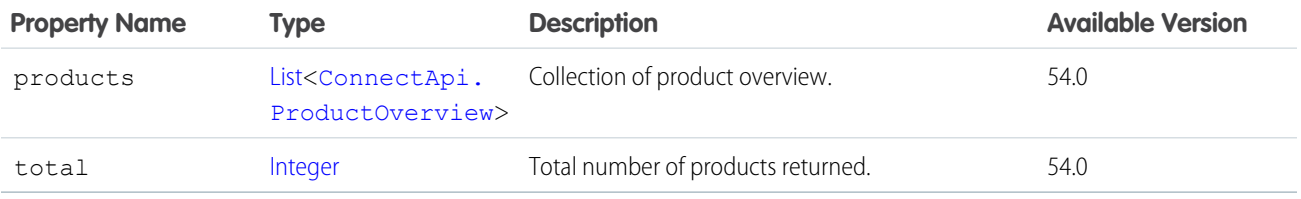

# <span id="page-2147-0"></span>ConnectApi.ProductPrice

Pricing information for a product.

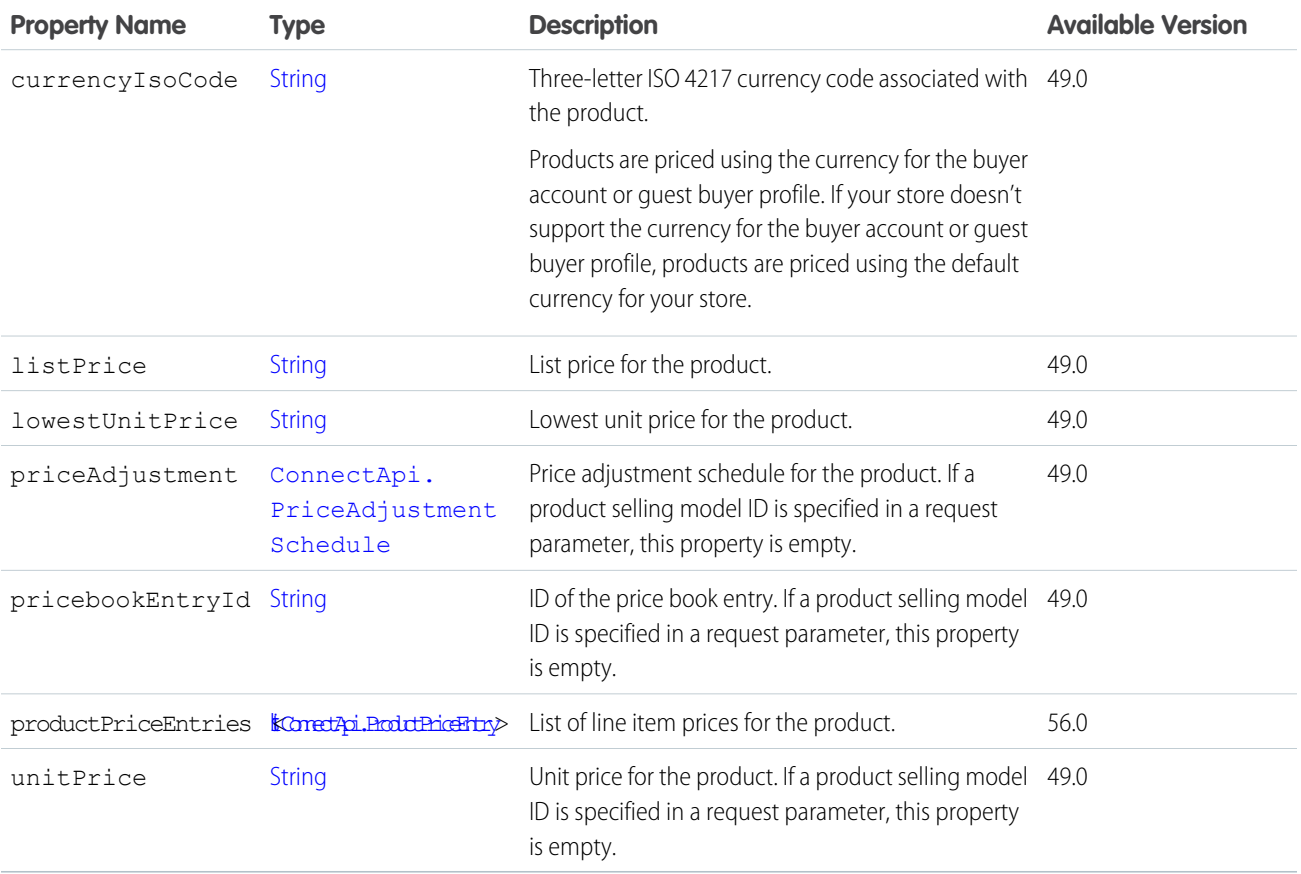

## <span id="page-2148-0"></span>ConnectApi.ProductPriceEntry

Line item price for the product.

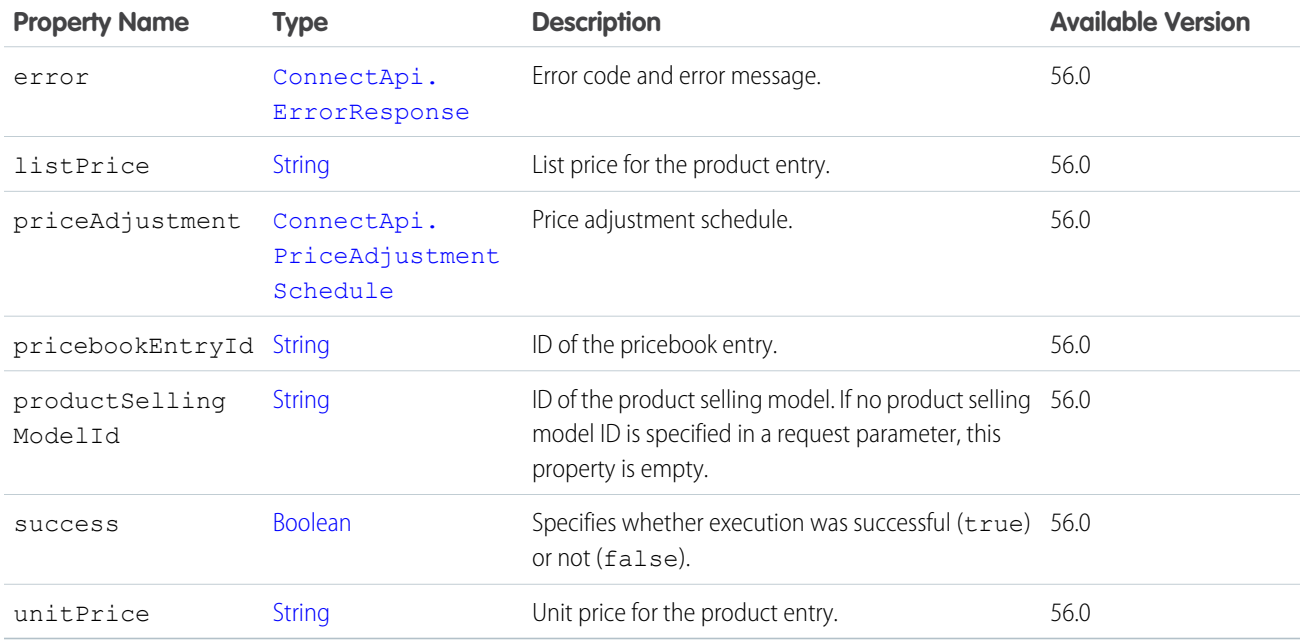

#### ConnectApi.ProductReturnRateListOutputRepresentation

Products with corresponding return rates.

<span id="page-2148-1"></span>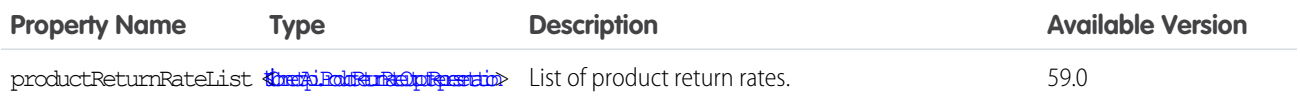

#### ConnectApi.ProductReturnRateOutputRepresentation

Return rate of a product's units returned divided by its units sold.

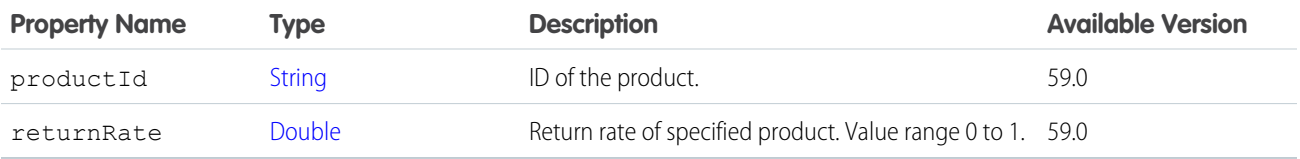

#### ConnectApi.ProductReturnRateOutputRepresentation

Return rate of a product (units returned divided by units sold).

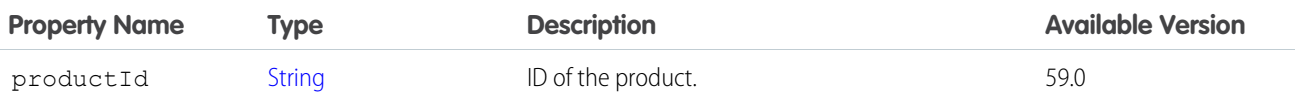

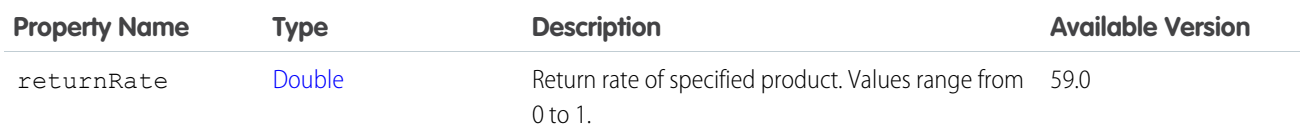

## <span id="page-2149-0"></span>ConnectApi.ProductVariationInfo

Product variation attributes, metadata, and mappings of attribute combinations to variation product IDs.

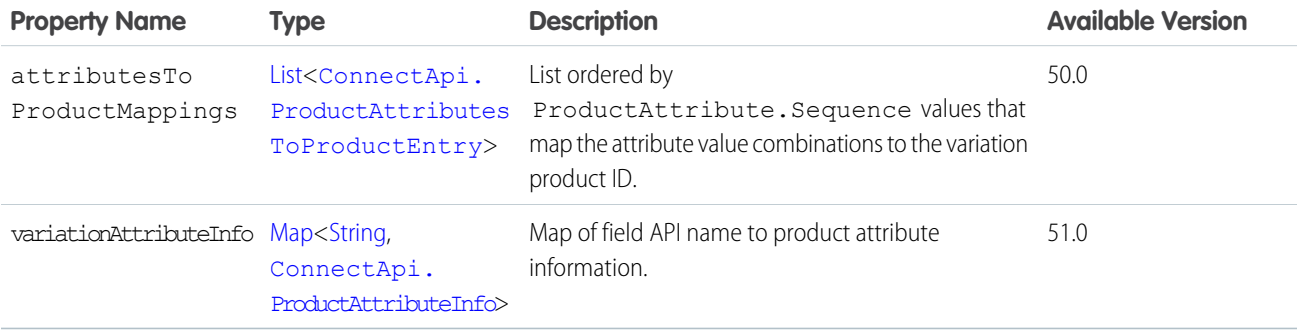

#### SEE ALSO:

[ConnectApi.ProductDetail](#page-2141-0)

## ConnectApi.ProductSearchFacetOutputRepresentation

Product search facet value.

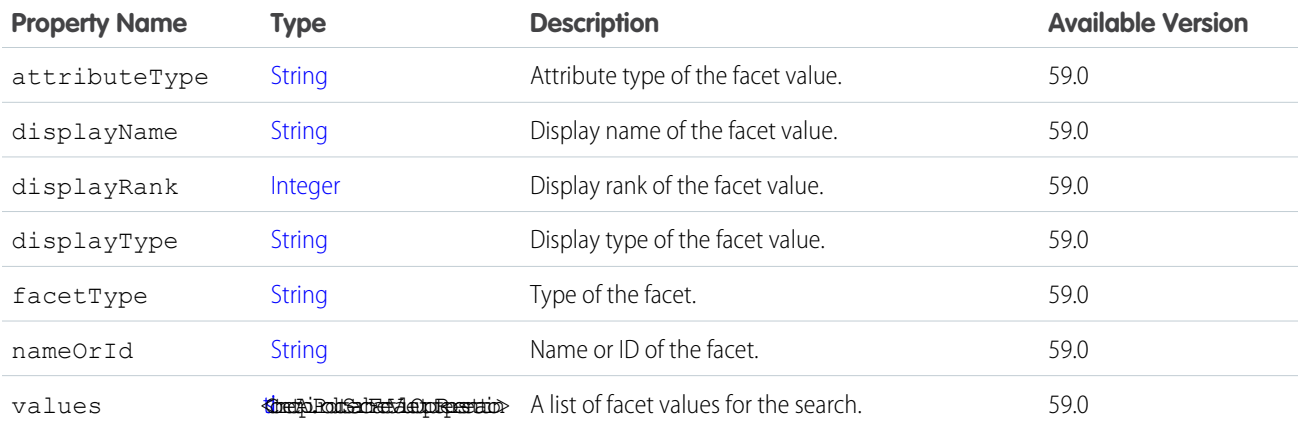

### ConnectApi.ProductSearchFacetValueOutputRepresentation

Output representation of a product search facet value.

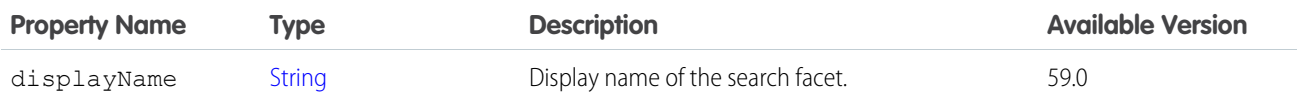

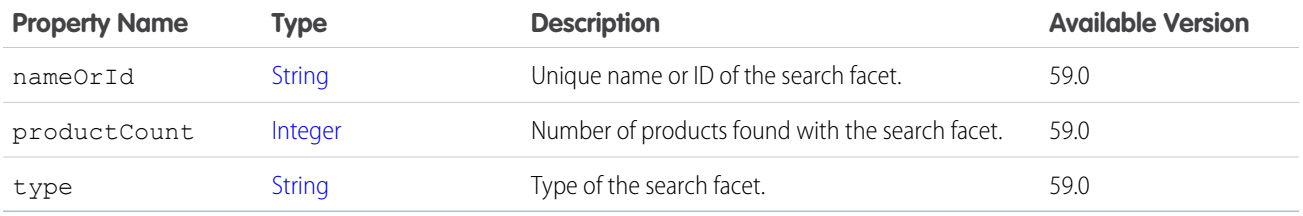

## ConnectApi.ProductSearchImageOutputRepresentation

Output representation of the product search image.

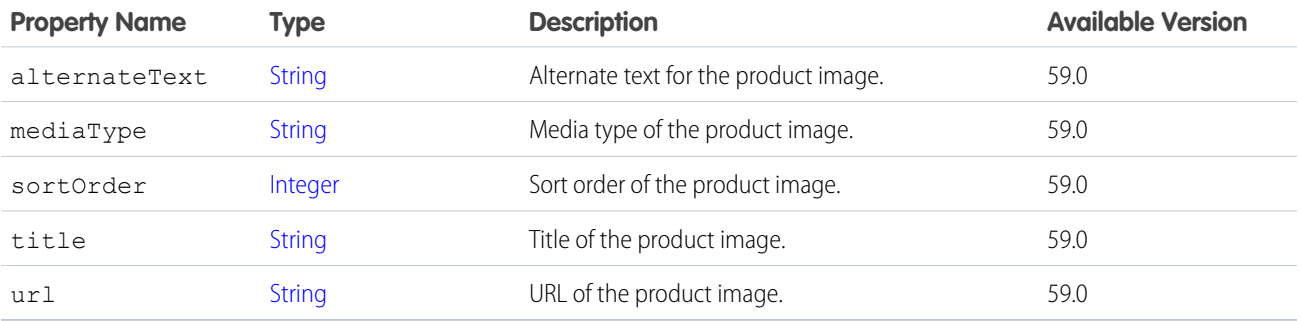

### ConnectApi.ProductSearchOutputRepresentation

Output representation of the product search response

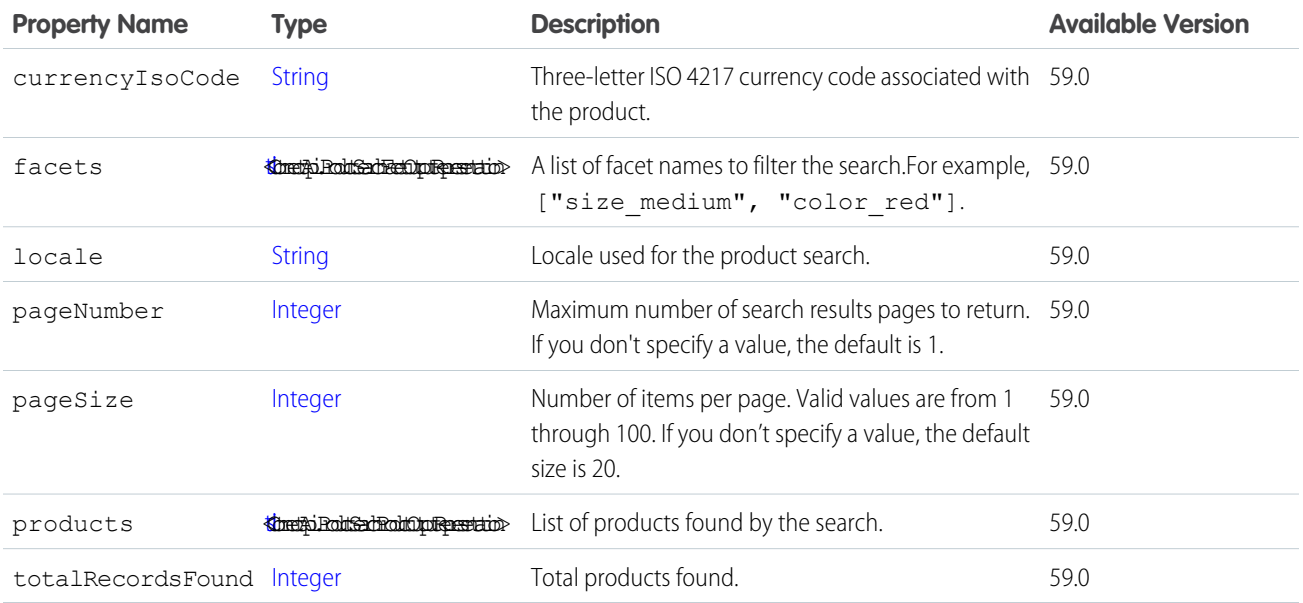

## ConnectApi.ProductSearchProductOutputRepresentation

Product found by a product search.

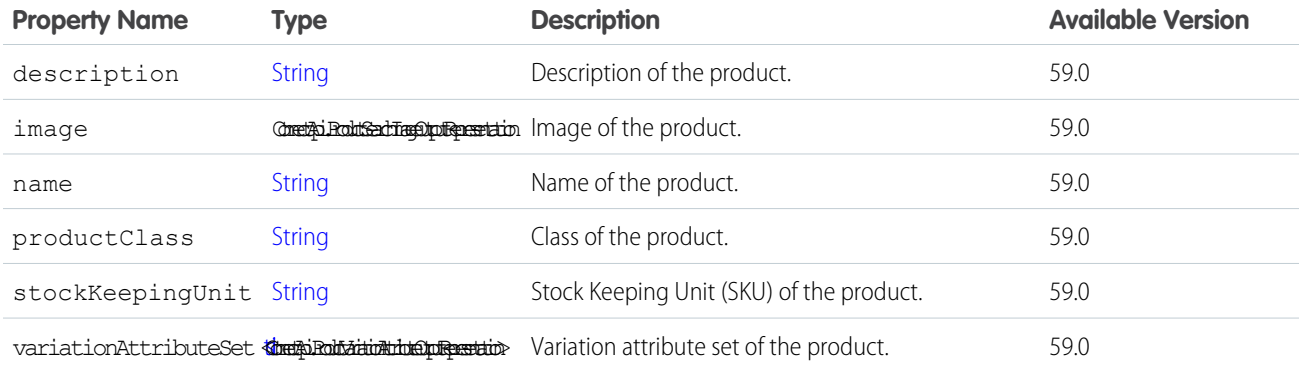

# <span id="page-2151-1"></span>ConnectApi.ProductSearchResults

Product search results.

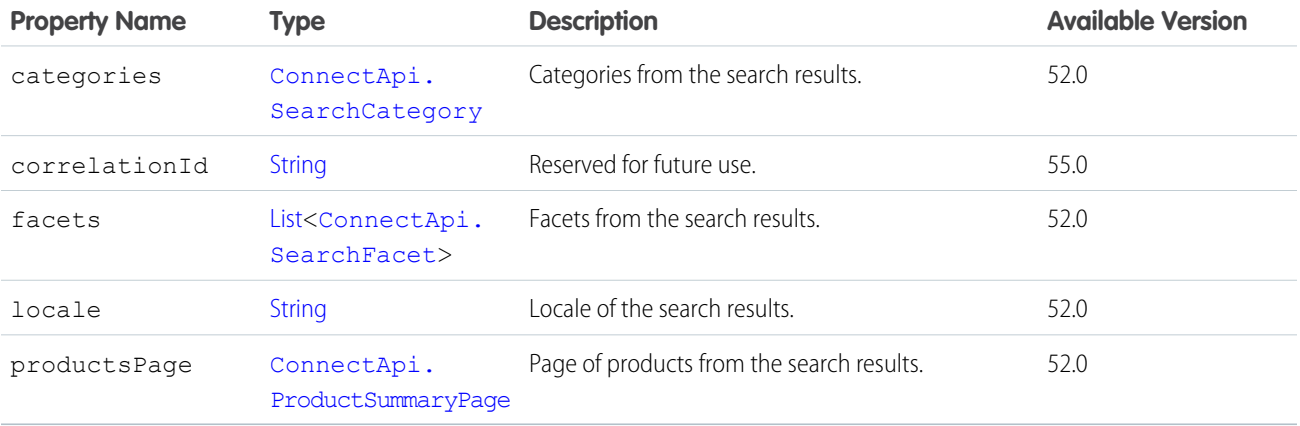

# ConnectApi.ProductSearchSuggestionsResults

Product search suggestions results.

<span id="page-2151-0"></span>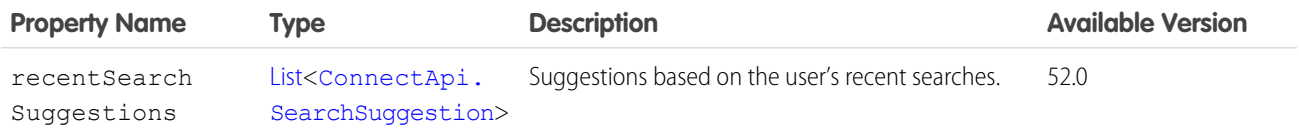

#### ConnectApi.ProductSellingModel

Product selling model for Commerce subscriptions.

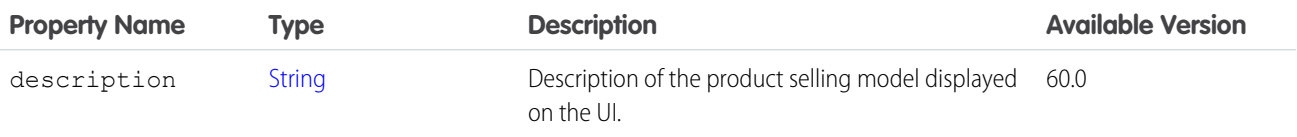

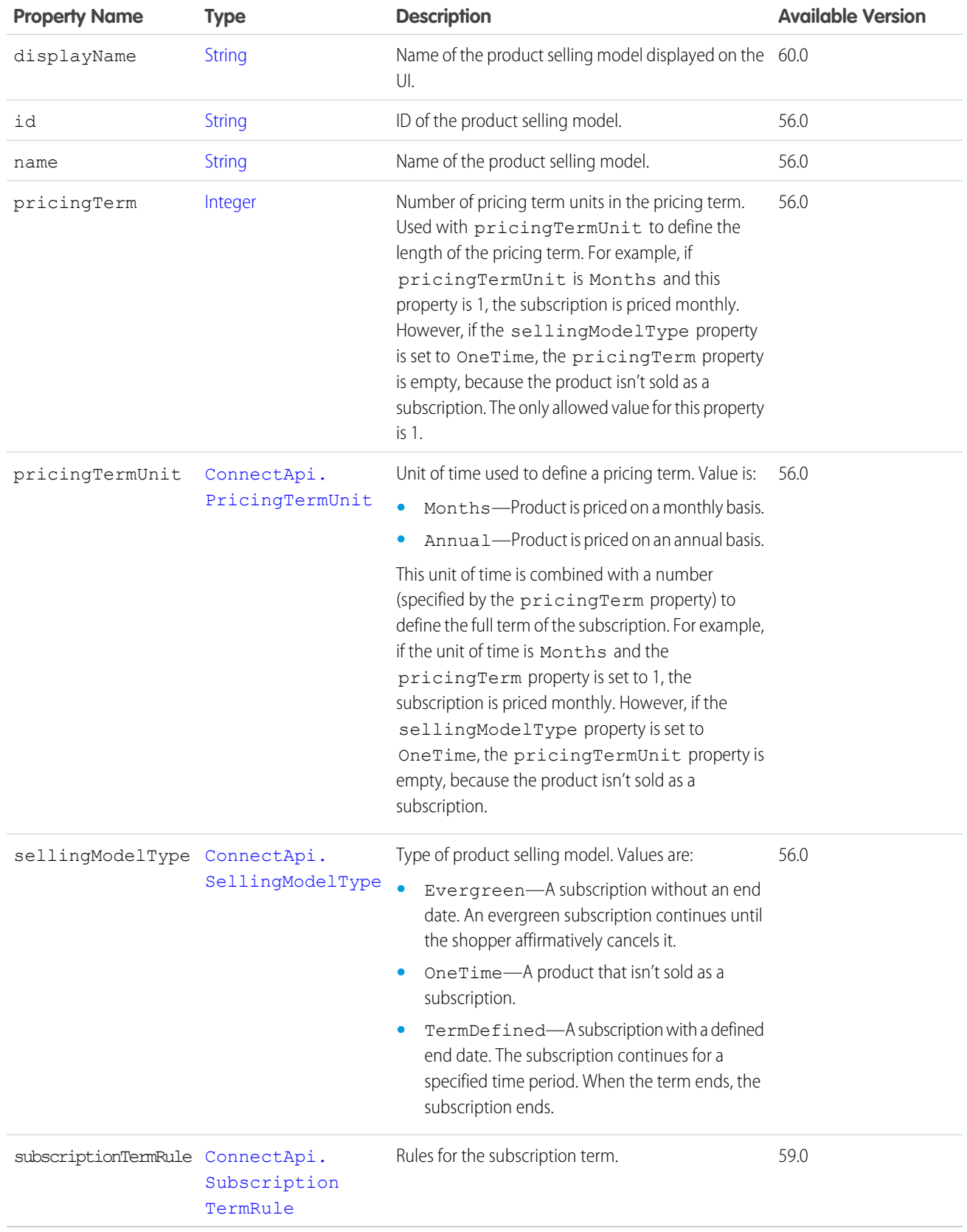

# <span id="page-2153-0"></span>ConnectApi.ProductSummary

Product summary.

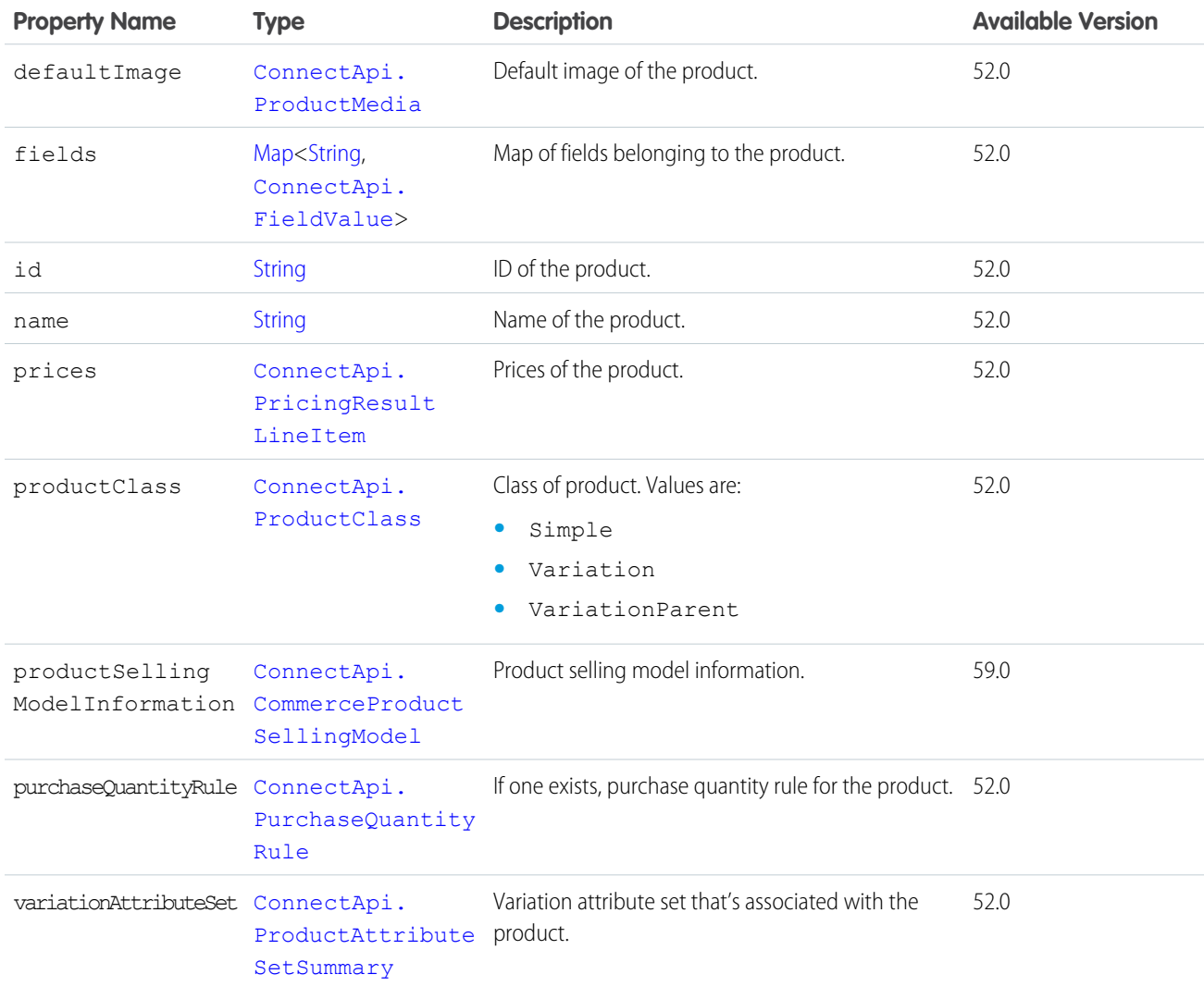

#### <span id="page-2153-1"></span>SEE ALSO:

[ConnectApi.ProductSummaryPage](#page-2153-1)

## ConnectApi.ProductSummaryPage

Page of product summaries.

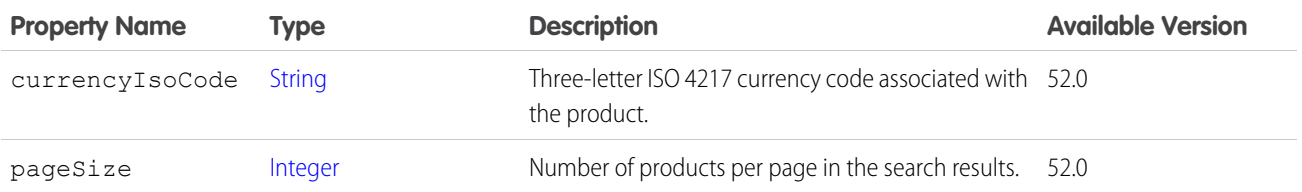

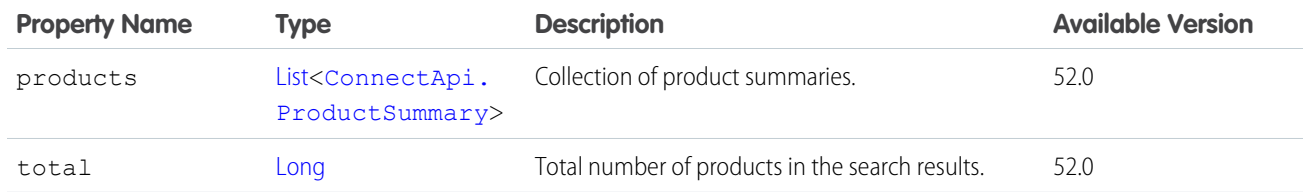

<span id="page-2154-1"></span>[ConnectApi.ProductSearchResults](#page-2151-1)

#### ConnectApi.ProductVariantOutputRepresentation

Details about a product variation.

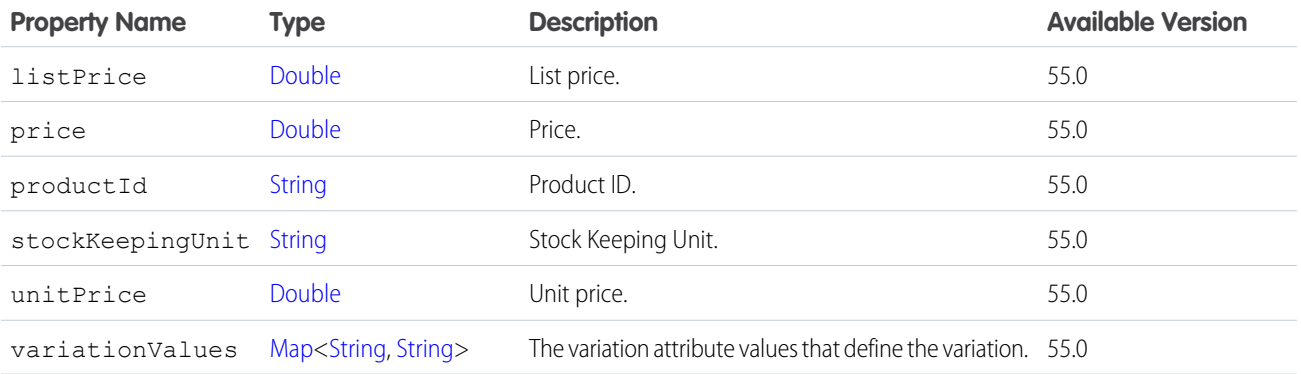

### <span id="page-2154-0"></span>ConnectApi.ProductVariationAttributeOutputRepresentation

Details about a product variation attribute.

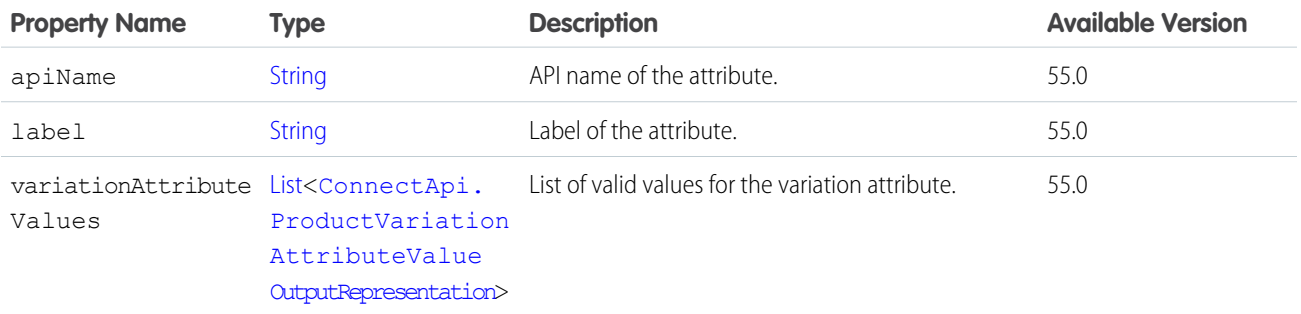

### <span id="page-2154-2"></span>ConnectApi.ProductVariationAttributeValueOutputRepresentation

Valid value for a product variation attribute.

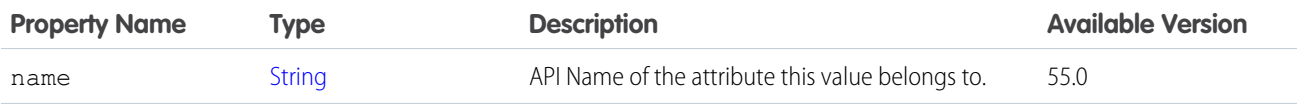

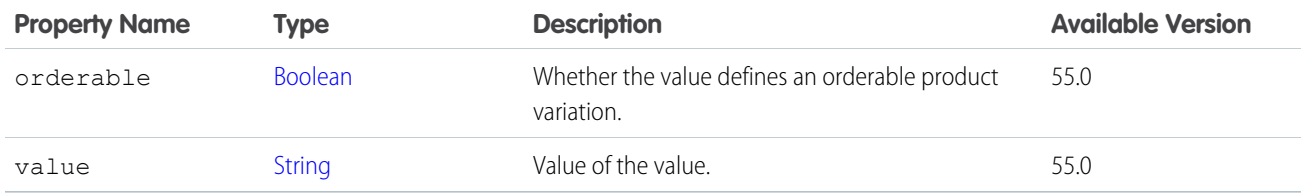

## ConnectApi.ProductVariationInfo

Product variation attributes, metadata, and mappings of attribute combinations to variation product IDs.

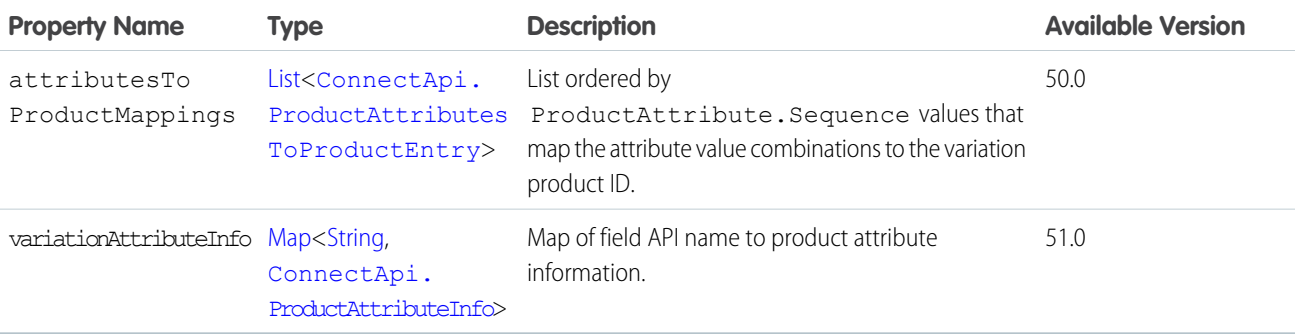

<span id="page-2155-0"></span>SEE ALSO:

[ConnectApi.ProductDetail](#page-2141-0)

### ConnectApi.PromotionCart

A cart, its items, and its adjustment groups.

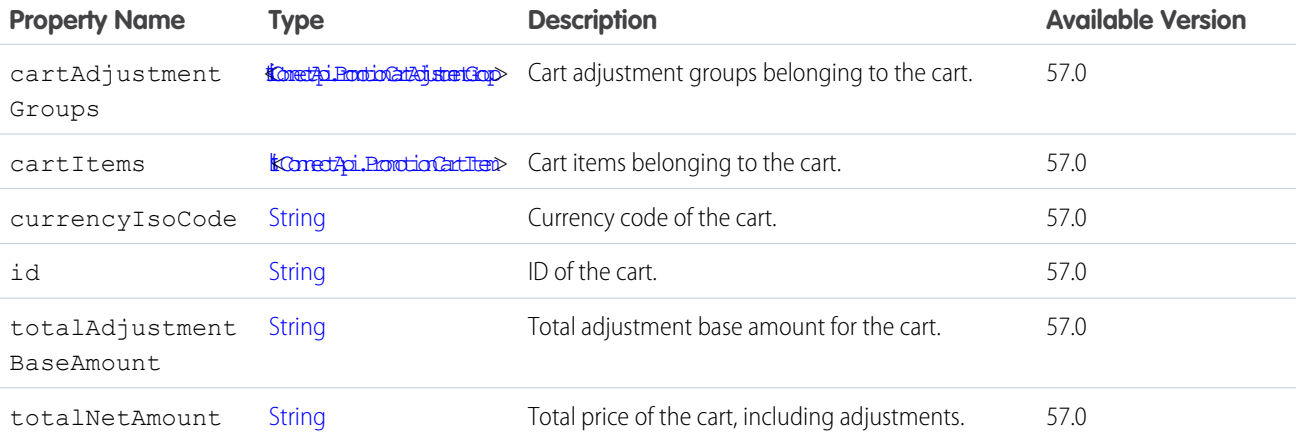

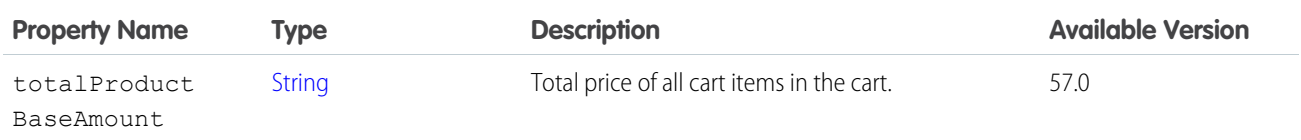

SEE ALSO: [ConnectApi.PromotionEvaluation](#page-2159-1)

<span id="page-2156-0"></span>[evaluate\(salesTransaction\)](#page-1272-0)

## ConnectApi.PromotionCartAdjustmentGroup

Adjustment group associated with a cart.

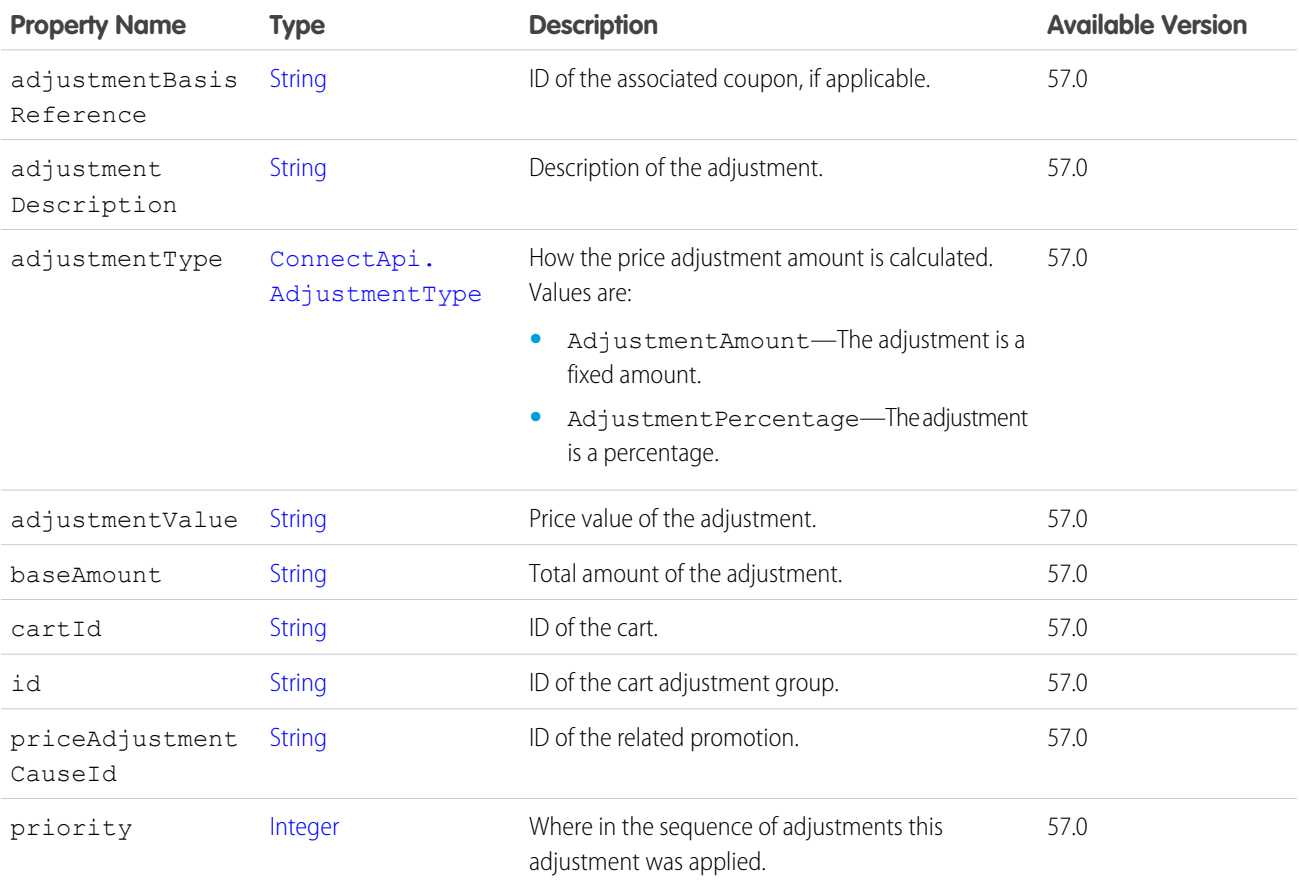

SEE ALSO:

[ConnectApi.PromotionCart](#page-2155-0) [ConnectApi.PromotionEvaluation](#page-2159-1)

[evaluate\(salesTransaction\)](#page-1272-0)

# <span id="page-2157-0"></span>ConnectApi.PromotionCartItem

A cart item and its adjustments.

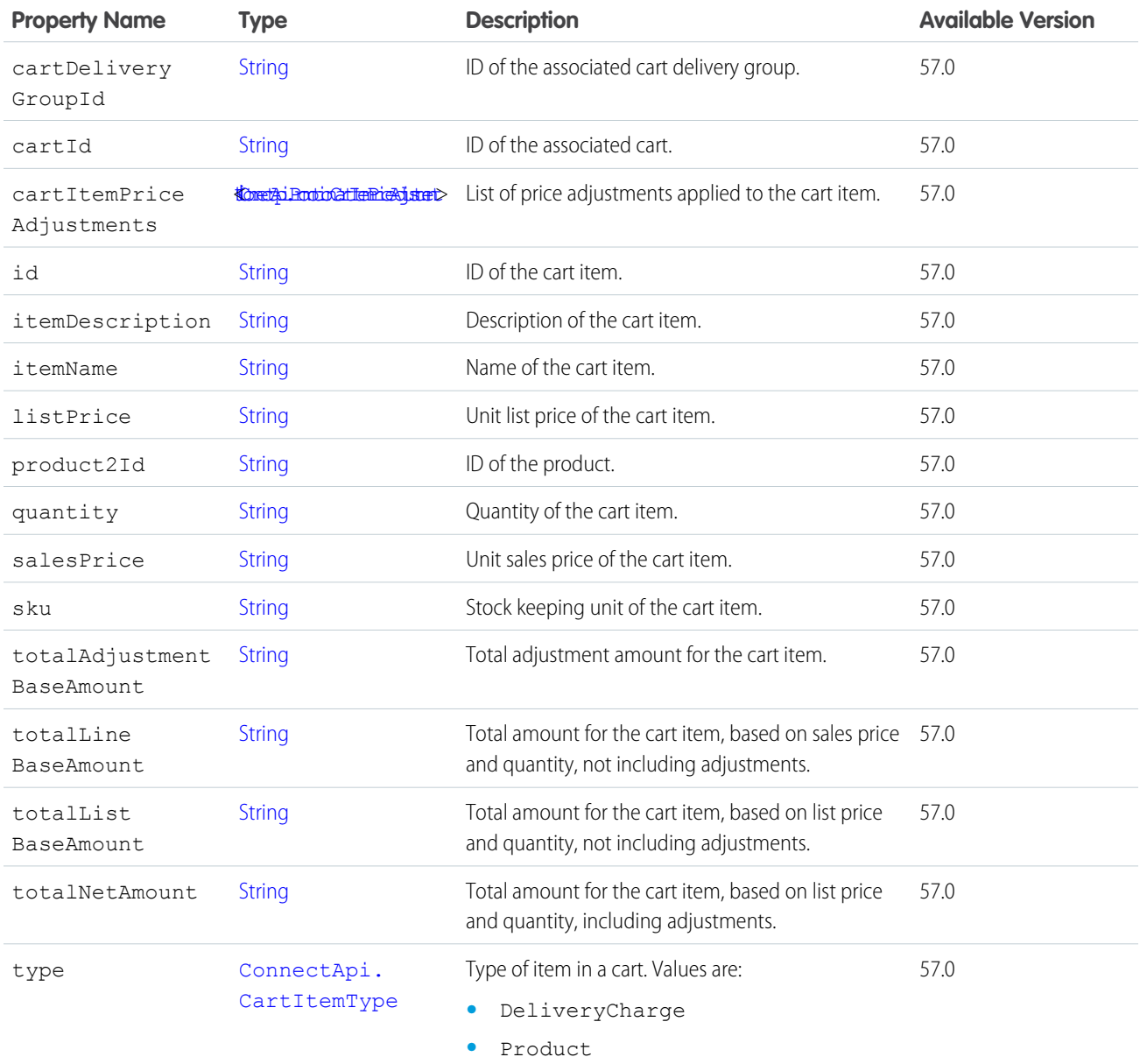

SEE ALSO:

[ConnectApi.PromotionCart](#page-2155-0) [ConnectApi.PromotionEvaluation](#page-2159-1) [evaluate\(salesTransaction\)](#page-1272-0)

# <span id="page-2158-0"></span>ConnectApi.PromotionCartItemPriceAdjustment

Price adjustments applied to a cart item.

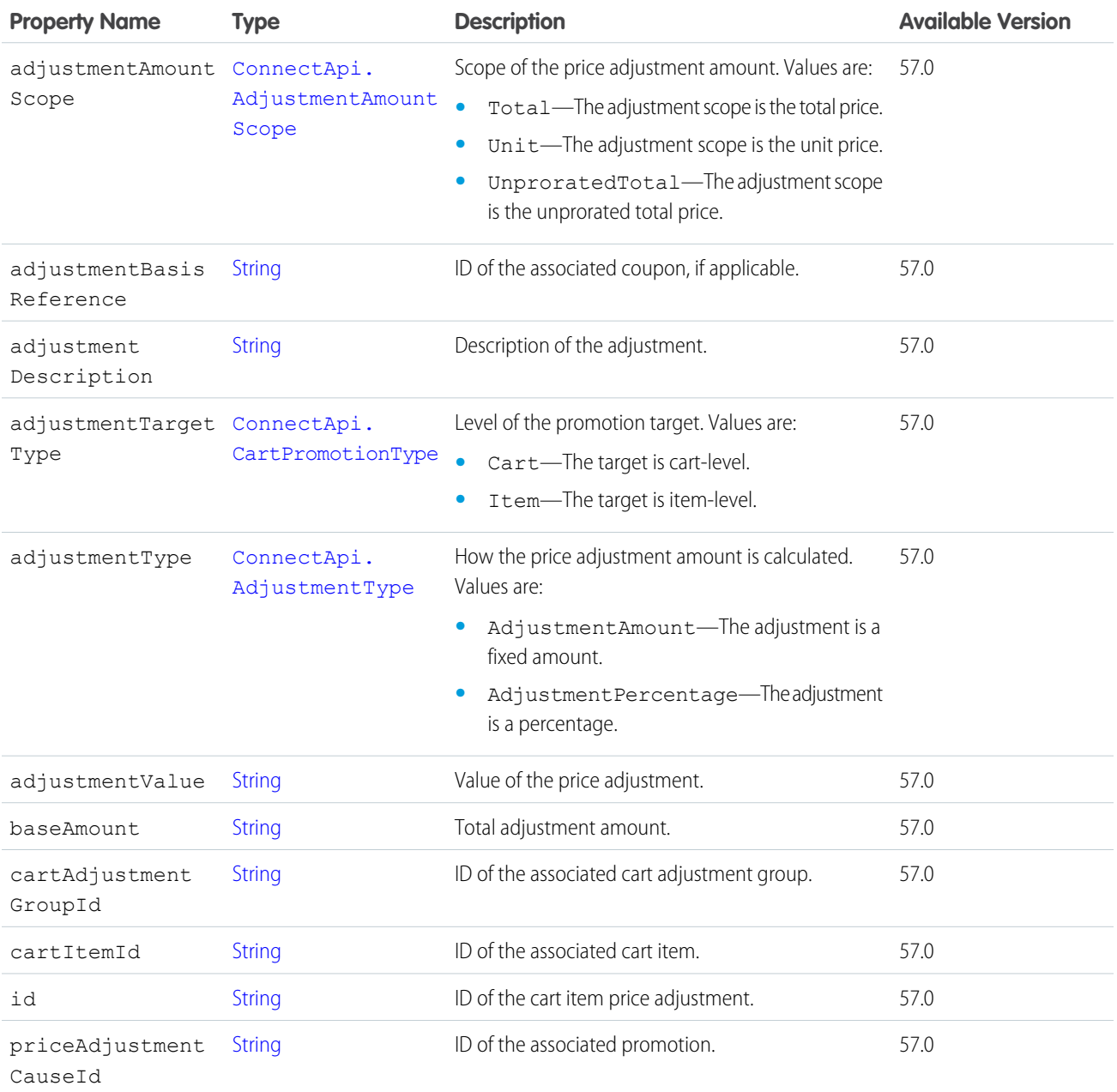

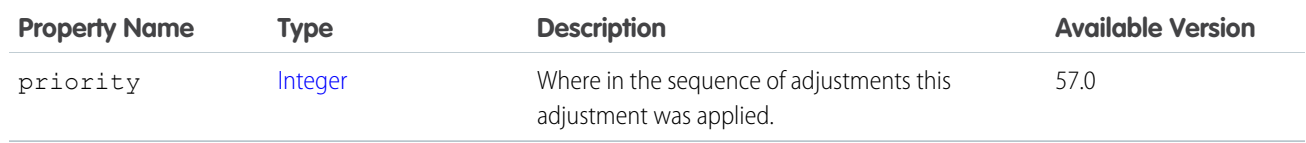

[ConnectApi.PromotionCartItem](#page-2157-0) [ConnectApi.PromotionCart](#page-2155-0) [ConnectApi.PromotionEvaluation](#page-2159-1) [evaluate\(salesTransaction\)](#page-1272-0)

#### <span id="page-2159-2"></span>ConnectApi.PromotionCoupon

A coupon used in a promotion.

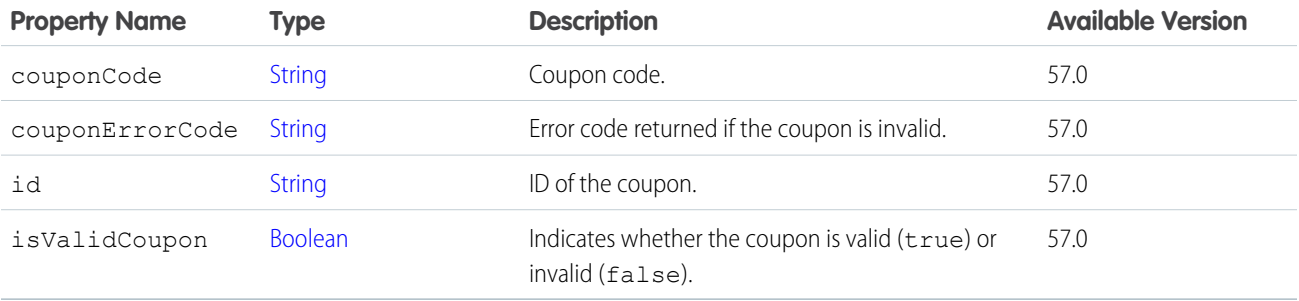

<span id="page-2159-1"></span>SEE ALSO:

[ConnectApi.PromotionEvaluation](#page-2159-1) [evaluate\(salesTransaction\)](#page-1272-0)

#### ConnectApi.PromotionEvaluation

Results of a promotion evaluation.

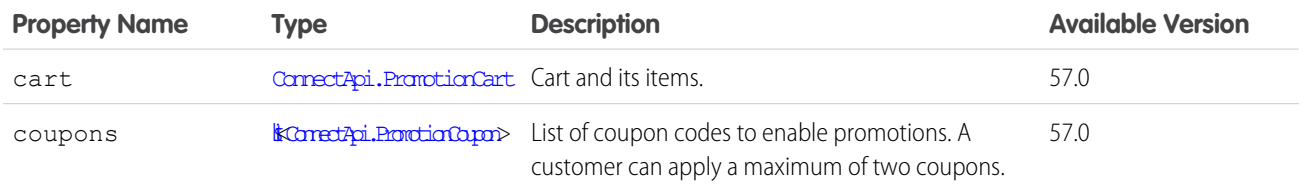

<span id="page-2159-0"></span>SEE ALSO:

[evaluate\(salesTransaction\)](#page-1272-0)

### ConnectApi.PurchaseQuantityRule

Rule that restricts the quantity of a product that can be purchased.
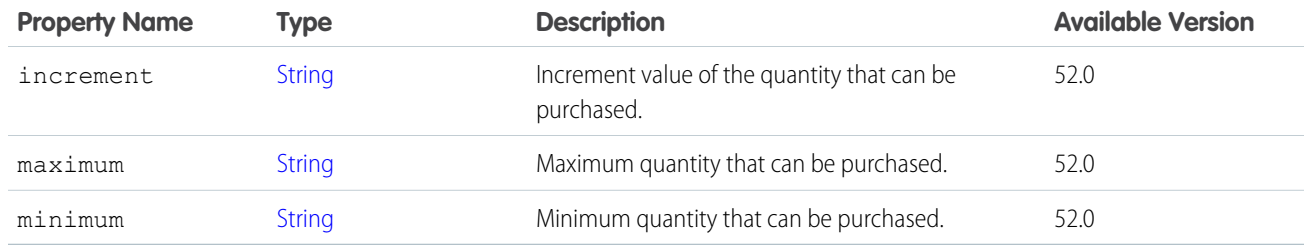

[ConnectApi.CartItemProduct](#page-1931-0) [ConnectApi.ProductDetail](#page-2141-0) [ConnectApi.ProductSummary](#page-2153-0)

# ConnectApi.QuestionAndAnswersCapability

If a feed element has this capability, it has a question and comments on the feed element are answers to the question.

Subclass of [ConnectApi.FeedElementCapability](#page-2021-0).

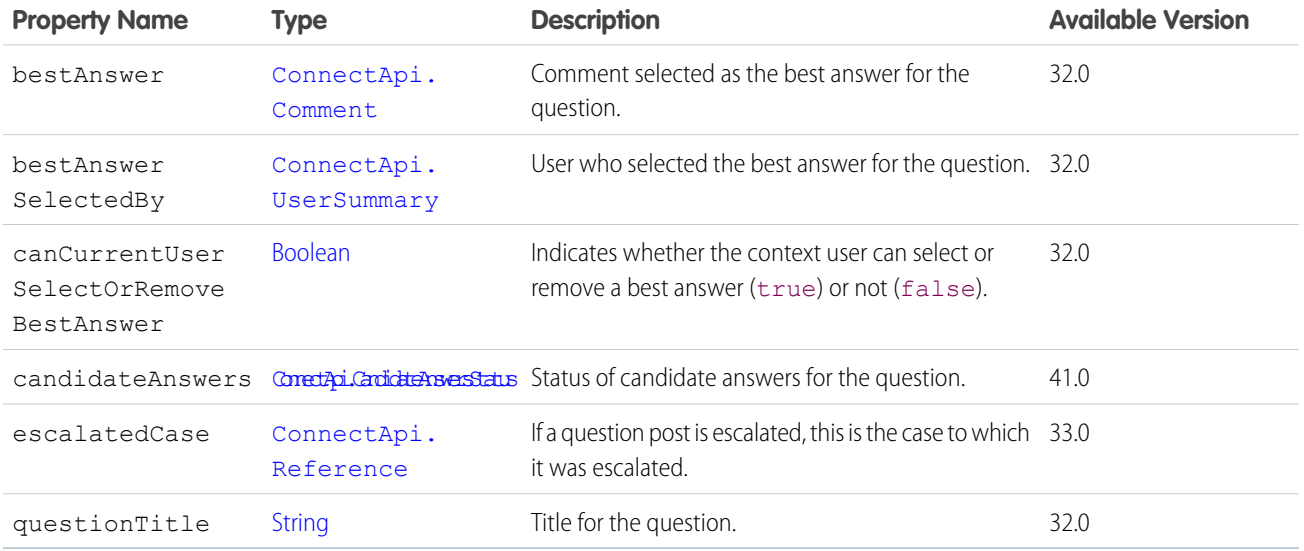

SEE ALSO:

[ConnectApi.FeedElementCapabilities](#page-2018-0)

### ConnectApi.QuestionAndAnswersSuggestions

Question and answers suggestions.

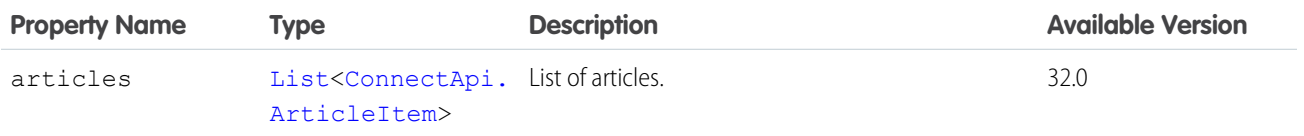

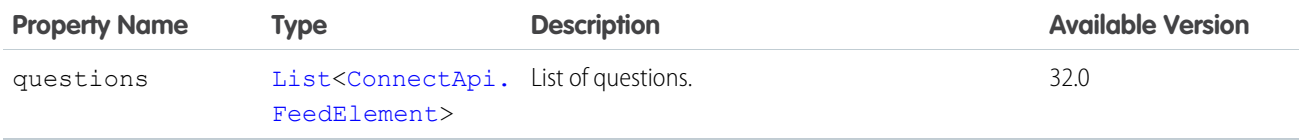

#### ConnectApi.RankAverageDistanceOutputRepresentation

The results of calculating the average distances from sets of inventory locations to an order recipient.

Subclass of [ConnectApi.BaseOutputRepresentation.](#page-1918-0)

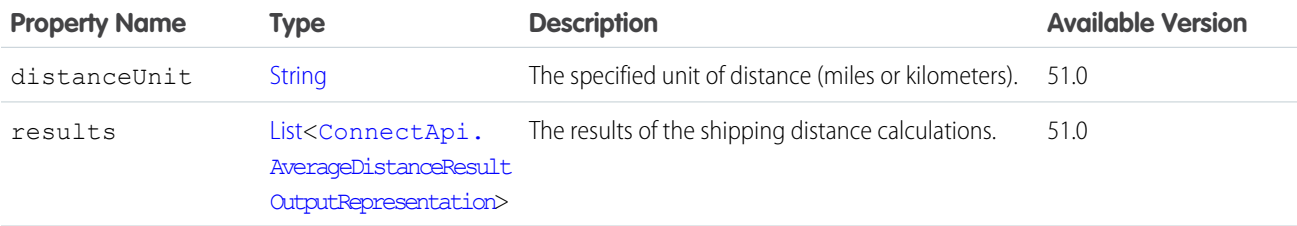

#### <span id="page-2161-0"></span>ConnectApi.ReadBy

Information about who read the feed element and when.

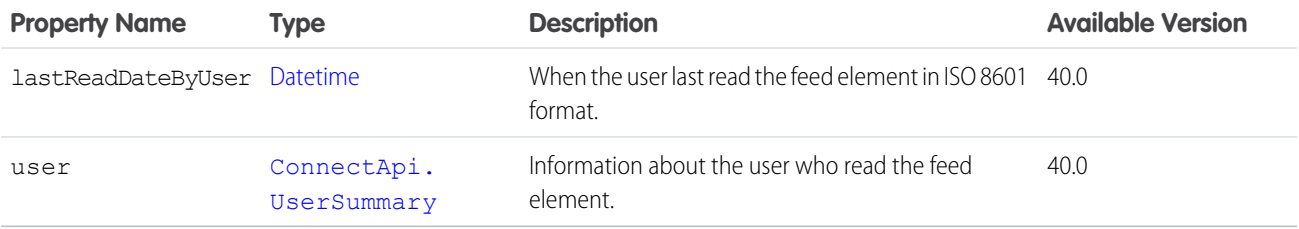

#### <span id="page-2161-1"></span>SEE ALSO:

[ConnectApi.ReadByPage](#page-2162-0)

### ConnectApi.ReadByCapability

If a feed element has this capability, the context user can mark it as read.

Subclass of [ConnectApi.FeedElementCapability](#page-2021-0).

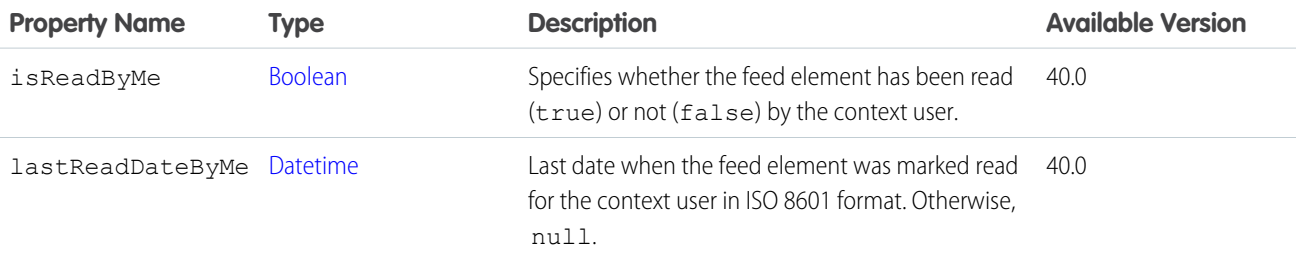

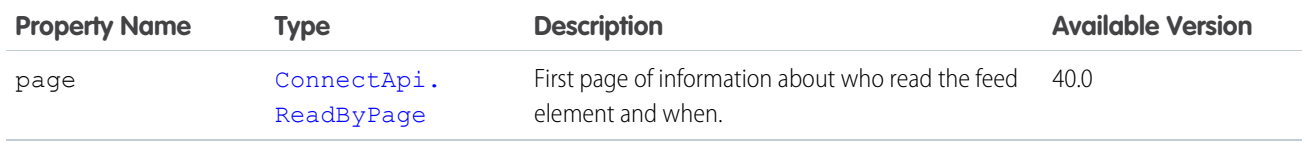

[ConnectApi.FeedElementCapabilities](#page-2018-0)

# <span id="page-2162-0"></span>ConnectApi.ReadByPage

A collection of information about who read the feed element and when.

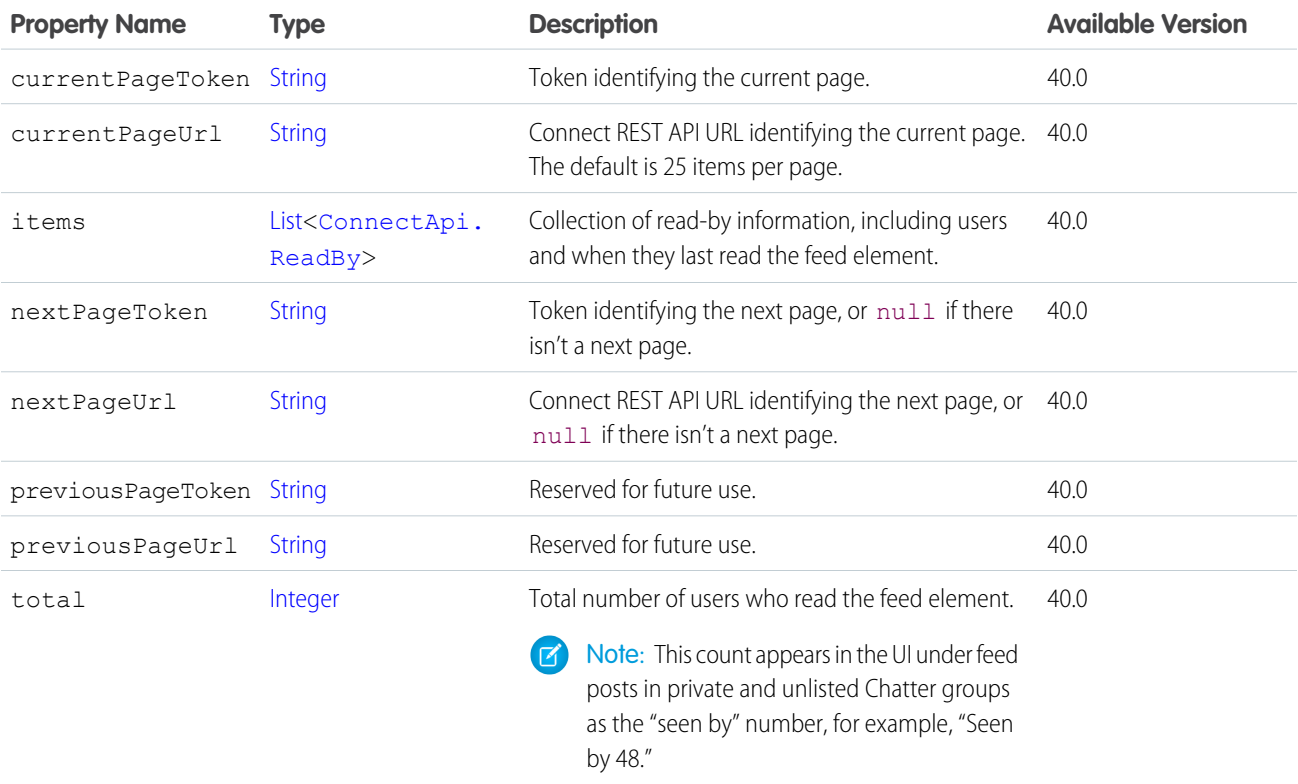

SEE ALSO:

[ConnectApi.ReadByCapability](#page-2161-1)

### ConnectApi.Recommendation

A Next Best Action recommendation object.

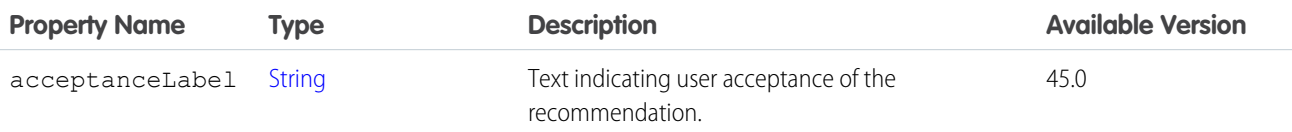

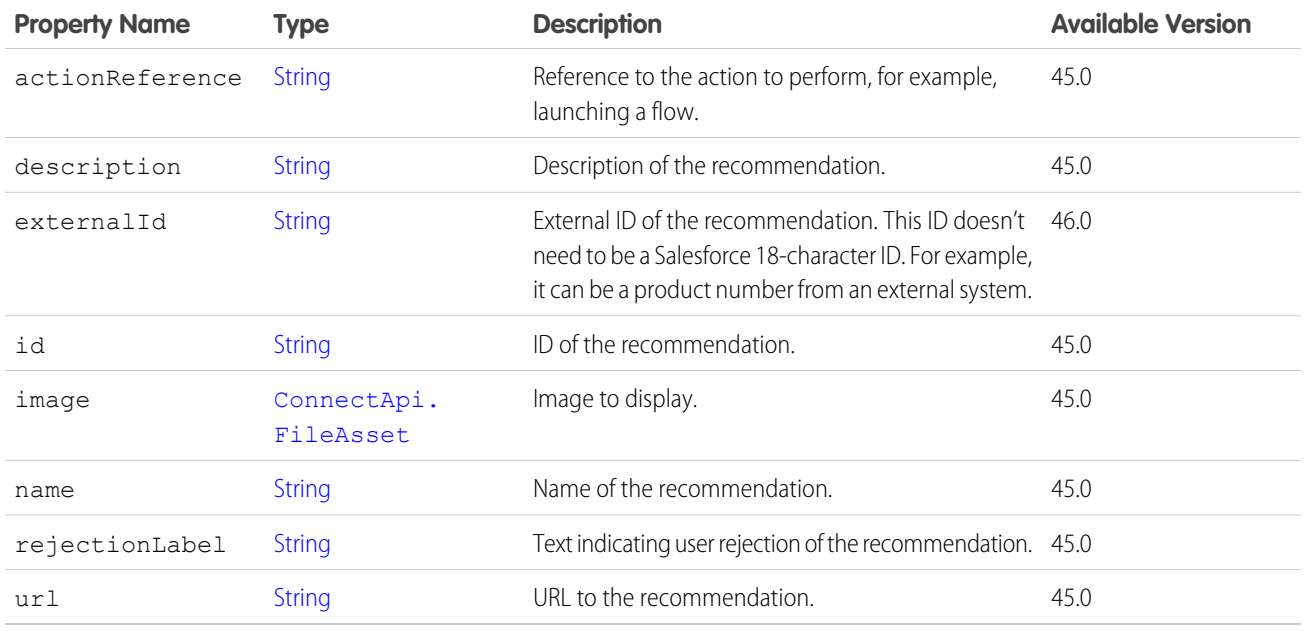

# <span id="page-2163-0"></span>ConnectApi.RecommendationAudience

A custom recommendation audience.

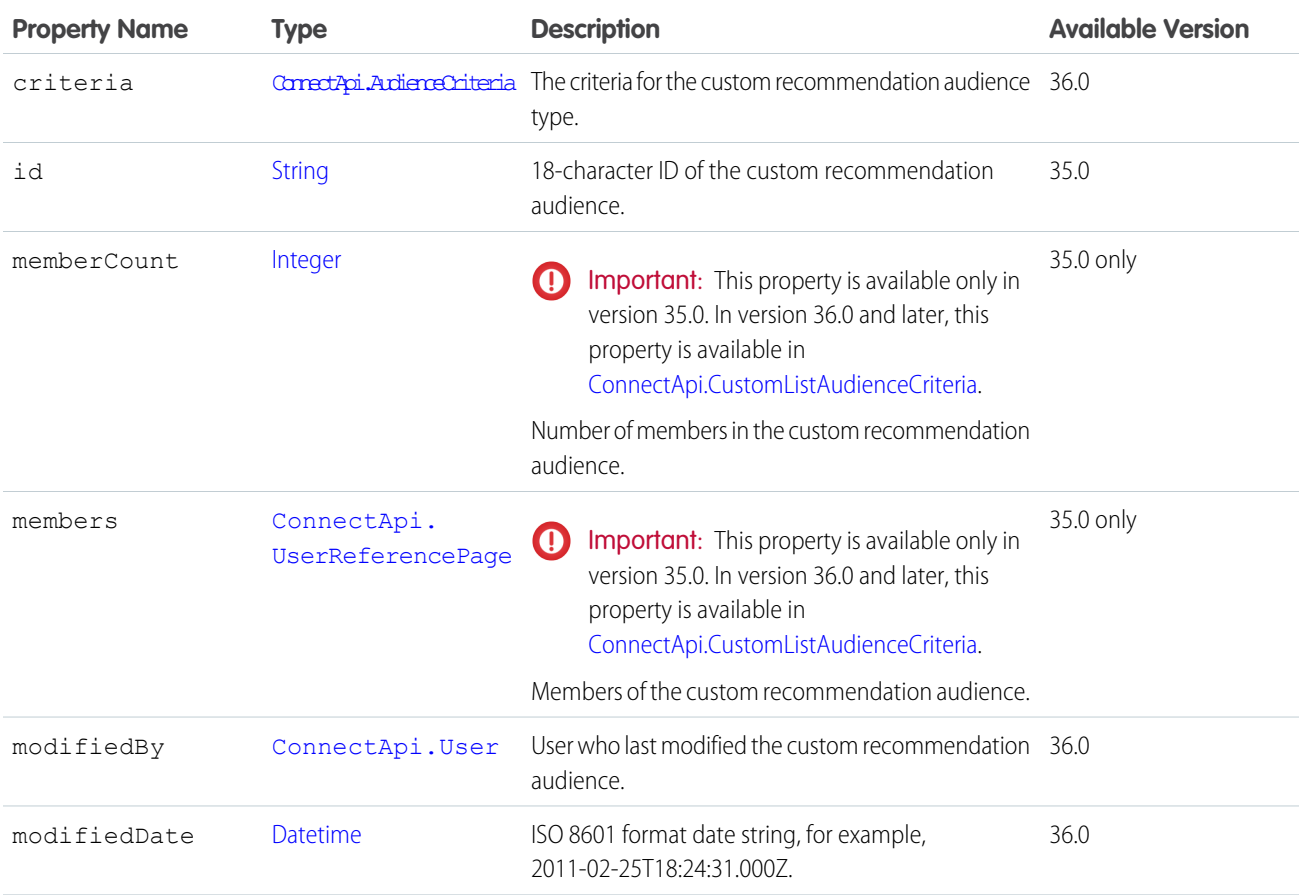

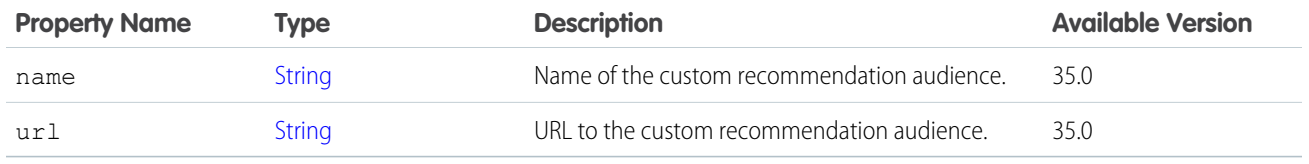

[ConnectApi.RecommendationAudiencePage](#page-2164-0)

# <span id="page-2164-0"></span>ConnectApi.RecommendationAudiencePage

A list of custom recommendation audiences.

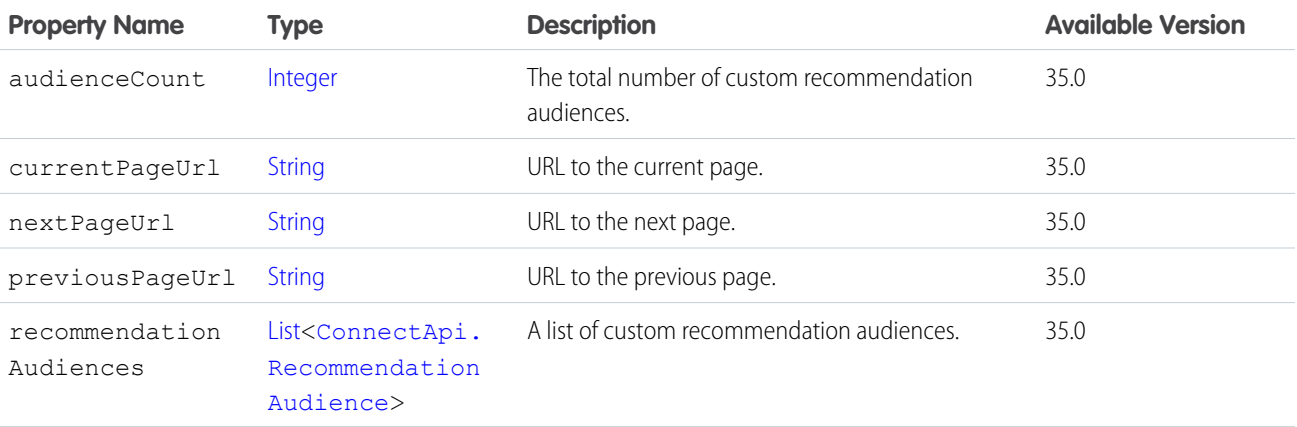

## ConnectApi.RecommendationCollection

A list of Chatter, custom, and static recommendations.

<span id="page-2164-1"></span>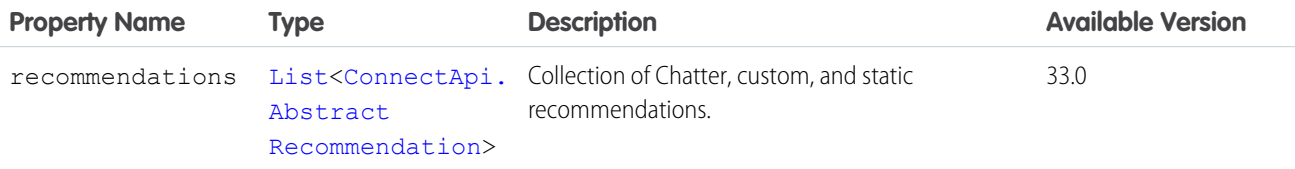

## ConnectApi.RecommendationDefinition

Represents a custom recommendation definition.

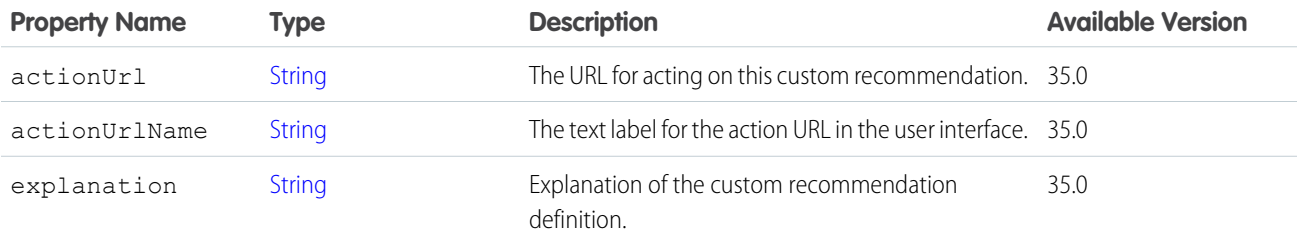

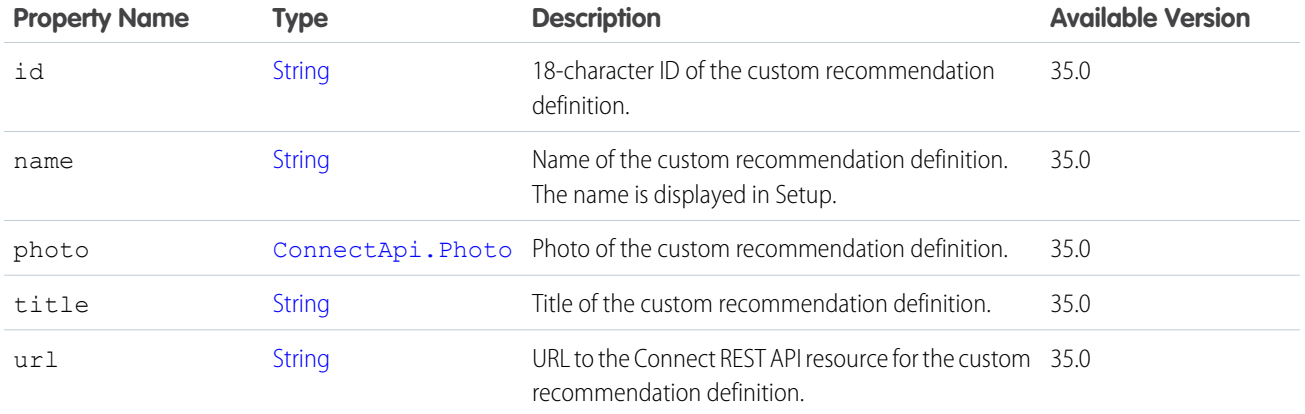

<span id="page-2165-0"></span>[ConnectApi.RecommendationDefinitionPage](#page-2165-0) [ConnectApi.ScheduledRecommendation](#page-2179-0)

### ConnectApi.RecommendationDefinitionPage

A list of custom recommendation definitions.

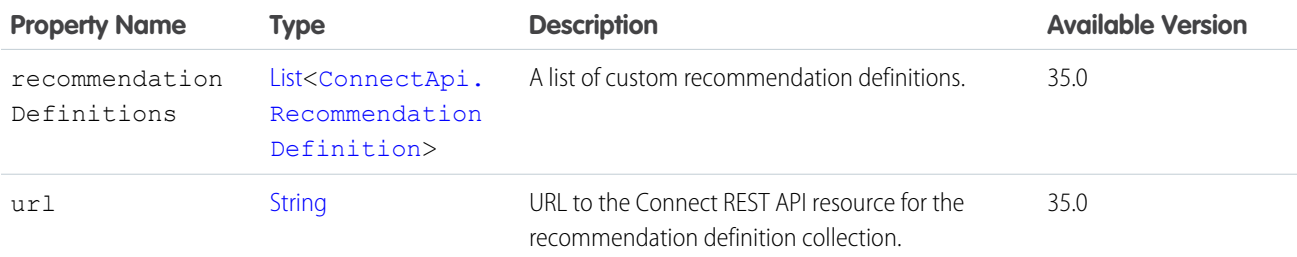

### ConnectApi.RecommendationExplanation

Explanation for a Chatter recommendation.

Subclass of [ConnectApi.AbstractRecommendationExplanation](#page-1892-0).

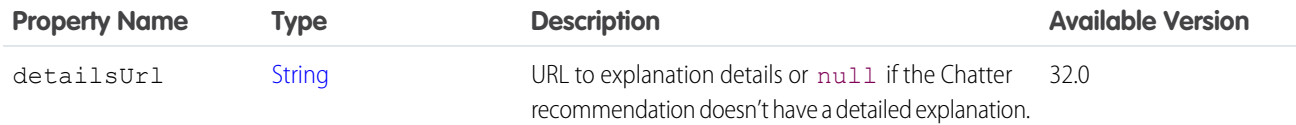

<span id="page-2165-1"></span>SEE ALSO:

[ConnectApi.AbstractRecommendation](#page-1891-0)

#### ConnectApi.RecommendationReaction

A reaction to a recommendation produced by a recommendation strategy

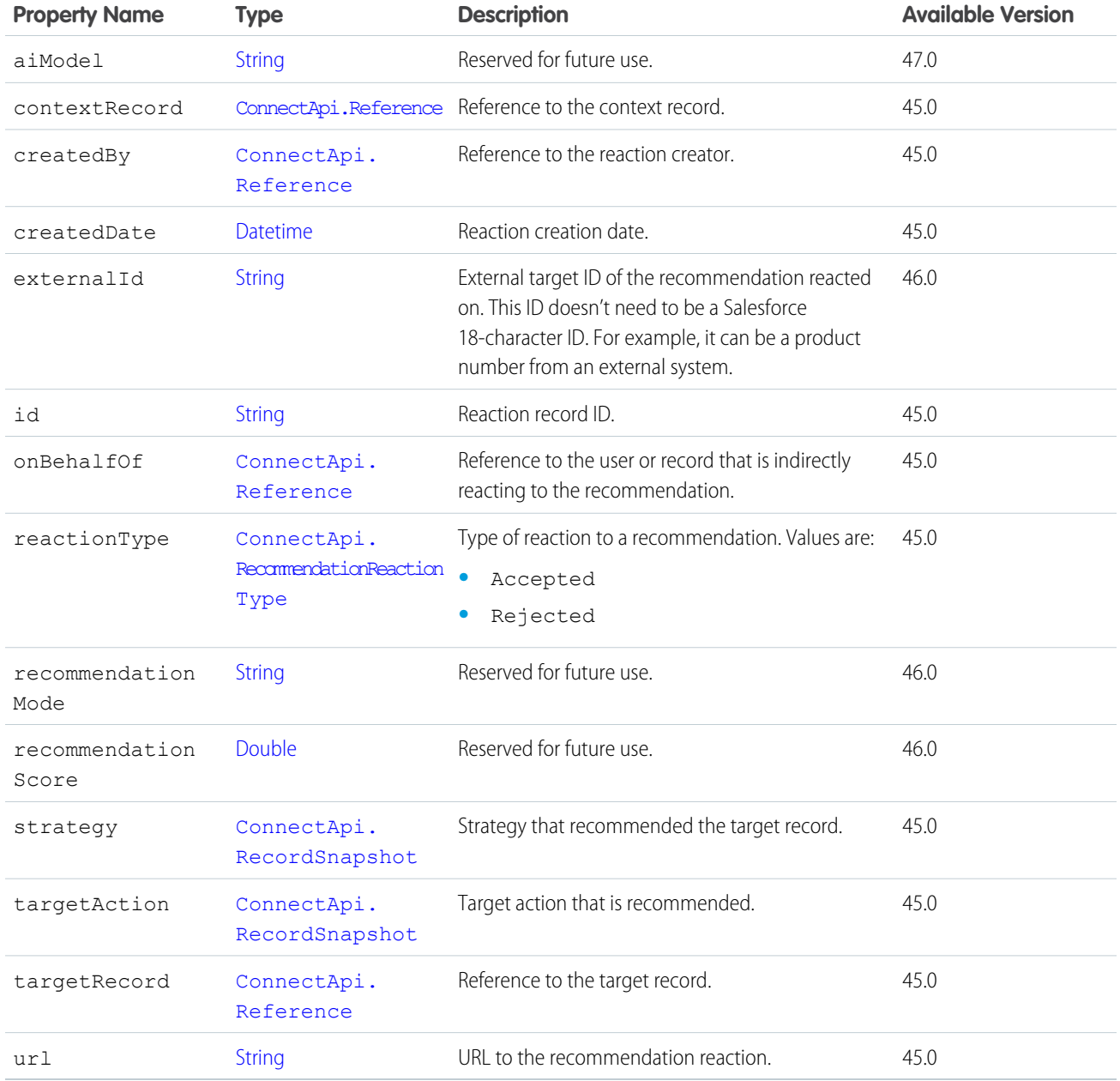

<span id="page-2166-0"></span>[ConnectApi.RecommendationReactions](#page-2166-0)

# ConnectApi.RecommendationReactions

A list of recommendation reactions.

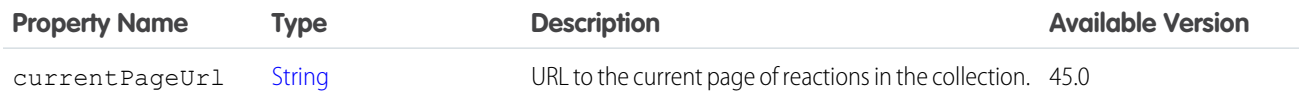

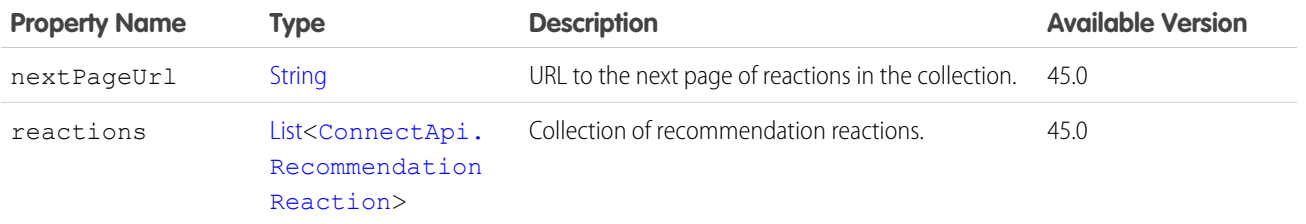

### ConnectApi.RecommendationsCapability

If a feed element has this capability, it has a recommendation. Subclass of [ConnectApi.FeedElementCapability](#page-2021-0).

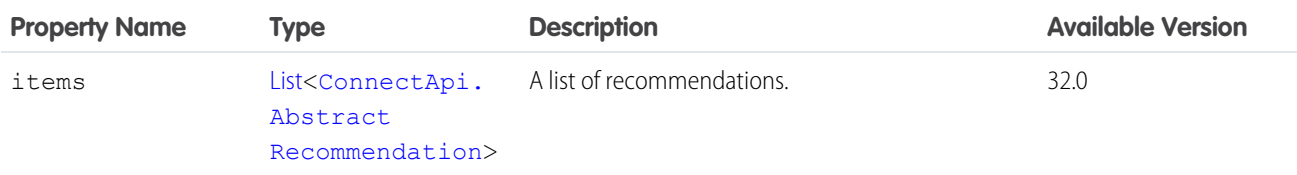

#### SEE ALSO:

[ConnectApi.FeedElementCapabilities](#page-2018-0)

#### ConnectApi.RecommendedObject

A recommended object, such as a custom or static recommendation.

Subclass of [ConnectApi.Actor](#page-1902-0)

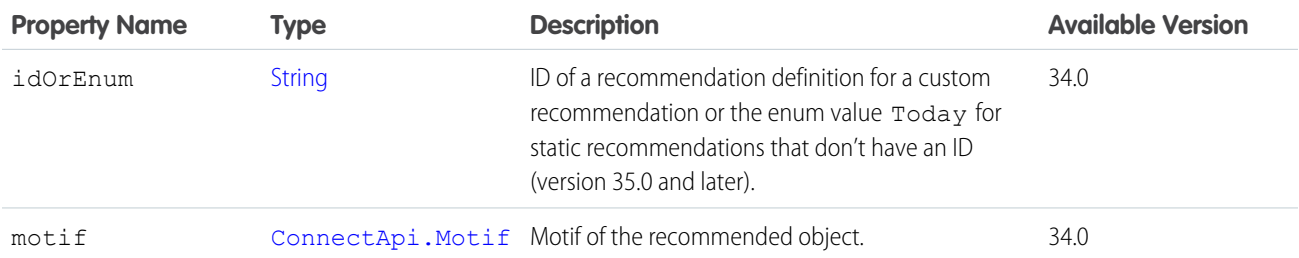

## ConnectApi.RecordCapability

If a comment has this capability, it has a record attachment.

Subclass of [ConnectApi.FeedElementCapability](#page-2021-0).

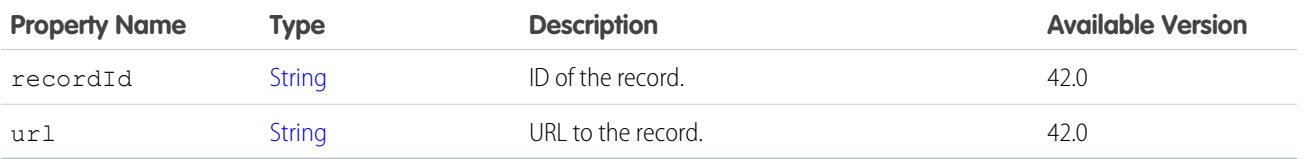

### ConnectApi.RecordField

Generic record field containing a label and text value. Subclass of [ConnectApi.LabeledRecordField.](#page-2056-0) No additional properties.

#### SEE ALSO:

[ConnectApi.CompoundRecordField](#page-1976-0) [ConnectApi.OrderItemSummary](#page-2108-0) [ConnectApi.OrderItemSummaryProduct](#page-2111-0) [ConnectApi.OrderDeliveryGroupSummary](#page-2107-0) [ConnectApi.OrderSummaryRepresentation](#page-2115-0)

### <span id="page-2168-0"></span>ConnectApi.RecordSnapshot

A record snapshot in a recommendation reaction.

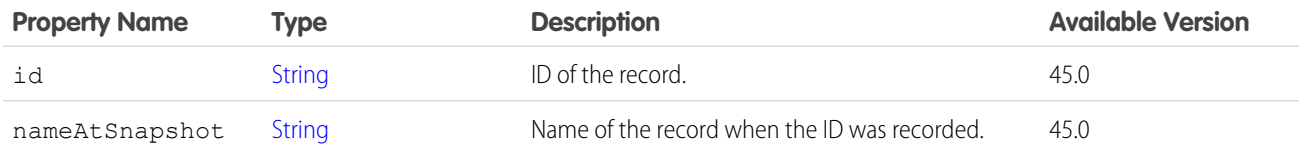

#### <span id="page-2168-1"></span>SEE ALSO:

[ConnectApi.RecommendationReaction](#page-2165-1)

## ConnectApi.RecordSnapshotCapability

If a feed element has this capability, it contains all the snapshotted fields of a record for a single create record event. Subclass of [ConnectApi.FeedElementCapability](#page-2021-0).

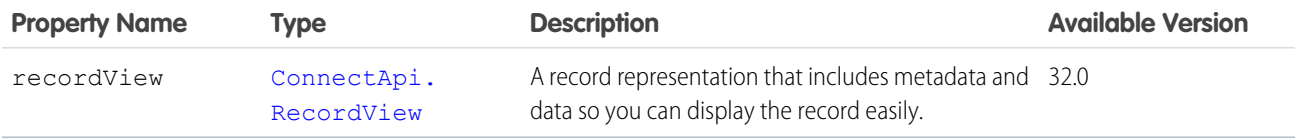

<span id="page-2168-2"></span>SEE ALSO:

[ConnectApi.FeedElementCapabilities](#page-2018-0)

## ConnectApi.RecordSummary

Record summary.

Subclass of [ConnectApi.AbstractRecordView](#page-1894-0).

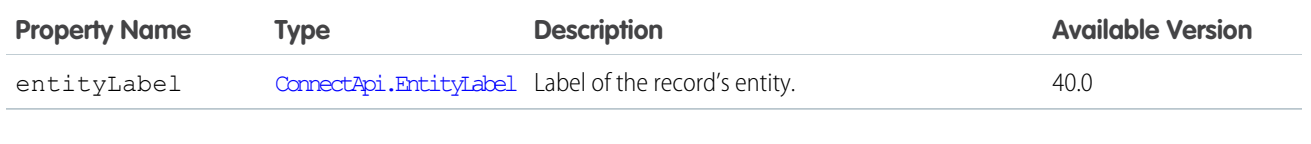

[ConnectApi.EmailAddress](#page-1997-0)

[ConnectApi.EmailAttachment](#page-1997-1)

[ConnectApi.ReferenceRecordField](#page-2171-1)

[ConnectApi.ReferenceWithDateRecordField](#page-2172-0)

#### ConnectApi.RecordSummaryList

Summary information about a list of records in the organization including custom objects.

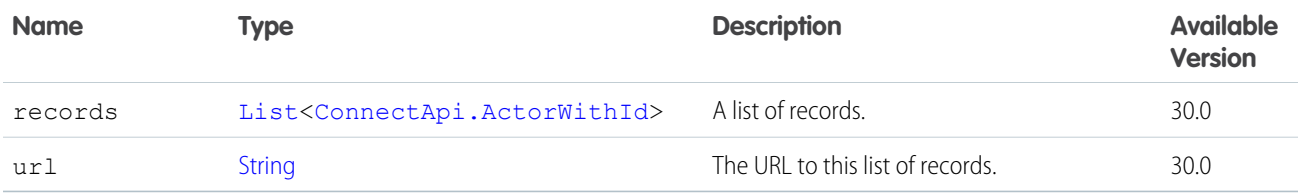

### <span id="page-2169-0"></span>ConnectApi.RecordView

A view of any record in the org, including a custom object record. This object is used if a specialized object, such as User or ChatterGroup, isn't available for the record type.

Subclass of [ConnectApi.AbstractRecordView](#page-1894-0).

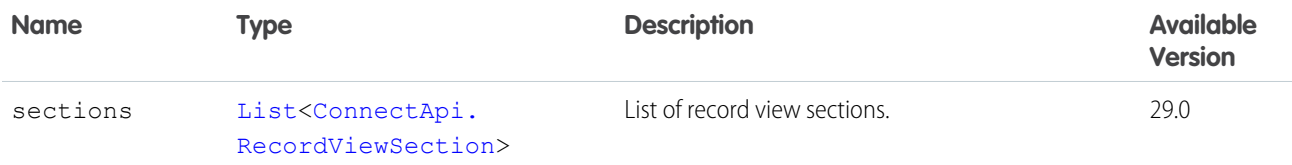

#### <span id="page-2169-1"></span>SEE ALSO:

[ConnectApi.RecordSnapshotCapability](#page-2168-1)

### ConnectApi.RecordViewSection

Section of record fields and values on a record detail.

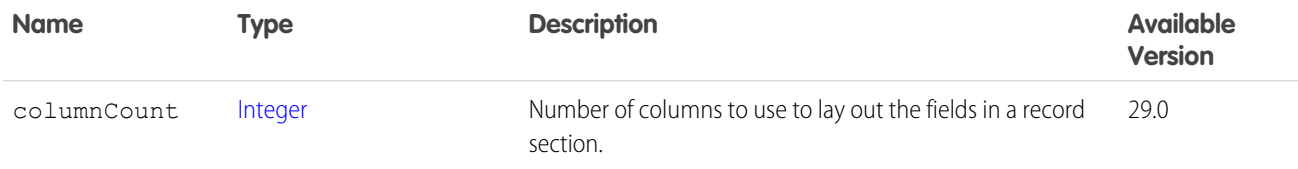

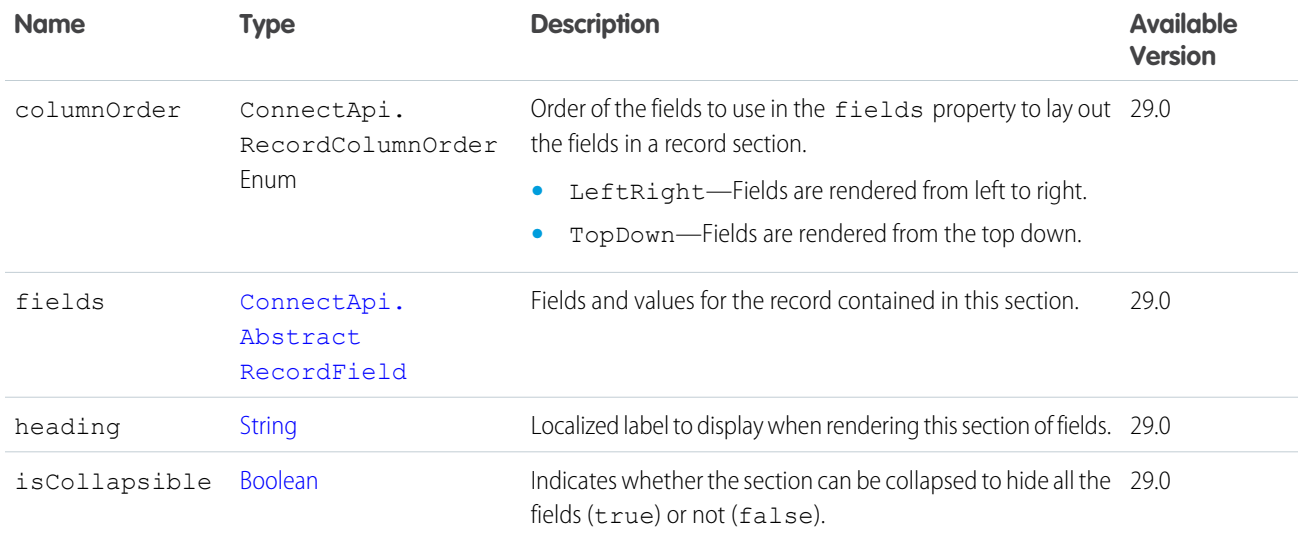

<span id="page-2170-1"></span>[ConnectApi.RecordView](#page-2169-0)

### ConnectApi.RecordsetFilterCriteriaCollection

List of the recordset filters and records.

<span id="page-2170-0"></span>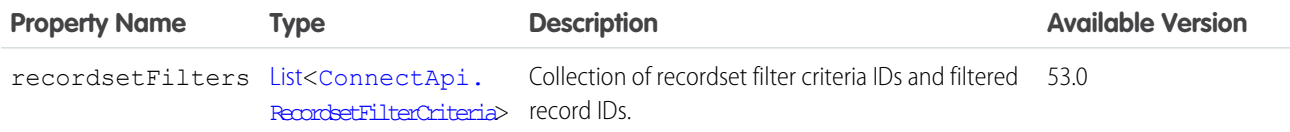

### ConnectApi.RecordsetFilterCriteria

Recordset filter criteria and the filtered records.

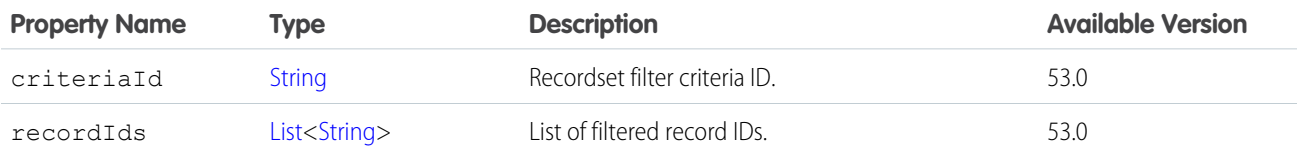

SEE ALSO:

[ConnectApi.RecordsetFilterCriteriaCollection](#page-2170-1)

#### ConnectApi.RegisterGuestBuyerOutputRepresentation

Indicates success or failure of a register guest buyer action. Subclass of [ConnectApi.BaseOutputRepresentation.](#page-1918-0)

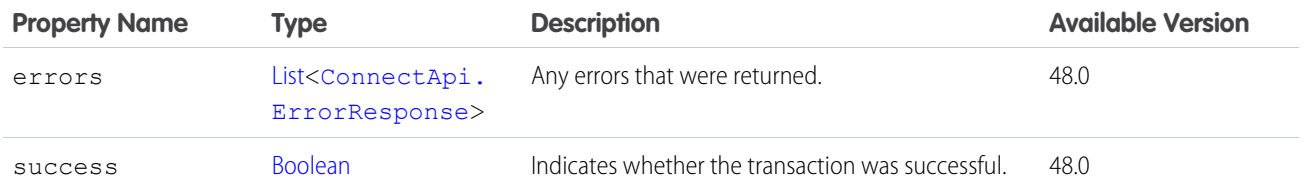

### <span id="page-2171-0"></span>ConnectApi.Reference

Reference to a record.

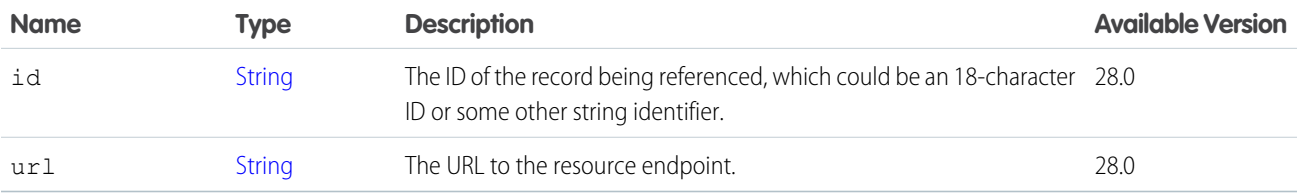

# <span id="page-2171-1"></span>ConnectApi.ReferenceRecordField

Record field with a label and text value.

Subclass of [ConnectApi.LabeledRecordField.](#page-2056-0)

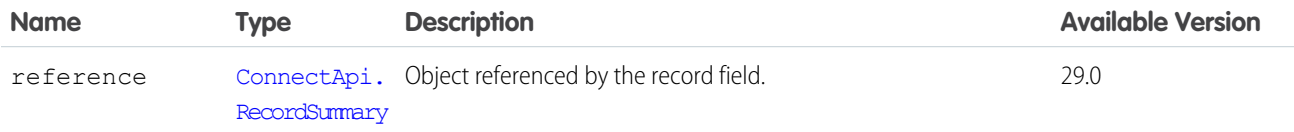

# ConnectApi.ReferencedRefundResponse

Refund comprehensive output.

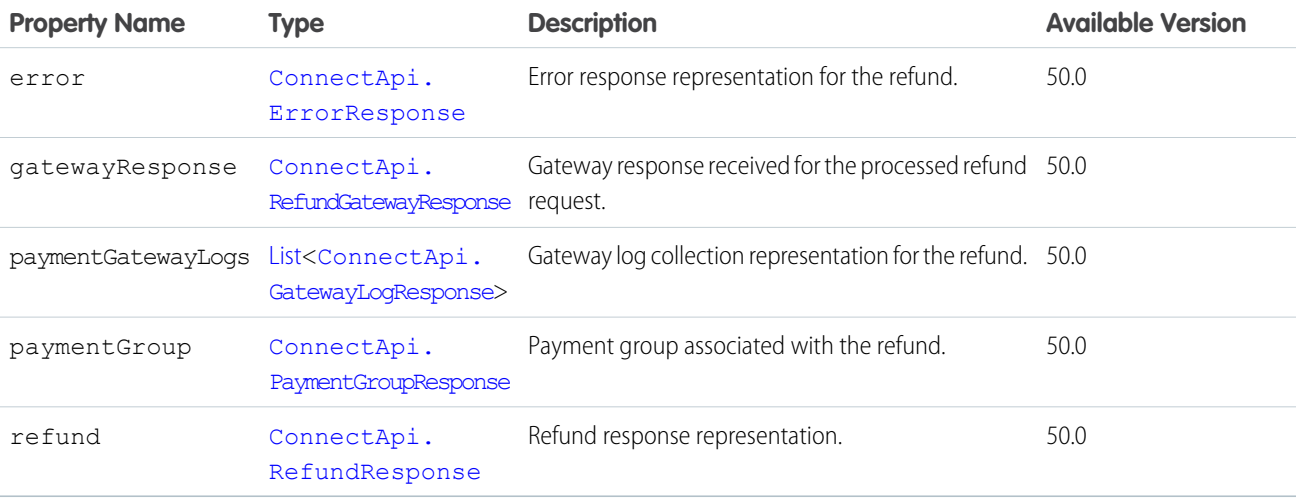

#### <span id="page-2172-0"></span>ConnectApi.ReferenceWithDateRecordField

Record field containing a referenced object that acted at a specific time, for example, "Created By...".

Subclass of [ConnectApi.LabeledRecordField.](#page-2056-0)

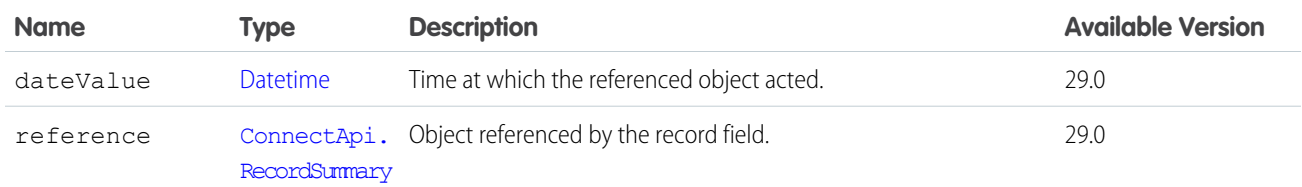

#### <span id="page-2172-1"></span>ConnectApi.RefundGatewayResponse

Refund gateway response.

Subclass of [ConnectApi.AbstractGatewayResponse.](#page-1888-0)

<span id="page-2172-2"></span>No additional properties.

### ConnectApi.RefundResponse

Refund output.

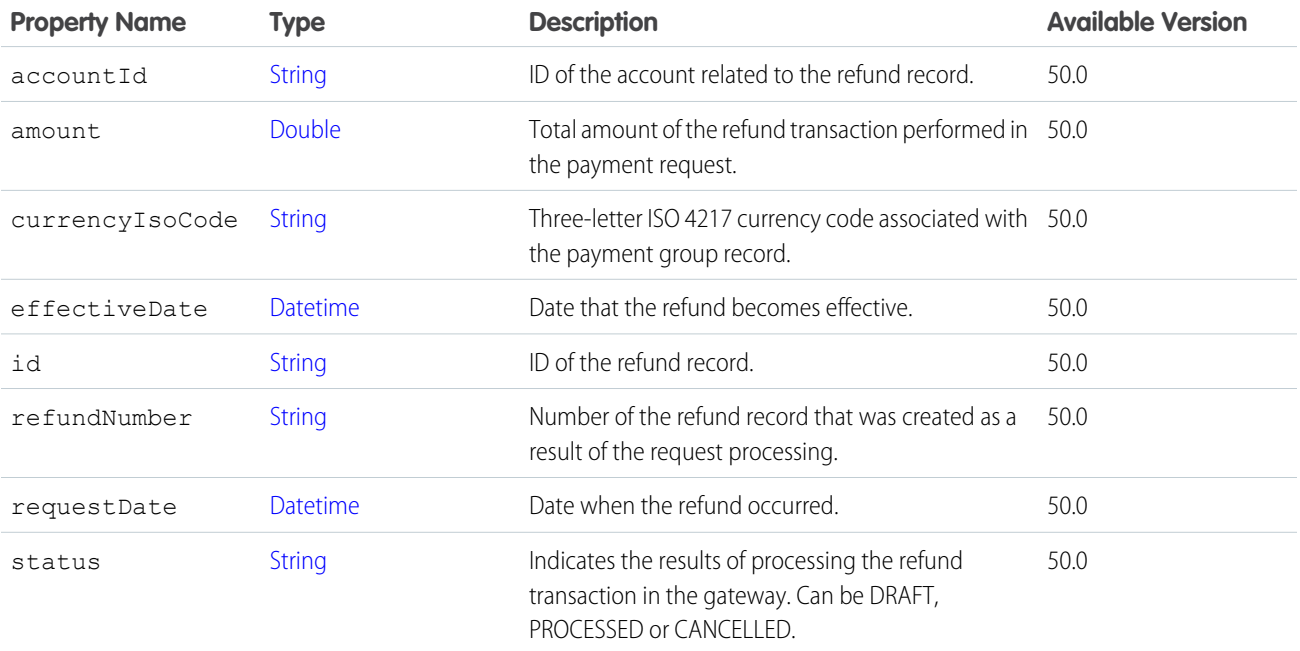

## <span id="page-2172-3"></span>ConnectApi.RelatedFeedPost

This class is abstract.

Subclass of [ConnectApi.ActorWithId.](#page-1902-1)

Superclass of: [ConnectApi.RelatedQuestion](#page-2173-0).

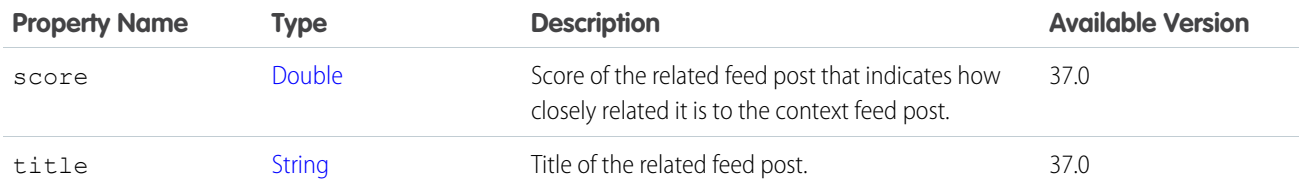

<span id="page-2173-1"></span>[ConnectApi.RelatedFeedPosts](#page-2173-1)

#### ConnectApi.RelatedFeedPosts

A collection of related feed posts.

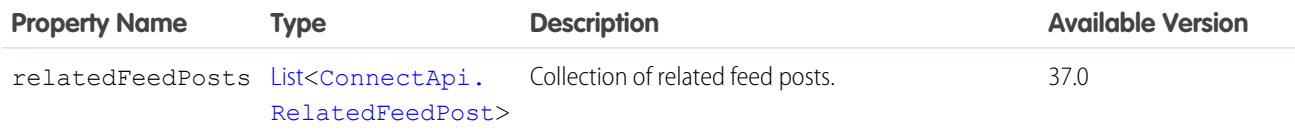

### <span id="page-2173-0"></span>ConnectApi.RelatedQuestion

A related question.

Subclass of [ConnectApi.RelatedFeedPost.](#page-2172-3)

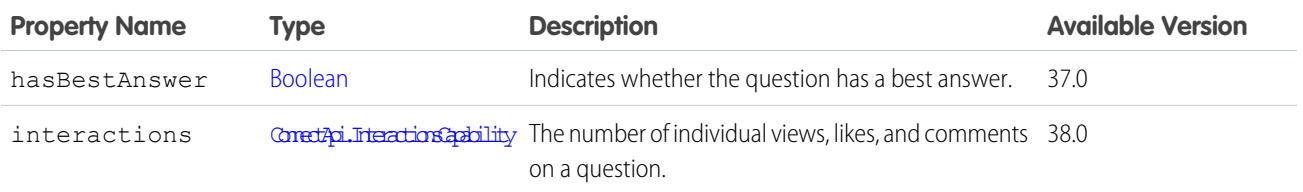

#### ConnectApi.ReleaseHeldFOCapacityOutputRepresentation

Response to a request to confirm held fulfillment order capacity at one or more locations. Can correspond to one action call. Subclass of [ConnectApi.BaseOutputRepresentation.](#page-1918-0)

<span id="page-2173-2"></span>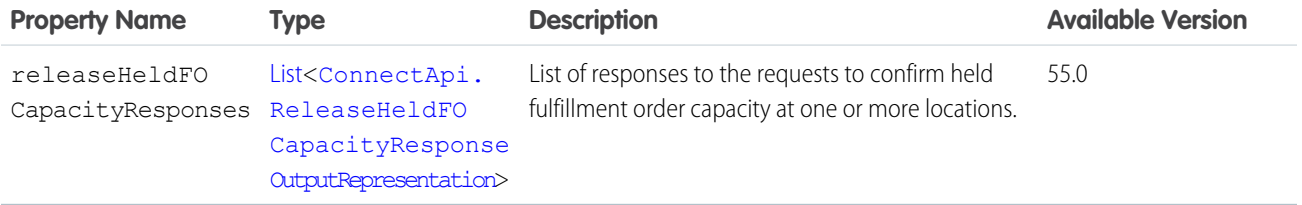

### ConnectApi.ReleaseHeldFOCapacityResponseOutputRepresentation

Response to a request to release held fulfillment order capacity at one or more locations.

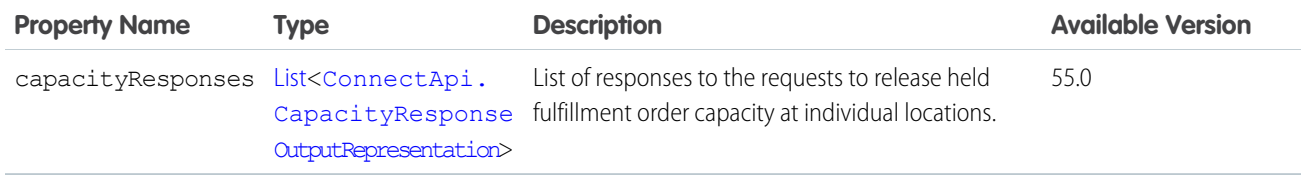

#### <span id="page-2174-1"></span>ConnectApi.ReplyIntent

Reply intent for a social post.

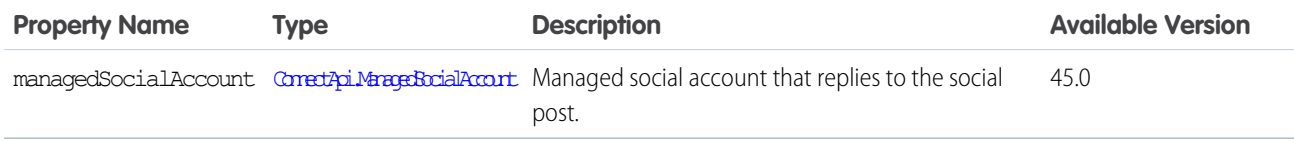

<span id="page-2174-0"></span>SEE ALSO:

[ConnectApi.ReplyIntents](#page-2174-0)

## ConnectApi.ReplyIntents

List of reply intents for a social post.

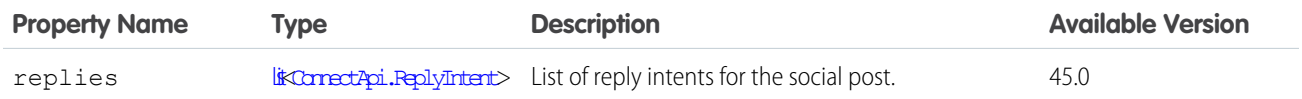

SEE ALSO:

[ConnectApi.SocialPostIntents](#page-2187-0)

### ConnectApi.RepositoryFileDetail

<span id="page-2174-2"></span>A detailed description of a repository file. Subclass of [ConnectApi.AbstractRepositoryFile](#page-1895-0). No additional properties.

### ConnectApi.RepositoryFileSummary

A summary of a repository file. Subclass of [ConnectApi.AbstractRepositoryFile](#page-1895-0). No additional properties.

SEE ALSO:

[ConnectApi.RepositoryFolderItem](#page-2175-0)

#### ConnectApi.RepositoryFolderDetail

A detailed description of a repository folder.

Subclass of [ConnectApi.AbstractRepositoryFolder.](#page-1895-1)

<span id="page-2175-0"></span>No additional properties.

### ConnectApi.RepositoryFolderItem

A folder item.

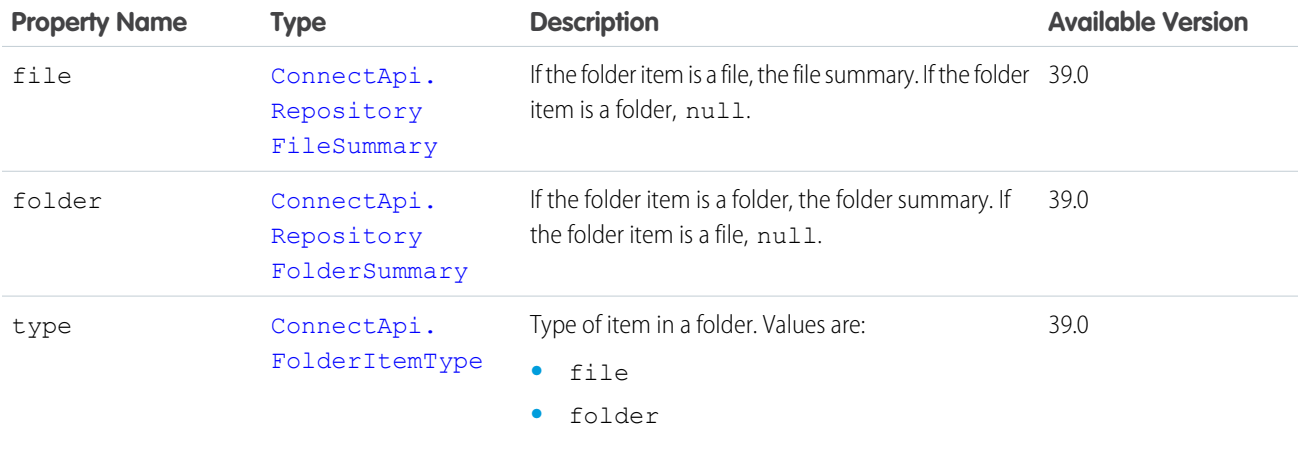

<span id="page-2175-2"></span>SEE ALSO:

[ConnectApi.RepositoryFolderItemsCollection](#page-2175-2)

### ConnectApi.RepositoryFolderItemsCollection

A collection of repository folder items.

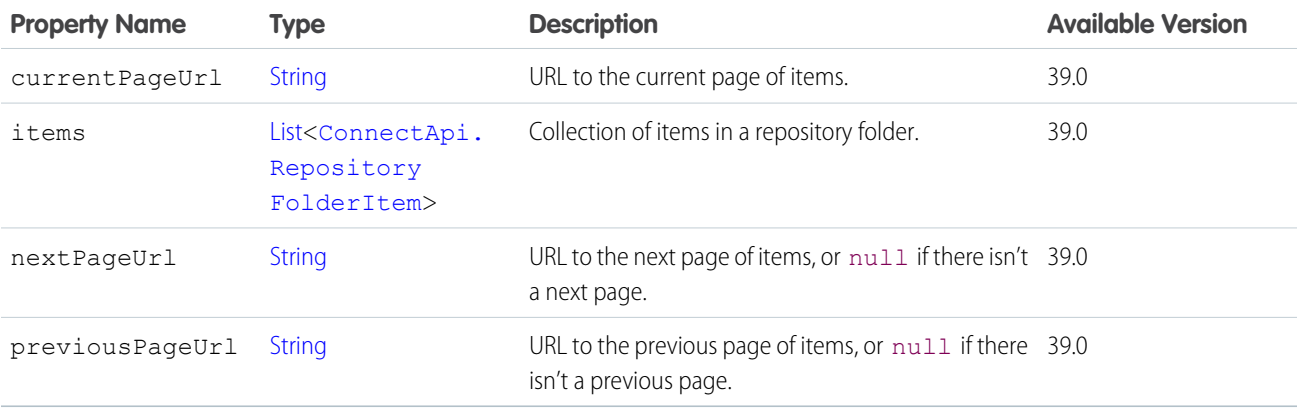

## <span id="page-2175-1"></span>ConnectApi.RepositoryFolderSummary

A summary of a repository folder.

Subclass of [ConnectApi.AbstractRepositoryFolder.](#page-1895-1)

No additional properties.

SEE ALSO:

[ConnectApi.RepositoryFolderItem](#page-2175-0)

### ConnectApi.RepositoryGroupSummary

A group summary.

Subclass of [ConnectApi.AbstractDirectoryEntrySummary](#page-1887-0).

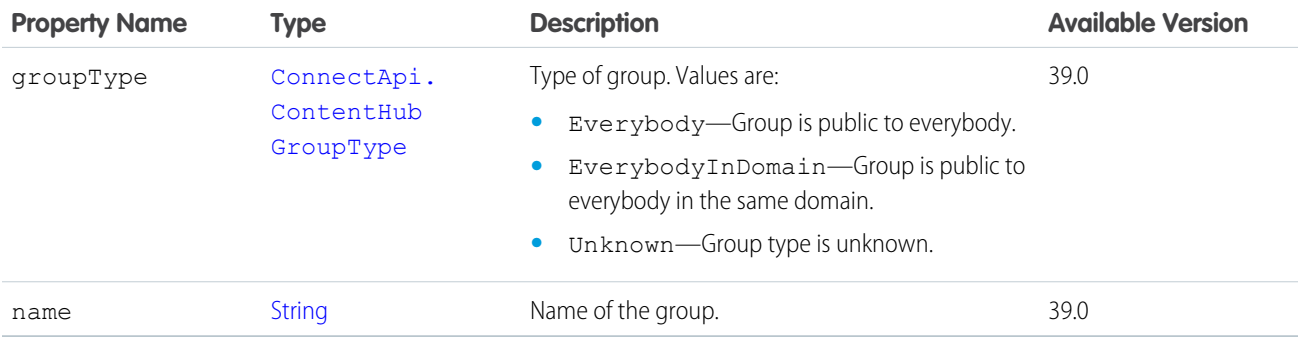

SEE ALSO:

[ConnectApi.ExternalFilePermissionInformation](#page-2008-0)

### ConnectApi.RepositoryUserSummary

A user summary.

Subclass of [ConnectApi.AbstractDirectoryEntrySummary](#page-1887-0).

<span id="page-2176-0"></span>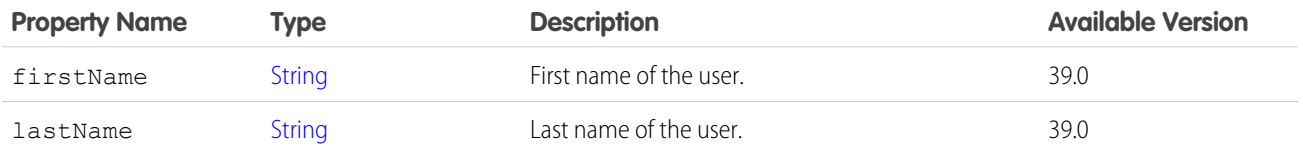

#### ConnectApi.Reputation

Reputation for a user.

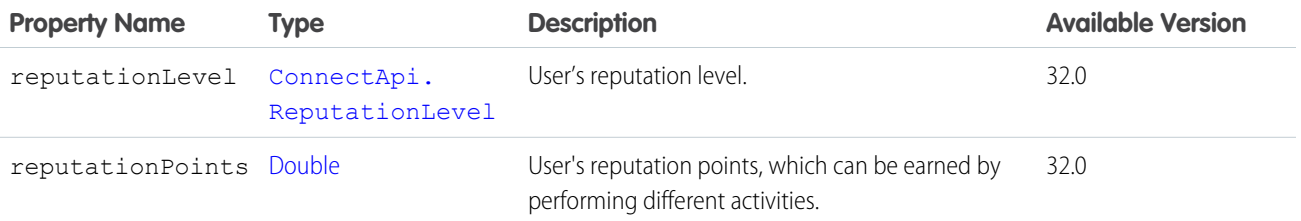

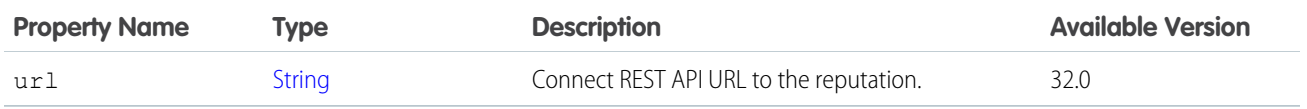

[ConnectApi.User](#page-2207-0)

### <span id="page-2177-0"></span>ConnectApi.ReputationLevel

Reputation level for a user.

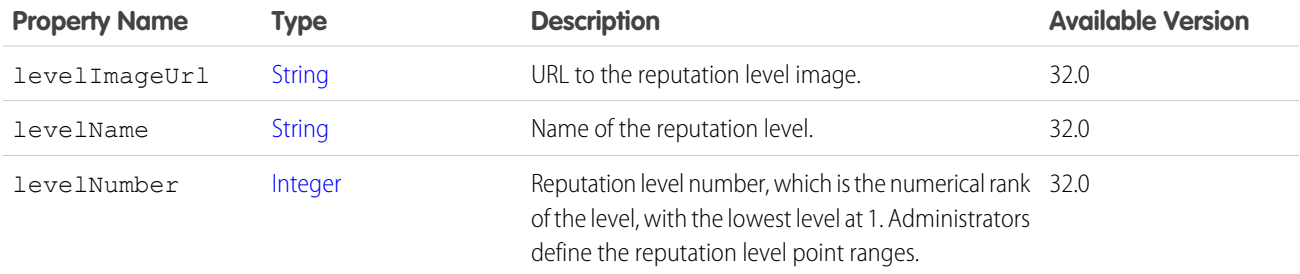

SEE ALSO:

[ConnectApi.Reputation](#page-2176-0)

### ConnectApi.RequestHeader

An HTTP request header name and value pair.

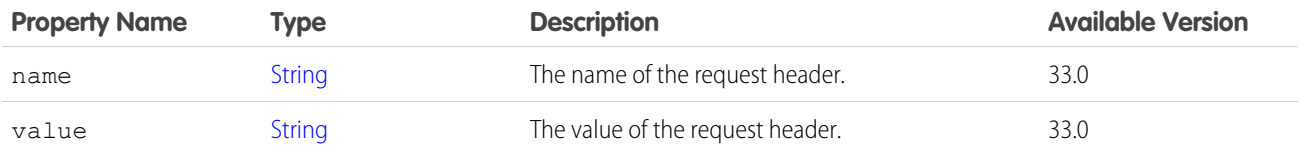

#### SEE ALSO:

[ConnectApi.ActionLinkDefinition](#page-1897-0)

### ConnectApi.ResourceLinkSegment

Resource link segment.

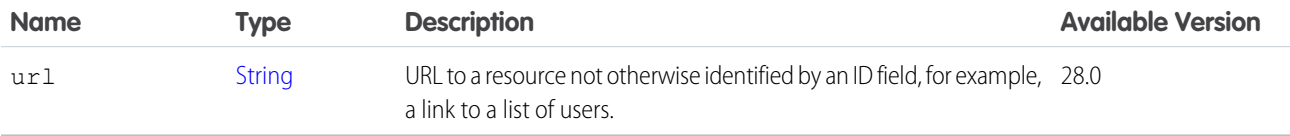

#### <span id="page-2178-1"></span>ConnectApi.ReturnItemsOutputRepresentation

Output of Return Items. Includes the ID of the generated change order for items and delivery charges being returned, as well as the ID of the generated change order for any charged return fees. Also includes information about any ReturnOrderLineItems that were created to represent remaining return quantities.

Subclass of [ConnectApi.BaseOutputRepresentation.](#page-1918-0)

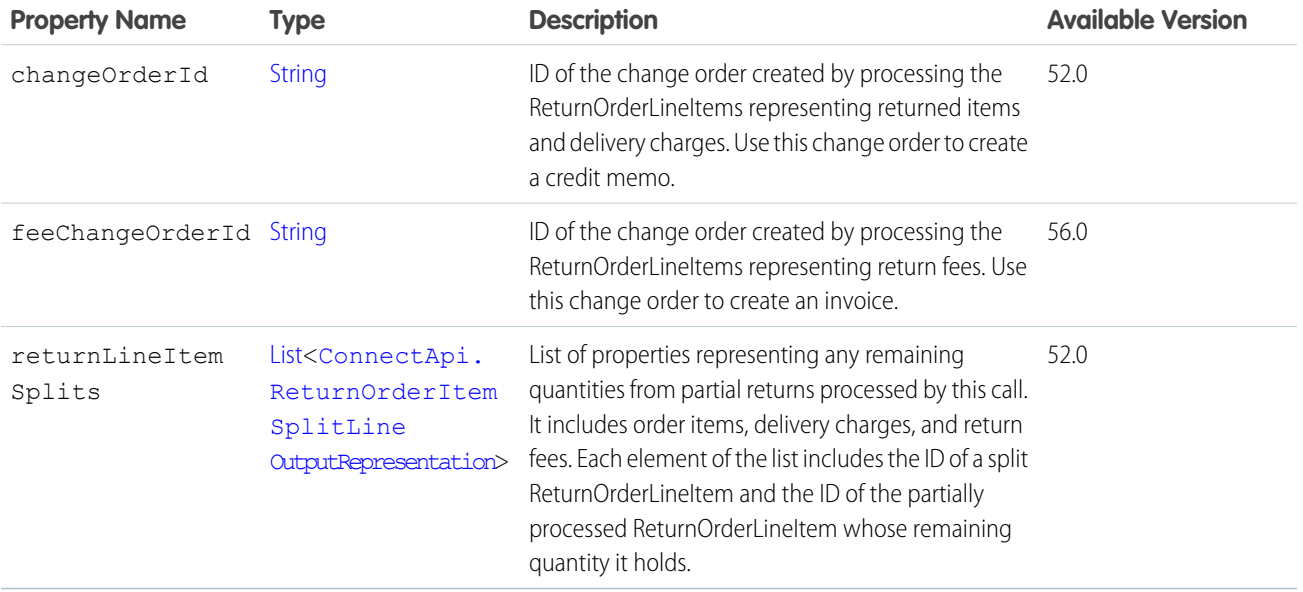

<span id="page-2178-0"></span>SEE ALSO:

[returnItems\(returnOrderId, returnItemsInput\)](#page-1666-0)

#### ConnectApi.ReturnOrderItemSplitLineOutputRepresentation

After a change order is created for a ReturnOrderLineItem, that ReturnOrderLineItem is read-only. If the Return Items API is used to return a partial quantity, it creates a new "split" ReturnOrderLineItem to hold the remaining quantity to be returned. In that case, it returns this output property, which contains the IDs of the original and split ReturnOrderLineItems.

Subclass of [ConnectApi.BaseOutputRepresentation.](#page-1918-0)

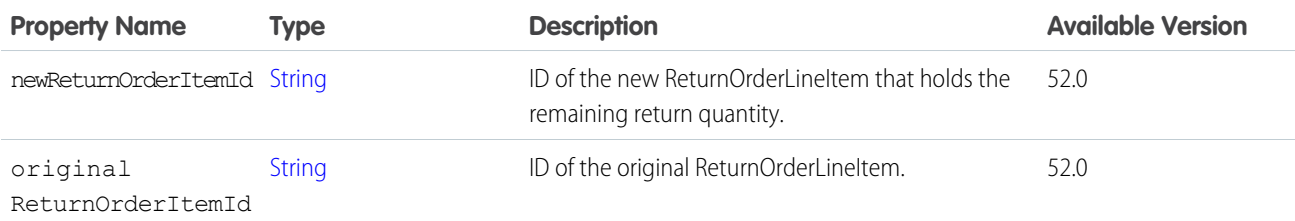

SEE ALSO:

[ConnectApi.ReturnItemsOutputRepresentation](#page-2178-1) [returnItems\(returnOrderId, returnItemsInput\)](#page-1666-0)

### ConnectApi.ReturnOrderOutputRepresentation

ID of the created ReturnOrder.

Subclass of [ConnectApi.BaseOutputRepresentation.](#page-1918-0)

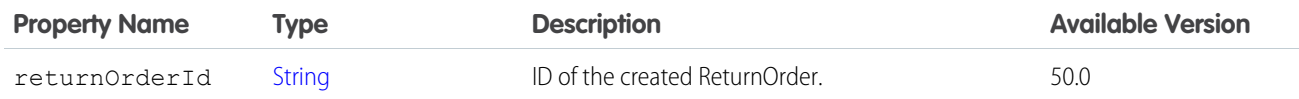

SEE ALSO:

[createReturnOrder\(returnOrderInput\)](#page-1665-0)

#### ConnectApi.SaleResponse

Payment sale response.

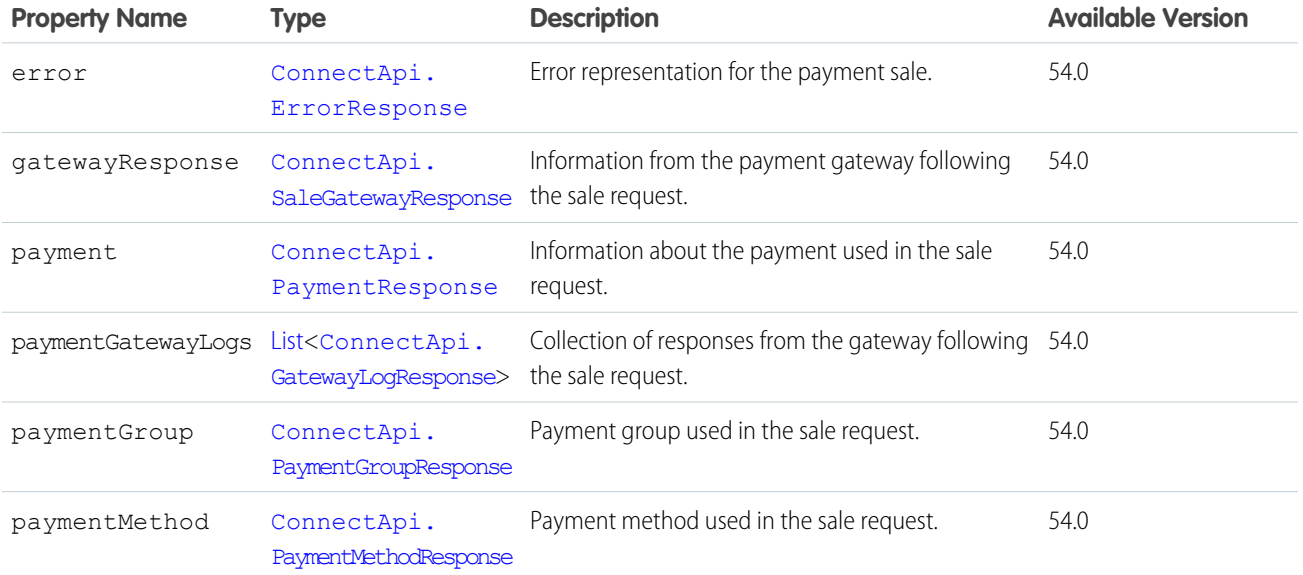

#### <span id="page-2179-1"></span>ConnectApi.SaleGatewayResponse

<span id="page-2179-0"></span>Sale gateway response.

Subclass of [ConnectApi.AbstractGatewayResponse.](#page-1888-0)

No additional properties.

#### ConnectApi.ScheduledRecommendation

Represents a scheduled custom recommendation.

#### Apex Reference Guide ConnectApi Output Classes

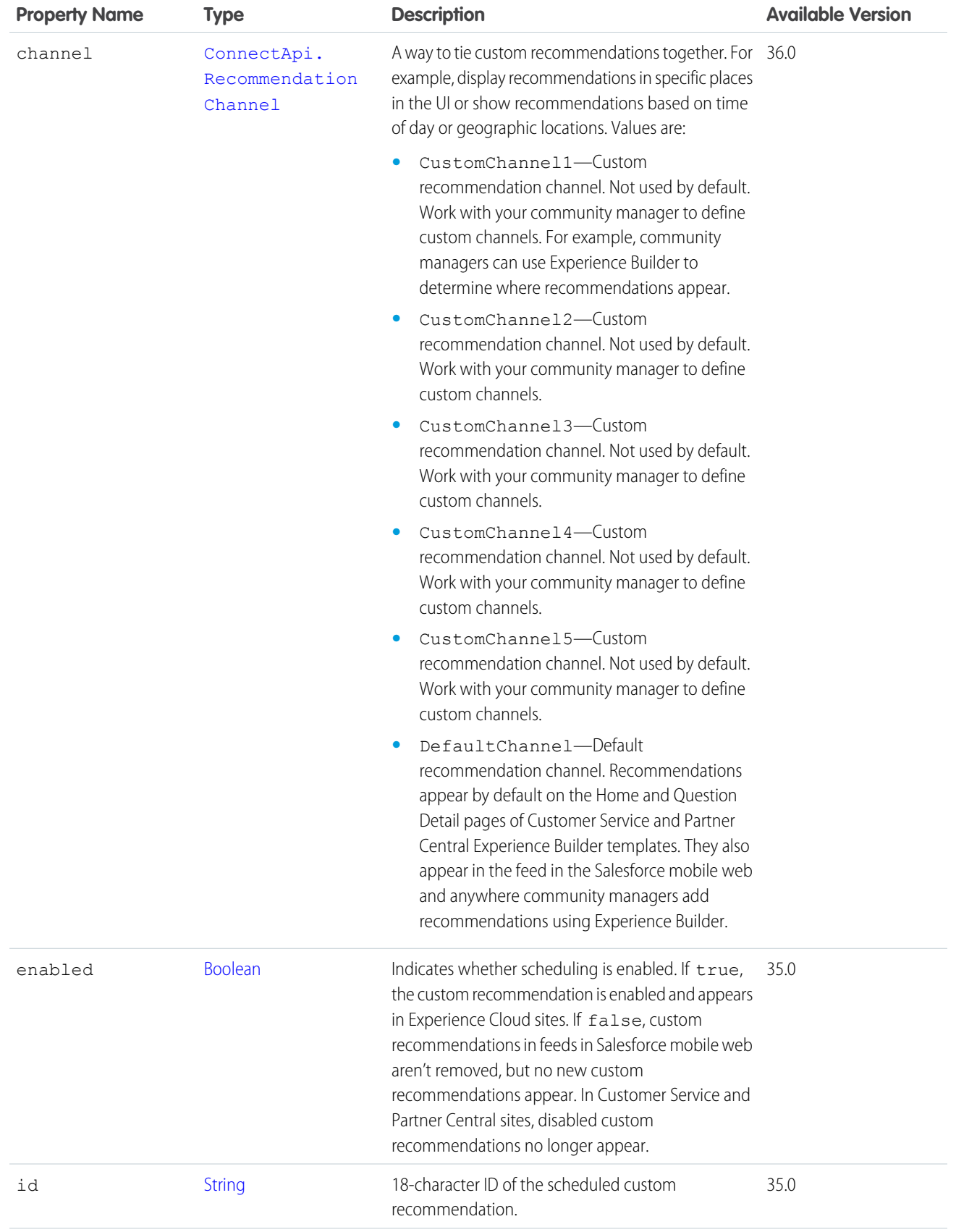

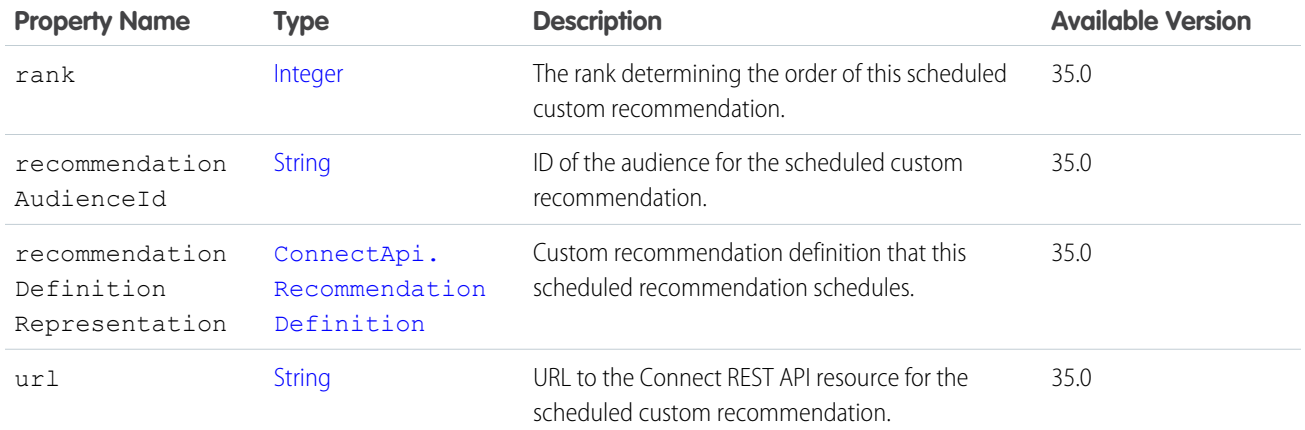

<span id="page-2181-0"></span>[ConnectApi.ScheduledRecommendationPage](#page-2181-0)

# ConnectApi.ScheduledRecommendationPage

A list of scheduled custom recommendations.

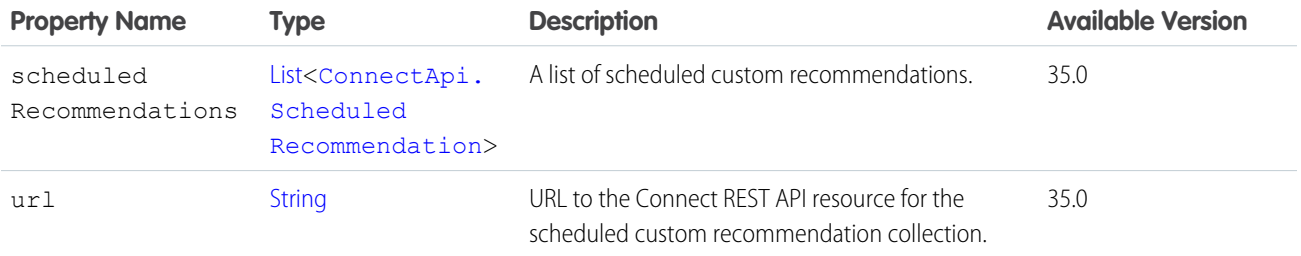

# <span id="page-2181-2"></span>ConnectApi.Scope

Scope information for a target.

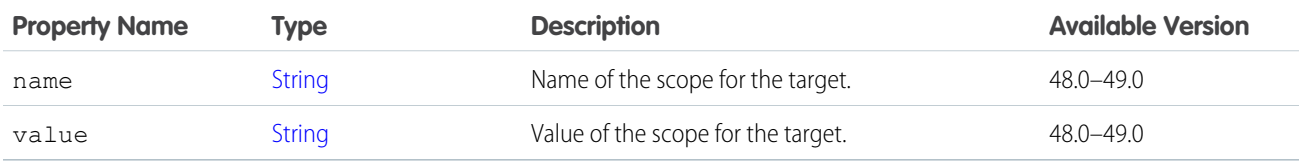

<span id="page-2181-1"></span>SEE ALSO:

[ConnectApi.Target](#page-2195-0)

# ConnectApi.SearchCategory

Search category.

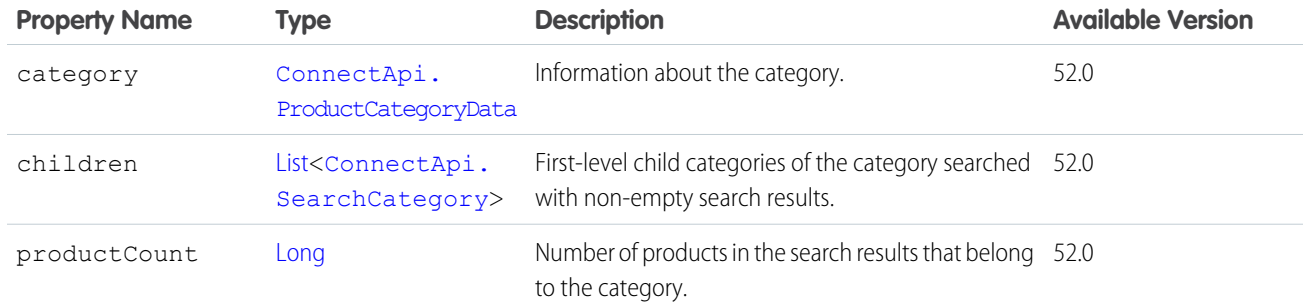

[ConnectApi.ProductSearchResults](#page-2151-0)

# ConnectApi.SearchFacet

Search facet.

This class is abstract and is a superclass of [ConnectApi.DistinctValueSearchFacet](#page-1994-0).

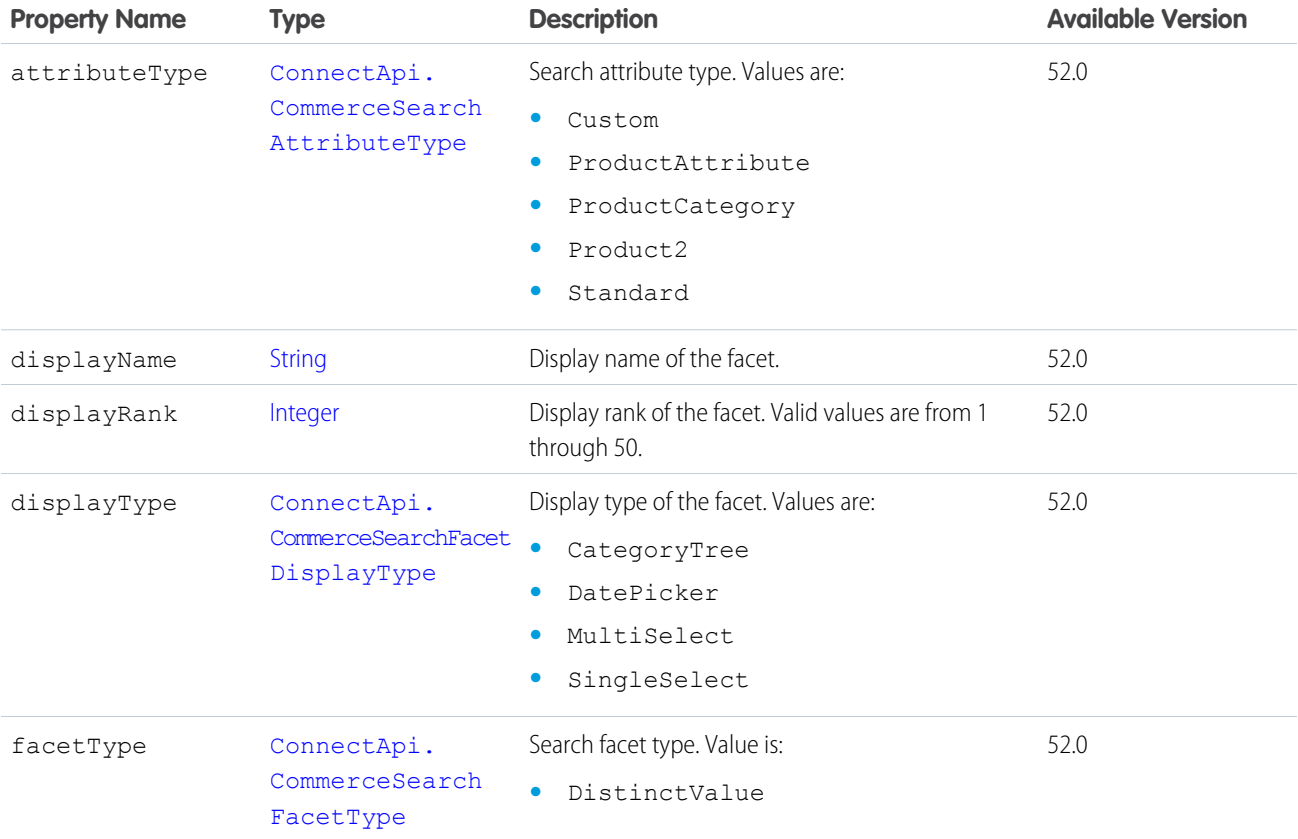

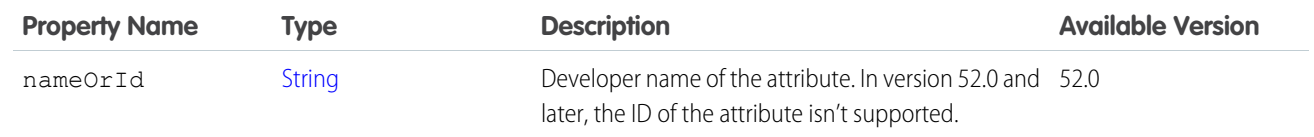

[ConnectApi.ProductSearchResults](#page-2151-0)

## ConnectApi.SearchSuggestion

Search suggestion.

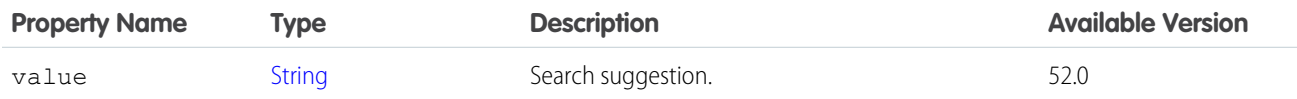

SEE ALSO:

[ConnectApi.ProductSearchSuggestionsResults](#page-2151-1)

### ConnectApi.ServiceAppointmentOutput

Output of the create service appointment request.

<span id="page-2183-0"></span>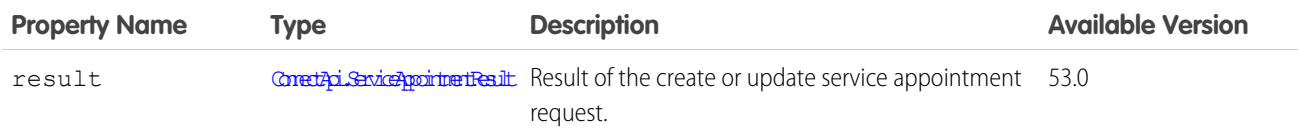

## ConnectApi.ServiceAppointmentResult

Contains result of the service appointment.

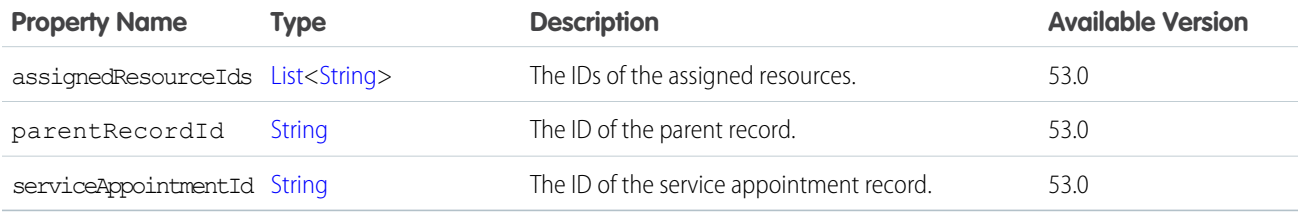

## ConnectApi.ShiftsFromPattern

Shifts created from a pattern.

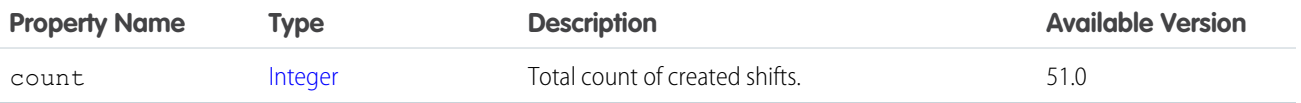

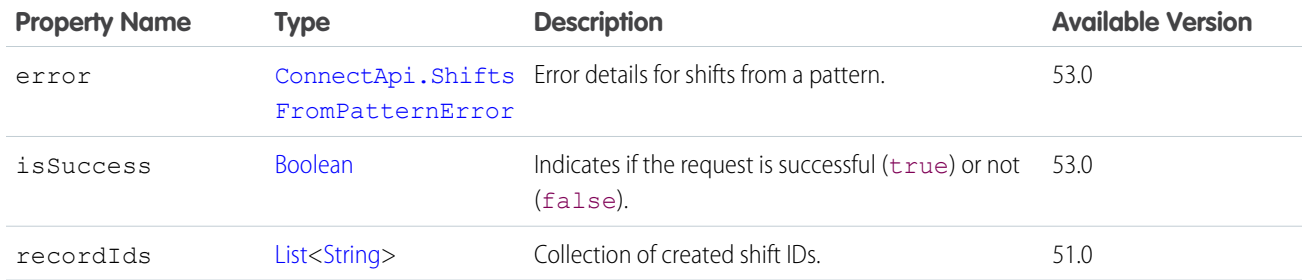

# <span id="page-2184-0"></span>ConnectApi.ShiftsFromPatternError

Shifts from pattern error response.

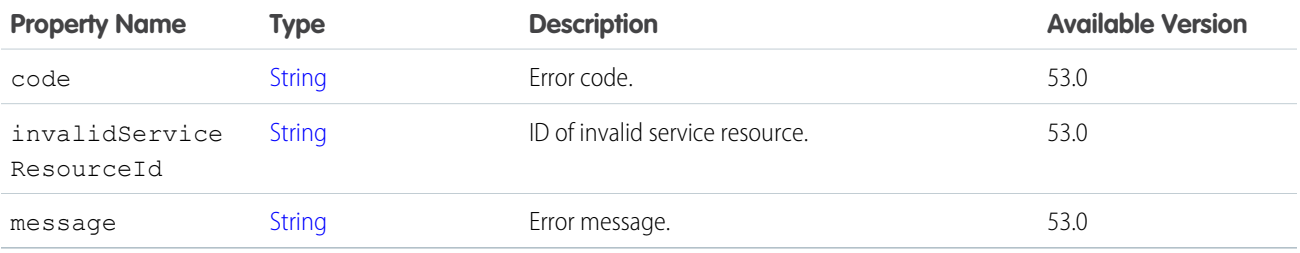

# <span id="page-2184-1"></span>ConnectApi.SiteSearchItem

Site search result item.

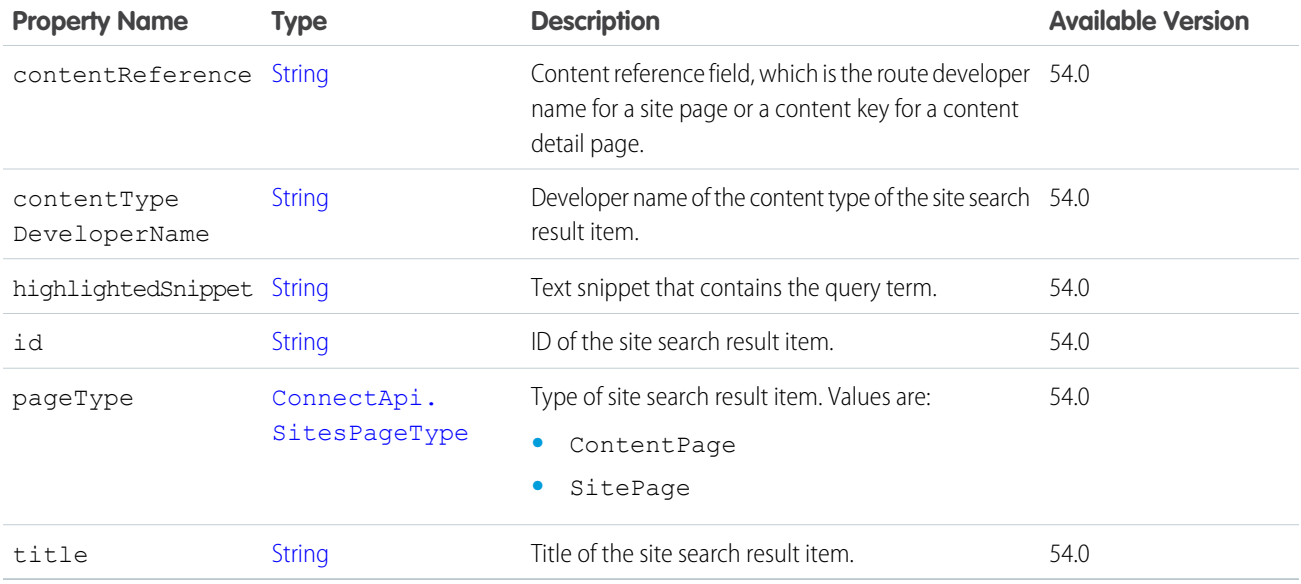

SEE ALSO:

[ConnectApi.SiteSearchResult](#page-2185-0)

# <span id="page-2185-0"></span>ConnectApi.SiteSearchResult

Site search result.

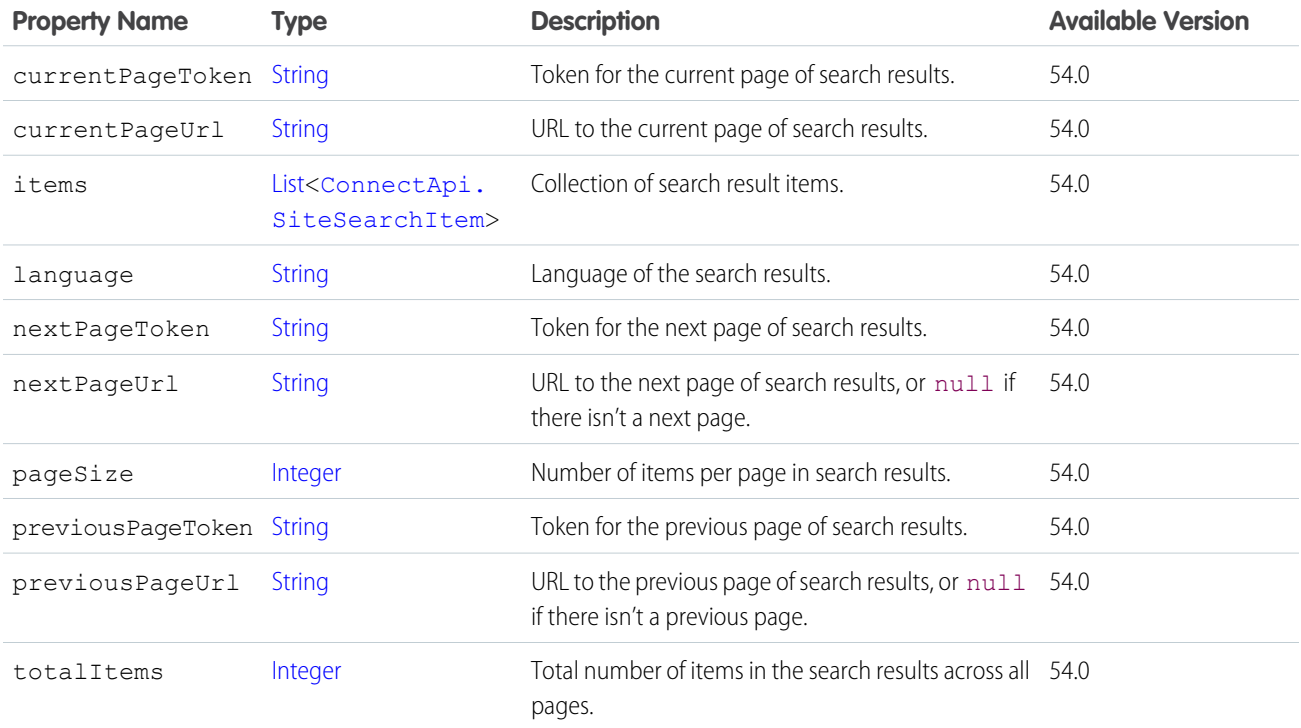

# <span id="page-2185-1"></span>ConnectApi.SocialAccount

A social account on a social network.

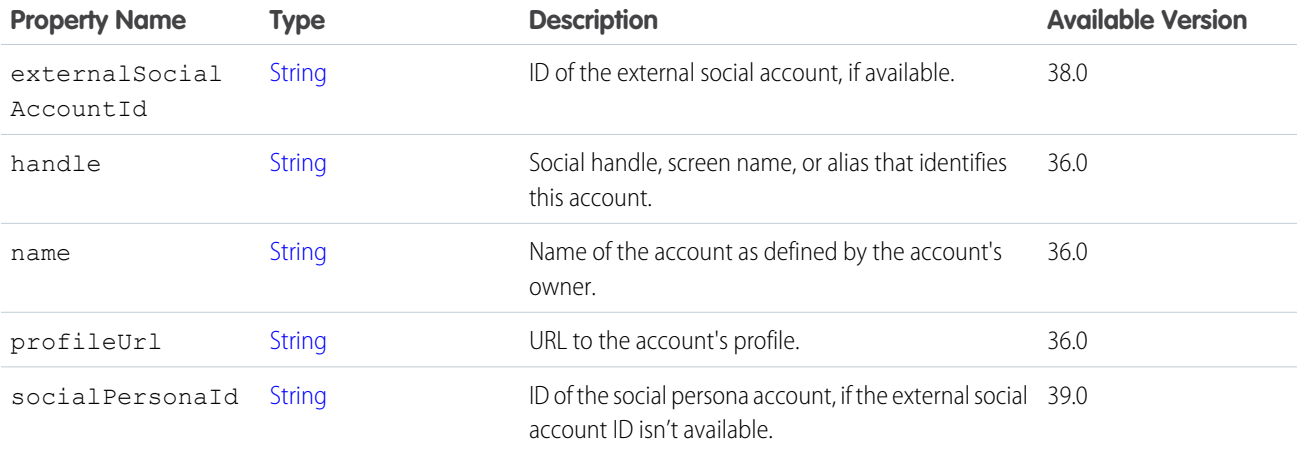

SEE ALSO:

[ConnectApi.SocialPostCapability](#page-2186-0)

# ConnectApi.SocialAccountRelationship

Follow relationship between a managed social account and a social persona.

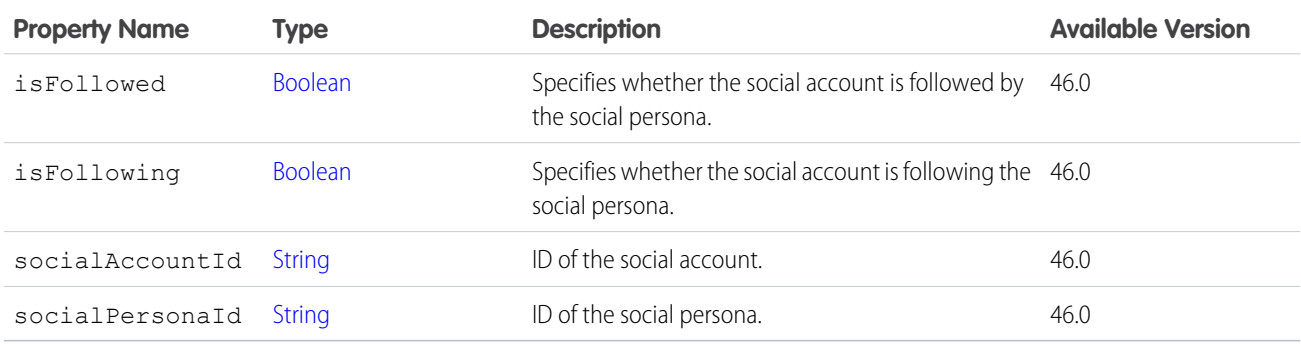

## <span id="page-2186-0"></span>ConnectApi.SocialPostCapability

If a feed element has this capability, it can interact with a social post on a social network.

Subclass of [ConnectApi.FeedElementCapabilities.](#page-2018-0)

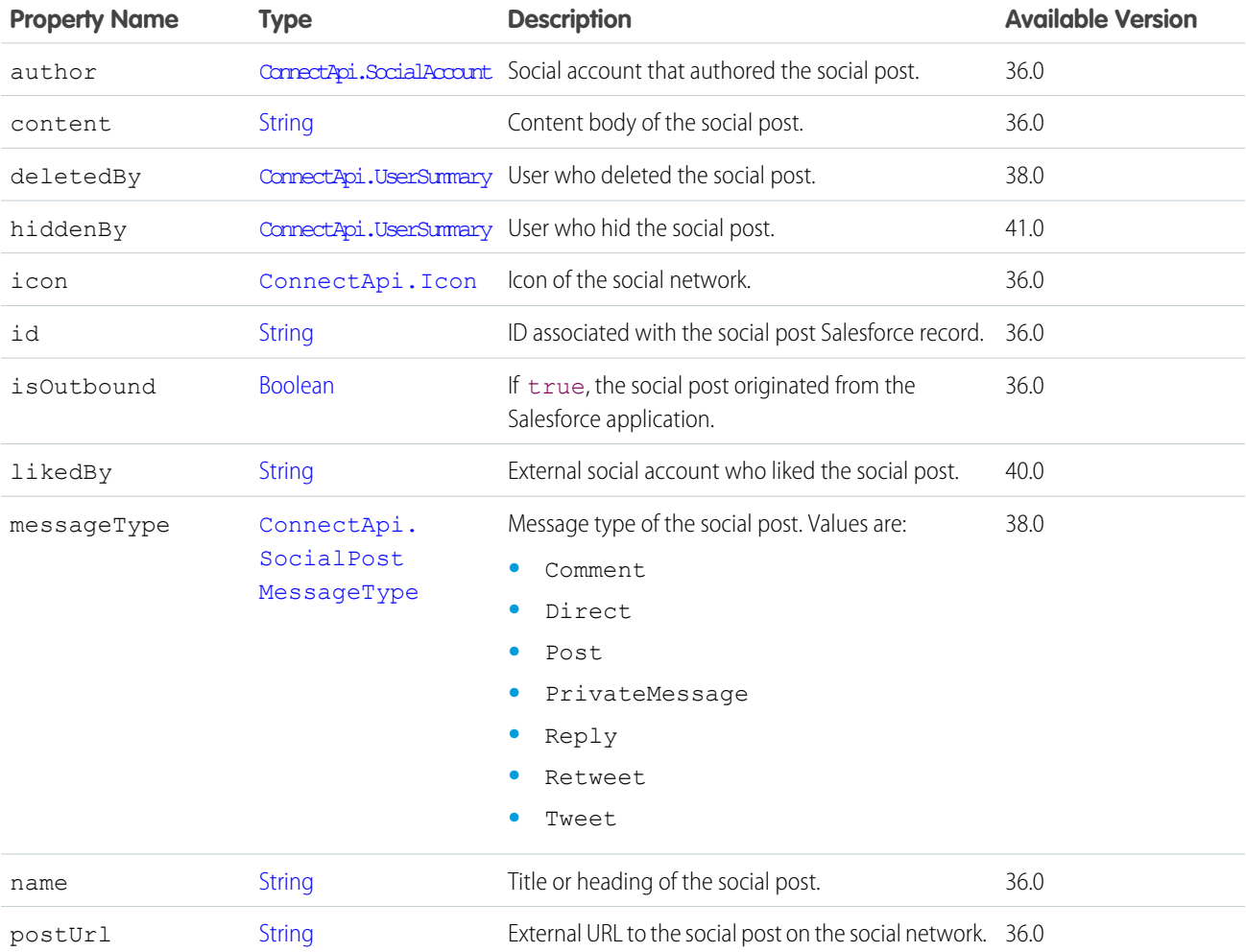

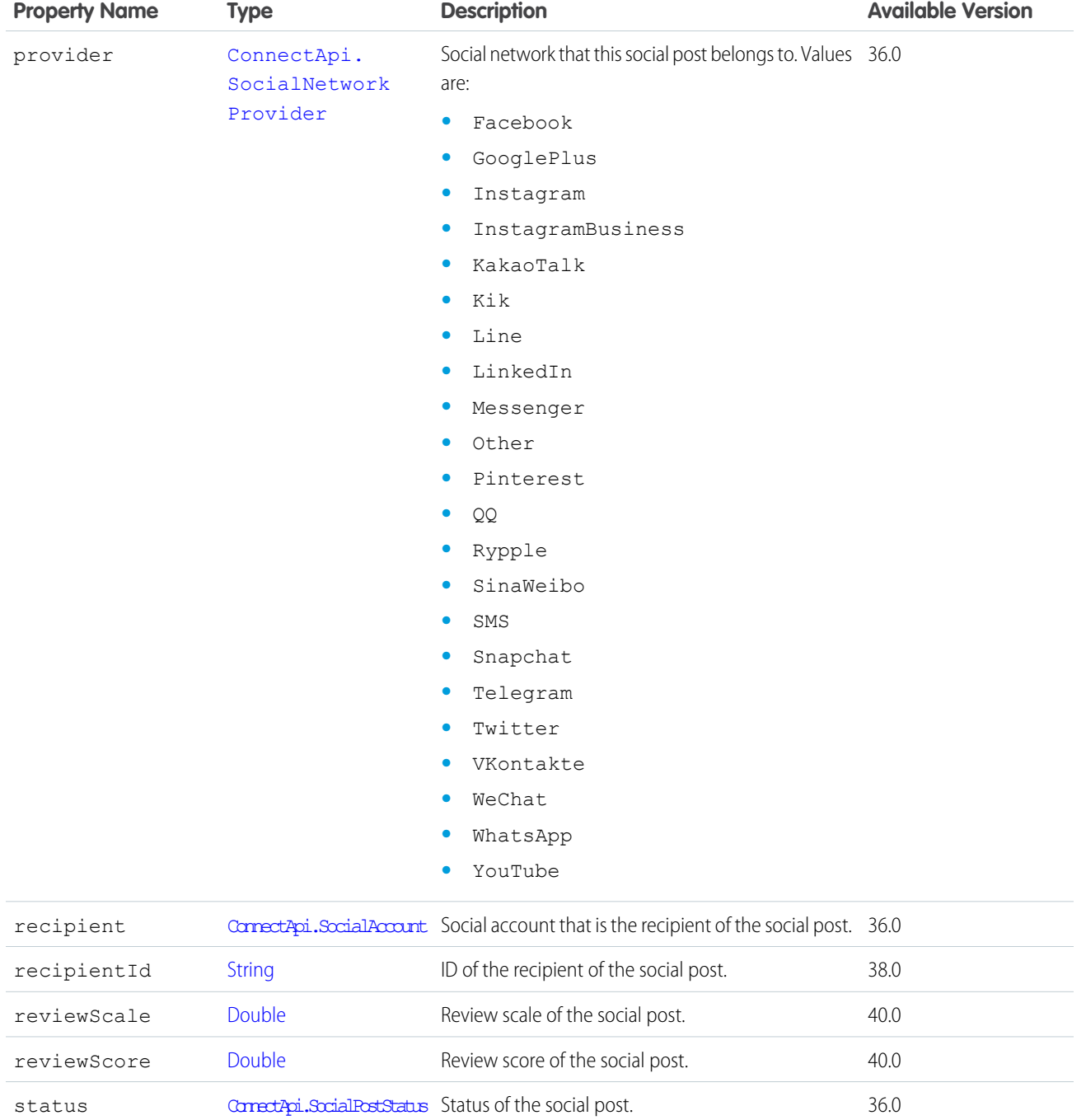

<span id="page-2187-0"></span>[ConnectApi.FeedElementCapabilities](#page-2018-0)

# ConnectApi.SocialPostIntents

Intents available for a social post.

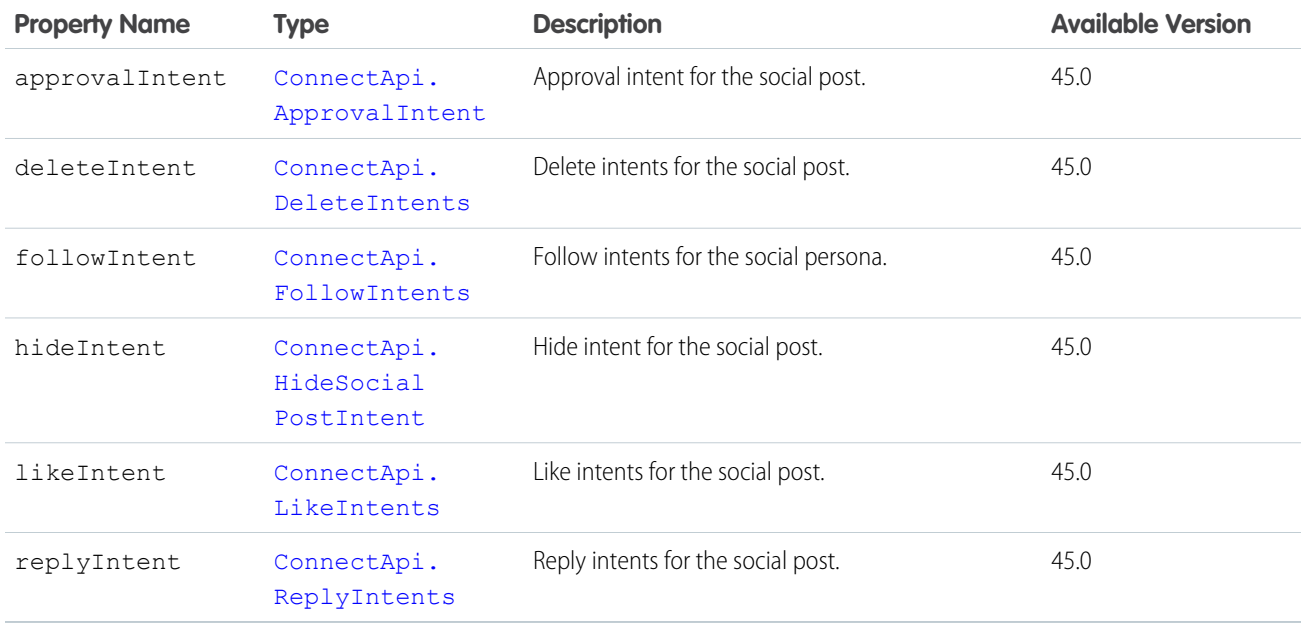

# ConnectApi.SocialPostMassApprovalOutput

Approval or rejection of a large number of social posts.

<span id="page-2188-0"></span>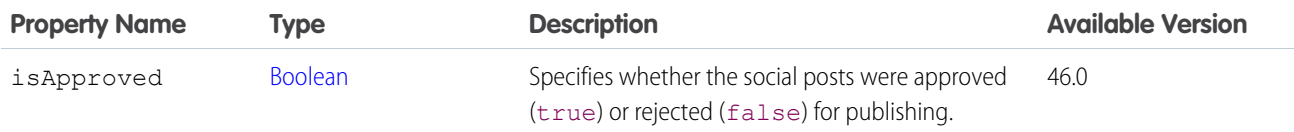

# ConnectApi.SocialPostStatus

The status of a social post.

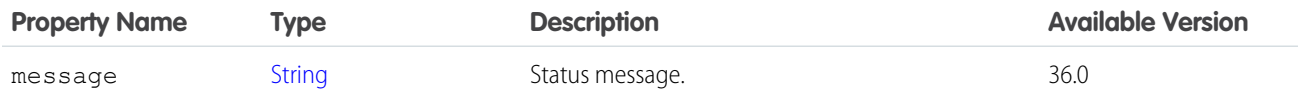

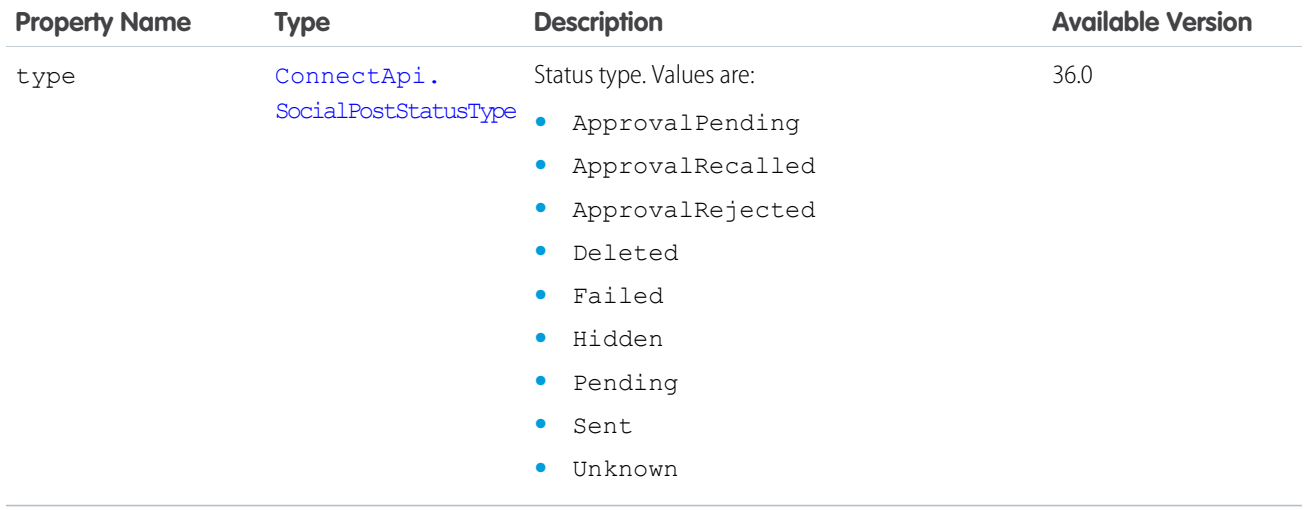

[ConnectApi.SocialPostCapability](#page-2186-0)

# ConnectApi.Stamp

A user stamp.

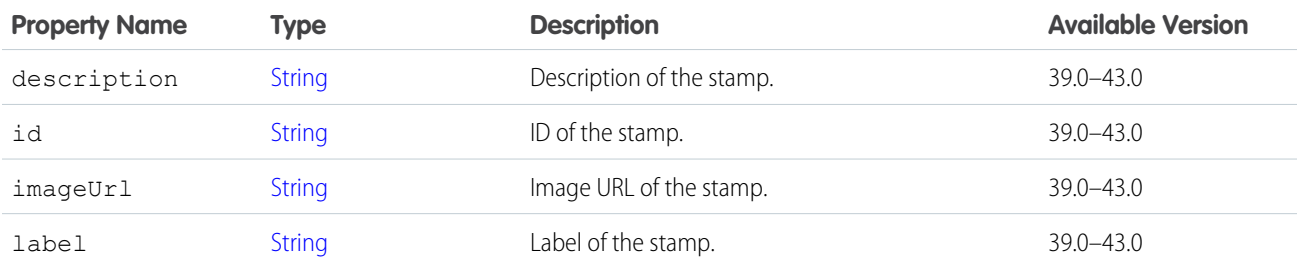

<span id="page-2189-0"></span>SEE ALSO:

[ConnectApi.User](#page-2207-0)

# ConnectApi.SortRule

Sort rule.

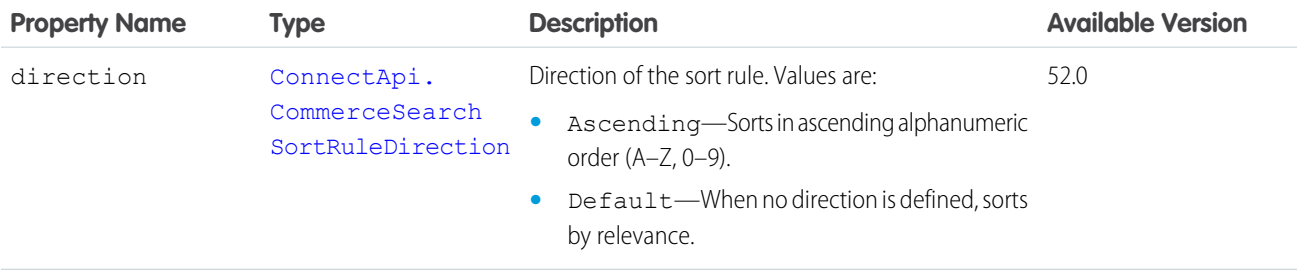

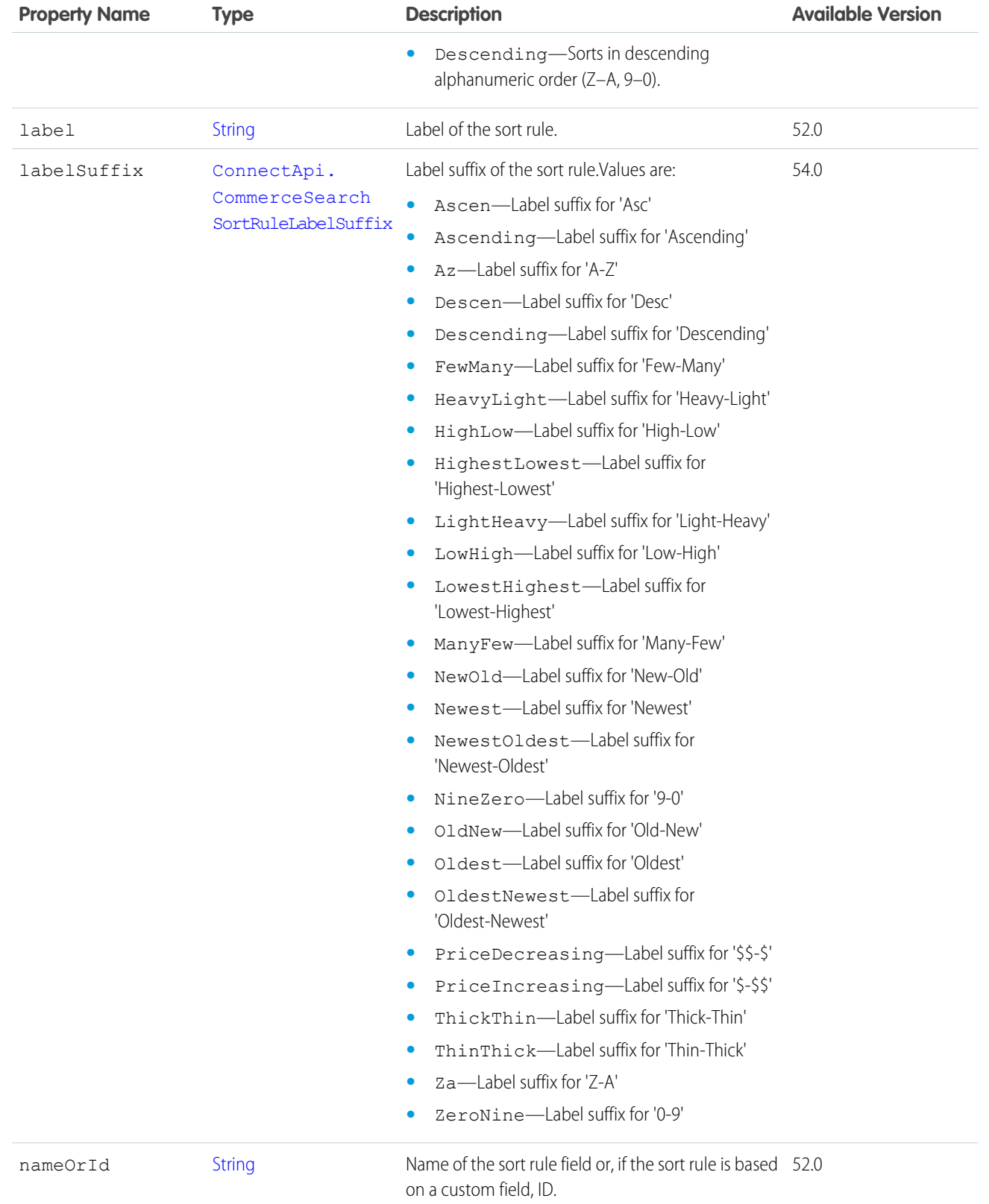

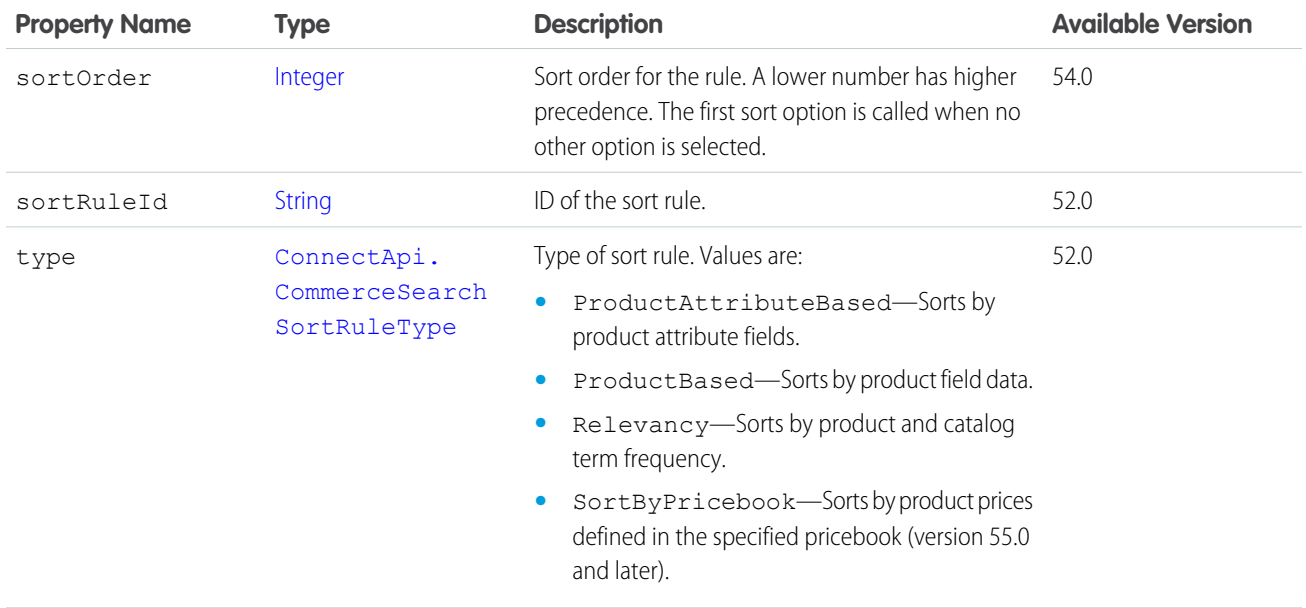

<span id="page-2191-0"></span>[ConnectApi.SortRulesCollection](#page-2191-0)

# ConnectApi.SortRulesCollection

Collection of sort rules.

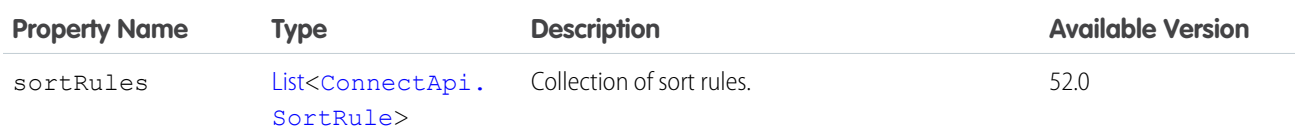

# ConnectApi.StatusCapability

If a feed post or comment has this capability, it has a status that determines its visibility.

Subclass of [ConnectApi.FeedElementCapability](#page-2021-0).

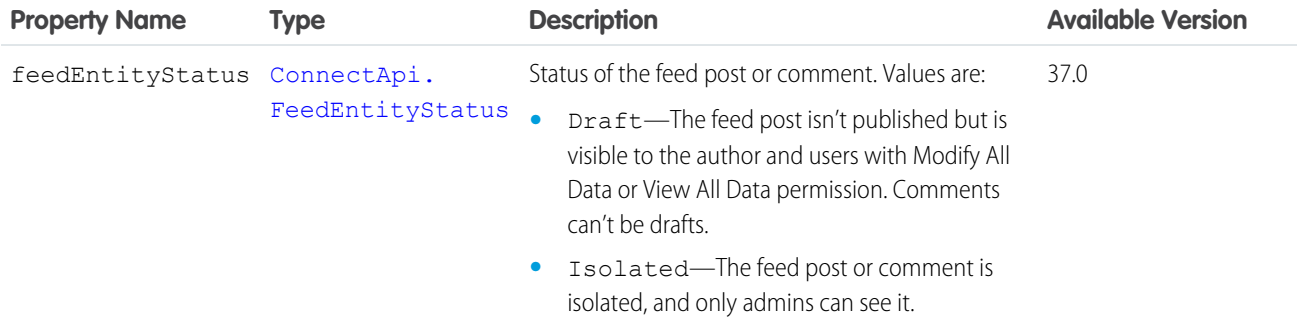

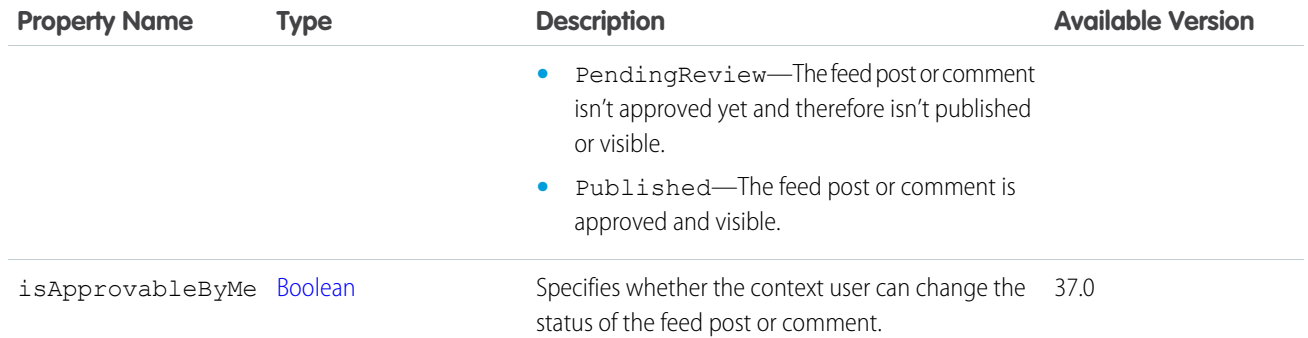

<span id="page-2192-1"></span>[ConnectApi.CommentCapabilities](#page-1967-0) [ConnectApi.FeedElementCapabilities](#page-2018-0)

## ConnectApi.StrategyTrace

Messages and trace nodes for a recommendation strategy execution.

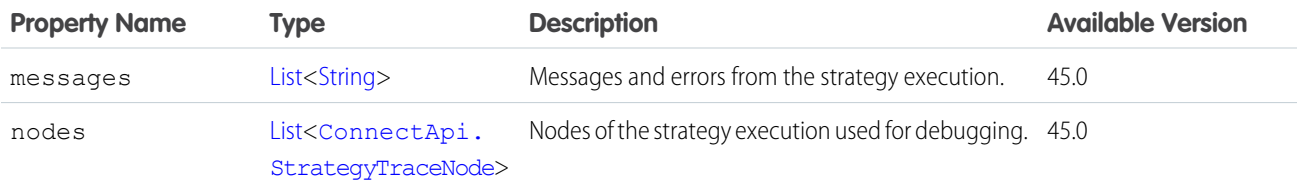

<span id="page-2192-0"></span>SEE ALSO:

[ConnectApi.NBARecommendations](#page-2095-0)

## ConnectApi.StrategyTraceNode

A trace node for a recommendation strategy execution.

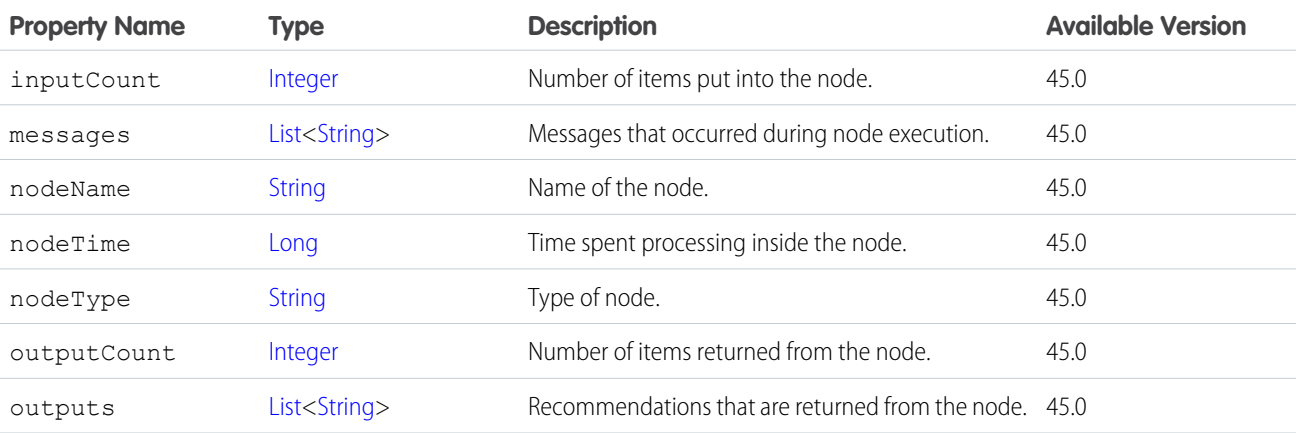

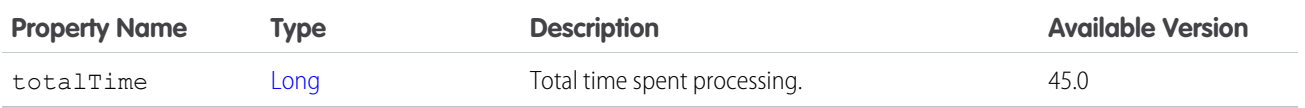

[ConnectApi.StrategyTrace](#page-2192-1)

### ConnectApi.SubmitCancelOutputRepresentation

ID of the change order created for a cancel action, and a set of its financial values.

Subclass of [ConnectApi.BaseOutputRepresentation.](#page-1918-0)

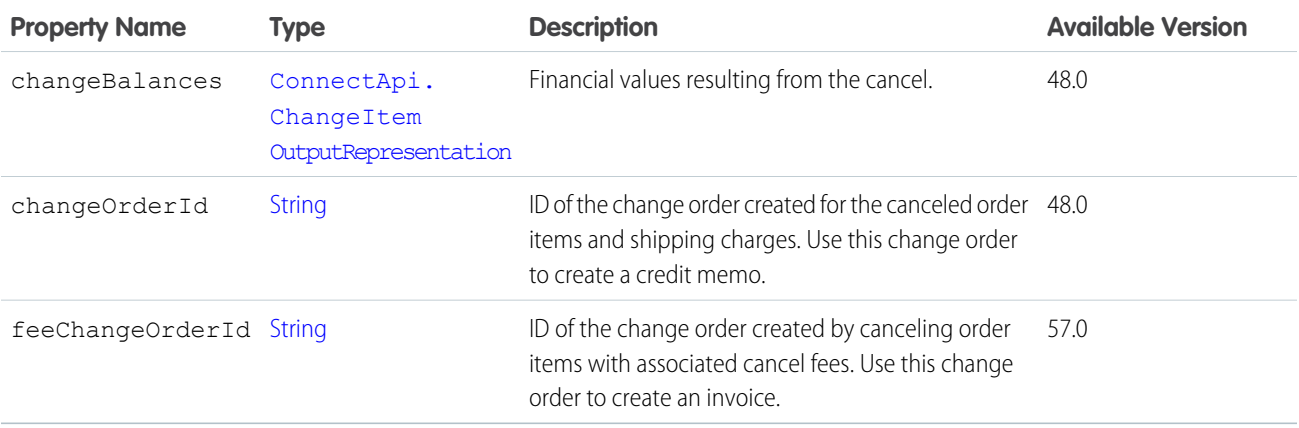

#### ConnectApi.SubmitCartToExchangeOrderOutputRepresentation

Exhange order summary resulting from a submit cart to exchange order action.

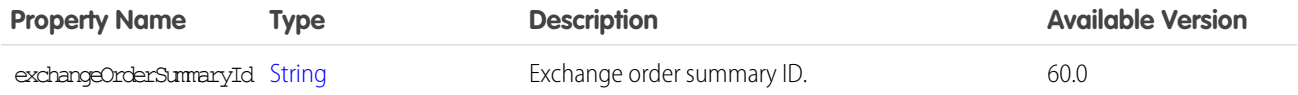

#### ConnectApi.SubmitReturnOutputRepresentation

ID of the change order created for a return action, and a set of its financial values.

Subclass of [ConnectApi.BaseOutputRepresentation.](#page-1918-0)

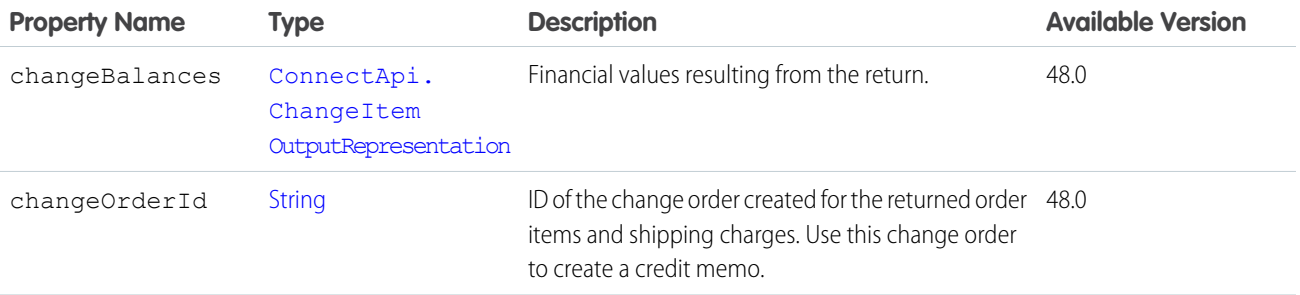

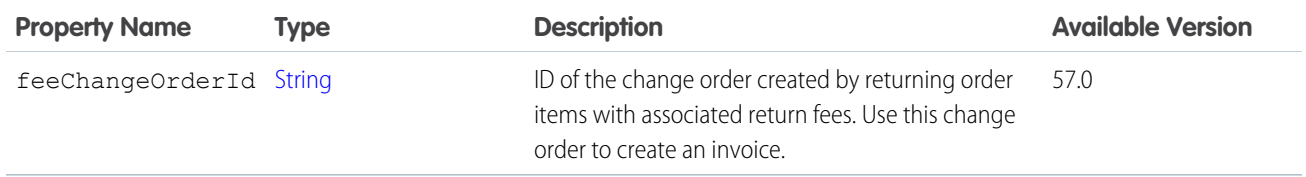

# ConnectApi.Subscription

Subscription.

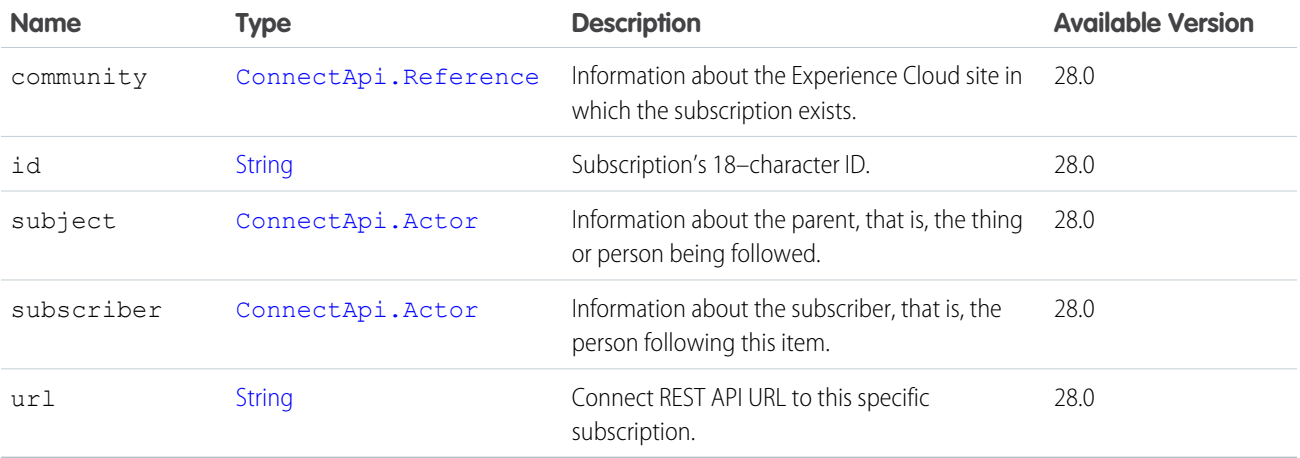

SEE ALSO:

[ConnectApi.FollowerPage](#page-2043-0)

[ConnectApi.FollowingPage](#page-2043-1)

# ConnectApi.SubscriptionTermRule

Subscription term rules.

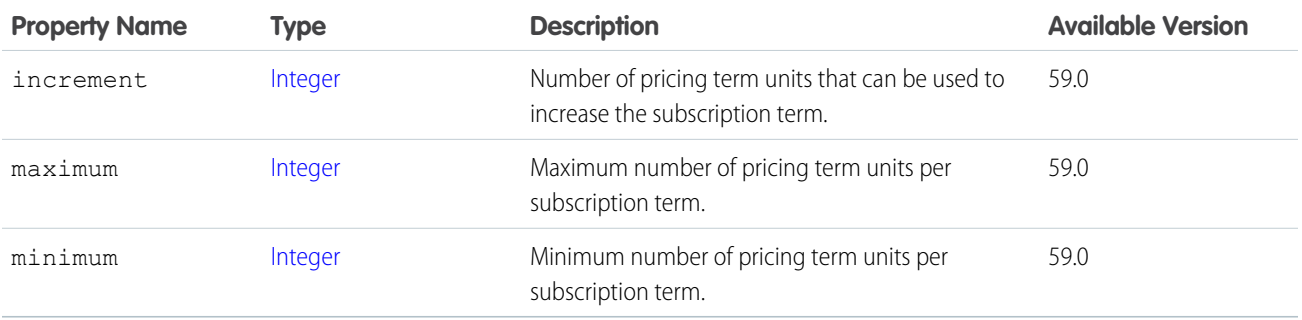

## ConnectApi.SupportedEmojis

A collection of supported emoji.

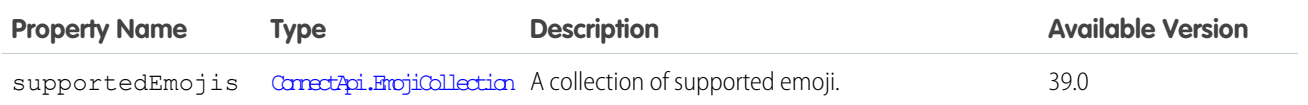

# ConnectApi.SurveyInvitationEmailOutput

Survey invitation email.

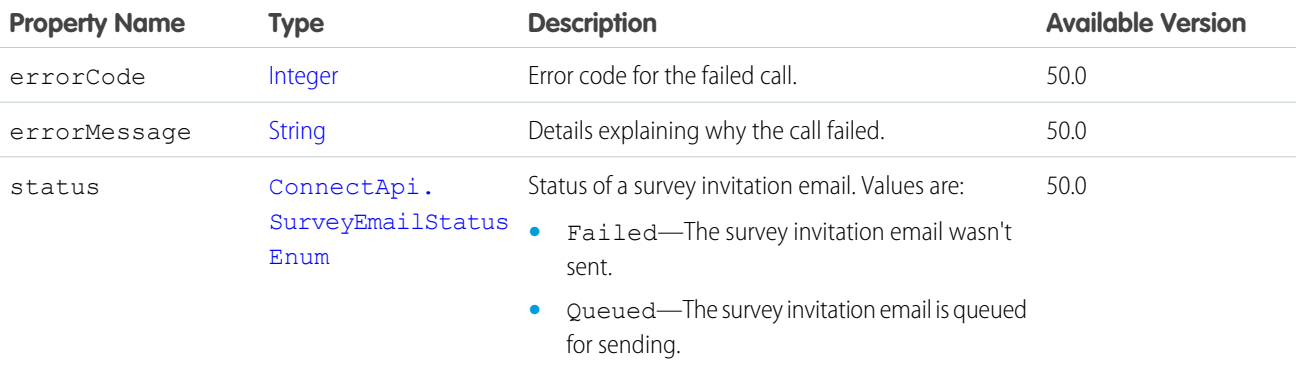

# <span id="page-2195-0"></span>ConnectApi.Target

Personalization target information.

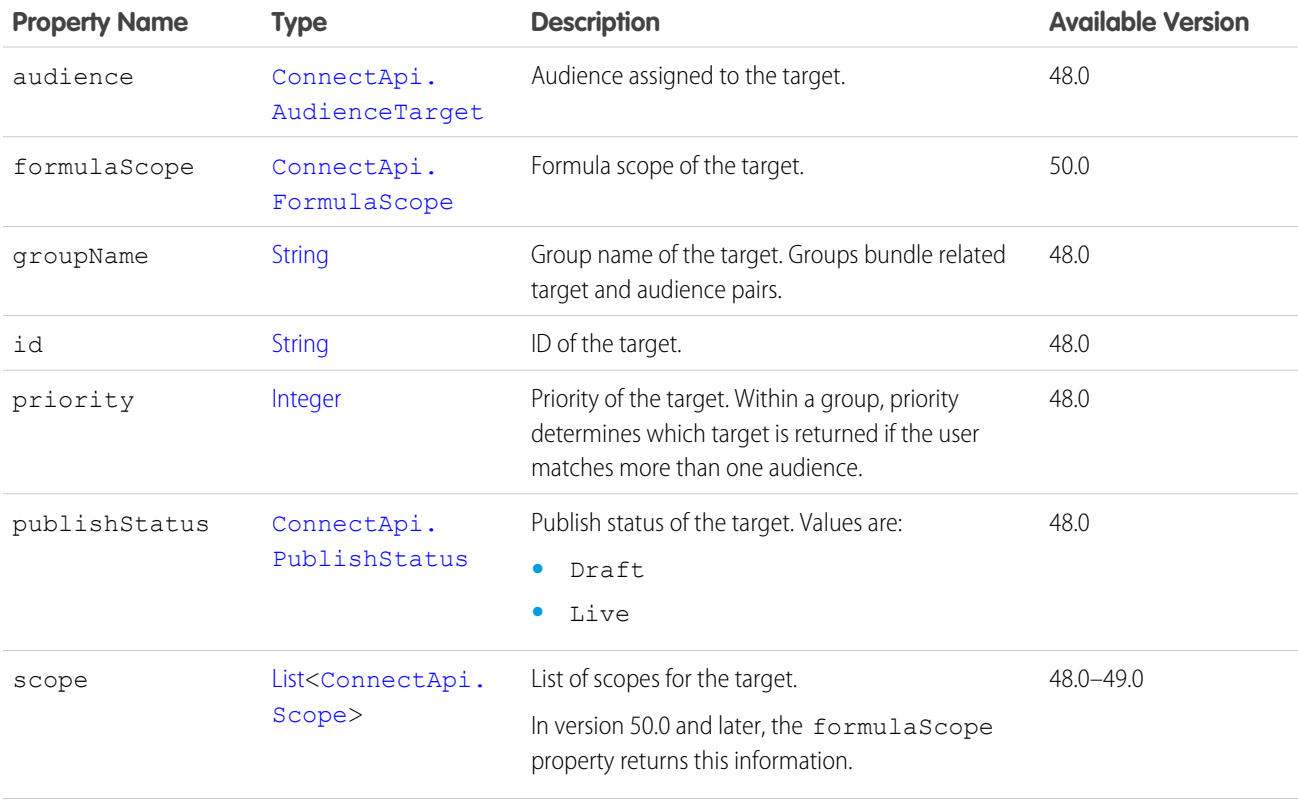
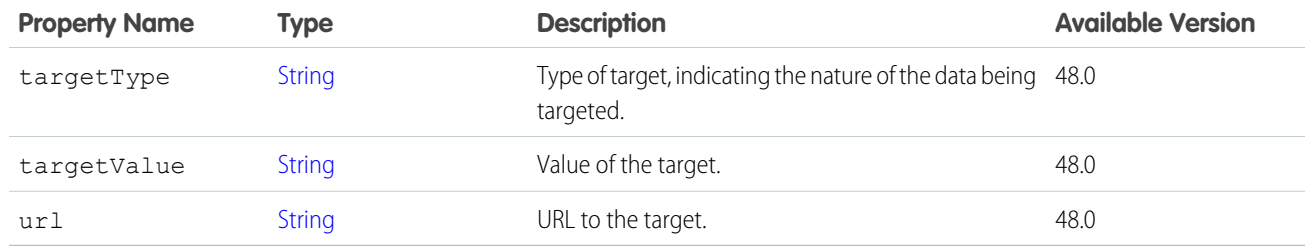

<span id="page-2196-0"></span>[ConnectApi.TargetCollection](#page-2196-0)

# ConnectApi.TargetCollection

List of personalization targets.

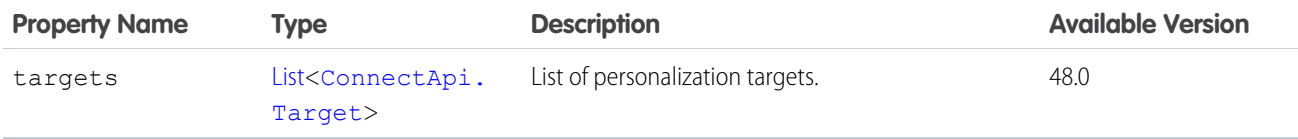

# <span id="page-2196-1"></span>ConnectApi.CalculateTaxResponse

Shows the results of a tax calculation request.

Subclass of [ConnectApi.TaxTransactionResponse](#page-2200-0).

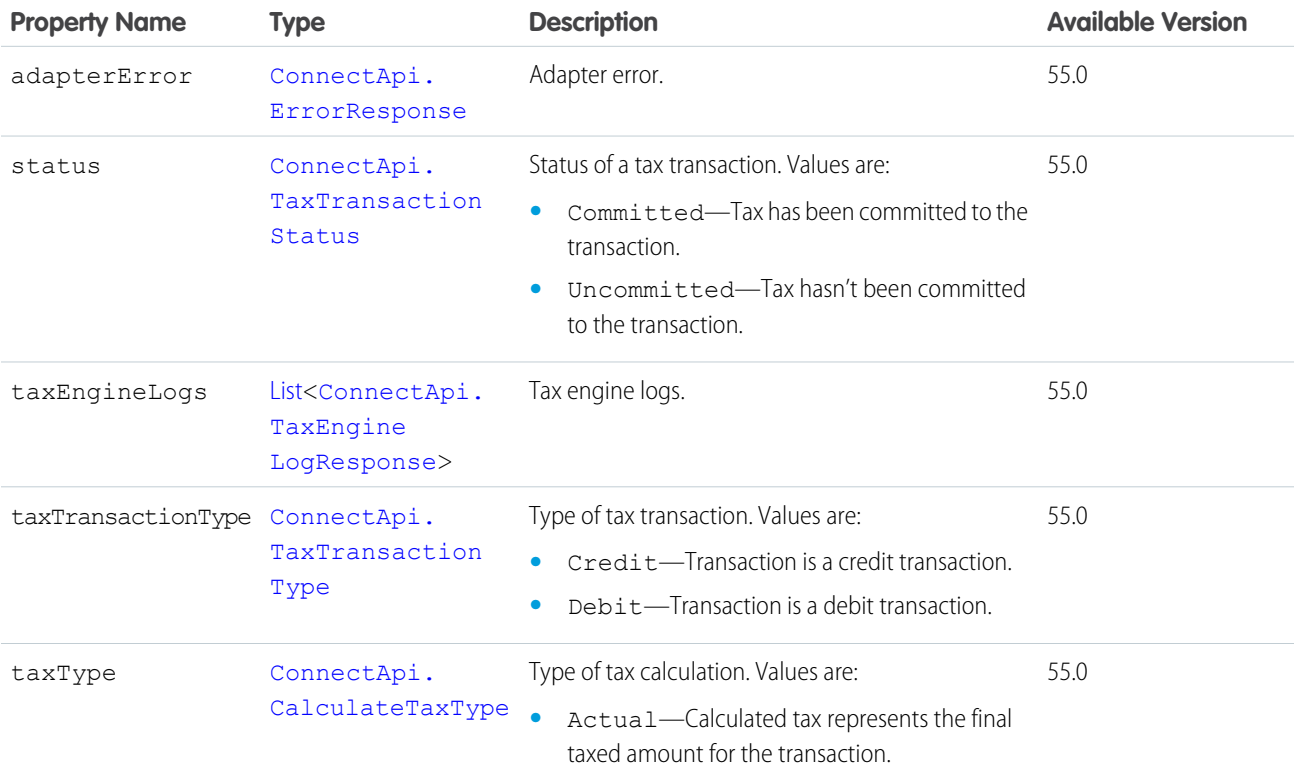

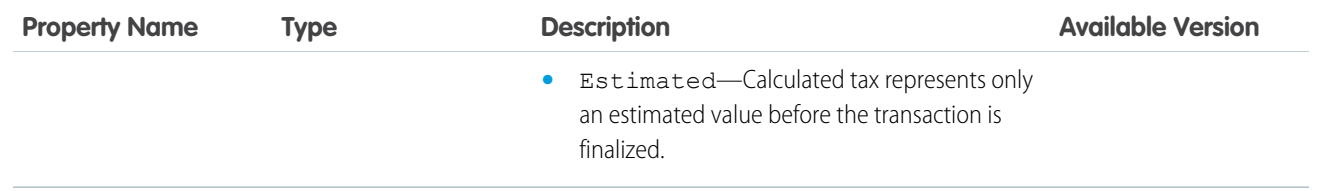

#### <span id="page-2197-0"></span>ConnectApi.TaxAddressResponse

Location code of an address.

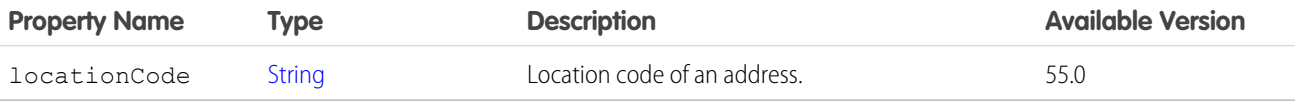

## <span id="page-2197-1"></span>ConnectApi.TaxAddressesResponse

The Ship From, Ship To, and Sold To addresses used during tax calculation.

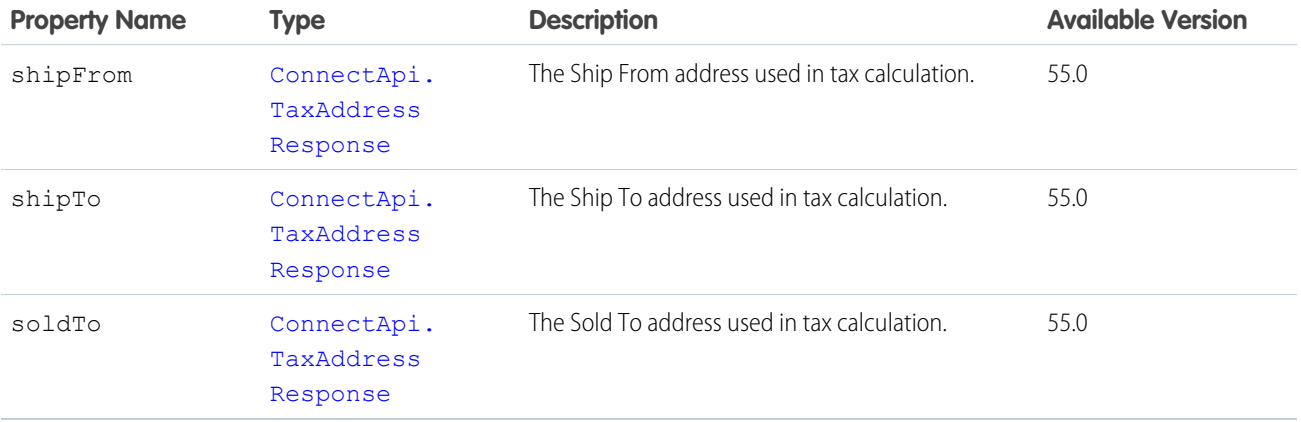

#### <span id="page-2197-2"></span>ConnectApi.TaxAmountDetailsResponse

Information about tax amount values on the line item.

<span id="page-2197-3"></span>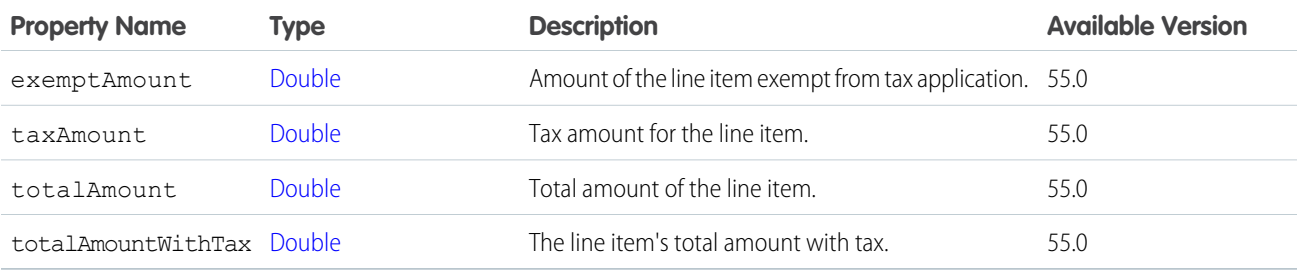

#### ConnectApi.TaxDetailsResponse

Tax details for each line item in a tax line item output.

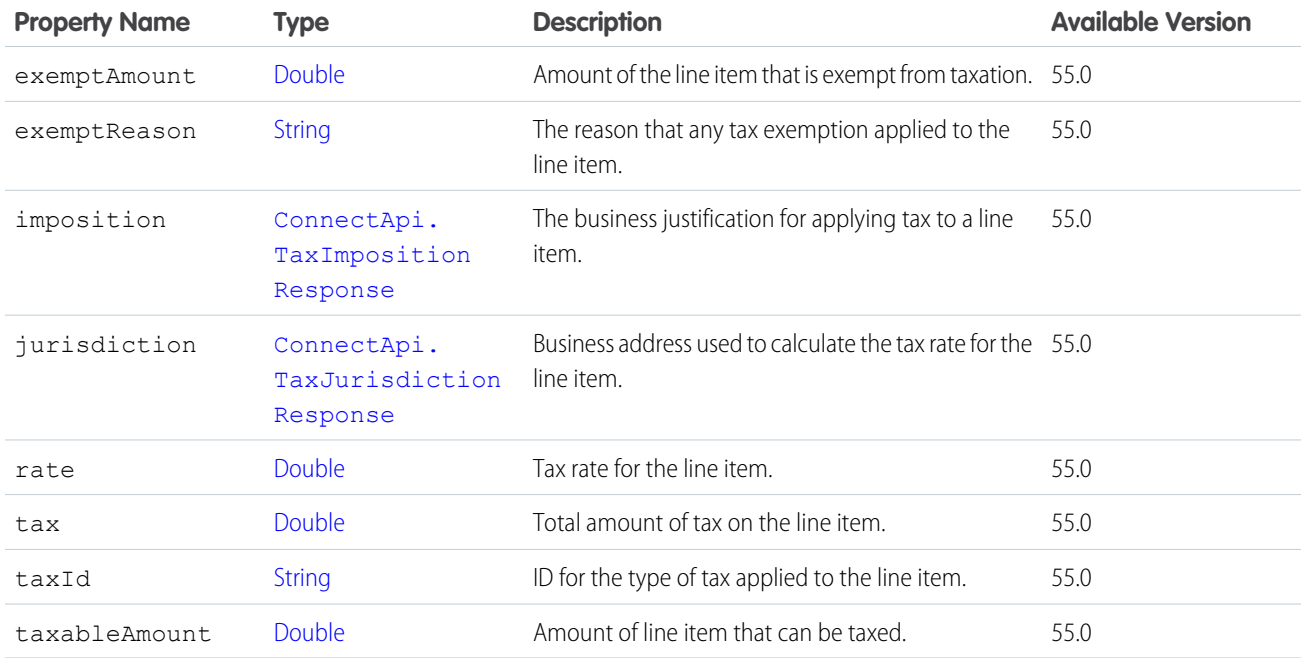

## ConnectApi.TaxAddressResponse

Address output representation for tax calculation.

<span id="page-2198-0"></span>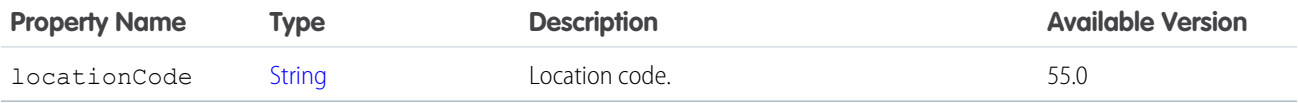

## ConnectApi.TaxEngineLogResponse

Shows the results of the tax calculation request to the tax engine.

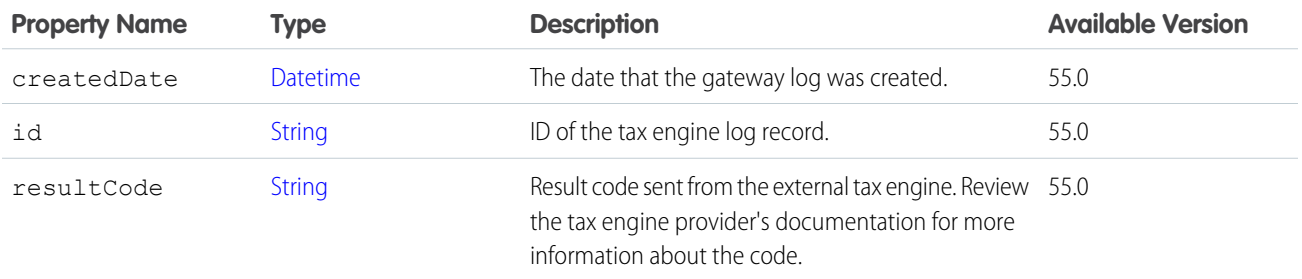

## <span id="page-2198-1"></span>ConnectApi.TaxImpositionResponse

Tax imposition output representation.

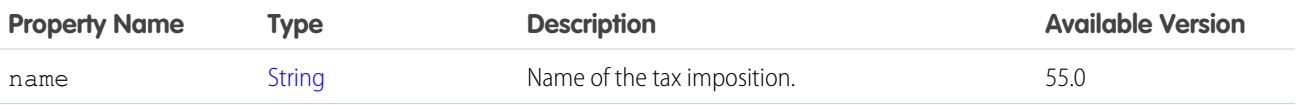

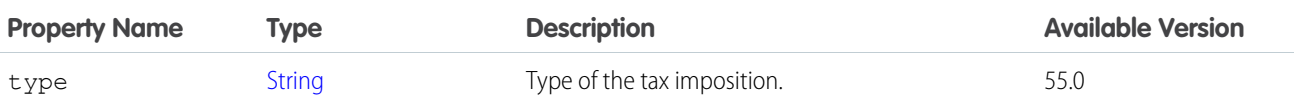

# <span id="page-2199-0"></span>ConnectApi.TaxJurisdictionResponse

Represents the address or jurisdiction of the primary business used for calculating tax.

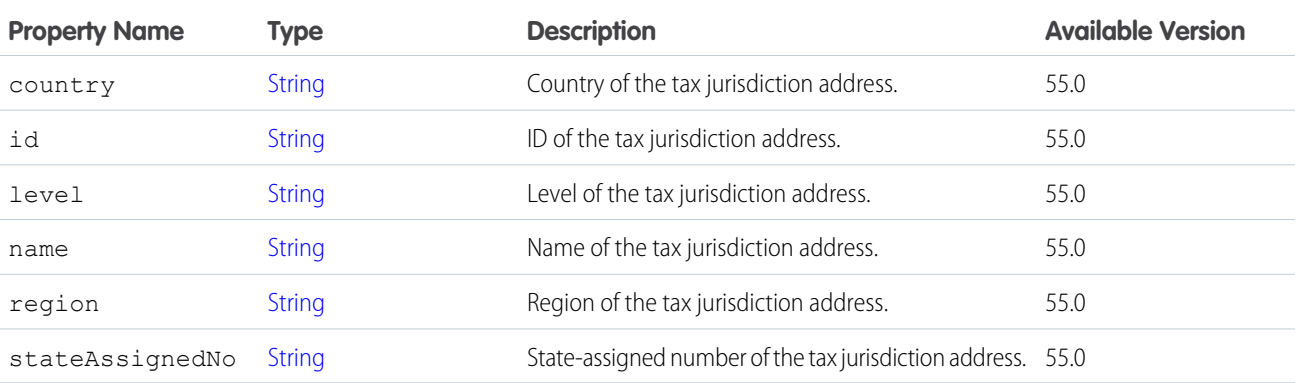

# <span id="page-2199-1"></span>ConnectApi.LineItemResponse

Response class that stores information about a list of one or more line items on which the tax engine has calculated tax.

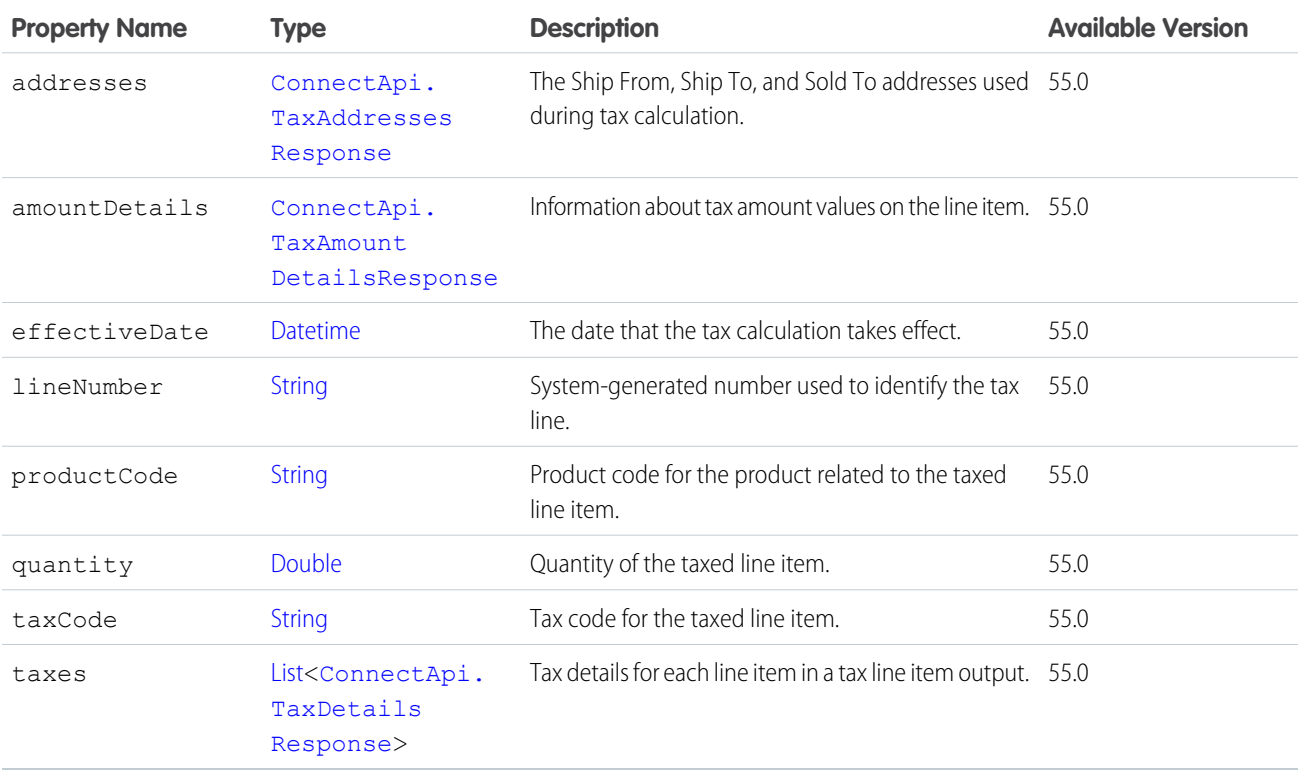

# <span id="page-2200-0"></span>ConnectApi.TaxTransactionResponse

Tax transaction output representation

This class is abstract.

Superclass of [ConnectApi.CalculateTaxResponse.](#page-2196-1)

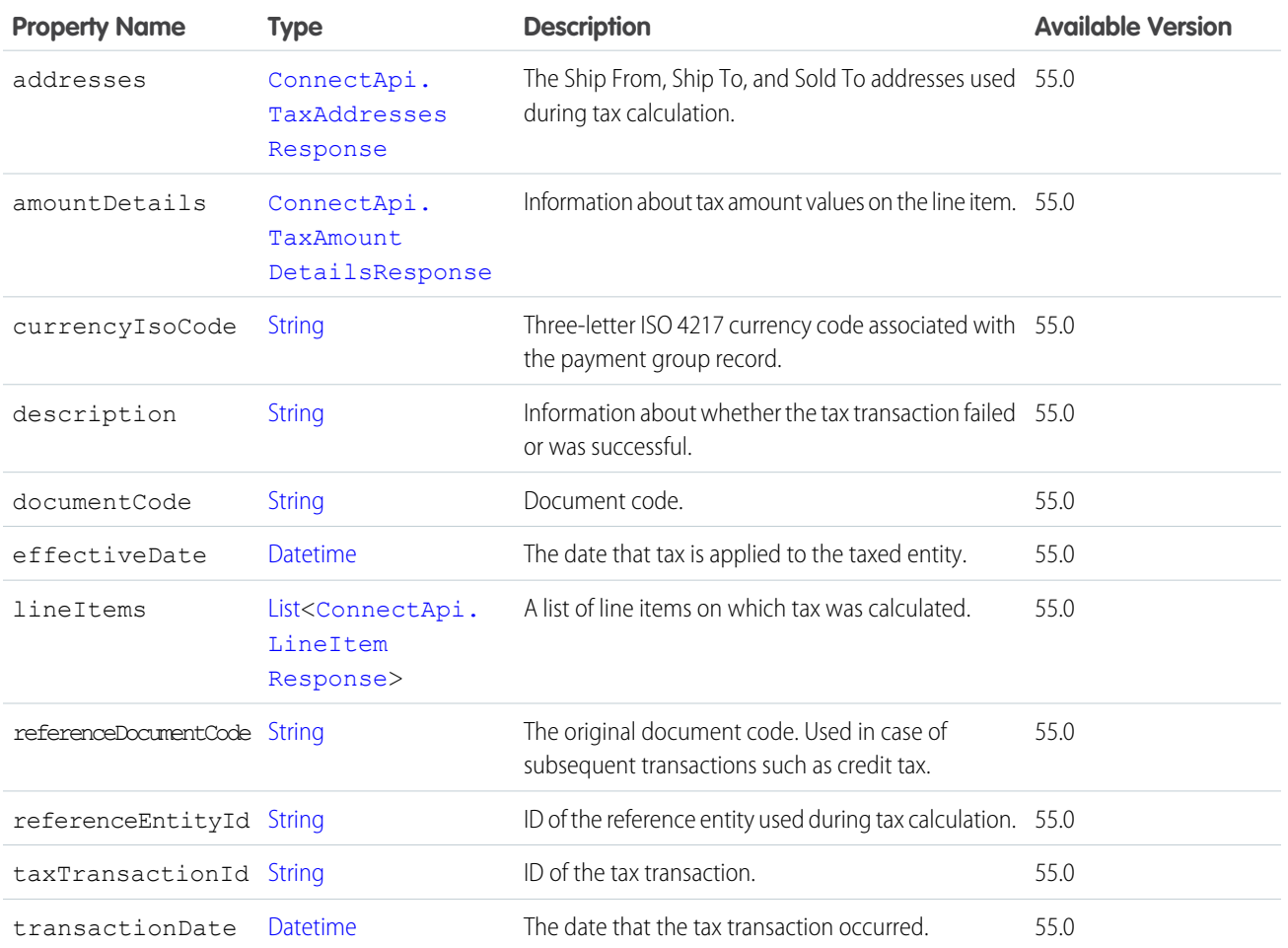

# <span id="page-2200-1"></span>ConnectApi.TextClassificationsResultWithIdOutputRepresentation

Classified text with status and text classification request IDs.

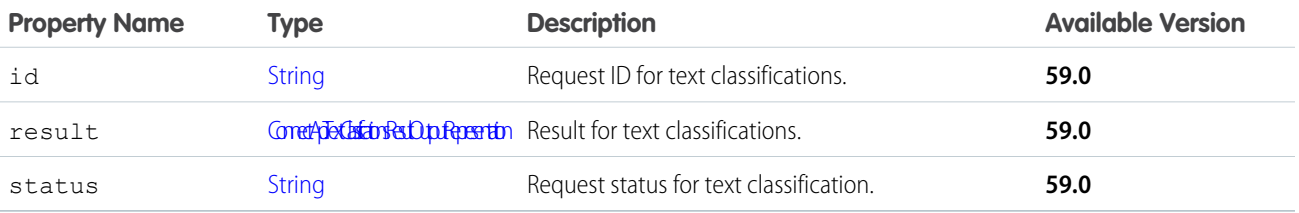

## <span id="page-2201-0"></span>ConnectApi.TextClassificationsResultOutputRepresentation

Text classifications result.

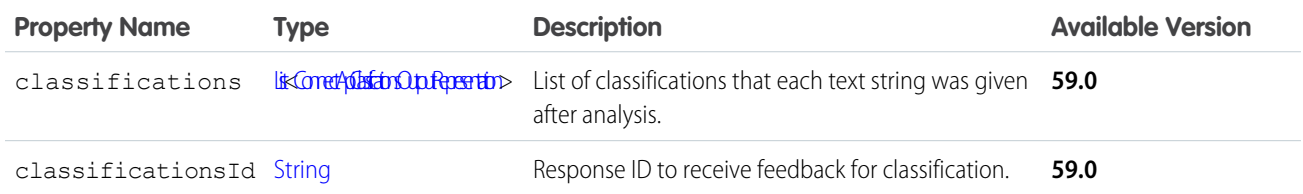

#### <span id="page-2201-1"></span>ConnectApi.TextClassificationsOutputRepresentation

HTTP headers containing URLs associating text strings and classifications.

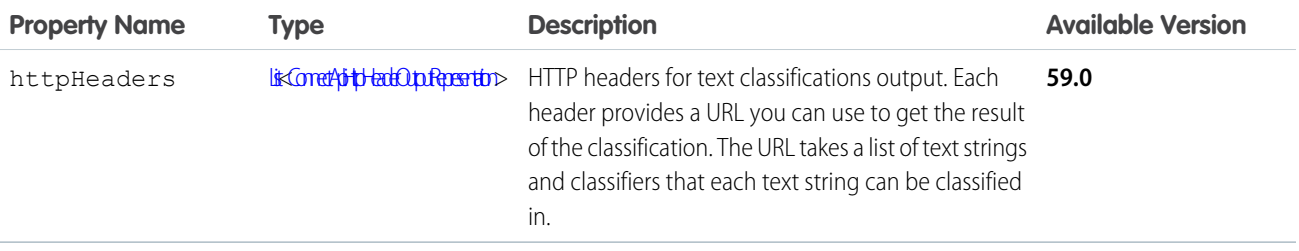

#### ConnectApi.TextClassificationsBulkResultsOutputRepresentation

Text classification to get results for multiple text classification request IDs.

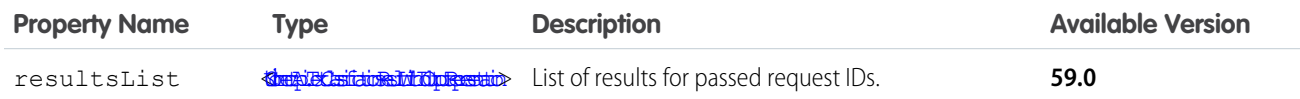

# ConnectApi.TextSegment

<span id="page-2201-2"></span>Text segment. Subclass of [ConnectApi.MessageSegment.](#page-2084-0) No additional properties.

## ConnectApi.TimeZone

User's time zone as selected in the user's personal settings in Salesforce. This value doesn't reflect a device's current location.

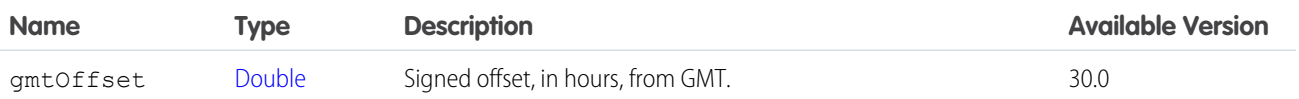

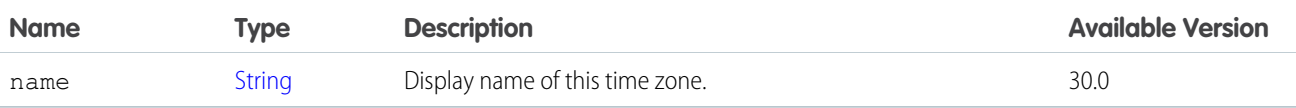

[ConnectApi.UserSettings](#page-2217-0)

## <span id="page-2202-1"></span>ConnectApi.Topic

Topic.

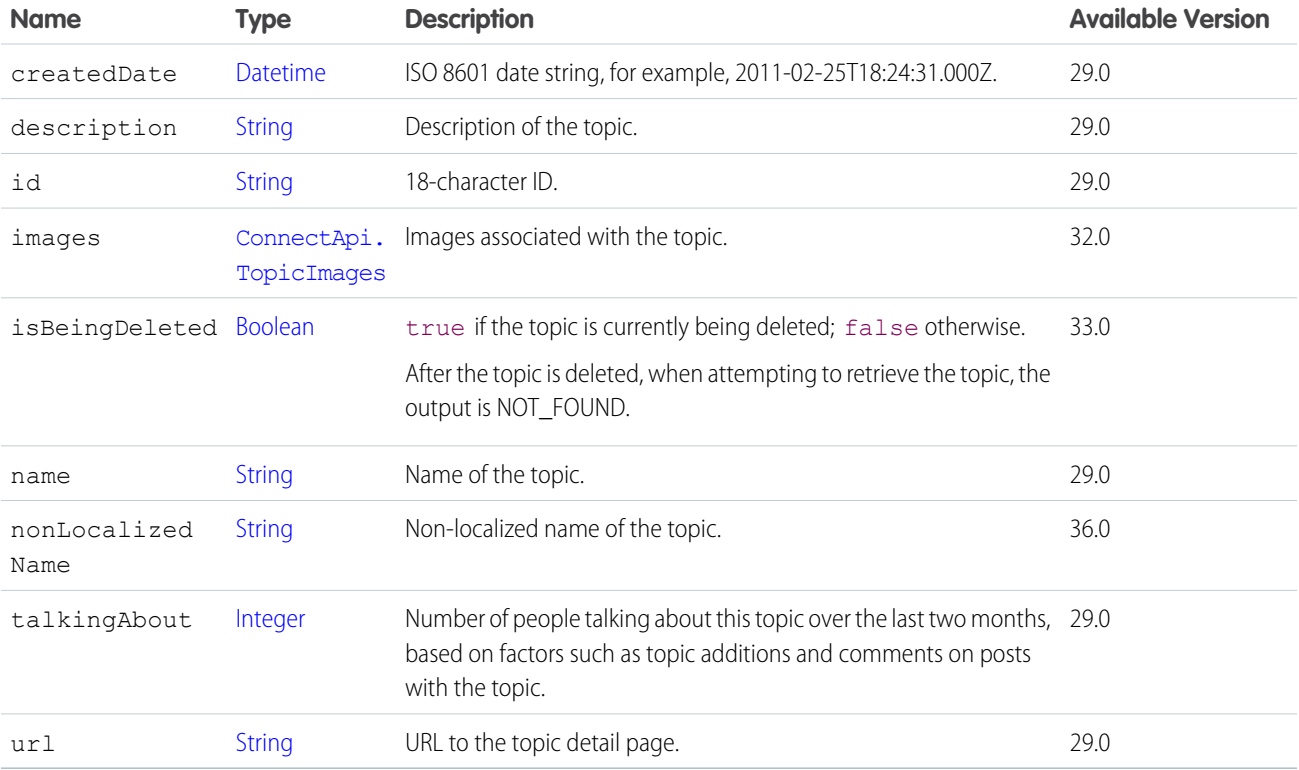

SEE ALSO:

[ConnectApi.ManagedTopic](#page-2078-0) [ConnectApi.TopicPage](#page-2204-0) [ConnectApi.TopicEndorsement](#page-2202-0) [ConnectApi.TopicEndorsementCollection](#page-2203-1) [ConnectApi.TopicSuggestion](#page-2204-1)

<span id="page-2202-0"></span>[ConnectApi.TopicsCapability](#page-2204-2)

# ConnectApi.TopicEndorsement

Represents one user endorsing another user for a single topic.

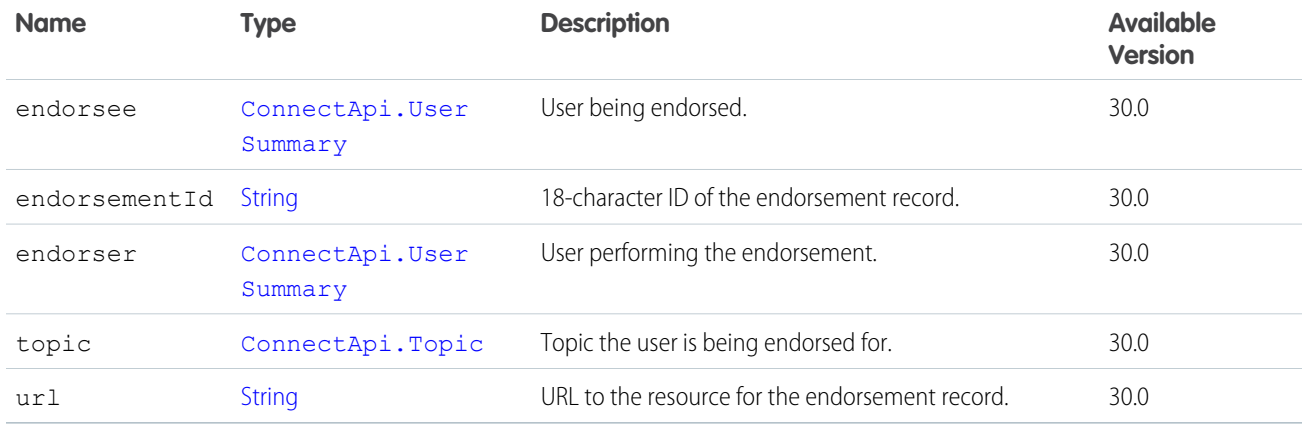

# <span id="page-2203-1"></span>ConnectApi.TopicEndorsementCollection

Collection of topic endorsement response bodies.

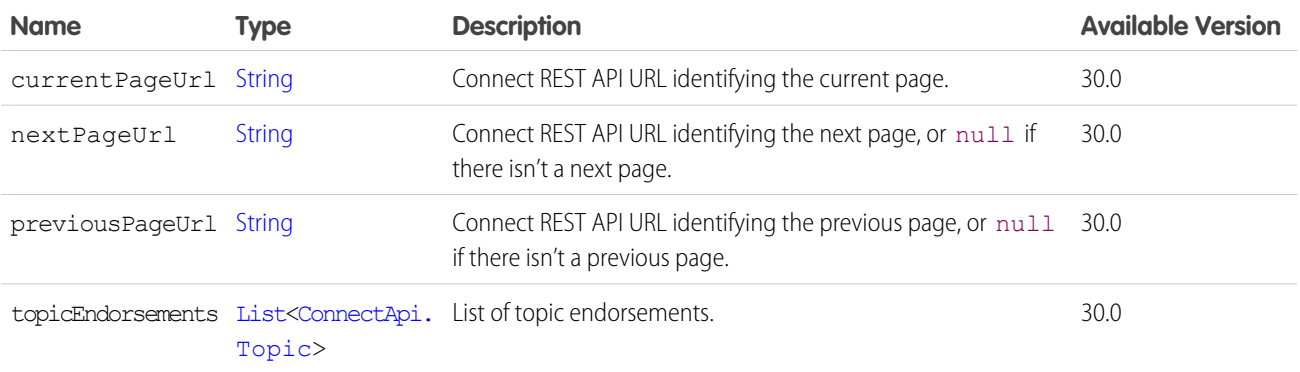

# <span id="page-2203-2"></span>ConnectApi.TopicEndorsementSummary

Topic endorsement summary.

Subclass of [ConnectApi.UserActivitySummary](#page-2210-0).

<span id="page-2203-0"></span>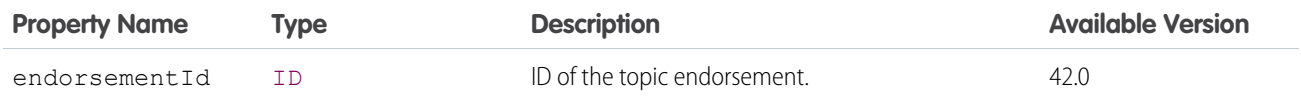

## ConnectApi.TopicImages

Images associated with a topic.

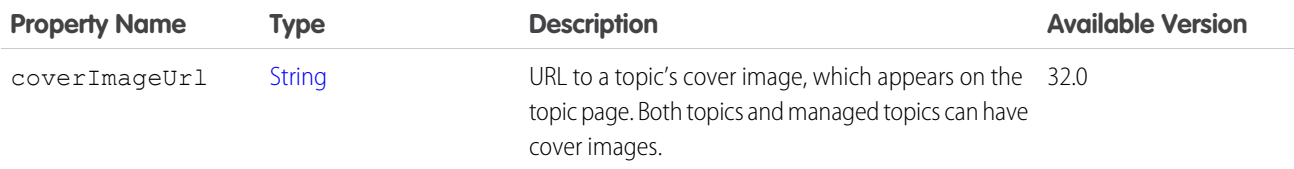

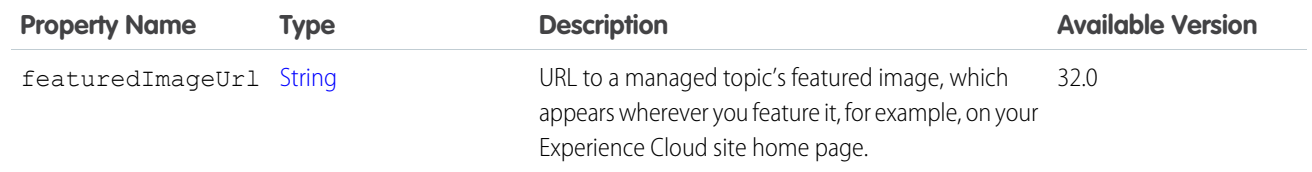

<span id="page-2204-0"></span>[ConnectApi.Topic](#page-2202-1)

## ConnectApi.TopicPage

Page of topics.

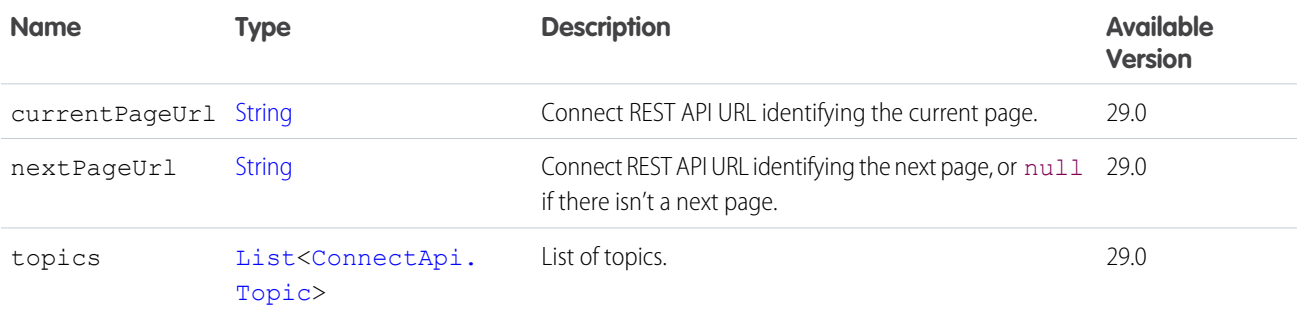

#### <span id="page-2204-2"></span>ConnectApi.TopicsCapability

If a feed element has this capability, the context user can add topics to it. Topics help users organize and discover conversations. Subclass of [ConnectApi.FeedElementCapability](#page-2021-0).

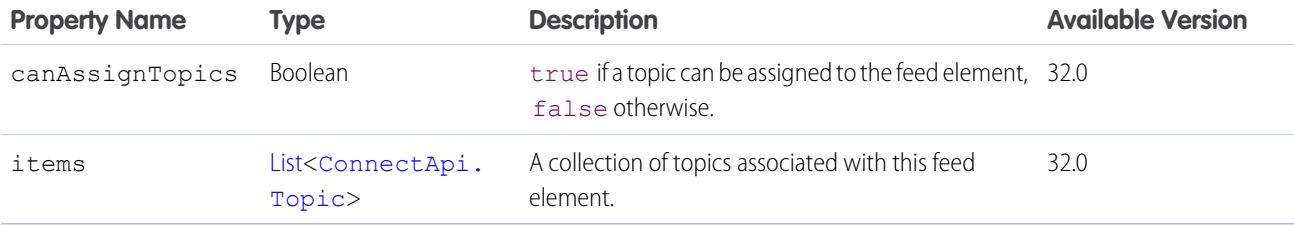

<span id="page-2204-1"></span>SEE ALSO:

[ConnectApi.FeedElementCapabilities](#page-2018-0)

## ConnectApi.TopicSuggestion

Topic suggestion.

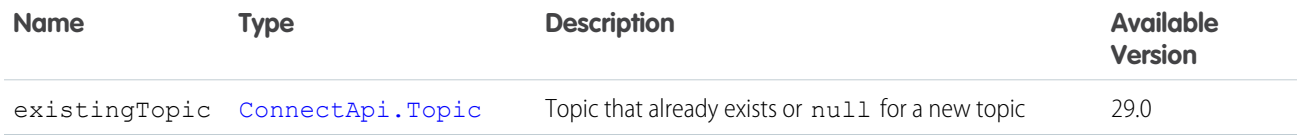

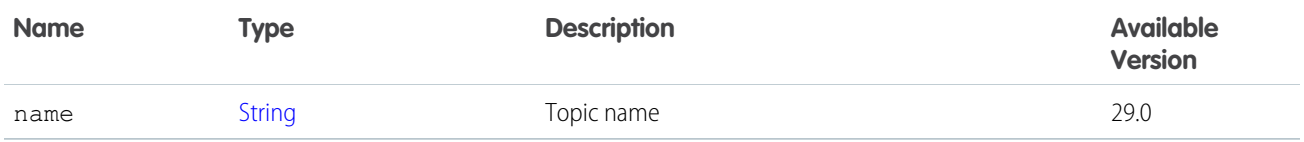

[ConnectApi.TopicSuggestionPage](#page-2205-0)

#### <span id="page-2205-0"></span>ConnectApi.TopicSuggestionPage

Page of topic suggestions.

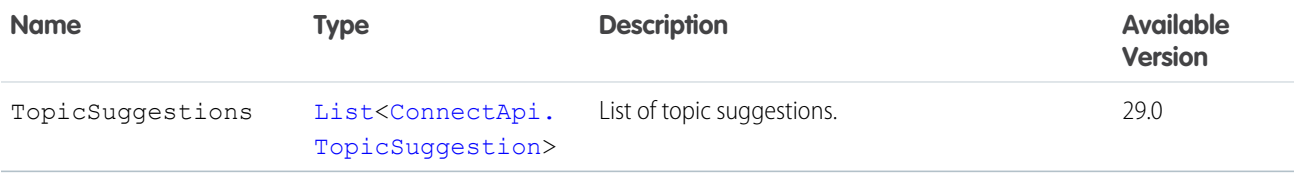

#### ConnectApi.TopicSummary

Summary of a topic.

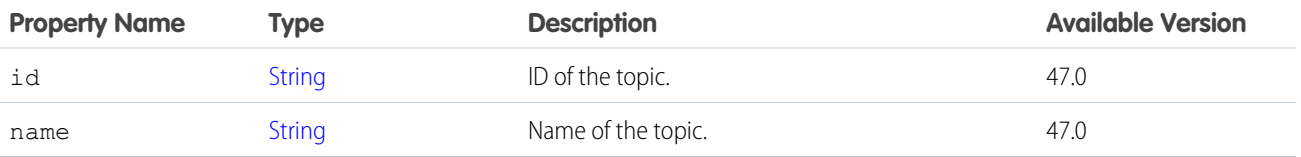

<span id="page-2205-2"></span>SEE ALSO:

[ConnectApi.ManagedContentAssociations](#page-2061-0)

#### ConnectApi.TrackedChangeBundleCapability

If a feed element has this capability, it has a group of other feed elements aggregated into one feed element called a bundle. This type of bundle aggregates feed tracked changes.

Subclass of [ConnectApi.BundleCapability.](#page-1923-0)

<span id="page-2205-1"></span>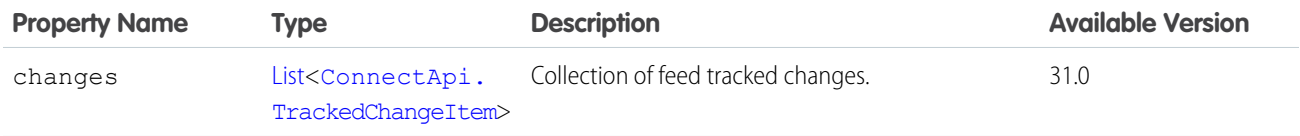

#### ConnectApi.TrackedChangeItem

Tracked change item.

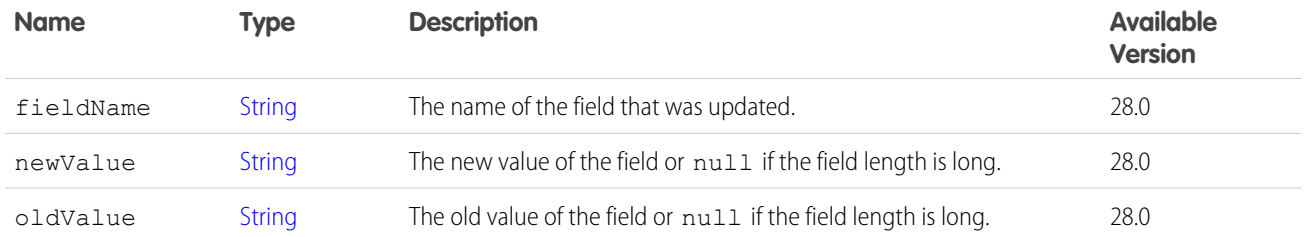

[ConnectApi.TrackedChangesCapability](#page-2206-0) [ConnectApi.TrackedChangeBundleCapability](#page-2205-2)

## <span id="page-2206-0"></span>ConnectApi.TrackedChangesCapability

If a feed element has this capability, it contains all changes to a record for a single tracked change event.

Subclass of [ConnectApi.FeedElementCapability](#page-2021-0).

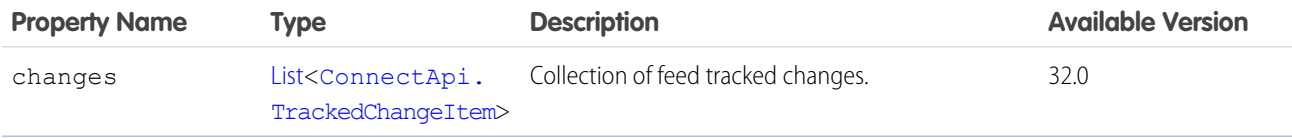

SEE ALSO:

[ConnectApi.FeedElementCapabilities](#page-2018-0)

#### ConnectApi.UnauthenticatedUser

Unauthenticated user.

Subclass of [ConnectApi.Actor.](#page-1902-0)

No additional properties.

Instances of this class are used as the actor for feed items and comments posted by Chatter customers.

#### ConnectApi.UnreadConversationCount

Unread count for a conversation.

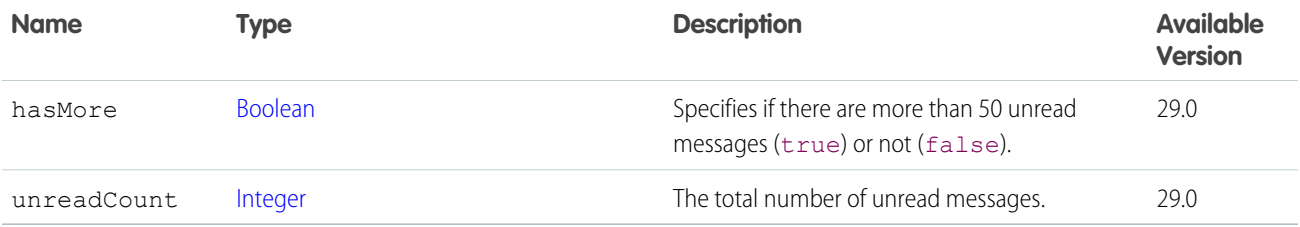

# ConnectApi.UpDownVoteCapability

If a feed post or comment has this capability, users can upvote or downvote it.

Subclass of [ConnectApi.FeedElementCapability](#page-2021-0).

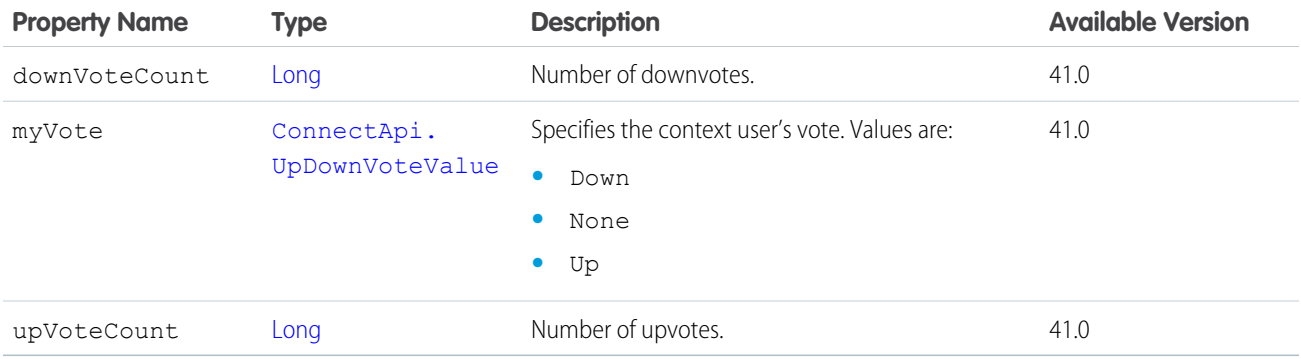

SEE ALSO:

<span id="page-2207-1"></span>[ConnectApi.CommentCapabilities](#page-1967-0) [ConnectApi.FeedElementCapabilities](#page-2018-0)

## ConnectApi.UpVoteSummary

Summary of an upvote.

<span id="page-2207-0"></span>Subclass of [ConnectApi.UserFeedEntityActivitySummary.](#page-2212-0)

No additional properties.

## ConnectApi.User

User.

This class is abstract.

Subclass of [ConnectApi.ActionWithId.](#page-1902-1)

Superclass of:

- **•** [ConnectApi.UserDetail](#page-2211-0)
- **•** [ConnectApi.UserSummary](#page-2219-0)

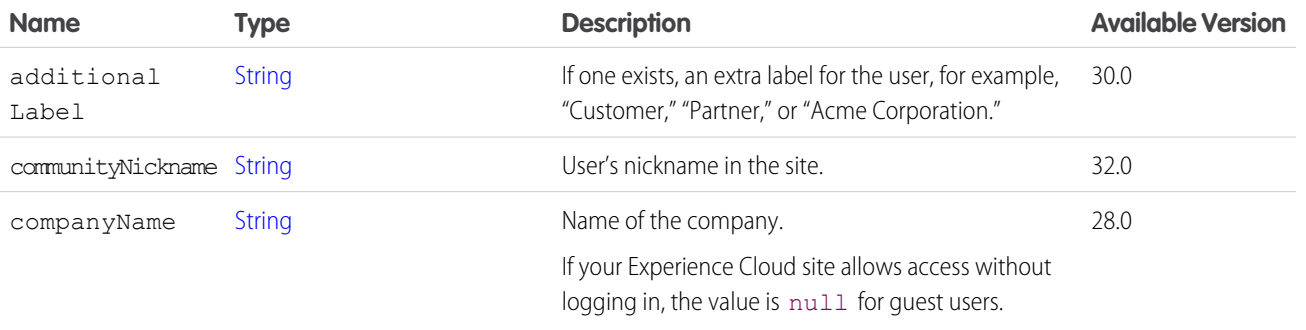

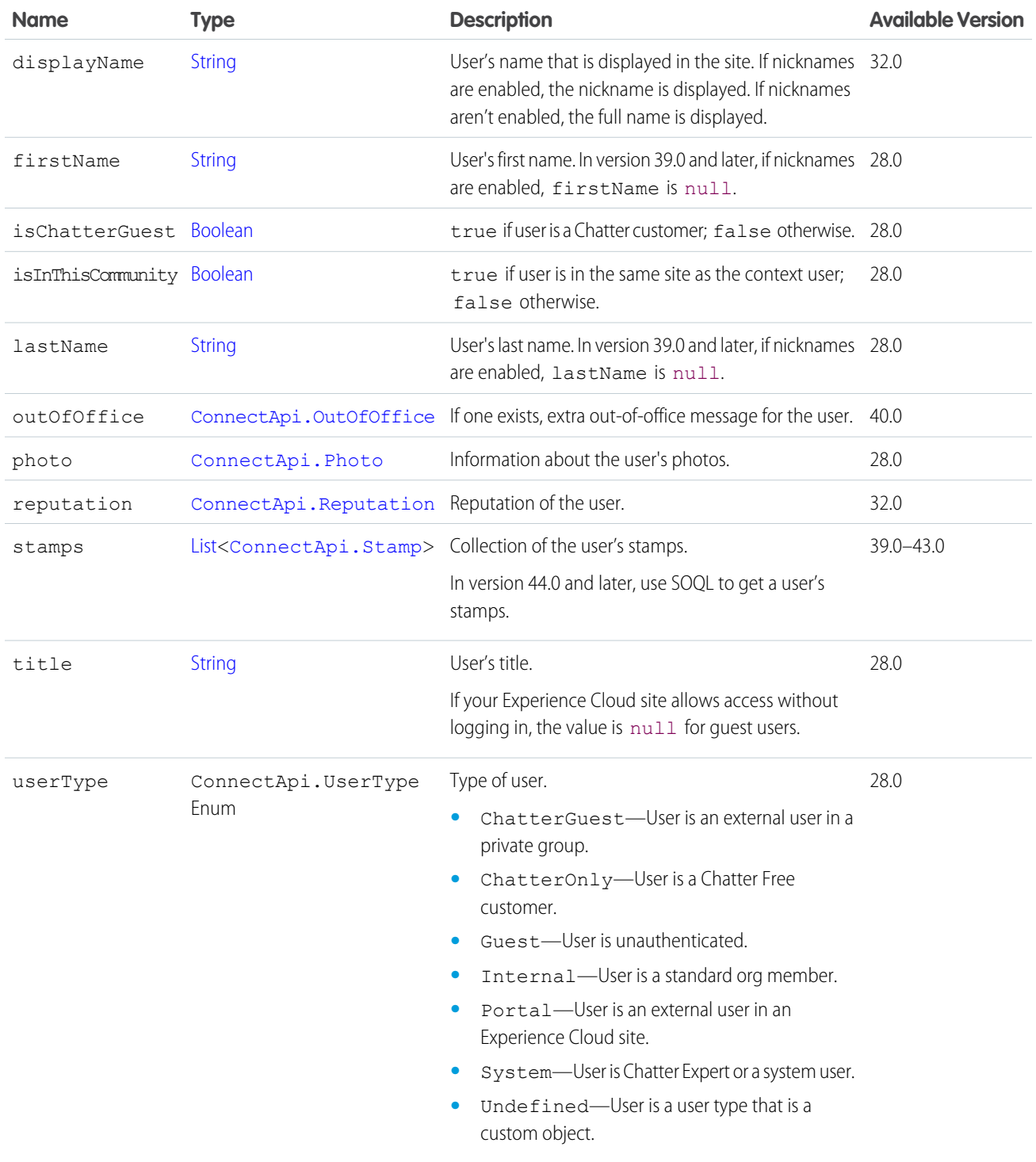

[ConnectApi.RecommendationAudience](#page-2163-0)

# ConnectApi.UserActivitiesJob

User activities job.

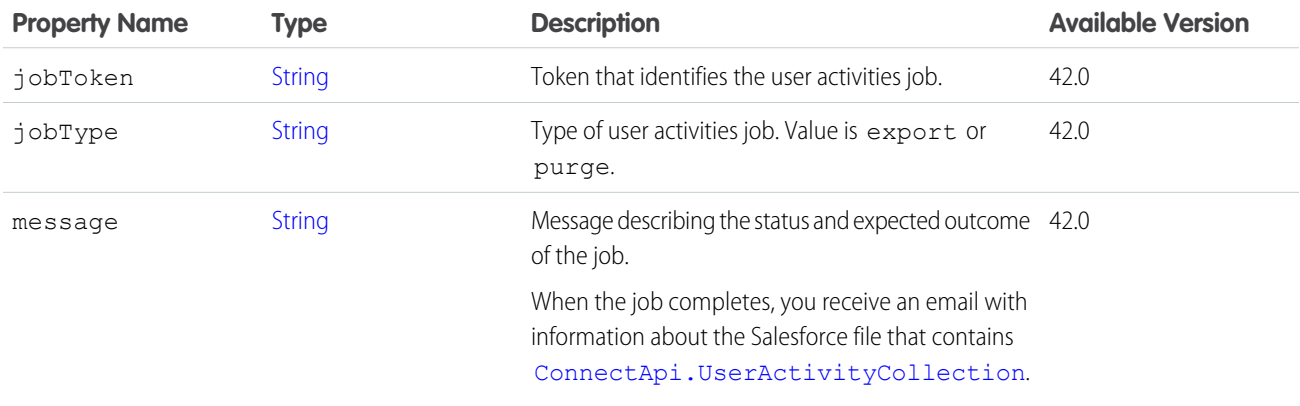

# <span id="page-2209-0"></span>ConnectApi.UserActivityCollection

User activity collection.

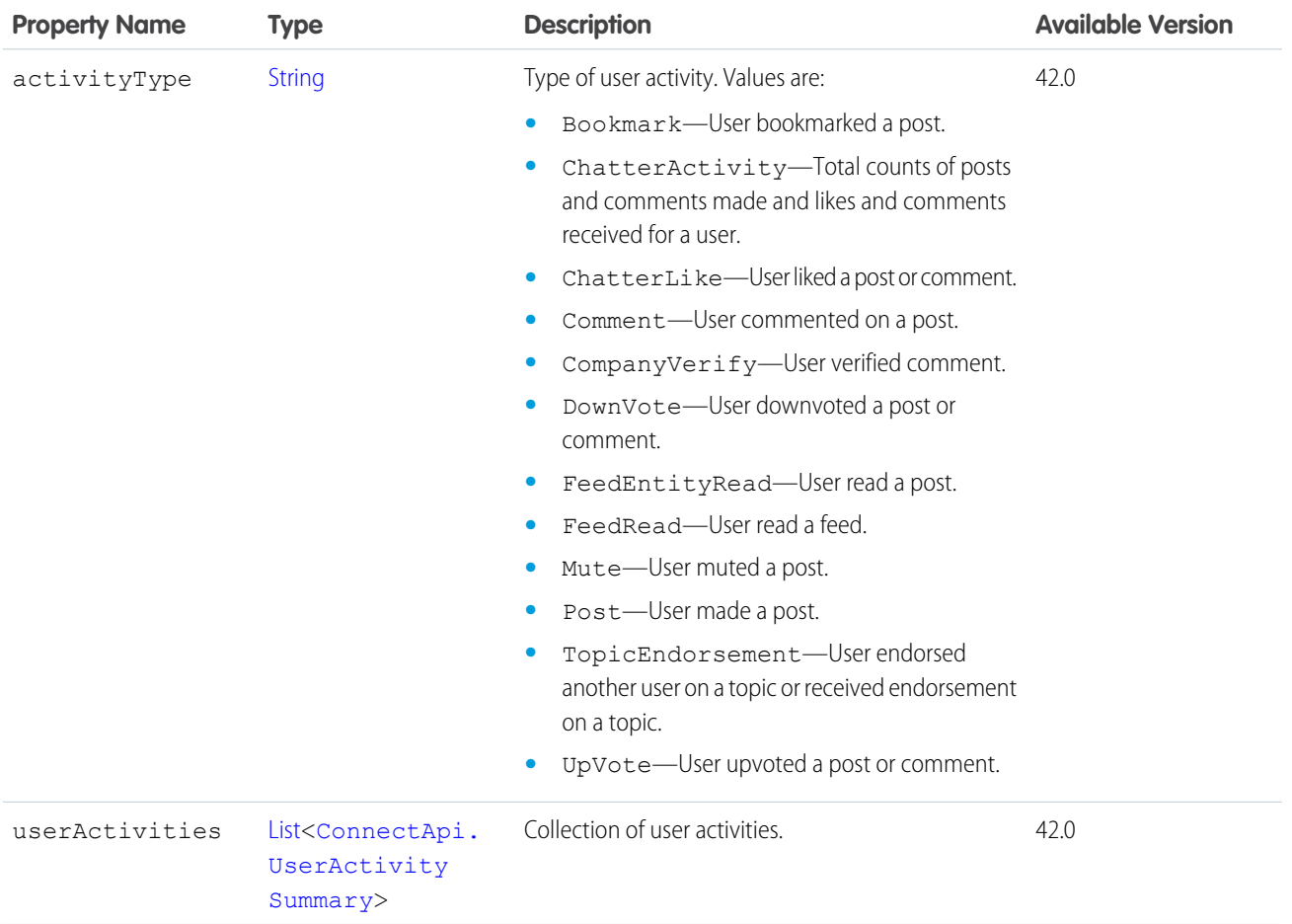

# <span id="page-2210-0"></span>ConnectApi.UserActivitySummary

User activity summary.

This class is abstract.

Superclass of:

- **•** [ConnectApi.CommentSummary](#page-1969-0)
- **•** [ConnectApi.FeedPostSummary](#page-2033-0)
- **•** [ConnectApi.FeedReadSummary](#page-2033-1)
- **•** [ConnectApi.TopicEndorsementSummary](#page-2203-2)
- **•** [ConnectApi.UserFeedEntityActivitySummary](#page-2212-0)

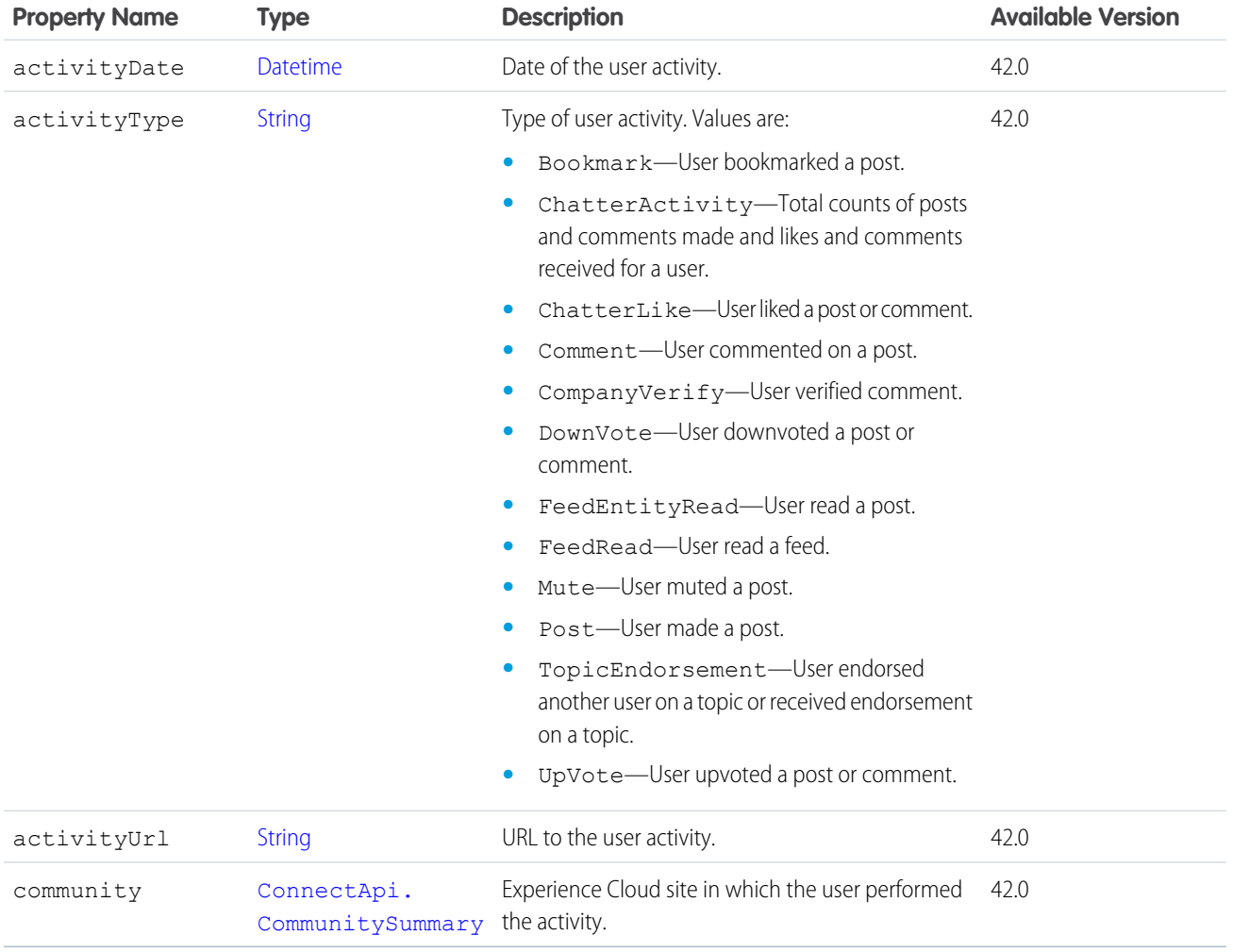

#### SEE ALSO:

[ConnectApi.UserActivityCollection](#page-2209-0)

# <span id="page-2211-1"></span>ConnectApi.UserCapabilities

Capabilities associated with a user profile.

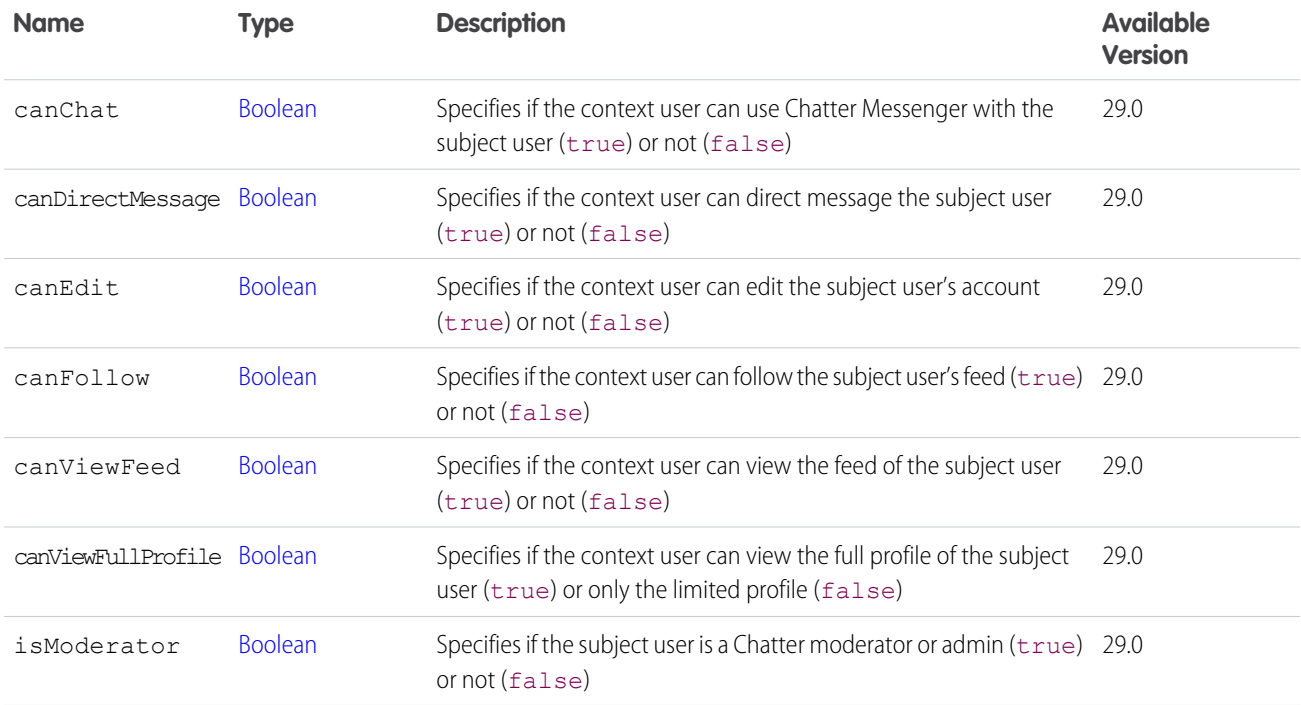

SEE ALSO:

[ConnectApi.UserProfile](#page-2216-0)

## ConnectApi.UserChatterSettings

User's global Chatter settings.

<span id="page-2211-0"></span>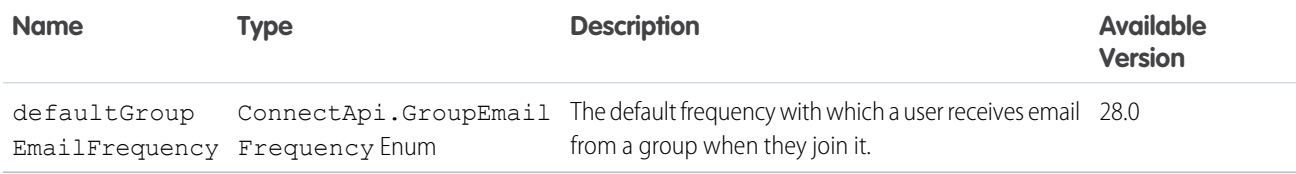

#### ConnectApi.UserDetail

Details about a user in an org.

Subclass of [ConnectApi.User](#page-2207-0).

If the context user doesn't have permission to see a property, its value is set to null.

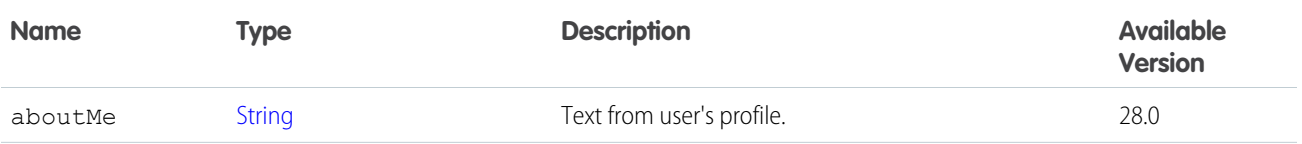

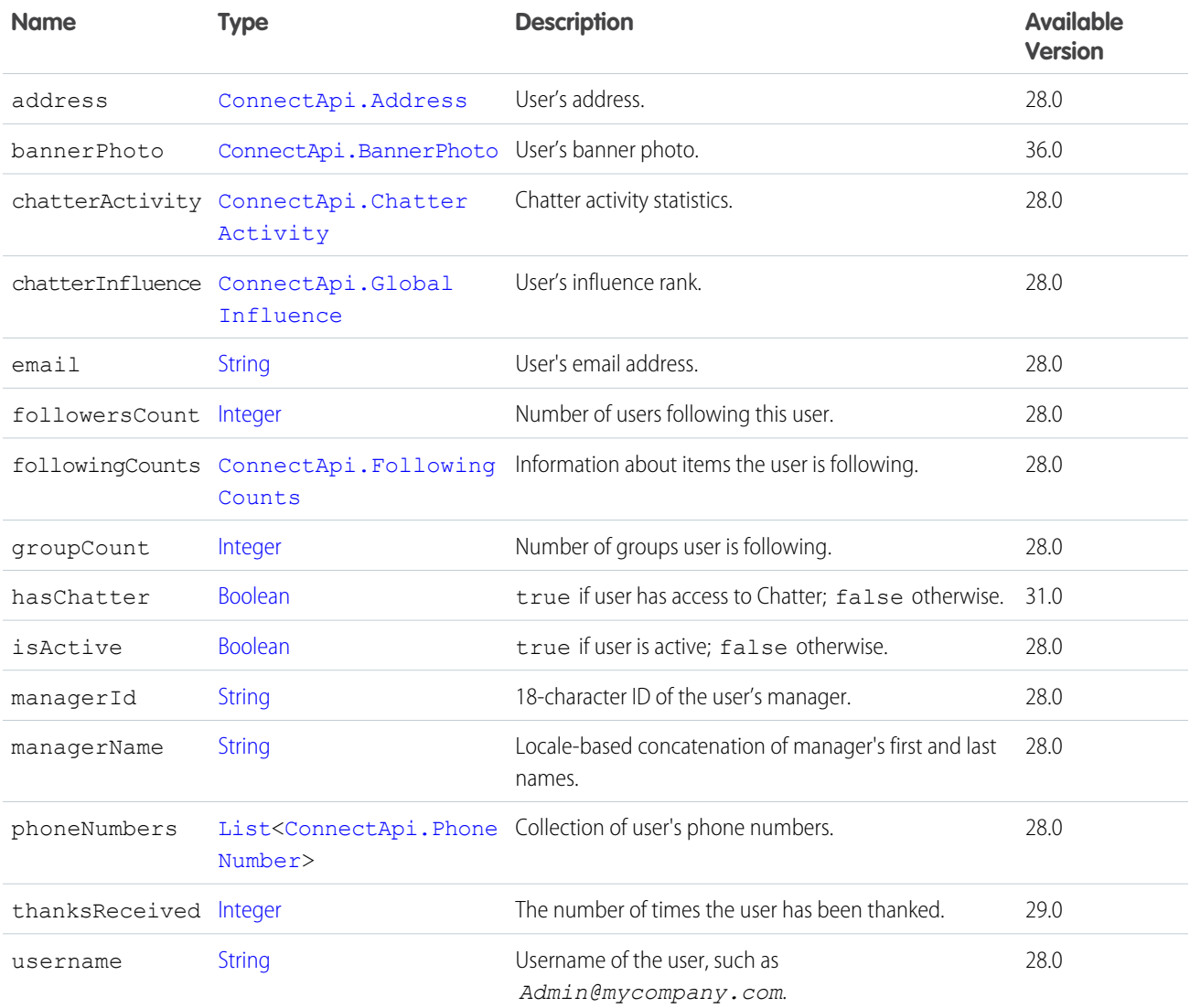

<span id="page-2212-0"></span>[ConnectApi.UserPage](#page-2215-0)

[ConnectApi.UserProfile](#page-2216-0)

## ConnectApi.UserFeedEntityActivitySummary

User feed entity activity summary.

This class is abstract.

Subclass of [ConnectApi.UserActivitySummary](#page-2210-0).

Superclass of:

- **•** [ConnectApi.BookmarkSummary](#page-1922-0)
- **•** [ConnectApi.ChatterActivitySummary](#page-1956-0)
- **•** [ConnectApi.CompanyVerifySummary](#page-1976-0)
- **•** [ConnectApi.DownVoteSummary](#page-1994-0)
- **•** [ConnectApi.FeedEntityReadSummary](#page-2024-0)
- **•** [ConnectApi.LikeSummary](#page-2057-0)
- **•** [ConnectApi.MuteSummary](#page-2090-0)
- **•** [ConnectApi.UpVoteSummary](#page-2207-1)

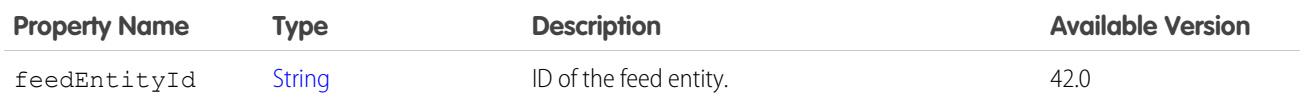

## ConnectApi.UserGroupDetailPage

A page of groups that a user is a member of.

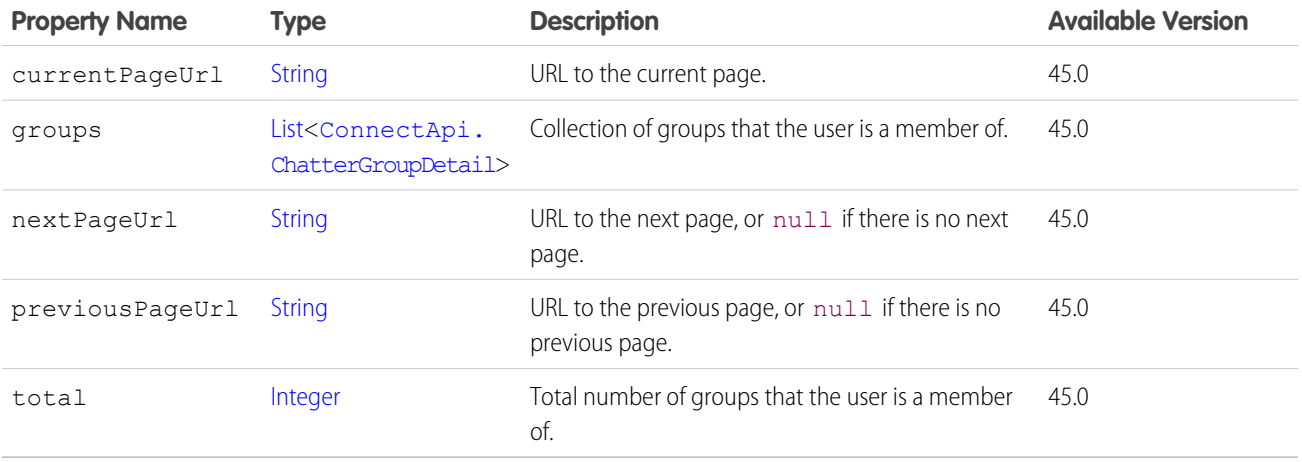

# ConnectApi.UserGroupPage

A paginated list of groups the context user is a member of.

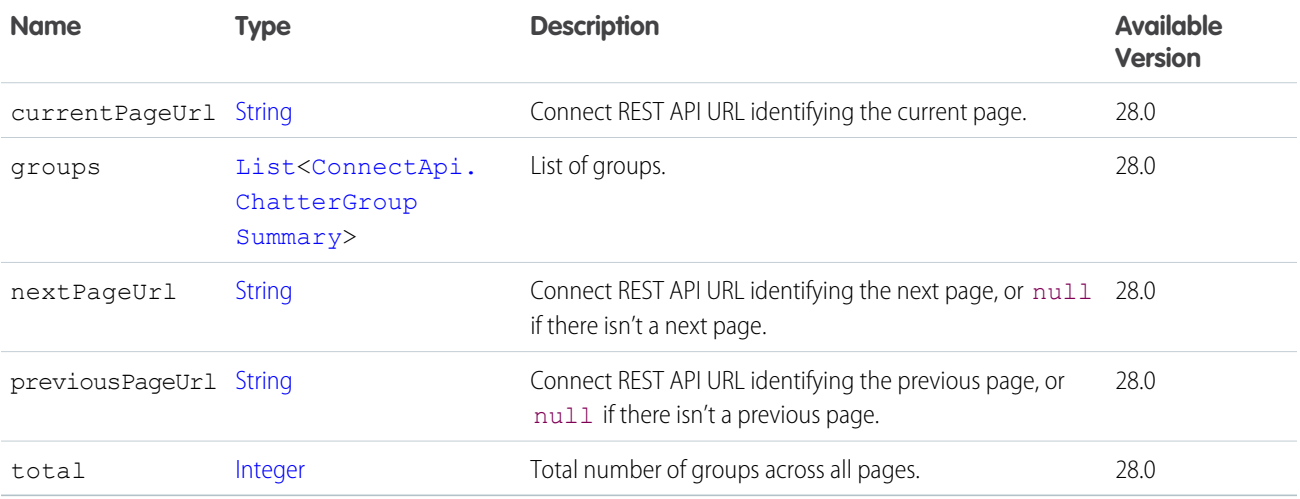

## ConnectApi.UserMission

Mission details for a user.

Subclass of [ConnectApi.AbstractUserMissionActivity.](#page-1896-0)

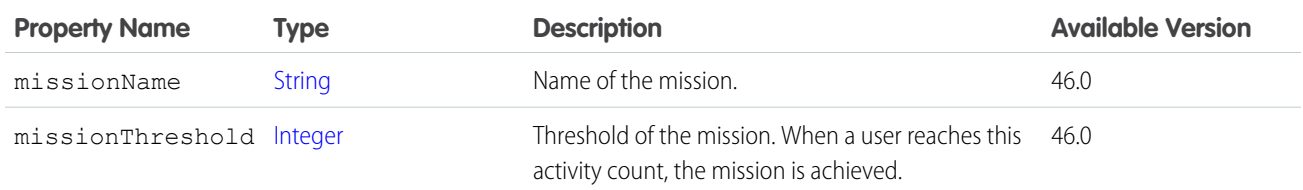

#### <span id="page-2214-1"></span>ConnectApi.UserMissionActivitiesJob

User mission activities job.

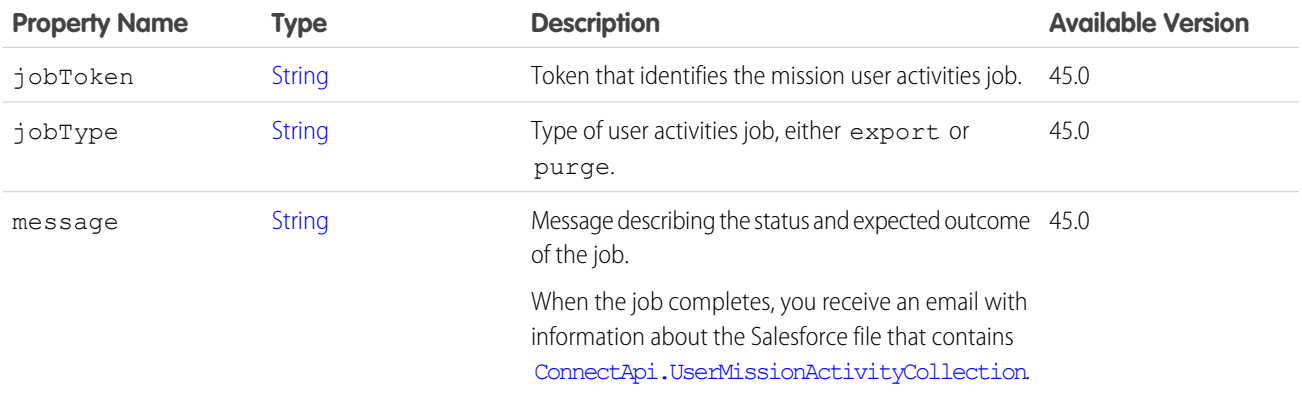

## ConnectApi.UserMissionActivity

<span id="page-2214-0"></span>User activity associated with missions. Subclass of [ConnectApi.AbstractUserMissionActivity.](#page-1896-0) No additional properties.

## ConnectApi.UserMissionActivityCollection

List of mission activities for a user.

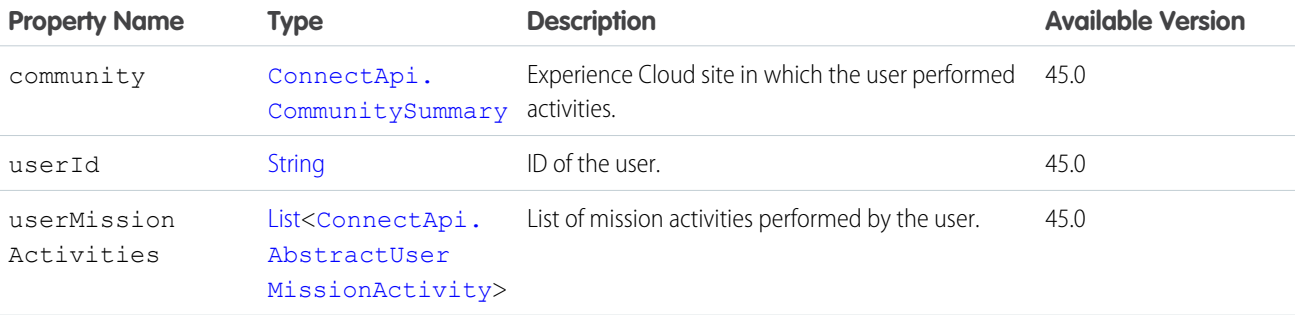

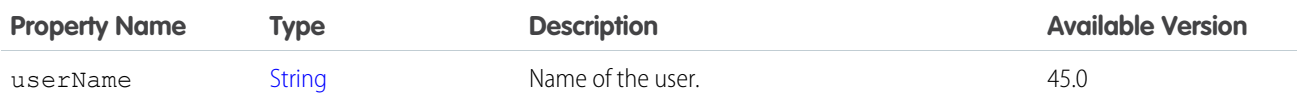

[ConnectApi.UserMissionActivitiesJob](#page-2214-1)

# ConnectApi.UserMissionActivityStatus

Status of mission activity for a user.

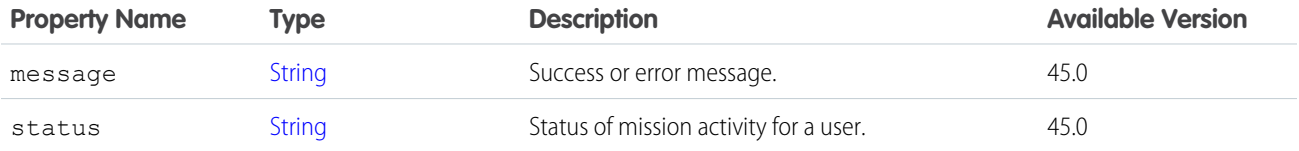

## ConnectApi.UserOauthInfo

User OAuth information.

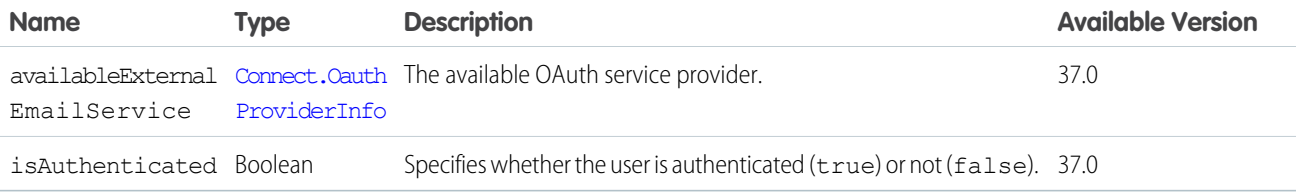

## <span id="page-2215-0"></span>ConnectApi.UserPage

Page of users.

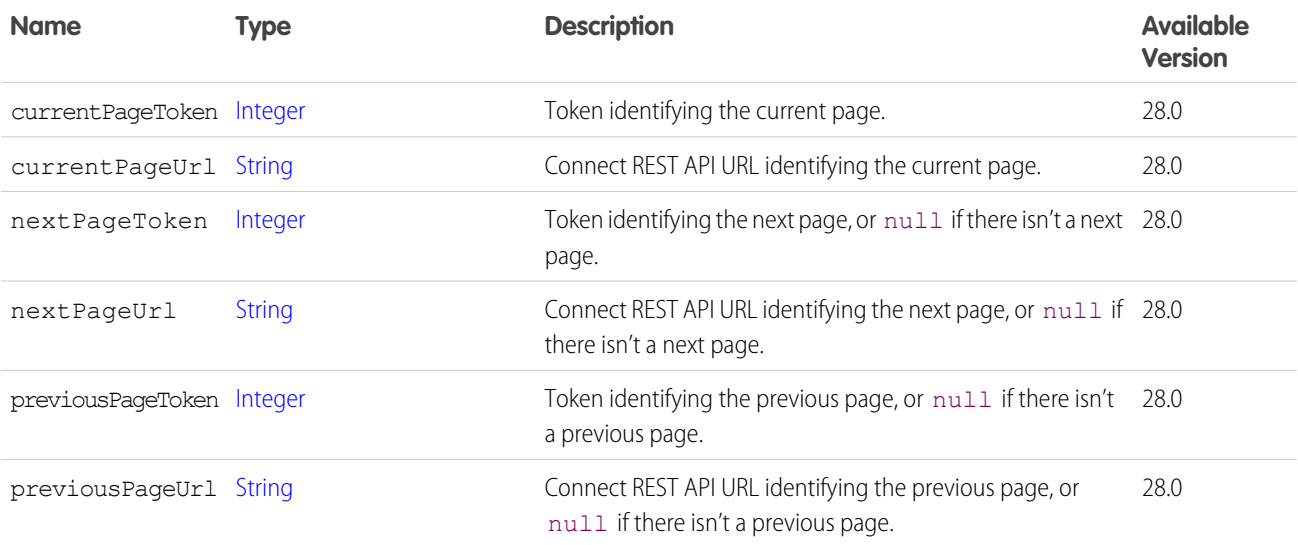

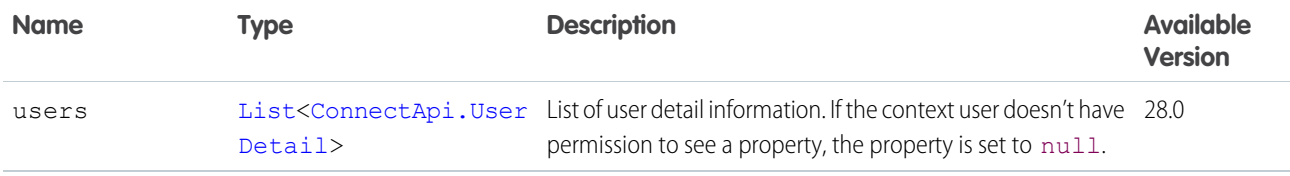

# <span id="page-2216-0"></span>ConnectApi.UserProfile

Details necessary to render a view of a user profile.

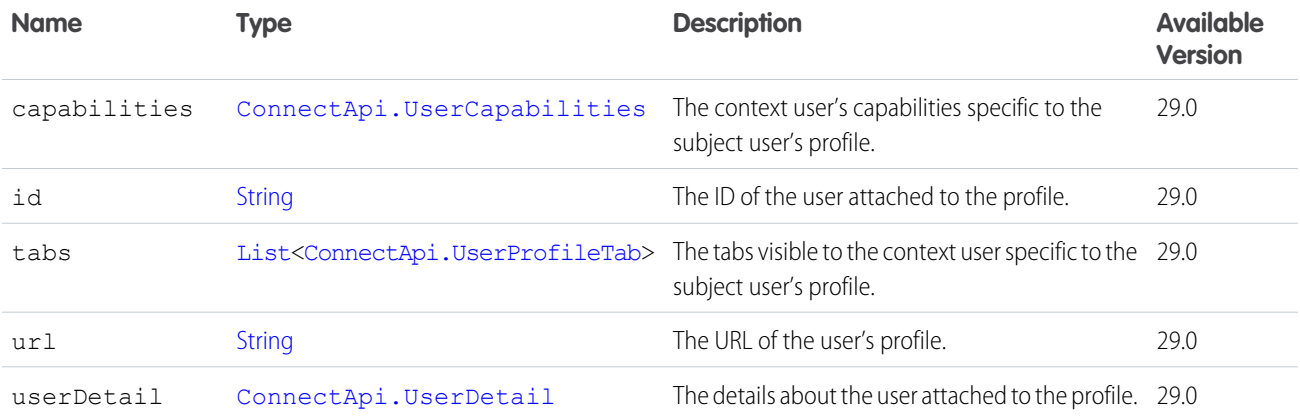

# <span id="page-2216-1"></span>ConnectApi.UserProfileTab

Information about a profile tab.

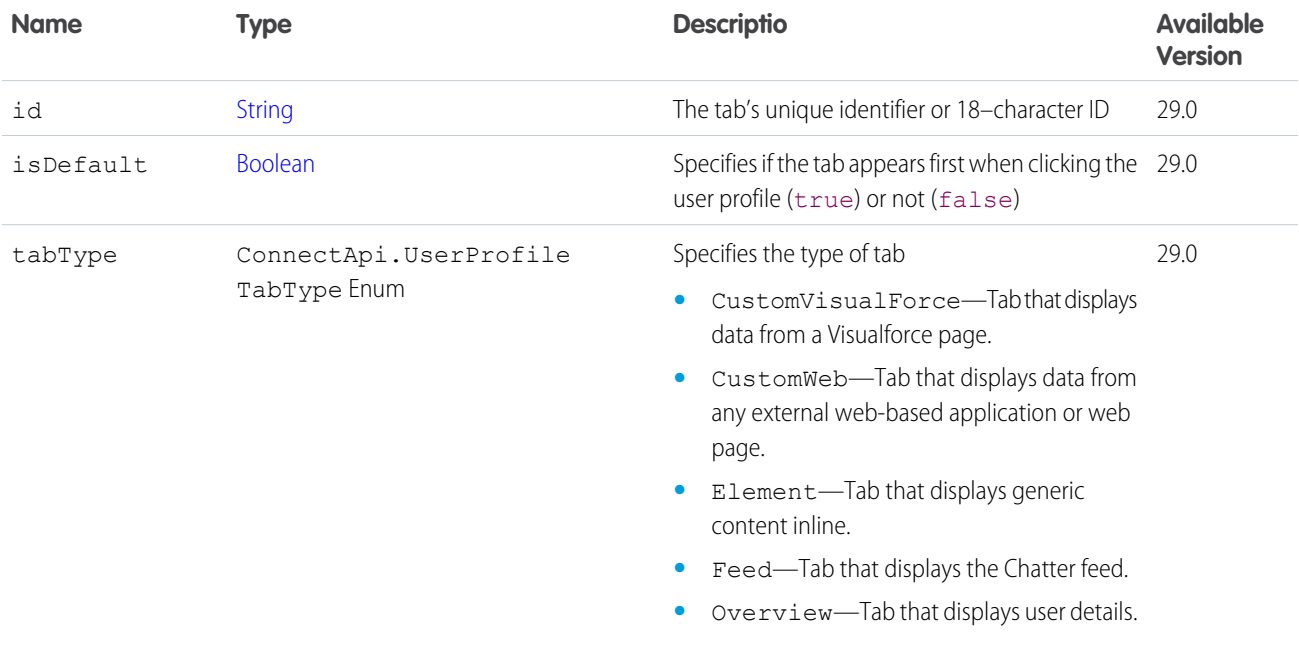

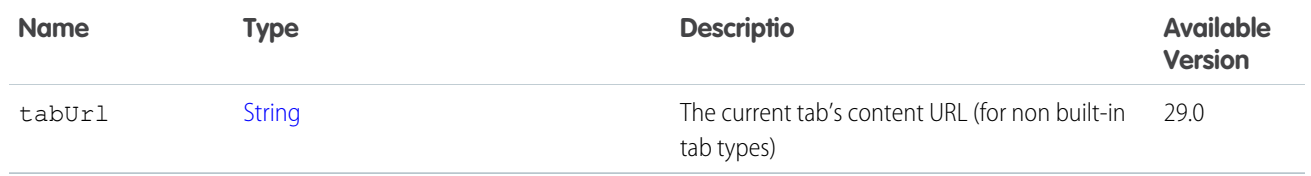

[ConnectApi.UserProfile](#page-2216-0)

## ConnectApi.UserReferencePage

A list of user references.

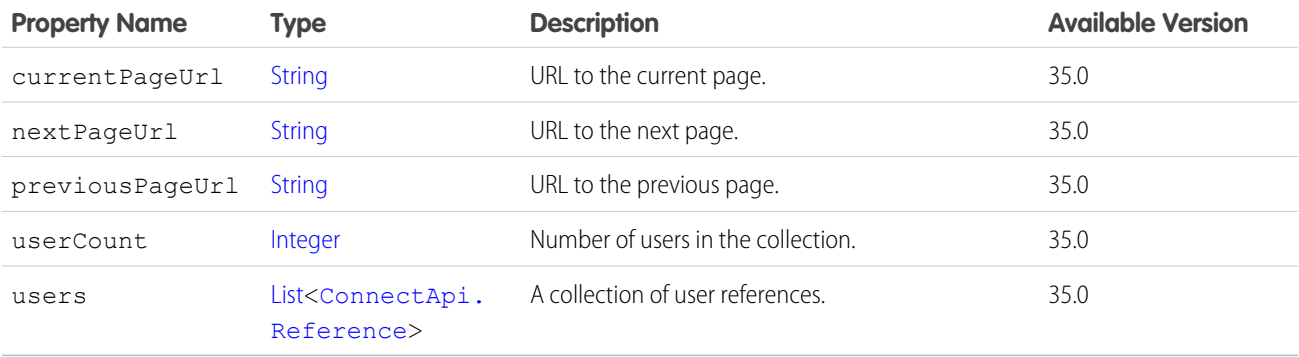

<span id="page-2217-0"></span>SEE ALSO:

[ConnectApi.CustomListAudienceCriteria](#page-1989-0)

## ConnectApi.UserSettings

Settings specific to a user.

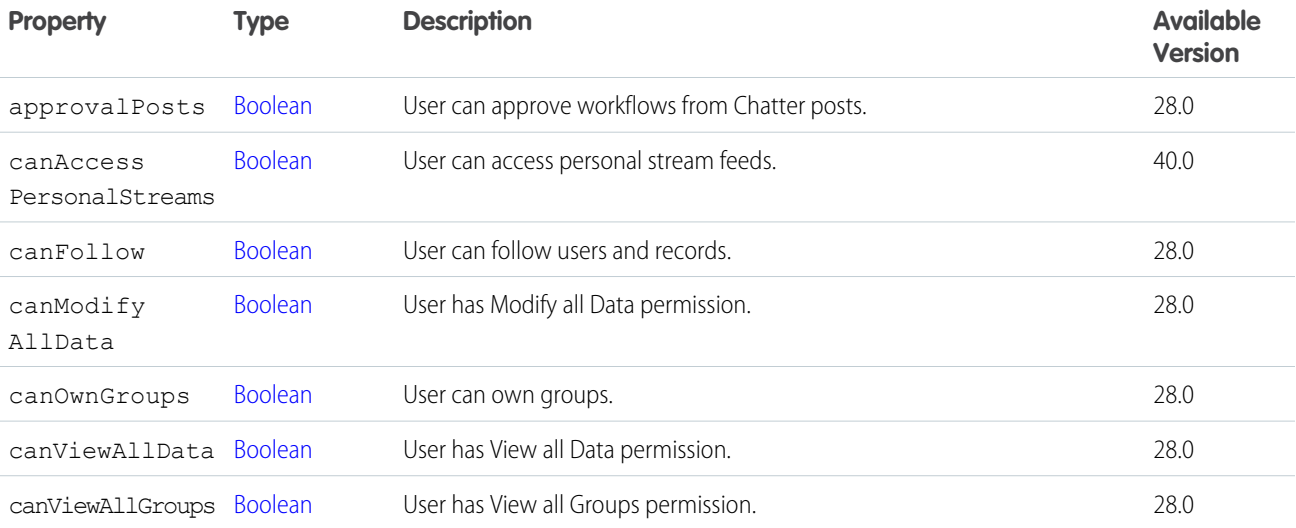

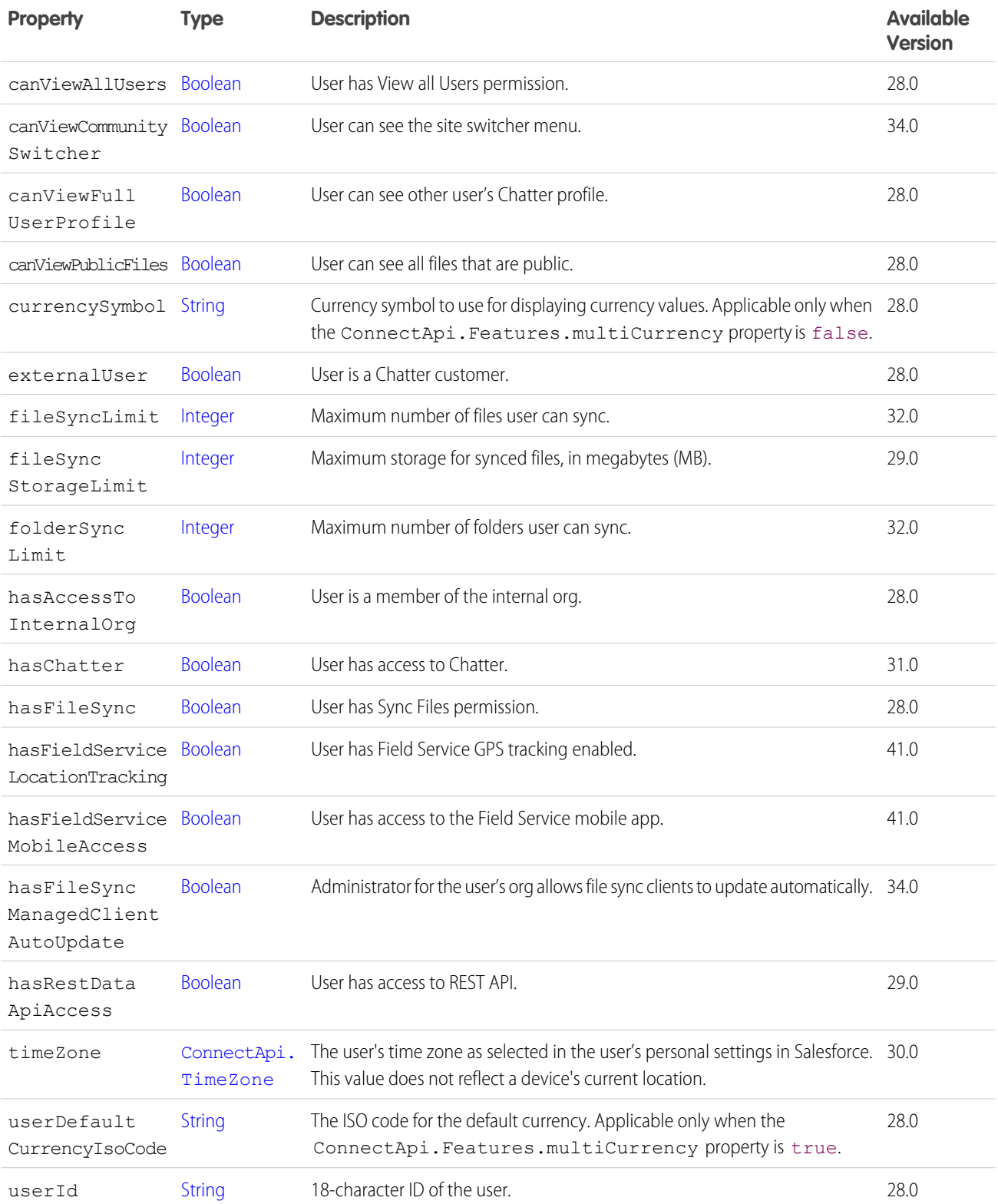

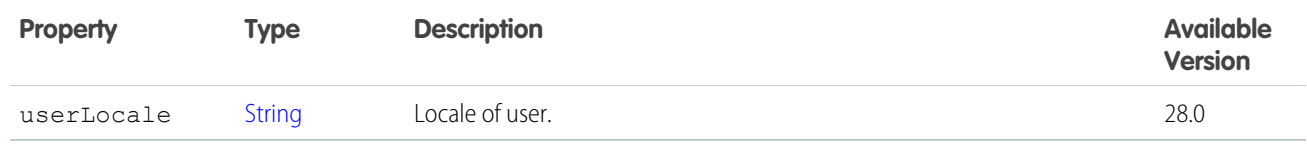

[ConnectApi.OrganizationSettings](#page-2119-0)

#### <span id="page-2219-0"></span>ConnectApi.UserSummary

User summary.

Subclass of [ConnectApi.User](#page-2207-0).

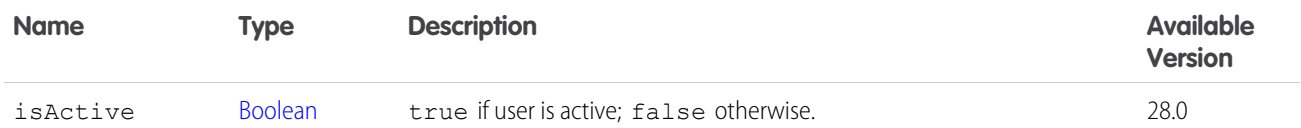

SEE ALSO:

[ConnectApi.ChatterConversation](#page-1956-1)

[ConnectApi.ChatterConversationSummary](#page-1957-0)

[ConnectApi.ChatterGroup](#page-1958-0)

[ConnectApi.ChatterLike](#page-1961-0)

[ConnectApi.DashboardComponentSnapshot](#page-1989-1)

[ConnectApi.DirectMessageMemberPage](#page-1993-0)

[ConnectApi.GroupMembershipRequest](#page-2050-0)

[ConnectApi.GroupMember](#page-2049-0)

[ConnectApi.FeedFavorite](#page-2026-0)

[ConnectApi.OriginCapability](#page-2119-1)

[ConnectApi.PlatformAction](#page-2126-0)

[ConnectApi.DirectMessageMemberPage](#page-1993-0)

[ConnectApi.DirectMessageMemberActivity](#page-1992-0)

[ConnectApi.ChatterMessage](#page-1962-0)

[ConnectApi.Comment](#page-1965-0)

[ConnectApi.File](#page-2036-0)

[ConnectApi.MentionSegment](#page-2082-0)

[ConnectApi.QuestionAndAnswersCapability](#page-2160-0)

[ConnectApi.SocialPostCapability](#page-2186-0)

[ConnectApi.TopicEndorsement](#page-2202-0)

# ConnectApi.VerifiedCapability

If a comment has this capability, users with permission can mark it as verified or unverified.

Subclass of [ConnectApi.FeedElementCapability](#page-2021-0).

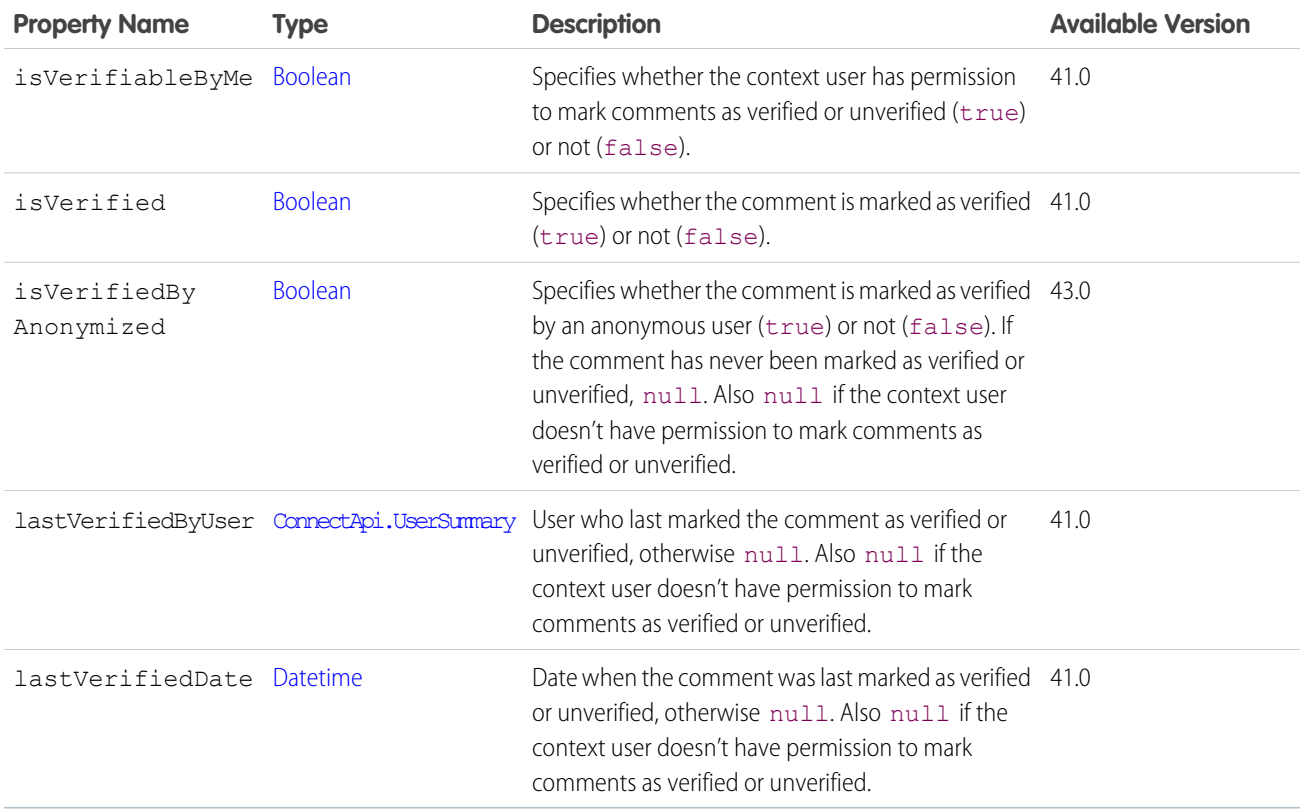

#### <span id="page-2220-0"></span>SEE ALSO:

[ConnectApi.CommentCapabilities](#page-1967-0)

#### ConnectApi.Vote

An upvote or downvote on a feed element or comment.

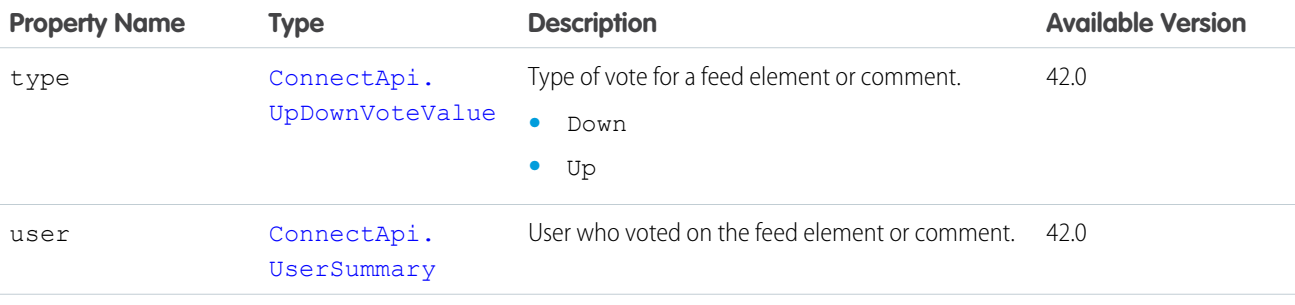

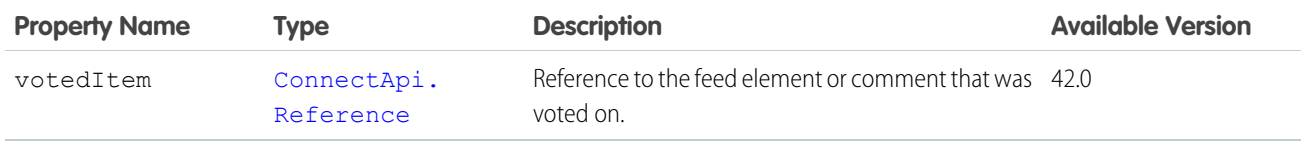

[ConnectApi.VotePage](#page-2221-0)

# <span id="page-2221-0"></span>ConnectApi.VotePage

A page of upvotes or downvotes on a feed element or comment.

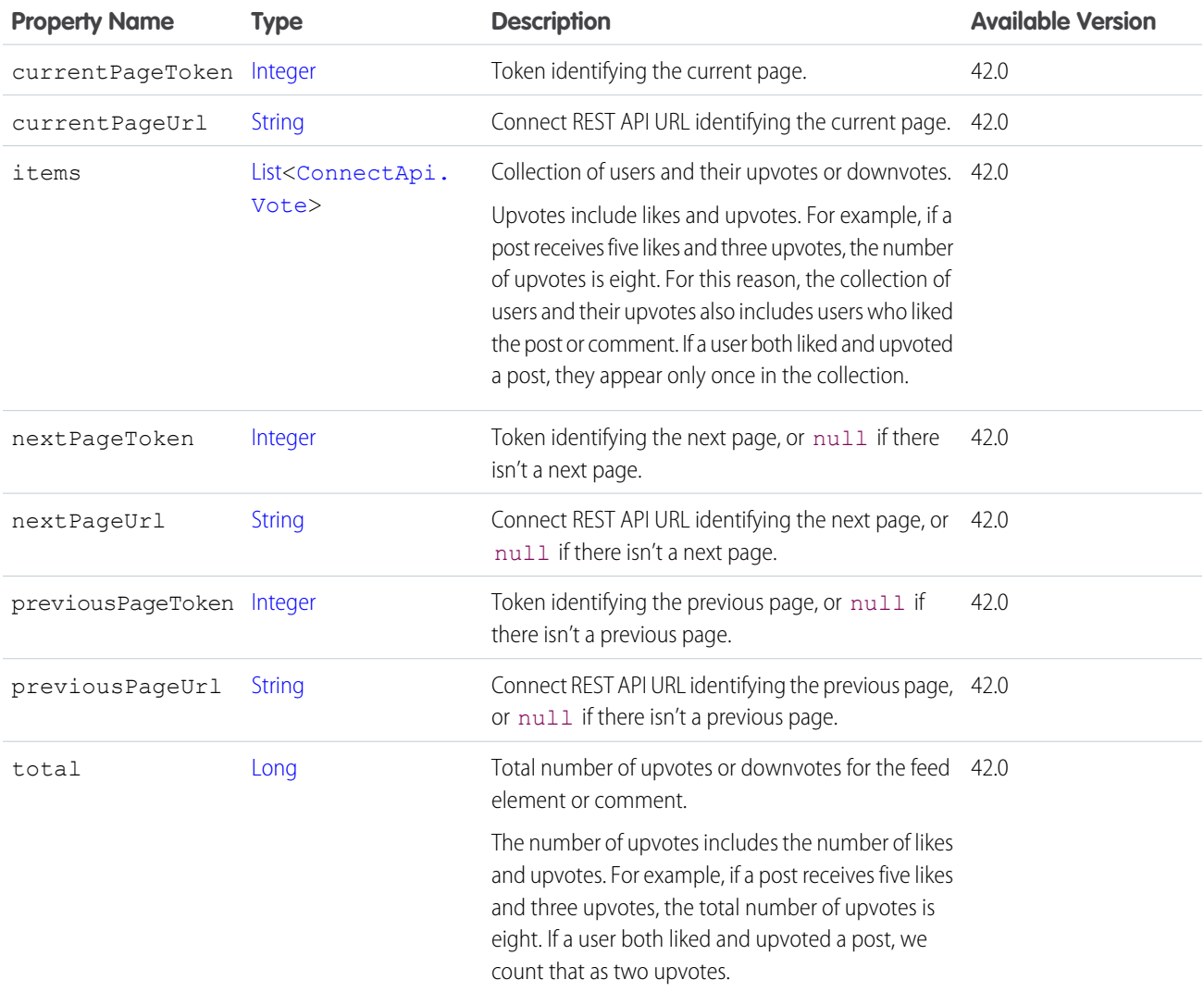

# <span id="page-2221-1"></span>ConnectApi.Wishlist

Wishlist, including summary and items.

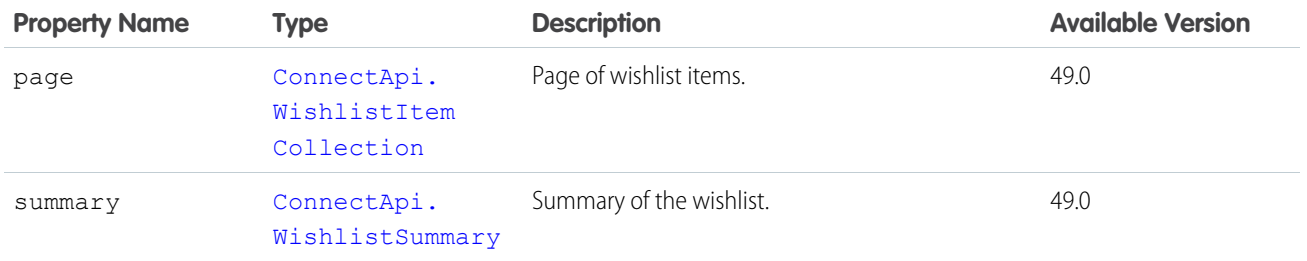

<span id="page-2222-1"></span>[ConnectApi.WishlistsSummary](#page-2223-1)

# ConnectApi.WishlistItem

Item in a wishlist.

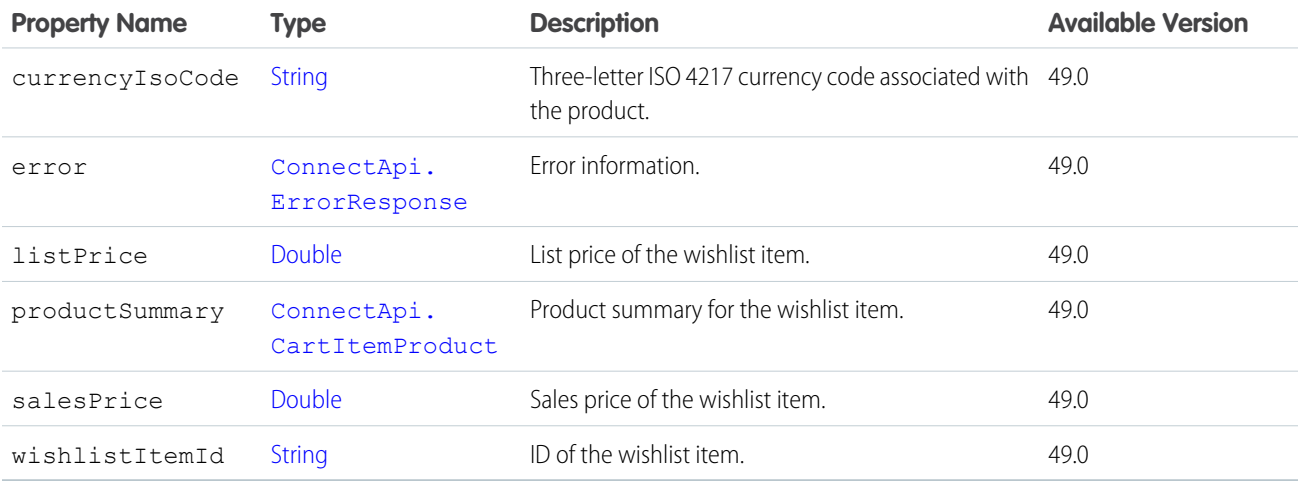

#### <span id="page-2222-0"></span>SEE ALSO:

[ConnectApi.WishlistItemCollection](#page-2222-0)

# ConnectApi.WishlistItemCollection

Collection of wishlist items.

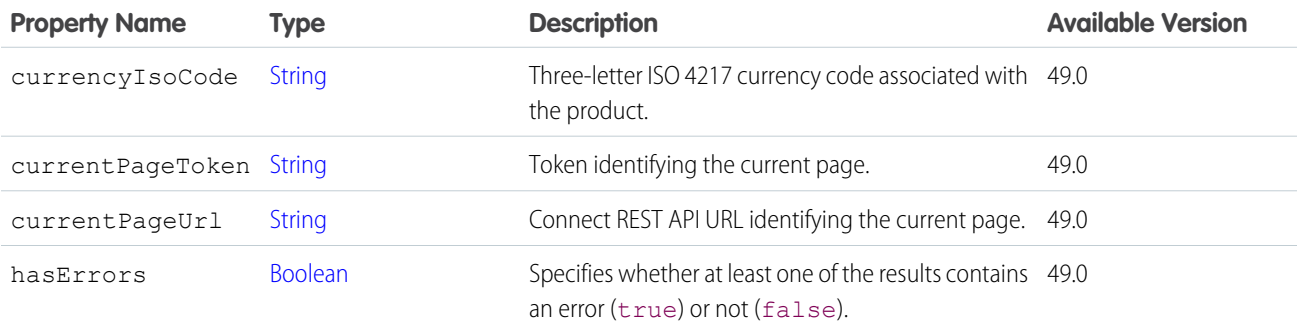

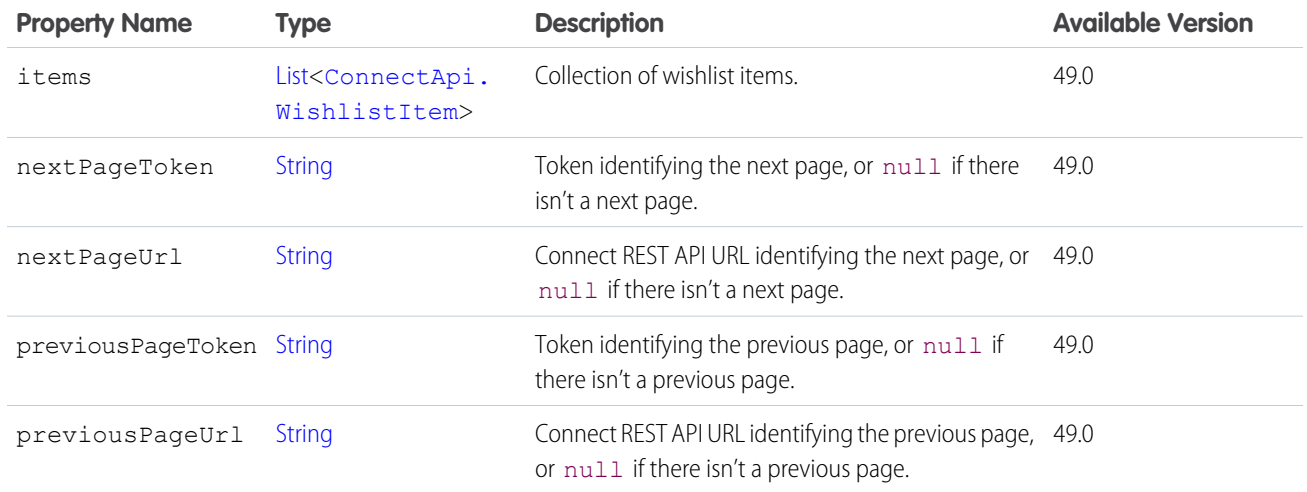

<span id="page-2223-1"></span>[ConnectApi.Wishlist](#page-2221-1)

# ConnectApi.WishlistsSummary

List of wishlist summaries and the displayed list for the context user.

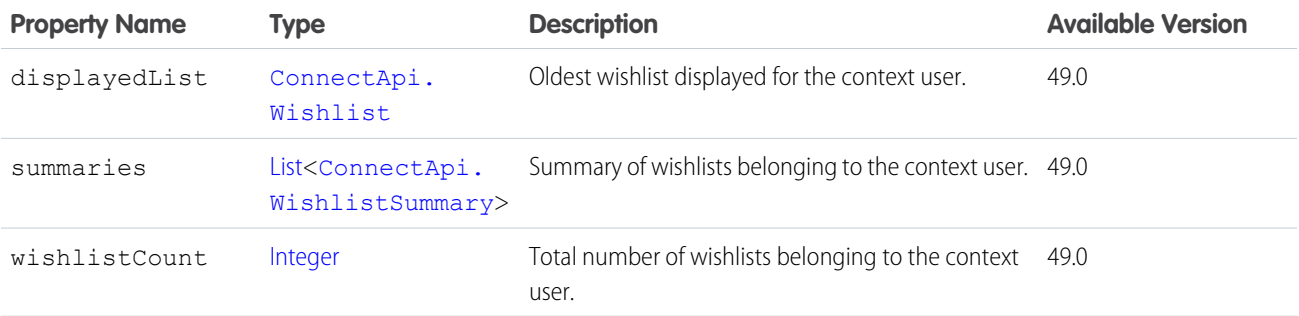

## <span id="page-2223-0"></span>ConnectApi.WishlistSummary

Summary of a wishlist.

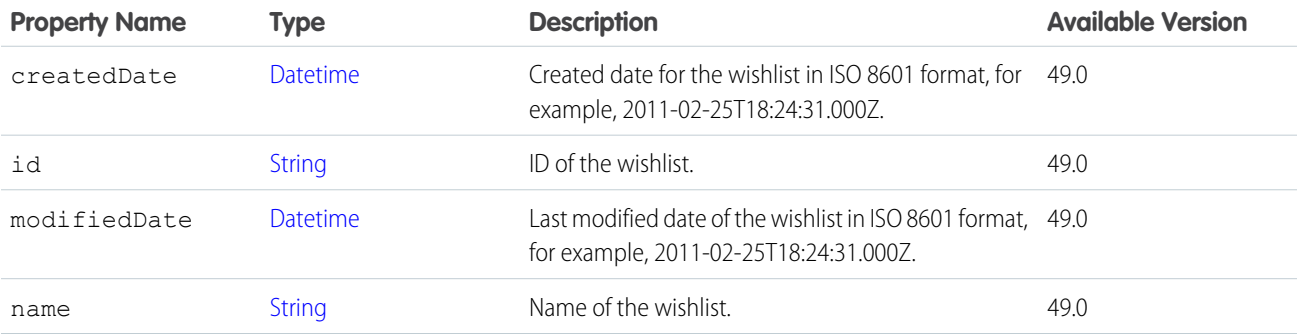

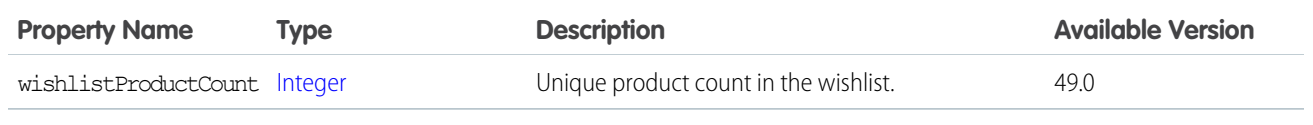

[ConnectApi.Wishlist](#page-2221-1)

[ConnectApi.WishlistsSummary](#page-2223-1)

## ConnectApi.WishlistToCartResult

Result of adding a wishlist to a cart.

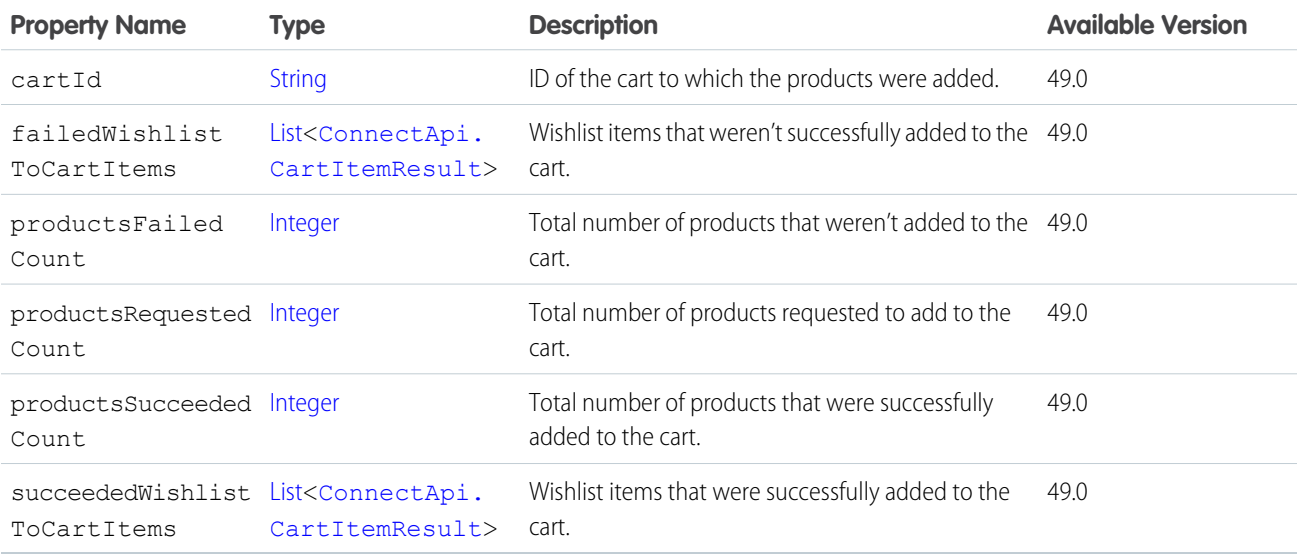

# ConnectApi.WrappedMapObject

Map of a parameter name and value.

<span id="page-2224-0"></span>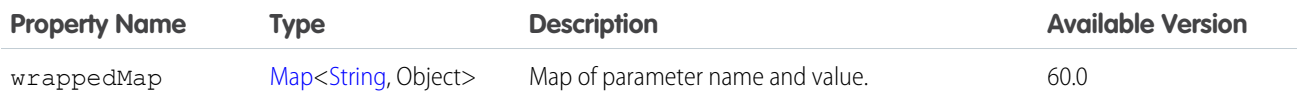

## ConnectApi.Zone

Information about a Chatter Answers zone.

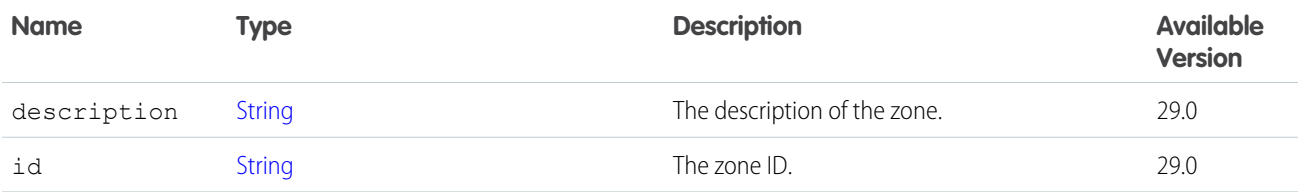

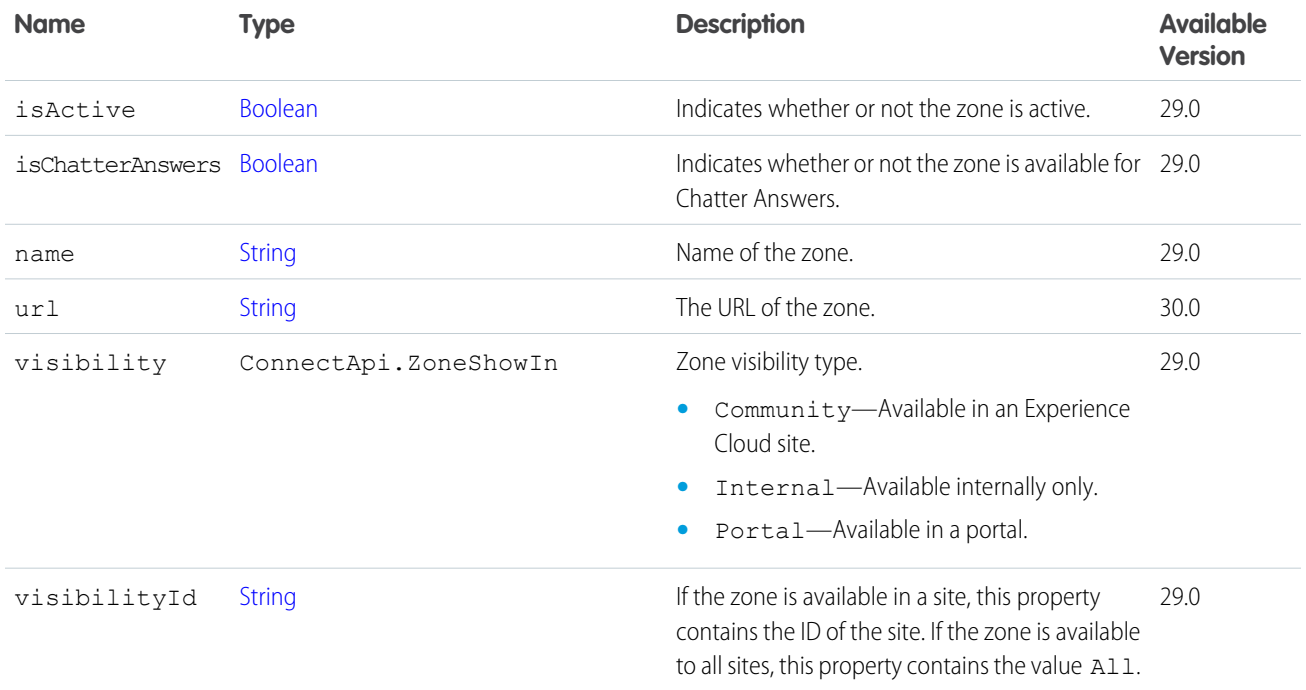

<span id="page-2225-0"></span>[ConnectApi.ZonePage](#page-2225-0)

# ConnectApi.ZonePage

Page of zones.

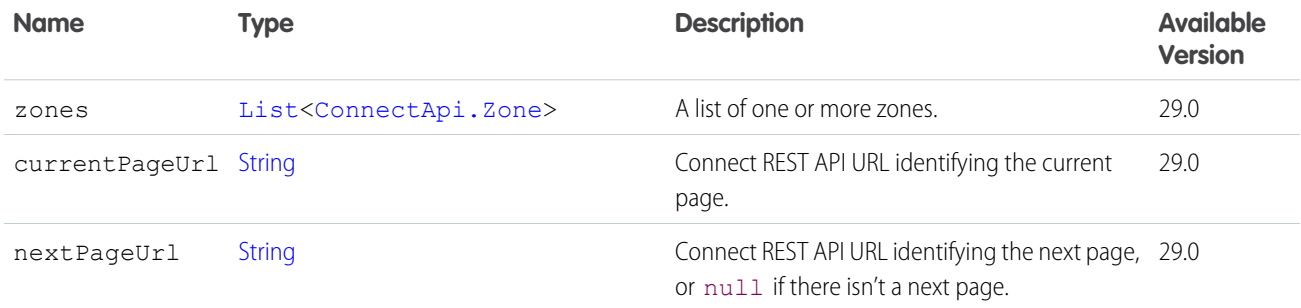

# <span id="page-2225-1"></span>ConnectApi.ZoneSearchPage

Page of zone search results.

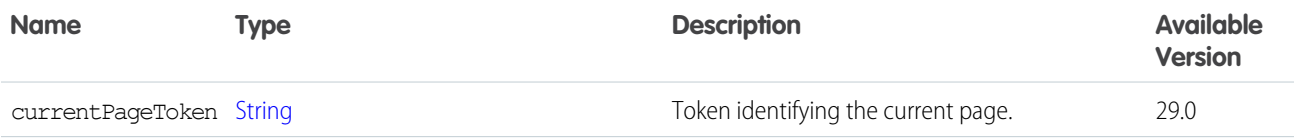

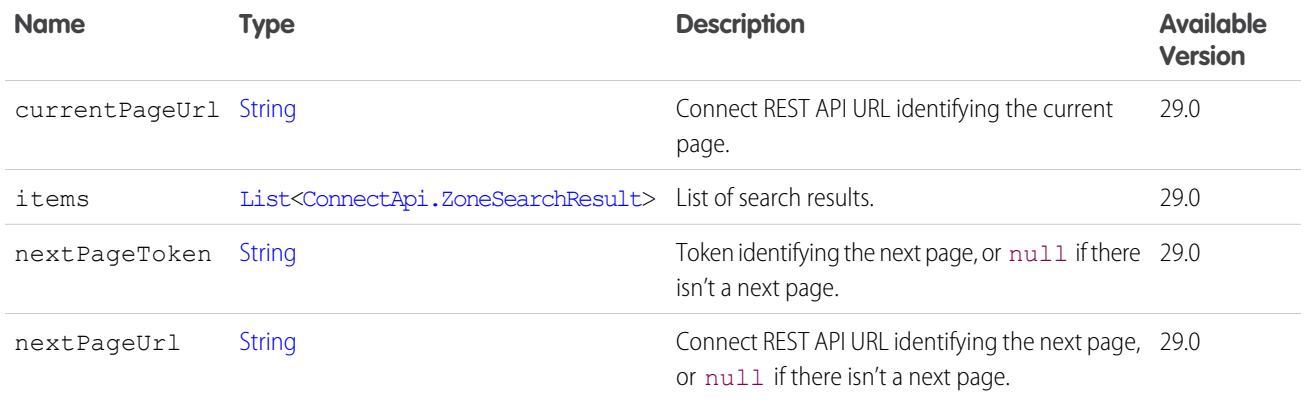

## <span id="page-2226-0"></span>ConnectApi.ZoneSearchResult

Information about a specific zone search result.

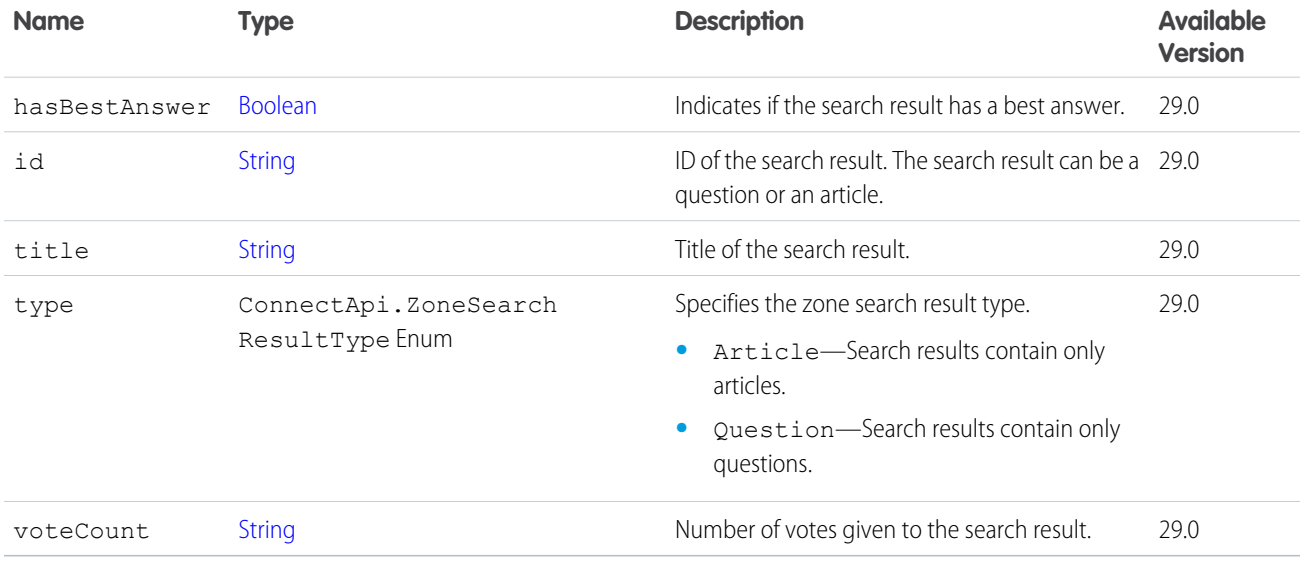

#### SEE ALSO:

[ConnectApi.ZoneSearchPage](#page-2225-1)

#### Retired **ConnectApi** Output Classes

These ConnectApi output classes are retired.

#### IN THIS SECTION:

[ConnectApi.ApprovalAttachment](#page-2228-0)

Attach an approval to a feed item.

[ConnectApi.BasicTemplateAttachment](#page-2228-1)

Attachments in feed items with type BasicTemplate.

[ConnectApi.CanvasTemplateAttachment](#page-2229-0) Attachments in feed items with type CanvasPost. [ConnectApi.CaseComment](#page-2229-1) Attachments in feed items with type CaseCommentPost. [ConnectApi.ContentAttachment](#page-2230-0) Attachments in feed items with the type ContentPost. [ConnectApi.DashboardComponentAttachment](#page-2231-0) Attachments in feed items with type DashboardSnapshot. [ConnectApi.DatacloudCompany](#page-2232-0) Information about a Data.com company. [ConnectApi.DatacloudCompanies](#page-2234-0) Lists all companies that were purchased in a specific order, page URLs, and the number of companies in the order. [ConnectApi.DatacloudContact](#page-2235-0) Information about a Data.com contact. [ConnectApi.DatacloudContacts](#page-2236-0) Lists all contacts that were purchased in the specific order, page URLs, and the number of contacts in the order. [ConnectApi.DatacloudOrder](#page-2236-1) Represents a Datacloud order. [ConnectApi.DatacloudPurchaseUsage](#page-2237-0) Information about Data.com point usage for monthly and list pool users. [ConnectApi.EmailMessage](#page-2237-1) Email message from a case. [ConnectApi.FeedItemAttachment](#page-2238-0) Feed item attachment. [ConnectApi.FeedItemPage](#page-2238-1) A paged collection of ConnectApi.FeedItem objects. [ConnectApi.FeedItemTopicPage](#page-2239-0) Feed item topic page. [ConnectApi.FeedPoll](#page-2240-0) Attachment of ConnectApi.FeedItem objects where the type property is PollPost. [ConnectApi.LinkAttachment](#page-2240-1) Link attached to a feed item. [ConnectApi.NonEntityRecommendation](#page-2240-2) A recommendation for a non-Salesforce entity, such as an application. [ConnectApi.RecordSnapshotAttachment](#page-2240-3) Fields of a record at the point in time when the record was created. [ConnectApi.TrackedChangeAttachment](#page-2241-0) Tracked change attachment to a feed item.

#### <span id="page-2228-0"></span>ConnectApi.ApprovalAttachment

Attach an approval to a feed item.

Important: This class isn't available in version 32.0 and later. In version 32.0 and later, [ConnectApi.ApprovalCapability](#page-1906-0) is used.

#### Subclass of [ConnectApi.FeedItemAttachment](#page-2238-0).

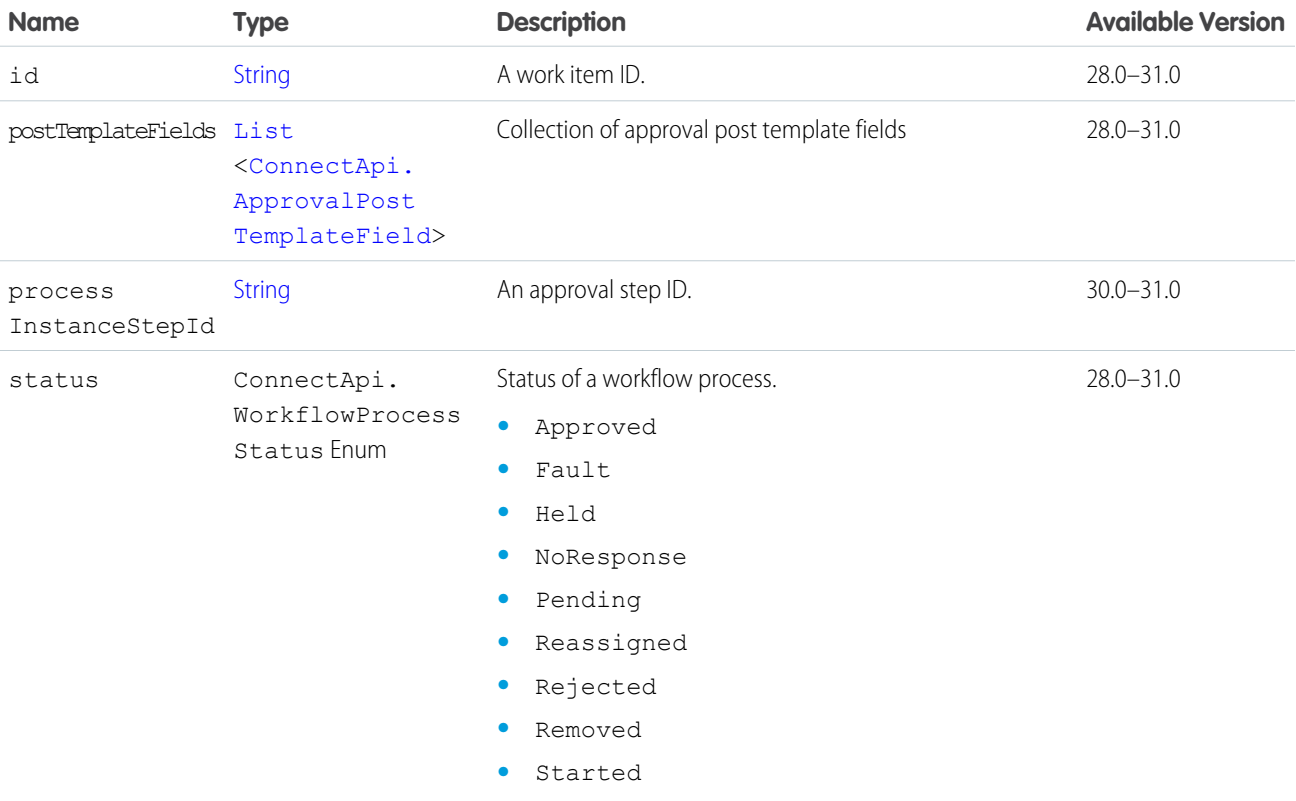

#### <span id="page-2228-1"></span>ConnectApi.BasicTemplateAttachment

Attachments in feed items with type BasicTemplate.

Important: This class isn't available in version 32.0 and later. In version 32.0 and later, [ConnectApi.EnhancedLinkCapability](#page-2000-0) is used.

#### Subclass of [ConnectApi.FeedItemAttachment](#page-2238-0).

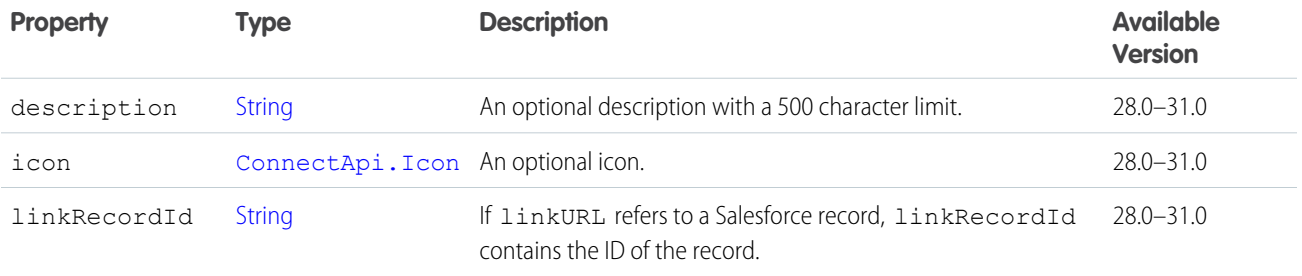

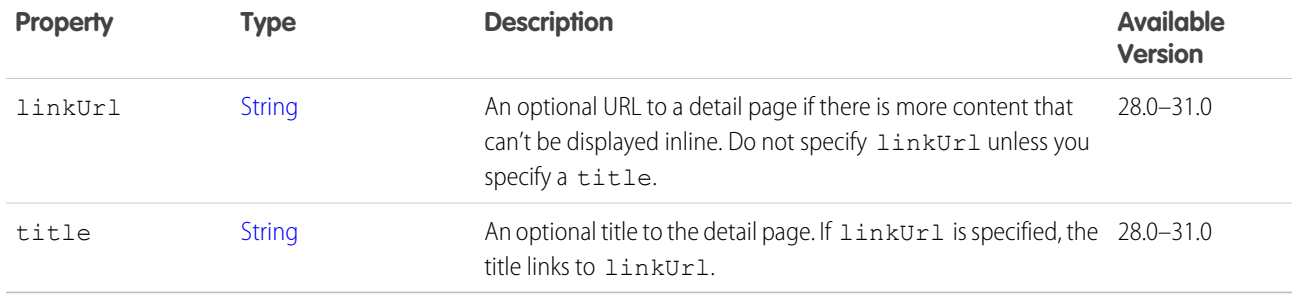

#### <span id="page-2229-0"></span>ConnectApi.CanvasTemplateAttachment

Attachments in feed items with type CanvasPost.

Important: This class isn't available in version 32.0 and later. In version 32.0 and later, [ConnectApi.CanvasCapability](#page-1924-0) is used.

#### Subclass of [ConnectApi.FeedItemAttachment](#page-2238-0).

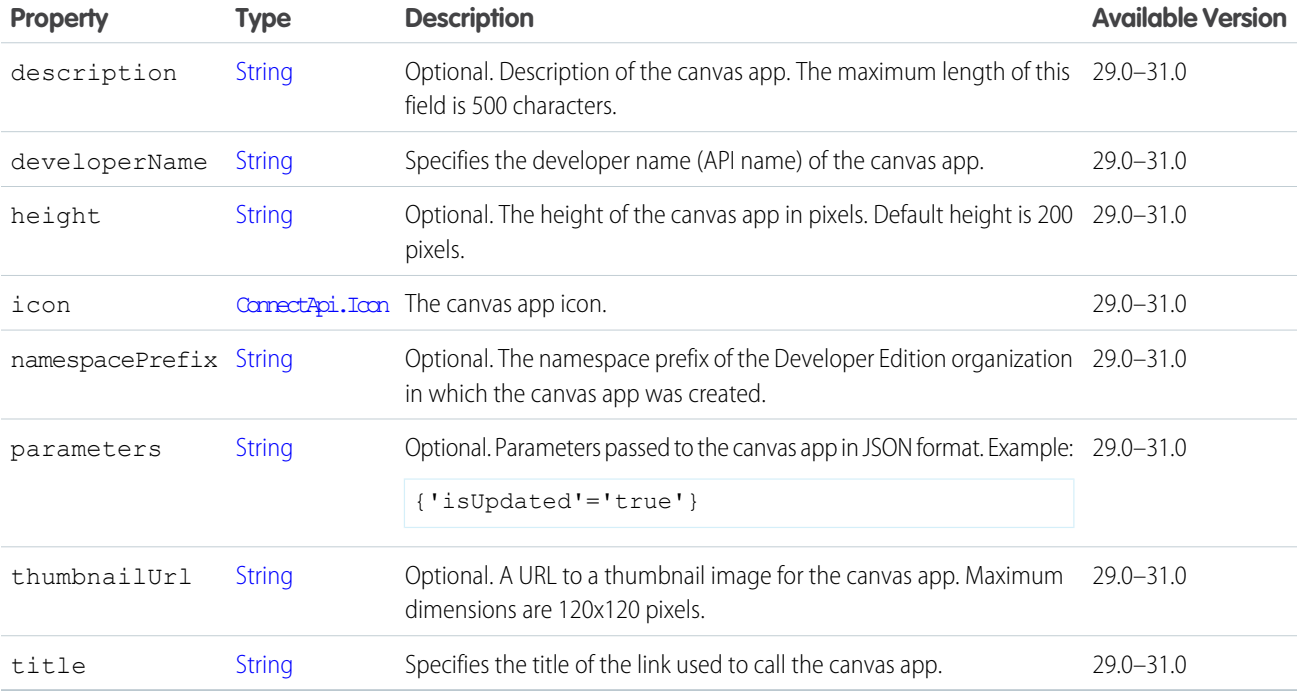

#### <span id="page-2229-1"></span>ConnectApi.CaseComment

Attachments in feed items with type CaseCommentPost.

Important: This class isn't available in version 32.0 and later. In version 32.0 and later, [ConnectApi.CaseCommentCapability](#page-1938-0) is used.

Subclass of [ConnectApi.FeedItemAttachment](#page-2238-0).

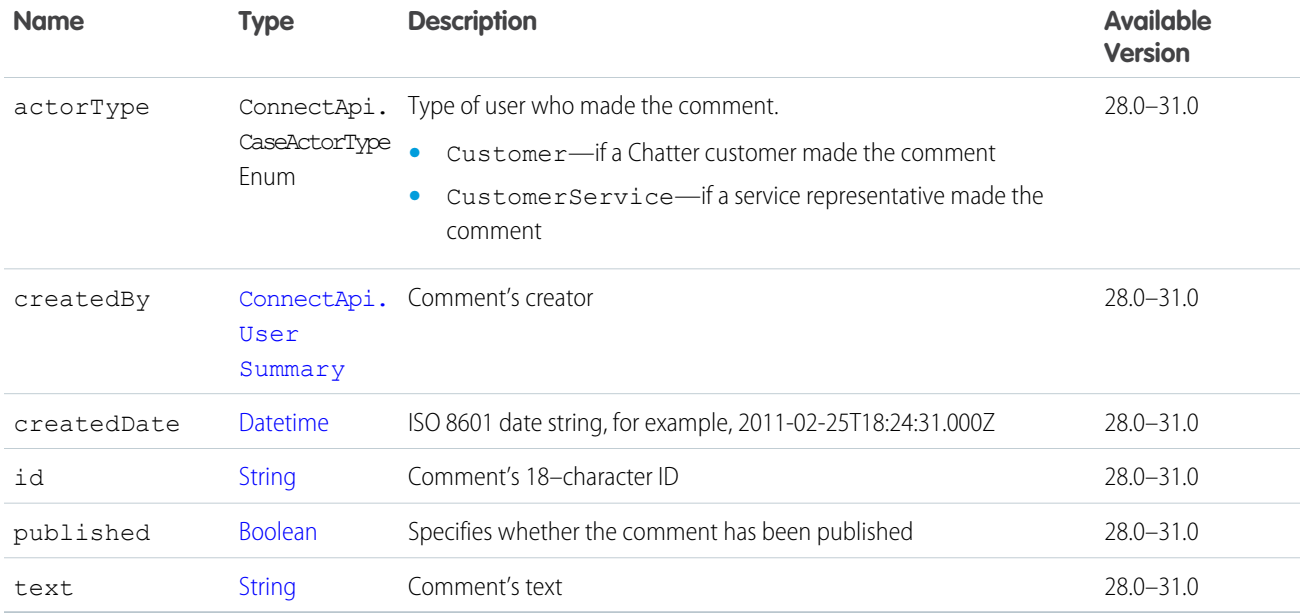

#### <span id="page-2230-0"></span>ConnectApi.ContentAttachment

Attachments in feed items with the type ContentPost.

Important: This class isn't available in version 32.0 and later. In version 32.0 and later, [ConnectApi.ContentCapability](#page-1979-0) is used.

#### Subclass of [ConnectApi.FeedItemAttachment](#page-2238-0).

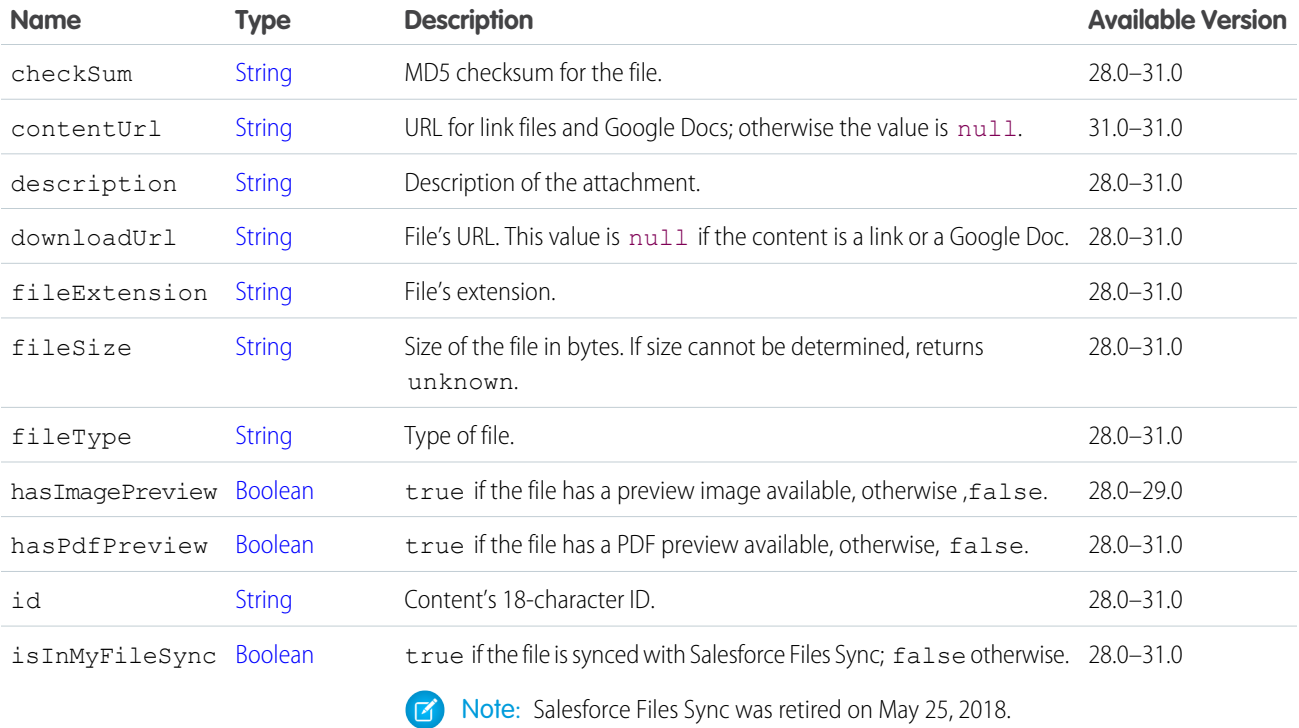

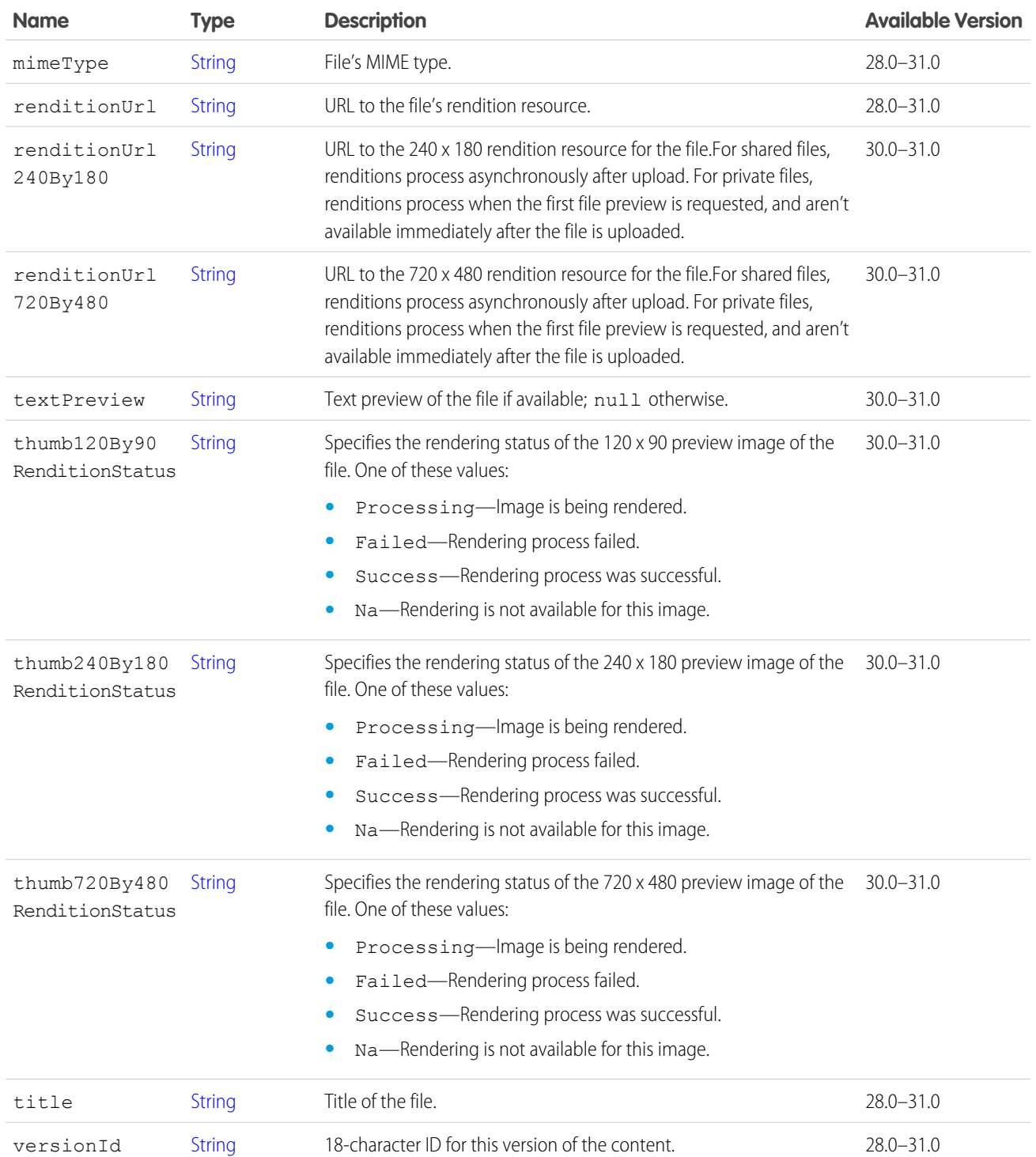

#### <span id="page-2231-0"></span>ConnectApi.DashboardComponentAttachment

Attachments in feed items with type DashboardSnapshot.

Important: This class isn't available in version 32.0 and later. In version 32.0 and later, [ConnectApi.DashboardComponentSnapshotCapability](#page-1990-0) is used.
#### Subclass of [ConnectApi.FeedItemAttachment](#page-2238-0).

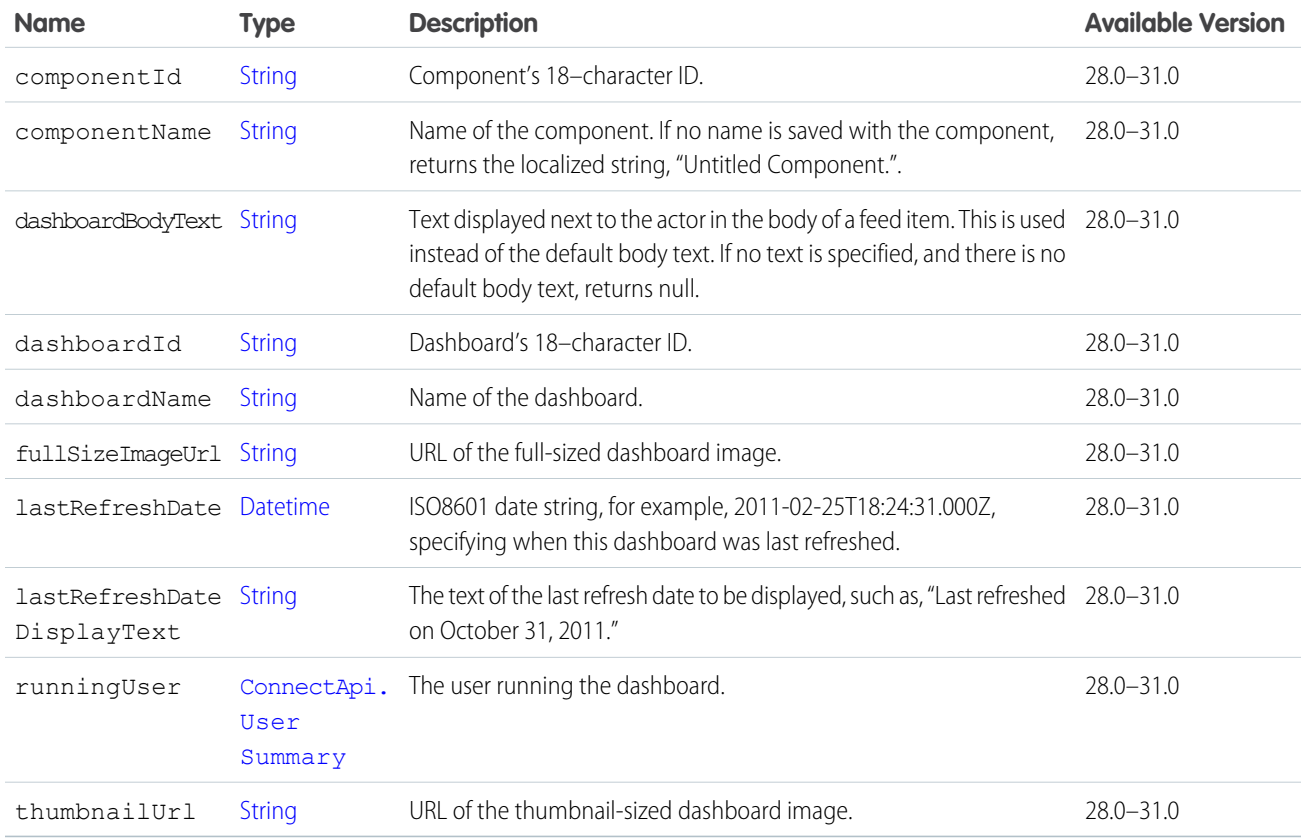

## <span id="page-2232-0"></span>ConnectApi.DatacloudCompany

Information about a Data.com company.

All company information is visible for companies that you purchased and own. If you haven't purchased a company, some of the fields are hidden. Hidden fields are fully or partially hidden by asterisks "\*\*\*."

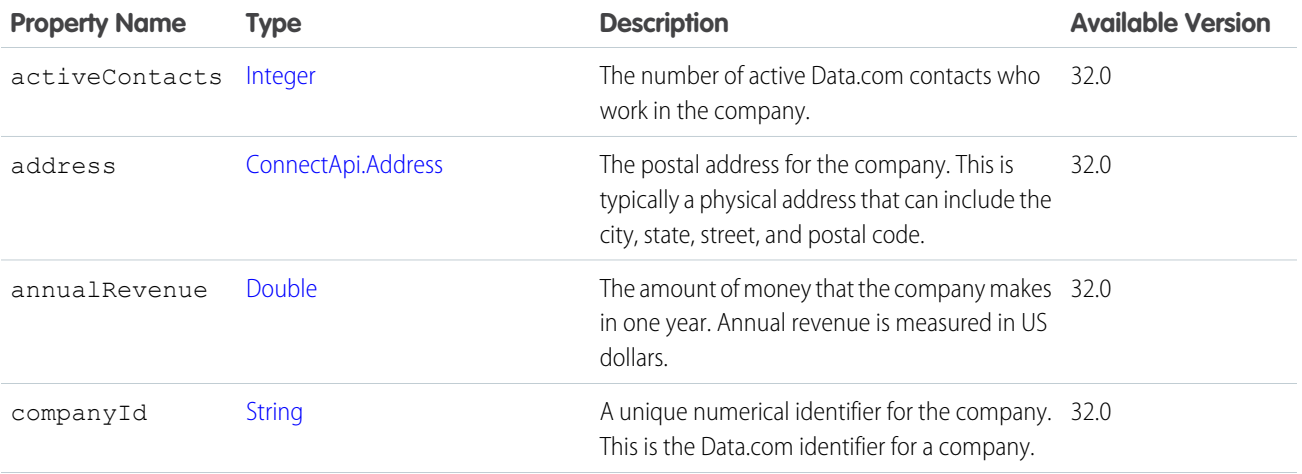

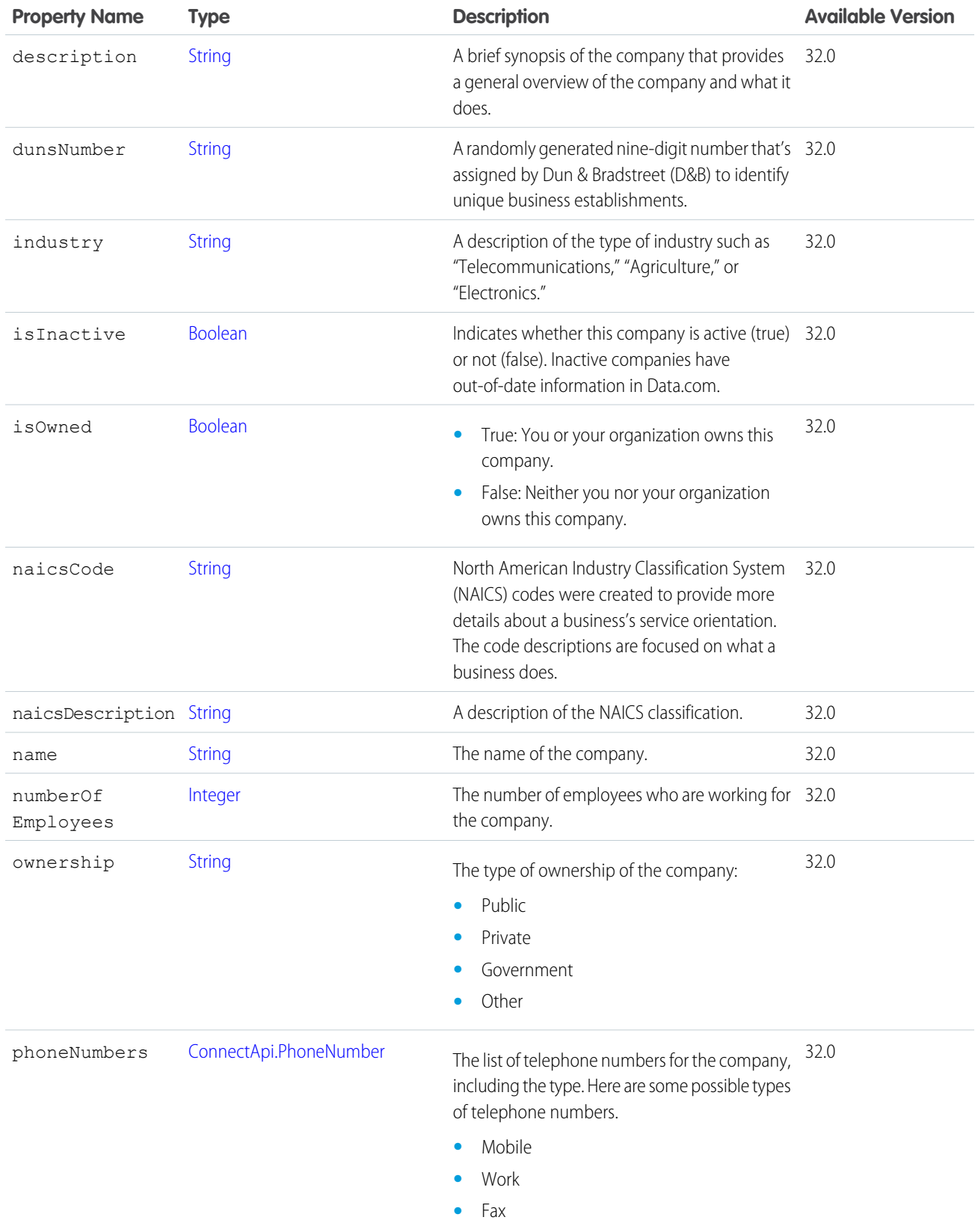

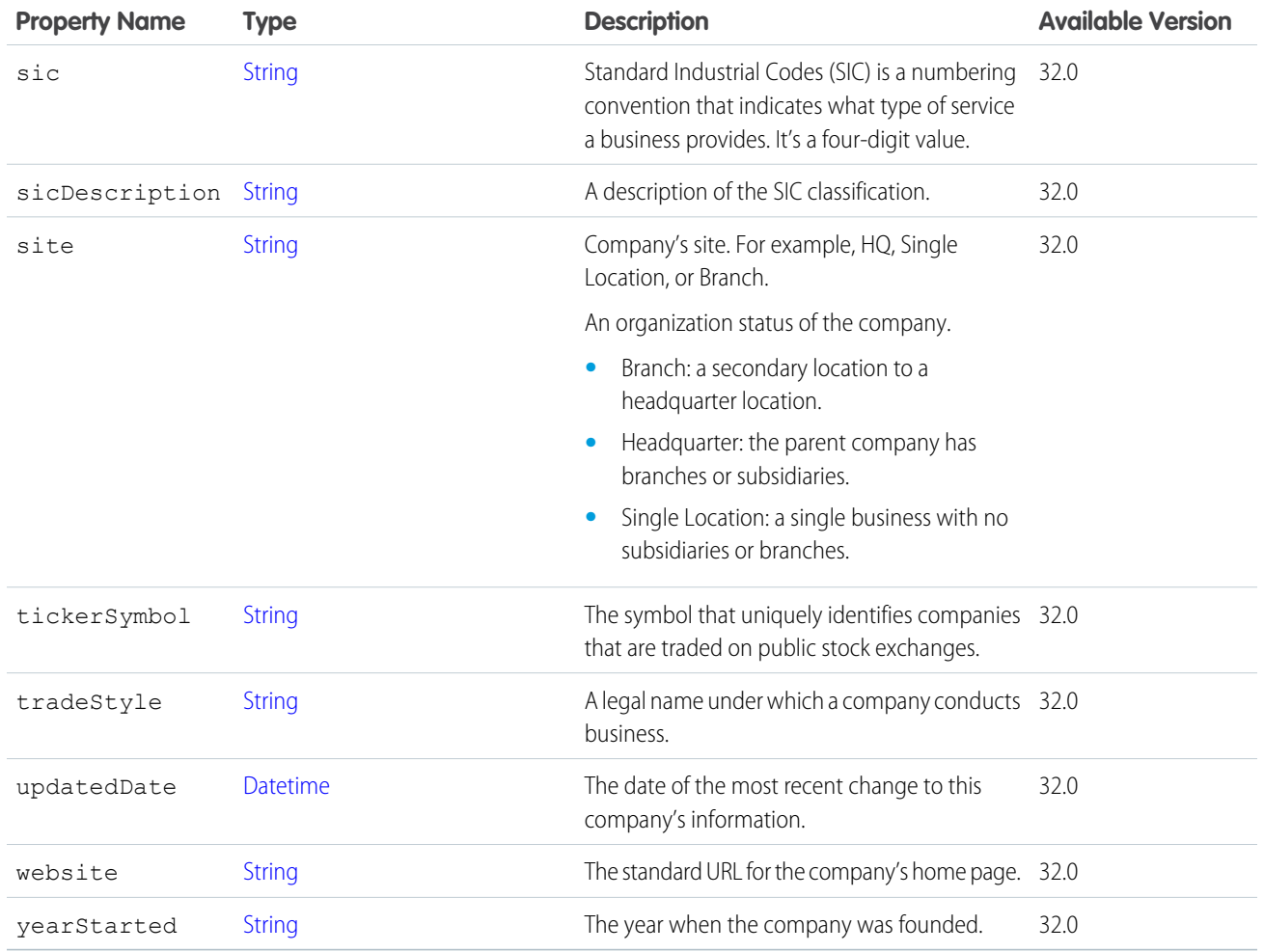

## ConnectApi.DatacloudCompanies

Lists all companies that were purchased in a specific order, page URLs, and the number of companies in the order.

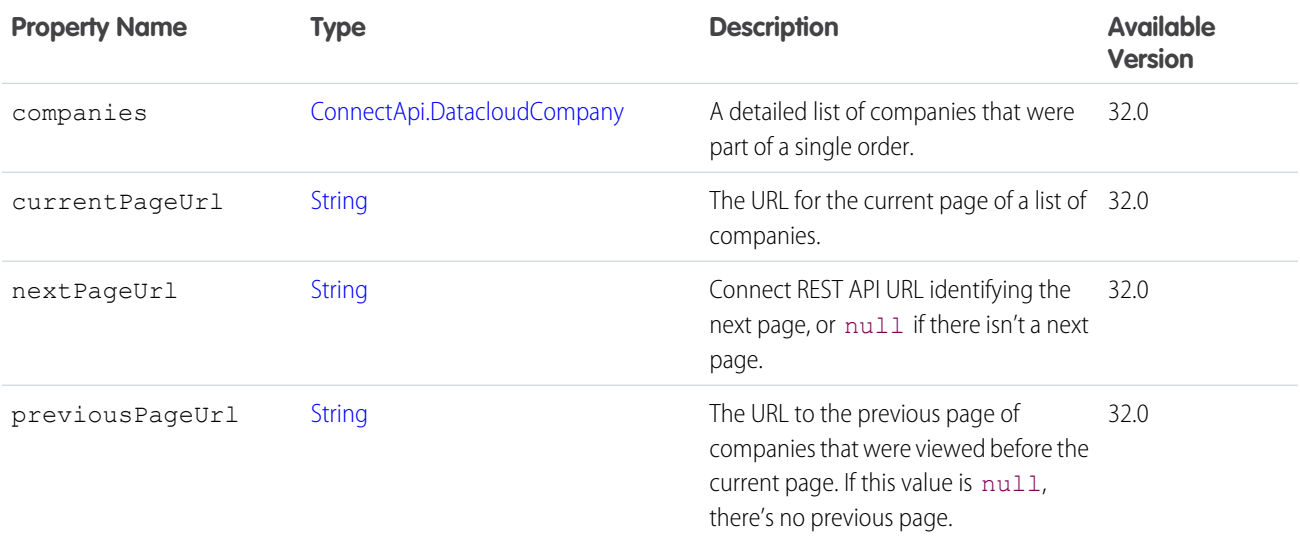

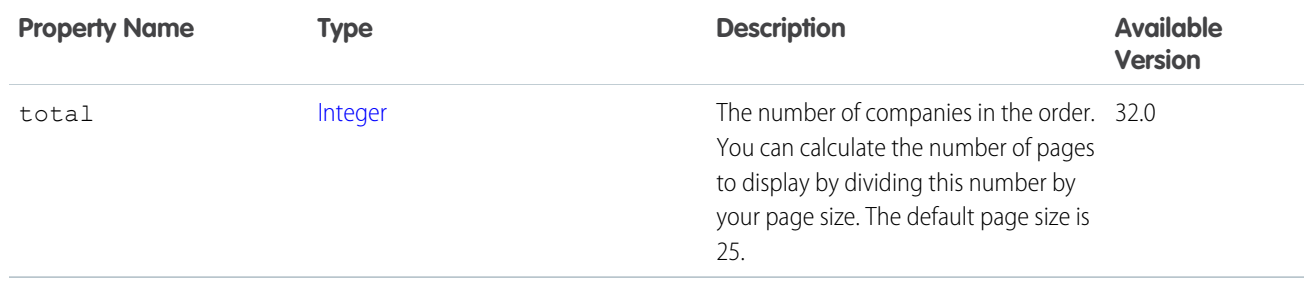

# <span id="page-2235-0"></span>ConnectApi.DatacloudContact

Information about a Data.com contact.

All contact information is visible for contacts that you purchased. If you have not purchased a contact, some of the fields will be hidden. Hidden fields are fully or partially hidden by asterisks "\*\*\*."

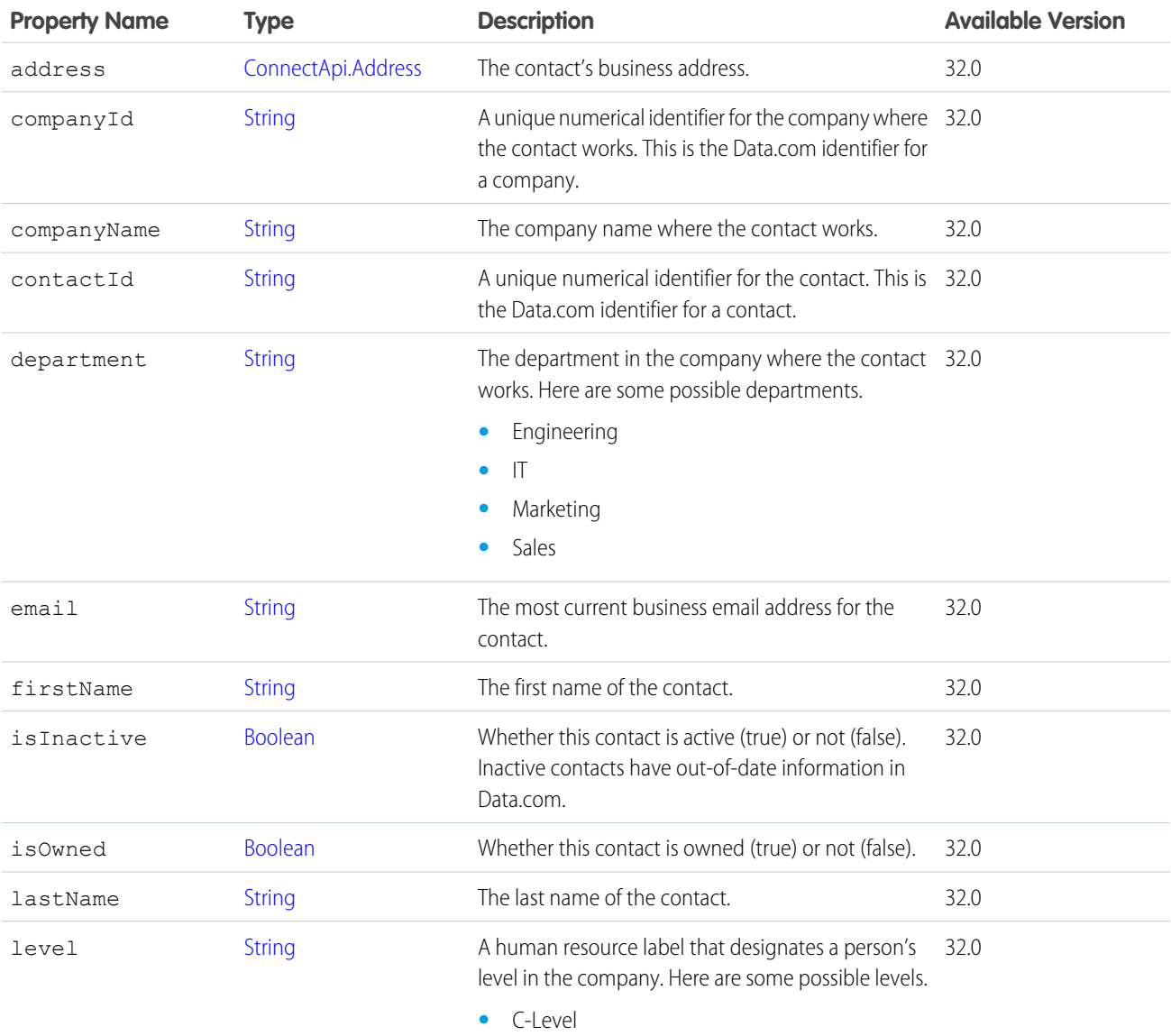

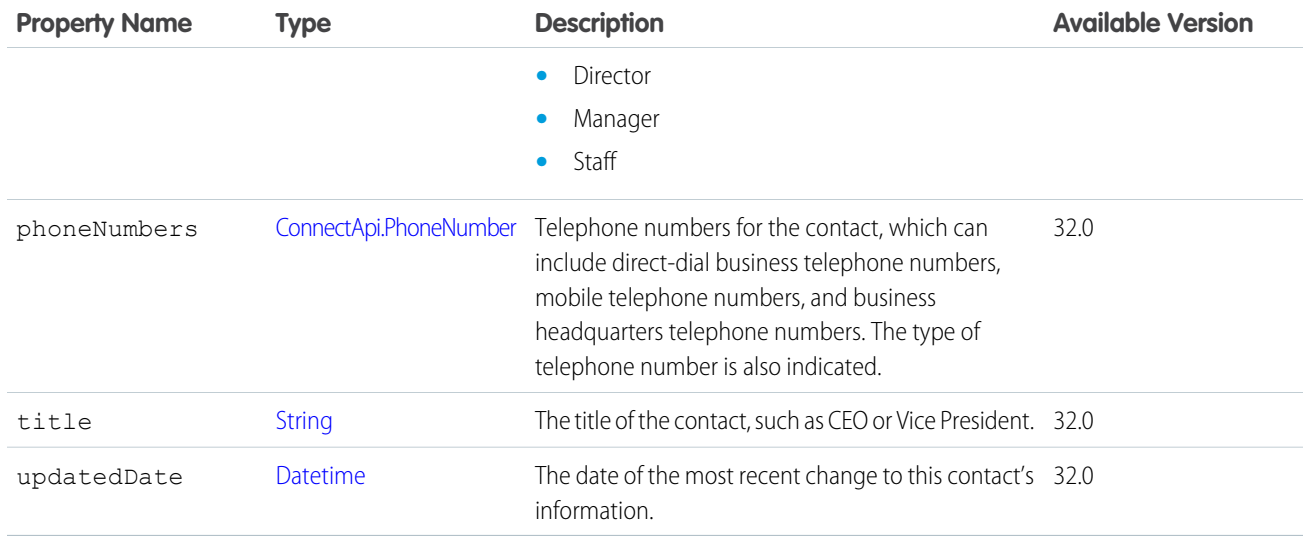

<span id="page-2236-0"></span>SEE ALSO:

[ConnectApi.DatacloudContacts](#page-2236-0)

## ConnectApi.DatacloudContacts

Lists all contacts that were purchased in the specific order, page URLs, and the number of contacts in the order.

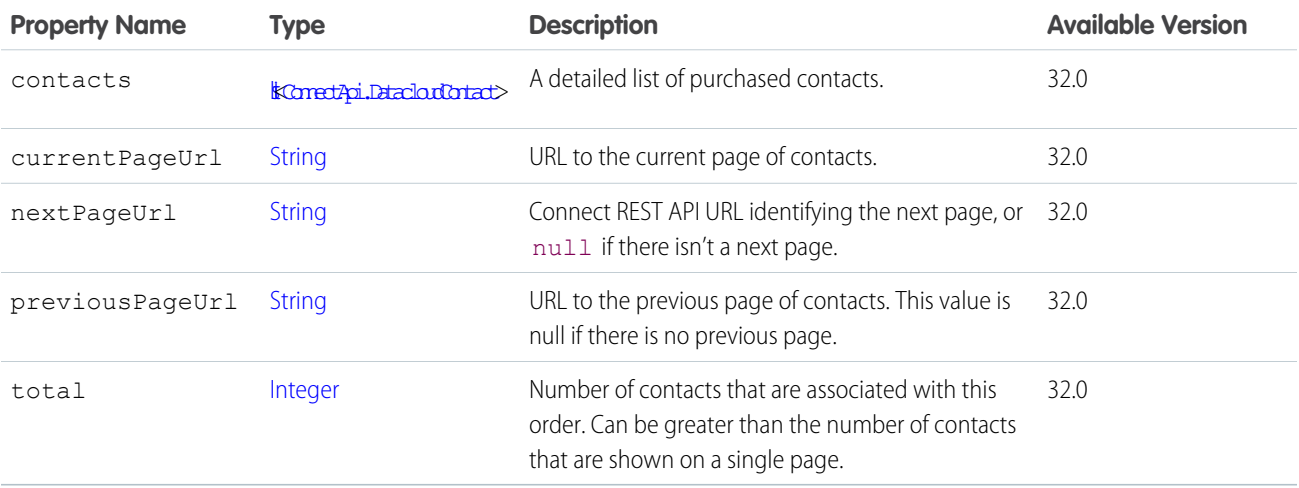

## ConnectApi.DatacloudOrder

Represents a Datacloud order.

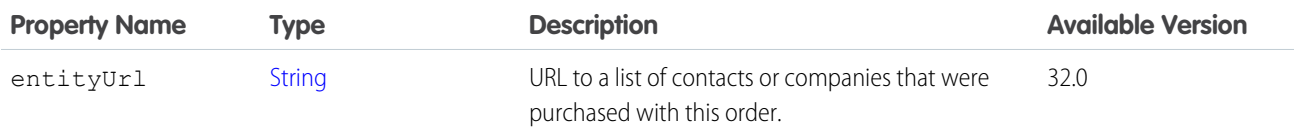

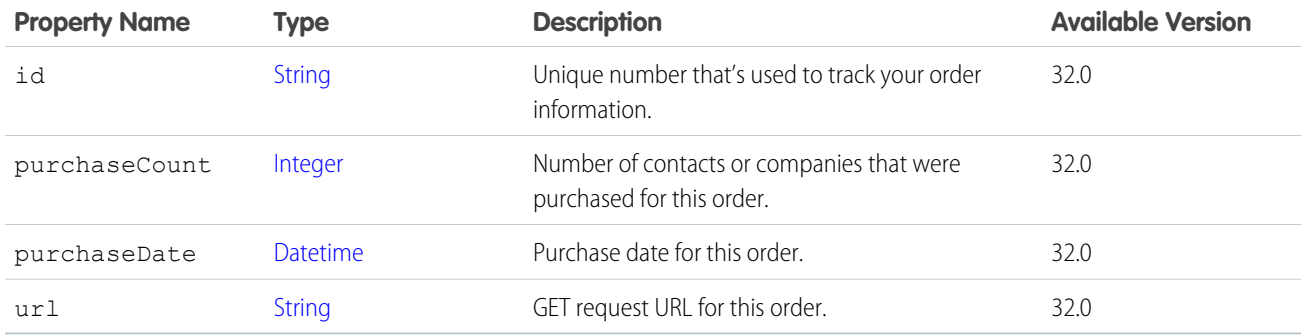

## ConnectApi.DatacloudPurchaseUsage

Information about Data.com point usage for monthly and list pool users.

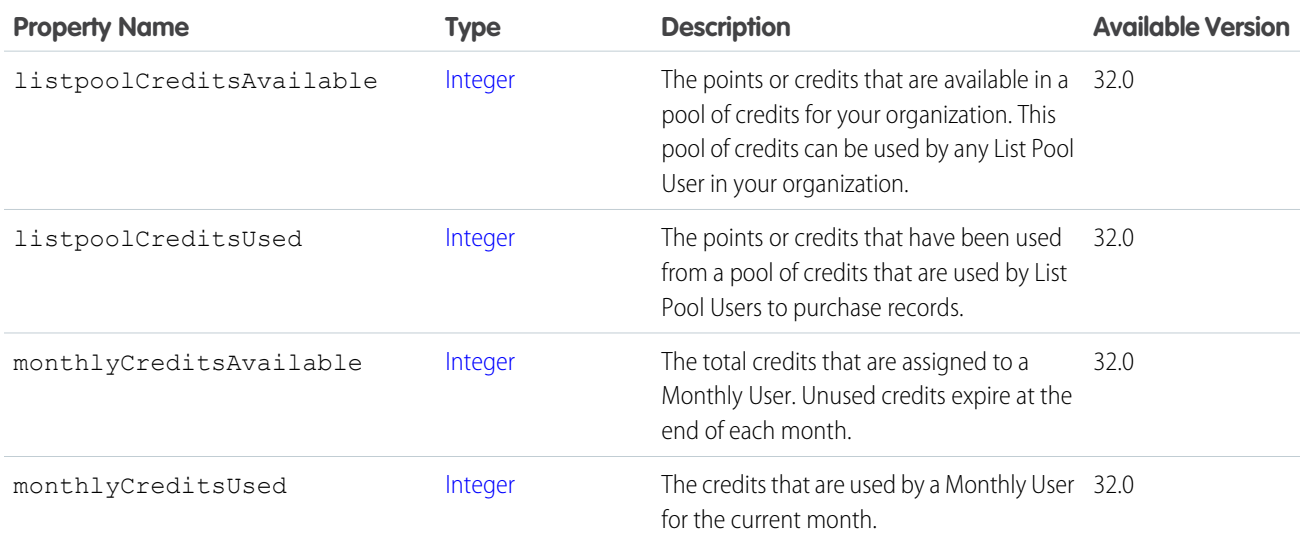

## <span id="page-2237-0"></span>ConnectApi.EmailMessage

Email message from a case.

Important: This class isn't available in version 32.0 and later. In version 32.0 and later, [ConnectApi.EmailMessageCapability](#page-1998-0) is used.

Subclass of [ConnectApi.FeedItemAttachment](#page-2238-0).

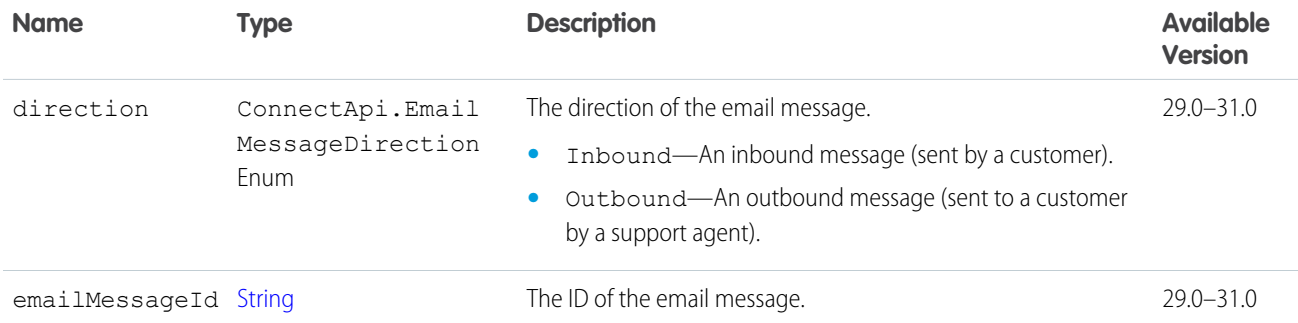

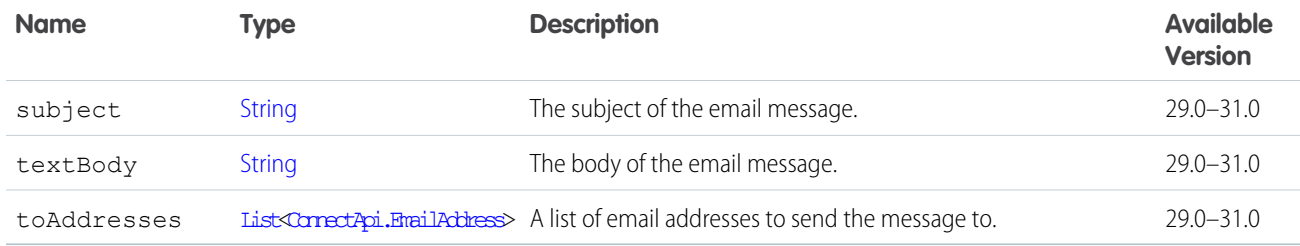

### <span id="page-2238-0"></span>ConnectApi.FeedItemAttachment

Feed item attachment.

0 Important: This class isn't available in version 32.0 and later. In version 32.0 and later, [ConnectApi.FeedElementCapability](#page-2021-0) is used.

This class is abstract.

Subclasses:

- **•** [ConnectApi.ApprovalAttachment](#page-2228-0)
- **•** [ConnectApi.BasicTemplateAttachment](#page-2228-1)
- **•** [ConnectApi.CanvasTemplateAttachment](#page-2229-0)
- **•** [Connectapi.EmailMessage](#page-2237-0)
- **•** [ConnectApi.CaseComment](#page-2229-1)
- **•** [ConnectApi.ContentAttachment](#page-2230-0)
- **•** [ConnectApi.DashboardComponentAttachment](#page-2231-0)
- **•** [ConnectApi.FeedPoll](#page-2240-0)
- **•** [ConnectApi.LinkAttachment](#page-2240-1)
- **•** [ConnectApi.RecordSnapshotAttachment](#page-2240-2)
- **•** [ConnectApi.TrackedChangeAttachment](#page-2241-0)

Message segments in a feed item are typed as ConnectApi.MessageSegment. Feed item capabilities are typed as ConnectApi.FeedItemCapability. Record fields are typed as ConnectApi.AbstractRecordField. These classes are all abstract and have several concrete subclasses. At runtime you can use instanceof to check the concrete types of these objects and then safely proceed with the corresponding downcast. When you downcast, you must have a default case that handles unknown subclasses.

**D** Important: The composition of a feed can change between releases. Write your code to handle instances of unknown subclasses.

### ConnectApi.FeedItemPage

A paged collection of ConnectApi.FeedItem objects.

Important: This class isn't available in version 32.0 and later. In version 32.0 and later, [ConnectApi.FeedElementPage](#page-2022-0) is used. ∩

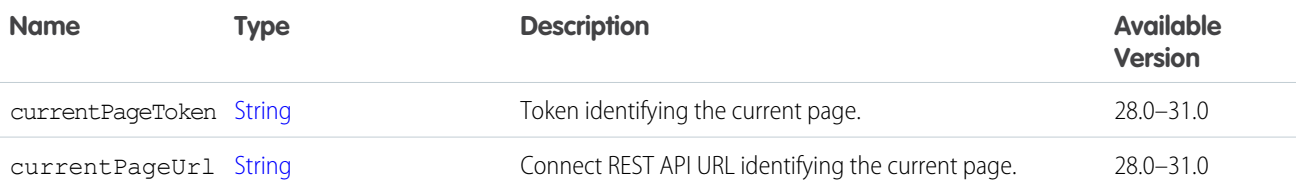

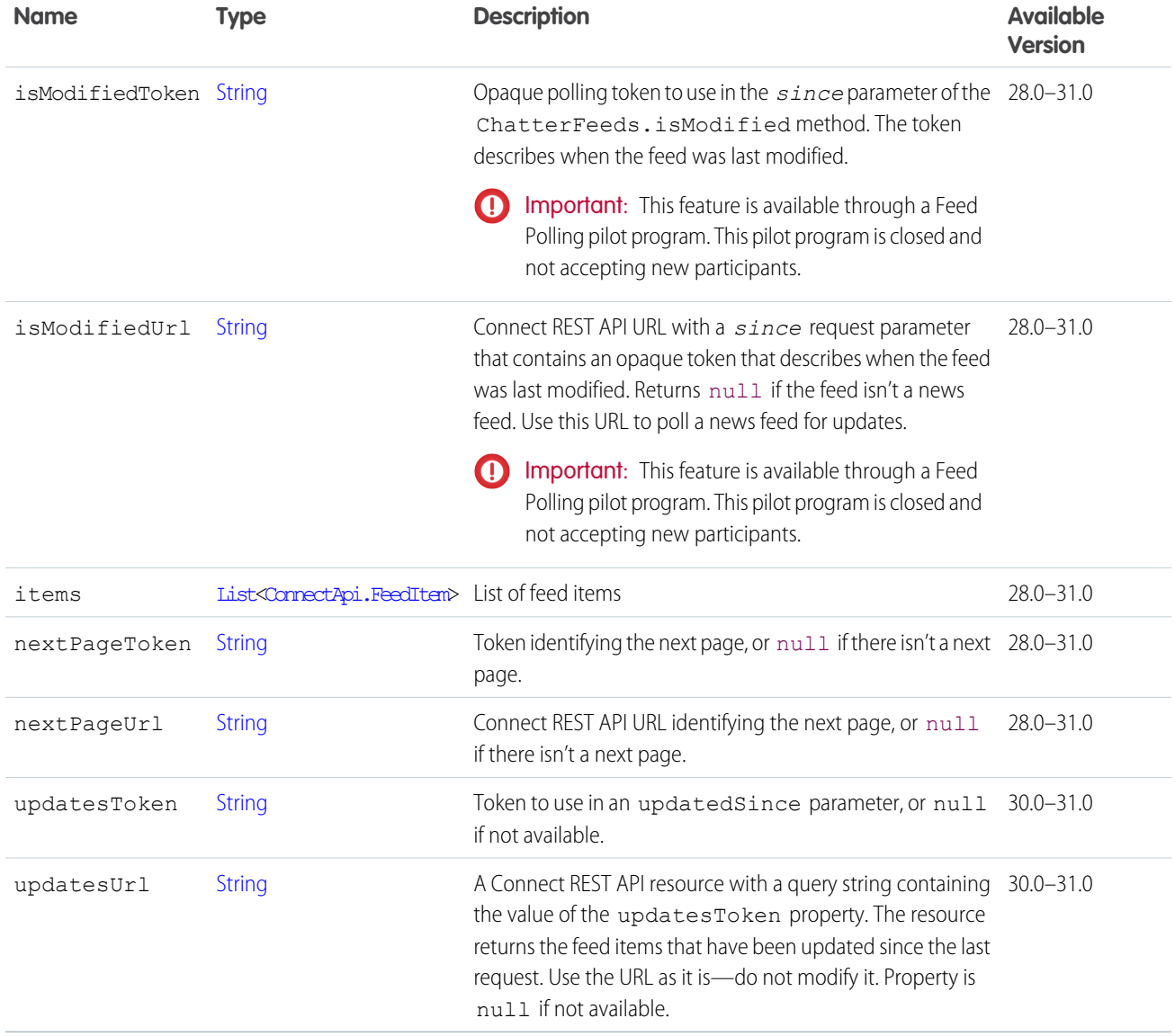

## ConnectApi.FeedItemTopicPage

Feed item topic page.

Important: This class isn't available in version 32.0 and later. In version 32.0 and later, [ConnectApi.TopicsCapability](#page-2204-0) is used.

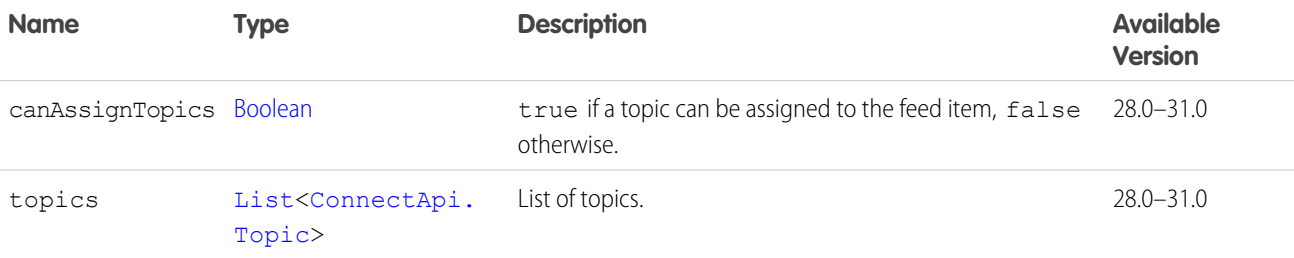

## <span id="page-2240-0"></span>ConnectApi.FeedPoll

Attachment of ConnectApi.FeedItem objects where the type property is PollPost.

Important: This class isn't available in version 32.0 and later. In version 32.0 and later, [ConnectApi.PollCapability](#page-2129-0) is used.

Subclass of [ConnectApi.FeedItemAttachment](#page-2238-0).

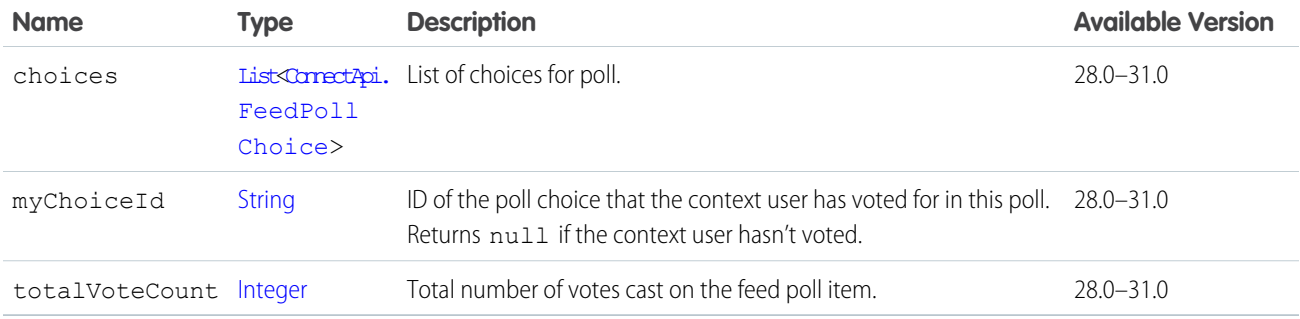

## <span id="page-2240-1"></span>ConnectApi.LinkAttachment

Link attached to a feed item.

Important: This class isn't available in version 32.0 and later. In version 32.0 and later, [ConnectApi.LinkCapability](#page-2058-0) is used.

Subclass of [ConnectApi.FeedItemAttachment](#page-2238-0).

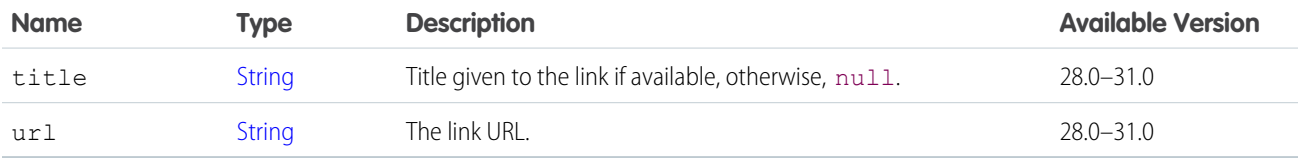

## ConnectApi.NonEntityRecommendation

A recommendation for a non-Salesforce entity, such as an application.

Subclass of [ConnectApi.AbstractRecommendation.](#page-1891-0)

Important: ConnectApi.NonEntityRecommendation isn't used in version 34.0 and later. In version 34.0 and later, [ConnectApi.EntityRecommendation](#page-2001-0) is used for all recommendations.

<span id="page-2240-2"></span>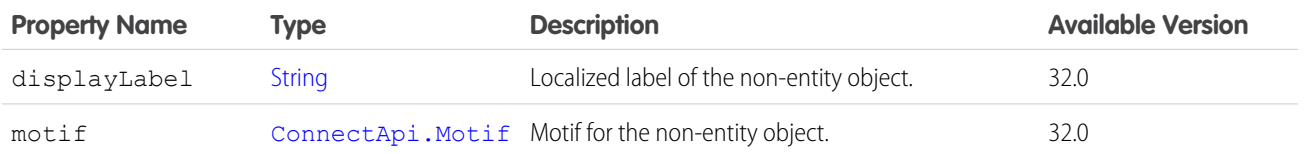

## ConnectApi.RecordSnapshotAttachment

Fields of a record at the point in time when the record was created.

Important: This class isn't available in version 32.0 and later. In version 32.0 and later, [ConnectApi.RecordSnapshotCapability](#page-2168-0) is  $\bf{O}$ used.

#### Subclass of [ConnectApi.FeedItemAttachment](#page-2238-0).

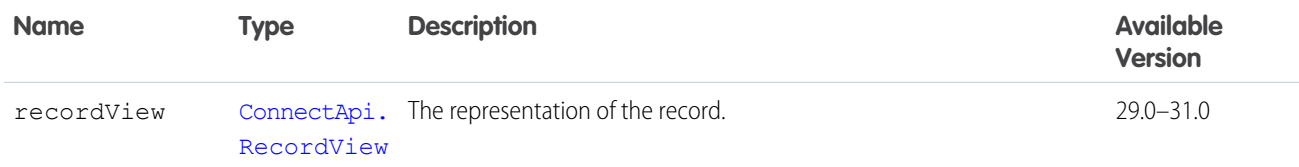

## <span id="page-2241-0"></span>ConnectApi.TrackedChangeAttachment

Tracked change attachment to a feed item.

Important: This class isn't available in version 32.0 and later. In version 32.0 and later, [ConnectApi.TrackedChangesCapability](#page-2206-0) is used.

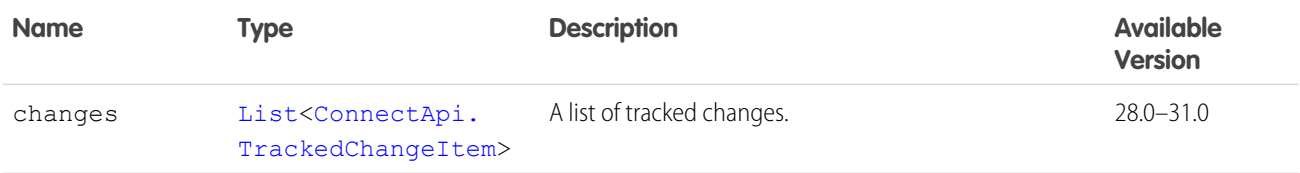

# **ConnectApi** Enums

Enums specific to the ConnectApi namespace.

ConnectApi enums inherit all properties and methods of Apex enums.

Enums are not versioned. Enum values are returned in all API versions. Clients should handle values they don't understand gracefully.

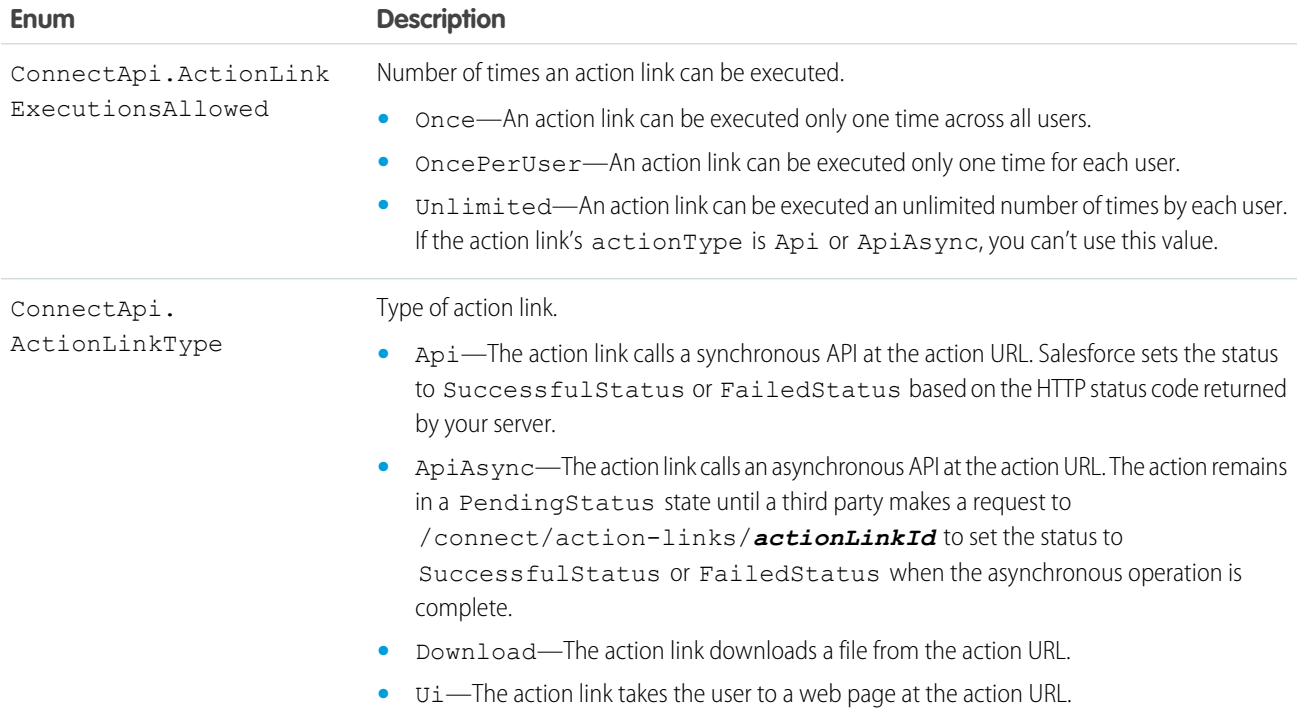

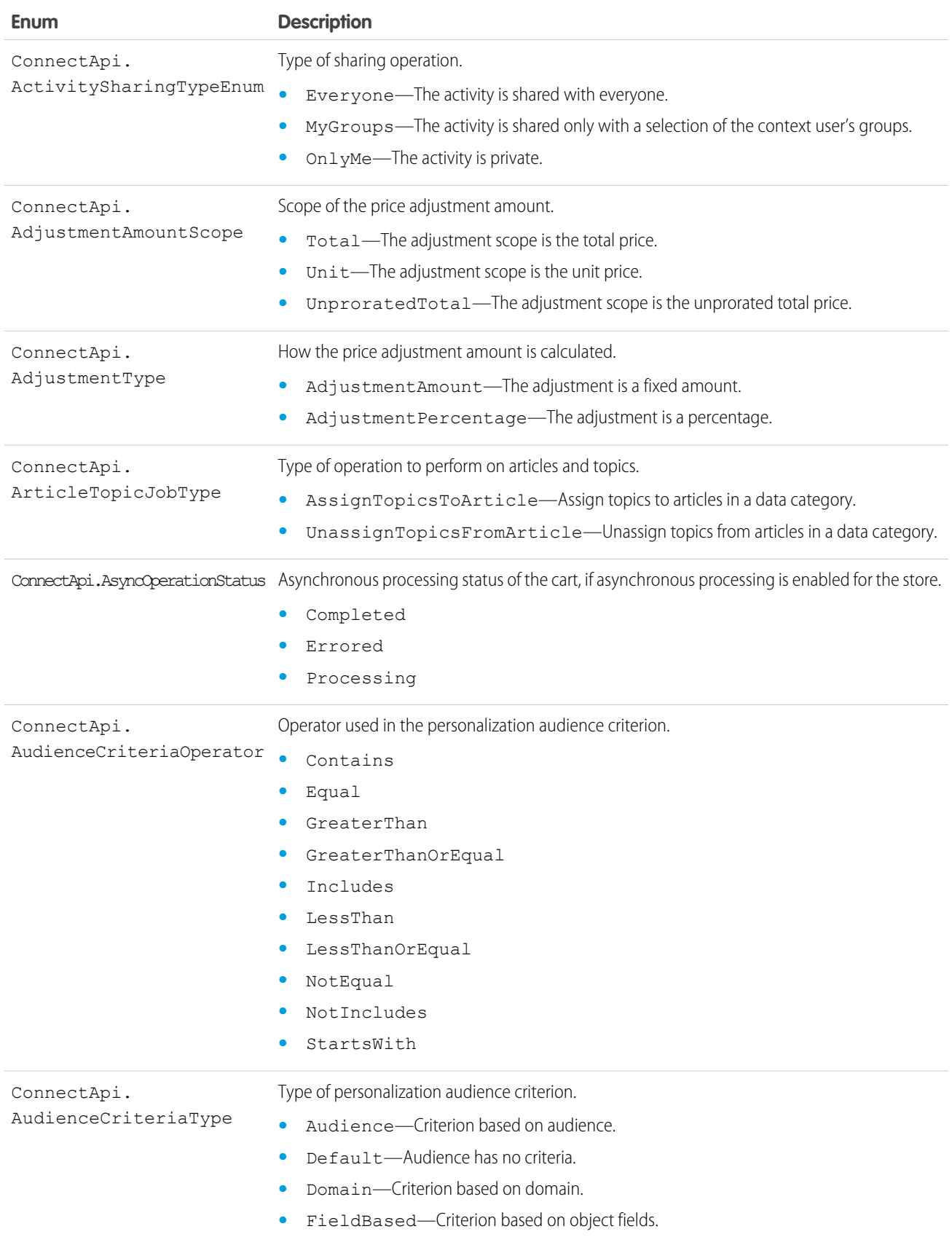

<span id="page-2243-0"></span>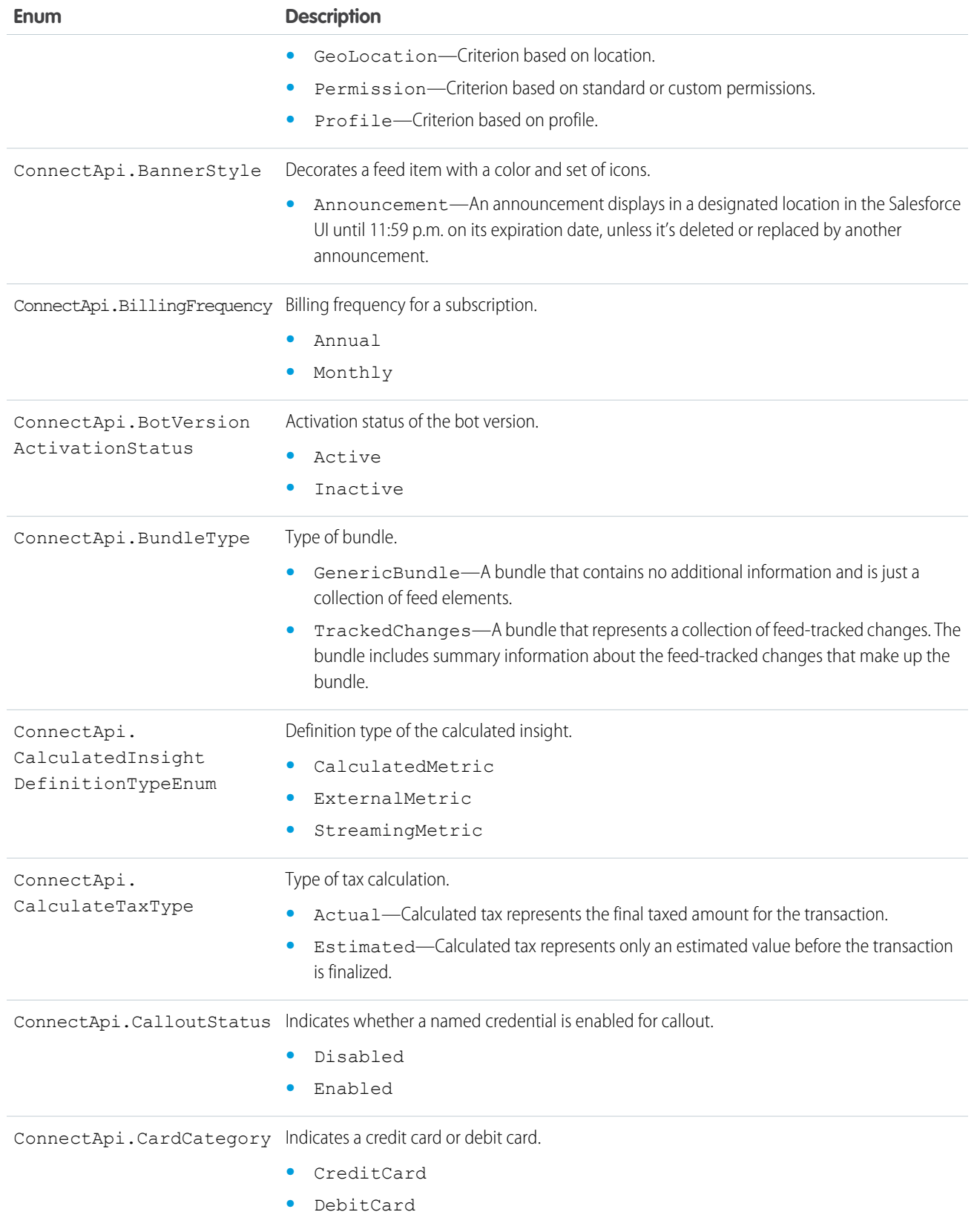

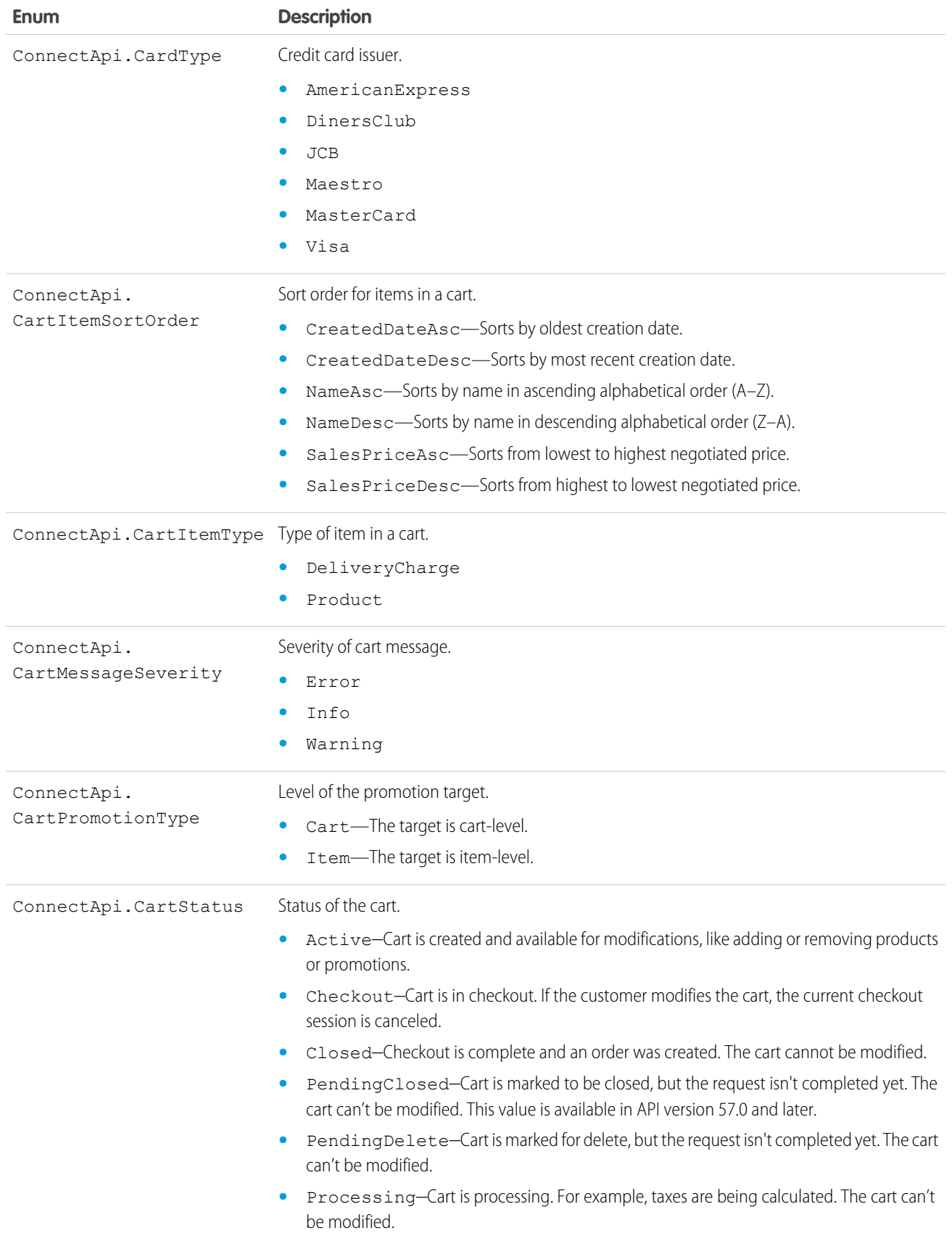

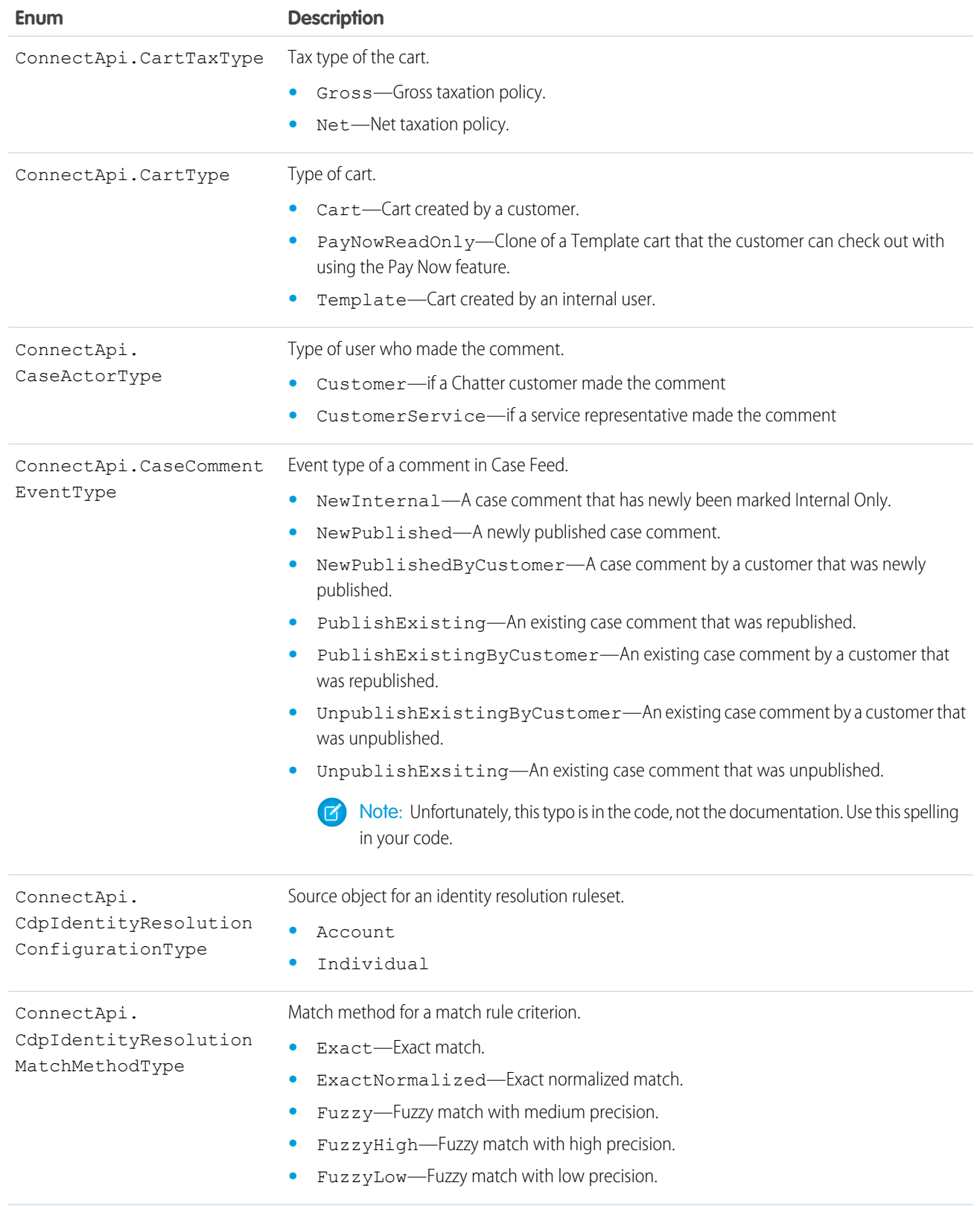

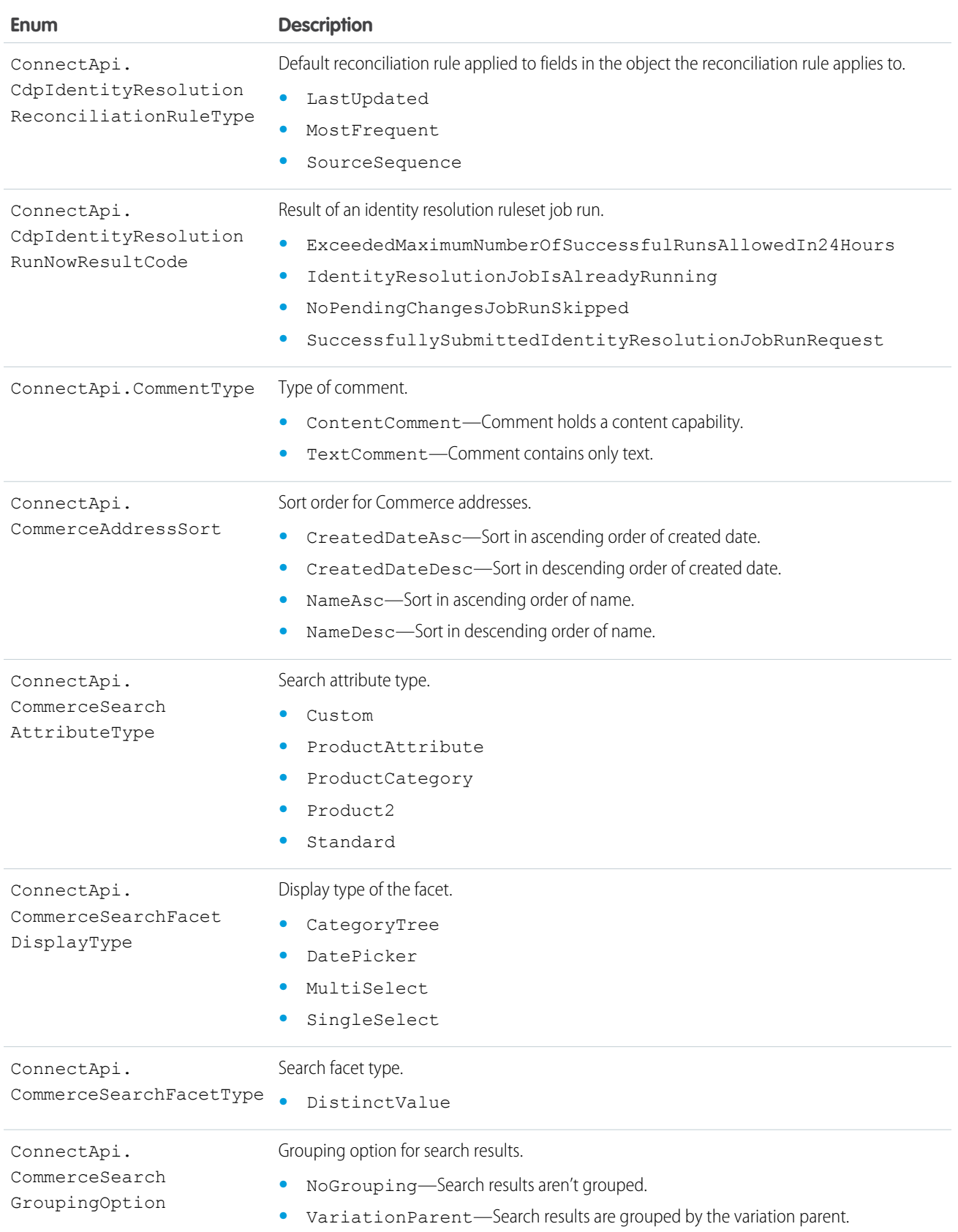

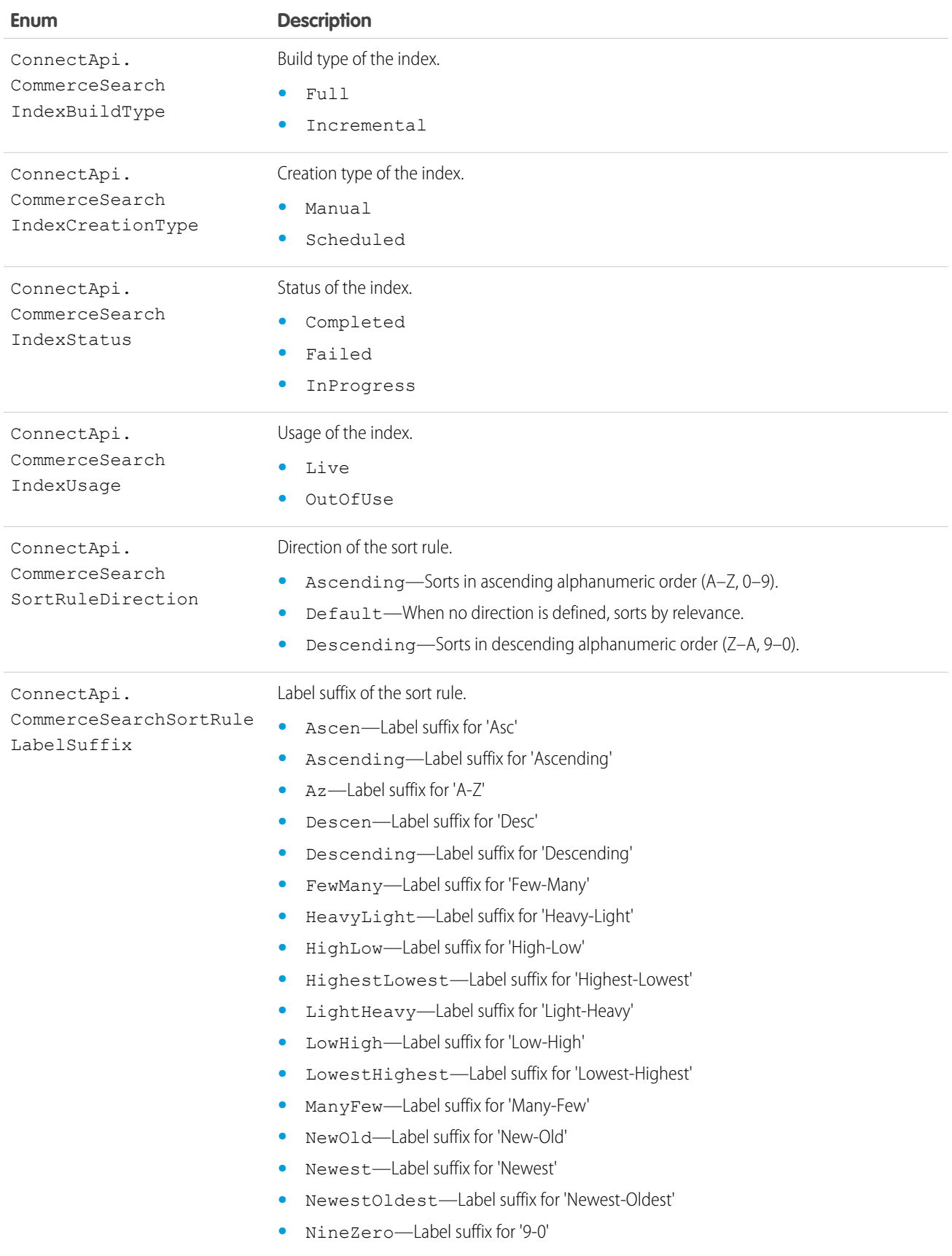

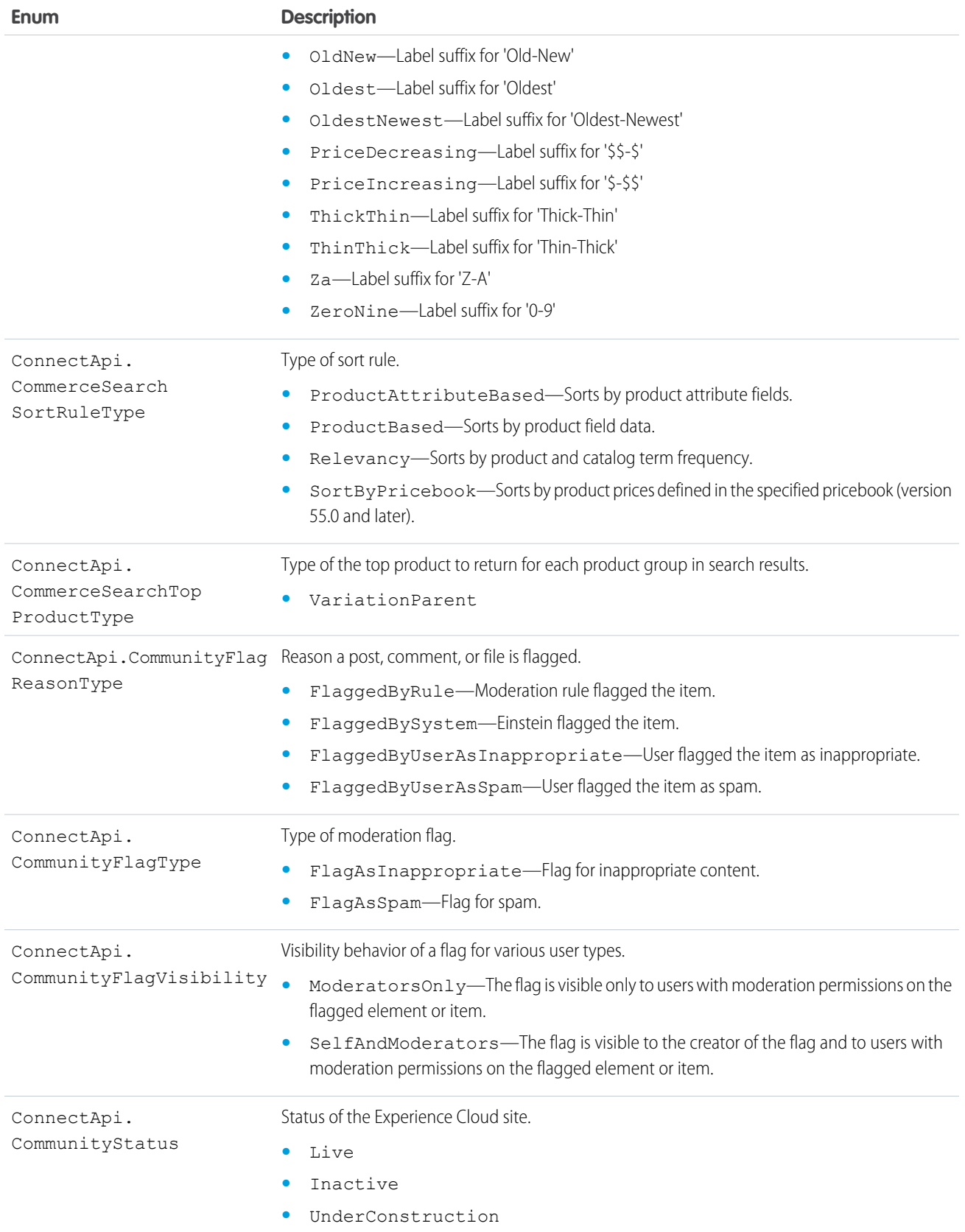

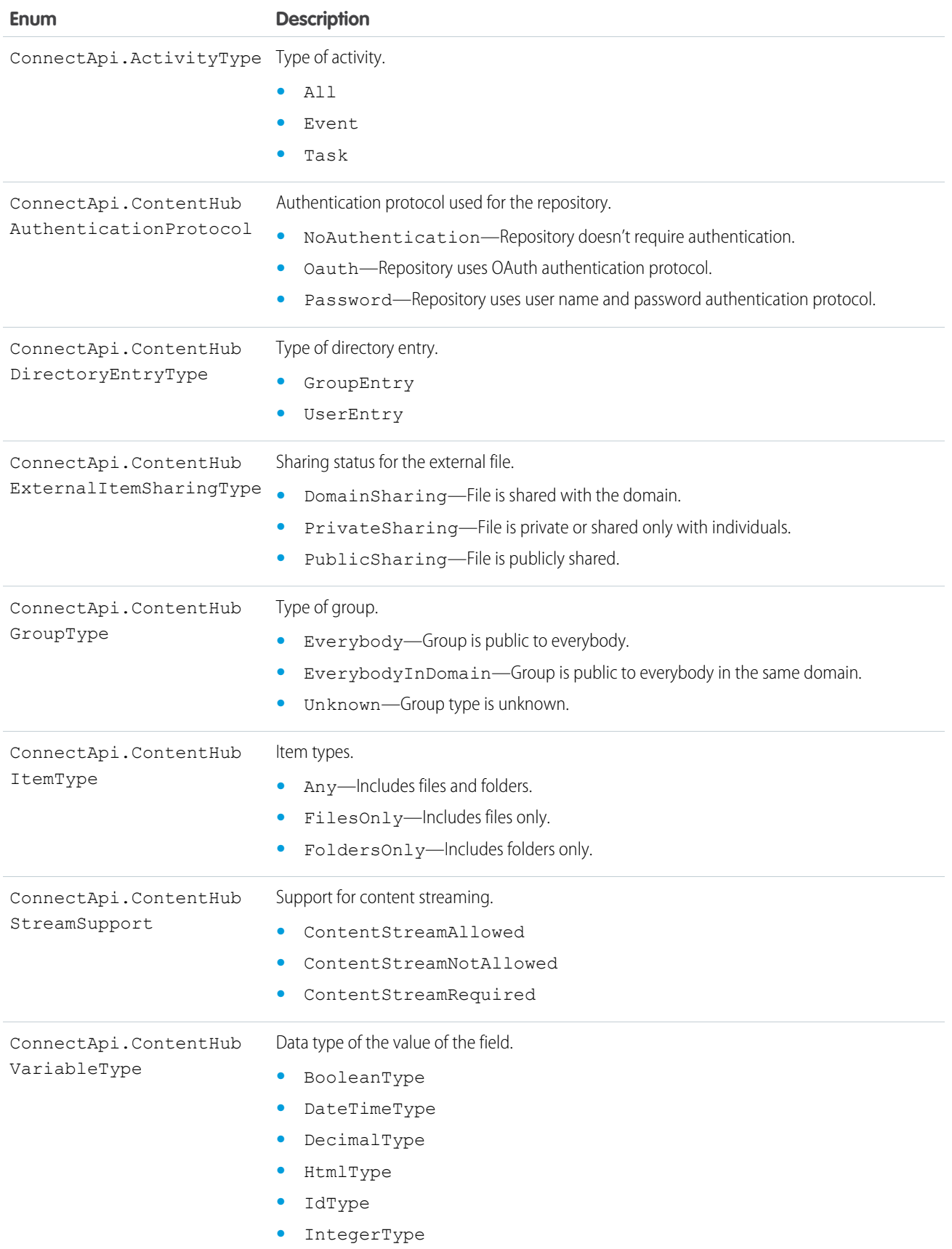

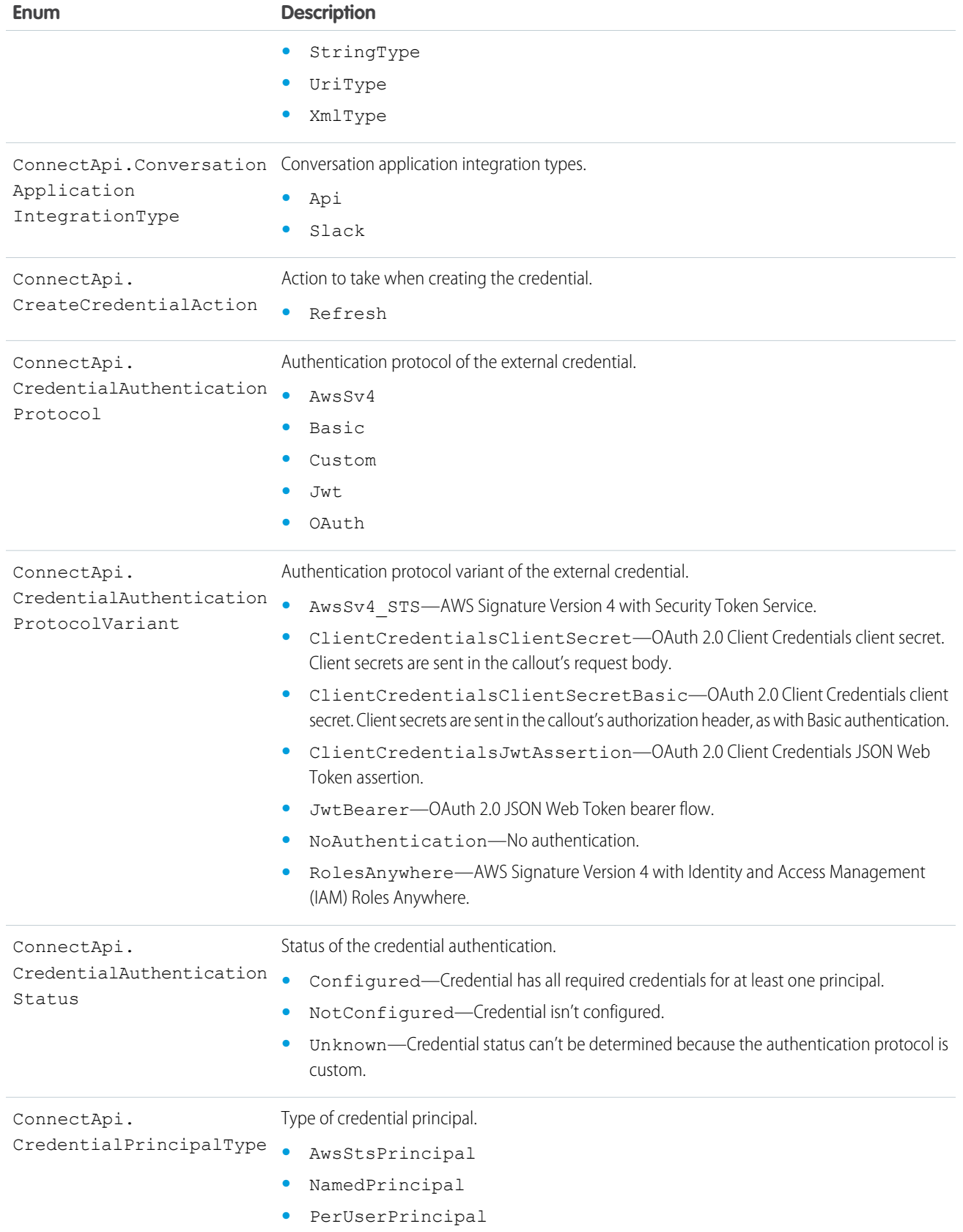

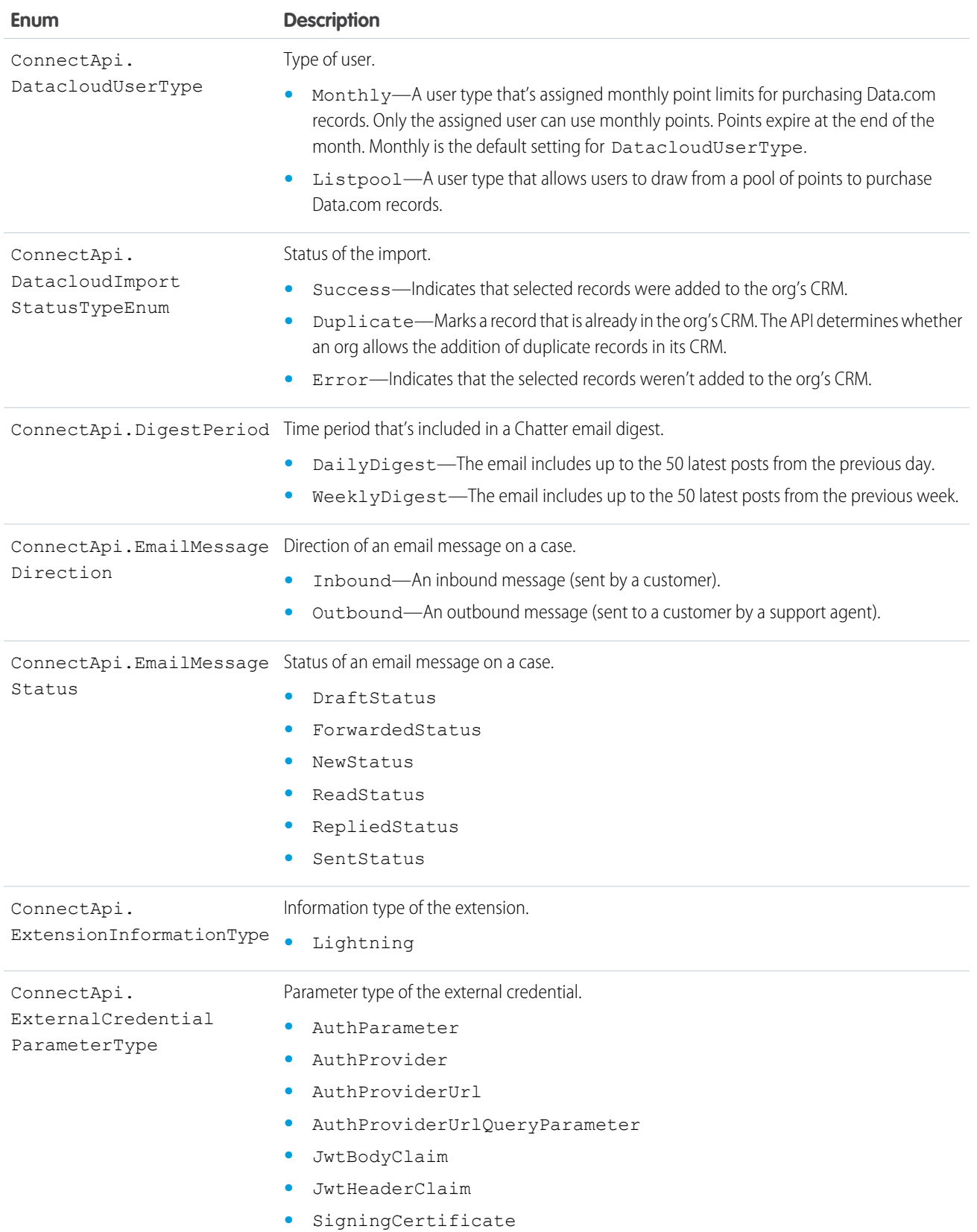

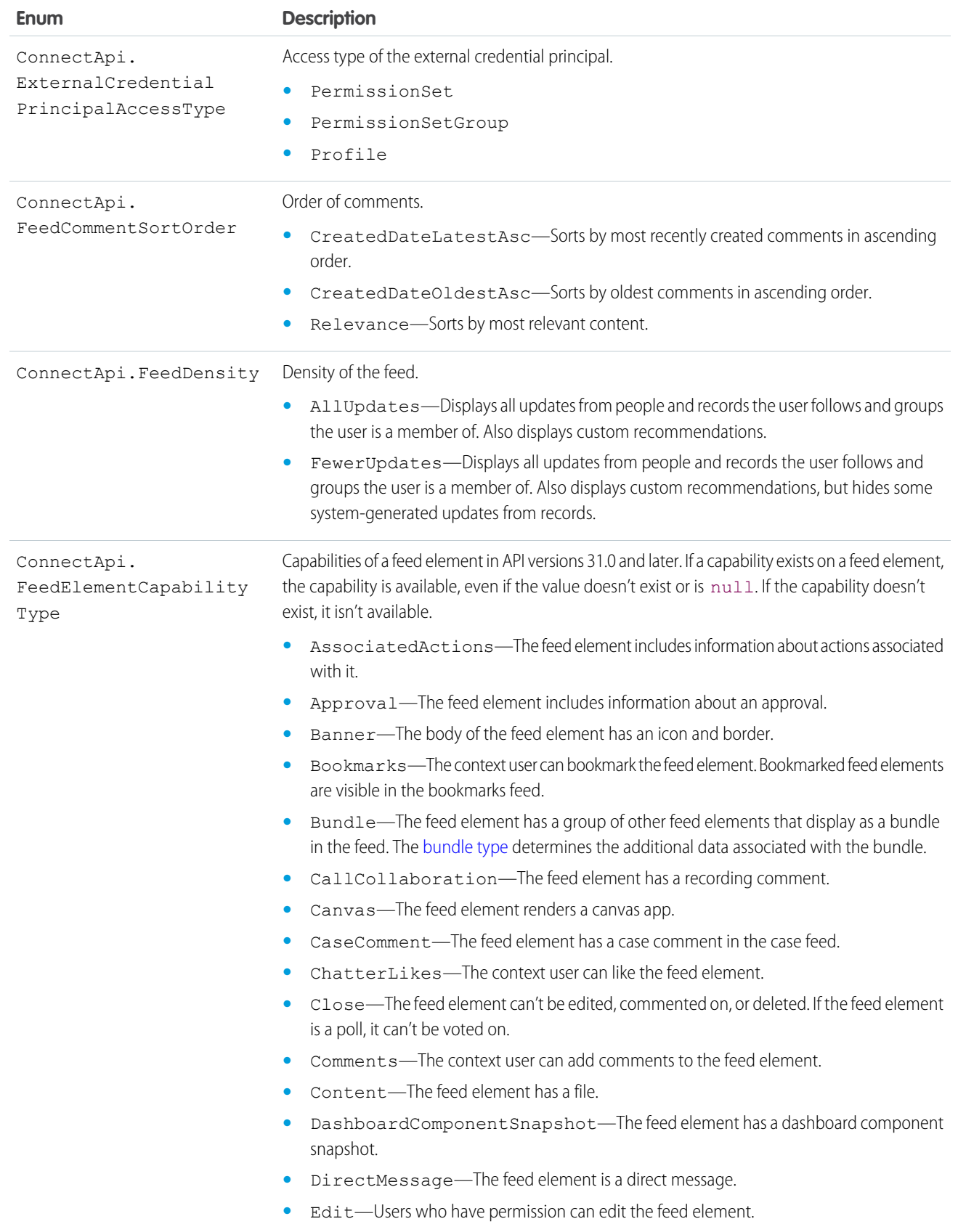

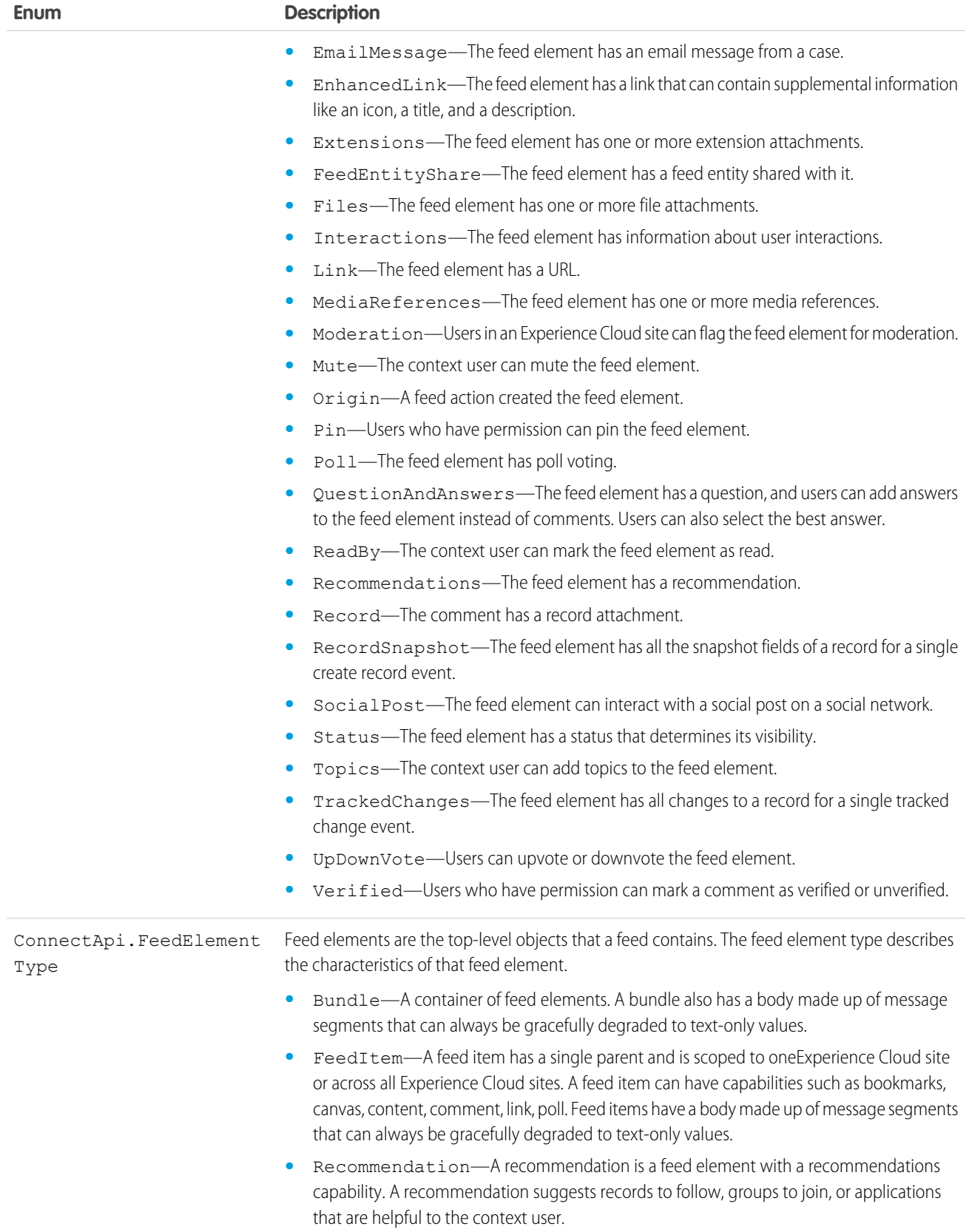

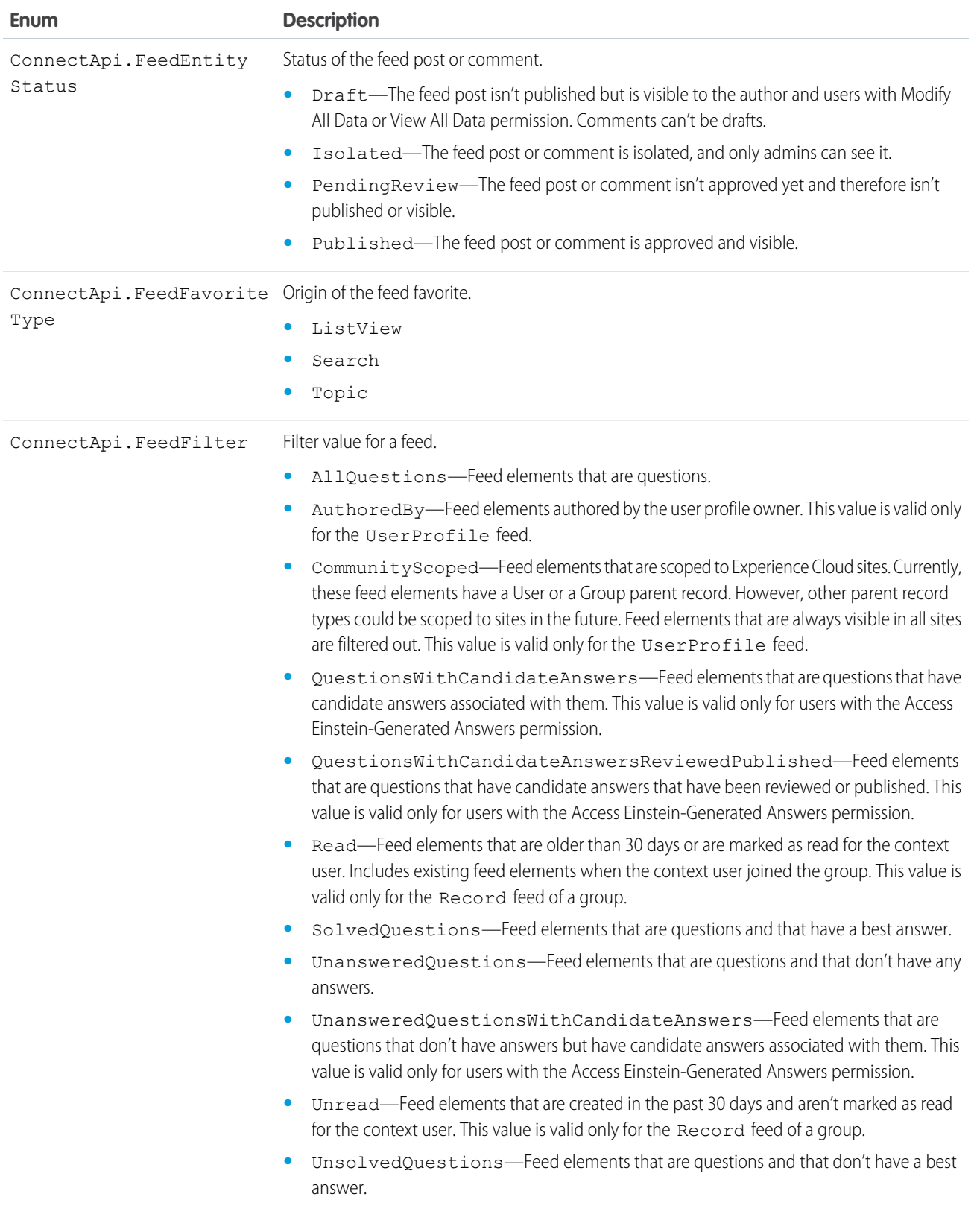

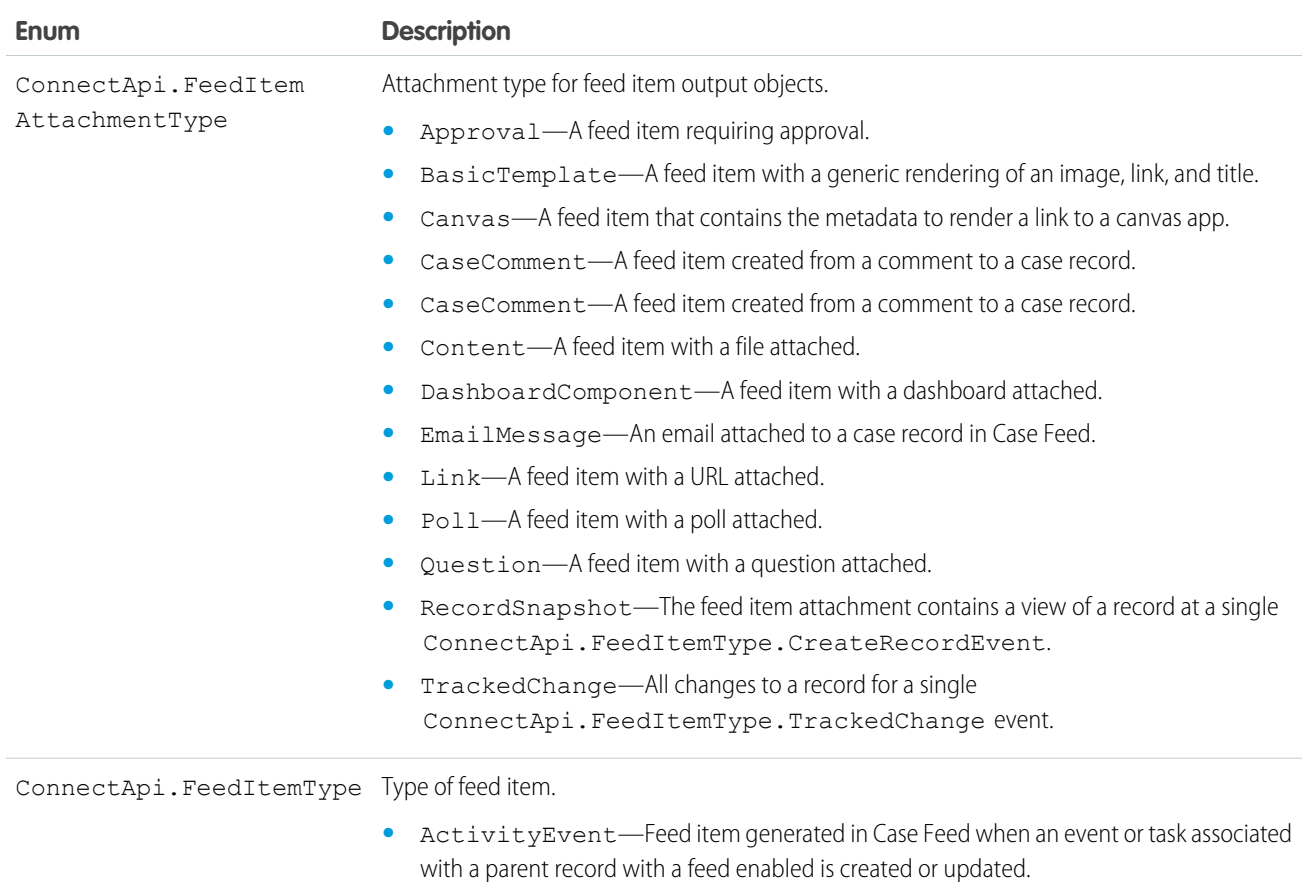

- AdvancedTextPost-A feed item with advanced text formatting, such as a group announcement post.
- **•** ApprovalPost—Feed item with an approval capability. Approvers can act on the feed item parent.
- **•** AttachArticleEvent—Feed item generated when an article is attached to a case in Case Feed.
- **•** BasicTemplateFeedItem—Feed item with an enhanced link capability.
- **•** CallLogPost—Feed item generated when a call log is saved to a case in Case Feed.
- **•** CanvasPost—Feed item generated by a canvas app in the publisher or from Connect REST API or Connect in Apex. The post itself is a link to a canvas app.
- **•** CaseCommentPost—Feed item generated when a case comment is saved in Case Feed.
- **•** ChangeStatusPost—Feed item generated when the status of a case is changed in Case Feed.
- **•** ChatTranscriptionPost—Feed item generated in Case Feed when a Live Agent chat transcript is saved to a case.
- **•** CollaborationGroupCreated—Feed item generated when a new public group is created. Contains a link to the new group.
- **•** CollaborationGroupUnarchived—Deprecated. Feed item generated when an archived group is activated.
- **•** ContentPost—Feed item with a content capability.

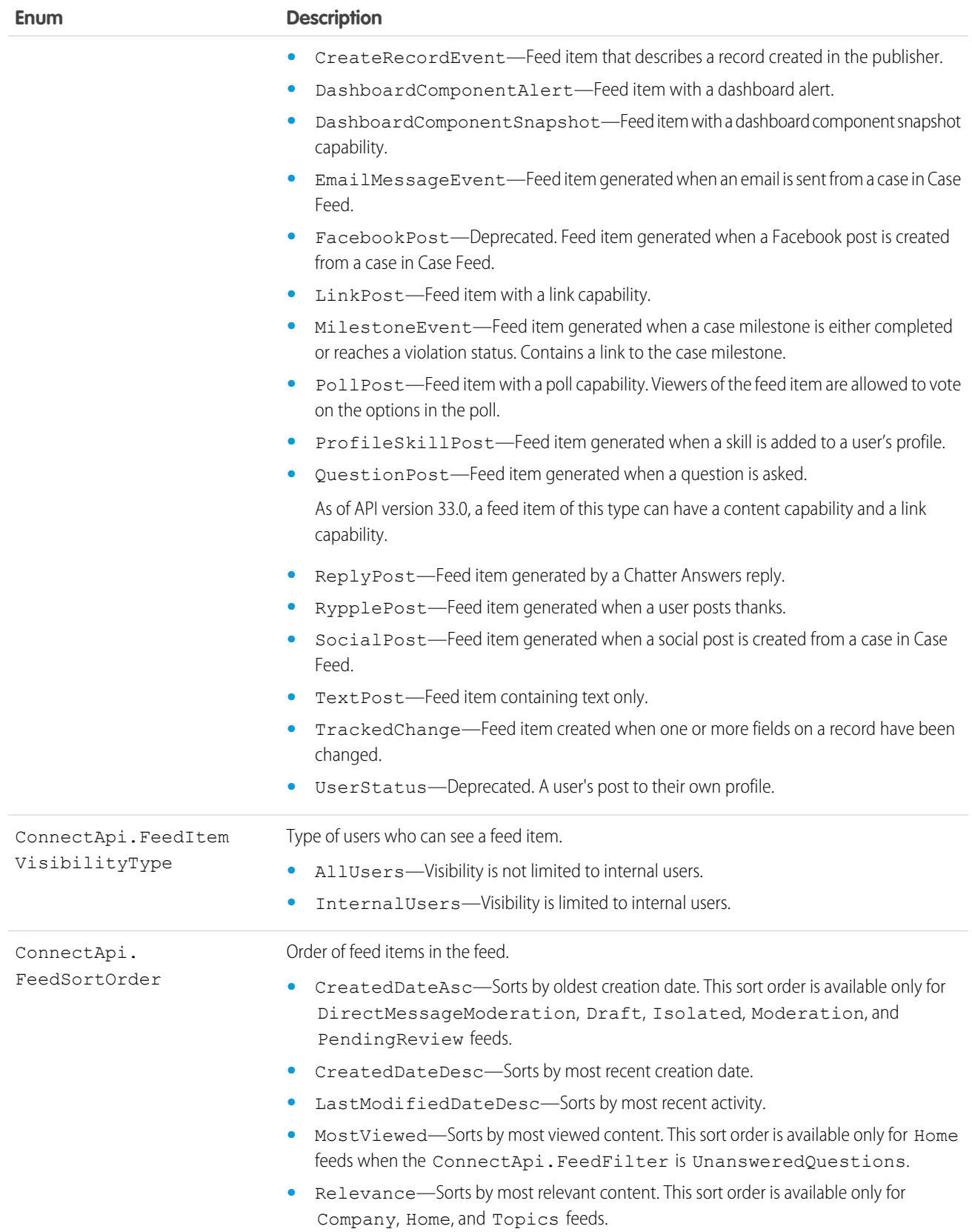

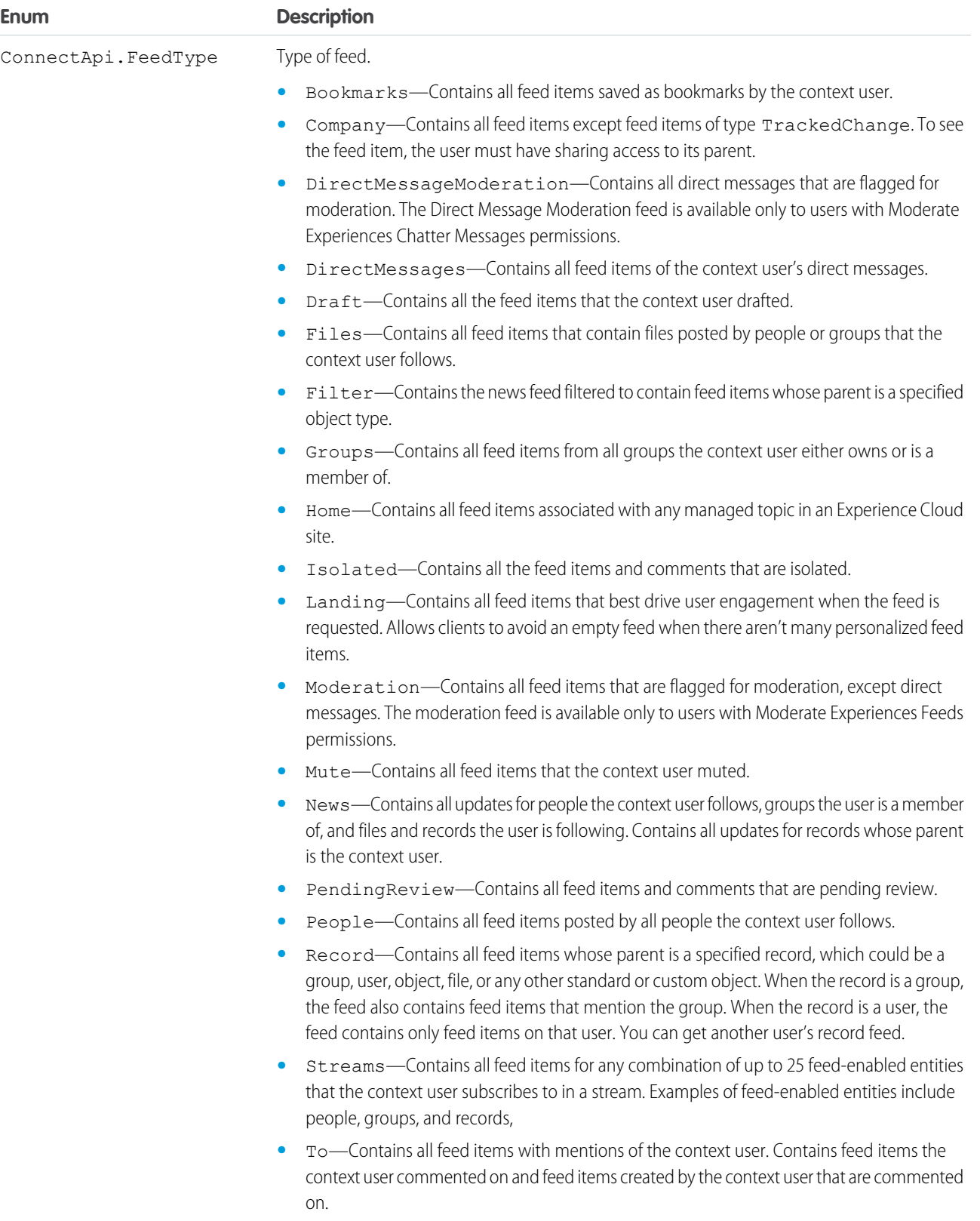

**•** Topics—Contains all feed items that include the specified topic.

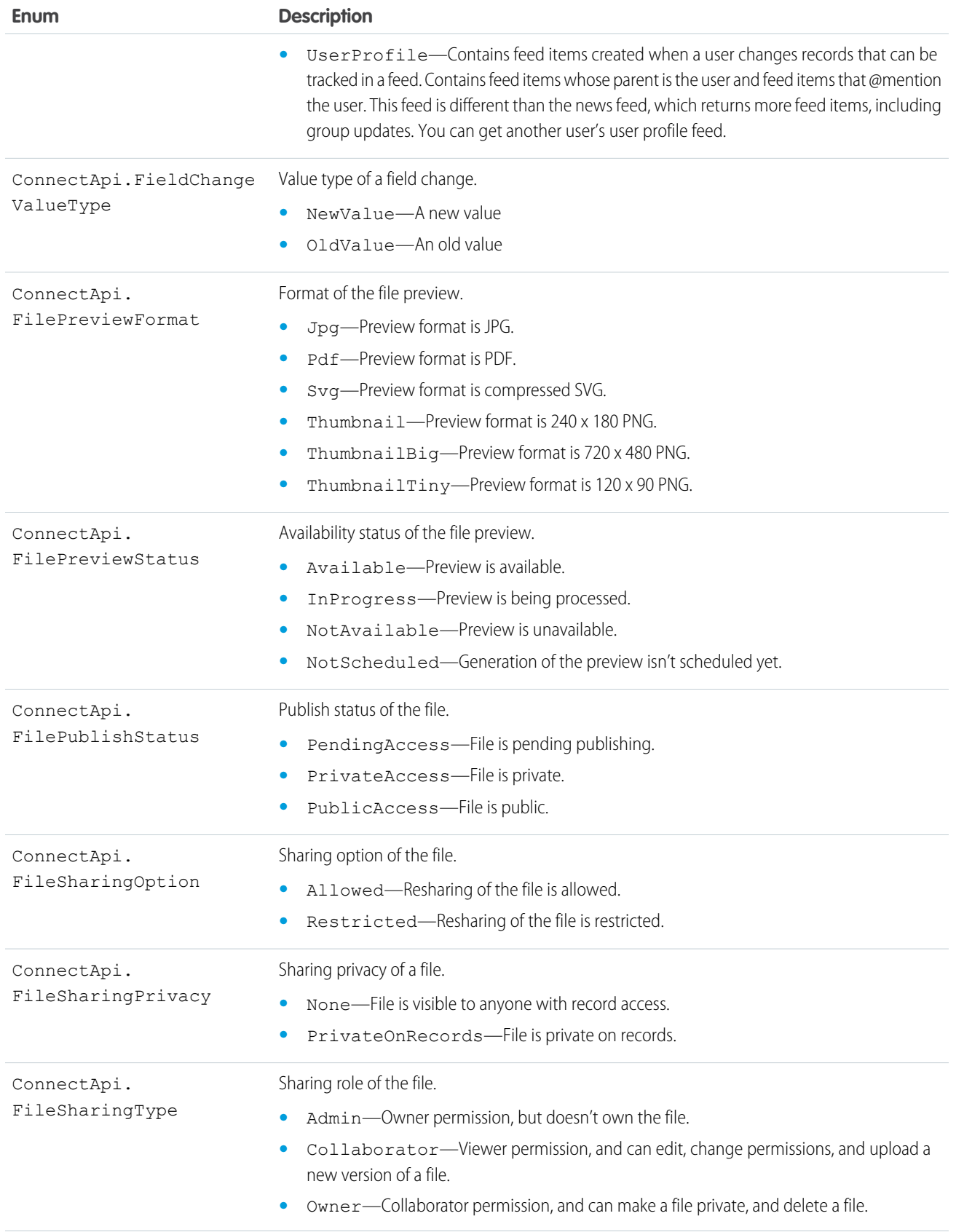

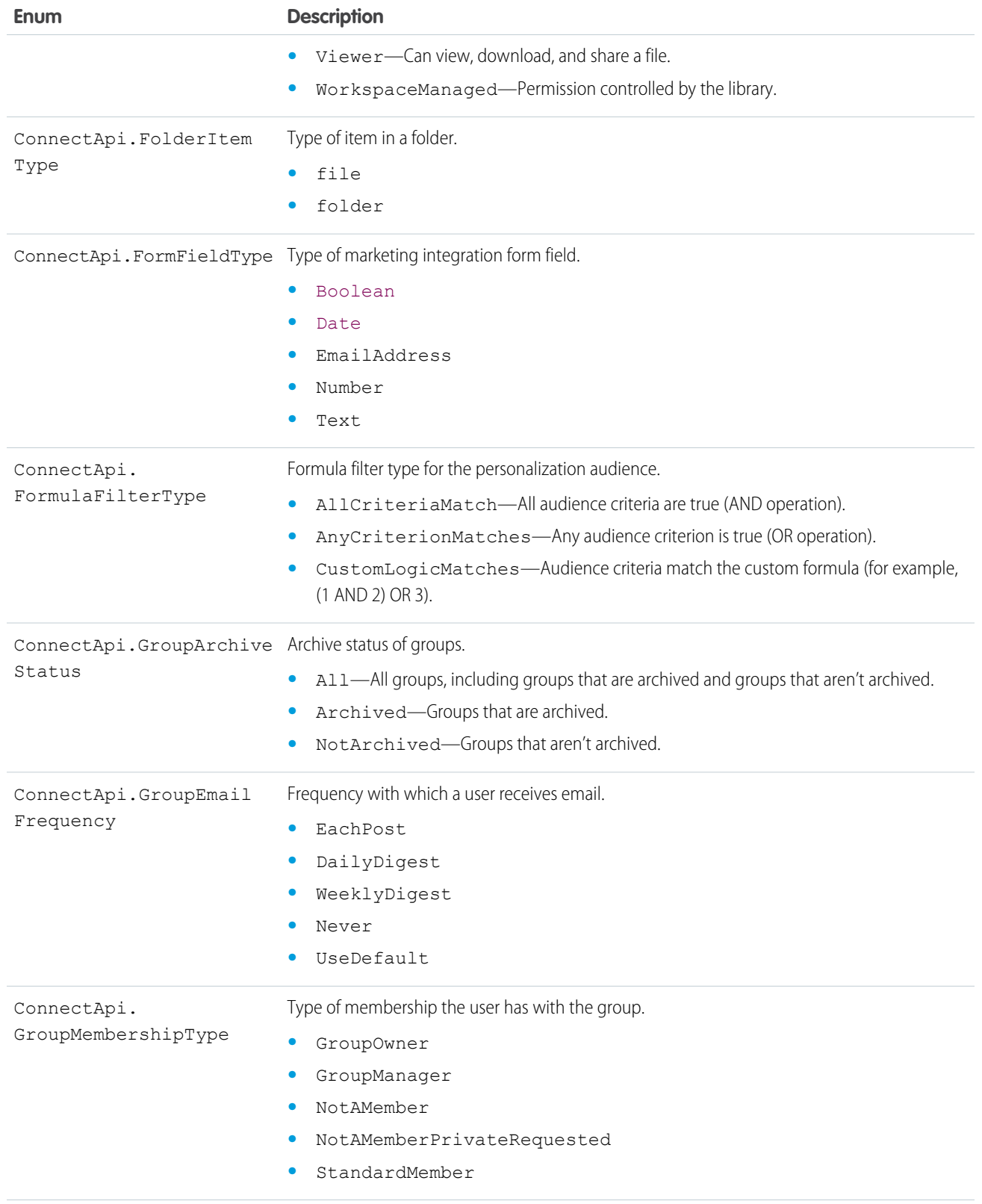

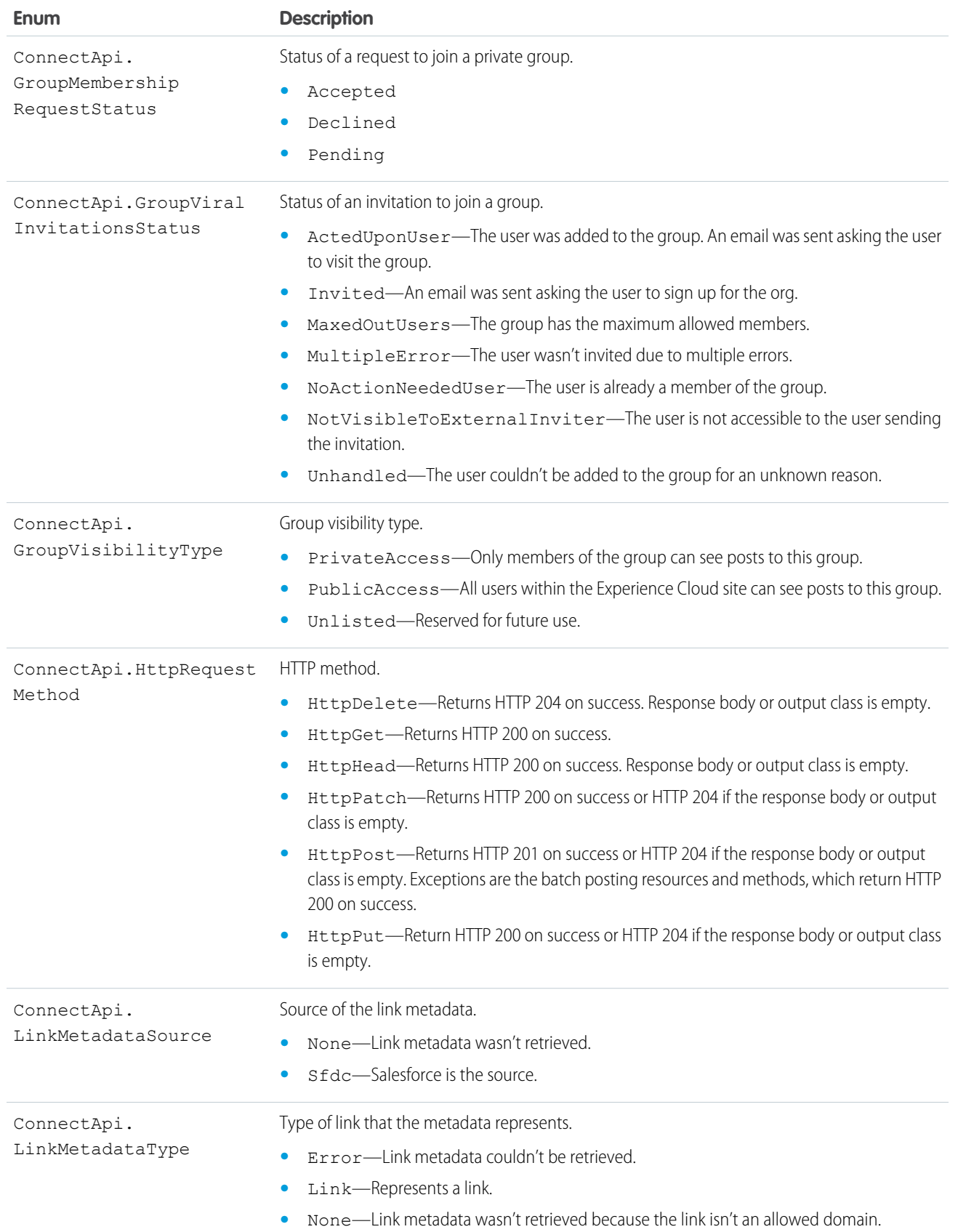

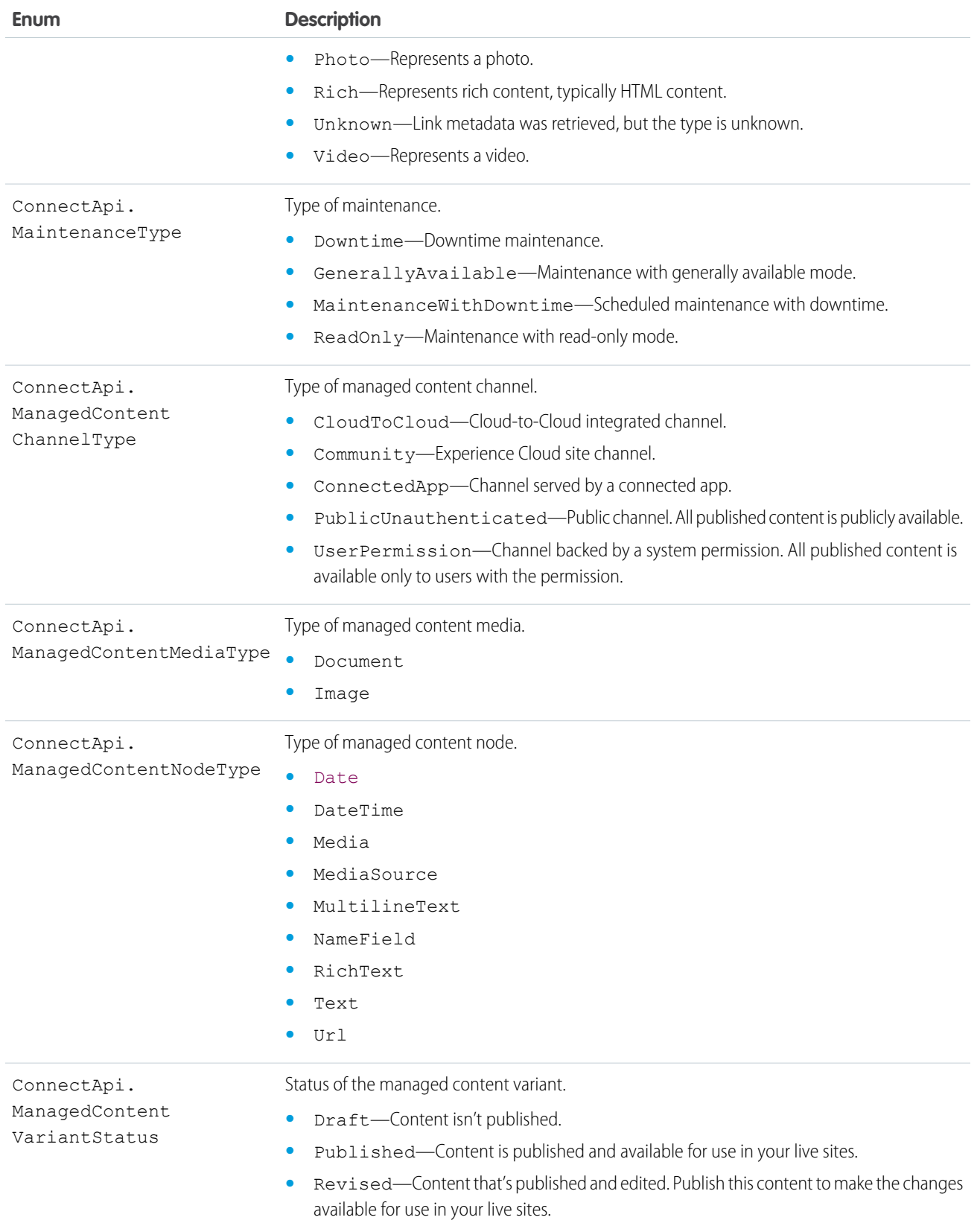

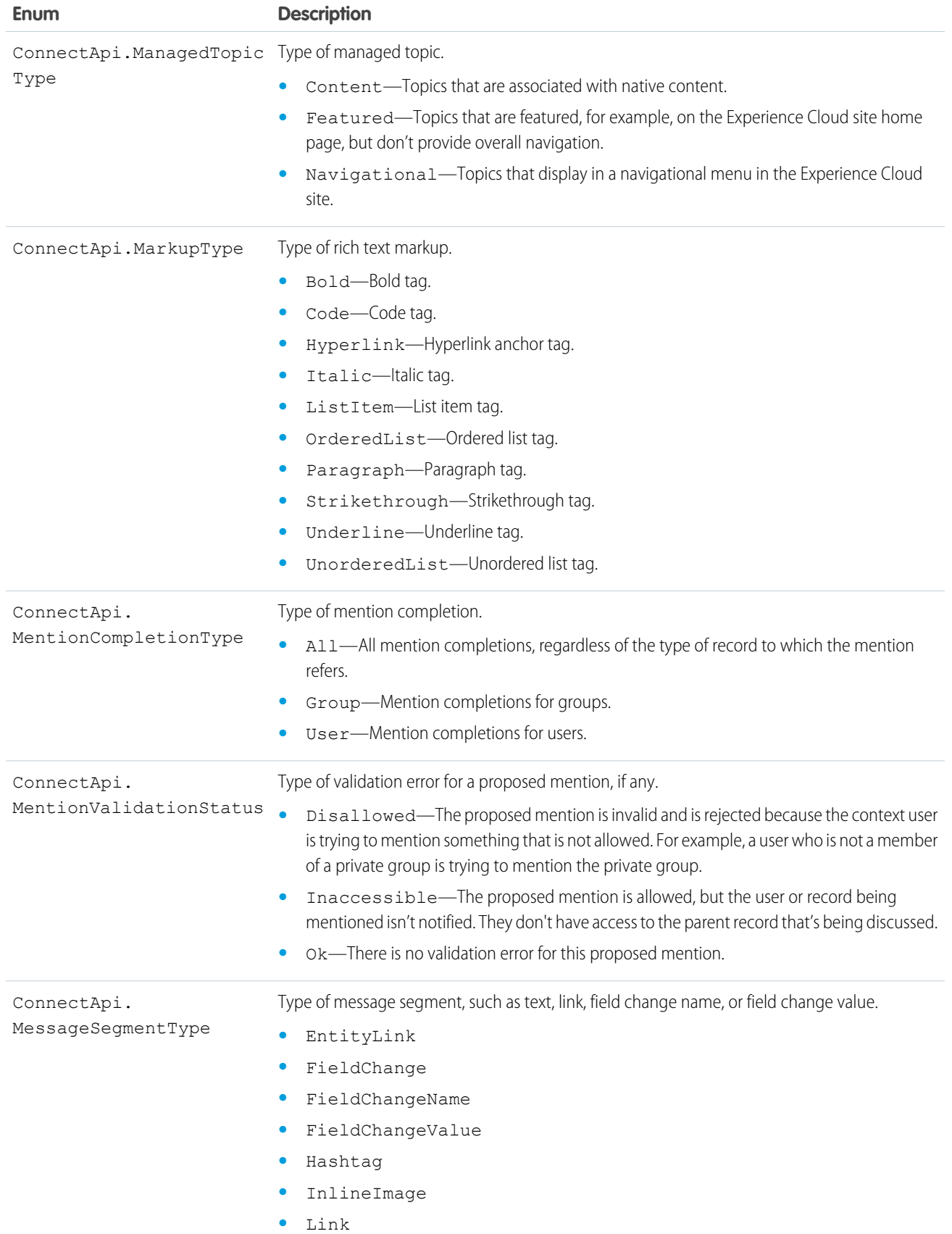

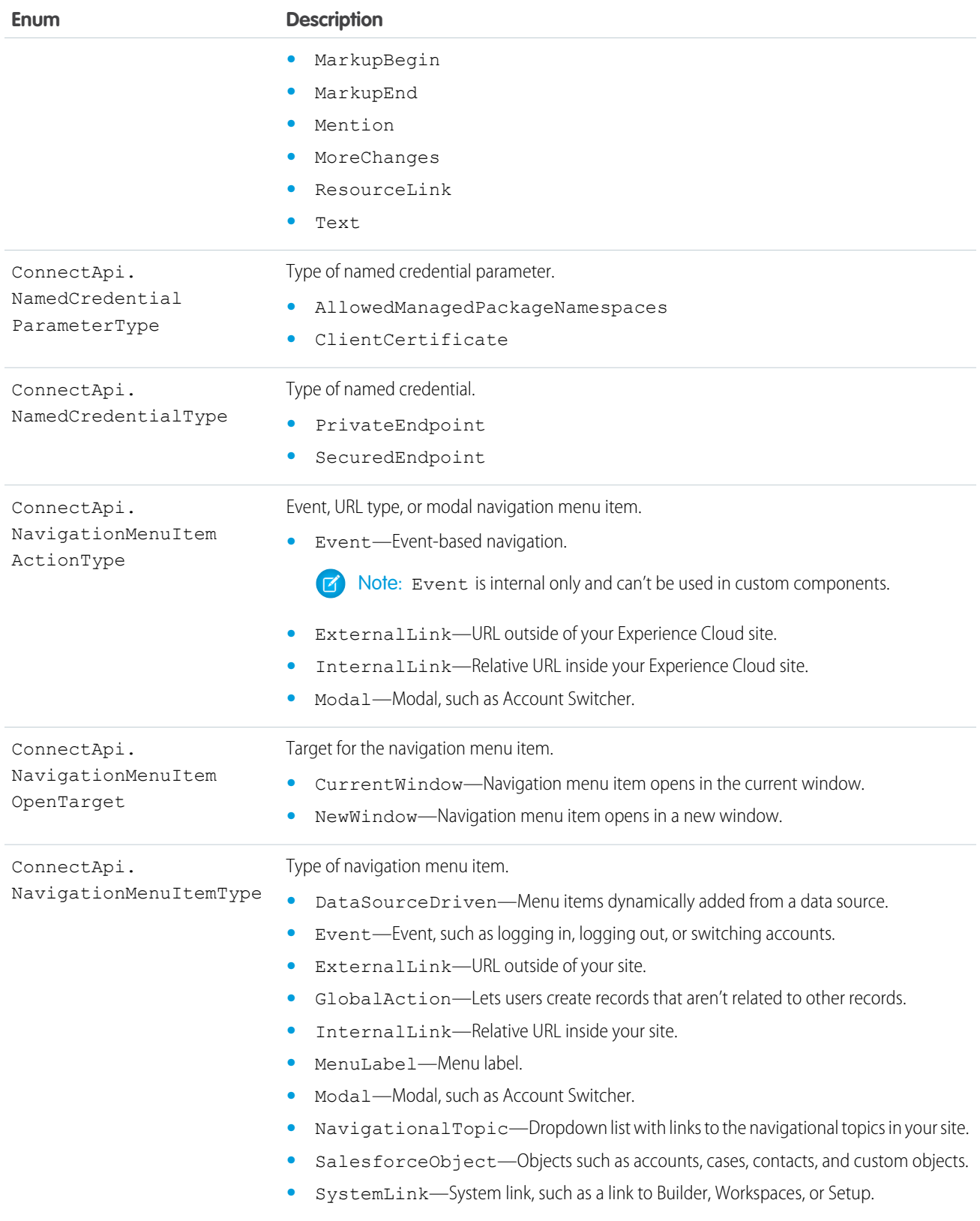

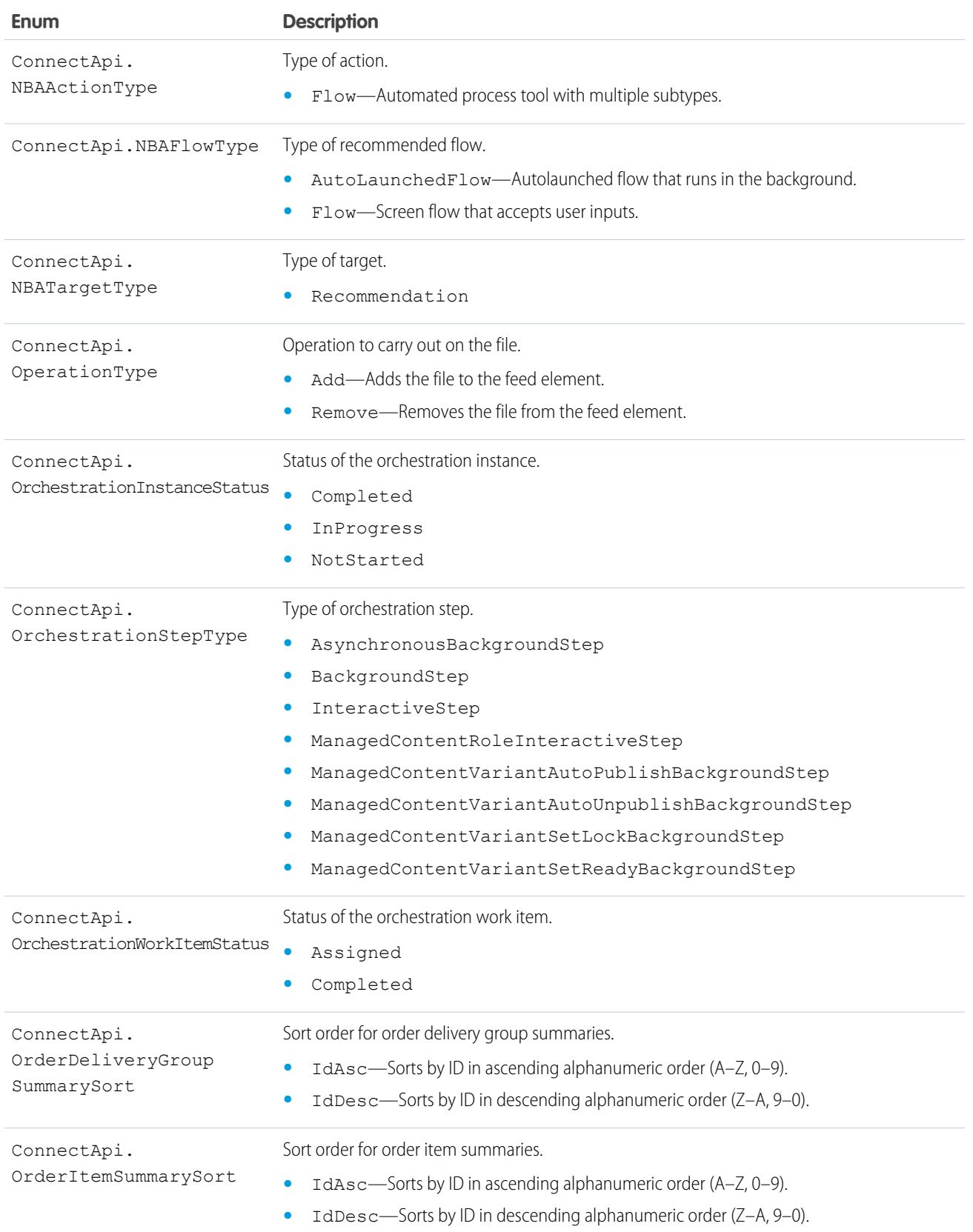

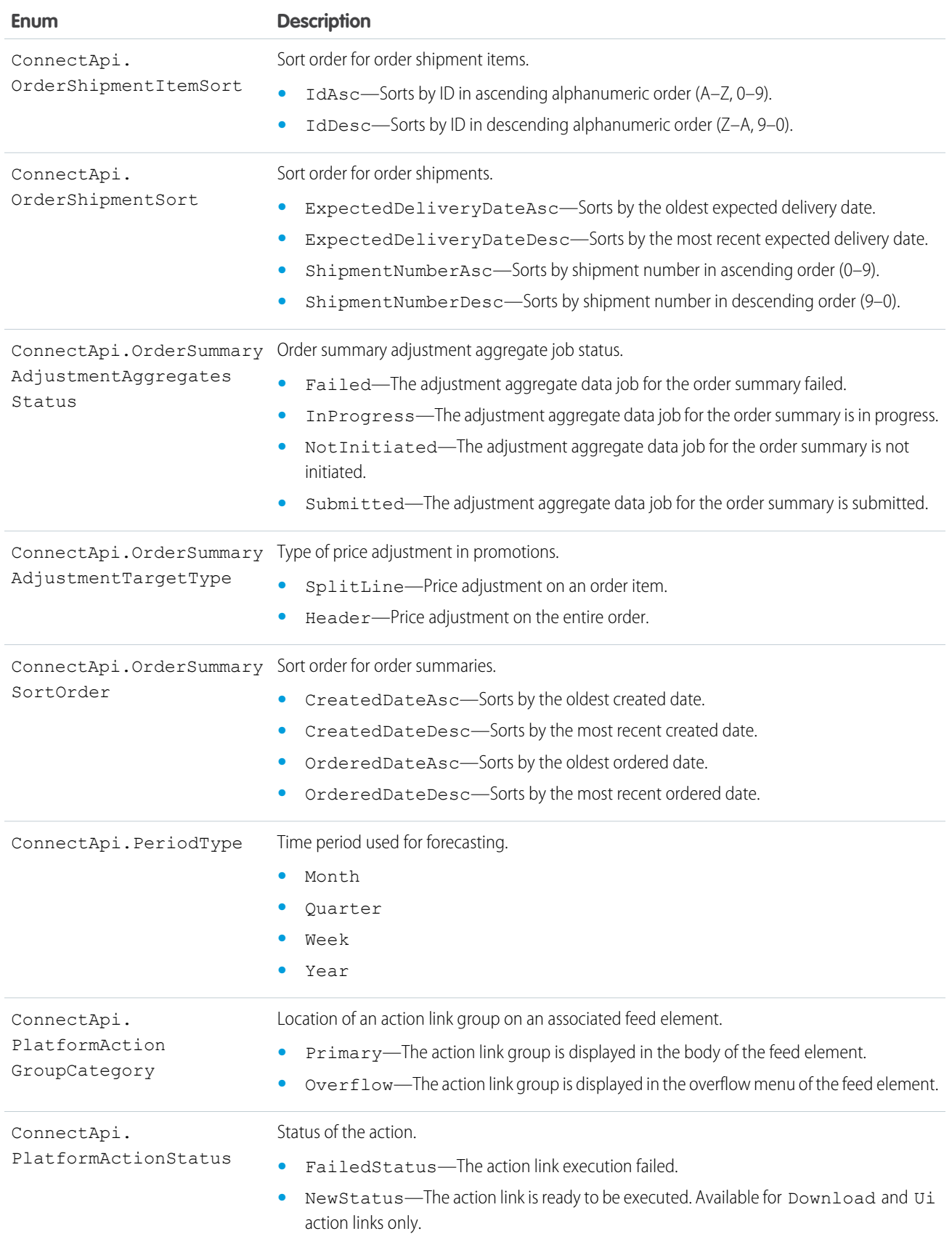

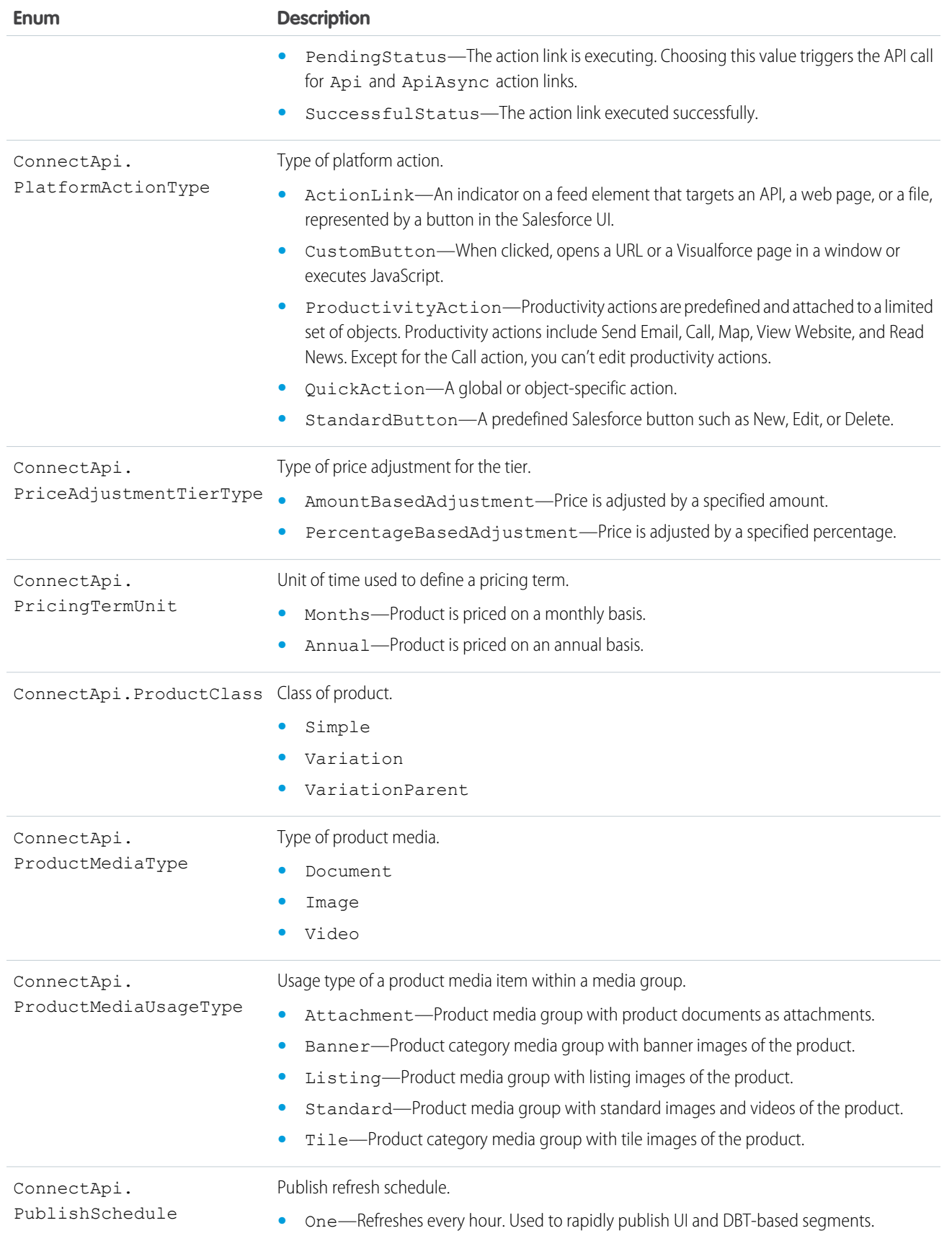

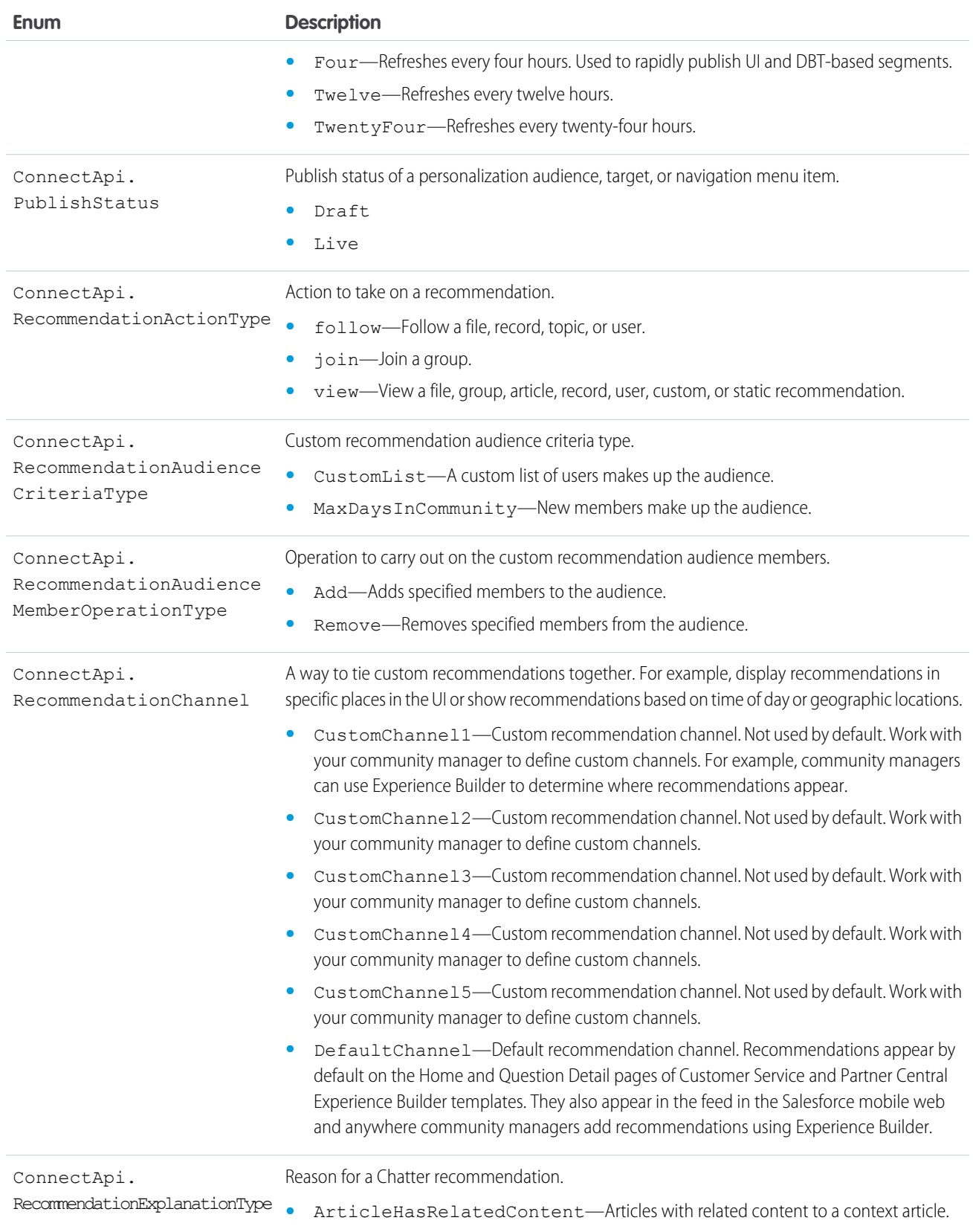
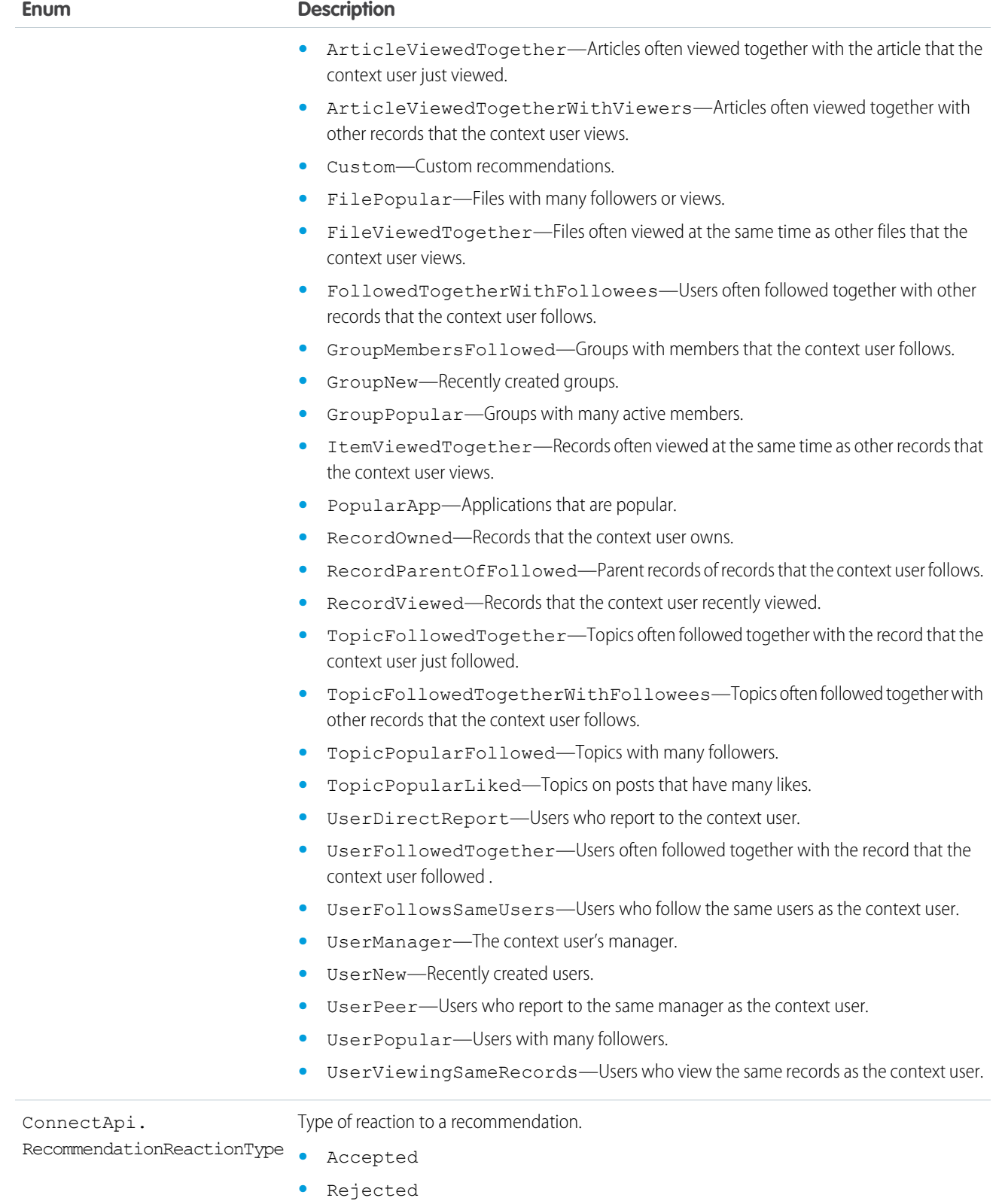

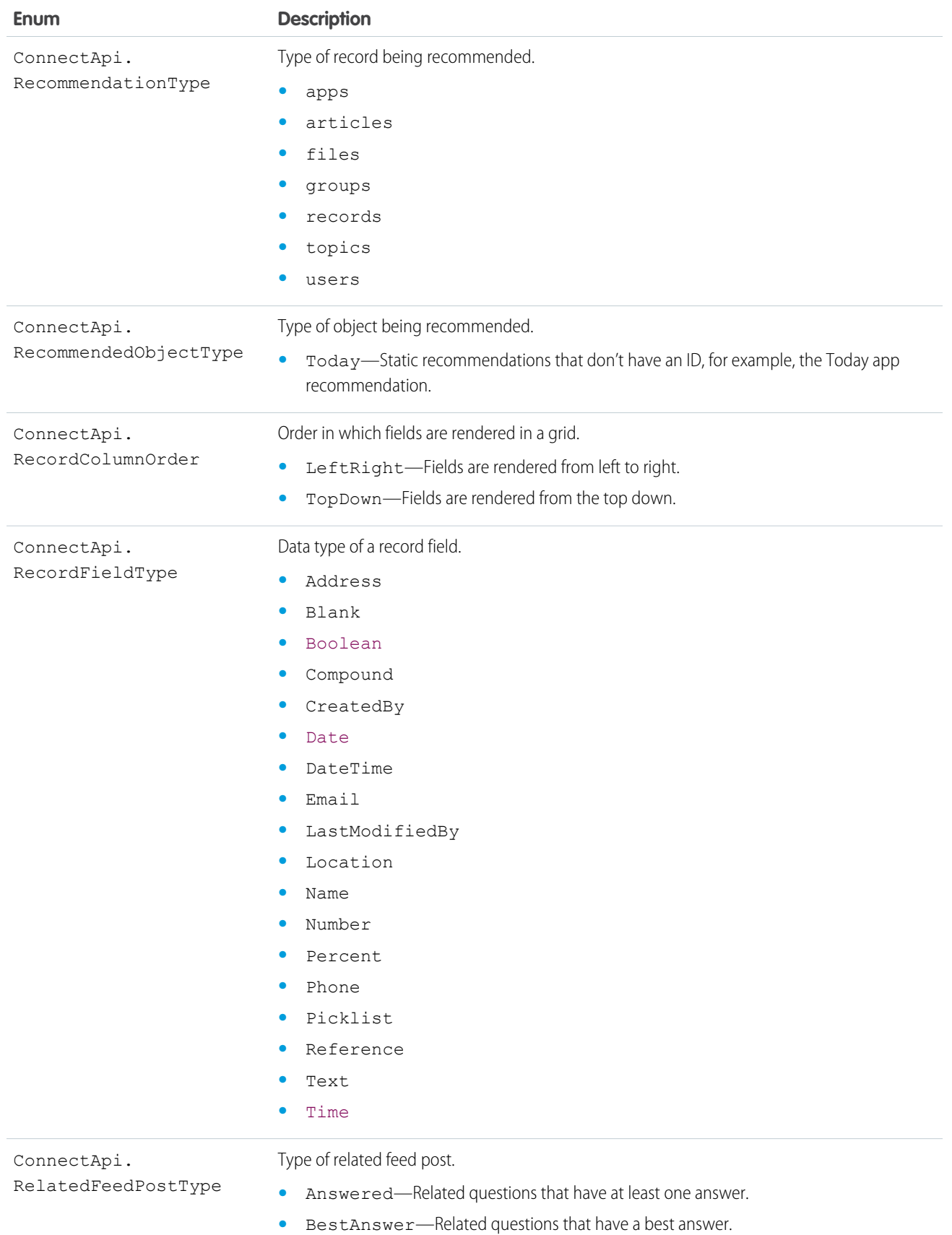

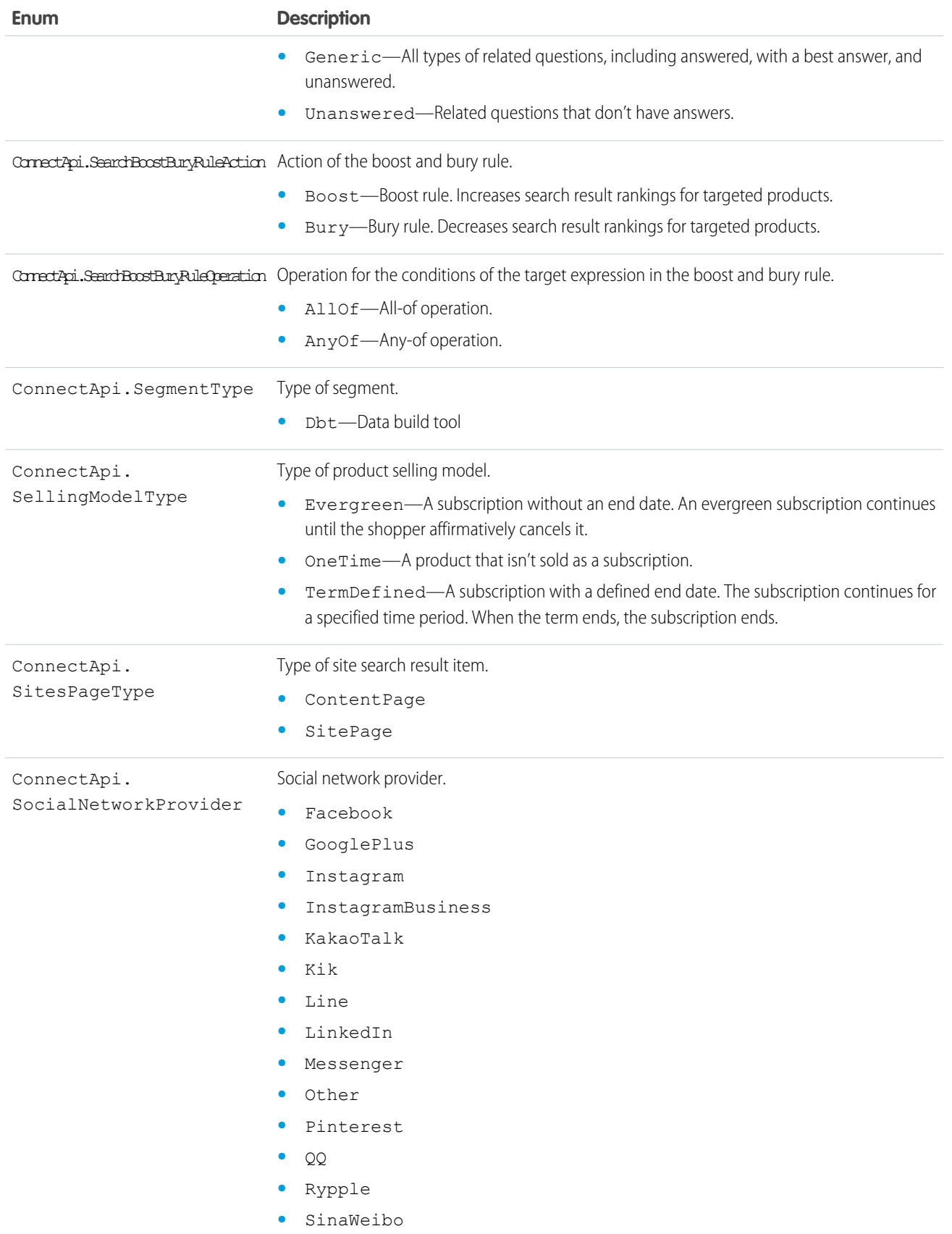

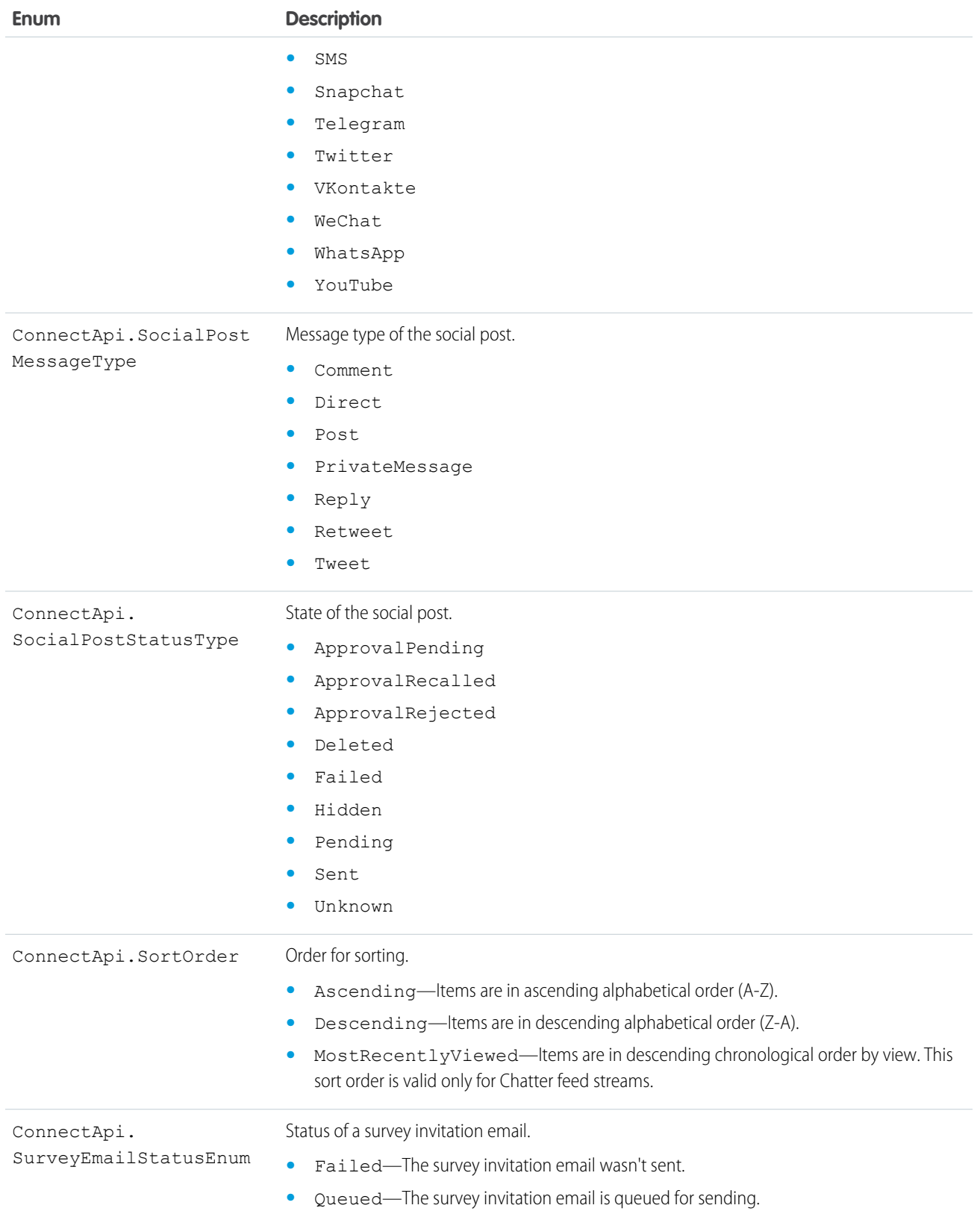

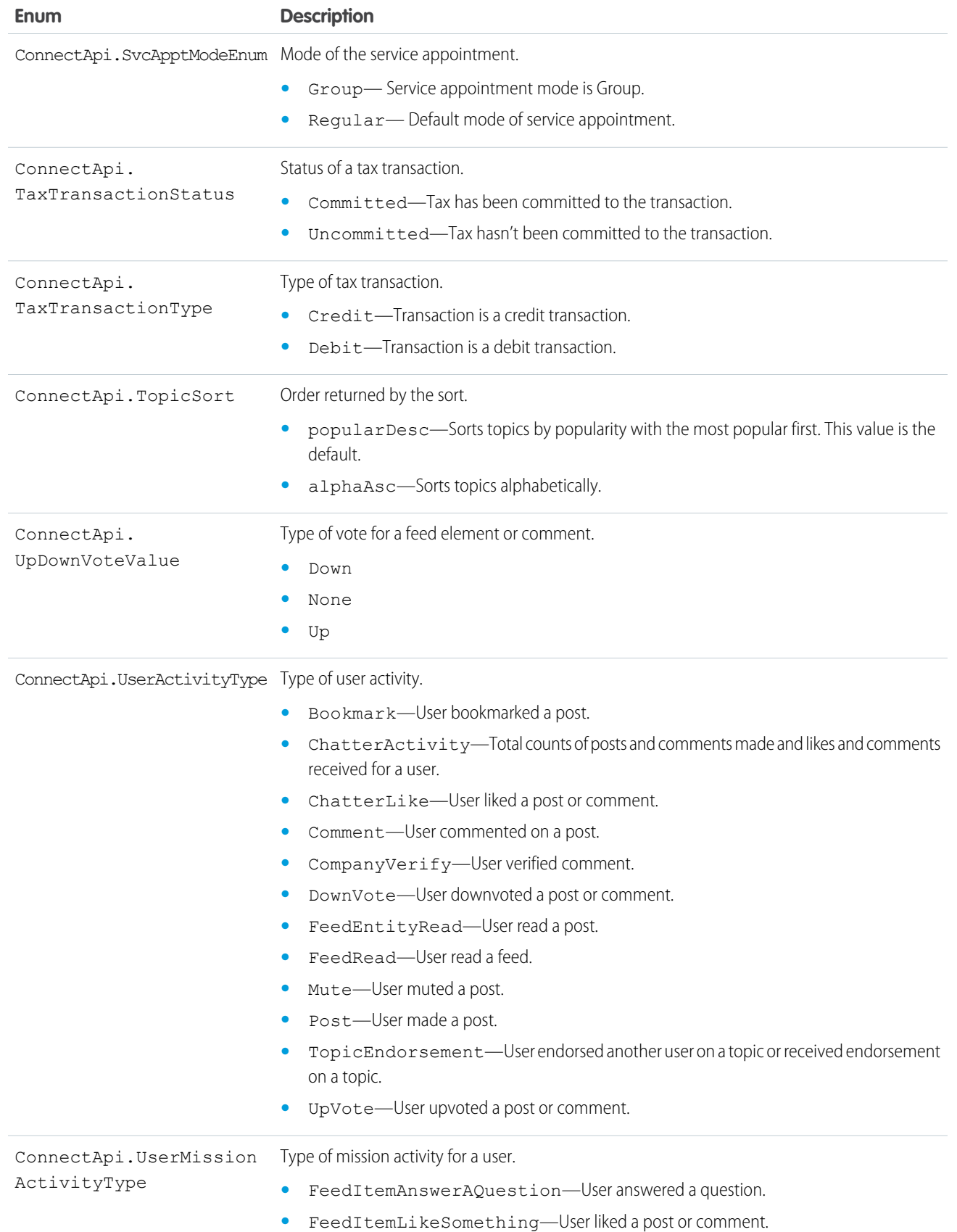

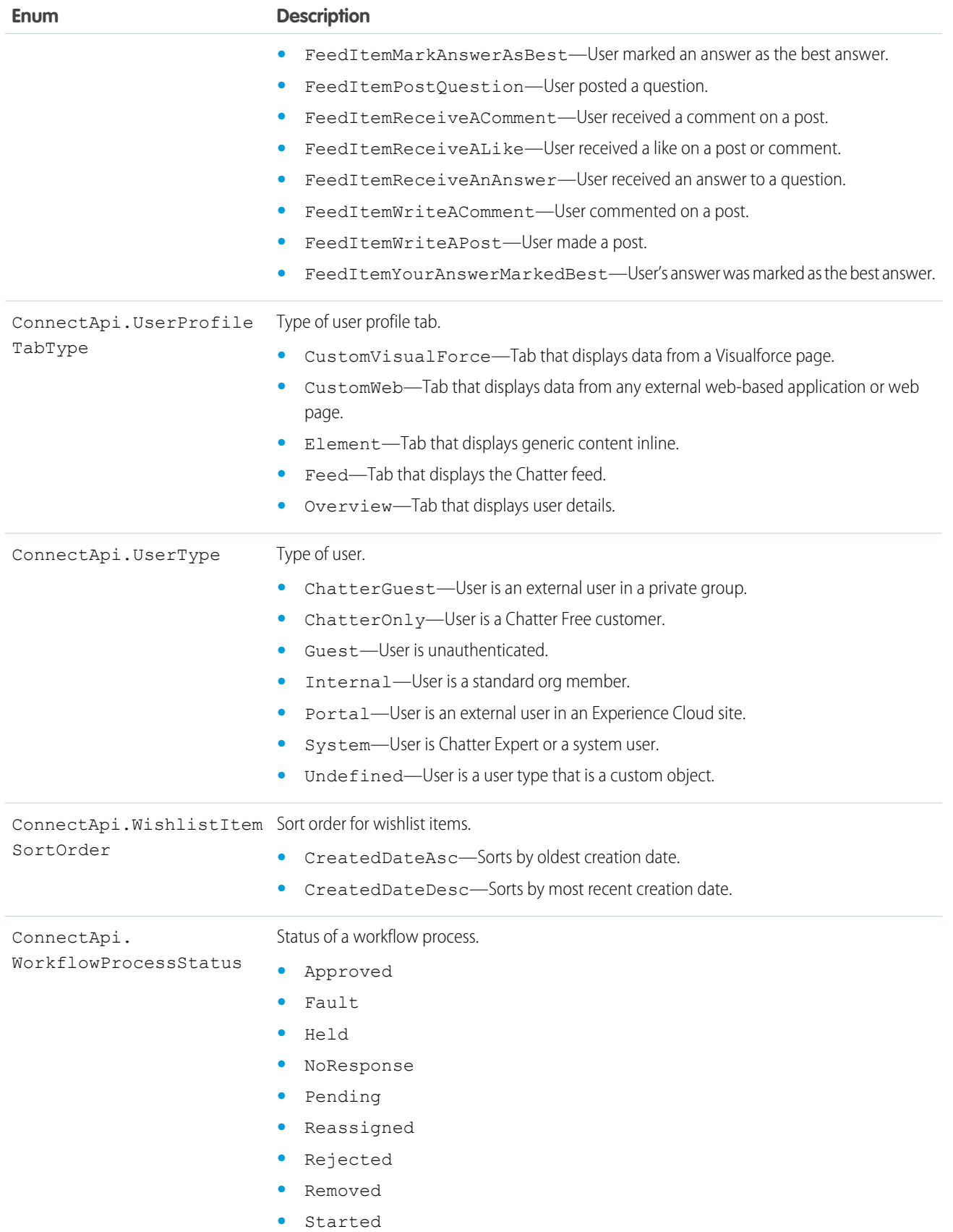

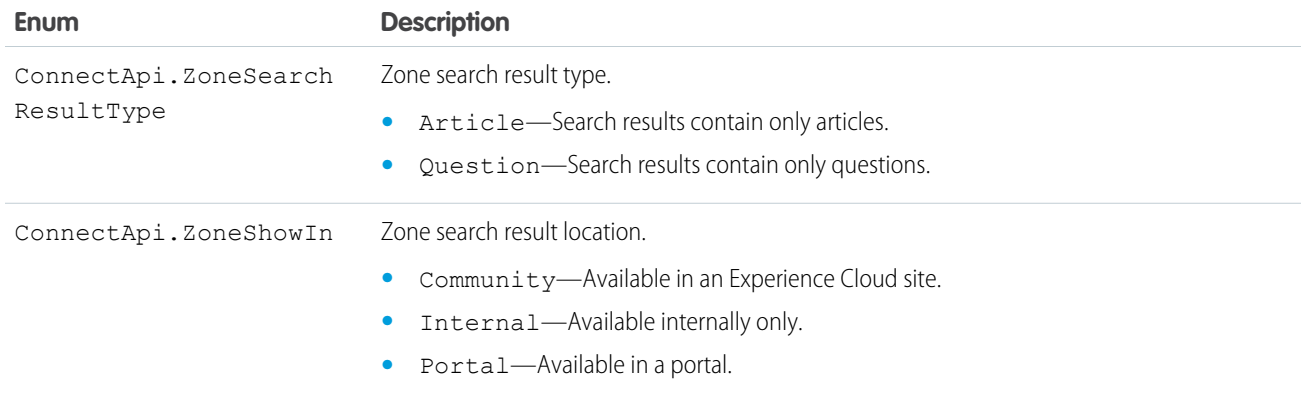

# **ConnectApi** Exceptions

The ConnectApi namespace contains exception classes.

All exceptions classes support built-in methods for returning the error message and exception type. See [Exception Class and Built-In](#page-3321-0) [Exceptions](#page-3321-0) on page 3302.

The ConnectApi namespace contains these exceptions:

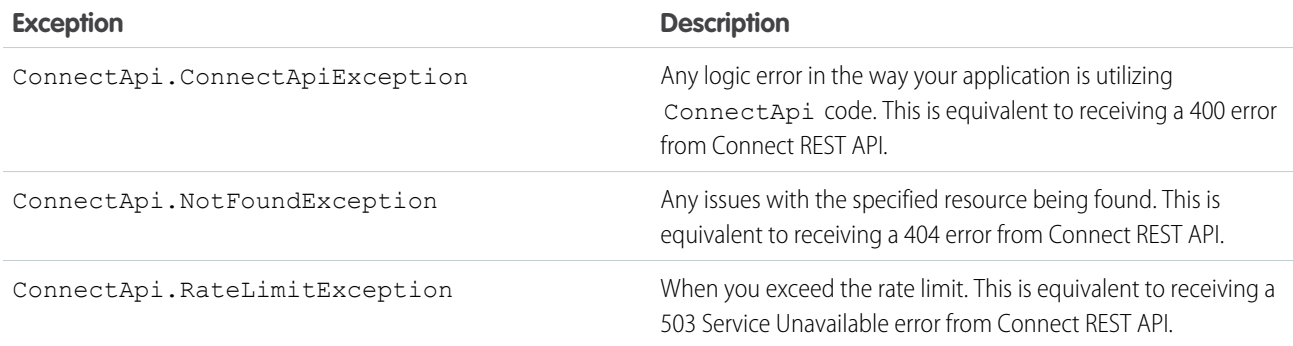

# **ConnectApi** Utilities

The ConnectApi namespace contains a utility class.

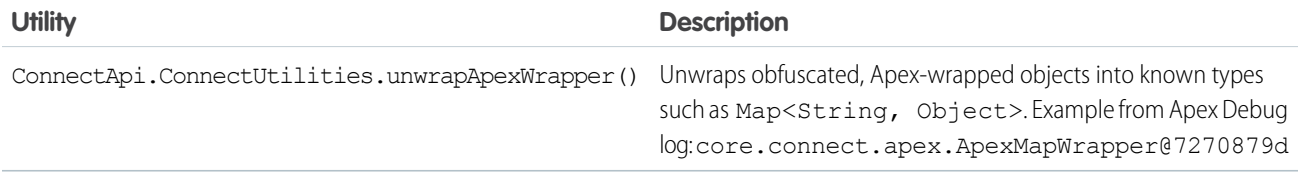

# Example

This example calls [getManagedContentForSite\(siteId,](#page-1484-0) contentKeyOrId, showAbsoluteUrl) to get a custom content type with an image reference and uses the ConnectApi.ConnectUtilities.unwrapApexWrapper() utility.

```
ConnectApi.ManagedContentDeliveryDocument res =
   ConnectApi.ManagedContentDelivery.getManagedContentForSite
('0DMXXXXXXXXXXXXXXX','MCLXXXXXXXXXXXXXXXXXXXXXXXXX',true);
//before contentBody field ApexWrapper is unwrapped
system.debug(res.contentBody);
//unwrap contentBody field in res
Map<String,Object> contentBody =
(Map<String,Object>)ConnectApi.ConnectUtilities.unwrapApexWrapper(res.contentBody);
//after contentBody field ApexWrapper is unwrapped, but image field still wrapped
system.debug(contentBody);
//before image field ApexWrapper is unwrapped
system.debug(contentBody.get('Image'));
//unwrap Image field in contentBody
Map<String,Object> Image =
(Map<String,Object>)ConnectApi.ConnectUtilities.unwrapApexWrapper(contentBody.get('Image'));
//after image field ApexWrapper is unwrapped
system.debug(Image);
//replace wrapped primary_image in contentBody with unwrapped version
contentBody.put('Image', Image);
//after contentBody field ApexWrapper is unwrapped, with image field also unwrapped
system.debug(contentBody);
```
# ConnectApi Release Notes

Use the Salesforce Release Notes to learn about the most recent updates and changes to the ConnectApi namespace in Apex.

<span id="page-2275-0"></span>For updates and changes that impact Apex, including ConnectApi, see the [Apex Release Notes](https://help.salesforce.com/s/articleView?id=release-notes.rn_apex.htm&language=en_US).

For new and changed ConnectApi classes and enums, see [ConnectApi \(Connect in Apex\): New and Changed Classes and Enums](https://help.salesforce.com/s/articleView?id=release-notes.rn_connect_in_apex.htm&language=en_US) in the Salesforce Release Notes.

# Database Namespace

The Database namespace provides classes used with DML operations.

The following are the classes in the Database namespace.

### IN THIS SECTION:

#### [Batchable Interface](#page-2277-0)

The class that implements this interface can be executed as a batch Apex job.

#### [BatchableContext Interface](#page-2279-0)

Represents the parameter type of a batch job method and contains the batch job ID. This interface is implemented internally by Apex.

#### [DeletedRecord Class](#page-2280-0)

Contains information about a deleted record.

#### [DeleteResult Class](#page-2281-0)

Represents the result of a delete DML operation returned by the Database.delete method.

#### [DMLOptions Class](#page-2283-0)

Enables you to set options related to DML operations.

[DmlOptions.AssignmentRuleHeader Class](#page-2286-0)

Enables setting assignment rule options.

[DMLOptions.DuplicateRuleHeader Class](#page-2287-0)

Determines options for using duplicate rules to detect duplicate records. Duplicate rules are part of the Duplicate Management feature.

[DmlOptions.EmailHeader Class](#page-2289-0)

Enables setting email options.

#### [DuplicateError Class](#page-2291-0)

Contains information about an error that occurred when an attempt was made to save a duplicate record. Use if your organization has set up duplicate rules, which are part of the Duplicate Management feature.

#### [EmptyRecycleBinResult Class](#page-2294-0)

The result of the emptyRecycleBin DML operation returned by the Database.emptyRecycleBin method.

#### [Error Class](#page-2295-0)

Represents information about an error that occurred during a DML operation when using a Database method.

#### [GetDeletedResult Class](#page-2297-0)

Contains the deleted records retrieved for a specific sObject type and time window.

#### [GetUpdatedResult Class](#page-2298-0)

Contains the result for the Database.getUpdated method call.

# [LeadConvert Class](#page-2299-0)

Contains information used for lead conversion.

#### [LeadConvertResult Class](#page-2309-0)

The result of a lead conversion.

#### [MergeResult Class](#page-2311-0)

Contains the result of a merge Database method operation.

#### [QueryLocator Class](#page-2313-0)

Represents the record set returned by Database.getQueryLocator and used with Batch Apex.

#### [QueryLocatorIterator Class](#page-2315-0)

Represents an iterator over a query locator record set.

#### Apex Reference Guide **Batchable Interface** Batchable Interface

[SaveResult Class](#page-2316-0) The result of an insert or update DML operation returned by a Database method.

#### [UndeleteResult Class](#page-2319-0)

The result of an undelete DML operation returned by the Database.undelete method.

#### [UpsertResult Class](#page-2320-0)

The result of an upsert DML operation returned by the Database.upsert method.

# <span id="page-2277-0"></span>Batchable Interface

The class that implements this interface can be executed as a batch Apex job.

# Namespace

[Database](#page-2275-0)

SEE ALSO: [Apex Developer Guide](https://developer.salesforce.com/docs/atlas.en-us.248.0.apexcode.meta/apexcode/apex_batch_interface.htm): Using Batch

# Batchable Methods

The following are methods for Batchable.

IN THIS SECTION:

#### [execute\(jobId, recordList\)](#page-2277-1)

Gets invoked when the batch job executes and operates on one batch of records. Contains or calls the main execution logic for the batch job.

#### [finish\(jobId\)](#page-2278-0)

Gets invoked when the batch job finishes. Place any clean up code in this method.

#### [start\(jobId\)](#page-2278-1)

<span id="page-2277-1"></span>Gets invoked when the batch job starts. Returns the record set as an iterable that will be batched for execution.

#### [start\(jobId\)](#page-2279-1)

Gets invoked when the batch job starts. Returns the record set as a QueryLocator object that will be batched for execution.

#### **execute(jobId, recordList)**

Gets invoked when the batch job executes and operates on one batch of records. Contains or calls the main execution logic for the batch job.

# **Signature**

public Void execute(Database.BatchableContext jobId, List<sObject> recordList)

# **Parameters**

*jobId* Type: [Database.BatchableContext](#page-2279-0) Contains the job ID. *recordList* Type: [List](#page-3424-0)<[sObject>](#page-3618-0) Contains the batch of records to process.

### Return Value

<span id="page-2278-0"></span>Type: Void

# **finish(jobId)**

Gets invoked when the batch job finishes. Place any clean up code in this method.

### **Signature**

public Void finish(Database.BatchableContext jobId)

# **Parameters**

*jobId* Type: [Database.BatchableContext](#page-2279-0) Contains the job ID.

#### <span id="page-2278-1"></span>Return Value

Type: Void

### **start(jobId)**

Gets invoked when the batch job starts. Returns the record set as an iterable that will be batched for execution.

### **Signature**

public System.Iterable start(Database.BatchableContext jobId)

#### **Parameters**

*jobId* Type: [Database.BatchableContext](#page-2279-0) Contains the job ID.

# Return Value

Type: System.Iterable

# <span id="page-2279-1"></span>**start(jobId)**

Gets invoked when the batch job starts. Returns the record set as a QueryLocator object that will be batched for execution.

### **Signature**

public Database.QueryLocator start(Database.BatchableContext jobId)

### **Parameters**

*jobId* Type: [Database.BatchableContext](#page-2279-0) Contains the job ID.

# Return Value

<span id="page-2279-0"></span>Type: [Database.QueryLocator](#page-2313-0)

# BatchableContext Interface

Represents the parameter type of a batch job method and contains the batch job ID. This interface is implemented internally by Apex.

# Namespace

[Database](#page-2275-0)

SEE ALSO: [Batchable Interface](#page-2277-0)

# BatchableContext Methods

The following are methods for BatchableContext.

IN THIS SECTION:

[getChildJobId\(\)](#page-2279-2) Returns the ID of the current batch job chunk that is being processed.

<span id="page-2279-2"></span>[getJobId\(\)](#page-2280-1)

Returns the batch job ID.

# **getChildJobId()**

Returns the ID of the current batch job chunk that is being processed.

# **Signature**

```
public Id getChildJobId()
```
# Return Value

Type: [ID](#page-3357-0)

### <span id="page-2280-1"></span>**getJobId()**

Returns the batch job ID.

## **Signature**

public Id getJobId()

### Return Value

<span id="page-2280-0"></span>Type: [ID](#page-3357-0)

# DeletedRecord Class

Contains information about a deleted record.

# Namespace

[Database](#page-2275-0)

# Usage

The getDeletedRecords method of the Database.GetDeletedResult class returns a list of Database.DeletedRecord objects. Use the methods in the Database.DeletedRecord class to retrieve details about each deleted record.

# DeletedRecord Methods

The following are methods for DeletedRecord. All are instance methods.

IN THIS SECTION:

[getDeletedDate\(\)](#page-2280-2)

<span id="page-2280-2"></span>Returns the deleted date of this record.

[getId\(\)](#page-2281-1)

Returns the ID of a record deleted within the time window specified in the Database.getDeleted method.

# **getDeletedDate()**

Returns the deleted date of this record.

### **Signature**

```
public Date getDeletedDate()
```
# Return Value

Type: [Date](#page-3250-0)

# <span id="page-2281-1"></span>**getId()**

Returns the ID of a record deleted within the time window specified in the Database.getDeleted method.

# **Signature**

public Id getId()

# Return Value

<span id="page-2281-0"></span>Type: [ID](#page-3357-0)

# DeleteResult Class

Represents the result of a delete DML operation returned by the Database.delete method.

# Namespace

[Database](#page-2275-0)

# Usage

An array of Database.DeleteResult objects is returned with the delete database method. Each element in the DeleteResult array corresponds to the sObject array passed as the *sObject* [] parameter in the delete Database method; that is, the first element in the DeleteResult array matches the first element passed in the sObject array, the second element corresponds with the second element, and so on. If only one sObject is passed in, the DeleteResult array contains a single element.

# Example

The following example shows how to obtain and iterate through the returned Database. DeleteResult objects. It deletes some queried accounts using Database.delete with a false second parameter to allow partial processing of records on failure. Next, it iterates through the results to determine whether the operation was successful or not for each record. It writes the ID of every record that was processed successfully to the debug log, or error messages and fields of the failed records.

```
// Query the accounts to delete
Account [] accts = [SELECT Id from Account WHERE Name LIKE 'Acme%'];
// Delete the accounts
Database.DeleteResult[] drList = Database.delete(accts, false);
// Iterate through each returned result
for(Database.DeleteResult dr : drList) {
   if (dr.isSuccess()) {
        // Operation was successful, so get the ID of the record that was processed
        System.debug('Successfully deleted account with ID: ' + dr.getId());
    }
   else {
       // Operation failed, so get all errors
```

```
for(Database.Error err : dr.getErrors()) {
            System.debug('The following error has occurred.');
            System.debug(err.getStatusCode() + ': ' + err.getMessage());
            System.debug('Account fields that affected this error: ' + err.getFields());
        }
   }
}
```
# DeleteResult Methods

The following are methods for DeleteResult. All are instance methods.

IN THIS SECTION:

#### [getErrors\(\)](#page-2282-0)

If an error occurred, returns an array of one or more database error objects providing the error code and description. If no error occurred, returns an empty set.

#### [getId\(\)](#page-2282-1)

Returns the ID of the sObject you were trying to delete.

#### [isSuccess\(\)](#page-2283-1)

<span id="page-2282-0"></span>A Boolean value that is set to true if the DML operation was successful for this object, false otherwise.

#### **getErrors()**

If an error occurred, returns an array of one or more database error objects providing the error code and description. If no error occurred, returns an empty set.

### **Signature**

```
public Database.Error[] getErrors()
```
<span id="page-2282-1"></span>Return Value

Type: [Database.Error](#page-2295-0)[]

#### **getId()**

Returns the ID of the sObject you were trying to delete.

#### **Signature**

public ID getId()

# Return Value

Type: [ID](#page-3357-0)

## <span id="page-2283-1"></span>**isSuccess()**

A Boolean value that is set to true if the DML operation was successful for this object, false otherwise.

### **Signature**

public Boolean isSuccess()

### Return Value

<span id="page-2283-0"></span>Type: [Boolean](#page-3099-0)

# DMLOptions Class

Enables you to set options related to DML operations.

# Namespace

[Database](#page-2275-0)

# Usage

Database.DMLOptions is only available for Apex saved against API versions 15.0 and higher. DMLOptions settings take effect only for record operations performed using Apex DML and not through the Salesforce user interface. The DMLOptions class has three child options.

#### **DML Child Options**

[DmlOptions.AssignmentRuleHeader—](#page-2286-0)Enables setting assignment rule options.

[DmlOptions.DuplicateRuleHeader](#page-2287-0)—Determines options for using duplicate rules to detect duplicate records. Duplicate rules are part of the Duplicate Management feature.

[DmlOptions.EmailHeader](#page-2289-0)—Enables setting email options.

# DmlOptions Properties

The following are properties for DmlOptions.

#### IN THIS SECTION:

[allowFieldTruncation](#page-2284-0)

Specifies the truncation behavior of large strings.

#### [assignmentRuleHeader](#page-2284-1)

Specifies the assignment rule to be used when creating a case or lead.

[emailHeader](#page-2284-2)

Specifies additional information regarding the automatic email that gets sent when an events occurs.

#### [localeOptions](#page-2285-0)

Specifies the language of any labels that are returned by Apex.

#### [optAllOrNone](#page-2285-1)

Specifies whether the operation allows for partial success.

### <span id="page-2284-0"></span>**allowFieldTruncation**

Specifies the truncation behavior of large strings.

### **Signature**

public Boolean allowFieldTruncation {get; set;}

# Property Value

Type: [Boolean](#page-3099-0)

# Usage

In Apex saved against API versions previous to 15.0, if you specify a value for a string and that value is too large, the value is truncated. For API version 15.0 and later, if a value is specified that is too large, the operation fails and an error message is returned. The allowFieldTruncation property allows you to specify that the previous behavior, truncation, be used instead of the new behavior in Apex saved against API versions 15.0 and later.

#### <span id="page-2284-1"></span>**assignmentRuleHeader**

Specifies the assignment rule to be used when creating a case or lead.

# **Signature**

public Database.DmlOptions.Assignmentruleheader assignmentRuleHeader {get; set;}

# Property Value

Type: [Database.DMLOptions.](#page-2283-0)AssignmentRuleHeader

# Usage

<span id="page-2284-2"></span>DMLOption.AssignmentRuleHeader.useDefaultRule affects only the default assignment rule and does not disable other existing assignment rules on the object.

 $\mathbb{Z}$ Note: The Database.DMLOptions object supports assignment rules for cases and leads, but not for accounts.

#### **emailHeader**

Specifies additional information regarding the automatic email that gets sent when an events occurs.

#### **Signature**

public Database.DmlOptions.EmailHeader emailHeader {get; set;}

#### Property Value

Type: [Database.DMLOptions.](#page-2283-0)EmailHeader

# Usage

The Salesforce user interface allows you to specify whether or not to send an email when the following events occur.

- **•** Creation of a new case or task
- **•** Conversion of a case email to a contact
- New user email notification
- **•** Lead queue email notification
- **•** Password reset

<span id="page-2285-0"></span>In Apex saved against API version 15.0 or later, the Database.DMLOptions emailHeader property enables you to specify additional information regarding the email that gets sent when one of the events occurs because of the code's execution.

# **localeOptions**

Specifies the language of any labels that are returned by Apex.

# **Signature**

```
public Database.DmlOptions.LocaleOptions localeOptions {get; set;}
```
# Property Value

Type: [Database.DMLOptions.](#page-2283-0)LocaleOptions

# Usage

<span id="page-2285-1"></span>The value must be a valid user locale (language and country), such as de\_DE or en\_GB. The value is a String, 2-5 characters long. The first two characters are always an ISO language code, for example 'fr' or 'en.' If the value is further qualified by a country, then the string also has an underscore () and another ISO country code, for example 'US' or 'UK'. For example, the string for the United States is 'en US', and the string for French Canadian is 'fr\_CA'.

#### **optAllOrNone**

Specifies whether the operation allows for partial success.

# **Signature**

```
public Boolean optAllOrNone {get; set;}
```
# Property Value

Type: [Boolean](#page-3099-0)

# Usage

If optAllOrNone is set to true, all changes are rolled back if any record causes errors. The default for this property is false and successfully processed records are committed while records with errors aren't. If optAllOrNone is set to false and a record fails, the remainder of the DML operation can still succeed. You must iterate through the returned results to identify which records succeeded or failed.

This property is available in Apex saved against Salesforce API version 20.0 and later.

# <span id="page-2286-0"></span>DmlOptions.AssignmentRuleHeader Class

Enables setting assignment rule options.

# Namespace

**[Database](#page-2275-0)** 

# Example

The following example uses the useDefaultRule option:

```
Database.DMLOptions dmo = new Database.DMLOptions();
dmo.assignmentRuleHeader.useDefaultRule= true;
Lead l = new Lead(company='ABC', lastname='Smith');
l.setOptions(dmo);
insert l;
```
The following example uses the assignmentRuleID option:

```
Database.DMLOptions dmo = new Database.DMLOptions();
dmo.assignmentRuleHeader.assignmentRuleId= '01QD0000000EqAn';
Lead l = new Lead(company='ABC', lastname='Smith');
l.setOptions(dmo);
insert l;
```
# DmlOptions.AssignmentRuleHeader Properties

The following are properties for DmlOptions.AssignmentRuleHeader.

#### IN THIS SECTION:

#### [assignmentRuleID](#page-2286-1)

Specifies the ID of a specific assignment rule to run for the case or lead. The assignment rule can be active or inactive.

#### <span id="page-2286-1"></span>[useDefaultRule](#page-2287-1)

If specified as true for a case or lead, the system uses the default (active) assignment rule for the case or lead. If specified, do not specify an assignmentRuleId.

#### **assignmentRuleID**

Specifies the ID of a specific assignment rule to run for the case or lead. The assignment rule can be active or inactive.

### **Signature**

```
public Id assignmentRuleID {get; set;}
```
### Property Value

Type: [ID](#page-3357-0)

## Usage

The ID can be retrieved by querying the AssignmentRule sObject. If specified, do not specify useDefaultRule. If the value is not in the correct ID format (15-character or 18-character Salesforce ID), the call fails and an exception is returned.

#### <span id="page-2287-1"></span>**useDefaultRule**

If specified as true for a case or lead, the system uses the default (active) assignment rule for the case or lead. If specified, do not specify an assignmentRuleId.

### **Signature**

public Boolean useDefaultRule {get; set;}

### Property Value

Type: [Boolean](#page-3099-0)

# Usage

<span id="page-2287-0"></span>If there are no assignment rules in the organization, in API version 29.0 and earlier, creating a case or lead with useDefaultRule set to true results in the case or lead being assigned to the predefined default owner. In API version 30.0 and later, the case or lead is unassigned and doesn't get assigned to the default owner.

# DMLOptions.DuplicateRuleHeader Class

Determines options for using duplicate rules to detect duplicate records. Duplicate rules are part of the Duplicate Management feature.

# Namespace

[Database](#page-2275-0)

# Example

The following example shows how to save an account record that's been identified as a duplicate. To learn how to iterate through duplicate errors, see [DuplicateError Class](#page-2291-0)

```
Database.DMLOptions dml = new Database.DMLOptions();
dml.DuplicateRuleHeader.allowSave = true;
dml.DuplicateRuleHeader.runAsCurrentUser = true;
Account duplicateAccount = new Account(Name='dupe');
Database.SaveResult sr = Database.insert(duplicateAccount, dml);
if (sr.isSuccess()) {
System.debug('Duplicate account has been inserted in Salesforce!');
}
```
IN THIS SECTION:

[DMLOptions.DuplicateRuleHeader Properties](#page-2288-0)

# <span id="page-2288-0"></span>DMLOptions.DuplicateRuleHeader Properties

The following are properties for DMLOptions. DuplicateRuleHeader.

IN THIS SECTION:

#### [allowSave](#page-2288-1)

For a duplicate rule, when the Alert option is enabled, bypass alerts and save duplicate records by setting this property to true. Prevent duplicate records from being saved by setting this property to false.

[runAsCurrentUser](#page-2288-2)

Make sure that sharing rules for the current user are enforced when duplicate rules run by setting this property to true. Use the sharing rules specified in the class for the request by setting this property to false. If no sharing rules are specified, Apex code runs in system context and sharing rules for the current user are not enforced.

### <span id="page-2288-1"></span>**allowSave**

For a duplicate rule, when the Alert option is enabled, bypass alerts and save duplicate records by setting this property to true. Prevent duplicate records from being saved by setting this property to false.

#### **Signature**

public Boolean allowSave {get; set;}

#### Property Value

Type: [Boolean](#page-3099-0)

#### Example

This example shows how to save an account record that's been identified as a duplicate.

dml.DuplicateRuleHeader.allowSave = true means the user should be allowed to save the duplicate. To learn how to iterate through duplicate errors, see [DuplicateError Class](#page-2291-0).

```
Database.DMLOptions dml = new Database.DMLOptions();
dml.DuplicateRuleHeader.allowSave = true;
dml.DuplicateRuleHeader.runAsCurrentUser = true;
Account duplicateAccount = new Account(Name='dupe');
Database.SaveResult sr = Database.insert(duplicateAccount, dm1);if (sr.isSuccess()) {
System.debug('Duplicate account has been inserted in Salesforce!');
}
```
#### **runAsCurrentUser**

Make sure that sharing rules for the current user are enforced when duplicate rules run by setting this property to  $true$ . Use the sharing rules specified in the class for the request by setting this property to false. If no sharing rules are specified, Apex code runs in system context and sharing rules for the current user are not enforced.

#### **Signature**

```
public Boolean runAsCurrentUser {get; set;}
```
# Property Value

Type: [Boolean](#page-3099-0)

# Usage

If specified as true, duplicate rules run for the current user, which ensures users can't view duplicate records that aren't available to them.

Use runAsCurrentUser = true to detect duplicates when converting leads to contacts. Typically, lead conversion Apex code runs in a system context and does not enforce sharing rules for the current user.

# Example

This example shows how to set options so that duplicate rules run for the current user when saving a new account.

```
Database.DMLOptions dml = new Database.DMLOptions();
dml.DuplicateRuleHeader.allowSave = true;
dml.DuplicateRuleHeader.runAsCurrentUser = true;
Account duplicateAccount = new Account(Name='dupe');
Database. SaveResult sr = Database. insert(duplicateAccount, dml);
if (sr.isSuccess()) {
System.debug('Duplicate account has been inserted in Salesforce!');
}
```
# <span id="page-2289-0"></span>DmlOptions.EmailHeader Class

Enables setting email options.

# Namespace

[Database](#page-2275-0)

# Usage

Even though auto-sent emails can be triggered by actions in the Salesforce user interface, the DMLOptions settings for emailHeader take effect only for DML operations carried out in Apex code.

# Example

In the following example, the triggerAutoResponseEmail option is specified:

```
Account a = new Account(name='Acme Plumbing');insert a;
   Contact c = new Contact(email='jplumber@salesforce.com',
firstname='Joe',lastname='Plumber', accountid=a.id);
   insert c;
    Database.DMLOptions dlo = new Database.DMLOptions();
```

```
dlo.EmailHeader.triggerAutoResponseEmail = true;
Case ca = new Case(subject='Plumbing Problems', contactid=c.id);
database.insert(ca, dlo);
```
Suppose that you use an after-insert or after-update trigger to change ownership of leads, contacts, or opportunities. If you use the API to change record ownership, or if a Lightning Experience user changes a record's owner, no email notification is sent. To send email notifications to a record's new owner, set the triggerUserEmail property to true.

# DmlOptions.EmailHeader Properties

The following are properties for DmlOptions.EmailHeader.

IN THIS SECTION:

[triggerAutoResponseEmail](#page-2290-0) Indicates whether to trigger auto-response rules ( $true$ ) or not ( $false$ ), for leads and cases. [triggerOtherEmail](#page-2290-1) Indicates whether to trigger email outside the organization (true) or not (false).

<span id="page-2290-0"></span>[triggerUserEmail](#page-2291-1)

Indicates whether to trigger email that is sent to users in the organization (true) or not (false).

#### **triggerAutoResponseEmail**

Indicates whether to trigger auto-response rules ( $true$ ) or not ( $false$ ), for leads and cases.

#### **Signature**

public Boolean triggerAutoResponseEmail {get; set;}

#### Property Value

Type: [Boolean](#page-3099-0)

#### Usage

<span id="page-2290-1"></span>This email can be automatically triggered by a number of events, for example creating a case or resetting a user password. If this value is set to true, when a case is created, if there is an email address for the contact specified in ContactID, the email is sent to that address. If not, the email is sent to the address specified in SuppliedEmail

#### **triggerOtherEmail**

Indicates whether to trigger email outside the organization (true) or not (false).

#### **Signature**

```
public Boolean triggerOtherEmail {get; set;}
```
# Property Value

Type: [Boolean](#page-3099-0)

# Usage

This email can be automatically triggered by creating, editing, or deleting a contact for a case.

Note: Email sent through Apex because of a group event includes additional behaviors. A group event is an event for which IsGroupEvent is true. The EventAttendee object tracks the users, leads, or contacts that are invited to a group event. Note the following behaviors for group event email sent through Apex:

- Sending a group event invitation to a lead or contact respects the  $triagger$ orotherEmail option
- Email sent when updating or deleting a group event also respects the triggerUserEmail and triggerOtherEmail options, as appropriate

### <span id="page-2291-1"></span>**triggerUserEmail**

Indicates whether to trigger email that is sent to users in the organization (true) or not (false).

### **Signature**

public Boolean triggerUserEmail {get; set;}

# Property Value

Type: [Boolean](#page-3099-0)

# Usage

This email can be automatically triggered by a number of events; resetting a password, creating a new user, or creating or modifying a task.

- $\triangledown$  Note: Adding comments to a case in Apex doesn't trigger email to users in the organization even if  $\mathtt{triggerUserEmail}$  is set to true.
- <span id="page-2291-0"></span> $\triangledown$  Note: Email sent through Apex because of a group event includes additional behaviors. A *group event* is an event for which IsGroupEvent is true. The EventAttendee object tracks the users, leads, or contacts that are invited to a group event. Note the following behaviors for group event email sent through Apex:
	- Sending a group event invitation to a user respects the  $\mathtt{triggerUserEmail}$  option
	- **•** Email sent when updating or deleting a group event also respects the triggerUserEmail and triggerOtherEmail options, as appropriate

# DuplicateError Class

Contains information about an error that occurred when an attempt was made to save a duplicate record. Use if your organization has set up duplicate rules, which are part of the Duplicate Management feature.

# Namespace

#### [Database](#page-2275-0)

# Example

When you try to save a record that's identified as a duplicate record by a duplicate rule, you'll receive a duplicate error. If the duplicate rule contains the Allow action, an attempt will be made to bypass the error.

```
// Try to save a duplicate account
Account duplicateAccount = new Account (Name='Acme', BillingCity='San Francisco');
Database.SaveResult sr = Database.insert(duplicateAccount, false);
if (!sr.isSuccess()) {
// Insertion failed due to duplicate detected
for(Database.Error duplicateError : sr.getErrors()){
 Datacloud.DuplicateResult duplicateResult =
                  ((Database.DuplicateError)duplicateError).getDuplicateResult();
 System.debug('Duplicate records have been detected by ' +
                  duplicateResult.getDuplicateRule());
 System.debug(duplicateResult.getErrorMessage());
 }
// If the duplicate rule is an alert rule, we can try to bypass it
Database.DMLOptions dml = new Database.DMLOptions();
dml.DuplicateRuleHeader.AllowSave = true;
Database.SaveResult sr2 = Database.insert(duplicateAccount, dml);
if (sr2.isSuccess()) {
 System.debug('Duplicate account has been inserted in Salesforce!');
}
}
```
#### IN THIS SECTION:

[DuplicateError Methods](#page-2292-0)

<span id="page-2292-0"></span>SEE ALSO: [SaveResult Class](#page-2316-0) [DuplicateResult Class](#page-2323-0) [Error Class](#page-2295-0)

# DuplicateError Methods

The following are methods for DuplicateError.

IN THIS SECTION:

```
getDuplicateResult()
```
Returns the details of a duplicate rule and duplicate records found by the duplicate rule.

#### Apex Reference Guide **DuplicateError Class**

#### [getFields\(\)](#page-2293-1)

Returns an array of one or more field names. Identifies which fields in the object, if any, affected the error condition.

#### [getMessage\(\)](#page-2293-2)

Returns the error message text.

#### [getStatusCode\(\)](#page-2294-1)

Returns a code that characterizes the error.

### <span id="page-2293-0"></span>**getDuplicateResult()**

Returns the details of a duplicate rule and duplicate records found by the duplicate rule.

### **Signature**

public Datacloud.DuplicateResult getDuplicateResult()

### Return Value

Type: [Datacloud.DuplicateResult](#page-2323-0)

# Example

This example shows the code used to get the possible duplicates and related match information after saving a new contact. This code is part of a custom application that implements duplicate management when users add a contact. See [DuplicateResult Class](#page-2323-0) on page 2304 to check out the entire sample applicaton.

```
Datacloud.DuplicateResult duplicateResult =
                            duplicateError.getDuplicateResult();
```
### **getFields()**

Returns an array of one or more field names. Identifies which fields in the object, if any, affected the error condition.

#### **Signature**

```
public List<String> getFields()
```
# <span id="page-2293-2"></span>Return Value

Type: List<[String](#page-3649-0)>

### **getMessage()**

Returns the error message text.

#### **Signature**

public String getMessage()

# Return Value

Type: [String](#page-3649-0)

# <span id="page-2294-1"></span>**getStatusCode()**

Returns a code that characterizes the error.

# **Signature**

public StatusCode getStatusCode()

# Return Value

<span id="page-2294-0"></span>Type: [StatusCode](https://developer.salesforce.com/docs/atlas.en-us.248.0.apexcode.meta/apexcode/langCon_apex_enums.htm)

# EmptyRecycleBinResult Class

The result of the emptyRecycleBin DML operation returned by the Database.emptyRecycleBin method.

# Namespace

[Database](#page-2275-0)

# Usage

A list of Database.EmptyRecycleBinResult objects is returned by the Database.emptyRecycleBin method. Each object in the list corresponds to either a record ID or an sObject passed as the parameter in the Database.emptyRecycleBin method. The first index in the EmptyRecycleBinResult list matches the first record or sObject specified in the list, the second with the second, and so on.

# EmptyRecycleBinResult Methods

The following are methods for EmptyRecycleBinResult. All are instance methods.

IN THIS SECTION:

#### [getErrors\(\)](#page-2294-2)

If an error occurred during the delete for this record or sObject, returns a list of one or more Database.Error objects. If no errors occurred, the returned list is empty.

#### [getId\(\)](#page-2295-1)

<span id="page-2294-2"></span>Returns the ID of the record or sObject you attempted to delete.

#### [isSuccess\(\)](#page-2295-2)

Returns true if the record or sObject was successfully removed from the Recycle Bin; otherwise false.

# **getErrors()**

If an error occurred during the delete for this record or sObject, returns a list of one or more Database.Error objects. If no errors occurred, the returned list is empty.

#### Apex Reference Guide **Error Class Example 2018 Example 2018 Example 2018 Error Class**

# **Signature**

public Database.Errors[] getErrors()

# Return Value

<span id="page-2295-1"></span>Type: Database.Errors []

# **getId()**

Returns the ID of the record or sObject you attempted to delete.

### **Signature**

public ID getId()

# Return Value

<span id="page-2295-2"></span>Type: [ID](#page-3357-0)

# **isSuccess()**

Returns true if the record or sObject was successfully removed from the Recycle Bin; otherwise false.

### **Signature**

```
public Boolean isSuccess()
```
# <span id="page-2295-0"></span>Return Value

Type: [Boolean](#page-3099-0)

# Error Class

Represents information about an error that occurred during a DML operation when using a Database method.

# Namespace

[Database](#page-2275-0)

# Usage

Error class is part of SaveResult, which is generated when a user attempts to save a Salesforce record.

# SEE ALSO:

[SaveResult Class](#page-2316-0) [DuplicateError Class](#page-2291-0)

# Error Methods

The following are methods for Error. All are instance methods.

IN THIS SECTION:

### [getFields\(\)](#page-2296-0)

Returns an array of one or more field names. Identifies which fields in the object, if any, affected the error condition.

[getMessage\(\)](#page-2296-1)

Returns the error message text.

<span id="page-2296-0"></span>[getStatusCode\(\)](#page-2296-2) Returns a code that characterizes the error.

# **getFields()**

Returns an array of one or more field names. Identifies which fields in the object, if any, affected the error condition.

### **Signature**

public String[] getFields()

### <span id="page-2296-1"></span>Return Value

Type: [String\[](#page-3649-0)]

### **getMessage()**

Returns the error message text.

#### **Signature**

public String getMessage()

# <span id="page-2296-2"></span>Return Value

Type: [String](#page-3649-0)

# **getStatusCode()**

Returns a code that characterizes the error.

# **Signature**

public StatusCode getStatusCode()

# Return Value

Type: StatusCode

# Usage

The full list of status codes is available in the WSDL file for your organization (see Downloading Salesforce WSDLs and Client Authentication Certificates in the Salesforce online help.)

# <span id="page-2297-0"></span>GetDeletedResult Class

Contains the deleted records retrieved for a specific sObject type and time window.

# Namespace

[Database](#page-2275-0)

# Usage

The Database.getDeleted method returns the deleted record information as a Database.GetDeletedResult object.

# GetDeletedResult Methods

The following are methods for GetDeletedResult. All are instance methods.

## IN THIS SECTION:

### [getDeletedRecords\(\)](#page-2297-1)

Returns a list of deleted records for the time window specified in the Database.getDeleted method call.

#### [getEarliestDateAvailable\(\)](#page-2297-2)

Returns the date in Coordinated Universal Time (UTC) of the earliest physically deleted object for the sObject type specified in Database.getDeleted.

#### <span id="page-2297-1"></span>[getLatestDateCovered\(\)](#page-2298-1)

Returns the date in Coordinated Universal Time (UTC) of the last date covered in the Database.getDeleted call.

# **getDeletedRecords()**

Returns a list of deleted records for the time window specified in the Database.getDeleted method call.

# **Signature**

<span id="page-2297-2"></span>public List<Database.DeletedRecord> getDeletedRecords()

# Return Value

Type: [List<](#page-3424-0)[Database.DeletedRecord](#page-2280-0)>

# **getEarliestDateAvailable()**

Returns the date in Coordinated Universal Time (UTC) of the earliest physically deleted object for the sObject type specified in Database.getDeleted.

# **Signature**

public Date getEarliestDateAvailable()

### Return Value

<span id="page-2298-1"></span>Type: [Date](#page-3250-0)

### **getLatestDateCovered()**

Returns the date in Coordinated Universal Time (UTC) of the last date covered in the Database.getDeleted call.

### **Signature**

public Date getLatestDateCovered()

# Return Value

Type: [Date](#page-3250-0)

# Usage

<span id="page-2298-0"></span>If there is a value, it is less than or equal to the *endDate* argument of Database.getDeleted. A value here indicates that, for safety, you should use this value for the *startDate* of your next call to capture the changes that started after this date but didn't complete before *endDate* and were, therefore, not returned in the previous call.

# GetUpdatedResult Class

Contains the result for the Database.getUpdated method call.

# Namespace

[Database](#page-2275-0)

# Usage

Use the methods in this class to obtain detailed information about the updated records returned by Database.getUpdated for a specific time window.

# GetUpdatedResult Methods

The following are methods for GetUpdatedResult. All are instance methods.

IN THIS SECTION:

#### [getIds\(\)](#page-2299-1)

Returns the IDs of records updated within the time window specified in the Database.getUpdated method.

#### [getLatestDateCovered\(\)](#page-2299-2)

Returns the date in Coordinated Universal Time (UTC) of the last date covered in the Database.getUpdated call.

### <span id="page-2299-1"></span>**getIds()**

Returns the IDs of records updated within the time window specified in the Database.getUpdated method.

#### **Signature**

```
public List<Id> getIds()
```
## Return Value

<span id="page-2299-2"></span>Type: [List<](#page-3424-0)[ID](#page-3357-0)>

### **getLatestDateCovered()**

Returns the date in Coordinated Universal Time (UTC) of the last date covered in the Database.getUpdated call.

### **Signature**

public Date getLatestDateCovered()

# Return Value

<span id="page-2299-0"></span>Type: [Date](#page-3250-0)

# LeadConvert Class

Contains information used for lead conversion.

# Namespace

[Database](#page-2275-0)

# Usage

The convertLead Database method converts a lead into an account and contact or an account and person account, as well as (optionally) an opportunity. The convertLead takes an instance of the Database.LeadConvert class as a parameter. Create an instance of this class and set the information required for conversion, such as setting the lead, and destination account and contact.

Note: The Database.convertLead() method can take one LeadConvert objectora list of LeadConvert objects.

# Example

This example shows how to use the Database.convertLead method to convert a lead. It inserts a new lead, creates a LeadConvert object, sets its status to converted, then passes it to the Database.convertLead method. Finally, it verifies that the conversion was successful.

```
Lead myLead = new Lead(LastName = 'Fry', Company='Fry And Sons');
insert myLead;
```
Database.LeadConvert lc = new Database.LeadConvert();

#### Apex Reference Guide **LeadConvert Class**

```
lc.setLeadId(myLead.id);
LeadStatus convertStatus = [SELECT Id, MasterLabel FROM LeadStatus WHERE IsConverted=true
LIMIT 1];
lc.setConvertedStatus(convertStatus.MasterLabel);
Database.LeadConvertResult lcr = Database.convertLead(lc);
System.assert(lcr.isSuccess());
```
IN THIS SECTION:

[LeadConvert Constructors](#page-2300-0)

<span id="page-2300-0"></span>[LeadConvert Methods](#page-2300-1)

# LeadConvert Constructors

The following are constructors for LeadConvert.

IN THIS SECTION:

#### [LeadConvert\(\)](#page-2300-2)

<span id="page-2300-2"></span>Creates a new instance of the Database.LeadConvert class.

# **LeadConvert()**

Creates a new instance of the Database.LeadConvert class.

# <span id="page-2300-1"></span>**Signature**

public LeadConvert()

# LeadConvert Methods

The following are methods for LeadConvert. All are instance methods.

IN THIS SECTION:

[getAccountId\(\)](#page-2302-0) Gets the ID of the account into which the lead will be merged.

[getContactId\(\)](#page-2302-1)

Gets the ID of the contact into which the lead will be merged.

### [getConvertedStatus\(\)](#page-2302-2)

Gets the lead status value for a converted lead.

[getLeadID\(\)](#page-2302-3)

Gets the ID of the lead to convert.

### [getOpportunityId\(\)](#page-2303-0)

Gets the ID of the existing opportunity that will be related to the resulting contact.

#### Apex Reference Guide LeadConvert Class

#### [getOpportunityName\(\)](#page-2303-1)

Gets the name of the opportunity to create.

#### [getOwnerID\(\)](#page-2303-2)

Gets the ID of the person to own any newly created account, contact, and opportunity.

#### [getRelatedPersonAccountId\(\)](#page-2303-3)

Gets the ID of the existing person account into which the lead will be converted.

#### [getRelatedPersonAccountRecord\(\)](#page-2304-0)

Gets the entity record of the new person account into which the lead will be converted.

#### [isDoNotCreateOpportunity\(\)](#page-2304-1)

Indicates whether an Opportunity is created during lead conversion (false, the default) or not (true).

#### [isOverWriteLeadSource\(\)](#page-2304-2)

Indicates whether the LeadSource field on the target Contact object is overwritten with the contents of the LeadSource field in the source Lead object  $(\text{true})$ , or not  $(\text{false}, \text{the default})$ .

#### [isSendNotificationEmail\(\)](#page-2304-3)

Indicates whether a notification email is sent to the owner specified by setOwnerId (true) or not (false, the default).

#### [setAccountId\(accountId\)](#page-2305-0)

Sets the ID of the account into which the lead is merged. This value is required only when updating an existing account, including person accounts.

#### [setContactId\(contactId\)](#page-2305-1)

Sets the ID of the contact into which the lead will be merged (this contact must be associated with the account specified with setAccountId, and setAccountId must be specified). This value is required only when updating an existing contact.

#### [setConvertedStatus\(status\)](#page-2305-2)

Sets the lead status value for a converted lead. This field is required.

#### [setDoNotCreateOpportunity\(createOpportunity\)](#page-2306-0)

Specifies whether to create an opportunity during lead conversion. The default value is false: opportunities are created by default. Set this flag to true only if you do not want to create an opportunity from the lead.

#### [setLeadId\(leadId\)](#page-2306-1)

Sets the ID of the lead to convert. This field is required.

#### [setOpportunityId\(opportunityId\)](#page-2306-2)

Sets the ID of the opportunity into which the lead is merged. This value is required only when updating an existing opportunity.

#### [setOpportunityName\(opportunityName\)](#page-2307-0)

Sets the name of the opportunity to create. If no name is specified, this value defaults to the company name of the lead.

#### [setOverwriteLeadSource\(overwriteLeadSource\)](#page-2307-1)

Specifies whether to overwrite the LeadSource field on the target contact object with the contents of the LeadSource field in the source lead object. The default value is false, to not overwrite the field. If you specify this as true, you must also specify setContactId for the target contact.

#### [setOwnerId\(ownerId\)](#page-2308-0)

Specifies the ID of the person to own any newly created account, contact, and opportunity. If the application does not specify this value, the owner of the new object will be the owner of the lead.

#### [setRelatedPersonAccountId\(relatedPersonAccountId\)](#page-2308-1)

Sets the ID of the existing person account into which to convert the lead. This value is required only when updating an existing person account.

[setRelatedPersonAccountRecord\(Entity relatedPersonAccountRecord\)](#page-2308-2)

Sets the entity record of the new person account into which to convert the lead.

## [setSendNotificationEmail\(sendEmail\)](#page-2309-1)

Specifies whether to send a notification email to the owner specified by setOwnerId. The default value is false, that is, to not send email.

## <span id="page-2302-0"></span>**getAccountId()**

Gets the ID of the account into which the lead will be merged.

### **Signature**

public ID getAccountId()

## Return Value

<span id="page-2302-1"></span>Type: [ID](#page-3357-0)

### **getContactId()**

Gets the ID of the contact into which the lead will be merged.

### **Signature**

public ID getContactId()

#### <span id="page-2302-2"></span>Return Value

Type: [ID](#page-3357-0)

### **getConvertedStatus()**

Gets the lead status value for a converted lead.

# **Signature**

public String getConvertedStatus()

# <span id="page-2302-3"></span>Return Value

Type: [String](#page-3649-0)

# **getLeadID()**

Gets the ID of the lead to convert.

# **Signature**

public ID getLeadID()

# Return Value

Type: [ID](#page-3357-0)

# <span id="page-2303-0"></span>**getOpportunityId()**

Gets the ID of the existing opportunity that will be related to the resulting contact.

### **Signature**

public ID getOpportunityId()

#### Return Value

<span id="page-2303-1"></span>Type: [ID](#page-3357-0)

### **getOpportunityName()**

Gets the name of the opportunity to create.

#### **Signature**

public String getOpportunityName()

# <span id="page-2303-2"></span>Return Value

Type: [String](#page-3649-0)

#### **getOwnerID()**

Gets the ID of the person to own any newly created account, contact, and opportunity.

### **Signature**

public ID getOwnerID()

#### <span id="page-2303-3"></span>Return Value

Type: [ID](#page-3357-0)

## **getRelatedPersonAccountId()**

Gets the ID of the existing person account into which the lead will be converted.

### **Signature**

public ID getRelatedPersonAccountId()

# Return Value

Type: [ID](#page-3357-0)
## **getRelatedPersonAccountRecord()**

Gets the entity record of the new person account into which the lead will be converted.

## **Signature**

public ID getRelatedPersonAccountRecord()

## Return Value

Type: [ID](#page-3357-0)

## **isDoNotCreateOpportunity()**

Indicates whether an Opportunity is created during lead conversion (false, the default) or not (true).

## **Signature**

public Boolean isDoNotCreateOpportunity()

## Return Value

Type: [Boolean](#page-3099-0)

## **isOverWriteLeadSource()**

Indicates whether the LeadSource field on the target Contact object is overwritten with the contents of the LeadSource field in the source Lead object (true), or not (false, the default).

# **Signature**

public Boolean isOverWriteLeadSource()

# Return Value

Type: [Boolean](#page-3099-0)

## **isSendNotificationEmail()**

Indicates whether a notification email is sent to the owner specified by setOwnerId (true) or not (false, the default).

## **Signature**

public Boolean isSendNotificationEmail()

## Return Value

Type: [Boolean](#page-3099-0)

### Apex Reference Guide LeadConvert Class

## **setAccountId(accountId)**

Sets the ID of the account into which the lead is merged. This value is required only when updating an existing account, including person accounts.

# **Signature**

public Void setAccountId(ID accountId)

# **Parameters**

*accountId* Type: [ID](#page-3357-0)

# Return Value

Type: Void

## **setContactId(contactId)**

Sets the ID of the contact into which the lead will be merged (this contact must be associated with the account specified with setAccountId, and setAccountId must be specified). This value is required only when updating an existing contact.

# **Signature**

public Void setContactId(ID contactId)

# **Parameters**

*contactId* Type: [ID](#page-3357-0)

# Return Value

Type: Void

# Usage

If setContactId is specified, then the application creates a new contact that is implicitly associated with the account. The contact name and other existing data are not overwritten (unless setOverwriteLeadSource is set to true, in which case only the LeadSource field is overwritten).

Important: If you are converting a lead into a person account, do not specify setContactId or an error will result. Specify  $\bigcap$ only setAccountId of the person account.

## **setConvertedStatus(status)**

Sets the lead status value for a converted lead. This field is required.

# **Signature**

```
public Void setConvertedStatus(String status)
```
# **Parameters**

*status* Type: [String](#page-3649-0)

# Return Value

Type: Void

# **setDoNotCreateOpportunity(createOpportunity)**

Specifies whether to create an opportunity during lead conversion. The default value is  $fa$ lse: opportunities are created by default. Set this flag to true only if you do not want to create an opportunity from the lead.

# **Signature**

public Void setDoNotCreateOpportunity(Boolean createOpportunity)

# **Parameters**

*createOpportunity* Type: [Boolean](#page-3099-0)

# Return Value

Type: Void

# **setLeadId(leadId)**

Sets the ID of the lead to convert. This field is required.

# **Signature**

public Void setLeadId(ID leadId)

# **Parameters**

*leadId* Type: [ID](#page-3357-0)

# Return Value

Type: Void

# **setOpportunityId(opportunityId)**

Sets the ID of the opportunity into which the lead is merged. This value is required only when updating an existing opportunity.

# **Signature**

public Void setOpportunityId(ID opportunityId)

# **Parameters**

*opportunityId* Type: [ID](#page-3357-0)

# Return Value

Type: Void

## **setOpportunityName(opportunityName)**

Sets the name of the opportunity to create. If no name is specified, this value defaults to the company name of the lead.

# **Signature**

public Void setOpportunityName(String opportunityName)

# **Parameters**

*opportunityName* Type: [String](#page-3649-0)

# Return Value

Type: Void

# Usage

The maximum length of this field is 80 characters.

If setDoNotCreateOpportunity is true, no Opportunity is created and this field must be left blank; otherwise, an error is returned.

# **setOverwriteLeadSource(overwriteLeadSource)**

Specifies whether to overwrite the LeadSource field on the target contact object with the contents of the LeadSource field in the source lead object. The default value is false, to not overwrite the field. If you specify this as true, you must also specify setContactId for the target contact.

# **Signature**

public Void setOverwriteLeadSource(Boolean overwriteLeadSource)

# **Parameters**

*overwriteLeadSource* Type: [Boolean](#page-3099-0)

# Return Value

Type: Void

## **setOwnerId(ownerId)**

Specifies the ID of the person to own any newly created account, contact, and opportunity. If the application does not specify this value, the owner of the new object will be the owner of the lead.

# **Signature**

public Void setOwnerId(ID ownerId)

# **Parameters**

*ownerId* Type: [ID](#page-3357-0)

# Return Value

Type: Void

# Usage

This method is not applicable when merging with existing objects—if setOwnerId is specified, the ownerId field is not overwritten in an existing account or contact.

## **setRelatedPersonAccountId(relatedPersonAccountId)**

Sets the ID of the existing person account into which to convert the lead. This value is required only when updating an existing person account.

# **Signature**

public Void setRelatedPersonAccountId(ID relatedPersonAccountId)

# **Parameters**

*relatedPersonAccountId* Type: [ID](#page-3357-0)

# Return Value

Type: Void

## **setRelatedPersonAccountRecord(Entity relatedPersonAccountRecord)**

Sets the entity record of the new person account into which to convert the lead.

## **Signature**

public Void setRelatedPersonAccountRecord(Entity relatedPersonAccountRecord)

# **Parameters**

*relatedPersonAccountRecord* Type: [ID](#page-3357-0)

# Return Value

Type: Void

## **setSendNotificationEmail(sendEmail)**

Specifies whether to send a notification email to the owner specified by setOwnerId. The default value is false, that is, to not send email.

# **Signature**

public Void setSendNotificationEmail(Boolean sendEmail)

# **Parameters**

*sendEmail* Type: [Boolean](#page-3099-0)

# Return Value

Type: Void

# LeadConvertResult Class

The result of a lead conversion.

# Namespace

[Database](#page-2275-0)

# Usage

An array of LeadConvertResult objects is returned with the convertLead Database method. Each element in the LeadConvertResult array corresponds to the sObject array passed as the *SObject[]* parameter in the convertLead Database method, that is, the first element in the LeadConvertResult array matches the first element passed in the SObject array, the second element corresponds to the second element, and so on. If only one sObject is passed in, the LeadConvertResult array contains a single element.

# LeadConvertResult Methods

The following are methods for LeadConvertResult. All are instance methods.

IN THIS SECTION:

## [getAccountId\(\)](#page-2310-0)

The ID of the new account (if a new account was specified) or the ID of the account specified when convertLead was invoked.

### [getContactId\(\)](#page-2310-1)

The ID of the new contact (if a new contact was specified) or the ID of the contact specified when convertLead was invoked.

### [getErrors\(\)](#page-2310-2)

If an error occurred, an array of one or more database error objects providing the error code and description.

### [getLeadId\(\)](#page-2311-0)

The ID of the converted lead.

### [getOpportunityId\(\)](#page-2311-1)

The ID of the new opportunity, if one was created when convertLead was invoked.

### [getRelatedPersonAccountId\(\)](#page-2311-2)

The ID of the new or existing person account specified when convertLead was invoked.

### [isSuccess\(\)](#page-2311-3)

<span id="page-2310-0"></span>A Boolean value that is set to true if the DML operation was successful for this object, false otherwise

## **getAccountId()**

The ID of the new account (if a new account was specified) or the ID of the account specified when convertLead was invoked.

## **Signature**

public ID getAccountId()

# <span id="page-2310-1"></span>Return Value

Type: [ID](#page-3357-0)

## **getContactId()**

The ID of the new contact (if a new contact was specified) or the ID of the contact specified when convertLead was invoked.

# **Signature**

public ID getContactId()

## <span id="page-2310-2"></span>Return Value

Type: [ID](#page-3357-0)

## **getErrors()**

If an error occurred, an array of one or more database error objects providing the error code and description.

## **Signature**

```
public Database.Error[] getErrors()
```
# Return Value

Type: [Database.Error](#page-2295-0)[]

# <span id="page-2311-0"></span>**getLeadId()**

The ID of the converted lead.

## **Signature**

public ID getLeadId()

# Return Value

<span id="page-2311-1"></span>Type: [ID](#page-3357-0)

# **getOpportunityId()**

The ID of the new opportunity, if one was created when convertLead was invoked.

## **Signature**

```
public ID getOpportunityId()
```
# Return Value

<span id="page-2311-2"></span>Type: [ID](#page-3357-0)

## **getRelatedPersonAccountId()**

The ID of the new or existing person account specified when convertLead was invoked.

# **Signature**

public ID getRelatedPersonAccountId()

## <span id="page-2311-3"></span>Return Value

Type: [ID](#page-3357-0)

## **isSuccess()**

A Boolean value that is set to true if the DML operation was successful for this object, false otherwise

# **Signature**

public Boolean isSuccess()

# Return Value

Type: [Boolean](#page-3099-0)

# MergeResult Class

Contains the result of a merge Database method operation.

# Namespace

## [Database](#page-2275-0)

# Usage

The Database.merge method returns a Database.MergeResult object for each merged record.

# MergeResult Methods

The following are methods for MergeResult. All are instance methods.

IN THIS SECTION:

### [getErrors\(\)](#page-2312-0)

Returns a list of Database. Error objects representing the errors encountered, if any, during a merge operation using the Database.merge method. If no error occurred, returns null.

### [getId\(\)](#page-2312-1)

Returns the ID of the master record into which other records were merged.

### [getMergedRecordIds\(\)](#page-2313-0)

Returns the IDs of the records merged into the master record.

## [getUpdatedRelatedIds\(\)](#page-2313-1)

Returns the IDs of all related records that were reparented as a result of the merge that are viewable by the user sending the merge call.

### <span id="page-2312-0"></span>[isSuccess\(\)](#page-2313-2)

Indicates whether the merge was successful (true) or not (false).

## **getErrors()**

Returns a list of Database. Error objects representing the errors encountered, if any, during a merge operation using the Database.merge method. If no error occurred, returns null.

## **Signature**

```
public List<Database.Error> getErrors()
```
## <span id="page-2312-1"></span>Return Value

Type: [List<](#page-3424-0)[Database.Error](#page-2295-0)>

## **getId()**

Returns the ID of the master record into which other records were merged.

# **Signature**

```
public Id getId()
```
# Return Value

Type: [ID](#page-3357-0)

## <span id="page-2313-0"></span>**getMergedRecordIds()**

Returns the IDs of the records merged into the master record.

## **Signature**

public List<String> getMergedRecordIds()

## Return Value

<span id="page-2313-1"></span>Type: [List<](#page-3424-0)[String](#page-3649-0)>

# **getUpdatedRelatedIds()**

Returns the IDs of all related records that were reparented as a result of the merge that are viewable by the user sending the merge call.

## **Signature**

public List<String> getUpdatedRelatedIds()

## <span id="page-2313-2"></span>Return Value

Type: [List<](#page-3424-0)[String](#page-3649-0)>

## **isSuccess()**

Indicates whether the merge was successful (true) or not (false).

## **Signature**

public Boolean isSuccess()

## Return Value

Type: [Boolean](#page-3099-0)

# QueryLocator Class

Represents the record set returned by Database.getQueryLocator and used with Batch Apex.

# Namespace

[Database](#page-2275-0)

# QueryLocator Methods

The following are methods for QueryLocator. All are instance methods.

IN THIS SECTION:

## [getQuery\(\)](#page-2314-0)

Returns the query used to instantiate the Database. QueryLocator object. This is useful when testing the start method.

### [iterator\(\)](#page-2314-1)

<span id="page-2314-0"></span>Returns a new instance of a query locator iterator.

# **getQuery()**

Returns the query used to instantiate the Database. QueryLocator object. This is useful when testing the start method.

## **Signature**

```
public String getQuery()
```
# Return Value

Type: [String](https://developer.salesforce.com/docs/atlas.en-us.248.0.apexref.meta/apexref/apex_methods_system_string.htm)

## Usage

You can't use the FOR UPDATE [keywords](https://developer.salesforce.com/docs/atlas.en-us.248.0.apexcode.meta/apexcode/langCon_apex_locking_statements.htm) with a getQueryLocator query to lock a set of records. The set of records in the batch is determined when the start method is run.

# Example

```
System.assertEquals(QLReturnedFromStart.
getQuery(),
Database.getQueryLocator([SELECT Id
  FROM Account]).getQuery() );
```
# **iterator()**

Returns a new instance of a query locator iterator.

# **Signature**

public Database.QueryLocatorIterator iterator()

# Return Value

Type: [Database.QueryLocatorIterator](#page-2315-0)

## Usage

Warning: To iterate over a query locator, save the iterator instance that this method returns in a variable and then use this variable to iterate over the collection. Calling iterator every time you want to perform an iteration can result in incorrect behavior because each call returns a new iterator instance.

<span id="page-2315-0"></span>For an example, see [QueryLocatorIterator Class.](#page-2315-0)

# QueryLocatorIterator Class

Represents an iterator over a query locator record set.

# Namespace

[Database](#page-2275-0)

# Example

This sample shows how to obtain an iterator for a query locator, which contains five accounts. This sample calls hasNext and next to get each record in the collection.

```
// Get a query locator
Database.QueryLocator q = Database.getQueryLocator(
    [SELECT Name FROM Account LIMIT 5]);
// Get an iterator
Database.QueryLocatorIterator it = q.iterator();
// Iterate over the records
while (it.hasNext())
{
   Account a = (Account) it.next();
   System.debug(a);
}
```
# QueryLocatorIterator Methods

The following are methods for QueryLocatorIterator. All are instance methods.

IN THIS SECTION:

[hasNext\(\)](#page-2315-1)

<span id="page-2315-1"></span>Returns true if there are one or more records remaining in the collection; otherwise, returns false.

[next\(\)](#page-2316-0)

Advances the iterator to the next sObject record and returns the sObject.

## **hasNext()**

Returns true if there are one or more records remaining in the collection; otherwise, returns false.

# **Signature**

public Boolean hasNext()

## Return Value

<span id="page-2316-0"></span>Type: [Boolean](#page-3099-0)

## **next()**

Advances the iterator to the next sObject record and returns the sObject.

## **Signature**

```
public sObject next()
```
# Return Value

Type: [sObject](#page-3618-0)

# Usage

Because the return value is the generic sObject type, you must cast it if using a more specific type. For example:

```
Account a = (Account) myIterator.next();
```
# <span id="page-2316-1"></span>Example

```
Account a = (Account)myIterator.next();
```
# SaveResult Class

The result of an insert or update DML operation returned by a Database method.

# Namespace

[Database](#page-2275-0)

# Usage

An array of SaveResult objects is returned with the insert and update database methods. Each element in the SaveResult array corresponds to the sObject array passed as the  $sObject$  *[]* parameter in the Database method, that is, the first element in the SaveResult array matches the first element passed in the sObject array, the second element corresponds with the second element, and so on. If only one sObject is passed in, the SaveResult array contains a single element.

A SaveResult object is generated when a new or existing Salesforce record is saved.

# Example

The following example shows how to obtain and iterate through the returned Database. SaveResult objects. It inserts two accounts using Database. insert with a false second parameter to allow partial processing of records on failure. One of the accounts is missing the Name required field, which causes a failure. Next, it iterates through the results to determine whether the operation was successful or not for each record. It writes the ID of every record that was processed successfully to the debug log, or error messages and fields of the failed records. This example generates one successful operation and one failure.

```
// Create two accounts, one of which is missing a required field
Account[] accts = new List<Account>{
   new Account(Name='Account1'),
   new Account()};
Database. SaveResult[] srList = Database. insert(accts, false);
// Iterate through each returned result
for (Database.SaveResult sr : srList) {
   if (sr.isSuccess()) {
        // Operation was successful, so get the ID of the record that was processed
        System.debug('Successfully inserted account. Account ID: ' + sr.getId());
    }
   else {
        // Operation failed, so get all errors
        for(Database.Error err : sr.getErrors()) {
            System.debug('The following error has occurred.');
            System.debug(err.getStatusCode() + ': ' + err.getMessage());
            System.debug('Account fields that affected this error: ' + err.getFields());
        }
    }
}
```
## SEE ALSO:

[Error Class](#page-2295-0) [DuplicateError Class](#page-2291-0)

# SaveResult Methods

The following are methods for SaveResult. All are instance methods.

## IN THIS SECTION:

## [getErrors\(\)](#page-2318-0)

If an error occurred, returns an array of one or more database error objects providing the error code and description. If no error occurred, returns an empty set.

### [getId\(\)](#page-2318-1)

Returns the ID of the sObject you were trying to insert or update.

### [isSuccess\(\)](#page-2318-2)

Returns a Boolean that is set to true if the DML operation was successful for this object, false otherwise.

### Apex Reference Guide SaveResult Class and Apex Reference Guide SaveResult Class

# <span id="page-2318-0"></span>**getErrors()**

If an error occurred, returns an array of one or more database error objects providing the error code and description. If no error occurred, returns an empty set.

# **Signature**

```
public Database.Error[] getErrors()
```
# Return Value

<span id="page-2318-1"></span>Type: [Database.Error](#page-2295-0)[]

# **getId()**

Returns the ID of the sObject you were trying to insert or update.

## **Signature**

public ID getId()

# Return Value

Type: [ID](#page-3357-0)

# Versioned Behavior Changes

<span id="page-2318-2"></span>Prior to API version 53.0, the method returned a null value if the record wasn't updated successfully. In API version 53.0 and later, the method returns the sObject ID, regardless of whether the update operation is successful or not.

## **isSuccess()**

Returns a Boolean that is set to true if the DML operation was successful for this object, false otherwise.

# **Signature**

public Boolean isSuccess()

# Return Value

Type: [Boolean](#page-3099-0)

# Example

This example shows the code used to process duplicate records, which are detected when there is an unsuccessful save due to an error. This code is part of a custom application that implements duplicate management when users add a contact. See [DuplicateResult Class](#page-2323-0) on page 2304 to check out the entire sample applicaton.

```
if (!saveResult.isSuccess()) { ... }
```
# UndeleteResult Class

The result of an undelete DML operation returned by the Database. undelete method.

# Namespace

[Database](#page-2275-0)

# Usage

An array of Database.UndeleteResult objects is returned with the undelete database method. Each element in the UndeleteResult array corresponds to the sObject array passed as the *sObject []* parameter in the undelete Database method; that is, the first element in the UndeleteResult array matches the first element passed in the sObject array, the second element corresponds with the second element, and so on. If only one sObject is passed in, the UndeleteResults array contains a single element.

# UndeleteResult Methods

The following are methods for UndeleteResult. All are instance methods.

## IN THIS SECTION:

## [getErrors\(\)](#page-2319-0)

If an error occurred, returns an array of one or more database error objects providing the error code and description. If no error occurred, returns null.

## [getId\(\)](#page-2319-1)

Returns the ID of the sObject you were trying to undelete.

## <span id="page-2319-0"></span>[isSuccess\(\)](#page-2320-0)

Returns a Boolean value that is set to true if the DML operation was successful for this object, false otherwise.

# **getErrors()**

If an error occurred, returns an array of one or more database error objects providing the error code and description. If no error occurred, returns null.

# **Signature**

```
public Database.Error[] getErrors()
```
# <span id="page-2319-1"></span>Return Value

Type: [Database.Error](#page-2295-0)[]

# **getId()**

Returns the ID of the sObject you were trying to undelete.

# **Signature**

public ID getId()

## Return Value

Type: [ID](#page-3357-0)

## Usage

<span id="page-2320-0"></span>If this field contains a value, the object was successfully undeleted. If this field is empty, the operation was not successful for that object.

## **isSuccess()**

Returns a Boolean value that is set to true if the DML operation was successful for this object, false otherwise.

## **Signature**

public Boolean isSuccess()

## Return Value

Type: [Boolean](#page-3099-0)

# UpsertResult Class

The result of an upsert DML operation returned by the Database.upsert method.

# Namespace

[Database](#page-2275-0)

# Usage

An array of Database.UpsertResult objects is returned with the upsert database method. Each element in the UpsertResult array corresponds to the sObject array passed as the  $sObject[]$  parameter in the upsert Database method; that is, the first element in the UpsertResult array matches the first element passed in the sObject array, the second element corresponds with the second element, and so on. If only one sObject is passed in, the UpsertResults array contains a single element.

# UpsertResult Methods

The following are methods for UpsertResult. All are instance methods.

IN THIS SECTION:

## [getErrors\(\)](#page-2321-0)

If an error occurred, returns an array of one or more database error objects providing the error code and description. If no error occurred, returns an empty set.

### [getId\(\)](#page-2321-1)

Returns the ID of the sObject you were trying to update or insert.

### [isCreated\(\)](#page-2321-2)

A Boolean value that is set to true if the record was created, false if the record was updated.

### [isSuccess\(\)](#page-2321-3)

Returns a Boolean value that is set to true if the DML operation was successful for this object, false otherwise.

## <span id="page-2321-0"></span>**getErrors()**

If an error occurred, returns an array of one or more database error objects providing the error code and description. If no error occurred, returns an empty set.

## **Signature**

```
public Database.Error[] getErrors()
```
## Return Value

<span id="page-2321-1"></span>Type: [Database.Error](#page-2295-0) []

# **getId()**

Returns the ID of the sObject you were trying to update or insert.

## **Signature**

public ID getId()

# Return Value

Type: [ID](#page-3357-0)

# Versioned Behavior Changes

<span id="page-2321-2"></span>Prior to API version 53.0, the method returned a null value if the record wasn't upserted successfully. In API version 53.0 and later, the method returns the sObject ID regardless of whether the update operation is successful.

# **isCreated()**

A Boolean value that is set to true if the record was created, false if the record was updated.

## **Signature**

```
public Boolean isCreated()
```
# Return Value

Type: [Boolean](#page-3099-0)

## **isSuccess()**

Returns a Boolean value that is set to true if the DML operation was successful for this object, false otherwise.

# **Signature**

public Boolean isSuccess()

# Return Value

<span id="page-2322-1"></span>Type: [Boolean](#page-3099-0)

# Datacloud Namespace

The Datacloud namespace provides classes and methods for retrieving information about duplicate rules. Duplicate rules let you control whether and when users can save duplicate records within Salesforce.

The Datacloud namespace is related to the Duplicate Management feature. For more information, see [Manage Duplicate Records](https://help.salesforce.com/s/articleView?id=sf.managing_duplicates_overview.htm&language=en_US) in Salesforce Help and [Duplicate Management](https://trailhead.salesforce.com/content/learn/modules/sales_admin_duplicate_management) in Trailhead. The Datacloud namespace isn't related to the Salesforce Data Cloud product. See [Data Cloud](https://www.salesforce.com/products/data/).

The following are the classes in the Datacloud namespace.

## IN THIS SECTION:

## [AdditionalInformationMap Class](#page-2322-0)

Represents other information, if any, about matched records.

## [DuplicateResult Class](#page-2323-0)

Represents the details of a duplicate rule that detected duplicate records and information about those duplicate records.

### [FieldDiff Class](#page-2329-0)

Represents the name of a matching rule field and how the values of the field compare for the duplicate and its matching record.

## [FindDuplicates Class](#page-2330-0)

Performs rule-based searches for duplicate records. The input is an array of sObjects. Each sObject represents a record you want to find duplicates of. The output identifies the detected duplicates for each input sObject based on active duplicate rules for the given object.

## [FindDuplicatesByIds Class](#page-2331-0)

Performs rule-based searches for duplicate records. The input is an array of IDs. Each ID specifies records to search for duplicates among. The duplicates are detected based on the active duplicate rules applicable to the object type corresponding to the input IDs.

## [FindDuplicatesResult Class](#page-2333-0)

Output for rule-based searches for duplicate records. FindDuplicatesResult contains results of detecting duplicates using instances of FindDuplicates or FindDuplicatesByIds classes.

## [MatchRecord Class](#page-2336-0)

<span id="page-2322-0"></span>Represents a duplicate record detected by a matching rule.

## [MatchResult Class](#page-2337-0)

Represents the duplicate results for a matching rule.

# AdditionalInformationMap Class

Represents other information, if any, about matched records.

# Namespace

# **[Datacloud](#page-2322-1)**

IN THIS SECTION:

[AdditionalInformationMap Methods](#page-2323-1)

# <span id="page-2323-1"></span>AdditionalInformationMap Methods

The following are methods for AdditionalInformationMap.

IN THIS SECTION:

[getName\(\)](#page-2323-2) Returns the element name. [getValue\(\)](#page-2323-3) Returns the value of the element.

# <span id="page-2323-2"></span>**getName()**

Returns the element name.

## **Signature**

public String getName()

# <span id="page-2323-3"></span>Return Value

Type: [String](#page-3649-0)

# **getValue()**

Returns the value of the element.

# **Signature**

public String getValue()

# <span id="page-2323-0"></span>Return Value

Type: [String](#page-3649-0)

# DuplicateResult Class

Represents the details of a duplicate rule that detected duplicate records and information about those duplicate records.

# Namespace

[Datacloud](#page-2322-1)

# Usage

The DuplicateResult class and its methods are available to organizations that use duplicate rules.

DuplicateResult is contained within DuplicateError, which is part of SaveResult. SaveResult is generated when a user attempts to save a record in Salesforce.

# Example

This example shows a custom application that lets users add a contact. When a contact is saved, an alert displays if there are duplicate records.

The sample application consists of a Visualforce page and an Apex controller. The Visualforce page is listed first so that you can see how the page makes use of the Apex controller. Save the Apex class first before saving the Visualforce page.

```
<apex:page controller="ContactDedupeController">
   <apex:form >
        <apex:pageBlock title="Duplicate Records" rendered="{!hasDuplicateResult}">
            <apex:pageMessages />
            <apex:pageBlockTable value="{!duplicateRecords}" var="item">
                <apex:column >
                    <apex:facet name="header">Name</apex:facet>
                 <apex:outputLink value="/{!item['Id']}">{!item['Name']}</apex:outputLink>
                </apex:column>
                <apex:column >
                    <apex:facet name="header">Owner</apex:facet>
                    <apex:outputField value="{!item['OwnerId']}"/>
                </apex:column>
                <apex:column >
                    <apex:facet name="header">Last Modified Date</apex:facet>
                    <apex:outputField value="{!item['LastModifiedDate']}"/>
                </apex:column>
            </apex:pageBlockTable>
        </apex:pageBlock>
        <apex:pageBlock title="Contact" mode="edit">
            <apex:pageBlockButtons >
                <apex:commandButton value="Save" action="{!save}"/>
            </apex:pageBlockButtons>
            <apex:pageBlockSection >
                <apex:inputField value="{!Contact.FirstName}"/>
                <apex:inputField value="{!Contact.LastName}"/>
                <apex:inputField value="{!Contact.Email}"/>
                <apex:inputField value="{!Contact.Phone}"/>
                <apex:inputField value="{!Contact.AccountId}"/>
            </apex:pageBlockSection>
       </apex:pageBlock>
   </apex:form>
</apex:page>
```
This sample is the Apex controller for the page. This controller contains the action method for the Save button. The save method inserts the new contact. If errors are returned, this method iterates through each error, checks if it's a duplicate error, adds the error message to the page, and returns information about the duplicate records to be displayed on the page.

```
public class ContactDedupeController {
    // Initialize a variable to hold the contact record you're processing
   private final Contact contact;
   // Initialize a list to hold any duplicate records
   private List<sObject> duplicateRecords;
   // Define variable that's true if there are duplicate records
   public boolean hasDuplicateResult{get;set;}
    // Define the constructor
   public ContactDedupeController() {
        // Define the values for the contact you're processing based on its ID
       Id id = ApexPages.currentPage().getParameters().get('id');
        this.contact = (id == null) ? new Contact() :
            [SELECT Id, FirstName, LastName, Email, Phone, AccountId
            FROM Contact WHERE Id = :id];
        // Initialize empty list of potential duplicate records
        this.duplicateRecords = new List<sObject>();
        this.hasDuplicateResult = false;
    }
    // Return contact and its values to the Visualforce page for display
   public Contact getContact() {
       return this.contact;
    }
    // Return duplicate records to the Visualforce page for display
   public List<sObject> getDuplicateRecords() {
       return this.duplicateRecords;
    }
    // Process the saved record and handle any duplicates
   public PageReference save() {
        // Optionally, set DML options here, use "DML" instead of "false"
        // in the insert()
        // Database.DMLOptions dml = new Database.DMLOptions();
        // dml.DuplicateRuleHeader.allowSave = true;
       // dml.DuplicateRuleHeader.runAsCurrentUser = true;
        Database.SaveResult saveResult = Database.insert(contact, false);
        if (!saveResult.isSuccess()) {
            for (Database.Error error : saveResult.getErrors()) {
                // If there are duplicates, an error occurs
                // Process only duplicates and not other errors
                // (e.g., validation errors)
                if (error instanceof Database.DuplicateError) {
```

```
// Handle the duplicate error by first casting it as a
                    // DuplicateError class
                    // This lets you use methods of that class
                    // (e.g., getDuplicateResult())
                    Database.DuplicateError duplicateError =
                            (Database.DuplicateError)error;
                    Datacloud.DuplicateResult duplicateResult =
                            duplicateError.getDuplicateResult();
                    // Display duplicate error message as defined in the duplicate rule
                    ApexPages.Message errorMessage = new ApexPages.Message(
                            ApexPages.Severity.ERROR, 'Duplicate Error: ' +
                            duplicateResult.getErrorMessage());
                    ApexPages.addMessage(errorMessage);
                    // Get duplicate records
                    this.duplicateRecords = new List<sObject>();
                    // Return only match results of matching rules that
                    // find duplicate records
                    Datacloud.MatchResult[] matchResults =
                            duplicateResult.getMatchResults();
                    // Just grab first match result (which contains the
                    // duplicate record found and other match info)
                    Datacloud.MatchResult matchResult = matchResults[0];
                   Datacloud.MatchRecord[] matchRecords = matchResult.getMatchRecords();
                    // Add matched record to the duplicate records variable
                    for (Datacloud.MatchRecord matchRecord : matchRecords) {
                        System.debug('MatchRecord: ' + matchRecord.getRecord());
                        this.duplicateRecords.add(matchRecord.getRecord());
                    }
                   this.hasDuplicateResult = !this.duplicateRecords.isEmpty();
                }
            }
           //If there's a duplicate record, stay on the page
           return null;
        }
       // After save, navigate to the view page:
       return (new ApexPages.StandardController(contact)).view();
   }
}
```
IN THIS SECTION:

[DuplicateResult Methods](#page-2327-0)

SEE ALSO:

[SaveResult Class](#page-2316-1) [DuplicateError Class](#page-2291-0)

# <span id="page-2327-0"></span>DuplicateResult Methods

The following are methods for DuplicateResult.

IN THIS SECTION:

### [getDuplicateRule\(\)](#page-2327-1)

Returns the developer name of the executed duplicate rule that returned duplicate records.

### [getErrorMessage\(\)](#page-2327-2)

Returns the error message configured by the administrator to warn users they may be creating duplicate records. This message is associated with a duplicate rule.

### [getMatchResults\(\)](#page-2328-0)

Returns the duplicate records and match information.

### [isAllowSave\(\)](#page-2328-1)

<span id="page-2327-1"></span>Indicates whether the duplicate rule will allow a record that's identified as a duplicate to be saved. Set to true if duplicate rule should allow save; otherwise, false.

## **getDuplicateRule()**

Returns the developer name of the executed duplicate rule that returned duplicate records.

# **Signature**

public String getDuplicateRule()

## <span id="page-2327-2"></span>Return Value

Type: [String](#page-3649-0)

## **getErrorMessage()**

Returns the error message configured by the administrator to warn users they may be creating duplicate records. This message is associated with a duplicate rule.

## **Signature**

```
public String getErrorMessage()
```
# Return Value

Type: [String](#page-3649-0)

# Example

This example shows the code used to display the error message when duplicates are found while saving a new contact. This code is part of a custom application that lets users add a contact. When a contact is saved, an alert displays if there are duplicate records. Review [DuplicateResult Class](#page-2323-0) on page 2304 to check out the entire sample applicaton.

```
ApexPages.Message errorMessage = new ApexPages.Message(
                            ApexPages.Severity.ERROR, 'Duplicate Error: ' +
                            duplicateResult.getErrorMessage());
                    ApexPages.addMessage(errorMessage);
```
## <span id="page-2328-0"></span>**getMatchResults()**

Returns the duplicate records and match information.

## **Signature**

public List<Datacloud.MatchResult> getMatchResults()

# Return Value

Type: List<Datacloud.MatchResult>

# Example

This example shows the code used to return duplicate record and match information and assign it to the matchResults variable. This code is part of a custom application that implements duplicate management when users add a contact. See [DuplicateResult Class](#page-2323-0) on page 2304 to check out the entire sample applicaton.

```
Datacloud.MatchResult[] matchResults =
                            duplicateResult.getMatchResults();
```
# **isAllowSave()**

Indicates whether the duplicate rule will allow a record that's identified as a duplicate to be saved. Set to true if duplicate rule should allow save; otherwise, false.

# **Signature**

```
public Boolean isAllowSave()
```
## Return Value

Type: [Boolean](#page-3099-0)

# <span id="page-2329-0"></span>FieldDiff Class

Represents the name of a matching rule field and how the values of the field compare for the duplicate and its matching record.

# Namespace

**[Datacloud](#page-2322-1)** 

IN THIS SECTION:

<span id="page-2329-1"></span>[FieldDiff Methods](#page-2329-1)

# FieldDiff Methods

The following are methods for FieldDiff.

IN THIS SECTION:

[getDifference\(\)](#page-2329-2)

Returns how the field values compare for the duplicate and its matching record.

[getName\(\)](#page-2329-3)

<span id="page-2329-2"></span>Returns the name of a field on a matching rule that detected duplicates.

# **getDifference()**

Returns how the field values compare for the duplicate and its matching record.

# **Signature**

```
public String getDifference()
```
# Return Value

Type: [String](#page-3649-0)

Possible values include:

- <span id="page-2329-3"></span>**•** SAME: Indicates the field values match exactly.
- **•** DIFFERENT: Indicates that the field values do not match.
- **•** NULL: Indicates that the field values are a match because both values are blank.

## **getName()**

Returns the name of a field on a matching rule that detected duplicates.

## **Signature**

```
public String getName()
```
# Return Value

Type: [String](#page-3649-0)

# <span id="page-2330-0"></span>FindDuplicates Class

Performs rule-based searches for duplicate records. The input is an array of sObjects. Each sObject represents a record you want to find duplicates of. The output identifies the detected duplicates for each input sObject based on active duplicate rules for the given object.

# Namespace

**[Datacloud](#page-2322-1)** 

IN THIS SECTION:

<span id="page-2330-1"></span>[FindDuplicates Methods](#page-2330-1)

# FindDuplicates Methods

The following are methods for FindDuplicates.

IN THIS SECTION:

## <span id="page-2330-2"></span>[findDuplicates\(sObjects\)](#page-2330-2) Identifies duplicates for sObjects provided and returns a list of FindDuplicatesResult objects.

# **findDuplicates(sObjects)**

Identifies duplicates for sObjects provided and returns a list of FindDuplicatesResult objects.

# Usage

Use FindDuplicates to apply active duplicate rules associated with an object to records represented by input sObjects.

FindDuplicates uses the duplicate rules for the object that has the same type as the input sObjects.

**Input**

- **•** All sObjects in the input array must be of the same object type, and that type must correspond to an object type that supports duplicate rules.
- **•** The input array is limited to 50 elements. If you exceed this limit, an exception is thrown with the following message: Configuration error: The number of records to check is greater than the permitted batch size.

## **Output**

- **•** The output of FindDuplicates is an array of objects with the same number of elements as the input array, and in the same order. The output objects encapsulate record IDs for duplicate records. The output objects also contain values from the duplicate records.
- **•** Each element contains an array of DuplicateResult objects. If FindDuplicates doesn't find any duplicates, the duplicateRule field in DuplicateResult contains the name of the duplicate rule that FindDuplicates applied, but the matchResults array is empty.

## Example

```
Account \text{acct} = \text{new Account}();
\text{acct}.\text{Name} = \text{'A} \text{cme'};acct.BillingStreet = '123 Fake St';
acct.BillingCity = 'Springfield';
acct.BillingState = 'VT';
acct.BillingCountry = 'US';
List<Account> acctList = new List<Account>();
acctList.add(acct);
if (Datacloud.FindDuplicates.findDuplicates(acctList).size() == 0) {
// If the new account doesn't have duplicates, insert it.
    insert(acct);
}
```
## **Signature**

public static List<Datacloud.FindDuplicatesResult> findDuplicates(List<SObject> sObjects)

## **Parameters**

*sObjects* Type: [List](#page-3424-0)<[SObject](#page-3618-0)> An array of sObjects for which you want to find duplicates.

## <span id="page-2331-0"></span>Return Value

Type: [List<](#page-3424-0)[FindDuplicatesResult>](#page-2333-0)

# FindDuplicatesByIds Class

Performs rule-based searches for duplicate records. The input is an array of IDs. Each ID specifies records to search for duplicates among. The duplicates are detected based on the active duplicate rules applicable to the object type corresponding to the input IDs.

# Namespace

**[Datacloud](#page-2322-1)** 

<span id="page-2331-1"></span>IN THIS SECTION: [FindDuplicatesByIds Methods](#page-2331-1)

# FindDuplicatesByIds Methods

The following are methods for FindDuplicatesByIds.

IN THIS SECTION:

### [findDuplicatesByIds\(ids\)](#page-2332-0)

Identifies duplicates of sObjects provided and returns a list of FindDuplicatesResult objects.

## <span id="page-2332-0"></span>**findDuplicatesByIds(ids)**

Identifies duplicates of sObjects provided and returns a list of FindDuplicatesResult objects.

## Usage

Use FindDuplicatesByIds to apply active duplicate rules associated with an object to records represented by the record IDs.

FindDuplicatesByIds uses the duplicate rules for the object that has the same type as the input record IDs. For example, if the record ID represents an Account, FindDuplicatesByIds uses the duplicate rules associated with the Account object.

### **Input**

- **•** All record IDs in the input array must be of the same object type, and that type must correspond to an object type that supports duplicate rules.
- **•** The input array is limited to 50 elements. If you exceed this limit, an exception is thrown with the following message: Configuration error: The number of records to check is greater than the permitted batch size.

## **Output**

- **•** The output of FindDuplicatesByIds is an array of objects with the same number of elements as the input array, and in the same order. The output objects encapsulate record IDs for duplicate records. The output objects also contain values from the duplicate records.
- Each element contains an array of DuplicateResult objects. If FindDuplicatesByIds doesn't find any duplicates, the duplicateRule field in DuplicateResult contains the name of the duplicate rule that FindDuplicatesByIds applied, but the matchResults array is empty.

# Example

```
Account acct = new Account(name='Salesforce');
insert acct;
List<Id> idList = new List<Id>();
idList.add(acct.id);
if (Datacloud.FindDuplicatesByIds.findDuplicatesByIds(idList).size() > 0) {
System.debug('Found duplicates');
}
```
# **Signature**

public static List<Datacloud.FindDuplicatesResult> findDuplicatesByIds(List<Id> ids)

## **Parameters**

*ids* Type: [List](#page-3424-0)[ID>](#page-3357-0) A list of IDs for which you want to find duplicates.

# Return Value

<span id="page-2333-0"></span>Type: [List<](#page-3424-0)[FindDuplicatesResult>](#page-2333-0)

# FindDuplicatesResult Class

Output for rule-based searches for duplicate records. FindDuplicatesResult contains results of detecting duplicates using instances of FindDuplicates or FindDuplicatesByIds classes.

# Namespace

**[Datacloud](#page-2322-1)** 

<span id="page-2333-1"></span>IN THIS SECTION: [FindDuplicatesResult Properties](#page-2333-1) [FindDuplicatesResult Methods](#page-2334-0)

# FindDuplicatesResult Properties

The following are properties for FindDuplicatesResult.

IN THIS SECTION:

## [duplicateresults](#page-2333-2)

A list of DuplicateResult objects representing the results of calling FindDuplicates.findDuplicates(sObjects) or FindDuplicatesByIds.findDuplicatesByIds(ids). Elements in the list correspond to sObjects or IDs in the input list.

[errors](#page-2334-1)

A list of Database.Error objects holding errors resulting from calling FindDuplicates.findDuplicates(sObjects) or FindDuplicatesByIds.findDuplicatesByIds(ids).

<span id="page-2333-2"></span>[success](#page-2334-2)

Boolean signifying whether the call to FindDuplicates.findDuplicates(sObjects) or FindDuplicatesByIds.findDuplicatesByIds(ids) was successful.

# **duplicateresults**

A list of DuplicateResult objects representing the results of calling FindDuplicates.findDuplicates(sObjects) or FindDuplicatesByIds.findDuplicatesByIds(ids). Elements in the list correspond to sObjects or IDs in the input list.

# **Signature**

```
public List<Datacloud.DuplicateResult> duplicateresults
```
# Property Value

Type: [List<](#page-3424-0)[DuplicateResult](#page-2323-0)>

## <span id="page-2334-1"></span>**errors**

A list of Database.Error objects holding errors resulting from calling FindDuplicates.findDuplicates(sObjects) or FindDuplicatesByIds.findDuplicatesByIds(ids).

## **Signature**

public List<Database.Error> errors {get; set;}

# Property Value

<span id="page-2334-2"></span>Type: [List<](#page-3424-0)[Database.Error](#page-2295-0)>

## **success**

Boolean signifying whether the call to FindDuplicates.findDuplicates(sObjects) or FindDuplicatesByIds.findDuplicatesByIds(ids) was successful.

# **Signature**

public Boolean success {get; set;}

# <span id="page-2334-0"></span>Property Value

Type: [Boolean](#page-3099-0)

# FindDuplicatesResult Methods

The following are methods for FindDuplicatesResult.

## IN THIS SECTION:

## [getDuplicateResults\(\)](#page-2335-0)

Returns a list of DuplicateResult objects representing the results of calling FindDuplicates.findDuplicates(sObjects) or FindDuplicatesByIds.findDuplicatesByIds(ids). Elements in the list correspond to sObjects or IDs in the input list.

## [getErrors\(\)](#page-2335-1)

Returns a list of DatabaseError objects containing errors resulting from calling FindDuplicates.findDuplicates(sObjects) or FindDuplicatesByIds.findDuplicatesByIds(ids), if errors were encountered.

### [isSuccess\(\)](#page-2335-2)

Returns a Boolean signifying whether the call to FindDuplicates.findDuplicates(sObjects) or FindDuplicatesByIds.findDuplicatesByIds(ids) was successful.

## <span id="page-2335-0"></span>**getDuplicateResults()**

Returns a list of DuplicateResult objects representing the results of calling FindDuplicates.findDuplicates(sObjects) or FindDuplicatesByIds.findDuplicatesByIds(ids). Elements in the list correspond to sObjects or IDs in the input list.

# Example

```
Account acct = new Account(name='Salesforce');
List<Account> acctList = new List<Account>();
acctList.add(acct);
Datacloud.FindDuplicatesResult[] results = Datacloud.FindDuplicates.findDuplicates(acctList);
for (Datacloud.FindDuplicatesResult findDupeResult : results) {
 for (Datacloud.DuplicateResult dupeResult : findDupeResult.getDuplicateResults()) {
   for (Datacloud.MatchResult matchResult : dupeResult.getMatchResults()) {
      for (Datacloud.MatchRecord matchRecord : matchResult.getMatchRecords()) {
          System.debug('Duplicate Record: ' + matchRecord.getRecord());
      }
    }
  }
}
```
# **Signature**

public List<Datacloud.DuplicateResult> getDuplicateResults()

## <span id="page-2335-1"></span>Return Value

Type: [List<](#page-3424-0)[DuplicateResult](#page-2323-0)>

# **getErrors()**

Returns a list of DatabaseError objects containing errors resulting from calling FindDuplicates.findDuplicates(sObjects) or FindDuplicatesByIds.findDuplicatesByIds(ids), if errors were encountered.

# **Signature**

public List<Database.Error> getErrors()

# <span id="page-2335-2"></span>Return Value

Type: [List<](#page-3424-0)[Database.Error](#page-2295-0)>

# **isSuccess()**

Returns a Boolean signifying whether the call to FindDuplicates.findDuplicates(sObjects) or FindDuplicatesByIds.findDuplicatesByIds(ids) was successful.

# **Signature**

public Boolean isSuccess()

# Return Value

<span id="page-2336-0"></span>Type: [Boolean](#page-3099-0)

# MatchRecord Class

Represents a duplicate record detected by a matching rule.

# Namespace

**[Datacloud](#page-2322-1)** 

<span id="page-2336-1"></span>IN THIS SECTION:

[MatchRecord Methods](#page-2336-1)

# MatchRecord Methods

The following are methods for MatchRecord.

## IN THIS SECTION:

# [getAdditionalInformation\(\)](#page-2336-2)

Returns other information about a matched record. For example, a matchGrade represents the quality of the data for the D&B fields in the matched record.

## [getFieldDiffs\(\)](#page-2337-1)

Returns all matching rule fields and how each field value compares for the duplicate and its matching record.

## [getMatchConfidence\(\)](#page-2337-2)

Returns the ranking of how similar a matched record's data is to the data in your request. Must be equal to or greater than the value of the minMatchConfidence specified in your request. Returns -1 if unused.

## <span id="page-2336-2"></span>[getRecord\(\)](#page-2337-3)

Returns the fields and field values for the duplicate.

# **getAdditionalInformation()**

Returns other information about a matched record. For example, a matchGrade represents the quality of the data for the D&B fields in the matched record.

# **Signature**

public List<Datacloud.AdditionalInformationMap> getAdditionalInformation()

# Return Value

Type: List<[Datacloud.AdditionalInformationMap>](#page-2322-0)

### Apex Reference Guide **MatchResult Class** Apex Reference Guide MatchResult Class

## <span id="page-2337-1"></span>**getFieldDiffs()**

Returns all matching rule fields and how each field value compares for the duplicate and its matching record.

## **Signature**

public List<Datacloud.FieldDiff> getFieldDiffs()

# Return Value

<span id="page-2337-2"></span>Type: List<[Datacloud.FieldDiff>](#page-2329-0)

## **getMatchConfidence()**

Returns the ranking of how similar a matched record's data is to the data in your request. Must be equal to or greater than the value of the minMatchConfidence specified in your request. Returns -1 if unused.

## **Signature**

public Double getMatchConfidence()

# Return Value

<span id="page-2337-3"></span>Type: [Double](#page-3307-0)

# **getRecord()**

Returns the fields and field values for the duplicate.

# **Signature**

public SObject getRecord()

# <span id="page-2337-0"></span>Return Value

Type: [SObject](#page-3618-0)

# MatchResult Class

Represents the duplicate results for a matching rule.

# Namespace

**[Datacloud](#page-2322-1)** 

IN THIS SECTION: [MatchResult Methods](#page-2338-0)

# <span id="page-2338-0"></span>MatchResult Methods

The following are methods for MatchResult.

IN THIS SECTION: [getEntityType\(\)](#page-2338-1) Returns the entity type of the matching rule. [getErrors\(\)](#page-2338-2) Returns errors that occurred during matching for the matching rule. [getMatchEngine\(\)](#page-2338-3) Returns the match engine for the matching rule. [getMatchRecords\(\)](#page-2339-0) Returns information about the duplicates for the matching rule. [getRule\(\)](#page-2339-1) Returns the developer name of the matching rule. [getSize\(\)](#page-2339-2) Returns the number of duplicates detected by the matching rule.

<span id="page-2338-1"></span>[isSuccess\(\)](#page-2339-3) Returns false if there's an error with the matching rule, and true if the matching rule successfully ran.

# **getEntityType()**

Returns the entity type of the matching rule.

**Signature** 

public String getEntityType()

# <span id="page-2338-2"></span>Return Value

Type: [String](#page-3649-0)

## **getErrors()**

Returns errors that occurred during matching for the matching rule.

## **Signature**

<span id="page-2338-3"></span>public List<Database.Error> getErrors()

# Return Value

Type: List<[Database.Error](#page-2295-0)>

## **getMatchEngine()**

Returns the match engine for the matching rule.

## **Signature**

public String getMatchEngine()

## Return Value

<span id="page-2339-0"></span>Type: [String](#page-3649-0)

### **getMatchRecords()**

Returns information about the duplicates for the matching rule.

### **Signature**

public List<Datacloud.MatchRecord> getMatchRecords()

## Return Value

<span id="page-2339-1"></span>Type: List<[Datacloud.MatchRecord](#page-2336-0)>

## **getRule()**

Returns the developer name of the matching rule.

## **Signature**

```
public String getRule()
```
# <span id="page-2339-2"></span>Return Value

Type: [String](#page-3649-0)

## **getSize()**

Returns the number of duplicates detected by the matching rule.

## **Signature**

```
public Integer getSize()
```
## <span id="page-2339-3"></span>Return Value

Type: [Integer](#page-3372-0)

## **isSuccess()**

Returns false if there's an error with the matching rule, and true if the matching rule successfully ran.

## **Signature**

```
public Boolean isSuccess()
```
# Return Value

Type: [Boolean](#page-3099-0)

# <span id="page-2340-0"></span>DataSource Namespace

The DataSource namespace provides the classes for the Apex Connector Framework. Use the Apex Connector Framework to develop a custom adapter for Salesforce Connect. Then connect your Salesforce organization to any data anywhere via the Salesforce Connect custom adapter.

The following are the classes in the DataSource namespace.

#### IN THIS SECTION:

#### [AsyncDeleteCallback Class](#page-2342-0)

A callback class that the Database.deleteAsync method references. Salesforce calls this class after the remote deleteAsync operation is completed. This class provides the compensating transaction in the completion context of the delete operation. Extend this class to define the actions to execute after the remote delete operation finishes execution.

#### [AsyncSaveCallback Class](#page-2343-0)

A callback class that the Database.insertAsync or Database.updateAsync method references. Salesforce calls this class after the remote operation is completed. This class provides the compensating transaction in the completion context of the insert or update operation. Extend this class to define the actions to execute after the remote insert or update operation finishes execution.

#### [AuthenticationCapability Enum](#page-2344-0)

Specifies the types of authentication that can be used to access the external system.

#### [AuthenticationProtocol Enum](#page-2344-1)

Determines what type of credentials are used to authenticate to the external system.

#### [Capability Enum](#page-2345-0)

Declares which functional operations the external system supports. Also specifies required endpoint settings for the external data source definition.

#### [Column Class](#page-2346-0)

Describes a column on a DataSource.Table. This class extends the DataSourceUtil class and inherits its methods.

#### [ColumnSelection Class](#page-2362-0)

Identifies the list of columns to return during a query or search.

#### [Connection Class](#page-2363-0)

Extend this class to enable your Salesforce org to sync the external system's schema and to handle queries, searches, and write operations (upsert and delete) of the external data. This class extends the DataSourceUtil class and inherits its methods.

#### [ConnectionParams Class](#page-2369-0)

Contains the credentials for authenticating to the external system.

#### [DataSourceUtil Class](#page-2372-0)

Parent class for the DataSource.Provider, DataSource.Connection, DataSource.Table, and DataSource.Column classes.

#### [DataType Enum](#page-2373-0)

Specifies the data types that are supported by the Apex Connector Framework.

#### [DeleteContext Class](#page-2374-0)

An instance of DeleteContext is passed to the deleteRows() method on your Database.Connection class. The class provides context information about the delete request to the implementor of deleteRows().

#### [DeleteResult Class](#page-2375-0)

Represents the result of a delete operation on an sObject record. The result is returned by the DataSource.deleteRows method of the DataSource.Connection class.

#### [Filter Class](#page-2378-0)

Represents a WHERE clause in a SOSL or SOQL query.

#### [FilterType Enum](#page-2380-0)

Referenced by the type property on a DataSource. Filter.

#### [IdentityType Enum](#page-2381-0)

Determines which set of credentials is used to authenticate to the external system.

#### [Order Class](#page-2382-0)

Contains details about how to sort the rows in the result set. Equivalent to an ORDER BY statement in a SOQL query.

#### [OrderDirection Enum](#page-2384-0)

Specifies the direction for sorting rows based on column values.

#### [Provider Class](#page-2384-1)

Extend this base class to create a custom adapter for Salesforce Connect. The class informs Salesforce of the functional and authentication capabilities that are supported by or required to connect to the external system. This class extends the DataSourceUtil class and inherits its methods.

#### [QueryAggregation Enum](#page-2386-0)

Specifies how to aggregate a column in a query.

#### [QueryContext Class](#page-2386-1)

An instance of QueryContext is provided to the [query](#page-2367-0) method on your DataSource. Connection class. The instance corresponds to a SOQL request.

#### [QueryUtils Class](#page-2388-0)

Contains helper methods to locally filter, sort, and apply limit and offset clauses to data rows. This helper class is provided for your convenience during early development and tests, but it isn't supported for use in production environments.

#### [ReadContext Class](#page-2391-0)

Abstract base class for the QueryContext and SearchContext classes.

#### [SearchContext Class](#page-2392-0)

An instance of SearchContext is provided to the [search](#page-2368-0) method on your [DataSource.Connection](#page-2363-0) class. The instance corresponds to a search or SOSL request.

#### [SearchUtils Class](#page-2394-0)

Helper class for implementing search on a custom adapter for Salesforce Connect.

#### [Table Class](#page-2395-0)

Describes a table on an external system that the Salesforce Connect custom adapter connects to. This class extends the DataSourceUtil class and inherits its methods.

#### [TableResult Class](#page-2399-0)

Contains the results of a search or query.

# [TableSelection Class](#page-2405-0)

Contains a breakdown of the SOQL or SOSL query. Its properties represent the FROM, ORDER BY, SELECT, and WHERE clauses in the query.

#### [UpsertContext Class](#page-2406-0)

An instance of UpsertContext is passed to the upsertRows() method on your Datasource.Connection class. This class provides context information about the upsert request to the implementor of upsertRows().

#### [UpsertResult Class](#page-2407-0)

Represents the result of an upsert operation on an external object record. The result is returned by the upsertRows method of the DataSource.Connection class.

#### [DataSource Exceptions](#page-2410-0)

<span id="page-2342-0"></span>The DataSource namespace contains exception classes.

# AsyncDeleteCallback Class

A callback class that the Database.deleteAsync method references. Salesforce calls this class after the remote deleteAsync operation is completed. This class provides the compensating transaction in the completion context of the delete operation. Extend this class to define the actions to execute after the remote delete operation finishes execution.

# Namespace

**[DataSource](#page-2340-0)** 

<span id="page-2342-1"></span>IN THIS SECTION:

[AsyncDeleteCallback Methods](#page-2342-1)

# AsyncDeleteCallback Methods

The following are methods for AsyncDeleteCallback.

IN THIS SECTION:

#### [processDelete\(deleteResult\)](#page-2342-2)

<span id="page-2342-2"></span>Override this method to define actions that Salesforce executes after a remote Database.deleteAsync operation is completed. For example, based on the results of the remote operation, you can update custom object data or other data that's stored in the Salesforce org..

# **processDelete(deleteResult)**

Override this method to define actions that Salesforce executes after a remote Database.deleteAsync operation is completed. For example, based on the results of the remote operation, you can update custom object data or other data that's stored in the Salesforce org..

# **Signature**

```
public void processDelete(Database.DeleteResult deleteResult)
```
# Parameters

*deleteResult* Type: [Database.DeleteResult](#page-2281-0)

The result of the asynchronous delete operation.

# Return Value

<span id="page-2343-0"></span>Type: void

# AsyncSaveCallback Class

A callback class that the Database.insertAsync or Database.updateAsync method references. Salesforce calls this class after the remote operation is completed. This class provides the compensating transaction in the completion context of the insert or update operation. Extend this class to define the actions to execute after the remote insert or update operation finishes execution.

# Namespace

**[DataSource](#page-2340-0)** 

<span id="page-2343-1"></span>IN THIS SECTION:

[AsyncSaveCallback Methods](#page-2343-1)

# AsyncSaveCallback Methods

The following are methods for AsyncSaveCallback.

IN THIS SECTION:

[processSave\(saveResult\)](#page-2343-2)

<span id="page-2343-2"></span>Override this method to define actions that Salesforce executes after the remote Database. insertAsync or Database.updateAsync operation is completed. For example, based on the results of the remote operation, you can update custom object data or other data that's stored in the Salesforce org.

#### **processSave(saveResult)**

Override this method to define actions that Salesforce executes after the remote Database. insertAsync or Database.updateAsync operation is completed. For example, based on the results of the remote operation, you can update custom object data or other data that's stored in the Salesforce org.

# **Signature**

public void processSave(Database.SaveResult saveResult)

# **Parameters**

*saveResult* Type: [Database.SaveResult](#page-2316-0) The result of the asynchronous insert or update operation.

# Return Value

<span id="page-2344-0"></span>Type: void

# AuthenticationCapability Enum

Specifies the types of authentication that can be used to access the external system.

# Usage

The DataSource.Provider class returns DataSource.AuthenticationCapability enum values. The returned values determine which authentication settings are available on the external data source definition in Salesforce.

If you set up callouts in your DataSource.Connection class, you can specify the callout endpoints as named credentials instead of URLs. If you do so for all callouts, return ANONYMOUS as the sole entry in the list of data source authentication capabilities. That way, the external data source definition doesn't require authentication settings. Salesforce manages all authentication for Apex callouts that specify a named credential as the callout endpoint so that your code doesn't have to.

# Enum Values

The following are the values of the DataSource.AuthenticationCapability enum.

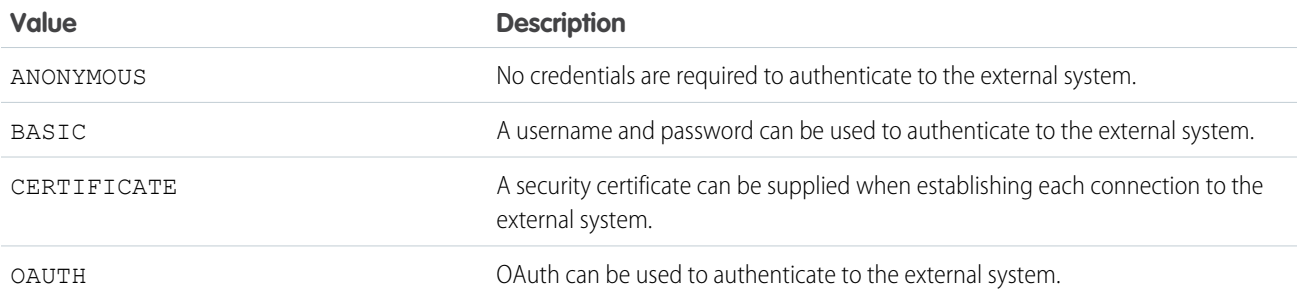

# <span id="page-2344-1"></span>AuthenticationProtocol Enum

Determines what type of credentials are used to authenticate to the external system.

# Enum Values

The following are the values of the DataSource.AuthenticationProtocol enum.

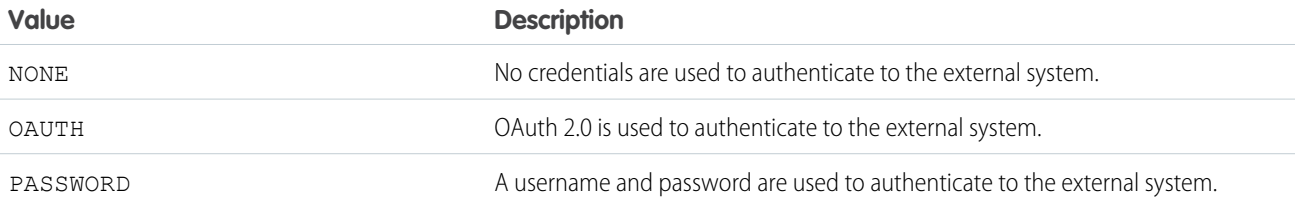

# <span id="page-2345-0"></span>Capability Enum

Declares which functional operations the external system supports. Also specifies required endpoint settings for the external data source definition.

# Usage

The DataSource.Provider class returns DataSource.Capability enum values, which:

- **•** Specify the functional capabilities of the external system.
- **•** Determine which endpoint settings are available on the external data source definition in Salesforce.

# Enum Values

The following are the values of the DataSource.Capability enum.

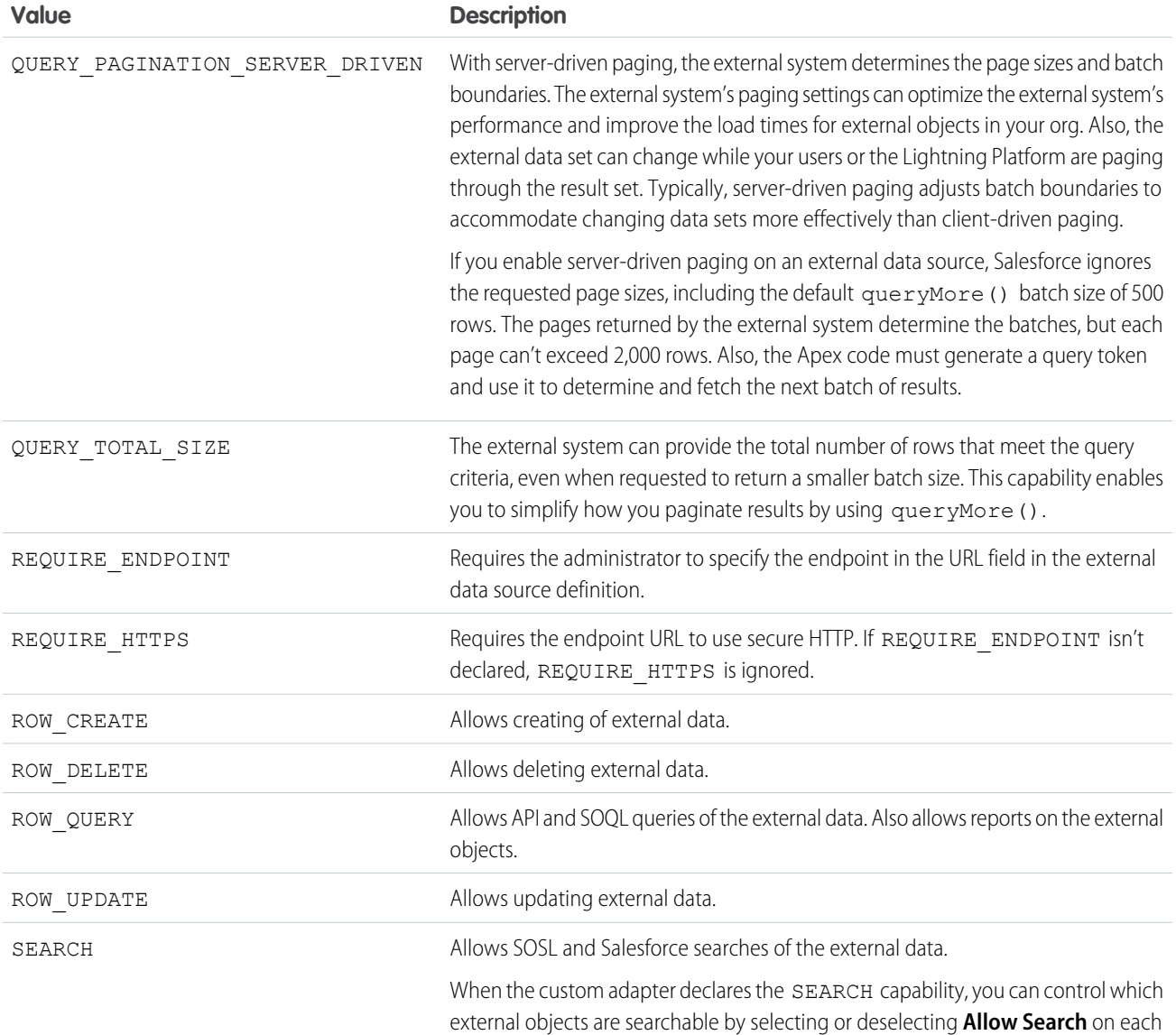

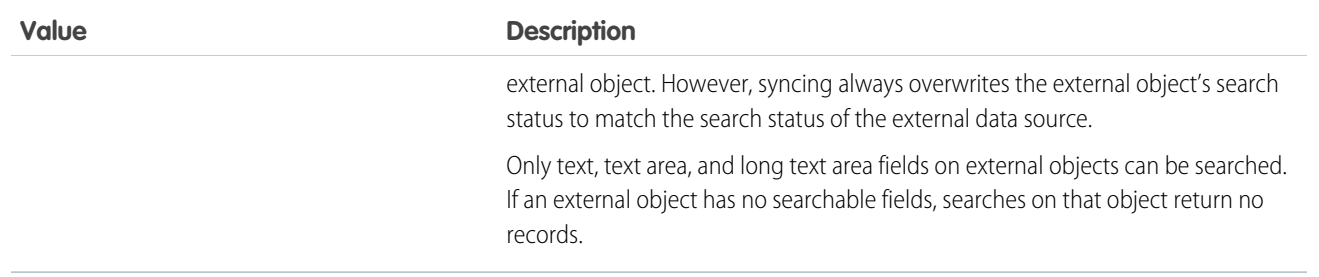

SEE ALSO:

<span id="page-2346-0"></span>Salesforce Help: [Validate and Sync an External Data Source](https://help.salesforce.com/apex/HTViewHelpDoc?id=ext_data_sync_database.htm&language=en_US)

# Column Class

Describes a column on a DataSource.Table. This class extends the DataSourceUtil class and inherits its methods.

# Namespace

**[DataSource](#page-2340-0)** 

# Usage

A list of column metadata is provided by the DataSource.Connection class when the sync() method is invoked. Each column can become a field on an external object.

The metadata is stored in Salesforce. Updating the Apex code to return new or updated values for the column metadata doesn't automatically update the stored metadata in Salesforce.

<span id="page-2346-1"></span>IN THIS SECTION:

[Column Properties](#page-2346-1)

[Column Methods](#page-2349-0)

# Column Properties

The following are properties for Column.

### IN THIS SECTION:

### [decimalPlaces](#page-2347-0)

If the data type is numeric, the number of decimal places to the right of the decimal point.

#### [description](#page-2347-1)

Description of what the column represents.

### [filterable](#page-2347-2)

Whether a result set can be filtered based on the values of the column.

#### [label](#page-2348-0)

User-friendly name for the column that appears in the Salesforce user interface.

#### Apex Reference Guide Column Class

#### [length](#page-2348-1)

If the column is a string data type, the number of characters in the column. If the column is a numeric data type, the total number of digits on both sides of the decimal point, but excluding the decimal point.

#### [name](#page-2348-2)

Name of the column in the external system.

#### [referenceTargetField](#page-2348-3)

API name of the custom field on the parent object whose values are compared against this column's values. Matching values identify related records in an indirect lookup relationship. Applies only when the column's data type is INDIRECT\_LOOKUP\_TYPE. For other data types, this value is ignored.

#### [referenceTo](#page-2349-1)

API name of the parent object in the relationship that's represented by this column. Applies only when the column's data type is LOOKUP\_TYPE, EXTERNAL\_LOOKUP\_TYPE, or INDIRECT\_LOOKUP\_TYPE. For other data types, this value is ignored.

#### [sortable](#page-2349-2)

Whether a result set can be sorted based on the values of the column via an ORDER BY clause.

#### [type](#page-2349-3)

<span id="page-2347-0"></span>Data type of the column.

#### **decimalPlaces**

If the data type is numeric, the number of decimal places to the right of the decimal point.

### **Signature**

```
public Integer decimalPlaces {get; set;}
```
# <span id="page-2347-1"></span>Property Value

Type: [Integer](#page-3372-0)

# **description**

Description of what the column represents.

# **Signature**

```
public String description {get; set;}
```
# <span id="page-2347-2"></span>Property Value

Type: [String](#page-3649-0)

# **filterable**

Whether a result set can be filtered based on the values of the column.

# **Signature**

```
public Boolean filterable {get; set;}
```
# Property Value

Type: [Boolean](#page-3099-0)

### <span id="page-2348-0"></span>**label**

User-friendly name for the column that appears in the Salesforce user interface.

### **Signature**

public String label {get; set;}

### Property Value

<span id="page-2348-1"></span>Type: [String](#page-3649-0)

### **length**

If the column is a string data type, the number of characters in the column. If the column is a numeric data type, the total number of digits on both sides of the decimal point, but excluding the decimal point.

#### **Signature**

public Integer length {get; set;}

#### <span id="page-2348-2"></span>Property Value

Type: [Integer](#page-3372-0)

#### **name**

Name of the column in the external system.

#### **Signature**

public String name {get; set;}

#### <span id="page-2348-3"></span>Property Value

Type: [String](#page-3649-0)

#### **referenceTargetField**

API name of the custom field on the parent object whose values are compared against this column's values. Matching values identify related records in an indirect lookup relationship. Applies only when the column's data type is INDIRECT\_LOOKUP\_TYPE. For other data types, this value is ignored.

#### **Signature**

```
public String referenceTargetField {get; set;}
```
# Property Value

Type: [String](#page-3649-0)

### <span id="page-2349-1"></span>**referenceTo**

API name of the parent object in the relationship that's represented by this column. Applies only when the column's data type is LOOKUP\_TYPE, EXTERNAL\_LOOKUP\_TYPE, or INDIRECT\_LOOKUP\_TYPE. For other data types, this value is ignored.

### **Signature**

public String referenceTo {get; set;}

# Property Value

<span id="page-2349-2"></span>Type: [String](#page-3649-0)

# **sortable**

Whether a result set can be sorted based on the values of the column via an ORDER BY clause.

### **Signature**

public Boolean sortable {get; set;}

### <span id="page-2349-3"></span>Property Value

Type: [Boolean](#page-3099-0)

#### **type**

Data type of the column.

# **Signature**

public DataSource.DataType type {get; set;}

# <span id="page-2349-0"></span>Property Value

Type: [DataSource.DataType](#page-2373-0)

# Column Methods

The following are methods for Column.

IN THIS SECTION:

[boolean\(name\)](#page-2350-0) Returns a new column of data type BOOLEAN\_TYPE. [externalLookup\(name, domain\)](#page-2351-0) Returns a new column of data type EXTERNAL\_LOOKUP\_TYPE.

[get\(name, label, description, isSortable, isFilterable, type, length, decimalPlaces, referenceTo, referenceTargetField\)](#page-2351-1) Returns a new column with the ten specified Column property values. [get\(name, label, description, isSortable, isFilterable, type, length, decimalPlaces\)](#page-2352-0) Returns a new column with the eight specified Column property values. [get\(name, label, description, isSortable, isFilterable, type, length\)](#page-2353-0) Returns a new column with the seven specified Column property values. [indirectLookup\(name, domain, targetField\)](#page-2354-0) Returns a new column of data type INDIRECT\_LOOKUP\_TYPE. [integer\(name, length\)](#page-2355-0) Returns a new numeric column with no decimal places using the specified name and length. [lookup\(name, domain\)](#page-2355-1) Returns a new column of data type LOOKUP TYPE. [number\(name, length, decimalPlaces\)](#page-2356-0) Returns a new column of data type NUMBER\_TYPE. [text\(name, label, length\)](#page-2357-0) Returns a new column of data type STRING SHORT\_TYPE or STRING\_LONG\_TYPE, with the specified name, label, and length. [text\(name, length\)](#page-2358-0) Returns a new column of data type STRING SHORT\_TYPE or STRING\_LONG\_TYPE, with the specified name and length. [text\(name\)](#page-2359-0) Returns a new column of data type STRING SHORT TYPE with the specified name and the length of 255 characters. [textarea\(name\)](#page-2359-1) Returns a new column of data type STRING LONG TYPE with the specified name and the length of 32,000 characters. [url\(name, length\)](#page-2360-0) Returns a new column of data type URL TYPE with the specified name and length. [url\(name\)](#page-2361-0) Returns a new column of data type URL TYPE with the specified name and the length of 1,000 characters.

#### <span id="page-2350-0"></span>**boolean(name)**

Returns a new column of data type BOOLEAN\_TYPE.

#### **Signature**

public static DataSource.Column boolean(String name)

#### **Parameters**

*name*

Type: [String](#page-3649-0)

Name of the column.

# Return Value

Type: [DataSource.Column](#page-2346-0)

#### <span id="page-2351-0"></span>**externalLookup(name, domain)**

Returns a new column of data type EXTERNAL\_LOOKUP\_TYPE.

#### **Signature**

public static DataSource.Column externalLookup(String name, String domain)

#### **Parameters**

*name*

Type: [String](#page-3649-0)

Name of the column.

### *domain*

Type: [String](#page-3649-0)

API name of the parent object in the external lookup relationship.

# Return Value

#### Type: [DataSource.Column](#page-2346-0)

The returned column has these property values.

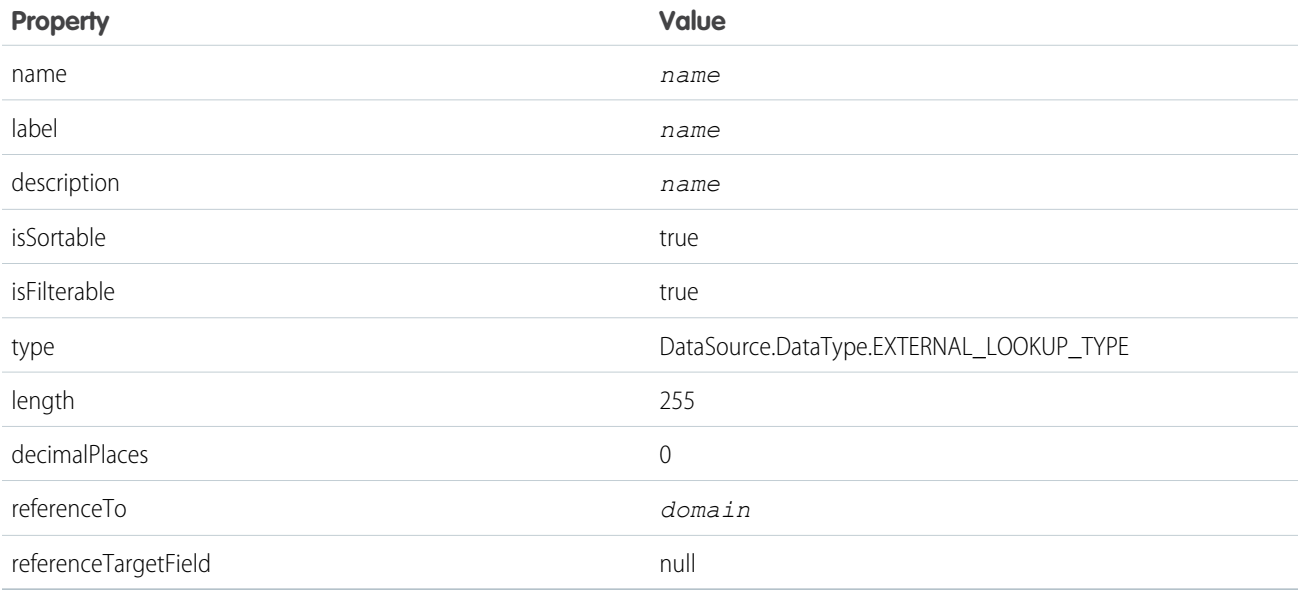

# <span id="page-2351-1"></span>**get(name, label, description, isSortable, isFilterable, type, length, decimalPlaces, referenceTo, referenceTargetField)**

Returns a new column with the ten specified Column property values.

#### **Signature**

```
public static DataSource.Column get(String name, String label, String description,
Boolean isSortable, Boolean isFilterable, DataSource.DataType type, Integer length,
Integer decimalPlaces, String referenceTo, String referenceTargetField)
```
# **Parameters**

See [Column Properties](#page-2346-1) on page 2327 for information about each parameter.

*name* Type: [String](#page-3649-0) *label* Type: [String](#page-3649-0) *description* Type: [String](#page-3649-0) *isSortable* Type: [Boolean](#page-3099-0) *isFilterable* Type: [Boolean](#page-3099-0) *type* Type: [DataSource.DataType](#page-2373-0) *length* Type: [Integer](#page-3372-0) *decimalPlaces* Type: [Integer](#page-3372-0) *referenceTo* Type: [String](#page-3649-0) *referenceTargetField* Type: [String](#page-3649-0)

#### <span id="page-2352-0"></span>Return Value

Type: [DataSource.Column](#page-2346-0)

# **get(name, label, description, isSortable, isFilterable, type, length, decimalPlaces)**

Returns a new column with the eight specified Column property values.

#### **Signature**

```
public static DataSource.Column get(String name, String label, String description,
Boolean isSortable, Boolean isFilterable, DataSource.DataType type, Integer length,
Integer decimalPlaces)
```
#### **Parameters**

See [Column Properties](#page-2346-1) on page 2327 for information about each parameter.

*name* Type: [String](#page-3649-0) *label* Type: [String](#page-3649-0) *description* Type: [String](#page-3649-0) *isSortable* Type: [Boolean](#page-3099-0) *isFilterable* Type: [Boolean](#page-3099-0) *type* Type: [DataSource.DataType](#page-2373-0) *length* Type: [Integer](#page-3372-0) *decimalPlaces* Type: [Integer](#page-3372-0)

Return Value

<span id="page-2353-0"></span>Type: [DataSource.Column](#page-2346-0)

#### **get(name, label, description, isSortable, isFilterable, type, length)**

Returns a new column with the seven specified Column property values.

#### **Signature**

public static DataSource.Column get(String name, String label, String description, Boolean isSortable, Boolean isFilterable, DataSource.DataType type, Integer length)

#### **Parameters**

See [Column Properties](#page-2346-1) on page 2327 for information about each parameter.

*name* Type: [String](#page-3649-0) *label* Type: [String](#page-3649-0) *description* Type: [String](#page-3649-0) *isSortable* Type: [Boolean](#page-3099-0) *isFilterable* Type: [Boolean](#page-3099-0)

*type*

Type: [DataSource.DataType](#page-2373-0)

*length* Type: [Integer](#page-3372-0)

# Return Value

<span id="page-2354-0"></span>Type: [DataSource.Column](#page-2346-0)

### **indirectLookup(name, domain, targetField)**

Returns a new column of data type INDIRECT\_LOOKUP\_TYPE.

# **Signature**

```
public static DataSource.Column indirectLookup(String name, String domain, String
targetField)
```
### **Parameters**

*name*

Type: [String](#page-3649-0)

Name of the column.

#### *domain*

Type: [String](#page-3649-0)

API name of the parent object in the indirect lookup relationship.

*targetField*

#### Type: [String](#page-3649-0)

API name of the custom field on the parent object whose values are compared against this column's values. Matching values identify related records in an indirect lookup relationship.

# Return Value

#### Type: [DataSource.Column](#page-2346-0)

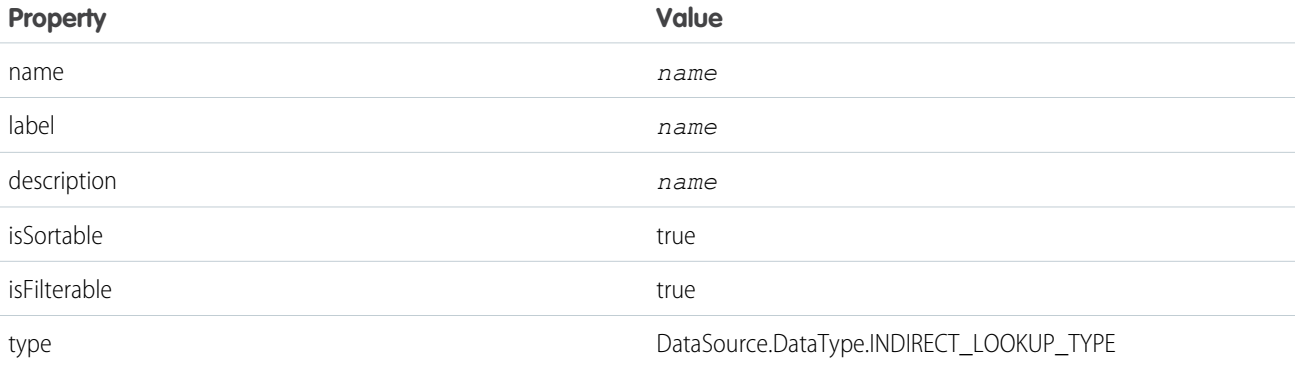

#### Apex Reference Guide Column Class

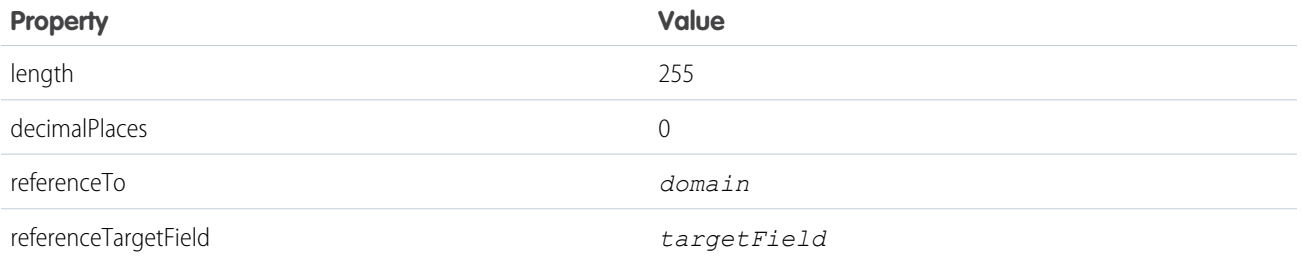

### <span id="page-2355-0"></span>**integer(name, length)**

Returns a new numeric column with no decimal places using the specified name and length.

### **Signature**

```
public static DataSource.Column integer(String name, Integer length)
```
### **Parameters**

*name* Type: [String](#page-3649-0) The column name. *length* Type: [Integer](#page-3372-0) The column length.

# <span id="page-2355-1"></span>Return Value

Type: [DataSource.Column](#page-2346-0)

### **lookup(name, domain)**

Returns a new column of data type LOOKUP\_TYPE.

# **Signature**

public static DataSource.Column lookup(String name, String domain)

#### **Parameters**

#### *name*

Type: [String](#page-3649-0)

Name of the column.

# *domain*

Type: [String](#page-3649-0)

API name of the parent object in the lookup relationship.

# Return Value

#### Type: [DataSource.Column](#page-2346-0)

The returned column has these property values.

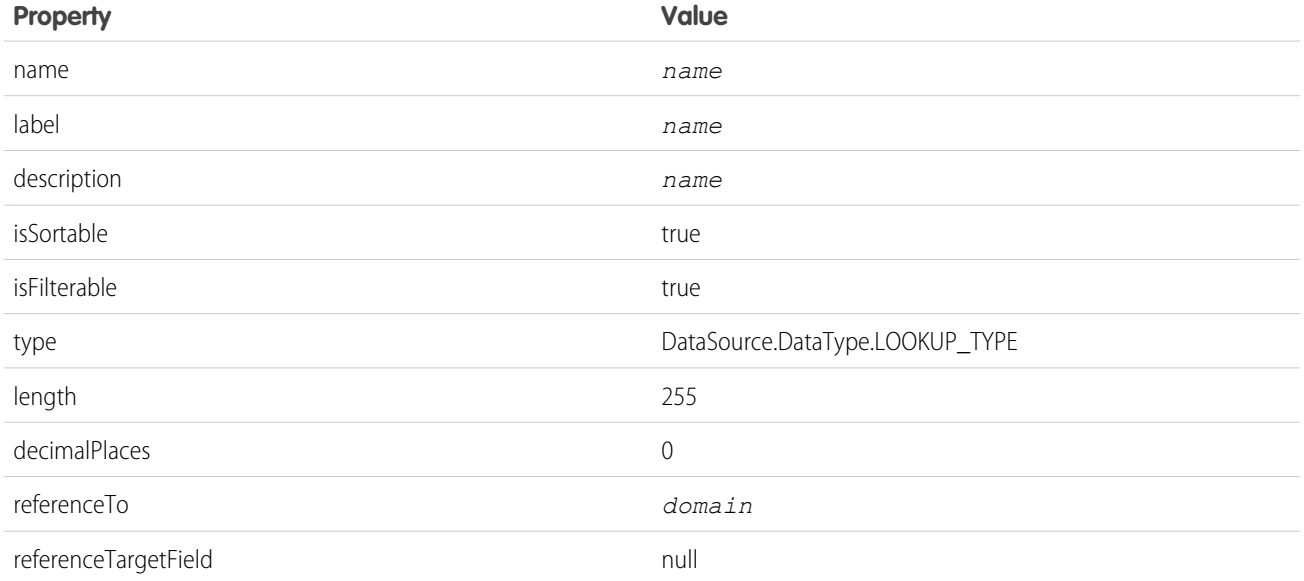

### <span id="page-2356-0"></span>**number(name, length, decimalPlaces)**

Returns a new column of data type NUMBER\_TYPE.

# **Signature**

public static DataSource.Column number(String name, Integer length, Integer decimalPlaces)

# **Parameters**

See [Column Properties](#page-2346-1) on page 2327 for information about each parameter.

*name* Type: [String](#page-3649-0) *length* Type: [Integer](#page-3372-0)

*decimalPlaces* Type: [Integer](#page-3372-0)

# Return Value

Type: [DataSource.Column](#page-2346-0)

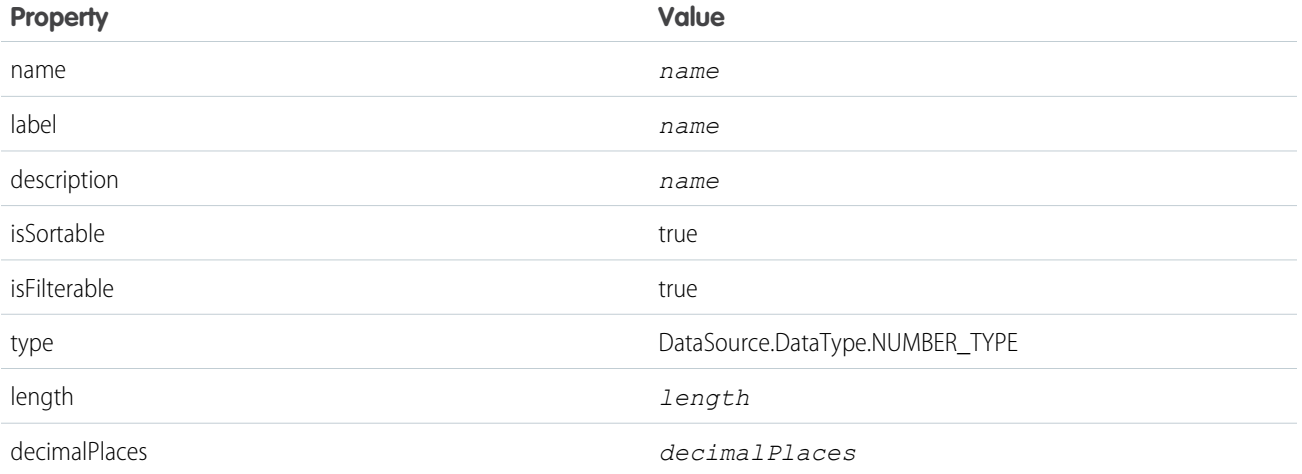

# <span id="page-2357-0"></span>**text(name, label, length)**

Returns a new column of data type STRING\_SHORT\_TYPE or STRING\_LONG\_TYPE, with the specified name, label, and length.

#### **Signature**

public static DataSource.Column text(String name, String label, Integer length)

# **Parameters**

#### *name*

Type: [String](#page-3649-0)

Name of the column.

# *label*

Type: [String](#page-3649-0)

User-friendly name for the column that appears in the Salesforce user interface.

#### *length*

Type: [Integer](#page-3372-0)

Number of characters allowed in the column.

# Return Value

#### Type: [DataSource.Column](#page-2346-0)

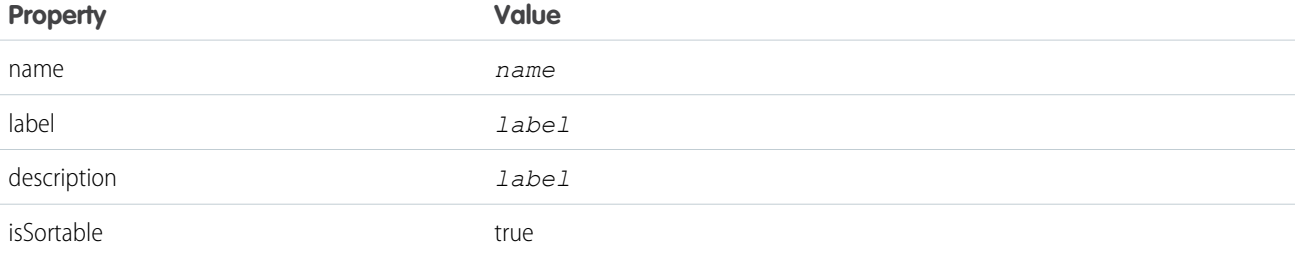

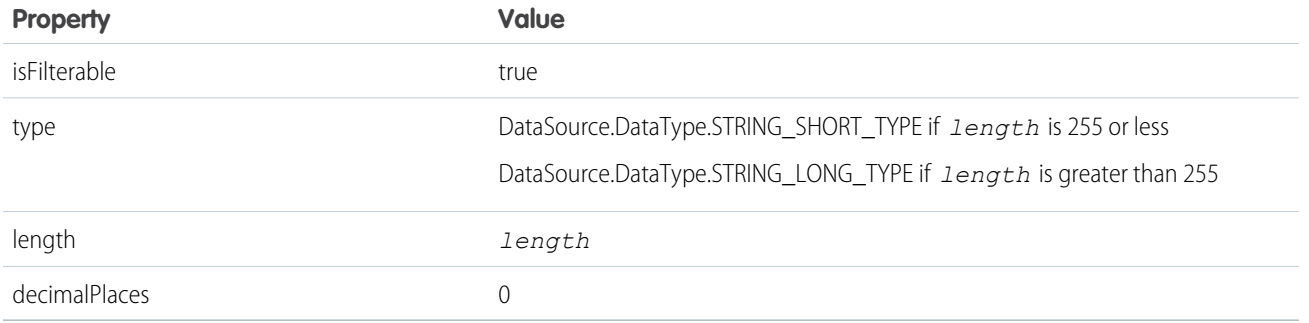

# <span id="page-2358-0"></span>**text(name, length)**

Returns a new column of data type STRING\_SHORT\_TYPE or STRING\_LONG\_TYPE, with the specified name and length.

# **Signature**

public static DataSource.Column text(String name, Integer length)

### **Parameters**

```
name
```
Type: [String](#page-3649-0)

Name of the column.

#### *length*

Type: [Integer](#page-3372-0)

Number of characters allowed in the column.

# Return Value

Type: [DataSource.Column](#page-2346-0)

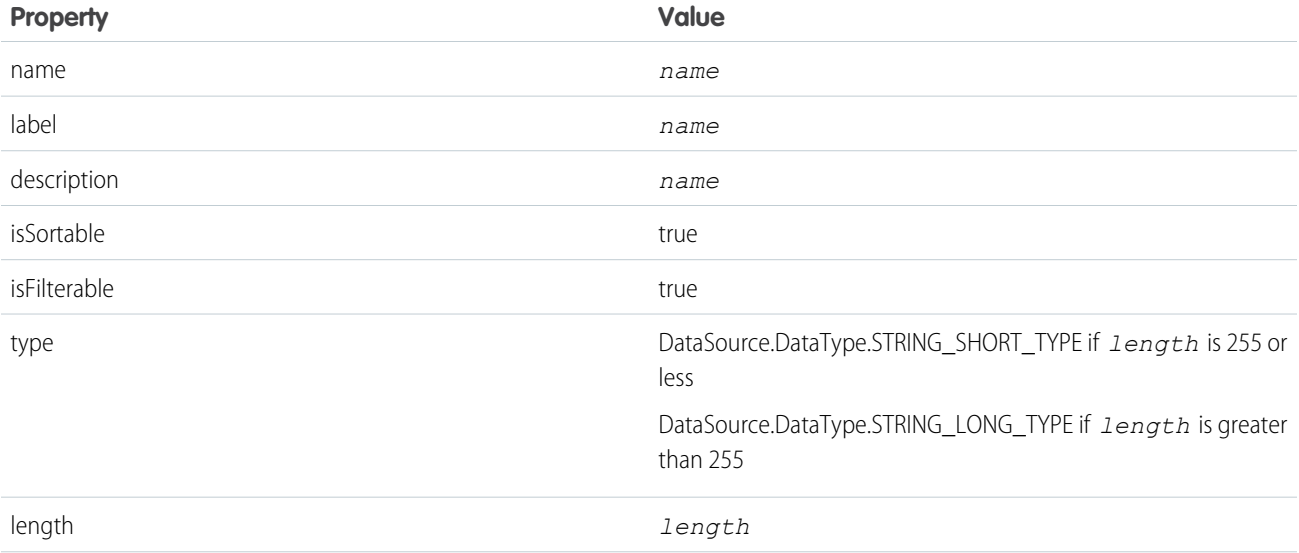

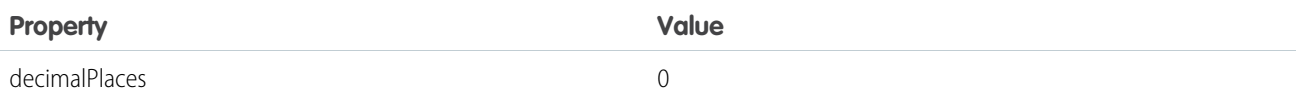

# <span id="page-2359-0"></span>**text(name)**

Returns a new column of data type STRING\_SHORT\_TYPE with the specified name and the length of 255 characters.

#### **Signature**

public static DataSource.Column text(String name)

# **Parameters**

*name* Type: [String](#page-3649-0) Name of the column.

# Return Value

#### Type: [DataSource.Column](#page-2346-0)

The returned column has these property values.

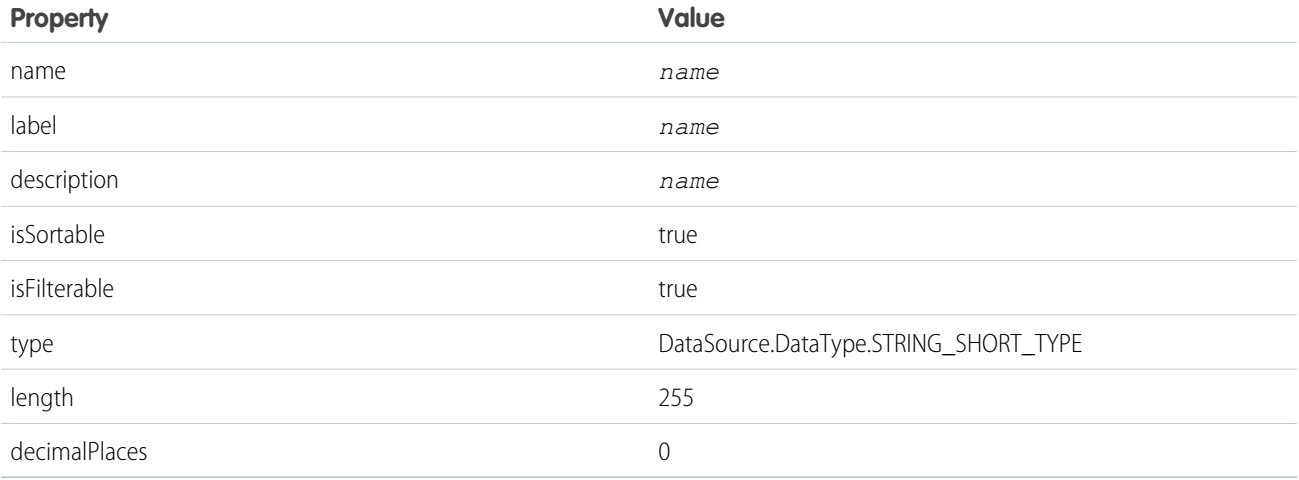

#### <span id="page-2359-1"></span>**textarea(name)**

Returns a new column of data type STRING\_LONG\_TYPE with the specified name and the length of 32,000 characters.

### **Signature**

public static DataSource.Column textarea(String name)

# **Parameters**

*name* Type: [String](#page-3649-0) Name of the column.

# Return Value

#### Type: [DataSource.Column](#page-2346-0)

The returned column has these property values.

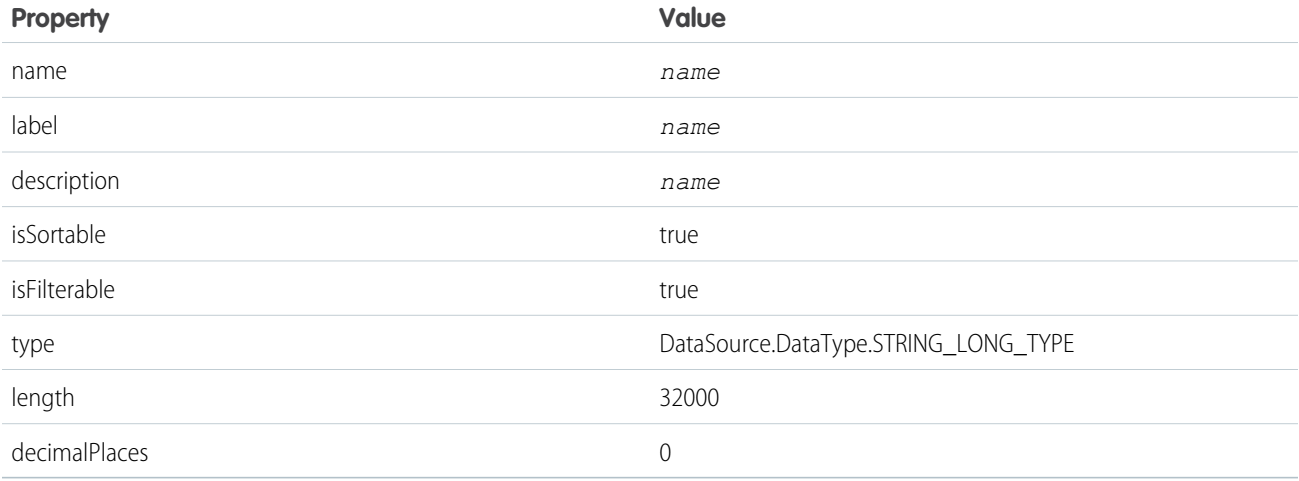

### <span id="page-2360-0"></span>**url(name, length)**

Returns a new column of data type URL\_TYPE with the specified name and length.

# **Signature**

public static DataSource.Column url(String name, Integer length)

# **Parameters**

*name*

Type: [String](#page-3649-0)

Name of the column.

*length*

Type: [Integer](#page-3372-0)

Number of characters allowed in the column.

# Return Value

Type: [DataSource.Column](#page-2346-0)

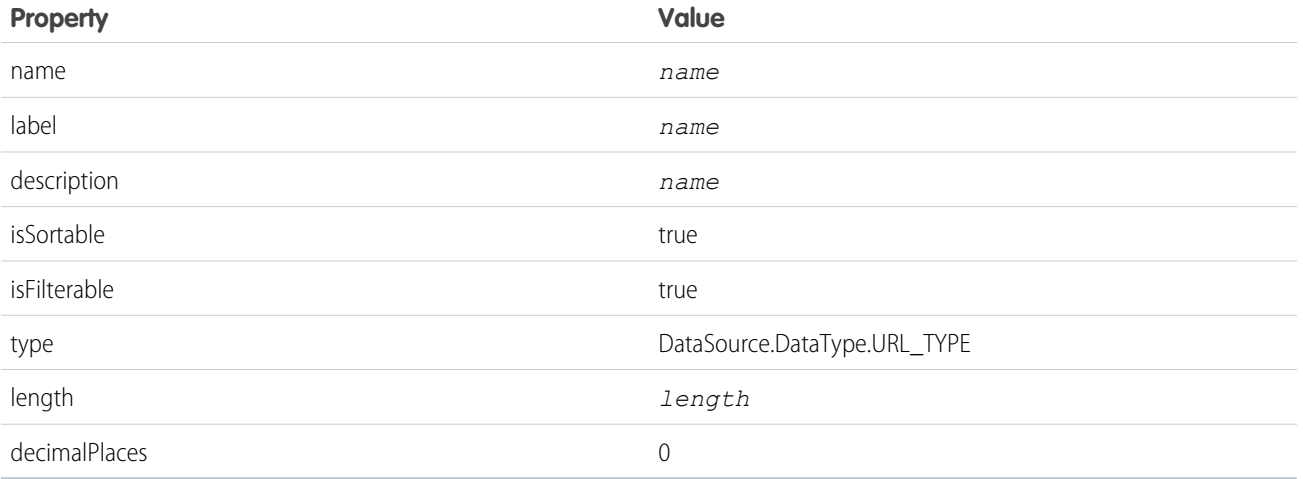

# <span id="page-2361-0"></span>**url(name)**

Returns a new column of data type URL\_TYPE with the specified name and the length of 1,000 characters.

# **Signature**

public static DataSource.Column url(String name)

# **Parameters**

*name* Type: [String](#page-3649-0) Name of the column.

# Return Value

Type: [DataSource.Column](#page-2346-0)

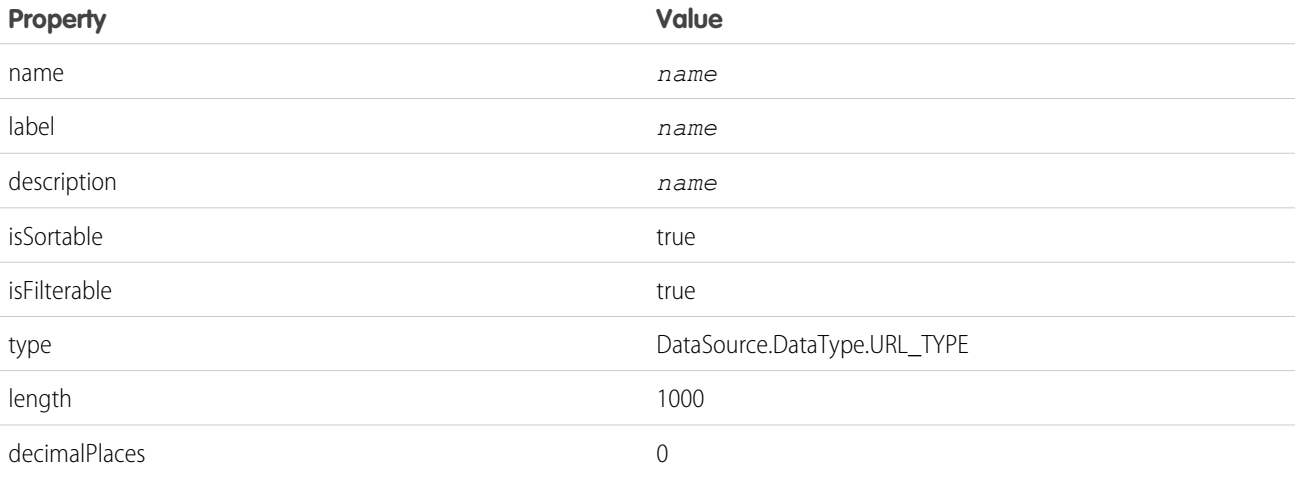

# <span id="page-2362-0"></span>ColumnSelection Class

Identifies the list of columns to return during a query or search.

# Namespace

[DataSource Namespace](#page-2340-0)

# Usage

This class is associated with the SELECT clause for a SOQL query, or the RETURNING clause for a SOSL query.

IN THIS SECTION:

<span id="page-2362-1"></span>[ColumnSelection Properties](#page-2362-1)

# ColumnSelection Properties

The following are properties for ColumnSelection.

IN THIS SECTION:

[aggregation](#page-2362-2) How to aggregate the column's data. [columnName](#page-2362-3) Name of the selected column. [tableName](#page-2363-1)

<span id="page-2362-2"></span>Name of the column's table.

# **aggregation**

How to aggregate the column's data.

# **Signature**

public DataSource.QueryAggregation aggregation {get; set;}

# <span id="page-2362-3"></span>Property Value

Type: [DataSource.QueryAggregation](#page-2386-0)

# **columnName**

Name of the selected column.

# **Signature**

```
public String columnName {get; set; }
```
# Property Value

Type: [String](#page-3649-0)

### <span id="page-2363-1"></span>**tableName**

Name of the column's table.

# **Signature**

public String tableName {get; set;}

# Property Value

<span id="page-2363-0"></span>Type: [String](#page-3649-0)

# Connection Class

Extend this class to enable your Salesforce org to sync the external system's schema and to handle queries, searches, and write operations (upsert and delete) of the external data. This class extends the DataSourceUtil class and inherits its methods.

# Namespace

**[DataSource](#page-2340-0)** 

# Usage

Your DataSource. Connection and DataSource. Provider classes compose a custom adapter for Salesforce Connect.

Changing the sync method on the DataSource.Connection class doesn't automatically resync any external objects.

# Example

```
global class SampleDataSourceConnection extends DataSource.Connection {
   global SampleDataSourceConnection(DataSource.ConnectionParams connectionParams) {
    }
   override global List<DataSource.Table> sync() {
       List<DataSource.Table> tables = new List<DataSource.Table>();
       List<DataSource.Column> columns;
        columns = new List<DataSource.Column>();
        columns.add(DataSource.Column.text('Name', 255));
        columns.add(DataSource.Column.text('ExternalId', 255));
        columns.add(DataSource.Column.url('DisplayUrl'));
        tables.add(DataSource.Table.get('Sample', 'Title', columns));
        return tables;
    }
   override global DataSource.TableResult query(DataSource.QueryContext c) {
       return DataSource.TableResult.get(c, DataSource.QueryUtils.process(c, getRows()));
    }
```

```
override global List<DataSource.TableResult> search(DataSource.SearchContext c) {
    List<DataSource.TableResult> results = new List<DataSource.TableResult>();
    for (DataSource.TableSelection tableSelection : c.tableSelections) {
        results.add(DataSource.TableResult.get(tableSelection, getRows()));
    }
   return results;
}
// Helper method to get record values from the external system for the Sample table.
private List<Map<String, Object>> getRows () {
   // Get row field values for the Sample table from the external system via a callout.
    HttpResponse response = makeGetCallout();
    // Parse the JSON response and populate the rows.
   Map<String, Object> m = (Map<String, Object>)JSON.deserializeUntyped(
            response.getBody());
   Map<String, Object> error = (Map<String, Object>)m.get('error');
    if (error != null) {
        throwException(string.valueOf(error.get('message')));
    }
    List<Map<String,Object>> rows = new List<Map<String,Object>>();
    List<Object> jsonRows = (List<Object>)m.get('value');
   if (jsonRows == null) {
        rows.add(foundRow(m));
    } else {
        for (Object jsonRow : jsonRows) {
           Map<String,Object> row = (Map<String,Object>)jsonRow;
           rows.add(foundRow(row));
        }
    }
   return rows;
}
global override List<DataSource.UpsertResult> upsertRows(DataSource.UpsertContext
        context) {
   if (context.tableSelected == 'Sample') {
       List<DataSource.UpsertResult> results = new List<DataSource.UpsertResult>();
       List<Map<String, Object>> rows = context.rows;
       for (Map<String, Object> row : rows){
          // Make a callout to insert or update records in the external system.
          HttpResponse response;
          // Determine whether to insert or update a record.
          if (row.get('ExternalId') == null)// Send a POST HTTP request to insert new external record.
             // Make an Apex callout and get HttpResponse.
             response = makePostCallout(
                 '{"name":"' + row.get('Name') + '","ExternalId":"' +
                 row.get('ExternalId') + '"');
          }
          else {
             // Send a PUT HTTP request to update an existing external record.
```

```
// Make an Apex callout and get HttpResponse.
             response = makePutCallout(
                 '{"name":"' + row.get('Name') + '","ExternalId":"' +
                 row.get('ExternalId') + '"',
                 String.valueOf(row.get('ExternalId')));
          }
          // Check the returned response.
          // First, deserialize it.
          Map<String, Object> m = (Map<String, Object>)JSON.deserializeUntyped(
                  response.getBody());
          if (response.getStatusCode() == 200){
              results.add(DataSource.UpsertResult.success(
                      String.valueOf(m.get('id'))));
          }
          else {
             results.add(DataSource.UpsertResult.failure(
                             String.valueOf(m.get('id')),
                 'The callout resulted in an error: ' +
                 response.getStatusCode()));
          }
       }
       return results;
   }
   return null;
}
global override List<DataSource.DeleteResult> deleteRows(DataSource.DeleteContext
        context) {
   if (context.tableSelected == 'Sample'){
       List<DataSource.DeleteResult> results = new List<DataSource.DeleteResult>();
       for (String externalId : context.externalIds){
          HttpResponse response = makeDeleteCallout(externalId);
          if (response.getStatusCode() == 200){
             results.add(DataSource.DeleteResult.success(externalId));
          }
          else {
             results.add(DataSource.DeleteResult.failure(externalId,
                         'Callout delete error:'
                         + response.getBody()));
          }
       }
       return results;
   }
   return null;
 }
// Helper methods
// Make a GET callout
private static HttpResponse makeGetCallout() {
    HttpResponse response;
     // Make callout
     // ...
```

```
return response;
    }
    // Populate a row based on values from the external system.
    private Map<String,Object> foundRow(Map<String,Object> foundRow) {
       Map<String,Object> row = new Map<String,Object>();
       row.put('ExternalId', string.valueOf(foundRow.get('Id')));
       row.put('DisplayUrl', string.valueOf(foundRow.get('DisplayUrl')));
       row.put('Name', string.valueOf(foundRow.get('Name')));
       return row;
   }
    // Make a POST callout
    private static HttpResponse makePostCallout(String jsonBody) {
        HttpResponse response;
        // Make callout
        // ...
        return response;
    }
    // Make a PUT callout
    private static HttpResponse makePutCallout(String jsonBody, String externalID) {
        HttpResponse response;
        // Make callout
        // ...
        return response;
     }
    // Make a DELETE callout
    private static HttpResponse makeDeleteCallout(String externalID) {
        HttpResponse response;
        // Make callout
        // ...
        return response;
    }
}
```
<span id="page-2366-0"></span>IN THIS SECTION:

[Connection Methods](#page-2366-0)

# Connection Methods

The following are methods for Connection.

#### IN THIS SECTION:

#### [deleteRows\(deleteContext\)](#page-2367-1)

Invoked when external object records are deleted via the Salesforce user interface, APIs, or Apex.

#### [query\(queryContext\)](#page-2367-0)

Invoked by a SOQL query of an external object. A SOQL query is generated and executed when a user visits an external object's list view or record detail page in Salesforce. Returns the results of the query.

#### Apex Reference Guide Connection Class

#### [search\(searchContext\)](#page-2368-0)

Invoked by a SOSL query of an external object or when a user performs a Salesforce global search that also searches external objects. Returns the results of the query.

#### [sync\(\)](#page-2368-1)

Invoked when an administrator clicks **Validate and Sync** on the external data source detail page. Returns a list of tables that describe the external system's schema.

#### [upsertRows\(upsertContext\)](#page-2368-2)

<span id="page-2367-1"></span>Invoked when external object records are created or updated via the Salesforce user interface, APIs, or Apex.

#### **deleteRows(deleteContext)**

Invoked when external object records are deleted via the Salesforce user interface, APIs, or Apex.

### **Signature**

```
public List<DataSource.DeleteResult> deleteRows(DataSource.DeleteContext deleteContext)
```
### **Parameters**

*deleteContext* Type: [DataSource.DeleteContext](#page-2374-0)

Contains context information about the delete request.

### Return Value

<span id="page-2367-0"></span>Type: List<[DataSource.DeleteResult>](#page-2375-0) The results of the delete operation.

#### **query(queryContext)**

Invoked by a SOQL query of an external object. A SOQL query is generated and executed when a user visits an external object's list view or record detail page in Salesforce. Returns the results of the query.

#### **Signature**

public DataSource.TableResult query(DataSource.QueryContext queryContext)

### **Parameters**

*queryContext* Type: [DataSource.QueryContext](#page-2386-1)

Represents the query to run against a data table.

#### Return Value

Type: [DataSource.TableResult](#page-2399-0)

#### Apex Reference Guide Connection Class

#### <span id="page-2368-0"></span>**search(searchContext)**

Invoked by a SOSL query of an external object or when a user performs a Salesforce global search that also searches external objects. Returns the results of the query.

# **Signature**

public List<DataSource.TableResult> search(DataSource.SearchContext searchContext)

# **Parameters**

*searchContext* Type: [DataSource.SearchContext](#page-2392-0)

Represents the query to run against an external data table.

# Return Value

<span id="page-2368-1"></span>Type: List<[DataSource.TableResult>](#page-2399-0)

# **sync()**

Invoked when an administrator clicks **Validate and Sync** on the external data source detail page. Returns a list of tables that describe the external system's schema.

# **Signature**

public List<DataSource.Table> sync()

# Return Value

#### Type: List<[DataSource.Table>](#page-2395-0)

<span id="page-2368-2"></span>Each returned table can be used to create an external object in Salesforce. On the Validate External Data Source page, the administrator views the list of returned tables and selects which tables to sync. When the administrator clicks **Sync**, an external object is created for each selected table. Each column within the selected tables also becomes a field in the external object.

#### **upsertRows(upsertContext)**

Invoked when external object records are created or updated via the Salesforce user interface, APIs, or Apex.

# **Signature**

public List<DataSource.UpsertResult> upsertRows(DataSource.UpsertContext upsertContext)

#### **Parameters**

*upsertContext* Type: [DataSource.UpsertContext](#page-2406-0)

Contains context information about the upsert request.

# Return Value

Type: List<[DataSource.UpsertResult](#page-2407-0)>

The results of the upsert operation.

# <span id="page-2369-0"></span>ConnectionParams Class

Contains the credentials for authenticating to the external system.

# Namespace

**[DataSource](#page-2340-0)** 

# Usage

If your extension of the DataSource. Provider class returns DataSource. AuthenticationCapability values that indicate support for authentication, the DataSource. Connection class is instantiated with a [DataSource.ConnectionParams](https://developer.salesforce.com/docs/atlas.en-us.248.0.apexcode.meta/apexcode/apex_class_DataSource_ConnectionParams.htm) instance in the constructor.

The authentication credentials in the DataSource.ConnectionParams instance depend on the Identity Type field of the external data source definition in Salesforce.

- **•** If Identity Type is set to Named Principal, the credentials come from the external data source definition.
- **•** If Identity Type is set to Per User:
	- **–** For queries and searches, the credentials are specific to the current user who invokes the query or search. The credentials come from the user's authentication settings for the external system.
	- **–** For administrative connections, such as syncing the external system's schema, the credentials come from the external data source definition.

The values in this class can appear in debug logs and can be accessed by users who have the "Author Apex" permission. If you require better security, we recommend that you specify named credentials instead of URLs as your Apex callout endpoints. Salesforce manages all authentication for Apex callouts that specify a named credential as the callout endpoint so that your code doesn't have to.

<span id="page-2369-1"></span>IN THIS SECTION:

[ConnectionParams Properties](#page-2369-1)

# ConnectionParams Properties

The following are properties for ConnectionParams.

IN THIS SECTION:

#### [certificateName](#page-2370-0)

The name of the certificate for establishing each connection to the external system.

[endpoint](#page-2370-1)

The URL of the external system.

[oauthToken](#page-2370-2)

The OAuth token that's issued by the external system.

#### [password](#page-2371-0)

The password for authenticating to the external system.

#### [principalType](#page-2371-1)

An instance of [DataSource.IdentityType](#page-2381-0), which determines which set of credentials to use to access the external system.

#### [protocol](#page-2371-2)

The type of protocol that's used to authenticate to the external system.

#### [repository](#page-2371-3)

Reserved for future use.

#### [username](#page-2372-1)

<span id="page-2370-0"></span>The username for authenticating to the external system.

### **certificateName**

The name of the certificate for establishing each connection to the external system.

# **Signature**

public String certificateName {get; set;}

# Property Value

<span id="page-2370-1"></span>Type: [String](#page-3649-0) The value comes from the external data source definition in Salesforce.

# **endpoint**

The URL of the external system.

# **Signature**

public String endpoint {get; set;}

# <span id="page-2370-2"></span>Property Value

Type: [String](#page-3649-0) The value comes from the external data source definition in Salesforce.

### **oauthToken**

The OAuth token that's issued by the external system.

# **Signature**

public String oauthToken {get; set;}

# Property Value

Type: [String](#page-3649-0)

#### <span id="page-2371-0"></span>**password**

The password for authenticating to the external system.

#### **Signature**

```
public String password {get; set;}
```
#### Property Value

#### Type: [String](#page-3649-0)

The value depends on the Identity Type field of the external data source definition in Salesforce.

- **•** If Identity Type is set to Named Principal, the credentials come from the external data source definition.
- **•** If Identity Type is set to Per User:
	- **–** For queries and searches, the credentials are specific to the current user who invokes the query or search. The credentials come from the user's authentication settings for the external system.
	- **–** For administrative connections, such as syncing the external system's schema, the credentials come from the external data source definition.

### <span id="page-2371-1"></span>**principalType**

An instance of [DataSource.IdentityType,](#page-2381-0) which determines which set of credentials to use to access the external system.

#### **Signature**

```
public DataSource.IdentityType principalType {get; set;}
```
#### <span id="page-2371-2"></span>Property Value

Type: [DataSource.IdentityType](#page-2381-0)

#### **protocol**

The type of protocol that's used to authenticate to the external system.

#### **Signature**

public DataSource.AuthenticationProtocol protocol {get; set;}

# <span id="page-2371-3"></span>Property Value

Type: [DataSource.AuthenticationProtocol](#page-2344-1)

#### **repository**

Reserved for future use.

### **Signature**

public String repository {get; set;}

### Property Value

Type: [String](#page-3649-0) Reserved for future use.

### <span id="page-2372-1"></span>**username**

The username for authenticating to the external system.

### **Signature**

public String username {get; set;}

# Property Value

#### Type: [String](#page-3649-0)

The value depends on the Identity Type field of the external data source definition in Salesforce.

- **•** If Identity Type is set to Named Principal, the credentials come from the external data source definition.
- **•** If Identity Type is set to Per User:
	- **–** For queries and searches, the credentials are specific to the current user who invokes the query or search. The credentials come from the user's authentication settings for the external system.
	- **–** For administrative connections, such as syncing the external system's schema, the credentials come from the external data source definition.

# <span id="page-2372-0"></span>DataSourceUtil Class

Parent class for the DataSource.Provider, DataSource.Connection, DataSource.Table, and DataSource.Column classes.

# Namespace

**[DataSource](#page-2340-0)** 

<span id="page-2372-2"></span>IN THIS SECTION:

[DataSourceUtil Methods](#page-2372-2)

# DataSourceUtil Methods

The following are methods for DataSourceUtil.

IN THIS SECTION:

[logWarning\(message\)](#page-2373-1)

Logs the error message in the debug log.

[throwException\(message\)](#page-2373-2)

Throws a DataSourceException and displays the provided message to the user.

# <span id="page-2373-1"></span>**logWarning(message)**

Logs the error message in the debug log.

# **Signature**

public void logWarning(String message)

# **Parameters**

*message* Type: [String](#page-3649-0) The error message.

# <span id="page-2373-2"></span>Return Value

Type: void

# **throwException(message)**

Throws a DataSourceException and displays the provided message to the user.

# **Signature**

public void throwException(String message)

# **Parameters**

*message* Type: [String](#page-3649-0) Error message to display to the user.

# <span id="page-2373-0"></span>Return Value

Type: void

# DataType Enum

Specifies the data types that are supported by the Apex Connector Framework.

# Usage

The DataSource.DataType enum is referenced by the type property on the DataSource.Column class.

# Enum Values

The following are the values of the DataSource. DataType enum.

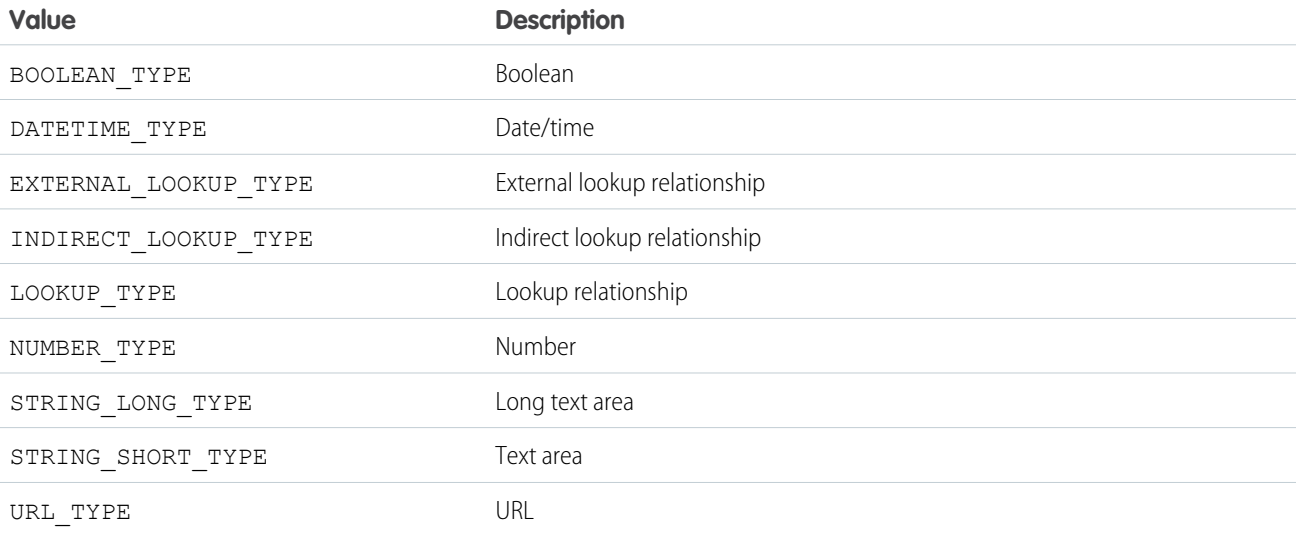

# <span id="page-2374-0"></span>DeleteContext Class

An instance of DeleteContext is passed to the deleteRows() method on your Database.Connection class. The class provides context information about the delete request to the implementor of deleteRows().

# Namespace

**[DataSource](#page-2340-0)** 

# Usage

The Apex Connector Framework creates context for operations. Context is comprised of parameters about the operations, which other methods can use. An instance of the DeleteContext class packages these parameters into an object that can be used when a deleteRows() operation is initiated.

<span id="page-2374-1"></span>IN THIS SECTION:

[DeleteContext Properties](#page-2374-1)

# DeleteContext Properties

The following are properties for DeleteContext.

#### Apex Reference Guide **DeleteResult Class** Apex Reference Guide **DeleteResult Class**

IN THIS SECTION:

#### [externalIds](#page-2375-1)

The external IDs of the rows representing external object records to delete.

### [tableSelected](#page-2375-2)

The name of the table to delete rows from.

# <span id="page-2375-1"></span>**externalIds**

The external IDs of the rows representing external object records to delete.

### **Signature**

public List<String> externalIds {get; set;}

### Property Value

<span id="page-2375-2"></span>Type: List<String>

### **tableSelected**

The name of the table to delete rows from.

#### **Signature**

public String tableSelected {get; set;}

#### <span id="page-2375-0"></span>Property Value

Type: [String](#page-3649-0)

# DeleteResult Class

Represents the result of a delete operation on an sObject record. The result is returned by the DataSource.deleteRows method of the DataSource.Connection class.

# Namespace

**[DataSource](#page-2340-0)** 

# Usage

A delete operation on external object records generates an array of objects of type DataSource.DeleteResult. Its methods create result records that indicate whether the delete operation succeeded or failed.

IN THIS SECTION:

[DeleteResult Properties](#page-2376-0) [DeleteResult Methods](#page-2377-0)
# DeleteResult Properties

The following are properties for DeleteResult.

IN THIS SECTION:

#### [errorMessage](#page-2376-0)

The error message that's generated by a failed delete operation. Recorded with a result of type DataSource. DeleteResult.

#### [externalId](#page-2376-1)

The unique identifier of a row that represents an external object record to delete.

[success](#page-2376-2)

<span id="page-2376-0"></span>Indicates whether a delete operation succeeded or failed.

#### **errorMessage**

The error message that's generated by a failed delete operation. Recorded with a result of type DataSource. DeleteResult.

#### **Signature**

public String errorMessage {get; set;}

# <span id="page-2376-1"></span>Property Value

Type: [String](#page-3649-0)

# **externalId**

The unique identifier of a row that represents an external object record to delete.

#### **Signature**

public String externalId {get; set;}

#### <span id="page-2376-2"></span>Property Value

Type: [String](#page-3649-0)

#### **success**

Indicates whether a delete operation succeeded or failed.

#### **Signature**

public Boolean success {get; set;}

#### Property Value

Type: [Boolean](#page-3099-0)

# DeleteResult Methods

The following are methods for DeleteResult.

IN THIS SECTION:

#### [equals\(obj\)](#page-2377-0)

Maintains the integrity of lists of type DeleteResult by determining the equality of external objects in a list. This method is dynamic and is based on the equals method in Java.

[failure\(externalId, errorMessage\)](#page-2377-1)

Creates a delete result indicating the failure of a delete request for a given external ID.

[hashCode\(\)](#page-2378-0)

Maintains the integrity of lists of type DeleteResult by determining the uniqueness of the external object records in a list.

[success\(externalId\)](#page-2378-1)

<span id="page-2377-0"></span>Creates a delete result indicating the successful completion of a delete request for a given external ID.

### **equals(obj)**

Maintains the integrity of lists of type DeleteResult by determining the equality of external objects in a list. This method is dynamic and is based on the equals method in Java.

### **Signature**

public Boolean equals(Object obj)

### **Parameters**

*obj*

Type: Object

External object whose key is to be validated.

For information about the equals method, see [Using Custom Types in Map Keys and Sets](https://developer.salesforce.com/docs/atlas.en-us.248.0.apexcode.meta/apexcode/langCon_apex_collections_maps_keys_userdefined.htm).

#### <span id="page-2377-1"></span>Return Value

Type: [Boolean](#page-3099-0)

#### **failure(externalId, errorMessage)**

Creates a delete result indicating the failure of a delete request for a given external ID.

#### **Signature**

public static DataSource.DeleteResult failure(String externalId, String errorMessage)

### **Parameters**

*externalId* Type: [String](#page-3649-0)

#### Apex Reference Guide Filter Class

The unique identifier of the sObject record to delete.

*errorMessage*

Type: [String](#page-3649-0)

The reason the delete operation failed.

# Return Value

Type: [DataSource.DeleteResult](#page-2375-0) Status result of the delete operation.

# <span id="page-2378-0"></span>**hashCode()**

Maintains the integrity of lists of type DeleteResult by determining the uniqueness of the external object records in a list.

#### **Signature**

public Integer hashCode()

# Return Value

<span id="page-2378-1"></span>Type: [Integer](#page-3372-0)

#### **success(externalId)**

Creates a delete result indicating the successful completion of a delete request for a given external ID.

#### **Signature**

public static DataSource.DeleteResult success(String externalId)

#### **Parameters**

*externalId*

Type: [String](#page-3649-0)

The unique identifier of the sObject record to delete.

# <span id="page-2378-2"></span>Return Value

Type: [DataSource.DeleteResult](#page-2375-0)

Status result of the delete operation for the sObject with the given external ID.

# Filter Class

Represents a WHERE clause in a SOSL or SOQL query.

# Namespace

**[DataSource](#page-2340-0)** 

# Usage

Compound types require child filters. Specifically, the subfilters property can't be null if the type property is NOT, AND, or OR\_.

IN THIS SECTION:

[Filter Properties](#page-2379-0)

# <span id="page-2379-0"></span>Filter Properties

The following are properties for Filter.

IN THIS SECTION:

[columnName](#page-2379-1)

Name of the column that's being evaluated in a simple comparative type of filter.

#### [columnValue](#page-2379-2)

Value that the filter compares records against in a simple comparative type of filter.

#### [subfilters](#page-2380-0)

List of subfilters for compound filter types, such as NOT\_, AND\_, and OR\_.

### [tableName](#page-2380-1)

Name of the table whose column is being evaluated in a simple comparative type of filter.

### <span id="page-2379-1"></span>[type](#page-2380-2)

Type of filter operation that limits the returned data.

# **columnName**

Name of the column that's being evaluated in a simple comparative type of filter.

# **Signature**

public String columnName {get; set; }

# <span id="page-2379-2"></span>Property Value

Type: [String](#page-3649-0)

# **columnValue**

Value that the filter compares records against in a simple comparative type of filter.

# **Signature**

```
public Object columnValue {get; set;}
```
# Property Value

Type: Object

#### Apex Reference Guide FilterType Enum

### <span id="page-2380-0"></span>**subfilters**

List of subfilters for compound filter types, such as NOT , AND , and OR .

### **Signature**

public List<DataSource.Filter> subfilters {get; set;}

### Property Value

<span id="page-2380-1"></span>Type: [List<](#page-3424-0)[DataSource.Filter](#page-2378-2)>

# **tableName**

Name of the table whose column is being evaluated in a simple comparative type of filter.

### **Signature**

```
public String tableName {get; set;}
```
# Property Value

<span id="page-2380-2"></span>Type: [String](#page-3649-0)

# **type** Type of filter operation that limits the returned data.

# **Signature**

public DataSource.FilterType type {get; set;}

# <span id="page-2380-3"></span>Property Value

Type: [DataSource.FilterType](#page-2380-3)

# FilterType Enum

Referenced by the type property on a DataSource. Filter.

# Usage

Determines how to limit the returned data.

# Enum Values

The following are the values of the DataSource. FilterType enum.

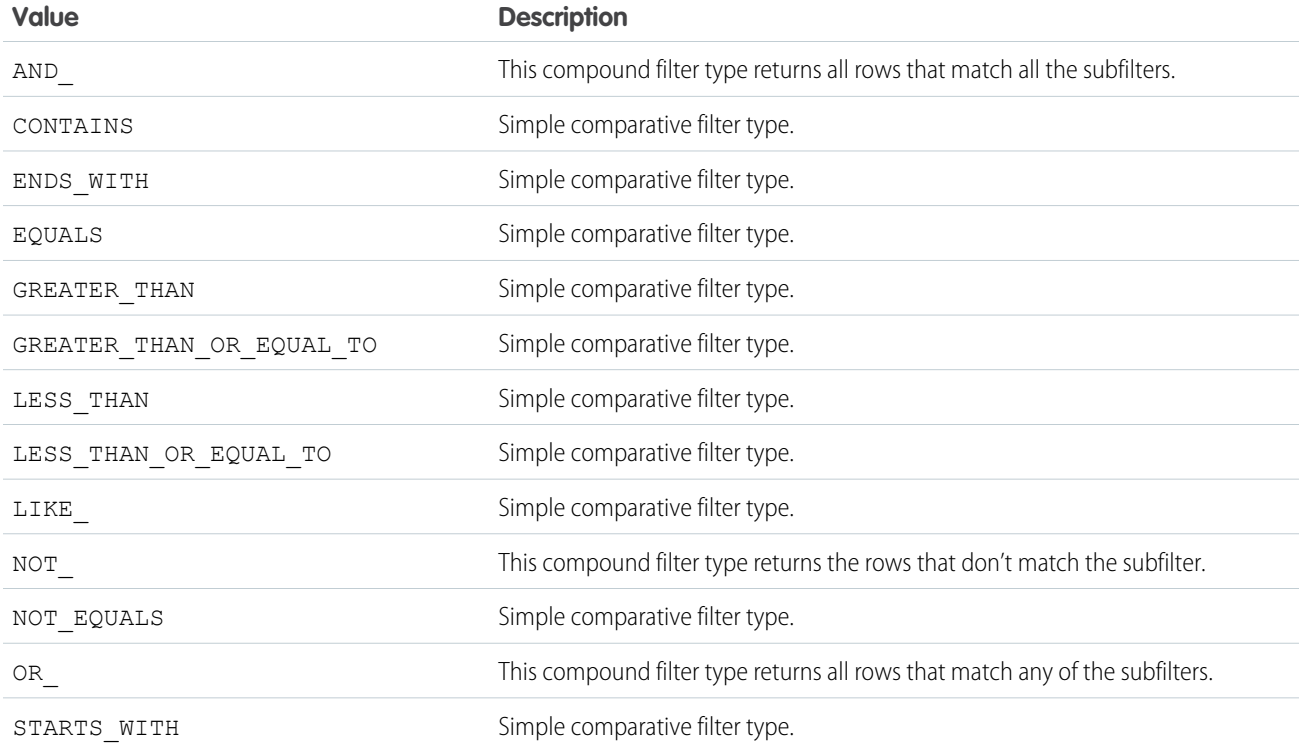

# IdentityType Enum

Determines which set of credentials is used to authenticate to the external system.

# Usage

The relevant credentials are passed to your [DataSource.Connection](#page-2363-0) class.

# Enum Values

The following are the values of the DataSource.IdentityType enum.

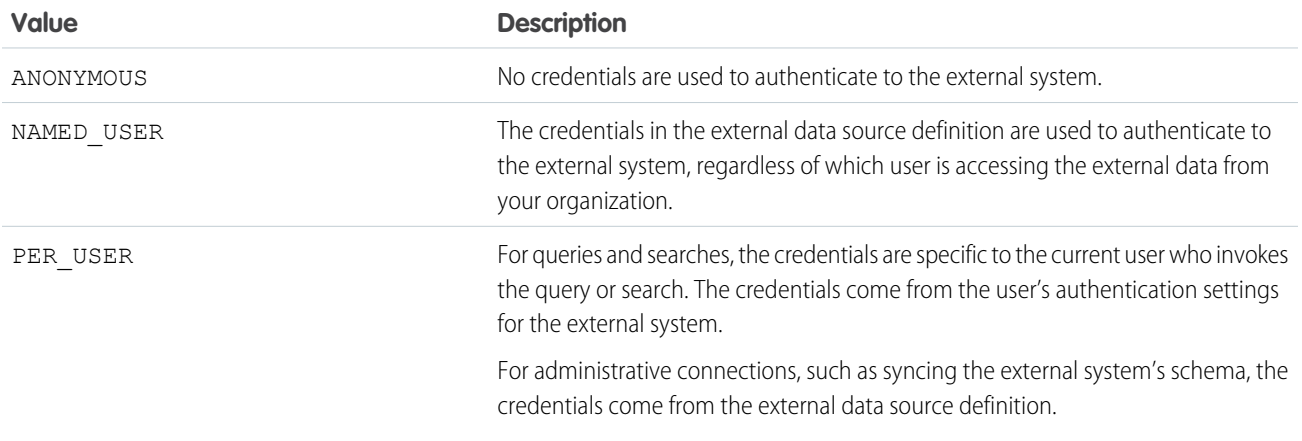

# <span id="page-2382-3"></span>Order Class

Contains details about how to sort the rows in the result set. Equivalent to an ORDER BY statement in a SOQL query.

# Namespace

**[DataSource](#page-2340-0)** 

# Usage

Used in the [order](#page-2406-0) property on the [DataSource.TableSelection](#page-2405-0) class.

IN THIS SECTION:

[Order Properties](#page-2382-0)

<span id="page-2382-0"></span>[Order Methods](#page-2383-0)

# Order Properties

The following are properties for Order.

# IN THIS SECTION:

[columnName](#page-2382-1) Name of the column whose values are used to sort the rows in the result set. [direction](#page-2382-2)

Direction for sorting rows based on column values.

#### <span id="page-2382-1"></span>[tableName](#page-2383-1)

Name of the table whose column values are used to sort the rows in the result set.

### **columnName**

Name of the column whose values are used to sort the rows in the result set.

#### **Signature**

```
public String columnName {get; set;}
```
# <span id="page-2382-2"></span>Property Value

Type: [String](#page-3649-0)

### **direction**

Direction for sorting rows based on column values.

# **Signature**

```
public DataSource.OrderDirection direction {get; set;}
```
# Property Value

Type: [DataSource.OrderDirection](#page-2384-0)

#### <span id="page-2383-1"></span>**tableName**

Name of the table whose column values are used to sort the rows in the result set.

#### **Signature**

public String tableName {get; set;}

#### Property Value

<span id="page-2383-0"></span>Type: [String](#page-3649-0)

# Order Methods

The following are methods for Order.

IN THIS SECTION:

<span id="page-2383-2"></span>[get\(tableName, columnName, direction\)](#page-2383-2) Creates an instance of the [DataSource.Order](#page-2382-3) class.

#### **get(tableName, columnName, direction)**

Creates an instance of the [DataSource.Order](#page-2382-3) class.

### **Signature**

```
public static DataSource.Order get(String tableName, String columnName,
DataSource.OrderDirection direction)
```
# **Parameters**

*tableName*

```
Type: String
```
Name of the table whose column values are used to sort the rows in the result set.

*columnName*

Type: [String](#page-3649-0)

Name of the column whose values are used to sort the rows in the result set.

*direction*

Type: [DataSource.OrderDirection](#page-2384-0)

Direction for sorting rows based on column values.

# Return Value

Type: [DataSource.Order](#page-2382-3)

# <span id="page-2384-0"></span>OrderDirection Enum

Specifies the direction for sorting rows based on column values.

# Usage

Used by the [direction](#page-2382-2) property on the [DataSource.Order](#page-2382-3) class.

# Enum Values

The following are the values of the DataSource.OrderDirection enum.

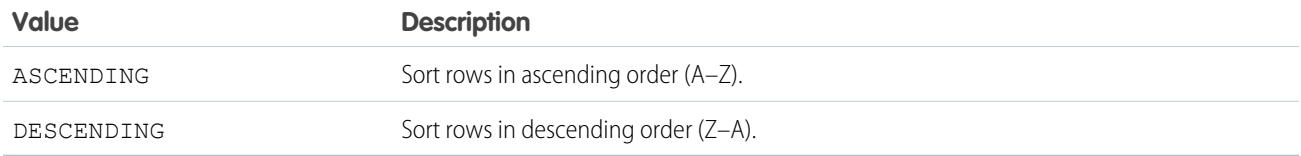

# Provider Class

Extend this base class to create a custom adapter for Salesforce Connect. The class informs Salesforce of the functional and authentication capabilities that are supported by or required to connect to the external system. This class extends the DataSourceUtil class and inherits its methods.

# Namespace

**[DataSource](#page-2340-0)** 

# Usage

Create an Apex class that extends DataSource.Provider to specify the following.

- **•** The types of authentication that can be used to access the external system
- **•** The features that are supported for the connection to the external system
- The Apex class that extends DataSource.Connection to sync the external system's schema and to handle the queries and searches of the external data

The values that are returned by the DataSource.Provider class determine which settings are available in the external data source definition in Salesforce. To access the external data source definition from Setup, enter *External Data Sources* in the Quick Find box, then select **External Data Sources**.

<span id="page-2384-1"></span>IN THIS SECTION:

[Provider Methods](#page-2384-1)

# Provider Methods

The following are methods for Provider.

#### [getAuthenticationCapabilities\(\)](#page-2385-0)

Returns the types of authentication that can be used to access the external system.

#### [getCapabilities\(\)](#page-2385-1)

Returns the functional operations that the external system supports and the required endpoint settings for the external data source definition in Salesforce.

#### [getConnection\(connectionParams\)](#page-2385-2)

<span id="page-2385-0"></span>Returns a connection that points to an instance of the external data source.

#### **getAuthenticationCapabilities()**

Returns the types of authentication that can be used to access the external system.

#### **Signature**

public List<DataSource.AuthenticationCapability> getAuthenticationCapabilities()

# Return Value

<span id="page-2385-1"></span>Type: [List<](#page-3424-0)[DataSource.AuthenticationCapability>](#page-2344-0)

### **getCapabilities()**

Returns the functional operations that the external system supports and the required endpoint settings for the external data source definition in Salesforce.

#### **Signature**

public List<DataSource.Capability> getCapabilities()

## <span id="page-2385-2"></span>Return Value

Type: [List<](#page-3424-0)[DataSource.Capability](#page-2345-0)>

#### **getConnection(connectionParams)**

Returns a connection that points to an instance of the external data source.

#### **Signature**

public DataSource.Connection getConnection(DataSource.ConnectionParams connectionParams)

#### **Parameters**

*connectionParams*

Type: [DataSource.ConnectionParams](#page-2369-0)

Credentials for authenticating to the external system.

# Return Value

Type: [DataSource.Connection](#page-2363-0)

# QueryAggregation Enum

Specifies how to aggregate a column in a query.

# Usage

Used by the [aggregation](#page-2362-0) property on the [DataSource.ColumnSelection](#page-2362-1) class.

# Enum Values

The following are the values of the DataSource.QueryAggregation enum.

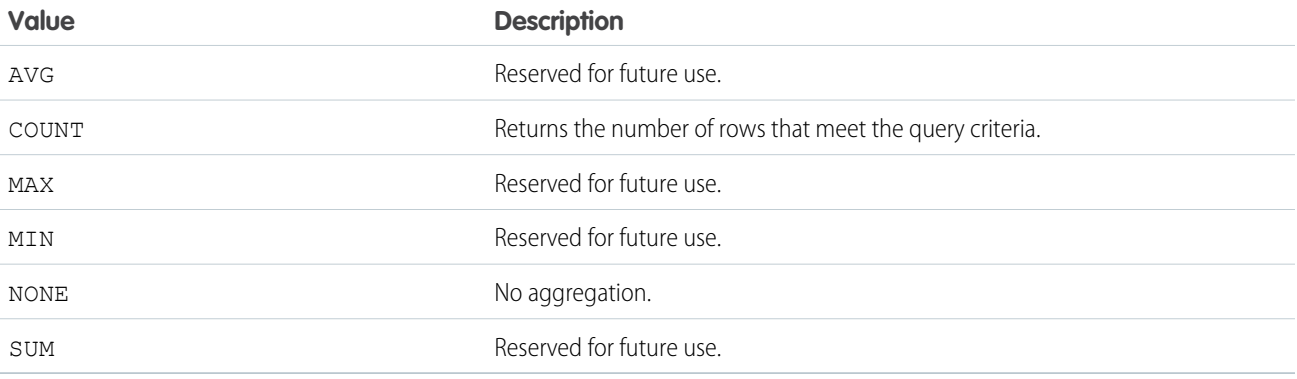

# <span id="page-2386-1"></span>QueryContext Class

An instance of QueryContext is provided to the [query](#page-2367-0) method on your DataSource. Connection class. The instance corresponds to a SOQL request.

# Namespace

**[DataSource](#page-2340-0)** 

<span id="page-2386-0"></span>IN THIS SECTION:

[QueryContext Properties](#page-2386-0)

[QueryContext Methods](#page-2387-0)

# QueryContext Properties

The following are properties for QueryContext.

### [queryMoreToken](#page-2387-1)

Query token that's used for server-driven paging to determine and fetch the subsequent batch of results.

#### [tableSelection](#page-2387-2)

Query details that represent the FROM, ORDER BY, SELECT, and WHERE clauses in a SOQL or SOSL query.

### <span id="page-2387-1"></span>**queryMoreToken**

Query token that's used for server-driven paging to determine and fetch the subsequent batch of results.

# **Signature**

public String queryMoreToken {get; set;}

# Property Value

<span id="page-2387-2"></span>Type: [String](#page-3649-0)

# **tableSelection**

Query details that represent the FROM, ORDER BY, SELECT, and WHERE clauses in a SOQL or SOSL query.

# **Signature**

public DataSource.TableSelection tableSelection {get; set;}

# <span id="page-2387-0"></span>Property Value

Type: [DataSource.TableSelection](#page-2405-0)

# QueryContext Methods

The following are methods for QueryContext.

<span id="page-2387-3"></span>IN THIS SECTION: [get\(metadata, offset, maxResults, tableSelection\)](#page-2387-3) Creates an instance of the [QueryContext](#page-2386-1) class.

# **get(metadata, offset, maxResults, tableSelection)**

Creates an instance of the [QueryContext](#page-2386-1) class.

# **Signature**

public static DataSource.QueryContext get(List<DataSource.Table> metadata, Integer offset, Integer maxResults, DataSource.TableSelection tableSelection)

### Parameters

*metadata*

Type: List<[DataSource.Table](#page-2395-0)>

List of table metadata that describes the external system's tables to query.

*offset*

Type: [Integer](#page-3372-0)

Used for client-driven paging. Specifies the starting row offset into the query's result set.

*maxResults*

Type: [Integer](#page-3372-0)

Used for client-driven paging. Specifies the maximum number of rows to return in each batch.

*tableSelection*

Type: [DataSource.TableSelection](#page-2405-0)

Query details that represent the FROM, ORDER BY, SELECT, and WHERE clauses in a SOQL or SOSL query.

# Return Value

Type: [DataSource.QueryContext](#page-2386-1)

# QueryUtils Class

Contains helper methods to locally filter, sort, and apply limit and offset clauses to data rows. This helper class is provided for your convenience during early development and tests, but it isn't supported for use in production environments.

# Namespace

**[DataSource](#page-2340-0)** 

# Usage

The DataSource.QueryUtils class and its helper methods can process query results locally within your Salesforce org. This class is provided for your convenience to simplify the development of your Salesforce Connect custom adapter for initial tests. However, the DataSource.QueryUtils class and its methods aren't supported for use in production environments that use callouts to retrieve data from external systems. Complete the filtering and sorting on the external system before sending the query results to Salesforce. When possible, use server-driven paging or another technique to have the external system determine the appropriate data subsets according to the limit and offset clauses in the query.

<span id="page-2388-0"></span>IN THIS SECTION:

[QueryUtils Methods](#page-2388-0)

# QueryUtils Methods

The following are methods for OueryUtils.

#### [applyLimitAndOffset\(queryContext, rows\)](#page-2389-0)

Returns a subset of data rows after locally applying limit and offset clauses from the query. This helper method is provided for your convenience during early development and tests, but it isn't supported for use in production environments.

#### [filter\(queryContext, rows\)](#page-2389-1)

Returns a subset of data rows after locally ordering and applying filters from the query. This helper method is provided for your convenience during early development and tests, but it isn't supported for use in production environments.

#### [process\(queryContext, rows\)](#page-2390-0)

Returns data rows after locally filtering, sorting, ordering, and applying limit and offset clauses from the query. This helper method is provided for your convenience during early development and tests, but it isn't supported for use in production environments.

#### [sort\(queryContext, rows\)](#page-2390-1)

<span id="page-2389-0"></span>Returns data rows after locally sorting and applying the order from the query. This helper method is provided for your convenience during early development and tests, but it isn't supported for use in production environments.

#### **applyLimitAndOffset(queryContext, rows)**

Returns a subset of data rows after locally applying limit and offset clauses from the query. This helper method is provided for your convenience during early development and tests, but it isn't supported for use in production environments.

### **Signature**

public static List<Map<String,Object>> applyLimitAndOffset(DataSource.QueryContext queryContext, List<Map<String,Object>> rows)

#### Parameters

*queryContext*

Type: [DataSource.QueryContext](#page-2386-1)

Represents the query to run against a data table.

*rows*

Type: [List](#page-3424-0)<[Map](#page-3445-0)[<String,](#page-3649-0) Object>>

Rows of data.

### <span id="page-2389-1"></span>Return Value

Type: [List<](#page-3424-0)[Map<](#page-3445-0)[String](#page-3649-0), Object>>

#### **filter(queryContext, rows)**

Returns a subset of data rows after locally ordering and applying filters from the query. This helper method is provided for your convenience during early development and tests, but it isn't supported for use in production environments.

### **Signature**

```
public static List<Map<String,object>> filter(DataSource.QueryContext queryContext,
List<Map<String,Object>> rows)
```
### **Parameters**

*queryContext* Type: [DataSource.QueryContext](#page-2386-1) queryContext *rows* Type: [List](#page-3424-0)<[Map](#page-3445-0)[<String,](#page-3649-0) Object>> Rows of data.

Return Value

<span id="page-2390-0"></span>Type: [List<](#page-3424-0)[Map<](#page-3445-0)[String](#page-3649-0), Object>>

#### **process(queryContext, rows)**

Returns data rows after locally filtering, sorting, ordering, and applying limit and offset clauses from the query. This helper method is provided for your convenience during early development and tests, but it isn't supported for use in production environments.

### **Signature**

```
public static List<Map<String, object>> process(DataSource.QueryContext queryContext,
List<Map<String,Object>> rows)
```
#### **Parameters**

*queryContext* Type: [DataSource.QueryContext](#page-2386-1)

Represents the query to run against a data table.

*rows*

Type: [List](#page-3424-0)<[Map](#page-3445-0)[<String,](#page-3649-0) Object>>

Rows of data.

# <span id="page-2390-1"></span>Return Value

Type: [List<](#page-3424-0)[Map<](#page-3445-0)[String](#page-3649-0), Object>>

#### **sort(queryContext, rows)**

Returns data rows after locally sorting and applying the order from the query. This helper method is provided for your convenience during early development and tests, but it isn't supported for use in production environments.

# **Signature**

```
public static List<Map<String,ject>> sort(DataSource.QueryContext queryContext,
List<Map<String,object>> rows)
```
# **Parameters**

*queryContext* Type: [DataSource.QueryContext](#page-2386-1) Represents the query to run against a data table. *rows* Type: [List](#page-3424-0)<[Map](#page-3445-0)[<String,](#page-3649-0) Object>>

Rows of data.

Return Value

Type: [List<](#page-3424-0)[Map<](#page-3445-0)[String](#page-3649-0), Object>>

# ReadContext Class

Abstract base class for the QueryContext and SearchContext classes.

# Namespace

**[DataSource](#page-2340-0)** 

<span id="page-2391-0"></span>IN THIS SECTION:

[ReadContext Properties](#page-2391-0)

# ReadContext Properties

The following are properties for ReadContext.

IN THIS SECTION:

[maxResults](#page-2391-1) Maximum number of rows that the query can return.

[metadata](#page-2392-0)

<span id="page-2391-1"></span>Describes the external system's tables to query.

#### [offset](#page-2392-1)

The starting row offset into the query's result set. Used for client-driven paging.

# **maxResults**

Maximum number of rows that the query can return.

#### **Signature**

public Integer maxResults {get; set;}

# Property Value

Type: [Integer](#page-3372-0)

#### <span id="page-2392-0"></span>**metadata**

Describes the external system's tables to query.

#### **Signature**

public List<DataSource.Table> metadata {get; set;}

#### Property Value

<span id="page-2392-1"></span>Type: List<[DataSource.Table>](#page-2395-0)

# **offset**

The starting row offset into the query's result set. Used for client-driven paging.

#### **Signature**

public Integer offset {get; set;}

### <span id="page-2392-3"></span>Property Value

Type: [Integer](#page-3372-0)

# SearchContext Class

An instance of SearchContext is provided to the [search](#page-2368-0) method on your [DataSource.Connection](#page-2363-0) class. The instance corresponds to a search or SOSL request.

# Namespace

**[DataSource](#page-2340-0)** 

<span id="page-2392-2"></span>IN THIS SECTION:

[SearchContext Constructors](#page-2392-2) [SearchContext Properties](#page-2393-0)

# SearchContext Constructors

The following are constructors for SearchContext.

IN THIS SECTION:

[SearchContext\(metadata, offset, maxResults, tableSelections, searchPhrase\)](#page-2393-1) Creates an instance of the [SearchContext](#page-2392-3) class with the specified parameter values.

### [SearchContext\(\)](#page-2393-2)

Creates an instance of the [SearchContext](#page-2392-3) class.

#### <span id="page-2393-1"></span>**SearchContext(metadata, offset, maxResults, tableSelections, searchPhrase)**

Creates an instance of the [SearchContext](#page-2392-3) class with the specified parameter values.

#### **Signature**

public SearchContext(List<DataSource.Table> metadata, Integer offset, Integer maxResults, List<DataSource.TableSelection> tableSelections, String searchPhrase)

#### **Parameters**

#### *metadata*

Type: List<[DataSource.Table](#page-2395-0)>

List of table metadata that describes the external system's tables to query.

*offset*

Type: [Integer](#page-3372-0)

Specifies the starting row offset into the query's result set.

#### *maxResults*

Type: [Integer](#page-3372-0)

Specifies the maximum number of rows to return in each batch.

*tableSelections*

Type: List<[DataSource.TableSelection>](#page-2405-0)

List of queries and their details. The details represent the FROM, ORDER BY, SELECT, and WHERE clauses in each SOQL or SOSL query.

#### <span id="page-2393-2"></span>*searchPhrase*

Type: [String](#page-3649-0)

The user-entered search string as a case-sensitive single phrase, with all non-alphanumeric characters removed.

### **SearchContext()**

Creates an instance of the [SearchContext](#page-2392-3) class.

### <span id="page-2393-0"></span>**Signature**

public SearchContext()

# SearchContext Properties

The following are properties for SearchContext.

#### [searchPhrase](#page-2394-0)

The user-entered search string as a case-sensitive single phrase, with all non-alphanumeric characters removed.

#### [tableSelections](#page-2394-1)

List of queries and their details. The details represent the FROM, ORDER BY, SELECT, and WHERE clauses in each SOQL or SOSL query.

# <span id="page-2394-0"></span>**searchPhrase**

The user-entered search string as a case-sensitive single phrase, with all non-alphanumeric characters removed.

### **Signature**

public String searchPhrase {get; set;}

#### Property Value

<span id="page-2394-1"></span>Type: [String](#page-3649-0)

#### **tableSelections**

List of queries and their details. The details represent the FROM, ORDER BY, SELECT, and WHERE clauses in each SOQL or SOSL query.

#### **Signature**

public List<DataSource.TableSelection> tableSelections {get; set;}

#### Property Value

Type: List<[DataSource.TableSelection](#page-2405-0)>

# SearchUtils Class

Helper class for implementing search on a custom adapter for Salesforce Connect.

# Namespace

**[DataSource](#page-2340-0)** 

# Usage

<span id="page-2394-2"></span>We recommend that you develop your own search implementation that can search columns in addition to the designated name field.

IN THIS SECTION:

[SearchUtils Methods](#page-2394-2)

# SearchUtils Methods

The following are methods for SearchUtils.

### [searchByName\(searchDetails, connection\)](#page-2395-1)

Queries all the tables and returns each row whose designated name field contains the search phrase.

#### <span id="page-2395-1"></span>**searchByName(searchDetails, connection)**

Queries all the tables and returns each row whose designated name field contains the search phrase.

#### **Signature**

public static List<DataSource.TableResult> searchByName(DataSource.SearchContext searchDetails, DataSource.Connection connection)

### **Parameters**

*searchDetails* Type: [DataSource.SearchContext](#page-2392-3)

The SearchContext class that specifies which data to search and what to search for.

*connection*

Type: [DataSource.Connection](#page-2363-0)

The DataSource. Connection class that connects to the external system.

# <span id="page-2395-0"></span>Return Value

Type: List<[DataSource.TableResult>](#page-2399-0)

# Table Class

Describes a table on an external system that the Salesforce Connect custom adapter connects to. This class extends the DataSourceUtil class and inherits its methods.

# Namespace

**[DataSource](#page-2340-0)** 

# Usage

A list of table metadata is provided by the DataSource.Connection class when the sync() method is invoked. Each table can become an external object in Salesforce.

The metadata is stored in Salesforce. Updating the Apex code to return new or updated values for the table metadata doesn't automatically update the stored metadata in Salesforce.

IN THIS SECTION:

[Table Properties](#page-2396-0) [Table Methods](#page-2397-0)

# <span id="page-2396-0"></span>Table Properties

The following are properties for Table.

### IN THIS SECTION:

#### [columns](#page-2396-1)

List of table columns.

### [description](#page-2396-2)

Description of what the table represents.

### [labelPlural](#page-2396-3)

Plural form of the user-friendly name for the table. The labelPlural becomes the object's plural label in the Salesforce user interface.

### [labelSingular](#page-2397-1)

Singular form of the user-friendly name for the table. The labelSingular becomes the object label in the Salesforce user interface. We recommend that you make object labels unique across all standard, custom, and external objects in the org.

### [name](#page-2397-2)

Name of the table on the external system.

#### [nameColumn](#page-2397-3)

<span id="page-2396-1"></span>Name of the table column that becomes the name field of the external object when the administrator syncs the table.

#### **columns**

List of table columns.

# **Signature**

public List<DataSource.Column> columns {get; set;}

# <span id="page-2396-2"></span>Property Value

Type: List<[DataSource.Column](#page-2346-0)>

# **description**

Description of what the table represents.

# **Signature**

<span id="page-2396-3"></span>public String description {get; set;}

# Property Value

Type: [String](#page-3649-0)

# **labelPlural**

Plural form of the user-friendly name for the table. The labelPlural becomes the object's plural label in the Salesforce user interface.

# **Signature**

public String labelPlural {get; set;}

DataSource.Table, labelPlural

# Property Value

<span id="page-2397-1"></span>Type: [String](#page-3649-0)

# **labelSingular**

Singular form of the user-friendly name for the table. The labelSingular becomes the object label in the Salesforce user interface. We recommend that you make object labels unique across all standard, custom, and external objects in the org.

# **Signature**

```
public String labelSingular {get; set;}
```
# Property Value

<span id="page-2397-2"></span>Type: [String](#page-3649-0)

### **name**

Name of the table on the external system.

# **Signature**

```
public String name {get; set;}
```
# <span id="page-2397-3"></span>Property Value

Type: [String](#page-3649-0)

#### **nameColumn**

Name of the table column that becomes the name field of the external object when the administrator syncs the table.

# **Signature**

```
public String nameColumn {get; set;}
```
# Property Value

Type: [String](#page-3649-0)

# Table Methods

The following are methods for Table.

[get\(name, labelSingular, labelPlural, description, nameColumn, columns\)](#page-2398-0)

Returns the table metadata with the specified parameter values.

[get\(name, nameColumn, columns\)](#page-2398-1)

Returns the table metadata with the specified parameter values, using the name for the labels and description.

# <span id="page-2398-0"></span>**get(name, labelSingular, labelPlural, description, nameColumn, columns)**

Returns the table metadata with the specified parameter values.

# **Signature**

public static DataSource.Table get(String name, String labelSingular, String labelPlural, String description, String nameColumn, List<DataSource.Column> columns)

#### **Parameters**

#### *name*

Type: [String](#page-3649-0)

Name of the external table.

#### *labelSingular*

Type: [String](#page-3649-0)

Singular form of the user-friendly name for the table. The labelSingular becomes the object label in the Salesforce user interface.

*labelPlural*

#### Type: [String](#page-3649-0)

Plural form of the user-friendly name for the table. The labelPlural becomes the object's plural label in the Salesforce user interface.

*description*

Type: [String](#page-3649-0)

Description of the external table.

*nameColumn*

Type: [String](#page-3649-0)

Name of the table column that becomes the name field of the external object when the administrator syncs the table.

*columns*

Type: List<[DataSource.Column>](#page-2346-0)

List of table columns.

#### <span id="page-2398-1"></span>Return Value

Type: [DataSource.Table](#page-2395-0)

#### **get(name, nameColumn, columns)**

Returns the table metadata with the specified parameter values, using the name for the labels and description.

### **Signature**

```
public static DataSource.Table get(String name, String nameColumn,
List<DataSource.Column> columns)
```
DataSource.Table, get, [String, String, List<DataSource.Column>], DataSource.Table

#### **Parameters**

#### *name*

Type: [String](#page-3649-0)

Name of the external table.

# *nameColumn*

Type: [String](#page-3649-0)

Name of the table column that becomes the name field of the external object when the administrator syncs the table.

#### *columns*

Type: List<[DataSource.Column>](#page-2346-0)

List of table columns.

# Return Value

#### Type: [DataSource.Table](#page-2395-0)

The returned table metadata has these property values.

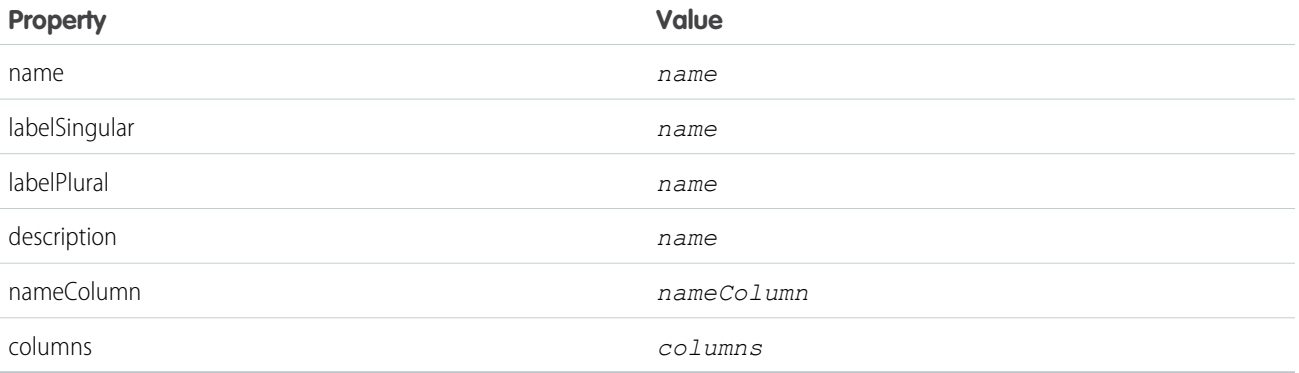

# <span id="page-2399-0"></span>TableResult Class

Contains the results of a search or query.

# Namespace

### **[DataSource](#page-2340-0)**

IN THIS SECTION:

[TableResult Properties](#page-2400-0)

[TableResult Methods](#page-2401-0)

# <span id="page-2400-0"></span>TableResult Properties

The following are properties for TableResult.

IN THIS SECTION:

[errorMessage](#page-2400-1)

errorMessage

[queryMoreToken](#page-2400-2)

Query token that's used for server-driven paging to determine and fetch the subsequent batch of results. This token is passed back to the Apex data source on subsequent queries in the queryMoreToken property on the QueryContext.

[rows](#page-2400-3)

Rows of data.

[success](#page-2401-1)

Whether the search or query was successful.

#### [tableName](#page-2401-2)

Name of the table that was queried.

#### [totalSize](#page-2401-3)

<span id="page-2400-1"></span>The total number of rows that meet the query criteria, even when the external system is requested to return a smaller batch size.

#### **errorMessage**

errorMessage

# **Signature**

public String errorMessage {get; set;}

# <span id="page-2400-2"></span>Property Value

Type: [String](#page-3649-0)

#### **queryMoreToken**

Query token that's used for server-driven paging to determine and fetch the subsequent batch of results. This token is passed back to the Apex data source on subsequent queries in the queryMoreToken property on the QueryContext.

# **Signature**

<span id="page-2400-3"></span>public String queryMoreToken {get; set;}

#### Property Value

Type: [String](#page-3649-0)

#### **rows**

Rows of data.

# Apex Reference Guide TableResult Class

### **Signature**

public List<Map<String,Object>> rows {get; set;}

### Property Value

<span id="page-2401-1"></span>Type: [List<](#page-3424-0)[Map<](#page-3445-0)[String](#page-3649-0), Object>>

#### **success**

Whether the search or query was successful.

**Signature** public Boolean success {get; set;}

# Property Value

<span id="page-2401-2"></span>Type: [Boolean](#page-3099-0)

# **tableName**

Name of the table that was queried.

### **Signature**

public String tableName {get; set;}

# <span id="page-2401-3"></span>Property Value

Type: [String](#page-3649-0)

# **totalSize**

The total number of rows that meet the query criteria, even when the external system is requested to return a smaller batch size.

# **Signature** public Integer totalSize {get; set;}

# <span id="page-2401-0"></span>Property Value

Type: [Integer](#page-3372-0)

# TableResult Methods

The following are methods for TableResult.

#### [error\(errorMessage\)](#page-2402-0)

Returns failed search or query results with the provided error message.

[get\(success, errorMessage, tableName, rows, totalSize\)](#page-2402-1)

Returns a subset of data rows in a TableResult with the provided property values and the number of rows in the table.

[get\(success, errorMessage, tableName, rows\)](#page-2403-0)

Returns a subset of data rows in a TableResult with the provided property values.

#### [get\(queryContext, rows\)](#page-2404-0)

Returns the subset of data rows that meet the query criteria, and the number of rows in the table, in a TableResult.

#### [get\(tableSelection, rows\)](#page-2404-1)

<span id="page-2402-0"></span>Returns the subset of data rows that meet the query criteria, and the number of rows in the table, in a TableResult.

#### **error(errorMessage)**

Returns failed search or query results with the provided error message.

### **Signature**

public static DataSource.TableResult error(String errorMessage)

### **Parameters**

*errorMessage* Type: [String](#page-3649-0) errorMessage

# Return Value

#### Type: [DataSource.TableResult](#page-2399-0)

The returned TableResult has these property values.

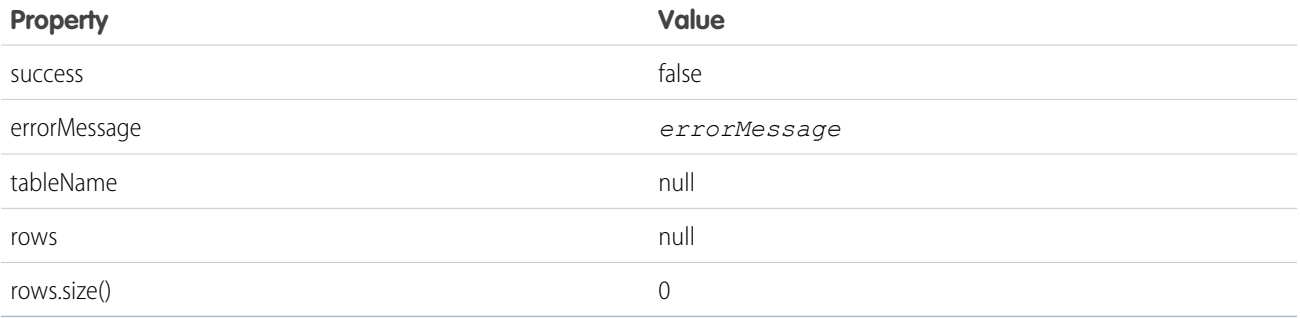

# <span id="page-2402-1"></span>**get(success, errorMessage, tableName, rows, totalSize)**

Returns a subset of data rows in a TableResult with the provided property values and the number of rows in the table.

#### **Signature**

public static DataSource.TableResult get(Boolean success, String errorMessage, String tableName, List<Map<String,Object>> rows, Integer totalSize)

#### **Parameters**

*success*

Type: [Boolean](#page-3099-0)

Whether the search or query was successful.

*errorMessage*

Type: [String](#page-3649-0)

errorMessage

*tableName*

Type: [String](#page-3649-0)

Name of the table that was queried.

*rows*

Type: [List](#page-3424-0)<[Map](#page-3445-0)[<String,](#page-3649-0) Object>>

Rows of data.

*totalSize*

```
Type: Integer
```
The total number of rows that meet the query criteria, even when the external system is requested to return a smaller batch size.

#### <span id="page-2403-0"></span>Return Value

Type: [DataSource.TableResult](#page-2399-0)

#### **get(success, errorMessage, tableName, rows)**

Returns a subset of data rows in a TableResult with the provided property values.

#### **Signature**

public static DataSource.TableResult get(Boolean success, String errorMessage, String tableName, List<Map<String,Object>> rows)

#### **Parameters**

*success* Type: [Boolean](#page-3099-0) Whether the search or query was successful.

*errorMessage* Type: [String](#page-3649-0) errorMessage *tableName* Type: [String](#page-3649-0)

Name of the table that was queried.

*rows*

Type: [List](#page-3424-0)<[Map](#page-3445-0)[<String,](#page-3649-0) Object>>

Rows of data.

# Return Value

<span id="page-2404-0"></span>Type: [DataSource.TableResult](#page-2399-0)

### **get(queryContext, rows)**

Returns the subset of data rows that meet the query criteria, and the number of rows in the table, in a TableResult.

### **Signature**

```
public static DataSource.TableResult get(DataSource.QueryContext queryContext,
List<Map<String,Object>> rows)
```
### **Parameters**

*queryContext* Type: [DataSource.QueryContext](#page-2386-1)

Represents the query to run against a data table.

*rows*

Type: [List](#page-3424-0)<[Map](#page-3445-0)[<String,](#page-3649-0) Object>> Rows of data.

### <span id="page-2404-1"></span>Return Value

Type: [DataSource.TableResult](#page-2399-0)

#### **get(tableSelection, rows)**

Returns the subset of data rows that meet the query criteria, and the number of rows in the table, in a TableResult.

#### **Signature**

public static DataSource.TableResult get(DataSource.TableSelection tableSelection, List<Map<String,Object>> rows)

#### **Parameters**

*tableSelection*

Type: [DataSource.TableSelection](#page-2405-0)

Query details that represent the FROM, ORDER BY, SELECT, and WHERE clauses in a SOQL or SOSL query.

*rows*

Type: [List](#page-3424-0)<[Map](#page-3445-0)[<String,](#page-3649-0) Object>>

Rows of data.

# Return Value

Type: [DataSource.TableResult](#page-2399-0)

# <span id="page-2405-0"></span>TableSelection Class

Contains a breakdown of the SOQL or SOSL query. Its properties represent the FROM, ORDER BY, SELECT, and WHERE clauses in the query.

# Namespace

#### **[DataSource](#page-2340-0)**

IN THIS SECTION:

<span id="page-2405-1"></span>[TableSelection Properties](#page-2405-1)

# TableSelection Properties

The following are properties for TableSelection.

## IN THIS SECTION:

#### [columnsSelected](#page-2405-2)

List of columns to query. Corresponds to the SELECT clause in a SOQL or SOSL query.

#### [filter](#page-2405-3)

Identifies the query filter, which can be a compound filter that has a list of subfilters. The filter corresponds to the WHERE clause in a SOQL or SOSL query.

#### [order](#page-2406-0)

Identifies the order for sorting the query results. Corresponds to the ORDER BY clause in a SOQL or SOSL query.

#### <span id="page-2405-2"></span>[tableSelected](#page-2406-1)

Name of the table to query. Corresponds to the FROM clause in a SOQL or SOSL query.

#### **columnsSelected**

List of columns to query. Corresponds to the SELECT clause in a SOQL or SOSL query.

# **Signature**

```
public List<DataSource.ColumnSelection> columnsSelected {get; set;}
```
# Property Value

Type: List<[DataSource.ColumnSelection>](#page-2362-1)

# **filter**

Identifies the query filter, which can be a compound filter that has a list of subfilters. The filter corresponds to the WHERE clause in a SOQL or SOSL query.

### **Signature**

public DataSource.Filter filter {get; set;}

### Property Value

<span id="page-2406-0"></span>Type: [DataSource.Filter](#page-2378-2)

### **order**

Identifies the order for sorting the query results. Corresponds to the ORDER BY clause in a SOQL or SOSL query.

### **Signature**

public List<DataSource.Order> order {get; set;}

# Property Value

<span id="page-2406-1"></span>Type: List<[DataSource.Order>](#page-2382-3)

# **tableSelected**

Name of the table to query. Corresponds to the FROM clause in a SOQL or SOSL query.

#### **Signature**

public String tableSelected {get; set;}

# Property Value

Type: [String](#page-3649-0)

# UpsertContext Class

An instance of UpsertContext is passed to the upsertRows() method on your Datasource.Connection class. This class provides context information about the upsert request to the implementor of upsertRows().

# Namespace

**[DataSource](#page-2340-0)** 

# Usage

The Apex Connector Framework creates the contet for operations. Context is comprised of parameters about the operations, which other methods can use. An instance of the UpsertContext class packages these parameters into an object that can be used when an upsertRows() operation is initiated.

IN THIS SECTION:

[UpsertContext Properties](#page-2407-0)

# <span id="page-2407-0"></span>UpsertContext Properties

The following are properties for UpsertContext.

IN THIS SECTION:

[rows](#page-2407-1) List of rows corresponding to the external object records to upsert.

[tableSelected](#page-2407-2)

<span id="page-2407-1"></span>The name of the table to upsert rows in.

### **rows**

List of rows corresponding to the external object records to upsert.

# **Signature**

public List<Map<String,ANY>> rows {get; set;}

# Property Value

<span id="page-2407-2"></span>Type: List<Map<String,Object>>

### **tableSelected**

The name of the table to upsert rows in.

# **Signature**

public String tableSelected {get; set;}

# <span id="page-2407-3"></span>Property Value

Type: [String](#page-3649-0)

# UpsertResult Class

Represents the result of an upsert operation on an external object record. The result is returned by the upsertRows method of the DataSource.Connection class.

# Namespace

**[DataSource](#page-2340-0)** 

# Usage

An upsert operation on external object records generates an array of objects of type DataSource.UpsertResult. Its methods create result records that indicate whether the upsert operation succeeded or failed.

[UpsertResult Properties](#page-2408-0)

[UpsertResult Methods](#page-2409-0)

# <span id="page-2408-0"></span>UpsertResult Properties

The following are properties for UpsertResult.

#### IN THIS SECTION:

#### [errorMessage](#page-2408-1)

The error message that's generated by a failed upsert operation.

#### [externalId](#page-2408-2)

The unique identifier of a row that represents an external object record to upsert.

#### [success](#page-2408-3)

<span id="page-2408-1"></span>Indicates whether a delete operation succeeded or failed.

#### **errorMessage**

The error message that's generated by a failed upsert operation.

#### **Signature**

public String errorMessage {get; set;}

# <span id="page-2408-2"></span>Property Value

Type: [String](#page-3649-0)

#### **externalId**

The unique identifier of a row that represents an external object record to upsert.

# **Signature**

```
public String externalId {get; set;}
```
# <span id="page-2408-3"></span>Property Value

Type: [String](#page-3649-0)

#### **success**

Indicates whether a delete operation succeeded or failed.

# **Signature**

```
public Boolean success {get; set;}
```
# Property Value

Type: [Boolean](#page-3099-0)

# <span id="page-2409-0"></span>UpsertResult Methods

The following are methods for UpsertResult.

### IN THIS SECTION:

#### [equals\(obj\)](#page-2409-1)

Maintains the integrity of lists of type UpsertResult by determining the equality of external object records in a list. This method is dynamic and is based on the equals method in Java.

#### [failure\(externalId, errorMessage\)](#page-2409-2)

Creates an upsert result that indicates the failure of a delete request for a given external ID.

#### [hashCode\(\)](#page-2410-0)

Maintains the integrity of lists of type UpsertResult by determining the uniqueness of the external object records in a list.

[success\(externalId\)](#page-2410-1)

<span id="page-2409-1"></span>Creates a delete result that indicates the successful completion of an upsert request for a given external ID.

# **equals(obj)**

Maintains the integrity of lists of type UpsertResult by determining the equality of external object records in a list. This method is dynamic and is based on the equals method in Java.

# **Signature**

```
public Boolean equals(Object obj)
```
# **Parameters**

*obj*

Type: Object

External object whose key is to be validated.

# <span id="page-2409-2"></span>Return Value

Type: [Boolean](#page-3099-0)

# **failure(externalId, errorMessage)**

Creates an upsert result that indicates the failure of a delete request for a given external ID.

# **Signature**

```
public static DataSource.UpsertResult failure(String externalId, String errorMessage)
```
# **Parameters**

*externalId*

Type: [String](#page-3649-0)

The unique identifier of the external object record to upsert.

*errorMessage*

Type: [String](#page-3649-0)

The reason the upsert operation failed.

# Return Value

Type: [DataSource.UpsertResult](#page-2407-3)

<span id="page-2410-0"></span>Status result for the upsert operation.

# **hashCode()**

Maintains the integrity of lists of type UpsertResult by determining the uniqueness of the external object records in a list.

### **Signature**

public Integer hashCode()

### <span id="page-2410-1"></span>Return Value

Type: [Integer](#page-3372-0)

#### **success(externalId)**

Creates a delete result that indicates the successful completion of an upsert request for a given external ID.

#### **Signature**

public static DataSource.UpsertResult success(String externalId)

#### **Parameters**

```
externalId
  Type: String
```
The unique identifier of the external object record to upsert.

# Return Value

#### Type: [DataSource.UpsertResult](#page-2407-3)

Status result of the upsert operation for the external object record with the given external ID.

# DataSource Exceptions

The DataSource namespace contains exception classes.

All exception classes support built-in methods for returning the error message and exception type. See [Exception Class and Built-In](#page-3321-0) [Exceptions](#page-3321-0).

The DataSource namespace contains these exceptions.

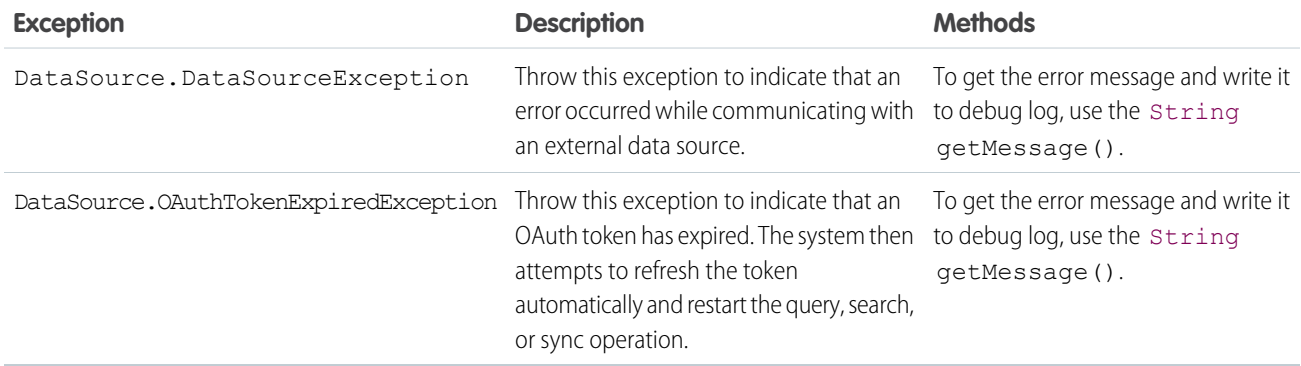

# <span id="page-2411-1"></span>DataWeave Namespace

The DataWeave namespace provides classes and methods to support the invocation of DataWeave scripts from Apex.

DataWeave is the MuleSoft expression language for accessing, parsing, and transforming data that travels through a Mule application. For detailed information, see [DataWeave Language.](https://docs.mulesoft.com/mule-runtime/4.3/dataweave)

These are the classes in the DataWeave namespace.

IN THIS SECTION:

[Result Class](#page-2411-0)

Contains methods to retrieve data that was transformed using Script class methods.

[Script Class](#page-2412-0)

Contains the createScript() method to load DataWeave scripts and the execute() method to obtain script output in a DataWeave.Result object.

<span id="page-2411-0"></span>SEE ALSO:

[DataWeave in Apex](https://developer.salesforce.com/docs/atlas.en-us.248.0.apexcode.meta/apexcode/DataWeaveInApex.htm)

# Result Class

Contains methods to retrieve data that was transformed using Script class methods.

# Namespace

**[DataWeave](#page-2411-1)** 

# Example

See [Script Class](#page-2412-0) for an example to run a DataWeave script from Apex and retrieve the resulting script output.
IN THIS SECTION:

[Result Methods](#page-2412-0)

# <span id="page-2412-0"></span>Result Methods

The following are methods for Result.

IN THIS SECTION:

[getValue\(\)](#page-2412-1) Returns the result of a DataWeave script execution as an object.

<span id="page-2412-1"></span>[getValueAsString\(\)](#page-2412-2) Returns the result of a DataWeave script execution as a string value.

**getValue()**

Returns the result of a DataWeave script execution as an object.

**Signature** 

public Object getValue()

<span id="page-2412-2"></span>Return Value

Type: Object

# **getValueAsString()**

Returns the result of a DataWeave script execution as a string value.

# **Signature**

public String getValueAsString()

# <span id="page-2412-3"></span>Return Value

Type: [String](#page-3649-0)

# Script Class

Contains the createScript() method to load DataWeave scripts and the execute() method to obtain script output in a DataWeave.Result object.

# Namespace

**[DataWeave](#page-2411-0)** 

This example runs a DataWeave script from Apex and retrieves the resulting script output. First deploy the script to the org as ContactsToJson.dwl.

```
%dw 2.0
input records application/java
output application/json
---
{
 users: records map(record) -> {
   firstName: record.FirstName,
    lastName: record.LastName
  }
```
Then, execute the script from Apex.

```
List<Contact> data = [SELECT FirstName, LastName FROM Contact WHERE LastName LIMIT 5];
Map<String, Object> args = new Map<String, Object>{ 'records' => data };
DataWeave.Script script = DataWeave.Script.createScript('ContactsToJson');
```

```
DataWeave.Result result = script.execute(args);
string jsonOutput = result.getValueAsString();
```
<span id="page-2413-0"></span>IN THIS SECTION:

[Script Methods](#page-2413-0)

# Script Methods

The following are methods for Script.

IN THIS SECTION:

[createScript\(scriptName\)](#page-2413-1)

Loads a DataWeave 2.0 script from the .dwl metadata file that is deployed in an org. The script can then be run using the Script.execute method.

[createScript\(namespace, scriptName\)](#page-2414-0)

Loads a DataWeave 2.0 script from a specified namespace. The script can then be run using the Script.execute method.

[execute\(parameters\)](#page-2414-1)

<span id="page-2413-1"></span>Executes the DataWeave script that is loaded using the createScript() method and returns the script output.

[toString\(\)](#page-2415-0)

Returns the name of the script.

#### **createScript(scriptName)**

Loads a DataWeave 2.0 script from the .dwl metadata file that is deployed in an org. The script can then be run using the Script.execute method.

#### **Signature**

public static createScript(String scriptName)

# **Parameters**

#### *scriptName*

# Type: [String](#page-3649-0)

The name of the deployed metadata .dwl script (not including the file extension).

# Return Value

#### Type: [DataWeave.Script](#page-2412-3)

<span id="page-2414-0"></span>DataWeave script that is used as a parameter in the Script.execute () method.

#### **createScript(namespace, scriptName)**

Loads a DataWeave 2.0 script from a specified namespace. The script can then be run using the Script.execute method.

#### **Signature**

public static dataweave.Script createScript(String namespace, String scriptName)

## **Parameters**

# *namespace*

# Type: [String](#page-3649-0)

The namespace name for the deployed script. If the namespace name is null, the caller namespace is used. If the namespace name is empty, the org namespace is used.

### *scriptName*

# Type: [String](#page-3649-0)

The name of the deployed metadata . dwl script (not including the file extension).

# Return Value

#### <span id="page-2414-1"></span>Type: [DataWeave.Script](#page-2412-3)

DataWeave script that is used as a parameter in the Script.execute () method.

#### **execute(parameters)**

Executes the DataWeave script that is loaded using the createScript() method and returns the script output.

#### **Signature**

```
public execute(Map<String,Object> parameters)
```
# **Parameters**

#### *parameters*

Type: Map<String,Object>

Input to the DataWeave script. The keys correspond to the input directive names defined in the DataWeave header.

See [Input Directive](https://docs.mulesoft.com/dataweave/1.2/dataweave-language-introduction#input-directive) and [DataWeave Header.](https://docs.mulesoft.com/dataweave/1.2/dataweave-language-introduction#dataweave-header)

#### Apex Reference Guide **Dom Namespace** Dom Namespace **Dom Namespace** Dom Namespace

# Return Value

Type: [DataWeave.Result](#page-2411-1)

<span id="page-2415-0"></span>The DataWeave. Result object contains the script output.

# **toString()**

Returns the name of the script.

### **Signature**

public String toString()

## Return Value

<span id="page-2415-2"></span>Type: [String](#page-3649-0)

# Dom Namespace

The Dom namespace provides classes and methods for parsing and creating XML content.

The following are the classes in the Dom namespace.

#### IN THIS SECTION:

[Document Class](#page-2415-1) Use the Document class to process XML content. You can parse nested XML content that's up to 50 nodes deep. [XmlNode Class](#page-2418-0)

Use the XmlNode class to work with a node in an XML document.

<span id="page-2415-1"></span>[XmlNodeType Enum](#page-2428-0) Specifies the node type in an XML document.

# Document Class

Use the Document class to process XML content. You can parse nested XML content that's up to 50 nodes deep.

# Namespace

[Dom](#page-2415-2)

# Usage

One common application is to use it to create the body of a request for [HttpRequest](#page-3341-0) or to parse a response accessed by [HttpResponse](#page-3351-0).

IN THIS SECTION:

[Document Constructors](#page-2416-0)

[Document Methods](#page-2416-1)

SEE ALSO: [Reading and Writing XML Using the DOM](https://developer.salesforce.com/docs/atlas.en-us.248.0.apexcode.meta/apexcode/apex_xml_dom.htm)

# <span id="page-2416-0"></span>Document Constructors

The following are constructors for Document.

IN THIS SECTION:

## [Document\(\)](#page-2416-2)

<span id="page-2416-2"></span>Creates a new instance of the Dom. Document class.

## **Document()**

Creates a new instance of the Dom. Document class.

# **Signature**

<span id="page-2416-1"></span>public Document()

# Document Methods

The following are methods for Document. All are instance methods.

#### IN THIS SECTION:

[createRootElement\(name, namespace, prefix\)](#page-2416-3) Creates the top-level root element for a document.

#### [getRootElement\(\)](#page-2417-0)

Returns the top-level root element node in the document. If this method returns null, the root element has not been created yet.

#### [load\(xml\)](#page-2417-1)

<span id="page-2416-3"></span>Parse the XML representation of the document specified in the *xml* argument and load it into a document.

#### [toXmlString\(\)](#page-2418-1)

Returns the XML representation of the document as a String.

#### **createRootElement(name, namespace, prefix)**

Creates the top-level root element for a document.

### **Signature**

public Dom.XmlNode createRootElement(String name, String namespace, String prefix)

# **Parameters**

*name* Type: [String](#page-3649-0) *namespace* Type: [String](#page-3649-0) *prefix* Type: [String](#page-3649-0)

# Return Value

Type: [Dom.XmlNode](#page-2418-0)

# Usage

<span id="page-2417-0"></span>For more information about namespaces, see [Reading and Writing XML Using the DOM](https://developer.salesforce.com/docs/atlas.en-us.248.0.apexcode.meta/apexcode/apex_xml_dom.htm). Calling this method more than once on a document generates an error as a document can have only one root element.

## **getRootElement()**

Returns the top-level root element node in the document. If this method returns null, the root element has not been created yet.

# **Signature**

public Dom.XmlNode getRootElement()

# <span id="page-2417-1"></span>Return Value

Type: [Dom.XmlNode](#page-2418-0)

# **load(xml)**

Parse the XML representation of the document specified in the *xml* argument and load it into a document.

# **Signature**

```
public Void load(String xml)
```
# **Parameters**

*xml* Type: [String](#page-3649-0)

# Return Value

Type: Void

#### Apex Reference Guide **XmlNode Class**

# Example

```
Dom.Document doc = new Dom.Document();
doc.load(xml);
```
## <span id="page-2418-1"></span>**toXmlString()**

Returns the XML representation of the document as a String.

#### **Signature**

public String toXmlString()

# Return Value

<span id="page-2418-0"></span>Type: [String](#page-3649-0)

# XmlNode Class

Use the XmlNode class to work with a node in an XML document.

# Namespace

[Dom](#page-2415-2)

# XmlNode Methods

The following are methods for XmlNode. All are instance methods.

IN THIS SECTION: [addChildElement\(name, namespace, prefix\)](#page-2419-0) Creates a child element node for this node. [addCommentNode\(text\)](#page-2420-0) Creates a child comment node for this node. [addTextNode\(text\)](#page-2420-1) Creates a child text node for this node. [getAttribute\(key, keyNamespace\)](#page-2421-0) Returns *namespacePrefix:attributeValue* for the given key and key namespace. [getAttributeCount\(\)](#page-2421-1) Returns the number of attributes for this node. [getAttributeKeyAt\(index\)](#page-2422-0) Returns the attribute key for the given index. Index values start at 0. [getAttributeKeyNsAt\(index\)](#page-2422-1)

Returns the attribute key namespace for the given index.

#### Apex Reference Guide **XmlNode Class**

[getAttributeValue\(key, keyNamespace\)](#page-2422-2) Returns the attribute value for the given key and key namespace. [getAttributeValueNs\(key, keyNamespace\)](#page-2423-0) Returns the attribute value namespace for the given key and key namespace. [getChildElement\(name, namespace\)](#page-2423-1) Returns the child element node for the node with the given name and namespace. [getChildElements\(\)](#page-2424-0) Returns the child element nodes for this node. This doesn't include child text or comment nodes. [getChildren\(\)](#page-2424-1) Returns the child nodes for this node. This includes all node types. [getName\(\)](#page-2424-2) Returns the element name. [getNamespace\(\)](#page-2424-3) Returns the namespace of the element. [getNamespaceFor\(prefix\)](#page-2424-4) Returns the namespace of the element for the given prefix. [getNodeType\(\)](#page-2425-0) Returns the node type. [getParent\(\)](#page-2425-1) Returns the parent of this element. [getPrefixFor\(namespace\)](#page-2425-2) Returns the prefix of the given namespace. [getText\(\)](#page-2426-0) Returns the text for this node. [insertBefore\(newChild, refChild\)](#page-2426-1) Inserts a new child node before the specified node. [removeAttribute\(key, keyNamespace\)](#page-2426-2) Removes the attribute with the given key and key namespace. Returns true if successful, false otherwise. [removeChild\(childNode\)](#page-2427-0) Removes the given child node. [setAttribute\(key, value\)](#page-2427-1) Sets the key attribute value. [setAttributeNs\(key, value, keyNamespace, valueNamespace\)](#page-2427-2) Sets the key attribute value. [setNamespace\(prefix, namespace\)](#page-2428-1) Sets the namespace for the given prefix.

#### <span id="page-2419-0"></span>**addChildElement(name, namespace, prefix)**

Creates a child element node for this node.

public Dom.XmlNode addChildElement(String name, String namespace, String prefix)

#### **Parameters**

*name*

Type: [String](#page-3649-0)

The *name* argument can't have a null value.

*namespace*

Type: [String](#page-3649-0)

*prefix* Type: [String](#page-3649-0)

# Return Value

Type: [Dom.XmlNode](#page-2418-0)

## Usage

- **•** If the *namespace* argument has a non-null value and the *prefix* argument is null, the namespace is set as the default namespace.
- <span id="page-2420-0"></span>• If the *prefix* argument is  $null$ , Salesforce automatically assigns a prefix for the element. The format of the automatic prefix is ns*i*, where *i* is a number.If the *prefix* argument is '', the namespace is set as the default namespace.

#### **addCommentNode(text)**

Creates a child comment node for this node.

#### **Signature**

public Dom.XmlNode addCommentNode(String text)

# **Parameters**

*text*

Type: [String](#page-3649-0)

The *text* argument can't have a null value.

### <span id="page-2420-1"></span>Return Value

Type: [Dom.XmlNode](#page-2418-0)

#### **addTextNode(text)**

Creates a child text node for this node.

public Dom.XmlNode addTextNode(String text)

## **Parameters**

*text* Type: [String](#page-3649-0)

The *text* argument can't have a null value.

# Return Value

<span id="page-2421-0"></span>Type: [Dom.XmlNode](#page-2418-0)

## **getAttribute(key, keyNamespace)**

Returns *namespacePrefix:attributeValue* for the given key and key namespace.

# **Signature**

public String getAttribute(String key, String keyNamespace)

# **Parameters**

*key* Type: [String](#page-3649-0) *keyNamespace* Type: [String](#page-3649-0)

# Return Value

Type: [String](#page-3649-0)

# Example

<span id="page-2421-1"></span>For example, for the  $\langle xyz \ a:b="c:d"$  /> element:

- **•** getAttribute returns c:d
- **•** getAttributeValue returns d

# **getAttributeCount()**

Returns the number of attributes for this node.

# **Signature**

public Integer getAttributeCount()

# Return Value

Type: [Integer](#page-3372-0)

#### Apex Reference Guide **XmlNode Class**

# <span id="page-2422-0"></span>**getAttributeKeyAt(index)**

Returns the attribute key for the given index. Index values start at 0.

#### **Signature**

public String getAttributeKeyAt(Integer index)

# **Parameters**

*index* Type: [Integer](#page-3372-0)

# Return Value

<span id="page-2422-1"></span>Type: [String](#page-3649-0)

#### **getAttributeKeyNsAt(index)**

Returns the attribute key namespace for the given index.

## **Signature**

public String getAttributeKeyNsAt(Integer index)

### **Parameters**

*index* Type: [Integer](#page-3372-0)

# <span id="page-2422-2"></span>Return Value

Type: [String](#page-3649-0)

### **getAttributeValue(key, keyNamespace)**

Returns the attribute value for the given key and key namespace.

#### **Signature**

public String getAttributeValue(String key, String keyNamespace)

#### **Parameters**

*key* Type: [String](#page-3649-0) *keyNamespace* Type: [String](#page-3649-0)

# Return Value

Type: [String](#page-3649-0)

## Example

For example, for the  $\langle xyz \, a:b="c:d" \rangle$  > element:

- **•** getAttribute returns c:d
- <span id="page-2423-0"></span>**•** getAttributeValue returns d

# **getAttributeValueNs(key, keyNamespace)**

Returns the attribute value namespace for the given key and key namespace.

## **Signature**

public String getAttributeValueNs(String key, String keyNamespace)

# **Parameters**

*key* Type: [String](#page-3649-0) *keyNamespace*

Type: [String](#page-3649-0)

# <span id="page-2423-1"></span>Return Value

Type: [String](#page-3649-0)

#### **getChildElement(name, namespace)**

Returns the child element node for the node with the given name and namespace.

### **Signature**

public Dom.XmlNode getChildElement(String name, String namespace)

#### **Parameters**

*name* Type: [String](#page-3649-0) *namespace* Type: [String](#page-3649-0)

# Return Value

Type: [Dom.XmlNode](#page-2418-0)

# <span id="page-2424-0"></span>**getChildElements()**

Returns the child element nodes for this node. This doesn't include child text or comment nodes.

## **Signature**

public Dom.XmlNode[] getChildElements()

# Return Value

<span id="page-2424-1"></span>Type: [Dom.XmlNode](#page-2418-0)[]

# **getChildren()**

Returns the child nodes for this node. This includes all node types.

## **Signature**

public Dom.XmlNode[] getChildren()

<span id="page-2424-2"></span>Return Value Type: [Dom.XmlNode](#page-2418-0)[]

**getName()** Returns the element name.

# **Signature**

public String getName()

# <span id="page-2424-3"></span>Return Value

Type: [String](#page-3649-0)

### **getNamespace()**

Returns the namespace of the element.

# **Signature**

<span id="page-2424-4"></span>public String getNamespace()

# Return Value

Type: [String](#page-3649-0)

#### **getNamespaceFor(prefix)**

Returns the namespace of the element for the given prefix.

public String getNamespaceFor(String prefix)

### **Parameters**

*prefix* Type: [String](#page-3649-0)

## Return Value

<span id="page-2425-0"></span>Type: [String](#page-3649-0)

# **getNodeType()**

Returns the node type.

# **Signature**

public Dom.XmlNodeType getNodeType()

# Return Value

#### <span id="page-2425-1"></span>Type: [Dom.XmlNodeType](#page-2428-0)

Uses XmlNodeType enum to return *COMMENT*, *ELEMENT*, or *TEXT* as the node type.

### **getParent()**

Returns the parent of this element.

#### **Signature**

public Dom.XmlNode getParent()

#### <span id="page-2425-2"></span>Return Value

Type: [Dom.XmlNode](#page-2418-0)

#### **getPrefixFor(namespace)**

Returns the prefix of the given namespace.

## **Signature**

public String getPrefixFor(String namespace)

# **Parameters**

*namespace* Type: [String](#page-3649-0)

The *namespace* argument can't have a null value.

# Return Value

Type: [String](#page-3649-0)

### <span id="page-2426-0"></span>**getText()**

Returns the text for this node.

## **Signature**

public String getText()

#### Return Value

<span id="page-2426-1"></span>Type: [String](#page-3649-0)

### **insertBefore(newChild, refChild)**

Inserts a new child node before the specified node.

#### **Signature**

public [Dom.XmlNode](#page-2418-0) insertBefore[\(Dom.XmlNode](#page-2418-0) newChild, [Dom.XmlNode](#page-2418-0) refChild)

#### **Parameters**

*newChild* Type: [Dom.XmlNode](#page-2418-0) The node to insert. *refChild* Type: [Dom.XmlNode](#page-2418-0) The node before the new node.

# Return Value

Type: [Dom.XmlNode](#page-2418-0)

# <span id="page-2426-2"></span>Usage

- **•** If *refChild* is null, *newChild* is inserted at the end of the list.
- **•** If *refChild* doesn't exist, an exception is thrown.

# **removeAttribute(key, keyNamespace)**

Removes the attribute with the given key and key namespace. Returns true if successful, false otherwise.

#### **Signature**

```
public Boolean removeAttribute(String key, String keyNamespace)
```
# **Parameters**

*key* Type: [String](#page-3649-0) *keyNamespace* Type: [String](#page-3649-0)

# Return Value

<span id="page-2427-0"></span>Type: [Boolean](#page-3099-0)

### **removeChild(childNode)**

Removes the given child node.

## **Signature**

public Boolean removeChild(Dom.XmlNode childNode)

#### **Parameters**

*childNode* Type: [Dom.XmlNode](#page-2418-0)

# <span id="page-2427-1"></span>Return Value

Type: [Boolean](#page-3099-0)

### **setAttribute(key, value)**

Sets the key attribute value.

# **Signature**

public Void setAttribute(String key, String value)

#### **Parameters**

*key* Type: [String](#page-3649-0) *value* Type: [String](#page-3649-0)

# <span id="page-2427-2"></span>Return Value

Type: Void

#### **setAttributeNs(key, value, keyNamespace, valueNamespace)**

Sets the key attribute value.

```
public Void setAttributeNs(String key, String value, String keyNamespace, String
valueNamespace)
```
### **Parameters**

*key* Type: [String](#page-3649-0) *value* Type: [String](#page-3649-0) *keyNamespace* Type: [String](#page-3649-0) *valueNamespace* Type: [String](#page-3649-0)

# Return Value

<span id="page-2428-1"></span>Type: Void

#### **setNamespace(prefix, namespace)**

Sets the namespace for the given prefix.

# **Signature**

public Void setNamespace(String prefix, String namespace)

# **Parameters**

*prefix* Type: [String](#page-3649-0) *namespace*

Type: [String](#page-3649-0)

# <span id="page-2428-0"></span>Return Value

Type: Void

# XmlNodeType Enum

Specifies the node type in an XML document.

# Usage

Use XMLNodeType enum with the getNodeType() method in the XmlNode class.

# Enum Values

The following are the values of the Dom. XMLNodeType enum.

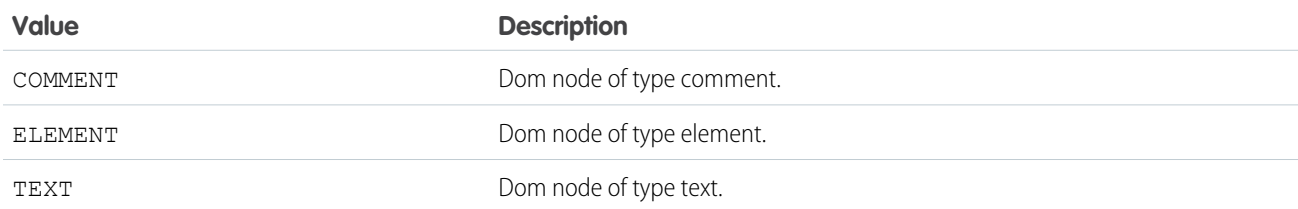

# <span id="page-2429-0"></span>EventBus Namespace

The EventBus namespace provides classes and methods for platform events and Change Data Capture events.

The following are the classes in the EventBus namespace.

#### IN THIS SECTION:

### [ChangeEventHeader Class](#page-2430-0)

Contains header fields of Change Data Capture events.

#### [EventPublishFailureCallback Interface](#page-2435-0)

Implement this interface to track platform event messages that failed to publish. The onFailure() method in this interface is called when the final result of the asynchronous publish operation becomes available.

#### [EventPublishSuccessCallback Interface](#page-2436-0)

Implement this interface to track platform event messages that were published successfully. The onSuccess() method in this interface is called when the final result of the asynchronous publish operation becomes available.

#### [FailureResult Interface](#page-2437-0)

Contains the result of an Apex publish callback when the event publishing failed. This interface is used as a parameter in the onFailure method of the EventPublishFailureCallback interface.

#### [SuccessResult Interface](#page-2438-0)

Contains the result of an Apex publish callback when the event publishing succeeded. This interface is used as a parameter in the onSuccess method of the EventPublishSuccessCallback interface.

#### [TestBroker Class](#page-2439-0)

Contains methods that simulate the successful delivery or failed publishing of platform event or change event messages in an Apex test.

#### [TriggerContext Class](#page-2440-0)

Provides information about the platform event or change event trigger that's currently executing, such as how many times the trigger was retried due to the EventBus.RetryableException.Also, provides a method to resume trigger executions.

#### SEE ALSO:

[Platform Events Developer Guide](https://developer.salesforce.com/docs/atlas.en-us.248.0.platform_events.meta/platform_events/platform_events_intro.htm)

# <span id="page-2430-0"></span>ChangeEventHeader Class

Contains header fields of Change Data Capture events.

# Namespace

**[EventBus](#page-2429-0)** 

IN THIS SECTION:

[ChangeEventHeader Properties](#page-2430-1)

<span id="page-2430-1"></span>SEE ALSO:

[Change Data Capture Developer Guide](https://developer.salesforce.com/docs/atlas.en-us.248.0.change_data_capture.meta/change_data_capture/cdc_intro.htm)

# ChangeEventHeader Properties

The following are properties for ChangeEventHeader.

#### IN THIS SECTION:

#### [changedfields](#page-2431-0)

A list of the fields that were changed in an update operation, including the LastModifiedDate system field. This field is empty for other operations, including record creation. This property is available in Apex saved using API version 47.0 or later.

#### [changeorigin](#page-2431-1)

Only populated for changes done by API apps or from Lightning Experience; empty otherwise. The Salesforce API and the API client ID that initiated the change, if set by the client. Use this field to detect whether your app initiated the change to not process the change again and potentially avoid a deep cycle of changes.

#### [changetype](#page-2432-0)

The operation that caused the change.

#### [commitnumber](#page-2432-1)

The system change number (SCN) of a committed transaction, which increases sequentially. This field is provided for diagnostic purposes. The field value is not guaranteed to be unique in Salesforce—it is unique only in a single database instance. If your Salesforce org migrates to another database instance, the commit number might not be unique or sequential.

#### [committimestamp](#page-2432-2)

The date and time when the change occurred, represented as the number of milliseconds since January 1, 1970 00:00:00 GMT.

#### [commituser](#page-2433-0)

The ID of the user that ran the change operation.

#### [difffields](#page-2433-1)

Contains the names of fields whose values are sent as a unified diff because they contain large text values.

#### [entityname](#page-2433-2)

The API name of the standard or custom object that the change pertains to. For example, Account or MyObject\_c.

#### [nulledfields](#page-2433-3)

Contains the names of fields whose values were changed to null in an update operation. Use this field in Apex change event messages to determine if a field was changed to null in an update and isn't an unchanged field.

#### [recordids](#page-2434-0)

One or more record IDs for the changed records. Typically, this field contains one record ID. If in one transaction the same change occurred in multiple records of the same object type during one second, Salesforce merges the change notifications. In this case, Salesforce sends one change event for all affected records and the recordIds field contains the IDs for all records that have the same change.

#### [sequencenumber](#page-2434-1)

The sequence of the change within a transaction. The sequence number starts from 1.

#### [transactionkey](#page-2435-1)

<span id="page-2431-0"></span>A string that uniquely identifies each Salesforce transaction. You can use this key to identify and group all changes that were made in the same transaction.

#### **changedfields**

A list of the fields that were changed in an update operation, including the LastModifiedDate system field. This field is empty for other operations, including record creation. This property is available in Apex saved using API version 47.0 or later.

#### **Signature**

```
public List<String> changedfields {get; set;}
```
# <span id="page-2431-1"></span>Property Value

Type: List<[String](#page-3649-0)>

#### **changeorigin**

Only populated for changes done by API apps or from Lightning Experience; empty otherwise. The Salesforce API and the API client ID that initiated the change, if set by the client. Use this field to detect whether your app initiated the change to not process the change again and potentially avoid a deep cycle of changes.

#### **Signature**

```
public String changeorigin {get; set;}
```
#### Property Value

#### Type: [String](#page-3649-0)

The format of the changeOrigin field value is:

com/salesforce/api/<API\_Name>/<API\_Version>;client=<Client\_ID>

- <API Name> is the name of the Salesforce API used to make the data change. It can take one of these values: soap, rest, bulkapi, xmlrpc, oldsoap, toolingsoap, toolingrest, apex, apexdebuggerrest.
- < API\_Version > is the version of the API call that made the change and is in the format *XX.X*.
- **•** <Client\_ID> is a string that contains the client ID of the app that initiated the change. If the client ID is not set in the API call, client=<Client\_ID> is not appended to the changeOrigin field.

#### **Example:**

```
com/salesforce/api/soap/49.0;client=Astro
```
The client ID is set in the Call Options header of an API call. For an example on how to set the Call Options header, see:

- **•** REST API: [Sforce-Call-Options Header](https://developer.salesforce.com/docs/atlas.en-us.248.0.api_rest.meta/api_rest/headers_calloptions.htm). (Bulk API also uses the Sforce-Call-Options header. )
- **•** SOAP API: [CallOptions Header.](https://developer.salesforce.com/docs/atlas.en-us.248.0.api.meta/api/sforce_api_header_calloptions.htm) (Apex API also uses the CallOptions element.)

#### <span id="page-2432-0"></span>**changetype**

The operation that caused the change.

#### **Signature**

public String changetype {get; set; }

## Property Value

Type: [String](#page-3649-0)

Can be one of the following values:

- **•** CREATE
- **•** UPDATE
- **•** DELETE
- **•** UNDELETE
- **•** SNAPSHOT (reserved for future use)

For gap events, the change type starts with the GAP\_ prefix.

- **•** GAP\_CREATE
- **•** GAP\_UPDATE
- **•** GAP\_DELETE
- <span id="page-2432-1"></span>**•** GAP\_UNDELETE

For overflow events, the change type is GAP\_OVERFLOW.

#### **commitnumber**

The system change number (SCN) of a committed transaction, which increases sequentially. This field is provided for diagnostic purposes. The field value is not guaranteed to be unique in Salesforce—it is unique only in a single database instance. If your Salesforce org migrates to another database instance, the commit number might not be unique or sequential.

### **Signature**

```
public Long commitnumber {get; set;}
```
# Property Value

Type: [Long](#page-3443-0)

#### **committimestamp**

The date and time when the change occurred, represented as the number of milliseconds since January 1, 1970 00:00:00 GMT.

public Long committimestamp {get; set;}

#### Property Value

<span id="page-2433-0"></span>Type: [Long](#page-3443-0)

#### **commituser**

The ID of the user that ran the change operation.

public String commituser {get; set;}

## Property Value

<span id="page-2433-1"></span>Type: [String](#page-3649-0)

**Signature** 

#### **difffields**

Contains the names of fields whose values are sent as a unified diff because they contain large text values.

#### **Signature**

public List<String> difffields {get; set;}

#### Property Value

Type: List<String>

#### <span id="page-2433-2"></span>SEE ALSO:

Change Data Capture Developer Guide[: Sending Data Differences for Fields of Updated Records](https://developer.salesforce.com/docs/atlas.en-us.248.0.change_data_capture.meta/change_data_capture/cdc_data_diff.htm)

#### **entityname**

The API name of the standard or custom object that the change pertains to. For example, Account or MyObject\_c.

#### **Signature**

```
public String entityname {get; set;}
```
#### Property Value

Type: [String](#page-3649-0)

### **nulledfields**

Contains the names of fields whose values were changed to null in an update operation. Use this field in Apex change event messages to determine if a field was changed to null in an update and isn't an unchanged field.

public List<String> nulledfields {get; set;}

## Property Value

<span id="page-2434-0"></span>Type: List<String>

#### **recordids**

One or more record IDs for the changed records. Typically, this field contains one record ID. If in one transaction the same change occurred in multiple records of the same object type during one second, Salesforce merges the change notifications. In this case, Salesforce sends one change event for all affected records and the recordIds field contains the IDs for all records that have the same change.

# **Signature**

public List<String> recordids {get; set;}

# Property Value

Type: List<String>

Examples of operations with same changes are:

- **•** Update of fieldA to valueA in Account records.
- **•** Deletion of Account records.
- **•** Renaming or replacing a picklist value that results in updating the field value in all affected records.

<span id="page-2434-1"></span>The recordIds field can contain a wildcard value when a change event message is generated for custom field type conversions that cause data loss. In this case, the recordIds value is the three-character prefix of the object, followed by the wildcard character \*. For example, for accounts, the value is 001 \*.

#### **sequencenumber**

The sequence of the change within a transaction. The sequence number starts from 1.

#### **Signature**

```
public Integer sequencenumber {get; set;}
```
#### Property Value

#### Type: [Integer](#page-3372-0)

A lead conversion is an example of a transaction that can have multiple changes. A lead conversion results in the following sequence of changes, all within the same transaction.

- **1.** Create an account
- **2.** Create a contact
- **3.** Create an opportunity
- **4.** Update a lead

### <span id="page-2435-1"></span>**transactionkey**

A string that uniquely identifies each Salesforce transaction. You can use this key to identify and group all changes that were made in the same transaction.

# **Signature**

```
public String transactionkey {get; set;}
```
# Property Value

<span id="page-2435-0"></span>Type: [String](#page-3649-0)

# EventPublishFailureCallback Interface

Implement this interface to track platform event messages that failed to publish. The onFailure() method in this interface is called when the final result of the asynchronous publish operation becomes available.

# Namespace

#### **[EventBus](#page-2429-0)**

# Usage

For more information, see [Get the Result of Asynchronous Platform Event Publishing with Apex Publish Callbacks](https://developer.salesforce.com/docs/atlas.en-us.248.0.platform_events.meta/platform_events/platform_events_publish_callbacks.htm) in the Platform Events Developer Guide.

<span id="page-2435-2"></span>IN THIS SECTION:

[EventPublishFailureCallback Methods](#page-2435-2) [EventPublishFailureCallback Example Implementation](#page-2436-1)

# EventPublishFailureCallback Methods

The following are methods for EventPublishFailureCallback.

<span id="page-2435-3"></span>IN THIS SECTION:

#### [onFailure\(result\)](#page-2435-3)

The system invokes this method when the final result of EventBus.publish is available and the publishing of the platform event message failed.

#### **onFailure(result)**

The system invokes this method when the final result of EventBus.publish is available and the publishing of the platform event message failed.

public void onFailure(eventbus.FailureResult result)

# **Parameters**

*result* Type: [EventBus.FailureResult](#page-2437-0) The final result of EventBus.publish.

# Return Value

<span id="page-2436-1"></span>Type: void

# EventPublishFailureCallback Example Implementation

<span id="page-2436-0"></span>For an example implementation and a test class, see [Get the Result of Asynchronous Platform Event Publishing with Apex Publish](https://developer.salesforce.com/docs/atlas.en-us.248.0.platform_events.meta/platform_events/platform_events_publish_callbacks.htm) [Callbacks](https://developer.salesforce.com/docs/atlas.en-us.248.0.platform_events.meta/platform_events/platform_events_publish_callbacks.htm) in the Platform Events Developer Guide.

# EventPublishSuccessCallback Interface

Implement this interface to track platform event messages that were published successfully. The onSuccess() method in this interface is called when the final result of the asynchronous publish operation becomes available.

# Namespace

**[EventBus](#page-2429-0)** 

# Usage

For more information, see [Get the Result of Asynchronous Platform Event Publishing with Apex Publish Callbacks](https://developer.salesforce.com/docs/atlas.en-us.248.0.platform_events.meta/platform_events/platform_events_publish_callbacks.htm) in the Platform Events Developer Guide.

<span id="page-2436-2"></span>IN THIS SECTION:

[EventPublishSuccessCallback Methods](#page-2436-2)

[EventPublishSuccessCallback Example Implementation](#page-2437-1)

# EventPublishSuccessCallback Methods

The following are methods for EventPublishSuccessCallback.

IN THIS SECTION:

#### [onSuccess\(result\)](#page-2437-2)

The system invokes this method when the final result of EventBus.publish is available and the publishing of the platform event message succeeded.

### <span id="page-2437-2"></span>**onSuccess(result)**

The system invokes this method when the final result of EventBus.publish is available and the publishing of the platform event message succeeded.

# **Signature**

public void onSuccess(eventbus.SuccessResult result)

# **Parameters**

*result* Type: [EventBus.SuccessResult](#page-2438-0)

The final result of EventBus.publish.

# Return Value

<span id="page-2437-1"></span>Type: void

# EventPublishSuccessCallback Example Implementation

<span id="page-2437-0"></span>For an example implementation and a test class, see [Get the Result of Asynchronous Platform Event Publishing with Apex Publish](https://developer.salesforce.com/docs/atlas.en-us.248.0.platform_events.meta/platform_events/platform_events_publish_callbacks.htm) [Callbacks](https://developer.salesforce.com/docs/atlas.en-us.248.0.platform_events.meta/platform_events/platform_events_publish_callbacks.htm) in the Platform Events Developer Guide.

# FailureResult Interface

Contains the result of an Apex publish callback when the event publishing failed. This interface is used as a parameter in the onFailure method of the EventPublishFailureCallback interface.

# Namespace

**[EventBus](#page-2429-0)** 

<span id="page-2437-3"></span>IN THIS SECTION:

[FailureResult Methods](#page-2437-3)

# FailureResult Methods

The following are methods for FailureResult.

IN THIS SECTION:

#### [getEventUuids\(\)](#page-2438-1)

Returns a list of EventUuid field values of each platform event that is included in EventBus.EventPublishFailureCallback.

### Apex Reference Guide **SuccessResult Interface** SuccessResult Interface

## <span id="page-2438-1"></span>**getEventUuids()**

Returns a list of EventUuid field values of each platform event that is included in EventBus.EventPublishFailureCallback.

# **Signature**

```
public List<String> getEventUuids()
```
# Return Value

<span id="page-2438-0"></span>Type: [List<](#page-3424-0)[String](#page-3649-0)>

# SuccessResult Interface

Contains the result of an Apex publish callback when the event publishing succeeded. This interface is used as a parameter in the onSuccess method of the EventPublishSuccessCallback interface.

# Namespace

**[EventBus](#page-2429-0)** 

<span id="page-2438-2"></span>IN THIS SECTION:

[SuccessResult Methods](#page-2438-2)

# SuccessResult Methods

The following are methods for SuccessResult.

IN THIS SECTION:

#### <span id="page-2438-3"></span>[getEventUuids\(\)](#page-2438-3)

Returns a list of EventUuid field values of each platform event that is included in the EventBus.EventPublishSuccessCallback.

#### **getEventUuids()**

Returns a list of EventUuid field values of each platform event that is included in the EventBus.EventPublishSuccessCallback.

#### **Signature**

public List<String> getEventUuids()

# Return Value

Type: [List<](#page-3424-0)[String](#page-3649-0)>

# <span id="page-2439-0"></span>TestBroker Class

Contains methods that simulate the successful delivery or failed publishing of platform event or change event messages in an Apex test.

# Namespace

**[EventBus](#page-2429-0)** 

IN THIS SECTION:

<span id="page-2439-1"></span>[TestBroker Methods](#page-2439-1)

# TestBroker Methods

The following are methods for TestBroker.

IN THIS SECTION:

#### [deliver\(\)](#page-2439-2)

Delivers platform event messages to the test event bus. Use this method to deliver test event messages multiple times and verify that event subscribers have processed the test events each step of the way.

#### <span id="page-2439-2"></span>[fail\(\)](#page-2440-1)

Causes the publishing of platform event messages to fail in the test event bus. Use this method to test Apex publish callbacks.

#### **deliver()**

Delivers platform event messages to the test event bus. Use this method to deliver test event messages multiple times and verify that event subscribers have processed the test events each step of the way.

#### **Signature**

public void deliver()

#### Return Value

Type: void

#### Usage

Enclose Test.getEventBus().deliver() within the Test.startTest() and Test.stopTest() statement block.

```
Test.startTest();
// Create test events
// \ldots// Publish test events with EventBus.publish()
// \dots// Deliver test events
Test.getEventBus().deliver();
// Perform validation
```

```
// ...
Test.stopTest();
```
#### SEE ALSO:

[Platform Events Developer Guide](https://developer.salesforce.com/docs/atlas.en-us.248.0.platform_events.meta/platform_events/platform_events_intro.htm)

## <span id="page-2440-1"></span>**fail()**

Causes the publishing of platform event messages to fail in the test event bus. Use this method to test Apex publish callbacks.

# **Signature**

public void fail()

#### Return Value

Type: void

## Usage

```
// Create test events
// \ldots// Publish test events with EventBus.publish()
// ...
// Fail publishing of test events
Test.getEventBus().fail();
// Perform validation
// ...
```
<span id="page-2440-0"></span>For more information, see <link>Get the Result of Asynchronous Platform Event Publishing with Apex Publish Callbacks<link/> in the Platform Events Developer Guide.

# TriggerContext Class

Provides information about the platform event or change event trigger that's currently executing, such as how many times the trigger was retried due to the EventBus.RetryableException.Also, provides a method to resume trigger executions.

# Namespace

**[EventBus](#page-2429-0)** 

IN THIS SECTION:

[TriggerContext Properties](#page-2441-0)

[TriggerContext Methods](#page-2441-1)

# <span id="page-2441-0"></span>TriggerContext Properties

The following are properties for TriggerContext.

IN THIS SECTION:

#### [lastError](#page-2441-2)

Read-only. The error message that the last thrown EventBus. RetryableException contains.

#### [retries](#page-2441-3)

<span id="page-2441-2"></span>Read-only. The number of times the trigger was retried due to throwing the EventBus.RetryableException.

## **lastError**

Read-only. The error message that the last thrown EventBus. RetryableException contains.

## **Signature**

```
public String lastError {get;}
```
# Property Value

Type: [String](#page-3649-0)

## Usage

The error message that this property returns is the message that was passed in when creating the EventBus.RetryableException exception, as follows.

```
throw new EventBus.RetryableException(
             'Condition is not met, so retrying the trigger again.');
```
# **retries**

Read-only. The number of times the trigger was retried due to throwing the EventBus.RetryableException.

#### **Signature**

```
public Integer retries {get;}
```
# <span id="page-2441-1"></span>Property Value

Type: [Integer](#page-3372-0)

# TriggerContext Methods

The following are methods for TriggerContext.

## IN THIS SECTION:

#### [currentContext\(\)](#page-2442-0)

Returns an instance of the EventBus.TriggerContext class containing information about the currently executing trigger.

#### [getResumeCheckpoint\(\)](#page-2442-1)

Returns the replay ID that was set by setResumeCheckpoint(). The returned value is the replay ID of the event message after which trigger processing resumes in a new trigger invocation.

#### [setResumeCheckpoint\(resumeReplayId\)](#page-2442-2)

Sets a checkpoint in the event stream where the platform event trigger resumes execution in a new invocation. Use this method to recover from limit and uncaught exceptions, or to control the number of events processed in one trigger execution. When calling this method, pass in the replay ID of the last successfully processed event message. When the trigger stops execution before all events in Trigger. New are processed, either because of an uncaught exception or intentionally, the trigger is invoked again. The new execution starts with the event message in the stream after the one with the checkpointed Replay ID.

#### <span id="page-2442-0"></span>**currentContext()**

Returns an instance of the EventBus.TriggerContext class containing information about the currently executing trigger.

## **Signature**

public static eventbus.TriggerContext currentContext()

## Return Value

#### <span id="page-2442-1"></span>Type: [EventBus.TriggerContext](#page-2440-0)

Information about the currently executing trigger.

#### **getResumeCheckpoint()**

Returns the replay ID that was set by setResumeCheckpoint(). The returned value is the replay ID of the event message after which trigger processing resumes in a new trigger invocation.

#### **Signature**

public String getResumeCheckpoint()

#### <span id="page-2442-2"></span>Return Value

Type: [String](#page-3649-0)

#### **setResumeCheckpoint(resumeReplayId)**

Sets a checkpoint in the event stream where the platform event trigger resumes execution in a new invocation. Use this method to recover from limit and uncaught exceptions, or to control the number of events processed in one trigger execution. When calling this method, pass in the replay ID of the last successfully processed event message. When the trigger stops execution before all events in Trigger.New are processed, either because of an uncaught exception or intentionally, the trigger is invoked again. The new execution starts with the event message in the stream after the one with the checkpointed Replay ID.

public void setResumeCheckpoint(String resumeReplayId)

## **Parameters**

*resumeReplayId*

Type: [String](#page-3649-0)

The replay ID of the last successfully processed platform event message, after which to resume processing in a new trigger execution context.

## Return Value

Type: void

# Usage

The method throws an EventBus.InvalidReplayIdException if the supplied Replay ID is not valid—the replay ID is not in the current trigger batch of events, in the Trigger.new list.

# Example

This snippet shows how to call the method and pass in the replayId property of an event instance.

EventBus.TriggerContext.currentContext().setResumeCheckpoint(event.replayId);

# ExternalService Namespace

The ExternalService namespace provides dynamically generated Apex service interfaces and Apex classes for complex object data types.

The ExternalService namespace doesn't define a fixed set of classes. The namespace reflects OpenAPI-compatible external service registrations with active operations for type-safe outbound calls. The object schema, in the API specification that is associated with the registered external service, maps to Apex types.

<span id="page-2443-0"></span>SEE ALSO:

Salesforce Help: [Invoke External Service Callouts Using Apex](https://help.salesforce.com/s/articleView?id=sf.external_services_apex_invoking.htm&language=en_US)

# Flow Namespace

The Flow namespace provides a class for advanced access to flows from Apex such as from Visualforce controllers and asynchronous Apex.

The following is the class in the Flow namespace.

IN THIS SECTION:

```
Interview Class
```
The Flow. Interview class provides advanced controller access to flows and the ability to start a flow.

# <span id="page-2444-0"></span>Interview Class

The Flow. Interview class provides advanced controller access to flows and the ability to start a flow.

# Namespace

[Flow](#page-2443-0)

# Usage

SOQL and DML limits apply during flow execution. See [Per-Transaction Flow Limits](https://help.salesforce.com/articleView?id=flow_considerations_limit_transaction.htm&language=en_US) in the Salesforce Help.

To create an Interview object, you have two options.

- **•** Create the object directly in your class by using:
	- **–** No namespace: Flow.Interview.*flowName*
	- **–** Namespace: Flow.Interview.*namespace*.*flowName*
- Create the object dynamically by using createInterview()

**1** Note: We recommend only using createInterview () if you need to reuse your method or class. Using createInterview() has these drawbacks.

- **•** If you package a class that uses createInterview(), you have to add the associated flow manually.
- If you delete a flow, Salesforce doesn't check if it's referenced with createInterview().

# Examples: Starting Flow Interviews

The following examples are all sample controllers that start an interview for the flow from the [Build a Discount Calculator](https://trailhead.salesforce.com/projects/flow_calculate) project on Trailhead. Each shows a different permutation, based on:

- Whether the interview is created statically, with Flow.Interview.myFlow, or dynamically, with createInterview().
- **•** Whether the flow is managed or local.

#### **Interview Created Statically for a Local Flow**

```
{
 Map<String, Object> inputs = new Map<String, Object>();
 inputs.put('AccountID', myAccount);
 inputs.put('OpportunityID', myOppty);
 Flow.Interview.Calculate discounts myFlow =
   new Flow.Interview.Calculate discounts(inputs);
 myFlow.start();
}
```
#### **Interview Created Dynamically for a Local Flow**

```
public void callFlow(String flowName, Map <String, Object> inputs) {
 Flow.Interview myFlow = Flow.Interview.createInterview(flowName, inputs);
 myFlow.start();
}
```
#### **Interview Created Statically for a Managed Flow**

```
{
 Map<String, Object> inputs = new Map<String, Object>();
 inputs.put('AccountID', myAccount);
 inputs.put('OpportunityID', myOppty);
 Flow.Interview.myNamespace.Calculate discounts myFlow =
   new Flow.Interview.myNamespace.Calculate discounts(inputs);
 myFlow.start();
}
```
**Interview Created Dynamically for a Managed Flow**

```
public void callFlow(String namespace, String flowName, Map <String, Object> inputs) {
 Flow.Interview myFlow = Flow.Interview.createInterview(namespace, flowName, inputs);
 myFlow.start();
}
```
# Example: Getting Variable Values

This sample uses the getVariableValue method to obtain breadcrumb (navigation) information from a flow. If that flow contains subflow elements, and each of the referenced flows also contains a *vaBreadCrumb* variable, you can provide users with breadcrumbs regardless of which flow the interview is running.

```
public class SampleController {
  //Instance of the flow
  public Flow.Interview.Flow Template Gallery myFlow {get; set;}
  public String getBreadCrumb() {
     String aBreadCrumb;
     if (myFlow==null) { return 'Home';}
     else aBreadCrumb = (String) myFlow.getVariableValue('vaBreadCrumb');
      return(aBreadCrumb==null ? 'Home': aBreadCrumb);
  }
}
```
SEE ALSO: Tooling API Objects[: FlowTestCoverage](https://developer.salesforce.com/docs/atlas.en-us.242.0.api_tooling.meta/api_tooling/tooling_api_objects_flowtestcoverage.htm)

# Interview Methods

The following are instance methods for Interview.

#### **createInterview(namespace, flowName, inputVariables)**

Creates an interview for a namespaced flow.

public static Flow.Interview createInterview(String namespace, String flowName, Map<String,ANY> inputVariables)

#### **Parameters**

*namespace* Type: [String](#page-3649-0) The flow's namespace. *flowName* Type: [String](#page-3649-0) The flow's API name. *inputVariables* Type: Map<String,Object> Initial values for the flow's input variables.

### Return Value

Type: Flow.Interview

# Usage

Use this method to dynamically create a Flow.Interview object for the start() method.

How you get output variable values from an interview depends on the type of the Apex variable where you're storing the interview.

**•** If the variable is cast to a specific flow, you can use *myFlow.myVar* to access a variable, where *myVar* is the name of the variable.

system.debug('My Output Variable: ' + myFlow.varName);

• If the variable is of type Flow.Interview but not cast to a specific flow, you must use getVariableValue() to access the flow's variables.

system.debug('My Output Variable: ' + myFlow.getVariableValue('varName'));

If the flow doesn't exist in the current org, a TypeException is thrown.

### **createInterview(flowName, inputVariables)**

Creates an interview for a flow.

### **Signature**

```
public static Flow.Interview createInterview(String flowName, Map<String,Object>
inputVariables)
```
### **Parameters**

*flowName* Type: [String](#page-3649-0) The flow's API name. *inputVariables*

Type: Map<String,Object>

Initial values for the flow's input variables.

# Return Value

Type: Flow.Interview

# Usage

Use this method to dynamically create a Flow.Interview object for the start() method.

How you get output variable values from an interview depends on the type of the Apex variable where you're storing the interview.

- **•** If the variable is cast to a specific flow, you can use *myFlow.myVar* to access a variable, where *myVar* is the name of the variable. system.debug('My Output Variable: ' + myFlow.varName);
- If the variable is of type Flow.Interview but not cast to a specific flow, you must use getVariableValue() to access the flow's variables.

system.debug('My Output Variable: ' + myFlow.getVariableValue('varName'));

If the flow doesn't exist in the current org, a TypeException is thrown.

#### **getVariableValue(variableName)**

Returns the value of the specified flow variable. The flow variable can be in the flow embedded in the Visualforce page, or in a separate flow that is called by a subflow element.

# **Signature**

public Object getVariableValue(String variableName)

# **Parameters**

```
variableName
   Type: String
```
Specifies the unique name of the flow variable.

# Return Value

Type: Object

# Usage

The returned variable value comes from whichever flow the interview is running. If the specified variable can't be found in that flow, the method returns null.

This method checks for the existence of the variable at run time only, not at compile time.

# **start()**

Starts an instance (interview) for an autolaunched or user provisioning flow.
#### **Signature**

public Void start()

#### Return Value

Type: Void

### Usage

This method can be used only with flows that have one of these types.

- **•** Autolaunched Flow
- **•** User Provisioning Flow

For details, see ["Flow Types"](https://help.salesforce.com/articleView?id=flow_concepts_type.htm&language=en_US) in Salesforce Help.

<span id="page-2448-1"></span>When a flow user invokes an autolaunched flow, the active flow version runs. If there's no active version, the latest version runs. When a flow admin invokes a flow, the latest version always runs.

# FormulaEval Namespace (Developer Preview)

The FormulaEval namespace provides classes and methods to evaluate user-defined dynamic formulas for Apex objects and SObjects. Use the methods to avoid unnecessary DML statements to recalculate formula field values or evaluate dynamic formula expressions. All class methods must be called within the context of a global Apex class.

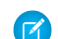

Note: Feature is available as a developer preview. Feature isn't generally available unless or until Salesforce announces its general availability in documentation or in press releases or public statements. All commands, parameters, and other features are subject to change or deprecation at any time, with or without notice. Don't implement functionality developed with these commands or tools in a production environment.

The following are the classes and enums in the FormulaEval namespace.

#### IN THIS SECTION:

#### [FormulaBuilder Class](#page-2448-0)

Contains methods to build and validate user-defined formulas.

#### [FormulaGlobal Enum](#page-2452-0)

Specifies a global variable that references data in your organization in the withGlobalVariables(formulaGlobals) method.

#### [FormulaInstance Class](#page-2452-1)

<span id="page-2448-0"></span>Contains a method to evaluate the formula instance.

#### [FormulaReturnType Enum](#page-2454-0)

Specifies the return type for the withReturnType(returnType) method.

## FormulaBuilder Class

Contains methods to build and validate user-defined formulas.

## Namespace

### [FormulaEval](#page-2448-1)

## Usage

For Developer Preview, all formula functions that you can include in validation rules are available to use with formulas in Apex. For details, see [Formula Operators and Functions by Context](https://help.salesforce.com/s/articleView?id=sf.customize_functions.htm&type=5&language=en_US).

The withType context type must be a global, user-defined Apex class. Any fields or properties that the formula references must also be global.

IN THIS SECTION:

<span id="page-2449-0"></span>[FormulaBuilder Methods](#page-2449-0)

## FormulaBuilder Methods

The following are methods for FormulaBuilder.

IN THIS SECTION:

#### [build\(\)](#page-2449-1)

Validates and returns the formula instance created using the FormulaBuilder methods.

#### [builder\(\)](#page-2450-0)

Creates an instance of the FormulaBuilder for configuring the formula, with input from the withFormula(formulaText), withReturnType(returnType), and withType(contextType) methods.

[treatNumericNullAsZero\(isNumericNullZero\)](#page-2450-1)

Optional. Indicates whether a null for a numeric data type is treated as zero while evaluating the formula with the build() method.

[withFormula\(formulaText\)](#page-2450-2)

Required. Sets the formula expression that the build() method uses to create the formula instance.

#### [withGlobalVariables\(formulaGlobals\)](#page-2451-0)

Optional. Sets the list of global variables that can be referenced in the formula expression created with the build() method.

#### [withReturnType\(returnType\)](#page-2451-1)

<span id="page-2449-1"></span>Required. Sets the formula output data type for the formula instance created with the build() method.

[withType\(contextType\)](#page-2451-2)

Required. Sets the Apex type that corresponds to the Apex class used with the build() method.

### **build()**

Validates and returns the formula instance created using the FormulaBuilder methods.

## **Signature**

public FormulaEval.FormulaInstance build()

#### Type: [FormulaEval.FormulaInstance](#page-2452-1)

Returns an instance of the FormulaInstance object. If the formula validation such as field references, functions, or syntax, fails, the method throws a FormulaValidationException exception.

#### <span id="page-2450-0"></span>**builder()**

Creates an instance of the FormulaBuilder for configuring the formula, with input from the withFormula(formulaText), withReturnType(returnType), and withType(contextType) methods.

#### **Signature**

public static FormulaEval.FormulaBuilder builder()

#### Return Value

<span id="page-2450-1"></span>Type: [FormulaEval.FormulaBuilder](#page-2448-0)

#### **treatNumericNullAsZero(isNumericNullZero)**

Optional. Indicates whether a null for a numeric data type is treated as zero while evaluating the formula with the build() method.

#### **Signature**

public FormulaEval.FormulaBuilder treatNumericNullAsZero(Boolean isNumericNullZero)

### **Parameters**

*isNumericNullZero* Type: [Boolean](#page-3099-0) If true, null for numeric is treated as zero. The default value is false.

### <span id="page-2450-2"></span>Return Value

Type: [FormulaEval.FormulaBuilder](#page-2448-0)

#### **withFormula(formulaText)**

Required. Sets the formula expression that the  $build()$  method uses to create the formula instance.

#### **Signature**

public FormulaEval.FormulaBuilder withFormula(String formulaText)

#### **Parameters**

*formulaText* Type: [String](#page-3649-0)

Type: [FormulaEval.FormulaBuilder](#page-2448-0)

#### <span id="page-2451-0"></span>**withGlobalVariables(formulaGlobals)**

Optional. Sets the list of global variables that can be referenced in the formula expression created with the build() method.

#### **Signature**

public FormulaEval.FormulaBuilder withGlobalVariables(List<formulaeval.FormulaGlobal> formulaGlobals)

## **Parameters**

*formulaGlobals* Type: List<FormulaEval[.FormulaGlobal>](#page-2452-0) Uses values from the FormulaGlobal enum.

#### Return Value

<span id="page-2451-1"></span>Type: [FormulaEval.FormulaBuilder](#page-2448-0)

#### **withReturnType(returnType)**

Required. Sets the formula output data type for the formula instance created with the build() method.

#### **Signature**

```
public FormulaEval.FormulaBuilder withReturnType(formulaeval.FormulaReturnType
returnType)
```
### **Parameters**

*returnType* Type: [FormulaEval.FormulaReturnType](#page-2454-0)

Uses values from the FormulaReturnType enum.

### <span id="page-2451-2"></span>Return Value

Type: [FormulaEval.FormulaBuilder](#page-2448-0)

#### **withType(contextType)**

Required. Sets the Apex type that corresponds to the Apex class used with the build() method.

#### **Signature**

public FormulaEval.FormulaBuilder withType(System.Type contextType)

## **Parameters**

*contextType*

Type: [System.Type](#page-3779-0)

An instance of the Apex class defined against an Apex object or SObject.

## Return Value

<span id="page-2452-0"></span>Type: [FormulaEval.FormulaBuilder](#page-2448-0)

## FormulaGlobal Enum

Specifies a global variable that references data in your organization in the withGlobalVariables(formulaGlobals) method.

## Enum Values

The following are the values of the FormulaEval.FormulaGlobal enum.

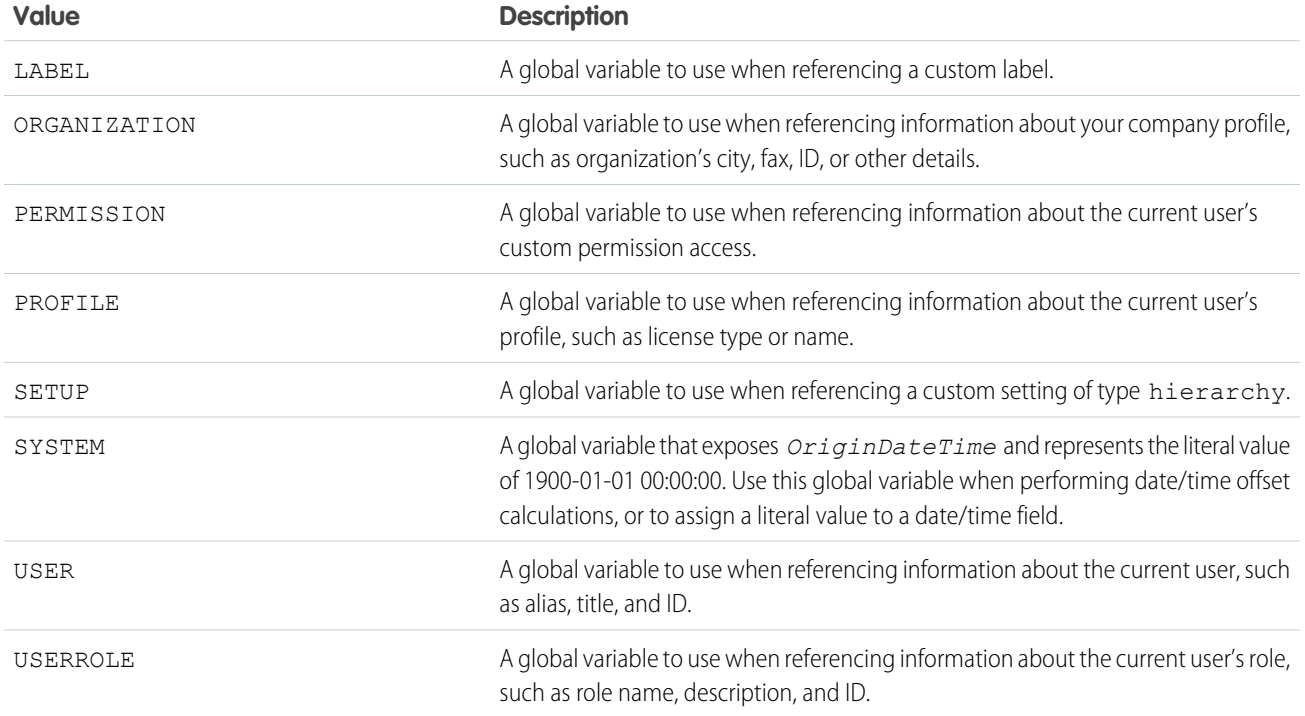

## <span id="page-2452-1"></span>FormulaInstance Class

Contains a method to evaluate the formula instance.

## Namespace

[FormulaEval](#page-2448-1)

## Example

```
global class MotorYacht {
  global Integer lengthInYards;
   global Integer numOfGuestCabins;
  global String name;
  global Account owner;
}
MotorYacht aBoat = new MotorYacht();
aBoat.lengthInYards = 52;
aBoat.numOfGuestCabins = 4;
aBoat.name = 'RV Foo';
FormulaEval.FormulaInstance isItSuper = FormulaEval.FormulaBuilder.builder()
                            .withReturnType(FormulaEval.FormulaReturnType.STRING)
                            .withType(MotorYacht.class)
                            .withFormula('IF(lengthInYards < 100, "Not Super", "Super")')
                            .build();
isItSuper.evaluate(aBoat); //=> "Not Super"
aBoat.owner = new Account(Name='Acme Watercraft', Site='New York');
FormulaEval.FormulaInstance ownerDetails = FormulaEval.FormulaBuilder.builder()
                            .withReturnType(FormulaEval.FormulaReturnType.STRING)
                            .withType(MotorYacht.class)
                            .withFormula('owner.Name & " (" & owner.Site & ")"')
                            .build():
ownerDetails.evaluate(aBoat); //=> "Acme Watercraft (New York)"
```
## Usage

The withType context type must be a global, user-defined Apex class. Any fields or properties that the formula references must also be global.

<span id="page-2453-0"></span>IN THIS SECTION:

[FormulaInstance Methods](#page-2453-0)

## FormulaInstance Methods

The following are methods for FormulaInstance.

<span id="page-2453-1"></span>IN THIS SECTION:

```
evaluate(contextObject)
```
Calculates the formula expression and returns the formula output.

#### **evaluate(contextObject)**

Calculates the formula expression and returns the formula output.

## **Signature**

public Object evaluate(Object contextObject)

## **Parameters**

*contextObject* Type: Object

An instance of the Apex class as generated with the FormulaBuilder.builder() method.

## Return Value

Type: Object

<span id="page-2454-0"></span>Apex type that corresponds to the Apex class as configured by the withType() method in the FormulaBuilder class.

## FormulaReturnType Enum

Specifies the return type for the withReturnType(returnType) method.

## Enum Values

The following are the values of the FormulaEval.FormulaReturnType enum.

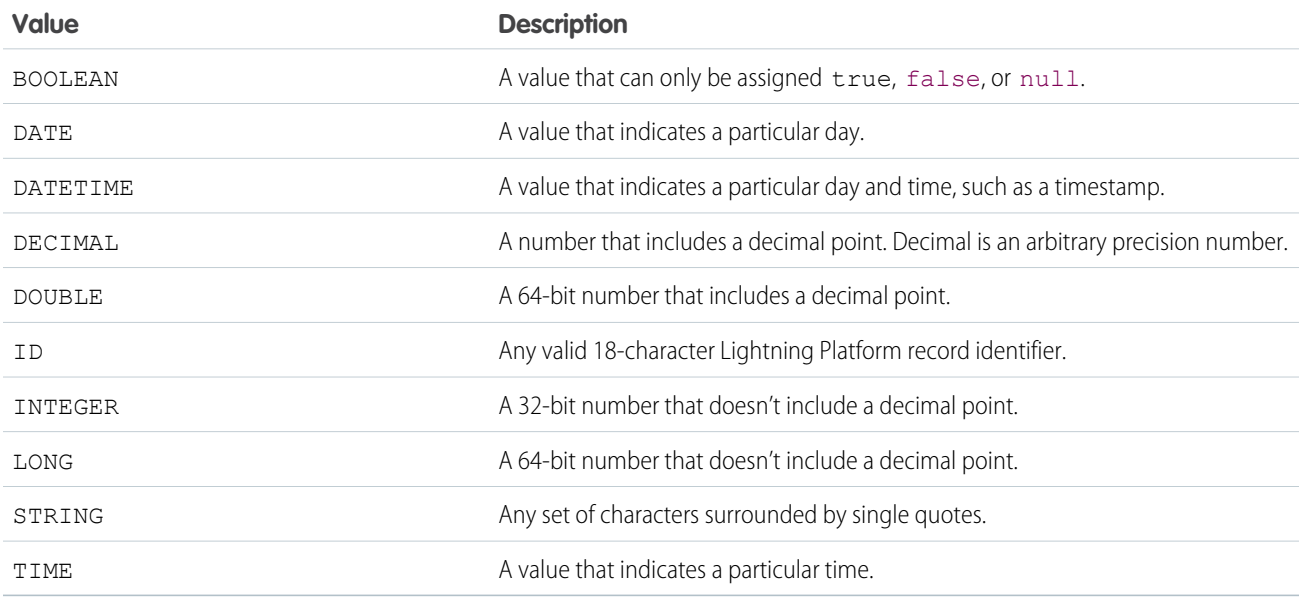

## <span id="page-2454-1"></span>Functions Namespace

The Functions namespace provides classes and methods used to invoke and manage Salesforce Functions.

Salesforce Functions is your code, run on demand, in the Salesforce Functions trusted elastic compute cloud. Upload your complex business logic code, written using your preferred languages and frameworks, and Salesforce Functions takes care of everything else

#### Apex Reference Guide Function Class

necessary to invoke your code in a secure, multi-tenant aware, and self-scaling environment. For more details on Salesforce Functions, see [Salesforce Functions](https://developer.salesforce.com/docs/platform/functions/guide).

The following are the classes in the functions namespace.

#### IN THIS SECTION:

#### [Function Class](#page-2455-0)

Use the Function class to access deployed Salesforce Functions, and invoke them synchronously or asynchronously.

#### [FunctionCallback Interface](#page-2460-0)

Represents the callback Salesforce calls when an asynchronous, queued Function invocation has completed.

#### [FunctionErrorType Enum](#page-2461-0)

Represents the error type of FunctionInvocationError.

#### [FunctionInvocation Interface](#page-2461-1)

Use FunctionInvocation to get the status and results of a synchronous or asynchronous Function invocation.

#### [FunctionInvocationError Interface](#page-2464-0)

Use FunctionInvocationError to get detailed error information about a failed Function invocation.

#### [FunctionInvocationStatus Enum](#page-2465-0)

Represents the status of a Function invocation.

#### [FunctionInvokeMock Interface](#page-2466-0)

Use the FunctionInvokeMock interface to mock Salesforce Functions responses during testing.

#### [MockFunctionInvocationFactory Class](#page-2469-0)

<span id="page-2455-0"></span>Use the MockFunctionInvocationFactory methods to generate appropriate mock responses for testing Salesforce Functions.

## Function Class

Use the Function class to access deployed Salesforce Functions, and invoke them synchronously or asynchronously.

## Namespace

[functions](#page-2454-1)

## Usage

The Function class represents an instance of a deployed Function you can invoke from your org. You can invoke Functions synchronously, or asynchronously using asynchronous Apex.

If your Function takes longer than 2 minutes to return, the request times out. To avoid timing out, consider using asynchronous invocation. Invoking a Function asynchronously doesn't count against asynchronous Apex limits, such as Apex Queueable limits.

Before synchronously invoking a Function, commit any pending data operations in Apex, otherwise you get a CalloutException. For asynchronous invocations, the queued invocation doesn't happen if the Apex transaction isn't committed. Any data operations that happen in the Function itself aren't considered part of the Apex transaction.

Functions can't be invoked in an Apex test. A "Function invocations from Apex tests are not supported" CalloutException is thrown if Apex determines that a Function is being invoked during a test. If you must run tests against code that invokes Functions, mock your Function invocations during the tests. See [FunctionInvocation Example Implementation](#page-2463-0) for an example of a mocked FunctionInvocation that you can use in testing.

## Example

The following example synchronously invokes a deployed "accountfunction" Function:

```
functions.Function accountFunction = functions.Function.get('MyProject.accountfunction');
functions.FunctionInvocation invocation = accountFunction.invoke('{ "accountName" : "Acct",
"contactName" : "MyContact", "opportunityName" : "Oppty" }');
String jsonResponse = invocation.getResponse();
```
The following example asynchronously invokes a deployed "AccountFunction" Function, using the provided callback:

```
functions.Function accountFunction = functions.Function.get('MyProject.accountfunction');
accountFunction.invoke('{ "accountName" : "Acct", "contactName" : "MyContact",
"opportunityName" : "Oppty" }', new MyCallback());
public class MyCallback
 implements functions.FunctionCallback {
   public void handleResponse(functions.FunctionInvocation result) {
     // Handle result of function invocation
      // ...
    }
}
```
<span id="page-2456-0"></span>IN THIS SECTION:

[Function Methods](#page-2456-0)

## Function Methods

The following are methods for Function.

#### IN THIS SECTION:

#### [get\(functionName\)](#page-2457-0)

Returns the Function instance for the named Function and Project. The Function must be properly deployed and have appropriate permissions to work with the org running your Apex code.

#### [get\(namespace, functionName\)](#page-2457-1)

Returns the Function instance for the named Function, Project, and Namespace. The Function must be properly deployed and have appropriate permissions to work with the org running your Apex code.

[invoke\(payload, callback\)](#page-2458-0) Invokes the Function asynchronously.

#### [invoke\(payload\)](#page-2459-0)

Invokes the Function synchronously.

#### <span id="page-2457-0"></span>**get(functionName)**

Returns the Function instance for the named Function and Project. The Function must be properly deployed and have appropriate permissions to work with the org running your Apex code.

### **Signature**

public static functions.Function get(String functionName)

### **Parameters**

*functionName*

Type: [String](#page-3649-0)

The name of the Salesforce Function and the Functions Project that the Function is part of. The format of the parameter string is "*project name*.*function name*". For example, to retrieve the generatepdf Function in the Onboarding Function Project, use Onboarding.generatepdf. The Function and Project must be deployed to a compute environment connected to the org.

#### Return Value

#### Type: [functions.Function](#page-2455-0)

Returns a Function instance that you can invoke.

### Usage

The Function.get() method can throw the following exceptions:

- **•** InvalidParameterValueException The *functionName* parameter doesn't have the correct *project name*.*function name* format.
- <span id="page-2457-1"></span>**•** NoDataFoundException — The project or Function name provided in the *functionName* parameter couldn't be found. Make sure the project and Function name are spelled correctly and that the project and Function have been properly deployed.

## get(namespace, functionName)

Returns the Function instance for the named Function, Project, and Namespace. The Function must be properly deployed and have appropriate permissions to work with the org running your Apex code.

### **Signature**

public static functions.Function get(String namespace, String functionName)

#### **Parameters**

*namespace*

Type: [String](#page-3649-0)

The name of the Namespace that both the Salesforce Function and the Functions Project are part of. The org the Function is in must be global to access across namespaces. Default value is the same org where the method is being called.

*functionName*

Type: [String](#page-3649-0)

The name of the Salesforce Function and the Functions Project that the Function is part of. The format of the parameter string is "*project name*.*function name*". For example, to retrieve the generatepdf Function in the Onboarding Function Project, use Onboarding.generatepdf. The Function and Project must be deployed to a compute environment connected to the org.

#### Return Value

#### Type: [functions.Function](#page-2455-0)

Returns a Function instance that you can invoke.

#### Usage

The Function.get() method can throw the following exceptions:

- **•** InvalidParameterValueException The *functionName* parameter doesn't have the correct *project name*.*function name* format.
- **•** NoDataFoundException The project or Function name provided in the *functionName* parameter couldn't be found. Make sure the project and Function name are spelled correctly and that the project and Function have been properly deployed.
- <span id="page-2458-0"></span>**•** RuntimeException — The function is public yet references a function across namespaces. Make sure to retrieve references across namespaces only in a global org.

#### **invoke(payload, callback)**

Invokes the Function asynchronously.

#### **Signature**

public functions.FunctionInvocation invoke(String payload, functions.FunctionCallback callback)

#### Parameters

*payload*

Type: [String](#page-3649-0)

The payload data that gets passed to the Function. Specify your payload data in a JSON-format string.

*callback*

Type: [functions.FunctionCallback](#page-2460-0)

A FunctionCallback implementation that gets called when your Function is invoked asynchronously.

#### Return Value

Type: [functions.FunctionInvocation](#page-2461-1)

Returns a FunctionInvocation that contains information about the results of the invocation, such as the Function response, or error results.

#### Usage

The Function.invoke(payload, callback) method can throw the following exceptions:

- **•** CalloutException One of the following conditions causes this exception to be thrown:
	- **–** Salesforce Functions isn't enabled on the current org. For more details on enabling Functions, see [Configure Orgs for Functions](https://developer.salesforce.com/docs/platform/functions/guide/config-org#enable-functions-on-dev-hub-orgs) in the Functions Developer Guide.
	- **–** The Function is being invoked in an Apex test. Functions can't be invoked in tests.
	- **–** The "Functions" permission set is missing or has incorrect permissions for FunctionInvocationRequest. For more details on the correct permissions for FunctionInvocationRequest see [Function Permissions](https://developer.salesforce.com/docs/platform/functions/guide/permissions) in the Functions Developer Guide.
	- **–** The provided payload isn't valid JSON.
	- **–** The Function hasn't completed deployment to a compute environment or invocation request returns a 404 HTTP error.
- **•** InvalidParameterValueException The *callback* parameter is null or references a class that doesn't implement functions.FunctionCallback.
- <span id="page-2459-0"></span>**•** NoDataFoundException — A reference for the Function couldn't be found in the current org. Make sure the project and Function have been properly deployed.

#### **invoke(payload)**

Invokes the Function synchronously.

#### **Signature**

public functions.FunctionInvocation invoke(String payload)

#### **Parameters**

#### *payload*

#### Type: [String](#page-3649-0)

The payload data that gets passed to the Function. Specify your payload data in a JSON-format string.

#### Return Value

#### Type: [functions.FunctionInvocation](#page-2461-1)

Returns a FunctionInvocation that contains information about the results of the invocation, such as the Function response, or error results.

### Usage

The Function.invoke (payload) method can throw the following exceptions:

- **•** CalloutException One of the following conditions causes this exception to be thrown:
	- **–** Salesforce Functions isn't enabled on the current org. For more details on enabling Functions, see [Configure Orgs for Functions](https://developer.salesforce.com/docs/platform/functions/guide/config-org#enable-functions-on-dev-hub-orgs) in the Functions Developer Guide.
	- **–** The Function is being invoked in an Apex test. Functions can't be invoked in tests.
	- **–** The provided payload isn't valid JSON.
	- **–** There are pending DML operations.
	- **–** The Function is being synchronously invoked from an Apex trigger.
	- **–** The Function hasn't completed deployment to a compute environment or invocation request returns a 404 HTTP error.
- **–** The Function request returns a 5xx HTTP error.
- **–** The Function invocation has exceeded the time limit for synchronous invocations. For details on the time limit and work-arounds, see [Limits](https://developer.salesforce.com/docs/platform/functions/guide/limits#apex-limits-and-functions) in the Functions Developer Guide.
- **•** NoDataFoundException A reference for the Function couldn't be found in the current org. Make sure the project and Function have been properly deployed.

## <span id="page-2460-0"></span>FunctionCallback Interface

Represents the callback Salesforce calls when an asynchronous, queued Function invocation has completed.

## Namespace

[functions](#page-2454-1)

## Usage

When invoking Functions asynchronously via Function.invoke (payload, callback), you provide your own class that implements FunctionCallback.

IN THIS SECTION:

<span id="page-2460-1"></span>[FunctionCallback Methods](#page-2460-1) [FunctionCallback Example Implementation](#page-2461-2)

## FunctionCallback Methods

The following are methods for FunctionCallback.

<span id="page-2460-2"></span>IN THIS SECTION:

```
handleResponse(var1)
Called when an asynchronous Function invocation has completed.
```
### **handleResponse(var1)**

Called when an asynchronous Function invocation has completed.

### **Signature**

public void handleResponse(functions.FunctionInvocation var1)

### **Parameters**

#### *var1*

Type: [functions.FunctionInvocation](#page-2461-1)

The result parameter contains JSON response information and error information.

Type: void

## <span id="page-2461-2"></span>FunctionCallback Example Implementation

This is an example implementation of the functions. FunctionCallback interface.

```
public class MyCallback
 implements functions.FunctionCallback {
   public void handleResponse(functions.FunctionInvocation result) {
      // Handle result of function invocation
     String jsonResponse = result.getResponse();
     System.debug('Got response ' + jsonResponse);
     JSONParser parser = JSON.createParser(jsonResponse);
      // Process JSON using your own data class...
   }
}
```
The following example uses this implementation when invoking a Function asynchronously:

```
myFunction.invoke('{ "accountName" : "Acct", "contactName" : "MyContact", "opportunityName"
: "Oppty" }', new MyCallback());
```
## FunctionErrorType Enum

Represents the error type of FunctionInvocationError.

## Enum Values

These are the values of the functions.FunctionErrorType enum.

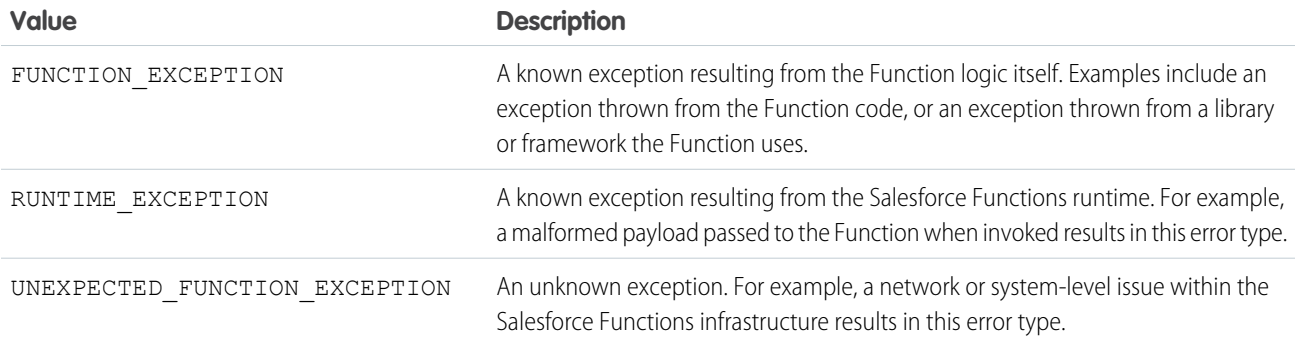

## <span id="page-2461-1"></span>FunctionInvocation Interface

Use FunctionInvocation to get the status and results of a synchronous or asynchronous Function invocation.

## Namespace

[functions](#page-2454-1)

## Usage

The results of a Function invocation are passed back via FunctionInvocation. Use this instance to determine if the invocation was successful, and any results from the Function invocation.

You can also implement your own FunctionInvocation interface if you run Apex tests with your Function invocation code. Your test code can create and use your own FunctionInvocation instance in place of using the results from a call to Function.invoke().

IN THIS SECTION:

[FunctionInvocation Methods](#page-2462-0) [FunctionInvocation Example Implementation](#page-2463-0)

## <span id="page-2462-0"></span>FunctionInvocation Methods

The following are methods for FunctionInvocation.

IN THIS SECTION:

#### [getError\(\)](#page-2462-1)

Returns error information for a Function invocation.

[getInvocationId\(\)](#page-2462-2)

Returns the invocation ID of the Function invocation.

[getResponse\(\)](#page-2463-1)

Returns the response string of the Function invocation.

#### <span id="page-2462-1"></span>[getStatus\(\)](#page-2463-2)

Returns the status of the Function invocation.

#### **getError()**

Returns error information for a Function invocation.

### **Signature**

public functions.FunctionInvocationError getError()

### Return Value

<span id="page-2462-2"></span>Type: [functions.FunctionInvocationError](#page-2464-0)

Contains a FunctionInvocationError instance that you can use to get information about any invocation errors. If the Function was invoked successfully, the returned instance is null.

#### **getInvocationId()**

Returns the invocation ID of the Function invocation.

### **Signature**

```
public String getInvocationId()
```
#### Type: [String](#page-3649-0)

This ID is available after a call to either the synchronous or asynchronous Function.invoke() methods. For asynchronous invocations, this ID can be used to check the status of the queued invocation.

#### <span id="page-2463-1"></span>**getResponse()**

Returns the response string of the Function invocation.

#### **Signature**

public String getResponse()

## Return Value

#### Type: [String](#page-3649-0)

<span id="page-2463-2"></span>The response string is the raw request JSON response, which can be parsed using the [JSONParser Class.](#page-3395-0)

#### **getStatus()**

Returns the status of the Function invocation.

#### **Signature**

public functions.FunctionInvocationStatus getStatus()

#### Return Value

<span id="page-2463-0"></span>Type: [functions.FunctionInvocationStatus](#page-2465-0)

The result of the invocation, such as FunctionInvocationStatus.SUCCESS or FunctionInvocationStatus.ERROR.

## FunctionInvocation Example Implementation

This is an example implementation of the functions.FunctionInvocation interface.

```
public class MyFunctionInvocationError
 implements functions.FunctionInvocationError {
   public String getMessage() {
     return 'Mock error message for testing';
    }
   public functions.FunctionErrorType getType() {
      return functions.FunctionErrorType.FUNCTION_EXCEPTION;
    }
}
public class MyFunctionInvocation
 implements functions.FunctionInvocation {
   public functions.FunctionInvocationStatus getStatus() {
      return functions.FunctionInvocationStatus.ERROR;
    }
```

```
public String getResponse() {
      return 'Mock response for testing';
    }
   public String getInvocationId() {
     return 'MOCKTESTID';
    }
   public functions.FunctionInvocationError getError() {
      functions.FunctionInvocationError testError = new MyFunctionInvocationError();
      return testError;
    }
}
```
The following example tests the implementation:

```
functions.FunctionInvocation testInvocation = new MyFunctionInvocation();
if (testInvocation.getStatus() == functions.FunctionInvocationStatus.ERROR) {
   System.debug('Error: ' + (testInvocation.getError() != null ?
testInvocation.getError().getMessage() : 'UNKNOWN'));
   return;
}
```
## <span id="page-2464-0"></span>FunctionInvocationError Interface

Use FunctionInvocationError to get detailed error information about a failed Function invocation.

## Namespace

[functions](#page-2454-1)

## Usage

FunctionInvocationError contains various error information such as the error message at the time of the error.

<span id="page-2464-1"></span>IN THIS SECTION:

[FunctionInvocationError Methods](#page-2464-1) [FunctionInvocationError Example Implementation](#page-2465-1)

## FunctionInvocationError Methods

The following are methods for FunctionInvocationError.

IN THIS SECTION:

[getMessage\(\)](#page-2465-2) Returns the error message from a Function invocation error. [getType\(\)](#page-2465-3) Returns the error type for FunctionInvocationError.

#### <span id="page-2465-2"></span>**getMessage()**

Returns the error message from a Function invocation error.

#### **Signature**

public String getMessage()

## Return Value

<span id="page-2465-3"></span>Type: [String](#page-3649-0)

#### **getType()**

Returns the error type for FunctionInvocationError.

#### **Signature**

```
public functions.FunctionErrorType getType()
```
### Return Value

<span id="page-2465-1"></span>Type: [functions.FunctionErrorType](#page-2461-0)

## FunctionInvocationError Example Implementation

This is an example implementation of the functions.FunctionInvocationError interface.

```
public class MyFunctionInvocationError
  implements functions.FunctionInvocationError {
     public String getMessage() {
          return 'Mock error message for testing';
      }
     public functions.FunctionErrorType getType() {
          return functions.FunctionErrorType.FUNCTION_EXCEPTION;
      }
}
```
<span id="page-2465-0"></span>This example tests the implementation.

```
functions.FunctionInvocationError testError = new MyFunctionInvocationError();
System.debug('Error: ' + testError.getMessage() + ' Type: ' + testError.getType());
```
## FunctionInvocationStatus Enum

Represents the status of a Function invocation.

## Enum Values

The following are the values of the functions.FunctionInvocationStatus enum.

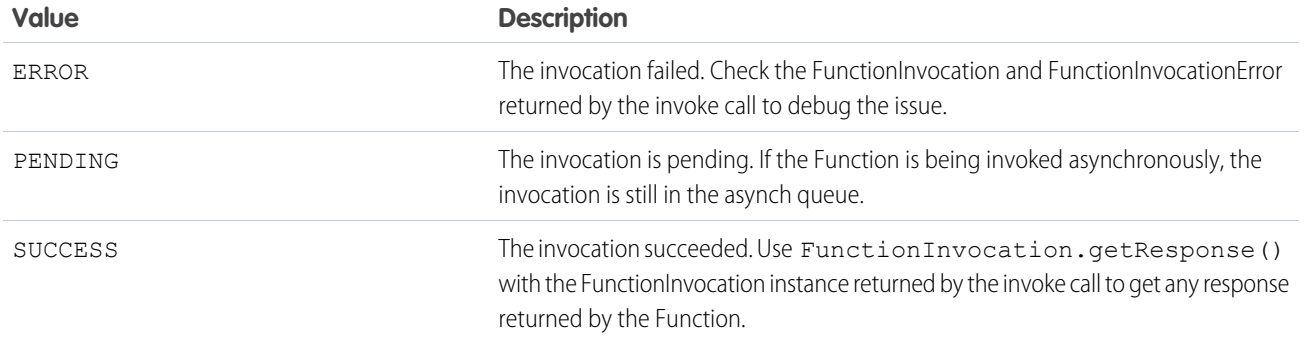

## <span id="page-2466-0"></span>FunctionInvokeMock Interface

Use the FunctionInvokeMock interface to mock Salesforce Functions responses during testing.

## Namespace

[functions](#page-2454-1)

## Usage

To mock Salesforce Functions testing, implement an appropriate mock response in the respond (functionName, payload) method of the FunctionInvokeMock interface. During mock testing of a Salesforce Functions, Apex runtime sends the response specified in the respond() method, rather than invoking the function itself. Appropriate success and error messages can be configured with the createSuccessResponse(invocationId,message) and createErrorResponse(invocationId,functionsErrorType,errorMsg) methods in Functions.MockFunctionInvocationFactory.

<span id="page-2466-1"></span>IN THIS SECTION:

[FunctionInvokeMock Methods](#page-2466-1) [FunctionInvokeMock Example Implementation](#page-2467-0)

## FunctionInvokeMock Methods

The following are methods for FunctionInvokeMock.

### <span id="page-2466-2"></span>IN THIS SECTION:

## [respond\(functionName, payload\)](#page-2466-2)

The mock response implemented in the Functions. FunctionInvokeMock interface. The response is sent by Apex runtime when the Test.setMock() method is called.

### **respond(functionName, payload)**

The mock response implemented in the Functions. FunctionInvokeMock interface. The response is sent by Apex runtime when the Test.setMock() method is called.

#### **Signature**

public functions.FunctionInvocation respond(String functionName, String payload)

#### **Parameters**

*functionName*

Type: [String](#page-3649-0)

The name of the Salesforce Function and the Functions Project that the Function is part of. The format of the parameter string is "*project name*.*function name*".

*payload*

Type: [String](#page-3649-0)

The JSON-format payload data that is passed to the Function.

### Return Value

```
Type: FunctionInvocation Interface
```
<span id="page-2467-0"></span>The result of the mock call to Salesforce Functions. Appropriate responses can be generated by using the createSuccessResponse() and createErrorResponse() methods in the Functions.MockFunctionInvocationFactory class.

## FunctionInvokeMock Example Implementation

This is sample implementation of the functions.FunctionInvokeMock interface.

```
@isTest
public class FunctionsInvokeMockImpl implements functions.FunctionInvokeMock {
   public functions.FunctionInvocation respond(String functionName, String payload) {
       // return mock success response
       String invocationId = '000000000000000';
       String response = 'mockResponse';
       return functions.MockFunctionInvocationFactory.createSuccessResponse(invocationId,
response);
   }
}
```
This example shows the minimal setup required for testing synchronous and asynchronous functions and is simplified to include both function invocations and the FunctionCallback class.

```
@isTest
public class FunctionTest {
   @isTest
    static void testSyncFunctionCall() {
            // Set mock class to respond to function invocations
       Test.setMock( functions.FunctionInvokeMock.class, new FunctionsInvokeMockInner());
          functions.Function mockedFunction = functions.Function.get('example.function');
            Test.startTest();
            // Synchronous function call
```

```
functions.FunctionInvocation invokeResult = mockedFunction.invoke('{}');
            Test.stopTest();
            // Verify that the received response contains expected mock values
            System.assertEquals(functions.FunctionInvocationStatus.SUCCESS,
invokeResult.getStatus());
            System.assertEquals('mockResponse', invokeResult.getResponse());
            System.assertEquals('000000000000000', invokeResult.getInvocationId());
        }
       @isTest
       static void testAsyncFunctionCall() {
            // Set mock class to respond to function invocations
            Test.setMock( functions.FunctionInvokeMock.class, new
FunctionsInvokeMockInner());
          functions.Function mockedFunction = functions.Function.get('example.function2');
            Test.startTest();
            //Asynchronous function invocation with callback
            mockedFunction.invoke('{}', new DemoCallback());
           Test.stopTest();
            // Include assertions here about the expected callback processing
        }
        public class DemoCallback implements functions.FunctionCallback {
            public void handleResponse(functions.FunctionInvocation invokeResult) {
                // Handle result of function invocation
                // The callback is included in the example here for convenience
                // It would normally be defined in the classes being tested
                // Verify that the received response contains expected mock values
                System.assertEquals(invokeResult.getStatus(),
functions.FunctionInvocationStatus.ERROR);
                functions.FunctionInvocationError resultError = invokeResult.getError();
            System.assertEquals('bang', invokeResult.getError().getMessage());
            System.assertEquals('000000000000000', invokeResult.getInvocationId());
            }
        }
       public class FunctionsInvokeMockInner implements functions.FunctionInvokeMock {
          public functions.FunctionInvocation respond(String functionName, String payload)
 {
                // return mock success response
                String invocationId = '000000000000000';
                if(functionName == 'example.function2') {
                    return functions.MockFunctionInvocationFactory.createErrorResponse(
                        invocationId,
                        functions.FunctionErrorType.FUNCTION_EXCEPTION,
```

```
'bang');
                 }
                 String response = 'mockResponse';
                 return
functions.MockFunctionInvocationFactory.createSuccessResponse(invocationId, response);
             }
        }
    }
```
## <span id="page-2469-0"></span>MockFunctionInvocationFactory Class

Use the MockFunctionInvocationFactory methods to generate appropriate mock responses for testing Salesforce Functions.

## Namespace

[functions](#page-2454-1)

## Usage

To mock Salesforce Functions testing, implement an appropriate mock response in the respond (functionName, payload) method of the FunctionInvokeMock interface. During mock testing of a Salesforce Functions, the Apex runtime sends the response specified in the respond() method, rather than invoking the function itself. Appropriate success and error messages can be configured with the createSuccessResponse (invocationId, message) and

createErrorResponse(invocationId,functionsErrorType,errorMsg) methods.

See [FunctionInvokeMock Example Implementation](#page-2467-0).

<span id="page-2469-1"></span>IN THIS SECTION:

[MockFunctionInvocationFactory Methods](#page-2469-1)

## MockFunctionInvocationFactory Methods

The following are methods for MockFunctionInvocationFactory.

#### IN THIS SECTION:

<span id="page-2469-2"></span>[createErrorResponse\(invocationId, functionsErrorType, errMsg\)](#page-2469-2) Generate a response for an error condition during mock testing of Salesforce Functions. [createSuccessResponse\(invocationId, response\)](#page-2470-0) Generate a response for a successful mock test of Salesforce Functions.

#### **createErrorResponse(invocationId, functionsErrorType, errMsg)**

Generate a response for an error condition during mock testing of Salesforce Functions.

#### **Signature**

public static functions.FunctionInvocation createErrorResponse(String invocationId, functions.FunctionErrorType functionsErrorType, String errMsg)

#### **Parameters**

*invocationId*

Type: [String](#page-3649-0)

The ID associated with a call to either the synchronous or asynchronous Function.invoke() method.

#### *functionsErrorType*

Type: [FunctionErrorType Enum](#page-2461-0)

The error type of FunctionInvocationError.

*errMsg*

Type: [String](#page-3649-0)

The error message.

### Return Value

<span id="page-2470-0"></span>Type: [FunctionInvocation Interface](#page-2461-1)

#### **createSuccessResponse(invocationId, response)**

Generate a response for a successful mock test of Salesforce Functions.

#### **Signature**

public static functions.FunctionInvocation createSuccessResponse(String invocationId, String response)

#### **Parameters**

*invocationId*

Type: [String](#page-3649-0)

The ID associated with a call to either the synchronous or asynchronous Function.invoke() method.

*response*

Type: [String](#page-3649-0)

The message indicating success.

#### <span id="page-2470-1"></span>Return Value

Type: [FunctionInvocation Interface](#page-2461-1)

## Invocable Namespace

The Invocable namespace provides classes for calling invocable actions from Apex.

These classes are in the Invocable namespace.

### IN THIS SECTION:

#### [Action Class](#page-2471-0)

Contains methods to create, update, and retrieve information about invocable actions.

#### [Action.Error Class](#page-2476-0)

Contains methods to retrieve errors returned by invocable actions.

#### [Action.Result Class](#page-2477-0)

Contains methods to retrieve results from invocable actions called from Apex code.

## <span id="page-2471-0"></span>Action Class

Contains methods to create, update, and retrieve information about invocable actions.

## Namespace

[Invocable](#page-2470-1)

### IN THIS SECTION:

[Action Methods](#page-2471-1)

<span id="page-2471-1"></span>SEE ALSO:

Apex Developer Guide[: InvocableMethod Annotation](https://developer.salesforce.com/docs/atlas.en-us.248.0.apexcode.meta/apexcode/apex_classes_annotation_InvocableMethod.htm)

## Action Methods

These methods are for Action.

#### IN THIS SECTION:

#### [addInvocation\(\)](#page-2472-0)

Creates an empty invocation in preparation for calling an invocable action. After you create the invocation, you can add parameters to the invocation.

#### [clearInvocations\(\)](#page-2472-1)

Clears the existing invocations from the action.

#### [clone\(\)](#page-2472-2)

Creates a copy of the Invocable.Action.

[createCustomAction\(type, namespace, name\)](#page-2473-0)

Creates a wrapper for a custom invocable action in a specified namespace.

#### [createCustomAction\(type, name\)](#page-2473-1)

Creates a wrapper for a custom invocable action.

#### [createStandardAction\(type\)](#page-2474-0)

Creates a wrapper for a standard invocable action.

#### [getName\(\)](#page-2474-1)

Gets the name of an invocable action.

#### Apex Reference Guide **Action Class** Action Class Action Class Action Class Action Class

[getNamespace\(\)](#page-2474-2) Gets the namespace of a custom invocable action. [getType\(\)](#page-2475-0)

Gets the type of an invocable action.

#### [invoke\(\)](#page-2475-1)

Invokes an invocable action from Apex code.

#### [isStandard\(\)](#page-2475-2)

Determines whether an invocable action is a standard invocable action.

[setInvocationParameter\(parameterName, parameterValue\)](#page-2475-3)

Sets a value for an invocable action parameter.

[setInvocations\(invocations\)](#page-2476-1)

<span id="page-2472-0"></span>Initializes the invocations for an action from a pre-existing list of invocations.

## **addInvocation()**

Creates an empty invocation in preparation for calling an invocable action. After you create the invocation, you can add parameters to the invocation.

### **Signature**

public Invocable.Action addInvocation()

### <span id="page-2472-1"></span>Return Value

Type: [Invocable.Action](#page-2471-0) on page 2452

#### **clearInvocations()**

Clears the existing invocations from the action.

### **Signature**

public Invocable.Action clearInvocations()

## <span id="page-2472-2"></span>Return Value

Type: [Invocable.Action](#page-2471-0) on page 2452

### **clone()**

Creates a copy of the Invocable.Action.

### **Signature**

public Object clone()

Type: Object

#### <span id="page-2473-0"></span>**createCustomAction(type, namespace, name)**

Creates a wrapper for a custom invocable action in a specified namespace.

#### **Signature**

```
public static Invocable.Action createCustomAction(String type, String namespace, String
name)
```
#### **Parameters**

*type*

Type: [String](#page-3649-0)

Type of invocable action.

*namespace*

Type: [String](#page-3649-0)

Namespace where the invocable action is located.

*name*

Type: [String](#page-3649-0)

Name for the custom invocable action.

<span id="page-2473-1"></span>Return Value

Type: [Invocable.Action](#page-2471-0)

#### **createCustomAction(type, name)**

Creates a wrapper for a custom invocable action.

#### **Signature**

```
public static Invocable.Action createCustomAction(String type, String name)
```
#### **Parameters**

*type*

Type: [String](#page-3649-0)

Type of invocable action.

#### *name*

Type: [String](#page-3649-0)

Name for the custom invocable action.

Type: [Invocable.Action](#page-2471-0)

### <span id="page-2474-0"></span>**createStandardAction(type)**

Creates a wrapper for a standard invocable action.

### **Signature**

public static Invocable.Action createStandardAction(String type)

## **Parameters**

*type* Type: [String](#page-3649-0) Type of invocable action.

## Return Value

<span id="page-2474-1"></span>Type: [Invocable.Action](#page-2471-0)

#### **getName()**

Gets the name of an invocable action.

### **Signature**

public String getName()

### Return Value

<span id="page-2474-2"></span>Type: [String](#page-3649-0) Name of the invocable action.

### **getNamespace()**

Gets the namespace of a custom invocable action.

### **Signature**

public String getNamespace()

## Return Value

## Type: [String](#page-3649-0) Namespace of the custom invocable action.

## <span id="page-2475-0"></span>**getType()**

Gets the type of an invocable action.

### **Signature**

public String getType()

## Return Value

<span id="page-2475-1"></span>Type: [String](#page-3649-0) Type of invocable action.

#### **invoke()**

Invokes an invocable action from Apex code.

#### **Signature**

public List<Invocable.Action.Result> invoke()

### <span id="page-2475-2"></span>Return Value

Type: List<[Invocable.Action.Result](#page-2477-0)>

#### **isStandard()**

Determines whether an invocable action is a standard invocable action.

#### **Signature**

public Boolean isStandard()

#### Return Value

<span id="page-2475-3"></span>Type: [Boolean](#page-3099-0) This method returns true if the invocable action is a standard invocable action.

#### **setInvocationParameter(parameterName, parameterValue)**

Sets a value for an invocable action parameter.

### **Signature**

public Invocable.Action setInvocationParameter(String parameterName, Object parameterValue)

## **Parameters**

*parameterName* Type: [String](#page-3649-0)

#### Apex Reference Guide **Action.Error Class** Action.Error Class

Name of the invocable action parameter to set.

*parameterValue* Type: Object Value to set the invocable action parameter to.

## Return Value

<span id="page-2476-1"></span>Type: [Invocable.Action](#page-2471-0) on page 2452

### **setInvocations(invocations)**

Initializes the invocations for an action from a pre-existing list of invocations.

#### **Signature**

public Invocable.Action setInvocations(List<Map<String,ANY>> invocations)

### **Parameters**

*invocations* Type: [List](#page-3424-0) on page 3405[<Map](#page-3445-0) on page 3426[<String](#page-3649-0) on page 3630,ANY>> List of invocations for the invocable action.

#### <span id="page-2476-0"></span>Return Value

Type: [Invocable.Action](#page-2471-0) on page 2452

## Action.Error Class

Contains methods to retrieve errors returned by invocable actions.

## Namespace

[Invocable](#page-2470-1)

<span id="page-2476-2"></span>IN THIS SECTION:

[Action.Error Methods](#page-2476-2)

## Action.Error Methods

These methods are for Action.Error.

IN THIS SECTION:

```
clone()
```
Creates a copy of the Invocable.Action.Error.

#### Apex Reference Guide **Action.Result Class** Action.Result Class

## [getCode\(\)](#page-2477-2)

Gets the error code returned by an invocable action.

#### [getMessage\(\)](#page-2477-3)

Gets the error message returned by an invocable action.

### <span id="page-2477-1"></span>**clone()**

Creates a copy of the Invocable.Action.Error.

## **Signature**

public Object clone()

## Return Value

<span id="page-2477-2"></span>Type: Object

### **getCode()**

Gets the error code returned by an invocable action.

### **Signature**

public String getCode()

## <span id="page-2477-3"></span>Return Value

Type: [String](#page-3649-0)

## **getMessage()**

Gets the error message returned by an invocable action.

## **Signature**

public String getMessage()

### <span id="page-2477-0"></span>Return Value

Type: [String](#page-3649-0)

## Action.Result Class

Contains methods to retrieve results from invocable actions called from Apex code.

## Namespace

[Invocable](#page-2470-1)

IN THIS SECTION:

[Action.Result Methods](#page-2478-0)

## <span id="page-2478-0"></span>Action.Result Methods

The methods are for Action. Result.

#### IN THIS SECTION:

#### [clone\(\)](#page-2478-1)

Creates a copy of the Invocable.Action.Result.

#### [getAction\(\)](#page-2478-2)

Gets the invocable action that was invoked and caused a result to be returned.

#### [getErrors\(\)](#page-2479-0)

Gets a list of errors that were returned by an invocable action.

#### [getInvocationParameters\(\)](#page-2479-1)

Gets a list of the parameter values set for an invocable action. This method returns a list that contains the input parameter values for each invocation of an action. Each map in the list contains a key for the name of each input parameter.

#### [getOutputParameters\(\)](#page-2479-2)

Gets a list of the parameter values returned by an invocable action. This method returns a list that contains the result for each invocation of an action. Each map in the list contains a key for the name of each output parameter.

#### <span id="page-2478-1"></span>[isSuccess\(\)](#page-2479-3)

Determines if an invocable action ran without errors.

### **clone()**

Creates a copy of the Invocable.Action.Result.

### **Signature**

public Object clone()

## <span id="page-2478-2"></span>Return Value

Type: Object

### **getAction()**

Gets the invocable action that was invoked and caused a result to be returned.

### **Signature**

public Invocable.Action getAction()

## Return Value

Type: [Invocable.Action](#page-2471-0) on page 2452

#### <span id="page-2479-0"></span>**getErrors()**

Gets a list of errors that were returned by an invocable action.

#### **Signature**

public [List](#page-3649-0) on page 3630<[Invocable.Action.Error](#page-2476-0) on page 2457> getErrors()

### Return Value

<span id="page-2479-1"></span>Type: [List](#page-3649-0) on page 3630<[Invocable.Action.Error](#page-2476-0) on page 2457>

#### **getInvocationParameters()**

Gets a list of the parameter values set for an invocable action. This method returns a list that contains the input parameter values for each invocation of an action. Each map in the list contains a key for the name of each input parameter.

#### **Signature**

public Map<String,Object> getInvocationParameters()

## Return Value

<span id="page-2479-2"></span>Type: [Map](#page-3445-0) on page 3426<[String](#page-3649-0) on page 3630,Object>

#### **getOutputParameters()**

Gets a list of the parameter values returned by an invocable action. This method returns a list that contains the result for each invocation of an action. Each map in the list contains a key for the name of each output parameter.

#### **Signature**

public Map<String,Object> getOutputParameters()

#### <span id="page-2479-3"></span>Return Value

Type: [Map](#page-3445-0) on page 3426<[String](#page-3649-0) on page 3630,Object>

#### **isSuccess()**

Determines if an invocable action ran without errors.

#### **Signature**

public Boolean isSuccess()

#### Return Value

#### Type: [Boolean](#page-3099-0)

This method returns true if the invocable action ran successfully.

# <span id="page-2480-1"></span>IsvPartners Namespace

The IsvPartners namespace provides a class associated with Salesforce ISV partner use cases, such as optimizing code, providing great customer trial experiences, and driving feature adoption.

These are the classes in the IsvPartners namespace.

IN THIS SECTION:

[AppAnalytics Class](#page-2480-0)

Contains methods to help with AppExchange App Analytics use cases, such as minimizing subscriber attrition and obtaining product insights.

## <span id="page-2480-0"></span>AppAnalytics Class

Contains methods to help with AppExchange App Analytics use cases, such as minimizing subscriber attrition and obtaining product insights.

## Namespace

[IsvPartners](#page-2480-1)

## Usage

Use AppAnalytics and its methods to log App Analytics custom interactions.

## Example

```
public void submitClicked() {
        Id jobId = System.enqueueJob(new MyQueueable(colorValue));
        IsvPartners.AppAnalytics.logCustomInteraction(
             MyPageInteractions. SUBMIT CLICKED, jobId);
```
<span id="page-2480-2"></span>IN THIS SECTION:

[AppAnalytics Methods](#page-2480-2)

## AppAnalytics Methods

These are methods for AppAnalytics.

#### IN THIS SECTION:

[logCustomInteraction\(interactionLabel, interactionId\)](#page-2481-0)

Logs the custom interaction using a label that you provide as an enum value and an interaction ID.

[logCustomInteraction\(interactionLabel, interactionUuid\)](#page-2481-1)

Logs the custom interaction using a label that you provide as an enum value and an interaction ID that you provide as an Apex UUID.

#### [logCustomInteraction\(interactionLabel\)](#page-2482-0)

Logs the custom interaction using a label that you provide as an enum value.

#### <span id="page-2481-0"></span>**logCustomInteraction(interactionLabel, interactionId)**

Logs the custom interaction using a label that you provide as an enum value and an interaction ID.

#### **Signature**

public static void logCustomInteraction(Object interactionLabel, Id interactionId)

## **Parameters**

*interactionLabel*

Type: Object

A value used to label the custom interaction. The value of *interactionLabel* must be an enum with the same namespace as the code that calls the logCustomInteraction method.

#### *interactionId*

Type: [Id](#page-3357-0)

An Apex ID that is associated with the custom interaction. The interactionId that you provide is hashed and tokenized before it's included in AppExchange App Analytics package usage logs.

#### <span id="page-2481-1"></span>Return Value

Type: Void

#### **logCustomInteraction(interactionLabel, interactionUuid)**

Logs the custom interaction using a label that you provide as an enum value and an interaction ID that you provide as an Apex UUID.

#### **Signature**

```
public static void logCustomInteraction(Object interactionLabel, System.UUID
interactionUuid)
```
#### **Parameters**

*interactionLabel*

Type: Object

A value used to label the custom interaction. The value of *interactionLabel* must be an enum with the same namespace as the code that calls the logCustomInteraction method.

*interactionUuid*

Type: System.UUID

An Apex UUID that is associated with the custom interaction. The interactionId that you provide is hashed and tokenized before being included in AppExchange App Analytics package usage logs.

Type: Void

#### <span id="page-2482-0"></span>**logCustomInteraction(interactionLabel)**

Logs the custom interaction using a label that you provide as an enum value.

#### **Signature**

public static void logCustomInteraction(Object interactionLabel)

#### **Parameters**

*interactionLabel*

Type: Object

A value used to label the custom interaction. The value of *interactionLabel* must be an enum with the same namespace as the code that calls the logCustomInteraction method.

#### Return Value

<span id="page-2482-2"></span>Type: Void

## KbManagement Namespace

The KbManagement namespace provides a class for managing knowledge articles.

The following is the class in the KbManagement namespace.

#### <span id="page-2482-1"></span>IN THIS SECTION:

[PublishingService Class](#page-2482-1)

Use the methods in the KbManagement. PublishingService class to manage the lifecycle of an article and its translations.

## PublishingService Class

Use the methods in the KbManagement. PublishingService class to manage the lifecycle of an article and its translations.

## Namespace

[KbManagement](#page-2482-2)

## Usage

Use the methods in the KbManagement. PublishingService class to manage the following parts of the lifecycle of an article and its translations:

- **•** Publishing
- **•** Updating

- **•** Retrieving
- **•** Deleting
- **•** Submitting for translation
- **•** Setting a translation to complete or incomplete status
- **•** Archiving
- **•** Assigning review tasks for draft articles or translations

Note: Date values are based on GMT.  $\mathcal{A}$  )

To use the methods in this class, you must enable Salesforce Knowledge. See [Salesforce Knowledge Implementation Guide](https://resources.docs.salesforce.com/248/latest/en-us/sfdc/pdf/salesforce_knowledge_implementation_guide.pdf) for more information on setting up Salesforce Knowledge.

## PublishingService Methods

The following are methods for PublishingService. All methods are static.

IN THIS SECTION:

[archiveOnlineArticle\(articleId, scheduledDate\)](#page-2484-0)

Archives an online version of an article. If the specified scheduledDate is null, the article is archived immediately. Otherwise, it archives the article on the scheduled date.

[assignDraftArticleTask\(articleId, assigneeId, instructions, dueDate, sendEmailNotification\)](#page-2484-1)

Assigns a review task related to a draft article.

[assignDraftTranslationTask\(articleVersionId, assigneeId, instructions, dueDate, sendEmailNotification\)](#page-2485-0)

Assigns a review task related to a draft translation.

[cancelScheduledArchivingOfArticle\(articleId\)](#page-2486-0)

Cancels the scheduled archiving of an online article.

[cancelScheduledPublicationOfArticle\(articleId\)](#page-2486-1)

Cancels the scheduled publication of a draft article.

[completeTranslation\(articleVersionId\)](#page-2487-0)

Puts a translation in a completed state that is ready to publish.

[deleteArchivedArticle\(articleId\)](#page-2487-1)

Deletes an archived article.

[deleteArchivedArticleVersion\(articleId, versionNumber\)](#page-2488-0)

Deletes a specific archived version of a published article.

[deleteDraftArticle\(articleId\)](#page-2488-1)

Deletes a draft article.

[deleteDraftTranslation\(articleVersionId\)](#page-2489-0)

Deletes a draft translation.

#### [editArchivedArticle\(articleId\)](#page-2489-1)

Creates a draft article from the archived primary version and returns the new draft primary version ID of the article.

[editOnlineArticle\(articleId, unpublish\)](#page-2490-0)

Creates a draft article from the online version and returns the new draft primary version ID of the article. Also, unpublishes the online article, if *unpublish* is set to true.
#### [editPublishedTranslation\(articleId, language, unpublish\)](#page-2490-0)

Creates a draft version of the online translation for a specific language and returns the new draft primary version ID of the article. Also, unpublishes the article, if set to true.

#### [publishArticle\(articleId, flagAsNew\)](#page-2491-0)

Publishes an article. If *flagAsNew* is set to true, the article is published as a major version.

#### [restoreOldVersion\(articleId, versionNumber\)](#page-2491-1)

Creates a draft article from an existing online article based on the specified archived version of the article and returns the article version ID.

[scheduleForPublication\(articleId, scheduledDate\)](#page-2492-0)

Schedules the article for publication as a major version. If the specified date is null, the article is published immediately.

[setTranslationToIncomplete\(articleVersionId\)](#page-2492-1)

Sets a draft translation that is ready for publication back to "in progress" status.

[submitForTranslation\(articleId, language, assigneeId, dueDate\)](#page-2493-0)

Submits an article for translation to the specified language. Also assigns the specified user and due date to the submittal and returns new ID of the draft translation.

#### **archiveOnlineArticle(articleId, scheduledDate)**

Archives an online version of an article. If the specified scheduledDate is null, the article is archived immediately. Otherwise, it archives the article on the scheduled date.

#### **Signature**

public static Void archiveOnlineArticle(String articleId, Datetime scheduledDate)

#### **Parameters**

*articleId* Type: [String](#page-3649-0) *scheduledDate* Type: [Datetime](#page-3261-0)

#### Return Value

Type: Void

#### Example

```
String articleId = 'Insert article ID';
Datetime scheduledDate = Datetime.newInstanceGmt(2012, 12, 1, 13, 30, 0);
KbManagement.PublishingService.archiveOnlineArticle(articleId, scheduledDate);
```
# **assignDraftArticleTask(articleId, assigneeId, instructions, dueDate, sendEmailNotification)**

Assigns a review task related to a draft article.

#### **Signature**

public static Void assignDraftArticleTask(String articleId, String assigneeId, String instructions, Datetime dueDate, Boolean sendEmailNotification)

#### **Parameters**

*articleId* Type: [String](#page-3649-0) *assigneeId* Type: [String](#page-3649-0) *instructions* Type: [String](#page-3649-0) *dueDate* Type: [Datetime](#page-3261-0) *sendEmailNotification* Type: [Boolean](#page-3099-0)

# Return Value

Type: Void

#### Example

```
String articleId = 'Insert article ID';
String assigneeId = '';
String instructions = 'Please review this draft.';
Datetime dueDate = Datetime.newInstanceGmt(2012, 12, 1);
KbManagement.PublishingService.assignDraftArticleTask(articleId, assigneeId, instructions,
dueDate, true);
```
# **assignDraftTranslationTask(articleVersionId, assigneeId, instructions, dueDate, sendEmailNotification)**

Assigns a review task related to a draft translation.

#### **Signature**

public static Void assignDraftTranslationTask(String articleVersionId, String assigneeId, String instructions, Datetime dueDate, Boolean sendEmailNotification)

### **Parameters**

*articleVersionId* Type: [String](#page-3649-0) *assigneeId* Type: [String](#page-3649-0)

*instructions* Type: [String](#page-3649-0) *dueDate* Type: [Datetime](#page-3261-0) *sendEmailNotification* Type: [Boolean](#page-3099-0)

#### Return Value

Type: Void

#### Example

```
String articleId = 'Insert article ID';
String assigneeId = 'Insert assignee ID';
String instructions = 'Please review this draft.';
Datetime dueDate = Datetime.newInstanceGmt(2012, 12, 1);
KbManagement.PublishingService.assignDraftTranslationTask(articleId, assigneeId,
instructions, dueDate, true);
```
#### **cancelScheduledArchivingOfArticle(articleId)**

Cancels the scheduled archiving of an online article.

#### **Signature**

public static Void cancelScheduledArchivingOfArticle(String articleId)

#### Parameters

*articleId* Type: [String](#page-3649-0)

#### Return Value

Type: Void

#### Example

```
String articleId = 'Insert article ID';
KbManagement.PublishingService.cancelScheduledArchivingOfArticle (articleId);
```
#### **cancelScheduledPublicationOfArticle(articleId)**

Cancels the scheduled publication of a draft article.

#### **Signature**

public static Void cancelScheduledPublicationOfArticle(String articleId)

# **Parameters**

*articleId* Type: [String](#page-3649-0)

# Return Value

Type: Void

#### Example

```
String articleId = 'Insert article ID';
KbManagement.PublishingService.cancelScheduledPublicationOfArticle (articleId);
```
#### **completeTranslation(articleVersionId)**

Puts a translation in a completed state that is ready to publish.

#### **Signature**

public static Void completeTranslation(String articleVersionId)

#### **Parameters**

```
articleVersionId
  Type: String
```
#### Return Value

Type: Void

#### Example

```
String articleVersionId = 'Insert article ID';
KbManagement.PublishingService.completeTranslation(articleVersionId);
```
#### **deleteArchivedArticle(articleId)**

Deletes an archived article.

#### **Signature**

public static Void deleteArchivedArticle(String articleId)

#### **Parameters**

```
articleId
   Type: String
```
#### Return Value

Type: Void

### Example

```
String articleId = 'Insert article ID';
KbManagement.PublishingService.deleteArchivedArticle(articleId);
```
#### **deleteArchivedArticleVersion(articleId, versionNumber)**

Deletes a specific archived version of a published article.

#### **Signature**

```
public static Void deleteArchivedArticleVersion(String articleId, Integer versionNumber)
```
#### **Parameters**

*articleId* Type: [String](#page-3649-0)

*versionNumber* Type: [Integer](#page-3372-0)

### Return Value

Type: Void

#### Example

```
String articleId = 'Insert article ID';
Integer versionNumber = 1;
KbManagement.PublishingService.deleteArchivedArticleVersion(articleId, versionNumber);
```
#### **deleteDraftArticle(articleId)**

Deletes a draft article.

#### **Signature**

public static Void deleteDraftArticle(String articleId)

### **Parameters**

```
articleId
   Type: String
```
#### Return Value

Type: Void

```
String articleId = 'Insert article ID';
KbManagement.PublishingService.deleteDraftArticle(articleId);
```
#### **deleteDraftTranslation(articleVersionId)**

Deletes a draft translation.

#### **Signature**

public static Void deleteDraftTranslation(String articleVersionId)

#### **Parameters**

```
articleVersionId
  Type: String
```
#### Return Value

Type: Void

#### Example

```
String articleVersionId = 'Insert article ID';
KbManagement.PublishingService.deleteDraftTranslation (articleVersionId);
```
#### **editArchivedArticle(articleId)**

Creates a draft article from the archived primary version and returns the new draft primary version ID of the article.

#### **Signature**

```
public static String editArchivedArticle(String articleId)
```
#### **Parameters**

*articleId* Type: [String](#page-3649-0)

#### Return Value

Type: [String](#page-3649-0)

#### Example

```
String articleId = 'Insert article ID';
String id = KbManagement.PublishingService.editArchivedArticle(articleId);
```
#### **editOnlineArticle(articleId, unpublish)**

Creates a draft article from the online version and returns the new draft primary version ID of the article. Also, unpublishes the online article, if *unpublish* is set to true.

#### **Signature**

public static String editOnlineArticle(String articleId, Boolean unpublish)

#### **Parameters**

*articleId* Type: [String](#page-3649-0) *unpublish*

Type: [Boolean](#page-3099-0)

#### Return Value

Type: [String](#page-3649-0)

#### Example

```
String articleId = 'Insert article ID';
String id = KbManagement.PublishingService.editOnlineArticle (articleId, true);
```
#### **editPublishedTranslation(articleId, language, unpublish)**

Creates a draft version of the online translation for a specific language and returns the new draft primary version ID of the article. Also, unpublishes the article, if set to true.

#### **Signature**

```
public static String editPublishedTranslation(String articleId, String language, Boolean
unpublish)
```
#### **Parameters**

*articleId* Type: [String](#page-3649-0)

*language* Type: [String](#page-3649-0) *unpublish*

Type: [Boolean](#page-3099-0)

# Return Value

Type: [String](#page-3649-0)

```
String articleId = 'Insert article ID';
String language = 'fr';
String id = KbManagement.PublishingService.editPublishedTranslation(articleId, language,
true);
```
#### <span id="page-2491-0"></span>**publishArticle(articleId, flagAsNew)**

Publishes an article. If  $flagAsNew$  is set to true, the article is published as a major version.

#### **Signature**

```
public static Void publishArticle(String articleId, Boolean flagAsNew)
```
#### **Parameters**

*articleId* Type: [String](#page-3649-0)

*flagAsNew* Type: [Boolean](#page-3099-0)

## Return Value

Type: Void

#### Example

```
String articleId = 'Insert article ID';
KbManagement.PublishingService.publishArticle(articleId, true);
```
#### **restoreOldVersion(articleId, versionNumber)**

Creates a draft article from an existing online article based on the specified archived version of the article and returns the article version ID.

#### **Signature**

public static String restoreOldVersion(String articleId, Integer versionNumber)

#### Parameters

*articleId* Type: [String](#page-3649-0) *versionNumber* Type: [Integer](#page-3372-0)

#### Return Value

Type: [String](#page-3649-0)

```
String articleId = 'Insert article ID';
String id = KbManagement.PublishingService.restoreOldVersion (articleId, 1);
```
#### <span id="page-2492-0"></span>**scheduleForPublication(articleId, scheduledDate)**

Schedules the article for publication as a major version. If the specified date is null, the article is published immediately.

#### **Signature**

public static Void scheduleForPublication(String articleId, Datetime scheduledDate)

#### **Parameters**

*articleId* Type: [String](#page-3649-0) *scheduledDate*

Type: [Datetime](#page-3261-0)

#### Return Value

Type: Void

#### Example

```
String articleId = 'Insert article ID';
Datetime scheduledDate = Datetime.newInstanceGmt(2012, 12,1,13,30,0);
KbManagement.PublishingService.scheduleForPublication(articleId, scheduledDate);
```
#### **setTranslationToIncomplete(articleVersionId)**

Sets a draft translation that is ready for publication back to "in progress" status.

#### **Signature**

public static Void setTranslationToIncomplete(String articleVersionId)

#### **Parameters**

*articleVersionId* Type: [String](#page-3649-0)

#### Return Value

Type: Void

```
String articleVersionId = 'Insert article ID';
KbManagement.PublishingService.setTranslationToIncomplete(articleVersionId);
```
#### <span id="page-2493-0"></span>**submitForTranslation(articleId, language, assigneeId, dueDate)**

Submits an article for translation to the specified language. Also assigns the specified user and due date to the submittal and returns new ID of the draft translation.

#### **Signature**

public static String submitForTranslation(String articleId, String language, String assigneeId, Datetime dueDate)

#### **Parameters**

*articleId* Type: [String](#page-3649-0) *language* Type: [String](#page-3649-0) *assigneeId* Type: [String](#page-3649-0) *dueDate* Type: [Datetime](#page-3261-0)

#### Return Value

Type: [String](#page-3649-0)

#### Example

```
String articleId = 'Insert article ID';
String language = 'fr';
String assigneeId = 'Insert assignee ID';
Datetime dueDate = Datetime.newInstanceGmt(2012, 12,1);
String id = KbManagement.PublishingService.submitForTranslation(articleId, language,
assigneeId, dueDate);
```
# LxScheduler Namespace

The LxScheduler namespace provides an interface and classes for integrating Salesforce Scheduler with external calendars.

The following are the classes and the interface in the LxScheduler namespace.

IN THIS SECTION:

[GetAppointmentCandidatesInput Class](#page-2494-0)

Contains information about the available service resources (appointment candidates) based on work type group and service territories.

[GetAppointmentCandidatesInputBuilder Class](#page-2497-0) Contains methods to build an instance of the lxscheduler.GetAppointmentCandidatesInput class. [GetAppointmentSlotsInput Class](#page-2504-0) Contains information about the available appointment time slots for a resource based on given work type group and territories. [GetAppointmentSlotsInputBuilder Class](#page-2506-0) Contains methods to build an instance of the lxscheduler.GetAppointmentSlotsInput class. [SchedulerResources Class](#page-2513-0) Contains methods that holds the business logic to get resources availability. [SkillRequirement Class](#page-2518-0) Contains information about the set of skills that are required to complete a particular task for a work type. [SkillRequirementBuilder Class](#page-2518-1) Contains methods to build an instance of the lxscheduler.SkillRequirement class. [WorkType Class](#page-2520-0) Contains information about the type of work to be performed. [WorkTypeBuilder Class](#page-2520-1) Contains methods to build an instance of the lxscheduler. WorkType class. [ServiceResourceScheduleHandler Interface](#page-2524-0) Allows an implementing class to check external calendar events to find already booked time slots for the requested service resources. This interface is part of Salesforce Scheduler. [ServiceAppointmentRequestInfo Class](#page-2527-0) Represents the list of parameters that are passed to the ServiceResourceScheduleHandler interface. This class is implemented internally by Apex. [ServiceResourceInfo Class](#page-2531-0) Contains information about a service resource. [ServiceResourceSchedule Class](#page-2534-0) Use this class to pass results from your implemented Apex class to the ServiceResourceScheduleHandler interface methods. [UnavailableTimeslot Class](#page-2536-0) Use this class to pass the unavailable time slots to the lxscheduler.ServiceResourceSchedule class. SEE ALSO: [Apex Interface Implementation Limitations and Error Codes](https://help.salesforce.com/s/articleView?id=sf.ls_ext_cal_integration_troubleshooting.htm&type=5&language=en_US)

# <span id="page-2494-0"></span>GetAppointmentCandidatesInput Class

Contains information about the available service resources (appointment candidates) based on work type group and service territories.

Set up Salesforce Scheduler before making requests. This setup includes creating or configuring Service Resources, Service Territory Members, Work Type Groups, Work Types, Work Type Group Members, and Service Territory Work Types. See [Set Up Salesforce Scheduler](https://help.salesforce.com/s/articleView?id=sf.ls_set_up.htm&language=en_US) for more information.

The appointment time slots are determined based on multiple factors, such as field values, scheduled appointments, absences, Scheduler Settings, and Scheduling Policies to determine available time slots. See [How Salesforce Scheduler Determines Available Time Slots](https://help.salesforce.com/s/articleView?id=sf.ls_how_are_time_slots_determined.htm&language=en_US) for more information.

The following factors are considered for returning start time and end time of resources.

#### **Resource Availability**

Determined using service territory member, service territory, work type, and account operating hours fields.

#### **Resource Unavailability**

Determined by resource absences, existing appointments that the resource is assigned to. The resource must be marked as a required resource for the appointment with a status that isn't in closed, canceled, or completed.

#### **Appointment Start Time Interval in the Scheduling Policy**

Appointment start time interval field in the Scheduling Policy is used to determine when the appointment can start. This interval can be 5, 10, 15, 20, 30, or 60. By default, it's set to 15.

#### **Work Type Duration**

The end time is calculated as start time  $+$  duration of the work type.

Note: If asset scheduling is enabled, the response also includes asset-based candidates.

# Namespace

[LxScheduler](#page-2493-1)

# Usage

The constructor for this class can't be called directly. Create an instance of this class using the [GetAppointmentCandidatesInputBuilder.build\(\)](#page-2498-0) method.

This example shows how to get a list of available appointment candidates based on workTypeGroupId:

```
//Build input for GetAppointmentCandidates API
  lxscheduler.GetAppointmentCandidatesInput input = new
lxscheduler.GetAppointmentCandidatesInputBuilder()
     .setWorkTypeGroupId('0VSRM0000000ABc4AM')
     .setTerritoryIds(new List<String>{'0HhRM0000000FXd0AM'})
     .setStartTime(System.now().format('yyyy-MM-dd\'T\'HH:mm:ssZ','America/New_York'))
.setEndTime(System.now().addDays(5).format('yyyy-MM-dd\'T\'HH:mm:ssZ','America/New_York'))
     .setAccountId('001RM0000053iQgYAI')
     .setSchedulingPolicyId('0VrRM00000000Bx')
    .setApiVersion(Double.valueOf('50.0'))
     .build():
   String response = lxscheduler.SchedulerResources.getAppointmentCandidates(input);
```
This example shows how to get a list of available appointment candidates based on workType:

```
//Build WorkType
   lxscheduler.WorkType workType = new lxscheduler.WorkTypeBuilder()
     .setId('08qRM0000000G9RYAU')
     .build();
   lxscheduler.GetAppointmentCandidatesInput input = new
lxscheduler.GetAppointmentCandidatesInputBuilder()
     .setWorkType(workType)
     .setTerritoryIds(new List<String>{'0HhRM0000000FXd0AM'})
     .setStartTime(System.now().format('yyyy-MM-dd\'T\'HH:mm:ssZ','America/New_York'))
```

```
.setEndTime(System.now().addDays(5).format('yyyy-MM-dd\'T\'HH:mm:ssZ','America/New_York'))
     .setAccountId('001RM0000053iQgYAI')
     .setSchedulingPolicyId('0VrRM00000000Bx')
     .setApiVersion(Double.valueOf('50.0'))
     .build();
```
String response = lxscheduler.SchedulerResources.getAppointmentCandidates(input);

This example shows how to get a list of available candidate appointments based on durationInMinutes and without the workTypeGroupId or workType fields:

```
//Build SkillRequirement
  lxscheduler.SkillRequirement skillReq = new lxscheduler.SkillRequirementBuilder()
     .setSkillId('0C5RM0000004EZS0A2')
     .setSkillLevel(90)
     .buid();
//Build WorkType
   lxscheduler.WorkType workType = new lxscheduler.WorkTypeBuilder()
     .setDurationInMinutes(15)
     .setBlockTimeBeforeAppointmentInMinutes(5)
    .setBlockTimeAfterAppointmentInMinutes(5)
    .setTimeFrameStartInMinutes(10080)
     .setTimeFrameEndInMinutes(40320)
     .setOperatingHoursId('0OHRM0000000FmG4AU')
     .setSkillRequirements(new List<lxscheduler.SkillRequirement>{skillReq})
     .build();
   lxscheduler.GetAppointmentCandidatesInput input = new
lxscheduler.GetAppointmentCandidatesInputBuilder()
     .setWorkType(workType)
    .setTerritoryIds(new List<String>{'0HhRM0000000FXd0AM'})
     .setSchedulingPolicyId('0VrRM00000000Bx')
     .setApiVersion(Double.valueOf('50.0'))
     .build();
```
String response = lxscheduler.SchedulerResources.getAppointmentCandidates(input);

This example shows a sample response of a list of available candidates:

```
\overline{[}{
      "startTime": "2021-02-16T16:15:00.000+0000",
      "endTime": "2021-02-16T16:16:00.000+0000",
      "resources": [
         "0Hnxx0000004C9BCAU"
      \frac{1}{2},
      "territoryId": "0Hhxx0000004C92CAE"
  },
   {
      "startTime": "2021-02-16T16:30:00.000+0000",
      "endTime": "2021-02-16T16:31:00.000+0000",
```

```
"resources": [
        "0Hnxx0000004C9BCAU"
      ],
      "territoryId": "0Hhxx0000004C92CAE"
   },
]
```
# <span id="page-2497-0"></span>GetAppointmentCandidatesInputBuilder Class

Contains methods to build an instance of the lxscheduler.GetAppointmentCandidatesInput class.

A Builder object is obtained by invoking one of the GetAppointmentCandidatesInputBuilder methods defined by the GetAppointmentCandidatesInput class.

# Namespace

[LxScheduler](#page-2493-1)

<span id="page-2497-1"></span>IN THIS SECTION:

[GetAppointmentCandidatesInputBuilder Methods](#page-2497-1)

# GetAppointmentCandidatesInputBuilder Methods

The following are methods for GetAppointmentCandidatesInputBuilder.

#### IN THIS SECTION:

[build\(\)](#page-2498-0) Returns an instance of the lxscheduler.GetAppointmentCandidatesInput object. [setAccountId\(accountId\)](#page-2498-1) Sets the ID of the associated account for which you want to create the appointments. [setAllowConcurrent\(allowConcurrent\)](#page-2498-2) Allows the scheduling of concurrent appointments. [setApiVersion\(apiVersion\)](#page-2499-0) Sets the API version of the business logic for the getAppointmentCandidates method. [setCorrelationId\(correlationId\)](#page-2499-1) Sets the correlation ID. [setEndTime\(endTime\)](#page-2500-0) Sets the scheduling end time. [setEngagementChannelTypeIds\(engagementChannelTypeIds\)](#page-2500-1) Sets an engagement channel type. [setFilterByResources\(filterByResources\)](#page-2501-0) Enables filtering resources using a comma-separated list of service resource IDs. [setResourceLimitApptDistribution\(resourceLimitApptDistribution\)](#page-2501-1) Sets the number of service resources to show during appointment scheduling.

[setSchedulingPolicyId\(schedulingPolicyId\)](#page-2502-0) Sets the ID of the AppointmentSchedulingPolicy object.

[setStartTime\(startTime\)](#page-2502-1)

Sets the scheduling start time to the specified time.

[setTerritoryIds\(territoryIds\)](#page-2502-2) Sets the service territory IDs.

[setWorkType\(workType\)](#page-2503-0) Sets the type of work to be performed. [setWorkTypeGroupId\(workTypeGroupId\)](#page-2503-1) Sets the ID of the work type group.

### <span id="page-2498-0"></span>**build()**

Returns an instance of the lxscheduler.GetAppointmentCandidatesInput object.

#### **Signature**

public lxscheduler.GetAppointmentCandidatesInput build()

#### <span id="page-2498-1"></span>Return Value

Type: [lxscheduler.GetAppointmentCandidatesInput](#page-2494-0)

#### **setAccountId(accountId)**

Sets the ID of the associated account for which you want to create the appointments.

#### **Signature**

public lxscheduler.GetAppointmentCandidatesInputBuilder setAccountId(String accountId)

#### **Parameters**

*accountId* Type: [String](#page-3649-0)

#### <span id="page-2498-2"></span>Return Value

Type: [LxScheduler.GetAppointmentCandidatesInputBuilder](#page-2497-0)

#### **setAllowConcurrent(allowConcurrent)**

Allows the scheduling of concurrent appointments.

#### **Signature**

```
public lxscheduler.GetAppointmentCandidatesInputBuilder setAllowConcurrent(Boolean
allowConcurrent)
```
### Parameters

*allowConcurrent*

#### Type: [Boolean](#page-3099-0)

If true, allows scheduling of concurrent appointments in a time slot. The default is false.

Available in API version 47.0 and later.

### Return Value

<span id="page-2499-0"></span>Type: [LxScheduler.GetAppointmentCandidatesInputBuilder](#page-2497-0)

#### **setApiVersion(apiVersion)**

Sets the API version of the business logic for the getAppointmentCandidates method.

#### **Signature**

public lxscheduler.GetAppointmentCandidatesInputBuilder setApiVersion(Double apiVersion)

#### **Parameters**

*apiVersion* Type: [Double](#page-3307-0)

#### Usage

The specified parameter must use the correct API version. For example, if API version is set to 45.0 and *filterByResources* is set (which is available in API version 51.0 and later), then this field is ignored. If no API version or incorrect API version is passed in the request body, by default the latest version is used.

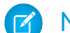

Note: The API is available since version 45.0.

#### <span id="page-2499-1"></span>Return Value

Type: [LxScheduler.GetAppointmentCandidatesInputBuilder](#page-2497-0)

#### **setCorrelationId(correlationId)**

Sets the correlation ID.

#### **Signature**

public lxscheduler.GetAppointmentCandidatesInputBuilder setCorrelationId(String correlationId)

#### **Parameters**

*correlationId* Type: [String](#page-3649-0)

ID to pass custom information to the ServiceResourceScheduleHandler Apex interface. For example, you can use the correlation ID to identify the app, website, or any other external system that calls this Apex interface implementation. If you don't pass a custom value, a randomly generated identifier is passed. Available in API version 53.0 and later.

#### Return Value

<span id="page-2500-0"></span>Type: [LxScheduler.GetAppointmentCandidatesInputBuilder](#page-2497-0)

#### **setEndTime(endTime)**

Sets the scheduling end time.

#### **Signature**

public lxscheduler.GetAppointmentCandidatesInputBuilder setEndTime(String endTime)

#### **Parameters**

*endTime*

Type: [String](#page-3649-0)

The latest time that a time slot can end (inclusive).

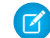

Note: If end time is not specified, it defaults to 31 days.

#### Usage

The specified string should use the standard date format "['yyyy-MM-dd\'T\'HH:mm:ssZ']" in the local time zone. Defaults to the user's time zone.

#### <span id="page-2500-1"></span>Return Value

Type: [LxScheduler.GetAppointmentCandidatesInputBuilder](#page-2497-0)

#### **setEngagementChannelTypeIds(engagementChannelTypeIds)**

Sets an engagement channel type.

#### **Signature**

public lxscheduler.GetAppointmentCandidatesInputBuilder setEngagementChannelTypeIds(List<String> engagementChannelTypeIds)

#### **Parameters**

*engagementChannelTypeIds*

Type: List<[String>](#page-3649-0)

The ID of the engagement channel type record. The availability of service resources is filtered based on the engagement channel type selected. This field is available in API version 56.0 and later.

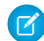

Note: This field supports only one engagement channel type ID.

#### Return Value

Type: [LxScheduler.GetAppointmentCandidatesInputBuilder](#page-2497-0)

#### Usage

You can use engagement channel types only in these cases:

- **•** The **Schedule Appointments Using Engagement Channels** setting is enabled in Salesforce Scheduler Settings in your Salesforce org.
- Shifts are defined in the scheduling policy. For more information on setting up shifts in scheduling policy, see [Define Shift Rules in](https://help.salesforce.com/s/articleView?id=sf.ls_use_shifts_to_determine_time_slots.htm&language=en_US) [Scheduling Policy.](https://help.salesforce.com/s/articleView?id=sf.ls_use_shifts_to_determine_time_slots.htm&language=en_US)

Note: Engagement channel types are not supported with operating-hours rules in the scheduling policy.

#### <span id="page-2501-0"></span>**setFilterByResources(filterByResources)**

Enables filtering resources using a comma-separated list of service resource IDs.

#### **Signature**

public lxscheduler.GetAppointmentCandidatesInputBuilder setFilterByResources(List<String> filterByResources)

#### **Parameters**

*filterByResources*

Type: List<[String>](#page-3649-0)

Gets only eligible resources that are both in the list and in the selected service territory sorted by the order in which the resource IDs are passed. This field is available in API version 51.0 and later.

#### <span id="page-2501-1"></span>Return Value

Type: [LxScheduler.GetAppointmentCandidatesInputBuilder](#page-2497-0)

#### **setResourceLimitApptDistribution(resourceLimitApptDistribution)**

Sets the number of service resources to show during appointment scheduling.

#### **Signature**

public lxscheduler.GetAppointmentCandidatesInputBuilder setResourceLimitApptDistribution(Integer resourceLimitApptDistribution)

#### **Parameters**

*resourceLimitApptDistribution*

Type: [Integer](#page-3372-0)

Specify the maximum number of service resources that you want to show during appointment scheduling when appointment distribution is enabled. Available in API version 53.0 and later.

#### Return Value

Type: [LxScheduler.GetAppointmentCandidatesInputBuilder](#page-2497-0)

#### <span id="page-2502-0"></span>**setSchedulingPolicyId(schedulingPolicyId)**

Sets the ID of the AppointmentSchedulingPolicy object.

#### **Signature**

public lxscheduler.GetAppointmentCandidatesInputBuilder setSchedulingPolicyId(String schedulingPolicyId)

#### **Parameters**

*schedulingPolicyId*

Type: [String](#page-3649-0)

The ID of the AppointmentSchedulingPolicy object. If no scheduling policy is passed in the request body, the default configurations are used.

#### Return Value

<span id="page-2502-1"></span>Type: [LxScheduler.GetAppointmentCandidatesInputBuilder](#page-2497-0)

#### **setStartTime(startTime)**

Sets the scheduling start time to the specified time.

#### **Signature**

public lxscheduler.GetAppointmentCandidatesInputBuilder setStartTime(String startTime)

#### **Parameters**

*startTime*

```
Type: String
```
The earliest time that a time slot can begin (inclusive). You can also use a time from the past.

#### Usage

The specified string should use the standard date format "['yyyy-MM-dd\'T\'HH:mm:ssZ']" in the local time zone. Defaults to the user's time zone.

#### <span id="page-2502-2"></span>Return Value

Type: [LxScheduler.GetAppointmentCandidatesInputBuilder](#page-2497-0)

#### **setTerritoryIds(territoryIds)**

Sets the service territory IDs.

#### **Signature**

public lxscheduler.GetAppointmentCandidatesInputBuilder setTerritoryIds(List<String> territoryIds)

#### **Parameters**

*territoryIds* Type: List<[String>](#page-3649-0)

List of service territory IDs, where the work that is being requested is performed. This is a required field.

## Return Value

<span id="page-2503-0"></span>Type: [LxScheduler.GetAppointmentCandidatesInputBuilder](#page-2497-0)

#### **setWorkType(workType)**

Sets the type of work to be performed.

#### **Signature**

public lxscheduler.GetAppointmentCandidatesInputBuilder setWorkType(lxscheduler.WorkType workType)

#### **Parameters**

#### *workType*

#### Type: [lxscheduler.WorkType](#page-2520-0)

This method takes input as an instance of the lxscheduler.WorkType class. Build the instance of the input class using the lxscheduler.WorkTypeBuilder class.

Required if *workTypeGroupId* is not given. If id of the *workType* is given, the rest of *workType* fields are optional.

#### Usage

#### <span id="page-2503-1"></span>Return Value

Type: [LxScheduler.GetAppointmentCandidatesInputBuilder](#page-2497-0)

#### **setWorkTypeGroupId(workTypeGroupId)**

Sets the ID of the work type group.

#### **Signature**

public lxscheduler.GetAppointmentCandidatesInputBuilder setWorkTypeGroupId(String workTypeGroupId)

# **Parameters**

*workTypeGroupId*

#### Type: [String](#page-3649-0)

The ID of the work type group containing the work types that are being performed. Required if *workType* is not given. If *workType* is given, then you must provide either *id* or *durationInMinutes*, but not both.

# Return Value

<span id="page-2504-0"></span>Type: [LxScheduler.GetAppointmentCandidatesInputBuilder](#page-2497-0)

# GetAppointmentSlotsInput Class

Contains information about the available appointment time slots for a resource based on given work type group and territories.

The appointment time slots are determined based on your Salesforce Scheduler data model configurations. Here are some prerequisites that you can consider while setting up data.

- **•** Set up Salesforce Scheduler before making your requests. The setup includes creating or configuring Service Resources, Service Territory Members, Work Type Groups, Work Types, Work Type Group Members, and Service Territory Work Types. See [Manage](https://help.salesforce.com/apex/HTViewHelpDoc?id=ls_set_up.htm&language=en_US#ls_set_up) [Business Information in Salesforce Scheduler](https://help.salesforce.com/apex/HTViewHelpDoc?id=ls_set_up.htm&language=en_US#ls_set_up) for more information.
- **•** Configure a work type mapped for each territory in the request body via Service Territory Work Type. Map the same work type to the work type group, via work type group member.

The following factors affect how time slots are calculated and returned.

- **•** Timezones that differ across operating hours are handled and results are always returned in UTC.
- The resource must be marked as a required resource on the assigned resource object.
- The resource is considered unavailable If the status categories of the resource assigned to service appointments are other than Canceled, Cannot Complete, and Completed.
- **•** Resource Absences of all types are considered unavailable from start to end.
- **•** The following fields of Work Type records, if configured, are used to fine-tune time slot requirements. For more information, see [Create Work Types in Salesforce Scheduler.](https://help.salesforce.com/apex/HTViewHelpDoc?id=ls_create_work_types.htm&language=en_US#ls_create_work_types)

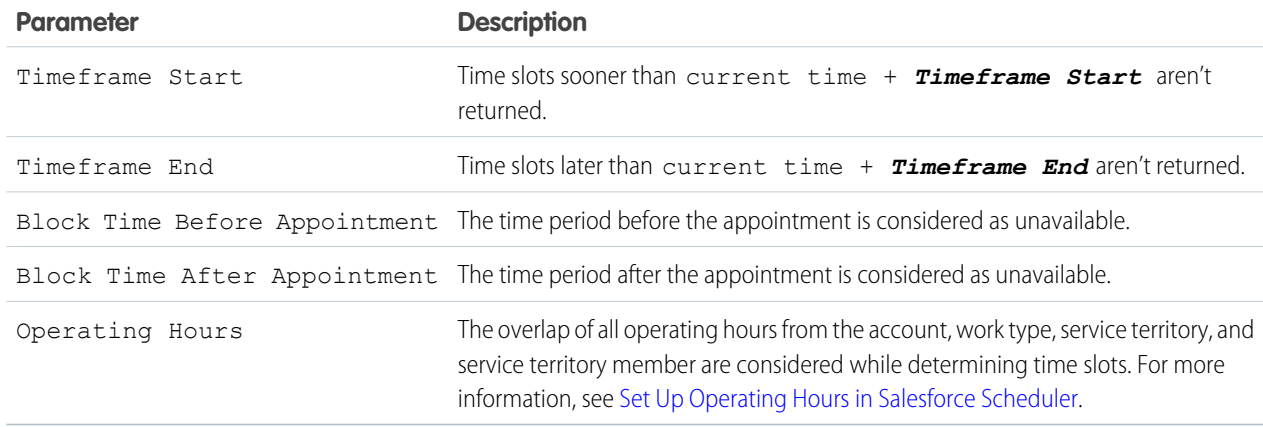

**•** Only the time slots within the period of 31 days from the start date are returned.

**•** Salesforce Scheduler uses multiple factors, such as field values, scheduled appointments, absences, Scheduler Settings, and Scheduling Policies to determine available time slots, including the earliest and latest appointment slots. See [How Does Salesforce Scheduler](https://help.salesforce.com/s/articleView?id=sf.ls_how_are_time_slots_determined.htm&language=en_US) [Determine Available Time Slots.](https://help.salesforce.com/s/articleView?id=sf.ls_how_are_time_slots_determined.htm&language=en_US)

Note: If asset scheduling is enabled, you can provide an asset-based service resource in requiredResourceIds to retrieve available timeslots for the asset resource.

# Namespace

[LxScheduler](#page-2493-1)

# Usage

The constructor for this class can't be called directly. Create an instance of this class using the [GetAppointmentSlotsInputBuilder.build\(\)](#page-2507-0) method.

This example shows how to get a list of available time slots based on workTypeGroupId:

```
//Build input for GetAppointmentSlots API
   lxscheduler.GetAppointmentSlotsInput input = new
lxscheduler.GetAppointmentSlotsInputBuilder()
      .setWorkTypeGroupId('0VSxx0000004C92GAE')
      .setTerritoryIds(new List<String>{'0Hhxx0000004C92CAE'})
      .setStartTime(System.now().format('yyyy-MM-dd\'T\'HH:mm:ssZ'))
      .setEndTime(System.now().addDays(1).format('yyyy-MM-dd\'T\'HH:mm:ssZ'))
      .setAccountId('001xx000003GYK0AAO')
      .setRequiredResourceIds(new List<String>{'0Hnxx0000004C92CAE'})
      .setSchedulingPolicyId('0Vrxx0000004CAe')
      .setApiVersion(Double.valueOf('48.0'))
      .buid();
String response = lxscheduler.SchedulerResources.getAppointmentSlots(input);
```
This example shows how to get a list of available time slots based on workType:

```
//Build WorkType
   lxscheduler.WorkType workType = new lxscheduler.WorkTypeBuilder()
      .setId('08qxx0000004C92AAE')
      .build();
   lxscheduler.GetAppointmentSlotsInput input = new
lxscheduler.GetAppointmentSlotsInputBuilder()
      .setWorkType(workType)
      .setTerritoryIds(new List<String>{'0Hhxx0000004C92CAE'})
      .setStartTime(System.now().format('yyyy-MM-dd\'T\'HH:mm:ssZ'))
      .setEndTime(System.now().addDays(1).format('yyyy-MM-dd\'T\'HH:mm:ssZ'))
      .setAccountId('001xx000003GYK0AAO')
      .setRequiredResourceIds(new List<String>{'0Hnxx0000004C92CAE'})
      .setSchedulingPolicyId('0Vrxx0000004CAe')
      .setApiVersion(Double.valueOf('48.0'))
      .build():
String response = lxscheduler.SchedulerResources.getAppointmentSlots(input);
```
This example shows how to get a list of available time slots based on durationInMinutes and without workTypeGroupId or workType fields:

```
//Build WorkType
  lxscheduler.WorkType workType = new lxscheduler.WorkTypeBuilder()
      .setDurationInMinutes(60)
      .build();
  lxscheduler.GetAppointmentSlotsInput input = new
lxscheduler.GetAppointmentSlotsInputBuilder()
      .setWorkType(workType)
      .setTerritoryIds(new List<String>{'0Hhxx0000004C92CAE'})
      .setRequiredResourceIds(new List<String>{'0Hnxx0000004C92CAE'})
      .setApiVersion(Double.valueOf('48.0'))
      .build();
```
String response = lxscheduler.SchedulerResources.getAppointmentSlots(input);

This example shows a sample response of a list of available time slots:

```
\Gamma{
     "territoryId": "0Hhxx0000004C92CAE",
     "startTime": "2021-02-10T16:00:00.000+0000",
     "endTime": "2021-02-10T16:15:00.000+0000",
     "remainingAppointments": 1
   },
   {
     "territoryId": "0Hhxx0000004C92CAE",
    "startTime": "2021-02-10T16:15:00.000+0000",
     "endTime": "2021-02-10T16:30:00.000+0000",
     "remainingAppointments": 1
   },
]
```
# <span id="page-2506-0"></span>GetAppointmentSlotsInputBuilder Class

Contains methods to build an instance of the lxscheduler.GetAppointmentSlotsInput class.

A Builder object is obtained by invoking one of the GetAppointmentSlotsInputBuilder methods defined by the GetAppointmentSlotsInput class.

# Namespace

<span id="page-2506-1"></span>[LxScheduler](#page-2493-1)

IN THIS SECTION:

[GetAppointmentSlotsInputBuilder Methods](#page-2506-1)

# GetAppointmentSlotsInputBuilder Methods

The following are methods for GetAppointmentSlotsInputBuilder.

IN THIS SECTION: [build\(\)](#page-2507-0) Returns an instance of the lxscheduler.GetAppointmentSlotsInput object. [setAccountId\(accountId\)](#page-2508-0) Sets the ID of the associated account for which you want to create appointments. [setAllowConcurrentScheduling\(allowConcurrentScheduling\)](#page-2508-1) Allows the scheduling of concurrent appointments. [setApiVersion\(apiVersion\)](#page-2508-2) Sets the API version of the business logic for the getAppointmentSlots method. [setCorrelationId\(correlationId\)](#page-2509-0) Sets the correlation ID. [setEndTime\(endTime\)](#page-2509-1) Sets the scheduling end time. [setEngagementChannelTypeIds\(engagementChannelTypeIds\)](#page-2510-0) Sets an engagement channel type. [setPrimaryResourceId\(primaryResourceId\)](#page-2510-1) Sets the ID of the primary resource. [setRequiredResourceIds\(requiredResourceIds\)](#page-2511-0) Sets the resource IDs. [setSchedulingPolicyId\(schedulingPolicyId\)](#page-2511-1) Sets the ID of the AppointmentSchedulingPolicy object. [setStartTime\(startTime\)](#page-2511-2) Sets the scheduling start time. [setTerritoryIds\(territoryIds\)](#page-2512-0) Sets the IDs of service territories. [setWorkType\(workType\)](#page-2512-1) Sets the type of work to be performed. [setWorkTypeGroupId\(workTypeGroupId\)](#page-2513-1) Sets the ID of the work type group.

# <span id="page-2507-0"></span>**build()**

Returns an instance of the lxscheduler.GetAppointmentSlotsInput object.

#### **Signature**

public lxscheduler.GetAppointmentSlotsInput build()

# Return Value

Type: [lxscheduler.GetAppointmentSlotsInput](#page-2504-0)

#### <span id="page-2508-0"></span>**setAccountId(accountId)**

Sets the ID of the associated account for which you want to create appointments.

#### **Signature**

public lxscheduler.GetAppointmentSlotsInputBuilder setAccountId(String accountId)

#### **Parameters**

*accountId* Type: [String](#page-3649-0) The ID of the associated account.

#### Return Value

<span id="page-2508-1"></span>Type: [lxscheduler.GetAppointmentSlotsInputBuilder](#page-2506-0)

#### **setAllowConcurrentScheduling(allowConcurrentScheduling)**

Allows the scheduling of concurrent appointments.

#### **Signature**

public lxscheduler.GetAppointmentSlotsInputBuilder setAllowConcurrentScheduling(Boolean allowConcurrentScheduling)

#### **Parameters**

*allowConcurrentScheduling*

Type: [Boolean](#page-3099-0)

If true, allows scheduling of concurrent appointments in a time slot. If false, concurrent appointments are not allowed. The default is false. Available in API version 47.0 and later.

#### <span id="page-2508-2"></span>Return Value

Type: [lxscheduler.GetAppointmentSlotsInputBuilder](#page-2506-0)

#### **setApiVersion(apiVersion)**

Sets the API version of the business logic for the getAppointmentSlots method.

#### **Signature**

public lxscheduler.GetAppointmentSlotsInputBuilder setApiVersion(Double apiVersion)

#### **Parameters**

*apiVersion* Type: [Double](#page-3307-0)

#### Usage

The specified parameter must use the correct API version. For example, if API version is set to 45.0 and *primaryResourceId* is set (which is available in API version 48.0 and later), then this field is ignored. If no API version or incorrect API version is passed in the request body, by default the latest version is used.

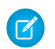

Note: The API is available since version 45.0.

#### Return Value

<span id="page-2509-0"></span>Type: [lxscheduler.GetAppointmentSlotsInputBuilder](#page-2506-0)

#### **setCorrelationId(correlationId)**

Sets the correlation ID.

#### **Signature**

public lxscheduler.GetAppointmentSlotsInputBuilder setCorrelationId(String correlationId)

#### **Parameters**

#### *correlationId*

Type: [String](#page-3649-0)

ID to pass custom information to the ServiceResourceScheduleHandler Apex interface. For example, you can use the correlation ID to identify the app, website, or any other external system that calls this Apex interface implementation. If you don't pass a custom value, a randomly generated identifier is passed. Available in API version 53.0 and later.

#### <span id="page-2509-1"></span>Return Value

Type: [lxscheduler.GetAppointmentSlotsInputBuilder](#page-2506-0)

#### **setEndTime(endTime)**

Sets the scheduling end time.

#### **Signature**

public lxscheduler.GetAppointmentSlotsInputBuilder setEndTime(String endTime)

#### **Parameters**

*endTime*

Type: [String](#page-3649-0)

The latest time that a time slot can end (inclusive). If end time is not specified, it defaults to 31 days.

#### Usage

The specified string should use the standard date format "['yyyy-MM-dd\'T\'HH:mm:ssZ']" in the local time zone. Defaults to the user's time zone.

# Return Value

Type: [lxscheduler.GetAppointmentSlotsInputBuilder](#page-2506-0)

#### <span id="page-2510-0"></span>**setEngagementChannelTypeIds(engagementChannelTypeIds)**

Sets an engagement channel type.

#### **Signature**

```
public lxscheduler.GetAppointmentSlotsInputBuilder
setEngagementChannelTypeIds(List<String> engagementChannelTypeIds)
```
#### **Parameters**

```
engagementChannelTypeIds
```
Type: List<[String>](#page-3649-0)

The ID of the engagement channel type record. The availability of time slots is filtered based on the engagement channel type selected. This field is available in API version 56.0 and later.

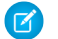

Note: This field supports only one engagement channel type ID.

#### Return Value

Type: [lxscheduler.GetAppointmentSlotsInputBuilder](#page-2506-0)

#### Usage

You can use engagement channel types only in these cases:

- **•** The **Schedule Appointments Using Engagement Channels** setting is enabled in Salesforce Scheduler Settings in your Salesforce org.
- <span id="page-2510-1"></span>• Shifts are defined in the scheduling policy. For more information on setting up shifts in scheduling policy, see [Define Shift Rules in](https://help.salesforce.com/s/articleView?id=sf.ls_use_shifts_to_determine_time_slots.htm&language=en_US) [Scheduling Policy.](https://help.salesforce.com/s/articleView?id=sf.ls_use_shifts_to_determine_time_slots.htm&language=en_US)

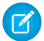

Note: Engagement channel types are not supported with operating-hours rules in the scheduling policy.

#### **setPrimaryResourceId(primaryResourceId)**

Sets the ID of the primary resource.

#### **Signature**

public lxscheduler.GetAppointmentSlotsInputBuilder setPrimaryResourceId(String primaryResourceId)

#### **Parameters**

```
primaryResourceId
   Type: String
```
The ID of the primary resource in multi-resource scheduling. Required only when multi-resource scheduling is enabled. Available in API version 48.0 and later.

#### Return Value

<span id="page-2511-0"></span>Type: [lxscheduler.GetAppointmentSlotsInputBuilder](#page-2506-0)

#### **setRequiredResourceIds(requiredResourceIds)**

Sets the resource IDs.

#### **Signature**

public lxscheduler.GetAppointmentSlotsInputBuilder setRequiredResourceIds(List<String> requiredResourceIds)

#### **Parameters**

*requiredResourceIds* Type: List<[String>](#page-3649-0) List of resource IDs that must be available during the time slot. This is a required field.

### <span id="page-2511-1"></span>Return Value

Type: [lxscheduler.GetAppointmentSlotsInputBuilder](#page-2506-0)

#### **setSchedulingPolicyId(schedulingPolicyId)**

Sets the ID of the AppointmentSchedulingPolicy object.

#### **Signature**

public lxscheduler.GetAppointmentSlotsInputBuilder setSchedulingPolicyId(String schedulingPolicyId)

#### **Parameters**

```
schedulingPolicyId
  Type: String
```
If no scheduling policy is passed in the request body, the default configurations are used.

#### <span id="page-2511-2"></span>Return Value

Type: [lxscheduler.GetAppointmentSlotsInputBuilder](#page-2506-0)

#### **setStartTime(startTime)**

Sets the scheduling start time.

#### **Signature**

public lxscheduler.GetAppointmentSlotsInputBuilder setStartTime(String startTime)

#### **Parameters**

*startTime*

Type: [String](#page-3649-0)

The earliest time that a time slot can begin (inclusive). Defaults to the current time of the request, if empty.

#### Usage

The specified string should use the standard date format "['yyyy-MM-dd\'T\'HH:mm:ssZ']" in the local time zone. Defaults to the user's time zone.

### Return Value

<span id="page-2512-0"></span>Type: [lxscheduler.GetAppointmentSlotsInputBuilder](#page-2506-0)

#### **setTerritoryIds(territoryIds)**

Sets the IDs of service territories.

#### **Signature**

public lxscheduler.GetAppointmentSlotsInputBuilder setTerritoryIds(List<String> territoryIds)

#### **Parameters**

*territoryIds* Type: List<[String>](#page-3649-0) List of IDs of service territories, where the work that is being requested is performed. This is a required field.

#### <span id="page-2512-1"></span>Return Value

Type: [lxscheduler.GetAppointmentSlotsInputBuilder](#page-2506-0)

#### **setWorkType(workType)**

Sets the type of work to be performed.

#### **Signature**

public lxscheduler.GetAppointmentSlotsInputBuilder setWorkType(lxscheduler.WorkType workType)

#### **Parameters**

*workType* Type: [lxscheduler.WorkType](#page-2520-0) This method takes input as an instance of the  $1x$ scheduler. WorkType class. Build the instance of the input class using the lxscheduler.WorkTypeBuilder class.

Required if *workTypeGroupId* is not given.

#### Return Value

<span id="page-2513-1"></span>Type: [lxscheduler.GetAppointmentSlotsInputBuilder](#page-2506-0)

#### **setWorkTypeGroupId(workTypeGroupId)**

Sets the ID of the work type group.

#### **Signature**

```
public lxscheduler.GetAppointmentSlotsInputBuilder setWorkTypeGroupId(String
workTypeGroupId)
```
#### **Parameters**

*workTypeGroupId* Type: [String](#page-3649-0)

The ID of the work type group containing the work types that are being performed.

# <span id="page-2513-0"></span>Return Value

Type: [lxscheduler.GetAppointmentSlotsInputBuilder](#page-2506-0)

# SchedulerResources Class

Contains methods that holds the business logic to get resources availability.

# Namespace

**[LxScheduler](#page-2493-1)** 

# Implementation Considerations

Apex implementation of the methods in the SchedulerResources class should adhere to Apex Governor Limits. It includes synchronous heap size limit, synchronous CPU time limit, and synchronous concurrent transactions for long running transactions. To avoid governor limits, you must tune the input by reducing the time frame, limiting number of service resources, or limiting number or territories at a time. This will reduce the overall transaction time and response size of the implementation. For more information on standard Apex Governer Limits, see [Salesforce Developer Limits and Allocations Quick Reference](https://developer.salesforce.com/docs/atlas.en-us.248.0.salesforce_app_limits_cheatsheet.meta/salesforce_app_limits_cheatsheet/salesforce_app_limits_platform_apexgov.htm).

# Example

To get list of available service resources (appointment candidates):

String response = lxscheduler.SchedulerResources.getAppointmentCandidates(input);

To get a list of available appointment time slots for a resource:

String response = lxscheduler.SchedulerResources.getAppointmentSlots(input);

IN THIS SECTION:

[SchedulerResources Methods](#page-2514-0)

# <span id="page-2514-0"></span>SchedulerResources Methods

The following are methods for SchedulerResources.

IN THIS SECTION:

[getAppointmentCandidates\(getAppointmentCandidatesInput\)](#page-2514-1) Returns a list of service resources based on work type group or work type and service territories. [getAppointmentSlots\(getAppointmentSlotsInput\)](#page-2515-0) Returns a list of available appointment time slots for a resource based on given work type group or work type and service territories. [setAppointmentCandidatesMock\(expectedResponse\)](#page-2516-0) Sets a mock object when running tests for the getAppointmentCandidates method. [setAppointmentSlotsMock\(expectedResponse\)](#page-2518-2) Sets a mock object when running tests for the getAppointmentSlots method.

#### <span id="page-2514-1"></span>**getAppointmentCandidates(getAppointmentCandidatesInput)**

Returns a list of service resources based on work type group or work type and service territories.

Set up Salesforce Scheduler before making requests. This setup includes creating or configuring Service Resources, Service Territory Members, Work Type Groups, Work Types, Work Type Group Members, and Service Territory Work Types. See [Set Up Salesforce Scheduler](https://help.salesforce.com/s/articleView?id=sf.ls_set_up.htm&language=en_US) for more information.

The appointment time slots are determined based on multiple factors, such as field values, scheduled appointments, absences, Scheduler Settings, and Scheduling Policies to determine available time slots. See [How Salesforce Scheduler Determines Available Time Slots](https://help.salesforce.com/s/articleView?id=sf.ls_how_are_time_slots_determined.htm&language=en_US) for more information.

The following factors are considered for returning start time and end time of resources.

#### **Resource Availability**

Determined using service territory member, service territory, work type, and account operating hours fields.

#### **Resource Unavailability**

Determined by resource absences, existing appointments that the resource is assigned to. The resource must be marked as a required resource for the appointment with a status that isn't in closed, canceled, or completed.

#### **Appointment Start Time Interval in the Scheduling Policy**

Appointment start time interval field in the Scheduling Policy is used to determine when the appointment can start. This interval can be 5, 10, 15, 20, 30, or 60. By default, it's set to 15.

#### **Work Type Duration**

The end time is calculated as start time  $+$  duration of the work type.

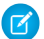

Note: If asset scheduling is enabled, the response also includes asset-based candidates.

#### **Signature**

public static String getAppointmentCandidates(lxscheduler.GetAppointmentCandidatesInput getAppointmentCandidatesInput)

#### **Parameters**

*getAppointmentCandidatesInput* Type: [lxscheduler.GetAppointmentCandidatesInput](#page-2494-0)

This method takes input as an instance of the lxscheduler.GetAppointmentCandidatesInput class. Build the instance of the input class using the lxscheduler.GetAppointmentCandidatesInputBuilder class.

#### Return Value

<span id="page-2515-0"></span>Type: [String](#page-3649-0)

#### **getAppointmentSlots(getAppointmentSlotsInput)**

Returns a list of available appointment time slots for a resource based on given work type group or work type and service territories.

The appointment time slots are determined based on your Salesforce Scheduler data model configurations. Here are some prerequisites that you can consider while setting up data.

- **•** Set up Salesforce Scheduler before making your requests. The setup includes creating or configuring Service Resources, Service Territory Members, Work Type Groups, Work Types, Work Type Group Members, and Service Territory Work Types. See [Manage](https://help.salesforce.com/apex/HTViewHelpDoc?id=ls_set_up.htm&language=en_US#ls_set_up) [Business Information in Salesforce Scheduler](https://help.salesforce.com/apex/HTViewHelpDoc?id=ls_set_up.htm&language=en_US#ls_set_up) for more information.
- **•** Configure a work type mapped for each territory in the request body via Service Territory Work Type. Map the same work type to the work type group, via work type group member.

The following factors affect how time slots are calculated and returned.

- **•** Timezones that differ across operating hours are handled and results are always returned in UTC.
- The resource must be marked as a required resource on the assigned resource object.
- **•** The resource is considered unavailable If the status categories of the resource assigned to service appointments are other than Canceled, Cannot Complete, and Completed.
- **•** Resource Absences of all types are considered unavailable from start to end.
- **•** The following fields of Work Type records, if configured, are used to fine-tune time slot requirements. For more information, see [Create Work Types in Salesforce Scheduler.](https://help.salesforce.com/apex/HTViewHelpDoc?id=ls_create_work_types.htm&language=en_US#ls_create_work_types)

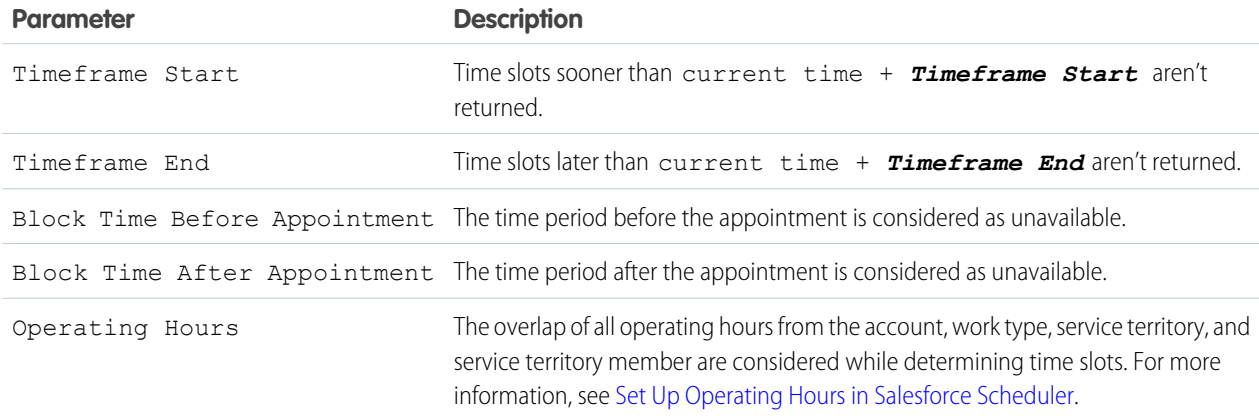

- **•** Only the time slots within the period of 31 days from the start date are returned.
- **•** Salesforce Scheduler uses multiple factors, such as field values, scheduled appointments, absences, Scheduler Settings, and Scheduling Policies to determine available time slots, including the earliest and latest appointment slots. See [How Does Salesforce Scheduler](https://help.salesforce.com/s/articleView?id=sf.ls_how_are_time_slots_determined.htm&language=en_US) [Determine Available Time Slots.](https://help.salesforce.com/s/articleView?id=sf.ls_how_are_time_slots_determined.htm&language=en_US)

Note: If asset scheduling is enabled, you can provide an asset-based service resource in requiredResourceIds to retrieve available timeslots for the asset resource.

#### **Signature**

public static String getAppointmentSlots(lxscheduler.GetAppointmentSlotsInput getAppointmentSlotsInput)

#### **Parameters**

*getAppointmentSlotsInput*

Type: [lxscheduler.GetAppointmentSlotsInput](#page-2504-0)

This method takes input as an instance of the lxscheduler.GetAppointmentSlotsInput class. Build the instance of the input class using the lxscheduler.GetAppointmentSlotsInputBuilder class.

#### Return Value

<span id="page-2516-0"></span>Type: [String](#page-3649-0)

#### **setAppointmentCandidatesMock(expectedResponse)**

Sets a mock object when running tests for the getAppointmentCandidates method.

This constructor is intended for test usage and throws an exception if used outside of the Apex test context.

#### **Signature**

public static void setAppointmentCandidatesMock(String expectedResponse)

#### **Parameters**

*expectedResponse* Type: [String](#page-3649-0)

#### Return Value

Type: void

This example shows a sample implementation of the GetAppointmentCandidates class:

```
public class AppointmentCandidateService {
  //Instance members for parsing
  public String startTime;
  public String endTime;
  public List<String> resources;
  public String territoryId;
```

```
public static List<AppointmentCandidateService> getAppointmentCandidates(){
      //Build input for GetAppointmentCandidates API
      lxscheduler.GetAppointmentCandidatesInput input = new
lxscheduler.GetAppointmentCandidatesInputBuilder()
         .setWorkTypeGroupId('0VSRM0000000AGT4A2')
         .setTerritoryIds(new List<String>{'0HhRM0000000G8W0AU'})
       .setStartTime(System.now().format('yyyy-MM-dd\'T\'HH:mm:ssZ','America/Los_Angeles'))
.setEndTime(System.now().addDays(2).format('yyyy-MM-dd\'T\'HH:mm:ssZ','America/Los_Angeles'))
         .setSchedulingPolicyId('0VrRM00000000D0')
         .setApiVersion(Double.valueOf('50.0'))
         .build();
     List<AppointmentCandidateService> vList =
parse(lxscheduler.SchedulerResources.getAppointmentCandidates(input));
      return vList;
  }
  private static List<AppointmentCandidateService> parse(String json) {
     return (List<AppointmentCandidateService>) System.JSON.deserialize(json,
List<AppointmentCandidateService>.class);
  }
}
```
This example shows how to set a sample mock using the setAppointmentCandidatesMock method:

```
@isTest
private class GetAppointmentCandidatesTest {
   static testMethod void getAppCandidatesTest() {
      String expectedResponse = '[' +
                                        '\{1 +1
                                            \"startTime\": \"2021-03-18T16:00:00.000+0000\",'
+
                                       ' \"endTime\": \"2021-03-18T17:00:00.000+0000\",'
+
                                        ' \"resources\": [' +
                                                \"0HnRM0000000Fxv0AE\"' +
                                            1, ' + \"territoryId\": \"0HhRM0000000G8W0AU\"' +
                                          {}^{1}, {}^{1} +
                                        '\{1 +' \"startTime\": \"2021-03-18T19:00:00.000+0000\",'
 +
                                       ' \"endTime\": \"2021-03-18T20:00:00.000+0000\",'
+
                                        ' \"resources\": [' +
                                               \"0HnRM0000000Fxv0AE\"' +
                                            \left| \cdot \right|, \left| \cdot \right| \"territoryId\": \"0HhRM0000000G8W0AU\"' +
                                        ' }' +
                                       ']';
      lxscheduler.SchedulerResources.setAppointmentCandidatesMock(expectedResponse);
      Test.startTest();
```

```
List<AppointmentCandidateService> candidateList =
AppointmentCandidateService.getAppointmentCandidates();
         System.assertEquals(2, candidateList.size(), 'Should return only 2 records!');
     Test.stopTest();
   }
}
```
#### <span id="page-2518-2"></span>**setAppointmentSlotsMock(expectedResponse)**

Sets a mock object when running tests for the getAppointmentSlots method. This constructor is intended for test usage and throws an exception if used outside of the Apex test context.

#### **Signature**

public static void setAppointmentSlotsMock(String expectedResponse)

#### **Parameters**

*expectedResponse* Type: [String](#page-3649-0)

### <span id="page-2518-0"></span>Return Value

Type: void

# SkillRequirement Class

Contains information about the set of skills that are required to complete a particular task for a work type.

# Namespace

**[LxScheduler](#page-2493-1)** 

# <span id="page-2518-1"></span>Usage

The constructor for this class can't be called directly. Create an instance of this class using the [SkillRequirementBuilder.build\(\)](#page-2519-0) method.

# SkillRequirementBuilder Class

Contains methods to build an instance of the lxscheduler.SkillRequirement class.

A Builder object is obtained by invoking one of the SkillRequirementBuilder methods defined by the SkillRequirement class.

# Namespace

[LxScheduler](#page-2493-1)

IN THIS SECTION:

[SkillRequirementBuilder Methods](#page-2519-1)

# <span id="page-2519-1"></span>SkillRequirementBuilder Methods

The following are methods for SkillRequirementBuilder.

IN THIS SECTION:

#### [build\(\)](#page-2519-0)

Returns an instance of the lxscheduler.SkillRequirement object.

#### [setSkillId\(skillId\)](#page-2519-2)

Sets the skill that is required to complete a particular task for a work type. This is a required field.

#### [setSkillLevel\(skillLevel\)](#page-2519-3)

<span id="page-2519-0"></span>Sets the level of the skill that is required to complete a particular task for a work type

#### **build()**

Returns an instance of the lxscheduler.SkillRequirement object.

#### **Signature**

public lxscheduler.SkillRequirement build()

#### <span id="page-2519-2"></span>Return Value

Type: [lxscheduler.SkillRequirement](#page-2518-0)

#### **setSkillId(skillId)**

Sets the skill that is required to complete a particular task for a work type. This is a required field.

#### **Signature**

public lxscheduler.SkillRequirementBuilder setSkillId(String skillId)

#### **Parameters**

*skillId* Type: [String](#page-3649-0)

#### <span id="page-2519-3"></span>Return Value

Type: [lxscheduler.SkillRequirementBuilder](#page-2518-1)

#### **setSkillLevel(skillLevel)**

Sets the level of the skill that is required to complete a particular task for a work type
#### **Signature**

public lxscheduler.SkillRequirementBuilder setSkillLevel(Double skillLevel)

#### **Parameters**

*skillLevel*

Type: [Double](#page-3307-0)

The skill levels can range from zero to 99.99. Depending on your business needs, you might want the skill level to reflect years of experience, certification levels, or license classes.

#### Return Value

<span id="page-2520-1"></span>Type: [lxscheduler.SkillRequirementBuilder](#page-2518-0)

# WorkType Class

Contains information about the type of work to be performed.

### Namespace

[LxScheduler](#page-2493-0)

### <span id="page-2520-2"></span>Usage

The constructor for this class can't be called directly. Create an instance of this class using the [WorkTypeBuilder.build\(\)](#page-2521-0) method.

# WorkTypeBuilder Class

Contains methods to build an instance of the lxscheduler. WorkType class.

A Builder object is obtained by invoking one of the WorkTypeBuilder methods defined by the WorkType class.

# Namespace

[LxScheduler](#page-2493-0)

<span id="page-2520-0"></span>IN THIS SECTION: [WorkTypeBuilder Methods](#page-2520-0)

# WorkTypeBuilder Methods

The following are methods for WorkTypeBuilder.

IN THIS SECTION:

```
build()
```
Returns an instance of the lxscheduler. WorkType object.

#### Apex Reference Guide WorkTypeBuilder Class

[setBlockTimeAfterAppointmentInMinutes\(blockTimeAfterAppointmentInMinutes\)](#page-2521-1) Sets the time period, in minutes. [setBlockTimeBeforeAppointmentInMinutes\(blockTimeBeforeAppointmentInMinutes\)](#page-2522-0) Sets the time period, in minutes. [setDurationInMinutes\(durationInMinutes\)](#page-2522-1) Sets the event length. [setId\(id\)](#page-2522-2) Sets the ID of the work type to the specified ID. [setOperatingHoursId\(operatingHoursId\)](#page-2523-0) Sets the overlap of operating hours. [setSkillRequirements\(skillRequirements\)](#page-2523-1) Sets the skills that are required to complete a particular task for a work type. [setTimeFrameEndInMinutes\(timeFrameEndInMinutes\)](#page-2524-0) Sets the end of the timeframe. [setTimeFrameStartInMinutes\(timeFrameStartInMinutes\)](#page-2524-1) Sets the beginning of the timeframe.

#### <span id="page-2521-0"></span>**build()**

Returns an instance of the lxscheduler.WorkType object.

#### **Signature**

public lxscheduler.WorkType build()

#### <span id="page-2521-1"></span>Return Value

Type: [lxscheduler.WorkType](#page-2520-1)

#### **setBlockTimeAfterAppointmentInMinutes(blockTimeAfterAppointmentInMinutes)**

Sets the time period, in minutes.

#### **Signature**

public lxscheduler.WorkTypeBuilder setBlockTimeAfterAppointmentInMinutes(Integer blockTimeAfterAppointmentInMinutes)

#### **Parameters**

*blockTimeAfterAppointmentInMinutes* Type: [Integer](#page-3372-0)

The time period after the appointment is considered unavailable.

#### Return Value

Type: [lxscheduler.WorkTypeBuilder](#page-2520-2)

#### <span id="page-2522-0"></span>**setBlockTimeBeforeAppointmentInMinutes(blockTimeBeforeAppointmentInMinutes)**

Sets the time period, in minutes.

#### **Signature**

public lxscheduler.WorkTypeBuilder setBlockTimeBeforeAppointmentInMinutes(Integer blockTimeBeforeAppointmentInMinutes)

#### **Parameters**

*blockTimeBeforeAppointmentInMinutes* Type: [Integer](#page-3372-0) The time period before the appointment is considered as unavailable.

#### Return Value

<span id="page-2522-1"></span>Type: [lxscheduler.WorkTypeBuilder](#page-2520-2)

#### **setDurationInMinutes(durationInMinutes)**

Sets the event length.

#### **Signature**

public lxscheduler.WorkTypeBuilder setDurationInMinutes(Integer durationInMinutes)

#### **Parameters**

*durationInMinutes* Type: [Integer](#page-3372-0)

Contains the event length, in minutes. Required if *id* is not given.

#### <span id="page-2522-2"></span>Return Value

Type: [lxscheduler.WorkTypeBuilder](#page-2520-2)

#### **setId(id)**

Sets the ID of the work type to the specified ID.

#### **Signature**

public lxscheduler.WorkTypeBuilder setId(String id)

#### **Parameters**

```
id
```
Type: [String](#page-3649-0)

The ID of the work type. Required if *durationInMinutes* is not given.

#### Return Value

<span id="page-2523-0"></span>Type: [lxscheduler.WorkTypeBuilder](#page-2520-2)

#### **setOperatingHoursId(operatingHoursId)**

Sets the overlap of operating hours.

#### **Signature**

public lxscheduler.WorkTypeBuilder setOperatingHoursId(String operatingHoursId)

#### **Parameters**

*operatingHoursId* Type: [String](#page-3649-0)

> The overlap of all operating hours from the account, work type, service territory, and service territory member are considered while determining time slots.

#### <span id="page-2523-1"></span>Return Value

Type: [lxscheduler.WorkTypeBuilder](#page-2520-2)

#### **setSkillRequirements(skillRequirements)**

Sets the skills that are required to complete a particular task for a work type.

#### **Signature**

public lxscheduler.WorkTypeBuilder setSkillRequirements(List<lxscheduler.SkillRequirement> skillRequirements)

#### **Parameters**

*skillRequirements*

Type: List<[lxscheduler.SkillRequirement>](#page-2518-1)

This method takes input as an instance of the lxscheduler. SkillRequirement class. Build the instance of the input class using the lxscheduler.SkillRequirementBuilder class.

#### Return Value

Type: [lxscheduler.WorkTypeBuilder](#page-2520-2)

#### <span id="page-2524-0"></span>**setTimeFrameEndInMinutes(timeFrameEndInMinutes)**

Sets the end of the timeframe.

#### **Signature**

public lxscheduler.WorkTypeBuilder setTimeFrameEndInMinutes(Integer timeFrameEndInMinutes)

#### **Parameters**

*timeFrameEndInMinutes* Type: [Integer](#page-3372-0)

#### Return Value

<span id="page-2524-1"></span>Type: [lxscheduler.WorkTypeBuilder](#page-2520-2)

#### **setTimeFrameStartInMinutes(timeFrameStartInMinutes)**

Sets the beginning of the timeframe.

#### **Signature**

public lxscheduler.WorkTypeBuilder setTimeFrameStartInMinutes(Integer timeFrameStartInMinutes)

#### **Parameters**

*timeFrameStartInMinutes* Type: [Integer](#page-3372-0)

#### Return Value

Type: [lxscheduler.WorkTypeBuilder](#page-2520-2)

# ServiceResourceScheduleHandler Interface

Allows an implementing class to check external calendar events to find already booked time slots for the requested service resources. This interface is part of Salesforce Scheduler.

### Namespace

[LxScheduler](#page-2493-0)

# Usage

The lxscheduler.ServiceResourceScheduleHandler interface is called by Salesforce Scheduler APIs.

To implement this interface, you must first declare a class with the implements keyword as follows:

```
public class ServiceResourceScheduleHandlerImpl implements
LxScheduler.ServiceResourceScheduleHandler{}
```
Next, your class must provide an implementation for the following method:

```
public static List<LxScheduler.ServiceResourceSchedule>
getUnavailableTimeslots(LxScheduler.ServiceAppointmentRequestInfo requestInfo){
      //Your code here
}
```
The implemented method must be declared as global or public.

IN THIS SECTION:

[ServiceResourceScheduleHandler Methods](#page-2525-0)

<span id="page-2525-0"></span>[ServiceResourceScheduleHandler Example Implementation](#page-2526-0)

# ServiceResourceScheduleHandler Methods

The following are methods for ServiceResourceScheduleHandler.

#### IN THIS SECTION:

#### [getUnavailableTimeslots\(var1\)](#page-2525-1)

<span id="page-2525-1"></span>Passes the required information to get unavailable time slots from an external system. The implementation of this method returns the lxscheduler.ServiceResourceSchedule class.

#### **getUnavailableTimeslots(var1)**

Passes the required information to get unavailable time slots from an external system. The implementation of this method returns the lxscheduler.ServiceResourceSchedule class.

#### **Signature**

```
public List<lxscheduler.ServiceResourceSchedule>
getUnavailableTimeslots(lxscheduler.ServiceAppointmentRequestInfo var1)
```
#### **Parameters**

*var1*

Type: lxscheduler.ServiceAppointmentRequestInfo

Represents the list of parameters that are passed to the ServiceResourceScheduleHandler interface.

#### Return Value

Type: List<lxscheduler.ServiceResourceSchedule>

# <span id="page-2526-0"></span>ServiceResourceScheduleHandler Example Implementation

This is an example implementation of the lxscheduler.ServiceResourceScheduleHandler interface.

```
/**
* Implement interface lxscheduler.ServiceResourceScheduleHandler
* This class is called when fetching service resources and time slots through Salesforce
Scheduler API.*/
  Public class ServiceResourceScheduleHandlerImpl implements
lxscheduler.ServiceResourceScheduleHandler{
   // The main interface method.
   public static List<lxscheduler.ServiceResourceSchedule>
getUnavailableTimeslots(lxscheduler.ServiceAppointmentRequestInfo requestInfo){
        //Request info values.
       List<lxscheduler.ServiceResourceInfo>
serviceResources=requestInfo.getServiceResources();
        DateTime startDate=requestInfo.getStartDate();
        DateTime endDate=requestInfo.getEndDate();
        List<lxscheduler.ServiceResourceSchedule> resourceUnavailability = new
List<lxscheduler.ServiceResourceSchedule>();
        Set<lxscheduler.UnavailableTimeslot> unavailabilityIntervals = new
Set<lxscheduler.UnavailableTimeslot>();
       //This is a dummy response. Implement your own business logic to connect to your
internal or external systems.
        for (Integer i = 0; i < 5; i++) {
             //Set the unavailability intervals of a service resource.
            unavailabilityIntervals.add(new
lxscheduler.UnavailableTimeslot(startDate.addMinutes(15*i),startDate.addMinutes(15*(i+1))));
        }
       for (lxscheduler.ServiceResourceInfo ServiceResource:serviceResources) {
            //Set the unavailability of Service resource.
        resourceUnavailability.add(new
lxscheduler.ServiceResourceSchedule(serviceResource.getServiceResourceId(),unavailabilityIntervals));
       }
       return resourceUnavailability;
   }
}
```
This example shows how to set a sample test mock using the lxscheduler.ServiceResourceScheduleHandler interface.

```
@isTest
private class ServiceResourceScheduleHandlerImplTest {
  static testMethod void getUnavailableTimeslotsTest() {
      //Initializing the test execution with mock values. Change it according to the
```

```
implementation.
      //In case of non-test execution, the lxscheduler.ServiceAppointmentRequestInfo
instance will automatically initialize.
      //Mock values for lxscheduler.ServiceResourceInfo
      String userId = '005D200000011N6IAK';
      String userName = 'someuser@example.com';
     String email = 'someuser@example.com';
      String serviceResourceId = '0HnD20000004C9bKAE';
     List<String> territoryIds = new List<String>();
      String resourceType = 'T';
      lxscheduler.ServiceResourceInfo serviceResInfo = new
lxscheduler.ServiceResourceInfo(userId, userName, email,
                                                       serviceResourceId, territoryIds,
resourceType);
      //Mock values for lxscheduler.ServiceAppointmentRequestInfo
      DateTime startDate = System.now();
      DateTime endDate = System.now();
      List<lxscheduler.ServiceResourceInfo> serviceResources = new
List<lxscheduler.ServiceResourceInfo>();
      serviceResources.add(serviceResInfo);
      String schedulingPolicyId = '0VrD20000004C9S';
      String workTypeGroupId = '0VSD20000004C93OAE';
      String accountId = '001D2000002pkXwIAI';
      String primaryResourceId = '0HnD20000004C9bKAE';
      String workTypeId = '08qD20000004C9XIAU';
      String correlationId = 'SOME_ID';
      lxscheduler.ServiceAppointmentRequestInfo mockRequestInfo = new
lxscheduler.ServiceAppointmentRequestInfo(startDate, endDate, serviceResources,
                                                                   schedulingPolicyId,
workTypeGroupId, accountId,
                                                                   primaryResourceId,
workTypeId, correlationId);
      ServiceResourceScheduleHandlerImpl.getUnavailableTimeslots(mockRequestInfo);
  }
}
```
# ServiceAppointmentRequestInfo Class

Represents the list of parameters that are passed to the ServiceResourceScheduleHandler interface. This class is implemented internally by Apex.

### Namespace

#### [LxScheduler](#page-2493-0)

IN THIS SECTION:

[ServiceAppointmentRequestInfo Constructors](#page-2528-0)

[ServiceAppointmentRequestInfo Methods](#page-2529-0)

# <span id="page-2528-0"></span>ServiceAppointmentRequestInfo Constructors

The following are constructors for ServiceAppointmentRequestInfo.

IN THIS SECTION:

[ServiceAppointmentRequestInfo\(startDate, endDate, ServiceResources, SchedulingPolicyId, workTypeGroupId, accountId,](#page-2528-1) [primaryResourceId, workTypeId, correlationId\)](#page-2528-1)

<span id="page-2528-1"></span>Creates a new instance of the lxscheduler.ServiceAppointmentRequestInfo class using the specified start date, end date, service resources, scheduling policy, work type group, accound ID, primary resource, work type, and correlation.

### **ServiceAppointmentRequestInfo(startDate, endDate, ServiceResources, SchedulingPolicyId, workTypeGroupId, accountId, primaryResourceId, workTypeId, correlationId)**

Creates a new instance of the lxscheduler. ServiceAppointmentRequestInfo class using the specified start date, end date, service resources, scheduling policy, work type group, accound ID, primary resource, work type, and correlation.

#### **Signature**

```
public ServiceAppointmentRequestInfo(Datetime startDate, Datetime endDate,
List<lxscheduler.ServiceResourceInfo> ServiceResources, String SchedulingPolicyId,
String workTypeGroupId, String accountId, String primaryResourceId, String workTypeId,
String correlationId)
```
#### **Parameters**

*startDate*

Type: [Datetime](#page-3261-0)

The start date and time for which unavailable time slots are requested.

*endDate*

Type: [Datetime](#page-3261-0)

The end date and time for which unavailable time slots are requested.

*ServiceResources*

Type: List<lxscheduler.ServiceResourceInfo>

The list of requested service resources for the unavailable time slots.

*SchedulingPolicyId*

Type: [String](#page-3649-0)

The ID of the scheduling policy .

*workTypeGroupId*

Type: [String](#page-3649-0)

The work type group ID.

```
accountId
   Type: String
```
The account ID of an existing user.

*primaryResourceId*

Type: [String](#page-3649-0)

The ID of the primary service resource.

*workTypeId* Type: [String](#page-3649-0) The work type ID.

*correlationId* Type: [String](#page-3649-0)

<span id="page-2529-0"></span>A unique identifier for a service appointment request.

# ServiceAppointmentRequestInfo Methods

The following are methods for ServiceAppointmentRequestInfo.

#### IN THIS SECTION:

[getAccountId\(\)](#page-2529-1) Returns the account ID of the customer if the API request contains one. [getCorrelationId\(\)](#page-2530-0) Returns a unique identifier for a request. [getEndDate\(\)](#page-2530-1) Returns the end date and time for which unavailable time slots are requested. [getPrimaryResourceId\(\)](#page-2530-2) Returns the ID of the primary service resource. [getSchedulingPolicyId\(\)](#page-2530-3) Returns the ID of the scheduling policy that the API request contains. [getServiceResources\(\)](#page-2531-0) Returns the list of requested service resources for the unavailable time slots. [getStartDate\(\)](#page-2531-1) Returns the start date and time for which unavailable time slots are requested. [getWorkTypeGroupId\(\)](#page-2531-2) Returns the work type group ID if the API request contains one. [getWorkTypeId\(\)](#page-2531-3) Returns the work type ID if the API request contains one.

#### <span id="page-2529-1"></span>**getAccountId()**

Returns the account ID of the customer if the API request contains one.

### **Signature**

```
public String getAccountId()
```
#### Return Value

Type: [String](#page-3649-0)

#### <span id="page-2530-0"></span>**getCorrelationId()**

Returns a unique identifier for a request.

#### **Signature**

public String getCorrelationId()

#### Return Value

<span id="page-2530-1"></span>Type: [String](#page-3649-0)

#### **getEndDate()**

Returns the end date and time for which unavailable time slots are requested.

#### **Signature**

public Datetime getEndDate()

#### <span id="page-2530-2"></span>Return Value

Type: [Datetime](#page-3261-0)

#### **getPrimaryResourceId()**

Returns the ID of the primary service resource.

#### **Signature**

public String getPrimaryResourceId()

#### <span id="page-2530-3"></span>Return Value

Type: [String](#page-3649-0)

#### **getSchedulingPolicyId()**

Returns the ID of the scheduling policy that the API request contains.

#### **Signature**

public String getSchedulingPolicyId()

## Return Value

Type: [String](#page-3649-0)

#### <span id="page-2531-0"></span>**getServiceResources()**

Returns the list of requested service resources for the unavailable time slots.

#### **Signature**

public List<lxscheduler.ServiceResourceInfo> getServiceResources()

#### Return Value

<span id="page-2531-1"></span>Type: List<lxscheduler.ServiceResourceInfo>

#### **getStartDate()**

Returns the start date and time for which unavailable time slots are requested.

#### **Signature**

```
public Datetime getStartDate()
```
#### Return Value

<span id="page-2531-2"></span>Type: [Datetime](#page-3261-0)

#### **getWorkTypeGroupId()**

Returns the work type group ID if the API request contains one.

#### **Signature**

public String getWorkTypeGroupId()

#### <span id="page-2531-3"></span>Return Value

Type: [String](#page-3649-0)

#### **getWorkTypeId()**

Returns the work type ID if the API request contains one.

# **Signature** public String getWorkTypeId()

#### Return Value

Type: [String](#page-3649-0)

# ServiceResourceInfo Class

Contains information about a service resource.

# Namespace

#### [LxScheduler](#page-2493-0)

IN THIS SECTION: [ServiceResourceInfo Constructors](#page-2532-0) [ServiceResourceInfo Methods](#page-2533-0)

# <span id="page-2532-0"></span>ServiceResourceInfo Constructors

The following are constructors for ServiceResourceInfo.

IN THIS SECTION:

<span id="page-2532-1"></span>[ServiceResourceInfo\(userId, userName, email, serviceResourceId, territoryIds, resourceType\)](#page-2532-1) Creates a new instance of the lxscheduler.ServiceResourceInfo class using the specified service resource details.

### **ServiceResourceInfo(userId, userName, email, serviceResourceId, territoryIds, resourceType)**

Creates a new instance of the lxscheduler.ServiceResourceInfo class using the specified service resource details.

#### **Signature**

public ServiceResourceInfo(String userId, String userName, String email, String serviceResourceId, List<String> territoryIds, String resourceType)

#### **Parameters**

*userId* Type: [String](#page-3649-0) The user ID of the service resource. *userName* Type: [String](#page-3649-0) The user name of the service resource. *email* Type: [String](#page-3649-0)

The email ID of the service resource.

*serviceResourceId*

Type: [String](#page-3649-0)

The ID of the service resource.

*territoryIds*

Type: List<String>

A list of requested service territories for the service resource.

*resourceType*

### Type: [String](#page-3649-0)

The type of the service resource such as Technician or Asset.

# <span id="page-2533-0"></span>ServiceResourceInfo Methods

The following are methods for ServiceResourceInfo.

IN THIS SECTION:

#### [getEmail\(\)](#page-2533-1)

Returns the email ID of the service resource.

#### [getResourceType\(\)](#page-2533-2)

Returns the type of the service resource such as Technician or Asset.

[getServiceResourceId\(\)](#page-2534-0) Returns the ID of the service resource.

#### [getTerritoryIds\(\)](#page-2534-1)

Returns a list of requested service territories for the service resource.

[getUserId\(\)](#page-2534-2) Returns the user ID of the service resource.

### <span id="page-2533-1"></span>[getUserName\(\)](#page-2534-3)

Returns the user name of the service resource.

### **getEmail()**

Returns the email ID of the service resource.

#### **Signature**

public String getEmail()

#### <span id="page-2533-2"></span>Return Value

Type: [String](#page-3649-0)

#### **getResourceType()**

Returns the type of the service resource such as Technician or Asset.

#### **Signature**

public String getResourceType()

#### Return Value

Type: [String](#page-3649-0)

#### <span id="page-2534-0"></span>**getServiceResourceId()**

Returns the ID of the service resource.

**Signature** 

public String getServiceResourceId()

#### Return Value

<span id="page-2534-1"></span>Type: [String](#page-3649-0)

#### **getTerritoryIds()**

Returns a list of requested service territories for the service resource.

#### **Signature**

public List<String> getTerritoryIds()

<span id="page-2534-2"></span>Return Value Type: List<String>

**getUserId()** Returns the user ID of the service resource.

**Signature** public String getUserId()

#### <span id="page-2534-3"></span>Return Value

Type: [String](#page-3649-0)

**getUserName()** Returns the user name of the service resource.

**Signature** public String getUserName()

#### Return Value

Type: [String](#page-3649-0)

# ServiceResourceSchedule Class

Use this class to pass results from your implemented Apex class to the ServiceResourceScheduleHandler interface methods.

# Namespace

#### [LxScheduler](#page-2493-0)

IN THIS SECTION: [ServiceResourceSchedule Constructors](#page-2535-0) [ServiceResourceSchedule Properties](#page-2535-1)

# <span id="page-2535-0"></span>ServiceResourceSchedule Constructors

The following are constructors for ServiceResourceSchedule.

IN THIS SECTION:

<span id="page-2535-2"></span>[ServiceResourceSchedule\(serviceResourceId, unavailableTimeslots\)](#page-2535-2) Creates a new instance of lxscheduler.ServiceResourceSchedule class.

#### **ServiceResourceSchedule(serviceResourceId, unavailableTimeslots)**

Creates a new instance of lxscheduler.ServiceResourceSchedule class.

#### **Signature**

```
public ServiceResourceSchedule(String serviceResourceId,
Set<lxscheduler.UnavailableTimeslot> unavailableTimeslots)
```
#### **Parameters**

*serviceResourceId* Type: [String](#page-3649-0) Record ID of the service resource. *unavailableTimeslots* Type: Set<lxscheduler.UnavailableTimeslot>

<span id="page-2535-1"></span>An instance of lxscheduler.UnavailableTimeslot class.

# ServiceResourceSchedule Properties

The following are properties for ServiceResourceSchedule.

IN THIS SECTION: [serviceResourceId](#page-2536-0) Record ID of the service resource. [unavailableTimeslots](#page-2536-1) An instance of lxscheduler.UnavailableTimeslot class.

#### <span id="page-2536-0"></span>**serviceResourceId**

Record ID of the service resource.

#### **Signature**

public String serviceResourceId {get; set;}

#### Property Value

<span id="page-2536-1"></span>Type: [String](#page-3649-0)

#### **unavailableTimeslots**

An instance of lxscheduler.UnavailableTimeslot class.

#### **Signature**

public Set<lxscheduler.UnavailableTimeslot> unavailableTimeslots {get; set;}

#### Property Value

Type: Set<lxscheduler.UnavailableTimeslot>

# UnavailableTimeslot Class

Use this class to pass the unavailable time slots to the lxscheduler.ServiceResourceSchedule class.

### Namespace

[LxScheduler](#page-2493-0)

<span id="page-2536-2"></span>IN THIS SECTION:

[UnavailableTimeslot Constructors](#page-2536-2) [UnavailableTimeslot Properties](#page-2537-0)

# UnavailableTimeslot Constructors

The following are constructors for UnavailableTimeslot.

<span id="page-2536-3"></span>IN THIS SECTION:

[UnavailableTimeslot\(timeMin, timeMax\)](#page-2536-3) Creates an instance of lxscheduler.UnavailableTimeslot class.

#### **UnavailableTimeslot(timeMin, timeMax)**

Creates an instance of lxscheduler.UnavailableTimeslot class.

#### **Signature**

public UnavailableTimeslot(Datetime timeMin, Datetime timeMax)

#### **Parameters**

*timeMin* Type: [Datetime](#page-3261-0)

Start time of an unavailable time slot.

*timeMax*

Type: [Datetime](#page-3261-0)

<span id="page-2537-0"></span>End time of an unavailable time slot.

# UnavailableTimeslot Properties

The following are properties for UnavailableTimeslot.

#### IN THIS SECTION:

[timeMax](#page-2537-1)

End time of an unavailable time slot.

<span id="page-2537-1"></span>[timeMin](#page-2537-2)

Start time of an unavailable time slot.

#### **timeMax**

End time of an unavailable time slot.

#### **Signature**

public Datetime timeMax {get; set;}

#### <span id="page-2537-2"></span>Property Value

Type: [Datetime](#page-3261-0)

#### **timeMin**

Start time of an unavailable time slot.

#### **Signature**

public Datetime timeMin {get; set;}

#### Property Value

Type: [Datetime](#page-3261-0)

# <span id="page-2538-0"></span>Messaging Namespace

The Messaging namespace provides classes and methods for Salesforce outbound and inbound email functionality.

The following are the classes in the Messaging namespace.

#### IN THIS SECTION:

#### [AttachmentRetrievalOption Enum](#page-2539-0)

Provides options for including attachment metadata only, attachment metadata and content, or excluding attachments.

#### [Email Class \(Base Email Methods\)](#page-2539-1)

Contains base email methods common to both single and mass email.

#### [EmailFileAttachment Class](#page-2543-0)

EmailFileAttachment is used in SingleEmailMessage to specify attachments passed in as part of the request, as opposed to existing documents in Salesforce.

#### [InboundEmail Class](#page-2545-0)

Represents an inbound email object.

[InboundEmail.AuthenticationResult Class](#page-2551-0)

Contains the authentication type and response for inbound emails.

[InboundEmail.AuthenticationResultField Class](#page-2553-0)

Contains field data from the authentication result response for inbound emails.

[InboundEmail.BinaryAttachment Class](#page-2554-0)

An InboundEmail object stores binary attachments in an InboundEmail.BinaryAttachment object.

#### [InboundEmail.TextAttachment Class](#page-2556-0)

An InboundEmail object stores text attachments in an InboundEmail.TextAttachment object.

#### [InboundEmailResult Class](#page-2559-0)

The InboundEmailResult object is used to return the result of the email service. If this object is null, the result is assumed to be successful.

#### [InboundEnvelope Class](#page-2560-0)

The InboundEnvelope object stores the envelope information associated with the inbound email, and has the following fields.

#### [MassEmailMessage Class](#page-2561-0)

Contains methods for sending mass email.

#### [InboundEmail.Header Class](#page-2563-0)

An InboundEmail object stores RFC 2822 email header information in an InboundEmail.Header object with the following properties.

#### [PushNotification Class](#page-2564-0)

PushNotification is used to configure push notifications and send them from an Apex trigger.

#### [PushNotificationPayload Class](#page-2568-0)

Contains methods to create the notification message payload for an Apple device.

#### [CustomNotification Class](#page-2570-0)

CustomNotification is used to create, configure, and send custom notifications from Apex code.

#### [RenderEmailTemplateBodyResult Class](#page-2577-0)

Contains the results for rendering email templates.

[RenderEmailTemplateError Class](#page-2579-0) Represents an error that the RenderEmailTemplateBodyResult object can contain. [SendEmailError Class](#page-2580-0)

Represents an error that the SendEmailResult object may contain.

[SendEmailResult Class](#page-2582-0) Contains the result of sending an email message.

[SingleEmailMessage Methods](#page-2583-0)

<span id="page-2539-0"></span>Contains methods for sending single email messages.

# AttachmentRetrievalOption Enum

Provides options for including attachment metadata only, attachment metadata and content, or excluding attachments.

# Namespace

[Messaging](#page-2538-0)

# Usage

Use these enum values with the [renderStoredEmailTemplate\(templateId, whoId, whatId, attachmentRetrievalOption\)](#page-3501-0) method.

# Enum Values

The following are the values of the Messaging.AttachmentRetrievalOption enum.

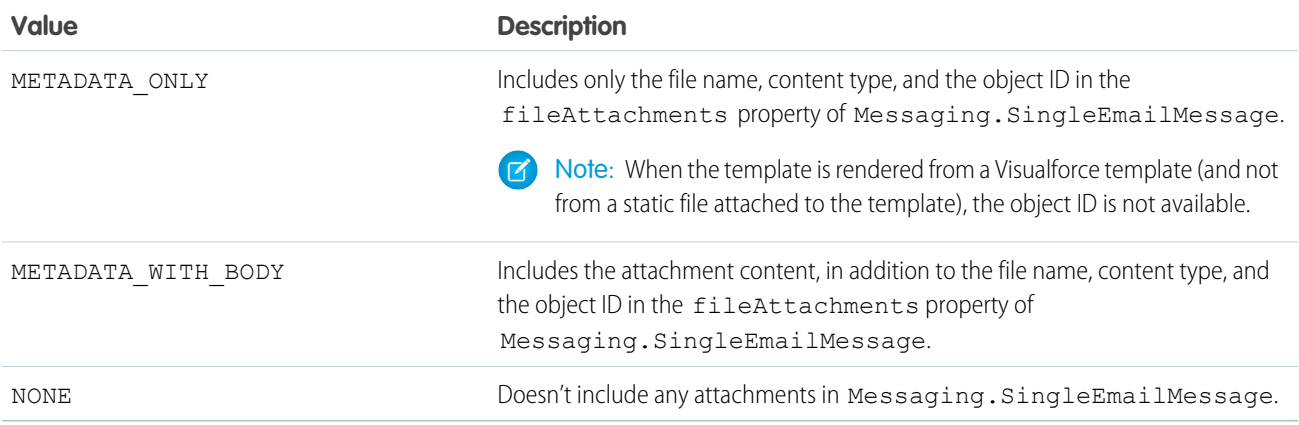

# <span id="page-2539-1"></span>Email Class (Base Email Methods)

Contains base email methods common to both single and mass email.

# Namespace

[Messaging](#page-2538-0)

# Usage

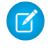

Note: If templates are not being used, all email content must be in plain text, HTML, or both.Visualforce email templates cannot be used for mass email.

# Email Methods

The following are methods for Email. All are instance methods.

#### IN THIS SECTION:

#### [setBccSender\(bcc\)](#page-2540-0)

Indicates whether the email sender receives a copy of the email that is sent. For a mass mail, the sender is only copied on the first email sent.

#### [setReplyTo\(replyAddress\)](#page-2541-0)

Optional. The email address that receives the message when a recipient replies.

#### [setTemplateID\(templateId\)](#page-2541-1)

The ID of the template to be merged to create this email. Specify a value for setTemplateId, setHtmlBody, or setPlainTextBody. Or, you can define both setHtmlBody and setPlainTextBody.

#### [setSaveAsActivity\(saveAsActivity\)](#page-2541-2)

Optional. The default value is true, meaning the email is saved as an activity. This argument only applies if the recipient list is based on targetObjectId or targetObjectIds. If HTML email tracking is enabled for the organization, you will be able to track open rates.

#### [setSenderDisplayName\(displayName\)](#page-2542-0)

Optional. The name that appears on the From line of the email. This cannot be set if the object associated with a setOrgWideEmailAddressId for a SingleEmailMessage has defined its DisplayName field.

#### [setUseSignature\(useSignature\)](#page-2542-1)

<span id="page-2540-0"></span>Indicates whether the email includes an email signature if the user has one configured. The default is true, meaning if the user has a signature it is included in the email unless you specify false.

#### **setBccSender(bcc)**

Indicates whether the email sender receives a copy of the email that is sent. For a mass mail, the sender is only copied on the first email sent.

#### **Signature**

public Void setBccSender(Boolean bcc)

#### **Parameters**

*bcc* Type: [Boolean](#page-3099-0)

#### Return Value

Type: Void

#### Usage

 $\Box$  Note: If the BCC compliance option is set at the organization level, the user cannot add BCC addresses on standard messages. The following error code is returned: BCC\_NOT\_ALLOWED\_IF\_BCC\_ COMPLIANCE\_ENABLED. Contact your Salesforce representative for information on BCC compliance.

#### <span id="page-2541-0"></span>**setReplyTo(replyAddress)**

Optional. The email address that receives the message when a recipient replies.

#### **Signature**

public Void setReplyTo(String replyAddress)

#### **Parameters**

*replyAddress* Type: [String](#page-3649-0)

#### Return Value

<span id="page-2541-1"></span>Type: Void

#### **setTemplateID(templateId)**

The ID of the template to be merged to create this email. Specify a value for setTemplateId, setHtmlBody, or setPlainTextBody. Or, you can define both setHtmlBody and setPlainTextBody.

#### **Signature**

public Void setTemplateID(ID templateId)

#### **Parameters**

*templateId* Type: [ID](#page-3357-0)

#### Return Value

Type: Void

#### <span id="page-2541-2"></span>Usage

Note: setHtmlBody and setPlainTextBody apply only to single email methods, not to mass email methods.

#### **setSaveAsActivity(saveAsActivity)**

Optional. The default value is true, meaning the email is saved as an activity. This argument only applies if the recipient list is based on targetObjectId or targetObjectIds. If HTML email tracking is enabled for the organization, you will be able to track open rates.

#### **Signature**

public Void setSaveAsActivity(Boolean saveAsActivity)

#### **Parameters**

```
saveAsActivity
  Type: Boolean
```
#### Return Value

<span id="page-2542-0"></span>Type: Void

#### **setSenderDisplayName(displayName)**

Optional. The name that appears on the From line of the email. This cannot be set if the object associated with a setOrgWideEmailAddressId for a SingleEmailMessage has defined its DisplayName field.

#### **Signature**

public Void setSenderDisplayName(String displayName)

#### **Parameters**

*displayName* Type: [String](#page-3649-0)

#### <span id="page-2542-1"></span>Return Value

Type: Void

#### **setUseSignature(useSignature)**

Indicates whether the email includes an email signature if the user has one configured. The default is true, meaning if the user has a signature it is included in the email unless you specify false.

#### **Signature**

public Void setUseSignature(Boolean useSignature)

#### **Parameters**

*useSignature* Type: [Boolean](#page-3099-0)

#### Return Value

Type: Void

# <span id="page-2543-0"></span>EmailFileAttachment Class

EmailFileAttachment is used in SingleEmailMessage to specify attachments passed in as part of the request, as opposed to existing documents in Salesforce.

# Namespace

[Messaging](#page-2538-0)

IN THIS SECTION: [EmailFileAttachment Constructors](#page-2543-1) [EmailFileAttachment Properties](#page-2543-2)

# <span id="page-2543-1"></span>EmailFileAttachment Constructors

The following are constructors for EmailFileAttachment.

#### IN THIS SECTION:

#### [EmailFileAttachment\(\)](#page-2543-3)

<span id="page-2543-3"></span>Creates a new instance of the Messaging.EmailFileAttachment class.

#### **EmailFileAttachment()**

Creates a new instance of the Messaging.EmailFileAttachment class.

#### <span id="page-2543-2"></span>**Signature**

```
public EmailFileAttachment()
```
# EmailFileAttachment Properties

The following are properties for EmailFileAttachment.

IN THIS SECTION:

[body](#page-2544-0)

Gets or sets the attachment itself.

#### [contenttype](#page-2544-1)

Gets or sets the attachment's Content-Type.

#### [filename](#page-2544-2)

Gets or sets the name of the file to attach.

#### [id](#page-2544-3)

Read-Only. Gets the attachment ID.

#### [inline](#page-2544-4)

Specifies a Content-Disposition of inline (true) or attachment (false).

#### <span id="page-2544-0"></span>**body**

Gets or sets the attachment itself.

#### **Signature**

public Blob body {get; set;}

#### Property Value

<span id="page-2544-1"></span>Type: [Blob](#page-3097-0)

#### **contenttype**

Gets or sets the attachment's Content-Type.

#### **Signature**

public String contenttype {get; set;}

#### Property Value

<span id="page-2544-2"></span>Type: [String](#page-3649-0)

#### **filename**

Gets or sets the name of the file to attach.

#### **Signature**

public String filename {get; set;}

#### <span id="page-2544-3"></span>Property Value

Type: [String](#page-3649-0)

#### **id**

Read-Only. Gets the attachment ID.

#### **Signature**

<span id="page-2544-4"></span>public Id id {get;}

#### Property Value

Type: [Id](#page-3357-0)

#### **inline**

Specifies a Content-Disposition of inline (true) or attachment (false).

#### **Signature**

public Boolean inline {get; set;}

#### Property Value

<span id="page-2545-0"></span>Type: [Boolean](#page-3099-0)

# InboundEmail Class

Represents an inbound email object.

# Namespace

[Messaging](#page-2538-0)

<span id="page-2545-1"></span>IN THIS SECTION: [InboundEmail Constructors](#page-2545-1) [InboundEmail Properties](#page-2545-2)

# InboundEmail Constructors

The following are constructors for InboundEmail.

<span id="page-2545-3"></span>IN THIS SECTION:

#### [InboundEmail\(\)](#page-2545-3)

Creates a new instance of the Messaging.InboundEmail class.

#### **InboundEmail()**

Creates a new instance of the Messaging.InboundEmail class.

#### <span id="page-2545-2"></span>**Signature**

public InboundEmail()

# InboundEmail Properties

The following are properties for InboundEmail.

IN THIS SECTION:

[authenticationResults](#page-2546-0) A list of authentication results received with the email, if any. [binaryAttachments](#page-2547-0) A list of binary attachments received with the email, if any.

#### Apex Reference Guide **Indianal Class** Apex Reference Guide **InboundEmail Class** Apex Reference Guide **Indianal Class**

#### [ccAddresses](#page-2547-1)

A list of carbon copy (CC) addresses, if any.

#### [fromAddress](#page-2547-2)

The email address that appears in the From field.

#### [fromName](#page-2547-3)

The name that appears in the From field, if any.

#### [headers](#page-2548-0)

A list of the RFC 2822 headers in the email.

#### [htmlBody](#page-2548-1)

The HTML version of the email, if specified by the sender.

#### [htmlBodyIsTruncated](#page-2548-2)

Indicates whether the HTML body text is truncated (true) or not (false.)

#### [inReplyTo](#page-2549-0)

The In-Reply-To field of the incoming email. Identifies the email or emails to which this one is a reply (parent emails). Contains the parent email or emails' message-IDs.

#### [messageId](#page-2549-1)

The Message-ID—the incoming email's unique identifier.

#### [plainTextBody](#page-2549-2)

The plain text version of the email, if specified by the sender.

#### [plainTextBodyIsTruncated](#page-2549-3)

Indicates whether the plain body text is truncated  $(true)$  or not  $(false.)$ 

#### [references](#page-2550-0)

The References field of the incoming email. Identifies an email thread. Contains a list of the parent emails' References and message IDs, and possibly the In-Reply-To fields.

#### [replyTo](#page-2550-1)

The email address that appears in the reply-to header.

#### [subject](#page-2550-2)

The subject line of the email, if any.

#### [textAttachments](#page-2550-3)

<span id="page-2546-0"></span>A list of text attachments received with the email, if any.

#### [toAddresses](#page-2551-1)

The email address that appears in the To field.

#### **authenticationResults**

A list of authentication results received with the email, if any.

#### **Signature**

public InboundEmail.AuthenticationResult[] authenticationResults {qet; set;}

#### Property Value

Type: [InboundEmail.AuthenticationResult\[](#page-2551-0)]

#### Usage

<span id="page-2547-0"></span>Examples of authentication results include dkim, dmarc, and spf.

#### **binaryAttachments**

A list of binary attachments received with the email, if any.

#### **Signature**

public InboundEmail.BinaryAttachment[] binaryAttachments {get; set;}

#### Property Value

Type: [InboundEmail.BinaryAttachment](#page-2554-0)[]

#### Usage

<span id="page-2547-1"></span>Examples of binary attachments include image, audio, application, and video files.

#### **ccAddresses**

A list of carbon copy (CC) addresses, if any.

#### **Signature**

public String[] ccAddresses {get; set;}

#### <span id="page-2547-2"></span>Property Value

Type: [String\[](#page-3649-0)]

#### **fromAddress**

The email address that appears in the From field.

#### **Signature**

<span id="page-2547-3"></span>public String fromAddress {get; set;}

#### Property Value

Type: [String](#page-3649-0)

#### **fromName**

The name that appears in the From field, if any.

#### Apex Reference Guide **Indianal Class** Apex Reference Guide **InboundEmail Class** Apex Reference Guide **Indianal Class**

#### **Signature**

public String fromName {get; set;}

#### Property Value

<span id="page-2548-0"></span>Type: [String](#page-3649-0)

#### **headers**

A list of the RFC 2822 headers in the email.

#### **Signature**

public InboundEmail.Header[] headers {get; set;}

#### Property Value

Type: [InboundEmail.Header](#page-2563-0)[]

#### Usage

The list of the RFC 2822 headers includes:

- **•** Recieved from
- **•** Custom headers
- <span id="page-2548-1"></span>**•** Message-ID
- **•** Date

#### **htmlBody**

The HTML version of the email, if specified by the sender.

#### **Signature**

public String htmlBody {get; set;}

#### <span id="page-2548-2"></span>Property Value

Type: [String](#page-3649-0)

#### **htmlBodyIsTruncated**

Indicates whether the HTML body text is truncated (true) or not (false.)

#### **Signature**

```
public Boolean htmlBodyIsTruncated {get; set;}
```
### Property Value

Type: [Boolean](#page-3099-0)

#### <span id="page-2549-0"></span>**inReplyTo**

The In-Reply-To field of the incoming email. Identifies the email or emails to which this one is a reply (parent emails). Contains the parent email or emails' message-IDs.

#### **Signature**

public String inReplyTo {get; set;}

#### Property Value

<span id="page-2549-1"></span>Type: [String](#page-3649-0)

#### **messageId**

The Message-ID—the incoming email's unique identifier.

#### **Signature**

public String messageId {get; set;}

#### <span id="page-2549-2"></span>Property Value

Type: [String](#page-3649-0)

#### **plainTextBody**

The plain text version of the email, if specified by the sender.

# **Signature** public String plainTextBody {get; set;}

#### <span id="page-2549-3"></span>Property Value

Type: [String](#page-3649-0)

#### **plainTextBodyIsTruncated**

Indicates whether the plain body text is truncated (true) or not (false.)

#### **Signature**

public Boolean plainTextBodyIsTruncated {get; set;}

### Property Value

Type: [Boolean](#page-3099-0)

#### <span id="page-2550-0"></span>**references**

The References field of the incoming email. Identifies an email thread. Contains a list of the parent emails' References and message IDs, and possibly the In-Reply-To fields.

#### **Signature**

public String[] references {get; set;}

#### Property Value

<span id="page-2550-1"></span>Type: [String\[](#page-3649-0)]

#### **replyTo**

The email address that appears in the reply-to header.

#### **Signature**

public String replyTo {get; set;}

#### Property Value

Type: [String](#page-3649-0)

#### <span id="page-2550-2"></span>Usage

If there is no reply-to header, this field is identical to the fromAddress field.

#### **subject**

The subject line of the email, if any.

#### **Signature**

```
public String subject {get; set;}
```
#### <span id="page-2550-3"></span>Property Value

Type: [String](#page-3649-0)

### **textAttachments**

A list of text attachments received with the email, if any.

#### **Signature**

public InboundEmail.TextAttachment[] textAttachments {get; set;}

#### Property Value

Type: [InboundEmail.TextAttachment](#page-2556-0)[]

#### Usage

The text attachments can be any of the following:

- **•** Attachments with a Multipurpose Internet Mail Extension (MIME) type of text
- <span id="page-2551-1"></span>**•** Attachments with a MIME type of application/octet-stream and a file name that ends with either a .vcf or .vcs extension. These are saved as text/x-vcard and text/calendar MIME types, respectively.

#### **toAddresses**

The email address that appears in the To field.

#### **Signature**

public String[] toAddresses {get; set;}

#### <span id="page-2551-0"></span>Property Value

Type: [String\[](#page-3649-0)]

# InboundEmail.AuthenticationResult Class

Contains the authentication type and response for inbound emails.

### Namespace

[Messaging](#page-2538-0)

<span id="page-2551-2"></span>IN THIS SECTION: [InboundEmail.AuthenticationResult Constructors](#page-2551-2) [InboundEmail.AuthenticationResult Properties](#page-2552-0)

# InboundEmail.AuthenticationResult Constructors

The following are constructors for InboundEmail.AuthenticationResult.

#### IN THIS SECTION:

[InboundEmail.AuthenticationResult\(\)](#page-2552-1)

Creates a new instance of the Messaging.InboundEmail.AuthenticationResult class.

#### <span id="page-2552-1"></span>**InboundEmail.AuthenticationResult()**

Creates a new instance of the Messaging.InboundEmail.AuthenticationResult class.

#### **Signature**

<span id="page-2552-0"></span>public InboundEmail.AuthenticationResult()

# InboundEmail.AuthenticationResult Properties

The following are properties for InboundEmail.AuthenticationResult.

#### IN THIS SECTION:

#### [authenticationResultFields](#page-2552-2)

Additional information in authentication result headers. Examples include: name: smtp.mailfrom and value: example.com.

#### [method](#page-2552-3)

The authentication method used for the security check. Possible values include dkim, dmarc, or spf.

#### [result](#page-2553-1)

<span id="page-2552-2"></span>The result of the authentication check. When the email service is configured to verify the legitimacy of the sending server before processing a message, possible values include pass or fail. Otherwise, the value returned is none.

#### **authenticationResultFields**

Additional information in authentication result headers. Examples include: name: smtp.mailfrom and value: example.com.

#### **Signature**

public InboundEmail.AuthenticationResultField[] authenticationResultFields {get; set;}

#### <span id="page-2552-3"></span>Property Value

Type: [InboundEmail.AuthenticationResultField](#page-2553-0)[]

#### **method**

The authentication method used for the security check. Possible values include dkim, dmarc, or spf.

#### **Signature**

```
public String method {get; set;}
```
#### Property Value

Type: [String](#page-3649-0)

#### <span id="page-2553-1"></span>**result**

The result of the authentication check. When the email service is configured to verify the legitimacy of the sending server before processing a message, possible values include pass or fail. Otherwise, the value returned is none.

#### **Signature**

```
public String result {get; set;}
```
### Property Value

<span id="page-2553-0"></span>Type: [String](#page-3649-0)

# InboundEmail.AuthenticationResultField Class

Contains field data from the authentication result response for inbound emails.

### Namespace

[Messaging](#page-2538-0)

IN THIS SECTION:

<span id="page-2553-2"></span>[InboundEmail.AuthenticationResultField Constructors](#page-2553-2) [InboundEmail.AuthenticationResultField Properties](#page-2553-3)

# InboundEmail.AuthenticationResultField Constructors

The following are constructors for InboundEmail.AuthenticationResultField.

#### <span id="page-2553-4"></span>IN THIS SECTION:

[InboundEmail.AuthenticationResultField\(\)](#page-2553-4)

Creates a new instance of the Messaging.InboundEmail.AuthenticationResultField class.

#### **InboundEmail.AuthenticationResultField()**

Creates a new instance of the Messaging.InboundEmail.AuthenticationResultField class.

#### <span id="page-2553-3"></span>**Signature**

public InboundEmail.AuthenticationResultField()

# InboundEmail.AuthenticationResultField Properties

The following are properties for InboundEmail.AuthenticationResultField.

### IN THIS SECTION:

#### [name](#page-2554-1)

The authentication result field name. For example: smtp.mailfrom.

#### [value](#page-2554-2)

The authentication result field value. For example: example.com.

#### <span id="page-2554-1"></span>**name**

The authentication result field name. For example: smtp.mailfrom.

#### **Signature**

public String name {get; set;}

#### Property Value

<span id="page-2554-2"></span>Type: [String](#page-3649-0)

#### **value**

The authentication result field value. For example: example.com.

#### **Signature**

```
public String value {get; set;}
```
#### <span id="page-2554-0"></span>Property Value

Type: [String](#page-3649-0)

# InboundEmail.BinaryAttachment Class

An InboundEmail object stores binary attachments in an InboundEmail.BinaryAttachment object.

# Namespace

[Messaging](#page-2538-0)

# Usage

Examples of binary attachments include image, audio, application, and video files.

#### IN THIS SECTION:

[InboundEmail.BinaryAttachment Constructors](#page-2555-0) [InboundEmail.BinaryAttachment Properties](#page-2555-1)

# <span id="page-2555-0"></span>InboundEmail.BinaryAttachment Constructors

The following are constructors for InboundEmail.BinaryAttachment.

IN THIS SECTION:

[InboundEmail.BinaryAttachment\(\)](#page-2555-2)

<span id="page-2555-2"></span>Creates a new instance of the Messaging. InboundEmail. BinaryAttachment class.

#### **InboundEmail.BinaryAttachment()**

Creates a new instance of the Messaging. InboundEmail.BinaryAttachment class.

#### **Signature**

<span id="page-2555-1"></span>public InboundEmail.BinaryAttachment()

# InboundEmail.BinaryAttachment Properties

The following are properties for InboundEmail.BinaryAttachment.

#### IN THIS SECTION:

[body](#page-2555-3) The body of the attachment. [fileName](#page-2555-4) The name of the attached file. [headers](#page-2556-1) Any header values associated with the attachment. Examples of header names include Content-Type, Content-Transfer-Encoding, and Content-ID. [mimeTypeSubType](#page-2556-2)

<span id="page-2555-3"></span>The primary and sub MIME-type.

#### **body**

The body of the attachment.

#### **Signature**

<span id="page-2555-4"></span>public Blob body {get; set;}

#### Property Value

Type: [Blob](#page-3097-0)

#### **fileName**

The name of the attached file.
#### **Signature**

public String fileName {get; set;}

#### Property Value

Type: [String](#page-3649-0)

#### **headers**

Any header values associated with the attachment. Examples of header names include Content-Type, Content-Transfer-Encoding, and Content-ID.

#### **Signature**

public List<Messaging.InboundEmail.Header> headers {get; set;}

#### Property Value

Type: [List<](#page-3424-0)[Messaging.InboundEmail.Header](#page-2563-0)>

#### **mimeTypeSubType**

The primary and sub MIME-type.

#### **Signature**

public String mimeTypeSubType {get; set;}

#### Property Value

Type: [String](#page-3649-0)

# InboundEmail.TextAttachment Class

An InboundEmail object stores text attachments in an InboundEmail.TextAttachment object.

# Namespace

[Messaging](#page-2538-0)

# Usage

The text attachments can be any of the following:

- **•** Attachments with a Multipurpose Internet Mail Extension (MIME) type of text
- **•** Attachments with a MIME type of application/octet-stream and a file name that ends with either a .vcf or .vcs extension. These are saved as text/x-vcard and text/calendar MIME types, respectively.

IN THIS SECTION:

[InboundEmail.TextAttachment Constructors](#page-2557-0) [InboundEmail.TextAttachment Properties](#page-2557-1)

# <span id="page-2557-0"></span>InboundEmail.TextAttachment Constructors

The following are constructors for InboundEmail.TextAttachment.

IN THIS SECTION:

[InboundEmail.TextAttachment\(\)](#page-2557-2)

<span id="page-2557-2"></span>Creates a new instance of the Messaging. InboundEmail. TextAttachment class.

#### **InboundEmail.TextAttachment()**

Creates a new instance of the Messaging. InboundEmail.TextAttachment class.

#### **Signature**

<span id="page-2557-1"></span>public InboundEmail.TextAttachment()

# InboundEmail.TextAttachment Properties

The following are properties for InboundEmail.TextAttachment.

#### IN THIS SECTION:

[body](#page-2557-3)

The body of the attachment.

#### [bodyIsTruncated](#page-2558-0)

Indicates whether the attachment body text is truncated (true) or not (false.)

#### [charset](#page-2558-1)

The original character set of the body field. The body is re-encoded as UTF-8 as input to the Apex method.

#### [fileName](#page-2558-2)

The name of the attached file.

#### [headers](#page-2558-3)

<span id="page-2557-3"></span>Any header values associated with the attachment. Examples of header names include Content-Type, Content-Transfer-Encoding, and Content-ID.

#### [mimeTypeSubType](#page-2559-0)

The primary and sub MIME-type.

### **body**

The body of the attachment.

#### **Signature**

public String body {get; set; }

#### Property Value

<span id="page-2558-0"></span>Type: [String](#page-3649-0)

#### **bodyIsTruncated**

Indicates whether the attachment body text is truncated (true) or not (false.)

#### **Signature**

public Boolean bodyIsTruncated {get; set;}

#### Property Value

<span id="page-2558-1"></span>Type: [Boolean](#page-3099-0)

#### **charset**

The original character set of the body field. The body is re-encoded as UTF-8 as input to the Apex method.

#### **Signature**

```
public String charset {get; set;}
```
#### <span id="page-2558-2"></span>Property Value

Type: [String](#page-3649-0)

# **fileName**

The name of the attached file.

# **Signature** public String fileName {get; set;}

#### <span id="page-2558-3"></span>Property Value

Type: [String](#page-3649-0)

#### **headers**

Any header values associated with the attachment. Examples of header names include Content-Type, Content-Transfer-Encoding, and Content-ID.

#### **Signature**

public List<Messaging.InboundEmail.Header> headers {get; set;}

#### Property Value

<span id="page-2559-0"></span>Type: [List<](#page-3424-0)[Messaging.InboundEmail.Header](#page-2563-0)>

#### **mimeTypeSubType**

The primary and sub MIME-type.

#### **Signature**

public String mimeTypeSubType {get; set;}

#### Property Value

Type: [String](#page-3649-0)

# InboundEmailResult Class

The InboundEmailResult object is used to return the result of the email service. If this object is null, the result is assumed to be successful.

## Namespace

[Messaging](#page-2538-0)

# InboundEmailResult Properties

The following are properties for InboundEmailResult.

#### IN THIS SECTION:

#### [message](#page-2559-1)

A message that Salesforce returns in the body of a reply email. This field can be populated with text irrespective of the value returned by the Success field.

#### <span id="page-2559-1"></span>[success](#page-2560-0)

A value that indicates whether the email was successfully processed.

#### **message**

A message that Salesforce returns in the body of a reply email. This field can be populated with text irrespective of the value returned by the Success field.

#### **Signature**

```
public String message {get; set;}
```
#### Property Value

Type: [String](#page-3649-0)

#### <span id="page-2560-0"></span>**success**

A value that indicates whether the email was successfully processed.

#### **Signature**

public Boolean success {get; set;}

#### Property Value

Type: [Boolean](#page-3099-0)

#### Usage

If false, Salesforce rejects the inbound email and sends a reply email to the original sender containing the message specified in the Message field.

# InboundEnvelope Class

The InboundEnvelope object stores the envelope information associated with the inbound email, and has the following fields.

### Namespace

**[Messaging](#page-2538-0)** 

# InboundEnvelope Properties

The following are properties for InboundEnvelope.

IN THIS SECTION:

[fromAddress](#page-2560-1)

<span id="page-2560-1"></span>The name that appears in the From field of the envelope, if any.

#### [toAddress](#page-2561-0)

The name that appears in the To field of the envelope, if any.

#### **fromAddress**

The name that appears in the From field of the envelope, if any.

#### **Signature**

```
public String fromAddress {get; set;}
```
#### Property Value

Type: [String](#page-3649-0)

#### <span id="page-2561-0"></span>**toAddress**

The name that appears in the To field of the envelope, if any.

#### **Signature**

public String toAddress {get; set;}

#### Property Value

Type: [String](#page-3649-0)

# MassEmailMessage Class

Contains methods for sending mass email.

## Namespace

[Messaging](#page-2538-0)

# Usage

MassEmailMessage extends Email and inherits all of its methods. All base email (Email class) methods are also available to the MassEmailMessage objects.

#### IN THIS SECTION:

[MassEmailMessage Constructors](#page-2561-1) [MassEmailMessage Methods](#page-2562-0)

<span id="page-2561-1"></span>SEE ALSO:

[Email Class \(Base Email Methods\)](#page-2539-0)

# MassEmailMessage Constructors

The following are constructors for MassEmailMessage.

#### <span id="page-2561-2"></span>IN THIS SECTION:

#### [MassEmailMessage\(\)](#page-2561-2)

Creates a new instance of the Messaging.MassEmailMessage class.

#### **MassEmailMessage()**

Creates a new instance of the Messaging.MassEmailMessage class.

#### **Signature**

public MassEmailMessage()

# <span id="page-2562-0"></span>MassEmailMessage Methods

The following are methods for MassEmailMessage. All are instance methods. All base email (Email class) methods are also available to the MassEmailMessage objects. These methods are described in [Email Class \(Base Email Methods\).](#page-2539-0)

IN THIS SECTION:

[setDescription\(description\)](#page-2562-1)

The description of the email.

[setTargetObjectIds\(targetObjectIds\)](#page-2562-2)

A list of IDs of the contacts, leads, or users to which the email will be sent. The IDs you specify set the context and ensure that merge fields in the template contain the correct data. The objects must be of the same type (all contacts, all leads, or all users).

#### [setWhatIds\(whatIds\)](#page-2563-1)

<span id="page-2562-1"></span>Optional. If you specify a list of contacts for the targetObjectIds field, you can specify a list of whatIds as well. This helps to further ensure that merge fields in the template contain the correct data.

#### **setDescription(description)**

The description of the email.

#### **Signature**

public Void setDescription(String description)

#### **Parameters**

*description* Type: [String](#page-3649-0)

#### <span id="page-2562-2"></span>Return Value

Type: Void

#### **setTargetObjectIds(targetObjectIds)**

A list of IDs of the contacts, leads, or users to which the email will be sent. The IDs you specify set the context and ensure that merge fields in the template contain the correct data. The objects must be of the same type (all contacts, all leads, or all users).

#### **Signature**

public Void setTargetObjectIds(ID[] targetObjectIds)

### **Parameters**

*targetObjectIds* Type: [ID\[](#page-3357-0)]

### Return Value

Type: Void

#### Usage

You can list multiple IDs per email. If you specify a value for the targetObjectIds field, optionally specify a whatId as well to set the email context to a user, contact, or lead. This ensures that merge fields in the template contain the correct data. Each ID counts against the sending organization's daily mass email limit.

Do not specify the IDs of records that have the Email Opt Out option selected.

All emails must have a recipient value in at least one of the following fields:

- **•** toAddresses
- **•** ccAddresses
- **•** bccAddresses
- <span id="page-2563-1"></span>**•** targetObjectId

#### **setWhatIds(whatIds)**

Optional. If you specify a list of contacts for the targetObjectIds field, you can specify a list of whatIds as well. This helps to further ensure that merge fields in the template contain the correct data.

#### **Signature**

```
public Void setWhatIds(ID[] whatIds)
```
#### **Parameters**

*whatIds* Type: [ID\[](#page-3357-0)]

#### Return Value

Type: Void

#### Usage

The values must be one of the following types:

- **•** Contract
- **•** Case
- **•** Opportunity
- <span id="page-2563-0"></span>**•** Product

Note: If you specify whatIds, specify one for each targetObjectId; otherwise, you will receive an INVALID\_ID\_FIELD error.

# InboundEmail.Header Class

An InboundEmail object stores RFC 2822 email header information in an InboundEmail.Header object with the following properties.

# Namespace

#### [Messaging](#page-2538-0)

# InboundEmail.Header Properties

The following are properties for InboundEmail.Header.

IN THIS SECTION:

#### [name](#page-2564-0)

The name of the header parameter, such as Date or Message-ID.

[value](#page-2564-1)

<span id="page-2564-0"></span>The value of the header.

#### **name**

The name of the header parameter, such as Date or Message-ID.

#### **Signature**

public String name {get; set;}

#### <span id="page-2564-1"></span>Property Value

Type: [String](#page-3649-0)

#### **value**

The value of the header.

### **Signature**

```
public String value {get; set;}
```
#### Property Value

Type: [String](#page-3649-0)

# PushNotification Class

PushNotification is used to configure push notifications and send them from an Apex trigger.

# Namespace

[Messaging](#page-2538-0)

# <span id="page-2565-0"></span>Example

This sample Apex trigger sends push notifications to the connected app named *Test\_App*, which corresponds to a mobile app on iOS mobile clients. The trigger fires after cases have been updated and sends the push notification to two users: the case owner and the user who last modified the case.

```
trigger caseAlert on Case (after update) {
   for(Case cs : Trigger.New)
    {
       // Instantiating a notification
       Messaging.PushNotification msg =
            new Messaging.PushNotification();
       // Assembling the necessary payload parameters for Apple.
       // Apple params are:
       // (<alert text>,<alert sound>,<badge count>,
       // <free-form data>)
       // This example doesn't use badge count or free-form data.
       // The number of notifications that haven't been acted
       // upon by the intended recipient is best calculated
       // at the time of the push. This timing helps
       // ensure accuracy across multiple target devices.
       Map<String, Object> payload =
            Messaging.PushNotificationPayload.apple(
                'Case ' + cs.CaseNumber + ' status changed to: '
               + cs.Status, '', null, null);
       // Adding the assembled payload to the notification
       msg.setPayload(payload);
       // Getting recipient users
       String userId1 = cs.OwnerId;
       String userId2 = cs.LastModifiedById;
       // Adding recipient users to list
       Set<String> users = new Set<String>();
       users.add(userId1);
       users.add(userId2);
       // Sending the notification to the specified app and users.
       // Here we specify the API name of the connected app.
       msg.send('Test_App', users);
   }
}
```
IN THIS SECTION:

[PushNotification Constructors](#page-2566-0) [PushNotification Methods](#page-2566-1)

# <span id="page-2566-0"></span>PushNotification Constructors

The following are the constructors for PushNotification.

IN THIS SECTION:

[PushNotification\(\)](#page-2566-2)

Creates a new instance of the Messaging. PushNotification class.

[PushNotification\(payload\)](#page-2566-3)

Creates a new instance of the Messaging. PushNotification class using the specified payload parameters as key-value pairs. When you use this constructor, you don't need to call setPayload to set the payload.

#### <span id="page-2566-2"></span>**PushNotification()**

Creates a new instance of the Messaging. PushNotification class.

#### **Signature**

<span id="page-2566-3"></span>public PushNotification()

#### **PushNotification(payload)**

Creates a new instance of the Messaging. PushNotification class using the specified payload parameters as key-value pairs. When you use this constructor, you don't need to call set Payload to set the payload.

#### **Signature**

public PushNotification(Map<String,Object> *payload*)

#### **Parameters**

<span id="page-2566-1"></span>*payload* Type:[Map](#page-3445-0)[<String,](#page-3649-0) Object>

The payload, expressed as a map of key-value pairs.

# PushNotification Methods

The following are the methods for PushNotification. All are global methods.

IN THIS SECTION:

[send\(application, users\)](#page-2567-0) Sends a push notification message to the specified users.

[setPayload\(payload\)](#page-2567-1)

Sets the payload of the push notification message.

[setTtl\(ttl\)](#page-2567-2)

Reserved for future use.

#### <span id="page-2567-0"></span>**send(application, users)**

Sends a push notification message to the specified users.

#### **Signature**

public void send(String application, Set<String> users)

#### **Parameters**

*application*

Type: [String](#page-3649-0)

The connected app API name. This corresponds to the mobile client app the notification should be sent to.

*users*

Type: [Set](#page-3586-0)

A set of user IDs that correspond to the users the notification should be sent to.

#### Example

<span id="page-2567-1"></span>See the [Push Notification Example](#page-2565-0).

#### **setPayload(payload)**

Sets the payload of the push notification message.

#### **Signature**

public void setPayload(Map<String,Object> payload)

#### **Parameters**

*payload*

Type: [Map](#page-3445-0)[<String,](#page-3649-0) Object>

The payload, expressed as a map of key-value pairs.

Payload parameters can be different for each mobile OS vendor. For more information on Apple's payload parameters, search for "Apple Push Notification Service" at [https://developer.apple.com/library/mac/documentation/.](https://developer.apple.com/library/mac/documentation)

To create the payload for an Apple device, see the [PushNotificationPayload Class.](#page-2568-0)

#### <span id="page-2567-2"></span>Example

See the [Push Notification Example](#page-2565-0).

#### **setTtl(ttl)**

Reserved for future use.

#### **Signature**

```
public void setTtl(Integer ttl)
```
#### **Parameters**

*ttl* Type: [Integer](#page-3372-0) Reserved for future use.

## <span id="page-2568-0"></span>**PushNotificationPayload Class**

Contains methods to create the notification message payload for an Apple device.

### Namespace

**[Messaging](#page-2538-0)** 

# Usage

Apple has specific requirements for the notification payload. and this class has helper methods to create the payload. For more information on Apple's payload parameters, search for "Apple Push Notification Service" at<https://developer.apple.com/library/mac/documentation/>.

# Example

See the [Push Notification Example](#page-2565-0).

<span id="page-2568-1"></span>IN THIS SECTION:

[PushNotificationPayload Methods](#page-2568-1)

# PushNotificationPayload Methods

The following are the methods for PushNotificationPayload. All are global static methods.

#### IN THIS SECTION:

<span id="page-2568-2"></span>[apple\(alert, sound, badgeCount, userData\)](#page-2568-2) Helper method that creates a valid Apple payload from the specified arguments. [apple\(alertBody, actionLocKey, locKey, locArgs, launchImage, sound, badgeCount, userData\)](#page-2569-0) Helper method that creates a valid Apple payload from the specified arguments.

#### **apple(alert, sound, badgeCount, userData)**

Helper method that creates a valid Apple payload from the specified arguments.

#### **Signature**

```
public static Map<String,Object> apple(String alert, String sound, Integer badgeCount,
Map<String,Object> userData)
```
#### **Parameters**

#### *alert*

Type: [String](#page-3649-0)

Notification message to be sent to the mobile client.

#### *sound*

Type: [String](#page-3649-0)

Name of a sound file to be played as an alert. This sound file should be in the mobile application bundle.

#### *badgeCount*

Type: [Integer](#page-3372-0)

Number to display as the badge of the application icon.

#### *userData*

Type: [Map](#page-3445-0)[<String,](#page-3649-0) Object>

Map of key-value pairs that contains any additional data used to provide context for the notification. For example, it can contain IDs of the records that caused the notification to be sent. The mobile client app can use these IDs to display these records.

#### Return Value

Type[:Map<](#page-3445-0)[String](#page-3649-0), Object>

Returns a formatted payload that includes all of the specified arguments.

#### Usage

To generate a valid payload, you must provide a value for at least one of the following parameters: alert, sound, badgeCount.

#### <span id="page-2569-0"></span>Example

See the [Push Notification Example](#page-2565-0).

### **apple(alertBody, actionLocKey, locKey, locArgs, launchImage, sound, badgeCount, userData)**

Helper method that creates a valid Apple payload from the specified arguments.

#### **Signature**

public static Map<String, Object> apple(String alertBody, String actionLocKey, String locKey, String[] locArgs, String launchImage, String sound, Integer badgeCount, Map<String,Object> userData)

#### **Parameters**

*alertBody* Type: [String](#page-3649-0) Text of the alert message. *actionLocKey* Type: [String](#page-3649-0)

If a value is specified for the *actionLocKey* argument, an alert with two buttons is displayed. The value is a key to get a localized string in a Localizable.strings file to use for the right button's title.

*locKey*

#### Type: [String](#page-3649-0)

Key to an alert-message string in a Localizable.strings file for the current localization.

#### *locArgs*

Type: [List](#page-3424-0)<[String>](#page-3649-0)

Variable string values to appear in place of the format specifiers in *locKey*.

*launchImage*

Type: [String](#page-3649-0)

File name of an image file in the application bundle.

#### *sound*

Type: [String](#page-3649-0)

Name of a sound file to be played as an alert. This sound file should be in the mobile application bundle.

#### *badgeCount*

Type: [Integer](#page-3372-0)

Number to display as the badge of the application icon.

#### *userData*

Type: [Map](#page-3445-0)[<String,](#page-3649-0) Object>

Map of key-value pairs that contains any additional data used to provide context for the notification. For example, it can contain IDs of the records that caused the notification to be sent. The mobile client app can use these IDs to display these records.

#### Return Value

Type: [Map<](#page-3445-0)[String](#page-3649-0), Object>

Returns a formatted payload that includes all of the specified arguments.

#### Usage

To generate a valid payload, you must provide a value for at least one of the following parameters: alert, sound, badgeCount.

# CustomNotification Class

<span id="page-2570-0"></span>CustomNotification is used to create, configure, and send custom notifications from Apex code.

## Namespace

[Messaging](#page-2538-0)

### Usage

CustomNotification allows two approaches to creating and configuring a custom notification.

- **•** Create an instance with the default constructor, and then set notification attributes using the various setter methods.
- **•** Create an instance and configure notification parameters at the same time using the parameterized constructor.

Once the custom notification is configured, call [send\(\)](#page-2574-0) to send the notification.

#### **Notification Target**

The notification target is used by the receiving client application to navigate to an appropriate record or page when a user responds to a notification. For example, when a user is notified that a record was updated, responding to the notification can open the relevant record.

You must specify a target for a notification. The target can be specified using either the targetID or the targetPageRef attribute. Neither attribute is required, but if both are omitted, send() throws an exception. If there's no natural target for a notification, set the targetID to a dummy value, such as *000000000000000AAA*. A dummy value prevents the exception, and also prevents automatic navigation when responding to the notification in the client app.

You can set both targetID and targetPageRef in the same notification. The client app that receives the notification determines which target, if any, to use when responding to the notification.

Important: Before Winter '21 you could set only a target record (targetID) for a notification. Most client applications expect to find a targetID in the notification payload. If you can't update a client app to handle notifications that include only a targetPageRef, set the targetID to a dummy value.

#### **Execution Context and Notification Permissions**

<span id="page-2571-0"></span>By default Apex code executes in system mode, and doesn't require user permissions to send notifications with CustomNotification. However, if your Apex code runs in a user context—for example, by executing anonymous Apex in the Developer Console—the Send Custom Notifications user permission is checked, and send() fails if you don't have the required permission.

# Example

This example Apex class provides a static method for sending a custom notification to a recipient list. Call this method from a trigger, flow, or wherever you want to send a custom notification from Apex.

```
public without sharing class CustomNotificationFromApex {
   public static void notifyUsers(Set<String> recipientsIds, String targetId) {
        // Get the Id for our custom notification type
        CustomNotificationType notificationType =
            [SELECT Id, DeveloperName
            FROM CustomNotificationType
             WHERE DeveloperName='Custom Notification'];
        // Create a new custom notification
       Messaging.CustomNotification notification = new Messaging.CustomNotification();
        // Set the contents for the notification
        notification.setTitle('Apex Custom Notification');
        notification.setBody('The notifications are coming from INSIDE the Apex!');
        // Set the notification type and target
        notification.setNotificationTypeId(notificationType.Id);
        notification.setTargetId(targetId);
        // Actually send the notification
        try {
            notification.send(recipientsIds);
        }
```

```
catch (Exception e) {
            System.debug('Problem sending notification: ' + e.getMessage());
        }
    }
}
```
Note: This example uses a hard-coded string, *Custom\_Notification*, as the DeveloperName (also known as the API Name) of a Custom Notification Type. Use your custom notification types in your own code.

[CustomNotification.send\(\)](#page-2574-0) can throw an exception, which is handled minimally in this example. Add more substantial error handling to code you plan to use in production.

IN THIS SECTION:

[CustomNotification Constructors](#page-2572-0) [CustomNotification Methods](#page-2573-0)

SEE ALSO:

<span id="page-2572-0"></span>Salesforce Help[: Send Custom Notifications](https://help.salesforce.com/articleView?id=notif_builder_custom.htm&language=en_US) Actions Developer Guide[: Custom Notification Actions](https://developer.salesforce.com/docs/atlas.en-us.248.0.api_action.meta/api_action/actions_obj_custom_notification.htm) [Metadata API Developer Guide](https://developer.salesforce.com/docs/atlas.en-us.248.0.api_meta.meta/api_meta/meta_customnotificationtype.htm): CustomNotificationType

# CustomNotification Constructors

The following are constructors for CustomNotification.

IN THIS SECTION:

[CustomNotification\(\)](#page-2572-1)

Creates a new instance of the Messaging.CustomNotification class.

<span id="page-2572-1"></span>[CustomNotification\(typeId, sender, title, body, targetId, targetPageRef\)](#page-2572-2)

Creates an instance of the Messaging.CustomNotification class using the specified parameters. When you use this constructor, you don't need to call the various setter methods to define the custom notification attributes.

#### **CustomNotification()**

<span id="page-2572-2"></span>Creates a new instance of the Messaging.CustomNotification class.

#### **Signature**

public CustomNotification()

#### **CustomNotification(typeId, sender, title, body, targetId, targetPageRef)**

Creates an instance of the Messaging.CustomNotification class using the specified parameters. When you use this constructor, you don't need to call the various setter methods to define the custom notification attributes.

#### **Signature**

```
public CustomNotification(String typeId, String sender, String title, String body,
String targetId, String targetPageRef)
```
#### **Parameters**

*typeId*

Type: [String](#page-3649-0)

The ID of the Custom Notification Type being used for the notification.

*sender*

Type: [String](#page-3649-0)

The User ID of the sender of the notification.

#### *title*

Type: [String](#page-3649-0)

The title of the notification. Maximum characters: 250.

#### *body*

Type: [String](#page-3649-0)

The body of the notification. Maximum characters: 750.

#### *targetId*

Type: [String](#page-3649-0)

The Record ID for the target record of the notification.

You must specify either a targetID or a targetPageRef. See [Custom Notification Usage](#page-2570-0).

#### *targetPageRef*

Type: [String](#page-3649-0)

The PageReference for the navigation target of the notification. To see how to specify the target using JSON, see [pageReference](https://developer.salesforce.com/docs/atlas.en-us.248.0.lightning.meta/lightning/components_navigation_page_definitions.htm) [Types](https://developer.salesforce.com/docs/atlas.en-us.248.0.lightning.meta/lightning/components_navigation_page_definitions.htm).

You must specify either a targetID or a targetPageRe. See [Custom Notification Usage.](#page-2570-0)

#### <span id="page-2573-0"></span>Usage

A client may see a truncated notification title or body depending on the delivery channel or app, and how the Connect API notification parameters are configured. For more information on the trimMessages query parameter, see Notification.

# CustomNotification Methods

The following are methods for CustomNotification.

IN THIS SECTION:

[send\(users\)](#page-2574-0) Sends a custom notification to the specified users. [setNotificationTypeId\(id\)](#page-2575-0) Sets the type of the custom notification.

#### [setTitle\(title\)](#page-2575-1)

Sets the title of the custom notification.

[setBody\(body\)](#page-2575-2)

Sets the body of the custom notification.

[setSenderId\(id\)](#page-2576-0) Sets the sender of the custom notification.

[setTargetId\(targetId\)](#page-2576-1)

Sets the target record of the custom notification.

[setTargetPageRef\(pageRef\)](#page-2577-0) Sets the target page of the custom notification.

#### <span id="page-2574-0"></span>**send(users)**

Sends a custom notification to the specified users.

#### **Signature**

public void send(Set<String> users)

#### **Parameters**

#### *users*

Type: [Set](#page-3586-0)[<String>](#page-3649-0)

Required. A set of recipient IDs. Each recipient ID corresponds to a recipient or recipient type that the notification should be sent to. Valid recipient or recipient type values are:

- **•** UserId The notification is sent to this user, if this user is active.
- Account Id The notification is sent to all active users who are members of this account's Account Team.

Note: This recipient type is valid if account teams are enabled for your org.  $\mathcal{A}$ 

**•** OpportunityId — The notification is sent to all active users who are members of this opportunity's Opportunity Team.

 $\mathbf{z}$ Note: This recipient type is valid if team selling is enabled for your org.

- **•** GroupId The notification is sent to all active users who are members of this group.
- QueueId The notification is sent to all active users who are members of this queue.

Values can be combined in a set, up to the maximum of 500 values.

#### Return Value

Type: void

#### Example

See the [Custom Notification Example.](#page-2571-0)

#### <span id="page-2575-0"></span>**setNotificationTypeId(id)**

Sets the type of the custom notification.

#### **Signature**

public void setNotificationTypeId(String id)

#### **Parameters**

*id*

Type: [String](#page-3649-0)

The ID of the Custom Notification Type being used for the notification.

A notification type is required to send a custom notification. See [Custom Notification Usage](#page-2570-0).

#### Return Value

Type: void

#### Example

<span id="page-2575-1"></span>See the [Custom Notification Example.](#page-2571-0)

#### **setTitle(title)**

Sets the title of the custom notification.

#### **Signature**

```
public void setTitle(String title)
```
#### **Parameters**

*title*

Type: [String](#page-3649-0)

The title of the notification, as it will be seen by recipients. Maximum characters: 250.

A title is required to send a custom notification. See [Custom Notification Usage.](#page-2570-0)

#### Return Value

<span id="page-2575-2"></span>Type: void

#### Example

See the [Custom Notification Example.](#page-2571-0)

#### **setBody(body)**

Sets the body of the custom notification.

#### **Signature**

public void setBody(String body)

#### **Parameters**

*body*

Type: [String](#page-3649-0)

The body of the notification, as it will be seen by recipients. Maximum characters: 750.

A body is required to send a custom notification. See [Custom Notification Usage](#page-2570-0).

#### Return Value

Type: void

#### Example

<span id="page-2576-0"></span>See the [Custom Notification Example.](#page-2571-0)

#### **setSenderId(id)**

Sets the sender of the custom notification.

#### **Signature**

public void setSenderId(String id)

#### **Parameters**

*id*

Type: [String](#page-3649-0) The User ID of the sender of the notification. Setting a sender is optional. See [Custom Notification Usage.](#page-2570-0)

#### Return Value

Type: void

#### <span id="page-2576-1"></span>Example

See the [Custom Notification Example.](#page-2571-0)

#### **setTargetId(targetId)**

Sets the target record of the custom notification.

### **Signature**

```
public void setTargetId(String targetId)
```
#### **Parameters**

*targetId*

#### Type: [String](#page-3649-0)

The Record ID for the target record of the notification.

Either a targetID or a targetPageRef is required to send a custom notification. See [Custom Notification Usage.](#page-2570-0)

#### Return Value

Type: void

#### Example

<span id="page-2577-0"></span>See the [Custom Notification Example.](#page-2571-0)

#### **setTargetPageRef(pageRef)**

Sets the target page of the custom notification.

#### **Signature**

public void setTargetPageRef(String pageRef)

#### **Parameters**

#### *pageRef*

#### Type: [String](#page-3649-0)

The PageReference for the navigation target of the notification.

Either a targetID or a targetPageRef is required to send a custom notification. See [Custom Notification Usage.](#page-2570-0)

#### Return Value

Type: void

#### Example

See the [Custom Notification Example.](#page-2571-0)

# RenderEmailTemplateBodyResult Class

Contains the results for rendering email templates.

### Namespace

#### [Messaging](#page-2538-0)

IN THIS SECTION:

[RenderEmailTemplateBodyResult Methods](#page-2578-0)

# <span id="page-2578-0"></span>RenderEmailTemplateBodyResult Methods

The following are methods for RenderEmailTemplateBodyResult.

IN THIS SECTION:

#### [getErrors\(\)](#page-2578-1)

If an error occurred during the renderEmailTemplate method, a RenderEmailTemplateError object is returned.

#### [getMergedBody\(\)](#page-2578-2)

Returns the rendered body text with merge field references replaced with the corresponding record data.

[getSuccess\(\)](#page-2578-3)

<span id="page-2578-1"></span>Indicates whether the operation was successful.

#### **getErrors()**

If an error occurred during the renderEmailTemplate method, a RenderEmailTemplateError object is returned.

#### **Signature**

public List<Messaging.RenderEmailTemplateError> getErrors()

#### <span id="page-2578-2"></span>Return Value

Type: List<Messaging.RenderEmailTemplateError>

#### **getMergedBody()**

Returns the rendered body text with merge field references replaced with the corresponding record data.

**Signature** 

public String getMergedBody()

#### <span id="page-2578-3"></span>Return Value

Type: [String](#page-3649-0)

#### **getSuccess()**

Indicates whether the operation was successful.

#### **Signature**

public Boolean getSuccess()

#### Return Value

Type: [Boolean](#page-3099-0)

# RenderEmailTemplateError Class

Represents an error that the RenderEmailTemplateBodyResult object can contain.

# Namespace

[Messaging](#page-2538-0)

IN THIS SECTION:

<span id="page-2579-0"></span>[RenderEmailTemplateError Methods](#page-2579-0)

# RenderEmailTemplateError Methods

The following are methods for RenderEmailTemplateError.

#### IN THIS SECTION:

[getFieldName\(\)](#page-2579-1)

Returns the name of the merge field in the error.

#### [getMessage\(\)](#page-2579-2)

Returns a message describing the error.

#### [getOffset\(\)](#page-2580-0)

Returns the offset within the supplied body text where the error was discovered. If the offset cannot be determined, -1 is returned.

#### <span id="page-2579-1"></span>[getStatusCode\(\)](#page-2580-1)

Returns a Salesforce API status code.

#### **getFieldName()**

Returns the name of the merge field in the error.

#### **Signature**

```
public String getFieldName()
```
#### <span id="page-2579-2"></span>Return Value

Type: [String](#page-3649-0)

#### **getMessage()**

Returns a message describing the error.

#### **Signature**

public String getMessage()

#### Return Value

Type: [String](#page-3649-0)

#### <span id="page-2580-0"></span>**getOffset()**

Returns the offset within the supplied body text where the error was discovered. If the offset cannot be determined, -1 is returned.

#### **Signature**

public Integer getOffset()

#### Return Value

<span id="page-2580-1"></span>Type: [Integer](#page-3372-0)

#### **getStatusCode()**

Returns a Salesforce API status code.

#### **Signature**

public System.StatusCode getStatusCode()

#### <span id="page-2580-2"></span>Return Value

Type: System.StatusCode

# SendEmailError Class

Represents an error that the SendEmailResult object may contain.

### Namespace

**[Messaging](#page-2538-0)** 

# SendEmailError Methods

The following are methods for SendEmailError. All are instance methods.

#### IN THIS SECTION:

#### [getFields\(\)](#page-2581-0)

A list of one or more field names. Identifies which fields in the object, if any, affected the error condition.

### [getMessage\(\)](#page-2581-1)

The text of the error message.

#### [getStatusCode\(\)](#page-2581-2)

Returns a code that characterizes the error.

#### Apex Reference Guide **SendEmailError Class** SendEmailError Class

#### [getTargetObjectId\(\)](#page-2581-3)

The ID of the target record for which the error occurred.

#### <span id="page-2581-0"></span>**getFields()**

A list of one or more field names. Identifies which fields in the object, if any, affected the error condition.

#### **Signature**

public String[] getFields()

#### Return Value

<span id="page-2581-1"></span>Type: [String\[](#page-3649-0)]

#### **getMessage()**

The text of the error message.

#### **Signature**

public String getMessage()

#### <span id="page-2581-2"></span>Return Value

Type: [String](#page-3649-0)

#### **getStatusCode()**

Returns a code that characterizes the error.

#### **Signature**

public System.StatusCode getStatusCode()

#### Return Value

Type: System.StatusCode

#### <span id="page-2581-3"></span>Usage

The full list of status codes is available in the WSDL file for your organization. For more information about accessing the WSDL file for your organization, see Downloading Salesforce WSDLs and Client Authentication Certificates in the Salesforce online help.

#### **getTargetObjectId()**

The ID of the target record for which the error occurred.

#### **Signature**

```
public String getTargetObjectId()
```
#### Return Value

Type: [String](#page-3649-0)

# SendEmailResult Class

Contains the result of sending an email message.

### Namespace

[Messaging](#page-2538-0)

# SendEmailResult Methods

The following are methods for SendEmailResult. All are instance methods.

#### IN THIS SECTION:

#### [getErrors\(\)](#page-2582-0)

If an error occurred during the sendEmail method, a SendEmailError object is returned.

#### [isSuccess\(\)](#page-2582-1)

<span id="page-2582-0"></span>Indicates whether the email was successfully submitted for delivery (true) or not (false). Even if isSuccess is true, it does not mean the intended recipients received the email, as there could have been a problem with the email address or it could have bounced or been blocked by a spam blocker.

#### **getErrors()**

If an error occurred during the sendEmail method, a SendEmailError object is returned.

#### **Signature**

```
public SendEmailError[] getErrors()
```
#### <span id="page-2582-1"></span>Return Value

Type: [Messaging.SendEmailError\[](#page-2580-2)]

#### **isSuccess()**

Indicates whether the email was successfully submitted for delivery (true) or not (false). Even if isSuccess is true, it does not mean the intended recipients received the email, as there could have been a problem with the email address or it could have bounced or been blocked by a spam blocker.

#### **Signature**

public Boolean isSuccess()

#### Return Value

Type: [Boolean](#page-3099-0)

# SingleEmailMessage Methods

Contains methods for sending single email messages.

# Namespace

[Messaging](#page-2538-0)

# Usage

SingleEmailMessage extends Email and inherits all of its methods. All base email (Email class) methods are also available to the SingleEmailMessage objects. Emails sent via SingleEmailMessage count against the sending organization's daily single email limit.

Email properties are readable and writable. Each property has corresponding setter and getter methods. For example, the toAddresses() property is equivalent to the setToAddresses() and getToAddresses() methods. Only the setter methods are documented. However, the getTemplateName () method doesn't have an equivalent setter method; use setTemplateId() to specify a template name.

IN THIS SECTION:

[SingleEmailMessage Constructors](#page-2583-0) [SingleEmailMessage Methods](#page-2583-1)

<span id="page-2583-0"></span>SEE ALSO:

[Email Class \(Base Email Methods\)](#page-2539-0)

# SingleEmailMessage Constructors

The following are constructors for SingleEmailMessage.

#### <span id="page-2583-2"></span>IN THIS SECTION:

#### [SingleEmailMessage\(\)](#page-2583-2)

Creates a new instance of the Messaging.SingleEmailMessage class.

### **SingleEmailMessage()**

<span id="page-2583-1"></span>Creates a new instance of the Messaging.SingleEmailMessage class.

#### **Signature**

public SingleEmailMessage()

# SingleEmailMessage Methods

The following are methods for SingleEmailMessage. All are instance methods. All base email (Email class) methods are also available to the SingleEmailMessage objects. These methods are described in [Email Class \(Base Email Methods\)](#page-2539-0).

#### IN THIS SECTION:

#### [getTemplateName\(\)](#page-2585-0)

The name of the template used to create the email.

#### [setBccAddresses\(bccAddresses\)](#page-2585-1)

Optional. A list of blind carbon copy (BCC) addresses or object IDs of the contacts, leads, and users you're sending the email to. The maximum size for this field is 4,000 bytes. The maximum total of toAddresses, ccAddresses, and bccAddresses per email is 150. All recipients in these three fields count against the limit for email sent using Apex or the API.

#### [setCcAddresses\(ccAddresses\)](#page-2586-0)

Optional. A list of carbon copy (CC) addresses or object IDs of the contacts, leads, and users you're sending the email to. The maximum size for this field is 4,000 bytes. The maximum total of toAddresses, ccAddresses, and bccAddresses per email is 150. All recipients in these three fields count against the limit for email sent using Apex or the API.

#### [setCharset\(characterSet\)](#page-2587-0)

Optional. The character set for the email. If this value is null, the user's default value is used.

#### [setDocumentAttachments\(documentIds\)](#page-2587-1)

**(Deprecated. Use** setEntityAttachments() **instead.)** Optional. A list containing the ID of each document object you want to attach to the email.

#### [setEntityAttachments\(ids\)](#page-2587-2)

Optional. Array of IDs of [Document](https://developer.salesforce.com/docs/atlas.en-us.248.0.object_reference.meta/object_reference/sforce_api_objects_document.htm), [ContentVersion](https://developer.salesforce.com/docs/atlas.en-us.248.0.object_reference.meta/object_reference/sforce_api_objects_contentversion.htm), or [Attachment](https://developer.salesforce.com/docs/atlas.en-us.248.0.object_reference.meta/object_reference/sforce_api_objects_attachment.htm) items to attach to the email.

#### [setFileAttachments\(fileNames\)](#page-2588-0)

Optional. A list containing the file names of the binary and text files you want to attach to the email.

#### [setHtmlBody\(htmlBody\)](#page-2588-1)

Optional. The HTML version of the email, specified by the sender. The value is encoded according to the specification associated with the organization. Specify a value for setTemplateId, setHtmlBody, or setPlainTextBody. Or, you can define both setHtmlBody and setPlainTextBody.

#### [setInReplyTo\(parentMessageIds\)](#page-2588-2)

Sets the optional In-Reply-To field of the outgoing email. This field identifies the email or emails to which this email is a reply (parent emails).

#### [setOptOutPolicy\(emailOptOutPolicy\)](#page-2589-0)

Optional. If you added recipients by ID instead of email address and the Email Opt Out option is set, this method determines the behavior of the sendEmail() call. If you add recipients by their email addresses, the opt-out settings for those recipients aren't checked and those recipients always receive the email.

#### [setPlainTextBody\(plainTextBody\)](#page-2590-0)

Optional. The text version of the email, specified by the sender. Specify a value for setTemplateId, setHtmlBody, or setPlainTextBody. Or, you can define both setHtmlBody and setPlainTextBody.

#### [setOrgWideEmailAddressId\(emailAddressId\)](#page-2590-1)

Optional. The ID of the organization-wide email address associated with the outgoing email. If you're using Apex to send emails from the quest user, set the sender to the verified org-wide email address or the emails are blocked. The object's DisplayName field cannot be set if the setSenderDisplayName field is already set.

#### [setReferences\(references\)](#page-2591-0)

Optional. The References field of the outgoing email. Identifies an email thread. Contains the parent emails' References and message IDs, and possibly the In-Reply-To fields.

#### [setSubject\(subject\)](#page-2591-1)

Optional. The email subject line. If you are using an email template, the subject line of the template overrides this value.

#### [setTargetObjectId\(targetObjectId\)](#page-2592-0)

Required if using a template, optional otherwise. The ID of the contact, lead, or user to which the email will be sent. The ID you specify sets the context and ensures that merge fields in the template contain the correct data.

#### [setTemplateId\(templateId\)](#page-2592-1)

Required if using a template, optional otherwise. The ID of the template used to create the email.

#### [setToAddresses\(toAddresses\)](#page-2592-2)

Optional. A list of email addresses or object IDs of the contacts, leads, and users you're sending the email to. The maximum size for this field is 4,000 bytes. The maximum total of toAddresses, ccAddresses, and bccAddresses per email is 150. All recipients in these three fields count against the limit for email sent using Apex or the API.

#### [setTreatBodiesAsTemplate\(treatAsTemplate\)](#page-2593-0)

Optional. If set to true, the subject, plain text, and HTML text bodies of the email are treated as template data. The merge fields are resolved using the renderEmailTemplate method. Default is false.

#### [setTreatTargetObjectAsRecipient\(treatAsRecipient\)](#page-2593-1)

Optional. If set to true, the targetObjectId (a contact, lead, or user) is the recipient of the email. If set to false, the targetObjectId is supplied as the WhoId field for template rendering but isn't a recipient of the email. The default is true.

#### [setWhatId\(whatId\)](#page-2594-0)

<span id="page-2585-0"></span>If you specify a contact for the targetObjectId field, you can specify an optional whatId as well. This helps to further ensure that merge fields in the template contain the correct data.

#### **getTemplateName()**

The name of the template used to create the email.

#### **Signature**

```
public STRING getTemplateName()
```
#### Return Value

Type: [String](#page-3649-0)

#### Usage

<span id="page-2585-1"></span>There is no equivalent setter method for getTemplateName(). If the email didn't use a template, getTemplateName() returns nothing. If you use setTemplateId(), and then call getTemplateName(), the template name associated to the template ID is returned.

#### **setBccAddresses(bccAddresses)**

Optional. A list of blind carbon copy (BCC) addresses or object IDs of the contacts, leads, and users you're sending the email to. The maximum size for this field is 4,000 bytes. The maximum total of toAddresses, ccAddresses, and bccAddresses per email is 150. All recipients in these three fields count against the limit for email sent using Apex or the API.

#### **Signature**

```
public Void setBccAddresses(String[] bccAddresses)
```
#### **Parameters**

*bccAddresses* Type: [String](#page-3649-0)[]

#### Return Value

Type: Void

#### Usage

All emails must have a recipient value in at least one of the following fields:

- **•** toAddresses
- **•** ccAddresses
- **•** bccAddresses
- **•** targetObjectId

<span id="page-2586-0"></span>If the BCC compliance option is set at the organization level, the user cannot add BCC addresses on standard messages. The following error code is returned: BCC\_NOT\_ALLOWED\_IF\_BCC\_ COMPLIANCE\_ENABLED. Contact your Salesforce representative for information on BCC compliance.

#### **setCcAddresses(ccAddresses)**

Optional. A list of carbon copy (CC) addresses or object IDs of the contacts, leads, and users you're sending the email to. The maximum size for this field is 4,000 bytes. The maximum total of toAddresses, ccAddresses, and bccAddresses per email is 150. All recipients in these three fields count against the limit for email sent using Apex or the API.

#### **Signature**

public Void setCcAddresses(String[] ccAddresses)

#### **Parameters**

*ccAddresses* Type: [String](#page-3649-0)[]

### Return Value

Type: Void

#### Usage

All emails must have a recipient value in at least one of the following fields:

- **•** toAddresses
- **•** ccAddresses
- **•** bccAddresses
- **•** targetObjectId

### <span id="page-2587-0"></span>**setCharset(characterSet)**

Optional. The character set for the email. If this value is null, the user's default value is used.

### **Signature**

public Void setCharset(String characterSet)

### **Parameters**

*characterSet* Type: [String](#page-3649-0)

## Return Value

<span id="page-2587-1"></span>Type: Void

### **setDocumentAttachments(documentIds)**

**(Deprecated. Use** setEntityAttachments() **instead.)** Optional. A list containing the ID of each document object you want to attach to the email.

#### **Signature**

public Void setDocumentAttachments(ID[] documentIds)

### **Parameters**

*documentIds* Type: **ID**[]

### Return Value

Type: Void

### <span id="page-2587-2"></span>Usage

You can attach multiple documents as long as the total size of all attachments does not exceed 10 MB.

#### **setEntityAttachments(ids)**

Optional. Array of IDs of [Document,](https://developer.salesforce.com/docs/atlas.en-us.248.0.object_reference.meta/object_reference/sforce_api_objects_document.htm) [ContentVersion,](https://developer.salesforce.com/docs/atlas.en-us.248.0.object_reference.meta/object_reference/sforce_api_objects_contentversion.htm) or [Attachment](https://developer.salesforce.com/docs/atlas.en-us.248.0.object_reference.meta/object_reference/sforce_api_objects_attachment.htm) items to attach to the email.

#### **Signature**

public void setEntityAttachments(List<String> ids)

#### **Parameters**

*ids* Type: [List](#page-3424-0)<[String>](#page-3649-0)

#### Return Value

Type: void

#### <span id="page-2588-0"></span>**setFileAttachments(fileNames)**

Optional. A list containing the file names of the binary and text files you want to attach to the email.

#### **Signature**

public Void setFileAttachments(EmailFileAttachment[] fileNames)

#### **Parameters**

*fileNames* Type: [Messaging.EmailFileAttachment\[](#page-2543-0)]

#### Return Value

Type: Void

#### Usage

<span id="page-2588-1"></span>You can attach multiple files as long as the total size of all attachments does not exceed 10 MB.

#### **setHtmlBody(htmlBody)**

Optional. The HTML version of the email, specified by the sender. The value is encoded according to the specification associated with the organization. Specify a value for setTemplateId, setHtmlBody, or setPlainTextBody. Or, you can define both setHtmlBody and setPlainTextBody.

#### **Signature**

public Void setHtmlBody(String htmlBody)

#### **Parameters**

*htmlBody* Type: [String](#page-3649-0)

#### <span id="page-2588-2"></span>Return Value

Type: Void

#### **setInReplyTo(parentMessageIds)**

Sets the optional In-Reply-To field of the outgoing email. This field identifies the email or emails to which this email is a reply (parent emails).

#### **Signature**

public Void setInReplyTo(String parentMessageIds)

#### **Parameters**

*parentMessageIds* Type: [String](#page-3649-0) Contains one or more parent email message IDs.

#### Return Value

<span id="page-2589-0"></span>Type: Void

#### **setOptOutPolicy(emailOptOutPolicy)**

Optional. If you added recipients by ID instead of email address and the Email Opt Out option is set, this method determines the behavior of the sendEmail() call. If you add recipients by their email addresses, the opt-out settings for those recipients aren't checked and those recipients always receive the email.

#### **Signature**

public void setOptOutPolicy(String emailOptOutPolicy)

#### **Parameters**

*emailOptOutPolicy*

Type: [String](#page-3649-0)

Possible values of the *emailOptOutPolicy* parameter are:

- **•** SEND (default)—The email is sent to all recipients. The recipients' Email Opt Out setting is ignored. The setting Enforce email privacy settings is ignored.
- **•** FILTER—No email is sent to recipients that have the Email Opt Out option set. Emails are sent to the other recipients. The setting Enforce email privacy settings is ignored.
- **•** REJECT—If any of the recipients have the Email Opt Out option set, sendEmail() throws an error and no email is sent. The setting Enforce email privacy settings is respected, as are the selections in the data privacy record based on the Individual object. If any of the recipients have Don't Market, Don't Process, or Forget This Individual selected, sendEmail() throws an error and no email is sent.

#### Return Value

Type: void

#### Example

This example shows how to send an email with the opt-out setting enforced. Recipients are specified by their IDs. The FILTER option causes the email to be sent only to recipients that haven't opted out from email. This example uses dot notation of the email properties, which is equivalent to using the set methods.

```
Messaging.SingleEmailMessage message = new Messaging.SingleEmailMessage();
// Set recipients to two contact IDs.
```

```
// Replace IDs with valid record IDs in your org.
message.toAddresses = new String[] { '003D000000QDexS', '003D000000QDfW5' };
message.optOutPolicy = 'FILTER';
message.subject = 'Opt Out Test Message';
message.plainTextBody = 'This is the message body.';
Messaging.SingleEmailMessage[] messages =
   new List<Messaging.SingleEmailMessage> {message};
        Messaging.SendEmailResult[] results = Messaging.sendEmail(messages);
if (results[0].success) {
   System.debug('The email was sent successfully.');
} else {
   System.debug('The email failed to send: '
         + results[0].errors[0].message);
}
```
#### <span id="page-2590-0"></span>**setPlainTextBody(plainTextBody)**

Optional. The text version of the email, specified by the sender. Specify a value for setTemplateId, setHtmlBody, or setPlainTextBody. Or, you can define both setHtmlBody and setPlainTextBody.

#### **Signature**

```
public Void setPlainTextBody(String plainTextBody)
```
#### **Parameters**

*plainTextBody* Type: [String](#page-3649-0)

#### <span id="page-2590-1"></span>Return Value

Type: Void

#### **setOrgWideEmailAddressId(emailAddressId)**

Optional. The ID of the organization-wide email address associated with the outgoing email. If you're using Apex to send emails from the guest user, set the sender to the verified org-wide email address or the emails are blocked. The object's DisplayName field cannot be set if the setSenderDisplayName field is already set.

#### **Signature**

public Void setOrgWideEmailAddressId(ID emailAddressId)

#### **Parameters**

```
emailAddressId
  Type: ID
```
#### Usage

After you create an org-wide email address, you're sent a confirmation email to verify it. Copy the Id from the URL and use the *setOrgWideEmailAddressId(Id)* method on your instance of *Messaging.SingleEmailMessage*.

To avoid hard-coding an ID, after creating your org-wide email address, you can query them.

```
OrgWideEmailAddress[] owea = [select Id from OrgWideEmailAddress where Address =
'doNotReply@<somedomain>.com'];
Messaging.SingleEmailMessage mail = new Messaging.SingleEmailMessage();
if ( owea.size() > 0 ) {
   mail.setOrgWideEmailAddressId(owea.get(0).Id);
}
```
#### Return Value

<span id="page-2591-0"></span>Type: Void

#### **setReferences(references)**

Optional. The References field of the outgoing email. Identifies an email thread. Contains the parent emails' References and message IDs, and possibly the In-Reply-To fields.

#### **Signature**

public Void setReferences(String references)

#### **Parameters**

*references* Type: [String](#page-3649-0)

#### <span id="page-2591-1"></span>Return Value

Type: Void

#### **setSubject(subject)**

Optional. The email subject line. If you are using an email template, the subject line of the template overrides this value.

#### **Signature**

```
public Void setSubject(String subject)
```
#### **Parameters**

*subject* Type: [String](#page-3649-0)

#### Return Value

Type: Void
#### **setTargetObjectId(targetObjectId)**

Required if using a template, optional otherwise. The ID of the contact, lead, or user to which the email will be sent. The ID you specify sets the context and ensures that merge fields in the template contain the correct data.

#### **Signature**

```
public Void setTargetObjectId(ID targetObjectId)
```
#### **Parameters**

*targetObjectId* Type: [ID](#page-3357-0)

### Return Value

Type: Void

### Usage

Do not specify the IDs of records that have the Email Opt Out option selected. All emails must have a recipient value in at least one of the following fields:

- **•** toAddresses
- **•** ccAddresses
- **•** bccAddresses
- **•** targetObjectId

#### **setTemplateId(templateId)**

Required if using a template, optional otherwise. The ID of the template used to create the email.

#### **Signature**

```
public Void setTemplateId(ID templateId)
```
## **Parameters**

*templateId* Type: [ID](#page-3357-0)

## Return Value

Type: Void

## **setToAddresses(toAddresses)**

Optional. A list of email addresses or object IDs of the contacts, leads, and users you're sending the email to. The maximum size for this field is 4,000 bytes. The maximum total of toAddresses, ccAddresses, and bccAddresses per email is 150. All recipients in these three fields count against the limit for email sent using Apex or the API.

#### **Signature**

public Void setToAddresses(String[] toAddresses)

#### **Parameters**

*toAddresses* Type: [String](#page-3649-0)[]

#### Return Value

Type: Void

#### Usage

All emails must have a recipient value in at least one of the following fields:

- **•** toAddresses
- **•** ccAddresses
- **•** bccAddresses
- **•** targetObjectId

#### **setTreatBodiesAsTemplate(treatAsTemplate)**

Optional. If set to true, the subject, plain text, and HTML text bodies of the email are treated as template data. The merge fields are resolved using the renderEmailTemplate method. Default is false.

#### **Signature**

public void setTreatBodiesAsTemplate(Boolean treatAsTemplate)

#### **Parameters**

*treatAsTemplate* Type: [Boolean](#page-3099-0)

#### Return Value

Type: void

#### **setTreatTargetObjectAsRecipient(treatAsRecipient)**

Optional. If set to true, the targetObjectId (a contact, lead, or user) is the recipient of the email. If set to false, the targetObjectId is supplied as the WhoId field for template rendering but isn't a recipient of the email. The default is true.

#### **Signature**

public void setTreatTargetObjectAsRecipient(Boolean treatAsRecipient)

### **Parameters**

*treatAsRecipient* Type: [Boolean](#page-3099-0)

### Return Value

Type: void

### Usage

Note: You can set TO, CC, and BCC addresses using the email messaging methods regardless of whether a template is used for the email or the target object is a recipient.

#### **setWhatId(whatId)**

If you specify a contact for the targetObjectId field, you can specify an optional whatId as well. This helps to further ensure that merge fields in the template contain the correct data.

#### **Signature**

public Void setWhatId(ID whatId)

#### **Parameters**

*whatId* Type: [ID](#page-3357-0)

#### Return Value

Type: Void

### Usage

The value must be one of the following types:

- **•** Account
- **•** Asset
- **•** Campaign
- **•** Case
- **•** Contract
- **•** Opportunity
- **•** Order
- **•** Product
- **•** Solution
- **•** Custom

# <span id="page-2595-0"></span>Metadata Namespace

The Metadata namespace provides classes and methods for working with custom metadata in Salesforce

Salesforce uses metadata types and components to represent org configuration and customization. Metadata is used for org settings that admins control or configuration information applied by installed apps and packages. Use the classes in the Metadata namespace to access metadata from within Apex code.

Metadata access in Apex is available for Apex classes using API version 40.0 and later.

For more information, see [Metadata](https://developer.salesforce.com/docs/atlas.en-us.248.0.apexcode.meta/apexcode/apex_metadata.htm).

The following are the classes in the Metadata namespace.

#### IN THIS SECTION:

#### [AnalyticsCloudComponentLayoutItem Class](#page-2598-0)

Represents the settings for a Wave Analytics dashboard on a standard or custom page.

#### [ConsoleComponent Class](#page-2602-0)

Represents a custom console component on a section of a page layout.

#### [Container Class](#page-2604-0)

Represents a location and style in which to display more than one custom console component in the sidebars of the console.

#### [CustomConsoleComponents Class](#page-2607-0)

Represents custom console components (Visualforce pages, lookup fields, or related lists) on a page layout.

#### [CustomMetadata Class](#page-2608-0)

Represents records of custom metadata types.

#### [CustomMetadataValue Class](#page-2611-0)

Represents custom metadata values for a custom metadata component.

#### [DeployCallback Interface](#page-2613-0)

An interface for metadata deployment callback classes.

#### [DeployCallbackContext Class](#page-2614-0)

Represents context information for a deployment job.

#### [DeployContainer Class](#page-2616-0)

Represents a container for custom metadata components to be deployed.

#### [DeployDetails Class](#page-2618-0)

Contains detailed information on deployed components.

#### [DeployMessage Class](#page-2620-0)

Represents result information for the deployment of a metadata component.

#### [DeployProblemType Enum](#page-2625-0)

Describes the problem type for an unsuccessful component deploy.

#### [DeployResult Class](#page-2625-1)

Represents the results of a metadata deployment.

#### [DeployStatus Enum](#page-2633-0)

The result status of a deployment.

# [FeedItemTypeEnum Enum](#page-2634-0) The type of feed item in a feed-based page layout. [FeedLayout Class](#page-2635-0) Represents the values that define the feed view of a feed-based page layout. Feed-based layouts are available on Account, Case, Contact, Lead, Opportunity, custom, and external objects. They include a feed view and a detail view. [FeedLayoutComponent Class](#page-2639-0) Represents a component in the feed view of a feed-based page layout. [FeedLayoutComponentType Enum](#page-2641-0) Indicates the type of feed layout component. [FeedLayoutFilter Class](#page-2641-1) Represents a feed filter option in the feed view of a feed-based page layout. A filter can have only standardFilter or feedItemType set. [FeedLayoutFilterPosition Enum](#page-2643-0) Describes where the feed filters list is included in the layout. [FeedLayoutFilterType Enum](#page-2644-0) The type of feed layout filter. [Layout Class](#page-2644-1) Represents the metadata associated with a page layout. [LayoutColumn Class](#page-2651-0) Represents the items in a column within a layout section. [LayoutHeader Enum](#page-2653-0) Represents tagging types used for Metadata.Layout.headers [LayoutItem Class](#page-2653-1) Represents the valid values that define a layout item. [LayoutSection Class](#page-2658-0) Represents a section of a page layout, such as the Custom Links section. [LayoutSectionStyle Enum](#page-2661-0) Describes the possible styles for a layout section. [Metadata Class](#page-2661-1) An abstract base class that represents a custom metadata component. [MetadataType Enum](#page-2663-0) Represents the custom metadata components available in Apex. [MetadataValue Class](#page-2663-1) An abstract base class that represents a custom metadata component field. [MiniLayout Class](#page-2664-0) Represents a mini view of a record in the Console tab, hover details, and event overlays. [Operations Class](#page-2665-0) Represents a class to execute metadata operations, such as retrieving or deploying custom metadata. [PlatformActionList Class](#page-2669-0) Represents the list of actions, and their order, that display in the Salesforce mobile action bar for the layout.

[PlatformActionListContextEnum Enum](#page-2671-0) Describes the different contexts of action lists. [PlatformActionListItem Class](#page-2672-0) Represents an action in the platform action list for a layout. [PlatformActionTypeEnum Enum](#page-2674-0) The type of action for a PlatformActionListItem. [PrimaryTabComponents Class](#page-2674-1) Represents custom console components on primary tabs in the Salesforce console. [QuickActionList Class](#page-2676-0) Represents the list of actions associated with the page layout. [QuickActionListItem Class](#page-2677-0) Represents an action in the QuickActionList. [RelatedContent Class](#page-2678-0) Represents the Mobile Cards section of the page layout. [RelatedContentItem Class](#page-2679-0) Represents an individual item in the RelatedContent list. [RelatedList Class](#page-2681-0) Represents related list custom components on the sidebars of the Salesforce console. [RelatedListItem Class](#page-2682-0) Represents an item in the related list in a page layout. [ReportChartComponentLayoutItem Class](#page-2685-0) Represents the settings for a report chart on a standard or custom page. [ReportChartComponentSize Enum](#page-2688-0) Describes the size of the displayed report chart component. [SidebarComponent Class](#page-2689-0) Represents a specific custom console component to display in a container that hosts multiple components in one of the sidebars of the Salesforce console. [SortOrder Enum](#page-2693-0) Describes the sort order of a related list. [StatusCode Enum](#page-2693-1) Describes the status code for an unsuccessful component deploy. [SubtabComponents Class](#page-2694-0) Represents custom console components on subtabs in the Salesforce console. [SummaryLayoutStyleEnum Enum](#page-2695-0) Describes the highlights panel style for a SummaryLayout. [SummaryLayout Class](#page-2696-0) Controls the appearance of the highlights panel, which summarizes key fields in a grid at the top of a page layout, when Case Feed is enabled. [SummaryLayoutItem Class](#page-2699-0) Controls the appearance of an individual field and its column and row position within the highlights panel grid, when Case Feed is

enabled. You can have two fields per each grid in a highlights panel.

#### [UiBehavior Enum](#page-2701-0)

Describes the behavior for a layout item on a layout page.

# <span id="page-2598-0"></span>AnalyticsCloudComponentLayoutItem Class

Represents the settings for a Wave Analytics dashboard on a standard or custom page.

## Namespace

#### [Metadata](#page-2595-0)

# Usage

Use this class when accessing Metadata. Layout metadata components. For more information, see "AnalyticsCloudComponentLayoutItem" in the [Metadata API Developer Guide](https://developer.salesforce.com/docs/atlas.en-us.248.0.api_meta.meta/api_meta/meta_intro.htm).

#### IN THIS SECTION:

<span id="page-2598-1"></span>[AnalyticsCloudComponentLayoutItem Properties](#page-2598-1) [AnalyticsCloudComponentLayoutItem Methods](#page-2601-0)

# AnalyticsCloudComponentLayoutItem Properties

The following are properties for AnalyticsCloudComponentLayoutItem.

#### IN THIS SECTION:

#### [assetType](#page-2599-0)

Specifies the type of Wave Analytics asset.

#### [devName](#page-2599-1)

Unique development name of the dashboard to add.

#### [error](#page-2599-2)

An error string that is populated only when an error occurred in the underlying dashboard.

#### [filter](#page-2599-3)

Dashboard filters for mapping data fields in the dashboard to the object's fields.

#### [height](#page-2600-0)

Specifies the height of the dashboard, in pixels.

#### [hideOnError](#page-2600-1)

Controls whether users see a dashboard that has an error.

#### [showHeader](#page-2600-2)

If true, includes the dashboard's header bar. If false, the dashboard appears without a header bar.

#### [showSharing](#page-2600-3)

If set to true, and the dashboard is shareable the dashboard shows the Share icon. If set to false, the dashboard doesn't show the Share icon.

#### [showTitle](#page-2601-1)

If true, includes the dashboard's title above the dashboard. If false, the dashboard appears without a title.

#### [width](#page-2601-2)

Specifies the width of the dashboard, in pixels or percentage.

#### <span id="page-2599-0"></span>**assetType**

Specifies the type of Wave Analytics asset.

#### **Signature**

public String assetType {get; set; }

#### Property Value

<span id="page-2599-1"></span>Type: [String](#page-3649-0)

#### **devName**

Unique development name of the dashboard to add.

#### **Signature**

public String devName {get; set;}

#### <span id="page-2599-2"></span>Property Value

Type: [String](#page-3649-0)

#### **error**

An error string that is populated only when an error occurred in the underlying dashboard.

# **Signature**

public String error {get; set;}

#### <span id="page-2599-3"></span>Property Value

Type: [String](#page-3649-0)

#### **filter**

Dashboard filters for mapping data fields in the dashboard to the object's fields.

#### **Signature**

```
public String filter {get; set;}
```
#### Property Value

Type: [String](#page-3649-0)

#### <span id="page-2600-0"></span>**height**

Specifies the height of the dashboard, in pixels.

#### **Signature**

public Integer height {get; set;}

#### Property Value

<span id="page-2600-1"></span>Type: [Integer](#page-3372-0)

#### **hideOnError**

Controls whether users see a dashboard that has an error.

#### **Signature**

public Boolean hideOnError {get; set;}

#### <span id="page-2600-2"></span>Property Value

Type: [Boolean](#page-3099-0)

#### **showHeader**

If true, includes the dashboard's header bar. If false, the dashboard appears without a header bar.

#### **Signature**

```
public Boolean showHeader {get; set;}
```
#### <span id="page-2600-3"></span>Property Value

Type: [Boolean](#page-3099-0)

#### **showSharing**

If set to true, and the dashboard is shareable the dashboard shows the Share icon. If set to false, the dashboard doesn't show the Share icon.

#### **Signature**

```
public Boolean showSharing {get; set;}
```
#### Property Value

Type: [Boolean](#page-3099-0)

#### <span id="page-2601-1"></span>**showTitle**

If true, includes the dashboard's title above the dashboard. If false, the dashboard appears without a title.

#### **Signature**

public Boolean showTitle {get; set;}

#### Property Value

<span id="page-2601-2"></span>Type: [Boolean](#page-3099-0)

#### **width**

Specifies the width of the dashboard, in pixels or percentage.

#### **Signature**

```
public String width {get; set;}
```
#### <span id="page-2601-0"></span>Property Value

Type: [String](#page-3649-0)

# AnalyticsCloudComponentLayoutItem Methods

The following are methods for AnalyticsCloudComponentLayoutItem.

<span id="page-2601-3"></span>IN THIS SECTION:

#### [clone\(\)](#page-2601-3)

Makes a duplicate copy of the Metadata.AnalyticsCloudComponentLayoutItem.

### **clone()**

Makes a duplicate copy of the Metadata.AnalyticsCloudComponentLayoutItem.

#### **Signature**

public Object clone()

#### Return Value

Type: Object

# <span id="page-2602-0"></span>ConsoleComponent Class

Represents a custom console component on a section of a page layout.

## Namespace

[Metadata](#page-2595-0)

# Usage

Use this class when accessing Metadata. Layout metadata components. For more information, see "ConsoleComponent" in the [Metadata API Developer Guide](https://developer.salesforce.com/docs/atlas.en-us.248.0.api_meta.meta/api_meta/meta_intro.htm).

#### IN THIS SECTION:

[ConsoleComponent Properties](#page-2602-1)

<span id="page-2602-1"></span>[ConsoleComponent Methods](#page-2603-0)

# ConsoleComponent Properties

The following are properties for ConsoleComponent.

#### IN THIS SECTION:

#### [height](#page-2602-2)

The height of the custom console component in pixels.

#### [location](#page-2602-3)

The location of the custom console component on the page layout. Valid values are right, left, top, and bottom.

#### [visualforcePage](#page-2603-1)

The unique name of the custom console component.

#### <span id="page-2602-2"></span>[width](#page-2603-2)

The width of the custom console component in pixels.

#### **height**

The height of the custom console component in pixels.

#### **Signature**

```
public Integer height {get; set;}
```
#### Property Value

Type: [Integer](#page-3372-0)

#### **location**

The location of the custom console component on the page layout. Valid values are right, left, top, and bottom.

#### **Signature**

public String location {get; set;}

#### Property Value

<span id="page-2603-1"></span>Type: [String](#page-3649-0)

#### **visualforcePage**

The unique name of the custom console component.

#### **Signature**

public String visualforcePage {get; set;}

#### Property Value

<span id="page-2603-2"></span>Type: [String](#page-3649-0)

#### **width**

The width of the custom console component in pixels.

#### **Signature**

```
public Integer width {get; set;}
```
### <span id="page-2603-0"></span>Property Value

Type: [Integer](#page-3372-0)

# ConsoleComponent Methods

The following are methods for ConsoleComponent.

<span id="page-2603-3"></span>IN THIS SECTION:

#### [clone\(\)](#page-2603-3)

Makes a duplicate copy of the Metadata.ConsoleComponent.

#### **clone()**

Makes a duplicate copy of the Metadata.ConsoleComponent.

#### **Signature**

public Object clone()

#### Return Value

Type: Object

# <span id="page-2604-0"></span>Container Class

Represents a location and style in which to display more than one custom console component in the sidebars of the console.

## Namespace

#### [Metadata](#page-2595-0)

# Usage

Use this class when accessing [Metadata.Layout](#page-2644-1) metadata components. For more information, see "Container" in the [Metadata](https://developer.salesforce.com/docs/atlas.en-us.248.0.api_meta.meta/api_meta/meta_intro.htm) [API Developer Guide](https://developer.salesforce.com/docs/atlas.en-us.248.0.api_meta.meta/api_meta/meta_intro.htm).

IN THIS SECTION:

<span id="page-2604-1"></span>[Container Properties](#page-2604-1) [Container Methods](#page-2606-0)

# Container Properties

The following are properties for Container.

IN THIS SECTION:

[height](#page-2604-2)

The height of the component's container. The unit property determines the unit of measurement, in pixels or percent.

[isContainerAutoSizeEnabled](#page-2605-0)

If set to true, stacked console components in the sidebars autosize vertically.

[region](#page-2605-1)

The location of the component's container (right, left, bottom, top).

[sidebarComponents](#page-2605-2)

Represents a specific custom console component to display in the components' container.

[style](#page-2605-3)

The style of the container in which to display multiple components (stack, tab, accordion).

[unit](#page-2606-1)

<span id="page-2604-2"></span>The unit of measurement, in pixels or percent, for the height or width of the components' container.

[width](#page-2606-2)

The width of the component's container. The unit property determines the unit of measurement, in pixels or percent.

#### **height**

The height of the component's container. The unit property determines the unit of measurement, in pixels or percent.

#### **Signature**

public Integer height {get; set;}

#### Property Value

<span id="page-2605-0"></span>Type: [Integer](#page-3372-0)

#### **isContainerAutoSizeEnabled**

If set to true, stacked console components in the sidebars autosize vertically.

#### **Signature**

public Boolean isContainerAutoSizeEnabled {get; set;}

#### Property Value

<span id="page-2605-1"></span>Type: [Boolean](#page-3099-0)

#### **region**

The location of the component's container (right, left, bottom, top).

#### **Signature**

```
public String region {get; set;}
```
#### <span id="page-2605-2"></span>Property Value

Type: [String](#page-3649-0)

#### **sidebarComponents**

Represents a specific custom console component to display in the components' container.

#### **Signature**

public List<Metadata.SidebarComponent> sidebarComponents {get; set;}

#### <span id="page-2605-3"></span>Property Value

Type: [List<](#page-3424-0)[Metadata.SidebarComponent](#page-2689-0)>

#### **style**

The style of the container in which to display multiple components (stack, tab, accordion).

#### **Signature**

```
public String style {get; set;}
```
#### Property Value

Type: [String](#page-3649-0)

#### <span id="page-2606-1"></span>**unit**

The unit of measurement, in pixels or percent, for the height or width of the components' container.

#### **Signature**

```
public String unit {get; set;}
```
#### Property Value

<span id="page-2606-2"></span>Type: [String](#page-3649-0)

#### **width**

The width of the component's container. The unit property determines the unit of measurement, in pixels or percent.

#### **Signature**

public Integer width {get; set;}

#### <span id="page-2606-0"></span>Property Value

Type: [Integer](#page-3372-0)

# Container Methods

The following are methods for Container.

<span id="page-2606-3"></span>IN THIS SECTION:

#### [clone\(\)](#page-2606-3)

Makes a duplicate copy of the Metadata.Container.

### **clone()**

Makes a duplicate copy of the Metadata. Container.

### **Signature**

public Object clone()

#### Return Value

Type: Object

# <span id="page-2607-0"></span>CustomConsoleComponents Class

Represents custom console components (Visualforce pages, lookup fields, or related lists) on a page layout.

## Namespace

[Metadata](#page-2595-0)

# Usage

Use this class when accessing Metadata. Layout metadata components. For more information, see "CustomConsoleComponents" in the [Metadata API Developer Guide](https://developer.salesforce.com/docs/atlas.en-us.248.0.api_meta.meta/api_meta/meta_intro.htm).

#### IN THIS SECTION:

<span id="page-2607-1"></span>[CustomConsoleComponents Properties](#page-2607-1) [CustomConsoleComponents Methods](#page-2608-1)

# CustomConsoleComponents Properties

The following are properties for CustomConsoleComponents.

#### IN THIS SECTION:

<span id="page-2607-2"></span>[primaryTabComponents](#page-2607-2) Represents custom console components on primary tabs in the Salesforce console. [subtabComponents](#page-2607-3) Represents custom console components on subtabs in the Salesforce console.

#### **primaryTabComponents**

Represents custom console components on primary tabs in the Salesforce console.

#### **Signature**

public Metadata.PrimaryTabComponents primaryTabComponents {get; set;}

#### <span id="page-2607-3"></span>Property Value

Type: [Metadata.PrimaryTabComponents](#page-2674-1)

#### **subtabComponents**

Represents custom console components on subtabs in the Salesforce console.

#### **Signature**

public Metadata. SubtabComponents subtabComponents {get; set;}

#### Property Value

Type: [Metadata.SubtabComponents](#page-2694-0)

# <span id="page-2608-1"></span>CustomConsoleComponents Methods

The following are methods for CustomConsoleComponents.

IN THIS SECTION:

#### [clone\(\)](#page-2608-2)

<span id="page-2608-2"></span>Makes a duplicate copy of the Metadata.CustomConsoleComponents.

#### **clone()**

Makes a duplicate copy of the Metadata. CustomConsoleComponents.

#### **Signature**

public Object clone()

#### <span id="page-2608-0"></span>Return Value

Type: Object

# CustomMetadata Class

Represents records of custom metadata types.

Warning: Protected custom metadata types behave like public custom metadata types when they are outside of a managed package. Public custom metadata types are readable for all profiles, including the guest user. Do not store secrets, personally identifying information, or any private data in these records. Use protected custom metadata types only in managed packages. Outside of a managed package, use named credentials or encrypted custom fields to store secrets like OAuth tokens, passwords, and other confidential material.

### Namespace

[Metadata](#page-2595-0)

# Usage

Use Metadata.CustomMetadata to represent records of custom metadata types in Apex. For more information, see [Custom](https://developer.salesforce.com/docs/atlas.en-us.248.0.api_meta.meta/api_meta/meta_custommetadatatypes.htm) [Metadata Types](https://developer.salesforce.com/docs/atlas.en-us.248.0.api_meta.meta/api_meta/meta_custommetadatatypes.htm) in the Metadata API Developer Guide.

# Example

// Set up custom metadata to be created in the subscriber org. Metadata.CustomMetadata customMetadata = new Metadata.CustomMetadata(); customMetadata.fullName = 'ISVNamespace MetadataTypeName.MetadataRecordName';

```
Metadata.CustomMetadataValue customField = new Metadata.CustomMetadataValue();
customField.field = 'customField__c';
customField.value = 'New value';
```
customMetadata.values.add(customField);

Note: When you assign namespaces to records, provide full, qualified record names to the app. If both the type and the record are in *Namespace*, use something like: customMetadata.fullName =

'*Namespace*\_\_MetadataTypeName.*Namespace*\_\_MetadataRecordName'

IN THIS SECTION:

[CustomMetadata Properties](#page-2609-0)

<span id="page-2609-0"></span>[CustomMetadata Methods](#page-2610-0)

# CustomMetadata Properties

The following are properties for CustomMetadata.

IN THIS SECTION:

[description](#page-2609-1) The description of the custom metadata.

[label](#page-2609-2)

The label of the custom metadata record.

[protected\\_x](#page-2610-1)

Property that describes whether the custom metadata record is a protected component.

<span id="page-2609-1"></span>[values](#page-2610-2)

A list of custom metadata values, such as custom fields, for the custom metadata record.

#### **description**

The description of the custom metadata.

**Signature** public String description {get; set;}

#### <span id="page-2609-2"></span>Property Value

Type: [String](#page-3649-0)

**label** The label of the custom metadata record.

#### **Signature**

```
public String label {get; set;}
```
#### Property Value

Type: [String](#page-3649-0)

#### <span id="page-2610-1"></span>**protected\_x**

Property that describes whether the custom metadata record is a protected component.

#### **Signature**

public Boolean protected x {get; set;}

#### Property Value

<span id="page-2610-2"></span>Type: [Boolean](#page-3099-0)

#### **values**

A list of custom metadata values, such as custom fields, for the custom metadata record.

#### **Signature**

public List<Metadata.CustomMetadataValue> values {get; set;}

#### <span id="page-2610-0"></span>Property Value

Type: [List<](#page-3424-0)[Metadata.CustomMetadataValue>](#page-2611-0)

# CustomMetadata Methods

The following are methods for CustomMetadata.

<span id="page-2610-3"></span>IN THIS SECTION:

### [clone\(\)](#page-2610-3) Makes a duplicate copy of the Metadata. CustomMetadata.

#### **clone()**

Makes a duplicate copy of the Metadata.CustomMetadata.

#### **Signature**

public Object clone()

#### Return Value

Type: Object

# <span id="page-2611-0"></span>CustomMetadataValue Class

Represents custom metadata values for a custom metadata component.

## Namespace

#### [Metadata](#page-2595-0)

# Usage

Use Metadata.CustomMetadataValue to access values for custom fields of custom metadata records.

Supported Apex primitive types are:

- **•** Boolean
- **•** Date
- **•** DateTime
- **•** Decimal
- **•** Double
- **•** Integer
- **•** Long
- **•** String

# Example

```
// Set a custom field value for a custom metadata record
Metadata.CustomMetadataValue customField = new Metadata.CustomMetadataValue();
customField.field = 'CustomField1__c';
customField.value = 'New Value';
customMetadata.values.add(customField);
```
<span id="page-2611-1"></span>IN THIS SECTION:

[CustomMetadataValue Properties](#page-2611-1) [CustomMetadataValue Methods](#page-2612-0)

# CustomMetadataValue Properties

The following are properties for CustomMetadataValue.

IN THIS SECTION:

#### [field](#page-2612-1)

The field name for the custom metadata value.

[value](#page-2612-2)

The field value for the custom metadata value.

#### <span id="page-2612-1"></span>**field**

The field name for the custom metadata value.

#### **Signature**

public String field {get; set;}

#### Property Value

<span id="page-2612-2"></span>Type: [String](#page-3649-0)

#### **value**

The field value for the custom metadata value.

#### **Signature**

```
public Object value {get; set;}
```
#### Property Value

Type: Object

Supported Apex primitive types are:

- **•** Boolean
- **•** Date
- **•** DateTime
- **•** Decimal
- **•** Double
- **•** Integer
- **•** Long
- **•** String

<span id="page-2612-0"></span>When setting the value for relationship fields, use the qualified API name of the related metadata, not the ID.

For more information, see [Primitive Data Types.](https://developer.salesforce.com/docs/atlas.en-us.248.0.apexcode.meta/apexcode/langCon_apex_primitives.htm)

# CustomMetadataValue Methods

The following are methods for CustomMetadataValue.

#### <span id="page-2612-3"></span>IN THIS SECTION:

#### [clone\(\)](#page-2612-3)

Makes a duplicate copy of the Metadata.CustomMetadataValue.

#### **clone()**

Makes a duplicate copy of the Metadata.CustomMetadataValue.

#### **Signature**

public Object clone()

#### Return Value

<span id="page-2613-0"></span>Type: Object

# DeployCallback Interface

An interface for metadata deployment callback classes.

# Namespace

[Metadata](#page-2595-0)

# Usage

You must provide a callback class for the asynchronous deployment of custom metadata through Apex. This class must implement the Metadata.DeployCallback interface.

Salesforce calls your DeployCallback.handleResult() method asynchronously once the queued deployment completes. Because the callback is called as asynchronous Apex after deployment, there may be a brief period where the deploy has completed, but your callback has not been called yet.

IN THIS SECTION:

<span id="page-2613-1"></span>[DeployCallback Methods](#page-2613-1) [DeployCallback Example Implementation](#page-2614-1)

# DeployCallback Methods

The following are methods for DeployCallback.

<span id="page-2613-2"></span>IN THIS SECTION:

```
handleResult(var1, var2)
```
Method that is called when the asynchronous deployment of custom metadata completes.

#### **handleResult(var1, var2)**

Method that is called when the asynchronous deployment of custom metadata completes.

#### **Signature**

```
public void handleResult(Metadata.DeployResult var1, Metadata.DeployCallbackContext
var2)
```
#### **Parameters**

*var1*

Type: [Metadata.DeployResult](#page-2625-1)

The results of the asynchronous deployment.

*var2*

Type: [Metadata.DeployCallbackContext](#page-2614-0)

The context for the queued asynchronous deployment job.

#### Return Value

<span id="page-2614-1"></span>Type: void

# DeployCallback Example Implementation

This is an example implementation of the Metadata. DeployCallback interface.

```
public class MyCallback implements Metadata.DeployCallback {
   public void handleResult(Metadata.DeployResult result,
                             Metadata.DeployCallbackContext context) {
        if (result.status == Metadata.DeployStatus.Succeeded) {
           // Deployment was successful
        } else {
           // Deployment was not successful
        }
    }
}
```
The following example uses this implementation for a deployment.

```
// Setup callback and deploy
MyCallback callback = new MyCallback();
Metadata.Operations.enqueueDeployment(mdContainer, callback);
```
# DeployCallbackContext Class

Represents context information for a deployment job.

## Namespace

[Metadata](#page-2595-0)

# Usage

After an asynchronous metadata deployment finishes, Salesforce provides an instance ofMetadata.DeployCallbackContext in an asynchronous call to your implementation of handleResult () in your [Metadata.DeployCallback](#page-2613-0) class.

# Example

```
public void handleResult(Metadata.DeployResult result,
                        Metadata.DeployCallbackContext context) {
 // Check the callback job ID for the deployment
 Id jobId = context.getCallbackJobId();
 // ...process the results...
}
```
IN THIS SECTION:

<span id="page-2615-0"></span>[DeployCallbackContext Methods](#page-2615-0)

# DeployCallbackContext Methods

The following are methods for DeployCallbackContext.

IN THIS SECTION:

[clone\(\)](#page-2615-1)

Makes a duplicate copy of the Metadata.DeployCallbackContext.

<span id="page-2615-1"></span>[getCallbackJobId\(\)](#page-2615-2)

Gets the asynchronous Apex job ID for the callback job.

#### **clone()**

Makes a duplicate copy of the Metadata.DeployCallbackContext.

#### **Signature**

public Object clone()

#### <span id="page-2615-2"></span>Return Value

Type: Object

#### **getCallbackJobId()**

Gets the asynchronous Apex job ID for the callback job.

#### **Signature**

```
public Id getCallbackJobId()
```
#### Return Value

Type: [Id](#page-3357-0)

# <span id="page-2616-0"></span>DeployContainer Class

Represents a container for custom metadata components to be deployed.

## Namespace

[Metadata](#page-2595-0)

# Usage

Use Metadata.DeployContainer to manage custom metadata components for deployment. A container must have one or more components before being deployed.

# Example

```
// Use DeployContainer for deployment
Metadata.DeployContainer mdContainer = new Metadata.DeployContainer();
mdContainer.addMetadata(customMetadata);
```
...

```
// Enqueue deploy
Metadata.Operations.enqueueDeployment(mdContainer, callback);
```
<span id="page-2616-1"></span>IN THIS SECTION:

[DeployContainer Methods](#page-2616-1)

# DeployContainer Methods

The following are methods for DeployContainer.

IN THIS SECTION:

[addMetadata\(md\)](#page-2616-2) Add a custom metadata component to the container. [clone\(\)](#page-2617-0)

Makes a duplicate copy of the Metadata.DeployContainer.

[getMetadata\(\)](#page-2617-1)

Retrieves a list of custom metadata components from the container.

[removeMetadata\(md\)](#page-2617-2)

<span id="page-2616-2"></span>Removes a metadata component from the container.

[removeMetadataByFullName\(fullName\)](#page-2618-1)

Removes a metadata component from the container using the component's full name.

#### **addMetadata(md)**

Add a custom metadata component to the container.

#### **Signature**

public void addMetadata(Metadata.Metadata md)

#### **Parameters**

#### *md*

Type: [Metadata.Metadata](#page-2661-1)

A custom metadata component class that derives from Metadata.Metadata.Avoid adding components to a Metadata. DeployContainerthat have the same Metadata.Metadata.fullName because it causes deployment errors.

#### Return Value

<span id="page-2617-0"></span>Type: void

#### **clone()**

Makes a duplicate copy of the Metadata. DeployContainer.

#### **Signature**

public Object clone()

#### <span id="page-2617-1"></span>Return Value

Type: Object

#### **getMetadata()**

Retrieves a list of custom metadata components from the container.

#### **Signature**

public List<Metadata.Metadata> getMetadata()

#### <span id="page-2617-2"></span>Return Value

Type: [List<](#page-3424-0)[Metadata.Metadata](#page-2661-1)>

#### **removeMetadata(md)**

Removes a metadata component from the container.

#### **Signature**

public Boolean removeMetadata(Metadata.Metadata md)

#### **Parameters**

*md*

Type: [Metadata.Metadata](#page-2661-1)

Metadata component to remove.

#### Return Value

Type: [Boolean](#page-3099-0)

<span id="page-2618-1"></span>Returns true if the container changed as a result of the call.

#### **removeMetadataByFullName(fullName)**

Removes a metadata component from the container using the component's full name.

#### **Signature**

public Boolean removeMetadataByFullName(String fullName)

#### **Parameters**

*fullName* Type: [String](#page-3649-0) Full name of the component to remove.

#### Return Value

<span id="page-2618-0"></span>Type: [Boolean](#page-3099-0) Returns true if the container changed as a result of the call.

# DeployDetails Class

Contains detailed information on deployed components.

### Namespace

[Metadata](#page-2595-0)

# Usage

Use this class to obtain a list of the successfully and unsuccessfully deployed components after a completed deployment by Salesforce in your Metadata.DeployCallback results.

IN THIS SECTION:

[DeployDetails Properties](#page-2619-0) [DeployDetails Methods](#page-2619-1)

# <span id="page-2619-0"></span>DeployDetails Properties

The following are properties for DeployDetails.

IN THIS SECTION:

[componentFailures](#page-2619-2) Contains a list of information about components that failed to deploy. [componentSuccesses](#page-2619-3)

<span id="page-2619-2"></span>Contains a list of information about components that deployed successfully.

#### **componentFailures**

Contains a list of information about components that failed to deploy.

#### **Signature**

public List<Metadata.DeployMessage> componentFailures {get; set;}

#### Property Value

<span id="page-2619-3"></span>Type: [List<](#page-3424-0)[Metadata.DeployMessage>](#page-2620-0)

#### **componentSuccesses**

Contains a list of information about components that deployed successfully.

#### **Signature**

public List<Metadata.DeployMessage> componentSuccesses {get; set;}

#### <span id="page-2619-1"></span>Property Value

Type: [List<](#page-3424-0)[Metadata.DeployMessage>](#page-2620-0)

# DeployDetails Methods

The following are methods for DeployDetails.

<span id="page-2619-4"></span>IN THIS SECTION:

#### [clone\(\)](#page-2619-4)

Makes a duplicate copy of the Metadata.DeployDetails.

#### **clone()**

Makes a duplicate copy of the Metadata. DeployDetails.

#### **Signature**

public Object clone()

#### Return Value

<span id="page-2620-0"></span>Type: Object

# DeployMessage Class

Represents result information for the deployment of a metadata component.

## Namespace

[Metadata](#page-2595-0)

# Usage

Use DeployMessage to access detailed information about component deployments. Salesforce provides a list of DeployMessages for a completed deployment via the DeployDetails and DeployResults instances sent in the [DeployCallback.handleResult\(\)](#page-2613-2) callback.

IN THIS SECTION:

<span id="page-2620-1"></span>[DeployMessage Properties](#page-2620-1)

[DeployMessage Methods](#page-2624-0)

# DeployMessage Properties

The following are properties for DeployMessage.

#### IN THIS SECTION:

#### [changed](#page-2621-0)

Determines whether the component was changed after deployment. If true, the component was changed as a result of the deployment. If false, the deployed component was the same as the corresponding component already in the org.

#### [columnNumber](#page-2621-1)

Each component is represented by a text file. If an error occurs during deployment, this property represents the column of the text file where the error occurred.

#### [componentType](#page-2622-0)

The metadata type of the component in the deployment.

#### [created](#page-2622-1)

If true, the component was created as a result of the deployment. If false, the component was modified as a result of the deployment.

#### [createdDate](#page-2622-2)

The date and time when the component was created as a result of the deployment.

#### [deleted](#page-2622-3)

If true, the component was deleted as a result of the deployment. If false, the component was either new or modified as result of the deployment.

#### [fileName](#page-2623-0)

The name of the file in the metadata archive used to deploy the component.

#### [fullName](#page-2623-1)

Full name for the custom metadata component.

#### [id](#page-2623-2)

ID of the component that was deployed.

#### [lineNumber](#page-2623-3)

Each component is represented by a text file. If an error occurs during deployment, this field represents the line number of the text file where the error occurred.

#### [problem](#page-2624-1)

If an error or warning occurred, this field contains a description of the problem that caused the deployment to fail.

#### [problemType](#page-2624-2)

Indicates the problem type, for example, an error or warning.

#### [success](#page-2624-3)

<span id="page-2621-0"></span>Indicates whether the component was successfully deployed (true) or not (false).

#### **changed**

Determines whether the component was changed after deployment. If true, the component was changed as a result of the deployment. If false, the deployed component was the same as the corresponding component already in the org.

#### **Signature**

```
public Boolean changed {get; set;}
```
#### <span id="page-2621-1"></span>Property Value

Type: [Boolean](#page-3099-0)

#### **columnNumber**

Each component is represented by a text file. If an error occurs during deployment, this property represents the column of the text file where the error occurred.

#### **Signature**

```
public Integer columnNumber {get; set;}
```
#### Property Value

Type: [Integer](#page-3372-0)

#### <span id="page-2622-0"></span>**componentType**

The metadata type of the component in the deployment.

#### **Signature**

public String componentType {get; set;}

#### Property Value

<span id="page-2622-1"></span>Type: [String](#page-3649-0)

#### **created**

If true, the component was created as a result of the deployment. If false, the component was modified as a result of the deployment.

#### **Signature**

```
public Boolean created {get; set;}
```
#### Property Value

<span id="page-2622-2"></span>Type: [Boolean](#page-3099-0)

#### **createdDate**

The date and time when the component was created as a result of the deployment.

#### **Signature**

```
public Datetime createdDate {get; set;}
```
#### <span id="page-2622-3"></span>Property Value

Type: [Datetime](#page-3261-0)

#### **deleted**

If true, the component was deleted as a result of the deployment. If false, the component was either new or modified as result of the deployment.

#### **Signature**

```
public Boolean deleted {get; set;}
```
#### Property Value

Type: [Boolean](#page-3099-0)

#### <span id="page-2623-0"></span>**fileName**

The name of the file in the metadata archive used to deploy the component.

#### **Signature**

```
public String fileName {get; set;}
```
#### Property Value

<span id="page-2623-1"></span>Type: [String](#page-3649-0)

#### **fullName**

Full name for the custom metadata component.

#### **Signature**

public String fullName {get; set;}

#### Property Value

<span id="page-2623-2"></span>Type: [String](#page-3649-0)

#### **id**

ID of the component that was deployed.

#### **Signature**

```
public Id id {get; set;}
```
#### <span id="page-2623-3"></span>Property Value

Type: [Id](#page-3357-0)

#### **lineNumber**

Each component is represented by a text file. If an error occurs during deployment, this field represents the line number of the text file where the error occurred.

#### **Signature**

```
public Integer lineNumber {get; set;}
```
## Property Value

Type: [Integer](#page-3372-0)

#### <span id="page-2624-1"></span>**problem**

If an error or warning occurred, this field contains a description of the problem that caused the deployment to fail.

#### **Signature**

```
public String problem {get; set;}
```
#### Property Value

<span id="page-2624-2"></span>Type: [String](#page-3649-0)

#### **problemType**

Indicates the problem type, for example, an error or warning.

#### **Signature**

```
public Metadata.DeployProblemType problemType {get; set;}
```
#### Property Value

<span id="page-2624-3"></span>Type: [Metadata.DeployProblemType](#page-2625-0)

#### **success**

Indicates whether the component was successfully deployed (true) or not (false).

#### **Signature**

```
public Boolean success {get; set;}
```
### <span id="page-2624-0"></span>Property Value

Type: [Boolean](#page-3099-0)

# DeployMessage Methods

The following are methods for DeployMessage.

<span id="page-2624-4"></span>IN THIS SECTION:

#### [clone\(\)](#page-2624-4)

Makes a duplicate copy of the Metadata. DeployMessage.

#### **clone()**

Makes a duplicate copy of the Metadata. DeployMessage.

#### **Signature**

public Object clone()

#### Return Value

<span id="page-2625-0"></span>Type: Object

# DeployProblemType Enum

Describes the problem type for an unsuccessful component deploy.

# Enum Values

The following are the values of the Metadata. DeployProblemType enum.

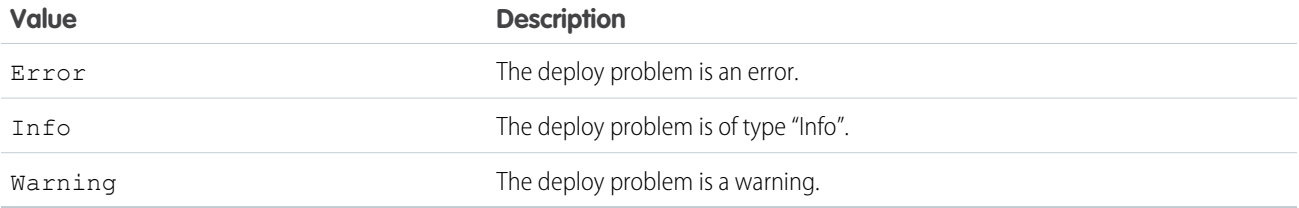

#### <span id="page-2625-1"></span>SEE ALSO:

[StatusCode Enum](#page-2693-1)

# DeployResult Class

Represents the results of a metadata deployment.

# Namespace

[Metadata](#page-2595-0)

# Usage

After an asynchronous metadata deployment finishes, Salesforce provides an instance of Metadata. DeployResult in a call to your implementation of handleResult () in your [Metadata.DeployCallback](#page-2613-0) class.

# Example

```
public void handleResult(Metadata.DeployResult result,
                        Metadata.DeployCallbackContext context) {
   if (result.status == Metadata.DeployStatus.Succeeded) {
       // Deployment was successful
    } else {
       // Deployment was not successful
```
} }

IN THIS SECTION:

[DeployResult Properties](#page-2626-0) [DeployResult Methods](#page-2633-1)

# <span id="page-2626-0"></span>DeployResult Properties

The following are properties for DeployResult.

IN THIS SECTION:

#### [canceledBy](#page-2627-0)

ID of the user who canceled the queued deployment.

#### [canceledByName](#page-2627-1)

Full name of the user who canceled the queued deployment.

#### [checkOnly](#page-2628-0)

Indicates whether the deployment checked only the validity of the deployed files without making changes in the org. A check-only deployment does not deploy components or change the org in any way.

#### [completedDate](#page-2628-1)

Date and time for when the deployment process ended.

[createdBy](#page-2628-2)

ID of the user who created the deployment job.

#### [createdByName](#page-2628-3)

Full name of the user who created the deployment job.

#### [createdDate](#page-2629-0)

Date and time the deployment job was first queued.

#### [details](#page-2629-1)

Provides the details for components in a completed deployment.

#### [done](#page-2629-2)

Indicates whether Salesforce finished processing the deployment.

#### [errorMessage](#page-2629-3)

Message corresponding to the values in the errorStatusCode property, if any.

#### [errorStatusCode](#page-2630-0)

If an error occurs during deployment, a status code is returned. The message corresponding to the status code is returned in the errorMessagefield property.

#### [id](#page-2630-1)

ID of the deployment job.

#### [ignoreWarnings](#page-2630-2)

Specifies whether a deployment continues, even if the deployment generates warnings.

#### Apex Reference Guide **DeployResult Class**

#### [lastModifiedDate](#page-2630-3)

Date and time of the last update for the deployment process.

#### [messages](#page-2631-0)

A list of all the detail messages for a deployment.

#### [numberComponentErrors](#page-2631-1)

The number of components that generated errors during the deployment.

#### [numberComponentsDeployed](#page-2631-2)

The number of components deployed in the deployment process. Use this value with the numberComponentsTotal property to get an estimate of the deployment's progress.

#### [numberComponentsTotal](#page-2631-3)

The total number of components in the deployment. Use this value with the numberComponentsDeployed property to get an estimate of the deployment's progress.

#### [rollbackOnError](#page-2632-0)

Indicates whether any failure causes a complete rollback (true) or not (false) of the deployment.

#### [startDate](#page-2632-1)

Date and time the deployment process began.

#### [stateDetail](#page-2632-2)

Indicates which component is being deployed.

#### [status](#page-2632-3)

Indicates the current state of the deployment.

#### <span id="page-2627-0"></span>[success](#page-2632-4)

Indicates whether the deployment was successful (true) or not (false).

#### **canceledBy**

ID of the user who canceled the queued deployment.

#### **Signature**

public String canceledBy {get; set;}

#### <span id="page-2627-1"></span>Property Value

Type: [String](#page-3649-0)

#### **canceledByName**

Full name of the user who canceled the queued deployment.

#### **Signature**

public String canceledByName {get; set;}

#### Property Value

Type: [String](#page-3649-0)
# **checkOnly**

Indicates whether the deployment checked only the validity of the deployed files without making changes in the org. A check-only deployment does not deploy components or change the org in any way.

# **Signature**

```
public Boolean checkOnly {get; set;}
```
# Property Value

Type: [Boolean](#page-3099-0)

#### **completedDate**

Date and time for when the deployment process ended.

#### **Signature**

public Datetime completedDate {get; set;}

# Property Value

Type: [Datetime](#page-3261-0)

# **createdBy**

ID of the user who created the deployment job.

# **Signature**

public String createdBy {get; set;}

# Property Value

Type: [String](#page-3649-0)

#### **createdByName**

Full name of the user who created the deployment job.

#### **Signature**

public String createdByName {get; set;}

# Property Value

Type: [String](#page-3649-0)

#### **createdDate**

Date and time the deployment job was first queued.

#### **Signature**

public Datetime createdDate {get; set;}

# Property Value

Type: [Datetime](#page-3261-0)

# **details**

Provides the details for components in a completed deployment.

#### **Signature**

```
public Metadata.DeployDetails details {get; set;}
```
### Property Value

Type: [Metadata.DeployDetails](#page-2618-0)

#### **done**

Indicates whether Salesforce finished processing the deployment.

# **Signature**

```
public Boolean done {get; set;}
```
# Property Value

Type: [Boolean](#page-3099-0)

#### **errorMessage**

Message corresponding to the values in the errorStatusCode property, if any.

# **Signature**

```
public String errorMessage {get; set;}
```
#### Property Value

Type: [String](#page-3649-0)

### **errorStatusCode**

If an error occurs during deployment, a status code is returned. The message corresponding to the status code is returned in the errorMessagefield property.

# **Signature**

```
public String errorStatusCode {get; set;}
```
# Property Value

Type: [String](#page-3649-0)

For a description of each status code value, see [Core Data Types Used in API Calls](https://developer.salesforce.com/docs/atlas.en-us.248.0.api.meta/api/sforce_api_calls_concepts_core_data_objects.htm) in the SOAP API Developer Guide.

# **id**

ID of the deployment job.

# **Signature**

public Id id {get; set;}

# Property Value

Type: [Id](#page-3357-0)

# **ignoreWarnings**

Specifies whether a deployment continues, even if the deployment generates warnings.

#### **Signature**

public Boolean ignoreWarnings {get; set;}

# Property Value

Type: [Boolean](#page-3099-0)

# **lastModifiedDate**

Date and time of the last update for the deployment process.

# **Signature**

public Datetime lastModifiedDate {get; set;}

# Property Value

Type: [Datetime](#page-3261-0)

#### **messages**

A list of all the detail messages for a deployment.

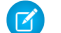

Note: Removed in API version 29.0 and later.

#### **Signature**

```
public List<Metadata.DeployMessage> messages {get; set;}
```
# Property Value

Type: [List<](#page-3424-0)[Metadata.DeployMessage>](#page-2620-0)

#### **numberComponentErrors**

The number of components that generated errors during the deployment.

#### **Signature**

public Integer numberComponentErrors {get; set;}

# Property Value

Type: [Integer](#page-3372-0)

### **numberComponentsDeployed**

The number of components deployed in the deployment process. Use this value with the numberComponentsTotal property to get an estimate of the deployment's progress.

#### **Signature**

public Integer numberComponentsDeployed {get; set;}

#### Property Value

Type: [Integer](#page-3372-0)

#### **numberComponentsTotal**

The total number of components in the deployment. Use this value with the numberComponentsDeployed property to get an estimate of the deployment's progress.

#### **Signature**

public Integer numberComponentsTotal {get; set;}

# Property Value

Type: [Integer](#page-3372-0)

#### **rollbackOnError**

Indicates whether any failure causes a complete rollback (true) or not (false) of the deployment.

#### **Signature**

public Boolean rollbackOnError {get; set;}

# Property Value

Type: [Boolean](#page-3099-0)

# **startDate**

Date and time the deployment process began.

**Signature** public Datetime startDate {get; set;}

Property Value

Type: [Datetime](#page-3261-0)

**stateDetail** Indicates which component is being deployed.

**Signature** 

public String stateDetail {get; set;}

# Property Value

Type: [String](#page-3649-0)

**status**

Indicates the current state of the deployment.

# **Signature**

public Metadata.DeployStatus status {get; set;}

# Property Value

Type: [Metadata.DeployStatus](#page-2633-0)

#### **success**

Indicates whether the deployment was successful (true) or not (false).

# **Signature**

public Boolean success {get; set;}

# Property Value

Type: [Boolean](#page-3099-0)

# DeployResult Methods

The following are methods for DeployResult.

IN THIS SECTION:

# [clone\(\)](#page-2633-1)

<span id="page-2633-1"></span>Makes a duplicate copy of the Metadata.DeployResult.

# **clone()**

Makes a duplicate copy of the Metadata. DeployResult.

# **Signature**

public Object clone()

# <span id="page-2633-0"></span>Return Value

Type: Object

# DeployStatus Enum

The result status of a deployment.

# Usage

Metadata.DeployResult.status uses this enum to describe the results of the deployment.

# Enum Values

The following are the values of the Metadata. DeployStatus enum.

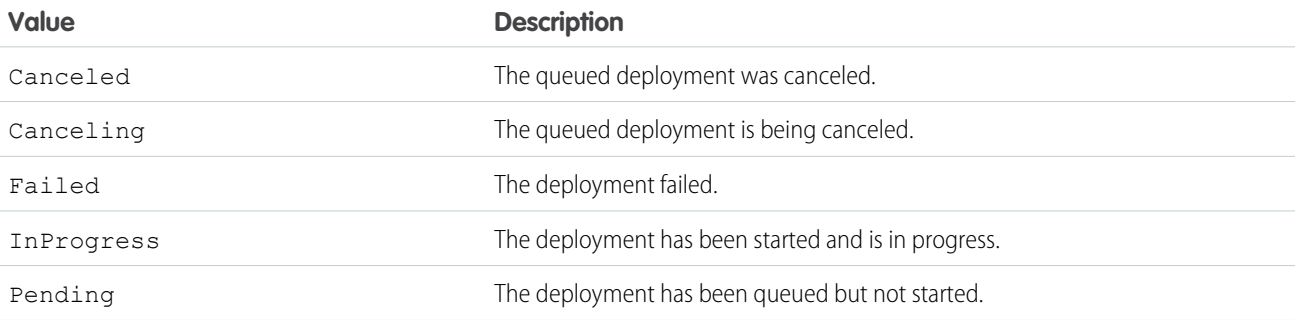

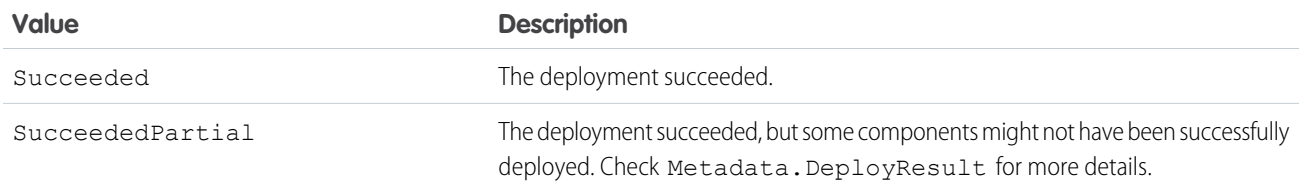

# <span id="page-2634-0"></span>FeedItemTypeEnum Enum

The type of feed item in a feed-based page layout.

# Enum Values

The following are the values of the Metadata.FeedItemTypeEnum enum.

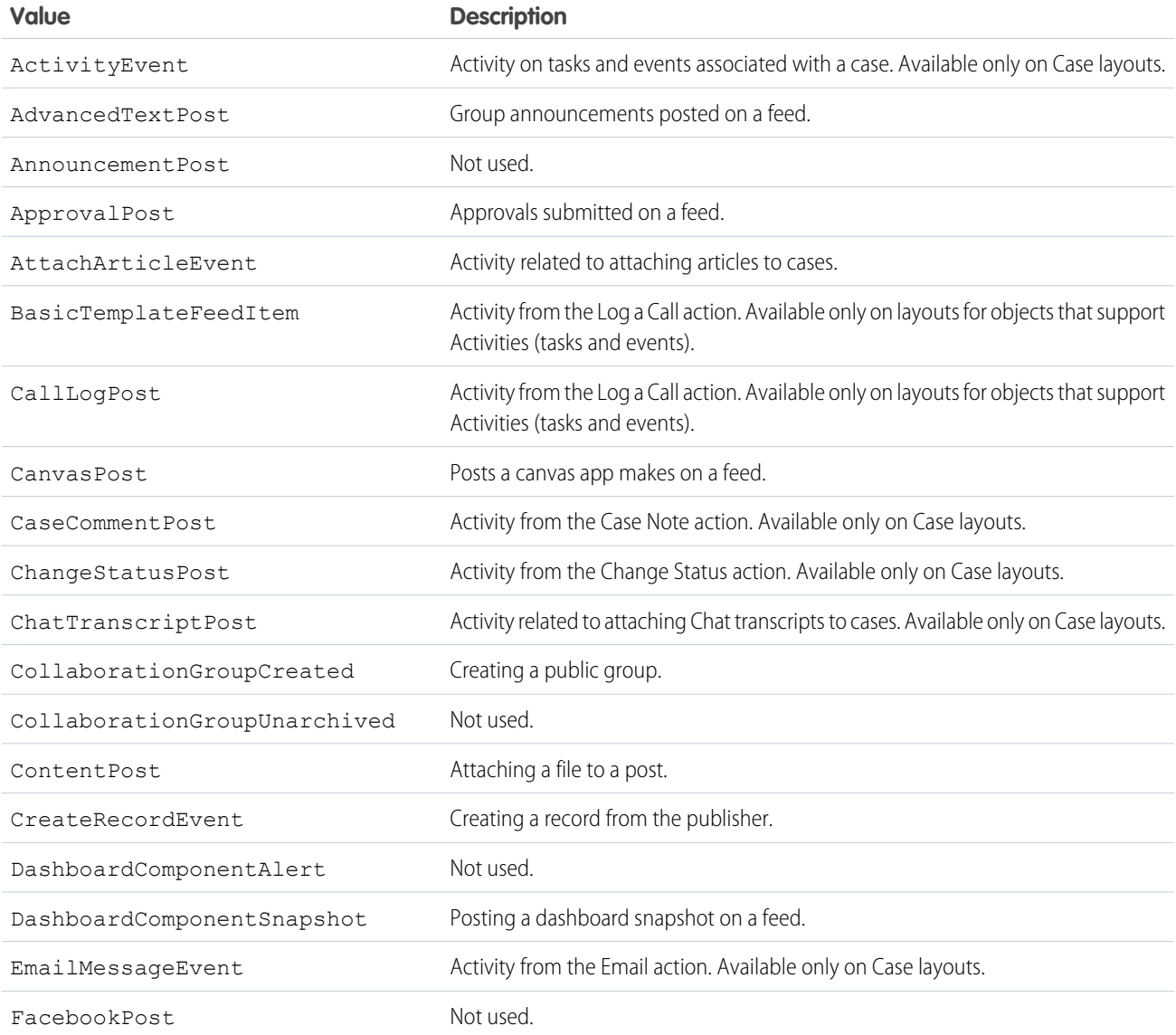

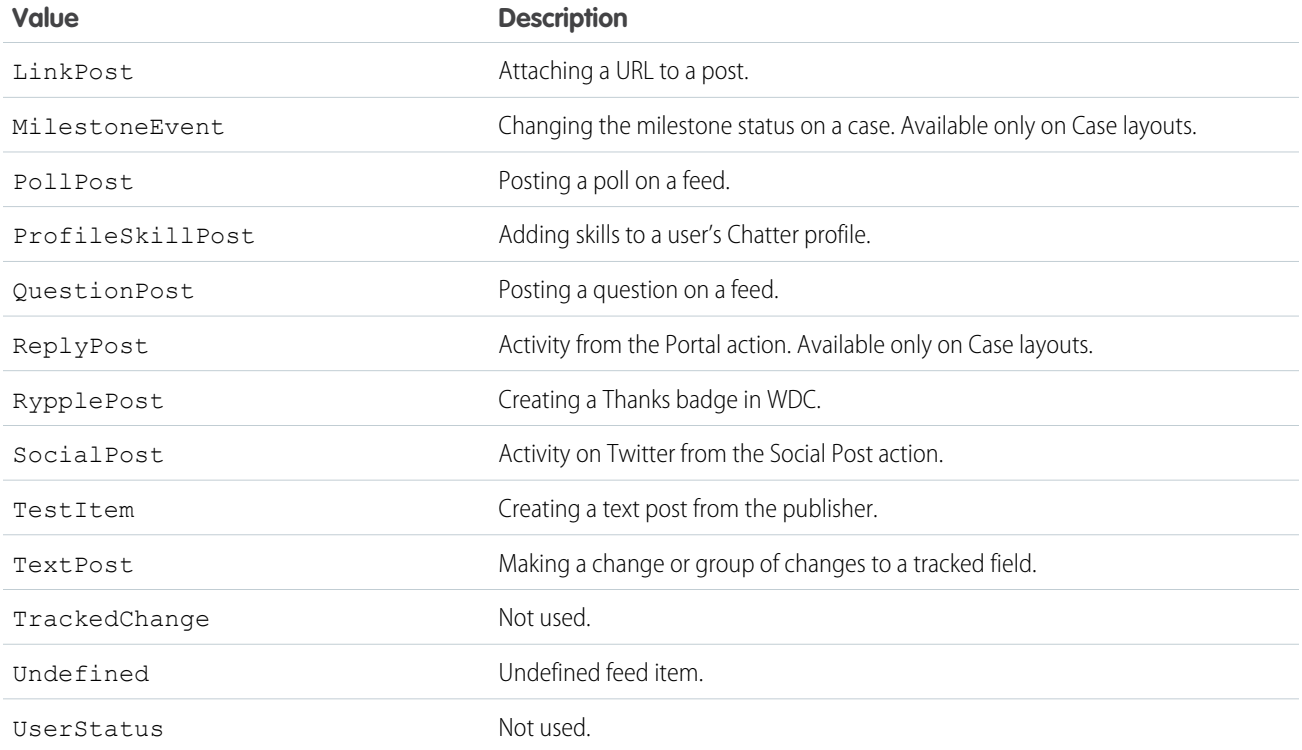

# <span id="page-2635-1"></span>FeedLayout Class

Represents the values that define the feed view of a feed-based page layout. Feed-based layouts are available on Account, Case, Contact, Lead, Opportunity, custom, and external objects. They include a feed view and a detail view.

# Namespace

[Metadata](#page-2595-0)

# Usage

Use this class when accessing [Metadata](https://developer.salesforce.com/docs/atlas.en-us.248.0.api_meta.meta/api_meta/meta_intro.htm). Layout metadata components. For more information, see "FeedLayout" in the Metadata [API Developer Guide](https://developer.salesforce.com/docs/atlas.en-us.248.0.api_meta.meta/api_meta/meta_intro.htm).

<span id="page-2635-0"></span>IN THIS SECTION:

[FeedLayout Properties](#page-2635-0)

[FeedLayout Methods](#page-2638-0)

# FeedLayout Properties

The following are properties for FeedLayout.

IN THIS SECTION: [autocollapsePublisher](#page-2636-0) Specifies whether the publisher is collapsed when the page loads (true) or not (false). [compactFeed](#page-2636-1) Specifies whether the feed-based page layout uses a compact feed (true) or not (false). If set to true, feed items on the page are collapsed by default, and the feed view has an updated design. [feedFilterPosition](#page-2637-0) Indicates where the feed filters list is included in the layout. [feedFilters](#page-2637-1) The individual filters displayed in the feed filters list. [fullWidthFeed](#page-2637-2) Specifies whether the feed expands horizontally to take up all available space on the page (true) or not (false). [hideSidebar](#page-2637-3) Specifies whether the sidebar is hidden (true) or not (false). [highlightExternalFeedItems](#page-2638-1) Controls whether to highlight external feed items (true) or not (false). **[leftComponents](#page-2638-2)** The individual components displayed in the left column of the feed view. [rightComponents](#page-2638-3) Lists the individual components displayed in the right column of the feed view. [useInlineFiltersInConsole](#page-2638-4) Indicates whether to use inline filters in the Salesforce console.

#### <span id="page-2636-0"></span>**autocollapsePublisher**

Specifies whether the publisher is collapsed when the page loads (true) or not (false).

#### **Signature**

public Boolean autocollapsePublisher {get; set;}

#### <span id="page-2636-1"></span>Property Value

Type: [Boolean](#page-3099-0)

#### **compactFeed**

Specifies whether the feed-based page layout uses a compact feed (true) or not (false). If set to true, feed items on the page are collapsed by default, and the feed view has an updated design.

#### **Signature**

```
public Boolean compactFeed {get; set;}
```
# Property Value

Type: [Boolean](#page-3099-0)

### <span id="page-2637-0"></span>**feedFilterPosition**

Indicates where the feed filters list is included in the layout.

#### **Signature**

public Metadata.FeedLayoutFilterPosition feedFilterPosition {get; set;}

#### Property Value

<span id="page-2637-1"></span>Type: [FeedLayoutFilterPosition Enum](#page-2643-0)

# **feedFilters**

The individual filters displayed in the feed filters list.

#### **Signature**

public List<Metadata.FeedLayoutFilter> feedFilters {get; set;}

#### <span id="page-2637-2"></span>Property Value

Type: [List<](#page-3424-0)[FeedLayoutFilter Class](#page-2641-0)>.

### **fullWidthFeed**

Specifies whether the feed expands horizontally to take up all available space on the page (true) or not (false).

# **Signature**

public Boolean fullWidthFeed {get; set;}

#### <span id="page-2637-3"></span>Property Value

Type: [Boolean](#page-3099-0)

#### **hideSidebar**

Specifies whether the sidebar is hidden (true) or not (false).

#### **Signature**

public Boolean hideSidebar {get; set;}

# Property Value

Type: [Boolean](#page-3099-0)

#### Apex Reference Guide FeedLayout Class

# <span id="page-2638-1"></span>**highlightExternalFeedItems**

Controls whether to highlight external feed items (true) or not (false).

# **Signature**

public Boolean highlightExternalFeedItems {get; set;}

# Property Value

<span id="page-2638-2"></span>Type: [Boolean](#page-3099-0)

# **leftComponents**

The individual components displayed in the left column of the feed view.

# **Signature**

public List<Metadata.FeedLayoutComponent> leftComponents {get; set;}

# Property Value

<span id="page-2638-3"></span>Type: [List<](#page-3424-0)[FeedLayoutComponent Class](#page-2639-0)>

# **rightComponents**

Lists the individual components displayed in the right column of the feed view.

# **Signature**

public List<Metadata.FeedLayoutComponent> rightComponents {get; set;}

# <span id="page-2638-4"></span>Property Value

Type: [List<](#page-3424-0)[FeedLayoutComponent Class](#page-2639-0)>

# **useInlineFiltersInConsole**

Indicates whether to use inline filters in the Salesforce console.

# **Signature**

<span id="page-2638-0"></span>public Boolean useInlineFiltersInConsole {get; set;}

# Property Value

Type: [Boolean](#page-3099-0)

# FeedLayout Methods

The following are methods for FeedLayout.

### IN THIS SECTION:

#### [clone\(\)](#page-2639-1)

Makes a duplicate copy of the Metadata. FeedLayout.

# <span id="page-2639-1"></span>**clone()**

Makes a duplicate copy of the Metadata. FeedLayout.

# **Signature**

public Object clone()

# Return Value

<span id="page-2639-0"></span>Type: Object

# FeedLayoutComponent Class

Represents a component in the feed view of a feed-based page layout.

# Namespace

[Metadata](#page-2595-0)

# Usage

Use this class when accessing [Metadata.Layout](#page-2644-0) metadata components. For more information, see "FeedLayoutComponent" in the [Metadata API Developer Guide](https://developer.salesforce.com/docs/atlas.en-us.248.0.api_meta.meta/api_meta/meta_intro.htm).

<span id="page-2639-2"></span>IN THIS SECTION:

[FeedLayoutComponent Properties](#page-2639-2) [FeedLayoutComponent Methods](#page-2640-0)

# FeedLayoutComponent Properties

The following are properties for FeedLayoutComponent.

See FeedLayoutComponent in the [Metadata API Developer Guide](https://developer.salesforce.com/docs/atlas.en-us.248.0.api_meta.meta/api_meta/meta_intro.htm)

IN THIS SECTION:

[componentType](#page-2640-1)

Represents a component in the feed view of a feed-based page layout. The type of component is required.

[height](#page-2640-2)

The height, in pixels, of the component. Doesn't apply to standardComponents

[page\\_x](#page-2640-3)

The name of the Visualforce page used as a custom component.

# <span id="page-2640-1"></span>**componentType**

Represents a component in the feed view of a feed-based page layout. The type of component is required.

# **Signature**

public Metadata.FeedLayoutComponentType componentType {qet; set;}

# Property Value

<span id="page-2640-2"></span>Type: [Metadata.FeedLayoutComponentType](#page-2641-1) on page 2622

# **height**

The height, in pixels, of the component. Doesn't apply to standardComponents

# **Signature**

```
public Integer height {get; set;}
```
# Property Value

<span id="page-2640-3"></span>Type: [Integer](#page-3372-0)

# **page\_x**

The name of the Visualforce page used as a custom component.

# **Signature**

```
public String page x {get; set;}
```
# <span id="page-2640-0"></span>Property Value

Type: [String](#page-3649-0)

# FeedLayoutComponent Methods

The following are methods for FeedLayoutComponent.

<span id="page-2640-4"></span>IN THIS SECTION:

# [clone\(\)](#page-2640-4)

Makes a duplicate copy of the Metadata.FeedLayoutComponent.

# **clone()**

Makes a duplicate copy of the Metadata.FeedLayoutComponent.

# **Signature**

public Object clone()

# Return Value

<span id="page-2641-1"></span>Type: Object

# FeedLayoutComponentType Enum

Indicates the type of feed layout component.

# Enum Values

The following are the values of the Metadata.FeedLayoutComponentType enum.

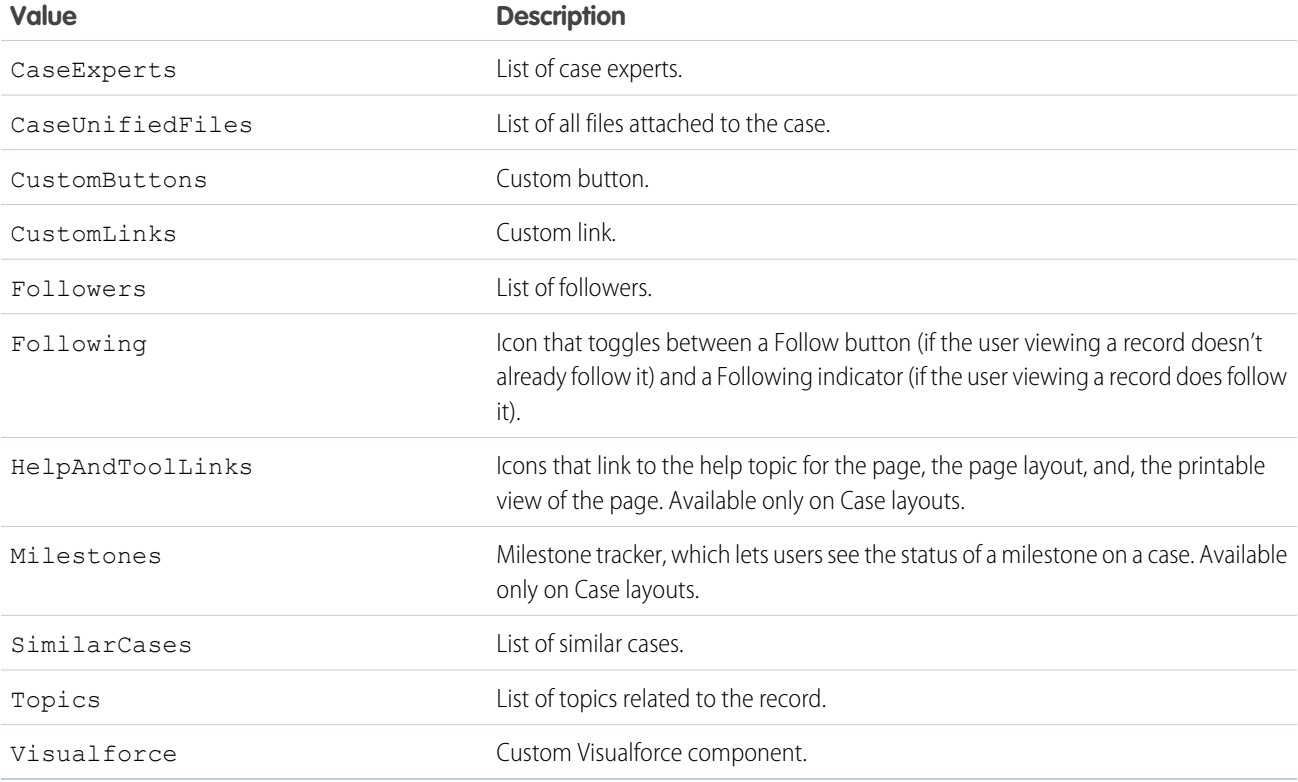

# <span id="page-2641-0"></span>FeedLayoutFilter Class

Represents a feed filter option in the feed view of a feed-based page layout. A filter can have only standardFilter or feedItemType set.

# Namespace

[Metadata](#page-2595-0)

# Usage

Use this class when accessing Metadata. Layout metadata components. For more information, see "FeedLayoutFilter" in the [Metadata API Developer Guide](https://developer.salesforce.com/docs/atlas.en-us.248.0.api_meta.meta/api_meta/meta_intro.htm).

IN THIS SECTION:

[FeedLayoutFilter Properties](#page-2642-0)

[FeedLayoutFilter Methods](#page-2643-1)

# <span id="page-2642-0"></span>FeedLayoutFilter Properties

The following are properties for FeedLayoutFilter.

IN THIS SECTION:

[feedFilterName](#page-2642-1)

The name of a CustomFeedFilter component. Names are prefixed with the name of the parent object. For example, Case.MyCustomFeedFilter.

[feedFilterType](#page-2642-2)

The type of filter.

<span id="page-2642-1"></span>[feedItemType](#page-2643-2)

The type of feed item to display.

#### **feedFilterName**

The name of a CustomFeedFilter component. Names are prefixed with the name of the parent object. For example, Case.MyCustomFeedFilter.

# **Signature**

public String feedFilterName {get; set;}

# <span id="page-2642-2"></span>Property Value

Type: [String](#page-3649-0)

# **feedFilterType**

The type of filter.

# **Signature**

public Metadata.FeedLayoutFilterType feedFilterType {get; set;}

# Property Value

Type: [FeedLayoutFilterType Enum](#page-2644-1)

### <span id="page-2643-2"></span>**feedItemType**

The type of feed item to display.

#### **Signature**

public Metadata.FeedItemTypeEnum feedItemType {get; set;}

# Property Value

<span id="page-2643-1"></span>Type: [FeedItemTypeEnum Enum](#page-2634-0)

# FeedLayoutFilter Methods

The following are methods for FeedLayoutFilter.

IN THIS SECTION:

#### [clone\(\)](#page-2643-3)

<span id="page-2643-3"></span>Makes a duplicate copy of the Metadata.FeedLayoutFilter.

# **clone()**

Makes a duplicate copy of the Metadata.FeedLayoutFilter.

# **Signature**

```
public Object clone()
```
# <span id="page-2643-0"></span>Return Value

Type: Object

# FeedLayoutFilterPosition Enum

Describes where the feed filters list is included in the layout.

# Enum Values

The following are the values of the Metadata.FeedLayoutFilterPosition enum.

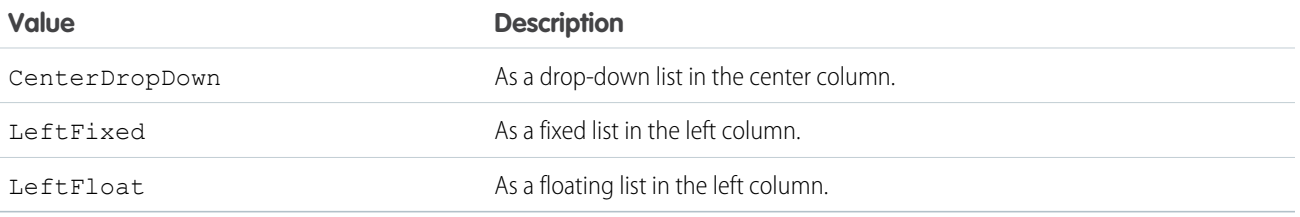

# <span id="page-2644-1"></span>FeedLayoutFilterType Enum

The type of feed layout filter.

# Enum Values

The following are the values of the Metadata. FeedLayoutFilterType enum.

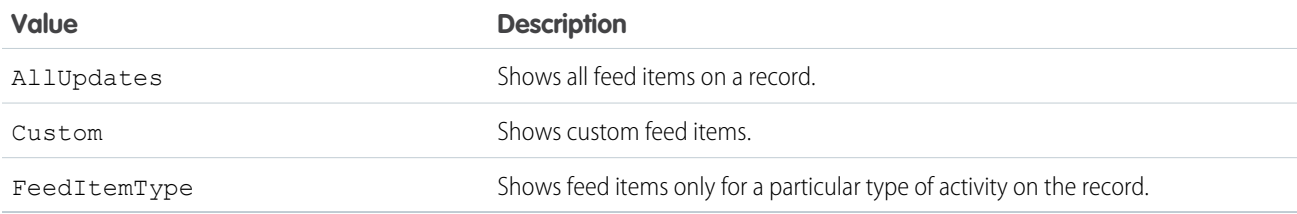

# <span id="page-2644-0"></span>Layout Class

Represents the metadata associated with a page layout.

# Namespace

[Metadata](#page-2595-0)

# Usage

Use this class to access layout metadata components. For more information, see [Layout](https://developer.salesforce.com/docs/atlas.en-us.248.0.api_meta.meta/api_meta/meta_layouts.htm) in the Metadata API Developer Guide.

<span id="page-2644-2"></span>IN THIS SECTION:

[Layout Properties](#page-2644-2)

[Layout Methods](#page-2651-0)

# Layout Properties

The following are properties for Layout.

IN THIS SECTION:

[customButtons](#page-2646-0)

The custom buttons for this layout.

[customConsoleComponents](#page-2646-1)

Represents custom console components (Visualforce pages, lookup fields, or related lists) on a page layout.

[emailDefault](#page-2646-2)

Default value for the email checkbox. Only relevant if the showEmailCheckbox property is set.

#### [excludeButtons](#page-2646-3)

List of standard buttons to exclude from this layout.

#### Apex Reference Guide Layout Class

#### [feedLayout](#page-2646-4)

Represents the values that define the feed view of a feed-based page layout.

#### [headers](#page-2647-0)

Represents the layout headers used for tagging.

#### [layoutSections](#page-2647-1)

The main sections of the layout containing fields, s-controls, and custom links. The order here determines the layout order.

#### [miniLayout](#page-2647-2)

Represents a minilayout, which is used in the mini view of a record in the Console tab, hover details, and event overlays.

#### [multilineLayoutFields](#page-2647-3)

Fields for special multiline layout fields which appear in OpportunityProduct layouts.

#### [platformActionList](#page-2648-0)

The list of actions, and their order, that display in the Salesforce mobile action bar for the layout.

#### [quickActionList](#page-2648-1)

The list of quick actions that display in the full Salesforce site for the page layout.

#### [relatedContent](#page-2648-2)

The Related Content section of the page layout.

#### [relatedLists](#page-2648-3)

The related lists for the layout, listed in the order they appear in the user interface.

#### [relatedObjects](#page-2649-0)

The list of related objects that appears in the mini view of the console.

#### [runAssignmentRulesDefault](#page-2649-1)

Default value for the "run assignment rules" checkbox. Only relevant if the showRunAssignmentRulesCheckbox property is set.

#### [showEmailCheckbox](#page-2649-2)

Controls whether to show the email checkbox. Only allowed on Case, CaseClose, and Task layouts. The default state of checkbox is controlled by the emailDefault property.

#### [showHighlightsPanel](#page-2649-3)

If set, the highlights panel displays on pages in the Salesforce console.

#### [showInteractionLogPanel](#page-2650-0)

If set, the interaction log displays on pages in the Salesforce console.

#### [showKnowledgeComponent](#page-2650-1)

Only allowed on Case layouts. If set, the Knowledge sidebar displays on cases in the Salesforce console.

#### [showRunAssignmentRulesCheckbox](#page-2650-2)

Controls whether to show the Run Assignment Rules checkbox. Only allowed on Lead and Case layouts. The default state of checkbox is controlled by the runAssignmentRulesDefault property.

#### [showSolutionSection](#page-2650-3)

Only allowed on CaseClose layout. If set, the built-in solution information section shows up on the page.

#### [showSubmitAndAttachButton](#page-2651-1)

For Cast layouts only. If set, the Submit & Add Attachment button displays on case edit pages to portal users in the Customer Portal.

#### [summaryLayout](#page-2651-2)

The summary layout for this layout.

#### <span id="page-2646-0"></span>**customButtons**

The custom buttons for this layout.

#### **Signature**

public List<String> customButtons {get; set;}

# Property Value

<span id="page-2646-1"></span>Type: [List<](#page-3424-0)[String](#page-3649-0)>

#### **customConsoleComponents**

Represents custom console components (Visualforce pages, lookup fields, or related lists) on a page layout.

#### **Signature**

public Metadata.CustomConsoleComponents customConsoleComponents {get; set;}

#### Property Value

<span id="page-2646-2"></span>Type: [CustomConsoleComponents Class](#page-2607-0)

#### **emailDefault**

Default value for the email checkbox. Only relevant if the showEmailCheckbox property is set.

#### **Signature**

public Boolean emailDefault {get; set;}

# <span id="page-2646-3"></span>Property Value

Type: [Boolean](#page-3099-0)

#### **excludeButtons**

List of standard buttons to exclude from this layout.

#### **Signature**

<span id="page-2646-4"></span>public List<String> excludeButtons {get; set;}

#### Property Value

Type: [List<](#page-3424-0)[String](#page-3649-0)>

#### **feedLayout**

Represents the values that define the feed view of a feed-based page layout.

#### Apex Reference Guide Layout Class

#### **Signature**

public Metadata.FeedLayout feedLayout {get; set;}

#### Property Value

<span id="page-2647-0"></span>Type: [Metadata.FeedLayout](#page-2635-1)

#### **headers**

Represents the layout headers used for tagging.

#### **Signature**

public List<Metadata.LayoutHeader> headers {get; set;}

#### Property Value

<span id="page-2647-1"></span>Type: [List<](#page-3424-0)[Metadata.LayoutHeader>](#page-2653-0)

#### **layoutSections**

The main sections of the layout containing fields, s-controls, and custom links. The order here determines the layout order.

#### **Signature**

```
public List<Metadata.LayoutSection> layoutSections {get; set;}
```
#### <span id="page-2647-2"></span>Property Value

Type: [List<](#page-3424-0)[Metadata.LayoutSection>](#page-2658-0)

#### **miniLayout**

Represents a minilayout, which is used in the mini view of a record in the Console tab, hover details, and event overlays.

#### **Signature**

public Metadata.MiniLayout miniLayout {get; set;}

# <span id="page-2647-3"></span>Property Value

Type: [Metadata.MiniLayout](#page-2664-0)

#### **multilineLayoutFields**

Fields for special multiline layout fields which appear in OpportunityProduct layouts.

# **Signature**

```
public List<String> multilineLayoutFields {get; set;}
```
# Property Value

Type: [List<](#page-3424-0)[String](#page-3649-0)>

#### <span id="page-2648-0"></span>**platformActionList**

The list of actions, and their order, that display in the Salesforce mobile action bar for the layout.

#### **Signature**

public Metadata.PlatformActionList platformActionList {get; set;}

#### Property Value

<span id="page-2648-1"></span>Type: [Metadata.PlatformActionList](#page-2669-0)

#### **quickActionList**

The list of quick actions that display in the full Salesforce site for the page layout.

#### **Signature**

public Metadata.QuickActionList quickActionList {get; set;}

#### <span id="page-2648-2"></span>Property Value

Type: [Meatadata.QuickActionL](#page-2676-0).

#### **relatedContent**

The Related Content section of the page layout.

#### **Signature**

public Metadata.RelatedContent relatedContent {get; set;}

#### <span id="page-2648-3"></span>Property Value

Type: [Metadata.RelatedContent](#page-2678-0)

#### **relatedLists**

The related lists for the layout, listed in the order they appear in the user interface.

#### **Signature**

public List<Metadata.RelatedListItem> relatedLists {get; set;}

# Property Value

Type: [List<](#page-3424-0)[Metadata.RelatedListItem](#page-2682-0)>

#### Apex Reference Guide Layout Class

#### <span id="page-2649-0"></span>**relatedObjects**

The list of related objects that appears in the mini view of the console.

#### **Signature**

public List<String> relatedObjects {get; set;}

#### Property Value

<span id="page-2649-1"></span>Type: [List<](#page-3424-0)[String](#page-3649-0)>

#### **runAssignmentRulesDefault**

Default value for the "run assignment rules" checkbox. Only relevant if the showRunAssignmentRulesCheckbox property is set.

#### **Signature**

public Boolean runAssignmentRulesDefault {get; set;}

#### Property Value

<span id="page-2649-2"></span>Type: [Boolean](#page-3099-0)

#### **showEmailCheckbox**

Controls whether to show the email checkbox. Only allowed on Case, CaseClose, and Task layouts. The default state of checkbox is controlled by the emailDefault property.

#### **Signature**

public Boolean showEmailCheckbox {get; set;}

#### <span id="page-2649-3"></span>Property Value

Type: [Boolean](#page-3099-0)

#### **showHighlightsPanel**

If set, the highlights panel displays on pages in the Salesforce console.

#### **Signature**

public Boolean showHighlightsPanel {get; set;}

# Property Value

Type: [Boolean](#page-3099-0)

#### Apex Reference Guide Layout Class

#### <span id="page-2650-0"></span>**showInteractionLogPanel**

If set, the interaction log displays on pages in the Salesforce console.

#### **Signature**

public Boolean showInteractionLogPanel {get; set;}

# Property Value

<span id="page-2650-1"></span>Type: [Boolean](#page-3099-0)

#### **showKnowledgeComponent**

Only allowed on Case layouts. If set, the Knowledge sidebar displays on cases in the Salesforce console.

#### **Signature**

public Boolean showKnowledgeComponent {get; set;}

# Property Value

<span id="page-2650-2"></span>Type: [Boolean](#page-3099-0)

#### **showRunAssignmentRulesCheckbox**

Controls whether to show the Run Assignment Rules checkbox. Only allowed on Lead and Case layouts. The default state of checkbox is controlled by the runAssignmentRulesDefault property.

#### **Signature**

public Boolean showRunAssignmentRulesCheckbox {get; set;}

#### <span id="page-2650-3"></span>Property Value

Type: [Boolean](#page-3099-0)

#### **showSolutionSection**

Only allowed on CaseClose layout. If set, the built-in solution information section shows up on the page.

#### **Signature**

public Boolean showSolutionSection {get; set;}

#### Property Value

Type: [Boolean](#page-3099-0)

#### Apex Reference Guide LayoutColumn Class

#### <span id="page-2651-1"></span>**showSubmitAndAttachButton**

For Cast layouts only. If set, the Submit & Add Attachment button displays on case edit pages to portal users in the Customer Portal.

#### **Signature**

public Boolean showSubmitAndAttachButton {get; set;}

# Property Value

<span id="page-2651-2"></span>Type: [Boolean](#page-3099-0)

# **summaryLayout**

The summary layout for this layout.

# **Signature**

public Metadata.SummaryLayout summaryLayout {get; set;}

# Property Value

<span id="page-2651-0"></span>Type: [Metadata.SummaryLayout](#page-2696-0)

# Layout Methods

The following are methods for Layout.

#### <span id="page-2651-3"></span>IN THIS SECTION:

#### [clone\(\)](#page-2651-3)

Makes a duplicate copy of the Metadata.Layout.

# **clone()**

Makes a duplicate copy of the Metadata. Layout.

# **Signature** public Object clone()

# <span id="page-2651-4"></span>Return Value

Type: Object

# LayoutColumn Class

Represents the items in a column within a layout section.

# Namespace

# [Metadata](#page-2595-0)

# Usage

Use this class when accessing [Metadata](https://developer.salesforce.com/docs/atlas.en-us.248.0.api_meta.meta/api_meta/meta_intro.htm). Layout metadata components. For more information, see "LayoutColumn" in the Metadata [API Developer Guide](https://developer.salesforce.com/docs/atlas.en-us.248.0.api_meta.meta/api_meta/meta_intro.htm).

IN THIS SECTION:

[LayoutColumn Properties](#page-2652-0)

<span id="page-2652-0"></span>[LayoutColumn Methods](#page-2653-1)

# LayoutColumn Properties

The following are properties for LayoutColumn.

#### IN THIS SECTION:

#### [layoutItems](#page-2652-1)

The individual items within a column (ordered from top to bottom).

#### <span id="page-2652-1"></span>[reserved](#page-2652-2)

This field is reserved for Salesforce.

# **layoutItems**

The individual items within a column (ordered from top to bottom).

# **Signature**

public List<Metadata.LayoutItem> layoutItems {get; set;}

# <span id="page-2652-2"></span>Property Value

Type: [List<](#page-3424-0)[Metadata.LayoutItem](#page-2653-2)>

#### **reserved**

This field is reserved for Salesforce.

# **Signature**

public String reserved {get; set;}

# Property Value

Type: [String](#page-3649-0)

# <span id="page-2653-1"></span>LayoutColumn Methods

The following are methods for LayoutColumn.

IN THIS SECTION:

### [clone\(\)](#page-2653-3)

Makes a duplicate copy of the Metadata.LayoutColumn.

# <span id="page-2653-3"></span>**clone()**

Makes a duplicate copy of the Metadata.LayoutColumn.

#### **Signature**

```
public Object clone()
```
# Return Value

<span id="page-2653-0"></span>Type: Object

# LayoutHeader Enum

Represents tagging types used for Metadata.Layout.headers

# Enum Values

The following are the values of the Metadata.LayoutHeader enum.

<span id="page-2653-2"></span>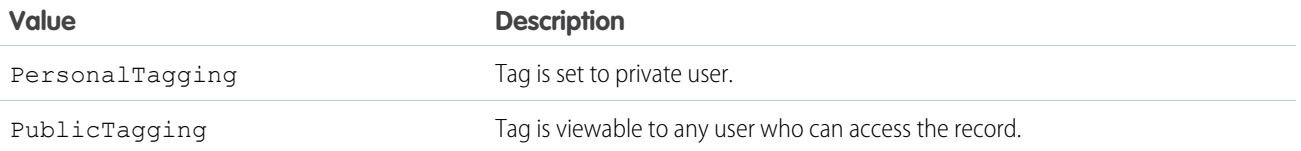

# LayoutItem Class

Represents the valid values that define a layout item.

# Namespace

[Metadata](#page-2595-0)

# Usage

Use this class when accessing [Metadata](https://developer.salesforce.com/docs/atlas.en-us.248.0.api_meta.meta/api_meta/meta_intro.htm). Layout metadata components. For more information, see "LayoutItem" in the Metadata [API Developer Guide](https://developer.salesforce.com/docs/atlas.en-us.248.0.api_meta.meta/api_meta/meta_intro.htm).

IN THIS SECTION:

[LayoutItem Properties](#page-2654-0)

[LayoutItem Methods](#page-2658-1)

# <span id="page-2654-0"></span>LayoutItem Properties

The following are properties for LayoutItem.

#### IN THIS SECTION:

#### [analyticsCloudComponent](#page-2654-1)

A Wave Analytics dashboard component on a page.

#### [behavior](#page-2655-0)

Determines the field behavior.

[canvas](#page-2655-1) References a canvas app.

[component](#page-2655-2) References a component.

[customLink](#page-2655-3) The custom link reference.

[emptySpace](#page-2656-0) Controls if this layout item is a blank space.

#### [field](#page-2656-1)

The field name reference, relative to the layout, for example "Description" or "MyField\_\_c".

#### [height](#page-2656-2)

For s-controls and pages only, the height in pixels.

[page\\_x](#page-2656-3) Reference to a Visualforce page.

#### [reportChartComponent](#page-2657-0)

Refers to a report chart that you can add to a standard or custom object page.

[scontrol](#page-2657-1) Reference to an s-control.

[showLabel](#page-2657-2) For s-control and pages only, whether to show the label.

# [showScrollbars](#page-2657-3)

<span id="page-2654-1"></span>For s-control and pages only, whether to show scrollbars.

#### [width](#page-2658-2)

For s-control and pages only, the width in pixels or percent. Pixel values are simply the number of pixels, for example, 500. Percentage values must include the percent sign, for example, 20%.

#### **analyticsCloudComponent**

A Wave Analytics dashboard component on a page.

#### Apex Reference Guide **LayoutItem Class** Apex Reference Guide **LayoutItem Class**

#### **Signature**

public Metadata.AnalyticsCloudComponentLayoutItem analyticsCloudComponent {get; set;}

#### Property Value

<span id="page-2655-0"></span>Type: [Metadata.AnalyticsCloudComponentLayoutItem](#page-2598-0)

#### **behavior**

Determines the field behavior.

#### **Signature**

public Metadata.UiBehavior behavior {get; set;}

# Property Value

<span id="page-2655-1"></span>Type: [Metadata.UiBehavior](#page-2701-0)

# **canvas**

References a canvas app.

# **Signature**

public String canvas {get; set;}

# <span id="page-2655-2"></span>Property Value

Type: [String](#page-3649-0)

# **component**

References a component.

# **Signature** public String component {get; set;}

# <span id="page-2655-3"></span>Property Value

Type: [String](#page-3649-0)

### **customLink**

The custom link reference.

# **Signature**

```
public String customLink {get; set;}
```
# Property Value

Type: [String](#page-3649-0)

#### <span id="page-2656-0"></span>**emptySpace**

Controls if this layout item is a blank space.

# **Signature**

public Boolean emptySpace {get; set;}

# Property Value

<span id="page-2656-1"></span>Type: [Boolean](#page-3099-0)

# **field**

The field name reference, relative to the layout, for example "Description" or "MyField\_c".

#### **Signature**

public String field {get; set;}

# <span id="page-2656-2"></span>Property Value

Type: [String](#page-3649-0)

# **height**

For s-controls and pages only, the height in pixels.

# **Signature**

public Integer height {get; set;}

# <span id="page-2656-3"></span>Property Value

Type: [Integer](#page-3372-0)

# **page\_x**

Reference to a Visualforce page.

# **Signature**

public String page\_x {get; set;}

# Property Value

Type: [String](#page-3649-0)

#### Apex Reference Guide **LayoutItem Class**

#### <span id="page-2657-0"></span>**reportChartComponent**

Refers to a report chart that you can add to a standard or custom object page.

#### **Signature**

public Metadata.ReportChartComponentLayoutItem reportChartComponent {get; set;}

# Property Value

<span id="page-2657-1"></span>Type: [Metadata.ReportChartComponentLayoutItem](#page-2685-0)

Reference to an s-control.

**scontrol**

**Signature** public String scontrol {get; set;}

### Property Value

<span id="page-2657-2"></span>Type: [String](#page-3649-0)

**showLabel**

For s-control and pages only, whether to show the label.

# **Signature**

public Boolean showLabel {get; set;}

# <span id="page-2657-3"></span>Property Value

Type: [Boolean](#page-3099-0)

#### **showScrollbars**

For s-control and pages only, whether to show scrollbars.

#### **Signature**

public Boolean showScrollbars {get; set;}

### Property Value

Type: [Boolean](#page-3099-0)

#### Apex Reference Guide LayoutSection Class

### <span id="page-2658-2"></span>**width**

For s-control and pages only, the width in pixels or percent. Pixel values are simply the number of pixels, for example, 500. Percentage values must include the percent sign, for example, 20%.

# **Signature**

```
public String width {get; set;}
```
# Property Value

<span id="page-2658-1"></span>Type: [String](#page-3649-0)

# LayoutItem Methods

The following are methods for LayoutItem.

IN THIS SECTION:

<span id="page-2658-3"></span>[clone\(\)](#page-2658-3) Makes a duplicate copy of the Metadata.LayoutItem.

# **clone()**

Makes a duplicate copy of the Metadata. LayoutItem.

**Signature** public Object clone()

# <span id="page-2658-0"></span>Return Value

Type: Object

# LayoutSection Class

Represents a section of a page layout, such as the Custom Links section.

# Namespace

[Metadata](#page-2595-0)

# Usage

Use this class when accessing [Metadata](https://developer.salesforce.com/docs/atlas.en-us.248.0.api_meta.meta/api_meta/meta_intro.htm). Layout metadata components. For more information, see "LayoutSection" in the Metadata [API Developer Guide](https://developer.salesforce.com/docs/atlas.en-us.248.0.api_meta.meta/api_meta/meta_intro.htm).

IN THIS SECTION:

[LayoutSection Properties](#page-2659-0)

### [LayoutSection Methods](#page-2660-0)

# <span id="page-2659-0"></span>LayoutSection Properties

The following are properties for LayoutSection.

#### IN THIS SECTION:

#### [customLabel](#page-2659-1)

Indicates if this section's label is custom or standard (built-in).

#### [detailHeading](#page-2659-2)

Controls if this section appears in the detail page.

#### [editHeading](#page-2659-3)

Controls if this section appears in the edit page.

#### [label](#page-2660-1)

The label; either standard or custom, based on the customLabel property.

#### [layoutColumns](#page-2660-2)

Lists the layout columns. You can have one, two, or three columns, ordered left to right, are possible.

#### [style](#page-2660-3)

<span id="page-2659-1"></span>The style of the layout for this section.

# **customLabel**

Indicates if this section's label is custom or standard (built-in).

# **Signature**

public Boolean customLabel {get; set;}

# <span id="page-2659-2"></span>Property Value

Type: [Boolean](#page-3099-0)

#### **detailHeading**

Controls if this section appears in the detail page.

# **Signature**

<span id="page-2659-3"></span>public Boolean detailHeading {get; set;}

# Property Value

Type: [Boolean](#page-3099-0)

# **editHeading**

Controls if this section appears in the edit page.

#### Apex Reference Guide LayoutSection Class

#### **Signature**

public Boolean editHeading {get; set;}

#### Property Value

<span id="page-2660-1"></span>Type: [Boolean](#page-3099-0)

# **label**

The label; either standard or custom, based on the customLabel property.

#### **Signature**

public String label {get; set;}

# Property Value

<span id="page-2660-2"></span>Type: [String](#page-3649-0)

# **layoutColumns**

Lists the layout columns. You can have one, two, or three columns, ordered left to right, are possible.

#### **Signature**

public List<Metadata.LayoutColumn> layoutColumns {get; set;}

# <span id="page-2660-3"></span>Property Value

Type: [List<](#page-3424-0)[Metadata.LayoutColumn>](#page-2651-4)

# **style**

The style of the layout for this section.

# **Signature**

public Metadata.LayoutSectionStyle style {get; set;}

# <span id="page-2660-0"></span>Property Value

Type: [Metadata.LayoutSectionStyle](#page-2661-0)

# LayoutSection Methods

The following are methods for LayoutSection.

# IN THIS SECTION:

# [clone\(\)](#page-2661-1)

Makes a duplicate copy of the Metadata.LayoutSection.

# <span id="page-2661-1"></span>**clone()**

Makes a duplicate copy of the Metadata.LayoutSection.

# **Signature**

public Object clone()

# Return Value

<span id="page-2661-0"></span>Type: Object

# LayoutSectionStyle Enum

Describes the possible styles for a layout section.

# Enum Values

The following are the values of the Metadata.LayoutSectionStyle enum.

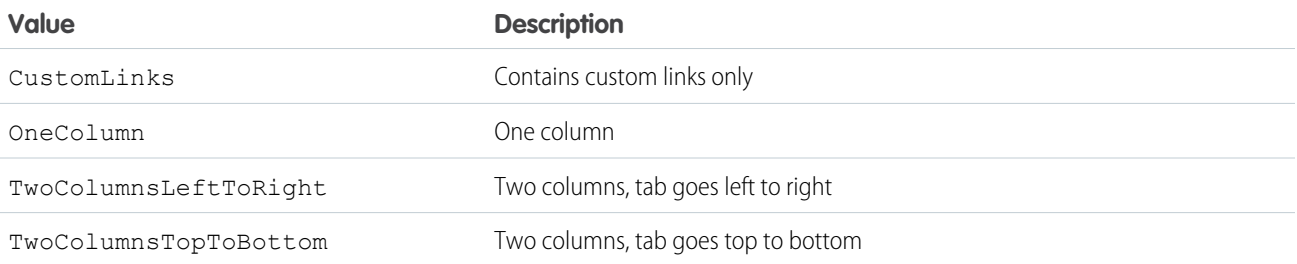

# Metadata Class

An abstract base class that represents a custom metadata component.

# Namespace

[Metadata](#page-2595-0)

# Usage

You can't create instances of this abstract class. Instead, create an instance of a specific custom metadata component class that derives from Metadata.Metadata, such as [Metadata.CustomMetadata](#page-2608-0).For more information, see [Metadata](https://developer.salesforce.com/docs/atlas.en-us.248.0.api_meta.meta/api_meta/metadata.htm) in the Metadata API Developer Guide.

IN THIS SECTION: [Metadata Properties](#page-2662-0) [Metadata Methods](#page-2662-1)

# <span id="page-2662-0"></span>Metadata Properties

The following are properties for Metadata.

IN THIS SECTION:

#### [fullName](#page-2662-2)

<span id="page-2662-2"></span>The full name of the custom metadata, which can include the namespace, type, and component name.

# **fullName**

The full name of the custom metadata, which can include the namespace, type, and component name.

# **Signature**

public String fullName {get; set;}

# Property Value

#### Type: [String](#page-3649-0)

<span id="page-2662-1"></span>The format of the full name can include the namespace, metadata type, and metadata component name. If you're updating components in a namespace, you also need to qualify the namespace for the component in the full name. For example, the full name for a custom metadata "MDType1\_\_mdt" component named "Component1" that is contained in the "myPackage" namespace is "myPackage\_\_MDType1\_\_mdt.myPackage\_\_Component1". For more information on full name formats for different metadata types, see reference documentation on the metadata types in the [Metadata API Developer Guide](https://developer.salesforce.com/docs/atlas.en-us.248.0.api_meta.meta/api_meta/meta_intro.htm).

# Metadata Methods

The following are methods for Metadata.

<span id="page-2662-3"></span>IN THIS SECTION:

[clone\(\)](#page-2662-3)

Makes a duplicate copy of the Metadata. Metadata.

# **clone()**

Makes a duplicate copy of the Metadata. Metadata.

# **Signature**

```
public Object clone()
```
# Return Value

Type: Object

# MetadataType Enum

Represents the custom metadata components available in Apex.

# Enum Values

The following are the values of the Metadata.MetadataType enum.

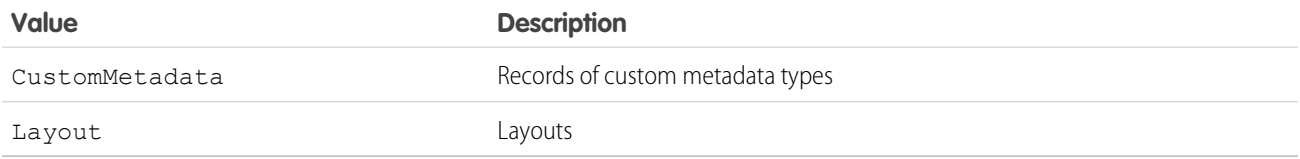

# MetadataValue Class

An abstract base class that represents a custom metadata component field.

# Namespace

[Metadata](#page-2595-0)

# Usage

You can't create instances of this abstract class. Instead, create an instance of a specific custom metadata component value class that derives from Metadata.MetadataValue, such as [Metadata.CustomMetadataValue](#page-2611-0).

<span id="page-2663-0"></span>IN THIS SECTION:

[MetadataValue Methods](#page-2663-0)

# MetadataValue Methods

The following are methods for MetadataValue.

<span id="page-2663-1"></span>IN THIS SECTION:

# [clone\(\)](#page-2663-1)

Makes a duplicate copy of the Metadata.MetadataValue.

# **clone()**

Makes a duplicate copy of the Metadata.MetadataValue.
### **Signature**

public Object clone()

### Return Value

Type: Object

# MiniLayout Class

Represents a mini view of a record in the Console tab, hover details, and event overlays.

### Namespace

[Metadata](#page-2595-0)

## Usage

Use this class when accessing [Metadata](https://developer.salesforce.com/docs/atlas.en-us.248.0.api_meta.meta/api_meta/meta_intro.htm). Layout metadata components. For more information, see "MiniLayout" in the Metadata [API Developer Guide](https://developer.salesforce.com/docs/atlas.en-us.248.0.api_meta.meta/api_meta/meta_intro.htm).

### IN THIS SECTION:

[MiniLayout Properties](#page-2664-0)

<span id="page-2664-0"></span>[MiniLayout Methods](#page-2665-0)

# MiniLayout Properties

The following are properties for MiniLayout.

### IN THIS SECTION:

### [fields](#page-2664-1)

The fields for the mini-layout, listed in the order they appear in the UI. Fields that appear in the mini-layout must appear in the main layout.

### <span id="page-2664-1"></span>[relatedLists](#page-2665-1)

The mini related lists, listed in the order they appear in the UI. You cannot set sorting on mini related lists. Fields that appear in the mini related lists must appear in the main layout.

### **fields**

The fields for the mini-layout, listed in the order they appear in the UI. Fields that appear in the mini-layout must appear in the main layout.

### **Signature**

```
public List<String> fields {get; set;}
```
### Property Value

Type: [List<](#page-3424-0)[String](#page-3649-0)>

### <span id="page-2665-1"></span>**relatedLists**

The mini related lists, listed in the order they appear in the UI. You cannot set sorting on mini related lists. Fields that appear in the mini related lists must appear in the main layout.

### **Signature**

public List<Metadata.RelatedListItem> relatedLists {get; set;}

### Property Value

<span id="page-2665-0"></span>Type: [List<](#page-3424-0)[Metadata.RelatedListItem](#page-2682-0)>

# MiniLayout Methods

The following are methods for MiniLayout.

IN THIS SECTION:

### <span id="page-2665-2"></span>[clone\(\)](#page-2665-2)

Makes a duplicate copy of the Metadata.MiniLayout.

### **clone()**

Makes a duplicate copy of the Metadata.MiniLayout.

### **Signature**

public Object clone()

### Return Value

Type: Object

# Operations Class

Represents a class to execute metadata operations, such as retrieving or deploying custom metadata.

### Namespace

### [Metadata](#page-2595-0)

### Usage

Use the Metadata.Operations class to execute metadata operations. For more information on use cases and restrictions of metadata operations in Apex, see [Metadata.](#page-2595-0)

### Example: Retrieve Metadata

The following example retrieves the "MyTestCustomMDType" custom metadata record from the subscriber org, and inspects the custom fields.

```
public class ReadMetadata {
 public void retrieveMetadata () {
    // List fullnames of components we want to retrieve
   List<String> componentNameList =
new List<String>{'ISVNamespace TestCustomMDType.MyTestCustomMDType'};
    // Retrieve components that are records of custom metadata types
    // based on name
   List<Metadata.Metadata> components = Metadata.Operations.retrieve(
Metadata.MetadataType.CustomMetadata, componentNameList);
   Metadata.CustomMetadata customMetadataRecord = (Metadata.CustomMetadata)
components.get(0);
   // Check fields of retrieved component
   List<Metadata.CustomMetadataValue> values = customMetadataRecord.values;
    for (integer i = 0; i < values.size(); i^{++}) {
      if (values.get(i).field == 'testField__c' &&
          values.get(i).value == 'desired value') { }// ...process accordingly...
      }
    }
  }
}
```
### Example: Deploy Metadata

The following example uses the Metadata API in Apex to update the customField custom field value of the MetadataRecordName custom metadata record and deploy this change into the subscriber org. Because the deployment is asynchronous, you must provide a callback class that implements the Metadata. DeployCallback interface, which is then used when the queued deployment completes.

```
public class CreateMetadata{
 public void updateAndDeployMetadata() {
    // Setup custom metadata to be created in the subscriber org.
   Metadata.CustomMetadata customMetadata = new Metadata.CustomMetadata();
   customMetadata.fullName = 'ISVNamespace MetadataTypeName.MetadataRecordName';
   Metadata.CustomMetadataValue customField = new Metadata.CustomMetadataValue();
   customField.field = 'customField__c';
   customField.value = 'New value';
   customMetadata.values.add(customField);
   Metadata.DeployContainer mdContainer = new Metadata.DeployContainer();
   mdContainer.addMetadata(customMetadata);
    // Setup deploy callback, MyDeployCallback implements
    // the Metadata.DeployCallback interface (code for
    // this class not shown in this example)
   MyDeployCallback callback = new MyDeployCallback();
```

```
// Enqueue custom metadata deployment
   Id jobId = Metadata.Operations.enqueueDeployment(mdContainer, callback);
  }
}
```
### Example: Create Two Metadata Records Synchronously

Create a metadata record along with another one that references it in the same transaction. If the parent record was installed with a namespace, prefix the developer name with *recordNs\_\_*.

Note: No custom metadata relationship can relate records of the same type to each other.

```
public class CreateMetadata {
   public Id doCreate(
       String parentRecDevName,
       String parentRecLabel,
       String childRecDevName,
       String childRecLabel) {
       Metadata.DeployContainer mdContainer = new Metadata.DeployContainer();
       Metadata.CustomMetadata parentRecord = new Metadata.CustomMetadata();
        parentRecord.fullName = 'ParentType.' + parentRecDevName;
       parentRecord.label = parentRecLabel;
       mdContainer.addMetadata(parentRecord);
       Metadata.CustomMetadata childRecord = new Metadata.CustomMetadata();
        childRecord.fullName = 'ChildType.' + childRecDevName;
       childRecord.label = childRecLabel;
       Metadata.CustomMetadataValue relValue = new Metadata.CustomMetadataValue();
        relValue.field = 'Parent__c';
       relValue.value = parentRecDevName;
        childRecord.values.add(relValue);
        mdContainer.addMetadata(childRecord);
       Id jobId = Metadata.Operations.enqueueDeployment(mdContainer, null);
       return jobId;
    }
}
```
<span id="page-2667-0"></span>IN THIS SECTION:

[Operations Methods](#page-2667-0)

### Operations Methods

The following are methods for Operations.

### Apex Reference Guide **Operations Class** Apex Reference Guide **Operations Class** Apex Reference Guide **Operations** Class

### IN THIS SECTION:

### [clone\(\)](#page-2668-0)

Makes a duplicate copy of the Metadata. Operations.

[enqueueDeployment\(container, callback\)](#page-2668-1)

Deploys custom metadata components asynchronously.

### [retrieve\(type, fullNames\)](#page-2668-2)

Retrieves a list of custom metadata components.

### <span id="page-2668-0"></span>**clone()**

Makes a duplicate copy of the Metadata. Operations.

# **Signature**

public Object clone()

### Return Value

<span id="page-2668-1"></span>Type: Object

### **enqueueDeployment(container, callback)**

Deploys custom metadata components asynchronously.

### **Signature**

public static Id enqueueDeployment(Metadata.DeployContainer container, Metadata.DeployCallback callback)

### **Parameters**

*container* Type: [Metadata.DeployContainer](#page-2616-0)

Container that contains the set of metadata components to deploy.

*callback*

Type: [Metadata.DeployCallback](#page-2613-0)

A class that implements the Metadata. DeployCallback interface. Used by Salesforce to return information about the deployment results.

### <span id="page-2668-2"></span>Return Value

Type: [Id](#page-3357-0) ID of deployment request.

### **retrieve(type, fullNames)**

Retrieves a list of custom metadata components.

### **Signature**

public static List<Metadata.Metadata> retrieve(Metadata.MetadataType type, List<String> fullNames)

### **Parameters**

#### *type*

Type: [Metadata.MetadataType](#page-2663-0)

The metadata component type.

*fullNames*

Type: [List](#page-3424-0)<[String>](#page-3649-0)

A list of component names to retrieve. For information on component name formats, see [Metadata.fullName\(\)](#page-2662-0).

### Return Value

Type: [List<](#page-3424-0)[Metadata.Metadata](#page-2661-0)>

# PlatformActionList Class

Represents the list of actions, and their order, that display in the Salesforce mobile action bar for the layout.

### Namespace

[Metadata](#page-2595-0)

### Usage

Use this class when accessing Metadata. Layout metadata components. For more information, see "PlatformActionList" in the [Metadata API Developer Guide](https://developer.salesforce.com/docs/atlas.en-us.248.0.api_meta.meta/api_meta/meta_intro.htm).

<span id="page-2669-0"></span>IN THIS SECTION:

[PlatformActionList Properties](#page-2669-0)

[PlatformActionList Methods](#page-2670-0)

# PlatformActionList Properties

The following are properties for PlatformActionList.

IN THIS SECTION:

[actionListContext](#page-2670-1) The context of the action list.

[platformActionListItems](#page-2670-2)

The actions in the platform action list.

### [relatedSourceEntity](#page-2670-3)

When the actionListContext property is "RelatedList" or" "RelatedListRecord", this field represents the API name of the related list to which the action belongs.

#### <span id="page-2670-1"></span>**actionListContext**

The context of the action list.

### **Signature**

public Metadata.PlatformActionListContextEnum actionListContext {qet; set;}

### Property Value

<span id="page-2670-2"></span>Type: [Metadata.PlatformActionListContextEnum](#page-2671-0)

### **platformActionListItems**

The actions in the platform action list.

### **Signature**

public List<Metadata.PlatformActionListItem> platformActionListItems {get; set;}

### <span id="page-2670-3"></span>Property Value

Type: [List<](#page-3424-0)[Metadata.PlatformActionListItem>](#page-2672-0)

### **relatedSourceEntity**

When the actionListContext property is "RelatedList" or" "RelatedListRecord", this field represents the API name of the related list to which the action belongs.

### **Signature**

```
public String relatedSourceEntity {get; set;}
```
### <span id="page-2670-0"></span>Property Value

Type: [String](#page-3649-0)

### PlatformActionList Methods

The following are methods for PlatformActionList.

IN THIS SECTION:

### [clone\(\)](#page-2671-1)

Makes a duplicate copy of the Metadata.PlatformActionList.

### <span id="page-2671-1"></span>**clone()**

Makes a duplicate copy of the Metadata.PlatformActionList.

### **Signature**

public Object clone()

### Return Value

<span id="page-2671-0"></span>Type: Object

# PlatformActionListContextEnum Enum

Describes the different contexts of action lists.

## Enum Values

The following are the values of the Metadata.PlatformActionListContextEnum enum.

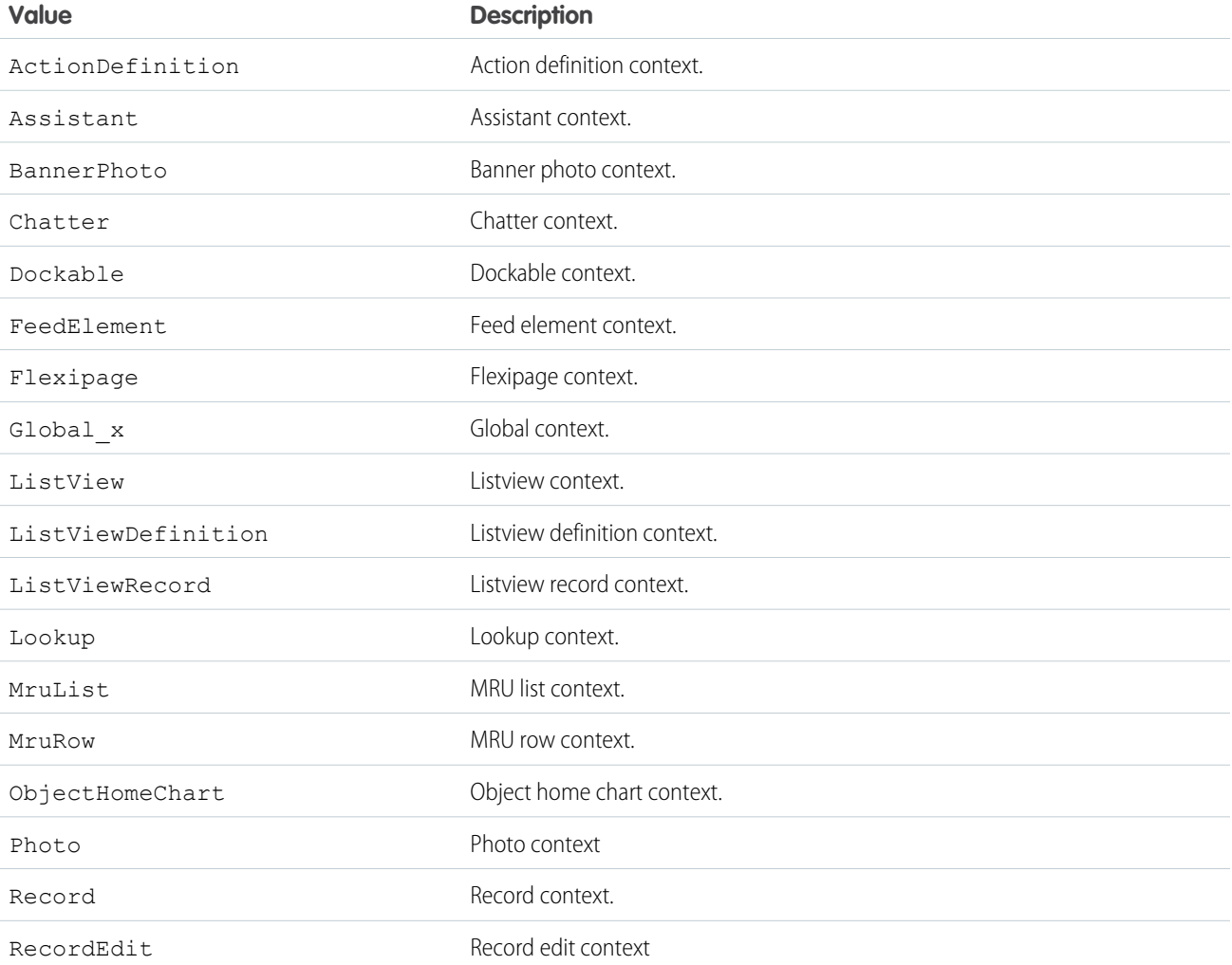

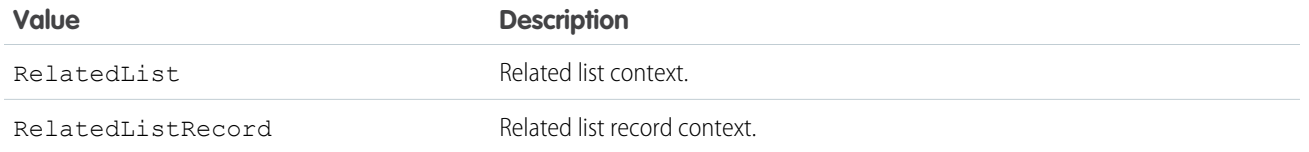

# <span id="page-2672-0"></span>PlatformActionListItem Class

Represents an action in the platform action list for a layout.

# Namespace

[Metadata](#page-2595-0)

### Usage

Use this class when accessing [Metadata.Layout](#page-2644-0) metadata components. For more information, see "PlatformActionListItem" in the [Metadata API Developer Guide](https://developer.salesforce.com/docs/atlas.en-us.248.0.api_meta.meta/api_meta/meta_intro.htm).

### IN THIS SECTION:

[PlatformActionListItem Properties](#page-2672-1)

<span id="page-2672-1"></span>[PlatformActionListItem Methods](#page-2673-0)

# PlatformActionListItem Properties

The following are properties for PlatformActionListItem.

IN THIS SECTION:

[actionName](#page-2672-2) The API name for the action in the list.

[actionType](#page-2673-1)

The type of action.

[sortOrder](#page-2673-2)

<span id="page-2672-2"></span>The placement of the action in the list.

[subtype](#page-2673-3)

The subtype of the action.

### **actionName**

The API name for the action in the list.

### **Signature**

```
public String actionName {get; set;}
```
### Property Value

Type: [String](#page-3649-0)

### <span id="page-2673-1"></span>**actionType**

The type of action.

### **Signature**

public Metadata.PlatformActionTypeEnum actionType {get; set;}

### Property Value

<span id="page-2673-2"></span>Type: [Metadata.PlatformActionTypeEnum](#page-2674-0)

### **sortOrder**

The placement of the action in the list.

### **Signature**

public Integer sortOrder {get; set;}

<span id="page-2673-3"></span>Property Value

Type: [Integer](#page-3372-0)

# **subtype**

The subtype of the action.

## **Signature** public String subtype {get; set;}

### <span id="page-2673-0"></span>Property Value

Type: [String](#page-3649-0)

### PlatformActionListItem Methods

The following are methods for PlatformActionListItem.

IN THIS SECTION:

#### [clone\(\)](#page-2674-1)

Makes a duplicate copy of the Metadata.PlatformActionListItem.

### <span id="page-2674-1"></span>**clone()**

Makes a duplicate copy of the Metadata.PlatformActionListItem.

### **Signature**

public Object clone()

### Return Value

<span id="page-2674-0"></span>Type: Object

# PlatformActionTypeEnum Enum

The type of action for a PlatformActionListItem.

# Enum Values

The following are the values of the Metadata.PlatformActionTypeEnum enum.

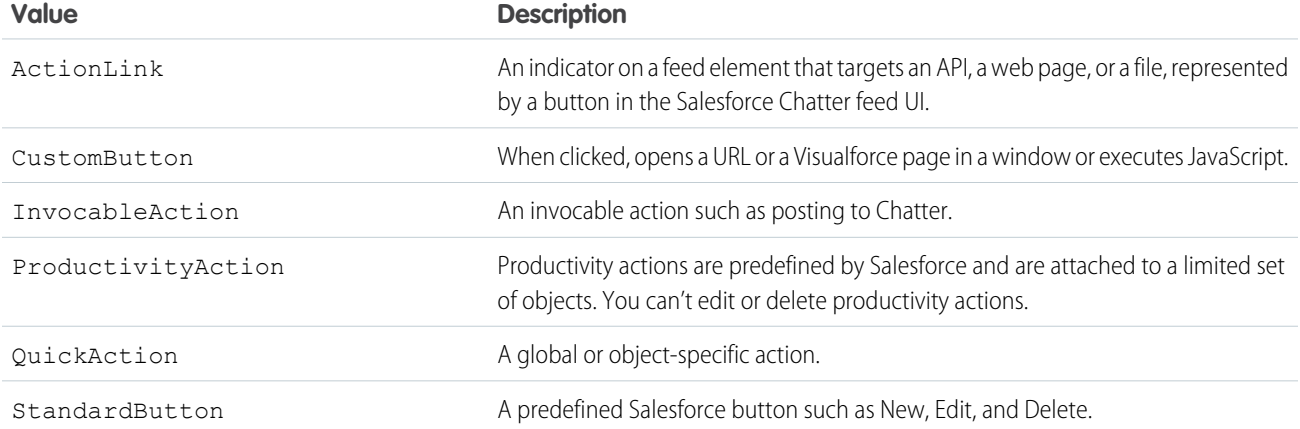

# PrimaryTabComponents Class

Represents custom console components on primary tabs in the Salesforce console.

### Namespace

[Metadata](#page-2595-0)

### Usage

Use this class when accessing Metadata. Layout metadata components. For more information, see "PrimaryTabComponents" in the [Metadata API Developer Guide](https://developer.salesforce.com/docs/atlas.en-us.248.0.api_meta.meta/api_meta/meta_intro.htm).

IN THIS SECTION:

[PrimaryTabComponents Properties](#page-2675-0)

[PrimaryTabComponents Methods](#page-2675-1)

## <span id="page-2675-0"></span>PrimaryTabComponents Properties

The following are properties for PrimaryTabComponents.

IN THIS SECTION:

#### [component](#page-2675-2)

Represents a custom console component (Visualforce page, lookup field, or related lists) on a section of a page layout.

#### [containers](#page-2675-3)

<span id="page-2675-2"></span>Represents a location and style in which to display more than one custom console component on the sidebars of the Salesforce console.

#### **component**

Represents a custom console component (Visualforce page, lookup field, or related lists) on a section of a page layout.

### **Signature**

public List<Metadata.ConsoleComponent> component {get; set;}

### <span id="page-2675-3"></span>Property Value

Type: [List<](#page-3424-0)[Metadata.ConsoleComponent](#page-2602-0)>

### **containers**

Represents a location and style in which to display more than one custom console component on the sidebars of the Salesforce console.

### **Signature**

public List<Metadata.Container> containers {get; set;}

### <span id="page-2675-1"></span>Property Value

Type: [List<](#page-3424-0)[Metadata.Container>](#page-2604-0)

### PrimaryTabComponents Methods

The following are methods for PrimaryTabComponents.

IN THIS SECTION:

#### [clone\(\)](#page-2676-0)

Makes a duplicate copy of the Metadata. PrimaryTabComponents.

### <span id="page-2676-0"></span>**clone()**

Makes a duplicate copy of the Metadata. PrimaryTabComponents.

### **Signature**

public Object clone()

### Return Value

Type: Object

# QuickActionList Class

Represents the list of actions associated with the page layout.

### Namespace

[Metadata](#page-2595-0)

### Usage

Use this class when accessing [Metadata](https://developer.salesforce.com/docs/atlas.en-us.248.0.api_meta.meta/api_meta/meta_intro.htm). Layout metadata components. For more information, see "QuickActionList" in the Metadata [API Developer Guide](https://developer.salesforce.com/docs/atlas.en-us.248.0.api_meta.meta/api_meta/meta_intro.htm).

IN THIS SECTION:

<span id="page-2676-1"></span>[QuickActionList Properties](#page-2676-1) [QuickActionList Methods](#page-2677-0)

### QuickActionList Properties

The following are properties for QuickActionList.

<span id="page-2676-2"></span>IN THIS SECTION:

[quickActionListItems](#page-2676-2) List of QuickActionList objects.

### **quickActionListItems**

List of QuickActionList objects.

### **Signature**

```
public List<Metadata.QuickActionListItem> quickActionListItems {get; set;}
```
### Property Value

Type: [List<](#page-3424-0)[Metadata.QuickActionListItem](#page-2677-1)>

# <span id="page-2677-0"></span>QuickActionList Methods

The following are methods for QuickActionList.

IN THIS SECTION:

### [clone\(\)](#page-2677-2)

Makes a duplicate copy of the Metadata.QuickActionList.

### <span id="page-2677-2"></span>**clone()**

Makes a duplicate copy of the Metadata.QuickActionList.

### **Signature**

```
public Object clone()
```
### Return Value

<span id="page-2677-1"></span>Type: Object

# QuickActionListItem Class

Represents an action in the QuickActionList.

### Namespace

[Metadata](#page-2595-0)

### Usage

Use this class when accessing Metadata. Layout metadata components. For more information, see "QuickActionListItem" in the [Metadata API Developer Guide](https://developer.salesforce.com/docs/atlas.en-us.248.0.api_meta.meta/api_meta/meta_intro.htm).

<span id="page-2677-3"></span>IN THIS SECTION:

[QuickActionListItem Properties](#page-2677-3)

[QuickActionListItem Methods](#page-2678-0)

### QuickActionListItem Properties

The following are properties for QuickActionListItem.

IN THIS SECTION:

[quickActionName](#page-2678-1) The API name of the action.

### <span id="page-2678-1"></span>**quickActionName**

The API name of the action.

### **Signature**

public String quickActionName {get; set;}

### Property Value

<span id="page-2678-0"></span>Type: [String](#page-3649-0)

### QuickActionListItem Methods

The following are methods for QuickActionListItem.

IN THIS SECTION:

### [clone\(\)](#page-2678-2)

<span id="page-2678-2"></span>Makes a duplicate copy of the Metadata.QuickActionListItem.

### **clone()**

Makes a duplicate copy of the Metadata.QuickActionListItem.

### **Signature**

```
public Object clone()
```
### Return Value

Type: Object

# RelatedContent Class

Represents the Mobile Cards section of the page layout.

### Namespace

### [Metadata](#page-2595-0)

### Usage

Use this class when accessing [Metadata](https://developer.salesforce.com/docs/atlas.en-us.248.0.api_meta.meta/api_meta/meta_intro.htm). Layout metadata components. For more information, see "RelatedContent" in the Metadata [API Developer Guide](https://developer.salesforce.com/docs/atlas.en-us.248.0.api_meta.meta/api_meta/meta_intro.htm).

IN THIS SECTION:

- [RelatedContent Properties](#page-2679-0)
- [RelatedContent Methods](#page-2679-1)

### <span id="page-2679-0"></span>RelatedContent Properties

The following are properties for RelatedContent.

IN THIS SECTION:

### [relatedContentItems](#page-2679-2)

A list of layout items in the Mobile Cards section of the page layout.

### <span id="page-2679-2"></span>**relatedContentItems**

A list of layout items in the Mobile Cards section of the page layout.

### **Signature**

```
public List<Metadata.RelatedContentItem> relatedContentItems {get; set;}
```
### Property Value

<span id="page-2679-1"></span>Type: [List<](#page-3424-0)[Metadata.RelatedContentItem](#page-2679-3)>

# RelatedContent Methods

The following are methods for RelatedContent.

<span id="page-2679-4"></span>IN THIS SECTION:

### [clone\(\)](#page-2679-4)

Makes a duplicate copy of the Metadata.RelatedContent.

### **clone()**

Makes a duplicate copy of the Metadata.RelatedContent.

**Signature** 

public Object clone()

### <span id="page-2679-3"></span>Return Value

Type: Object

# RelatedContentItem Class

Represents an individual item in the RelatedContent list.

### Namespace

[Metadata](#page-2595-0)

### Usage

Use this class when accessing Metadata. Layout metadata components. For more information, see "RelatedContentItem" in the [Metadata API Developer Guide](https://developer.salesforce.com/docs/atlas.en-us.248.0.api_meta.meta/api_meta/meta_intro.htm).

IN THIS SECTION:

[RelatedContentItem Properties](#page-2680-0)

[RelatedContentItem Methods](#page-2680-1)

# <span id="page-2680-0"></span>RelatedContentItem Properties

The following are properties for RelatedContentItem.

IN THIS SECTION:

### [layoutItem](#page-2680-2)

<span id="page-2680-2"></span>An individual layout item in the Mobile Cards section.

### **layoutItem**

An individual layout item in the Mobile Cards section.

### **Signature**

public Metadata.LayoutItem layoutItem {get; set;}

### <span id="page-2680-1"></span>Property Value

Type: [Metadata.LayoutItem](#page-2653-0)

# RelatedContentItem Methods

The following are methods for RelatedContentItem.

<span id="page-2680-3"></span>IN THIS SECTION:

### [clone\(\)](#page-2680-3)

Makes a duplicate copy of the Metadata.RelatedContentItem.

### **clone()**

Makes a duplicate copy of the Metadata.RelatedContentItem.

### **Signature**

public Object clone()

### Return Value

Type: Object

# <span id="page-2681-2"></span>RelatedList Class

Represents related list custom components on the sidebars of the Salesforce console.

### Namespace

### [Metadata](#page-2595-0)

### Usage

Use this class when accessing [Metadata](https://developer.salesforce.com/docs/atlas.en-us.248.0.api_meta.meta/api_meta/meta_intro.htm). Layout metadata components. For more information, see "RelatedList" in the Metadata [API Developer Guide](https://developer.salesforce.com/docs/atlas.en-us.248.0.api_meta.meta/api_meta/meta_intro.htm).

IN THIS SECTION:

<span id="page-2681-0"></span>[RelatedList Properties](#page-2681-0) [RelatedList Methods](#page-2682-1)

## RelatedList Properties

The following are properties for RelatedList.

### IN THIS SECTION:

### [hideOnDetail](#page-2681-1)

When set to true, the related list is hidden from detail pages where it appears as a component to prevent duplicate information from showing.

#### <span id="page-2681-1"></span>[name](#page-2682-2)

The name of the component as it appears to console users.

### **hideOnDetail**

When set to true, the related list is hidden from detail pages where it appears as a component to prevent duplicate information from showing.

### **Signature**

```
public Boolean hideOnDetail {get; set;}
```
### Property Value

Type: [Boolean](#page-3099-0)

### Apex Reference Guide **RelatedListItem Class** Apex RelatedListItem Class

#### <span id="page-2682-2"></span>**name**

The name of the component as it appears to console users.

#### **Signature**

public String name {get; set;}

### Property Value

<span id="page-2682-1"></span>Type: [String](#page-3649-0)

### RelatedList Methods

The following are methods for RelatedList.

IN THIS SECTION:

### [clone\(\)](#page-2682-3)

<span id="page-2682-3"></span>Makes a duplicate copy of the Metadata.RelatedList.

### **clone()**

Makes a duplicate copy of the Metadata.RelatedList.

### **Signature**

```
public Object clone()
```
### <span id="page-2682-0"></span>Return Value

Type: Object

# RelatedListItem Class

Represents an item in the related list in a page layout.

### Namespace

### [Metadata](#page-2595-0)

### Usage

Use this class when accessing [Metadata](https://developer.salesforce.com/docs/atlas.en-us.248.0.api_meta.meta/api_meta/meta_intro.htm). Layout metadata components. For more information, see "RelatedListItem" in the Metadata [API Developer Guide](https://developer.salesforce.com/docs/atlas.en-us.248.0.api_meta.meta/api_meta/meta_intro.htm).

IN THIS SECTION:

[RelatedListItem Properties](#page-2683-0)

[RelatedListItem Methods](#page-2684-0)

# <span id="page-2683-0"></span>RelatedListItem Properties

The following are properties for RelatedListItem.

IN THIS SECTION: [customButtons](#page-2683-1) A list of custom buttons used in the related list. [excludeButtons](#page-2683-2) A list of excluded related-list buttons. [fields](#page-2683-3) A list of fields displayed in the related list. Uses aliases instead of field or API names. [relatedList](#page-2684-1) The name of the related list. [sortField](#page-2684-2) The name of the field used for sorting. [sortOrder](#page-2684-3) When sortField is set, the sortOrder property determines the sort order.

### <span id="page-2683-1"></span>**customButtons**

A list of custom buttons used in the related list.

### **Signature** public List<String> customButtons {get; set;}

### Property Value

<span id="page-2683-2"></span>Type: [List<](#page-3424-0)[String](#page-3649-0)> For more information, see "Define Custom Buttons and Links" in the Salesforce online help.

### **excludeButtons**

A list of excluded related-list buttons.

### **Signature**

<span id="page-2683-3"></span>public List<String> excludeButtons {get; set;}

### Property Value

Type: [List<](#page-3424-0)[String](#page-3649-0)>

### **fields**

A list of fields displayed in the related list. Uses aliases instead of field or API names.

### Apex Reference Guide **RelatedListItem Class**

### **Signature**

public List<String> fields {get; set;}

#### Property Value

<span id="page-2684-1"></span>Type: [List<](#page-3424-0)[String](#page-3649-0)>

### **relatedList**

The name of the related list.

### **Signature**

public String relatedList {get; set;}

### Property Value

<span id="page-2684-2"></span>Type: [String](#page-3649-0)

# **sortField**

The name of the field used for sorting.

### **Signature**

public String sortField {get; set;}

### <span id="page-2684-3"></span>Property Value

Type: [String](#page-3649-0)

### **sortOrder**

When sortField is set, the sortOrder property determines the sort order.

### **Signature** public Metadata.SortOrder sortOrder {get; set;}

### <span id="page-2684-0"></span>Property Value

Type: [Metadata.SortOrder](#page-2693-0)

### RelatedListItem Methods

The following are methods for RelatedListItem.

### IN THIS SECTION:

### [clone\(\)](#page-2685-0)

Makes a duplicate copy of the Metadata.RelatedListItem.

### <span id="page-2685-0"></span>**clone()**

Makes a duplicate copy of the Metadata.RelatedListItem.

### **Signature**

public Object clone()

### Return Value

Type: Object

# ReportChartComponentLayoutItem Class

Represents the settings for a report chart on a standard or custom page.

# Namespace

[Metadata](#page-2595-0)

# Usage

Use this class when accessing Metadata. Layout metadata components. For more information, see "ReportChartComponentLayoutItem" in the [Metadata API Developer Guide](https://developer.salesforce.com/docs/atlas.en-us.248.0.api_meta.meta/api_meta/meta_intro.htm).

### <span id="page-2685-1"></span>IN THIS SECTION:

[ReportChartComponentLayoutItem Properties](#page-2685-1) [ReportChartComponentLayoutItem Methods](#page-2688-0)

# ReportChartComponentLayoutItem Properties

The following are properties for ReportChartComponentLayoutItem.

### IN THIS SECTION:

### [cacheData](#page-2686-0)

Indicates whether to use cached data when displaying the chart. When the attribute is set to true, data is cached for 24 hours. When the attribute is set to false, the report is run every time the page is refreshed.

### [contextFilterableField](#page-2686-1)

Unique development name of the field by which a report chart is filtered to return data relevant to the page. If set, the ID field for the parent object of the page or report type is the chart data filter. The parent object for the report type and the page must match for a chart to return relevant data.

#### [error](#page-2686-2)

Error string that is populated only when an error occurs in the underlying report.

#### [hideOnError](#page-2687-0)

Controls whether users see a chart that has an error. When an error occurs and this attribute is not set, the chart doesn't show any data except the error. Set the attribute to true to hide the chart from a page on error.

#### [includeContext](#page-2687-1)

If true, filters the report chart to return data that's relevant to the page.

#### [reportName](#page-2687-2)

Unique development name of a report that includes a chart.

#### [showTitle](#page-2687-3)

If true, applies the title from the report to the chart.

#### [size](#page-2688-1)

<span id="page-2686-0"></span>Size of the displayed chart. The default is medium.

### **cacheData**

Indicates whether to use cached data when displaying the chart. When the attribute is set to true, data is cached for 24 hours. When the attribute is set to false, the report is run every time the page is refreshed.

### **Signature**

public Boolean cacheData {get; set;}

### <span id="page-2686-1"></span>Property Value

Type: [Boolean](#page-3099-0)

### **contextFilterableField**

Unique development name of the field by which a report chart is filtered to return data relevant to the page. If set, the ID field for the parent object of the page or report type is the chart data filter. The parent object for the report type and the page must match for a chart to return relevant data.

### **Signature**

public String contextFilterableField {get; set;}

### <span id="page-2686-2"></span>Property Value

Type: [String](#page-3649-0)

#### **error**

Error string that is populated only when an error occurs in the underlying report.

### **Signature**

```
public String error {get; set;}
```
### Property Value

Type: [String](#page-3649-0)

### <span id="page-2687-0"></span>**hideOnError**

Controls whether users see a chart that has an error. When an error occurs and this attribute is not set, the chart doesn't show any data except the error. Set the attribute to true to hide the chart from a page on error.

### **Signature**

public Boolean hideOnError {get; set;}

### Property Value

<span id="page-2687-1"></span>Type: [Boolean](#page-3099-0)

### **includeContext**

If true, filters the report chart to return data that's relevant to the page.

### **Signature**

public Boolean includeContext {get; set;}

### <span id="page-2687-2"></span>Property Value

Type: [Boolean](#page-3099-0)

### **reportName**

Unique development name of a report that includes a chart.

**Signature** public String reportName {get; set;}

### <span id="page-2687-3"></span>Property Value

Type: [String](#page-3649-0)

### **showTitle**

If true, applies the title from the report to the chart.

### **Signature**

```
public Boolean showTitle {get; set;}
```
### Property Value

Type: [Boolean](#page-3099-0)

### <span id="page-2688-1"></span>**size**

Size of the displayed chart. The default is medium.

### **Signature**

public Metadata.ReportChartComponentSize size {get; set;}

### Property Value

<span id="page-2688-0"></span>Type: [Metadata.ReportChartComponentSize](#page-2688-2)

### ReportChartComponentLayoutItem Methods

The following are methods for ReportChartComponentLayoutItem.

IN THIS SECTION:

#### <span id="page-2688-3"></span>[clone\(\)](#page-2688-3)

Makes a duplicate copy of the Metadata.ReportChartComponentLayoutItem.

### **clone()**

Makes a duplicate copy of the Metadata.ReportChartComponentLayoutItem.

### **Signature**

public Object clone()

### <span id="page-2688-2"></span>Return Value

Type: Object

# ReportChartComponentSize Enum

Describes the size of the displayed report chart component.

### Enum Values

The following are the values of the Metadata.ReportChartComponentSize enum.

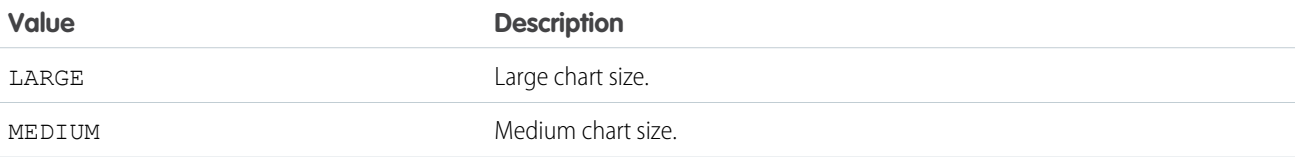

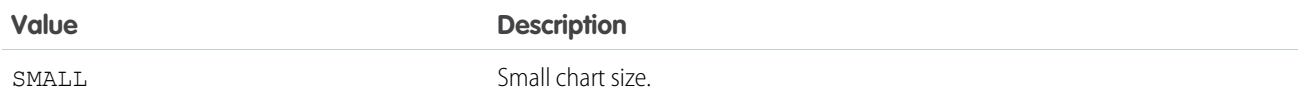

# SidebarComponent Class

Represents a specific custom console component to display in a container that hosts multiple components in one of the sidebars of the Salesforce console.

### Namespace

### [Metadata](#page-2595-0)

### Usage

Use this class when accessing [Metadata.Layout](#page-2644-0) metadata components. For more information, see "SidebarComponent" in the [Metadata API Developer Guide](https://developer.salesforce.com/docs/atlas.en-us.248.0.api_meta.meta/api_meta/meta_intro.htm).

IN THIS SECTION:

[SidebarComponent Properties](#page-2689-0)

<span id="page-2689-0"></span>[SidebarComponent Methods](#page-2693-1)

### SidebarComponent Properties

The following are properties for SidebarComponent.

IN THIS SECTION:

### [componentType](#page-2690-0)

Specifies the component type. Valid values are "KnowledgeOne", "Lookup", "Milestones", "RelatedList", "Topics", "Files", and "CaseExperts".

#### [createAction](#page-2690-1)

If the component is a lookup field, the name of the quick action used to create a record.

#### [enableLinking](#page-2690-2)

If the component is a lookup field, lets users associate a record with this field.

#### [height](#page-2691-0)

The height of the component in the container. The unit property determines the unit of measurement, in pixels or percent.

### [knowledgeOneEnable](#page-2691-1)

Indicates if the component is enabled for Knowledge One.

### [label](#page-2691-2)

The name of the component as it displays to console users. Available for components in a container with the style of tabs or accordion.

#### [lookup](#page-2691-3)

If the component is a lookup field, the name of the field.

#### [page\\_x](#page-2691-4)

If the component is a Visualforce page, the name of the Visualforce page.

### [relatedLists](#page-2692-0)

If the component is a related list component, the list of related list names.

#### [unit](#page-2692-1)

The unit of measurement (pixels or percent) for the height and width of the component in the container.

#### [updateAction](#page-2692-2)

If the component is a lookup field, the name of the quick action used to update a record.

#### [width](#page-2692-3)

<span id="page-2690-0"></span>The width of the component in the container. The unit property determines the unit of measurement, in pixels or percent.

#### **componentType**

Specifies the component type. Valid values are "KnowledgeOne", "Lookup", "Milestones", "RelatedList", "Topics", "Files", and "CaseExperts".

### **Signature**

public String componentType {get; set;}

### <span id="page-2690-1"></span>Property Value

Type: [String](#page-3649-0)

### **createAction**

If the component is a lookup field, the name of the quick action used to create a record.

### **Signature**

public String createAction {get; set;}

### <span id="page-2690-2"></span>Property Value

Type: [String](#page-3649-0)

### **enableLinking**

If the component is a lookup field, lets users associate a record with this field.

### **Signature**

public Boolean enableLinking {get; set;}

### Property Value

Type: [Boolean](#page-3099-0)

### <span id="page-2691-0"></span>**height**

The height of the component in the container. The unit property determines the unit of measurement, in pixels or percent.

### **Signature**

```
public Integer height {get; set;}
```
### Property Value

<span id="page-2691-1"></span>Type: [Integer](#page-3372-0)

### **knowledgeOneEnable**

Indicates if the component is enabled for Knowledge One.

### **Signature**

```
public Boolean knowledgeOneEnable {get; set;}
```
### Property Value

<span id="page-2691-2"></span>Type: [Boolean](#page-3099-0)

### **label**

The name of the component as it displays to console users. Available for components in a container with the style of tabs or accordion.

### **Signature**

```
public String label {get; set;}
```
### <span id="page-2691-3"></span>Property Value

Type: [String](#page-3649-0)

### **lookup**

If the component is a lookup field, the name of the field.

### **Signature**

```
public String lookup {get; set;}
```
### Property Value

Type: [String](#page-3649-0)

### **page\_x**

If the component is a Visualforce page, the name of the Visualforce page.

### **Signature**

public String page\_x {get; set;}

### Property Value

<span id="page-2692-0"></span>Type: [String](#page-3649-0)

#### **relatedLists**

If the component is a related list component, the list of related list names.

#### **Signature**

public List<Metadata.RelatedList> relatedLists {get; set;}

### Property Value

<span id="page-2692-1"></span>Type: [List<](#page-3424-0)[Metadata.RelatedList](#page-2681-2)>

### **unit**

The unit of measurement (pixels or percent) for the height and width of the component in the container.

### **Signature**

```
public String unit {get; set;}
```
### <span id="page-2692-2"></span>Property Value

Type: [String](#page-3649-0)

### **updateAction**

If the component is a lookup field, the name of the quick action used to update a record.

### **Signature**

```
public String updateAction {get; set;}
```
### <span id="page-2692-3"></span>Property Value

Type: [String](#page-3649-0)

### **width**

The width of the component in the container. The unit property determines the unit of measurement, in pixels or percent.

### **Signature**

```
public Integer width {get; set;}
```
### Property Value

Type: [Integer](#page-3372-0)

# <span id="page-2693-1"></span>SidebarComponent Methods

The following are methods for SidebarComponent.

IN THIS SECTION:

### [clone\(\)](#page-2693-2)

<span id="page-2693-2"></span>Makes a duplicate copy of the Metadata.SidebarComponent.

### **clone()**

Makes a duplicate copy of the Metadata.SidebarComponent.

### **Signature**

public Object clone()

### Return Value

<span id="page-2693-0"></span>Type: Object

# SortOrder Enum

Describes the sort order of a related list.

# Enum Values

The following are the values of the Metadata. SortOrder enum.

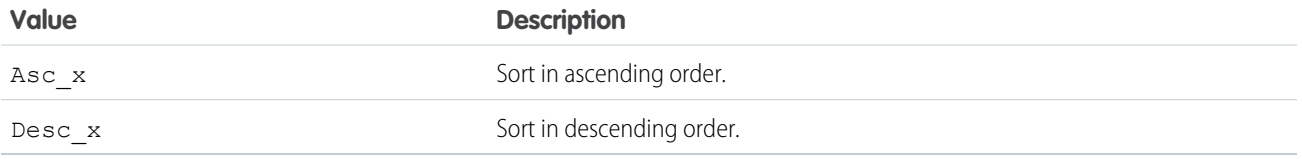

# StatusCode Enum

Describes the status code for an unsuccessful component deploy.

# Enum Values

The following are the values of the Metadata.StatusCode enum.

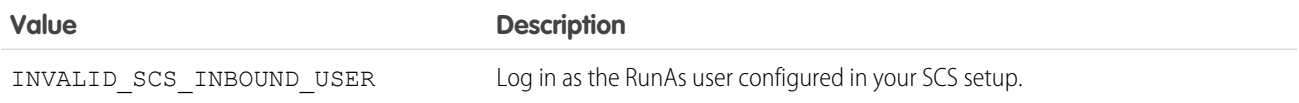

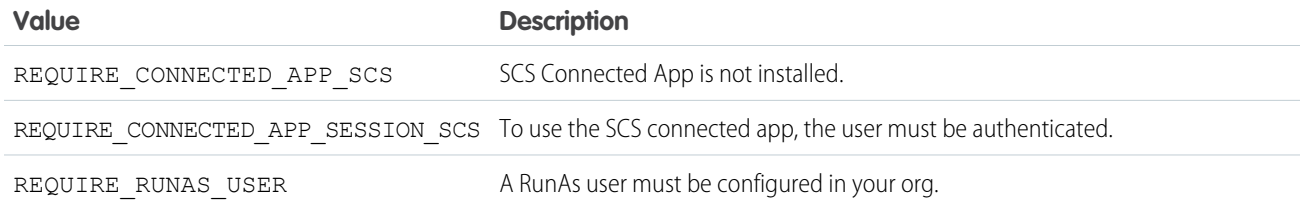

SEE ALSO:

[DeployProblemType Enum](#page-2625-0)

# SubtabComponents Class

Represents custom console components on subtabs in the Salesforce console.

### Namespace

[Metadata](#page-2595-0)

### Usage

Use this class when accessing Metadata. Layout metadata components. For more information, see "SubtabComponents" in the [Metadata API Developer Guide](https://developer.salesforce.com/docs/atlas.en-us.248.0.api_meta.meta/api_meta/meta_intro.htm).

IN THIS SECTION:

<span id="page-2694-0"></span>[SubtabComponents Properties](#page-2694-0) [SubtabComponents Methods](#page-2695-0)

# SubtabComponents Properties

The following are properties for SubtabComponents.

IN THIS SECTION:

#### [component](#page-2694-1)

Represents a custom console component (Visualforce page, lookup field, or related lists) on a section of a page layout.

#### <span id="page-2694-1"></span>[containers](#page-2695-1)

Represents a location and style in which to display more than one custom console component on the sidebars of the Salesforce console.

#### **component**

Represents a custom console component (Visualforce page, lookup field, or related lists) on a section of a page layout.

### **Signature**

public List<Metadata.ConsoleComponent> component {get; set;}

### Property Value

Type: [List<](#page-3424-0)[Metadata.ConsoleComponent](#page-2602-0)>

### <span id="page-2695-1"></span>**containers**

Represents a location and style in which to display more than one custom console component on the sidebars of the Salesforce console.

### **Signature**

public List<Metadata.Container> containers {get; set;}

### Property Value

<span id="page-2695-0"></span>Type: [List<](#page-3424-0)[Metadata.Container>](#page-2604-0)

# SubtabComponents Methods

The following are methods for SubtabComponents.

IN THIS SECTION:

#### <span id="page-2695-2"></span>[clone\(\)](#page-2695-2)

Makes a duplicate copy of the Metadata.SubtabComponents.

### **clone()**

Makes a duplicate copy of the Metadata.SubtabComponents.

### **Signature**

public Object clone()

### <span id="page-2695-3"></span>Return Value

Type: Object

# SummaryLayoutStyleEnum Enum

Describes the highlights panel style for a SummaryLayout.

### Enum Values

The following are the values of the Metadata. SummaryLayoutStyleEnum enum.

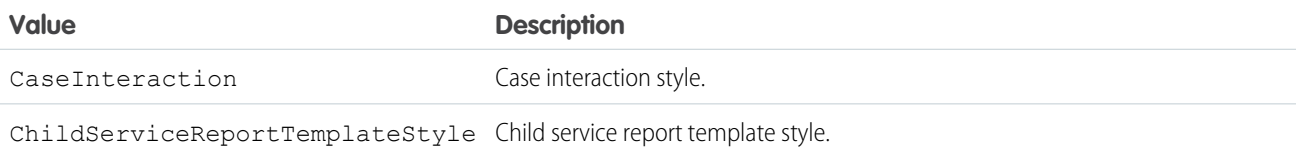

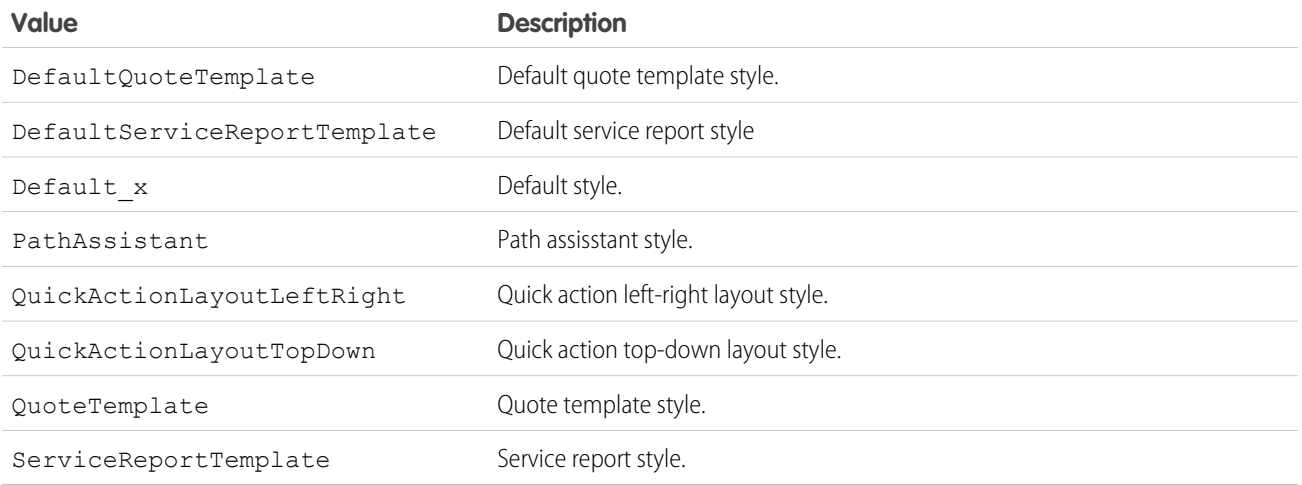

# SummaryLayout Class

Controls the appearance of the highlights panel, which summarizes key fields in a grid at the top of a page layout, when Case Feed is enabled.

### Namespace

[Metadata](#page-2595-0)

# Usage

Use this class when accessing [Metadata.Layout](#page-2644-0) metadata components. For more information, see "SummaryLayout" in the [Metadata API Developer Guide](https://developer.salesforce.com/docs/atlas.en-us.248.0.api_meta.meta/api_meta/meta_intro.htm).

<span id="page-2696-0"></span>IN THIS SECTION:

[SummaryLayout Properties](#page-2696-0)

[SummaryLayout Methods](#page-2698-0)

# SummaryLayout Properties

The following are properties for SummaryLayout.

IN THIS SECTION:

[masterLabel](#page-2697-0)

The name of the layout label.

[sizeX](#page-2697-1)

Number of columns in the highlights pane, between 1 and 4 (inclusive).

### [sizeY](#page-2697-2)

Number of rows in each column, either 1 or 2.

#### Apex Reference Guide **SummaryLayout Class** SummaryLayout Class

### [sizeZ](#page-2697-3)

If provided, the setting is not visible to users.

#### [summaryLayoutItems](#page-2698-1)

Controls the appearance of an individual field and its column and row position within the highlights panel grid, when Case Feed is enabled. At least one is required.

[summaryLayoutStyle](#page-2698-2)

<span id="page-2697-0"></span>Specifies the panel style.

### **masterLabel**

The name of the layout label.

Important: Where possible, we changed noninclusive terms to align with our company value of Equality. We maintained certain terms to avoid any effect on customer implementations.

### **Signature**

```
public String masterLabel {get; set;}
```
### Property Value

<span id="page-2697-1"></span>Type: [String](#page-3649-0)

### **sizeX**

Number of columns in the highlights pane, between 1 and 4 (inclusive).

### **Signature**

```
public Integer sizeX {get; set;}
```
### <span id="page-2697-2"></span>Property Value

Type: [Integer](#page-3372-0)

### **sizeY**

Number of rows in each column, either 1 or 2.

### **Signature**

<span id="page-2697-3"></span>public Integer sizeY {get; set;}

### Property Value

Type: [Integer](#page-3372-0)

### **sizeZ**

If provided, the setting is not visible to users.

### **Signature**

public Integer sizeZ {get; set;}

### Property Value

<span id="page-2698-1"></span>Type: [Integer](#page-3372-0)

### **summaryLayoutItems**

Controls the appearance of an individual field and its column and row position within the highlights panel grid, when Case Feed is enabled. At least one is required.

### **Signature**

public List<Metadata.SummaryLayoutItem> summaryLayoutItems {get; set;}

### Property Value

<span id="page-2698-2"></span>Type: [List<](#page-3424-0)[Metadata.SummaryLayoutItem](#page-2699-0)>

### **summaryLayoutStyle**

Specifies the panel style.

### **Signature**

public Metadata.SummaryLayoutStyleEnum summaryLayoutStyle {get; set;}

### <span id="page-2698-0"></span>Property Value

Type: [Metadata.SummaryLayoutStyleEnum](#page-2695-3)

# SummaryLayout Methods

The following are methods for SummaryLayout.

<span id="page-2698-3"></span>IN THIS SECTION:

### [clone\(\)](#page-2698-3)

Makes a duplicate copy of the Metadata. SummaryLayout.

### **clone()**

Makes a duplicate copy of the Metadata. SummaryLayout.

### **Signature**

```
public Object clone()
```
### Return Value

Type: Object

# <span id="page-2699-0"></span>SummaryLayoutItem Class

Controls the appearance of an individual field and its column and row position within the highlights panel grid, when Case Feed is enabled. You can have two fields per each grid in a highlights panel.

### Namespace

[Metadata](#page-2595-0)

## Usage

Use this class when accessing Metadata. Layout metadata components. For more information, see "SummaryLayoutItem" in the [Metadata API Developer Guide](https://developer.salesforce.com/docs/atlas.en-us.248.0.api_meta.meta/api_meta/meta_intro.htm).

IN THIS SECTION:

[SummaryLayoutItem Properties](#page-2699-1)

<span id="page-2699-1"></span>[SummaryLayoutItem Methods](#page-2701-0)

## SummaryLayoutItem Properties

The following are properties for SummaryLayoutItem.

IN THIS SECTION:

[customLink](#page-2699-2)

The custom link reference.

[field](#page-2700-0)

The field name reference, relative to the page layout. Must be a standard or custom field that also exists on the detail page.

[posX](#page-2700-1)

The item's column position in the highlights panel grid. Must be within the range of sizeX.

### [posY](#page-2700-2)

<span id="page-2699-2"></span>The item's row position in the highlights panel grid. Must be within the range of sizeY.

### [posZ](#page-2700-3)

Reserved for future use. If provided, the setting is not visible to users.

### **customLink**

The custom link reference.

### **Signature**

```
public String customLink {get; set;}
```
# Property Value

Type: [String](#page-3649-0)

# **field**

The field name reference, relative to the page layout. Must be a standard or custom field that also exists on the detail page.

# **Signature**

```
public String field {get; set;}
```
# Property Value

Type: [String](#page-3649-0)

# **posX**

The item's column position in the highlights panel grid. Must be within the range of sizeX.

## **Signature**

```
public Integer posX {get; set;}
```
# Property Value

Type: [Integer](#page-3372-0)

# **posY**

The item's row position in the highlights panel grid. Must be within the range of sizeY.

# **Signature**

```
public Integer posY {get; set;}
```
### Property Value

Type: [Integer](#page-3372-0)

#### **posZ**

Reserved for future use. If provided, the setting is not visible to users.

# **Signature**

```
public Integer posZ {get; set;}
```
# Property Value

Type: [Integer](#page-3372-0)

# SummaryLayoutItem Methods

The following are methods for SummaryLayoutItem.

IN THIS SECTION:

## [clone\(\)](#page-2701-0)

<span id="page-2701-0"></span>Makes a duplicate copy of the Metadata.SummaryLayoutItem.

## **clone()**

Makes a duplicate copy of the Metadata. SummaryLayoutItem.

#### **Signature**

```
public Object clone()
```
# Return Value

Type: Object

# UiBehavior Enum

Describes the behavior for a layout item on a layout page.

# Enum Values

The following are the values of the Metadata. UiBehavior enum.

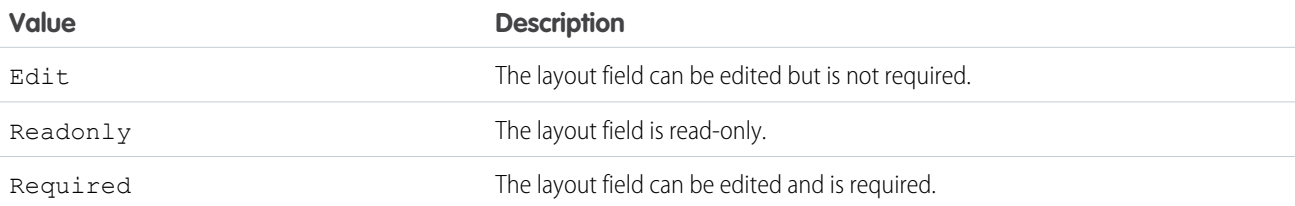

# PlaceQuote Namespace

<span id="page-2701-1"></span>The PlaceQuote namespace provides classes and methods to create or update quotes with pricing preferences and configuration options.

See [PlaceQuote namespace](https://developer.salesforce.com/docs/atlas.en-us.248.0.revenue_lifecycle_management_dev_guide.meta/revenue_lifecycle_management_dev_guide/apex_namespace_placequote.htm) for more information about the available classes and methods.

# Pref\_center Namespace

The Pref\_center namespace provides an interface, classes, and methods to create and retrieve data in forms in Preference Manager. Preference Manager, previously called Preference Center, is a feature within the Privacy Center app.

The following are the classes in the Pref center namespace.

IN THIS SECTION:

[LoadFormData Class](#page-2702-0) Retrieve records related to the tokenized record id, and populate the values of a preference form. [LoadParameters Class](#page-2708-0) Contains methods to retrieve record Id information for parameters passed into the load-form handler. [PreferenceCenterApexHandler Interface](#page-2709-0) Pass data between your organization and a form in Preference Manager. [SubmitFormData Class](#page-2711-0) Contains methods to retrieve information on buttons and options selected in a preference form. [SubmitParameters Class](#page-2715-0) Retrieve record ID information to use with your submit-form handler. [TokenType Enum](#page-2716-0) Defines the types of values supported by the [TokenUtility](#page-2716-1) methods. [TokenUtility Class](#page-2716-1) Generate authentication tokens to access preference forms. [ValidationResult Class](#page-2719-0) This class is reserved for future use with Preference Manager.

# <span id="page-2702-0"></span>LoadFormData Class

Retrieve records related to the tokenized record id, and populate the values of a preference form.

# Namespace

[Pref\\_center](#page-2701-1)

# Example

Use methods in the LoadFormData class to set available and selected values in different form components:

```
List<System.SelectOption> picklistOptions = new List<System.SelectOption>();
picklistOptions.add(new System.SelectOption('optIn', 'Opt In'));
picklistOptions.add(new System.SelectOption('optOut', 'Opt Out'));
// Set the available options for the picklist
loadFormData.setOptions('myPicklist', picklistOptions);
// Add an option to the existing options for the picklist
loadFormData.addOption('myPicklist', 'optOutAll', 'Opt Out All');
// Select the 'optIn' option in the picklist
loadFormData.setSelectedOption('myPicklist', 'optIn');
List<System.SelectOption> checkboxOptions = new List<System.SelectOption>();
checkboxOptions.add(new System.SelectOption('yes', 'Yes'));
```

```
checkboxOptions.add(new System.SelectOption('no', 'No'));
// Set available options for the checkbox group
loadFormData.setOptions('myCheckbox', checkboxOptions);
// Select the 'yes' option in the checkbox group
loadFormData.addSelectedOption('myCheckbox', 'yes');
// Also select the 'no' option in the checkbox group
loadFormData.addSelectedOption('myCheckbox', 'no');
// Another way to select both the 'yes' and 'no' options in the checkbox group
loadFormData.setSelectedOptions('myCheckbox', new List<String>{'yes', 'no'});
// Fill the value in the text input
loadFormData.setTextValue('myTextInput', 'admin@salesforce.com');
// Set the hint text for the text input
loadFormData.setTextHint('myTextInput', 'Email Address');
```
// Set the label for the button loadFormData.setButtonLabel('myButton', 'Save Preferences');

IN THIS SECTION:

<span id="page-2703-0"></span>[LoadFormData Constructors](#page-2703-0) [LoadFormData Methods](#page-2704-0)

# LoadFormData Constructors

The following are constructors for LoadFormData.

<span id="page-2703-1"></span>IN THIS SECTION:

```
LoadFormData(data)
```
Creates an instance of the LoadFormData class for running tests on any custom Apex classes you create for Preference Manager.

#### **LoadFormData(data)**

Creates an instance of the LoadFormData class for running tests on any custom Apex classes you create for Preference Manager.

#### **Signature**

public LoadFormData(Map<String,pref\_center.FieldProperties> data)

#### **Parameters**

#### *data*

Type: Map<String,pref\_center.FieldProperties>[Map](#page-3445-0)

Maps preference form data from the field ID to the field properties.

# Usage

This constructor is available in API version 56.0 and later.

# <span id="page-2704-0"></span>LoadFormData Methods

The following are methods for LoadFormData.

### IN THIS SECTION:

[addOption\(fieldId, value, label\)](#page-2704-1)

Add an option for a checkbox, picklist, or radio button field in a preference form using the label and value.

[addOption\(fieldId, option\)](#page-2705-0)

Add a defined, selectable option for a checkbox, picklist, or radio button field in a preference form.

[addSelectedOption\(fieldId, option\)](#page-2705-1)

Add a selected option for a checkbox field in a preference form. This requires the field on the form to have a defined option with a set value.

[setButtonLabel\(fieldId, label\)](#page-2706-0)

Set the label of a button added to the preference form.

[setOptions\(fieldId, options\)](#page-2706-1)

Add a list of selectable options for a field on a preference form.

[setSelectedOption\(fieldId, optionValue\)](#page-2707-0)

For a picklist or radio button field on a preference form that has defined values, set the value entered in the optionValue field as the selected option.

#### [setSelectedOptions\(fieldId, options\)](#page-2707-1)

For an existing checkbox field on a preference form that has defined values, set the values entered in the options field as the selected options. This requires the field on the form to have defined options with a set value.

#### [setTextHint\(fieldId, hintText\)](#page-2708-1)

Set the hint text inside a text input field. The hint text tells the user what type of information to enter, like an email address.

<span id="page-2704-1"></span>[setTextValue\(fieldId, value\)](#page-2708-2)

Set the value of a text field in a preference form.

# **addOption(fieldId, value, label)**

Add an option for a checkbox, picklist, or radio button field in a preference form using the label and value.

#### **Signature**

public void addOption(String fieldId, String value, String label)

### **Parameters**

*fieldId*

Type: [String](#page-3649-0)

Identifies a field in the preference form.

*value*

## Type: [String](#page-3649-0)

Represents the selection or text entered in a preference form field.

*label*

# Type: [String](#page-3649-0)

The label for the value of a field in a preference form.

#### Return Value

<span id="page-2705-0"></span>Type: void

### **addOption(fieldId, option)**

Add a defined, selectable option for a checkbox, picklist, or radio button field in a preference form.

#### **Signature**

public void addOption(String fieldId, System.SelectOption option)

### **Parameters**

*fieldId* Type: [String](#page-3649-0) Identifies a field in the preference form.

*option* Type: [System.SelectOption](#page-3580-0) The option selected on a field in the preference form.

# <span id="page-2705-1"></span>Return Value

Type: void

#### **addSelectedOption(fieldId, option)**

Add a selected option for a checkbox field in a preference form. This requires the field on the form to have a defined option with a set value.

#### **Signature**

public void addSelectedOption(String fieldId, String option)

#### **Parameters**

*fieldId* Type: [String](#page-3649-0) Identifies a field in the preference form.

# *option*

Type: [String](#page-3649-0)

The selectable option being added.

## Return Value

<span id="page-2706-0"></span>Type: void

# **setButtonLabel(fieldId, label)**

Set the label of a button added to the preference form.

## **Signature**

public void setButtonLabel(String fieldId, String label)

## **Parameters**

*fieldId*

Type: [String](#page-3649-0)

Identifies a field in the preference form.

*label*

Type: [String](#page-3649-0)

The label for a button added to the preference form.

# <span id="page-2706-1"></span>Return Value

Type: void

#### **setOptions(fieldId, options)**

Add a list of selectable options for a field on a preference form.

#### **Signature**

public void setOptions(String fieldId, List<System.SelectOption> options)

# **Parameters**

*fieldId* Type: [String](#page-3649-0) Identifies a field in the preference form.

*options*

Type: [List](#page-3424-0)<[System.SelectOption](#page-3580-0)>

The selectable options for a field in the preference form.

# Return Value

Type: void

## <span id="page-2707-0"></span>**setSelectedOption(fieldId, optionValue)**

For a picklist or radio button field on a preference form that has defined values, set the value entered in the optionValue field as the selected option.

### **Signature**

```
public void setSelectedOption(String fieldId, String optionValue)
```
# **Parameters**

*fieldId* Type: [String](#page-3649-0) Identifies a field in the preference form. *optionValue* Type: [String](#page-3649-0) The value for the selected option.

# <span id="page-2707-1"></span>Return Value

Type: void

#### **setSelectedOptions(fieldId, options)**

For an existing checkbox field on a preference form that has defined values, set the values entered in the options field as the selected options. This requires the field on the form to have defined options with a set value.

# **Signature**

```
public void setSelectedOptions(String fieldId, List<String> options)
```
# **Parameters**

*fieldId*

Type: [String](#page-3649-0)

Identifies the checkbox field in the preference form.

*options*

Type: [List](#page-3424-0)<[String>](#page-3649-0)

The selected options for a field in the preference form.

# Return Value

Type: void

## <span id="page-2708-1"></span>**setTextHint(fieldId, hintText)**

Set the hint text inside a text input field. The hint text tells the user what type of information to enter, like an email address.

#### **Signature**

public void setTextHint(String fieldId, String hintText)

#### **Parameters**

*fieldId* Type: [String](#page-3649-0) The ID of the text input field in the preference form.

*hintText* Type: [String](#page-3649-0) The hint text in the text input field.

# Return Value

<span id="page-2708-2"></span>Type: void

#### **setTextValue(fieldId, value)**

Set the value of a text field in a preference form.

# **Signature**

public void setTextValue(String fieldId, String value)

#### **Parameters**

*fieldId*

Type: [String](#page-3649-0)

Identifies a field in the preference form.

```
value
```

```
Type: String
```
Represents the value entered for the text field in a preference form.

#### <span id="page-2708-0"></span>Return Value

Type: void

# LoadParameters Class

Contains methods to retrieve record Id information for parameters passed into the load-form handler.

# Namespace

[Pref\\_center](#page-2701-1)

# Example

```
String userId = loadParams.getRecordId();
User user = [select id, AboutMe from User where id=:userId];
```
IN THIS SECTION:

<span id="page-2709-1"></span>[LoadParameters Methods](#page-2709-1)

# LoadParameters Methods

The following are methods for LoadParameters.

IN THIS SECTION:

# [getRecordId\(\)](#page-2709-2)

<span id="page-2709-2"></span>Returns the untokenized version of the record Id.

**getRecordId()** Returns the untokenized version of the record Id.

**Signature** public String getRecordId()

# <span id="page-2709-0"></span>Return Value

Type: [String](#page-3649-0)

# PreferenceCenterApexHandler Interface

Pass data between your organization and a form in Preference Manager.

# Namespace

[Pref\\_center](#page-2701-1)

IN THIS SECTION:

[PreferenceCenterApexHandler Methods](#page-2710-0)

# <span id="page-2710-0"></span>PreferenceCenterApexHandler Methods

The following are methods for PreferenceCenterApexHandler.

IN THIS SECTION:

[load\(loadParams, formData, validationResult\)](#page-2710-1) Retrieve the record IDs and initial values from a preference form before it is edited and submitted. [submit\(loadParams, formData, validationResult\)](#page-2710-2)

<span id="page-2710-1"></span>Updates the changed values of fields when the preference form is submitted.

## **load(loadParams, formData, validationResult)**

Retrieve the record IDs and initial values from a preference form before it is edited and submitted.

## **Signature**

```
public pref center.LoadFormData load(pref center.LoadParameters loadParams,
pref_center.LoadFormData formData, pref_center.ValidationResult validationResult)
```
## **Parameters**

*loadParams* Type: [pref\\_center.LoadParameters](#page-2708-0) Retrieve the tokenized record ID.

*formData*

Type: [pref\\_center.LoadFormData](#page-2702-0)

Set the initial values of fields in a form before they are edited.

*validationResult* Type: [pref\\_center.ValidationResult](#page-2719-0)

Reserved for future use.

# <span id="page-2710-2"></span>Return Value

Type: [pref\\_center.LoadFormData](#page-2702-0)

#### **submit(loadParams, formData, validationResult)**

Updates the changed values of fields when the preference form is submitted.

# **Signature**

public void submit(pref\_center.SubmitParameters submitParams, pref\_center.SubmitFormData formData, pref\_center.ValidationResult validationResult)

## **Parameters**

*submitParams* Type: [pref\\_center.SubmitParameters](#page-2715-0) Retrieve the tokenized record Id.

*formData*

Type: [pref\\_center.SubmitFormData](#page-2711-0)

Retrieve the values of fields in a submitted form.

*validationResult* Type: [pref\\_center.ValidationResult](#page-2719-0) Reserved for future use.

# Return Value

<span id="page-2711-0"></span>Type: void

# SubmitFormData Class

Contains methods to retrieve information on buttons and options selected in a preference form.

# Namespace

[Pref\\_center](#page-2701-1)

# Example

Use methods in the SubmitFormData class to retrieve the selected values in different form components:

```
String buttonClickedId = formData.getButtonClicked();
if (buttonClickedId == 'submitButton') {
// Handle form submit
} else if (buttonClickedId == 'cancelButton') {
// Handle form cancel
}
String picklistValueOld = formData.getOldSelectedValue('myPicklist');
String picklistValueNew = formData.getSelectedValue('myPicklist');
if (picklistValueOld != picklistValueNew) {
// Do something
}
List<String> checkboxValuesOld = formData.getOldSelectedValues('myCheckbox');
List<String> checkboxValuesNew = formData.getSelectedValues('myCheckbox');
if (checkboxValuesOld != null && checkboxValuesNew != null && (checkboxValuesOld.size()
!= checkboxValuesNew.size())) {
// Do something
}
String textinputValueOld = formData.getOldStringValue('myTextinput');
String textinputValueNew = formData.getStringValue('myTextinput');
```

```
if (textinputValueOld != textinputValueNew) {
// Do something
}
```
#### IN THIS SECTION:

[SubmitFormData Methods](#page-2712-0)

# <span id="page-2712-0"></span>SubmitFormData Methods

The following are methods for SubmitFormData.

IN THIS SECTION:

#### [getButtonClicked\(\)](#page-2712-1)

Returns the field ID of the button that was clicked in the preference form. For example, use this method to determine if the clicked button was **Submit** or **Cancel**.

#### [getOldSelectedValue\(fieldId\)](#page-2713-0)

Returns the value that was set for the specified field when the preference form was previously edited by the user. This method is used for field types such as picklist or radio buttons.

#### [getOldSelectedValues\(fieldId\)](#page-2713-1)

Returns a list of the string values that were set on a checkbox field when the preference form was previously edited by the user.

#### [getOldStringValue\(fieldId\)](#page-2713-2)

Returns the string value that was set on a field when the preference form was loaded. This method is used for field types such as text, and throws a TypeException if used with a field that can return more than one value, like a checkbox field.

#### [getSelectedValue\(fieldId\)](#page-2714-0)

Returns the string value that is currently selected for a picklist or radio button field in the preference form.

#### [getSelectedValues\(fieldId\)](#page-2714-1)

Returns a list of string values that are currently selected on a checkbox field in the preference form.

#### <span id="page-2712-1"></span>[getStringValue\(fieldId\)](#page-2714-2)

Returns the string value that was set on a field when the preference form was loaded. This method is used for field types such as text.

#### **getButtonClicked()**

Returns the field ID of the button that was clicked in the preference form. For example, use this method to determine if the clicked button was **Submit** or **Cancel**.

#### **Signature**

public String getButtonClicked()

# Return Value

Type: [String](#page-3649-0)

# <span id="page-2713-0"></span>**getOldSelectedValue(fieldId)**

Returns the value that was set for the specified field when the preference form was previously edited by the user. This method is used for field types such as picklist or radio buttons.

## **Signature**

public String getOldSelectedValue(String fieldId)

## **Parameters**

*fieldId* Type: [String](#page-3649-0)

Identifies a field in the preference form.

#### Return Value

<span id="page-2713-1"></span>Type: [String](#page-3649-0)

## **getOldSelectedValues(fieldId)**

Returns a list of the string values that were set on a checkbox field when the preference form was previously edited by the user.

#### **Signature**

public List<String> getOldSelectedValues(String fieldId)

#### **Parameters**

*fieldId* Type: [String](#page-3649-0) Identifies a field in the preference form.

#### <span id="page-2713-2"></span>Return Value

Type: [List<](#page-3424-0)[String](#page-3649-0)>

# **getOldStringValue(fieldId)**

Returns the string value that was set on a field when the preference form was loaded. This method is used for field types such as text, and throws a TypeException if used with a field that can return more than one value, like a checkbox field.

#### **Signature**

public String getOldStringValue(String fieldId)

### **Parameters**

*fieldId* Type: [String](#page-3649-0) Identifies a field in the preference form.

### Return Value

<span id="page-2714-0"></span>Type: [String](#page-3649-0)

## **getSelectedValue(fieldId)**

Returns the string value that is currently selected for a picklist or radio button field in the preference form.

#### **Signature**

public String getSelectedValue(String fieldId)

# **Parameters**

*fieldId* Type: [String](#page-3649-0)

Identifies a field in the preference form.

## Return Value

<span id="page-2714-1"></span>Type: [String](#page-3649-0)

### **getSelectedValues(fieldId)**

Returns a list of string values that are currently selected on a checkbox field in the preference form.

#### **Signature**

public List<String> getSelectedValues(String fieldId)

## **Parameters**

*fieldId* Type: [String](#page-3649-0) Identifies a field in the preference form.

# <span id="page-2714-2"></span>Return Value

Type: [List<](#page-3424-0)[String](#page-3649-0)>

## **getStringValue(fieldId)**

Returns the string value that was set on a field when the preference form was loaded. This method is used for field types such as text.

#### **Signature**

public String getStringValue(String fieldId)

# **Parameters**

*fieldId* Type: [String](#page-3649-0)

Identifies a field in the preference form.

# Return Value

<span id="page-2715-0"></span>Type: [String](#page-3649-0)

# SubmitParameters Class

Retrieve record ID information to use with your submit-form handler.

# Namespace

[Pref\\_center](#page-2701-1)

# Example

```
String userId = submitParams.getRecordId();
```

```
User user = [select id, AboutMe from User where id=:userId];
```
<span id="page-2715-1"></span>IN THIS SECTION:

[SubmitParameters Methods](#page-2715-1)

# SubmitParameters Methods

The following are methods for SubmitParameters.

<span id="page-2715-2"></span>IN THIS SECTION:

[getRecordId\(\)](#page-2715-2) Returns the untokenized version of the record ID.

# **getRecordId()**

Returns the untokenized version of the record ID.

# **Signature**

public String getRecordId()

# Return Value

Type: [String](#page-3649-0)

# <span id="page-2716-0"></span>TokenType Enum

Defines the types of values supported by the [TokenUtility](#page-2716-1) methods.

# Enum Values

The following are the values of the pref center. TokenType enum.

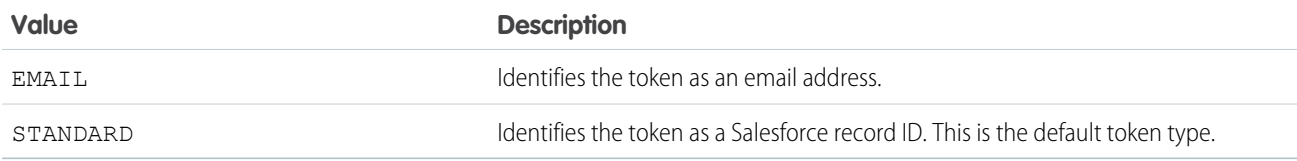

# <span id="page-2716-1"></span>TokenUtility Class

Generate authentication tokens to access preference forms.

# Namespace

[Pref\\_center](#page-2701-1)

# Example

Call the generateToken () method to generate a single token for a specified Salesforce record ID:

```
Individual individual = [SELECT Id FROM Individual LIMIT 1];
String token = pref_center.TokenUtility.generateToken(individual.Id);
// Do something with the token
System.debug(token)
```
Call the generateTokens() method to generate tokens in bulk when given a list of Salesforce record IDs:

```
List<Id> individualIds = new List<Id>();
// Get Ids of Individuals who have not opted out of tracking
for (Individual individual : [SELECT Id FROM Individual WHERE HasOptedOutTracking = false])
{
    individualIds.add(individual.Id);
}
// Generate tokens for the list of Individual record Ids
Map<String, String> tokens = pref center.TokenUtility.generateTokens(individualIds);
String firstIndividualId = individualIds[0];
// The returned Map has the input record Id as key and the corresponding token as value
String tokenForFirstIndividual = tokens.get(firstIndividualId);
// Do something with the token
System.debug(tokenForFirstIndividual);
```
IN THIS SECTION:

[TokenUtility Methods](#page-2717-0)

# <span id="page-2717-0"></span>TokenUtility Methods

The following are methods for TokenUtility.

### IN THIS SECTION:

[generateToken\(tokenValue, tokenType\)](#page-2717-1)

Returns the authentication token for the specified token value using the given token type.

[generateToken\(tokenValue\)](#page-2717-2)

Returns the authentication token for the specified token value using the default standard token type.

[generateTokens\(tokenValues, tokenType\)](#page-2718-0)

Returns the authentication tokens in the form of a map, where the map key is the input value to be tokenized and the map value is the corresponding token. The given token type is used to generate the tokens.

[generateTokens\(tokenValues\)](#page-2718-1)

<span id="page-2717-1"></span>Returns the generated tokens in the form of a map. This method uses the default standard token type to generate the tokens.

## **generateToken(tokenValue, tokenType)**

Returns the authentication token for the specified token value using the given token type.

# **Signature**

public static String generateToken(String tokenValue, pref\_center.TokenType tokenType)

# **Parameters**

*tokenValue*

Type: [String](#page-3649-0)

The value passed to LoadParameters.getRecordId() and SubmitParameters.getRecordId(). Identifies the entity that the preference form is acting on.

#### *tokenType*

Type: [pref\\_center.TokenType](#page-2716-0)

Specifies the type of the value to be encrypted with authentication tokens.

#### <span id="page-2717-2"></span>Return Value

Type: [String](#page-3649-0)

#### **generateToken(tokenValue)**

Returns the authentication token for the specified token value using the default standard token type.

# **Signature**

public static String generateToken(String tokenValue)

# **Parameters**

#### *tokenValue*

### Type: [String](#page-3649-0)

Identifies the entity that the preference form is acting on. The value passed to LoadParameters.getRecordId() and SubmitParameters.getRecordId().

# Return Value

<span id="page-2718-0"></span>Type: [String](#page-3649-0)

## **generateTokens(tokenValues, tokenType)**

Returns the authentication tokens in the form of a map, where the map key is the input value to be tokenized and the map value is the corresponding token. The given token type is used to generate the tokens.

# **Signature**

```
public static Map<String, String> generateTokens(List<String> tokenValues,
pref_center.TokenType tokenType)
```
# **Parameters**

*tokenValues*

Type: List<[String>](#page-3649-0)

The values passed to LoadParameters.getRecordId() and SubmitParameters.getRecordId(). Identifies the entity that the preference form is acting on. Contains multiple values to be encrypted with authentication tokens.

*tokenType*

Type: [pref\\_center.TokenType](#page-2716-0)

Specifies the type of the value to be encrypted with authentication tokens.

# <span id="page-2718-1"></span>Return Value

Type: Map<[String](#page-3649-0),[String](#page-3649-0)>

#### **generateTokens(tokenValues)**

Returns the generated tokens in the form of a map. This method uses the default standard token type to generate the tokens.

#### **Signature**

public static Map<String, String> generateTokens(List<String> tokenValues)

### **Parameters**

*tokenValues*

Type: [List](#page-3424-0)<[String>](#page-3649-0)

The list of string values passed to LoadParameters.getRecordId() and SubmitParameters.getRecordId(). Contains multiple values to be encrypted with authentication tokens.

# Return Value

Type: [Map<](#page-3445-0)[String](#page-3649-0),[String](#page-3649-0)>, where the map key is the input value to be tokenized and the map value is the corresponding token.

# <span id="page-2719-0"></span>ValidationResult Class

This class is reserved for future use with Preference Manager.

# Namespace

<span id="page-2719-2"></span>[Pref\\_center](#page-2701-1)

# Process Namespace

The Process namespace provides an interface and classes for passing data between your organization and a flow.

The following are the interfaces and classes in the Process namespace.

#### IN THIS SECTION:

## [Plugin Interface](#page-2719-1)

Allows you to pass data between your organization and a specified flow.

#### [PluginDescribeResult Class](#page-2722-0)

Describes the input and output parameters for Process.PluginResult.

[PluginDescribeResult.InputParameter Class](#page-2724-0)

Describes the input parameter for Process. PluginResult.

[PluginDescribeResult.OutputParameter Class](#page-2727-0)

Describes the output parameter for Process. PluginResult.

#### [PluginRequest Class](#page-2730-0)

<span id="page-2719-1"></span>Passes input parameters from the class that implements the Process. Plugin interface to the flow.

#### [PluginResult Class](#page-2730-1)

Returns output parameters from the class that implements the Process. Plugin interface to the flow.

# Plugin Interface

Allows you to pass data between your organization and a specified flow.

# Namespace

#### [Process](#page-2719-2)

Tip: We recommend using the @InvocableMethod annotation instead of the Process.Plugin interface.

- **•** The interface doesn't support Blob, Collection, sObject, and Time data types, and it doesn't support bulk operations. Once you implement the interface on a class, the class can be referenced only from flows.
- **•** The annotation supports all data types and bulk operations. Once you implement the annotation on a class, the class can be referenced from flows, processes, and the Custom Invocable Actions REST API endpoint.

IN THIS SECTION:

[Plugin Methods](#page-2720-0)

[Plugin Example Implementation](#page-2720-1)

# <span id="page-2720-0"></span>Plugin Methods

The following are instance methods for Plugin.

IN THIS SECTION:

#### [describe\(\)](#page-2720-2)

Returns a Process. PluginDescribeResult object that describes this method call.

#### [invoke\(request\)](#page-2720-3)

<span id="page-2720-2"></span>Primary method that the system invokes when the class that implements the interface is instantiated.

#### **describe()**

Returns a Process. PluginDescribeResult object that describes this method call.

#### **Signature**

public Process.PluginDescribeResult describe()

#### <span id="page-2720-3"></span>Return Value

Type: [Process.PluginDescribeResult](#page-2722-0)

#### **invoke(request)**

Primary method that the system invokes when the class that implements the interface is instantiated.

#### **Signature**

public Process.PluginResult invoke(Process.PluginRequest request)

## **Parameters**

*request* Type: [Process.PluginRequest](#page-2730-0)

#### <span id="page-2720-1"></span>Return Value

Type: [Process.PluginResult](#page-2730-1)

# Plugin Example Implementation

global class flowChat implements Process.Plugin {

// The main method to be implemented. The Flow calls this at run time.

```
global Process.PluginResult invoke(Process.PluginRequest request) {
        // Get the subject of the Chatter post from the flow
        String subject = (String) request.inputParameters.get('subject');
        // Use the Chatter APIs to post it to the current user's feed
       FeedItem fItem = new FeedItem();
        fItem.ParentId = UserInfo.getUserId();
       fItem.Body = 'Flow Update: ' + subject;
        insert fItem;
       // return to Flow
       Map<String,Object> result = new Map<String,Object>();
       return new Process.PluginResult(result);
    }
    // Returns the describe information for the interface
   global Process.PluginDescribeResult describe() {
        Process.PluginDescribeResult result = new Process.PluginDescribeResult();
       result.Name = 'flowchatplugin';
       result.Tag = 'chat';
       result.inputParameters = new
           List<Process.PluginDescribeResult.InputParameter>{
               new Process.PluginDescribeResult.InputParameter('subject',
               Process.PluginDescribeResult.ParameterType.STRING, true)
            };
        result.outputParameters = new
           List<Process.PluginDescribeResult.OutputParameter>{ };
        return result;
    }
}
```
# Test Class

The following is a test class for the above class.

```
@isTest
private class flowChatTest {
   static testmethod void flowChatTests() {
        flowChat plugin = new flowChat();
        Map<String,Object> inputParams = new Map<String,Object>();
        string feedSubject = 'Flow is alive';
        InputParams.put('subject', feedSubject);
        Process.PluginRequest request = new Process.PluginRequest(inputParams);
       plugin.invoke(request);
   }
}
```
# <span id="page-2722-0"></span>PluginDescribeResult Class

Describes the input and output parameters for Process. PluginResult.

# Namespace

### [Process](#page-2719-2)

Tip: We recommend using the @InvocableMethod annotation instead of the Process.Plugin interface.

- **•** The interface doesn't support Blob, Collection, sObject, and Time data types, and it doesn't support bulk operations. Once you implement the interface on a class, the class can be referenced only from flows.
- **•** The annotation supports all data types and bulk operations. Once you implement the annotation on a class, the class can be referenced from flows, processes, and the Custom Invocable Actions REST API endpoint.

#### IN THIS SECTION:

<span id="page-2722-1"></span>[PluginDescribeResult Constructors](#page-2722-1) [PluginDescribeResult Properties](#page-2722-2)

# PluginDescribeResult Constructors

The following are constructors for PluginDescribeResult.

IN THIS SECTION:

#### <span id="page-2722-3"></span>[PluginDescribeResult\(\)](#page-2722-3)

Creates a new instance of the Process.PluginDescribeResult class.

# **PluginDescribeResult()**

Creates a new instance of the Process.PluginDescribeResult class.

## <span id="page-2722-2"></span>**Signature**

public PluginDescribeResult()

# PluginDescribeResult Properties

The following are properties for PluginDescribeResult.

#### IN THIS SECTION:

#### [description](#page-2723-0)

This optional field describes the purpose of the plug-in.

#### [inputParameters](#page-2723-1)

The input parameters passed by the Process. PluginRequest class from a flow to the class that implements the Process.Plugin interface.

#### [name](#page-2723-2)

Unique name of the plug-in.

#### [outputParameters](#page-2724-1)

The output parameters passed by the Process. PluginResult class from the class that implements the Process. Plugin interface to the flow.

### <span id="page-2723-0"></span>**description**

This optional field describes the purpose of the plug-in.

# **Signature**

public String description {get; set;}

# Property Value

Type: [String](#page-3649-0)

# Usage

<span id="page-2723-1"></span>Size limit: 255 characters.

## **inputParameters**

The input parameters passed by the Process.PluginRequest class from a flow to the class that implements the Process.Plugin interface.

# **Signature**

public List<Process.PluginDescribeResult.InputParameter> inputParameters {get; set;}

# <span id="page-2723-2"></span>Property Value

Type: [List<](#page-3424-0)[Process.PluginDescribeResult.InputParameter>](#page-2724-0)

#### **name**

Unique name of the plug-in.

# **Signature**

public String name {get; set;}

# Property Value

Type: [String](#page-3649-0)

# Usage

Size limit: 40 characters.

#### <span id="page-2724-1"></span>**outputParameters**

The output parameters passed by the Process. PluginResult class from the class that implements the Process. Plugin interface to the flow.

# **Signature**

```
public List<Process.PluginDescribeResult.OutputParameter> outputParameters {get; set;}
```
# Property Value

<span id="page-2724-0"></span>Type: [List<](#page-3424-0)[Process.PluginDescribeResult.OutputParameter>](#page-2727-0)

# PluginDescribeResult.InputParameter Class

Describes the input parameter for Process. PluginResult.

# Namespace

#### [Process](#page-2719-2)

- Tip: We recommend using the @InvocableMethod annotation instead of the Process. Plugin interface.
	- **•** The interface doesn't support Blob, Collection, sObject, and Time data types, and it doesn't support bulk operations. Once you implement the interface on a class, the class can be referenced only from flows.
	- **•** The annotation supports all data types and bulk operations. Once you implement the annotation on a class, the class can be referenced from flows, processes, and the Custom Invocable Actions REST API endpoint.

#### <span id="page-2724-2"></span>IN THIS SECTION:

[PluginDescribeResult.InputParameter Constructors](#page-2724-2) [PluginDescribeResult.InputParameter Properties](#page-2726-0)

# PluginDescribeResult.InputParameter Constructors

The following are constructors for PluginDescribeResult.InputParameter.

### IN THIS SECTION:

[PluginDescribeResult.InputParameter\(name, description, parameterType, required\)](#page-2725-0)

Creates a new instance of the Process.PluginDescribeResult.InputParameter class using the specified name, description, parameter type, and required option.

#### [PluginDescribeResult.InputParameter\(name, parameterType, required\)](#page-2725-1)

Creates a new instance of the Process.PluginDescribeResult.InputParameter class using the specified name, parameter type, and required option.

# <span id="page-2725-0"></span>**PluginDescribeResult.InputParameter(name, description, parameterType, required)**

Creates a new instance of the Process. PluginDescribeResult. InputParameter class using the specified name, description, parameter type, and required option.

#### **Signature**

```
public PluginDescribeResult.InputParameter(String name, String description,
Process.PluginDescribeResult.ParameterType parameterType, Boolean required)
```
#### **Parameters**

*name* Type: [String](#page-3649-0) Unique name of the plug-in. *description* Type: [String](#page-3649-0) Describes the purpose of the plug-in. *parameterType* Type: Process.PluginDescribeResult.ParameterType The data type of the input parameter. *required* Type: [Boolean](#page-3099-0) Set to true for required and false otherwise.

#### <span id="page-2725-1"></span>**PluginDescribeResult.InputParameter(name, parameterType, required)**

Creates a new instance of the Process. PluginDescribeResult. InputParameter class using the specified name, parameter type, and required option.

#### **Signature**

```
public PluginDescribeResult.InputParameter(String name,
Process.PluginDescribeResult.ParameterType parameterType, Boolean required)
```
## **Parameters**

*name*

Type: [String](#page-3649-0) Unique name of the plug-in.

*parameterType* Type: Process.PluginDescribeResult.ParameterType

The data type of the input parameter.

*required* Type: [Boolean](#page-3099-0) Set to true for required and false otherwise.

# <span id="page-2726-0"></span>PluginDescribeResult.InputParameter Properties

The following are properties for PluginDescribeResult.InputParameter.

#### IN THIS SECTION:

**[Description](#page-2726-1)** This optional field describes the purpose of the plug-in. [Name](#page-2726-2) Unique name of the plug-in. [ParameterType](#page-2727-1) The data type of the input parameter. [Required](#page-2727-2)

<span id="page-2726-1"></span>Set to true for required and false otherwise.

## **Description**

This optional field describes the purpose of the plug-in.

# **Signature**

public String Description {get; set;}

# Property Value

Type: [String](#page-3649-0)

# <span id="page-2726-2"></span>Usage

Size limit: 255 characters.

**Name** Unique name of the plug-in.

# **Signature**

public String Name {get; set; }

# Property Value

Type: [String](#page-3649-0)

# Usage

Size limit: 40 characters.

#### <span id="page-2727-1"></span>**ParameterType**

The data type of the input parameter.

#### **Signature**

```
public Process.PluginDescribeResult.ParameterType ParameterType {qet; set;}
```
### Property Value

<span id="page-2727-2"></span>Type: [Process.PluginDescribeResult](#page-2722-0).ParameterType

#### **Required**

Set to true for required and false otherwise.

## **Signature**

public Boolean Required {get; set;}

# Property Value

<span id="page-2727-0"></span>Type: [Boolean](#page-3099-0)

# PluginDescribeResult.OutputParameter Class

Describes the output parameter for Process.PluginResult.

# Namespace

#### [Process](#page-2719-2)

Tip: We recommend using the @InvocableMethod annotation instead of the Process.Plugin interface.

- **•** The interface doesn't support Blob, Collection, sObject, and Time data types, and it doesn't support bulk operations. Once you implement the interface on a class, the class can be referenced only from flows.
- The annotation supports all data types and bulk operations. Once you implement the annotation on a class, the class can be referenced from flows, processes, and the Custom Invocable Actions REST API endpoint.

## <span id="page-2727-3"></span>IN THIS SECTION:

[PluginDescribeResult.OutputParameter Constructors](#page-2727-3)

[PluginDescribeResult.OutputParameter Properties](#page-2729-0)

# PluginDescribeResult.OutputParameter Constructors

The following are constructors for PluginDescribeResult.OutputParameter.

### IN THIS SECTION:

[PluginDescribeResult.OutputParameter\(name, description, parameterType\)](#page-2728-0)

Creates a new instance of the Process. PluginDescribeResult. OutputParameter class using the specified name, description, and parameter type.

[PluginDescribeResult.OutputParameter\(name, parameterType\)](#page-2728-1)

Creates a new instance of the Process. PluginDescribeResult. OutputParameter class using the specified name, description, and parameter type.

#### <span id="page-2728-0"></span>**PluginDescribeResult.OutputParameter(name, description, parameterType)**

Creates a new instance of the Process.PluginDescribeResult.OutputParameter class using the specified name, description, and parameter type.

#### **Signature**

```
public PluginDescribeResult.OutputParameter(String name, String description,
Process.PluginDescribeResult.ParameterType parameterType)
```
#### **Parameters**

*name*

Type: [String](#page-3649-0)

Unique name of the plug-in.

*description* Type: [String](#page-3649-0) Describes the purpose of the plug-in.

<span id="page-2728-1"></span>*parameterType* Type: Process.PluginDescribeResult.ParameterType

The data type of the input parameter.

#### **PluginDescribeResult.OutputParameter(name, parameterType)**

Creates a new instance of the Process. PluginDescribeResult. OutputParameter class using the specified name, description, and parameter type.

#### **Signature**

```
public PluginDescribeResult.OutputParameter(String name,
Process.PluginDescribeResult.ParameterType parameterType)
```
#### **Parameters**

#### *name*

Type: [String](#page-3649-0)

Unique name of the plug-in.

```
parameterType
   Type: Process.PluginDescribeResult.ParameterType
```
The data type of the input parameter.

# <span id="page-2729-0"></span>PluginDescribeResult.OutputParameter Properties

The following are properties for PluginDescribeResult.OutputParameter.

### IN THIS SECTION:

**[Description](#page-2729-1)** 

This optional field describes the purpose of the plug-in.

[Name](#page-2729-2)

Unique name of the plug-in.

## [ParameterType](#page-2729-3)

<span id="page-2729-1"></span>The data type of the input parameter.

# **Description**

This optional field describes the purpose of the plug-in.

# **Signature**

public String Description {get; set;}

# Property Value

Type: [String](#page-3649-0)

# <span id="page-2729-2"></span>Usage

Size limit: 255 characters.

#### **Name**

Unique name of the plug-in.

# **Signature**

public String Name {get; set;}

# Property Value

<span id="page-2729-3"></span>Type: [String](#page-3649-0)

# Usage Size limit: 40 characters.

# **ParameterType**

The data type of the input parameter.

# **Signature**

public Process. PluginDescribeResult. ParameterType ParameterType {get; set;}

# Property Value

<span id="page-2730-0"></span>Type: [Process.PluginDescribeResult](#page-2722-0).ParameterType

# PluginRequest Class

Passes input parameters from the class that implements the Process. Plugin interface to the flow.

# Namespace

## [Process](#page-2719-2)

Tip: We recommend using the @InvocableMethod annotation instead of the Process. Plugin interface.

- **•** The interface doesn't support Blob, Collection, sObject, and Time data types, and it doesn't support bulk operations. Once you implement the interface on a class, the class can be referenced only from flows.
- **•** The annotation supports all data types and bulk operations. Once you implement the annotation on a class, the class can be referenced from flows, processes, and the Custom Invocable Actions REST API endpoint.

# PluginRequest Properties

The following are properties for PluginRequest.

#### <span id="page-2730-2"></span>IN THIS SECTION:

#### [inputParameters](#page-2730-2)

Input parameters that are passed from the class that implements the Process. Plugin interface to the flow.

#### **inputParameters**

Input parameters that are passed from the class that implements the Process. Plugin interface to the flow.

# **Signature**

public MAP<String,ANY> inputParameters {get; set;}

# <span id="page-2730-1"></span>Property Value

Type: [Map<](#page-3445-0)[String](#page-3649-0), Object>

# PluginResult Class

Returns output parameters from the class that implements the Process. Plugin interface to the flow.

Tip: We recommend using the @InvocableMethod annotation instead of the Process. Plugin interface.

- **•** The interface doesn't support Blob, Collection, sObject, and Time data types, and it doesn't support bulk operations. Once you implement the interface on a class, the class can be referenced only from flows.
- **•** The annotation supports all data types and bulk operations. Once you implement the annotation on a class, the class can be referenced from flows, processes, and the Custom Invocable Actions REST API endpoint.

# Namespace

[Process](#page-2719-2)

# PluginResult Properties

The following are properties for PluginResult.

IN THIS SECTION:

#### [outputParameters](#page-2731-0)

<span id="page-2731-0"></span>Output parameters returned from the class that implements the interface to the flow.

#### **outputParameters**

Output parameters returned from the class that implements the interface to the flow.

#### **Signature**

public MAP<String, ANY> outputParameters {get; set;}

# <span id="page-2731-1"></span>Property Value

Type: [Map<](#page-3445-0)[String](#page-3649-0), Object>

# QuickAction Namespace

The QuickAction namespace provides classes and methods for quick actions.

The following are the classes in the QuickAction namespace.

#### IN THIS SECTION:

[DescribeAvailableQuickActionResult Class](#page-2732-0) Contains describe metadata information for a quick action that is available for a specified parent. [DescribeLayoutComponent Class](#page-2734-0) Represents the smallest unit in a layout—a field or a separator. [DescribeLayoutItem Class](#page-2735-0) Represents an individual item in a QuickAction.DescribeLayoutRow. [DescribeLayoutRow Class](#page-2737-0) Represents a row in a QuickAction. DescribeLayoutSection.

#### [DescribeLayoutSection Class](#page-2738-0)

Represents a section of a layout and consists of one or more columns and one or more rows (an array of QuickAction.DescribeLayoutRow).

[DescribeQuickActionDefaultValue Class](#page-2742-0)

Returns a default value for a quick action.

#### [DescribeQuickActionResult Class](#page-2743-0)

Contains describe metadata information for a quick action.

#### [QuickActionDefaults Class](#page-2761-0)

Represents an abstract Apex class that provides the context for running the standard Email Action on Case Feed and the container of the Email Message fields for the action payload. You can override the target fields before the standard Email Action is rendered.

#### [QuickActionDefaultsHandler Interface](#page-2762-0)

The QuickAction.QuickActionDefaultsHandler interface lets you specify the default values for the standard Email and Send Email actions in the case feed. You can use this interface to specify the From address, CC address, BCC address, subject, and email body for the Email action in the case feed. You can use the interface to pre-populate these fields based on the context where the action is displayed, such as the case origin (for example, country) and subject.

#### [QuickActionRequest Class](#page-2767-0)

Use the QuickAction.QuickActionRequest class for providing action information for quick actions to be performed by QuickAction class methods. Action information includes the action name, context record ID, and record.

#### [QuickActionResult Class](#page-2771-0)

After you initiate a quick action with the QuickAction class, use the QuickActionResult class for processing action results.

#### [SendEmailQuickActionDefaults Class](#page-2773-0)

<span id="page-2732-0"></span>Represents an Apex class that provides: the From address list; the original email's email message ID, provided that the reply action was invoked on the email message feed item; and methods to specify related settings on templates. You can override these fields before the standard Email Action is rendered.

# DescribeAvailableQuickActionResult Class

Contains describe metadata information for a quick action that is available for a specified parent.

# Namespace

**[QuickAction](#page-2731-1)** 

# Usage

The QuickAction describeAvailableQuickActions method returns an array of available quick action describe result objects (QuickAction.DescribeAvailableQuickActionResult).

# DescribeAvailableQuickActionResult Methods

The following are methods for DescribeAvailableQuickActionResult. All are instance methods.

IN THIS SECTION:

#### [getActionEnumOrId\(\)](#page-2733-0)

Returns the unique ID for the action. If the action doesn't have an ID, its API name is used.

[getLabel\(\)](#page-2733-1)

The quick action label.

[getName\(\)](#page-2733-2)

The quick action name.

[getType\(\)](#page-2733-3)

<span id="page-2733-0"></span>The quick action type.

# **getActionEnumOrId()**

Returns the unique ID for the action. If the action doesn't have an ID, its API name is used.

## **Signature**

public String getActionEnumOrId()

# Return Value

<span id="page-2733-1"></span>Type: [String](#page-3649-0)

# **getLabel()**

The quick action label.

# **Signature**

public String getLabel()

# <span id="page-2733-2"></span>Return Value

Type: [String](#page-3649-0)

# **getName()**

The quick action name.

# **Signature**

<span id="page-2733-3"></span>public String getName()

# Return Value

Type: [String](#page-3649-0)

# **getType()**

The quick action type.

# **Signature**

public String getType()

# Return Value

<span id="page-2734-0"></span>Type: [String](#page-3649-0)

# DescribeLayoutComponent Class

Represents the smallest unit in a layout—a field or a separator.

# Namespace

**OuickAction** 

# DescribeLayoutComponent Methods

The following are methods for DescribeLayoutComponent. All are instance methods.

## IN THIS SECTION:

#### [getDisplayLines\(\)](#page-2734-1)

Returns the vertical lines displayed for a field. Applies to textarea and multi-select picklist fields.

#### [getTabOrder\(\)](#page-2734-2)

Returns the tab order for the item in the row.

## [getType\(\)](#page-2735-1)

Returns the name of the QuickAction.DescribeLayoutComponent type for this component.

#### <span id="page-2734-1"></span>[getValue\(\)](#page-2735-2)

Returns the name of the field if the type for OuickAction. DescribeLayoutComponent is textarea.

# **getDisplayLines()**

Returns the vertical lines displayed for a field. Applies to textarea and multi-select picklist fields.

# **Signature**

```
public Integer getDisplayLines()
```
# Return Value

Type: [Integer](#page-3372-0)

# **getTabOrder()**

Returns the tab order for the item in the row.

## **Signature**

public Integer getTabOrder()

## Return Value

<span id="page-2735-1"></span>Type: [Integer](#page-3372-0)

## **getType()**

Returns the name of the QuickAction.DescribeLayoutComponent type for this component.

## **Signature**

public String getType()

## Return Value

<span id="page-2735-2"></span>Type: [String](#page-3649-0)

## **getValue()**

Returns the name of the field if the type for QuickAction.DescribeLayoutComponent is textarea.

#### **Signature**

```
public String getValue()
```
# <span id="page-2735-0"></span>Return Value

Type: [String](#page-3649-0)

# DescribeLayoutItem Class

Represents an individual item in a QuickAction.DescribeLayoutRow.

# Namespace

**[QuickAction](#page-2731-1)** 

# Usage

For most fields on a layout, there is only one component per layout item. However, in a display-only view, the QuickAction.DescribeLayoutItem might be a composite of the individual fields (for example, an address can consist of street, city, state, country, and postal code data). On the corresponding edit view, each component of the address field would be split up into separate QuickAction.DescribeLayoutItems.

# DescribeLayoutItem Methods

The following are methods for DescribeLayoutItem. All are instance methods.
# IN THIS SECTION:

# [getLabel\(\)](#page-2736-0)

Returns the label text for this item.

# [getLayoutComponents\(\)](#page-2736-1)

Returns a list of QuickAction. DescribeLayoutComponents for this item.

# [isEditableForNew\(\)](#page-2736-2)

Indicates whether this item can be edited for new (true) or not (false).

# [isEditableForUpdate\(\)](#page-2737-0)

Indicates whether this item can be edited for update( $true$ ) or not ( $false$ ).

# [isPlaceholder\(\)](#page-2737-1)

Indicates whether this item is a placeholder (true) or not (false). If true, then this item is blank.

# [isRequired\(\)](#page-2737-2)

<span id="page-2736-0"></span>Indicates whether this item is required (true) or not (false).

# **getLabel()**

Returns the label text for this item.

# **Signature**

public String getLabel()

# <span id="page-2736-1"></span>Return Value

Type: [String](#page-3649-0)

# **getLayoutComponents()**

Returns a list of QuickAction. DescribeLayoutComponents for this item.

# **Signature**

public List<QuickAction.DescribeLayoutComponent> getLayoutComponents()

# <span id="page-2736-2"></span>Return Value

Type: [List<](#page-3424-0)[QuickAction.DescribeLayoutComponent](#page-2734-0)>

# **isEditableForNew()**

Indicates whether this item can be edited for new  $(\text{true})$  or not  $(\text{false})$ .

# **Signature**

public Boolean isEditableForNew()

# Return Value

Type: [Boolean](#page-3099-0)

# <span id="page-2737-0"></span>**isEditableForUpdate()**

Indicates whether this item can be edited for update( $true$ ) or not ( $false$ ).

# **Signature**

public Boolean isEditableForUpdate()

# Return Value

<span id="page-2737-1"></span>Type: [Boolean](#page-3099-0)

# **isPlaceholder()**

Indicates whether this item is a placeholder (true) or not (false). If true, then this item is blank.

#### **Signature**

public Boolean isPlaceholder()

#### <span id="page-2737-2"></span>Return Value

Type: [Boolean](#page-3099-0)

# **isRequired()**

Indicates whether this item is required (true) or not (false).

# **Signature**

public Boolean isRequired()

#### Return Value

Type: [Boolean](#page-3099-0)

# <span id="page-2737-3"></span>Usage

This is useful if, for example, you want to render required fields in a contrasting color.

# DescribeLayoutRow Class

Represents a row in a QuickAction. DescribeLayoutSection.

# Namespace

**[QuickAction](#page-2731-0)** 

# Usage

A QuickAction.DescribeLayoutRow consists of one or more QuickAction.DescribeLayoutItem objects. For each QuickAction. DescribeLayoutRow, a QuickAction. DescribeLayoutItem refers either to a specific field or to an "empty" QuickAction.DescribeLayoutItem (one that contains no QuickAction.DescribeLayoutComponent objects). An empty QuickAction.DescribeLayoutItem can be returned when a given QuickAction.DescribeLayoutRow is sparse (for example, containing more fields on the right column than on the left column).

DescribeLayoutRow Methods

The following are methods for DescribeLayoutRow. All are instance methods.

IN THIS SECTION:

#### [getLayoutItems\(\)](#page-2738-0)

Returns either a specific field or an empty QuickAction.DescribeLayoutItem (one that contains no QuickAction.DescribeLayoutComponent objects).

#### [getNumItems\(\)](#page-2738-1)

<span id="page-2738-0"></span>Returns the number of QuickAction. DescribeLayoutItem.

#### **getLayoutItems()**

Returns either a specific field or an empty QuickAction.DescribeLayoutItem (one that contains no QuickAction.DescribeLayoutComponent objects).

#### **Signature**

public List<QuickAction.DescribeLayoutItem> getLayoutItems()

#### <span id="page-2738-1"></span>Return Value

Type: [List<](#page-3424-0)[QuickAction.DescribeLayoutItem>](#page-2735-0)

#### **getNumItems()**

Returns the number of QuickAction. DescribeLayoutItem.

#### **Signature**

<span id="page-2738-2"></span>public Integer getNumItems()

#### Return Value

Type: [Integer](#page-3372-0)

# DescribeLayoutSection Class

Represents a section of a layout and consists of one or more columns and one or more rows (an array of QuickAction.DescribeLayoutRow).

# **Namespace**

### **[QuickAction](#page-2731-0)**

# DescribeLayoutSection Properties

The following are properties for DescribeLayoutSection.

# **collapsed**

The current view of the record details section: collapsed ( $true$ ) or expanded ( $false$ ).

# **Signature**

public Boolean collapsed {get; set;}

# Property Value

Type: [Boolean](#page-3099-0)

# **layoutsectionid**

The unique ID of the record details section in the layout.

**Signature** public Id layoutsectionid {get; set;}

# Property Value

Type: [Id](#page-3357-0)

# DescribeLayoutSection Methods

The following are methods for DescribeLayoutSection.

#### IN THIS SECTION:

[getColumns\(\)](#page-2740-0) Returns the number of columns in the QuickAction. DescribeLayoutSection. [getHeading\(\)](#page-2740-1) The heading text (label) for the QuickAction. DescribeLayoutSection. [getLayoutRows\(\)](#page-2740-2) Returns an array of one or more QuickAction. DescribeLayoutRow objects. [getLayoutSectionId\(\)](#page-2740-3) Returns the ID of the record details section in the layout. [getParentLayoutId\(\)](#page-2741-0)

# Returns the ID of the layout upon which this DescribeLayoutSection resides.

## [getRows\(\)](#page-2741-1)

Returns the number of rows in the QuickAction. DescribeLayoutSection.

### [isCollapsed\(\)](#page-2741-2)

Indicates whether the record details section is collapsed (true) or expanded (false). If you build your own app, you can use this method to see whether the current user collapsed a section, and respect that preference in your own UI.

### [isUseCollapsibleSection\(\)](#page-2741-3)

Indicates whether the QuickAction. DescribeLayoutSection is a collapsible section (true) or not (false).

#### [isUseHeading\(\)](#page-2742-0)

<span id="page-2740-0"></span>Indicates whether to use the heading (true) or not (false).

# **getColumns()**

Returns the number of columns in the QuickAction. DescribeLayoutSection.

# **Signature**

```
public Integer getColumns()
```
# Return Value

<span id="page-2740-1"></span>Type: [Integer](#page-3372-0)

# **getHeading()**

The heading text (label) for the QuickAction. DescribeLayoutSection.

# **Signature**

```
public String getHeading()
```
# <span id="page-2740-2"></span>Return Value

Type: [String](#page-3649-0)

# **getLayoutRows()**

Returns an array of one or more QuickAction. DescribeLayoutRow objects.

# **Signature**

<span id="page-2740-3"></span>public List<QuickAction.DescribeLayoutRow> getLayoutRows()

# Return Value

Type: [List<](#page-3424-0)[QuickAction.DescribeLayoutRow](#page-2737-3)>

# **getLayoutSectionId()**

Returns the ID of the record details section in the layout.

public Id getLayoutSectionId()

# Return Value

<span id="page-2741-0"></span>Type: [Id](#page-3357-0)

# **getParentLayoutId()**

Returns the ID of the layout upon which this DescribeLayoutSection resides.

# **Signature**

public Id getParentLayoutId()

# Return Value

<span id="page-2741-1"></span>Type: [Id](#page-3357-0)

# **getRows()**

Returns the number of rows in the QuickAction. DescribeLayoutSection.

# **Signature**

public Integer getRows()

# <span id="page-2741-2"></span>Return Value

Type: [Integer](#page-3372-0)

# **isCollapsed()**

Indicates whether the record details section is collapsed (true) or expanded (false). If you build your own app, you can use this method to see whether the current user collapsed a section, and respect that preference in your own UI.

# **Signature**

```
public Boolean isCollapsed()
```
# <span id="page-2741-3"></span>Return Value

Type: [Boolean](#page-3099-0)

# **isUseCollapsibleSection()**

Indicates whether the QuickAction. DescribeLayoutSection is a collapsible section (true) or not (false).

public Boolean isUseCollapsibleSection()

# Return Value

<span id="page-2742-0"></span>Type: [Boolean](#page-3099-0)

# **isUseHeading()**

Indicates whether to use the heading (true) or not (false).

# **Signature**

public Boolean isUseHeading()

# Return Value

<span id="page-2742-2"></span>Type: [Boolean](#page-3099-0)

# DescribeQuickActionDefaultValue Class

Returns a default value for a quick action.

# Namespace

**[QuickAction](#page-2731-0)** 

# Usage

Represents the default values of fields to use in default layouts.

# DescribeQuickActionDefaultValue Methods

The following are methods for DescribeQuickActionDefaultValue. All are instance methods.

IN THIS SECTION:

<span id="page-2742-1"></span>[getDefaultValue\(\)](#page-2742-1) Returns the default value of the quick action.

[getField\(\)](#page-2743-0) Returns the field name of the action.

# **getDefaultValue()**

Returns the default value of the quick action.

public String getDefaultValue()

Return Value

<span id="page-2743-0"></span>Type: [String](#page-3649-0)

**getField()** Returns the field name of the action.

**Signature** public String getField()

# Return Value

Type: [String](#page-3649-0)

# DescribeQuickActionResult Class

Contains describe metadata information for a quick action.

# Namespace

**[QuickAction](#page-2731-0)** 

# Usage

The QuickAction describeQuickActions method returns an array of quick action describe result objects (QuickAction.DescribeQuickActionResult).

<span id="page-2743-1"></span>IN THIS SECTION:

[DescribeQuickActionResult Properties](#page-2743-1) [DescribeQuickActionResult Methods](#page-2751-0)

# DescribeQuickActionResult Properties

The following are properties for DescribeQuickActionResult.

IN THIS SECTION: [canvasapplicationname](#page-2745-0) The name of the Canvas application invoked by the custom action. [colors](#page-2745-1) Array of color information. Each color is associated with a theme.

#### [contextsobjecttype](#page-2745-2)

The object used for the action. Was getsourceSobjectType() in API version 29.0 and earlier.

#### [defaultvalues](#page-2746-0)

The action's default values.

#### [flowdevname](#page-2746-1)

If the custom action invokes a flow, the fully qualified name of the flow.

#### [flowrecordidvar](#page-2746-2)

If the custom action invokes a flow, the input variable that the custom action passes the record's ID to.

#### [height](#page-2746-3)

The height in pixels of the action pane.

#### [iconname](#page-2747-0)

The name of the icon used for the action. If a custom icon is not used, this value isn't set.

#### [icons](#page-2747-1)

Array of icons. Each icon is associated with a theme.

#### [iconurl](#page-2747-2)

The URL of the icon used for the action. This icon URL corresponds to the 32x32 icon used for the current Salesforce theme, introduced in Spring '10, or the custom icon, if there is one.

#### [layout](#page-2748-0)

The section of the layout where the action resides.

#### [lightningcomponentbundleid](#page-2748-1)

If the custom action invokes an Aura component, the ID of the Aura component bundle to which the component belongs.

#### [lightningcomponentbundlename](#page-2748-2)

If the custom action invokes an Aura component, the name of the Aura component bundle to which the component belongs.

#### [lightningcomponentqualifiedname](#page-2748-3)

The fully qualified name of the Aura component invoked by the custom action.

#### [lightningwebcomponentbundleid](#page-2749-0)

If the custom action invokes a Lightning web component, the ID of the Lightning web component bundle to which the component belongs.

#### [lightningwebcomponentbundlename](#page-2749-1)

If the custom action invokes a Lightning web component, the name of the Lightning web component bundle to which the component belongs.

#### [lightningwebcomponentqualifiedname](#page-2749-2)

The fully qualified name of the Lightning web component invoked by the custom action.

#### [miniiconurl](#page-2749-3)

The icon's URL. This icon URL corresponds to the 16x16 icon used for the current Salesforce theme, introduced in Spring '10, or the custom icon, if there is one.

#### [showquickactionlcheader](#page-2750-0)

Indicates whether the Lightning component quick action header and footer are shown. If false, then both the header containing the quick action title and the footer containing the Save and Cancel buttons aren't displayed.

#### [showquickactionvfheader](#page-2750-1)

Indicates whether the Visualforce quick action header and footer should be shown. If false, then both the header containing the quick action title and the footer containing the Save and Cancel buttons aren't displayed.

#### [targetparentfield](#page-2750-2)

The parent object type of the action. Links the target object to the parent object. For example, the value is Account if the target object is Contact and the parent object is Account.

#### [targetrecordtypeid](#page-2750-3)

The record type of the target record.

# [targetsobjecttype](#page-2751-1) The action's target object type.

#### [visualforcepagename](#page-2751-2)

The name of the Visualforce page associated with the custom action.

#### [visualforcepageurl](#page-2751-3)

The URL of the Visualforce page associated with the action.

#### [width](#page-2751-4)

<span id="page-2745-0"></span>The width in pixels of the action pane, for custom actions that call Visualforce pages, Canvas apps, or Lightning components.

#### **canvasapplicationname**

The name of the Canvas application invoked by the custom action.

#### **Signature**

public String canvasapplicationname {get; set;}

#### <span id="page-2745-1"></span>Property Value

Type: [String](#page-3649-0)

#### **colors**

Array of color information. Each color is associated with a theme.

#### **Signature**

<span id="page-2745-2"></span>public List<Schema.DescribeColorResult> colors {get; set;}

### Property Value

Type: [List<Schema.DescribeColorResult>](#page-2950-0) on page 2931

#### **contextsobjecttype**

The object used for the action. Was getsourceSobjectType() in API version 29.0 and earlier.

public String contextsobjecttype {get; set;}

# Property Value

<span id="page-2746-0"></span>Type: [String](#page-3649-0)

# **defaultvalues**

The action's default values.

# **Signature**

public List<QuickAction.DescribeQuickActionDefaultValue> defaultvalues {get; set;}

# Property Value

<span id="page-2746-1"></span>Type: [List<](#page-3424-0)[QuickAction.DescribeQuickActionDefaultValue](#page-2742-2)>

### **flowdevname**

If the custom action invokes a flow, the fully qualified name of the flow.

# **Signature**

public String flowdevname {get; set;}

# <span id="page-2746-2"></span>Property Value

Type: [String](#page-3649-0)

# **flowrecordidvar**

If the custom action invokes a flow, the input variable that the custom action passes the record's ID to.

# **Signature** public String flowrecordidvar {get; set;}

# <span id="page-2746-3"></span>Property Value

Type: [String](#page-3649-0) Valid values are *null* or *recordId*.

# **height**

The height in pixels of the action pane.

public Integer height {get; set;}

# Property Value

<span id="page-2747-0"></span>Type: [Integer](#page-3372-0)

#### **iconname**

The name of the icon used for the action. If a custom icon is not used, this value isn't set.

# **Signature**

public String iconname {get; set;}

# Property Value

<span id="page-2747-1"></span>Type: [String](#page-3649-0)

# **icons**

Array of icons. Each icon is associated with a theme.

# **Signature**

```
public List<Schema.DescribeIconResult> icons {get; set;}
```
# Property Value

#### Type: [List<](#page-3424-0)[Schema.DescribeIconResult](#page-2973-0) on page 2954>

<span id="page-2747-2"></span>If no custom icon was associated with the quick action and the quick action creates a specific object, the icons will correspond to the icons used for the created object. For example, if the quick action creates an Account, the icon array will contain the icons used for Account.

If a custom icon was associated with the quick action, the array will contain that custom icon.

# **iconurl**

The URL of the icon used for the action. This icon URL corresponds to the 32x32 icon used for the current Salesforce theme, introduced in Spring '10, or the custom icon, if there is one.

# **Signature**

```
public String iconurl {get; set;}
```
# Property Value

### <span id="page-2748-0"></span>**layout**

The section of the layout where the action resides.

### **Signature**

public QuickAction.DescribeLayoutSection layout {get; set;}

# Property Value

<span id="page-2748-1"></span>Type: [QuickAction.DescribeLayoutSection](#page-2738-2) on page 2719

# **lightningcomponentbundleid**

If the custom action invokes an Aura component, the ID of the Aura component bundle to which the component belongs.

# **Signature**

public String lightningcomponentbundleid {get; set;}

# Property Value

<span id="page-2748-2"></span>Type: [String](#page-3649-0)

#### **lightningcomponentbundlename**

If the custom action invokes an Aura component, the name of the Aura component bundle to which the component belongs.

# **Signature**

public String lightningcomponentbundlename {get; set;}

# <span id="page-2748-3"></span>Property Value

Type: [String](#page-3649-0)

#### **lightningcomponentqualifiedname**

The fully qualified name of the Aura component invoked by the custom action.

#### **Signature**

public String lightningcomponentqualifiedname {get; set;}

#### Property Value

# <span id="page-2749-0"></span>**lightningwebcomponentbundleid**

If the custom action invokes a Lightning web component, the ID of the Lightning web component bundle to which the component belongs.

# **Signature**

```
public String lightningwebcomponentbundleid {get; set;}
```
# Property Value

<span id="page-2749-1"></span>Type: [String](#page-3649-0)

# **lightningwebcomponentbundlename**

If the custom action invokes a Lightning web component, the name of the Lightning web component bundle to which the component belongs.

# **Signature**

public String lightningwebcomponentbundlename {get; set;}

# <span id="page-2749-2"></span>Property Value

Type: [String](#page-3649-0)

# **lightningwebcomponentqualifiedname**

The fully qualified name of the Lightning web component invoked by the custom action.

# **Signature**

public String lightningwebcomponentqualifiedname {get; set;}

# <span id="page-2749-3"></span>Property Value

Type: [String](#page-3649-0)

# **miniiconurl**

The icon's URL. This icon URL corresponds to the 16x16 icon used for the current Salesforce theme, introduced in Spring '10, or the custom icon, if there is one.

# **Signature**

public String miniiconurl {get; set;}

# Property Value

# <span id="page-2750-0"></span>**showquickactionlcheader**

Indicates whether the Lightning component quick action header and footer are shown. If false, then both the header containing the quick action title and the footer containing the Save and Cancel buttons aren't displayed.

# **Signature**

```
public Boolean showquickactionlcheader {get; set;}
```
# Property Value

<span id="page-2750-1"></span>Type: [Boolean](#page-3099-0)

# **showquickactionvfheader**

Indicates whether the Visualforce quick action header and footer should be shown. If false, then both the header containing the quick action title and the footer containing the Save and Cancel buttons aren't displayed.

# **Signature**

public Boolean showquickactionvfheader {get; set;}

# <span id="page-2750-2"></span>Property Value

Type: [Boolean](#page-3099-0)

#### **targetparentfield**

The parent object type of the action. Links the target object to the parent object. For example, the value is Account if the target object is Contact and the parent object is Account.

# **Signature**

public String targetparentfield {get; set;}

# <span id="page-2750-3"></span>Property Value

Type: [String](#page-3649-0)

# **targetrecordtypeid**

The record type of the target record.

# **Signature**

public String targetrecordtypeid {get; set;}

# Property Value

# <span id="page-2751-1"></span>**targetsobjecttype**

The action's target object type.

# **Signature**

public String targetsobjecttype {get; set;}

# Property Value

<span id="page-2751-2"></span>Type: [String](#page-3649-0)

# **visualforcepagename**

The name of the Visualforce page associated with the custom action.

# **Signature**

public String visualforcepagename {get; set;}

# Property Value

<span id="page-2751-3"></span>Type: [String](#page-3649-0)

# **visualforcepageurl**

The URL of the Visualforce page associated with the action.

# **Signature**

```
public String visualforcepageurl {get; set;}
```
# <span id="page-2751-4"></span>Property Value

```
Type: String
```
# **width**

The width in pixels of the action pane, for custom actions that call Visualforce pages, Canvas apps, or Lightning components.

# **Signature**

```
public Integer width {get; set;}
```
# Property Value

Type: [Integer](#page-3372-0)

# DescribeQuickActionResult Methods

The following are methods for DescribeQuickActionResult. All are instance methods.

# IN THIS SECTION:

# [getActionEnumOrId\(\)](#page-2753-0)

Returns the unique ID for the action. If the action doesn't have an ID, its API name is used.

#### [getCanvasApplicationName\(\)](#page-2753-1)

Returns the name of the Canvas application, if used.

#### [getColors\(\)](#page-2754-0)

Returns an array of color information. Each color is associated with a theme.

#### [getContextSobjectType\(\)](#page-2754-1)

Returns the object used for the action. Replaces getsourceSobjectType() in API version 30.0 and later.

#### [getDefaultValues\(\)](#page-2754-2)

Returns the default values for a action.

#### [getFlowDevName\(\)](#page-2754-3)

If the custom action invokes a flow, returns the fully qualified name of the flow invoked by the custom action.

#### [getFlowRecordIdVar\(\)](#page-2755-0)

If the custom action invokes a flow, returns the input variable that the custom action passes the record's ID to.

#### [getHeight\(\)](#page-2755-1)

Returns the height in pixels of the action pane.

#### [getIconName\(\)](#page-2755-2)

Returns the actions' icon name.

#### [getIconUrl\(\)](#page-2755-3)

Returns the URL of the 32x32 icon used for the action.

#### [getIcons\(\)](#page-2756-0)

Returns a list of Schema. DescribeIconResult objects that describe colors used in a tab.

### [getLabel\(\)](#page-2756-1)

Returns the action label.

### [getLayout\(\)](#page-2756-2)

Returns the layout sections that comprise an action.

#### [getLightningComponentBundleId\(\)](#page-2756-3)

If the custom action invokes an Aura component, returns the ID of the Aura component bundle to which the component belongs.

#### [getLightningComponentBundleName\(\)](#page-2756-4)

If the custom action invokes an Aura component, returns the name of the Aura component bundle to which the component belongs.

#### [getLightningComponentQualifiedName\(\)](#page-2757-0)

If the custom action invokes an Aura component, returns the fully qualified name of the Aura component invoked by the custom action.

#### [getLightningWebComponentBundleId\(\)](#page-2757-1)

If the custom action invokes a Lightning web component, returns the ID of the Lightning web component bundle to which the component belongs.

#### [getLightningWebComponentBundleName\(\)](#page-2757-2)

If the custom action invokes a Lightning web component, returns the name of the Lightning web component bundle to which the component belongs.

#### [getLightningWebComponentQualifiedName\(\)](#page-2757-3)

If the custom action invokes a Lightning web component, returns the fully qualified name of the Lightning web component invoked by the custom action.

[getMiniIconUrl\(\)](#page-2758-0)

Returns the 16x16 icon URL.

#### [getName\(\)](#page-2758-1)

Returns the action name.

[getShowQuickActionLcHeader\(\)](#page-2758-2)

Returns an indication of whether the Lightning component quick action header and footer are shown.

[getShowQuickActionVfHeader\(\)](#page-2758-3)

Returns an indication of whether the Visualforce quick action header and footer should be shown.

#### [getSourceSobjectType\(\)](#page-2759-0)

Returns the object type used for the action.

#### [getTargetParentField\(\)](#page-2759-1)

Returns the parent object's type for the action.

#### [getTargetRecordTypeId\(\)](#page-2759-2)

Returns the record type of the targeted record.

[getTargetSobjectType\(\)](#page-2759-3) Returns the action's target object type.

[getType\(\)](#page-2760-0) Returns a create or custom Visualforce action.

# [getVisualforcePageName\(\)](#page-2760-1)

If Visualforce is used, returns the name of the associated page for the action.

#### [getVisualforcePageUrl\(\)](#page-2760-2)

Returns the URL of the Visualforce page associated with the action.

#### <span id="page-2753-0"></span>[getWidth\(\)](#page-2760-3)

If a custom action is created, returns the width in pixels of the action pane.

# **getActionEnumOrId()**

Returns the unique ID for the action. If the action doesn't have an ID, its API name is used.

#### **Signature**

<span id="page-2753-1"></span>public String getActionEnumOrId()

# Return Value

Type: [String](#page-3649-0)

#### **getCanvasApplicationName()**

Returns the name of the Canvas application, if used.

# **Syntax**

public String getCanvasApplicationName()

# Return Value

<span id="page-2754-0"></span>Type: [String](#page-3649-0)

# **getColors()**

Returns an array of color information. Each color is associated with a theme.

# **Signature**

public List<Schema.DescribeColorResult> getColors()

# Return Value

<span id="page-2754-1"></span>Type: [List](#page-3424-0) <[Schema.DescribeColorResult](#page-2950-0)>

# **getContextSobjectType()**

Returns the object used for the action. Replaces getsourceSobjectType() in API version 30.0 and later.

#### **Signature**

public String getContextSobjectType()

# <span id="page-2754-2"></span>Return Value

Type: [String](#page-3649-0)

#### **getDefaultValues()**

Returns the default values for a action.

# **Signature**

public List<QuickAction.DescribeQuickActionDefaultValue> getDefaultValues()

# <span id="page-2754-3"></span>Return Value

Type: [List<](#page-3424-0)[QuickAction.DescribeQuickActionDefaultValue](#page-2742-2)>

### **getFlowDevName()**

If the custom action invokes a flow, returns the fully qualified name of the flow invoked by the custom action.

# **Signature**

```
public String getFlowDevName()
```
# Return Value

Type: [String](#page-3649-0)

# <span id="page-2755-0"></span>**getFlowRecordIdVar()**

If the custom action invokes a flow, returns the input variable that the custom action passes the record's ID to.

# **Signature**

public String getFlowRecordIdVar()

Return Value

<span id="page-2755-1"></span>Type: [String](#page-3649-0)

# **getHeight()**

Returns the height in pixels of the action pane.

# **Signature**

public Integer getHeight()

# <span id="page-2755-2"></span>Return Value

Type: [Integer](#page-3372-0)

# **getIconName()**

Returns the actions' icon name.

# **Signature**

public String getIconName()

#### <span id="page-2755-3"></span>Return Value

Type: [String](#page-3649-0)

# **getIconUrl()**

Returns the URL of the 32x32 icon used for the action.

# **Signature**

public String getIconUrl()

# Return Value

# <span id="page-2756-0"></span>**getIcons()**

Returns a list of Schema. DescribeIconResult objects that describe colors used in a tab.

### **Signature**

public List<Schema.DescribeIconResult> getIcons()

# Return Value

<span id="page-2756-1"></span>Type: [List<](#page-3424-0)[Schema.DescribeIconResult>](#page-2973-0)

# **getLabel()**

Returns the action label.

# **Signature**

```
public String getLabel()
```
# Return Value

<span id="page-2756-2"></span>Type: [String](#page-3649-0)

# **getLayout()**

Returns the layout sections that comprise an action.

# **Signature**

public QuickAction.DescribeLayoutSection getLayout()

# <span id="page-2756-3"></span>Return Value

Type: [QuickAction.DescribeLayoutSection](#page-2738-2)

#### **getLightningComponentBundleId()**

If the custom action invokes an Aura component, returns the ID of the Aura component bundle to which the component belongs.

# **Signature**

<span id="page-2756-4"></span>public String getLightningComponentBundleId()

# Return Value

Type: [String](#page-3649-0)

#### **getLightningComponentBundleName()**

If the custom action invokes an Aura component, returns the name of the Aura component bundle to which the component belongs.

public String getLightningComponentBundleName()

### Return Value

<span id="page-2757-0"></span>Type: [String](#page-3649-0)

#### **getLightningComponentQualifiedName()**

If the custom action invokes an Aura component, returns the fully qualified name of the Aura component invoked by the custom action.

#### **Signature**

public String getLightningComponentQualifiedName()

# Return Value

<span id="page-2757-1"></span>Type: [String](#page-3649-0)

# **getLightningWebComponentBundleId()**

If the custom action invokes a Lightning web component, returns the ID of the Lightning web component bundle to which the component belongs.

# **Signature**

public String getLightningWebComponentBundleId()

# <span id="page-2757-2"></span>Return Value

Type: [String](#page-3649-0)

#### **getLightningWebComponentBundleName()**

If the custom action invokes a Lightning web component, returns the name of the Lightning web component bundle to which the component belongs.

#### **Signature**

<span id="page-2757-3"></span>public String getLightningWebComponentBundleName()

#### Return Value

Type: [String](#page-3649-0)

#### **getLightningWebComponentQualifiedName()**

If the custom action invokes a Lightning web component, returns the fully qualified name of the Lightning web component invoked by the custom action.

public String getLightningWebComponentQualifiedName()

# Return Value

<span id="page-2758-0"></span>Type: [String](#page-3649-0)

# **getMiniIconUrl()**

Returns the 16x16 icon URL.

# **Signature**

public String getMiniIconUrl()

# Return Value

<span id="page-2758-1"></span>Type: [String](#page-3649-0)

# **getName()**

Returns the action name.

# **Signature**

public String getName()

# <span id="page-2758-2"></span>Return Value

Type: [String](#page-3649-0)

# **getShowQuickActionLcHeader()**

Returns an indication of whether the Lightning component quick action header and footer are shown.

# **Signature**

public Boolean getShowQuickActionLcHeader()

# <span id="page-2758-3"></span>Return Value

#### Type: [Boolean](#page-3099-0)

If false, then both the header containing the quick action title and the footer containing the Save and Cancel buttons aren't displayed.

#### **getShowQuickActionVfHeader()**

Returns an indication of whether the Visualforce quick action header and footer should be shown.

public Boolean getShowQuickActionVfHeader()

# Return Value

Type: [Boolean](#page-3099-0)

<span id="page-2759-0"></span>If false, then both the header containing the quick action title and the footer containing the Save and Cancel buttons aren't displayed.

# **getSourceSobjectType()**

Returns the object type used for the action.

**Signature** public String getSourceSobjectType()

# Return Value

<span id="page-2759-1"></span>Type: [String](#page-3649-0)

**getTargetParentField()**

Returns the parent object's type for the action.

# **Signature**

public String getTargetParentField()

# <span id="page-2759-2"></span>Return Value

Type: [String](#page-3649-0)

# **getTargetRecordTypeId()**

Returns the record type of the targeted record.

# **Signature**

public String getTargetRecordTypeId()

# <span id="page-2759-3"></span>Return Value

Type: [String](#page-3649-0)

# **getTargetSobjectType()**

Returns the action's target object type.

public String getTargetSobjectType()

# Return Value

<span id="page-2760-0"></span>Type: [String](#page-3649-0)

# **getType()**

Returns a create or custom Visualforce action.

# **Signature**

public String getType()

# Return Value

<span id="page-2760-1"></span>Type: [String](#page-3649-0)

# **getVisualforcePageName()**

If Visualforce is used, returns the name of the associated page for the action.

# **Signature**

public String getVisualforcePageName()

# <span id="page-2760-2"></span>Return Value

Type: [String](#page-3649-0)

# **getVisualforcePageUrl()**

Returns the URL of the Visualforce page associated with the action.

# **Signature**

public String getVisualforcePageUrl()

# <span id="page-2760-3"></span>Return Value

Type: [String](#page-3649-0)

# **getWidth()**

If a custom action is created, returns the width in pixels of the action pane.

# **Signature**

```
public Integer getWidth()
```
# Return Value

Type: [Integer](#page-3372-0)

# <span id="page-2761-2"></span>QuickActionDefaults Class

Represents an abstract Apex class that provides the context for running the standard Email Action on Case Feed and the container of the Email Message fields for the action payload. You can override the target fields before the standard Email Action is rendered.

# Namespace

**OuickAction** 

# Usage

 $\triangleright$  Note: You cannot extend this abstract class. You can use the getter methods when using it in the context of QuickAction.QuickActionDefaultsHandler. Salesforce provides a class that extends this class (See QuickAction.SendEmailQuickActionDefaults.)

<span id="page-2761-0"></span>IN THIS SECTION:

[QuickActionDefaults Methods](#page-2761-0)

# QuickActionDefaults Methods

The following are methods for QuickActionDefaults.

## IN THIS SECTION:

[getActionName\(\)](#page-2761-1) Returns the name of the standard Email Action on Case Feed (Case.Email).

# [getActionType\(\)](#page-2762-0)

Returns the type of the standard Email Action on Case Feed (Email).

[getContextId\(\)](#page-2762-1)

<span id="page-2761-1"></span>The ID of the context related to the standard Email Action on Case Feed (Case ID).

#### [getTargetSObject\(\)](#page-2762-2)

The target object of the standard Email Action on Case Feed (EmailMessage).

# **getActionName()**

Returns the name of the standard Email Action on Case Feed (Case.Email).

#### **Signature**

public String getActionName()

# Return Value

Type: [String](#page-3649-0)

# <span id="page-2762-0"></span>**getActionType()**

Returns the type of the standard Email Action on Case Feed (Email).

# **Signature**

public String getActionType()

# Return Value

<span id="page-2762-1"></span>Type: [String](#page-3649-0)

# **getContextId()**

The ID of the context related to the standard Email Action on Case Feed (Case ID).

# **Signature**

public Id getContextId()

# <span id="page-2762-2"></span>Return Value

Type: [Id](#page-3357-0)

# **getTargetSObject()**

The target object of the standard Email Action on Case Feed (EmailMessage).

# **Signature**

public SObject getTargetSObject()

# Return Value

Type: [SObject](#page-3618-0)

# QuickActionDefaultsHandler Interface

The QuickAction.QuickActionDefaultsHandler interface lets you specify the default values for the standard Email and Send Email actions in the case feed. You can use this interface to specify the From address, CC address, BCC address, subject, and email body for the Email action in the case feed. You can use the interface to pre-populate these fields based on the context where the action is displayed, such as the case origin (for example, country) and subject.

# **Namespace**

**OuickAction** 

# Usage

To specify default values for the standard Email action in the case feed, create a class that implements QuickAction.QuickActionDefaultsHandler.

The QuickAction.QuickActionDefaultsHandler interface works in Salesforce Classic and Lightning Experience.

When working in Lightning Experience, keep the following things in mind:

- **•** The interface overrides email values set up with predefined IDs.
- **•** The interface works with the out-of-the-box Email action provided on cases. You can also use the interface with custom Email actions for the case object.
- **•** The interface in Lightning Experience doesn't support:
	- **–** Email attachments
	- **–** Custom email fields
	- **–** Visualforce email templates, which are a type of email template available in Salesforce Classic
- **•** The From field determines the from address picklist. While you can't customize this picklist in Send Email action types via the QuickActionDefaultsHandler interface, you can customize the From Address field. To customize this field, remove the From field from the SendEmail quick action layout and add the From Address field instead. Then provide a valid and verified from address in the QuickActionDefaultsHandler code. This address must be the current user's address, an organization-wide email address that the current user has access to, or an Email-to-Case routing address.
- **•** If your Apex interface adds content to the email body, merge fields display as unresolved. During preview and send, the merge fields resolve.

When you implement this interface, provide an empty parameterless constructor.

<span id="page-2763-0"></span>IN THIS SECTION: [QuickActionDefaultsHandler Methods](#page-2763-0) [QuickActionDefaultsHandler Example Implementations](#page-2764-0)

# QuickActionDefaultsHandler Methods

The following are methods for QuickActionDefaultsHandler.

<span id="page-2763-1"></span>IN THIS SECTION:

#### [onInitDefaults\(actionDefaults\)](#page-2763-1)

Implement this method to provide default values for the standard Email action in the case feed.

#### **onInitDefaults(actionDefaults)**

Implement this method to provide default values for the standard Email action in the case feed.

#### **Signature**

public void onInitDefaults(QuickAction.QuickActionDefaults[] actionDefaults)

# **Parameters**

*actionDefaults*

Type: [QuickAction.QuickActionDefaults\[\]](#page-2761-2)

This array contains only one item of type QuickAction.SendEmailQuickActionDefaults.

# Return Value

<span id="page-2764-0"></span>Type: void

# QuickActionDefaultsHandler Example Implementations

These examples are implementations of the QuickAction.QuickActionDefaultsHandler interface.

In this example, the onInitDefaults method checks whether the element passed in the array is for the standard Email action in the case feed. Then, it performs a query to retrieve the case that corresponds to the context ID. Next, it sets the value of the BCC address of the corresponding email message to a default value. The default value is based on the case reason. Finally, it sets the default values of the email template properties. The onInitDefaults method determines the default values based on two criteria: first, whether a reply action on an email message initiated the call to the method, and second, whether any previous emails attached to the case are associated with the call.

```
global class EmailPublisherLoader implements QuickAction.QuickActionDefaultsHandler {
    // Empty constructor
   global EmailPublisherLoader() {
    }
   // The main interface method
   global void onInitDefaults(QuickAction.QuickActionDefaults[] defaults) {
        QuickAction.SendEmailQuickActionDefaults = null;// Check if the quick action is the standard case feed Send Email action
        for (Integer j = 0; j < defaults.size(); j++) {
            if (defaults.get(j) instanceof QuickAction.SendEmailQuickActionDefaults &&
              defaults.get(j).getTargetSObject().getSObjectType() ==
                  EmailMessage.sObjectType &&
              defaults.get(j).getActionName().equals('Case.Email') &&
               defaults.get(j).getActionType().equals('Email')) {
                   sendEmailDefaults =
                       (QuickAction.SendEmailQuickActionDefaults)defaults.get(j);
                  break;
            }
        }
        if (sendEmailDefaults != null) {
           Case c = [SELECT Status, Reason FROM Case
                     WHERE Id=:sendEmailDefaults.getContextId()];
          EmailMessage emailMessage = (EmailMessage)sendEmailDefaults.getTargetSObject();
            // Set BCC address to make sure each email goes for audit
           emailMessage.BccAddress = getBccAddress(c.Reason);
            /*
```
}

```
Set Template related fields
            when the In Reply To Id field is null we know the interface
            is called on page load. Here we check if
            there are any previous emails attached to the case and load
            the 'New Case Created' or 'Automatic Response' template.
            When the In Reply To Id field is not null we know that
            the interface is called on click of reply/reply all
            of an email and we load the 'Default reply template' template
            */
            if (sendEmailDefaults.getInReplyToId() == null) {
               Integer emailCount = [SELECT count() FROM EmailMessage
                                     WHERE ParentId=:sendEmailDefaults.getContextId()];
                if (emailCount!= null && emailCount > 0) {
                    sendEmailDefaults.setTemplateId(
                        getTemplateIdHelper('Automatic_Response'));
                } else {
                    sendEmailDefaults.setTemplateId(
                        getTemplateIdHelper('New_Case_Created'));
                }
                sendEmailDefaults.setInsertTemplateBody(false);
                sendEmailDefaults.setIgnoreTemplateSubject(false);
            } else {
                sendEmailDefaults.setTemplateId(
                    getTemplateIdHelper('Default_reply_template'));
                sendEmailDefaults.setInsertTemplateBody(false);
                sendEmailDefaults.setIgnoreTemplateSubject(true);
            }
        }
   }
   private Id getTemplateIdHelper(String templateApiName) {
       Id templateId = null;
       try {
            templateId = [select id, name from EmailTemplate
                          where developername = : templateApiName].id;
        } catch (Exception e) {
            system.debug('Unble to locate EmailTemplate using name: ' +
                templateApiName + ' refer to Setup | Communications Templates '
                    + templateApiName);
        }
       return templateId;
    }
private String getBccAddress(String reason) {
       if (reason != null && reason.equals('Technical'))
           { return 'support technical@mycompany.com'; }
       else if (reason != null && reason.equals('Billing'))
           { return 'support billing@mycompany.com'; }
       else { return 'support@mycompany.com'; }
    }
```
In this example, the onInitDefaults method checks whether the element passed in the array is for the standard Email action in the case feed. Then it performs a query to determine if the case Priority is set to *High*. If the Priority is set to *High*, the email address *managers@acme.com* is appended to the BCC field.

```
global class EmailPublisherForHighPriorityCases implements
QuickAction.QuickActionDefaultsHandler {
    // Empty constructor
   global EmailPublisherForHighPriorityCases() {
    }
   // The main interface method
   global void onInitDefaults(QuickAction.QuickActionDefaults[] defaults) {
        QuickAction.SendEmailQuickActionDefaults sendEmailDefaults =
(QuickAction.SendEmailQuickActionDefaults)defaults.get(0);
        EmailMessage emailMessage = (EmailMessage)sendEmailDefaults.getTargetSObject();
        Case c = [SELECT CaseNumber, Priority FROM Case WHERE
Id=:sendEmailDefaults.getContextId()];
        // If case severity is "High," append "managers@acme.com" to the existing (and
possibly blank) BCC field
        if (c.Priority != null && c.Priority.equals('High')) { // Priority is 'High'
            emailMessage.BccAddress = 'managers@acme.com';
        }
   }
}
```
In this example, the onInitDefaults method checks whether the element passed in the array is for the standard Email action in the case feed. Then it performs a query to determine if the case Type is set to *Problem*. If the type is set to *Problem*, the *First Response* email template is inserted into the body of the email.

```
global class EmailPublisherForCaseType implements QuickAction.QuickActionDefaultsHandler
{
    // Empty constructor
   global EmailPublisherForCaseType() {
    }
    // The main interface method
   global void onInitDefaults(QuickAction.QuickActionDefaults[] defaults) {
   QuickAction.SendEmailQuickActionDefaults sendEmailDefaults =
(QuickAction.SendEmailQuickActionDefaults)defaults.get(0);
   EmailMessage emailMessage = (EmailMessage) sendEmailDefaults.getTargetSObject();
   Case c = [SELECT CaseNumber, Type FROM Case WHERE Id=:sendEmailDefaults.getContextId()];
    // If case type is "Problem," insert the "First Response" email template
   if (c.CaseNumber != null && c.Type.equals('Problem')) {
        sendEmailDefaults.setTemplateId('Insert Email Template ID Here'); // Set the
template Id corresponding to First Response
        sendEmailDefaults.setInsertTemplateBody(true);
        sendEmailDefaults.setIgnoreTemplateSubject(false);
    }
}
```
In this example, the onInitDefaults method checks whether the element passed in the array is for the standard Email action in the case feed. Then it performs a query to determine if the email is a Reply or Reply All email. If email is a Reply or Reply All email, the corresponding email templates for these emails are inserted into the body of the email.

```
global class EmailPublisherForReplyAndReplyAll implements
QuickAction.QuickActionDefaultsHandler {
   // Empty constructor
   global EmailPublisherForReplyAndReplyAll() {
    }
    // The main interface method
   global void onInitDefaults(QuickAction.QuickActionDefaults[] defaults) {
    QuickAction.SendEmailQuickActionDefaults sendEmailDefaults =
(QuickAction.SendEmailQuickActionDefaults)defaults.get(0);
   EmailMessage emailMessage = (EmailMessage)sendEmailDefaults.getTargetSObject();
    // If the email is a "Reply" email, insert the "Reply Email Template" to the email
body
    if (sendEmailDefaults.getActionName().equals('EmailMessage. Reply')) {
        sendEmailDefaults.setTemplateId('Insert Reply Email Template ID Here');
        sendEmailDefaults.setInsertTemplateBody(true);
        sendEmailDefaults.setIgnoreTemplateSubject(false);
   // If the email is a "Reply All" email, insert the "Reply All Email Template" to the
email body
    } else if (sendEmailDefaults.getActionName().equals('EmailMessage._ReplyAll')) {
        sendEmailDefaults.setTemplateId('Insert Reply All Email Template ID Here');
        sendEmailDefaults.setInsertTemplateBody(true);
        sendEmailDefaults.setIgnoreTemplateSubject(false);
}
```
# QuickActionRequest Class

Use the QuickAction.QuickActionRequest class for providing action information for quick actions to be performed by QuickAction class methods. Action information includes the action name, context record ID, and record.

# Namespace

**OuickAction** 

# Usage

For Apex saved using Salesforce API version 28.0, a parent ID is associated with the QuickActionRequest instead of the context ID.

The constructor of this class takes no arguments:

QuickAction.QuickActionRequest qar = new QuickAction.QuickActionRequest();

# Example

In this sample, a new quick action is created to create a contact and assign a record to it.

```
QuickAction.QuickActionRequest req = new QuickAction.QuickActionRequest();
// Some quick action name
req.quickActionName = Schema.Account.QuickAction.AccountCreateContact;
// Define a record for the quick action to create
Contact c = new Contact();
c.lastname = 'last name';
req.record = c;
// Provide the context ID (or parent ID). In this case, it is an Account record.
req.contextid = '001xx000003DGc0;
QuickAction.QuickActionResult res = QuickAction.performQuickAction(req);
```
#### IN THIS SECTION:

[QuickActionRequest Constructors](#page-2768-0) [QuickActionRequest Methods](#page-2768-1)

#### <span id="page-2768-0"></span>SEE ALSO:

[QuickAction Class](#page-3539-0)

# QuickActionRequest Constructors

The following are constructors for QuickActionRequest.

<span id="page-2768-2"></span>IN THIS SECTION:

#### [QuickActionRequest\(\)](#page-2768-2)

Creates a new instance of the QuickAction.QuickActionRequest class.

# **QuickActionRequest()**

Creates a new instance of the QuickAction.QuickActionRequest class.

# <span id="page-2768-1"></span>**Signature**

```
public QuickActionRequest()
```
# QuickActionRequest Methods

The following are methods for QuickActionRequest. All are instance methods.

# IN THIS SECTION:

[getContextId\(\)](#page-2769-0) Returns this QuickAction's context record ID.

# [getQuickActionName\(\)](#page-2769-1)

Returns this QuickAction's name.

# [getRecord\(\)](#page-2769-2)

Returns the QuickAction's associated record.

# [setContextId\(contextId\)](#page-2770-0)

Sets this QuickAction's context ID. Returned by getContextId.

#### [setQuickActionName\(name\)](#page-2770-1)

Sets this QuickAction's name. Returned by getQuickActionName.

# [setRecord\(record\)](#page-2770-2)

<span id="page-2769-0"></span>Sets a record for this QuickAction. Returned by getRecord.

# **getContextId()**

Returns this QuickAction's context record ID.

# **Signature**

public Id getContextId()

# <span id="page-2769-1"></span>Return Value

Type: [ID](#page-3357-0)

# **getQuickActionName()**

Returns this QuickAction's name.

# **Signature** public String getQuickActionName()

# <span id="page-2769-2"></span>Return Value

Type: [String](#page-3649-0)

# **getRecord()**

Returns the QuickAction's associated record.

# **Signature**

public SObject getRecord()

# Return Value

Type: [sObject](#page-3618-0)

### <span id="page-2770-0"></span>**setContextId(contextId)**

Sets this QuickAction's context ID. Returned by getContextId.

# **Signature**

public Void setContextId(Id contextId)

# **Parameters**

*contextId* Type: [ID](#page-3357-0)

# Return Value

Type: Void

# Usage

<span id="page-2770-1"></span>For Apex saved using Salesforce API version 28.0, sets this QuickAction's parent ID and is returned by getParentId.

#### **setQuickActionName(name)**

Sets this QuickAction's name. Returned by getQuickActionName.

#### **Signature**

public Void setQuickActionName(String name)

# **Parameters**

*name* Type: [String](#page-3649-0)

# <span id="page-2770-2"></span>Return Value

Type: Void

### **setRecord(record)**

Sets a record for this QuickAction. Returned by getRecord.

# **Signature**

```
public Void setRecord(SObject record)
```
# **Parameters**

*record* Type: [sObject](#page-3618-0)

# Return Value

Type: Void

# QuickActionResult Class

After you initiate a quick action with the QuickAction class, use the QuickActionResult class for processing action results.

# Namespace

**OuickAction** 

SEE ALSO: [QuickAction Class](#page-3539-0)

# QuickActionResult Methods

The following are methods for QuickActionResult. All are instance methods.

IN THIS SECTION:

#### [getErrors\(\)](#page-2771-0)

If an error occurs, an array of one or more database error objects, along with error codes and descriptions, is returned.

#### [getIds\(\)](#page-2772-0)

The IDs of the QuickActions being processed.

#### [getSuccessMessage\(\)](#page-2772-1)

Returns the success message associated with the quick action.

#### [isCreated\(\)](#page-2772-2)

<span id="page-2771-0"></span>Returns true if the action is created; otherwise, false.

#### [isSuccess\(\)](#page-2772-3)

Returns true if the action completes successfully; otherwise, false.

# **getErrors()**

If an error occurs, an array of one or more database error objects, along with error codes and descriptions, is returned.

# **Signature**

```
public List<Database.Error> getErrors()
```
## Return Value

Type: [List<](#page-3424-0)[Database.Error](#page-2295-0)>

### **getIds()**

The IDs of the QuickActions being processed.

## **Signature**

public List<Id> getIds()

### Return Value

Type: [List<](#page-3424-0)[Id](#page-3357-0)>

## **getSuccessMessage()**

Returns the success message associated with the quick action.

### **Signature**

public String getSuccessMessage()

## Return Value

Type: [String](#page-3649-0)

## **isCreated()**

Returns true if the action is created; otherwise, false.

## **Signature**

public Boolean isCreated()

#### Return Value

Type: [Boolean](#page-3099-0)

## **isSuccess()**

Returns true if the action completes successfully; otherwise, false.

## **Signature**

public Boolean isSuccess()

## Return Value

Type: [Boolean](#page-3099-0)

## SendEmailQuickActionDefaults Class

Represents an Apex class that provides: the From address list; the original email's email message ID, provided that the reply action was invoked on the email message feed item; and methods to specify related settings on templates. You can override these fields before the standard Email Action is rendered.

## Namespace

**OuickAction** 

## Usage

Note: You cannot instantiate this class. One can use the getters/setters when using it in the context of QuickAction.QuickActionDefaultsHandler.

#### <span id="page-2773-0"></span>IN THIS SECTION:

[SendEmailQuickActionDefaults Methods](#page-2773-0)

## SendEmailQuickActionDefaults Methods

The following are methods for SendEmailQuickActionDefaults.

#### IN THIS SECTION:

#### [getFromAddressList\(\)](#page-2773-1)

Returns a list of email addresses that are available in the From: address drop-down menu for the standard Email Action.

#### [getInReplyToId\(\)](#page-2774-0)

Returns the email message ID of the email to which the reply/reply all action has been invoked.

#### [setIgnoreTemplateSubject\(useOriginalSubject\)](#page-2774-1)

Specifies whether the template subject should be ignored (true), thus using the original subject, or whether the template subject should replace the original subject (false).

#### [setInsertTemplateBody\(keepOriginalBodyContent\)](#page-2774-2)

Specifies whether the template body should be inserted above the original body content (true) or whether it should replace the entire content with the template body (false).

#### <span id="page-2773-1"></span>[setTemplateId\(templateId\)](#page-2775-0)

Sets the email template ID to load into the email body.

#### **getFromAddressList()**

Returns a list of email addresses that are available in the From: address drop-down menu for the standard Email Action.

#### **Signature**

```
public List<String> getFromAddressList()
```
## Return Value

Type: List<String>

## <span id="page-2774-0"></span>**getInReplyToId()**

Returns the email message ID of the email to which the reply/reply all action has been invoked.

## **Signature**

public Id getInReplyToId()

#### Return Value

<span id="page-2774-1"></span>Type: [Id](#page-3357-0)

### **setIgnoreTemplateSubject(useOriginalSubject)**

Specifies whether the template subject should be ignored (true), thus using the original subject, or whether the template subject should replace the original subject (false).

### **Signature**

public void setIgnoreTemplateSubject(Boolean useOriginalSubject)

### **Parameters**

*useOriginalSubject* Type: [Boolean](#page-3099-0)

## <span id="page-2774-2"></span>Return Value

Type: void

### **setInsertTemplateBody(keepOriginalBodyContent)**

Specifies whether the template body should be inserted above the original body content (true) or whether it should replace the entire content with the template body (false).

## **Signature**

public void setInsertTemplateBody(Boolean keepOriginalBodyContent)

## **Parameters**

*keepOriginalBodyContent* Type: [Boolean](#page-3099-0)

## Return Value

Type: void

### <span id="page-2775-0"></span>**setTemplateId(templateId)**

Sets the email template ID to load into the email body.

### **Signature**

public void setTemplateId(Id templateId)

## **Parameters**

*templateId* Type: [Id](#page-3357-0) The template ID.

## Return Value

<span id="page-2775-1"></span>Type: void

## Reports Namespace

The Reports namespace provides classes for accessing the same data as is available in the Salesforce Reports and Dashboards REST API.

The following are the classes in the Reports namespace.

IN THIS SECTION:

#### [AggregateColumn Class](#page-2778-0)

Contains methods for describing summary fields such as Record Count, Sum, Average, Max, Min, and custom summary formulas. Includes name, label, data type, and grouping context.

#### [BucketField Class](#page-2780-0)

Contains methods and constructors to work with information about a bucket field, including bucket type, name, and bucketed values.

[BucketFieldValue Class](#page-2787-0)

Contains information about the report values included in a bucket field.

#### [BucketType Enum](#page-2791-0)

The types of values included in a bucket.

[ColumnDataType Enum](#page-2791-1)

The Reports.ColumnDataType enum describes the type of data in a column. It is returned by the getDataType method.

#### [ColumnSortOrder Enum](#page-2792-0)

The Reports.ColumnSortOrder enum describes the order that the grouping column uses to sort data.

[CrossFilter Class](#page-2792-1)

Contains methods and constructors used to work with information about a cross filter.

#### [CsfGroupType Enum](#page-2798-0)

The group level at which the custom summary format aggregate is displayed in a report.

#### Apex Reference Guide Reports Namespace

#### [DateGranularity Enum](#page-2798-1)

The Reports. DateGranularity enum describes the date interval that is used for grouping.

#### [DetailColumn Class](#page-2799-0)

Contains methods for describing fields that contain detailed data. Detailed data fields are also listed in the report metadata.

#### [Dimension Class](#page-2800-0)

Contains information for each row or column grouping.

#### [EvaluatedCondition Class](#page-2800-1)

Contains the individual components of an evaluated condition for a report notification, such as the aggregate name and label, the operator, and the value that the aggregate is compared to.

#### [EvaluatedConditionOperator Enum](#page-2804-0)

The Reports.EvaluatedConditionOperator enum describes the type of operator used to compare an aggregate to a value. It is returned by the getOperator method.

### [FilterOperator Class](#page-2805-0)

Contains information about a filter operator, such as display name and API name.

#### [FilterValue Class](#page-2806-0)

Contains information about a filter value, such as the display name and API name.

#### [FormulaType Enum](#page-2807-0)

The format of the numbers in a custom summary formula.

#### [GroupingColumn Class](#page-2807-1)

Contains methods for describing fields that are used for column grouping.

#### [GroupingInfo Class](#page-2808-0)

Contains methods for describing fields that are used for grouping.

#### [GroupingValue Class](#page-2810-0)

Contains grouping values for a row or column, including the key, label, and value.

#### [NotificationAction Interface](#page-2812-0)

Implement this interface to trigger a custom Apex class when the conditions for a report notification are met.

#### [NotificationActionContext Class](#page-2813-0)

Contains information about the report instance and condition threshold for a report notification.

#### [ReportCsf Class](#page-2815-0)

Contains methods and constructors for working with information about a custom summary formula (CSF).

#### [ReportCurrency Class](#page-2824-0)

Contains information about a currency value, including the amount and currency code.

#### [ReportDataCell Class](#page-2825-0)

Contains the data for a cell in the report, including the display label and value.

#### [ReportDescribeResult Class](#page-2826-0)

Contains report, report type, and extended metadata for a tabular, summary, or matrix report.

#### [ReportDetailRow Class](#page-2827-0)

Contains data cells for a detail row of a report.

#### [ReportDivisionInfo Class](#page-2827-1)

Contains information about the divisions that can be used to filter a report.

#### Apex Reference Guide Reports Namespace

#### [ReportExtendedMetadata Class](#page-2828-0)

Contains report extended metadata for a tabular, summary, or matrix report.

#### [ReportFact Class](#page-2830-0)

Contains the fact map for the report, which represents the report's data values.

#### [ReportFactWithDetails Class](#page-2831-0)

Contains the detailed fact map for the report, which represents the report's data values.

#### [ReportFactWithSummaries Class](#page-2832-0)

Contains the fact map for the report, which represents the report's data values, and includes summarized fields.

#### [ReportFilter Class](#page-2833-0)

Contains information about a report filter, including column, operator, and value.

#### [ReportFormat Enum](#page-2838-0)

Contains the possible report format types.

#### [ReportFilterType Enum](#page-2838-1)

The types of values included in a report filter type.

#### [ReportInstance Class](#page-2839-0)

Returns an instance of a report that was run asynchronously. Retrieves the results for that instance.

#### [ReportManager Class](#page-2841-0)

Runs a report synchronously or asynchronously and with or without details.

#### [ReportMetadata Class](#page-2847-0)

Contains report metadata for a tabular, summary, or matrix report.

#### [ReportResults Class](#page-2866-0)

Contains the results of running a report.

#### [ReportScopeInfo Class](#page-2869-0)

Contains information about possible scope values that you can choose. Scope values depend on the report type. For example, you can set the scope for opportunity reports to All opportunities, My team's opportunities, or My opportunities.

#### [ReportScopeValue Class](#page-2870-0)

Contains information about a possible scope value. Scope values depend on the report type. For example, you can set the scope for opportunity reports to All opportunities, My team's opportunities, or My opportunities.

#### [ReportType Class](#page-2871-0)

Contains the unique API name and display name for the report type.

#### [ReportTypeColumn Class](#page-2872-0)

Contains detailed report type metadata about a field, including data type, display name, and filter values.

#### [ReportTypeColumnCategory Class](#page-2874-0)

Information about categories of fields in a report type.

#### [ReportTypeMetadata Class](#page-2875-0)

Contains report type metadata, which gives you information about the fields that are available in each section of the report type, plus filter information for those fields.

#### [SortColumn Class](#page-2877-0)

Contains information about the sort column used in the report.

#### [StandardDateFilter Class](#page-2879-0)

Contains information about standard date filter available in the report—for example, the API name, start date, and end date of the standard date filter duration as well as the API name of the date field on which the filter is placed.

#### [StandardDateFilterDuration Class](#page-2882-0)

Contains information about each standard date filter—also referred to as a relative date filter. It contains the API name and display label of the standard date filter duration as well as the start and end dates.

#### [StandardDateFilterDurationGroup Class](#page-2884-0)

Contains information about the standard date filter groupings, such as the grouping display label and all standard date filters that fall under the grouping. Groupings include Calendar Year, Calendar Quarter, Calendar Month, Calendar Week, Fiscal Year, Fiscal Quarter, Day, and custom values based on user-defined date ranges.

#### [StandardFilter Class](#page-2885-0)

Contains information about the standard filter defined in the report, such as the filter field API name and filter value.

#### [StandardFilterInfo Class](#page-2887-0)

Is an abstract base class for an object that provides standard filter information.

#### [StandardFilterInfoPicklist Class](#page-2888-0)

Contains information about the standard filter picklist, such as the display name and type of the filter field, the default picklist value, and a list of all possible picklist values.

#### [StandardFilterType Enum](#page-2889-0)

The StandardFilterType enum describes the type of standard filters in a report. The getType() method returns a Reports.StandardFilterType enum value.

#### [SummaryValue Class](#page-2890-0)

Contains summary data for a cell of the report.

#### [ThresholdInformation Class](#page-2891-0)

Contains a list of evaluated conditions for a report notification.

#### [TopRows Class](#page-2892-0)

Contains methods and constructors for working with information about a row limit filter.

#### <span id="page-2778-0"></span>[Reports Exceptions](#page-2895-0)

The Reports namespace contains exception classes.

## AggregateColumn Class

Contains methods for describing summary fields such as Record Count, Sum, Average, Max, Min, and custom summary formulas. Includes name, label, data type, and grouping context.

## Namespace

[Reports](#page-2775-1)

## AggregateColumn Methods

The following are methods for AggregateColumn. All are instance methods.

## IN THIS SECTION:

#### [getName\(\)](#page-2779-0)

Returns the unique API name of the summary field.

## [getLabel\(\)](#page-2779-1)

Returns the localized display name for the summarized or custom summary formula field.

## [getDataType\(\)](#page-2779-2)

Returns the data type of the summarized or custom summary formula field.

#### [getAcrossGroupingContext\(\)](#page-2780-1)

Returns the column grouping in the report where the summary field is displayed.

#### [getDownGroupingContext\(\)](#page-2780-2)

<span id="page-2779-0"></span>Returns the row grouping in the report where the summary field is displayed.

### **getName()**

Returns the unique API name of the summary field.

## **Syntax**

public String getName()

## <span id="page-2779-1"></span>Return Value

Type: [String](#page-3649-0)

## **getLabel()**

Returns the localized display name for the summarized or custom summary formula field.

## **Syntax**

public String getLabel()

## <span id="page-2779-2"></span>Return Value

Type: [String](#page-3649-0)

## **getDataType()**

Returns the data type of the summarized or custom summary formula field.

## **Syntax**

public Reports.ColumnDataType getDataType()

## Return Value

Type: [Reports.ColumnDataType](#page-2791-1)

#### Apex Reference Guide **BucketField Class**

## <span id="page-2780-1"></span>**getAcrossGroupingContext()**

Returns the column grouping in the report where the summary field is displayed.

### **Syntax**

public String getAcrossGroupingContext()

## Return Value

<span id="page-2780-2"></span>Type: [String](#page-3649-0)

### **getDownGroupingContext()**

Returns the row grouping in the report where the summary field is displayed.

## **Syntax**

public String getDownGroupingContext()

## Return Value

<span id="page-2780-0"></span>Type: [String](#page-3649-0)

## BucketField Class

Contains methods and constructors to work with information about a bucket field, including bucket type, name, and bucketed values.

## Namespace

[Reports](#page-2775-1)

<span id="page-2780-3"></span>IN THIS SECTION:

[BucketField Constructors](#page-2780-3) [BucketField Methods](#page-2782-0)

## BucketField Constructors

The following are constructors for BucketField.

IN THIS SECTION:

[BucketField\(bucketType, devloperName, label, nullTreatedAsZero, otherBucketLabel, sourceColumnName, values\)](#page-2781-0) Creates an instance of the Reports. BucketField class using the specified parameters.

#### [BucketField\(\)](#page-2781-1)

Creates an instance of the Reports. BucketField class. You can then set values by using the class's set methods.

## <span id="page-2781-0"></span>**BucketField(bucketType, devloperName, label, nullTreatedAsZero, otherBucketLabel, sourceColumnName, values)**

Creates an instance of the Reports. BucketField class using the specified parameters.

#### **Signature**

public BucketField(Reports.BucketType bucketType, String devloperName, String label, Boolean nullTreatedAsZero, String otherBucketLabel, String sourceColumnName, List<Reports.BucketFieldValue> values)

## **Parameters** *bucketType*

Type: [Reports.BucketType](#page-2791-0) The type of bucket. *devloperName* Type: [String](#page-3649-0) API name of the bucket. *label* Type: [String](#page-3649-0) User-facing name of the bucket. *nullTreatedAsZero* Type: [Boolean](#page-3099-0) Specifies whether null values are converted to zero (true) or not (false). *otherBucketLabel* Type: [String](#page-3649-0) Name of the fields grouped as Other (in buckets of BucketType PICKLIST). *sourceColumnName* Type: [String](#page-3649-0) Name of the bucketed field. *values* Type: List<[Reports.BucketType>](#page-2791-0)

<span id="page-2781-1"></span>Types of the values included in the bucket.

### **BucketField()**

Creates an instance of the Reports.BucketField class. You can then set values by using the class's set methods.

### **Signature**

public BucketField()

## <span id="page-2782-0"></span>BucketField Methods

The following are methods for BucketField.

IN THIS SECTION:

[getBucketType\(\)](#page-2782-1) Returns the bucket type.

[getDevloperName\(\)](#page-2783-0) Returns the bucket's API name.

[getLabel\(\)](#page-2783-1) Returns the user-facing name of the bucket.

[getNullTreatedAsZero\(\)](#page-2783-2)

Returns true if null values are converted to the number zero, otherwise returns false.

[getOtherBucketLabel\(\)](#page-2783-3)

Returns the name of fields grouped as Other in buckets of type PICKLIST.

[getSourceColumnName\(\)](#page-2784-0)

Returns the API name of the bucketed field.

[getValues\(\)](#page-2784-1)

Returns the report values grouped by the bucket field.

[setBucketType\(value\)](#page-2784-2)

Sets the BucketType of the bucket.

[setBucketType\(bucketType\)](#page-2784-3)

Sets the BucketType of the bucket.

[setDevloperName\(devloperName\)](#page-2785-0)

Sets the API name of the bucket.

[setLabel\(label\)](#page-2785-1)

Sets the user-facing name of the bucket.

[setNullTreatedAsZero\(nullTreatedAsZero\)](#page-2785-2)

Specifies whether null values in the bucket are converted to zero (true) or not (false).

[setOtherBucketLabel\(otherBucketLabel\)](#page-2786-0)

Sets the name of the fields grouped as Other (in buckets of BucketType PICKLIST).

[setSourceColumnName\(sourceColumnName\)](#page-2786-1)

Specifies the name of the bucketed field.

<span id="page-2782-1"></span>[setValues\(values\)](#page-2786-2) Specifies which type of values are included in the bucket.

[toString\(\)](#page-2787-1) Returns a string.

#### **getBucketType()**

Returns the bucket type.

### Apex Reference Guide **BucketField Class**

#### **Signature**

public Reports.BucketType getBucketType()

## Return Value

<span id="page-2783-0"></span>Type: [Reports.BucketType](#page-2791-0)

#### **getDevloperName()**

Returns the bucket's API name.

### **Signature**

public String getDevloperName()

### Return Value

<span id="page-2783-1"></span>Type: [String](#page-3649-0)

## **getLabel()**

Returns the user-facing name of the bucket.

### **Signature**

```
public String getLabel()
```
## <span id="page-2783-2"></span>Return Value

Type: [String](#page-3649-0)

### **getNullTreatedAsZero()**

Returns true if null values are converted to the number zero, otherwise returns false.

#### **Signature**

```
public Boolean getNullTreatedAsZero()
```
#### <span id="page-2783-3"></span>Return Value

Type: [Boolean](#page-3099-0)

#### **getOtherBucketLabel()**

Returns the name of fields grouped as Other in buckets of type PICKLIST.

## **Signature**

```
public String getOtherBucketLabel()
```
## Return Value

Type: [String](#page-3649-0)

## <span id="page-2784-0"></span>**getSourceColumnName()**

Returns the API name of the bucketed field.

## **Signature**

public String getSourceColumnName()

## Return Value

<span id="page-2784-1"></span>Type: [String](#page-3649-0)

## **getValues()**

Returns the report values grouped by the bucket field.

## **Signature**

public List<Reports.BucketFieldValue> getValues()

## <span id="page-2784-2"></span>Return Value

Type: [List](#page-3424-0) on page 3405<[Reports.BucketFieldValue](#page-2787-0)>

## **setBucketType(value)**

Sets the BucketType of the bucket.

## **Signature**

public void setBucketType(String value)

#### **Parameters**

*value* Type: [String](#page-3649-0) See the [Reports.BucketType](#page-2791-0) enum for valid values.

## <span id="page-2784-3"></span>Return Value

Type: void

### **setBucketType(bucketType)**

Sets the BucketType of the bucket.

public void setBucketType(Reports.BucketType bucketType)

## **Parameters**

*bucketType* Type: [Reports.BucketType](#page-2791-0)

## Return Value

<span id="page-2785-0"></span>Type: void

### **setDevloperName(devloperName)**

Sets the API name of the bucket.

### **Signature**

public void setDevloperName(String devloperName)

## **Parameters**

*devloperName* Type: [String](#page-3649-0) The API name to assign to the bucket.

## <span id="page-2785-1"></span>Return Value

Type: void

## **setLabel(label)**

Sets the user-facing name of the bucket.

### **Signature**

public void setLabel(String label)

## **Parameters**

*label* Type: [String](#page-3649-0)

## <span id="page-2785-2"></span>Return Value

Type: void

#### **setNullTreatedAsZero(nullTreatedAsZero)**

Specifies whether null values in the bucket are converted to zero (true) or not (false).

public void setNullTreatedAsZero(Boolean nullTreatedAsZero)

### **Parameters**

*nullTreatedAsZero* Type: [Boolean](#page-3099-0)

### Return Value

<span id="page-2786-0"></span>Type: void

#### **setOtherBucketLabel(otherBucketLabel)**

Sets the name of the fields grouped as Other (in buckets of BucketType PICKLIST).

### **Signature**

public void setOtherBucketLabel(String otherBucketLabel)

## **Parameters**

*otherBucketLabel* Type: [String](#page-3649-0)

## <span id="page-2786-1"></span>Return Value

Type: void

#### **setSourceColumnName(sourceColumnName)**

Specifies the name of the bucketed field.

## **Signature**

public void setSourceColumnName(String sourceColumnName)

## **Parameters**

*sourceColumnName* Type: [String](#page-3649-0)

## <span id="page-2786-2"></span>Return Value

Type: void

### **setValues(values)**

Specifies which type of values are included in the bucket.

public void setValues(List<Reports.BucketFieldValue> values)

## **Parameters**

*values* Type: [List](#page-3424-0) on page 3405[<Reports.BucketFieldValue>](#page-2787-0)

## Return Value

<span id="page-2787-1"></span>Type: void

## **toString()**

Returns a string.

## **Signature**

public String toString()

## Return Value

<span id="page-2787-0"></span>Type: [String](#page-3649-0)

## BucketFieldValue Class

Contains information about the report values included in a bucket field.

## Namespace

## [Reports](#page-2775-1)

<span id="page-2787-2"></span>IN THIS SECTION:

[BucketFieldValue Constructors](#page-2787-2)

[BucketFieldValue Methods](#page-2788-0)

## BucketFieldValue Constructors

The following are constructors for BucketFieldValue.

### IN THIS SECTION:

[BucketFieldValue\(label, sourceDimensionValues, rangeUpperBound\)](#page-2788-1)

Creates an instance of the Reports. BucketFieldValue class using the specified parameters.

#### [BucketFieldValue\(\)](#page-2788-2)

Creates an instance of the Reports. BucketFieldValue class. You can then set values by using the class's set methods.

### <span id="page-2788-1"></span>**BucketFieldValue(label, sourceDimensionValues, rangeUpperBound)**

Creates an instance of the Reports.BucketFieldValue class using the specified parameters.

#### **Signature**

```
public BucketFieldValue(String label, List<String> sourceDimensionValues, Double
rangeUpperBound)
```
#### **Parameters**

*label* Type: [String](#page-3649-0)

The user-facing name of the bucket.

*sourceDimensionValues*

Type: [List](#page-3424-0) on page 3405[<String>](#page-3649-0)

A list of the values from the source field included in this bucket category (in buckets of type PICKLIST and buckets of type TEXT).

*rangeUpperBound*

<span id="page-2788-2"></span>Type: [Double](#page-3307-0)

The greatest range limit under which values are included in this bucket category (in buckets of type NUMBER).

## **BucketFieldValue()**

Creates an instance of the Reports.BucketFieldValue class. You can then set values by using the class's set methods.

#### <span id="page-2788-0"></span>**Signature**

```
public BucketFieldValue()
```
## BucketFieldValue Methods

The following are methods for BucketFieldValue.

IN THIS SECTION:

## [getLabel\(\)](#page-2789-0)

Returns the user-facing name of the bucket category.

#### [getRangeUpperBound\(\)](#page-2789-1)

Returns the greatest range limit under which values are included in this bucket category (in buckets of type NUMBER).

#### [getSourceDimensionValues\(\)](#page-2789-2)

Returns a list of the values from the source field included in this bucket category (in buckets of type PICKLIST and buckets of type TEXT).

#### [setLabel\(label\)](#page-2789-3)

Set the user-facing name of the bucket category.

#### [setRangeUpperBound\(rangeUpperBound\)](#page-2790-0)

Sets the greatest limit of a range under which values are included in this bucket category (in buckets of type NUMBER).

### Apex Reference Guide **BucketFieldValue Class** Apex Reference Guide BucketFieldValue Class

## [setSourceDimensionValues\(sourceDimensionValues\)](#page-2790-1)

Specifies the values from the source field included in this bucket category (in buckets of type PICKLIST and buckets of type TEXT).

[toString\(\)](#page-2790-2)

Returns a string.

## <span id="page-2789-0"></span>**getLabel()**

Returns the user-facing name of the bucket category.

### **Signature**

public String getLabel()

## Return Value

<span id="page-2789-1"></span>Type: [String](#page-3649-0)

#### **getRangeUpperBound()**

Returns the greatest range limit under which values are included in this bucket category (in buckets of type NUMBER).

#### **Signature**

public Double getRangeUpperBound()

#### <span id="page-2789-2"></span>Return Value

Type: [Double](#page-3307-0)

#### **getSourceDimensionValues()**

Returns a list of the values from the source field included in this bucket category (in buckets of type PICKLIST and buckets of type TEXT).

### **Signature**

public List<String> getSourceDimensionValues()

### <span id="page-2789-3"></span>Return Value

Type: [List<](#page-3424-0)[String](#page-3649-0)>

### **setLabel(label)**

Set the user-facing name of the bucket category.

#### **Signature**

```
public void setLabel(String label)
```
## **Parameters**

*label* Type: [String](#page-3649-0)

## Return Value

<span id="page-2790-0"></span>Type: void

## **setRangeUpperBound(rangeUpperBound)**

Sets the greatest limit of a range under which values are included in this bucket category (in buckets of type NUMBER).

## **Signature**

public void setRangeUpperBound(Double rangeUpperBound)

## **Parameters**

*rangeUpperBound* Type: [Double](#page-3307-0)

## <span id="page-2790-1"></span>Return Value

Type: void

## **setSourceDimensionValues(sourceDimensionValues)**

Specifies the values from the source field included in this bucket category (in buckets of type PICKLIST and buckets of type TEXT).

## **Signature**

public void setSourceDimensionValues(List<String> sourceDimensionValues)

## **Parameters**

*sourceDimensionValues* Type: [List](#page-3424-0)<[String>](#page-3649-0)

## <span id="page-2790-2"></span>Return Value

Type: void

## **toString()**

Returns a string.

## **Signature**

public String toString()

## Return Value

Type: [String](#page-3649-0)

# <span id="page-2791-0"></span>BucketType Enum

The types of values included in a bucket.

## Enum Values

The following are the values of the Reports. BucketType enum.

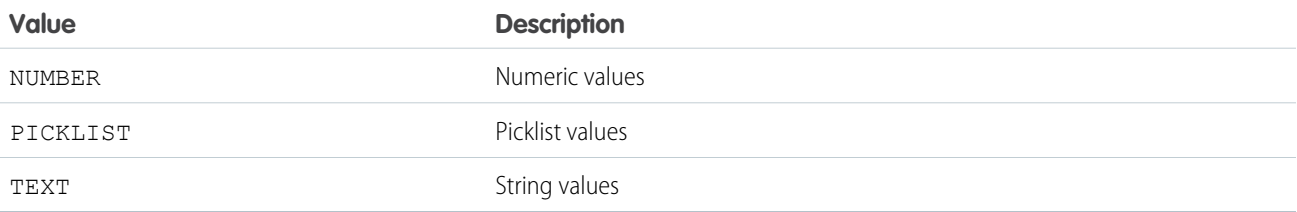

## <span id="page-2791-1"></span>ColumnDataType Enum

The Reports. ColumnDataType enum describes the type of data in a column. It is returned by the getDataType method.

## Namespace

[Reports](#page-2775-1)

## Enum Values

The following are the values of the Reports.ColumnDataType enum.

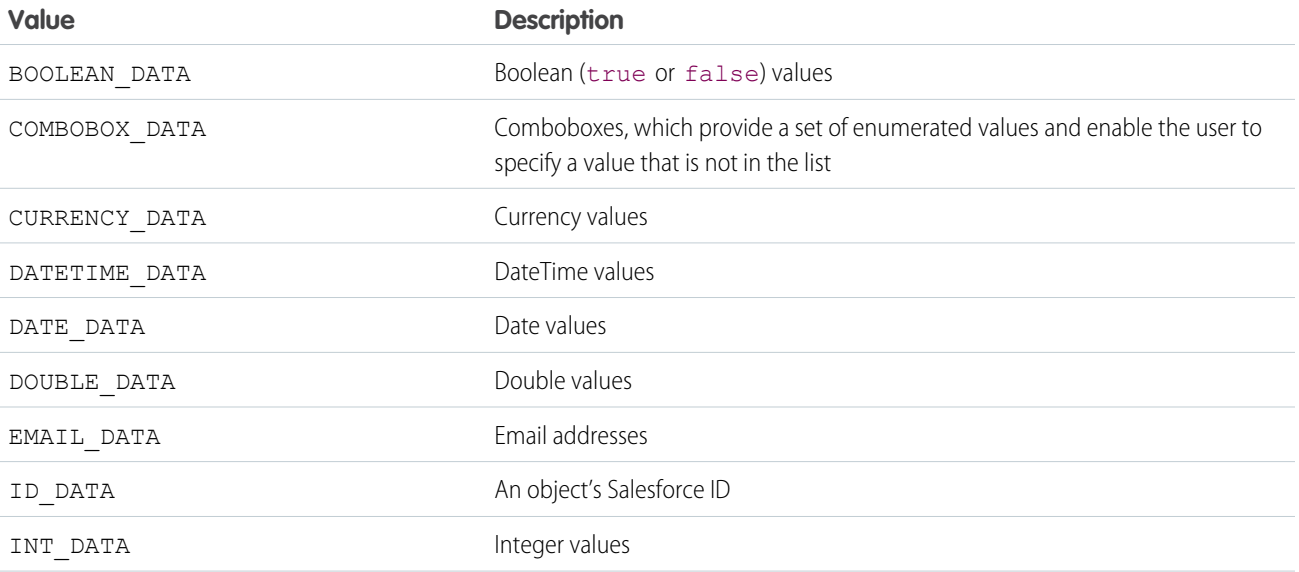

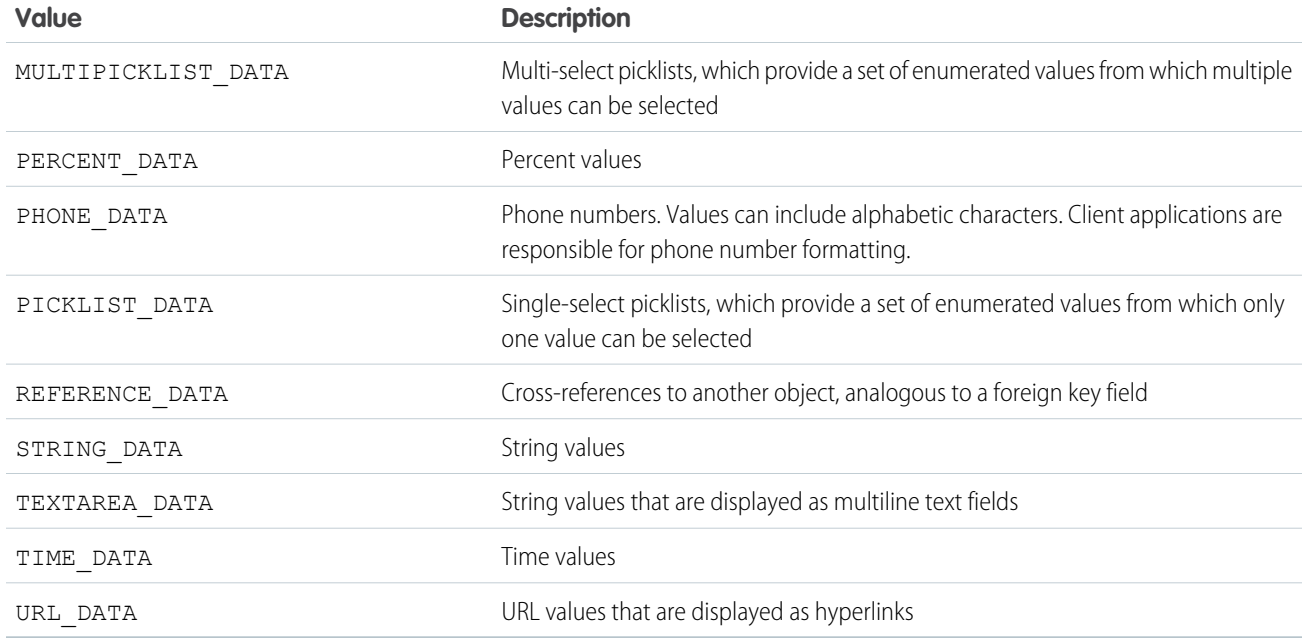

## <span id="page-2792-0"></span>ColumnSortOrder Enum

The Reports.ColumnSortOrder enum describes the order that the grouping column uses to sort data.

## Namespace

[Reports](#page-2775-1)

## Usage

The GroupingInfo.getColumnSortOrder() method returns a Reports.ColumnSortOrder enum value. The GroupingInfo.setColumnSortOrder() method takes the enum value as an argument.

## Enum Values

The following are the values of the Reports.ColumnSortOrder enum.

<span id="page-2792-1"></span>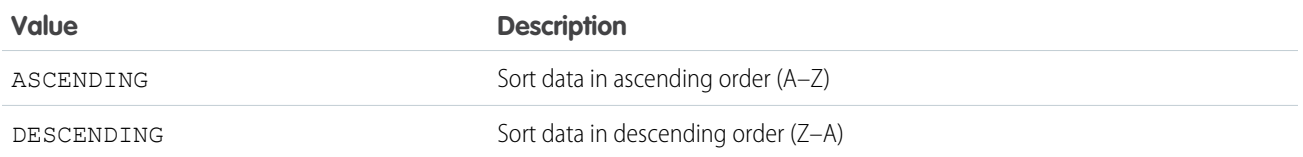

## CrossFilter Class

Contains methods and constructors used to work with information about a cross filter.

## Namespace

[Reports](#page-2775-1)

IN THIS SECTION: [CrossFilter Constructors](#page-2793-0) [CrossFilter Methods](#page-2794-0)

## <span id="page-2793-0"></span>CrossFilter Constructors

The following are constructors for CrossFilter.

IN THIS SECTION:

[CrossFilter\(criteria, includesObject, primaryEntityField, relatedEntity, relatedEntityJoinField\)](#page-2793-1) Creates an instance of the Reports.CrossFilter class using the specified parameters. [CrossFilter\(\)](#page-2794-1)

<span id="page-2793-1"></span>Creates an instance of the Reports.CrossFilter class. You can then set values by using the class's set methods.

## **CrossFilter(criteria, includesObject, primaryEntityField, relatedEntity, relatedEntityJoinField)**

Creates an instance of the Reports.CrossFilter class using the specified parameters.

#### **Signature**

public CrossFilter(List<Reports.ReportFilter> criteria, Boolean includesObject, String primaryEntityField, String relatedEntity, String relatedEntityJoinField)

#### **Parameters**

```
criteria
```
Type: [List](#page-3424-0)<[Reports.ReportFilter>](#page-2833-0)

Information about how to filter the relatedEntity. Relates the primary entity with a subset of the relatedEntity.

```
includesObject
```
Type: [Boolean](#page-3099-0)

Specifies whether objects returned have a relationship with the relatedEntity (true) or not (false).

*primaryEntityField*

Type: [String](#page-3649-0)

The name of the object on which the cross filter is evaluated.

*relatedEntity*

Type: [String](#page-3649-0)

The name of the object that the primaryEntityField is evaluated against—the right-hand side of the cross filter.

*relatedEntityJoinField*

Type: [String](#page-3649-0)

The name of the field used to join the primaryEntityField and relatedEntity.

#### <span id="page-2794-1"></span>**CrossFilter()**

Creates an instance of the Reports.CrossFilter class. You can then set values by using the class's set methods.

#### **Signature**

<span id="page-2794-0"></span>public CrossFilter()

## CrossFilter Methods

The following are methods for CrossFilter.

#### IN THIS SECTION:

#### [getCriteria\(\)](#page-2794-2)

Returns information about how to filter the relatedEntity. Describes the subset of the relatedEntity which the primary entity is evaluated against.

### [getIncludesObject\(\)](#page-2795-0)

Returns true if primary object has a relationship with the relatedEntity, otherwise returns false.

#### [getPrimaryEntityField\(\)](#page-2795-1)

Returns the name of the object on which the cross filter is evaluated.

#### [getRelatedEntity\(\)](#page-2795-2)

Returns name of the object that the primaryEntityField is evaluated against—the right-hand side of the cross filter.

#### [getRelatedEntityJoinField\(\)](#page-2795-3)

Returns the name of the field used to join the primaryEntityField and relatedEntity.

#### [setCriteria\(criteria\)](#page-2796-0)

Specifis how to filter the relatedEntity. Relates the primary entity with a subset of the relatedEntity.

#### [setIncludesObject\(includesObject\)](#page-2796-1)

Specifies whether objects returned have a relationship with the relatedEntity (true) or not (false).

#### [setPrimaryEntityField\(primaryEntityField\)](#page-2796-2)

Specifies the name of the object on which the cross filter is evaluated.

#### [setRelatedEntity\(relatedEntity\)](#page-2797-0)

Specifies the name of the object that the primaryEntityField is evaluated against—the right-hand side of the cross filter.

#### [setRelatedEntityJoinField\(relatedEntityJoinField\)](#page-2797-1)

<span id="page-2794-2"></span>Specifies the name of the field used to join the primaryEntityField and relatedEntity.

#### [toString\(\)](#page-2797-2)

Returns a string.

#### **getCriteria()**

Returns information about how to filter the relatedEntity. Describes the subset of the relatedEntity which the primary entity is evaluated against.

public List<Reports.ReportFilter> getCriteria()

### Return Value

<span id="page-2795-0"></span>Type: [List<](#page-3424-0)[Reports.ReportFilter](#page-2833-0)>

### **getIncludesObject()**

Returns true if primary object has a relationship with the relatedEntity, otherwise returns false.

### **Signature**

public Boolean getIncludesObject()

## Return Value

<span id="page-2795-1"></span>Type: [Boolean](#page-3099-0)

## **getPrimaryEntityField()**

Returns the name of the object on which the cross filter is evaluated.

#### **Signature**

public String getPrimaryEntityField()

## <span id="page-2795-2"></span>Return Value

Type: [String](#page-3649-0)

#### **getRelatedEntity()**

Returns name of the object that the primaryEntityField is evaluated against—the right-hand side of the cross filter.

## **Signature**

```
public String getRelatedEntity()
```
#### <span id="page-2795-3"></span>Return Value

Type: [String](#page-3649-0)

### **getRelatedEntityJoinField()**

Returns the name of the field used to join the primaryEntityField and relatedEntity.

## **Signature**

```
public String getRelatedEntityJoinField()
```
## Return Value

Type: [String](#page-3649-0)

### <span id="page-2796-0"></span>**setCriteria(criteria)**

Specifis how to filter the relatedEntity. Relates the primary entity with a subset of the relatedEntity.

#### **Signature**

public void setCriteria(List<Reports.ReportFilter> criteria)

### **Parameters**

*criteria* Type: [List](#page-3424-0)<[Reports.ReportFilter>](#page-2833-0)

## Return Value

<span id="page-2796-1"></span>Type: void

### **setIncludesObject(includesObject)**

Specifies whether objects returned have a relationship with the relatedEntity (true) or not (false).

#### **Signature**

public void setIncludesObject(Boolean includesObject)

#### **Parameters**

*includesObject* Type: [Boolean](#page-3099-0)

### <span id="page-2796-2"></span>Return Value

Type: void

### **setPrimaryEntityField(primaryEntityField)**

Specifies the name of the object on which the cross filter is evaluated.

#### **Signature**

public void setPrimaryEntityField(String primaryEntityField)

#### **Parameters**

*primaryEntityField* Type: [String](#page-3649-0)

## Return Value

Type: void

## <span id="page-2797-0"></span>**setRelatedEntity(relatedEntity)**

Specifies the name of the object that the primaryEntityField is evaluated against—the right-hand side of the cross filter.

### **Signature**

public void setRelatedEntity(String relatedEntity)

### **Parameters**

*relatedEntity* Type: [String](#page-3649-0)

## Return Value

<span id="page-2797-1"></span>Type: void

### **setRelatedEntityJoinField(relatedEntityJoinField)**

Specifies the name of the field used to join the primaryEntityField and relatedEntity.

### **Signature**

public void setRelatedEntityJoinField(String relatedEntityJoinField)

#### **Parameters**

*relatedEntityJoinField* Type: [String](#page-3649-0)

#### <span id="page-2797-2"></span>Return Value

Type: void

#### **toString()**

Returns a string.

#### **Signature**

public String toString()

#### Return Value

Type: [String](#page-3649-0)

# <span id="page-2798-0"></span>CsfGroupType Enum

The group level at which the custom summary format aggregate is displayed in a report.

## Enum Values

The following are the values of the Reports.CsfGroupType enum.

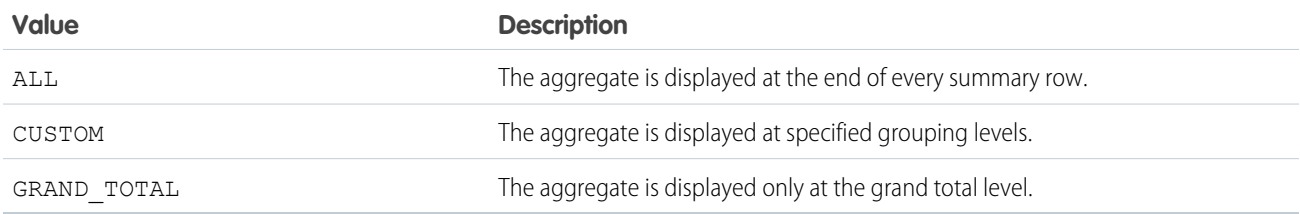

## <span id="page-2798-1"></span>DateGranularity Enum

The Reports. DateGranularity enum describes the date interval that is used for grouping.

## Namespace

[Reports](#page-2775-1)

## Usage

The GroupingInfo.getDateGranularity method returns a Reports. DateGranularity enum value. The GroupingInfo.setDateGranularity method takes the enum value as an argument.

## Enum Values

The following are the values of the Reports. DateGranularity enum.

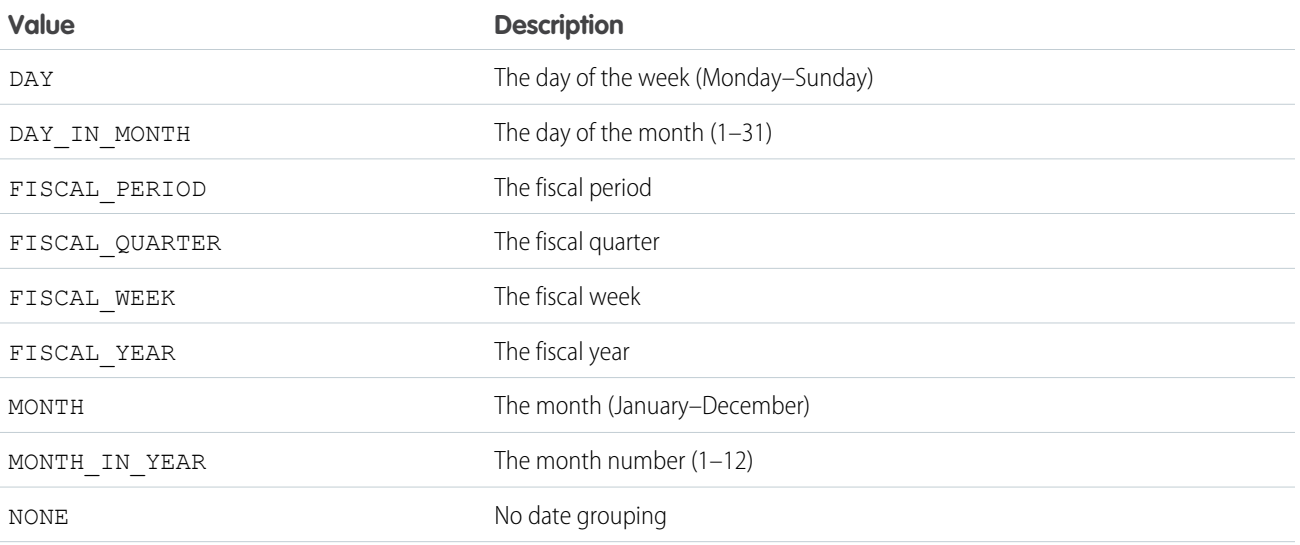

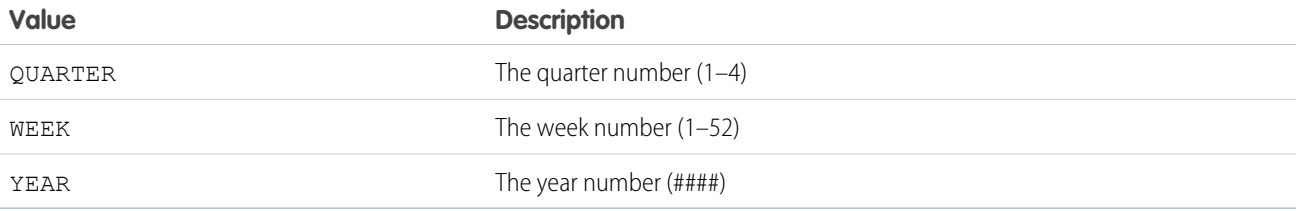

## <span id="page-2799-0"></span>DetailColumn Class

Contains methods for describing fields that contain detailed data. Detailed data fields are also listed in the report metadata.

## Namespace

[Reports](#page-2775-1)

## DetailColumn Instance Methods

The following are instance methods for DetailColumn. All are instance methods.

IN THIS SECTION:

#### [getName\(\)](#page-2799-1)

Returns the unique API name of the detail column field.

## [getLabel\(\)](#page-2799-2)

Returns the localized display name of a standard field, the ID of a custom field, or the API name of a bucket field that has detailed data.

#### <span id="page-2799-1"></span>[getDataType\(\)](#page-2800-2)

Returns the data type of a detail column field.

## **getName()**

Returns the unique API name of the detail column field.

**Syntax** 

public String getName()

## <span id="page-2799-2"></span>Return Value

Type: [String](#page-3649-0)

## **getLabel()**

Returns the localized display name of a standard field, the ID of a custom field, or the API name of a bucket field that has detailed data.

## **Syntax**

```
public String getLabel()
```
### Apex Reference Guide **Dimension Class**

## Return Value

Type: [String](#page-3649-0)

## <span id="page-2800-2"></span>**getDataType()**

Returns the data type of a detail column field.

## **Syntax**

public Reports.ColumnDataType getDataType()

## Return Value

<span id="page-2800-0"></span>Type: [Reports.ColumnDataType](#page-2791-1)

## Dimension Class

Contains information for each row or column grouping.

## Namespace

[Reports](#page-2775-1)

## Dimension Methods

The following are methods for Dimension. All are instance methods.

<span id="page-2800-3"></span>IN THIS SECTION:

### [getGroupings\(\)](#page-2800-3)

Returns information for each row or column grouping as a list.

## **getGroupings()**

Returns information for each row or column grouping as a list.

## **Syntax**

<span id="page-2800-1"></span>public List<Reports.GroupingValue> getGroupings()

## Return Value

Type: [List<](#page-3424-0)[Reports.GroupingValue>](#page-2810-0)

## EvaluatedCondition Class

Contains the individual components of an evaluated condition for a report notification, such as the aggregate name and label, the operator, and the value that the aggregate is compared to.

## Namespace

#### [Reports](#page-2775-1)

IN THIS SECTION: [EvaluatedCondition Constructors](#page-2801-0) [EvaluatedCondition Methods](#page-2802-0)

## <span id="page-2801-0"></span>EvaluatedCondition Constructors

The following are constructors for EvaluatedCondition.

IN THIS SECTION:

<span id="page-2801-1"></span>[EvaluatedCondition\(aggregateName, aggregateLabel, compareToValue, aggregateValue, displayCompareTo, displayValue, operator\)](#page-2801-1) Creates a new instance of the Reports.EvaluatedConditions class using the specified parameters.

## **EvaluatedCondition(aggregateName, aggregateLabel, compareToValue, aggregateValue, displayCompareTo, displayValue, operator)**

Creates a new instance of the Reports.EvaluatedConditions class using the specified parameters.

### **Signature**

public EvaluatedCondition(String aggregateName, String aggregateLabel, Double compareToValue, Double aggregateValue, String displayCompareTo, String displayValue, Reports.EvaluatedConditionOperator operator)

#### **Parameters**

*aggregateName*

Type: [String](#page-3649-0)

The unique API name of the aggregate.

*aggregateLabel*

Type: [String](#page-3649-0)

The localized display name of the aggregate.

*compareToValue*

Type: [Double](#page-3307-0)

The value that the aggregate is compared to in the condition.

*aggregateValue*

Type: [Double](#page-3307-0)

The actual value of the aggregate when the report is run.

*displayCompareTo* Type: [String](#page-3649-0)

The value that the aggregate is compared to in the condition, formatted for display. For example, a display value for a currency is \$20.00 or USD20.00 instead of 20.00.

*displayValue*

Type: [String](#page-3649-0)

The value of the aggregate when the report is run, formatted for display. For example, a display value for a currency is \$20.00 or USD20.00 instead of 20.00.

*operator*

Type: [Reports.EvaluatedConditionOperator](#page-2804-0)

<span id="page-2802-0"></span>The operator used in the condition.

## EvaluatedCondition Methods

The following are methods for EvaluatedCondition.

IN THIS SECTION:

[getAggregateLabel\(\)](#page-2802-1)

Returns the localized display name of the aggregate.

#### [getAggregateName\(\)](#page-2803-0)

Returns the unique API name of the aggregate.

#### [getCompareTo\(\)](#page-2803-1)

Returns the value that the aggregate is compared to in the condition.

#### [getDisplayCompareTo\(\)](#page-2803-2)

Returns the value that the aggregate is compared to in the condition, formatted for display. For example, a display value for a currency is \$20.00 or USD20.00 instead of 20.00.

#### [getDisplayValue\(\)](#page-2803-3)

Returns the value of the aggregate when the report is run, formatted for display. For example, a display value for a currency is \$20.00 or USD20.00 instead of 20.00.

[getOperator\(\)](#page-2804-1) Returns the operator used in the condition.

#### <span id="page-2802-1"></span>[getValue\(\)](#page-2804-2)

Returns the actual value of the aggregate when the report is run.

#### **getAggregateLabel()**

Returns the localized display name of the aggregate.

## **Signature**

public String getAggregateLabel()

## Return Value

Type: [String](#page-3649-0)

## <span id="page-2803-0"></span>**getAggregateName()**

Returns the unique API name of the aggregate.

### **Signature**

public String getAggregateName()

## Return Value

<span id="page-2803-1"></span>Type: [String](#page-3649-0)

## **getCompareTo()**

Returns the value that the aggregate is compared to in the condition.

## **Signature**

```
public Double getCompareTo()
```
## Return Value

<span id="page-2803-2"></span>Type: [Double](#page-3307-0)

## **getDisplayCompareTo()**

Returns the value that the aggregate is compared to in the condition, formatted for display. For example, a display value for a currency is \$20.00 or USD20.00 instead of 20.00.

## **Signature**

public String getDisplayCompareTo()

## <span id="page-2803-3"></span>Return Value

Type: [String](#page-3649-0)

## **getDisplayValue()**

Returns the value of the aggregate when the report is run, formatted for display. For example, a display value for a currency is \$20.00 or USD20.00 instead of 20.00.

## **Signature**

public String getDisplayValue()

## Return Value

Type: [String](#page-3649-0)

## <span id="page-2804-1"></span>**getOperator()**

Returns the operator used in the condition.

#### **Signature**

public Reports.EvaluatedConditionOperator getOperator()

## Return Value

<span id="page-2804-2"></span>Type: [Reports.EvaluatedConditionOperator](#page-2804-0)

### **getValue()**

Returns the actual value of the aggregate when the report is run.

## **Signature**

public Double getValue()

## Return Value

<span id="page-2804-0"></span>Type: [Double](#page-3307-0)

## EvaluatedConditionOperator Enum

The Reports.EvaluatedConditionOperator enum describes the type of operator used to compare an aggregate to a value. It is returned by the getOperator method.

## Namespace

[Reports](#page-2775-1)

## Enum Values

The following are the values of the Reports.EvaluatedConditionOperator enum.

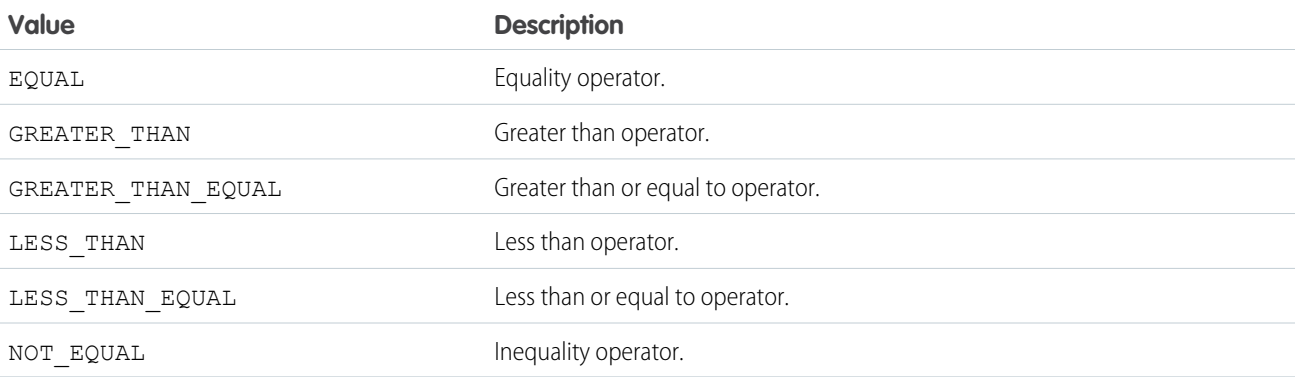

## <span id="page-2805-0"></span>FilterOperator Class

Contains information about a filter operator, such as display name and API name.

## Namespace

[Reports](#page-2775-1)

## FilterOperator Methods

The following are methods for FilterOperator. All are instance methods.

IN THIS SECTION:

### [getLabel\(\)](#page-2805-1)

Returns the localized display name of the filter operator. Possible values for this name are restricted based on the data type of the column being filtered.

### [getName\(\)](#page-2805-2)

<span id="page-2805-1"></span>Returns the unique API name of the filter operator. Possible values for this name are restricted based on the data type of the column being filtered. For example multipicklist fields can use the following filter operators: "equals," "not equal to," "includes," and "excludes." Bucket fields are considered to be of the String type.

## **getLabel()**

Returns the localized display name of the filter operator. Possible values for this name are restricted based on the data type of the column being filtered.

## **Syntax**

public String getLabel()

## <span id="page-2805-2"></span>Return Value

Type: [String](#page-3649-0)

## **getName()**

Returns the unique API name of the filter operator. Possible values for this name are restricted based on the data type of the column being filtered. For example multipicklist fields can use the following filter operators: "equals," "not equal to," "includes," and "excludes." Bucket fields are considered to be of the String type.

## **Syntax**

public String getName()

## Return Value

Type: [String](#page-3649-0)

## <span id="page-2806-0"></span>FilterValue Class

Contains information about a filter value, such as the display name and API name.

## Namespace

[Reports](#page-2775-1)

## FilterValue Methods

The following are methods for FilterValue. All are instance methods.

IN THIS SECTION:

#### [getLabel\(\)](#page-2806-1)

Returns the localized display name of the filter value. Possible values for this name are restricted based on the data type of the column being filtered.

#### [getName\(\)](#page-2806-2)

<span id="page-2806-1"></span>Returns the unique API name of the filter value. Possible values for this name are restricted based on the data type of the column being filtered.

## **getLabel()**

Returns the localized display name of the filter value. Possible values for this name are restricted based on the data type of the column being filtered.

## **Syntax**

```
public String getLabel()
```
## <span id="page-2806-2"></span>Return Value

Type: [String](#page-3649-0)

#### **getName()**

Returns the unique API name of the filter value. Possible values for this name are restricted based on the data type of the column being filtered.

## **Syntax**

```
public String getName()
```
## Return Value

Type: [String](#page-3649-0)

## <span id="page-2807-0"></span>FormulaType Enum

The format of the numbers in a custom summary formula.

## Enum Values

The following are the values of the Reports. FormulaType enum.

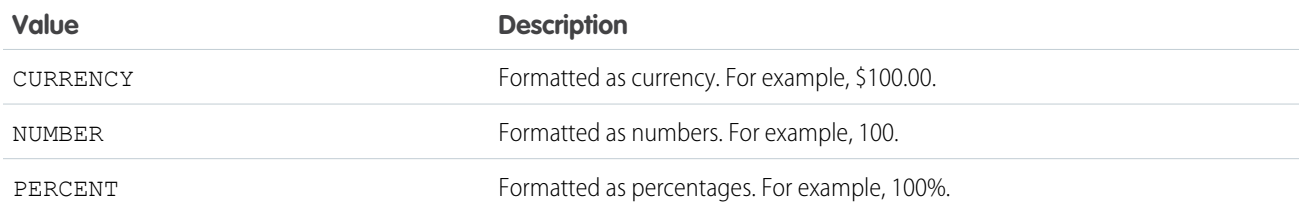

## <span id="page-2807-1"></span>GroupingColumn Class

Contains methods for describing fields that are used for column grouping.

## Namespace

### [Reports](#page-2775-1)

The GroupingColumn class provides basic information about column grouping fields. The GroupingInfo class includes additional methods for describing and updating grouping fields.

## GroupingColumn Methods

The following are methods for GroupingColumn. All are instance methods.

#### IN THIS SECTION:

#### [getName\(\)](#page-2807-2)

Returns the unique API name of the field or bucket field that is used for column grouping.

#### [getLabel\(\)](#page-2808-1)

Returns the localized display name of the field that is used for column grouping.

#### [getDataType\(\)](#page-2808-2)

<span id="page-2807-2"></span>Returns the data type of the field that is used for column grouping.

#### [getGroupingLevel\(\)](#page-2808-3)

Returns the level of grouping for the column.

## **getName()**

Returns the unique API name of the field or bucket field that is used for column grouping.

## **Syntax**

```
public String getName()
```
Type: [String](#page-3649-0)

# **getLabel()**

Returns the localized display name of the field that is used for column grouping.

# **Syntax**

public String getLabel()

## Return Value

Type: [String](#page-3649-0)

# **getDataType()**

Returns the data type of the field that is used for column grouping.

### **Syntax**

public Reports.ColumnDataType getDataType()

### Return Value

Type: [Reports.ColumnDataType](#page-2791-0)

# **getGroupingLevel()**

Returns the level of grouping for the column.

## **Syntax**

public Integer getGroupingLevel()

### Return Value

Type: [Integer](#page-3372-0)

## Usage

- **•** In a summary report, 0, 1, or 2 indicates grouping at the first, second, or third row level.
- **•** In a matrix report, 0 or 1 indicates grouping at the first or second row or column level.

# GroupingInfo Class

Contains methods for describing fields that are used for grouping.

# Namespace

[Reports](#page-2775-0)

# GroupingInfo Methods

The following are methods for GroupingInfo. All are instance methods.

### IN THIS SECTION:

### [getName\(\)](#page-2809-0)

Returns the unique API name of the field or bucket field that is used for row or column grouping.

### [getSortOrder\(\)](#page-2809-1)

Returns the order that is used to sort data in a row or column grouping (ASCENDING or DESCENDING).

#### [getDateGranularity\(\)](#page-2809-2)

Returns the date interval that is used for row or column grouping.

### [getSortAggregate\(\)](#page-2810-0)

<span id="page-2809-0"></span>Returns the summary field that is used to sort data within a grouping in a summary report. The value is null when data within a grouping is not sorted by a summary field.

### **getName()**

Returns the unique API name of the field or bucket field that is used for row or column grouping.

### **Syntax**

```
public String getName()
```
### <span id="page-2809-1"></span>Return Value

Type: [String](#page-3649-0)

### **getSortOrder()**

Returns the order that is used to sort data in a row or column grouping (ASCENDING or DESCENDING).

### **Syntax**

```
public Reports.ColumnSortOrder getSortOrder()
```
### Return Value

Type: [Reports.ColumnSortOrder](#page-2792-0)

### **getDateGranularity()**

Returns the date interval that is used for row or column grouping.

# **Syntax**

public Reports.DateGranularity getDateGranularity()

# Return Value

<span id="page-2810-0"></span>Type: [Reports.DateGranularity](#page-2798-0)

# **getSortAggregate()**

Returns the summary field that is used to sort data within a grouping in a summary report. The value is null when data within a grouping is not sorted by a summary field.

# **Syntax**

public String getSortAggregate()

# Return Value

<span id="page-2810-2"></span>Type: [String](#page-3649-0)

# GroupingValue Class

Contains grouping values for a row or column, including the key, label, and value.

# **Namespace**

[Reports](#page-2775-0)

# GroupingValue Methods

The following are methods for GroupingValue. All are instance methods.

IN THIS SECTION:

## [getGroupings\(\)](#page-2810-1)

Returns a list of second- or third-level row or column groupings. If there are none, the value is an empty array.

## [getKey\(\)](#page-2811-0)

Returns the unique identifier for a row or column grouping. The identifier is used by the fact map to specify data values within each grouping.

## [getLabel\(\)](#page-2811-1)

<span id="page-2810-1"></span>Returns the localized display name of a row or column grouping. For date and time fields, the label is the localized date or time.

## [getValue\(\)](#page-2811-2)

Returns the value of the field that is used as a row or column grouping.

## **getGroupings()**

Returns a list of second- or third-level row or column groupings. If there are none, the value is an empty array.

# **Syntax**

public LIST<Reports.GroupingValue> getGroupings()

# Return Value

<span id="page-2811-0"></span>Type: [List<](#page-3424-0)[Reports.GroupingValue>](#page-2810-2)

# **getKey()**

Returns the unique identifier for a row or column grouping. The identifier is used by the fact map to specify data values within each grouping.

# **Syntax**

public String getKey()

# Return Value

<span id="page-2811-1"></span>Type: [String](#page-3649-0)

# **getLabel()**

Returns the localized display name of a row or column grouping. For date and time fields, the label is the localized date or time.

## **Syntax**

```
public String getLabel()
```
# <span id="page-2811-2"></span>Return Value

Type: [String](#page-3649-0)

# **getValue()**

Returns the value of the field that is used as a row or column grouping.

# **Syntax**

```
public Object getValue()
```
# Return Value

Type: Object

# Usage

The value depends on the field's data type.

- **•** Currency fields:
	- **–** amount: Of type currency. A data cell's value.
- **–** currency: Of type picklist. The ISO 4217 currency code, if available; for example, USD for US dollars or CNY for Chinese yuan. (If the grouping is on the converted currency, this value is the currency code for the report and not for the record.)
- **•** Picklist fields: API name. For example, a custom picklist field—Type of Business with values 1, 2, and 3 for Consulting, Services, and Add-On Business respectively—has 1, 2, or 3 as the grouping value.
- **•** ID fields: API name.
- **•** Record type fields: API name.
- **•** Date and time fields: Date or time in ISO-8601 format.
- **•** Lookup fields: Unique API name. For example, for the Opportunity Owner lookup field, the ID of each opportunity owner's Chatter profile page can be a grouping value.

# NotificationAction Interface

Implement this interface to trigger a custom Apex class when the conditions for a report notification are met.

# Namespace

[Reports](#page-2775-0)

# Usage

Report notifications for reports that users have subscribed to can trigger a custom Apex class, which must implement the Reports.NotificationAction interface. The execute method in this interface receives a NotificationActionContext object as a parameter, which contains information about the report instance and the conditions that must be met for a notification to be triggered.

<span id="page-2812-0"></span>IN THIS SECTION:

[NotificationAction Methods](#page-2812-0) [NotificationAction Example Implementation](#page-2813-0)

# NotificationAction Methods

The following are methods for NotificationAction.

### IN THIS SECTION:

### [execute\(context\)](#page-2812-1)

<span id="page-2812-1"></span>Executes the custom Apex action specified in the context parameter of the context object, NotificationActionContext. The object contains information about the report instance and the conditions that must be met for a notification to be triggered. The method executes whenever the specified conditions are met.

### **execute(context)**

Executes the custom Apex action specified in the context parameter of the context object, NotificationActionContext. The object contains information about the report instance and the conditions that must be met for a notification to be triggered. The method executes whenever the specified conditions are met.

### **Signature**

public void execute(Reports.NotificationActionContext context)

### **Parameters**

```
context
   Type: Reports.NotificationActionContext
```
## Return Value

<span id="page-2813-0"></span>Type: Void

# NotificationAction Example Implementation

This is an example implementation of the Reports. NotificationAction interface.

```
public class AlertOwners implements Reports.NotificationAction {
   public void execute(Reports.NotificationActionContext context) {
        Reports.ReportResults results = context.getReportInstance().getReportResults();
        for(Reports.GroupingValue g: results.getGroupingsDown().getGroupings()) {
            FeedItem t = new FeedItem();
            t.ParentId = (Id)q.getValue();
            t.Body = 'This record needs attention. Please view the report.';
            t.Title = 'Needs Attention: '+ results.getReportMetadata().getName();
            t.LinkUrl = '/' + results.getReportMetadata().getId();
            insert t;
        }
   }
}
```
# <span id="page-2813-1"></span>NotificationActionContext Class

Contains information about the report instance and condition threshold for a report notification.

# Namespace

[Reports](#page-2775-0)

<span id="page-2813-2"></span>IN THIS SECTION:

[NotificationActionContext Constructors](#page-2813-2) [NotificationActionContext Methods](#page-2814-0)

# NotificationActionContext Constructors

The following are constructors for NotificationActionContext.

IN THIS SECTION:

[NotificationActionContext\(reportInstance, thresholdInformation\)](#page-2814-1)

Creates a new instance of the Reports. NotificationActionContext class using the specified parameters.

### <span id="page-2814-1"></span>**NotificationActionContext(reportInstance, thresholdInformation)**

Creates a new instance of the Reports. NotificationActionContext class using the specified parameters.

### **Signature**

public NotificationActionContext(Reports.ReportInstance reportInstance, Reports.ThresholdInformation thresholdInformation)

### **Parameters**

*reportInstance* Type: [Reports.ReportInstance](#page-2839-0) An instance of a report.

*thresholdInformation* Type: [Reports.ThresholdInformation](#page-2891-0)

<span id="page-2814-0"></span>The evaluated conditions for the notification.

# NotificationActionContext Methods

The following are methods for NotificationActionContext.

### IN THIS SECTION:

<span id="page-2814-2"></span>[getReportInstance\(\)](#page-2814-2) Returns the report instance associated with the notification. [getThresholdInformation\(\)](#page-2814-3) Returns the threshold information associated with the notification.

### **getReportInstance()**

Returns the report instance associated with the notification.

## **Signature**

<span id="page-2814-3"></span>public Reports.ReportInstance getReportInstance()

## Return Value

Type: [Reports.ReportInstance](#page-2839-0)

### **getThresholdInformation()**

Returns the threshold information associated with the notification.

# **Signature**

public Reports.ThresholdInformation getThresholdInformation()

# Return Value

Type: [Reports.ThresholdInformation](#page-2891-0)

# ReportCsf Class

Contains methods and constructors for working with information about a custom summary formula (CSF).

# Namespace

[Reports](#page-2775-0)

<span id="page-2815-0"></span>IN THIS SECTION: [ReportCsf Constructors](#page-2815-0) [ReportCsf Methods](#page-2816-0)

# ReportCsf Constructors

The following are constructors for ReportCsf.

IN THIS SECTION:

[ReportCsf\(label, description, formulaType, decimalPlaces, downGroup, downGroupType, acrossGroup, acrossGroupType, formula\)](#page-2815-1) Creates an instance of the Reports.ReportCsf class using the specified parameters.

<span id="page-2815-1"></span>[ReportCsf\(\)](#page-2816-1)

Creates an instance of the Reports.ReportCsf class. You can then set values by using the class's set methods.

# **ReportCsf(label, description, formulaType, decimalPlaces, downGroup, downGroupType, acrossGroup, acrossGroupType, formula)**

Creates an instance of the Reports.ReportCsf class using the specified parameters.

### **Signature**

public ReportCsf(String label, String description, Reports.FormulaType formulaType, Integer decimalPlaces, String downGroup, Reports.CsfGroupType downGroupType, String acrossGroup, Reports.CsfGroupType acrossGroupType, String formula)

## **Parameters**

*label*

Type: [String](#page-3649-0)

The user-facing name of the custom summary formula.

*description*

# Type: [String](#page-3649-0)

The user-facing description of the custom summary formula.

### *formulaType*

### Type: [Reports.FormulaType](#page-2807-0)

The format of the numbers in the custom summary formula.

### *decimalPlaces*

Type: [Integer](#page-3372-0)

The number of decimal places to include in numbers.

*downGroup*

Type: [String](#page-3649-0)

The name of a row grouping when the downGroupType is CUSTOM; null otherwise.

### *downGroupType*

Type: [Reports.CsfGroupType](#page-2798-1)

Where to display the aggregate of the custom summary formula.

*acrossGroup*

Type: [String](#page-3649-0)

The name of a column grouping when the accrossGroupType is CUSTOM; null otherwise.

### *acrossGroupType*

Type: [Reports.CsfGroupType](#page-2798-1)

Where to display the aggregate of the custom summary formula.

<span id="page-2816-1"></span>*formula*

### Type: [String](#page-3649-0)

The operations performed on values in the custom summary formula.

# **ReportCsf()**

Creates an instance of the Reports.ReportCsf class. You can then set values by using the class's set methods.

### <span id="page-2816-0"></span>**Signature**

public ReportCsf()

# ReportCsf Methods

The following are methods for ReportCsf.

IN THIS SECTION:

### [getAcrossGroup\(\)](#page-2818-0)

Returns the name of a column grouping when the acrossGroupType is CUSTOM. Otherwise, returns null.

[getAcrossGroupType\(\)](#page-2818-1)

Returns where to display the aggregate.

### Apex Reference Guide **ReportCsf Class**

[getDecimalPlaces\(\)](#page-2818-2) Returns the number of decimal places that numbers in the custom summary formula have. [getDescription\(\)](#page-2818-3) Returns the user-facing description of a custom summary formula. [getDownGroup\(\)](#page-2818-4) Returns the name of a row grouping when the downGroupType is CUSTOM. Otherwise, returns null. [getDownGroupType\(\)](#page-2819-0) Returns where to display the aggregate of the custom summary formula. [getFormula\(\)](#page-2819-1) Returns the operations performed on values in the custom summary formula. [getFormulaType\(\)](#page-2819-2) Returns the formula type. [getLabel\(\)](#page-2819-3) Returns the user-facing name of the custom summary formula. [setAcrossGroup\(acrossGroup\)](#page-2820-0) Specifies the column for the across grouping. [setAcrossGroupType\(value\)](#page-2820-1) Sets where to display the aggregate. [setAcrossGroupType\(acrossGroupType\)](#page-2820-2) Sets where to display the aggregate. [setDecimalPlaces\(decimalPlaces\)](#page-2821-0) Sets the number of decimal places in numbers. [setDescription\(description\)](#page-2821-1) Sets the user-facing description of the custom summary formula. [setDownGroup\(downGroup\)](#page-2821-2) Sets the name of a row grouping when the downGroupType is CUSTOM. [setDownGroupType\(value\)](#page-2822-0) Sets where to display the aggregate. [setDownGroupType\(downGroupType\)](#page-2822-1) Sets where to display the aggregate. [setFormula\(formula\)](#page-2822-2) Sets the operations to perform on values in the custom summary formula. [setFormulaType\(value\)](#page-2823-0) Sets the format of the numbers in the custom summary formula. [setFormulaType\(formulaType\)](#page-2823-1) Sets the format of numbers used in the custom summary formula. [setLabel\(label\)](#page-2823-2) Sets the user-facing name of the custom summary formula. [toString\(\)](#page-2824-0) Returns a string.

### Apex Reference Guide **ReportCsf Class**

### <span id="page-2818-0"></span>**getAcrossGroup()**

Returns the name of a column grouping when the acrossGroupType is CUSTOM. Otherwise, returns null.

### **Signature**

public String getAcrossGroup()

### Return Value

<span id="page-2818-1"></span>Type: [String](#page-3649-0)

### **getAcrossGroupType()**

Returns where to display the aggregate.

### **Signature**

public Reports.CsfGroupType getAcrossGroupType()

# Return Value

<span id="page-2818-2"></span>Type: [Reports.CsfGroupType](#page-2798-1)

### **getDecimalPlaces()**

Returns the number of decimal places that numbers in the custom summary formula have.

## **Signature**

public Integer getDecimalPlaces()

## <span id="page-2818-3"></span>Return Value

Type: [Integer](#page-3372-0)

### **getDescription()**

Returns the user-facing description of a custom summary formula.

## **Signature**

```
public String getDescription()
```
### Return Value

Type: [String](#page-3649-0)

### **getDownGroup()**

Returns the name of a row grouping when the downGroupType is CUSTOM. Otherwise, returns null.

### **Signature**

public String getDownGroup()

### Return Value

<span id="page-2819-0"></span>Type: [String](#page-3649-0)

### **getDownGroupType()**

Returns where to display the aggregate of the custom summary formula.

### **Signature**

public Reports.CsfGroupType getDownGroupType()

# Return Value

<span id="page-2819-1"></span>Type: [Reports.CsfGroupType](#page-2798-1)

## **getFormula()**

Returns the operations performed on values in the custom summary formula.

### **Signature**

```
public String getFormula()
```
# <span id="page-2819-2"></span>Return Value

Type: [String](#page-3649-0)

## **getFormulaType()**

Returns the formula type.

## **Signature**

public Reports.FormulaType getFormulaType()

## <span id="page-2819-3"></span>Return Value

Type: [Reports.FormulaType](#page-2807-0)

## **getLabel()**

Returns the user-facing name of the custom summary formula.

## **Signature**

```
public String getLabel()
```
Type: [String](#page-3649-0)

### <span id="page-2820-0"></span>**setAcrossGroup(acrossGroup)**

Specifies the column for the across grouping.

### **Signature**

public void setAcrossGroup(String acrossGroup)

### **Parameters**

*acrossGroup* Type: [String](#page-3649-0)

# Return Value

<span id="page-2820-1"></span>Type: void

### **setAcrossGroupType(value)**

Sets where to display the aggregate.

### **Signature**

public void setAcrossGroupType(String value)

### **Parameters**

*value*

Type: [String](#page-3649-0)

For possible values, see [Reports.CsfGroupType.](#page-2798-1)

# <span id="page-2820-2"></span>Return Value

Type: void

### **setAcrossGroupType(acrossGroupType)**

Sets where to display the aggregate.

## **Signature**

public void setAcrossGroupType(Reports.CsfGroupType acrossGroupType)

## **Parameters**

*acrossGroupType* Type: [Reports.CsfGroupType](#page-2798-1)

Type: void

### <span id="page-2821-0"></span>**setDecimalPlaces(decimalPlaces)**

Sets the number of decimal places in numbers.

### **Signature**

public void setDecimalPlaces(Integer decimalPlaces)

### **Parameters**

*decimalPlaces* Type: [Integer](#page-3372-0)

## Return Value

<span id="page-2821-1"></span>Type: void

### **setDescription(description)**

Sets the user-facing description of the custom summary formula.

### **Signature**

public void setDescription(String description)

### **Parameters**

*description* Type: [String](#page-3649-0)

# <span id="page-2821-2"></span>Return Value

Type: void

### **setDownGroup(downGroup)**

Sets the name of a row grouping when the downGroupType is CUSTOM.

### **Signature**

public void setDownGroup(String downGroup)

### **Parameters**

*downGroup* Type: [String](#page-3649-0)

Type: void

### <span id="page-2822-0"></span>**setDownGroupType(value)**

Sets where to display the aggregate.

# **Signature**

public void setDownGroupType(String value)

## **Parameters**

*value* Type: [String](#page-3649-0) For valid values, see [Reports.CsfGroupType.](#page-2798-1)

# Return Value

<span id="page-2822-1"></span>Type: void

## **setDownGroupType(downGroupType)**

Sets where to display the aggregate.

## **Signature**

public void setDownGroupType(Reports.CsfGroupType downGroupType)

## **Parameters**

*downGroupType* Type: [Reports.CsfGroupType](#page-2798-1)

## <span id="page-2822-2"></span>Return Value

Type: void

### **setFormula(formula)**

Sets the operations to perform on values in the custom summary formula.

## **Signature**

public void setFormula(String formula)

## **Parameters**

*formula* Type: [String](#page-3649-0)

Type: void

## <span id="page-2823-0"></span>**setFormulaType(value)**

Sets the format of the numbers in the custom summary formula.

# **Signature**

public void setFormulaType(String value)

## **Parameters**

*value* Type: [String](#page-3649-0) For valid values, see [Reports.FormulaType](#page-2807-0).

# Return Value

<span id="page-2823-1"></span>Type: void

## **setFormulaType(formulaType)**

Sets the format of numbers used in the custom summary formula.

## **Signature**

public void setFormulaType(Reports.FormulaType formulaType)

## **Parameters**

*formulaType* Type: [Reports.FormulaType](#page-2807-0)

# <span id="page-2823-2"></span>Return Value

Type: void

## **setLabel(label)**

Sets the user-facing name of the custom summary formula.

## **Signature**

public void setLabel(String label)

## **Parameters**

*label* Type: [String](#page-3649-0)

Type: void

# <span id="page-2824-0"></span>**toString()**

Returns a string.

# **Signature**

public String toString()

# Return Value

Type: [String](#page-3649-0)

# ReportCurrency Class

Contains information about a currency value, including the amount and currency code.

# Namespace

[Reports](#page-2775-0)

# ReportCurrency Methods

The following are methods for ReportCurrency. All are instance methods.

### IN THIS SECTION:

## [getAmount\(\)](#page-2824-1)

Returns the amount of the currency value.

## <span id="page-2824-1"></span>[getCurrencyCode\(\)](#page-2825-0)

Returns the report currency code, such as USD, EUR, or GBP, for an organization that has multicurrency enabled. The value is null if the organization does not have multicurrency enabled.

## **getAmount()**

Returns the amount of the currency value.

# **Syntax**

public Decimal getAmount()

# Return Value

Type: [Decimal](#page-3284-0)

### Apex Reference Guide **ReportDataCell Class**

## <span id="page-2825-0"></span>**getCurrencyCode()**

Returns the report currency code, such as USD, EUR, or GBP, for an organization that has multicurrency enabled. The value is null if the organization does not have multicurrency enabled.

# **Syntax**

```
public String getCurrencyCode()
```
# Return Value

<span id="page-2825-3"></span>Type: [String](#page-3649-0)

# ReportDataCell Class

Contains the data for a cell in the report, including the display label and value.

# Namespace

[Reports](#page-2775-0)

# ReportDataCell Methods

The following are methods for ReportDataCell. All are instance methods.

IN THIS SECTION:

[getLabel\(\)](#page-2825-1) Returns the localized display name of the value of a specified cell in the report.

### <span id="page-2825-1"></span>[getValue\(\)](#page-2825-2)

Returns the value of a specified cell of a detail row of a report.

## **getLabel()**

Returns the localized display name of the value of a specified cell in the report.

## **Syntax**

```
public String getLabel()
```
## Return Value

Type: [String](#page-3649-0)

# **getValue()**

Returns the value of a specified cell of a detail row of a report.

# **Syntax**

public Object getValue()

# Return Value

<span id="page-2826-2"></span>Type: Object

# ReportDescribeResult Class

Contains report, report type, and extended metadata for a tabular, summary, or matrix report.

# Namespace

[Reports](#page-2775-0)

# ReportDescribeResult Methods

The following are methods for ReportDescribeResult. All are instance methods.

### IN THIS SECTION:

[getReportExtendedMetadata\(\)](#page-2826-0) Returns additional information about grouping and summaries. [getReportMetadata\(\)](#page-2826-1) Returns unique identifiers for groupings and summaries. [getReportTypeMetadata\(\)](#page-2827-0) Returns the fields in each section of a report type, plus filtering information for those fields.

## <span id="page-2826-0"></span>**getReportExtendedMetadata()**

Returns additional information about grouping and summaries.

# **Syntax**

public Reports.ReportExtendedMetadata getReportExtendedMetadata()

# <span id="page-2826-1"></span>Return Value

Type: [Reports.ReportExtendedMetadata](#page-2828-0)

## **getReportMetadata()**

Returns unique identifiers for groupings and summaries.

# **Syntax**

public Reports.ReportMetadata getReportMetadata()

Type: [Reports.ReportMetadata](#page-2847-0)

### <span id="page-2827-0"></span>**getReportTypeMetadata()**

Returns the fields in each section of a report type, plus filtering information for those fields.

### **Syntax**

public Reports.ReportTypeMetadata getReportTypeMetadata()

## Return Value

<span id="page-2827-2"></span>Type: [Reports.ReportTypeMetadata](#page-2875-0)

# ReportDetailRow Class

Contains data cells for a detail row of a report.

# Namespace

[Reports](#page-2775-0)

# ReportDetailRow Methods

The following are methods for ReportDetailRow. All are instance methods.

<span id="page-2827-1"></span>IN THIS SECTION:

### [getDataCells\(\)](#page-2827-1) Returns a list of data cells for a detail row.

## **getDataCells()**

Returns a list of data cells for a detail row.

## **Syntax**

public LIST<Reports.ReportDataCell> getDataCells()

## Return Value

Type: [List<](#page-3424-0)[Reports.ReportDataCell>](#page-2825-3)

# ReportDivisionInfo Class

Contains information about the divisions that can be used to filter a report.

Available only if your organization uses divisions to segment data and you have the "Affected by Divisions" permission. If you do not have the "Affected by Divisions" permission, your reports include records in all divisions.

# Namespace

[Reports](#page-2775-0)

# Usage

Use to filter records in the report based on a division, like West Coast and East Coast.

# ReportDivisionInfo Methods

The following are methods for ReportDivisionInfo.

## **getDefaultValue()**

Returns the default division for the report.

# **Signature**

public String getDefaultValue()

# Return Value

Type: [String](#page-3649-0)

# **getValues()**

Returns a list of all possible divisions for the report.

# **Signature**

public List<Reports.FilterValue> getValues()

# <span id="page-2828-0"></span>Return Value

Type: [List<](#page-3424-0)[Reports.FilterValue](#page-2806-0)>

# ReportExtendedMetadata Class

Contains report extended metadata for a tabular, summary, or matrix report.

# Namespace

## [Reports](#page-2775-0)

Report extended metadata provides additional, detailed metadata about summary and grouping fields, including data type and label information.

# ReportExtendedMetadata Methods

The following are methods for ReportExtendedMetadata. All are instance methods.

#### IN THIS SECTION:

#### [getAggregateColumnInfo\(\)](#page-2829-0)

Returns all report summaries such as Record Count, Sum, Average, Max, Min, and custom summary formulas. Contains values for each summary that is listed in the report metadata.

#### [getDetailColumnInfo\(\)](#page-2829-1)

Returns a map of two properties for each field that has detailed data identified by its unique API name. The detailed data fields are also listed in the report metadata.

### [getGroupingColumnInfo\(\)](#page-2829-2)

<span id="page-2829-0"></span>Returns a map of each row or column grouping to its metadata. Contains values for each grouping that is identified in the groupingsDown and groupingsAcross lists.

### **getAggregateColumnInfo()**

Returns all report summaries such as Record Count, Sum, Average, Max, Min, and custom summary formulas. Contains values for each summary that is listed in the report metadata.

### **Syntax**

public MAP<String,Reports.AggregateColumn> getAggregateColumnInfo()

### <span id="page-2829-1"></span>Return Value

Type: [Map<](#page-3445-0)[String](#page-3649-0),[Reports.AggregateColumn>](#page-2778-0)

#### **getDetailColumnInfo()**

Returns a map of two properties for each field that has detailed data identified by its unique API name. The detailed data fields are also listed in the report metadata.

### **Syntax**

public MAP<String,Reports.DetailColumn> getDetailColumnInfo()

### <span id="page-2829-2"></span>Return Value

Type: [Map<](#page-3445-0)[String](#page-3649-0),[Reports.DetailColumn](#page-2799-0)>

### **getGroupingColumnInfo()**

Returns a map of each row or column grouping to its metadata. Contains values for each grouping that is identified in the groupingsDown and groupingsAcross lists.

### **Syntax**

public MAP<String,Reports.GroupingColumn> getGroupingColumnInfo()

Type: [Map<](#page-3445-0)[String](#page-3649-0),[Reports.GroupingColumn>](#page-2807-1)

# ReportFact Class

Contains the fact map for the report, which represents the report's data values.

# Namespace

[Reports](#page-2775-0)

# Usage

ReportFact is the parent class of ReportFactWithDetails and ReportFactWithSummaries. If includeDetails is true when the report is run, the fact map is a ReportFactWithDetails object. If includeDetails is false when the report is run, the fact map is a ReportFactWithSummaries object.

# ReportFact Methods

The following are methods for ReportFact. All are instance methods.

### IN THIS SECTION:

### [getAggregates\(\)](#page-2830-0)

Returns summary-level data for a report, including the record count.

### [getKey\(\)](#page-2830-1)

<span id="page-2830-0"></span>Returns the unique identifier for a row or column grouping. This identifier can be used to index specific data values within each grouping.

## **getAggregates()**

Returns summary-level data for a report, including the record count.

## **Syntax**

public LIST<Reports.SummaryValue> getAggregates()

## <span id="page-2830-1"></span>Return Value

Type: [List<](#page-3424-0)[Reports.SummaryValue](#page-2890-0)>

## **getKey()**

Returns the unique identifier for a row or column grouping. This identifier can be used to index specific data values within each grouping.

## **Syntax**

public String getKey()

Type: [String](#page-3649-0)

# ReportFactWithDetails Class

Contains the detailed fact map for the report, which represents the report's data values.

# Namespace

[Reports](#page-2775-0)

# Usage

The ReportFactWithDetails class extends the ReportFact class. A ReportFactWithDetails object is returned if includeDetails is set to true when the report is run. To access the detail values, you'll need to cast the return value of the ReportResults.getFactMap method to a ReportFactWithDetails object.

# ReportFactWithDetails Methods

The following are methods for ReportFactWithDetails. All are instance methods.

### IN THIS SECTION:

### [getAggregates\(\)](#page-2831-0)

Returns summary-level data for a report, including the record count.

### [getKey\(\)](#page-2831-1)

Returns the unique identifier for a row or column grouping. This identifier can be used to index specific data values within each grouping.

### <span id="page-2831-0"></span>[getRows\(\)](#page-2832-0)

Returns a list of detailed report data in the order of the detail columns that are provided by the report metadata.

## **getAggregates()**

Returns summary-level data for a report, including the record count.

## **Syntax**

<span id="page-2831-1"></span>public LIST<Reports.SummaryValue> getAggregates()

# Return Value

Type: [List<](#page-3424-0)[Reports.SummaryValue](#page-2890-0)>

# **getKey()**

Returns the unique identifier for a row or column grouping. This identifier can be used to index specific data values within each grouping.

### **Syntax**

public String getKey()

### Return Value

<span id="page-2832-0"></span>Type: [String](#page-3649-0)

## **getRows()**

Returns a list of detailed report data in the order of the detail columns that are provided by the report metadata.

### **Syntax**

public LIST<Reports.ReportDetailRow> getRows()

## Return Value

Type: [List<](#page-3424-0)[Reports.ReportDetailRow>](#page-2827-2)

# ReportFactWithSummaries Class

Contains the fact map for the report, which represents the report's data values, and includes summarized fields.

# Namespace

[Reports](#page-2775-0)

# Usage

The ReportFactWithSummaries class extends the ReportFact class. A ReportFactWithSummaries object is returned if includeDetails is set to false when the report is run.

# ReportFactWithSummaries Methods

The following are methods for ReportFactWithSummaries. All are instance methods.

IN THIS SECTION:

### [getAggregates\(\)](#page-2833-0)

Returns summary-level data for a report, including the record count.

### [getKey\(\)](#page-2833-1)

Returns the unique identifier for a row or column grouping. This identifier can be used to index specific data values within each grouping.

#### [toString\(\)](#page-2833-2)

Returns a string.

### Apex Reference Guide ReportFilter Class

## <span id="page-2833-0"></span>**getAggregates()**

Returns summary-level data for a report, including the record count.

### Syntax

public LIST<Reports.SummaryValue> getAggregates()

## Return Value

<span id="page-2833-1"></span>Type: [List<](#page-3424-0)[Reports.SummaryValue](#page-2890-0)>

# **getKey()**

Returns the unique identifier for a row or column grouping. This identifier can be used to index specific data values within each grouping.

### **Syntax**

public String getKey()

# Return Value

<span id="page-2833-2"></span>Type: [String](#page-3649-0)

## **toString()**

Returns a string.

## **Signature**

```
public String toString()
```
## Return Value

Type: [String](#page-3649-0)

# ReportFilter Class

Contains information about a report filter, including column, operator, and value.

# Namespace

[Reports](#page-2775-0)

IN THIS SECTION:

[ReportFilter Constructors](#page-2834-0) [ReportFilter Methods](#page-2835-0)

# <span id="page-2834-0"></span>ReportFilter Constructors

The following are constructors for ReportFilter.

IN THIS SECTION:

### [ReportFilter\(\)](#page-2834-1)

Creates a new instance of the Reports.ReportFilter class. You can then set values by using the "set" methods.

[ReportFilter\(column, operator, value\)](#page-2834-2)

Creates a new instance of the Reports.ReportFilter class by using the specified parameters.

[ReportFilter\(column, operator, value, filterType\)](#page-2834-3)

<span id="page-2834-1"></span>Creates a new instance of the Reports.ReportFilter class by using the specified parameters.

### **ReportFilter()**

Creates a new instance of the Reports.ReportFilter class. You can then set values by using the "set" methods.

### **Signature**

<span id="page-2834-2"></span>public ReportFilter()

### **ReportFilter(column, operator, value)**

Creates a new instance of the Reports.ReportFilter class by using the specified parameters.

#### **Signature**

public ReportFilter(String column, String operator, String value)

### **Parameters**

<span id="page-2834-3"></span>*column* Type: [String](#page-3649-0) *operator* Type: [String](#page-3649-0) *value* Type: [String](#page-3649-0)

### **ReportFilter(column, operator, value, filterType)**

Creates a new instance of the Reports.ReportFilter class by using the specified parameters.

### **Syntax**

public ReportFilterType(String column, String operator, String value, Reports.ReportFilterType filterType)

# **Parameters**

*column* Type: [String](#page-3649-0)

*operator* Type: [String](#page-3649-0)

*value* Type: [String](#page-3649-0)

<span id="page-2835-0"></span>*filterType* Type: [ReportFilterType Enum](#page-2838-0) on page 2819

# ReportFilter Methods

The following are methods for ReportFilter. All are instance methods.

### IN THIS SECTION:

### [getColumn\(\)](#page-2835-1)

Returns the unique API name for the field that's being filtered.

### [getFilterType\(\)](#page-2836-0)

Returns the type of report filter.

### [getOperator\(\)](#page-2836-1)

Returns the unique API name for the condition that is used to filter a field, such as "greater than" or "not equal to." Filter conditions depend on the data type of the field.

### [getValue\(\)](#page-2836-2)

Returns the value that the field is being filtered by. For example, the field Age can be filtered by a numeric value.

### [setColumn\(column\)](#page-2836-3)

Sets the unique API name for the field that's being filtered.

# [setFilterType\(\)](#page-2837-0)

Sets the type of report filter.

### [setOperator\(operator\)](#page-2837-1)

Sets the unique API name for the condition that is used to filter a field, such as "greater than" or "not equal to." Filter conditions depend on the data type of the field.

### [setValue\(value\)](#page-2837-2)

<span id="page-2835-1"></span>Sets the value by which a field can be filtered. For example, the field Age can be filtered by a numeric value.

### [toString\(column\)](#page-2838-1)

Returns a string representation of the filter.

## **getColumn()**

Returns the unique API name for the field that's being filtered.

# **Syntax**

```
public String getColumn()
```
Type: [String](#page-3649-0)

# <span id="page-2836-0"></span>**getFilterType()**

Returns the type of report filter.

# **Syntax**

public String getFilterType()

# Return Value

<span id="page-2836-1"></span>Type: [ReportFilterType Enum](#page-2838-0) on page 2819

# **getOperator()**

Returns the unique API name for the condition that is used to filter a field, such as "greater than" or "not equal to." Filter conditions depend on the data type of the field.

# **Syntax**

public String getOperator()

# <span id="page-2836-2"></span>Return Value

Type: [String](#page-3649-0)

# **getValue()**

Returns the value that the field is being filtered by. For example, the field Age can be filtered by a numeric value.

# **Syntax**

public String getValue()

# <span id="page-2836-3"></span>Return Value

Type: [String](#page-3649-0)

## **setColumn(column)**

Sets the unique API name for the field that's being filtered.

# **Syntax**

public Void setColumn(String column)

# **Parameters**

*column* Type: [String](#page-3649-0)

### Return Value

<span id="page-2837-0"></span>Type: Void

### **setFilterType()**

Sets the type of report filter.

## **Syntax**

public Void setFilterType(String column)

## **Parameters**

*column* Type: [String](#page-3649-0)

# <span id="page-2837-1"></span>Return Value

Type: Void

### **setOperator(operator)**

Sets the unique API name for the condition that is used to filter a field, such as "greater than" or "not equal to." Filter conditions depend on the data type of the field.

# **Syntax**

public Void setOperator(String operator)

### **Parameters**

*operator* Type: [String](#page-3649-0)

### <span id="page-2837-2"></span>Return Value

Type: Void

### **setValue(value)**

Sets the value by which a field can be filtered. For example, the field Age can be filtered by a numeric value.

### **Syntax**

```
public Void setValue(String value)
```
# **Parameters**

*value* Type: [String](#page-3649-0)

# Return Value

<span id="page-2838-1"></span>Type: Void

# **toString(column)**

Returns a string representation of the filter.

# **Signature**

public String toString()

# Return Value

Type: [String](#page-3649-0)

# ReportFormat Enum

Contains the possible report format types.

# Namespace

[Reports](#page-2775-0)

# Enum Values

The following are the values of the Reports. ReportFormat enum.

<span id="page-2838-0"></span>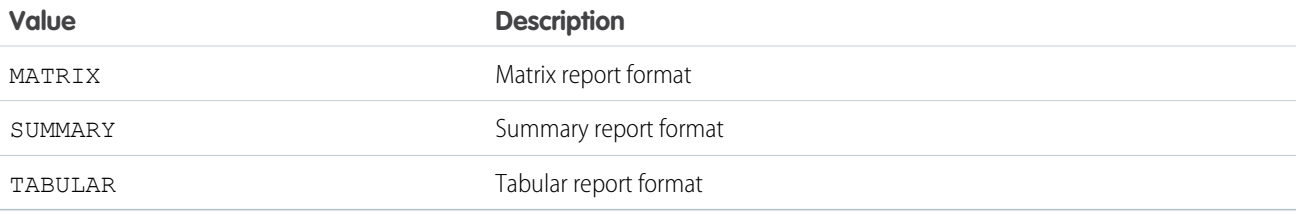

# ReportFilterType Enum

The types of values included in a report filter type.

# Enum Values

The following are the values of the Reports. ReportFilterType enum.

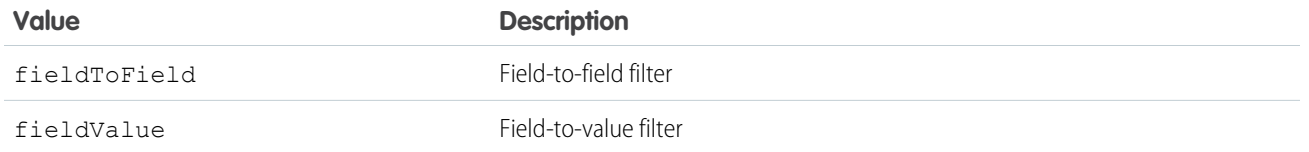

# <span id="page-2839-0"></span>ReportInstance Class

Returns an instance of a report that was run asynchronously. Retrieves the results for that instance.

# Namespace

### [Reports](#page-2775-0)

# ReportInstance Methods

The following are methods for ReportInstance. All are instance methods.

## IN THIS SECTION:

### [getCompletionDate\(\)](#page-2839-1)

Returns the date and time when the instance of the report finished running. The completion date is available only if the report instance ran successfully or couldn't be run because of an error. Date and time information is in ISO-8601 format.

### [getId\(\)](#page-2840-0)

Returns the unique ID for an instance of a report that was run asynchronously.

#### [getOwnerId\(\)](#page-2840-1)

Returns the ID of the user who created the report instance.

#### [getReportId\(\)](#page-2840-2)

Returns the unique ID of the report this instance is based on.

#### [getReportResults\(\)](#page-2840-3)

Retrieves results for an instance of an asynchronous report. When you request your report, you can specify whether to summarize data or include details.

### [getRequestDate\(\)](#page-2841-0)

<span id="page-2839-1"></span>Returns the date and time when an instance of the report was run. Date and time information is in ISO-8601 format.

### [getStatus\(\)](#page-2841-1)

Returns the status of a report.

### **getCompletionDate()**

Returns the date and time when the instance of the report finished running. The completion date is available only if the report instance ran successfully or couldn't be run because of an error. Date and time information is in ISO-8601 format.

## **Syntax**

```
public Datetime getCompletionDate()
```
Type: [Datetime](#page-3261-0)

### <span id="page-2840-0"></span>**getId()**

Returns the unique ID for an instance of a report that was run asynchronously.

### **Syntax**

public Id getId()

### Return Value

<span id="page-2840-1"></span>Type: [Id](#page-3357-0)

# **getOwnerId()**

Returns the ID of the user who created the report instance.

### **Syntax**

public Id getOwnerId()

# <span id="page-2840-2"></span>Return Value

Type: [Id](#page-3357-0)

### **getReportId()**

Returns the unique ID of the report this instance is based on.

## **Syntax**

public Id getReportId()

### <span id="page-2840-3"></span>Return Value

Type: [Id](#page-3357-0)

### **getReportResults()**

Retrieves results for an instance of an asynchronous report. When you request your report, you can specify whether to summarize data or include details.

### **Syntax**

```
public Reports.ReportResults getReportResults()
```
Type: [Reports.ReportResults](#page-2866-0)

## <span id="page-2841-0"></span>**getRequestDate()**

Returns the date and time when an instance of the report was run. Date and time information is in ISO-8601 format.

# **Syntax**

public Datetime getRequestDate()

## Return Value

<span id="page-2841-1"></span>Type: [Datetime](#page-3261-0)

# **getStatus()**

Returns the status of a report.

## **Syntax**

public String getStatus()

## Return Value

Type: [String](#page-3649-0)

# Usage

- **•** New if the report run was recently triggered through a request.
- **•** Success if the report ran.
- **•** Running if the report is being run.
- **•** Error if the report run failed. The instance of a report run can return an error if, for example, your permission to access the report was removed after you requested the run.

# ReportManager Class

Runs a report synchronously or asynchronously and with or without details.

# Namespace

### [Reports](#page-2775-0)

# Usage

Gets instances of reports and describes the metadata of Reports.

# ReportManager Methods

The following are methods for ReportManager. All methods are static.

### IN THIS SECTION:

### [describeReport\(reportId\)](#page-2842-0)

Retrieves report, report type, and extended metadata for a tabular, summary, or matrix report.

### [getDatatypeFilterOperatorMap\(\)](#page-2843-0)

Lists the field data types that you can use to filter the report.

### [getReportInstance\(instanceId\)](#page-2843-1)

Retrieves results for an instance of a report that has been run asynchronously. The settings you use when you run your asynchronous report determine whether you can retrieve summary data or detailed data.

### [getReportInstances\(reportId\)](#page-2843-2)

Returns a list of instances for a report that was run asynchronously. Each item in the list represents a separate instance of the report, with metadata for the time at which the report was run.

### [runAsyncReport\(reportId, reportMetadata, includeDetails\)](#page-2844-0)

Runs a report asynchronously with the report ID. Includes details if *includeDetails* is set to true. Filters the report based on the report metadata in *reportMetadata*.

#### [runAsyncReport\(reportId, includeDetails\)](#page-2844-1)

Runs a report asynchronously with the report ID. Includes details if *includeDetails* is set to true.

[runAsyncReport\(reportId, reportMetadata\)](#page-2845-0)

Runs a report asynchronously with the report ID. Filters the results based on the report metadata in *reportMetadata*.

### [runAsyncReport\(reportId\)](#page-2845-1)

Runs a report asynchronously with the report ID.

### [runReport\(reportId, reportMetadata, includeDetails\)](#page-2845-2)

Runs a report immediately with the report ID. Includes details if *includeDetails* is set to true. Filters the results based on the report metadata in *reportMetadata*.

### [runReport\(reportId, includeDetails\)](#page-2846-0)

Runs a report immediately with the report ID. Includes details if *includeDetails* is set to true.

### [runReport\(reportId, reportMetadata\)](#page-2846-1)

<span id="page-2842-0"></span>Runs a report immediately with the report ID. Filters the results based on the report metadata in *rmData*.

#### [runReport\(reportId\)](#page-2847-1)

Runs a report immediately with the report ID.

### **describeReport(reportId)**

Retrieves report, report type, and extended metadata for a tabular, summary, or matrix report.

# **Syntax**

public static Reports.ReportDescribeResult describeReport(Id reportId)

# **Parameters**

*reportId* Type: [Id](#page-3357-0)

# Return Value

<span id="page-2843-0"></span>Type: [Reports.ReportDescribeResult](#page-2826-2)

## **getDatatypeFilterOperatorMap()**

Lists the field data types that you can use to filter the report.

# **Syntax**

public static MAP<String, LIST<Reports.FilterOperator>> getDatatypeFilterOperatorMap()

## Return Value

<span id="page-2843-1"></span>Type: [Map<](#page-3445-0)[String](#page-3649-0), [List](#page-3424-0)[<Reports.FilterOperator](#page-2805-0)>>

### **getReportInstance(instanceId)**

Retrieves results for an instance of a report that has been run asynchronously. The settings you use when you run your asynchronous report determine whether you can retrieve summary data or detailed data.

## **Syntax**

public static Reports.ReportInstance getReportInstance(Id instanceId)

## **Parameters**

*instanceId* Type: [Id](#page-3357-0)

# <span id="page-2843-2"></span>Return Value

Type: [Reports.ReportInstance](#page-2839-0)

### **getReportInstances(reportId)**

Returns a list of instances for a report that was run asynchronously. Each item in the list represents a separate instance of the report, with metadata for the time at which the report was run.

## **Syntax**

public static LIST<Reports.ReportInstance> getReportInstances(Id reportId)
## **Parameters**

*reportId* Type: [Id](#page-3357-0)

## Return Value

Type: [List<](#page-3424-0)[Reports.ReportInstance>](#page-2839-0)

#### **runAsyncReport(reportId, reportMetadata, includeDetails)**

Runs a report asynchronously with the report ID. Includes details if *includeDetails* is set to true. Filters the report based on the report metadata in *reportMetadata*.

## **Syntax**

```
public static Reports.ReportInstance runAsyncReport(Id reportId, Reports.ReportMetadata
reportMetadata, Boolean includeDetails)
```
### **Parameters**

*reportId* Type: [Id](#page-3357-0)

*reportMetadata* Type: [Reports.ReportMetadata](#page-2847-0)

*includeDetails* Type: [Boolean](#page-3099-0)

## Return Value

Type: [Reports.ReportInstance](#page-2839-0)

#### **runAsyncReport(reportId, includeDetails)**

Runs a report asynchronously with the report ID. Includes details if *includeDetails* is set to true.

#### **Syntax**

public static Reports.ReportInstance runAsyncReport(Id reportId, Boolean includeDetails)

#### **Parameters**

*reportId* Type: [Id](#page-3357-0) *includeDetails* Type: [Boolean](#page-3099-0)

Return Value

Type: [Reports.ReportInstance](#page-2839-0)

#### **runAsyncReport(reportId, reportMetadata)**

Runs a report asynchronously with the report ID. Filters the results based on the report metadata in *reportMetadata*.

#### **Syntax**

public static Reports.ReportInstance runAsyncReport(Id reportId, Reports.ReportMetadata reportMetadata)

#### **Parameters**

*reportId* Type: [Id](#page-3357-0)

*reportMetadata* Type: [Reports.ReportMetadata](#page-2847-0)

## Return Value

Type: [Reports.ReportInstance](#page-2839-0)

#### **runAsyncReport(reportId)**

Runs a report asynchronously with the report ID.

#### **Syntax**

public static Reports.ReportInstance runAsyncReport(Id reportId)

#### **Parameters**

*reportId* Type: [Id](#page-3357-0)

## Return Value

Type: [Reports.ReportInstance](#page-2839-0)

#### **runReport(reportId, reportMetadata, includeDetails)**

Runs a report immediately with the report ID. Includes details if *includeDetails* is set to true. Filters the results based on the report metadata in *reportMetadata*.

#### **Syntax**

public static Reports.ReportResults runReport(Id reportId, Reports.ReportMetadata reportMetadata, Boolean includeDetails)

#### **Parameters**

*reportId* Type: [Id](#page-3357-0)

*reportMetadata* Type: [Reports.ReportMetadata](#page-2847-0)

*includeDetails* Type: [Boolean](#page-3099-0)

## Return Value

Type: [Reports.ReportResults](#page-2866-0)

#### **runReport(reportId, includeDetails)**

Runs a report immediately with the report ID. Includes details if *includeDetails* is set to true.

#### **Syntax**

```
public static Reports.ReportResults runReport(Id reportId, Boolean includeDetails)
```
### **Parameters**

*reportId* Type: [Id](#page-3357-0) *includeDetails* Type: [Boolean](#page-3099-0)

## Return Value

Type: [Reports.ReportResults](#page-2866-0)

#### **runReport(reportId, reportMetadata)**

Runs a report immediately with the report ID. Filters the results based on the report metadata in *rmData*.

## **Syntax**

```
public static Reports.ReportResults runReport(Id reportId, Reports.ReportMetadata
reportMetadata)
```
### **Parameters**

*reportId* Type: [Id](#page-3357-0) *reportMetadata* Type: [Reports.ReportMetadata](#page-2847-0) [Reports.ReportMetadata](#page-2847-0)

## Return Value

Type: [Reports.ReportResults](#page-2866-0)

#### **runReport(reportId)**

Runs a report immediately with the report ID.

#### **Syntax**

public static Reports.ReportResults runReport(Id reportId)

### **Parameters**

*reportId* Type: [Id](#page-3357-0)

## Return Value

<span id="page-2847-0"></span>Type: [Reports.ReportResults](#page-2866-0)

## ReportMetadata Class

Contains report metadata for a tabular, summary, or matrix report.

## Namespace

[Reports](#page-2775-0)

## Usage

Report metadata gives information about the report as a whole, such as the report type, format, summary fields, row or column groupings, and filters that are saved to the report. You can use the ReportMetadata class to retrieve report metadata and to set metadata that can be used to filter a report.

## ReportMetadata Methods

The following are methods for ReportMetadata. All are instance methods.

IN THIS SECTION:

```
getAggregates()
```
Returns unique identifiers for summary or custom summary formula fields in the report.

[getBuckets\(\)](#page-2851-0)

Returns a list of bucket fields in the report.

#### [getCrossFilters\(\)](#page-2851-1)

Returns information about cross filters applied to a report.

#### [getCurrencyCode\(\)](#page-2851-2)

Returns report currency, such as USD, EUR, or GBP, for an organization that has multicurrency enabled. The value is null if the organization does not have multicurrency enabled.

#### [getCustomSummaryFormula\(\)](#page-2851-3)

Returns information about custom summary formulas in a report.

#### [getDescription\(\)](#page-2852-0)

Returns the description of the report.

#### [getDetailColumns\(\)](#page-2852-1)

Returns unique API names (column names) for the fields that contain detailed data. For example, the method might return the following values: "OPPORTUNITY\_NAME, TYPE, LEAD\_SOURCE, AMOUNT."

#### [getDeveloperName\(\)](#page-2852-2)

Returns the report API name. For example, the method might return the following value: "Closed\_Sales\_This\_Quarter."

#### [getDivision\(\)](#page-2852-3)

Returns the division specified in the report.

#### [getGroupingsAcross\(\)](#page-2853-0)

Returns column groupings in a report.

#### [getGroupingsDown\(\)](#page-2853-1)

Returns row groupings for a report.

#### [getHasDetailRows\(\)](#page-2853-2)

Indicates whether the report has detail rows.

#### [getHasRecordCount\(\)](#page-2854-0)

Indicates whether the report shows the total number of records.

#### [getHistoricalSnapshotDates\(\)](#page-2854-1)

Returns a list of historical snapshot dates.

### [getId\(\)](#page-2854-2) Returns the unique report ID.

[getName\(\)](#page-2854-3) Returns the report name.

#### [getReportBooleanFilter\(\)](#page-2854-4)

Returns logic to parse custom field filters. The value is null when filter logic is not specified.

#### [getReportFilters\(\)](#page-2855-0)

Returns a list of each custom filter in the report along with the field name, filter operator, and filter value.

## [getReportFormat\(\)](#page-2855-1)

Returns the format of the report.

#### [getReportType\(\)](#page-2855-2)

Returns the unique API name and display name for the report type.

#### [getScope\(\)](#page-2856-0)

Returns the API name for the scope defined for the report. Scope values depend on the report type.

#### [getShowGrandTotal\(\)](#page-2856-1)

Indicates whether the report shows the grand total.

#### [getShowSubtotals\(\)](#page-2856-2)

Indicates whether the report shows subtotals, such as column or row totals.

#### [getSortBy\(\)](#page-2856-3)

Returns the list of columns on which the report is sorted. Currently, you can sort on only one column.

#### [getStandardDateFilter\(\)](#page-2856-4)

[getStandardFilters\(\)](#page-2857-0)

Returns information about the standard date filter for the report, such as the start date, end date, date range, and date field API name.

Returns a list of standard filters for the report. [getTopRows\(\)](#page-2857-1) Returns information about a row limit filter, including the number of rows returned and the sort order. [setAggregates\(aggregates\)](#page-2857-2) Sets unique identifiers for standard or custom summary formula fields in the report. [setBuckets\(buckets\)](#page-2858-0) Creates bucket fields in a report. [setCrossFilters\(crossFilters\)](#page-2858-1) Applies cross filters to a report. [setCurrencyCode\(currencyCode\)](#page-2858-2) Sets the currency, such as USD, EUR, or GBP, for report summary fields in an organization that has multicurrency enabled. [setCustomSummaryFormula\(customSummaryFormula\)](#page-2859-0) Adds a custom summary formula to a report. [setDescription\(description\)](#page-2859-1) Sets the description of the report. [setDetailColumns\(detailColumns\)](#page-2859-2) Sets the unique API names for the fields that contain detailed data—for example, OPPORTUNITY\_NAME, TYPE, LEAD\_SOURCE, or AMOUNT. [setDeveloperName\(developerName\)](#page-2860-0) Sets the report API name-for example, Closed Sales This Quarter. [setDivision\(division\)](#page-2860-1) Sets the division of the report. [setGroupingsAcross\(groupingInfo\)](#page-2860-2) Sets column groupings in a report. [setGroupingsDown\(groupingInfo\)](#page-2861-0) Sets row groupings for a report. [setHasDetailRows\(hasDetailRows\)](#page-2861-1) Specifies whether the report has detail rows. [setHasRecordCount\(hasRecordCount\)](#page-2861-2) Specifies whether the report is configured to show the total number of records. [setHistoricalSnapshotDates\(historicalSnapshot\)](#page-2862-0) Sets a list of historical snapshot dates. [setId\(id\)](#page-2862-1) Sets the unique report ID. [setName\(name\)](#page-2862-2)

[setReportBooleanFilter\(reportBooleanFilter\)](#page-2863-0) Sets logic to parse custom field filters. [setReportFilters\(reportFilters\)](#page-2863-1) Sets a list of each custom filter in the report along with the field name, filter operator, and filter value. [setReportFormat\(format\)](#page-2863-2) Sets the format of the report. [setReportType\(reportType\)](#page-2864-0) Sets the unique API name and display name for the report type. [setScope\(scopeName\)](#page-2864-1) Sets the API name for the scope defined for the report. Scope values depend on the report type. [setShowGrandTotal\(showGrandTotal\)](#page-2864-2) Specifies whether the report shows the grand total. [setShowSubtotals\(showSubtotals\)](#page-2865-0) Specifies whether the report shows subtotals, such as column or row totals. [setSortBy\(column\)](#page-2865-1) Sets the list of columns on which the report is sorted. Currently, you can only sort on one column. [setStandardDateFilter\(dateFilter\)](#page-2865-2) Sets the standard date filter—which includes the start date, end date, date range, and date field API name—for the report. [setStandardFilters\(filters\)](#page-2866-1) Sets one or more standard filters on the report. [setTopRows\(topRows\)](#page-2866-2)

<span id="page-2850-0"></span>Applies a row limit filter to a report.

## **getAggregates()**

Returns unique identifiers for summary or custom summary formula fields in the report.

#### **Syntax**

public LIST<String> getAggregates()

#### Return Value

Type: [List<](#page-3424-0)[String](#page-3649-0)>

## Usage

For example:

- **•** a!Amount represents the average for the Amount column.
- **•** s!Amount represents the sum of the Amount column.
- **•** m!Amount represents the minimum value of the Amount column.
- **•** x!Amount represents the maximum value of the Amount column.
- **•** s!*<customfieldID>* represents the sum of a custom field column. For custom fields and custom report types, the identifier is a combination of the summary type and the field ID.

### <span id="page-2851-0"></span>**getBuckets()**

Returns a list of bucket fields in the report.

### **Signature**

public List<Reports.BucketField> getBuckets()

## Return Value

<span id="page-2851-1"></span>Type: [List<](#page-3424-0)[Reports.BucketField](#page-2780-0)>

## **getCrossFilters()**

Returns information about cross filters applied to a report.

### **Signature**

public Reports.CrossFilter getCrossFilters()

## Return Value

<span id="page-2851-2"></span>Type: [List<](#page-3424-0)[Reports.CrossFilter](#page-2792-0)>

### **getCurrencyCode()**

Returns report currency, such as USD, EUR, or GBP, for an organization that has multicurrency enabled. The value is null if the organization does not have multicurrency enabled.

## **Syntax**

public String getCurrencyCode()

### <span id="page-2851-3"></span>Return Value

Type: [String](#page-3649-0)

#### **getCustomSummaryFormula()**

Returns information about custom summary formulas in a report.

#### **Signature**

public Map<String,Reports.ReportCsf> getCustomSummaryFormula()

## Return Value

Type: [Map<](#page-3445-0)[String](#page-3649-0),[Reports.ReportCsf>](#page-2815-0)

## <span id="page-2852-0"></span>**getDescription()**

Returns the description of the report.

### **Signature**

public String getDescription()

## Return Value

<span id="page-2852-1"></span>Type: [String](#page-3649-0)

## **getDetailColumns()**

Returns unique API names (column names) for the fields that contain detailed data. For example, the method might return the following values: "OPPORTUNITY\_NAME, TYPE, LEAD\_SOURCE, AMOUNT."

## **Syntax**

public LIST<String> getDetailColumns()

## Return Value

<span id="page-2852-2"></span>Type: [List<](#page-3424-0)[String](#page-3649-0)>

### **getDeveloperName()**

Returns the report API name. For example, the method might return the following value: "Closed\_Sales\_This\_Quarter."

## **Syntax**

public String getDeveloperName()

## <span id="page-2852-3"></span>Return Value

Type: [String](#page-3649-0)

#### **getDivision()**

Returns the division specified in the report.

Note: Reports that use standard filters (such as My Cases or My Team's Accounts) show records in all divisions. These reports can't be further limited to a specific division.

## **Signature**

public String getDivision()

## Return Value

Type: [String](#page-3649-0)

### <span id="page-2853-0"></span>**getGroupingsAcross()**

Returns column groupings in a report.

#### **Syntax**

public LIST<Reports.GroupingInfo> getGroupingsAcross()

### Return Value

Type: [List<](#page-3424-0)[Reports.GroupingInfo>](#page-2808-0)

### Usage

The identifier is:

- **•** An empty array for reports in summary format, because summary reports don't include column groupings
- **•** BucketField\_(*ID*) for bucket fields
- <span id="page-2853-1"></span>**•** The ID of a custom field when the custom field is used for a column grouping

### **getGroupingsDown()**

Returns row groupings for a report.

### **Syntax**

public LIST<Reports.GroupingInfo> getGroupingsDown()

### Return Value

Type: [List<](#page-3424-0)[Reports.GroupingInfo>](#page-2808-0)

## Usage

<span id="page-2853-2"></span>The identifier is:

- **•** BucketField\_(*ID*) for bucket fields
- **•** The ID of a custom field when the custom field is used for grouping

#### **getHasDetailRows()**

Indicates whether the report has detail rows.

#### **Signature**

public Boolean getHasDetailRows()

## Return Value

Type: [Boolean](#page-3099-0)

#### <span id="page-2854-0"></span>**getHasRecordCount()**

Indicates whether the report shows the total number of records.

#### **Signature**

public Boolean getHasRecordCount()

## Return Value

<span id="page-2854-1"></span>Type: [Boolean](#page-3099-0)

## **getHistoricalSnapshotDates()**

Returns a list of historical snapshot dates.

## **Syntax**

public LIST<String> getHistoricalSnapshotDates()

## Return Value

<span id="page-2854-2"></span>Type: [List<](#page-3424-0)[String](#page-3649-0)>

## **getId()**

Returns the unique report ID.

## **Syntax**

public Id getId()

## <span id="page-2854-3"></span>Return Value

Type: [Id](#page-3357-0)

**getName()** Returns the report name.

## Syntax

<span id="page-2854-4"></span>public String getName()

## Return Value

Type: [String](#page-3649-0)

## **getReportBooleanFilter()**

Returns logic to parse custom field filters. The value is null when filter logic is not specified.

## **Syntax**

public String getReportBooleanFilter()

## Return Value

<span id="page-2855-0"></span>Type: [String](#page-3649-0)

## **getReportFilters()**

Returns a list of each custom filter in the report along with the field name, filter operator, and filter value.

## **Syntax**

public LIST<Reports.ReportFilter> getReportFilters()

## Return Value

<span id="page-2855-1"></span>Type: [List<](#page-3424-0)[Reports.ReportFilter](#page-2833-0)>

## **getReportFormat()**

Returns the format of the report.

## **Syntax**

public Reports.ReportFormat getReportFormat()

## Return Value

Type: [Reports.ReportFormat](#page-2838-0)

## Usage

This value can be:

- <span id="page-2855-2"></span>**•** TABULAR
- **•** SUMMARY
- **•** MATRIX

## **getReportType()**

Returns the unique API name and display name for the report type.

## **Syntax**

```
public Reports.ReportType getReportType()
```
## Return Value

Type: [Reports.ReportType](#page-2871-0)

### <span id="page-2856-0"></span>**getScope()**

Returns the API name for the scope defined for the report. Scope values depend on the report type.

#### **Signature**

public String getScope()

## Return Value

<span id="page-2856-1"></span>Type: [String](#page-3649-0)

## **getShowGrandTotal()**

Indicates whether the report shows the grand total.

### **Signature**

```
public Boolean getShowGrandTotal()
```
### Return Value

<span id="page-2856-2"></span>Type: [Boolean](#page-3099-0)

### **getShowSubtotals()**

Indicates whether the report shows subtotals, such as column or row totals.

## **Signature**

public Boolean getShowSubtotals()

#### <span id="page-2856-3"></span>Return Value

Type: [Boolean](#page-3099-0)

#### **getSortBy()**

Returns the list of columns on which the report is sorted. Currently, you can sort on only one column.

## **Signature**

<span id="page-2856-4"></span>public List<Reports.SortColumn> getSortBy()

### Return Value

Type: List<[Reports.SortColumn>](#page-2877-0)

#### **getStandardDateFilter()**

Returns information about the standard date filter for the report, such as the start date, end date, date range, and date field API name.

## **Signature**

public Reports.StandardDateFilter getStandardDateFilter()

### Return Value

<span id="page-2857-0"></span>Type: [Reports.StandardDateFilter](#page-2879-0)

### **getStandardFilters()**

Returns a list of standard filters for the report.

### **Signature**

public List<Reports.StandardFilter> getStandardFilters()

### Return Value

<span id="page-2857-1"></span>Type: List<[Reports.StandardFilter>](#page-2885-0)

## **getTopRows()**

Returns information about a row limit filter, including the number of rows returned and the sort order.

### **Signature**

public Reports.TopRows getTopRows()

## <span id="page-2857-2"></span>Return Value Type: [Reports.TopRows](#page-2892-0)

## **setAggregates(aggregates)**

Sets unique identifiers for standard or custom summary formula fields in the report.

## **Signature** public void setAggregates(List<String> aggregates)

#### **Parameters**

*aggregates* Type: List<[String>](#page-3649-0)

## Return Value

Type: void

### <span id="page-2858-0"></span>**setBuckets(buckets)**

Creates bucket fields in a report.

#### **Signature**

public void setBuckets(List<Reports.BucketField> buckets)

#### **Parameters**

*buckets* Type: [List](#page-3424-0)<[Reports.BucketField](#page-2780-0)>

## Return Value

<span id="page-2858-1"></span>Type: void

#### **setCrossFilters(crossFilters)**

Applies cross filters to a report.

#### **Signature**

public void setCrossFilters(List<Reports.CrossFilter> crossFilters)

#### **Parameters**

*crossFilter* Type: [List](#page-3424-0)<[Reports.CrossFilter>](#page-2792-0)

## <span id="page-2858-2"></span>Return Value

Type: void

#### **setCurrencyCode(currencyCode)**

Sets the currency, such as USD, EUR, or GBP, for report summary fields in an organization that has multicurrency enabled.

#### **Signature**

public void setCurrencyCode(String currencyCode)

#### **Parameters**

*currencyCode* Type: [String](#page-3649-0)

#### Return Value

Type: void

#### <span id="page-2859-0"></span>**setCustomSummaryFormula(customSummaryFormula)**

Adds a custom summary formula to a report.

#### **Signature**

public void setCustomSummaryFormula(MAP<String,Reports.ReportCsf> customSummaryFormula)

### **Parameters**

*customSummaryFormula* Type: [Map](#page-3445-0)[<String,](#page-3649-0) [Reports.ReportCsf>](#page-2815-0)

## Return Value

<span id="page-2859-1"></span>Type: void

### **setDescription(description)**

Sets the description of the report.

### **Signature**

public void setDescription(String description)

#### **Parameters**

*description* Type: [String](#page-3649-0)

## <span id="page-2859-2"></span>Return Value

Type: void

#### **setDetailColumns(detailColumns)**

Sets the unique API names for the fields that contain detailed data—for example, OPPORTUNITY\_NAME, TYPE, LEAD\_SOURCE, or AMOUNT.

## **Signature**

public void setDetailColumns(List<String> detailColumns)

## **Parameters**

*detailColumns* Type: List<[String>](#page-3649-0)

## Return Value

Type: void

#### <span id="page-2860-0"></span>**setDeveloperName(developerName)**

Sets the report API name-for example, Closed Sales This Quarter.

#### **Signature**

public void setDeveloperName(String developerName)

### **Parameters**

*developerName* Type: [String](#page-3649-0)

## Return Value

<span id="page-2860-1"></span>Type: void

### **setDivision(division)**

Sets the division of the report.

Note: Reports that use standard filters (such as My Cases or My Team's Accounts) show records in all divisions. These reports can't be further limited to a specific division.

### **Signature**

public void setDivision(String division)

#### **Parameters**

*division* Type: [String](#page-3649-0)

## <span id="page-2860-2"></span>Return Value

Type: void

#### **setGroupingsAcross(groupingInfo)**

Sets column groupings in a report.

#### **Signature**

public void setGroupingsAcross(List<Reports.GroupingInfo> groupingInfo)

## **Parameters**

#### *groupingInfo* Type: List<[Reports.GroupingInfo](#page-2808-0)>

Type: void

#### <span id="page-2861-0"></span>**setGroupingsDown(groupingInfo)**

Sets row groupings for a report.

#### **Signature**

public void setGroupingsDown(List<Reports.GroupingInfo> groupingInfo)

#### **Parameters**

*groupingInfo* Type: List<[Reports.GroupingInfo](#page-2808-0)>

## Return Value

<span id="page-2861-1"></span>Type: void

#### **setHasDetailRows(hasDetailRows)**

Specifies whether the report has detail rows.

#### **Signature**

public void setHasDetailRows(Boolean hasDetailRows)

#### **Parameters**

*hasDetailRows* Type: [Boolean](#page-3099-0)

## <span id="page-2861-2"></span>Return Value

Type: void

#### **setHasRecordCount(hasRecordCount)**

Specifies whether the report is configured to show the total number of records.

#### **Signature**

public void setHasRecordCount(Boolean hasRecordCount)

#### **Parameters**

*hasRecordCount* Type: [Boolean](#page-3099-0)

Type: void

### <span id="page-2862-0"></span>**setHistoricalSnapshotDates(historicalSnapshot)**

Sets a list of historical snapshot dates.

### **Syntax**

public Void setHistoricalSnapshotDates(LIST<String> historicalSnapshot)

### **Parameters**

*historicalSnapshot* Type: [List](#page-3424-0)<[String>](#page-3649-0)

## Return Value

<span id="page-2862-1"></span>Type: Void

### **setId(id)**

Sets the unique report ID.

### **Signature**

public void setId(Id id)

## **Parameters**

*id* Type: [Id](#page-3357-0)

# <span id="page-2862-2"></span>Return Value

Type: void

#### **setName(name)**

Sets the report name.

#### **Signature**

public void setName(String name)

### **Parameters**

*name* Type: [String](#page-3649-0)

Type: void

#### <span id="page-2863-0"></span>**setReportBooleanFilter(reportBooleanFilter)**

Sets logic to parse custom field filters.

#### **Syntax**

public Void setReportBooleanFilter(String reportBooleanFilter)

#### **Parameters**

*reportBooleanFilter* Type: [String](#page-3649-0)

## Return Value

<span id="page-2863-1"></span>Type: Void

#### **setReportFilters(reportFilters)**

Sets a list of each custom filter in the report along with the field name, filter operator, and filter value.

#### **Syntax**

public Void setReportFilters(LIST<Reports.ReportFilter> reportFilters)

#### **Parameters**

*reportFilters* Type: [List](#page-3424-0)<[Reports.ReportFilter>](#page-2833-0)

### <span id="page-2863-2"></span>Return Value

Type: Void

#### **setReportFormat(format)**

Sets the format of the report.

#### **Signature**

public void setReportFormat(Reports.ReportFormat format)

#### **Parameters**

*format* Type: [Reports.ReportFormat](#page-2838-0)

Type: void

### <span id="page-2864-0"></span>**setReportType(reportType)**

Sets the unique API name and display name for the report type.

## **Signature**

public void setReportType(Reports.ReportType reportType)

## **Parameters**

*reportType* Type: [Reports.ReportType](#page-2871-0)

### Return Value

<span id="page-2864-1"></span>Type: void

#### **setScope(scopeName)**

Sets the API name for the scope defined for the report. Scope values depend on the report type.

### **Signature**

public void setScope(String scopeName)

#### **Parameters**

*scopeName* Type: [String](#page-3649-0)

## <span id="page-2864-2"></span>Return Value

Type: void

#### **setShowGrandTotal(showGrandTotal)**

Specifies whether the report shows the grand total.

#### **Signature**

public void setShowGrandTotal(Boolean showGrandTotal)

## **Parameters**

*showGrandTotal* Type: [Boolean](#page-3099-0)

Type: void

#### <span id="page-2865-0"></span>**setShowSubtotals(showSubtotals)**

Specifies whether the report shows subtotals, such as column or row totals.

#### **Signature**

public void setShowSubtotals(Boolean showSubtotals)

### **Parameters**

*showSubtotals* Type: [Boolean](#page-3099-0)

### Return Value

<span id="page-2865-1"></span>Type: void

#### **setSortBy(column)**

Sets the list of columns on which the report is sorted. Currently, you can only sort on one column.

#### **Signature**

public void setSortBy(List<Reports.SortColumn> column)

#### **Parameters**

*column* Type: List<[Reports.SortColumn](#page-2877-0)>

## <span id="page-2865-2"></span>Return Value

Type: void

#### **setStandardDateFilter(dateFilter)**

Sets the standard date filter—which includes the start date, end date, date range, and date field API name—for the report.

#### **Signature**

public void setStandardDateFilter(Reports.StandardDateFilter dateFilter)

#### **Parameters**

```
dateFilter
   Type: Reports.StandardDateFilter
```
Type: void

### <span id="page-2866-1"></span>**setStandardFilters(filters)**

Sets one or more standard filters on the report.

### **Signature**

public void setStandardFilters(List<Reports.StandardFilter> filters)

### **Parameters**

*filters* Type: List<[Reports.StandardFilter](#page-2885-0)>

## Return Value

<span id="page-2866-2"></span>Type: void

#### **setTopRows(topRows)**

Applies a row limit filter to a report.

#### **Signature**

public Reports.TopRows setTopRows(Reports.TopRows topRows)

#### **Parameters**

*topRows* Type: [Reports.TopRows](#page-2892-0)

## <span id="page-2866-0"></span>Return Value

Type: void

## ReportResults Class

Contains the results of running a report.

## Namespace

[Reports](#page-2775-0)

## ReportResults Methods

The following are methods for ReportResults. All are instance methods.

#### IN THIS SECTION:

[getAllData\(\)](#page-2867-0)

Returns all report data.

#### [getFactMap\(\)](#page-2867-1)

Returns summary-level data or summary and detailed data for each row or column grouping. Detailed data is available if the includeDetails parameter is set to true when the report is run.

#### [getGroupingsAcross\(\)](#page-2868-0)

Returns a collection of column groupings, keys, and values.

#### [getGroupingsDown\(\)](#page-2868-1)

Returns a collection of row groupings, keys, and values.

#### [getHasDetailRows\(\)](#page-2868-2)

Returns information about whether the fact map has detail rows.

#### [getReportExtendedMetadata\(\)](#page-2868-3)

Returns additional, detailed metadata about the report, including data type and label information for groupings and summaries.

#### [getReportMetadata\(\)](#page-2869-0)

<span id="page-2867-0"></span>Returns metadata about the report, including grouping and summary information.

## **getAllData()**

Returns all report data.

## **Syntax**

```
public Boolean getAllData()
```
## Return Value

Type: [Boolean](#page-3099-0)

## Usage

When true, indicates that all report results are returned.

<span id="page-2867-1"></span>When  $false$ , indicates that results are returned for the same number of rows as in a report run in Salesforce.

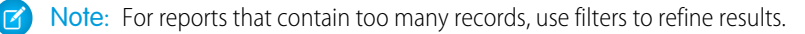

#### **getFactMap()**

Returns summary-level data or summary and detailed data for each row or column grouping. Detailed data is available if the includeDetails parameter is set to true when the report is run.

#### **Syntax**

public MAP<String, Reports.ReportFact> getFactMap()

Type: [Map<](#page-3445-0)[String](#page-3649-0),[Reports.ReportFact>](#page-2830-0)

### <span id="page-2868-0"></span>**getGroupingsAcross()**

Returns a collection of column groupings, keys, and values.

### **Syntax**

public Reports.Dimension getGroupingsAcross()

#### Return Value

<span id="page-2868-1"></span>Type: [Reports.Dimension](#page-2800-0)

## **getGroupingsDown()**

Returns a collection of row groupings, keys, and values.

#### **Syntax**

public Reports.Dimension getGroupingsDown()

#### <span id="page-2868-2"></span>Return Value

Type: [Reports.Dimension](#page-2800-0)

#### **getHasDetailRows()**

Returns information about whether the fact map has detail rows.

## **Syntax**

public Boolean getHasDetailRows()

#### Return Value

Type: [Boolean](#page-3099-0)

#### <span id="page-2868-3"></span>Usage

- When true, indicates that the fact map returns values for summary-level and record-level data.
- **•** When false, indicates that the fact map returns summary values.

#### **getReportExtendedMetadata()**

Returns additional, detailed metadata about the report, including data type and label information for groupings and summaries.

## **Syntax**

public Reports.ReportExtendedMetadata getReportExtendedMetadata()

Return Value

<span id="page-2869-0"></span>Type: [Reports.ReportExtendedMetadata](#page-2828-0)

### **getReportMetadata()**

Returns metadata about the report, including grouping and summary information.

### **Syntax**

public Reports.ReportMetadata getReportMetadata()

## Return Value

<span id="page-2869-3"></span>Type: [Reports.ReportMetadata](#page-2847-0)

## ReportScopeInfo Class

Contains information about possible scope values that you can choose. Scope values depend on the report type. For example, you can set the scope for opportunity reports to All opportunities, My team's opportunities, or My opportunities.

## Namespace

[Reports](#page-2775-0)

<span id="page-2869-1"></span>IN THIS SECTION:

[ReportScopeInfo Methods](#page-2869-1)

## ReportScopeInfo Methods

The following are methods for ReportScopeInfo.

IN THIS SECTION:

<span id="page-2869-2"></span>[getDefaultValue\(\)](#page-2869-2) Returns the default scope of the data to display in the report. [getValues\(\)](#page-2870-0) Returns a list of scope values specified for the report.

## **getDefaultValue()**

Returns the default scope of the data to display in the report.

#### **Signature**

public String getDefaultValue()

#### Return Value

<span id="page-2870-0"></span>Type: [String](#page-3649-0)

**getValues()**

Returns a list of scope values specified for the report.

**Signature** public List<Reports.ReportScopeValue> getValues()

### Return Value

<span id="page-2870-1"></span>Type: List<[Reports.ReportScopeValue>](#page-2870-1)

## ReportScopeValue Class

Contains information about a possible scope value. Scope values depend on the report type. For example, you can set the scope for opportunity reports to All opportunities, My team's opportunities, or My opportunities.

## Namespace

[Reports](#page-2775-0)

<span id="page-2870-2"></span>IN THIS SECTION:

[ReportScopeValue Methods](#page-2870-2)

## ReportScopeValue Methods

The following are methods for ReportScopeValue.

IN THIS SECTION:

[getAllowsDivision\(\)](#page-2870-3) Returns a boolean value that indicates whether you can segment the report by this scope.

[getLabel\(\)](#page-2871-1)

<span id="page-2870-3"></span>Returns the display name of the scope of the report.

#### [getValue\(\)](#page-2871-2)

Returns the scope value for the report.

#### **getAllowsDivision()**

Returns a boolean value that indicates whether you can segment the report by this scope.

#### Apex Reference Guide **Apex ReportType Class** Apex ReportType Class

**Signature** public Boolean getAllowsDivision()

Return Value

**getLabel()**

<span id="page-2871-1"></span>Type: [Boolean](#page-3099-0)

Returns the display name of the scope of the report.

**Signature** public String getLabel()

Return Value

<span id="page-2871-2"></span>Type: [String](#page-3649-0)

**getValue()** Returns the scope value for the report.

**Signature** 

public String getValue()

<span id="page-2871-0"></span>Return Value

Type: [String](#page-3649-0)

## ReportType Class

Contains the unique API name and display name for the report type.

## Namespace

[Reports](#page-2775-0)

## ReportType Methods

The following are methods for ReportType. All are instance methods.

IN THIS SECTION:

[getLabel\(\)](#page-2872-0) Returns the localized display name of the report type.

[getType\(\)](#page-2872-1)

Returns the unique identifier of the report type.

## <span id="page-2872-0"></span>**getLabel()**

Returns the localized display name of the report type.

#### **Syntax**

public String getLabel()

## Return Value

<span id="page-2872-1"></span>Type: [String](#page-3649-0)

## **getType()**

Returns the unique identifier of the report type.

## **Syntax**

```
public String getType()
```
## Return Value

<span id="page-2872-2"></span>Type: [String](#page-3649-0)

## ReportTypeColumn Class

Contains detailed report type metadata about a field, including data type, display name, and filter values.

## Namespace

[Reports](#page-2775-0)

## ReportTypeColumn Methods

The following are methods for ReportTypeColumn. All are instance methods.

IN THIS SECTION:

## [getDataType\(\)](#page-2873-0)

Returns the data type of the field.

#### [getFilterValues\(\)](#page-2873-1)

If the field data type is picklist, multi-select picklist, boolean, or checkbox, returns all filter values for a field. For example, checkbox fields always have a value of true or false. For fields of other data types, the filter value is an empty array, because their values can't be determined.

#### [getFilterable\(\)](#page-2873-2)

If the field is of a type that can't be filtered, returns False. For example, fields of the type Encrypted Text can't be filtered.

#### [getLabel\(\)](#page-2873-3)

Returns the localized display name of the field.

#### [getName\(\)](#page-2874-0)

Returns the unique API name of the field.

### <span id="page-2873-0"></span>**getDataType()**

Returns the data type of the field.

## **Syntax**

public Reports.ColumnDataType getDataType()

## Return Value

<span id="page-2873-1"></span>Type: [Reports.ColumnDataType](#page-2791-0)

### **getFilterValues()**

If the field data type is picklist, multi-select picklist, boolean, or checkbox, returns all filter values for a field. For example, checkbox fields always have a value of true or false. For fields of other data types, the filter value is an empty array, because their values can't be determined.

### **Syntax**

public LIST<Reports.FilterValue> getFilterValues()

## <span id="page-2873-2"></span>Return Value

Type: [List<](#page-3424-0)[Reports.FilterValue](#page-2806-0)>

#### **getFilterable()**

If the field is of a type that can't be filtered, returns False. For example, fields of the type Encrypted Text can't be filtered.

## **Syntax**

```
public Boolean getFilterable()
```
## <span id="page-2873-3"></span>Return Value

Type: [Boolean](#page-3099-0)

## **getLabel()**

Returns the localized display name of the field.

## **Syntax**

public String getLabel()

Type: [String](#page-3649-0)

### <span id="page-2874-0"></span>**getName()**

Returns the unique API name of the field.

## **Syntax**

public String getName()

## Return Value

<span id="page-2874-1"></span>Type: [String](#page-3649-0)

## ReportTypeColumnCategory Class

Information about categories of fields in a report type.

## Namespace

#### [Reports](#page-2775-0)

## Usage

A report type column category is a set of fields that the report type grants access to. For example, an opportunity report has categories like Opportunity Information and Primary Contact. The Opportunity Information category has fields like Amount, Probability, and Close Date.

Get category information about a report by first getting the report metadata:

```
// Get the report ID
List <Report> reportList = [SELECT Id, DeveloperName FROM Report where DeveloperName =
'Q1_Opportunities2'];
String reportId = (String)reportList.get(0).get('Id');
// Describe the report
Reports.ReportDescribeResult describeResults =
Reports.ReportManager.describeReport(reportId);
// Get report type metadata
Reports.ReportTypeMetadata reportTypeMetadata = describeResults.getReportTypeMetadata();
// Get report type column categories
List<Reports.ReportTypeColumnCategory> reportTypeColumnCategories =
reportTypeMetadata.getCategories();
System.debug('reportTypeColumnCategories: ' + reportTypeColumnCategories);
```
## ReportTypeColumnCategory Methods

The following are methods for ReportTypeColumnCategory. All are instance methods.

IN THIS SECTION:

#### [getColumns\(\)](#page-2875-0)

Returns information for all fields in the report type. The information is organized by each section's unique API name.

#### [getLabel\(\)](#page-2875-1)

Returns the localized display name of a section in the report type under which fields are organized. For example, in an Accounts with Contacts custom report type, Account General is the display name of the section that contains fields on general account information.

### <span id="page-2875-0"></span>**getColumns()**

Returns information for all fields in the report type. The information is organized by each section's unique API name.

## **Syntax**

public MAP<String,Reports.ReportTypeColumn> getColumns()

### <span id="page-2875-1"></span>Return Value

Type: [Map<](#page-3445-0)[String](#page-3649-0),[Reports.ReportTypeColumn](#page-2872-2)>

#### **getLabel()**

Returns the localized display name of a section in the report type under which fields are organized. For example, in an Accounts with Contacts custom report type, Account General is the display name of the section that contains fields on general account information.

## **Syntax**

public String getLabel()

## Return Value

Type: [String](#page-3649-0)

## ReportTypeMetadata Class

Contains report type metadata, which gives you information about the fields that are available in each section of the report type, plus filter information for those fields.

## Namespace

[Reports](#page-2775-0)

IN THIS SECTION:

[ReportTypeMetadata Methods](#page-2876-0)

## <span id="page-2876-0"></span>ReportTypeMetadata Methods

The following are methods for ReportTypeMetadata. All are instance methods.

#### IN THIS SECTION:

#### [getCategories\(\)](#page-2876-1)

Returns all fields in the report type. The fields are organized by section.

#### [getDivisionInfo\(\)](#page-2876-2)

Returns the default division and a list of all possible divisions that can be applied to this type of report.

#### [getScopeInfo\(\)](#page-2876-3)

Returns information about the scopes that can be applied to this type of report.

#### [getStandardDateFilterDurationGroups\(\)](#page-2877-1)

Returns information about the standard date filter groupings that can be applied to this type of report. Standard date filter groupings include Calendar Year, Calendar Quarter, Calendar Month, Calendar Week, Fiscal Year, Fiscal Quarter, Day and a custom value based on a user-defined date range.

#### [getStandardFilterInfos\(\)](#page-2877-2)

<span id="page-2876-1"></span>Returns information about standard date filters that can be applied to this type of report.

## **getCategories()**

Returns all fields in the report type. The fields are organized by section.

#### **Syntax**

public LIST<Reports.ReportTypeColumnCategory> getCategories()

## <span id="page-2876-2"></span>Return Value

Type: [List<](#page-3424-0)[Reports.ReportTypeColumnCategory>](#page-2874-1)

#### **getDivisionInfo()**

Returns the default division and a list of all possible divisions that can be applied to this type of report.

#### **Signature**

<span id="page-2876-3"></span>public Reports.ReportDivisionInfo getDivisionInfo()

## Return Value

Type: [Reports.ReportDivisionInfo](#page-2827-0)

#### **getScopeInfo()**

Returns information about the scopes that can be applied to this type of report.

### **Signature**

public Reports.ReportScopeInfo getScopeInfo()

### Return Value

<span id="page-2877-1"></span>Type: [Reports.ReportScopeInfo](#page-2869-3)

#### **getStandardDateFilterDurationGroups()**

Returns information about the standard date filter groupings that can be applied to this type of report. Standard date filter groupings include Calendar Year, Calendar Quarter, Calendar Month, Calendar Week, Fiscal Year, Fiscal Quarter, Day and a custom value based on a user-defined date range.

## **Signature**

```
public List<Reports.StandardDateFilterDurationGroup>
getStandardDateFilterDurationGroups()
```
## Return Value

<span id="page-2877-2"></span>Type: List<[Reports.StandardDateFilterDurationGroup>](#page-2884-0)

### **getStandardFilterInfos()**

Returns information about standard date filters that can be applied to this type of report.

## **Signature**

public Map<String,Reports.StandardFilterInfo> getStandardFilterInfos()

## <span id="page-2877-0"></span>Return Value

Type: Map<String,[Reports.StandardFilterInfo](#page-2887-0)>

## SortColumn Class

Contains information about the sort column used in the report.

## Namespace

<span id="page-2877-3"></span>[Reports](#page-2775-0)

IN THIS SECTION:

[SortColumn Methods](#page-2877-3)

## SortColumn Methods

The following are methods for SortColumn.

#### IN THIS SECTION:

#### [getSortColumn\(\)](#page-2878-0)

Returns the column used to sort the records in the report.

## [getSortOrder\(\)](#page-2878-1)

Returns the the sort order— ascending or descending—for the sort column.

## [setSortColumn\(sortColumn\)](#page-2878-2)

Sets the column used to sort the records in the report.

#### [setSortOrder\(SortOrder\)](#page-2879-1)

<span id="page-2878-0"></span>Sets the sort order— ascending or descending—for the sort column.

### **getSortColumn()**

Returns the column used to sort the records in the report.

## **Signature**

```
public String getSortColumn()
```
## Return Value

<span id="page-2878-1"></span>Type: [String](#page-3649-0)

## **getSortOrder()**

Returns the the sort order— ascending or descending—for the sort column.

## **Signature**

public Reports.ColumnSortOrder getSortOrder()

## <span id="page-2878-2"></span>Return Value

Type: [Reports.ColumnSortOrder](#page-2792-1)

#### **setSortColumn(sortColumn)**

Sets the column used to sort the records in the report.

#### **Signature**

public void setSortColumn(String sortColumn)

#### **Parameters**

*sortColumn* Type: [String](#page-3649-0)

Type: void

#### <span id="page-2879-1"></span>**setSortOrder(SortOrder)**

Sets the sort order— ascending or descending—for the sort column.

### **Signature**

public void setSortOrder(Reports.ColumnSortOrder sortOrder)

## **Parameters**

*sortOrder* Type: [Reports.ColumnSortOrder](#page-2792-1)

## Return Value

<span id="page-2879-0"></span>Type: void

## StandardDateFilter Class

Contains information about standard date filter available in the report—for example, the API name, start date, and end date of the standard date filter duration as well as the API name of the date field on which the filter is placed.

## Namespace

[Reports](#page-2775-0)

<span id="page-2879-2"></span>IN THIS SECTION:

[StandardDateFilter Methods](#page-2879-2)

## StandardDateFilter Methods

The following are methods for StandardDateFilter.

#### IN THIS SECTION:

[getColumn\(\)](#page-2880-0)

Returns the API name of the standard date filter column.

#### [getDurationValue\(\)](#page-2880-1)

Returns duration information about a standard date filter, such as start date, end date, and display name and API name of the date filter.

#### [getEndDate\(\)](#page-2880-2)

Returns the end date of the standard date filter.

#### [getStartDate\(\)](#page-2880-3)

Returns the start date for the standard date filter.
[setColumn\(standardDateFilterColumnName\)](#page-2881-0) Sets the API name of the standard date filter column.

#### [setDurationValue\(durationName\)](#page-2881-1)

Sets the API name of the standard date filter.

## [setEndDate\(endDate\)](#page-2881-2)

Sets the end date for the standard date filter.

### [setStartDate\(startDate\)](#page-2882-0)

Sets the start date for the standard date filter.

#### **getColumn()**

Returns the API name of the standard date filter column.

#### **Signature**

```
public String getColumn()
```
#### Return Value

Type: [String](#page-3649-0)

#### **getDurationValue()**

Returns duration information about a standard date filter, such as start date, end date, and display name and API name of the date filter.

#### **Signature**

```
public String getDurationValue()
```
#### Return Value

Type: [String](#page-3649-0)

#### **getEndDate()**

Returns the end date of the standard date filter.

#### **Signature**

public String getEndDate()

#### Return Value

Type: [String](#page-3649-0)

#### **getStartDate()**

Returns the start date for the standard date filter.

#### **Signature**

public String getStartDate()

#### Return Value

<span id="page-2881-0"></span>Type: [String](#page-3649-0)

#### **setColumn(standardDateFilterColumnName)**

Sets the API name of the standard date filter column.

#### **Signature**

public void setColumn(String standardDateFilterColumnName)

#### **Parameters**

*standardDateFilterColumnName* Type: [String](#page-3649-0)

#### Return Value

<span id="page-2881-1"></span>Type: void

#### **setDurationValue(durationName)**

Sets the API name of the standard date filter.

#### **Signature**

public void setDurationValue(String durationName)

#### **Parameters**

*durationName* Type: [String](#page-3649-0)

### <span id="page-2881-2"></span>Return Value

Type: void

#### **setEndDate(endDate)**

Sets the end date for the standard date filter.

#### **Signature**

public void setEndDate(String endDate)

### **Parameters**

*endDate* Type: [String](#page-3649-0)

### Return Value

<span id="page-2882-0"></span>Type: void

#### **setStartDate(startDate)**

Sets the start date for the standard date filter.

#### **Signature**

public void setStartDate(String startDate)

#### **Parameters**

*startDate* Type: [String](#page-3649-0)

### Return Value

<span id="page-2882-2"></span>Type: void

## StandardDateFilterDuration Class

Contains information about each standard date filter—also referred to as a relative date filter. It contains the API name and display label of the standard date filter duration as well as the start and end dates.

### Namespace

#### [Reports](#page-2775-0)

<span id="page-2882-1"></span>IN THIS SECTION:

[StandardDateFilterDuration Methods](#page-2882-1)

## StandardDateFilterDuration Methods

The following are methods for StandardDateFilterDuration.

IN THIS SECTION:

#### [getEndDate\(\)](#page-2883-0)

Returns the end date of the date filter.

#### [getLabel\(\)](#page-2883-1)

Returns the display name of the date filter. Possible values are relative date filters—like Current FY and Current FQ—and custom date filters.

#### Apex Reference Guide StandardDateFilterDuration Class

#### [getStartDate\(\)](#page-2883-2)

Returns the start date of the date filter.

#### [getValue\(\)](#page-2883-3)

Returns the API name of the date filter. Possible values are relative date filters-like THIS\_FISCAL\_YEAR and NEXT\_FISCAL\_QUARTER—and custom date filters.

#### <span id="page-2883-0"></span>**getEndDate()**

Returns the end date of the date filter.

#### **Signature**

public String getEndDate()

#### Return Value

<span id="page-2883-1"></span>Type: [String](#page-3649-0)

#### **getLabel()**

Returns the display name of the date filter. Possible values are relative date filters—like Current FY and Current FQ—and custom date filters.

#### **Signature**

```
public String getLabel()
```
#### <span id="page-2883-2"></span>Return Value

Type: [String](#page-3649-0)

#### **getStartDate()**

Returns the start date of the date filter.

#### **Signature**

```
public String getStartDate()
```
#### <span id="page-2883-3"></span>Return Value

Type: [String](#page-3649-0)

#### **getValue()**

Returns the API name of the date filter. Possible values are relative date filters—like THIS\_FISCAL\_YEAR and NEXT\_FISCAL\_QUARTER—and custom date filters.

#### **Signature**

public String getValue()

#### Return Value

Type: [String](#page-3649-0)

# StandardDateFilterDurationGroup Class

Contains information about the standard date filter groupings, such as the grouping display label and all standard date filters that fall under the grouping. Groupings include Calendar Year, Calendar Quarter, Calendar Month, Calendar Week, Fiscal Year, Fiscal Quarter, Day, and custom values based on user-defined date ranges.

### Namespace

[Reports](#page-2775-0)

<span id="page-2884-0"></span>IN THIS SECTION:

[StandardDateFilterDurationGroup Methods](#page-2884-0)

### StandardDateFilterDurationGroup Methods

The following are methods for StandardDateFilterDurationGroup.

IN THIS SECTION:

<span id="page-2884-1"></span>[getLabel\(\)](#page-2884-1) Returns the display label for the standard date filter grouping. [getStandardDateFilterDurations\(\)](#page-2884-2) Returns the standard date filter groupings.

#### **getLabel()**

Returns the display label for the standard date filter grouping.

public String getLabel()

#### <span id="page-2884-2"></span>Return Value

Type: [String](#page-3649-0)

**Signature** 

#### **getStandardDateFilterDurations()**

Returns the standard date filter groupings.

#### **Signature**

public List<Reports.StandardDateFilterDuration> getStandardDateFilterDurations()

#### Return Value

Type: List<[Reports.StandardDateFilterDuration>](#page-2882-2)

For example, a standard filter date grouping might look like this:

```
Reports.StandardDateFilterDuration[endDate=2015-12-31, label=Current FY,
startDate=2015-01-01, value=THIS_FISCAL_YEAR],
Reports.StandardDateFilterDuration[endDate=2014-12-31, label=Previous FY,
startDate=2014-01-01, value=LAST_FISCAL_YEAR],
Reports.StandardDateFilterDuration[endDate=2014-12-31, label=Previous 2 FY,
startDate=2013-01-01, value=LAST_N_FISCAL_YEARS:2]
```
## StandardFilter Class

Contains information about the standard filter defined in the report, such as the filter field API name and filter value.

### Namespace

[Reports](#page-2775-0)

### Usage

Use to get or set standard filters on a report. Standard filters vary by report type. For example, standard filters for reports on the Opportunity object are Show, Opportunity Status, and Probability.

<span id="page-2885-0"></span>IN THIS SECTION:

[StandardFilter Methods](#page-2885-0)

### StandardFilter Methods

The following are methods for StandardFilter.

IN THIS SECTION:

[getName\(\)](#page-2886-0) Return the API name of the standard filter. [getValue\(\)](#page-2886-1) Returns the standard filter value. [setName\(name\)](#page-2886-2)

Sets the API name of the standard filter. [setValue\(value\)](#page-2886-3)

Sets the standard filter value.

### Apex Reference Guide StandardFilter Class

#### <span id="page-2886-0"></span>**getName()**

Return the API name of the standard filter.

#### **Signature**

public String getName()

#### Return Value

<span id="page-2886-1"></span>Type: [String](#page-3649-0)

#### **getValue()**

Returns the standard filter value.

#### **Signature**

public String getValue()

#### Return Value

<span id="page-2886-2"></span>Type: [String](#page-3649-0)

#### **setName(name)**

Sets the API name of the standard filter.

#### **Signature**

public void setName(String name)

#### **Parameters**

*name* Type: [String](#page-3649-0)

### <span id="page-2886-3"></span>Return Value

Type: void

#### **setValue(value)**

Sets the standard filter value.

#### **Signature**

```
public void setValue(String value)
```
### **Parameters**

*value* Type: [String](#page-3649-0)

### Return Value

Type: void

# StandardFilterInfo Class

Is an abstract base class for an object that provides standard filter information.

### Namespace

[Reports](#page-2775-0)

<span id="page-2887-0"></span>IN THIS SECTION:

[StandardFilterInfo Methods](#page-2887-0)

## StandardFilterInfo Methods

The following are methods for StandardFilterInfo.

IN THIS SECTION:

<span id="page-2887-1"></span>[getLabel\(\)](#page-2887-1) Returns the display label of the standard filter. [getType\(\)](#page-2887-2) Returns the type of standard filter.

### **getLabel()**

Returns the display label of the standard filter.

**Signature** public String getLabel()

#### <span id="page-2887-2"></span>Return Value

Type: [String](#page-3649-0)

#### **getType()**

Returns the type of standard filter.

#### **Signature**

public Reports.StandardFilterType getType()

#### Return Value

Type: [Reports.StandardFilterType](#page-2889-0)

## StandardFilterInfoPicklist Class

Contains information about the standard filter picklist, such as the display name and type of the filter field, the default picklist value, and a list of all possible picklist values.

### Namespace

[Reports](#page-2775-0)

<span id="page-2888-0"></span>IN THIS SECTION:

[StandardFilterInfoPicklist Methods](#page-2888-0)

### StandardFilterInfoPicklist Methods

The following are methods for StandardFilterInfoPicklist.

IN THIS SECTION:

[getDefaultValue\(\)](#page-2888-1)

Returns the default value for the standard filter picklist.

[getFilterValues\(\)](#page-2889-1)

Returns a list of standard filter picklist values.

[getLabel\(\)](#page-2889-2)

<span id="page-2888-1"></span>Returns the display name of the standard filter picklist.

#### [getType\(\)](#page-2889-3)

Returns the type of the standard filter picklist.

#### **getDefaultValue()**

Returns the default value for the standard filter picklist.

#### **Signature**

public String getDefaultValue()

### Return Value

Type: [String](#page-3649-0)

#### <span id="page-2889-1"></span>**getFilterValues()**

Returns a list of standard filter picklist values.

#### **Signature**

public List<Reports.FilterValue> getFilterValues()

#### Return Value

<span id="page-2889-2"></span>Type: List<[Reports.FilterValue](#page-2806-0)>

#### **getLabel()**

Returns the display name of the standard filter picklist.

#### **Signature**

```
public String getLabel()
```
#### Return Value

<span id="page-2889-3"></span>Type: [String](#page-3649-0)

#### **getType()**

Returns the type of the standard filter picklist.

#### **Signature**

public Reports.StandardFilterType getType()

#### <span id="page-2889-0"></span>Return Value

Type: [Reports.StandardFilterType](#page-2889-0)

## StandardFilterType Enum

The StandardFilterType enum describes the type of standard filters in a report. The getType() method returns a Reports.StandardFilterType enum value.

### Namespace

[Reports](#page-2775-0)

### Enum Values

The following are the values of the Reports. StandardFilterType enum.

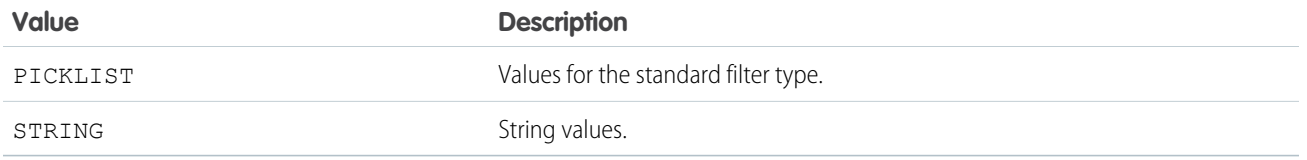

## SummaryValue Class

Contains summary data for a cell of the report.

### Namespace

#### [Reports](#page-2775-0)

### SummaryValue Methods

The following are methods for SummaryValue. All are instance methods.

#### IN THIS SECTION:

#### [getLabel\(\)](#page-2890-0)

Returns the formatted summary data for a specified cell.

#### <span id="page-2890-0"></span>[getValue\(\)](#page-2890-1)

Returns the numeric value of the summary data for a specified cell.

#### **getLabel()**

Returns the formatted summary data for a specified cell.

#### **Syntax**

public String getLabel()

#### <span id="page-2890-1"></span>Return Value

Type: [String](#page-3649-0)

#### **getValue()**

Returns the numeric value of the summary data for a specified cell.

#### **Syntax**

public Object getValue()

#### Return Value

Type: Object

## ThresholdInformation Class

Contains a list of evaluated conditions for a report notification.

### Namespace

[Reports](#page-2775-0)

IN THIS SECTION: [ThresholdInformation Constructors](#page-2891-0) [ThresholdInformation Methods](#page-2891-1)

### <span id="page-2891-0"></span>ThresholdInformation Constructors

The following are constructors for ThresholdInformation.

#### IN THIS SECTION:

<span id="page-2891-2"></span>[ThresholdInformation\(evaluatedConditions\)](#page-2891-2) Creates a new instance of the Reports.EvaluatedCondition class.

#### **ThresholdInformation(evaluatedConditions)**

Creates a new instance of the Reports.EvaluatedCondition class.

#### **Signature**

public ThresholdInformation(List<Reports.EvaluatedCondition> evaluatedConditions)

#### **Parameters**

<span id="page-2891-1"></span>*evaluatedConditions* Type: [List](#page-3424-0)<[Reports.EvaluatedCondition](#page-2800-0)>

A list of Reports.EvaluatedCondition objects.

## ThresholdInformation Methods

The following are methods for ThresholdInformation.

<span id="page-2891-3"></span>IN THIS SECTION:

[getEvaluatedConditions\(\)](#page-2891-3) Returns a list of evaluated conditions for a report notification.

#### **getEvaluatedConditions()**

Returns a list of evaluated conditions for a report notification.

#### **Signature**

public List<Reports.EvaluatedCondition> getEvaluatedConditions()

#### Return Value

Type: [List<](#page-3424-0)[Reports.EvaluatedCondition>](#page-2800-0)

## TopRows Class

Contains methods and constructors for working with information about a row limit filter.

### Namespace

[Reports](#page-2775-0)

IN THIS SECTION:

<span id="page-2892-0"></span>[TopRows Constructors](#page-2892-0) [TopRows Methods](#page-2893-0)

### TopRows Constructors

The following are constructors for TopRows.

IN THIS SECTION:

[TopRows\(rowLimit, direction\)](#page-2892-1) Creates an instance of the Reports.TopRows class using the specified parameters.

#### <span id="page-2892-1"></span>[TopRows\(\)](#page-2893-1)

Creates an instance of the Reports. TopRows class. You can then set values by using the class's set methods.

#### **TopRows(rowLimit, direction)**

Creates an instance of the Reports. TopRows class using the specified parameters.

#### **Signature**

public TopRows(Integer rowLimit, Reports.ColumnSortOrder direction)

#### **Parameters**

*rowLimit*

Type: [Integer](#page-3372-0)

The number of rows returned in the report.

*direction*

Type: [Reports.ColumnSortOrder](#page-2792-0)

The sort order of the report rows.

#### <span id="page-2893-1"></span>**TopRows()**

Creates an instance of the Reports. TopRows class. You can then set values by using the class's set methods.

#### **Signature**

<span id="page-2893-0"></span>public TopRows()

### TopRows Methods

The following are methods for TopRows.

IN THIS SECTION: [getDirection\(\)](#page-2893-2) Returns the sort order of the report rows. [getRowLimit\(\)](#page-2893-3) Returns the maximum number of rows shown in the report. [setDirection\(value\)](#page-2894-0) Sets the sort order of the report's rows. [setDirection\(direction\)](#page-2894-1) Sets the sort order of the report's rows. [setRowLimit\(rowLimit\)](#page-2894-2) Sets the maximum number of rows included in the report. [toString\(\)](#page-2895-0) Returns a string.

#### <span id="page-2893-2"></span>**getDirection()**

Returns the sort order of the report rows.

#### **Signature**

public Reports.ColumnSortOrder getDirection()

#### <span id="page-2893-3"></span>Return Value

Type: [Reports.ColumnSortOrder](#page-2792-0)

#### **getRowLimit()**

Returns the maximum number of rows shown in the report.

#### **Signature**

```
public Integer getRowLimit()
```
#### Return Value

Type: [Integer](#page-3372-0)

#### <span id="page-2894-0"></span>**setDirection(value)**

Sets the sort order of the report's rows.

#### **Signature**

public void setDirection(String value)

#### **Parameters**

*value* Type: [String](#page-3649-0) For possible values, see [Reports.ColumnSortOrder](#page-2792-0).

#### Return Value

<span id="page-2894-1"></span>Type: void

#### **setDirection(direction)**

Sets the sort order of the report's rows.

#### **Signature**

public void setDirection(Reports.ColumnSortOrder direction)

#### **Parameters**

*direction* Type: [Reports.ColumnSortOrder](#page-2792-0)

#### <span id="page-2894-2"></span>Return Value

Type: void

#### **setRowLimit(rowLimit)**

Sets the maximum number of rows included in the report.

#### **Signature**

public void setRowLimit(Integer rowLimit)

### **Parameters**

*rowLimit* Type: [Integer](#page-3372-0)

#### Return Value

Type: void

#### <span id="page-2895-0"></span>**toString()**

Returns a string.

#### **Signature**

public String toString()

#### Return Value

Type: [String](#page-3649-0)

# Reports Exceptions

The Reports namespace contains exception classes.

All exception classes support built-in methods for returning the error message and exception type. See [Exception Class and Built-In](#page-3321-0) [Exceptions](#page-3321-0) on page 3302.

The Reports namespace contains these exceptions:

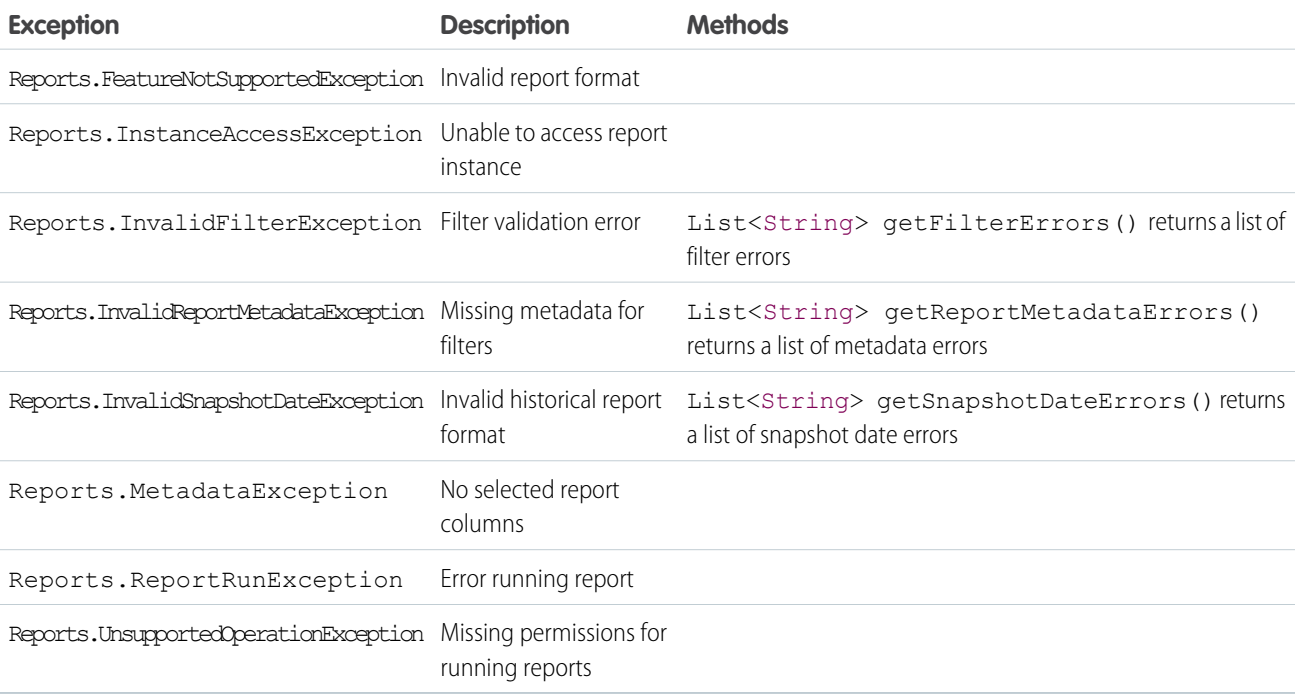

# <span id="page-2895-1"></span>RichMessaging Namespace

Provides objects and methods for handling content in enhanced Messaging channels.

The following are the classes in the RichMessaging namespace.

IN THIS SECTION:

#### [AbstractTiming Class](#page-2897-0)

Parent class for other RichMessaging timing classes.

#### [AddressableContact Class](#page-2897-1)

Represents an addressable contact.

#### [AuthRequestHandler Interface](#page-2900-0)

Use this interface to handle authorization request responses.

#### [AuthRequestResponse Class](#page-2903-0)

This class contains authorization request response data.

#### [AuthRequestResult Class](#page-2905-0)

This class contains the result from handling the authorization request response.

#### [AuthRequestResultStatus Enum](#page-2907-0)

This enum describes the authentication result status.

#### [DeferredTiming Class](#page-2907-1)

Represents timing for a transaction that occurs in the future.

#### [MessageDefinitionInputParameter Class](#page-2909-0)

Represents a messaging component parameter value. This class is used to provide parameter payloads that can be translated to structured content payloads in rich content messages.

#### [PaymentItemStatus Enum](#page-2913-0)

Represents the status of a payment item in payment requests sent in enhanced Messaging channels.

#### [PaymentLineItem Class](#page-2913-1)

Represents a payment line item in payment requests sent in enhanced Messaging channels.

[PaymentMethod Class](#page-2919-0)

Represents a payment method.

[PostalAddress Class](#page-2920-0) Represents the postal address.

[ProcessPaymentHandler Interface](#page-2924-0) Interface used to process payment requests.

#### [ProcessPaymentRequest Class](#page-2925-0)

Represents a request to process a payment.

#### [ProcessPaymentResult Class](#page-2929-0)

Represents the result of a payment processing operation.

[ProcessPaymentResultStatus Enum](#page-2931-0)

Represents the status of a payment processing result.

#### [RecurringTiming Class](#page-2931-1)

Represents a payment that occurs on a regular basis.

#### [ShippingMethod Class](#page-2935-0)

Represents a shipping method listed in payment requests sent in enhanced Messaging channels.

#### [TimeSlotOption Class](#page-2939-0)

Represents a complex time slot option type. This class is used to provide time option payloads that can be translated to structured content payloads in rich content messages.

[TimingIntervalUnit Enum](#page-2942-0) Represents an enumerated type that describes the timing interval.

[TimingType Enum](#page-2943-0)

Represents an enumerated type that describes the type of timing.

# <span id="page-2897-0"></span>AbstractTiming Class

Parent class for other RichMessaging timing classes.

### Namespace

[RichMessaging](#page-2895-1)

<span id="page-2897-1"></span>SEE ALSO: [DeferredTiming Class](#page-2907-1) [RecurringTiming Class](#page-2931-1)

## AddressableContact Class

Represents an addressable contact.

### Namespace

[RichMessaging](#page-2895-1)

<span id="page-2897-2"></span>IN THIS SECTION:

[AddressableContact Constructors](#page-2897-2) [AddressableContact Properties](#page-2898-0)

### AddressableContact Constructors

The following are constructors for AddressableContact.

<span id="page-2897-3"></span>IN THIS SECTION:

[AddressableContact\(givenName, phoneticGivenName, familyName, phoneticFamilyName, emailAddress, phoneNumber, postalAddress\)](#page-2897-3) Creates a new instance of the RichMessaging.AddressableContact class.

### **AddressableContact(givenName, phoneticGivenName, familyName, phoneticFamilyName, emailAddress, phoneNumber, postalAddress)**

Creates a new instance of the RichMessaging.AddressableContact class.

#### **Signature**

public AddressableContact(String givenName, String phoneticGivenName, String familyName, String phoneticFamilyName, String emailAddress, String phoneNumber, RichMessaging.PostalAddress postalAddress)

#### **Parameters**

*givenName* Type: [String](#page-3649-0) The contact's first name. *phoneticGivenName* Type: [String](#page-3649-0) The phonetic spelling of the contact's first name. *familyName* Type: [String](#page-3649-0) The contact's surname. *phoneticFamilyName* Type: [String](#page-3649-0) The phonetic spelling of the contact's surname. *emailAddress* Type: [String](#page-3649-0) The contact's email address. *phoneNumber* Type: [String](#page-3649-0) The contact's phone number. *postalAddress* Type: [RichMessaging.PostalAddress](#page-2920-0)

<span id="page-2898-0"></span>The contact's postal address.

### AddressableContact Properties

The following are properties for AddressableContact.

IN THIS SECTION: [emailAddress](#page-2899-0) The contact's email address. [familyName](#page-2899-1) The contact's surname. [givenName](#page-2899-2) The contact's first name. [phoneNumber](#page-2899-3) The contact's phone number.

[phoneticFamilyName](#page-2900-1)

The phonetic spelling of the contact's surname.

### [phoneticGivenName](#page-2900-2)

The phonetic spelling of the contact's first name.

#### [postalAddress](#page-2900-3)

The contact's postal address.

#### <span id="page-2899-0"></span>**emailAddress**

The contact's email address.

#### **Signature**

public String emailAddress {get; set;}

#### Property Value

<span id="page-2899-1"></span>Type: [String](#page-3649-0)

#### **familyName**

The contact's surname.

#### **Signature**

public String familyName {get; set;}

#### <span id="page-2899-2"></span>Property Value

Type: [String](#page-3649-0)

#### **givenName**

The contact's first name.

#### **Signature**

public String givenName {get; set;}

#### <span id="page-2899-3"></span>Property Value

Type: [String](#page-3649-0)

#### **phoneNumber**

The contact's phone number.

#### **Signature**

```
public String phoneNumber {get; set;}
```
#### Property Value

Type: [String](#page-3649-0)

#### <span id="page-2900-1"></span>**phoneticFamilyName**

The phonetic spelling of the contact's surname.

#### **Signature**

public String phoneticFamilyName {get; set;}

#### Property Value

<span id="page-2900-2"></span>Type: [String](#page-3649-0)

#### **phoneticGivenName**

The phonetic spelling of the contact's first name.

#### **Signature**

public String phoneticGivenName {get; set;}

#### <span id="page-2900-3"></span>Property Value

Type: [String](#page-3649-0)

#### **postalAddress**

The contact's postal address.

#### **Signature**

public RichMessaging.PostalAddress postalAddress {get; set;}

#### <span id="page-2900-0"></span>Property Value

Type: [RichMessaging.PostalAddress](#page-2920-0)

## AuthRequestHandler Interface

Use this interface to handle authorization request responses.

### Namespace

[RichMessaging](#page-2895-1) on page 2876

### Usage

When using this interface, the following limits are overridden. See [Execution Governors and Limits](https://developer.salesforce.com/docs/atlas.en-us.248.0.apexcode.meta/apexcode/apex_gov_limits.htm) in the Apex Developer Guide.

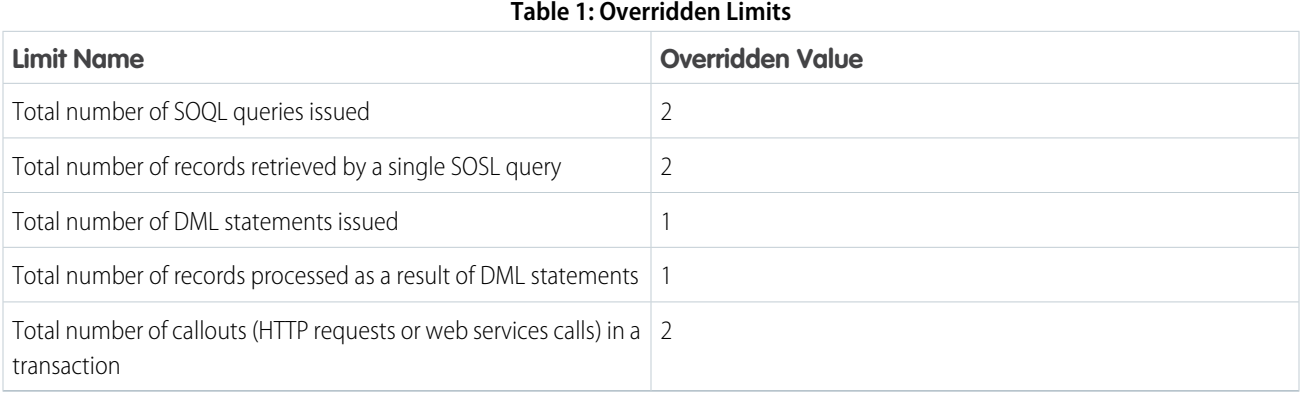

IN THIS SECTION:

<span id="page-2901-0"></span>[AuthRequestHandler Methods](#page-2901-0) [AuthRequestHandler Example Implementation](#page-2902-0)

## AuthRequestHandler Methods

The following are methods for AuthRequestHandler.

<span id="page-2901-1"></span>IN THIS SECTION:

[handleAuthRequest\(var1\)](#page-2901-1)

Handles authorization request response.

#### **handleAuthRequest(var1)**

Handles authorization request response.

#### **Signature**

public RichMessaging.AuthRequestResult handleAuthRequest(RichMessaging.AuthRequestResponse var1)

#### **Parameters**

*var1* Type: [RichMessaging.AuthRequestResponse](#page-2903-0) on page 2884 The authorization response.

#### Return Value

Type: [RichMessaging.AuthRequestResult](#page-2905-0) on page 2886

### <span id="page-2902-0"></span>AuthRequestHandler Example Implementation

This is an example implementation of the RichMessaging.AuthRequestHandler interface.

```
global class SampleAuthRequestHandler implements RichMessaging.AuthRequestHandler {
    global RichMessaging.AuthRequestResult
handleAuthRequest(RichMessaging.AuthRequestResponse authReqResponse) {
        // Get contact email from messaging session
        String sessionId = authReqResponse.getContextRecordId();
        String contactEmail = [select MessagingSession.EndUserContact.Email from
MessagingSession where id = :sessionId].EndUserContact.Email;
        RichMessaging.AuthRequestResultStatus authRequestStatus =
RichMessaging.AuthRequestResultStatus.DECLINED;
        DateTime dt = DateTime.now();
        // Get user info if there's a valid contact email
        if (!String.isBlank(contactEmail)) {
            String userInfoUrl = 'https://api.MY_AUTH_DOMAIN.com/v1/';
            HttpRequest req = new HttpRequest();
            req.setEndpoint(userInfoUrl);
            req.setHeader('Content-Type','application/json');
            req.setMethod('GET');
            req.setHeader('Authorization', 'Bearer '+authReqResponse.getAccessToken());
            Http http = new Http();
            HTTPResponse res = http.send(req);
            String responseBody = res.getBody();
            UserWrapper userInfo = (UserWrapper)System.JSON.deserialize(responseBody,
UserWrapper.class);
            if (userInfo.email == contactEmail) {
                authRequestStatus = RichMessaging.AuthRequestResultStatus.AUTHENTICATED;
               dt = dt.addHouse(6);}
         }
        return new RichMessaging.AuthRequestResult(
           null,
            authRequestStatus,
            dt);
    }
   public class UserWrapper{
       public String href;
       public String display name;
       public String type;
       public String country;
       public String product;
       public String email;
```
} }

# <span id="page-2903-0"></span>AuthRequestResponse Class

This class contains authorization request response data.

### Namespace

[RichMessaging](#page-2895-1)

IN THIS SECTION:

[AuthRequestResponse Constructors](#page-2903-1)

<span id="page-2903-1"></span>[AuthRequestResponse Methods](#page-2904-0)

### AuthRequestResponse Constructors

The following are constructors for AuthRequestResponse.

IN THIS SECTION:

<span id="page-2903-2"></span>[AuthRequestResponse\(accessToken, contextRecordId, authProviderName\)](#page-2903-2) Creates a new instance of the RichMessaging.AuthRequestResponse class.

#### **AuthRequestResponse(accessToken, contextRecordId, authProviderName)**

Creates a new instance of the RichMessaging.AuthRequestResponse class.

#### **Signature**

public AuthRequestResponse(String accessToken, String contextRecordId, String authProviderName)

#### **Parameters**

*accessToken* Type: [String](#page-3649-0) The authorization access token. *contextRecordId* Type: [String](#page-3649-0) The context record ID. *authProviderName* Type: [String](#page-3649-0) The provider name.

## <span id="page-2904-0"></span>AuthRequestResponse Methods

The following are methods for AuthRequestResponse.

IN THIS SECTION:

[getAccessToken\(\)](#page-2904-1) Gets the authorization access token.

[getAuthProviderName\(\)](#page-2904-2) Get the authorization provider name.

[getContextRecordId\(\)](#page-2904-3)

<span id="page-2904-1"></span>Gets the context record ID.

#### **getAccessToken()**

Gets the authorization access token.

#### **Signature**

public String getAccessToken()

#### Return Value

<span id="page-2904-2"></span>Type: [String](#page-3649-0) The access token.

#### **getAuthProviderName()**

Get the authorization provider name.

#### **Signature**

public String getAuthProviderName()

#### <span id="page-2904-3"></span>Return Value

Type: [String](#page-3649-0) The authorization provider name.

#### **getContextRecordId()**

Gets the context record ID.

#### **Signature**

public String getContextRecordId()

#### Return Value

Type: [String](#page-3649-0) The context record ID.

## <span id="page-2905-0"></span>AuthRequestResult Class

This class contains the result from handling the authorization request response.

### Namespace

[RichMessaging](#page-2895-1)

IN THIS SECTION:

<span id="page-2905-1"></span>[AuthRequestResult Constructors](#page-2905-1) [AuthRequestResult Properties](#page-2906-0)

### AuthRequestResult Constructors

The following are constructors for AuthRequestResult.

IN THIS SECTION:

<span id="page-2905-2"></span>[AuthRequestResult\(redirectPageReference, resultStatus, expirationDateTime\)](#page-2905-2) Creates a new instance of the RichMessaging.AuthRequestResult class.

#### **AuthRequestResult(redirectPageReference, resultStatus, expirationDateTime)**

Creates a new instance of the RichMessaging.AuthRequestResult class.

#### **Signature**

public AuthRequestResult(System.PageReference redirectPageReference, RichMessaging.AuthRequestResultStatus resultStatus, Datetime expirationDateTime)

#### **Parameters**

*redirectPageReference* Type: [System.PageReference](#page-3515-0) on page 3496 The reference to the redirect page. *resultStatus* Type: [RichMessaging.AuthRequestResultStatus](#page-2907-0) on page 2888 The result status value. *expirationDateTime*

Type: [Datetime](#page-3261-0)

The expiration time.

### <span id="page-2906-0"></span>AuthRequestResult Properties

The following are properties for AuthRequestResult.

IN THIS SECTION:

[expirationDateTime](#page-2906-1) The expiration date and time.

[redirectPageReference](#page-2906-2)

The reference to the redirect page.

[resultStatus](#page-2906-3)

<span id="page-2906-1"></span>The result status value.

#### **expirationDateTime**

The expiration date and time.

#### **Signature**

public Datetime expirationDateTime {get; set;}

#### <span id="page-2906-2"></span>Property Value

Type: [Datetime](#page-3261-0)

#### **redirectPageReference**

The reference to the redirect page.

#### **Signature**

public System.PageReference redirectPageReference {get; set;}

#### <span id="page-2906-3"></span>Property Value

Type: [System.PageReference](#page-3515-0) on page 3496

#### **resultStatus**

The result status value.

#### **Signature**

public RichMessaging.AuthRequestResultStatus resultStatus {get; set;}

#### Property Value

Type: [RichMessaging.AuthRequestResultStatus](#page-2907-0) on page 2888

## <span id="page-2907-0"></span>AuthRequestResultStatus Enum

This enum describes the authentication result status.

### Enum Values

The following are the values of the RichMessaging.AuthRequestResultStatus enum.

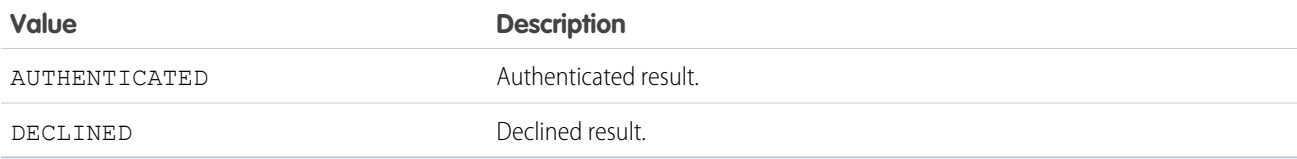

# <span id="page-2907-1"></span>DeferredTiming Class

Represents timing for a transaction that occurs in the future.

### Namespace

[RichMessaging](#page-2895-1)

IN THIS SECTION:

<span id="page-2907-2"></span>[DeferredTiming Constructors](#page-2907-2) [DeferredTiming Properties](#page-2908-0)

## DeferredTiming Constructors

The following are constructors for DeferredTiming.

IN THIS SECTION:

<span id="page-2907-3"></span>[DeferredTiming\(deferredDate\)](#page-2907-3) Creates a new instance of the RichMessaging.DeferredTiming class. [DeferredTiming\(\)](#page-2908-1) Creates a new instance of the RichMessaging. DeferredTiming class.

#### **DeferredTiming(deferredDate)**

Creates a new instance of the RichMessaging. DeferredTiming class.

#### **Signature**

public DeferredTiming(Datetime deferredDate)

### **Parameters**

*deferredDate* Type: [Datetime](#page-3261-0) The deferred date.

#### <span id="page-2908-1"></span>**DeferredTiming()**

Creates a new instance of the RichMessaging.DeferredTiming class.

#### **Signature**

<span id="page-2908-0"></span>public DeferredTiming()

### DeferredTiming Properties

The following are properties for DeferredTiming.

#### IN THIS SECTION:

[deferredDate](#page-2908-2) The deferred date. Invocable variable. [deferredDateValue](#page-2908-3) The deferred date. Enabled for Lightning components. [timingType](#page-2909-1)

<span id="page-2908-2"></span>Always returns "DeferredTiming".

#### **deferredDate**

The deferred date. Invocable variable.

#### **Signature**

public Datetime deferredDate {get; set;}

#### <span id="page-2908-3"></span>Property Value

Type: [Datetime](#page-3261-0)

#### **deferredDateValue**

The deferred date. Enabled for Lightning components.

### **Signature**

public Datetime deferredDateValue {get; set;}

#### Property Value

Type: [Datetime](#page-3261-0)

#### <span id="page-2909-1"></span>**timingType**

Always returns "DeferredTiming".

#### **Signature**

public String timingType {get; set;}

#### Property Value

<span id="page-2909-0"></span>Type: [String](#page-3649-0)

## MessageDefinitionInputParameter Class

Represents a messaging component parameter value. This class is used to provide parameter payloads that can be translated to structured content payloads in rich content messages.

### Namespace

[RichMessaging](#page-2895-1)

<span id="page-2909-2"></span>IN THIS SECTION:

[MessageDefinitionInputParameter Properties](#page-2909-2)

### MessageDefinitionInputParameter Properties

The following are properties for MessageDefinitionInputParameter.

IN THIS SECTION: [booleanValue](#page-2910-0) A boolean input parameter. [booleanValues](#page-2910-1) A list of boolean parameters. [dateTimeValue](#page-2910-2) A datetime input parameter. [dateTimeValues](#page-2911-0) A list of datetime input parameters. [dateValue](#page-2911-1) A date input parameter. [dateValues](#page-2911-2) A list of date input parameters. [name](#page-2911-3) A name input parameter. [numberValue](#page-2911-4) A number input parameter.

#### [numberValues](#page-2912-0)

A list of number input parameters.

#### [recordIdValue](#page-2912-1)

A record ID input parameter.

### [recordIdValues](#page-2912-2)

A list of record ID input parameters.

#### [textValue](#page-2912-3)

A text input parameter.

#### [textValues](#page-2913-2)

<span id="page-2910-0"></span>A list of text input parameters.

#### **booleanValue**

A boolean input parameter.

#### **Signature**

public Boolean booleanValue {get; set;}

#### Property Value

<span id="page-2910-1"></span>Type: [Boolean](#page-3099-0)

#### **booleanValues**

A list of boolean parameters.

#### **Signature**

public List<Boolean> booleanValues {get; set;}

### <span id="page-2910-2"></span>Property Value

Type: [List](#page-3424-0) on page 3405<[Boolean](#page-3099-0)>

#### **dateTimeValue**

A datetime input parameter.

#### **Signature**

public Datetime dateTimeValue {get; set;}

#### Property Value

Type: [Datetime](#page-3261-0)

#### <span id="page-2911-0"></span>**dateTimeValues**

A list of datetime input parameters.

#### **Signature**

public List<Datetime> dateTimeValues {get; set;}

#### Property Value

<span id="page-2911-1"></span>Type: [List](#page-3424-0) on page 3405<[Datetime](#page-3261-0)>

#### **dateValue**

A date input parameter.

### **Signature**

```
public Date dateValue {get; set;}
```
#### Property Value

<span id="page-2911-2"></span>Type: [Date](#page-3250-0)

#### **dateValues**

A list of date input parameters.

#### **Signature**

public List<Date> dateValues {get; set;}

#### <span id="page-2911-3"></span>Property Value

Type: [List](#page-3424-0) on page 3405<[Date>](#page-3250-0)

#### **name**

A name input parameter.

#### **Signature**

<span id="page-2911-4"></span>public String name {get; set;}

#### Property Value

Type: [String](#page-3649-0)

#### **numberValue**

A number input parameter.

#### **Signature**

public Double numberValue {get; set;}

#### Property Value

<span id="page-2912-0"></span>Type: [Double](#page-3307-0)

#### **numberValues**

A list of number input parameters.

#### **Signature**

public List<Double> numberValues {get; set;}

#### Property Value

<span id="page-2912-1"></span>Type: [List](#page-3424-0) on page 3405<[Double](#page-3307-0)>

#### **recordIdValue**

A record ID input parameter.

#### **Signature**

public String recordIdValue {get; set;}

#### <span id="page-2912-2"></span>Property Value

Type: [String](#page-3649-0)

#### **recordIdValues**

A list of record ID input parameters.

#### **Signature**

public List<String> recordIdValues {get; set;}

#### <span id="page-2912-3"></span>Property Value

Type: [List](#page-3424-0) on page 3405<[String](#page-3649-0)>

#### **textValue**

A text input parameter.

#### **Signature**

```
public String textValue {get; set;}
```
#### Property Value

Type: [String](#page-3649-0)

#### <span id="page-2913-2"></span>**textValues**

A list of text input parameters.

#### **Signature**

public List<String> textValues {get; set;}

#### Property Value

<span id="page-2913-0"></span>Type: [List](#page-3424-0) on page 3405<[String](#page-3649-0)>

## PaymentItemStatus Enum

Represents the status of a payment item in payment requests sent in enhanced Messaging channels.

### Enum Values

The following are the values of the RichMessaging. PaymentItemStatus enum.

<span id="page-2913-1"></span>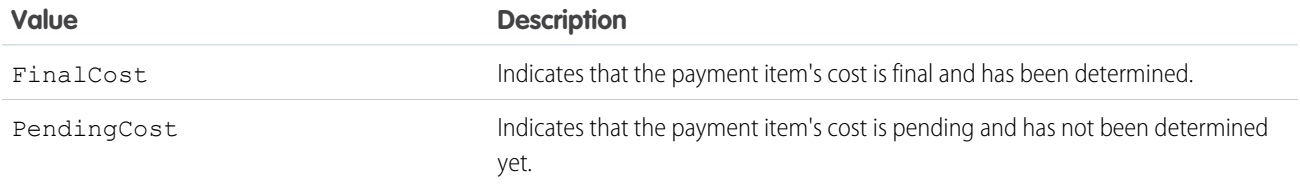

## PaymentLineItem Class

Represents a payment line item in payment requests sent in enhanced Messaging channels.

### Namespace

[RichMessaging](#page-2895-1)

### Example

```
public with sharing class MessagingPaymentLineItems {
   @InvocableMethod
   public static List<List<RichMessaging.PaymentLineItem>> getLineItems() {
       Double amount = 0.25;
       List<List<RichMessaging.PaymentLineItem>> result = new
List<List<RichMessaging.PaymentLineItem>>();
       RichMessaging.PaymentLineItem pizza = new RichMessaging.PaymentLineItem('pizza',
amount);
```

```
RichMessaging.PaymentLineItem pasta = new RichMessaging.PaymentLineItem('pasta',
amount);
        pizza.statusValue = RichMessaging.PaymentItemStatus.FinalCost;
        pasta.statusValue = RichMessaging.PaymentItemStatus.FinalCost;
        List<RichMessaging.PaymentLineItem> options = new
List<RichMessaging.PaymentLineItem>{
            pizza, pasta
        };
        result.add(options);
       return result;
    }
}
```
IN THIS SECTION:

[PaymentLineItem Constructors](#page-2914-0) [PaymentLineItem Properties](#page-2915-0) [PaymentLineItem Methods](#page-2918-0)

### <span id="page-2914-0"></span>PaymentLineItem Constructors

The following are constructors for PaymentLineItem.

#### IN THIS SECTION:

[PaymentLineItem\(label, amount, timing\)](#page-2914-1)

Creates a new instance of the RichMessaging. PaymentLineItem class.

[PaymentLineItem\(label, amount\)](#page-2915-1)

Creates a new instance of the RichMessaging. PaymentLineItem class.

<span id="page-2914-1"></span>[PaymentLineItem\(\)](#page-2915-2)

Creates a new instance of the RichMessaging. PaymentLineItem class.

#### **PaymentLineItem(label, amount, timing)**

Creates a new instance of the RichMessaging. PaymentLineItem class.

#### **Signature**

public PaymentLineItem(String label, Double amount, RichMessaging.AbstractTiming timing)

#### **Parameters**

*label*

Type: [String](#page-3649-0)

The label of the payment line item.

*amount*

Type: [Double](#page-3307-0)

The amount of the payment line item.

*timing*

Type: [RichMessaging.AbstractTiming](#page-2897-0)

The timing of the payment line item.

#### <span id="page-2915-1"></span>**PaymentLineItem(label, amount)**

Creates a new instance of the RichMessaging. PaymentLineItem class.

#### **Signature**

public PaymentLineItem(String label, Double amount)

#### **Parameters**

*label*

Type: [String](#page-3649-0)

The label of the payment line item.

*amount*

#### <span id="page-2915-2"></span>Type: [Double](#page-3307-0)

The amount of the payment line item.

#### **PaymentLineItem()**

Creates a new instance of the RichMessaging. PaymentLineItem class.

#### <span id="page-2915-0"></span>**Signature**

public PaymentLineItem()

### PaymentLineItem Properties

The following are properties for PaymentLineItem.

IN THIS SECTION:

[amount](#page-2916-0) The amount of the payment line item. [amountValue](#page-2916-1) The amount value of the payment line item. [automaticReloadPaymentThresholdAmount](#page-2916-2) The automatic reload payment threshold amount of the payment line item. [automaticReloadPaymentThresholdAmountValue](#page-2917-0)

The automatic reload payment threshold amount value of the payment line item.
### Apex Reference Guide **Payment Class** Apex Reference Guide **Payment LineItem Class PaymentLineItem Class**

[label](#page-2917-0) The label of the payment line item. [labelValue](#page-2917-1) The label value of the payment line item. [lineItemType](#page-2917-2) The line item type of the payment line item. Read-only variable. [status](#page-2918-0) The status of the payment line item. [statusValue](#page-2918-1) The status value of the payment line item. [timing](#page-2918-2) The timing of the payment line item. [timingValue](#page-2918-3) The timing value of the payment line item.

### **amount**

The amount of the payment line item.

### **Signature**

public Double amount {get; set;}

### Property Value

Type: [Double](#page-3307-0)

### **amountValue**

The amount value of the payment line item.

### **Signature**

```
public Double amountValue {get; set;}
```
### Property Value

Type: [Double](#page-3307-0)

### **automaticReloadPaymentThresholdAmount**

The automatic reload payment threshold amount of the payment line item.

### **Signature**

public Double automaticReloadPaymentThresholdAmount {get; set;}

### Property Value

### Type: [Double](#page-3307-0)

### **automaticReloadPaymentThresholdAmountValue**

The automatic reload payment threshold amount value of the payment line item.

### **Signature**

public Double automaticReloadPaymentThresholdAmountValue {get; set;}

### Property Value

<span id="page-2917-0"></span>Type: [Double](#page-3307-0)

### **label**

The label of the payment line item.

### **Signature**

public String label {get; set;}

### <span id="page-2917-1"></span>Property Value

Type: [String](#page-3649-0)

### **labelValue**

The label value of the payment line item.

### **Signature**

public String labelValue {get; set;}

### <span id="page-2917-2"></span>Property Value

Type: [String](#page-3649-0)

### **lineItemType**

The line item type of the payment line item. Read-only variable.

### **Signature**

public String lineItemType {get; set;}

### Property Value

Type: [String](#page-3649-0)

### <span id="page-2918-0"></span>**status**

The status of the payment line item.

### **Signature**

public String status {get; set;}

### Property Value

<span id="page-2918-1"></span>Type: [String](#page-3649-0)

### **statusValue**

The status value of the payment line item.

### **Signature**

public RichMessaging.PaymentItemStatus statusValue {get; set;}

### Property Value

<span id="page-2918-2"></span>Type: [RichMessaging.PaymentItemStatus](#page-2913-0)

### **timing**

The timing of the payment line item.

### **Signature**

public RichMessaging.AbstractTiming timing {get; set;}

### <span id="page-2918-3"></span>Property Value

Type: [RichMessaging.AbstractTiming](#page-2897-0)

### **timingValue**

The timing value of the payment line item.

### **Signature**

public RichMessaging.AbstractTiming timingValue {get; set;}

### Property Value

Type: [RichMessaging.AbstractTiming](#page-2897-0)

# PaymentLineItem Methods

The following are methods for PaymentLineItem.

# <span id="page-2919-3"></span>PaymentMethod Class

Represents a payment method.

### Namespace

[RichMessaging](#page-2895-0)

IN THIS SECTION: [PaymentMethod Constructors](#page-2919-0) [PaymentMethod Properties](#page-2919-1)

# <span id="page-2919-0"></span>PaymentMethod Constructors

The following are constructors for PaymentMethod.

IN THIS SECTION:

<span id="page-2919-2"></span>[PaymentMethod\(network, paymentType, displayName\)](#page-2919-2) Creates a new instance of the RichMessaging. PaymentMethod class.

### **PaymentMethod(network, paymentType, displayName)**

Creates a new instance of the RichMessaging. PaymentMethod class.

### **Signature**

public PaymentMethod(String network, String paymentType, String displayName)

### **Parameters**

*network*

Type: [String](#page-3649-0)

The network associated with the payment method.

*paymentType* Type: [String](#page-3649-0)

The payment type of the payment method.

<span id="page-2919-1"></span>*displayName*

Type: [String](#page-3649-0)

The display name of the payment method.

# PaymentMethod Properties

The following are properties for PaymentMethod.

### Apex Reference Guide **PostalAddress Class PostalAddress Class PostalAddress Class**

### IN THIS SECTION:

### [displayName](#page-2920-0)

The display name of the payment method.

### [network](#page-2920-1)

The network associated with the payment method.

### [paymentType](#page-2920-2)

<span id="page-2920-0"></span>The payment type of the payment method.

### **displayName**

The display name of the payment method.

### **Signature**

public String displayName {get; set;}

### Property Value

<span id="page-2920-1"></span>Type: [String](#page-3649-0)

### **network**

The network associated with the payment method.

### **Signature**

public String network {get; set;}

### <span id="page-2920-2"></span>Property Value

Type: [String](#page-3649-0)

### **paymentType**

The payment type of the payment method.

### **Signature**

public String paymentType {get; set;}

### Property Value

Type: [String](#page-3649-0)

# PostalAddress Class

Represents the postal address.

## Namespace

[RichMessaging](#page-2895-0)

IN THIS SECTION: [PostalAddress Constructors](#page-2921-0) [PostalAddress Properties](#page-2922-0)

# <span id="page-2921-0"></span>PostalAddress Constructors

The following are constructors for PostalAddress.

IN THIS SECTION:

<span id="page-2921-1"></span>[PostalAddress\(addressLines, subLocality, locality, postalCode, subAdministrativeArea, administrativeArea, country, countryCode\)](#page-2921-1) Creates a new instance of the RichMessaging.PostalAddress class.

### **PostalAddress(addressLines, subLocality, locality, postalCode, subAdministrativeArea, administrativeArea, country, countryCode)**

Creates a new instance of the RichMessaging.PostalAddress class.

### **Signature**

public PostalAddress(List<String> addressLines, String subLocality, String locality, String postalCode, String subAdministrativeArea, String administrativeArea, String country, String countryCode)

### **Parameters**

*addressLines* Type: List<String> The street address. *subLocality* Type: [String](#page-3649-0) The sub-locality of the address. *locality* Type: [String](#page-3649-0) The locality of the address. *postalCode* Type: [String](#page-3649-0) The postal code. *subAdministrativeArea* Type: [String](#page-3649-0) The sub-administrative area.

*administrativeArea* Type: [String](#page-3649-0) The administrative area. *country* Type: [String](#page-3649-0) The country. *countryCode* Type: [String](#page-3649-0) The country code.

# <span id="page-2922-0"></span>PostalAddress Properties

The following are properties for PostalAddress.

IN THIS SECTION: [addressLines](#page-2922-1) The street address. [administrativeArea](#page-2923-0) The administrative area. [country](#page-2923-1) The country. [countryCode](#page-2923-2) The country code. [locality](#page-2923-3) The locality of the address. [postalCode](#page-2923-4) The postal code. [subAdministrativeArea](#page-2924-0) The sub-administrative area. [subLocality](#page-2924-1) The sub-locality of the address.

### <span id="page-2922-1"></span>**addressLines**

The street address.

### **Signature**

public List<String> addressLines {get; set;}

### Property Value

Type: List<String>

### <span id="page-2923-0"></span>**administrativeArea**

The administrative area.

### **Signature**

public String administrativeArea {get; set;}

### Property Value

<span id="page-2923-1"></span>Type: [String](#page-3649-0)

### **country**

The country.

### **Signature**

```
public String country {get; set;}
```
### Property Value

<span id="page-2923-2"></span>Type: [String](#page-3649-0)

### **countryCode**

The country code.

### **Signature**

public String countryCode {get; set;}

### <span id="page-2923-3"></span>Property Value

Type: [String](#page-3649-0)

# **locality**

The locality of the address.

### **Signature**

<span id="page-2923-4"></span>public String locality {get; set;}

### Property Value

Type: [String](#page-3649-0)

### **postalCode**

The postal code.

### **Signature**

public String postalCode {get; set;}

### Property Value

<span id="page-2924-0"></span>Type: [String](#page-3649-0)

### **subAdministrativeArea**

The sub-administrative area.

### **Signature**

public String subAdministrativeArea {get; set;}

### Property Value

<span id="page-2924-1"></span>Type: [String](#page-3649-0)

### **subLocality**

The sub-locality of the address.

### **Signature**

public String subLocality {get; set;}

### Property Value

Type: [String](#page-3649-0)

# ProcessPaymentHandler Interface

Interface used to process payment requests.

### Namespace

[RichMessaging](#page-2895-0)

<span id="page-2924-2"></span>IN THIS SECTION: [ProcessPaymentHandler Methods](#page-2924-2) [ProcessPaymentHandler Example Implementation](#page-2925-0)

# ProcessPaymentHandler Methods

The following are methods for ProcessPaymentHandler.

IN THIS SECTION:

[processPaymentRequest\(var1\)](#page-2925-1)

Processes a payment request.

### <span id="page-2925-1"></span>**processPaymentRequest(var1)**

Processes a payment request.

### **Signature**

```
public RichMessaging.ProcessPaymentResult
processPaymentRequest(RichMessaging.ProcessPaymentRequest var1)
```
### **Parameters**

*var1* Type: [RichMessaging.ProcessPaymentRequest](#page-2925-2) The payment request.

### Return Value

<span id="page-2925-0"></span>Type: [RichMessaging.ProcessPaymentResult](#page-2929-0)

# ProcessPaymentHandler Example Implementation

This is an example implementation of the RichMessaging. ProcessPaymentHandler interface.

```
global class MyProcessPaymentHandler implements Richmessaging.ProcessPaymentHandler {
  global RichMessaging.ProcessPaymentResult
processPaymentRequest(RichMessaging.ProcessPaymentRequest paymentRequest) {
       // TODO: Reach out to your payment processor here and return success or failure
based on the result of that request
       return new
RichMessaging.ProcessPaymentResult(RichMessaging.ProcessPaymentResultStatus.SUCCESS);
   }
}
```
# <span id="page-2925-2"></span>ProcessPaymentRequest Class

Represents a request to process a payment.

## Namespace

[RichMessaging](#page-2895-0)

IN THIS SECTION:

[ProcessPaymentRequest Constructors](#page-2926-0)

[ProcessPaymentRequest Properties](#page-2927-0)

# <span id="page-2926-0"></span>ProcessPaymentRequest Constructors

The following are constructors for ProcessPaymentRequest.

IN THIS SECTION:

[ProcessPaymentRequest\(transactionIdentifier, paymentData, billingContact, shippingContact, paymentMethod, shippingMethod,](#page-2926-1) [contextRecordId\)](#page-2926-1)

<span id="page-2926-1"></span>Creates a new instance of the RichMessaging.ProcessPaymentRequest class.

### **ProcessPaymentRequest(transactionIdentifier, paymentData, billingContact, shippingContact, paymentMethod, shippingMethod, contextRecordId)**

Creates a new instance of the RichMessaging.ProcessPaymentRequest class.

### **Signature**

public ProcessPaymentRequest(String transactionIdentifier, String paymentData, RichMessaging.AddressableContact billingContact, RichMessaging.AddressableContact shippingContact, RichMessaging.PaymentMethod paymentMethod, RichMessaging.ShippingMethod shippingMethod, String contextRecordId)

### **Parameters**

*transactionIdentifier*

Type: [String](#page-3649-0)

The transaction identifier associated with the payment request.

*paymentData*

Type: [String](#page-3649-0)

The encrypted payment data for the payment request.

### *billingContact*

Type: [RichMessaging.AddressableContact](#page-2897-1)

The billing contact information for the payment request.

*shippingContact* Type: [RichMessaging.AddressableContact](#page-2897-1)

The shipping contact information for the payment request.

*paymentMethod* Type: [RichMessaging.PaymentMethod](#page-2919-3)

The payment method for the payment request.

*shippingMethod* Type: [RichMessaging.ShippingMethod](#page-2935-0) The shipping method for the payment request.

*contextRecordId*

Type: [String](#page-3649-0)

The context record ID associated with the payment request.

# <span id="page-2927-0"></span>ProcessPaymentRequest Properties

The following are properties for ProcessPaymentRequest.

IN THIS SECTION:

[billingContact](#page-2927-1)

The billing contact information for the payment request.

[contextRecordId](#page-2927-2)

The context record ID associated with the payment request.

[paymentData](#page-2928-0)

The encrypted payment data for the payment request.

### [paymentMethod](#page-2928-1)

The payment method for the payment request.

### [shippingContact](#page-2928-2)

The shipping contact information for the payment request.

### [shippingMethod](#page-2928-3)

The shipping method for the payment request.

### <span id="page-2927-1"></span>[transactionIdentifier](#page-2929-1)

The transaction identifier associated with the payment request.

### **billingContact**

The billing contact information for the payment request.

### **Signature**

public RichMessaging.AddressableContact billingContact {get; set;}

### <span id="page-2927-2"></span>Property Value

Type: [RichMessaging.AddressableContact](#page-2897-1)

### **contextRecordId**

The context record ID associated with the payment request.

### **Signature**

public String contextRecordId {get; set;}

### Property Value

Type: [String](#page-3649-0)

### <span id="page-2928-0"></span>**paymentData**

The encrypted payment data for the payment request.

### **Signature**

public String paymentData {get; set;}

### Property Value

<span id="page-2928-1"></span>Type: [String](#page-3649-0)

### **paymentMethod**

The payment method for the payment request.

### **Signature**

public RichMessaging.PaymentMethod paymentMethod {get; set;}

### <span id="page-2928-2"></span>Property Value

Type: [RichMessaging.PaymentMethod](#page-2919-3)

### **shippingContact**

The shipping contact information for the payment request.

### **Signature**

public RichMessaging.AddressableContact shippingContact {get; set;}

### <span id="page-2928-3"></span>Property Value

Type: [RichMessaging.AddressableContact](#page-2897-1)

### **shippingMethod**

The shipping method for the payment request.

### **Signature**

public RichMessaging.ShippingMethod shippingMethod {get; set;}

### Property Value

Type: [RichMessaging.ShippingMethod](#page-2935-0)

### <span id="page-2929-1"></span>**transactionIdentifier**

The transaction identifier associated with the payment request.

### **Signature**

public String transactionIdentifier {get; set;}

### Property Value

<span id="page-2929-0"></span>Type: [String](#page-3649-0)

# ProcessPaymentResult Class

Represents the result of a payment processing operation.

### Namespace

[RichMessaging](#page-2895-0)

### IN THIS SECTION:

[ProcessPaymentResult Constructors](#page-2929-2)

<span id="page-2929-2"></span>[ProcessPaymentResult Properties](#page-2930-0)

# ProcessPaymentResult Constructors

The following are constructors for ProcessPaymentResult.

### IN THIS SECTION:

<span id="page-2929-3"></span>[ProcessPaymentResult\(resultStatus, errorMessage\)](#page-2929-3) Creates a new instance of the RichMessaging.ProcessPaymentResult class. [ProcessPaymentResult\(resultStatus\)](#page-2930-1) Creates a new instance of the RichMessaging.ProcessPaymentResult class.

### **ProcessPaymentResult(resultStatus, errorMessage)**

Creates a new instance of the RichMessaging.ProcessPaymentResult class.

### **Signature**

public ProcessPaymentResult(RichMessaging.ProcessPaymentResultStatus resultStatus, String errorMessage)

### **Parameters**

```
resultStatus
   Type: RichMessaging.ProcessPaymentResultStatus
```
The status of the payment processing result.

*errorMessage*

Type: [String](#page-3649-0)

The error message associated with the payment processing result, if any.

### <span id="page-2930-1"></span>**ProcessPaymentResult(resultStatus)**

Creates a new instance of the RichMessaging.ProcessPaymentResult class.

### **Signature**

public ProcessPaymentResult(RichMessaging.ProcessPaymentResultStatus resultStatus)

### **Parameters**

*resultStatus* Type: [RichMessaging.ProcessPaymentResultStatus](#page-2931-0)

<span id="page-2930-0"></span>The status of the payment processing result.

### ProcessPaymentResult Properties

The following are properties for ProcessPaymentResult.

### IN THIS SECTION:

[errorMessage](#page-2930-2) The error message associated with the payment processing result, if any.

### <span id="page-2930-2"></span>[resultStatus](#page-2930-3)

The status of the payment processing result.

### **errorMessage**

The error message associated with the payment processing result, if any.

### **Signature**

```
public String errorMessage {get; set;}
```
### <span id="page-2930-3"></span>Property Value

Type: [String](#page-3649-0)

### **resultStatus**

The status of the payment processing result.

### **Signature**

public RichMessaging.ProcessPaymentResultStatus resultStatus {get; set;}

### Property Value

Type: [RichMessaging.ProcessPaymentResultStatus](#page-2931-0)

# <span id="page-2931-0"></span>ProcessPaymentResultStatus Enum

Represents the status of a payment processing result.

# Enum Values

The following are the values of the RichMessaging.ProcessPaymentResultStatus enum.

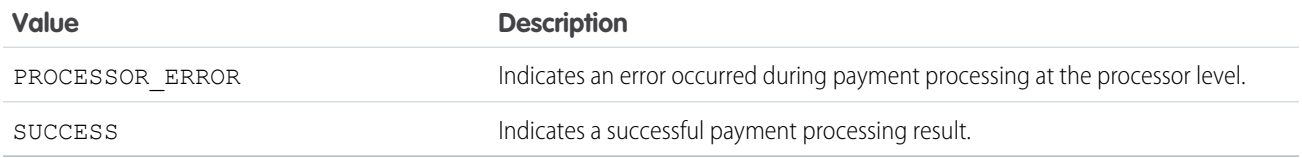

# <span id="page-2931-3"></span>RecurringTiming Class

Represents a payment that occurs on a regular basis.

# **Namespace**

[RichMessaging](#page-2895-0)

<span id="page-2931-1"></span>IN THIS SECTION: [RecurringTiming Constructors](#page-2931-1) [RecurringTiming Properties](#page-2932-0)

# RecurringTiming Constructors

The following are constructors for RecurringTiming.

IN THIS SECTION:

<span id="page-2931-2"></span>[RecurringTiming\(startDate, endDate, intervalCount, intervalUnit\)](#page-2931-2) Creates a new instance of the RichMessaging.RecurringTiming class.

[RecurringTiming\(\)](#page-2932-1)

Creates a new instance of the RichMessaging.RecurringTiming class.

### **RecurringTiming(startDate, endDate, intervalCount, intervalUnit)**

Creates a new instance of the RichMessaging.RecurringTiming class.

### **Signature**

public RecurringTiming(Date startDate, Date endDate, Integer intervalCount, RichMessaging.TimingIntervalUnit intervalUnit)

### **Parameters**

*startDate*

Type: [Date](#page-3250-0)

The start date. Invocable variable.

*endDate*

Type: [Date](#page-3250-0)

The end date. Invocable variable.

*intervalCount*

Type: [Integer](#page-3372-0)

The number of interval units that make up the total payment interval. Invocable variable.

*intervalUnit*

Type: [RichMessaging.TimingIntervalUnit](#page-2942-0)

<span id="page-2932-1"></span>The amount of time—in calendar units, such as day, month, or year—that represents a fraction of the total payment interval. Invocable variable.

### **RecurringTiming()**

Creates a new instance of the RichMessaging.RecurringTiming class.

### <span id="page-2932-0"></span>**Signature**

```
public RecurringTiming()
```
# RecurringTiming Properties

The following are properties for RecurringTiming.

IN THIS SECTION:

### [endDate](#page-2933-0)

The end date. Invocable variable.

[endDateValue](#page-2933-1)

The end date. Enabled for Lightning components.

#### [intervalCount](#page-2933-2)

The number of interval units that make up the total payment interval. Invocable variable.

### [intervalCountValue](#page-2933-3)

The number of interval units that make up the total payment interval. Enabled for Lightning components.

### [intervalUnit](#page-2934-0)

The amount of time—in calendar units, such as day, month, or year—that represents a fraction of the total payment interval. Invocable variable.

### Apex Reference Guide **Apex Recurring Timing Class** Apex Recurring Timing Class

### [intervalUnitValue](#page-2934-1)

The amount of time—in calendar units, such as day, month, or year—that represents a fraction of the total payment interval. Enabled for Lightning components.

### [startDate](#page-2934-2)

The start date. Invocable variable.

### [startDateValue](#page-2934-3)

The start date. Enabled for Lightning components.

### [timingType](#page-2935-1)

<span id="page-2933-0"></span>Always returns "RecurringTiming".

### **endDate**

The end date. Invocable variable.

### **Signature**

```
public Date endDate {get; set;}
```
### Property Value

<span id="page-2933-1"></span>Type: [Date](#page-3250-0)

### **endDateValue**

The end date. Enabled for Lightning components.

### **Signature**

public Date endDateValue {get; set;}

### <span id="page-2933-2"></span>Property Value

Type: [Date](#page-3250-0)

### **intervalCount**

The number of interval units that make up the total payment interval. Invocable variable.

### **Signature**

<span id="page-2933-3"></span>public Integer intervalCount {get; set;}

### Property Value

Type: [Integer](#page-3372-0)

### **intervalCountValue**

The number of interval units that make up the total payment interval. Enabled for Lightning components.

### **Signature**

public Integer intervalCountValue {get; set;}

### Property Value

<span id="page-2934-0"></span>Type: [Integer](#page-3372-0)

### **intervalUnit**

The amount of time—in calendar units, such as day, month, or year—that represents a fraction of the total payment interval. Invocable variable.

### **Signature**

```
public String intervalUnit {get; set;}
```
### Property Value

<span id="page-2934-1"></span>Type: [String](#page-3649-0)

### **intervalUnitValue**

The amount of time—in calendar units, such as day, month, or year—that represents a fraction of the total payment interval. Enabled for Lightning components.

### **Signature**

public RichMessaging.TimingIntervalUnit intervalUnitValue {get; set;}

### <span id="page-2934-2"></span>Property Value

Type: [RichMessaging.TimingIntervalUnit](#page-2942-0)

# **startDate**

The start date. Invocable variable.

### **Signature**

<span id="page-2934-3"></span>public Date startDate {get; set;}

### Property Value

Type: [Date](#page-3250-0)

### **startDateValue**

The start date. Enabled for Lightning components.

### **Signature**

public Date startDateValue {get; set;}

### Property Value

<span id="page-2935-1"></span>Type: [Date](#page-3250-0)

### **timingType**

Always returns "RecurringTiming".

### **Signature**

public String timingType {get; set;}

### Property Value

<span id="page-2935-0"></span>Type: [String](#page-3649-0)

# ShippingMethod Class

Represents a shipping method listed in payment requests sent in enhanced Messaging channels.

### Namespace

[RichMessaging](#page-2895-0)

# Example

```
public with sharing class MessagingShippingMethods {
   @InvocableMethod
   public static List<List<RichMessaging.ShippingMethod>> getShippingMethods(){
        Double amount = 0.25;
       List<List<RichMessaging.ShippingMethod>> result = new
List<List<RichMessaging.ShippingMethod>>();
      List<RichMessaging.ShippingMethod> options = new List<RichMessaging.ShippingMethod>{
            new RichMessaging.ShippingMethod('doordash', amount, '1 hour delivery to your
door', 'ddash'),
            new RichMessaging.ShippingMethod('UPS', amount, '2 days delivery', 'UPS')
        };
       result.add(options);
       return result;
    }
}
```
IN THIS SECTION: [ShippingMethod Constructors](#page-2936-0)

[ShippingMethod Properties](#page-2937-0)

# <span id="page-2936-0"></span>ShippingMethod Constructors

The following are constructors for ShippingMethod.

IN THIS SECTION:

[ShippingMethod\(label, amount, detail, identifier\)](#page-2936-1) Creates a new instance of the RichMessaging.ShippingMethod class. [ShippingMethod\(\)](#page-2936-2) Creates a new instance of the RichMessaging.ShippingMethod class.

### <span id="page-2936-1"></span>**ShippingMethod(label, amount, detail, identifier)**

Creates a new instance of the RichMessaging.ShippingMethod class.

### **Signature**

public ShippingMethod(String label, Double amount, String detail, String identifier)

### **Parameters**

*label*

Type: [String](#page-3649-0)

The label of the shipping method.

*amount*

Type: [Double](#page-3307-0)

The amount of the shipping method.

*detail*

Type: [String](#page-3649-0)

Details about the shipping method.

<span id="page-2936-2"></span>*identifier*

Type: [String](#page-3649-0)

The identifier of the shipping method.

### **ShippingMethod()**

Creates a new instance of the RichMessaging.ShippingMethod class.

### **Signature**

```
public ShippingMethod()
```
# <span id="page-2937-0"></span>ShippingMethod Properties

The following are properties for ShippingMethod.

IN THIS SECTION: [amount](#page-2937-1) The amount of the shipping method. [amountValue](#page-2937-2) The amount value of the shipping method. [detail](#page-2938-0) Details about the shipping method. [detailValue](#page-2938-1) The detail value of the shipping method. [identifier](#page-2938-2) The identifier of the shipping method. [identifierValue](#page-2938-3) The identifier value of the shipping method. [label](#page-2939-0) The label of the shipping method. [labelValue](#page-2939-1) The label value of the shipping method. [shippingMethodType](#page-2939-2) The shipping method type. Read only.

### <span id="page-2937-1"></span>**amount**

The amount of the shipping method.

### **Signature**

public Double amount {get; set;}

### <span id="page-2937-2"></span>Property Value

Type: [Double](#page-3307-0)

### **amountValue**

The amount value of the shipping method.

### **Signature**

```
public Double amountValue {get; set;}
```
### Property Value

Type: [Double](#page-3307-0)

### <span id="page-2938-0"></span>**detail**

Details about the shipping method.

### **Signature**

public String detail {get; set;}

### Property Value

<span id="page-2938-1"></span>Type: [String](#page-3649-0)

### **detailValue**

The detail value of the shipping method.

### **Signature**

public String detailValue {get; set;}

### <span id="page-2938-2"></span>Property Value

Type: [String](#page-3649-0)

### **identifier**

The identifier of the shipping method.

### **Signature**

public String identifier {get; set;}

### <span id="page-2938-3"></span>Property Value

Type: [String](#page-3649-0)

### **identifierValue**

The identifier value of the shipping method.

### **Signature**

public String identifierValue {get; set;}

## Property Value

Type: [String](#page-3649-0)

### Apex Reference Guide **TimeSlotOption Class**

### <span id="page-2939-0"></span>**label**

The label of the shipping method.

### **Signature**

public String label {get; set;}

### Property Value

<span id="page-2939-1"></span>Type: [String](#page-3649-0)

### **labelValue**

The label value of the shipping method.

### **Signature**

public String labelValue {get; set;}

### Property Value

<span id="page-2939-2"></span>Type: [String](#page-3649-0)

### **shippingMethodType**

The shipping method type. Read only.

### **Signature**

public String shippingMethodType {get; set;}

### Property Value

Type: [String](#page-3649-0)

# TimeSlotOption Class

Represents a complex time slot option type. This class is used to provide time option payloads that can be translated to structured content payloads in rich content messages.

## Namespace

[RichMessaging](#page-2895-0)

IN THIS SECTION:

[TimeSlotOption Constructors](#page-2940-0)

[TimeSlotOption Properties](#page-2941-0)

# <span id="page-2940-0"></span>TimeSlotOption Constructors

The following are constructors for TimeSlotOption.

IN THIS SECTION:

[TimeSlotOption\(startTime, endTime\)](#page-2940-1) Creates a TimeSlotOption object with a start and end time. [TimeSlotOption\(startTime, duration\)](#page-2940-2) Creates a TimeSlotOption object with a start time and a duration. [TimeSlotOption\(\)](#page-2941-1) Creates a TimeSlotOption object.

### <span id="page-2940-1"></span>**TimeSlotOption(startTime, endTime)**

Creates a TimeSlotOption object with a start and end time.

### **Signature**

public TimeSlotOption(Datetime startTime, Datetime endTime)

### **Parameters**

*startTime* Type: [Datetime](#page-3261-0) Start time. *endTime* Type: [Datetime](#page-3261-0) End time.

### <span id="page-2940-2"></span>**TimeSlotOption(startTime, duration)**

Creates a TimeSlotOption object with a start time and a duration.

### **Signature**

public TimeSlotOption(Datetime startTime, Integer duration)

### **Parameters**

*startTime*

Type: [Datetime](#page-3261-0)

Start time.

*duration* Type: [Integer](#page-3372-0)

Duration in seconds.

### <span id="page-2941-1"></span>**TimeSlotOption()**

Creates a TimeSlotOption object.

### **Signature**

```
public TimeSlotOption()
```
# TimeSlotOption Properties

The following are properties for TimeSlotOption.

IN THIS SECTION:

[duration](#page-2941-2) The duration in seconds. [durationValue](#page-2941-3) The duration in seconds. Enabled for Lightning components. [endTimeValue](#page-2942-1) The end time. Enabled for Lightning components. [startTime](#page-2942-2) The start time. [startTimeValue](#page-2942-3)

<span id="page-2941-2"></span>The start time. Enabled for Lightning components.

### **duration**

The duration in seconds.

### **Signature**

public Integer duration {get; set;}

### <span id="page-2941-3"></span>Property Value

Type: [Integer](#page-3372-0)

### **durationValue**

The duration in seconds. Enabled for Lightning components.

### **Signature**

public Integer durationValue {get; set;}

### Property Value

Type: [Integer](#page-3372-0)

### <span id="page-2942-1"></span>**endTimeValue**

The end time. Enabled for Lightning components.

### **Signature**

public Datetime endTimeValue {get; set; }

### Property Value

<span id="page-2942-2"></span>Type: [Datetime](#page-3261-0)

### **startTime**

The start time.

### **Signature**

public Datetime startTime {get; set;}

### Property Value

<span id="page-2942-3"></span>Type: [Datetime](#page-3261-0)

### **startTimeValue**

The start time. Enabled for Lightning components.

### **Signature**

public Datetime startTimeValue {get; set;}

### <span id="page-2942-0"></span>Property Value

Type: [Datetime](#page-3261-0)

# TimingIntervalUnit Enum

Represents an enumerated type that describes the timing interval.

# Enum Values

The following are the values of the RichMessaging.TimingIntervalUnit enum.

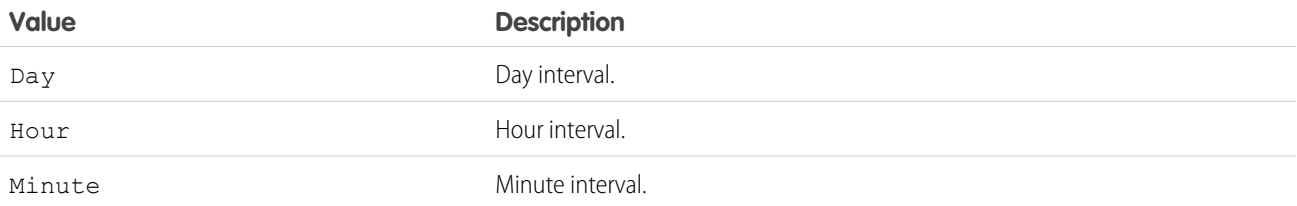

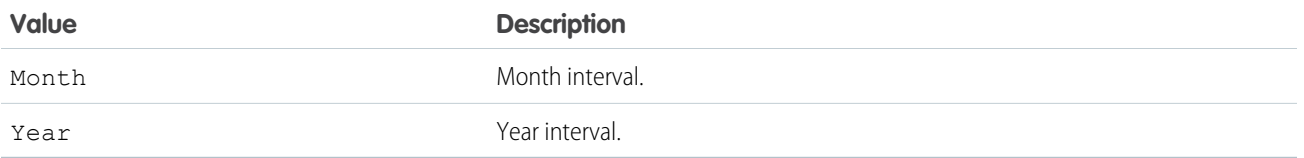

# TimingType Enum

Represents an enumerated type that describes the type of timing.

# Enum Values

The following are the values of the RichMessaging. TimingType enum.

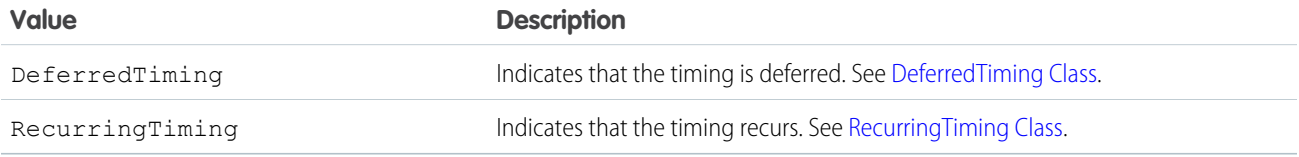

# <span id="page-2943-0"></span>Schema Namespace

The Schema namespace provides classes and methods for schema metadata information.

The following are the classes in the Schema namespace.

# IN THIS SECTION: [ChildRelationship Class](#page-2944-0) Contains methods for accessing the child relationship as well as the child sObject for a parent sObject. [DataCategory Class](#page-2946-0) Represents the categories within a category group. [DataCategoryGroupSobjectTypePair Class](#page-2948-0) Specifies a category group and an associated object. [DescribeColorResult Class](#page-2950-0) Contains color metadata information for a tab. [DescribeDataCategoryGroupResult Class](#page-2952-0) Contains the list of the category groups associated with KnowledgeArticleVersion and Question. [DescribeDataCategoryGroupStructureResult Class](#page-2954-0) Contains the category groups and categories associated with KnowledgeArticleVersion and Question. [DescribeFieldResult Class](#page-2956-0) Contains methods for describing sObject fields. [DescribeIconResult Class](#page-2973-0) Contains icon metadata information for a tab.

#### [DescribeSObjectResult Class](#page-2976-0)

Contains methods for describing SObjects. None of the methods take an argument.

### [DescribeTabResult Class](#page-2989-0)

Contains tab metadata information for a tab in a standard or custom app available in the Salesforce user interface.

#### [DescribeTabSetResult Class](#page-2992-0)

Contains metadata information about a Salesforce Classic standard or custom app available in the Salesforce user interface.

#### [DisplayType Enum](#page-2995-0)

A Schema.DisplayType enum value is returned by the field describe result's getType method.

#### [FieldDescribeOptions Enum](#page-2996-0)

A Schema.FieldDescribeOptions enum value is a parameter in the SObjectType.getDescribe method.

#### [FieldSet Class](#page-2997-0)

Contains methods for discovering and retrieving the details of field sets created on sObjects.

### [FieldSetMember Class](#page-3000-0)

Contains methods for accessing the metadata for field set member fields.

#### [PicklistEntry Class](#page-3003-0)

Represents a picklist entry.

#### [RecordTypeInfo Class](#page-3005-0)

Contains methods for accessing record type information for an sObject with associated record types.

#### [SOAPType Enum](#page-3007-0)

A Schema.SOAPType enum value is returned by the field describe result getSoapType method.

#### [SObjectDescribeOptions Enum](#page-3008-0)

A Schema.SObjectDescribeOptions enum value is a parameter in the SObjectType.getDescribe method.

#### [SObjectField Class](#page-3009-0)

A Schema.sObjectField object is returned from the field describe result using the getController and getSObjectField methods.

### <span id="page-2944-0"></span>[SObjectType Class](#page-3010-0)

A Schema.sObjectType object is returned from the field describe result using the getReferenceTo method, or from the sObject describe result using the getSObjectType method.

# ChildRelationship Class

Contains methods for accessing the child relationship as well as the child sObject for a parent sObject.

### Namespace

[Schema](#page-2943-0)

## Example

A ChildRelationship object is returned from the sObject describe result using the getChildRelationship method. For example:

```
Schema.DescribeSObjectResult R = Account.SObjectType.getDescribe();
List<Schema.ChildRelationship> C = R.getChildRelationships();
```
# ChildRelationship Methods

The following are methods for ChildRelationship. All are instance methods.

IN THIS SECTION: [getChildSObject\(\)](#page-2945-0) Returns the token of the child sObject on which there is a foreign key back to the parent sObject. [getField\(\)](#page-2945-1) Returns the token of the field that has a foreign key back to the parent sObject. [getRelationshipName\(\)](#page-2945-2) Returns the name of the relationship. [isCascadeDelete\(\)](#page-2946-1) Returns true if the child object is deleted when the parent object is deleted, false otherwise. [isDeprecatedAndHidden\(\)](#page-2946-2) Reserved for future use. [isRestrictedDelete\(\)](#page-2946-3) Returns true if the parent object can't be deleted because it is referenced by a child object, false otherwise.

### <span id="page-2945-0"></span>**getChildSObject()**

Returns the token of the child sObject on which there is a foreign key back to the parent sObject.

### **Signature**

public Schema.SObjectType getChildSObject()

### <span id="page-2945-1"></span>Return Value

Type: [Schema.SObjectType](#page-3010-0)

### **getField()**

Returns the token of the field that has a foreign key back to the parent sObject.

### **Signature**

```
public Schema.SObjectField getField()
```
### Return Value

Type: [Schema.SObjectField](#page-3009-0)

### **getRelationshipName()**

Returns the name of the relationship.

### **Signature**

public String getRelationshipName()

### Return Value

<span id="page-2946-1"></span>Type: [String](#page-3649-0)

### **isCascadeDelete()**

Returns true if the child object is deleted when the parent object is deleted, false otherwise.

### **Signature**

public Boolean isCascadeDelete()

### Return Value

<span id="page-2946-2"></span>Type: [Boolean](#page-3099-0)

### **isDeprecatedAndHidden()**

Reserved for future use.

**Signature** public Boolean isDeprecatedAndHidden()

### <span id="page-2946-3"></span>Return Value

Type: [Boolean](#page-3099-0)

### **isRestrictedDelete()**

Returns true if the parent object can't be deleted because it is referenced by a child object, false otherwise.

### **Signature**

```
public Boolean isRestrictedDelete()
```
### <span id="page-2946-0"></span>Return Value

Type: [Boolean](#page-3099-0)

# DataCategory Class

Represents the categories within a category group.

# Namespace

[Schema](#page-2943-0)

# Usage

The Schema. DataCategory object is returned by the getTopCategories method.

# DataCategory Methods

The following are methods for DataCategory. All are instance methods.

### IN THIS SECTION:

### [getChildCategories\(\)](#page-2947-0)

Returns a recursive object that contains the visible sub categories in the data category.

### [getLabel\(\)](#page-2947-1)

Returns the label for the data category used in the Salesforce user interface.

### [getName\(\)](#page-2947-2)

<span id="page-2947-0"></span>Returns the unique name used by the API to access to the data category.

### **getChildCategories()**

Returns a recursive object that contains the visible sub categories in the data category.

### **Signature**

public Schema.DataCategory getChildCategories()

### <span id="page-2947-1"></span>Return Value

Type: [List<](#page-3424-0)[Schema.DataCategory](#page-2946-0)>

### **getLabel()**

Returns the label for the data category used in the Salesforce user interface.

### **Signature**

public String getLabel()

### <span id="page-2947-2"></span>Return Value

Type: [String](#page-3649-0)

### **getName()**

Returns the unique name used by the API to access to the data category.

### **Signature**

public String getName()

### Return Value

Type: [String](#page-3649-0)

# <span id="page-2948-0"></span>DataCategoryGroupSobjectTypePair Class

Specifies a category group and an associated object.

### Namespace

[Schema](#page-2943-0)

# Usage

Schema.DataCategoryGroupSobjectTypePair is used by the describeDataCategory GroupStructures method to return the categories available to this object.

IN THIS SECTION:

<span id="page-2948-1"></span>[DataCategoryGroupSobjectTypePair Constructors](#page-2948-1) [DataCategoryGroupSobjectTypePair Methods](#page-2948-2)

# DataCategoryGroupSobjectTypePair Constructors

The following are constructors for DataCategoryGroupSobjectTypePair.

### IN THIS SECTION:

<span id="page-2948-3"></span>[DataCategoryGroupSobjectTypePair\(\)](#page-2948-3)

Creates a new instance of the Schema.DataCategoryGroupSobjectTypePair class.

### **DataCategoryGroupSobjectTypePair()**

Creates a new instance of the Schema.DataCategoryGroupSobjectTypePair class.

### <span id="page-2948-2"></span>**Signature**

public DataCategoryGroupSobjectTypePair()

# DataCategoryGroupSobjectTypePair Methods

The following are methods for DataCategoryGroupSobjectTypePair. All are instance methods.

IN THIS SECTION:

[getDataCategoryGroupName\(\)](#page-2949-0)

Returns the unique name used by the API to access the data category group.

[getSobject\(\)](#page-2949-1)

Returns the object name associated with the data category group.

### [setDataCategoryGroupName\(name\)](#page-2949-2)

Specifies the unique name used by the API to access the data category group.

### [setSobject\(sObjectName\)](#page-2949-3)

Sets the sObject associated with the data category group.

### <span id="page-2949-0"></span>**getDataCategoryGroupName()**

Returns the unique name used by the API to access the data category group.

### **Signature**

public String getDataCategoryGroupName()

### Return Value

<span id="page-2949-1"></span>Type: [String](#page-3649-0)

### **getSobject()**

Returns the object name associated with the data category group.

### **Signature**

public String getSobject()

### <span id="page-2949-2"></span>Return Value

Type: [String](#page-3649-0)

### **setDataCategoryGroupName(name)**

Specifies the unique name used by the API to access the data category group.

### **Signature**

public String setDataCategoryGroupName(String name)

### Parameters

### **name**

Type: [String](#page-3649-0)

### <span id="page-2949-3"></span>Return Value

Type: Void

### **setSobject(sObjectName)**

Sets the sObject associated with the data category group.

### **Signature**

public Void setSobject(String sObjectName)

### **Parameters**

*sObjectName*

Type: [String](#page-3649-0)

The *sObjectName* is the object name associated with the data category group. Valid values are:

- **•** KnowledgeArticleVersion—for article types.
- **•** Question—for questions from Answers.

### Return Value

<span id="page-2950-0"></span>Type: Void

# DescribeColorResult Class

Contains color metadata information for a tab.

### Namespace

[Schema](#page-2943-0)

## Usage

The getColors method of the Schema. DescribeTabResult class returns a list of Schema. DescribeColorResult objects that describe colors used in a tab.

The methods in the Schema. DescribeColorResult class can be called using their property counterparts. For each method starting with get, you can omit the get prefix and the ending parentheses () to call the property counterpart. For example, colorResultObj.color is equivalent to colorResultObj.getColor().

# Example

This sample shows how to get the color information in the Sales app for the first tab's first color.

```
// Get tab set describes for each app
List<Schema.DescribeTabSetResult> tabSetDesc = Schema.DescribeTabs();
// Iterate through each tab set describe for each app and display the info
for(Schema.DescribeTabSetResult tsr : tabSetDesc) {
    // Display tab info for the Sales app
   if (tsr.getLabel() == 'Sales') {
       // Get color information for the first tab
        List<Schema.DescribeColorResult> colorDesc = tsr.getTabs()[0].getColors();
       // Display the icon color, theme, and context of the first color returned
        System.debug('Color: ' + colorDesc[0].getColor());
        System.debug('Theme: ' + colorDesc[0].getTheme());
        System.debug('Context: ' + colorDesc[0].getContext());
    }
```

```
}
// Example debug statement output
// DEBUG|Color: 1797C0
// DEBUG|Theme: theme4
// DEBUG|Context: primary
```
# DescribeColorResult Methods

The following are methods for DescribeColorResult. All are instance methods.

IN THIS SECTION:

### [getColor\(\)](#page-2951-0)

Returns the Web RGB color code, such as 00FF00.

### [getContext\(\)](#page-2951-1)

Returns the color context. The context determines whether the color is the main color for the tab or not.

### [getTheme\(\)](#page-2951-2)

<span id="page-2951-0"></span>Returns the color theme.

### **getColor()**

Returns the Web RGB color code, such as 00FF00.

### **Signature**

```
public String getColor()
```
### <span id="page-2951-1"></span>Return Value

Type: [String](#page-3649-0)

### **getContext()**

Returns the color context. The context determines whether the color is the main color for the tab or not.

### **Signature**

<span id="page-2951-2"></span>public String getContext()

### Return Value

Type: [String](#page-3649-0)

### **getTheme()**

Returns the color theme.
public String getTheme()

#### Return Value

Type: [String](#page-3649-0)

Possible theme values include theme3, theme4, and custom.

- **•** theme3 is the Salesforce theme introduced during Spring '10.
- **•** theme4 is the Salesforce theme introduced in Winter '14 for the mobile touchscreen version of Salesforce.
- **•** custom is the theme name associated with a custom icon.

# DescribeDataCategoryGroupResult Class

Contains the list of the category groups associated with KnowledgeArticleVersion and Question.

# Namespace

[Schema](#page-2943-0)

# Usage

The describeDataCategoryGroups method returns a Schema.DescribeDataCategoryGroupResult object containing the list of the category groups associated with the specified object.

For additional information and code examples using describeDataCategoryGroups, see [Accessing All Data Categories](https://developer.salesforce.com/docs/atlas.en-us.248.0.apexcode.meta/apexcode/apex_dynamic_data_categories.htm) [Associated with an sObject](https://developer.salesforce.com/docs/atlas.en-us.248.0.apexcode.meta/apexcode/apex_dynamic_data_categories.htm).

# Example

The following is an example of how to instantiate a data category group describe result object:

```
List <String> objType = new List<String>();
objType.add('KnowledgeArticleVersion');
objType.add('Question');
```

```
List<Schema.DescribeDataCategoryGroupResult> describeCategoryResult =
   Schema.describeDataCategoryGroups(objType);
```
# DescribeDataCategoryGroupResult Methods

The following are methods for DescribeDataCategoryGroupResult. All are instance methods.

```
IN THIS SECTION:
```
[getCategoryCount\(\)](#page-2953-0)

Returns the number of visible data categories in the data category group.

#### [getDescription\(\)](#page-2953-1)

Returns the description of the data category group.

#### [getLabel\(\)](#page-2953-2)

Returns the label for the data category group used in the Salesforce user interface.

#### [getName\(\)](#page-2953-3)

Returns the unique name used by the API to access to the data category group.

#### [getSobject\(\)](#page-2954-0)

Returns the object name associated with the data category group.

#### <span id="page-2953-0"></span>**getCategoryCount()**

Returns the number of visible data categories in the data category group.

#### **Signature**

public Integer getCategoryCount()

#### Return Value

<span id="page-2953-1"></span>Type: [Integer](#page-3372-0)

#### **getDescription()**

Returns the description of the data category group.

#### **Signature**

```
public String getDescription()
```
#### <span id="page-2953-2"></span>Return Value

Type: [String](#page-3649-0)

#### **getLabel()**

Returns the label for the data category group used in the Salesforce user interface.

#### **Signature**

```
public String getLabel()
```
#### <span id="page-2953-3"></span>Return Value

Type: [String](#page-3649-0)

#### **getName()**

Returns the unique name used by the API to access to the data category group.

```
public String getName()
```
Type: [String](#page-3649-0)

#### <span id="page-2954-0"></span>**getSobject()**

Returns the object name associated with the data category group.

#### **Signature**

public String getSobject()

#### Return Value

Type: [String](#page-3649-0)

# DescribeDataCategoryGroupStructureResult Class

Contains the category groups and categories associated with KnowledgeArticleVersion and Question.

### Namespace

[Schema](#page-2943-0)

# Usage

The describeDataCategoryGroupStructures method returns a list of Schema.Describe DataCategoryGroupStructureResult objects containing the category groups and categories associated with the specified object.

For additional information and code examples, see [Accessing All Data Categories Associated with an sObject.](https://developer.salesforce.com/docs/atlas.en-us.248.0.apexcode.meta/apexcode/apex_dynamic_data_categories.htm)

# Example

The following is an example of how to instantiate a data category group structure describe result object:

```
List <DataCategoryGroupSobjectTypePair> pairs =
     new List<DataCategoryGroupSobjectTypePair>();
DataCategoryGroupSobjectTypePair pair1 =
      new DataCategoryGroupSobjectTypePair();
pair1.setSobject('KnowledgeArticleVersion');
pair1.setDataCategoryGroupName('Regions');
DataCategoryGroupSobjectTypePair pair2 =
     new DataCategoryGroupSobjectTypePair();
pair2.setSobject('Questions');
pair2.setDataCategoryGroupName('Regions');
pairs.add(pair1);
pairs.add(pair2);
```

```
List<Schema.DescribeDataCategoryGroupStructureResult>results =
      Schema.describeDataCategoryGroupStructures(pairs, true);
```
# DescribeDataCategoryGroupStructureResult Methods

The following are methods for DescribeDataCategoryGroupStructureResult. All are instance methods.

#### IN THIS SECTION:

[getDescription\(\)](#page-2955-0)

Returns the description of the data category group.

#### [getLabel\(\)](#page-2955-1)

Returns the label for the data category group used in the Salesforce user interface.

#### [getName\(\)](#page-2955-2)

Returns the unique name used by the API to access to the data category group.

#### [getSobject\(\)](#page-2956-0)

Returns the name of object associated with the data category group.

#### [getTopCategories\(\)](#page-2956-1)

<span id="page-2955-0"></span>Returns a Schema. DataCategory object, that contains the top categories visible depending on the user's data category group visibility settings.

#### **getDescription()**

Returns the description of the data category group.

#### **Signature**

```
public String getDescription()
```
#### <span id="page-2955-1"></span>Return Value

Type: [String](#page-3649-0)

#### **getLabel()**

Returns the label for the data category group used in the Salesforce user interface.

#### **Signature**

```
public String getLabel()
```
#### Return Value

Type: [String](#page-3649-0)

#### **getName()**

Returns the unique name used by the API to access to the data category group.

public String getName()

#### Return Value

<span id="page-2956-0"></span>Type: [String](#page-3649-0)

#### **getSobject()**

Returns the name of object associated with the data category group.

#### **Signature**

public String getSobject()

#### Return Value

<span id="page-2956-1"></span>Type: [String](#page-3649-0)

#### **getTopCategories()**

Returns a Schema. DataCategory object, that contains the top categories visible depending on the user's data category group visibility settings.

#### **Signature**

public List<Schema.DataCategory> getTopCategories()

#### Return Value

Type: [List<](#page-3424-0)[Schema.DataCategory](#page-2946-0)>

#### Usage

For more information on data category group visibility, see "Data Category Visibility" in the Salesforce online help.

# DescribeFieldResult Class

Contains methods for describing sObject fields.

# Namespace

[Schema](#page-2943-0)

# Usage

Instances of field describe results on the same DescribeFieldResult aren't guaranteed to be equal because the state and behavior of a describe object is determined by various factors including the API version used. To compare describe results, call the getSObjectField() method on the field describe results and use the equality operator (==) to compare the [SObjectField](#page-3009-0) values.

# Example

The following is an example of how to instantiate a field describe result object:

```
Schema.DescribeFieldResult dfr = Account.Description.getDescribe();
```
# DescribeFieldResult Methods

The following are methods for DescribeFieldResult. All are instance methods.

#### IN THIS SECTION:

#### [getByteLength\(\)](#page-2960-0)

For variable-length fields (including binary fields), returns the maximum size of the field, in bytes.

#### [getCalculatedFormula\(\)](#page-2960-1)

Returns the formula specified for this field.

#### [getController\(\)](#page-2960-2)

Returns the token of the controlling field.

# [getDefaultValue\(\)](#page-2960-3)

Returns the default value for this field.

#### [getDefaultValueFormula\(\)](#page-2961-0)

Returns the default formula value that is specified for this formula field.

#### [getDigits\(\)](#page-2961-1)

Returns the maximum number of digits specified for the field. This method is only valid with Integer fields.

#### [getInlineHelpText\(\)](#page-2961-2)

Returns the content of the field-level help.

#### [getLabel\(\)](#page-2961-3)

Returns the text label that is displayed next to the field in the Salesforce user interface. This label can be localized.

#### [getLength\(\)](#page-2962-0)

Returns the maximum size of the field for the DescribeFieldResult object in Unicode characters (not bytes).

#### [getLocalName\(\)](#page-2962-1)

Returns the name of the field, similar to the getName method. However, if the field is part of the current namespace, the namespace portion of the name is omitted.

#### [getName\(\)](#page-2962-2)

Returns the field name used in Apex.

#### [getPicklistValues\(\)](#page-2963-0)

Returns a list of PicklistEntry objects. A runtime error is returned if the field is not a picklist.

#### [getPrecision\(\)](#page-2963-1)

For fields of type Double, returns the maximum number of digits that can be stored, including all numbers to the left and to the right of the decimal point (but excluding the decimal point character).

#### [getReferenceTargetField\(\)](#page-2963-2)

Returns the name of the custom field on the parent standard or custom object whose values are matched against the values of the child external object's indirect lookup relationship field. The match is done to determine which records are related to each other.

#### [getReferenceTo\(\)](#page-2963-3)

Returns a list of Schema.sObjectType objects for the parent objects of this field. If the isNamePointing method returns true, there is more than one entry in the list, otherwise there is only one.

#### [getRelationshipName\(\)](#page-2964-0)

Returns the name of the child-to-parent relationship.

#### [getRelationshipOrder\(\)](#page-2964-1) Returns 1 if the field is a child, 0 otherwise.

#### [getScale\(\)](#page-2964-2)

For fields of type Double, returns the number of digits to the right of the decimal point.

#### [getSOAPType\(\)](#page-2965-0)

Returns one of the SoapType enum values, depending on the type of field.

#### [getSObjectField\(\)](#page-2965-1)

Returns the token for this field.

#### [getSObjectType\(\)](#page-2965-2)

Returns the Salesforce object type from which this field originates.

#### [getType\(\)](#page-2965-3)

Returns one of the DisplayType enum values, depending on the type of field.

#### [isAccessible\(\)](#page-2966-0)

Returns true if the current user can see this field, false otherwise.

#### [isAiPredictionField\(\) \(Beta\)](#page-2966-1)

Returns true if the current field is enabled to display Einstein prediction data, false otherwise.

#### [isAutoNumber\(\)](#page-2966-2)

Returns true if the field is an Auto Number field, false otherwise.

#### [isCalculated\(\)](#page-2967-0)

Returns true if the field is a custom formula field, false otherwise. Note that custom formula fields are always read-only.

#### [isCascadeDelete\(\)](#page-2967-1)

Returns true if the child object is deleted when the parent object is deleted, false otherwise.

#### [isCaseSensitive\(\)](#page-2967-2)

Returns true if the field is case sensitive, false otherwise.

#### [isCreateable\(\)](#page-2967-3)

Returns true if the field can be created by the current user, false otherwise.

#### [isCustom\(\)](#page-2968-0)

Returns true if the field is a custom field, false if it is a standard field, such as Name.

#### [isDefaultedOnCreate\(\)](#page-2968-1)

Returns true if the field receives a default value when created, false otherwise.

#### [isDependentPicklist\(\)](#page-2968-2)

Returns true if the picklist is a dependent picklist, false otherwise.

#### [isDeprecatedAndHidden\(\)](#page-2968-3)

Reserved for future use.

#### [isEncrypted\(\)](#page-2969-0)

Returns true if the field is encrypted with Shield Platform Encryption, false otherwise.

#### [isExternalID\(\)](#page-2969-1)

Returns true if the field is used as an external ID, false otherwise.

#### [isFilterable\(\)](#page-2969-2)

Returns true if the field can be used as part of the filter criteria of a WHERE statement, false otherwise.

#### [isFormulaTreatNullNumberAsZero\(\)](#page-2969-3)

Returns true if null is treated as zero in a formula field, false otherwise.

#### [isGroupable\(\)](#page-2970-0)

Returns true if the field can be included in the GROUP BY clause of a SOQL query, false otherwise. This method is only available for Apex classes and triggers saved using API version 18.0 and higher.

#### [isHtmlFormatted\(\)](#page-2970-1)

Returns true if the field has been formatted for HTML and should be encoded for display in HTML, false otherwise. One example of a field that returns  $true$  for this method is a hyperlink custom formula field. Another example is a custom formula field that has an IMAGE text function.

#### [isIdLookup\(\)](#page-2970-2)

Returns true if the field can be used to specify a record in an upsert method, false otherwise.

#### [isNameField\(\)](#page-2970-3)

Returns true if the field is a name field, false otherwise.

#### [isNamePointing\(\)](#page-2971-0)

Returns true if the field can have multiple types of objects as parents. For example, a task can have both the Contact/Lead ID (WhoId) field and the Opportunity/Account ID (WhatId) field return true for this method. because either of those objects can be the parent of a particular task record. This method returns false otherwise.

#### [isNillable\(\)](#page-2971-1)

Returns true if the field is nillable, false otherwise. A nillable field can have empty content. A non-nillable field must have a value for the object to be created or saved.

#### [isPermissionable\(\)](#page-2971-2)

Returns true if field permissions can be specified for the field, false otherwise.

#### [isRestrictedDelete\(\)](#page-2972-0)

Returns true if the parent object can't be deleted because it is referenced by a child object, false otherwise.

#### [isRestrictedPicklist\(\)](#page-2972-1)

Returns true if the field is a restricted picklist, false otherwise

#### [isSearchPrefilterable\(\)](#page-2972-2)

Returns true if a foreign key can be included in prefiltering when used in a SOSL WHERE clause, false otherwise.

#### [isSortable\(\)](#page-2972-3)

Returns true if a query can sort on the field, false otherwise

#### [isUnique\(\)](#page-2973-0)

Returns true if the value for the field must be unique, false otherwise

### [isUpdateable\(\)](#page-2973-1)

Returns true if the field can be edited by the current user, or child records in a master-detail relationship field on a custom object can be reparented to different parent records; false otherwise.

#### [isWriteRequiresMasterRead\(\)](#page-2973-2)

Returns true if writing to the detail object requires read sharing instead of read/write sharing of the parent.

#### <span id="page-2960-0"></span>**getByteLength()**

For variable-length fields (including binary fields), returns the maximum size of the field, in bytes.

#### **Signature**

public Integer getByteLength()

#### Return Value

<span id="page-2960-1"></span>Type: [Integer](#page-3372-0)

#### **getCalculatedFormula()**

Returns the formula specified for this field.

#### **Signature**

public String getCalculatedFormula()

#### <span id="page-2960-2"></span>Return Value

Type: [String](#page-3649-0)

#### **getController()**

Returns the token of the controlling field.

# **Signature** public Schema.sObjectField getController()

# <span id="page-2960-3"></span>Return Value

Type: [Schema.SObjectField](#page-3009-0)

#### **getDefaultValue()**

Returns the default value for this field.

```
public Object getDefaultValue()
```
Type: Object

#### <span id="page-2961-0"></span>**getDefaultValueFormula()**

Returns the default formula value that is specified for this formula field.

#### **Signature**

public String getDefaultValueFormula()

#### Return Value

<span id="page-2961-1"></span>Type: [String](#page-3649-0)

#### **getDigits()**

Returns the maximum number of digits specified for the field. This method is only valid with Integer fields.

#### **Signature**

public Integer getDigits()

#### <span id="page-2961-2"></span>Return Value

Type: [Integer](#page-3372-0)

#### **getInlineHelpText()**

Returns the content of the field-level help.

#### **Signature**

public String getInlineHelpText()

#### Return Value

Type: [String](#page-3649-0)

#### <span id="page-2961-3"></span>Usage

For more information, see "Define Field-Level Help" in the Salesforce online help.

#### **getLabel()**

Returns the text label that is displayed next to the field in the Salesforce user interface. This label can be localized.

```
public String getLabel()
```
Type: [String](#page-3649-0)

#### Usage

Note: For the Type field on standard objects, getLabel returns a label different from the default label. It returns a label of the form *Object* Type, where *Object* is the standard object label. For example, for the Type field on Account, getLabel returns Account Type instead of the default label Type. If the Type label is renamed, getLabel returns the new label. You can check or change the labels of all standard object fields from Setup by entering *Rename Tabs and Labels* in the Quick Find box, then selecting **Rename Tabs and Labels**.

#### <span id="page-2962-0"></span>**getLength()**

Returns the maximum size of the field for the DescribeFieldResult object in Unicode characters (not bytes).

#### **Signature**

```
public Integer getLength()
```
#### Return Value

<span id="page-2962-1"></span>Type: [Integer](#page-3372-0)

#### **getLocalName()**

Returns the name of the field, similar to the getName method. However, if the field is part of the current namespace, the namespace portion of the name is omitted.

#### **Signature**

public String getLocalName()

#### <span id="page-2962-2"></span>Return Value

Type: [String](#page-3649-0)

#### **getName()**

Returns the field name used in Apex.

#### **Signature**

public String getName()

#### Return Value

Type: [String](#page-3649-0)

#### <span id="page-2963-0"></span>**getPicklistValues()**

Returns a list of PicklistEntry objects. A runtime error is returned if the field is not a picklist.

#### **Signature**

public List<Schema.PicklistEntry> getPicklistValues()

#### Return Value

<span id="page-2963-1"></span>Type: [List<](#page-3424-0)[Schema.PicklistEntry>](#page-3003-0)

#### **getPrecision()**

For fields of type Double, returns the maximum number of digits that can be stored, including all numbers to the left and to the right of the decimal point (but excluding the decimal point character).

#### **Signature**

public Integer getPrecision()

#### Return Value

<span id="page-2963-2"></span>Type: [Integer](#page-3372-0)

#### **getReferenceTargetField()**

Returns the name of the custom field on the parent standard or custom object whose values are matched against the values of the child external object's indirect lookup relationship field. The match is done to determine which records are related to each other.

#### **Signature**

public String getReferenceTargetField()

#### Return Value

Type: [String](#page-3649-0)

#### <span id="page-2963-3"></span>Usage

For information about indirect lookup relationships, see "Indirect Lookup Relationship Fields on External Objects" in the Salesforce Help.

#### **getReferenceTo()**

Returns a list of Schema.sObjectType objects for the parent objects of this field. If the isNamePointing method returns true, there is more than one entry in the list, otherwise there is only one.

```
public List <Schema.sObjectType> getReferenceTo()
```
Type: [List<](#page-3424-0)[Schema.sObjectType>](#page-3010-0)

#### Versioned Behavior Changes

In API version 51.0 and later, the getReferenceTo() method returns referenced objects that aren't accessible to the context user. If the context user has access to an object's field that references another object, irrespective of the context user's access to the cross-referenced object, the method returns references. In API version 50.0 and earlier, if the context user doesn't have access to the cross-referenced object, the method returns an empty list.

#### <span id="page-2964-0"></span>**getRelationshipName()**

Returns the name of the child-to-parent relationship.

#### **Signature**

public String getRelationshipName()

#### Return Value

Type: [String](#page-3649-0)

#### <span id="page-2964-1"></span>Usage

For more information about relationships and relationship names, see [Understanding Relationship Names](https://developer.salesforce.com/docs/atlas.en-us.248.0.soql_sosl.meta/soql_sosl/sforce_api_calls_soql_relationships_understanding.htm) in the SOQL and SOSL Reference.

#### **getRelationshipOrder()**

Returns 1 if the field is a child, 0 otherwise.

#### **Signature**

public Integer getRelationshipOrder()

#### Return Value

Type: [Integer](#page-3372-0)

#### <span id="page-2964-2"></span>Usage

For more information about relationships and relationship names, see [Understanding Relationship Names](https://developer.salesforce.com/docs/atlas.en-us.248.0.soql_sosl.meta/soql_sosl/sforce_api_calls_soql_relationships_understanding.htm) in the SOQL and SOSL Reference.

#### **getScale()**

For fields of type Double, returns the number of digits to the right of the decimal point.

```
public Integer getScale()
```
Type: [Integer](#page-3372-0)

#### <span id="page-2965-0"></span>**getSOAPType()**

Returns one of the SoapType enum values, depending on the type of field.

#### **Signature**

public Schema.SOAPType getSOAPType()

#### Return Value

<span id="page-2965-1"></span>Type: [Schema.SOAPType](#page-3007-0)

#### **getSObjectField()**

Returns the token for this field.

#### **Signature**

public Schema.sObjectField getSObjectField()

#### <span id="page-2965-2"></span>Return Value

Type: [Schema.SObjectField](#page-3009-0)

#### **getSObjectType()**

Returns the Salesforce object type from which this field originates.

#### **Signature**

public Schema.SObjectType getSObjectType()

#### Return Value

Type: [Schema.SObjectType](#page-3010-0)

#### <span id="page-2965-3"></span>Example

```
Schema.DescribeFieldResult f = Account.Industry.getDescribe();
Schema.sObjectType sourceType = f.getSObjectType();
Assert.areEqual(Account.sObjectType, sourceType);
```
#### **getType()**

Returns one of the DisplayType enum values, depending on the type of field.

public Schema.DisplayType getType()

#### Return Value

<span id="page-2966-0"></span>Type: [Schema.DisplayType](#page-2995-0)

#### **isAccessible()**

Returns true if the current user can see this field, false otherwise.

#### **Signature**

public Boolean isAccessible()

#### Return Value

<span id="page-2966-1"></span>Type: [Boolean](#page-3099-0)

### **isAiPredictionField()** (Beta)

Returns true if the current field is enabled to display Einstein prediction data, false otherwise.

#### **Signature**

```
public Boolean isAiPredictionField()
```
#### Return Value

Type: [Boolean](#page-3099-0)

#### Usage

<span id="page-2966-2"></span>Custom number fields can be set to display Einstein prediction values. If you are participating in the Einstein Prediction Builder Beta program, use Einstein Prediction Builder to set up the value to display. Use this method to find out if a field is enabled to display an Einstein prediction value.

#### **isAutoNumber()**

Returns true if the field is an Auto Number field, false otherwise.

#### **Signature**

public Boolean isAutoNumber()

#### Return Value

Type: [Boolean](#page-3099-0)

#### Usage

Analogous to a SQL IDENTITY type, Auto Number fields are read-only, non-createable text fields with a maximum length of 30 characters. Auto Number fields are used to provide a unique ID that is independent of the internal object ID (such as a purchase order number or invoice number). Auto Number fields are configured entirely in the Salesforce user interface.

#### <span id="page-2967-0"></span>**isCalculated()**

Returns  $true$  if the field is a custom formula field,  $false$  otherwise. Note that custom formula fields are always read-only.

#### **Signature**

public Boolean isCalculated()

#### Return Value

<span id="page-2967-1"></span>Type: [Boolean](#page-3099-0)

#### **isCascadeDelete()**

Returns true if the child object is deleted when the parent object is deleted, false otherwise.

#### **Signature**

public Boolean isCascadeDelete()

#### <span id="page-2967-2"></span>Return Value

Type: [Boolean](#page-3099-0)

#### **isCaseSensitive()**

Returns true if the field is case sensitive, false otherwise.

### **Signature**

public Boolean isCaseSensitive()

#### <span id="page-2967-3"></span>Return Value

Type: [Boolean](#page-3099-0)

#### **isCreateable()**

Returns true if the field can be created by the current user, false otherwise.

```
public Boolean isCreateable()
```
Type: [Boolean](#page-3099-0)

#### <span id="page-2968-0"></span>**isCustom()**

Returns true if the field is a custom field, false if it is a standard field, such as Name.

#### **Signature**

public Boolean isCustom()

#### Return Value

<span id="page-2968-1"></span>Type: [Boolean](#page-3099-0)

#### **isDefaultedOnCreate()**

Returns true if the field receives a default value when created, false otherwise.

#### **Signature**

public Boolean isDefaultedOnCreate()

#### Return Value

Type: [Boolean](#page-3099-0)

#### Usage

<span id="page-2968-2"></span>If this method returns true, Salesforce implicitly assigns a value for this field when the object is created, even if a value for this field is not passed in on the create call. For example, in the Opportunity object, the Probability field has this attribute because its value is derived from the Stage field. Similarly, the Owner has this attribute on most objects because its value is derived from the current user (if the Owner field is not specified).

#### **isDependentPicklist()**

Returns true if the picklist is a dependent picklist, false otherwise.

#### **Signature**

```
public Boolean isDependentPicklist()
```
#### Return Value

Type: [Boolean](#page-3099-0)

#### **isDeprecatedAndHidden()**

Reserved for future use.

public Boolean isDeprecatedAndHidden()

#### Return Value

<span id="page-2969-0"></span>Type: [Boolean](#page-3099-0)

#### **isEncrypted()**

Returns true if the field is encrypted with Shield Platform Encryption, false otherwise.

#### **Signature**

public Boolean isEncrypted()

#### Return Value

<span id="page-2969-1"></span>Type: [Boolean](#page-3099-0)

#### **isExternalID()**

Returns true if the field is used as an external ID, false otherwise.

#### **Signature**

public Boolean isExternalID()

#### <span id="page-2969-2"></span>Return Value

Type: [Boolean](#page-3099-0)

#### **isFilterable()**

Returns true if the field can be used as part of the filter criteria of a WHERE statement, false otherwise.

#### **Signature**

```
public Boolean isFilterable()
```
#### <span id="page-2969-3"></span>Return Value

Type: [Boolean](#page-3099-0)

#### **isFormulaTreatNullNumberAsZero()**

Returns true if null is treated as zero in a formula field, false otherwise.

```
public Boolean isFormulaTreatNullNumberAsZero()
```
Type: [Boolean](#page-3099-0)

#### <span id="page-2970-0"></span>**isGroupable()**

Returns true if the field can be included in the GROUP BY clause of a SOQL query, false otherwise. This method is only available for Apex classes and triggers saved using API version 18.0 and higher.

#### **Signature**

public Boolean isGroupable()

#### Return Value

<span id="page-2970-1"></span>Type: [Boolean](#page-3099-0)

#### **isHtmlFormatted()**

Returns true if the field has been formatted for HTML and should be encoded for display in HTML, false otherwise. One example of a field that returns true for this method is a hyperlink custom formula field. Another example is a custom formula field that has an IMAGE text function.

#### **Signature**

```
public Boolean isHtmlFormatted()
```
#### <span id="page-2970-2"></span>Return Value

Type: [Boolean](#page-3099-0)

#### **isIdLookup()**

Returns true if the field can be used to specify a record in an upsert method, false otherwise.

# **Signature**

```
public Boolean isIdLookup()
```
#### <span id="page-2970-3"></span>Return Value

Type: [Boolean](#page-3099-0)

#### **isNameField()**

Returns true if the field is a name field, false otherwise.

```
public Boolean isNameField()
```
Type: [Boolean](#page-3099-0)

### Usage

This method is used to identify the name field for standard objects (such as AccountName for an Account object) and custom objects. Objects can only have one name field, except where the FirstName and LastName fields are used instead (such as on the Contact object).

<span id="page-2971-0"></span>If a compound name is present, for example, the Name field on a person account, isNameField is set to true for that record.

#### **isNamePointing()**

Returns true if the field can have multiple types of objects as parents. For example, a task can have both the Contact/Lead ID (WhoId) field and the Opportunity/Account ID (WhatId) field return true for this method. because either of those objects can be the parent of a particular task record. This method returns false otherwise.

#### **Signature**

```
public Boolean isNamePointing()
```
#### Return Value

<span id="page-2971-1"></span>Type: [Boolean](#page-3099-0)

#### **isNillable()**

Returns true if the field is nillable, false otherwise. A nillable field can have empty content. A non-nillable field must have a value for the object to be created or saved.

#### **Signature**

public Boolean isNillable()

### <span id="page-2971-2"></span>Return Value

Type: [Boolean](#page-3099-0)

#### **isPermissionable()**

Returns true if field permissions can be specified for the field, false otherwise.

#### **Signature**

public Boolean isPermissionable()

#### Return Value

Type: [Boolean](#page-3099-0)

#### <span id="page-2972-0"></span>**isRestrictedDelete()**

Returns true if the parent object can't be deleted because it is referenced by a child object, false otherwise.

#### **Signature**

public Boolean isRestrictedDelete()

#### Return Value

<span id="page-2972-1"></span>Type: [Boolean](#page-3099-0)

#### **isRestrictedPicklist()**

Returns true if the field is a restricted picklist, false otherwise

#### **Signature**

```
public Boolean isRestrictedPicklist()
```
#### Return Value

<span id="page-2972-2"></span>Type: [Boolean](#page-3099-0)

#### **isSearchPrefilterable()**

Returns true if a foreign key can be included in prefiltering when used in a SOSL WHERE clause, false otherwise.

#### **Signature**

```
public Boolean isSearchPrefilterable()
```
#### Return Value

Type: [Boolean](#page-3099-0)

#### <span id="page-2972-3"></span>Usage

Prefiltering means to filter by a specific field value before executing the full search query. Prefiltering is supported only in WHERE clauses with the equals (=) operator.

#### **isSortable()**

Returns true if a query can sort on the field, false otherwise

#### **Signature**

public Boolean isSortable()

Type: [Boolean](#page-3099-0)

### <span id="page-2973-0"></span>**isUnique()**

Returns true if the value for the field must be unique, false otherwise

#### **Signature**

public Boolean isUnique()

#### Return Value

<span id="page-2973-1"></span>Type: [Boolean](#page-3099-0)

#### **isUpdateable()**

Returns true if the field can be edited by the current user, or child records in a master-detail relationship field on a custom object can be reparented to different parent records; false otherwise.

Important: Where possible, we changed noninclusive terms to align with our company value of Equality. We maintained certain terms to avoid any effect on customer implementations.

#### **Signature**

```
public Boolean isUpdateable()
```
#### <span id="page-2973-2"></span>Return Value

Type: [Boolean](#page-3099-0)

#### **isWriteRequiresMasterRead()**

Returns true if writing to the detail object requires read sharing instead of read/write sharing of the parent.

#### **Signature**

```
public Boolean isWriteRequiresMasterRead()
```
#### Return Value

Type: [Boolean](#page-3099-0)

# DescribeIconResult Class

Contains icon metadata information for a tab.

# Namespace

[Schema](#page-2943-0)

# Usage

The getIcons method of the Schema. DescribeTabResult class returns a list of Schema. DescribeIconResult objects that describe colors used in a tab.

The methods in the Schema. DescribeIconResult class can be called using their property counterparts. For each method starting with get, you can omit the get prefix and the ending parentheses () to call the property counterpart. For example, iconResultObj.url is equivalent to iconResultObj.getUrl().

# Example

This sample shows how to get the icon information in the Sales app for the first tab's first icon.

```
// Get tab set describes for each app
List<Schema.DescribeTabSetResult> tabSetDesc = Schema.describeTabs();
// Iterate through each tab set
for(Schema.DescribeTabSetResult tsr : tabSetDesc) {
    // Get tab info for the Sales app
   if (tsr.getLabel() == 'Sales') {
       // Get icon information for the first tab
       List<Schema.DescribeIconResult> iconDesc = tsr.getTabs()[0].getIcons();
        // Display the icon height and width of the first icon
        System.debug('Height: ' + iconDesc[0].getHeight());
        System.debug('Width: ' + iconDesc[0].getWidth());
    }
}
// Example debug statement output
// DEBUG|Height: 32
// DEBUG|Width: 32
```
# DescribeIconResult Methods

The following are methods for DescribeIconResult. All are instance methods.

IN THIS SECTION: [getContentType\(\)](#page-2975-0) Returns the tab icon's content type, such as image/png. [getHeight\(\)](#page-2975-1) Returns the tab icon's height in pixels. [getTheme\(\)](#page-2975-2) Returns the tab's icon theme. [getUrl\(\)](#page-2975-3) Returns the tab's icon fully qualified URL. [getWidth\(\)](#page-2976-0) Returns the tab's icon width in pixels.

#### <span id="page-2975-0"></span>**getContentType()**

Returns the tab icon's content type, such as image/png.

#### **Signature**

public String getContentType()

#### Return Value

<span id="page-2975-1"></span>Type: [String](#page-3649-0)

#### **getHeight()**

Returns the tab icon's height in pixels.

#### **Signature**

```
public Integer getHeight()
```
### Return Value

Type: [Integer](#page-3372-0)

#### Usage

<span id="page-2975-2"></span>Note: If the icon content type is SVG, the icon won't have a size and its height is zero.  $\mathbb{Z}$ 

#### **getTheme()**

Returns the tab's icon theme.

#### **Signature**

public String getTheme()

### Return Value

#### Type: [String](#page-3649-0)

Possible theme values include theme3, theme4, and custom.

- <span id="page-2975-3"></span>**•** theme3 is the Salesforce theme introduced during Spring '10.
- **•** theme4 is the Salesforce theme introduced in Winter '14 for the mobile touchscreen version of Salesforce.
- **•** custom is the theme name associated with a custom icon.

#### **getUrl()**

Returns the tab's icon fully qualified URL.

public String getUrl()

#### Return Value

<span id="page-2976-0"></span>Type: [String](#page-3649-0)

#### **getWidth()**

Returns the tab's icon width in pixels.

#### **Signature**

public Integer getWidth()

#### Return Value

Type: [Integer](#page-3372-0)

### Usage

Note: If the icon content type is SVG, the icon won't have a size and its width is zero.  $\boldsymbol{\sigma}$ 

# DescribeSObjectResult Class

Contains methods for describing SObjects. None of the methods take an argument.

# Namespace

[Schema](#page-2943-0)

# Usage

<span id="page-2976-1"></span>Instances of describe results on the same DescribeSObjectResult aren't guaranteed to be equal because the state and behavior of a describe object is determined by various factors including the API version used. To compare describe results, call the getSObjectType() method on the SObject describe results and use the equality operator (==) to compare the [SObjectType](#page-3010-0) values.

# DescribeSObjectResult Properties

The following are properties for DescribeSObjectResult.

#### **associateentitytype**

The type of associated object. For example, History or Share.

public String associateentitytype {get; set;}

#### Property Value

Type: [String](#page-3649-0)

#### **associateparententity**

The parent object of an associated object.

#### **Signature**

public String associateparententity {get; set;}

#### Property Value

Type: [String](#page-3649-0)

# DescribeSObjectResult Methods

The following are methods for DescribeSObjectResult. All are instance methods.

#### IN THIS SECTION:

#### [fields](#page-2979-0)

Follow fields with a field member variable name or with the getMap method.

#### [fieldSets](#page-2980-0)

Follow fieldSets with a field set name or with the getMap method.

#### [getAssociateEntityType\(\)](#page-2980-1)

Returns additional metadata for an associated object of a specified parent but only if it's a specific associated object type. Used in combination with the getAssociateParentEntity() method to get the parent object. For example, invoking the method on AccountHistory returns the parent object as Account and the type of associated object as History.

#### [getAssociateParentEntity\(\)](#page-2981-0)

Returns additional metadata for an associated object but only if it's associated to a specific parent object. Used in combination with the getAssociateEntityType() method to get the type of associated object. For example, invoking the method on AccountHistory returns the parent object as Account and the type of associated object as History.

#### [getChildRelationships\(\)](#page-2981-1)

Returns a list of child relationships, which are the names of the sObjects that have a foreign key to the sObject being described.

[getDefaultImplementation\(\)](#page-2981-2) Reserved for future use.

[getHasSubtypes\(\)](#page-2981-3) Reserved for future use.

[getImplementedBy\(\)](#page-2982-0) Reserved for future use.

#### [getImplementsInterfaces\(\)](#page-2982-1)

Reserved for future use.

#### [getIsInterface\(\)](#page-2982-2)

Reserved for future use.

#### [getKeyPrefix\(\)](#page-2982-3)

Returns the three-character prefix code for the object. Record IDs are prefixed with three-character codes that specify the type of the object (for example, accounts have a prefix of 001 and opportunities have a prefix of 006).

#### [getLabel\(\)](#page-2983-0)

Returns the object's label, which may or may not match the object name.

#### [getLabelPlural\(\)](#page-2983-1)

Returns the object's plural label, which may or may not match the object name.

#### [getLocalName\(\)](#page-2984-0)

Returns the name of the object, similar to the getName method. However, if the object is part of the current namespace, the namespace portion of the name is omitted.

#### [getName\(\)](#page-2984-1)

Returns the name of the object.

#### [getRecordTypeInfos\(\)](#page-2984-2)

Returns a list of the record types supported by this object. The current user is not required to have access to a record type to see it in this list.

#### [getRecordTypeInfosByDeveloperName\(\)](#page-2984-3)

Returns a map that matches developer names to their associated record type. The current user is not required to have access to a record type to see it in this map.

#### [getRecordTypeInfosById\(\)](#page-2985-0)

Returns a map that matches record IDs to their associated record types. The current user is not required to have access to a record type to see it in this map.

#### [getRecordTypeInfosByName\(\)](#page-2985-1)

Returns a map that matches record labels to their associated record type. The current user is not required to have access to a record type to see it in this map.

#### [getSObjectDescribeOption\(\)](#page-2985-2)

Returns the effective describe option used by the system for the SObject.

#### [getSobjectType\(\)](#page-2985-3)

Returns the Schema.SObjectType object for the sObject. You can use this to create a similar sObject.

#### [isAccessible\(\)](#page-2986-0)

Returns true if the current user can see this object, false otherwise.

#### [isCreateable\(\)](#page-2986-1)

Returns true if the object can be created by the current user, false otherwise.

#### [isCustom\(\)](#page-2986-2)

Returns true if the object is a custom object, false if it is a standard object.

#### [isCustomSetting\(\)](#page-2986-3)

Returns true if the object is a custom setting, false otherwise.

# [isDeletable\(\)](#page-2987-0) Returns true if the object can be deleted by the current user, false otherwise. [isDeprecatedAndHidden\(\)](#page-2987-1) Reserved for future use. [isFeedEnabled\(\)](#page-2987-2) Returns true if Chatter feeds are enabled for the object, false otherwise. This method is only available for Apex classes and triggers saved using SalesforceAPI version 19.0 and later. [isMergeable\(\)](#page-2987-3) Returns true if the object can be merged with other objects of its type by the current user, false otherwise. true is returned for leads, contacts, and accounts. [isMruEnabled\(\)](#page-2988-0) Returns true if Most Recently Used (MRU) list functionality is enabled for the object, false otherwise. [isQueryable\(\)](#page-2988-1) Returns true if the object can be queried by the current user, false otherwise [isSearchable\(\)](#page-2988-2) Returns true if the object can be searched by the current user, false otherwise. [isUndeletable\(\)](#page-2988-3) Returns true if the object can be undeleted by the current user, false otherwise. [isUpdateable\(\)](#page-2989-0)

<span id="page-2979-0"></span>Returns true if the object can be updated by the current user, false otherwise.

#### **fields**

Follow fields with a field member variable name or with the getMap method.

#### **Signature**

```
public Schema.SObjectTypeFields fields()
```
#### Return Value

Type: The return value is a special data type. See the example to learn how to use fields.

#### Usage

8 Note: When you describe sObjects and their fields from within an Apex class, custom fields of new field types are returned regardless of the API version that the class is saved in. If a field type, such as the geolocation field type, is available only in a recent API version, components of a geolocation field are returned even if the class is saved in an earlier API version.

#### Example

Schema.DescribeFieldResult dfr = Schema.SObjectType.Account.fields.Name;

To get a custom field name, specify the custom field name.

#### SEE ALSO:

[Apex Developer Guide](https://developer.salesforce.com/docs/atlas.en-us.248.0.apexcode.meta/apexcode/apex_dynamic_field_tokens.htm): Using Field Tokens Apex Developer Guide[: Describing sObjects Using Schema Method](https://developer.salesforce.com/docs/atlas.en-us.248.0.apexcode.meta/apexcode/apex_dynamic_describeSObject.htm) Apex Developer Guide[: Understanding Apex Describe Information](https://developer.salesforce.com/docs/atlas.en-us.248.0.apexcode.meta/apexcode/apex_dynamic_describe_objects_understanding.htm)

#### <span id="page-2980-0"></span>**fieldSets**

Follow fieldSets with a field set name or with the getMap method.

#### **Signature**

public Schema.SObjectTypeFields fieldSets()

#### Return Value

Type: The return value is a special data type. See the example to learn how to use fieldSets.

#### Example

```
Schema.DescribeSObjectResult d =
 Account.sObjectType.getDescribe();
Map<String, Schema.FieldSet> FsMap =
 d.fieldSets.getMap();
```
#### SEE ALSO:

<span id="page-2980-1"></span>[Apex Developer Guide](https://developer.salesforce.com/docs/atlas.en-us.248.0.apexcode.meta/apexcode/apex_dynamic_field_tokens.htm): Using Field Tokens Apex Developer Guide[: Describing sObjects Using Schema Method](https://developer.salesforce.com/docs/atlas.en-us.248.0.apexcode.meta/apexcode/apex_dynamic_describeSObject.htm) Apex Developer Guide[: Understanding Apex Describe Information](https://developer.salesforce.com/docs/atlas.en-us.248.0.apexcode.meta/apexcode/apex_dynamic_describe_objects_understanding.htm)

#### **getAssociateEntityType()**

Returns additional metadata for an associated object of a specified parent but only if it's a specific associated object type. Used in combination with the getAssociateParentEntity() method to get the parent object. For example, invoking the method on AccountHistory returns the parent object as Account and the type of associated object as History.

#### **Signature**

public String associateentitytype {get; set;}

#### Return Value

Type: [String](#page-3649-0)

SEE ALSO: [DescribeSObjectResult Properties](#page-2976-1)

#### <span id="page-2981-0"></span>**getAssociateParentEntity()**

Returns additional metadata for an associated object but only if it's associated to a specific parent object. Used in combination with the getAssociateEntityType() method to get the type of associated object. For example, invoking the method on AccountHistory returns the parent object as Account and the type of associated object as History.

#### **Signature**

public String getAssociateParentEntity()

#### Return Value

Type: [String](#page-3649-0)

<span id="page-2981-1"></span>SEE ALSO:

[DescribeSObjectResult Properties](#page-2976-1)

#### **getChildRelationships()**

Returns a list of child relationships, which are the names of the sObjects that have a foreign key to the sObject being described.

#### **Signature**

public Schema.ChildRelationship getChildRelationships()

#### Return Value

Type: [List<](#page-3424-0)[Schema.ChildRelationship](#page-2944-0)>

#### <span id="page-2981-2"></span>Example

For example, the Account object includes Contacts and Opportunities as child relationships.

#### **getDefaultImplementation()**

Reserved for future use.

#### **Signature**

<span id="page-2981-3"></span>public String getDefaultImplementation()

#### Return Value

Type: [String](#page-3649-0)

#### **getHasSubtypes()**

Reserved for future use.

To check if Person Accounts are enabled for the current org, use this code snippet: Schema.SObjectType.Account.fields.getMap().containsKey( 'isPersonAccount' );

public Boolean getHasSubtypes()

#### Return Value

<span id="page-2982-0"></span>Type: [Boolean](#page-3099-0)

**getImplementedBy()**

Reserved for future use.

#### **Signature**

public String getImplementedBy()

#### Return Value

<span id="page-2982-1"></span>Type: [String](#page-3649-0)

#### **getImplementsInterfaces()**

Reserved for future use.

**Signature** public String getImplementsInterfaces()

#### <span id="page-2982-2"></span>Return Value

Type: [String](#page-3649-0)

#### **getIsInterface()**

Reserved for future use.

# **Signature** public Boolean getIsInterface()

#### <span id="page-2982-3"></span>Return Value

Type: [Boolean](#page-3099-0)

#### **getKeyPrefix()**

Returns the three-character prefix code for the object. Record IDs are prefixed with three-character codes that specify the type of the object (for example, accounts have a prefix of 001 and opportunities have a prefix of 006).

public String getKeyPrefix()

#### Return Value

Type: [String](#page-3649-0)

#### Usage

The DescribeSobjectResult object returns a value for objects that have a stable prefix. For object types that do not have a stable or predictable prefix, this field is blank. Client applications that rely on these codes can use this way of determining object type to ensure forward compatibility.

#### <span id="page-2983-0"></span>**getLabel()**

Returns the object's label, which may or may not match the object name.

#### **Signature**

```
public String getLabel()
```
### Return Value

Type: [String](#page-3649-0)

### Usage

<span id="page-2983-1"></span>The object's label might not always match the object name. For example, an organization in the medical industry might change the label for Account to Patient. This label is then used in the Salesforce user interface. See the Salesforce online help for more information.

#### **getLabelPlural()**

Returns the object's plural label, which may or may not match the object name.

#### **Signature**

```
public String getLabelPlural()
```
#### Return Value

Type: [String](#page-3649-0)

### Usage

The object's plural label might not always match the object name. For example, an organization in the medical industry might change the plural label for Account to Patients. This label is then used in the Salesforce user interface. See the Salesforce online help for more information.

#### <span id="page-2984-0"></span>**getLocalName()**

Returns the name of the object, similar to the getName method. However, if the object is part of the current namespace, the namespace portion of the name is omitted.

#### **Signature**

```
public String getLocalName()
```
#### Return Value

**getName()**

<span id="page-2984-1"></span>Type: [String](#page-3649-0)

Returns the name of the object.

#### **Signature**

public String getName()

#### Return Value

<span id="page-2984-2"></span>Type: [String](#page-3649-0)

#### **getRecordTypeInfos()**

Returns a list of the record types supported by this object. The current user is not required to have access to a record type to see it in this list.

#### **Signature**

public List<Schema.RecordTypeInfo> getRecordTypeInfos()

#### <span id="page-2984-3"></span>Return Value

Type: [List<](#page-3424-0)[Schema.RecordTypeInfo>](#page-3005-0)

#### **getRecordTypeInfosByDeveloperName()**

Returns a map that matches developer names to their associated record type. The current user is not required to have access to a record type to see it in this map.

#### **Signature**

public Map<String, Schema.RecordTypeInfo> getRecordTypeInfosByDeveloperName()

#### Return Value

Type: [Map<](#page-3445-0)[String](#page-3649-0), [Schema.RecordTypeInfo>](#page-3005-0)

#### <span id="page-2985-0"></span>**getRecordTypeInfosById()**

Returns a map that matches record IDs to their associated record types. The current user is not required to have access to a record type to see it in this map.

#### **Signature**

public Schema.RecordTypeInfo getRecordTypeInfosById()

#### Return Value

<span id="page-2985-1"></span>Type: [Map<](#page-3445-0)[ID](#page-3357-0), [Schema.RecordTypeInfo](#page-3005-0)>

#### **getRecordTypeInfosByName()**

Returns a map that matches record labels to their associated record type. The current user is not required to have access to a record type to see it in this map.

#### **Signature**

public Schema.RecordTypeInfo getRecordTypeInfosByName()

#### <span id="page-2985-2"></span>Return Value

Type: [Map<](#page-3445-0)[String](#page-3649-0), [Schema.RecordTypeInfo>](#page-3005-0)

#### **getSObjectDescribeOption()**

Returns the effective describe option used by the system for the SObject.

#### **Signature**

public Schema.SObjectDescribeOptions getSObjectDescribeOption()

#### Return Value

#### Type: [Schema.SObjectDescribeOptions](#page-3008-0)

Valid values are:

- <span id="page-2985-3"></span>**•** SObjectDescribeOptions.FULL: Indicates eager-load all elements of the describe, including child relationships, up-front at the time of method invocation.
- **•** SObjectDescribeOptions.DEFERRED: Indicates lazy-load child relationships. This means that all child relationships will not be loaded at the time of first invocation of the method.

#### **getSobjectType()**

Returns the Schema.SObjectType object for the sObject. You can use this to create a similar sObject.

```
public Schema.SObjectType getSobjectType()
```
Type: [Schema.SObjectType](#page-3010-0)

#### <span id="page-2986-0"></span>**isAccessible()**

Returns true if the current user can see this object, false otherwise.

#### **Signature**

public Boolean isAccessible()

#### Return Value

Type: [Boolean](#page-3099-0)

#### Versioned Behavior Changes

<span id="page-2986-1"></span>In API version 54.0 and later, for custom settings and custom metadata type objects, DescribeSObjectResult.isAccessible() returns false if the user doesn't have permissions to access the queried objects. In API version 53.0 and earlier, the method returns true even if the user doesn't have the required permissions.

#### **isCreateable()**

Returns true if the object can be created by the current user, false otherwise.

#### **Signature**

```
public Boolean isCreateable()
```
#### <span id="page-2986-2"></span>Return Value

Type: [Boolean](#page-3099-0)

#### **isCustom()**

Returns true if the object is a custom object, false if it is a standard object.

#### **Signature**

<span id="page-2986-3"></span>public Boolean isCustom()

#### Return Value

Type: [Boolean](#page-3099-0)

#### **isCustomSetting()**

Returns true if the object is a custom setting, false otherwise.

public Boolean isCustomSetting()

#### Return Value

<span id="page-2987-0"></span>Type: [Boolean](#page-3099-0)

#### **isDeletable()**

Returns true if the object can be deleted by the current user, false otherwise.

#### **Signature**

public Boolean isDeletable()

#### Return Value

<span id="page-2987-1"></span>Type: [Boolean](#page-3099-0)

#### **isDeprecatedAndHidden()**

Reserved for future use.

**Signature** public Boolean isDeprecatedAndHidden()

#### <span id="page-2987-2"></span>Return Value

Type: [Boolean](#page-3099-0)

#### **isFeedEnabled()**

Returns true if Chatter feeds are enabled for the object, false otherwise. This method is only available for Apex classes and triggers saved using SalesforceAPI version 19.0 and later.

#### **Signature**

```
public Boolean isFeedEnabled()
```
#### Return Value

Type: [Boolean](#page-3099-0)

#### **isMergeable()**

Returns true if the object can be merged with other objects of its type by the current user, false otherwise. true is returned for leads, contacts, and accounts.
#### **Signature**

public Boolean isMergeable()

#### Return Value

Type: [Boolean](#page-3099-0)

#### **isMruEnabled()**

Returns true if Most Recently Used (MRU) list functionality is enabled for the object, false otherwise.

#### **Signature**

public Boolean isMruEnabled()

#### Return Value

Type: [Boolean](#page-3099-0)

#### **isQueryable()**

Returns true if the object can be queried by the current user, false otherwise

#### **Signature**

```
public Boolean isQueryable()
```
#### Return Value

Type: [Boolean](#page-3099-0)

#### **isSearchable()**

Returns true if the object can be searched by the current user, false otherwise.

#### **Signature**

```
public Boolean isSearchable()
```
#### Return Value

Type: [Boolean](#page-3099-0)

#### **isUndeletable()**

Returns true if the object can be undeleted by the current user, false otherwise.

#### **Signature**

```
public Boolean isUndeletable()
```
#### Return Value

Type: [Boolean](#page-3099-0)

#### **isUpdateable()**

Returns true if the object can be updated by the current user, false otherwise.

#### **Signature**

public Boolean isUpdateable()

#### Return Value

<span id="page-2989-0"></span>Type: [Boolean](#page-3099-0)

# DescribeTabResult Class

Contains tab metadata information for a tab in a standard or custom app available in the Salesforce user interface.

### Namespace

[Schema](#page-2943-0)

### Usage

The getTabs method of the Schema.DescribeTabSetResult returns a list of Schema.DescribeTabResult objects that describe the tabs of one app.

The methods in the Schema. DescribeTabResult class can be called using their property counterparts. For each method starting with get, you can omit the get prefix and the ending parentheses () to call the property counterpart. For example, tabResultObj.label is equivalent to tabResultObj.getLabel(). Similarly, for each method starting with is, omit the is prefix and the ending parentheses (). For example, tabResultObj. isCustom is equivalent to tabResultObj.custom.

### DescribeTabResult Methods

The following are methods for DescribeTabResult. All are instance methods.

#### IN THIS SECTION:

#### [getColors\(\)](#page-2990-0)

Returns a list of color metadata information for all colors associated with this tab. Each color is associated with a theme and context.

#### [getIconUrl\(\)](#page-2990-1)

Returns the URL for the main 32 x 32-pixel icon for a tab. This icon corresponds to the current theme (theme3) and appears next to the heading at the top of most pages.

#### [getIcons\(\)](#page-2990-2)

Returns a list of icon metadata information for all icons associated with this tab. Each icon is associated with a theme and context.

#### [getLabel\(\)](#page-2991-0)

Returns the display label of this tab.

#### getMinilconUrl()

Returns the URL for the 16 x 16-pixel icon that represents a tab. This icon corresponds to the current theme (theme3) and appears in related lists and other locations.

#### [getSobjectName\(\)](#page-2991-2)

Returns the name of the sObject that is primarily displayed on this tab (for tabs that display a particular SObject).

#### [getUrl\(\)](#page-2991-3)

Returns a fully qualified URL for viewing this tab.

#### [isCustom\(\)](#page-2992-0)

<span id="page-2990-0"></span>Returns true if this is a custom tab, or false if this is a standard tab.

#### **getColors()**

Returns a list of color metadata information for all colors associated with this tab. Each color is associated with a theme and context.

#### **Signature**

public List<Schema.DescribeColorResult> getColors()

#### <span id="page-2990-1"></span>Return Value

Type: [List<](#page-3424-0)[Schema.DescribeColorResult](#page-2950-0)>

#### **getIconUrl()**

Returns the URL for the main 32 x 32-pixel icon for a tab. This icon corresponds to the current theme (theme3) and appears next to the heading at the top of most pages.

#### **Signature**

public String getIconUrl()

#### <span id="page-2990-2"></span>Return Value

Type: [String](#page-3649-0)

#### **getIcons()**

Returns a list of icon metadata information for all icons associated with this tab. Each icon is associated with a theme and context.

#### **Signature**

public List<Schema.DescribeIconResult> getIcons()

### Return Value

Type: [List<](#page-3424-0)[Schema.DescribeIconResult>](#page-2973-0)

#### <span id="page-2991-0"></span>**getLabel()**

Returns the display label of this tab.

#### **Signature**

public String getLabel()

#### Return Value

<span id="page-2991-1"></span>Type: [String](#page-3649-0)

#### **getMiniIconUrl()**

Returns the URL for the 16 x 16-pixel icon that represents a tab. This icon corresponds to the current theme (theme3) and appears in related lists and other locations.

#### **Signature**

```
public String getMiniIconUrl()
```
#### Return Value

<span id="page-2991-2"></span>Type: [String](#page-3649-0)

#### **getSobjectName()**

Returns the name of the sObject that is primarily displayed on this tab (for tabs that display a particular SObject).

#### **Signature**

public String getSobjectName()

### <span id="page-2991-3"></span>Return Value

Type: [String](#page-3649-0)

#### **getUrl()**

Returns a fully qualified URL for viewing this tab.

#### **Signature**

public String getUrl()

### Return Value

Type: [String](#page-3649-0)

#### <span id="page-2992-0"></span>**isCustom()**

Returns true if this is a custom tab, or false if this is a standard tab.

#### **Signature**

public Boolean isCustom()

#### Return Value

Type: [Boolean](#page-3099-0)

# DescribeTabSetResult Class

Contains metadata information about a Salesforce Classic standard or custom app available in the Salesforce user interface.

### Namespace

[Schema](#page-2943-0)

### Usage

The Schema.describeTabs method returns a list of Schema.DescribeTabSetResult objects that describe Salesforce Classic standard and custom apps.

The methods in the Schema. DescribeTabSetResult class can be called using their property counterparts. For each method starting with get, you can omit the get prefix and the ending parentheses () to call the property counterpart. For example, tabSetResultObj.label is equivalent to tabSetResultObj.getLabel(). Similarly, for each method starting with is, omit the is prefix and the ending parentheses (). For example, tabSetResultObj.isSelected is equivalent to tabSetResultObj.selected.

### Example

This example shows how to call the Schema.describeTabs method to get describe information for all available Salesforce Classic apps. This example iterates through each describe result and gets more metadata information for the Sales app.

```
// App we're interested to get more info about
String appName = 'Sales';
// Get tab set describes for each app
List<Schema.DescribeTabSetResult> tabSetDesc = Schema.describeTabs();
// Iterate through each tab set describe for each app and display the info
for(Schema.DescribeTabSetResult tsr : tabSetDesc) {
    // Get more information for the Sales app
   if (tsr.getLabel() == appName) {
        // Find out if the app is selected
       if (tsr.isSelected()) {
            System.debug('The ' + appName + ' app is selected. ');
        }
        // Get the app's Logo URL and namespace
        String logo = tsr.getLogoUrl();
```

```
System.debug('Logo URL: ' + logo);
        String ns = tsr.getNamespace();
        if (ns == ') {
            System.debug('The ' + appName + ' app has no namespace defined.');
        }
        else {
            System.debug('Namespace: ' + ns);
        }
        // Get the number of tabs
       System.debug('The ' + appName + ' app has ' + tsr.getTabs().size() + ' tabs.');
    }
}
// Example debug statement output
// DEBUG|The Sales app is selected.
// DEBUG|Logo URL:
https://MyDomainName.my.salesforce.com/img/seasonLogos/2014_winter_aloha.png
// DEBUG|The Sales app has no namespace defined.
// DEBUG|The Sales app has 14 tabs.
```
### DescribeTabSetResult Methods

The following are methods for DescribeTabSetResult. All are instance methods.

#### IN THIS SECTION:

#### [getDescription\(\)](#page-2993-0)

Returns the display description for the standard or custom app.

#### [getLabel\(\)](#page-2994-0)

Returns the display label for the standard or custom app.

#### [getLogoUrl\(\)](#page-2994-1)

Returns a fully qualified URL to the logo image associated with the standard or custom app.

#### [getNamespace\(\)](#page-2994-2)

Returns the developer namespace prefix of a Salesforce AppExchange managed package.

#### [getTabs\(\)](#page-2995-0)

<span id="page-2993-0"></span>Returns metadata information about the standard or custom app's displayed tabs.

#### [isSelected\(\)](#page-2995-1)

Returns true if this standard or custom app is the user's currently selected app. Otherwise, returns false.

#### **getDescription()**

Returns the display description for the standard or custom app.

#### **Signature**

```
public String getDescription()
```
#### Return Value

Type: [String](#page-3649-0)

#### <span id="page-2994-0"></span>**getLabel()**

Returns the display label for the standard or custom app.

#### **Signature**

public String getLabel()

#### Return Value

Type: [String](#page-3649-0)

#### Usage

<span id="page-2994-1"></span>The display label changes when tabs are renamed in the Salesforce user interface. See the Salesforce online help for more information.

#### **getLogoUrl()**

Returns a fully qualified URL to the logo image associated with the standard or custom app.

#### **Signature**

```
public String getLogoUrl()
```
#### <span id="page-2994-2"></span>Return Value

Type: [String](#page-3649-0)

#### **getNamespace()**

Returns the developer namespace prefix of a Salesforce AppExchange managed package.

#### **Signature**

```
public String getNamespace()
```
#### Return Value

Type: [String](#page-3649-0)

#### Usage

This namespace prefix corresponds to the namespace prefix of the Developer Edition organization that was enabled to allow publishing a managed package. This method applies to a custom app containing a set of tabs and installed as part of a managed package.

#### <span id="page-2995-0"></span>**getTabs()**

Returns metadata information about the standard or custom app's displayed tabs.

#### **Signature**

public List<Schema.DescribeTabResult> getTabs()

#### Return Value

<span id="page-2995-1"></span>Type: [List<](#page-3424-0)[Schema.DescribeTabResult](#page-2989-0)>

#### **isSelected()**

Returns true if this standard or custom app is the user's currently selected app. Otherwise, returns false.

#### **Signature**

```
public Boolean isSelected()
```
#### Return Value

Type: [Boolean](#page-3099-0)

# DisplayType Enum

A Schema.DisplayType enum value is returned by the field describe result's getType method.

### Namespace

#### [Schema](#page-2943-0)

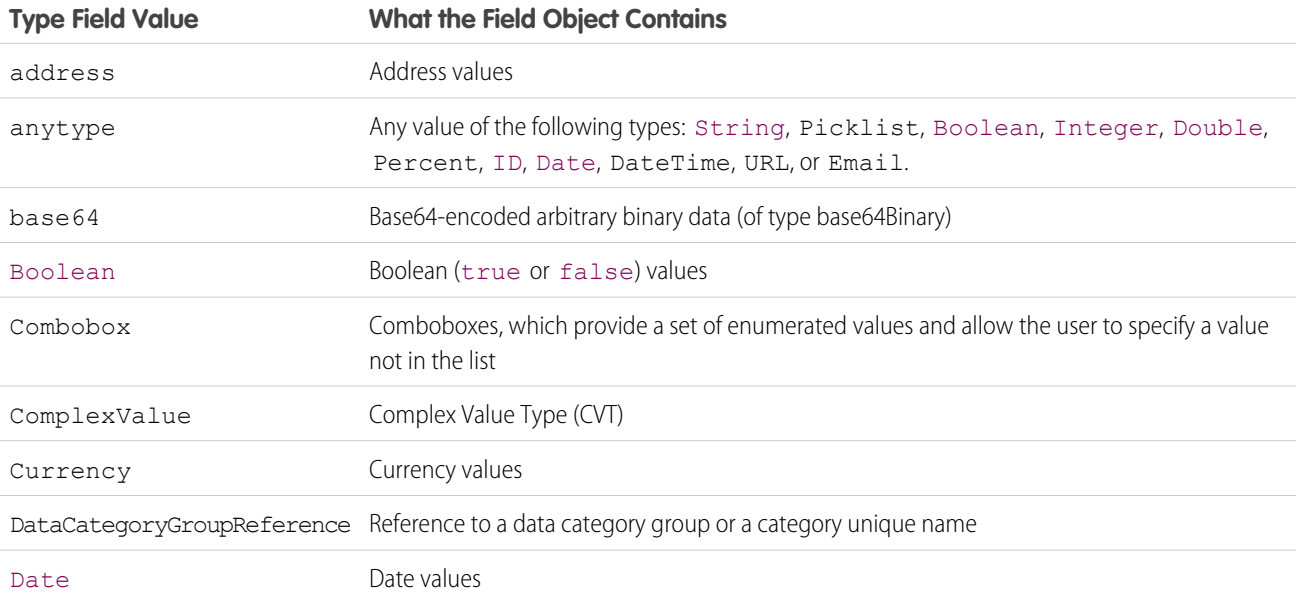

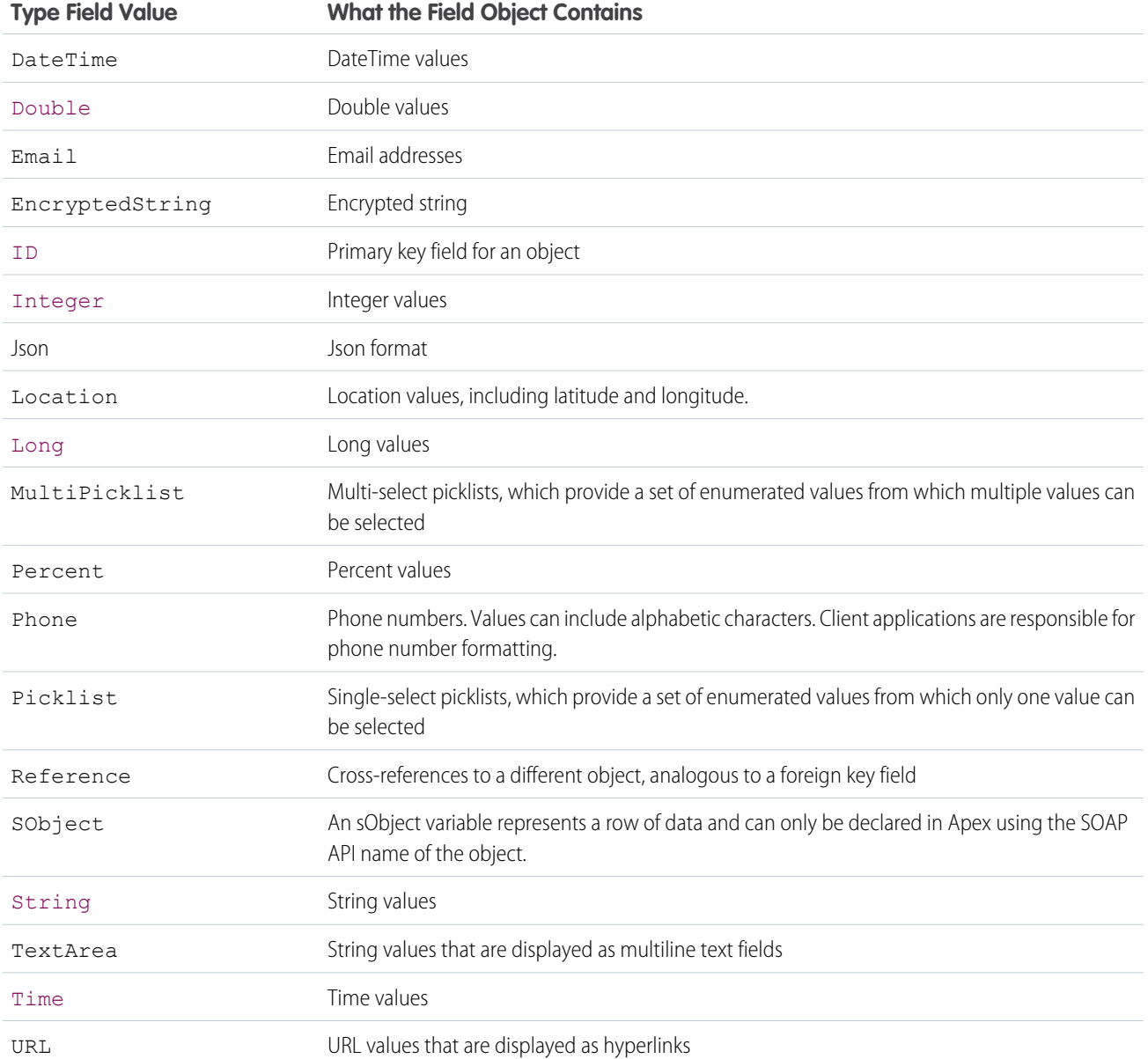

### Usage

For more information, see [Field Types](https://developer.salesforce.com/docs/atlas.en-us.248.0.object_reference.meta/object_reference/field_types.htm) in the Object Reference for Salesforce. For more information about the methods shared by all enums, see [Enum Methods.](#page-3318-0)

# FieldDescribeOptions Enum

A Schema.FieldDescribeOptions enum value is a parameter in the SObjectType.getDescribe method.

## Usage

For more information about the method using this enum, see getDescribe (options).

### Enum Values

The following are the values of the Schema. FieldDescribeOptions enum.

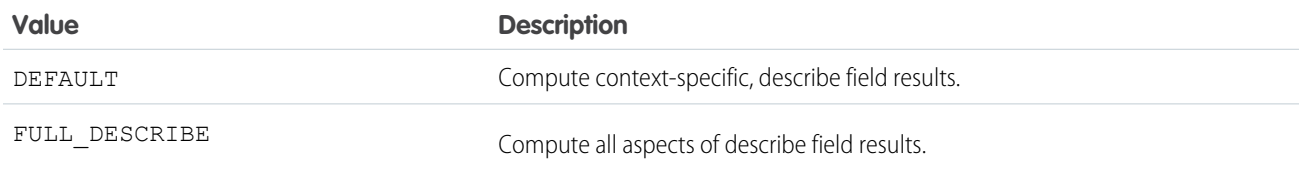

# <span id="page-2997-0"></span>FieldSet Class

Contains methods for discovering and retrieving the details of field sets created on sObjects.

### Namespace

[Schema](#page-2943-0)

### Usage

Use the methods in the Schema. FieldSet class to discover the fields contained within a field set, and get details about the field set itself, such as the name, namespace, label, and so on. The following example shows how to get a collection of field set describe result objects for an sObject. The key of the returned Map is the field set name, and the value is the corresponding field set describe result.

```
Map<String, Schema.FieldSet> FsMap =
    Schema.SObjectType.Account.fieldSets.getMap();
```
Field sets are also available from sObject describe results. The following lines of code are equivalent to the prior sample:

```
Schema.DescribeSObjectResult d =
 Account.sObjectType.getDescribe();
Map<String, Schema.FieldSet> FsMap =
  d.fieldSets.getMap();
```
<span id="page-2997-1"></span>To work with an individual field set, you can access it via the map of field sets on an sObject or, when you know the name of the field set in advance, using an explicit reference to the field set. The following two lines of code retrieve the same field set:

```
Schema.FieldSet fs1 = Schema.SObjectType.Account.fieldSets.getMap().get('field_set_name');
Schema.FieldSet fs2 = Schema.SObjectType.Account.fieldSets.field_set_name;
```
### Example: Displaying a Field Set on a Visualforce Page

This sample uses Schema.FieldSet and Schema.FieldSetMember methods to dynamically get all the fields in the Dimensions field set for the Merchandise custom object. The list of fields is then used to construct a SOQL query that ensures those fields are available for display. The Visualforce page uses the MerchandiseDetails class as its controller.

```
public class MerchandiseDetails {
   public Merchandise c merch { get; set; }
   public MerchandiseDetails() {
        this.merch = getMerchandise();
```

```
}
   public List<Schema.FieldSetMember> getFields() {
       return SObjectType.Merchandise c.FieldSets.Dimensions.getFields();
    }
   private Merchandise__c getMerchandise() {
       String query = 'SELECT ';
        for(Schema.FieldSetMember f : this.getFields()) {
            query += f.getFieldPath() + ', ';
       }
       query += 'Id, Name FROM Merchandise__c LIMIT 1';
       return Database.query(query);
   }
}
```
The Visualforce page using the above controller is simple:

```
<apex:page controller="MerchandiseDetails">
   <apex:form >
     <apex:pageBlock title="Product Details">
          <apex:pageBlockSection title="Product">
              <apex:inputField value="{!merch.Name}"/>
          </apex:pageBlockSection>
          <apex:pageBlockSection title="Dimensions">
              <apex:repeat value="{!fields}" var="f">
                  <apex:inputField value="{!merch[f.fieldPath]}"
                      required="{!OR(f.required, f.dbrequired)}"/>
              </apex:repeat>
          </apex:pageBlockSection>
       </apex:pageBlock>
   </apex:form>
</apex:page>
```
One thing to note about the above markup is the expression used to determine if a field on the form should be indicated as being a required field. A field in a field set can be required by either the field set definition, or the field's own definition. The expression handles both cases.

### FieldSet Methods

The following are methods for FieldSet. All are instance methods.

```
IN THIS SECTION:
    getDescription()
    Returns the field set's description.
    getFields()
```
Returns a list of Schema. FieldSetMember objects for the fields making up the field set.

#### Apex Reference Guide **FieldSet Class** Apex Reference Guide **FieldSet Class**

#### [getLabel\(\)](#page-2999-2)

Returns the translation of the text label that is displayed next to the field in the Salesforce user interface.

#### [getName\(\)](#page-3000-0)

Returns the field set's name.

#### [getNamespace\(\)](#page-3000-1) Returns the field set's namespace.

#### [getSObjectType\(\)](#page-3000-2)

<span id="page-2999-0"></span>Returns the Schema.sObjectType of the sObject containing the field set definition.

#### **getDescription()**

Returns the field set's description.

#### **Signature**

```
public String getDescription()
```
#### Return Value

Type: String

#### Usage

<span id="page-2999-1"></span>Description is a required field for a field set, intended to describe the context and content of the field set. It's often intended for administrators who might be configuring a field set defined in a managed package, rather than for end users.

#### **getFields()**

Returns a list of Schema. FieldSetMember objects for the fields making up the field set.

#### **Signature**

```
public List<FieldSetMember> getFields()
```
#### <span id="page-2999-2"></span>Return Value

Type: [List<](#page-3424-0)[Schema.FieldSetMember](#page-3000-3)>

#### **getLabel()**

Returns the translation of the text label that is displayed next to the field in the Salesforce user interface.

#### **Signature**

public String getLabel()

#### Return Value

Type: String

#### <span id="page-3000-0"></span>**getName()**

Returns the field set's name.

#### **Signature**

public String getName()

#### Return Value

<span id="page-3000-1"></span>Type: String

#### **getNamespace()**

Returns the field set's namespace.

#### **Signature**

```
public String getNamespace()
```
#### Return Value

Type: String

#### Usage

<span id="page-3000-2"></span>The returned namespace is an empty string if your organization hasn't set a namespace, and the field set is defined in your organization. Otherwise, it's the namespace of your organization, or the namespace of the managed package containing the field set.

#### **getSObjectType()**

Returns the Schema.sObjectType of the sObject containing the field set definition.

#### **Signature**

public Schema.SObjectType getSObjectType()

#### <span id="page-3000-3"></span>Return Value

Type: Schema.SObjectType

# FieldSetMember Class

Contains methods for accessing the metadata for field set member fields.

### Namespace

[Schema](#page-2943-0)

### Usage

Use the methods in the Schema.FieldSetMember class to get details about fields contained within a field set, such as the field label, type, a dynamic SOQL-ready field path, and so on. The following example shows how to get a collection of field set member describe result objects for a specific field set on an sObject:

```
List<Schema.FieldSetMember> fields =
    Schema.SObjectType.Account.fieldSets.getMap().get('field_set_name').getFields();
```
If you know the name of the field set in advance, you can access its fields more directly using an explicit reference to the field set:

```
List<Schema.FieldSetMember> fields =
    Schema.SObjectType.Account.fieldSets.field set name.getFields();
```
SEE ALSO:

[FieldSet Class](#page-2997-0)

### FieldSetMember Methods

The following are methods for FieldSetMember. All are instance methods.

#### IN THIS SECTION:

#### [getDBRequired\(\)](#page-3001-0)

Returns true if the field is required by the field's definition in its sObject, otherwise, false.

#### [getFieldPath\(\)](#page-3002-0)

Returns a field path string in a format ready to be used in a dynamic SOQL query.

#### [getLabel\(\)](#page-3002-1)

Returns the text label that's displayed next to the field in the Salesforce user interface.

#### [getRequired\(\)](#page-3002-2)

Returns true if the field is required by the field set, otherwise, false.

#### [getType\(\)](#page-3002-3)

<span id="page-3001-0"></span>Returns the field's Apex data type.

### [getSObjectField\(\)](#page-3003-0)

Returns the token for this field.

#### **getDBRequired()**

Returns true if the field is required by the field's definition in its sObject, otherwise, false.

#### **Signature**

public Boolean getDBRequired()

#### Return Value

Type: Boolean

#### <span id="page-3002-0"></span>**getFieldPath()**

Returns a field path string in a format ready to be used in a dynamic SOQL query.

#### **Signature**

public String getFieldPath()

#### Return Value

Type: String

#### Example

<span id="page-3002-1"></span>See [Displaying a Field Set on a Visualforce Page](#page-2997-1) for an example of how to use this method.

#### **getLabel()**

Returns the text label that's displayed next to the field in the Salesforce user interface.

#### **Signature**

public String getLabel()

#### <span id="page-3002-2"></span>Return Value

Type: String

#### **getRequired()**

Returns true if the field is required by the field set, otherwise, false.

#### **Signature**

```
public Boolean getRequired()
```
#### <span id="page-3002-3"></span>Return Value

Type: Boolean

#### **getType()**

Returns the field's Apex data type.

#### **Signature**

```
public Schema.DisplayType getType()
```
### Return Value

Type: Schema.DisplayType

#### <span id="page-3003-0"></span>**getSObjectField()**

Returns the token for this field.

#### **Signature**

public Schema.sObjectField getSObjectField()

#### Return Value

Type: [Schema.SObjectField](#page-3009-1)

# PicklistEntry Class

Represents a picklist entry.

### Namespace

[Schema](#page-2943-0)

### Usage

Picklist fields contain a list of one or more items from which a user chooses a single item. They display as drop-down lists in the Salesforce user interface. One of the items can be configured as the default item.

A Schema.PicklistEntry object is returned from the field describe result using the getPicklistValues method. For example:

```
Schema.DescribeFieldResult F = Account.Industry.getDescribe();
List<Schema.PicklistEntry> P = F.getPicklistValues();
```
## PicklistEntry Methods

The following are methods for PicklistEntry. All are instance methods.

IN THIS SECTION:

#### [getLabel\(\)](#page-3004-0)

Returns the display name of this item in the picklist.

#### [getValue\(\)](#page-3004-1)

Returns the value of this item in the picklist.

#### [isActive\(\)](#page-3004-2)

Returns true if this item must be displayed in the drop-down list for the picklist field in the user interface, false otherwise.

#### [isDefaultValue\(\)](#page-3004-3)

Returns true if this item is the default value for the picklist, false otherwise. Only one item in a picklist can be designated as the default.

#### Apex Reference Guide **PicklistEntry Class** Apex Reference Guide PicklistEntry Class

#### <span id="page-3004-0"></span>**getLabel()**

Returns the display name of this item in the picklist.

#### **Signature**

public String getLabel()

#### Return Value

<span id="page-3004-1"></span>Type: [String](#page-3649-0)

#### **getValue()**

Returns the value of this item in the picklist.

#### **Signature**

```
public String getValue()
```
#### Return Value

<span id="page-3004-2"></span>Type: [String](#page-3649-0)

#### **isActive()**

Returns true if this item must be displayed in the drop-down list for the picklist field in the user interface, false otherwise.

#### **Signature**

```
public Boolean isActive()
```
#### <span id="page-3004-3"></span>Return Value

Type: [Boolean](#page-3099-0)

#### **isDefaultValue()**

Returns true if this item is the default value for the picklist, false otherwise. Only one item in a picklist can be designated as the default.

#### **Signature**

public Boolean isDefaultValue()

#### Return Value

Type: [Boolean](#page-3099-0)

# RecordTypeInfo Class

Contains methods for accessing record type information for an sObject with associated record types.

### Namespace

[Schema](#page-2943-0)

### Usage

A RecordTypeInfo object is returned from the sObject describe result using the getRecordTypeInfos method. For example:

```
Schema.DescribeSObjectResult R = Account.SObjectType.getDescribe();
List<Schema.RecordTypeInfo> RT = R.getRecordTypeInfos();
```
In addition to the getRecordTypeInfos method, you can use the getRecordTypeInfosById and the getRecordTypeInfosByName methods. These methods return maps that associate RecordTypeInfo with record IDs and record labels, respectively.

### Example

The following example assumes at least one record type has been created for the Account object:

```
RecordType rt = [SELECT Id,Name FROM RecordType WHERE SobjectType='Account' LIMIT 1];
Schema.DescribeSObjectResult d = Schema.SObjectType.Account;
Map<Id,Schema.RecordTypeInfo> rtMapById = d.getRecordTypeInfosById();
Schema.RecordTypeInfo rtById = rtMapById.get(rt.id);
Map<String, Schema.RecordTypeInfo> rtMapByName = d.getRecordTypeInfosByName();
Schema.RecordTypeInfo rtByName = rtMapByName.get(rt.name);
System.assertEquals(rtById,rtByName);
```
# RecordTypeInfo Methods

The following are methods for RecordTypeInfo. All are instance methods.

IN THIS SECTION:

[getDeveloperName\(\)](#page-3006-0)

Returns the developer name for this record type.

[getName\(\)](#page-3006-1)

Returns the UI label of this record type. The label can be translated into any language that Salesforce supports.

#### [getRecordTypeId\(\)](#page-3006-2)

Returns the ID of this record type.

#### [isActive\(\)](#page-3006-3)

Returns true if this record type is active, false otherwise.

#### [isAvailable\(\)](#page-3007-0)

Returns true if this record type is available to the current user, false otherwise. Use this method to display a list of available record types to the user when he or she is creating a new record.

#### Apex Reference Guide **RecordTypeInfo Class**

#### [isDefaultRecordTypeMapping\(\)](#page-3007-1)

Returns true if this is the default record type for the user, false otherwise.

#### [isMaster\(\)](#page-3007-2)

Returns true if this is the master record type and false otherwise. The master record type is the default record type that's used when a record has no custom record type associated with it.

#### <span id="page-3006-0"></span>**getDeveloperName()**

Returns the developer name for this record type.

#### **Signature**

public String getDeveloperName()

#### Return Value

<span id="page-3006-1"></span>Type: [String](#page-3649-0)

#### **getName()**

Returns the UI label of this record type. The label can be translated into any language that Salesforce supports.

#### **Signature**

public String getName()

#### <span id="page-3006-2"></span>Return Value

Type: [String](#page-3649-0)

#### **getRecordTypeId()**

Returns the ID of this record type.

**Signature** public ID getRecordTypeId()

#### <span id="page-3006-3"></span>Return Value

Type: [ID](#page-3357-0)

#### **isActive()**

Returns true if this record type is active, false otherwise.

#### **Signature**

```
public Boolean isActive()
```
#### Return Value

Type: [Boolean](#page-3099-0)

#### <span id="page-3007-0"></span>**isAvailable()**

Returns true if this record type is available to the current user, false otherwise. Use this method to display a list of available record types to the user when he or she is creating a new record.

#### **Signature**

public Boolean isAvailable()

#### Return Value

<span id="page-3007-1"></span>Type: [Boolean](#page-3099-0)

#### **isDefaultRecordTypeMapping()**

Returns true if this is the default record type for the user, false otherwise.

#### **Signature**

public Boolean isDefaultRecordTypeMapping()

#### <span id="page-3007-2"></span>Return Value

Type: [Boolean](#page-3099-0)

#### **isMaster()**

Returns true if this is the master record type and false otherwise. The master record type is the default record type that's used when a record has no custom record type associated with it.

#### **Signature**

public Boolean isMaster()

#### Return Value

Type: [Boolean](#page-3099-0)

# SOAPType Enum

A Schema.SOAPType enum value is returned by the field describe result getSoapType method.

### Namespace

[Schema](#page-2943-0)

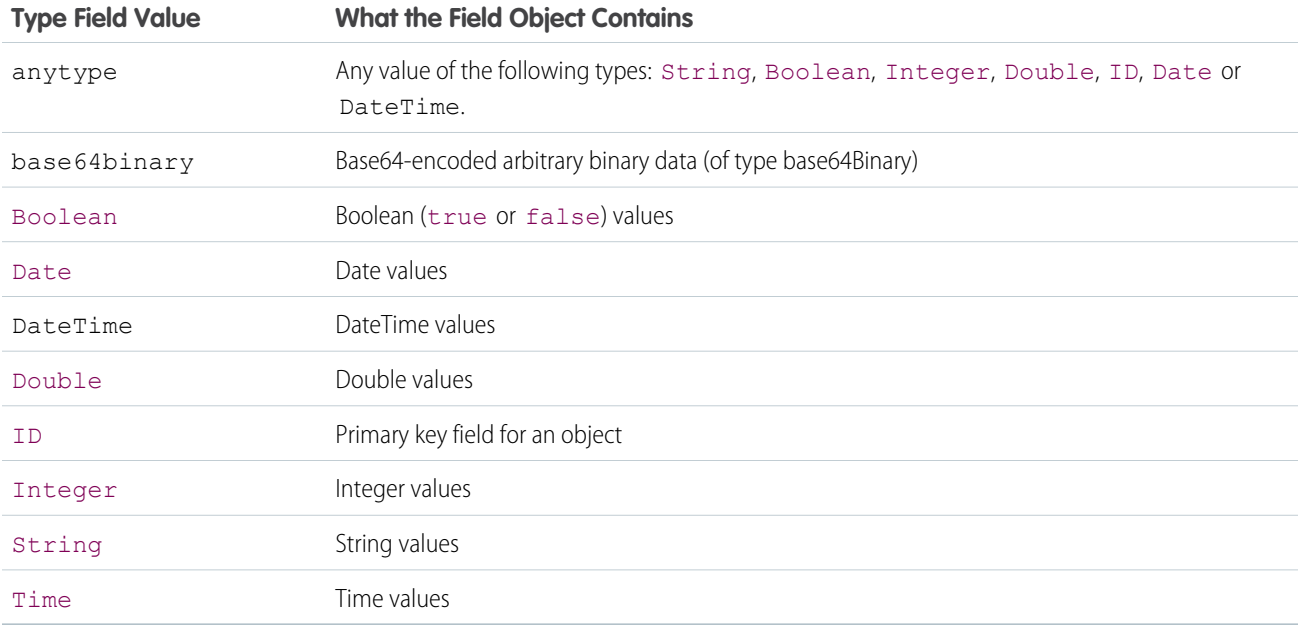

# Usage

For more information, see [SOAPTypes](https://developer.salesforce.com/docs/atlas.en-us.248.0.api.meta/api/sforce_api_calls_describesobjects_describesobjectresult.htm#soaptype_topic) in the SOAP API Developer Guide. For more information about the methods shared by all enums, see [Enum Methods.](#page-3318-0)

# SObjectDescribeOptions Enum

A Schema.SObjectDescribeOptions enum value is a parameter in the SObjectType.getDescribe method.

### Usage

For more information about the method using this enum, see getDescribe (options).

# Enum Values

The following are the values of the Schema.SObjectDescribeOptions enum.

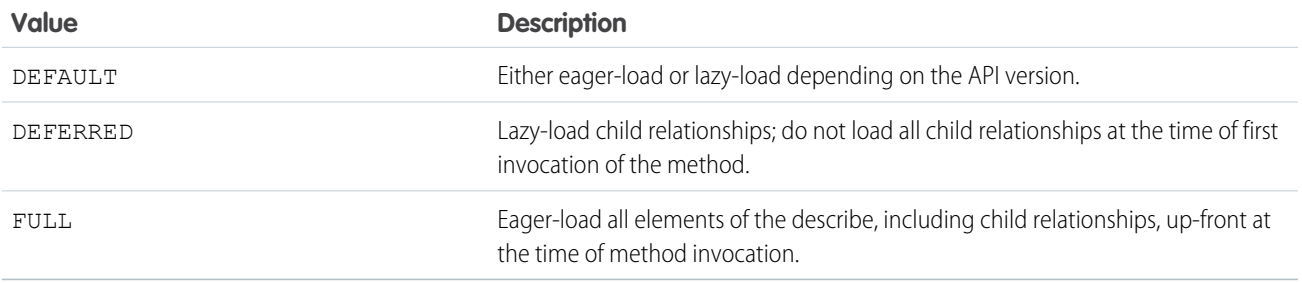

See [getDescribe\(options\)](#page-3011-0).

# <span id="page-3009-1"></span>SObjectField Class

A Schema.sObjectField object is returned from the field describe result using the getController and getSObjectField methods.

### Namespace

[Schema](#page-2943-0)

### Example

```
Schema.DescribeFieldResult F = Account.Industry.getDescribe();
Schema.sObjectField T = F.getSObjectField();
```
### sObjectField Methods

The following are instance methods for sObjectField.

#### IN THIS SECTION:

[getDescribe\(\)](#page-3009-2)

Returns the describe field result for this field.

#### <span id="page-3009-2"></span>[getDescribe\(options\)](#page-3009-0)

Returns the describe field result for this field. This method also provides an option to get all the describe field results for an object.

#### **getDescribe()**

Returns the describe field result for this field.

#### **Signature**

public Schema.DescribeFieldResult getDescribe()

#### <span id="page-3009-0"></span>Return Value

Type: [Schema.DescribeFieldResult](#page-2956-0)

#### **getDescribe(options)**

Returns the describe field result for this field. This method also provides an option to get all the describe field results for an object.

#### **Signature**

public Schema.DescribeFieldResult getDescribe(Object options)

#### **Parameters**

*options* Type: Object Use this parameter to pass FieldDescribeOptions.FULL DESCRIBE when a subset of system objects could have different results for picklist values based on the context they're invoked in. This parameter computes all aspects of describe field results.

For example, AIConversationContext. PersonType field is a picklist that contains a list of accessible object types.

#### Return Value

Type: [Schema.DescribeFieldResult](#page-2956-0)

# SObjectType Class

A Schema.sObjectType object is returned from the field describe result using the getReferenceTo method, or from the sObject describe result using the getSObjectType method.

### Namespace

[Schema](#page-2943-0)

### Usage

```
Schema.DescribeFieldResult F = Account.Industry.getDescribe();
List<Schema.sObjectType> P = F.getReferenceTo();
```
## SObjectType Methods

The following are methods for SObjectType. All are instance methods.

#### IN THIS SECTION:

[getDescribe\(\)](#page-3010-0)

Returns the describe sObject result for this field.

#### [getDescribe\(options\)](#page-3011-0)

Returns the describe sObject result for this field; the parameter value determines whether all child relationships are loaded up-front, or not.

#### [newSObject\(\)](#page-3011-1)

Constructs a new sObject of this type.

[newSObject\(id\)](#page-3012-0)

<span id="page-3010-0"></span>Constructs a new sObject of this type, with the specified ID.

[newSObject\(recordTypeId, loadDefaults\)](#page-3012-1)

Constructs a new sObject of this type, and optionally, of the specified record type ID and with default custom field values.

#### **getDescribe()**

Returns the describe sObject result for this field.

#### **Signature**

public Schema.DescribeSObjectResult getDescribe()

#### Return Value

<span id="page-3011-0"></span>Type: [Schema.DescribeSObjectResult](#page-2976-0)

#### **getDescribe(options)**

Returns the describe sObject result for this field; the parameter value determines whether all child relationships are loaded up-front, or not.

#### **Signature**

public Schema.DescribeSObjectResult getDescribe(Object options)

#### **Parameters**

*options*

Type: Object

The parameter values determine how the elements of the describe operation are loaded.

- **•** Use SObjectDescribeOptions.FULL to eager-load all elements of the describe, including child relationships, up-front at the time of method invocation. This describe guarantees fully coherent results, even if the describe object is passed to another namespace, API version, or other Apex context that may have different results when generating describe attributes.
- **•** Use SObjectDescribeOptions.DEFERRED to enable lazy initialization of describe attributes on first use. This means that all child relationships will not be loaded at the time of first invocation of the method.
- **•** Use SObjectDescribeOptions.DEFAULT to default to either eager-load or lazy-load depending on the API version.

The type of describe operation, as determined by the parameter value is depicted in this table.

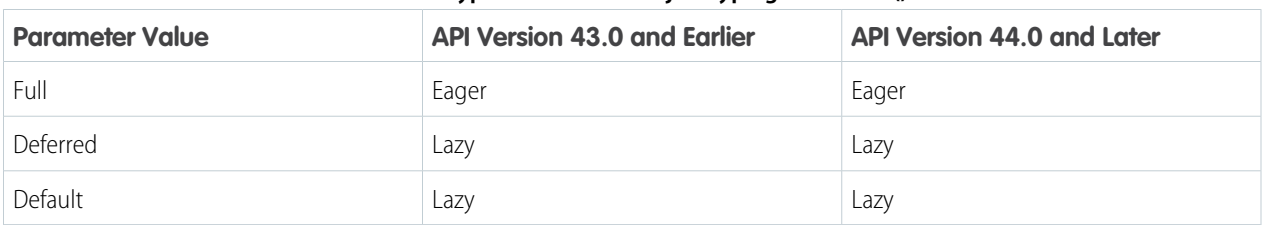

#### **Table 2: Type of Load for SObjectType.getDescribe()**

#### <span id="page-3011-1"></span>Return Value

Type: [Schema.DescribeSObjectResult](#page-2976-0)

#### **newSObject()**

Constructs a new sObject of this type.

#### **Signature**

```
public sObject newSObject()
```
#### Return Value

Type: [sObject](#page-3618-0)

#### Example

<span id="page-3012-0"></span>For an example, see [Dynamic DML](https://developer.salesforce.com/docs/atlas.en-us.248.0.apexcode.meta/apexcode/apex_dynamic_dml.htm).

#### **newSObject(id)**

Constructs a new sObject of this type, with the specified ID.

#### **Signature**

public sObject newSObject(ID id)

#### **Parameters**

*id* Type: [ID](#page-3357-0)

### Return Value

Type: [sObject](#page-3618-0)

#### Usage

For the argument, pass the ID of an existing record in the database.

<span id="page-3012-1"></span>After you create a new sObject, the sObject returned has all fields set to null. You can set any updateable field to desired values and then update the record in the database. Only the fields you set new values for are updated and all other fields which are not system fields are preserved.

#### **newSObject(recordTypeId, loadDefaults)**

Constructs a new sObject of this type, and optionally, of the specified record type ID and with default custom field values.

Important: Where possible, we changed noninclusive terms to align with our company value of Equality. We maintained certain  $\Omega$ terms to avoid any effect on customer implementations.

#### **Signature**

public sObject newSObject(ID recordTypeId, Boolean loadDefaults)

#### **Parameters**

*recordTypeId*

Type: [ID](#page-3357-0)

Specifies the record type ID of the sObject to create. If no record type exists for this sObject, use null. If the sObject has record types and you specify null, the default record type is used.

*loadDefaults*

Type: [Boolean](#page-3099-0)

Specifies whether to populate custom fields with their predefined default values ( $true$ ) or not ( $false$ ).

#### Return Value

Type: [sObject](#page-3618-0)

#### Usage

- **•** For required fields that have no default values, make sure to provide a value before inserting the new sObject. Otherwise, the insertion results in an error. An example is the Account Name field or a master-detail relationship field.
- **•** Since picklists and multi-select picklists can have default values specified per record type, this method populates the default value corresponding to the record type specified.
- **•** If fields have no predefined default values and the *loadDefaults* argument is true, this method creates the sObject with field values of null.
- **•** If the *loadDefaults* argument is false, this method creates the sObject with field values of null.
- **•** This method populates read-only custom fields of the new sObject with default values. You can then insert the new sObject with the read-only fields, even though these fields cannot be edited after they're inserted.
- **•** If a custom field is marked as unique and also provides a default value, inserting more than one new sObject will cause a run-time exception because of duplicate field values.

To learn more about default field values, see "Default Field Values" in the Salesforce online help.

#### Example: Creating New sObject with Default Values

This sample creates an account with any default values populated for its custom fields, if any, using the newSObject method. It also creates a second account for a specific record type. For both accounts, the sample sets the Name field, which is a required field that doesn't have a default value, before inserting the new accounts.

```
// Create an account with predefined default values
Account acct = (Account)Account.sObjectType.newSObject(null, true);
// Provide a value for Name
\text{acct}.\text{Name} = \text{'A} \text{Cme'};// Insert new account
insert acct;
// This is for record type RT1 of Account
ID rtId = [SELECT Id FROM RecordType WHERE sObjectType='Account' AND Name='RT1'].Id;
Account acct2 = (Account)Account.sObjectType.newSObject(rtId, true);
// Provide a value for Name
acct2.Name = 'Acme2';
// Insert new account
insert acct2;
```
# <span id="page-3013-0"></span>Search Namespace

The Search namespace provides classes for getting search results and suggestion results.

The following are the classes in the Search namespace.

#### IN THIS SECTION:

#### [KnowledgeSuggestionFilter Class](#page-3014-0)

Filter settings that narrow the results from a call to System. Search.suggest (searchQuery, sObjectType, options) when the SOSL search query contains a KnowledgeArticleVersion object.

#### [QuestionSuggestionFilter Class](#page-3019-0)

The Search.QuestionSuggestionFilter class filters results from a call to

System.Search.suggest(searchQuery, sObjectType, options) when the SOSL searchQuery contains a FeedItem object.

#### [SearchResult Class](#page-3022-0)

A wrapper object that contains an sObject and search metadata.

#### [SearchResults Class](#page-3024-0)

Wraps the results returned by the Search.find(String) method.

#### [SuggestionOption Class](#page-3025-0)

Options that narrow record and article suggestion results returned from a call to System. Search. suggest (String, String, Search.SuggestionOption).

#### [SuggestionResult Class](#page-3027-0)

A wrapper object that contains an sObject.

#### [SuggestionResults Class](#page-3027-1)

Wraps the results returned by the Search.suggest (String, String, Search.SuggestionOption) method.

#### <span id="page-3014-0"></span>SEE ALSO:

[find\(searchQuery\)](#page-3571-0) [suggest\(searchQuery, sObjectType, suggestions\)](#page-3574-0)

# KnowledgeSuggestionFilter Class

Filter settings that narrow the results from a call to System. Search. suggest (searchQuery, sObjectType, options) when the SOSL search query contains a KnowledgeArticleVersion object.

### Namespace

[Search](#page-3013-0)

### KnowledgeSuggestionFilter Methods

The following are methods for KnowledgeSuggestionFilter.

#### IN THIS SECTION:

#### [addArticleType\(articleType\)](#page-3015-0)

Adds a filter that narrows suggestion results to display the specified article type. This filter is optional.

[addDataCategory\(dataCategoryGroupName, dataCategoryName\)](#page-3015-1)

Adds a filter that narrows suggestion results to display articles in the specified data category. This filter is optional.

#### [addTopic\(topic\)](#page-3016-0)

Specifies the article topic to return. This filter is optional.

#### [setChannel\(channelName\)](#page-3016-1)

Sets a channel to narrow the suggestion results to articles in the specified channel. This filter is optional.

#### [setDataCategories\(dataCategoryFilters\)](#page-3017-0)

Adds filters that narrow suggestion results to display articles in the specified data categories. Use this method to set multiple data category group and name pairs in one call. This filter is optional.

#### [setLanguage\(localeCode\)](#page-3018-0)

Sets a language to narrow the suggestion results to display articles in that language. This filter value is required in calls to System.Search.suggest(String, String, Search.SuggestionOption).

#### [setPublishStatus\(publishStatus\)](#page-3018-1)

Sets a publish status to narrow the suggestion results to display articles with that status. This filter value is required in calls to System.Search.suggest(String, String, Search.SuggestionOption).

#### [setValidationStatus\(validationStatus\)](#page-3018-2)

<span id="page-3015-0"></span>Sets a validation status to narrow the suggestion results to display articles with that status. This filter is optional.

#### **addArticleType(articleType)**

Adds a filter that narrows suggestion results to display the specified article type. This filter is optional.

#### **Signature**

public void addArticleType(String articleType)

#### **Parameters**

*articleType* Type: [String](#page-3649-0) A three-character ID prefix indicating the desired article type.

#### Return Value

Type: void

#### <span id="page-3015-1"></span>Usage

To add more than 1 article type, call the method multiple times.

#### **addDataCategory(dataCategoryGroupName, dataCategoryName)**

Adds a filter that narrows suggestion results to display articles in the specified data category. This filter is optional.

#### **Signature**

public void addDataCategory(String dataCategoryGroupName, String dataCategoryName)

#### **Parameters**

*dataCategoryGroupName*

#### Type: [String](#page-3649-0)

The name of the data category group

*dataCategoryName*

Type: [String](#page-3649-0)

The name of the data category.

#### Return Value

Type: void

### Usage

To set multiple data categories, call the method multiple times. The name of the data category group and name of the data category for desired articles, expressed as a mapping, for example,

<span id="page-3016-0"></span>Search.KnowledgeSuggestionFilter.addDataCategory('Regions', 'Asia').

#### **addTopic(topic)**

Specifies the article topic to return. This filter is optional.

#### **Signature**

public void addTopic(String topic)

#### **Parameters**

*addTopic* Type: [String](#page-3649-0) The name of the article topic.

#### Return Value

Type: void

#### <span id="page-3016-1"></span>Usage

To add more than 1 article topic, call the method multiple times.

#### **setChannel(channelName)**

Sets a channel to narrow the suggestion results to articles in the specified channel. This filter is optional.

### **Signature**

```
public void setChannel(String channelName)
```
#### **Parameters**

*channelName*

#### Type: [String](#page-3649-0)

The name of a channel. Valid values are:

- **•** AllChannels–Visible in all channels the user has access to
- **•** App–Visible in the internal Salesforce Knowledge application
- **•** Pkb–Visible in the public knowledge base
- **•** Csp–Visible in the Customer Portal
- **•** Prm–Visible in the Partner Portal

If channel isn't specified, the default value is determined by the type of user.

- **•** Pkb for a guest user
- **•** Csp for a Customer Portal user
- **•** Prm for a Partner Portal user
- **•** App for any other type of user

If channel is specified, the specified value may not be the actual value requested, because of certain requirements.

- **•** For guest, Customer Portal, and Partner Portal users, the specified value must match the default value for each user type. If the values don't match or AllChannels is specified, then App replaces the specified value.
- **•** For all users other than guest, Customer Portal, and Partner Portal users:
	- **–** If Pkb, Csp, Prm, or App are specified, then the specified value is used.
	- **–** If AllChannels is specified, then App replaces the specified value.

#### <span id="page-3017-0"></span>Return Value

Type: void

#### **setDataCategories(dataCategoryFilters)**

Adds filters that narrow suggestion results to display articles in the specified data categories. Use this method to set multiple data category group and name pairs in one call. This filter is optional.

#### **Signature**

public void setDataCategories(Map dataCategoryFilters)

#### **Parameters**

*dataCategoryFilters*

Type: [Map](#page-3445-0)

A map of data category group and data category name pairs.

#### Return Value

Type: void

#### <span id="page-3018-0"></span>**setLanguage(localeCode)**

Sets a language to narrow the suggestion results to display articles in that language. This filter value is required in calls to System.Search.suggest(String, String, Search.SuggestionOption).

#### **Signature**

public void setLanguage(String localeCode)

#### **Parameters**

*localeCode* Type: [String](#page-3649-0)

A locale code. For example, 'en\_US' (English–United States), or 'es' (Spanish).

#### Return Value

Type: void

<span id="page-3018-1"></span>SEE ALSO: [Supported Locales](https://help.salesforce.com/HTViewHelpDoc?id=admin_supported_locales.htm&language=en_US)

#### **setPublishStatus(publishStatus)**

Sets a publish status to narrow the suggestion results to display articles with that status. This filter value is required in calls to System.Search.suggest(String, String, Search.SuggestionOption).

#### **Signature**

public void setPublishStatus(String publishStatus)

#### **Parameters**

*publishStatus*

Type: [String](#page-3649-0)

A publish status. Valid values are:

- <span id="page-3018-2"></span>**•** Draft–Articles aren't published in Salesforce Knowledge.
- **•** Online–Articles are published in Salesforce Knowledge.
- **•** Archived–Articles aren't published and are available in Archived Articles view.

#### **setValidationStatus(validationStatus)**

Sets a validation status to narrow the suggestion results to display articles with that status. This filter is optional.

#### **Signature**

public void setValidationStatus(String validationStatus)

#### Parameters

*validationStatus*

#### Type: [String](#page-3649-0)

An article validation status. These values are available in the ValidationStatus field on the KnowledgeArticleVersion object.

#### Return Value

<span id="page-3019-0"></span>Type: void

# QuestionSuggestionFilter Class

The Search.QuestionSuggestionFilter class filters results from a call to System.Search.suggest(searchQuery, sObjectType, options) when the SOSL searchQuery contains a FeedItem object.

### Namespace

**[Search](#page-3013-0)** 

<span id="page-3019-1"></span>IN THIS SECTION:

[QuestionSuggestionFilter Methods](#page-3019-1)

### QuestionSuggestionFilter Methods

The following are methods for QuestionSuggestionFilter.

#### IN THIS SECTION:

#### [addGroupId\(groupId\)](#page-3020-0)

Adds a filter to display questions associated with the single specified group whose ID is passed in as an argument. This filter is optional.

[addNetworkId\(networkId\)](#page-3020-1)

Adds a filter to display questions associated with the single specified network whose ID is passed in as an argument. This filter is optional.

#### [addUserId\(userId\)](#page-3020-2)

Adds a filter to display questions belonging to the single specified user whose ID is passed in as an argument. This filter is optional.

#### [setGroupIds\(groupIds\)](#page-3021-0)

Sets a new list of groups to replace the current list of groups where the group IDs are passed in as an argument. This filter is optional.

#### [setNetworkIds\(networkIds\)](#page-3021-1)

Sets a new list of networks to replace the current list of networks where the network IDs are passed in as an argument. This filter is optional.

#### [setTopicId\(topicId\)](#page-3022-1)

Sets a filter to display questions associated with the single specified topic whose ID is passed in as an argument. This filter is optional.

#### [setUserIds\(userIds\)](#page-3022-2)

Sets a new list of users to replace the current list of users where the users IDs are passed in as an argument. This filter is optional.

#### <span id="page-3020-0"></span>**addGroupId(groupId)**

Adds a filter to display questions associated with the single specified group whose ID is passed in as an argument. This filter is optional.

#### **Signature**

public void addGroupId(String groupId)

#### **Parameters**

*groupId* Type: [String](#page-3649-0) The ID for a group.

#### Return Value

Type: void

#### Usage

<span id="page-3020-1"></span>To add more than one group, call the method multiple times.

#### **addNetworkId(networkId)**

Adds a filter to display questions associated with the single specified network whose ID is passed in as an argument. This filter is optional.

#### **Signature**

public void addNetworkId(String networkId)

#### **Parameters**

*networkId*

Type: [String](#page-3649-0)

The ID of the Experience Cloud site about which you're retrieving this information.

#### Return Value

<span id="page-3020-2"></span>Type: void

#### Usage

To add more than one network, call the method multiple times.

#### **addUserId(userId)**

Adds a filter to display questions belonging to the single specified user whose ID is passed in as an argument. This filter is optional.

#### **Signature**

```
public void addUserId(String userId)
```
#### **Parameters**

*userId* Type: [String](#page-3649-0) The ID for the user.

#### Return Value

Type: void

#### Usage

<span id="page-3021-0"></span>To add more than one user, call the method multiple times.

#### **setGroupIds(groupIds)**

Sets a new list of groups to replace the current list of groups where the group IDs are passed in as an argument. This filter is optional.

#### **Signature**

public void setGroupIds(List<String> groupIds)

#### **Parameters**

*groupIds* Type: [List](#page-3424-0)<[String>](#page-3649-0) A list of group IDs.

#### <span id="page-3021-1"></span>Return Value

Type: void

#### **setNetworkIds(networkIds)**

Sets a new list of networks to replace the current list of networks where the network IDs are passed in as an argument. This filter is optional.

#### **Signature**

public void setNetworkIds(List<String> networkIds)

#### **Parameters**

*networkIds* Type: [List](#page-3424-0)<[String>](#page-3649-0) A list of network IDs.

### Return Value

Type: void

#### <span id="page-3022-1"></span>**setTopicId(topicId)**

Sets a filter to display questions associated with the single specified topic whose ID is passed in as an argument. This filter is optional.

#### **Signature**

public void setTopicId(String topicId)

#### **Parameters**

*topicId* Type: [String](#page-3649-0) The ID for a topic.

#### Return Value

<span id="page-3022-2"></span>Type: void

#### **setUserIds(userIds)**

Sets a new list of users to replace the current list of users where the users IDs are passed in as an argument. This filter is optional.

#### **Signature**

public void setUserIds(List<String> userIds)

#### **Parameters**

*userIds* Type: [List](#page-3424-0)<[String>](#page-3649-0) A list of user IDs.

#### <span id="page-3022-0"></span>Return Value

Type: void

# SearchResult Class

A wrapper object that contains an sObject and search metadata.

### Namespace

[Search](#page-3013-0)

### SearchResult Methods

The following are methods for SearchResult.

#### Apex Reference Guide **Search Result Class** Search Result Class

#### IN THIS SECTION:

#### [getSObject\(\)](#page-3023-0)

Returns an sObject from a SearchResult object.

#### [getSnippet\(fieldName\)](#page-3023-1)

Returns a snippet from a Case, Feed, or Knowledge Article SearchResult object based on the specified field name.

#### [getSnippet\(\)](#page-3024-1)

<span id="page-3023-0"></span>Returns a snippet from a SearchResult object based on the default field.

#### **getSObject()**

Returns an sObject from a SearchResult object.

#### **Signature**

public SObject getSObject()

#### Return Value

Type: [SObject](#page-3618-0)

<span id="page-3023-1"></span>SEE ALSO: [find\(searchQuery\)](#page-3571-0) [Apex Developer Guide](https://developer.salesforce.com/docs/atlas.en-us.248.0.apexcode.meta/apexcode/apex_dynamic_sosl.htm): Dynamic SOSL

#### **getSnippet(fieldName)**

Returns a snippet from a Case, Feed, or Knowledge Article SearchResult object based on the specified field name.

#### **Signature**

public String getSnippet(String fieldName)

#### **Parameters**

*fieldName*

Type: [String](#page-3649-0)

The field name to use for creating the snippet.

Valid values: Case.Casenumber, FeedPost.Title, KnowledgeArticleVersion.Title

#### Return Value

Type: [String](#page-3649-0)

SEE ALSO: [find\(searchQuery\)](#page-3571-0) [Apex Developer Guide](https://developer.salesforce.com/docs/atlas.en-us.248.0.apexcode.meta/apexcode/apex_dynamic_sosl.htm): Dynamic SOSL
## **getSnippet()**

Returns a snippet from a SearchResult object based on the default field.

## **Signature**

public String getSnippet()

## Return Value

Type: [String](#page-3649-0)

SEE ALSO: [find\(searchQuery\)](#page-3571-0) [Apex Developer Guide](https://developer.salesforce.com/docs/atlas.en-us.248.0.apexcode.meta/apexcode/apex_dynamic_sosl.htm): Dynamic SOSL

# SearchResults Class

Wraps the results returned by the Search.find(String) method.

## Namespace

[Search](#page-3013-0)

## SearchResults Methods

The following are methods for SearchResults.

<span id="page-3024-0"></span>IN THIS SECTION:

[get\(sObjectType\)](#page-3024-0) Returns a list of Search. SearchResult objects that contain an sObject of the specified type.

## **get(sObjectType)**

Returns a list of Search. SearchResult objects that contain an sObject of the specified type.

## **Signature**

public List<Search.SearchResult> get(String sObjectType)

## **Parameters**

*sObjectType* Type: [String](#page-3649-0)

The name of an sObject in the dynamic SOSL query passed to the Search.find(String) method.

## Return Value

Type: [List<](#page-3424-0)[Search.SearchResult](#page-3022-0)>

## Usage

SOSL queries passed to the Search.find(String) method can return results for multiple objects. For example, the query Search.find('FIND \'map\' IN ALL FIELDS RETURNING Account, Contact, Opportunity') includes results for 3 objects. You can call get (string) to retrieve search results for 1 object at a time. For example, to get results for the Account object, call Search.SearchResults.get('Account').

SEE ALSO:

[find\(searchQuery\)](#page-3571-0) [SearchResult Methods](#page-3022-1) [Apex Developer Guide](https://developer.salesforce.com/docs/atlas.en-us.248.0.apexcode.meta/apexcode/apex_dynamic_sosl.htm): Dynamic SOSL

# SuggestionOption Class

Options that narrow record and article suggestion results returned from a call to System. Search.suggest(String, String, Search.SuggestionOption).

## Namespace

[Search](#page-3013-0)

## SuggestionOption Methods

The following are methods for SuggestionOption.

## IN THIS SECTION:

## [setFilter\(knowledgeSuggestionFilter\)](#page-3025-0)

Set filters that narrow Salesforce Knowledge article results in a call to System. Search.suggest(String, String, Search.SuggestionOption).

## <span id="page-3025-0"></span>[setLimit\(limit\)](#page-3026-0)

The maximum number of record or article suggestions to retrieve.

## **setFilter(knowledgeSuggestionFilter)**

Set filters that narrow Salesforce Knowledge article results in a call to System. Search.suggest(String, String, Search.SuggestionOption).

## **Signature**

public void setFilter(Search.KnowledegeSuggestionFilter knowledgeSuggestionFilter)

## **Parameters**

*knowledgeSuggestionFilter*

Type: [KnowledgeSuggestionFilter](#page-3014-0)

An object containing filters that narrow the search results.

## Return Value

Type: void

## Usage

```
Search.KnowledgeSuggestionFilter filters = new Search.KnowledgeSuggestionFilter();
filters.setLanguage('en US');
filters.setPublishStatus('Online');
filters.setChannel('app');
Search.SuggestionOption options = new Search.SuggestionOption();
options.setFilter(filters);
Search.SuggestionResults suggestionResults = Search.suggest('all', 'KnowledgeArticleVersion',
options);
for (Search.SuggestionResult searchResult : suggestionResults.getSuggestionResults()) {
 KnowledgeArticleVersion article = (KnowledgeArticleVersion)result.getSObject();
 System.debug(article.title);
}
```
## <span id="page-3026-0"></span>**setLimit(limit)**

The maximum number of record or article suggestions to retrieve.

## **Signature**

public void setLimit(Integer limit)

## **Parameters**

*limit*

Type: [Integer](#page-3372-0)

The maximum number of record or article suggestions to retrieve.

## Return Value

Type: void

## Usage

By default, the System.Search.suggest(String, String, Search.SuggestionOption) method returns the 5 most relevant results. However, if your query is broad, it could match more than 5 results. If

Search.SuggestionResults.hasMoreResults() returns true, there are more than 5 results. To retrieve them, call setLimit(Integer) to increase the number of suggestions results.

```
Search.SuggestionOption option = new Search.SuggestionOption();
option.setLimit(10);
Search.suggest('my query', 'mySObjectType', option);
```
# <span id="page-3027-1"></span>SuggestionResult Class

A wrapper object that contains an sObject.

## Namespace

[Search](#page-3013-0)

## SuggestionResult Methods

The following are methods for SuggestionResult.

IN THIS SECTION:

### <span id="page-3027-0"></span>[getSObject\(\)](#page-3027-0)

Returns the sObject from a SuggestionResult object.

**getSObject()** Returns the sObject from a SuggestionResult object.

**Signature** public SObject getSObject()

## Return Value

Type: [SObject](#page-3618-0)

# SuggestionResults Class

Wraps the results returned by the Search.suggest (String, String, Search.SuggestionOption) method.

## Namespace

[Search](#page-3013-0)

## SuggestionResults Methods

The following are methods for SuggestionResults.

## Apex Reference Guide Sfc Namespace Sfc Namespace Sfc Namespace Sfc Namespace Sfc Namespace

## IN THIS SECTION:

## [getSuggestionResults\(\)](#page-3028-0)

Returns a list of SuggestionResult objects from the response to a call to Search.suggest(String, String, Search.SuggestionOption).

## [hasMoreResults\(\)](#page-3028-1)

Indicates whether a call to System.Search.suggest(String, String, Search.SuggestionOption) has more results available than were returned.

## <span id="page-3028-0"></span>**getSuggestionResults()**

Returns a list of SuggestionResult objects from the response to a call to Search.suggest(String, String, Search.SuggestionOption).

## **Signature**

public List<Search.SuggestionResult> getSuggestionResults()

## Return Value

<span id="page-3028-1"></span>Type: [List<](#page-3424-0)[SuggestionResult>](#page-3027-1)

## **hasMoreResults()**

Indicates whether a call to System.Search.suggest(String, String, Search.SuggestionOption) has more results available than were returned.

## **Signature**

```
public Boolean hasMoreResults()
```
## Return Value

Type: [Boolean](#page-3099-0)

## Usage

<span id="page-3028-2"></span>If a limit isn't specified, 5 records are returned in calls to System. Search.suggest (String, String, [Search.SuggestionOption\)](#page-3574-0). If there are more suggested records than the limit specified, a call to hasMoreResults() returns true.

# Sfc Namespace

The Sfc namespace contains classes used in Salesforce Files.

The following are the classes in the Sfc namespace.

IN THIS SECTION:

[ContentDownloadContext Enum](#page-3029-0)

This enum specifies the download context.

[ContentDownloadHandler Class](#page-3029-1)

Use ContentDownloadHandler to define a custom download handler that controls how content is downloaded.

[ContentDownloadHandlerFactory Interface](#page-3031-0)

Use this interface to provide a class factory that Salesforce can call to create instances of your custom ContentDownloadHandler.

# <span id="page-3029-0"></span>ContentDownloadContext Enum

This enum specifies the download context.

## Usage

If the operationContext is CONTENT, CHATTER, DELIVERY, S1, or MOBILE, it can be used in a shepherd servlet as a query parameter. It's possible for a user to change the query parameters. If a user enters a value other than CONTENT, CHATTER, DELIVERY, S1, or MOBILE, the value is treated as the default value CONTENT.

Users can't set query parameters to REST\_API, SOQL, or RETRIEVE, so these values can be assumed to be accurate.

# Enum Values

The Sfc.ContentDownloadContext enum value identifies the content download context. The enum value is provided as a query parameter in the file download servlet. The following are the values of the Sfc.ContentDownloadContext enum.

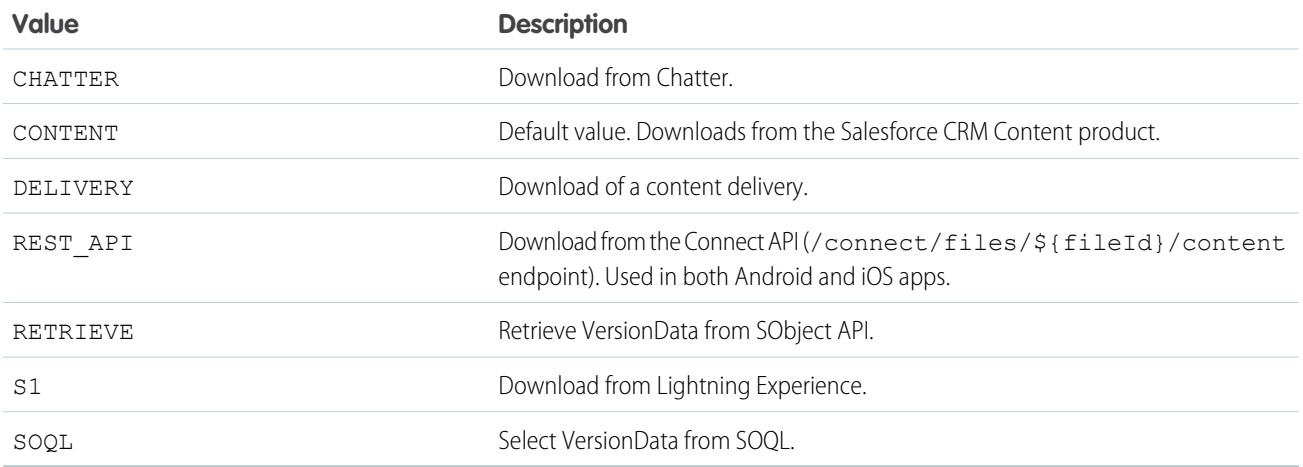

# <span id="page-3029-1"></span>ContentDownloadHandler Class

Use ContentDownloadHandler to define a custom download handler that controls how content is downloaded.

## Namespace

[Sfc](#page-3028-2) on page 3009

IN THIS SECTION:

[ContentDownloadHandler Properties](#page-3030-0)

## <span id="page-3030-0"></span>ContentDownloadHandler Properties

The following are properties for ContentDownloadHandler.

### IN THIS SECTION:

### [downloadErrorMessage](#page-3030-1)

A customized error message explaining why the download isn't allowed.

### [isDownloadAllowed](#page-3030-2)

Indicates whether or not download is allowed.

### [redirectUrl](#page-3030-3)

<span id="page-3030-1"></span>The URL the user should be redirected to, for applying Information Rights Management (IRM) control, virus scanning, or other behavior.

## **downloadErrorMessage**

A customized error message explaining why the download isn't allowed.

## **Signature**

public String downloadErrorMessage {get; set;}

## Property Value

## Type: [String](#page-3649-0)

<span id="page-3030-2"></span>This message is used if a redirectUrl is not provided. If the download is not allowed, Salesforce will throw a ContentCustomizedDownloadException exception that contains the downloadErrorMessage.

## **isDownloadAllowed**

Indicates whether or not download is allowed.

## **Signature**

<span id="page-3030-3"></span>public Boolean isDownloadAllowed {get; set;}

## Property Value

Type: [Boolean](#page-3099-0)

## **redirectUrl**

The URL the user should be redirected to, for applying Information Rights Management (IRM) control, virus scanning, or other behavior.

## **Signature**

public String redirectUrl {get; set;}

## Property Value

## Type: [String](#page-3649-0)

The URL must be a valid relative URL. For example, the redirect can be a custom Visualforce page such as "/apex/IRMControl". URLs with no path, such as "www.domain.com", will result in an InvalidParameterValueException.

# <span id="page-3031-0"></span>ContentDownloadHandlerFactory Interface

Use this interface to provide a class factory that Salesforce can call to create instances of your custom ContentDownloadHandler.

## **Namespace**

[Sfc](#page-3028-2) on page 3009

## Usage

ContentDownloadHandler getContentDownloadHandler(List<ID> ids, ContentDownloadContext context);

IN THIS SECTION:

<span id="page-3031-1"></span>[ContentDownloadHandlerFactory Methods](#page-3031-1) [ContentDownloadHandlerFactory Example Implementation](#page-3032-0)

## ContentDownloadHandlerFactory Methods

The following are methods for ContentDownloadHandlerFactory.

## <span id="page-3031-2"></span>IN THIS SECTION:

[getContentDownloadHandler\(var1, var2\)](#page-3031-2) Returns a ContentDownloadHandler for a given list of content IDs and a download context.

## **getContentDownloadHandler(var1, var2)**

Returns a ContentDownloadHandler for a given list of content IDs and a download context.

## **Signature**

public Sfc.ContentDownloadHandler getContentDownloadHandler(List<Id> var1, Sfc.ContentDownloadContext var2)

## **Parameters**

*var1* Type: List<Id> *var2*

Type: [Sfc.ContentDownloadContext](#page-3029-0) on page 3010

## Return Value

<span id="page-3032-0"></span>Type: [Sfc.ContentDownloadHandler](#page-3029-1) on page 3010

## ContentDownloadHandlerFactory Example Implementation

This example creates a class that implements the Sfc.ContentDownloadHandlerFactory interface and returns a download handler that blocks downloading content to mobile devices.

```
// Allow customization of the content Download experience
public class ContentDownloadHandlerFactoryImpl implements Sfc.ContentDownloadHandlerFactory
{
 public Sfc.ContentDownloadHandler getContentDownloadHandler(List<ID> ids,
Sfc.ContentDownloadContext context) {
   Sfc.ContentDownloadHandler contentDownloadHandler = new Sfc.ContentDownloadHandler();
    if(context == Sfc.ContentDownloadContext.MOBILE) {
     contentDownloadHandler.isDownloadAllowed = false;
     contentDownloadHandler.downloadErrorMessage = 'Downloading a file from a mobile
device is not allowed.';
      return contentDownloadHandler;
    }
   contentDownloadHandler.isDownloadAllowed = true;
    return contentDownloadHandler;
  }
}
```
# <span id="page-3032-1"></span>Sfdc\_Checkout Namespace

The Sfdc\_Checkout namespace provides an interface and classes for B2B Commerce apps in Salesforce.

The following are the classes in the Sfdc\_Checkout namespace.

#### IN THIS SECTION:

[AsyncCartProcessor Interface](#page-3033-0) Use this interface to implement asynchronous integrations in B2B Commerce. [B2BCheckoutController Class](#page-3034-0) Communicate with simple checkout Apex methods to work with data related to B2B Commerce checkout. [IntegrationInfo Class](#page-3035-0) Provides the values that B2B Commerce Checkout uses to map requests to responses, necessary metadata, and context. [IntegrationStatus Class](#page-3036-0)

Supports synchronous execution of Apex integrations for B2B Commerce. The implementation must return the status of the execution.

### [IntegrationStatus.Status Enum](#page-3037-0)

The IntegrationStatus.Status enum describes the status of the current integration.

# <span id="page-3033-0"></span>AsyncCartProcessor Interface

Use this interface to implement asynchronous integrations in B2B Commerce.

## Namespace

[Sfdc\\_Checkout](#page-3032-1)

IN THIS SECTION:

[AsyncCartProcessor Methods](#page-3033-1)

<span id="page-3033-1"></span>[AsyncCartProcessor Example Implementation](#page-3034-1)

## AsyncCartProcessor Methods

The following are methods for AsyncCartProcessor.

### IN THIS SECTION:

### [startCartProcessAsync\(integrationInfo, cartId\)](#page-3033-2)

<span id="page-3033-2"></span>The startCartProcessAsync method is called asynchronously by the integration framework. Calling this method begins cart processing for Commerce checkout.

## **startCartProcessAsync(integrationInfo, cartId)**

The startCartProcessAsync method is called asynchronously by the integration framework. Calling this method begins cart processing for Commerce checkout.

## **Signature**

```
public sfdc_checkout.IntegrationStatus
startCartProcessAsync(sfdc_checkout.IntegrationInfo integrationInfo, Id cartId)
```
## **Parameters**

*integrationInfo*

Type: [IntegrationInfo](#page-3035-0)

Provides values that B2B Commerce checkout APIs use to map requests to responses, necessary metadata, and context.

*cartId*

Type: [Id](#page-3357-0)

ID of the WebCart object.

## Return Value

Type: [IntegrationStatus](#page-3037-0)

Status of the current integration. Possible values are SUCCESS and FAILED.

## <span id="page-3034-1"></span>AsyncCartProcessor Example Implementation

This is an example implementation of the sfdc checkout.AsyncCartProcessor interface.

```
global interface checkout_AsyncCartProcessor {
  //Integration for async processing
  IntegrationStatus startCartProcessAsync(
      IntegrationInfo integrationInfo,
      Id cartId);
}
```
<span id="page-3034-0"></span>AsyncCartProcessor is a base interface. There are four interfaces that extend it, including CartInventoryValidation, CartPriceCalculations, CartShippingCharges, and CartTaxCalculations. For more information about these interfaces, including code examples and test classes, see [Checkout Integrations](https://github.com/forcedotcom/b2b-commerce-on-lightning-quickstart/tree/master/examples/checkout/integrations).

# B2BCheckoutController Class

Communicate with simple checkout Apex methods to work with data related to B2B Commerce checkout.

## **Namespace**

[sfdc\\_checkout](#page-3032-1)

## Usage

You must specify the sfdc checkout namespace when creating an instance of this class.

<span id="page-3034-2"></span>IN THIS SECTION:

[B2BCheckoutController Methods](#page-3034-2)

## B2BCheckoutController Methods

The following are methods for B2BCheckoutController.

## <span id="page-3034-3"></span>IN THIS SECTION:

## [licenseCompliance\(cartId, orderId\)](#page-3034-3)

If you implement your own cart-to-order process without invoking the Cart to Order flow core action, you must invoke this method to correctly track your orders for GMV (Gross Merchandise Value) recognition.

## **licenseCompliance(cartId, orderId)**

If you implement your own cart-to-order process without invoking the Cart to Order flow core action, you must invoke this method to correctly track your orders for GMV (Gross Merchandise Value) recognition.

## **Signature**

public static void licenseCompliance(String cartId, String orderId)

## **Parameters**

*cartId*

Type: [String](#page-3649-0)

The cartId of a web cart from which an order is created.

*orderId*

Type: [String](#page-3649-0)

The orderId of the order you created from the cart.

## Return Value

<span id="page-3035-0"></span>Type: Void

# IntegrationInfo Class

Provides the values that B2B Commerce Checkout uses to map requests to responses, necessary metadata, and context.

## Namespace

[sfdc\\_checkout](#page-3032-1) on page 3013

## Usage

This class provides information about a B2B Commerce integration. An instance of this class is passed as a parameter into the integration interface.

<span id="page-3035-1"></span>IN THIS SECTION:

[IntegrationInfo Properties](#page-3035-1)

## IntegrationInfo Properties

The following are properties for IntegrationInfo.

IN THIS SECTION:

[integrationId](#page-3036-1)

The unique ID of a B2B Commerce integration.

[jobId](#page-3036-2)

The ID of the job, specific to the Salesforce Background Operation framework.

#### [siteLanguage](#page-3036-3)

Site language to be used by third party services.

### Apex Reference Guide **IntegrationStatus Class** Apex Reference Guide IntegrationStatus Class

## <span id="page-3036-1"></span>**integrationId**

The unique ID of a B2B Commerce integration.

## **Signature**

public String integrationId {get; set;}

## Property Value

<span id="page-3036-2"></span>Type: [String](#page-3649-0)

## **jobId**

The ID of the job, specific to the Salesforce Background Operation framework.

## **Signature**

```
public String jobId {get; set;}
```
## Property Value

<span id="page-3036-3"></span>Type: [String](#page-3649-0)

## **siteLanguage**

Site language to be used by third party services.

## **Signature**

public String siteLanguage {get; set;}

## <span id="page-3036-0"></span>Property Value

Type: [String](#page-3649-0)

## IntegrationStatus Class

Supports synchronous execution of Apex integrations for B2B Commerce. The implementation must return the status of the execution.

## Namespace

[sfdc\\_checkout](#page-3032-1)

## Usage

You must specify the sfdc\_checkout namespace when creating an instance of this class.

IN THIS SECTION:

[IntegrationStatus Properties](#page-3037-1)

## <span id="page-3037-1"></span>IntegrationStatus Properties

The following are properties for IntegrationStatus.

IN THIS SECTION:

### [status](#page-3037-2)

<span id="page-3037-2"></span>Indicates the status of the integration process and whether or not it completed successfully.

## **status**

Indicates the status of the integration process and whether or not it completed successfully.

## **Signature**

public sfdc checkout.IntegrationStatus.Status status {get; set;}

## Property Value

<span id="page-3037-0"></span>Type: [sfdc\\_checkout.IntegrationStatus.Status](#page-3037-0) on page 3018

# IntegrationStatus.Status Enum

The IntegrationStatus.Status enum describes the status of the current integration.

## Enum Values

The following are the values of the sfdc checkout. IntegrationStatus. Status enum.

<span id="page-3037-3"></span>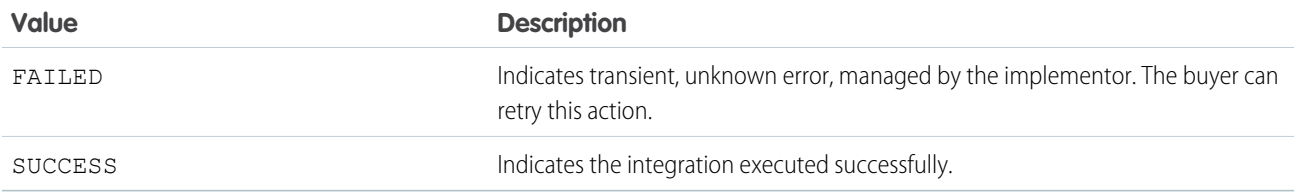

# sfdc\_surveys Namespace

The sfdc surveys namespace provides an interface for shortening survey invitations.

The following are the classes in the sfdc\_surveys namespace.

IN THIS SECTION:

[SurveyInvitationLinkShortener Interface](#page-3038-0)

Use this interface to provide a class factory that Salesforce can call to create instances of your custom SurveyInvitationLinkShortener.

[Example Implementation to Associate SurveySubjects with SurveyInvitation and SurveyResponses](#page-3039-0) If no survey responses are populated, create a custom code to associate SurveySubjects with SurveyInvitation and SurveyResponses.

# <span id="page-3038-0"></span>SurveyInvitationLinkShortener Interface

Use this interface to provide a class factory that Salesforce can call to create instances of your custom SurveyInvitationLinkShortener.

## Namespace

[sfdc\\_surveys](#page-3037-3)

# Usage

Implement an instance of the SurveyInvitationLinkShortener interface to shorten the survey invitation that can be distributed as short URLs over customer engaged channels, such as SMS, WhatsApp, or Facebook Messenger.

## Special access rules

To implement this interface, you must have the Salesforce Feedback Management license enabled in your Salesforce organization.

IN THIS SECTION:

<span id="page-3038-1"></span>[SurveyInvitationLinkShortener Methods](#page-3038-1) [SurveyInvitationLinkShortener Example Implementation](#page-3039-1)

## SurveyInvitationLinkShortener Methods

The following are methods for SurveyInvitationLinkShortener.

<span id="page-3038-2"></span>IN THIS SECTION:

[getShortenedURL\(var1\)](#page-3038-2) Returns a shortened URL for a given survey invitation.

## **getShortenedURL(var1)**

Returns a shortened URL for a given survey invitation.

## **Signature**

public String getShortenedURL(String var1)

## **Parameters**

*var1* Type: [String](#page-3649-0)

Return Value

Type: [String](#page-3649-0)

## <span id="page-3039-1"></span>SurveyInvitationLinkShortener Example Implementation

This is an example implementation of the sfdc surveys.SurveyInvitationLinkShortener interface.

This sample code uses Named Credentials for authentication. For more information on Named Credentials, see [Named Credentials as](https://developer.salesforce.com/docs/atlas.en-us.248.0.apexcode.meta/apexcode/apex_callouts_named_credentials.htm) [Callout Endpoints](https://developer.salesforce.com/docs/atlas.en-us.248.0.apexcode.meta/apexcode/apex_callouts_named_credentials.htm).

```
public class SurveyInvitationLinkShortenerImpl implements
sfdc surveys.SurveyInvitationLinkShortener {
  public String getShortenedURL(String invitationURL) {
      return shortenUrlUsingBitlyService(invitationURL);
   }
  public String shortenUrlUsingBitlyService(String invitationURL) {
     HttpRequest request = new HttpRequest();
      request.setEndpoint('callout:bitly/v4/shorten');
     request.setMethod('POST');
      request.setHeader('Authorization', 'Bearer {!$Credential.Password}');
      request.setHeader('Accept', 'application/json');
      request.setHeader('Content-Type', 'application/json');
      request.setBody(JSON.serialize(new Map<String, Object>{
      'group guid' => '{!$Credential.UserName}',
      'long url' => invitationURL
      }));
      Http http = new Http();
      HttpResponse res = http.send(request);
      Object result = JSON.deserializeUntyped(res.getBody());
      if (result instanceof Map<String, Object>) {
        Map<String, Object> resultMap = (Map<String, Object>) result;
         Object shortenedLinkVal = resultMap.get('link');
         if(shortenedLinkVal != null && shortenedLinkVal instanceof String) {
            return (String) shortenedLinkVal;
         }
      }
      return invitationURL;
   }
}
```
# <span id="page-3039-0"></span>Example Implementation to Associate SurveySubjects with SurveyInvitation and SurveyResponses

If no survey responses are populated, create a custom code to associate SurveySubjects with SurveyInvitation and SurveyResponses.

This example shows how to associate SurveySubjects with SurveyInvitation and SurveyResponses.

```
public class CreateEntriesInSurveyInvitationRespRL {
   // Utility to create SurveyInvitation and SurveySubject record
   public static void addEntry(String associatedRecordId, String surveyId, String
participantId) {
       String invitationId = createSurveyInvitation(surveyId, participantId);
       createSurveySubject(invitationId, associatedRecordId);
```

```
}
   // Create an unauthenticated invitation by setting the surveyId and participantId
   private static String createSurveyInvitation(String surveyId, String participantId) {
       SurveyInvitation surveyInv = new SurveyInvitation();
       surveyInv.Name = 'SurveyInvitationForCase'; // add your survey invitation name
here
       surveyInv. ParticipantId = participantId;
       surveyInv.CommunityId = '0DBRM0000004n4y'; //add your community id here
        surveyInv.OptionsAllowGuestUserResponse = true;
        surveyInv.SurveyId = surveyId;
        // Insert the SurveyInvitation Record
       insert surveyInv;
       return surveyInv.Id;
    }
   // Associate the above invitation to the required record (eg: Case, Opportunity...)
   private static void createSurveySubject(String invitationId, String associatedRecordId)
 {
        SurveySubject subj = new SurveySubject();
       subj.Name = 'Sur Subject for invitation';
      subj.ParentId = invitationId; // similary you can use survey response id to associate
survey subject to a response record.
        subj.SubjectId = associatedRecordId;
        // Insert the SurveySubject Record
       insert subj;
   }
}
//Use this trigger to create a survey subject record associated to
//the Survey Response record
trigger SurveyResponseForCaseTrigger on SurveyResponse (after insert) {
   System.debug('Inside Survey response trigger ');
    for(SurveyResponse sr: Trigger.New)
    {
     SurveySubject subj = new SurveySubject();
       subj.Name = 'Sur_Subject_for_response';
        subj.ParentId = sr.id; //Associating survey response id
       //Get the associatedRecordId recordId (like Case, Opportunity etc) using the
SurveyInvitation Id and
      //assigning it to SubjectId, assuming we inserted SurveySubject record for the
associated invitation
      //using the previous code
```
List<SurveySubject> SurSubj=[select subjectid from SurveySubject where parentid =

```
:sr.invitationId];
        for(SurveySubject sub:SurSubj){
            String ids=String.valueOf(sub.subjectid).substring(0,3);
            if('500'.equals(ids)){
                subj.SubjectId =sub.subjectid;
        // Insert the SurveySubject Record
            insert subj;
                break;
            }
}
```
# <span id="page-3041-1"></span>Site Namespace

The Site namespace provides an interface for rewriting Sites URLs.

The following is the interface in the Site namespace.

IN THIS SECTION:

<span id="page-3041-0"></span>[UrlRewriter Interface](#page-3041-0) Enables rewriting Sites URLs. [Site Exceptions](#page-3043-0) The Site namespace contains an exception class.

# UrlRewriter Interface

Enables rewriting Sites URLs.

## Namespace

[Site](#page-3041-1)

## Usage

Sites provides built-in logic that helps you display user-friendly URLs and links to site visitors. Create rules to rewrite URL requests typed into the address bar, launched from bookmarks, or linked from external websites. You can also create rules to rewrite the URLs for links within site pages. URL rewriting not only makes URLs more descriptive and intuitive for users, it allows search engines to better index your site pages.

```
For example, let's say that you have a blog site. Without URL rewriting, a blog entry's URL might look like this:
https://myblog.my.salesforce-sites.com/posts?id=003D000000Q0PcN
```
To rewrite URLs for a site, create an Apex class that maps the original URLs to user-friendly URLs, and then add the Apex class to your site.

## UrlRewriter Methods

The following are methods for UrlRewriter. All are instance methods.

IN THIS SECTION:

[generateUrlFor\(salesforceUrls\)](#page-3042-0) Maps a list of Salesforce URLs to a list of user-friendly URLs.

[mapRequestUrl\(userFriendlyUrl\)](#page-3042-1) Maps a user-friendly URL to a Salesforce URL.

## <span id="page-3042-0"></span>**generateUrlFor(salesforceUrls)**

Maps a list of Salesforce URLs to a list of user-friendly URLs.

## **Signature**

public System.PageReference[] generateUrlFor(System.PageReference[] salesforceUrls)

## **Parameters**

*salesforceUrls* Type: [System.PageReference](#page-3515-0)[]

## Return Value

Type: [System.PageReference\[](#page-3515-0)]

## Usage

You can use List<PageReference> instead of PageReference [], if you prefer.

<span id="page-3042-1"></span>Important: The size and order of the input list of Salesforce URLs must exactly correspond to the size and order of the generated  $\mathbf{\Omega}$ list of user-friendly URLs. The generateUrlFor method maps input URLs to output URLs based on the order in the lists.

## **mapRequestUrl(userFriendlyUrl)**

Maps a user-friendly URL to a Salesforce URL.

## **Signature**

public System.PageReference mapRequestUrl(System.PageReference userFriendlyUrl)

## **Parameters**

*userFriendlyUrl* Type: [System.PageReference](#page-3515-0)

Return Value Type: [System.PageReference](#page-3515-0)

# <span id="page-3043-0"></span>Site Exceptions

The Site namespace contains an exception class.

All exception classes support built-in methods for returning the error message and exception type. See [Exception Class and Built-In](#page-3321-0) [Exceptions](#page-3321-0).

The Site namespace contains this exception:

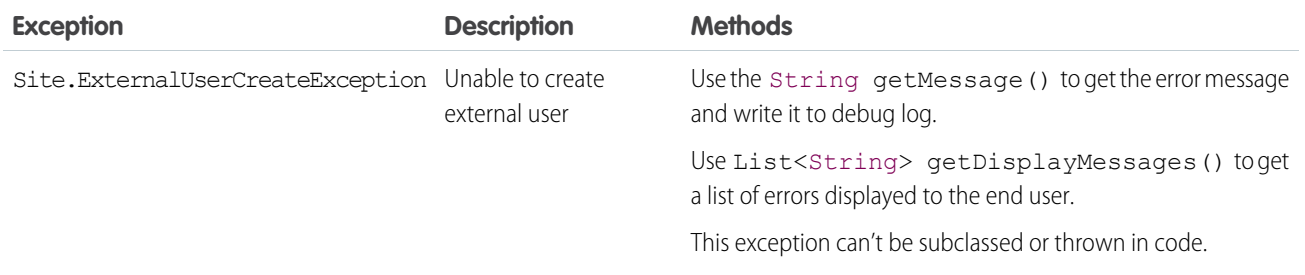

# Slack Namespace

The Slack Namespace provides tools designed to accelerate and ease the process of developing Slack apps on the Salesforce platform.

The following are the classes in the Slack namespace.

[App Class](https://developer.salesforce.com/docs/platform/salesforce-slack-sdk/guide/apex_ref_client_access.html) [Action Class](https://developer.salesforce.com/docs/platform/salesforce-slack-sdk/guide/apex_ref_dispatchers.html) [AppClient](https://developer.salesforce.com/docs/platform/salesforce-slack-sdk/guide/apex_ref_client.html) [AppRequest Classes](https://developer.salesforce.com/docs/platform/salesforce-slack-sdk/guide/apex_ref_apprequest.html)

[Apps Classes](https://developer.salesforce.com/docs/platform/salesforce-slack-sdk/guide/apex_ref_apps.html)

[Auth Classes](https://developer.salesforce.com/docs/platform/salesforce-slack-sdk/guide/apex_ref_auth.html)

[BotClient Class](https://developer.salesforce.com/docs/platform/salesforce-slack-sdk/guide/apex_ref_client_bot.html)

[BotsInfo Classes](https://developer.salesforce.com/docs/platform/salesforce-slack-sdk/guide/apex_ref_bot.html)

[Call Classes](https://developer.salesforce.com/docs/platform/salesforce-slack-sdk/guide/apex_ref_calls.html)

[Channel Class](https://developer.salesforce.com/docs/platform/salesforce-slack-sdk/guide/apex_ref_channels.html)

[Chat Classes](https://developer.salesforce.com/docs/platform/salesforce-slack-sdk/guide/apex_ref_chat.html)

[Conversation Class](https://developer.salesforce.com/docs/platform/salesforce-slack-sdk/guide/apex_ref_conversations.html)

[Dnd Classes](https://developer.salesforce.com/docs/platform/salesforce-slack-sdk/guide/apex_ref_dnd.html)

[Emoji CLasses](https://developer.salesforce.com/docs/platform/salesforce-slack-sdk/guide/apex_ref_emojis.html)

[Event Classes](https://developer.salesforce.com/docs/platform/salesforce-slack-sdk/guide/apex_ref_events.html)

[Field Class](https://developer.salesforce.com/docs/platform/salesforce-slack-sdk/guide/apex_ref_fields.html)

[File Classes](https://developer.salesforce.com/docs/platform/salesforce-slack-sdk/guide/apex_ref_files.html)

[Latest Classes](https://developer.salesforce.com/docs/platform/salesforce-slack-sdk/guide/apex_ref_latest.html)

[Message Classes](https://developer.salesforce.com/docs/platform/salesforce-slack-sdk/guide/apex_ref_messages.html)

[MigrationExchange Classes](https://developer.salesforce.com/docs/platform/salesforce-slack-sdk/guide/apex_ref_migrationexc.html)

[Modals Class](https://developer.salesforce.com/docs/platform/salesforce-slack-sdk/guide/apex_ref_modal.html) [Options Classes](https://developer.salesforce.com/docs/platform/salesforce-slack-sdk/guide/apex_ref_options.html) [Paging Class](https://developer.salesforce.com/docs/platform/salesforce-slack-sdk/guide/apex_ref_paging.html) [Pin Classes](https://developer.salesforce.com/docs/platform/salesforce-slack-sdk/guide/apex_ref_pins.html) [Purpose Class](https://developer.salesforce.com/docs/platform/salesforce-slack-sdk/guide/apex_ref_purpose.html) [Reaction Classes](https://developer.salesforce.com/docs/platform/salesforce-slack-sdk/guide/apex_ref_reactions.html) [Reminder Classes](https://developer.salesforce.com/docs/platform/salesforce-slack-sdk/guide/apex_ref_reminders.html) [RequestContext Classes](https://developer.salesforce.com/docs/platform/salesforce-slack-sdk/guide/apex_ref_requestcontext.html) [ResponseMetadata Classes](https://developer.salesforce.com/docs/platform/salesforce-slack-sdk/guide/apex_ref_response_metadata.html) [RunnableHandler Interface](https://developer.salesforce.com/docs/platform/salesforce-slack-sdk/guide/apex_ref_runnablehandler.html) [Search Classes](https://developer.salesforce.com/docs/platform/salesforce-slack-sdk/guide/apex_ref_search.html) [Shortcut Classes](https://developer.salesforce.com/docs/platform/salesforce-slack-sdk/guide/apex_ref_shortcut.html) [SlackCommand Classes](https://developer.salesforce.com/docs/platform/salesforce-slack-sdk/guide/apex_ref_slashcommand.html) [Star Classes](https://developer.salesforce.com/docs/platform/salesforce-slack-sdk/guide/apex_ref_stars.html) [Team Classes](https://developer.salesforce.com/docs/platform/salesforce-slack-sdk/guide/apex_ref_teams.html) [TestHarness Classes](https://developer.salesforce.com/docs/platform/salesforce-slack-sdk/guide/apex_ref_testharness.html) [Topic Class](https://developer.salesforce.com/docs/platform/salesforce-slack-sdk/guide/apex_ref_topics.html) [User Classes](https://developer.salesforce.com/docs/platform/salesforce-slack-sdk/guide/apex_ref_users.html) [UserClient Class](https://developer.salesforce.com/docs/platform/salesforce-slack-sdk/guide/apex_ref_client_user.html) [Usergroup Classes](https://developer.salesforce.com/docs/platform/salesforce-slack-sdk/guide/apex_ref_usergroups.html) [UserMapping Service Class](https://developer.salesforce.com/docs/platform/salesforce-slack-sdk/guide/apex_ref_usermapping_service.html) [Views Classes](https://developer.salesforce.com/docs/platform/salesforce-slack-sdk/guide/apex_ref_views.html) [Workflow Classes](https://developer.salesforce.com/docs/platform/salesforce-slack-sdk/guide/apex_ref_workflows.html)

# <span id="page-3044-0"></span>Support Namespace

The Support namespace provides an interface used for Case Feed.

The following is the interface in the Support namespace.

## IN THIS SECTION:

## [EmailTemplateSelector Interface](#page-3045-0)

The Support.EmailTemplateSelector interface enables providing default email templates in Case Feed. With default email templates, specified email templates are preloaded for cases based on criteria such as case origin or subject.

### [MilestoneTriggerTimeCalculator Interface](#page-3047-0)

The Support.MilestoneTriggerTimeCalculator interface calculates the time trigger for a milestone.

# <span id="page-3045-0"></span>EmailTemplateSelector Interface

The Support.EmailTemplateSelector interface enables providing default email templates in Case Feed. With default email templates, specified email templates are preloaded for cases based on criteria such as case origin or subject.

## **Namespace**

## [Support](#page-3044-0)

To specify default templates, you must create a class that implements Support. EmailTemplateSelector.

When you implement this interface, provide an empty parameterless constructor.

IN THIS SECTION:

<span id="page-3045-1"></span>[EmailTemplateSelector Methods](#page-3045-1) [EmailTemplateSelector Example Implementation](#page-3045-2)

## EmailTemplateSelector Methods

The following are methods for EmailTemplateSelector.

IN THIS SECTION:

<span id="page-3045-3"></span>[getDefaultTemplateId\(caseId\)](#page-3045-3)

Returns the ID of the email template to preload for the case currently being viewed in the case feed using the specified case ID.

## **getDefaultTemplateId(caseId)**

Returns the ID of the email template to preload for the case currently being viewed in the case feed using the specified case ID.

## **Signature**

```
public ID getDefaultTemplateId(ID caseId)
```
## **Parameters**

*caseId* Type: [ID](#page-3357-0)

## <span id="page-3045-2"></span>Return Value

Type: [ID](#page-3357-0)

## EmailTemplateSelector Example Implementation

This is an example implementation of the Support.EmailTemplateSelector interface.

The getDefaultEmailTemplateId method implementation retrieves the subject and description of the case corresponding to the specified case ID. Next, it selects an email template based on the case subject and returns the email template ID.

```
global class MyCaseTemplateChooser implements Support.EmailTemplateSelector {
    // Empty constructor
   global MyCaseTemplateChooser() { }
    // The main interface method
   global ID getDefaultEmailTemplateId(ID caseId) {
        // Select the case we're interested in, choosing any fields that are relevant to
our decision
        Case c = [SELECT Subject, Description FROM Case WHERE Id=:caseId];
       EmailTemplate et;
        if (c.subject.contains('LX-1150')) {
            et = [SELECT id FROM EmailTemplate WHERE DeveloperName = 'LX1150 template'];
        } else if(c.subject.contains('LX-1220')) {
           et = [SELECT id FROM EmailTemplate WHERE DeveloperName = 'LX1220_template'];
        }
        // Return the ID of the template selected
        return et.id;
   }
}
```
The following example tests the above code:

```
@isTest
private class MyCaseTemplateChooserTest {
   static testMethod void testChooseTemplate() {
        MyCaseTemplateChooser chooser = new MyCaseTemplateChooser();
        // Create a simulated case to test with
        Case c = new Case();
        c.Subject = 'I\Im m having trouble with my LX-1150';
        Database.insert(c);
        // Make sure the proper template is chosen for this subject
        Id actualTemplateId = chooser.getDefaultEmailTemplateId(c.Id);
        EmailTemplate expectedTemplate =
          [SELECT id FROM EmailTemplate WHERE DeveloperName = 'LX1150_template'];
        Id expectedTemplateId = expectedTemplate.Id;
        System.assertEquals(actualTemplateId, expectedTemplateId);
        // Change the case properties to match a different template
        c.Subject = 'My LX1220 is overheating';
        Database.update(c);
        // Make sure the correct template is chosen in this case
       actualTemplateId = chooser.getDefaultEmailTemplateId(c.Id);
        expectedTemplate =
          [SELECT id FROM EmailTemplate WHERE DeveloperName = 'LX1220_template'];
```

```
expectedTemplateId = expectedTemplate.Id;
        System.assertEquals(actualTemplateId, expectedTemplateId);
    }
}
```
# <span id="page-3047-0"></span>MilestoneTriggerTimeCalculator Interface

The Support.MilestoneTriggerTimeCalculator interface calculates the time trigger for a milestone.

## Namespace

## [Support](#page-3044-0)

Implement the Support.MilestoneTriggerTimeCalculator interface to calculate a dynamic time trigger for a milestone based on the milestone type, the properties of the case, and case-related objects. To implement the

Support.MilestoneTriggerTimeCalculator interface, you must first declare a class with the implements keyword as follows:

global class Employee **implements Support.MilestoneTriggerTimeCalculator** {

Next, your class must provide an implementation for the following method:

global Integer calculateMilestoneTriggerTime(String caseId, String milestoneTypeId)

The implemented method must be declared as global or public.

<span id="page-3047-1"></span>IN THIS SECTION:

[MilestoneTriggerTimeCalculator Methods](#page-3047-1)

[MilestoneTriggerTimeCalculator Example Implementation](#page-3048-0)

## MilestoneTriggerTimeCalculator Methods

The following are instance methods for MilestoneTriggerTimeCalculator.

<span id="page-3047-2"></span>IN THIS SECTION:

[calculateMilestoneTriggerTime\(caseId, milestoneTypeId\)](#page-3047-2)

Calculates the milestone trigger time based on the specified case and milestone type and returns the time in minutes.

## **calculateMilestoneTriggerTime(caseId, milestoneTypeId)**

Calculates the milestone trigger time based on the specified case and milestone type and returns the time in minutes.

## **Syntax**

public Integer calculateMilestoneTriggerTime(String caseId, String milestoneTypeId)

## **Parameters**

*caseId* Type: String ID of the case the milestone is applied to. *milestoneTypeId* Type: String

ID of the milestone type.

## Return Value

<span id="page-3048-0"></span>Type: Integer The calculated trigger time in minutes.

## MilestoneTriggerTimeCalculator Example Implementation

This sample class demonstrates the implementation of theSupport.MilestoneTriggerTimeCalculator interface. In this sample, the case's priority and the milestone  $m1$  determine that the time trigger is 18 minutes.

```
global class myMilestoneTimeCalculator implements Support.MilestoneTriggerTimeCalculator
{
    global Integer calculateMilestoneTriggerTime(String caseId, String milestoneTypeId){
        Case c = [SELECT Priority FROM Case WHERE Id=:caseId];
       MilestoneType mt = [SELECT Name FROM MilestoneType WHERE Id=:milestoneTypeId];
        if (c.Priority != null && c.Priority.equals('High')){
              if (mt.Name != null && mt.Name.equals('m1')) { return 7;}
              else { return 5; }
        }
        else {
            return 18;
        }
     }
}
```
This test class can be used to test the implementation of Support.MilestoneTriggerTimeCalculator.

```
@isTest
private class MilestoneTimeCalculatorTest {
   static testMethod void testMilestoneTimeCalculator() {
        // Select an existing milestone type to test with
       MilestoneType[] mtLst = [SELECT Id, Name FROM MilestoneType LIMIT 1];
       if(mtLst.size() == 0) { return; }
       MilestoneType mt = mtLst[0];
       // Create case data.
       // Typically, the milestone type is related to the case,
       // but for simplicity, the case is created separately for this test.
       Case c = new Case(priority = 'High');insert c;
```

```
myMilestoneTimeCalculator calculator = new myMilestoneTimeCalculator();
   Integer actualTriggerTime = calculator.calculateMilestoneTriggerTime(c.Id, mt.Id);
   if(mt.name != null && mt.Name.equals('m1')) {
       System.assertEquals(actualTriggerTime, 7);
   }
   else {
       System.assertEquals(actualTriggerTime, 5);
    }
   c.priority = 'Low';
   update c;
   actualTriggerTime = calculator.calculateMilestoneTriggerTime(cId, mtId);System.assertEquals(actualTriggerTime, 18);
}
```
# System Namespace

The System namespace provides classes and methods for core Apex functionality.

The following are the classes in the System namespace.

IN THIS SECTION:

<span id="page-3049-0"></span>}

## [AccessLevel Class](#page-3056-0)

Defines the different modes, such as system or user mode, that Apex database operations execute in.

#### [AccessType Enum](#page-3059-0)

Specifies the access check type for the fields of an sObject.

#### [Address Class](#page-3060-0)

Contains methods for accessing the component fields of address compound fields.

#### [Answers Class](#page-3065-0)

Represents zone answers.

#### [ApexPages Class](#page-3067-0)

Use ApexPages to add and check for messages associated with the current page, as well as to reference the current page.

#### [Approval Class](#page-3069-0)

Contains methods for processing approval requests and setting approval-process locks and unlocks on records.

#### [Assert Class](#page-3081-0)

Contains methods to assert various conditions with test methods, such as whether two values are the same, a condition is true, or a variable is null.

#### [AsyncInfo Class](#page-3094-0)

Provides methods to get the current stack depth, maximum stack depth, and the minimum queueable delay for Queueable transactions, and to determine if maximum stack depth is set.

## [AsyncOptions Class](#page-3095-0)

Contains maximum stack depths for queueable transactions and the minimum queueable delay in minutes. Passed as parameter to the System.enqueueJob() method to define a unique queueable job signature, the maximum stack depth for queueable transactions and the minimum queueable delay in minutes.

#### [Blob Class](#page-3097-0)

Contains methods for the Blob primitive data type.

#### [Boolean Class](#page-3099-0)

Contains methods for the Boolean primitive data type.

#### [BusinessHours Class](#page-3101-0)

Use the BusinessHours methods to set the business hours at which your customer support team operates.

#### [CallbackStatus Enum](#page-3104-0)

Specifies the status of asynchronous requests to an external system.

#### [Callable Interface](#page-3105-0)

Enables developers to use a common interface to build loosely coupled integrations between Apex classes or triggers, even for code in separate packages. Agreeing upon a common interface enables developers from different companies or different departments to build upon one another's solutions. Implement this interface to enable the broader community, which might have different solutions than the ones you had in mind, to extend your code's functionality.

#### [Cases Class](#page-3107-0)

Use the Cases class to interact with case records.

#### [Collator Class](#page-3111-0)

Contains methods to get locale-specific instances that can be used for comparisons and sorting. Use the  $q$ etInstance() method to obtain the Collator instance for a given locale and pass the Collator as the Comparator parameter to the list.sort() method.

#### [Comparable Interface](#page-3113-0)

Adds sorting support for Lists that contain non-primitive types, that is, Lists of user-defined types. Your implementation must explicitly handle null inputs in the compareTo() method to avoid a null pointer exception.

#### [Comparator Interface](#page-3115-0)

Implement different sort orders with the Comparator interface's compare() method, and pass the Comparator as a parameter to List.sort(). Your implementation must explicitly handle null inputs in the compare() method to avoid a null pointer exception.

#### [Continuation Class](#page-3118-0)

Use the Continuation class to make callouts asynchronously to a SOAP or REST Web service.

#### [Cookie Class](#page-3122-0)

The Cookie class lets you access cookies for your Salesforce site using Apex.

### [Crypto Class](#page-3128-0)

Provides methods for creating digests, message authentication codes, and signatures, as well as encrypting and decrypting information.

#### [Custom Metadata Type Methods](#page-3144-0)

Custom metadata types are customizable, deployable, packageable, and upgradeable application metadata. All custom metadata is exposed in the application cache, which allows access without repeated queries to the database. The metadata is then available for formula fields, validation rules, flows, Apex, and SOAP API. All methods are static.

## [Custom Settings Methods](#page-3147-0)

Custom settings are similar to custom objects and enable application developers to create custom sets of data, as well as create and associate custom data for an organization, profile, or specific user. All custom settings data is exposed in the application cache, which enables efficient access without the cost of repeated queries to the database. This data is then available for formula fields, validation rules, flows, Apex, and the SOAP API.

#### [Database Class](#page-3158-0)

[Date Class](#page-3250-0)

Contains methods for creating and manipulating data.

Contains methods for the Date primitive data type.

[Datetime Class](#page-3261-0) Contains methods for the Datetime primitive data type.

### [Decimal Class](#page-3284-0)

Contains methods for the Decimal primitive data type.

### [Domain Class](#page-3298-0)

Represents an existing domain hosted by Salesforce that serves the org or its content. Contains methods to obtain information about these domains, such as the domain type, My Domain name, and sandbox name.

### [DomainCreator Class](#page-3300-0)

Use the DomainCreator class to return a hostname specific to the org. For example, get the org's Visualforce hostname. Values are returned as a hostname, such as *MyDomainName*.lightning.force.com.

#### [DomainParser Class](#page-3305-0)

Use the DomainParser class to parse a domain that Salesforce hosts for the org and extract information about the domain.

#### [DomainType Enum](#page-3306-0)

Specifies the domain type for a [System.Domain.](#page-3298-0)

#### [Double Class](#page-3307-0)

Contains methods for the Double primitive data type.

#### [EmailMessages Class](#page-3311-0)

Use the methods in the EmailMessages class to interact with emails and email threading.

#### [EncodingUtil Class](#page-3314-0)

Use the methods in the EncodingUtil class to encode and decode URL strings, and convert strings to hexadecimal format.

### [Enum Methods](#page-3318-0)

An enum is an abstract data type with values that each take on exactly one of a finite set of identifiers that you specify. Apex provides built-in enums, such as LoggingLevel, and you can define your own enum.

### [EventBus Class](#page-3319-0)

Contains methods for publishing platform events.

#### [Exception Class and Built-In Exceptions](#page-3321-0)

An exception denotes an error that disrupts the normal flow of code execution. You can use Apex built-in exceptions or create custom exceptions. All exceptions have common methods.

#### [ExternalServiceTest Class](#page-3326-0)

Provides methods to test an external service's asynchronous callouts, enables sending a mock request, asserts the expected request payload, then triggers the mocked external service's asynchronous callback response.

#### [FlexQueue Class](#page-3327-0)

Contains methods that reorder batch jobs in the Apex flex queue.

### [FeatureManagement Class](#page-3330-0)

Use the methods in the System.FeatureManagement class to check and modify the values of feature parameters, and to show or hide custom objects and custom permissions in your subscribers' orgs.

### [Formula Class](#page-3336-0)

Contains the recalculateFormulas method that updates (recalculates) all formula fields on the input SObjects.

#### [FormulaRecalcFieldError Class](#page-3337-0)

The return type of the FormulaRecalcResult.getErrors method.

#### [FormulaRecalcResult Class](#page-3338-0)

The return type of the Formula.recalculateFormulas method.

#### [Http Class](#page-3339-0)

Use the Http class to initiate an HTTP request and response.

#### [HttpCalloutMock Interface](#page-3340-0)

Enables sending fake responses when testing HTTP callouts.

#### [HttpRequest Class](#page-3341-0)

Use the HttpRequest class to programmatically create HTTP requests like GET, POST, PATCH, PUT, and DELETE.

#### [HttpResponse Class](#page-3351-0)

Use the HttpResponse class to handle the HTTP response returned by the Http class.

#### [Id Class](#page-3357-0)

Contains methods for the ID primitive data type.

#### [Ideas Class](#page-3364-0)

Represents zone ideas.

### [InstallHandler Interface](#page-3369-0)

Enables custom code to run after a managed package installation or upgrade.

#### [Integer Class](#page-3372-0)

Contains methods for the Integer primitive data type.

#### [JSON Class](#page-3374-0)

Contains methods for serializing Apex objects into JSON format and deserializing JSON content that was serialized using the serialize method in this class.

#### [JSONGenerator Class](#page-3381-0)

Contains methods used to serialize objects into JSON content using the standard JSON encoding.

#### [JSONParser Class](#page-3395-0)

Represents a parser for JSON-encoded content.

## [JSONToken Enum](#page-3407-0)

Contains all token values used for parsing JSON content.

## [Label Class](#page-3408-0)

Provides methods to retrieve a custom label or to check if translation exists for a label in a specific language and namespace. Label names are dynamically resolved at run time, overriding the user's current language if a translation exists for the requested language. You can't access labels that are protected in a different namespace.

#### [Limits Class](#page-3411-0)

Contains methods that return limit information for specific resources.

### [List Class](#page-3424-0)

Contains methods for the List collection type.

### [Location Class](#page-3439-0)

Contains methods for accessing the component fields of geolocation compound fields.

### [LoggingLevel Enum](#page-3442-0)

Specifies the logging level for the System. debug method.

#### [Long Class](#page-3443-0)

Contains methods for the Long primitive data type.

### [Map Class](#page-3445-0)

Contains methods for the Map collection type.

### [Matcher Class](#page-3457-0)

Matchers use Patterns to perform match operations on a character string.

### [Math Class](#page-3470-0)

Contains methods for mathematical operations.

#### [Messaging Class](#page-3495-0)

Contains messaging methods used when sending a single or mass email.

### [MultiStaticResourceCalloutMock Class](#page-3503-0)

Utility class used to specify a fake response using multiple resources for testing HTTP callouts.

#### [Network Class](#page-3506-0)

Manage Experience Cloud sites.

## [OrgLimit Class](#page-3512-0)

Contains methods that provide the name, maximum value, and current value of an org limit.

#### [OrgLimits Class](#page-3514-0)

Contains methods that provide a list or map of all OrgLimit instances for Salesforce your org, such as SOAP API requests, Bulk API requests, and Streaming API limits.

## [PageReference Class](#page-3515-0)

A PageReference is a reference to an instantiation of a page. Among other attributes, PageReferences consist of a URL and a set of query parameter names and values.

## [Packaging Class](#page-3527-0)

Contains a method for obtaining information about managed and unlocked packages.

#### [Pattern Class](#page-3528-0)

Represents a compiled representation of a regular expression.

#### [Queueable Interface](#page-3532-0)

Enables the asynchronous execution of Apex jobs that can be monitored.

#### [QueueableContext Interface](#page-3534-0)

Represents the parameter type of the execute() method in a class that implements the Queueable interface and contains the job ID. This interface is implemented internally by Apex.

### [QueueableDuplicateSignature Class](#page-3535-0)

Used in the AsyncOptions class to store the queueable job signature in the DuplicateSignature property.

### [QueueableDuplicateSignature.Builder Class](#page-3536-0)

Build a unique signature for your queueable job using this inner builder class. The build() class method builds a QueueableDuplicateSignature object, with input from the addId(), addInteger(), and addString() methods. Use the DuplicateSignature property in the AsyncOptions class to store the queueable job signature. Enqueue your job by using the System.enqueueJob() with the AsyncOptions parameter.

### [QuickAction Class](#page-3539-0)

Use Apex to request and process actions on objects that allow custom fields, on objects that appear in a Chatter feed, or on objects that are available globally.

#### [Quiddity Enum](#page-3544-0)

Specifies a Quiddity value used by the methods in the [System.Request](#page-3548-0) class

### [RemoteObjectController](#page-3545-0)

Use RemoteObjectController to access the standard Visualforce Remote Objects operations in your Remote Objects override methods.

### [Request Class](#page-3548-0)

Contains methods to obtain the request ID and Quiddity value of the current Salesforce request.

#### [ResetPasswordResult Class](#page-3550-0)

Represents the result of a password reset.

#### [RestContext Class](#page-3551-0)

Contains the RestRequest and RestResponse objects.

#### [RestRequest Class](#page-3552-0)

Use the System.RestRequest class to access and pass request data in a RESTful Apex method.

#### [RestResponse Class](#page-3558-0)

Represents an object used to pass data from an Apex RESTful Web service method to an HTTP response.

#### [SandboxPostCopy Interface](#page-3561-0)

To make your sandbox environment business ready, automate data manipulation or business logic tasks. Extend this interface and add methods to perform post-copy tasks, then specify the class during sandbox creation.

### [Schedulable Interface](#page-3564-0)

The class that implements this interface can be scheduled to run at different intervals.

#### [SchedulableContext Interface](#page-3565-0)

Represents the parameter type of a method in a class that implements the Schedulable interface and contains the scheduled job ID. This interface is implemented internally by Apex.

### [Schema Class](#page-3565-1)

Contains methods for obtaining schema describe information.

#### [Search Class](#page-3570-0)

Use the methods of the Search class to perform dynamic SOSL queries.

#### [Security Class](#page-3576-0)

Contains methods to securely implement Apex applications.

#### [SelectOption Class](#page-3580-0)

A SelectOption object specifies one of the possible values for a Visualforce selectCheckboxes, selectList, or selectRadio component.

#### [Set Class](#page-3586-0)

Represents a collection of unique elements with no duplicate values.

### [Site Class](#page-3597-0)

Use the Site Class to manage your sites. Change, reset, validate, and check the expiration of passwords. Create site users, person accounts, and portal users. Get the admin email and ID. Get various URLs, the path prefix, the ID, the template, and the type of the site. Log in to the site.

### [SObject Class](#page-3618-0)

Contains methods for the sObject data type.

### [SObjectAccessDecision Class](#page-3644-0)

Contains the results of a call to the [Security.stripInaccessible](#page-3577-0) method and methods to retrieve those results.

### [StaticResourceCalloutMock Class](#page-3646-0)

Utility class used to specify a fake response for testing HTTP callouts.

#### [String Class](#page-3649-0)

Contains methods for the String primitive data type.

## [StubProvider Interface](#page-3724-0)

StubProvider is a callback interface that you can use as part of the Apex stub API to implement a mocking framework. Use this interface with the Test.createStub() method to create stubbed Apex objects for testing.

### [System Class](#page-3726-0)

Contains methods for system operations, such as writing debug messages and scheduling jobs.

### [Test Class](#page-3750-0)

Contains methods related to Apex tests.

### [Time Class](#page-3768-0)

Contains methods for the Time primitive data type.

## [TimeZone Class](#page-3773-0)

Represents a time zone. Contains methods for creating a new time zone and obtaining time zone properties, such as the time zone ID, offset, and display name.

#### [Trigger Class](#page-3776-0)

Use the Trigger class to access run-time context information in a trigger, such as the type of trigger or the list of sObject records that the trigger operates on.

## [TriggerOperation Enum](#page-3779-0)

System.TriggerOperation enum values are associated with trigger events.

## [Type Class](#page-3779-1)

Contains methods for getting the Apex type that corresponds to an Apex class and for instantiating new types.

#### [UninstallHandler Interface](#page-3787-0)

Enables custom code to run after a managed package is uninstalled.

#### [URL Class](#page-3790-0)

Represents a uniform resource locator (URL) and provides access to parts of the URL. Enables access to the base URL used to access your Salesforce org.

## [UserInfo Class](#page-3800-0)

Contains methods for obtaining information about the context user.

## [UserManagement Class](#page-3809-0)

Contains methods to manage end users, for example, to register their verification methods, verify their identity, or remove their personal information.

### Apex Reference Guide AccessLevel Class

### [UUID Class](#page-3828-0)

Contains methods to randomly generate a version 4 universally unique identifier (UUID), compare UUIDs, and convert UUID instance to a string.

#### [Version Class](#page-3831-0)

Use the Version methods to get the version of a first-generation managed package, and to compare package versions.

#### [WebServiceCallout Class](#page-3834-0)

Enables making callouts to SOAP operations on an external Web service. This class is used in the Apex stub class that is auto-generated from a WSDL.

#### [WebServiceMock Interface](#page-3836-0)

Enables sending fake responses when testing Web service callouts of a class auto-generated from a WSDL.

#### [XmlStreamReader Class](#page-3838-0)

The XmlStreamReader class provides methods for forward, read-only access to XML data. You can pull data from XML or skip unwanted events. You can parse nested XML content that's up to 50 nodes deep.

#### [XmlStreamWriter Class](#page-3851-0)

<span id="page-3056-0"></span>The XmlStreamWriter class provides methods for writing XML data.

# AccessLevel Class

Defines the different modes, such as system or user mode, that Apex database operations execute in.

## Namespace

[System](#page-3049-0)

## Usage

By default, Apex code runs in system mode, which means that it runs with substantially elevated permissions over the user running the code. In system mode, the object and field-level permissions of the current user are ignored, and the record sharing rules are controlled by the [class sharing keywords.](https://developer.salesforce.com/docs/atlas.en-us.248.0.apexcode.meta/apexcode/apex_classes_keywords_sharing.htm) In user mode, the current user's object permissions, field-level security, and sharing rules are enforced.

Many of the DML methods of the System. Database and System. Search classes include an accessLevel parameter to specify the execution mode.

## Example

If the user running this Apex code doesn't have write access to the Account object, the Database.insert() method returns an error.

```
List<Account> toInsert = new List<Account>{new Account(Name = 'Exciting New Account')};
```

```
List<Database.SaveResult> sr = Database.insert(toInsert, AccessLevel.USER MODE);
```
In contrast, this example shows the method running in system mode. The success of the insert doesn't depend on whether the user running the Apex code has create access to the Account object.

```
List<Account> toInsert = new List<Account>{new Account(Name = 'Exciting New Account')};
List<Database. SaveResult> sr = Database. insert(toInsert, AccessLevel.SYSTEM_MODE);
```
IN THIS SECTION:

[AccessLevel Methods](#page-3057-0)

[AccessLevel Properties](#page-3058-0)

## <span id="page-3057-0"></span>AccessLevel Methods

The following are methods for AccessLevel.

IN THIS SECTION:

[withPermissionSetId\(permissionSetId\)\(Developer Preview\)](#page-3057-1)

<span id="page-3057-1"></span>Supports database and search operations to be run with permissions specified in a permission set. Apex enforces field-level security (FLS) and object permissions as per the specified permission set, in addition to the running user's permissions.

## **withPermissionSetId(permissionSetId)(Developer Preview)**

Supports database and search operations to be run with permissions specified in a permission set. Apex enforces field-level security (FLS) and object permissions as per the specified permission set, in addition to the running user's permissions.

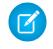

Note: Feature is available as a developer preview. Feature isn't generally available unless or until Salesforce announces its general availability in documentation or in press releases or public statements. All commands, parameters, and other features are subject to change or deprecation at any time, with or without notice. Don't implement functionality developed with these commands or tools in a production environment. You can provide feedback and suggestions for the "Permission Sets with User Mode" feature in the [Trailblazer Community.](https://trailhead.salesforce.com/trailblazer-community/groups/0F94S000000GvrW)

This feature is available in scratch orgs where the ApexUserModeWithPermset feature is enabled. If the feature isn't enabled, Apex code with this feature can be compiled but not executed.

## **Signature**

public System.AccessLevel withPermissionSetId(String permissionSetId)

## **Parameters**

```
permissionSetId
```
Type: [String](#page-3649-0)

Permissions in the specified permission set are enforced while running user-mode DML operations, in addition to the running user's permissions.

## Return Value

Type: [Access Level Class](#page-3056-0)

Example: This example runs the AccessLevel.withPermissionSetId() method with the specified permission set and inserts a custom object.

```
@isTest
public with sharing class ElevateUserModeOperations_Test {
   @isTest
   static void objectCreatePermViaPermissionSet() {
```

```
Profile p = [SELECT Id FROM Profile WHERE Name='Minimum Access - Salesforce'];
        User u = new User(Alias = 'standt', Email='standarduser@testorg.com',
            EmailEncodingKey='UTF-8', LastName='Testing', LanguageLocaleKey='en_US',
            LocaleSidKey='en_US', ProfileId = p.Id,
            TimeZoneSidKey='America/Los_Angeles',
            UserName='standarduser' + DateTime.now().getTime() + '@testorg.com');
        System.runAs(u) {
            try {
                Database.insert(new Account(name='foo'), AccessLevel.User_mode);
                Assert.fail();
            } catch (SecurityException ex) {
                Assert.isTrue(ex.getMessage().contains('Account'));
            }
           //Get ID of previously created permission set named 'AllowCreateToAccount'
            Id permissionSetId = [Select Id from PermissionSet
                where Name = 'AllowCreateToAccount' limit 1].Id;
            Database.insert(new Account(name='foo'),
AccessLevel.User_mode.withPermissionSetId(permissionSetId));
            // The elevated access level in not persisted to subsequent operations
            try {
                Database.insert(new Account(name='foo2'), AccessLevel.User mode);
                Assert.fail();
            } catch (SecurityException ex) {
                Assert.isTrue(ex.getMessage().contains('Account'));
            }
        }
    }
}
```
## <span id="page-3058-0"></span>AccessLevel Properties

The following are properties for AccessLevel.

IN THIS SECTION:

## [SYSTEM\\_MODE](#page-3059-1)

Execution mode in which the the object and field-level permissions of the current user are ignored, and the record sharing rules are controlled by the [class sharing keywords](https://developer.salesforce.com/docs/atlas.en-us.248.0.apexcode.meta/apexcode/apex_classes_keywords_sharing.htm).

### [USER\\_MODE](#page-3059-2)

Execution mode in which the object permissions, field-level security, and sharing rules of the current user are enforced.

### <span id="page-3059-1"></span>**SYSTEM\_MODE**

Execution mode in which the the object and field-level permissions of the current user are ignored, and the record sharing rules are controlled by the [class sharing keywords.](https://developer.salesforce.com/docs/atlas.en-us.248.0.apexcode.meta/apexcode/apex_classes_keywords_sharing.htm)

## **Signature**

public System.AccessLevel SYSTEM\_MODE {get;}

## Property Value

<span id="page-3059-2"></span>Type: System.AccessLevel

## **USER\_MODE**

Execution mode in which the object permissions, field-level security, and sharing rules of the current user are enforced.

## **Signature**

public System.AccessLevel USER\_MODE {get;}

## <span id="page-3059-0"></span>Property Value

Type: System.AccessLevel

# AccessType Enum

Specifies the access check type for the fields of an sObject.

## Usage

Use these enum values for the accessCheckType parameter of the [stripInaccessible](#page-3577-0) method.

## Enum Values

The following are the values of the System.AccessType enum.

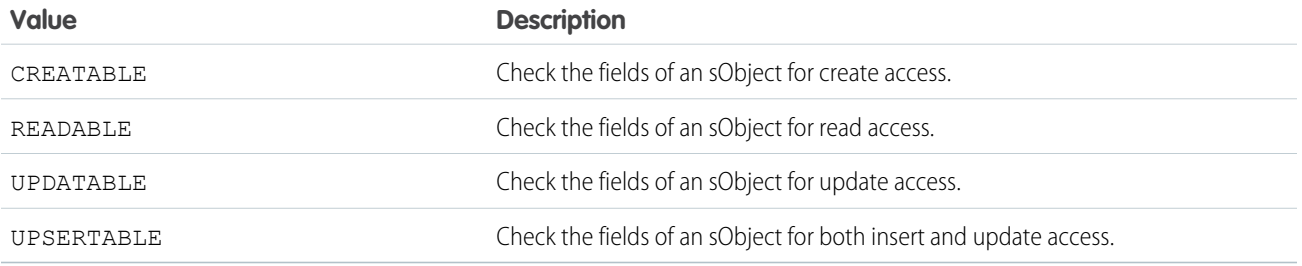
# Address Class

Contains methods for accessing the component fields of address compound fields.

## Namespace

[System](#page-3049-0)

## Usage

Each of these methods is also equivalent to a read-only property. For each getter method, you can access the property using dot notation. For example, myAddress.getCity() is equivalent to myAddress.city.

You can't use dot notation to access compound fields' subfields directly on the parent field. Instead, assign the parent field to a variable of type Address, and then access its components. For example, to access the City field in myAccount. BillingAddress, do the following:

```
Address addr = myAccount.BillingAddress;
String acctCity = addr.City;
```
Important: "Address" in Salesforce can also refer to the Address standard object. When referencing the Address object in your Apex code, always use Schema.Address instead of Address to prevent confusion with the standard Address compound field. If referencing both the Address object and the Address standard field in the same snippet, you can differentiate between the two by using System.Address for the field and Schema.Address for the object.

## Example

```
// Select and access Address fields.
// Call the getDistance() method in different ways.
Account[] records = [SELECT id, BillingAddress FROM Account LIMIT 10];
for(Account acct : records) {
  Address addr = acct.BillingAddress;
  Double lat = addr.latitude;
  Double lon = addr.longitude;
  Location loc1 = Location.newInstance(30.1944, -97.6682);Double apexDist1 = addr.getDistance(loc1, 'mi');
  Double apexDist2 = loc1.getDistance(addr, 'mi');
  System.assertEquals(apexDist1, apexDist2);
  Double apexDist3 = Location.getDistance(addr, loc1, 'mi');
   System.assertEquals(apexDist2, apexDist3);
}
```
<span id="page-3060-0"></span>IN THIS SECTION:

[Address Methods](#page-3060-0)

## Address Methods

The following are methods for Address.

#### Apex Reference Guide **Address Class** Address Class

#### IN THIS SECTION:

#### [getCity\(\)](#page-3061-0)

Returns the city field of this address.

## [getCountry\(\)](#page-3061-1)

Returns the text-only country/territory name component of this address.

#### [getCountryCode\(\)](#page-3062-0)

Returns the country/territory code of this address if state and country/territory picklists are enabled in your organization. Otherwise, returns null.

#### [getDistance\(toLocation, unit\)](#page-3062-1)

Returns the distance from this location to the specified location using the specified unit.

#### [getGeocodeAccuracy\(\)](#page-3062-2)

When using geolocation data for a given address, this method gives you relative location information based on latitude and longitude values. For example, you can find out if the latitude and longitude values point to the middle of the street, instead of the exact address.

#### [getLatitude\(\)](#page-3063-0)

Returns the latitude field of this address.

# [getLongitude\(\)](#page-3064-0)

Returns the longitude field of this address.

#### [getPostalCode\(\)](#page-3064-1)

Returns the postal code of this address.

#### [getState\(\)](#page-3064-2)

Returns the text-only state name component of this address.

#### [getStateCode\(\)](#page-3064-3)

Returns the state code of this address if state and country/territory picklists are enabled in your organization. Otherwise, returns null.

#### <span id="page-3061-0"></span>[getStreet\(\)](#page-3064-4)

Returns the street field of this address.

#### **getCity()**

Returns the city field of this address.

## **Signature**

<span id="page-3061-1"></span>public String getCity()

### Return Value

Type: [String](#page-3649-0)

#### **getCountry()**

Returns the text-only country/territory name component of this address.

### **Signature**

public String getCountry()

## Return Value

<span id="page-3062-0"></span>Type: [String](#page-3649-0)

## **getCountryCode()**

Returns the country/territory code of this address if state and country/territory picklists are enabled in your organization. Otherwise, returns null.

## **Signature**

public String getCountryCode()

## Return Value

<span id="page-3062-1"></span>Type: [String](#page-3649-0)

#### **getDistance(toLocation, unit)**

Returns the distance from this location to the specified location using the specified unit.

#### **Signature**

public Double getDistance(Location toLocation, String unit)

#### **Parameters**

*toLocation*

Type: [Location](#page-3439-0)

The Location to which you want to calculate the distance from the current Location.

*unit*

Type: [String](#page-3649-0)

The distance unit you want to use: mi or km.

## <span id="page-3062-2"></span>Return Value

Type: [Double](#page-3307-0)

#### **getGeocodeAccuracy()**

When using geolocation data for a given address, this method gives you relative location information based on latitude and longitude values. For example, you can find out if the latitude and longitude values point to the middle of the street, instead of the exact address.

## **Signature**

```
public String getGeocodeAccuracy()
```
#### Type: [String](#page-3649-0)

The getGeocodeAccuracy() return value tells you more about the location at a latitude and longitude for a given address. For example, Zip means the latitude and longitude point to the center of the zip code area, in case a match for an exact street address can't be found.

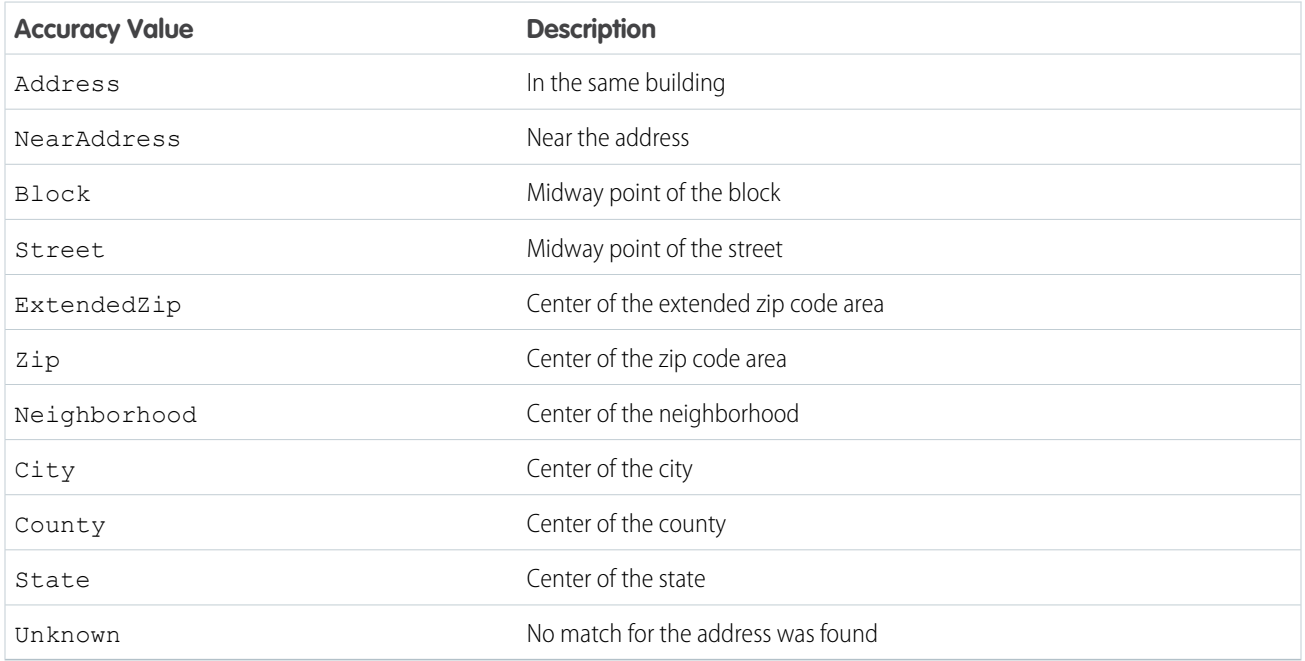

Geocodes are added only for some standard addresses.

- **•** Billing Address on accounts
- **•** Shipping Address on accounts
- **•** Mailing Address on contacts
- **•** Address on leads

<span id="page-3063-0"></span>Person accounts are not supported.

 $\mathbf{z}$ Note: For getGeocodeAccuracy () to work, set up and activate the geocode data integration rules for the related address fields.

## **getLatitude()**

Returns the latitude field of this address.

#### **Signature**

public Double getLatitude()

## Return Value

Type: [Double](#page-3307-0)

#### Apex Reference Guide **Address Class** Address Class

### <span id="page-3064-0"></span>**getLongitude()**

Returns the longitude field of this address.

#### **Signature**

public Double getLongitude()

## Return Value

<span id="page-3064-1"></span>Type: [Double](#page-3307-0)

#### **getPostalCode()**

Returns the postal code of this address.

#### **Signature**

```
public String getPostalCode()
```
## Return Value

<span id="page-3064-2"></span>Type: [String](#page-3649-0)

#### **getState()**

Returns the text-only state name component of this address.

#### **Signature**

```
public String getState()
```
#### <span id="page-3064-3"></span>Return Value

Type: [String](#page-3649-0)

#### **getStateCode()**

Returns the state code of this address if state and country/territory picklists are enabled in your organization. Otherwise, returns null.

#### **Signature**

```
public String getStateCode()
```
#### Return Value

Type: [String](#page-3649-0)

#### **getStreet()**

Returns the street field of this address.

#### **Signature**

public String getStreet()

#### Return Value

Type: [String](#page-3649-0)

# Answers Class

Represents zone answers.

## Namespace

[System](#page-3049-0)

## Usage

Answers is a feature that enables users to ask questions and have zone members post replies. Members can then vote on the helpfulness of each reply, and the person who asked the question can mark one reply as the best answer.

For more information on answers, see "Answers Overview" in the Salesforce online help.

## Example

The following example finds questions in an internal zone that have similar titles as a new question:

```
public class FindSimilarQuestionController {
  public static void test() {
  // Instantiate a new question
  Question question = new Question ();
  // Specify a title for the new question
  question.title = 'How much vacation time do full-time employees get?';
  // Specify the communityID (INTERNAL_COMMUNITY) in which to find similar questions.
  Community community = [ SELECT Id FROM Community WHERE Name = 'INTERNAL_COMMUNITY' ];
  question.communityId = community.id;
  ID[] results = Answers.findSimilar(question);
   }
}
```
The following example marks a reply as the best reply:

```
ID questionId = [SELECT Id FROM Question WHERE Title = 'Testing setBestReplyId' LIMIT
1].Id;
ID replyID = [SELECT Id FROM Reply WHERE QuestionId = :questionId LIMIT 1].Id;
Answers.setBestReply(questionId,replyId);
```
## Answers Methods

The following are methods for Answers. All methods are static.

IN THIS SECTION:

[findSimilar\(yourQuestion\)](#page-3066-0) Returns a list of similar questions based on the title of the specified question.

[setBestReply\(questionId, replyId\)](#page-3066-1)

Sets the specified reply for the specified question as the best reply. Because a question can have multiple replies, setting the best reply helps users quickly identify the reply that contains the most helpful information.

#### <span id="page-3066-0"></span>**findSimilar(yourQuestion)**

Returns a list of similar questions based on the title of the specified question.

#### **Signature**

public static ID[] findSimilar(Question yourQuestion)

#### **Parameters**

*yourQuestion* Type: Question

#### Return Value

Type: [ID](#page-3357-0)[]

#### <span id="page-3066-1"></span>Usage

Each findSimilar call counts against the SOSL statements governor limit allowed for the process.

#### **setBestReply(questionId, replyId)**

Sets the specified reply for the specified question as the best reply. Because a question can have multiple replies, setting the best reply helps users quickly identify the reply that contains the most helpful information.

#### **Signature**

public static Void setBestReply(String questionId, String replyId)

#### **Parameters**

*questionId* Type: [String](#page-3649-0) *replyId*

Type: [String](#page-3649-0)

Type: Void

# ApexPages Class

Use ApexPages to add and check for messages associated with the current page, as well as to reference the current page.

## Namespace

[System](#page-3049-0)

## Usage

In addition, ApexPages is used as a namespace for the [PageReference Class](#page-3515-0) and the [Message Class](#page-41-0).

## ApexPages Methods

The following are methods for ApexPages. All are instance methods.

#### IN THIS SECTION:

[addMessage\(message\)](#page-3067-0) Add a message to the current page context. [addMessages\(exceptionThrown\)](#page-3068-0) Adds a list of messages to the current page context based on a thrown exception. [currentPage\(\)](#page-3068-1) Returns the current page's PageReference. [getMessages\(\)](#page-3068-2) Returns a list of the messages associated with the current context. [hasMessages\(\)](#page-3069-0) Returns true if there are messages associated with the current context, false otherwise. [hasMessages\(severity\)](#page-3069-1) Returns true if messages of the specified severity exist, false otherwise.

#### <span id="page-3067-0"></span>**addMessage(message)**

Add a message to the current page context.

#### **Signature**

public Void addMessage(ApexPages.Message message)

#### **Parameters**

#### **message**

Type: [ApexPages.Message](#page-41-0)

Type: Void

#### <span id="page-3068-0"></span>**addMessages(exceptionThrown)**

Adds a list of messages to the current page context based on a thrown exception.

#### **Signature**

public Void addMessages(Exception exceptionThrown)

#### **Parameters**

*exceptionThrown* Type: [Exception](#page-3321-0)

## Return Value

<span id="page-3068-1"></span>Type: Void

#### **currentPage()**

Returns the current page's PageReference.

#### **Signature**

public System.PageReference currentPage()

#### Return Value

Type: [System.PageReference](#page-3515-0)

#### Example

This code segment returns the id parameter of the current page.

```
public MyController() {
    account = [
        SELECT Id, Name, Site
       FROM Account
        WHERE Id =:ApexPages.currentPage().
             getParameters().
             get('id')
    ];
}
```
#### <span id="page-3068-2"></span>**getMessages()**

Returns a list of the messages associated with the current context.

#### Apex Reference Guide Approval Class and the Approval Class and the Approval Class and Approval Class and Approval Class

#### **Signature**

public ApexPages.Message[] getMessages()

#### Return Value

<span id="page-3069-0"></span>Type: [ApexPages.Message\[](#page-41-0)]

#### **hasMessages()**

Returns true if there are messages associated with the current context, false otherwise.

#### **Signature**

public Boolean hasMessages()

#### Return Value

<span id="page-3069-1"></span>Type: [Boolean](#page-3099-0)

#### **hasMessages(severity)**

Returns true if messages of the specified severity exist, false otherwise.

#### **Signature**

public Boolean hasMessages(ApexPages.Severity severity)

#### **Parameters**

*sev* Type: [ApexPages.Severity](#page-41-1)

## Return Value

Type: [Boolean](#page-3099-0)

# Approval Class

Contains methods for processing approval requests and setting approval-process locks and unlocks on records.

## Namespace

[System](#page-3049-0)

## Usage

Salesforce admins can edit locked records. Depending on your approval process configuration settings, an assigned approver can also edit locked records. Locks and unlocks that are set programmatically use the same record editability settings as other approval-process locks and unlocks.

Record locks and unlocks are treated as DML. They're blocked before a callout, they count toward your DML limits, and if a failure occurs, they're rolled back along with the rest of your transaction. To change this rollback behavior, use an allOrNone parameter.

Approval is also used as a namespace for the ProcessRequest and ProcessResult classes.

SEE ALSO:

[Approval Process Considerations](https://help.salesforce.com/HTViewHelpDoc?id=approvals_considerations.htm&language=en_US)

## Approval Methods

The following are methods for Approval. All methods are static.

IN THIS SECTION:

[isLocked\(id\)](#page-3071-0)

Returns true if the record with the ID id is locked, or false if it's not.

#### [isLocked\(ids\)](#page-3071-1)

Returns a map of record IDs and their lock statuses. If the record is locked the status is  $true$ . If the record is not locked the status is false.

[isLocked\(sobject\)](#page-3072-0)

Returns true if the sobject record is locked, or false if it's not.

[isLocked\(sobjects\)](#page-3072-1)

Returns a map of record IDs to lock statuses. If the record is locked the status is  $true$ . If the record is not locked the status is  $false$ .

[lock\(recordId\)](#page-3073-0)

Locks an object, and returns the lock results.

[lock\(recordIds\)](#page-3073-1)

Locks a set of objects, and returns the lock results, including failures.

[lock\(recordToLock\)](#page-3073-2)

Locks an object, and returns the lock results.

[lock\(recordsToLock\)](#page-3074-0)

Locks a set of objects, and returns the lock results, including failures.

[lock\(recordId, allOrNothing\)](#page-3074-1)

Locks an object, with the option for partial success, and returns the lock result.

[lock\(recordIds, allOrNothing\)](#page-3074-2)

Locks a set of objects, with the option for partial success. It returns the lock results, including failures.

[lock\(recordToLock, allOrNothing\)](#page-3075-0)

Locks an object, with the option for partial success, and returns the lock result.

[lock\(recordsToLock, allOrNothing\)](#page-3075-1)

Locks a set of objects, with the option for partial success. It returns the lock results, including failures.

[process\(approvalRequest\)](#page-3076-0)

Submits a new approval request and approves or rejects existing approval requests.

[process\(approvalRequest, allOrNone\)](#page-3076-1)

Submits a new approval request and approves or rejects existing approval requests.

#### Apex Reference Guide Approval Class and the Approval Class and the Approval Class and Approval Class and Approval Class

[process\(approvalRequests\)](#page-3077-0) Submits a list of new approval requests, and approves or rejects existing approval requests. [process\(approvalRequests, allOrNone\)](#page-3077-1) Submits a list of new approval requests, and approves or rejects existing approval requests. [unlock\(recordId\)](#page-3078-0) Unlocks an object, and returns the unlock results. [unlock\(recordIds\)](#page-3078-1) Unlocks a set of objects, and returns the unlock results, including failures. [unlock\(recordToUnlock\)](#page-3078-2) Unlocks an object, and returns the unlock results. [unlock\(recordsToUnlock\)](#page-3079-0) Unlocks a set of objects, and returns the unlock results, including failures. [unlock\(recordId, allOrNothing\)](#page-3079-1) Unlocks an object, with the option for partial success, and returns the unlock result. [unlock\(recordIds, allOrNothing\)](#page-3080-0) Unlocks a set of objects, with the option for partial success. It returns the unlock results, including failures. [unlock\(recordToUnlock, allOrNothing\)](#page-3080-1) Unlocks an object, with the option for partial success, and returns the unlock result. [unlock\(recordsToUnlock, allOrNothing\)](#page-3081-0)

<span id="page-3071-0"></span>Unlocks a set of objects, with the option for partial success. It returns the unlock results, including failures.

#### **isLocked(id)**

Returns true if the record with the ID id is locked, or false if it's not.

#### **Signature**

public static Boolean isLocked(Id id)

#### Parameters

#### *id*

Type: [Id](#page-3357-0)

The ID of the record whose lock or unlock status is in question.

## <span id="page-3071-1"></span>Return Value

Type: [Boolean](#page-3099-0)

## **isLocked(ids)**

Returns a map of record IDs and their lock statuses. If the record is locked the status is true. If the record is not locked the status is false.

#### **Signature**

public static Map<Id,Boolean> isLocked(List<Id> ids)

#### **Parameters**

#### *ids*

Type: [List](#page-3424-0)<[Id>](#page-3357-0)

The IDs of the records whose lock or unlock statuses are in question.

#### Return Value

<span id="page-3072-0"></span>Type: [Map<](#page-3445-0)[Id,](#page-3357-0)[Boolean>](#page-3099-0)

#### **isLocked(sobject)**

Returns true if the sobject record is locked, or false if it's not.

#### **Signature**

public static Boolean isLocked(SObject sobject)

#### **Parameters**

*sobject* Type: [SObject](#page-3618-0) The record whose lock or unlock status is in question.

#### <span id="page-3072-1"></span>Return Value

Type: [Boolean](#page-3099-0)

#### **isLocked(sobjects)**

Returns a map of record IDs to lock statuses. If the record is locked the status is true. If the record is not locked the status is false.

#### **Signature**

public static Map<Id,Boolean> isLocked(List<SObject> sobjects)

#### **Parameters**

*sobjects*

Type: [List](#page-3424-0)<[SObject](#page-3618-0)>

The records whose lock or unlock statuses are in question.

## Return Value

Type: [Map<](#page-3445-0)[Id,](#page-3357-0)[Boolean>](#page-3099-0)

## <span id="page-3073-0"></span>**lock(recordId)**

Locks an object, and returns the lock results.

### **Signature**

public static Approval.LockResult lock(Id recordId)

## **Parameters**

*recordId* Type: [Id](#page-3357-0) ID of the object to lock.

## Return Value

<span id="page-3073-1"></span>Type: [Approval.LockResult](#page-65-0)

#### **lock(recordIds)**

Locks a set of objects, and returns the lock results, including failures.

#### **Signature**

public static List<Approval.LockResult> lock(List<Id> ids)

#### **Parameters**

*ids* Type: [List](#page-3424-0)<[Id>](#page-3357-0) IDs of the objects to lock.

## <span id="page-3073-2"></span>Return Value

Type: [List<](#page-3424-0)[Approval.LockResult](#page-65-0)>

#### **lock(recordToLock)**

Locks an object, and returns the lock results.

#### **Signature**

public static Approval.LockResult lock(SObject recordToLock)

#### **Parameters**

*recordToLock* Type: [SObject](#page-3618-0)

Type: [Approval.LockResult](#page-65-0)

#### <span id="page-3074-0"></span>**lock(recordsToLock)**

Locks a set of objects, and returns the lock results, including failures.

#### **Signature**

public static List<Approval.LockResult> lock(List<SObject> recordsToLock)

#### **Parameters**

*recordsToLock* Type: [List](#page-3424-0)<[SObject](#page-3618-0)>

#### Return Value

<span id="page-3074-1"></span>Type: [List<](#page-3424-0)[Approval.LockResult](#page-65-0)>

#### **lock(recordId, allOrNothing)**

Locks an object, with the option for partial success, and returns the lock result.

#### **Signature**

public static Approval.LockResult lock(Id recordId, Boolean allOrNothing)

#### **Parameters**

*recordId* Type: [Id](#page-3357-0)

ID of the object to lock.

#### *allOrNothing*

Type: [Boolean](#page-3099-0)

Specifies whether this operation allows partial success. If you specify false and a record fails, the remainder of the DML operation can still succeed. This method returns a result object that you can use to verify which records succeeded, which failed, and why.

## <span id="page-3074-2"></span>Return Value

Type: [Approval.LockResult](#page-65-0)

#### **lock(recordIds, allOrNothing)**

Locks a set of objects, with the option for partial success. It returns the lock results, including failures.

#### **Signature**

public static List<Approval.LockResult> lock(List<Id> recordIds, Boolean allOrNothing)

#### **Parameters**

*recordIds* Type: [List](#page-3424-0)<[Id>](#page-3357-0)

IDs of the objects to lock.

*allOrNothing*

Type: [Boolean](#page-3099-0)

Specifies whether this operation allows partial success. If you specify false and a record fails, the remainder of the DML operation can still succeed. This method returns a result object that you can use to verify which records succeeded, which failed, and why.

## Return Value

<span id="page-3075-0"></span>Type: [List<](#page-3424-0)[Approval.LockResult](#page-65-0)>

#### **lock(recordToLock, allOrNothing)**

Locks an object, with the option for partial success, and returns the lock result.

#### **Signature**

public static Approval.LockResult lock(SObject recordToLock, Boolean allOrNothing)

#### **Parameters**

*recordToLock* Type: [SObject](#page-3618-0)

*allOrNothing* Type: [Boolean](#page-3099-0)

> Specifies whether this operation allows partial success. If you specify false and a record fails, the remainder of the DML operation can still succeed. This method returns a result object that you can use to verify which records succeeded, which failed, and why.

## <span id="page-3075-1"></span>Return Value

Type: [Approval.LockResult](#page-65-0)

#### **lock(recordsToLock, allOrNothing)**

Locks a set of objects, with the option for partial success. It returns the lock results, including failures.

#### **Signature**

```
public static List<Approval.LockResult> lock(List<SObject> recordsToLock, Boolean
allOrNothing)
```
## **Parameters**

*recordsToLock* Type: [List](#page-3424-0)<[SObject](#page-3618-0)>

## *allOrNothing*

#### Type: [Boolean](#page-3099-0)

Specifies whether this operation allows partial success. If you specify false and a record fails, the remainder of the DML operation can still succeed. This method returns a result object that you can use to verify which records succeeded, which failed, and why.

## Return Value

<span id="page-3076-0"></span>Type: [List<](#page-3424-0)[Approval.LockResult](#page-65-0)>

#### **process(approvalRequest)**

Submits a new approval request and approves or rejects existing approval requests.

#### **Signature**

```
public static Approval.ProcessResult process(Approval.ProcessRequest approvalRequest)
```
#### **Parameters**

*approvalRequest* Type: [Approval.ProcessRequest](#page-67-0)

#### Return Value

Type: [Approval.ProcessResult](#page-68-0)

## Example

```
// Insert an account
Account a = new Account(Name='Test',
                    annualRevenue=100.0);
insert a;
// Create an approval request for the account
Approval.ProcessSubmitRequest req1 =
     new Approval.ProcessSubmitRequest();
req1.setObjectId(a.id);
// Submit the approval request for the account
Approval.ProcessResult result =
                   Approval.process(req1);
```
#### <span id="page-3076-1"></span>**process(approvalRequest, allOrNone)**

Submits a new approval request and approves or rejects existing approval requests.

#### **Signature**

public static Approval.ProcessResult process(Approval.ProcessRequest approvalRequest, Boolean allOrNone)

#### **Parameters**

*approvalRequest* [Approval.ProcessRequest](#page-67-0)

*allOrNone*

Type: [Boolean](#page-3099-0)

The optional *allOrNone* parameter specifies whether the operation allows for partial success. If you specify false for this parameter and an approval fails, the remainder of the approval processes can still succeed.

#### Return Value

<span id="page-3077-0"></span>[Approval.ProcessResult](#page-68-0)

#### **process(approvalRequests)**

Submits a list of new approval requests, and approves or rejects existing approval requests.

#### **Signature**

```
public static Approval.ProcessResult [] process(Approval.ProcessRequest[]
approvalRequests)
```
### **Parameters**

*approvalRequests* [Approval.ProcessRequest](#page-67-0) []

#### <span id="page-3077-1"></span>Return Value

[Approval.ProcessResult](#page-68-0) []

#### **process(approvalRequests, allOrNone)**

Submits a list of new approval requests, and approves or rejects existing approval requests.

#### **Signature**

```
public static Approval.ProcessResult [] process(Approval.ProcessRequest[]
approvalRequests, Boolean allOrNone)
```
#### **Parameters**

```
approvalRequests
   Approval.ProcessRequest []
```
## *allOrNone*

#### Type: [Boolean](#page-3099-0)

The optional *allOrNone* parameter specifies whether the operation allows for partial success. If you specify false for this parameter and an approval fails, the remainder of the approval processes can still succeed.

### Return Value

<span id="page-3078-0"></span>[Approval.ProcessResult](#page-68-0) []

#### **unlock(recordId)**

Unlocks an object, and returns the unlock results.

#### **Signature**

public static Approval.UnlockResult unlock(Id recordId)

#### **Parameters**

*recordId* Type: [Id](#page-3357-0) ID of the object to unlock.

#### <span id="page-3078-1"></span>Return Value

Type: [Approval.UnlockResult](#page-77-0)

#### **unlock(recordIds)**

Unlocks a set of objects, and returns the unlock results, including failures.

#### **Signature**

public static List<Approval.UnlockResult> unlock(List<Id> recordIds)

## **Parameters**

*recordIds* Type: [List](#page-3424-0)<[Id>](#page-3357-0) IDs of the objects to unlock.

## <span id="page-3078-2"></span>Return Value

Type: [List<](#page-3424-0)[Approval.UnlockResult>](#page-77-0)

#### **unlock(recordToUnlock)**

Unlocks an object, and returns the unlock results.

## **Signature**

public static Approval.UnlockResult unlock(SObject recordToUnlock)

#### **Parameters**

*recordToUnlock* Type: [SObject](#page-3618-0)

## Return Value

<span id="page-3079-0"></span>Type: [Approval.UnlockResult](#page-77-0)

#### **unlock(recordsToUnlock)**

Unlocks a set of objects, and returns the unlock results, including failures.

#### **Signature**

public static List<Approval.UnlockResult> unlock(List<SObject> recordsToUnlock)

#### **Parameters**

*recordsToUnlock* Type: [List](#page-3424-0)<[SObject](#page-3618-0)>

#### <span id="page-3079-1"></span>Return Value

Type: [List<](#page-3424-0)[Approval.UnlockResult>](#page-77-0)

#### **unlock(recordId, allOrNothing)**

Unlocks an object, with the option for partial success, and returns the unlock result.

#### **Signature**

```
public static Approval.UnlockResult unlock(Id recordId, Boolean allOrNothing)
```
## **Parameters**

*recordId* Type: [Id](#page-3357-0) ID of the object to lock.

#### *allOrNothing*

Type: [Boolean](#page-3099-0)

Specifies whether this operation allows partial success. If you specify false and a record fails, the remainder of the DML operation can still succeed. This method returns a result object that you can use to verify which records succeeded, which failed, and why.

Type: [Approval.UnlockResult](#page-77-0)

#### <span id="page-3080-0"></span>**unlock(recordIds, allOrNothing)**

Unlocks a set of objects, with the option for partial success. It returns the unlock results, including failures.

#### **Signature**

```
public static List<Approval.UnlockResult> unlock(List<Id> recordIds, Boolean
allOrNothing)
```
#### **Parameters**

*recordIds*

Type: [List](#page-3424-0)<[Id>](#page-3357-0)

IDs of the objects to unlock.

*allOrNothing*

Type: [Boolean](#page-3099-0)

Specifies whether this operation allows partial success. If you specify false and a record fails, the remainder of the DML operation can still succeed. This method returns a result object that you can use to verify which records succeeded, which failed, and why.

#### <span id="page-3080-1"></span>Return Value

Type: [List<](#page-3424-0)[Approval.UnlockResult>](#page-77-0)

#### **unlock(recordToUnlock, allOrNothing)**

Unlocks an object, with the option for partial success, and returns the unlock result.

#### **Signature**

```
public static Approval.UnlockResult unlock(SObject recordToUnlock, Boolean allOrNothing)
```
## **Parameters**

*recordToUnlock* Type: [SObject](#page-3618-0)

*allOrNothing*

Type: [Boolean](#page-3099-0)

Specifies whether this operation allows partial success. If you specify false and a record fails, the remainder of the DML operation can still succeed. This method returns a result object that you can use to verify which records succeeded, which failed, and why.

## Return Value

Type: [Approval.UnlockResult](#page-77-0)

#### <span id="page-3081-0"></span>**unlock(recordsToUnlock, allOrNothing)**

Unlocks a set of objects, with the option for partial success. It returns the unlock results, including failures.

#### **Signature**

public static List<Approval.UnlockResult> unlock(List<SObject> recordsToUnlock, Boolean allOrNothing)

#### **Parameters**

*recordsToUnlock* Type: [List](#page-3424-0)<[SObject](#page-3618-0)>

*allOrNothing*

Type: [Boolean](#page-3099-0)

Specifies whether this operation allows partial success. If you specify false and a record fails, the remainder of the DML operation can still succeed. This method returns a result object that you can use to verify which records succeeded, which failed, and why.

#### Return Value

Type: [List<](#page-3424-0)[Approval.UnlockResult>](#page-77-0)

## Assert Class

Contains methods to assert various conditions with test methods, such as whether two values are the same, a condition is true, or a variable is null.

## Namespace

[System](#page-3049-0)

## Assert Methods

The following are methods for Assert.

IN THIS SECTION:

[areEqual\(expected, actual, msg\)](#page-3082-0) Asserts that the first two arguments are the same. [areEqual\(expected, actual\)](#page-3083-0) Asserts that the two arguments are the same. [areNotEqual\(notExpected, actual, msg\)](#page-3084-0) Asserts that the first two arguments aren't the same. [areNotEqual\(notExpected, actual\)](#page-3084-1) Asserts that the two arguments aren't the same. [fail\(msg\)](#page-3085-0) Immediately return a fatal error that causes code execution to halt.

#### Apex Reference Guide **Assert Class** Assert Class

#### [fail\(\)](#page-3086-0)

Immediately return a fatal error that causes code execution to halt.

[isFalse\(condition, msg\)](#page-3086-1) Asserts that the specified condition is false. [isFalse\(condition\)](#page-3087-0) Asserts that the specified condition is false. [isInstanceOfType\(instance, expectedType, msg\)](#page-3087-1) Asserts that the instance is of the specified type. [isInstanceOfType\(instance, expectedType\)](#page-3088-0) Asserts that the instance is of the specified type. [isNotInstanceOfType\(instance, notExpectedType, msg\)](#page-3089-0) Asserts that the instance isn't of the specified type. [isNotInstanceOfType\(instance, notExpectedType\)](#page-3090-0) Asserts that the instance isn't of the specified type. [isNotNull\(value, msg\)](#page-3090-1) Asserts that the value isn't null. [isNotNull\(value\)](#page-3091-0) Asserts that the value isn't null. [isNull\(value, msg\)](#page-3091-1) Asserts that the value is null. [isNull\(value\)](#page-3092-0) Asserts that the value is null. [isTrue\(condition, msg\)](#page-3093-0) Asserts that the specified condition is true. [isTrue\(condition\)](#page-3093-1) Asserts that the specified condition is true.

## <span id="page-3082-0"></span>areEqual(expected, actual, msg)

Asserts that the first two arguments are the same.

#### **Signature**

public static void areEqual(Object expected, Object actual, String msg)

#### **Parameters**

*expected* Type: Object Expected value. *actual* Type: Object Actual value.

*msg*

#### Type: [String](#page-3649-0)

(Optional) Custom message returned as part of the error message.

#### Return Value

Type: void

#### Usage

If the first two arguments aren't the same, a fatal error is returned that causes code execution to halt.

You can't catch an assertion failure using a try/catch block even though it's logged as an exception.

#### Example

```
String sub = 'abcde'.substring(2);Assert.areEqual('cde', sub, 'Expected characters after first two'); // Succeeds
```
## areEqual(expected, actual)

Asserts that the two arguments are the same.

#### **Signature**

public static void areEqual(Object expected, Object actual)

### **Parameters**

*expected* Type: Object

Expected value.

*actual*

Type: Object

Actual value.

## Return Value

Type: void

#### Usage

If the two arguments aren't the same, a fatal error is returned that causes code execution to halt.

You can't catch an assertion failure using a try/catch block even though it's logged as an exception.

### Example

```
String sub = 'abcde'.substring(2);
Assert.areEqual('cde', sub); // Succeeds
```
## <span id="page-3084-0"></span>areNotEqual(notExpected, actual, msg)

Asserts that the first two arguments aren't the same.

#### **Signature**

public static void areNotEqual(Object notExpected, Object actual, String msg)

#### **Parameters**

*notExpected* Type: Object

Value that's not expected.

*actual*

Type: Object

Actual value.

*msg*

Type: [String](#page-3649-0)

(Optional) Custom message returned as part of the error message.

#### Return Value

Type: void

#### Usage

If the first two arguments are the same, a fatal error is returned that causes code execution to halt.

You can't catch an assertion failure using a try/catch block even though it's logged as an exception.

#### Example

```
String sub = 'abcde'.substring(2);
Assert.areNotEqual('xyz', sub, 'Characters not expected after first two'); // Succeeds
```
## areNotEqual(notExpected, actual)

Asserts that the two arguments aren't the same.

#### **Signature**

public static void areNotEqual(Object notExpected, Object actual)

#### **Parameters**

*notExpected* Type: Object Value that's not expected. *actual* Type: Object Actual value.

#### Return Value

Type: void

#### Usage

If the two arguments are the same, a fatal error is returned that causes code execution to halt.

You can't catch an assertion failure using a try/catch block even though it's logged as an exception.

#### Example

```
String sub = 'abcde'.substring(2);Assert.areNotEqual('xyz', sub); // Succeeds
```
## fail(msg)

Immediately return a fatal error that causes code execution to halt.

#### **Signature**

```
public static void fail(String msg)
```
### **Parameters**

#### *msg*

Type: [String](#page-3649-0)

(Optional) Custom message returned as part of the error message.

#### Return Value

Type: void

#### Usage

Commonly used in a try/catch block test case where an exception is expected to be thrown. You can't, however, catch the assertion failure in the try/catch block even though it's logged as an exception.

#### Example

```
// test case where exception is expected
try {
   SomeClass.methodUnderTest();
   Assert.fail('DmlException Expected');
} catch (DmlException ex) {
```
// Add assertions here about the expected exception

## <span id="page-3086-0"></span>fail()

}

Immediately return a fatal error that causes code execution to halt.

## **Signature**

```
public static void fail()
```
## Return Value

Type: void

## Usage

Commonly used in a try/catch block test case where an exception is expected to be thrown. You can't, however, catch the assertion failure in the try/catch block even though it's logged as an exception.

## Example

```
// test case where exception is expected
try {
   SomeClass.methodUnderTest();
   Assert.fail();
} catch (DmlException ex) {
   // Add assertions here about the expected exception
}
```
## <span id="page-3086-1"></span>isFalse(condition, msg)

Asserts that the specified condition is false.

#### **Signature**

public static void isFalse(Boolean condition, String msg)

#### **Parameters**

*condition* Type: [Boolean](#page-3099-0)

Condition you're checking to determine if it's false.

*msg*

Type: [String](#page-3649-0)

(Optional) Custom message returned as part of the error message.

Type: void

#### Usage

If the condition is true, a fatal error is returned that causes code execution to halt.

You can't catch an assertion failure using a try/catch block even though it's logged as an exception.

#### Example

```
Boolean containsCode = 'Salesforce'.contains('code');
Assert.isFalse(containsCode, 'No code'); // Assertion succeeds
```
## isFalse(condition)

Asserts that the specified condition is false.

#### **Signature**

public static void isFalse(Boolean condition)

## **Parameters**

```
condition
  Type: Boolean
```
Condition you're checking to determine if it's false.

#### Return Value

Type: void

#### Usage

If the condition is true, a fatal error is returned that causes code execution to halt.

You can't catch an assertion failure using a try/catch block even though it's logged as an exception.

#### <span id="page-3087-1"></span>Example

```
Boolean containsCode = 'Salesforce'.contains('code');
Assert.isFalse(containsCode); // Assertion succeeds
```
## isInstanceOfType(instance, expectedType, msg)

Asserts that the instance is of the specified type.

#### **Signature**

```
public static void isInstanceOfType(Object instance, System.Type expectedType, String
msg)
```
#### **Parameters**

*instance*

Type: Object

Instance whose type you're checking.

*expectedType*

Type: [System.Type](#page-3779-0) on page 3760

Expected type.

*msg*

Type: [String](#page-3649-0)

(Optional) Custom message returned as part of the error message.

## Return Value

Type: void

## Usage

If the instance isn't of the specified type, a fatal error is returned that causes code execution to halt.

You can't catch an assertion failure using a try/catch block even though it's logged as an exception.

## Example

```
Account o = new Account();
Assert.isInstanceOfType(o, Account.class); // Succeeds
```
## isInstanceOfType(instance, expectedType)

Asserts that the instance is of the specified type.

## **Signature**

public static void isInstanceOfType(Object instance, System.Type expectedType)

## **Parameters**

*instance* Type: Object Instance whose type you're checking. *expectedType* Type: [System.Type](#page-3779-0) on page 3760 Expected type.

## Return Value

Type: void

#### Usage

If the instance isn't of the specified type, a fatal error is returned that causes code execution to halt.

You can't catch an assertion failure using a try/catch block even though it's logged as an exception.

#### Example

```
Account o = new Account();
Assert.isInstanceOfType(o, Account.class); // Succeeds
Account o = new Account();
Assert.isInstanceOfType(o, Account.class, 'Expected type.'); // Succeeds
```
## <span id="page-3089-0"></span>isNotInstanceOfType(instance, notExpectedType, msg)

Asserts that the instance isn't of the specified type.

#### **Signature**

```
public static void isNotInstanceOfType(Object instance, System.Type notExpectedType,
String msg)
```
#### **Parameters**

*instance*

Type: Object

Instance whose type you're checking.

*notExpectedType*

Type: [System.Type](#page-3779-0) on page 3760

Type that's not expected.

*msg*

Type: [String](#page-3649-0)

(Optional) Custom message returned as part of the error message.

#### Return Value

Type: void

#### Usage

If the instance is of the specified type, a fatal error is returned that causes code execution to halt.

You can't catch an assertion failure using a try/catch block even though it's logged as an exception.

#### Example

```
Contact con = new Contact();
Assert.isNotInstanceOfType(con, Account.class, 'Not expected type'); // Succeeds
```
## <span id="page-3090-0"></span>isNotInstanceOfType(instance, notExpectedType)

Asserts that the instance isn't of the specified type.

#### **Signature**

public static void isNotInstanceOfType(Object instance, System.Type notExpectedType)

#### **Parameters**

*instance* Type: Object

Instance whose type you're checking.

*notExpectedType*

Type: [System.Type](#page-3779-0) on page 3760

Type that's not expected.

## Return Value

Type: void

#### Usage

If the instance is of the specified type, a fatal error is returned that causes code execution to halt.

You can't catch an assertion failure using a try/catch block even though it's logged as an exception.

#### Example

```
Contact con = new Contact();
Assert.isNotInstanceOfType(con, Account.class); // Succeeds
```
## isNotNull(value, msg)

Asserts that the value isn't null.

#### **Signature**

public static void isNotNull(Object value, String msg)

#### **Parameters**

```
value
```
Type: Object

Value you're checking to determine if it's not null.

*msg*

```
Type: String
```
(Optional) Custom message returned as part of the error message.

Type: void

#### Usage

If the value is null, a fatal error is returned that causes code execution to halt.

You can't catch an assertion failure using a try/catch block even though it's logged as an exception.

#### Example

```
String myString = 'value';
Assert.isNotNull(myString, 'myString should not be null'); // Succeeds
```
## isNotNull(value)

Asserts that the value isn't null.

#### **Signature**

public static void isNotNull(Object value)

## **Parameters**

#### *value*

Type: Object

Value you're checking to determine if it's not null.

#### Return Value

Type: void

#### Usage

If the value is null, a fatal error is returned that causes code execution to halt.

You can't catch an assertion failure using a try/catch block even though it's logged as an exception.

#### <span id="page-3091-1"></span>Example

```
String myString = 'value';
Assert.isNotNull(myString); // Succeeds
```
## isNull(value, msg)

Asserts that the value is null.

#### **Signature**

```
public static void isNull(Object value, String msg)
```
## **Parameters**

*value*

Type: Object

Value you're checking to determine if it's null.

*msg*

Type: [String](#page-3649-0)

(Optional) Custom message returned as part of the error message.

## Return Value

Type: void

## Usage

If the value isn't null, a fatal error is returned that causes code execution to halt.

You can't catch an assertion failure using a try/catch block even though it's logged as an exception.

#### Example

```
String myString = null;
Assert.isNull(myString, 'String should be null'); // Succeeds
```
## isNull(value)

Asserts that the value is null.

#### **Signature**

public static void isNull(Object value)

## Parameters

*value* Type: Object Value you're checking to determine if it's null.

## Return Value

Type: void

#### Usage

If the value isn't null, a fatal error is returned that causes code execution to halt. You can't catch an assertion failure using a try/catch block even though it's logged as an exception.

#### Example

```
String myString = null;
Assert.isNull(myString); // Succeeds
```
## <span id="page-3093-0"></span>isTrue(condition, msg)

Asserts that the specified condition is true.

#### **Signature**

public static void isTrue(Boolean condition, String msg)

#### **Parameters**

*condition*

Type: [Boolean](#page-3099-0)

Condition you're checking to determine if it's true.

#### *msg*

Type: [String](#page-3649-0)

(Optional) Custom message returned as part of the error message.

#### Return Value

Type: void

#### Usage

If the specified condition is false, a fatal error is returned that causes code execution to halt.

You can't catch an assertion failure using a try/catch block even though it's logged as an exception.

#### <span id="page-3093-1"></span>Example

```
Boolean containsForce = 'Salesforce'.contains('force');
Assert.isTrue(containsForce, 'Contains force'); // Assertion succeeds
```
## isTrue(condition)

Asserts that the specified condition is true.

#### **Signature**

public static void isTrue(Boolean condition)

## Parameters

*condition* Type: [Boolean](#page-3099-0)

Condition you're checking to determine if it's true.

Type: void

#### Usage

If the specified condition is  $fa1se$ , a fatal error is returned that causes code execution to halt.

You can't catch an assertion failure using a try/catch block even though it's logged as an exception.

#### Example

```
Boolean containsForce = 'Salesforce'.contains('force');
Assert.isTrue(containsForce); // Assertion succeeds
```
# AsyncInfo Class

Provides methods to get the current stack depth, maximum stack depth, and the minimum queueable delay for Queueable transactions, and to determine if maximum stack depth is set.

## Namespace

[System](#page-3049-0)

<span id="page-3094-0"></span>IN THIS SECTION:

[AsyncInfo Methods](#page-3094-0)

## AsyncInfo Methods

The following are methods for AsyncInfo.

IN THIS SECTION:

[getCurrentQueueableStackDepth\(\)](#page-3094-1) Get the current queueable stack depth for queueable transactions.

[getMaximumQueueableStackDepth\(\)](#page-3095-0)

Get the maximum queueable stack depth for queueable transactions.

[getMinimumQueueableDelayInMinutes\(\)](#page-3095-1)

<span id="page-3094-1"></span>Get the minimum queueable delay for queueable transactions (in minutes).

#### [hasMaxStackDepth\(\)](#page-3095-2)

Determine if maximum stack depth is set for your queueable requests.

#### **getCurrentQueueableStackDepth()**

Get the current queueable stack depth for queueable transactions.

## **Signature**

public static Integer getCurrentQueueableStackDepth()

#### Return Value

<span id="page-3095-0"></span>Type: [Integer](#page-3372-0)

#### **getMaximumQueueableStackDepth()**

Get the maximum queueable stack depth for queueable transactions.

#### **Signature**

public static Integer getMaximumQueueableStackDepth()

#### Return Value

<span id="page-3095-1"></span>Type: [Integer](#page-3372-0)

#### **getMinimumQueueableDelayInMinutes()**

Get the minimum queueable delay for queueable transactions (in minutes).

#### **Signature**

public static Integer getMinimumQueueableDelayInMinutes()

#### Return Value

<span id="page-3095-2"></span>Type: [Integer](#page-3372-0) Returns null if no delay is defined.

#### **hasMaxStackDepth()**

Determine if maximum stack depth is set for your queueable requests.

#### **Signature**

public static Boolean hasMaxStackDepth()

#### Return Value

Type: [Boolean](#page-3099-0)

# AsyncOptions Class

Contains maximum stack depths for queueable transactions and the minimum queueable delay in minutes. Passed as parameter to the System.enqueueJob() method to define a unique queueable job signature, the maximum stack depth for queueable transactions and the minimum queueable delay in minutes.
### Namespace

[System](#page-3049-0)

IN THIS SECTION:

[AsyncOptions Properties](#page-3096-0)

## <span id="page-3096-0"></span>AsyncOptions Properties

The following are properties for AsyncOptions.

IN THIS SECTION:

[DuplicateSignature](#page-3096-1) A unique signature for a Queueable job. [MaximumQueueableStackDepth](#page-3096-2) Maximum stack depth for queueable transactions. [MinimumQueueableDelayInMinutes](#page-3096-3) Minimum queueable delay for queueable transactions.

#### <span id="page-3096-1"></span>**DuplicateSignature**

A unique signature for a Queueable job.

#### **Signature**

public System.QueueableDuplicateSignature DuplicateSignature {get; set;}

#### <span id="page-3096-2"></span>Property Value

Type: [QueueableDuplicateSignature Class](#page-3535-0)

#### **MaximumQueueableStackDepth**

Maximum stack depth for queueable transactions.

#### **Signature**

<span id="page-3096-3"></span>public Integer MaximumQueueableStackDepth {get; set;}

#### Property Value

Type: [Integer](#page-3372-0)

#### **MinimumQueueableDelayInMinutes**

Minimum queueable delay for queueable transactions.

#### **Signature**

public Integer MinimumQueueableDelayInMinutes {get; set;}

#### Property Value

<span id="page-3097-1"></span>Type: [Integer](#page-3372-0)

# Blob Class

Contains methods for the Blob primitive data type.

### Namespace

[System](#page-3049-0)

## Usage

Salesforce supports Blob manipulation only with Apex class methods that are supplied by Salesforce. For more information on Blobs, see [Primitive Data Types](https://developer.salesforce.com/docs/atlas.en-us.248.0.apexcode.meta/apexcode/langCon_apex_primitives.htm).

## Blob Methods

The following are methods for Blob.

IN THIS SECTION:

[size\(\)](#page-3097-0) Returns the number of characters in the Blob. [toPdf\(stringToConvert\)](#page-3098-0) Creates a binary object out of the given string, encoding it as a PDF file. [toString\(\)](#page-3098-1) Casts the Blob into a String. [valueOf\(stringToBlob\)](#page-3099-0) Casts the specified String to a Blob.

#### <span id="page-3097-0"></span>**size()**

Returns the number of characters in the Blob.

#### **Signature**

public Integer size()

#### Return Value

Type: [Integer](#page-3372-0)

#### Example

```
String myString = 'StringToBlob';
Blob myBlob = Blob.valueof(myString);
Integer size = myBlob.size();
```
#### <span id="page-3098-0"></span>**toPdf(stringToConvert)**

Creates a binary object out of the given string, encoding it as a PDF file.

#### **Signature**

```
public static Blob toPdf(String stringToConvert)
```
#### **Parameters**

*stringToConvert* Type: [String](#page-3649-0)

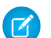

Note: Referencing a static resource throws an InvalidParameterValue exception.

#### Return Value

Type: [Blob](#page-3097-1)

#### Example

```
String pdfContent = 'This is a test string';
Account a = new account(name = 'test');insert a;
Attachment attachmentPDF = new Attachment();
attachmentPdf.parentId = a.id;
attachmentPdf.name = a.name + '.pdf';
attachmentPdf.body = blob.toPDF(pdfContent);
insert attachmentPDF;
```
#### <span id="page-3098-1"></span>**toString()**

Casts the Blob into a String.

#### **Signature**

public String toString()

#### Return Value

Type: [String](#page-3649-0)

#### Example

```
String myString = 'StringToBlob';
Blob myBlob = Blob.valueof(myString);
System.assertEquals('StringToBlob', myBlob.toString());
```
#### <span id="page-3099-0"></span>**valueOf(stringToBlob)**

Casts the specified String to a Blob.

#### **Signature**

public static Blob valueOf(String stringToBlob)

#### **Parameters**

*stringToBlob* Type: [String](#page-3649-0)

#### Return Value

Type: [Blob](#page-3097-1)

#### Example

```
String myString = 'StringToBlob';
Blob myBlob = Blob.valueof(myString);
```
# Boolean Class

Contains methods for the Boolean primitive data type.

#### **Namespace**

[System](#page-3049-0)

## Boolean Methods

The following are methods for Boolean. All methods are static.

#### IN THIS SECTION:

[valueOf\(stringToBoolean\)](#page-3100-0)

Converts the specified string to a Boolean value and returns true if the specified string value is true. Otherwise, returns false.

#### [valueOf\(fieldValue\)](#page-3100-1)

Converts the specified object to a Boolean value. Use this method to convert a history tracking field value or an object that represents a Boolean value.

#### <span id="page-3100-0"></span>**valueOf(stringToBoolean)**

Converts the specified string to a Boolean value and returns true if the specified string value is true. Otherwise, returns false.

#### **Signature**

public static Boolean valueOf(String stringToBoolean)

#### **Parameters**

*stringToBoolean* Type: [String](#page-3649-0)

#### Return Value

Type: [Boolean](#page-3099-1)

#### Usage

If the specified argument is null, this method throws an exception.

#### Example

```
Boolean b = Boolean.valueOf('true');
System.assertEquals(true, b);
```
#### **valueOf(fieldValue)**

Converts the specified object to a Boolean value. Use this method to convert a history tracking field value or an object that represents a Boolean value.

#### **Signature**

public static Boolean valueOf(Object fieldValue)

#### **Parameters**

*fieldValue* Type: Object

#### Return Value

Type: [Boolean](#page-3099-1)

#### Usage

Use this method with the OldValue or NewValue fields of history sObjects, such as AccountHistory, when the field type corresponds to a Boolean type, like a checkbox field.

#### Example

```
List<AccountHistory> ahlist =
     [SELECT Field,OldValue,NewValue FROM AccountHistory];
for(AccountHistory ah : ahlist) {
  System.debug('Field: ' + ah.Field);
  if (ah.field == 'IsPlatinum c') {
     Boolean oldValue = Boolean.valueOf(ah.OldValue);
     Boolean newValue = Boolean.valueOf(ah.NewValue);
  }
}
```
## BusinessHours Class

Use the BusinessHours methods to set the business hours at which your customer support team operates.

#### Namespace

[System](#page-3049-0)

### BusinessHours Methods

The following are methods for BusinessHours. All methods are static.

IN THIS SECTION:

[add\(businessHoursId, startDate, intervalMilliseconds\)](#page-3101-0)

Adds an interval of time from a start Datetime traversing business hours only. Returns the result Datetime in the local time zone.

[addGmt\(businessHoursId, startDate, intervalMilliseconds\)](#page-3102-0)

Adds an interval of milliseconds from a start Datetime traversing business hours only. Returns the result Datetime in GMT.

[diff\(businessHoursId, startDate, endDate\)](#page-3102-1)

Returns the difference in milliseconds between a start and end Datetime based on a specific set of business hours.

[isWithin\(businessHoursId, targetDate\)](#page-3103-0)

Returns true if the specified target date occurs within business hours. Holidays are included in the calculation.

<span id="page-3101-0"></span>[nextStartDate\(businessHoursId, targetDate\)](#page-3103-1)

Starting from the specified target date, returns the next date when business hours are open. If the specified target date falls within business hours, this target date is returned.

#### **add(businessHoursId, startDate, intervalMilliseconds)**

Adds an interval of time from a start Datetime traversing business hours only. Returns the result Datetime in the local time zone.

#### **Signature**

```
public static Datetime add(String businessHoursId, Datetime startDate, Long
intervalMilliseconds)
```
#### **Parameters**

*businessHoursId* Type: [String](#page-3649-0)

*startDate* Type: [Datetime](#page-3261-0)

*intervalMilliseconds*

Type: [Long](#page-3443-0)

Interval value should be provided in milliseconds, however time precision smaller than one minute is ignored.

#### Return Value

<span id="page-3102-0"></span>Type: [Datetime](#page-3261-0)

#### **addGmt(businessHoursId, startDate, intervalMilliseconds)**

Adds an interval of milliseconds from a start Datetime traversing business hours only. Returns the result Datetime in GMT.

#### **Signature**

public static Datetime addGmt(String businessHoursId, Datetime startDate, Long intervalMilliseconds)

#### **Parameters**

*businessHoursId* Type: [String](#page-3649-0) *startDate* Type: [Datetime](#page-3261-0) *intervalMilliseconds* Type: [Long](#page-3443-0)

#### <span id="page-3102-1"></span>Return Value

Type: [Datetime](#page-3261-0)

#### **diff(businessHoursId, startDate, endDate)**

Returns the difference in milliseconds between a start and end Datetime based on a specific set of business hours.

#### **Signature**

public static Long diff(String businessHoursId, Datetime startDate, Datetime endDate)

#### **Parameters**

*businessHoursId* Type: [String](#page-3649-0)

*startDate* Type: [Datetime](#page-3261-0)

*endDate* Type: [Datetime](#page-3261-0)

#### Return Value

<span id="page-3103-0"></span>Type: [Long](#page-3443-0)

#### **isWithin(businessHoursId, targetDate)**

Returns true if the specified target date occurs within business hours. Holidays are included in the calculation.

#### **Signature**

public static Boolean isWithin(String businessHoursId, Datetime targetDate)

#### **Parameters**

*businessHoursId* Type: [String](#page-3649-0) The business hours ID. *targetDate*

Type: [Datetime](#page-3261-0)

The date to verify.

#### Return Value

Type: [Boolean](#page-3099-1)

#### Example

The following example finds whether a given time is within the default business hours.

```
// Get the default business hours
BusinessHours bh = [SELECT Id FROM BusinessHours WHERE IsDefault=true];
// Create Datetime on May 28, 2013 at 1:06:08 AM in the local timezone.
Datetime targetTime = Datetime.newInstance(2013, 5, 28, 1, 6, 8);
// Find whether the time is within the default business hours
Boolean isWithin= BusinessHours.isWithin(bh.id, targetTime);
```
#### **nextStartDate(businessHoursId, targetDate)**

Starting from the specified target date, returns the next date when business hours are open. If the specified target date falls within business hours, this target date is returned.

#### **Signature**

public static Datetime nextStartDate(String businessHoursId, Datetime targetDate)

#### **Parameters**

*businessHoursId* Type: [String](#page-3649-0) The business hours ID.

*targetDate* Type: [Datetime](#page-3261-0)

The date used as a start date to obtain the next date.

#### Return Value

Type: [Datetime](#page-3261-0)

#### Example

The following example finds the next date starting from the target date when business hours reopens. If the target date is within the given business hours, the target date is returned. The returned time is in the local time zone.

```
// Get the default business hours
BusinessHours bh = [SELECT Id FROM BusinessHours WHERE IsDefault=true];
// Create Datetime on May 28, 2013 at 1:06:08 AM in the local timezone.
Datetime targetTime = Datetime.newInstance(2013, 5, 28, 1, 6, 8);
// Starting from the targetTime, find the next date when business hours reopens. Return
the target time.
// if it is within the business hours. The returned time will be in the local time zone
Datetime nextStart = BusinessHours.nextStartDate(bh.id, targetTime);
```
# CallbackStatus Enum

Specifies the status of asynchronous requests to an external system.

## Enum Values

The following are the values of the System.CallbackStatus enum.

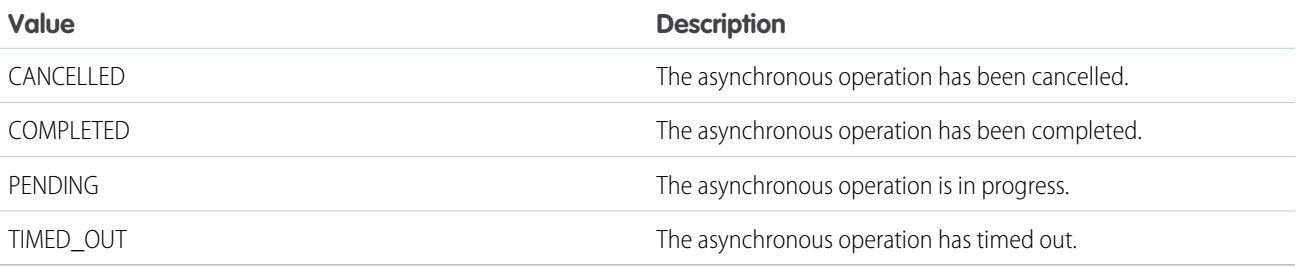

# Callable Interface

Enables developers to use a common interface to build loosely coupled integrations between Apex classes or triggers, even for code in separate packages. Agreeing upon a common interface enables developers from different companies or different departments to build upon one another's solutions. Implement this interface to enable the broader community, which might have different solutions than the ones you had in mind, to extend your code's functionality.

Note: This interface is not an analog of the Java Callable interface, which is used for asynchronous invocation. Don't confuse the two.

### Namespace

[System](#page-3049-0)

## Usage

To implement the Callable interface, you need to write only one method: call (String action, Map<String, Object> args).

In code that utilizes or tests an implementation of Callable, cast an instance of your type to Callable.

This interface is not intended to replace defining more specific interfaces. Rather, the Callable interface allows integrations in which code from different classes or packages can use common base types.

IN THIS SECTION:

<span id="page-3105-0"></span>[Callable Methods](#page-3105-0) [Callable Example Implementation](#page-3106-0)

## Callable Methods

The following are methods for Callable.

<span id="page-3105-1"></span>IN THIS SECTION:

[call\(action, args\)](#page-3105-1) Provides functionality that other classes or packages can utilize and build upon.

#### **call(action, args)**

Provides functionality that other classes or packages can utilize and build upon.

#### **Signature**

public Object call(String action, Map<String,Object> args)

#### Parameters

*action* Type: [String](#page-3649-0)

The behavior for the method to exhibit.

*args*

Type: [Map](#page-3445-0) on page 3426[<String,](#page-3649-0)Object>

Arguments to be used by the specified action.

#### Return Value

Type: Object The result of the method invocation.

## <span id="page-3106-0"></span>Callable Example Implementation

This class is an example implementation of the System.Callable interface.

```
public class Extension implements Callable {
  // Actual method
  String concatStrings(String stringValue) {
    return stringValue + stringValue;
   }
  // Actual method
  Decimal multiplyNumbers(Decimal decimalValue) {
    return decimalValue * decimalValue;
   }
  // Dispatch actual methods
  public Object call(String action, Map<String, Object> args) {
    switch on action {
      when 'concatStrings' {
        return this.concatStrings((String)args.get('stringValue'));
       }
      when 'multiplyNumbers' {
        return this.multiplyNumbers((Decimal)args.get('decimalValue'));
       }
      when else {
       throw new ExtensionMalformedCallException('Method not implemented');
       }
     }
   }
  public class ExtensionMalformedCallException extends Exception {}
}
```
The following test code illustrates how calling code utilizes the interface to call a method.

```
@IsTest
private with sharing class ExtensionCaller {
  @IsTest
  private static void givenConfiguredExtensionWhenCalledThenValidResult() {
      // Given
      String extensionClass = 'Extension'; // Typically set via configuration
```

```
Decimal decimalTestValue = 10;
     // When
     Callable extension =
         (Callable) Type.forName(extensionClass).newInstance();
     Decimal result = (Decimal)
        extension.call('multiplyNumbers', new Map<String, Object> {
            'decimalValue' => decimalTestValue
        });
     // Then
     System.assertEquals(100, result);
  }
}
```
#### SEE ALSO:

[Apex Developer Guide](https://developer.salesforce.com/docs/atlas.en-us.248.0.apexcode.meta/apexcode/apex_classes_casting.htm): Classes and Casting

## Cases Class

Use the Cases class to interact with case records.

### Namespace

[System](#page-3049-0)

### Cases Methods

The following are static methods for Cases.

IN THIS SECTION:

[generateThreadingMessageId\(caseId\)](#page-3107-0) Returns an RFC 2822-compliant message identifier that contains information used to match the email and its replies to a case.

[getCaseIdFromEmailHeaders\(headers\)](#page-3108-0)

Returns the case ID corresponding to the specified email header information, or returns null if none is found.

<span id="page-3107-0"></span>[getCaseIdFromEmailThreadId\(emailThreadId\)](#page-3110-0)

Returns the case ID corresponding to the specified email thread ID. **(Deprecated. Use getCaseIdFromEmailHeaders and EmailMessages.getRecordIdFromEmail instead.)**

#### **generateThreadingMessageId(caseId)**

Returns an RFC 2822-compliant message identifier that contains information used to match the email and its replies to a case.

#### **Signature**

public static String generateThreadingMessageId(Id caseId)

#### Parameters

*caseId*

Type: [Id](#page-3357-0)

The case SObject ID to which replies to this email should be attached.

#### Return Value

Type: [String](#page-3649-0)

#### Usage

Use the returned message identifier when sending case-related emails in Apex. The returned message identifier can be used in Message-ID or References headers. However, because Salesforce doesn't let users specify the Message-ID, we set this identifier in the References header. When users reply to the sent email, replies should be attached to the specified case.

#### Example

In this sample, we create an email with a message identifier so that the email and any responses can be associated with the related case.

```
//Get your Case ID. Here we use a dummy ID
ID caseId = Id.valueOf('500xx000000bpkTAAQ');
//Create a SingleEmailMessage object
Messaging.SingleEmailMessage email = new Messaging.SingleEmailMessage();
//Set recipients and other fields
email.setToAddresses(new String[] {'test@salesforce.com'});
email.setPlainTextBody('Test Email Notification');
//........... more fields ...........
//Get the threading message identifier
String messageId = Cases.generateThreadingMessageId(caseId);
//Insert the message identifier into the References header
email.setReferences(messageId);
//Send out the email
Messaging.sendEmail(new Messaging.SingleEmailMessage[]{email});
```
#### <span id="page-3108-0"></span>**getCaseIdFromEmailHeaders(headers)**

Returns the case ID corresponding to the specified email header information, or returns null if none is found.

#### **Signature**

public static Id getCaseIdFromEmailHeaders(List<Messaging.InboundEmail.Header> headers)

#### **Parameters**

#### *headers*

Type: [List](#page-3424-0)<[Messaging.InboundEmail.Header>](#page-2548-0)

#### Return Value

Type: [Id](#page-3357-0)

#### Usage

To optimize finding a match between email threads and cases in your custom code, we recommend that you use this method and EmailMessages.getRecordIdFromEmail to implement a combination of token- and header-based threading.

If you are transitioning from Ref ID threading, we recommend that you replace Cases.getCaseIdFromEmailThreadId with a combination of Cases.getCaseIdFromEmailHeaders and EmailMessages.getRecordIdFromEmail. If you choose to implement header-based threading only, replace Cases.getCaseIdFromEmailThreadId with Cases.getCaseIdFromEmailHeaders.

The *headers* argument is used to find the matching Case Id using values for the In-Reply-To and References headers based on RFC 2822. If Email-to-Case can't find any emails with a matching In-Reply-To or References header, it also checks the incoming email for an Outlook-specific header called Thread-Index. The first 22 bytes of this header uniquely identify the thread. If Email-to-Case detects a Thread-Index header on the incoming mail, it looks for matching information in the ClientThreadIdentifier field in EmailMessage records. If a match is found, the customer's reply email is linked to the related case.

Typically this method is used in [Email Services](https://help.salesforce.com/s/articleView?id=sf.code_email_services.htm&language=en_US) so that you can provide your own handling of inbound emails using Apex code.

#### Example

If you implement header-based threading in your Email Services currently, we recommend that you use Lightning threading, which combines token-based threading and header-based threading. For header-based threading to continue to work, store emails as EmailMessage records with the MessagedIdentifier field set properly. With Lightning threading, you can use threading tokens as the primary threading method and rely on header-based threading as a fallback, or vice versa.

In this example, we rely on threading tokens and use header-based threading as a fallback.

```
global class AttachEmailMessageToCaseExample implements Messaging.InboundEmailHandler {
   global Messaging.InboundEmailResult handleInboundEmail(Messaging.inboundEmail email,
                Messaging.InboundEnvelope env) {
        // Create an InboundEmailResult object for returning the result of the
        // Apex Email Service.
       Messaging.InboundEmailResult result = new Messaging.InboundEmailResult();
        // Try to find the Case ID using threading tokens in email attributes.
       Id caseId = EmailMessages.getRecordIdFromEmail(email.subject, email.plainTextBody,
 email.htmlBody);
        // If we haven't found the Case ID, try finding it using headers.
        if (caseId == null) {
            caseId = Cases.getCaseIdFromEmailHeaders(email.headers);
        }
        // If a Case isn't found, create a new Case record.
        if (caseId == null) {
           Case c = new Case(Subject = email.subject);insert c;
            System.debug('New Case Object: ' + c);
            caseId = c.id;}
        // Process recipients
        String toAddresses;
        if (email.toAddresses != null) {
```

```
toAddresses = String.join(email.toAddresses, '; ');
        }
       // To store an EmailMessage for threading, you need at minimum
       // the Status, the MessageIdentifier, and the ParentId fields.
       EmailMessage em = new EmailMessage(
           Status = '0',
           MessageIdentifier = email.messageId,
            ParentId = caseId,
           // Other important fields.
           FromAddress = email.fromAddress,
           FromName = email.fromName,
           ToAddress = toAddresses,
            TextBody = email.plainTextBody,
           HtmlBody = email.htmlBody,
            Subject = email.subject
            // Other fields you wish to add.
       );
       // Insert the new EmailMessage.
       insert em;
       System.debug('New EmailMessage Object: ' + em );
   // Set the result to true. No need to send an email back to the user
   // with an error message.
   result.success = true;
   // Return the result for the Apex Email Service.
   return result;
  }
}
```
#### <span id="page-3110-0"></span>**getCaseIdFromEmailThreadId(emailThreadId)**

Returns the case ID corresponding to the specified email thread ID. **(Deprecated. Use getCaseIdFromEmailHeaders and EmailMessages.getRecordIdFromEmail instead.)**

#### **Signature**

public static ID getCaseIdFromEmailThreadId(String emailThreadId)

#### **Parameters**

*emailThreadId* Type: [String](#page-3649-0)

#### Return Value

Type: [ID](#page-3357-0)

#### Usage

The argument for emailThreadId, also known as Ref ID, has the format ! 00Dxx01gEW. ! 500xx0Yktl. This format was introduced in the Winter '24 release. The previous format, 00Dxx1gEW. 500xxYktl, is supported for backward compatibility, but emails sent from the Winter '24 release onward use the new format. Other formats that include ref: or [ref: aren't supported by this method.

# <span id="page-3111-0"></span>Collator Class

Contains methods to get locale-specific instances that can be used for comparisons and sorting. Use the getInstance() method to obtain the Collator instance for a given locale and pass the Collator as the Comparator parameter to the list.sort() method.

### Namespace

[System](#page-3049-0)

## Usage

Because locale-sensitive sorting can produce different results depending on the user running the code, avoid using it in triggers or in code that expects a particular sort order.

## Example

This example performs a default list sort and then uses Collator to sort based on the user locale.

```
@IsTest
   static void userLocaleSort() {
        string userLocale = 'fr FR';
       User u = new User(Alias = 'standt', Email='standarduser@testorg.com',
        EmailEncodingKey='UTF-8', LastName='Testing', LanguageLocaleKey='en_US',
       LocaleSidKey=userLocale, TimeZoneSidKey='America/Los_Angeles',
        ProfileId = [SELECT Id FROM Profile WHERE Name='Standard User'].Id,
        UserName='standarduser' + DateTime.now().getTime() + '@testorg.com');
        System.runAs(u) {
            List<String> shoppingList = new List<String> {
                'épaule désosé Agneau',
                'Juice',
                'à la mélasse Galette 5 kg',
                'Bread',
                'Grocery'
            };
            // Default sort
            shoppingList.sort();
            Assert.areEqual('Bread', shoppingList[0]);
            // Sort based on user Locale
            Collator myCollator = Collator.getInstance();
```

```
shoppingList.sort(myCollator);
       Assert.areEqual('à la mélasse Galette 5 kg', shoppingList[0]);
       Assert.areEqual('Bread', shoppingList[1]);
        Assert.areEqual('épaule désosé Agneau', shoppingList[2]);
       Assert.areEqual('Grocery', shoppingList[3]);
       Assert.areEqual('Juice', shoppingList[4]);
    }
}
```
IN THIS SECTION:

<span id="page-3112-0"></span>[Collator Methods](#page-3112-0)

## Collator Methods

The following are methods for Collator.

#### IN THIS SECTION:

<span id="page-3112-1"></span>[compare\(source, target\)](#page-3112-1) Perform string comparisons for a given locale. [getInstance\(\)](#page-3112-2) Gets the Collator instance for the current user's locale.

#### **compare(source, target)**

Perform string comparisons for a given locale.

#### **Signature**

public Integer compare(String source, String target)

#### **Parameters**

*source* Type: [String](#page-3649-0)

*target* Type: [String](#page-3649-0)

#### <span id="page-3112-2"></span>Return Value

Type: [Integer](#page-3372-0)

#### **getInstance()**

Gets the Collator instance for the current user's locale.

#### **Signature**

```
public static System.Collator getInstance()
```
#### Return Value

Type: [Collator Class](#page-3111-0)

# Comparable Interface

Adds sorting support for Lists that contain non-primitive types, that is, Lists of user-defined types. Your implementation must explicitly handle null inputs in the compareTo() method to avoid a null pointer exception.

### **Namespace**

[System](#page-3049-0)

## Usage

To add List sorting support for your Apex class, you must implement the Comparable interface with its compareTo method in your class.

To implement the Comparable interface, you must first declare a class with the implements keyword as follows:

public class Employee **implements Comparable** {

Next, your class must provide an implementation for the following method:

```
public Integer compareTo(Object compareTo) {
    // Your code here
}
```
The implemented method must be declared as global or public.

#### IN THIS SECTION:

[Comparable Methods](#page-3113-0) [Comparable Example Implementation](#page-3114-0)

<span id="page-3113-0"></span>SEE ALSO:

[List Class](#page-3424-0)

## Comparable Methods

The following are methods for Comparable.

<span id="page-3113-1"></span>IN THIS SECTION:

[compareTo\(objectToCompareTo\)](#page-3113-1)

Returns an Integer value that is the result of the comparison.

#### **compareTo(objectToCompareTo)**

Returns an Integer value that is the result of the comparison.

#### **Signature**

public Integer compareTo(Object objectToCompareTo)

#### **Parameters**

```
objectToCompareTo
  Type: Object
```
#### Return Value

Type: [Integer](#page-3372-0)

#### Usage

The implementation of this method returns the following values:

- **•** 0 if this instance and *objectToCompareTo* are equal
- **•** > 0 if this instance is greater than *objectToCompareTo*
- **•** < 0 if this instance is less than *objectToCompareTo*

<span id="page-3114-0"></span>If this object instance and *objectToCompareTo* are incompatible, a System.TypeException is thrown.

## Comparable Example Implementation

This example implements the Comparable interface. The compareTo method in this example compares the employee of this class instance with the employee passed in the argument. The method returns an Integer value based on the comparison of the employee IDs.

```
public class Employee implements Comparable {
   public Long id;
   public String name;
   public String phone;
   // Constructor
   public Employee(Long i, String n, String p) {
       id = i;
       name = n;
       phone = p;
    }
   // Implement the compareTo() method
   public Integer compareTo(Object compareTo) {
       Employee compareToEmp = (Employee)compareTo;
       if (id == compareToEmp.id) return 0;
       if (id > compareToEmp.id) return 1;
       return -1;
    }
}
```
This example tests the sort order of a list of Employee objects.

```
@isTest
private class EmployeeSortingTest {
   @isTest
   static void test1() {
       List<Employee> empList = new List<Employee>();
        empList.add(new Employee(101,'Joe Smith', '4155551212'));
        empList.add(new Employee(101,'J. Smith', '4155551212'));
        empList.add(new Employee(25, 'Caragh Smith', '4155551000'));
        empList.add(new Employee(105, 'Mario Ruiz', '4155551099'));
        // Sort using the custom compareTo() method
        empList.sort();
        // Write list contents to the debug log
        System.debug(empList);
        // Verify list sort order.
       Assert.areEqual('Caragh Smith', empList[0].Name);
       Assert.areEqual('Joe Smith', empList[1].Name);
       Assert.areEqual('J. Smith', empList[2].Name);
        Assert.areEqual('Mario Ruiz', empList[3].Name);
    }
}
```
## Comparator Interface

Implement different sort orders with the Comparator interface's compare() method, and pass the Comparator as a parameter to List.sort(). Your implementation must explicitly handle null inputs in the compare() method to avoid a null pointer exception.

#### Namespace

[System](#page-3049-0)

IN THIS SECTION:

<span id="page-3115-0"></span>[Comparator Methods](#page-3115-0)

[Comparator Example Implementation](#page-3116-0) Use the Comparator interface to impose different kinds of sorting.

## Comparator Methods

The following are methods for Comparator.

IN THIS SECTION:

```
compare(var1, var2)
```
Compares the two arguments and returns a negative integer, zero, or a positive integer depending on whether the first argument is less than, equal to, or greater than the second argument.

#### <span id="page-3116-1"></span>**compare(var1, var2)**

Compares the two arguments and returns a negative integer, zero, or a positive integer depending on whether the first argument is less than, equal to, or greater than the second argument.

#### **Signature**

```
public Integer compare(T var1, T var2)
```
#### **Parameters**

*var1*

Type: T

T - The type determined by the parameterized type of the Comparator. For example, if the class implements Comparator<Account> then *var1* and *var2* are of type Account .

*var2*

Type: T

T - The type determined by the parameterized type of the Comparator. For example, if the class implements Comparator<Account> then *var1* and *var2* are of type Account .

#### Return Value

<span id="page-3116-0"></span>Type: [Integer](#page-3372-0)

### Comparator Example Implementation

Use the Comparator interface to impose different kinds of sorting.

This example implements two different ways of sorting employees.

```
public class Employee {
   private Long id;
   private String name;
   private Integer yearJoined;
   // Constructor
   public Employee(Long i, String n, Integer y) {
       id = i;name = n;
       yearJoined = y;}
   public String getName() { return name; }
   public Integer getYear() { return yearJoined; }
}
// Class to compare Employees by name
```

```
public class NameCompare implements Comparator<Employee> {
   public Integer compare(Employee e1, Employee e2) {
        if(e1?.getName() == null & & e2?.getName() == null {
            return 0;
```

```
} else if(e1?.getName() == null) {
           return -1;
        } else if(e2?.getName() == null) {
            return 1;
        }
        return e1.getName().compareTo(e2.getName());
        }
    }
// Class to compare Employees by year joined
public class YearCompare implements Comparator<Employee> {
    public Integer compare(Employee e1, Employee e2) {
        // Guard against null operands for '<' or '>' operators because
        // they will always return false and produce inconsistent sorting
        Integer result;
        if(e1?.getYear() == null & & e2?.getYear() == null {
            result = 0;} else if(e1?.getYear() == null) {
              result = -1;
        } else if(e2?.getYear() == null) {
             result = 1;} else if (e1.getYear() < e2.getYear()) {
              result = -1;
        } else if (e1.getYear() > e2.getYear()) {
              result = 1;} else {
              result = 0;}
    return result;
    }
}
```
The following example tests the implementation:

```
@isTest
private class EmployeeSortingTest {
   @isTest
   static void sortWithComparators() {
       List<Employee> empList = new List<Employee>();
        empList.add(new Employee(101, 'Joe Smith', 2020));
        empList.add(new Employee(102,'J. Smith', 2020));
        empList.add(new Employee(25, 'Caragh Smith', 2021));
        empList.add(new Employee(105,'Mario Ruiz', 2019));
        // Sort by name
        NameCompare nameCompare = new NameCompare();
        empList.sort(nameCompare);
        // Expected order: Caragh Smith, J. Smith, Joe Smith, Mario Ruiz
       Assert.areEqual('Caragh Smith', empList.get(0).getName());
        // Sort by year joined
        YearCompare yearCompare = new YearCompare();
        empList.sort(yearCompare);
        // Expected order: Mario Ruiz, J. Smith, Joe Smith, Caragh Smith
        Assert.areEqual('Mario Ruiz', empList.get(0).getName());
```
} }

# Continuation Class

Use the Continuation class to make callouts asynchronously to a SOAP or REST Web service.

### Namespace

[System](#page-3049-0)

## Example

For a code example, see [Make Long-Running Callouts from a Visualforce Page](https://developer.salesforce.com/docs/atlas.en-us.248.0.apexcode.meta/apexcode/apex_continuation_overview.htm).

IN THIS SECTION:

<span id="page-3118-0"></span>[Continuation Constructors](#page-3118-0) [Continuation Properties](#page-3118-1) [Continuation Methods](#page-3120-0)

### Continuation Constructors

The following are constructors for Continuation.

<span id="page-3118-2"></span>IN THIS SECTION:

[Continuation\(timeout\)](#page-3118-2)

Creates an instance of the Continuation class by using the specified timeout in seconds. The timeout maximum is 120 seconds.

#### **Continuation(timeout)**

Creates an instance of the Continuation class by using the specified timeout in seconds. The timeout maximum is 120 seconds.

#### **Signature**

```
public Continuation(Integer timeout)
```
### **Parameters**

<span id="page-3118-1"></span>*timeout* Type: [Integer](#page-3372-0) The timeout for this continuation in seconds.

## Continuation Properties

The following are properties for Continuation.

#### IN THIS SECTION:

#### [continuationMethod](#page-3119-0)

The name of the callback method that is called after the callout response returns.

#### [timeout](#page-3119-1)

The timeout of the continuation in seconds. Maximum: 120 seconds.

#### [state](#page-3119-2)

<span id="page-3119-0"></span>Data that is stored in this continuation and that can be retrieved after the callout is finished and the callback method is invoked.

#### **continuationMethod**

The name of the callback method that is called after the callout response returns.

#### **Signature**

public String continuationMethod {get; set;}

#### Property Value

Type: [String](#page-3649-0)

#### Usage

<span id="page-3119-1"></span>E<sup>2</sup> Note: If the continuationMethod property is not set for a Continuation, the same action method that made the asynchronous callout is called again when the callout response returns.

#### **timeout**

The timeout of the continuation in seconds. Maximum: 120 seconds.

#### **Signature**

public Integer timeout {get; set;}

#### <span id="page-3119-2"></span>Property Value

Type: [Integer](#page-3372-0)

#### **state**

Data that is stored in this continuation and that can be retrieved after the callout is finished and the callback method is invoked.

#### **Signature**

public Object state {get; set;}

#### Property Value

Type: Object

#### Apex Reference Guide Continuation Class

#### Example

This example shows how to save state information for a continuation in a controller.

```
// Declare inner class to hold state info
private class StateInfo {
   String msg { get; set; }
   List<String> urls { get; set; }
   StateInfo(String msg, List<String> urls) {
       this.msg = msg;
       this.urls = urls;
   }
}
// Then in the action method, set state for the continuation
continuationInstance.state = new StateInfo('Some state data', urls);
```
## <span id="page-3120-0"></span>Continuation Methods

The following are methods for Continuation.

#### IN THIS SECTION:

[addHttpRequest\(request\)](#page-3120-1)

Adds the HTTP request for the callout that is associated with this continuation.

[getRequests\(\)](#page-3121-0) Returns all labels and requests that are associated with this continuation as key-value pairs.

<span id="page-3120-1"></span>[getResponse\(requestLabel\)](#page-3121-1)

Returns the response for the request that corresponds to the specified label.

#### **addHttpRequest(request)**

Adds the HTTP request for the callout that is associated with this continuation.

#### **Signature**

public String addHttpRequest(System.HttpRequest request)

#### **Parameters**

*request* Type: [HttpRequest](#page-3341-0)

The HTTP request to be sent to the external service by this continuation.

#### Return Value

#### Type: [String](#page-3649-0)

A unique label that identifies the HTTP request that is associated with this continuation. This label is used in the map that [getRequests\(\)](#page-3121-0) returns to identify individual requests in a continuation.

#### Apex Reference Guide **Continuation Class** Continuation Class

#### Usage

You can add up tothree requests to a continuation.

Note: The timeout that is set in each passed-in request is ignored. Only the global timeout maximum of 120 seconds applies for a continuation.

#### <span id="page-3121-0"></span>**getRequests()**

Returns all labels and requests that are associated with this continuation as key-value pairs.

#### **Signature**

public Map<String,System.HttpRequest> getRequests()

#### Return Value

Type: Map<String,HttpRequest>

<span id="page-3121-1"></span>A map of all requests that are associated with this continuation. The map key is the request label, and the map value is the corresponding HTTP request.

#### **getResponse(requestLabel)**

Returns the response for the request that corresponds to the specified label.

#### **Signature**

public static HttpResponse getResponse(String requestLabel)

#### **Parameters**

*requestLabel* Type: [String](#page-3649-0)

The request label to get the response for.

#### Return Value

Type: [HttpResponse](#page-3351-0)

#### Usage

The status code is returned in the HttpResponse object and can be obtained by calling getStatusCode() on the response. A status code of 200 indicates that the request was successful. Other status code values indicate the type of problem that was encountered.

#### **Sample of Error Status Codes**

When a problem occurs with the response, some possible status code values are:

- **•** 2000: The timeout was reached, and the server didn't get a chance to respond.
- **•** 2001: There was a connection failure.
- **•** 2002: Exceptions occurred.
- **•** 2003: The response hasn't arrived (which also means that the Apex asynchronous callout framework hasn't resumed).

**•** 2004: The response size is too large (greater than 1 MB).

# Cookie Class

The Cookie class lets you access cookies for your Salesforce site using Apex.

### Namespace

#### [System](#page-3049-0)

## Usage

Use the setCookies method of the [PageReference Class](#page-3515-0) to attach cookies to a page.

### Important:

- **•** Cookie names and values set in Apex are URL encoded, that is, characters such as @ are replaced with a percent sign and their hexadecimal representation.
- The setCookies method adds the prefix "apex\_\_" to the cookie names.
- **•** Setting a cookie's value to null sends a cookie with an empty string value instead of setting an expired attribute.
- **•** After you create a cookie, the properties of the cookie can't be changed.
- **•** Be careful when storing sensitive information in cookies. Pages are cached regardless of a cookie value. If you use a cookie value to generate dynamic content, you should disable page caching. For more information, see [Configure Site Caching](https://help.salesforce.com/articleView?id=sf.sites_caching.htm&language=en_US) in Salesforce Help.

Consider the following limitations when using the Cookie class:

- **•** The Cookie class can only be accessed using Apex that is saved using the Salesforce API version 19 and above.
- **•** The maximum number of cookies that can be set per Salesforce Sites domain depends on your browser. Newer browsers have higher limits than older ones.
- **•** Cookies must be less than 4K, including name and attributes.
- **•** The maximum header size of a Visualforce page, including cookies, is 8,192 bytes.

For more information on sites, see "Salesforce Sites" in the Salesforce online help.

## Example

The following example creates a class, CookieController, which is used with a Visualforce page (see markup below) to update a counter each time a user displays a page. The number of times a user goes to the page is stored in a cookie.

```
// A Visualforce controller class that creates a cookie
// used to keep track of how often a user displays a page
public class CookieController {
   public CookieController() {
        Cookie counter = ApexPages.currentPage().getCookies().get('counter');
        // If this is the first time the user is accessing the page,
       // create a new cookie with name 'counter', an initial value of '1',
        // path 'null', maxAge '-1', and isSecure 'true'.
        if (counter == null) {
```

```
counter = new Cookie('counter','1',null,-1,true);
        } else {
        // If this isn't the first time the user is accessing the page
        // create a new cookie, incrementing the value of the original count by 1
            Integer count = Integer.valueOf(counter.getValue());
            counter = new Cookie('counter', String.valueOf(count+1),null,-1,true);
        }
        // Set the new cookie for the page
       ApexPages.currentPage().setCookies(new Cookie[]{counter});
    }
   // This method is used by the Visualforce action {!count} to display the current
   // value of the number of times a user had displayed a page.
   // This value is stored in the cookie.
   public String getCount() {
        Cookie counter = ApexPages.currentPage().getCookies().get('counter');
        if(counter == null) {
           return '0';
       }
       return counter.getValue();
   }
}
// Test class for the Visualforce controller
@isTest
private class CookieControllerTest {
 // Test method for verifying the positive test case
 static testMethod void testCounter() {
   //first page view
   CookieController controller = new CookieController();
   System.assert(controller.getCount() == '1');
   //second page view
```

```
controller = new CookieController();
   System.assert(controller.getCount() == '2');
  }
}
```
The following is the Visualforce page that uses the CookieController Apex controller above. The action {!count} calls the getCount method in the controller above.

```
<apex:page controller="CookieController">
You have seen this page { ! count} times
</apex:page>
```
IN THIS SECTION:

[Cookie Constructors](#page-3124-0) [Cookie Methods](#page-3125-0)

### <span id="page-3124-0"></span>Cookie Constructors

The following are constructors for Cookie.

IN THIS SECTION:

[Cookie\(name, value, path, maxAge, isSecure\)](#page-3124-1) Creates a new instance of the Cookie class using the specified name, value, path, age, and the secure setting.

[Cookie\(name, value, path, maxAge, isSecure, SameSite\)](#page-3124-2)

Creates a new instance of the Cookie class using the specified name, value, path, and age, and settings for security and cross-domain behavior.

#### <span id="page-3124-1"></span>**Cookie(name, value, path, maxAge, isSecure)**

Creates a new instance of the Cookie class using the specified name, value, path, age, and the secure setting.

#### **Signature**

public Cookie(String name, String value, String path, Integer maxAge, Boolean isSecure)

#### **Parameters**

*name*

Type: [String](#page-3649-0)

The cookie name. It can't be null.

*value*

Type: [String](#page-3649-0)

The cookie data, such as session ID.

*path*

Type: [String](#page-3649-0)

The path from where you can retrieve the cookie.

*maxAge*

Type: [Integer](#page-3372-0)

A number representing how long a cookie is valid for in seconds. If set to less than zero, a session cookie is issued. If set to zero, the cookie is deleted.

<span id="page-3124-2"></span>*isSecure*

Type: [Boolean](#page-3099-1)

A value indicating whether the cookie can only be accessed through HTTPS ( $true$ ) or not ( $false$ ).

#### **Cookie(name, value, path, maxAge, isSecure, SameSite)**

Creates a new instance of the Cookie class using the specified name, value, path, and age, and settings for security and cross-domain behavior.

 $\mathbb{Z}$ 

Note: Google Chrome 80 introduces a new default cookie attribute setting of SameSite, which is set to Lax. Previously, the SameSite cookie attribute defaulted to the value of None. When SameSite is set to None, cookies must be tagged with the isSecure attribute indicating that they require an encrypted HTTPS connection.

#### **Signature**

```
public Cookie(String name, String value, String path, Integer maxAge, Boolean isSecure,
String SameSite)
```
#### **Parameters**

*name*

Type: [String](#page-3649-0)

The cookie name. It can't be null.

*value*

Type: [String](#page-3649-0)

The cookie data, such as session ID.

#### *path*

Type: [String](#page-3649-0)

The path from where you can retrieve the cookie.

#### *maxAge*

Type: [Integer](#page-3372-0)

A number representing how long a cookie is valid for in seconds. If set to less than zero, a session cookie is issued. If set to zero, the cookie is deleted.

*isSecure*

#### Type: [Boolean](#page-3099-1)

A value indicating whether the cookie can only be accessed through HTTPS (true) or not (false).

#### *SameSite*

Type: [String](#page-3649-0)

The SameSite attribute on a cookie controls its cross-domain behavior. The valid values are None, Lax, and Strict. After the Chrome 80 release, a cookie with a SameSite value of None must also be marked secure by setting a value of None; Secure.

#### <span id="page-3125-0"></span>SEE ALSO:

Salesforce Spring '20 Release Notes: [Prepare for Google Chrome's Changes in SameSite Cookie Behavior That Can Break Salesforce](http://releasenotes.docs.salesforce.com/en-us/spring20/release-notes/rn_general_chrome_samesite.htm) [Integrations](http://releasenotes.docs.salesforce.com/en-us/spring20/release-notes/rn_general_chrome_samesite.htm)

Chrome Platform Status[: Reject insecure SameSite=None cookies](https://www.chromestatus.com/feature/5633521622188032)

## Cookie Methods

The following are methods for Cookie. All are instance methods.

IN THIS SECTION:

#### [getDomain\(\)](#page-3126-0)

Returns the name of the server making the request.

#### [getMaxAge\(\)](#page-3126-1)

Returns a number representing how long the cookie is valid for, in seconds. If set to < 0, a session cookie is issued. If set to 0, the cookie is deleted.

#### Apex Reference Guide Cookie Class

#### [getName\(\)](#page-3126-2)

Returns the name of the cookie. Can't be null.

#### [getPath\(\)](#page-3127-0)

Returns the path from which you can retrieve the cookie. If null or blank, the location is set to root, or "/".

#### [getSameSite\(\)](#page-3127-1)

Returns the value for the SameSite attribute of the cookie.

#### [getValue\(\)](#page-3127-2)

Returns the data captured in the cookie, such as Session ID.

#### [isSecure\(\)](#page-3127-3)

<span id="page-3126-0"></span>Returns true if the cookie can only be accessed through HTTPS, otherwise returns false.

#### **getDomain()**

Returns the name of the server making the request.

#### **Signature**

```
public String getDomain()
```
#### Return Value

<span id="page-3126-1"></span>Type: [String](#page-3649-0)

#### **getMaxAge()**

Returns a number representing how long the cookie is valid for, in seconds. If set to < 0, a session cookie is issued. If set to 0, the cookie is deleted.

#### **Signature**

public Integer getMaxAge()

#### <span id="page-3126-2"></span>Return Value

Type: [Integer](#page-3372-0)

#### **getName()**

Returns the name of the cookie. Can't be null.

#### **Signature**

public String getName()

#### Return Value

Type: [String](#page-3649-0)

#### <span id="page-3127-0"></span>**getPath()**

Returns the path from which you can retrieve the cookie. If null or blank, the location is set to root, or "/".

#### **Signature**

```
public String getPath()
```
#### Return Value

<span id="page-3127-1"></span>Type: [String](#page-3649-0)

#### **getSameSite()**

Returns the value for the SameSite attribute of the cookie.

#### **Signature**

```
public String getSameSite()
```
#### Return Value

Type: [String](#page-3649-0)

<span id="page-3127-2"></span>SEE ALSO: web.dev[: SameSite Cookies Explained](https://web.dev/samesite-cookies-explained/)

#### **getValue()**

Returns the data captured in the cookie, such as Session ID.

#### **Signature**

public String getValue()

#### <span id="page-3127-3"></span>Return Value

Type: [String](#page-3649-0)

#### **isSecure()**

Returns true if the cookie can only be accessed through HTTPS, otherwise returns false.

#### **Signature**

public Boolean isSecure()

#### Return Value

Type: [Boolean](#page-3099-1)

# Crypto Class

Provides methods for creating digests, message authentication codes, and signatures, as well as encrypting and decrypting information.

### Namespace

[System](#page-3049-0)

## Usage

The methods in the Crypto class can be used for securing content in Lightning Platform, or for integrating with external services such as Google or Amazon WebServices (AWS).

# Encrypt and Decrypt Exceptions

The following exceptions can be thrown for these methods:

- **•** decrypt
- **•** encrypt
- **•** decryptWithManagedIV
- **•** encryptWithManagedIV

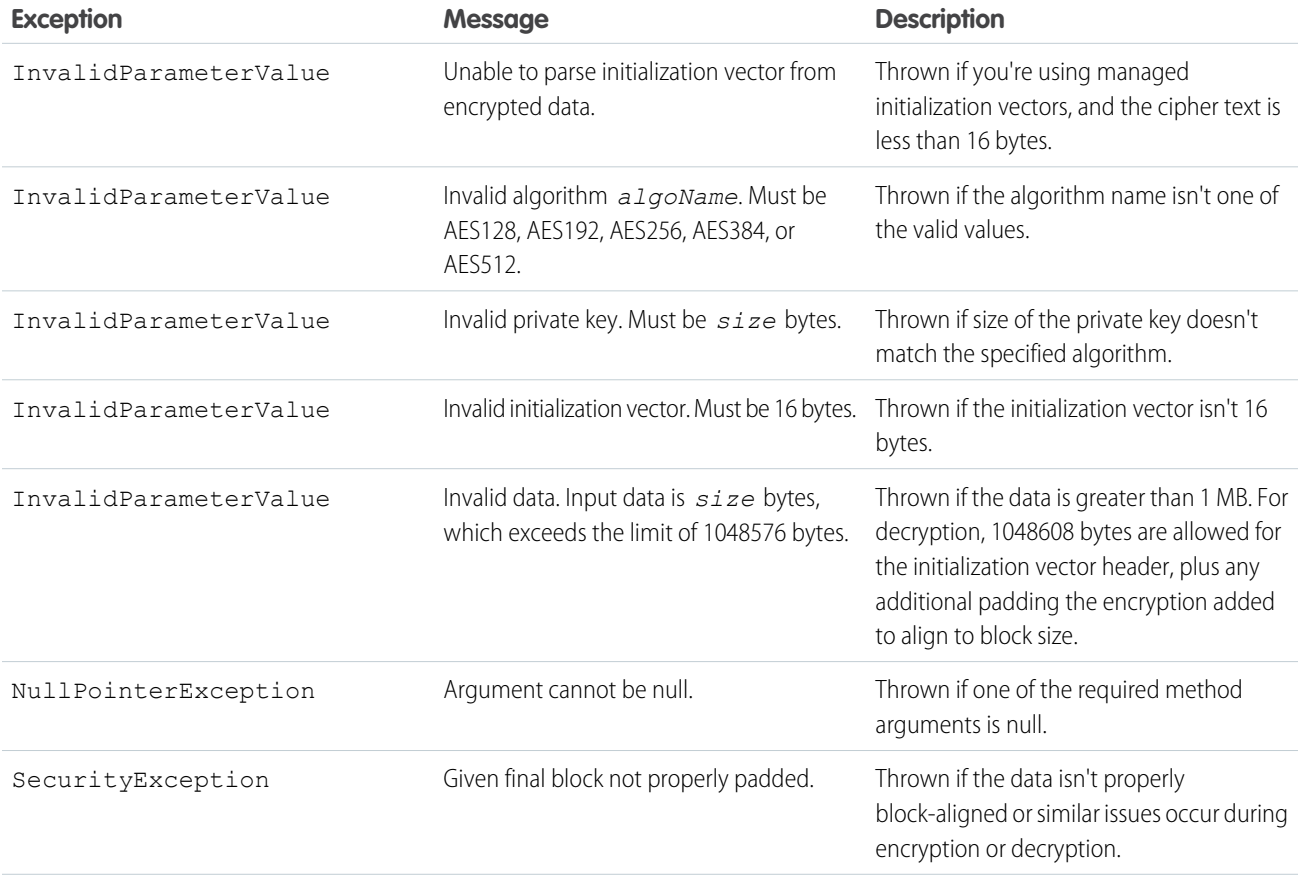

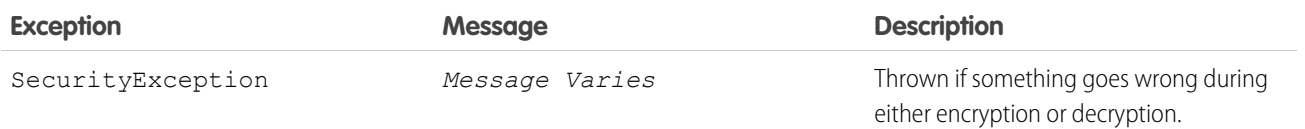

## Crypto Methods

The following are methods for Crypto. All methods are static.

#### IN THIS SECTION:

#### [decrypt\(algorithmName, privateKey, initializationVector, cipherText\)](#page-3130-0)

Decrypts the Blob *cipherText* using the specified algorithm, private key, and initialization vector. Use this method to decrypt blobs encrypted using a third party application or the encrypt method.

#### [decryptWithManagedIV\(algorithmName, privateKey, IVAndCipherText\)](#page-3131-0)

Decrypts the Blob *IVAndCipherText* using the specified algorithm and private key. Use this method to decrypt blobs encrypted using a third party application or the encryptWithManagedIV method.

[encrypt\(algorithmName, privateKey, initializationVector, clearText\)](#page-3132-0)

Encrypts the Blob *clearText* using the specified algorithm, private key and initialization vector. Use this method when you want to specify your own initialization vector.

#### [encryptWithManagedIV\(algorithmName, privateKey, clearText\)](#page-3133-0)

Encrypts the Blob *clearText* using the specified algorithm and private key. Use this method when you want Salesforce to generate the initialization vector for you.

[generateAesKey\(size\)](#page-3134-0)

Generates an Advanced Encryption Standard (AES) key.

[generateDigest\(algorithmName, input\)](#page-3134-1)

Computes a secure, one-way hash digest based on the supplied input string and algorithm name.

[generateMac\(algorithmName, input, privateKey\)](#page-3135-0)

Computes a message authentication code (MAC) for the input string, using the private key and the specified algorithm.

[getRandomInteger\(\)](#page-3136-0)

Returns a random Integer.

[getRandomLong\(\)](#page-3136-1)

Returns a random Long.

[sign\(algorithmName, input, privateKey\)](#page-3136-2)

Computes a unique digital signature for the input string, using the specified algorithm and the supplied private key.

[signWithCertificate\(algorithmName, input, certDevName\)](#page-3137-0)

Computes a unique digital signature for the input string, using the specified algorithm and the supplied certificate and key pair.

[signXML\(algorithmName, node, idAttributeName, certDevName\)](#page-3138-0)

Envelops the signature into an XML document.

[signXML\(algorithmName, node, idAttributeName, certDevName, refChild\)](#page-3139-0)

Inserts the signature envelope before the specified child node.

#### [verify\(String algorithmName, Blob data, Blob signature, Blob publicKey\)](#page-3140-0)

Verifies the digital signature for the Blob *data* using the specified algorithm and the supplied public key. Use this method to verify a Blob signed by a digital signature created using a third-party application or the sign method.

[verify\(String algorithmName, Blob data, Blob signature, String certDevName\)](#page-3142-0)

Verifies the digital signature for the Blob *data* using the specified algorithm and the public key associated with the certDevName. Use this method to verify a Blob signed by a digital signature created using a third-party application or the sign method.

[verifyHMac\(String algorithmName, Blob input, Blob privateKey, Blob macToVerify\)](#page-3143-0)

Verifies the HMAC signature for Blob *data* using the specified algorithm, input data, privateKey, and the mac. Use this method to verify a Blob signed by a digital signature created using a third-party application or the sign method.

#### <span id="page-3130-0"></span>**decrypt(algorithmName, privateKey, initializationVector, cipherText)**

Decrypts the Blob *cipherText* using the specified algorithm, private key, and initialization vector. Use this method to decrypt blobs encrypted using a third party application or the encrypt method.

#### **Signature**

```
public static Blob decrypt(String algorithmName, Blob privateKey, Blob
initializationVector, Blob cipherText)
```
#### **Parameters**

*algorithmName* Type: [String](#page-3649-0) *privateKey* Type: [Blob](#page-3097-1) *initializationVector* Type: [Blob](#page-3097-1) *cipherText* Type: [Blob](#page-3097-1)

#### Return Value

Type: [Blob](#page-3097-1)

#### Usage

Valid values for *algorithmName* are:

- **•** AES128
- **•** AES192
- **•** AES256

These algorithms are all industry standard Advanced Encryption Standard (AES) algorithms with different size keys. They use cipher block chaining (CBC) and PKCS7 padding.

The length of *privateKey* must match the specified algorithm: 128 bits, 192 bits, or 256 bits, which is 16 bytes, 24 bytes, or 32 bytes, respectively. You can use a third-party application or the generateAesKey method to generate this key for you.

The initialization vector must be 128 bits (16 bytes.)

#### Example

```
Blob exampleIv = Blob.valueOf('Example of IV123');
Blob key = Crypto.generateAesKey(128);
Blob data = Blob.valueOf('Data to be encrypted');
Blob encrypted = Crypto.encrypt('AES128', key, exampleIv, data);
Blob decrypted = Crypto.decrypt('AES128', key, exampleIv, encrypted);
String decryptedString = decrypted.toString();
System.assertEquals('Data to be encrypted', decryptedString);
```
#### <span id="page-3131-0"></span>**decryptWithManagedIV(algorithmName, privateKey, IVAndCipherText)**

Decrypts the Blob *IVAndCipherText* using the specified algorithm and private key. Use this method to decrypt blobs encrypted using a third party application or the encryptWithManagedIV method.

#### **Signature**

```
public static Blob decryptWithManagedIV(String algorithmName, Blob privateKey, Blob
IVAndCipherText)
```
#### **Parameters**

*algorithmName* Type: [String](#page-3649-0)

*privateKey* Type: [Blob](#page-3097-1)

*IVAndCipherText*

Type: [Blob](#page-3097-1)

The first 128 bits (16 bytes) of *IVAndCipherText* must contain the initialization vector.

#### Return Value

Type: [Blob](#page-3097-1)

#### Usage

Valid values for *algorithmName* are:

- **•** AES128
- **•** AES192
- **•** AES256

These algorithms are all industry standard Advanced Encryption Standard (AES) algorithms with different size keys. They use cipher block chaining (CBC) and PKCS7 padding.

The length of *privateKey* must match the specified algorithm: 128 bits, 192 bits, or 256 bits, which is 16 bytes, 24 bytes, or 32 bytes, respectively. You can use a third-party application or the generateAesKey method to generate this key for you.
```
Blob key = Crypto.generateAesKey(128);
Blob data = Blob.valueOf('Data to be encrypted');
Blob encrypted = Crypto.encryptWithManagedIV('AES128', key, data);
Blob decrypted = Crypto.decryptWithManagedIV('AES128', key, encrypted);
String decryptedString = decrypted.toString();
System.assertEquals('Data to be encrypted', decryptedString);
```
### **encrypt(algorithmName, privateKey, initializationVector, clearText)**

Encrypts the Blob *clearText* using the specified algorithm, private key and initialization vector. Use this method when you want to specify your own initialization vector.

### **Signature**

```
public static Blob encrypt (String algorithmName, Blob privateKey, Blob
initializationVector, Blob clearText)
```
### **Parameters**

*algorithmName* Type: [String](#page-3649-0) *privateKey* Type: [Blob](#page-3097-0) *initializationVector* Type: [Blob](#page-3097-0) *clearText* Type: [Blob](#page-3097-0)

### Return Value

Type: [Blob](#page-3097-0)

### Usage

The initialization vector must be 128 bits (16 bytes.) Use either a third-party application or the decrypt method to decrypt blobs encrypted using this method. Use the encryptWithManagedIV method if you want Salesforce to generate the initialization vector for you. It is stored as the first 128 bits (16 bytes) of the encrypted Blob.

Valid values for *algorithmName* are:

- **•** AES128
- **•** AES192
- **•** AES256

These algorithms are all industry standard Advanced Encryption Standard (AES) algorithms with different size keys. They use cipher block chaining (CBC) and PKCS7 padding.

The length of *privateKey* must match the specified algorithm: 128 bits, 192 bits, or 256 bits, which is 16 bytes, 24 bytes, or 32 bytes, respectively. You can use a third-party application or the generateAesKey method to generate this key for you.

```
Blob exampleIv = Blob.valueOf('Example of IV123');
Blob key = Crypto.generateAesKey(128);
Blob data = Blob.valueOf('Data to be encrypted');
Blob encrypted = Crypto.encrypt('AES128', key, exampleIv, data);
Blob decrypted = Crypto.decrypt('AES128', key, exampleIv, encrypted);
String decryptedString = decrypted.toString();
System.assertEquals('Data to be encrypted', decryptedString);
```
### **encryptWithManagedIV(algorithmName, privateKey, clearText)**

Encrypts the Blob *clearText* using the specified algorithm and private key. Use this method when you want Salesforce to generate the initialization vector for you.

### **Signature**

```
public static Blob encryptWithManagedIV(String algorithmName, Blob privateKey, Blob
clearText)
```
### **Parameters**

*algorithmName* Type: [String](#page-3649-0) *privateKey* Type: [Blob](#page-3097-0) *clearText* Type: [Blob](#page-3097-0)

### Return Value

Type: [Blob](#page-3097-0)

### Usage

The initialization vector is stored as the first 128 bits (16 bytes) of the encrypted Blob. Use either third-party applications or the decryptWithManagedIV method to decrypt blobs encrypted with this method. Use the encrypt method if you want to generate your own initialization vector.

Valid values for *algorithmName* are:

- **•** AES128
- **•** AES192
- **•** AES256

These algorithms are all industry standard Advanced Encryption Standard (AES) algorithms with different size keys. They use cipher block chaining (CBC) and PKCS7 padding.

The length of *privateKey* must match the specified algorithm: 128 bits, 192 bits, or 256 bits, which is 16 bytes, 24 bytes, or 32 bytes, respectively. You can use a third-party application or the generateAesKey method to generate this key for you.

```
Blob key = Crypto.generateAesKey(128);
Blob data = Blob.valueOf('Data to be encrypted');
Blob encrypted = Crypto.encryptWithManagedIV('AES128', key, data);
Blob decrypted = Crypto.decryptWithManagedIV('AES128', key, encrypted);
String decryptedString = decrypted.toString();
System.assertEquals('Data to be encrypted', decryptedString);
```
### **generateAesKey(size)**

Generates an Advanced Encryption Standard (AES) key.

### **Signature**

public static Blob generateAesKey(Integer size)

### **Parameters**

*size*

Type: [Integer](#page-3372-0)

The key's size in bits. Valid values are:

- **•** 128
- **•** 192
- **•** 256

### Return Value

Type: [Blob](#page-3097-0)

### Example

```
Blob key = Crypto.generateAesKey(128);
```
### **generateDigest(algorithmName, input)**

Computes a secure, one-way hash digest based on the supplied input string and algorithm name.

### **Signature**

public static Blob generateDigest(String algorithmName, Blob input)

### **Parameters**

*algorithmName* Type: [String](#page-3649-0) Valid values for *algorithmName* are:

**•** MD5

- **•** SHA1
- **•** SHA3-256
- **•** SHA3-384
- **•** SHA3-512
- **•** SHA-256
- **•** SHA-512

### *input*

Type: [Blob](#page-3097-0)

### Return Value

Type: [Blob](#page-3097-0)

### Example

```
Blob targetBlob = Blob.valueOf('ExampleMD5String');
Blob hash = Crypto.generateDigest('MD5', targetBlob);
```
### **generateMac(algorithmName, input, privateKey)**

Computes a message authentication code (MAC) for the input string, using the private key and the specified algorithm.

### **Signature**

```
public static Blob generateMac(String algorithmName, Blob input, Blob privateKey)
```
### **Parameters**

*algorithmName*

Type: [String](#page-3649-0)

The valid values for *algorithmName* are:

- **•** hmacMD5
- **•** hmacSHA1
- **•** hmacSHA256
- **•** hmacSHA512

*input*

Type: [Blob](#page-3097-0)

*privateKey*

Type: [Blob](#page-3097-0)

The value of *privateKey* does not need to be in decoded form. The value cannot exceed 4 KB.

### Return Value

Type: [Blob](#page-3097-0)

#### Apex Reference Guide Crypto Class

### Example

```
String salt = String.valueOf(Crypto.getRandomInteger());
String key = 'key';
Blob data = crypto.generateMac('HmacSHA256',
Blob.valueOf(salt), Blob.valueOf(key));
```
### **getRandomInteger()**

Returns a random Integer.

### **Signature**

public static Integer getRandomInteger()

### Return Value

Type: [Integer](#page-3372-0)

### Example

Integer randomInt = Crypto.getRandomInteger();

### **getRandomLong()**

Returns a random Long.

### **Signature**

public static Long getRandomLong()

### Return Value

Type: [Long](#page-3443-0)

### Example

```
Long randomLong = Crypto.getRandomLong();
```
### **sign(algorithmName, input, privateKey)**

Computes a unique digital signature for the input string, using the specified algorithm and the supplied private key.

```
public static Blob sign(String algorithmName, Blob input, Blob privateKey)
```
*algorithmName*

### Type: [String](#page-3649-0)

The algorithm name. The valid values for *algorithmName* are RSA, RSA-SHA1, RSA-SHA256, RSA-SHA384, RSA-SHA512, ECDSA-SHA256, ECDSA-SHA384, and ECDSA-SHA512.

RSA-SHA1 is an RSA signature (with an asymmetric key pair) of an SHA1 hash.

RSA-SHA256 is an RSA signature of an SHA256 hash.

RSA-SHA384 is an RSA signature of an SHA384 hash.

RSA-SHA512 is an RSA signature of an SHA512 hash.

RSA is the same as RSA-SHA1.

ECDSA-SHA256 is an ECDSA signature of an SHA256 hash.

ECDSA-SHA384 is an ECDSA signature of an SHA384 hash.

ECDSA-SHA512 is an ECDSA signature of an SHA512 hash.

#### *input*

Type: [Blob](#page-3097-0)

The data to sign.

### *privateKey*

Type: [Blob](#page-3097-0)

The value of *privateKey* must be decoded using the EncodingUtilbase64Decode method, and should be in RSA's [PKCS #8 \(1.2\) Private-Key Information Syntax Standard](https://apj.emc.com/emc-plus/rsa-labs/standards-initiatives/pkcs-8-private-key-information-syntax-stand.htm) form. The value cannot exceed 4 KB.

### Return Value

Type: [Blob](#page-3097-0)

### Example

The following snippet shows how to call the sign method.

```
String algorithmName = 'RSA';
String key = ';
Blob privateKey = EncodingUtil.base64Decode(key);
Blob input = Blob.valueOf('12345qwerty');
Crypto.sign(algorithmName, input, privateKey);
```
#### **signWithCertificate(algorithmName, input, certDevName)**

Computes a unique digital signature for the input string, using the specified algorithm and the supplied certificate and key pair.

```
public static Blob signWithCertificate(String algorithmName, Blob input, String
certDevName)
```
*algorithmName*

### Type: [String](#page-3649-0)

The algorithm name. The valid values for *algorithmName* are RSA, RSA-SHA1, RSA-SHA256, RSA-SHA384, RSA-SHA512,ECDSA-SHA256, ECDSA-SHA384, and ECDSA-SHA512.

RSA-SHA1 is an RSA signature (with an asymmetric key pair) of an SHA1 hash.

RSA-SHA256 is an RSA signature of an SHA256 hash.

RSA-SHA384 is an RSA signature of an SHA384 hash.

RSA-SHA512 is an RSA signature of an SHA512 hash.

RSA is the same as RSA-SHA1.

ECDSA-SHA256 is an ECDSA signature of an SHA256 hash.

ECDSA-SHA384 is an ECDSA signature of an SHA384 hash.

ECDSA-SHA512 is an ECDSA signature of an SHA512 hash.

### *input*

Type: [Blob](#page-3097-0)

The data to sign.

### *certDevName*

Type: [String](#page-3649-0)

The Unique Name for a certificate stored in the Salesforce org's Certificate and Key Management page to use for signing.

To access the Certificate and Key Management page from Setup, enter *Certificate and Key Management* in the Quick Find box, then select **Certificate and Key Management**.

### Return Value

Type: [Blob](#page-3097-0)

### Example

The following snippet is an example of the method for signing the content referenced by data.

```
Blob data = Blob.valueOf('12345qwerty');
System.Crypto.signWithCertificate('RSA-SHA512', data, 'signingCert');
```
### **signXML(algorithmName, node, idAttributeName, certDevName)**

Envelops the signature into an XML document.

```
Dom.XmlNode node, String idAttributeName,
String certDevName)
```
*algorithmName*

### Type: [String](#page-3649-0)

The RSA encryption algorithm name. Valid names are RSA, RSA-SHA1, RSA-SHA256, RSA-SHA384, RSA-SHA512,ECDSA-SHA256, ECDSA-SHA384, and ECDSA-SHA512.

RSA-SHA1 is an RSA signature (with an asymmetric key pair) of an SHA1 hash.

RSA-SHA256 is an RSA signature of an SHA256 hash.

RSA-SHA384 is an RSA signature of an SHA384 hash.

RSA-SHA512 is an RSA signature of an SHA512 hash.

RSA is the same as RSA-SHA1.

ECDSA-SHA256 is an ECDSA signature of an SHA256 hash.

ECDSA-SHA384 is an ECDSA signature of an SHA384 hash.

ECDSA-SHA512 is an ECDSA signature of an SHA512 hash.

#### *node*

Type: [Dom.XmlNode](#page-2418-0)

The XML node to sign and insert the signature into.

### *idAttributeName*

### Type: [String](#page-3649-0)

The full name (including the namespace) of the attribute on the node (XmlNode) to use as the reference ID. If  $null$ , this method uses the ID attribute on the node. If there is no ID attribute, Salesforce generates a new ID and adds it to the node.

#### *certDevName*

### Type: [String](#page-3649-0)

The unique name for a certificate stored in the Salesforce org's Certificate and Key Management page to use for signing.

To access the Certificate and Key Management page from Setup, enter *Certificate and Key Management* in the Quick Find box, then select **Certificate and Key Management**.

### Return Value

Type: void

### Example

The following is an example declaration and initialization.

```
Dom.Document doc = new dom.Document();
doc.load(...);System.Crypto.signXml('RSA-SHA512', doc.getRootElement(), null, 'signingCert');
return doc.toXmlString();
```
### **signXML(algorithmName, node, idAttributeName, certDevName, refChild)**

Inserts the signature envelope before the specified child node.

### **Signature**

public static void signXml(String algorithmName, [Dom.XmlNode](#page-2418-0) node, String idAttributeName, String certDevName, [Dom.XmlNode](#page-2418-0) refChild)

### **Parameters**

*algorithmName*

Type: [String](#page-3649-0)

The RSA encryption algorithm name. Valid names are RSA, RSA-SHA1, RSA-SHA256, RSA-SHA384,

RSA-SHA512,ECDSA-SHA256, ECDSA-SHA384, and ECDSA-SHA512.

RSA-SHA1 is an RSA signature (with an asymmetric key pair) of an SHA1 hash.

RSA-SHA256 is an RSA signature of an SHA256 hash.

RSA-SHA384 is an RSA signature of an SHA384 hash.

RSA-SHA512 is an RSA signature of an SHA512 hash.

RSA is the same as RSA-SHA1.

ECDSA-SHA256 is an ECDSA signature of an SHA256 hash.

ECDSA-SHA384 is an ECDSA signature of an SHA384 hash.

ECDSA-SHA512 is an ECDSA signature of an SHA512 hash.

*node*

### Type: [Dom.XmlNode](#page-2418-0)

The XML node to sign and insert the signature into.

#### *idAttributeName*

#### Type: [String](#page-3649-0)

The full name (including the namespace) of the attribute on the node (XmlNode) to use as the reference ID. If null, this method uses the ID attribute on the node. If there is no ID attribute, Salesforce generates a new ID and adds it to the node.

### *certDevName*

Type: [String](#page-3649-0)

The unique name for a certificate stored in the Salesforce org's Certificate and Key Management page to use for signing.

To access the Certificate and Key Management page from Setup, enter *Certificate and Key Management* in the Quick Find box, then select **Certificate and Key Management**.

*refChild*

### [Dom.XmlNode](#page-2418-0)

The XML node before which to insert the signature. If  $refChild$  is null, the signature is added at the end.

### Return Value

Type: Void

### verify(String algorithmName, Blob data, Blob signature, Blob publicKey)

Verifies the digital signature for the Blob *data* using the specified algorithm and the supplied public key. Use this method to verify a Blob signed by a digital signature created using a third-party application or the sign method.

### **Signature**

```
public static Blob verify(String algorithmName, Blob data, Blob signature, Blob
publicKey)
```
### **Parameters**

*algorithmName*

Type: [String](#page-3649-0)

The algorithm name. The valid values for *algorithmName* are RSA, RSA-SHA1, RSA-SHA256, RSA-SHA384, RSA-SHA512,ECDSA-SHA256, ECDSA-SHA384, and ECDSA-SHA512.

RSA-SHA1 is an RSA signature (with an asymmetric key pair) of an SHA1 hash.

RSA-SHA256 is an RSA signature of an SHA256 hash.

RSA-SHA384 is an RSA signature of an SHA384 hash.

RSA-SHA512 is an RSA signature of an SHA512 hash.

RSA is the same as RSA-SHA1.

ECDSA-SHA256 is an ECDSA signature of an SHA256 hash.

ECDSA-SHA384 is an ECDSA signature of an SHA384 hash.

ECDSA-SHA512 is an ECDSA signature of an SHA512 hash.

*data*

Type: [Blob](#page-3097-0)

The data to sign.

*signature*

Type:

[Blob](#page-3097-0)

The RSA signature.

*publicKey*

Type: [Blob](#page-3097-0)

The value of *publicKey* must be decoded using the EncodingUtilbase64Decode method, and be in X.509 standard.

### Return Value

Type: [Blob](#page-3097-0)

### Example

```
String algorithmName = 'RSA';
String privateKey = '';
String publicKey = '';
Blob privateKey = EncodingUtil.base64Decode(privateKey);
Blob publicKey = EncodingUtil.base64Decode(publicKey);
Blob input = Blob.valueOf('12345qwerty');
Blob signature = Crypto.sign(algorithmName, input, privateKey);
Boolean verified = Cryptovertfy(algorithmName, input, signature, publicKey);
```
### verify(String algorithmName, Blob data, Blob signature, String certDevName)

Verifies the digital signature for the Blob *data* using the specified algorithm and the public key associated with the certDevName. Use this method to verify a Blob signed by a digital signature created using a third-party application or the sign method.

### **Signature**

public static Blob verify(String algorithmName, Blob data, Blob signature, String certDevName)

### Parameters

*algorithmName*

Type: [String](#page-3649-0)

The algorithm name. The valid values for *algorithmName* are RSA, RSA-SHA1, RSA-SHA256, RSA-SHA384, RSA-SHA512,ECDSA-SHA256, ECDSA-SHA384, and ECDSA-SHA512.

RSA-SHA1 is an RSA signature (with an asymmetric key pair) of an SHA1 hash.

RSA-SHA256 is an RSA signature of an SHA256 hash.

RSA-SHA384 is an RSA signature of an SHA384 hash.

RSA-SHA512 is an RSA signature of an SHA512 hash.

RSA is the same as RSA-SHA1.

ECDSA-SHA256 is an ECDSA signature of an SHA256 hash.

ECDSA-SHA384 is an ECDSA signature of an SHA384 hash.

ECDSA-SHA512 is an ECDSA signature of an SHA512 hash.

#### *data*

Type: [Blob](#page-3097-0)

The data to sign.

*signature*

Type:

[Blob](#page-3097-0)

The RSA signature.

*certDevName*

Type: [String](#page-3649-0)

The Unique Name for a certificate stored in the Salesforce organization's Certificate and Key Management page to use for signing.

To access the Certificate and Key Management page from Setup, enter *Certificate and Key Management* in the Quick Find box, then select **Certificate and Key Management**.

### Return Value

Type: [Blob](#page-3097-0)

```
Blob data = Blob.valueOf('12345qwerty');
Blob signature = Crypto.signWithCertificate('RSA-SHA256', data, 'signingCert');
Boolean verified = Crypto.verify('RSA-SHA512', data, signature, 'signingCert');
```
### verifyHMac(String algorithmName, Blob input, Blob privateKey, Blob macToVerify)

Verifies the HMAC signature for Blob *data* using the specified algorithm, input data, privateKey, and the mac. Use this method to verify a Blob signed by a digital signature created using a third-party application or the sign method.

### **Signature**

```
public static Blob verifyHMac(String algorithmName, Blob input, Blob privateKey, Blob
macToVerify)
```
### Parameters

*algorithmName*

Type: [String](#page-3649-0)

The valid values for *algorithmName* are:

- **•** hmacMD5
- **•** hmacSHA1
- **•** hmacSHA256
- **•** hmacSHA512

*data*

Type: [Blob](#page-3097-0)

The data to sign.

*privateKey*

Type: [Blob](#page-3097-0)

The value of *privateKey* does not need to be in decoded form. The value cannot exceed 4 KB.

*hmacToVerify*

Type: [Blob](#page-3097-0)

The value of the mac must be verified against the provided privateKey, data, and algorithm.

### Return Value

Type: [Boolean](#page-3099-0)

### Example

```
String salt = String.valueOf(Crypto.getRandomInteger());
String key = 'key';
Blob mac = Crypto.generateMac('HmacSHA256', Blob.valueOf(salt), Blob.valueOf(key));
Boolean verified = Crypto.verifyHMac('HmacSHA256', Blob.valueOf(salt), Blob.valueOf(key),
mac);
```
# Custom Metadata Type Methods

Custom metadata types are customizable, deployable, packageable, and upgradeable application metadata. All custom metadata is exposed in the application cache, which allows access without repeated queries to the database. The metadata is then available for formula fields, validation rules, flows, Apex, and SOAP API. All methods are static.

# Usage

Custom metadata types methods are instance type methods and are called by and operate on a specific instance of a custom metadata type.

# Custom Metadata Types Example

The following example uses the getAll() method. The custom metadata type named Games has a field called *GameType c.* This example determines if the field value of the first record is equal to the string *PC*.

```
List<Games mdt> mcs = Games mdt.getAll().values();
boolean textField = null;
if (mcs[0].GameType c == 'PC') {
   textField = true;
}
system.assertEquals(textField, true);
```
IN THIS SECTION:

#### [getAll\(\)](#page-3144-0)

Returns a map containing custom metadata records for the specific custom metadata type. The map keys are the record DeveloperNames and the map values are the record sObjects.

#### [getInstance\(recordId\)](#page-3145-0)

Returns a single custom metadata type record sObject for a specified record ID.

#### [getInstance\(developerName\)](#page-3145-1)

<span id="page-3144-0"></span>Returns a single custom metadata type record sObject for a specified developerName field of the custom metadata type object.

#### [getInstance\(qualifiedApiName\)](#page-3146-0)

Returns a single custom metadata type record sObject for a qualified API name.

### getAll()

Returns a map containing custom metadata records for the specific custom metadata type. The map keys are the record DeveloperNames and the map values are the record sObjects.

### **Signature**

```
public Map<String, CustomMetadataType__mdt> getAll()
```
### Return Value

```
Type: Map<String, CustomMetadataType__mdt>
```
### Usage

If no records are defined for the type, this method returns an empty map. To iterate over the list of custom metadata type record sObjects, use getAll(). values(). Only the first 255 characters are returned for any field in a custom metadata type record, so longer text fields get truncated. If you want all the field data from a custom metadata type record, use a SOQL query.

### Example

This sample returns a map of all the records for a custom metadata type named Games mdt.

<span id="page-3145-0"></span>Map<String, Games mdt> mcs = Games mdt.getAll();

# getInstance(recordId)

Returns a single custom metadata type record sObject for a specified record ID.

### **Signature**

public CustomMetadataType mdt getInstance(recordId)

### **Parameters**

*recordId* Type: [String](#page-3649-0)

### Return Value

Type: CustomMetadataType\_\_mdt

### Usage

Use this method to explicitly retrieve custom metadata type information at the user level. Only the first 255 characters of any field in a custom metadata type record are returned. Therefore, fields such as long text fields can be truncated. If you want all the field data from a custom metadata type record, use a SOQL query.

### Example

<span id="page-3145-1"></span>This sample returns a single record sObject for the custom metadata type named Games\_mdt with *recordID* specified as m00000000000001.

Games mdt mc = Games mdt.getInstance('m000000000000001');

# getInstance(developerName)

Returns a single custom metadata type record sObject for a specified developerName field of the custom metadata type object.

```
public CustomMetadataType__mdt getInstance(String developerName)
```
*developerName* Type: [String](#page-3649-0)

## Return Value

Type: CustomMetadataType\_\_mdt

### Usage

Use this method to return a single custom metadata type record for the specified *developerName*. The *developerName* is the unique name of the custom metadata type object in the API. Only the first 255 characters of any field in a custom metadata type record are returned. Therefore, fields such as long text fields can be truncated. If you want all the field data from a custom metadata type record, use a SOQL query.

### Example

Returns a single record sObject for the custom metadata type named Games\_mdt with *developerName* specified as FirstRecord.

<span id="page-3146-0"></span>Games mdt mc = Games mdt.getInstance('FirstRecord');

# getInstance(qualifiedApiName)

Returns a single custom metadata type record sObject for a qualified API name.

### **Signature**

public CustomMetadataType\_\_mdt getInstance(String qualifiedApiName)

### **Parameters**

*qualifiedApiName* Type: [String](#page-3649-0)

### Return Value

Type: CustomMetadataType\_\_mdt

### Usage

Use this method to return a single custom metadata type record for the specified *qualifiedApiName*. The *qualifiedApiName* is a concatenation of the namespace prefix and developerName, and has this format: *namespacePrefix\_\_developerName*. The developerName is the unique name of the custom metadata type object in the API. Only the first 255 characters of any field in a custom metadata type record are returned. Therefore, fields such as long text fields can be truncated. If you want all the field data from a custom metadata type record, use a SOQL query.

This sample returns a single record sObject for the custom metadata type named Games mdt with qualified API name specified as MyNamespace\_\_FirstRecord.

Games mdt mc = Games mdt.getInstance('MyNamespace FirstRecord');

# <span id="page-3147-0"></span>Custom Settings Methods

Custom settings are similar to custom objects and enable application developers to create custom sets of data, as well as create and associate custom data for an organization, profile, or specific user. All custom settings data is exposed in the application cache, which enables efficient access without the cost of repeated queries to the database. This data is then available for formula fields, validation rules, flows, Apex, and the SOAP API.

# Usage

Custom settings methods are all instance methods, that is, they are called by and operate on a specific instance of a custom setting. There are two types of custom settings: hierarchy and list. There are two types of methods: methods that work with list custom settings, and methods that work with hierarchy custom settings.

Note: All custom settings data is exposed in the application cache, which enables efficient access without the cost of repeated queries to the database. However, querying custom settings data using Standard Object Query Language (SOQL) doesn't use the application cache and is similar to querying a custom object. To benefit from caching, use other methods for accessing custom settings data such as the Apex Custom Settings methods.

For more information on creating custom settings in the Salesforce user interface, see "Create Custom Settings" in the Salesforce online help.

# Custom Setting Examples

The following example uses a list custom setting called Games. The Games setting has a field called GameType. This example determines if the value of the first data set is equal to the string PC.

```
List<Games C> mcs = Games c.getall().values();
boolean textField = null;
if (mcs[0].GameType c == 'PC') {
  textField = true;
}
system.assertEquals(textField, true);
```
The following example uses a custom setting called Foundation Countries. This example demonstrates that the getValues and getInstance methods return identical values.

```
Foundation Countries c myCS1 = Foundation Countries c.getValues('United States');
String myCCVal = myCS1.Country_code_c;
Foundation Countries c myCS2 = Foundation Countries c.getInstance('United States');
String myCCInst = myCS2.Country code c;
system.assertEquals(myCCinst, myCCVal);
```
# Hierarchy Custom Setting Examples

In the following example, the hierarchy custom setting GamesSupport has a field called Corporate number. The code returns the value for the profile specified with pid.

GamesSupport c mhc = GamesSupport c.getInstance(pid); string mPhone = mhc. Corporate number  $c$ ;

The example is identical if you choose to use the getValues method.

The following example shows how to use hierarchy custom settings methods. For get Instance, the example shows how field values that aren't set for a specific user or profile are returned from fields defined at the next lowest level in the hierarchy. The example also shows how to use getOrgDefaults.

Finally, the example demonstrates how getValues returns fields in the custom setting record only for the specific user or profile, and doesn't merge values from other levels of the hierarchy. Instead, getValues returns null for any fields that aren't set. This example uses a hierarchy custom setting called Hierarchy. Hierarchy has two fields: OverrideMe and DontOverrideMe. In addition, a user named Robert has a System Administrator profile. The organization, profile, and user settings for this example are as follows:

#### **Organization settings**

OverrideMe: Hello

DontOverrideMe: World

#### **Profile settings**

OverrideMe: Goodbye

DontOverrideMe is not set.

#### **User settings**

OverrideMe: Fluffy

DontOverrideMe is not set.

The following example demonstrates the result of the  $q$ etInstance method when Robert calls it in his organization:

```
Hierarchy c CS = Hierarchy c.getInstance();
System.Assert(CS.OverrideMe c == 'Fluffy');
System.assert(CS.DontOverrideMe c == 'World');
```
If Robert passes his user ID specified by RobertId to getInstance, the results are the same. The identical results are because the lowest level of data in the custom setting is specified at the user level.

```
Hierarchy c CS = Hierarchy c.getInstance(RobertId);
System.Assert(CS.OverrideMe c == 'Fluffy');
System.assert(CS.DontOverrideMe c == 'World');
```
If Robert passes the System Administrator profile ID specified by SysAdminID to getInstance, the result is different. The data specified for the profile is returned:

```
Hierarchy__c CS = Hierarchy__c.getInstance(SysAdminID);
System.Assert(CS.OverrideMe__c == 'Goodbye');
System.assert(CS.DontOverrideMe c == 'World');
```
When Robert tries to return the data set for the organization using  $getOrgDefaults$ , the result is:

```
Hierarchy__c CS = Hierarchy__c.getOrgDefaults();
System.Assert(CS.OverrideMe__c == 'Hello');
System.assert(CS.DontOverrideMe c == 'World');
```
By using the getValues method, Robert can get the hierarchy custom setting values specific to his user and profile settings. For example, if Robert passes his user ID RobertId to getValues, the result is:

```
Hierarchy_c CS = Hierarchy_c.getValues(RobertId);
System.Assert(CS.OverrideMe c == 'Fluffy');
// Note how this value is null, because you are returning
// data specific for the user
System.assert(CS.DontOverrideMe c == null);
```
If Robert passes his System Administrator profile ID SysAdminID to getValues, the result is:

```
Hierarchy_c CS = Hierarchy_c.getValues(SysAdminID);
System.Assert(CS.OverrideMe\overline{c} == 'Goodbye');
// Note how this value is null, because you are returning
// data specific for the profile
System.assert(CS.DontOverrideMe c == null);
```
# Country and State Code Custom Settings Example

This example illustrates using two custom setting objects for storing related information, and a Visualforce page to display the data in a set of related picklists.

In the following example, country and state codes are stored in two different custom settings: Foundation Countries and Foundation States.

The Foundation\_Countries custom setting is a list type custom setting and has a single field, Country Code.

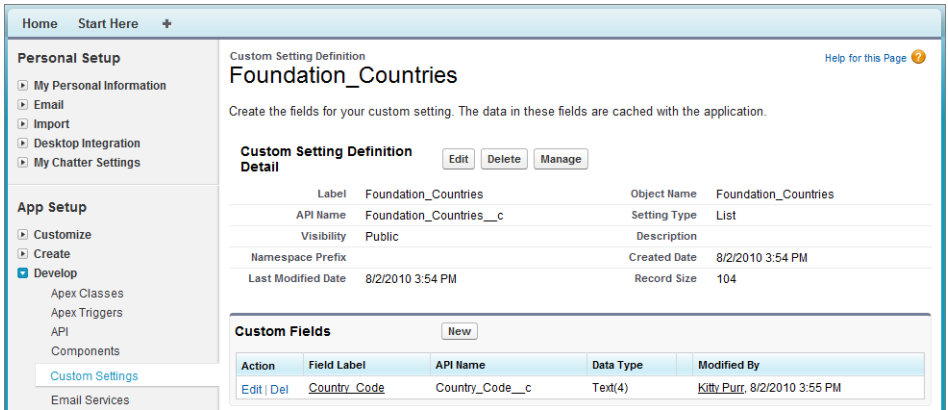

The Foundation\_States custom setting is also a List type of custom setting and has the following fields:

- **•** Country Code
- **•** State Code
- **•** State Name

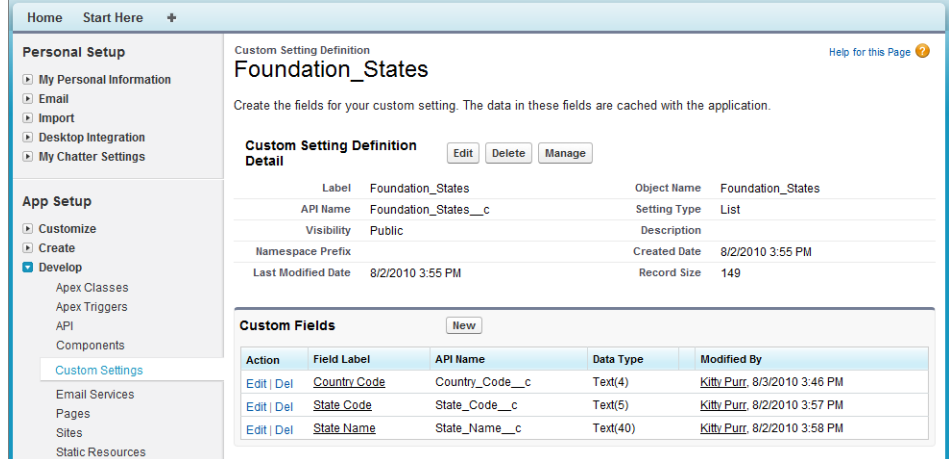

The Visualforce page shows two picklists: one for country and one for state.

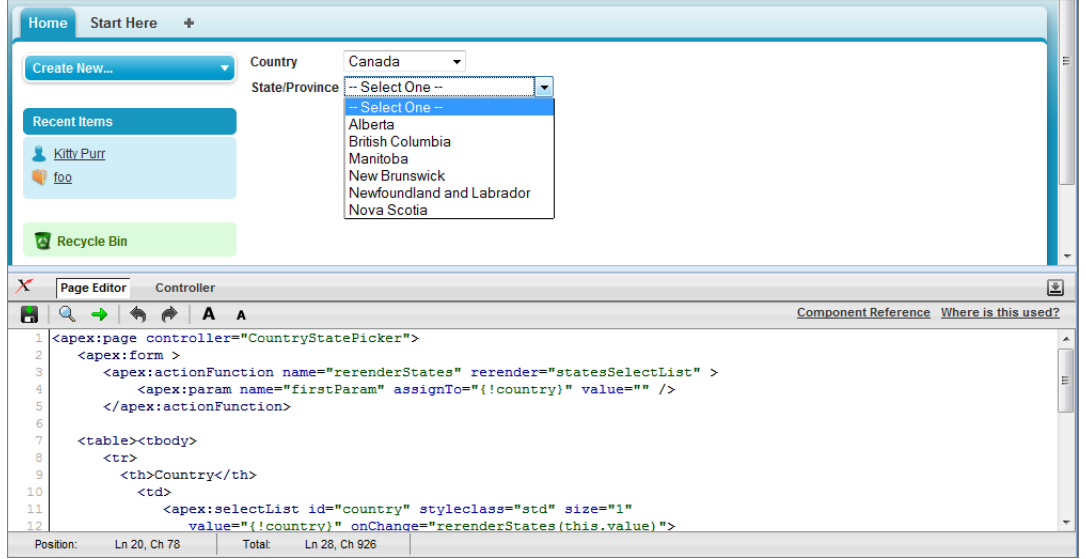

```
<apex:page controller="CountryStatePicker">
  <apex:form >
      <apex:actionFunction name="rerenderStates" rerender="statesSelectList" >
          <apex:param name="firstParam" assignTo="{!country}" value="" />
      </apex:actionFunction>
   <table><tbody>
      <tr><th>Country</th>
          <td>
             <apex:selectList id="country" styleclass="std" size="1"
                value="{!country}" onChange="rerenderStates(this.value)">
                    <apex:selectOptions value="{!countriesSelectList}"/>
             </apex:selectList>
          \langle/td>
      \langle/tr>
      <tr id="state_input">
```

```
<th>State/Province</th>
           <br><math>\leftlt</math><apex:selectList id="statesSelectList" styleclass="std" size="1"
                   value="{!state}">
                     <apex:selectOptions value="{!statesSelectList}"/>
             </apex:selectList>
           \langle/td>
      \langle/tr>
   </tbody></table>
   </apex:form>
</apex:page>
```
The Apex controller CountryStatePicker finds the values entered into the custom settings, then returns them to the Visualforce page.

```
public with sharing class CountryStatePicker {
// Variables to store country and state selected by user
   public String state { get; set; }
   public String country {get; set;}
   // Generates country dropdown from country settings
   public List<SelectOption> getCountriesSelectList() {
       List<SelectOption> options = new List<SelectOption>();
       options.add(new SelectOption('', '-- Select One --'));
       // Find all the countries in the custom setting
       Map<String, Foundation Countries c> countries = Foundation Countries c.getAll();
       // Sort them by name
       List<String> countryNames = new List<String>();
       countryNames.addAll(countries.keySet());
       countryNames.sort();
       // Create the Select Options.
       for (String countryName : countryNames) {
           Foundation Countries c country = countries.get(countryName);
            options.add(new SelectOption(country.country_code__c, country.Name));
        }
       return options;
    }
    // To generate the states picklist based on the country selected by user.
   public List<SelectOption> getStatesSelectList() {
       List<SelectOption> options = new List<SelectOption>();
       // Find all the states we have in custom settings.
       Map<String, Foundation States c> allstates = Foundation States c.getAll();
       // Filter states that belong to the selected country
      Map<String, Foundation States c> states = new Map<String, Foundation States c>();
       for(Foundation States c state : allstates.values()) {
            if (state.country code c == this.country) {
                states.put(state.name, state);
```

```
}
    }
    // Sort the states based on their names
   List<String> stateNames = new List<String>();
   stateNames.addAll(states.keySet());
   stateNames.sort();
   // Generate the Select Options based on the final sorted list
   for (String stateName : stateNames) {
        Foundation States c state = states.get(stateName);
        options.add(new SelectOption(state.state code c, state.state name c));
    }
   // If no states are found, just say not required in the dropdown.
   if (options.size() > 0) {
        options.add(0, new SelectOption('', '-- Select One --'));
    } else {
        options.add(new SelectOption('', 'Not Required'));
    }
   return options;
}
```
IN THIS SECTION:

[List Custom Setting Methods](#page-3152-0) [Hierarchy Custom Setting Methods](#page-3154-0)

<span id="page-3152-0"></span>SEE ALSO:

}

[Apex Developer Guide](https://developer.salesforce.com/docs/atlas.en-us.248.0.apexcode.meta/apexcode/apex_customsettings.htm): Custom Settings

## List Custom Setting Methods

The following are instance methods for list custom settings.

IN THIS SECTION:

[getAll\(\)](#page-3153-0)

Returns a map of the data sets defined for the custom setting.

[getInstance\(dataSetName\)](#page-3153-1)

Returns the custom setting data set record for the specified data set name. This method returns the exact same object as getValues(*dataSetName*).

#### [getValues\(dataSetName\)](#page-3153-2)

Returns the custom setting data set record for the specified data set name. This method returns the exact same object as getInstance(*dataSetName*).

### <span id="page-3153-0"></span>**getAll()**

Returns a map of the data sets defined for the custom setting.

### **Signature**

public Map<String, CustomSetting\_\_c> getAll()

### Return Value

Type: [Map<](#page-3445-0)[String](#page-3649-0), [CustomSetting\\_\\_c](#page-3147-0)>

### Usage

If no data set is defined, this method returns an empty map.

<span id="page-3153-1"></span>**TA** Note: For Apex saved using Salesforce API version 20.0 or earlier, the data set names, which are the keys in the returned map, are converted to lower case. For Apex saved using Salesforce API version 21.0 and later, the case of the data set names in the returned map keys is not changed and the original case is preserved.

### **getInstance(dataSetName)**

Returns the custom setting data set record for the specified data set name. This method returns the exact same object as getValues(*dataSetName*).

### **Signature**

public CustomSetting\_\_c getInstance(String dataSetName)

### **Parameters**

*dataSetName* Type: [String](#page-3649-0)

### Return Value

Type: CustomSetting\_\_c

### <span id="page-3153-2"></span>Usage

If no data is defined for the specified data set, this method returns null.

### **getValues(dataSetName)**

Returns the custom setting data set record for the specified data set name. This method returns the exact same object as getInstance(*dataSetName*).

### **Signature**

public CustomSetting\_\_c getValues(String dataSetName)

*dataSetName* Type: [String](#page-3649-0)

### Return Value

Type: CustomSetting\_\_c

### Usage

<span id="page-3154-0"></span>If no data is defined for the specified data set, this method returns null.

# Hierarchy Custom Setting Methods

The following are instance methods for hierarchy custom settings.

# **Mote:**

- In API version 41.0 and below, each method in an Apex test class, including testSetup methods, are able to insert hierarchy custom setting values. This behavior is true even when the methods have the same SetupOwnerId value as a hierarchy custom setting record inserted in a different test method.
- **•** In API version 42.0 and later, if a hierarchy custom setting is inserted in a testSetup method, inserting a hierarchy custom setting record with the same SetupOwnerId in a test method throws a DUPLICATE\_VALUE exception.

### IN THIS SECTION:

### [getInstance\(\)](#page-3154-1)

Returns a custom setting data set record for the current user. The fields returned in the custom setting record are merged based on the lowest level fields that are defined in the hierarchy.

### [getInstance\(userId\)](#page-3155-0)

Returns the custom setting data set record for the specified user ID. The lowest level custom setting record and fields are returned. Use this when you want to explicitly retrieve data for the custom setting at the user level.

### [getInstance\(profileId\)](#page-3156-0)

Returns the custom setting data set record for the specified profile ID. The lowest level custom setting record and fields are returned. Use this when you want to explicitly retrieve data for the custom setting at the profile level.

### [getOrgDefaults\(\)](#page-3156-1)

Returns the custom setting data set record for the organization.

### [getValues\(userId\)](#page-3157-0)

<span id="page-3154-1"></span>Returns the custom setting data set record for the specified user ID.

### [getValues\(profileId\)](#page-3157-1)

Returns the custom setting data set for the specified profile ID.

### **getInstance()**

Returns a custom setting data set record for the current user. The fields returned in the custom setting record are merged based on the lowest level fields that are defined in the hierarchy.

### **Signature**

public CustomSetting\_\_c getInstance()

### Return Value

Type: CustomSetting\_\_c

### Usage

If no custom setting data is defined for the user, this method returns a new custom setting object. The new custom setting object contains an ID set to null and merged fields from higher in the hierarchy. You can add this new custom setting record for the user by using [insert](#page-23-0) or [upsert](#page-24-0). If no custom setting data is defined in the hierarchy, the returned custom setting has empty fields, except for the SetupOwnerId field which contains the user ID.

Note: For Apex saved using Salesforce API version 21.0 or earlier, this method returns the custom setting data set record with fields merged from field values defined at the lowest hierarchy level, starting with the user. Also, if no custom setting data is defined in the hierarchy, this method returns null.

This method is equivalent to a method call to  $getInstance(User Id)$  for the current user.

### Example

- **•** Custom setting data set defined for the user: If you have a custom setting data set defined for the user "Uriel Jones," for the profile "System Administrator," and for the organization as a whole, and the user running the code is Uriel Jones, this method returns the custom setting record defined for Uriel Jones.
- **•** Merged fields: If you have a custom setting data set with fields A and B for the user "Uriel Jones" and for the profile "System Administrator," and field A is defined for Uriel Jones, field B is null but is defined for the System Adminitrator profile, this method returns the custom setting record for Uriel Jones with field A for Uriel Jones and field B from the System Administrator profile.
- <span id="page-3155-0"></span>**•** No custom setting data set record defined for the user: If the current user is "Barbara Mahonie," who also shares the "System Administrator" profile, but no data is defined for Barbara as a user, this method returns a new custom setting record with the ID set to null and with fields merged based on the fields defined in the lowest level in the hierarchy.

### **getInstance(userId)**

Returns the custom setting data set record for the specified user ID. The lowest level custom setting record and fields are returned. Use this when you want to explicitly retrieve data for the custom setting at the user level.

### **Signature**

public CustomSetting\_\_c getInstance(ID userId)

### **Parameters**

```
userId
   Type: ID
```
### Return Value

Type: CustomSetting\_\_c

### Usage

If no custom setting data is defined for the user, this method returns a new custom setting object. The new custom setting object contains an ID set to null and merged fields from higher in the hierarchy. You can add this new custom setting record for the user by using [insert](#page-23-0) or [upsert](#page-24-0). If no custom setting data is defined in the hierarchy, the returned custom setting has empty fields, except for the SetupOwnerId field which contains the user ID.

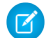

Note: For Apex saved using Salesforce API version 21.0 or earlier, this method returns the custom setting data set record with fields merged from field values defined at the lowest hierarchy level, starting with the user. Also, if no custom setting data is defined in the hierarchy, this method returns null.

### <span id="page-3156-0"></span>**getInstance(profileId)**

Returns the custom setting data set record for the specified profile ID. The lowest level custom setting record and fields are returned. Use this when you want to explicitly retrieve data for the custom setting at the profile level.

### **Signature**

public CustomSetting\_\_c getInstance(ID profileId)

### **Parameters**

*profileId* Type: [ID](#page-3357-0)

### Return Value

Type: CustomSetting\_\_c

### Usage

If no custom setting data is defined for the profile, this method returns a new custom setting record. The new custom setting object contains an ID set to null and with merged fields from your organization's default values. You can add this new custom setting for the profile by using [insert](#page-23-0) or [upsert](#page-24-0). If no custom setting data is defined in the hierarchy, the returned custom setting has empty fields, except for the SetupOwnerId field which contains the profile ID.

<span id="page-3156-1"></span>Note: For Apex saved using SalesforceAPI version 21.0 or earlier, this method returns the custom setting data set record with fields merged from field values defined at the lowest hierarchy level, starting with the profile. Also, if no custom setting data is defined in the hierarchy, this method returns null.

### **getOrgDefaults()**

Returns the custom setting data set record for the organization.

### **Signature**

public CustomSetting\_\_c getOrgDefaults()

## Return Value

Type: CustomSetting\_\_c

### Usage

If no custom setting data is defined for the organization, this method returns an empty custom setting object.

Note: For Apex saved using Salesforce API version 21.0 or earlier, this method returns null if no custom setting data is defined for the organization.

### <span id="page-3157-0"></span>**getValues(userId)**

Returns the custom setting data set record for the specified user ID.

### **Signature**

public CustomSetting\_\_c getValues(ID userId)

### **Parameters**

*userId* Type: [ID](#page-3357-0)

### Return Value

Type: CustomSetting\_\_c

### Usage

<span id="page-3157-1"></span>Use this if you only want the subset of custom setting data that has been defined at the user level. For example, suppose you have a custom setting field that has been assigned a value of "alpha" at the organizational level, but has no value assigned at the user or profile level. Using getValues(*UserId*) returns null for this custom setting field.

### **getValues(profileId)**

Returns the custom setting data set for the specified profile ID.

### **Signature**

public CustomSetting\_\_c getValues(ID profileId)

### **Parameters**

```
profileId
   Type: ID
```
### Return Value

Type: CustomSetting\_\_c

### Usage

Use this if you only want the subset of custom setting data that has been defined at the profile level. For example, suppose you have a custom setting field that has been assigned a value of "alpha" at the organizational level, but has no value assigned at the user or profile level. Using getValues(ProfileId) returns null for this custom setting field.

# Database Class

Contains methods for creating and manipulating data.

# Namespace

[System](#page-3049-0)

# Usage

Some Database methods also exist as DML statements.

SEE ALSO:

[Apex DML Operations](#page-23-1)

# Database Methods

The following are methods for Database. All methods are static.

### IN THIS SECTION:

[convertLead\(leadToConvert, allOrNone\)](#page-3166-0)

Converts a lead into an account and contact, as well as (optionally) an opportunity.

[convertLead\(leadsToConvert, allOrNone\)](#page-3167-0)

Converts a list of LeadConvert objects into accounts and contacts, as well as (optionally) opportunities.

[convertLead\(leadToConvert, dmlOptions\)](#page-3167-1)

Converts a lead into an account and contact, as well as (optionally) an opportunity.

[convertLead\(leadsToConvert, dmlOptions\)](#page-3168-0)

Converts a list of LeadConvert objects into accounts and contacts, as well as (optionally) opportunities.

[convertLead\(leadToConvert, allOrNone, accessLevel\)](#page-3169-0)

Converts a lead into an account and contact, as well as (optionally) an opportunity.

[convertLead\(leadsToConvert, allOrNone, accessLevel\)](#page-3169-1)

Converts a list of LeadConvert objects into accounts and contacts, as well as (optionally) opportunities.

[convertLead\(leadToConvert, dmlOptions, accessLevel\)](#page-3170-0)

Converts a lead into an account and contact, as well as (optionally) an opportunity.

[convertLead\(leadsToConvert, dmlOptions, accessLevel\)](#page-3171-0)

Converts a list of LeadConvert objects into accounts and contacts, as well as (optionally) opportunities.

[countQuery\(query\)](#page-3171-1)

Returns the number of records that a dynamic SOQL query would return when executed.

[countQuery\(query, accessLevel\)](#page-3172-0)

Returns the number of records that a dynamic SOQL query would return when executed.

[countQueryWithBinds\(query, bindMap, accessLevel\)](#page-3173-0)

Returns the number of records that a dynamic SOQL query would return when executed. Bind variables in the query are resolved from the *bindMap* Map parameter directly with the key, rather than from Apex code variables.

### Apex Reference Guide Database Class

### [delete\(recordToDelete, allOrNone\)](#page-3174-0)

Deletes an existing sObject record, such as an individual account or contact, from your organization's data.

### [delete\(recordsToDelete, allOrNone\)](#page-3174-1)

Deletes a list of existing sObject records, such as individual accounts or contacts, from your organization's data.

#### [delete\(recordID, allOrNone\)](#page-3175-0)

Deletes existing sObject records, such as individual accounts or contacts, from your organization's data.

### [delete\(recordIDs, allOrNone\)](#page-3176-0)

Deletes a list of existing sObject records, such as individual accounts or contacts, from your organization's data.

### [delete\(recordToDelete, allOrNone, accessLevel\)](#page-3176-1)

Deletes an existing sObject record, such as an individual account or contact, from your organization's data.

### [delete\(recordsToDelete, allOrNone, accessLevel\)](#page-3177-0)

Deletes a list of existing sObject records, such as individual accounts or contacts, from your organization's data.

### [delete\(recordID, allOrNone, accessLevel\)](#page-3178-0)

Deletes existing sObject records, such as individual accounts or contacts, from your organization's data.

### [delete\(recordIDs, allOrNone, accessLevel\)](#page-3178-1)

Deletes a list of existing sObject records, such as individual accounts or contacts, from your organization's data.

### [deleteAsync\(sobjects, callback\)](#page-3179-0)

Initiates requests to delete the external data that corresponds to the specified external object records. The request is executed asynchronously, as a background operation, and is sent to the external system that's defined by the external object's associated external data source. Allows referencing a callback class whose processDelete method is called for each record after deletion.

### [deleteAsync\(sobject, callback\)](#page-3180-0)

Initiates a request to delete the external data that corresponds to the specified external object record. The request is executed asynchronously, as a background operation, and is sent to the external system that's defined by the external object's associated external data source. Allows referencing a callback class whose processDelete method is called after deletion.

### [deleteAsync\(sobjects\)](#page-3180-1)

Initiates requests to delete the external data that corresponds to the specified external object records. The requests are executed asynchronously, as background operations, and are sent to the external systems that are defined by the external objects' associated external data sources.

#### [deleteAsync\(sobject\)](#page-3181-0)

Initiates a request to delete the external data that corresponds to the specified external object record. The request is executed asynchronously, as a background operation, and is sent to the external system that's defined by the external object's associated external data source.

#### [deleteAsync\(sobjects, callback, accessLevel\)](#page-3181-1)

Initiates requests to delete the external data that corresponds to the specified external object records. The request is executed asynchronously, as a background operation, and is sent to the external system that's defined by the external object's associated external data source. Allows referencing a callback class whose processDelete method is called for each record after deletion.

### [deleteAsync\(sobject, callback, accessLevel\)](#page-3182-0)

Initiates a request to delete the external data that corresponds to the specified external object record. The request is executed asynchronously, as a background operation, and is sent to the external system that's defined by the external object's associated external data source. Allows referencing a callback class whose processDelete method is called after deletion.

### [deleteAsync\(sobjects, accessLevel\)](#page-3183-0)

Initiates requests to delete the external data that corresponds to the specified external object records. The requests are executed asynchronously, as background operations, and are sent to the external systems that are defined by the external objects' associated external data sources.

#### [deleteAsync\(sobject, accessLevel\)](#page-3184-0)

Initiates a request to delete the external data that corresponds to the specified external object record. The request is executed asynchronously, as a background operation, and is sent to the external system that's defined by the external object's associated external data source.

#### [deleteImmediate\(sobjects\)](#page-3184-1)

Initiates requests to delete the external data that corresponds to the specified external object records. The requests are executed synchronously and are sent to the external systems that are defined by the external objects' associated external data sources. If the Apex transaction contains pending changes, the synchronous operations can't be completed and throw exceptions.

#### [deleteImmediate\(sobject\)](#page-3185-0)

Initiates a request to delete the external data that corresponds to the specified external object record. The request is executed synchronously and is sent to the external system that's defined by the external object's associated external data source. If the Apex transaction contains pending changes, the synchronous operation can't be completed and throws an exception.

#### [deleteImmediate\(sobjects, accessLevel\)](#page-3185-1)

Initiates requests to delete the external data that corresponds to the specified external object records. The requests are executed synchronously and are sent to the external systems that are defined by the external objects' associated external data sources. If the Apex transaction contains pending changes, the synchronous operations can't be completed and throw exceptions.

#### [deleteImmediate\(sobject, accessLevel\)](#page-3186-0)

Initiates a request to delete the external data that corresponds to the specified external object record. The request is executed synchronously and is sent to the external system that's defined by the external object's associated external data source. If the Apex transaction contains pending changes, the synchronous operation can't be completed and throws an exception.

#### [emptyRecycleBin\(recordIds\)](#page-3186-1)

Permanently deletes the specified records from the Recycle Bin.

[emptyRecycleBin\(obj\)](#page-3187-0)

Permanently deletes the specified sObject from the Recycle Bin.

### [emptyRecycleBin\(listOfSObjects\)](#page-3187-1)

Permanently deletes the specified sObjects from the Recycle Bin.

#### [executeBatch\(batchClassObject\)](#page-3188-0)

Submits a batch Apex job for execution corresponding to the specified class.

[executeBatch\(batchClassObject, scope\)](#page-3189-0)

Submits a batch Apex job for execution using the specified class and scope.

[getAsyncDeleteResult\(deleteResult\)](#page-3189-1)

Retrieves the status of an asynchronous delete operation that's identified by a Database. DeleteResult object.

#### [getAsyncDeleteResult\(asyncLocator\)](#page-3190-0)

Retrieves the result of an asynchronous delete operation based on the result's unique identifier.

#### [getAsyncLocator\(result\)](#page-3190-1)

Returns the asyncLocator associated with the result of a specified asynchronous insert, update, or delete operation.

#### [getAsyncSaveResult\(saveResult\)](#page-3191-0)

Returns the status of an asynchronous insert or update operation that's identified by a Database. SaveResult object.

### [getAsyncSaveResult\(asyncLocator\)](#page-3191-1)

Returns the status of an asynchronous insert or update operation based on the unique identifier associated with each modification.

### [getDeleted\(sObjectType, startDate, endDate\)](#page-3191-2)

Returns the list of individual records that have been deleted for an sObject type within the specified start and end dates and times and that are still in the Recycle Bin.

#### [getQueryLocator\(listofQueries\)](#page-3192-0)

Creates a QueryLocator object used in batch Apex or Visualforce.

### [getQueryLocator\(query\)](#page-3193-0)

Creates a QueryLocator object used in batch Apex or Visualforce.

[getQueryLocator\(listofQueries, accessLevel\)](#page-3193-1)

Creates a QueryLocator object used in batch Apex or Visualforce.

#### [getQueryLocator\(query, accessLevel\)](#page-3194-0)

Creates a QueryLocator object used in batch Apex or Visualforce.

### [getQueryLocatorWithBinds\(query, bindMap, accessLevel\)](#page-3195-0)

Creates a QueryLocator object used in batch Apex or Visualforce. Bind variables in the query are resolved from the *bindMap* Map parameter directly with the key, rather than from Apex code variables.

### [getUpdated\(sobjectType, startDate, endDate\)](#page-3196-0)

Returns the list of individual records that have been updated for an sObject type within the specified start and end dates and times.

### [insert\(recordToInsert, allOrNone\)](#page-3197-0)

Adds an sObject, such as an individual account or contact, to your organization's data.

#### [insert\(recordsToInsert, allOrNone\)](#page-3197-1)

Adds one or more sObjects, such as individual accounts or contacts, to your organization's data.

### [insert\(recordToInsert, dmlOptions\)](#page-3198-0)

Adds an sObject, such as an individual account or contact, to your organization's data.

#### [insert\(recordsToInsert, dmlOptions\)](#page-3199-0)

Adds one or more sObjects, such as individual accounts or contacts, to your organization's data.

#### [insert\(recordToInsert, allOrNone, accessLevel\)](#page-3200-0)

Adds an sObject, such as an individual account or contact, to your organization's data.

[insert\(recordsToInsert, allOrNone, accessLevel\)](#page-3201-0)

Adds one or more sObjects, such as individual accounts or contacts, to your organization's data.

[insert\(recordToInsert, dmlOptions, accessLevel\)](#page-3202-0)

Adds an sObject, such as an individual account or contact, to your organization's data.

[insert\(recordsToInsert, dmlOptions, accessLevel\)](#page-3202-1)

Adds one or more sObjects, such as individual accounts or contacts, to your organization's data.

#### [insertAsync\(sobjects, callback\)](#page-3203-0)

Initiates requests to add external object data to the relevant external systems. The requests are executed asynchronously, as background operations, and are sent to the external systems that are defined by the external objects' associated external data sources. Allows referencing a callback class whose processSave method is called for each record after the remote operations are completed.

### [insertAsync\(sobject, callback\)](#page-3204-0)

Initiates a request to add external object data to the relevant external system. The request is executed asynchronously, as a background operation, and is sent to the external system that's defined by the external object's associated external data source. Allows referencing a callback class whose processSave method is called after the remote operation is completed.

#### [insertAsync\(sobjects\)](#page-3204-1)

Initiates requests to add external object data to the relevant external systems. The requests are executed asynchronously, as background operations, and are sent to the external systems that are defined by the external objects' associated external data sources.

#### [insertAsync\(sobject\)](#page-3205-0)

Initiates a request to add external object data to the relevant external system. The request is executed asynchronously, as a background operation, and is sent to the external system that's defined by the external object's associated external data source.

### [insertAsync\(sobjects, callback, accessLevel\)](#page-3206-0)

Initiates requests to add external object data to the relevant external systems. The requests are executed asynchronously, as background operations, and are sent to the external systems that are defined by the external objects' associated external data sources. Allows referencing a callback class whose processSave method is called for each record after the remote operations are completed.

#### [insertAsync\(sobject, callback, accessLevel\)](#page-3206-1)

Initiates a request to add external object data to the relevant external system. The request is executed asynchronously, as a background operation, and is sent to the external system that's defined by the external object's associated external data source. Allows referencing a callback class whose processSave method is called after the remote operation is completed.

#### [insertAsync\(sobjects, accessLevel\)](#page-3207-0)

Initiates requests to add external object data to the relevant external systems. The requests are executed asynchronously, as background operations, and are sent to the external systems that are defined by the external objects' associated external data sources.

#### [insertAsync\(sobject, accessLevel\)](#page-3208-0)

Initiates a request to add external object data to the relevant external system. The request is executed asynchronously, as a background operation, and is sent to the external system that's defined by the external object's associated external data source.

#### [insertImmediate\(sobjects\)](#page-3209-0)

Initiates requests to add external object data to the relevant external systems. The requests are executed synchronously and are sent to the external systems that are defined by the external objects' associated external data sources. If the Apex transaction contains pending changes, the synchronous operations can't be completed and throw exceptions.

### [insertImmediate\(sobject\)](#page-3209-1)

Initiates a request to add external object data to the relevant external system. The request is executed synchronously and is sent to the external system that's defined by the external object's associated external data source. If the Apex transaction contains pending changes, the synchronous operation can't be completed and throws an exception.

#### [insertImmediate\(sobjects, accessLevel\)](#page-3210-0)

Initiates requests to add external object data to the relevant external systems. The requests are executed synchronously and are sent to the external systems that are defined by the external objects' associated external data sources. If the Apex transaction contains pending changes, the synchronous operations can't be completed and throw exceptions.

### [insertImmediate\(sobject, accessLevel\)](#page-3210-1)

Initiates a request to add external object data to the relevant external system. The request is executed synchronously and is sent to the external system that's defined by the external object's associated external data source. If the Apex transaction contains pending changes, the synchronous operation can't be completed and throws an exception.

#### [merge\(mergeToRecord, duplicateId\)](#page-3211-0)

Merges the duplicate record into the mergeToRecord sObject record of the same type, deleting the duplicate, and reparenting any related records. Merges only accounts, contacts, or leads.

### Apex Reference Guide Database Class

### [merge\(mergeToRecord, duplicateRecord\)](#page-3212-0)

Merges the duplicate sObject record into the mergeToRecord sObject record of the same type, deleting the duplicate, and reparenting any related records.

#### [merge\(mergeToRecord, duplicateIds\)](#page-3212-1)

Merges up to two records of the same sObject type into the mergeToRecord sObject record, deleting the others, and reparenting any related records.

#### [merge\(mergeToRecord, duplicateRecords\)](#page-3213-0)

Merges up to two records of the same object type into the mergeToRecord sObject record, deleting the others, and reparenting any related records.

### [merge\(mergeToRecord, duplicateId, allOrNone\)](#page-3213-1)

Merges the duplicate record into the mergeToRecord sObject record of the same type, optionally returning any errors, deleting the duplicate, and reparenting any related records. Merges only accounts, contacts, or leads.

### [merge\(mergeToRecord, duplicateRecord, allOrNone\)](#page-3214-0)

Merges the duplicate sObject record into the mergeToRecord sObject of the same type, optionally returning any errors, deleting the duplicate, and reparenting any related records.

### [merge\(mergeToRecord, duplicateIds, allOrNone\)](#page-3215-0)

Merges up to two records of the same sObject type into the mergeToRecord sObject record, optionally returning any errors, deleting the duplicates, and reparenting any related records.

### [merge\(mergeToRecord, duplicateRecords, allOrNone\)](#page-3215-1)

Merges up to two records of the same object type into the mergeToRecord sObject record, optionally returning any errors, deleting the duplicates, and reparenting any related records.

### [merge\(mergeToRecord, duplicateId, accessLevel\)](#page-3216-0)

Merges the duplicate record into the mergeToRecord sObject record of the same type, deleting the duplicate, and reparenting any related records. Merges only accounts, contacts, or leads.

### [merge\(mergeToRecord, duplicateRecord, accessLevel\)](#page-3217-0)

Merges the specified duplicate sObject record into the mergeToRecord sObject of the same type, deleting the duplicate, and reparenting any related records.

#### [merge\(mergeToRecord, duplicateIds, accessLevel\)](#page-3217-1)

Merges up to two records of the same sObject type into the mergeToRecord sObject record, deleting the others, and reparenting any related records.

### [merge\(mergeToRecord, duplicateRecords, accessLevel\)](#page-3218-0)

Merges up to two records of the same object type into the mergeToRecord sObject record, deleting the others, and reparenting any related records.

#### [merge\(mergeToRecord, duplicateId, allOrNone, accessLevel\)](#page-3219-0)

Merges the duplicate record into the mergeToRecord sObject record of the same type, optionally returning any errors, deleting the duplicate, and reparenting any related records. Merges only accounts, contacts, or leads.

#### [merge\(mergeToRecord, duplicateRecord, allOrNone, accessLevel\)](#page-3220-0)

Merges the duplicate sObject record into the mergeToRecord sObject record of the same type, optionally returning any errors, deleting the duplicate, and reparenting any related records.

#### [merge\(mergeToRecord, duplicateIds, allOrNone, accessLevel\)](#page-3221-0)

Merges up to two records of the same sObject type into the mergeToRecord sObject record, optionally returning any errors, deleting the duplicates, and reparenting any related records.

### [merge\(mergeToRecord, duplicateRecords, allOrNone, accessLevel\)](#page-3222-0)

Merges up to two records of the same object type into the mexaeToRecord sObject record, optionally returning any errors, deleting the duplicates, and reparenting any related records.

#### [query\(queryString\)](#page-3223-0)

Creates a dynamic SOQL query at runtime.

#### [query\(queryString, accessLevel\)](#page-3224-0)

Creates a dynamic SOQL query at runtime.

#### [queryWithBinds\(queryString, bindMap, accessLevel\)](#page-3224-1)

Creates a dynamic SOQL query at runtime. Bind variables in the query are resolved from the *bindMap* Map parameter directly with the key, rather than from Apex code variables.

#### [releaseSavepoint\(databaseSavepoint\)](#page-3225-0)

Releases a given savepoint. All savepoints that are subsequent to the given one are also released.

#### [rollback\(databaseSavepoint\)](#page-3226-0)

Restores the database to the state specified by the savepoint variable. Any emails submitted since the last savepoint are also rolled back and not sent.

#### [setSavepoint\(\)](#page-3227-0)

Returns a savepoint variable that can be stored as a local variable, then used with the rollback method to restore the database to that point.

#### [undelete\(recordToUndelete, allOrNone\)](#page-3227-1)

Restores an existing sObject record, such as an individual account or contact, from your organization's Recycle Bin.

#### [undelete\(recordsToUndelete, allOrNone\)](#page-3228-0)

Restores one or more existing sObject records, such as individual accounts or contacts, from your organization's Recycle Bin.

#### [undelete\(recordID, allOrNone\)](#page-3229-0)

Restores an existing sObject record, such as an individual account or contact, from your organization's Recycle Bin.

#### [undelete\(recordIDs, allOrNone\)](#page-3229-1)

Restores one or more existing sObject records, such as individual accounts or contacts, from your organization's Recycle Bin.

#### [undelete\(recordToUndelete, allOrNone, accessLevel\)](#page-3230-0)

Restores an existing sObject record, such as an individual account or contact, from your organization's Recycle Bin.

[undelete\(recordsToUndelete, allOrNone, accessLevel\)](#page-3231-0)

Restores one or more existing sObject records, such as individual accounts or contacts, from your organization's Recycle Bin.

#### [undelete\(recordID, allOrNone, accessLevel\)](#page-3231-1)

Restores an existing sObject record, such as an individual account or contact, from your organization's Recycle Bin.

#### [undelete\(recordIDs, allOrNone, accessLevel\)](#page-3232-0)

Restores one or more existing sObject records, such as individual accounts or contacts, from your organization's Recycle Bin.

#### [update\(recordToUpdate, allOrNone\)](#page-3233-0)

Modifies an existing sObject record, such as an individual account or contact, in your organization's data.

#### [update\(recordsToUpdate, allOrNone\)](#page-3234-0)

Modifies one or more existing sObject records, such as individual accounts or contacts, in your organization's data.

#### [update\(recordToUpdate, dmlOptions\)](#page-3234-1)

Modifies an existing sObject record, such as an individual account or contact, in your organization's data.

### [update\(recordsToUpdate, dmlOptions\)](#page-3235-0)

Modifies one or more existing sObject records, such as individual accounts or contacts, in your organization's data.

### [update\(recordToUpdate, allOrNone, accessLevel\)](#page-3236-0)

Modifies an existing sObject record, such as an individual account or contact, in your organization's data.

#### [update\(recordsToUpdate, allOrNone, accessLevel\)](#page-3236-1)

Modifies one or more existing sObject records, such as individual accounts or contacts, in your organization's data.

#### [update\(recordToUpdate, dmlOptions, accessLevel\)](#page-3237-0)

Modifies an existing sObject record, such as an individual account or contact, in your organization's data.

### [update\(recordsToUpdate, dmlOptions, accessLevel\)](#page-3238-0)

Modifies one or more existing sObject records, such as individual accounts or contacts, in your organization's data.

### [upsert\(recordToUpsert, externalIdField, allOrNone\)](#page-3239-0)

Creates a new sObject record or updates an existing sObject record within a single statement, using a specified field to determine the presence of existing objects, or the ID field if no field is specified.

### [upsert\(recordsToUpsert, externalIdField, allOrNone\)](#page-3239-1)

Creates new sObject records or updates existing sObject records within a single statement, using a specified field to determine the presence of existing objects, or the ID field if no field is specified.

### [upsert\(recordToUpsert, externalIdField, allOrNone, accessLevel\)](#page-3240-0)

Creates a new sObject record or updates an existing sObject record within a single statement, using a specified field to determine the presence of existing objects, or the ID field if no field is specified.

### [upsert\(recordsToUpsert, externalIdField, allOrNone, accessLevel\)](#page-3242-0)

Creates new sObject records or updates existing sObject records within a single statement, using a specified field to determine the presence of existing objects, or the ID field if no field is specified.

### [updateAsync\(sobjects, callback\)](#page-3243-0)

Initiates requests to update external object data on the relevant external systems. The requests are executed asynchronously, as background operations, and are sent to the external systems that are defined by the external objects' associated external data sources. Allows referencing a callback class whose processSave method is called for each record after the remote operations are completed.

#### [updateAsync\(sobject, callback\)](#page-3243-1)

Initiates a request to update external object data on the relevant external system. The request is executed asynchronously, as a background operation, and is sent to the external system that's defined by the external object's associated external data source. Allows referencing a callback class whose processSave method is called after the remote operation is completed.

#### [updateAsync\(sobjects\)](#page-3244-0)

Initiates requests to update external object data on the relevant external systems. The requests are executed asynchronously, as background operations, and are sent to the external systems that are defined by the external objects' associated external data sources.

### [updateAsync\(sobject\)](#page-3244-1)

Initiates a request to update external object data on the relevant external system. The request is executed asynchronously, as a background operation, and is sent to the external system that's defined by the external object's associated external data source.

#### [updateAsync\(sobjects, callback, accessLevel\)](#page-3245-0)

Initiates requests to update external object data on the relevant external systems. The requests are executed asynchronously, as background operations, and are sent to the external systems that are defined by the external objects' associated external data sources. Allows referencing a callback class whose processSave method is called for each record after the remote operations are completed.

### Apex Reference Guide Database Class

### [updateAsync\(sobject, callback, accessLevel\)](#page-3246-0)

Initiates a request to update external object data on the relevant external system. The request is executed asynchronously, as a background operation, and is sent to the external system that's defined by the external object's associated external data source. Allows referencing a callback class whose processSave method is called after the remote operation is completed.

#### [updateAsync\(sobjects, accessLevel\)](#page-3246-1)

Initiates requests to update external object data on the relevant external systems. The requests are executed asynchronously, as background operations, and are sent to the external systems that are defined by the external objects' associated external data sources.

#### [updateAsync\(sobject, accessLevel\)](#page-3247-0)

Initiates a request to update external object data on the relevant external system. The request is executed asynchronously, as a background operation, and is sent to the external system that's defined by the external object's associated external data source.

### [updateImmediate\(sobjects\)](#page-3248-0)

Initiates requests to update external object data on the relevant external systems. The requests are executed synchronously and are sent to the external systems that are defined by the external objects' associated external data sources. If the Apex transaction contains pending changes, the synchronous operations can't be completed and throw exceptions.

#### [updateImmediate\(sobject\)](#page-3248-1)

Initiates a request to update external object data on the relevant external system. The request is executed synchronously and is sent to the external system that's defined by the external object's associated external data source. If the Apex transaction contains pending changes, the synchronous operation can't be completed and throws an exception.

### [updateImmediate\(sobjects, accessLevel\)](#page-3249-0)

Initiates requests to update external object data on the relevant external systems. The requests are executed synchronously and are sent to the external systems that are defined by the external objects' associated external data sources. If the Apex transaction contains pending changes, the synchronous operations can't be completed and throw exceptions.

#### [updateImmediate\(sobject, accessLevel\)](#page-3249-1)

<span id="page-3166-0"></span>Initiates a request to update external object data on the relevant external system. The request is executed synchronously and is sent to the external system that's defined by the external object's associated external data source. If the Apex transaction contains pending changes, the synchronous operation can't be completed and throws an exception.

#### **convertLead(leadToConvert, allOrNone)**

Converts a lead into an account and contact, as well as (optionally) an opportunity.

#### **Signature**

public static Database.LeadConvertResult convertLead(Database.LeadConvert leadToConvert, Boolean allOrNone)

### **Parameters**

*leadToConvert* Type: [Database.LeadConvert](#page-2299-0)

### *allOrNone*

Type: [Boolean](#page-3099-0)

(Optional) The *allOrNone* parameter specifies whether the operation allows partial success. If *allOrNone* is set to false and a record fails, the remainder of the DML operation can still succeed. You must iterate through the returned results to identify which records succeeded or failed. If *allOrNone* is set to true and the method isn't successful, an exception is thrown. The default for the parameter is true.

### Return Value

Type: [Database.LeadConvertResult](#page-2309-0)

### Usage

We recommend passing a maximum of 100 LeadConvert objects to the convertLead method. Including more than 100 objects per call can result in Apex governor limit errors.

<span id="page-3167-0"></span>Each executed convertLead method counts against the governor limit for DML statements.

### **convertLead(leadsToConvert, allOrNone)**

Converts a list of LeadConvert objects into accounts and contacts, as well as (optionally) opportunities.

### **Signature**

public static Database.LeadConvertResult[] convertLead(Database.LeadConvert[] leadsToConvert, Boolean allOrNone)

### **Parameters**

### *leadsToConvert*

Type: [Database.LeadConvert\[](#page-2299-0)]

### *allOrNone*

Type: [Boolean](#page-3099-0)

(Optional) The *allOrNone* parameter specifies whether the operation allows partial success. If *allOrNone* is set to false and a record fails, the remainder of the DML operation can still succeed. You must iterate through the returned results to identify which records succeeded or failed. If allOrNone is set to true and the method isn't successful, an exception is thrown. The default for the parameter is true.

### Return Value

Type: [Database.LeadConvertResult](#page-2309-0)[]

### Usage

<span id="page-3167-1"></span>We recommend passing a maximum of 100 LeadConvert objects to the convertLead method. Including more than 100 objects per call can result in Apex governor limit errors.

Each executed convertLead method counts against the governor limit for DML statements.

### **convertLead(leadToConvert, dmlOptions)**

Converts a lead into an account and contact, as well as (optionally) an opportunity.

### **Signature**

public static Database.LeadConvertResult convertLead(Database.LeadConvert leadToConvert, Database.DMLOptions dmlOptions)
## **Parameters**

*leadToConvert* Type: [Database.LeadConvert](#page-2299-0)

*dmlOptions* Type: [Database.DMLOptions](#page-2283-0)

> The optional *dmlOptions* parameter specifies additional data for the transaction, such as assignment rule information or rollback behavior when errors occur during record insertions.

## Return Value

Type: [Database.LeadConvertResult](#page-2309-0)

## Usage

We recommend passing a maximum of 100 LeadConvert objects to the convertLead method. Including more than 100 objects per call can result in Apex governor limit errors.

Each executed convertLead method counts against the governor limit for DML statements.

### **convertLead(leadsToConvert, dmlOptions)**

Converts a list of LeadConvert objects into accounts and contacts, as well as (optionally) opportunities.

## **Signature**

public static List<Database.LeadConvertResult> convertLead(List<Database.LeadConvert> leadsToConvert, Database.DMLOptions dmlOptions)

### **Parameters**

*leadsToConvert* Type: List<[Database.LeadConvert>](#page-2299-0)

*dmlOptions*

Type: [Database.DMLOptions](#page-2283-0)

The optional *dmlOptions* parameter specifies additional data for the transaction, such as assignment rule information or rollback behavior when errors occur during record insertions.

## Return Value

Type: List<[Database.LeadConvertResult>](#page-2309-0)

### Usage

We recommend passing a maximum of 100 LeadConvert objects to the convertLead method. Including more than 100 objects per call can result in Apex governor limit errors.

Each executed convertLead method counts against the governor limit for DML statements.

### **convertLead(leadToConvert, allOrNone, accessLevel)**

Converts a lead into an account and contact, as well as (optionally) an opportunity.

#### **Signature**

public static Database.LeadConvertResult convertLead(Database.LeadConvert leadToConvert, Boolean allOrNone, System.AccessLevel accessLevel)

### **Parameters**

*leadToConvert* Type: [Database.LeadConvert](#page-2299-0)

## *allOrNone*

Type: [Boolean](#page-3099-0)

(Optional) The *allOrNone* parameter specifies whether the operation allows partial success. If *allOrNone* is set to false and a record fails, the remainder of the DML operation can still succeed. You must iterate through the returned results to identify which records succeeded or failed. If *allOrNone* is set to true and the method isn't successful, an exception is thrown. The default for the parameter is true.

*accessLevel*

Type: [System.AccessLevel](#page-3056-0)

(Optional) The *accessLevel* parameter specifies whether the method runs in system mode (AccessLevel.SYSTEM\_MODE) or user mode (AccessLevel.USER\_MODE). In system mode, the object and field-level permissions of the current user are ignored, and the record sharing rules are controlled by the [class sharing keywords.](https://developer.salesforce.com/docs/atlas.en-us.248.0.apexcode.meta/apexcode/apex_classes_keywords_sharing.htm) In user mode, the object permissions, field-level security, and sharing rules of the current user are enforced. System mode is the default.

## Return Value

Type: [Database.LeadConvertResult](#page-2309-0)

### Usage

We recommend passing a maximum of 100 LeadConvert objects to the convertLead method. Including more than 100 objects per call can result in Apex governor limit errors.

Each executed convertLead method counts against the governor limit for DML statements.

#### **convertLead(leadsToConvert, allOrNone, accessLevel)**

Converts a list of LeadConvert objects into accounts and contacts, as well as (optionally) opportunities.

### **Signature**

public static List<Database.LeadConvertResult> convertLead(List<Database.LeadConvert> leadsToConvert, Boolean allOrNone, System.AccessLevel accessLevel)

#### **Parameters**

*leadsToConvert* Type: List<[Database.LeadConvert>](#page-2299-0)

## *allOrNone*

#### Type: [Boolean](#page-3099-0)

(Optional) The *allOrNone* parameter specifies whether the operation allows partial success. If *allOrNone* is set to false and a record fails, the remainder of the DML operation can still succeed. You must iterate through the returned results to identify which records succeeded or failed. If *allOrNone* is set to true and the method isn't successful, an exception is thrown. The default for the parameter is true.

*accessLevel*

Type: [System.AccessLevel](#page-3056-0)

(Optional) The *accessLevel* parameter specifies whether the method runs in system mode (AccessLevel.SYSTEM\_MODE) or user mode (AccessLevel.USER\_MODE). In system mode, the object and field-level permissions of the current user are ignored, and the record sharing rules are controlled by the [class sharing keywords.](https://developer.salesforce.com/docs/atlas.en-us.248.0.apexcode.meta/apexcode/apex_classes_keywords_sharing.htm) In user mode, the object permissions, field-level security, and sharing rules of the current user are enforced. System mode is the default.

## Return Value

Type: List<[Database.LeadConvertResult>](#page-2309-0)

## Usage

We recommend passing a maximum of 100 LeadConvert objects to the convertLead method. Including more than 100 objects per call can result in Apex governor limit errors.

Each executed convertLead method counts against the governor limit for DML statements.

### **convertLead(leadToConvert, dmlOptions, accessLevel)**

Converts a lead into an account and contact, as well as (optionally) an opportunity.

### **Signature**

public static Database.LeadConvertResult convertLead(Database.LeadConvert leadToConvert, Database.DMLOptions dmlOptions, System.AccessLevel accessLevel)

### **Parameters**

*leadToConvert* Type: [Database.LeadConvert](#page-2299-0)

*dmlOptions*

Type: [Database.DMLOptions](#page-2283-0)

The optional *dmlOptions* parameter specifies additional data for the transaction, such as assignment rule information or rollback behavior when errors occur during record insertions.

## *accessLevel*

Type: [System.AccessLevel](#page-3056-0)

(Optional) The *accessLevel* parameter specifies whether the method runs in system mode (AccessLevel.SYSTEM\_MODE) or user mode (AccessLevel.USER\_MODE). In system mode, the object and field-level permissions of the current user are ignored, and the record sharing rules are controlled by the [class sharing keywords.](https://developer.salesforce.com/docs/atlas.en-us.248.0.apexcode.meta/apexcode/apex_classes_keywords_sharing.htm) In user mode, the object permissions, field-level security, and sharing rules of the current user are enforced. System mode is the default.

## Return Value

Type: [Database.LeadConvertResult](#page-2309-0)

## Usage

We recommend passing a maximum of 100 LeadConvert objects to the convertLead method. Including more than 100 objects per call can result in Apex governor limit errors.

Each executed convertLead method counts against the governor limit for DML statements.

#### **convertLead(leadsToConvert, dmlOptions, accessLevel)**

Converts a list of LeadConvert objects into accounts and contacts, as well as (optionally) opportunities.

### **Signature**

public static List<Database.LeadConvertResult> convertLead(List<Database.LeadConvert> leadsToConvert, Database.DMLOptions dmlOptions, System.AccessLevel accessLevel)

## **Parameters**

## *leadsToConvert*

Type: List<[Database.LeadConvert>](#page-2299-0)

#### *dmlOptions*

Type: [Database.DMLOptions](#page-2283-0)

The optional *dmlOptions* parameter specifies additional data for the transaction, such as assignment rule information or rollback behavior when errors occur during record insertions.

#### *accessLevel*

#### Type: [System.AccessLevel](#page-3056-0)

(Optional) The *accessLevel* parameter specifies whether the method runs in system mode (AccessLevel.SYSTEM\_MODE) or user mode (AccessLevel.USER\_MODE). In system mode, the object and field-level permissions of the current user are ignored, and the record sharing rules are controlled by the [class sharing keywords.](https://developer.salesforce.com/docs/atlas.en-us.248.0.apexcode.meta/apexcode/apex_classes_keywords_sharing.htm) In user mode, the object permissions, field-level security, and sharing rules of the current user are enforced. System mode is the default.

## Return Value

Type: List<[Database.LeadConvertResult>](#page-2309-0)

## Usage

We recommend passing a maximum of 100 LeadConvert objects to the convertLead method. Including more than 100 objects per call can result in Apex governor limit errors.

Each executed convertLead method counts against the governor limit for DML statements.

### **countQuery(query)**

Returns the number of records that a dynamic SOQL query would return when executed.

## **Signature**

public static Integer countQuery(String query)

## **Parameters**

*query* Type: [String](#page-3649-0)

## Return Value

Type: [Integer](#page-3372-0)

# Usage

For more information, see [Dynamic SOQL](https://developer.salesforce.com/docs/atlas.en-us.248.0.apexcode.meta/apexcode/apex_dynamic_soql.htm).

Each executed countQuery method counts against the governor limit for SOQL queries.

## Example

```
String QueryString =
   'SELECT count() FROM Account';
Integer i =
   Database.countQuery(QueryString);
```
## **countQuery(query, accessLevel)**

Returns the number of records that a dynamic SOQL query would return when executed.

## **Signature**

public static Integer countQuery(String query, System.AccessLevel accessLevel)

### **Parameters**

*query*

Type: [String](#page-3649-0)

*accessLevel*

Type: [System.AccessLevel](#page-3056-0)

(Optional) The *accessLevel* parameter specifies whether the method runs in system mode (AccessLevel.SYSTEM\_MODE) or user mode (AccessLevel.USER\_MODE). In system mode, the object and field-level permissions of the current user are ignored, and the record sharing rules are controlled by the [class sharing keywords.](https://developer.salesforce.com/docs/atlas.en-us.248.0.apexcode.meta/apexcode/apex_classes_keywords_sharing.htm) In user mode, the object permissions, field-level security, and sharing rules of the current user are enforced. System mode is the default.

## Return Value

Type: [Integer](#page-3372-0)

## Usage

For more information, see [Dynamic SOQL](https://developer.salesforce.com/docs/atlas.en-us.248.0.apexcode.meta/apexcode/apex_dynamic_soql.htm).

Each executed countQuery method counts against the governor limit for SOQL queries.

## **countQueryWithBinds(query, bindMap, accessLevel)**

Returns the number of records that a dynamic SOQL query would return when executed. Bind variables in the query are resolved from the *bindMap* Map parameter directly with the key, rather than from Apex code variables.

### **Signature**

public static Integer countQueryWithBinds(String query, Map<String, Object> bindMap, System.AccessLevel accessLevel)

#### **Parameters**

*query*

Type: [String](#page-3649-0)

SOQL query that includes Apex bind variables preceded by a colon. All bind variables must have a key in the *bindMap* Map.

#### *bindMap*

Type: [Map](#page-3445-0)[<String,](#page-3649-0) Object>

A map that contains keys for each bind variable specified in the SOQL *queryString* and its value. The keys can't be null or duplicates, and the values can't be null or empty strings.

*accessLevel*

#### Type: [System.AccessLevel](#page-3056-0)

The *accessLevel* parameter specifies whether the method runs in system mode (AccessLevel.SYSTEM\_MODE) or user mode (AccessLevel.USER MODE). In system mode, the object and field-level permissions of the current user are ignored, and the record sharing rules are controlled by the [class sharing keywords.](https://developer.salesforce.com/docs/atlas.en-us.248.0.apexcode.meta/apexcode/apex_classes_keywords_sharing.htm) In user mode, the object permissions, field-level security, and sharing rules of the current user are enforced.

## Return Value

Type: [Integer](#page-3372-0)

### Usage

For more information, see [Dynamic SOQL](https://developer.salesforce.com/docs/atlas.en-us.248.0.apexcode.meta/apexcode/apex_dynamic_soql.htm).

Each executed countQueryWithBinds method counts against the governor limit for SOQL queries.

### Example

In this example, the SOQL query uses a bind variable for an Account name. Its value (Acme Inc.) is passed in to the method using the *nameBind* Map. The accountName variable isn't (and doesn't have to be) in scope when the query is executed within the method.

```
public static Integer simpleBindingSoqlQuery(Map<String, Object> bindParams) {
   String queryString =
        'SELECT count() ' +
```

```
'FROM Account ' +
        'WHERE name = :name';
   return Database.countQueryWithBinds(
        queryString,
       bindParams,
       AccessLevel.USER_MODE
   );
}
String accountName = 'Acme Inc.';
Map<String, Object> nameBind = new Map<String, Object>{'name' => accountName};
Integer acctCount = simpleBindingSoqlQuery(nameBind);
System.debug(acctCount);
```
#### **delete(recordToDelete, allOrNone)**

Deletes an existing sObject record, such as an individual account or contact, from your organization's data.

#### **Signature**

public static Database.DeleteResult delete(SObject recordToDelete, Boolean allOrNone)

#### **Parameters**

*recordToDelete* Type: [sObject](#page-3618-0)

*allOrNone*

Type: [Boolean](#page-3099-0)

(Optional) The *allOrNone* parameter specifies whether the operation allows partial success. If *allOrNone* is set to false and a record fails, the remainder of the DML operation can still succeed. You must iterate through the returned results to identify which records succeeded or failed. If allOrNone is set to true and the method isn't successful, an exception is thrown. The default for the parameter is true.

## Return Value

Type: [Database.DeleteResult](#page-2281-0)

#### Usage

delete is analogous to the delete() statement in the SOAP API.

Each executed delete method counts against the governor limit for DML statements.

## **delete(recordsToDelete, allOrNone)**

Deletes a list of existing sObject records, such as individual accounts or contacts, from your organization's data.

#### **Signature**

```
public static Database.DeleteResult[] delete(SObject[] recordsToDelete, Boolean
allOrNone)
```
## **Parameters**

*recordsToDelete* Type: [sObject](#page-3618-0)[]

*allOrNone*

Type: [Boolean](#page-3099-0)

(Optional) The *allOrNone* parameter specifies whether the operation allows partial success. If *allOrNone* is set to false and a record fails, the remainder of the DML operation can still succeed. You must iterate through the returned results to identify which records succeeded or failed. If allOrNone is set to true and the method isn't successful, an exception is thrown. The default for the parameter is true.

## Return Value

Type: [Database.DeleteResult\[](#page-2281-0)]

## Usage

delete is analogous to the delete() statement in the SOAP API.

Each executed delete method counts against the governor limit for DML statements.

## Example

The following example deletes an account named 'DotCom':

```
Account[] doomedAccts = [SELECT Id, Name FROM Account WHERE Name = 'DotCom'];
Database.DeleteResult[] DR Dels = Database.delete(doomedAccts);
```
### **delete(recordID, allOrNone)**

Deletes existing sObject records, such as individual accounts or contacts, from your organization's data.

### **Signature**

public static Database.DeleteResult delete(ID recordID, Boolean allOrNone)

### **Parameters**

*recordID* Type: [ID](#page-3357-0)

*allOrNone*

Type: [Boolean](#page-3099-0)

(Optional) The *allOrNone* parameter specifies whether the operation allows partial success. If *allOrNone* is set to false and a record fails, the remainder of the DML operation can still succeed. You must iterate through the returned results to identify which records succeeded or failed. If *allOrNone* is set to true and the method isn't successful, an exception is thrown. The default for the parameter is true.

## Return Value

Type: [Database.DeleteResult](#page-2281-0)

## Usage

delete is analogous to the delete() statement in the SOAP API.

Each executed delete method counts against the governor limit for DML statements.

### **delete(recordIDs, allOrNone)**

Deletes a list of existing sObject records, such as individual accounts or contacts, from your organization's data.

#### **Signature**

```
public static Database.DeleteResult[] delete(ID[] recordIDs, Boolean allOrNone)
```
### **Parameters**

*recordIDs* Type: [ID\[](#page-3357-0)]

*allOrNone*

Type: [Boolean](#page-3099-0)

(Optional) The *allOrNone* parameter specifies whether the operation allows partial success. If *allOrNone* is set to false and a record fails, the remainder of the DML operation can still succeed. You must iterate through the returned results to identify which records succeeded or failed. If  $a11OrNone$  is set to true and the method isn't successful, an exception is thrown. The default for the parameter is true.

## Return Value

Type: [Database.DeleteResult\[](#page-2281-0)]

### Usage

delete is analogous to the delete() statement in the SOAP API.

Each executed delete method counts against the governor limit for DML statements.

#### **delete(recordToDelete, allOrNone, accessLevel)**

Deletes an existing sObject record, such as an individual account or contact, from your organization's data.

### **Signature**

public static Database.DeleteResult delete(SObject recordToDelete, Boolean allOrNone, System.AccessLevel accessLevel)

## **Parameters**

*recordToDelete* Type: [sObject](#page-3618-0) *allOrNone*

Type: [Boolean](#page-3099-0)

(Optional) The *allOrNone* parameter specifies whether the operation allows partial success. If *allOrNone* is set to false and a record fails, the remainder of the DML operation can still succeed. You must iterate through the returned results to identify which records succeeded or failed. If *allOrNone* is set to true and the method isn't successful, an exception is thrown. The default for the parameter is true.

*accessLevel*

#### Type: [System.AccessLevel](#page-3056-0)

(Optional) The *accessLevel* parameter specifies whether the method runs in system mode (AccessLevel.SYSTEM\_MODE) or user mode (AccessLevel.USER\_MODE). In system mode, the object and field-level permissions of the current user are ignored, and the record sharing rules are controlled by the [class sharing keywords.](https://developer.salesforce.com/docs/atlas.en-us.248.0.apexcode.meta/apexcode/apex_classes_keywords_sharing.htm) In user mode, the object permissions, field-level security, and sharing rules of the current user are enforced. System mode is the default.

## Return Value

Type: [Database.DeleteResult](#page-2281-0)

## Usage

delete is analogous to the delete() statement in the SOAP API.

Each executed delete method counts against the governor limit for DML statements.

#### **delete(recordsToDelete, allOrNone, accessLevel)**

Deletes a list of existing sObject records, such as individual accounts or contacts, from your organization's data.

### **Signature**

public static List<Database.DeleteResult> delete(List<SObject> recordsToDelete, Boolean allOrNone, System.AccessLevel accessLevel)

## **Parameters**

*recordsToDelete* Type: List<[sObject>](#page-3618-0)

*allOrNone*

Type: [Boolean](#page-3099-0)

(Optional) The *allOrNone* parameter specifies whether the operation allows partial success. If *allOrNone* is set to false and a record fails, the remainder of the DML operation can still succeed. You must iterate through the returned results to identify which records succeeded or failed. If *allOrNone* is set to true and the method isn't successful, an exception is thrown. The default for the parameter is true.

*accessLevel*

Type: [System.AccessLevel](#page-3056-0)

(Optional) The *accessLevel* parameter specifies whether the method runs in system mode (AccessLevel.SYSTEM\_MODE) or user mode (AccessLevel.USER\_MODE). In system mode, the object and field-level permissions of the current user are ignored, and the record sharing rules are controlled by the [class sharing keywords.](https://developer.salesforce.com/docs/atlas.en-us.248.0.apexcode.meta/apexcode/apex_classes_keywords_sharing.htm) In user mode, the object permissions, field-level security, and sharing rules of the current user are enforced. System mode is the default.

## Return Value

Type: List<[Database.DeleteResult>](#page-2281-0)

### Usage

delete is analogous to the delete() statement in the SOAP API.

Each executed delete method counts against the governor limit for DML statements.

### **delete(recordID, allOrNone, accessLevel)**

Deletes existing sObject records, such as individual accounts or contacts, from your organization's data.

## **Signature**

```
public static Database.DeleteResult delete(Id recordID, Boolean allOrNone,
System.AccessLevel accessLevel)
```
### **Parameters**

*recordID*

Type: [ID](#page-3357-0)

*allOrNone*

Type: [Boolean](#page-3099-0)

(Optional) The *allOrNone* parameter specifies whether the operation allows partial success. If *allOrNone* is set to false and a record fails, the remainder of the DML operation can still succeed. You must iterate through the returned results to identify which records succeeded or failed. If *allOrNone* is set to true and the method isn't successful, an exception is thrown. The default for the parameter is true.

*accessLevel*

Type: [System.AccessLevel](#page-3056-0)

(Optional) The *accessLevel* parameter specifies whether the method runs in system mode (AccessLevel.SYSTEM\_MODE) or user mode (AccessLevel.USER\_MODE). In system mode, the object and field-level permissions of the current user are ignored, and the record sharing rules are controlled by the [class sharing keywords.](https://developer.salesforce.com/docs/atlas.en-us.248.0.apexcode.meta/apexcode/apex_classes_keywords_sharing.htm) In user mode, the object permissions, field-level security, and sharing rules of the current user are enforced. System mode is the default.

## Return Value

Type: [Database.DeleteResult](#page-2281-0)

### Usage

delete is analogous to the delete() statement in the SOAP API.

Each executed delete method counts against the governor limit for DML statements.

#### **delete(recordIDs, allOrNone, accessLevel)**

Deletes a list of existing sObject records, such as individual accounts or contacts, from your organization's data.

## **Signature**

public static List<Database.DeleteResult> delete(List<Id> recordIDs, Boolean allOrNone, System.AccessLevel accessLevel)

## **Parameters**

*recordIDs* Type: List<[ID>](#page-3357-0)

*allOrNone*

Type: [Boolean](#page-3099-0)

(Optional) The *allOrNone* parameter specifies whether the operation allows partial success. If *allOrNone* is set to false and a record fails, the remainder of the DML operation can still succeed. You must iterate through the returned results to identify which records succeeded or failed. If *allOrNone* is set to true and the method isn't successful, an exception is thrown. The default for the parameter is true.

#### *accessLevel*

Type: [System.AccessLevel](#page-3056-0)

(Optional) The *accessLevel* parameter specifies whether the method runs in system mode (AccessLevel.SYSTEM\_MODE) or user mode (AccessLevel.USER\_MODE). In system mode, the object and field-level permissions of the current user are ignored, and the record sharing rules are controlled by the [class sharing keywords.](https://developer.salesforce.com/docs/atlas.en-us.248.0.apexcode.meta/apexcode/apex_classes_keywords_sharing.htm) In user mode, the object permissions, field-level security, and sharing rules of the current user are enforced. System mode is the default.

## Return Value

Type: List<[Database.DeleteResult>](#page-2281-0)

## Usage

delete is analogous to the delete() statement in the SOAP API.

Each executed delete method counts against the governor limit for DML statements.

### **deleteAsync(sobjects, callback)**

Initiates requests to delete the external data that corresponds to the specified external object records. The request is executed asynchronously, as a background operation, and is sent to the external system that's defined by the external object's associated external data source. Allows referencing a callback class whose processDelete method is called for each record after deletion.

### **Signature**

public static List<Database.DeleteResult> deleteAsync(List<SObject> sobjects, DataSource.AsyncDeleteCallback callback)

# **Parameters**

*sobjects* Type: List<SObject> List of external object records to delete.

#### Apex Reference Guide Database Class

#### *callback*

#### Type: [DataSource.AsyncDeleteCallback](#page-2342-0)

The callback that contains the state in the originating context and an action (the processDelete method) that is executed after the insert operation is completed. Use the action callback to update org data according to the operation's results. The callback object must extend DataSource.AsyncDeleteCallback.

## Return Value

#### Type: List<[Database.DeleteResult>](#page-2281-0)

Status results for the delete operation. Each result corresponds to a record processed by this asynchronous operation and is associated with a unique identifier (asyncLocator). The asyncLocator value is included in the errors array of the result. You can retrieve this identifier with Database.getAsyncLocator(). Retrieve the final result with Database.getAsyncDeleteResult().

#### **deleteAsync(sobject, callback)**

Initiates a request to delete the external data that corresponds to the specified external object record. The request is executed asynchronously, as a background operation, and is sent to the external system that's defined by the external object's associated external data source. Allows referencing a callback class whose processDelete method is called after deletion.

#### **Signature**

public static Database.DeleteResult deleteAsync(SObject sobject, DataSource.AsyncDeleteCallback callback)

#### **Parameters**

*sobject* Type: [SObject](#page-3618-0) The external object record to delete.

*callback*

Type: [DataSource.AsyncDeleteCallback](#page-2342-0)

The callback that contains the state in the originating context and an action (the processDelete method) that is executed after the insert operation is completed. Use the action callback to update org data according to the operation's results. The callback object must extend DataSource.AsyncDeleteCallback.

### Return Value

#### Type: [Database.DeleteResult](#page-2281-0)

Status result for the delete operation. The result corresponds to the record processed by this asynchronous operation and is associated with a unique identifier (asyncLocator). The asyncLocator value is included in the errors array of the result. You can retrieve this identifier with Database.getAsyncLocator(). Retrieve the final result with Database.getAsyncDeleteResult().

#### **deleteAsync(sobjects)**

Initiates requests to delete the external data that corresponds to the specified external object records. The requests are executed asynchronously, as background operations, and are sent to the external systems that are defined by the external objects' associated external data sources.

## **Signature**

public static List<Database.DeleteResult> deleteAsync(List<SObject> sobjects)

## **Parameters**

*sobjects* Type: List<SObject> List of external object records to delete.

## Return Value

#### Type: List<[Database.DeleteResult>](#page-2281-0)

Status results for the delete operation. Each result corresponds to a record processed by this asynchronous operation and is associated with a unique identifier (asyncLocator). The asyncLocator value is included in the errors array of the result. You can retrieve this identifier with Database.getAsyncLocator(). Retrieve the final result with Database.getAsyncDeleteResult().

## **deleteAsync(sobject)**

Initiates a request to delete the external data that corresponds to the specified external object record. The request is executed asynchronously, as a background operation, and is sent to the external system that's defined by the external object's associated external data source.

## **Signature**

public static Database.DeleteResult deleteAsync(SObject sobject)

### **Parameters**

*sobject* Type: [SObject](#page-3618-0) The external object record to delete.

### Return Value

Type: [Database.DeleteResult](#page-2281-0)

Status result for the delete operation. The result corresponds to the record processed by this asynchronous operation and is associated with a unique identifier (asyncLocator). The asyncLocator value is included in the errors array of the result. You can retrieve this identifier with Database.getAsyncLocator(). Retrieve the final result with Database.getAsyncDeleteResult().

# deleteAsync(sobjects, callback, accessLevel)

Initiates requests to delete the external data that corresponds to the specified external object records. The request is executed asynchronously, as a background operation, and is sent to the external system that's defined by the external object's associated external data source. Allows referencing a callback class whose processDelete method is called for each record after deletion.

## **Signature**

```
public static List<Database.DeleteResult> deleteAsync(List<SObject> sobjects,
DataSource.AsyncDeleteCallback callback, System.AccessLevel accessLevel)
```
## **Parameters**

*sobjects*

Type: List<SObject>

List of external object records to delete.

### *callback*

## Type: [DataSource.AsyncDeleteCallback](#page-2342-0)

The callback that contains the state in the originating context and an action (the processDelete method) that is executed after the insert operation is completed. The execution is in system mode regardless of the  $accessLevel$  parameter. Use the action callback to update org data according to the operation's results. The callback object must extend DataSource.AsyncDeleteCallback.

*accessLevel*

### Type: [System.AccessLevel](#page-3056-0)

(Optional) The *accessLevel* parameter specifies whether the method runs in system mode (AccessLevel.SYSTEM\_MODE) or user mode (AccessLevel.USER\_MODE). In system mode, the object and field-level permissions of the current user are ignored, and the record sharing rules are controlled by the [class sharing keywords.](https://developer.salesforce.com/docs/atlas.en-us.248.0.apexcode.meta/apexcode/apex_classes_keywords_sharing.htm) In user mode, the object permissions, field-level security, and sharing rules of the current user are enforced. System mode is the default.

# Return Value

## Type: List<[Database.DeleteResult>](#page-2281-0)

Status results for the delete operation. Each result corresponds to a record processed by this asynchronous operation and is associated with a unique identifier (asyncLocator). The asyncLocator value is included in the errors array of the result. You can retrieve this identifier with Database.getAsyncLocator(). Retrieve the final result with Database.getAsyncDeleteResult().

# deleteAsync(sobject, callback, accessLevel)

Initiates a request to delete the external data that corresponds to the specified external object record. The request is executed asynchronously, as a background operation, and is sent to the external system that's defined by the external object's associated external data source. Allows referencing a callback class whose processDelete method is called after deletion.

## **Signature**

public static Database.DeleteResult deleteAsync(SObject sobject, DataSource.AsyncDeleteCallback callback, System.AccessLevel accessLevel)

## **Parameters**

*sobject* Type: [SObject](#page-3618-0)

The external object record to delete.

### *callback*

Type: [DataSource.AsyncDeleteCallback](#page-2342-0)

The callback that contains the state in the originating context and an action (the processDelete method) that is executed after the insert operation is completed. The execution is in system mode regardless of the  $accessLevel$  parameter. Use the action callback to update org data according to the operation's results. The callback object must extend DataSource.AsyncDeleteCallback.

*accessLevel*

#### Type: [System.AccessLevel](#page-3056-0)

(Optional) The *accessLevel* parameter specifies whether the method runs in system mode (AccessLevel.SYSTEM\_MODE) or user mode (AccessLevel.USER\_MODE). In system mode, the object and field-level permissions of the current user are ignored, and the record sharing rules are controlled by the [class sharing keywords.](https://developer.salesforce.com/docs/atlas.en-us.248.0.apexcode.meta/apexcode/apex_classes_keywords_sharing.htm) In user mode, the object permissions, field-level security, and sharing rules of the current user are enforced. System mode is the default.

## Return Value

Type: [Database.DeleteResult](#page-2281-0)

Status result for the delete operation. The result corresponds to the record processed by this asynchronous operation and is associated with a unique identifier (asyncLocator). The asyncLocator value is included in the errors array of the result. You can retrieve this identifier with Database.getAsyncLocator(). Retrieve the final result with Database.getAsyncDeleteResult().

# deleteAsync(sobjects, accessLevel)

Initiates requests to delete the external data that corresponds to the specified external object records. The requests are executed asynchronously, as background operations, and are sent to the external systems that are defined by the external objects' associated external data sources.

## **Signature**

```
public static List<Database.DeleteResult> deleteAsync(List<SObject> sobjects,
System.AccessLevel accessLevel)
```
### **Parameters**

*sobjects* Type: List<SObject> List of external object records to delete.

*accessLevel* Type: [System.AccessLevel](#page-3056-0)

> (Optional) The *accessLevel* parameter specifies whether the method runs in system mode (AccessLevel.SYSTEM\_MODE) or user mode (AccessLevel.USER\_MODE). In system mode, the object and field-level permissions of the current user are ignored, and the record sharing rules are controlled by the [class sharing keywords.](https://developer.salesforce.com/docs/atlas.en-us.248.0.apexcode.meta/apexcode/apex_classes_keywords_sharing.htm) In user mode, the object permissions, field-level security, and sharing rules of the current user are enforced. System mode is the default.

## Return Value

### Type: List<[Database.DeleteResult>](#page-2281-0)

Status results for the delete operation. Each result corresponds to a record processed by this asynchronous operation and is associated with a unique identifier (asyncLocator). The asyncLocator value is included in the errors array of the result. You can retrieve this identifier with Database.getAsyncLocator(). Retrieve the final result with Database.getAsyncDeleteResult().

# deleteAsync(sobject, accessLevel)

Initiates a request to delete the external data that corresponds to the specified external object record. The request is executed asynchronously, as a background operation, and is sent to the external system that's defined by the external object's associated external data source.

## **Signature**

```
public static Database.DeleteResult deleteAsync(SObject sobject, System.AccessLevel
accessLevel)
```
## Parameters

*sobject*

Type: [SObject](#page-3618-0)

The external object record to delete.

*accessLevel*

Type: [System.AccessLevel](#page-3056-0)

(Optional) The *accessLevel* parameter specifies whether the method runs in system mode (AccessLevel.SYSTEM\_MODE) or user mode (AccessLevel.USER\_MODE). In system mode, the object and field-level permissions of the current user are ignored, and the record sharing rules are controlled by the [class sharing keywords.](https://developer.salesforce.com/docs/atlas.en-us.248.0.apexcode.meta/apexcode/apex_classes_keywords_sharing.htm) In user mode, the object permissions, field-level security, and sharing rules of the current user are enforced. System mode is the default.

## Return Value

Type: [Database.DeleteResult](#page-2281-0)

Status result for the delete operation. The result corresponds to the record processed by this asynchronous operation and is associated with a unique identifier (asyncLocator). The asyncLocator value is included in the errors array of the result. You can retrieve this identifier with Database.getAsyncLocator(). Retrieve the final result with Database.getAsyncDeleteResult().

## **deleteImmediate(sobjects)**

Initiates requests to delete the external data that corresponds to the specified external object records. The requests are executed synchronously and are sent to the external systems that are defined by the external objects' associated external data sources. If the Apex transaction contains pending changes, the synchronous operations can't be completed and throw exceptions.

## **Signature**

public static List<Database.DeleteResult> deleteImmediate(List<SObject> sobjects)

## **Parameters**

*sobjects* Type: List<SObject> List of external object records to delete.

## Return Value

Type: List<[Database.DeleteResult>](#page-2281-0)

Status results for the delete operation.

## Usage

The batch limit for big objects using deleteImmediate() is 50,000 records at once.

### **deleteImmediate(sobject)**

Initiates a request to delete the external data that corresponds to the specified external object record. The request is executed synchronously and is sent to the external system that's defined by the external object's associated external data source. If the Apex transaction contains pending changes, the synchronous operation can't be completed and throws an exception.

### **Signature**

```
public static Database.DeleteResult deleteImmediate(SObject sobject)
```
### **Parameters**

*sobject* Type: [SObject](#page-3618-0) The external object record to delete.

## Return Value

Type: [Database.DeleteResult](#page-2281-0)

Status result for the delete operation.

### **deleteImmediate(sobjects, accessLevel)**

Initiates requests to delete the external data that corresponds to the specified external object records. The requests are executed synchronously and are sent to the external systems that are defined by the external objects' associated external data sources. If the Apex transaction contains pending changes, the synchronous operations can't be completed and throw exceptions.

### **Signature**

```
public static List<Database.DeleteResult> deleteImmediate(List<SObject> sobjects,
System.AccessLevel accessLevel)
```
## Parameters

*sobjects* Type: List<SObject>

List of external object records to delete.

#### *accessLevel*

Type: [System.AccessLevel](#page-3056-0)

(Optional) The *accessLevel* parameter specifies whether the method runs in system mode (AccessLevel.SYSTEM\_MODE) or user mode (AccessLevel.USER\_MODE). In system mode, the object and field-level permissions of the current user are ignored, and the record sharing rules are controlled by the [class sharing keywords.](https://developer.salesforce.com/docs/atlas.en-us.248.0.apexcode.meta/apexcode/apex_classes_keywords_sharing.htm) In user mode, the object permissions, field-level security, and sharing rules of the current user are enforced. System mode is the default.

## Return Value

Type: List<[Database.DeleteResult>](#page-2281-0)

Status results for the delete operation.

# Usage

The batch limit for big objects using deleteImmediate() is 50,000 records at once.

## **deleteImmediate(sobject, accessLevel)**

Initiates a request to delete the external data that corresponds to the specified external object record. The request is executed synchronously and is sent to the external system that's defined by the external object's associated external data source. If the Apex transaction contains pending changes, the synchronous operation can't be completed and throws an exception.

# **Signature**

public static Database.DeleteResult deleteImmediate(SObject sobject, System.AccessLevel accessLevel)

## **Parameters**

*sobject* Type: [SObject](#page-3618-0)

The external object record to delete.

*accessLevel*

Type: [System.AccessLevel](#page-3056-0)

(Optional) The *accessLevel* parameter specifies whether the method runs in system mode (AccessLevel.SYSTEM\_MODE) or user mode (AccessLevel.USER\_MODE). In system mode, the object and field-level permissions of the current user are ignored, and the record sharing rules are controlled by the [class sharing keywords.](https://developer.salesforce.com/docs/atlas.en-us.248.0.apexcode.meta/apexcode/apex_classes_keywords_sharing.htm) In user mode, the object permissions, field-level security, and sharing rules of the current user are enforced. System mode is the default.

# Return Value

Type: [Database.DeleteResult](#page-2281-0)

Status result for the delete operation.

### **emptyRecycleBin(recordIds)**

Permanently deletes the specified records from the Recycle Bin.

## **Signature**

public static Database.EmptyRecycleBinResult[] emptyRecycleBin(ID [] recordIds)

# **Parameters**

*recordIds* Type: [ID\[](#page-3357-0)]

## Return Value

Type: [Database.EmptyRecycleBinResult](#page-2294-0)[]

# Usage

Note the following:

- **•** After records are deleted using this method, they cannot be undeleted.
- **•** Only 10,000 records can be specified for deletion.
- Logged in users can delete any record that they can query in their Recycle Bin, or the recycle bins of any subordinates. If logged in users have "Modify All Data" permission, they can query and delete records from any Recycle Bin in the organization.
- **•** Cascade delete record IDs should not be included in the list of IDs; otherwise an error occurs. For example, if an account record is deleted, all related contacts, opportunities, contracts, and so on are also deleted. Only include the Id of the top-level account. All related records are automatically removed.
- **•** Deleted items are added to the number of items processed by a DML statement, and the method call is added to the total number of DML statements issued. Each executed emptyRecycleBin method counts against the governor limit for DML statements.

# **emptyRecycleBin(obj)**

Permanently deletes the specified sObject from the Recycle Bin.

## **Signature**

public static Database.EmptyRecycleBinResult emptyRecycleBin(sObject obj)

### **Parameters**

*obj* Type: [sObject](#page-3618-0)

## Return Value

Type: [Database.EmptyRecycleBinResult](#page-2294-0)

## Usage

Note the following:

- **•** After an sObject is deleted using this method, it cannot be undeleted.
- **•** Only 10,000 sObjects can be specified for deletion.
- **•** The logged-in user can delete any sObject (that can be queried) in their Recycle Bin, or the recycle bins of any subordinates. If the logged-in user has "Modify All Data" permission, they can query and delete sObjects from any Recycle Bin in the organization.
- Do not include an sObject that was deleted due to a cascade delete; otherwise an error occurs. For example, if an account is deleted, all related contacts, opportunities, contracts, and so on are also deleted. Only include sObjects of the top-level account. All related sObjects are automatically removed.

## **emptyRecycleBin(listOfSObjects)**

Permanently deletes the specified sObjects from the Recycle Bin.

## **Signature**

public static Database.EmptyRecycleBinResult[] emptyRecycleBin(sObject[] listOfSObjects)

## **Parameters**

```
listOfSObjects
   Type: sObject[]
```
## Return Value

Type: [Database.EmptyRecycleBinResult](#page-2294-0)[]

# Usage

Note the following:

- **•** After an sObject is deleted using this method, it cannot be undeleted.
- **•** Only 10,000 sObjects can be specified for deletion.
- The logged-in user can delete any sObject (that can be queried) in their Recycle Bin, or the recycle bins of any subordinates. If the logged-in user has "Modify All Data" permission, they can query and delete sObjects from any Recycle Bin in the organization.
- **•** Do not include an sObject that was deleted due to a cascade delete; otherwise an error occurs. For example, if an account is deleted, all related contacts, opportunities, contracts, and so on are also deleted. Only include sObjects of the top-level account. All related sObjects are automatically removed.

### **executeBatch(batchClassObject)**

Submits a batch Apex job for execution corresponding to the specified class.

### **Signature**

public static ID executeBatch(Object batchClassObject)

### **Parameters**

```
batchClassObject
```
Type: Object

An instance of a class that implements the [Database.Batchable interface](#page-2277-0).

## Return Value

Type: [ID](#page-3357-0) The ID of the new batch job (AsyncApexJob).

## Usage

When calling this method, Salesforce chunks the records returned by the start method of the batch class into batches of 200, and then passes each batch to the execute method. Apex governor limits are reset for each execution of execute.

For more information, see [Using Batch Apex.](https://developer.salesforce.com/docs/atlas.en-us.248.0.apexcode.meta/apexcode/apex_batch_interface.htm)

## Versioned Behavior Changes

If the executeBatch call fails to acquire an Apex flex queue lock:

- In API version 52.0 and later, the call throws a System. AsyncException.
- **•** In API version 51.0 and earlier, the call returns an empty ID, "000000000000000", instead of throwing an exception.

#### **executeBatch(batchClassObject, scope)**

Submits a batch Apex job for execution using the specified class and scope.

#### **Signature**

public static ID executeBatch(Object batchClassObject, Integer scope)

## **Parameters**

*batchClassObject*

Type: Object

An instance of a class that implements the [Database.Batchable interface](#page-2277-0).

*scope*

Type: [Integer](#page-3372-0)

Number of records to be passed into the execute method for batch processing.

## Return Value

Type: [ID](#page-3357-0)

The ID of the new batch job (AsyncApexJob).

### Usage

The value for *scope* must be greater than 0.

If the start method of the batch class returns a Database.QueryLocator, the scope parameter of Database.executeBatch can have a maximum value of 2,000. If set to a higher value, Salesforce chunks the records returned by the QueryLocator into smaller batches of up to 200 records. If the start method of the batch class returns an iterable, the scope parameter value has no upper limit; however, if you use a very high number, you could run into other limits.

Apex governor limits are reset for each execution of execute.

For more information, see [Using Batch Apex.](https://developer.salesforce.com/docs/atlas.en-us.248.0.apexcode.meta/apexcode/apex_batch_interface.htm)

## Versioned Behavior Changes

If the executeBatch call fails to acquire an Apex flex queue lock:

- In API version 52.0 and later, the call throws a System. AsyncException.
- **•** In API version 51.0 and earlier, the call returns an empty ID, "000000000000000", instead of throwing an exception.

#### **getAsyncDeleteResult(deleteResult)**

Retrieves the status of an asynchronous delete operation that's identified by a Database. DeleteResult object.

## **Signature**

public static Database.DeleteResult getAsyncDeleteResult(Database.DeleteResult deleteResult)

## **Parameters**

*deleteResult* Type: [Database.DeleteResult](#page-2281-0)

The result record for the delete operation being retrieved.

## Return Value

Type: [Database.DeleteResult](#page-2281-0)

The result of a completed asynchronous delete of a record or records.

## **getAsyncDeleteResult(asyncLocator)**

Retrieves the result of an asynchronous delete operation based on the result's unique identifier.

## **Signature**

public static Database.DeleteResult getAsyncDeleteResult(String asyncLocator)

## **Parameters**

*asyncLocator* Type: [String](#page-3649-0)

The unique identifier associated with the result of an asynchronous operation.

## Return Value

### Type: [Database.DeleteResult](#page-2281-0)

The result of a completed asynchronous delete of a record or records.

## **getAsyncLocator(result)**

Returns the asyncLocator associated with the result of a specified asynchronous insert, update, or delete operation.

### **Signature**

public static String getAsyncLocator(Object result)

## **Parameters**

*result*

Type: Object

The saved result of an asynchronous insert, update, or delete operation. The result object can be of type Database. SaveResult or Database.DeleteResult.

## Return Value

#### Type: [String](#page-3649-0)

The unique identifier associated with the result of the specified operation.

### **getAsyncSaveResult(saveResult)**

Returns the status of an asynchronous insert or update operation that's identified by a Database. SaveResult object.

#### **Signature**

public static Database. SaveResult getAsyncSaveResult (Database. SaveResult saveResult)

## **Parameters**

*saveResult* Type: [Database.SaveResult](#page-2316-0)

The result record for the insert or update operation being retrieved.

## Return Value

#### [Database.SaveResult](#page-2316-0)

The result of a completed asynchronous operation on a record or records.

#### **getAsyncSaveResult(asyncLocator)**

Returns the status of an asynchronous insert or update operation based on the unique identifier associated with each modification.

### **Signature**

public static Database.SaveResult getAsyncSaveResult(String asyncLocator)

## **Parameters**

```
asyncLocator
```

```
Type: String
```
The unique identifier associated with the result of an asynchronous operation.

### Return Value

#### [Database.SaveResult](#page-2316-0)

The result of a completed asynchronous operation on a record or records.

#### **getDeleted(sObjectType, startDate, endDate)**

Returns the list of individual records that have been deleted for an sObject type within the specified start and end dates and times and that are still in the Recycle Bin.

## **Signature**

```
public static Database.GetDeletedResult getDeleted(String sObjectType, Datetime
startDate, Datetime endDate)
```
## **Parameters**

*sObjectType*

Type: [String](#page-3649-0)

The *sObjectType* argument is the sObject type name for which to get the deleted records, such as account or merchandise\_c.

*startDate*

Type: [Datetime](#page-3261-0)

Start date and time of the deleted records time window.

*endDate*

Type: [Datetime](#page-3261-0)

End date and time of the deleted records time window.

## Return Value

Type: [Database.GetDeletedResult](#page-2297-0)

# Usage

Because the Recycle Bin holds records up to 15 days, results are returned for no more than 15 days previous to the day the call is executed (or earlier if an administrator has purged the Recycle Bin).

## Example

```
Database.GetDeletedResult r =
Database.getDeleted(
 'Merchandise c',
 Datetime.now().addHours(-1),
 Datetime.now());
```
## **getQueryLocator(listofQueries)**

Creates a QueryLocator object used in batch Apex or Visualforce.

## **Signature**

public static Database. QueryLocator getQueryLocator(sObject [] listOfQueries)

## **Parameters**

*listOfQueries* Type: [sObject](#page-3618-0) []

## Return Value

Type: [Database.QueryLocator](#page-2313-0)

## Usage

You can't use getQueryLocator with any query that contains an [aggregate function.](https://developer.salesforce.com/docs/atlas.en-us.248.0.apexcode.meta/apexcode/langCon_apex_SOQL_agg_fns.htm)

Each executed getQueryLocator method counts against the governor limit of 10,000 total records retrieved and the total number of SOQL queries issued.

For more information, see [Understanding Apex Managed Sharing](https://developer.salesforce.com/docs/atlas.en-us.248.0.apexcode.meta/apexcode/apex_bulk_sharing.htm), and [IdeaStandardSetController Class.](#page-33-0)

## **getQueryLocator(query)**

Creates a QueryLocator object used in batch Apex or Visualforce.

## **Signature**

public static Database.QueryLocator getQueryLocator(String query)

## **Parameters**

*query* Type: [String](#page-3649-0)

# Return Value

Type: [Database.QueryLocator](#page-2313-0)

## Usage

You can't use getQueryLocator with any query that contains an [aggregate function.](https://developer.salesforce.com/docs/atlas.en-us.248.0.apexcode.meta/apexcode/langCon_apex_SOQL_agg_fns.htm)

Each executed getQueryLocator method counts against the governor limit of 10,000 total records retrieved and the total number of SOQL queries issued.

For more information, see [Understanding Apex Managed Sharing](https://developer.salesforce.com/docs/atlas.en-us.248.0.apexcode.meta/apexcode/apex_bulk_sharing.htm), and [StandardSetController Class](#page-50-0).

## getQueryLocator(listofQueries, accessLevel)

Creates a QueryLocator object used in batch Apex or Visualforce.

### **Signature**

```
public static Database.QueryLocator getQueryLocator(sObject [] listofQueries,
System.AccessLevel accessLevel)
```
## **Parameters**

*listOfQueries* Type: [sObject](#page-3618-0) []

*accessLevel*

#### Type: [System.AccessLevel](#page-3056-0)

(Optional) The *accessLevel* parameter specifies whether the method runs in system mode (AccessLevel.SYSTEM\_MODE) or user mode (AccessLevel.USER\_MODE). In system mode, the object and field-level permissions of the current user are ignored, and the record sharing rules are controlled by the [class sharing keywords.](https://developer.salesforce.com/docs/atlas.en-us.248.0.apexcode.meta/apexcode/apex_classes_keywords_sharing.htm) In user mode, the object permissions, field-level security, and sharing rules of the current user are enforced. System mode is the default.

## Return Value

Type: [Database.QueryLocator](#page-2313-0)

## Usage

The access level is evaluated only when the QueryLocator is created. A QueryLocator can be long lived, such as when used in a batch. We don't reevaluate the object and field-level security with each iteration of the QueryLocator. As a result, if you specify user mode, and then change the security settings after the QueryLocator is created, the new settings aren't enforced.

You can't use getQueryLocator with any query that contains an [aggregate function.](https://developer.salesforce.com/docs/atlas.en-us.248.0.apexcode.meta/apexcode/langCon_apex_SOQL_agg_fns.htm)

Each executed getQueryLocator method counts against the governor limit of 10,000 total records retrieved and the total number of SOQL queries issued.

For more information, see [Understanding Apex Managed Sharing](https://developer.salesforce.com/docs/atlas.en-us.248.0.apexcode.meta/apexcode/apex_bulk_sharing.htm), and [IdeaStandardSetController Class.](#page-33-0)

# getQueryLocator(query, accessLevel)

Creates a QueryLocator object used in batch Apex or Visualforce.

## **Signature**

```
public static Database. QueryLocator getQueryLocator(String query, System. AccessLevel
accessLevel)
```
## Parameters

*query* Type: [String](#page-3649-0)

*accessLevel* Type: [System.AccessLevel](#page-3056-0)

> (Optional) The *accessLevel* parameter specifies whether the method runs in system mode (AccessLevel.SYSTEM\_MODE) or user mode (AccessLevel.USER\_MODE). In system mode, the object and field-level permissions of the current user are ignored, and the record sharing rules are controlled by the [class sharing keywords.](https://developer.salesforce.com/docs/atlas.en-us.248.0.apexcode.meta/apexcode/apex_classes_keywords_sharing.htm) In user mode, the object permissions, field-level security, and sharing rules of the current user are enforced. System mode is the default.

# Return Value

Type: [Database.QueryLocator](#page-2313-0)

## Usage

The access level is evaluated only when the QueryLocator is created. A QueryLocator can be long lived, such as when used in a batch. We don't reevaluate the object and field-level security with each iteration of the QueryLocator. As a result, if you specify user mode, and then change the security settings after the QueryLocator is created, the new settings aren't enforced.

You can't use getQueryLocator with any query that contains an [aggregate function.](https://developer.salesforce.com/docs/atlas.en-us.248.0.apexcode.meta/apexcode/langCon_apex_SOQL_agg_fns.htm)

Each executed getQueryLocator method counts against the governor limit of 10,000 total records retrieved and the total number of SOQL queries issued.

For more information, see [Understanding Apex Managed Sharing](https://developer.salesforce.com/docs/atlas.en-us.248.0.apexcode.meta/apexcode/apex_bulk_sharing.htm), and [StandardSetController Class](#page-50-0).

#### **getQueryLocatorWithBinds(query, bindMap, accessLevel)**

Creates a QueryLocator object used in batch Apex or Visualforce. Bind variables in the query are resolved from the *bindMap* Map parameter directly with the key, rather than from Apex code variables.

#### **Signature**

public static Database.QueryLocator getQueryLocatorWithBinds(String query, Map<String, Object> bindMap, System.AccessLevel accessLevel)

#### **Parameters**

#### *query*

Type: [String](#page-3649-0)

SOQL query that includes Apex bind variables preceded by a colon. All bind variables must have a key in the *bindMap* Map.

#### *bindMap*

Type: [Map](#page-3445-0)[<String,](#page-3649-0) Object>

A map that contains keys for each bind variable specified in the SOQL *queryString* and its value. The keys can't be null or duplicates, and the values can't be null or empty strings.

#### *accessLevel*

Type: [System.AccessLevel](#page-3056-0)

The *accessLevel* parameter specifies whether the method runs in system mode (AccessLevel.SYSTEM\_MODE) or user mode (AccessLevel.USER\_MODE). In system mode, the object and field-level permissions of the current user are ignored, and the record sharing rules are controlled by the [class sharing keywords.](https://developer.salesforce.com/docs/atlas.en-us.248.0.apexcode.meta/apexcode/apex_classes_keywords_sharing.htm) In user mode, the object permissions, field-level security, and sharing rules of the current user are enforced.

## Return Value

Type: [Database.QueryLocator](#page-2313-0)

### Usage

The access level is evaluated only when the QueryLocator is created. A QueryLocator can be long lived, such as when used in a batch. We don't reevaluate the object and field-level security with each iteration of the QueryLocator. As a result, if you specify user mode, and then change the security settings after the QueryLocator is created, the new settings aren't enforced.

You can't use getQueryLocatorWithBinds with any query that contains an [aggregate function](https://developer.salesforce.com/docs/atlas.en-us.248.0.apexcode.meta/apexcode/langCon_apex_SOQL_agg_fns.htm).

Each executed getQueryLocatorWithBinds method counts against the governor limit for the total number of records retrieved by Database.getQueryLocator(10,000) and the total number of SOQL queries issued. See Per Transaction Apex Limits.

For more information, see [Understanding Apex Managed Sharing](https://developer.salesforce.com/docs/atlas.en-us.248.0.apexcode.meta/apexcode/apex_bulk_sharing.htm), and [StandardSetController Class](#page-50-0).

#### Example

In this example, the SOQL query uses a bind variable for an Account name. Its value (Acme Corporation) is passed in using the *acctBinds* Map.

```
public class TestBatch implements Database.Batchable<sObject>{
  private Map<String, Object> acctBinds = new Map<String, Object>{'acctName' => 'Acme
Corporation'};
  private String query = 'Select Id From Account where name = :acctName';
  public Database.QueryLocator start(Database.BatchableContext BC){
      return Database.getQueryLocatorWithBinds(query, acctBinds, AccessLevel.USER MODE);
   }
  public void execute(Database.BatchableContext BC, List<sObject> scope){
   }
  public void finish(Database.BatchableContext BC){
   }
}
```
#### **getUpdated(sobjectType, startDate, endDate)**

Returns the list of individual records that have been updated for an sObject type within the specified start and end dates and times.

#### **Signature**

```
public static Database.GetUpdatedResult getUpdated(String sobjectType, Datetime
startDate, Datetime endDate)
```
#### **Parameters**

```
sobjectType
```
Type: [String](#page-3649-0)

The  $sObjectType$  argument is the sObject type name for which to get the updated records, such as account or merchandise\_\_c.

#### *startDate*

Type: [Datetime](#page-3261-0)

The *startDate* argument is the start date and time of the updated records time window.

*endDate*

Type: [Datetime](#page-3261-0)

The *endDate* argument is the end date and time of the updated records time window.

## Return Value

Type: [Database.GetUpdatedResult](#page-2298-0)

## Usage

The date range for the returned results is no more than 30 days previous to the day the call is executed.

## Example

```
Database.GetUpdatedResult r =
Database.getUpdated(
 'Merchandise_c',
 Datetime.now().addHours(-1),
 Datetime.now());
```
### **insert(recordToInsert, allOrNone)**

Adds an sObject, such as an individual account or contact, to your organization's data.

### **Signature**

public static Database.SaveResult insert(sObject recordToInsert, Boolean allOrNone)

### **Parameters**

*recordToInsert* Type: [sObject](#page-3618-0)

#### *allOrNone*

Type: [Boolean](#page-3099-0)

(Optional) The *allOrNone* parameter specifies whether the operation allows partial success. If *allOrNone* is set to false and a record fails, the remainder of the DML operation can still succeed. You must iterate through the returned results to identify which records succeeded or failed. If *allOrNone* is set to true and the method isn't successful, an exception is thrown. The default for the parameter is true.

## Return Value

Type: [Database.SaveResult](#page-2316-0)

### Usage

insert is analogous to the INSERT statement in SQL.

Apex classes and triggers saved (compiled) using API version 15.0 and higher produce a runtime error if you assign a String value that is too long for the field.

Each executed insert method counts against the governor limit for DML statements.

## **insert(recordsToInsert, allOrNone)**

Adds one or more sObjects, such as individual accounts or contacts, to your organization's data.

## **Signature**

public static Database.SaveResult[] insert(sObject[] recordsToInsert, Boolean allOrNone)

## **Parameters**

*recordsToInsert* Type: [sObject](#page-3618-0) []

*allOrNone*

Type: [Boolean](#page-3099-0)

(Optional) The *allOrNone* parameter specifies whether the operation allows partial success. If *allOrNone* is set to false and a record fails, the remainder of the DML operation can still succeed. You must iterate through the returned results to identify which records succeeded or failed. If allOrNone is set to true and the method isn't successful, an exception is thrown. The default for the parameter is true.

If *allOrNone* is set to false and a before-trigger assigns an invalid value to a field, the partial set of valid records isn't inserted.

## Return Value

Type: [Database.SaveResult\[](#page-2316-0)]

## Usage

insert is analogous to the INSERT statement in SQL.

Apex classes and triggers saved (compiled) using API version 15.0 and higher produce a runtime error if you assign a String value that is too long for the field.

Each executed insert method counts against the governor limit for DML statements.

### Example

Example:

The following example inserts two accounts:

```
Account a = new Account(name = 'Acmel');Database.SaveResult[] lsr = Database.insert(
   new Account[]{a, new Account(Name = 'Acme2')},
   false);
```
## **insert(recordToInsert, dmlOptions)**

Adds an sObject, such as an individual account or contact, to your organization's data.

## **Signature**

public static Database.SaveResult insert(sObject recordToInsert, Database.DMLOptions dmlOptions)

## **Parameters**

*recordToInsert* Type: [sObject](#page-3618-0)

*dmlOptions* Type: [Database.DMLOptions](#page-2283-0)

> The optional *dmlOptions* parameter specifies additional data for the transaction, such as assignment rule information or rollback behavior when errors occur during record insertions.

## Return Value

Type: [Database.SaveResult](#page-2316-0)

## Usage

insert is analogous to the INSERT statement in SQL.

Apex classes and triggers saved (compiled) using API version 15.0 and higher produce a runtime error if you assign a String value that is too long for the field.

Each executed insert method counts against the governor limit for DML statements.

## **insert(recordsToInsert, dmlOptions)**

Adds one or more sObjects, such as individual accounts or contacts, to your organization's data.

## **Signature**

```
public static Database.SaveResult insert(sObject[] recordsToInsert, Database.DMLOptions
dmlOptions)
```
### **Parameters**

*recordsToInsert* Type: [sObject](#page-3618-0)[]

*dmlOptions*

Type: [Database.DMLOptions](#page-2283-0)

The optional *dmlOptions* parameter specifies additional data for the transaction, such as assignment rule information or rollback behavior when errors occur during record insertions.

### Return Value

Type: [Database.SaveResult\[](#page-2316-0)]

## Usage

insert is analogous to the INSERT statement in SQL.

Apex classes and triggers saved (compiled) using API version 15.0 and higher produce a runtime error if you assign a String value that is too long for the field.

Each executed insert method counts against the governor limit for DML statements.

## **insert(recordToInsert, allOrNone, accessLevel)**

Adds an sObject, such as an individual account or contact, to your organization's data.

## **Signature**

public static Database.SaveResult insert(SObject recordToInsert, Boolean allOrNone, System.AccessLevel accessLevel)

## **Parameters**

*recordToInsert* Type: [sObject](#page-3618-0)

#### *allOrNone*

Type: [Boolean](#page-3099-0)

(Optional) The *allOrNone* parameter specifies whether the operation allows partial success. If *allOrNone* is set to false and a record fails, the remainder of the DML operation can still succeed. You must iterate through the returned results to identify which records succeeded or failed. If *allOrNone* is set to true and the method isn't successful, an exception is thrown. The default for the parameter is true.

*accessLevel*

#### Type: [System.AccessLevel](#page-3056-0)

(Optional) The *accessLevel* parameter specifies whether the method runs in system mode (AccessLevel.SYSTEM\_MODE) or user mode (AccessLevel.USER\_MODE). In system mode, the object and field-level permissions of the current user are ignored, and the record sharing rules are controlled by the [class sharing keywords.](https://developer.salesforce.com/docs/atlas.en-us.248.0.apexcode.meta/apexcode/apex_classes_keywords_sharing.htm) In user mode, the object permissions, field-level security, and sharing rules of the current user are enforced. System mode is the default.

## Return Value

### Type: [Database.SaveResult](#page-2316-0)

## Usage

If you use the accessLevel parameter to specify that the method runs in user mode, we report all encountered inaccessible fields. The way to retrieve the names of these inaccessible fields depends on the value of this method's allOrNone parameter, or the equivalent [DmlOptions.optAllOrNone](https://developer.salesforce.com/docs/atlas.en-us.248.0.apexref.meta/apexref/apex_methods_system_database_dmloptions.htm#apex_Database_DmlOptions_optAllOrNone) property. If you specify that:

- **•** allOrNone=true or DmlOptions.optAllOrNone=true: Catch the DMLException and use the DMLException.getDMLFieldNames() method to retrieve the list of inaccessible fields. See [Exception Class and Built-In](https://developer.salesforce.com/docs/atlas.en-us.248.0.apexref.meta/apexref/apex_classes_exception_methods.htm) [Exceptions](https://developer.salesforce.com/docs/atlas.en-us.248.0.apexref.meta/apexref/apex_classes_exception_methods.htm) for more information.
- allOrNone=false or DmlOptions.optAllOrNone=false: For each failing record, we update the Database.Error object that results from the DML operation. Use the Error.getFields() method to retrieve the list of inaccessible fields. See the [Error Class methods](https://developer.salesforce.com/docs/atlas.en-us.248.0.apexref.meta/apexref/apex_methods_system_database_error.htm#apex_Database_Error_methods) for more information.

insert is analogous to the INSERT statement in SQL.

Apex classes and triggers saved (compiled) using API version 15.0 and higher produce a runtime error if you assign a String value that is too long for the field.

Each executed insert method counts against the governor limit for DML statements.

### **insert(recordsToInsert, allOrNone, accessLevel)**

Adds one or more sObjects, such as individual accounts or contacts, to your organization's data.

#### **Signature**

public static List<Database.SaveResult> insert(List<SObject> recordsToInsert, Boolean allOrNone, System.AccessLevel accessLevel)

### **Parameters**

*recordsToInsert* Type: List<[sObject>](#page-3618-0)

#### *allOrNone*

Type: [Boolean](#page-3099-0)

(Optional) The *allOrNone* parameter specifies whether the operation allows partial success. If *allOrNone* is set to false and a record fails, the remainder of the DML operation can still succeed. You must iterate through the returned results to identify which records succeeded or failed. If *allOrNone* is set to true and the method isn't successful, an exception is thrown. The default for the parameter is true.

If *allOrNone* is set to false and a before-trigger assigns an invalid value to a field, the partial set of valid records isn't inserted.

#### *accessLevel*

Type: [System.AccessLevel](#page-3056-0)

(Optional) The *accessLevel* parameter specifies whether the method runs in system mode (AccessLevel.SYSTEM\_MODE) or user mode (AccessLevel.USER\_MODE). In system mode, the object and field-level permissions of the current user are ignored, and the record sharing rules are controlled by the [class sharing keywords.](https://developer.salesforce.com/docs/atlas.en-us.248.0.apexcode.meta/apexcode/apex_classes_keywords_sharing.htm) In user mode, the object permissions, field-level security, and sharing rules of the current user are enforced. System mode is the default.

## Return Value

Type: List<[Database.SaveResult](#page-2316-0)>

### Usage

If you use the accessLevel parameter to specify that the method runs in user mode, we report all encountered inaccessible fields. The way to retrieve the names of these inaccessible fields depends on the value of this method's allOrNone parameter, or the equivalent [DmlOptions.optAllOrNone](https://developer.salesforce.com/docs/atlas.en-us.248.0.apexref.meta/apexref/apex_methods_system_database_dmloptions.htm#apex_Database_DmlOptions_optAllOrNone) property. If you specify that:

- **•** allOrNone=true or DmlOptions.optAllOrNone=true: Catch the DMLException and use the DMLException.getDMLFieldNames() method to retrieve the list of inaccessible fields. See [Exception Class and Built-In](https://developer.salesforce.com/docs/atlas.en-us.248.0.apexref.meta/apexref/apex_classes_exception_methods.htm) [Exceptions](https://developer.salesforce.com/docs/atlas.en-us.248.0.apexref.meta/apexref/apex_classes_exception_methods.htm) for more information.
- allOrNone=false or DmlOptions.optAllOrNone=false: For each failing record, we update the Database.Error object that results from the DML operation. Use the Error.getFields() method to retrieve the list of inaccessible fields. See the [Error Class methods](https://developer.salesforce.com/docs/atlas.en-us.248.0.apexref.meta/apexref/apex_methods_system_database_error.htm#apex_Database_Error_methods) for more information.

insert is analogous to the INSERT statement in SQL.

Apex classes and triggers saved (compiled) using API version 15.0 and higher produce a runtime error if you assign a String value that is too long for the field.

Each executed insert method counts against the governor limit for DML statements.

#### **insert(recordToInsert, dmlOptions, accessLevel)**

Adds an sObject, such as an individual account or contact, to your organization's data.

#### **Signature**

public static Database.SaveResult insert(SObject recordToInsert, Database.DMLOptions dmlOptions, System.AccessLevel accessLevel)

#### **Parameters**

*recordToInsert* Type: [sObject](#page-3618-0)

#### *dmlOptions*

Type: [Database.DMLOptions](#page-2283-0)

The optional *dmlOptions* parameter specifies additional data for the transaction, such as assignment rule information or rollback behavior when errors occur during record insertions.

*accessLevel*

Type: [System.AccessLevel](#page-3056-0)

(Optional) The *accessLevel* parameter specifies whether the method runs in system mode (AccessLevel.SYSTEM\_MODE) or user mode (AccessLevel.USER\_MODE). In system mode, the object and field-level permissions of the current user are ignored, and the record sharing rules are controlled by the [class sharing keywords.](https://developer.salesforce.com/docs/atlas.en-us.248.0.apexcode.meta/apexcode/apex_classes_keywords_sharing.htm) In user mode, the object permissions, field-level security, and sharing rules of the current user are enforced. System mode is the default.

### Return Value

Type: [Database.SaveResult](#page-2316-0)

### Usage

insert is analogous to the INSERT statement in SQL.

Apex classes and triggers saved (compiled) using API version 15.0 and higher produce a runtime error if you assign a String value that is too long for the field.

Each executed insert method counts against the governor limit for DML statements.

#### **insert(recordsToInsert, dmlOptions, accessLevel)**

Adds one or more sObjects, such as individual accounts or contacts, to your organization's data.

#### **Signature**

public static List<Database.SaveResult> insert(List<SObject> recordsToInsert, Database.DMLOptions dmlOptions, System.AccessLevel accessLevel)

## **Parameters**

*recordsToInsert* Type: List<[sObject>](#page-3618-0)

### *dmlOptions*

#### Type: [Database.DMLOptions](#page-2283-0)

The optional *dmlOptions* parameter specifies additional data for the transaction, such as assignment rule information or rollback behavior when errors occur during record insertions.

*accessLevel*

Type: [System.AccessLevel](#page-3056-0)

(Optional) The *accessLevel* parameter specifies whether the method runs in system mode (AccessLevel.SYSTEM\_MODE) or user mode (AccessLevel.USER\_MODE). In system mode, the object and field-level permissions of the current user are ignored, and the record sharing rules are controlled by the [class sharing keywords.](https://developer.salesforce.com/docs/atlas.en-us.248.0.apexcode.meta/apexcode/apex_classes_keywords_sharing.htm) In user mode, the object permissions, field-level security, and sharing rules of the current user are enforced. System mode is the default.

## Return Value

Type: List<[Database.SaveResult](#page-2316-0)>

## Usage

insert is analogous to the INSERT statement in SQL.

Apex classes and triggers saved (compiled) using API version 15.0 and higher produce a runtime error if you assign a String value that is too long for the field.

Each executed insert method counts against the governor limit for DML statements.

## **insertAsync(sobjects, callback)**

Initiates requests to add external object data to the relevant external systems. The requests are executed asynchronously, as background operations, and are sent to the external systems that are defined by the external objects' associated external data sources. Allows referencing a callback class whose processSave method is called for each record after the remote operations are completed.

## **Signature**

```
public static List<Database.SaveResult> insertAsync(List<SObject> sobjects,
DataSource.AsyncSaveCallback callback)
```
### **Parameters**

*sobjects*

Type: List<SObject>

List of external object records to insert.

*callback*

Type: [DataSource.AsyncSaveCallback](#page-2343-0)

The callback object that contains the state in the originating context and an action (the processSave method) that executes after the insert operation is completed. Use the action callback to update org data according to the operation's results. The callback object must extend DataSource.AsyncSaveCallback.

## Return Value

Type: List<[Database.SaveResult](#page-2316-0)>
Status results for the insert operation. Each result corresponds to a record processed by this asynchronous operation and is associated with a unique identifier (asyncLocator). The asyncLocator value is included in the errors array of the result. You can retrieve this identifier with Database.getAsyncLocator(). Retrieve the final result with Database.getAsyncSaveResult().

# Usage

Database.insertAsync() methods can't be executed in the context of a portal user, even when the portal user is a community member. To add external object records via Apex, use Database. insertImmediate() methods.

### **insertAsync(sobject, callback)**

Initiates a request to add external object data to the relevant external system. The request is executed asynchronously, as a background operation, and is sent to the external system that's defined by the external object's associated external data source. Allows referencing a callback class whose processSave method is called after the remote operation is completed.

### **Signature**

public static Database.SaveResult insertAsync(SObject sobject, DataSource.AsyncSaveCallback callback)

#### **Parameters**

*sobject*

Type: [SObject](#page-3618-0)

The external object record to insert.

*callback*

Type: [DataSource.AsyncSaveCallback](#page-2343-0)

The callback object that contains the state in the originating context and an action (the processSave method) that executes after the insert operation is completed. Use the action callback to update org data according to the operation's results. The callback object must extend DataSource.AsyncSaveCallback.

### Return Value

#### Type: [Database.SaveResult](#page-2316-0)

Status result for the insert operation. The result corresponds to the record processed by this asynchronous operation and is associated with a unique identifier (asyncLocator). The asyncLocator value is included in the errors array of the result. You can retrieve this identifier with Database.getAsyncLocator(). Retrieve the final result with Database.getAsyncSaveResult().

### Usage

Database.insertAsync() methods can't be executed in the context of a portal user, even when the portal user is a community member. To add external object records via Apex, use Database. insertImmediate() methods.

#### **insertAsync(sobjects)**

Initiates requests to add external object data to the relevant external systems. The requests are executed asynchronously, as background operations, and are sent to the external systems that are defined by the external objects' associated external data sources.

public static List<Database.SaveResult> insertAsync(List<SObject> sobjects)

## **Parameters**

*sobjects* Type: List<SObject> List of external object records to insert.

# Return Value

#### Type: List<[Database.SaveResult](#page-2316-0)>

Status results for the insert operation. Each result corresponds to a record processed by this asynchronous operation and is associated with a unique identifier (asyncLocator). The asyncLocator value is included in the errors array of the result. You can retrieve this identifier with Database.getAsyncLocator(). Retrieve the final result with Database.getAsyncSaveResult().

# Usage

Database.insertAsync() methods can't be executed in the context of a portal user, even when the portal user is a community member. To add external object records via Apex, use Database. insertImmediate() methods.

## **insertAsync(sobject)**

Initiates a request to add external object data to the relevant external system. The request is executed asynchronously, as a background operation, and is sent to the external system that's defined by the external object's associated external data source.

# **Signature**

public static Database.SaveResult insertAsync(SObject sobject)

### **Parameters**

*sobject* Type: [SObject](#page-3618-0) The external object record to insert.

# Return Value

#### Type: [Database.SaveResult](#page-2316-0)

Status result for the insert operation. The result corresponds to the record processed by this asynchronous operation and is associated with a unique identifier (asyncLocator). The asyncLocator value is included in the errors array of the result. You can retrieve this identifier with Database.getAsyncLocator(). Retrieve the final result with Database.getAsyncSaveResult().

# Usage

Database.insertAsync() methods can't be executed in the context of a portal user, even when the portal user is a community member. To add external object records via Apex, use Database. insertImmediate() methods.

# insertAsync(sobjects, callback, accessLevel)

Initiates requests to add external object data to the relevant external systems. The requests are executed asynchronously, as background operations, and are sent to the external systems that are defined by the external objects' associated external data sources. Allows referencing a callback class whose processSave method is called for each record after the remote operations are completed.

# Signature>

public static List<Database.SaveResult> insertAsync(List<SObject> sobjects, DataSource.AsyncSaveCallback callback, System.AccessLevel accessLevel)

# Parameters>

*sobjects*

Type: List<SObject>

List of external object records to insert.

#### *callback*

### Type: [DataSource.AsyncSaveCallback](#page-2343-0)

The callback object that contains the state in the originating context and an action (the processSave method) that executes after the insert operation is completed. The execution is in system mode regardless of the accessLevel parameter. Use the action callback to update org data according to the operation's results. The callback object must extend DataSource.AsyncSaveCallback.

#### *accessLevel*

### Type: [System.AccessLevel](#page-3056-0)

(Optional) The *accessLevel* parameter specifies whether the method runs in system mode (AccessLevel.SYSTEM\_MODE) or user mode (AccessLevel.USER\_MODE). In system mode, the object and field-level permissions of the current user are ignored, and the record sharing rules are controlled by the [class sharing keywords.](https://developer.salesforce.com/docs/atlas.en-us.248.0.apexcode.meta/apexcode/apex_classes_keywords_sharing.htm) In user mode, the object permissions, field-level security, and sharing rules of the current user are enforced. System mode is the default.

# Return Value>

### Type: List<[Database.SaveResult](#page-2316-0)>

Status results for the insert operation. Each result corresponds to a record processed by this asynchronous operation and is associated with a unique identifier (asyncLocator). The asyncLocator value is included in the errors array of the result. You can retrieve this identifier with Database.getAsyncLocator(). Retrieve the final result with Database.getAsyncSaveResult().

# Usage>

Database.insertAsync() methods can't be executed in the context of a portal user, even when the portal user is a community member. To add external object records via Apex, use Database. insertImmediate() methods.

# insertAsync(sobject, callback, accessLevel)

Initiates a request to add external object data to the relevant external system. The request is executed asynchronously, as a background operation, and is sent to the external system that's defined by the external object's associated external data source. Allows referencing a callback class whose processSave method is called after the remote operation is completed.

```
public static Database.SaveResult insertAsync(SObject sobject,
DataSource.AsyncSaveCallback callback, System.AccessLevel accessLevel)
```
#### **Parameters**

*sobject*

Type: [SObject](#page-3618-0)

The external object record to insert.

*callback*

Type: [DataSource.AsyncSaveCallback](#page-2343-0)

The callback object that contains the state in the originating context and an action (the processSave method) that executes after the insert operation is completed. The execution is in system mode regardless of the accessLevel parameter. Use the action callback to update org data according to the operation's results. The callback object must extend DataSource.AsyncSaveCallback.

*accessLevel*

Type: [System.AccessLevel](#page-3056-0)

(Optional) The *accessLevel* parameter specifies whether the method runs in system mode (AccessLevel.SYSTEM\_MODE) or user mode (AccessLevel.USER\_MODE). In system mode, the object and field-level permissions of the current user are ignored, and the record sharing rules are controlled by the [class sharing keywords.](https://developer.salesforce.com/docs/atlas.en-us.248.0.apexcode.meta/apexcode/apex_classes_keywords_sharing.htm) In user mode, the object permissions, field-level security, and sharing rules of the current user are enforced. System mode is the default.

### Return Value

#### Type: [Database.SaveResult](#page-2316-0)

Status result for the insert operation. The result corresponds to the record processed by this asynchronous operation and is associated with a unique identifier (asyncLocator). The asyncLocator value is included in the errors array of the result. You can retrieve this identifier with Database.getAsyncLocator(). Retrieve the final result with Database.getAsyncSaveResult().

### Usage

Database.insertAsync() methods can't be executed in the context of a portal user, even when the portal user is a community member. To add external object records via Apex, use Database. insertImmediate() methods.

### insertAsync(sobjects, accessLevel)

Initiates requests to add external object data to the relevant external systems. The requests are executed asynchronously, as background operations, and are sent to the external systems that are defined by the external objects' associated external data sources.

### **Signature**

```
public static List<Database.SaveResult> insertAsync(List<SObject> sobjects,
System.AccessLevel accessLevel)
```
### **Parameters**

*sobjects* Type: List<SObject> List of external object records to insert.

*accessLevel*

#### Type: [System.AccessLevel](#page-3056-0)

(Optional) The *accessLevel* parameter specifies whether the method runs in system mode (AccessLevel.SYSTEM\_MODE) or user mode (AccessLevel.USER\_MODE). In system mode, the object and field-level permissions of the current user are ignored, and the record sharing rules are controlled by the [class sharing keywords.](https://developer.salesforce.com/docs/atlas.en-us.248.0.apexcode.meta/apexcode/apex_classes_keywords_sharing.htm) In user mode, the object permissions, field-level security, and sharing rules of the current user are enforced. System mode is the default.

### Return Value

#### Type: List<[Database.SaveResult](#page-2316-0)>

Status results for the insert operation. Each result corresponds to a record processed by this asynchronous operation and is associated with a unique identifier (asyncLocator). The asyncLocator value is included in the errors array of the result. You can retrieve this identifier with Database.getAsyncLocator(). Retrieve the final result with Database.getAsyncSaveResult().

### Usage

Database.insertAsync() methods can't be executed in the context of a portal user, even when the portal user is a community member. To add external object records via Apex, use Database.insertImmediate() methods.

# insertAsync(sobject, accessLevel)

Initiates a request to add external object data to the relevant external system. The request is executed asynchronously, as a background operation, and is sent to the external system that's defined by the external object's associated external data source.

### **Signature**

```
public static Database. SaveResult insertAsync(SObject sobject, System.AccessLevel
accessLevel)
```
### **Parameters**

*sobject* Type: [SObject](#page-3618-0)

The external object record to insert.

```
accessLevel
```
Type: [System.AccessLevel](#page-3056-0)

(Optional) The *accessLevel* parameter specifies whether the method runs in system mode (AccessLevel.SYSTEM\_MODE) or user mode (AccessLevel.USER\_MODE). In system mode, the object and field-level permissions of the current user are ignored, and the record sharing rules are controlled by the [class sharing keywords.](https://developer.salesforce.com/docs/atlas.en-us.248.0.apexcode.meta/apexcode/apex_classes_keywords_sharing.htm) In user mode, the object permissions, field-level security, and sharing rules of the current user are enforced. System mode is the default.

### Return Value

Type: [Database.SaveResult](#page-2316-0)

Status result for the insert operation. The result corresponds to the record processed by this asynchronous operation and is associated with a unique identifier (asyncLocator). The asyncLocator value is included in the errors array of the result. You can retrieve this identifier with Database.getAsyncLocator(). Retrieve the final result with Database.getAsyncSaveResult().

## Usage

Database.insertAsync() methods can't be executed in the context of a portal user, even when the portal user is a community member. To add external object records via Apex, use Database. insertImmediate() methods.

#### **insertImmediate(sobjects)**

Initiates requests to add external object data to the relevant external systems. The requests are executed synchronously and are sent to the external systems that are defined by the external objects' associated external data sources. If the Apex transaction contains pending changes, the synchronous operations can't be completed and throw exceptions.

### **Signature**

```
public static List<Database.SaveResult> insertImmediate(List<SObject> sobjects)
```
### **Parameters**

*sobjects* Type: List<SObject> List of external object records to insert.

## Return Value

Type: List<[Database.SaveResult](#page-2316-0)> Status results for the insert operation.

# Usage

The operation allows partial success. If one or more record inserts fail, the method doesn't throw an exception and the remainder of the DML operation can still succeed. The returned SaveResult objects indicate whether the operation was successful. If it wasn't successful, the objects also return the error code and description.

### **insertImmediate(sobject)**

Initiates a request to add external object data to the relevant external system. The request is executed synchronously and is sent to the external system that's defined by the external object's associated external data source. If the Apex transaction contains pending changes, the synchronous operation can't be completed and throws an exception.

# **Signature**

public static Database.SaveResult insertImmediate(SObject sobject)

# **Parameters**

*sobject* Type: [SObject](#page-3618-0)

The external object record to insert.

# Return Value

Type: [Database.SaveResult](#page-2316-0)

Status result for the insert operation.

# Usage

If a record insert fails, the method doesn't throw an exception. The returned SaveResult object indicates whether the operation was successful. If it wasn't successful, the object returns the error code and description.

## **insertImmediate(sobjects, accessLevel)**

Initiates requests to add external object data to the relevant external systems. The requests are executed synchronously and are sent to the external systems that are defined by the external objects' associated external data sources. If the Apex transaction contains pending changes, the synchronous operations can't be completed and throw exceptions.

# **Signature**

```
public static List<Database.SaveResult> insertImmediate(List<SObject> sobjects,
System.AccessLevel accessLevel)
```
# **Parameters**

*sobjects* Type: List<SObject>

List of external object records to insert.

*accessLevel*

Type: [System.AccessLevel](#page-3056-0)

(Optional) The *accessLevel* parameter specifies whether the method runs in system mode (AccessLevel.SYSTEM\_MODE) or user mode (AccessLevel.USER\_MODE). In system mode, the object and field-level permissions of the current user are ignored, and the record sharing rules are controlled by the [class sharing keywords.](https://developer.salesforce.com/docs/atlas.en-us.248.0.apexcode.meta/apexcode/apex_classes_keywords_sharing.htm) In user mode, the object permissions, field-level security, and sharing rules of the current user are enforced. System mode is the default.

# Return Value

Type: List<[Database.SaveResult](#page-2316-0)>

Status results for the insert operation.

# Usage

The operation allows partial success. If one or more record inserts fail, the method doesn't throw an exception and the remainder of the DML operation can still succeed. The returned SaveResult objects indicate whether the operation was successful. If it wasn't successful, the objects also return the error code and description.

# **insertImmediate(sobject, accessLevel)**

Initiates a request to add external object data to the relevant external system. The request is executed synchronously and is sent to the external system that's defined by the external object's associated external data source. If the Apex transaction contains pending changes, the synchronous operation can't be completed and throws an exception.

public static Database. SaveResult insertImmediate(SObject sobject, System.AccessLevel accessLevel)

#### **Parameters**

*sobject*

Type: [SObject](#page-3618-0)

The external object record to insert.

*accessLevel*

Type: [System.AccessLevel](#page-3056-0)

(Optional) The *accessLevel* parameter specifies whether the method runs in system mode (AccessLevel.SYSTEM\_MODE) or user mode (AccessLevel.USER\_MODE). In system mode, the object and field-level permissions of the current user are ignored, and the record sharing rules are controlled by the [class sharing keywords.](https://developer.salesforce.com/docs/atlas.en-us.248.0.apexcode.meta/apexcode/apex_classes_keywords_sharing.htm) In user mode, the object permissions, field-level security, and sharing rules of the current user are enforced. System mode is the default.

### Return Value

#### Type: [Database.SaveResult](#page-2316-0)

Status result for the insert operation.

#### Usage

If a record update fails, the method doesn't throw an exception. The returned SaveResult object indicates whether the operation was successful. If it failed, the object returns the error code and description.

#### **merge(mergeToRecord, duplicateId)**

Merges the duplicate record into the mergeToRecord sObject record of the same type, deleting the duplicate, and reparenting any related records. Merges only accounts, contacts, or leads.

### **Signature**

public static Database.MergeResult merge(sObject mergeToRecord, Id duplicateId)

#### **Parameters**

*mergeToRecord*

Type: [sObject](#page-3618-0)

The sObject record that the duplicate record is merged into.

#### *duplicateId*

Type: [ID](#page-3357-0)

The ID of the record to merge with the mergeToRecord. This record must be of the same sObject type as the mergeToRecord.

# Return Value

Type: [Database.MergeResult](#page-2311-0)

## Usage

Each executed merge method counts against the governor limit for DML statements.

#### **merge(mergeToRecord, duplicateRecord)**

Merges the duplicate sObject record into the mergeToRecord sObject record of the same type, deleting the duplicate, and reparenting any related records.

### **Signature**

public static Database.MergeResult merge(sObject mergeToRecord, sObject duplicateRecord)

### **Parameters**

*mergeToRecord*

Type: [sObject](#page-3618-0)

The sObject record that the duplicate record is merged into.

*duplicateRecord*

Type: [sObject](#page-3618-0)

The sObject record to merge with the mergeToRecord. This sObject must be of the same type as the mergeToRecord.

## Return Value

Type: [Database.MergeResult](#page-2311-0)

# Usage

Each executed merge method counts against the governor limit for DML statements.

#### **merge(mergeToRecord, duplicateIds)**

Merges up to two records of the same sObject type into the mergeToRecord sObject record, deleting the others, and reparenting any related records.

### **Signature**

```
public static List<Database.MergeResult> merge(sObject mergeToRecord, List<Id>
duplicateIds)
```
### **Parameters**

*mergeToRecord* Type: [SObject](#page-3618-0)

The sObject record that the other records are merged into.

*duplicateIds*

Type: [List](#page-3424-0)<[Id>](#page-3357-0)

A list of IDs of up to two records to merge with the mergeToRecord. These records must be of the same sObject type as the mergeToRecord.

## Return Value

Type: [List<](#page-3424-0)[Database.MergeResult>](#page-2311-0)

## Usage

Each executed merge method counts against the governor limit for DML statements.

### **merge(mergeToRecord, duplicateRecords)**

Merges up to two records of the same object type into the mergeToRecord sObject record, deleting the others, and reparenting any related records.

# **Signature**

public static List<Database.MergeResult> merge(sObject mergeToRecord, List<SObject> duplicateRecords)

## **Parameters**

*mergeToRecord*

Type: [SObject](#page-3618-0)

The sObject record that the other sObjects are merged into.

#### *duplicateRecords*

Type: [List](#page-3424-0)<[SObject](#page-3618-0)>

A list of up to two sObject records to merge with the mergeToRecord. These sObjects must be of the same type as the mergeToRecord.

### Return Value

Type: [List<](#page-3424-0)[Database.MergeResult>](#page-2311-0)

# Usage

Each executed merge method counts against the governor limit for DML statements.

### **merge(mergeToRecord, duplicateId, allOrNone)**

Merges the duplicate record into the mergeToRecord sObject record of the same type, optionally returning any errors, deleting the duplicate, and reparenting any related records. Merges only accounts, contacts, or leads.

### **Signature**

public static Database.MergeResult merge(sObject mergeToRecord, Id duplicateId, Boolean allOrNone)

# **Parameters**

```
mergeToRecord
   Type: sObject
```
The sObject record that the duplicate record is merged into.

*duplicate*

Type: [ID](#page-3357-0)

The ID of the record to merge with the mergeToRecord. This record must be of the same sObject type as the mergeToRecord.

*allOrNone*

Type: [Boolean](#page-3099-0)

(Optional) The *allOrNone* parameter specifies whether the operation allows partial success. If *allOrNone* is set to false and a record fails, the remainder of the DML operation can still succeed. You must iterate through the returned results to identify which records succeeded or failed. If allOrNone is set to true and the method isn't successful, an exception is thrown. The default for the parameter is true.

## Return Value

Type: [Database.MergeResult](#page-2311-0)

# Usage

Each executed merge method counts against the governor limit for DML statements.

### **merge(mergeToRecord, duplicateRecord, allOrNone)**

Merges the duplicate sObject record into the mergeToRecord sObject of the same type, optionally returning any errors, deleting the duplicate, and reparenting any related records.

# **Signature**

public static Database.MergeResult merge(sObject mergeToRecord, sObject duplicateRecord, Boolean allOrNone)

### **Parameters**

*mergeToRecord*

Type: [sObject](#page-3618-0)

The sObject record that the duplicate record is merged into.

*duplicateRecord*

```
Type: sObject
```
The sObject record to merge with the mergeToRecord. This sObject must be of the same type as the mergeToRecord.

*allOrNone*

Type: [Boolean](#page-3099-0)

(Optional) The *allOrNone* parameter specifies whether the operation allows partial success. If *allOrNone* is set to false and a record fails, the remainder of the DML operation can still succeed. You must iterate through the returned results to identify which records succeeded or failed. If allOrNone is set to true and the method isn't successful, an exception is thrown. The default for the parameter is true.

# Return Value

Type: [Database.MergeResult](#page-2311-0)

## Usage

Each executed merge method counts against the governor limit for DML statements.

#### **merge(mergeToRecord, duplicateIds, allOrNone)**

Merges up to two records of the same sObject type into the mergeToRecord sObject record, optionally returning any errors, deleting the duplicates, and reparenting any related records.

### **Signature**

```
public static List<Database.MergeResult> merge(sObject mergeToRecord, List<Id>
duplicateIds, Boolean allOrNone)
```
### **Parameters**

*mergeToRecord* Type: [SObject](#page-3618-0)

The sObject record that the other records are merged into.

*duplicateIds*

Type: [List](#page-3424-0)<[Id>](#page-3357-0)

A list of IDs of up to two records to merge with the mergeToRecord. These records must be of the same sObject type as the mergeToRecord.

*allOrNone*

Type: [Boolean](#page-3099-0)

(Optional) The *allOrNone* parameter specifies whether the operation allows partial success. If *allOrNone* is set to false and a record fails, the remainder of the DML operation can still succeed. You must iterate through the returned results to identify which records succeeded or failed. If allOrNone is set to true and the method isn't successful, an exception is thrown. The default for the parameter is true.

## Return Value

Type: [List<](#page-3424-0)[Database.MergeResult>](#page-2311-0)

### Usage

Each executed merge method counts against the governor limit for DML statements.

#### **merge(mergeToRecord, duplicateRecords, allOrNone)**

Merges up to two records of the same object type into the mergeToRecord sObject record, optionally returning any errors, deleting the duplicates, and reparenting any related records.

### **Signature**

```
public static List<Database.MergeResult> merge(sObject mergeToRecord, List<SObject>
duplicateRecords, Boolean allOrNone)
```
# **Parameters**

*mergeToRecord*

Type: [sObject](#page-3618-0)

The sObject record that the other sObjects are merged into.

*duplicateRecords*

Type: [List](#page-3424-0)<[SObject](#page-3618-0)>

A list of up to two sObject records to merge with the mergeToRecord. These sObjects must be of the same type as the mergeToRecord.

*allOrNone*

Type: [Boolean](#page-3099-0)

(Optional) The *allOrNone* parameter specifies whether the operation allows partial success. If *allOrNone* is set to false and a record fails, the remainder of the DML operation can still succeed. You must iterate through the returned results to identify which records succeeded or failed. If *allOrNone* is set to true and the method isn't successful, an exception is thrown. The default for the parameter is true.

## Return Value

Type: [List<](#page-3424-0)[Database.MergeResult>](#page-2311-0)

## Usage

Each executed merge method counts against the governor limit for DML statements.

#### **merge(mergeToRecord, duplicateId, accessLevel)**

Merges the duplicate record into the mergeToRecord sObject record of the same type, deleting the duplicate, and reparenting any related records. Merges only accounts, contacts, or leads.

### **Signature**

```
public static Database.MergeResult merge(SObject mergeToRecord, Id duplicateId,
System.AccessLevel accessLevel)
```
# **Parameters**

*mergeToRecord*

Type: [sObject](#page-3618-0)

The sObject record that the duplicate record is merged into.

*duplicateId*

Type: [ID](#page-3357-0)

The ID of the record to merge with the mergeToRecord. This record must be of the same sObject type as the mergeToRecord.

#### *accessLevel*

Type: [System.AccessLevel](#page-3056-0)

(Optional) The *accessLevel* parameter specifies whether the method runs in system mode (AccessLevel.SYSTEM\_MODE) or user mode (AccessLevel.USER\_MODE). In system mode, the object and field-level permissions of the current user are ignored, and the record sharing rules are controlled by the [class sharing keywords.](https://developer.salesforce.com/docs/atlas.en-us.248.0.apexcode.meta/apexcode/apex_classes_keywords_sharing.htm) In user mode, the object permissions, field-level security, and sharing rules of the current user are enforced. System mode is the default.

# Return Value

Type: [Database.MergeResult](#page-2311-0)

## Usage

Each executed merge method counts against the governor limit for DML statements.

### **merge(mergeToRecord, duplicateRecord, accessLevel)**

Merges the specified duplicate sObject record into the mergeToRecord sObject of the same type, deleting the duplicate, and reparenting any related records.

# **Signature**

public static Database.MergeResult merge(SObject mergeToRecord, SObject duplicateRecord, System.AccessLevel accessLevel)

# **Parameters**

*mergeToRecord*

Type: [sObject](#page-3618-0)

The sObject record that the duplicate record is merged into.

#### *duplicateRecord*

Type: [sObject](#page-3618-0)

The sObject record to merge with the mergeToRecord. This sObject must be of the same type as the mergeToRecord.

*accessLevel*

Type: [System.AccessLevel](#page-3056-0)

(Optional) The *accessLevel* parameter specifies whether the method runs in system mode (AccessLevel.SYSTEM\_MODE) or user mode (AccessLevel.USER\_MODE). In system mode, the object and field-level permissions of the current user are ignored, and the record sharing rules are controlled by the [class sharing keywords.](https://developer.salesforce.com/docs/atlas.en-us.248.0.apexcode.meta/apexcode/apex_classes_keywords_sharing.htm) In user mode, the object permissions, field-level security, and sharing rules of the current user are enforced. System mode is the default.

# Return Value

Type: [Database.MergeResult](#page-2311-0)

# Usage

Each executed merge method counts against the governor limit for DML statements.

### **merge(mergeToRecord, duplicateIds, accessLevel)**

Merges up to two records of the same sObject type into the mergeToRecord sObject record, deleting the others, and reparenting any related records.

public static List<Database.MergeResult> merge(SObject mergeToRecord, List<Id> duplicateIds, System.AccessLevel accessLevel)

### **Parameters**

*mergeToRecord*

Type: [SObject](#page-3618-0)

The sObject record that the other records are merged into.

*duplicateIds*

Type: [List](#page-3424-0)<[Id>](#page-3357-0)

A list of IDs of up to two records to merge with the mergeToRecord. These records must be of the same sObject type as the mergeToRecord.

*accessLevel*

Type: [System.AccessLevel](#page-3056-0)

(Optional) The *accessLevel* parameter specifies whether the method runs in system mode (AccessLevel.SYSTEM\_MODE) or user mode (AccessLevel.USER\_MODE). In system mode, the object and field-level permissions of the current user are ignored, and the record sharing rules are controlled by the [class sharing keywords.](https://developer.salesforce.com/docs/atlas.en-us.248.0.apexcode.meta/apexcode/apex_classes_keywords_sharing.htm) In user mode, the object permissions, field-level security, and sharing rules of the current user are enforced. System mode is the default.

## Return Value

Type: [List<](#page-3424-0)[Database.MergeResult>](#page-2311-0)

# Usage

Each executed merge method counts against the governor limit for DML statements.

#### **merge(mergeToRecord, duplicateRecords, accessLevel)**

Merges up to two records of the same object type into the mergeToRecord sObject record, deleting the others, and reparenting any related records.

### **Signature**

```
public static List<Database.MergeResult> merge(SObject mergeToRecord, List<SObject>
duplicateRecords, System.AccessLevel accessLevel)
```
### **Parameters**

*mergeToRecord* Type: [SObject](#page-3618-0)

The sObject that the other sObject records are merged into.

*duplicateRecords*

Type: [List](#page-3424-0)<[SObject](#page-3618-0)>

A list of up to two sObject records to merge with the mergeToRecord. These sObjects must be of the same type as the mergeToRecord.

*accessLevel*

#### Type: [System.AccessLevel](#page-3056-0)

(Optional) The *accessLevel* parameter specifies whether the method runs in system mode (AccessLevel.SYSTEM\_MODE) or user mode (AccessLevel.USER\_MODE). In system mode, the object and field-level permissions of the current user are ignored, and the record sharing rules are controlled by the [class sharing keywords.](https://developer.salesforce.com/docs/atlas.en-us.248.0.apexcode.meta/apexcode/apex_classes_keywords_sharing.htm) In user mode, the object permissions, field-level security, and sharing rules of the current user are enforced. System mode is the default.

### Return Value

Type: [List<](#page-3424-0)[Database.MergeResult>](#page-2311-0)

## Usage

Each executed merge method counts against the governor limit for DML statements.

#### **merge(mergeToRecord, duplicateId, allOrNone, accessLevel)**

Merges the duplicate record into the mergeToRecord sObject record of the same type, optionally returning any errors, deleting the duplicate, and reparenting any related records. Merges only accounts, contacts, or leads.

### **Signature**

public static Database.MergeResult merge(SObject mergeToRecord, Id duplicateId, Boolean allOrNone, System.AccessLevel accessLevel)

### **Parameters**

*mergeToRecord*

#### Type: [sObject](#page-3618-0)

The sObject record that the duplicate record is merged into.

*duplicateId*

Type: [ID](#page-3357-0)

The ID of the record to merge with the mergeToRecord. This record must be of the same sObject type as the mergeToRecord.

#### *allOrNone*

Type: [Boolean](#page-3099-0)

(Optional) The *allOrNone* parameter specifies whether the operation allows partial success. If *allOrNone* is set to false and a record fails, the remainder of the DML operation can still succeed. You must iterate through the returned results to identify which records succeeded or failed. If *allOrNone* is set to true and the method isn't successful, an exception is thrown. The default for the parameter is true.

#### *accessLevel*

Type: [System.AccessLevel](#page-3056-0)

(Optional) The *accessLevel* parameter specifies whether the method runs in system mode (AccessLevel.SYSTEM\_MODE) or user mode (AccessLevel.USER\_MODE). In system mode, the object and field-level permissions of the current user are ignored, and the record sharing rules are controlled by the [class sharing keywords.](https://developer.salesforce.com/docs/atlas.en-us.248.0.apexcode.meta/apexcode/apex_classes_keywords_sharing.htm) In user mode, the object permissions, field-level security, and sharing rules of the current user are enforced. System mode is the default.

# Return Value

Type: [Database.MergeResult](#page-2311-0)

# Usage

If you use the accessLevel parameter to specify that the method runs in user mode, we report all encountered inaccessible fields. The way to retrieve the names of these inaccessible fields depends on the value of this method's allOrNone parameter, or the equivalent [DmlOptions.optAllOrNone](https://developer.salesforce.com/docs/atlas.en-us.248.0.apexref.meta/apexref/apex_methods_system_database_dmloptions.htm#apex_Database_DmlOptions_optAllOrNone) property. If you specify that:

- **•** allOrNone=true or DmlOptions.optAllOrNone=true: Catch the DMLException and use the DMLException.getDMLFieldNames() method to retrieve the list of inaccessible fields. See [Exception Class and Built-In](https://developer.salesforce.com/docs/atlas.en-us.248.0.apexref.meta/apexref/apex_classes_exception_methods.htm) [Exceptions](https://developer.salesforce.com/docs/atlas.en-us.248.0.apexref.meta/apexref/apex_classes_exception_methods.htm) for more information.
- allOrNone=false or DmlOptions.optAllOrNone=false: For each failing record, we update the Database.Error object that results from the DML operation. Use the Error.getFields() method to retrieve the list of inaccessible fields. See the [Error Class methods](https://developer.salesforce.com/docs/atlas.en-us.248.0.apexref.meta/apexref/apex_methods_system_database_error.htm#apex_Database_Error_methods) for more information.

Each executed merge method counts against the governor limit for DML statements.

#### **merge(mergeToRecord, duplicateRecord, allOrNone, accessLevel)**

Merges the duplicate sObject record into the mergeToRecord sObject record of the same type, optionally returning any errors, deleting the duplicate, and reparenting any related records.

### **Signature**

```
public static Database.MergeResult merge(SObject mergeToRecord, SObject duplicateRecord,
Boolean allOrNone, System.AccessLevel accessLevel)
```
### **Parameters**

*mergeToRecord* Type: [sObject](#page-3618-0)

The sObject record that the duplicate record is merged into.

#### *duplicateRecord*

Type: [sObject](#page-3618-0)

The sObject record to merge with the mergeToRecord. This sObject must be of the same type as the mergeToRecord.

#### *allOrNone*

Type: [Boolean](#page-3099-0)

(Optional) The *allOrNone* parameter specifies whether the operation allows partial success. If *allOrNone* is set to false and a record fails, the remainder of the DML operation can still succeed. You must iterate through the returned results to identify which records succeeded or failed. If *allOrNone* is set to true and the method isn't successful, an exception is thrown. The default for the parameter is true.

### *accessLevel*

#### Type: [System.AccessLevel](#page-3056-0)

(Optional) The *accessLevel* parameter specifies whether the method runs in system mode (AccessLevel.SYSTEM\_MODE) or user mode (AccessLevel.USER\_MODE). In system mode, the object and field-level permissions of the current user are ignored, and the record sharing rules are controlled by the [class sharing keywords.](https://developer.salesforce.com/docs/atlas.en-us.248.0.apexcode.meta/apexcode/apex_classes_keywords_sharing.htm) In user mode, the object permissions, field-level security, and sharing rules of the current user are enforced. System mode is the default.

# Return Value

Type: [Database.MergeResult](#page-2311-0)

# Usage

If you use the accessLevel parameter to specify that the method runs in user mode, we report all encountered inaccessible fields. The way to retrieve the names of these inaccessible fields depends on the value of this method's allOrNone parameter, or the equivalent [DmlOptions.optAllOrNone](https://developer.salesforce.com/docs/atlas.en-us.248.0.apexref.meta/apexref/apex_methods_system_database_dmloptions.htm#apex_Database_DmlOptions_optAllOrNone) property. If you specify that:

- **•** allOrNone=true or DmlOptions.optAllOrNone=true: Catch the DMLException and use the DMLException.getDMLFieldNames() method to retrieve the list of inaccessible fields. See [Exception Class and Built-In](https://developer.salesforce.com/docs/atlas.en-us.248.0.apexref.meta/apexref/apex_classes_exception_methods.htm) [Exceptions](https://developer.salesforce.com/docs/atlas.en-us.248.0.apexref.meta/apexref/apex_classes_exception_methods.htm) for more information.
- **•** allOrNone=false or DmlOptions.optAllOrNone=false: For each failing record, we update the Database.Error object that results from the DML operation. Use the Error.getFields() method to retrieve the list of inaccessible fields. See the [Error Class methods](https://developer.salesforce.com/docs/atlas.en-us.248.0.apexref.meta/apexref/apex_methods_system_database_error.htm#apex_Database_Error_methods) for more information.

Each executed merge method counts against the governor limit for DML statements.

#### **merge(mergeToRecord, duplicateIds, allOrNone, accessLevel)**

Merges up to two records of the same sObject type into the mergeToRecord sObject record, optionally returning any errors, deleting the duplicates, and reparenting any related records.

## **Signature**

```
public static List<Database.MergeResult> merge(SObject mergeToRecord, List<Id>
duplicateIds, Boolean allOrNone, System.AccessLevel accessLevel)
```
### **Parameters**

*mergeToRecord* Type: [SObject](#page-3618-0)

The sObject record that the other records are merged into.

```
duplicateIds
```
Type: [List](#page-3424-0)<[Id>](#page-3357-0)

A list of IDs of up to two records to merge with the mergeToRecord. These records must be of the same sObject type as the mergeToRecord.

*allOrNone*

Type: [Boolean](#page-3099-0)

(Optional) The *allOrNone* parameter specifies whether the operation allows partial success. If *allOrNone* is set to false and a record fails, the remainder of the DML operation can still succeed. You must iterate through the returned results to identify which records succeeded or failed. If *allOrNone* is set to true and the method isn't successful, an exception is thrown. The default for the parameter is true.

*accessLevel*

Type: [System.AccessLevel](#page-3056-0)

(Optional) The *accessLevel* parameter specifies whether the method runs in system mode (AccessLevel.SYSTEM\_MODE) or user mode (AccessLevel.USER\_MODE). In system mode, the object and field-level permissions of the current user are

ignored, and the record sharing rules are controlled by the [class sharing keywords.](https://developer.salesforce.com/docs/atlas.en-us.248.0.apexcode.meta/apexcode/apex_classes_keywords_sharing.htm) In user mode, the object permissions, field-level security, and sharing rules of the current user are enforced. System mode is the default.

### Return Value

Type: [List<](#page-3424-0)[Database.MergeResult>](#page-2311-0)

# Usage

If you use the accessLevel parameter to specify that the method runs in user mode, we report all encountered inaccessible fields. The way to retrieve the names of these inaccessible fields depends on the value of this method's allOrNone parameter, or the equivalent [DmlOptions.optAllOrNone](https://developer.salesforce.com/docs/atlas.en-us.248.0.apexref.meta/apexref/apex_methods_system_database_dmloptions.htm#apex_Database_DmlOptions_optAllOrNone) property. If you specify that:

- **•** allOrNone=true or DmlOptions.optAllOrNone=true: Catch the DMLException and use the DMLException.getDMLFieldNames() method to retrieve the list of inaccessible fields. See [Exception Class and Built-In](https://developer.salesforce.com/docs/atlas.en-us.248.0.apexref.meta/apexref/apex_classes_exception_methods.htm) [Exceptions](https://developer.salesforce.com/docs/atlas.en-us.248.0.apexref.meta/apexref/apex_classes_exception_methods.htm) for more information.
- allOrNone=false or DmlOptions.optAllOrNone=false: For each failing record, we update the Database.Error object that results from the DML operation. Use the Error.getFields() method to retrieve the list of inaccessible fields. See the [Error Class methods](https://developer.salesforce.com/docs/atlas.en-us.248.0.apexref.meta/apexref/apex_methods_system_database_error.htm#apex_Database_Error_methods) for more information.

Each executed merge method counts against the governor limit for DML statements.

### **merge(mergeToRecord, duplicateRecords, allOrNone, accessLevel)**

Merges up to two records of the same object type into the mergeToRecord sObject record, optionally returning any errors, deleting the duplicates, and reparenting any related records.

### **Signature**

public static List<Database.MergeResult> merge(SObject mergeToRecord, List<SObject> duplicateRecords, Boolean allOrNone, System.AccessLevel accessLevel)

### **Parameters**

*mergeToRecord*

Type: [sObject](#page-3618-0)

The sObject record that the other sObjects are merged into.

# *duplicateRecords*

Type: [List](#page-3424-0)<[SObject](#page-3618-0)>

A list of up to two sObject records to merge with the mergeToRecord. These sObjects must be of the same type as the mergeToRecord.

### *allOrNone*

Type: [Boolean](#page-3099-0)

(Optional) The *allOrNone* parameter specifies whether the operation allows partial success. If *allOrNone* is set to false and a record fails, the remainder of the DML operation can still succeed. You must iterate through the returned results to identify which records succeeded or failed. If *allOrNone* is set to true and the method isn't successful, an exception is thrown. The default for the parameter is true.

*accessLevel* Type: [System.AccessLevel](#page-3056-0) (Optional) The *accessLevel* parameter specifies whether the method runs in system mode (AccessLevel.SYSTEM\_MODE) or user mode (AccessLevel.USER\_MODE). In system mode, the object and field-level permissions of the current user are ignored, and the record sharing rules are controlled by the [class sharing keywords.](https://developer.salesforce.com/docs/atlas.en-us.248.0.apexcode.meta/apexcode/apex_classes_keywords_sharing.htm) In user mode, the object permissions, field-level security, and sharing rules of the current user are enforced. System mode is the default.

# Return Value

Type: [List<](#page-3424-0)[Database.MergeResult>](#page-2311-0)

# Usage

If you use the accessLevel parameter to specify that the method runs in user mode, we report all encountered inaccessible fields. The way to retrieve the names of these inaccessible fields depends on the value of this method's allOrNone parameter, or the equivalent [DmlOptions.optAllOrNone](https://developer.salesforce.com/docs/atlas.en-us.248.0.apexref.meta/apexref/apex_methods_system_database_dmloptions.htm#apex_Database_DmlOptions_optAllOrNone) property. If you specify that:

- **•** allOrNone=true or DmlOptions.optAllOrNone=true: Catch the DMLException and use the DMLException.getDMLFieldNames() method to retrieve the list of inaccessible fields. See [Exception Class and Built-In](https://developer.salesforce.com/docs/atlas.en-us.248.0.apexref.meta/apexref/apex_classes_exception_methods.htm) [Exceptions](https://developer.salesforce.com/docs/atlas.en-us.248.0.apexref.meta/apexref/apex_classes_exception_methods.htm) for more information.
- allOrNone=false or DmlOptions.optAllOrNone=false: For each failing record, we update the Database.Error object that results from the DML operation. Use the Error.getFields() method to retrieve the list of inaccessible fields. See the [Error Class methods](https://developer.salesforce.com/docs/atlas.en-us.248.0.apexref.meta/apexref/apex_methods_system_database_error.htm#apex_Database_Error_methods) for more information.

Each executed merge method counts against the governor limit for DML statements.

## **query(queryString)**

Creates a dynamic SOQL query at runtime.

# **Signature**

public static List<SObject> query(String queryString)

### **Parameters**

*queryString* Type: [String](#page-3649-0)

# Return Value

Type: [List](#page-3424-0) on page 3405<[sObject](#page-3618-0)>

# Usage

This method can be used wherever a static SOQL query can be used, such as in regular assignment statements and  $for$  loops. Unlike inline SOQL, fields in bind variables aren't supported. For more information, see [Dynamic SOQL.](https://developer.salesforce.com/docs/atlas.en-us.248.0.apexcode.meta/apexcode/apex_dynamic_soql.htm)

Database. query () calls containing an inner query for a related child object may not return the entire result set based on the size and complexity of the records requested. Instead, use Database.getQueryLocator() in conjunction with Apex Batch. Alternatively, you can use the same SOQL query with SOAP API to be able to access all the resulting records.

Each executed query method counts against the governor limit for SOQL queries.

## **query(queryString, accessLevel)**

Creates a dynamic SOQL query at runtime.

### **Signature**

public static List<SObject> query(String queryString, System.AccessLevel accessLevel)

## Parameters

*queryString* Type: [String](#page-3649-0)

*accessLevel*

Type: [System.AccessLevel](#page-3056-0)

(Optional) The *accessLevel* parameter specifies whether the method runs in system mode (AccessLevel.SYSTEM\_MODE) or user mode (AccessLevel.USER\_MODE). In system mode, the object and field-level permissions of the current user are ignored, and the record sharing rules are controlled by the [class sharing keywords.](https://developer.salesforce.com/docs/atlas.en-us.248.0.apexcode.meta/apexcode/apex_classes_keywords_sharing.htm) In user mode, the object permissions, field-level security, and sharing rules of the current user are enforced. System mode is the default.

# Return Value

Type: [List](#page-3424-0) on page 3405<[sObject](#page-3618-0)>

## Usage

This method can be used wherever a static SOQL query can be used, such as in regular assignment statements and for loops. Unlike inline SOQL, fields in bind variables aren't supported. For more information, see [Dynamic SOQL.](https://developer.salesforce.com/docs/atlas.en-us.248.0.apexcode.meta/apexcode/apex_dynamic_soql.htm)

Database. query () calls containing an inner query for a related child object may not return the entire result set based on the size and complexity of the records requested. Instead, use Database.getQueryLocator() in conjunction with Apex Batch. Alternatively, you can use the same SOQL query with SOAP API to be able to access all the resulting records.

Each executed query method counts against the governor limit for SOQL queries.

### **queryWithBinds(queryString, bindMap, accessLevel)**

Creates a dynamic SOQL query at runtime. Bind variables in the query are resolved from the *bindMap* Map parameter directly with the key, rather than from Apex code variables.

### **Signature**

public static List<SObject> queryWithBinds(String queryString, Map<String, Object> bindMap, System.AccessLevel accessLevel)

### Parameters

*queryString*

Type: [String](#page-3649-0)

SOQL query that includes Apex bind variables or expressions preceded by a colon. All bind variables must have a key in the *bindMap* Map.

### *bindMap*

#### Type: [Map](#page-3445-0)[<String,](#page-3649-0) Object>

A map that contains keys for each bind variable specified in the SOQL *queryString* and its value. The keys can't be null or duplicates, and the values can't be null or empty strings.

*accessLevel*

Type: [System.AccessLevel](#page-3056-0)

The *accessLevel* parameter specifies whether the method runs in system mode (AccessLevel.SYSTEM\_MODE) or user mode (AccessLevel.USER\_MODE). In system mode, the object and field-level permissions of the current user are ignored, and the record sharing rules are controlled by the [class sharing keywords.](https://developer.salesforce.com/docs/atlas.en-us.248.0.apexcode.meta/apexcode/apex_classes_keywords_sharing.htm) In user mode, the object permissions, field-level security, and sharing rules of the current user are enforced.

# Return Value

Type: [List](#page-3424-0) on page 3405<[sObject](#page-3618-0)>

# Usage

This method can be used wherever a static SOQL query can be used, such as in regular assignment statements and for loops.

For more information, see [Dynamic SOQL](https://developer.salesforce.com/docs/atlas.en-us.248.0.apexcode.meta/apexcode/apex_dynamic_soql.htm).

Each executed queryWithBinds method counts against the governor limit for SOQL queries.

## Example

In this example, the SOQL query uses a bind variable for an Account name. Its value (Acme Inc.) is passed in to the method using the *nameBind* Map. The accountName variable isn't (and doesn't have to be) in scope when the query is executed within the method.

```
public static List<Account> simpleBindingSoqlQuery(Map<String, Object> bindParams) {
   String queryString =
       'SELECT Id, Name ' +
       'FROM Account ' +
        'WHERE name = :name';
    return Database.queryWithBinds(
       queryString,
       bindParams,
       AccessLevel.USER_MODE
   );
}
String accountName = 'Acme Inc.';
Map<String, Object> nameBind = new Map<String, Object>{'name' => accountName};
List<Account> accounts = simpleBindingSoqlQuery(nameBind);
System.debug(accounts);
```
### **releaseSavepoint(databaseSavepoint)**

Releases a given savepoint. All savepoints that are subsequent to the given one are also released.

public static void releaseSavepoint(System.Savepoint databaseSavepoint)

### **Parameters**

*databaseSavepoint* Type: System.Savepoint

### Return Value

Type: void

# Versioned Behavior Changes

For Apex tests with API version 60.0 or later, all savepoints are released when Test.startTest() and Test.stopTest() are called. If any savepoints are reset, a SAVEPOINT\_RESET event is logged.

Before API version 60.0, making a callout after creating savepoints throws a CalloutException regardless of whether there was uncommitted DML or the changes were rolled back to a savepoint. Also, before API version 60.0, both Database.rollback(databaseSavepoint) and Database.setSavepoint() calls incremented the DML row usage limit.

## **rollback(databaseSavepoint)**

Restores the database to the state specified by the savepoint variable. Any emails submitted since the last savepoint are also rolled back and not sent.

### **Signature**

public static Void rollback(System.Savepoint databaseSavepoint)

# **Parameters**

*databaseSavepoint* Type: System.Savepoint

# Return Value

Type: Void

# Usage

Note the following:

- **•** Static variables aren't reverted during a rollback. If you try to run the trigger again, the static variables retain the values from the first run.
- **•** Each rollback counts against the governor limit for DML statements. You receive a runtime error if you try to roll back the database additional times.
- **•** The ID on an sObject inserted after setting a savepoint isn't cleared after a rollback. Create an sObject to insert after a rollback. Attempting to insert the sObject using the variable created before the rollback fails because the sObject variable has an ID. Updating or upserting the sObject using the same variable also fails because the sObject isn't in the database and, thus, can't be updated.

For an example, see [Transaction Control.](https://developer.salesforce.com/docs/atlas.en-us.248.0.apexcode.meta/apexcode/langCon_apex_transaction_control.htm)

# Versioned Behavior Changes

For Apex tests with API version 60.0 or later, all savepoints are released when Test.startTest() and Test.stopTest() are called. If any savepoints are reset, a SAVEPOINT\_RESET event is logged.

Before API version 60.0, making a callout after creating savepoints throws a CalloutException regardless of whether there was uncommitted DML or the changes were rolled back to a savepoint. Also, before API version 60.0, both Database.rollback(Savepoint) and Database.setSavepoint() calls incremented the DML row usage limit.

#### **setSavepoint()**

Returns a savepoint variable that can be stored as a local variable, then used with the rollback method to restore the database to that point.

## **Signature**

public static System.Savepoint setSavepoint()

## Return Value

Type: System.Savepoint

# Usage

Note the following:

- **•** If you set more than one savepoint, then roll back to a savepoint that isn't the last savepoint you generated, the later savepoint variables become invalid. For example, if you generated savepoint SP1 first, savepoint SP2 after that, and then you rolled back to SP1, the variable SP2 would no longer be valid. You receive a runtime error if you try to use it.
- References to savepoints can't cross trigger invocations because each trigger invocation is a new trigger context. If you declare a savepoint as a static variable then try to use it across trigger contexts, you receive a run-time error.
- **•** Each savepoint you set counts against the governor limit for DML statements.

For an example, see [Transaction Control.](https://developer.salesforce.com/docs/atlas.en-us.248.0.apexcode.meta/apexcode/langCon_apex_transaction_control.htm)

# Versioned Behavior Changes

For Apex tests with API version 60.0 or later, all savepoints are released when Test.startTest() and Test.stopTest() are called. If any savepoints are reset, a SAVEPOINT\_RESET event is logged.

Before API version 60.0, making a callout after creating savepoints throws a CalloutException regardless of whether there was uncommitted DML or the changes were rolled back to a savepoint. Also, before API version 60.0, both Database.rollback(Savepoint) and Database.setSavepoint() calls incremented the DML row usage limit.

### **undelete(recordToUndelete, allOrNone)**

Restores an existing sObject record, such as an individual account or contact, from your organization's Recycle Bin.

```
public static Database.UndeleteResult undelete(sObject recordToUndelete, Boolean
allOrNone)
```
## **Parameters**

*recordToUndelete* Type: [sObject](#page-3618-0)

*allOrNone*

Type: [Boolean](#page-3099-0)

(Optional) The *allOrNone* parameter specifies whether the operation allows partial success. If *allOrNone* is set to false and a record fails, the remainder of the DML operation can still succeed. You must iterate through the returned results to identify which records succeeded or failed. If allOrNone is set to true and the method isn't successful, an exception is thrown. The default for the parameter is true.

# Return Value

Type: [Database.UndeleteResult](#page-2319-0)

## Usage

undelete is analogous to the UNDELETE statement in SQL.

Each executed undelete method counts against the governor limit for DML statements.

### **undelete(recordsToUndelete, allOrNone)**

Restores one or more existing sObject records, such as individual accounts or contacts, from your organization's Recycle Bin.

### **Signature**

```
public static Database.UndeleteResult[] undelete(sObject[] recordsToUndelete, Boolean
allOrNone)
```
### **Parameters**

*recordsToUndelete* Type: [sObject](#page-3618-0) []

*allOrNone*

Type: [Boolean](#page-3099-0)

(Optional) The *allOrNone* parameter specifies whether the operation allows partial success. If *allOrNone* is set to false and a record fails, the remainder of the DML operation can still succeed. You must iterate through the returned results to identify which records succeeded or failed. If *allOrNone* is set to true and the method isn't successful, an exception is thrown. The default for the parameter is true.

### Return Value

Type: [Database.UndeleteResult](#page-2319-0)[]

### Usage

undelete is analogous to the UNDELETE statement in SQL.

Each executed undelete method counts against the governor limit for DML statements.

# Example

The following example restores all accounts named 'Universal Containers'. The ALL ROWS keyword queries all rows for both top-level and aggregate relationships, including deleted records and archived activities.

```
Account[] savedAccts = [SELECT Id, Name FROM Account
                                                                   WHERE Name = 'Universal
Containers' ALL ROWS];
Database.UndeleteResult[] UDR Dels = Database.undelete(savedAccts);
```
#### **undelete(recordID, allOrNone)**

Restores an existing sObject record, such as an individual account or contact, from your organization's Recycle Bin.

### **Signature**

```
public static Database.UndeleteResult undelete(ID recordID, Boolean allOrNone)
```
### **Parameters**

*recordID*

Type: [ID](#page-3357-0)

```
allOrNone
```
Type: [Boolean](#page-3099-0)

(Optional) The *allOrNone* parameter specifies whether the operation allows partial success. If *allOrNone* is set to false and a record fails, the remainder of the DML operation can still succeed. You must iterate through the returned results to identify which records succeeded or failed. If *allOrNone* is set to true and the method isn't successful, an exception is thrown. The default for the parameter is true.

### Return Value

Type: [Database.UndeleteResult](#page-2319-0)

### Usage

undelete is analogous to the UNDELETE statement in SQL.

Each executed undelete method counts against the governor limit for DML statements.

#### **undelete(recordIDs, allOrNone)**

Restores one or more existing sObject records, such as individual accounts or contacts, from your organization's Recycle Bin.

### **Signature**

```
public static Database.UndeleteResult[] undelete(ID[] recordIDs, Boolean allOrNone)
```
# **Parameters**

*RecordIDs* Type: [ID\[](#page-3357-0)]

*allOrNone*

Type: [Boolean](#page-3099-0)

(Optional) The *allOrNone* parameter specifies whether the operation allows partial success. If *allOrNone* is set to false and a record fails, the remainder of the DML operation can still succeed. You must iterate through the returned results to identify which records succeeded or failed. If *allOrNone* is set to true and the method isn't successful, an exception is thrown. The default for the parameter is true.

# Return Value

Type: [Database.UndeleteResult](#page-2319-0)[]

# Usage

undelete is analogous to the UNDELETE statement in SQL.

Each executed undelete method counts against the governor limit for DML statements.

### **undelete(recordToUndelete, allOrNone, accessLevel)**

Restores an existing sObject record, such as an individual account or contact, from your organization's Recycle Bin.

### **Signature**

```
public static Database.UndeleteResult undelete(SObject recordToUndelete, Boolean
allOrNone, System.AccessLevel accessLevel)
```
### **Parameters**

*recordToUndelete* Type: [SObject](#page-3618-0)

*allOrNone*

Type: [Boolean](#page-3099-0)

(Optional) The *allOrNone* parameter specifies whether the operation allows partial success. If *allOrNone* is set to false and a record fails, the remainder of the DML operation can still succeed. You must iterate through the returned results to identify which records succeeded or failed. If allOrNone is set to true and the method isn't successful, an exception is thrown. The default for the parameter is true.

*accessLevel*

Type: [System.AccessLevel](#page-3056-0)

(Optional) The *accessLevel* parameter specifies whether the method runs in system mode (AccessLevel.SYSTEM\_MODE) or user mode (AccessLevel.USER\_MODE). In system mode, the object and field-level permissions of the current user are ignored, and the record sharing rules are controlled by the [class sharing keywords.](https://developer.salesforce.com/docs/atlas.en-us.248.0.apexcode.meta/apexcode/apex_classes_keywords_sharing.htm) In user mode, the object permissions, field-level security, and sharing rules of the current user are enforced. System mode is the default.

## Return Value

Type: [Database.UndeleteResult](#page-2319-0)

### Usage

undelete is analogous to the UNDELETE statement in SQL.

Each executed undelete method counts against the governor limit for DML statements.

### **undelete(recordsToUndelete, allOrNone, accessLevel)**

Restores one or more existing sObject records, such as individual accounts or contacts, from your organization's Recycle Bin.

## **Signature**

public static List<Database.UndeleteResult> undelete(List<SObject> recordsToUndelete, Boolean allOrNone, System.AccessLevel accessLevel)

## **Parameters**

*recordsToUndelete* Type: List<[sObject>](#page-3618-0)

#### *allOrNone*

Type: [Boolean](#page-3099-0)

(Optional) The *allOrNone* parameter specifies whether the operation allows partial success. If *allOrNone* is set to false and a record fails, the remainder of the DML operation can still succeed. You must iterate through the returned results to identify which records succeeded or failed. If *allOrNone* is set to true and the method isn't successful, an exception is thrown. The default for the parameter is true.

*accessLevel*

Type: [System.AccessLevel](#page-3056-0)

(Optional) The *accessLevel* parameter specifies whether the method runs in system mode (AccessLevel.SYSTEM\_MODE) or user mode (AccessLevel.USER\_MODE). In system mode, the object and field-level permissions of the current user are ignored, and the record sharing rules are controlled by the [class sharing keywords.](https://developer.salesforce.com/docs/atlas.en-us.248.0.apexcode.meta/apexcode/apex_classes_keywords_sharing.htm) In user mode, the object permissions, field-level security, and sharing rules of the current user are enforced. System mode is the default.

## Return Value

Type: List<[Database.UndeleteResult>](#page-2319-0)

### Usage

undelete is analogous to the UNDELETE statement in SQL.

Each executed undelete method counts against the governor limit for DML statements.

### **undelete(recordID, allOrNone, accessLevel)**

Restores an existing sObject record, such as an individual account or contact, from your organization's Recycle Bin.

```
public static Database.UndeleteResult undelete(Id recordID, Boolean allOrNone,
System.AccessLevel accessLevel)
```
### **Parameters**

*recordID* Type: [Id](#page-3357-0)

*allOrNone*

Type: [Boolean](#page-3099-0)

(Optional) The *allOrNone* parameter specifies whether the operation allows partial success. If *allOrNone* is set to false and a record fails, the remainder of the DML operation can still succeed. You must iterate through the returned results to identify which records succeeded or failed. If *allOrNone* is set to true and the method isn't successful, an exception is thrown. The default for the parameter is true.

#### *accessLevel*

Type: [System.AccessLevel](#page-3056-0)

(Optional) The *accessLevel* parameter specifies whether the method runs in system mode (AccessLevel.SYSTEM\_MODE) or user mode (AccessLevel.USER\_MODE). In system mode, the object and field-level permissions of the current user are ignored, and the record sharing rules are controlled by the [class sharing keywords.](https://developer.salesforce.com/docs/atlas.en-us.248.0.apexcode.meta/apexcode/apex_classes_keywords_sharing.htm) In user mode, the object permissions, field-level security, and sharing rules of the current user are enforced. System mode is the default.

## Return Value

Type: [Database.UndeleteResult](#page-2319-0)

# Usage

undelete is analogous to the UNDELETE statement in SQL.

Each executed undelete method counts against the governor limit for DML statements.

### **undelete(recordIDs, allOrNone, accessLevel)**

Restores one or more existing sObject records, such as individual accounts or contacts, from your organization's Recycle Bin.

### **Signature**

public static List<Database.UndeleteResult> undelete(List<Id> recordIDs, Boolean allOrNone, System.AccessLevel accessLevel)

### **Parameters**

*recordIDs* Type: List<[ID>](#page-3357-0)

*allOrNone*

Type: [Boolean](#page-3099-0)

(Optional) The *allOrNone* parameter specifies whether the operation allows partial success. If *allOrNone* is set to false and a record fails, the remainder of the DML operation can still succeed. You must iterate through the returned results to identify

which records succeeded or failed. If *allOrNone* is set to true and the method isn't successful, an exception is thrown. The default for the parameter is true.

#### *accessLevel*

Type: [System.AccessLevel](#page-3056-0)

(Optional) The *accessLevel* parameter specifies whether the method runs in system mode (AccessLevel.SYSTEM\_MODE) or user mode (AccessLevel.USER\_MODE). In system mode, the object and field-level permissions of the current user are ignored, and the record sharing rules are controlled by the [class sharing keywords.](https://developer.salesforce.com/docs/atlas.en-us.248.0.apexcode.meta/apexcode/apex_classes_keywords_sharing.htm) In user mode, the object permissions, field-level security, and sharing rules of the current user are enforced. System mode is the default.

### Return Value

Type: List<[Database.UndeleteResult>](#page-2319-0)

### Usage

undelete is analogous to the UNDELETE statement in SQL.

Each executed undelete method counts against the governor limit for DML statements.

#### **update(recordToUpdate, allOrNone)**

Modifies an existing sObject record, such as an individual account or contact, in your organization's data.

#### **Signature**

public static Database.SaveResult update(sObject recordToUpdate, Boolean allOrNone)

# **Parameters**

*recordToUpdate* Type: [sObject](#page-3618-0)

### *allOrNone*

Type: [Boolean](#page-3099-0)

(Optional) The *allOrNone* parameter specifies whether the operation allows partial success. If *allOrNone* is set to false and a record fails, the remainder of the DML operation can still succeed. You must iterate through the returned results to identify which records succeeded or failed. If *allOrNone* is set to true and the method isn't successful, an exception is thrown. The default for the parameter is true.

### Return Value

Type: [Database.SaveResult](#page-2316-0)

### Usage

update is analogous to the UPDATE statement in SQL.

Apex classes and triggers saved (compiled) using API version 15.0 and higher produce a runtime error if you assign a String value that is too long for the field.

Each executed update method counts against the governor limit for DML statements.

# Example

The following example updates the BillingCity field on a single account.

```
Account a = new Account(Name='SFDC');insert(a);
Account myAcct =
  [SELECT Id, Name, BillingCity
  FROM Account WHERE Id = : a. Id];
myAcct.BillingCity = 'San Francisco';
Database.SaveResult SR =
 Database.update(myAcct);
```
### **update(recordsToUpdate, allOrNone)**

Modifies one or more existing sObject records, such as individual accounts or contacts, in your organization's data.

### **Signature**

```
public static Database.SaveResult[] update(sObject[] recordsToUpdate, Boolean allOrNone)
```
### **Parameters**

*recordsToUpdate* Type: [sObject](#page-3618-0) []

# *allOrNone*

Type: [Boolean](#page-3099-0)

(Optional) The *allOrNone* parameter specifies whether the operation allows partial success. If *allOrNone* is set to false and a record fails, the remainder of the DML operation can still succeed. You must iterate through the returned results to identify which records succeeded or failed. If *allOrNone* is set to true and the method isn't successful, an exception is thrown. The default for the parameter is true.

### Return Value

Type: [Database.SaveResult\[](#page-2316-0)]

### Usage

update is analogous to the UPDATE statement in SQL.

Each executed update method counts against the governor limit for DML statements.

### **update(recordToUpdate, dmlOptions)**

Modifies an existing sObject record, such as an individual account or contact, in your organization's data.

### **Signature**

```
public static Database.SaveResult update(sObject recordToUpdate, Database.DmlOptions
dmlOptions)
```
# **Parameters**

*recordToUpdate* Type: [sObject](#page-3618-0)

*dmlOptions* Type: [Database.DMLOptions](#page-2283-0)

> The optional *dmlOptions* parameter specifies additional data for the transaction, such as assignment rule information or rollback behavior when errors occur during record insertions.

# Return Value

Type: [Database.SaveResult](#page-2316-0)

# Usage

update is analogous to the UPDATE statement in SQL.

Apex classes and triggers saved (compiled) using API version 15.0 and higher produce a runtime error if you assign a String value that is too long for the field.

Each executed update method counts against the governor limit for DML statements.

## **update(recordsToUpdate, dmlOptions)**

Modifies one or more existing sObject records, such as individual accounts or contacts, in your organization's data.

# **Signature**

public static Database.SaveResult[] update(sObject[] recordsToUpdate, Database.DMLOptions dmlOptions)

### **Parameters**

*recordsToUpdate* Type: [sObject](#page-3618-0) []

*dmlOptions*

Type: [Database.DMLOptions](#page-2283-0)

The optional *dmlOptions* parameter specifies additional data for the transaction, such as assignment rule information or rollback behavior when errors occur during record insertions.

### Return Value

Type: [Database.SaveResult\[](#page-2316-0)]

### Usage

update is analogous to the UPDATE statement in SQL.

Apex classes and triggers saved (compiled) using API version 15.0 and higher produce a runtime error if you assign a String value that is too long for the field.

Each executed update method counts against the governor limit for DML statements.

# **update(recordToUpdate, allOrNone, accessLevel)**

Modifies an existing sObject record, such as an individual account or contact, in your organization's data.

### **Signature**

public static Database.SaveResult update(SObject recordToUpdate, Boolean allOrNone, System.AccessLevel accessLevel)

# **Parameters**

*recordToUpdate* Type: [SObject](#page-3618-0)

### *allOrNone*

Type: [Boolean](#page-3099-0)

(Optional) The *allOrNone* parameter specifies whether the operation allows partial success. If *allOrNone* is set to false and a record fails, the remainder of the DML operation can still succeed. You must iterate through the returned results to identify which records succeeded or failed. If *allOrNone* is set to true and the method isn't successful, an exception is thrown. The default for the parameter is true.

*accessLevel*

#### Type: [System.AccessLevel](#page-3056-0)

(Optional) The *accessLevel* parameter specifies whether the method runs in system mode (AccessLevel.SYSTEM\_MODE) or user mode (AccessLevel.USER\_MODE). In system mode, the object and field-level permissions of the current user are ignored, and the record sharing rules are controlled by the [class sharing keywords.](https://developer.salesforce.com/docs/atlas.en-us.248.0.apexcode.meta/apexcode/apex_classes_keywords_sharing.htm) In user mode, the object permissions, field-level security, and sharing rules of the current user are enforced. System mode is the default.

# Return Value

### Type: [Database.SaveResult](#page-2316-0)

# Usage

If you use the accessLevel parameter to specify that the method runs in user mode, we report all encountered inaccessible fields. The way to retrieve the names of these inaccessible fields depends on the value of this method's allOrNone parameter, or the equivalent [DmlOptions.optAllOrNone](https://developer.salesforce.com/docs/atlas.en-us.248.0.apexref.meta/apexref/apex_methods_system_database_dmloptions.htm#apex_Database_DmlOptions_optAllOrNone) property. If you specify that:

- **•** allOrNone=true or DmlOptions.optAllOrNone=true: Catch the DMLException and use the DMLException.getDMLFieldNames() method to retrieve the list of inaccessible fields. See [Exception Class and Built-In](https://developer.salesforce.com/docs/atlas.en-us.248.0.apexref.meta/apexref/apex_classes_exception_methods.htm) [Exceptions](https://developer.salesforce.com/docs/atlas.en-us.248.0.apexref.meta/apexref/apex_classes_exception_methods.htm) for more information.
- allOrNone=false or DmlOptions.optAllOrNone=false: For each failing record, we update the Database.Error object that results from the DML operation. Use the Error.getFields() method to retrieve the list of inaccessible fields. See the [Error Class methods](https://developer.salesforce.com/docs/atlas.en-us.248.0.apexref.meta/apexref/apex_methods_system_database_error.htm#apex_Database_Error_methods) for more information.

### **update(recordsToUpdate, allOrNone, accessLevel)**

Modifies one or more existing sObject records, such as individual accounts or contacts, in your organization's data.

public static List<Database.SaveResult> update(List<SObject> recordsToUpdate, Boolean allOrNone, System.AccessLevel accessLevel)

## **Parameters**

*recordsToUpdate* Type: List<[sObject>](#page-3618-0)

*allOrNone*

Type: [Boolean](#page-3099-0)

(Optional) The *allOrNone* parameter specifies whether the operation allows partial success. If *allOrNone* is set to false and a record fails, the remainder of the DML operation can still succeed. You must iterate through the returned results to identify which records succeeded or failed. If *allOrNone* is set to true and the method isn't successful, an exception is thrown. The default for the parameter is true.

#### *accessLevel*

Type: [System.AccessLevel](#page-3056-0)

(Optional) The *accessLevel* parameter specifies whether the method runs in system mode (AccessLevel.SYSTEM\_MODE) or user mode (AccessLevel.USER\_MODE). In system mode, the object and field-level permissions of the current user are ignored, and the record sharing rules are controlled by the [class sharing keywords.](https://developer.salesforce.com/docs/atlas.en-us.248.0.apexcode.meta/apexcode/apex_classes_keywords_sharing.htm) In user mode, the object permissions, field-level security, and sharing rules of the current user are enforced. System mode is the default.

## Return Value

Type: List<[Database.SaveResult](#page-2316-0)>

# Usage

If you use the accessLevel parameter to specify that the method runs in user mode, we report all encountered inaccessible fields. The way to retrieve the names of these inaccessible fields depends on the value of this method's allOrNone parameter, or the equivalent [DmlOptions.optAllOrNone](https://developer.salesforce.com/docs/atlas.en-us.248.0.apexref.meta/apexref/apex_methods_system_database_dmloptions.htm#apex_Database_DmlOptions_optAllOrNone) property. If you specify that:

- **•** allOrNone=true or DmlOptions.optAllOrNone=true: Catch the DMLException and use the DMLException.getDMLFieldNames() method to retrieve the list of inaccessible fields. See [Exception Class and Built-In](https://developer.salesforce.com/docs/atlas.en-us.248.0.apexref.meta/apexref/apex_classes_exception_methods.htm) [Exceptions](https://developer.salesforce.com/docs/atlas.en-us.248.0.apexref.meta/apexref/apex_classes_exception_methods.htm) for more information.
- allOrNone=false or DmlOptions.optAllOrNone=false: For each failing record, we update the Database.Error object that results from the DML operation. Use the Error.getFields() method to retrieve the list of inaccessible fields. See the [Error Class methods](https://developer.salesforce.com/docs/atlas.en-us.248.0.apexref.meta/apexref/apex_methods_system_database_error.htm#apex_Database_Error_methods) for more information.

### **update(recordToUpdate, dmlOptions, accessLevel)**

Modifies an existing sObject record, such as an individual account or contact, in your organization's data.

# **Signature**

public static Database.SaveResult update(SObject recordToUpdate, Database.DMLOptions dmlOptions, System.AccessLevel accessLevel)

# **Parameters**

*recordToUpdate* Type: [SObject](#page-3618-0)

*dmlOptions* Type: [Database.DMLOptions](#page-2283-0)

> The optional *dmlOptions* parameter specifies additional data for the transaction, such as assignment rule information or rollback behavior when errors occur during record insertions.

*accessLevel*

Type: [System.AccessLevel](#page-3056-0)

(Optional) The *accessLevel* parameter specifies whether the method runs in system mode (AccessLevel.SYSTEM\_MODE) or user mode (AccessLevel.USER\_MODE). In system mode, the object and field-level permissions of the current user are ignored, and the record sharing rules are controlled by the [class sharing keywords.](https://developer.salesforce.com/docs/atlas.en-us.248.0.apexcode.meta/apexcode/apex_classes_keywords_sharing.htm) In user mode, the object permissions, field-level security, and sharing rules of the current user are enforced. System mode is the default.

#### Return Value

Type: [Database.SaveResult](#page-2316-0)

### **update(recordsToUpdate, dmlOptions, accessLevel)**

Modifies one or more existing sObject records, such as individual accounts or contacts, in your organization's data.

#### **Signature**

public static List<Database.SaveResult> update(List<SObject> recordsToUpdate, Database.DMLOptions dmlOptions, System.AccessLevel accessLevel)

### **Parameters**

*recordsToUpdate* Type: List<[sObject>](#page-3618-0)

#### *dmlOptions*

Type: [Database.DMLOptions](#page-2283-0)

The optional *dmlOptions* parameter specifies additional data for the transaction, such as assignment rule information or rollback behavior when errors occur during record insertions.

#### *accessLevel*

#### Type: [System.AccessLevel](#page-3056-0)

(Optional) The *accessLevel* parameter specifies whether the method runs in system mode (AccessLevel.SYSTEM\_MODE) or user mode (AccessLevel.USER\_MODE). In system mode, the object and field-level permissions of the current user are ignored, and the record sharing rules are controlled by the [class sharing keywords.](https://developer.salesforce.com/docs/atlas.en-us.248.0.apexcode.meta/apexcode/apex_classes_keywords_sharing.htm) In user mode, the object permissions, field-level security, and sharing rules of the current user are enforced. System mode is the default.

# Return Value

Type: List<[Database.SaveResult](#page-2316-0)>

#### **upsert(recordToUpsert, externalIdField, allOrNone)**

Creates a new sObject record or updates an existing sObject record within a single statement, using a specified field to determine the presence of existing objects, or the ID field if no field is specified.

#### **Signature**

public static Database.UpsertResult upsert(sObject recordToUpsert, Schema.SObjectField externalIDField, Boolean allOrNone)

### **Parameters**

*recordToUpsert* Type: [sObject](#page-3618-0)

*externalIdField*

Type: [Schema.SObjectField](#page-3009-0)

(Optional) The *externalIdField* is of type Schema.SObjectField, that is, a field token. Find the token for the field by using the fields special method. For example, Schema. SObjectField f = Account. Fields. MyExternalId. The *externalIdField* parameter is the field that upsert() uses to match sObjects with existing records. This field can be a custom field marked as external ID, or a standard field with the idLookup attribute.

Note: If *externalIdField* isn't specified, then the ID field is used to determine a match with existing records.

### *allOrNone*

Type: [Boolean](#page-3099-0)

(Optional) The *allOrNone* parameter specifies whether the operation allows partial success. If *allOrNone* is set to false and a record fails, the remainder of the DML operation can still succeed. You must iterate through the returned results to identify which records succeeded or failed. If *allOrNone* is set to true and the method isn't successful, an exception is thrown. The default for the parameter is true.

# Return Value

Type: [Database.UpsertResult](#page-2320-0)

### Usage

Apex classes and triggers saved (compiled) using API version 15.0 and higher produce a runtime error if you assign a String value that is too long for the field.

Each executed upsert method counts against the governor limit for DML statements.

For more information on how the upsert operation works, see the [upsert\(\) statement](#page-24-0).

#### **upsert(recordsToUpsert, externalIdField, allOrNone)**

Creates new sObject records or updates existing sObject records within a single statement, using a specified field to determine the presence of existing objects, or the ID field if no field is specified.
```
public static Database.UpsertResult[] upsert(sObject[] recordsToUpsert,
Schema.SObjectField externalIdField, Boolean allOrNone)
```
## **Parameters**

*recordsToUpsert* Type: [sObject](#page-3618-0) []

*externalIdField*

Type: [Schema.SObjectField](#page-3009-0)

(Optional) The *externalIdField* is of type Schema.SObjectField, that is, a field token. Find the token for the field by using the fields special method. For example, Schema. SObjectField  $f =$  Account. Fields. MyExternalId. The *externalIdField* parameter is the field that upsert() uses to match sObjects with existing records. This field can be a custom field marked as external ID, or a standard field with the idLookup attribute.

Note: If *externalIdField* isn't specified, then the ID field is used to determine a match with existing records.

#### *allOrNone*

Type: [Boolean](#page-3099-0)

(Optional) The *allOrNone* parameter specifies whether the operation allows partial success. If *allOrNone* is set to false and a record fails, the remainder of the DML operation can still succeed. You must iterate through the returned results to identify which records succeeded or failed. If allOrNone is set to true and the method isn't successful, an exception is thrown. The default for the parameter is true.

If *allOrNone* is set to false and a before-trigger assigns an invalid value to a field, the partial set of valid records isn't inserted.

# Return Value

Type: [Database.UpsertResult\[](#page-2320-0)]

# Usage

Apex classes and triggers saved (compiled) using API version 15.0 and higher produce a runtime error if you assign a String value that is too long for the field.

Each executed upsert method counts against the governor limit for DML statements.

For more information on how the upsert operation works, see the [upsert\(\) statement](#page-24-0).

## **upsert(recordToUpsert, externalIdField, allOrNone, accessLevel)**

Creates a new sObject record or updates an existing sObject record within a single statement, using a specified field to determine the presence of existing objects, or the ID field if no field is specified.

## **Signature**

public static Database.UpsertResult upsert(SObject recordToUpsert, Schema.SObjectField externalIdField, Boolean allOrNone, System.AccessLevel accessLevel)

# **Parameters**

*recordToUpsert* Type: [SObject](#page-3618-0)

#### *externalIdField* Type: [Schema.SObjectField](#page-3009-0)

(Optional) The *externalIdField* is of type Schema.SObjectField, that is, a field token. Find the token for the field by using the fields special method. For example, Schema. SObjectField f = Account. Fields. MyExternalId. The *externalIdField* parameter is the field that upsert() uses to match sObjects with existing records. This field can be a custom field marked as external ID, or a standard field with the idLookup attribute.

Note: If *externalIdField* isn't specified, then the ID field is used to determine a match with existing records.

## *allOrNone*

## Type: [Boolean](#page-3099-0)

(Optional) The *allOrNone* parameter specifies whether the operation allows partial success. If *allOrNone* is set to false and a record fails, the remainder of the DML operation can still succeed. You must iterate through the returned results to identify which records succeeded or failed. If *allOrNone* is set to true and the method isn't successful, an exception is thrown. The default for the parameter is true.

## *accessLevel*

## Type: [System.AccessLevel](#page-3056-0)

(Optional) The *accessLevel* parameter specifies whether the method runs in system mode (AccessLevel.SYSTEM\_MODE) or user mode (AccessLevel.USER\_MODE). In system mode, the object and field-level permissions of the current user are ignored, and the record sharing rules are controlled by the [class sharing keywords.](https://developer.salesforce.com/docs/atlas.en-us.248.0.apexcode.meta/apexcode/apex_classes_keywords_sharing.htm) In user mode, the object permissions, field-level security, and sharing rules of the current user are enforced. System mode is the default.

# Return Value

## Type: [Database.UpsertResult](#page-2320-0)

# Usage

If you use the accessLevel parameter to specify that the method runs in user mode, we report all encountered inaccessible fields. The way to retrieve the names of these inaccessible fields depends on the value of this method's allOrNone parameter, or the equivalent [DmlOptions.optAllOrNone](https://developer.salesforce.com/docs/atlas.en-us.248.0.apexref.meta/apexref/apex_methods_system_database_dmloptions.htm#apex_Database_DmlOptions_optAllOrNone) property. If you specify that:

- **•** allOrNone=true or DmlOptions.optAllOrNone=true: Catch the DMLException and use the DMLException.getDMLFieldNames() method to retrieve the list of inaccessible fields. See [Exception Class and Built-In](https://developer.salesforce.com/docs/atlas.en-us.248.0.apexref.meta/apexref/apex_classes_exception_methods.htm) [Exceptions](https://developer.salesforce.com/docs/atlas.en-us.248.0.apexref.meta/apexref/apex_classes_exception_methods.htm) for more information.
- allOrNone=false or DmlOptions.optAllOrNone=false: For each failing record, we update the Database.Error object that results from the DML operation. Use the Error.getFields() method to retrieve the list of inaccessible fields. See the [Error Class methods](https://developer.salesforce.com/docs/atlas.en-us.248.0.apexref.meta/apexref/apex_methods_system_database_error.htm#apex_Database_Error_methods) for more information.

Apex classes and triggers saved (compiled) using API version 15.0 and higher produce a runtime error if you assign a String value that is too long for the field.

Each executed upsert method counts against the governor limit for DML statements.

For more information on how the upsert operation works, see the [upsert\(\) statement](#page-24-0).

## **upsert(recordsToUpsert, externalIdField, allOrNone, accessLevel)**

Creates new sObject records or updates existing sObject records within a single statement, using a specified field to determine the presence of existing objects, or the ID field if no field is specified.

## **Signature**

public static List<Database.UpsertResult> upsert(List<SObject> recordsToUpsert, Schema.SObjectField externalIdField, Boolean allOrNone, System.AccessLevel accessLevel)

## **Parameters**

*recordsToUpsert* Type: List<[sObject](#page-3618-0) >

#### *externalIdField*

Type: [Schema.SObjectField](#page-3009-0)

(Optional) The *externalIdField* is of type Schema.SObjectField, that is, a field token. Find the token for the field by using the fields special method. For example, Schema. SObjectField f = Account. Fields. MyExternalId. The *externalIdField* parameter is the field that upsert() uses to match sObjects with existing records. This field can be a custom field marked as external ID, or a standard field with the idLookup attribute.

Note: If *externalIdField* isn't specified, then the ID field is used to determine a match with existing records.

## *allOrNone*

#### Type: [Boolean](#page-3099-0)

(Optional) The *allOrNone* parameter specifies whether the operation allows partial success. If *allOrNone* is set to false and a record fails, the remainder of the DML operation can still succeed. You must iterate through the returned results to identify which records succeeded or failed. If *allOrNone* is set to true and the method isn't successful, an exception is thrown. The default for the parameter is true.

If *allOrNone* is set to false and a before-trigger assigns an invalid value to a field, the partial set of valid records isn't inserted.

#### *accessLevel*

#### Type: [System.AccessLevel](#page-3056-0)

(Optional) The *accessLevel* parameter specifies whether the method runs in system mode (AccessLevel.SYSTEM\_MODE) or user mode (AccessLevel.USER\_MODE). In system mode, the object and field-level permissions of the current user are ignored, and the record sharing rules are controlled by the [class sharing keywords.](https://developer.salesforce.com/docs/atlas.en-us.248.0.apexcode.meta/apexcode/apex_classes_keywords_sharing.htm) In user mode, the object permissions, field-level security, and sharing rules of the current user are enforced. System mode is the default.

## Return Value

Type: List<[Database.UpsertResult](#page-2320-0)>

# Usage

If you use the accessLevel parameter to specify that the method runs in user mode, we report all encountered inaccessible fields. The way to retrieve the names of these inaccessible fields depends on the value of this method's allOrNone parameter, or the equivalent [DmlOptions.optAllOrNone](https://developer.salesforce.com/docs/atlas.en-us.248.0.apexref.meta/apexref/apex_methods_system_database_dmloptions.htm#apex_Database_DmlOptions_optAllOrNone) property. If you specify that:

- **•** allOrNone=true or DmlOptions.optAllOrNone=true: Catch the DMLException and use the DMLException.getDMLFieldNames() method to retrieve the list of inaccessible fields. See [Exception Class and Built-In](https://developer.salesforce.com/docs/atlas.en-us.248.0.apexref.meta/apexref/apex_classes_exception_methods.htm) [Exceptions](https://developer.salesforce.com/docs/atlas.en-us.248.0.apexref.meta/apexref/apex_classes_exception_methods.htm) for more information.
- **•** allOrNone=false or DmlOptions.optAllOrNone=false: For each failing record, we update the Database.Error object that results from the DML operation. Use the Error.getFields() method to retrieve the list of inaccessible fields. See the [Error Class methods](https://developer.salesforce.com/docs/atlas.en-us.248.0.apexref.meta/apexref/apex_methods_system_database_error.htm#apex_Database_Error_methods) for more information.

Apex classes and triggers saved (compiled) using API version 15.0 and higher produce a runtime error if you assign a String value that is too long for the field.

Each executed upsert method counts against the governor limit for DML statements.

For more information on how the upsert operation works, see the [upsert\(\) statement](#page-24-0).

## **updateAsync(sobjects, callback)**

Initiates requests to update external object data on the relevant external systems. The requests are executed asynchronously, as background operations, and are sent to the external systems that are defined by the external objects' associated external data sources. Allows referencing a callback class whose processSave method is called for each record after the remote operations are completed.

## **Signature**

```
public static List<Database.SaveResult> updateAsync(List<SObject> sobjects,
DataSource.AsyncSaveCallback callback)
```
## **Parameters**

*sobjects* Type: List<SObject>

List of external object records to modify.

*callback*

Type: [DataSource.AsyncSaveCallback](#page-2343-0)

The callback object that contains the state in the originating context and an action (the processSave method) that executes after the insert operation is completed. Use the action callback to update org data according to the operation's results. The callback object must extend DataSource.AsyncSaveCallback.

# Return Value

Type: List<[Database.SaveResult](#page-2316-0)>

Status results for the update operation. Each result corresponds to a record processed by this asynchronous operation and is associated with a unique identifier (asyncLocator). The asyncLocator value is included in the errors array of the result. You can retrieve this identifier with Database.getAsyncLocator(). Retrieve the final result with Database.getAsyncSaveResult().

## **updateAsync(sobject, callback)**

Initiates a request to update external object data on the relevant external system. The request is executed asynchronously, as a background operation, and is sent to the external system that's defined by the external object's associated external data source. Allows referencing a callback class whose processSave method is called after the remote operation is completed.

public static Database.SaveResult updateAsync(SObject sobject, DataSource.AsyncSaveCallback callback)

#### **Parameters**

*sobject* Type: [SObject](#page-3618-0) External object record to modify.

*callback*

Type: [DataSource.AsyncSaveCallback](#page-2343-0)

The callback object that contains the state in the originating context and an action (the processSave method) that executes after the insert operation is completed. Use the action callback to update org data according to the operation's results. The callback object must extend DataSource.AsyncSaveCallback.

## Return Value

#### Type: [Database.SaveResult](#page-2316-0)

Status result for the insert operation. The result corresponds to a record processed by this asynchronous operation and is associated with a unique identifier (asyncLocator). The asyncLocator value is included in the errors array of the result. You can retrieve this identifier with Database.getAsyncLocator(). Retrieve the final result with Database.getAsyncSaveResult().

#### **updateAsync(sobjects)**

Initiates requests to update external object data on the relevant external systems. The requests are executed asynchronously, as background operations, and are sent to the external systems that are defined by the external objects' associated external data sources.

## **Signature**

public static List<Database.SaveResult> updateAsync(List<SObject> sobjects)

## **Parameters**

*sobjects* Type: List<SObject> List of external object records to modify.

# Return Value

#### Type: List<[Database.SaveResult](#page-2316-0)>

Status results for the update operation. Each result corresponds to a record processed by this asynchronous operation and is associated with a unique identifier (asyncLocator). The asyncLocator value is included in the errors array of the result. You can retrieve this identifier with Database.getAsyncLocator(). Retrieve the final result with Database.getAsyncSaveResult().

#### **updateAsync(sobject)**

Initiates a request to update external object data on the relevant external system. The request is executed asynchronously, as a background operation, and is sent to the external system that's defined by the external object's associated external data source.

public static Database.SaveResult updateAsync(SObject sobject)

## **Parameters**

*sobject* Type: [SObject](#page-3618-0) External object record to modify.

# Return Value

#### Type: [Database.SaveResult](#page-2316-0)

Status result for the insert operation. The result corresponds to a record processed by this asynchronous operation and is associated with a unique identifier (asyncLocator). The asyncLocator value is included in the errors array of the result. You can retrieve this identifier with Database.getAsyncLocator(). Retrieve the final result with Database.getAsyncSaveResult().

# updateAsync(sobjects, callback, accessLevel)

Initiates requests to update external object data on the relevant external systems. The requests are executed asynchronously, as background operations, and are sent to the external systems that are defined by the external objects' associated external data sources. Allows referencing a callback class whose processSave method is called for each record after the remote operations are completed.

## **Signature**

public static List<Database.SaveResult> updateAsync(List<SObject> sobjects, DataSource.AsyncSaveCallback callback, System.AccessLevel accessLevel)

# Parameters

*sobjects*

Type: List<SObject>

List of external object records to modify.

## *callback*

Type: [DataSource.AsyncSaveCallback](#page-2343-0)

The callback object that contains the state in the originating context and an action (the processSave method) that executes after the insert operation is completed. The execution is in system mode regardless of the  $accessLevel$  parameter. Use the action callback to update org data according to the operation's results. The callback object must extend DataSource.AsyncSaveCallback.

*accessLevel*

#### Type: [System.AccessLevel](#page-3056-0)

(Optional) The *accessLevel* parameter specifies whether the method runs in system mode (AccessLevel.SYSTEM\_MODE) or user mode (AccessLevel.USER\_MODE). In system mode, the object and field-level permissions of the current user are ignored, and the record sharing rules are controlled by the [class sharing keywords.](https://developer.salesforce.com/docs/atlas.en-us.248.0.apexcode.meta/apexcode/apex_classes_keywords_sharing.htm) In user mode, the object permissions, field-level security, and sharing rules of the current user are enforced. System mode is the default.

# Return Value

#### Type: List<[Database.SaveResult](#page-2316-0)>

Status results for the update operation. Each result corresponds to a record processed by this asynchronous operation and is associated with a unique identifier (asyncLocator). The asyncLocator value is included in the errors array of the result. You can retrieve this identifier with Database.getAsyncLocator(). Retrieve the final result with Database.getAsyncSaveResult().

# updateAsync(sobject, callback, accessLevel)

Initiates a request to update external object data on the relevant external system. The request is executed asynchronously, as a background operation, and is sent to the external system that's defined by the external object's associated external data source. Allows referencing a callback class whose processSave method is called after the remote operation is completed.

## **Signature**

```
public static Database.SaveResult updateAsync(SObject sobject,
DataSource.AsyncSaveCallback callback, System.AccessLevel accessLevel)
```
## **Parameters**

*sobject*

Type: [SObject](#page-3618-0)

External object record to modify.

#### *callback*

Type: [DataSource.AsyncSaveCallback](#page-2343-0)

The callback object that contains the state in the originating context and an action (the processSave method) that executes after the insert operation is completed. The execution is in system mode regardless of the accessLevel parameter. Use the action callback to update org data according to the operation's results. The callback object must extend DataSource.AsyncSaveCallback.

*accessLevel*

## Type: [System.AccessLevel](#page-3056-0)

(Optional) The *accessLevel* parameter specifies whether the method runs in system mode (AccessLevel.SYSTEM\_MODE) or user mode (AccessLevel.USER\_MODE). In system mode, the object and field-level permissions of the current user are ignored, and the record sharing rules are controlled by the [class sharing keywords.](https://developer.salesforce.com/docs/atlas.en-us.248.0.apexcode.meta/apexcode/apex_classes_keywords_sharing.htm) In user mode, the object permissions, field-level security, and sharing rules of the current user are enforced. System mode is the default.

# Return Value

## Type: [Database.SaveResult](#page-2316-0)

Status result for the insert operation. The result corresponds to a record processed by this asynchronous operation and is associated with a unique identifier (asyncLocator). The asyncLocator value is included in the errors array of the result. You can retrieve this identifier with Database.getAsyncLocator(). Retrieve the final result with Database.getAsyncSaveResult().

# updateAsync(sobjects, accessLevel)

Initiates requests to update external object data on the relevant external systems. The requests are executed asynchronously, as background operations, and are sent to the external systems that are defined by the external objects' associated external data sources.

```
public static List<Database.SaveResult> updateAsync(List<SObject> sobjects,
System.AccessLevel accessLevel)
```
## **Parameters**

*sobjects* Type: List<SObject> List of external object records to modify.

*accessLevel*

Type: [System.AccessLevel](#page-3056-0)

(Optional) The *accessLevel* parameter specifies whether the method runs in system mode (AccessLevel.SYSTEM\_MODE) or user mode (AccessLevel.USER\_MODE). In system mode, the object and field-level permissions of the current user are ignored, and the record sharing rules are controlled by the [class sharing keywords.](https://developer.salesforce.com/docs/atlas.en-us.248.0.apexcode.meta/apexcode/apex_classes_keywords_sharing.htm) In user mode, the object permissions, field-level security, and sharing rules of the current user are enforced. System mode is the default.

## Return Value

Type: List<[Database.SaveResult](#page-2316-0)>

Status results for the update operation. Each result corresponds to a record processed by this asynchronous operation and is associated with a unique identifier (asyncLocator). The asyncLocator value is included in the errors array of the result. You can retrieve this identifier with Database.getAsyncLocator(). Retrieve the final result with Database.getAsyncSaveResult().

# updateAsync(sobject, accessLevel)

Initiates a request to update external object data on the relevant external system. The request is executed asynchronously, as a background operation, and is sent to the external system that's defined by the external object's associated external data source.

# **Signature**

```
public static Database.SaveResult updateAsync(SObject sobject, System.AccessLevel
accessLevel)
```
# **Parameters**

*sobject* Type: [SObject](#page-3618-0) External object record to modify.

## *accessLevel*

Type: [System.AccessLevel](#page-3056-0)

(Optional) The *accessLevel* parameter specifies whether the method runs in system mode (AccessLevel.SYSTEM\_MODE) or user mode (AccessLevel.USER\_MODE). In system mode, the object and field-level permissions of the current user are ignored, and the record sharing rules are controlled by the [class sharing keywords.](https://developer.salesforce.com/docs/atlas.en-us.248.0.apexcode.meta/apexcode/apex_classes_keywords_sharing.htm) In user mode, the object permissions, field-level security, and sharing rules of the current user are enforced. System mode is the default.

## Return Value

#### Type: [Database.SaveResult](#page-2316-0)

Status result for the insert operation. The result corresponds to a record processed by this asynchronous operation and is associated with a unique identifier (asyncLocator). The asyncLocator value is included in the errors array of the result. You can retrieve this identifier with Database.getAsyncLocator(). Retrieve the final result with Database.getAsyncSaveResult().

## **updateImmediate(sobjects)**

Initiates requests to update external object data on the relevant external systems. The requests are executed synchronously and are sent to the external systems that are defined by the external objects' associated external data sources. If the Apex transaction contains pending changes, the synchronous operations can't be completed and throw exceptions.

## **Signature**

public static List<Database.SaveResult> updateImmediate(List<SObject> sobjects)

## **Parameters**

*sobjects* Type: List<SObject> List of external object records to modify.

## Return Value

Type: List<[Database.SaveResult](#page-2316-0)> Status results for the update operation.

# Usage

The operation allows partial success. If one or more record updates fail, the method doesn't throw an exception and the remainder of the DML operation can still succeed. The returned SaveResult objects indicate whether the operation was successful. If it wasn't successful, the objects also return the error code and description.

## **updateImmediate(sobject)**

Initiates a request to update external object data on the relevant external system. The request is executed synchronously and is sent to the external system that's defined by the external object's associated external data source. If the Apex transaction contains pending changes, the synchronous operation can't be completed and throws an exception.

## **Signature**

public static Database.SaveResult updateImmediate(SObject sobject)

## **Parameters**

*sobject* Type: [SObject](#page-3618-0) External object record to modify.

# Return Value

Type: [Database.SaveResult](#page-2316-0)

Status result for the update operation.

# Usage

If a record update fails, the method doesn't throw an exception. The returned SaveResult object indicates whether the operation was successful. If it wasn't successful, the object returns the error code and description.

## **updateImmediate(sobjects, accessLevel)**

Initiates requests to update external object data on the relevant external systems. The requests are executed synchronously and are sent to the external systems that are defined by the external objects' associated external data sources. If the Apex transaction contains pending changes, the synchronous operations can't be completed and throw exceptions.

# **Signature**

```
public static List<Database.SaveResult> updateImmediate(List<SObject> sobjects,
System.AccessLevel accessLevel)
```
# **Parameters**

*sobjects* Type: List<SObject>

List of external object records to modify.

*accessLevel*

Type: [System.AccessLevel](#page-3056-0)

(Optional) The *accessLevel* parameter specifies whether the method runs in system mode (AccessLevel.SYSTEM\_MODE) or user mode (AccessLevel.USER\_MODE). In system mode, the object and field-level permissions of the current user are ignored, and the record sharing rules are controlled by the [class sharing keywords.](https://developer.salesforce.com/docs/atlas.en-us.248.0.apexcode.meta/apexcode/apex_classes_keywords_sharing.htm) In user mode, the object permissions, field-level security, and sharing rules of the current user are enforced. System mode is the default.

# Return Value

Type: List<[Database.SaveResult](#page-2316-0)>

Status results for the update operation.

# Usage

The operation allows partial success. If one or more record updates fail, the method doesn't throw an exception and the remainder of the DML operation can still succeed. The returned SaveResult objects indicate whether the operation was successful. If it wasn't successful, the objects also return the error code and description.

## **updateImmediate(sobject, accessLevel)**

Initiates a request to update external object data on the relevant external system. The request is executed synchronously and is sent to the external system that's defined by the external object's associated external data source. If the Apex transaction contains pending changes, the synchronous operation can't be completed and throws an exception.

public static Database. SaveResult updateImmediate(SObject sobject, System.AccessLevel accessLevel)

# **Parameters**

*sobject* Type: [SObject](#page-3618-0)

External object record to modify.

*accessLevel*

Type: [System.AccessLevel](#page-3056-0)

(Optional) The *accessLevel* parameter specifies whether the method runs in system mode (AccessLevel.SYSTEM\_MODE) or user mode (AccessLevel.USER\_MODE). In system mode, the object and field-level permissions of the current user are ignored, and the record sharing rules are controlled by the [class sharing keywords.](https://developer.salesforce.com/docs/atlas.en-us.248.0.apexcode.meta/apexcode/apex_classes_keywords_sharing.htm) In user mode, the object permissions, field-level security, and sharing rules of the current user are enforced. System mode is the default.

# Return Value

## Type: [Database.SaveResult](#page-2316-0)

Status result for the update operation.

# Usage

<span id="page-3250-0"></span>If a record update fails, the method doesn't throw an exception. The returned SaveResult object indicates whether the operation was successful. If it failed, the object returns the error code and description.

# Date Class

Contains methods for the Date primitive data type.

# **Namespace**

[System](#page-3049-0)

# Usage

For more information on Dates, see [Date Data Type.](https://developer.salesforce.com/docs/atlas.en-us.248.0.apexcode.meta/apexcode/langCon_apex_primitives.htm)

# Date Methods

The following are methods for Date.

IN THIS SECTION:

[addDays\(additionalDays\)](#page-3252-0) Adds the specified number of additional days to a Date.

## Apex Reference Guide Date Class and the Class of the Class of the Date Class of the Date Class of the Date Class

[addMonths\(additionalMonths\)](#page-3252-1) Adds the specified number of additional months to a Date [addYears\(additionalYears\)](#page-3252-2) Adds the specified number of additional years to a Date [day\(\)](#page-3253-0) Returns the day-of-month component of a Date. [dayOfYear\(\)](#page-3253-1) Returns the day-of-year component of a Date. [daysBetween\(secondDate\)](#page-3254-0) Returns the number of days between the Date that called the method and the specified date. [daysInMonth\(year, month\)](#page-3254-1) Returns the number of days in the month for the specified *year* and *month* (1=Jan). [format\(\)](#page-3255-0) Returns the Date as a string using the locale of the context user [isLeapYear\(year\)](#page-3255-1) Returns true if the specified year is a leap year. [isSameDay\(dateToCompare\)](#page-3256-0) Returns true if the Date that called the method is the same as the specified date. [month\(\)](#page-3256-1) Returns the month component of a Date (1=Jan). [monthsBetween\(secondDate\)](#page-3256-2) Returns the number of months between the Date that called the method and the specified date, ignoring the difference in days. [newInstance\(year, month, day\)](#page-3257-0) Constructs a Date from Integer representations of the *year*, *month* (1=Jan), and *day*. [parse\(stringDate\)](#page-3257-1) Constructs a Date from a String. The format of the String depends on the local date format. [today\(\)](#page-3258-0) Returns the current date in the current user's time zone. [toStartOfMonth\(\)](#page-3258-1) Returns the first of the month for the Date that called the method. [toStartOfWeek\(\)](#page-3258-2) Returns the start of the week for the Date that called the method, depending on the context user's locale. [valueOf\(stringDate\)](#page-3259-0) Returns a Date that contains the value of the specified String. [valueOf\(fieldValue\)](#page-3260-0) Converts the specified object to a Date. Use this method to convert a history tracking field value or an object that represents a Date value. [year\(\)](#page-3261-0) Returns the year component of a Date

#### Apex Reference Guide Date Class and the Class of the Class of the Date Class of the Date Class of the Date Class

#### <span id="page-3252-0"></span>**addDays(additionalDays)**

Adds the specified number of additional days to a Date.

#### **Signature**

public Date addDays(Integer additionalDays)

## **Parameters**

*additionalDays* Type: [Integer](#page-3372-0)

# Return Value

Type: [Date](#page-3250-0)

#### Example

```
Date myDate = Date.newInstance(1960, 2, 17);
Date newDate = mydate.addDays(2);
```
#### **addMonths(additionalMonths)**

Adds the specified number of additional months to a Date

#### **Signature**

public Date addMonths(Integer additionalMonths)

## **Parameters**

```
additionalMonths
   Type: Integer
```
## Return Value

Type: [Date](#page-3250-0)

#### Example

```
date myDate = date.newInstance(1990, 11, 21);
date newDate = myDate.addMonthly(3);date expectedDate = date.newInstance(1991, 2, 21);
system.assertEquals(expectedDate, newDate);
```
# **addYears(additionalYears)**

Adds the specified number of additional years to a Date

public Date addYears(Integer additionalYears)

## **Parameters**

```
additionalYears
  Type: Integer
```
## Return Value

Type: [Date](#page-3250-0)

## Example

```
date myDate = date.newInstance(1983, 7, 15);
date newDate = myDate.addYears(2);
date expectedDate = date.newInstance(1985, 7, 15);
system.assertEquals(expectedDate, newDate);
```
# <span id="page-3253-0"></span>**day()**

Returns the day-of-month component of a Date.

## **Signature**

```
public Integer day()
```
# Return Value

Type: [Integer](#page-3372-0)

# Example

```
date myDate = date.newInstance(1989, 4, 21);
Integer day = myDate.day();
system.assertEquals(21, day);
```
# **dayOfYear()**

Returns the day-of-year component of a Date.

## **Signature**

public Integer dayOfYear()

# Return Value

Type: [Integer](#page-3372-0)

#### Example

```
date myDate = date.newInstance(1998, 10, 21);
Integer day = myDate.dayOfYear();
system.assertEquals(294, day);
```
## <span id="page-3254-0"></span>**daysBetween(secondDate)**

Returns the number of days between the Date that called the method and the specified date.

## **Signature**

```
public Integer daysBetween(Date secondDate)
```
## **Parameters**

*secondDate* Type: [Date](#page-3250-0)

# Return Value

Type: [Integer](#page-3372-0)

## Usage

If the Date that calls the method occurs after the *secondDate*, the return value is negative.

## Example

```
Date startDate = Date.newInstance(2008, 1, 1);
Date dueDate = Date.newInstance(2008, 1, 30);
Integer numberDaysDue = startDate.daysBetween(dueDate);
```
#### **daysInMonth(year, month)**

Returns the number of days in the month for the specified *year* and *month* (1=Jan).

#### **Signature**

public static Integer daysInMonth(Integer year, Integer month)

#### **Parameters**

*year* Type: [Integer](#page-3372-0) *month*

Type: [Integer](#page-3372-0)

# Return Value

Type: [Integer](#page-3372-0)

## Example

The following example finds the number of days in the month of February in the year 1960.

```
Integer numberDays = date.daysInMonth(1960, 2);
```
## **format()**

Returns the Date as a string using the locale of the context user

## **Signature**

public String format()

# Return Value

Type: [String](#page-3649-0)

# Example

```
// In American-English locale
date myDate = date.newInstance(2001, 3, 21);
String dayString = myDate.format();
system.assertEquals('3/21/2001', dayString);
```
# **isLeapYear(year)**

Returns true if the specified year is a leap year.

## **Signature**

public static Boolean isLeapYear(Integer year)

## **Parameters**

*year* Type: [Integer](#page-3372-0)

# Return Value

Type: [Boolean](#page-3099-0)

## Example

```
system.assert(Date.isLeapYear(2004));
```
#### <span id="page-3256-0"></span>**isSameDay(dateToCompare)**

Returns true if the Date that called the method is the same as the specified date.

#### **Signature**

public Boolean isSameDay(Date dateToCompare)

## **Parameters**

*dateToCompare* Type: [Date](#page-3250-0)

# Return Value

Type: [Boolean](#page-3099-0)

## Example

```
date myDate = date.today();
date dueDate = date.newInstance(2008, 1, 30);
boolean dueNow = myDate.isSameDay(dueDate);
```
#### **month()**

Returns the month component of a Date (1=Jan).

## **Signature**

```
public Integer month()
```
## Return Value

Type: [Integer](#page-3372-0)

## Example

```
date myDate = date.newInstance(2004, 11, 21);
Integer month = myDate.month();
system.assertEquals(11, month);
```
#### **monthsBetween(secondDate)**

Returns the number of months between the Date that called the method and the specified date, ignoring the difference in days.

#### **Signature**

```
public Integer monthsBetween(Date secondDate)
```
# **Parameters**

*secondDate* Type: [Date](#page-3250-0)

# Return Value

Type: [Integer](#page-3372-0)

## Example

```
Date firstDate = Date.newInstance(2006, 12, 2);
Date secondDate = Date.newInstance(2012, 12, 8);
Integer monthsBetween = firstDate.monthsBetween(secondDate);
System.assertEquals(72, monthsBetween);
```
# <span id="page-3257-0"></span>**newInstance(year, month, day)**

Constructs a Date from Integer representations of the *year*, *month* (1=Jan), and *day*.

## **Signature**

```
public static Date newInstance(Integer year, Integer month, Integer day)
```
## **Parameters**

*year* Type: [Integer](#page-3372-0) *month* Type: [Integer](#page-3372-0) *day* Type: [Integer](#page-3372-0)

# Return Value

Type: [Date](#page-3250-0)

# <span id="page-3257-1"></span>Example

The following example creates the date February 17th, 1960:

Date myDate = date.newinstance(1960, 2, 17);

## **parse(stringDate)**

Constructs a Date from a String. The format of the String depends on the local date format.

## **Signature**

```
public static Date parse(String stringDate)
```
# **Parameters**

*stringDate* Type: [String](#page-3649-0)

# Return Value

Type: [Date](#page-3250-0)

# Example

The following example works in some locales.

```
date mydate = date.parse('12/27/2009');
```
# **today()**

Returns the current date in the current user's time zone.

# **Signature**

public static Date today()

## <span id="page-3258-1"></span>Return Value

Type: [Date](#page-3250-0)

# **toStartOfMonth()**

Returns the first of the month for the Date that called the method.

## **Signature**

public Date toStartOfMonth()

## Return Value

Type: [Date](#page-3250-0)

# Example

```
date myDate = date.newInstance(1987, 12, 17);
date firstDate = myDate.toStartOfMonth();
date expectedDate = date.newInstance(1987, 12, 1);
system.assertEquals(expectedDate, firstDate);
```
## **toStartOfWeek()**

Returns the start of the week for the Date that called the method, depending on the context user's locale.

public Date toStartOfWeek()

#### Return Value

Type: [Date](#page-3250-0)

## Example

For example, the start of a week is Sunday in the United States locale, and Monday in European locales. For example:

```
Date myDate = Date.today();
Date weekStart = myDate.toStartofWeek();
```
## **valueOf(stringDate)**

Returns a Date that contains the value of the specified String.

## **Signature**

public static Date valueOf(String stringDate)

# **Parameters**

*stringDate* Type: [String](#page-3649-0)

## Return Value

Type: [Date](#page-3250-0)

## Usage

The specified string should use the standard date format "yyyy-MM-dd HH:mm:ss" in the local time zone.

## Example

```
string year = '2008';
string month = '10';
string day = '5';string hour = '12';
string minute = '20';
string second = '20';
string stringDate = year + '-' + month
+ '-' + day + ' ' + hour + ':' +
minute + ':' + second;
Date myDate = date.valueOf(stringDate);
```
# <span id="page-3260-0"></span>**valueOf(fieldValue)**

Converts the specified object to a Date. Use this method to convert a history tracking field value or an object that represents a Date value.

# **Signature**

public static Date valueOf(Object fieldValue)

# **Parameters**

*fieldValue* Type: Object

# Return Value

Type: [Date](#page-3250-0)

# Usage

Use this method with the OldValue or NewValue fields of history sObjects, such as AccountHistory, when the field is a Date field.

# Example

This example converts history tracking fields to Date values.

```
List<AccountHistory> ahlist = [SELECT Field, OldValue, NewValue FROM AccountHistory];
for(AccountHistory ah : ahlist) {
 System.debug('Field: ' + ah.Field);
 if (ah.field == 'MyDate _c') {
   Date oldValue = Date.valueOf(ah.OldValue);
   Date newValue = Date.valueOf(ah.NewValue);
 }
}
```
# Versioned Behavior Changes

Date.valueOf has been versioned in these releases.

## **API version 33.0 or earlier**

If you call Date.valueOf with a Datetime object, the method returns a Date value that contains the hours, minutes, seconds, and milliseconds set.

## **API version 34.0 to API version 53.0**

If you call Date.valueOf with a Datetime object, the method converts Datetime to a valid Date without the time information, but the result depends on the manner in which the Datetime object was initialized. For example, if the Datetime object was initialized using Datetime.valueOf(stringDate), the returned Date value contains time (hours) information. If the Datetime object is initialized using Datetime.newInstance(year, month, day, hour, minute, second) the returned Date value doesn't contain time information.

## **API version 54.0 and later**

If you call Date.valueOf with a Datetime object, the method converts the object to a valid Date without the time information.

# <span id="page-3261-0"></span>**year()**

Returns the year component of a Date

# **Signature**

```
public Integer year()
```
# Return Value

Type: [Integer](#page-3372-0)

# Example

```
date myDate = date.newInstance(1988, 12, 17);
system.assertEquals(1988, myDate.year());
```
# Datetime Class

Contains methods for the Datetime primitive data type.

# Namespace

[System](#page-3049-0)

# Usage

Apex supports both implicit and explicit casting of Date values to Datetime, with the time component being zeroed out in the resulting Datetime value. For more information about the Datetime, see [Datetime Data Type](https://developer.salesforce.com/docs/atlas.en-us.248.0.apexcode.meta/apexcode/langCon_apex_primitives.htm).

# Datetime Methods

The following are methods for Datetime.

IN THIS SECTION:

[addDays\(additionalDays\)](#page-3264-0) Adds the specified number of days to a Datetime. [addHours\(additionalHours\)](#page-3264-1) Adds the specified number of hours to a Datetime. [addMinutes\(additionalMinutes\)](#page-3265-0) Adds the specified number of minutes to a Datetime. [addMonths\(additionalMonths\)](#page-3265-1) Adds the specified number of months to a Datetime. [addSeconds\(additionalSeconds\)](#page-3266-0) Adds the specified number of seconds to a Datetime.

## Apex Reference Guide Datetime Class

## [addYears\(additionalYears\)](#page-3266-1)

Adds the specified number of years to a Datetime.

#### [date\(\)](#page-3266-2)

Returns the Date component of a Datetime in the local time zone of the context user.

#### [dateGMT\(\)](#page-3267-0)

Return the Date component of a Datetime in the GMT time zone.

## [day\(\)](#page-3267-1)

Returns the day-of-month component of a Datetime in the local time zone of the context user.

## [dayGmt\(\)](#page-3268-0)

Returns the day-of-month component of a Datetime in the GMT time zone.

#### [dayOfYear\(\)](#page-3268-1)

Returns the day-of-year component of a Datetime in the local time zone of the context user.

#### [dayOfYearGmt\(\)](#page-3268-2)

Returns the day-of-year component of a Datetime in the GMT time zone.

#### [format\(\)](#page-3269-0)

Converts the date to the local time zone and returns the converted date as a formatted string using the locale of the context user. If the time zone cannot be determined, GMT is used.

#### [format\(dateFormatString\)](#page-3269-1)

Converts the date to the local time zone and returns the converted date as a string using the supplied Java simple date format. If the time zone cannot be determined, GMT is used.

#### [format\(dateFormatString, timezone\)](#page-3270-0)

Converts the date to the specified time zone and returns the converted date as a string using the supplied Java simple date format. If the supplied time zone is not in the correct format, GMT is used.

#### [formatGmt\(dateFormatString\)](#page-3271-0)

Returns a Datetime as a string using the supplied Java simple date format and the GMT time zone.

#### [formatLong\(\)](#page-3271-1)

Converts the date to the local time zone and returns the converted date in long date format.

#### [getTime\(\)](#page-3271-2)

Returns the number of milliseconds since January 1, 1970, 00:00:00 GMT represented by this DateTime object.

#### [hour\(\)](#page-3272-0)

Returns the hour component of a Datetime in the local time zone of the context user.

#### [hourGmt\(\)](#page-3272-1)

Returns the hour component of a Datetime in the GMT time zone.

#### [isSameDay\(dateToCompare\)](#page-3273-0)

Returns true if the Datetime that called the method is the same as the specified Datetime in the local time zone of the context user.

#### [millisecond\(\)](#page-3273-1)

Return the millisecond component of a Datetime in the local time zone of the context user.

## [millisecondGmt\(\)](#page-3273-2)

Return the millisecond component of a Datetime in the GMT time zone.

#### [minute\(\)](#page-3274-0)

Returns the minute component of a Datetime in the local time zone of the context user.

## Apex Reference Guide Datetime Class

#### [minuteGmt\(\)](#page-3274-1)

Returns the minute component of a Datetime in the GMT time zone.

#### [month\(\)](#page-3274-2)

Returns the month component of a Datetime in the local time zone of the context user (1=Jan).

#### [monthGmt\(\)](#page-3275-0)

Returns the month component of a Datetime in the GMT time zone (1=Jan).

#### [newInstance\(milliseconds\)](#page-3275-1)

Constructs a Datetime and initializes it to represent the specified number of milliseconds since January 1, 1970, 00:00:00 GMT.

#### [newInstance\(date, time\)](#page-3276-0)

Constructs a DateTime from the specified date and time in the local time zone.

#### [newInstance\(year, month, day\)](#page-3276-1)

Constructs a Datetime from Integer representations of the specified year, month (1=Jan), and day at midnight in the local time zone.

#### [newInstance\(year, month, day, hour, minute, second\)](#page-3277-0)

Constructs a Datetime from Integer representations of the specified year, month (1=Jan), day, hour, minute, and second in the local time zone.

#### [newInstanceGmt\(date, time\)](#page-3277-1)

Constructs a DateTime from the specified date and time in the GMT time zone.

#### [newInstanceGmt\(year, month, date\)](#page-3278-0)

Constructs a Datetime from Integer representations of the specified year, month (1=Jan), and day at midnight in the GMT time zone

#### [newInstanceGmt\(year, month, date, hour, minute, second\)](#page-3278-1)

Constructs a Datetime from Integer representations of the specified year, month (1=Jan), day, hour, minute, and second in the GMT time zone

#### [now\(\)](#page-3279-0)

Returns the current Datetime based on a GMT calendar.

#### [parse\(datetimeString\)](#page-3280-0)

Constructs a Datetime from the given String in the local time zone and in the format of the user locale.

#### [second\(\)](#page-3280-1)

Returns the second component of a Datetime in the local time zone of the context user.

#### [secondGmt\(\)](#page-3280-2)

Returns the second component of a Datetime in the GMT time zone.

#### [time\(\)](#page-3281-0)

Returns the time component of a Datetime in the local time zone of the context user.

#### [timeGmt\(\)](#page-3281-1)

Returns the time component of a Datetime in the GMT time zone.

#### [valueOf\(dateTimeString\)](#page-3282-0)

Returns a Datetime that contains the value of the specified string.

#### [valueOf\(fieldValue\)](#page-3282-1)

Converts the specified object to a Datetime. Use this method to convert a history tracking field value or an object that represents a Datetime value.

#### [valueOfGmt\(dateTimeString\)](#page-3283-0)

Returns a Datetime that contains the value of the specified String.

#### Apex Reference Guide **Date of Contract Class** Apex Reference Guide Date in the Date of Class Apex Reference Guide Date in the Date of Class and Date in the Date of Class and Date in the Date of Class and Date in the Date o

#### [year\(\)](#page-3284-0)

Returns the year component of a Datetime in the local time zone of the context user.

#### [yearGmt\(\)](#page-3284-1)

Returns the year component of a Datetime in the GMT time zone.

## <span id="page-3264-0"></span>**addDays(additionalDays)**

Adds the specified number of days to a Datetime.

## **Signature**

public Datetime addDays(Integer additionalDays)

# **Parameters**

*additionalDays* Type: [Integer](#page-3372-0)

# Return Value

Type: [Datetime](#page-3261-1)

## Example

```
Datetime myDateTime = Datetime.newInstance(1960, 2, 17);
Datetime newDateTime = myDateTime.addDays(2);
Datetime expected = Datetime.newInstance(1960, 2, 19);
System.assertEquals(expected, newDateTime);
```
## **addHours(additionalHours)**

Adds the specified number of hours to a Datetime.

## **Signature**

public Datetime addHours(Integer additionalHours)

## **Parameters**

*additionalHours* Type: [Integer](#page-3372-0)

# Return Value

Type: [Datetime](#page-3261-1)

## Example

```
DateTime myDateTime = DateTime.newInstance(1997, 1, 31, 7, 8, 16);
DateTime newDateTime = myDateTime.addHours(3);
```
DateTime expected = DateTime.newInstance(1997, 1, 31, 10, 8, 16); System.assertEquals(expected, newDateTime);

#### <span id="page-3265-0"></span>**addMinutes(additionalMinutes)**

Adds the specified number of minutes to a Datetime.

## **Signature**

public Datetime addMinutes(Integer additionalMinutes)

## **Parameters**

*additionalMinutes* Type: [Integer](#page-3372-0)

# Return Value

Type: [Datetime](#page-3261-1)

#### Example

```
DateTime myDateTime = DateTime.newInstance(1999, 2, 11, 8, 6, 16);
DateTime newDateTime = myDateTime.addMinutes(7);
DateTime expected = DateTime.newInstance(1999, 2, 11, 8, 13, 16);
System.assertEquals(expected, newDateTime);
```
#### **addMonths(additionalMonths)**

Adds the specified number of months to a Datetime.

#### **Signature**

public Datetime addMonths(Integer additionalMonths)

#### **Parameters**

*additionalMonths* Type: [Integer](#page-3372-0)

# Return Value

Type: [Datetime](#page-3261-1)

#### Example

```
DateTime myDateTime = DateTime.newInstance(2000, 7, 7, 7, 8, 12);
DateTime newDateTime = myDateTime.addMonthly(1);DateTime expected = DateTime.newInstance(2000, 8, 7, 7, 8, 12);
System.assertEquals(expected, newDateTime);
```
#### <span id="page-3266-0"></span>**addSeconds(additionalSeconds)**

Adds the specified number of seconds to a Datetime.

#### **Signature**

public Datetime addSeconds(Integer additionalSeconds)

## **Parameters**

*additionalSeconds* Type: [Integer](#page-3372-0)

# Return Value

Type: [Datetime](#page-3261-1)

#### Example

```
DateTime myDateTime = DateTime.newInstance(2001, 7, 19, 10, 7, 12);
DateTime newDateTime = myDateTime.addSeconds(4);
DateTime expected = DateTime.newInstance(2001, 7, 19, 10, 7, 16);
System.assertEquals(expected, newDateTime);
```
#### **addYears(additionalYears)**

Adds the specified number of years to a Datetime.

# **Signature**

public Datetime addYears(Integer additionalYears)

## **Parameters**

*additionalYears* Type: [Integer](#page-3372-0)

## Return Value

Type: [Datetime](#page-3261-1)

## Example

```
DateTime myDateTime = DateTime.newInstance(2009, 12, 17, 13, 6, 6);
DateTime newDateTime = myDateTime.addYears(1);
DateTime expected = DateTime.newInstance(2010, 12, 17, 13, 6, 6);
System.assertEquals(expected, newDateTime);
```
#### **date()**

Returns the Date component of a Datetime in the local time zone of the context user.

public Date date()

#### Return Value

Type: [Date](#page-3250-0)

## Example

```
DateTime myDateTime = DateTime.newInstance(2006, 3, 16, 12, 6, 13);
Date myDate = myDate: date();
Date expected = Date.newInstance(2006, 3, 16);
System.assertEquals(expected, myDate);
```
## <span id="page-3267-0"></span>**dateGMT()**

Return the Date component of a Datetime in the GMT time zone.

#### **Signature**

```
public Date dateGMT()
```
# Return Value

Type: [Date](#page-3250-0)

## Example

```
// California local time, PST
DateTime myDateTime = DateTime.newInstance(2006, 3, 16, 23, 0, 0);
Date myDate = myDateTime.dataEGMT();
Date expected = Date.newInstance(2006, 3, 17);
System.assertEquals(expected, myDate);
```
## **day()**

Returns the day-of-month component of a Datetime in the local time zone of the context user.

## **Signature**

```
public Integer day()
```
## Return Value

Type: [Integer](#page-3372-0)

## Example

```
DateTime myDateTime = DateTime.newInstance(1986, 2, 21, 23, 0, 0);
System.assertEquals(21, myDateTime.day());
```
# <span id="page-3268-0"></span>**dayGmt()**

Returns the day-of-month component of a Datetime in the GMT time zone.

## **Signature**

```
public Integer dayGmt()
```
# Return Value

Type: [Integer](#page-3372-0)

## Example

```
// California local time, PST
DateTime myDateTime = DateTime.newInstance(1987, 1, 14, 23, 0, 3);
System.assertEquals(15, myDateTime.dayGMT());
```
## **dayOfYear()**

Returns the day-of-year component of a Datetime in the local time zone of the context user.

## **Signature**

```
public Integer dayOfYear()
```
# Return Value

Type: [Integer](#page-3372-0)

# Example

For example, February 5, 2008 08:30:12 would be day 36.

```
Datetime myDate = Datetime.newInstance(2008, 2, 5, 8, 30, 12);
system.assertEquals(myDate.dayOfYear(), 36);
```
## **dayOfYearGmt()**

Returns the day-of-year component of a Datetime in the GMT time zone.

## **Signature**

```
public Integer dayOfYearGmt()
```
# Return Value

Type: [Integer](#page-3372-0)

#### Example

```
// This sample assumes we are in the PST timezone
DateTime myDateTime = DateTime.newInstance(1999, 2, 5, 23, 0, 3);
// January has 31 days + 5 days in February = 36 days
// dayOfYearGmt() adjusts the time zone from the current time zone to GMT
// by adding 8 hours to the PST time zone, so it's 37 days and not 36 days
System.assertEquals(37, myDateTime.dayOfYearGmt());
```
## <span id="page-3269-0"></span>**format()**

Converts the date to the local time zone and returns the converted date as a formatted string using the locale of the context user. If the time zone cannot be determined, GMT is used.

#### **Signature**

```
public String format()
```
# Return Value

Type: [String](#page-3649-0)

#### Example

 $\boldsymbol{\sigma}$ Note: The sample is executed in an org where the "Enable ICU Locale Formats" crucial update is enabled. See [https://releasenotes.docs.salesforce.com/en-us/spring20/release-notes/rn\\_forcecom\\_globalization\\_enable\\_icu\\_cruc.htm.](https://releasenotes.docs.salesforce.com/en-us/spring20/release-notes/rn_forcecom_globalization_enable_icu_cruc.htm)

```
DateTime.myDateTime = DateTime.newInstance(1993, 6, 6, 3, 3, 3);
system.assertEquals('6/6/1993, 3:03 AM', mydatetime.format());
```
#### **format(dateFormatString)**

Converts the date to the local time zone and returns the converted date as a string using the supplied Java simple date format. If the time zone cannot be determined, GMT is used.

#### **Signature**

public String format(String dateFormatString)

## **Parameters**

*dateFormatString* Type: [String](#page-3649-0)

## Return Value

Type: [String](#page-3649-0)

## Usage

For more information on the Java simple date format, see [Java SimpleDateFormat.](http://docs.oracle.com/javase/7/docs/api/java/text/SimpleDateFormat.html)

#### Example

```
Datetime myDT = DateTime.newInstance(2022, 5, 4, 19, 37, 55);
String myDate = myDT.format('yyyy-MM-dd h:mm a');
String expected = '2022-05-04 7:37 PM';
System.assertEquals(expected, myDate);
```
## <span id="page-3270-0"></span>**format(dateFormatString, timezone)**

Converts the date to the specified time zone and returns the converted date as a string using the supplied Java simple date format. If the supplied time zone is not in the correct format, GMT is used.

#### **Signature**

public String format(String dateFormatString, String timezone)

## **Parameters**

*dateFormatString* Type: [String](#page-3649-0)

#### *timezone*

Type: [String](#page-3649-0)

Valid time zone values for the *timezone* argument are the time zones of the Java TimeZone class that correspond to the time zones returned by the [TimeZone.getAvailableIDs](http://docs.oracle.com/javase/6/docs/api/java/util/TimeZone.html#getAvailableIDs()) method in Java. We recommend you use full time zone names, not the three-letter abbreviations.

## Return Value

Type: [String](#page-3649-0)

## Usage

For more information on the Java simple date format, see [Java SimpleDateFormat.](http://docs.oracle.com/javase/7/docs/api/java/text/SimpleDateFormat.html)

## Example

This example uses format to convert a GMT date to the America/New\_York time zone and formats the date using the specified date format.

```
Datetime GMTDate =
 Datetime.newInstanceGmt(2011, 6, 1, 12, 1, 5);
String strConvertedDate =
 GMTDate.format('MM/dd/yyyy HH:mm:ss',
                 'America/New York');
// Date is converted to
// the new time zone and is adjusted
// for daylight saving time.
System.assertEquals(
  '06/01/2011 08:01:05', strConvertedDate);
```
#### <span id="page-3271-0"></span>**formatGmt(dateFormatString)**

Returns a Datetime as a string using the supplied Java simple date format and the GMT time zone.

#### **Signature**

public String formatGmt(String dateFormatString)

#### **Parameters**

*dateFormatString* Type: [String](#page-3649-0)

# Return Value

Type: [String](#page-3649-0)

## Usage

For more information on the Java simple date format, see [Java SimpleDateFormat.](http://docs.oracle.com/javase/7/docs/api/java/text/SimpleDateFormat.html)

## Example

```
DateTime myDateTime = DateTime.newInstance(1993, 6, 6, 3, 3, 3);
String formatted = myDateTime.formatGMT('EEE, MMM d yyyy HH:mm:ss');
String expected = 'Sun, Jun 6 1993 10:03:03';
System.assertEquals(expected, formatted);
```
## **formatLong()**

Converts the date to the local time zone and returns the converted date in long date format.

## **Signature**

public String formatLong()

# Return Value

Type: [String](#page-3649-0)

# Example

```
// Passing local date based on the PST time zone
Datetime dt = DateTime.newInstance(2012,12,28,10,0,0);
// Writes 12/28/2012 10:00:00 AM PST
System.debug('dt.formatLong()=' + dt.formatLong());
```
#### **getTime()**

Returns the number of milliseconds since January 1, 1970, 00:00:00 GMT represented by this DateTime object.

public Long getTime()

## Return Value

Type: [Long](#page-3443-0)

# Example

```
DateTime dt = DateTime.newInstance(2007, 6, 23, 3, 3, 3);
Long gettime = dt.getTime();
Long expected = 1182592983000L;
System.assertEquals(expected, gettime);
```
## <span id="page-3272-0"></span>**hour()**

Returns the hour component of a Datetime in the local time zone of the context user.

## **Signature**

```
public Integer hour()
```
# Return Value

Type: [Integer](#page-3372-0)

## Example

```
DateTime myDateTime = DateTime.newInstance(1998, 11, 21, 3, 3, 3);
System.assertEquals(3 , myDateTime.hour());
```
#### **hourGmt()**

Returns the hour component of a Datetime in the GMT time zone.

#### **Signature**

public Integer hourGmt()

#### Return Value

Type: [Integer](#page-3372-0)

## Example

```
// California local time
DateTime myDateTime = DateTime.newInstance(2000, 4, 27, 3, 3, 3);
System.assertEquals(10 , myDateTime.hourGMT());
```
#### <span id="page-3273-0"></span>**isSameDay(dateToCompare)**

Returns true if the Datetime that called the method is the same as the specified Datetime in the local time zone of the context user.

#### **Signature**

public Boolean isSameDay(Datetime dateToCompare)

#### **Parameters**

*dateToCompare* Type: [Datetime](#page-3261-1)

# Return Value

Type: [Boolean](#page-3099-0)

## Example

```
datetime myDate = datetime.now();
datetime dueDate =
     datetime.newInstance(2008, 1, 30);
boolean dueNow = myDate.isSameDay(dueDate);
```
#### **millisecond()**

Return the millisecond component of a Datetime in the local time zone of the context user.

## **Signature**

```
public Integer millisecond()
```
# Return Value

Type: [Integer](#page-3372-0)

## <span id="page-3273-2"></span>Example

```
DateTime myDaterime = DateTime.now();
system.debug(myDateTime.millisecond());
```
#### **millisecondGmt()**

Return the millisecond component of a Datetime in the GMT time zone.

## **Signature**

```
public Integer millisecondGmt()
```
# Return Value

Type: [Integer](#page-3372-0)

## Example

```
DateTime myDateTime = DateTime.now();
system.debug(myDateTime.millisecondGMT());
```
## <span id="page-3274-0"></span>**minute()**

Returns the minute component of a Datetime in the local time zone of the context user.

## **Signature**

```
public Integer minute()
```
## Return Value

Type: [Integer](#page-3372-0)

## Example

```
DateTime myDateTime = DateTime.newInstance(2001, 2, 27, 3, 3, 3);
system.assertEquals(3, myDateTime.minute());
```
#### **minuteGmt()**

Returns the minute component of a Datetime in the GMT time zone.

#### **Signature**

```
public Integer minuteGmt()
```
# Return Value

Type: [Integer](#page-3372-0)

## <span id="page-3274-2"></span>Example

```
DateTime myDateTime = DateTime.newInstance(2002, 12, 3, 3, 3, 3);
system.assertEquals(3, myDateTime.minuteGMT());
```
#### **month()**

Returns the month component of a Datetime in the local time zone of the context user (1=Jan).

## **Signature**

```
public Integer month()
```
# Return Value

#### Type: [Integer](#page-3372-0)

## Example

```
DateTime myDateTime = DateTime.newInstance(2004, 11, 4, 3, 3, 3);
system.assertEquals(11, myDateTime.month());
```
## <span id="page-3275-0"></span>**monthGmt()**

Returns the month component of a Datetime in the GMT time zone (1=Jan).

## **Signature**

public Integer monthGmt()

## Return Value

Type: [Integer](#page-3372-0)

## Example

```
DateTime myDateTime = DateTime.newInstance(2006, 11, 19, 3, 3, 3);
system.assertEquals(11, myDateTime.monthGMT());
```
#### **newInstance(milliseconds)**

Constructs a Datetime and initializes it to represent the specified number of milliseconds since January 1, 1970, 00:00:00 GMT.

## **Signature**

public static Datetime newInstance(Long milliseconds)

## **Parameters**

*milliseconds* Type: [Long](#page-3443-0)

# Return Value

Type: [Datetime](#page-3261-1)

The returned date is in the GMT time zone.

## Example

```
Long longtime = 1341828183000L;
DateTime dt = DateTime.newInstance(longtime);
DateTime expected = DateTime.newInstance(2012, 7, 09, 3, 3, 3);
System.assertEquals(expected, dt);
```
#### **newInstance(date, time)**

Constructs a DateTime from the specified date and time in the local time zone.

#### **Signature**

public static Datetime newInstance(Date date, Time time)

#### **Parameters**

*date* Type: [Date](#page-3250-0)

*time* Type: [Time](#page-3768-0)

## Return Value

Type: [Datetime](#page-3261-0)

The returned date is in the GMT time zone.

## Example

```
Date myDate = Date.newInstance(2011, 11, 18);
Time myTime = Time.newInstance(3, 3, 3, 0);
DateTime dt = DateTime.newInstance(myDate, myTime);
DateTime expected = DateTime.newInstance(2011, 11, 18, 3, 3, 3);
System.assertEquals(expected, dt);
```
## **newInstance(year, month, day)**

Constructs a Datetime from Integer representations of the specified year, month (1=Jan), and day at midnight in the local time zone.

### **Signature**

public static Datetime newInstance(Integer year, Integer month, Integer day)

### **Parameters**

*year* Type: [Integer](#page-3372-0) *month* Type: [Integer](#page-3372-0) *day* Type: [Integer](#page-3372-0)

## Return Value

```
Type: Datetime
```
The returned date is in the GMT time zone.

#### Example

```
datetime myDate = datetime.newInstance(2008, 12, 1);
```
## **newInstance(year, month, day, hour, minute, second)**

Constructs a Datetime from Integer representations of the specified year, month (1=Jan), day, hour, minute, and second in the local time zone.

#### **Signature**

```
public static Datetime newInstance(Integer year, Integer month, Integer day, Integer
hour, Integer minute, Integer second)
```
#### **Parameters**

*year* Type: [Integer](#page-3372-0) *month* Type: [Integer](#page-3372-0) *day* Type: [Integer](#page-3372-0) *hour* Type: [Integer](#page-3372-0) *minute* Type: [Integer](#page-3372-0) *second* Type: [Integer](#page-3372-0)

## Return Value

Type: [Datetime](#page-3261-0)

The returned date is in the GMT time zone.

## Example

```
Datetime myDate = Datetime.newInstance(2008, 12, 1, 12, 30, 2);
```
#### **newInstanceGmt(date, time)**

Constructs a DateTime from the specified date and time in the GMT time zone.

#### **Signature**

public static Datetime newInstanceGmt(Date date, Time time)

#### **Parameters**

```
date
   Type: Date
time
   Type: Time
```
## Return Value

Type: [Datetime](#page-3261-0)

#### Example

```
Date myDate = Date.newInstance(2013, 11, 12);
Time myTime = Time.newInstance(3, 3, 3, 0);
DateTime dt = DateTime.newInstanceGMT(myDate, myTime);
DateTime expected = DateTime.newInstanceGMT(2013, 11, 12, 3, 3, 3);
System.assertEquals(expected, dt);
```
#### **newInstanceGmt(year, month, date)**

Constructs a Datetime from Integer representations of the specified year, month (1=Jan), and day at midnight in the GMT time zone

#### **Signature**

public static Datetime newInstanceGmt(Integer year, Integer month, Integer date)

#### **Parameters**

*year* Type: [Integer](#page-3372-0) *month* Type: [Integer](#page-3372-0) *date* Type: [Integer](#page-3372-0)

## Return Value

Type: [Datetime](#page-3261-0)

## Example

```
DateTime dt = DateTime.newInstanceGMT(1996, 3, 22);
```
#### **newInstanceGmt(year, month, date, hour, minute, second)**

Constructs a Datetime from Integer representations of the specified year, month (1=Jan), day, hour, minute, and second in the GMT time zone

#### **Signature**

public static Datetime newInstanceGmt(Integer year, Integer month, Integer date, Integer hour, Integer minute, Integer second)

#### **Parameters**

*year* Type: [Integer](#page-3372-0) *month* Type: [Integer](#page-3372-0) *date* Type: [Integer](#page-3372-0) *hour* Type: [Integer](#page-3372-0) *minute* Type: [Integer](#page-3372-0) *second* Type: [Integer](#page-3372-0)

## Return Value

Type: [Datetime](#page-3261-0)

#### Example

```
//California local time
DateTime dt = DateTime.newInstanceGMT(1998, 1, 29, 2, 2, 3);
DateTime expected = DateTime.newInstance(1998, 1, 28, 18, 2, 3);
System.assertEquals(expected, dt);
```
#### **now()**

Returns the current Datetime based on a GMT calendar.

#### **Signature**

```
public static Datetime now()
```
## Return Value

Type: [Datetime](#page-3261-0)

The format of the returned datetime is: 'MM/DD/YYYY HH:MM PERIOD'

```
datetime myDateTime = datetime.now();
```
### **parse(datetimeString)**

Constructs a Datetime from the given String in the local time zone and in the format of the user locale.

#### **Signature**

public static Datetime parse(String datetimeString)

#### **Parameters**

*datetimeString* Type: [String](#page-3649-0)

## Return Value

Type: [Datetime](#page-3261-0)

The returned date is in the GMT time zone.

#### Example

This example uses parse to create a Datetime from a date passed in as a string and that is formatted for the English (United States) locale. You may need to change the format of the date string if you have a different locale.

Note: This sample is executed in an org where the "Enable ICU Locale Formats" crucial update is enabled. See  $\boldsymbol{\triangledown}$ [https://releasenotes.docs.salesforce.com/en-us/spring20/release-notes/rn\\_forcecom\\_globalization\\_enable\\_icu\\_cruc.htm.](https://releasenotes.docs.salesforce.com/en-us/spring20/release-notes/rn_forcecom_globalization_enable_icu_cruc.htm)

```
Datetime dt = DateTime.parse('10/14/2011, 11:46 AM');
String myDtString = dt.format();
system.assertEquals(myDtString, '10/14/2011, 11:46 AM');
```
#### **second()**

Returns the second component of a Datetime in the local time zone of the context user.

#### **Signature**

```
public Integer second()
```
#### Return Value

Type: [Integer](#page-3372-0)

#### Example

```
DateTime dt = DateTime.newInstanceGMT(1999, 9, 22, 3, 1, 2);
System.assertEquals(2, dt.second());
```
#### **secondGmt()**

Returns the second component of a Datetime in the GMT time zone.

#### **Signature**

public Integer secondGmt()

#### Return Value

Type: [Integer](#page-3372-0)

#### Example

```
DateTime dt = DateTime.newInstance(2000, 2, 3, 3, 1, 5);
System.assertEquals(5, dt.secondGMT());
```
#### **time()**

Returns the time component of a Datetime in the local time zone of the context user.

#### **Signature**

public Time time()

## Return Value

Type: [Time](#page-3768-0)

#### Example

```
DateTime dt = DateTime.newInstance(2002, 11, 21, 0, 2, 2);
Time expected = Time.newInstance(0, 2, 2, 0);
System.assertEquals(expected, dt.time());
```
#### **timeGmt()**

Returns the time component of a Datetime in the GMT time zone.

#### **Signature**

public Time timeGmt()

#### Return Value

Type: [Time](#page-3768-0)

```
// This sample is based on the PST time zone
DateTime dt = DateTime.newInstance(2004, 1, 27, 4, 1, 2);
Time expected = Time.newInstance(12, 1, 2, 0);
// 8 hours are added to the time to convert it from
// PST to GMT
System.assertEquals(expected, dt.timeGMT());
```
#### Apex Reference Guide **Date of Contract Class** Apex Reference Guide Date in the Date of Class Apex Reference Guide Date in the Date of Class and Date in the Date of Class and Date in the Date of Class and Date in the Date o

#### **valueOf(dateTimeString)**

Returns a Datetime that contains the value of the specified string.

#### **Signature**

public static Datetime valueOf(String dateTimeString)

#### **Parameters**

*dateTimeString* Type: [String](#page-3649-0)

## Return Value

Type: [Datetime](#page-3261-0)

The returned date is in the GMT time zone.

#### Usage

The specified string should use the standard date format "yyyy-MM-dd HH:mm:ss" in the local time zone.

### Example

```
string year = '2008';
string month = '10';
string day = 15';
string hour = '12';
string minute = '20';
string second = '20';
string stringDate = year + '-' + month + '-' + day + ' ' + hour + '::'+ minute + ':' + second;
Datetime myDate = Datetime.valueOf(stringDate);
```
#### **valueOf(fieldValue)**

Converts the specified object to a Datetime. Use this method to convert a history tracking field value or an object that represents a Datetime value.

#### **Signature**

public static Datetime valueOf(Object fieldValue)

#### **Parameters**

*fieldValue* Type: Object

## Return Value

#### Type: [Datetime](#page-3261-0)

#### Usage

Use this method with the OldValue or NewValue fields of history sObjects, such as AccountHistory, when the field is a Date/Time field.

#### Example

```
List<AccountHistory> ahlist = [SELECT Field, OldValue, NewValue FROM AccountHistory];
for(AccountHistory ah : ahlist) {
 System.debug('Field: ' + ah.Field);
 if (ah.field == 'MyDatetime c') {
    Datetime oldValue = Datetime.valueOf(ah.OldValue);
    Datetime newValue = Datetime.valueOf(ah.NewValue);
  }
}
```
#### **valueOfGmt(dateTimeString)**

Returns a Datetime that contains the value of the specified String.

#### **Signature**

```
public static Datetime valueOfGmt(String dateTimeString)
```
## **Parameters**

*dateTimeString* Type: [String](#page-3649-0)

## Return Value

Type: [Datetime](#page-3261-0)

### Usage

The specified string should use the standard date format "yyyy-MM-dd HH:mm:ss" in the GMT time zone.

```
// California locale time
string year = '2009';
string month = '3';
string day = '5';
string hour = '5';
string minute = '2';
string second = '2';
string stringDate = year + '-' + month + '-' + day + ' ' + hour + ':'
   + minute + ':' + second;
```

```
Datetime myDate = Datetime.valueOfGMT(stringDate);
DateTime expected = DateTime.newInstance(2009, 3, 4, 21, 2, 2);
System.assertEquals(expected, myDate);
```
## **year()**

Returns the year component of a Datetime in the local time zone of the context user.

## **Signature**

public Integer year()

## Return Value

Type: [Integer](#page-3372-0)

#### Example

```
DateTime dt = DateTime.newInstance(2012, 1, 26, 5, 2, 4);
System.assertEquals(2012, dt.year());
```
#### **yearGmt()**

Returns the year component of a Datetime in the GMT time zone.

#### **Signature**

```
public Integer yearGmt()
```
#### Return Value

Type: [Integer](#page-3372-0)

#### <span id="page-3284-0"></span>Example

```
DateTime dt = DateTime.newInstance(2012, 10, 4, 6, 4, 6);
System.assertEquals(2012, dt.yearGMT());
```
# Decimal Class

Contains methods for the Decimal primitive data type.

## Namespace

[System](#page-3049-0)

## Usage

**T** Note: Two Decimal objects that are numerically equivalent but differ in scale (such as 1.1 and 1.10) generally do not have the same hashcode. Use caution when such Decimal objects are used in Sets or as Map keys.

For more information on Decimal, see [Decimal Data Type](https://developer.salesforce.com/docs/atlas.en-us.248.0.apexcode.meta/apexcode/langCon_apex_primitives.htm).

IN THIS SECTION:

[Rounding Mode](#page-3285-0)

Rounding mode specifies the rounding behavior for numerical operations capable of discarding precision.

<span id="page-3285-0"></span>[Decimal Methods](#page-3288-0)

## Rounding Mode

Rounding mode specifies the rounding behavior for numerical operations capable of discarding precision.

Each rounding mode indicates how the least significant returned digit of a rounded result is to be calculated. The following are the valid values for *roundingMode*.

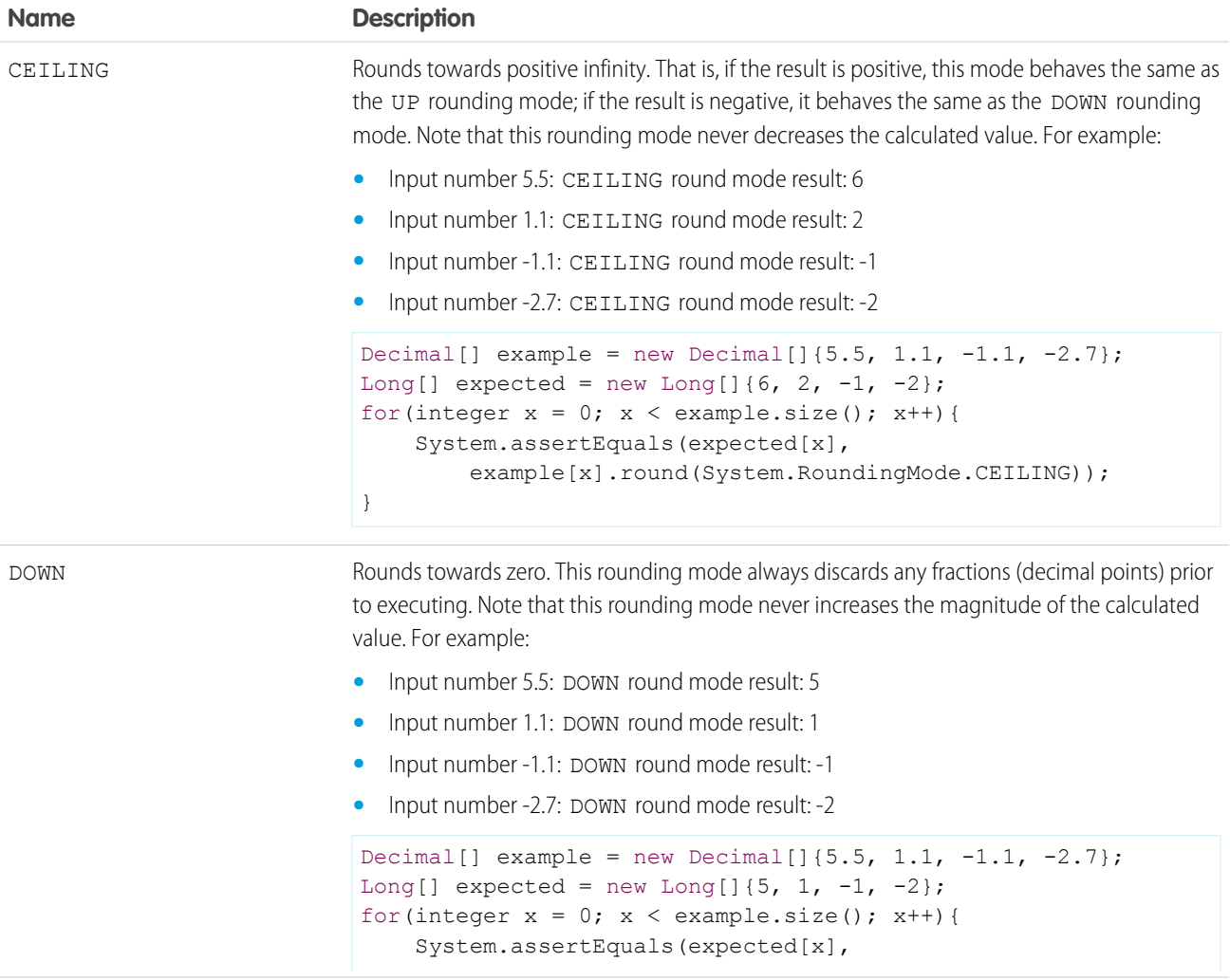

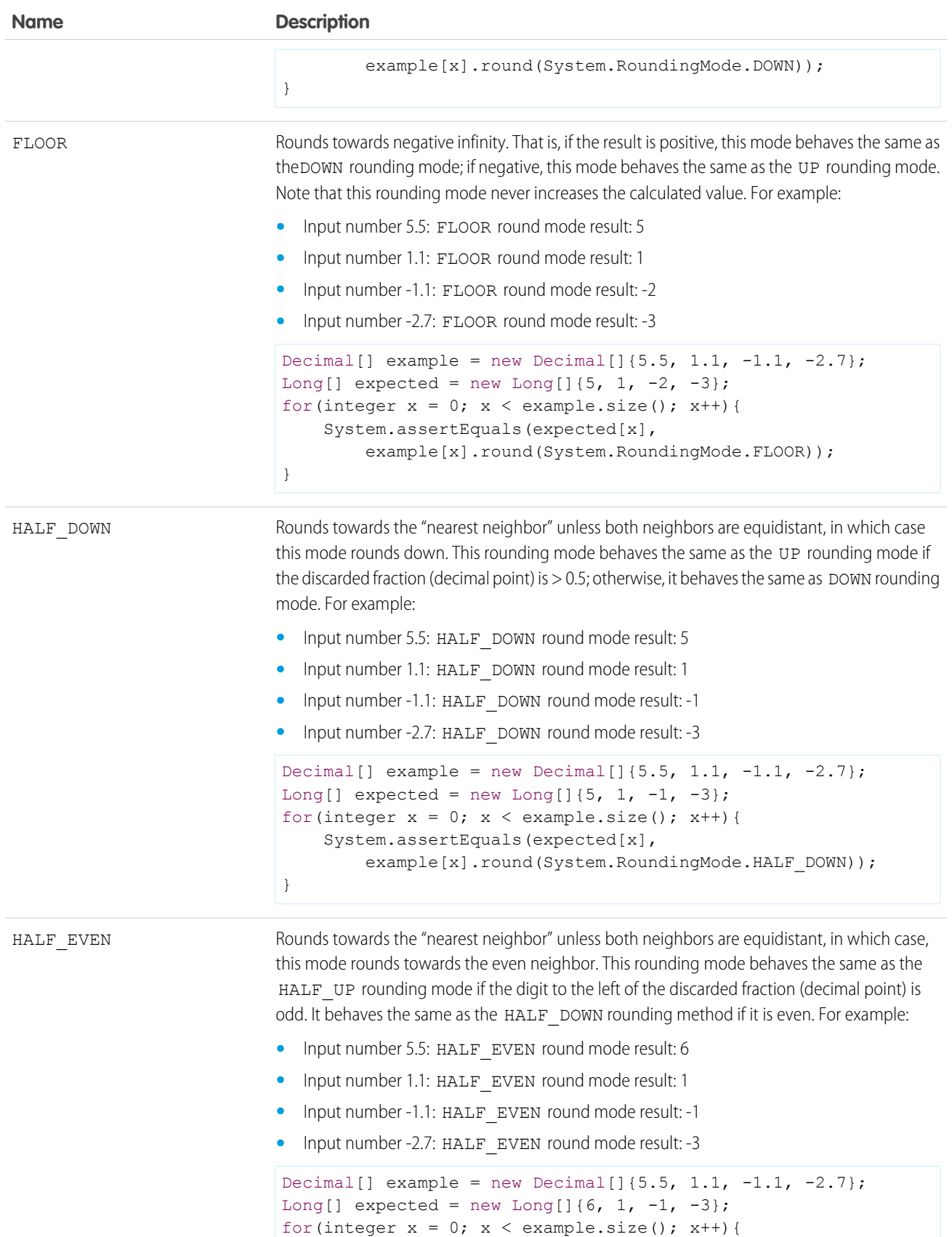

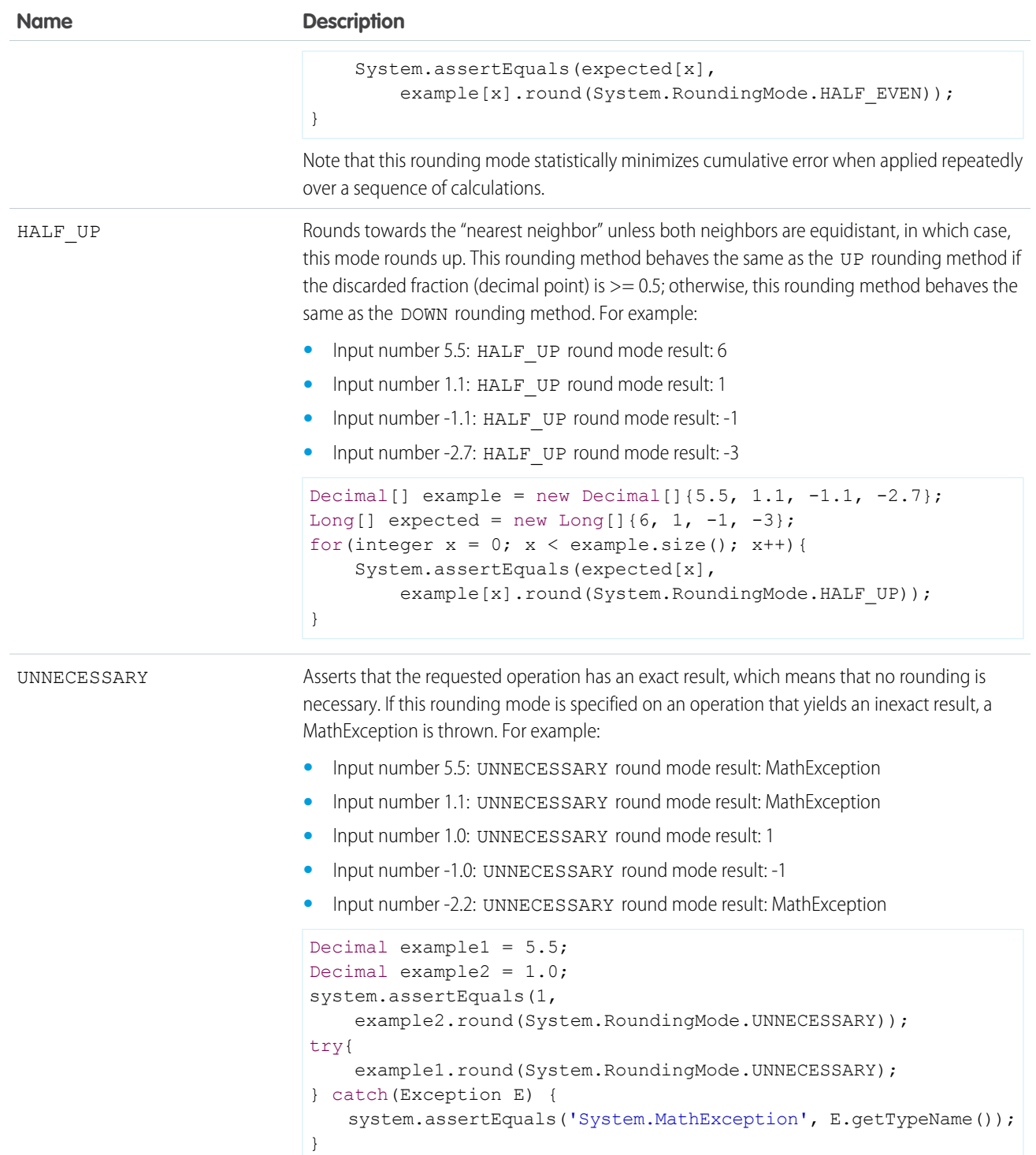

UP

Rounds away from zero. This rounding mode always truncates any fractions (decimal points) prior to executing. Note that this rounding mode never decreases the magnitude of the calculated value. For example:

- **•** Input number 5.5: UP round mode result: 6
- **•** Input number 1.1: UP round mode result: 2

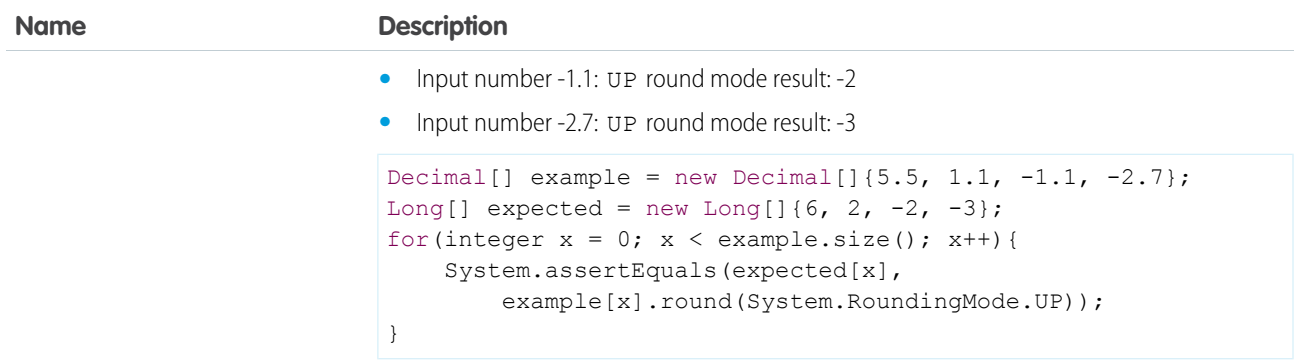

## <span id="page-3288-0"></span>Decimal Methods

The following are methods for Decimal.

IN THIS SECTION:

#### [abs\(\)](#page-3289-0)

Returns the absolute value of the Decimal.

### [divide\(divisor, scale\)](#page-3289-1)

Divides this Decimal by the specified divisor, and sets the scale, that is, the number of decimal places, of the result using the specified scale.

#### [divide\(divisor, scale, roundingMode\)](#page-3290-0)

Divides this Decimal by the specified divisor, sets the scale, that is, the number of decimal places, of the result using the specified scale, and if necessary, rounds the value using the rounding mode.

#### [doubleValue\(\)](#page-3290-1)

Returns the Double value of this Decimal.

#### [format\(\)](#page-3291-0)

Returns the String value of this Decimal using the locale of the context user.

#### [intValue\(\)](#page-3291-1)

Returns the Integer value of this Decimal.

#### [longValue\(\)](#page-3292-0)

Returns the Long value of this Decimal.

#### [pow\(exponent\)](#page-3292-1)

Returns the value of this decimal raised to the power of the specified exponent.

#### [precision\(\)](#page-3293-0)

Returns the total number of digits for the Decimal.

#### [round\(\)](#page-3293-1)

Returns the rounded approximation of this Decimal. The number is rounded to zero decimal places using half-even rounding mode, that is, it rounds towards the "nearest neighbor" unless both neighbors are equidistant, in which case, this mode rounds towards the even neighbor.

#### Apex Reference Guide Decimal Class

#### [round\(roundingMode\)](#page-3294-0)

Returns the rounded approximation of this Decimal. The number is rounded to zero decimal places using the rounding mode specified by the rounding mode.

[scale\(\)](#page-3294-1)

Returns the scale of the Decimal, that is, the number of decimal places.

#### [setScale\(scale\)](#page-3294-2)

Returns the Decimal scaled to the specified number of decimal places, using half-even rounding, if necessary. Half-even rounding mode rounds toward the "nearest neighbor." If both neighbors are equidistant, the number is rounded toward the even neighbor.

#### [setScale\(scale, roundingMode\)](#page-3295-0)

Returns the Decimal scaled to the specified number of decimal places, using the specified rounding mode, if necessary.

## [stripTrailingZeros\(\)](#page-3296-0) Returns the Decimal with any trailing zeros removed.

#### [toPlainString\(\)](#page-3296-1)

Returns the String value of this Decimal, without using scientific notation.

#### [valueOf\(doubleToDecimal\)](#page-3296-2)

Returns a Decimal that contains the value of the specified Double.

#### [valueOf\(longToDecimal\)](#page-3297-0)

Returns a Decimal that contains the value of the specified Long.

#### <span id="page-3289-0"></span>[valueOf\(stringToDecimal\)](#page-3297-1)

Returns a Decimal that contains the value of the specified String. As in Java, the string is interpreted as representing a signed Decimal.

#### **abs()**

Returns the absolute value of the Decimal.

#### **Signature**

public Decimal abs()

#### Return Value

Type: [Decimal](#page-3284-0)

#### <span id="page-3289-1"></span>Example

```
Decimal myDecimal = -6.02214129;
System.assertEquals(6.02214129, myDecimal.abs());
```
## **divide(divisor, scale)**

Divides this Decimal by the specified divisor, and sets the scale, that is, the number of decimal places, of the result using the specified scale.

#### **Signature**

```
public Decimal divide(Decimal divisor, Integer scale)
```
## **Parameters**

```
divisor
  Type: Decimal
scale
```
Type: [Integer](#page-3372-0)

## Return Value

Type: [Decimal](#page-3284-0)

## Example

```
Decimal decimalNumber = 19;
Decimal result = decimalNumber.divide(100, 3);
System.assertEquals(0.190, result);
```
## **divide(divisor, scale, roundingMode)**

Divides this Decimal by the specified divisor, sets the scale, that is, the number of decimal places, of the result using the specified scale, and if necessary, rounds the value using the rounding mode.

## **Signature**

public Decimal divide(Decimal divisor, Integer scale, System.RoundingMode roundingMode)

#### **Parameters**

*divisor* Type: [Decimal](#page-3284-0) *scale* Type: [Integer](#page-3372-0) *roundingMode* Type: [System.RoundingMode](#page-3285-0)

## Return Value

Type: [Decimal](#page-3284-0)

## <span id="page-3290-1"></span>Example

```
Decimal myDecimal = 12.4567;
Decimal divDec = myDecimal.divide(7, 2, System.RoundingMode.UP);
System.assertEquals(divDec, 1.78);
```
## **doubleValue()**

Returns the Double value of this Decimal.

### **Signature**

public Double doubleValue()

## Return Value

Type: [Double](#page-3307-0)

## Example

```
Decimal myDecimal = 6.62606957;
Double value = myDecimal.doubleValue();
System.assertEquals(6.62606957, value);
```
## <span id="page-3291-0"></span>**format()**

Returns the String value of this Decimal using the locale of the context user.

## **Signature**

```
public String format()
```
## Return Value

Type: [String](#page-3649-0)

## Usage

Scientific notation will be used if an exponent is needed.

## Example

```
// U.S. locale
Decimal myDecimal = 12345.6789;
system.assertEquals('12,345.679', myDecimal.format());
```
## **intValue()**

Returns the Integer value of this Decimal.

## **Signature**

```
public Integer intValue()
```
#### Return Value

Type: [Integer](#page-3372-0)

### Example

```
Decimal myDecimal = 1.602176565;
system.assertEquals(1, myDecimal.intValue());
```
## <span id="page-3292-0"></span>**longValue()**

Returns the Long value of this Decimal.

#### **Signature**

public Long longValue()

### Return Value

Type: [Long](#page-3443-0)

#### Example

```
Decimal myDecimal = 376.730313461;
system.assertEquals(376, myDecimal.longValue());
```
#### **pow(exponent)**

Returns the value of this decimal raised to the power of the specified exponent.

#### **Signature**

```
public Decimal pow(Integer exponent)
```
#### **Parameters**

*exponent* Type: [Integer](#page-3372-0)

The value of *exponent* must be between 0 and 32,767.

## Return Value

Type: [Decimal](#page-3284-0)

## Usage

If you use MyDecimal.pow(0), 1 is returned.

The Math.pow method does accept negative values.

```
Decimal myDecimal = 4.12;
Decimal powDec = myDecimal.pop(2);
System.assertEquals(powDec, 16.9744);
```
## <span id="page-3293-0"></span>**precision()**

Returns the total number of digits for the Decimal.

## **Signature**

```
public Integer precision()
```
## Return Value

Type: [Integer](#page-3372-0)

## Example

For example, if the Decimal value was 123.45, precision returns 5. If the Decimal value is 123.123, precision returns 6.

```
Decimal D1 = 123.45;
Integer precision1 = D1.precision();
system.assertEquals(precision1, 5);
Decimal D2 = 123.123;
Integer precision2 = D2.precision();
system.assertEquals(precision2, 6);
```
## <span id="page-3293-1"></span>**round()**

Returns the rounded approximation of this Decimal. The number is rounded to zero decimal places using half-even rounding mode, that is, it rounds towards the "nearest neighbor" unless both neighbors are equidistant, in which case, this mode rounds towards the even neighbor.

## **Signature**

```
public Long round()
```
## Return Value

Type: [Long](#page-3443-0)

## Usage

Note that this rounding mode statistically minimizes cumulative error when applied repeatedly over a sequence of calculations.

```
Decimal D = 4.5;
Long L = D. round();
System.assertEquals(4, L);
Decimal D1 = 5.5;
Long LI = DI.random();
System.assertEquals(6, L1);
Decimal D2 = 5.2;
```

```
Long L2 = D2. round();
System.assertEquals(5, L2);
Decimal D3 = -5.7;
Long L3 = D3.round();
System.assertEquals(-6, L3);
```
## <span id="page-3294-0"></span>**round(roundingMode)**

Returns the rounded approximation of this Decimal. The number is rounded to zero decimal places using the rounding mode specified by the rounding mode.

#### **Signature**

public Long round(System.RoundingMode roundingMode)

## **Parameters**

*roundingMode* Type: [System.RoundingMode](#page-3285-0)

## <span id="page-3294-1"></span>Return Value

Type: [Long](#page-3443-0)

## **scale()**

Returns the scale of the Decimal, that is, the number of decimal places.

#### **Signature**

```
public Integer scale()
```
## Return Value

Type: [Integer](#page-3372-0)

#### <span id="page-3294-2"></span>Example

```
Decimal myDecimal = 9.27400968;
system.assertEquals(8, myDecimal.scale());
```
#### **setScale(scale)**

Returns the Decimal scaled to the specified number of decimal places, using half-even rounding, if necessary. Half-even rounding mode rounds toward the "nearest neighbor." If both neighbors are equidistant, the number is rounded toward the even neighbor.

#### **Signature**

```
public Decimal setScale(Integer scale)
```
## **Parameters**

#### *scale*

## Type: [Integer](#page-3372-0)

The value of *scale* must be between –33 and 33. If the value of *scale* is negative, your unscaled value is multiplied by 10 to the power of the negation of *scale*. For example, after this operation, the value of *d* is 4\*10^3.

```
Decimal d = 4000;
d = d.setScale(-3);
```
## Return Value

Type: [Decimal](#page-3284-0)

## Usage

If you do not explicitly set the scale for a Decimal, the item from which the Decimal is created determines the scale.

- **•** If the Decimal is created as part of a query, the scale is based on the scale of the field returned from the query.
- **•** If the Decimal is created from a String, the scale is the number of characters after the decimal point of the String.
- If the Decimal is created from a non-decimal number, the number is first converted to a String. The scale is then set using the number of characters after the decimal point.

## Example

```
Decimal myDecimal = 8.987551787;
Decimal setScaled = myDecimal.setscale(3);
System.assertEquals(8.988, setScaled);
```
## **setScale(scale, roundingMode)**

Returns the Decimal scaled to the specified number of decimal places, using the specified rounding mode, if necessary.

## **Signature**

```
public Decimal setScale(Integer scale, System.RoundingMode roundingMode)
```
## **Parameters**

*scale*

Type: [Integer](#page-3372-0)

The value of *scale* must be between –33 and 33. If the value of *scale* is negative, your unscaled value is multiplied by 10 to the power of the negation of *scale*. For example, after this operation, the value of *d* is 4\*10^3.

```
Decimal d = 4000;
d = d.setScale(-3);
```
*roundingMode* Type: [System.RoundingMode](#page-3285-0)

## Return Value

Type: [Decimal](#page-3284-0)

## Usage

If you do not explicitly set the scale for a Decimal, the item from which the Decimal is created determines the scale.

- **•** If the Decimal is created as part of a query, the scale is based on the scale of the field returned from the query.
- **•** If the Decimal is created from a String, the scale is the number of characters after the decimal point of the String.
- <span id="page-3296-0"></span>**•** If the Decimal is created from a non-decimal number, the number is first converted to a String. The scale is then set using the number of characters after the decimal point.

## **stripTrailingZeros()**

Returns the Decimal with any trailing zeros removed.

## **Signature**

```
public Decimal stripTrailingZeros()
```
## Return Value

Type: [Decimal](#page-3284-0)

### Example

```
Decimal myDecimal = 1.10000;
Decimal stripped = myDecimal.stripTrailingZeros();
System.assertEquals(stripped, 1.1);
```
## **toPlainString()**

Returns the String value of this Decimal, without using scientific notation.

#### **Signature**

```
public String toPlainString()
```
## Return Value

Type: [String](#page-3649-0)

## <span id="page-3296-2"></span>Example

```
Decimal myDecimal = 12345.6789;
System.assertEquals('12345.6789', myDecimal.toPlainString());
```
#### **valueOf(doubleToDecimal)**

Returns a Decimal that contains the value of the specified Double.

#### **Signature**

public static Decimal valueOf(Double doubleToDecimal)

#### **Parameters**

*doubleToDecimal* Type: [Double](#page-3307-0)

#### Return Value

Type: [Decimal](#page-3284-0)

#### Example

```
Double myDouble = 2.718281828459045;
Decimal myDecimal = Decimal.valueOf(myDouble);
System.assertEquals(2.718281828459045, myDecimal);
```
#### **valueOf(longToDecimal)**

Returns a Decimal that contains the value of the specified Long.

#### **Signature**

public static Decimal valueOf(Long longToDecimal)

#### **Parameters**

*longToDecimal* Type: [Long](#page-3443-0)

### Return Value

Type: [Decimal](#page-3284-0)

#### Example

```
Long myLong = 299792458;
Decimal myDecimal = Decimal.valueOf(myLong);
System.assertEquals(299792458, myDecimal);
```
#### **valueOf(stringToDecimal)**

Returns a Decimal that contains the value of the specified String. As in Java, the string is interpreted as representing a signed Decimal.

#### **Signature**

public static Decimal valueOf(String stringToDecimal)

## **Parameters**

*stringToDecimal* Type: [String](#page-3649-0)

## Return Value

Type: [Decimal](#page-3284-0)

## Example

```
String temp = '12.4567';
Decimal myDecimal = Decimal.valueOf(temp);
```
# Domain Class

Represents an existing domain hosted by Salesforce that serves the org or its content. Contains methods to obtain information about these domains, such as the domain type, My Domain name, and sandbox name.

## Namespace

[System](#page-3049-0)

## Usage

Use the Domain class to obtain information about the domains that Salesforce hosts for your org. This class only applies to domains hosted by Salesforce, and can't be used to generate a new domain.

## Example

This code uses the [System.DomainParser](#page-3305-0) class to parse a hostname. It then gets the associated domain type.

```
System.Domain d = DomainParser.parse('mycompany.lightning.force.com');
String myDomainName = d.getMyDomainName();
System.DomainType domainType = d.getDomainType();
```
<span id="page-3298-0"></span>IN THIS SECTION:

[Domain Methods](#page-3298-0)

## Domain Methods

The following are methods for Domain.

IN THIS SECTION:

```
getDomainType()
```
Returns the domain's type, such as CONTENT\_DOMAIN, EXPERIENCE\_CLOUD\_SITES\_DOMAIN, or LIGHTNING\_DOMAIN.

#### Apex Reference Guide **Domain Class**

#### [getMyDomainName\(\)](#page-3299-1)

Returns the domain's My Domain name.

#### [getPackageName\(\)](#page-3299-2)

For a domain that includes the package name, such as a Lightning Component domain or Visualforce page domain, returns the package name. For a domain that doesn't contain a package name, this method returns null.

#### [getSandboxName\(\)](#page-3300-0)

For a sandbox org domain, returns the sandbox name. For a production org domain, returns null.

#### [getSitesSubdomainName\(\)](#page-3300-1)

For a system-managed Experience Cloud site domain or Salesforce Site domain, returns the sites subdomain name. If [enhanced](https://help.salesforce.com/s/articleView?id=domain_name_enhanced.htm&language=en_US) [domains](https://help.salesforce.com/s/articleView?id=domain_name_enhanced.htm&language=en_US) are enabled, this method always returns null. When enhanced domains are enabled, the org's My Domain name is the subdomain for the system-managed domains for Experience Cloud sites and Salesforce Sites domains.

#### <span id="page-3299-0"></span>**getDomainType()**

Returns the domain's type, such as CONTENT\_DOMAIN, EXPERIENCE\_CLOUD\_SITES\_DOMAIN, or LIGHTNING\_DOMAIN.

#### **Signature**

public System.DomainType getDomainType()

## <span id="page-3299-1"></span>Return Value

Type: [System.DomainType](#page-3306-0)

#### **getMyDomainName()**

Returns the domain's My Domain name.

#### **Signature**

public String getMyDomainName()

## <span id="page-3299-2"></span>Return Value

Type: [String](#page-3649-0)

#### **getPackageName()**

For a domain that includes the package name, such as a Lightning Component domain or Visualforce page domain, returns the package name. For a domain that doesn't contain a package name, this method returns null.

#### **Signature**

public String getPackageName()

## Return Value

Type: [String](#page-3649-0)

#### Apex Reference Guide **DomainCreator Class** Apex Reference Guide **DomainCreator Class**

#### <span id="page-3300-0"></span>**getSandboxName()**

For a sandbox org domain, returns the sandbox name. For a production org domain, returns null.

## **Signature**

public String getSandboxName()

## Return Value

<span id="page-3300-1"></span>Type: [String](#page-3649-0)

## **getSitesSubdomainName()**

For a system-managed Experience Cloud site domain or Salesforce Site domain, returns the sites subdomain name. If [enhanced domains](https://help.salesforce.com/s/articleView?id=domain_name_enhanced.htm&language=en_US) are enabled, this method always returns null. When enhanced domains are enabled, the org's My Domain name is the subdomain for the system-managed domains for Experience Cloud sites and Salesforce Sites domains.

## **Signature**

public String getSitesSubdomainName()

## Return Value

Type: [String](#page-3649-0)

# DomainCreator Class

Use the DomainCreator class to return a hostname specific to the org. For example, get the org's Visualforce hostname. Values are returned as a hostname, such as *MyDomainName*.lightning.force.com.

## Namespace

#### [System](#page-3049-0)

## Examples

This example code fetches the org's My Domain login hostname and the Visualforce hostname for the uat package.

```
//Get the My Domain login hostname
String myDomainHostname = DomainCreator.getOrgMyDomainHostname();
//Get the Visualforce hostname
String vfHostname = DomainCreator.getVisualforceHostname('uat');
```

```
In this case, in a production org with a My Domain name of mycompany, myDomainHostname returns
mycompany.my.salesforce.com. And in the same production org, vfHostname returns
mycompany--uat.vf.force.com.
```
This example code creates a link to a Salesforce Account record. It gets the Lightning hostname associated with this org. It then gets the Account record ID and uses concatenation to build the link URL.

```
//Get the org's Lightning hostname
String myLightningHostname = DomainCreator.getLightningHostname();
//Get the ID of a record Account with the name 'Acme'
Account acct = [SELECT \, Id \, FROM \, Account \, WHERE \, Name = 'Acme' \, LIMIT \, 1];//Build the URL to view the account record
String fullRecordURL = 'https://' + myLightningHostname + '/lightning/r/Account/' + acct.Id
+ '/view';
```
IN THIS SECTION:

<span id="page-3301-0"></span>[DomainCreator Methods](#page-3301-0)

## DomainCreator Methods

The following are methods for DomainCreator.

#### IN THIS SECTION:

[getContentHostname\(\)](#page-3302-0)

Returns the hostname for content stored in the org, such as files.

[getExperienceCloudSitesBuilderHostname\(\)](#page-3302-1)

Returns the hostname to access Experience Builder for the org's Experience Cloud sites.

[getExperienceCloudSitesHostname\(\)](#page-3302-2)

Returns the system-managed hostname for the org's Experience Cloud sites, such as

*ExperienceCloudSitesSubdomainName*.force.com. If Digital Experiences aren't enabled, this method throws an InvalidParameterValueException.

[getExperienceCloudSitesLivePreviewHostname\(\)](#page-3302-3)

Returns the hostname to access Experience Builder Live Preview for the org's Experience Cloud sites.

[getExperienceCloudSitesPreviewHostname\(\)](#page-3303-0)

Returns the hostname to access Experience Builder Preview for the org's Experience Cloud sites.

#### [getLightningContainerComponentHostname\(packageName\)](#page-3303-1)

Returns the hostname for the org's Lightning Container Components.

#### [getLightningHostname\(\)](#page-3303-2)

Returns the hostname for the org's Lightning pages.

#### [getOrgMyDomainHostname\(\)](#page-3303-3)

Returns the hostname for the org's My Domain login domain.

#### [getSalesforceSitesHostname\(\)](#page-3304-0)

Returns the hostname for the org's Salesforce Sites. If Salesforce Sites aren't enabled, this method throws an InvalidParameterValueException.

#### [getSetupHostname\(\)](#page-3304-1)

Returns the hostname for the org's setup domain, which hosts Setup pages in Salesforce.

#### Apex Reference Guide **DomainCreator Class** Apex Reference Guide **DomainCreator Class**

#### [getVisualforceHostname\(packageName\)](#page-3304-2)

Returns the hostname for the org's Visualforce pages.

#### <span id="page-3302-0"></span>**getContentHostname()**

Returns the hostname for content stored in the org, such as files.

## **Signature**

public static String getContentHostname()

## Return Value

<span id="page-3302-1"></span>Type: [String](#page-3649-0)

#### **getExperienceCloudSitesBuilderHostname()**

Returns the hostname to access Experience Builder for the org's Experience Cloud sites.

#### **Signature**

public static String getExperienceCloudSitesBuilderHostname()

#### <span id="page-3302-2"></span>Return Value

Type: [String](#page-3649-0)

#### **getExperienceCloudSitesHostname()**

Returns the system-managed hostname for the org's Experience Cloud sites, such as *ExperienceCloudSitesSubdomainName*.force.com. If Digital Experiences aren't enabled, this method throws an InvalidParameterValueException.

#### **Signature**

public static String getExperienceCloudSitesHostname()

#### <span id="page-3302-3"></span>Return Value

Type: [String](#page-3649-0)

#### **getExperienceCloudSitesLivePreviewHostname()**

Returns the hostname to access Experience Builder Live Preview for the org's Experience Cloud sites.

#### **Signature**

public static String getExperienceCloudSitesLivePreviewHostname()

## Return Value

Type: [String](#page-3649-0)

#### <span id="page-3303-0"></span>**getExperienceCloudSitesPreviewHostname()**

Returns the hostname to access Experience Builder Preview for the org's Experience Cloud sites.

#### **Signature**

public static String getExperienceCloudSitesPreviewHostname()

#### Return Value

<span id="page-3303-1"></span>Type: [String](#page-3649-0)

#### **getLightningContainerComponentHostname(packageName)**

Returns the hostname for the org's Lightning Container Components.

#### **Signature**

public static String getLightningContainerComponentHostname(String packageName)

#### **Parameters**

*packageName*

Type: [String](#page-3649-0)

The package name for this component.

If packageName is null, this method uses the org's namespace prefix as the package name. Otherwise, it uses the default namespace.

## <span id="page-3303-2"></span>Return Value

Type: [String](#page-3649-0)

#### **getLightningHostname()**

Returns the hostname for the org's Lightning pages.

## **Signature**

<span id="page-3303-3"></span>public static String getLightningHostname()

#### Return Value

Type: [String](#page-3649-0)

#### **getOrgMyDomainHostname()**

Returns the hostname for the org's My Domain login domain.

## **Signature**

public static String getOrgMyDomainHostname()

### Return Value

<span id="page-3304-0"></span>Type: [String](#page-3649-0)

#### **getSalesforceSitesHostname()**

Returns the hostname for the org's Salesforce Sites. If Salesforce Sites aren't enabled, this method throws an InvalidParameterValueException.

## **Signature**

public static String getSalesforceSitesHostname()

## Return Value

<span id="page-3304-1"></span>Type: [String](#page-3649-0)

## **getSetupHostname()**

Returns the hostname for the org's setup domain, which hosts Setup pages in Salesforce.

### **Signature**

public static String getSetupHostname()

## <span id="page-3304-2"></span>Return Value

Type: [String](#page-3649-0)

#### **getVisualforceHostname(packageName)**

Returns the hostname for the org's Visualforce pages.

### **Signature**

public static String getVisualforceHostname(String packageName)

## **Parameters**

*packageName*

Type: [String](#page-3649-0)

The package name for this component.

If packageName is null, this method uses the org's namespace prefix as the package name. Otherwise, it uses the default namespace.

## Return Value

Type: [String](#page-3649-0)

# <span id="page-3305-0"></span>DomainParser Class

Use the DomainParser class to parse a domain that Salesforce hosts for the org and extract information about the domain.

## Namespace

[System](#page-3049-0)

## Examples

This example code parses the org's Lightning domain and gets the My Domain name and domain type from the System. Domain object.

```
System.Domain d = DomainParser.parse('mycompany.lightning.force.com');
String myDomainName = d.getMyDomainName();
System.DomainType domainType = d.getDomainType();
```
This example code parses a known Visualforce URL to get the domain type, the org's My Domain name, and the package name.

```
//Parse a known URL
System.Domain domain = DomainParser.parse('https://mycompany--abcpackage.vf.force.com');
//Get the domain type
System.DomainType domainType = domain.getDomainType(); // Returns VISUALFORCE DOMAIN
//Get the org's My Domain name
String myDomainName = domain.getMyDomainName(); // Returns mycompany
//Get the package name
String packageName = domain.getPackageName(); // Returns abcpackage
```
### <span id="page-3305-1"></span>IN THIS SECTION:

[DomainParser Methods](#page-3305-1)

## DomainParser Methods

The following are methods for DomainParser.

IN THIS SECTION:

[parse\(hostname\)](#page-3305-2)

<span id="page-3305-2"></span>Parses a passed hostname of a domain that Salesforce hosts for the org, and returns the [System.Domain](#page-3298-1).

#### [parse\(url\)](#page-3306-1)

Parses a passed uniform resource locator (URL) of a domain that Salesforce hosts for the org, and returns the [System.Domain](#page-3298-1).

#### **parse(hostname)**

Parses a passed hostname of a domain that Salesforce hosts for the org, and returns the [System.Domain.](#page-3298-1)

## **Signature**

public static System.Domain parse(String hostname)

## **Parameters**

## *hostname*

#### Type: [String](#page-3649-0)

The label that identifies a Salesforce host, including all subdomains but without the protocol, path, or any parameters. For example, mycompany.my.site.com or mycompany--sandbox1.sandbox.my.salesforceforce.com.

If the hostname format is invalid, it isn't a Salesforce hosted domain, or it isn't owned by this org, this method throws an InvalidParameterValueException.

## Return Value

<span id="page-3306-1"></span>Type: [System.Domain](#page-3298-1)

## **parse(url)**

Parses a passed uniform resource locator (URL) of a domain that Salesforce hosts for the org, and returns the [System.Domain](#page-3298-1).

## **Signature**

```
public static System.Domain parse(System.Url url)
```
#### **Parameters**

#### *url*

Type: [System.Url](#page-3790-0)

A uniform resource locator (URL) for a Salesforce org, including all subdomains and the protocol. For example, https://mycompany--sandbox1.sandbox.my.salesforceforce.com.

The URL can also include paths and parameters. For example, https://mycompany.my.site.com/en/us/help or https://mycompany.file.force.com/servlet/servlet.FileDownload?file=015300000000xvU.

If the URL format is invalid, it isn't a Salesforce hosted domain, or it isn't owned by this org, this method throws an InvalidParameterValueException.

## <span id="page-3306-0"></span>Return Value

Type: [System.Domain](#page-3298-1)

# DomainType Enum

Specifies the domain type for a [System.Domain](#page-3298-1).

## Usage

Use the DomainType enum to obtain the type of a domain parsed through the [System.DomainParser](#page-3305-0) class.

## Enum Values

The following are the values of the System. DomainType enum. These values only apply to Salesforce-hosted domains.

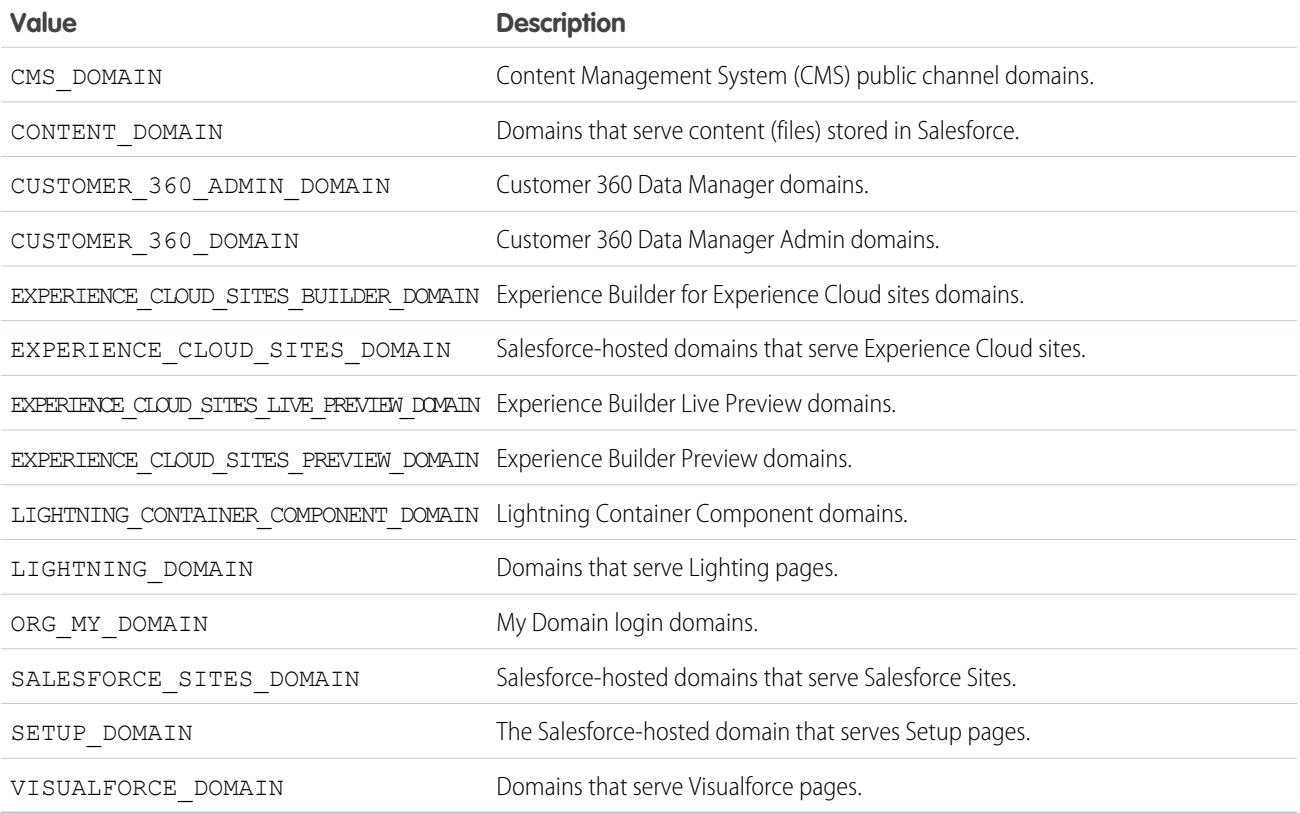

# <span id="page-3307-0"></span>Double Class

Contains methods for the Double primitive data type.

## Namespace

[System](#page-3049-0)

## Usage

For more information on Double, see [Double Data Type](https://developer.salesforce.com/docs/atlas.en-us.248.0.apexcode.meta/apexcode/langCon_apex_primitives.htm).

## Double Methods

The following are methods for Double.

IN THIS SECTION:

#### [format\(\)](#page-3308-0)

Returns the String value for this Double using the locale of the context user

#### Apex Reference Guide **Double Class Contract Contract Contract Contract Contract Contract Contract Contract Contract Contract Contract Contract Contract Contract Contract Contract Contract Contract Contract Contract Contr**

#### [intValue\(\)](#page-3308-1)

Returns the Integer value of this Double by casting it to an Integer.

### [longValue\(\)](#page-3309-0)

Returns the Long value of this Double.

#### [round\(\)](#page-3309-1)

Returns the closest Long to this Double value.

#### [valueOf\(stringToDouble\)](#page-3309-2)

Returns a Double that contains the value of the specified String. As in Java, the String is interpreted as representing a signed decimal.

#### [valueOf\(fieldValue\)](#page-3310-0)

<span id="page-3308-0"></span>Converts the specified object to a Double value. Use this method to convert a history tracking field value or an object that represents a Double value.

## **format()**

Returns the String value for this Double using the locale of the context user

## **Signature**

```
public String format()
```
## Return Value

Type: [String](#page-3649-0)

## Example

```
Double myDouble = 1261992;
system.assertEquals('1,261,992', myDouble.format());
```
## **intValue()**

Returns the Integer value of this Double by casting it to an Integer.

## **Signature**

```
public Integer intValue()
```
## Return Value

Type: [Integer](#page-3372-0)

```
Double DD1 = double.valueOf('3.14159');
Integer value = DD1.intValue();
system.assertEquals(value, 3);
```
#### <span id="page-3309-0"></span>**longValue()**

Returns the Long value of this Double.

#### **Signature**

public Long longValue()

## Return Value

Type: [Long](#page-3443-0)

#### Example

```
Double myDouble = 421994;
Long value = myDouble.longValue();
System.assertEquals(421994, value);
```
## **round()**

Returns the closest Long to this Double value.

#### **Signature**

public Long round()

## Return Value

Type: [Long](#page-3443-0)

#### Example

```
Double D1 = 4.5;
Long LI = D1. round();
System.assertEquals(5, L1);
Double D2= 4.2;
Long L2 = D2.round();
System.assertEquals(4, L2);
Double D3 = -4.7;
Long L3= D3.round();
System.assertEquals(-5, L3);
```
#### <span id="page-3309-2"></span>**valueOf(stringToDouble)**

Returns a Double that contains the value of the specified String. As in Java, the String is interpreted as representing a signed decimal.

#### **Signature**

```
public static Double valueOf(String stringToDouble)
```
## **Parameters**

*stringToDouble* Type: [String](#page-3649-0)

## Return Value

Type: [Double](#page-3307-0)

## Example

```
Double DD1 = double.valueOf('3.14159');
```
## **valueOf(fieldValue)**

Converts the specified object to a Double value. Use this method to convert a history tracking field value or an object that represents a Double value.

## **Signature**

public static Double valueOf(Object fieldValue)

## **Parameters**

*fieldValue* Type: Object

## Return Value

Type: [Double](#page-3307-0)

## Usage

Use this method with the OldValue or NewValue fields of history sObjects, such as AccountHistory, when the field type corresponds to a Double type, like a number field.

```
List<AccountHistory> ahlist =
 [SELECT Field, OldValue, NewValue
  FROM AccountHistory];
for(AccountHistory ah : ahlist) {
 System.debug('Field: ' + ah.Field);
 if (ah.field == 'NumberOfEmployees') {
    Double oldValue =
      Double.valueOf(ah.OldValue);
   Double newValue =
      Double.valueOf(ah.NewValue);
}
```
# EmailMessages Class

Use the methods in the EmailMessages class to interact with emails and email threading.

## Namespace

[System](#page-3049-0)

## EmailMessages Methods

The following are static methods for EmailMessages.

IN THIS SECTION:

## [getFormattedThreadingToken\(recordId\)](#page-3311-0)

Returns an email threading token that's formatted with the correct prefix and suffix. This token can be embedded in an outbound email body, email subject, or both the body and subject. When users reply to the email, threading tokens can be used to attach responses to a record, such as a Case record in Email-to-Case.

[getRecordIdFromEmail\(subject, textBody, htmlBody\)](#page-3312-0)

<span id="page-3311-0"></span>Returns the record ID corresponding to the specified email threading token, or returns null if none is found.

## **getFormattedThreadingToken(recordId)**

Returns an email threading token that's formatted with the correct prefix and suffix. This token can be embedded in an outbound email body, email subject, or both the body and subject. When users reply to the email, threading tokens can be used to attach responses to a record, such as a Case record in Email-to-Case.

## **Signature**

public static Id getFormattedThreadingToken(Id recordId)

## **Parameters**

*recordId*

Type:[Id](#page-3357-0)

The record ID associated with the threading token. Only Case record IDs are supported.

## Return Value

#### Type: [String](#page-3649-0)

The returned value is a formatted string that includes a prefix and suffix, for example:

thread::pp5XPGfmNf2hRZdRCWnrohc::

## Usage

Requires Lightning threading to be enabled in Email-to-Case.
When sending emails in Apex, use the returned string to match emails to a record, such as a Case record, that's associated with the email thread. Embed the formatted token in the body or subject of outgoing emails. To find the corresponding record ID in incoming emails, use [EmailMessages.getRecordIdFromEmail\(subject, textBody, htmlBody\)](#page-3312-0) on page 3293.

#### Example

In this sample, we send an email with a threading token so that the email and any responses are associated with the related case.

```
// Get your Record ID. Here, we're using a dummy Case ID.
ID caseId = Id.valueOf('500xx000000bpkTAAQ');
// Get the formatted threading token.
String formattedToken = EmailMessages.getFormattedThreadingToken(caseId);
// Create a SingleEmailMessage object.
Messaging.SingleEmailMessage email = new Messaging.SingleEmailMessage();
// Set recipients and other fields.
email.setToAddresses(new String[] {'test@example.com'});
// Append the threading token to the email body (text or html), subject,
// or both body and subject.
email.setPlainTextBody('Test Email Notification text body' + '\n\n' + formattedToken);
email.setHtmlBody('Test Email Notification html body' + '<br><br>' + formattedToken);
email.setSubject('Test Notification ' + '[ ' + formattedToken + ' ]');
// ........... more fields ...........
// Send out the email.
Messaging.sendEmail(new Messaging.SingleEmailMessage[]{email});
```
#### <span id="page-3312-0"></span>**getRecordIdFromEmail(subject, textBody, htmlBody)**

Returns the record ID corresponding to the specified email threading token, or returns null if none is found.

#### **Signature**

public static Id getRecordIdFromEmail(String subject, String textBody, String htmlBody)

### **Parameters**

*subject* Type: [String](#page-3649-0) The subject of the email. *textBody* Type: [String](#page-3649-0) The body of the email in text format.

*htmlBody*

Type: [String](#page-3649-0)

The body of the email in HTML format.

## Return Value

Type: [Id](#page-3357-0)

The record ID that corresponds to the embedded threading token.

# Usage

Requires Lightning threading to be enabled in Email-to-Case.

When you send emails with threading tokens embedded in the email subject, the email body, or in both the subject and body, most email clients quote the email body and maintain the email subject in a response. This method finds a corresponding record that matches the embedded threading token in a response.

Typically this method is used in [Email Services](https://help.salesforce.com/s/articleView?id=sf.code_email_services.htm&language=en_US) so that you can provide your own handling of inbound emails using Apex code.

# Example

If you implement header-based threading in your Email Services currently, we recommend that you use Lightning threading, which combines token-based threading and header-based threading. For header-based threading to continue to work, store emails as EmailMessage records with the MessagedIdentifier field set properly. With Lightning threading, you can use threading tokens as the primary threading method and rely on header-based threading as a fallback, or vice versa.

In this example, we rely on threading tokens and use header-based threading as a fallback.

```
global class AttachEmailMessageToCaseExample implements Messaging.InboundEmailHandler {
   global Messaging.InboundEmailResult handleInboundEmail(Messaging.inboundEmail email,
               Messaging.InboundEnvelope env) {
       // Create an InboundEmailResult object for returning the result of the
       // Apex Email Service.
       Messaging. InboundEmailResult result = new Messaging. InboundEmailResult();
       // Try to find the Case ID using threading tokens in email attributes.
       Id caseId = EmailMessages.getRecordIdFromEmail(email.subject, email.plainTextBody,
email.htmlBody);
       // If we haven't found the Case ID, try finding it using headers.
        if (caseId == null) {
            caseId = Cases.getCaseIdFromEmailHeaders(email.headers);
        }
        // If a Case isn't found, create a new Case record.
       if (caseId == null) {
            Case c = new Case(Subject = email.subject);insert c;
           System.debug('New Case Object: ' + c);
            caseId = c.id;}
       // Process recipients
       String toAddresses;
       if (email.toAddresses != null) {
            toAddresses = String.join(email.toAddresses, '; ');
        }
```

```
// To store an EmailMessage for threading, you need at minimum
       // the Status, the MessageIdentifier, and the ParentId fields.
       EmailMessage em = new EmailMessage(
            Status = '0',
           MessageIdentifier = email.messageId,
           ParentId = caseId,// Other important fields.
            FromAddress = email.fromAddress,
           FromName = email.fromName,
           ToAddress = toAddresses,
           TextBody = email.plainTextBody,
           HtmlBody = email.htmlBody,
            Subject = email.subject,
            // Parse thread-index header to remain consistent with Email-to-Case.
            ClientThreadIdentifier = getClientThreadIdentifier(email.headers)
            // Other fields you wish to add.
       );
       // Insert the new EmailMessage.
       insert em;
       System.debug('New EmailMessage Object: ' + em );
   // Set the result to true. No need to send an email back to the user
   // with an error message.
   result.success = true;
   // Return the result for the Apex Email Service.
   return result;
  }
 private String getClientThreadIdentifier(List<Messaging.InboundEmail.Header> headers) {
   if (headers == null || headers.size() == 0) return null;
   try {
       for (Messaging.InboundEmail.Header header : headers) {
            if (header.name.equalsIgnoreCase('thread-index')) {
                Blob threadIndex = EncodingUtil.base64Decode(header.value.trim());
             return EncodingUtil.convertToHex(threadIndex).substring(0, 44).toUpperCase();
            }
       }
   } catch (Exception e){
       return null;
   }
   return null;
  }
}
```
# EncodingUtil Class

Use the methods in the EncodingUtil class to encode and decode URL strings, and convert strings to hexadecimal format.

# Namespace

[System](#page-3049-0)

# Usage

Note: You cannot use the EncodingUtil methods to move documents with non-ASCII characters to Salesforce. You can, however,  $\mathbf{z}$ download a document from Salesforce. To do so, query the ID of the document using the API query call, then request it by ID.

# EncodingUtil Methods

The following are methods for EncodingUtil. All methods are static.

#### IN THIS SECTION:

[base64Decode\(inputString\)](#page-3315-0)

Converts a Base64-encoded String to a Blob representing its normal form.

#### [base64Encode\(inputBlob\)](#page-3316-0)

Converts a Blob to an unencoded String representing its normal form.

#### [convertFromHex\(inputString\)](#page-3316-1)

Converts the specified hexadecimal (base 16) string to a Blob value and returns this Blob value.

#### [convertToHex\(inputBlob\)](#page-3317-0)

Returns a hexadecimal (base 16) representation of the *inputBlob*. This method can be used to compute the client response (for example, HA1 or HA2) for HTTP Digest Authentication (RFC2617).

#### [urlDecode\(inputString, encodingScheme\)](#page-3317-1)

Decodes a string in application/x-www-form-urlencoded format using a specific encoding scheme, for example "UTF-8."

#### [urlEncode\(inputString, encodingScheme\)](#page-3317-2)

<span id="page-3315-0"></span>Encodes a string into the application/x-www-form-urlencoded format using a specific encoding scheme, for example "UTF-8 $"$ 

#### **base64Decode(inputString)**

Converts a Base64-encoded String to a Blob representing its normal form.

#### **Signature**

public static Blob base64Decode(String inputString)

# **Parameters**

*inputString* Type: [String](#page-3649-0)

# Return Value

Type: [Blob](#page-3097-0)

#### Apex Reference Guide EncodingUtil Class

#### <span id="page-3316-0"></span>**base64Encode(inputBlob)**

Converts a Blob to an unencoded String representing its normal form.

#### **Signature**

public static String base64Encode(Blob inputBlob)

#### **Parameters**

*inputBlob* Type: [Blob](#page-3097-0)

# Return Value

<span id="page-3316-1"></span>Type: [String](#page-3649-0)

#### **convertFromHex(inputString)**

Converts the specified hexadecimal (base 16) string to a Blob value and returns this Blob value.

#### **Signature**

public static Blob convertFromHex(String inputString)

#### **Parameters**

#### *inputString*

#### Type: [String](#page-3649-0)

The hexadecimal string to convert. The string can contain only valid hexadecimal characters (0-9, a-f, A-F) and must have an even number of characters.

## Return Value

Type: [Blob](#page-3097-0)

#### Usage

Each byte in the Blob is constructed from two hexadecimal characters in the input string.

The convertFromHex method throws the following exceptions.

- **•** NullPointerException the *inputString* is null.
- **•** InvalidParameterValueException the *inputString* contains invalid hexadecimal characters or doesn't contain an even number of characters.

## Example

```
Blob blobValue = EncodingUtil.convertFromHex('4A4B4C');
System.assertEquals('JKL', blobValue.toString());
```
#### Apex Reference Guide EncodingUtil Class

#### <span id="page-3317-0"></span>**convertToHex(inputBlob)**

Returns a hexadecimal (base 16) representation of the *inputBlob*. This method can be used to compute the client response (for example, HA1 or HA2) for HTTP Digest Authentication (RFC2617).

## **Signature**

public static String convertToHex(Blob inputBlob)

# **Parameters**

*inputBlob* Type: [Blob](#page-3097-0)

## Return Value

<span id="page-3317-1"></span>Type: [String](#page-3649-0)

## **urlDecode(inputString, encodingScheme)**

Decodes a string in application/x-www-form-urlencoded format using a specific encoding scheme, for example "UTF-8."

## **Signature**

public static String urlDecode(String inputString, String encodingScheme)

# **Parameters**

*inputString* Type: [String](#page-3649-0) *encodingScheme* Type: [String](#page-3649-0)

## Return Value

Type: [String](#page-3649-0)

# <span id="page-3317-2"></span>Usage

This method uses the supplied encoding scheme to determine which characters are represented by any consecutive sequence of the form \"%xy\". For more information about the format, see [The form-urlencoded Media Type](http://www.w3.org/MarkUp/html-spec/html-spec_8.html#SEC8.2.1) in Hypertext Markup Language - 2.0.

#### **urlEncode(inputString, encodingScheme)**

Encodes a string into the application/x-www-form-urlencoded format using a specific encoding scheme, for example "UTF-8."

#### **Signature**

public static String urlEncode(String inputString, String encodingScheme)

# **Parameters**

*inputString* Type: [String](#page-3649-0) *encodingScheme* Type: [String](#page-3649-0)

# Return Value

Type: [String](#page-3649-0)

# Usage

The rules that apply when the method encodes a string:

- **•** These characters remain the same:
	- **–** Alphanumeric characters A Z, a z, and 0 -9.
	- **–** Special characters dot (.), hyphen (-), asterisk (\*), and under score (\_).
- **•** The space character is converted to a plus sign (+).
- **•** All other characters are unsafe. This method uses the supplied encoding scheme to obtain the bytes for unsafe characters. For more information about the format, see [The form-urlencoded Media Type](https://www.w3.org/MarkUp/html-spec/html-spec_8.html#SEC8.2.1) in Hypertext Markup Language - 2.0.

## Example

String encoded = EncodingUtil.urlEncode(*url*, 'UTF-8');

# Enum Methods

An enum is an abstract data type with values that each take on exactly one of a finite set of identifiers that you specify. Apex provides built-in enums, such as LoggingLevel, and you can define your own enum.

All Apex enums, whether user-defined enums or built-in enums, have these common methods:

#### **values**

This method returns the values of the Enum as a list of the same Enum type.

#### **valueOf(string enumStr)**

This method converts a specified string to an enum constant value. An exception is thrown if the input string doesn't match an enum value.

Each Enum value has the following methods that take no arguments.

#### **name**

Returns the name of the Enum item as a String.

#### **ordinal**

Returns the position of the item, as an Integer, in the list of Enum values starting with zero.

Enum values cannot have user-defined methods added to them.

For more information about Enum, see [Enums](https://developer.salesforce.com/docs/atlas.en-us.248.0.apexcode.meta/apexcode/langCon_apex_enums.htm).

# Example

```
Integer i = StatusCode.DELETE_FAILED.ordinal();
String s = StatusCode.DELETE FAILED.name();
List<StatusCode> values = StatusCode.values();
StatusCode statusCodeValue = StatusCode.valueOf('delete failed');
```
# EventBus Class

Contains methods for publishing platform events.

# Namespace

#### [System](#page-3049-0)

IN THIS SECTION:

[EventBus Methods](#page-3319-0)

<span id="page-3319-0"></span>SEE ALSO: [Platform Events Developer Guide](https://developer.salesforce.com/docs/atlas.en-us.248.0.platform_events.meta/platform_events/platform_events_publish.htm): Publishing Platform Events

# EventBus Methods

The following are methods for EventBus. All methods are static.

IN THIS SECTION:

<span id="page-3319-1"></span>[getOperationId\(result\)](#page-3319-1) Returns the event UUID, which identifies a published event message. [publish\(event\)](#page-3320-0) Publishes the given platform event. [publish\(events\)](#page-3320-1) Publishes the given list of platform events.

# **getOperationId(result)**

Returns the event UUID, which identifies a published event message.

#### **Signature**

public static String getOperationId(Object result)

## Parameters

*result*

Type: Object

The SaveResult that is returned by the EventBus.publish call.

## Return Value

<span id="page-3320-0"></span>Type: [String](#page-3649-0)

#### **publish(event)**

Publishes the given platform event.

#### **Signature**

public static Database.SaveResult publish(SObject event)

#### Parameters

*event*

Type: [SObject](#page-3618-0)

An instance of a platform event. For example, an instance of *MyEvent\_\_e*. You must first define your platform event object in your org.

# Return Value

#### Type: [Database.SaveResult](#page-2316-0)

The result of publishing the given event. Database. SaveResult contains information about whether the operation was successful and the errors encountered. If the isSuccess() method returns true, the publish request is queued in Salesforce and the event message is published asynchronously. For more information, see [High-Volume Platform Event Persistence.](https://developer.salesforce.com/docs/atlas.en-us.248.0.platform_events.meta/platform_events/platform_events_considerations.htm#pe_async_publish_errors) If isSuccess() returns false, the event publish operation resulted in errors, which are returned in the Database.Error object. This method doesn't throw an exception due to an unsuccessful publish operation.

Database.SaveResult also contains the Id system field. The Id field value isn't included in the event message delivered to subscribers. It isn't used to identify an event message, and isn't always unique.

# Usage

- **•** The platform event message is published either immediately or after a transaction is committed, depending on the publish behavior you set in the platform event definition. For more information, see [Platform Event Fields](https://developer.salesforce.com/docs/atlas.en-us.248.0.platform_events.meta/platform_events/platform_events_define_ui.htm) in the [Platform Events Developer Guide](https://developer.salesforce.com/docs/atlas.en-us.248.0.platform_events.meta/platform_events/platform_events_intro.htm).
- <span id="page-3320-1"></span>**•** Apex governor limits apply. For events configured with the **Publish After Commit** behavior, each method execution is counted as one DML statement against the Apex DML statement limit. You can check limit usage using the Apex [Limits.getDMLStatements\(\)](#page-3416-0) on page 3397 method. For events configured with the **Publish Immediately** behavior, each method execution is counted against a separate event publishing limit of 150 EventBus. publish() calls. You can check limit usage using the Apex [Limits.getPublishImmediateDML\(\)](#page-3419-0) on page 3400 method.

#### **publish(events)**

Publishes the given list of platform events.

### **Signature**

public static List<Database.SaveResult> publish(List<SObject> events)

#### **Parameters**

*events*

Type: List<[sObject>](#page-3618-0)

A list of platform event instances. For example, a list of *MyEvent\_\_e* objects. You must first define your platform event object in your Salesforce org.

# Return Value

#### Type: List<[Database.SaveResult](#page-2316-0)>

A list of results, each corresponding to the result of publishing one event. For each event, Database. SaveResult contains information about whether the operation was successful and the errors encountered. If the isSuccess() method returns true, the publish request is queued in Salesforce and the event message is published asynchronously. For more information, see [High-Volume](https://developer.salesforce.com/docs/atlas.en-us.248.0.platform_events.meta/platform_events/platform_events_considerations.htm#pe_async_publish_errors) [Platform Event Persistence](https://developer.salesforce.com/docs/atlas.en-us.248.0.platform_events.meta/platform_events/platform_events_considerations.htm#pe_async_publish_errors). If isSuccess() returns false, the event publish operation resulted in errors, which are returned in the Database.Error object. EventBus.publish() can publish some passed-in events, even when other events can't be published due to errors. The EventBus.publish() method doesn't throw exceptions caused by an unsuccessful publish operation. It's similar in behavior to the Apex Database. insert method when called with the partial success option.

Database.SaveResult also contains the Id system field. The Id field value isn't included in the event message delivered to subscribers. It isn't used to identify an event message, and isn't always unique.

## Usage

- **•** The platform event message is published either immediately or after a transaction is committed, depending on the publish behavior you set in the platform event definition. For more information, see [Platform Event Fields](https://developer.salesforce.com/docs/atlas.en-us.248.0.platform_events.meta/platform_events/platform_events_define_ui.htm) in the [Platform Events Developer Guide](https://developer.salesforce.com/docs/atlas.en-us.248.0.platform_events.meta/platform_events/platform_events_intro.htm).
- **•** Apex governor limits apply. For events configured with the **Publish After Commit** behavior, each method execution is counted as one DML statement against the Apex DML statement limit. You can check limit usage using the Apex [Limits.getDMLStatements\(\)](#page-3416-0) on page 3397 method. For events configured with the **Publish Immediately** behavior, each method execution is counted against a separate event publishing limit of 150 EventBus.publish() calls. You can check limit usage using the Apex [Limits.getPublishImmediateDML\(\)](#page-3419-0) on page 3400 method.

# Exception Class and Built-In Exceptions

An exception denotes an error that disrupts the normal flow of code execution. You can use Apex built-in exceptions or create custom exceptions. All exceptions have common methods.

All exceptions support built-in methods for returning the error message and exception type. In addition to the standard exception class, there are several different types of exceptions:

The following are exceptions in the System namespace.

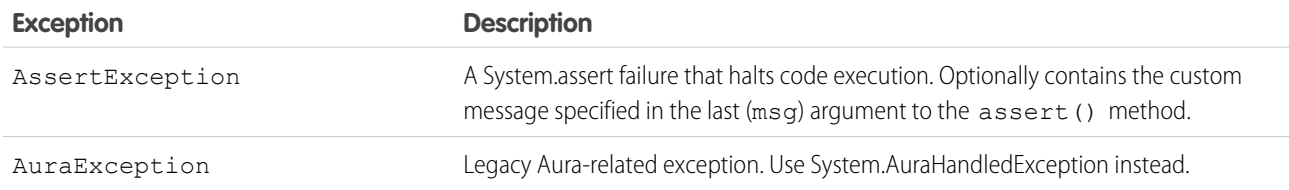

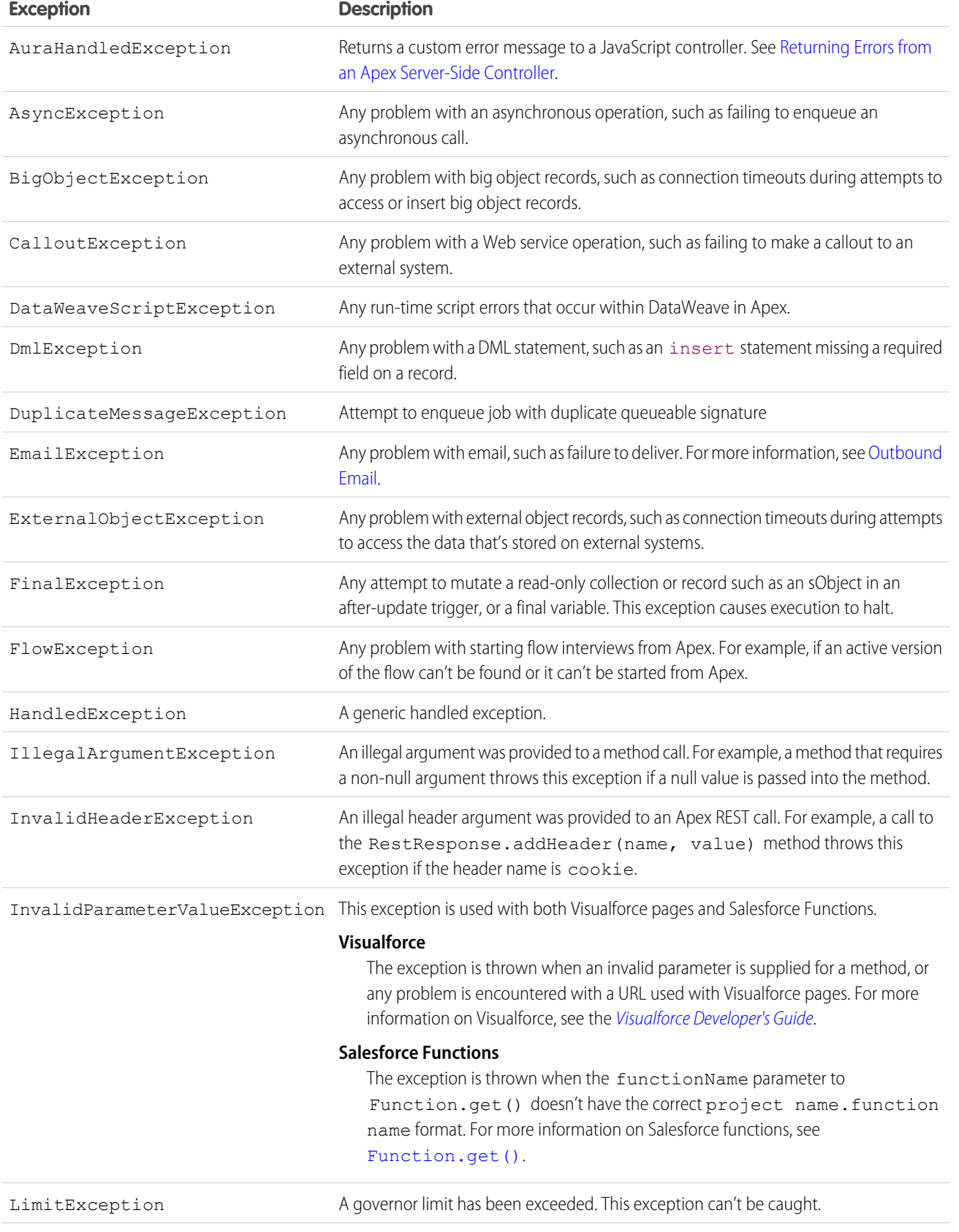

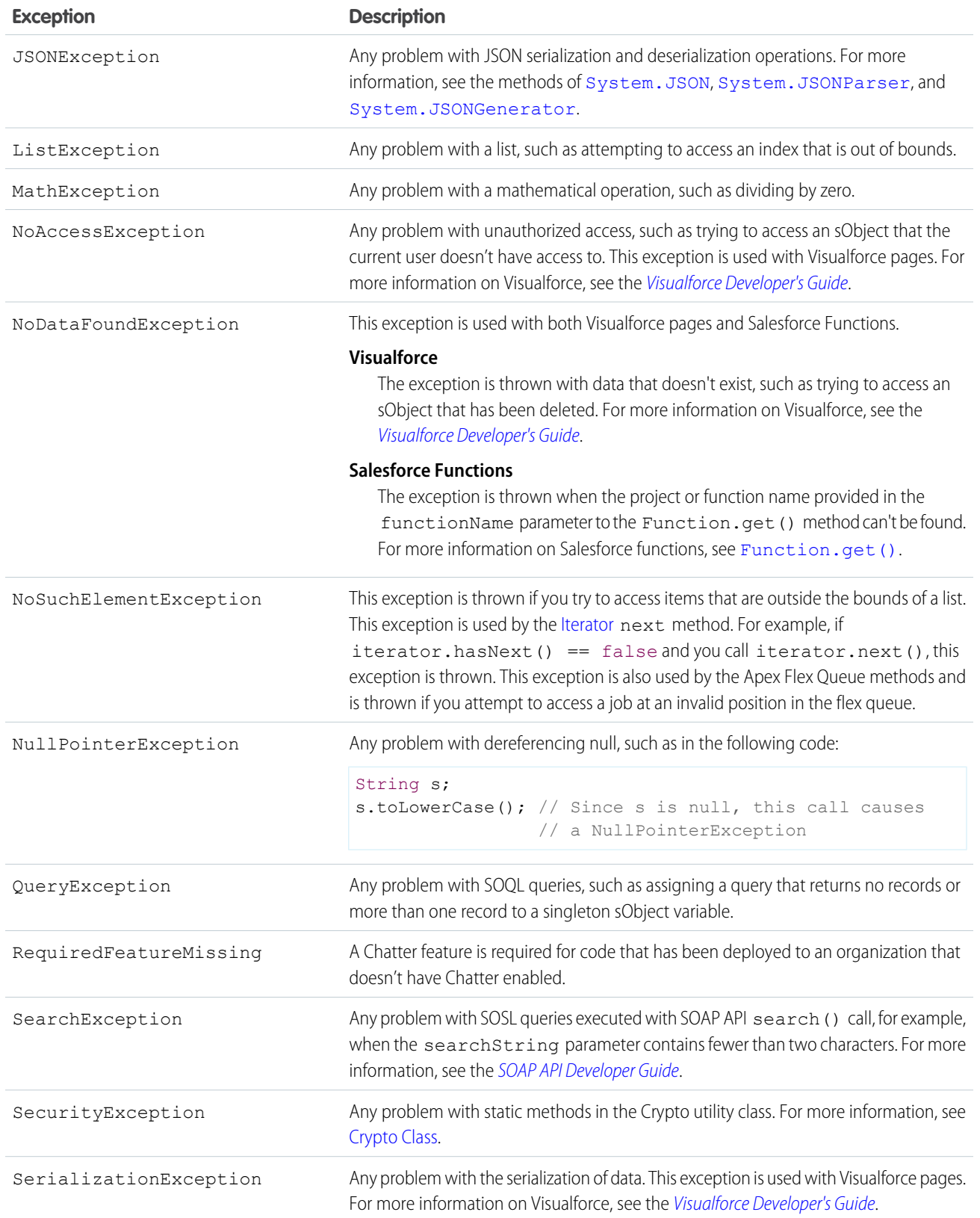

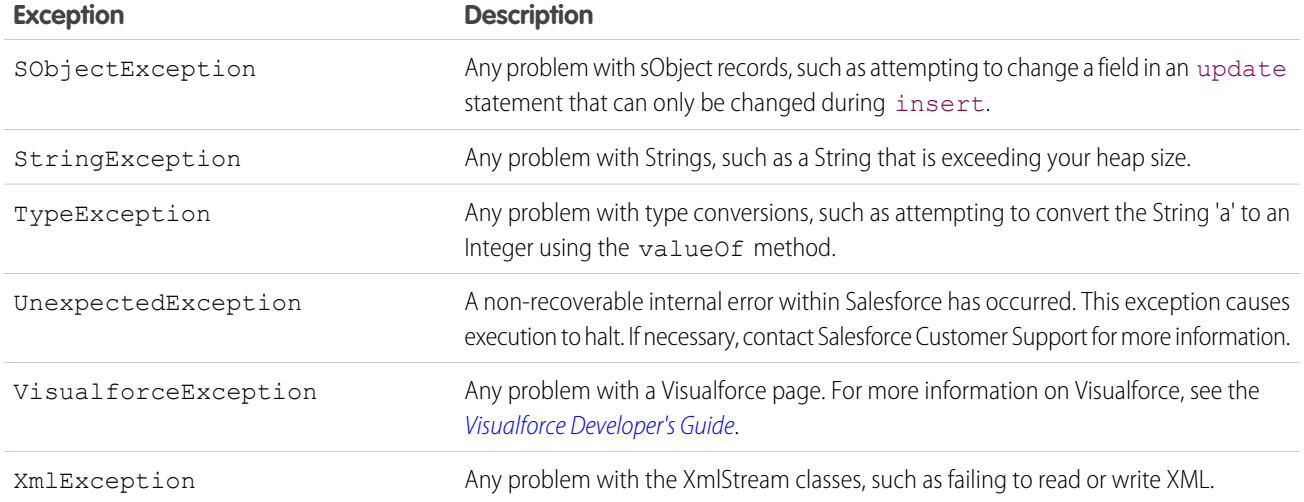

The following is an example using the DmlException exception:

```
Account [] accts = new Account[] (new Account (billingcity = 'San Jose') };
try {
   insert accts;
} catch (System.DmlException e) {
    for (Integer i = 0; i < e.getNumDml(); i++) {
        // Process exception here
        System.debug(e.getDmlMessage(i));
    }
}
```
For exceptions in other namespaces, see:

- **•** [Cache Exceptions](#page-266-0)
- **•** [Canvas Exceptions](#page-286-0)
- **•** [Compression Exceptions](#page-563-0)
- **•** [ConnectApi](#page-2274-0) Exceptions
- **•** [DataSource Exceptions](#page-2410-0)
- **•** [Reports Exceptions](#page-2895-0)
- **•** [Site Exceptions](#page-3043-0)

# Common Exception Methods

Exception methods are all called by and operate on an instance of an exception. This table describes all instance exception methods. All types of exceptions have these methods in common.

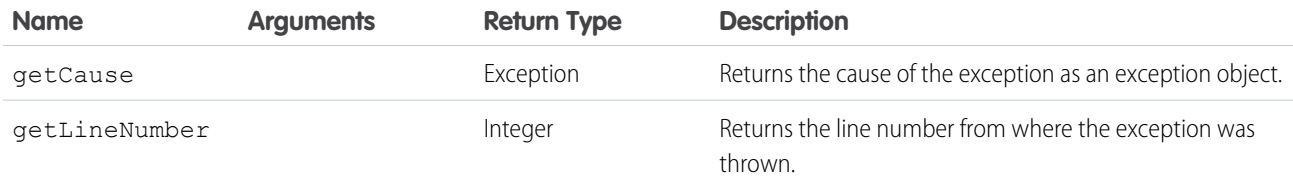

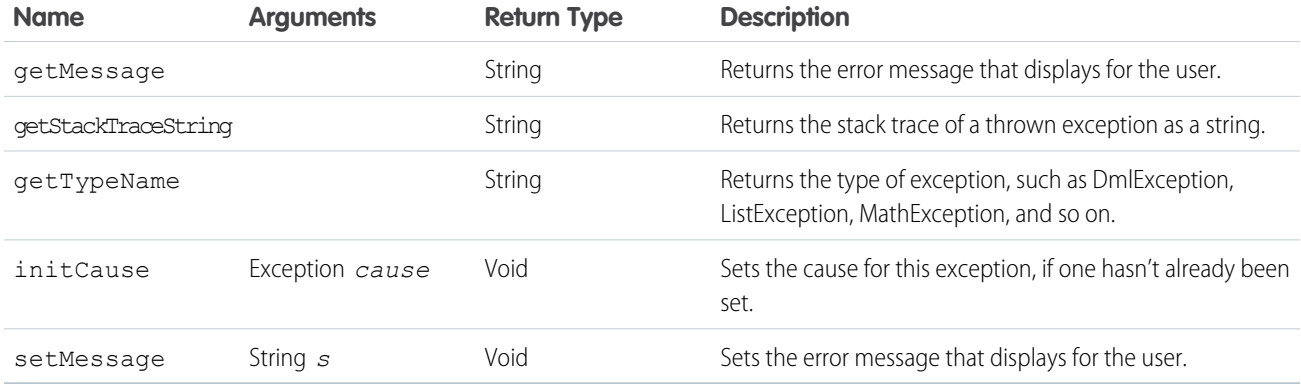

# DMLException and EmailException Methods

In addition to the common exception methods, DMLException and EmailException have these methods:

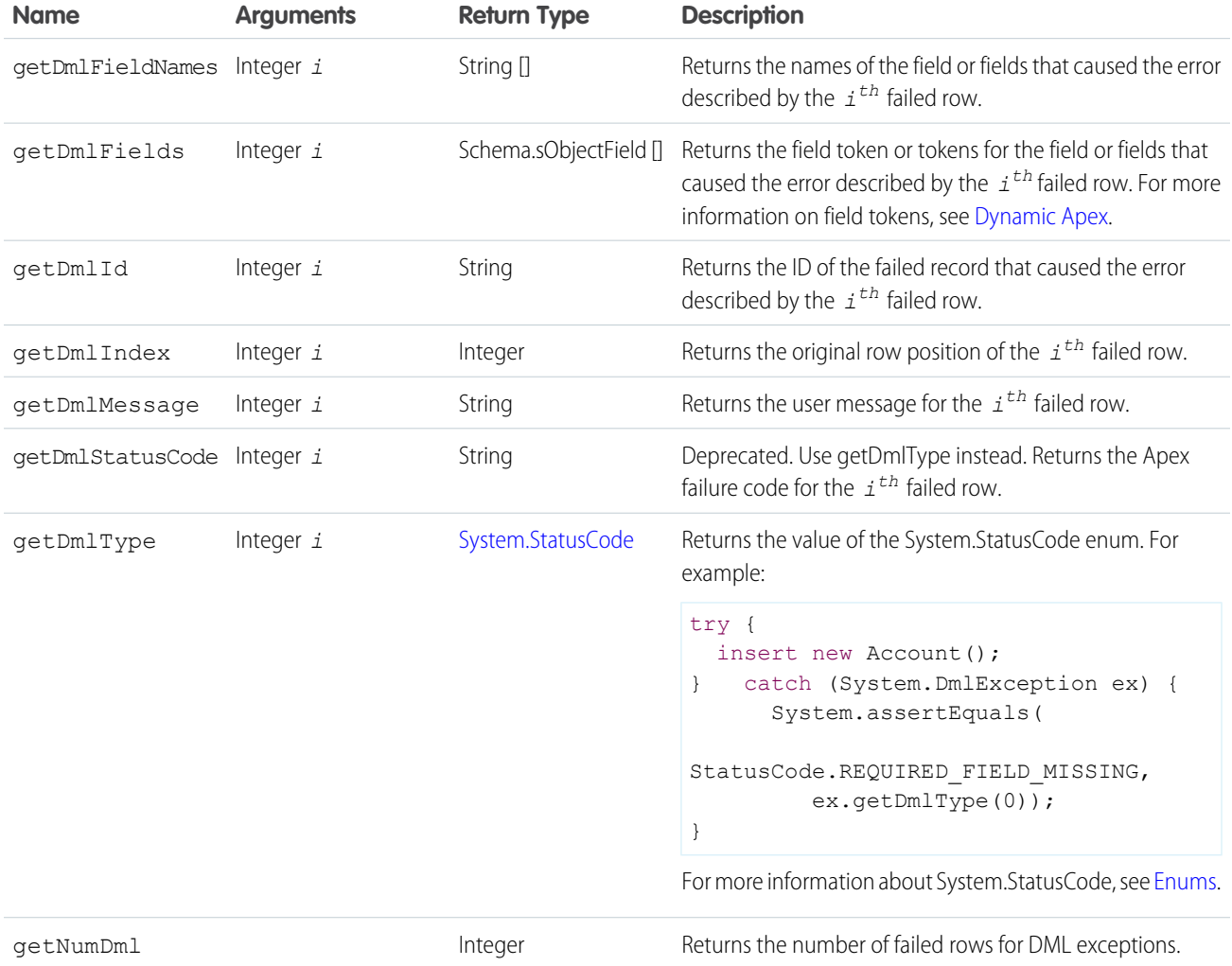

# QueryException Method

In addition to the common exception methods, QueryException has this method.

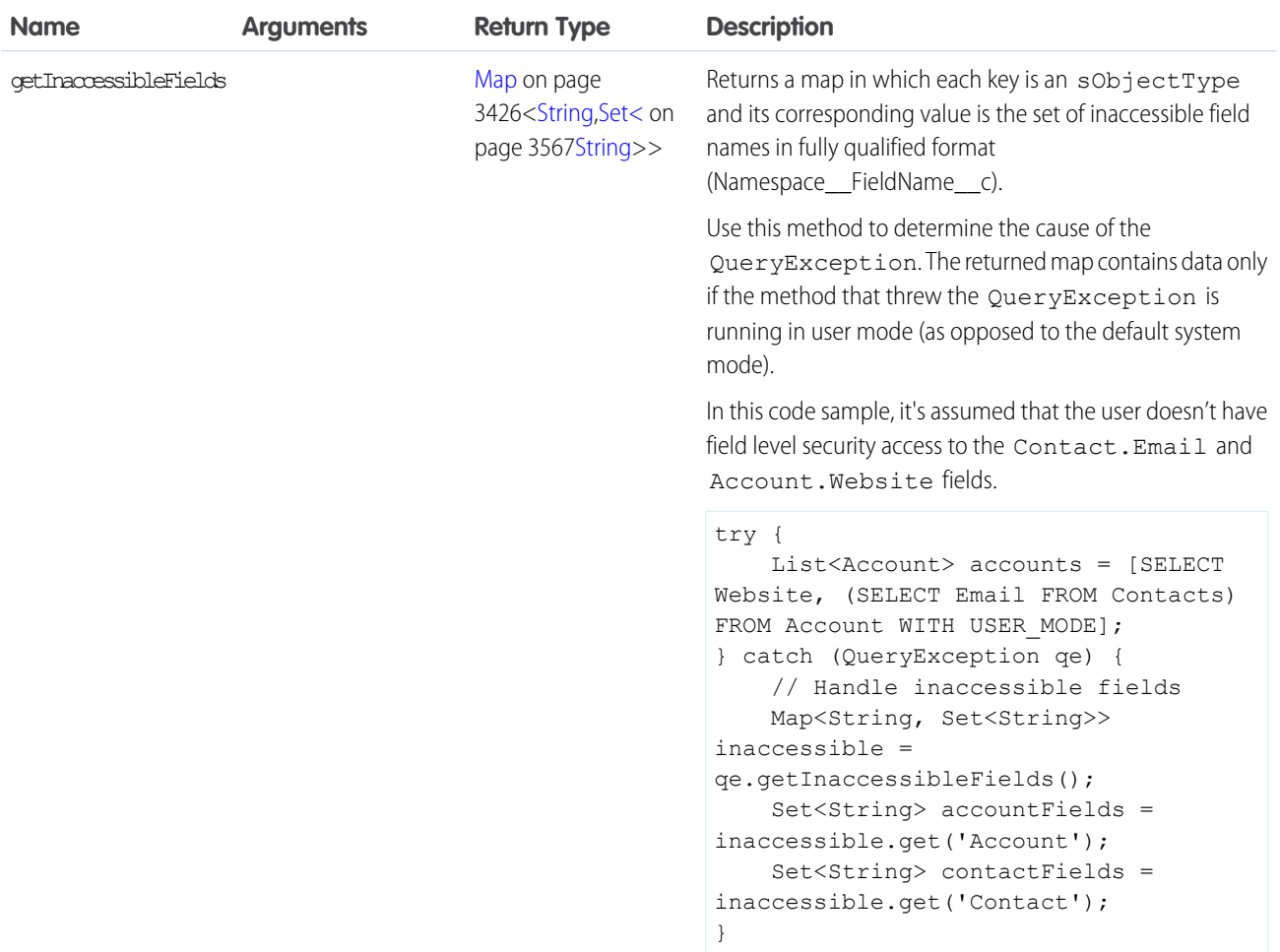

# ExternalServiceTest Class

Provides methods to test an external service's asynchronous callouts, enables sending a mock request, asserts the expected request payload, then triggers the mocked external service's asynchronous callback response.

# Namespace

[System](#page-3049-0)

# Usage

See [Create Unit Testing for Asynchronous Callouts](https://help.salesforce.com/s/articleView?id=sf.external_services_aysnc_ops_testing.htm&language=en_US) in the "Extend Salesforce with Clicks, Not Code" Help Guide.

## IN THIS SECTION:

## [ExternalServiceTest Methods](#page-3327-0)

An instance of the ExternalServiceTest method is used when the test class triggers a mocked external service's callback response. You can access ExternalServiceTest through Test.getExternalService()

# <span id="page-3327-0"></span>ExternalServiceTest Methods

An instance of the ExternalServiceTest method is used when the test class triggers a mocked external service's callback response. You can access ExternalServiceTest through Test.getExternalService()

The following are methods for ExternalServiceTest.

IN THIS SECTION:

#### [sendCallback\(request\)](#page-3327-1)

<span id="page-3327-1"></span>Sends the HTTP request back as an external service asynchronous response.

# sendCallback(request)

Sends the HTTP request back as an external service asynchronous response.

## **Signature**

public System.HttpResponse sendCallback(System.HttpRequest request)

System.ExternalServiceTest, sendCallback, [System.HttpRequest], System.HttpResponse

# **Parameters**

```
request
   Type: System.HttpRequest on page 3324
```
# Return Value

Type: [System.HttpResponse](#page-3352-0) on page 3333

# FlexQueue Class

Contains methods that reorder batch jobs in the Apex flex queue.

# Namespace

[System](#page-3049-0)

# Usage

You can place up to 100 batch jobs in a holding status for future execution. When system resources become available, the jobs are taken from the top of the Apex flex queue and moved to the batch job queue. Up to five queued or active jobs can be processed simultaneously

for each org. When a job is moved out of the flex queue for processing, its status changes from Holding to Queued. Queued jobs are executed when the system is ready to process new jobs.

Use this class's methods to reorder your Holding jobs in the flex queue. As best practice and for safe usage, a FlexQueue reorder method must be the final statement in a transaction.

# Example

This example moves a job to the front of the flex queue so that it's executed immediately. The job is moved by calling the System.FlexQueue.moveJobToFront() method with the high priority job ID as the parameter.

```
ID highPriorityJobId = Database.executeBatch(new HighPriorityBatchClass(), 200);
boolean jobMovedToFrontOfQueue = FlexQueue.moveJobToFront(highPriorityJobId);
```
IN THIS SECTION:

[FlexQueue Methods](#page-3328-0)

SEE ALSO:

<span id="page-3328-0"></span>[Monitoring the Apex Flex Queue](https://help.salesforce.com/HTViewHelpDoc?id=code_apex_flex_queue.htm&language=en_US) [Apex Developer Guide](https://developer.salesforce.com/docs/atlas.en-us.248.0.apexcode.meta/apexcode/apex_batch_interface.htm): Using Batch Apex

# FlexQueue Methods

The following are methods for FlexQueue.

#### IN THIS SECTION:

#### [moveAfterJob\(jobToMoveId, jobInQueueId\)](#page-3329-0)

Moves the job with the ID *jobToMoveId* immediately after the job with the ID *jobInQueueId* in the flex queue. You can move *jobToMoveId* forward or backward in the queue. If either job isn't in the queue, it throws an element-not-found exception. Returns true if the job is moved, or false if *jobToMoveId* is already immediately after *jobInQueueId*, so no change is made.

#### [moveBeforeJob\(jobToMoveId, jobInQueueId\)](#page-3329-1)

Moves the job with the ID *jobToMoveId* immediately before the job with the ID *jobInQueueId* in the flex queue. You can move *jobToMoveId* forward or backward in the queue. If either job isn't in the queue, it throws an element-not-found exception. Returns true if the job is moved, or false if *jobToMoveId* is already immediately before *jobInQueueId*, so no change is made.

#### [moveJobToEnd\(jobId\)](#page-3330-0)

Moves the specified job the end of the flex queue, to index position  $(size - 1)$ . All jobs after the job's starting position move one spot forward. If the job isn't in the queue, it throws an element-not-found exception. Returns true if the job is moved, or false if the job is already at the end of the queue, so no change is made.

#### [moveJobToFront\(jobId\)](#page-3330-1)

Moves the specified job to the front of the flex queue, to index position 0. All other jobs move back one spot. If the job isn't in the queue, it throws an element-not-found exception. Returns true if the job is moved, or false if the job is already at the front of the queue, so no change is made.

## <span id="page-3329-0"></span>**moveAfterJob(jobToMoveId, jobInQueueId)**

Moves the job with the ID *jobToMoveId* immediately after the job with the ID *jobInQueueId* in the flex queue. You can move *jobToMoveId* forward or backward in the queue. If either job isn't in the queue, it throws an element-not-found exception. Returns true if the job is moved, or false if *jobToMoveId* is already immediately after *jobInQueueId*, so no change is made.

# **Signature**

public static Boolean moveAfterJob(Id jobToMoveId, Id jobInQueueId)

## **Parameters**

*jobToMoveId* Type: [Id](#page-3357-0) The ID of the job to move. *jobInQueueId* Type: [Id](#page-3357-0) The ID of the job to move after.

## Return Value

<span id="page-3329-1"></span>Type: [Boolean](#page-3099-0)

#### **moveBeforeJob(jobToMoveId, jobInQueueId)**

Moves the job with the ID *jobToMoveId* immediately before the job with the ID *jobInQueueId* in the flex queue. You can move *jobToMoveId* forward or backward in the queue. If either job isn't in the queue, it throws an element-not-found exception. Returns true if the job is moved, or false if *jobToMoveId* is already immediately before *jobInQueueId*, so no change is made.

#### **Signature**

public static Boolean moveBeforeJob(Id jobToMoveId, Id jobInQueueId)

#### **Parameters**

*jobToMoveId* Type: [Id](#page-3357-0) The ID of the job to move.

*jobInQueueId* Type: [Id](#page-3357-0)

The ID of the job to use as a reference point.

# Return Value

Type: [Boolean](#page-3099-0)

### <span id="page-3330-0"></span>**moveJobToEnd(jobId)**

Moves the specified job the end of the flex queue, to index position  $(size - 1)$ . All jobs after the job's starting position move one spot forward. If the job isn't in the queue, it throws an element-not-found exception. Returns true if the job is moved, or false if the job is already at the end of the queue, so no change is made.

# **Signature**

public static Boolean moveJobToEnd(Id jobId)

## **Parameters**

*jobId* Type: [Id](#page-3357-0) The ID of the job to move.

# Return Value

<span id="page-3330-1"></span>Type: [Boolean](#page-3099-0)

#### **moveJobToFront(jobId)**

Moves the specified job to the front of the flex queue, to index position 0. All other jobs move back one spot. If the job isn't in the queue, it throws an element-not-found exception. Returns true if the job is moved, or false if the job is already at the front of the queue, so no change is made.

#### **Signature**

public static Boolean moveJobToFront(Id jobId)

#### **Parameters**

*jobId* Type: [Id](#page-3357-0) The ID of the job to move.

# Return Value

Type: [Boolean](#page-3099-0)

# FeatureManagement Class

Use the methods in the System.FeatureManagement class to check and modify the values of feature parameters, and to show or hide custom objects and custom permissions in your subscribers' orgs.

# Namespace

[System](#page-3049-0)

# Usage

For information about feature parameters, see [Manage Features in Second Generation Managed Packages](https://developer.salesforce.com/docs/atlas.en-us.pkg2_dev.meta/pkg2_dev/sfdx_dev_dev2gp_fma_manage_features.htm) in the Second-Generation Managed Packaging Developer Guide, or [Manage Features in First-Generation Managed Packages](https://developer.salesforce.com/docs/atlas.en-us.pkg1_dev.meta/pkg1_dev/fma_manage_features.htm) in the First-Generation Managed Packaging Developer Guide.

The set methods (setPackageBooleanValue, setPackageDateValue, setPackageIntegerValue) use DML operations on setup sObjects. To learn more about mixing operations in a test, see [Mixed DML Operations in Test Methods.](https://developer.salesforce.com/docs/atlas.en-us.248.0.apexcode.meta/apexcode/apex_dml_non_mix_sobjects_test_methods.htm)

IN THIS SECTION:

<span id="page-3331-0"></span>[FeatureManagement Methods](#page-3331-0)

# FeatureManagement Methods

The following are methods for FeatureManagement.

#### IN THIS SECTION:

[changeProtection\(apiName, typeApiName, protection\)](#page-3331-1)

Hides or reveals custom permissions, or reveals custom objects, in your subscriber's org.

#### [checkPackageBooleanValue\(apiName\)](#page-3332-0)

Checks the value c value of the FeatureParameterBoolean c record for a feature parameter in your subscriber's org. You set the record's value using setPackageBooleanValue(apiName, value).

#### [checkPackageDateValue\(apiName\)](#page-3333-0)

Checks the value c value of the FeatureParameterDate c record for a feature parameter in your subscriber's org. You can set the record's value using set PackageDateValue (apiName, value).

#### [checkPackageIntegerValue\(apiName\)](#page-3333-1)

Checks the value c value of the FeatureParameterInteger c record for a feature parameter in your subscriber's org. You can set the record's value using setPackageIntegerValue (apiName, value).

#### [checkPermission\(apiName\)](#page-3334-0)

Checks whether a custom permission is enabled.

#### [setPackageBooleanValue\(apiName, value\)](#page-3334-1)

Sets the value c value of the FeatureParameterBoolean c record for a subscriber-to-LMO feature parameter in your subscriber's org. You can check the record's value using checkPackageBooleanValue (apiName).

#### [setPackageDateValue\(apiName, value\)](#page-3335-0)

Sets the value c value of the FeatureParameterDate c record for a subscriber-to-LMO feature parameter in your subscriber's org. You can check the record's value using checkPackageDateValue (apiName).

## <span id="page-3331-1"></span>[setPackageIntegerValue\(apiName, value\)](#page-3335-1)

Sets the value c value of the FeatureParameterInteger c record for a subscriber-to-LMO feature parameter in your subscriber's org. You can check the record's value using checkPackageIntegerValue (apiName).

#### **changeProtection(apiName, typeApiName, protection)**

Hides or reveals custom permissions, or reveals custom objects, in your subscriber's org.

#### **Signature**

```
public static void changeProtection(String apiName, String typeApiName, String
protection)
```
#### **Parameters**

*apiName*

Type: [String](#page-3649-0)

The API name of the custom object or custom permission to show or hide—for example, 'MyCustomObject c' or 'MyCustomPermission'.

#### *typeApiName*

Type: [String](#page-3649-0)

The API name of the type that you want to show or hide: 'CustomObject' or 'CustomPermission'.

#### *protection*

Type: [String](#page-3649-0)

To show a custom object or custom permission, 'Unprotected'.

To hide a custom permission, 'Protected'.

## Return Value

Type: void

#### Usage

Warning: For custom permissions, you can toggle the protected value indefinitely. However, after you've released unprotected objects to subscribers, you can't set visibility to Protected. Be sure to protect any custom objects that you want to hide before you release the first package version that contains them.

To hide custom permissions in released packages:

```
FeatureManagement.changeProtection('YourCustomPermissionName', 'CustomPermission',
    'Protected');
```
To unhide custom permissions and custom objects in released packages:

```
FeatureManagement.changeProtection('YourCustomPermissionName', 'CustomPermission',
    'Unprotected');
```
<span id="page-3332-0"></span>FeatureManagement.changeProtection('*YourCustomObjectName\_\_c*', 'CustomObject', 'Unprotected');

#### **checkPackageBooleanValue(apiName)**

Checks the value c value of the FeatureParameterBoolean c record for a feature parameter in your subscriber's org. You set the record's value using setPackageBooleanValue (apiName, value).

#### **Signature**

public static Boolean checkPackageBooleanValue(String apiName)

## **Parameters**

# *apiName*

# Type: [String](#page-3649-0)

```
The fullName c value of the feature parameter whose value you want to check—for example,
'SpecialAccessAvailable'.
```
# Return Value

#### Type: [Boolean](#page-3099-0)

<span id="page-3333-0"></span>The value that's currently assigned to the value c field on the FeatureParameterBoolean c record that associates the feature parameter with its related license.

#### **checkPackageDateValue(apiName)**

Checks the value c value of the FeatureParameterDate c record for a feature parameter in your subscriber's org. You can set the record's value using setPackageDateValue (apiName, value).

## **Signature**

public static Date checkPackageDateValue(String apiName)

# **Parameters**

*apiName*

Type: [String](#page-3649-0)

The fullName c value of the feature parameter whose value you want to check—for example, 'TrialExpirationDate'.

# Return Value

#### Type: [Date](#page-3250-0)

<span id="page-3333-1"></span>The value that's currently assigned to the value c field on the FeatureParameterDate c record that associates the feature parameter with its related license.

#### **checkPackageIntegerValue(apiName)**

Checks the value c value of the FeatureParameterInteger c record for a feature parameter in your subscriber's org. You can set the record's value using setPackageIntegerValue (apiName, value).

#### **Signature**

public static Integer checkPackageIntegerValue(String apiName)

### **Parameters**

*apiName*

Type: [String](#page-3649-0)

The fullName c value of the feature parameter whose value you want to check—for example, 'NumberOfLicenses'.

## Return Value

#### Type: [Integer](#page-3372-0)

The value that's currently assigned to the value c field on the FeatureParameterInteger c record that associates the feature parameter with its related license.

#### <span id="page-3334-0"></span>**checkPermission(apiName)**

Checks whether a custom permission is enabled.

#### **Signature**

public static Boolean checkPermission(String apiName)

## **Parameters**

*apiName*

#### Type: [String](#page-3649-0)

The API name of the custom permission to check the value of—for example, 'MyCustomPermission'.

### Return Value

<span id="page-3334-1"></span>Type: [Boolean](#page-3099-0)

Shows whether the permission is enabled ( $true$ ) or disabled ( $false$ ).

#### **setPackageBooleanValue(apiName, value)**

Sets the value\_c value of the FeatureParameterBoolean\_c record for a subscriber-to-LMO feature parameter in your subscriber's org. You can check the record's value using checkPackageBooleanValue (apiName).

## **Signature**

public static void setPackageBooleanValue(String apiName, Boolean value)

#### **Parameters**

*apiName*

Type: [String](#page-3649-0)

The fullName c value of the feature parameter whose value you want to set—for example,

'SpecialAccessAvailable'.

#### *value*

Type: [Boolean](#page-3099-0)

The value to assign to the value c field on the FeatureParameterBoolean c record that associates the feature parameter with its related license.

# Return Value

Type: void

#### <span id="page-3335-0"></span>**setPackageDateValue(apiName, value)**

Sets the value c value of the FeatureParameterDate c record for a subscriber-to-LMO feature parameter in your subscriber's org. You can check the record's value using checkPackageDateValue (apiName).

#### **Signature**

```
public static void setPackageDateValue(String apiName, Date value)
```
#### **Parameters**

*apiName*

Type: [String](#page-3649-0)

The fullName c value of the feature parameter whose value you want to set—for example, 'TrialExpirationDate'.

#### *value*

Type: [Date](#page-3250-0)

The value to assign to the value c field on the FeatureParameterDate c record that associates the feature parameter with its related license.

# Return Value

<span id="page-3335-1"></span>Type: void

#### **setPackageIntegerValue(apiName, value)**

Sets the value c value of the FeatureParameterInteger c record for a subscriber-to-LMO feature parameter in your subscriber's org. You can check the record's value using checkPackageIntegerValue (apiName).

#### **Signature**

public static void setPackageIntegerValue(String apiName, Integer value)

#### **Parameters**

*apiName*

```
Type: String
```
The fullName c value of the feature parameter whose value you want to set—for example, 'NumberOfLicenses'.

*value*

Type: [Integer](#page-3372-0)

The value to assign to the value  $\overline{c}$  field on the FeatureParameterInteger  $\overline{c}$  record that associates the feature parameter with its related license.

## Return Value

Type: void

# Formula Class

Contains the recalculateFormulas method that updates (recalculates) all formula fields on the input SObjects.

# Namespace

[System](#page-3049-0)

# Usage

Recalculate formula fields on new or queried SObjects. If all data is present on the SObjects, SOQL limits are not affected. If the data required to evaluate a formula field is missing, that data is loaded and limits are changed accordingly.

The new formula values are stored in the SObjects themselves and overwrite previous values of formula fields.

# Example

```
Account a = new Account();
a.Name = 'Salesforce';
a.BillingCity = 'San Francisco';
List<Account> accounts = new List<Account>{a};
List<FormulaRecalcResult> results = Formula.recalculateFormulas(accounts);
System.assert(results[0].isSuccess());
// Option 1
System.debug('New value: ' + accounts[0].get('My_Formula_Field_c'));
// Option 2
System.debug('New value: ' + results[0].getSObject().get('My Formula Field c'));
```
## <span id="page-3336-0"></span>IN THIS SECTION:

[Formula Methods](#page-3336-0)

# Formula Methods

The following are methods for Formula.

<span id="page-3336-1"></span>IN THIS SECTION:

[recalculateFormulas\(sobjects\)](#page-3336-1)

Updates (recalculates) all formula fields on the input SObjects.

#### **recalculateFormulas(sobjects)**

Updates (recalculates) all formula fields on the input SObjects.

#### **Signature**

```
public static List<System.FormulaRecalcResult> recalculateFormulas(List<SObject>
sobjects)
```
# **Parameters**

*sobjects* Type: List<[SObject](#page-3618-0)> List of sObjects whose formula fields are to be recalculated.

# Return Value

<span id="page-3337-3"></span>Type: List<[FormulaRecalcResult Class>](#page-3338-0)

# FormulaRecalcFieldError Class

The return type of the FormulaRecalcResult.getErrors method.

# Namespace

[System](#page-3049-0)

<span id="page-3337-0"></span>IN THIS SECTION:

[FormulaRecalcFieldError Methods](#page-3337-0)

# FormulaRecalcFieldError Methods

The following are methods for FormulaRecalcFieldError.

IN THIS SECTION:

[getFieldError\(\)](#page-3337-1) Returns a message describing the errors encountered during formula recalculation.

<span id="page-3337-1"></span>[getFieldName\(\)](#page-3337-2)

Returns the name of the formula recalculation error field.

#### **getFieldError()**

Returns a message describing the errors encountered during formula recalculation.

# **Signature**

```
public String getFieldError()
```
# Return Value

Type: [String](#page-3649-0)

# **getFieldName()**

Returns the name of the formula recalculation error field.

# **Signature**

public String getFieldName()

# Return Value

<span id="page-3338-0"></span>Type: [String](#page-3649-0)

# FormulaRecalcResult Class

The return type of the Formula.recalculateFormulas method.

# Namespace

[System](#page-3049-0)

# Usage

Indicates the result and status of recalculating formulas on a single sObject. Holds a reference to the sObject and a list of all the fields that were recalculated.

# Example

This example assumes that you have a formula field called  $divide$  c with formula "1 / LEN(Name).

```
List<Account> accounts = [SELECT Name FROM Account WHERE Name='Acme'];
acccounts[0]. Name = ';
List<FormulaRecalcResult> results = Formula.recalculateFormulas(accounts);
FormulaRecalcResult result0 = results[0];
FormulaRecalcFieldError fieldError = result0.getErrors()[0];
System.debug(fieldError.getFieldName()); // 'divide'
System.debug(fieldError.getFieldError()); // 'Division by zero'
```
<span id="page-3338-1"></span>IN THIS SECTION:

[FormulaRecalcResult Methods](#page-3338-1)

# FormulaRecalcResult Methods

The following are methods for FormulaRecalcResult.

IN THIS SECTION:

#### [getErrors\(\)](#page-3339-0)

If an error occurs during formula recalculation, an array of one or more database error objects, along with error codes and descriptions, is returned.

# [getSObject\(\)](#page-3339-1)

Returns the sObject with formulas recalculated.

#### [isSuccess\(\)](#page-3339-2)

Returns a Boolean value that is set to true if the formula recalculation process completed successfully; otherwise, it is set to false.

## <span id="page-3339-0"></span>**getErrors()**

If an error occurs during formula recalculation, an array of one or more database error objects, along with error codes and descriptions, is returned.

## **Signature**

public List<System.FormulaRecalcFieldError> getErrors()

## Return Value

<span id="page-3339-1"></span>Type: List<[FormulaRecalcFieldError Class](#page-3337-3)>

# **getSObject()**

Returns the sObject with formulas recalculated.

## **Signature**

public SObject getSObject()

# <span id="page-3339-2"></span>Return Value

Type: [SObject](#page-3618-0)

#### **isSuccess()**

Returns a Boolean value that is set to true if the formula recalculation process completed successfully; otherwise, it is set to false.

#### **Signature**

public Boolean isSuccess()

# Return Value

Type: [Boolean](#page-3099-0)

# **Http Class**

Use the Http class to initiate an HTTP request and response.

# Namespace

[System](#page-3049-0)

# Http Methods

The following are methods for Http. All are instance methods.

IN THIS SECTION:

[send\(request\)](#page-3340-0)

Sends an HttpRequest and returns the response.

[toString\(\)](#page-3340-1)

<span id="page-3340-0"></span>Returns a string that displays and identifies the object's properties.

**send(request)** Sends an HttpRequest and returns the response.

**Signature** 

public HttpResponse send(HttpRequest request)

## **Parameters**

*request* Type: [System.HttpRequest](#page-3341-0)

<span id="page-3340-1"></span>Return Value

Type: [System.HttpResponse](#page-3351-0)

# **toString()**

Returns a string that displays and identifies the object's properties.

**Signature** 

public String toString()

# Return Value

Type: [String](#page-3649-0)

# HttpCalloutMock Interface

Enables sending fake responses when testing HTTP callouts.

# Namespace

[System](#page-3049-0)

# Usage

For an implementation example, see [Testing HTTP Callouts by Implementing the](https://developer.salesforce.com/docs/atlas.en-us.248.0.apexcode.meta/apexcode/apex_classes_restful_http_testing_httpcalloutmock.htm) HttpCalloutMock Interface.

# HttpCalloutMock Methods

The following are methods for HttpCalloutMock.

IN THIS SECTION:

[respond\(request\)](#page-3341-1)

<span id="page-3341-1"></span>Returns an HTTP response for the given request. The implementation of this method is called by the Apex runtime to send a fake response when an HTTP callout is made after Test.setMock has been called.

## **respond(request)**

Returns an HTTP response for the given request. The implementation of this method is called by the Apex runtime to send a fake response when an HTTP callout is made after Test., setMock has been called.

# **Signature**

public HttpResponse respond(HttpRequest request)

## **Parameters**

*request* Type: [System.HttpRequest](#page-3341-0)

# <span id="page-3341-0"></span>Return Value

Type: [System.HttpResponse](#page-3351-0)

# HttpRequest Class

Use the HttpRequest class to programmatically create HTTP requests like GET, POST, PATCH, PUT, and DELETE.

# Namespace

[System](#page-3049-0)

# Usage

Use the XML classes or JSON classes to parse XML or JSON content in the body of a request created by HttpRequest.

# Example

The following example illustrates how you can use an authorization header with a request and handle the response.

```
public class AuthCallout {
```

```
public void basicAuthCallout(){
 HttpRequest req = new HttpRequest();
 req.setEndpoint('http://www.yahoo.com');
 req.setMethod('GET');
 // Specify the required user name and password to access the endpoint
 // As well as the header and header information
 String username = 'myname';
 String password = 'mypwd';
 Blob headerValue = Blob.valueOf(username + ':' + password);
 String authorizationHeader = 'Basic ' +
 EncodingUtil.base64Encode(headerValue);
 req.setHeader('Authorization', authorizationHeader);
 // Create a new http object to send the request object
 // A response object is generated as a result of the request
 Http http = new Http();
 HTTPResponse res = http.send(req);
 System.debug(res.getBody());
}
```
Note: You can set the endpoint as a named credential URL. A named credential URL contains the scheme callout:, the name of the named credential, and an optional path. For example: callout:*My\_Named\_Credential*/*some\_path*. A named credential specifies the URL of a callout endpoint and its required authentication parameters in one definition. Salesforce manages all authentication for Apex callouts that specify a named credential as the callout endpoint so that your code doesn't have to. See [Named Credentials as Callout Endpoints.](https://developer.salesforce.com/docs/atlas.en-us.248.0.apexcode.meta/apexcode/apex_callouts_named_credentials.htm)

# Compression

}

To compress the data you send, use setCompressed.

```
HttpRequest req = new HttpRequest();
req.setEndPoint('my_endpoint');
req.setCompressed(true);
req.setBody('some post body');
```
If a response comes back in compressed format, getBody recognizes the format, uncompresses it, and returns the uncompressed value.

IN THIS SECTION:

[HttpRequest Constructors](#page-3343-1) [HttpRequest Methods](#page-3343-0)

SEE ALSO:

[Apex Developer Guide](https://developer.salesforce.com/docs/atlas.en-us.248.0.apexcode.meta/apexcode/apex_methods_system_json_overview.htm): JSON Support [Apex Developer Guide](https://developer.salesforce.com/docs/atlas.en-us.248.0.apexcode.meta/apexcode/apex_xml_support.htm): XML Support

# <span id="page-3343-1"></span>HttpRequest Constructors

The following are constructors for HttpRequest.

IN THIS SECTION:

#### [HttpRequest\(\)](#page-3343-2)

Creates a new instance of the HttpRequest class.

# <span id="page-3343-2"></span>**HttpRequest()**

Creates a new instance of the HttpRequest class.

# **Signature**

<span id="page-3343-0"></span>public HttpRequest()

# HttpRequest Methods

The following are methods for  $HttpRequest$ . All are instance methods.

## IN THIS SECTION:

# [getBody\(\)](#page-3344-0)

Retrieves the body of this request.

# [getBodyAsBlob\(\)](#page-3344-1)

Retrieves the body of this request as a Blob.

#### [getBodyDocument\(\)](#page-3344-2)

Retrieves the body of this request as a DOM document.

# [getCompressed\(\)](#page-3345-0)

If true, the request body is compressed, false otherwise.

#### [getEndpoint\(\)](#page-3345-1)

Retrieves the URL for the endpoint of the external server for this request.

#### [getHeader\(key\)](#page-3345-2)

Retrieves the contents of the request header.

#### [getMethod\(\)](#page-3346-0)

Returns the type of method used by HttpRequest.

# [setBody\(body\)](#page-3346-1)

Sets the contents of the body for this request.

#### [setBodyAsBlob\(body\)](#page-3347-0)

Sets the contents of the body for this request using a Blob.

#### [setBodyDocument\(document\)](#page-3347-1)

Sets the contents of the body for this request. The contents represent a DOM document.

#### [setClientCertificate\(clientCert, password\)](#page-3347-2)

This method is deprecated. Use setClientCertificateName instead.

#### Apex Reference Guide **Apex Reference Guide HttpRequest Class**

## [setClientCertificateName\(certDevName\)](#page-3348-0)

If the external service requires a client certificate for authentication, set the certificate name.

#### [setCompressed\(flag\)](#page-3348-1)

If true, the data in the body is delivered to the endpoint in the gzip compressed format. If false, no compression format is used.

#### [setEndpoint\(endpoint\)](#page-3349-0)

Specifies the endpoint for this request.

#### [setHeader\(key, value\)](#page-3349-1)

Sets the contents of the request header.

#### [setMethod\(method\)](#page-3350-0)

Sets the type of method to be used for the HTTP request.

#### [setTimeout\(timeout\)](#page-3350-1)

Sets a timeout for the request between 1 and 120,000 milliseconds. The timeout is the maximum time to wait for establishing the HTTP connection. The same timeout is used for waiting for the request to start. When the request is executing, such as retrieving or posting data, the connection is kept alive until the request finishes.

#### [toString\(\)](#page-3351-1)

<span id="page-3344-0"></span>Returns a string containing the URL for the endpoint of the external server for this request and the method used, for example, Endpoint=http://YourServer, Method=POST

# **getBody()**

Retrieves the body of this request.

# **Signature**

```
public String getBody()
```
#### <span id="page-3344-1"></span>Return Value

Type: [String](#page-3649-0)

# **getBodyAsBlob()**

Retrieves the body of this request as a Blob.

#### **Signature**

<span id="page-3344-2"></span>public Blob getBodyAsBlob()

#### Return Value

Type: [Blob](#page-3097-0)

#### **getBodyDocument()**

Retrieves the body of this request as a DOM document.

## **Signature**

public Dom.Document getBodyDocument()

## Return Value

Type: [Dom.Document](#page-2415-0)

# Example

Use this method as a shortcut for:

```
String xml = httpRequest.getBody();
Dom.Document domDoc = new Dom.Document(xml);
```
## **getCompressed()**

If true, the request body is compressed, false otherwise.

## **Signature**

public Boolean getCompressed()

# <span id="page-3345-1"></span>Return Value

Type: [Boolean](#page-3099-0)

## **getEndpoint()**

Retrieves the URL for the endpoint of the external server for this request.

#### **Signature**

public String getEndpoint()

## <span id="page-3345-2"></span>Return Value

Type: [String](#page-3649-0)

# **getHeader(key)**

Retrieves the contents of the request header.

# **Signature**

public String getHeader(String key)

# **Parameters**

*key* Type: [String](#page-3649-0)

# Return Value

Type: [String](#page-3649-0)

## <span id="page-3346-0"></span>**getMethod()**

Returns the type of method used by HttpRequest.

# **Signature**

public String getMethod()

## Return Value

Type: [String](#page-3649-0)

# Usage

Examples of return values:

- **•** DELETE
- **•** GET
- **•** HEAD
- **•** PATCH
- **•** POST
- <span id="page-3346-1"></span>**•** PUT
- **•** TRACE

## **setBody(body)**

Sets the contents of the body for this request.

# **Signature**

public Void setBody(String body)

# **Parameters**

*body* Type: [String](#page-3649-0)

# Return Value

Type: Void

# Usage

Limit: 6 MB for synchronous Apex or 12 MB for asynchronous Apex. The HTTP request and response sizes count towards the total heap size.

#### Apex Reference Guide **Apex Reference Guide HttpRequest Class**

# <span id="page-3347-0"></span>**setBodyAsBlob(body)**

Sets the contents of the body for this request using a Blob.

## **Signature**

public Void setBodyAsBlob(Blob body)

# **Parameters**

*body* Type: [Blob](#page-3097-0)

# Return Value

Type: Void

# Usage

<span id="page-3347-1"></span>Limit: 6 MB for synchronous Apex or 12 MB for asynchronous Apex. The HTTP request and response sizes count towards the total heap size.

## **setBodyDocument(document)**

Sets the contents of the body for this request. The contents represent a DOM document.

# **Signature**

public Void setBodyDocument(Dom.Document document)

# **Parameters**

*document* Type: [Dom.Document](#page-2415-0)

# Return Value

Type: Void

# <span id="page-3347-2"></span>Usage

Limit: 6 MB for synchronous Apex or 12 MB for asynchronous Apex.

# **setClientCertificate(clientCert, password)**

This method is deprecated. Use setClientCertificateName instead.

# **Signature**

public Void setClientCertificate(String clientCert, String password)
# **Parameters**

*clientCert* Type: [String](#page-3649-0) *password*

Type: [String](#page-3649-0)

## Return Value

Type: Void

# Usage

If the server requires a client certificate for authentication, set the client certificate PKCS12 key store and password.

### **setClientCertificateName(certDevName)**

If the external service requires a client certificate for authentication, set the certificate name.

### **Signature**

public Void setClientCertificateName(String certDevName)

### **Parameters**

*certDevName* Type: [String](#page-3649-0)

# Return Value

Type: Void

### Usage

See [Using Certificates with HTTP Requests.](https://developer.salesforce.com/docs/atlas.en-us.248.0.apexcode.meta/apexcode/apex_callouts_client_certs_http.htm)

### **setCompressed(flag)**

If true, the data in the body is delivered to the endpoint in the gzip compressed format. If false, no compression format is used.

### **Signature**

public Void setCompressed(Boolean flag)

### **Parameters**

*flag* Type: [Boolean](#page-3099-0)

### Return Value

Type: Void

### **setEndpoint(endpoint)**

Specifies the endpoint for this request.

### **Signature**

public Void setEndpoint(String endpoint)

### **Parameters**

*endpoint*

Type: [String](#page-3649-0)

Possible values for the endpoint:

**•** Endpoint URL

https://my\_endpoint.example.com/some\_path

**•** Named credential URL, which contains the scheme callout, the name of the named credential, and, optionally, an appended path

callout:My\_Named\_Credential/some\_path

### Return Value

Type: Void

#### SEE ALSO:

Apex Developer Guide[: Named Credentials as Callout Endpoints](https://developer.salesforce.com/docs/atlas.en-us.248.0.apexcode.meta/apexcode/apex_callouts_named_credentials.htm)

### **setHeader(key, value)**

Sets the contents of the request header.

### **Signature**

public Void setHeader(String key, String value)

### **Parameters**

```
key
   Type: String
value
   Type: String
```
# Return Value

Type: Void

# Usage

Limit 100 KB.

### **setMethod(method)**

Sets the type of method to be used for the HTTP request.

### **Signature**

public Void setMethod(String method)

### **Parameters**

*method*

Type: [String](#page-3649-0)

Possible values for the method type include:

- **•** DELETE
- **•** GET
- **•** HEAD
- **•** PATCH
- **•** POST
- **•** PUT
- **•** TRACE

# Return Value

Type: Void

# Usage

You can also use this method to set any required options.

### **setTimeout(timeout)**

Sets a timeout for the request between 1 and 120,000 milliseconds. The timeout is the maximum time to wait for establishing the HTTP connection. The same timeout is used for waiting for the request to start. When the request is executing, such as retrieving or posting data, the connection is kept alive until the request finishes.

# **Signature**

```
public Void setTimeout(Integer timeout)
```
### **Parameters**

*timeout* Type: [Integer](#page-3372-0)

### Return Value

Type: Void

### **toString()**

Returns a string containing the URL for the endpoint of the external server for this request and the method used, for example, Endpoint=http://YourServer, Method=POST

### **Signature**

```
public String toString()
```
### Return Value

Type: [String](#page-3649-0)

# HttpResponse Class

Use the HttpResponse class to handle the HTTP response returned by the Http class.

# Namespace

[System](#page-3049-0)

# Usage

Use the XML classes or JSON Classes to parse XML or JSON content in the body of a response accessed by HttpResponse.

# Example

In the following getXmlStreamReader example, content is retrieved via an HTTP callout, then the XML is parsed using the XmlStreamReader class.

```
public class ReaderFromCalloutSample {
   public void getAndParse() {
       // Get the XML document from the endpoint
       Http http = new Http();
       HttpRequest req = new HttpRequest();
       req.setEndpoint(URL.getOrgDomainUrl().toExternalForm() + '/services/data');
       req.setMethod('GET');
       req.setHeader('Accept', 'application/xml');
       HttpResponse res = http.send(req);
        // Log the XML content
```

```
System.debug(res.getBody());
       // Generate the HTTP response as an XML stream
       XmlStreamReader reader = res.getXmlStreamReader();
       // Read through the XML
       while(reader.hasNext()) {
           System.debug('Event Type:' + reader.getEventType());
            if (reader.getEventType() == XmlTag.START_ELEMENT) {
           System.debug(reader.getLocalName());
            }
       reader.next();
        }
 }
}
```
### SEE ALSO:

[Apex Developer Guide](https://developer.salesforce.com/docs/atlas.en-us.248.0.apexcode.meta/apexcode/apex_methods_system_json_overview.htm): JSON Support [Apex Developer Guide](https://developer.salesforce.com/docs/atlas.en-us.248.0.apexcode.meta/apexcode/apex_xml_support.htm): XML Support

# HttpResponse Methods

The following are methods for  $HttpResponse$ . All are instance methods.

#### IN THIS SECTION:

[getBody\(\)](#page-3353-0) Retrieves the body returned in the response.

### [getBodyAsBlob\(\)](#page-3353-1)

Retrieves the body returned in the response as a Blob.

### [getBodyDocument\(\)](#page-3353-2)

Retrieves the body returned in the response as a DOM document.

#### [getHeader\(key\)](#page-3354-0)

Retrieves the contents of the response header.

#### [getHeaderKeys\(\)](#page-3354-1)

Retrieves an array of header keys returned in the response.

#### [getStatus\(\)](#page-3354-2)

Retrieves the status message returned for the response.

### [getStatusCode\(\)](#page-3355-0)

Retrieves the value of the status code returned in the response.

### [getXmlStreamReader\(\)](#page-3355-1)

Returns an XmlStreamReader that parses the body of the callout response.

### [setBody\(body\)](#page-3355-2)

Specifies the body returned in the response.

### Apex Reference Guide HttpResponse Class

### [setBodyAsBlob\(body\)](#page-3356-0)

Specifies the body returned in the response using a Blob.

### [setHeader\(key, value\)](#page-3356-1)

Specifies the contents of the response header.

#### [setStatus\(status\)](#page-3356-2)

Specifies the status message returned in the response.

### [setStatusCode\(statusCode\)](#page-3357-0)

Specifies the value of the status code returned in the response.

#### [toString\(\)](#page-3357-1)

<span id="page-3353-0"></span>Returns the status message and status code returned in the response, for example:

### **getBody()**

Retrieves the body returned in the response.

### **Signature**

public String getBody()

### Return Value

Type: [String](#page-3649-0)

### Usage

<span id="page-3353-1"></span>Limit 6 MB for synchronous Apex or 12 MB for asynchronous Apex. The HTTP request and response sizes count towards the total heap size.

### **getBodyAsBlob()**

Retrieves the body returned in the response as a Blob.

### **Signature**

public Blob getBodyAsBlob()

### Return Value

Type: [Blob](#page-3097-0)

### <span id="page-3353-2"></span>Usage

Limit 6 MB for synchronous Apex or 12 MB for asynchronous Apex. The HTTP request and response sizes count towards the total heap size.

### **getBodyDocument()**

Retrieves the body returned in the response as a DOM document.

### **Signature**

public Dom.Document getBodyDocument()

### Return Value

Type: Dom.Document

### Example

Use it as a shortcut for:

```
String xml = httpResponse.getBody();
Dom.Document domDoc = new Dom.Document(xml);
```
### **getHeader(key)**

Retrieves the contents of the response header.

### **Signature**

public String getHeader(String key)

### **Parameters**

*key* Type: [String](#page-3649-0)

### <span id="page-3354-1"></span>Return Value

Type: [String](#page-3649-0)

### **getHeaderKeys()**

Retrieves an array of header keys returned in the response.

### **Signature**

```
public String[] getHeaderKeys()
```
# <span id="page-3354-2"></span>Return Value

Type: [String\[](#page-3649-0)]

### **getStatus()**

Retrieves the status message returned for the response.

### **Signature**

```
public String getStatus()
```
### Return Value

Type: [String](#page-3649-0)

### <span id="page-3355-0"></span>**getStatusCode()**

Retrieves the value of the status code returned in the response.

### **Signature**

public Integer getStatusCode()

### Return Value

<span id="page-3355-1"></span>Type: [Integer](#page-3372-0)

### **getXmlStreamReader()**

Returns an XmlStreamReader that parses the body of the callout response.

### **Signature**

public XmlStreamReader getXmlStreamReader()

### Return Value

Type: [System.XmlStreamReader](#page-3838-0)

### Usage

Use it as a shortcut for:

```
String xml = httpResponse.getBody();
XmlStreamReader xsr = new XmlStreamReader(xml);
```
### **setBody(body)**

Specifies the body returned in the response.

### **Signature**

public Void setBody(String body)

### **Parameters**

*body* Type: [String](#page-3649-0)

### Return Value

Type: Void

### Apex Reference Guide HttpResponse Class

### <span id="page-3356-0"></span>**setBodyAsBlob(body)**

Specifies the body returned in the response using a Blob.

### **Signature**

public Void setBodyAsBlob(Blob body)

### **Parameters**

*body* Type: [Blob](#page-3097-0)

# Return Value

<span id="page-3356-1"></span>Type: Void

### **setHeader(key, value)**

Specifies the contents of the response header.

### **Signature**

public Void setHeader(String key, String value)

### **Parameters**

*key* Type: [String](#page-3649-0) *value* Type: [String](#page-3649-0)

# <span id="page-3356-2"></span>Return Value

Type: Void

### **setStatus(status)**

Specifies the status message returned in the response.

### **Signature**

public Void setStatus(String status)

### **Parameters**

*status* Type: [String](#page-3649-0)

### Return Value

Type: Void

### <span id="page-3357-0"></span>**setStatusCode(statusCode)**

Specifies the value of the status code returned in the response.

### **Signature**

public Void setStatusCode(Integer statusCode)

### **Parameters**

*statusCode* Type: [Integer](#page-3372-0)

### Return Value

<span id="page-3357-1"></span>Type: Void

### **toString()**

Returns the status message and status code returned in the response, for example:

### **Signature**

```
public String toString()
```
### Return Value

Type: [String](#page-3649-0)

### <span id="page-3357-2"></span>Example

Status=OK, StatusCode=200

# Id Class

Contains methods for the ID primitive data type.

# Namespace

[System](#page-3049-0)

# Example: Getting an sObject Token From an ID

This sample shows how to use the getSObjectType method to obtain an sObject token from an ID. The updateOwner method in this sample accepts a list of IDs of the sObjects to update the ownerId field of. This list contains IDs of sObjects of the same type. The second parameter is the new owner ID. Note that since it is a future method, it doesn't accept sObject types as parameters; this is why

it accepts IDs of sObjects. This method gets the sObject token from the first ID in the list, then does a describe to obtain the object name and constructs a query dynamicallly. It then queries for all sObjects and updates their owner ID fields to the new owner ID.

```
public class MyDynamicSolution {
    @future
    public static void updateOwner(List<ID> objIds, ID newOwnerId) {
        // Validate input
        System.assert(objIds != null);
        System.assert(objIds.size() > 0);
        System.assert(newOwnerId != null);
        // Get the sObject token from the first ID
        // (the List contains IDs of sObjects of the same type).
        Schema.SObjectType token = objIds[0].getSObjectType();
        // Using the token, do a describe
        // and construct a query dynamically.
        Schema.DescribeSObjectResult dr = token.getDescribe();
        String queryString = 'SELECT ownerId FROM ' + dr.getName() +
             ' WHERE ';
        for(ID objId : objIds) {
            queryString += 'Id= \langle ' ' + objId + ' \rangle ' OR ';
        }
        // Remove the last ' OR'
        queryString = queryString.subString(0, queryString.length() - 4);
        sObject[] objDBList = Database.query(queryString);
        System.assert(objDBList.size() > 0);
        // Update the owner ID on the sObjects
        for(Integer i=0;i<objDBList.size();i++) {
            objDBList[i].put('ownerId', newOwnerId);
        }
        Database.SaveResult[] srList = Database.update(objDBList, false);
        for(Database.SaveResult sr : srList) {
            if (sr.isSuccess()) {
                System.debug('Updated owner ID successfully for ' +
                    dr.getName() + ' ID ' + sr.getId());
            }
            else {
              System.debug('Updating ' + dr.getName() + ' returned the following errors.');
                for(Database.Error e : sr.getErrors()) {
                    System.debug(e.getMessage());
                }
            }
        }
   }
}
```
# Id Methods

The following are methods for Id.

IN THIS SECTION:

### [addError\(errorMsg\)](#page-3359-0)

Marks a trigger record with a custom error message and prevents any DML operation from occurring.

### [addError\(errorMsg, escape\)](#page-3360-0)

Marks a trigger record with a custom error message, specifies if the error message should be escaped, and prevents any DML operation from occurring.

### [addError\(exceptionError\)](#page-3360-1)

Marks a trigger record with a custom error message and prevents any DML operation from occurring.

### [addError\(exceptionError, escape\)](#page-3361-0)

Marks a trigger record with a custom error message and prevents any DML operation from occurring.

### [getSObjectType\(\)](#page-3362-0)

Returns the token for the sObject corresponding to this ID. This method is primarily used with describe information.

### [to15\(\)](#page-3362-1)

Converts an 18-character Id value to a 15-character case-sensitive string.

### [valueOf\(toID\)](#page-3363-0)

Converts the specified String into an ID and returns the ID.

### [valueOf\(str, restoreCasing\)](#page-3363-1)

<span id="page-3359-0"></span>Converts the specified string into an ID and returns the ID. If restoreCasing is true, and the string represents an 18-character ID that has incorrect casing, the method returns an 18-character ID that is correctly aligned with its encoded casing.

### **addError(errorMsg)**

Marks a trigger record with a custom error message and prevents any DML operation from occurring.

### **Signature**

public Void addError(String errorMsg)

### **Parameters**

*errorMsg*

Type: [String](#page-3649-0)

The error message to mark the record with.

### Return Value

Type: Void

# Usage

This method is similar to the [addError\(errorMsg\)](#page-3621-0) sObject method.

 $\blacktriangleright$  Note: This method escapes any HTML markup in the specified error message. The escaped characters are:  $\langle n, \langle, \rangle, \&, "$ \u2028, \u2029, and \u00a9. As a result, HTML markup is not rendered; instead, it is displayed as text in the Salesforce user interface.

### Example

```
Trigger.new[0].Id.addError('bad');
```
### <span id="page-3360-0"></span>**addError(errorMsg, escape)**

Marks a trigger record with a custom error message, specifies if the error message should be escaped, and prevents any DML operation from occurring.

### **Signature**

public Void addError(String errorMsg, Boolean escape)

### **Parameters**

*errorMsg*

Type: [String](#page-3649-0)

The error message to mark the record with.

*escape*

Type: [Boolean](#page-3099-0)

Indicates whether any HTML markup in the custom error message should be escaped (true) or not (false). This parameter is ignored in both Lightning Experience and the Salesforce mobile app, and the HTML is always escaped. The escape parameter only applies in Salesforce Classic.

### Return Value

Type: Void

### Usage

The escaped characters are:  $\nabla, \langle, \rangle, \langle, \rangle$ ,  $\u2028, \u2029,$  and  $\u00a9$ . As a result, HTML markup is not rendered; instead, it is displayed as text in the Salesforce user interface.

Warning: Be cautious if you specify false for the *escape* argument. Unescaped strings displayed in the Salesforce user interface can represent a vulnerability in the system because these strings might contain harmful code. If you want to include HTML markup in the error message, call this method with a false *escape* argument. Make sure that you escape any dynamic content, such as input field values. Otherwise, specify true for the *escape* argument or call addError (String *[errorMsg](#page-3359-0)*) instead.

### <span id="page-3360-1"></span>Example

Trigger.new[0].Id.addError('Fix & resubmit', false);

### **addError(exceptionError)**

Marks a trigger record with a custom error message and prevents any DML operation from occurring.

### **Signature**

public Void addError(Exception exceptionError)

### **Parameters**

*exceptionError* Type: [System.Exception](#page-3321-0)

An Exception object or a custom exception object that contains the error message to mark the record with.

### Return Value

Type: Void

# Usage

This method is similar to the addError (exceptionError) sObject method.

This method escapes any HTML markup in the specified error message. The escaped characters are:  $\ln$ ,  $\lt$ ,  $>$ ,  $\alpha$ , ",  $\lt$ ,  $\lt$ u2028, \u2029, and \u00a9. As a result, HTML markup is not rendered; instead, it is displayed as text in the Salesforce user interface.

### Example

```
public class MyException extends Exception{}
Trigger.new[0].Id.addError(new myException('Invalid Id'));
```
### **addError(exceptionError, escape)**

Marks a trigger record with a custom error message and prevents any DML operation from occurring.

### **Signature**

```
public Void addError(Exception exceptionError, Boolean escape)
```
### **Parameters**

*exceptionError*

Type: [System.Exception](#page-3321-0)

An Exception object or a custom exception object that contains the error message to mark the record with.

*escape*

Type: [Boolean](#page-3099-0)

Indicates whether any HTML markup in the custom error message should be escaped (true) or not (false). This parameter is ignored in both Lightning Experience and the Salesforce mobile app, and the HTML is always escaped. The escape parameter only applies in Salesforce Classic.

### Return Value

Type: Void

### Usage

The escaped characters are:  $\nabla, \langle, \rangle, \langle, \rangle$ ,  $\u2028, \u2029,$  and  $\u00a9$ . As a result, HTML markup is not rendered; instead, it is displayed as text in the Salesforce user interface.

Warning: Be cautious if you specify false for the *escape* argument. Unescaped strings displayed in the Salesforce user interface can represent a vulnerability in the system because these strings might contain harmful code. If you want to include HTML markup in the error message, call this method with a false *escape* argument. Make sure that you escape any dynamic content, such as input field values. Otherwise, specify true for the *escape* argument or call [addError\(Exception](#page-3360-1) *e*) instead.

### Example

```
public class MyException extends Exception{}
account a = new account();a.addError(new MyException('Invalid Id & other issues'), false);
```
### <span id="page-3362-0"></span>**getSObjectType()**

Returns the token for the sObject corresponding to this ID. This method is primarily used with describe information.

### **Signature**

public Schema.SObjectType getSObjectType()

### Return Value

Type: [Schema.SObjectType](#page-3010-0)

### Usage

For more information about describes, see [Understanding Apex Describe Information.](https://developer.salesforce.com/docs/atlas.en-us.248.0.apexcode.meta/apexcode/apex_dynamic_describe_objects_understanding.htm)

### Example

```
account a = new account(name = 'account');insert a;
Id myId = a.id;
system.assertEquals(Schema.Account.SObjectType, myId.getSobjectType());
```
### **to15()**

Converts an 18-character Id value to a 15-character case-sensitive string.

### **Signature**

```
public static string to15()
```
# Return Value

Type: [String](#page-3649-0)

### Example

```
String Id 15 char = '0D5B000001DVM9t';String Id 18 char = '0D5B000001DVM9tkAh';
ID testId = Id_18_char;
System.assertEquals(testId.to15(),Id 15 char);
```
### <span id="page-3363-0"></span>**valueOf(toID)**

Converts the specified String into an ID and returns the ID.

### **Signature**

public static ID valueOf(String toID)

### **Parameters**

*toID* Type: [String](#page-3649-0)

### Return Value

Type: [ID](#page-3357-2)

### Example

```
Id myId = Id.valueOf('001xa000003DIlo');
```
### <span id="page-3363-1"></span>Versioned Behavior Changes

In API version 54.0 and later, assignment of an invalid 15 or 18 character ID to a variable results in a System. StringException exception.

### **valueOf(str, restoreCasing)**

Converts the specified string into an ID and returns the ID. If restoreCasing is true, and the string represents an 18-character ID that has incorrect casing, the method returns an 18-character ID that is correctly aligned with its encoded casing.

### **Signature**

```
public static Id valueOf(String str, Boolean restoreCasing)
```
# **Parameters**

```
str
   Type: String
```
String to be converted to an ID

*restoreCasing*

### Type: [Boolean](#page-3099-0)

If set to true, and *str* represents an 18-character ID, the method returns an 18-character ID that is correctly aligned with its casing.

# Return Value

### Type: [Id](#page-3357-2)

The return value depends on both the *str* and the *restoreCasing* parameter values.

Note: If the *str* is invalid, the method throws a System. StringException exception.

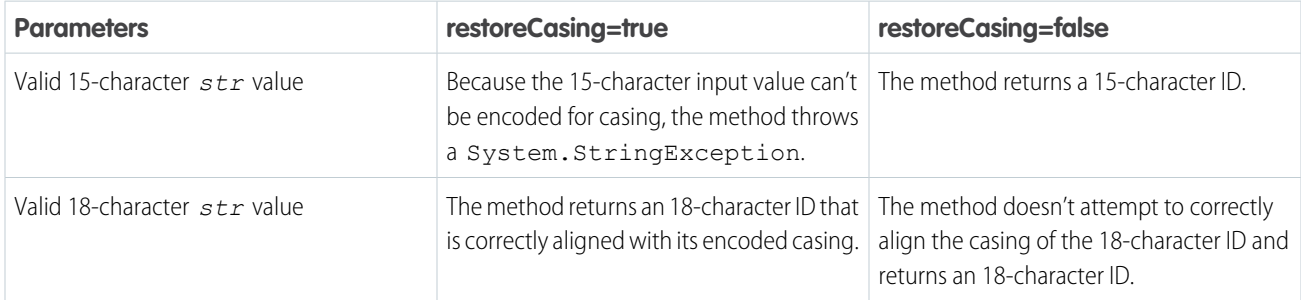

# Ideas Class

Represents zone ideas.

# Namespace

### [System](#page-3049-0)

# Usage

Ideas is a zone of users who post, vote for, and comment on ideas. An Ideas zone provides an online, transparent way for you to attract, manage, and showcase innovation.

A set of recent replies (returned by methods, see below) includes ideas that a user posted or commented on that already have comments posted by another user. The returned ideas are listed based on the time of the last comment made by another user, with the most recent ideas appearing first.

The *userID* argument is a required argument that filters the results so only the ideas that the specified user has posted or commented on are returned.

The *communityID* argument filters the results so only the ideas within the specified zone are returned. If this argument is the empty string, then all recent replies for the specified user are returned regardless of the zone.

For more information on ideas, see "Using Ideas" in the Salesforce online help.

The following example finds ideas in a specific zone that have similar titles as a new idea:

```
public class FindSimilarIdeasController {
  public static void test() {
     // Instantiate a new idea
     Idea idea = new Idea ();
     // Specify a title for the new idea
     idea.Title = 'Increase Vacation Time for Employees';
     // Specify the communityID (INTERNAL_IDEAS) in which to find similar ideas.
     Community community = [ SELECT Id FROM Community WHERE Name = 'INTERNAL_IDEAS' ];
     idea.CommunityId = community.Id;
     ID[] results = Ideas.findSimilar(idea);
  }
}
```
The following example uses a Visualforce page in conjunction with a custom controller, that is, a special Apex class. For more information on Visualforce, see the [Visualforce Developer's Guide.](https://developer.salesforce.com/docs/atlas.en-us.248.0.pages.meta/pages/)

This example creates an Apex method in the controller that returns unread recent replies. You can leverage this same example for the getAllRecentReplies and getReadRecentReplies methods. For this example to work, there must be ideas posted to the zone. In addition, at least one zone member must have posted a comment to another zone member's idea or comment.

```
// Create an Apex method to retrieve the recent replies marked as unread in all communities
public class IdeasController {
  public Idea[] getUnreadRecentReplies() {
       Idea[] recentReplies;
       if (recentReplies == null) {
          Id[] recentRepliesIds = Ideas.getUnreadRecentReplies(UserInfo.getUserId(), '');
           recentReplies = [SELECT Id, Title FROM Idea WHERE Id IN :recentRepliesIds];
       }
       return recentReplies;
  }
}
```
The following is the markup for a Visualforce page that uses the above custom controller to list unread recent replies.

```
<apex:page controller="IdeasController" showHeader="false">
    <apex:dataList value="{!unreadRecentReplies}" var="recentReplyIdea">
          <a href="/apex/viewIdea?id={!recentReplyIdea.Id}">
                 <apex:outputText value="{!recentReplyIdea.Title}" escape="true"/></a>
    </apex:dataList>
</apex:page>
```
The following example uses a Visualforce page in conjunction with a custom controller to list ideas. Then, a second Visualforce page and custom controller is used to display a specific idea and mark it as read. For this example to work, there must be ideas posted to the zone.

```
// Create a controller to use on a VisualForce page to list ideas
public class IdeaListController {
   public final Idea[] ideas {get; private set;}
   public IdeaListController() {
        Integer i = 0;
        ideas = new Idea[10];
       for (Idea tmp : Database.query
('SELECT Id, Title FROM Idea WHERE Id != null AND parentIdeaId = null LIMIT 10')) {
            i++;
            ideas.add(tmp);
        }
   }
}
```
The following is the markup for a Visualforce page that uses the above custom controller to list ideas:

```
<apex:page controller="IdeaListController" tabStyle="Idea" showHeader="false">
       <apex:dataList value="{!ideas}" var="idea" id="ideaList">
            <a href="/apex/viewIdea?id={!idea.id}">
<apex:outputText value="{!idea.title}" escape="true"/></a>
        </apex:dataList>
```
#### </apex:page>

The following example also uses a Visualforce page and custom controller, this time, to display the idea that is selected on the above idea list page. In this example, the markRead method marks the selected idea and associated comments as read by the user that is currently logged in. Note that the markRead method is in the constructor so that the idea is marked read immediately when the user goes to a page that uses this controller. For this example to work, there must be ideas posted to the zone. In addition, at least one zone member must have posted a comment to another zone member's idea or comment.

```
// Create an Apex method in the controller that marks all comments as read for the
// selected idea
public class ViewIdeaController {
  private final String id = System.currentPage().getParameters().get('id');
  public ViewIdeaController(ApexPages.StandardController controller) {
                Ideas.markRead(id);
   }
}
```
The following is the markup for a Visualforce page that uses the above custom controller to display the idea as read.

```
<apex:page standardController="Idea" extensions="ViewIdeaController" showHeader="false">
    <h2><apex:outputText value="{!idea.title}" /></h2>
     <apex:outputText value="{!idea.body}" />
```
### </apex:page>

# Ideas Methods

The following are methods for Ideas. All methods are static.

### IN THIS SECTION:

### [findSimilar\(idea\)](#page-3367-0)

Returns a list of similar ideas based on the title of the specified idea.

[getAllRecentReplies\(userID, communityID\)](#page-3367-1)

Returns ideas that have recent replies for the specified user or zone. This includes all read and unread replies.

[getReadRecentReplies\(userID, communityID\)](#page-3368-0)

Returns ideas that have recent replies marked as read.

[getUnreadRecentReplies\(userID, communityID\)](#page-3368-1)

Returns ideas that have recent replies marked as unread.

### [markRead\(ideaID\)](#page-3369-0)

<span id="page-3367-0"></span>Marks all comments as read for the user that is currently logged in.

### **findSimilar(idea)**

Returns a list of similar ideas based on the title of the specified idea.

### **Signature**

```
public static ID[] findSimilar(Idea idea)
```
### **Parameters**

*idea* Type: Idea

### Return Value

Type: [ID](#page-3357-2)[]

### <span id="page-3367-1"></span>Usage

Each findSimilar call counts against the SOSL query limits. See [Execution Governors and Limits](https://developer.salesforce.com/docs/atlas.en-us.248.0.apexcode.meta/apexcode/apex_gov_limits.htm).

### **getAllRecentReplies(userID, communityID)**

Returns ideas that have recent replies for the specified user or zone. This includes all read and unread replies.

### **Signature**

```
public static ID[] getAllRecentReplies(String userID, String communityID)
```
# **Parameters**

*userID* Type: [String](#page-3649-0) *communityID* Type: [String](#page-3649-0)

### Return Value

Type: [ID](#page-3357-2)[]

### Usage

<span id="page-3368-0"></span>Each getAllRecentReplies call counts against the SOQL query limits. See [Execution Governors and Limits](https://developer.salesforce.com/docs/atlas.en-us.248.0.apexcode.meta/apexcode/apex_gov_limits.htm).

### **getReadRecentReplies(userID, communityID)**

Returns ideas that have recent replies marked as read.

### **Signature**

public static ID[] getReadRecentReplies(String userID, String communityID)

### **Parameters**

*userID* Type: [String](#page-3649-0) *communityID* Type: [String](#page-3649-0)

### Return Value

Type: [ID](#page-3357-2)[]

### <span id="page-3368-1"></span>Usage

Each getReadRecentReplies call counts against the SOQL query limits. See [Execution Governors and Limits](https://developer.salesforce.com/docs/atlas.en-us.248.0.apexcode.meta/apexcode/apex_gov_limits.htm).

### **getUnreadRecentReplies(userID, communityID)**

Returns ideas that have recent replies marked as unread.

### **Signature**

public static ID[] getUnreadRecentReplies(String userID, String communityID)

### **Parameters**

*userID* Type: [String](#page-3649-0) *communityID* Type: [String](#page-3649-0)

# Return Value

Type: [ID](#page-3357-2)[]

# Usage

<span id="page-3369-0"></span>Each getUnreadRecentReplies call counts against the SOQL query limits. See [Execution Governors and Limits.](https://developer.salesforce.com/docs/atlas.en-us.248.0.apexcode.meta/apexcode/apex_gov_limits.htm)

### **markRead(ideaID)**

Marks all comments as read for the user that is currently logged in.

# **Signature**

public static Void markRead(String ideaID)

### Parameters

*ideaID* Type: [String](#page-3649-0)

# Return Value

Type: Void

# InstallHandler Interface

Enables custom code to run after a managed package installation or upgrade.

# Namespace

[System](#page-3049-0)

# Usage

App developers can implement this interface to specify Apex code that runs automatically after a subscriber installs or upgrades a managed package. The package install or upgrade can be customized based on details of the subscriber's organization. For instance, you can use the script to populate custom settings, create sample data, send an email to the installer, notify an external system, or kick off a batch operation to populate a new field across a large set of data.

The post install script is invoked after tests have been run, and is subject to default governor limits. It runs as a special system user that represents your package, so all operations performed by the script appear to be done by your package. You can access this user by using UserInfo. You only see this user at runtime, not while running tests.

If the script fails, the install or upgrade is aborted. Any errors in the script are emailed to the user specified in the **Notify on Apex Error** field of the package. If no user is specified, the install or upgrade details are unavailable.

The post install script has the following additional properties.

- **•** It can initiate batch, scheduled, and future jobs.
- **•** It can't access Session IDs.
- **•** It can only perform callouts using an async operation. The callout occurs after the script is run and the install is complete and committed.
- It can't call another Apex class in the package if that Apex class uses the with sharing keyword. This keyword can prevent the package from successfully installing. See the Apex Developer Guide to learn more.

The InstallHandler interface has a single method called onInstall, which specifies the actions to be performed on install or upgrade.

```
public interface InstallHandler {
 void onInstall(InstallContext context)
};
```
The onInstall method takes a context object as its argument, which provides the following information.

- **•** The org ID of the organization in which the installation takes place.
- **•** The user ID of the user who initiated the installation.
- The version number of the previously installed package (specified using the Version class). The version is always a three-part number, such as 1.2.0.
- **•** Whether the installation is an upgrade.
- **•** Whether the installation is a push.

The context argument is an object whose type is the InstallContext interface. This interface is automatically implemented by the system. The following definition of the InstallContext interface shows the methods you can call on the context argument.

```
public interface InstallContext {
 ID organizationId();
 ID installerId();
 Boolean isUpgrade();
 Boolean isPush();
 Version previousVersion();
}
```
<span id="page-3370-0"></span>IN THIS SECTION:

[InstallHandler Methods](#page-3370-0)

[InstallHandler Example Implementation](#page-3371-0)

# InstallHandler Methods

The following are methods for InstallHandler.

<span id="page-3370-1"></span>IN THIS SECTION:

```
onInstall(context)
```
Specifies the actions to be performed on install/upgrade.

### **onInstall(context)**

Specifies the actions to be performed on install/upgrade.

### **Signature**

public Void onInstall(InstallContext context)

### **Parameters**

*context* Type: System.InstallContext

### Return Value

<span id="page-3371-0"></span>Type: Void

# InstallHandler Example Implementation

The following sample post install script performs these actions on package install/upgrade.

- **•** If the previous version is null, that is, the package is being installed for the first time, the script:
	- **–** Creates a new Account called Newco and verifies that it was created.
	- **–** Creates a new instance of the custom object Survey, called Client Satisfaction Survey.
	- **–** Sends an email message to the subscriber confirming installation of the package.
- **•** If the previous version is 1.0, the script creates a new instance of Survey called "Upgrading from Version 1.0".
- **•** If the package is an upgrade, the script creates a new instance of Survey called "Sample Survey during Upgrade".
- **•** If the upgrade is being pushed, the script creates a new instance of Survey called "Sample Survey during Push".

```
public class PostInstallClass implements InstallHandler {
 global void onInstall(InstallContext context) {
   if(context.previousVersion() == null) {
     Account a = new Account(name='Newco');insert(a);
     Survey__c obj = new Survey__c(name='Client Satisfaction Survey');
     insert obj;
     User u = [Select Id, Email from User where Id =:context.installerID()];
     String toAddress= u.Email;
     String[] toAddresses = new String[]{toAddress};
     Messaging.SingleEmailMessage mail =
       new Messaging.SingleEmailMessage();
     mail.setToAddresses(toAddresses);
     mail.setReplyTo('support@package.dev');
     mail.setSenderDisplayName('My Package Support');
     mail.setSubject('Package install successful');
     mail.setPlainTextBody('Thanks for installing the package.');
     Messaging.sendEmail(new Messaging.Email[] { mail });
      }
   else
      if(context.previousVersion().compareTo(new Version(1,0)) == 0) {
     Survey c obj = new Survey c(name='Upgrading from Version 1.0');
     insert(obj);
      }
    if(context.isUpgrade()) {
```

```
Survey c obj = new Survey c(name='Sample Survey during Upgrade');
   insert obj;
   }
 if(context.isPush()) {
   Survey_c obj = new Survey_c(name='Sample Survey during Push');
   insert obj;
   }
 }
}
```
You can test a post install script using the new testInstall method of the Test class. This method takes the following arguments.

- **•** A class that implements the InstallHandler interface.
- **•** A Version object that specifies the version number of the existing package.
- An optional Boolean value that is true if the installation is a push. The default is false.

This sample shows how to test a post install script implemented in the PostInstallClass Apex class.

```
@isTest
static void testInstallScript() {
 PostInstallClass postinstall = new PostInstallClass();
   Test.testInstall(postinstall, null);
   Test.testInstall(postinstall, new Version(1,0), true);
   List<Account> a = [Select id, name from Account where name ='Newco'];System.assertEquals(1, a.size(), 'Account not found');
  }
```
# <span id="page-3372-0"></span>Integer Class

Contains methods for the Integer primitive data type.

# Namespace

[System](#page-3049-0)

# Usage

For more information on integers, see [Integer Data Type](https://developer.salesforce.com/docs/atlas.en-us.248.0.apexcode.meta/apexcode/langCon_apex_primitives.htm).

# Integer Methods

The following are methods for Integer.

### IN THIS SECTION:

#### [format\(\)](#page-3373-0)

Returns the integer as a string using the locale of the context user.

#### [valueOf\(stringToInteger\)](#page-3373-1)

Returns an Integer that contains the value of the specified String. As in Java, the String is interpreted as representing a signed decimal integer.

### Apex Reference Guide **Integer Class** Apex Reference Guide **Integer Class**

### [valueOf\(fieldValue\)](#page-3373-2)

Converts the specified object to an Integer. Use this method to convert a history tracking field value or an object that represents an Integer value.

### <span id="page-3373-0"></span>**format()**

Returns the integer as a string using the locale of the context user.

### **Signature**

```
public String format()
```
### Return Value

Type: [String](#page-3649-0)

### Example

```
integer myInt = 22;
system.assertEquals('22', myInt.format());
```
### **valueOf(stringToInteger)**

Returns an Integer that contains the value of the specified String. As in Java, the String is interpreted as representing a signed decimal integer.

### **Signature**

public static Integer valueOf(String stringToInteger)

### **Parameters**

```
stringToInteger
  Type: String
```
### Return Value

Type: [Integer](#page-3372-0)

### <span id="page-3373-2"></span>Example

```
Integer myInt = Integer.valueOf('123');
```
### **valueOf(fieldValue)**

Converts the specified object to an Integer. Use this method to convert a history tracking field value or an object that represents an Integer value.

### **Signature**

public static Integer valueOf(Object fieldValue)

### **Parameters**

*fieldValue* Type: Object

### Return Value

Type: [Integer](#page-3372-0)

### Usage

Use this method with the OldValue or NewValue fields of history sObjects, such as AccountHistory, when the field type corresponds to an Integer type, like a number field.

Example:

### Example

```
List<AccountHistory> ahlist =
 [SELECT Field, OldValue, NewValue
  FROM AccountHistory];
for(AccountHistory ah : ahlist) {
 System.debug('Field: ' + ah.Field);
 if (ah.field == 'NumberOfEmployees') {
   Integer oldValue =
     Integer.valueOf(ah.OldValue);
   Integer newValue =
      Integer.valueOf(ah.NewValue);
}
```
# JSON Class

Contains methods for serializing Apex objects into JSON format and deserializing JSON content that was serialized using the serialize method in this class.

# Namespace

[System](#page-3049-0)

# Usage

Use the methods in the System. JSON class to perform round-trip JSON serialization and deserialization of Apex objects.

### SEE ALSO:

Apex Developer Guide[: Roundtrip Serialization and Deserialization](https://developer.salesforce.com/docs/atlas.en-us.248.0.apexcode.meta/apexcode/apex_json_json.htm)

# JSON Methods

The following are methods for JSON. All methods are static.

### IN THIS SECTION:

[createGenerator\(prettyPrint\)](#page-3375-0)

Returns a new JSON generator.

[createParser\(jsonString\)](#page-3376-0)

Returns a new JSON parser.

[deserialize\(jsonString, apexType\)](#page-3376-1)

Deserializes the specified JSON string into an Apex object of the specified type.

[deserializeStrict\(jsonString, apexType\)](#page-3377-0)

Deserializes the specified JSON string into an Apex object of the specified type.

[deserializeUntyped\(jsonString\)](#page-3378-0)

Deserializes the specified JSON string into collections of primitive data types.

[serialize\(objectToSerialize\)](#page-3379-0)

Serializes Apex objects into JSON content.

[serialize\(objectToSerialize, suppressApexObjectNulls\)](#page-3380-0)

Suppresses null values when serializing Apex objects into JSON content.

[serializePretty\(objectToSerialize\)](#page-3380-1)

Serializes Apex objects into JSON content and generates indented content using the pretty-print format.

[serializePretty\(objectToSerialize, suppressApexObjectNulls\)](#page-3381-0)

<span id="page-3375-0"></span>Suppresses null values when serializing Apex objects into JSON content and generates indented content using the pretty-print format.

### **createGenerator(prettyPrint)**

Returns a new JSON generator.

### **Signature**

public static System.JSONGenerator createGenerator(Boolean prettyPrint)

### **Parameters**

*prettyPrint*

Type: [Boolean](#page-3099-0)

Determines whether the JSON generator creates JSON content in pretty-print format with the content indented. Set to true to create indented content.

# Return Value

Type: [System.JSONGenerator](#page-3381-1)

### <span id="page-3376-0"></span>**createParser(jsonString)**

Returns a new JSON parser.

### **Signature**

public static System.JSONParser createParser(String jsonString)

### **Parameters**

*jsonString* Type: [String](#page-3649-0) The JSON content to parse.

### Return Value

<span id="page-3376-1"></span>Type: [System.JSONParser](#page-3395-0)

### **deserialize(jsonString, apexType)**

Deserializes the specified JSON string into an Apex object of the specified type.

### **Signature**

public static Object deserialize(String jsonString, System.Type apexType)

### **Parameters**

*jsonString*

Type: [String](#page-3649-0)

The JSON content to deserialize.

*apexType*

Type: [System.Type](#page-3779-0)

The Apex type of the object that this method creates after deserializing the JSON content.

### Return Value

Type: Object

### Usage

If the JSON content contains attributes not present in the System. Type argument, such as a missing field or object, deserialization fails in some circumstances. When deserializing JSON content into a custom object or an sObject using Salesforce API version 34.0 or earlier, this method throws a runtime exception when passed extraneous attributes. When deserializing JSON content into an Apex class in any API version, or into an object in API version 35.0 or later, no exception is thrown. When no exception is thrown, this method ignores extraneous attributes and parses the rest of the JSON content.

### Apex Reference Guide JSON Class

### Example

The following example deserializes a Decimal value.

```
Decimal n = (Decimal)JSON.deserialize(
               '100.1', Decimal.class);
System.assertEquals(n, 100.1);
```
### <span id="page-3377-0"></span>**deserializeStrict(jsonString, apexType)**

Deserializes the specified JSON string into an Apex object of the specified type.

### **Signature**

```
public static Object deserializeStrict(String jsonString, System.Type apexType)
```
### **Parameters**

*jsonString* Type: [String](#page-3649-0)

The JSON content to deserialize.

*apexType* Type: [System.Type](#page-3779-0)

The Apex type of the object that this method creates after deserializing the JSON content.

# Return Value

Type: Object

# Usage

All attributes in the JSON string must be present in the specified type. If the JSON content contains attributes not present in the System.Type argument, such as a missing field or object, deserialization fails in some circumstances. When deserializing JSON content with extraneous attributes into an Apex class, this method throws an exception in all API versions. However, no exception is thrown when you use this method to deserialize JSON content into a custom object or an sObject.

# Example

The following example deserializes a JSON string into an object of a user-defined type represented by the Car class, which this example also defines.

```
public class Car {
    public String make;
   public String year;
}
public void parse() {
   Car c = (Car) JSON.deserializeStrict(
        '{"make":"SFDC","year":"2020"}',
        Car.class);
    System.assertEquals(c.make, 'SFDC');
```

```
System.assertEquals(c.year, '2020');
}
```
### <span id="page-3378-0"></span>**deserializeUntyped(jsonString)**

Deserializes the specified JSON string into collections of primitive data types.

### **Signature**

public static Object deserializeUntyped(String jsonString)

### **Parameters**

*jsonString* Type: [String](#page-3649-0) The JSON content to deserialize.

### Return Value

Type: Object

### Example

The following example deserializes a JSON representation of an appliance object into a map that contains primitive data types and further collections of primitive types. It then verifies the deserialized values.

```
String jsonInput = '{\n}' "description" :"An appliance",\n' +
     ' "accessories" : [ "powerCord", ' +
      '{ "right":"door handle1", ' +
        '"left":"door handle2" } ],\n' +
     ' "dimensions" : ' +
      '{ "height" : 5.5 , ' +
        '"width" : 3.0 , ' +
        '"depth" : 2.2 },\n' +
     ' "type" : null, \n\n\begin{bmatrix} n' \end{bmatrix}' "inventory" : 2000,\n' +
     ' "price" : 1023.45,\n' +
     ' "isShipped" : true,\n' +
     ' "modelNumber" : "123"\n' +
    '}';
Map<String, Object> m =
   (Map<String, Object>)
      JSON.deserializeUntyped(jsonInput);
System.assertEquals(
   'An appliance', m.get('description'));
List<Object> a =
   (List<Object>)m.get('accessories');
System.assertEquals('powerCord', a[0]);
```

```
Map<String, Object> a2 =
  (Map<String, Object>)a[1];
System.assertEquals(
  'door handle1', a2.get('right'));
System.assertEquals(
  'door handle2', a2.get('left'));
Map<String, Object> dim =
   (Map<String, Object>)m.get('dimensions');
System.assertEquals(
  5.5, dim.get('height'));
System.assertEquals(
  3.0, dim.get('width'));
System.assertEquals(
  2.2, dim.get('depth'));
System.assertEquals(null, m.get('type'));
System.assertEquals(
  2000, m.get('inventory'));
System.assertEquals(
  1023.45, m.get('price'));
System.assertEquals(
  true, m.get('isShipped'));
System.assertEquals(
  '123', m.get('modelNumber'));
```
### <span id="page-3379-0"></span>**serialize(objectToSerialize)**

Serializes Apex objects into JSON content.

### **Signature**

public static String serialize(Object objectToSerialize)

### **Parameters**

```
objectToSerialize
  Type: Object
   The Apex object to serialize.
```
### Return Value

Type: [String](#page-3649-0)

### Example

The following example serializes a new Datetime value.

```
Datetime dt = Datetime.newInstance(
              Date.newInstance(
                  2011, 3, 22),
               Time.newInstance(
```

```
1, 15, 18, 0));
String str = JSON.serialize(dt);
System.assertEquals(
   '"2011-03-22T08:15:18.000Z"',
   str);
```
### <span id="page-3380-0"></span>**serialize(objectToSerialize, suppressApexObjectNulls)**

Suppresses null values when serializing Apex objects into JSON content.

### **Signature**

public static String serialize(Object objectToSerialize, Boolean suppressApexObjectNulls)

### **Parameters**

*objectToSerialize* Type: Object The Apex object to serialize.

*suppressApexObjectNulls*

Type: [Boolean](#page-3099-0)

If true, remove null values before serializing the JSON object.

Note: This parameter doesn't apply to sObjects retrieved via SOQL.  $\mathbb{Z}$ 

### Return Value

Type: [String](#page-3649-0)

### <span id="page-3380-1"></span>Usage

This method allows you to specify whether to suppress null values when serializing Apex objects into JSON content.

### **serializePretty(objectToSerialize)**

Serializes Apex objects into JSON content and generates indented content using the pretty-print format.

### **Signature**

public static String serializePretty(Object objectToSerialize)

### Parameters

*objectToSerialize* Type: Object The Apex object to serialize.

### Return Value

Type: [String](#page-3649-0)

### <span id="page-3381-0"></span>**serializePretty(objectToSerialize, suppressApexObjectNulls)**

Suppresses null values when serializing Apex objects into JSON content and generates indented content using the pretty-print format.

### **Signature**

```
public static String serializePretty(Object objectToSerialize, Boolean
suppressApexObjectNulls)
```
### **Parameters**

*objectToSerialize* Type: Object

The Apex object to serialize.

*suppressApexObjectNulls*

Type: [Boolean](#page-3099-0)

If true, remove null values before serializing the JSON object.

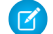

Note: This parameter doesn't apply to sObjects retrieved via SOQL.

# <span id="page-3381-1"></span>Return Value

Type: [String](#page-3649-0)

# JSONGenerator Class

Contains methods used to serialize objects into JSON content using the standard JSON encoding.

# Namespace

[System](#page-3049-0)

# Usage

The System. JSONGenerator class is provided to enable the generation of standard JSON-encoded content and gives you more control on the structure of the JSON output.

### SEE ALSO:

[Apex Developer Guide](https://developer.salesforce.com/docs/atlas.en-us.248.0.apexcode.meta/apexcode/apex_json_jsongenerator.htm): JSON Generator

# JSONGenerator Methods

The following are methods for JSONGenerator. All are instance methods.

### Apex Reference Guide **Apex Reference Guide** JSONGenerator Class

IN THIS SECTION:

[close\(\)](#page-3383-0)

Closes the JSON generator.

[getAsString\(\)](#page-3384-0)

Returns the generated JSON content.

### [isClosed\(\)](#page-3384-1)

Returns true if the JSON generator is closed; otherwise, returns false.

### [writeBlob\(blobValue\)](#page-3384-2)

Writes the specified Blob value as a base64-encoded string.

[writeBlobField\(fieldName, blobValue\)](#page-3385-0)

Writes a field name and value pair using the specified field name and BLOB value.

#### [writeBoolean\(blobValue\)](#page-3385-1)

Writes the specified Boolean value.

[writeBooleanField\(fieldName, booleanValue\)](#page-3385-2)

Writes a field name and value pair using the specified field name and Boolean value.

#### [writeDate\(dateValue\)](#page-3386-0)

Writes the specified date value in the ISO-8601 format.

[writeDateField\(fieldName, dateValue\)](#page-3386-1)

Writes a field name and value pair using the specified field name and date value. The date value is written in the ISO-8601 format.

[writeDateTime\(datetimeValue\)](#page-3386-2)

Writes the specified date and time value in the ISO-8601 format.

### [writeDateTimeField\(fieldName, datetimeValue\)](#page-3387-0)

Writes a field name and value pair using the specified field name and date and time value. The date and time value is written in the ISO-8601 format.

### [writeEndArray\(\)](#page-3387-1)

Writes the ending marker of a JSON array (']').

#### [writeEndObject\(\)](#page-3387-2)

Writes the ending marker of a JSON object ('}').

[writeFieldName\(fieldName\)](#page-3388-0)

Writes a field name.

### [writeId\(identifier\)](#page-3388-1)

Writes the specified ID value.

### [writeIdField\(fieldName, identifier\)](#page-3388-2)

Writes a field name and value pair using the specified field name and identifier value.

[writeNull\(\)](#page-3389-0)

Writes the JSON null literal value.

#### [writeNullField\(fieldName\)](#page-3389-1)

Writes a field name and value pair using the specified field name and the JSON null literal value.

#### [writeNumber\(number\)](#page-3389-2)

Writes the specified decimal value.

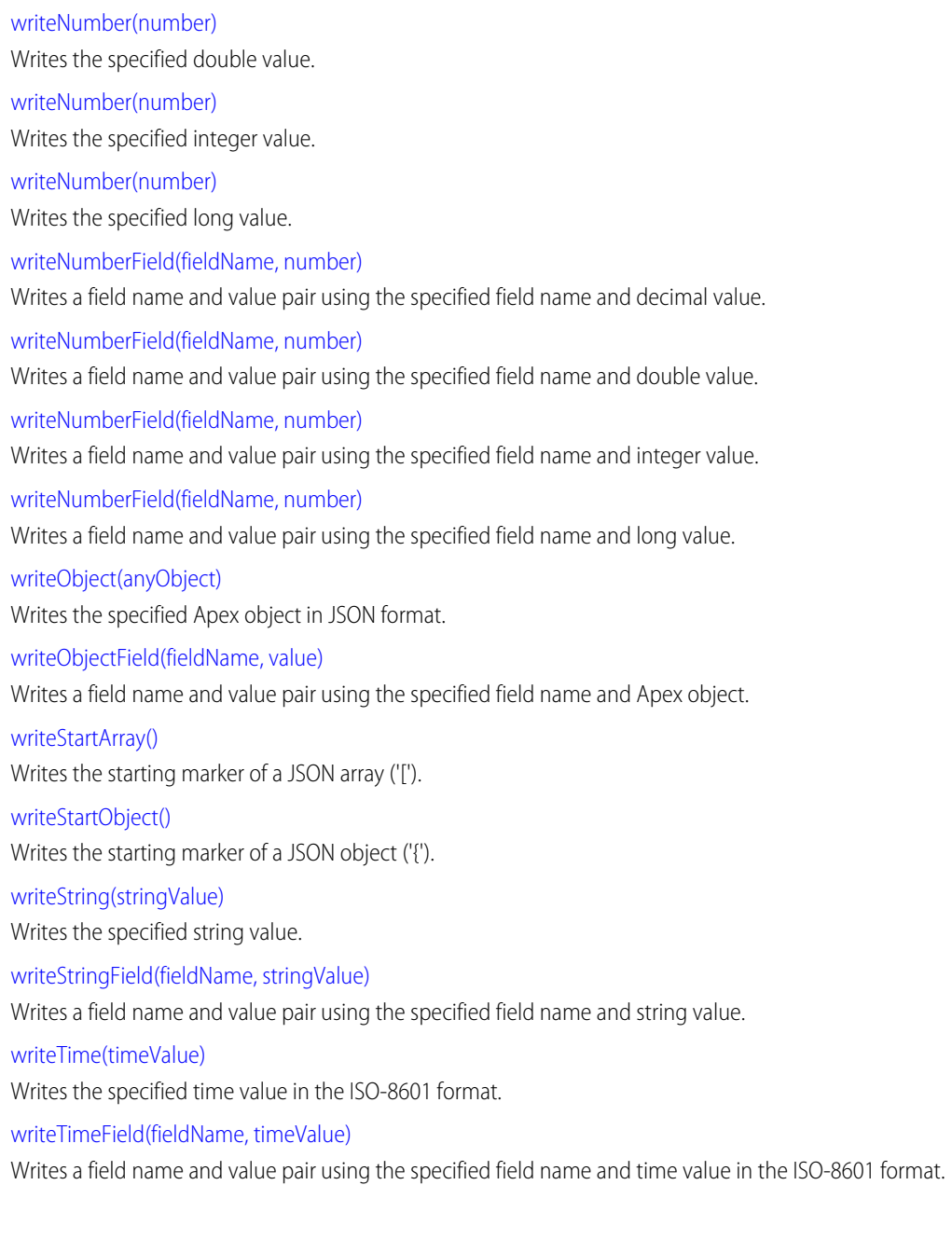

# <span id="page-3383-0"></span>**close()**

Closes the JSON generator.

# Signature

public Void close()

# Return Value

Type: Void
#### Apex Reference Guide **Apex Reference Guide** JSONGenerator Class

# Usage

No more content can be written after the JSON generator is closed.

# **getAsString()**

Returns the generated JSON content.

# **Signature**

public String getAsString()

# Return Value

Type: [String](#page-3649-0)

# Usage

This method closes the JSON generator if it isn't closed already.

# **isClosed()**

Returns true if the JSON generator is closed; otherwise, returns false.

# **Signature**

```
public Boolean isClosed()
```
# Return Value

Type: [Boolean](#page-3099-0)

# **writeBlob(blobValue)**

Writes the specified Blob value as a base64-encoded string.

# **Signature**

public Void writeBlob(Blob blobValue)

# **Parameters**

*blobValue* Type: [Blob](#page-3097-0)

# Return Value

Type: Void

# **writeBlobField(fieldName, blobValue)**

Writes a field name and value pair using the specified field name and BLOB value.

#### **Signature**

public Void writeBlobField(String fieldName, Blob blobValue)

#### **Parameters**

*fieldName* Type: [String](#page-3649-0) *blobValue*

Type: [Blob](#page-3097-0)

# Return Value

Type: Void

#### **writeBoolean(blobValue)**

Writes the specified Boolean value.

# **Signature**

public Void writeBoolean(Boolean blobValue)

# **Parameters**

*blobValue* Type: [Boolean](#page-3099-0)

# Return Value

Type: Void

#### **writeBooleanField(fieldName, booleanValue)**

Writes a field name and value pair using the specified field name and Boolean value.

#### **Signature**

public Void writeBooleanField(String fieldName, Boolean booleanValue)

# **Parameters**

*fieldName* Type: [String](#page-3649-0) *booleanValue* Type: [Boolean](#page-3099-0)

Type: Void

# **writeDate(dateValue)**

Writes the specified date value in the ISO-8601 format.

# **Signature**

public Void writeDate(Date dateValue)

# **Parameters**

*dateValue* Type: [Date](#page-3250-0)

# Return Value

Type: Void

# **writeDateField(fieldName, dateValue)**

Writes a field name and value pair using the specified field name and date value. The date value is written in the ISO-8601 format.

# **Signature**

public Void writeDateField(String fieldName, Date dateValue)

# **Parameters**

*fieldName* Type: [String](#page-3649-0)

*dateValue* Type: [Date](#page-3250-0)

# Return Value

Type: Void

#### **writeDateTime(datetimeValue)**

Writes the specified date and time value in the ISO-8601 format.

# **Signature**

public Void writeDateTime(Datetime datetimeValue)

# **Parameters**

*datetimeValue* Type: [Datetime](#page-3261-0)

# Return Value

Type: Void

# **writeDateTimeField(fieldName, datetimeValue)**

Writes a field name and value pair using the specified field name and date and time value. The date and time value is written in the ISO-8601 format.

# **Signature**

public Void writeDateTimeField(String fieldName, Datetime datetimeValue)

# **Parameters**

*fieldName* Type: [String](#page-3649-0)

*datetimeValue* Type: [Datetime](#page-3261-0)

# Return Value

Type: Void

# **writeEndArray()**

Writes the ending marker of a JSON array (']').

# **Signature**

public Void writeEndArray()

# Return Value

Type: Void

# **writeEndObject()**

Writes the ending marker of a JSON object ('}').

# **Signature**

public Void writeEndObject()

Type: Void

# **writeFieldName(fieldName)**

Writes a field name.

# **Signature**

public Void writeFieldName(String fieldName)

# **Parameters**

*fieldName* Type: [String](#page-3649-0)

# Return Value

Type: Void

# **writeId(identifier)**

Writes the specified ID value.

# **Signature**

public Void writeId(ID identifier)

# **Parameters**

*identifier* Type: [ID](#page-3357-0)

# Return Value

Type: Void

# **writeIdField(fieldName, identifier)**

Writes a field name and value pair using the specified field name and identifier value.

### **Signature**

public Void writeIdField(String fieldName, Id identifier)

# **Parameters**

*fieldName* Type: [String](#page-3649-0)

#### Apex Reference Guide **Apex Reference Guide** JSONGenerator Class

*identifier* Type: [ID](#page-3357-0)

# Return Value

Type: Void

# **writeNull()**

Writes the JSON null literal value.

# **Signature**

public Void writeNull()

# Return Value

Type: Void

# **writeNullField(fieldName)**

Writes a field name and value pair using the specified field name and the JSON null literal value.

# **Signature**

public Void writeNullField(String fieldName)

# **Parameters**

*fieldName* Type: [String](#page-3649-0)

# Return Value

Type: Void

# **writeNumber(number)**

Writes the specified decimal value.

### **Signature**

public Void writeNumber(Decimal number)

### **Parameters**

*number* Type: [Decimal](#page-3284-0)

Type: Void

# **writeNumber(number)**

Writes the specified double value.

# **Signature**

public Void writeNumber(Double number)

# **Parameters**

*number* Type: [Double](#page-3307-0)

# Return Value

Type: Void

# **writeNumber(number)**

Writes the specified integer value.

**Signature** public Void writeNumber(Integer number)

# **Parameters**

*number* Type: [Integer](#page-3372-0)

# Return Value

Type: Void

# **writeNumber(number)**

Writes the specified long value.

# **Signature**

public Void writeNumber(Long number)

# **Parameters**

*number* Type: [Long](#page-3443-0)

Type: Void

#### **writeNumberField(fieldName, number)**

Writes a field name and value pair using the specified field name and decimal value.

#### **Signature**

public Void writeNumberField(String fieldName, Decimal number)

#### **Parameters**

*fieldName* Type: [String](#page-3649-0) *number* Type: [Decimal](#page-3284-0)

#### Return Value

Type: Void

#### **writeNumberField(fieldName, number)**

Writes a field name and value pair using the specified field name and double value.

#### **Signature**

public Void writeNumberField(String fieldName, Double number)

# **Parameters**

*fieldName* Type: [String](#page-3649-0)

*number* Type: [Double](#page-3307-0)

# Return Value

Type: Void

### **writeNumberField(fieldName, number)**

Writes a field name and value pair using the specified field name and integer value.

#### **Signature**

public Void writeNumberField(String fieldName, Integer number)

# **Parameters**

*fieldName* Type: [String](#page-3649-0) *number* Type: [Integer](#page-3372-0)

# Return Value

Type: Void

#### **writeNumberField(fieldName, number)**

Writes a field name and value pair using the specified field name and long value.

#### **Signature**

public Void writeNumberField(String fieldName, Long number)

# **Parameters**

*fieldName* Type: [String](#page-3649-0)

*number* Type: [Long](#page-3443-0)

#### Return Value

Type: Void

# **writeObject(anyObject)**

Writes the specified Apex object in JSON format.

#### **Signature**

public Void writeObject(Object anyObject)

#### **Parameters**

*anyObject* Type: Object

### Return Value

Type: Void

#### **writeObjectField(fieldName, value)**

Writes a field name and value pair using the specified field name and Apex object.

public Void writeObjectField(String fieldName, Object value)

# **Parameters**

*fieldName* Type: [String](#page-3649-0) *value* Type: Object

# Return Value

Type: Void

# **writeStartArray()**

Writes the starting marker of a JSON array ('[').

# **Signature**

public Void writeStartArray()

# Return Value

Type: Void

# **writeStartObject()**

Writes the starting marker of a JSON object ('{').

# **Signature**

public Void writeStartObject()

# Return Value

Type: Void

# **writeString(stringValue)**

Writes the specified string value.

# **Signature**

public Void writeString(String stringValue)

# **Parameters**

*stringValue* Type: [String](#page-3649-0)

Type: Void

### **writeStringField(fieldName, stringValue)**

Writes a field name and value pair using the specified field name and string value.

#### **Signature**

public Void writeStringField(String fieldName, String stringValue)

#### **Parameters**

*fieldName* Type: [String](#page-3649-0) *stringValue* Type: [String](#page-3649-0)

#### Return Value

Type: Void

# **writeTime(timeValue)**

Writes the specified time value in the ISO-8601 format.

#### **Signature**

public Void writeTime(Time timeValue)

# **Parameters**

*timeValue* Type: [Time](#page-3768-0)

#### Return Value

Type: Void

#### **writeTimeField(fieldName, timeValue)**

Writes a field name and value pair using the specified field name and time value in the ISO-8601 format.

# **Signature**

public Void writeTimeField(String fieldName, Time timeValue)

# **Parameters**

*fieldName* Type: [String](#page-3649-0)

*timeValue* Type: [Time](#page-3768-0)

# Return Value

Type: Void

# JSONParser Class

Represents a parser for JSON-encoded content.

# Namespace

[System](#page-3049-0)

# Usage

Use the System.JSONParser methods to parse a response that's returned from a call to an external service that is in JSON format, such as a JSON-encoded response of a Web service callout.

SEE ALSO:

[Apex Developer Guide](https://developer.salesforce.com/docs/atlas.en-us.248.0.apexcode.meta/apexcode/apex_json_jsonparser.htm): JSON Parsing

# JSONParser Methods

The following are methods for JSONParser. All are instance methods.

IN THIS SECTION: [clearCurrentToken\(\)](#page-3396-0) Removes the current token. [getBlobValue\(\)](#page-3397-0) Returns the current token as a BLOB value. [getBooleanValue\(\)](#page-3397-1) Returns the current token as a Boolean value. [getCurrentName\(\)](#page-3398-0) Returns the name associated with the current token. [getCurrentToken\(\)](#page-3398-1) Returns the token that the parser currently points to or null if there's no current token. [getDatetimeValue\(\)](#page-3399-0) Returns the current token as a date and time value.

#### Apex Reference Guide **Apex Reference Guide** JSONParser Class

#### [getDateValue\(\)](#page-3399-1)

Returns the current token as a date value.

#### [getDecimalValue\(\)](#page-3400-0)

Returns the current token as a decimal value.

# [getDoubleValue\(\)](#page-3400-1)

Returns the current token as a double value.

#### [getIdValue\(\)](#page-3401-0)

Returns the current token as an ID value.

# [getIntegerValue\(\)](#page-3401-1)

Returns the current token as an integer value.

#### [getLastClearedToken\(\)](#page-3402-0)

Returns the last token that was cleared by the clearCurrentToken method.

#### [getLongValue\(\)](#page-3402-1)

Returns the current token as a long value.

#### [getText\(\)](#page-3403-0)

Returns the textual representation of the current token or null if there's no current token.

# [getTimeValue\(\)](#page-3403-1)

Returns the current token as a time value.

# [hasCurrentToken\(\)](#page-3404-0)

Returns true if the parser currently points to a token; otherwise, returns false.

#### [nextToken\(\)](#page-3404-1)

Returns the next token or null if the parser has reached the end of the input stream.

#### [nextValue\(\)](#page-3404-2)

Returns the next token that is a value type or null if the parser has reached the end of the input stream.

#### [readValueAs\(apexType\)](#page-3405-0)

Deserializes JSON content into an object of the specified Apex type and returns the deserialized object.

### [readValueAsStrict\(apexType\)](#page-3406-0)

Deserializes JSON content into an object of the specified Apex type and returns the deserialized object. All attributes in the JSON content must be present in the specified type.

#### <span id="page-3396-0"></span>[skipChildren\(\)](#page-3407-0)

Skips all child tokens of type JSONToken.START\_ARRAY and JSONToken.START\_OBJECT that the parser currently points to.

# **clearCurrentToken()**

Removes the current token.

# **Signature**

public Void clearCurrentToken()

Type: Void

# Usage

After this method is called, a call to hasCurrentToken returns false and a call to getCurrentToken returns null. You can retrieve the cleared token by calling getLastClearedToken.

#### <span id="page-3397-0"></span>**getBlobValue()**

Returns the current token as a BLOB value.

# **Signature**

public Blob getBlobValue()

# Return Value

Type: [Blob](#page-3097-0)

# Usage

<span id="page-3397-1"></span>The current token must be of type JSONToken. VALUE STRING and must be Base64-encoded.

#### **getBooleanValue()**

Returns the current token as a Boolean value.

#### **Signature**

public Boolean getBooleanValue()

# Return Value

Type: [Boolean](#page-3099-0)

# Usage

The current token must be of type JSONToken. VALUE\_TRUE or JSONToken. VALUE\_FALSE.

The following example parses a sample JSON string and retrieves a Boolean value.

```
String JSONContent =
   '{"isActive":true}';
JSONParser parser =
  JSON.createParser(JSONContent);
// Advance to the start object marker.
parser.nextToken();
// Advance to the next value.
parser.nextValue();
// Get the Boolean value.
Boolean isActive = parser.getBooleanValue();
```
#### <span id="page-3398-0"></span>**getCurrentName()**

Returns the name associated with the current token.

#### **Signature**

public String getCurrentName()

# Return Value

Type: [String](#page-3649-0)

# Usage

If the current token is of type JSONToken.FIELD\_NAME, this method returns the same value as getText. If the current token is a value, this method returns the field name that precedes this token. For other values such as array values or root-level values, this method returns null.

The following example parses a sample JSON string. It advances to the field value and retrieves its corresponding field name.

# Example

```
String JSONContent = '{"firstName":"John"}';
JSONParser parser =
  JSON.createParser(JSONContent);
// Advance to the start object marker.
parser.nextToken();
// Advance to the next value.
parser.nextValue();
// Get the field name for the current value.
String fieldName = parser.getCurrentName();
// Get the textual representation
// of the value.
String fieldValue = parser.getText();
```
#### <span id="page-3398-1"></span>**getCurrentToken()**

Returns the token that the parser currently points to or null if there's no current token.

#### **Signature**

public System.JSONToken getCurrentToken()

#### Return Value

Type: [System.JSONToken](#page-3407-1)

# Usage

The following example iterates through all the tokens in a sample JSON string.

```
String JSONContent = '{"firstName":"John"}';
JSONParser parser =
```

```
JSON.createParser(JSONContent);
// Advance to the next token.
while (parser.nextToken() != null) {
   System.debug('Current token: ' +
       parser.getCurrentToken());
}
```
# <span id="page-3399-0"></span>**getDatetimeValue()**

Returns the current token as a date and time value.

# **Signature**

public Datetime getDatetimeValue()

#### Return Value

Type: [Datetime](#page-3261-0)

#### Usage

The current token must be of type JSONToken. VALUE STRING and must represent a Datetime value in the ISO-8601 format.

The following example parses a sample JSON string and retrieves a Datetime value.

```
String JSONContent =
'{"transactionDate":"2011-03-22T13:01:23"}';
JSONParser parser =
  JSON.createParser(JSONContent);
// Advance to the start object marker.
parser.nextToken();
// Advance to the next value.
parser.nextValue();
// Get the transaction date.
Datetime transactionDate =
  parser.getDatetimeValue();
```
### <span id="page-3399-1"></span>**getDateValue()**

Returns the current token as a date value.

#### **Signature**

```
public Date getDateValue()
```
# Return Value

Type: [Date](#page-3250-0)

#### Usage

The current token must be of type JSONToken. VALUE STRING and must represent a Date value in the ISO-8601 format.

#### Apex Reference Guide **Apex Reference Guide** JSONParser Class

The following example parses a sample JSON string and retrieves a Date value.

```
String JSONContent =
   '{"dateOfBirth":"2011-03-22"}';
JSONParser parser =
  JSON.createParser(JSONContent);
// Advance to the start object marker.
parser.nextToken();
// Advance to the next value.
parser.nextValue();
// Get the date of birth.
Date dob = parser.getDateValue();
```
#### <span id="page-3400-0"></span>**getDecimalValue()**

Returns the current token as a decimal value.

#### **Signature**

```
public Decimal getDecimalValue()
```
# Return Value

Type: [Decimal](#page-3284-0)

#### Usage

The current token must be of type JSONToken. VALUE\_NUMBER\_FLOAT or JSONToken. VALUE\_NUMBER\_INT and is a numerical value that can be converted to a value of type Decimal.

The following example parses a sample JSON string and retrieves a Decimal value.

```
String JSONContent =
  '{"GPA":3.8}';
JSONParser parser =
  JSON.createParser(JSONContent);
// Advance to the start object marker.
parser.nextToken();
// Advance to the next value.
parser.nextValue();
// Get the GPA score.
Decimal gpa = parser.getDecimalValue();
```
#### <span id="page-3400-1"></span>**getDoubleValue()**

Returns the current token as a double value.

#### **Signature**

```
public Double getDoubleValue()
```
Type: [Double](#page-3307-0)

#### Usage

The current token must be of type JSONToken. VALUE\_NUMBER\_FLOAT and is a numerical value that can be converted to a value of type Double.

The following example parses a sample JSON string and retrieves a Double value.

```
String JSONContent =
  '{"GPA":3.8}';
JSONParser parser =
  JSON.createParser(JSONContent);
// Advance to the start object marker.
parser.nextToken();
// Advance to the next value.
parser.nextValue();
// Get the GPA score.
Double gpa = parser.getDoubleValue();
```
#### <span id="page-3401-0"></span>**getIdValue()**

Returns the current token as an ID value.

#### **Signature**

```
public ID getIdValue()
```
# Return Value

Type: [ID](#page-3357-0)

#### Usage

The current token must be of type JSONToken.VALUE\_STRING and must be a valid ID.

The following example parses a sample JSON string and retrieves an ID value.

```
String JSONContent =
  '{"recordId":"001R0000002nO6H"}';
JSONParser parser =
  JSON.createParser(JSONContent);
// Advance to the start object marker.
parser.nextToken();
// Advance to the next value.
parser.nextValue();
// Get the record ID.
ID recordID = parser.getIdValue();
```
#### **getIntegerValue()**

Returns the current token as an integer value.

public Integer getIntegerValue()

#### Return Value

Type: [Integer](#page-3372-0)

# Usage

The current token must be of type JSONToken. VALUE\_NUMBER\_INT and must represent an Integer.

The following example parses a sample JSON string and retrieves an Integer value.

```
String JSONContent =
  '{"recordCount":10}';
JSONParser parser =
  JSON.createParser(JSONContent);
// Advance to the start object marker.
parser.nextToken();
// Advance to the next value.
parser.nextValue();
// Get the record count.
Integer count = parser.getIntegerValue();
```
#### <span id="page-3402-0"></span>**getLastClearedToken()**

Returns the last token that was cleared by the clearCurrentToken method.

#### **Signature**

public System.JSONToken getLastClearedToken()

#### <span id="page-3402-1"></span>Return Value

Type: [System.JSONToken](#page-3407-1)

#### **getLongValue()**

Returns the current token as a long value.

# **Signature**

public Long getLongValue()

# Return Value

Type: [Long](#page-3443-0)

#### Usage

The current token must be of type JSONToken. VALUE\_NUMBER\_INT and is a numerical value that can be converted to a value of type Long .

The following example parses a sample JSON string and retrieves a Long value.

```
String JSONContent =
   '{"recordCount":2097531021}';
JSONParser parser =
  JSON.createParser(JSONContent);
// Advance to the start object marker.
parser.nextToken();
// Advance to the next value.
parser.nextValue();
// Get the record count.
Long count = parser.getLongValue();
```
#### <span id="page-3403-0"></span>**getText()**

Returns the textual representation of the current token or null if there's no current token.

#### **Signature**

```
public String getText()
```
# Return Value

Type: [String](#page-3649-0)

#### Usage

<span id="page-3403-1"></span>No current token exists, and therefore this method returns null, if nextToken has not been called yet for the first time or if the parser has reached the end of the input stream.

#### **getTimeValue()**

Returns the current token as a time value.

#### **Signature**

```
public Time getTimeValue()
```
#### Return Value

Type: [Time](#page-3768-0)

# Usage

The current token must be of type JSONToken. VALUE STRING and must represent a Time value in the ISO-8601 format.

The following example parses a sample JSON string and retrieves a Datetime value.

```
String JSONContent =
   '{"arrivalTime":"18:05"}';
JSONParser parser =
  JSON.createParser(JSONContent);
// Advance to the start object marker.
```

```
parser.nextToken();
// Advance to the next value.
parser.nextValue();
// Get the arrival time.
Time arrivalTime = parser.getTimeValue();
```
# <span id="page-3404-0"></span>**hasCurrentToken()**

Returns true if the parser currently points to a token; otherwise, returns false.

#### **Signature**

public Boolean hasCurrentToken()

#### Return Value

<span id="page-3404-1"></span>Type: [Boolean](#page-3099-0)

# **nextToken()**

Returns the next token or null if the parser has reached the end of the input stream.

# **Signature**

public System.JSONToken nextToken()

# Return Value

Type: [System.JSONToken](#page-3407-1)

# <span id="page-3404-2"></span>Usage

Advances the stream enough to determine the type of the next token, if any.

#### **nextValue()**

Returns the next token that is a value type or null if the parser has reached the end of the input stream.

# **Signature**

public System.JSONToken nextValue()

# Return Value

Type: [System.JSONToken](#page-3407-1)

# Usage

Advances the stream enough to determine the type of the next token that is of a value type, if any, including a JSON array and object start and end markers.

#### <span id="page-3405-0"></span>**readValueAs(apexType)**

Deserializes JSON content into an object of the specified Apex type and returns the deserialized object.

#### **Signature**

public Object readValueAs(System.Type apexType)

#### **Parameters**

*apexType*

Type: [System.Type](#page-3779-0)

The *apexType* argument specifies the type of the object that this method returns after deserializing the current value.

# Return Value

Type: Object

#### Usage

If the JSON content contains attributes not present in the System. Type argument, such as a missing field or object, deserialization fails in some circumstances. When deserializing JSON content into a custom object or an sObject using Salesforce API version 34.0 or earlier, this method throws a runtime exception when passed extraneous attributes. When deserializing JSON content into an Apex class in any API version, or into an object in API version 35.0 or later, no exception is thrown. When no exception is thrown, this method ignores extraneous attributes and parses the rest of the JSON content.

# Example

The following example parses a sample JSON string and retrieves a Datetime value. Before being able to run this sample, you must create a new Apex class as follows:

```
public class Person {
   public String name;
    public String phone;
}
```
Next, insert the following sample in a class method:

```
// JSON string that contains a Person object.
String JSONContent =
    '{"person":{' +
        '"name":"John Smith",' +
        '"phone":"555-1212"}}';
JSONParser parser =
   JSON.createParser(JSONContent);
// Make calls to nextToken()
// to point to the second
// start object marker.
parser.nextToken();
parser.nextToken();
parser.nextToken();
// Retrieve the Person object
// from the JSON string.
```

```
Person obj =
   (Person)parser.readValueAs(
     Person.class);
System.assertEquals(
  obj.name, 'John Smith');
System.assertEquals(
  obj.phone, '555-1212');
```
### <span id="page-3406-0"></span>**readValueAsStrict(apexType)**

Deserializes JSON content into an object of the specified Apex type and returns the deserialized object. All attributes in the JSON content must be present in the specified type.

# **Signature**

public Object readValueAsStrict(System.Type apexType)

# **Parameters**

*apexType*

Type: [System.Type](#page-3779-0)

The *apexType* argument specifies the type of the object that this method returns after deserializing the current value.

# Return Value

Type: Object

# Usage

If the JSON content contains attributes not present in the System. Type argument, such as a missing field or object, deserialization fails in some circumstances. When deserializing JSON content with extraneous attributes into an Apex class, this method throws an exception in all API versions. However, no exception is thrown when you use this method to deserialize JSON content into a custom object or an sObject.

The following example parses a sample JSON string and retrieves a Datetime value. Before being able to run this sample, you must create a new Apex class as follows:

```
public class Person {
   public String name;
   public String phone;
}
```
Next, insert the following sample in a class method:

```
// JSON string that contains a Person object.
String JSONContent =
    '{"person":{' +
        '"name":"John Smith",' +
        '"phone":"555-1212"}}';
JSONParser parser =
  JSON.createParser(JSONContent);
// Make calls to nextToken()
// to point to the second
```

```
// start object marker.
parser.nextToken();
parser.nextToken();
parser.nextToken();
// Retrieve the Person object
// from the JSON string.
Person obj =
   (Person)parser.readValueAsStrict(
     Person.class);
System.assertEquals(
  obj.name, 'John Smith');
System.assertEquals(
  obj.phone, '555-1212');
```
# <span id="page-3407-0"></span>**skipChildren()**

Skips all child tokens of type JSONToken.START\_ARRAY and JSONToken.START\_OBJECT that the parser currently points to.

# **Signature**

public Void skipChildren()

# <span id="page-3407-1"></span>Return Value

Type: Void

# JSONToken Enum

Contains all token values used for parsing JSON content.

# Namespace

[System](#page-3049-0)

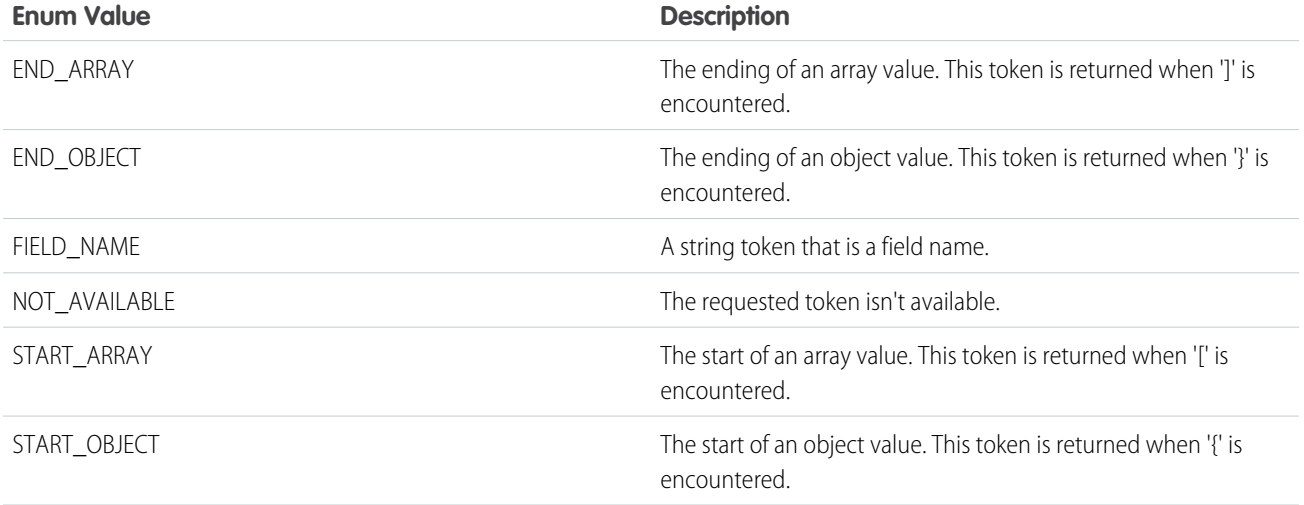

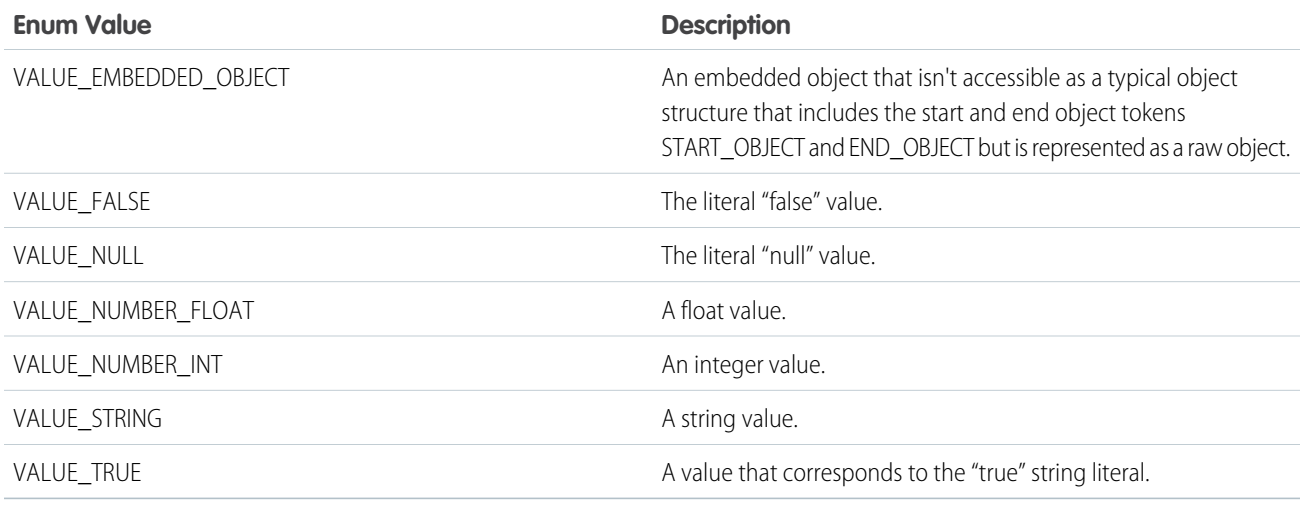

# Label Class

Provides methods to retrieve a custom label or to check if translation exists for a label in a specific language and namespace. Label names are dynamically resolved at run time, overriding the user's current language if a translation exists for the requested language. You can't access labels that are protected in a different namespace.

# Namespace

[System](#page-3049-0)

# Usage

Custom labels enable developers to create multilingual applications by automatically presenting information (for example, help text or error messages) in a user's native language. Custom labels have a limit of 1000 characters and can be accessed from Apex classes, Visualforce pages, Lightning pages, or Lightning components. For more information on custom labels, see [Custom Labels](https://help.salesforce.com/s/articleView?id=sf.cl_about.htm&language=en_US) in Salesforce Help.The label values can be translated into any language Salesforce supports. For supported languages, see [Supported Languages](https://help.salesforce.com/s/articleView?id=sf.faq_getstart_what_languages_does.htm&language=en_US) in Salesforce Help.

- **•** To define custom labels, from Setup, in the Quick Find box, enter *Custom Labels*, and then select **Custom Labels**.
- **•** To assign translated values, turn on Translation Workbench and add translation mappings.
- To retrieve the label for a default language setting or for a language and namespace, use System. Label.get (namespace, label, language).
- To check if translation exists for a label and language in a namespace, use Label.translationExists (namespace, label, language).

In Apex code, you can refer to or instantiate a Label like this:

#### System.Label.*myLabelName*

For information on passing in labels into Aura components, see [Getting Labels in Apex](https://developer.salesforce.com/docs/atlas.en-us.248.0.lightning.meta/lightning/labels_apex.htm) in the Lightning Aura Components Developer Guide.

# Examples

This example returns True if an English label called *MyLabel* exists in the *MyNamespace* namespace.

```
boolean exists = Label.translationExists('MyNamespace', 'MyLabel', 'en')
```
This example retrieves the custom label translation text for *MyLabel* in French.

```
String value = Label.get('MyNamespace', 'MyLabel', 'fr')
```
#### IN THIS SECTION:

<span id="page-3409-0"></span>[Label Methods](#page-3409-0)

# Label Methods

The following are methods for Label.

# IN THIS SECTION:

[get\(namespace, label\)](#page-3409-1) Retrieve a custom label for the specified namespace and a default language setting. [get\(namespace, label, language\)](#page-3410-0) Retrieve a custom label for the specified namespace and language. [translationExists\(namespace, label, language\)](#page-3410-1) Check if translation exists for a label and language in a namespace.

#### <span id="page-3409-1"></span>**get(namespace, label)**

Retrieve a custom label for the specified namespace and a default language setting.

# **Signature**

public static String get(String namespace, String label)

#### **Parameters**

#### *namespace*

Type: [String](#page-3649-0)

If the namespace name is null, it defaults to the package namespace. If the namespace name is an empty string, it implies the org namespace.

# *label*

Type: [String](#page-3649-0)

The label name cannot be null or an empty string.

# Return Value

Type: [String](#page-3649-0)

#### <span id="page-3410-0"></span>**get(namespace, label, language)**

Retrieve a custom label for the specified namespace and language.

#### **Signature**

```
public static String get(String namespace, String label, String language)
```
#### **Parameters**

# *namespace*

#### Type: [String](#page-3649-0)

If the namespace name is null, it defaults to the package namespace. If the namespace name is an empty string, it implies the org namespace.

#### *label*

# Type: [String](#page-3649-0)

The label name cannot be null or an empty string.

#### *language*

#### Type: [String](#page-3649-0)

This parameter must be a valid language ISO code. See the Platform-Only Languages section in [Supported Languages](https://help.salesforce.com/s/articleView?id=sf.faq_getstart_what_languages_does.htm&language=en_US) in Salesforce Help.

#### <span id="page-3410-1"></span>Return Value

Type: [String](#page-3649-0)

#### **translationExists(namespace, label, language)**

Check if translation exists for a label and language in a namespace.

#### **Signature**

```
public static Boolean translationExists(string namespace, string label, string language)
```
### **Parameters**

#### *namespace*

#### Type: [String](#page-3649-0)

If the namespace name is null, it defaults to the package namespace. If the namespace name is an empty string, it implies the org namespace.

#### *label*

#### Type: [String](#page-3649-0)

The label name cannot be null or an empty string.

#### *language*

#### Type: [String](#page-3649-0)

This parameter must be a valid language ISO code. See the Platform-Only Languages section in [Supported Languages](https://help.salesforce.com/s/articleView?id=sf.faq_getstart_what_languages_does.htm&language=en_US) in Salesforce Help.

Type: [Boolean](#page-3099-0)

# Limits Class

Contains methods that return limit information for specific resources.

# Namespace

[System](#page-3049-0)

# Usage

The Limits methods return the specific limit for the particular governor, such as the number of calls of a method or the amount of heap size remaining.

Because Apex runs in a multitenant environment, the Apex runtime engine strictly enforces a number of limits to ensure that runaway Apex doesn't monopolize shared resources.

None of the Limits methods require an argument. The format of the limits methods is as follows:

myDMLLimit = Limits.getDMLStatements();

There are two versions of every method: the first returns the amount of the resource that has been used while the second version contains the word limit and returns the total amount of the resource that is available.

See [Execution Governors and Limits.](https://developer.salesforce.com/docs/atlas.en-us.248.0.apexcode.meta/apexcode/apex_gov_limits.htm)

# Limits Methods

The following are methods for Limits. All methods are static.

IN THIS SECTION:

[getAggregateQueries\(\)](#page-3413-0) Returns the number of aggregate queries that have been processed with any SOQL query statement.

[getLimitAggregateQueries\(\)](#page-3414-0)

Returns the total number of aggregate queries that can be processed with SOQL query statements.

[getAsyncCalls\(\)](#page-3414-1) Reserved for future use.

[getLimitAsyncCalls\(\)](#page-3414-2)

Reserved for future use.

[getCallouts\(\)](#page-3414-3)

Returns the number of Web service statements that have been processed.

[getChildRelationshipsDescribes\(\)](#page-3415-0)

Deprecated. Returns the number of child relationship objects that have been returned.

#### [getLimitCallouts\(\)](#page-3415-1)

Returns the total number of Web service statements that can be processed.

#### Apex Reference Guide Limits Class

#### [getCpuTime\(\)](#page-3415-2)

Returns the CPU time (in milliseconds) that has been used in the current transaction.

#### [getLimitCpuTime\(\)](#page-3415-3)

Returns the maximum CPU time (in milliseconds) that can be used in a transaction.

#### [getDMLRows\(\)](#page-3416-0)

Returns the number of records that have been processed with any statement that counts against DML limits, such as DML statements, the Database.emptyRecycleBin method, and other methods.

#### [getLimitDMLRows\(\)](#page-3416-1)

Returns the total number of records that can be processed with any statement that counts against DML limits, such as DML statements, the database.EmptyRecycleBin method, and other methods.

#### [getDMLStatements\(\)](#page-3416-2)

Returns the number of DML statements (such as insert, update or the database.EmptyRecycleBin method) that have been called.

#### [getLimitDMLStatements\(\)](#page-3416-3)

Returns the total number of DML statements or the database.EmptyRecycleBin methods that can be called.

#### [getEmailInvocations\(\)](#page-3417-0)

Returns the number of email invocations (such as sendEmail) that have been called.

#### [getLimitEmailInvocations\(\)](#page-3417-1)

Returns the total number of email invocation (such as sendEmail) that can be called.

#### [getFindSimilarCalls\(\)](#page-3417-2)

Deprecated. Returns the same value as getSoslQueries. The number of findSimilar methods is no longer a separate limit, but is tracked as the number of SOSL queries issued.

#### [getLimitFindSimilarCalls\(\)](#page-3417-3)

Deprecated. Returns the same value as getLimitSoslQueries. The number of findSimilar methods is no longer a separate limit, but is tracked as the number of SOSL queries issued.

#### [getFutureCalls\(\)](#page-3418-0)

Returns the number of methods with the future annotation that have been executed (not necessarily completed).

#### [getLimitFutureCalls\(\)](#page-3418-1)

Returns the total number of methods with the future annotation that can be executed (not necessarily completed).

#### [getHeapSize\(\)](#page-3418-2)

Returns the approximate amount of memory (in bytes) that has been used for the heap.

#### [getLimitHeapSize\(\)](#page-3418-3)

Returns the total amount of memory (in bytes) that can be used for the heap.

#### [getMobilePushApexCalls\(\)](#page-3419-0)

Returns the number of Apex calls that have been used by mobile push notifications during the current metering interval.

#### [getLimitMobilePushApexCalls\(\)](#page-3419-1)

Returns the total number of Apex calls that are allowed per transaction for mobile push notifications.

#### [getPublishImmediateDML\(\)](#page-3419-2)

Returns the number of EventBus.publish calls that have been made for platform events configured to publish immediately.

#### Apex Reference Guide Limits Class

#### [getLimitPublishImmediateDML\(\)](#page-3419-3)

Returns the total number of EventBus.publish statements that can be called for platform events configured to publish immediately.

#### [getQueries\(\)](#page-3420-0)

Returns the number of SOQL queries that have been issued.

#### [getLimitQueries\(\)](#page-3420-1)

Returns the total number of SOQL queries that can be issued.

#### [getQueryLocatorRows\(\)](#page-3420-2)

Returns the number of records that have been returned by the Database.getQueryLocator method.

#### [getLimitQueryLocatorRows\(\)](#page-3420-3)

Returns the total number of records that can be returned by the Database.getQueryLocator method.

#### [getQueryRows\(\)](#page-3420-4)

Returns the number of records that have been returned by issuing SOQL queries.

#### [getLimitQueryRows\(\)](#page-3421-0)

Returns the total number of records that can be returned by issuing SOQL queries.

#### [getQueueableJobs\(\)](#page-3421-1)

Returns the number of queueable jobs that have been added to the queue per transaction. A queueable job corresponds to a class that implements the Queueable interface.

#### [getLimitQueueableJobs\(\)](#page-3421-2)

Returns the maximum number of queueable jobs that can be added to the queue per transaction. A queueable job corresponds to a class that implements the Queueable interface.

#### [getRunAs\(\)](#page-3421-3)

Deprecated. Returns the same value as getDMLStatements.

#### [getLimitRunAs\(\)](#page-3422-0)

Deprecated. Returns the same value as getLimitDMLStatements.

#### [getSavepointRollbacks\(\)](#page-3422-1)

Deprecated. Returns the same value as getDMLStatements.

#### [getLimitSavepointRollbacks\(\)](#page-3422-2)

Deprecated. Returns the same value as getLimitDMLStatements.

### [getSavepoints\(\)](#page-3423-0)

Deprecated. Returns the same value as getDMLStatements.

#### [getLimitSavepoints\(\)](#page-3423-1)

Deprecated. Returns the same value as getLimitDMLStatements.

#### [getSoslQueries\(\)](#page-3423-2)

<span id="page-3413-0"></span>Returns the number of SOSL queries that have been issued.

#### [getLimitSoslQueries\(\)](#page-3424-0)

Returns the total number of SOSL queries that can be issued.

#### **getAggregateQueries()**

Returns the number of aggregate queries that have been processed with any SOQL query statement.

public static Integer getAggregateQueries()

# Return Value

<span id="page-3414-0"></span>Type: [Integer](#page-3372-0)

#### **getLimitAggregateQueries()**

Returns the total number of aggregate queries that can be processed with SOQL query statements.

#### **Signature**

public static Integer getLimitAggregateQueries()

# Return Value

<span id="page-3414-1"></span>Type: [Integer](#page-3372-0)

# **getAsyncCalls()**

Reserved for future use.

**Signature** 

public static Integer getAsyncCalls()

# <span id="page-3414-2"></span>Return Value

Type: [Integer](#page-3372-0)

#### **getLimitAsyncCalls()**

Reserved for future use.

#### **Signature**

public static Integer getLimitAsyncCalls()

#### <span id="page-3414-3"></span>Return Value

Type: [Integer](#page-3372-0)

# **getCallouts()**

Returns the number of Web service statements that have been processed.

# **Signature**

```
public static Integer getCallouts()
```
Type: [Integer](#page-3372-0)

### <span id="page-3415-0"></span>**getChildRelationshipsDescribes()**

Deprecated. Returns the number of child relationship objects that have been returned.

#### **Signature**

public static Integer getChildRelationshipsDescribes()

#### Return Value

Type: [Integer](#page-3372-0)

#### Usage

<span id="page-3415-1"></span>Note: Because describe limits are no longer enforced in any API version, this method is no longer available. In API version 30.0 and earlier, this method is available but is deprecated.

# **getLimitCallouts()**

Returns the total number of Web service statements that can be processed.

### **Signature**

```
public static Integer getLimitCallouts()
```
#### <span id="page-3415-2"></span>Return Value

Type: [Integer](#page-3372-0)

#### **getCpuTime()**

Returns the CPU time (in milliseconds) that has been used in the current transaction.

# **Signature**

```
public static Integer getCpuTime()
```
# Return Value

Type: [Integer](#page-3372-0)

# **getLimitCpuTime()**

Returns the maximum CPU time (in milliseconds) that can be used in a transaction.

public static Integer getLimitCpuTime()

### Return Value

<span id="page-3416-0"></span>Type: [Integer](#page-3372-0)

### **getDMLRows()**

Returns the number of records that have been processed with any statement that counts against DML limits, such as DML statements, the Database.emptyRecycleBin method, and other methods.

# **Signature**

public static Integer getDMLRows()

# Return Value

<span id="page-3416-1"></span>Type: [Integer](#page-3372-0)

# **getLimitDMLRows()**

Returns the total number of records that can be processed with any statement that counts against DML limits, such as DML statements, the database.EmptyRecycleBin method, and other methods.

# **Signature**

public static Integer getLimitDMLRows()

# <span id="page-3416-2"></span>Return Value

Type: [Integer](#page-3372-0)

#### **getDMLStatements()**

Returns the number of DML statements (such as insert, update or the database.EmptyRecycleBin method) that have been called.

# **Signature**

<span id="page-3416-3"></span>public static Integer getDMLStatements()

# Return Value

Type: [Integer](#page-3372-0)

#### **getLimitDMLStatements()**

Returns the total number of DML statements or the database.EmptyRecycleBin methods that can be called.

public static Integer getLimitDMLStatements()

### Return Value

<span id="page-3417-0"></span>Type: [Integer](#page-3372-0)

### **getEmailInvocations()**

Returns the number of email invocations (such as sendEmail) that have been called.

# **Signature**

public static Integer getEmailInvocations()

# Return Value

<span id="page-3417-1"></span>Type: [Integer](#page-3372-0)

# **getLimitEmailInvocations()**

Returns the total number of email invocation (such as sendEmail) that can be called.

#### **Signature**

public static Integer getLimitEmailInvocations()

# <span id="page-3417-2"></span>Return Value

Type: [Integer](#page-3372-0)

#### **getFindSimilarCalls()**

Deprecated. Returns the same value as getSoslQueries. The number of findSimilar methods is no longer a separate limit, but is tracked as the number of SOSL queries issued.

### **Signature**

public static Integer getFindSimilarCalls()

# <span id="page-3417-3"></span>Return Value

Type: [Integer](#page-3372-0)

# **getLimitFindSimilarCalls()**

Deprecated. Returns the same value as getLimitSoslQueries. The number of findSimilar methods is no longer a separate limit, but is tracked as the number of SOSL queries issued.

public static Integer getLimitFindSimilarCalls()

# Return Value

<span id="page-3418-0"></span>Type: [Integer](#page-3372-0)

#### **getFutureCalls()**

Returns the number of methods with the future annotation that have been executed (not necessarily completed).

#### **Signature**

public static Integer getFutureCalls()

#### Return Value

<span id="page-3418-1"></span>Type: [Integer](#page-3372-0)

# **getLimitFutureCalls()**

Returns the total number of methods with the future annotation that can be executed (not necessarily completed).

#### **Signature**

public static Integer getLimitFutureCalls()

# <span id="page-3418-2"></span>Return Value

Type: [Integer](#page-3372-0)

#### **getHeapSize()**

Returns the approximate amount of memory (in bytes) that has been used for the heap.

#### **Signature**

```
public static Integer getHeapSize()
```
### <span id="page-3418-3"></span>Return Value

Type: [Integer](#page-3372-0)

### **getLimitHeapSize()**

Returns the total amount of memory (in bytes) that can be used for the heap.

# **Signature**

```
public static Integer getLimitHeapSize()
```
Type: [Integer](#page-3372-0)

# <span id="page-3419-0"></span>**getMobilePushApexCalls()**

Returns the number of Apex calls that have been used by mobile push notifications during the current metering interval.

# **Signature**

public static Integer getMobilePushApexCalls()

#### Return Value

<span id="page-3419-1"></span>Type[:Integer](#page-3372-0)

# **getLimitMobilePushApexCalls()**

Returns the total number of Apex calls that are allowed per transaction for mobile push notifications.

#### **Signature**

public static Integer getLimitMobilePushApexCalls()

#### <span id="page-3419-2"></span>Return Value

Type[:Integer](#page-3372-0)

#### **getPublishImmediateDML()**

Returns the number of EventBus.publish calls that have been made for platform events configured to publish immediately.

#### **Signature**

public static Integer getPublishImmediateDML()

### <span id="page-3419-3"></span>Return Value

Type: [Integer](#page-3372-0)

#### **getLimitPublishImmediateDML()**

Returns the total number of EventBus.publish statements that can be called for platform events configured to publish immediately.

#### **Signature**

public static Integer getLimitPublishImmediateDML()

# Return Value

Type: [Integer](#page-3372-0)
### Apex Reference Guide Limits Class

### **getQueries()**

Returns the number of SOQL queries that have been issued.

### **Signature**

public static Integer getQueries()

### Return Value

Type: [Integer](#page-3372-0)

### **getLimitQueries()**

Returns the total number of SOQL queries that can be issued.

### **Signature**

public static Integer getLimitQueries()

### Return Value

Type: [Integer](#page-3372-0)

### **getQueryLocatorRows()**

Returns the number of records that have been returned by the Database.getQueryLocator method.

### **Signature**

public static Integer getQueryLocatorRows()

### Return Value

Type: [Integer](#page-3372-0)

### **getLimitQueryLocatorRows()**

Returns the total number of records that can be returned by the Database.getOueryLocator method.

### **Signature**

public static Integer getLimitQueryLocatorRows()

### Return Value

Type: [Integer](#page-3372-0)

### **getQueryRows()**

Returns the number of records that have been returned by issuing SOQL queries.

### **Signature**

public static Integer getQueryRows()

### Return Value

Type: [Integer](#page-3372-0)

### **getLimitQueryRows()**

Returns the total number of records that can be returned by issuing SOQL queries.

### **Signature**

public static Integer getLimitQueryRows()

### Return Value

Type: [Integer](#page-3372-0)

### **getQueueableJobs()**

Returns the number of queueable jobs that have been added to the queue per transaction. A queueable job corresponds to a class that implements the Queueable interface.

### **Signature**

public static Integer getQueueableJobs()

### Return Value

Type: [Integer](#page-3372-0)

### **getLimitQueueableJobs()**

Returns the maximum number of queueable jobs that can be added to the queue per transaction. A queueable job corresponds to a class that implements the Queueable interface.

### **Signature**

public static Integer getLimitQueueableJobs()

### Return Value

Type: [Integer](#page-3372-0)

### **getRunAs()**

Deprecated. Returns the same value as getDMLStatements.

### **Signature**

public static Integer getRunAs()

### Return Value

Type: [Integer](#page-3372-0)

### Usage

The number of RunAs methods is no longer a separate limit, but is tracked as the number of DML statements issued.

### **getLimitRunAs()**

Deprecated. Returns the same value as getLimitDMLStatements.

### **Signature**

public static Integer getLimitRunAs()

### Return Value

Type: [Integer](#page-3372-0)

### Usage

The number of RunAs methods is no longer a separate limit, but is tracked as the number of DML statements issued.

### **getSavepointRollbacks()**

Deprecated. Returns the same value as getDMLStatements.

### **Signature**

public static Integer getSavepointRollbacks()

### Return Value

Type: [Integer](#page-3372-0)

### Usage

The number of Rollback methods is no longer a separate limit, but is tracked as the number of DML statements issued.

### **getLimitSavepointRollbacks()**

Deprecated. Returns the same value as getLimitDMLStatements.

### **Signature**

public static Integer getLimitSavepointRollbacks()

### Return Value

Type: [Integer](#page-3372-0)

### Usage

The number of Rollback methods is no longer a separate limit, but is tracked as the number of DML statements issued.

### **getSavepoints()**

Deprecated. Returns the same value as getDMLStatements.

### **Signature**

public static Integer getSavepoints()

### Return Value

Type: [Integer](#page-3372-0)

### Usage

The number of setSavepoint methods is no longer a separate limit, but is tracked as the number of DML statements issued.

### **getLimitSavepoints()**

Deprecated. Returns the same value as getLimitDMLStatements.

### **Signature**

public static Integer getLimitSavepoints()

### Return Value

Type: [Integer](#page-3372-0)

### Usage

The number of setSavepoint methods is no longer a separate limit, but is tracked as the number of DML statements issued.

### **getSoslQueries()**

Returns the number of SOSL queries that have been issued.

### **Signature**

public static Integer getSoslQueries()

### Return Value

Type: [Integer](#page-3372-0)

### **getLimitSoslQueries()**

Returns the total number of SOSL queries that can be issued.

### **Signature**

public static Integer getLimitSoslQueries()

### Return Value

<span id="page-3424-1"></span>Type: [Integer](#page-3372-0)

## List Class

Contains methods for the List collection type.

### Namespace

[System](#page-3049-0)

### Usage

The list methods are all instance methods, that is, they operate on a particular instance of a list. For example, the following removes all elements from myList:

myList.clear();

Even though the clear method does not include any parameters, the list that calls it is its implicit parameter.

#### Note:  $\mathcal{F}$

- **•** When using a custom type for the list elements, provide an equals method in your class. Apex uses this method to determine equality and uniqueness for your objects. For more information on providing an equals method, see [Using Custom Types](https://developer.salesforce.com/docs/atlas.en-us.248.0.apexcode.meta/apexcode/langCon_apex_collections_maps_keys_userdefined.htm) [in Map Keys and Sets](https://developer.salesforce.com/docs/atlas.en-us.248.0.apexcode.meta/apexcode/langCon_apex_collections_maps_keys_userdefined.htm).
- **•** If the list contains String elements, the elements are case-sensitive. Two list elements that differ only by case are considered distinct.

For more information on lists, see [Lists.](https://developer.salesforce.com/docs/atlas.en-us.248.0.apexcode.meta/apexcode/langCon_apex_collections_lists.htm)

<span id="page-3424-0"></span>IN THIS SECTION:

[List Constructors](#page-3424-0)

[List Methods](#page-3426-0)

### List Constructors

The following are constructors for List.

### IN THIS SECTION:

### $List < T>()$

Creates a new instance of the List class. A list can hold elements of any data type T.

### [List<T>\(listToCopy\)](#page-3425-1)

Creates a new instance of the List class by copying the elements from the specified list. T is the data type of the elements in both lists and can be any data type.

### [List<T>\(setToCopy\)](#page-3426-1)

Creates a new instance of the List class by copying the elements from the specified set. T is the data type of the elements in the set and list and can be any data type.

### <span id="page-3425-0"></span>**List<T>()**

Creates a new instance of the List class. A list can hold elements of any data type T.

### **Signature**

```
public List<T>()
```
### Example

```
// Create a list
List<Integer> ls1 = new List<Integer>();
// Add two integers to the list
ls1.add(1);
ls1.add(2);
```
### **List<T>(listToCopy)**

Creates a new instance of the List class by copying the elements from the specified list. T is the data type of the elements in both lists and can be any data type.

### **Signature**

```
public List<T>(List<T> listToCopy)
```
### **Parameters**

*listToCopy*

Type: List<T>

The list containing the elements to initialize this list from. T is the data type of the list elements.

### Example

```
List<Integer> ls1 = new List<Integer>();
ls1.add(1);
ls1.add(2);
// Create a list based on an existing one
List<Integer> ls2 = new List<Integer>(ls1);
```

```
// ls2 elements are copied from ls1
System.debug(ls2);// DEBUG|(1, 2)
```
### <span id="page-3426-1"></span>**List<T>(setToCopy)**

Creates a new instance of the List class by copying the elements from the specified set. T is the data type of the elements in the set and list and can be any data type.

### **Signature**

```
public List<T>(Set<T> setToCopy)
```
### **Parameters**

### **setToCopy**

Type: Set<T>

The set containing the elements to initialize this list with. T is the data type of the set elements.

### Example

```
Set<Integer> s1 = new Set<Integer>();
s1.add(1);
s1.add(2);
// Create a list based on a set
List<Integer> ls = new List<Integer>(s1);
// ls elements are copied from s1
Assert.isTrue(ls.contains(2));
Assert.isTrue(ls.contains(1));
```
### <span id="page-3426-0"></span>List Methods

The following are methods for List. All are instance methods.

### IN THIS SECTION:

[add\(listElement\)](#page-3427-0)

Adds an element to the end of the list.

#### [add\(index, listElement\)](#page-3428-0)

Inserts an element into the list at the specified index position.

### [addAll\(fromList\)](#page-3428-1)

Adds all of the elements in the specified list to the list that calls the method. Both lists must be of the same type.

#### [addAll\(fromSet\)](#page-3429-0)

Add all of the elements in specified set to the list that calls the method. The set and the list must be of the same type.

#### [clear\(\)](#page-3429-1)

Removes all elements from a list, consequently setting the list's length to zero.

### [clone\(\)](#page-3429-2)

Makes a duplicate copy of a list.

### Apex Reference Guide List Class

[contains\(listElement\)](#page-3430-0) Returns true if the list contains the specified element. [deepClone\(preserveId, preserveReadonlyTimestamps, preserveAutonumber\)](#page-3430-1) Makes a duplicate copy of a list of sObject records, including the sObject records themselves. [equals\(list2\)](#page-3432-0) Compares this list with the specified list and returns true if both lists are equal; otherwise, returns false. [get\(index\)](#page-3433-0) Returns the list element stored at the specified index. [getSObjectType\(\)](#page-3433-1) Returns the token of the sObject type that makes up a list of sObjects. [hashCode\(\)](#page-3434-0) Returns the hashcode corresponding to this list and its contents. [indexOf\(listElement\)](#page-3434-1) Returns the index of the first occurrence of the specified element in this list. If this list does not contain the element, returns -1. [isEmpty\(\)](#page-3435-0) Returns true if the list has zero elements. [iterator\(\)](#page-3435-1) Returns an instance of an iterator for this list. [remove\(index\)](#page-3436-0) Removes the list element stored at the specified index, returning the element that was removed. [set\(index, listElement\)](#page-3436-1) Sets the specified value for the element at the given index. [size\(\)](#page-3437-0) Returns the number of elements in the list. [sort\(\)](#page-3438-0) Sorts the items in the list in ascending order. [toString\(\)](#page-3439-0) Returns the string representation of the list.

### <span id="page-3427-0"></span>**add(listElement)**

Adds an element to the end of the list.

### **Signature**

public Void add(Object listElement)

### **Parameters**

*listElement* Type: Object

### Return Value

Type: Void

### Example

```
List<Integer> myList = new List<Integer>();
myList.add(47);
Integer myNumber = myList.get(0);
system.assertEquals(47, myNumber);
```
### <span id="page-3428-0"></span>**add(index, listElement)**

Inserts an element into the list at the specified index position.

### **Signature**

public Void add(Integer index, Object listElement)

### **Parameters**

*index* Type: [Integer](#page-3372-0) *listElement* Type: Object

### Return Value

Type: Void

### Example

In the following example, a list with six elements is created, and integers are added to the first and second index positions.

```
List<Integer> myList = new Integer[6];
myList.add(0, 47);
myList.add(1, 52);system.assertEquals(52, myList.get(1));
```
### **addAll(fromList)**

Adds all of the elements in the specified list to the list that calls the method. Both lists must be of the same type.

#### **Signature**

```
public Void addAll(List fromList)
```
### **Parameters**

*fromList* Type: [List](#page-3424-1)

### Return Value

Type: Void

### <span id="page-3429-0"></span>**addAll(fromSet)**

Add all of the elements in specified set to the list that calls the method. The set and the list must be of the same type.

### **Signature**

public Void addAll(Set fromSet)

### **Parameters**

*fromSet* Type: [Set](#page-3586-0)

### Return Value

<span id="page-3429-1"></span>Type: Void

### **clear()**

Removes all elements from a list, consequently setting the list's length to zero.

### **Signature**

```
public Void clear()
```
### <span id="page-3429-2"></span>Return Value

Type: Void

### **clone()**

Makes a duplicate copy of a list.

### **Signature**

public List<Object> clone()

### Return Value

Type: [List<](#page-3424-1)Object>

### Usage

The cloned list is of the same type as the current list.

Note that if this is a list of sObject records, the duplicate list will only be a shallow copy of the list. That is, the duplicate will have references to each object, but the sObject records themselves will not be duplicated. For example:

To also copy the sObject records, you must use the deepClone method.

### Example

```
Account a = new Account(Name='Acme', BillingCity='New York');
Account b = new Account();
Account [] q1 = new Account[]{a,b};Account[] q2 = q1.close();
q1[0].BillingCity = 'San Francisco';
System.assertEquals(
      'San Francisco',
     q1[0].BillingCity);
System.assertEquals(
     'San Francisco',
     q2[0].BillingCity);
```
### <span id="page-3430-0"></span>**contains(listElement)**

Returns true if the list contains the specified element.

### **Signature**

public Boolean contains(Object listElement)

### Parameters

*listElement* Type: Object

### Return Value

Type: [Boolean](#page-3099-0)

### Example

```
List<String> myStrings = new List<String>{'a', 'b'};
Boolean result = myStrings.contains('z');
System.assertEquals(false, result);
```
### **deepClone(preserveId, preserveReadonlyTimestamps, preserveAutonumber)**

Makes a duplicate copy of a list of sObject records, including the sObject records themselves.

#### **Signature**

```
public List<Object> deepClone(Boolean preserveId, Boolean preserveReadonlyTimestamps,
Boolean preserveAutonumber)
```
### **Parameters**

### *preserveId*

### Type: [Boolean](#page-3099-0)

The optional *preserveId* argument determines whether the IDs of the original objects are preserved or cleared in the duplicates. If set to true, the IDs are copied to the cloned objects. The default is false, that is, the IDs are cleared.

*preserveReadonlyTimestamps*

### Type: [Boolean](#page-3099-0)

The optional *preserveReadonlyTimestamps* argument determines whether the read-only timestamp and user ID fields are preserved or cleared in the duplicates. If set to true, the read-only fields CreatedById, CreatedDate, LastModifiedById, and LastModifiedDate are copied to the cloned objects. The default is false, that is, the values are cleared.

### *preserveAutonumber*

Type: [Boolean](#page-3099-0)

The optional *preserveAutonumber* argument determines whether the autonumber fields of the original objects are preserved or cleared in the duplicates. If set to true, auto number fields are copied to the cloned objects. The default is false, that is, auto number fields are cleared.

### Return Value

Type: [List<](#page-3424-1)Object>

### Usage

The returned list is of the same type as the current list.

#### $\mathbb{Z}$ Note:

- **•** deepClone only works with lists of sObjects, not with lists of primitives.
- For Apex saved using Salesforce API version 22.0 or earlier, the default value for the *preserve id* argument is true, that is, the IDs are preserved.

To make a shallow copy of a list without duplicating the sObject records it contains, use the clone method.

### Example

This example performs a deep clone for a list with two accounts.

```
Account a = new Account(Name='Acme', BillingCity='New York');
Account b = new Account(Name='Salesforce');
Account [ ] q1 = new Account [ ] {a,b};
Account[] q2 = q1.deepClone();q1[0].BillingCity = 'San Francisco';
System.assertEquals(
     'San Francisco',
     q1[0].BillingCity);
```

```
System.assertEquals(
     'New York',
    q2[0].BillingCity);
```
This example is based on the previous example and shows how to clone a list with preserved read-only timestamp and user ID fields.

```
insert q1;
List<Account> accts = [SELECT CreatedById, CreatedDate, LastModifiedById,
                       LastModifiedDate, BillingCity
                       FROM Account
                       WHERE Name='Acme' OR Name='Salesforce'];
// Clone list while preserving timestamp and user ID fields.
Account[] q3 = access.deepClone(false, true, false);// Verify timestamp fields are preserved for the first list element.
System.assertEquals(
   accts[0].CreatedById,
   q3[0].CreatedById);
System.assertEquals(
   accts[0].CreatedDate,
   q3[0].CreatedDate);
System.assertEquals(
   accts[0].LastModifiedById,
   q3[0].LastModifiedById);
System.assertEquals(
   accts[0].LastModifiedDate,
   q3[0].LastModifiedDate);
```
### <span id="page-3432-0"></span>**equals(list2)**

Compares this list with the specified list and returns true if both lists are equal; otherwise, returns false.

### **Signature**

public Boolean equals(List list2)

### **Parameters**

*list2* Type: [List](#page-3424-1) The list to compare this list with.

### Return Value

Type: [Boolean](#page-3099-0)

### Usage

Two lists are equal if their elements are equal and are in the same order. The == operator is used to compare the elements of the lists.

### Apex Reference Guide List Class

The  $==$  operator is equivalent to calling the equals method, so you can call  $list1.equals(list2);$  instead of list1  $==$ list2;.

### <span id="page-3433-0"></span>**get(index)**

Returns the list element stored at the specified index.

### **Signature**

public Object get(Integer index)

### **Parameters**

*index* Type: [Integer](#page-3372-0)

### Return Value

Type: Object

### Usage

To reference an element of a one-dimensional list of primitives or sObjects, you can also follow the name of the list with the element's index position in square brackets as shown in the example.

### Example

```
List<Integer> myList = new List<Integer>();
myList.add(47);
Integer myNumber = myList.get(0);system.assertEquals(47, myNumber);
```

```
List<String> colors = new String[3];
colors[0] = 'Red';colors[1] = 'Blue';colors[2] = 'Green';
```
### **getSObjectType()**

Returns the token of the sObject type that makes up a list of sObjects.

### **Signature**

public Schema.SObjectType getSObjectType()

### Return Value

Type: [Schema.SObjectType](#page-3010-0)

### Usage

Use this method with describe information to determine if a list contains sObjects of a particular type. Note that this method can only be used with lists that are composed of sObjects. For more information, see [Understanding Apex Describe Information](https://developer.salesforce.com/docs/atlas.en-us.248.0.apexcode.meta/apexcode/apex_dynamic_describe_objects_understanding.htm).

### Example

```
// Create a generic sObject variable.
SObject sObj = Database.query('SELECT Id FROM Account LIMIT 1');
// Verify if that sObject variable is an Account token.
System.assertEquals(
  Account.sObjectType,
  sObj.getSObjectType());
// Create a list of generic sObjects.
List<sObject> q = new Account[]};
// Verify if the list of sObjects
// contains Account tokens.
System.assertEquals(
  Account.sObjectType,
  q.getSObjectType());
```
### <span id="page-3434-0"></span>**hashCode()**

Returns the hashcode corresponding to this list and its contents.

### **Signature**

public Integer hashCode()

### <span id="page-3434-1"></span>Return Value

Type: [Integer](#page-3372-0)

### **indexOf(listElement)**

Returns the index of the first occurrence of the specified element in this list. If this list does not contain the element, returns -1.

### **Signature**

```
public Integer indexOf(Object listElement)
```
### **Parameters**

*listElement* Type: Object

### Return Value

Type: [Integer](#page-3372-0)

### Example

```
List<String> myStrings = new List<String>{'a', 'b', 'a'};
Integer result = myStrings.indexOf('a');
System.assertEquals(0, result);
```
### <span id="page-3435-0"></span>**isEmpty()**

Returns true if the list has zero elements.

### **Signature**

public Boolean isEmpty()

### Return Value

<span id="page-3435-1"></span>Type: [Boolean](#page-3099-0)

### **iterator()**

Returns an instance of an iterator for this list.

### **Signature**

```
public Iterator iterator()
```
### Return Value

Type: Iterator

### Usage

From the returned iterator, you can use the iterable methods hasNext and next to iterate through the list.

Note: You don't have to implement the iterable interface to use the iterable methods with a list.  $\lbrack 7 \rbrack$ 

See [Custom Iterators](https://developer.salesforce.com/docs/atlas.en-us.248.0.apexcode.meta/apexcode/apex_classes_iterable.htm).

### Example

```
public class CustomIterator
  implements Iterator<Account>{
  private List<Account> accounts;
  private Integer currentIndex;
  public CustomIterator(List<Account> accounts){
      this.accounts = accounts;
```

```
this.currentIndex = 0;
   }
   public Boolean hasNext(){
       return currentIndex < accounts.size();
   }
   public Account next(){
       if(hasNext()) {
           return accounts[currentIndex++];
       } else {
          throw new NoSuchElementException('Iterator has no more elements.');
       }
   }
}
```
### <span id="page-3436-0"></span>**remove(index)**

Removes the list element stored at the specified index, returning the element that was removed.

### **Signature**

public Object remove(Integer index)

### **Parameters**

*index* Type: [Integer](#page-3372-0)

### Return Value

Type: Object

### Example

```
List<String> colors = new String[3];
colors[0] = 'Red';colors[1] = 'Blue';
colors[2] = 'Green';
String sl = colors.remove(2);
system.assertEquals('Green', s1);
```
### **set(index, listElement)**

Sets the specified value for the element at the given index.

#### **Signature**

```
public Void set(Integer index, Object listElement)
```
### **Parameters**

*index*

Type: [Integer](#page-3372-0)

The index of the list element to set.

*listElement*

Type: Object

The value of the list element to set.

### Return Value

Type: Void

### Usage

To set an element of a one-dimensional list of primitives or sObjects, you can also follow the name of the list with the element's index position in square brackets.

### Example

```
List<Integer> myList = new Integer[6];
myList.set(0, 47);
myList.set(1, 52);
system.assertEquals(52, myList.get(1));
```

```
List<String> colors = new String[3];
colors[0] = 'Red';colors[1] = 'Blue';colors[2] = 'Green';
```
### **size()**

Returns the number of elements in the list.

### **Signature**

public Integer size()

### Return Value

Type: [Integer](#page-3372-0)

### Example

```
List<Integer> myList = new List<Integer>();
Integer size = myList.size();
system.assertEquals(0, size);
List<Integer> myList2 = new Integer[6];
```

```
Integer size2 = myList2.size();
system.assertEquals(6, size2);
```
### <span id="page-3438-0"></span>**sort()**

Sorts the items in the list in ascending order.

### **Signature**

public Void sort()

### Return Value

Type: Void

### Usage

Using this method, you can sort primitive types, SelectOption elements, and sObjects (standard objects and custom objects). For more information on the sort order used for sObjects, see [Sorting Lists of sObjects](https://developer.salesforce.com/docs/atlas.en-us.248.0.apexcode.meta/apexcode/apex_list_sorting_sobject.htm). You can sort custom types (your Apex classes) if they implement the [Comparable](#page-3113-0) interface. Alternatively, a class implementing the [Comparator](#page-3115-0) interface can be passed as a parameter to the List.sort method.

When you use sort() methods on List<Id>s that contain both 15-character and 18-character IDs, IDs for the same record sort together in API version 35.0 and later.

### Example

In the following example, the list has three elements. When the list is sorted, the first element is null because it has no value assigned. The second element and third element have values of 5 and 10.

```
List<Integer> q1 = new Integer[3];
// Assign values to the first two elements.
q1[0] = 10;
q1[1] = 5;
q1.sort();
// Verify sorted list. Elements are sorted in nulls-first order: null, 5, and 10
system.assertEquals(null, q1.get(0));
system.assertEquals(5, q1.get(1));
system.assertEquals(10, q1.get(2));
```
### <span id="page-3439-0"></span>**toString()**

Returns the string representation of the list.

### **Signature**

public String toString()

### Return Value

Type: [String](#page-3649-0)

### Usage

When used in cyclic references, the output is truncated to prevent infinite recursion. When used with large collections, the output is truncated to avoid exceeding total heap size and maximum CPU time.

- **•** Up to 10 items per collection are included in the output, followed by an ellipsis (…).
- <span id="page-3439-1"></span>**•** If the same object is included multiple times in a collection, it's shown in the output only once; subsequent references are shown as (already output).

# Location Class

Contains methods for accessing the component fields of geolocation compound fields.

### Namespace

[system](#page-3049-0)

## Usage

Each of these methods is also equivalent to a read-only property. For each getter method you can access the property using dot notation. For example, myLocation.getLatitude() is equivalent to myLocation.latitude.

You can't use dot notation to access compound fields' subfields directly on the parent field. Instead, assign the parent field to a variable of type Location, and then access its components.

```
Location loc = myAccount.MyLocation c;
Double lat = loc.latitude;
```
Important: "Location" in Salesforce can also refer to the Location standard object. When referencing the Location object in your  $\blacksquare$ Apex code, always use Schema.Location instead of Location to prevent confusion with the standard Location compound field. If referencing both the location object and the Location field in the same snippet, you can differentiate between the two by using System.Location for the field and Schema.Location for the object.

## Example

```
// Select and access the Location field. MyLocation c is the name of a geolocation field
on Account.
Account[] records = [SELECT id, MyLocation_ c FROM Account LIMIT 10];
```

```
for(Account acct : records) {
  Location loc = acct.MyLocation c;
  Double lat = loc.latitude;
  Double lon = loc.longitude;
}
// Instantiate new Location objects and compute the distance between them in different
ways.
Location loc1 = Location.newInstance(28.635308, 77.22496);Location loc2 = Location.newInstance(37.7749295,-122.4194155);
Double dist = Location.getDistance(loc1, loc2, 'mi');
Double dist2 = loc1.getDistance(loc2, 'mi');
```
IN THIS SECTION:

<span id="page-3440-0"></span>[Location Methods](#page-3440-0)

### Location Methods

The following are methods for Location.

### IN THIS SECTION:

[getDistance\(toLocation, unit\)](#page-3440-1)

Calculates the distance between this location and the specified location, using an approximation of the haversine formula and the specified unit.

[getDistance\(firstLocation, secondLocation, unit\)](#page-3441-0)

Calculates the distance between the two specified locations, using an approximation of the haversine formula and the specified unit.

[getLatitude\(\)](#page-3441-1) Returns the latitude field of this location.

[getLongitude\(\)](#page-3442-0) Returns the longitude field of this location.

<span id="page-3440-1"></span>[newInstance\(latitude, longitude\)](#page-3442-1)

Creates an instance of the Location class, with the specified latitude and longitude.

### **getDistance(toLocation, unit)**

Calculates the distance between this location and the specified location, using an approximation of the haversine formula and the specified unit.

### **Signature**

public Double getDistance(Location toLocation, String unit)

### **Parameters**

*toLocation* Type: [Location](#page-3439-1) The Location to which you want to calculate the distance from the current Location.

*unit*

### Type: [String](#page-3649-0)

The distance unit you want to use: mi or km.

### Return Value

<span id="page-3441-0"></span>Type: [Double](#page-3307-0)

### **getDistance(firstLocation, secondLocation, unit)**

Calculates the distance between the two specified locations, using an approximation of the haversine formula and the specified unit.

### **Signature**

```
public static Double getDistance(Location firstLocation, Location secondLocation, String
unit)
```
### Parameters

*firstLocation* Type: [Location](#page-3439-1)

The first of two locations used to calculate distance.

*secondLocation*

Type: [Location](#page-3439-1)

The second of two locations used to calculate distance.

*unit*

Type: [String](#page-3649-0)

The distance unit you want to use: mi or km.

<span id="page-3441-1"></span>Return Value

Type: [Double](#page-3307-0)

### **getLatitude()**

Returns the latitude field of this location.

### **Signature**

public Double getLatitude()

### Return Value

Type: [Double](#page-3307-0)

### <span id="page-3442-0"></span>**getLongitude()**

Returns the longitude field of this location.

### **Signature**

public Double getLongitude()

### Return Value

<span id="page-3442-1"></span>Type: [Double](#page-3307-0)

### **newInstance(latitude, longitude)**

Creates an instance of the Location class, with the specified latitude and longitude.

### **Signature**

public static Location newInstance(Decimal latitude, Decimal longitude)

### **Parameters**

*latitude* Type: [Decimal](#page-3284-0)

*longitude* Type: [Decimal](#page-3284-0)

### Return Value

Type: [Location](#page-3439-1)

# LoggingLevel Enum

Specifies the logging level for the System.debug method.

## Enum Values

The following are the values of the System. LoggingLevel enum, listed from the lowest to the highest levels. The level is cumulative, that is, if you select FINE, the log also includes all events logged at the DEBUG, INFO, WARN, and ERROR levels.

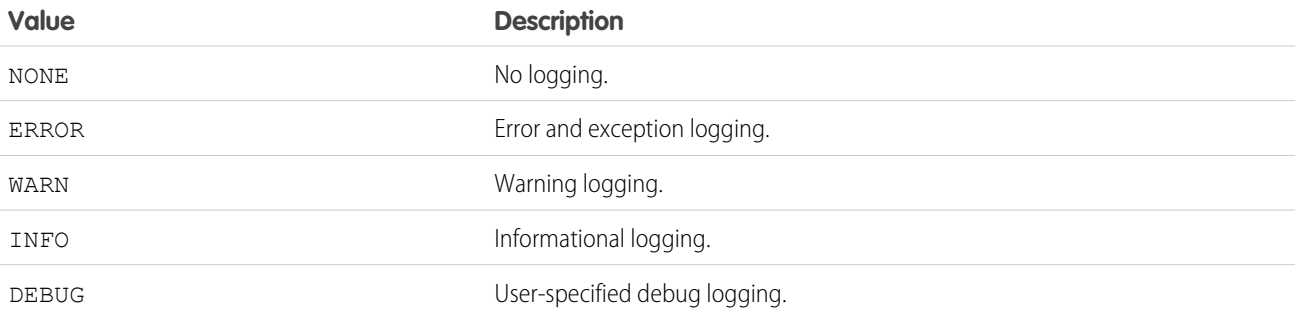

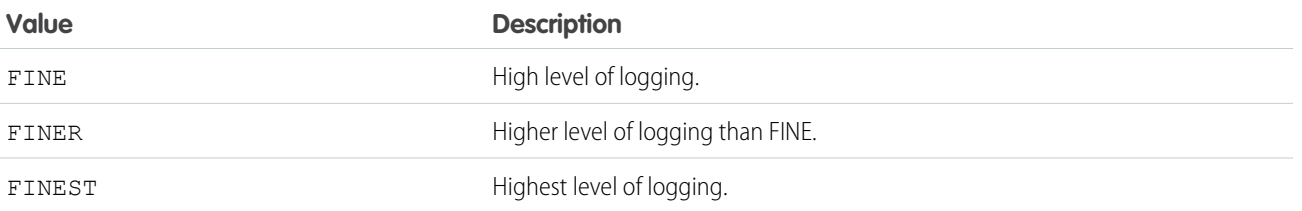

## Usage

Log levels are cumulative. For example, if the lowest level, ERROR, is specified for Apex code, only System.debug methods with the log level of ERROR are logged. If the next log level, WARN, is specified, System.debug methods specified with either ERROR or WARN levels are logged.

In this example, if the log level is set to ERROR, the string MsgTxt isn't written to the debug log because the debug method has a level of INFO.

```
System.debug(logginglevel.INFO, 'MsgTxt');
```
<span id="page-3443-0"></span>For more information on log levels, see [Debug Log Levels](https://help.salesforce.com/s/articleView?id=sf.code_setting_debug_log_levels.htm&language=en_US) in Salesforce Help.

# Long Class

Contains methods for the Long primitive data type.

### Namespace

[System](#page-3049-0)

## Usage

For more information on Long, see [Long Data Type](https://developer.salesforce.com/docs/atlas.en-us.248.0.apexcode.meta/apexcode/langCon_apex_primitives.htm).

## Long Methods

The following are methods for Long.

IN THIS SECTION:

### [format\(\)](#page-3444-0)

Returns the String format for this Long using the locale of the context user.

### [intValue\(\)](#page-3444-1)

Returns the Integer value for this Long.

### [valueOf\(stringToLong\)](#page-3444-2)

Returns a Long that contains the value of the specified String. As in Java, the string is interpreted as representing a signed decimal Long.

### <span id="page-3444-0"></span>**format()**

Returns the String format for this Long using the locale of the context user.

### **Signature**

public String format()

### Return Value

Type: [String](#page-3649-0)

### Example

```
Long myLong = 4271990;
system.assertEquals('4,271,990', myLong.format());
```
### **intValue()**

Returns the Integer value for this Long.

### **Signature**

public Integer intValue()

### Return Value

Type: [Integer](#page-3372-0)

### Example

```
Long myLong = 7191991;Integer value = myLong.intValue();
system.assertEquals(7191991, myLong.intValue());
```
### **valueOf(stringToLong)**

Returns a Long that contains the value of the specified String. As in Java, the string is interpreted as representing a signed decimal Long.

### **Signature**

public static Long valueOf(String stringToLong)

### **Parameters**

*stringToLong* Type: [String](#page-3649-0)

### Return Value

Type: [Long](#page-3443-0)

### Example

```
Long LI = long.valueOf('123456789');
```
# <span id="page-3445-1"></span>Map Class

Contains methods for the Map collection type.

### **Namespace**

[System](#page-3049-0)

## Usage

The Map methods are all instance methods, that is, they operate on a particular instance of a map. The following are the instance methods for maps.

#### $\mathbb{Z}^n$ Note:

- **•** Map keys and values can be of any data type—primitive types, collections, sObjects, user-defined types, and built-in Apex types.
- **•** Uniqueness of map keys of user-defined types is determined by the equals and [hashCode](https://developer.salesforce.com/docs/atlas.en-us.248.0.apexcode.meta/apexcode/langCon_apex_collections_maps_keys_userdefined.htm) methods, which you provide in your classes. Uniqueness of keys of all other non-primitive types, such as sObject keys, is determined by comparing the objects' field values. Use caution when you use an sObject as a map key because when the sObject is changed, it no longer maps to the same value. For information and examples, see [https://developer.salesforce.com/docs/atlas.en-us.apexcode.meta/apexcode/apex\\_map\\_sobject\\_considerations.htm](https://developer.salesforce.com/docs/atlas.en-us.248.0.apexcode.meta/apexcode/apex_map_sobject_considerations.htm)
- **•** Map keys of type String are case-sensitive. Two keys that differ only by the case are considered unique and have corresponding distinct Map entries. Subsequently, the Map methods, including put, get, containsKey, and remove treat these keys as distinct.
- **•** With the keySet() method, the returned keySet is backed by the map and reflects any changes made to the map, and vice versa.

For more information on maps, see [Maps](https://developer.salesforce.com/docs/atlas.en-us.248.0.apexcode.meta/apexcode/langCon_apex_collections_maps.htm).

<span id="page-3445-0"></span>IN THIS SECTION:

[Map Constructors](#page-3445-0)

[Map Methods](#page-3447-0)

## Map Constructors

The following are constructors for Map.

IN THIS SECTION:

### [Map<T1,T2>\(\)](#page-3446-0)

Creates a new instance of the Map class. T1 is the data type of the keys and T2 is the data type of the values.

### [Map<T1,T2>\(mapToCopy\)](#page-3446-1)

Creates a new instance of the Map class and initializes it by copying the entries from the specified map. T1 is the data type of the keys and T2 is the data type of the values.

### [Map<ID,sObject>\(recordList\)](#page-3447-1)

Creates a new instance of the Map class and populates it with the passed-in list of sObject records. The keys are populated with the sObject IDs and the values are the sObjects.

### <span id="page-3446-0"></span>**Map<T1,T2>()**

Creates a new instance of the Map class. T1 is the data type of the keys and T2 is the data type of the values.

### **Signature**

```
public Map<T1,T2>()
```
### Example

```
Map<Integer, String> m1 = new Map<Integer, String>();
m1.put(1, 'First item');
m1.put(2, 'Second item');
```
### **Map<T1,T2>(mapToCopy)**

Creates a new instance of the Map class and initializes it by copying the entries from the specified map. T1 is the data type of the keys and T2 is the data type of the values.

### **Signature**

```
public Map<T1,T2>(Map<T1,T2> mapToCopy)
```
### **Parameters**

### *mapToCopy*

Type: Map<T1, T2>

The map to initialize this map with. T1 is the data type of the keys and T2 is the data type of the values. All map keys and values are copied to this map.

### Example

```
Map<Integer, String> m1 = new Map<Integer, String>();
m1.put(1, 'First item');
m1.put(2, 'Second item');
Map<Integer, String> m2 = new Map<Integer, String>(m1);
// The map elements of m2 are copied from m1
System.debug(m2);
```
### <span id="page-3447-1"></span>**Map<ID,sObject>(recordList)**

Creates a new instance of the Map class and populates it with the passed-in list of sObject records. The keys are populated with the sObject IDs and the values are the sObjects.

### **Signature**

```
public Map<ID,sObject>(List<sObject> recordList)
```
### **Parameters**

*recordList* Type: List<sObject>

The list of sObjects to populate the map with.

### Example

```
List<Account> ls = [select Id, Name from Account];
Map<Id, Account> m = new Map \leq Id, Account>(ls);
```
## Map Methods

The following are methods for Map. All are instance methods.

### IN THIS SECTION:

### [clear\(\)](#page-3448-0)

Removes all of the key-value mappings from the map.

### [clone\(\)](#page-3448-1)

Makes a duplicate copy of the map.

[containsKey\(key\)](#page-3449-0)

Returns true if the map contains a mapping for the specified key.

### [deepClone\(\)](#page-3450-0)

Makes a duplicate copy of a map, including sObject records if this is a map with sObject record values.

### [equals\(map2\)](#page-3450-1)

Compares this map with the specified map and returns  $true$  if both maps are equal; otherwise, returns  $false$ .

### [get\(key\)](#page-3451-0)

Returns the value to which the specified key is mapped, or null if the map contains no value for this key.

### [getSObjectType\(\)](#page-3451-1)

Returns the token of the sObject type that makes up the map values.

#### [hashCode\(\)](#page-3452-0)

Returns the hashcode corresponding to this map.

#### [isEmpty\(\)](#page-3452-1)

Returns true if the map has zero key-value pairs.

### Apex Reference Guide Map Class and Apple Structure of the Map Class and Apple Structure of the Map Class and Map Class

[keySet\(\)](#page-3453-0)

Returns a set that contains all of the keys in the map.

### [put\(key, value\)](#page-3453-1)

Associates the specified value with the specified key in the map.

### [putAll\(fromMap\)](#page-3454-0)

Copies all of the mappings from the specified map to the original map.

### [putAll\(sobjectArray\)](#page-3454-1)

Adds the list of sObject records to a map declared as Map<ID, sObject> or Map<String, sObject>.

### [remove\(key\)](#page-3455-0)

Removes the mapping for the specified key from the map, if present, and returns the corresponding value.

### [size\(\)](#page-3456-0)

Returns the number of key-value pairs in the map.

### [toString\(\)](#page-3456-1)

Returns the string representation of the map.

### [values\(\)](#page-3457-0)

<span id="page-3448-0"></span>Returns a list that contains all the values in the map.

### **clear()**

Removes all of the key-value mappings from the map.

### **Signature**

public Void clear()

### <span id="page-3448-1"></span>Return Value

Type: Void

**clone()** Makes a duplicate copy of the map.

### **Signature**

```
public Map<Object, Object> clone()
```
### Return Value

Type: [Map](#page-3445-1) (of same type)

### Usage

If this is a map with sObject record values, the duplicate map will only be a shallow copy of the map. That is, the duplicate will have references to each sObject record, but the records themselves are not duplicated. For example:

To also copy the sObject records, you must use the deepClone method.

### Example

```
Account a = new Account(
  Name='Acme',
  BillingCity='New York');
Map<Integer, Account> map1 = new Map<Integer, Account> {};
map1.put(1, a);
Map<Integer, Account> map2 = map1.clone();
map1.get(1).BillingCity =
'San Francisco';
System.assertEquals(
  'San Francisco',
  map1.get(1).BillingCity);
System.assertEquals(
  'San Francisco',
  map2.get(1).BillingCity);
```
### <span id="page-3449-0"></span>**containsKey(key)**

Returns true if the map contains a mapping for the specified key.

#### **Signature**

```
public Boolean containsKey(Object key)
```
### **Parameters**

*key* Type: Object

### Return Value

Type: [Boolean](#page-3099-0)

### Usage

If the key is a string, the key value is case-sensitive.

### Example

```
Map<String, String> colorCodes = new Map<String, String>();
colorCodes.put('Red', 'FF0000');
colorCodes.put('Blue', '0000A0');
Boolean contains = colorCodes.containsKey('Blue');
System.assertEquals(true, contains);
```
### <span id="page-3450-0"></span>**deepClone()**

Makes a duplicate copy of a map, including sObject records if this is a map with sObject record values.

### **Signature**

```
public Map<Object, Object> deepClone()
```
### Return Value

Type: [Map](#page-3445-1) (of the same type)

### Usage

To make a shallow copy of a map without duplicating the sObject records it contains, use the clone() method.

### Example

```
Account a = new Account(Name='Acme',
  BillingCity='New York');
Map<Integer, Account> map1 = new Map<Integer, Account> {};
map1.put(1, a);
Map<Integer, Account> map2 = map1.deepClone();
// Update the first entry of map1
map1.get(1).BillingCity = 'San Francisco';
// Verify that the BillingCity is updated in map1 but not in map2
System.assertEquals('San Francisco', map1.get(1).BillingCity);
System.assertEquals('New York', map2.get(1).BillingCity);
```
### <span id="page-3450-1"></span>**equals(map2)**

Compares this map with the specified map and returns true if both maps are equal; otherwise, returns false.

### **Signature**

```
public Boolean equals(Map map2)
```
### **Parameters**

*map2*

Type: [Map](#page-3445-1)

The *map2* argument is the map to compare this map with.

### Return Value

Type: [Boolean](#page-3099-0)

### Apex Reference Guide Map Class Apex Reference Guide Map Class Apex Reference Guide Map Class Apex Reference Guide Map Class

### Usage

Two maps are equal if their key/value pairs are identical, regardless of the order of those pairs. The == operator is used to compare the map keys and values.

The  $==$  operator is equivalent to calling the equals method, so you can call map1.equals (map2); instead of map1  $==$ map2;.

### <span id="page-3451-0"></span>**get(key)**

Returns the value to which the specified key is mapped, or null if the map contains no value for this key.

### **Signature**

public Object get(Object key)

### **Parameters**

*key* Type: Object

### Return Value

Type: Object

### Usage

If the key is a string, the key value is case-sensitive.

### Example

```
Map<String, String> colorCodes = new Map<String, String>();
colorCodes.put('Red', 'FF0000');
colorCodes.put('Blue', '0000A0');
String code = colorCodes.get('Blue');
System.assertEquals('0000A0', code);
// The following is not a color in the map
String code2 = colorCodes.get('Magenta');
System.assertEquals(null, code2);
```
### <span id="page-3451-1"></span>**getSObjectType()**

Returns the token of the sObject type that makes up the map values.

### **Signature**

```
public Schema.SObjectType getSObjectType()
```
### Return Value

Type: [Schema.SObjectType](#page-3010-0)

### Usage

Use this method with describe information, to determine if a map contains sObjects of a particular type.

Note that this method can only be used with maps that have sObject values.

For more information, see [Understanding Apex Describe Information](https://developer.salesforce.com/docs/atlas.en-us.248.0.apexcode.meta/apexcode/apex_dynamic_describe_objects_understanding.htm).

### Example

```
// Create a generic sObject variable.
SObject sObj = Database.query('SELECT Id FROM Account LIMIT 1');
// Verify if that sObject variable is an Account token.
System.assertEquals(
  Account.sObjectType,
  sObj.getSObjectType());
// Create a map of generic sObjects
Map<Integer, Account> m = new Map<Integer, Account>();
// Verify if the map contains Account tokens.
System.assertEquals(
  Account.sObjectType,
  m.getSObjectType());
```
### <span id="page-3452-0"></span>**hashCode()**

Returns the hashcode corresponding to this map.

### **Signature**

public Integer hashCode()

### <span id="page-3452-1"></span>Return Value

Type: [Integer](#page-3372-0)

### **isEmpty()**

Returns true if the map has zero key-value pairs.

### **Signature**

public Boolean isEmpty()

### Return Value

Type: [Boolean](#page-3099-0)

### Example

```
Map<String, String> colorCodes = new Map<String, String>();
Boolean empty = colorCodes.isEmpty();
System.assertEquals(true, empty);
```
### <span id="page-3453-0"></span>**keySet()**

Returns a set that contains all of the keys in the map.

### **Signature**

```
public Set<Object> keySet()
```
### Return Value

Type: [Set](#page-3586-0) (of key type)

The returned keySet is backed by the map, so the keySet reflects any changes made to the map, and vice-versa.

### Example

```
Map<String, String> colorCodes = new Map<String, String>();
colorCodes.put('Red', 'FF0000');
colorCodes.put('Blue', '0000A0');
Set <String> colorSet = new Set<String>();
colorSet = colorCodes.keySet();
```
### <span id="page-3453-1"></span>**put(key, value)**

Associates the specified value with the specified key in the map.

### **Signature**

public Object put(Object key, Object value)

### **Parameters**

*key* Type: Object *value* Type: Object

### Return Value

Type: Object

### Usage

If the map previously contained a mapping for this key, the old value is returned by the method and then replaced. If the key is a string, the key value is case-sensitive.

### Example

```
Map<String, String> colorCodes = new Map<String, String>();
colorCodes.put('Red', 'ff0000');
colorCodes.put('Red', '#FF0000');
// Red is now #FF0000
```
### <span id="page-3454-0"></span>**putAll(fromMap)**

Copies all of the mappings from the specified map to the original map.

### **Signature**

public Void putAll(Map fromMap)

### Parameters

*fromMap* Type: [Map](#page-3445-1)

### Return Value

Type: Void

### Usage

The new mappings from *fromMap* are merged with any mappings that existed in the original map. If any of the keys match, the original map values are replaced by corresponding values in the new mapping.

### Example

```
Map<String, String> map1 = new Map<String, String>();
map1.put('Red','FF0000');
Map<String, String> map2 = new Map<String, String>();
map2.put('Blue','0000FF');
// Add map1 entries to map2
map2.putAll(map1);
System.assertEquals(2, map2.size());
```
### **putAll(sobjectArray)**

Adds the list of sObject records to a map declared as Map<ID, sObject> or Map<String, sObject>.

### **Signature**

```
public Void putAll(sObject[] sobjectArray)
```
### **Parameters**

```
sobjectArray
   Type: sObject[]
```
### Return Value

Type: Void

### Usage

This method is similar to calling the Map constructor with the same input.

### Example

```
List<Account> accts = new List<Account>();
accts.add(new Account(Name='Account1'));
accts.add(new Account(Name='Account2'));
// Insert accounts so their IDs are populated.
insert accts;
Map<Id, Account> m = new Map \leq Id, Account>();
// Add all the records to the map.
m.putAll(accts);
System.assertEquals(2, m.size());
```
### <span id="page-3455-0"></span>**remove(key)**

Removes the mapping for the specified key from the map, if present, and returns the corresponding value.

### **Signature**

public Object remove(Key key)

### **Parameters**

*key* Type: Key

### Return Value

Type: Object

### Usage

If the key is a string, the key value is case-sensitive.
#### Example

```
Map<String, String> colorCodes = new Map<String, String>();
colorCodes.put('Red', 'FF0000');
colorCodes.put('Blue', '0000A0');
String myColor = colorCodes.remove('Blue');
String code2 = colorCodes.get('Blue');
System.assertEquals(null, code2);
```
### **size()**

Returns the number of key-value pairs in the map.

#### **Signature**

```
public Integer size()
```
#### Return Value

Type: [Integer](#page-3372-0)

### Example

```
Map<String, String> colorCodes = new Map<String, String>();
colorCodes.put('Red', 'FF0000');
colorCodes.put('Blue', '0000A0');
Integer mSize = colorCodes.size();
system.assertEquals(2, mSize);
```
# **toString()**

Returns the string representation of the map.

### **Signature**

```
public String toString()
```
#### Return Value

Type: [String](#page-3649-0)

### Usage

When used in cyclic references, the output is truncated to prevent infinite recursion. When used with large collections, the output is truncated to avoid exceeding total heap size and maximum CPU time.

**•** Up to 10 items per collection are included in the output, followed by an ellipsis (…).

#### Apex Reference Guide and the Matcher Class of the Matcher Class of the Matcher Class of the Matcher Class of the Matcher Class of the Matcher Class of the Matcher Class of the Matcher Class of the Matcher Class of the Matc

• If the same object is included multiple times in a collection, it's shown in the output only once; subsequent references are shown as (already output).

### **values()**

Returns a list that contains all the values in the map.

### **Signature**

```
public List<Object> values()
```
### Return Value

Type: [List<](#page-3424-0)Object>

### Usage

The order of map elements is deterministic. You can rely on the order being the same in each subsequent execution of the same code. For example, suppose the values () method returns a list containing value1 and index 0 and value2 and index 1. Subsequent runs of the same code result in those values being returned in the same order.

### Example

```
Map<String, String> colorCodes = new Map<String, String>();
colorCodes.put('Red', 'FF0000');
colorCodes.put('Blue', '0000A0');
List<String> colors = new List<String>();
colors = colorCodes.values();
```
# <span id="page-3457-0"></span>Matcher Class

Matchers use Patterns to perform match operations on a character string.

# Namespace

[System](#page-3049-0)

# Matcher Methods

The following are methods for Matcher.

IN THIS SECTION:

#### [end\(\)](#page-3459-0)

Returns the position after the last matched character.

### Apex Reference Guide Matcher Class

### [end\(groupIndex\)](#page-3459-1)

Returns the position after the last character of the subsequence captured by the group index during the previous match operation. If the match was successful but the group itself did not match anything, this method returns -1.

#### [find\(\)](#page-3460-0)

Attempts to find the next subsequence of the input sequence that matches the pattern. This method returns true if a subsequence of the input sequence matches this Matcher object's pattern.

#### [find\(group\)](#page-3460-1)

Resets the Matcher object and then tries to find the next subsequence of the input sequence that matches the pattern. This method returns true if a subsequence of the input sequence matches this Matcher object's pattern.

#### [group\(\)](#page-3461-0)

Returns the input subsequence returned by the previous match.

#### [group\(groupIndex\)](#page-3461-1)

Returns the input subsequence captured by the specified group index during the previous match operation. If the match was successful but the specified group failed to match any part of the input sequence, null is returned.

#### [groupCount\(\)](#page-3462-0)

Returns the number of capturing groups in this Matching object's pattern. Group zero denotes the entire pattern and is not included in this count.

#### [hasAnchoringBounds\(\)](#page-3462-1)

Returns true if the Matcher object has anchoring bounds, false otherwise. By default, a Matcher object uses anchoring bounds regions.

#### [hasTransparentBounds\(\)](#page-3462-2)

Returns true if the Matcher object has transparent bounds, false if it uses opaque bounds. By default, a Matcher object uses opaque region boundaries.

### [hitEnd\(\)](#page-3463-0)

Returns true if the end of input was found by the search engine in the last match operation performed by this Matcher object. When this method returns true, it is possible that more input would have changed the result of the last search.

### [lookingAt\(\)](#page-3463-1)

Attempts to match the input sequence, starting at the beginning of the region, against the pattern.

#### [matches\(\)](#page-3463-2)

Attempts to match the entire region against the pattern.

#### [pattern\(\)](#page-3464-0)

Returns the Pattern object from which this Matcher object was created.

#### [quoteReplacement\(inputString\)](#page-3464-1)

Returns a literal replacement string for the specified string *inputString*. The characters in the returned string match the sequence of characters in *inputString*.

#### [region\(start, end\)](#page-3464-2)

Sets the limits of this Matcher object's region. The region is the part of the input sequence that is searched to find a match.

#### [regionEnd\(\)](#page-3465-0)

Returns the end index (exclusive) of this Matcher object's region.

#### [regionStart\(\)](#page-3465-1)

Returns the start index (inclusive) of this Matcher object's region.

#### [replaceAll\(replacementString\)](#page-3465-2)

Replaces every subsequence of the input sequence that matches the pattern with the replacement string.

#### Apex Reference Guide and the Matcher Class of the Matcher Class of the Matcher Class of the Matcher Class of the Matcher Class of the Matcher Class of the Matcher Class of the Matcher Class of the Matcher Class of the Matc

#### [replaceFirst\(replacementString\)](#page-3466-0)

Replaces the first subsequence of the input sequence that matches the pattern with the replacement string.

#### [requireEnd\(\)](#page-3467-0)

Returns true if more input could change a positive match into a negative one.

#### [reset\(\)](#page-3467-1)

Resets this Matcher object. Resetting a Matcher object discards all of its explicit state information.

#### [reset\(inputSequence\)](#page-3467-2)

Resets this Matcher object with the new input sequence. Resetting a Matcher object discards all of its explicit state information.

#### [start\(\)](#page-3468-0)

Returns the start index of the first character of the previous match.

#### [start\(groupIndex\)](#page-3468-1)

Returns the start index of the subsequence captured by the group specified by the group index during the previous match operation. Captured groups are indexed from left to right, starting at one. Group zero denotes the entire pattern, so the expression  $m$ . start (0) is equivalent to m.start().

#### [useAnchoringBounds\(anchoringBounds\)](#page-3468-2)

Sets the anchoring bounds of the region for the Matcher object. By default, a Matcher object uses anchoring bounds regions.

#### [usePattern\(pattern\)](#page-3469-0)

Changes the Pattern object that the Matcher object uses to find matches. This method causes the Matcher object to lose information about the groups of the last match that occurred. The Matcher object's position in the input is maintained.

#### <span id="page-3459-0"></span>[useTransparentBounds\(transparentBounds\)](#page-3469-1)

Sets the transparency bounds for this Matcher object. By default, a Matcher object uses anchoring bounds regions.

### **end()**

Returns the position after the last matched character.

### **Signature**

public Integer end()

### <span id="page-3459-1"></span>Return Value

Type: [Integer](#page-3372-0)

### **end(groupIndex)**

Returns the position after the last character of the subsequence captured by the group index during the previous match operation. If the match was successful but the group itself did not match anything, this method returns -1.

### **Signature**

public Integer end(Integer groupIndex)

*groupIndex* Type: [Integer](#page-3372-0)

# Return Value

Type: [Integer](#page-3372-0)

# Usage

Captured groups are indexed from left to right, starting at one. Group zero denotes the entire pattern, so the expressionm. end (0) is equivalent to m.end().

<span id="page-3460-0"></span>See [Understanding Capturing Groups](https://developer.salesforce.com/docs/atlas.en-us.248.0.apexcode.meta/apexcode/apex_classes_pattern_and_matcher_capturing_groups.htm).

# **find()**

Attempts to find the next subsequence of the input sequence that matches the pattern. This method returns true if a subsequence of the input sequence matches this Matcher object's pattern.

### **Signature**

public Boolean find()

### Return Value

Type: [Boolean](#page-3099-0)

### Usage

This method starts at the beginning of this Matcher object's region, or, if a previous invocation of the method was successful and the Matcher object has not since been reset, at the first character not matched by the previous match.

<span id="page-3460-1"></span>If the match succeeds, more information can be obtained using the start, end, and group methods.

For more information, see [Using Regions](https://developer.salesforce.com/docs/atlas.en-us.248.0.apexcode.meta/apexcode/apex_classes_pattern_and_matcher_regions.htm).

### **find(group)**

Resets the Matcher object and then tries to find the next subsequence of the input sequence that matches the pattern. This method returns true if a subsequence of the input sequence matches this Matcher object's pattern.

### **Signature**

public Boolean find(Integer group)

### **Parameters**

*group* Type: [Integer](#page-3372-0)

# Return Value

Type: [Boolean](#page-3099-0)

# Usage

<span id="page-3461-0"></span>If the match succeeds, more information can be obtained using the start, end, and group methods.

# **group()**

Returns the input subsequence returned by the previous match.

### **Signature**

public String group()

### Return Value

Type: [String](#page-3649-0)

# Usage

<span id="page-3461-1"></span>Note that some groups, such as  $(a*)$ , match the empty string. This method returns the empty string when such a group successfully matches the empty string in the input.

### **group(groupIndex)**

Returns the input subsequence captured by the specified group index during the previous match operation. If the match was successful but the specified group failed to match any part of the input sequence, null is returned.

### **Signature**

public String group(Integer groupIndex)

# **Parameters**

*groupIndex* Type: [Integer](#page-3372-0)

# Return Value

Type: [String](#page-3649-0)

# Usage

Captured groups are indexed from left to right, starting at one. Group zero denotes the entire pattern, so the expression  $m$ , group (0) is equivalent to m.group().

Note that some groups, such as  $(a*)$ , match the empty string. This method returns the empty string when such a group successfully matches the empty string in the input.

See [Understanding Capturing Groups](https://developer.salesforce.com/docs/atlas.en-us.248.0.apexcode.meta/apexcode/apex_classes_pattern_and_matcher_capturing_groups.htm).

#### Apex Reference Guide and the Matcher Class of the Matcher Class of the Matcher Class of the Matcher Class of the Matcher Class of the Matcher Class of the Matcher Class of the Matcher Class of the Matcher Class of the Matc

### <span id="page-3462-0"></span>**groupCount()**

Returns the number of capturing groups in this Matching object's pattern. Group zero denotes the entire pattern and is not included in this count.

# **Signature**

public Integer groupCount()

### Return Value

Type: [Integer](#page-3372-0)

# Usage

<span id="page-3462-1"></span>See [Understanding Capturing Groups](https://developer.salesforce.com/docs/atlas.en-us.248.0.apexcode.meta/apexcode/apex_classes_pattern_and_matcher_capturing_groups.htm).

### **hasAnchoringBounds()**

Returns true if the Matcher object has anchoring bounds, false otherwise. By default, a Matcher object uses anchoring bounds regions.

### **Signature**

public Boolean hasAnchoringBounds()

### Return Value

Type: [Boolean](#page-3099-0)

# Usage

<span id="page-3462-2"></span>If a Matcher object uses anchoring bounds, the boundaries of this Matcher object's region match start and end of line anchors such as  $\land$  and \$.

For more information, see [Using Bounds.](https://developer.salesforce.com/docs/atlas.en-us.248.0.apexcode.meta/apexcode/apex_classes_pattern_and_matcher_bounds.htm)

### **hasTransparentBounds()**

Returns true if the Matcher object has transparent bounds, false if it uses opaque bounds. By default, a Matcher object uses opaque region boundaries.

### **Signature**

public Boolean hasTransparentBounds()

### Return Value

Type: [Boolean](#page-3099-0)

### Usage

For more information, see [Using Bounds.](https://developer.salesforce.com/docs/atlas.en-us.248.0.apexcode.meta/apexcode/apex_classes_pattern_and_matcher_bounds.htm)

# <span id="page-3463-0"></span>**hitEnd()**

Returns true if the end of input was found by the search engine in the last match operation performed by this Matcher object. When this method returns true, it is possible that more input would have changed the result of the last search.

# **Signature**

```
public Boolean hitEnd()
```
# Return Value

<span id="page-3463-1"></span>Type: [Boolean](#page-3099-0)

# **lookingAt()**

Attempts to match the input sequence, starting at the beginning of the region, against the pattern.

### **Signature**

public Boolean lookingAt()

### Return Value

Type: [Boolean](#page-3099-0)

# Usage

Like the matches method, this method always starts at the beginning of the region; unlike that method, it does not require the entire region be matched.

<span id="page-3463-2"></span>If the match succeeds, more information can be obtained using the start, end, and group methods.

See [Using Regions.](https://developer.salesforce.com/docs/atlas.en-us.248.0.apexcode.meta/apexcode/apex_classes_pattern_and_matcher_regions.htm)

### **matches()**

Attempts to match the entire region against the pattern.

### **Signature**

```
public Boolean matches()
```
### Return Value

Type: [Boolean](#page-3099-0)

# Usage

If the match succeeds, more information can be obtained using the start, end, and group methods.

See [Using Regions.](https://developer.salesforce.com/docs/atlas.en-us.248.0.apexcode.meta/apexcode/apex_classes_pattern_and_matcher_regions.htm)

#### Apex Reference Guide and the Matcher Class of the Matcher Class of the Matcher Class of the Matcher Class of the Matcher Class of the Matcher Class of the Matcher Class of the Matcher Class of the Matcher Class of the Matc

### <span id="page-3464-0"></span>**pattern()**

Returns the Pattern object from which this Matcher object was created.

### **Signature**

```
public Pattern object pattern()
```
# Return Value

<span id="page-3464-1"></span>Type: [System.Pattern](#page-3528-0)

### **quoteReplacement(inputString)**

Returns a literal replacement string for the specified string *inputString*. The characters in the returned string match the sequence of characters in *inputString*.

### **Signature**

public static String quoteReplacement(String inputString)

### **Parameters**

*inputString* Type: [String](#page-3649-0)

# Return Value

Type: [String](#page-3649-0)

### <span id="page-3464-2"></span>Usage

Metacharacters (such as  $\sin \theta$  or  $\cos \theta$ ) and escape sequences in the input string are treated as literal characters with no special meaning.

### **region(start, end)**

Sets the limits of this Matcher object's region. The region is the part of the input sequence that is searched to find a match.

### **Signature**

public Matcher object region(Integer start, Integer end)

### **Parameters**

```
start
   Type: Integer
end
   Type: Integer
```
# Return Value

Type: [Matcher](#page-3457-0)

# Usage

This method first resets the Matcher object, then sets the region to start at the index specified by start and end at the index specified by end.

Depending on the transparency boundaries being used, certain constructs such as anchors may behave differently at or around the boundaries of the region.

<span id="page-3465-0"></span>See [Using Regions](https://developer.salesforce.com/docs/atlas.en-us.248.0.apexcode.meta/apexcode/apex_classes_pattern_and_matcher_regions.htm) and [Using Bounds.](https://developer.salesforce.com/docs/atlas.en-us.248.0.apexcode.meta/apexcode/apex_classes_pattern_and_matcher_bounds.htm)

### **regionEnd()**

Returns the end index (exclusive) of this Matcher object's region.

# **Signature**

public Integer regionEnd()

# Return Value

Type: [Integer](#page-3372-0)

<span id="page-3465-1"></span>Usage See [Using Regions.](https://developer.salesforce.com/docs/atlas.en-us.248.0.apexcode.meta/apexcode/apex_classes_pattern_and_matcher_regions.htm)

### **regionStart()**

Returns the start index (inclusive) of this Matcher object's region.

**Signature** public Integer regionStart()

# Return Value

Type: [Integer](#page-3372-0)

<span id="page-3465-2"></span>Usage

See [Using Regions.](https://developer.salesforce.com/docs/atlas.en-us.248.0.apexcode.meta/apexcode/apex_classes_pattern_and_matcher_regions.htm)

### **replaceAll(replacementString)**

Replaces every subsequence of the input sequence that matches the pattern with the replacement string.

### **Signature**

public String replaceAll(String replacementString)

*replacementString* Type: [String](#page-3649-0)

# Return Value

Type: [String](#page-3649-0)

# Usage

This method first resets the Matcher object, then scans the input sequence looking for matches of the pattern. Characters that are not part of any match are appended directly to the result string; each match is replaced in the result by the replacement string. The replacement string may contain references to captured subsequences.

Note that backslashes (\) and dollar signs (\$) in the replacement string may cause the results to be different than if the string was treated as a literal replacement string. Dollar signs may be treated as references to captured subsequences, and backslashes are used to escape literal characters in the replacement string.

Invoking this method changes this Matcher object's state. If the Matcher object is to be used in further matching operations it should first be reset.

<span id="page-3466-0"></span>Given the regular expression  $a * b$ , the input "aabxyzabxyzabxyzb", and the replacement string "-", an invocation of this method on a Matcher object for that expression would yield the string " $-xyzxyzxyz-xyz$ ".

### **replaceFirst(replacementString)**

Replaces the first subsequence of the input sequence that matches the pattern with the replacement string.

### **Signature**

public String replaceFirst(String replacementString)

### **Parameters**

*replacementString* Type: [String](#page-3649-0)

### Return Value

Type: [String](#page-3649-0)

# Usage

Note that backslashes (\) and dollar signs (\$) in the replacement string may cause the results to be different than if the string was treated as a literal replacement string. Dollar signs may be treated as references to captured subsequences, and backslashes are used to escape literal characters in the replacement string.

Invoking this method changes this Matcher object's state. If the Matcher object is to be used in further matching operations it should first be reset.

Given the regular expression  $\text{dog}$ , the input "zzzdogzzzdogzzz", and the replacement string "cat", an invocation of this method on a Matcher object for that expression would return the string "zzzcatzzzdogzzz".

#### Apex Reference Guide and the Matcher Class of the Matcher Class of the Matcher Class of the Matcher Class of the Matcher Class of the Matcher Class of the Matcher Class of the Matcher Class of the Matcher Class of the Matc

### <span id="page-3467-0"></span>**requireEnd()**

Returns true if more input could change a positive match into a negative one.

#### **Signature**

public Boolean requireEnd()

### Return Value

Type: [Boolean](#page-3099-0)

### Usage

If this method returns true, and a match was found, then more input could cause the match to be lost.

If this method returns false and a match was found, then more input might change the match but the match won't be lost.

<span id="page-3467-1"></span>If a match was not found, then requireEnd has no meaning.

#### **reset()**

Resets this Matcher object. Resetting a Matcher object discards all of its explicit state information.

### **Signature**

```
public Matcher object reset()
```
### Return Value

Type: [Matcher](#page-3457-0)

### Usage

<span id="page-3467-2"></span>This method does not change whether the Matcher object uses anchoring bounds. You must explicitly use the useAnchoringBounds method to change the anchoring bounds.

For more information, see [Using Bounds.](https://developer.salesforce.com/docs/atlas.en-us.248.0.apexcode.meta/apexcode/apex_classes_pattern_and_matcher_bounds.htm)

### **reset(inputSequence)**

Resets this Matcher object with the new input sequence. Resetting a Matcher object discards all of its explicit state information.

### **Signature**

public Matcher reset(String inputSequence)

### **Parameters**

*inputSequence* Type: [String](#page-3649-0)

# Return Value

Type: [Matcher](#page-3457-0)

# <span id="page-3468-0"></span>**start()**

Returns the start index of the first character of the previous match.

# **Signature**

public Integer start()

### Return Value

<span id="page-3468-1"></span>Type: [Integer](#page-3372-0)

### **start(groupIndex)**

Returns the start index of the subsequence captured by the group specified by the group index during the previous match operation. Captured groups are indexed from left to right, starting at one. Group zero denotes the entire pattern, so the expression m. start (0) is equivalent to m.start().

# **Signature**

public Integer start(Integer groupIndex)

### **Parameters**

*groupIndex* Type: [Integer](#page-3372-0)

# Return Value

Type: [Integer](#page-3372-0)

### <span id="page-3468-2"></span>Usage

See [Understanding Capturing Groups](https://developer.salesforce.com/docs/atlas.en-us.248.0.apexcode.meta/apexcode/apex_classes_pattern_and_matcher_capturing_groups.htm).

### **useAnchoringBounds(anchoringBounds)**

Sets the anchoring bounds of the region for the Matcher object. By default, a Matcher object uses anchoring bounds regions.

### **Signature**

public Matcher object useAnchoringBounds(Boolean anchoringBounds)

### **Parameters**

*anchoringBounds* Type: [Boolean](#page-3099-0)

If you specify true, the Matcher object uses anchoring bounds. If you specify false, non-anchoring bounds are used.

### Return Value

Type: [Matcher](#page-3457-0)

# Usage

If a Matcher object uses anchoring bounds, the boundaries of this Matcher object's region match start and end of line anchors such as  $\land$  and \$.

<span id="page-3469-0"></span>For more information, see [Using Bounds.](https://developer.salesforce.com/docs/atlas.en-us.248.0.apexcode.meta/apexcode/apex_classes_pattern_and_matcher_bounds.htm)

### **usePattern(pattern)**

Changes the Pattern object that the Matcher object uses to find matches. This method causes the Matcher object to lose information about the groups of the last match that occurred. The Matcher object's position in the input is maintained.

### **Signature**

public Matcher object usePattern(Pattern pattern)

### **Parameters**

*pattern* Type: [System.Pattern](#page-3528-0)

### <span id="page-3469-1"></span>Return Value

Type: [Matcher](#page-3457-0)

#### **useTransparentBounds(transparentBounds)**

Sets the transparency bounds for this Matcher object. By default, a Matcher object uses anchoring bounds regions.

### **Signature**

public Matcher object useTransparentBounds(Boolean transparentBounds)

### **Parameters**

*transparentBounds* Type: [Boolean](#page-3099-0)

If you specify true, the Matcher object uses transparent bounds. If you specify false, opaque bounds are used.

### Return Value

Type: [Matcher](#page-3457-0)

# Usage

For more information, see [Using Bounds.](https://developer.salesforce.com/docs/atlas.en-us.248.0.apexcode.meta/apexcode/apex_classes_pattern_and_matcher_bounds.htm)

# Math Class

Contains methods for mathematical operations.

# Namespace

### [System](#page-3049-0)

# Math Fields

The following are fields for Math.

IN THIS SECTION:

# [E](#page-3470-0)

Returns the mathematical constant e, which is the base of natural logarithms.

[PI](#page-3470-1)

<span id="page-3470-0"></span>Returns the mathematical constant pi, which is the ratio of the circumference of a circle to its diameter.

# **E**

Returns the mathematical constant e, which is the base of natural logarithms.

# **Signature**

public static final Double E

# <span id="page-3470-1"></span>Property Value

Type: [Double](#page-3307-0)

# **PI**

Returns the mathematical constant  $pi$ , which is the ratio of the circumference of a circle to its diameter.

# **Signature**

public static final Double PI

# Property Value

Type: [Double](#page-3307-0)

# Math Methods

The following are methods for Math. All methods are static.

# IN THIS SECTION: [abs\(decimalValue\)](#page-3474-0) Returns the absolute value of the specified Decimal. [abs\(doubleValue\)](#page-3474-1) Returns the absolute value of the specified Double. [abs\(integerValue\)](#page-3475-0) Returns the absolute value of the specified Integer. [abs\(longValue\)](#page-3475-1) Returns the absolute value of the specified Long. [acos\(decimalAngle\)](#page-3475-2) Returns the arc cosine of an angle, in the range of 0.0 through pi. [acos\(doubleAngle\)](#page-3476-0) Returns the arc cosine of an angle, in the range of 0.0 through pi. [asin\(decimalAngle\)](#page-3476-1) Returns the arc sine of an angle, in the range of -pi/2 through pi/2. [asin\(doubleAngle\)](#page-3476-2) Returns the arc sine of an angle, in the range of -pi/2 through pi/2. [atan\(decimalAngle\)](#page-3477-0) Returns the arc tangent of an angle, in the range of -pi/2 through pi/2. [atan\(doubleAngle\)](#page-3477-1)

Returns the arc tangent of an angle, in the range of -pi/2 through pi/2.

### [atan2\(xCoordinate, yCoordinate\)](#page-3477-2)

Converts rectangular coordinates (*xCoordinate* and *yCoordinate*) to polar (*r* and *theta*). This method computes the phase *theta* by computing an arc tangent of *xCoordinate*/*yCoordinate* in the range of -pi to pi.

### [atan2\(xCoordinate, yCoordinate\)](#page-3478-0)

Converts rectangular coordinates (*xCoordinate* and *yCoordinate*) to polar (*r* and *theta*). This method computes the phase *theta* by computing an arc tangent of *xCoordinate*/*yCoordinate* in the range of -pi to pi.

# [cbrt\(decimalValue\)](#page-3478-1)

Returns the cube root of the specified Decimal. The cube root of a negative value is the negative of the cube root of that value's magnitude.

### [cbrt\(doubleValue\)](#page-3479-0)

Returns the cube root of the specified Double. The cube root of a negative value is the negative of the cube root of that value's magnitude.

# [ceil\(decimalValue\)](#page-3479-1)

Returns the smallest (closest to negative infinity) Decimal that is not less than the argument and is equal to a mathematical integer.

# [ceil\(doubleValue\)](#page-3479-2)

Returns the smallest (closest to negative infinity) Double that is not less than the argument and is equal to a mathematical integer.

# [cos\(decimalAngle\)](#page-3480-0)

Returns the trigonometric cosine of the angle specified by *decimalAngle*.

# [cos\(doubleAngle\)](#page-3480-1)

Returns the trigonometric cosine of the angle specified by *doubleAngle*.

### Apex Reference Guide Math Class and Apple and Apple and Apple and Apple and Apple and Apple and Apple and Apple and Apple and Apple and Apple and Apple and Apple and Apple and Apple and Apple and Apple and Apple and Apple

# [cosh\(decimalAngle\)](#page-3480-2) Returns the hyperbolic cosine of *decimalAngle*. The hyperbolic cosine of *d* is defined to be (e<sup>x</sup> + e<sup>-x</sup>)/2 where e is Euler's number. [cosh\(doubleAngle\)](#page-3481-0) Returns the hyperbolic cosine of *doubleAngle*. The hyperbolic cosine of *d* is defined to be (e<sup>x</sup> + e<sup>-x</sup>)/2 where e is Euler's number. [exp\(exponentDecimal\)](#page-3481-1) Returns Euler's number e raised to the power of the specified Decimal. [exp\(exponentDouble\)](#page-3481-2) Returns Euler's number e raised to the power of the specified Double. [floor\(decimalValue\)](#page-3482-0) Returns the largest (closest to positive infinity) Decimal that is not greater than the argument and is equal to a mathematical integer. [floor\(doubleValue\)](#page-3482-1) Returns the largest (closest to positive infinity) Double that is not greater than the argument and is equal to a mathematical integer. [log\(decimalValue\)](#page-3482-2) Returns the natural logarithm (base e) of the specified Decimal. [log\(doubleValue\)](#page-3483-0) Returns the natural logarithm (base e) of the specified Double. [log10\(decimalValue\)](#page-3483-1) Returns the logarithm (base 10) of the specified Decimal. [log10\(doubleValue\)](#page-3483-2) Returns the logarithm (base 10) of the specified Double. [max\(decimalValue1, decimalValue2\)](#page-3484-0) Returns the larger of the two specified Decimals. [max\(doubleValue1, doubleValue2\)](#page-3484-1) Returns the larger of the two specified Doubles. [max\(integerValue1, integerValue2\)](#page-3484-2) Returns the larger of the two specified Integers. [max\(longValue1, longValue2\)](#page-3485-0) Returns the larger of the two specified Longs. [min\(decimalValue1, decimalValue2\)](#page-3485-1) Returns the smaller of the two specified Decimals. [min\(doubleValue1, doubleValue2\)](#page-3486-0) Returns the smaller of the two specified Doubles. [min\(integerValue1, integerValue2\)](#page-3486-1) Returns the smaller of the two specified Integers. [min\(longValue1, longValue2\)](#page-3486-2) Returns the smaller of the two specified Longs. [mod\(integerValue1, integerValue2\)](#page-3487-0) Returns the remainder of *integerValue1* divided by *integerValue2*. [mod\(longValue1, longValue2\)](#page-3487-1)

Returns the remainder of *longValue1* divided by *longValue2*.

### Apex Reference Guide Math Class Apple of the Math Class Apple of the Math Class Apple of the Math Class Apple of the Math Class Apple of the Math Class Apple of the Math Class Apple of the Math Class Apple of the Math Clas

#### [pow\(doubleValue, exponent\)](#page-3488-0)

Returns the value of the first Double raised to the power of *exponent*.

#### [random\(\)](#page-3488-1)

Returns a positive Double that is greater than or equal to 0.0 and less than 1.0.

#### [rint\(decimalValue\)](#page-3488-2)

Returns the value that is closest in value to *decimalValue* and is equal to a mathematical integer.

#### [rint\(doubleValue\)](#page-3489-0)

Returns the value that is closest in value to *doubleValue* and is equal to a mathematical integer.

#### [round\(doubleValue\)](#page-3489-1)

Do not use. This method is deprecated as of the Winter '08 release. Instead, use Math.roundToLong. Returns the closest Integer to the specified Double. If the result is less than -2,147,483,648 or greater than 2,147,483,647, Apex generates an error.

#### [round\(decimalValue\)](#page-3489-2)

Returns the rounded approximation of this Decimal. The number is rounded to zero decimal places using half-even rounding mode, that is, it rounds towards the "nearest neighbor" unless both neighbors are equidistant, in which case, this mode rounds towards the even neighbor. If the result is less than -2,147,483,648 or greater than 2,147,483,647, Apex generates an error.

#### [roundToLong\(decimalValue\)](#page-3490-0)

Returns the rounded approximation of this Decimal. The number is rounded to zero decimal places using half-even rounding mode, that is, it rounds towards the "nearest neighbor" unless both neighbors are equidistant, in which case, this mode rounds towards the even neighbor.

#### [roundToLong\(doubleValue\)](#page-3491-0)

Returns the closest Long to the specified Double.

#### [signum\(decimalValue\)](#page-3491-1)

Returns the signum function of the specified Decimal, which is 0 if *decimalValue* is 0, 1.0 if *decimalValue* is greater than 0, -1.0 if *decimalValue* is less than 0.

#### [signum\(doubleValue\)](#page-3491-2)

Returns the signum function of the specified Double, which is 0 if *doubleValue* is 0, 1.0 if *doubleValue* is greater than 0, -1.0 if *doubleValue* is less than 0.

#### [sin\(decimalAngle\)](#page-3492-0)

Returns the trigonometric sine of the angle specified by *decimalAngle*.

#### [sin\(doubleAngle\)](#page-3492-1)

Returns the trigonometric sine of the angle specified by *doubleAngle*.

#### [sinh\(decimalAngle\)](#page-3492-2)

Returns the hyperbolic sine of *decimalAngle*. The hyperbolic sine of *decimalAngle* is defined to be (e<sup>x</sup> - e<sup>-x</sup>)/2 where e is Euler's number.

#### [sinh\(doubleAngle\)](#page-3493-0)

Returns the hyperbolic sine of *doubleAngle*. The hyperbolic sine of *doubleAngle* is defined to be (e<sup>x</sup> - e<sup>-x</sup>)/2 where e is Euler's number.

#### [sqrt\(decimalValue\)](#page-3493-1)

Returns the correctly rounded positive square root of *decimalValue*.

#### [sqrt\(doubleValue\)](#page-3493-2)

Returns the correctly rounded positive square root of *doubleValue*.

#### Apex Reference Guide Math Class and Apple and Apple and Apple and Apple and Apple and Apple and Apple and Apple and Apple and Apple and Apple and Apple and Apple and Apple and Apple and Apple and Apple and Apple and Apple

### [tan\(decimalAngle\)](#page-3494-0)

Returns the trigonometric tangent of the angle specified by *decimalAngle*.

### [tan\(doubleAngle\)](#page-3494-1)

Returns the trigonometric tangent of the angle specified by *doubleAngle*.

### [tanh\(decimalAngle\)](#page-3494-2)

Returns the hyperbolic tangent of *decimalAngle*. The hyperbolic tangent of *decimalAngle* is defined to be (e<sup>x</sup> - e<sup>-x</sup>)/(e<sup>x</sup> +  $e^{x}$ ) where e is Euler's number. In other words, it is equivalent to sinh (x) / cosinh (x). The absolute value of the exact tanh is always less than 1.

### [tanh\(doubleAngle\)](#page-3495-0)

Returns the hyperbolic tangent of *doubleAngle*. The hyperbolic tangent of *doubleAngle* is defined to be (e<sup>x</sup> - e<sup>-x</sup>)/(e<sup>x</sup> + e<sup>-x</sup>) where e is Euler's number. In other words, it is equivalent to  $sinh(x)/cosh(x)$ . The absolute value of the exact tanh is always less than 1.

### <span id="page-3474-0"></span>**abs(decimalValue)**

Returns the absolute value of the specified Decimal.

### **Signature**

public static Decimal abs(Decimal decimalValue)

## **Parameters**

*decimalValue* Type: [Decimal](#page-3284-0)

# <span id="page-3474-1"></span>Return Value

Type: [Decimal](#page-3284-0)

### **abs(doubleValue)**

Returns the absolute value of the specified Double.

### **Signature**

public static Double abs(Double doubleValue)

### **Parameters**

*doubleValue* Type: [Double](#page-3307-0)

### Return Value

Type: [Double](#page-3307-0)

### <span id="page-3475-0"></span>**abs(integerValue)**

Returns the absolute value of the specified Integer.

### **Signature**

public static Integer abs(Integer integerValue)

## **Parameters**

*integerValue* Type: [Integer](#page-3372-0)

# Return Value

Type: [Integer](#page-3372-0)

### Example

```
Integer i = -42;Integer i2 = \text{math.abs}(i);system.assertEquals(i2, 42);
```
### **abs(longValue)**

Returns the absolute value of the specified Long.

# **Signature**

public static Long abs(Long longValue)

### **Parameters**

*longValue* Type: [Long](#page-3443-0)

# <span id="page-3475-2"></span>Return Value

Type: [Long](#page-3443-0)

### **acos(decimalAngle)**

Returns the arc cosine of an angle, in the range of 0.0 through pi.

### **Signature**

public static Decimal acos(Decimal decimalAngle)

*decimalAngle* Type: [Decimal](#page-3284-0)

# Return Value

<span id="page-3476-0"></span>Type: [Decimal](#page-3284-0)

### **acos(doubleAngle)**

Returns the arc cosine of an angle, in the range of 0.0 through pi.

### **Signature**

public static Double acos(Double doubleAngle)

### **Parameters**

*doubleAngle* Type: [Double](#page-3307-0)

# <span id="page-3476-1"></span>Return Value

Type: [Double](#page-3307-0)

### **asin(decimalAngle)**

Returns the arc sine of an angle, in the range of -pi/2 through pi/2.

### **Signature**

public static Decimal asin(Decimal decimalAngle)

# **Parameters**

*decimalAngle* Type: [Decimal](#page-3284-0)

# <span id="page-3476-2"></span>Return Value

Type: [Decimal](#page-3284-0)

### **asin(doubleAngle)**

Returns the arc sine of an angle, in the range of -pi/2 through pi/2.

### **Signature**

public static Double asin(Double doubleAngle)

*doubleAngle* Type: [Double](#page-3307-0)

# Return Value

<span id="page-3477-0"></span>Type: [Double](#page-3307-0)

### **atan(decimalAngle)**

Returns the arc tangent of an angle, in the range of -pi/2 through pi/2.

### **Signature**

public static Decimal atan(Decimal decimalAngle)

### **Parameters**

*decimalAngle* Type: [Decimal](#page-3284-0)

# <span id="page-3477-1"></span>Return Value

Type: [Decimal](#page-3284-0)

### **atan(doubleAngle)**

Returns the arc tangent of an angle, in the range of -pi/2 through pi/2.

### **Signature**

public static Double atan(Double doubleAngle)

### **Parameters**

*doubleAngle* Type: [Double](#page-3307-0)

### <span id="page-3477-2"></span>Return Value

Type: [Double](#page-3307-0)

### **atan2(xCoordinate, yCoordinate)**

Converts rectangular coordinates (*xCoordinate* and *yCoordinate*) to polar (*r* and *theta*). This method computes the phase *theta* by computing an arc tangent of *xCoordinate*/*yCoordinate* in the range of -pi to pi.

### **Signature**

public static Decimal atan2(Decimal xCoordinate, Decimal yCoordinate)

*xCoordinate* Type: [Decimal](#page-3284-0) *yCoordinate* Type: [Decimal](#page-3284-0)

# Return Value

<span id="page-3478-0"></span>Type: [Decimal](#page-3284-0)

### **atan2(xCoordinate, yCoordinate)**

Converts rectangular coordinates (*xCoordinate* and *yCoordinate*) to polar (*r* and *theta*). This method computes the phase *theta* by computing an arc tangent of *xCoordinate*/*yCoordinate* in the range of -pi to pi.

### **Signature**

public static Double atan2(Double xCoordinate, Double yCoordinate)

### **Parameters**

*xCoordinate* Type: [Double](#page-3307-0) *yCoordinate* Type: [Double](#page-3307-0)

# <span id="page-3478-1"></span>Return Value

Type: [Double](#page-3307-0)

### **cbrt(decimalValue)**

Returns the cube root of the specified Decimal. The cube root of a negative value is the negative of the cube root of that value's magnitude.

### **Signature**

```
public static Decimal cbrt(Decimal decimalValue)
```
### **Parameters**

*decimalValue* Type: [Decimal](#page-3284-0)

### Return Value

Type: [Decimal](#page-3284-0)

#### <span id="page-3479-0"></span>**cbrt(doubleValue)**

Returns the cube root of the specified Double. The cube root of a negative value is the negative of the cube root of that value's magnitude.

#### **Signature**

public static Double cbrt(Double doubleValue)

### **Parameters**

*doubleValue* Type: [Double](#page-3307-0)

# Return Value

<span id="page-3479-1"></span>Type: [Double](#page-3307-0)

### **ceil(decimalValue)**

Returns the smallest (closest to negative infinity) Decimal that is not less than the argument and is equal to a mathematical integer.

### **Signature**

public static Decimal ceil(Decimal decimalValue)

#### **Parameters**

*decimalValue* Type: [Decimal](#page-3284-0)

# <span id="page-3479-2"></span>Return Value

Type: [Decimal](#page-3284-0)

### **ceil(doubleValue)**

Returns the smallest (closest to negative infinity) Double that is not less than the argument and is equal to a mathematical integer.

#### **Signature**

public static Double ceil(Double doubleValue)

### **Parameters**

*doubleValue* Type: [Double](#page-3307-0)

### Return Value

Type: [Double](#page-3307-0)

### Apex Reference Guide Math Class and Apple and Apple and Apple and Apple and Apple and Apple and Apple and Apple and Apple and Apple and Apple and Apple and Apple and Apple and Apple and Apple and Apple and Apple and Apple

### <span id="page-3480-0"></span>**cos(decimalAngle)**

Returns the trigonometric cosine of the angle specified by *decimalAngle*.

#### **Signature**

public static Decimal cos(Decimal decimalAngle)

### **Parameters**

*decimalAngle* Type: [Decimal](#page-3284-0)

# Return Value

<span id="page-3480-1"></span>Type: [Decimal](#page-3284-0)

### **cos(doubleAngle)**

Returns the trigonometric cosine of the angle specified by *doubleAngle*.

### **Signature**

public static Double cos(Double doubleAngle)

#### **Parameters**

*doubleAngle* Type: [Double](#page-3307-0)

# <span id="page-3480-2"></span>Return Value

Type: [Double](#page-3307-0)

### **cosh(decimalAngle)**

Returns the hyperbolic cosine of *decimalAngle*. The hyperbolic cosine of *d* is defined to be (e<sup>x</sup> + e<sup>-x</sup>)/2 where e is Euler's number.

### **Signature**

public static Decimal cosh(Decimal decimalAngle)

### **Parameters**

*decimalAngle* Type: [Decimal](#page-3284-0)

# Return Value

Type: [Decimal](#page-3284-0)

### <span id="page-3481-0"></span>**cosh(doubleAngle)**

Returns the hyperbolic cosine of *doubleAngle*. The hyperbolic cosine of *d* is defined to be (e<sup>x</sup> + e<sup>-x</sup>)/2 where e is Euler's number.

### **Signature**

public static Double cosh(Double doubleAngle)

### **Parameters**

*doubleAngle* Type: [Double](#page-3307-0)

# Return Value

<span id="page-3481-1"></span>Type: [Double](#page-3307-0)

### **exp(exponentDecimal)**

Returns Euler's number e raised to the power of the specified Decimal.

### **Signature**

public static Decimal exp(Decimal exponentDecimal)

### **Parameters**

*exponentDecimal* Type: [Decimal](#page-3284-0)

# <span id="page-3481-2"></span>Return Value

Type: [Decimal](#page-3284-0)

### **exp(exponentDouble)**

Returns Euler's number e raised to the power of the specified Double.

### **Signature**

public static Double exp(Double exponentDouble)

### **Parameters**

*exponentDouble* Type: [Double](#page-3307-0)

### Return Value

Type: [Double](#page-3307-0)

### <span id="page-3482-0"></span>**floor(decimalValue)**

Returns the largest (closest to positive infinity) Decimal that is not greater than the argument and is equal to a mathematical integer.

#### **Signature**

public static Decimal floor(Decimal decimalValue)

### **Parameters**

*decimalValue* Type: [Decimal](#page-3284-0)

# Return Value

<span id="page-3482-1"></span>Type: [Decimal](#page-3284-0)

### **floor(doubleValue)**

Returns the largest (closest to positive infinity) Double that is not greater than the argument and is equal to a mathematical integer.

### **Signature**

public static Double floor(Double doubleValue)

### **Parameters**

*doubleValue* Type: [Double](#page-3307-0)

# <span id="page-3482-2"></span>Return Value

Type: [Double](#page-3307-0)

### **log(decimalValue)**

Returns the natural logarithm (base e) of the specified Decimal.

### **Signature**

public static Decimal log(Decimal decimalValue)

### **Parameters**

*decimalValue* Type: [Decimal](#page-3284-0)

### Return Value

Type: [Decimal](#page-3284-0)

### Apex Reference Guide Math Class and Apple and Apple and Apple and Apple and Apple and Apple and Apple and Apple and Apple and Apple and Apple and Apple and Apple and Apple and Apple and Apple and Apple and Apple and Apple

### <span id="page-3483-0"></span>**log(doubleValue)**

Returns the natural logarithm (base e) of the specified Double.

### **Signature**

public static Double log(Double doubleValue)

### **Parameters**

*doubleValue* Type: [Double](#page-3307-0)

# Return Value

<span id="page-3483-1"></span>Type: [Double](#page-3307-0)

### **log10(decimalValue)**

Returns the logarithm (base 10) of the specified Decimal.

### **Signature**

public static Decimal log10(Decimal decimalValue)

### **Parameters**

*decimalValue* Type: [Decimal](#page-3284-0)

# <span id="page-3483-2"></span>Return Value

Type: [Decimal](#page-3284-0)

### **log10(doubleValue)**

Returns the logarithm (base 10) of the specified Double.

### **Signature**

public static Double log10(Double doubleValue)

# **Parameters**

*doubleValue* Type: [Double](#page-3307-0)

# Return Value

Type: [Double](#page-3307-0)

### <span id="page-3484-0"></span>**max(decimalValue1, decimalValue2)**

Returns the larger of the two specified Decimals.

#### **Signature**

public static Decimal max(Decimal decimalValue1, Decimal decimalValue2)

### **Parameters**

*decimalValue1* Type: [Decimal](#page-3284-0) *decimalValue2*

Type: [Decimal](#page-3284-0)

### Return Value

Type: [Decimal](#page-3284-0)

#### Example

```
Decimal larger = math.max(12.3, 156.6);system.assertEquals(larger, 156.6);
```
#### **max(doubleValue1, doubleValue2)**

Returns the larger of the two specified Doubles.

#### **Signature**

public static Double max(Double doubleValue1, Double doubleValue2)

### **Parameters**

*doubleValue1* Type: [Double](#page-3307-0)

*doubleValue2* Type: [Double](#page-3307-0)

# <span id="page-3484-2"></span>Return Value

Type: [Double](#page-3307-0)

#### **max(integerValue1, integerValue2)**

Returns the larger of the two specified Integers.

#### **Signature**

public static Integer max(Integer integerValue1, Integer integerValue2)

*integerValue1* Type: [Integer](#page-3372-0) *integerValue2* Type: [Integer](#page-3372-0)

# Return Value

<span id="page-3485-0"></span>Type: [Integer](#page-3372-0)

### **max(longValue1, longValue2)**

Returns the larger of the two specified Longs.

### **Signature**

public static Long max(Long longValue1, Long longValue2)

### **Parameters**

*longValue1* Type: [Long](#page-3443-0) *longValue2* Type: [Long](#page-3443-0)

# <span id="page-3485-1"></span>Return Value

Type: [Long](#page-3443-0)

### **min(decimalValue1, decimalValue2)**

Returns the smaller of the two specified Decimals.

### **Signature**

public static Decimal min(Decimal decimalValue1, Decimal decimalValue2)

### **Parameters**

*decimalValue1* Type: [Decimal](#page-3284-0) *decimalValue2* Type: [Decimal](#page-3284-0)

### Return Value

Type: [Decimal](#page-3284-0)

#### Apex Reference Guide Math Class and Apple and Apple and Apple and Apple and Apple and Apple and Apple and Apple and Apple and Apple and Apple and Apple and Apple and Apple and Apple and Apple and Apple and Apple and Apple

### Example

```
Decimal smaller = math.min(12.3, 156.6);
system.assertEquals(smaller, 12.3);
```
### <span id="page-3486-0"></span>**min(doubleValue1, doubleValue2)**

Returns the smaller of the two specified Doubles.

#### **Signature**

public static Double min(Double doubleValue1, Double doubleValue2)

### **Parameters**

*doubleValue1* Type: [Double](#page-3307-0) *doubleValue2* Type: [Double](#page-3307-0)

### Return Value

<span id="page-3486-1"></span>Type: [Double](#page-3307-0)

### **min(integerValue1, integerValue2)**

Returns the smaller of the two specified Integers.

### **Signature**

public static Integer min(Integer integerValue1, Integer integerValue2)

### **Parameters**

*integerValue1* Type: [Integer](#page-3372-0) *integerValue2* Type: [Integer](#page-3372-0)

### <span id="page-3486-2"></span>Return Value

Type: [Integer](#page-3372-0)

#### **min(longValue1, longValue2)**

Returns the smaller of the two specified Longs.

### **Signature**

public static Long min(Long longValue1, Long longValue2)

*longValue1* Type: [Long](#page-3443-0) *longValue2* Type: [Long](#page-3443-0)

### Return Value

<span id="page-3487-0"></span>Type: [Long](#page-3443-0)

### **mod(integerValue1, integerValue2)**

Returns the remainder of *integerValue1* divided by *integerValue2*.

### **Signature**

public static Integer mod(Integer integerValue1, Integer integerValue2)

### **Parameters**

*integerValue1* Type: [Integer](#page-3372-0) *integerValue2* Type: [Integer](#page-3372-0)

### Return Value

Type: [Integer](#page-3372-0)

### Example

```
Integer remainder = math.mod(12, 2);
system.assertEquals(remainder, 0);
```

```
Integer remainder2 = math.mod(8, 3);
system.assertEquals(remainder2, 2);
```
### **mod(longValue1, longValue2)**

Returns the remainder of *longValue1* divided by *longValue2*.

### **Signature**

public static Long mod(Long longValue1, Long longValue2)

### **Parameters**

*longValue1* Type: [Long](#page-3443-0)

*longValue2* Type: [Long](#page-3443-0)

### Return Value

<span id="page-3488-0"></span>Type: [Long](#page-3443-0)

### **pow(doubleValue, exponent)**

Returns the value of the first Double raised to the power of *exponent*.

### **Signature**

public static Double pow(Double doubleValue, Double exponent)

### **Parameters**

*doubleValue* Type: [Double](#page-3307-0) *exponent*

Type: [Double](#page-3307-0)

# <span id="page-3488-1"></span>Return Value

Type: [Double](#page-3307-0)

# **random()**

Returns a positive Double that is greater than or equal to 0.0 and less than 1.0.

### **Signature**

public static Double random()

# <span id="page-3488-2"></span>Return Value

Type: [Double](#page-3307-0)

### **rint(decimalValue)**

Returns the value that is closest in value to *decimalValue* and is equal to a mathematical integer.

### **Signature**

public static Decimal rint(Decimal decimalValue)

### **Parameters**

*decimalValue* Type: [Decimal](#page-3284-0)

## Return Value

Type: [Decimal](#page-3284-0)

### <span id="page-3489-0"></span>**rint(doubleValue)**

Returns the value that is closest in value to *doubleValue* and is equal to a mathematical integer.

### **Signature**

public static Double rint(Double doubleValue)

### **Parameters**

*doubleValue* Type: [Double](#page-3307-0)

### Return Value

<span id="page-3489-1"></span>Type: [Double](#page-3307-0)

### **round(doubleValue)**

Do not use. This method is deprecated as of the Winter '08 release. Instead, use Math.roundToLong. Returns the closest Integer to the specified Double. If the result is less than -2,147,483,648 or greater than 2,147,483,647, Apex generates an error.

### **Signature**

public static Integer round(Double doubleValue)

### **Parameters**

*doubleValue* Type: [Double](#page-3307-0)

### <span id="page-3489-2"></span>Return Value

Type: [Integer](#page-3372-0)

#### **round(decimalValue)**

Returns the rounded approximation of this Decimal. The number is rounded to zero decimal places using half-even rounding mode, that is, it rounds towards the "nearest neighbor" unless both neighbors are equidistant, in which case, this mode rounds towards the even neighbor. If the result is less than -2,147,483,648 or greater than 2,147,483,647, Apex generates an error.

### **Signature**

public static Integer round(Decimal decimalValue)

*decimalValue* Type: [Decimal](#page-3284-0)

### Return Value

Type: [Integer](#page-3372-0)

### Usage

Note that this rounding mode statistically minimizes cumulative error when applied repeatedly over a sequence of calculations.

### Example

```
Decimal d1 = 4.5;
Integer i1 = Math.round(d1);System.assertEquals(4, i1);
Decimal d2 = 5.5;
Integer i2 = Math.round(d2);System.assertEquals(6, i2);
```
### <span id="page-3490-0"></span>**roundToLong(decimalValue)**

Returns the rounded approximation of this Decimal. The number is rounded to zero decimal places using half-even rounding mode, that is, it rounds towards the "nearest neighbor" unless both neighbors are equidistant, in which case, this mode rounds towards the even neighbor.

### **Signature**

public static Long roundToLong(Decimal decimalValue)

# **Parameters**

*decimalValue* Type: [Decimal](#page-3284-0)

# Return Value

Type: [Long](#page-3443-0)

### Usage

Note that this rounding mode statistically minimizes cumulative error when applied repeatedly over a sequence of calculations.

### Example

```
Decimal d1 = 4.5;
Long il = Math.roundTolong(d1);System.assertEquals(4, i1);
```

```
Decimal d2 = 5.5;
Long i2 = Math.roundTolong(d2);System.assertEquals(6, i2);
```
### <span id="page-3491-0"></span>**roundToLong(doubleValue)**

Returns the closest Long to the specified Double.

### **Signature**

public static Long roundToLong(Double doubleValue)

### **Parameters**

*doubleValue* Type: [Double](#page-3307-0)

### Return Value

<span id="page-3491-1"></span>Type: [Long](#page-3443-0)

### **signum(decimalValue)**

Returns the signum function of the specified Decimal, which is 0 if *decimalValue* is 0, 1.0 if *decimalValue* is greater than 0, -1.0 if *decimalValue* is less than 0.

### **Signature**

public static Decimal signum(Decimal decimalValue)

### **Parameters**

*decimalValue* Type: [Decimal](#page-3284-0)

### <span id="page-3491-2"></span>Return Value

Type: [Decimal](#page-3284-0)

### **signum(doubleValue)**

Returns the signum function of the specified Double, which is 0 if *doubleValue* is 0, 1.0 if *doubleValue* is greater than 0, -1.0 if *doubleValue* is less than 0.

### **Signature**

public static Double signum(Double doubleValue)
*doubleValue* Type: [Double](#page-3307-0)

## Return Value

Type: [Double](#page-3307-0)

### **sin(decimalAngle)**

Returns the trigonometric sine of the angle specified by *decimalAngle*.

## **Signature**

public static Decimal sin(Decimal decimalAngle)

## **Parameters**

*decimalAngle* Type: [Decimal](#page-3284-0)

## Return Value

Type: [Decimal](#page-3284-0)

## **sin(doubleAngle)**

Returns the trigonometric sine of the angle specified by *doubleAngle*.

## **Signature**

public static Double sin(Double doubleAngle)

## **Parameters**

*doubleAngle* Type: [Double](#page-3307-0)

## Return Value

Type: [Double](#page-3307-0)

## **sinh(decimalAngle)**

Returns the hyperbolic sine of *decimalAngle*. The hyperbolic sine of *decimalAngle* is defined to be (e<sup>x</sup> - e<sup>-x</sup>)/2 where e is Euler's number.

## **Signature**

public static Decimal sinh(Decimal decimalAngle)

*decimalAngle* Type: [Decimal](#page-3284-0)

## Return Value

Type: [Decimal](#page-3284-0)

### **sinh(doubleAngle)**

Returns the hyperbolic sine of *doubleAngle*. The hyperbolic sine of *doubleAngle* is defined to be (e<sup>x</sup> - e<sup>-x</sup>)/2 where e is Euler's number.

## **Signature**

public static Double sinh(Double doubleAngle)

## **Parameters**

*doubleAngle* Type: [Double](#page-3307-0)

#### Return Value

Type: [Double](#page-3307-0)

#### **sqrt(decimalValue)**

Returns the correctly rounded positive square root of *decimalValue*.

## **Signature**

public static Decimal sqrt(Decimal decimalValue)

#### **Parameters**

*decimalValue* Type: [Decimal](#page-3284-0)

## Return Value

Type: [Decimal](#page-3284-0)

#### **sqrt(doubleValue)**

Returns the correctly rounded positive square root of *doubleValue*.

## **Signature**

public static Double sqrt(Double doubleValue)

*doubleValue* Type: [Double](#page-3307-0)

## Return Value

Type: [Double](#page-3307-0)

### **tan(decimalAngle)**

Returns the trigonometric tangent of the angle specified by *decimalAngle*.

## **Signature**

public static Decimal tan(Decimal decimalAngle)

#### **Parameters**

*decimalAngle* Type: [Decimal](#page-3284-0)

## Return Value

Type: [Decimal](#page-3284-0)

## **tan(doubleAngle)**

Returns the trigonometric tangent of the angle specified by *doubleAngle*.

## **Signature**

public static Double tan(Double doubleAngle)

## **Parameters**

*doubleAngle* Type: [Double](#page-3307-0)

## Return Value

Type: [Double](#page-3307-0)

## **tanh(decimalAngle)**

Returns the hyperbolic tangent of *decimalAngle*. The hyperbolic tangent of *decimalAngle* is defined to be (e<sup>x</sup> - e<sup>-x</sup>)/(e<sup>x</sup> + e<sup>-x</sup>) where e is Euler's number. In other words, it is equivalent to sinh(x)/cosinh(x). The absolute value of the exact tanh is always less than 1.

#### **Signature**

public static Decimal tanh(Decimal decimalAngle)

#### **Parameters**

*decimalAngle* Type: [Decimal](#page-3284-0)

### Return Value

Type: [Decimal](#page-3284-0)

#### **tanh(doubleAngle)**

Returns the hyperbolic tangent of *doubleAngle*. The hyperbolic tangent of *doubleAngle* is defined to be (e<sup>x</sup> - e<sup>-x</sup>)/(e<sup>x</sup> + e<sup>-x</sup>) where e is Euler's number. In other words, it is equivalent to  $\sinh(x)/\cosh(x)$ . The absolute value of the exact tanh is always less than 1.

## **Signature**

public static Double tanh(Double doubleAngle)

## **Parameters**

*doubleAngle* Type: [Double](#page-3307-0)

## Return Value

Type: [Double](#page-3307-0)

# Messaging Class

Contains messaging methods used when sending a single or mass email.

## Namespace

[System](#page-3049-0)

# Messaging Methods

The following are methods for Messaging. All are instance methods.

#### IN THIS SECTION:

#### [extractInboundEmail\(source, includeForwardedAttachments\)](#page-3496-0)

Use this method in your email service code to control how to parse and process forwarded or attached emails. Returns an instance of Messaging.InboundEmail from a stream of data that is in RFC822 format. The data stream can be a forwarded email in an attachment to an existing InboundEmail, or a stream from another source.

#### [reserveMassEmailCapacity\(amountReserved\)](#page-3497-0)

Reserves email capacity to send mass email to the specified number of email addresses, after the current transaction commits.

#### [reserveSingleEmailCapacity\(amountReserved\)](#page-3497-1)

Reserves email capacity to send single email to the specified number of email addresses, after the current transaction commits.

#### [sendEmail\(emails, allOrNothing\)](#page-3498-0)

Sends the list of emails instantiated with either SingleEmailMessage or MassEmailMessage and returns a list of SendEmailResult objects. When org preferences are set to save EmailMessage objects and a trigger is defined for EmailMessage objects, the trigger is fired for each SingleEmailMessage individually. The sendEmail method can be called 10 times per Apex transaction and each method invocation can include up to 100 "To", 25 "Cc", and 25 "Bcc" recipients.

[sendEmailMessage\(emailMessageIds, allOrNothing\)](#page-3498-1)

Sends draft email messages as defined by the specified email message IDs and returns a list of SendEmailResult objects.

#### [renderEmailTemplate\(whoId, whatId, bodies\)](#page-3500-0)

Replaces merge fields in text bodies of email templates with values from Salesforce records. Returns an array of RenderEmailTemplateBodyResult objects, each of which corresponds to an element in the supplied array of text bodies. Each RenderEmailTemplateBodyResult provides a success or failure indication, along with either an error code or the rendered text.

[renderStoredEmailTemplate\(templateId, whoId, whatId\)](#page-3501-0)

Renders a text, custom, HTML, or Visualforce email template that exists in the database into an instance of Messaging.SingleEmailMessage. Includes all attachment content in the returned email message.

[renderStoredEmailTemplate\(templateId, whoId, whatId, attachmentRetrievalOption\)](#page-3501-1)

Renders a text, custom, HTML, or Visualforce email template that exists in the database into an instance of Messaging.SingleEmailMessage. Provides options for including attachment metadata only, attachment metadata and content, or excluding attachments.

#### [renderStoredEmailTemplate\(templateId, whoId, whatId, attachmentRetrievalOption, updateEmailTemplateUsage\)](#page-3502-0)

<span id="page-3496-0"></span>Renders a text, custom, HTML, or Visualforce email template that exists in the database into an instance of Messaging.SingleEmailMessage. Provides options for including attachment metadata only, attachment metadata and content, or excluding attachments.

#### **extractInboundEmail(source, includeForwardedAttachments)**

Use this method in your email service code to control how to parse and process forwarded or attached emails. Returns an instance of Messaging.InboundEmail from a stream of data that is in RFC822 format. The data stream can be a forwarded email in an attachment to an existing InboundEmail, or a stream from another source.

#### **Signature**

public static Messaging.InboundEmail extractInboundEmail(Object source, Boolean includeForwardedAttachments)

#### **Parameters**

*source*

Type: Object

An instance of Messaging.InboundEmail.BinaryAttachment whose MimeTypeSubtype is message/rfc822 or a Blob. If *source* is a Blob, then supply a byte array in RFC822 format.

#### *includeForwardedAttachments*

#### Type: [Boolean](#page-3099-0)

This parameter controls how attachments to embedded or forwarded emails are handled. Set to true to provide all attachments, even attachments in embedded emails in the binaryAttachments and textAttachments properties of the returned value. Set to false to provide only the attachments that are at the top level of the source email.

### Return Value

<span id="page-3497-0"></span>Type: [Messaging.InboundEmail](#page-2545-0)

#### **reserveMassEmailCapacity(amountReserved)**

Reserves email capacity to send mass email to the specified number of email addresses, after the current transaction commits.

#### **Signature**

public Void reserveMassEmailCapacity(Integer amountReserved)

#### **Parameters**

*amountReserved* Type: [Integer](#page-3372-0)

#### Return Value

Type: Void

## Usage

<span id="page-3497-1"></span>This method can be called when you know in advance how many addresses emails will be sent to as a result of the transaction. If the transaction would cause the organization to exceed its daily email limit, using this method results in the following error: System.HandledException: The daily limit for the org would be exceeded by this request.If the organization doesn't have permission to send API or mass email, using this method results in the following error: System.NoAccessException: The organization is not permitted to send email.

#### **reserveSingleEmailCapacity(amountReserved)**

Reserves email capacity to send single email to the specified number of email addresses, after the current transaction commits.

#### **Signature**

public Void reserveSingleEmailCapacity(Integer amountReserved)

## **Parameters**

*amountReserved* Type: [Integer](#page-3372-0)

## Return Value

Type: Void

## Usage

This method can be called when you know in advance how many addresses emails will be sent to as a result of the transaction. If the transaction would cause the organization to exceed its daily email limit, using this method results in the following error: System.HandledException: The daily limit for the org would be exceeded by this request.If the organization doesn't have permission to send API or mass email, using this method results in the following error: System.NoAccessException: The organization is not permitted to send email.

## <span id="page-3498-0"></span>**sendEmail(emails, allOrNothing)**

Sends the list of emails instantiated with either SingleEmailMessage or MassEmailMessage and returns a list of SendEmailResult objects. When org preferences are set to save EmailMessage objects and a trigger is defined for EmailMessage objects, the trigger is fired for each SingleEmailMessage individually. The sendEmail method can be called 10 times per Apex transaction and each method invocation can include up to 100 "To", 25 "Cc", and 25 "Bcc" recipients.

## **Signature**

```
public Messaging.SendEmailResult[] sendEmail(Messaging.Email[] emails, Boolean
allOrNothing)
```
## **Parameters**

*emails* Type: [Messaging.Email](#page-2539-0)[]

*allOrNothing*

Type: [Boolean](#page-3099-0)

The optional *opt\_allOrNone* parameter specifies whether sendEmail prevents delivery of all other messages when any of the messages fail due to an error (true), or whether it allows delivery of the messages that don't have errors (false). The default is true.

## <span id="page-3498-1"></span>Return Value

Type: [Messaging.SendEmailResult\[](#page-2582-0)]

#### **sendEmailMessage(emailMessageIds, allOrNothing)**

Sends draft email messages as defined by the specified email message IDs and returns a list of SendEmailResult objects.

## **Signature**

public Messaging.SendEmailResult[] sendEmailMessage(List<ID> emailMessageIds, Boolean allOrNothing)

*emailMessageIds* Type: [List](#page-3424-0)<[ID>](#page-3357-0)

*allOrNothing* Type: [Boolean](#page-3099-0)

## Return Value

Type: [Messaging.SendEmailResult\[](#page-2582-0)]

If the *emailMessageIds* parameter is null, the method throws a System.IllegalArgumentException exception.

## Usage

The sendEmailMessage method assumes that the optional *allOrNothing* parameter is always false and ignores the value you set. Delivery of all messages is attempted even if some messages fail due to an error.

The email address of the user calling the sendEmailMessage method is inserted in the From Address field of the email header and the Email Message record.

## Example

This example shows how to send a draft email message. It creates a case and a new email message associated with the case. Next, the example sends a draft email message and checks the results. Before running this example, make sure to replace the email address with a valid address.

```
Case c = new Case();
insert c;
EmailMessage e = new EmailMessage();
e.parentid = c.id;
// Set to draft status.
// This status is required
// for sendEmailMessage().
e.Status = '5';e.TextBody =
 'Sample email message.';
e.Subject = 'Apex sample';
e.ToAddress = 'customer@email.com';
insert e;
List<Messaging.SendEmailResult>
 results =
 Messaging.sendEmailMessage(new ID[]
    { e.id });
System.assertEquals(1, results.size());
System.assertEquals(true,
                    results[0].success);
```
## Versioned Behavior Changes

In API version 54.0 and later, a null *emailMessageIds* parameter results in a System.IllegalArgumentException exception. In API version 53.0 and earlier, a null *emailMessageIds* parameter results in an error.

#### <span id="page-3500-0"></span>**renderEmailTemplate(whoId, whatId, bodies)**

Replaces merge fields in text bodies of email templates with values from Salesforce records. Returns an array of RenderEmailTemplateBodyResult objects, each of which corresponds to an element in the supplied array of text bodies. Each RenderEmailTemplateBodyResult provides a success or failure indication, along with either an error code or the rendered text.

#### **Signature**

public static List<Messaging.RenderEmailTemplateBodyResult> renderEmailTemplate(String whoId, String whatId, List<String> bodies)

#### **Parameters**

#### *whoId*

#### Type: [String](#page-3649-0)

The identifier of an object in the database, typically a contact, lead, or user. The database record for that object is read and used in merge field processing.

#### *whatId*

#### Type: [String](#page-3649-0)

Identifies an object in the database like an account or opportunity. The record for that object is read and used in merge field processing.

#### *bodies*

Type: List<[String>](#page-3649-0)

An array of strings that are examined for merge field references. The corresponding data from the object referenced by the whoId or whatId replaces the merge field reference.

## Return Value

Type: List<Messaging.RenderEmailTemplateBodyResult>

## Usage

Use this method in situations in which you want to dynamically compose blocks of text that are enriched with data from the database. You can then use the the rendered blocks of text to compose and send an email or update a text value in another database record.

Executing the renderEmailTemplate method counts toward the SOQL governor limit. The number of SOQL queries that this method consumes is the number of elements in the list of strings passed in the *bodies* parameter.

#### SEE ALSO:

[Execution Governors and Limits](https://developer.salesforce.com/docs/atlas.en-us.248.0.apexcode.meta/apexcode/apex_gov_limits.htm)

#### <span id="page-3501-0"></span>**renderStoredEmailTemplate(templateId, whoId, whatId)**

Renders a text, custom, HTML, or Visualforce email template that exists in the database into an instance of Messaging.SingleEmailMessage. Includes all attachment content in the returned email message.

#### **Signature**

public static Messaging.SingleEmailMessage renderStoredEmailTemplate(String templateId, String whoId, String whatId)

#### **Parameters**

*templateId*

Type: [String](#page-3649-0)

An email template that exists in the database, such as text, HTML, custom, and Visualforce templates.

*whoId*

#### Type: [String](#page-3649-0)

The identifier of an object in the database, typically a contact, lead, or user. The database record for that object is read and used in merge field processing.

#### *whatId*

#### Type: [String](#page-3649-0)

Identifies an object in the database, like an account or opportunity. The record for that object is read and used in merge field processing.

## Return Value

Type: [Messaging.SingleEmailMessage](#page-2583-0)

#### Usage

Executing the renderStoredEmailTemplate method counts toward the SOQL governor limit as one query.

<span id="page-3501-1"></span>SEE ALSO:

[Execution Governors and Limits](https://developer.salesforce.com/docs/atlas.en-us.248.0.apexcode.meta/apexcode/apex_gov_limits.htm)

#### **renderStoredEmailTemplate(templateId, whoId, whatId,**

#### **attachmentRetrievalOption)**

Renders a text, custom, HTML, or Visualforce email template that exists in the database into an instance of Messaging.SingleEmailMessage. Provides options for including attachment metadata only, attachment metadata and content, or excluding attachments.

#### **Signature**

```
public static Messaging.SingleEmailMessage renderStoredEmailTemplate(String templateId,
String whoId, String whatId, Messaging.AttachmentRetrievalOption
attachmentRetrievalOption)
```
*templateId*

#### Type: [String](#page-3649-0)

An email template that exists in the database, such as text, HTML, custom, and Visualforce templates.

#### *whoId*

#### Type: [String](#page-3649-0)

The identifier of an object in the database, typically a contact, lead, or user. The database record for that object is read and used in merge field processing.

#### *whatId*

#### Type: [String](#page-3649-0)

Identifies an object in the database, like an account or opportunity. The record for that object is read and used in merge field processing.

#### *attachmentRetrievalOption*

#### Type: [Messaging.AttachmentRetrievalOption](#page-2539-1)

Specifies options for including attachments in the fileAttachments property of the returned Messaging.SingleEmailMessage. Set to one of the [Messaging.AttachmentRetrievalOption](#page-2539-1) values to include attachment metadata only, attachment metadata and content, or to exclude attachments.

Note: When the *attachmentRetrievalOption* parameter is not set to NONE, the entityAttachments property of Messaging.SingleEmailMessage contains the ID of the Salesforce content objects to attach (ContentVersion or Document). The fileAttachments property contains the IDs of attachments, in addition to all the IDs in the entityAttachments property. As a result, the ID values in entityAttachments are duplicates of the IDs in the fileAttachments property. If you call renderStoredEmailTemplate() by passing the METADATA\_WITH\_BODY option, and send the rendered email message, the email will contain duplicate attachments. Before using the returned email message with [sendEmail\(emails, allOrNothing\),](#page-3498-0) you can remove attachments from fileAttachments that are duplicated in entityAttachments.

## Return Value

Type: [Messaging.SingleEmailMessage](#page-2583-0)

## <span id="page-3502-0"></span>Usage

Executing the renderStoredEmailTemplate method counts toward the SOQL governor limit as one query.

## **renderStoredEmailTemplate(templateId, whoId, whatId, attachmentRetrievalOption, updateEmailTemplateUsage)**

Renders a text, custom, HTML, or Visualforce email template that exists in the database into an instance of Messaging.SingleEmailMessage. Provides options for including attachment metadata only, attachment metadata and content, or excluding attachments.

#### **Signature**

```
public static Messaging.SingleEmailMessage renderStoredEmailTemplate(String templateId,
String whoId, String whatId, Messaging.AttachmentRetrievalOption
attachmentRetrievalOption, Boolean updateEmailTemplateUsage)
```
*templateId*

## Type: [String](#page-3649-0)

An email template that exists in the database, such as text, HTML, custom, and Visualforce templates.

## *whoId*

## Type: [String](#page-3649-0)

The identifier of an object in the database, typically a contact, lead, or user. The database record for that object is read and used in merge field processing.

## *whatId*

## Type: [String](#page-3649-0)

Identifies an object in the database, like an account or opportunity. The record for that object is read and used in merge field processing.

#### *attachmentRetrievalOption*

## Type: [Messaging.AttachmentRetrievalOption](#page-2539-1)

Specifies options for including attachments in the fileAttachments property of the returned Messaging.SingleEmailMessage. Set to one of the [Messaging.AttachmentRetrievalOption](#page-2539-1) values to include attachment metadata only, attachment metadata and content, or to exclude attachments.

Note: When the *attachmentRetrievalOption* parameter is not set to NONE, the entityAttachments property of Messaging.SingleEmailMessage contains the ID of the Salesforce content objects to attach (ContentVersion or Document). The fileAttachments property contains the IDs of attachments, in addition to all the IDs in the entityAttachments property. As a result, the ID values in entityAttachments are duplicates of the IDs in the fileAttachments property. If you call renderStoredEmailTemplate() by passing the METADATA\_WITH\_BODY option, and send the rendered email message, the email will contain duplicate attachments. Before using the returned email message with [sendEmail\(emails, allOrNothing\),](#page-3498-0) you can remove attachments from fileAttachments that are duplicated in entityAttachments.

#### *updateEmailTemplateUsage*

## Type: [Boolean](#page-3099-0)

Specifies whether the usage field in the EmailTemplate record is updated upon successful rendering.

## Return Value

Type: [Messaging.SingleEmailMessage](#page-2583-0)

## Usage

Executing the renderStoredEmailTemplate method counts toward the SOQL governor limit as one query.

# MultiStaticResourceCalloutMock Class

Utility class used to specify a fake response using multiple resources for testing HTTP callouts.

## Namespace

[System](#page-3049-0)

## Usage

Use the methods in this class to set the response properties for testing HTTP callouts. You can specify a resource for each endpoint.

IN THIS SECTION: [MultiStaticResourceCalloutMock Constructors](#page-3504-0) [MultiStaticResourceCalloutMock Methods](#page-3504-1)

# <span id="page-3504-0"></span>MultiStaticResourceCalloutMock Constructors

The following are constructors for MultiStaticResourceCalloutMock.

IN THIS SECTION:

[MultiStaticResourceCalloutMock\(\)](#page-3504-2)

<span id="page-3504-2"></span>Creates a new instance of the System.MultiStaticResourceCalloutMock class.

## **MultiStaticResourceCalloutMock()**

Creates a new instance of the System.MultiStaticResourceCalloutMock class.

#### <span id="page-3504-1"></span>**Signature**

public MultiStaticResourceCalloutMock()

# MultiStaticResourceCalloutMock Methods

The following are methods for MultiStaticResourceCalloutMock. All are instance methods.

## IN THIS SECTION:

[setHeader\(headerName, headerValue\)](#page-3504-3) Sets the specified header name and value for the fake response. [setStaticResource\(endpoint, resourceName\)](#page-3505-0) Sets the specified static resource corresponding to the endpoint. The static resource contains the response body. [setStatus\(httpStatus\)](#page-3505-1) Sets the specified HTTP status for the response. [setStatusCode\(httpStatusCode\)](#page-3505-2) Sets the specified HTTP status code for the response.

#### <span id="page-3504-3"></span>**setHeader(headerName, headerValue)**

Sets the specified header name and value for the fake response.

#### **Signature**

public Void setHeader(String headerName, String headerValue)

*headerName* Type: [String](#page-3649-0) *headerValue* Type: [String](#page-3649-0)

### Return Value

<span id="page-3505-0"></span>Type: Void

#### **setStaticResource(endpoint, resourceName)**

Sets the specified static resource corresponding to the endpoint. The static resource contains the response body.

#### **Signature**

public Void setStaticResource(String endpoint, String resourceName)

#### **Parameters**

*endpoint* Type: [String](#page-3649-0) *resourceName* Type: [String](#page-3649-0)

## <span id="page-3505-1"></span>Return Value

Type: Void

#### **setStatus(httpStatus)**

Sets the specified HTTP status for the response.

#### **Signature**

public Void setStatus(String httpStatus)

#### **Parameters**

*httpStatus* Type: [String](#page-3649-0)

### <span id="page-3505-2"></span>Return Value

Type: Void

#### **setStatusCode(httpStatusCode)**

Sets the specified HTTP status code for the response.

## **Signature**

public Void setStatusCode(Integer httpStatusCode)

#### **Parameters**

*httpStatusCode* Type: [Integer](#page-3372-0)

## Return Value

Type: Void

# Network Class

Manage Experience Cloud sites.

## Namespace

[System](#page-3049-0)

#### IN THIS SECTION:

[Network Constructors](#page-3506-0)

Create an instance of the System. Network class.

[Network Methods](#page-3507-0)

<span id="page-3506-0"></span>Get the default landing page, login page, and self-registration page of a site. Asynchronously create site users and records. Get the login and logout URLs for a site. Get a user's current site. Map dashboards and Insights reports.

## Network Constructors

Create an instance of the System. Network class.

The following are constructors for Network.

<span id="page-3506-1"></span>IN THIS SECTION:

#### [Network\(\)](#page-3506-1)

Creates a new instance of the System. Network class.

#### **Network()**

Creates a new instance of the System. Network class.

## **Signature**

public Network()

# <span id="page-3507-0"></span>Network Methods

Get the default landing page, login page, and self-registration page of a site. Asynchronously create site users and records. Get the login and logout URLs for a site. Get a user's current site. Map dashboards and Insights reports.

The following are methods for Network. All methods are static.

#### IN THIS SECTION:

#### [communitiesLanding\(\)](#page-3507-1)

Returns a Page Reference to the default landing page for the Experience Cloud site. This is the first tab of the site.

#### [createExternalUserAsync\(user, contact, account\)](#page-3508-0)

Asynchronously creates an Experience Cloud site user for the given account or contact and associates it with the site. This method processes requests in batches and then sends an email with login information to the user.

#### [createRecordAsync\(processType, mbObject\)](#page-3508-1)

Asynchronously creates case, lead, and custom object records. This method collects record creation requests and processes them in batches.

#### [forwardToAuthPage\(startURL\)](#page-3509-0)

Returns a Page Reference to the default login page. StartURL is included as a query paremeter for where to redirect after a successful login.

#### [getLoginUrl\(networkId\)](#page-3509-1)

Returns the absolute URL of the login page used by the Experience Cloud site.

#### [getLogoutUrl\(networkId\)](#page-3510-0)

Returns the absolute URL of the logout page used by the Experience Cloud site.

#### [getNetworkId\(\)](#page-3510-1)

Returns the user's current Experience Cloud site.

#### [getSelfRegUrl\(networkId\)](#page-3510-2)

Returns the absolute URL of the self-registration page used by the Experience Cloud site.

#### [loadAllPackageDefaultNetworkDashboardSettings\(\)](#page-3511-0)

Maps the dashboards from the Salesforce Communities Management package onto each Experience Cloud site's unconfigured dashboard settings. Returns the number of settings it configures.

#### <span id="page-3507-1"></span>[loadAllPackageDefaultNetworkPulseSettings\(\)](#page-3511-1)

Maps the Insights reports from the Salesforce Communities Management package onto each Experience Cloud site's unconfigured Insights settings. Returns the number of settings it configures.

#### **communitiesLanding()**

Returns a Page Reference to the default landing page for the Experience Cloud site. This is the first tab of the site.

#### **Signature**

public static String communitiesLanding()

## Return Value

Type: [PageReference](#page-3515-0)

### Usage

If digital experiences isn't enabled for the user's org or the user is currently in the internal org, returns null.

#### <span id="page-3508-0"></span>**createExternalUserAsync(user, contact, account)**

Asynchronously creates an Experience Cloud site user for the given account or contact and associates it with the site. This method processes requests in batches and then sends an email with login information to the user.

#### **Signature**

public static String createExternalUserAsync(SObject user, SObject contact, SObject account)

#### **Parameters**

*user*

Type: [SObject](#page-3618-0) (optional)

Information required to create a user.

*contact*

Type: [SObject](#page-3618-0) (optional)

The contact you want to associate the user with.

*account*

Type: [SObject](#page-3618-0)

The account you want to associate the user with.

#### Return Value

<span id="page-3508-1"></span>Type: [String](#page-3649-0) Returns the UUID for the site user.

#### **createRecordAsync(processType, mbObject)**

Asynchronously creates case, lead, and custom object records. This method collects record creation requests and processes them in batches.

#### **Signature**

public static String createRecordAsync(String processType, SObject mbObject)

## **Parameters**

*processType*

Type: [String](#page-3649-0)

The process you use to create records.

*mbObject*

Type: [SObject](#page-3618-0)

The records created for objects. Objects must be supported by the high-volume record creation.

## Return Value

Type: [String](#page-3649-0)

<span id="page-3509-0"></span>Returns the UUID for the record created.

#### **forwardToAuthPage(startURL)**

Returns a Page Reference to the default login page. StartURL is included as a query paremeter for where to redirect after a successful login.

## **Signature**

public static PageReference forwardToAuthPage(String startURL)

## **Parameters**

*startURL* Type: [String](#page-3649-0)

## Return Value

Type: [PageReference](#page-3515-0)

## <span id="page-3509-1"></span>Usage

If digital experiences isn't enabled for the user's org or the user is currently in the internal org, returns null.

## **getLoginUrl(networkId)**

Returns the absolute URL of the login page used by the Experience Cloud site.

## **Signature**

public static String getLoginUrl(String networkId)

## **Parameters**

*networkId*

```
Type: String
```
The ID of the Experience Cloud site you're retrieving this information for.

## Return Value

Type: [String](#page-3649-0)

## Usage

Returns the full URL for the Lightning Platform or Experience Builder page used as the login page in the Experience Cloud site.

#### Apex Reference Guide Network Class and the United States of the Network Class and the Network Class and Network Class

#### <span id="page-3510-0"></span>**getLogoutUrl(networkId)**

Returns the absolute URL of the logout page used by the Experience Cloud site.

#### **Signature**

public static String getLogoutUrl(String networkId)

#### **Parameters**

*networkId*

Type: [String](#page-3649-0)

The ID of the Experience Cloud site you're retrieving this information for.

## Return Value

Type: [String](#page-3649-0)

## Usage

<span id="page-3510-1"></span>Returns the full URL for the Lightning Platform page, Experience Builder page, or Web page used as the logout page in the Experience Cloud site.

#### **getNetworkId()**

Returns the user's current Experience Cloud site.

## **Signature**

```
public static String getNetworkId()
```
## Return Value

Type: [String](#page-3649-0)

## <span id="page-3510-2"></span>Usage

If digital experiences isn't enabled for the user's org or the user is currently in the internal org, returns  $null$ .

#### **getSelfRegUrl(networkId)**

Returns the absolute URL of the self-registration page used by the Experience Cloud site.

#### **Signature**

public static String getSelfRegUrl(String networkId)

## **Parameters**

*networkId* Type: [String](#page-3649-0) The ID of the Experience Cloud site you're retrieving this information for.

### Return Value

Type: [String](#page-3649-0)

## Usage

<span id="page-3511-0"></span>Returns the full URL for the Lightning Platform or Experience Builder page used as the self-registration page in the Experience Cloud site.

#### **loadAllPackageDefaultNetworkDashboardSettings()**

Maps the dashboards from the Salesforce Communities Management package onto each Experience Cloud site's unconfigured dashboard settings. Returns the number of settings it configures.

## **Signature**

public static Integer loadAllPackageDefaultNetworkDashboardSettings()

## Return Value

Type: [Integer](#page-3372-0)

## Usage

If digital experiences is enabled, and the Salesforce Communities Management package is installed, maps the dashboards provided in the package onto each Experience Cloud site's unconfigured dashboard settings. Returns the number of settings it configures. This method is invoked automatically during site creation and package installation, but isn't typically invoked manually.

<span id="page-3511-1"></span>If digital experiences isn't enabled for the user's org or the user is in the internal org, returns 0.

## **loadAllPackageDefaultNetworkPulseSettings()**

Maps the Insights reports from the Salesforce Communities Management package onto each Experience Cloud site's unconfigured Insights settings. Returns the number of settings it configures.

## **Signature**

public static Integer loadAllPackageDefaultNetworkPulseSettings()

## Return Value

Type: [Integer](#page-3372-0)

## Usage

If digital experiences is enabled, and the Salesforce Communities Management package is installed, maps the Insights reports provided in the package onto each Experience Cloud site's unconfigured Insights settings. Returns the number of settings it configures. This method is invoked automatically during site creation and package installation, but isn't typically invoked manually.

If digital experiences isn't enabled for the user's org or the user is in the internal org, returns 0.

# <span id="page-3512-2"></span>OrgLimit Class

Contains methods that provide the name, maximum value, and current value of an org limit.

## Namespace

[System](#page-3049-0)

# Usage

Use the System.OrgLimits getAll and getMap methods to obtain either a list or a map of all your org limits. To get details on each limit, use instance methods from System.OrgLimit.

For comparison, the [Limits Class](#page-3411-0) returns Apex governor limits and not Salesforce API limits.

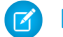

Note: Limit values are updated asynchronously, in near-real-time.

<span id="page-3512-0"></span>IN THIS SECTION:

[OrgLimit Methods](#page-3512-0)

# OrgLimit Methods

The following are methods for OrgLimit.

IN THIS SECTION:

[getLimit\(\)](#page-3512-1) Returns the maximum allowed limit value. [getName\(\)](#page-3513-0)

Returns the limit's name.

[getValue\(\)](#page-3513-1) Returns the limit usage value.

<span id="page-3512-1"></span>[toString\(\)](#page-3513-2) Returns the string representation of the org limit.

## **getLimit()**

Returns the maximum allowed limit value.

## **Signature**

public Integer getLimit()

## Return Value

Type: [Integer](#page-3372-0)

#### Example

```
List<System.OrgLimit> limits = OrgLimits.getAll();
for (System.OrgLimit aLimit: limits) {
   System.debug('Limit: ' + aLimit.getName());
   System.debug('Max Limit is: ' + aLimit.getLimit());
}
```
#### <span id="page-3513-0"></span>**getName()**

Returns the limit's name.

#### **Signature**

public String getName()

## Return Value

Type: [String](#page-3649-0)

#### Example

```
List<System.OrgLimit> limits = OrgLimits.getAll();
for (System.OrgLimit aLimit: limits) {
   System.debug('Limit: ' + aLimit.getName());
   System.debug('Max Limit is: ' + aLimit.getLimit());
}
```
#### **getValue()**

Returns the limit usage value.

#### **Signature**

```
public Integer getValue()
```
## Return Value

Type: [Integer](#page-3372-0)

#### Example

```
List<System.OrgLimit> limits = OrgLimits.getAll();
for (System.OrgLimit aLimit: limits) {
    System.debug('Limit: ' + aLimit.getName());
    System.debug('Usage Value is: ' + aLimit.getValue());
}
```
#### **toString()**

Returns the string representation of the org limit.

### **Signature**

public String toString()

### Return Value

Type: [String](#page-3649-0)

String denoting the name, current consumption, and maximum value of the org limit. For example:

```
OrgLimit[DailyBulkApiBatches: consumed 25 of 15000]
```
# OrgLimits Class

Contains methods that provide a list or map of all OrgLimit instances for Salesforce your org, such as SOAP API requests, Bulk API requests, and Streaming API limits.

## Namespace

[System](#page-3049-0)

# Usage

Use the System.OrgLimits getAll and getMap methods to obtain either a list or a map of all your org limits. To get details on each limit, use instance methods from System.OrgLimit.

For comparison, the [Limits Class](#page-3411-0) returns Apex governor limits and not Salesforce API limits.

 $\sqrt{2}$ Note: Limit values are updated asynchronously, in near-real-time.

IN THIS SECTION:

[OrgLimits Methods](#page-3514-0)

<span id="page-3514-0"></span>SEE ALSO: [REST API Developer Guide](https://developer.salesforce.com/docs/atlas.en-us.248.0.api_rest.meta/api_rest/resources_limits.htm): Limits

# OrgLimits Methods

The following are methods for OrgLimits.

IN THIS SECTION:

[getAll\(\)](#page-3515-1) Returns a list of OrgLimit instances.

#### [getMap\(\)](#page-3515-2)

Returns a map of all OrgLimit instances with the limit name as key.

#### <span id="page-3515-1"></span>**getAll()**

Returns a list of OrgLimit instances.

#### **Signature**

public static List<System.OrgLimit> getAll()

### Return Value

<span id="page-3515-2"></span>Type: List<[System.OrgLimit>](#page-3512-2)

#### **getMap()**

Returns a map of all OrgLimit instances with the limit name as key.

#### **Signature**

```
public static Map<String,System.OrgLimit> getMap()
```
#### Return Value

Type: Map<[String](#page-3649-0),[System.OrgLimit>](#page-3512-2)

## Example

```
Map<String,System.OrgLimit> limitsMap = OrgLimits.getMap();
System.OrgLimit apiRequestsLimit = limitsMap.get('DailyApiRequests');
System.debug('Limit Name: ' + apiRequestsLimit.getName());
System.debug('Usage Value: ' + apiRequestsLimit.getValue());
System.debug('Maximum Limit: ' + apiRequestsLimit.getLimit());
```
# PageReference Class

A PageReference is a reference to an instantiation of a page. Among other attributes, PageReferences consist of a URL and a set of query parameter names and values.

## Namespace

#### [System](#page-3049-0)

Use a PageReference object:

- **•** To view or set query string parameters and values for a page
- **•** To navigate the user to a different page as the result of an action method

## **Instantiation**

In a custom controller or controller extension, you can refer to or instantiate a PageReference in one of the following ways:

#### **•** Page.*existingPageName*

Refers to a PageReference for a Visualforce page that has already been saved in your organization. By referring to a page in this way, the platform recognizes that this controller or controller extension is dependent on the existence of the specified page and will prevent the page from being deleted while the controller or extension exists.

**•** PageReference pageRef = new PageReference('*partialURL*');

Creates a PageReference to any page that is hosted on the Lightning platform. For example, setting *'partialURL'* to '/apex/HelloWorld' refers to the Visualforce page located at

http://*mySalesforceInstance*/apex/HelloWorld. Likewise, setting '*partialURL*' to '/' + '*recordID*' refers to the detail page for the specified record.

This syntax is less preferable for referencing other Visualforce pages than Page.*existingPageName* because the PageReference is constructed at runtime, rather than referenced at compile time. Runtime references are not available to the referential integrity system. Consequently, the platform doesn't recognize that this controller or controller extension is dependent on the existence of the specified page and won't issue an error message to prevent user deletion of the page.

```
• PageReference pageRef = new PageReference('fullURL');
```
Creates a PageReference for an external URL. For example:

PageReference pageRef = new PageReference('http://www.google.com');

<span id="page-3516-0"></span>You can also instantiate a PageReference object for the current page with the currentPage ApexPages method. For example:

```
PageReference pageRef = ApexPages.currentPage();
```
# Request Headers

The following table is a non-exhaustive list of headers that are set on requests.

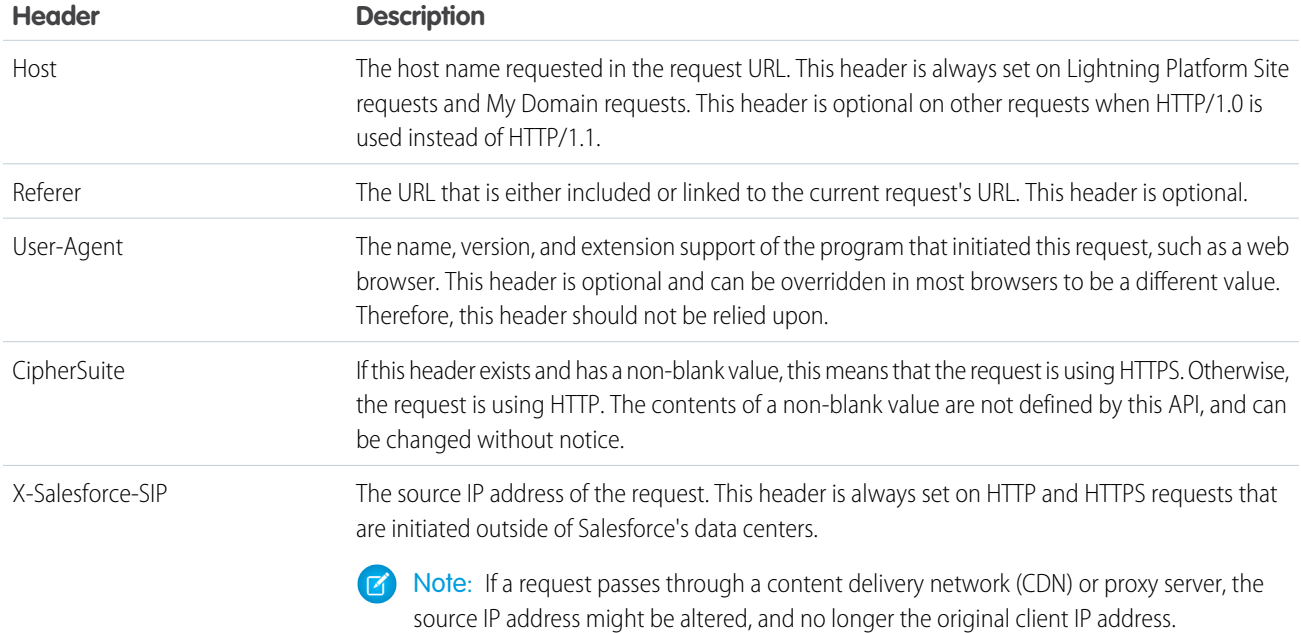

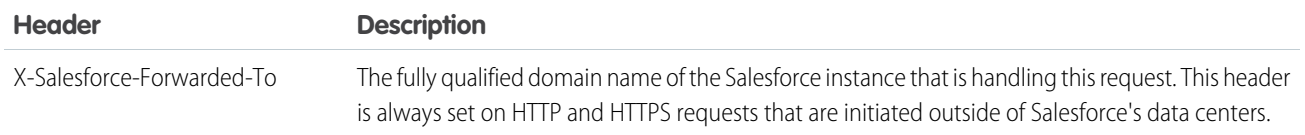

# Example: Retrieving Query String Parameters

The following example shows how to use a PageReference object to retrieve a query string parameter in the current page URL. In this example, the getAccount method references the id query string parameter:

```
public with sharing class MyController {
  public Account getAccount() {
       return [SELECT Id, Name FROM Account WITH SECURITY_ENFORCED
                WHERE Id = :ApexPages.currentPage().getParameters().get('Id')];
    }
}
```
The following page markup calls the getAccount method from the controller above:

```
<apex:page controller="MyController">
    <apex:pageBlock title="Retrieving Query String Parameters">
       You are viewing the { !account.name} account.
   </apex:pageBlock>
</apex:page>
```
Note: For this example to render properly, you must associate the Visualforce page with a valid account record in the URL. For example, if 001D000000IRt53 is the account ID, the resulting URL should be:

https://*Visualforce\_Url*/apex/MyFirstPage?id=001D000000IRt53

Replace *Visualforce* URL with the Visualforce URL for your org. For production, this URL is in the format *MyDomainName*--*PackageName*.vf.force.com, and if your installed package is unmanaged, the package name is c. For more information on the format of the URLs that Salesforce serves for your org, see [My Domain Login and Application URL](https://help.salesforce.com/s/articleView?id=sf.domain_name_url_formats.htm&language=en_US) [Formats](https://help.salesforce.com/s/articleView?id=sf.domain_name_url_formats.htm&language=en_US) and [Partitioned Domains](https://help.salesforce.com/s/articleView?id=sf.domain_name_partitioned_domains.htm&language=en_US) in Salesforce Help.

The getAccount method uses an embedded SOQL query to return the account specified by the id parameter in the URL of the page. To access id, the getAccount method uses the ApexPages namespace:

- **•** First the currentPage method returns the PageReference instance for the current page. PageReference returns a reference to a Visualforce page, including its query string parameters.
- Using the page reference, use the getParameters method to return a map of the specified query string parameter names and values.
- **•** Then a call to the get method specifying id returns the value of the id parameter itself.

# Example: Navigating to a New Page as the Result of an Action Method

Any action method in a custom controller or controller extension can return a PageReference object as the result of the method. If the redirect attribute on the PageReference is set to true, the user navigates to the URL specified by the PageReference.

The following example shows how this can be implemented with a save method. In this example, the PageReference returned by the save method redirects the user to the detail page for the account record that was just saved:

```
public class mySecondController {
   Account account;
   public Account getAccount() {
       if(account == null) account = new Account();
       return account;
    }
   public PageReference save() {
       // Add the account to the database.
       insert account;
       // Send the user to the detail page for the new account.
       PageReference acctPage = new ApexPages.StandardController(account).view();
        acctPage.setRedirect(true);
       return acctPage;
    }
}
```
The following page markup calls the save method from the controller above. When a user clicks **Save**, he or she is redirected to the detail page for the account just created:

```
<apex:page controller="mySecondController" tabStyle="Account">
    <apex:sectionHeader title="New Account Edit Page" />
   <apex:form>
       <apex:pageBlock title="Create a New Account">
            <apex:pageBlockButtons location="bottom">
                <apex:commandButton action="{!save}" value="Save"/>
            </apex:pageBlockButtons>
            <apex:pageBlockSection title="Account Information">
                <apex:inputField id="accountName" value="{!account.name}"/>
                <apex:inputField id="accountSite" value="{!account.site}"/>
            </apex:pageBlockSection>
       </apex:pageBlock>
   </apex:form>
</apex:page>
```
# Example: Redirect Users to a Replacement Experience Cloud Site

The following example shows how to redirect a user attempting to access a retired feedback site to a self-service help site. If the redirect attribute is set to true on the PageReference for the feedback site, the user navigates to the URL specified by the PageReference. The redirectCode attribute defines the redirection type for search engine optimization in public Experience Cloud sites.

```
public class RedirectController {
    // Redirect users to the self-service help site public PageReference redirect() {
       final PageReference target = new
       PageReference(Site.getBaseSecureUrl() + '/SiteLogin');
       target.setRedirect(true);
       // This is a permanent redirection
       target.setRedirectCode(301);
       return target;
```
}

}

The following example shows how to call the RedirectController class from the retired site page.

<apex:page controller="RedirectController" action="{!redirect}"/>

IN THIS SECTION:

[PageReference Constructors](#page-3519-0) [PageReference Methods](#page-3520-0)

# <span id="page-3519-0"></span>PageReference Constructors

The following are constructors for PageReference.

IN THIS SECTION:

[PageReference\(partialURL\)](#page-3519-1)

Creates a new instance of the PageReference class using the specified URL.

[PageReference\(record\)](#page-3519-2)

<span id="page-3519-1"></span>Generate a new instance of the PageReference class for the specified sObject record.

#### **PageReference(partialURL)**

Creates a new instance of the PageReference class using the specified URL.

#### **Signature**

public PageReference(String partialURL)

#### **Parameters**

*partialURL*

Type: [String](#page-3649-0)

The partial URL of a page hosted on the Lightning Platform or a full external URL. The following are some examples of the *partialURL* parameter values:

- <span id="page-3519-2"></span>**•** /apex/HelloWorld: refers to the Visualforce page located at http://*MyDomainName*-*PackageName*.vf.force.com/apex/HelloWorld.
- **•** /*recordID*: refers to the detail page of a specified record.
- **•** http://www.google.com: refers to an external URL.

#### **PageReference(record)**

Generate a new instance of the PageReference class for the specified sObject record.

## **Signature**

public PageReference(SObject record)

## **Parameters**

*record*

Type: SObject

The sObject record that references the ApexPage. The reference must be an ApexPage.

SEE ALSO:

[Visualforce Developer Guide](https://developer.salesforce.com/docs/atlas.en-us.248.0.pages.meta/pages/pages_compref_page.htm): apex:page [SOAP API Developer Guide](https://developer.salesforce.com/docs/atlas.en-us.248.0.api.meta/api/sforce_api_objects_apexpage.htm): ApexPage

# <span id="page-3520-0"></span>PageReference Methods

The following are methods for PageReference. All are instance methods.

## IN THIS SECTION:

#### [forResource\(resourceName, path\)](#page-3521-0)

Create a PageReference for nested content inside a zip static resource, by name and path.

#### [forResource\(resourceName\)](#page-3521-1)

Create a PageReference for a static resource, by name.

#### [getAnchor\(\)](#page-3522-0)

Returns the name of the anchor referenced in the page's URL. That is, the part of the URL after the hashtag (#).

#### [getContent\(\)](#page-3522-1)

Returns the output of the page, as displayed to a user in a web browser.

#### [getContentAsPDF\(\)](#page-3522-2)

Returns the page in PDF, regardless of the <apex: page> component's renderAs attribute.

#### [getCookies\(\)](#page-3523-0)

Returns a map of cookie names and cookie objects, where the key is a String of the cookie name and the the value contains the cookie object with that name.

#### [getHeaders\(\)](#page-3523-1)

Returns a map of the request headers, where the key string contains the name of the header, and the value string contains the value of the header.

#### [getParameters\(\)](#page-3524-0)

Returns a map of the query string parameters for the PageReference; both POST and GET parameters are included. The key string contains the name of the parameter, while the value string contains the value of the parameter.

#### [getRedirect\(\)](#page-3524-1)

Returns the current value of the PageReference object's redirect attribute.

#### [getRedirectCode\(\)](#page-3524-2)

Returns the HTTP redirect code used when [getRedirect\(\)](#page-3524-1) is set to true for the PageReference object.

#### Apex Reference Guide PageReference Class

#### [getUrl\(\)](#page-3525-0)

Returns the relative URL associated with the PageReference when it was originally defined, including any query string parameters and anchors.

#### [setAnchor\(anchor\)](#page-3525-1)

Sets the URL's anchor reference to the specified string.

#### [setCookies\(cookies\)](#page-3526-0)

Creates a list of cookie objects. Used in conjunction with the Cookie class.

#### [setRedirect\(redirect\)](#page-3526-1)

Sets the value of the PageReference object's redirect attribute. If set to true, a redirect is performed through a client side redirect.

#### [setRedirectCode\(redirectCode\)](#page-3527-0)

<span id="page-3521-0"></span>Sets the HTTP redirect code to use for the PageReference object when [setRedirect\(redirect\)](#page-3526-1) is set to true.

#### **forResource(resourceName, path)**

Create a PageReference for nested content inside a zip static resource, by name and path.

#### **Signature**

public static System.PageReference forResource(String resourceName, String path)

#### **Parameters**

*resourceName* Type: [String](#page-3649-0) The resource name *path*

Type: [String](#page-3649-0)

The resource path

## <span id="page-3521-1"></span>Return Value

Type: [System.PageReference](#page-3515-0)

#### **forResource(resourceName)**

Create a PageReference for a static resource, by name.

#### **Signature**

public static System.PageReference forResource(String resourceName)

## **Parameters**

*resourceName* Type: [String](#page-3649-0) The resource name

#### Return Value

Type: [System.PageReference](#page-3515-0)

#### <span id="page-3522-0"></span>**getAnchor()**

Returns the name of the anchor referenced in the page's URL. That is, the part of the URL after the hashtag (#).

#### **Signature**

public String getAnchor()

#### Return Value

Type: [String](#page-3649-0)

<span id="page-3522-1"></span>Note: Instances of PageReference returned by ApexPages.currentPage() have a null anchor attribute, because URL fragments are not sent to the Salesforce server during a request.

#### **getContent()**

Returns the output of the page, as displayed to a user in a web browser.

#### **Signature**

public Blob getContent()

#### Return Value

Type: [Blob](#page-3097-0)

#### Usage

The content of the returned Blob depends on how the page is rendered. If the page is rendered as a PDF file, it returns the PDF document. If the page isn't rendered as PDF, it returns HTML. To access the content of the returned HTML as a string, use the toString Blob method. If the Visualforce page has an error, an ExecutionException is thrown.

You can't use the getContent method in:

- **•** Triggers
- **•** Test methods. If you use getContent in a test method, the test method fails. getContent is treated as a callout in API version 34.0 and later.
- **•** Apex email services

<span id="page-3522-2"></span>You also can't use the method to retrieve the output of a different Visualforce page with the same controller and controller extensions. Instead, pass the base URL of the destination page.

```
new PageReference(Site.getBaseUrl() + '/apex/VisualforcePageName').getContent();
```
#### **getContentAsPDF()**

Returns the page in PDF, regardless of the <apex: page> component's renderAs attribute.

## **Signature**

public Blob getContentAsPDF()

#### Return Value

Type: [Blob](#page-3097-0)

## Usage

This method can't be used in:

- **•** Triggers
- **•** Test methods. If you use getContentAsPDF in a test method, the test method fails. getContentAsPDF is treated as a callout in API version 34.0 and later.
- **•** Apex email services

You also can't use the method to retrieve the output of a different Visualforce page with the same controller and controller extensions. Instead, pass the base URL of the destination page.

```
new PageReference(Site.getBaseUrl() + '/apex/VisualforcePageName').getContentAsPDF();
```
## **getCookies()**

Returns a map of cookie names and cookie objects, where the key is a String of the cookie name and the the value contains the cookie object with that name.

## **Signature**

public Map<String, System.Cookie> getCookies()

## Return Value

Type: [Map<](#page-3445-0)[String](#page-3649-0), [System.Cookie>](#page-3122-0)

## <span id="page-3523-1"></span>Usage

Used in conjunction with the Cookie class. Only returns cookies with the "apex\_\_" prefix set by the setCookies method.

#### **getHeaders()**

Returns a map of the request headers, where the key string contains the name of the header, and the value string contains the value of the header.

## **Signature**

public Map<String, String> getHeaders()

## Return Value

Type: [Map<](#page-3445-0)[String](#page-3649-0), [String](#page-3649-0)>

## Usage

This map can be modified and remains in scope for the PageReference object. For instance, you could do:

PageReference.getHeaders().put('Date', '9/9/99');

<span id="page-3524-0"></span>For a description of request headers, see [Request Headers.](#page-3516-0)

#### **getParameters()**

Returns a map of the query string parameters for the PageReference; both POST and GET parameters are included. The key string contains the name of the parameter, while the value string contains the value of the parameter.

#### **Signature**

```
public Map<String, String> getParameters()
```
#### Return Value

Type: [Map<](#page-3445-0)[String](#page-3649-0), [String](#page-3649-0)>

#### Usage

This map can be modified and remains in scope for the PageReference object. For instance, you could do:

```
PageReference.getParameters().put('id', myID);
```
Parameter keys are case-insensitive. For example:

```
System.assert(
   ApexPages.currentPage().getParameters().get('myParamName') ==
   ApexPages.currentPage().getParameters().get('myparamname'));
```
#### **getRedirect()**

Returns the current value of the PageReference object's redirect attribute.

#### **Signature**

```
public Boolean getRedirect()
```
#### Return Value

Type: [Boolean](#page-3099-0)

## <span id="page-3524-2"></span>Usage

Note that if the URL of the PageReference object is set to a website outside of the salesforce.com domain, the redirect always occurs, regardless of whether the redirect attribute is set to true or false.

#### **getRedirectCode()**

Returns the HTTP redirect code used when [getRedirect\(\)](#page-3524-1) is set to true for the PageReference object.

## **Signature**

public Integer getRedirectCode()

### Return Value

#### Type: [Integer](#page-3372-0)

Possible Values:

**•** 0 — Redirect using the default redirect action for this PageReference. Typically a JavaScript-based redirection or HTTP 302.

Note: [Site URLRewriter Interface](https://developer.salesforce.com/docs/atlas.en-us.248.0.apexcode.meta/apexcode/apex_site_urlRewriter.htm) implementations pointing to a PageReference with a *redirectCode* of 0 are not redirected.

- **•** 301 Moved Permanently. Redirect users by sending an HTTP GET request to the target location. Includes instructions to update any references to the requested URL with the target location.
- **•** 302 Moved Temporarily. Redirect users by sending an HTTP GET request to the target location. Because the redirection is temporary, it doesn't include update instructions.
- **•** 303 See Other. Redirect users by sending an HTTP GET request to the target location. Not commonly used. Useful when the client sends a POST request and you want the client to call the new web page using a GET request instead of a POST request.
- **•** 307 Temporary Redirect. Send the same HTTP request, regardless of the HTTP method, to the target location. Because the redirection is temporary, it doesn't include update instructions.
- <span id="page-3525-0"></span>**•** 308 — Permanent Redirect. Send the same HTTP request, regardless of the HTTP method, to the target location. Includes instructions to update any references to the requested URL with the target location.

### **getUrl()**

Returns the relative URL associated with the PageReference when it was originally defined, including any query string parameters and anchors.

#### **Signature**

public String getUrl()

#### <span id="page-3525-1"></span>Return Value

Type: [String](#page-3649-0)

#### **setAnchor(anchor)**

Sets the URL's anchor reference to the specified string.

#### **Signature**

public System.PageReference setAnchor(String anchor)

#### **Parameters**

*anchor* Type: [String](#page-3649-0)

## Return Value

Type: [System.PageReference](#page-3515-0)

#### <span id="page-3526-0"></span>**setCookies(cookies)**

Creates a list of cookie objects. Used in conjunction with the Cookie class.

#### **Signature**

public Void setCookies(Cookie[] cookies)

#### **Parameters**

*cookies* Type: [System.Cookie\[](#page-3122-0)]

## Return Value

Type: Void

## Usage

## Important:

- **•** Cookie names and values set in Apex are URL encoded, that is, characters such as @ are replaced with a percent sign and their hexadecimal representation.
- The setCookies method adds the prefix "apex\_\_\_" to the cookie names.
- Setting a cookie's value to null sends a cookie with an empty string value instead of setting an expired attribute.
- **•** After you create a cookie, the properties of the cookie can't be changed.
- <span id="page-3526-1"></span>**•** Be careful when storing sensitive information in cookies. Pages are cached regardless of a cookie value. If you use a cookie value to generate dynamic content, you should disable page caching. For more information, see [Configure Site Caching](https://help.salesforce.com/articleView?id=sf.sites_caching.htm&language=en_US) in Salesforce Help.

#### **setRedirect(redirect)**

Sets the value of the PageReference object's redirect attribute. If set to true, a redirect is performed through a client side redirect.

#### **Signature**

public System.PageReference setRedirect(Boolean redirect)

## **Parameters**

*redirect* Type: [Boolean](#page-3099-0)

## Return Value

Type: [System.PageReference](#page-3515-0)

## Usage

This type of redirect performs an HTTP GET request, and flushes the view state, which uses POST. If set to false, the redirect is a server-side forward that preserves the view state if and only if the target page uses the same controller and contains the proper subset of extensions used by the source page.

Note that if the URL of the PageReference object is set to a website outside of the salesforce.com domain, or to a page with a different controller or controller extension, the redirect always occurs, regardless of whether the redirect attribute is set to true or false.

#### <span id="page-3527-0"></span>**setRedirectCode(redirectCode)**

Sets the HTTP redirect code to use for the PageReference object when [setRedirect\(redirect\)](#page-3526-1) is set to true.

## **Signature**

public System.PageReference setRedirectCode(Integer redirectCode)

## **Parameters**

*redirectCode*

Type: [Integer](#page-3372-0)

Valid values:

**•** 0 — Redirect using the default redirect action for this PageReference. Typically a JavaScript-based redirection or HTTP 302.

Note: [Site URLRewriter Interface](https://developer.salesforce.com/docs/atlas.en-us.248.0.apexcode.meta/apexcode/apex_site_urlRewriter.htm) implementations pointing to a PageReference with a *redirectCode* of 0 are not  $\boldsymbol{\beta}$ redirected.

- **•** 301 Moved Permanently. Redirect users by sending an HTTP GET request to the target location. Includes instructions to update any references to the requested URL with the target location.
- **•** 302 Moved Temporarily. Redirect users by sending an HTTP GET request to the target location. Because the redirection is temporary, it doesn't include update instructions.
- **•** 303 See Other. Redirect users by sending an HTTP GET request to the target location. Not commonly used. Useful when the client sends a POST request and you want the client to call the new web page using a GET request instead of a POST request.
- **•** 307 Temporary Redirect. Send the same HTTP request, regardless of the HTTP method, to the target location. Because the redirection is temporary, it doesn't include update instructions.
- **•** 308 Permanent Redirect. Send the same HTTP request, regardless of the HTTP method, to the target location. Includes instructions to update any references to the requested URL with the target location.

If the redirect code contains an invalid integer, an error message is displayed when PageReference is used by Salesforce for redirection.

## Return Value

Type: [System.PageReference](#page-3515-0)

# Packaging Class

Contains a method for obtaining information about managed and unlocked packages.
# Namespace

[System](#page-3049-0)

# Usage

In the context of a package, use the getCurrentPackageId method to retrieve the packageID.

IN THIS SECTION:

<span id="page-3528-0"></span>[Packaging Methods](#page-3528-0)

# Packaging Methods

The following are methods for Packaging.

IN THIS SECTION:

#### [getCurrentPackageId\(\)](#page-3528-1)

<span id="page-3528-1"></span>Returns the context packageID in managed and unlocked packages.

# **getCurrentPackageId()**

Returns the context packageID in managed and unlocked packages.

# **Signature**

```
public String getCurrentPackageId()
```
# Return Value

Type: [String](#page-3649-0)

# <span id="page-3528-2"></span>Usage

For managed packages, this method can be combined with [isCurrentUserLicensedForPackage\(packageId\)](#page-3528-1) to retrieve the packageId at runtime. Then, use packageId to confirm that the contextual user is licensed to use that managed package.

# Pattern Class

Represents a compiled representation of a regular expression.

# Namespace

[System](#page-3049-0)

# Pattern Methods

The following are methods for Pattern.

### IN THIS SECTION:

#### [compile\(regExp\)](#page-3529-0)

Compiles the regular expression into a Pattern object.

#### [matcher\(stringtoMatch\)](#page-3529-1)

Creates a Matcher object that matches the input string *stringtoMatch* against this Pattern object.

#### [matches\(regExp, stringtoMatch\)](#page-3530-0)

Compiles the regular expression *regExp* and tries to match it against the specified string. This method returns true if the specified string matches the regular expression, false otherwise.

#### [pattern\(\)](#page-3530-1)

Returns the regular expression from which this Pattern object was compiled.

### [quote\(yourString\)](#page-3531-0)

Returns a string that can be used to create a pattern that matches the string *yourString* as if it were a literal pattern.

#### [split\(regExp\)](#page-3531-1)

Returns a list that contains each substring of the String that matches this pattern.

#### [split\(regExp, limit\)](#page-3531-2)

<span id="page-3529-0"></span>Returns a list that contains each substring of the String that is terminated either by the regular expression *regExp* that matches this pattern, or by the end of the String.

## **compile(regExp)**

Compiles the regular expression into a Pattern object.

#### **Signature**

public static Pattern compile(String regExp)

### **Parameters**

*regExp* Type: [String](#page-3649-0)

# <span id="page-3529-1"></span>Return Value

Type: [System.Pattern](#page-3528-2)

### **matcher(stringtoMatch)**

Creates a Matcher object that matches the input string *stringtoMatch* against this Pattern object.

### **Signature**

public Matcher matcher(String stringtoMatch)

#### **Parameters**

*stringtoMatch* Type: [String](#page-3649-0)

# Return Value

Type: [Matcher](#page-3457-0)

#### <span id="page-3530-0"></span>**matches(regExp, stringtoMatch)**

Compiles the regular expression  $regExp$  and tries to match it against the specified string. This method returns true if the specified string matches the regular expression, false otherwise.

#### **Signature**

public static Boolean matches(String regExp, String stringtoMatch)

#### **Parameters**

*regExp* Type: [String](#page-3649-0) *stringtoMatch* Type: [String](#page-3649-0)

# Return Value

Type: [Boolean](#page-3099-0)

### Usage

If a pattern is to be used multiple times, compiling it once and reusing it is more efficient than invoking this method each time.

#### Example

Note that the following code example:

Pattern.matches(regExp, input);

<span id="page-3530-1"></span>produces the same result as this code example:

```
Pattern.compile(regex).
matcher(input).matches();
```
#### **pattern()**

Returns the regular expression from which this Pattern object was compiled.

#### **Signature**

public String pattern()

# Return Value

Type: [String](#page-3649-0)

#### Apex Reference Guide **Pattern Class** Apex Reference Guide **Pattern Class** Apex Reference Guide Pattern Class

### <span id="page-3531-0"></span>**quote(yourString)**

Returns a string that can be used to create a pattern that matches the string *yourString* as if it were a literal pattern.

### **Signature**

public static String quote(String yourString)

### **Parameters**

*yourString* Type: [String](#page-3649-0)

### Return Value

Type: [String](#page-3649-0)

# Usage

<span id="page-3531-1"></span>Metacharacters (such as  $\sin \theta$  and escape sequences in the input string are treated as literal characters with no special meaning.

### **split(regExp)**

Returns a list that contains each substring of the String that matches this pattern.

### **Signature**

public String[] split(String regExp)

#### **Parameters**

*regExp* Type: [String](#page-3649-0)

# Return Value

Type: [String\[](#page-3649-0)]

 $\mathbb{Z}$ Note: In API version 34.0 and earlier, a zero-width *regExp* value produces an empty list item at the beginning of the method's output.

# <span id="page-3531-2"></span>Usage

The substrings are placed in the list in the order in which they occur in the String. If *regExp* does not match the pattern, the resulting list has just one element containing the original String.

#### **split(regExp, limit)**

Returns a list that contains each substring of the String that is terminated either by the regular expression *regExp* that matches this pattern, or by the end of the String.

#### **Signature**

public String[] split(String regExp, Integer limit)

### **Parameters**

*regExp* Type: [String](#page-3649-0)

*limit*

Type: [Integer](#page-3372-0)

(Optional) Controls the number of times the pattern is applied and therefore affects the length of the list.

- **•** If *limit* is greater than zero:
	- **–** The pattern is applied a maximum of (*limit* 1) times.
	- **–** The list's length is no greater than *limit*.
	- **–** The list's last entry contains all input beyond the last matched delimiter.
- **•** If *limit* is non-positive, the pattern is applied as many times as possible, and the list can have any length.
- **•** If *limit* is zero, the pattern is applied as many times as possible, the list can have any length, and trailing empty strings are discarded.

### Return Value

Type: [String\[](#page-3649-0)]

Note: In API version 34.0 and earlier, a zero-width *regExp* value produces an empty list item at the beginning of the method's output.

# Queueable Interface

Enables the asynchronous execution of Apex jobs that can be monitored.

# Namespace

[System](#page-3049-0)

# Usage

To execute Apex as an asynchronous job, implement the Queueable interface and add the processing logic in your implementation of the execute method.

To implement the Queueable interface, you must first declare a class with the implements keyword as follows:

```
public class MyQueueableClass implements Queueable {
```
Next, your class must provide an implementation for the following method:

```
public void execute(QueueableContext context) {
    // Your code here
}
```
Your class and method implementation must be declared as public or global.

#### Apex Reference Guide Queueable Interface

To submit your class for asynchronous execution, call the System.enqueueJob by passing it an instance of your class implementation of the Queueable interface as follows:

ID jobID = System.enqueueJob(new MyQueueableClass());

IN THIS SECTION:

[Queueable Methods](#page-3533-0)

[Queueable Example Implementation](#page-3533-1)

SEE ALSO:

<span id="page-3533-0"></span>[Apex Developer Guide](https://developer.salesforce.com/docs/atlas.en-us.248.0.apexcode.meta/apexcode/apex_queueing_jobs.htm): Queueable Apex

# Queueable Methods

The following are methods for Queueable.

IN THIS SECTION:

[execute\(context\)](#page-3533-2)

<span id="page-3533-2"></span>Executes the queueable job.

#### **execute(context)**

Executes the queueable job.

#### **Signature**

public void execute(QueueableContext context)

### **Parameters**

*context* Type: [QueueableContext](#page-3534-0) Contains the job ID.

#### <span id="page-3533-1"></span>Return Value

Type: Void

# Queueable Example Implementation

This example is an implementation of the Queueable interface. The execute method in this example inserts a new account.

```
public class AsyncExecutionExample implements Queueable {
   public void execute(QueueableContext context) {
       Account a = new Account(Mame='Acme', Phone=' (415) 555-1212');
       insert a;
```
} }

To add this class as a job on the queue, call this method:

```
ID jobID = System.enqueueJob(new AsyncExecutionExample());
```
After you submit your queueable class for execution, the job is added to the queue and will be processed when system resources become available. You can monitor the status of your job programmatically by querying AsyncApexJob or through the user interface in Setup by entering *Apex Jobs* in the Quick Find box, then selecting **Apex Jobs**.

To query information about your submitted job, perform a SOQL query on AsyncApexJob by filtering on the job ID that the System.enqueueJob method returns. This example uses the jobID variable that was obtained in the previous example.

```
AsyncApexJob jobInfo = [SELECT Status,NumberOfErrors FROM AsyncApexJob WHERE Id=:jobID];
```
Similar to future jobs, queueable jobs don't process batches, and so the number of processed batches and the number of total batches are always zero.

# Testing Queueable Jobs

This example shows how to test the execution of a queueable job in a test method. A queueable job is an asynchronous process. To ensure that this process runs within the test method, the job is submitted to the queue between the Test. startTest and Test.stopTest block. The system executes all asynchronous processes started in a test method synchronously after the Test.stopTest statement. Next, the test method verifies the results of the queueable job by querying the account that the job created.

```
@isTest
public class AsyncExecutionExampleTest {
   static testmethod void test1() {
       // startTest/stopTest block to force async processes
        // to run in the test.
       Test.startTest();
        System.enqueueJob(new AsyncExecutionExample());
        Test.stopTest();
       // Validate that the job has run
       // by verifying that the record was created.
        // This query returns only the account created in test context by the
        // Queueable class method.
       Account acct = [SELECT Name, Phone FROM Account WHERE Name='Acme' LIMIT 1];
        System.assertNotEquals(null, acct);
        System.assertEquals('(415) 555-1212', acct.Phone);
    }
}
```
<span id="page-3534-0"></span>Note: The ID of a queueable Apex job isn't returned in test context—System.enqueueJob returns null in a running test.

# QueueableContext Interface

Represents the parameter type of the execute () method in a class that implements the Queueable interface and contains the job ID. This interface is implemented internally by Apex.

# Namespace

### [System](#page-3049-0)

# QueueableContext Methods

The following are methods for QueueableContext.

IN THIS SECTION:

#### [getJobId\(\)](#page-3535-0)

<span id="page-3535-0"></span>Returns the ID of the submitted job that uses the Queueable interface.

### **getJobId()**

Returns the ID of the submitted job that uses the Queueable interface.

# **Signature**

public ID getJobId()

# Return Value

<span id="page-3535-2"></span>Type: [ID](#page-3357-0) The ID of the submitted job.

# QueueableDuplicateSignature Class

Used in the AsyncOptions class to store the queueable job signature in the DuplicateSignature property.

# Namespace

#### [System](#page-3049-0)

<span id="page-3535-1"></span>IN THIS SECTION:

[QueueableDuplicateSignature Methods](#page-3535-1)

# QueueableDuplicateSignature Methods

The following are methods for QueueableDuplicateSignature.

IN THIS SECTION:

#### [toString\(\)](#page-3536-0)

Returns the duplicate signature as a string value.

## <span id="page-3536-0"></span>**toString()**

Returns the duplicate signature as a string value.

### **Signature**

public String toString()

# Return Value

<span id="page-3536-1"></span>Type: [String](#page-3649-0)

# QueueableDuplicateSignature.Builder Class

Build a unique signature for your queueable job using this inner builder class. The build() class method builds a QueueableDuplicateSignature object, with input from the addId(), addInteger(), and addString() methods. Use the DuplicateSignature property in the AsyncOptions class to store the queueable job signature. Enqueue your job by using the System.enqueueJob() with the AsyncOptions parameter.

# Namespace

[System](#page-3049-0)

# Examples

This example builds the async job signature with UserId and the string MyQueueable.

```
AsyncOptions options = new AsyncOptions();
options.DuplicateSignature = new System.QueueableDuplicateSignature.Builder()
                                .addId(UserInfo.getUserId())
                                .addString('MyQueueable')
                                .build();
try {
    System.enqueueJob(new MyQueueable(), options);
} catch (DuplicateMessageException ex) {
   //Exception is thrown if there is already an enqueued job with the same signature
   Assert.areEqual('Attempt to enqueue job with duplicate queueable signature',
        ex.getMessage());
}
```
This example builds the async job signature using ApexClass Id and the hash value of an sObject.

```
AsyncOptions options = new AsyncOptions();
options.DuplicateSignature = new QueueableDuplicateSignature.Builder()
                                .addInteger(System.hashCode(someAccount))
                                .addId([SELECT Id FROM ApexClass
                                     WHERE Name='MyQueueable'].Id)
                                .build();
System.enqueueJob(new MyQueueable(), options);
```
IN THIS SECTION:

[QueueableDuplicateSignature.Builder Methods](#page-3537-0)

# <span id="page-3537-0"></span>QueueableDuplicateSignature.Builder Methods

The following are methods for QueueableDuplicateSignature.Builder.

#### IN THIS SECTION:

#### [addId\(inputId\)](#page-3537-1)

Adds an ID to build a unique signature for a queueable job. You can then enqueue the job by using the signature as the AsyncOptions parameter to System.enqueueJob().

#### [addInteger\(inputInteger\)](#page-3538-0)

Adds an integer to build a unique signature for a queueable job. You can then enqueue the job by using the signature as the AsyncOptions parameter to System.enqueueJob().

#### [addString\(inputString\)](#page-3538-1)

Adds a string to build a unique signature for a queueable job. You can then enqueue the job by using the signature as the AsyncOptions parameter to System.enqueueJob().

#### [build\(\)](#page-3538-2)

Builds a unique signature for a queueable job. You can then enqueue the job by using the signature as the AsyncOptions parameter to System.enqueueJob().

#### [getMaxSize\(\)](#page-3539-0)

Gets the maximum size of the queueable job signature in bytes.

#### [getRemainingSize\(\)](#page-3539-1)

Gets the remaining size of the queueable job signature in bytes, after subtracting what is already used by the signature from the maximum allowed number.

#### <span id="page-3537-1"></span>[getSize\(\)](#page-3539-2)

Gets the size of the queueable job signature in bytes.

### **addId(inputId)**

Adds an ID to build a unique signature for a queueable job. You can then enqueue the job by using the signature as the AsyncOptions parameter to System.enqueueJob().

# **Signature**

public System.QueueableDuplicateSignature.Builder addId(Id id)

# **Parameters**

*inputId* Type: [Id](#page-3357-0)

#### Return Value

Type: [QueueableDuplicateSignature.Builder](#page-3536-1)

### <span id="page-3538-0"></span>**addInteger(inputInteger)**

Adds an integer to build a unique signature for a queueable job. You can then enqueue the job by using the signature as the AsyncOptions parameter to System.enqueueJob().

## **Signature**

public System.QueueableDuplicateSignature.Builder addInteger(Integer i)

# **Parameters**

*inputInteger* Type: [Integer](#page-3372-0)

### Return Value

<span id="page-3538-1"></span>Type: [QueueableDuplicateSignature.Builder](#page-3536-1)

## **addString(inputString)**

Adds a string to build a unique signature for a queueable job. You can then enqueue the job by using the signature as the AsyncOptions parameter to System.enqueueJob().

### **Signature**

public System.QueueableDuplicateSignature.Builder addString(String s)

#### **Parameters**

*inputString* Type: [String](#page-3649-0)

### <span id="page-3538-2"></span>Return Value

Type: [QueueableDuplicateSignature.Builder](#page-3536-1)

# **build()**

Builds a unique signature for a queueable job. You can then enqueue the job by using the signature as the AsyncOptions parameter to System.enqueueJob().

### **Signature**

```
public System.QueueableDuplicateSignature build()
```
# Return Value

Type: [QueueableDuplicateSignature Class](#page-3535-2)

#### Apex Reference Guide QuickAction Class

### <span id="page-3539-0"></span>**getMaxSize()**

Gets the maximum size of the queueable job signature in bytes.

### **Signature**

```
public Integer getMaxSize()
```
# Return Value

<span id="page-3539-1"></span>Type: [Integer](#page-3372-0)

# **getRemainingSize()**

Gets the remaining size of the queueable job signature in bytes, after subtracting what is already used by the signature from the maximum allowed number.

# **Signature**

public Integer getRemainingSize()

# Return Value

<span id="page-3539-2"></span>Type: [Integer](#page-3372-0)

# **getSize()**

Gets the size of the queueable job signature in bytes.

# **Signature**

public Integer getSize()

# Return Value

Type: [Integer](#page-3372-0)

# QuickAction Class

Use Apex to request and process actions on objects that allow custom fields, on objects that appear in a Chatter feed, or on objects that are available globally.

# Namespace

[System](#page-3049-0)

# Example

In this sample, the trigger determines if the new contacts to be inserted are created by a quick action. If so, it sets the WhereFrom  $c$ custom field to a value that depends on whether the quick action is global or local to the contact. Otherwise, if the inserted contacts don't originate from a quick action, the WhereFrom c field is set to 'NoAction'.

```
trigger accTrig2 on Contact (before insert) {
   for (Contact c : Trigger.new) {
       if (c.getQuickActionName() == QuickAction.CreateContact) {
            c.WhereFrom__c = 'GlobaActionl';
       } else if (c.getQuickActionName() == Schema.Account.QuickAction.CreateContact) {
            c.WhereFrom__c = 'AccountAction';
        } else if (c.getQuickActionName() == null) {
            c.WhereFrom__c = 'NoAction';
       } else {
            System.assert(false);
       }
   }
}
```
This sample performs a global action—QuickAction.CreateContact–on the passed-in contact object.

```
public Id globalCreate(Contact c) {
   QuickAction.QuickActionRequest req = new QuickAction.QuickActionRequest();
   req.quickActionName = QuickAction.CreateContact;
   req.record = c;
   QuickAction.QuickActionResult res = QuickAction.performQuickAction(req);
   return c.id;
}
```
SEE ALSO:

[QuickActionRequest Class](#page-2767-0) [QuickActionResult Class](#page-2771-0)

# QuickAction Methods

The following are methods for QuickAction. All methods are static.

#### IN THIS SECTION:

[describeAvailableQuickActions\(parentType\)](#page-3541-0)

Returns metadata information for the available quick actions of the provided parent object.

[describeQuickActions\(sObjectNames\)](#page-3541-1)

Returns the metadata information for the provided quick actions.

[performQuickAction\(quickActionRequest\)](#page-3542-0)

Performs the quick action specified in the quick action request and returns the action result.

[performQuickAction\(quickActionRequest, allOrNothing\)](#page-3542-1)

Performs the quick action specified in the quick action request with the option for partial success, and returns the result.

[performQuickActions\(quickActionRequests\)](#page-3543-0)

Performs the quick actions specified in the quick action request list and returns action results.

#### [performQuickActions\(quickActionRequests, allOrNothing\)](#page-3543-1)

Performs the quick actions specified in the quick action request list with the option for partial success, and returns action results.

#### <span id="page-3541-0"></span>**describeAvailableQuickActions(parentType)**

Returns metadata information for the available quick actions of the provided parent object.

#### **Signature**

```
public static List<QuickAction.DescribeAvailableQuickActionResult>
describeAvailableQuickActions(String parentType)
```
#### **Parameters**

*parentType*

Type: [String](#page-3649-0)

The parent object type. This can be an object type name ('Account') or 'Global' (meaning that this method is called at a global level and not an entity level).

### Return Value

Type: [List<](#page-3424-0)[QuickAction.DescribeAvailableQuickActionResult>](#page-2732-0)

The metadata information for the available quick actions of the parent object.

#### Example

```
// Called for Account entity.
List<QuickAction.DescribeAvailableQuickActionResult> result1 =
   QuickAction.DescribeAvailableQuickActions('Account');
// Called at global level, not entity level.
List<QuickAction.DescribeAvailableQuickActionResult> result2 =
    QuickAction.DescribeAvailableQuickActions('Global');
```
#### **describeQuickActions(sObjectNames)**

Returns the metadata information for the provided quick actions.

#### **Signature**

```
public static List<QuickAction.DescribeQuickActionResult>
describeQuickActions(List<String> sObjectNames)
```
## **Parameters**

*sObjectNames*

Type: [List](#page-3424-0)<[String>](#page-3649-0)

The names of the quick actions. The quick action name can contain the entity name if it is at the entity level ('Account.QuickCreateContact'), or 'Global' if used for the action at the global level ('Global.CreateNewContact').

## Return Value

Type: [List<](#page-3424-0)[QuickAction.DescribeQuickActionResult>](#page-2743-0)

The metadata information for the provided quick actions.

#### Example

```
// First 3 parameter values are for actions at the entity level.
// Last parameter is for an action at the global level.
List<QuickAction.DescribeQuickActionResult> result =
   QuickAction.DescribeQuickActions(new List<String> {
        'Account.QuickCreateContact', 'Opportunity.Update1',
        'Contact.Create1', 'Global.CreateNewContact' });
```
#### <span id="page-3542-0"></span>**performQuickAction(quickActionRequest)**

Performs the quick action specified in the quick action request and returns the action result.

### **Signature**

```
public static QuickAction.QuickActionResult
performQuickAction(QuickAction.QuickActionRequest quickActionRequest)
```
### **Parameters**

```
quickActionRequest
   Type: QuickAction.QuickActionRequest
```
# <span id="page-3542-1"></span>Return Value

Type: [QuickAction.QuickActionResult](#page-2771-0)

#### **performQuickAction(quickActionRequest, allOrNothing)**

Performs the quick action specified in the quick action request with the option for partial success, and returns the result.

#### **Signature**

```
public static QuickAction.QuickActionResult
performQuickAction(QuickAction.QuickActionRequest quickActionRequest, Boolean
allOrNothing)
```
#### **Parameters**

- *quickActionRequest* Type: [QuickAction.QuickActionRequest](#page-2767-0)
- *allOrNothing* Type: [Boolean](#page-3099-0)

Specifies whether this operation allows partial success. If you specify false for this argument and a record fails, the remainder of the DML operation can still succeed. This method returns a result object that can be used to verify which records succeeded, which failed, and why.

## Return Value

<span id="page-3543-0"></span>Type: [QuickAction.QuickActionResult](#page-2771-0)

### **performQuickActions(quickActionRequests)**

Performs the quick actions specified in the quick action request list and returns action results.

### **Signature**

```
public static List<QuickAction.QuickActionResult>
performQuickActions(List<QuickAction.QuickActionRequest> quickActionRequests)
```
### **Parameters**

```
quickActionRequests
   Type: List<QuickAction.QuickActionRequest>
```
# <span id="page-3543-1"></span>Return Value

Type: [List<](#page-3424-0)[QuickAction.QuickActionResult](#page-2771-0)>

#### **performQuickActions(quickActionRequests, allOrNothing)**

Performs the quick actions specified in the quick action request list with the option for partial success, and returns action results.

#### **Signature**

```
public static List<QuickAction.QuickActionResult>
performQuickActions(List<QuickAction.QuickActionRequest> quickActionRequests, Boolean
allOrNothing)
```
# **Parameters**

*quickActionRequests* Type: [List](#page-3424-0)<[QuickAction.QuickActionRequest>](#page-2767-0)

*allOrNothing*

Type: [Boolean](#page-3099-0)

Specifies whether this operation allows partial success. If you specify false for this argument and a record fails, the remainder of the DML operation can still succeed. This method returns a result object that can be used to verify which records succeeded, which failed, and why.

# Return Value

Type: [List<](#page-3424-0)[QuickAction.QuickActionResult](#page-2771-0)>

# <span id="page-3544-0"></span>Quiddity Enum

Specifies a Quiddity value used by the methods in the [System.Request](#page-3548-0) class

# Enum Values

The following are the values of the System.Quiddity enum.

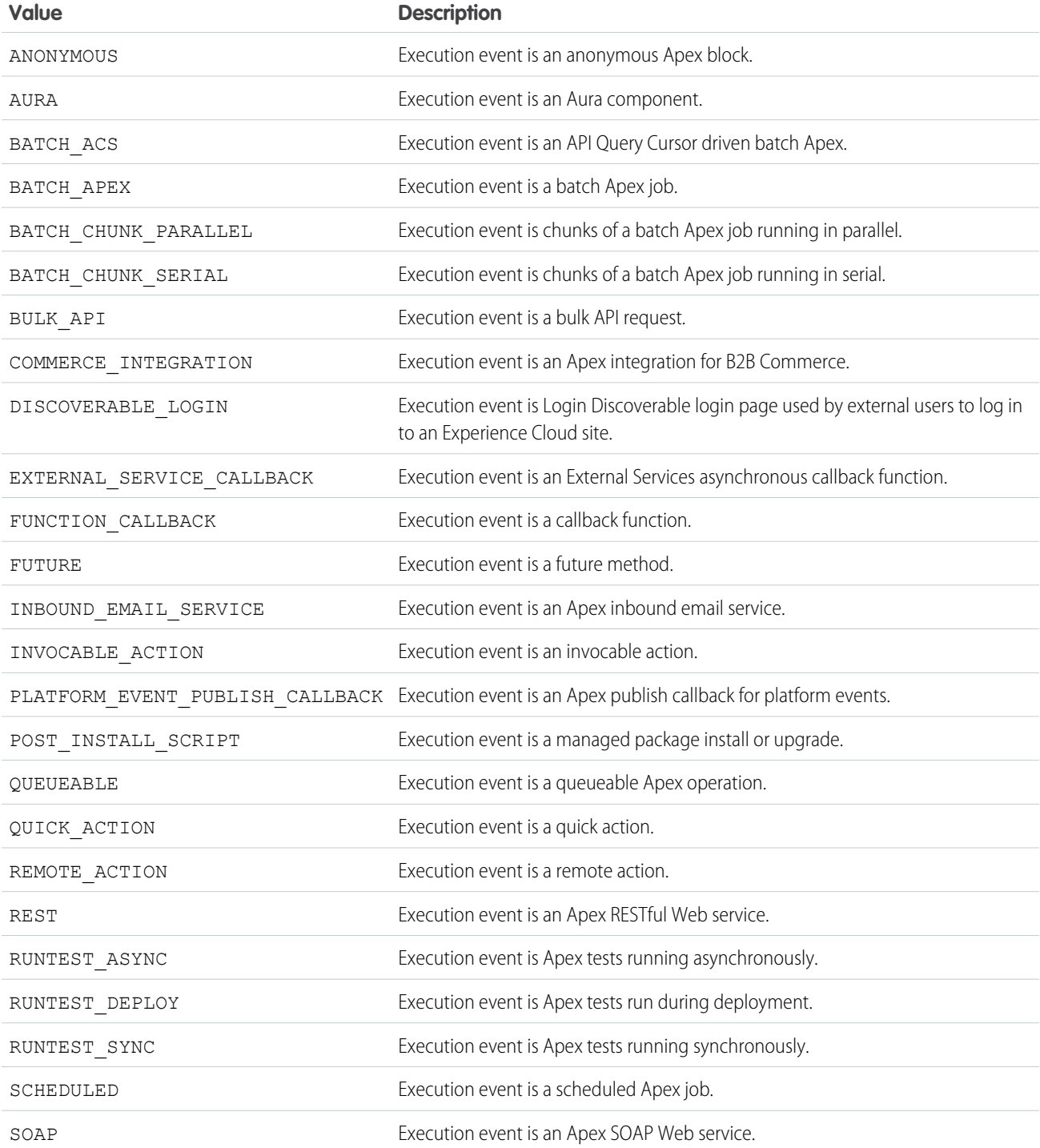

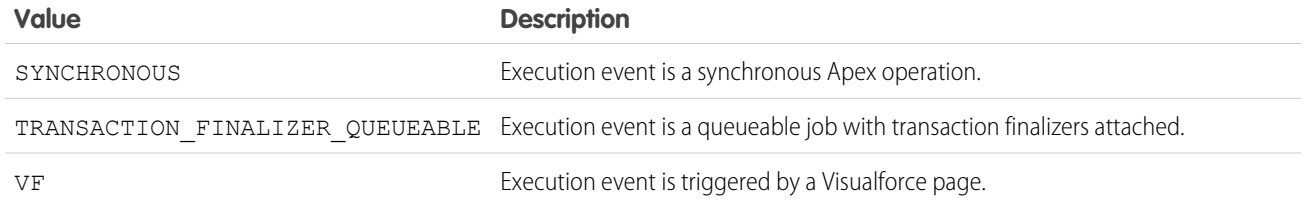

# RemoteObjectController

Use RemoteObjectController to access the standard Visualforce Remote Objects operations in your Remote Objects override methods.

# Namespace

[System](#page-3049-0)

# Usage

RemoteObjectController is supported only for use within Remote Objects methods. See Overriding Default Remote Objects Operations in the [Visualforce Developer's Guide](https://developer.salesforce.com/docs/atlas.en-us.248.0.pages.meta/pages/pages_intro.htm) for examples of how to use RemoteObjectController with your Visualforce pages.

# RemoteObjectController Methods

The following are methods for RemoteObjectController. All methods are static.

IN THIS SECTION: [create\(type, fields\)](#page-3545-0) Create a record in the database. [del\(type, recordIds\)](#page-3546-0) Delete records from the database. [retrieve\(type, fields, criteria\)](#page-3547-0) Retrieve records from the database. [updat\(type, recordIds, fields\)](#page-3548-1)

<span id="page-3545-0"></span>Update records in the database.

# **create(type, fields)**

Create a record in the database.

# **Signature**

public static Map<String,Object> create(String type, Map<String,Object> fields)

### **Parameters**

### *type*

Type: [String](#page-3649-0)

The sObject type on which create is being called.

*fields*

Type: Map[<String,](#page-3649-0)Object>

The fields and values to set on the new record.

# Return Value

#### Type: Map<[String](#page-3649-0),Object>

The return value is a map that represents the result of the Remote Objects operation. What is returned depends on the results of the call.

#### **Success**

A map that contains a single element with the ID of the record created. For example, { id: 'recordId' }.

#### **Failure**

<span id="page-3546-0"></span>A map that contains a single element with the error message for the overall operation. For example,  $\{$  error:

'*errorMessage*' }.

### **del(type, recordIds)**

Delete records from the database.

# **Signature**

public static Map<String,Object> del(String type, List<String> recordIds)

#### **Parameters**

#### *type*

Type: [String](#page-3649-0)

The sObject type on which delete is being called.

*recordIds*

Type: List<[String>](#page-3649-0)

The IDs of the records to be deleted.

# Return Value

#### Type: Map<[String](#page-3649-0),Object>

The return value is a map that represents the result of the Remote Objects operation. What is returned depends on how the method was called and the results of the call.

#### **Single Delete—Success**

A map that contains a single element with the ID of the record that was deleted. For example, { id: '**recordId'** }.

#### **Batch Delete—Success**

A map that contains a single element, an array of Map<String,Object> elements. Each element contains the ID of a record that was deleted and an array of errors, if there were any, for that record's individual delete. For example,  $\{$  results:  $[$   $\{$  id:

'*recordId*', errors: ['*errorMessage*', ...]}, ...] }.

#### **Single and Batch Delete—Failure**

A map that contains a single element with the error message for the overall operation. For example,  $\{$  error: '*errorMessage*' }.

#### <span id="page-3547-0"></span>**retrieve(type, fields, criteria)**

Retrieve records from the database.

#### **Signature**

```
public static Map<String,Object> retrieve(String type, List<String> fields,
Map<String,Object> criteria)
```
#### **Parameters**

*type*

Type: [String](#page-3649-0)

The sObject type on which retrieve is being called.

*fields*

Type: List<[String>](#page-3649-0)

The fields to retrieve for each record.

*criteria*

Type: Map[<String,](#page-3649-0)Object>

The criteria to use when performing the query.

#### Return Value

Type: Map<[String](#page-3649-0),Object>

The return value is a map that represents the result of the Remote Objects operation. What is returned depends on the results of the call.

#### **Success**

A map that contains the following elements.

- **•** records: An array of records that match the query conditions.
- **•** type: A string that indicates the type of the sObject that was retrieved.
- **•** size: The number of records in the response.

#### **Failure**

A map that contains a single element with the error message for the overall operation. For example,  $\{$  error:

'*errorMessage*' }.

### <span id="page-3548-1"></span>**updat(type, recordIds, fields)**

Update records in the database.

#### **Signature**

```
public static Map<String, Object> updat(String type, List<String> recordIds,
Map<String,Object> fields)
```
#### **Parameters**

*type*

Type: [String](#page-3649-0)

The sObject type on which update is being called.

*recordIds*

Type: List<[String>](#page-3649-0)

The IDs of the records to be updated.

*fields*

Type: Map[<String,](#page-3649-0)Object>

The fields to update, and the value to update each field with.

## Return Value

#### Type: Map<[String](#page-3649-0),Object>

The return value is a map that represents the result of the Remote Objects operation. What is returned depends on how the method was called and the results of the call.

#### **Single Update—Success**

A map that contains a single element with the ID of the record that was updated. For example, { id: '**recordId'** }.

#### **Batch Update—Success**

A map that contains a single element, an array of Map<String,Object> elements. Each element contains the ID of the record updated and an array of errors, if there were any, for that record's individual update. For example, { results: [{id: 'recordId', errors: ['*errorMessage*', ...]}, ...] }.

# <span id="page-3548-0"></span>**Single and Batch Update—Failure**

A map that contains a single element with the error message for the overall operation. For example,  $\{$  error:

```
'errorMessage' }.
```
# Request Class

Contains methods to obtain the request ID and Quiddity value of the current Salesforce request.

# Namespace

[System](#page-3049-0)

# Usage

Use the Request class to detect the current Apex context at runtime. The methods in the Request class obtain a unique request ID and the Quiddity value that represent the current Apex execution type. These values can also be used to correlate with debug and event logs:

- **•** The request ID is universally unique and present in the debug logs that are triggered by the request.
- **•** The request ID and Quiddity values are the same as in the event log files of the Apex Execution event type used in Event Monitoring.

# Example

This example code shows how to obtain current Apex code context by retrieving the request ID and Quiddity value of the current request.

```
//Get info about the current request
Request reqInfo = Request.getCurrent();
//Get the identifier for this request, which is universally unique
//Same as requestId in splunk or REQUEST_ID in event monitoring
String currentRequestId = reqInfo.getRequestId();
//Enum representing how Apex is running. e.g. BULK_API vs LIGHTNING
Quiddity currentType = reqInfo.getQuiddity();
//Use this with a switch statement,
//instead of checking System.isFuture() || System.isQueueable() || ...
```
<span id="page-3549-0"></span>IN THIS SECTION:

[Request Methods](#page-3549-0)

# Request Methods

The following are methods for Request.

IN THIS SECTION:

[getCurrent\(\)](#page-3549-1) Returns the current Request object that contains the request ID and Quiddity value.

```
getQuiddity()
```
<span id="page-3549-1"></span>Returns the Quiddity value of the current Request object.

```
getRequestId()
```
Returns the request ID of the current Request object.

#### **getCurrent()**

Returns the current Request object that contains the request ID and Quiddity value.

# **Signature**

```
public static System.Request getCurrent()
```
# Return Value

Type: [System.Request](#page-3548-0)

# <span id="page-3550-0"></span>**getQuiddity()**

Returns the Quiddity value of the current Request object.

# **Signature**

public System.Quiddity getQuiddity()

### Return Value

#### Type: [System.Quiddity](#page-3544-0)

<span id="page-3550-1"></span>Uses the values from the Quiddity enum. This value identifies the type of execution event associated with the current request.

### **getRequestId()**

Returns the request ID of the current Request object.

### **Signature**

public String getRequestId()

# Return Value

Type: [String](#page-3649-0)

# ResetPasswordResult Class

Represents the result of a password reset.

# Namespace

[System](#page-3049-0)

# ResetPasswordResult Methods

The following are instance methods for ResetPasswordResult.

<span id="page-3550-2"></span>IN THIS SECTION:

#### [getPassword\(\)](#page-3550-2)

Returns the password generated by the System.resetPassword method call.

#### **getPassword()**

Returns the password generated by the System.resetPassword method call.

# **Signature**

public String getPassword()

# Return Value

Type: [String](#page-3649-0)

# RestContext Class

Contains the RestRequest and RestResponse objects.

# Namespace

[System](#page-3049-0)

# Usage

Use the System.RestContext class to access the RestRequest and RestResponse objects in your Apex REST methods.

# Sample

The following example shows how to use RestContext to access the RestRequest and RestResponse objects in an Apex REST method.

```
@RestResource(urlMapping='/MyRestContextExample/*')
global with sharing class MyRestContextExample {
   @HttpGet
   global static Account doGet() {
       RestRequest req = RestContext.request;
       RestResponse res = RestContext.response;
       String accountId = req.requestURI.substring(req.requestURI.lastIndexOf('/')+1);
       Account result = [SELECT Id, Name, Phone, Website FROM Account WHERE Id =
:accountId];
       return result;
    }
}
```
# RestContext Properties

The following are properties for RestContext.

IN THIS SECTION:

[request](#page-3552-0) Returns the RestRequest for your Apex REST method. [response](#page-3552-1) Returns the RestResponse for your Apex REST method.

#### Apex Reference Guide **RestRequest Class** Apex RestRequest Class

#### <span id="page-3552-0"></span>**request**

Returns the RestRequest for your Apex REST method.

#### **Signature**

public RestRequest request {get; set;}

## Property Value

<span id="page-3552-1"></span>Type: [System.RestRequest](#page-3552-2)

Returns the RestResponse for your Apex REST method.

### **Signature**

**response**

public RestResponse response {get; set;}

# Property Value

<span id="page-3552-2"></span>Type: [System.RestResponse](#page-3558-0)

# RestRequest Class

Use the System.RestRequest class to access and pass request data in a RESTful Apex method.

# Namespace

[System](#page-3049-0)

# Usage

An Apex RESTful Web service method is defined using one of the REST annotations. For more information about Apex RESTful Web service, see [Exposing Apex Classes as REST Web Services.](https://developer.salesforce.com/docs/atlas.en-us.248.0.apexcode.meta/apexcode/apex_rest.htm)

# Example: An Apex Class with REST Annotated Methods

The following example shows you how to implement the Apex REST API in Apex. This class exposes three methods that each handle a different HTTP request: GET, DELETE, and POST. You can call these annotated methods from a client by issuing HTTP requests.

```
@RestResource(urlMapping='/Account/*')
global with sharing class MyRestResource {
   @HttpDelete
   global static void doDelete() {
       RestRequest req = RestContext.request;
       RestResponse res = RestContext.response;
       String accountId = req.requestURI.substring(req.requestURI.lastIndexOf('/')+1);
        Account account = [SELECT Id FROM Account WHERE Id = :accountId];
```

```
delete account;
   }
   @HttpGet
   global static Account doGet() {
       RestRequest req = RestContext.request;
       RestResponse res = RestContext.response;
       String accountId = req.requestURI.substring(req.requestURI.lastIndexOf('/')+1);
       Account result = [SELECT Id, Name, Phone, Website FROM Account WHERE Id =
:accountId];
       return result;
   }
 @HttpPost
   global static String doPost(String name,
       String phone, String website) {
       Account account = new Account();
       account.Name = name;
       account.phone = phone;
       account.website = website;
       insert account;
       return account.Id;
   }
}
```
IN THIS SECTION:

<span id="page-3553-0"></span>[RestRequest Constructors](#page-3553-0) [RestRequest Properties](#page-3553-1) [RestRequest Methods](#page-3556-0)

# RestRequest Constructors

The following are constructors for RestRequest.

<span id="page-3553-2"></span>IN THIS SECTION:

```
RestRequest()
```
Creates a new instance of the System.RestRequest class.

#### **RestRequest()**

<span id="page-3553-1"></span>Creates a new instance of the System.RestRequest class.

### **Signature**

public RestRequest()

# RestRequest Properties

The following are properties for RestRequest.

Note: While the RestRequest List and Map properties are read-only, their contents are read-write. You can modify them by calling the collection methods directly or you can use of the associated RestRequest methods shown in the previous table.

```
IN THIS SECTION:
```
[headers](#page-3554-0) Returns the headers that are received by the request. [httpMethod](#page-3554-1) Returns one of the supported HTTP request methods. [params](#page-3555-0) Returns the parameters that are received by the request. [remoteAddress](#page-3555-1) Returns the IP address of the client making the request. [requestBody](#page-3555-2) Returns or sets the body of the request. [requestURI](#page-3555-3) Returns or sets everything after the host in the HTTP request string. [resourcePath](#page-3556-1) Returns the REST resource path for the request.

<span id="page-3554-0"></span>**headers**

Returns the headers that are received by the request.

**Signature** 

public Map<String, String> headers {get; set;}

# <span id="page-3554-1"></span>Property Value

Type: [Map<](#page-3445-0)[String](#page-3649-0), [String](#page-3649-0)>

#### **httpMethod**

Returns one of the supported HTTP request methods.

# **Signature**

public String httpMethod {get; set;}

# Property Value

Type: [String](#page-3649-0) Possible values returned:

- **•** DELETE
- **•** GET

#### Apex Reference Guide **RestRequest Class** Apex RestRequest Class

- **•** HEAD
- **•** PATCH
- **•** POST
- <span id="page-3555-0"></span>**•** PUT

#### **params**

Returns the parameters that are received by the request.

### **Signature**

public Map <String, String> params {get; set;}

### Property Value

<span id="page-3555-1"></span>Type: [Map<](#page-3445-0)[String](#page-3649-0), [String](#page-3649-0)>

#### **remoteAddress**

Returns the IP address of the client making the request.

### **Signature**

public String remoteAddress {get; set;}

#### <span id="page-3555-2"></span>Property Value

Type: [String](#page-3649-0)

# **requestBody**

Returns or sets the body of the request.

# **Signature**

public Blob requestBody {get; set;}

### Property Value

Type: [Blob](#page-3097-0)

# <span id="page-3555-3"></span>Usage

If the Apex method has no parameters, then Apex REST copies the HTTP request body into the RestRequest.requestBody property. If there are parameters, then Apex REST attempts to deserialize the data into those parameters and the data won't be deserialized into the RestRequest.requestBody property.

### **requestURI**

Returns or sets everything after the host in the HTTP request string.

### **Signature**

public String requestURI {get; set;}

### Property Value

Type: [String](#page-3649-0)

## Example

<span id="page-3556-1"></span>For example, if the request string is *https://instance.salesforce.com/services/apexrest/Account/* then the requestURI is */Account/*.

#### **resourcePath**

Returns the REST resource path for the request.

### **Signature**

public String resourcePath {get; set;}

# Property Value

Type: [String](#page-3649-0)

# Example

<span id="page-3556-0"></span>For example, if the Apex REST class defines a urlMapping of /MyResource/\*, the resourcePath property returns /services/apexrest/MyResource/\*.

# RestRequest Methods

The following are methods for RestRequest. All are instance methods.

 $\mathbb{Z}$ Note: At runtime, you typically don't need to add a header or parameter to the RestRequest object because they are automatically deserialized into the corresponding properties. The following methods are intended for unit testing Apex REST classes. You can use them to add header or parameter values to the RestRequest object without having to recreate the REST method call.

### IN THIS SECTION:

<span id="page-3556-2"></span>[addHeader\(name, value\)](#page-3556-2) Adds a header to the request header map in an Apex test.

[addParameter\(name, value\)](#page-3557-0)

Adds a parameter to the request params map in an Apex test.

#### **addHeader(name, value)**

Adds a header to the request header map in an Apex test.

## **Signature**

public Void addHeader(String name, String value)

### **Parameters**

```
name
   Type: String
value
   Type: String
```
# Return Value

Type: Void

# Usage

This method is intended for unit testing of Apex REST classes.

The following headers aren't allowed:

- **•** cookie
- **•** set-cookie
- **•** set-cookie2
- **•** content-length
- <span id="page-3557-0"></span>**•** authorization

If any of these headers are used, an Apex exception is thrown.

### **addParameter(name, value)**

Adds a parameter to the request params map in an Apex test.

# **Signature**

public Void addParameter(String name, String value)

# **Parameters**

*name* Type: [String](#page-3649-0) *value* Type: [String](#page-3649-0)

# Return Value

Type: Void

# Usage

This method is intended for unit testing of Apex REST classes.

# <span id="page-3558-0"></span>RestResponse Class

Represents an object used to pass data from an Apex RESTful Web service method to an HTTP response.

# Namespace

[System](#page-3049-0)

# Usage

Use the System.RestResponse class to pass response data from an Apex RESTful web service method that is defined using one of the [REST annotations](https://developer.salesforce.com/docs/atlas.en-us.248.0.apexcode.meta/apexcode/apex_classes_annotations_rest.htm).

IN THIS SECTION:

[RestResponse Constructors](#page-3558-1) [RestResponse Properties](#page-3558-2) [RestResponse Methods](#page-3560-0)

# <span id="page-3558-1"></span>RestResponse Constructors

The following are constructors for RestResponse.

IN THIS SECTION:

#### <span id="page-3558-3"></span>[RestResponse\(\)](#page-3558-3)

Creates a new instance of the System. RestResponse class.

# **RestResponse()**

Creates a new instance of the System.RestResponse class.

# <span id="page-3558-2"></span>**Signature**

public RestResponse()

# RestResponse Properties

The following are properties for RestResponse.

Note: While the RestResponse List and Map properties are read-only, their contents are read-write. You can modify them  $\mathbb{Z}$ by calling the collection methods directly or you can use of the associated RestResponse methods shown in the previous table.

IN THIS SECTION:

#### [responseBody](#page-3559-0)

Returns or sets the body of the response.

#### Apex Reference Guide **Apex RestResponse Class RestResponse Class RestResponse Class**

## [headers](#page-3559-1)

Returns the headers to be sent to the response.

### [statusCode](#page-3559-2)

Returns or sets the response status code.

### <span id="page-3559-0"></span>**responseBody**

Returns or sets the body of the response.

# **Signature**

public Blob responseBody {get; set; }

# Property Value

Type: [Blob](#page-3097-0)

# Usage

The response is either the serialized form of the method return value or it's the value of the responseBody property based on the following rules:

- If the method returns void, then Apex REST returns the response in the responseBody property.
- <span id="page-3559-1"></span>**•** If the method returns a value, then Apex REST serializes the return value as the response. If the return value contains fields with null value, those fields are not serialized in the response.

# **headers**

Returns the headers to be sent to the response.

# **Signature**

public Map<String, String> headers {get; set;}

# <span id="page-3559-2"></span>Property Value

Type: [Map<](#page-3445-0)[String](#page-3649-0), [String](#page-3649-0)>

#### **statusCode**

Returns or sets the response status code.

# **Signature**

public Integer statuscode {get; set;}

# Property Value

Type: [Integer](#page-3372-0)

# Status Codes

The following are valid response status codes. The status code is returned by the RestResponse.statusCode property.

Note: If you set the RestResponse.statusCode property to a value that's not listed in the table, then an HTTP status of 500 is returned with the error message "Invalid status code for HTTP response: nnn" where nnn is the invalid status code value.

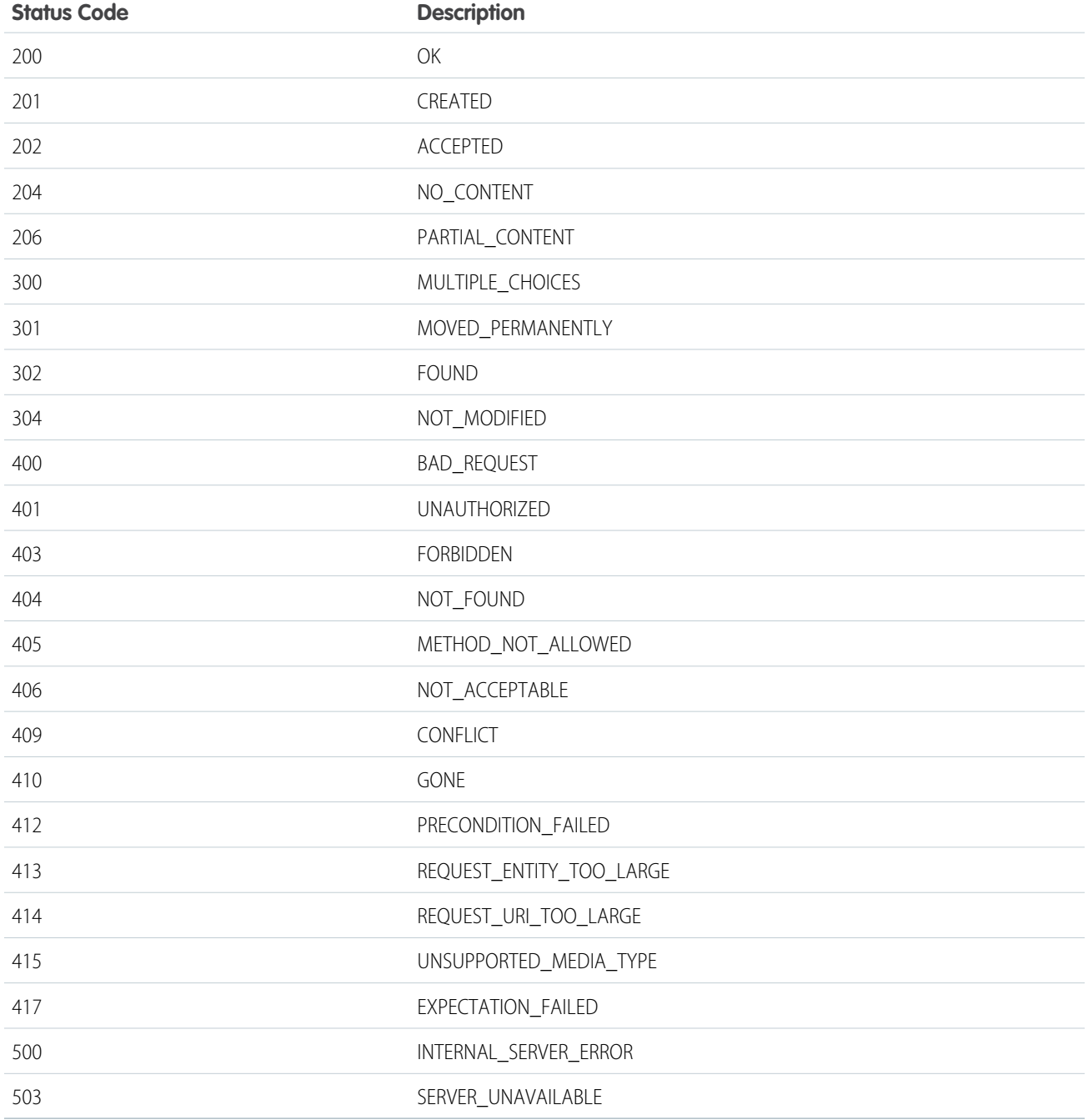

# <span id="page-3560-0"></span>RestResponse Methods

The following are instance methods for RestResponse.

Note: At runtime, you typically don't need to add a header to the RestResponse object because it's automatically deserialized into the corresponding properties. The following methods are intended for unit testing Apex REST classes. You can use them to add header or parameter values to the RestRequest object without having to recreate the REST method call.

IN THIS SECTION:

#### [addHeader\(name, value\)](#page-3561-0)

<span id="page-3561-0"></span>Adds a header to the response header map.

### **addHeader(name, value)**

Adds a header to the response header map.

#### **Signature**

public Void addHeader(String name, String value)

#### **Parameters**

*name* Type: [String](#page-3649-0) *value* Type: [String](#page-3649-0)

### Return Value

Type: Void

#### Usage

The following headers aren't allowed:

- **•** cookie
- **•** set-cookie
- **•** set-cookie2
- **•** content-length
- **•** authorization
- **•** Header names that aren't RFC 7230 compliant

If any of these headers are used, an Apex exception is thrown.

# SandboxPostCopy Interface

To make your sandbox environment business ready, automate data manipulation or business logic tasks. Extend this interface and add methods to perform post-copy tasks, then specify the class during sandbox creation.

# Namespace

[System](#page-3049-0)

# Usage

Create an Apex class that implements this interface. Specify your class during sandbox creation. After your sandbox is created, the runApexClass(context) method in your class runs using the automated process user's permissions.

Important: The SandboxPostCopy Apex class is executed at the end of the sandbox copy using a special Automated Process user that isn't visible within the org. This user doesn't have access to all object and features; therefore, the Apex script cannot access all objects and features. If the script fails, run the script after sandbox activation as a user with appropriate permissions.

IN THIS SECTION:

[SandboxPostCopy Methods](#page-3562-0)

#### [SandboxPostCopy Example Implementation](#page-3563-0)

These examples show a simple implementation of the SandboxPostCopy interface and a test for that implementation. To test your SandboxPostCopy implementation, use the System. Test.testSandboxPostCopyScript() method.

SEE ALSO:

<span id="page-3562-0"></span>Tooling API[: SandboxInfo](https://developer.salesforce.com/docs/atlas.en-us.248.0.api_tooling.meta/api_tooling/tooling_api_objects_sandboxinfo.htm) Tooling API[: SandboxInfo](https://developer.salesforce.com/docs/atlas.en-us.248.0.api_tooling.meta/api_tooling/tooling_api_objects_sandboxprocess.htm)

# SandboxPostCopy Methods

The following method is for SandboxPostCopy.

IN THIS SECTION:

#### [runApexClass\(context\)](#page-3562-1)

<span id="page-3562-1"></span>Executes actions in a new sandbox to prepare it for use. For example, add logic to this method to create users, run sanitizing code on records, and perform other setup tasks.

#### **runApexClass(context)**

Executes actions in a new sandbox to prepare it for use. For example, add logic to this method to create users, run sanitizing code on records, and perform other setup tasks.

#### **Signature**

public void runApexClass(System.SandboxContext context)

## **Parameters**

#### *context*

Type: System.SandboxContext

The org ID, sandbox ID, and sandbox name for your sandbox. To work with these values, reference context.organizationId(), context.sandboxId(), and context.sandboxName() in your code.

## Return Value

Type: void

# <span id="page-3563-0"></span>SandboxPostCopy Example Implementation

These examples show a simple implementation of the SandboxPostCopy interface and a test for that implementation. To test your SandboxPostCopy implementation, use the System. Test.testSandboxPostCopyScript() method.

Important: The SandboxPostCopy Apex class is executed at the end of the sandbox copy using a special Automated Process user that isn't visible within the org. This user doesn't have access to all object and features; therefore, the Apex script can't access all objects and features. If the script fails, run the script after sandbox activation as a user with appropriate permissions.

This example implements the System. SandboxPostCopy interface.

```
global class PrepareMySandbox implements SandboxPostCopy {
   global PrepareMySandbox() {
       //Implementations of SandboxPostCopy must have a no-arg constructor.
        //This constructor is used during the sandbox copy process.
        //You can also implement constructors with arguments, but be aware that
        //they won't be used by the sandbox copy process (unless as part of the
       //no-arg constructor).
       this(some args);
    }
   global PrepareMySandbox(String some_args) {
       //Logic for constructor.
    }
    global void runApexClass(SandboxContext context) {
        System.debug('Org ID: ' + context.organizationId());
        System.debug('Sandbox ID: ' + context.sandboxId());
        System.debug('Sandbox Name: ' + context.sandboxName());
        // Insert logic here to prepare the sandbox for use.
    }
}
```
The following example tests the implementation using the System.Test.testSandboxPostCopyScript() method. This method takes four parameters: a reference to a class that implements the SandboxPostCopy interface, and the three fields on the context object that you pass to the runApexClass(context) method. An overload on the method takes an optional Boolean parameter to indicate if the test should be performed as the Automated Process user.

```
@isTest
class PrepareMySandboxTest {
   @isTest
   static void testMySandboxPrep() {
       // Insert logic here to create records of the objects that the class you're testing
       // manipulates.
       Test.startTest();
//Execute test script with RunAsAutoProcUser set to true
       Test.testSandboxPostCopyScript(
           new PrepareMySandbox(), UserInfo.getOrganizationId(),
```
```
UserInfo.getOrganizationId(), UserInfo.getOrganizationName(), true);
       Test.stopTest();
       // Insert assert statements here to check that the records you created above have
       // the values you expect.
   }
}
```
<span id="page-3564-1"></span>For more information on testing, see [Testing Apex.](https://developer.salesforce.com/docs/atlas.en-us.248.0.apexcode.meta/apexcode/apex_testing.htm)

# Schedulable Interface

The class that implements this interface can be scheduled to run at different intervals.

## Namespace

[System](#page-3049-0)

SEE ALSO: [Apex Developer Guide](https://developer.salesforce.com/docs/atlas.en-us.248.0.apexcode.meta/apexcode/apex_scheduler.htm): Scheduler

## Schedulable Methods

The following are methods for Schedulable.

<span id="page-3564-0"></span>IN THIS SECTION:

[execute\(context\)](#page-3564-0) Executes the scheduled Apex job.

## **execute(context)**

Executes the scheduled Apex job.

## **Signature**

public Void execute(SchedulableContext context)

### **Parameters**

*context* Type: [System.SchedulableContext](#page-3565-0) Contains the job ID.

## Return Value

Type: Void

# <span id="page-3565-0"></span>SchedulableContext Interface

Represents the parameter type of a method in a class that implements the Schedulable interface and contains the scheduled job ID. This interface is implemented internally by Apex.

## Namespace

[System](#page-3049-0)

SEE ALSO: [Schedulable Interface](#page-3564-1)

## SchedulableContext Methods

The following are methods for SchedulableContext.

IN THIS SECTION:

## [getTriggerId\(\)](#page-3565-1)

<span id="page-3565-1"></span>Returns the ID of the CronTrigger scheduled job.

## **getTriggerId()**

Returns the ID of the CronTrigger scheduled job.

# **Signature**

## public Id getTriggerId()

## Return Value

Type: [ID](#page-3357-0)

# Schema Class

Contains methods for obtaining schema describe information.

## Namespace

[System](#page-3049-0)

# Schema Methods

The following are methods for Schema. All methods are static.

### IN THIS SECTION:

### [getGlobalDescribe\(\)](#page-3566-0)

Returns a map of all sObject names (keys) to sObject tokens (values) for the standard and custom objects defined in your organization.

[describeDataCategoryGroups\(sObjectNames\)](#page-3566-1)

Returns a list of the category groups associated with the specified objects.

### [describeSObjects\(sObjectTypes\)](#page-3567-0)

Describes metadata (field list and object properties) for the specified sObject or array of sObjects.

### [describeSObjects\(SObjectTypes, SObjectDescribeOptions\)](#page-3568-0)

Describes metadata such as field list and object properties for the specified list of SObjects. The default describe option for this method is SObjectDescribeOptions.DEFERRED, which indicates lazy initialization of describe attributes on first use.

### [describeTabs\(\)](#page-3568-1)

Returns information about the standard and custom apps available to the running user.

### [describeDataCategoryGroupStructures\(pairs,topCategoriesOnly\)](#page-3570-0)

<span id="page-3566-0"></span>Returns available category groups along with their data category structure for objects specified in the request.

## **getGlobalDescribe()**

Returns a map of all sObject names (keys) to sObject tokens (values) for the standard and custom objects defined in your organization.

## **Signature**

public static Map<String, Schema.SObjectType> getGlobalDescribe()

### Return Value

Type: [Map<](#page-3445-0)[String](#page-3649-0), [Schema.SObjectType>](#page-3010-0)

### Usage

For more information on accessing SObjects, see [Accessing All sObjects.](https://developer.salesforce.com/docs/atlas.en-us.248.0.apexcode.meta/apexcode/apex_dynamic_global_describe.htm)

### <span id="page-3566-1"></span>Example

```
Map<String, Schema.SObjectType> gd =
Schema.getGlobalDescribe();
```
### **describeDataCategoryGroups(sObjectNames)**

Returns a list of the category groups associated with the specified objects.

## **Signature**

```
public static List<Schema.DescribeDataCategoryGroupResult>
describeDataCategoryGroups(List<String> sObjectNames)
```
## **Parameters**

*sObjectNames* Type: List<String>

## Return Value

Type: List<Schema.DescribeDataCategoryGroupResult>

## Usage

You can specify one of the following sObject names:

- **•** KnowledgeArticleVersion—to retrieve category groups associated with article types.
- **•** Question—to retrieve category groups associated with questions.

For more information and code examples using describeDataCategoryGroups, see [Accessing All Data Categories Associated with an](https://developer.salesforce.com/docs/atlas.en-us.248.0.apexcode.meta/apexcode/apex_dynamic_data_categories.htm) [sObject.](https://developer.salesforce.com/docs/atlas.en-us.248.0.apexcode.meta/apexcode/apex_dynamic_data_categories.htm)

<span id="page-3567-0"></span>For additional information about articles and questions, see "Work with Articles and Translations" in the Salesforce online help.

### **describeSObjects(sObjectTypes)**

Describes metadata (field list and object properties) for the specified sObject or array of sObjects.

## **Signature**

```
public static List<Schema.DescribeSObjectResult> describeSObjects(List<String>
sObjectTypes)
```
### **Parameters**

*sObjectTypes* Type: [List](#page-3424-0)<[String>](#page-3649-0)

The *sObjectTypes* argument is a list of sObject type names you want to describe.

## Return Value

Type: [List<](#page-3424-0)[Schema.DescribeSObjectResult>](#page-2976-0)

## Usage

This method is similar to the getDescribe method on the Schema.sObjectType token. Unlike the getDescribe method, this method allows you to specify the sObject type dynamically and describe more than one sObject at a time.

You can first call getGlobalDescribe to retrieve a list of all objects for your organization, then iterate through the list and use describeSObjects to obtain metadata about individual objects.

## Example

```
Schema.DescribeSObjectResult[] descResult = Schema.describeSObjects(
                                                                    new
String[]{'Account','Contact'});
```
## <span id="page-3568-0"></span>**describeSObjects(SObjectTypes, SObjectDescribeOptions)**

Describes metadata such as field list and object properties for the specified list of SObjects. The default describe option for this method is SObjectDescribeOptions.DEFERRED, which indicates lazy initialization of describe attributes on first use.

## **Signature**

```
public static List<Schema.DescribeSObjectResult> describeSObjects(List<String>
SObjectTypes, Object SObjectDescribeOptions)
```
## **Parameters**

*SObjectTypes* Type: [List](#page-3424-0)<[String>](#page-3649-0) The list of SObject types to describe. *SObjectDescribeOptions* Type: Object The effective describe option used for the SObject.

## Return Value

<span id="page-3568-1"></span>Type: List<[Schema.DescribeSObjectResult>](#page-2976-0)

### **describeTabs()**

Returns information about the standard and custom apps available to the running user.

### **Signature**

public static List<Schema.DescribeTabSetResult> describeTabs()

## Return Value

Type: [List<](#page-3424-0)[Schema.DescribeTabSetResult>](#page-2992-0)

## Usage

An app is a group of tabs that works as a unit to provide application functionality. For example, two of the standard Salesforce apps are "Sales" and "Service."

The describeTabs method returns the minimum required metadata that can be used to render apps in another user interface. Typically, this call is used by partner applications to render Salesforce data in another user interface, such as in a mobile or connected app.

In the Salesforce user interface, users have access to standard apps (and can also have access to custom apps) as listed in the Salesforce app menu at the top of the page. Selecting an app name in the menu allows the user to switch between the listed apps at any time.

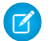

Note: The "All Tabs" tab isn't included in the list of described tabs.

### Example

This example shows how to call the describeTabs method.

Schema.DescribeTabSetResult[] tabSetDesc = Schema.describeTabs();

This longer example shows how to obtain describe metadata information for the Sales app. For each tab, the example gets describe information, such as the icon URL, whether the tab is custom or not, and colors. The describe information is written to the debug output.

```
// Get tab set describes for each app
List<Schema.DescribeTabSetResult> tabSetDesc = Schema.describeTabs();
// Iterate through each tab set describe for each app and display the info
for(DescribeTabSetResult tsr : tabSetDesc) {
   String appLabel = tsr.getLabel();
   System.debug('Label: ' + appLabel);
   System.debug('Logo URL: ' + tsr.getLogoUrl());
   System.debug('isSelected: ' + tsr.isSelected());
   String ns = tsr.getNamespace();
   if (ns == ') {
        System.debug('The ' + appLabel + ' app has no namespace defined.');
    }
   else {
        System.debug('Namespace: ' + ns);
    }
    // Display tab info for the Sales app
   if (appLabel == 'Sales') {
       List<Schema.DescribeTabResult> tabDesc = tsr.getTabs();
        System.debug('-- Tab information for the Sales app --');
        for(Schema.DescribeTabResult tr : tabDesc) {
            System.debug('getLabel: ' + tr.getLabel());
            System.debug('getColors: ' + tr.getColors());
            System.debug('getIconUrl: ' + tr.getIconUrl());
            System.debug('getIcons: ' + tr.getIcons());
            System.debug('getMiniIconUrl: ' + tr.getMiniIconUrl());
            System.debug('getSobjectName: ' + tr.getSobjectName());
            System.debug('getUrl: ' + tr.getUrl());
            System.debug('isCustom: ' + tr.isCustom());
        }
   }
}
// Example debug statement output
// DEBUG|Label: Sales
// DEBUG|Logo URL:
https://MyDomainName.my.salesforce.com/img/seasonLogos/2014_winter_aloha.png
// DEBUG|isSelected: true
// DEBUG|The Sales app has no namespace defined.// DEBUG|-- Tab information for the Sales
app --
// (This is an example debug output for the Accounts tab.)
// DEBUG|getLabel: Accounts
// DEBUG|getColors:
(Schema.DescribeColorResult[getColor=236FBD;getContext=primary;getTheme=theme4;],
// Schema.DescribeColorResult[getColor=236FBD;getContext=primary;getTheme=theme3;],
```

```
// Schema.DescribeColorResult[getColor=236FBD;getContext=primary;getTheme=theme2;])
// DEBUG|getIconUrl: https://MyDomainName.my.salesforce.com/img/icon/accounts32.png
// DEBUG|getIcons:
(Schema.DescribeIconResult[getContentType=image/png;getHeight=32;getTheme=theme3;
//
getUrl=https://MyDomainName.my.salesforce.com/img/icon/accounts32.png;getWidth=32;],
// Schema.DescribeIconResult[getContentType=image/png;getHeight=16;getTheme=theme3;
//
getUrl=https://MyDomainName.my.salesforce.com/img/icon/accounts16.png;getWidth=16;])
// DEBUG|getMiniIconUrl: https://MyDomainName.my.salesforce.com/img/icon/accounts16.png
// DEBUG|getSobjectName: Account
// DEBUG|getUrl: https://MyDomainName.my.salesforce.com/001/o
// DEBUG|isCustom: false
```
## <span id="page-3570-0"></span>**describeDataCategoryGroupStructures(pairs,topCategoriesOnly)**

Returns available category groups along with their data category structure for objects specified in the request.

### **Signature**

public static List<Schema.DescribeDataCategoryGroupStructureResult> describeDataCategory GroupStructures(List<Schema.DataCategoryGroupSobjectTypePair> pairs,Boolean topCategoriesOnly)

### **Parameters**

#### *pairs*

Type: [List](#page-3424-0)<[Schema.DataCategoryGroupSobjectTypePair>](#page-2948-0)

The *pairs* argument is one or more category groups and objects to query Schema.DataCategoryGroupSobjectTypePairs. Visible data categories are retrieved for the specified object. For more information on data category group visibility, see "Data Category Visibility" in Salesforce Help.

*topCategoriesOnly*

Type: [Boolean](#page-3099-0)

Use true to return only the top visible category and false to return all the visible categories, depending on the user's data category group visibility settings. For more information on data category group visibility, see Data Category Visibility in Salesforce Help.

## Return Value

Type: [List<](#page-3424-0)[Schema.DescribeDataCategoryGroupStructureResult](#page-2954-0)>

# Search Class

Use the methods of the Search class to perform dynamic SOSL queries.

## Namespace

[System](#page-3049-0)

## Search Methods

The following are static methods for Search.

IN THIS SECTION:

### [find\(searchQuery\)](#page-3571-0)

Performs a dynamic SOSL query that can include the SOSL WITH SNIPPET clause. Snippets provide more context for users in Salesforce Knowledge article search results.

### [find\(searchQuery, accessLevel\)](#page-3572-0)

Performs a dynamic SOSL query that can include the SOSL WITH SNIPPET clause. Snippets provide more context for users in Salesforce Knowledge article search results.

### [query\(query\)](#page-3572-1)

Performs a dynamic SOSL query.

### [query\(query, accessLevel\)](#page-3573-0)

Performs a dynamic SOSL query.

### [suggest\(searchQuery, sObjectType, suggestions\)](#page-3574-0)

Returns a list of records or Salesforce Knowledge articles whose names or titles match the user's search query string. Use this method to provide users with shortcuts to navigate to relevant records or articles before they perform a search.

### [suggest\(searchQuery, sObjectType, suggestions, accessLevel\)](#page-3575-0)

<span id="page-3571-0"></span>Returns a list of records or Salesforce Knowledge articles whose names or titles match the user's search query string. Use this method to provide users with shortcuts to navigate to relevant records or articles before they perform a search.

## **find(searchQuery)**

Performs a dynamic SOSL query that can include the SOSL WITH SNIPPET clause. Snippets provide more context for users in Salesforce Knowledge article search results.

## **Signature**

public static Search.SearchResults find(String searchQuery)

### **Parameters**

*searchQuery* Type: [String](#page-3649-0) A SOSL query string.

## Return Value

Type: [Search.SearchResults](#page-3024-0)

## Usage

Use this method wherever a static SOSL query can be used, such as in regular assignment statements and for loops.

See [Use Dynamic SOSL to Return Snippets.](https://developer.salesforce.com/docs/atlas.en-us.248.0.apexcode.meta/apexcode/apex_testing_SOSL.htm)

SEE ALSO: [get\(sObjectType\)](#page-3024-1) [Apex Developer Guide](https://developer.salesforce.com/docs/atlas.en-us.248.0.apexcode.meta/apexcode/dynamic/apex_dynamic_sosl.htm): Dynamic SOSL

### <span id="page-3572-0"></span>**find(searchQuery, accessLevel)**

Performs a dynamic SOSL query that can include the SOSL WITH SNIPPET clause. Snippets provide more context for users in Salesforce Knowledge article search results.

## **Signature**

```
public static Search.SearchResults find(String searchQuery, System.AccessLevel
accessLevel)
```
## **Parameters**

*searchQuery* Type: [String](#page-3649-0)

A SOSL query string.

## *accessLevel*

Type: [System.AccessLevel](#page-3056-0)

(Optional) The *accessLevel* parameter specifies whether the method runs in system mode (AccessLevel.SYSTEM\_MODE) or user mode (AccessLevel.USER\_MODE). In system mode, the object and field-level permissions of the current user are ignored, and the record sharing rules are controlled by the [class sharing keywords.](https://developer.salesforce.com/docs/atlas.en-us.248.0.apexcode.meta/apexcode/apex_classes_keywords_sharing.htm) In user mode, the object permissions, field-level security, and sharing rules of the current user are enforced. System mode is the default.

## Return Value

Type: [Search.SearchResults](#page-3024-0)

## <span id="page-3572-1"></span>Usage

Use this method wherever a static SOSL query can be used, such as in regular assignment statements and for loops. See [Use Dynamic SOSL to Return Snippets.](https://developer.salesforce.com/docs/atlas.en-us.248.0.apexcode.meta/apexcode/apex_testing_SOSL.htm)

### **query(query)**

Performs a dynamic SOSL query.

### **Signature**

```
public static sObject[sObject[]] query(String query)
```
## **Parameters**

*query*

Type: [String](#page-3649-0)

A SOSL query string.

To create a SOSL query that includes the WITH SNIPPET clause, use the [Search.find\(String searchQuery\)](#page-3571-0) method instead.

## Return Value

Type: [sObject\[sObject](#page-3618-0)[]]

## Usage

<span id="page-3573-0"></span>This method can be used wherever a static SOSL query can be used, such as in reqular assignment statements and  $f \circ r$  loops. For more information, see [Dynamic SOSL.](https://developer.salesforce.com/docs/atlas.en-us.248.0.apexcode.meta/apexcode/apex_testing_SOSL.htm)

## **query(query, accessLevel)**

Performs a dynamic SOSL query.

## **Signature**

public static List<List<SObject>> query(String query, System.AccessLevel accessLevel)

## **Parameters**

*query*

Type: [String](#page-3649-0)

A SOSL query string.

To create a SOSL query that includes the WITH SNIPPET clause, use the [Search.find\(String searchQuery\)](#page-3571-0) method instead.

*accessLevel*

Type: [System.AccessLevel](#page-3056-0)

(Optional) The *accessLevel* parameter specifies whether the method runs in system mode (AccessLevel.SYSTEM\_MODE) or user mode (AccessLevel.USER\_MODE). In system mode, the object and field-level permissions of the current user are ignored, and the record sharing rules are controlled by the [class sharing keywords.](https://developer.salesforce.com/docs/atlas.en-us.248.0.apexcode.meta/apexcode/apex_classes_keywords_sharing.htm) In user mode, the object permissions, field-level security, and sharing rules of the current user are enforced. System mode is the default.

## Return Value

Type: [sObject\[sObject](#page-3618-0)[]]

## Usage

This method can be used wherever a static SOSL query can be used, such as in regular assignment statements and for loops.

For more information, see [Dynamic SOSL.](https://developer.salesforce.com/docs/atlas.en-us.248.0.apexcode.meta/apexcode/apex_testing_SOSL.htm)

### <span id="page-3574-0"></span>**suggest(searchQuery, sObjectType, suggestions)**

Returns a list of records or Salesforce Knowledge articles whose names or titles match the user's search query string. Use this method to provide users with shortcuts to navigate to relevant records or articles before they perform a search.

### **Signature**

public static Search.SuggestionResults suggest(String searchQuery, String sObjectType, Search.SuggestionOption suggestions)

### **Parameters**

*searchQuery* Type: [String](#page-3649-0)

A SOSL query string.

*sObjectType*

Type: [String](#page-3649-0)

An sObject type.

*options*

Type: [Search.SuggestionOption](#page-3025-0)

This object contains options that change the suggestion results.

If the *searchQuery* returns KnowledgeArticleVersion objects, pass an *options* parameter with a Search.SuggestionOption object that contains a language KnowledgeSuggestionFilter and a publish status KnowledgeSuggestionFilter.

For suggestions for all other record types, the only supported option is a limit, which sets the maximum number of suggestions returned.

### Return Value

Type: [SuggestionResults](#page-3027-0)

### Usage

Use this method to return:

#### **Suggestions for Salesforce Knowledge articles (KnowledgeArticleVersion)**

Salesforce Knowledge must be enabled in your organization. The user must have the "View Articles" permission enabled.

The articles suggested include only the articles the user can access, based on the data categories and article types the user has permissions to view.

#### **Suggestions for other record types**

The records suggested include only the records the user can access.

This method returns a record if its name field starts with the text in the search string. This method automatically appends an asterisk wildcard (\*) at the end of the search string. Records that contain the search string within a word aren't considered a match.

Records are suggested if the entire search string is found in the record name, in the same order as specified in the search string. For example, the text string *national u* is treated as *national u\** and returns "National Utility" and "National Urban Company" but not "National Company Utility" or "Urban National Company".

Note: If the user's search query contains quotation marks or wildcards, those symbols are automatically removed from the query string in the URI.

### SEE ALSO:

Apex Developer Guide[: Suggest Salesforce Knowledge Articles](https://developer.salesforce.com/docs/atlas.en-us.248.0.apexcode.meta/apexcode/apex_forcecom_kb_suggestions.htm)

#### <span id="page-3575-0"></span>**suggest(searchQuery, sObjectType, suggestions, accessLevel)**

Returns a list of records or Salesforce Knowledge articles whose names or titles match the user's search query string. Use this method to provide users with shortcuts to navigate to relevant records or articles before they perform a search.

### **Signature**

public static Search. SuggestionResults suggest (String searchQuery, String sObjectType, Search.SuggestionOption suggestions, System.AccessLevel accessLevel)

## **Parameters**

*searchQuery* Type: [String](#page-3649-0)

A SOSL query string.

*sObjectType* Type: [String](#page-3649-0)

An sObject type.

*suggestions*

Type: [Search.SuggestionOption](#page-3025-0)

This object contains options that change the suggestion results.

If the *searchQuery* returns KnowledgeArticleVersion objects, pass an *options* parameter with a Search.SuggestionOption object that contains a language KnowledgeSuggestionFilter and a publish status KnowledgeSuggestionFilter.

For suggestions for all other record types, the only supported option is a limit, which sets the maximum number of suggestions returned.

*accessLevel*

Type: [System.AccessLevel](#page-3056-0)

(Optional) The *accessLevel* parameter specifies whether the method runs in system mode (AccessLevel.SYSTEM\_MODE) or user mode (AccessLevel.USER\_MODE). In system mode, the object and field-level permissions of the current user are ignored, and the record sharing rules are controlled by the [class sharing keywords.](https://developer.salesforce.com/docs/atlas.en-us.248.0.apexcode.meta/apexcode/apex_classes_keywords_sharing.htm) In user mode, the object permissions, field-level security, and sharing rules of the current user are enforced. System mode is the default.

### Return Value

Type: [SuggestionResults](#page-3027-0)

### Usage

Use this method to return:

### **Suggestions for Salesforce Knowledge articles (KnowledgeArticleVersion)**

Salesforce Knowledge must be enabled in your organization. The user must have the "View Articles" permission enabled.

The articles suggested include only the articles the user can access, based on the data categories and article types the user has permissions to view.

### **Suggestions for other record types**

The records suggested include only the records the user can access.

This method returns a record if its name field starts with the text in the search string. This method automatically appends an asterisk wildcard (\*) at the end of the search string. Records that contain the search string within a word aren't considered a match.

Records are suggested if the entire search string is found in the record name, in the same order as specified in the search string. For example, the text string *national u* is treated as *national u\** and returns "National Utility" and "National Urban Company" but not "National Company Utility" or "Urban National Company".

Note: If the user's search query contains quotation marks or wildcards, those symbols are automatically removed from the query string in the URI.

# Security Class

Contains methods to securely implement Apex applications.

## Namespace

[System](#page-3049-0)

## Usage

In the context of the current user's create, read, update, or upsert access permission, use the Security class methods to:

- **•** Strip fields that aren't visible from query and subquery results
- **•** Remove inaccessible fields before a DML operation without causing an exception
- **•** Sanitize SObjects that have been deserialized from an untrusted source

<span id="page-3576-0"></span>IN THIS SECTION:

[Security Methods](#page-3576-0)

## Security Methods

The following are methods for Security.

IN THIS SECTION:

[stripInaccessible\(accessCheckType, sourceRecords, enforceRootObjectCRUD\)](#page-3577-0)

Creates a list of sObjects from the source records, which are stripped of fields that fail the field-level security checks for the current user. The method also provides an option to enforce an object-level access check.

[stripInaccessible\(accessCheckType, sourceRecords\)](#page-3578-0)

Creates a list of sObjects from the source records, which are stripped of fields that fail the field-level security checks for the current user.

[stripInaccessible\(accessCheckType, sourceRecords, enforceRootObjectCRUD, permissionSetId\)\(Developer Preview\)](#page-3579-0)

Creates a list of sObjects from the source records, which are stripped of fields that fail field-level and object-level access checks. Apex enforces field-level security (FLS) and object permissions as per the specified permission set, in addition to the running user's permissions.

#### <span id="page-3577-0"></span>**stripInaccessible(accessCheckType, sourceRecords, enforceRootObjectCRUD)**

Creates a list of sObjects from the source records, which are stripped of fields that fail the field-level security checks for the current user. The method also provides an option to enforce an object-level access check.

### **Signature**

```
public static System.SObjectAccessDecision stripInaccessible(System.AccessType
accessCheckType, List<SObject> sourceRecords, Boolean enforceRootObjectCRUD)
```
#### **Parameters**

*accessCheckType*

Type: [System.AccessType](#page-3059-0)

Uses values from the [AccessType](#page-3059-0) enum. This parameter determines the type of field-level access check to be performed. To check the current user's field-level access, use the [Schema.DescribeFieldResult](#page-2956-0) methods —isCreatable(), isAccessible(), or isUpdatable().

#### *sourceRecords*

Type: [List<SObject>](#page-3618-0)

A list of sObjects to be checked for fields that aren't accessible in the context of the current user's operation.

*enforceRootObjectCRUD*

Type: [Boolean](#page-3099-0)

Indicates whether an object-level access check is performed. If this parameter is set to true and the access check fails, the method throws an exception. The default value of this optional parameter is  $true$ .

## Return Value

Type: [System.SObjectAccessDecision](#page-3644-0)

## Example

In this example, the user doesn't have permission to create the Probability field of an Opportunity.

```
List<Opportunity> opportunities = new List<Opportunity>{
    new Opportunity(Name='Opportunity1'),
    new Opportunity(Name='Opportunity2', Probability=95)
};
// Strip fields that are not creatable
SObjectAccessDecision decision = Security.stripInaccessible(
   AccessType.CREATABLE,
   opportunities);
// Print stripped records
```

```
for (SObject strippedOpportunity : decision.getRecords()) {
    System.debug(strippedOpportunity);
}
// Print modified indexes
System.debug(decision.getModifiedIndexes());
// Print removed fields
System.debug(decision.getRemovedFields());
//Lines from output log
//|DEBUG|Opportunity:{Name=Opportunity1}
//|DEBUG|Opportunity:{Name=Opportunity2}
//|DEBUG|{1}
//|DEBUG|{Opportunity={Probability}}
```
### <span id="page-3578-0"></span>**stripInaccessible(accessCheckType, sourceRecords)**

Creates a list of sObjects from the source records, which are stripped of fields that fail the field-level security checks for the current user.

### **Signature**

```
public static System.SObjectAccessDecision stripInaccessible(System.AccessType
accessCheckType, List<SObject> sourceRecords)
```
### **Parameters**

## *accessCheckType*

Type: [System.AccessType](#page-3059-0)

Uses values from the [AccessType](#page-3059-0) enum. This parameter determines the type of field-level access check to be performed. To check the current user's field-level access, use the [Schema.DescribeFieldResult](#page-2956-0) methods —isCreatable(), isAccessible(), or isUpdatable().

*sourceRecords*

Type: [List<SObject>](#page-3618-0)

A list of sObjects to be checked for fields that aren't accessible in the context of the current user's operation.

## Return Value

Type: [System.SObjectAccessDecision](#page-3644-0)

### Example

In this example, the user doesn't have permission to read the ActualCost field of a Campaign.

```
List<Campaign> campaigns = new List<Campaign>{
   new Campaign(Name='Campaign1', BudgetedCost=1000, ActualCost=2000),
   new Campaign(Name='Campaign2', BudgetedCost=4000, ActualCost=1500)
};
insert campaigns;
// Strip fields that are not readable
```

```
SObjectAccessDecision decision = Security.stripInaccessible(
   AccessType.READABLE,
    [SELECT Name, BudgetedCost, ActualCost from Campaign]);
// Print stripped records
for (SObject strippedCampaign : decision.getRecords()) {
   System.debug(strippedCampaign); // Does not display ActualCost
}
// Print modified indexes
System.debug(decision.getModifiedIndexes());
// Print removed fields
System.debug(decision.getRemovedFields());
//Lines from output log
//|DEBUG|Campaign:{Name=Campaign1, BudgetedCost=1000, Id=701xx00000011nhAAA}
//|DEBUG|Campaign:{Name=Campaign2, BudgetedCost=4000, Id=701xx00000011niAAA}
//|DEBUG|{0, 1}
//|DEBUG|{Campaign={ActualCost}}
```
## <span id="page-3579-0"></span>**stripInaccessible(accessCheckType, sourceRecords, enforceRootObjectCRUD, permissionSetId)(Developer Preview)**

Creates a list of sObjects from the source records, which are stripped of fields that fail field-level and object-level access checks. Apex enforces field-level security (FLS) and object permissions as per the specified permission set, in addition to the running user's permissions.

Note: Feature is available as a developer preview. Feature isn't generally available unless or until Salesforce announces its general availability in documentation or in press releases or public statements. All commands, parameters, and other features are subject to change or deprecation at any time, with or without notice. Don't implement functionality developed with these commands or tools in a production environment. You can provide feedback and suggestions for the "Permission Sets with User Mode" feature in the [Trailblazer Community.](https://trailhead.salesforce.com/trailblazer-community/groups/0F94S000000GvrW)

This feature is available in scratch orgs where the ApexUserModeWithPermset feature is enabled. If the feature isn't enabled, Apex code with this feature can be compiled but not executed.

## **Signature**

public static System.SObjectAccessDecision stripInaccessible(System.AccessType accessCheckType, List<SObject> sourceRecords, Boolean enforceRootObjectCRUD, Id permissionSetId)

### **Parameters**

*accessCheckType*

Type: [System.AccessType](#page-3059-0)

Uses values from the [AccessType](#page-3059-0) enum. This parameter determines the type of field-level access check to be performed. To check the current user's field-level access, use the [Schema.DescribeFieldResult](#page-2956-0) methods —isCreatable(), isAccessible(), or isUpdatable().

*sourceRecords* Type: [List<SObject>](#page-3618-0) A list of sObjects to be checked for fields that aren't accessible in the context of the current user's operation.

*enforceRootObjectCRUD*

### Type: [Boolean](#page-3099-0)

Indicates whether an object-level access check is performed. If this parameter is set to true and the access check fails, the method throws an exception. The default value of this optional parameter is  $true$ .

*permissionSetId*

### Type: [Id](#page-3357-0)

Permissions in the specified permission set are enforced in additon to the running user's permissions.

## Return Value

Type: [System.SObjectAccessDecision](#page-3644-0)

# SelectOption Class

A SelectOption object specifies one of the possible values for a Visualforce selectCheckboxes, selectList, or selectRadio component.

## **Namespace**

### [System](#page-3049-0)

SelectOption consists of a label that is displayed to the end user, and a value that is returned to the controller if the option is selected. A SelectOption can also be displayed in a disabled state, so that a user cannot select it as an option, but can still view it.

## **Instantiation**

In a custom controller or controller extension, you can instantiate a SelectOption in one of the following ways:

```
• SelectOption option = new SelectOption(value, label, isDisabled);
```
where *value* is the String that is returned to the controller if the option is selected by a user, *label* is the String that is displayed to the user as the option choice, and *isDisabled* is a Boolean that, if true, specifies that the user cannot select the option, but can still view it.

**•** SelectOption option = new SelectOption(*value*, *label*);

where *value* is the String that is returned to the controller if the option is selected by a user, and *label* is the String that is displayed to the user as the option choice. Because a value for *isDisabled* is not specified, the user can both view and select the option.

## Example

The following example shows how a list of SelectOptions objects can be used to provide possible values for a selectCheckboxes component on a Visualforce page. In the following custom controller, the getItems method defines and returns the list of possible SelectOption objects:

```
public class sampleCon {
```

```
String[] countries = new String[]{};
 public PageReference test() {
   return null;
  }
 public List<SelectOption> getItems() {
   List<SelectOption> options = new List<SelectOption>();
   options.add(new SelectOption('US','US'));
   options.add(new SelectOption('CANADA','Canada'));
   options.add(new SelectOption('MEXICO','Mexico'));
   return options;
  }
 public String[] getCountries() {
    return countries;
  }
 public void setCountries(String[] countries) {
   this.countries = countries;
  }
}
```
In the following page markup, the <apex:selectOptions> tag uses the getItems method from the controller above to retrieve the list of possible values. Because <apex:selectOptions> is a child of the <apex:selectCheckboxes> tag, the options are displayed as checkboxes:

```
<apex:page controller="sampleCon">
 <apex:form>
   <apex:selectCheckboxes value="{!countries}">
     <apex:selectOptions value="{!items}"/>
   </apex:selectCheckboxes><br/>
   <apex:commandButton value="Test" action="{!test}" rerender="out" status="status"/>
 </apex:form>
 <apex:outputPanel id="out">
   <apex:actionstatus id="status" startText="testing...">
     <apex:facet name="stop">
       <apex:outputPanel>
         <p>You have selected:</p>
          <apex:dataList value="{!countries}" var="c">{!c}</apex:dataList>
       </apex:outputPanel>
     </apex:facet>
   </apex:actionstatus>
 </apex:outputPanel>
</apex:page>
```
IN THIS SECTION:

[SelectOption Constructors](#page-3582-0) [SelectOption Methods](#page-3583-0)

## <span id="page-3582-0"></span>SelectOption Constructors

The following are constructors for SelectOption.

IN THIS SECTION:

[SelectOption\(value, label\)](#page-3582-1) Creates a new instance of the SelectOption class using the specified value and label. [SelectOption\(value, label, isDisabled\)](#page-3582-2)

<span id="page-3582-1"></span>Creates a new instance of the SelectOption class using the specified value, label, and disabled setting.

## **SelectOption(value, label)**

Creates a new instance of the SelectOption class using the specified value and label.

## **Signature**

public SelectOption(String value, String label)

## **Parameters**

*value*

Type: [String](#page-3649-0)

The string that is returned to the Visualforce controller if the option is selected by a user.

<span id="page-3582-2"></span>*label*

Type: [String](#page-3649-0)

The string that is displayed to the user as the option choice.

## **SelectOption(value, label, isDisabled)**

Creates a new instance of the SelectOption class using the specified value, label, and disabled setting.

### **Signature**

public SelectOption(String value, String label, Boolean isDisabled)

### **Parameters**

*value*

Type: [String](#page-3649-0)

The string that is returned to the Visualforce controller if the option is selected by a user.

*label*

Type: [String](#page-3649-0)

The string that is displayed to the user as the option choice.

*isDisabled*

Type: [Boolean](#page-3099-0)

If set to true, the option can't be selected by the user but can still be viewed.

## <span id="page-3583-0"></span>SelectOption Methods

The following are methods for SelectOption. All are instance methods.

### IN THIS SECTION:

### [getDisabled\(\)](#page-3583-1)

Returns the current value of the SelectOption object's isDisabled attribute.

#### [getEscapeItem\(\)](#page-3583-2)

Returns the current value of the SelectOption object's itemEscaped attribute.

#### [getLabel\(\)](#page-3584-0)

Returns the option label that is displayed to the user.

### [getValue\(\)](#page-3584-1)

Returns the option value that is returned to the controller if a user selects the option.

#### [setDisabled\(isDisabled\)](#page-3584-2)

Sets the value of the SelectOption object's isDisabled attribute.

### [setEscapeItem\(itemsEscaped\)](#page-3585-0)

Sets the value of the SelectOption object's itemEscaped attribute.

#### [setLabel\(label\)](#page-3585-1)

Sets the value of the option label that is displayed to the user.

#### <span id="page-3583-1"></span>[setValue\(value\)](#page-3585-2)

Sets the value of the option value that is returned to the controller if a user selects the option.

### **getDisabled()**

Returns the current value of the SelectOption object's isDisabled attribute.

## **Signature**

public Boolean getDisabled()

### Return Value

Type: [Boolean](#page-3099-0)

### <span id="page-3583-2"></span>Usage

If isDisabled is set to true, the user can view the option, but cannot select it. If isDisabled is set to false, the user can both view and select the option.

### **getEscapeItem()**

Returns the current value of the SelectOption object's itemEscaped attribute.

### **Signature**

```
public Boolean getEscapeItem()
```
## Return Value

Type: [Boolean](#page-3099-0)

## Usage

If itemEscaped is set to true, sensitive HTML and XML characters are escaped in the HTML output generated by this component. If itemEscaped is set to false, items are rendered as written.

## <span id="page-3584-0"></span>**getLabel()**

Returns the option label that is displayed to the user.

## **Signature**

public String getLabel()

## Return Value

<span id="page-3584-1"></span>Type: [String](#page-3649-0)

## **getValue()**

Returns the option value that is returned to the controller if a user selects the option.

## **Signature**

```
public String getValue()
```
## <span id="page-3584-2"></span>Return Value

Type: [String](#page-3649-0)

## **setDisabled(isDisabled)**

Sets the value of the SelectOption object's isDisabled attribute.

## **Signature**

public Void setDisabled(Boolean isDisabled)

## **Parameters**

*isDisabled* Type: [Boolean](#page-3099-0)

## Return Value

Type: Void

### Apex Reference Guide **SelectOption Class** SelectOption Class

## Usage

If isDisabled is set to true, the user can view the option, but cannot select it. If isDisabled is set to false, the user can both view and select the option.

### <span id="page-3585-0"></span>**setEscapeItem(itemsEscaped)**

Sets the value of the SelectOption object's itemEscaped attribute.

### **Signature**

public Void setEscapeItem(Boolean itemsEscaped)

## **Parameters**

*itemsEscaped* Type: [Boolean](#page-3099-0)

## Return Value

Type: Void

## Usage

<span id="page-3585-1"></span>If itemEscaped is set to true, sensitive HTML and XML characters are escaped in the HTML output generated by this component. If itemEscaped is set to false, items are rendered as written.

### **setLabel(label)**

Sets the value of the option label that is displayed to the user.

### **Signature**

public Void setLabel(String label)

### **Parameters**

*label* Type: [String](#page-3649-0)

### <span id="page-3585-2"></span>Return Value

Type: Void

## **setValue(value)**

Sets the value of the option value that is returned to the controller if a user selects the option.

### **Signature**

```
public Void setValue(String value)
```
## **Parameters**

*value* Type: [String](#page-3649-0)

## Return Value

<span id="page-3586-1"></span>Type: Void

# Set Class

Represents a collection of unique elements with no duplicate values.

## Namespace

[System](#page-3049-0)

## Usage

The Set methods work on a set, that is, an unordered collection of elements that was initialized using the set keyword. Set elements can be of any data type—primitive types, collections, sObjects, user-defined types, and built-in Apex types. Set methods are all instance methods, that is, they all operate on a particular instance of a Set. The following are the instance methods for sets.

#### $\mathbb{Z}$ Note:

- **•** Uniqueness of set elements of user-defined types is determined by the equals and [hashCode](https://developer.salesforce.com/docs/atlas.en-us.248.0.apexcode.meta/apexcode/langCon_apex_collections_maps_keys_userdefined.htm) methods, which you provide in your classes. Uniqueness of all other non-primitive types is determined by comparing the objects' fields.
- **•** If the set contains String elements, the elements are case-sensitive. Two set elements that differ only by case are considered distinct.

For more information on sets, see [Sets](https://developer.salesforce.com/docs/atlas.en-us.248.0.apexcode.meta/apexcode/langCon_apex_collections_sets.htm).

<span id="page-3586-0"></span>IN THIS SECTION:

[Set Constructors](#page-3586-0)

[Set Methods](#page-3588-0)

## Set Constructors

The following are constructors for Set.

## IN THIS SECTION:

## $Sets$

Creates a new instance of the Set class. A set can hold elements of any data type T.

## [Set<T>\(setToCopy\)](#page-3587-1)

Creates a new instance of the Set class by copying the elements of the specified set. T is the data type of the elements in both sets and can be any data type.

### Apex Reference Guide Set Class

### [Set<T>\(listToCopy\)](#page-3587-2)

Creates a new instance of the Set class by copying the list elements. T is the data type of the elements in the set and list and can be any data type.

## <span id="page-3587-0"></span>**Set<T>()**

Creates a new instance of the Set class. A set can hold elements of any data type T.

## **Signature**

public Set<T>()

## Example

```
// Create a set of strings
Set<String> s1 = new Set<String>();
// Add two strings to it
s1.add('item1');
s1.add('item2');
```
## <span id="page-3587-1"></span>**Set<T>(setToCopy)**

Creates a new instance of the Set class by copying the elements of the specified set. T is the data type of the elements in both sets and can be any data type.

## **Signature**

```
public Set<T>(Set<T> setToCopy)
```
## **Parameters**

*setToCopy* Type: Set<T>

The set to initialize this set with.

## Example

```
Set<String> s1 = new Set<String>();
s1.add('item1');
s1.add('item2');
Set<String> s2 = new Set<String>(s1);
// The set elements in s2 are copied from s1
System.debug(s2);
```
## **Set<T>(listToCopy)**

Creates a new instance of the Set class by copying the list elements. T is the data type of the elements in the set and list and can be any data type.

## **Signature**

public Set<T>(List<T> listToCopy)

## **Parameters**

*listToCopy* Type: [Integer](#page-3372-0)

The list to copy the elements of into this set.

## Example

```
List<Integer> ls = new List<Integer>();
ls.add(1);
ls.add(2);// Create a set based on a list
Set<Integer> s1 = new Set<Integer>(ls);
// Elements are copied from the list to this set
System.debug(s1); // DEBUG|{1, 2}
```
## <span id="page-3588-0"></span>Set Methods

The following are methods for Set. All are instance methods.

### IN THIS SECTION:

### [add\(setElement\)](#page-3589-0)

Adds an element to the set if it is not already present.

### [addAll\(fromList\)](#page-3589-1)

Adds all of the elements in the specified list to the set if they are not already present.

### [addAll\(fromSet\)](#page-3590-0)

Adds all of the elements in the specified set to the set that calls the method if they are not already present.

### [clear\(\)](#page-3590-1)

Removes all of the elements from the set.

[clone\(\)](#page-3591-0)

Makes a duplicate copy of the set.

[contains\(setElement\)](#page-3591-1)

Returns true if the set contains the specified element.

### [containsAll\(listToCompare\)](#page-3591-2)

Returns true if the set contains all of the elements in the specified list. The list must be of the same type as the set that calls the method.

### [containsAll\(setToCompare\)](#page-3592-0)

Returns  $true$  if the set contains all of the elements in the specified set. The specified set must be of the same type as the original set that calls the method.

### [equals\(set2\)](#page-3592-1)

Compares this set with the specified set and returns  $true$  if both sets are equal; otherwise, returns  $false$ .

### Apex Reference Guide Set Class and Set Class and Set Class and Set Class and Set Class and Set Class and Set Class and Set Class and Set Class and Set Class and Set Class and Set Class and Set Class and Set Class and Set C

## [hashCode\(\)](#page-3593-0) Returns the hashcode corresponding to this set and its contents. [isEmpty\(\)](#page-3593-1) Returns true if the set has zero elements. [remove\(setElement\)](#page-3593-2) Removes the specified element from the set if it is present. [removeAll\(listOfElementsToRemove\)](#page-3594-0) Removes the elements in the specified list from the set if they are present. [removeAll\(setOfElementsToRemove\)](#page-3594-1) Removes the elements in the specified set from the original set if they are present. [retainAll\(listOfElementsToRetain\)](#page-3595-0) Retains only the elements in this set that are contained in the specified list. [retainAll\(setOfElementsToRetain\)](#page-3595-1) Retains only the elements in the original set that are contained in the specified set. [size\(\)](#page-3596-0) Returns the number of elements in the set (its cardinality). [toString\(\)](#page-3596-1) Returns the string representation of the set.

### <span id="page-3589-0"></span>**add(setElement)**

Adds an element to the set if it is not already present.

### **Signature**

public Boolean add(Object setElement)

### **Parameters**

*setElement* Type: Object

## Return Value

Type: [Boolean](#page-3099-0)

### Usage

<span id="page-3589-1"></span>This method returns true if the original set changed as a result of the call. For example:

```
Set<String> myString = new Set<String>{'a', 'b', 'c'};
Boolean result = myString.add('d');
System.assertEquals(true, result);
```
### **addAll(fromList)**

Adds all of the elements in the specified list to the set if they are not already present.

## **Signature**

public Boolean addAll(List<Object> fromList)

### **Parameters**

*fromList* Type: [List](#page-3424-0)

### Return Value

Type: [Boolean](#page-3099-0) Returns true if the original set changed as a result of the call.

### Usage

<span id="page-3590-0"></span>This method results in the union of the list and the set. The list must be of the same type as the set that calls the method.

### **addAll(fromSet)**

Adds all of the elements in the specified set to the set that calls the method if they are not already present.

### **Signature**

public Boolean addAll(Set<Object> fromSet)

### **Parameters**

*fromSet* Type: [Set](#page-3586-1)<Object>

## Return Value

Type: [Boolean](#page-3099-0) This method returns true if the original set changed as a result of the call.

### Usage

This method results in the union of the two sets. The specified set must be of the same type as the original set that calls the method.

### Example

```
Set<String> myString = new Set<String>{'a', 'b'};
Set<String> sString = new Set<String>{'c'};
Boolean result1 = myString.addAll(sString);
System.assertEquals(true, result1);
```
### **clear()**

Removes all of the elements from the set.

**Signature** 

public Void clear()

## Return Value

<span id="page-3591-0"></span>Type: Void

## **clone()**

Makes a duplicate copy of the set.

## **Signature**

public Set<Object> clone()

## Return Value

<span id="page-3591-1"></span>Type: [Set](#page-3586-1) (of same type)

## **contains(setElement)**

Returns true if the set contains the specified element.

## **Signature**

public Boolean contains(Object setElement)

## **Parameters**

*setElement* Type: Object

## Return Value

Type: [Boolean](#page-3099-0)

## Example

```
Set<String> myString = new Set<String>{'a', 'b'};
Boolean result = myString.contains('z');
System.assertEquals(false, result);
```
## **containsAll(listToCompare)**

Returns  $true$  if the set contains all of the elements in the specified list. The list must be of the same type as the set that calls the method.

## **Signature**

```
public Boolean containsAll(List<Object> listToCompare)
```
## **Parameters**

*listToCompare* Type: [List](#page-3424-0)<Object>

## Return Value

<span id="page-3592-0"></span>Type: [Boolean](#page-3099-0)

## **containsAll(setToCompare)**

Returns true if the set contains all of the elements in the specified set. The specified set must be of the same type as the original set that calls the method.

## **Signature**

public Boolean containsAll(Set<Object> setToCompare)

## **Parameters**

*setToCompare* Type: [Set](#page-3586-1)<Object>

## Return Value

Type: [Boolean](#page-3099-0)

Example

```
Set<String> myString = new Set<String>{'a', 'b'};
Set<String> sString = new Set<String>{'c'};
Set<String> rString = new Set<String>{'a', 'b', 'c'};
Boolean result1, result2;
result1 = myString.addAll(sString);
system.assertEquals(true, result1);
result2 = myString.containsAll(rString);
System.assertEquals(true, result2);
```
### <span id="page-3592-1"></span>**equals(set2)**

Compares this set with the specified set and returns true if both sets are equal; otherwise, returns false.

### **Signature**

public Boolean equals(Set<Object> set2)

### **Parameters**

```
set2
   Type: Set<Object>
```
The *set2* argument is the set to compare this set with.

## Return Value

Type: [Boolean](#page-3099-0)

## Usage

Two sets are equal if their elements are equal, regardless of their order. The == operator is used to compare the elements of the sets. The  $==$  operator is equivalent to calling the equals method, so you can call set1. equals (set2); instead of set1  $==$ set2;.

## <span id="page-3593-0"></span>**hashCode()**

Returns the hashcode corresponding to this set and its contents.

## **Signature**

public Integer hashCode()

### Return Value

<span id="page-3593-1"></span>Type: [Integer](#page-3372-0)

## **isEmpty()**

Returns true if the set has zero elements.

### **Signature**

public Boolean isEmpty()

## Return Value

Type: [Boolean](#page-3099-0)

### Example

```
Set<Integer> mySet = new Set<Integer>();
Boolean result = mySet.isEmpty();
System.assertEquals(true, result);
```
## **remove(setElement)**

Removes the specified element from the set if it is present.

## **Signature**

```
public Boolean remove(Object setElement)
```
## **Parameters**

*setElement* Type: Object

## Return Value

Type: [Boolean](#page-3099-0) Returns true if the original set changed as a result of the call.

### <span id="page-3594-0"></span>**removeAll(listOfElementsToRemove)**

Removes the elements in the specified list from the set if they are present.

### **Signature**

public Boolean removeAll(List<Object> listOfElementsToRemove)

### **Parameters**

*listOfElementsToRemove* Type: [List](#page-3424-0)<Object>

### Return Value

Type: [Boolean](#page-3099-0) Returns true if the original set changed as a result of the call.

### Usage

This method results in the relative complement of the two sets. The list must be of the same type as the set that calls the method.

## Example

```
Set<integer> mySet = new Set<integer>{1, 2, 3};
List<integer> myList = new List<integer>{1, 3};
Boolean result = mySet.removeAll(myList);
System.assertEquals(true, result);
Integer result2 = mySet.size();
System.assertEquals(1, result2);
```
### **removeAll(setOfElementsToRemove)**

Removes the elements in the specified set from the original set if they are present.

### **Signature**

```
public Boolean removeAll(Set<Object> setOfElementsToRemove)
```
## **Parameters**

*setOfElementsToRemove* Type: [Set](#page-3586-1)<Object>

## Return Value

Type: [Boolean](#page-3099-0)

This method returns true if the original set changed as a result of the call.

## Usage

<span id="page-3595-0"></span>This method results in the relative complement of the two sets. The specified set must be of the same type as the original set that calls the method.

### **retainAll(listOfElementsToRetain)**

Retains only the elements in this set that are contained in the specified list.

## **Signature**

public Boolean retainAll(List<Object> listOfElementsToRetain)

## **Parameters**

```
listOfElementsToRetain
  Type: List<Object>
```
## Return Value

### Type: [Boolean](#page-3099-0)

This method returns true if the original set changed as a result of the call.

## Usage

This method results in the intersection of the list and the set. The list must be of the same type as the set that calls the method.

### Example

```
Set<integer> mySet = new Set<integer>{1, 2, 3};
List<integer> myList = new List<integer>{1, 3};
Boolean result = mySet.retainAll(myList);
System.assertEquals(true, result);
```
## **retainAll(setOfElementsToRetain)**

Retains only the elements in the original set that are contained in the specified set.

## **Signature**

public Boolean retainAll(Set setOfElementsToRetain)

## **Parameters**

```
setOfElementsToRetain
  Type: Set
```
## Return Value

Type: [Boolean](#page-3099-0) Returns true if the original set changed as a result of the call.

## Usage

<span id="page-3596-0"></span>This method results in the intersection of the two sets. The specified set must be of the same type as the original set that calls the method.

## **size()**

Returns the number of elements in the set (its cardinality).

## **Signature**

public Integer size()

## Return Value

Type: [Integer](#page-3372-0)

### Example

```
Set<Integer> mySet = new Set<Integer>{1, 2, 3};
Set<Integer> retainSet = new Set<Integer>{1, 3};
Boolean result = mySet.retainAll(retainSet);
Assert.isTrue(result, 'Expected to have changed mySet');
Integer retainedSetSize = mySet.size();
Assert.areEqual(2, retainedSetSize);
```
### **toString()**

Returns the string representation of the set.

### **Signature**

public String toString()

## Return Value

Type: [String](#page-3649-0)

## Usage

When used in cyclic references, the output is truncated to prevent infinite recursion. When used with large collections, the output is truncated to avoid exceeding total heap size and maximum CPU time.

- **•** Up to 10 items per collection are included in the output, followed by an ellipsis (…).
- If the same object is included multiple times in a collection, it's shown in the output only once; subsequent references are shown as (already output).

# Site Class

Use the Site Class to manage your sites. Change, reset, validate, and check the expiration of passwords. Create site users, person accounts, and portal users. Get the admin email and ID. Get various URLs, the path prefix, the ID, the template, and the type of the site. Log in to the site.

## Namespace

[System](#page-3049-0)

## Site Methods

The following are methods for Site. All methods are static.

### IN THIS SECTION:

[changePassword\(newPassword, verifyNewPassword, oldPassword\)](#page-3600-0)

Changes the password of the current user.

[createExternalUser\(user, accountId\)](#page-3600-1)

Creates a Salesforce Site or Experience Cloud site user for the given account and associates it with the site.

[createExternalUser\(user, accountId, password\)](#page-3601-0)

Creates a Salesforce Site or Experience Cloud site user for the given account and associates it with the site. This method sends an email with the specified password to the user.

[createExternalUser\(user, accountId, password, sendEmailConfirmation\)](#page-3602-0)

Creates a Salesforce Site or Experience Cloud site user and associates it with the given account. This method sends the user an email with the specified password and a new user confirmation email.

[createPersonAccountPortalUser\(user, ownerId, password\)](#page-3603-0)

Creates a person account using the default record type defined on the guest user's profile, then enables it for the site's portal.

[createPersonAccountPortalUser\(user, ownerId, recordTypeId, password\)](#page-3604-0)

Creates a person account using the specified *recordTypeID*, then enables it for the site's portal.

[createPortalUser\(user, accountId, password, sendEmailConfirmation\)](#page-3604-1)

Creates a portal user for the given account and associates it with the site's portal.

### Apex Reference Guide Site Class Site Class of the Site Class of the Site Class of the Site Class Site Class of

### [forgotPassword\(username, emailTemplateName\)](#page-3605-0)

Resets the user's password and sends an email to the user with the user's new password. You can specify a custom email template or use the default email template. Returns a value indicating whether the password reset was successful.

### [forgotPassword\(username\)](#page-3606-0)

Resets the user's password and sends an email to the user with the user's new password. Returns a value indicating whether the password reset was successful.

### [getAdminEmail\(\)](#page-3606-1)

Returns the email address of the site administrator.

### [getAdminId\(\)](#page-3607-0)

Returns the user ID of the site administrator.

### [getAnalyticsTrackingCode\(\)](#page-3607-1)

The tracking code associated with your site. Services such as Google Analytics can use this code to track page request data for your site.

### [getCurrentSiteUrl\(\)](#page-3607-2)

Deprecated. This method was replaced by getBaseUrl() in API version 30.0. Returns the base URL of the current site that references and links should use.

### [getBaseCustomUrl\(\)](#page-3607-3)

Returns a base URL for the current site that doesn't use a force.com subdomain. The returned URL uses the same protocol (HTTP or HTTPS) as the current request if at least one non-Force.com custom URL that supports HTTPS exists on the site. The returned value never ends with a / character. If all the custom URLs in this site end in Force.com or this site has no custom URLs, then this returns an empty string. If the current request is not a site request, then this method returns an empty string. This method replaced getCustomWebAddress and includes the custom URL's path prefix..

### [getBaseInsecureUrl\(\)](#page-3608-0)

Deprecated. Returns a base URL for the current site that uses HTTP instead of HTTPS. The current request's domain is used. The returned value includes the path prefix and never ends with a / character. If the current request is not a site request, then this method returns an empty string.

### [getBaseRequestUrl\(\)](#page-3608-1)

Returns the base URL of the current site for the requested URL. This isn't influenced by the referring page's URL. The returned URL uses the same protocol (HTTP or HTTPS) as the current request. The returned value includes the path prefix and never ends with a / character. If the current request is not a site request, then this method returns an empty string.

### [getBaseSecureUrl\(\)](#page-3608-2)

Returns a base URL for the current site that uses HTTPS instead of HTTP. The current request's domain is preferred if it supports HTTPS. Domains that are not Force.com subdomains are preferred over Force.com subdomains. A Force.com subdomain, if associated with the site, is used if no other HTTPS domains exist in the current site. If no HTTPS custom URLs exist in the site, then this method returns an empty string. The returned value includes the path prefix and never ends with a / character. If the current request is not a site request, then this method returns an empty string.

### [getBaseUrl\(\)](#page-3609-0)

Returns the base URL of the current site that references and links should use. Note that this field may return the referring page's URL instead of the current request's URL. The returned value includes the path prefix and never ends with a / character. If the current request is not a site request, then this field returns an empty string. This field replaces getCurrentSiteUrl.

### [getCustomWebAddress\(\)](#page-3609-1)

Deprecated. This method was replaced by getBaseCustomUrl() in API version 30.0.

### [getDomain\(\)](#page-3609-2)

Returns your Salesforce Sites based URL.

### Apex Reference Guide Site Class of the Site Class of the Site Class of the Site Class of the Site Class of the Site Class of the Site Class of the Site Class of the Site Class of the Site Class of the Site Class of the Sit

### [getErrorDescription\(\)](#page-3610-0)

Returns the error description for the current page if it's a designated error page for the site and an error exists; otherwise, returns an empty string.

### [getErrorMessage\(\)](#page-3610-1)

Returns an error message for the current page if it's a designated error page for the site and an error exists; otherwise, returns an empty string.

### [getExperienceId\(\)](#page-3610-2)

Returns the value of the experience ID (expid). This expid value comes from a cookie in the user's web browser.

### [getMasterLabel\(\)](#page-3611-0)

Returns the value of the Master Label field for the current site. If the current request is not a site request, then this field returns null.

### [getName\(\)](#page-3611-1)

Returns the API name of the current site.

### [getOriginalUrl\(\)](#page-3611-2)

Returns the original URL for this page if it's a designated error page for the site; otherwise, returns null.

### [getPasswordPolicyStatement\(\)](#page-3611-3)

Returns the password requirements for a Salesforce Site or Experience Cloud site created with the Customer Service template.

### [getPathPrefix\(\)](#page-3612-0)

Returns the URL path prefix of the current site or an empty string if none. For example, if the requested site URL is https://myco.my.salesforce-sites.com/partners, then /partners is the path prefix. If the current request is not a site request, then this method returns an empty string. This method replaced getPrefix in API version 30.0.

### [getPrefix\(\)](#page-3612-1)

Deprecated. This method was replaced by getPathPrefix() in API version 30.0.

### [getSiteId\(\)](#page-3612-2)

Returns the ID of the current site. If the current request is not a site request, then this field returns  $null$ .

### [getTemplate\(\)](#page-3612-3)

Returns the template name associated with the current site; returns the default template if no template has been designated.

### [getSiteType\(\)](#page-3613-0)

Returns the API value of the site type field for the current site. This can be Visualforce for a Salesforce site, Siteforce for a Site.com site, ChatterNetwork for an Experience Cloud site, or ChatterNetworkPicasso for an Experience Cloud site. If the current request is not a site request, then this method returns null.

### [getSiteTypeLabel\(\)](#page-3613-1)

Returns the value of the Site Type field's label for the current site. If the current request is not a site request, then this method returns null.

### [isLoginEnabled\(\)](#page-3613-2)

Returns true if the current site is associated with an active login-enabled portal; otherwise returns false.

### [isPasswordExpired\(\)](#page-3613-3)

For authenticated users, returns true if the currently logged-in user's password is expired. For non-authenticated users, returns false.

### [isRegistrationEnabled\(\)](#page-3614-0)

Returns true if the current site is associated with an active self-registration-enabled Customer Portal; otherwise returns false.

### [isValidUsername\(username\)](#page-3614-1)

Returns true if the given username is valid; otherwise, returns false.
#### Apex Reference Guide Site Class Site Class and the Site Class Site Class Site Class Site Class Site Class Site Class

#### [login\(username, password, startUrl\)](#page-3614-0)

Allows users to log in to the current site with the given username and password, then takes them to the startUrl. If startUrl is not a relative path, it defaults to the site's designated index page.

#### [passwordlessLogin\(userId, methods, startUrl\)](#page-3615-0)

Logs in a user to a Salesforce Site or Experience Cloud site using an identity verification method, such as email or text, instead of a password. Passwordless login is a convenient, mobile-centric way to welcome users into your site. Let your users log in with something other than their password, like their email address or phone number.

### [setExperienceId\(expIdValue\)](#page-3617-0)

Sets the experience ID for the current user. Use this method to populate the value of the experience ID (expid) cookie in the user's web browser.

#### [setPortalUserAsAuthProvider\(user, contactId\)](#page-3617-1)

Sets the specified user information within the site's portal via an authentication provider.

[validatePassword\(user, password, confirmPassword\)](#page-3618-0)

Indicates whether a given password meets the requirements specified by org-wide or profile-based password policies in the current user's org.

# **changePassword(newPassword, verifyNewPassword, oldPassword)**

Changes the password of the current user.

# **Signature**

public static System.PageReference changePassword(String newPassword, String verifyNewPassword, String oldPassword)

### **Parameters**

*newPassword* Type: [String](#page-3649-0) *verifyNewPassword* Type: [String](#page-3649-0)

*oldPassword*

Type: [String](#page-3649-0)

Optional only if the current user's password has expired; otherwise, required.

# Return Value

Type: [System.PageReference](#page-3515-0)

# Usage

Calls to this method in API version 30.0 and later can't commit the transaction automatically. Calls to this method before API version 30.0 commit the transaction, making it impossible to roll back to a save point before the call.

### **createExternalUser(user, accountId)**

Creates a Salesforce Site or Experience Cloud site user for the given account and associates it with the site.

# **Signature**

public static Id createExternalUser(SObject user, String accountId)

# **Parameters**

*user*

Type: [SObject](#page-3618-1)

Information required to create a user.

The email address of the user is used to look for matching contacts associated with the specified *accountId*. If a matching contact is found and is already used by an external user, self-registration isn't successful. If a matching contact is found but isn't used by an external user, it is used for the new external user. If there is no matching contact, a new contact is created for the new external user.

*accountId*

Type: [String](#page-3649-0)

The ID of the account you want to associate the user with.

# Return Value

#### Type: [Id](#page-3357-0)

The ID of the user that this method creates.

# Usage

This method throws [Site.ExternalUserCreateException](#page-3043-0) when user creation fails.

The nickname field is required for the User sObject when using the createExternalUser method.

Note: This method is only valid when a site is associated with a Customer Portal.

Calls to this method in API version 30.0 and later can't commit the transaction automatically. Calls to this method before API version 30.0 commit the transaction, making it impossible to roll back to a save point before the call.

### **createExternalUser(user, accountId, password)**

Creates a Salesforce Site or Experience Cloud site user for the given account and associates it with the site. This method sends an email with the specified password to the user.

# **Signature**

public static Id createExternalUser(SObject user, String accountId, String password)

### Parameters

*user*

Type: [SObject](#page-3618-1)

Information required to create a user.

The email address of the user is used to look for matching contacts associated with the specified *accountId*. If a matching contact is found and is already used by an external user, self-registration isn't successful. If a matching contact is found but isn't used by an external user, it is used for the new external user. If there is no matching contact, a new contact is created for the new external user. *accountId*

# Type: [String](#page-3649-0)

The ID of the account you want to associate the user with.

*password*

Type: [String](#page-3649-0)

The password of the Salesforce Site or Experience Cloud site user. If not specified, or if set to null or an empty string, this method sends a new password email to the portal user.

# Return Value

Type: [Id](#page-3357-0)

The ID of the user that this method creates.

# Usage

This method throws [Site.ExternalUserCreateException](#page-3043-0) when user creation fails.

The nickname field is required for the User sObject when using the createExternalUser method.

Note: This method is only valid when a site is associated with a Customer Portal.

Calls to this method in API version 30.0 and later can't commit the transaction automatically. Calls to this method before API version 30.0 commit the transaction, making it impossible to roll back to a save point before the call.

### **createExternalUser(user, accountId, password, sendEmailConfirmation)**

Creates a Salesforce Site or Experience Cloud site user and associates it with the given account. This method sends the user an email with the specified password and a new user confirmation email.

### **Signature**

public static Id createExternalUser(SObject user, String accountId, String password, Boolean sendEmailConfirmation)

# **Parameters**

*user*

Type: [SObject](#page-3618-1)

Information required to create a user.

The email address of the user is used to look for matching contacts associated with the specified *account Id*. If a matching contact is found and is already used by an external user, self-registration isn't successful. If a matching contact is found but isn't used by an external user, it is used for the new external user. If there is no matching contact, a new contact is created for the new external user.

*accountId*

Type: [String](#page-3649-0)

The ID of the account you want to associate the user with.

*password* Type: [String](#page-3649-0)

The password of the Salesforce Site or Experience Cloud site user. If not specified, or if set to null or an empty string, this method sends a new password email to the portal user.

*sendEmailConfirmation*

Type: [Boolean](#page-3099-0)

Determines whether a new user email is sent to the portal user. Set it to true to send a new user email to the portal user. The default is false, that is, the new user email isn't sent.

# Return Value

Type: [Id](#page-3357-0)

The ID of the user that this method creates.

# Usage

This method throws [Site.ExternalUserCreateException](#page-3043-0) when user creation fails.

The nickname field is required for the User sObject when using the createExternalUser method.

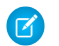

Note: This method is only valid when a site is associated with a Customer Portal.

Calls to this method in API version 30.0 and later can't commit the transaction automatically. Calls to this method before API version 30.0 commit the transaction, making it impossible to roll back to a save point before the call.

# **createPersonAccountPortalUser(user, ownerId, password)**

Creates a person account using the default record type defined on the guest user's profile, then enables it for the site's portal.

# **Signature**

public static ID createPersonAccountPortalUser(sObject user, String ownerId, String password)

# **Parameters**

*user* Type: [sObject](#page-3618-1) *ownerId* Type: [String](#page-3649-0) *password*

Type: [String](#page-3649-0)

# Return Value

Type: [ID](#page-3357-0)

# Usage

Calls to this method in API version 30.0 and later can't commit the transaction automatically. Calls to this method before API version 30.0 commit the transaction, making it impossible to roll back to a save point before the call.

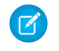

Note: This method is only valid when a site is associated with a Customer Portal, and when the user license for the default new user profile is a high-volume portal user.

### **createPersonAccountPortalUser(user, ownerId, recordTypeId, password)**

Creates a person account using the specified *recordTypeID*, then enables it for the site's portal.

#### **Signature**

public static ID createPersonAccountPortalUser(sObject user, String ownerId, String recordTypeId, String password)

### **Parameters**

*user* Type: [sObject](#page-3618-1) *ownerId* Type: [String](#page-3649-0) *recordTypeId* Type: [String](#page-3649-0) *password* Type: [String](#page-3649-0)

### Return Value

Type: [ID](#page-3357-0)

# Usage

Calls to this method in API version 30.0 and later can't commit the transaction automatically. Calls to this method before API version 30.0 commit the transaction, making it impossible to roll back to a save point before the call.

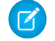

Note: This method is only valid when a site is associated with a Customer Portal, and when the user license for the default new user profile is a high-volume portal user.

#### **createPortalUser(user, accountId, password, sendEmailConfirmation)**

Creates a portal user for the given account and associates it with the site's portal.

#### **Signature**

```
public static ID createPortalUser(sObject user, String accountId, String password,
Boolean sendEmailConfirmation)
```
### Parameters

*user* Type: [sObject](#page-3618-1) *accountId* Type: [String](#page-3649-0)

# *password*

Type: [String](#page-3649-0)

(Optional) The password of the portal user. If not specified, or if set to null or an empty string, this method sends a new password email to the portal user.

*sendEmailConfirmation*

Type: [Boolean](#page-3099-0)

(Optional) Determines whether a new user email is sent to the portal user. Set it to  $true$  to send a new user email to the portal user. The default is false, that is, the new user email isn't sent.

# Return Value

Type: [ID](#page-3357-0)

# Usage

If you're using API version 34.0 or later, we recommend using the createExternalUser() methods because they offer better error handling than this method.

The nickname field is required for the user sObject when using the createPortalUser method.

Note: This method is only valid when a site is associated with a Customer Portal.  $\left| \mathbf{z} \right|$ 

Calls to this method in API version 30.0 and later can't commit the transaction automatically. Calls to this method before API version 30.0 commit the transaction, making it impossible to roll back to a save point before the call.

# **forgotPassword(username, emailTemplateName)**

Resets the user's password and sends an email to the user with the user's new password. You can specify a custom email template or use the default email template. Returns a value indicating whether the password reset was successful.

# **Signature**

public static Boolean forgotPassword(String username, String emailTemplateName)

# **Parameters**

*username* Type: [String](#page-3649-0) *emailTemplateName* Type: [String](#page-3649-0)

> If provided, the method applies the template to the email. Otherwise, the method applies the default system template. If an email template that doesn't exist is provided, the system logs an exception.

# Return Value

Type: [Boolean](#page-3099-0)

Note: The return value is always true unless it's called outside of a Visualforce page.

# Usage

Calls to this method in API version 30.0 and later can't commit the transaction automatically. Calls to this method before API version 30.0 commit the transaction, making it impossible to roll back to a save point before the call.

Note: Site.forgotPassword cannot be used with the @future method, which enables asynchronous execution.

#### **forgotPassword(username)**

Resets the user's password and sends an email to the user with the user's new password. Returns a value indicating whether the password reset was successful.

# **Signature**

```
public static Boolean forgotPassword(String username)
```
# **Parameters**

*username* Type: [String](#page-3649-0)

# Return Value

Type: [Boolean](#page-3099-0)

Note: The return value is always true unless it's called outside of a Visualforce page.  $\mathbb{Z}$ 

# Usage

Calls to this method in API version 30.0 and later can't commit the transaction automatically. Calls to this method before API version 30.0 commit the transaction, making it impossible to roll back to a save point before the call.

Note: Site.forgotPassword cannot be used with the @future method, which enables asynchronous execution.

### **getAdminEmail()**

Returns the email address of the site administrator.

# **Signature**

```
public static String getAdminEmail()
```
#### Return Value

Type: [String](#page-3649-0)

# **getAdminId()**

Returns the user ID of the site administrator.

### **Signature**

public static ID getAdminId()

# Return Value

Type: [ID](#page-3357-0)

# **getAnalyticsTrackingCode()**

The tracking code associated with your site. Services such as Google Analytics can use this code to track page request data for your site.

# **Signature**

public static String getAnalyticsTrackingCode()

# Return Value

<span id="page-3607-0"></span>Type: [String](#page-3649-0)

# **getCurrentSiteUrl()**

Deprecated. This method was replaced by getBaseUrl() in API version 30.0. Returns the base URL of the current site that references and links should use.

Note that this may return the referring page's URL instead of the current request's URL. The returned value includes the path prefix and always ends with a / character. If the current request is not a site request, then this method returns null. If the current request is not a site request, then this method returns  $null$ . This method was replaced by getBaseUrl in API version 30.0.

# **Signature**

public static String getCurrentSiteUrl()

# Return Value

Type: [String](#page-3649-0)

# <span id="page-3607-1"></span>Usage

Use [getBaseUrl\(\)](#page-3609-0) instead.

### **getBaseCustomUrl()**

Returns a base URL for the current site that doesn't use a force.com subdomain. The returned URL uses the same protocol (HTTP or HTTPS) as the current request if at least one non-Force.com custom URL that supports HTTPS exists on the site. The returned value never ends with a / character. If all the custom URLs in this site end in Force.com or this site has no custom URLs, then this returns an empty string. If the current request is not a site request, then this method returns an empty string. This method replaced getCustomWebAddress and includes the custom URL's path prefix..

# **Signature**

public static String getBaseCustomUrl()

# Return Value

Type: [String](#page-3649-0)

# Usage

This method replaces [getCustomWebAddress\(\)](#page-3609-1) and includes the custom URL's path prefix.

# **getBaseInsecureUrl()**

Deprecated. Returns a base URL for the current site that uses HTTP instead of HTTPS. The current request's domain is used. The returned value includes the path prefix and never ends with a / character. If the current request is not a site request, then this method returns an empty string.

# **Signature**

public static String getBaseInsecureUrl()

# Return Value

Type: [String](#page-3649-0)

# **getBaseRequestUrl()**

Returns the base URL of the current site for the requested URL. This isn't influenced by the referring page's URL. The returned URL uses the same protocol (HTTP or HTTPS) as the current request. The returned value includes the path prefix and never ends with a / character. If the current request is not a site request, then this method returns an empty string.

# **Signature**

public static String getBaseRequestUrl()

### Return Value

Type: [String](#page-3649-0)

### **getBaseSecureUrl()**

Returns a base URL for the current site that uses HTTPS instead of HTTP. The current request's domain is preferred if it supports HTTPS. Domains that are not Force.com subdomains are preferred over Force.com subdomains. A Force.com subdomain, if associated with the site, is used if no other HTTPS domains exist in the current site. If no HTTPS custom URLs exist in the site, then this method returns an empty string. The returned value includes the path prefix and never ends with a / character. If the current request is not a site request, then this method returns an empty string.

# **Signature**

```
public static String getBaseSecureUrl()
```
# Return Value

Type: [String](#page-3649-0)

# <span id="page-3609-0"></span>**getBaseUrl()**

Returns the base URL of the current site that references and links should use. Note that this field may return the referring page's URL instead of the current request's URL. The returned value includes the path prefix and never ends with a / character. If the current request is not a site request, then this field returns an empty string. This field replaces getCurrentSiteUrl.

# **Signature**

public static String getBaseUrl()

# Return Value

Type: [String](#page-3649-0)

# Usage

<span id="page-3609-1"></span>This method replaces [getCurrentSiteUrl\(\)](#page-3607-0).

# **getCustomWebAddress()**

Deprecated. This method was replaced by getBaseCustomUrl() in API version 30.0.

Returns the request's custom URL if it doesn't end in Lightning Platform or returns the site's primary custom URL. If neither exist, then this returns null. Note that the URL's path is always the root, even if the request's custom URL has a path prefix. If the current request is not a site request, then this method returns null. The returned value always ends with a / character.

# **Signature**

public static String getCustomWebAddress()

Return Value

Type: [String](#page-3649-0)

Usage

Use [getBaseCustomUrl\(\)](#page-3607-1) instead.

# **getDomain()**

Returns your Salesforce Sites based URL.

# **Signature**

public static String getDomain()

# Return Value

Type: [String](#page-3649-0)

# **getErrorDescription()**

Returns the error description for the current page if it's a designated error page for the site and an error exists; otherwise, returns an empty string.

### **Signature**

public static String getErrorDescription()

# Return Value

Type: [String](#page-3649-0)

### **getErrorMessage()**

Returns an error message for the current page if it's a designated error page for the site and an error exists; otherwise, returns an empty string.

# **Signature**

public static String getErrorMessage()

### Return Value

Type: [String](#page-3649-0)

### **getExperienceId()**

Returns the value of the experience ID (expid). This expid value comes from a cookie in the user's web browser.

### **Signature**

public static String getExperienceId()

# Return Value

Type: [String](#page-3649-0)

### Usage

Use the getExperienceId and setExperienceId methods to implement dynamic login experiences. You can set the experience ID with setExperienceId or by extending the following endpoints with expid value.

- **•** *community-url*/services/oauth2/authorize/expid\_*value*
- **•** *community-url*/idp/endpoint/HttpPost/expid\_*value*
- **•** *community-url*/idp/endpoint/HttpRedirect/expid\_*value*
- **•** *community-url\_login\_page*/expid=*{value}*
- **•** *community-url*/CommunitiesSelfReg?expid=*{value}*
- **•** *secur*/forgotpassword.jsp?expid=*{value}*

The cookie is set when the browser loads the URLs with the expid values.

### **getMasterLabel()**

Returns the value of the Master Label field for the current site. If the current request is not a site request, then this field returns null.

# **Signature**

public static String getMasterLabel()

# Return Value

Type: [String](#page-3649-0)

# **getName()**

Returns the API name of the current site.

# **Signature**

public static String getName()

# Return Value

Type: [String](#page-3649-0)

### **getOriginalUrl()**

Returns the original URL for this page if it's a designated error page for the site; otherwise, returns null.

# **Signature** public static String getOriginalUrl()

# Return Value

Type: [String](#page-3649-0)

### **getPasswordPolicyStatement()**

Returns the password requirements for a Salesforce Site or Experience Cloud site created with the Customer Service template.

### **Signature**

public static String getPasswordPolicyStatement()

# Return Value

Type: [String](#page-3649-0)

# **getPathPrefix()**

Returns the URL path prefix of the current site or an empty string if none. For example, if the requested site URL is https://myco.my.salesforce-sites.com/partners, then /partners is the path prefix. If the current request is not a site request, then this method returns an empty string. This method replaced getPrefix in API version 30.0.

# **Signature**

public static String getPathPrefix()

# Return Value

Type: [String](#page-3649-0)

# **getPrefix()**

Deprecated. This method was replaced by getPathPrefix() in API version 30.0.

Returns the URL path prefix of the current site. For example, if your site URL is

*MyDomainName*.my.salesforce-sites.com/partners, /partners is the path prefix. Returns null if the prefix isn't defined. If the current request is not a site request, then this method returns a null.

# **Signature**

```
public static String getPrefix()
```
# Return Value

Type: [String](#page-3649-0)

# **getSiteId()**

Returns the ID of the current site. If the current request is not a site request, then this field returns null.

# **Signature**

```
public static String getSiteId()
```
# Return Value

Type: [Id](#page-3357-0)

### **getTemplate()**

Returns the template name associated with the current site; returns the default template if no template has been designated.

# **Signature**

public static System.PageReference getTemplate()

# Return Value

Type: [System.PageReference](#page-3515-0)

# **getSiteType()**

Returns the API value of the site type field for the current site. This can be Visualforce for a Salesforce site, Siteforce for a Site.com site, ChatterNetwork for an Experience Cloud site, or ChatterNetworkPicasso for an Experience Cloud site. If the current request is not a site request, then this method returns null.

# **Signature**

public static String getSiteType()

# Return Value

Type: [String](#page-3649-0)

# **getSiteTypeLabel()**

Returns the value of the Site Type field's label for the current site. If the current request is not a site request, then this method returns null.

### **Signature**

public static String getSiteTypeLabel()

# Return Value

Type: [String](#page-3649-0)

### **isLoginEnabled()**

Returns true if the current site is associated with an active login-enabled portal; otherwise returns false.

### **Signature**

```
public static Boolean isLoginEnabled()
```
# Return Value

Type: [Boolean](#page-3099-0)

# **isPasswordExpired()**

For authenticated users, returns true if the currently logged-in user's password is expired. For non-authenticated users, returns false.

# **Signature**

public static Boolean isPasswordExpired()

### Return Value

Type: [Boolean](#page-3099-0)

### **isRegistrationEnabled()**

Returns true if the current site is associated with an active self-registration-enabled Customer Portal; otherwise returns false.

### **Signature**

public static Boolean isRegistrationEnabled()

# Return Value

Type: [Boolean](#page-3099-0)

### **isValidUsername(username)**

Returns true if the given username is valid; otherwise, returns false.

### **Signature**

public static Boolean isValidUsername(String username)

### **Parameters**

*username* Type: [String](#page-3649-0) The username to test for validity.

# <span id="page-3614-0"></span>Return Value

Type: [Boolean](#page-3099-0)

### **login(username, password, startUrl)**

Allows users to log in to the current site with the given username and password, then takes them to the startUrl. If startUrl is not a relative path, it defaults to the site's designated index page.

# **Signature**

```
public static System.PageReference login(String username, String password, String
startUrl)
```
# **Parameters**

*username* Type: [String](#page-3649-0) *password* Type: [String](#page-3649-0) *startUrl* Type: [String](#page-3649-0)

# Return Value

Type: [System.PageReference](#page-3515-0)

# Usage

All DML statements before the call to Site.login get committed. It's not possible to roll back to a save point that was created before a call to Site.login.

<span id="page-3615-0"></span>Note: Do not include http:// or https:// in the startURL.  $\mathcal{A}$ 

# **passwordlessLogin(userId, methods, startUrl)**

Logs in a user to a Salesforce Site or Experience Cloud site using an identity verification method, such as email or text, instead of a password. Passwordless login is a convenient, mobile-centric way to welcome users into your site. Let your users log in with something other than their password, like their email address or phone number.

# **Signature**

```
public static System.PageReference passwordlessLogin(Id userId,
List<Auth.VerificationMethod> methods, String startUrl)
```
# **Parameters**

*userId*

Type: [Id](#page-3357-0)

ID of the user to log in.

*methods*

Type: List<[Auth.VerificationMethod](#page-203-0)>

List of identity verification methods available to the user for passwordless login.

*startUrl*

Type: [String](#page-3649-0)

Path to the page that users see after they log in.

### Return Value

Type: [System.PageReference](#page-3515-0)

# Usage

Include this method in the Apex controller of a custom login page implementation.

# PasswordlessLogin Example

This simple code example of an Apex controller contains the passwordlessLogin method. The PageReference returned by passwordlessLogin redirects the user to the Salesforce Verify page. When the user enters the correct code, the user is redirected to the site page specified by the start URL.

```
global with sharing class MFILoginController
{
  //Input variables
  global String input {get; set;}
  public String startURL {get; set;}
  public List<Auth.VerificationMethod> methods;
  public String error;
  global MFILoginController()
   {
       // Add verification methods in priority order
      methods = new List<Auth.VerificationMethod>();
      methods.add(Auth.VerificationMethod.SMS);
      methods.add(Auth.VerificationMethod.EMAIL);
      methods.add(Auth.VerificationMethod.U2F);
      methods.add(Auth.VerificationMethod.SALESFORCE_AUTHENTICATOR);
      methods.add(Auth.VerificationMethod.TOTP);
   }
  global PageReference login() {
       List<User> users = null;
        // Empty input
        if(input == null || input == ''){
            error = 'Enter Username';
           return null;
        }
        users = [select name, id, email from User where username=:input];
        if(users == null || users.isEmpty())
        {
            error = 'Can\'t find a user';
           return null;
        }
       if (startURL == null) startURL = '/;
        return Site.passwordlessLogin(users[0].id, methods, startURL);
    }
}
```
# <span id="page-3617-0"></span>**setExperienceId(expIdValue)**

Sets the experience ID for the current user. Use this method to populate the value of the experience ID (expid) cookie in the user's web browser.

# **Signature**

public static void setExperienceId(String expIdValue)

# **Parameters**

*expIdValue*

Type: [String](#page-3649-0)

A value that indicates the user's login experience.

The value must contain alphanumeric characters only, up to 30 characters.

# Usage

Use setExperienceId when you're implementing dynamic login experiences. A login experience refers to a login page plus any secondary pages associated with the login page (such as multi-factor authentication (MFA) or a login flow). You define different login experiences depending on who users are or where they're logging in from. For example, you can require a different registration process based on the user's location. In this case, expIdValue includes a state or country code. When the user logs in, the URL contains the experience ID parameter, {expid}. The {expid} parameter is replaced by the value stored in expIdValue, such as .jp. Then the user is redirected to the Japanese login experience.

### Example

```
String expid = ApexPages.currentPage().getParameters().get('expid');
  if (expId := null) {
  Site.setExperienceId(expId);
  }
```
### **setPortalUserAsAuthProvider(user, contactId)**

Sets the specified user information within the site's portal via an authentication provider.

# **Signature**

public static Void setPortalUserAsAuthProvider(sObject user, String contactId)

#### **Parameters**

*user*

Type: [sObject](#page-3618-1)

*contactId* Type: [String](#page-3649-0)

### Return Value

Type: Void

# Usage

- **•** This method is only valid when a site is associated with a Customer Portal.
- **•** Calls to this method in API version 30.0 and later can't commit the transaction automatically. Calls to this method before API version 30.0 commit the transaction, making it impossible to roll back to a save point before the call.
- <span id="page-3618-0"></span>**•** For more information on an authentication provider, see [RegistrationHandler.](#page-170-0)

### **validatePassword(user, password, confirmPassword)**

Indicates whether a given password meets the requirements specified by org-wide or profile-based password policies in the current user's org.

# **Signature**

```
public static void validatePassword(SObject user, String password, String
confirmPassword)
```
# **Parameters**

*user*

Type: [SObject](#page-3618-1)

The user attempting to create a password during self-registration for a Salesforce Site or Experience Cloud site.

*password*

Type: [String](#page-3649-0)

The password entered by the user.

*confirmPassword*

Type: [String](#page-3649-0)

The password reentered by the user to confirm the password.

# Return Value

Type: void

# <span id="page-3618-1"></span>Usage

If validation fails when the method is run in a Lightning controller, this method throws an Apex exception describing the failed validation. If validation fails when the method is run in a Visualforce controller, the method provides Visualforce error messages.

# SObject Class

Contains methods for the sObject data type.

# Namespace

[System](#page-3049-0)

# Usage

SObject methods are all instance methods: they are called by and operate on an sObject instance such as an account or contact. The following are the instance methods for sObjects.

For more information on sObjects, see [Working with sObjects](https://developer.salesforce.com/docs/atlas.en-us.248.0.apexcode.meta/apexcode/langCon_apex_SObjects.xml).

# SObject Methods

The following are methods for SObject. All are instance methods.

#### IN THIS SECTION:

#### [addError\(errorMsg\)](#page-3621-0)

Marks a trigger record with a custom error message and prevents any DML operation from occurring.

#### [addError\(errorMsg, escape\)](#page-3622-0)

Marks a trigger record with a custom error message, specifies if the error message should be escaped, and prevents any DML operation from occurring.

#### [addError\(exceptionError\)](#page-3623-0)

Marks a trigger record with a custom error message and prevents any DML operation from occurring.

#### [addError\(exceptionError, escape\)](#page-3623-1)

Marks a trigger record with a custom exception error message, specifies whether or not the exception error message should be escaped, and prevents any DML operation from occurring.

#### [addError\(errorMsg\)](#page-3624-0)

Places the specified error message on a trigger record field in the Salesforce user interface and prevents any DML operation from occurring.

#### [addError\(errorMsg, escape\)](#page-3625-0)

Places the specified error message, which can be escaped or unescaped, on a trigger record field in the Salesforce user interface, and prevents any DML operation from occurring.

#### [addError\(fieldName, errorMsg\)](#page-3626-0)

Dynamically add errors to fields of an SObject associated with the specified field name.

#### [addError\(fieldToken, errorMsg\)](#page-3626-1)

Dynamically add errors to an SObject instance associated with the specified field.

### [addError\(fieldName, errorMsg, escape\)](#page-3627-0)

Dynamically add errors to fields of an SObject associated with the specified field name.

#### [addError\(fieldToken, errorMsg, escape\)](#page-3628-0)

Dynamically add errors to an SObject instance associated with the specified field.

### [clear\(\)](#page-3629-0)

Clears all field values

[clone\(preserveId, isDeepClone, preserveReadonlyTimestamps, preserveAutonumber\)](#page-3630-0) Creates a copy of the SObject record.

#### [get\(fieldName\)](#page-3631-0)

Returns the value for the field specified by *fieldName*, such as AccountNumber.

### Apex Reference Guide Sobject Class and the SOBject Class of the SOBject Class and the SOBject Class and the SOBject Class and the SOBject Class and the SOBject Class and the SOBject Class and the SOBject Class and the SOBj

### [get\(field\)](#page-3632-0)

Returns the value for the field specified by the field token Schema.*sObjectField*, such as, Schema.Account.AccountNumber.

### [getCloneSourceId\(\)](#page-3632-1)

Returns the ID of the entity from which an object was cloned. You can use it for objects cloned through the Salesforce user interface. You can also use it for objects created using the System. SObject.clone (preserveId, isDeepClone, preserveReadonlyTimestamps, preserveAutonumber) method, provided that the *preserveId* parameter wasn't used or was set to false. The getCloneSourceId() method can only be used within the transaction where the entity is cloned, as clone information doesn't persist in subsequent transactions.

#### [getErrors\(\)](#page-3633-0)

Returns a list of Database. Error objects for an SObject instance. If the SObject has no errors, an empty list is returned.

#### [getOptions\(\)](#page-3633-1)

Returns the database.DMLOptions object for the SObject.

#### [getPopulatedFieldsAsMap\(\)](#page-3633-2)

Returns a map of populated field names and their corresponding values. The map contains only the fields that have been populated in memory for the SObject instance.

#### [getSObject\(fieldName\)](#page-3635-0)

Returns the value for the specified field. This method is primarily used with dynamic DML to access values for external IDs.

#### [getSObject\(field\)](#page-3636-0)

Returns the value for the field specified by the field token Schema.*sObjectField*, such as,

Schema.MyObj.MyExternalId. This method is primarily used with dynamic DML to access values for external IDs.

#### [getSObjects\(fieldName\)](#page-3637-0)

Returns the values for the specified field. This method is primarily used with dynamic DML to access values for associated objects, such as child relationships.

#### [getSObjects\(fieldName\)](#page-3637-1)

Returns the value for the field specified by the field token Schema.*fieldName*, such as, Schema.Account.Contact. This method is primarily used with dynamic DML to access values for associated objects, such as child relationships.

### [getSObjectType\(\)](#page-3638-0)

Returns the token for this SObject. This method is primarily used with describe information.

### [getQuickActionName\(\)](#page-3638-1)

Retrieves the name of a quick action associated with this SObject. Typically used in triggers.

#### [hasErrors\(\)](#page-3639-0)

Returns true if an SObject instance has associated errors. The error message can be associated to the SObject instance by using SObject.addError(), validation rules, or by other means.

### [isClone\(\)](#page-3639-1)

Returns  $true$  if an entity is cloned from something, even if the entity hasn't been saved. The method can only be used within the transaction where the entity is cloned, as clone information doesn't persist in subsequent transactions.

### [isSet\(fieldName\)](#page-3639-2)

Returns information about the queried sObject field. Returns true if the sObject field is populated, either by direct assignment or by inclusion in a SOQL query. Returns false if the sObject field isn't set. If an invalid field is specified, an SObjectException is thrown.

### Apex Reference Guide Sobject Class

### [isSet\(field\)](#page-3640-0)

Returns information about the queried sObject field. Returns true if the sObject field is populated, either by direct assignment or by inclusion in a SOQL query. Returns false if the sObject field isn't set. If an invalid field is specified, an SObjectException is thrown.

### [put\(fieldName, value\)](#page-3640-1)

Sets the value for the specified field and returns the previous value for the field.

#### [put\(field, value\)](#page-3641-0)

Sets the value for the field specified by the field token Schema. **sObjectField**, such as, Schema.Account.AccountNumber and returns the previous value for the field.

#### [putSObject\(fieldName, value\)](#page-3642-0)

Sets the value for the specified field. This method is primarily used with dynamic DML for setting external IDs. The method returns the previous value of the field.

#### [putSObject\(fieldName, value\)](#page-3642-1)

Sets the value for the field specified by the token Schema.SObjectType. This method is primarily used with dynamic DML for setting external IDs. The method returns the previous value of the field.

#### [recalculateFormulas\(\)](#page-3643-0)

**Deprecated as of API version 57.0. Use the** recalculateFormulas() **method in the** System.Formula **class instead.**

<span id="page-3621-0"></span>[setOptions\(DMLOptions\)](#page-3643-1)

Sets the DMLOptions object for the SObject.

### **addError(errorMsg)**

Marks a trigger record with a custom error message and prevents any DML operation from occurring.

### **Signature**

public Void addError(String errorMsg)

### **Parameters**

*errorMsg* Type: [String](#page-3649-0)

The error message to mark the record with.

# Return Value

Type: Void

# Usage

When used on Trigger.new in insert and update triggers, and on Trigger.old in delete triggers, the error message is displayed in the application interface.

See [Triggers](https://developer.salesforce.com/docs/atlas.en-us.248.0.apexcode.meta/apexcode/apex_triggers.htm) and [Trigger Exceptions](https://developer.salesforce.com/docs/atlas.en-us.248.0.apexcode.meta/apexcode/apex_triggers_exceptions.htm).

Note: This method escapes any HTML markup in the specified error message. The escaped characters are:  $\ln$ ,  $\lt$ ,  $\lt$ ,  $\lt$ ,  $\lt$ ,  $\ldots$ ,  $\lt$ ,  $\ldots$ ,  $\lt$ ,  $\ldots$ ,  $\lt$ ,  $\ldots$ ,  $\lt$ ,  $\ldots$ ,  $\lt$ ,  $\ldots$ ,  $\lt$ ,  $\ldots$ ,  $\lt$ \u2028, \u2029, and \u00a9. As a result, HTML markup is not rendered; instead, it is displayed as text in the Salesforce user interface.

When used in Visualforce controllers, the generated message is added to the collection of errors for the page. For more information, see [Validation Rules and Standard Controllers](https://developer.salesforce.com/docs/atlas.en-us.248.0.pages.meta/pages/pages_controller_std.htm) in the Visualforce Developer's Guide.

### Example

```
Trigger.new[0].addError('bad');
```
#### **addError(errorMsg, escape)**

Marks a trigger record with a custom error message, specifies if the error message should be escaped, and prevents any DML operation from occurring.

### **Signature**

public Void addError(String errorMsg, Boolean escape)

# **Parameters**

*errorMsg*

Type: [String](#page-3649-0)

The error message to mark the record with.

### *escape*

Type: [Boolean](#page-3099-0)

Indicates whether any HTML markup in the custom error message should be escaped ( $true$ ) or not ( $false$ ). This parameter is ignored in both Lightning Experience and the Salesforce mobile app, and the HTML is always escaped. The escape parameter only applies in Salesforce Classic.

# Return Value

Type: Void

# Usage

The escaped characters are: \n, <, >, &, ", \, \u2028, \u2029, and \u00a9. As a result, HTML markup is not rendered; instead, it is displayed as text in the Salesforce user interface.

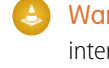

Warning: Be cautious if you specify false for the *escape* argument. Unescaped strings displayed in the Salesforce user interface can represent a vulnerability in the system because these strings might contain harmful code. If you want to include HTML markup in the error message, call this method with a false *escape* argument. Make sure that you escape any dynamic content, such as input field values. Otherwise, specify true for the *escape* argument or call addError (String **[errorMsg](#page-3621-0)**) instead.

# Example

```
Trigger.new[0].addError('Fix & resubmit', false);
```
### <span id="page-3623-0"></span>**addError(exceptionError)**

Marks a trigger record with a custom error message and prevents any DML operation from occurring.

#### **Signature**

public Void addError(Exception exceptionError)

### Parameters

*exceptionError*

Type: [System.Exception](#page-3321-0)

An Exception object or a custom exception object that contains the error message to mark the record with.

# Return Value

Type: Void

### Usage

When used on Trigger.new in insert and update triggers, and on Trigger.old in delete triggers, the error message is displayed in the application interface.

See [Triggers](https://developer.salesforce.com/docs/atlas.en-us.248.0.apexcode.meta/apexcode/apex_triggers.htm) and [Trigger Exceptions](https://developer.salesforce.com/docs/atlas.en-us.248.0.apexcode.meta/apexcode/apex_triggers_exceptions.htm).

Note: This method escapes any HTML markup in the specified error message. The escaped characters are:  $\ln$ ,  $\lt$ ,  $\lt$ ,  $\lt$ ,  $\lt$ ,  $\cdot$ ,  $\lt$ ,  $\cdot$ ,  $\lt$ ,  $\cdot$ ,  $\lt$ ,  $\cdot$ ,  $\lt$ ,  $\cdot$ ,  $\lt$ , \u2028, \u2029, and \u00a9. As a result, HTML markup is not rendered; instead, it is displayed as text in the Salesforce user interface.

When used in Visualforce controllers, the generated message is added to the collection of errors for the page. For more information, see [Validation Rules and Standard Controllers](https://developer.salesforce.com/docs/atlas.en-us.248.0.pages.meta/pages/pages_controller_std.htm) in the Visualforce Developer's Guide.

# Example

```
public class MyException extends Exception {}
Trigger.new[0].addError(new myException('Invalid Id'));
```
#### **addError(exceptionError, escape)**

Marks a trigger record with a custom exception error message, specifies whether or not the exception error message should be escaped, and prevents any DML operation from occurring.

### **Signature**

public Void addError(Exception exceptionError, Boolean escape)

#### **Parameters**

*exceptionError*

Type: [System.Exception](#page-3321-0)

An Exception object or a custom exception object that contains the error message to mark the record with.

*escape*

Type: [Boolean](#page-3099-0)

Indicates whether any HTML markup in the custom error message should be escaped ( $true$ ) or not ( $false$ ). This parameter is ignored in both Lightning Experience and the Salesforce mobile app, and the HTML is always escaped. The escape parameter only applies in Salesforce Classic.

# Return Value

Type: Void

# Usage

The escaped characters are: \n, <, >, &, ", \, \u2028, \u2029, and \u00a9. As a result, HTML markup is not rendered; instead, it is displayed as text in the Salesforce user interface.

Warning: Be cautious if you specify false for the *escape* argument. Unescaped strings displayed in the Salesforce user interface can represent a vulnerability in the system because these strings might contain harmful code. If you want to include HTML markup in the error message, call this method with a false *escape* argument. Make sure that you escape any dynamic content, such as input field values. Otherwise, specify true for the *escape* argument or call addError (Exception e) instead.

# Example

```
public class MyException extends Exception {}
Trigger.new[0].addError(new myException('Invalid Id & other issues', false));
```
### **addError(errorMsg)**

Places the specified error message on a trigger record field in the Salesforce user interface and prevents any DML operation from occurring.

### **Signature**

public Void addError(String errorMsg)

### **Parameters**

*errorMsg* Type: [String](#page-3649-0)

# Return Value

Type: Void

# Usage

Note:

• When used on Trigger.new in before insert and before update triggers, and on Trigger.old in before delete triggers, the error appears in the application interface.

- When used in Visualforce controllers, if there is an inputField component bound to field, the message is attached to the component. For more information, see [Validation Rules and Standard Controllers](https://developer.salesforce.com/docs/atlas.en-us.248.0.pages.meta/pages/pages_controller_std_validation_rules.htm) in the Visualforce Developer's Guide.
- This method is highly specialized because the field identifier is not actually the invoking object—the sObject record is the invoker. The field is simply used to identify the field that should be used to display the error.

See [Triggers](https://developer.salesforce.com/docs/atlas.en-us.248.0.apexcode.meta/apexcode/apex_triggers.htm) and [Trigger Exceptions](https://developer.salesforce.com/docs/atlas.en-us.248.0.apexcode.meta/apexcode/apex_triggers_exceptions.htm).

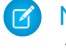

Note: This method escapes any HTML markup in the specified error message. The escaped characters are:  $\ln$ ,  $\lt$ ,  $\lt$ ,  $\lt$ ,  $\lt$ ,  $\ldots$ ,  $\lt$ ,  $\ldots$ ,  $\lt$ ,  $\ldots$ ,  $\lt$ ,  $\ldots$ ,  $\lt$ ,  $\ldots$ ,  $\lt$ ,  $\ldots$ ,  $\lt$ ,  $\ldots$ ,  $\lt$ \u2028, \u2029, and \u00a9. As a result, HTML markup is not rendered; instead, it is displayed as text in the Salesforce user interface.

# Example

```
Trigger.new[0].myField__c.addError('bad');
```
# **addError(errorMsg, escape)**

Places the specified error message, which can be escaped or unescaped, on a trigger record field in the Salesforce user interface, and prevents any DML operation from occurring.

# **Signature**

public Void addError(String errorMsg, Boolean escape)

# **Parameters**

# *errorMsg*

Type: [String](#page-3649-0)

The error message to mark the record with.

*escape*

Type: [Boolean](#page-3099-0)

Indicates whether any HTML markup in the custom error message should be escaped ( $true$ ) or not ( $false$ ). This parameter is ignored in both Lightning Experience and the Salesforce mobile app, and the HTML is always escaped. The escape parameter only applies in Salesforce Classic.

# Return Value

Type:

# Usage

The escaped characters are: \n, <, >, &, ", \, \u2028, \u2029, and \u00a9. As a result, HTML markup is not rendered; instead, it is displayed as text in the Salesforce user interface.

Warning: Be cautious if you specify false for the *escape* argument. Unescaped strings displayed in the Salesforce user interface can represent a vulnerability in the system because these strings might contain harmful code. If you want to include HTML markup in the error message, call this method with a false *escape* argument. Make sure that you escape any dynamic content, such as input field values. Otherwise, specify true for the *escape* argument or call *field*[.addError\(String](#page-3624-0) *[errorMsg](#page-3624-0)*) instead.

### Example

Trigger.new[0].myField\_\_c.addError('Fix & resubmit', false);

#### <span id="page-3626-0"></span>**addError(fieldName, errorMsg)**

Dynamically add errors to fields of an SObject associated with the specified field name.

#### **Signature**

public void addError(String fieldName, String errorMsg)

#### **Parameters**

*fieldName* Type: [String](#page-3649-0)

The field name of the SObject .

#### *errorMsg*

Type: [String](#page-3649-0)

The error message to be added. HTML special characters in the error message string are always escaped.

# Return Value

Type: void

### Usage

If the field name is an empty string or null, the error is associated with the SObject and not with a specific field.

### Example

```
// Add an error to an SObject field using the addError() method.
Account acct = new Account(name = 'TestAccount');
acct.addError('name', 'error in name field');
// Use the hasErrors() method to verify that the error is added, and then the getErrors()
method to validate the error.
System.Assert(acct.hasErrors());
List<Database.Error> errors = acct.getErrors();
System.AssertEquals(1, errors.size());
```
#### **addError(fieldToken, errorMsg)**

Dynamically add errors to an SObject instance associated with the specified field.

#### **Signature**

```
public void addError(Schema.SObjectField fieldToken, String errorMsg
```
# **Parameters**

*fieldToken*

Type: [Schema.SObjectField](#page-3009-0)

The field of the SObject instance.

*errorMsg*

# Type: [String](#page-3649-0)

The error message to be added. HTML special characters in the error message string are always escaped.

# Return Value

Type: void

# Usage

Use this method to add errors to the specified field token of a standard or custom object. If fieldTokenis null, the error is associated with the SObject and not with a specific field.

# Example

```
// Add an error to a field of an SObject instance using the addError() method.
Account \text{acc} = \text{new Account}(\text{name} = \text{TestAccount}');Schema.DescribeFieldResult nameDesc = Account.name.getDescribe();
Schema.sObjectField nameField = nameDesc.getSObjectField();
acct.addError(nameField, 'error is name field');
// Use the hasErrors() method to verify that the error is added, and then the getErrors()
method to validate the error.
System.Assert(acct.hasErrors());
List<Database.Error> errors = acct.getErrors();
System.AssertEquals(1, errors.size());
```
### <span id="page-3627-0"></span>**addError(fieldName, errorMsg, escape)**

Dynamically add errors to fields of an SObject associated with the specified field name.

### **Signature**

public void addError(String fieldName, String errorMsg, Boolean escape)

### **Parameters**

*fieldName* Type: [String](#page-3649-0) The field name of the SObject . *errorMsg* Type: [String](#page-3649-0) The error message to be added. *escape* Type: [Boolean](#page-3099-0)

Indicates whether any HTML markup in the custom error message should be escaped ( $true$ ) or not ( $false$ ). This parameter is ignored in both Lightning Experience and the Salesforce mobile app, and the HTML is always escaped. The escape parameter only applies in Salesforce Classic.

# Return Value

Type: void

# Usage

If the field name is an empty string or null, the error is associated with the SObject and not with a specific field.

The escaped characters are:  $\n\,, <, <, \, \ldots, \, \ldots, \$ it is displayed as text in the Salesforce user interface.

# Warning:

- **•** The *escape* parameter cannot be disabled in Lightning Experience and in the Salesforce mobile app, and will be ignored.
- **•** Be cautious if you specify false for the *escape* argument. Unescaped strings displayed in the Salesforce user interface can represent a vulnerability in the system because these strings might contain harmful code. If you want to include HTML markup in the error message, call this method with a false *escape* argument. Make sure that you escape any dynamic content, such as input field values. Otherwise, specify true for the *escape* argument or call addError (String [fieldName,](#page-3626-0) String errorMsg) instead.

# Example

```
// Add an error to an SObject field using the addError() method.
Account \text{acc} = \text{new Account}(\text{name} = \text{TestAccount}');acct.addError('name', 'error in name field', false);
// Use the hasErrors() method to verify that the error is added, and then the getErrors()
method to validate the error.
System.Assert(acct.hasErrors());
List<Database.Error> errors = acct.getErrors();
System.AssertEquals(1, errors.size());
```
### <span id="page-3628-0"></span>**addError(fieldToken, errorMsg, escape)**

Dynamically add errors to an SObject instance associated with the specified field.

# **Signature**

public void addError(Schema.SObjectField fieldToken, String errorMsg, Boolean escape)

# **Parameters**

*fieldToken* Type: [Schema.SObjectField](#page-3009-0) The field of the SObject instance. *errorMsg* Type: [String](#page-3649-0)

The error message to be added.

*escape*

Type: [Boolean](#page-3099-0)

Indicates whether any HTML markup in the custom error message should be escaped (true) or not (false). This parameter is ignored in both Lightning Experience and the Salesforce mobile app, and the HTML is always escaped. The escape parameter only applies in Salesforce Classic.

# Return Value

Type: void

# Usage

Use this method to add errors to the specified field token of a standard or custom object. If fieldTokenis null, the error is associated with the SObject and not with a specific field.

The escaped characters are:  $\nabla, \langle, \rangle, \&, \mathbb{U}2028, \u2029, \text{and } \u00a9.$  As a result, HTML markup is not rendered; instead, it is displayed as text in the Salesforce user interface.

# Warning:

- **•** The *escape* parameter cannot be disabled in Lightning Experience and in the Salesforce mobile app, and will be ignored.
- **•** Be cautious if you specify false for the *escape* argument. Unescaped strings displayed in the Salesforce user interface can represent a vulnerability in the system because these strings might contain harmful code. If you want to include HTML markup in the error message, call this method with a false *escape* argument. Make sure that you escape any dynamic content, such as input field values. Otherwise, specify true for the *escape* argument or call [addError\(Schema.SObjectField](#page-3626-1) fieldToken, String errorMsg) instead.

# Example

```
// Add an error to a field of an SObject instance using the addError() method.
Account \text{acc} = \text{new Account}(\text{name} = \text{TestAccount}');Schema.DescribeFieldResult nameDesc = Account.name.getDescribe();
Schema.sObjectField nameField = nameDesc.getSObjectField();
acct.addError(nameField, 'error is name field', false);
// Use the hasErrors() method to verify that the error is added, and then the getErrors()
method to validate the error.
System.Assert(acct.hasErrors());
List<Database.Error> errors = acct.getErrors();
System.AssertEquals(1, errors.size());
```
# <span id="page-3629-0"></span>**clear()**

Clears all field values

# **Signature**

public Void clear()

# Return Value

Type: Void

### Example

```
Account acc = new account(Name = 'Acme');
acc.clear();
Account expected = new Account();
system.assertEquals(expected, acc);
```
### <span id="page-3630-0"></span>**clone(preserveId, isDeepClone, preserveReadonlyTimestamps, preserveAutonumber)**

Creates a copy of the SObject record.

# **Signature**

public SObject clone(Boolean preserveId, Boolean isDeepClone, Boolean preserveReadonlyTimestamps, Boolean preserveAutonumber)

# **Parameters**

#### *preserveId*

Type: [Boolean](#page-3099-0)

(Optional) Determines whether the ID of the original object is preserved or cleared in the duplicate. If set to  $true$ , the ID is copied to the duplicate. The default is false, that is, the ID is cleared.

#### *isDeepClone*

Type: [Boolean](#page-3099-0)

(Optional) Determines whether the method creates a full copy of the SObject field or just a reference:

- **•** If set to true, the method creates a full copy of the SObject. All fields on the SObject are duplicated in memory, including relationship fields. Consequently, if you change a field on the cloned SObject, the original SObject isn't affected.
- **•** If set to false, the method performs a shallow copy of the SObject fields. All copied relationship fields reference the original SObjects. Consequently, if you change a relationship field on the cloned SObject, the corresponding field on the original SObject is also affected, and vice versa. The default is false.

### *preserveReadonlyTimestamps*

Type: [Boolean](#page-3099-0)

(Optional) Determines whether the read-only timestamp fields are preserved or cleared in the duplicate. If set to true, the read-only fields CreatedById, CreatedDate, LastModifiedById, and LastModifiedDate are copied to the duplicate. The default is  $false$ , that is, the values are cleared.

Note: Audit field values won't be persisted to the database via DML on the cloned SObject instance.

#### *preserveAutonumber*

#### Type: [Boolean](#page-3099-0)

(Optional) Determines whether auto number fields of the original object are preserved or cleared in the duplicate. If set to true, auto number fields are copied to the cloned object. The default is false, that is, auto number fields are cleared.

# Return Value

Type: [SObject](#page-3618-1) (of the same type)

# Usage

Note: For Apex saved using Salesforce API version 22.0 or earlier, the default value for the *preserveId* argument is true, that is, the ID is preserved.

### Example

```
Account acc = new account(Name = 'Acme', Description = 'Acme Account');
Account clonedAcc = acc.clone(false, false, false, false);
System.assertEquals(acc, clonedAcc);
```
### <span id="page-3631-0"></span>**get(fieldName)**

Returns the value for the field specified by *fieldName*, such as AccountNumber.

### **Signature**

public Object get(String fieldName)

# **Parameters**

*fieldName* Type: [String](#page-3649-0)

# Return Value

Type: Object

# Usage

For more information, see [Dynamic SOQL](https://developer.salesforce.com/docs/atlas.en-us.248.0.apexcode.meta/apexcode/apex_dynamic_soql.htm).

### Example

```
Account acc = new account(Name = 'Acme', Description = 'Acme Account');
String description = (String)acc.get('Description');
System.assertEquals('Acme Account', description);
```
# Versioned Behavior Changes

In API version 34.0 and later, you must include the namespace name to retrieve a field from a field Map using this method. For example, to get the *account\_\_c* field in the *MyNamespace* namespace from a *fields* field Map, use: fields.get('MyNamespace account c').

# <span id="page-3632-0"></span>**get(field)**

Returns the value for the field specified by the field token Schema.*sObjectField*, such as, Schema.Account.AccountNumber.

# **Signature**

public Object get(Schema.sObjectField field)

# **Parameters**

*field* Type: [Schema.SObjectField](#page-3009-0)

### Return Value

Type: Object

### Usage

For more information, see [Dynamic SOQL](https://developer.salesforce.com/docs/atlas.en-us.248.0.apexcode.meta/apexcode/apex_dynamic_soql.htm).

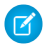

Note: Field tokens aren't available for person accounts. If you access Schema.Account.*fieldname*, you get an exception error. Instead, specify the field name as a string.

# Example

```
Account acc = new account(Name = 'Acme', Description = 'Acme Account');String description = (String)acc.get(Schema.Account.Description);
System.assertEquals('Acme Account', description);
```
### **getCloneSourceId()**

Returns the ID of the entity from which an object was cloned. You can use it for objects cloned through the Salesforce user interface. You can also use it for objects created using the System. SObject.clone (preserveId, isDeepClone, preserveReadonlyTimestamps, preserveAutonumber) method, provided that the *preserveId* parameter wasn't used or was set to false. The getCloneSourceId() method can only be used within the transaction where the entity is cloned, as clone information doesn't persist in subsequent transactions.

### **Signature**

```
public Id getCloneSourceId()
```
# Return Value

Type: [Id](#page-3357-0)

### Usage

If A is cloned to B, B is cloned to C, and C is cloned to D, then B, C, and D all point back to A as their clone source.

#### Example

```
Account acc0 = new Account (Name = 'Acme');
insert acc0;
Account acc1 = acc0. clone();
Account acc2 = acc1. clone();
Account acc3 = acc2. clone();
Account acc4 = acc3. clone();
System.assert(acc0.Id != null);
System.assertEquals(acc0.Id, acc1.getCloneSourceId());
System.assertEquals(acc0.Id, acc2.getCloneSourceId());
System.assertEquals(acc0.Id, acc3.getCloneSourceId());
System.assertEquals(acc0.Id, acc4.getCloneSourceId());
System.assertEquals(null, acc0.getCloneSourceId());
```
#### <span id="page-3633-0"></span>**getErrors()**

Returns a list of Database.Error objects for an SObject instance. If the SObject has no errors, an empty list is returned.

#### **Signature**

public List<Database.Error> getErrors()

# <span id="page-3633-1"></span>Return Value

Type: [List<](#page-3424-0)[Database.Error](#page-2295-0)>

#### **getOptions()**

Returns the database.DMLOptions object for the SObject.

#### **Signature**

public Database.DMLOptions getOptions()

### Return Value

Type: [Database.DMLOptions](#page-2283-0)

#### Example

```
Database.DMLOptions dmo = new Database.dmlOptions();
dmo.assignmentRuleHeader.useDefaultRule = true;
Account acc = new Account(Name = 'Acme');
acc.setOptions(dmo);
Database.DMLOptions accDmo = acc.getOptions();
```
#### **getPopulatedFieldsAsMap()**

Returns a map of populated field names and their corresponding values. The map contains only the fields that have been populated in memory for the SObject instance.

### **Signature**

public Map<String,Object> getPopulatedFieldsAsMap()

### Return Value

Type: Map<String,Object>

A map of field names and their corresponding values.

### Usage

The returned map contains only the fields that have been populated in memory for the SObject instance, which makes it easy to iterate over those fields. A field is populated in memory in the following cases.

- **•** The field has been queried by a SOQL statement.
- The field has been explicitly set before the call to the getPopulatedFieldsAsMap() method.

Fields on related objects that are queried or set are also returned in the map.

The following example iterates over the map returned by the getPopulatedFieldsAsMap() method after a SOQL query.

```
Account a = new Account();
a.name = 'TestMapAccount1';
insert a;
a = [select Id, Name from Account where id=:a.Id];
Map<String, Object> fieldsToValue = a.getPopulatedFieldsAsMap();
for (String fieldName : fieldsToValue.keySet()){
   System.debug('field name is ' + fieldName + ', value is ' +
        fieldsToValue.get(fieldName));
}
// Example debug statement output:
// DEBUG|field name is Id, value is 001R0000003EPPkIAO
// DEBUG|field name is Name, value is TestMapAccount1
```
This example iterates over the map returned by the get PopulatedFieldsAsMap() method after fields on the SObject are explicitly set.

```
Account a = new Account();
a.name = 'TestMapAccount2';
a.phone = '123-4567';
insert a;
Map<String, Object> fieldsToValue = a.getPopulatedFieldsAsMap();
for (String fieldName : fieldsToValue.keySet()) {
   System.debug('field name is ' + fieldName + ', value is ' +
       fieldsToValue.get(fieldName));
}
// Example debug statement output:
// DEBUG|field name is Name, value is TestMapAccount2
// DEBUG|field name is Phone, value is 123-4567
// DEBUG|field name is Id, value is 001R0000003EPPpIAO
```
The following example shows how to use the getPopulatedFieldsAsMap() method with related objects.

```
Account a = new Account();
a.name='TestMapAccount3';
insert a;
Contact c = new Contact();
c.firstname='TestContactFirstName';
c.lastName ='TestContactLastName';
c.accountid = a.id;insert c;
c = [SELECT id, Contact.Firstname, Contact.Account.Name FROM Contact
       where id=:c.id limit 1];
Map<String, Object> fieldsToValue = c.getPopulatedFieldsAsMap();
// To get the fields on Account, get the Account object
// and call getMapPopulatedFieldsAsMap() on that object.
a = (Account)fieldsToValue.get('Account');
fieldsToValue = a.getPopulatedFieldsAsMap();
for (String fieldName : fieldsToValue.keySet()) {
   System.debug('field name is ' + fieldName + ', value is ' +
        fieldsToValue.get(fieldName));
}
// Example debug statement output:
// DEBUG|field name is Id, value is 001R0000003EPPuIAO
// DEBUG|field name is Name, value is TestMapAccount3
```
# Versioned Behavior Changes

<span id="page-3635-0"></span>In API version 39.0 and later, getPopulatedFieldsAsMap returns all values set on the SObject, even if values were set after the record was queried. This behavior is dependent on the version of the apex class calling this method and not on the version of the class that generated the SObject. If you query an SObject at API version 20.0, and then call this method in a class with API version 40.0, you will get the full set of fields.

### **getSObject(fieldName)**

Returns the value for the specified field. This method is primarily used with dynamic DML to access values for external IDs.

# **Signature**

public SObject getSObject(String fieldName)

# **Parameters**

*fieldName* Type: [String](#page-3649-0)

# Return Value

Type: [SObject](#page-3618-1)
#### Example

```
Account acc = new account(Name = 'Acme', Description = 'Acme Account');
insert acc;
Contact con = new Contact(Lastname = 'AcmeCon', AccountId = acc.id);
insert con;
SObject contactDB =
    [SELECT Id, AccountId, Account.Name FROM Contact WHERE id = :con.id LIMIT 1];
Account a = (Account)contactDB.getSObject('Account');
System.assertEquals('Acme', a.name);
```
### **getSObject(field)**

Returns the value for the field specified by the field token Schema.*sObjectField*, such as, Schema.MyObj.MyExternalId. This method is primarily used with dynamic DML to access values for external IDs.

### **Signature**

public SObject getSObject(Schema.SObjectField field)

### **Parameters**

*field* Type: [Schema.SObjectField](#page-3009-0)

# Return Value

Type: [SObject](#page-3618-0)

# Usage

If the method references polymorphic fields, a [Name object](https://developer.salesforce.com/docs/atlas.en-us.248.0.object_reference.meta/object_reference/sforce_api_objects_name.htm) is returned. Use the TYPEOF clause in the SOQL SELECT statement to directly get results that depend on the runtime object type referenced by the polymorphic field. See [Working with Polymorphic](https://developer.salesforce.com/docs/atlas.en-us.248.0.apexcode.meta/apexcode/langCon_apex_SOQL_polymorphic_relationships.htm) [Relationships in SOQL Queries.](https://developer.salesforce.com/docs/atlas.en-us.248.0.apexcode.meta/apexcode/langCon_apex_SOQL_polymorphic_relationships.htm)

### Example

```
Account acc = new account (name = 'Acme', description = 'Acme Account');
insert acc;
Contact con = new contact(lastname = 'AcmeCon', accountid = acc.id);
insert con;
Schema.DescribeFieldResult fieldResult = Contact.AccountId.getDescribe();
Schema.SObjectField field = fieldResult.getSObjectField();
SObject contactDB =
   [SELECT Id, AccountId, Account.Name FROM Contact WHERE id = :con.id LIMIT 1];
Account a = (Account) contactDB.getSObject(field);System.assertEquals('Acme', a.name);
```
#### Apex Reference Guide Sobject Class

# **getSObjects(fieldName)**

Returns the values for the specified field. This method is primarily used with dynamic DML to access values for associated objects, such as child relationships.

# **Signature**

```
public SObject[] getSObjects(String fieldName)
```
# **Parameters**

*fieldName* Type: [String](#page-3649-0)

# Return Value

Type: [SObject\[](#page-3618-0)]

# Usage

For more information, see [Dynamic DML](https://developer.salesforce.com/docs/atlas.en-us.248.0.apexcode.meta/apexcode/apex_dynamic_dml.htm).

# Example

```
Account acc = new account(name = 'Acme', description = 'Acme Account');insert acc;
Contact con = new contact(lastname = 'AcmeCon', accountid = acc.id);
insert con;
SObject[] a = [SELECT id, (SELECT Name FROM Contacts LIMIT 1) FROM Account WHERE id =
:acc.id];
SObject[] contactsDB = a.get(0).getSObjects('Contacts');
String fieldValue = (String)contactsDB.get(0).get('Name');
System.assertEquals('AcmeCon', fieldValue);
```
### **getSObjects(fieldName)**

Returns the value for the field specified by the field token Schema.*fieldName*, such as, Schema.Account.Contact. This method is primarily used with dynamic DML to access values for associated objects, such as child relationships.

# **Signature**

public SObject[] getSObjects(Schema.SObjectType fieldName)

# **Parameters**

*fieldName* Type: [Schema.SObjectType](#page-3010-0)

# Return Value

Type: [SObject\[](#page-3618-0)]

#### Apex Reference Guide Sobject Class

# **getSObjectType()**

Returns the token for this SObject. This method is primarily used with describe information.

# **Signature**

```
public Schema.SObjectType getSObjectType()
```
# Return Value

Type: [Schema.SObjectType](#page-3010-0)

# Usage

For more information, see apex\_dynamic\_describe\_objects\_understanding.

# Example

```
Account acc = new Account(name = 'Acme', description = 'Acme Account');Schema.SObjectType expected = Schema.Account.getSObjectType();
System.assertEquals(expected, acc.getSObjectType());
```
# **getQuickActionName()**

Retrieves the name of a quick action associated with this SObject. Typically used in triggers.

# **Signature**

public String getQuickActionName()

# Return Value

Type: [String](#page-3649-0)

# Example

```
trigger accTrig2 on Contact (before insert) {
   for (Contact c : Trigger.new) {
        if (c.getQuickActionName() == QuickAction.CreateContact) {
            c.WhereFrom__c = 'GlobaActionl';
        } else if (c.getQuickActionName() == Schema.Account.QuickAction.CreateContact) {
            c.WhereFrom__c = 'AccountAction';
        } else if (c.getQuickActionName() == null) {
            c.WhereFrom__c = 'NoAction';
        } else {
            System.assert(false);
        }
    }
}
```
### **hasErrors()**

Returns true if an SObject instance has associated errors. The error message can be associated to the SObject instance by using SObject.addError(), validation rules, or by other means.

### **Signature**

```
public Boolean hasErrors()
```
# Return Value

Type: [Boolean](#page-3099-0)

# **isClone()**

Returns  $true$  if an entity is cloned from something, even if the entity hasn't been saved. The method can only be used within the transaction where the entity is cloned, as clone information doesn't persist in subsequent transactions.

### **Signature**

```
public Boolean isClone()
```
# Return Value

Type: [Boolean](#page-3099-0)

# Example

```
Account acc = new Account(Name = 'Acme');
insert acc;
Account acc2 = acc.\text{clone}();
// Test before saving
System.assertEquals(true, acc2.isClone());
insert acc2;
// Test after saving
System.assertEquals(true, acc2.isClone());
```
### **isSet(fieldName)**

Returns information about the queried sObject field. Returns true if the sObject field is populated, either by direct assignment or by inclusion in a SOQL query. Returns false if the sObject field isn't set. If an invalid field is specified, an SObjectException is thrown.

### **Signature**

public Boolean isSet(String fieldName)

### **Parameters**

*fieldName* Type: [String](#page-3649-0)

Type: [Boolean](#page-3099-0)

# Usage

The isSet method doesn't check if a field is accessible to a specific user via org permissions or other specialized access permissions.

# Example

```
Contact c = new Contact(LastName = 'Joyce');System.assertEquals(true, c.isSet('LastName'));
System.assertEquals(false, c.isSet('FirstName')); // FirstName field is not written to
c.firstName = null;
System.assertEquals(true, c.isSet('FirstName')); //FirstName field is written to
```
# **isSet(field)**

Returns information about the queried sObject field. Returns true if the sObject field is populated, either by direct assignment or by inclusion in a SOQL query. Returns false if the sObject field isn't set. If an invalid field is specified, an SObjectException is thrown.

# **Signature**

public Boolean isSet(Schema.SObjectField field)

# **Parameters**

*field* Type:[SObjectField Class](#page-3009-0)

### Return Value

Type: [Boolean](#page-3099-0)

### Usage

The isSet method doesn't check if a field is accessible to a specific user via org permissions or other specialized access permissions.

### Example

```
Contact newContact = new Contact(LastName = 'Joyce');
insert(newContact); //Insert a new contact with last name Joyce
Contact c = [SELECT FirstName FROM Contact WHERE Id = :newContact.Id];
System.assertEquals(true, c.isSet(Contact.FirstName)); //FirstName field in query
System.assertEquals(false, c.isSet(Contact.LastName)); //LastName field not in query
```
# **put(fieldName, value)**

Sets the value for the specified field and returns the previous value for the field.

## **Signature**

public Object put(String fieldName, Object value)

### **Parameters**

```
fieldName
  Type: String
value
   Type: Object
```
# Return Value

Type: Object

### Example

```
Account acc = new Account(name = 'test', description = 'old desc');
String oldDesc = (String)acc.put('description', 'new desc');
System.assertEquals('old desc', oldDesc);
System.assertEquals('new desc', acc.description);
```
# **put(field, value)**

Sets the value for the field specified by the field token Schema. *sObjectField*, such as, Schema.Account.AccountNumber and returns the previous value for the field.

### **Signature**

public Object put(Schema.SObjectField field, Object value)

#### **Parameters**

*field* Type: [Schema.SObjectField](#page-3009-0) *value*

Type: Object

#### Return Value

Type: Object

#### Example

```
Account acc = new Account (name = 'test', description = 'old desc');
String oldDesc = (String)acc.put(Schema.Account.Description, 'new desc');
System.assertEquals('old desc', oldDesc);
System.assertEquals('new desc', acc.description);
```
Note: Field tokens aren't available for person accounts. If you access Schema.Account.*fieldname*, you get an exception error. Instead, specify the field name as a string.

## **putSObject(fieldName, value)**

Sets the value for the specified field. This method is primarily used with dynamic DML for setting external IDs. The method returns the previous value of the field.

#### **Signature**

public SObject putSObject(String fieldName, SObject value)

#### **Parameters**

*fieldName*

Type: [String](#page-3649-0)

*value* Type: [SObject](#page-3618-0)

### Return Value

Type: [SObject](#page-3618-0)

#### Example

```
Account acc = new Account(name = 'Acme', description = 'Acme Account');insert acc;
Contact con = new contact(lastname = 'AcmeCon', accountid = acc.id);
insert con;
Account acc2 = new account(name = 'Not Acme');
Contact contactDB =
   (Contact)[SELECT Id, AccountId, Account.Name FROM Contact WHERE id = :con.id LIMIT 1];
Account a = (Account)contactDB.putSObject('Account', acc2);
System.assertEquals('Acme', a.name);
System.assertEquals('Not Acme', contactDB.Account.name);
```
#### **putSObject(fieldName, value)**

Sets the value for the field specified by the token Schema.SObjectType. This method is primarily used with dynamic DML for setting external IDs. The method returns the previous value of the field.

#### **Signature**

public SObject putSObject(Schema.SObjectType fieldName, SObject value)

#### **Parameters**

*fieldName* Type: [Schema.SObjectType](#page-3010-0) *value* Type: [SObject](#page-3618-0)

# Return Value

Type: [SObject](#page-3618-0)

# **recalculateFormulas()**

**Deprecated as of API version 57.0. Use the** recalculateFormulas() **method in the** System.Formula **class instead.**

# **Signature**

public Void recalculateFormulas()

# Return Value

Type: Void

# Usage

This method doesn't recalculate cross-object formulas. If you call this method on objects that have both cross-object and non-cross-object formula fields, only the non-cross-object formula fields are recalculated.

Each recalculateFormulas call counts against the SOQL query limits. See [Execution Governors and Limits](https://developer.salesforce.com/docs/atlas.en-us.248.0.apexcode.meta/apexcode/apex_gov_limits.htm).

SEE ALSO:

[recalculateFormulas\(sobjects\)](#page-3336-0) [What Is a Cross-Object Formula?](https://help.salesforce.com/HTViewHelpDoc?id=customize_cross_object.htm&language=en_US)

# **setOptions(DMLOptions)**

Sets the DMLOptions object for the SObject.

# **Signature**

public Void setOptions(database.DMLOptions DMLOptions)

# **Parameters**

*DMLOptions* Type: [Database.DMLOptions](#page-2283-0)

# Return Value

Type: Void

# Example

```
Database.DMLOptions dmo = new Database.dmlOptions();
dmo.assignmentRuleHeader.useDefaultRule = true;
Account acc = new Account(Name = 'Acme');
acc.setOptions(dmo);
```
# SObjectAccessDecision Class

Contains the results of a call to the [Security.stripInaccessible](#page-3577-0) method and methods to retrieve those results.

# Namespace

[System](#page-3049-0)

```
IN THIS SECTION:
```
[SObjectAccessDecision Methods](#page-3644-0)

# SObjectAccessDecision Methods

The following are methods for SObjectAccessDecision.

IN THIS SECTION:

### [getModifiedIndexes\(\)](#page-3644-1)

Returns the indexes of sObjects that are modified by the [stripInaccessible](#page-3577-0) method.

[getRecords\(\)](#page-3645-0)

Returns a list of new sObjects that are identical to the source records, except that they are stripped of fields that fail the field-level security check for the current user.

#### <span id="page-3644-1"></span>[getRemovedFields\(\)](#page-3646-0)

Returns a map of sObject types to their corresponding inaccessible fields. The map key is a string representation of the sObject type. The map value is a set of strings, which denote the fields names that are inaccessible.

### **getModifiedIndexes()**

Returns the indexes of sObjects that are modified by the [stripInaccessible](#page-3577-0) method.

### **Signature**

public Set<Integer> getModifiedIndexes()

# Return Value

# Type: [Set<Integer>](#page-3586-0)

A set of unsigned integers that represent the row indexes of the modified sObjects.

### Example

In this example, the user doesn't have permission to update the AnnualRevenue field of an Account.

```
List<Account> accounts = new List<Account>{
   new Account(Name='Account1', AnnualRevenue=1000),
   new Account(Name='Account2')
};
// Strip fields that are not updatable
SObjectAccessDecision decision = Security.stripInaccessible(
   AccessType.UPDATABLE,
   accounts);
// Print stripped records
for (SObject strippedAccount : decision.getRecords()) {
    System.debug(strippedAccount);
}
// Print modified indexes
System.debug(decision.getModifiedIndexes());
```
#### <span id="page-3645-0"></span>**getRecords()**

Returns a list of new sObjects that are identical to the source records, except that they are stripped of fields that fail the field-level security check for the current user.

#### Usage

The [stripInaccessible](#page-3577-0) method performs field-level access check for the source records in the context of the current user's operation. The getRecords() method returns the new records that contain only the fields that the current user has access to.

#### **Signature**

public List<SObject> getRecords()

# Return Value

#### Type: [List<SObject>](#page-3618-0)

Even if the result list contains only one sObject, the return type is still a list (of size one).

### Example

In this example, the user doesn't have permission to update the AnnualRevenue field of an Account.

```
List<Account> accounts = new List<Account>{
   new Account (Name='Account1', AnnualRevenue=1000),
   new Account(Name='Account2')
};
// Strip fields that are not updatable
SObjectAccessDecision decision = Security.stripInaccessible(
   AccessType.UPDATABLE,
```

```
accounts);
// Print stripped records
for (SObject strippedAccount : decision.getRecords()) {
   System.debug(strippedAccount);
}
```
# <span id="page-3646-0"></span>**getRemovedFields()**

Returns a map of sObject types to their corresponding inaccessible fields. The map key is a string representation of the sObject type. The map value is a set of strings, which denote the fields names that are inaccessible.

# **Signature**

public Map<String, Set<String>> getRemovedFields()

# Return Value

Type: [Map<String,Set<String>>](#page-3445-0)

# Example

In this example, the user doesn't have permission to update the AnnualRevenue field of an Account.

```
List<Account> accounts = new List<Account>{
   new Account(Name='Account1', AnnualRevenue=1000),
   new Account(Name='Account2')
};
// Strip fields that are not updatable
SObjectAccessDecision decision = Security.stripInaccessible(
   AccessType.UPDATABLE,
   accounts);
// Print stripped records
for (SObject strippedAccount : decision.getRecords()) {
   System.debug(strippedAccount);
}
// Print removed fields
System.debug(decision.getRemovedFields());
```
# StaticResourceCalloutMock Class

Utility class used to specify a fake response for testing HTTP callouts.

# Namespace

[System](#page-3049-0)

# Usage

Use the methods in this class to set the response properties for testing HTTP callouts.

IN THIS SECTION:

[StaticResourceCalloutMock Constructors](#page-3647-0)

[StaticResourceCalloutMock Methods](#page-3647-1)

# <span id="page-3647-0"></span>StaticResourceCalloutMock Constructors

The following are constructors for StaticResourceCalloutMock.

IN THIS SECTION:

[StaticResourceCalloutMock\(\)](#page-3647-2)

<span id="page-3647-2"></span>Creates a new instance of the StaticResourceCalloutMock class.

# **StaticResourceCalloutMock()**

Creates a new instance of the StaticResourceCalloutMock class.

# <span id="page-3647-1"></span>**Signature**

```
public StaticResourceCalloutMock()
```
# StaticResourceCalloutMock Methods

The following are methods for StaticResourceCalloutMock. All are instance methods.

# IN THIS SECTION:

[setHeader\(headerName, headerValue\)](#page-3647-3) Sets the specified header name and value for the fake response. [setStaticResource\(resourceName\)](#page-3648-0) Sets the specified static resource, which contains the response body. [setStatus\(httpStatus\)](#page-3648-1) Sets the specified HTTP status for the response. [setStatusCode\(httpStatusCode\)](#page-3648-2) Sets the specified HTTP status for the response.

# <span id="page-3647-3"></span>**setHeader(headerName, headerValue)**

Sets the specified header name and value for the fake response.

# **Signature**

```
public Void setHeader(String headerName, String headerValue)
```
# **Parameters**

*headerName* Type: [String](#page-3649-0) *headerValue* Type: [String](#page-3649-0)

# Return Value

<span id="page-3648-0"></span>Type: Void

#### **setStaticResource(resourceName)**

Sets the specified static resource, which contains the response body.

# **Signature**

public Void setStaticResource(String resourceName)

# **Parameters**

*resourceName* Type: [String](#page-3649-0)

# <span id="page-3648-1"></span>Return Value

Type: Void

# **setStatus(httpStatus)**

Sets the specified HTTP status for the response.

# **Signature**

public Void setStatus(String httpStatus)

### **Parameters**

*httpStatus* Type: [String](#page-3649-0)

# <span id="page-3648-2"></span>Return Value

Type: Void

### **setStatusCode(httpStatusCode)**

Sets the specified HTTP status for the response.

# **Signature**

public Void setStatusCode(Integer httpStatusCode)

# **Parameters**

*httpStatusCode* Type: [Integer](#page-3372-0)

# Return Value

<span id="page-3649-0"></span>Type: Void

# String Class

Contains methods for the String primitive data type.

# **Namespace**

[System](#page-3049-0)

# Usage

For more information on Strings, see [String Data Type](https://developer.salesforce.com/docs/atlas.en-us.248.0.apexcode.meta/apexcode/langCon_apex_primitives.htm).

# String Methods

The following are methods for String.

# IN THIS SECTION:

#### [abbreviate\(maxWidth\)](#page-3656-0)

Returns an abbreviated version of the String, of the specified length and with ellipses appended if the current String is longer than the specified length; otherwise, returns the original String without ellipses.

### [abbreviate\(maxWidth, offset\)](#page-3657-0)

Returns an abbreviated version of the String, starting at the specified character offset and of the specified length. The returned String has ellipses appended at the start and the end if characters have been removed at these locations.

#### [capitalize\(\)](#page-3657-1)

Returns the current String with the first letter changed to title case.

#### [center\(size\)](#page-3658-0)

Returns a version of the current String of the specified size padded with spaces on the left and right, so that it appears in the center. If the specified size is smaller than the current String size, the entire String is returned without added spaces.

#### [center\(size, paddingString\)](#page-3658-1)

Returns a version of the current String of the specified size padded with the specified String on the left and right, so that it appears in the center. If the specified size is smaller than the current String size, the entire String is returned without padding.

## [charAt\(index\)](#page-3659-0)

Returns the value of the character at the specified index.

# [codePointAt\(index\)](#page-3660-0) Returns the Unicode code point value at the specified index. [codePointBefore\(index\)](#page-3661-0) Returns the Unicode code point value that occurs before the specified index. [codePointCount\(beginIndex, endIndex\)](#page-3661-1) Returns the number of Unicode code points within the specified text range. [compareTo\(secondString\)](#page-3662-0) Compares two strings lexicographically, based on the Unicode value of each character in the Strings. [contains\(substring\)](#page-3663-0) Returns true if and only if the String that called the method contains the specified sequence of characters in *substring*. [containsAny\(inputString\)](#page-3663-1) Returns true if the current String contains any of the characters in the specified String; otherwise, returns false. [containsIgnoreCase\(substring\)](#page-3664-0) Returns true if the current String contains the specified sequence of characters without regard to case; otherwise, returns false. [containsNone\(inputString\)](#page-3664-1) Returns true if the current String doesn't contain any of the characters in the specified String; otherwise, returns false. [containsOnly\(inputString\)](#page-3665-0) Returns true if the current String contains characters only from the specified sequence of characters and not any other characters; otherwise, returns false. [containsWhitespace\(\)](#page-3665-1) Returns true if the current String contains any white space characters; otherwise, returns false. [countMatches\(substring\)](#page-3666-0) Returns the number of times the specified substring occurs in the current String. [deleteWhitespace\(\)](#page-3666-1) Returns a version of the current String with all white space characters removed. [difference\(secondString\)](#page-3667-0) Returns the difference between the current String and the specified String. [endsWith\(suffix\)](#page-3667-1) Returns true if the String that called the method ends with the specified *suffix*. [endsWithIgnoreCase\(suffix\)](#page-3668-0) Returns true if the current String ends with the specified suffix; otherwise, returns false. [equals\(secondString\)](#page-3668-1) Deprecated. This method is replaced by equals (stringOrId). Returns true if the passed-in string is not null and represents the same binary sequence of characters as the current string. Use this method to perform case-sensitive comparisons. [equals\(stringOrId\)](#page-3669-0) Returns true if the passed-in object is not null and represents the same binary sequence of characters as the current string. Use this method to compare a string to an object that represents a string or an ID. [equalsIgnoreCase\(secondString\)](#page-3670-0) Returns true if the *secondString* isn't null and represents the same sequence of characters as the String that called the method, ignoring case.

# [escapeCsv\(\)](#page-3671-0)

Returns a String for a CSV column enclosed in double quotes, if required.

### [escapeEcmaScript\(\)](#page-3671-1)

Escapes the characters in the String using EcmaScript String rules.

### [escapeHtml3\(\)](#page-3672-0)

Escapes the characters in a String using HTML 3.0 entities.

#### [escapeHtml4\(\)](#page-3672-1)

Escapes the characters in a String using HTML 4.0 entities.

#### [escapeJava\(\)](#page-3672-2)

Returns a String whose characters are escaped using Java String rules. Characters escaped include quotes and control characters, such as tab, backslash, and carriage return characters.

#### [escapeSingleQuotes\(stringToEscape\)](#page-3673-0)

Returns a String with the escape character (\) added before any single quotation marks in the String *s*.

#### [escapeUnicode\(\)](#page-3674-0)

Returns a String whose Unicode characters are escaped to a Unicode escape sequence.

#### [escapeXml\(\)](#page-3674-1)

Escapes the characters in a String using XML entities.

### [format\(stringToFormat, formattingArguments\)](#page-3675-0)

Treat the first argument as a pattern and return a string using the second argument for substitution and formatting. The substitution and formatting are the same as apex: outputText and the Java MessageFormat class. Non-string types in the second argument's List are implicitly converted to strings, respecting the toString() method overrides that exist on the type.

### [fromCharArray\(charArray\)](#page-3675-1)

Returns a String from the values of the list of integers.

#### [getChars\(\)](#page-3676-0)

Returns an array of character values that represent the characters in this string.

### [getCommonPrefix\(strings\)](#page-3676-1)

Returns the initial sequence of characters as a String that is common to all the specified Strings.

[getLevenshteinDistance\(stringToCompare\)](#page-3677-0)

Returns the Levenshtein distance between the current String and the specified String.

### [getLevenshteinDistance\(stringToCompare, threshold\)](#page-3677-1)

Returns the Levenshtein distance between the current String and the specified String if it is less than or equal than the given threshold; otherwise, returns -1.

## [hashCode\(\)](#page-3678-0)

Returns a hash code value for this string.

#### [indexOf\(substring\)](#page-3679-0)

Returns the index of the first occurrence of the specified substring. If the substring does not occur, this method returns -1.

### [indexOf\(substring, index\)](#page-3679-1)

Returns the zero-based index of the first occurrence of the specified substring from the point of the given index. If the substring does not occur, this method returns -1.

# [indexOfAny\(substring\)](#page-3680-0)

Returns the zero-based index of the first occurrence of any character specified in the substring. If none of the characters occur, returns -1.

### [indexOfAnyBut\(substring\)](#page-3680-1)

Returns the zero-based index of the first occurrence of a character that is not in the specified substring. Otherwise, returns -1.

### [indexOfChar\(character\)](#page-3681-0)

Returns the index of the first occurrence of the character that corresponds to the specified character value.

# [indexOfChar\(character, startIndex\)](#page-3681-1)

Returns the index of the first occurrence of the character that corresponds to the specified character value, starting from the specified index.

### [indexOfDifference\(stringToCompare\)](#page-3682-0)

Returns the zero-based index of the character where the current String begins to differ from the specified String.

### [indexOfIgnoreCase\(substring\)](#page-3683-0)

Returns the zero-based index of the first occurrence of the specified substring without regard to case. If the substring does not occur, this method returns -1.

# [indexOfIgnoreCase\(substring, startPosition\)](#page-3683-1)

Returns the zero-based index of the first occurrence of the specified substring from the point of index *i*, without regard to case. If the substring does not occur, this method returns -1.

#### [isAllLowerCase\(\)](#page-3684-0)

Returns true if all characters in the current String are lowercase; otherwise, returns false.

#### [isAllUpperCase\(\)](#page-3684-1)

Returns true if all characters in the current String are uppercase; otherwise, returns false.

#### [isAlpha\(\)](#page-3684-2)

Returns true if all characters in the current String are Unicode letters only; otherwise, returns false.

#### [isAlphaSpace\(\)](#page-3685-0)

Returns true if all characters in the current String are Unicode letters or spaces only; otherwise, returns false.

#### [isAlphanumeric\(\)](#page-3685-1)

Returns true if all characters in the current String are Unicode letters or numbers only; otherwise, returns false.

### [isAlphanumericSpace\(\)](#page-3686-0)

Returns true if all characters in the current String are Unicode letters, numbers, or spaces only; otherwise, returns false.

### [isAsciiPrintable\(\)](#page-3686-1)

Returns true if the current String contains only ASCII printable characters; otherwise, returns false.

#### [isBlank\(inputString\)](#page-3687-0)

Returns true if the specified String is white space, empty ("), or null; otherwise, returns false.

### [isEmpty\(inputString\)](#page-3687-1)

Returns true if the specified String is empty (") or null; otherwise, returns false.

# [isNotBlank\(inputString\)](#page-3688-0)

Returns true if the specified String is not whitespace, not empty ("), and not null; otherwise, returns false.

### [isNotEmpty\(inputString\)](#page-3688-1)

Returns true if the specified String is not empty (") and not null; otherwise, returns false.

### [isNumeric\(\)](#page-3689-0)

Returns true if the current String contains only Unicode digits; otherwise, returns false.

### [isNumericSpace\(\)](#page-3689-1)

Returns true if the current String contains only Unicode digits or spaces; otherwise, returns false.

### [isWhitespace\(\)](#page-3690-0)

Returns true if the current String contains only white space characters or is empty; otherwise, returns false.

#### [join\(iterableObj, separator\)](#page-3690-1)

Joins the elements of the specified iterable object, such as a List, into a single String separated by the specified separator.

#### [lastIndexOf\(substring\)](#page-3691-0)

Returns the index of the last occurrence of the specified substring. If the substring does not occur, this method returns -1.

#### [lastIndexOf\(substring, endPosition\)](#page-3691-1)

Returns the index of the last occurrence of the specified substring, starting from the character at index 0 and ending at the specified index.

#### [lastIndexOfChar\(character\)](#page-3692-0)

Returns the index of the last occurrence of the character that corresponds to the specified character value.

#### [lastIndexOfChar\(character, endIndex\)](#page-3692-1)

Returns the index of the last occurrence of the character that corresponds to the specified character value, starting from the specified index.

#### [lastIndexOfIgnoreCase\(substring\)](#page-3693-0)

Returns the index of the last occurrence of the specified substring regardless of case.

### [lastIndexOfIgnoreCase\(substring, endPosition\)](#page-3694-0)

Returns the index of the last occurrence of the specified substring regardless of case, starting from the character at index 0 and ending at the specified index.

#### [left\(length\)](#page-3694-1)

Returns the leftmost characters of the current String of the specified length.

# [leftPad\(length\)](#page-3695-0)

Returns the current String padded with spaces on the left and of the specified length.

### [leftPad\(length, padStr\)](#page-3695-1)

Returns the current String padded with String padStr on the left and of the specified length.

#### [length\(\)](#page-3696-0)

Returns the number of 16-bit Unicode characters contained in the String.

#### [mid\(startIndex, length\)](#page-3696-1)

Returns a new String that begins with the character at the specified zero-based *startIndex* with the number of characters specified by *length*.

#### [normalizeSpace\(\)](#page-3697-0)

Returns the current String with leading, trailing, and repeating white space characters removed.

### [offsetByCodePoints\(index, codePointOffset\)](#page-3698-0)

Returns the index of the Unicode code point that is offset by the specified number of code points, starting from the given index.

#### [remove\(substring\)](#page-3698-1)

Removes all occurrences of the specified substring and returns the String result.

#### [removeEnd\(substring\)](#page-3699-0)

Removes the specified substring only if it occurs at the end of the String.

#### [removeEndIgnoreCase\(substring\)](#page-3699-1)

Removes the specified substring only if it occurs at the end of the String using a case-insensitive match.

#### [removeStart\(substring\)](#page-3700-0)

Removes the specified substring only if it occurs at the beginning of the String.

#### [removeStartIgnoreCase\(substring\)](#page-3700-1)

Removes the specified substring only if it occurs at the beginning of the String using a case-insensitive match.

#### [repeat\(numberOfTimes\)](#page-3701-0)

Returns the current String repeated the specified number of times.

#### [repeat\(separator, numberOfTimes\)](#page-3701-1)

Returns the current String repeated the specified number of times using the specified separator to separate the repeated Strings.

#### [replace\(target, replacement\)](#page-3702-0)

Replaces each substring of a string that matches the literal target sequence *target* with the specified literal replacement sequence *replacement*.

#### [replaceAll\(regExp, replacement\)](#page-3702-1)

Replaces each substring of a string that matches the regular expression *regExp* with the replacement sequence *replacement*.

#### [replaceFirst\(regExp, replacement\)](#page-3703-0)

Replaces the first substring of a string that matches the regular expression *regExp* with the replacement sequence *replacement*.

#### [reverse\(\)](#page-3704-0)

Returns a String with all the characters reversed.

### [right\(length\)](#page-3704-1)

Returns the rightmost characters of the current String of the specified length.

#### [rightPad\(length\)](#page-3704-2)

Returns the current String padded with spaces on the right and of the specified length.

### [rightPad\(length, padStr\)](#page-3705-0)

Returns the current String padded with String padStr on the right and of the specified length.

#### [split\(regExp\)](#page-3706-0)

Returns a list that contains each substring of the String that is terminated by either the regular expression *regExp* or the end of the String.

#### [split\(regExp, limit\)](#page-3706-1)

Returns a list that contains each substring of the String that is terminated by either the regular expression *regExp* or the end of the String.

### [splitByCharacterType\(\)](#page-3707-0)

Splits the current String by character type and returns a list of contiguous character groups of the same type as complete tokens.

# [splitByCharacterTypeCamelCase\(\)](#page-3708-0)

Splits the current String by character type and returns a list of contiguous character groups of the same type as complete tokens, with the following exception: the uppercase character, if any, immediately preceding a lowercase character token belongs to the following character token rather than to the preceding.

#### [startsWith\(prefix\)](#page-3708-1)

Returns true if the String that called the method begins with the specified *prefix*.

### Apex Reference Guide String Class and the string Class of the String Class of the String Class of the String Class of the String Class of the String Class of the String Class of the String Class of the String Class of the

# [startsWithIgnoreCase\(prefix\)](#page-3709-0) Returns true if the current String begins with the specified prefix regardless of the prefix case. [stripHtmlTags\(\)](#page-3709-1) Removes HTML markup and returns plain text. [substring\(startIndex\)](#page-3710-0) Returns a new String that begins with the character at the specified zero-based *startIndex* and extends to the end of the String. [substring\(startIndex, endIndex\)](#page-3710-1) Returns a new String that begins with the character at the specified zero-based *startIndex* and extends to the character at *endIndex* - 1. [substringAfter\(separator\)](#page-3711-0) Returns the substring that occurs after the first occurrence of the specified separator. [substringAfterLast\(separator\)](#page-3711-1) Returns the substring that occurs after the last occurrence of the specified separator. [substringBefore\(separator\)](#page-3712-0) Returns the substring that occurs before the first occurrence of the specified separator. [substringBeforeLast\(separator\)](#page-3712-1) Returns the substring that occurs before the last occurrence of the specified separator. [substringBetween\(tag\)](#page-3713-0) Returns the substring that occurs between two instances of the specified *tag* String. [substringBetween\(open, close\)](#page-3713-1) Returns the substring that occurs between the two specified Strings. [swapCase\(\)](#page-3714-0) Swaps the case of all characters and returns the resulting String by using the default (English US) locale. [toLowerCase\(\)](#page-3714-1) Converts all of the characters in the String to lowercase using the rules of the default (English US) locale. [toLowerCase\(locale\)](#page-3715-0) Converts all of the characters in the String to lowercase using the rules of the specified locale. [toUpperCase\(\)](#page-3715-1) Converts all of the characters in the String to uppercase using the rules of the default (English US) locale. [toUpperCase\(locale\)](#page-3716-0) Converts all of the characters in the String to the uppercase using the rules of the specified locale. [trim\(\)](#page-3716-1) Returns a copy of the string that no longer contains any leading or trailing white space characters. [uncapitalize\(\)](#page-3717-0) Returns the current String with the first letter in lowercase. [unescapeCsv\(\)](#page-3717-1) Returns a String representing an unescaped CSV column. [unescapeEcmaScript\(\)](#page-3718-0)

Unescapes any EcmaScript literals found in the String.

Unescapes the characters in a String using HTML 3.0 entities.

# [unescapeHtml4\(\)](#page-3718-2)

[unescapeHtml3\(\)](#page-3718-1)

Unescapes the characters in a String using HTML 4.0 entities.

# [unescapeJava\(\)](#page-3719-0)

Returns a String whose Java literals are unescaped. Literals unescaped include escape sequences for quotes (\\") and control characters, such as tab (\\t), and carriage return (\\n).

# [unescapeUnicode\(\)](#page-3719-1)

Returns a String whose escaped Unicode characters are unescaped.

# [unescapeXml\(\)](#page-3720-0)

Unescapes the characters in a String using XML entities.

# [valueOf\(dateToConvert\)](#page-3720-1)

Returns a String that represents the specified Date in the standard "yyyy-MM-dd" format.

# [valueOf\(datetimeToConvert\)](#page-3721-0)

Returns a String that represents the specified Datetime in the standard "yyyy-MM-dd HH:mm:ss" format for the local time zone.

# [valueOf\(decimalToConvert\)](#page-3721-1)

Returns a String that represents the specified Decimal.

# [valueOf\(doubleToConvert\)](#page-3722-0)

Returns a String that represents the specified Double.

# [valueOf\(integerToConvert\)](#page-3722-1)

Returns a String that represents the specified Integer.

# [valueOf\(longToConvert\)](#page-3722-2)

Returns a String that represents the specified Long.

# [valueOf\(toConvert\)](#page-3723-0)

Returns a string representation of the specified object argument.

# <span id="page-3656-0"></span>[valueOfGmt\(datetimeToConvert\)](#page-3724-0)

Returns a String that represents the specified Datetime in the standard "yyyy-MM-dd HH:mm:ss" format for the GMT time zone.

# **abbreviate(maxWidth)**

Returns an abbreviated version of the String, of the specified length and with ellipses appended if the current String is longer than the specified length; otherwise, returns the original String without ellipses.

# **Signature**

public String abbreviate(Integer maxWidth)

# **Parameters**

*maxWidth*

Type: [Integer](#page-3372-0)

If *maxWidth* is less than four, this method throws a run-time exception.

Type: [String](#page-3649-0)

#### Example

```
String s = 'Hello Maximillian';
String s2 = s.abbreviate(8);
System.assertEquals('Hello...', s2);
System.assertEquals(8, s2.length());
```
# <span id="page-3657-0"></span>**abbreviate(maxWidth, offset)**

Returns an abbreviated version of the String, starting at the specified character offset and of the specified length. The returned String has ellipses appended at the start and the end if characters have been removed at these locations.

#### **Signature**

public String abbreviate(Integer maxWidth, Integer offset)

### **Parameters**

*maxWidth*

Type: [Integer](#page-3372-0)

Note that the offset is not necessarily the leftmost character in the returned String or the first character following the ellipses, but it appears somewhere in the result. Regardless, abbreviate won't return a String of length greater than *maxWidth*.If *maxWidth* is too small, this method throws a run-time exception.

*offset*

Type: [Integer](#page-3372-0)

#### Return Value

Type: [String](#page-3649-0)

#### Example

```
String s = 'Hello Maximillian';
// Start at M
String s2 = s.abbreviate(9,6);
System.assertEquals('...Max...', s2);
System.assertEquals(9, s2.length());
```
#### **capitalize()**

Returns the current String with the first letter changed to title case.

### **Signature**

```
public String capitalize()
```
Type: [String](#page-3649-0)

# Usage

This method is based on the Character.toTitleCase (char) Java method.

# Example

```
String s = 'hello maximillian';
String s2 = s.\text{capitalize}();
System.assertEquals('Hello maximillian', s2);
```
#### <span id="page-3658-0"></span>**center(size)**

Returns a version of the current String of the specified size padded with spaces on the left and right, so that it appears in the center. If the specified size is smaller than the current String size, the entire String is returned without added spaces.

# **Signature**

public String center(Integer size)

### **Parameters**

*size* Type: [Integer](#page-3372-0)

# Return Value

Type: [String](#page-3649-0)

# Example

```
String s = 'hello';
String s2 = s<u>center</u>(9);System.assertEquals(
   ' hello ',
   s2);
```
# **center(size, paddingString)**

Returns a version of the current String of the specified size padded with the specified String on the left and right, so that it appears in the center. If the specified size is smaller than the current String size, the entire String is returned without padding.

## **Signature**

```
public String center(Integer size, String paddingString)
```
# **Parameters**

*size* Type: [Integer](#page-3372-0) *paddingString* Type: [String](#page-3649-0)

# Return Value

Type: [String](#page-3649-0)

# Example

```
String s = 'hello';
String s2 = s \cdot center(9, ' -');
System.assertEquals('--hello--', s2);
```
# **charAt(index)**

Returns the value of the character at the specified index.

# **Signature**

public Integer charAt(Integer index)

# **Parameters**

*index* Type: [Integer](#page-3372-0) The index of the character to get the value of.

# Return Value

Type: [Integer](#page-3372-0) The integer value of the character.

# Usage

The charAt method returns the value of the character pointed to by the specified index. If the index points to the beginning of a surrogate pair (the high-surrogate code point), this method returns only the high-surrogate code point. To return the supplementary code point corresponding to a surrogate pair, call codePointAt instead.

# Example

This example gets the value of the first character at index 0.

```
String str = 'Ω is Omega.';
System.assertEquals(937, str.charAt(0));
```
This example shows the difference between charAt and codePointAt. The example calls these methods on escaped supplementary Unicode characters. charAt(0) returns the high surrogate value, which corresponds to \uD835. codePointAt(0) returns the value for the entire surrogate pair.

```
String str = '\uD835\uDD0A';
System.assertEquals(55349, str.charAt(0),
    'charAt(0) didn\'t return the high surrogate.');
System.assertEquals(120074, str.codePointAt(0),
    'codePointAt(0) didn\'t return the entire two-character supplementary value.');
```
# <span id="page-3660-0"></span>**codePointAt(index)**

Returns the Unicode code point value at the specified index.

# **Signature**

public Integer codePointAt(Integer index)

### **Parameters**

*index*

Type: [Integer](#page-3372-0)

The index of the characters (Unicode code units) in the string. The index range is from zero to the string length minus one.

# Return Value

#### Type: [Integer](#page-3372-0)

The Unicode code point value at the specified index.

# Usage

If the *index* points to the beginning of a surrogate pair (the high-surrogate code point), and the character value at the following index points to the low-surrogate code point, this method returns the supplementary code point corresponding to this surrogate pair. Otherwise, this method returns the character value at the given index.

For more information on Unicode and surrogate pairs, see [The Unicode Consortium.](http://www.unicode.org)

### Example

This example gets the code point value of the first character at index 0, which is the escaped Omega character. Also, the example gets the code point at index 20, which corresponds to the escaped supplementary Unicode characters (a pair of characters). Finally, it verifies that the escaped and unescaped forms of Omega have the same code point values.

The supplementary characters in this example (\\uD835\\uDD0A) correspond to mathematical fraktur capital G:  $~\emptyset~$ 

```
String str = '\u03A9 is \Omega (Omega), and \uD835\uDD0A ' +
    ' is Fraktur Capital G.';
System.assertEquals(937, str.codePointAt(0));
System.assertEquals(120074, str.codePointAt(20));
// Escaped or unescaped forms of the same character have the same code point
System.assertEquals(str.codePointAt(0), str.codePointAt(5));
```
# <span id="page-3661-0"></span>**codePointBefore(index)**

Returns the Unicode code point value that occurs before the specified index.

### **Signature**

public Integer codePointBefore(Integer index)

### Parameters

*index*

Type: [Integer](#page-3372-0)

The index before the Unicode code point that is to be returned. The index range is from one to the string length.

# Return Value

### Type: [Integer](#page-3372-0)

The character or Unicode code point value that occurs before the specified index.

# Usage

If the character value at *index*-1 is the low-surrogate code point, and *index*-2 is not negative and the character at this index location is the high-surrogate code point, this method returns the supplementary code point corresponding to this surrogate pair. If the character value at *index*-1 is an unpaired low-surrogate or high-surrogate code point, the surrogate value is returned.

For more information on Unicode and surrogate pairs, see [The Unicode Consortium.](http://www.unicode.org)

# Example

This example gets the code point value of the first character (before index 1), which is the escaped Omega character. Also, the example gets the code point at index 20, which corresponds to the escaped supplementary characters (the two characters before index 22).

```
String str = '\u03A9 is \Omega (Omega), and \uD835\uDD0A ' +
    ' is Fraktur Capital G.';
System.assertEquals(937, str.codePointBefore(1));
System.assertEquals(120074, str.codePointBefore(22));
```
### **codePointCount(beginIndex, endIndex)**

Returns the number of Unicode code points within the specified text range.

### **Signature**

public Integer codePointCount(Integer beginIndex, Integer endIndex)

# **Parameters**

*beginIndex*

Type: [Integer](#page-3372-0)

The index of the first character in the range.

*endIndex*

Type: [Integer](#page-3372-0)

The index after the last character in the range.

# Return Value

#### Type: [Integer](#page-3372-0)

The number of Unicode code points within the specified range.

# Usage

The specified range begins at *beginIndex* and ends at *endIndex*—1. Unpaired surrogates within the text range count as one code point each.

# Example

This example writes the count of code points in a substring that contains an escaped Unicode character and another substring that contains Unicode supplementary characters, which count as one code point.

```
String str = '\u03A9 and \uD835\uDD0A characters.';
System.debug('Count of code points for ' + str.substring(0,1)
             + ': ' + str.codePointCount(0,1));
System.debug('Count of code points for ' + str.substring(6,8)
             + ': ' + str.codePointCount(6,8));
// Output:
// Count of code points for Ω: 1
// Count of code points for \Box: 1
```
#### <span id="page-3662-0"></span>**compareTo(secondString)**

Compares two strings lexicographically, based on the Unicode value of each character in the Strings.

### **Signature**

```
public Integer compareTo(String secondString)
```
# **Parameters**

*secondString* Type: [String](#page-3649-0)

# Return Value

Type: [Integer](#page-3372-0)

# Usage

The result is:

**•** A negative Integer if the String that called the method lexicographically precedes *secondString*

- **•** A positive Integer if the String that called the method lexicographically follows *compsecondStringString*
- **•** Zero if the Strings are equal

If there is no index position at which the Strings differ, then the shorter String lexicographically precedes the longer String.

Note that this method returns 0 whenever the equals method returns true.

# Example

```
String myString1 = 'abcde';
String myString2 = 'abcd';
Integer result =
  myString1.compareTo(myString2);
System.assertEquals(result, 1);
```
# <span id="page-3663-0"></span>**contains(substring)**

Returns true if and only if the String that called the method contains the specified sequence of characters in *substring*.

# **Signature**

public Boolean contains(String substring)

# **Parameters**

*substring* Type: [String](#page-3649-0)

# Return Value

Type: [Boolean](#page-3099-0)

### Example

```
String myString1 = 'abcde';
String myString2 = 'abcd';
Boolean result =
  myString1.contains(myString2);
System.assertEquals(result, true);
```
### **containsAny(inputString)**

Returns true if the current String contains any of the characters in the specified String; otherwise, returns false.

### **Signature**

```
public Boolean containsAny(String inputString)
```
# **Parameters**

*inputString* Type: [String](#page-3649-0)

Type: [Boolean](#page-3099-0)

# Example

```
String s = 'hello';
Boolean b1 = s.containsAny('hx');
Boolean b2 = s.\text{containsAny('x');}System.assertEquals(true, b1);
System.assertEquals(false, b2);
```
### <span id="page-3664-0"></span>**containsIgnoreCase(substring)**

Returns true if the current String contains the specified sequence of characters without regard to case; otherwise, returns false.

#### **Signature**

public Boolean containsIgnoreCase(String substring)

### **Parameters**

*substring* Type: [String](#page-3649-0)

### Return Value

Type: [Boolean](#page-3099-0)

# Example

```
String s = 'hello';
Boolean b = s.containsIgnoreCase('HE');
System.assertEquals(
   true,
  b);
```
#### **containsNone(inputString)**

Returns true if the current String doesn't contain any of the characters in the specified String; otherwise, returns false.

### **Signature**

```
public Boolean containsNone(String inputString)
```
#### **Parameters**

*inputString* Type: [String](#page-3649-0)

> If *inputString* is an empty string or the current String is empty, this method returns true. If *inputString* is null, this method returns a run-time exception.

Type: [Boolean](#page-3099-0)

# Example

```
String s1 = 'abcde';
System.assert(s1.containsNone('fg'));
```
# <span id="page-3665-0"></span>**containsOnly(inputString)**

Returns true if the current String contains characters only from the specified sequence of characters and not any other characters; otherwise, returns false.

### **Signature**

public Boolean containsOnly(String inputString)

# **Parameters**

*inputString* Type: [String](#page-3649-0)

# Return Value

Type: [Boolean](#page-3099-0)

# Example

```
String s1 = 'abba';
String s2 = 'abba xyz';
Boolean b1 =
  s1.containsOnly('abcd');
System.assertEquals(
  true,
  b1);
Boolean b2 =s2.containsOnly('abcd');
System.assertEquals(
  false,
  b2);
```
### <span id="page-3665-1"></span>**containsWhitespace()**

Returns true if the current String contains any white space characters; otherwise, returns false.

### **Signature**

```
public Boolean containsWhitespace()
```
Type: [Boolean](#page-3099-0)

### Example

```
String s = 'Hello Jane';
System.assert(s.containsWhitespace()); //true
s = 'HelloJane ';
System.assert(s.containsWhitespace()); //true
s = ' HelloJane';
System.assert(s.containsWhitespace()); //true
s = 'HelloJane';
System.assert(!s.containsWhitespace()); //false
```
### <span id="page-3666-0"></span>**countMatches(substring)**

Returns the number of times the specified substring occurs in the current String.

### **Signature**

```
public Integer countMatches(String substring)
```
# **Parameters**

*substring* Type: [String](#page-3649-0)

# Return Value

Type: [Integer](#page-3372-0)

# Example

```
String s = 'Hello Jane';
System.assertEquals(1, s.countMatches('Hello'));
s = 'Hello Hello';
System.assertEquals(2, s.countMatches('Hello'));
s = 'Hello hello';
System.assertEquals(1, s.countMatches('Hello'));
```
# **deleteWhitespace()**

Returns a version of the current String with all white space characters removed.

# **Signature**

```
public String deleteWhitespace()
```
### Return Value

Type: [String](#page-3649-0)

#### Example

```
String s1 = ' Hello Jane ';
String s2 = 'HelloJane';
System.assertEquals(s2, s1.deleteWhitespace());
```
# <span id="page-3667-0"></span>**difference(secondString)**

Returns the difference between the current String and the specified String.

# **Signature**

```
public String difference(String secondString)
```
# **Parameters**

*secondString*

Type: [String](#page-3649-0)

If *secondString* is an empty string, this method returns an empty string.If *secondString* is null, this method throws a run-time exception.

# Return Value

Type: [String](#page-3649-0)

# Example

```
String s = 'Hello Jane';
String d1 =s.difference('Hello Max');
System.assertEquals(
   'Max',
  d1);
String d2 =
  s.difference('Goodbye');
System.assertEquals(
   'Goodbye',
   d2);
```
#### <span id="page-3667-1"></span>**endsWith(suffix)**

Returns true if the String that called the method ends with the specified *suffix*.

#### **Signature**

public Boolean endsWith(String suffix)

# **Parameters**

```
suffix
   Type: String
```
Type: [Boolean](#page-3099-0)

# Example

```
String s = 'Hello Jason';
System.assert(s.endsWith('Jason'));
```
# <span id="page-3668-0"></span>**endsWithIgnoreCase(suffix)**

Returns true if the current String ends with the specified suffix; otherwise, returns false.

# **Signature**

public Boolean endsWithIgnoreCase(String suffix)

# **Parameters**

*suffix* Type: [String](#page-3649-0)

# Return Value

Type: [Boolean](#page-3099-0)

# Example

```
String s = 'Hello Jason';
System.assert(s.endsWithIgnoreCase('jason'));
```
# **equals(secondString)**

Deprecated. This method is replaced by equals(stringOrId). Returns true if the passed-in string is not null and represents the same binary sequence of characters as the current string. Use this method to perform case-sensitive comparisons.

# **Signature**

public Boolean equals(String secondString)

# **Parameters**

*secondString* Type: [String](#page-3649-0)

# Return Value

Type: [Boolean](#page-3099-0)

### Usage

This method returns true when the compareTo method returns 0.

Use this method to perform case-sensitive comparisons. In contrast, the == operator performs case-insensitive string comparisons to match Apex semantics.

# Example

```
String myString1 = 'abcde';
String myString2 = 'abcd';
Boolean result = myString1.equals(myString2);
System.assertEquals(result, false);
```
### <span id="page-3669-0"></span>**equals(stringOrId)**

Returns true if the passed-in object is not null and represents the same binary sequence of characters as the current string. Use this method to compare a string to an object that represents a string or an ID.

### **Signature**

public Boolean equals(Object stringOrId)

# **Parameters**

*stringOrId* Type: Object

# Return Value

Type: [Boolean](#page-3099-0)

### Usage

If you compare ID values, the lengths of IDs don't need to be equal. For example, if you compare a 15-character ID string to an object that represents the equivalent 18-character ID value, this method returns true. For more information about 15-character and 18-character IDs, see the [ID Data Type](https://developer.salesforce.com/docs/atlas.en-us.248.0.apexcode.meta/apexcode/langCon_apex_primitives.htm).

Use this method to perform case-sensitive comparisons. In contrast, the == operator performs case-insensitive string comparisons to match Apex semantics.

### Example

These examples show comparisons between different types of variables with both equal and unequal values. The examples also show how Apex automatically converts certain values before comparing them.

```
// Compare a string to an object containing a string
Object obj1 = 'abc';String str = 'abc';
Boolean result1 = str.equals(obj1);System.assertEquals(true, result1);
// Compare a string to an object containing a number
```

```
Integer obj2 = 100;Boolean result2 = str.equals(obj2);
System.assertEquals(false, result2);
// Compare a string to an ID of the same length.
// 15-character ID
Id idValue15 = '001D000000Ju1zH';
// 15-character ID string value
String stringValue15 = '001D000000Ju1zH';
Boolean result3 = stringValue15.equals(IdValue15);
System.assertEquals(true, result3);
// Compare two equal ID values of different lengths:
// 15-character ID and 18-character ID
Id idValue18 = '001D000000Ju1zHIAR';
Boolean result4 = stringValue15.equals(IdValue18);
System.assertEquals(true, result4);
```
### <span id="page-3670-0"></span>**equalsIgnoreCase(secondString)**

Returns true if the *secondString* isn't null and represents the same sequence of characters as the String that called the method, ignoring case.

### **Signature**

```
public Boolean equalsIgnoreCase(String secondString)
```
### **Parameters**

*secondString* Type: [String](#page-3649-0)

# Return Value

Type: [Boolean](#page-3099-0)

### Usage

The String.equalsIgnoreCase() method ignores the locale of the context user. If you want the string comparison to be performed according to the locale, use the == operator instead. The String.equalsIgnoreCase() method typically executes faster than the operator because the method ignores the locale.

### Example

```
String myString1 = 'abcd';
String myString2 = 'ABCD';
Boolean result =
myString1.equalsIgnoreCase(myString2);
System.assertEquals(result, true);
```
3651

# <span id="page-3671-0"></span>**escapeCsv()**

Returns a String for a CSV column enclosed in double quotes, if required.

# **Signature**

```
public String escapeCsv()
```
# Return Value

Type: [String](#page-3649-0)

# Usage

If the String contains a comma, newline or double quote, the returned String is enclosed in double quotes. Also, any double quote characters in the String are escaped with another double quote.

If the String doesn't contain a comma, newline or double quote, it is returned unchanged.

# Example

```
String s1 = 'Max1, 'Max2'':String s2 = s1.escapeCsv();
System.assertEquals('"Max1, ""Max2"""', s2);
```
# **escapeEcmaScript()**

Escapes the characters in the String using EcmaScript String rules.

# **Signature**

```
public String escapeEcmaScript()
```
# Return Value

Type: [String](#page-3649-0)

# Usage

The only difference between Apex strings and EcmaScript strings is that in EcmaScript, a single quote and forward-slash (/) are escaped.

# Example

```
String s1 = "grade": 3.9/4.0";String s2 = s1.escapeEcmaScript();
System.debug(s2);
// Output is:
// \"grade\": 3.9\/4.0
System.assertEquals(
   '\\"grade\\": 3.9\\/4.0',
    s2);
```
### **escapeHtml3()**

Escapes the characters in a String using HTML 3.0 entities.

### **Signature**

public String escapeHtml3()

## Return Value

Type: [String](#page-3649-0)

## Example

```
String s1 =
  '"<Black&White>"';
String s2 =
  s1.escapeHtml3();
System.debug(s2);
// Output:
// " < Black&amp;
// White> "
```
## **escapeHtml4()**

Escapes the characters in a String using HTML 4.0 entities.

## **Signature**

```
public String escapeHtml4()
```
## Return Value

Type: [String](#page-3649-0)

## Example

```
String s1 =
  '"<Black&White>"';
String s2 =s1.escapeHtml4();
System.debug(s2);
// Output:
// " < Black&amp;
// White> "
```
#### **escapeJava()**

Returns a String whose characters are escaped using Java String rules. Characters escaped include quotes and control characters, such as tab, backslash, and carriage return characters.

## **Signature**

public String escapeJava()

## Return Value

Type: [String](#page-3649-0) The escaped string.

## Example

```
// Input string contains quotation marks
String s = 'Company: "Salesforce.com"';
String escapedStr = s.escapeJava();
// Output string has the quotes escpaded
System.assertEquals('Company: \\"Salesforce.com\\"', escapedStr);
```
## **escapeSingleQuotes(stringToEscape)**

Returns a String with the escape character (\) added before any single quotation marks in the String *s*.

# **Signature**

```
public static String escapeSingleQuotes(String stringToEscape)
```
## **Parameters**

```
stringToEscape
   Type: String
```
# Return Value

Type: [String](#page-3649-0)

## Usage

This method is useful when creating a dynamic SOQL statement, to help prevent SOQL injection. For more information on dynamic SOQL, see [Dynamic SOQL.](https://developer.salesforce.com/docs/atlas.en-us.248.0.apexcode.meta/apexcode/apex_dynamic_soql.htm)

```
String s = '\'Hello Jason\'';
system.debug(s); // Outputs 'Hello Jason'
String escapedStr = String.escapeSingleQuotes(s);
// Outputs \'Hello Jason\'
system.debug(escapedStr);
// Escapes the string \\\' to string \'
system.assertEquals('\\\'Hello Jason\\\'', escapedStr);
```
#### Apex Reference Guide String Class

## **escapeUnicode()**

Returns a String whose Unicode characters are escaped to a Unicode escape sequence.

### **Signature**

public String escapeUnicode()

## Return Value

Type: [String](#page-3649-0) The escaped string.

## Example

```
String s = 'De onde você é?';
String escapedStr = s.escapeUnicode();
System.assertEquals('De onde voc\\u00EA \\u00E9?', escapedStr);
```
#### **escapeXml()**

Escapes the characters in a String using XML entities.

## **Signature**

```
public String escapeXml()
```
# Return Value

Type: [String](#page-3649-0)

## Usage

Supports only the five basic XML entities (gt, lt, quot, amp, apos). Does not support DTDs or external entities. Unicode characters greater than 0x7f are not escaped.

```
String s1 =
  '"<Black&White>"';
String s2 =
  s1.escapeXml();
System.debug(s2);
// Output:
// " < Black&amp;
// White> "
```
#### **format(stringToFormat, formattingArguments)**

Treat the first argument as a pattern and return a string using the second argument for substitution and formatting. The substitution and formatting are the same as apex: outputText and the Java MessageFormat class. Non-string types in the second argument's List are implicitly converted to strings, respecting the toString() method overrides that exist on the type.

#### **Signature**

public static String format(String stringToFormat, List<Object> formattingArguments)

### **Parameters**

*stringToFormat* Type: [String](#page-3649-0) *formattingArguments*

Type: [List](#page-3424-0)<Object>

### Return Value

Type: [String](#page-3649-0)

#### Versioned Behavior Changes

From version 51.0 and later, the format() method supports single quotes in the stringToFormat parameter and returns a formatted string using the formattingArguments parameter. In version 50.0 and earlier, single quotes weren't supported.

#### Example

```
String template = '(0) was last updated \{1\}';
List<Object> parameters = new List<Object> {'Universal Containers',
DateTime.newInstance(2018, 11, 15) };
String formatted = String.format(template, parameters);
System.debug ('Newly formatted string is:' + formatted);
```
#### **fromCharArray(charArray)**

Returns a String from the values of the list of integers.

## **Signature**

public static String fromCharArray(List<Integer> charArray)

### **Parameters**

*charArray* Type: [List](#page-3424-0)<[Integer](#page-3372-0)>

### Return Value

Type: [String](#page-3649-0)

#### Example

```
List<Integer> charArr= new Integer[]{74};
String convertedChar = String.fromCharArray(charArr);
System.assertEquals('J', convertedChar);
```
### **getChars()**

Returns an array of character values that represent the characters in this string.

#### **Signature**

```
public List<Integer> getChars()
```
## Return Value

Type: [List<](#page-3424-0)[Integer>](#page-3372-0)

A list of integers, each corresponding to a character value in the string.

#### Example

This sample converts a string to a character array and then gets the first array element, which corresponds to the value of 'J'.

```
String str = 'Jane goes fishing.';
Integer[] chars = str.getChars();
// Get the value of 'J'
System.assertEquals(74, chars[0]);
```
#### Usage

If a "/" (slash) character is present in the string, String.getChars() unescapes it in the returned character array. This example uses the String.escapeJava() method to generate the desired value of "\\" in the returned string.

```
String doubleSlash = \sqrt{\ } + \sqrt{\ } //doubleSlash is set to "\\"
System.debug(String.fromCharArray(doubleSlash.getChars())); //Returns "\"
System.debug(String.fromCharArray(doubleSlash.escapeJava().getChars())); //Returns "\\"
```
#### **getCommonPrefix(strings)**

Returns the initial sequence of characters as a String that is common to all the specified Strings.

#### **Signature**

public static String getCommonPrefix(List<String> strings)

### **Parameters**

*strings* Type: [List](#page-3424-0)<[String>](#page-3649-0)

## Return Value

Type: [String](#page-3649-0)

#### Example

```
List<String> ls = new List<String>{'SFDCApex', 'SFDCVisualforce'};
String prefix = String.getCommonPrefix(ls);
System.assertEquals('SFDC', prefix);
```
#### **getLevenshteinDistance(stringToCompare)**

Returns the Levenshtein distance between the current String and the specified String.

#### **Signature**

```
public Integer getLevenshteinDistance(String stringToCompare)
```
#### **Parameters**

*stringToCompare* Type: [String](#page-3649-0)

## Return Value

Type: [Integer](#page-3372-0)

## Usage

The Levenshtein distance is the number of changes needed to change one String into another. Each change is a single character modification (deletion, insertion or substitution).

#### Example

```
String s = 'Hello Joe';
Integer i = s.getLevenshteinDistance('Hello Max');
System.assertEquals(3, i);
```
#### **getLevenshteinDistance(stringToCompare, threshold)**

Returns the Levenshtein distance between the current String and the specified String if it is less than or equal than the given threshold; otherwise, returns -1.

#### **Signature**

```
public Integer getLevenshteinDistance(String stringToCompare, Integer threshold)
```
## **Parameters**

```
stringToCompare
  Type: String
```
*threshold* Type: [Integer](#page-3372-0)

## Return Value

Type: [Integer](#page-3372-0)

### Usage

The Levenshtein distance is the number of changes needed to change one String into another. Each change is a single character modification (deletion, insertion or substitution).

Example:

In this example, the Levenshtein distance is 3, but the threshold argument is 2, which is less than the distance, so this method returns -1.

#### Example

```
String s = 'Hello Jane';
Integer i = s.getLevenshteinDistance('Hello Max', 2);
System.assertEquals(-1, i);
```
## **hashCode()**

Returns a hash code value for this string.

### **Signature**

```
public Integer hashCode()
```
### Return Value

Type: [Integer](#page-3372-0)

## Usage

This value is based on the hash code computed by the Java [String.hashCode](http://docs.oracle.com/javase/6/docs/api/java/lang/String.html#hashCode%28%29) counterpart method.

You can use this method to simplify the computation of a hash code for a custom type that contains String member variables. You can compute your type's hash code value based on the hash code of each String variable. For example:

For more details about the use of hash code methods with custom types, see [Using Custom Types in Map Keys and Sets.](https://developer.salesforce.com/docs/atlas.en-us.248.0.apexcode.meta/apexcode/langCon_apex_collections_maps_keys_userdefined.htm)

```
public class MyCustomClass {
  String x,y;
  // Provide a custom hash code
  public Integer hashCode() {
   return
    (31*x.hashCode())^(y.hashCode());
```
} }

### **indexOf(substring)**

Returns the index of the first occurrence of the specified substring. If the substring does not occur, this method returns -1.

#### **Signature**

public Integer indexOf(String substring)

#### **Parameters**

*substring* Type: [String](#page-3649-0)

## Return Value

Type: [Integer](#page-3372-0)

### Example

```
String myString1 = 'abcde';
String myString2 = 'cd';
Integer result = myString1.indexOf(mystring2);
System.assertEquals(2, result);
```
#### **indexOf(substring, index)**

Returns the zero-based index of the first occurrence of the specified substring from the point of the given index. If the substring does not occur, this method returns -1.

#### **Signature**

public Integer indexOf(String substring, Integer index)

## **Parameters**

*substring* Type: [String](#page-3649-0)

*index* Type: [Integer](#page-3372-0)

# Return Value

Type: [Integer](#page-3372-0)

## Example

```
String myString1 = 'abcdabcd';
String myString2 = 'ab';
Integer result = myString1.indexOf(mystring2, 1);
System.assertEquals(4, result);
```
## **indexOfAny(substring)**

Returns the zero-based index of the first occurrence of any character specified in the substring. If none of the characters occur, returns -1.

## **Signature**

public Integer indexOfAny(String substring)

### **Parameters**

*substring* Type: [String](#page-3649-0)

## Return Value

Type: [Integer](#page-3372-0)

### Example

```
String s1 = 'abcd';
String s2 = 'xc';Integer result = s1.indexOfAny(s2);
System.assertEquals(2, result);
```
#### **indexOfAnyBut(substring)**

Returns the zero-based index of the first occurrence of a character that is not in the specified substring. Otherwise, returns -1.

### **Signature**

public Integer indexOfAnyBut(String substring)

#### **Parameters**

*substring* Type: [String](#page-3649-0)

## Return Value

Type: [Integer](#page-3372-0)

#### Example

```
String s1 = 'abcd';
String s2 = 'xc';Integer result = s1.indexOfAnyBut(s2);
System.assertEquals(0, result);
```
### **indexOfChar(character)**

Returns the index of the first occurrence of the character that corresponds to the specified character value.

### **Signature**

```
public Integer indexOfChar(Integer character)
```
#### **Parameters**

*character* Type: [Integer](#page-3372-0)

The integer value of the character in the string.

## Return Value

#### Type: [Integer](#page-3372-0)

The index of the first occurrence of the specified character, -1 if the character is not found.

## Usage

The index that this method returns is in Unicode code units.

## Example

```
String str = '\\u03A9 is \Omega (Omega)';
// Returns 0, which is the first character.
System.debug('indexOfChar(937)=' + str.indexOfChar(937));
// Output:
// indexOfChar(937)=0
```
## **indexOfChar(character, startIndex)**

Returns the index of the first occurrence of the character that corresponds to the specified character value, starting from the specified index.

#### **Signature**

```
public Integer indexOfChar(Integer character, Integer startIndex)
```
*character*

Type: [Integer](#page-3372-0)

The integer value of the character to look for.

*startIndex*

Type: [Integer](#page-3372-0)

The index to start the search from.

## Return Value

#### Type: [Integer](#page-3372-0)

The index, starting from the specified start index, of the first occurrence of the specified character, -1 if the character is not found.

## Usage

The index that this method returns is in Unicode code units.

## Example

This example shows different ways of searching for the index of the Omega character. The first call to indexOfChar doesn't specify a start index and therefore the returned index is 0, which is the first occurrence of Omega in the entire string. The subsequent calls specify a start index to find the occurrence of Omega in substrings that start at the specified index.

```
String str = '\Omega and \\u03A9 and \Omega';
System.debug('indexOfChar(937)=' + str.indexOfChar(937));
System.debug('indexOfChar(937,1)=' + str.indexOfChar(937,1));
System.debug('indexOfChar(937,10)=' + str.indexOfChar(937,10));
// Output:
// indexOfChar(937)=0// indexOfChar(937,1)=6, (corresponds to the escaped form \\u03A9)
// indexOfChar(937,10)=12
```
### **indexOfDifference(stringToCompare)**

Returns the zero-based index of the character where the current String begins to differ from the specified String.

#### **Signature**

public Integer indexOfDifference(String stringToCompare)

### **Parameters**

*stringToCompare* Type: [String](#page-3649-0)

### Return Value

Type: [Integer](#page-3372-0)

#### Example

```
String s1 = 'abcd';
String s2 = 'abxc';
Integer result = s1.indexOfDifference(s2);
System.assertEquals(2, result);
```
## **indexOfIgnoreCase(substring)**

Returns the zero-based index of the first occurrence of the specified substring without regard to case. If the substring does not occur, this method returns -1.

### **Signature**

```
public Integer indexOfIgnoreCase(String substring)
```
## **Parameters**

*substring* Type: [String](#page-3649-0)

## Return Value

Type: [Integer](#page-3372-0)

### Example

```
String s1 = 'abcd';
String s2 = 'BC';Integer result = s1.indexOfIgnoreCase(s2, 0);
System.assertEquals(1, result);
```
#### **indexOfIgnoreCase(substring, startPosition)**

Returns the zero-based index of the first occurrence of the specified substring from the point of index *i*, without regard to case. If the substring does not occur, this method returns -1.

#### **Signature**

public Integer indexOfIgnoreCase(String substring, Integer startPosition)

## **Parameters**

*substring* Type: [String](#page-3649-0) *startPosition* Type: [Integer](#page-3372-0)

## Return Value

Type: [Integer](#page-3372-0)

## **isAllLowerCase()**

Returns true if all characters in the current String are lowercase; otherwise, returns false.

#### **Signature**

public Boolean isAllLowerCase()

## Return Value

Type: [Boolean](#page-3099-0)

## Example

```
String allLower = 'abcde';
System.assert(allLower.isAllLowerCase());
```
## **isAllUpperCase()**

Returns true if all characters in the current String are uppercase; otherwise, returns false.

#### **Signature**

public Boolean isAllUpperCase()

### Return Value

Type: [Boolean](#page-3099-0)

## Example

```
String allUpper = 'ABCDE';
System.assert(allUpper.isAllUpperCase());
```
## **isAlpha()**

Returns true if all characters in the current String are Unicode letters only; otherwise, returns false.

## **Signature**

```
public Boolean isAlpha()
```
# Return Value

Type: [Boolean](#page-3099-0)

```
// Letters only
String s1 = 'abc';
```

```
// Returns true
Boolean b1 =
  s1.isAlpha();
System.assertEquals(
  true, b1);
// Letters and numbers
String s2 = 'abc 21';// Returns false
Boolean b2 =s2.isAlpha();
System.assertEquals(
  false, b2);
```
## **isAlphaSpace()**

Returns true if all characters in the current String are Unicode letters or spaces only; otherwise, returns false.

#### **Signature**

public Boolean isAlphaSpace()

#### Return Value

Type: [Boolean](#page-3099-0)

## Example

```
String alphaSpace = 'aA Bb';
System.assert(alphaSpace.isAlphaSpace());
String notAlphaSpace = 'ab 12';
System.assert(!notAlphaSpace.isAlphaSpace());
notAlphaSpace = 'aA$Bb';
System.assert(!notAlphaSpace.isAlphaSpace());
```
## **isAlphanumeric()**

Returns true if all characters in the current String are Unicode letters or numbers only; otherwise, returns false.

## **Signature**

```
public Boolean isAlphanumeric()
```
# Return Value

Type: [Boolean](#page-3099-0)

```
// Letters only
String s1 = 'abc';
```

```
// Returns true
Boolean b1 =
  s1.isAlphanumeric();
System.assertEquals(
  true, b1);
// Letters and numbers
String s2 = 'abc021';// Returns true
Boolean b2 =s2.isAlphanumeric();
System.assertEquals(
  true, b2);
```
#### **isAlphanumericSpace()**

Returns true if all characters in the current String are Unicode letters, numbers, or spaces only; otherwise, returns false.

#### **Signature**

```
public Boolean isAlphanumericSpace()
```
### Return Value

Type: [Boolean](#page-3099-0)

### Example

```
String alphanumSpace = 'AE 86';
System.assert(alphanumSpace.isAlphanumericSpace());
String notAlphanumSpace = 'aA$12';
System.assert(!notAlphanumSpace.isAlphaSpace());
```
#### **isAsciiPrintable()**

Returns true if the current String contains only ASCII printable characters; otherwise, returns false.

#### **Signature**

```
public Boolean isAsciiPrintable()
```
## Return Value

Type: [Boolean](#page-3099-0)

```
String ascii = 'abcd1234!@#$%^&*()`~- +={[}]|:<,>.?';
System.assert(ascii.isAsciiPrintable());
String notAscii = \sqrt{'};
System.assert(!notAscii.isAsciiPrintable());
```
#### **isBlank(inputString)**

Returns true if the specified String is white space, empty ("), or null; otherwise, returns false.

#### **Signature**

public static Boolean isBlank(String inputString)

#### **Parameters**

*inputString* Type: [String](#page-3649-0)

## Return Value

Type: [Boolean](#page-3099-0)

### Example

```
String blank = '';
String nullString = null;
String whitespace = ' ';
System.assert(String.isBlank(blank));
System.assert(String.isBlank(nullString));
System.assert(String.isBlank(whitespace));
String alpha = 'Hello';
System.assert(!String.isBlank(alpha));
```
#### **isEmpty(inputString)**

Returns true if the specified String is empty (") or null; otherwise, returns false.

#### **Signature**

public static Boolean isEmpty(String inputString)

### **Parameters**

*inputString* Type: [String](#page-3649-0)

## Return Value

Type: [Boolean](#page-3099-0)

```
String empty = '';
String nullString = null;
System.assert(String.isEmpty(empty));
System.assert(String.isEmpty(nullString));
```

```
String whitespace = ' ';
String alpha = 'Hello';
System.assert(!String.isEmpty(whitespace));
System.assert(!String.isEmpty(alpha));
```
#### **isNotBlank(inputString)**

Returns true if the specified String is not whitespace, not empty ("), and not null; otherwise, returns false.

#### **Signature**

public static Boolean isNotBlank(String inputString)

#### **Parameters**

*inputString* Type: [String](#page-3649-0)

#### Return Value

Type: [Boolean](#page-3099-0)

#### Example

```
String alpha = 'Hello world!';
System.assert(String.isNotBlank(alpha));
String blank = '';
String nullString = null;
String whitespace = ' ';
System.assert(!String.isNotBlank(blank));
System.assert(!String.isNotBlank(nullString));
System.assert(!String.isNotBlank(whitespace));
```
#### **isNotEmpty(inputString)**

Returns true if the specified String is not empty (") and not null; otherwise, returns false.

#### **Signature**

public static Boolean isNotEmpty(String inputString)

### **Parameters**

*inputString* Type: [String](#page-3649-0)

## Return Value

Type: [Boolean](#page-3099-0)

## Example

```
String whitespace = ' ';
String alpha = 'Hello world!';
System.assert(String.isNotEmpty(whitespace));
System.assert(String.isNotEmpty(alpha));
String empty = '';
String nullString = null;
System.assert(!String.isNotEmpty(empty));
System.assert(!String.isNotEmpty(nullString));
```
## **isNumeric()**

Returns true if the current String contains only Unicode digits; otherwise, returns false.

## **Signature**

```
public Boolean isNumeric()
```
## Return Value

Type: [Boolean](#page-3099-0)

## Usage

A decimal point (1.2) is not a Unicode digit.

## Example

```
String numeric = '1234567890';
System.assert(numeric.isNumeric());
String alphanumeric = 'R32';
String decimalPoint = '1.2';
System.assert(!alphanumeric.isNumeric());
System.assert(!decimalpoint.isNumeric());
```
#### **isNumericSpace()**

Returns true if the current String contains only Unicode digits or spaces; otherwise, returns false.

## **Signature**

```
public Boolean isNumericSpace()
```
### Return Value

Type: [Boolean](#page-3099-0)

## Usage

A decimal point (1.2) is not a Unicode digit.

#### Example

```
String numericSpace = '1 2 3';
System.assert(numericSpace.isNumericspace());
String notNumericspace = 'FD3S FC3S';
System.assert(!notNumericspace.isNumericspace());
```
## **isWhitespace()**

Returns true if the current String contains only white space characters or is empty; otherwise, returns false.

## **Signature**

```
public Boolean isWhitespace()
```
## Return Value

Type: [Boolean](#page-3099-0)

## Example

```
String whitespace = ' ';
String blank = '';
System.assert(whitespace.isWhitespace());
System.assert(blank.isWhitespace());
String alphanum = 'SIL80';
System.assert(!alphanum.isWhitespace());
```
# **join(iterableObj, separator)**

Joins the elements of the specified iterable object, such as a List, into a single String separated by the specified separator.

## **Signature**

```
public static String join(Object iterableObj, String separator)
```
## **Parameters**

*iterableObj* Type: Object *separator* Type: [String](#page-3649-0)

## Return Value

Type: [String](#page-3649-0)

## Usage

```
List<Integer> li = new
  List<Integer>
  {10, 20, 30};
String s = String.join(
  li, '('');System.assertEquals(
   '10/20/30', s);
```
## **lastIndexOf(substring)**

Returns the index of the last occurrence of the specified substring. If the substring does not occur, this method returns -1.

## **Signature**

public Integer lastIndexOf(String substring)

## **Parameters**

*substring* Type: [String](#page-3649-0)

## Return Value

Type: [Integer](#page-3372-0)

## Example

```
String s1 = 'abcdefgc';
Integer i1 = s1.lastIndexOf('c');
System.assertEquals(7, i1);
```
#### **lastIndexOf(substring, endPosition)**

Returns the index of the last occurrence of the specified substring, starting from the character at index 0 and ending at the specified index.

#### **Signature**

public Integer lastIndexOf(String substring, Integer endPosition)

#### **Parameters**

*substring* Type: [String](#page-3649-0) *endPosition* Type: [Integer](#page-3372-0)

## Return Value

Type: [Integer](#page-3372-0)

## Usage

If the substring doesn't occur or *endPosition* is negative, this method returns -1. If *endPosition* is larger than the last index in the current String, the entire String is searched.

## Example

```
String s1 = 'abcdaacd';
Integer i1 = s1.lastIndexOf('c', 7);System.assertEquals(6, i1);
Integer i2 = s1u.lastIndexOf('c', 3);
System.assertEquals(2, i2);
```
## **lastIndexOfChar(character)**

Returns the index of the last occurrence of the character that corresponds to the specified character value.

#### **Signature**

```
public Integer lastIndexOfChar(Integer character)
```
#### **Parameters**

*character*

Type: [Integer](#page-3372-0)

The integer value of the character in the string.

## Return Value

#### Type: [Integer](#page-3372-0)

The index of the last occurrence of the specified character, -1 if the character is not found.

## Usage

The index that this method returns is in Unicode code units.

#### Example

```
String str = '\u03A9 is \Omega (Omega)';
// Get the last occurrence of Omega.
System.assertEquals(5, str.lastIndexOfChar(937));
```
#### **lastIndexOfChar(character, endIndex)**

Returns the index of the last occurrence of the character that corresponds to the specified character value, starting from the specified index.

## **Signature**

public Integer lastIndexOfChar(Integer character, Integer endIndex)

## **Parameters**

*character*

Type: [Integer](#page-3372-0)

The integer value of the character to look for.

*endIndex*

Type: [Integer](#page-3372-0)

The index to end the search at.

## Return Value

## Type: [Integer](#page-3372-0)

The index, starting from the specified start index, of the last occurrence of the specified character. -1 if the character is not found.

## Usage

The index that this method returns is in Unicode code units.

# Example

This example shows different ways of searching for the index of the last occurrence of the Omega character. The first call to lastIndexOfChar doesn't specify an end index and therefore the returned index is 12, which is the last occurrence of Omega in the entire string. The subsequent calls specify an end index to find the last occurrence of Omega in substrings.

```
String str = \Omega and \u03A9 and \Omega';
System.assertEquals(12, str.lastIndexOfChar(937));
System.assertEquals(6, str.lastIndexOfChar(937,11));
System.assertEquals(0, str.lastIndexOfChar(937,5));
```
## **lastIndexOfIgnoreCase(substring)**

Returns the index of the last occurrence of the specified substring regardless of case.

#### **Signature**

public Integer lastIndexOfIgnoreCase(String substring)

#### **Parameters**

*substring* Type: [String](#page-3649-0)

## Return Value

Type: [Integer](#page-3372-0)

#### Apex Reference Guide String Class

## Usage

If the substring doesn't occur, this method returns -1.

## Example

```
String s1 = 'abcdaacd';
Integer i1 = s1.lastIndexOfIgnoreCase('DAAC');
System.assertEquals(3, i1);
```
#### **lastIndexOfIgnoreCase(substring, endPosition)**

Returns the index of the last occurrence of the specified substring regardless of case, starting from the character at index 0 and ending at the specified index.

## **Signature**

```
public Integer lastIndexOfIgnoreCase(String substring, Integer endPosition)
```
## **Parameters**

*substring* Type: [String](#page-3649-0)

*endPosition* Type: [Integer](#page-3372-0)

## Return Value

Type: [Integer](#page-3372-0)

## Usage

If the substring doesn't occur or *endPosition* is negative, this method returns -1. If *endPosition* is larger than the last index in the current String, the entire String is searched.

### Example

```
String s1 = 'abcdaacd';
Integer i1 = s1.lastIndexOfIgnoreCase('C', 7);
System.assertEquals(6, i1);
```
#### **left(length)**

Returns the leftmost characters of the current String of the specified length.

#### **Signature**

```
public String left(Integer length)
```
*length* Type: [Integer](#page-3372-0)

## Return Value

Type: [String](#page-3649-0)

## Usage

If *length* is greater than the String size, the entire String is returned.

## Example

```
String s1 = 'abcdaacd';
String s2 = s1. left(3);
System.assertEquals('abc', s2);
```
# **leftPad(length)**

Returns the current String padded with spaces on the left and of the specified length.

## **Signature**

```
public String leftPad(Integer length)
```
## **Parameters**

*length* Type: [Integer](#page-3372-0)

# Usage

If *length* is less than or equal to the current String size, the entire String is returned without space padding.

# Return Value

Type: [String](#page-3649-0)

## Example

```
String sl = 'abc';String s2 = s1. leftPad(5);
System.assertEquals(' abc', s2);
```
## **leftPad(length, padStr)**

Returns the current String padded with String padStr on the left and of the specified length.

### **Signature**

public String leftPad(Integer length, String padStr)

### **Parameters**

*length* Type: [Integer](#page-3372-0)

*padStr*

Type: [String](#page-3372-0)

String to pad with; if null or empty treated as single blank.

## Usage

If *length* is less than or equal to the current String size, the entire String is returned without space padding.

## Return Value

Type: [String](#page-3649-0)

## Example

```
String s1 = 'abc';
String s2 = 'xy';String s3 = s1.lengtheftPad(7, s2);
System.assertEquals('xyxyabc', s3);
```
## **length()**

Returns the number of 16-bit Unicode characters contained in the String.

#### **Signature**

```
public Integer length()
```
### Return Value

Type: [Integer](#page-3372-0)

## Example

```
String myString = 'abcd';
Integer result = myString.length();
System.assertEquals(result, 4);
```
## **mid(startIndex, length)**

Returns a new String that begins with the character at the specified zero-based *startIndex* with the number of characters specified by *length*.

### **Signature**

public String mid(Integer startIndex, Integer length)

### **Parameters**

*startIndex*

Type: [Integer](#page-3372-0)

If *startIndex* is negative, it is considered to be zero.

*length*

Type: [Integer](#page-3372-0)

If *length* is negative or zero, an empty String is returned. If *length* is greater than the remaining characters, the remainder of the String is returned.

### Return Value

Type: [String](#page-3649-0)

#### Usage

This method is similar to the substring(startIndex) and substring(startIndex, endIndex) methods, except that the second argument is the number of characters to return.

#### Example

```
String s = 'abcde';String s2 = s.mid(2, 3);System.assertEquals(
   'cde', s2);
```
#### **normalizeSpace()**

Returns the current String with leading, trailing, and repeating white space characters removed.

#### **Signature**

```
public String normalizeSpace()
```
# Return Value

Type: [String](#page-3649-0)

## Usage

This method normalizes the following white space characters: space, tab (\t), new line (\n), carriage return (\r), and form feed (\f).

```
String s1 =
  'Salesforce \t force.com';
```

```
String s2 =
  s1.normalizeSpace();
System.assertEquals(
   'Salesforce force.com', s2);
```
## **offsetByCodePoints(index, codePointOffset)**

Returns the index of the Unicode code point that is offset by the specified number of code points, starting from the given index.

## **Signature**

```
public Integer offsetByCodePoints(Integer index, Integer codePointOffset)
```
## **Parameters**

*index* Type: [Integer](#page-3372-0) The start index in the string. *codePointOffset* Type: [Integer](#page-3372-0) The number of code points to be offset.

## Return Value

```
Type: Integer
```
The index that corresponds to the start index that is added to the offset.

## Usage

Unpaired surrogates within the text range that is specified by *index* and *codePointOffset* count as one code point each.

## Example

This example calls offsetByCodePoints on a string with a start index of 0 (to start from the first character) and an offset of three code points. The string contains one sequence of supplementary characters in escaped form (a pair of characters). After an offset of three code points when counting from the beginning of the string, the returned code point index is four.

```
String str = 'A \uD835\uDD0A BC';
System.assertEquals(4, str.offsetByCodePoints(0,3));
```
#### **remove(substring)**

Removes all occurrences of the specified substring and returns the String result.

# **Signature**

```
public String remove(String substring)
```
*substring* Type: [String](#page-3649-0)

# Return Value

Type: [String](#page-3649-0)

## Example

```
String s1 = 'Salesforce and force.com';
String s2 =s1.remove('force');
System.assertEquals(
   'Sales and .com', s2);
```
## **removeEnd(substring)**

Removes the specified substring only if it occurs at the end of the String.

## **Signature**

public String removeEnd(String substring)

#### **Parameters**

*substring* Type: [String](#page-3649-0)

# Return Value

Type: [String](#page-3649-0)

## Example

```
String s1 = 'Salesforce and force.com';
String s2 =
  s1.removeEnd('.com');
System.assertEquals(
   'Salesforce and force', s2);
```
## **removeEndIgnoreCase(substring)**

Removes the specified substring only if it occurs at the end of the String using a case-insensitive match.

## **Signature**

```
public String removeEndIgnoreCase(String substring)
```
*substring* Type: [String](#page-3649-0)

# Return Value

Type: [String](#page-3649-0)

## Example

```
String s1 = 'Salesforce and force.com';
String s2 = s1.removeEndIgnoreCase('.COM');
System.assertEquals('Salesforce and force', s2);
```
#### **removeStart(substring)**

Removes the specified substring only if it occurs at the beginning of the String.

## **Signature**

public String removeStart(String substring)

## **Parameters**

*substring* Type: [String](#page-3649-0)

## Return Value

Type: [String](#page-3649-0)

## Example

```
String s1 = 'Salesforce and force.com';
String s2 =
  s1.removeStart('Sales');
System.assertEquals(
  'force and force.com', s2);
```
## **removeStartIgnoreCase(substring)**

Removes the specified substring only if it occurs at the beginning of the String using a case-insensitive match.

### **Signature**

public String removeStartIgnoreCase(String substring)

*substring* Type: [String](#page-3649-0)

# Return Value

Type: [String](#page-3649-0)

## Example

```
String s1 = 'Salesforce and force.com';
String s2 =s1.removeStartIgnoreCase('SALES');
System.assertEquals(
   'force and force.com', s2);
```
#### **repeat(numberOfTimes)**

Returns the current String repeated the specified number of times.

## **Signature**

public String repeat(Integer numberOfTimes)

#### **Parameters**

*numberOfTimes* Type: [Integer](#page-3372-0)

## Return Value

Type: [String](#page-3649-0)

### Example

```
String s1 = 'SFDC';
String s2 = s1. repeat(2);
System.assertEquals('SFDCSFDC', s2);
```
#### **repeat(separator, numberOfTimes)**

Returns the current String repeated the specified number of times using the specified separator to separate the repeated Strings.

### **Signature**

```
public String repeat(String separator, Integer numberOfTimes)
```
*separator* Type: [String](#page-3649-0) *numberOfTimes* Type: [Integer](#page-3372-0)

## Return Value

Type: [String](#page-3649-0)

## Example

```
String s1 = 'SFDC';
String s2 =s1.repeat('-', 2);
System.assertEquals(
  'SFDC-SFDC', s2);
```
## **replace(target, replacement)**

Replaces each substring of a string that matches the literal target sequence *target* with the specified literal replacement sequence *replacement*.

#### **Signature**

public String replace(String target, String replacement)

#### **Parameters**

*target* Type: [String](#page-3649-0) *replacement* Type: [String](#page-3649-0)

### Return Value

Type: [String](#page-3649-0)

#### Example

```
String s1 = 'abcdbca';
String target = 'bc';
String replacement = 'xy';
String s2 = s1.replace(target, replacement);
System.assertEquals('axydxya', s2);
```
#### **replaceAll(regExp, replacement)**

Replaces each substring of a string that matches the regular expression *regExp* with the replacement sequence *replacement*.

## **Signature**

public String replaceAll(String regExp, String replacement)

## **Parameters**

```
regExp
   Type: String
replacement
   Type: String
```
# Return Value

Type: [String](#page-3649-0)

# Usage

See the Java [Pattern](http://docs.oracle.com/javase/6/docs/api/java/util/regex/Pattern.html) class for information on regular expressions.

## Example

```
String sl = 'a b c 5 xyz';
String regExp = '[a-zA-Z]';
String replacement = '1';
String s2 = s1.replaceAll(regExp, replacement);
System.assertEquals('1 1 1 5 111', s2);
```
#### **replaceFirst(regExp, replacement)**

Replaces the first substring of a string that matches the regular expression *regExp* with the replacement sequence *replacement*.

## **Signature**

public String replaceFirst(String regExp, String replacement)

#### **Parameters**

```
regExp
   Type: String
replacement
   Type: String
```
# Return Value

Type: [String](#page-3649-0)

## Usage

See the Java [Pattern](http://docs.oracle.com/javase/6/docs/api/java/util/regex/Pattern.html) class for information on regular expressions.

### Example

```
String sl = 'a b c 11 xyz';
String regExp = '[a-zA-Z]{2}';
String replacement = '2';
String s2 = s1.replaceFirst(regExp, replacement);
System.assertEquals('a b c 11 2z', s2);
```
### **reverse()**

Returns a String with all the characters reversed.

## **Signature**

```
public String reverse()
```
# Return Value

Type: [String](#page-3649-0)

## **right(length)**

Returns the rightmost characters of the current String of the specified length.

## **Signature**

```
public String right(Integer length)
```
## **Parameters**

*length* Type: [Integer](#page-3372-0)

If *length* is greater than the String size, the entire String is returned.

# Return Value

Type: [String](#page-3649-0)

## Example

```
String s1 = 'Hello Max';
String s2 =s1.right(3);
System.assertEquals(
  'Max', s2);
```
# **rightPad(length)**

Returns the current String padded with spaces on the right and of the specified length.

## **Signature**

public String rightPad(Integer length)

## **Parameters**

*length*

Type: [Integer](#page-3372-0)

If *length* is less than or equal to the current String size, the entire String is returned without space padding.

# Return Value

Type: [String](#page-3649-0)

## Example

```
String s1 = 'abc';
String s2 =
  s1.rightPad(5);
System.assertEquals(
  'abc ', s2);
```
## **rightPad(length, padStr)**

Returns the current String padded with String padStr on the right and of the specified length.

## **Signature**

public String rightPad(Integer length, String padStr)

#### **Parameters**

*length* Type: [Integer](#page-3372-0)

*padStr*

Type: [String](#page-3372-0)

String to pad with; if null or empty treated as single blank.

## Usage

If *length* is less than or equal to the current String size, the entire String is returned without space padding.

## Return Value

Type: [String](#page-3649-0)

```
String sl = 'abc';String s2 = 'xy';
```

```
String s3 = s1.rightPad(7, s2);
System.assertEquals('abcxyxy', s3);
```
#### **split(regExp)**

Returns a list that contains each substring of the String that is terminated by either the regular expression  $r = gExp$  or the end of the String.

#### **Signature**

```
public String[] split(String regExp)
```
#### Parameters

*regExp* Type: [String](#page-3649-0)

### Return Value

#### Type: [String\[](#page-3649-0)]

Note: In API version 34.0 and earlier, a zero-width *regExp* value produces an empty list item at the beginning of the method's output.

#### Usage

See the Java Pattern class for information on regular expressions.

The substrings are placed in the list in the order in which they occur in the String. If *regExp* does not match any part of the String, the resulting list has just one element containing the original String.

## Example

In the following example, a string is split using a backslash as a delimiter.

```
public String splitPath(String filename) {
   if (filename == null)
       return null;
   List<String> parts = filename.split('\\\\');
   filename = parts[parts.size() - 1];
   return filename;
}
// For example, if the file path is e:\\processed\\PPDSF100111.csv
// This method splits the path and returns the last part.
// Returned filename is PPDSF100111.csv
```
#### **split(regExp, limit)**

Returns a list that contains each substring of the String that is terminated by either the regular expression  $r e q E x p$  or the end of the String.

#### **Signature**

```
public String[] split(String regExp, Integer limit)
```
## **Parameters**

*regExp* Type: [String](#page-3649-0)

A regular expression.

# *limit*

Type: [Integer](#page-3372-0)

# Return Value

Type: [String\[](#page-3649-0)]

Note: In API version 34.0 and earlier, a zero-width *regExp* value produces an empty list item at the beginning of the method's output.

## Usage

The optional *limit* parameter controls the number of times the pattern is applied and therefore affects the length of the list.

- **•** If *limit* is greater than zero:
	- **–** The pattern is applied a maximum of (*limit* 1) times.
	- **–** The list's length is no greater than *limit*.
	- **–** The list's last entry contains all input beyond the last matched delimiter.
- **•** If *limit* is non-positive, the pattern is applied as many times as possible, and the list can have any length.
- **•** If *limit* is zero, the pattern is applied as many times as possible, the list can have any length, and trailing empty strings are discarded.

# Example

For example, for String s = 'boo:and:moo':

- **•** s.split(':', 2) results in {'boo', 'and:moo'}
- **•** s.split(':', 5) results in {'boo', 'and', 'moo'}
- **•** s.split(':', -2) results in {'boo', 'and', 'moo'}
- **•** s.split('o', 5) results in {'b', '', ':and:m', '', ''}
- **•** s.split('o', -2) results in {'b', '', ':and:m', '', ''}
- **•** s.split('o', 0) results in {'b', '', ':and:m'}

## **splitByCharacterType()**

Splits the current String by character type and returns a list of contiguous character groups of the same type as complete tokens.

## **Signature**

```
public List<String> splitByCharacterType()
```
Type: [List<](#page-3424-0)[String](#page-3649-0)>

## Usage

For more information about the character types used, see [java.lang.Character.getType\(char\)](http://docs.oracle.com/javase/7/docs/api/java/lang/Character.html#getType%28char%29).

## Example

```
String s1 = 'Lightning.platform';
List<String> ls =
  s1.splitByCharacterType();
System.debug(ls);
// Writes this output:
// (L, ightning, ., platform)
```
#### **splitByCharacterTypeCamelCase()**

Splits the current String by character type and returns a list of contiguous character groups of the same type as complete tokens, with the following exception: the uppercase character, if any, immediately preceding a lowercase character token belongs to the following character token rather than to the preceding.

## **Signature**

```
public List<String> splitByCharacterTypeCamelCase()
```
#### Return Value

Type: [List<](#page-3424-0)[String](#page-3649-0)>

## Usage

For more information about the character types used, see [java.lang.Character.getType\(char\)](http://docs.oracle.com/javase/7/docs/api/java/lang/Character.html#getType%28char%29).

#### Example

```
String s1 = 'Lightning.platform';
List<String> ls =
  s1.splitByCharacterTypeCamelCase();
System.debug(ls);
// Writes this output:
// (Lightning, ., platform)
```
#### **startsWith(prefix)**

Returns true if the String that called the method begins with the specified *prefix*.

#### **Signature**

```
public Boolean startsWith(String prefix)
```
## **Parameters**

*prefix* Type: [String](#page-3649-0)

## Return Value

Type: [Boolean](#page-3099-0)

## Example

```
String s1 = 'AEB6 vs EK9';
System.assert(s1.startsWith('AE86'));
```
#### **startsWithIgnoreCase(prefix)**

Returns true if the current String begins with the specified prefix regardless of the prefix case.

#### **Signature**

public Boolean startsWithIgnoreCase(String prefix)

## **Parameters**

*prefix* Type: [String](#page-3649-0)

## Return Value

Type: [Boolean](#page-3099-0)

## Example

```
String s1 = 'AEB6 vs EK9';
System.assert(s1.startsWithIgnoreCase('ae86'));
```
## **stripHtmlTags()**

Removes HTML markup and returns plain text.

#### **Signature**

```
public String stripHtmlTags()
```
## Return Value

Type: [String](#page-3649-0)

#### Usage

Warning: The stripHtmlTags function doesn't recursively strip tags; therefore, tags can still exist in the returned string. Don't use the stripHtmlTags function to sanitize input for inclusion as a raw HTML page. The unescaped output isn't considered safe to include in an HTML document. The function will be deprecated in a future release.

#### Example

```
String s1 = '<br/>b>hello world</b>';
String s2 = s1.stripHtmlTags();
System.assertEquals(
   'hello world', s2);
```
#### **substring(startIndex)**

Returns a new String that begins with the character at the specified zero-based *startIndex* and extends to the end of the String.

#### **Signature**

public String substring(Integer startIndex)

#### **Parameters**

*startIndex* Type: [Integer](#page-3372-0)

## Return Value

Type: [String](#page-3649-0)

#### Example

```
String s1 = 'hamburger';
System.assertEquals('burger', s1.substring(3));
```
#### **substring(startIndex, endIndex)**

Returns a new String that begins with the character at the specified zero-based *startIndex* and extends to the character at *endIndex* - 1.

#### **Signature**

public String substring(Integer startIndex, Integer endIndex)

## **Parameters**

*startIndex* Type: [Integer](#page-3372-0)

*endIndex* Type: [Integer](#page-3372-0)

Type: [String](#page-3649-0)

#### Example

```
'hamburger'.substring(4, 8);
// Returns "urge"
'smiles'.substring(1, 5);
// Returns "mile"
```
## **substringAfter(separator)**

Returns the substring that occurs after the first occurrence of the specified separator.

#### **Signature**

public String substringAfter(String separator)

## **Parameters**

*separator* Type: [String](#page-3649-0)

#### Return Value

Type: [String](#page-3649-0)

#### Example

```
String s1 = 'Salesforce.Lightning.platform';
String s2 =
  s1.substringAfter('.');
System.assertEquals(
   'Lightning.platform', s2);
```
#### **substringAfterLast(separator)**

Returns the substring that occurs after the last occurrence of the specified separator.

#### **Signature**

public String substringAfterLast(String separator)

## **Parameters**

*separator* Type: [String](#page-3649-0)

Type: [String](#page-3649-0)

## Example

```
String s1 = 'Salesforce.Lightning.platform';
String s2 =
  s1.substringAfterLast('.');
System.assertEquals(
   'platform', s2);
```
#### **substringBefore(separator)**

Returns the substring that occurs before the first occurrence of the specified separator.

#### **Signature**

```
public String substringBefore(String separator)
```
## **Parameters**

*separator* Type: [String](#page-3649-0)

## Return Value

Type: [String](#page-3649-0)

## Example

```
String s1 = 'Salesforce.Lightning.platform';
String s2 =
  s1.substringBefore('.');
System.assertEquals(
   'Salesforce', s2);
```
#### **substringBeforeLast(separator)**

Returns the substring that occurs before the last occurrence of the specified separator.

#### **Signature**

public String substringBeforeLast(String separator)

#### **Parameters**

```
separator
  Type: String
```
Type: [String](#page-3649-0)

#### Example

```
String s1 = 'Salesforce.Lightning.platform';
String s2 =
  s1.substringBeforeLast('.');
System.assertEquals(
   'Salesforce.Lightning', s2);
```
#### **substringBetween(tag)**

Returns the substring that occurs between two instances of the specified *tag* String.

#### **Signature**

```
public String substringBetween(String tag)
```
## **Parameters**

```
tag
```
Type: [String](#page-3649-0)

#### Return Value

Type: [String](#page-3649-0)

## Example

```
String s1 = 'tagYellowtag';
String s2 = s1.substringBetween('tag');
System.assertEquals('Yellow', s2);
```
#### **substringBetween(open, close)**

Returns the substring that occurs between the two specified Strings.

#### **Signature**

public String substringBetween(String open, String close)

#### **Parameters**

```
open
   Type: String
close
   Type: String
```
Type: [String](#page-3649-0)

#### Example

```
String s1 = 'xYellowy';
String s2 =
  s1.substringBetween('x','y');
System.assertEquals(
   'Yellow', s2);
```
#### **swapCase()**

Swaps the case of all characters and returns the resulting String by using the default (English US) locale.

#### **Signature**

```
public String swapCase()
```
## Return Value

Type: [String](#page-3649-0)

#### Usage

Upper case and title case converts to lower case, and lower case converts to upper case.

#### Example

String s1 = 'Force.com'; String  $s2 = s1$ . swapCase(); System.assertEquals('fORCE.COM', s2);

#### **toLowerCase()**

Converts all of the characters in the String to lowercase using the rules of the default (English US) locale.

#### **Signature**

```
public String toLowerCase()
```
## Return Value

Type: [String](#page-3649-0)

```
String s1 = 'ThIs iS hArD tO rEaD';
System.assertEquals('this is hard to read',
  s1.toLowerCase());
```
#### **toLowerCase(locale)**

Converts all of the characters in the String to lowercase using the rules of the specified locale.

#### **Signature**

public String toLowerCase(String locale)

#### **Parameters**

*locale* Type: [String](#page-3649-0)

## Return Value

Type: [String](#page-3649-0)

#### Example

```
// Example in Turkish
// An uppercase dotted "i", \u0304, which is İ
// Note this contains both a İ as well as a I
String s1 = 'KIYMETLİ';
String s1Lower = s1.toLowerCase('tr');
// Dotless lowercase "i", \u0131, which is ı
// Note this has both a i and ı
String expected = 'kıymetli';
System.assertEquals(expected, s1Lower);
// Note if this was done in toLowerCase('en'), it would output 'kiymetli'
```
#### **toUpperCase()**

Converts all of the characters in the String to uppercase using the rules of the default (English US) locale.

#### **Signature**

```
public String toUpperCase()
```
## Return Value

Type: [String](#page-3649-0)

```
String myString1 = 'abcd';
String myString2 = 'ABCD';
myString1 =
  myString1.toUpperCase();
Boolean result =
  myString1.equals(myString2);
System.assertEquals(result, true);
```
#### **toUpperCase(locale)**

Converts all of the characters in the String to the uppercase using the rules of the specified locale.

#### **Signature**

public String toUpperCase(String locale)

#### **Parameters**

*locale* Type: [String](#page-3649-0)

## Return Value

Type: [String](#page-3649-0)

#### Example

```
// Example in Turkish
// Dotless lowercase "i", \u0131, which is ı
// Note this has both a i and ı
String s1 = 'imkansız';
String s1Upper = s1.toUpperCase('tr');
// An uppercase dotted "i", \u0304, which is İ
// Note this contains both a İ as well as a I
String expected = 'İMKANSIZ';
System.assertEquals(expected, s1Upper);
```
#### **trim()**

Returns a copy of the string that no longer contains any leading or trailing white space characters.

#### **Signature**

public String trim()

#### Return Value

Type: [String](#page-3649-0)

#### Usage

Leading and trailing ASCII control characters such as tabs and newline characters are also removed. White space and control characters that aren't at the beginning or end of the sentence aren't removed.

```
String s1 = ' Hello! ';
String trimmed = s1.trim();
system.assertEquals('Hello!', trimmed);
```
## **uncapitalize()**

Returns the current String with the first letter in lowercase.

## **Signature**

```
public String uncapitalize()
```
## Return Value

Type: [String](#page-3649-0)

## Example

```
String s1 =
  'Hello max';
String s2 =
   s1.uncapitalize();
System.assertEquals(
   'hello max',
   s2);
```
## **unescapeCsv()**

Returns a String representing an unescaped CSV column.

## **Signature**

```
public String unescapeCsv()
```
## Return Value

Type: [String](#page-3649-0)

## Usage

If the String is enclosed in double quotes and contains a comma, newline or double quote, quotes are removed. Also, any double quote escaped characters (a pair of double quotes) are unescaped to just one double quote.

If the String is not enclosed in double quotes, or is and does not contain a comma, newline or double quote, it is returned unchanged.

```
String s1 =
   '"Max1, ""Max2"""';
String s2 =s1.unescapeCsv();
System.assertEquals(
  'Max1, "Max2"',
   s2);
```
#### Apex Reference Guide String Class

#### **unescapeEcmaScript()**

Unescapes any EcmaScript literals found in the String.

#### **Signature**

public String unescapeEcmaScript()

## Return Value

Type: [String](#page-3649-0)

### Example

```
String s1 =
   '\"3.8\",\"3.9\"';
String s2 =
   s1.unescapeEcmaScript();
System.assertEquals(
   '"3.8","3.9"',
   s2);
```
#### **unescapeHtml3()**

Unescapes the characters in a String using HTML 3.0 entities.

## **Signature**

```
public String unescapeHtml3()
```
#### Return Value

Type: [String](#page-3649-0)

#### Example

```
String s1 =
   '" < Black & amp; White &gt; & quot; ';
String s2 =
  s1.unescapeHtml3();
System.assertEquals(
   '"<Black&White>"',
   s2);
```
#### **unescapeHtml4()**

Unescapes the characters in a String using HTML 4.0 entities.

## **Signature**

```
public String unescapeHtml4()
```
Type: [String](#page-3649-0)

## Usage

If an entity isn't recognized, it is kept as is in the returned string.

## Example

```
String s1 =
  '" < Black&amp; White &gt; &quot; ';
String s2 =s1.unescapeHtml4();
System.assertEquals(
  '"<Black&White>"',
  s2);
```
## **unescapeJava()**

Returns a String whose Java literals are unescaped. Literals unescaped include escape sequences for quotes (\\") and control characters, such as tab (\\t), and carriage return (\\n).

## **Signature**

```
public String unescapeJava()
```
## Return Value

Type: [String](#page-3649-0) The unescaped string.

## Example

```
String s = 'Company: \\"Salesforce.com\\"';
String unescapedStr = s.unescapeJava();
System.assertEquals('Company: "Salesforce.com"', unescapedStr);
```
## **unescapeUnicode()**

Returns a String whose escaped Unicode characters are unescaped.

## **Signature**

```
public String unescapeUnicode()
```
## Return Value

Type: [String](#page-3649-0) The unescaped string.

#### Example

```
String s = 'De onde voc\u00EA \u00E9?';
String unescapedStr = s.unescapeUnicode();
System.assertEquals('De onde você é?', unescapedStr);
```
#### **unescapeXml()**

Unescapes the characters in a String using XML entities.

## **Signature**

public String unescapeXml()

## Return Value

Type: [String](#page-3649-0)

#### Usage

Supports only the five basic XML entities (gt, lt, quot, amp, apos). Does not support DTDs or external entities.

#### Example

```
String s1 =
  '" < Black&amp; White & qt; & quot; ';
String s2 =s1.unescapeXml();
System.assertEquals(
  '"<Black&White>"',
   s2);
```
#### **valueOf(dateToConvert)**

Returns a String that represents the specified Date in the standard "yyyy-MM-dd" format.

#### **Signature**

public static String valueOf(Date dateToConvert)

#### **Parameters**

*dateToConvert* Type: [Date](#page-3250-0)

#### Return Value

Type: [String](#page-3649-0)

#### Example

```
Date myDate = Date.Today();
String sDate = String.valueOf(myDate);
```
#### **valueOf(datetimeToConvert)**

Returns a String that represents the specified Datetime in the standard "yyyy-MM-dd HH:mm:ss" format for the local time zone.

#### **Signature**

public static String valueOf(Datetime datetimeToConvert)

#### **Parameters**

```
datetimeToConvert
  Type: Datetime
```
## Return Value

Type: [String](#page-3649-0)

#### Example

```
DateTime dt = datetime.newInstance(1996, 6, 23);
String sDateTime = String.valueOf(dt);
System.assertEquals('1996-06-23 00:00:00', sDateTime);
```
## **valueOf(decimalToConvert)**

Returns a String that represents the specified Decimal.

## **Signature**

public static String valueOf(Decimal decimalToConvert)

## **Parameters**

*decimalToConvert* Type: [Decimal](#page-3284-0)

## Return Value

Type: [String](#page-3649-0)

```
Decimal dec = 3.14159265;
String sDecimal = String.valueOf(dec);
System.assertEquals('3.14159265', sDecimal);
```
#### **valueOf(doubleToConvert)**

Returns a String that represents the specified Double.

#### **Signature**

public static String valueOf(Double doubleToConvert)

## **Parameters**

*doubleToConvert* Type: [Double](#page-3307-0)

## Return Value

Type: [String](#page-3649-0)

#### Example

```
Double myDouble = 12.34;
String myString =
  String.valueOf(myDouble);
System.assertEquals(
 '12.34', myString);
```
## **valueOf(integerToConvert)**

Returns a String that represents the specified Integer.

#### **Signature**

public static String valueOf(Integer integerToConvert)

## **Parameters**

```
integerToConvert
  Type: Integer
```
## Return Value

Type: [String](#page-3649-0)

#### Example

```
Integer myInteger = 22;
String sInteger = String.valueOf(myInteger);
System.assertEquals('22', sInteger);
```
#### **valueOf(longToConvert)**

Returns a String that represents the specified Long.

## **Signature**

public static String valueOf(Long longToConvert)

### **Parameters**

*longToConvert* Type: [Long](#page-3443-0)

## Return Value

Type: [String](#page-3649-0)

## Example

```
Long myLong = 123456789;
String sLong = String.valueOf(myLong);
System.assertEquals('123456789', sLong);
```
#### **valueOf(toConvert)**

Returns a string representation of the specified object argument.

#### **Signature**

public static String valueOf(Object toConvert)

#### **Parameters**

*toConvert* Type: Object

## Return Value

Type: [String](#page-3649-0)

## Usage

If the argument is not a String, the valueOf method converts it into a String by calling the toString method on the argument, if available, or any overridden toString method if the argument is a user-defined type. Otherwise, if no toString method is available, it returns a String representation of the argument.

```
List<Integer> ls =
 new List<Integer>();
ls.add(10);
ls.add(20);
String strList =
   String.valueOf(ls);
```

```
System.assertEquals(
  '(10, 20)', strList);
```
#### **valueOfGmt(datetimeToConvert)**

Returns a String that represents the specified Datetime in the standard "yyyy-MM-dd HH:mm:ss" format for the GMT time zone.

#### **Signature**

public static String valueOfGmt(Datetime datetimeToConvert)

## **Parameters**

*datetimeToConvert* Type: [Datetime](#page-3261-0)

#### Return Value

Type: [String](#page-3649-0)

## Example

```
// For a PST timezone:
DateTime dt = datetime.newInstance(2001, 9, 14);
String sDateTime = String.valueOfGmt(dt);
System.assertEquals('2001-09-14 07:00:00', sDateTime);
```
# StubProvider Interface

StubProvider is a callback interface that you can use as part of the Apex stub API to implement a mocking framework. Use this interface with the Test.createStub() method to create stubbed Apex objects for testing.

## Namespace

[System](#page-3049-0)

## Usage

The StubProvider interface allows you to define the behavior of a stubbed Apex class. The interface specifies a single method that requires implementing: handleMethodCall(). You specify the behavior of each method of the stubbed class in the handleMethodCall() method.

In your Apex test, you create a stubbed object using the Test.createStub() method. When you invoke methods on the stubbed object, StubProvider.handleMethodCall() is called, which performs the behavior that you've specified for each method. IN THIS SECTION:

[StubProvider Methods](#page-3725-0)

#### SEE ALSO:

Apex Developer Guide[: Build a Mocking Framework with the Stub API](https://developer.salesforce.com/docs/atlas.en-us.248.0.apexcode.meta/apexcode/apex_testing_stub_api.htm) [createStub\(parentType, stubProvider\)](#page-3754-0)

## <span id="page-3725-0"></span>StubProvider Methods

The following are methods for StubProvider.

IN THIS SECTION:

<span id="page-3725-1"></span>[handleMethodCall\(stubbedObject, stubbedMethodName, returnType, listOfParamTypes, listOfParamNames, listOfArgs\)](#page-3725-1) Use this method to define the behavior of each method of a stubbed class.

# **handleMethodCall(stubbedObject, stubbedMethodName, returnType,**

**listOfParamTypes, listOfParamNames, listOfArgs)**

Use this method to define the behavior of each method of a stubbed class.

## **Signature**

public Object handleMethodCall(Object stubbedObject, String stubbedMethodName, System.Type returnType, List<System.Type> listOfParamTypes, List<String> listOfParamNames, List<Object> listOfArgs)

## **Parameters**

*stubbedObject* Type: Object

The stubbed object.

*stubbedMethodName* Type: [String](#page-3649-0)

The name of the invoked method.

*returnType*

Type: [System.Type](#page-3779-0)

The return type of the invoked method.

*listOfParamTypes*

Type: [List](#page-3424-0)<[System.Type>](#page-3779-0)

A list of the parameter types of the invoked method.

#### *listOfParamNames*

Type: [List](#page-3424-0)<[String>](#page-3649-0)

A list of the parameter names of the invoked method.

*listOfArgs*

Type: [List](#page-3424-0)<Object>

The actual argument values passed into this method at runtime.

## Return Value

Type: Object

## Usage

You can use the parameters passed into this method to identify which method on the stubbed object was invoked. Then you can define the behavior for each identified method.

#### SEE ALSO:

Apex Developer Guide[: Build a Mocking Framework with the Stub API](https://developer.salesforce.com/docs/atlas.en-us.248.0.apexcode.meta/apexcode/apex_testing_stub_api.htm)

## System Class

Contains methods for system operations, such as writing debug messages and scheduling jobs.

## Namespace

[System](#page-3049-0)

## System Methods

The following are methods for System. All methods are static.

#### IN THIS SECTION:

[abortJob\(jobId\)](#page-3728-0)

Stops the specified job. The stopped job is still visible in the job queue in the Salesforce user interface.

#### [assert\(condition, msg\)](#page-3729-0)

Asserts that the specified condition is true. If it isn't , a fatal error is returned that causes code execution to halt.

#### [assertEquals\(expected, actual, msg\)](#page-3729-1)

Asserts that the first two arguments are the same. If they aren't, a fatal error is returned that causes code execution to halt.

[assertNotEquals\(expected, actual, msg\)](#page-3730-0)

Asserts that the first two arguments are different. If they're the same, a fatal error is returned that causes code execution to halt.

#### [currentPageReference\(\)](#page-3731-0)

Returns a reference to the current page. This is used with Visualforce pages.

#### [currentTimeMillis\(\)](#page-3731-1)

Returns the current time in milliseconds, which is expressed as the difference between the current time and midnight, January 1, 1970 UTC.

#### [debug\(msg\)](#page-3731-2)

Writes the specified message, in string format, to the execution debug log. The DEBUG log level is used.

#### Apex Reference Guide System Class

#### [debug\(logLevel, msg\)](#page-3732-0)

Writes the specified message, in string format, to the execution debug log with the specified log level.

#### [enqueueJob\(queueableObj\)](#page-3733-0)

Adds a job to the Apex job queue that corresponds to the specified queueable class and returns the job ID.

#### [enqueueJob\(queueable, delay\)](#page-3733-1)

Adds a job to the Apex job queue that corresponds to the specified queueable class and returns the job ID. The job is scheduled with a specified minimum delay (0–10 minutes). The delay is ignored during Apex testing.

#### [enqueueJob\(queueable, asyncOptions\)](#page-3734-0)

Adds a job to the Apex job queue that corresponds to the specified queueable class and returns the job ID. Specify a unique signature for your queueable job, the maximum stack depth or the minimum queue delay in the asyncOptions parameter.

#### [equals\(obj1, obj2\)](#page-3735-0)

Returns true if both arguments are equal. Otherwise, returns false.

#### [getApplicationReadWriteMode\(\)](#page-3735-1)

Returns the read write mode set for an organization during Salesforce.com upgrades and downtimes.

#### [getQuiddityShortCode\(QuiddityValue\)](#page-3736-0)

Returns the short code for the Quiddity value of the current Request object.

#### [hashCode\(obj\)](#page-3736-1)

Returns the hash code of the specified object.

#### [isBatch\(\)](#page-3737-0)

Returns true if a batch Apex job invoked the executing code, or false if not. In API version 35.0 and earlier, also returns true if a queueable Apex job invoked the code.

#### [isFunctionCallback\(\)](#page-3737-1)

Returns true if an asynchronous Salesforce Function callback invoked the executing code, or false if not. Available in API version 51.0 and later.

#### [isFuture\(\)](#page-3737-2)

Returns true if the currently executing code is invoked by code contained in a method annotated with future; false otherwise.

#### [isQueueable\(\)](#page-3738-0)

Returns true if a queueable Apex job invoked the executing code. Returns false if not, including if a batch Apex job or a future method invoked the code.

#### [isRunningElasticCompute\(\)](#page-3739-0)

Reserved for future use.

#### [isScheduled\(\)](#page-3739-1)

Returns true if the currently executing code is invoked by a scheduled Apex job; false otherwise.

#### [movePassword\(targetUserId,sourceUserId\)](#page-3739-2)

Moves the specified user's password to a different user.

#### [now\(\)](#page-3740-0)

Returns the current date and time in the GMT time zone.

#### [process\(workItemIds, action, comments, nextApprover\)](#page-3740-1)

Processes the list of work item IDs.

#### [purgeOldAsyncJobs\(dt\)](#page-3741-0)

Deletes asynchronous Apex job records for jobs that have finished execution before the specified date with a Completed, Aborted, or Failed status, and returns the number of records deleted.

#### [requestVersion\(\)](#page-3741-1)

Returns a two-part version that contains the major and minor version numbers of a package. Applies to first-generation managed packages.

#### [resetPassword\(userId, sendUserEmail\)](#page-3742-0)

Resets the password for the specified user.

#### [resetPasswordWithEmailTemplate\(userId, sendUserEmail, emailTemplateName\)](#page-3742-1)

Resets the user's password and sends an email to the user with their new password. You specify the email template that is sent to the specified user. Use this method for external users of Experience Cloud sites.

#### [runAs\(version\)](#page-3743-0)

Changes the current package version to the package version specified in the argument.

#### [runAs\(userSObject\)](#page-3744-0)

Changes the current user to the specified user.

#### [schedule\(jobName, cronExpression, schedulableClass\)](#page-3744-1)

Use schedule with an Apex class that implements the Schedulable interface to schedule the class to run at the time specified by a Cron expression.

#### [scheduleBatch\(batchable, jobName, minutesFromNow\)](#page-3747-0)

Schedules a batch job to run once in the future after the specified time interval and with the specified job name.

#### [scheduleBatch\(batchable, jobName, minutesFromNow, scopeSize\)](#page-3748-0)

Schedules a batch job to run once in the future after the specified the time interval, with the specified job name and scope size. Returns the scheduled job ID (CronTrigger ID).

#### [setPassword\(userId, password\)](#page-3749-0)

Sets the password for the specified user.

#### [submit\(workItemIds, comments, nextApprover\)](#page-3750-0)

Submits the processed approvals. The current user is the submitter and the entry criteria is evaluated for all processes applicable to the current user.

#### <span id="page-3728-0"></span>[today\(\)](#page-3750-1)

Returns the current date in the current user's time zone.

#### **abortJob(jobId)**

Stops the specified job. The stopped job is still visible in the job queue in the Salesforce user interface.

#### **Signature**

public static Void abortJob(String jobId)

## **Parameters**

## *jobId*

Type: [String](#page-3649-0)

The *jobId* is the ID associated with either [AsyncApexJob](https://developer.salesforce.com/docs/atlas.en-us.248.0.object_reference.meta/object_reference/sforce_api_objects_asyncapexjob.htm) or [CronTrigger](https://developer.salesforce.com/docs/atlas.en-us.248.0.object_reference.meta/object_reference/sforce_api_objects_crontrigger.htm).

Type: Void

## Usage

The following methods return the job ID that can be passed to abortJob.

- **•** [System.schedule](#page-3744-1) method—returns the CronTrigger object ID associated with the scheduled job as a string.
- **•** [SchedulableContext.getTriggerId](https://developer.salesforce.com/docs/atlas.en-us.248.0.apexcode.meta/apexcode/apex_scheduler.htm) method—returns the CronTrigger object ID associated with the scheduled job as a string.
- **•** [getJobId](https://developer.salesforce.com/docs/atlas.en-us.248.0.apexcode.meta/apexcode/apex_batch_interface.htm) method—returns the AsyncApexJob object ID associated with the batch job as a string.
- <span id="page-3729-0"></span>• [Using Batch Apex](https://developer.salesforce.com/docs/atlas.en-us.248.0.apexcode.meta/apexcode/apex_batch_interface.htm)[Database.executeBatch](https://developer.salesforce.com/docs/atlas.en-us.248.0.apexcode.meta/apexcode/apex_batch_interface.htm) method—returns the AsyncApexJob object ID associated with the batch job as a string.

## assert(condition, msg)

Asserts that the specified condition is true. If it isn't , a fatal error is returned that causes code execution to halt.

Important: We recommend that you use the methods of the [Assert Class](#page-3081-0) rather than this method. The System.Assert class provides methods that handle all types of logical assertions and comparisons, which improve the clarity of your Apex code.

## **Signature**

public static Void assert(Boolean condition, Object msg)

## **Parameters**

*condition* Type: [Boolean](#page-3099-0)

*msg*

Type: Object

(Optional) Custom message returned as part of the error message.

## Return Value

Type: Void

## <span id="page-3729-1"></span>Usage

You can't catch an assertion failure using a try/catch block even though it's logged as an exception.

## assertEquals(expected, actual, msg)

Asserts that the first two arguments are the same. If they aren't, a fatal error is returned that causes code execution to halt.

Important: We recommend that you use the methods of the [Assert Class](#page-3081-0) rather than this method. The System. Assert  $\blacksquare$ class provides methods that handle all types of logical assertions and comparisons, which improve the clarity of your Apex code.

## **Signature**

public static Void assertEquals(Object expected, Object actual, Object msg)

## **Parameters**

*expected*

Type: Object

Specifies the expected value.

*actual*

Type: Object

Specifies the actual value.

*msg*

Type: Object

(Optional) Custom message returned as part of the error message.

## Return Value

Type: Void

## Usage

<span id="page-3730-0"></span>You can't catch an assertion failure using a try/catch block even though it's logged as an exception.

## assertNotEquals(expected, actual, msg)

Asserts that the first two arguments are different. If they're the same, a fatal error is returned that causes code execution to halt.

Important: We recommend that you use the methods of the [Assert Class](#page-3081-0) rather than this method. The System.Assert class provides methods that handle all types of logical assertions and comparisons, which improve the clarity of your Apex code.

## **Signature**

public static Void assertNotEquals(Object expected, Object actual, Object msg)

## **Parameters**

*expected*

Type: Object

Specifies the expected value.

## *actual*

Type: Object

Specifies the actual value.

*msg*

Type: Object

(Optional) Custom message returned as part of the error message.

Type: Void

## Usage

<span id="page-3731-0"></span>You can't catch an assertion failure using a try/catch block even though it's logged as an exception.

## **currentPageReference()**

Returns a reference to the current page. This is used with Visualforce pages.

## **Signature**

public static System.PageReference currentPageReference()

## Return Value

Type: [System.PageReference](#page-3515-0)

## Usage

<span id="page-3731-1"></span>For more information, see [PageReference Class.](#page-3515-0)

## **currentTimeMillis()**

Returns the current time in milliseconds, which is expressed as the difference between the current time and midnight, January 1, 1970 UTC.

## **Signature**

public static Long currentTimeMillis()

## <span id="page-3731-2"></span>Return Value

Type: [Long](#page-3443-0)

#### **debug(msg)**

Writes the specified message, in string format, to the execution debug log. The DEBUG log level is used.

#### **Signature**

public static Void debug(Object msg)

## **Parameters**

*msg* Type: Object

Type: Void

## Usage

If the *msq* argument is not a string, the debug method calls String. valueOf to convert it into a string. The String. valueOf method calls the toString method on the argument, if available, or any overridden toString method if the argument is a user-defined type. Otherwise, if no toString method is available, it returns a string representation of the argument.

If the log level for Apex Code is set to DEBUG or higher, the message of this debug statement will be written to the debug log.

Note that when a map or set is printed, the output is sorted in key order and is surrounded with square brackets ([]). When an array or list is printed, the output is enclosed in parentheses (()).

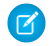

Note: Calls to System.debug are not counted as part of Apex code coverage.Calls to System.debug are not counted as part of Apex code coverage.

<span id="page-3732-0"></span>For more information on log levels, see [Debug Log Levels](https://help.salesforce.com/s/articleView?id=sf.code_setting_debug_log_levels.htm&language=en_US) in the Salesforce online help.

## **debug(logLevel, msg)**

Writes the specified message, in string format, to the execution debug log with the specified log level.

## **Signature**

public static Void debug(LoggingLevel logLevel, Object msg)

#### **Parameters**

#### *logLevel*

Type: [LoggingLevel Enum](#page-3442-0)

The logging level to set for this method.

*msg*

Type: Object

The message or object to write in string format to the execution debug log.

## Return Value

Type: Void

## Usage

If the *msg* argument is not a string, the debug method calls String. valueOf to convert it into a string. The String. valueOf method calls the toString method on the argument, if available, or any overridden toString method if the argument is a user-defined type. Otherwise, if no toString method is available, it returns a string representation of the argument.

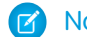

Note: Calls to System.debug are not counted as part of Apex code coverage.

For more information on log levels, see [Debug Log Levels](https://help.salesforce.com/s/articleView?id=sf.code_setting_debug_log_levels.htm&language=en_US) in the Salesforce online help.

#### Apex Reference Guide System Class and the System Class of the System Class and the System Class of the System Class and the System Class and the System Class and the System Class and the System Class and the System Class a

## <span id="page-3733-0"></span>**enqueueJob(queueableObj)**

Adds a job to the Apex job queue that corresponds to the specified queueable class and returns the job ID.

#### **Signature**

public static ID enqueueJob(Object queueableObj)

## **Parameters**

*queueableObj* Type: Object An instance of the class that implements the [Queueable Interface](#page-3532-0).

## Return Value

Type: [ID](#page-3357-0)

The job ID, which corresponds to the ID of an AsyncApexJob record.

## Usage

To add a job for asynchronous execution, call System.enqueueJob by passing in an instance of your class implementation of the Queueable interface for execution as follows:

<span id="page-3733-1"></span>ID jobID = System.enqueueJob(new MyQueueableClass());

For more information about Queueable Apex, including information about limits, see [Queueable Apex](https://developer.salesforce.com/docs/atlas.en-us.248.0.apexcode.meta/apexcode/apex_queueing_jobs.htm).

#### **enqueueJob(queueable, delay)**

Adds a job to the Apex job queue that corresponds to the specified queueable class and returns the job ID. The job is scheduled with a specified minimum delay (0–10 minutes). The delay is ignored during Apex testing.

#### **Signature**

public static Id enqueueJob(Object queueable, Integer delay)

### **Parameters**

*queueable* Type: Object

An instance of the class that implements the [Queueable Interface](#page-3532-0).

*delay*

Type: [Integer](#page-3372-0)

The minimum delay (0–10 minutes) before the queueable job is scheduled for execution.

The delay is ignored during Apex testing.

Warning: When you set the delay to 0 (zero), the Queueable job is run as quickly as possible. With chained queueable jobs, implement a mechanism to slow down or halt the job if necessary. Without such a fail-safe mechanism in place, you can rapidly reach the daily async Apex limit.

#### Type: [Id](#page-3357-0)

The job ID, which corresponds to the ID of an AsyncApexJob record.

## Example

This example adds a job for delayed asynchronous execution by passing in an instance of your class implementation of the Queueable interface for execution. There's a minimum delay of 5 minutes before the job is executed.

```
Integer delayInMinutes = 5;
ID jobID = System.enqueueJob(new MyQueueableClass(), delayInMinutes);
```
<span id="page-3734-0"></span>For more information about Queueable Apex, including information about limits, see [Queueable Apex](https://developer.salesforce.com/docs/atlas.en-us.248.0.apexcode.meta/apexcode/apex_queueing_jobs.htm).

#### **enqueueJob(queueable, asyncOptions)**

Adds a job to the Apex job queue that corresponds to the specified queueable class and returns the job ID. Specify a unique signature for your queueable job, the maximum stack depth or the minimum queue delay in the asyncOptions parameter.

## **Signature**

```
public static Id enqueueJob(Object queueable, Object asyncoptions)
```
## **Parameters**

*queueable*

```
Type: Object
```
An instance of the class that implements the [Queueable Interface](#page-3532-0).

*asyncoptions*

Type: [AsyncOptions](#page-3095-0)

Specify a unique signature for your queueable job, the maximum stack depth, or a minimum queue delay in the AsyncOptions class properties.

#### Return Value

Type: [Id](#page-3357-0)

The job ID, which corresponds to the ID of an AsyncApexJob record.

#### Usage

The [System.AsyncInfo](https://developer.salesforce.com/docs/atlas.en-us.248.0.apexref.meta/apexref/apex_class_System_AsyncInfo.htm) class methods help you determine if maximum stack depth is set in your Queueable request and get the stack depths and queue delay for queueables that are currently running. Use information about the current queueable execution to make decisions on adjusting delays on subsequent calls.

These are methods in the System.AsyncInfo class.

- **•** hasMaxStackDepth()
- **•** getCurrentQueueableStackDepth()
- **•** getMaximumQueueableStackDepth()
- **•** getMinimumQueueableDelayInMinutes()

For more information about Queueable Apex, including information about limits, see [Queueable Apex](https://developer.salesforce.com/docs/atlas.en-us.248.0.apexcode.meta/apexcode/apex_queueing_jobs.htm).

#### <span id="page-3735-0"></span>**equals(obj1, obj2)**

Returns true if both arguments are equal. Otherwise, returns false.

#### **Signature**

public static Boolean equals(Object obj1, Object obj2)

#### **Parameters**

*obj1* Type: Object Object being compared. *obj2* Type: Object

Object to compare with the first argument.

## Return Value

Type: [Boolean](#page-3099-0)

## Usage

*obj1* and *obj2* can be of any type. They can be values, or object references, such as sObjects and user-defined types.

<span id="page-3735-1"></span>The comparison rules for System.equals are identical to the ones for the == operator. For example, string comparison is case insensitive. For information about the comparison rules, see the  $==$  operator.

#### **getApplicationReadWriteMode()**

Returns the read write mode set for an organization during Salesforce.com upgrades and downtimes.

#### **Signature**

public static System.ApplicationReadWriteMode getApplicationReadWriteMode()

#### Return Value

Type: [System.ApplicationReadWriteMode](#page-3735-2)

<span id="page-3735-2"></span>Valid values are:

- **•** DEFAULT
- **•** READ\_ONLY

#### Using the **System.ApplicationReadWriteMode** Enum

Use the System.ApplicationReadWriteMode enum returned by the getApplicationReadWriteMode to programmatically determine if the application is in read-only mode during Salesforce upgrades and downtimes.

Valid values for the enum are:

- **•** DEFAULT
- **•** READ\_ONLY

Example:

```
public class myClass {
 public static void execute() {
   ApplicationReadWriteMode mode = System.getApplicationReadWriteMode();
   if (mode == ApplicationReadWriteMode.READ_ONLY) {
     // Do nothing. If DML operaton is attempted in readonly mode,
     // InvalidReadOnlyUserDmlException will be thrown.
   } else if (mode == ApplicationReadWriteMode.DEFAULT) {
     Account account = new Account (name = 'my account');
     insert account;
    }
  }
}
```
## <span id="page-3736-0"></span>**getQuiddityShortCode(QuiddityValue)**

Returns the short code for the Quiddity value of the current Request object.

#### **Signature**

public String getQuiddityShortCode(System.Quiddity QuiddityValue)

## **Parameters**

*QuiddityValue* Type: [System.Quiddity](#page-3544-0)

> The Quiddity enum value that has an associated short code. This short code is used in Event Monitoring logs. For more information, see [Apex Execution Event Type](https://developer.salesforce.com/docs/atlas.en-us.248.0.object_reference.meta/object_reference/sforce_api_objects_eventlogfile_apexexecution.htm).

#### <span id="page-3736-1"></span>Return Value

Type: [String](#page-3649-0)

#### **hashCode(obj)**

Returns the hash code of the specified object.

## **Signature**

public static Integer hashCode(Object obj)

## **Parameters**

*obj* Type: Object

The object to get the hash code for. This parameter can be of any type, including values or object references, such as sObjects or user-defined types.

## Return Value

Type: [Integer](#page-3372-0)

## Versioned Behavior Changes

<span id="page-3737-0"></span>In API version 51.0 and later, the hashCode() method returns the same hashCode for identical Id values. In API version 50.0 and earlier, identical Id values didn't always generate the same hashCode value.

## **isBatch()**

Returns true if a batch Apex job invoked the executing code, or false if not. In API version 35.0 and earlier, also returns true if a queueable Apex job invoked the code.

## **Signature**

```
public static Boolean isBatch()
```
## Return Value

Type: [Boolean](#page-3099-0)

## Usage

<span id="page-3737-1"></span>A batch Apex job can't invoke a future method. Before invoking a future method, use isBatch() to check whether the executing code is a batch Apex job.

#### **isFunctionCallback()**

Returns true if an asynchronous Salesforce Function callback invoked the executing code, or false if not. Available in API version 51.0 and later.

#### **Signature**

public static Boolean isFunctionCallback()

#### Return Value

Type: [Boolean](#page-3099-0)

## <span id="page-3737-2"></span>Usage

Use this method to determine if the Apex code is being invoked as part of a callback from an asynchronous Salesforce Functions invocation. For more details on invoking Salesforce Functions from Apex, see [Functions Namespace](#page-2454-0)

#### **isFuture()**

Returns true if the currently executing code is invoked by code contained in a method annotated with future; false otherwise.

#### **Signature**

public static Boolean isFuture()

#### Return Value

Type: [Boolean](#page-3099-0)

## Usage

<span id="page-3738-0"></span>Since a future method can't be invoked from another future method, use this method to check if the current code is executing within the context of a future method before you invoke a future method.

## **isQueueable()**

Returns true if a queueable Apex job invoked the executing code. Returns false if not, including if a batch Apex job or a future method invoked the code.

## **Signature**

```
public static Boolean isQueueable()
```
## Return Value

Type: [Boolean](#page-3099-0)

## Usage

```
public class SimpleQueueable implements Queueable {
   String name;
   public SimpleQueueable(String name) {
       this.name = name;
       System.assert(!System.isQueueable()); //Should return false
    }
   public void execute(QueueableContext ctx) {
       Account testAccount = new Account();
       testAccount.name = 'testAcc';
       insert(testAccount);
       System.assert(System.isQueueable()); //Should return true
    }
}
global class ComplexBatch implements Database.Batchable<SObject> {
```

```
global Database.QueryLocator start(Database.BatchableContext info) {
    System.assert(!System.isQueueable()); //Should return false
    return Database.getQueryLocator([SELECT Id, Name FROM Account LIMIT 1]);
}
global void execute(Database.BatchableContext info, SObject[] scope) {
```

```
System.assert(!System.isQueueable()); //Should return false
       System.enqueueJob(new SimpleQueueable('CallingFromComplexBatch'));
       System.assert(!System.isQueueable()); //Should return false
   }
   global void finish(Database.BatchableContext info) {
       System.assert(!System.isQueueable()); //Should return false
   }
}
```
#### <span id="page-3739-0"></span>**isRunningElasticCompute()**

Reserved for future use.

#### **Signature**

public static Boolean isRunningElasticCompute()

#### Return Value

<span id="page-3739-1"></span>Type: [Boolean](#page-3099-0)

#### **isScheduled()**

Returns true if the currently executing code is invoked by a scheduled Apex job; false otherwise.

#### **Signature**

```
public static Boolean isScheduled()
```
#### <span id="page-3739-2"></span>Return Value

Type: [Boolean](#page-3099-0)

#### **movePassword(targetUserId,sourceUserId)**

Moves the specified user's password to a different user.

#### **Signature**

public static Void movePassword(ID targetUserId, ID sourceUserId)

#### **Parameters**

*targetUserId* Type: [ID](#page-3357-0) The user that the password is moved to. *sourceUserId* Type: [ID](#page-3357-0)

The user that the password is moved from.

Type: Void

## Usage

Moving a password simplifies converting a user to another type of user, such as when converting an external user to a user with less restrictive access. If you require access to the movePassword method, contact Salesforce.

Keep in mind these requirements.

- **•** The *targetUserId*, *sourceUserId*, and user performing the move operation must all belong to the same Salesforce org.
- **•** The *targetUserId* and the *sourceUserId* cannot be the same as the user performing the move operation.
- **•** A user without a password can't be specified as the *sourceUserId*. For example, a source user who has already had their password moved is left without a password. That user can't be a source user again.

After the password is moved:

- **•** The target user can log in with the password.
- <span id="page-3740-0"></span>**•** The source user no longer has a password. To enable logins for this user, a password reset is required.

#### **now()**

Returns the current date and time in the GMT time zone.

## **Signature**

public static Datetime now()

## <span id="page-3740-1"></span>Return Value

Type: [Datetime](#page-3261-0)

#### **process(workItemIds, action, comments, nextApprover)**

Processes the list of work item IDs.

## **Signature**

```
public static List<Id> process(List<Id> workItemIds, String action, String comments,
String nextApprover)
```
## **Parameters**

*workItemIds* Type: [List](#page-3424-0)<[Id>](#page-3357-0) *action* Type: [String](#page-3649-0) *comments* Type: [String](#page-3649-0) *nextApprover* Type: [String](#page-3649-0)

Type: [List<](#page-3424-0)[Id](#page-3357-0)>

## <span id="page-3741-0"></span>**purgeOldAsyncJobs(dt)**

Deletes asynchronous Apex job records for jobs that have finished execution before the specified date with a Completed, Aborted, or Failed status, and returns the number of records deleted.

#### **Signature**

```
public static Integer purgeOldAsyncJobs(Date dt)
```
## **Parameters**

*dt*

Type: [Date](#page-3250-0)

Specifies the date up to which old records are deleted. The date comparison is based on the CompletedDate field of AsyncApexJob, which is in the GMT time zone.

## Return Value

Type: [Integer](#page-3372-0)

## Usage

Asynchronous Apex job records are records in [AsyncApexJob](https://developer.salesforce.com/docs/atlas.en-us.248.0.object_reference.meta/object_reference/sforce_api_objects_asyncapexjob.htm).

The system cleans up asynchronous job records for jobs that have finished execution and are older than seven days. You can use this method to further reduce the size of AsyncApexJob by cleaning up more records.

Each execution of this method counts as a single row against the governor limit for DML statements.

## Example

This example shows how to delete all job records for jobs that have finished before today's date.

```
Integer count = System.purgeOldAsyncJobs
   (Date.today());
System.debug('Deleted ' +
  count + ' old jobs.');
```
#### **requestVersion()**

Returns a two-part version that contains the major and minor version numbers of a package. Applies to first-generation managed packages.

#### **Signature**

```
public static System.Version requestVersion()
```
Type: [System.Version](#page-3831-0)

## Usage

Using this method, you can determine the version of an installed instance of your package from which the calling code is referencing your package. Based on the version that the calling code has, you can customize the behavior of your package code.

<span id="page-3742-0"></span>The requestVersion method isn't supported for unmanaged packages. If you call it from an unmanaged package, an exception will be thrown.

#### **resetPassword(userId, sendUserEmail)**

Resets the password for the specified user.

## **Signature**

public static System.ResetPasswordResult resetPassword(ID userId, Boolean sendUserEmail)

## Parameters

*userId* Type: [ID](#page-3357-0) *sendUserEmail* Type: [Boolean](#page-3099-0)

#### Return Value

Type: System.ResetPasswordResult

#### Usage

When the user logs in with the new password, they are prompted to enter a new password, and to select a security question and answer if they haven't already. If you specify true for *sendUserEmail*, the user is sent an email notifying them that their password was reset. A link to sign onto Salesforce using the new password is included in the email. Use setPassword (userId, password) if you don't want the user to be prompted to enter a new password when they log in.

<span id="page-3742-1"></span>Warning: Be careful with this method, and do not expose this functionality to end-users.

#### **resetPasswordWithEmailTemplate(userId, sendUserEmail, emailTemplateName)**

Resets the user's password and sends an email to the user with their new password. You specify the email template that is sent to the specified user. Use this method for external users of Experience Cloud sites.

#### **Signature**

```
public static System.ResetPasswordResult resetPasswordWithEmailTemplate(Id userId,
Boolean sendUserEmail, String emailTemplateName)
```
## Parameters

*userId* Type: [Id](#page-3357-0) The ID of the user whose password was reset. *sendUserEmail* Type: [Boolean](#page-3099-0) *emailTemplateName* Type: [String](#page-3649-0) Name of the email template.

## Return Value

Type: [System.ResetPasswordResult](#page-3550-0)

## Usage

If you specify true for *sendUserEmail*, specify the email template that is sent to the user notifying them that their password was reset. When the user logs in with the new password in the email, they are prompted to enter a new password. A link to sign onto Salesforce using the new password is included in the email. Use setPassword (userId, password) if you don't want the user to be prompted to enter a new password when they log in.

<span id="page-3743-0"></span>Warning: Be careful with this method, and do not expose this functionality to end-users.

## **runAs(version)**

Changes the current package version to the package version specified in the argument.

## **Signature**

public static Void runAs(System.Version version)

## **Parameters**

*version* Type: [System.Version](#page-3831-0)

## Return Value

Type: Void

## Usage

A package developer can use [Version methods](#page-3831-0) to continue to support existing behavior in classes and triggers in previous package versions while continuing to evolve the code. Apex classes and triggers are saved with the version settings for each installed managed package that the class or trigger references.

This method is used for testing your component behavior in different package versions that you upload to the AppExchange. This method effectively sets a two-part version consisting of major and minor numbers in a test method so that you can test the behavior for different package versions.
You can only use runAs in a test method. There is no limitation to the number of calls to this method in a transaction. For sample usage of this method, see [Testing Behavior in Package Versions](https://developer.salesforce.com/docs/atlas.en-us.248.0.apexcode.meta/apexcode/apex_manpkgs_behavior_testing.htm).

### **runAs(userSObject)**

Changes the current user to the specified user.

## **Signature**

public static Void runAs(User userSObject)

## **Parameters**

*userSObject* Type: User

## Return Value

Type: Void

## Usage

All of the specified user's record sharing is enforced during the execution of runAs. You can only use runAs in a test method. For more information, see [Using the runAs\(\) Method](https://developer.salesforce.com/docs/atlas.en-us.248.0.apexcode.meta/apexcode/apex_testing_tools_runas.htm).

Note: The runAs method ignores user license limits. You can create new users with runAs even if your organization has no additional user licenses.

The runAs method implicitly inserts the user that is passed in as parameter if the user has been instantiated, but not inserted yet.

You can also use runAs to perform mixed DML operations in your test by enclosing the DML operations within the runAs block. In this way, you bypass the mixed DML error that is otherwise returned when inserting or updating setup objects together with other sObjects. See [sObjects That Cannot Be Used Together in DML Operations.](https://developer.salesforce.com/docs/atlas.en-us.248.0.apexcode.meta/apexcode/apex_dml_non_mix_sobjects.htm)

Note: Every call to runAs counts against the total number of DML statements issued in the process.

#### **schedule(jobName, cronExpression, schedulableClass)**

Use schedule with an Apex class that implements the Schedulable interface to schedule the class to run at the time specified by a Cron expression.

#### **Signature**

public static String schedule(String jobName, String cronExpression, Object schedulableClass)

## Parameters

*jobName* Type: [String](#page-3649-0) *cronExpression* Type: [String](#page-3649-0)

*schedulableClass* Type: Object

## Return Value

## Type: [String](#page-3649-0)

Returns the scheduled job ID (CronTrigger ID).

## Usage

Use extreme care if you're planning to schedule a class from a trigger. You must be able to guarantee that the trigger won't add more scheduled classes than the limit. In particular, consider API bulk updates, import wizards, mass record changes through the user interface, and all cases where more than one record can be updated at a time. Use the abortJob method to stop the job after it has been scheduled.

 $\mathbb{Z}^r$ Note: Salesforce schedules the class for execution at the specified time. Actual execution may be delayed based on service availability.

## Using the **System.Schedule** Method

After you implement a class with the Schedulable interface, use the System. Schedule method to execute it. The scheduler runs as system—all classes are executed, whether or not the user has permission to execute the class.

 $\mathbb{F}$ Note: Use extreme care if you're planning to schedule a class from a trigger. You must be able to guarantee that the trigger won't add more scheduled classes than the limit. In particular, consider API bulk updates, import wizards, mass record changes through the user interface, and all cases where more than one record can be updated at a time.

The System. Schedule method takes three arguments: a name for the job, an expression used to represent the time and date the job is scheduled to run, and the name of the class. This expression has the following syntax:

#### *Seconds Minutes Hours Day\_of\_month Month Day\_of\_week Optional\_year*

Note: Salesforce schedules the class for execution at the specified time. Actual execution may be delayed based on service availability.

The System. Schedule method uses the user's timezone for the basis of all schedules.

The following are the values for the expression:

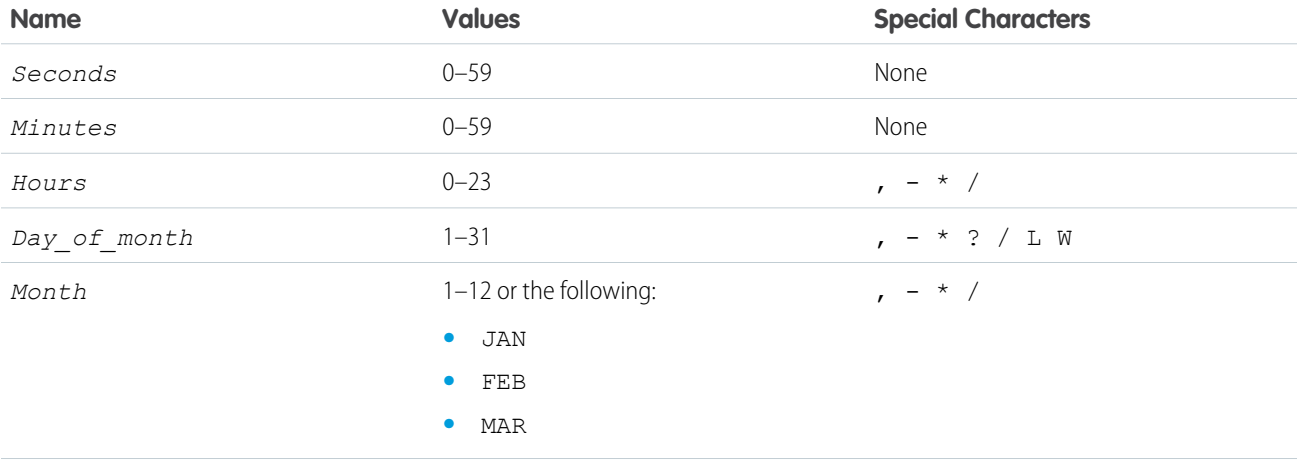

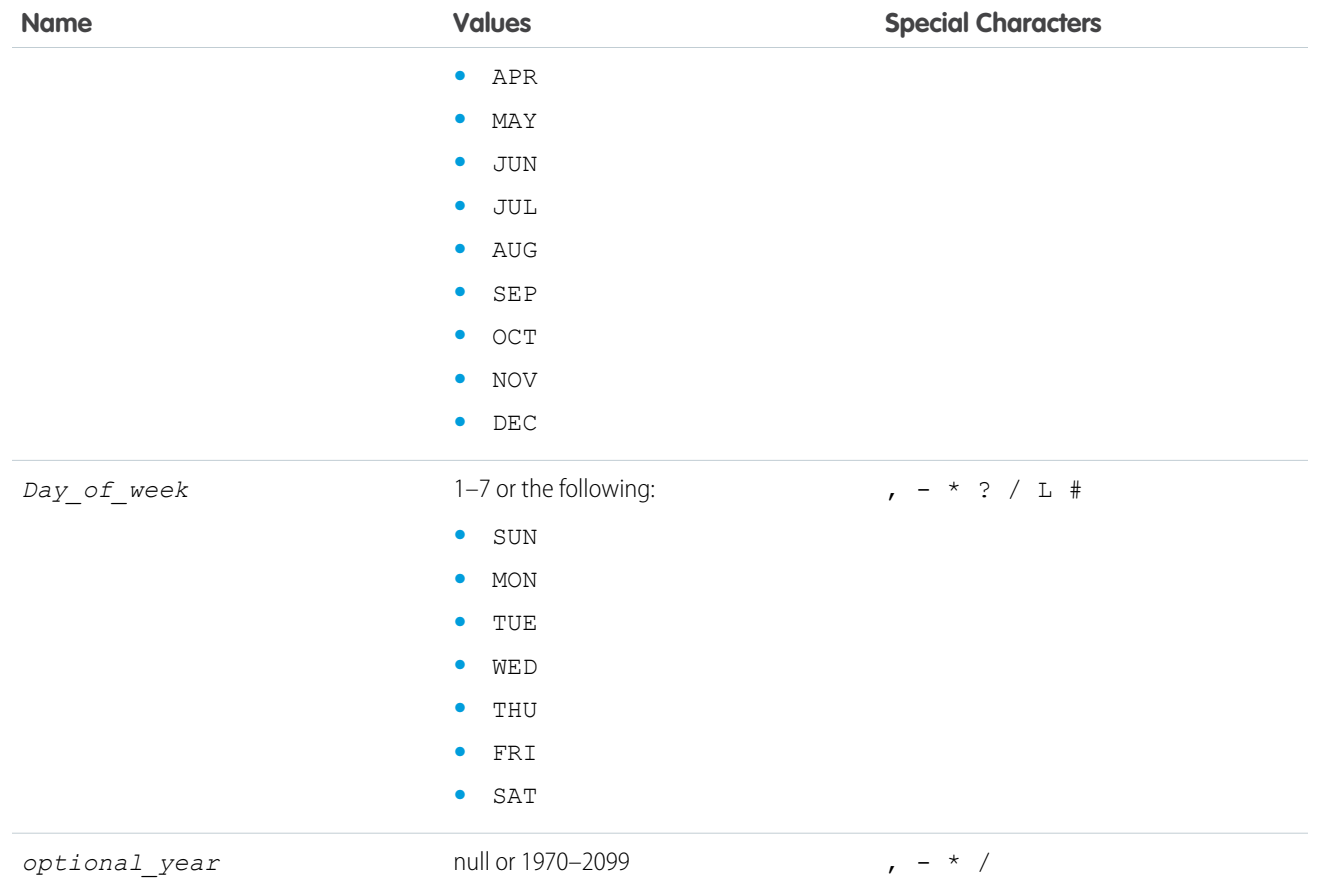

The special characters are defined as follows:

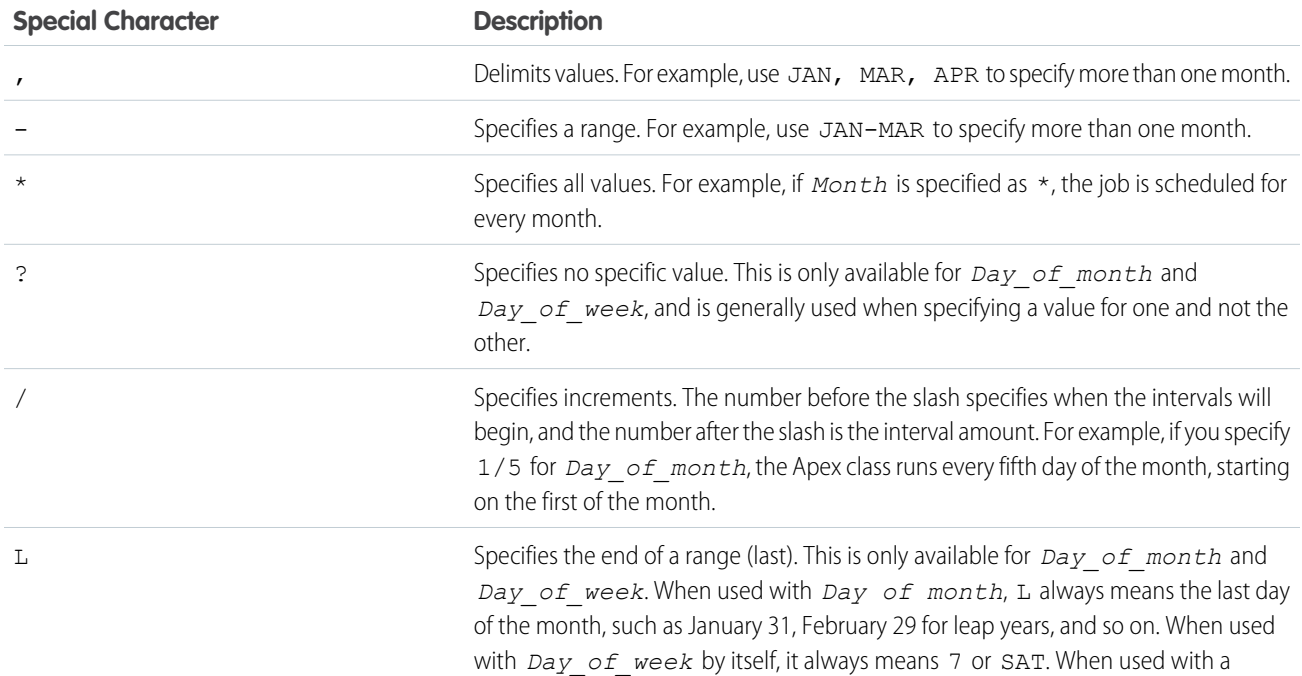

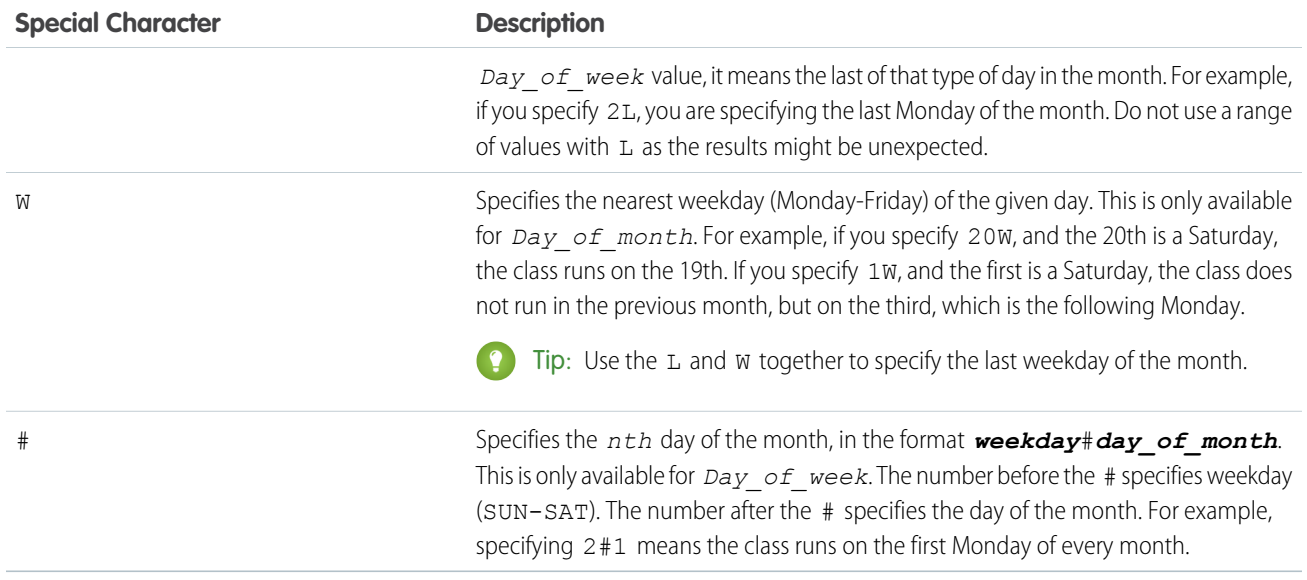

The following are some examples of how to use the expression.

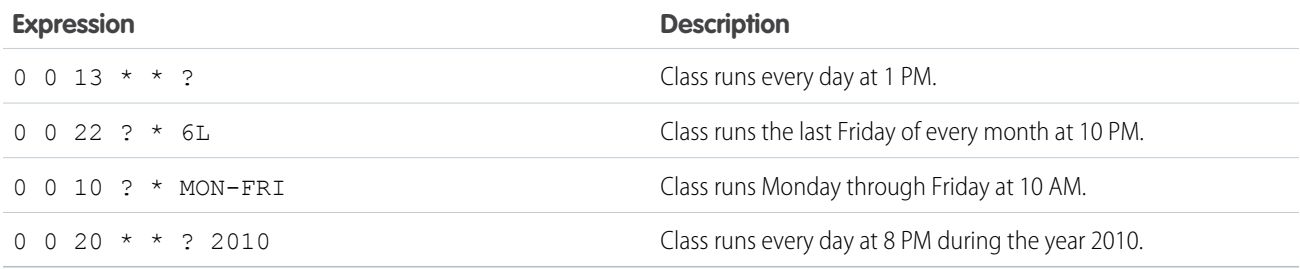

In the following example, the class proschedule implements the Schedulable interface. The class is scheduled to run at 8 AM, on the 13 February.

```
proschedule p = new proschedule();
        String sch = '0 0 8 13 2 ?';
        system.schedule('One Time Pro', sch, p);
```
### **scheduleBatch(batchable, jobName, minutesFromNow)**

Schedules a batch job to run once in the future after the specified time interval and with the specified job name.

### **Signature**

public static String scheduleBatch(Database.Batchable batchable, String jobName, Integer minutesFromNow)

## **Parameters**

*batchable* Type: [Database.Batchable](#page-2277-0)

#### Apex Reference Guide System Class and the System Class of the System Class and the System Class of the System Class and the System Class and the System Class and the System Class and the System Class and the System Class a

An instance of a class that implements the Database. Batchable interface.

*jobName*

Type: [String](#page-3649-0)

The name if the job that this method will start.

#### *minutesFromNow*

#### Type: [Integer](#page-3372-0)

The time interval in minutes after which the job should start executing. This argument must be greater than zero.

## Return Value

#### Type: [String](#page-3649-0)

The scheduled job ID (CronTrigger ID).

## Usage

 $\boldsymbol{\beta}$ Note: Some things to note about System. scheduleBatch:

- **•** When you call System.scheduleBatch, Salesforce schedules the job for execution at the specified time. Actual execution occurs at or after that time, depending on service availability.
- **•** The scheduler runs as system—all classes are executed, whether the user has permission to execute the class or not.
- **•** When the job's schedule is triggered, the system queues the batch job for processing. If Apex flex queue is enabled in your org, the batch job is added at the end of the flex queue. For more information, see Holding Batch Jobs in the Apex Flex Queue.
- **•** All scheduled Apex limits apply for batch jobs scheduled using System.scheduleBatch. After the batch job is queued (with a status of Holding or Queued), all batch job limits apply and the job no longer counts toward scheduled Apex limits.
- **•** After calling this method and before the batch job starts, you can use the returned scheduled job ID to abort the scheduled job using the System. abortJob method.

For an example, see [Using Batch Apex.](https://developer.salesforce.com/docs/atlas.en-us.248.0.apexcode.meta/apexcode/apex_batch_interface.htm)

#### **scheduleBatch(batchable, jobName, minutesFromNow, scopeSize)**

Schedules a batch job to run once in the future after the specified the time interval, with the specified job name and scope size. Returns the scheduled job ID (CronTrigger ID).

#### **Signature**

public static String scheduleBatch(Database.Batchable batchable, String jobName, Integer minutesFromNow, Integer scopeSize)

## **Parameters**

*batchable* Type: [Database.Batchable](#page-2277-0)

The batch class that implements the Database. Batchable interface.

*jobName*

Type: [String](#page-3649-0)

The name of the job that this method will start.

*minutesFromNow*

### Type: [Integer](#page-3372-0)

The time interval in minutes after which the job should start executing.

## *scopeSize*

## Type: [Integer](#page-3372-0)

The number of records that should be passed to the batch execute method.

## Return Value

Type: [String](#page-3649-0)

## Usage

Note: Some things to note about System.scheduleBatch:

- **•** When you call System.scheduleBatch, Salesforce schedules the job for execution at the specified time. Actual execution occurs at or after that time, depending on service availability.
- **•** The scheduler runs as system—all classes are executed, whether the user has permission to execute the class or not.
- **•** When the job's schedule is triggered, the system queues the batch job for processing. If Apex flex queue is enabled in your org, the batch job is added at the end of the flex queue. For more information, see Holding Batch Jobs in the Apex Flex Queue.
- All scheduled Apex limits apply for batch jobs scheduled using System.scheduleBatch. After the batch job is queued (with a status of Holding or Queued), all batch job limits apply and the job no longer counts toward scheduled Apex limits.
- **•** After calling this method and before the batch job starts, you can use the returned scheduled job ID to abort the scheduled job using the [System.abortJob](https://developer.salesforce.com/docs/atlas.en-us.248.0.apexref.meta/apexref/apex_methods_system_system.htm) method.

For an example, see Using the [System.scheduleBatch](https://developer.salesforce.com/docs/atlas.en-us.248.0.apexcode.meta/apexcode/apex_batch_interface.htm) Method.

#### **setPassword(userId, password)**

Sets the password for the specified user.

#### **Signature**

public static Void setPassword(ID userId, String password)

#### **Parameters**

*userId* Type: [ID](#page-3357-0) *password* Type: [String](#page-3649-0)

## Return Value

Type: Void

#### Apex Reference Guide Test Class and the Class of the Class of the Test Class of the Test Class of the Test Class

## Usage

- If a security question hasn't been previously configured, a user who logs in with a new password that was set using set Password() is redirected to the "Change Your Password" page.
- Use [resetPassword\(userId,](#page-3742-0) sendUserEmail) if you want the user to go through the reset process and create their own password.

Warning: Be careful with this method, and don't expose this functionality to end users.

#### **submit(workItemIds, comments, nextApprover)**

Submits the processed approvals. The current user is the submitter and the entry criteria is evaluated for all processes applicable to the current user.

### **Signature**

public static List<ID> submit(List<ID> workItemIds, String comments, String nextApprover)

#### **Parameters**

*workItemIds* Type: [List](#page-3424-0)<[ID>](#page-3357-0) *comments*

Type: [String](#page-3649-0)

*nextApprover*

Type: [String](#page-3649-0)

## Return Value

Type: [List<](#page-3424-0)[ID](#page-3357-0)>

## Usage

For enhanced submit and evaluation features, see the [ProcessSubmitRequest](#page-71-0) class.

#### **today()**

Returns the current date in the current user's time zone.

## **Signature**

public static Date today()

#### Return Value

Type: [Date](#page-3250-0)

# Test Class

Contains methods related to Apex tests.

## Namespace

#### [System](#page-3049-0)

## Test Methods

The following are methods for Test. All methods are static.

#### IN THIS SECTION:

#### [calculatePermissionSetGroup\(psgIds\)](#page-3752-0)

Calculates aggregate permissions in specified permission set groups for testing.

[calculatePermissionSetGroup\(psgId\)](#page-3753-0)

Calculates aggregate permissions in a specified permission set group for testing.

#### [clearApexPageMessages\(\)](#page-3753-1)

Clear the messages on a Visualforce page while executing Apex test methods.

#### [createStub\(parentType, stubProvider\)](#page-3754-0)

Creates a stubbed version of an Apex class that you can use for testing. This method is part of the Apex stub API. You can use it with the System. StubProvider interface to create a mocking framework.

#### [enableChangeDataCapture\(\)](#page-3754-1)

Use this method in an Apex test so that change event notifications are generated for all supported Change Data Capture entities. Call this method at the beginning of your test before performing DML operations and calling

Test.getEventBus().deliver();.

#### [enqueueBatchJobs\(numberOfJobs\)](#page-3755-0)

Adds the specified number of jobs with no-operation contents to the test-context queue. It first fills the test batch queue, up to the maximum 5 jobs, and then places jobs in the test flex queue. It throws a limit exception when the number of jobs in the test flex queue exceeds the allowed limit of 100 jobs.

#### [getEventBus\(\)](#page-3755-1)

Returns an instance of the test event bus broker, which lets you operate on platform event or change event messages in an Apex test. For example, you can call Test.getEventBus().deliver() to deliver event messages.

#### [getFlexQueueOrder\(\)](#page-3756-0)

Returns an ordered list of job IDs for jobs in the test-context flex queue. The job at index 0 is the next job slated to run. This method returns only test-context results, even if it's annotated with @IsTest(SeeAllData=true).

#### [getStandardPricebookId\(\)](#page-3756-1)

Returns the ID of the standard price book in the organization.

[invokeContinuationMethod\(controller, request\)](#page-3757-0)

Invokes the callback method for the specified controller and continuation in a test method.

#### [isRunningTest\(\)](#page-3758-0)

Returns true if the currently executing code was called by code contained in a test method, false otherwise. Use this method if you need to run different code depending on whether it was being called from a test.

#### [loadData\(sObjectToken, resourceName\)](#page-3758-1)

Inserts test records from the specified static resource .csv file and for the specified sObject type, and returns a list of the inserted sObjects.

#### Apex Reference Guide Test Class and the Class of the Class of the Test Class of the Test Class of the Test Class

#### [newSendEmailQuickActionDefaults\(contextId, replyToId\)](#page-3759-0)

Creates a new QuickAction.SendEmailQuickActionDefaults instance for testing a class implementing the QuickAction.QuickActionDefaultsHandler interface.

[setContinuationResponse\(requestLabel, mockResponse\)](#page-3760-0)

Sets a mock response for a continuation HTTP request in a test method.

[setCreatedDate\(recordId, createdDatetime\)](#page-3760-1)

Sets CreatedDate for a test-context sObject.

#### [setCurrentPage\(page\)](#page-3761-0)

A Visualforce test method that sets the current PageReference for the controller.

[setCurrentPageReference\(page\)](#page-3761-1)

A Visualforce test method that sets the current PageReference for the controller.

[setFixedSearchResults\(fixedSearchResults\)](#page-3762-0)

Defines a list of fixed search results to be returned by all subsequent SOSL statements in a test method.

#### [setMock\(interfaceType, instance\)](#page-3762-1)

Sets the response mock mode and instructs the Apex runtime to send a mock response whenever a callout is made through the HTTP classes or the auto-generated code from WSDLs.

#### [setReadOnlyApplicationMode\(applicationMode\)](#page-3763-0)

Sets the application mode for an organization to read-only in an Apex test to simulate read-only mode during Salesforce upgrades and downtimes. The application mode is reset to the default mode at the end of each Apex test run.

#### [startTest\(\)](#page-3764-0)

Marks the point in your test code when your test actually begins. Use this method when you are testing governor limits.

#### [stopTest\(\)](#page-3764-1)

Marks the point in your test code when your test ends. Use this method in conjunction with the startTest method.

#### [testInstall\(installImplementation, version, isPush\)](#page-3765-0)

Tests the implementation of the InstallHandler interface, which is used for specifying a post install script in packages. Tests run as the test initiator in the development environment.

#### [testSandboxPostCopyScript\(script, organizationId, sandboxId, sandboxName\)](#page-3766-0)

Tests the implementation of the SandboxPostCopy Interface, which is used for specifying a script to run at the completion of a Sandbox copy. Tests run as the test initiator in the development environment.

#### [testSandboxPostCopyScript\(script, organizationId, sandboxId, sandboxName, RunAsAutoProcUser\)](#page-3767-0)

Tests the implementation of the SandboxPostCopy Interface, which is used for specifying a script to run at the completion of a Sandbox copy. When RunAsAutoProcUser is true, tests run as Automated Process user in the development environment.

#### <span id="page-3752-0"></span>[testUninstall\(uninstallImplementation\)](#page-3768-0)

Tests the implementation of the UninstallHandler interface, which is used for specifying an uninstall script in packages. Tests run as the test initiator in the development environment.

#### **calculatePermissionSetGroup(psgIds)**

Calculates aggregate permissions in specified permission set groups for testing.

## **Signature**

public static void calculatePermissionSetGroup(List<String> psgIds)

## **Parameters**

*psgIds* Type: [List](#page-3424-0)<[String>](#page-3649-0) A list of IDs for permission set groups.

## Return Value

<span id="page-3753-0"></span>Type: void

#### **calculatePermissionSetGroup(psgId)**

Calculates aggregate permissions in a specified permission set group for testing.

### **Signature**

public static void calculatePermissionSetGroup(String psgId)

#### **Parameters**

*psgId*

Type: [String](#page-3649-0)

A single ID for a specified permission set group.

## <span id="page-3753-1"></span>Return Value

Type: void

#### **clearApexPageMessages()**

Clear the messages on a Visualforce page while executing Apex test methods.

#### **Signature**

public static void clearApexPageMessages()

#### Return Value

Type: void

#### Usage

This method may only be used in tests.

## Example:

```
@isTest
static void clearMessagesTest() {
    Test.setCurrentPage(new PageReference('/'));
    ApexPages.addMessage(
        new ApexPages.Message(ApexPages.Severity.WARNING, 'Sample Warning')
```

```
);
    System.assertEquals(1, ApexPages.getMessages().size());
   Test.clearApexPageMessages();
    System.assertEquals(0, ApexPages.getMessages().size());
}
```
## <span id="page-3754-0"></span>**createStub(parentType, stubProvider)**

Creates a stubbed version of an Apex class that you can use for testing. This method is part of the Apex stub API. You can use it with the System.StubProvider interface to create a mocking framework.

#### **Signature**

public static Object createStub(System.Type parentType, System.StubProvider stubProvider)

#### **Parameters**

*parentType* Type: [System.Type](#page-3779-0)

The type of the Apex class to be stubbed.

*stubProvider*

[System.StubProvider](#page-3724-0)

An implementation of the StubProvider interface.

#### Return Value

Type: Object Returns the stubbed object to use in testing.

#### Usage

The createStub() method works together with the System. StubProvider interface. You define the behavior of the stubbed object by implementing the StubProvider interface. Then you create a stubbed object using the createStub() method. When you invoke methods on the stubbed object, the handleMethodCall() method of the StubProvider interface is called to perform the behavior of the stubbed method.

<span id="page-3754-1"></span>SEE ALSO:

Apex Developer Guide[: Build a Mocking Framework with the Stub API](https://developer.salesforce.com/docs/atlas.en-us.248.0.apexcode.meta/apexcode/apex_testing_stub_api.htm)

#### **enableChangeDataCapture()**

Use this method in an Apex test so that change event notifications are generated for all supported Change Data Capture entities. Call this method at the beginning of your test before performing DML operations and calling Test.getEventBus().deliver();.

#### **Signature**

```
public static void enableChangeDataCapture()
```
## Return Value

Type: void

## Usage

The enableChangeDataCapture() method ensures that Apex tests can fire change event triggers regardless of the entities selected in Setup in the Change Data Capture page. The enableChangeDataCapture() method doesn't affect the entities selected in Setup.

SEE ALSO:

<span id="page-3755-0"></span>[Change Data Capture Developer Guide](https://developer.salesforce.com/docs/atlas.en-us.248.0.change_data_capture.meta/change_data_capture/cdc_intro.htm)

#### **enqueueBatchJobs(numberOfJobs)**

Adds the specified number of jobs with no-operation contents to the test-context queue. It first fills the test batch queue, up to the maximum 5 jobs, and then places jobs in the test flex queue. It throws a limit exception when the number of jobs in the test flex queue exceeds the allowed limit of 100 jobs.

#### **Signature**

public static List<Id> enqueueBatchJobs(Integer numberOfJobs)

## **Parameters**

*numberOfJobs* Type: [Integer](#page-3372-0) Number of test jobs to enqueue.

## Return Value

Type: [List<](#page-3424-0)[Id](#page-3357-0)> A list of IDs of enqueued test jobs.

## <span id="page-3755-1"></span>Usage

Use this method to reduce testing time. Instead of using your org's real batch jobs for testing, you can use this method to simulate batch-job enqueueing. Using enqueueBatchJobs(numberOfJobs) is faster than enqueuing real batch jobs.

#### **getEventBus()**

Returns an instance of the test event bus broker, which lets you operate on platform event or change event messages in an Apex test. For example, you can call Test.getEventBus().deliver() to deliver event messages.

## **Signature**

public static EventBus.TestBroker getEventBus()

## Return Value

Type: [EventBus.TestBroker](#page-2439-0)

A broker for the test event bus.

## Usage

Enclose Test.getEventBus().deliver() within the Test.startTest() and Test.stopTest() statement block.

```
Test.startTest();
// Create test events
// ...
// Publish test events with EventBus.publish()
// ...
// Deliver test events
Test.getEventBus().deliver();
// Perform validation
// ...
Test.stopTest();
```
#### <span id="page-3756-0"></span>SEE ALSO:

[Platform Events Developer Guide](https://developer.salesforce.com/docs/atlas.en-us.248.0.platform_events.meta/platform_events/platform_events_intro.htm)

## **getFlexQueueOrder()**

Returns an ordered list of job IDs for jobs in the test-context flex queue. The job at index 0 is the next job slated to run. This method returns only test-context results, even if it's annotated with @IsTest(SeeAllData=true).

## **Signature**

```
public static List<Id> getFlexQueueOrder()
```
## Return Value

<span id="page-3756-1"></span>Type: [List<](#page-3424-0)[Id](#page-3357-0)> An ordered list of IDs of the jobs in the test's flex queue.

#### **getStandardPricebookId()**

Returns the ID of the standard price book in the organization.

### **Signature**

public static Id getStandardPricebookId()

### Return Value

Type: [Id](#page-3357-0) The ID of the standard price book.

## Usage

This method returns the ID of the standard price book in your organization regardless of whether the test can query organization data. By default, tests can't query organization data unless they're annotated with @isTest (SeeAllData=true).

Creating price book entries with a standard price requires the ID of the standard price book. Use this method to get the standard price book ID so that you can create price book entries in your tests.

## Example

This example creates some test data for price book entries. The test method in this example gets the standard price book ID and uses this ID to create a price book entry for a product with a standard price. Next, the test creates a custom price book and uses the ID of this custom price book to add a price book entry with a custom price.

```
@isTest
public class PriceBookTest {
    // Utility method that can be called by Apex tests to create price book entries.
   static testmethod void addPricebookEntries() {
       // First, set up test price book entries.
        // Insert a test product.
        Product2 prod = new Product2(Name = 'Laptop X200',
            Family = 'Hardware');
       insert prod;
        // Get standard price book ID.
        // This is available irrespective of the state of SeeAllData.
        Id pricebookId = Test.getStandardPricebookId();
        // 1. Insert a price book entry for the standard price book.
        // Standard price book entries require the standard price book ID we got earlier.
        PricebookEntry standardPrice = new PricebookEntry(
            Pricebook2Id = pricebookId, Product2Id = prod.Id,
            UnitPrice = 10000, IsActive = true);
        insert standardPrice;
        // Create a custom price book
        Pricebook2 customPB = new Pricebook2(Name='Custom Pricebook', isActive=true);
        insert customPB;
        // 2. Insert a price book entry with a custom price.
        PricebookEntry customPrice = new PricebookEntry(
            Pricebook2Id = customPB.Id, Product2Id = prod.Id,
            UnitPrice = 12000, IsActive = true);
        insert customPrice;
        // Next, perform some tests with your test price book entries.
   }
}
```
#### <span id="page-3757-0"></span>**invokeContinuationMethod(controller, request)**

Invokes the callback method for the specified controller and continuation in a test method.

### **Signature**

public static Object invokeContinuationMethod(Object controller, Continuation request)

## **Parameters**

*controller* Type: Object

An instance of the controller class that invokes the continuation request.

*request*

Type: Continuation

The continuation that is returned by an action method in the controller class.

## Return Value

Type: Object

The response of the continuation callback method.

## Usage

Use the Test.setContinuationResponse and Test.invokeContinuationMethod methods to test continuations. In test context, callouts of continuations aren't sent to the external service. By using these methods, you can set a mock response and cause the runtime to call the continuation callback method to process the mock response.

<span id="page-3758-0"></span>Call Test.setContinuationResponse before you call Test.invokeContinuationMethod. When you call Test.invokeContinuationMethod, the runtime executes the callback method that is associated with the continuation. The callback method processes the mock response that is set by Test.setContinuationResponse.

#### **isRunningTest()**

Returns true if the currently executing code was called by code contained in a test method, false otherwise. Use this method if you need to run different code depending on whether it was being called from a test.

#### **Signature**

```
public static Boolean isRunningTest()
```
#### <span id="page-3758-1"></span>Return Value

Type: [Boolean](#page-3099-0)

#### **loadData(sObjectToken, resourceName)**

Inserts test records from the specified static resource .csv file and for the specified sObject type, and returns a list of the inserted sObjects.

#### **Signature**

```
public static List<sObject> loadData(Schema.SObjectType sObjectToken, String
resourceName)
```
## **Parameters**

*sObjectToken*

Type: [Schema.SObjectType](#page-3010-0)

The sObject type for which to insert test records.

*resourceName*

Type: [String](#page-3649-0)

The static resource that corresponds to the .csv file containing the test records to load. The name is case insensitive.

## Return Value

#### Type: [List<](#page-3424-0)[sObject](#page-3618-0)>

## Usage

You must create the static resource prior to calling this method. The static resource is a comma-delimited file ending with a .csv extension. The file contains field names and values for the test records. The first line of the file must contain the field names and subsequent lines are the field values. To learn more about static resources, see "Defining Static Resources" in the Salesforce online help.

Once you create a static resource for your .csv file, the static resource will be assigned a MIME type. Supported MIME types are:

- **•** text/csv
- **•** application/vnd.ms-excel
- <span id="page-3759-0"></span>**•** application/octet-stream
- **•** text/plain

#### **newSendEmailQuickActionDefaults(contextId, replyToId)**

Creates a new QuickAction.SendEmailQuickActionDefaults instance for testing a class implementing the QuickAction.QuickActionDefaultsHandler interface.

#### **Signature**

```
public static QuickAction.SendEmailQuickActionDefaults newSendEmailQuickActionDefaults(ID
contextId, ID replyToId)
```
#### **Parameters**

*contextId* Type: [Id](#page-3357-0) Parent record of the email message.

*replyToId*

Type: [Id](#page-3357-0)

Previous email message ID if this email message is a reply.

## Return Value

Type: [SendEmailQuickActionDefaults Class](#page-2773-0)

The default values used for an email message quick action.

#### <span id="page-3760-0"></span>**setContinuationResponse(requestLabel, mockResponse)**

Sets a mock response for a continuation HTTP request in a test method.

#### **Signature**

```
public static void setContinuationResponse(String requestLabel, System.HttpResponse
mockResponse)
```
#### **Parameters**

*requestLabel*

Type: [String](#page-3649-0)

The unique label that corresponds to the continuation HTTP request. This label is returned by Continuation.addHttpRequest.

*mockResponse*

Type: [HttpResponse](#page-3351-0)

The fake response to be returned by Test.invokeContinuationMethod.

## Return Value

Type: void

#### Usage

Use the Test.setContinuationResponse and Test.invokeContinuationMethod methods to test continuations. In test context, callouts of continuations aren't sent to the external service. By using these methods, you can set a mock response and cause the runtime to call the continuation callback method to process the mock response.

<span id="page-3760-1"></span>Call Test.setContinuationResponse before you call Test.invokeContinuationMethod. When you call Test.invokeContinuationMethod, the runtime executes the callback method that is associated with the continuation. The callback method processes the mock response that is set by Test.setContinuationResponse.

#### **setCreatedDate(recordId, createdDatetime)**

Sets CreatedDate for a test-context sObject.

#### **Signature**

public static void setCreatedDate(Id recordId, Datetime createdDatetime)

#### **Parameters**

*recordId* Type: [Id](#page-3357-0) The ID of an sObject. *createdDatetime* Type: [Datetime](#page-3261-0)

The value to assign to the sObject's CreatedDate field.

## Return Value

Type: void

## Usage

All database changes are rolled back at the end of a test. You can't use this method on records that existed before your test executed. You also can't use setCreatedDate in methods annotated with @isTest(SeeAllData=true), because those methods have access to all data in your org. If you set CreatedDate to a future value, it can cause unexpected results. This method takes two parameters—an sObject ID and a Datetime value—neither of which can be null.

Insert your test record before you set its CreatedDate, as shown in this example.

```
@isTest
private class SetCreatedDateTest {
    static testMethod void testSetCreatedDate() {
       Account a = new Account(name='myAccount');
       insert a;
       Test.setCreatedDate(a.Id, DateTime.newInstance(2012,12,12));
       Test.startTest();
        Account myAccount = [SELECT Id, Name, CreatedDate FROM Account
                             WHERE Name ='myAccount' limit 1];
       System.assertEquals(myAccount.CreatedDate, DateTime.newInstance(2012,12,12));
       Test.stopTest();
   }
}
```
## <span id="page-3761-0"></span>**setCurrentPage(page)**

A Visualforce test method that sets the current PageReference for the controller.

## **Signature**

public static Void setCurrentPage(PageReference page)

#### **Parameters**

*page* Type: [System.PageReference](#page-3515-0)

## <span id="page-3761-1"></span>Return Value

Type: Void

#### **setCurrentPageReference(page)**

A Visualforce test method that sets the current PageReference for the controller.

## **Signature**

```
public static Void setCurrentPageReference(PageReference page)
```
## **Parameters**

*page* Type: [System.PageReference](#page-3515-0)

## Return Value

<span id="page-3762-0"></span>Type: Void

### **setFixedSearchResults(fixedSearchResults)**

Defines a list of fixed search results to be returned by all subsequent SOSL statements in a test method.

## **Signature**

public static Void setFixedSearchResults(ID[] fixedSearchResults)

## **Parameters**

*fixedSearchResults*

Type: [ID\[](#page-3357-0)]

The list of record IDs specified by *opt\_set\_search\_results* replaces the results that would normally be returned by the SOSL queries if they were not subject to any WHERE or LIMIT clauses. If these clauses exist in the SOSL queries, they are applied to the list of fixed search results.

## Return Value

Type: Void

## Usage

<span id="page-3762-1"></span>If *opt\_set\_search\_results* is not specified, all subsequent SOSL queries return no results.

For more information, see [Dynamic SOSL.](https://developer.salesforce.com/docs/atlas.en-us.248.0.apexcode.meta/apexcode/apex_testing_SOSL.htm)

### **setMock(interfaceType, instance)**

Sets the response mock mode and instructs the Apex runtime to send a mock response whenever a callout is made through the HTTP classes or the auto-generated code from WSDLs.

## **Signature**

public static Void setMock(Type interfaceType, Object instance)

#### **Parameters**

*interfaceType* Type: [System.Type](#page-3779-0)

*instance* Type: Object

## Return Value

Type: Void

## Usage

 $\sigma$  Note: To mock a callout if the code that performs the callout is in a managed package, call Test. setMock from a test method in the same package with the same namespace.

#### <span id="page-3763-0"></span>**setReadOnlyApplicationMode(applicationMode)**

Sets the application mode for an organization to read-only in an Apex test to simulate read-only mode during Salesforce upgrades and downtimes. The application mode is reset to the default mode at the end of each Apex test run.

#### **Signature**

public static Void setReadOnlyApplicationMode(Boolean applicationMode)

#### **Parameters**

*applicationMode* Type: [Boolean](#page-3099-0)

## Return Value

Type: Void

## Usage

Also see the [getApplicationReadWriteMode\(\)](#page-3735-0) System method.

Do not use setReadOnlyApplicationMode for purposes unrelated to Read-Only Mode testing, such as simulating DML exceptions.

#### Example

The following example sets the application mode to read-only and attempts to insert a new account record, which results in the exception. It then resets the application mode and performs a successful insert.

```
@isTest
private class ApplicationReadOnlyModeTestClass {
 public static testmethod void test() {
    // Create a test account that is used for querying later.
   Account testAccount = new Account(Name = 'TestAccount');
   insert testAccount;
   // Set the application read only mode.
   Test.setReadOnlyApplicationMode(true);
    // Verify that the application is in read-only mode.
   System.assertEquals(
               ApplicationReadWriteMode.READ_ONLY,
               System.getApplicationReadWriteMode());
```

```
// Create a new account object.
   Account testAccount2 = new Account(Name = 'TestAccount2');
   try {
     // Get the test account created earlier. Should be successful.
     Account testAccountFromDb =
        [SELECT Id, Name FROM Account WHERE Name = 'TestAccount'];
     System.assertEquals(testAccount.Id, testAccountFromDb.Id);
     // Inserts should result in the InvalidReadOnlyUserDmlException
     // being thrown.
     insert testAccount2;
     System.assertEquals(false, true);
   } catch (System.InvalidReadOnlyUserDmlException e) {
     // Expected
    }
    // Insertion should work after read only application mode gets disabled.
   Test.setReadOnlyApplicationMode(false);
   insert testAccount2;
   Account testAccount2FromDb =
       [SELECT Id, Name FROM Account WHERE Name = 'TestAccount2'];
   System.assertEquals(testAccount2.Id, testAccount2FromDb.Id);
  }
}
```
#### <span id="page-3764-0"></span>**startTest()**

Marks the point in your test code when your test actually begins. Use this method when you are testing governor limits.

#### **Signature**

public static Void startTest()

### Return Value

Type: Void

#### Usage

<span id="page-3764-1"></span>You can also use this method with stopTest to ensure that all asynchronous calls that come after the startTest method are run before doing any assertions or testing. Each test method is allowed to call this method only once. All of the code before this method should be used to initialize variables, populate data structures, and so on, allowing you to set up everything you need to run your test. Any code that executes after the call to startTest and before stopTest is assigned a new set of governor limits.

#### **stopTest()**

Marks the point in your test code when your test ends. Use this method in conjunction with the startTest method.

## **Signature**

public static Void stopTest()

## Return Value

Type: Void

## Usage

Each test method is allowed to call this method only once. Any code that executes after the stopTest method is assigned the original limits that were in effect before startTest was called. All asynchronous calls made after the startTest method are collected by the system. When stopTest is executed, all asynchronous processes are run synchronously.

<span id="page-3765-0"></span>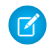

Note: Asynchronous calls, such as @future or executeBatch, called in a startTest, stopTest block, do not count against your limits for the number of queued jobs.

#### **testInstall(installImplementation, version, isPush)**

Tests the implementation of the InstallHandler interface, which is used for specifying a post install script in packages. Tests run as the test initiator in the development environment.

## **Signature**

public static Void testInstall(InstallHandler installImplementation, Version version, Boolean isPush)

## **Parameters**

*installImplementation* Type: [System.InstallHandler](#page-3369-0)

A class that implements the InstallHandler interface.

*version*

Type: [System.Version](#page-3831-0)

The version number of the existing package installed in the subscriber organization.

*isPush*

Type: [Boolean](#page-3099-0)

(Optional) Specifies whether the upgrade is a push. The default value is false.

## Return Value

Type: Void

## Usage

This method throws a run-time exception if the test install fails.

```
@isTest static void test() {
 PostInstallClass postinstall =
   new PostInstallClass();
   Test.testInstall(postinstall,
     new Version(1,0));
  }
```
## <span id="page-3766-0"></span>**testSandboxPostCopyScript(script, organizationId, sandboxId, sandboxName)**

Tests the implementation of the SandboxPostCopy Interface, which is used for specifying a script to run at the completion of a Sandbox copy. Tests run as the test initiator in the development environment.

## **Signature**

```
public static void testSandboxPostCopyScript(System.SandboxPostCopy script, Id
organizationId, Id sandboxId, String sandboxName)
```
## **Parameters**

*script* Type: [System.SandboxPostCopy](#page-3561-0)

A class that implements the SandboxPostCopy interface.

```
organizationId
```
Type: [Id](#page-3357-0)

The sandbox organization ID

*sandboxId*

Type: [Id](#page-3357-0)

The sandbox ID to be provided to the SandboxPostCopy script.

*sandboxName*

Type: [String](#page-3649-0)

The sandbox name to be provided to the SandboxPostCopy script.

## Return Value

Type: void

## Usage

This method throws a run-time exception if the test install fails.

Note: Salesforce recommends that you use the [testSandboxPostCopyScript\(script,](#page-3767-0) organizationId, sandboxId, sandboxName, [isRunAsAutoProcUser\)](#page-3767-0) overload instead of this method. When isRunAsAutoProcUser is true, the SandboxPostCopy script is tested with the same user access permissions as used by post-copy tasks during sandbox creation. Using the same permissions enables the test to better simulate the actual usage of the class, and to uncover potential issues.

See [SandboxPostCopy Example Implementation](#page-3563-0)

## <span id="page-3767-0"></span>**testSandboxPostCopyScript(script, organizationId, sandboxId, sandboxName, RunAsAutoProcUser)**

Tests the implementation of the SandboxPostCopy Interface, which is used for specifying a script to run at the completion of a Sandbox copy. When RunAsAutoProcUser is true, tests run as Automated Process user in the development environment.

## **Signature**

public static void testSandboxPostCopyScript(System.SandboxPostCopy script, Id organizationId, Id sandboxId, String sandboxName, Boolean RunAsAutoProcUser)

## **Parameters**

*script*

Type: [System.SandboxPostCopy](#page-3561-0)

A class that implements the SandboxPostCopy interface.

*organizationId*

Type: [Id](#page-3357-0)

The sandbox organization ID.

*sandboxId*

Type: [Id](#page-3357-0)

The sandbox ID to be provided to the SandboxPostCopy script.

*sandboxName*

Type: [String](#page-3649-0)

The sandbox name to be provided to the SandboxPostCopy script.

#### *RunAsAutoProcUser*

Type: [Boolean](#page-3099-0)

When true, the SandboxPostCopy script is tested with the same user access permissions as used by post-copy tasks during sandbox creation. Using the same permissions enables the test to better simulate the actual usage of the class, and to uncover potential issues.

When  $false$ , the test runs as the test initiator. This option can alter the permissions with which the script is tested, such as the ability to access objects and features.

## Return Value

Type: void

## Usage

This method throws a run-time exception if the test install fails.

See [SandboxPostCopy Example Implementation](#page-3563-0)

### <span id="page-3768-0"></span>**testUninstall(uninstallImplementation)**

Tests the implementation of the UninstallHandler interface, which is used for specifying an uninstall script in packages. Tests run as the test initiator in the development environment.

## **Signature**

```
public static Void testUninstall(UninstallHandler uninstallImplementation)
```
## **Parameters**

*uninstallImplementation*

Type: [System.UninstallHandler](#page-3788-0)

A class that implements the UninstallHandler interface.

#### Return Value

Type: Void

## Usage

This method throws a run-time exception if the test uninstall fails.

### Example

```
@isTest static void test() {
 UninstallClass uninstall =
   new UninstallClass();
    Test.testUninstall(uninstall);
  }
```
# Time Class

Contains methods for the Time primitive data type.

## Namespace

#### [System](#page-3049-0)

## Usage

For more information on time, see [Time Data Type.](https://developer.salesforce.com/docs/atlas.en-us.248.0.apexcode.meta/apexcode/langCon_apex_primitives.htm)

## Time Methods

The following are methods for Time.

```
IN THIS SECTION:
    addHours(additionalHours)
   Adds the specified number of hours to a Time.
    addMilliseconds(additionalMilliseconds)
   Adds the specified number of milliseconds to a Time.
   addMinutes(additionalMinutes)
    Adds the specified number of minutes to a Time.
   addSeconds(additionalSeconds)
   Adds the specified number of seconds to a Time.
   hour()
   Returns the hour component of a Time.
   millisecond()
   Returns the millisecond component of a Time.
    minute()
   Returns the minute component of a Time.
    newInstance(hour, minutes, seconds, milliseconds)
   Constructs a Time from Integer representations of the specified hour, minutes, seconds, and milliseconds. (UTC is assumed.)
    second()
   Returns the second component of a Time.
```
#### <span id="page-3769-0"></span>**addHours(additionalHours)**

Adds the specified number of hours to a Time.

#### **Signature**

```
public Time addHours(Integer additionalHours)
```
#### **Parameters**

```
additionalHours
  Type: Integer
```
## Return Value

Type: [Time](#page-3768-1)

## <span id="page-3769-1"></span>Example

```
Time myTime = Time.newInstance(1, 2, 3, 4);
Time expected = Time.newInstance(4, 2, 3, 4);
System.assertEquals(expected, myTime.addHours(3));
```
#### **addMilliseconds(additionalMilliseconds)**

Adds the specified number of milliseconds to a Time.

## **Signature**

public Time addMilliseconds(Integer additionalMilliseconds)

## **Parameters**

```
additionalMilliseconds
  Type: Integer
```
## Return Value

Type: [Time](#page-3768-1)

## Example

```
Time myTime = Time.newInstance(1, 2, 3, 0);
Time expected = Time.newInstance(1, 2, 4, 400);
System.assertEquals(expected, myTime.addMilliseconds(1400));
```
#### **addMinutes(additionalMinutes)**

Adds the specified number of minutes to a Time.

## **Signature**

public Time addMinutes(Integer additionalMinutes)

#### **Parameters**

*additionalMinutes* Type: [Integer](#page-3372-0)

## Return Value

Type: [Time](#page-3768-1)

## Example

```
Time myTime = Time.newInstance(18, 30, 2, 20);
Integer myMinutes = myTime.minute();
myMinutes = myMinutes + 5;
System.assertEquals(myMinutes, 35);
```
## **addSeconds(additionalSeconds)**

Adds the specified number of seconds to a Time.

## **Signature**

```
public Time addSeconds(Integer additionalSeconds)
```
## **Parameters**

*additionalSeconds* Type: [Integer](#page-3372-0)

## Return Value

Type: [Time](#page-3768-1)

### Example

```
Time myTime = Time.newInstance(1, 2, 55, 0);
Time expected = Time.newInstance(1, 3, 5, 0);
System.assertEquals(expected, myTime.addSeconds(10));
```
#### <span id="page-3771-0"></span>**hour()**

Returns the hour component of a Time.

## **Signature**

public Integer hour()

## Return Value

Type: [Integer](#page-3372-0)

#### Example

```
Time myTime = Time.newInstance(18, 30, 2, 20);
myTime = myTime.addHouse(2);Integer myHour = myTime.hour();
System.assertEquals(myHour, 20);
```
#### **millisecond()**

Returns the millisecond component of a Time.

#### **Signature**

```
public Integer millisecond()
```
## Return Value

Type: [Integer](#page-3372-0)

## Example

```
Time myTime = Time.newInstance(3, 14, 15, 926);
System.assertEquals(926, myTime.millisecond());
```
## <span id="page-3772-0"></span>**minute()**

Returns the minute component of a Time.

#### **Signature**

public Integer minute()

## Return Value

Type: [Integer](#page-3372-0)

#### Example

```
Time myTime = Time.newInstance(3, 14, 15, 926);
System.assertEquals(14, myTime.minute());
```
## **newInstance(hour, minutes, seconds, milliseconds)**

Constructs a Time from Integer representations of the specified hour, minutes, seconds, and milliseconds. (UTC is assumed.)

#### **Signature**

```
public static Time newInstance(Integer hour, Integer minutes, Integer seconds, Integer
milliseconds)
```
#### **Parameters**

*hour* Type: [Integer](#page-3372-0) *minutes* Type: [Integer](#page-3372-0) *seconds* Type: [Integer](#page-3372-0) *milliseconds* Type: [Integer](#page-3372-0)

## Return Value

Type: [Time](#page-3768-1)

## Example

The following example creates a time of 18:30:2:20 (UTC).

```
Time myTime =
Time.newInstance(18, 30, 2, 20);
```
#### <span id="page-3773-0"></span>**second()**

Returns the second component of a Time.

#### **Signature**

```
public Integer second()
```
### Return Value

Type: [Integer](#page-3372-0)

## Example

```
Time myTime = Time.newInstance(3, 14, 15, 926);
System.assertEquals(15, myTime.second());
```
# TimeZone Class

Represents a time zone. Contains methods for creating a new time zone and obtaining time zone properties, such as the time zone ID, offset, and display name.

## Namespace

[System](#page-3049-0)

## Usage

You can use the methods in this class to get properties of a time zone, such as the properties of the time zone returned by UserInfo.getTimeZone, or the time zone returned by getTimeZone of this class.

## Example

This example shows how to get properties of the current user's time zone and displays them to the debug log.

```
TimeZone tz = UserInfo.getTimeZone();
System.debug('Display name: ' + tz.getDisplayName());
System.debug('ID: ' + tz.getID());
// During daylight saving time for the America/Los_Angeles time zone
System.debug('Offset: ' + tz.getOffset(DateTime.newInstance(2012,10,23,12,0,0)));
// Not during daylight saving time for the America/Los_Angeles time zone
System.debug('Offset: ' + tz.getOffset(DateTime.newInstance(2012,11,23,12,0,0)));
System.debug('String format: ' + tz.toString());
```
The output of this sample varies based on the user's time zone. This is an example output if the user's time zone is America/Los\_Angeles. For this time zone, daylight saving time is -7 hours from GMT (-25200000 milliseconds) and standard time is -8 hours from GMT (-28800000 milliseconds).

```
Display name: Pacific Standard Time
ID: America/Los_Angeles
Offset: -25200000
```
Offset: -28800000

String format: America/Los\_Angeles

This second example shows how to create a time zone for the New York time zone and get the offset of this time zone to the GMT time zone. The example uses two dates to get the offset from. One date is before DST (Daylight Saving Time), and one is after DST. In 2000, DST ended on Sunday, October 29 for the New York time zone. Because the date occurs after DST ends, the offset on the first date is –5 hours to GMT. In 2012, DST ended on Sunday, November 4. Because the date is within DST, the offset on the second date is –4 hours.

```
// Get the New York time zone
Timezone tz = Timezone.getTimeZone('America/New_York');
// Create a date before the 2007 shift of DST into November
DateTime dtpre = DateTime.newInstanceGMT(2000, 11, 1, 0, 0, 0);
system.debug(tz.getOffset(dtpre)); //-18000000 (= -5 hours = EST)// Create a date after the 2007 shift of DST into November
DateTime dtpost = DateTime.newInstanceGMT(2012, 11, 1, 0, 0, 0);
system.debug(tz.getOffset(dtpost)); //-14400000 (= -4 hours = EDT)
```
This next example is similar to the previous one except that it gets the offset around the boundary of DST. In 2014, DST ended on Sunday, November 2 at 2:00 AM local time for the New York time zone. The first offset is obtained right before DST ends, and the second offset is obtained right after DST ends. The dates are created by using the DateTime.newInstanceGMT method. This method expects the passed-in date values to be based on the GMT time zone.

```
// Get the New York time zone
Timezone tz = Timezone.getTimeZone('America/New_York');
// Before DST ends
DateTime dtpre = DateTime.newInstanceGMT(2014, 11, 2, 5, 59, 59); //1:59:59AM local EDT
system.debug(tz.getOffset(dtpre)); //-14400000 (= -4 hours = still on DST)// After DST ends
DateTime dtpost = DateTime.newInstanceGMT(2014, 11, 2, 6, 0, 0); //1:00:00AM local EST
system.debug(tz.getOffset(dtpost)); //-18000000 (= -5 hours = back one hour)
```
## TimeZone Methods

The following are methods for TimeZone.

IN THIS SECTION:

[getDisplayName\(\)](#page-3775-0) Returns this time zone's display name. [getID\(\)](#page-3775-1) Returns this time zone's ID. [getOffset\(date\)](#page-3775-2) Returns the time zone offset, in milliseconds, of the specified date to the GMT time zone. [getTimeZone\(timeZoneIdString\)](#page-3776-0) Returns the time zone corresponding to the specified time zone ID.

#### [toString\(\)](#page-3776-1)

Returns the string representation of this time zone.

## <span id="page-3775-0"></span>**getDisplayName()**

Returns this time zone's display name.

## **Signature**

public String getDisplayName()

## Return Value

Type: [String](#page-3649-0)

## Versioned Behavior Changes

<span id="page-3775-1"></span>In API version 45.0 and later, getDisplayName displays Daylight Savings Time appropriately when daylight savings are in effect. For example, British Summer Time is displayed for Europe/London and Pacific Daylight Time for America/Los\_Angeles.

## **getID()**

Returns this time zone's ID.

## **Signature**

public String getID()

## <span id="page-3775-2"></span>Return Value

Type: [String](#page-3649-0)

## **getOffset(date)**

Returns the time zone offset, in milliseconds, of the specified date to the GMT time zone.

## **Signature**

public Integer getOffset(Datetime date)

## **Parameters**

*date*

Type: [Datetime](#page-3261-0)

The *date* argument is the date and time to evaluate.

## Return Value

Type: [Integer](#page-3372-0)

## Usage

Note: The returned offset is adjusted for daylight saving time if the *date* argument falls within daylight saving time for this time  $\mathbb{Z}^n$ zone.

## <span id="page-3776-0"></span>**getTimeZone(timeZoneIdString)**

Returns the time zone corresponding to the specified time zone ID.

#### **Signature**

public static TimeZone getTimeZone(String timeZoneIdString)

#### **Parameters**

*timeZoneIdString*

Type: [String](#page-3649-0)

The time zone values you can use for the *Id* argument are any valid time zone values that the [Java TimeZone class](http://docs.oracle.com/javase/6/docs/api/java/util/TimeZone.html) supports.

## Return Value

Type: [TimeZone](#page-3773-1)

## Example

```
TimeZone tz = TimeZone.getTimeZone('America/Los_Angeles');
String tzName = tz.getDisplayName();
System.assert(tzName.equals('(GMT-08:00) Pacific Standard Time (America/Los_Angeles)') ||
              tzName.equals('(GMT-07:00) Pacific Daylight Time (America/Los Angeles)'));
```
#### **toString()**

Returns the string representation of this time zone.

#### **Signature**

public String toString()

## Return Value

Type: [String](#page-3649-0)

# Trigger Class

Use the Trigger class to access run-time context information in a trigger, such as the type of trigger or the list of sObject records that the trigger operates on.

## Namespace

[System](#page-3049-0)

## Trigger Context Variables

The Trigger class provides the following context variables.

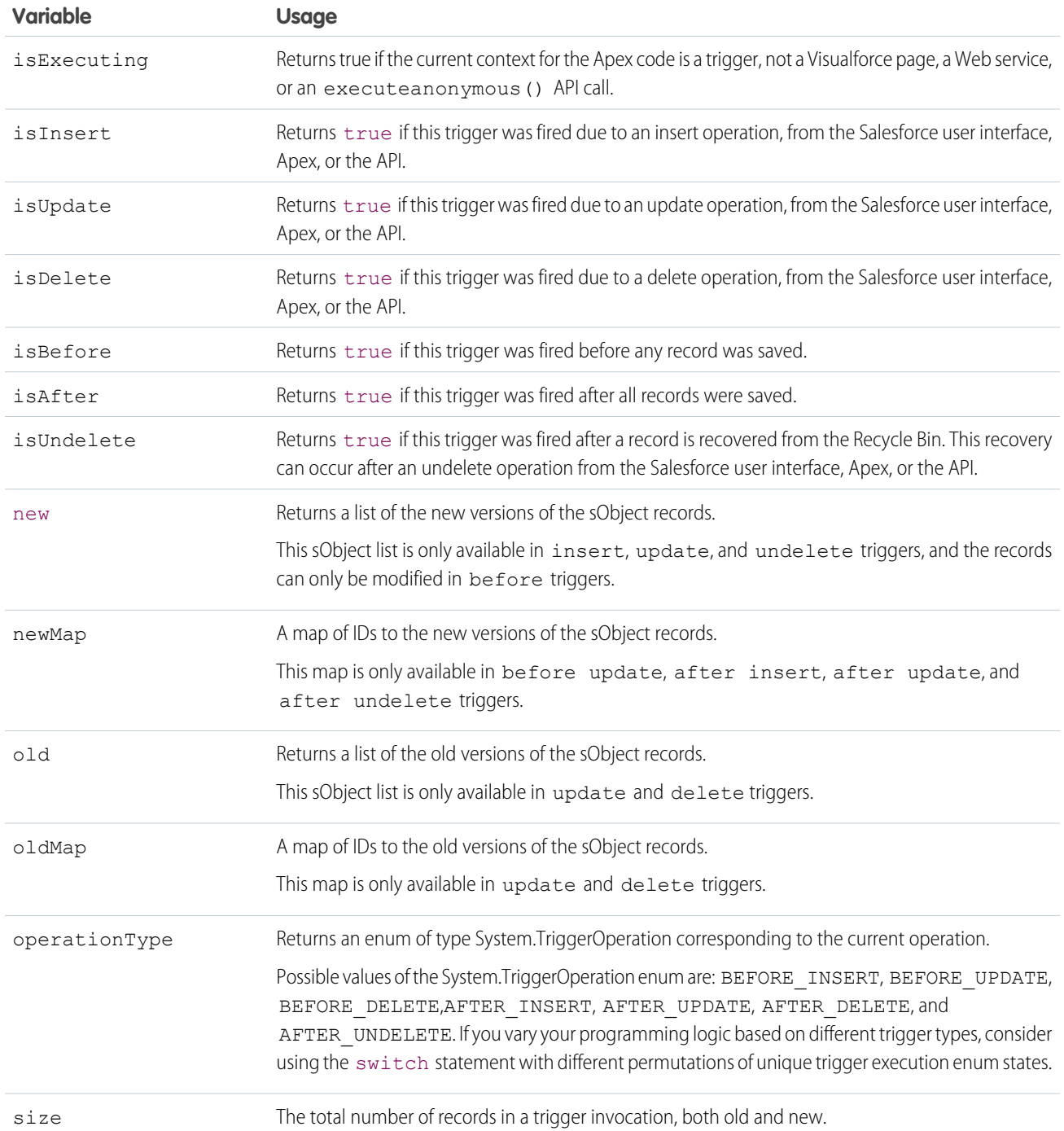

Note: The record firing a trigger can include an invalid field value, such as a formula that divides by zero. In this case, the field value is set to  $null$  in these variables:

- **•** new
- **•** newMap
- **•** old
- **•** oldMap

For example, in this simple trigger, Trigger.new is a list of sObjects and can be iterated over in a for loop. It can also be used as a bind variable in the IN clause of a SOQL query.

```
Trigger simpleTrigger on Account (after insert) {
    for (Account a : Trigger.new) {
       // Iterate over each sObject
    }
   // This single query finds every contact that is associated with any of the
   // triggering accounts. Note that although Trigger.new is a collection of
   // records, when used as a bind variable in a SOQL query, Apex automatically
   // transforms the list of records into a list of corresponding Ids.
   Contact[] cons = [SELECT LastName FROM Contact
                      WHERE AccountId IN :Trigger.new];
}
```
This trigger uses Boolean context variables like Trigger.isBefore and Trigger.isDelete to define code that only executes for specific trigger conditions:

```
trigger myAccountTrigger on Account(before delete, before insert, before update,
                                    after delete, after insert, after update) {
if (Trigger.isBefore) {
   if (Trigger.isDelete) {
        // In a before delete trigger, the trigger accesses the records that will be
        // deleted with the Trigger.old list.
        for (Account a : Trigger.old) {
            if (a.name != 'okToDelete') {
                a.addError('You can\'t delete this record!');
            }
        }
    } else {
    // In before insert or before update triggers, the trigger accesses the new records
   // with the Trigger.new list.
        for (Account a : Trigger.new) {
            if (a.name == 'bad') {
                a.name.addError('Bad name');
            }
    }
    if (Trigger.isInsert) {
        for (Account a : Trigger.new) {
            System.assertEquals('xxx', a.accountNumber);
            System.assertEquals('industry', a.industry);
            System.assertEquals(100, a.numberofemployees);
            System.assertEquals(100.0, a.annualrevenue);
            a \cdot accountNumber = 'yyy;
        }
// If the trigger is not a before trigger, it must be an after trigger.
} else {
   if (Trigger.isInsert) {
        List<Contact> contacts = new List<Contact>();
```

```
for (Account a : Trigger.new) {
            if(a.Name == 'makeContext') {
                contacts.add(new Contact (LastName = a.Name,
                                           AccountId = a.Id);
            }
        }
      insert contacts;
    }
  }
}}}
```
# TriggerOperation Enum

System.TriggerOperation enum values are associated with trigger events.

## Enum Values

The following are the values of the System.TriggerOperation enum:

- **•** AFTER\_DELETE
- **•** AFTER\_INSERT
- **•** AFTER\_UNDELETE
- **•** AFTER\_UPDATE
- **•** BEFORE\_DELETE
- <span id="page-3779-0"></span>**•** BEFORE\_INSERT
- **•** BEFORE\_UPDATE

# Type Class

Contains methods for getting the Apex type that corresponds to an Apex class and for instantiating new types.

## Namespace

[System](#page-3049-0)

## Usage

Use the forName methods to retrieve the type of an Apex class, which can be a built-in or a user-defined class. You can use these methods to retrieve the type of public and global classes, and not private classes even if the context user has access. Also, use the newInstance method if you want to instantiate a Type that implements an interface and call its methods while letting someone else, such as a subscriber of your package, provide the methods' implementations.

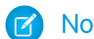

Note: A call to Type. for Name () can cause the class to be compiled.

## Example: Instantiating a Type Based on Its Name

The following sample shows how to use the Type methods to instantiate a Type based on its name. A typical application of this scenario is when a package subscriber provides a custom implementation of an interface that is part of an installed package. The package can
get the name of the class that implements the interface through a custom setting in the subscriber's org. The package can then instantiate the type that corresponds to this class name and invoke the methods that the subscriber implemented.

In this sample, Vehicle represents the interface that the VehicleImpl class implements. The last class contains the code sample that invokes the methods implemented in VehicleImpl.

This is the Vehicle interface.

```
global interface Vehicle {
   Long getMaxSpeed();
   String getType();
}
```
This is the implementation of the Vehicle interface.

```
global class VehicleImpl implements Vehicle {
   global Long getMaxSpeed() { return 100; }
   global String getType() { return 'Sedan'; }
}
```
The method in this class gets the name of the class that implements the Vehicle interface through a custom setting value. It then instantiates this class by getting the corresponding type and calling the newInstance method. Next, it invokes the methods implemented in VehicleImpl. This sample requires that you create a public list custom setting named *CustomImplementation* with a text field named *className*. Create one record for this custom setting with a data set name of *Vehicle* and a class name value of *VehicleImpl*.

```
public class CustomerImplInvocationClass {
   public static void invokeCustomImpl() {
       // Get the class name from a custom setting.
       // This class implements the Vehicle interface.
       CustomImplementation c cs = CustomImplementation c.getInstance('Vehicle');
        // Get the Type corresponding to the class name
       Type t = Type.forName(cs.className c);// Instantiate the type.
       // The type of the instantiated object
       // is the interface.
       Vehicle v = (Vehicle)t.newInstance();
       // Call the methods that have a custom implementation
       System.debug('Max speed: ' + v.getMaxSpeed());
       System.debug('Vehicle type: ' + v.getType());
    }
}
```
# Class Property

The class property returns the System. Type of the type it is called on. It's exposed on all Apex built-in types including primitive data types and collections, sObject types, and user-defined classes. This property can be used instead of forName methods.

Call this property on the type name. For example:

```
System.Type t = Integer.class;
```
You can use this property for the second argument of JSON.deserialize, deserializeStrict, JSONParser.readValueAs, and readValueAsStrict methods to get the type of the object to deserialize. For example:

```
Decimal n = (Decimal)JSON.deserialize('100.1', Decimal.class);
```
# Type Methods

The following are methods for Type.

IN THIS SECTION:

[equals\(typeToCompare\)](#page-3781-0) Returns true if the specified type is equal to the current type; otherwise, returns false.

[forName\(fullyQualifiedName\)](#page-3782-0)

Returns the type that corresponds to the specified fully qualified class name.

[forName\(namespace, name\)](#page-3782-1)

Returns the type that corresponds to the specified namespace and class name.

[getName\(\)](#page-3783-0)

Returns the name of the current type.

[hashCode\(\)](#page-3784-0)

Returns a hash code value for the current type.

[isAssignableFrom\(sourceType\)](#page-3784-1)

Returns true if an object reference of the specified type can be assigned from the child type; otherwise, returns false.

[newInstance\(\)](#page-3786-0)

Creates an instance of the current type and returns this new instance.

<span id="page-3781-0"></span>[toString\(\)](#page-3787-0)

Returns a string representation of the current type, which is the type name.

### **equals(typeToCompare)**

Returns true if the specified type is equal to the current type; otherwise, returns false.

### **Signature**

public Boolean equals(Object typeToCompare)

# **Parameters**

*typeToCompare* Type: Object The type to compare with the current type.

### Return Value

Type: [Boolean](#page-3099-0)

#### Example

```
Type t1 = Account.class;
Type t2 = Type.forName('Account');
System.assert(t1.equals(t2));
```
#### <span id="page-3782-0"></span>**forName(fullyQualifiedName)**

Returns the type that corresponds to the specified fully qualified class name.

#### **Signature**

```
public static System.Type forName(String fullyQualifiedName)
```
#### **Parameters**

*fullyQualifiedName*

#### Type: [String](#page-3649-0)

The fully qualified name of the class to get the type of. The fully qualified class name contains the namespace name, for example, MyNamespace.ClassName.

#### Return Value

Type: System.Type

#### Usage

#### Note:

- **•** This method returns null if called outside a managed package to get the type of a non-global class in a managed package. This is because the non-global class isn't visible outside the managed package. For Apex saved using Salesforce API version 27.0 and earlier, this method does return the corresponding class type for the non-global managed package class.
- **•** When called from an installed managed package to get the name of a local type in an organization with no defined namespace, the forName(fullyQualifiedName) method returns null. Instead, use the forName(namespace, name) method and specify an empty string or null for the namespace argument.
- <span id="page-3782-1"></span>**•** A call to Type.forName() can cause the class to be compiled.

#### **forName(namespace, name)**

Returns the type that corresponds to the specified namespace and class name.

#### **Signature**

```
public static System.Type forName(String namespace, String name)
```
#### **Parameters**

```
namespace
   Type: String
```
The namespace of the class. If the class doesn't have a namespace, set the *namespace* argument to null or an empty string.

*name*

Type: [String](#page-3649-0)

The name of the class.

# Return Value

Type: System.Type

### Usage

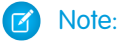

- **•** This method returns null if called outside a managed package to get the type of a non-global class in a managed package. This is because the non-global class isn't visible outside the managed package. For Apex saved using Salesforce API version 27.0 and earlier, this method does return the corresponding class type for the non-global managed package class.
- Use this method instead of forName (fullyQualifiedName) if it's called from a managed package installed in an organization with no defined namespace. To get the name of a local type, set the namespace argument to an empty string or null. For example, Type t = Type.forName('', 'ClassName');.
- A call to Type.forName () can cause the class to be compiled.

# Example

This example shows how to get the type that corresponds to the ClassName class and the MyNamespace namespace.

```
Type myType =
   Type.forName('MyNamespace', 'ClassName');
```
### Versioned Behavior Changes

<span id="page-3783-0"></span>In API version 60.0 and later, using an invalid namespace while calling this method returns null. Previously, Apex allowed you to specify an invalid namespace such as Type.forName('InvalidNamespace', 'OuterClass.InnerClass') or use an outer class as a namespace such as Type.forName('OuterClass', 'InnerClass') with indeterminate results.

#### **getName()**

Returns the name of the current type.

# **Signature**

public String getName()

# Return Value

Type: [String](#page-3649-0)

# Example

This example shows how to get a Type's name. It first obtains a Type by calling for Name, then calls getName on the Type object.

```
Type t =Type.forName('MyClassName');
String typeName =
   t.getName();
System.assertEquals('MyClassName',
   typeName);
```
# <span id="page-3784-0"></span>**hashCode()**

Returns a hash code value for the current type.

# **Signature**

```
public Integer hashCode()
```
# Return Value

Type: [Integer](#page-3372-0)

# <span id="page-3784-1"></span>Usage

The returned hash code value corresponds to the type name hash code that [String.hashCode](#page-3678-0) returns.

#### **isAssignableFrom(sourceType)**

Returns true if an object reference of the specified type can be assigned from the child type; otherwise, returns false.

### **Signature**

public Boolean isAssignableFrom(Type sourceType)

### **Parameters**

*sourceType* The type of the object with which you are checking compatibility.

### Return Value

#### Type: [Boolean](#page-3099-0)

The method returns true when the method is invoked as parentType.isAssignableFrom(childType). When invoked in any of the following ways, the method returns false:

- **•** childType.isAssignableFrom(parentType)
- **•** typeA.isAssignableFrom(TypeB) where TypeB is a sibling of TypeA
- **•** typeA.isAssignableFrom(TypeB) where TypeB and TypeA are unrelated

Note: A childType is the child of a parentType when it implements an interface, extends a virtual or abstract class, or is the same System.Type as the parentType.

#### Usage

Unlike the instanceof operator, this method allows you to check type compatibility without having to create a class instance. This method eliminates static compile-time dependencies that instanceof requires.

The following code demonstrates how a typical ISV customer can use isAssignableFrom() to check compatibility between a customer-defined type (customerProvidedPluginType) and a valid plugin type.

```
//Scenario: Managed package code loading a "plugin" class that implements a managed
interface; the implementation done outside of the package
String pluginNameStr = Config c.getInstance().PluginApexType c;
Type customerProvidedPluginType = Type.forName(pluginNameStr);
Type pluginInterface = ManagedPluginInterface.class;
// Constructors may have side-effects, including potentially unsafe DML/callouts.
// We want to make sure the class is really designed to be a valid plugin before we
instantiate it
Boolean validPlugin = pluginInterface.isAssignableFrom(customerProvidedPluginType); //
validate that it implements the right interface
if(!validPlugin){
   throw new SecurityException('Cannot create instance of '+customerProvidedPluginType+'.
Does not implement ManagedPluginInterface');
}else{
    return Type.newInstance(validPlugin);
}
```
#### Example

}

The following code snippet first defines sibling classes A and B that both implement the Callable interface and an unrelated class C. Then, it explores several type comparisons using isAssignableFrom().

```
//Define classes A, B, and C
global class A implements Database.Batchable<String>, Callable {
   global Iterable<String> start(Database.BatchableContext context) { return null; }
   global void execute(Database.BatchableContext context, String[] scope) { }
   global void finish(Database.BatchableContext context) { }
   global Object call(String action, Map<String, Object> args) { return null; }
}
global class B implements Callable {
   global Object call (String action, Map<String, Object> args) { return null; }
```

```
global class C { }
```
Type listOfStrings = Type.forName('List<String>');

```
Type listOfIntegers = Type.forName('List<Integer>');
boolean flagListTypes = listOfIntegers.isAssignableFrom(listOfStrings); // false
```

```
//Examples with stringType and idType
Type stringType = Type.forName('String');
Type idType = Type.forName('Id');boolean isId assignableFromString = idType.isAssignableFrom(stringType); // true
//isAssignableFrom respects that String can be assigned to Id without an explicit cast
```

```
//Examples with typeA, typeB, and typeC
Type typeA = Type.forName('A');
Type typeB = Type.forName('B');
Type typeC = Type.forName('C');
boolean isTypeB_ofTypeA = typeB.isAssignableFrom( typeA ); // false - siblings
boolean isTypeA_ofTypeC = typeA.isAssignableFrom( typeC ); // false - unrelated types
boolean isTypeA ofTypeA = typeA.isAssignableFrom(typeA); // true - identity
```

```
//Examples with callableType and batchableType
Type callableType = Type.forName('Callable');
Type batchableType = Type.forName('Database.Batchable');
boolean isTypeA Callable = callableType.isAssignableFrom( typeA ); // true - type A is a
child of Callable type
boolean isTypeA Batchable = batchableType.isAssignableFrom( typeA ); // true - type A is
a child of Batchable type
boolean isCallableOfTypeA = typeA.isAssignableFrom( callableType ); // false - Callable
type is not a child of type A
boolean isBatchableOfTypeA = typeA.isAssignableFrom( batchableType ); // false - Batchable
type is not a child of type A
```
#### <span id="page-3786-0"></span>**newInstance()**

Creates an instance of the current type and returns this new instance.

#### **Signature**

public Object newInstance()

#### Return Value

Type: Object

#### Usage

Because newInstance returns the generic object type, you should cast the return value to the type of the variable that will hold this value.

This method enables you to instantiate a Type that implements an interface and call its methods while letting someone else provide the methods' implementation. For example, a package developer can provide an interface that a subscriber who installs the package can implement. The code in the package calls the subscriber's implementation of the interface methods by instantiating the subscriber's Type.

### Example

This example shows how to create an instance of a Type. It first gets a Type by calling for Name with the name of a class (ShapeImpl), then calls newInstance on this Type object. The newObj instance is declared with the interface type (Shape) that the ShapeImpl class implements. The return value of the newInstance method is cast to the Shape type.

```
Type t =
   Type.forName('ShapeImpl');
Shape newObj =(Shape)t.newInstance();
```
# <span id="page-3787-0"></span>**toString()**

Returns a string representation of the current type, which is the type name.

### **Signature**

```
public String toString()
```
# Return Value

Type: [String](#page-3649-0)

# Usage

This method returns the same value as getName. String.valueOf and System.debug use this method to convert their Type argument into a String.

# Example

This example calls to String on the Type corresponding to a list of Integers.

```
Type t = List<Integer>.class;
String s = t.toString();
System.assertEquals('List<Integer>', s);
```
# UninstallHandler Interface

Enables custom code to run after a managed package is uninstalled.

# Namespace

[System](#page-3049-0)

# Usage

App developers can implement this interface to specify Apex code that runs automatically after a subscriber uninstalls a managed package. This makes it possible to perform cleanup and notification tasks based on details of the subscriber's organization.

The uninstall script is subject to default governor limits. It runs as a special system user that represents your package, so all operations performed by the script will appear to be done by your package. You can access this user by using UserInfo. You will only see this user at runtime, not while running tests.

If the script fails, the uninstall continues but none of the changes performed by the script are committed. Any errors in the script are emailed to the user specified in the **Notify on Apex Error** field of the package. If no user is specified, the uninstall details will be unavailable.

The uninstall script has the following restrictions. You can't use it to initiate batch, scheduled, and future jobs, to access Session IDs, or to perform callouts.

The UninstallHandler interface has a single method called onUninstall, which specifies the actions to be performed on uninstall.

```
global interface UninstallHandler {
  void onUninstall(UninstallContext context) };
```
The onUninstall method takes a context object as its argument, which provides the following information.

- **•** The org ID of the organization in which the uninstall takes place.
- **•** The user ID of the user who initiated the uninstall.

The context argument is an object whose type is the UninstallContext interface. This interface is automatically implemented by the system. The following definition of the UninstallContext interface shows the methods you can call on the context argument.

```
global interface UninstallContext {
  ID organizationId();
  ID uninstallerId();
}
```
<span id="page-3788-0"></span>IN THIS SECTION:

[UninstallHandler Methods](#page-3788-0) [UninstallHandler Example Implementation](#page-3789-0)

# UninstallHandler Methods

The following are methods for UninstallHandler.

<span id="page-3788-1"></span>IN THIS SECTION:

[onUninstall\(context\)](#page-3788-1)

Specifies the actions to be performed on uninstall.

#### **onUninstall(context)**

Specifies the actions to be performed on uninstall.

#### **Signature**

```
public Void onUninstall(UninstallContext context)
```
#### **Parameters**

*context* Type: UninstallContext

# Return Value

<span id="page-3789-0"></span>Type: Void

# UninstallHandler Example Implementation

# Example of an Uninstall Script

This sample uninstall script performs the following actions on package uninstall.

- **•** Inserts an entry in the feed describing which user did the uninstall and in which organization
- **•** Creates and sends an email message confirming the uninstall to that user

```
global class UninstallClass implements UninstallHandler {
 global void onUninstall(UninstallContext ctx) {
   FeedItem feedPost = new FeedItem();
   feedPost.parentId = ctx.uninstallerID();
    feedPost.body = 'Thank you for using our application!';
   insert feedPost;
   User u = [Select Id, Email from User where Id =:ctx.uninstallerID()];String toAddress= u.Email;
   String[] toAddresses = new String[] {toAddress};
   Messaging.SingleEmailMessage mail = new Messaging.SingleEmailMessage();
   mail.setToAddresses(toAddresses);
   mail.setReplyTo('support@package.dev');
   mail.setSenderDisplayName('My Package Support');
   mail.setSubject('Package uninstall successful');
   mail.setPlainTextBody('Thanks for uninstalling the package.');
   Messaging.sendEmail(new Messaging.Email[] { mail });
  }
}
```
You can test an uninstall script using the testUninstall method of the Test class. This method takes as its argument a class that implements the UninstallHandler interface.

This sample shows how to test an uninstall script implemented in the UninstallClass Apex class.

```
@isTest
static void testUninstallScript() {
 Id UninstallerId = UserInfo.getUserId();
 List<FeedItem> feedPostsBefore =
   [SELECT Id FROM FeedItem WHERE parentId=:UninstallerId AND CreatedDate=TODAY];
 Test.testUninstall(new UninstallClass());
 List<FeedItem> feedPostsAfter =
   [SELECT Id FROM FeedItem WHERE parentId=:UninstallerId AND CreatedDate=TODAY];
 System.assertEquals(feedPostsBefore.size() + 1, feedPostsAfter.size(),
   'Post to uninstaller failed.');
}
```
# <span id="page-3790-0"></span>URL Class

Represents a uniform resource locator (URL) and provides access to parts of the URL. Enables access to the base URL used to access your Salesforce org.

# Namespace

[System](#page-3049-0)

# Usage

Use the methods of the System.URL class to create links to objects in your organization. Such objects can be files, images, logos, or records that you want to include in external emails, in activities, or in Chatter posts. For example, you can create a link to a file uploaded as an attachment to a Chatter post by concatenating the Salesforce base URL with the file ID:

```
// Get a file uploaded through Chatter.
ContentDocument doc = [SELECT Id FROM ContentDocument
         WHERE Title = 'myfile'];
// Create a link to the file.
String fullFileURL = URL.getOrgDomainURL().toExternalForm() +
   '/' + doc.id;
system.debug(fullFileURL);
```
The following example creates a link to a Salesforce record. The full URL is created by concatenating the Salesforce base URL with the record ID.

Account acct =  $[SELECT \, Id \, FROM \, Account \, WHERE \, Name = 'Acme' \, LIMIT \, 1];$ String fullRecordURL = URL.getOrgDomainURL().toExternalForm() + '/' + acct.Id;

# Example

In this example, the base URL and the full request URL of the current Salesforce server instance are retrieved. Next, a URL pointing to a specific account object is created. Finally, components of the base and full URL are obtained. This example prints out all the results to the debug log output.

```
// Create a new account called Acme that we will create a link for later.
Account myAccount = new Account (Name='Acme');
insert myAccount;
// Get the base URL.
String sfdcBaseURL = URL.getOrgDomainURL().toExternalForm();
System.debug('Base URL: ' + sfdcBaseURL );
// Get the URL for the current request.
String currentRequestURL = URL.getCurrentRequestUrl().toExternalForm();
System.debug('Current request URL: ' + currentRequestURL);
// Create the account URL from the base URL.
String accountURL = URL.getOrgDomainURL().toExternalForm() +
                       '/' + myAccount.Id;
System.debug('URL of a particular account: ' + accountURL);
// Get some parts of the base URL.
```

```
System.debug('Host: ' + URL.getOrgDomainURL().getHost());
System.debug('Protocol: ' + URL.getOrgDomainURL().getProtocol());
// Get the query string of the current request.
System.debug('Query: ' + URL.getCurrentRequestUrl().getQuery());
```
# Versioned Behavior Changes

In API version 41.0 and later, Apex URL objects are represented by the java.net.URI type, not the java.net.URL type. The API version in which the URL object was instantiated determines the behavior of subsequent method calls to the specific instance. Salesforce strongly encourages you to use API 41.0 and later versions for fully RFC-compliant URL parsing that includes proper handling of edge cases of complex URL structures. API 41.0 and later versions also enforce that inputs are valid, RFC-compliant URL or URI strings.

IN THIS SECTION:

[URL Constructors](#page-3791-0)

<span id="page-3791-0"></span>[URL Methods](#page-3793-0)

# URL Constructors

The following are constructors for URL.

IN THIS SECTION:

[Url\(spec\)](#page-3791-1)

Creates a new instance of the URL class using the specified string representation of the URL.

[Url\(context, spec\)](#page-3792-0)

Creates a new instance of the URL class by parsing the specified spec within the specified context.

[Url\(protocol, host, file\)](#page-3792-1)

Creates a new instance of the URL class using the specified protocol, host, and file on the host. The default port for the specified protocol is used.

<span id="page-3791-1"></span>[Url\(protocol, host, port, file\)](#page-3793-1)

Creates a new instance of the URL class using the specified protocol, host, port, and file on the host.

#### **Url(spec)**

Creates a new instance of the URL class using the specified string representation of the URL.

### **Signature**

public Url(String spec)

#### **Parameters**

*spec* Type: [String](#page-3649-0) The string to parse as a URL.

#### <span id="page-3792-0"></span>**Url(context, spec)**

Creates a new instance of the URL class by parsing the specified spec within the specified context.

#### **Signature**

public Url(Url context, String spec)

#### **Parameters**

*context*

Type: [URL](#page-3790-0) on page 3771

The context in which to parse the specification.

*spec*

Type: [String](#page-3649-0)

The string to parse as a URL.

#### Usage

The new URL is created from the given context URL and the spec argument as described in RFC2396 "Uniform Resource Identifiers : Generic \* Syntax" :

```
<scheme>://<authority><path>?<query>#<fragment>
```
<span id="page-3792-1"></span>For more information about the arguments of this constructor, see the corresponding [URL\(java.net.URL, java.lang.String\)](http://download.oracle.com/javase/6/docs/api/java/net/URL.html#URL%28java.net.URL,%20java.lang.String%29) constructor for Java.

#### **Url(protocol, host, file)**

Creates a new instance of the URL class using the specified protocol, host, and file on the host. The default port for the specified protocol is used.

### **Signature**

public Url(String protocol, String host, String file)

#### **Parameters**

*protocol* Type: [String](#page-3649-0) The protocol name for this URL.

# *host*

Type: [String](#page-3649-0)

The host name for this URL.

#### *file*

Type: [String](#page-3649-0)

The file name for this URL.

### <span id="page-3793-1"></span>**Url(protocol, host, port, file)**

Creates a new instance of the URL class using the specified protocol, host, port, and file on the host.

#### **Signature**

public Url(String protocol, String host, Integer port, String file)

#### **Parameters**

*protocol* Type: [String](#page-3649-0)

The protocol name for this URL.

*host*

Type: [String](#page-3649-0)

The host name for this URL.

*port*

Type: [Integer](#page-3372-0)

The port number for this URL.

*file*

Type: [String](#page-3649-0)

<span id="page-3793-0"></span>The file name for this URL.

# URL Methods

The following are methods for URL.

#### IN THIS SECTION:

[getAuthority\(\)](#page-3794-0) Returns the authority portion of the current URL.

#### [getCurrentRequestUrl\(\)](#page-3794-1)

Returns the URL of an entire request on a Salesforce instance.

```
getDefaultPort()
```
Returns the default port number of the protocol associated with the current URL.

#### [getFile\(\)](#page-3795-1)

Returns the file name of the current URL.

[getFileFieldURL\(entityId, fieldName\)](#page-3795-2)

Returns the download URL for a file attachment.

#### [getHost\(\)](#page-3796-0)

Returns the host name of the current URL.

#### [getOrgDomainUrl\(\)](#page-3796-1)

Returns the canonical URL for your org. For example, https://*MyDomainName*.my.salesforce.com.

#### Apex Reference Guide URL Class

#### [getPath\(\)](#page-3797-0)

Returns the path portion of the current URL.

#### [getPort\(\)](#page-3797-1)

Returns the port of the current URL.

#### [getProtocol\(\)](#page-3797-2)

Returns the protocol name of the current URL, such as, https.

#### [getQuery\(\)](#page-3798-0)

Returns the query portion of the current URL.

[getRef\(\)](#page-3798-1) Returns the anchor of the current URL.

#### [getSalesforceBaseUrl\(\)](#page-3798-2)

In API version 59.0 and later, this method is deprecated and versioned out. Use getOrgDomainUrl() to get the canonical URL for your org or use getCurrentRequestUrl() to get the URL of an entire request on a Salesforce instance. Returns the URL of the current connection to the Salesforce org.

#### [getUserInfo\(\)](#page-3799-0)

Gets the UserInfo portion of the current URL.

# [sameFile\(URLToCompare\)](#page-3799-1)

Compares the current URL with the specified URL object, excluding the fragment component.

#### <span id="page-3794-0"></span>[toExternalForm\(\)](#page-3799-2)

Returns a string representation of the current URL.

### **getAuthority()**

Returns the authority portion of the current URL.

### **Signature**

public String getAuthority()

# <span id="page-3794-1"></span>Return Value

Type: [String](#page-3649-0)

### **getCurrentRequestUrl()**

Returns the URL of an entire request on a Salesforce instance.

#### **Signature**

public static System.URL getCurrentRequestUrl()

# Return Value

Type: System.URL

#### Apex Reference Guide URL Class

#### Usage

An example of a URL for an entire request is https://*yourInstance*.salesforce.com/apex/myVfPage.apexp.

#### <span id="page-3795-0"></span>**getDefaultPort()**

Returns the default port number of the protocol associated with the current URL.

#### **Signature**

public Integer getDefaultPort()

#### Return Value

Type: [Integer](#page-3372-0)

### Usage

<span id="page-3795-1"></span>Returns -1 if the URL scheme or the stream protocol handler for the URL doesn't define a default port number.

#### **getFile()**

Returns the file name of the current URL.

#### **Signature**

```
public String getFile()
```
### <span id="page-3795-2"></span>Return Value

Type: [String](#page-3649-0)

### **getFileFieldURL(entityId, fieldName)**

Returns the download URL for a file attachment.

### **Signature**

public static String getFileFieldURL(String entityId, String fieldName)

#### **Parameters**

*entityId* Type: [String](#page-3649-0)

Specifies the ID of the entity that holds the file data.

#### *fieldName*

### Type: [String](#page-3649-0)

Specifies the API name of a file field component, such as AttachmentBody.

### Return Value

Type: [String](#page-3649-0)

#### Usage

Example:

#### Example

```
String fileURL =
 URL.getFileFieldURL(
   '087000000000123' ,
   'AttachmentBody');
```
# <span id="page-3796-0"></span>**getHost()**

Returns the host name of the current URL.

### **Signature**

public String getHost()

#### <span id="page-3796-1"></span>Return Value

Type: [String](#page-3649-0)

#### **getOrgDomainUrl()**

Returns the canonical URL for your org. For example, https://*MyDomainName*.my.salesforce.com.

#### **Signature**

```
public static System.Url getOrgDomainUrl()
```
#### Return Value

```
Type: System.URL
```
getOrgDomainUrl() always returns the login URL for your org, regardless of context. Use that URL when making API calls to your org.

### Usage

Use getOrgDomainUrl() to interact with Salesforce REST and SOAP APIs in Apex code. Get endpoints for User Interface API calls, for creating and customizing picklist value sets and custom fields, and more.

getOrgDomainUrl() can access the domain URL only for the org in which the Apex code is running.

You don't need a RemoteSiteSetting for your org to interact with the Salesforce APIs using domain URLs retrieved with this method.

# Example

This example uses the Salesforce REST API to get organization limit values. For information on limits, see [Limits](https://developer.salesforce.com/docs/atlas.en-us.248.0.api_rest.meta/api_rest/resources_limits.htm) in the REST API Developer Guide.

```
Http h = new Http();
HttpRequest req = new HttpRequest();
req.setEndpoint(Url.getOrgDomainUrl().toExternalForm()
   + '/services/data/v44.0/limits');
req.setMethod('GET');
req.setHeader('Authorization', 'Bearer ' + UserInfo.getSessionId());
HttpResponse res = h.send(req);
```
SEE ALSO:

[Lightning Aura Components Developer Guide](https://developer.salesforce.com/docs/atlas.en-us.248.0.lightning.meta/lightning/apex_api_calls.htm): Making API Calls from Apex User Interface API Developer Guide[: Get Default Values to Clone a Record](https://developer.salesforce.com/docs/atlas.en-us.248.0.uiapi.meta/uiapi/ui_api_resources_record_defaults_clone.htm) [User Interface API Developer Guide](https://developer.salesforce.com/docs/atlas.en-us.248.0.uiapi.meta/uiapi/ui_api_resources_picklist_values.htm): Get Values for a Picklist Field [User Interface API Developer Guide](https://developer.salesforce.com/docs/atlas.en-us.248.0.uiapi.meta/uiapi/ui_api_resources_overview.htm): User Inteface API Resources

#### <span id="page-3797-0"></span>**getPath()**

Returns the path portion of the current URL.

#### **Signature**

public String getPath()

# <span id="page-3797-1"></span>Return Value

Type: [String](#page-3649-0)

### **getPort()**

Returns the port of the current URL.

### **Signature**

public Integer getPort()

### <span id="page-3797-2"></span>Return Value

Type: [Integer](#page-3372-0)

### **getProtocol()**

Returns the protocol name of the current URL, such as, https.

### **Signature**

```
public String getProtocol()
```
# Return Value

Type: [String](#page-3649-0)

# <span id="page-3798-0"></span>**getQuery()**

Returns the query portion of the current URL.

# **Signature**

public String getQuery()

# Return Value

Type: [String](#page-3649-0)

# Usage

<span id="page-3798-1"></span>Returns null if no query portion exists.

# **getRef()**

Returns the anchor of the current URL.

# **Signature**

public String getRef()

# Return Value

Type: [String](#page-3649-0)

# <span id="page-3798-2"></span>Usage

Returns null if no query portion exists.

# **getSalesforceBaseUrl()**

In API version 59.0 and later, this method is deprecated and versioned out. Use getOrgDomainUrl() to get the canonical URL for your org or use getCurrentRequestUrl() to get the URL of an entire request on a Salesforce instance. Returns the URL of the current connection to the Salesforce org.

# **Signature**

public static System.URL getSalesforceBaseUrl()

# Return Value

Type: System.URL

Returns the URL for the current connection: for example, https://*MyDomainName*.my.salesforce.com or https://*MyDomainName*.lightning.force.com.

SEE ALSO:

[getOrgDomainUrl\(\)](#page-3796-1)

### <span id="page-3799-0"></span>**getUserInfo()**

Gets the UserInfo portion of the current URL.

#### **Signature**

public String getUserInfo()

### Return Value

Type: [String](#page-3649-0)

### Usage

<span id="page-3799-1"></span>Returns null if no UserInfo portion exists.

#### **sameFile(URLToCompare)**

Compares the current URL with the specified URL object, excluding the fragment component.

#### **Signature**

public Boolean sameFile(System.URL URLToCompare)

### **Parameters**

*URLToCompare* Type: [System.URL](#page-3790-0)

#### Return Value

Type: [Boolean](#page-3099-0)

<span id="page-3799-2"></span>Returns true if both URL objects reference the same remote resource; otherwise, returns false.

### Usage

For more information about the syntax of URIs and fragment components, see [RFC3986](http://tools.ietf.org/html/rfc3986).

#### **toExternalForm()**

Returns a string representation of the current URL.

# **Signature**

public String toExternalForm()

# Return Value

Type: [String](#page-3649-0)

# UserInfo Class

Contains methods for obtaining information about the context user.

# Namespace

[System](#page-3049-0)

# UserInfo Methods

The following are methods for UserInfo. All methods are static.

### IN THIS SECTION:

#### [getCurrentUvid\(\)](#page-3801-0)

Returns the context guest user's unique visitor ID (UVID).

#### [getDefaultCurrency\(\)](#page-3802-0)

Returns the context user's default currency code for multiple currency organizations or the organization's currency code for single currency organizations.

[getFirstName\(\)](#page-3802-1) Returns the context user's first name

[getLanguage\(\)](#page-3802-2) Returns the context user's language

#### [getLastName\(\)](#page-3802-3)

Returns the context user's last name

### [getLocale\(\)](#page-3803-0)

Returns the context user's locale.

#### [getName\(\)](#page-3803-1)

Returns the context user's full name. The format of the name depends on the language preferences specified for the organization.

### [getOrganizationId\(\)](#page-3803-2)

Returns the context organization's ID.

#### [getOrganizationName\(\)](#page-3804-0)

Returns the context organization's company name.

#### [getProfileId\(\)](#page-3804-1)

Returns the context user's profile ID.

#### [getSessionId\(\)](#page-3804-2)

Returns the session ID for the current session.

#### Apex Reference Guide **UserInfo Class**

#### [getTimeZone\(\)](#page-3804-3)

Returns the current user's local time zone.

#### [getUiTheme\(\)](#page-3805-0)

Returns the preferred theme for the current user. Use getUiThemeDisplayed to determine the theme actually displayed to the current user.

#### [getUiThemeDisplayed\(\)](#page-3805-1)

Returns the theme being displayed for the current user.

#### [getUserEmail\(\)](#page-3806-0)

Returns the current user's email address.

[getUserId\(\)](#page-3806-1) Returns the context user's ID

#### [getUserName\(\)](#page-3807-0)

Returns the context user's login name.

#### [getUserRoleId\(\)](#page-3807-1)

Returns the context user's role ID.

[getUserType\(\)](#page-3807-2) Returns the context user's type.

[hasPackageLicense\(packageId\)](#page-3807-3)

Returns true if the context user has a license to the managed package via a package license only. Otherwise, returns false.

#### [isCurrentUserLicensed\(namespace\)](#page-3808-0)

Returns true if the context user has a license to any managed package denoted by the namespace. Otherwise, returns false.

#### [isCurrentUserLicensedForPackage\(packageID\)](#page-3808-1)

Returns true if the context user has a license to the managed package denoted by the package ID. Otherwise, returns false. If the context user has access, it's determined either via the package license or a namespace permission set license for the package namespace.

#### <span id="page-3801-0"></span>[isMultiCurrencyOrganization\(\)](#page-3809-0)

Specifies whether the organization uses multiple currencies.

#### **getCurrentUvid()**

Returns the context guest user's unique visitor ID (UVID).

### **Signature**

public static String getCurrentUvid()

### Return Value

Type: [String](#page-3649-0) If a UVID isn't available, returns null.

#### Apex Reference Guide **UserInfo Class**

# <span id="page-3802-0"></span>**getDefaultCurrency()**

Returns the context user's default currency code for multiple currency organizations or the organization's currency code for single currency organizations.

# **Signature**

public static String getDefaultCurrency()

# Return Value

Type: [String](#page-3649-0)

# Usage

<span id="page-3802-1"></span>Note: For Apex saved using Salesforce API version 22.0 or earlier, getDefaultCurrency returns null for single currency  $\mathbb{F}$ organizations.

### **getFirstName()**

Returns the context user's first name

### **Signature**

public static String getFirstName()

# <span id="page-3802-2"></span>Return Value

Type: [String](#page-3649-0)

# **getLanguage()**

Returns the context user's language

**Signature** public static String getLanguage()

# <span id="page-3802-3"></span>Return Value

Type: [String](#page-3649-0)

#### **getLastName()**

Returns the context user's last name

### **Signature**

```
public static String getLastName()
```
### Return Value

Type: [String](#page-3649-0)

#### <span id="page-3803-0"></span>**getLocale()**

Returns the context user's locale.

#### **Signature**

public static String getLocale()

#### Return Value

Type: [String](#page-3649-0)

#### Example

```
String result = UserInfo.getLocale();
System.assertEquals('en US', result);
```
#### **getName()**

Returns the context user's full name. The format of the name depends on the language preferences specified for the organization.

#### **Signature**

```
public static String getName()
```
# Return Value

Type: [String](#page-3649-0)

#### Usage

<span id="page-3803-2"></span>The format is one of the following:

- **•** FirstName LastName
- **•** LastName, FirstName

#### **getOrganizationId()**

Returns the context organization's ID.

#### **Signature**

```
public static String getOrganizationId()
```
# Return Value

Type: [String](#page-3649-0)

#### Apex Reference Guide **UserInfo Class**

#### <span id="page-3804-0"></span>**getOrganizationName()**

Returns the context organization's company name.

#### **Signature**

public static String getOrganizationName()

### Return Value

<span id="page-3804-1"></span>Type: [String](#page-3649-0)

#### **getProfileId()**

Returns the context user's profile ID.

#### **Signature**

public static String getProfileId()

#### Return Value

<span id="page-3804-2"></span>Type: [String](#page-3649-0)

#### **getSessionId()**

Returns the session ID for the current session.

### **Signature**

public static String getSessionId()

#### Return Value

Type: [String](#page-3649-0)

### Usage

<span id="page-3804-3"></span>You can use getSessionId() both synchronously and asynchronously. In asynchronous Apex (Batch, Future, Queueable, or Scheduled Apex), this method returns the session ID only when the code is run by an active, valid user. When the code is run by an internal user, such as the automated process user or a proxy user, the method returns null.

As a best practice, ensure that your code handles both cases: when a session ID is or is not available.

#### **getTimeZone()**

Returns the current user's local time zone.

### **Signature**

```
public static System.TimeZone getTimeZone()
```
### Return Value

Type: [System.TimeZone](#page-3773-0)

#### Example

```
TimeZone tz =
 UserInfo.getTimeZone();
System.debug(
 'Display name: ' +
 tz.getDisplayName());
System.debug(
 'ID: ' +
  tz.getID());
```
#### <span id="page-3805-0"></span>**getUiTheme()**

Returns the preferred theme for the current user. Use getUiThemeDisplayed to determine the theme actually displayed to the current user.

#### **Signature**

public static String getUiTheme()

# Return Value

Type: [String](#page-3649-0)

The preferred theme for the current user.

Valid values include:

- **•** Theme1—Obsolete Salesforce theme
- **•** Theme2—Salesforce Classic 2005 user interface theme
- **•** Theme3—Salesforce Classic 2010 user interface theme
- **•** Theme4d—Modern "Lightning Experience" Salesforce theme
- **•** Theme4t—Salesforce mobile app theme
- <span id="page-3805-1"></span>**•** Theme4u—Lightning Console theme
- **•** PortalDefault—Salesforce Customer Portal theme that applies to Customer Portals only and not to Experience Builder sites
- **•** Webstore—AppExchange theme

#### **getUiThemeDisplayed()**

Returns the theme being displayed for the current user.

#### **Signature**

```
public static String getUiThemeDisplayed()
```
#### Return Value

Type: [String](#page-3649-0)

The theme being displayed for the current user

Valid values include:

- **•** Theme1—Obsolete Salesforce theme
- **•** Theme2—Salesforce Classic 2005 user interface theme
- **•** Theme3—Salesforce Classic 2010 user interface theme
- **•** Theme4d—Modern "Lightning Experience" Salesforce theme
- **•** Theme4t—Salesforce mobile app theme
- **•** Theme4u—Lightning Console theme
- **•** PortalDefault—Salesforce Customer Portal theme that applies to Customer Portals only and not to Experience Builder sites
- <span id="page-3806-0"></span>**•** Webstore—AppExchange theme

#### **getUserEmail()**

Returns the current user's email address.

#### **Signature**

public static String getUserEmail()

#### Return Value

Type: [String](#page-3649-0)

#### Example

```
String emailAddress =
 UserInfo.getUserEmail();
System.debug(
  'Email address: ' +
 emailAddress);
```
#### **getUserId()**

Returns the context user's ID

#### **Signature**

public static String getUserId()

#### Return Value

Type: [String](#page-3649-0)

#### Apex Reference Guide **UserInfo Class**

#### <span id="page-3807-0"></span>**getUserName()**

Returns the context user's login name.

**Signature** 

public static String getUserName()

Return Value

<span id="page-3807-1"></span>Type: [String](#page-3649-0)

**getUserRoleId()** Returns the context user's role ID.

**Signature** public static String getUserRoleId()

Return Value

<span id="page-3807-2"></span>Type: [String](#page-3649-0)

**getUserType()** Returns the context user's type.

**Signature** public static String getUserType()

### <span id="page-3807-3"></span>Return Value

Type: [String](#page-3649-0)

### **hasPackageLicense(packageId)**

Returns true if the context user has a license to the managed package via a package license only. Otherwise, returns false.

### **Signature**

public static Boolean hasPackageLicense(ID packageID)

#### **Parameters**

*packageID* Type: [String](#page-3649-0)

### Return Value

#### Type: [Boolean](#page-3099-0)

#### <span id="page-3808-0"></span>**isCurrentUserLicensed(namespace)**

Returns true if the context user has a license to any managed package denoted by the namespace. Otherwise, returns false.

#### **Signature**

public static Boolean isCurrentUserLicensed(String namespace)

#### **Parameters**

*namespace* Type: [String](#page-3649-0)

#### Return Value

Type: [Boolean](#page-3099-0)

#### Usage

<span id="page-3808-1"></span>A TypeException is thrown if *namespace* is an invalid type.

#### **isCurrentUserLicensedForPackage(packageID)**

Returns true if the context user has a license to the managed package denoted by the package ID. Otherwise, returns false. If the context user has access, it's determined either via the package license or a namespace permission set license for the package namespace.

#### **Signature**

public static Boolean isCurrentUserLicensedForPackage(ID packageID)

#### **Parameters**

*packageID* Type: [String](#page-3649-0)

### Return Value

Type: [Boolean](#page-3099-0)

### Usage

Retrieve *packageID* at runtime, with the [getCurrentPackageId\(\)](#page-3808-0) method. Then, use packageId to confirm that the contextual user is licensed to use that managed package.

A TypeException is thrown if packageID is an invalid type. A SystemException is thrown if packageID is the ID of an unlocked or unmanaged package, or if the contextual user doesn't have a license to the managed package.

#### <span id="page-3809-0"></span>**isMultiCurrencyOrganization()**

Specifies whether the organization uses multiple currencies.

#### **Signature**

public static Boolean isMultiCurrencyOrganization()

#### Return Value

<span id="page-3809-2"></span>Type: [Boolean](#page-3099-0)

# UserManagement Class

Contains methods to manage end users, for example, to register their verification methods, verify their identity, or remove their personal information.

# Namespace

[System](#page-3049-0)

# Usage

Let users register and deregister identity verification methods. Create custom Login and Verify pages for passwordless login and self-registration. Convert mobile phone numbers to the proper format before registering users. Scramble user data when users request that Salesforce remove their personal information.

This class is available in API version 43.0 and later.

<span id="page-3809-1"></span>IN THIS SECTION:

[UserManagement Methods](#page-3809-1)

# UserManagement Methods

The following are methods for UserManagement.

#### IN THIS SECTION:

#### [clone\(\)](#page-3810-0)

Makes a duplicate copy of the System.UserManagement object.

[deregisterVerificationMethod\(userId, method\)](#page-3811-0)

Deregisters an identity verification method. Use this method to let users delete an existing verification method.

[formatPhoneNumber\(countryCode, phoneNumber\)](#page-3811-1)

Formats a mobile phone number for a user. Call this method to ensure that the phone number is formatted properly before updating a user's mobile phone number.

#### [initPasswordlessLogin\(userId, method\)](#page-3813-0)

Invokes a verification challenge for passwordless login when creating custom (Visualforce) Login and Verify pages for customers and partners.

#### [initRegisterVerificationMethod\(method\)](#page-3814-0)

Invokes a verification challenge for registering identity verification methods with a custom (Visualforce) page. Users can register either their email address or phone number.

#### [initSelfRegistration\(method, user\)](#page-3815-0)

Invokes a verification challenge for self-registration when creating a custom (Visualforce) Verify page for Experience Cloud self-registration.

#### [initVerificationMethod\(method\)](#page-3816-0)

Initiates a verification service for email, phone (SMS), and the Salesforce Authenticator verification methods.

#### [initVerificationMethod\(method, actionName, extras\)](#page-3817-0)

Initiates a verification service for email, phone (SMS), and the Salesforce Authenticator verification methods.

#### [obfuscateUser\(userId, username\)](#page-3819-0)

Scrambles users' data on their request when they no longer want their personal data recognized in Salesforce. When you invoke the method for the user, the data becomes anonymous, and you can never recover it. Use this method to set the username to a specific value after it's scrambled.

#### [obfuscateUser\(userId\)](#page-3820-0)

Scrambles users' data on their request when they no longer want their personal data recognized in Salesforce. When you invoke the method for the user, the data becomes anonymous, and you can never recover it.

#### [registerVerificationMethod\(method, startUrl\)](#page-3821-0)

Registers an identity verification method. Verification methods can be a time-based one-time password (TOTP), email or text verification code, Salesforce Authenticator, or U2F-compatible security key. End users register verification methods for themselves.

#### [sendAsyncEmailConfirmation\(userId, emailTemplateId, networkId, startUrl\)](#page-3822-0)

Send an email message to a user's email address for verification. The message contains a verification link (URL) that the user clicks to verify the email address later on. You can send email verifications in bulk.

#### [verifyPasswordlessLogin\(userId, method, identifier, code, startUrl\)](#page-3823-0)

Completes a verification challenge during a passwordless login that uses a custom Verify page (Visualforce only). If the user who is trying to log in enters the verification code successfully, the user is logged in.

#### [verifyRegisterVerificationMethod\(code, method\)](#page-3824-0)

Completes registering a user's email address or phone number as a verification method when customizing the identity verification process.

#### [verifySelfRegistration\(method, identifier, code, startUrl\)](#page-3826-0)

Completes a verification challenge when creating a custom (Visualforce) Verify page for Experience Cloud site self-registration. If the person who is attempting to register enters the verification code successfully, the user is created and logged in.

#### <span id="page-3810-0"></span>[verifyVerificationMethod\(identifier, code, method\)](#page-3827-0)

Completes the verification service for email, phone (SMS), Salesforce Authenticator, password, or time-based one-time password (TOTP) verification methods.

# **clone()**

Makes a duplicate copy of the System.UserManagement object.

### **Signature**

```
public Object clone()
```
### Return Value

Type: [User Management](#page-3809-2)

#### <span id="page-3811-0"></span>**deregisterVerificationMethod(userId, method)**

Deregisters an identity verification method. Use this method to let users delete an existing verification method.

#### **Signature**

public static void deregisterVerificationMethod(Id userId, Auth.VerificationMethod method)

### **Parameters**

*userId*

Type: [Id](#page-3357-0)

User ID of the user deregistering the verification method.

*method*

Type: [Auth.VerificationMethod](#page-203-0)

Verification method used to verify the identity of the user.

# Return Value

Type: void

### Usage

Use this method to deregister an existing identity verification method. For example, your users can deregister a phone number when their phone number changes. While only end users can register an identity verification method, you and your users can deregister one. Keep this behavior in mind when you implement a custom registration page.

<span id="page-3811-1"></span>This method is available in API version 43.0 and later.

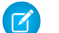

Note: This method doesn't support deregistering built-in authenticators.

#### **formatPhoneNumber(countryCode, phoneNumber)**

Formats a mobile phone number for a user. Call this method to ensure that the phone number is formatted properly before updating a user's mobile phone number.

#### **Signature**

global static String formatPhoneNumber(String countryCode, String phoneNumber)

#### **Parameters**

*countryCode* Type: [String](#page-3649-0) A valid country code.

# *phoneNumber*

#### Type: [String](#page-3649-0)

A mobile number that contains from 3 through 49 numeric characters, without the country code. For example, (415) 555-1234.

#### Return Value

#### Type: [String](#page-3649-0)

Returns a user's mobile phone number in the proper format.

#### Usage

Use this method to ensure a user's mobile phone number is formatted as required by Salesforce. Then use the method's return value to update the mobile field of the user's record. This mobile number is used for SMS-based device activation. For example, mobile phone numbers are stored along with other identity verification methods in [Auth.VerificationMethod](#page-203-0) enum. This method is introduced in API version 43.0. It isn't available in earlier versions.

Here are some acceptable ways that users can enter their mobile number:

- **•** +1, (415) 555-1234 (with plus signs, parentheses, and dashes)
- **•** 1, 4155551234 (only numbers, no symbols)
- **•** 1 , 415-555-1234 (extra spaces)

Now, consider the following examples.

- **•** Correct examples:
	- **–** formatPhoneNumber('1', '4155551234');
	- **–** formatPhoneNumber('+1','(415) 555-1234');
	- **–** formatPhoneNumber('1', '415-555-1234');
- **•** Incorrect example, because the country code and mobile number aren't separated:
	- **–** formatPhoneNumber(null, '+1 415-555-1234');
- **•** Example that doesn't generate an error, but likely won't work as intended:
	- **–** formatPhoneNumber('+1', '+1 (415) 555-1234');

#### Format Phone Number Code Example

Here's a code example that uses the formatPhoneNumber method. It gets the mobile number from the user and converts it to the format required by Salesforce. Then it updates the user's record with the formatted mobile number.

```
global with sharing class PhoneRegistrationController {
    //Input variables
   global String countryCode {get; set;}
   global String phoneNumber {get; set;}
   global String addPhoneNumber()
    {
        if(countryCode == null) return 'Country code is required';
       if(phoneNumber == null) return 'Phone number is required';
        String userId = UserInfo.getUserId();
```

```
User u = [SELECT Id FROM User WHERE Id=:userId LIMIT 1];
      String formatNum = System.UserManagement.formatPhoneNumber(countryCode, phoneNumber);
       u.MobilePhone = formatNum;
       update u;
       return null;
    }
}
```
<span id="page-3813-0"></span>As long as the country code and phone number are separated, formatPhoneNumber returns a value in the proper format.

#### **initPasswordlessLogin(userId, method)**

Invokes a verification challenge for passwordless login when creating custom (Visualforce) Login and Verify pages for customers and partners.

#### **Signature**

public static String initPasswordlessLogin(Id userId, Auth.VerificationMethod method)

#### **Parameters**

*userId* Type: [Id](#page-3357-0) ID of the user who's logging in.

*method*

Type: [Auth.VerificationMethod](#page-203-0)

Method used to verify the user's identity, which can be EMAIL or SMS.

#### Return Value

Type: [String](#page-3649-0)

Identifier of the verification attempt.

### Usage

Use this method along with its paired [verifyPasswordlessLogin](#page-3823-0) to customize the login experience with your own Visualforce Login and Verify pages. Invoke initPasswordlessLogin from the Login page where the user enters an email address or phone number.

 $\triangledown$  Note: An alternative to using this combination of methods is to use  $\text{site}$ , passwordlessLogin. Both approaches let you customize the Login page in Visualforce. With the paired methods, you can create custom Login and Verify pages. With Site.passwordlessLogin, Salesforce supplies the Verify page.

First call the initPasswordlessLogin method to initiate an authentication challenge. This method:

- **•** Gets the user ID and verification method, such as EMAIL or SMS, from the Login page.
- **•** Looks up the user and checks that the user is unique and active.
- **•** Sends a verification code to the user.
- **•** Adds an entry for the verification attempt to the Identity Verification History log, assigning an identifier to the verification attempt and setting the status to **User challenged, waiting for response**.
- **•** Adds an entry for the Passwordless Login to the Login History log.
- **•** Returns the identifier to [verifyPasswordlessLogin](#page-3823-0) to link the transactions.

Then call [verifyPasswordlessLogin](#page-3823-0), which, if the user enters the verification code correctly, logs in the user.

Note: Users must verify their identity by email address or phone number before they can log in without a password. You can check whether the user is verified from the user's detail page in Setup. Or you can check programmatically with [TwoFactorMethodsInfo](https://developer.salesforce.com/docs/atlas.en-us.248.0.object_reference.meta/object_reference/sforce_api_objects_twofactormethodsinfo.htm).

#### <span id="page-3814-0"></span>**initRegisterVerificationMethod(method)**

Invokes a verification challenge for registering identity verification methods with a custom (Visualforce) page. Users can register either their email address or phone number.

### **Signature**

public static String initRegisterVerificationMethod(Auth.VerificationMethod method)

# **Parameters**

*method*

Type: [Auth.VerificationMethod](#page-203-0)

Method used to verify the user's identity, which can be EMAIL or SMS.

#### Return Value

#### Type: [String](#page-3649-0)

The method returns an error message if the phone number is already registered, the user isn't a customer or partner, or if the context isn't an Experience Cloud site.

### Usage

Use this method along with its paired [verifyRegisterVerificationMethod](#page-3824-0) on page 3805 to customize the process for registering a user's verification method using a Visualforce Verify page.

First call the initRegisterVerificationMethod method to get the verification code sent to the user as input, and validate it. If the verification code isn't valid, it returns an error message.

### Example

Here's a code example that registers a user's phone number as a verification method. When the user enters a verification code on the Visualforce page, it invokes registerUser(). The method gets the User ID of the user who's registering the verification method and the user's phone number. It also gets the user's registration status to check whether the phone number is verified already. If the user is registered with a different phone number, the number is updated.

```
public void registerUser() {
        try {
            exceptionText='';
            String userId = UserInfo.getUserId();
```

```
User u = [Select MobilePhone, Id from User Where Id=:userId];
            currPhone = u.MobilePhone;
            mobilePhone = getFormattedSms(mobilePhone);
           if (mobilePhone != null && mobilePhone != '') {
           u.MobilePhone = mobilePhone;
           update u;
           // We're updating the email and phone number before verifying. Roll back
           // the change in the verify API if it is unsuccessful.
            exceptionText = System.
            UserManagement.initRegisterVerificationMethod(Auth.VerificationMethod.SMS);
            if(exceptionText!= null && exceptionText!=''){
                isInit = false;
                showInitException = true;
            } else {
                isInit = false;
                isVerify = true;
            }
            } else {
                showInitException = true;
            }
        } catch (Exception e) {
            exceptionText = e.getMessage() ;
            isInit = false;
            showInitException = true;
        }
    }
public void verifyUser() {
   // Take the user's input for the code sent to their phone number
   exceptionText = System. UserManagement.
       verifyRegisterVerificationMethod(code, Auth.VerificationMethod.SMS);
   if(exceptionText != null && exceptionText !=''){
   showInitException = true;
   } else {
           //Success
    }
}
```
#### <span id="page-3815-0"></span>**initSelfRegistration(method, user)**

Invokes a verification challenge for self-registration when creating a custom (Visualforce) Verify page for Experience Cloud self-registration.

#### **Signature**

public static String initSelfRegistration(Auth.VerificationMethod method, User user)

#### **Parameters**

*method*

Type: [Auth.VerificationMethod](#page-203-0)

Method used to verify the identity of the user, which can be EMAIL or SMS.
*user*

Type: User

User object to insert after successful registration.

# Return Value

#### Type: [String](#page-3649-0)

Identifier of the registration attempt.

# Usage

By default, when users sign up for your Experience Cloud site with an email address or phone number, Salesforce sends them a verification code. At the same time, it generates a Verify page for users to confirm their identity. You can replace the default Salesforce Verify page with your own Visualforce page and then invoke the verification process.

Call this method to initiate the authentication challenge, and include a User object to insert if the registration is successful. The method returns the identifier for the self-registration attempt.

 $\mathbb{Z}$ 

Note: If you specify a language in the LanguageLocaleKey field on the User object, Salesforce uses this language for verification email and SMS messages.

Then call [verifySelfRegistration,](#page-3826-0) which, if the user enters the verification code correctly, logs in the user.

# Example

This code contains the result of a verification challenge that registers a new user.

```
String id = System.UserManagement.initSelfRegistration
          (Auth.VerificationMethod.SMS, user);
       Auth.VerificationResult res = System.UserManagement.verifySelfRegistration
          (Auth.VerificationMethod.SMS, id, '123456', null);
       if(res.success == true){
     //redirect
}
```
#### **initVerificationMethod(method)**

Initiates a verification service for email, phone (SMS), and the Salesforce Authenticator verification methods.

# **Signature**

public static String initVerificationMethod(Auth.VerificationMethod method)

#### **Parameters**

#### *method*

Type: [Auth.VerificationMethod](#page-203-0)

Method used to initiate a verification service for EMAIL, SMS, or SALESFORCE\_AUTHENTICATOR verification methods.

#### Return Value

Type: [String](#page-3649-0)

The returned identifier must be passed into verifyVerificationMethod.

#### Usage

Use this method along with its paired verifyVerificationMethod to customize a verification service for EMAIL, SMS, or SALESFORCE\_AUTHENTICATOR verification methods. The returned identifier from initVerificationMethod must be passed into verifyVerificationMethod.

First invoke the initVerificationMethod method to send a verification code to the user's email or phone number, or to send a push notification to the Salesforce Authenticator. The user then enters the code or approves the push notification. If the verification code isn't valid or the push notification isn't approved, the service returns an error message.

#### Email Example

This example shows multi-factor authentication using email.

```
public void initVerification() {
// user will receive code on their registered verified email
identifier = UserManagement.initVerificationMethod(Auth.VerificationMethod.EMAIL);
}
public Auth.VerificationResult verifyVerification() {
// requiring identifier from the initVerification
// the code will need to be entered in this method
return UserManagement.verifyVerificationMethod(identifier, code ,
Auth.VerificationMethod.EMAIL);
}
```
#### **initVerificationMethod(method, actionName, extras)**

Initiates a verification service for email, phone (SMS), and the Salesforce Authenticator verification methods.

#### **Signature**

```
public static String initVerificationMethod(Auth.VerificationMethod method, String
actionName, Map<String, String> extras)
```
#### **Parameters**

*method*

Type: [Auth.VerificationMethod](#page-203-0)

Method used to initiate a verification service for EMAIL, SMS, or SALESFORCE\_AUTHENTICATOR verification methods.

#### *actionName*

Type: [String](#page-3649-0)

For the SALESFORCE AUTHENTICATOR verification method only, the name of the action to display on the Salesforce Authenticator, such as Connect to My Salesforce Org. The default action name is Apex-Defined Activity.

*extras*

```
Type: Map<String,String>
```
For the SALESFORCE AUTHENTICATOR verification method only, the following extra settings.

- secure device required–If set to true, the user's device must be secured. For example, the user must enter the device's passcode to approve the request. Default setting is false.
- challenge required–If set to true, the user must complete a biometric challenge, such as face recognition, on the device to approve the request. Default setting is false.

# Return Value

#### Type: [String](#page-3649-0)

The returned identifier must be passed into verifyVerificationMethod method.

# Usage

Use this method along with its paired verifyVerificationMethod to customize a verification service for EMAIL, SMS, or SALESFORCE\_AUTHENTICATOR verification methods. The returned identifier from initVerificationMethod must be passed into verifyVerificationMethod method.

First invoke the initVerificationMethod method to send a verification code to the user's email or phone number, or to send a push notification to the Salesforce Authenticator. The user then enters the code or approves the push notification. If the verification code isn't valid or the push notification isn't approved, the service returns an error message.

## Salesforce Authenticator Example

This example shows multi-factor authentication (MFA) using the Salesforce Authenticator mobile app. In this example, the *actionName* parameter is set to the default setting and the *extra* parameter settings are set to false.

```
public void initVerification() {
// user will receive push notification on their registered MFA devices
identifier =
UserManagement.initVerificationMethod(Auth.VerificationMethod.SALESFORCE_AUTHENTICATOR);
}
public Auth.VerificationResult verifyVerification() {
// requiring identifier from the initVerification
// user will need to take the action on their registered MFA devices
return UserManagement.verifyVerificationMethod(identifier, '' ,
Auth.VerificationMethod.SALESFORCE_AUTHENTICATOR) ;
}
```
This example shows multi-factor authentication using Salesforce Authenticator. In this example, the *actionName* parameter is set to Connect to My Salesforce Org and the challenge\_required *extra* parameter is set to true.

```
public void initVerification() {
Map<String, String> extras = new Map<String, String>();
extras.put('challenge required','true');
// user will receive push notification in their registered MFA devices
identifier =
UserManagement.initVerificationMethod(Auth.VerificationMethod.SALESFORCE_AUTHENTICATOR,
'Connect to My Salesforce Org', extras);
}
public Auth.VerificationResult verifyVerification() {
// requiring identifier from the initVerification
// user will need to take the action on their registered MFA devices
```

```
return UserManagement.verifyVerificationMethod(identifier, '' ,
Auth.VerificationMethod.SALESFORCE_AUTHENTICATOR);
}
```
#### **obfuscateUser(userId, username)**

Scrambles users' data on their request when they no longer want their personal data recognized in Salesforce. When you invoke the method for the user, the data becomes anonymous, and you can never recover it. Use this method to set the username to a specific value after it's scrambled.

#### **Signature**

public static void obfuscateUser(Id userId, String username)

#### **Parameters**

*userId*

Type: [Id](#page-3357-0)

ID of the user whose data this method scrambles.

*username*

Type: [String](#page-3649-0)

The username after the user's data is scrambled. Sets the value of the scrambled username to a specific string.

#### Return Value

Type: void

#### Usage

This method is introduced in API version 43.0. It isn't available in earlier versions.

You can use the obfuscateUser method to protect the personal information of your org's users. When invoked, Salesforce permanently scrambles the user's object data and replaces it with random character strings. The user's detail page exists, but the fields contain meaningless strings of characters. Salesforce merely obfuscates (scrambles) personal data because you can't delete a user in Salesforce; you can only disable or deactivate a user. In other words, the user record remains in the database and this method performs a soft delete.

Note: Take care when using this method. The users' data becomes anonymous and can never be recovered.

#### **Considerations**

- **•** This method requires that the org's User Management setting, **Scramble Specific Users' Data**, is enabled from Setup.
- **•** This method affects the standard fields of the user object—excluding a few fields such as the user ID, timezone, locale, and profile.
- **•** It is recommended that you note the user's ID and other attributes for post processing, such as the email address, if you want to send the user a confirmation.
- **•** This method changes only the user object. The association between the user and other objects is removed, but no other objects are changed. For example, contact, ThirdPartyAccountLink (TPAL), and user password authentication (UPA) objects remain unchanged.

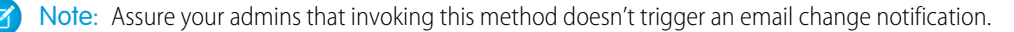

This method is part of our effort to protect users' personal data and privacy. For more information on what you can do to actively protect user data, see Data Protection and Privacy in Salesforce Help.

#### **obfuscateUser(userId)**

Scrambles users' data on their request when they no longer want their personal data recognized in Salesforce. When you invoke the method for the user, the data becomes anonymous, and you can never recover it.

#### **Signature**

public static void obfuscateUser(Id userId)

#### Parameters

*userId*

Type: [Id](#page-3357-0)

ID of the user whose data this method scrambles.

#### Return Value

Type: void

#### Usage

This method is introduced in API version 43.0. It isn't available in earlier versions.

You can use the obfuscateUser method to protect the personal information of your org's users. When invoked, Salesforce permanently scrambles the user's object data and replaces it with random character strings. The user's detail page exists, but the fields contain meaningless strings of characters. Salesforce merely obfuscates (scrambles) personal data because you can't delete a user in Salesforce; you can only disable or deactivate a user. In other words, the user record remains in the database and this method performs a soft delete.

 $\mathbb{Z}$ Note: Take care when using this method. The users' data becomes anonymous and can never be recovered.

#### **Considerations**

- **•** This method requires that the org's User Management setting, **Scramble Specific Users' Data**, is enabled from Setup.
- **•** This method affects the standard fields of the user object—excluding a few fields such as the user ID, timezone, locale, and profile.
- **•** If you want to send the user a confirmation, it's recommended that you note the user's ID and other attributes for post processing, such as the email address.
- **•** This method changes only the user object. The association between the user and other objects is removed, but no other objects are changed. For example, contact, ThirdPartyAccountLink (TPAL), and user password authentication (UPA) objects remain unchanged.

Note: Assure your admins that invoking this method doesn't trigger an email change notification.

This method is part of our effort to protect users' personal data and privacy. For more information on what you can do to actively protect user data, see Data Protection and Privacy in Salesforce Help.

## ObfuscateUser Code Example

```
public class UserManagementController{
   public List <User> users {get; set;}
```

```
public UserManagementController()
{
    Profile p = [select id from profile where name = 'Customer Community User'];
   users = [select username, id from User where profileId=:p.id AND isactive=true];
}
//Use method with extreme caution. Data can't be recovered.
@InvocableMethod(label='User Management' description='Obfuscate User data and more')
static public void obfuscate(List<User> users)
{
    String uid = ApexPages.currentPage().getParameters().get('uid');
   if(iid == null)return;
    User u = [select contactId from user where id=:uid];
   System. UserManagement.obfuscateUser(uid);
}
```
#### **registerVerificationMethod(method, startUrl)**

Registers an identity verification method. Verification methods can be a time-based one-time password (TOTP), email or text verification code, Salesforce Authenticator, or U2F-compatible security key. End users register verification methods for themselves.

#### **Signature**

}

```
public static System.PageReference registerVerificationMethod(Auth.VerificationMethod
method, String startUrl)
```
## **Parameters**

*method*

Type: [Auth.VerificationMethod](#page-203-0)

Verification method used to verify the identity of the user.

```
startUrl
```

```
Type: String
```
Path to the page that users see after they log in.

# Return Value

Type[:System.PageReference](#page-3515-0)

#### Usage

Use this method to enable users to complete identity verification, such as multi-factor authentication (MFA), or to log in to their Experience Cloud site without a password. Users register these methods to verify their identity when logging in. You create a custom registration page when implementing mobile-centric passwordless logins. See [VerifyPasswordlessLogin](#page-3823-0).

The PageReference returned by registerVerificationMethod redirects the user to the Salesforce Verify page. If the user enters the correct code, the user is redirected to the Experience Cloud site page specified by the start URL. For example:

```
PageReference pr =
System.UserManagement.registerVerificationMethod(Auth.VerificationMethod.TOTP,startUrl);
PageReference p =
System.UserManagement.deregisterVerificationMethod(userId,Auth.VerificationMethod.SALESFORCE_AUTHENTICATOR);
```
This method is available in API version 43.0 and later.

Note: As a security measure, when users add or update mobile numbers in their detail page, they must log in again to verify their identity. As a result, unsaved changes in the app are lost. To disable this security measure, contact Salesforce Support.

#### **sendAsyncEmailConfirmation(userId, emailTemplateId, networkId, startUrl)**

Send an email message to a user's email address for verification. The message contains a verification link (URL) that the user clicks to verify the email address later on. You can send email verifications in bulk.

#### **Signature**

```
public static Boolean sendAsyncEmailConfirmation(String userId, String emailTemplateId,
String networkId, String startUrl)
```
#### **Parameters**

*userId*

Type: [String](#page-3649-0)

ID of the user to receive the email confirmation.

*emailTemplateId*

Type: [String](#page-3649-0)

ID of the email template in which the verification link is defined.

*networkId*

Type: [String](#page-3649-0)

ID of the Experience Cloud site.

*startUrl*

Type: [String](#page-3649-0)

The user is redirected to this page after verification, with a success or error message as the parameter. If null, the user is redirected to the login page.

#### Return Value

#### Type: [Boolean](#page-3099-0)

Indicates whether sending the email message succeeded or failed.

# Usage

Sending an async email message is good practice to ensure that users are registered with a valid email address that they truly own. To determine which users receive an email with the verification link, check whether the User Verified Email field in the User detail page is set to true. You can also get this information from the TwoFactorMethodsInfo API.

Send async email verification to customers and partners to verify their email address. These users must verify their email address before they can log in with email OTP (passwordless login).

The error code and description are passed as query parameters so that you can process any errors when building a custom landing page.

## Example

```
System.UserManagement.sendAsyncEmailConfirmation('005RM000001a0Ox',
'00XRM000000hxnG','0DBRM000000015i', '/s/contactsupport');
```
#### **verifyPasswordlessLogin(userId, method, identifier, code, startUrl)**

Completes a verification challenge during a passwordless login that uses a custom Verify page (Visualforce only). If the user who is trying to log in enters the verification code successfully, the user is logged in.

#### **Signature**

public static Auth.VerificationResult verifyPasswordlessLogin(Id userId, Auth.VerificationMethod method, String identifier, String code, String startUrl)

#### **Parameters**

*userId* Type: [Id](#page-3357-0)

ID of the user who's logging in.

*method*

Type: [Auth.VerificationMethod](#page-203-0)

Method used to verify the identity of the user, which can be either EMAIL or SMS.

#### *identifier*

Type: [String](#page-3649-0)

ID of the verification attempt received from the initPasswordlessLogin method.

*code*

Type: [String](#page-3649-0)

Code used to verify the identity of the user.

*startUrl*

Type: [String](#page-3649-0)

The page where the user is directed after successful login.

# Return Value

Type: [Auth.VerificationResult](#page-204-0)

Result of the verification challenge, which includes the message displayed, and where the user is directed if they enter the verification code correctly.

# Usage

Call this method to complete the passwordless login authentication process. It validates the verification method and verification code. It also checks that the identifier is the same as the one returned by [initPasswordlessLogin](#page-3813-0) on page 3794.

# Example

For an example, see Auth. VerificationResult.

#### **verifyRegisterVerificationMethod(code, method)**

Completes registering a user's email address or phone number as a verification method when customizing the identity verification process.

## **Signature**

```
public static String verifyRegisterVerificationMethod(String code,
Auth.VerificationMethod method)
```
## **Parameters**

#### *code*

Type: [String](#page-3649-0)

Code used to verify the identity of the user.

*method*

Type: [Auth.VerificationMethod](#page-203-0)

Method used to verify the identity of the user, which can be either EMAIL or SMS.

# Return Value

#### Type: [String](#page-3649-0)

If the user enters an incorrect verification code, the method returns an error message.

# Usage

Call verifyRegisterVerificationMethod to complete the process of registering a user's verification method. This method checks whether the user entered the correct verification code. If the verification code is correct, the method

- **•** Confirms that the user entered the correct verification code
- **•** From the user's detail page, updates the user's verification method status (sets the verification bit)
- Sends an email to the user confirming that a verification method has been added to their record

If the verification code is incorrect, an error message is returned.

Note: If users want to change their email address after registering one, don't use the initRegisterVerificationMethod and verify RegisterVerificationMethod methods. To enable automatic identity verification for email address

changes, from the Identity Verification Setup page, select the field **Require email confirmations for email address changes (applies to users in Experience Builder sites)**.

#### Example

Here's a code example that registers a user's phone number as a verification method. When the user enters a verification code on the Visualforce page, it invokes registerUser(). The method gets the User ID of the user who's registering the verification method and the user's phone number. It also gets the user's registration status to check whether the phone number is verified already. If the user is registered with a different phone number, the number is updated.

```
public void registerUser() {
        try {
            exceptionText='';
            String userId = UserInfo.getUserId();
           User u = [Select MobilePhone, Id from User Where Id=:userId];
            currPhone = u.MobilePhone;
            mobilePhone = getFormattedSms (mobilePhone) ;
           if (mobilePhone != null && mobilePhone != '') {
           u.MobilePhone = mobilePhone;
           update u;
           // We're updating the email and phone number before verifying. Roll back
           // the change in the verify API if it is unsuccessful.
            exceptionText = System.
            UserManagement.initRegisterVerificationMethod(Auth.VerificationMethod.SMS);
            if(exceptionText!= null && exceptionText!=''){
                isInit = false;
                showInitException = true;
            } else {
                isInit = false;
                 isVerify = true;
            }
            } else {
                showInitException = true;
            }
        } catch (Exception e) {
            exceptionText = e.getMessage();
            isInit = false;
            showInitException = true;
        }
    }
public void verifyUser() {
   // Take the user's input for the code sent to their phone number
   exceptionText = System.UserManagement.
       verifyRegisterVerificationMethod(code, Auth.VerificationMethod.SMS);
   if(exceptionText != null && exceptionText !=''){
   showInitException = true;
    } else {
           //Success
    }
}
```
## <span id="page-3826-0"></span>**verifySelfRegistration(method, identifier, code, startUrl)**

Completes a verification challenge when creating a custom (Visualforce) Verify page for Experience Cloud site self-registration. If the person who is attempting to register enters the verification code successfully, the user is created and logged in.

#### **Signature**

public static Auth.VerificationResult verifySelfRegistration(Auth.VerificationMethod method, String identifier, String code, String startUrl)

#### **Parameters**

*method*

Type: [Auth.VerificationMethod](#page-203-0)

Method used to verify the identity of the user, which can be either EMAIL or SMS.

*identifier*

Type: [String](#page-3649-0)

The unique identifier received from the initSelfRegistration method.

*code*

Type: [String](#page-3649-0)

Code used to verify the identity of the user.

*startUrl*

Type: [String](#page-3649-0)

The page where the user is directed after successful self-registration.

#### Return Value

#### Type: [Auth.VerificationResult](#page-204-0)

Result of the verification challenge, which includes the message displayed, and where the user is directed when they enter the verification code correctly.

#### Usage

By default, when users sign up for your Experience Cloud site with an email address or phone number, Salesforce sends them a verification code and generates a Verify page. This Verify page is where users enter the verification code to confirm their identity. You can replace this Salesforce-generated Verify page with a custom Verify page that you create with Visualforce. Then you invoke the verification process with Apex methods.

First, call the [initSelfRegistration](#page-3815-0) method, which returns the identifier of the user to create. Then call this verifySelfRegistration method to complete the verification process. If the user enters the verification code correctly, the user is created and directed to the page specified in the startURL.

This method returns the verification result, which contains the verification status and, if the user is created, the session ID. If the verification method is SMS, the User object must contain a properly formatted mobile number, which is country code, space, and then phone number, for example, +1 1234567890. Use System. UserManagement. formatPhoneNumber to ensure that the phone number is formatted correctly.

# Example

This code contains the result of a verification challenge that registers a new user.

```
String id = System.UserManagement.initSelfRegistration
          (Auth.VerificationMethod.SMS, user);
       Auth.VerificationResult res = System.UserManagement.verifySelfRegistration
          (Auth.VerificationMethod.SMS, id, '123456', null);
        if(res.success == true){
     //redirect
}
```
#### **verifyVerificationMethod(identifier, code, method)**

Completes the verification service for email, phone (SMS), Salesforce Authenticator, password, or time-based one-time password (TOTP) verification methods.

# **Signature**

public static VerificationResult verifyVerificationMethod(String identifier, String code, Auth.VerificationMethod method)

# **Parameters**

*identifier*

Type: [String](#page-3649-0)

Identifier returned from initVerificationMethod for EMAIL, SMS, and SALESFORCE\_AUTHENTICATOR.

*code*

Type: [String](#page-3649-0)

Code used to verify the user's identity for EMAIL, SMS, or PASSWORD.

*method*

Type: [Auth.VerificationMethod](#page-203-0)

Method used to verify the user's identity, which can be EMAIL, PASSWORD, SALESFORCE\_AUTHENTICATOR, SMS, or TOTP.

# Return Value

Type: [VerificationResult](#page-204-0)

# Usage

Use this method along with its paired initVerificationMethod to customize a verification service for EMAIL, SMS, or SALESFORCE\_AUTHENTICATOR verification methods. Or use this method alone to provide a complete verification service for PASSWORD and TOTP verification methods.

This method checks whether the user entered the correct verification code or password. If the verification code or password is correct, the method verifies the user's identity.

If the verification code or password isn't valid, the service returns an error message.

# Examples

This example shows multi-factor authentication using email.

```
public void initVerification() {
// user will receive code on their registered verified email
identifier = UserManagement.initVerificationMethod(Auth.VerificationMethod.EMAIL);
}
public Auth.VerificationResult verifyVerification() {
// requiring identifier from the initVerification
// the code will need to be entered in this method
return UserManagement.verifyVerificationMethod(identifier, code ,
Auth.VerificationMethod.EMAIL);
}
```
The next two examples show multi-factor authentication using only the verifyVerificationMethod for password and TOTP verifications.

```
public Auth.VerificationResult verifyVerification() {
// user will enter their password as a param in the verifyVerificationMethod for password
verification method
return UserManagement.verifyVerificationMethod('', password ,
Auth.VerificationMethod.PASSWORD);
}
```

```
public Auth.VerificationResult verifyVerification() {
// user will enter their registered time-based one-time password (TOTP) code (token)
return UserManagement.verifyVerificationMethod('', code , Auth.VerificationMethod.TOTP);
}
```
# UUID Class

Contains methods to randomly generate a version 4 universally unique identifier (UUID), compare UUIDs, and convert UUID instance to a string.

# Namespace

[System](#page-3049-0)

# Usage

<span id="page-3828-0"></span>The UUID is generated using a cryptographically strong pseudo-random number generator and is represented as 32 hexadecimal values.

IN THIS SECTION:

[UUID Methods](#page-3828-0)

# UUID Methods

The following are methods for UUID.

#### Apex Reference Guide UUID Class

## IN THIS SECTION:

#### [equals\(obj\)](#page-3829-0)

Compares a UUID instance with the specified object and returns true if both are equal. Otherwise, returns false.

#### [fromString\(str\)](#page-3829-1)

Converts a 32 character hexadevimal string representation of a UUID to a UUID instance.

#### [hashCode\(\)](#page-3830-0)

Returns the hashcode corresponding to the UUID instance.

#### [randomUUID\(\)](#page-3830-1)

A static method that randomly generates a version 4 UUID.

[toString\(\)](#page-3831-0)

<span id="page-3829-0"></span>Returns the string representation of the UUID instance.

## **equals(obj)**

Compares a UUID instance with the specified object and returns true if both are equal. Otherwise, returns false.

## **Signature**

public Boolean equals(Object obj)

## **Parameters**

*obj*

Type: Object The UUID object to be compared.

# Return Value

Type: [Boolean](#page-3099-0)

# Example

```
// UUIDs are equal when all the characters in the UUID are the same
String uuidStr = '707b2538-98bb-41e7-95e3-1d77bf42b102';
UUID fromStr = UUID.fromString(uuidStr);
UUID fromStr2 = UUID.fromString(uuidStr);
Assert.isTrue(fromStr.equals(fromStr2));
```

```
// A UUID is never equal to a String or any non-UUID object
Assert.isFalse(fromStr.equals(uuidStr));
```
#### **fromString(str)**

Converts a 32 character hexadevimal string representation of a UUID to a UUID instance.

# **Signature**

public static System.UUID fromString(String str)

#### **Parameters**

*str* Type: [String](#page-3649-0)

# Return Value

Type: System.UUID

## Example

```
String uuidStr = '707b2538-98bb-41e7-95e3-1d77bf42b102';
UUID fromStr = UUID.fromString(uuidStr);
UUID.fromString(null); // Throws NullPointerException
UUID.fromString('not a uuid'); // Throws IllegalArgumentException
```
# <span id="page-3830-0"></span>**hashCode()**

Returns the hashcode corresponding to the UUID instance.

# **Signature**

```
public Integer hashCode()
```
# <span id="page-3830-1"></span>Return Value

Type: [Integer](#page-3372-0)

#### **randomUUID()**

A static method that randomly generates a version 4 UUID.

#### **Signature**

public static System.UUID randomUUID()

# Return Value

Type: System.UUID

A 32 hexadecimal value of the UUID generated.

# Example

```
UUID randomUUID = UUID.randomUUID();
system.debug(randomUUID); // Prints the UUID string that was randomly generated
```
# <span id="page-3831-0"></span>**toString()**

Returns the string representation of the UUID instance.

# **Signature**

public String toString()

# Return Value

<span id="page-3831-1"></span>Type: [String](#page-3649-0)

# Version Class

Use the Version methods to get the version of a first-generation managed package, and to compare package versions.

# Namespace

[System](#page-3049-0)

# Usage

A package version is a number that identifies the set of components uploaded in a package. The version number has the format *majorNumber.minorNumber.patchNumber* (for example, 2.1.3). The major and minor numbers increase to a chosen value during every major release. The *patchNumber* is generated and updated only for a patch release.

A called component can check the version against which the caller was compiled using the System.requestVersion method and behave differently depending on the caller's expectations. This allows you to continue to support existing behavior in classes and triggers in previous package versions while continuing to evolve the code.

The value returned by the System.requestVersion method is an instance of this class with a two-part version number containing a major and a minor number. Since the System.requestVersion method doesn't return a patch number, the patch number in the returned Version object is null.

The System.Version class can also hold also a three-part version number that includes a patch number.

# Example

This example shows how to use the methods in this class, along with the requestVersion method, to determine the managed package version of the code that is calling your package.

```
if (System.requestVersion() == new Version(1,0))
{
    // Do something
}
if ((System.requestVersion().major() == 1)
     && (System.requestVersion().minor() > 0)
     && (System.requestVersion().minor() <=9))
{
    // Do something different for versions 1.1 to 1.9
}
else if (System.requestVersion() .compareTo(new Version(2,0)) >= 0){
```

```
// Do something completely different for versions 2.0 or greater
}
```
IN THIS SECTION:

[Version Constructors](#page-3832-0) [Version Methods](#page-3833-0)

# <span id="page-3832-0"></span>Version Constructors

The following are constructors for Version.

IN THIS SECTION:

[Version\(major, minor\)](#page-3832-1)

Creates a new instance of the Version class as a two-part package version using the specified major and minor version numbers.

[Version\(major, minor, patch\)](#page-3832-2)

<span id="page-3832-1"></span>Creates a new instance of the Version class as a three-part package version using the specified major, minor, and patch version numbers.

#### **Version(major, minor)**

Creates a new instance of the Version class as a two-part package version using the specified major and minor version numbers.

# **Signature**

public Version(Integer major, Integer minor)

#### **Parameters**

*major*

Type: [Integer](#page-3372-0)

The major version number.

<span id="page-3832-2"></span>*minor*

Type: [Integer](#page-3372-0)

The minor version number.

## **Version(major, minor, patch)**

Creates a new instance of the Version class as a three-part package version using the specified major, minor, and patch version numbers.

#### **Signature**

```
public Version(Integer major, Integer minor, Integer patch)
```
# **Parameters**

*major* Type: [Integer](#page-3372-0)

The major version number.

*minor*

Type: [Integer](#page-3372-0)

The minor version number.

*patch*

Type: [Integer](#page-3372-0)

<span id="page-3833-0"></span>The patch version number.

# Version Methods

The following are methods for Version. All are instance methods.

#### IN THIS SECTION:

[compareTo\(version\)](#page-3833-1)

Compares the current version with the specified version.

#### [major\(\)](#page-3834-0)

Returns the major package version of the of the calling code.

#### [minor\(\)](#page-3834-1)

Returns the minor package version of the calling code.

#### <span id="page-3833-1"></span>[patch\(\)](#page-3834-2)

Returns the patch package version of the calling code or null if there is no patch version.

#### **compareTo(version)**

Compares the current version with the specified version.

# **Signature**

public Integer compareTo(System.Version version)

#### **Parameters**

*version* Type: [System.Version](#page-3831-1)

# Return Value

#### Type: [Integer](#page-3372-0)

Returns one of the following values:

- **•** zero if the current package version is equal to the specified package version
- **•** an Integer value greater than zero if the current package version is greater than the specified package version

**•** an Integer value less than zero if the current package version is less than the specified package version

# Usage

If a two-part version is being compared to a three-part version, the patch number is ignored and the comparison is based only on the major and minor numbers.

# <span id="page-3834-0"></span>**major()**

Returns the major package version of the of the calling code.

## **Signature**

```
public Integer major()
```
## Return Value

<span id="page-3834-1"></span>Type: [Integer](#page-3372-0)

# **minor()**

Returns the minor package version of the calling code.

## **Signature**

public Integer minor()

# <span id="page-3834-2"></span>Return Value

Type: [Integer](#page-3372-0)

#### **patch()**

Returns the patch package version of the calling code or null if there is no patch version.

#### **Signature**

public Integer patch()

# Return Value

Type: [Integer](#page-3372-0)

# WebServiceCallout Class

Enables making callouts to SOAP operations on an external Web service. This class is used in the Apex stub class that is auto-generated from a WSDL.

# Namespace

#### [System](#page-3049-0)

IN THIS SECTION:

[WebServiceCallout Methods](#page-3835-0)

SEE ALSO:

<span id="page-3835-0"></span>Apex Developer Guide[: SOAP Services: Defining a Class from a WSDL Document](https://developer.salesforce.com/docs/atlas.en-us.248.0.apexcode.meta/apexcode/apex_callouts_wsdl2apex.htm)

# WebServiceCallout Methods

The following is the static method for WebServiceCallout.

IN THIS SECTION:

[invoke\(stub, request, response, infoArray\)](#page-3835-1)

<span id="page-3835-1"></span>Invokes an external SOAP web service operation based on an Apex class that is auto-generated from a WSDL.

## **invoke(stub, request, response, infoArray)**

Invokes an external SOAP web service operation based on an Apex class that is auto-generated from a WSDL.

# **Signature**

```
public static void invoke(Object stub, Object request, Map<String,Object> response,
List<String> infoArray)
```
#### **Parameters**

#### *stub*

Type: Object

An instance of the Apex class that is auto-generated from a WSDL (the stub class).

```
request
```

```
Type: Object
```
The request to the external service. The request is an instance of a type that is created as part of the auto-generated stub class.

*response*

Type: [Map](#page-3445-0)[<String,](#page-3649-0) Object>

A map of key-value pairs that represent the response that the external service sends after receiving the request. In each pair, the key is a response identifier. The value is the response object, which is an instance of a type that is created as part of the auto-generated stub class.

*infoArray*

Type: [String](#page-3649-0)[]

An array of strings that contains information about the callout—web service endpoint, SOAP action, request, and response. The order of the elements in the array matters.

**•** Element at index 0 ([0]): One of the following options for identifying the URL of the external web service.

- **–** Endpoint URL. For example: 'http://YourServer/YourService'
- **–** Named credential URL, which contains the scheme callout, the name of the named credential, and optionally, an appended path. For example: 'callout:MyNamedCredential/some/path'
- **•** Element at index 1 ([1]): The SOAP action. For example: 'urn:dotnet.callouttest.soap.sforce.com/EchoString'
- **•** Element at index 2 ([2]): The request namespace. For example: 'http://doc.sample.com/docSample'
- **•** Element at index 3 ([3]): The request name. For example: 'EchoString'
- **•** Element at index 4 ([4]): The response namespace. For example: 'http://doc.sample.com/docSample'
- Element at index 5 ([5]): The response name. For example: 'EchoStringResponse'
- Element at index 6 ( $[6]$ ): The response type. For example: 'docSample.EchoStringResponse\_element'

#### Return Value

Type: Void

SEE ALSO:

Apex Developer Guide[: Named Credentials as Callout Endpoints](https://developer.salesforce.com/docs/atlas.en-us.248.0.apexcode.meta/apexcode/apex_callouts_named_credentials.htm)

# WebServiceMock Interface

Enables sending fake responses when testing Web service callouts of a class auto-generated from a WSDL.

# Namespace

[System](#page-3049-0)

# Usage

For an implementation example, see [Test Web Service Callouts](https://developer.salesforce.com/docs/atlas.en-us.248.0.apexcode.meta/apexcode/apex_callouts_wsdl2apex_testing.htm).

# WebServiceMock Methods

The following are methods for WebServiceMock.

<span id="page-3836-0"></span>IN THIS SECTION:

[doInvoke\(stub, soapRequest, responseMap, endpoint, soapAction, requestName, responseNamespace, responseName, responseType\)](#page-3836-0) The implementation of this method is called by the Apex runtime to send a fake response when a Web service callout is made after Test.setMock has been called.

# **doInvoke(stub, soapRequest, responseMap, endpoint, soapAction, requestName, responseNamespace, responseName, responseType)**

The implementation of this method is called by the Apex runtime to send a fake response when a Web service callout is made after Test.setMock has been called.

#### **Signature**

public Void doInvoke(Object stub, Object soapRequest, Map<String,Object> responseMap, String endpoint, String soapAction, String requestName, String responseNamespace, String responseName, String responseType)

## **Parameters**

*stub*

Type: Object

An instance of the auto-generated class.

*soapRequest*

Type: Object

The SOAP Web service request being invoked.

*responseMap*

Type: [Map](#page-3445-0)[<String,](#page-3649-0) Object>

A collection of key/value pairs representing the response to send for the request.

When implementing this interface, set the *responseMap* argument to a key/value pair representing the response desired.

#### *endpoint*

Type: [String](#page-3649-0)

The endpoint URL for the request.

*soapAction*

Type: [String](#page-3649-0)

The requested SOAP operation.

*requestName*

Type: [String](#page-3649-0)

The requested SOAP operation name.

*responseNamespace*

Type: [String](#page-3649-0)

The response namespace.

*responseName*

Type: [String](#page-3649-0)

The name of the response element as defined in the WSDL.

*responseType*

Type: [String](#page-3649-0)

The class for the response as defined in the auto-generated class.

# Return Value

Type: Void

# Usage

# **XmlStreamReader** Class

The XmlStreamReader class provides methods for forward, read-only access to XML data. You can pull data from XML or skip unwanted events. You can parse nested XML content that's up to 50 nodes deep.

# Namespace

[System](#page-3049-0)

# Usage

The XmlStreamReader class is similar to the XMLStreamReader utility class from StAX (Streaming API for XML). StAX is an API to read and write XML documents, originating from the Java programming language community.

Note: The XmlStreamReader class in Apex is based on its counterpart in Java. See Java [XMLStreamReader](http://download.oracle.com/javase/6/docs/api/javax/xml/stream/XMLStreamReader.html) class.

IN THIS SECTION:

[XmlStreamReader Constructors](#page-3838-0) [XmlStreamReader Methods](#page-3839-0)

<span id="page-3838-0"></span>SEE ALSO: Apex Developer Guide[: Reading XML Using Streams](https://developer.salesforce.com/docs/atlas.en-us.248.0.apexcode.meta/apexcode/apex_xml_streaming_reading.htm)

# XmlStreamReader Constructors

The following are constructors for XmlStreamReader.

<span id="page-3838-1"></span>IN THIS SECTION:

```
XmlStreamReader(xmlInput)
```
Creates a new instance of the XmlStreamReader class for the specified XML input.

#### **XmlStreamReader(xmlInput)**

Creates a new instance of the XmlStreamReader class for the specified XML input.

#### **Signature**

public XmlStreamReader(String xmlInput)

# **Parameters**

*xmlInput* Type: [String](#page-3649-0) The XML string input.

# <span id="page-3839-0"></span>XmlStreamReader Methods

The following are methods for XmlStreamReader. All are instance methods.

# IN THIS SECTION:

## [getAttributeCount\(\)](#page-3840-0)

Returns the number of attributes on the start element, excluding namespace definitions.

[getAttributeLocalName\(index\)](#page-3841-0)

Returns the local name of the attribute at the specified index.

[getAttributeNamespace\(index\)](#page-3841-1)

Returns the namespace URI of the attribute at the specified index.

#### [getAttributePrefix\(index\)](#page-3842-0)

Returns the prefix of this attribute at the specified index.

#### [getAttributeType\(index\)](#page-3842-1)

Returns the XML type of the attribute at the specified index.

[getAttributeValue\(namespaceUri, localName\)](#page-3842-2)

Returns the value of the attribute in the specified *localName* at the specified URI.

# [getAttributeValueAt\(index\)](#page-3843-0)

Returns the value of the attribute at the specified index.

#### [getEventType\(\)](#page-3843-1)

Returns the type of XML event the cursor is pointing to.

# [getLocalName\(\)](#page-3844-0)

Returns the local name of the current event.

[getLocation\(\)](#page-3844-1) Return the current location of the cursor.

#### [getNamespace\(\)](#page-3845-0)

If the current event is a start element or end element, this method returns the URI of the prefix or the default namespace.

#### [getNamespaceCount\(\)](#page-3845-1)

Returns the number of namespaces declared on a start element or end element.

#### [getNamespacePrefix\(index\)](#page-3845-2)

Returns the prefix for the namespace declared at the index.

# [getNamespaceURI\(prefix\)](#page-3846-0) Return the URI for the given prefix.

#### [getNamespaceURIAt\(index\)](#page-3846-1)

Returns the URI for the namespace declared at the index.

#### [getPIData\(\)](#page-3846-2)

Returns the data section of a processing instruction.

# [getPITarget\(\)](#page-3847-0)

Returns the target section of a processing instruction.

#### [getPrefix\(\)](#page-3847-1)

Returns the prefix of the current XML event or null if the event does not have a prefix.

#### [getText\(\)](#page-3847-2)

Returns the current value of the XML event as a string.

#### [getVersion\(\)](#page-3848-0)

Returns the XML version specified on the XML declaration. Returns null if none was declared.

#### [hasName\(\)](#page-3848-1)

Returns true if the current XML event has a name. Returns false otherwise.

#### [hasNext\(\)](#page-3848-2)

Returns true if there are more XML events and false if there are no more XML events.

#### [hasText\(\)](#page-3849-0)

Returns true if the current event has text, false otherwise.

#### [isCharacters\(\)](#page-3849-1)

Returns true if the cursor points to a character data XML event. Otherwise, returns false.

#### [isEndElement\(\)](#page-3849-2)

Returns true if the cursor points to an end tag. Otherwise, it returns false.

#### [isStartElement\(\)](#page-3849-3)

Returns true if the cursor points to a start tag. Otherwise, it returns false.

#### [isWhiteSpace\(\)](#page-3850-0)

Returns true if the cursor points to a character data XML event that consists of all white space. Otherwise it returns false.

#### [next\(\)](#page-3850-1)

Reads the next XML event. A processor may return all contiguous character data in a single chunk, or it may split it into several chunks. Returns an integer which indicates the type of event.

#### [nextTag\(\)](#page-3850-2)

Skips any white space (the isWhiteSpace method returns true), comment, or processing instruction XML events, until a start element or end element is reached. Returns the index for that XML event.

#### [setCoalescing\(returnAsSingleBlock\)](#page-3850-3)

If you specify true for *returnAsSingleBlock*, text is returned in a single block, from a start element to the first end element or the next start element, whichever comes first. If you specify it as false, the parser may return text in multiple blocks.

#### [setNamespaceAware\(isNamespaceAware\)](#page-3851-0)

If you specify true for *isNamespaceAware*, the parser recognizes namespace. If you specify it as false, the parser does not. The default value is true.

#### <span id="page-3840-0"></span>[toString\(\)](#page-3851-1)

Returns a string containing the length of the input XML given to XmlStreamReader and the first 50 characters of the input XML.

#### **getAttributeCount()**

Returns the number of attributes on the start element, excluding namespace definitions.

# **Signature**

```
public Integer getAttributeCount()
```
# Return Value

#### Type: [Integer](#page-3372-0)

# Usage

This method is only valid on a start element or attribute XML events. The count for the number of attributes for an attribute XML event starts with zero.

#### <span id="page-3841-0"></span>**getAttributeLocalName(index)**

Returns the local name of the attribute at the specified index.

# **Signature**

public String getAttributeLocalName(Integer index)

# **Parameters**

*index* Type: [Integer](#page-3372-0)

# Return Value

Type: [String](#page-3649-0)

# <span id="page-3841-1"></span>Usage

If there is no name, an empty string is returned. This method is only valid with start element or attribute XML events.

#### **getAttributeNamespace(index)**

Returns the namespace URI of the attribute at the specified index.

#### **Signature**

public String getAttributeNamespace(Integer index)

# Parameters

*index* Type: [Integer](#page-3372-0)

# Return Value

Type: [String](#page-3649-0)

# Usage

If no namespace is specified,  $null$  is returned. This method is only valid with start element or attribute XML events.

# <span id="page-3842-0"></span>**getAttributePrefix(index)**

Returns the prefix of this attribute at the specified index.

#### **Signature**

public String getAttributePrefix(Integer index)

# **Parameters**

*index* Type: [Integer](#page-3372-0)

# Return Value

Type: [String](#page-3649-0)

# Usage

<span id="page-3842-1"></span>If no prefix is specified, null is returned. This method is only valid with start element or attribute XML events.

# **getAttributeType(index)**

Returns the XML type of the attribute at the specified index.

## **Signature**

public String getAttributeType(Integer index)

#### **Parameters**

*index* Type: [Integer](#page-3372-0)

# Return Value

Type: [String](#page-3649-0)

# <span id="page-3842-2"></span>Usage

For example, id is an attribute type. This method is only valid with start element or attribute XML events.

# **getAttributeValue(namespaceUri, localName)**

Returns the value of the attribute in the specified *localName* at the specified URI.

#### **Signature**

public String getAttributeValue(String namespaceUri, String localName)

# **Parameters**

*namespaceUri* Type: [String](#page-3649-0) *localName* Type: [String](#page-3649-0)

# Return Value

Type: [String](#page-3649-0)

# Usage

<span id="page-3843-0"></span>Returns null if the value is not found. You must specify a value for *localName*. This method is only valid with start element or attribute XML events.

# **getAttributeValueAt(index)**

Returns the value of the attribute at the specified index.

## **Signature**

public String getAttributeValueAt(Integer index)

# **Parameters**

*index* Type: [Integer](#page-3372-0)

# Return Value

Type: [String](#page-3649-0)

# <span id="page-3843-1"></span>Usage

This method is only valid with start element or attribute XML events.

## **getEventType()**

Returns the type of XML event the cursor is pointing to.

#### **Signature**

public System.XmlTag getEventType()

# Return Value

Type: [System.XmlTag](#page-3844-2)

#### <span id="page-3844-2"></span>**XmlTag** Enum

The values for XmlTag are:

- **•** ATTRIBUTE
- **•** CDATA
- **•** CHARACTERS
- **•** COMMENT
- **•** DTD
- **•** END\_DOCUMENT
- **•** END\_ELEMENT
- **•** ENTITY\_DECLARATION
- **•** ENTITY\_REFERENCE
- **•** NAMESPACE
- **•** NOTATION\_DECLARATION
- **•** PROCESSING\_INSTRUCTION
- **•** SPACE
- **•** START\_DOCUMENT
- <span id="page-3844-0"></span>**•** START\_ELEMENT

# **getLocalName()**

Returns the local name of the current event.

#### **Signature**

public String getLocalName()

# Return Value

Type: [String](#page-3649-0)

## <span id="page-3844-1"></span>Usage

For start element or end element XML events, it returns the local name of the current element. For the entity reference XML event, it returns the entity name. The current XML event must be start element, end element, or entity reference.

## **getLocation()**

Return the current location of the cursor.

## **Signature**

public String getLocation()

# Return Value

Type: [String](#page-3649-0)

# Usage

If the location is unknown, returns -1. The location information is only valid until the next method is called.

# <span id="page-3845-0"></span>**getNamespace()**

If the current event is a start element or end element, this method returns the URI of the prefix or the default namespace.

# **Signature**

public String getNamespace()

# Return Value

Type: [String](#page-3649-0)

# Usage

<span id="page-3845-1"></span>Returns null if the XML event does not have a prefix.

# **getNamespaceCount()**

Returns the number of namespaces declared on a start element or end element.

## **Signature**

public Integer getNamespaceCount()

# Return Value

Type: [Integer](#page-3372-0)

# <span id="page-3845-2"></span>Usage

This method is only valid on a start element, end element, or namespace XML event.

#### **getNamespacePrefix(index)**

Returns the prefix for the namespace declared at the index.

# **Signature**

public String getNamespacePrefix(Integer index)

#### **Parameters**

*index* Type: [Integer](#page-3372-0)

# Return Value

Type: [String](#page-3649-0)

# Usage

Returns null if this is the default namespace declaration. This method is only valid on a start element, end element, or namespace XML event.

## <span id="page-3846-0"></span>**getNamespaceURI(prefix)**

Return the URI for the given prefix.

# **Signature**

public String getNamespaceURI(String prefix)

# **Parameters**

*prefix* Type: [String](#page-3649-0)

# Return Value

Type: [String](#page-3649-0)

# Usage

<span id="page-3846-1"></span>The returned URI depends on the current state of the processor.

#### **getNamespaceURIAt(index)**

Returns the URI for the namespace declared at the index.

# **Signature**

public String getNamespaceURIAt(Integer index)

# **Parameters**

*index* Type: [Integer](#page-3372-0)

# Return Value

<span id="page-3846-2"></span>Type: [String](#page-3649-0)

# Usage

This method is only valid on a start element, end element, or namespace XML event.

# **getPIData()**

Returns the data section of a processing instruction.

# **Signature**

public String getPIData()

## Return Value

<span id="page-3847-0"></span>Type: [String](#page-3649-0)

## **getPITarget()**

Returns the target section of a processing instruction.

# **Signature**

public String getPITarget()

# Return Value

<span id="page-3847-1"></span>Type: [String](#page-3649-0)

# **getPrefix()**

Returns the prefix of the current XML event or null if the event does not have a prefix.

## **Signature**

```
public String getPrefix()
```
# <span id="page-3847-2"></span>Return Value

Type: [String](#page-3649-0)

# **getText()**

Returns the current value of the XML event as a string.

# **Signature**

public String getText()

# Return Value

Type: [String](#page-3649-0)

# Usage

The valid values for the different events are:

- **•** The string value of a character XML event
- **•** The string value of a comment

• The replacement value for an entity reference. For example, assume getText reads the following XML snippet:

```
<!ENTITY
 Title "Salesforce For Dummies" >
    ]<moo a=\"b\">Name &Title;</moo>';
```
The getText method returns Salesforce for Dummies, not &Title.

- **•** The string value of a CDATA section
- **•** The string value for a space XML event
- <span id="page-3848-0"></span>**•** The string value of the internal subset of the DTD

#### **getVersion()**

Returns the XML version specified on the XML declaration. Returns null if none was declared.

#### **Signature**

```
public String getVersion()
```
# Return Value

<span id="page-3848-1"></span>Type: [String](#page-3649-0)

### **hasName()**

Returns true if the current XML event has a name. Returns false otherwise.

#### **Signature**

```
public Boolean hasName()
```
# Return Value

Type: [Boolean](#page-3099-0)

# <span id="page-3848-2"></span>Usage

This method is only valid for start element and stop element XML events.

#### **hasNext()**

Returns true if there are more XML events and false if there are no more XML events.

#### **Signature**

public Boolean hasNext()

# Return Value

Type: [Boolean](#page-3099-0)

# Usage

This method returns false if the current XML event is end document.

# <span id="page-3849-0"></span>**hasText()**

Returns true if the current event has text, false otherwise.

# **Signature**

public Boolean hasText()

# Return Value

Type: [Boolean](#page-3099-0)

# Usage

<span id="page-3849-1"></span>The following XML events have text: characters, entity reference, comment and space.

# **isCharacters()**

Returns true if the cursor points to a character data XML event. Otherwise, returns false.

## **Signature**

```
public Boolean isCharacters()
```
# <span id="page-3849-2"></span>Return Value

Type: [Boolean](#page-3099-0)

# **isEndElement()**

Returns true if the cursor points to an end tag. Otherwise, it returns false.

# **Signature**

```
public Boolean isEndElement()
```
# <span id="page-3849-3"></span>Return Value

Type: [Boolean](#page-3099-0)

# **isStartElement()**

Returns true if the cursor points to a start tag. Otherwise, it returns false.

# **Signature**

```
public Boolean isStartElement()
```
# Return Value

Type: [Boolean](#page-3099-0)

# <span id="page-3850-0"></span>**isWhiteSpace()**

Returns true if the cursor points to a character data XML event that consists of all white space. Otherwise it returns false.

## **Signature**

public Boolean isWhiteSpace()

#### Return Value

<span id="page-3850-1"></span>Type: [Boolean](#page-3099-0)

### **next()**

Reads the next XML event. A processor may return all contiguous character data in a single chunk, or it may split it into several chunks. Returns an integer which indicates the type of event.

## **Signature**

public Integer next()

## <span id="page-3850-2"></span>Return Value

Type: [Integer](#page-3372-0)

# **nextTag()**

Skips any white space (the isWhiteSpace method returns true), comment, or processing instruction XML events, until a start element or end element is reached. Returns the index for that XML event.

# **Signature**

public Integer nextTag()

# Return Value

Type: [Integer](#page-3372-0)

# <span id="page-3850-3"></span>Usage

This method throws an error if elements other than white space, comments, processing instruction, start elements or stop elements are encountered.

### **setCoalescing(returnAsSingleBlock)**

If you specify true for *returnAsSingleBlock*, text is returned in a single block, from a start element to the first end element or the next start element, whichever comes first. If you specify it as false, the parser may return text in multiple blocks.

# **Signature**

public Void setCoalescing(Boolean returnAsSingleBlock)

# **Parameters**

*returnAsSingleBlock* Type: [Boolean](#page-3099-0)

# Return Value

<span id="page-3851-0"></span>Type: Void

## **setNamespaceAware(isNamespaceAware)**

If you specify true for *isNamespaceAware*, the parser recognizes namespace. If you specify it as false, the parser does not. The default value is true.

# **Signature**

public Void setNamespaceAware(Boolean isNamespaceAware)

# **Parameters**

*isNamespaceAware* Type: [Boolean](#page-3099-0)

# <span id="page-3851-1"></span>Return Value

Type: Void

# **toString()**

Returns a string containing the length of the input XML given to XmlStreamReader and the first 50 characters of the input XML.

# **Signature**

```
public String toString()
```
# Return Value

Type: [String](#page-3649-0)

# XmlStreamWriter Class

The XmlStreamWriter class provides methods for writing XML data.

# Namespace

[System](#page-3049-0)
## Usage

You can use the XmlStreamWriter class to programmatically construct an XML document, then use HTTP classes to send the document to an external server.

The XmlStreamWriter class is similar to the XMLStreamWriter utility class from StAX (Streaming API for XML). StAX is an API to read and write XML documents, originating from the Java programming language community.

Note: The XmlStreamWriter class in Apex is based on its counterpart in Java. See Java [XMLStreamWriter](http://docs.oracle.com/javase/6/docs/api/javax/xml/stream/XMLStreamWriter.html) class.  $\mathcal{A}$ 

IN THIS SECTION: [XmlStreamWriter Constructors](#page-3852-0) [XmlStreamWriter Methods](#page-3852-1)

SEE ALSO:

<span id="page-3852-0"></span>[Http Class](#page-3339-0) [HttpRequest Class](#page-3341-0) [HttpResponse Class](#page-3351-0)

## XmlStreamWriter Constructors

The following are constructors for XmlStreamWriter.

<span id="page-3852-2"></span>IN THIS SECTION:

#### [XmlStreamWriter\(\)](#page-3852-2)

Creates a new instance of the XmlStreamWriter class.

### **XmlStreamWriter()**

Creates a new instance of the XmlStreamWriter class.

#### <span id="page-3852-1"></span>**Signature**

public XmlStreamWriter()

## XmlStreamWriter Methods

The following are methods for XmlStreamWriter. All are instance methods.

IN THIS SECTION:

#### [close\(\)](#page-3853-0)

Closes this instance of an XmlStreamWriter and free any resources associated with it.

#### [getXmlString\(\)](#page-3853-1)

Returns the XML written by the XmlStreamWriter instance.

#### [setDefaultNamespace\(uri\)](#page-3854-0)

Binds the specified URI to the default namespace. This URI is bound in the scope of the current START\_ELEMENT – END\_ELEMENT pair.

[writeAttribute\(prefix, namespaceUri, localName, value\)](#page-3854-1)

Writes an attribute to the output stream.

#### [writeCData\(data\)](#page-3855-0)

Writes the specified CData to the output stream.

#### [writeCharacters\(text\)](#page-3855-1)

Writes the specified text to the output stream.

#### [writeComment\(comment\)](#page-3855-2)

Writes the specified comment to the output stream.

#### [writeDefaultNamespace\(namespaceUri\)](#page-3856-0)

Writes the specified namespace to the output stream.

#### [writeEmptyElement\(prefix, localName, namespaceUri\)](#page-3856-1)

Writes an empty element tag to the output stream.

#### [writeEndDocument\(\)](#page-3856-2)

Closes any start tags and writes corresponding end tags to the output stream.

#### [writeEndElement\(\)](#page-3857-0)

Writes an end tag to the output stream, relying on the internal state of the writer to determine the prefix and local name.

#### [writeNamespace\(prefix, namespaceUri\)](#page-3857-1)

Writes the specified namespace to the output stream.

#### [writeProcessingInstruction\(target, data\)](#page-3857-2)

Writes the specified processing instruction.

[writeStartDocument\(encoding, version\)](#page-3858-0)

Writes the XML Declaration using the specified XML encoding and version.

<span id="page-3853-0"></span>[writeStartElement\(prefix, localName, namespaceUri\)](#page-3858-1)

Writes the start tag specified by *localName* to the output stream.

### **close()**

Closes this instance of an XmlStreamWriter and free any resources associated with it.

#### **Signature**

<span id="page-3853-1"></span>public Void close()

#### Return Value

Type: Void

#### **getXmlString()**

Returns the XML written by the XmlStreamWriter instance.

### **Signature**

public String getXmlString()

#### Return Value

<span id="page-3854-0"></span>Type: [String](#page-3649-0)

#### **setDefaultNamespace(uri)**

Binds the specified URI to the default namespace. This URI is bound in the scope of the current START\_ELEMENT – END\_ELEMENT pair.

#### **Signature**

public Void setDefaultNamespace(String uri)

#### **Parameters**

*uri* Type: [String](#page-3649-0)

## Return Value

<span id="page-3854-1"></span>Type: Void

### **writeAttribute(prefix, namespaceUri, localName, value)**

Writes an attribute to the output stream.

## **Signature**

```
public Void writeAttribute(String prefix, String namespaceUri, String localName, String
value)
```
## **Parameters**

*prefix* Type: [String](#page-3649-0) *namespaceUri* Type: [String](#page-3649-0)

*localName* Type: [String](#page-3649-0)

Specifies the name of the attribute.

*value* Type: [String](#page-3649-0)

## Return Value

## <span id="page-3855-0"></span>**writeCData(data)**

Writes the specified CData to the output stream.

## **Signature**

public Void writeCData(String data)

## **Parameters**

*data* Type: [String](#page-3649-0)

## Return Value

<span id="page-3855-1"></span>Type: Void

## **writeCharacters(text)**

Writes the specified text to the output stream.

## **Signature**

public Void writeCharacters(String text)

#### **Parameters**

*text* Type: [String](#page-3649-0)

## <span id="page-3855-2"></span>Return Value

Type: Void

#### **writeComment(comment)**

Writes the specified comment to the output stream.

## **Signature**

public Void writeComment(String comment)

## **Parameters**

*comment* Type: [String](#page-3649-0)

## Return Value

#### <span id="page-3856-0"></span>**writeDefaultNamespace(namespaceUri)**

Writes the specified namespace to the output stream.

#### **Signature**

public Void writeDefaultNamespace(String namespaceUri)

### **Parameters**

*namespaceUri* Type: [String](#page-3649-0)

## Return Value

<span id="page-3856-1"></span>Type: Void

#### **writeEmptyElement(prefix, localName, namespaceUri)**

Writes an empty element tag to the output stream.

#### **Signature**

public Void writeEmptyElement(String prefix, String localName, String namespaceUri)

#### **Parameters**

*prefix* Type: [String](#page-3649-0) *localName* Type: [String](#page-3649-0) Specifies the name of the tag to be written. *namespaceUri*

Type: [String](#page-3649-0)

### <span id="page-3856-2"></span>Return Value

Type: Void

#### **writeEndDocument()**

Closes any start tags and writes corresponding end tags to the output stream.

#### **Signature**

public Void writeEndDocument()

#### Return Value

### <span id="page-3857-0"></span>**writeEndElement()**

Writes an end tag to the output stream, relying on the internal state of the writer to determine the prefix and local name.

#### **Signature**

public Void writeEndElement()

## Return Value

<span id="page-3857-1"></span>Type: Void

## **writeNamespace(prefix, namespaceUri)**

Writes the specified namespace to the output stream.

#### **Signature**

public Void writeNamespace(String prefix, String namespaceUri)

### **Parameters**

*prefix* Type: [String](#page-3649-0) *namespaceUri* Type: [String](#page-3649-0)

## <span id="page-3857-2"></span>Return Value

Type: Void

#### **writeProcessingInstruction(target, data)**

Writes the specified processing instruction.

## **Signature**

public Void writeProcessingInstruction(String target, String data)

## **Parameters**

*target* Type: [String](#page-3649-0) *data* Type: [String](#page-3649-0)

## Return Value

#### <span id="page-3858-0"></span>**writeStartDocument(encoding, version)**

Writes the XML Declaration using the specified XML encoding and version.

#### **Signature**

public Void writeStartDocument(String encoding, String version)

#### **Parameters**

*encoding* Type: [String](#page-3649-0) *version* Type: [String](#page-3649-0)

#### Return Value

<span id="page-3858-1"></span>Type: Void

#### **writeStartElement(prefix, localName, namespaceUri)**

Writes the start tag specified by *localName* to the output stream.

#### **Signature**

public Void writeStartElement (String prefix, String localName, String namespaceUri)

#### **Parameters**

*prefix* Type: [String](#page-3649-0) *localName* Type: [String](#page-3649-0) *namespaceUri* Type: [String](#page-3649-0)

#### <span id="page-3858-2"></span>Return Value

Type: Void

# TerritoryMgmt Namespace

The TerritoryMgmt namespace provides an interface used for territory management.

The following is the interface in the TerritoryMgmt namespace.

IN THIS SECTION:

[OpportunityTerritory2AssignmentFilter Global Interface](#page-3859-0)

Apex interface that allows an implementing class to assign a single territory to an opportunity.

# <span id="page-3859-0"></span>OpportunityTerritory2AssignmentFilter Global Interface

Apex interface that allows an implementing class to assign a single territory to an opportunity.

## Namespace

**[TerritoryMgmt](#page-3858-2)** 

## Usage

Method called by Opportunity Territory Assignment job to assign territory to opportunity. Input is a list of (up to 1000) opportunityIds that have IsExcludedFromTerritory2Filter=false. Returns a map of OpportunityId to Territory2Id, which is used to update the Territory2Id field on the Opportunity object.

IN THIS SECTION:

<span id="page-3859-1"></span>[OpportunityTerritory2AssignmentFilter Methods](#page-3859-1) [OpportunityTerritory2AssignmentFilter Example Implementation](#page-3860-0)

## OpportunityTerritory2AssignmentFilter Methods

The following are methods for OpportunityTerritory2AssignmentFilter.

IN THIS SECTION:

## [getOpportunityTerritory2Assignments\(opportunityIds\)](#page-3859-2)

<span id="page-3859-2"></span>Returns the mapping of opportunities to territory IDs. When Salesforce invokes this method, it supplies the list of opportunity IDs, except for opportunities that have been excluded from territory assignment (IsExcludedFromTerritory2Filter=false).

## **getOpportunityTerritory2Assignments(opportunityIds)**

Returns the mapping of opportunities to territory IDs. When Salesforce invokes this method, it supplies the list of opportunity IDs, except for opportunities that have been excluded from territory assignment (IsExcludedFromTerritory2Filter=false).

## **Signature**

public Map<Id,Id> getOpportunityTerritory2Assignments(List<Id> opportunityIds)

## **Parameters**

*opportunityIds* Type: [List](#page-3424-0)<ld> Opportunity IDs.

## Return Value

Type: Map<[Id,Id](#page-3357-0)>

A key value pair associating each Territory ID to an Opportunity ID.

## <span id="page-3860-0"></span>OpportunityTerritory2AssignmentFilter Example Implementation

This is an example implementation of the TerritoryMgmt.OpportunityTerritory2AssignmentFilter interface.

```
/*** Apex version of the default logic.
* If opportunity's assigned account is assigned to
* Case 1: 0 territories in active model
            then set territory2Id = null
* Case 2: 1 territory in active model
            then set territory2Id = account's territory2Id
* Case 3: 2 or more territories in active model
           then set territory2Id = account's territory2Id that is of highest priority.
            But if multiple territories have same highest priority, then set territory2Id
= null
*/
global class OppTerrAssignDefaultLogicFilter implements
TerritoryMgmt.OpportunityTerritory2AssignmentFilter {
   /**
    * No-arg constructor.
    */
    global OppTerrAssignDefaultLogicFilter() {}
     /**
     * Get mapping of opportunity to territory2Id. The incoming list of opportunityIds
contains only those with IsExcludedFromTerritory2Filter=false.
     * If territory2Id = null in result map, clear the opportunity.territory2Id if set.
      * If opportunity is not present in result map, its territory2Id remains intact.
     */
   global Map<Id,Id> getOpportunityTerritory2Assignments(List<Id> opportunityIds) {
       Map<Id, Id> OppIdTerritoryIdResult = new Map<Id, Id>();
       // Get the active territory model Id
        Id activeModelId = getActiveModelId();
        if(activeModelId != null){
            List<Opportunity> opportunities =
              [Select Id, AccountId, Territory2Id from Opportunity where Id IN
:opportunityIds];
            Set<Id> accountIds = new Set<Id>();
            // Create set of parent accountIds
            for(Opportunity opp:opportunities){
                if(opp.AccountId != null){
                    accountIds.add(opp.AccountId);
                    }
                }
                Map<Id,Territory2Priority> accountMaxPriorityTerritory =
getAccountMaxPriorityTerritory(activeModelId, accountIds);
           // For each opportunity, assign the highest priority territory if there is no
conflict, else assign null.
            for(Opportunity opp: opportunities){
               Territory2Priority tp = accountMaxPriorityTerritory.get(opp.AccountId);
               // Assign highest priority territory if there is only 1.
            if((tp != null) && (tp.moreTerritoriesAtPriority == false) && (tp.territory2Id
```

```
!= opp.Territory2Id)){
                   OppIdTerritoryIdResult.put(opp.Id, tp.territory2Id);
               }else{
                   OppIdTerritoryIdResult.put(opp.Id, null);
               }
            }
       }
       return OppIdTerritoryIdResult;
    }
    /**
      * Query assigned territoryIds in active model for given accountIds.
     * Create a map of accountId to max priority territory.
      */
    private Map<Id,Territory2Priority> getAccountMaxPriorityTerritory(Id activeModelId,
Set<Id> accountIds){
       Map<Id, Territory2Priority> accountMaxPriorityTerritory = new
Map<Id,Territory2Priority>();
        for(ObjectTerritory2Association ota:[Select ObjectId, Territory2Id,
Territory2.Territory2Type.Priority from ObjectTerritory2Association where objectId IN
:accountIds and Territory2.Territory2ModelId = :activeModelId]){
            Territory2Priority tp = accountMaxPriorityTerritory.get(ota.ObjectId);
            if((tp == null) || (ota.Territory2.Territory2Type.Priority > tp.priority))// If this is the first territory examined for account or it has greater
priority than current highest priority territory, then set this as new highest priority
territory.
                tp = newTerritory2Priority(ota.Territory2Id,ota.Territory2.Territory2Type.priority,false);
            }else if(ota.Territory2.Territory2Type.priority == tp.priority){
                // The priority of current highest territory is same as this, so set
moreTerritoriesAtPriority to indicate multiple highest priority territories seen so far.
               tp.moreTerritoriesAtPriority = true;
            }
            accountMaxPriorityTerritory.put(ota.ObjectId, tp);
        }
       return accountMaxPriorityTerritory;
    }
    /**
     * Get the Id of the Active Territory Model.
     * If none exists, return null.
    */
   private Id getActiveModelId() {
       List<Territory2Model> models = [Select Id from Territory2Model where State =
'Active'];
       Id activeModelId = null;
       if(models.size() == 1){
            activeModelId = models.get(0).Id;
        }
       return activeModelId;
```

```
}
    /**
    * Helper class to help capture territory2Id, its priority, and whether there are more
territories with same priority assigned to the account.
    */
   private class Territory2Priority {
       public Id territory2Id { get; set; }
        public Integer priority { get; set; }
       public Boolean moreTerritoriesAtPriority { get; set; }
       Territory2Priority(Id territory2Id, Integer priority, Boolean
moreTerritoriesAtPriority){
            this.territory2Id = territory2Id;
            this.priority = priority;
            this.moreTerritoriesAtPriority = moreTerritoriesAtPriority;
        }
    }
}
```
## <span id="page-3862-1"></span>TxnSecurity Namespace

The TxnSecurity namespace provides an interface used for transaction security.

The following is the interface and its supporting class in the TxnSecurity namespace.

IN THIS SECTION:

#### [Event Class](#page-3862-0)

Contains event information that the evaluate method uses to evaluate a transaction security policy.

#### [EventCondition Interface](#page-3867-0)

Allows an implementing class to specify whether to take action when certain events occur based on a transaction security policy. This interface is only used for Apex policies created in Real-Time Event Monitoring.

#### [AsyncCondition Interface](#page-3868-0)

Allows an implementing class to make asynchronous Apex calls. This interface is used only for transaction security Apex policies created in Real-Time Event Monitoring.

#### <span id="page-3862-0"></span>[PolicyCondition Interface](#page-3870-0)

Apex interface that allows an implementing class to specify actions to take when certain events occur based on a transaction security policy.

## Event Class

Contains event information that the evaluate method uses to evaluate a transaction security policy.

## Namespace

**[TxnSecurity](#page-3862-1)** 

## Usage

The Event class contains the information needed to determine if the event triggers a Transaction Security policy. Not all class attributes are used for every type of event.

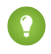

Tip: The EventClass interface applies only to Legacy Transaction Security, which is a retired feature as of Summer '20. Use the EventCondition interface instead of the EventClass interface.

IN THIS SECTION:

[Event Constructors](#page-3863-0) [Event Properties](#page-3863-1)

## <span id="page-3863-0"></span>Event Constructors

The following is the constructor for Event.

IN THIS SECTION:

#### [Event\(\)](#page-3863-2)

<span id="page-3863-2"></span>Creates an instance of the TxnSecurity.Event class.

#### **Event()**

Creates an instance of the TxnSecurity.Event class.

## <span id="page-3863-1"></span>**Signature**

public Event()

## Event Properties

The following are properties for Event.

### IN THIS SECTION:

#### [action](#page-3864-0)

Specifies the action being taken on the resource for an Entity event. For example, a Login IP resource for an Entity event could have an action of create. The action attribute is not used by any other event type.

#### [data](#page-3864-1)

Contains data used by actions. For example, data for a login event includes the login history ID. Returns a map whose keys are the type of event data, like SourceIp.

### [entityId](#page-3865-0)

The ID of any entity associated with the event. For example, the entityId of a DataExport event for an Account object contains the Account ID.

#### [entityName](#page-3865-1)

The name of the object the event acts on.

#### Apex Reference Guide **Event Class Event Class**

#### [organizationId](#page-3866-0)

The ID of the Salesforce org where the event occurred.

#### [resourceType](#page-3866-1)

The type of resource for the event. For example, an AccessResource event could have a Connected Application as a resource type. Not all event types have resources.

#### [timeStamp](#page-3866-2)

The time the event occurred.

#### [userId](#page-3866-3)

<span id="page-3864-0"></span>Identifies the user that caused the event.

#### **action**

Specifies the action being taken on the resource for an Entity event. For example, a Login IP resource for an Entity event could have an action of create. The action attribute is not used by any other event type.

#### **Signature**

```
public String action {get; set;}
```
## Property Value

<span id="page-3864-1"></span>Type: [String](#page-3649-0)

#### **data**

Contains data used by actions. For example, data for a login event includes the login history ID. Returns a map whose keys are the type of event data, like SourceIp.

#### **Signature**

public Map<String, String> data {get; set;}

#### Property Value

#### Type: [Map<](#page-3445-0)[String](#page-3649-0), [String](#page-3649-0)>

The following table lists all the available data types. Not all types appear with all event types. The data type values are always string representations. For example, the isApi value is a string in the map, but is actually a Boolean value. Convert the value from a string to its true type this way: Boolean.valueOf (event.data.get ('isApi'));

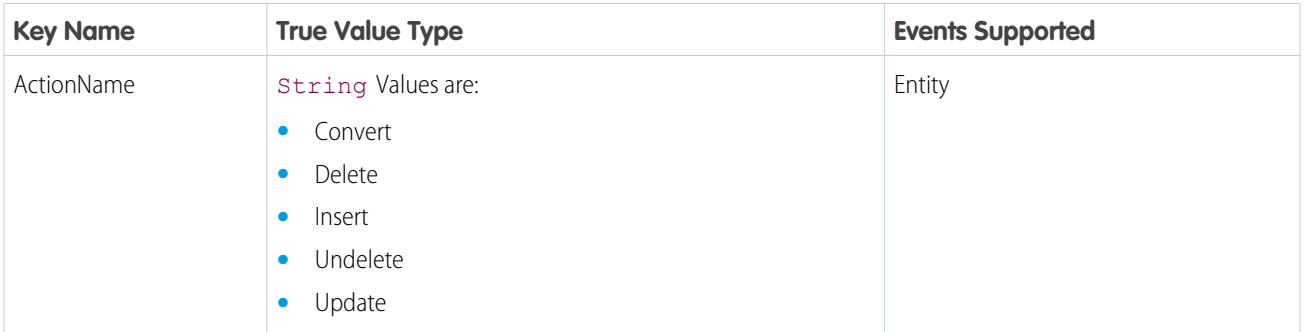

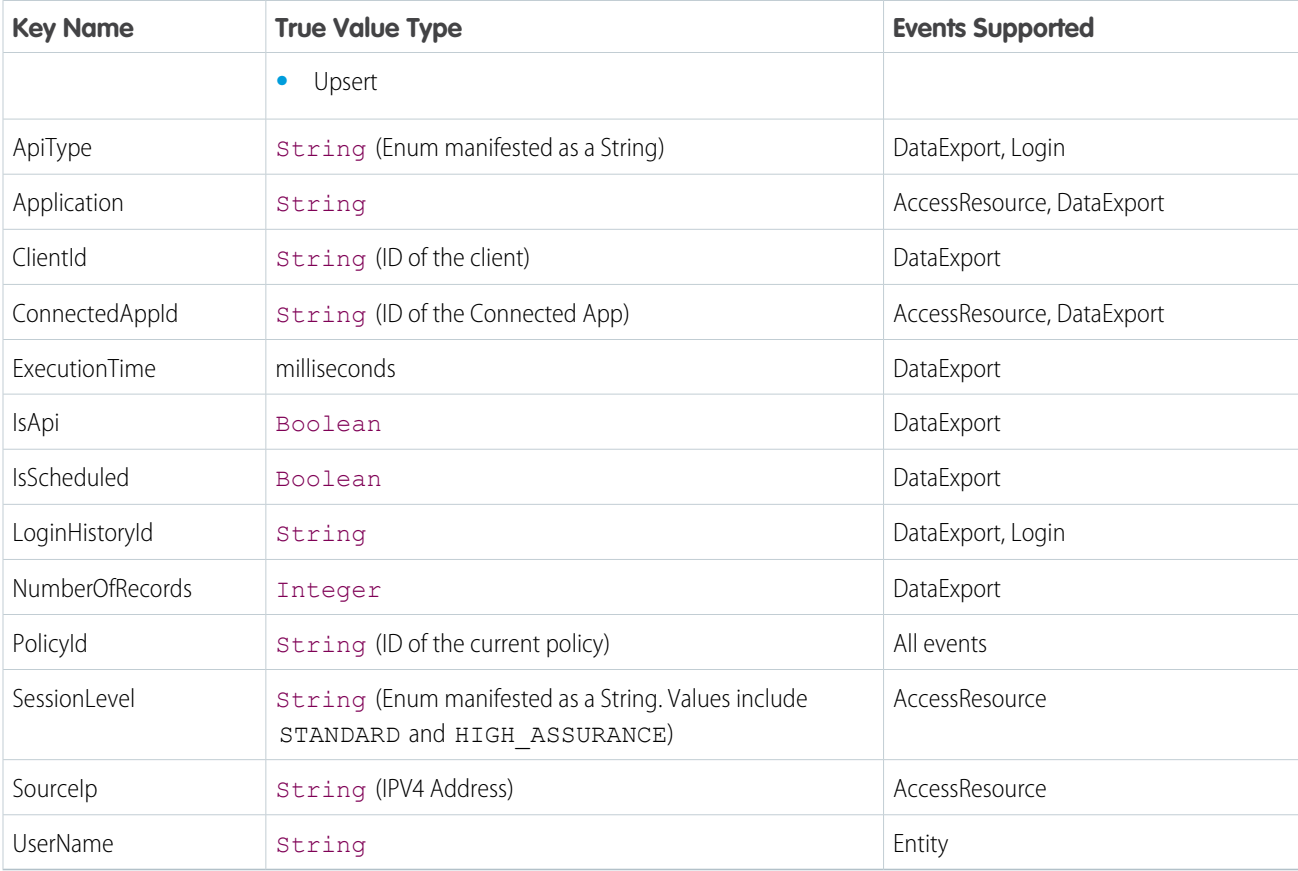

## <span id="page-3865-0"></span>**entityId**

The ID of any entity associated with the event. For example, the entityId of a DataExport event for an Account object contains the Account ID.

### **Signature**

public String entityId {get; set;}

## <span id="page-3865-1"></span>Property Value

Type: [String](#page-3649-0)

## **entityName**

The name of the object the event acts on.

#### **Signature**

```
public String entityName {get; set;}
```
## Property Value

Type: [String](#page-3649-0)

#### Apex Reference Guide **Event Class Event Class**

#### <span id="page-3866-0"></span>**organizationId**

The ID of the Salesforce org where the event occurred.

#### **Signature**

public String organizationId {get; set;}

## Property Value

<span id="page-3866-1"></span>Type: [String](#page-3649-0)

### **resourceType**

The type of resource for the event. For example, an AccessResource event could have a Connected Application as a resource type. Not all event types have resources.

#### **Signature**

public String resourceType {get; set;}

## Property Value

<span id="page-3866-2"></span>Type: [String](#page-3649-0)

**timeStamp**

The time the event occurred.

## **Signature**

public Datetime timeStamp {get; set;}

<span id="page-3866-3"></span>Property Value

Type: [Datetime](#page-3261-0)

## **userId**

Identifies the user that caused the event.

#### **Signature**

public String userId {get; set;}

## Property Value

Type: [String](#page-3649-0)

## <span id="page-3867-0"></span>EventCondition Interface

Allows an implementing class to specify whether to take action when certain events occur based on a transaction security policy. This interface is only used for Apex policies created in Real-Time Event Monitoring.

## Usage

The evaluate method is called upon the occurrence of a real-time event monitored by a transaction security policy. A typical implementation first selects the fields of interest from the event. Then the fields are tested to see if they meet the conditions being monitored. If the conditions are met, the method returns true.

For example, imagine a transaction security policy that triggers when a user queries more than 1,000 lead records. For each API event, the evaluate method checks whether the RowsProcessed value is greater than 1,000 and the QueriedEntities value contains "Lead". If so, true is returned.

We recommend having test classes for the policy condition interface to ensure it works correctly. Testing is required regardless of whether the policy is moved from a sandbox to production, with a change set, or some other way. For example, test your policies in your development environment before moving the policies to production.

For more information about testing Apex transaction security policies, read [Transaction Security Apex Testing](https://help.salesforce.com/s/articleView?id=sf.enhanced_transaction_security_apex_testing.htm&language=en_US).

IN THIS SECTION:

<span id="page-3867-1"></span>[EventCondition Methods](#page-3867-1) [EventCondition Example Implementation](#page-3868-1)

## EventCondition Methods

The following are methods for EventCondition.

IN THIS SECTION:

#### [evaluate\(event\)](#page-3867-2)

<span id="page-3867-2"></span>Evaluates an event against a transaction security policy created in Real-Time Event Monitoring. If the event triggers the policy, the method returns true.

#### **evaluate(event)**

Evaluates an event against a transaction security policy created in Real-Time Event Monitoring. If the event triggers the policy, the method returns true.

#### **Signature**

```
public Boolean evaluate(SObject event)
```
#### **Parameters**

*var1*

Type: [SObject](#page-3618-0)

The event to check against the transaction security policy.

## Return Value

#### Type: [Boolean](#page-3099-0)

Returns  $true$  when the policy is triggered. For example, suppose that the policy is to limit users to a single login session. If a user tries to log in a second time, the policy blocks the attempted login, and updates the Status, PolicyId, and PolicyOutcome fields of that LoginEvent. The policy also sends an email notification to the Salesforce admin. The evaluate method only checks the login event, and returns true if it's the user's second login attempt.

<span id="page-3868-1"></span>The system performs the action and notification, not the evaluate method.

## EventCondition Example Implementation

This example shows an implementation of the TxnSecurity.EventCondition interface. The transaction security policy triggers when the user queries an Account object.

```
global class BlockAccountQueriesEventCondition implements TxnSecurity.EventCondition {
   public boolean evaluate(SObject event) {
      switch on event {
        when ApiEvent apiEvent {
            return handleApiEvent(apiEvent);
         }
         when null {
         // Trigger action if event is null
            return true;
         }
         when else {
         // Trigger action for unhandled events
            return true;
         }
      }
   }
   private boolean handleApiEvent(ApiEvent apiEvent){
      if(apiEvent.QueriedEntities.contains('Account')){
         return true;
      }
      return false;
   }
}
```
<span id="page-3868-0"></span>For more examples, see [Enhanced Apex Transaction Security Implementation Examples.](https://help.salesforce.com/articleView?id=enhanced_transaction_security_policy_apex_examples.htm&language=en_US)

# AsyncCondition Interface

Allows an implementing class to make asynchronous Apex calls. This interface is used only for transaction security Apex policies created in Real-Time Event Monitoring.

## Namespace

**[TxnSecurity](#page-3862-1)** 

## Usage

If you make an [Asynchronous Apex](https://trailhead.salesforce.com/en/content/learn/modules/asynchronous_apex) call in the class that implements your transaction security policy condition, the class must implement the TxnSecurity.AsyncCondition interface in addition to TxnSecurity.EventCondition. Use Asynchronous Apex instead of Apex callouts and DML statements, neither of which is allowed in transaction security Apex policies.

Apex offers multiple ways to run your Apex code asynchronously and all are supported in the TxnSecurity.AsyncCondition interface.

This interface has no methods.

IN THIS SECTION:

[AsyncCondition Example Implementation](#page-3869-0)

<span id="page-3869-0"></span>SEE ALSO:

[Apex Developer Guide:](https://developer.salesforce.com/docs/atlas.en-us.248.0.apexcode.meta/apexcode/apex_async_overview.htm)Asynchronous Apex

## AsyncCondition Example Implementation

Here's an example implementation of the TxnSecurity.AsyncCondition interface. The transaction security policy triggers when a user logs in. In the example, ExternalValidation\_c is a custom object that contains information from an external validation system. The result of the SOQL query on ExternalValidation\_c determines whether to block the user from logging in. The policy then queues the CalloutToExternalValidator class for asynchronous execution. When it executes, the CalloutToExternalValidator class makes an external call to the validation system to update it with information about this log in event. Because CalloutToExternalValidator is triggered by Asynchronous Apex, you must implement the TxnSecurity.AsyncCondition interface in the ExternallyValidatedLoginCondition Apex class along with the usual TxnSecurity.EventCondition interface.

```
global class ExternallyValidatedLoginCondition implements TxnSecurity.EventCondition,
TxnSecurity.AsyncCondition {
   public boolean evaluate(SObject event) {
       LoginEvent loginEvent = (LoginEvent) event;
       Boolean userBlocked = [select blocked from ExternalValidation__c where loginId =
loginEvent.UserId][0].Blocked;
        System.enqueueJob(new CalloutToExternalValidator(loginEvent.SourceIp,
loginEvent.LoginUrl));
        return userBlocked;
    }
}
public class CalloutToExternalValidator implements Queueable {
   private String sourceIp;
   private String loginUrl;
   public CalloutToExternalValidator(String sourceIp, String loginUrl) {
        this.sourceIp = sourceIp;
        this.loginUrl = loginUrl;
    }
   public void execute(QueueableContext context) {
        // callout to external validation service
```

```
// pass sourceIp, loginUrl
        // update ExternalValidation__c
    }
}
```
# <span id="page-3870-0"></span>PolicyCondition Interface

Apex interface that allows an implementing class to specify actions to take when certain events occur based on a transaction security policy.

## Namespace

**[TxnSecurity](#page-3862-1)** 

## Usage

Tip: The PolicyCondition interface applies only to Legacy Transaction Security, which is a retired feature as of Summer '20. Use the EventCondition interface instead of the PolicyCondition interface.

The evaluate method is called upon the occurrence of an event monitored by a transaction security policy. A typical implementation first selects the item of interest from the event. Then the item is tested to see if it meets the condition being monitored. If the condition is met, the method returns true.

For example, imagine a transaction security policy that checks for the same user logging in more than once. For each login event, the method would check if the user logging in already has a login session in progress, and if so, true is returned.

We recommend having test classes for the policy condition interface to ensure it works correctly. Testing is required regardless of whether the policy is moved from a sandbox to production, with a change set, or some other way. For example, test your policies in your development environment before moving the policies to production.

Don't include DML statements in your custom policies because they can cause errors. When you send a custom email via Apex during transaction policy evaluation, you get an error, even if the record isn't explicitly related to another record. For more information, see [Apex DML Operations](https://developer.salesforce.com/docs/atlas.en-us.248.0.apexref.meta/apexref/apex_dml_section.htm) in the Apex Reference Guide.

<span id="page-3870-1"></span>IN THIS SECTION:

[PolicyCondition Methods](#page-3870-1)

## PolicyCondition Methods

The following is the method for PolicyCondition.

<span id="page-3870-2"></span>IN THIS SECTION:

#### [evaluate\(event\)](#page-3870-2)

Evaluates an event against a transaction security policy. If the event triggers the policy, true is returned.

#### **evaluate(event)**

Evaluates an event against a transaction security policy. If the event triggers the policy, true is returned.

#### **Signature**

public Boolean evaluate(TxnSecurity.Event event)

#### **Parameters**

*event* Type: [TxnSecurity.Event](#page-3862-0)

The event to check against the transaction security policy.

## Return Value

#### Type: [Boolean](#page-3099-0)

When the policy is triggered, True is returned. For example, let's suppose the policy is to limit users to a single login session. If anyone tries to log in a second time, the policy's action requires that they end their current session. The policy also sends an email notification to the Salesforce admin. The evaluate () method only checks the login event, and returns True if it's the user's second login. The Transaction Security system performs the action and notification, and not the evaluate() method.

## <span id="page-3871-1"></span>UserProvisioning Namespace

The UserProvisioning namespace provides methods for monitoring outbound user provisioning requests.

The following is the class in the UserProvisioning namespace.

IN THIS SECTION:

#### [ConnectorTestUtil Class](#page-3871-0)

Enables developers to write Apex test classes for connectors used by the connected app provisioning solution. This class simulates provisioning for the associated app.

#### [UserProvisioningLog Class](#page-3873-0)

Provides methods for writing messages to monitor outbound user provisioning requests.

#### <span id="page-3871-0"></span>[UserProvisioningPlugin Class](#page-3875-0)

The UserProvisioningPlugin base class implements Process.Plugin for programmatic customization of the user provisioning process for connected apps.

## ConnectorTestUtil Class

Enables developers to write Apex test classes for connectors used by the connected app provisioning solution. This class simulates provisioning for the associated app.

## Namespace

[UserProvisioning](#page-3871-1)

## Usage

Use this class for connector-based test accelerators. You can invoke it only from within an Apex test.

## Example

This example creates an instance of a connected app, gets a value, and checks whether the value is correct. The test is simply a row inserted in the database table.

```
@isTest
        private class SCIMCreateUserPluginTest {
        public static void callPlugin(Boolean validInputParams) {
        //Create an instance of a connected app
        ConnectedApplication capp
=UserProvisioning.ConnectorTestUtil.createConnectedApp('TestApp');
        Profile p = [SELECT Id FROM Profile WHERE Name='Standard User'];
        //Create a user
       User user = new User(username='testuser1@scimuserprov.test', Firstname= 'Test',
Lastname='User1', email='testuser1@testemail.com',
       FederationIdentifier='testuser1@testemail.com', profileId= p.Id,
communityNickName='tuser1', alias='tuser', TimeZoneSidKey='GMT',
       LocaleSidKey='en_US', EmailEncodingKey='ISO-8859-1', LanguageLocaleKey='en_US');
        //insert user into a row in the database table
       insert user;
        //Create a UPR
       UserProvisioningRequest upr = new UserProvisioningRequest(appname = capp.name,
connectedAppId=capp.id, operation='Create',
       state='New', approvalStatus='NotRequired', salesforceUserId=user.id);
        //Insert the UPR to test the flow end to end
       insert upr;
       }}
```
#### IN THIS SECTION:

[ConnectorTestUtil Method](#page-3872-0)

#### <span id="page-3872-0"></span>SEE ALSO:

Salesforce Help[: User Provisioning for Connected Apps](https://help.salesforce.com/articleView?id=connected_app_user_provisioning.htm&language=en_US)

## ConnectorTestUtil Method

The ConnectorTestUtil class has 1 method.

#### <span id="page-3872-1"></span>IN THIS SECTION:

[createConnectedApp\(connectedAppName\)](#page-3872-1)

Creates an instance of a connected app to simulate provisioning.

#### **createConnectedApp(connectedAppName)**

Creates an instance of a connected app to simulate provisioning.

## **Signature**

public static ConnectedApplication createConnectedApp(String connectedAppName)

## **Parameters**

*connectedAppName* Type: [String](#page-3649-0) Name of the connected app to test for provisioning.

## Return Value

Type: ConnectedApplication

<span id="page-3873-0"></span>The instance of the connected app to test for provisioning.

## UserProvisioningLog Class

Provides methods for writing messages to monitor outbound user provisioning requests.

## Namespace

**[UserProvisioning](#page-3871-1)** 

## Example

This example writes the user account information sent to a third-party system for a provisioning request to the UserProvisioningLog object.

```
String inputParamsStr = 'Input parameters: uprId=' + uprId + ',
endpointURL=' + endpointURL + ', adminUsername=' + adminUsername + ',
email=' + email + ', username=' + username + ', defaultPassword=' + defaultPassword + ',
defaultRoles =' + defaultRoles;
UserProvisioning.UserProvisioningLog.log(uprId, inputParamsStr);
```
<span id="page-3873-1"></span>IN THIS SECTION:

[UserProvisioningLog Methods](#page-3873-1)

## UserProvisioningLog Methods

The following are methods for UserProvisioningLog. All methods are static.

IN THIS SECTION:

[log\(userProvisioningRequestId, details\)](#page-3874-0)

Writes a specific message, such as an error message, to monitor the progress of a user provisioning request.

[log\(userProvisioningRequestId, status, details\)](#page-3874-1)

Writes a specific status and message, such a status and detailed error message, to monitor the progress of a user provisioning request.

#### [log\(userProvisioningRequestId, externalUserId, externalUserName, userId, details\)](#page-3875-1)

Writes a specific message, such as an error message, to monitor the progress of a user provisioning request associated with a specific user.

#### <span id="page-3874-0"></span>**log(userProvisioningRequestId, details)**

Writes a specific message, such as an error message, to monitor the progress of a user provisioning request.

#### **Signature**

public void log(String userProvisioningRequestId, String details)

#### **Parameters**

*userProvisioningRequestId*

Type: [String](#page-3649-0)

A unique identifier for the user provisioning request.

*details*

Type: [String](#page-3649-0)

The text for the message.

## <span id="page-3874-1"></span>Return Value

Type: void

#### **log(userProvisioningRequestId, status, details)**

Writes a specific status and message, such a status and detailed error message, to monitor the progress of a user provisioning request.

## **Signature**

public void log(String userProvisioningRequestId, String status, String details)

#### **Parameters**

*userProvisioningRequestId* Type: [String](#page-3649-0)

A unique identifier for the user provisioning request.

*status*

Type: [String](#page-3649-0)

A description of the current state. For example, while invoking a third-party API, the status could be invoke.

*details*

Type: [String](#page-3649-0)

The text for the message.

## Return Value

Type: void

## <span id="page-3875-1"></span>**log(userProvisioningRequestId, externalUserId, externalUserName, userId, details)**

Writes a specific message, such as an error message, to monitor the progress of a user provisioning request associated with a specific user.

### **Signature**

```
public void log(String userProvisioningRequestId, String externalUserId, String
externalUserName, String userId, String details)
```
#### **Parameters**

*userProvisioningRequestId*

Type: [String](#page-3649-0)

A unique identifier for the user provisioning request.

*externalUserId*

Type: [String](#page-3649-0)

The unique identifier for the user in the target system.

*externalUserName*

Type: [String](#page-3649-0)

The username for the user in the target system.

*userId*

Type: [String](#page-3649-0)

Salesforce ID of the user making the request.

*details*

Type: [String](#page-3649-0)

The text for the message.

## <span id="page-3875-0"></span>Return Value

Type: void

## UserProvisioningPlugin Class

The UserProvisioningPlugin base class implements Process.Plugin for programmatic customization of the user provisioning process for connected apps.

## Namespace

**[UserProvisioning](#page-3871-1)** 

## Usage

Extending this class gives you a plug-in that can be used Flow Builder as a legacy Apex action, with the following input and output parameters.

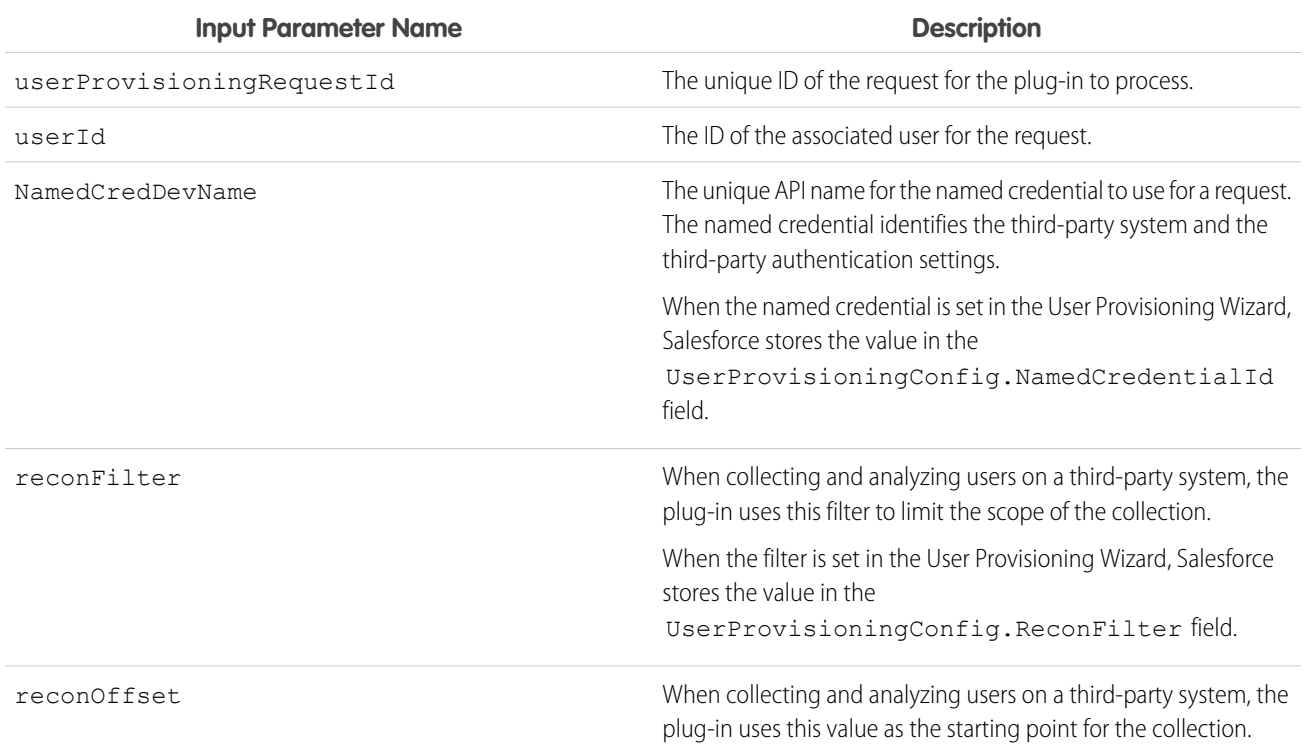

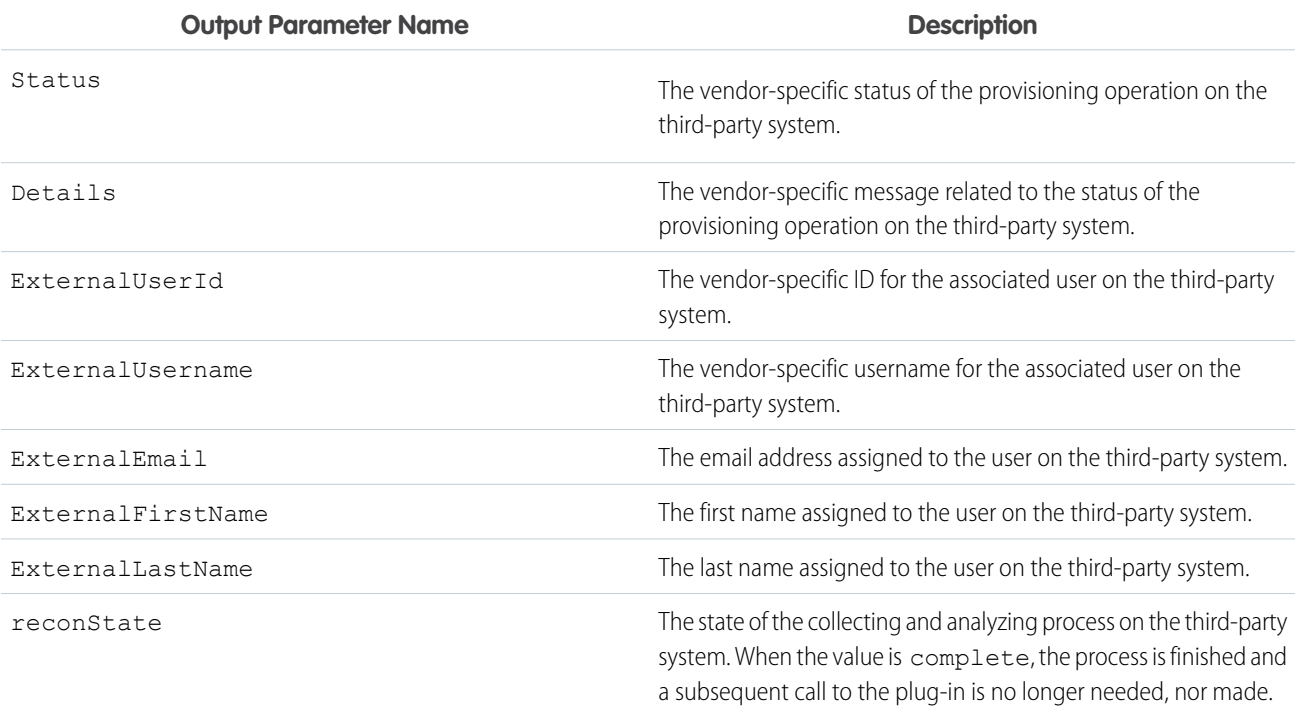

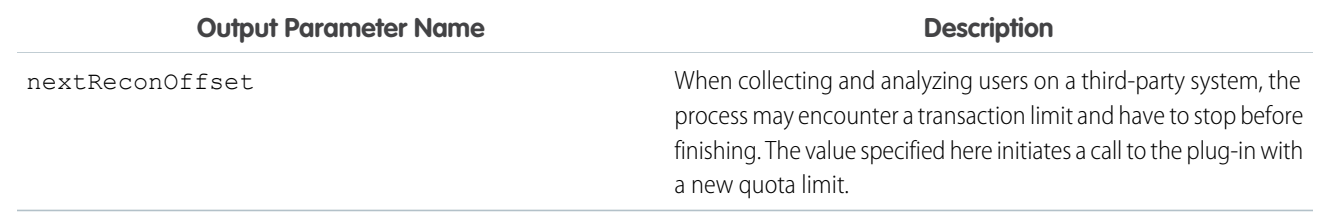

If you want to add more custom parameters, use the buildDescribeCall() method.

## Example

The following example uses the buildDescribeCall() method to add a new input parameter and a new output parameter. The example also demonstrates how to bypass the limit of the 10,000 records processed in DML statements in an Apex transaction.

```
global class SampleConnector extends UserProvisioning.UserProvisioningPlugin {
    // Example of adding more input and output parameters to those defined in the base
class
   global override Process.PluginDescribeResult buildDescribeCall() {
        Process.PluginDescribeResult describeResult = new Process.PluginDescribeResult();
        describeResult.inputParameters = new
            List<Process.PluginDescribeResult.InputParameter>{
               new Process.PluginDescribeResult.InputParameter('testInputParam',
                       Process.PluginDescribeResult.ParameterType.STRING, false)
            };
        describeResult.outputParameters = new
            List<Process.PluginDescribeResult.OutputParameter>{
               new Process.PluginDescribeResult.OutputParameter('testOutputParam',
                       Process.PluginDescribeResult.ParameterType.STRING)
            };
        return describeResult;
    }
    // Example Plugin that demonstrates how to leverage the
reconOffset/nextReconOffset/reconState
    // parameters to create more than 10,000 users. (i.e. go beyond the 10,000 DML limit
per transaction)
   global override Process.PluginResult invoke(Process.PluginRequest request) {
        Map<String, String> result = new Map<String, String>();
        String uprId = (String) request.inputParameters.get('userProvisioningRequestId');
        UserProvisioning.UserProvisioningLog.log(uprId, 'Inserting Log from test Apex
connector');
        UserProvisioningRequest upr = [SELECT id, operation, connectedAppId, state
                   FROM userprovisioningrequest WHERE id = : uprId];
        if (upr.operation.equals('Reconcile')) {
           String reconOffsetStr = (String) request.inputParameters.get('reconOffset');
            Integer reconOffset = 0;
```

```
if (reconOffsetStr != null) {
               reconOffset = Integer.valueOf(reconOffsetStr);
            }
            if (reconOffset > 44999) {
               result.put('reconState', 'Completed');
            }
            Integer i = 0;
           List<UserProvAccountStaging> upasList = new List<UserProvAccountStaging>();
           for (i = 0; i < 5000; i++) {
               UserProvAccountStaging upas = new UserProvAccountStaging();
               upas. Name = i + reconOffset + ';
               upas.ExternalFirstName = upas.Name;
               upas.ExternalEmail = 'externaluser@externalsystem.com';
               upas.LinkState = 'Orphaned';
               upas.Status = 'Active';
               upas.connectedAppId = upr.connectedAppId;
               upasList.add(upas);
            }
           insert upasList;
           result.put('nextReconOffset', reconOffset + 5000 + '');
       }
       return new Process.PluginResult(result);
   }
}
```
#### <span id="page-3878-0"></span>IN THIS SECTION:

[UserProvisioningPlugin Methods](#page-3878-0)

## UserProvisioningPlugin Methods

The following are methods for UserProvisioningPlugin.

IN THIS SECTION:

```
buildDescribeCall()
```
Use this method to add more input and output parameters to those defined in the base class.

[describe\(\)](#page-3879-1)

Returns a Process.PluginDescribeResult object that describes this method call.

#### [getPluginClassName\(\)](#page-3879-2)

Returns the name of the class implementing the plugin.

#### [invoke\(request\)](#page-3879-3)

Primary method that the system invokes when the class that implements the interface is instantiated.

## <span id="page-3879-0"></span>**buildDescribeCall()**

Use this method to add more input and output parameters to those defined in the base class.

#### **Signature**

public Process.PluginDescribeResult buildDescribeCall()

### Return Value

<span id="page-3879-1"></span>Type: [Process.PluginDescribeResult](#page-2722-0)

#### **describe()**

Returns a Process.PluginDescribeResult object that describes this method call.

#### **Signature**

public Process.PluginDescribeResult describe()

## Return Value

<span id="page-3879-2"></span>Type: [Process.PluginDescribeResult](#page-2722-0)

#### **getPluginClassName()**

Returns the name of the class implementing the plugin.

## **Signature**

public String getPluginClassName()

## <span id="page-3879-3"></span>Return Value

Type: [String](#page-3649-0)

#### **invoke(request)**

Primary method that the system invokes when the class that implements the interface is instantiated.

#### **Signature**

public Process.PluginResult invoke(Process.PluginRequest request)

## **Parameters**

*request* Type: [Process.PluginRequest](#page-2730-0)

## Return Value

Type: [Process.PluginDescribeResult](#page-2722-0)

# <span id="page-3880-1"></span>VisualEditor Namespace

The VisualEditor namespace provides classes and methods for interacting with the Lightning App Builder. The classes and methods in this namespace operate on Lightning components, which include Lightning web components and Aura components.

As of Spring '19 (API version 45.0), you can build Lightning components using two programming models: the Lightning Web Components model, and the original Aura Components model. Lightning web components are custom HTML elements built using HTML and modern JavaScript. Lightning web components and Aura components can coexist and interoperate on a page.

Configure Lightning web components and Aura components to work in Lightning App Builder and Experience Builder. Admins and end users don't know which programming model was used to develop the components. To them, they're simply Lightning components.

The following are the classes in the VisualEditor namespace.

#### IN THIS SECTION:

#### [DataRow Class](#page-3880-0)

Contains information about one item in a picklist used in a Lightning component on a Lightning page.

#### [DesignTimePageContext Class](#page-3883-0)

A class that provides context information about a Lightning page. It can be used to help define the values of a picklist in a Lightning component on a Lightning page based on the page's type and the object with which it's associated.

#### [DynamicPickList Class](#page-3885-0)

An abstract class, used to display the values of a picklist in a Lightning component on a Lightning page.

#### <span id="page-3880-0"></span>[DynamicPickListRows Class](#page-3888-0)

Contains a list of picklist items in a Lightning component on a Lightning page.

## DataRow Class

Contains information about one item in a picklist used in a Lightning component on a Lightning page.

## Namespace

[VisualEditor](#page-3880-1)

<span id="page-3880-2"></span>IN THIS SECTION: [DataRow Constructors](#page-3880-2) [DataRow Methods](#page-3881-0)

## DataRow Constructors

The following are constructors for DataRow.

#### IN THIS SECTION:

#### [DataRow\(label, value, selected\)](#page-3881-1)

Creates an instance of the VisualEditor. DataRow class using the specified label, value, and selected option.

[DataRow\(label, value\)](#page-3881-2)

Creates an instance of the VisualEditor. DataRow class using the specified label and value.

#### <span id="page-3881-1"></span>**DataRow(label, value, selected)**

Creates an instance of the VisualEditor. DataRow class using the specified label, value, and selected option.

#### **Signature**

public DataRow(String label, Object value, Boolean selected)

#### **Parameters**

*label*

Type: [String](#page-3649-0)

User-facing label for the picklist item.

*value*

Type: Object

The value of the picklist item.

<span id="page-3881-2"></span>*selected*

Type: [Boolean](#page-3099-0)

Specifies whether the picklist item is selected (true) or not (false).

#### **DataRow(label, value)**

Creates an instance of the VisualEditor. DataRow class using the specified label and value.

#### **Signature**

public DataRow(String label, Object value)

#### **Parameters**

<span id="page-3881-0"></span>*label* Type: [String](#page-3649-0) User-facing label for the picklist item. *value* Type: Object The value of the picklist item.

## DataRow Methods

The following are methods for DataRow.

#### Apex Reference Guide **DataBook Class** Control of the Control of the Data Roman Class Control of the DataRow Class

#### IN THIS SECTION:

#### [clone\(\)](#page-3882-0)

Makes a duplicate copy of the VisualEditor. DataRow object.

#### [compareTo\(o\)](#page-3882-1)

Compares the current VisualEditor.DataRow object to the specified one. Returns an integer value that is the result of the comparison.

#### [getLabel\(\)](#page-3883-1)

Returns the user-facing label of the picklist item.

#### [getValue\(\)](#page-3883-2)

Returns the value of the picklist item.

#### [isSelected\(\)](#page-3883-3)

<span id="page-3882-0"></span>Returns the state of the picklist item, indicating whether it's selected or not.

## **clone()**

Makes a duplicate copy of the VisualEditor. DataRow object.

#### **Signature**

public Object clone()

## <span id="page-3882-1"></span>Return Value

Type: Object

#### **compareTo(o)**

Compares the current VisualEditor.DataRow object to the specified one. Returns an integer value that is the result of the comparison.

#### **Signature**

```
public Integer compareTo(VisualEditor.DataRow o)
```
#### **Parameters**

*o*

Type: [VisualEditor.DataRow](#page-3880-0)

A single item in a picklist.

### Return Value

#### Type: [Integer](#page-3372-0)

Returns one of the following values:

- **•** Zero if the current package version is equal to the specified package version
- **•** An integer value greater than zero if the current package version is greater than the specified package version

**•** An integer value less than zero if the current package version is less than the specified package version

#### <span id="page-3883-1"></span>**getLabel()**

Returns the user-facing label of the picklist item.

#### **Signature**

public String getLabel()

#### Return Value

<span id="page-3883-2"></span>Type: [String](#page-3649-0)

#### **getValue()**

Returns the value of the picklist item.

#### **Signature**

public Object getValue()

#### <span id="page-3883-3"></span>Return Value

Type: Object

#### **isSelected()**

Returns the state of the picklist item, indicating whether it's selected or not.

#### **Signature**

public Boolean isSelected()

#### <span id="page-3883-0"></span>Return Value

Type: [Boolean](#page-3099-0)

## DesignTimePageContext Class

A class that provides context information about a Lightning page. It can be used to help define the values of a picklist in a Lightning component on a Lightning page based on the page's type and the object with which it's associated.

## Namespace

[VisualEditor](#page-3880-1)

## Usage

To use this class, create a parameterized constructor in the custom Apex class that extends VisualEditor. DynamicPickList.

## Example

Here's an example of a custom Apex class extending the VisualEditor. DynamicPickList class. It includes VisualEditor.DesignTimePageContext to define a picklist value that is available only if the page type is HomePage.

```
global class MyCustomPickList extends VisualEditor.DynamicPickList{
   VisualEditor.DesignTimePageContext context;
   global MyCustomPickList(VisualEditor.DesignTimePageContext context) {
       this.context = context;
    }
   global override VisualEditor.DataRow getDefaultValue(){
        VisualEditor.DataRow defaultValue = new VisualEditor.DataRow('red', 'RED');
        return defaultValue;
    }
   global override VisualEditor.DynamicPickListRows getValues() {
       VisualEditor.DataRow value1 = new VisualEditor.DataRow('red', 'RED');
       VisualEditor.DataRow value2 = new VisualEditor.DataRow('yellow', 'YELLOW');
      VisualEditor.DynamicPickListRows myValues = new VisualEditor.DynamicPickListRows();
        myValues.addRow(value1);
       myValues.addRow(value2);
        if (context.pageType == 'HomePage') {
           VisualEditor.DataRow value3 = new VisualEditor.DataRow('purple', 'PURPLE');
            myValues.addRow(value3);
        }
        return myValues;
    }
}
```
<span id="page-3884-0"></span>IN THIS SECTION:

[DesignTimePageContext Properties](#page-3884-0) [DesignTimePageContext Methods](#page-3885-1)

## DesignTimePageContext Properties

The following are properties for DesignTimePageContext.

#### IN THIS SECTION:

#### [entityName](#page-3885-2)

The API name of the sObject that a Lightning page is associated with, such as Account, Contact, or Custom object c. entityName is available only for object pages, and not all Lightning pages are associated with objects.

#### [pageType](#page-3885-3)

The type of Lightning page, such as HomePage, AppPage, or RecordPage.

#### Apex Reference Guide DynamicPickList Class

#### <span id="page-3885-2"></span>**entityName**

The API name of the sObject that a Lightning page is associated with, such as Account, Contact, or Custom\_object\_\_c. entityName is available only for object pages, and not all Lightning pages are associated with objects.

## **Signature**

```
public String entityName {get; set;}
```
## Property Value

<span id="page-3885-3"></span>Type: [String](#page-3649-0)

## **pageType**

The type of Lightning page, such as HomePage, AppPage, or RecordPage.

## **Signature**

```
public String pageType {get; set;}
```
## Property Value

<span id="page-3885-1"></span>Type: [String](#page-3649-0)

## DesignTimePageContext Methods

The following are methods for DesignTimePageContext.

<span id="page-3885-4"></span>IN THIS SECTION:

#### [clone\(\)](#page-3885-4)

Makes a duplicate copy of the VisualEditor.DesignTimePageContext object.

## **clone()**

Makes a duplicate copy of the VisualEditor.DesignTimePageContext object.

## **Signature**

<span id="page-3885-0"></span>public Object clone()

## Return Value

Type: Object

## DynamicPickList Class

An abstract class, used to display the values of a picklist in a Lightning component on a Lightning page.

## Namespace

#### [VisualEditor](#page-3880-1)

## Usage

To use this class as the datasource of a picklist in a Lightning component, it must be extended by a custom Apex class and then that class must be called in the component's design file.

## Example

Here's an example of a custom Apex class extending the VisualEditor. DynamicPickList class.

```
global class MyCustomPickList extends VisualEditor.DynamicPickList{
   global override VisualEditor.DataRow getDefaultValue(){
       VisualEditor.DataRow defaultValue = new VisualEditor.DataRow('red', 'RED');
       return defaultValue;
    }
   global override VisualEditor.DynamicPickListRows getValues() {
       VisualEditor.DataRow value1 = new VisualEditor.DataRow('red', 'RED');
       VisualEditor.DataRow value2 = new VisualEditor.DataRow('yellow', 'YELLOW');
      VisualEditor.DynamicPickListRows myValues = new VisualEditor.DynamicPickListRows();
       myValues.addRow(value1);
       myValues.addRow(value2);
       return myValues;
    }
}
```
Here's an example of how the custom Apex class gets called in a design file so that the picklist appears in the Lightning component.

```
<design:component>
        <design:attribute name="property1" datasource="apex://MyCustomPickList"/>
</design:component>
```
<span id="page-3886-0"></span>IN THIS SECTION:

[DynamicPickList Methods](#page-3886-0)

## DynamicPickList Methods

The following are methods for DynamicPickList.

IN THIS SECTION:

[clone\(\)](#page-3887-0) Makes a duplicate copy of the VisualEditor.DynamicPicklist object. [getDefaultValue\(\)](#page-3887-1)

Returns the picklist item that is set as the default value for the picklist.

#### Apex Reference Guide DynamicPickList Class

#### [getLabel\(attributeValue\)](#page-3887-2)

Returns the user-facing label for a specified picklist value.

#### [getValues\(\)](#page-3888-1)

Returns the list of picklist item values.

#### [isValid\(attributeValue\)](#page-3888-2)

Returns the valid state of the picklist item's value. A picklist value is considered valid if it's a part of any VisualEditor. DataRow in the VisualEditor.DynamicPickListRows returned by getValues().

## <span id="page-3887-0"></span>**clone()**

Makes a duplicate copy of the VisualEditor. DynamicPicklist object.

#### **Signature**

public Object clone()

## Return Value

<span id="page-3887-1"></span>Type: Object

#### **getDefaultValue()**

Returns the picklist item that is set as the default value for the picklist.

## **Signature**

public VisualEditor.DataRow getDefaultValue()

## <span id="page-3887-2"></span>Return Value

Type: [VisualEditor.DataRow](#page-3880-0)

#### **getLabel(attributeValue)**

Returns the user-facing label for a specified picklist value.

#### **Signature**

public String getLabel(Object attributeValue)

## **Parameters**

*attributeValue* Type: Object The value of the picklist item.

#### Return Value

Type: [String](#page-3649-0)
#### **getValues()**

Returns the list of picklist item values.

#### **Signature**

public VisualEditor.DynamicPickListRows getValues()

# Return Value

Type: [VisualEditor.DynamicPickListRows](#page-3888-0)

# **isValid(attributeValue)**

Returns the valid state of the picklist item's value. A picklist value is considered valid if it's a part of any VisualEditor. DataRow in the VisualEditor.DynamicPickListRows returned by getValues().

#### **Signature**

public Boolean isValid(Object attributeValue)

#### **Parameters**

*attributeValue* Type: Object The value of the picklist item.

# <span id="page-3888-0"></span>Return Value

Type: [Boolean](#page-3099-0)

# DynamicPickListRows Class

Contains a list of picklist items in a Lightning component on a Lightning page.

# Namespace

[VisualEditor](#page-3880-0)

<span id="page-3888-1"></span>IN THIS SECTION: [DynamicPickListRows Constructors](#page-3888-1) [DynamicPickListRows Methods](#page-3890-0)

# DynamicPickListRows Constructors

The following are constructors for DynamicPickListRows.

#### IN THIS SECTION:

#### [DynamicPickListRows\(rows, containsAllRows\)](#page-3889-0)

Creates an instance of the VisualEditor. DynamicPickListRows class using the specified parameters.

#### [DynamicPickListRows\(rows\)](#page-3889-1)

Creates an instance of the VisualEditor. DynamicPickListRows class using the specified parameter.

#### [DynamicPickListRows\(\)](#page-3890-1)

Creates an instance of the VisualEditor. DynamicPickListRows class. You can then add rows by using the class's addRow or addAllRows methods.

#### <span id="page-3889-0"></span>**DynamicPickListRows(rows, containsAllRows)**

Creates an instance of the VisualEditor. DynamicPickListRows class using the specified parameters.

#### **Signature**

public DynamicPickListRows(List<VisualEditor.DataRow> rows, Boolean containsAllRows)

#### **Parameters**

*rows*

Type: List [VisualEditor.DataRow](#page-3880-1)

List of picklist items.

#### *containsAllRows*

Type: [Boolean](#page-3099-0)

Indicates if all values of the picklist are included in a type-ahead search query (true) or only those values initially displayed when the list is clicked on (false).

<span id="page-3889-1"></span>A picklist in a Lightning component can display only the first 200 values of a list. If *containsAllRows* is set to false, when a user does a type-ahead search to find values in the picklist, the search will only look at those first 200 values that were displayed, not the complete set of picklist values.

#### **DynamicPickListRows(rows)**

Creates an instance of the VisualEditor. DynamicPickListRows class using the specified parameter.

#### **Signature**

public DynamicPickListRows(List<VisualEditor.DataRow> rows)

#### **Parameters**

*rows*

Type: List [VisualEditor.DataRow](#page-3880-1)

List of picklist rows.

# <span id="page-3890-1"></span>**DynamicPickListRows()**

Creates an instance of the VisualEditor.DynamicPickListRows class. You can then add rows by using the class's addRow or addAllRows methods.

# **Signature**

```
public DynamicPickListRows()
```
# DynamicPickListRows Methods

The following are methods for DynamicPickListRows.

#### IN THIS SECTION:

#### [addAllRows\(rows\)](#page-3890-2)

Adds a list of picklist items to a dynamic picklist rendered in a Lightning component on a Lightning page.

#### [addRow\(row\)](#page-3891-0)

Adds a single picklist item to a dynamic picklist rendered in a Lightning component on a Lightning page.

#### [clone\(\)](#page-3891-1)

Makes a duplicate copy of the VisualEditor.DynamicPickListRows object.

#### [containsAllRows\(\)](#page-3891-2)

Returns a Boolean value indicating whether all values of the picklist are included when a user does a type-ahead search query (true) or only those values initially displayed when the list is clicked on (false).

#### [get\(i\)](#page-3892-0)

Returns a picklist element stored at the specified index.

#### [getDataRows\(\)](#page-3892-1)

Returns a list of picklist items.

#### [setContainsAllRows\(containsAllRows\)](#page-3892-2)

Sets the value indicating whether all values of the picklist are included when a user does a type-ahead search query (true) or only those values initially displayed when the list is clicked on (false).

#### [size\(\)](#page-3893-0)

<span id="page-3890-2"></span>Returns the size of the list of VisualEditor.DynamicPickListRows.

#### [sort\(\)](#page-3893-1)

Sorts the list of VisualEditor.DynamicPickListRows.

#### **addAllRows(rows)**

Adds a list of picklist items to a dynamic picklist rendered in a Lightning component on a Lightning page.

#### **Signature**

```
public void addAllRows(List<VisualEditor.DataRow> rows)
```
# **Parameters**

*rows* Type: List [VisualEditor.DataRow](#page-3880-1) List of picklist items.

# Return Value

<span id="page-3891-0"></span>Type: void

#### **addRow(row)**

Adds a single picklist item to a dynamic picklist rendered in a Lightning component on a Lightning page.

### **Signature**

public void addRow(VisualEditor.DataRow row)

#### **Parameters**

*row*

Type: [VisualEditor.DataRow](#page-3880-1)

A single picklist item.

# <span id="page-3891-1"></span>Return Value

Type: void

# **clone()**

Makes a duplicate copy of the VisualEditor.DynamicPickListRows object.

# **Signature**

public Object clone()

# <span id="page-3891-2"></span>Return Value

Type: Object

#### **containsAllRows()**

Returns a Boolean value indicating whether all values of the picklist are included when a user does a type-ahead search query (true) or only those values initially displayed when the list is clicked on (false).

#### **Signature**

public Boolean containsAllRows()

# Return Value

#### Type: [Boolean](#page-3099-0)

A picklist in a Lightning component can display only the first 200 values of a list. If *containsAllRows* is set to false, when a user does a type-ahead search to find values in the picklist, the search will only look at those first 200 values that were displayed, not the complete set of picklist values.

# <span id="page-3892-0"></span>**get(i)**

Returns a picklist element stored at the specified index.

#### **Signature**

public VisualEditor.DataRow get(Integer i)

#### **Parameters**

*i*

Type: [Integer](#page-3372-0) The index.

# <span id="page-3892-1"></span>Return Value

Type: [VisualEditor.DataRow](#page-3880-1)

#### **getDataRows()**

Returns a list of picklist items.

# **Signature**

public List<VisualEditor.DataRow> getDataRows()

#### <span id="page-3892-2"></span>Return Value

Type: List [VisualEditor.DataRow](#page-3880-1)

#### **setContainsAllRows(containsAllRows)**

Sets the value indicating whether all values of the picklist are included when a user does a type-ahead search query (true) or only those values initially displayed when the list is clicked on (false).

#### **Signature**

public void setContainsAllRows(Boolean containsAllRows)

# **Parameters**

*containsAllRows* Type: [Boolean](#page-3099-0)

Indicates if all values of the picklist are included in a type-ahead search query (true) or only those values initially displayed when the list is clicked on (false).

A picklist in a Lightning component can display only the first 200 values of a list. If *containsAllRows* is set to false, when a user does a type-ahead search to find values in the picklist, the search will only look at those first 200 values that were displayed, not the complete set of picklist values.

# Return Value

<span id="page-3893-0"></span>Type: void

# **size()**

Returns the size of the list of VisualEditor. DynamicPickListRows.

# **Signature**

```
public Integer size()
```
# Return Value

<span id="page-3893-1"></span>Type: [Integer](#page-3372-0)

# **sort()**

Sorts the list of VisualEditor.DynamicPickListRows.

# **Signature**

public void sort()

# <span id="page-3893-2"></span>Return Value

Type: void

# **Wave** Namespace

The classes in the Wave namespace are part of the CRM Analytics Analytics SDK, designed to facilitate querying CRM Analytics data from Apex code.

The following are the classes in the Wave namespace.

IN THIS SECTION:

[QueryBuilder Class](#page-3894-0)

The QueryBuilder class provides methods for constructing well-formed SAQL queries to pass to CRM Analytics.

#### [QueryNode Class](#page-3897-0)

Define each node of the query - such as projection, groups, order, filters. Execute the query.

#### [ProjectionNode Class](#page-3902-0)

Add aggregate functions to the query, or define an alias.

#### Apex Reference Guide QueryBuilder Class

#### [Templates Class](#page-3904-0)

The Templates class provides methods for retrieving CRM Analytics template collections, individual templates, and template configurations.

#### [TemplatesSearchOptions Class](#page-3908-0)

The TemplatesSearchOptions class provides optional properties to filter the template collection.

# <span id="page-3894-0"></span>QueryBuilder Class

The QueryBuilder class provides methods for constructing well-formed SAQL queries to pass to CRM Analytics.

# Namespace

wave

# Usage

Use QueryBuilder and its associated classes, Wave.ProjectionNode and Wave.QueryNode, to incrementally build your SAQL statement. For example:

```
public static void executeApexQuery(String name){
 Wave.ProjectionNode[] projs = new Wave.ProjectionNode[]{
   Wave.QueryBuilder.get('State').alias('State'),
   Wave.QueryBuilder.get('City').alias('City'),
   Wave.QueryBuilder.get('Revenue').avg().alias('avg_Revenue'),
   Wave.QueryBuilder.get('Revenue').sum().alias('sum_Revenue'),
   Wave.QueryBuilder.count().alias('count')};
 ConnectApi.LiteralJson result = Wave.QueryBuilder.load('0FbD00000004DSzKAM',
'0FcD00000004FEZKA2')
   .group(new String[]{'State', 'City'})
   .foreach(projs)
   .execute('q');
 String response = result.json;
}
```
# Examples

QueryBuilder is the core of this first phase of the CRM Analytics Apex SDK, so let's take a closer look. Here's a simple count query.

```
Wave.ProjectionNode[] projs = new
Wave.ProjectionNode[]{Wave.QueryBuilder.count().alias('c')};
String query = Wave.QueryBuilder.load('datasetId',
'datasetVersionId').group().foreach(projs).build('q');
```
The resulting SAQL query looks like this:

```
q = load "datasetId/datasetVersionId";
q = group q by all;q = foreach q generate count as c;
```
Here's a more complex example that uses a union statement.

```
Wave.ProjectionNode[] projs = new Wave.ProjectionNode[] {Wave.QueryBuilder.get('Name'),
Wave.QueryBuilder.get('AnnualRevenue').alias('Revenue')};
Wave.QueryNode nodeOne =
Wave.QueryBuilder.load('datasetOne','datasetVersionOne').foreach(projs);
Wave.QueryNode nodeTwo = Wave.QueryBuilder.load('datasetTwo',
'datasetVersionTwo').foreach(projs);
String query = Wave.QueryBuilder.union(new List<Wave.QueryNode>{nodeOne,
nodeTwo}).build('q');
```
The resulting SAQL query has two projection streams, *qa* and *qb*.

```
qa = load "datasetOne/datasetVersionOne";
qa = foreach q generate Name,AnnualRevenue as Revenue;
qb = load "datasetTwo/datasetVersionTwo";
qb = foreach q generate Name,AnnualRevenue as Revenue;
q = union qa, qb;
```
<span id="page-3895-0"></span>IN THIS SECTION:

[QueryBuilder Methods](#page-3895-0)

# QueryBuilder Methods

The following are methods for QueryBuilder.

IN THIS SECTION:

[load\(datasetID, datasetVersionID\)](#page-3895-1)

Load a stream from a dataset.

[count\(\)](#page-3896-0)

Calculate the number of rows that match the query criteria.

[get\(projection\)](#page-3896-1)

Query by selecting specific attributes.

[union\(unionNodes\)](#page-3896-2)

Combine multiple result sets into one result set.

#### <span id="page-3895-1"></span>[cogroup\(cogroupNodes, groups\)](#page-3897-1)

Cogrouping means that two input streams are grouped independently and arranged side by side. Only data that exists in both groups appears in the results.

#### **load(datasetID, datasetVersionID)**

Load a stream from a dataset.

#### **Signature**

public static wave.QueryNode load(String datasetID, String datasetVersionID)

# **Parameters**

*datasetID* Type: [String](#page-3649-0) The ID of the dataset. *datasetVersionID* Type: [String](#page-3649-0) The ID identifying the version of the dataset.

# Return Value

<span id="page-3896-0"></span>Type: [wave.QueryNode](#page-3897-0)

# **count()**

Calculate the number of rows that match the query criteria.

# **Signature**

public static wave.ProjectionNode count()

# <span id="page-3896-1"></span>Return Value

Type: [wave.ProjectionNode](#page-3902-0)

# **get(projection)**

Query by selecting specific attributes.

# **Signature**

public static wave.ProjectionNode get(String proj)

# **Parameters**

*proj*

Type: [String](#page-3649-0) The name of the column to query.

# <span id="page-3896-2"></span>Return Value

Type: [wave.ProjectionNode](#page-3902-0)

# **union(unionNodes)**

Combine multiple result sets into one result set.

# **Signature**

global static Wave.QueryNode union(List<Wave.QueryNode> unionNodes)

# **Parameters**

*unionNodes* Type: List<[wave.QueryNode>](#page-3897-0) List of nodes to combine.

# Return Value

<span id="page-3897-1"></span>Type: [wave.QueryNode](#page-3897-0)

### **cogroup(cogroupNodes, groups)**

Cogrouping means that two input streams are grouped independently and arranged side by side. Only data that exists in both groups appears in the results.

# **Signature**

```
global static Wave.QueryNode cogroup(List<Wave.QueryNode> cogroupNodes,
List<List<String>> groups)
```
# **Parameters**

*cogroupNodes* Type: [wave.QueryNode](#page-3897-0) List of nodes to group. *groups* Type: [String](#page-3649-0)

The type of grouping.

# <span id="page-3897-0"></span>Return Value

Type: [wave.QueryNode](#page-3897-0)

# QueryNode Class

Define each node of the query - such as projection, groups, order, filters. Execute the query.

# Namespace

wave

# Usage

Refer to the QueryBuilder example.

IN THIS SECTION:

[QueryNode Methods](#page-3898-0)

# <span id="page-3898-0"></span>QueryNode Methods

The following are methods for QueryNode.

IN THIS SECTION: [build\(streamName\)](#page-3898-1) Build the query string represented by this QueryNode and assign it to a stream name. [foreach\(projections\)](#page-3899-0) Applies a set of expressions to every row in a dataset. This action is often referred to as projection. [group\(groups\)](#page-3899-1) Groups matched records (group by specific dataset attributes). [group\(\)](#page-3899-2) Groups matched records (group by all). [order\(orders\)](#page-3900-0) Sorts in ascending or descending order on one or more fields. [cap\(cap\)](#page-3900-1) Limits the number of results that are returned. [filter\(filterCondition\)](#page-3900-2) Selects rows from a dataset based on a filter condition (a predicate). [filter\(filterConditions\)](#page-3901-0) Selects rows from a dataset based on multiple filter conditions (predicates). [execute\(streamName\)](#page-3901-1)

<span id="page-3898-1"></span>Execute the query and return rows as JSON.

#### **build(streamName)**

Build the query string represented by this QueryNode and assign it to a stream name.

#### **Signature**

public String build(String streamName)

#### **Parameters**

*streamName*

Type: [String](#page-3649-0)

The identifier for the stream - for example, "q".

#### Return Value

#### Type: [String](#page-3649-0)

The SAQL query string represented by the QueryNode.

#### Apex Reference Guide QueryNode Class

#### <span id="page-3899-0"></span>**foreach(projections)**

Applies a set of expressions to every row in a dataset. This action is often referred to as projection.

#### **Signature**

public wave.QueryNode foreach(List<wave.ProjectionNode> projections)

#### **Parameters**

*projections*

Type: List<[wave.ProjectionNode>](#page-3902-0)

A list of ProjectionNodes to be added to this QueryNode.

# Return Value

<span id="page-3899-1"></span>Type: [wave.QueryNode](#page-3897-0)

#### **group(groups)**

Groups matched records (group by specific dataset attributes).

#### **Signature**

public wave.QueryNode group(List<String> groups)

#### **Parameters**

*groups* Type: List<[String>](#page-3649-0) A list of expressions.

# Return Value

Type: [wave.QueryNode](#page-3897-0)

#### Example

```
Wave.ProjectionNode[] projs = new Wave.ProjectionNode[] {Wave.QueryBuilder.get('Name'),
Wave.QueryBuilder.get('Revenue').sum().alias('REVENUE_SUM')};
ConnectApi.LiteralJson result = Wave.QueryBuilder.load('datasetId',
'datasetVersionId').group(new String[]{'Name'}).foreach(projs).build('q');
```
#### **group()**

Groups matched records (group by all).

#### **Signature**

```
public wave.QueryNode group()
```
# Return Value

Type: [wave.QueryNode](#page-3897-0)

#### Example

```
String query = Wave.QueryBuilder.load('datasetId',
'datasetVersionId').group().foreach(projs).build('q');
```
#### <span id="page-3900-0"></span>**order(orders)**

Sorts in ascending or descending order on one or more fields.

#### **Signature**

public wave.QueryNode group(List<String> groups)

#### **Parameters**

*groups*

Type: List<[String>](#page-3649-0)

A list of column names and associated ascending or descending keywords, for example

```
List<List<String>>{new List<String>{'Name', 'asc'}, new List<String>{'Revenue', 'desc'}}
```
#### <span id="page-3900-1"></span>Return Value

Type: [wave.QueryNode](#page-3897-0)

# **cap(cap)**

Limits the number of results that are returned.

#### **Signature**

global Wave.QueryNode cap(Integer cap)

#### **Parameters**

*cap*

Type: [Integer](#page-3372-0)

The maximum number of rows to return.

#### <span id="page-3900-2"></span>Return Value

Type: [wave.QueryNode](#page-3897-0)

#### **filter(filterCondition)**

Selects rows from a dataset based on a filter condition (a predicate).

# **Signature**

public wave.QueryNode filter(String filterCondition)

### **Parameters**

```
filterCondition
  Type: String
  For example: filter('Name != \'My Name\'')
```
# Return Value

<span id="page-3901-0"></span>Type: [wave.QueryNode](#page-3897-0)

# **filter(filterConditions)**

Selects rows from a dataset based on multiple filter conditions (predicates).

#### **Signature**

public wave.QueryNode filter(List<String> filterCondition)

# **Parameters**

*filterCondition* Type: List<[String>](#page-3649-0) A list of filter conditions.

# <span id="page-3901-1"></span>Return Value

Type: [wave.QueryNode](#page-3897-0)

# **execute(streamName)**

Execute the query and return rows as JSON.

# **Signature**

global ConnectApi.LiteralJson execute(String streamName)

# **Parameters**

#### *streamName*

Type: [String](#page-3649-0)

The query stream to execute. For example:

```
ConnectApi.LiteralJson result = Wave.QueryBuilder.load('datasetId',
      'datasetVersionId').group().foreach(projs).execute('q');
```
# Return Value

Type: ConnectApi.LiteralJson

# <span id="page-3902-0"></span>ProjectionNode Class

Add aggregate functions to the query, or define an alias.

# Namespace

[wave](#page-3893-2) on page 3874

# Usage

Refer to the QueryBuilder example.

<span id="page-3902-1"></span>IN THIS SECTION:

[ProjectionNode Methods](#page-3902-1)

# ProjectionNode Methods

The following are methods for ProjectionNode.

IN THIS SECTION:

# [sum\(\)](#page-3902-2)

Returns the sum of a numeric field.

[avg\(\)](#page-3903-0)

Returns the average value of a numeric field.

[min\(\)](#page-3903-1)

Returns the minimum value of a field.

[max\(\)](#page-3903-2)

Returns the maximum value of a field.

# [count\(\)](#page-3903-3)

Returns the number of rows that match the query criteria.

# [unique\(\)](#page-3904-1)

<span id="page-3902-2"></span>Returns the count of unique values.

# [alias\(name\)](#page-3904-2)

Define output column names.

# **sum()**

Returns the sum of a numeric field.

#### Apex Reference Guide **ProjectionNode Class** Apex Reference Guide ProjectionNode Class

### **Signature**

public wave.ProjectionNode sum()

### Return Value

<span id="page-3903-0"></span>Type: [wave.ProjectionNode](#page-3902-0)

# **avg()**

Returns the average value of a numeric field.

# **Signature**

public wave.ProjectionNode avg()

# Return Value

<span id="page-3903-1"></span>Type: [wave.ProjectionNode](#page-3902-0)

**min()** Returns the minimum value of a field.

# **Signature** public wave.ProjectionNode min()

<span id="page-3903-2"></span>Return Value Type: [wave.ProjectionNode](#page-3902-0)

# **max()**

Returns the maximum value of a field.

# **Signature** public wave.ProjectionNode max()

# <span id="page-3903-3"></span>Return Value

Type: [wave.ProjectionNode](#page-3902-0)

# **count()**

Returns the number of rows that match the query criteria.

# **Signature**

```
public wave.ProjectionNode count()
```
# Return Value

Type: [wave.ProjectionNode](#page-3902-0)

#### <span id="page-3904-1"></span>**unique()**

Returns the count of unique values.

### **Signature**

public wave.ProjectionNode unique()

#### Return Value

<span id="page-3904-2"></span>Type: [wave.ProjectionNode](#page-3902-0)

#### **alias(name)**

Define output column names.

#### **Signature**

public wave.ProjectionNode alias(String name)

#### **Parameters**

#### *name*

Type: [String](#page-3649-0)

The name to use for this column. For example, this code defines the alias c:

```
Wave.ProjectionNode[] projs = new
Wave.ProjectionNode[]{Wave.QueryBuilder.count().alias('c')};
```
# <span id="page-3904-0"></span>Return Value

Type: [wave.ProjectionNode](#page-3902-0)

# Templates Class

The Templates class provides methods for retrieving CRM Analytics template collections, individual templates, and template configurations.

# Namespace

[Wave](#page-3893-2)

# Usage

Use Templates and its associated class Wave.TemplatesSearchOptions to get CRM Analytics template information.

# Examples

This code sample declares a method that returns a list of the template names.

```
@AuraEnabled(cacheable=true)
public static void List<String> getTemplateNames() {
 Map<String, Object> o = Wave.Templates.getTemplates(new Wave.TemplatesSearchOptions());
 List<Object> templates = (List<Object>) o.get('templates');
 List<String> names = new List<String>();
 for (Object templateObj : templates) {
   names.add((String) ((Map<String, Object>) templateObj.get('name'));
 }
 return names;
}
```
Adding the @AuraEnabled annotation allows Lightning Web Components to access Templates methods directly.

For example, in the lwc.js file:

```
import getTemplates from '@salesforce/apex/Wave.Templates.getTemplates';
export default class Templates extends LightningElement {
 @wire(getTemplates, {
    // specifying 'options' is optional
   options: {
     // values in TemplatesSearchOptions go here; all optional
      type: 'app'
    }
  })
 onTemplates({ data, error }) {
   if (data) {
      console.log('template names=' + data.templates.map(l \Rightarrow l.name).join(','));
    }
  }
}
```
<span id="page-3905-0"></span>IN THIS SECTION:

[Templates Methods](#page-3905-0)

# Templates Methods

The following are methods for Templates.

IN THIS SECTION:

[getTemplate\(templateIdOrApiName\)](#page-3906-0)

Gets a CRM Analytics template by the specified ID or API name. The returned template is a map of the template JSON attributes as name/value pairs.

[getTemplateConfig\(templateIdOrApiName\)](#page-3906-1)

Gets the CRM Analytics template configuration by the specified ID or API name. The returned template configuration is a map of the JSON attributes as name/value pairs.

#### [getTemplates\(options\)](#page-3907-0)

Get a filtered collection of CRM Analytics templates using search options.

#### [getTemplates\(\)](#page-3907-1)

Gets all CRM Analytics templates.

#### <span id="page-3906-0"></span>**getTemplate(templateIdOrApiName)**

Gets a CRM Analytics template by the specified ID or API name. The returned template is a map of the template JSON attributes as name/value pairs.

#### **Signature**

```
public static Map<String,Object> getTemplate(String templateIdOrApiName)
```
#### **Parameters**

*templateIdOrApiName* Type: [String](#page-3649-0) The template ID or API name of the template to retrieve.

# Return Value

Type: [Map<](https://developer.salesforce.com/docs/atlas.en-us.248.0.apexcode.meta/apexcode/langCon_apex_collections_maps.htm)String,Object>

A map of the template JSON attribute name/value pairs, where the name is a string with an object value. For attributes details, see [TemplateRepresentation.](https://developer.salesforce.com/docs/atlas.en-us.248.0.bi_dev_guide_rest.meta/bi_dev_guide_rest/bi_resources_templates_id.htm)

#### <span id="page-3906-1"></span>Example

String templateName = (String) Wave.Templates.getTemplate(*templateId*).get('name');

#### **getTemplateConfig(templateIdOrApiName)**

Gets the CRM Analytics template configuration by the specified ID or API name. The returned template configuration is a map of the JSON attributes as name/value pairs.

# **Signature**

public static Map<String,Object> getTemplateConfig(String templateIdOrApiName)

# **Parameters**

*templateIdOrApiName*

Type: [String](#page-3649-0)

The template ID or developer name to retrieve the template configuration for.

# Return Value

Type: [Map<](https://developer.salesforce.com/docs/atlas.en-us.248.0.apexcode.meta/apexcode/apex_dev_guide.htm)String,Object>

A map of template configuration JSON attribute names and the object values. For attribute details, see [TemplateConfigurationRepresentation.](https://developer.salesforce.com/docs/atlas.en-us.248.0.bi_dev_guide_rest.meta/bi_dev_guide_rest/bi_resources_templates_configuration.htm)

#### Example

```
Map<String, Object> templateVariables = (Map<String, Object>)
Wave.Templates.getTemplateConfig(templateId).get('variables');
```
#### <span id="page-3907-0"></span>**getTemplates(options)**

Get a filtered collection of CRM Analytics templates using search options.

#### **Signature**

public static Map<String,Object> getTemplates(Wave.TemplatesSearchOptions options)

#### **Parameters**

*options*

Type: [Wave.TemplatesSearchOptions](#page-3908-0) on page 3889

The search options to use for filtering the template collection.

#### Return Value

Type: [Map<](https://developer.salesforce.com/docs/atlas.en-us.248.0.apexcode.meta/apexcode/apex_dev_guide.htm)String,Object>

A map of template names and the template object values. For template collection details, see [TemplateCollectionRepresentation.](https://developer.salesforce.com/docs/atlas.en-us.248.0.bi_dev_guide_rest.meta/bi_dev_guide_rest/bi_resources_templates.htm)

#### Example

```
Map<String,Object> templatesMap = Wave.Templates.getTemplates(new
Wave.TemplatesSearchOptions());
```
#### **getTemplates()**

Gets all CRM Analytics templates.

#### **Signature**

public static Map<String,Object> getTemplates()

#### Return Value

Type: [Map<](https://developer.salesforce.com/docs/atlas.en-us.248.0.apexcode.meta/apexcode/apex_dev_guide.htm)String,Object>

A map of template names and the template object values. For template collection details, see [TemplateCollectionRepresentation.](https://developer.salesforce.com/docs/atlas.en-us.248.0.bi_dev_guide_rest.meta/bi_dev_guide_rest/bi_resources_templates.htm)

#### Example

Map<String,Object> templatesMap = Wave.Templates.getTemplates();

# <span id="page-3908-0"></span>TemplatesSearchOptions Class

The TemplatesSearchOptions class provides optional properties to filter the template collection.

# Namespace

**[Wave](#page-3893-2)** 

# Usage

Use TemplatesSearchOptions with Wave. Templates class to filter the CRM Analytics template collection returned. For example:

```
public static void List<String> getAppTemplates() {
 Wave.TemplateSearchOptions tsOptions = new Wave.TemplatesSearchOptions();
 tsOptions.type = 'app';
 Map<String, Object> o = Wave.Templates.getTemplates(tsOptions);
 List<Object> appTemplates = (List<Object>) o.get('templates');
 List<String> names = new List<String>();
 for (Object templateObj : appTemplates) {
   names.add((String) ((Map<String, Object>) templateObj.get('name'));
 }
 return names;
}
```
<span id="page-3908-1"></span>IN THIS SECTION:

[TemplatesSearchOptions Properties](#page-3908-1)

# TemplatesSearchOptions Properties

The following are properties for TemplatesSearchOptions.

IN THIS SECTION:

#### [filterGroup](#page-3908-2)

Specifies the Connect API filter group for CRM Analytics template search options.

#### [options](#page-3909-0)

<span id="page-3908-2"></span>Specifies the template visibility option to filter the CRM Analytics template collection by.

#### [type](#page-3909-1)

Sets the template type to filter the CRM Analytics template collection by.

# **filterGroup**

Specifies the Connect API filter group for CRM Analytics template search options.

# **Signature**

```
public String filterGroup {get; set;}
```
# Property Value

#### Type: [String](#page-3649-0)

Uses the [ConnectFilterGroupEnum](https://developer.salesforce.com/docs/atlas.en-us.248.0.chatterapi.meta/chatterapi/intro_filter_groups.htm) values.

# Example

```
Wave.TemplateSearchOptions tsOptions = new Wave.TemplatesSearchOptions();
tsOptions.filterGroup = 'small';
```
#### <span id="page-3909-0"></span>**options**

Specifies the template visibility option to filter the CRM Analytics template collection by.

#### **Signature**

```
public String options {get; set;}
```
# Property Value

#### Type: [String](#page-3649-0)

Uses the [ConnectWaveTemplateVisibilityOptionsEnum](https://help.salesforce.com/apex/HTViewHelpDoc?id=bi_dev_guide_rest_enums.htm&language=en_US#ConnectWaveTemplateVisibilityOptionsEnum_values) values. Valid values are CreateApp, ViewOnly, and ManageableOnly.

#### Example

```
Wave.TemplateSearchOptions tsOptions = new Wave.TemplatesSearchOptions();
tsOptions.options = 'ViewOnly';
```
#### **type**

Sets the template type to filter the CRM Analytics template collection by.

#### **Signature**

```
public String type {get; set;}
```
# Property Value

#### Type: [String](#page-3649-0)

Uses the [ConnectWaveTemplateTypeEnum](https://help.salesforce.com/apex/HTViewHelpDoc?id=bi_dev_guide_rest_enums.htm&language=en_US#ConnectWaveTemplateTypesEnum_values) values. Valid values are app, dashboard, embedded, and lens.

#### Example

```
Wave.TemplateSearchOptions tsOptions = new Wave.TemplatesSearchOptions();
tsOptions.type = 'app';
```
# Appendices

#### IN THIS SECTION:

[Shipping Invoice Example](#page-3910-0) [Reserved Keywords](#page-3921-0) These words can be used only as keywords. [Documentation Typographical Conventions](#page-3923-0) **[Glossary](#page-3924-0)** 

# <span id="page-3910-0"></span>Shipping Invoice Example

This appendix provides an example of an Apex application. This is a more complex example than the Hello World example.

- **•** [Shipping Invoice Walk-Through](#page-3910-1)
- **•** [Shipping Invoice Example Code](#page-3912-0)

#### IN THIS SECTION:

- 1. [Shipping Invoice Example Walk-Through](#page-3910-1)
- <span id="page-3910-1"></span>2. [Shipping Invoice Example Code](#page-3912-0)

# Shipping Invoice Example Walk-Through

The sample application in this section includes traditional Salesforce functionality blended with Apex. Many of the syntactic and semantic features of Apex, along with common idioms, are illustrated in this application.

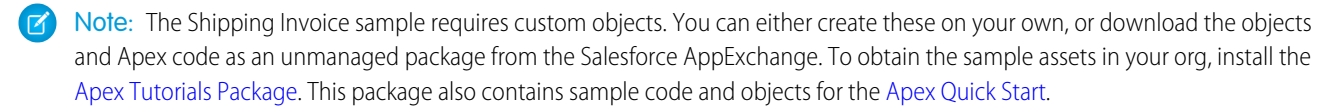

# Scenario

In this sample application, the user creates a new shipping invoice, or order, and then adds items to the invoice. The total amount for the order, including shipping cost, is automatically calculated and updated based on the items added or deleted from the invoice.

# Data and Code Models

This sample application uses two new objects: Item and Shipping\_invoice.

The following assumptions are made:

- **•** Item A cannot be in both orders shipping\_invoice1 and shipping\_invoice2. Two customers cannot obtain the same (physical) product.
- **•** The tax rate is 9.25%.
- **•** The shipping rate is 75 cents per pound.
- **•** Once an order is over \$100, the shipping discount is applied (shipping becomes free).

The fields in the Item custom object include:

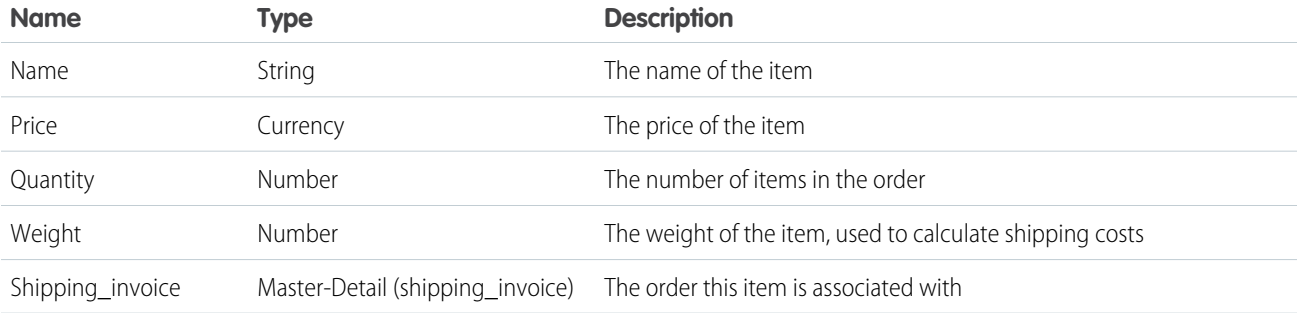

The fields in the Shipping\_invoice custom object include:

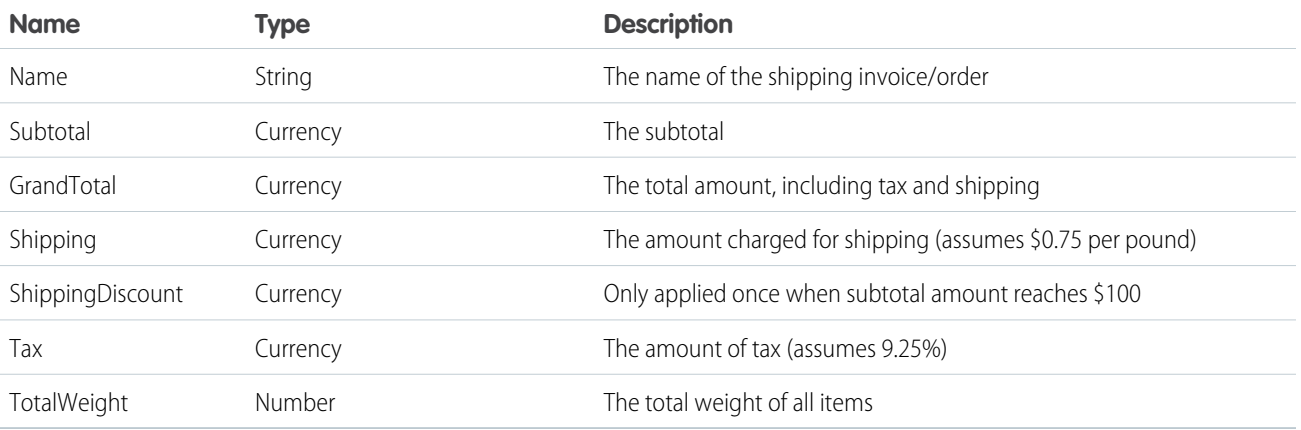

All of the Apex for this application is contained in triggers. This application has the following triggers:

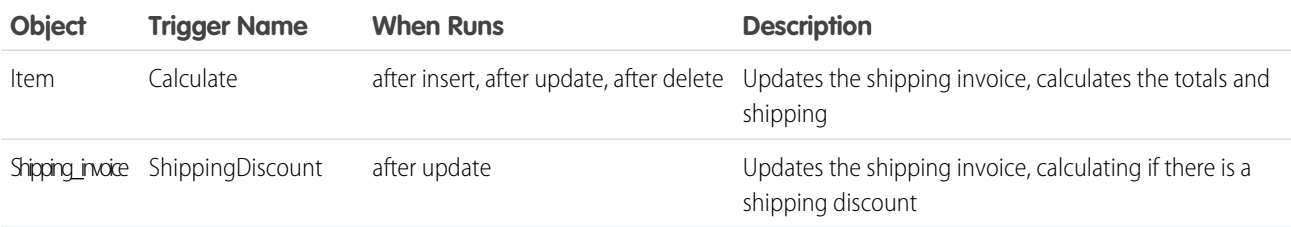

The following is the general flow of user actions and when triggers run:

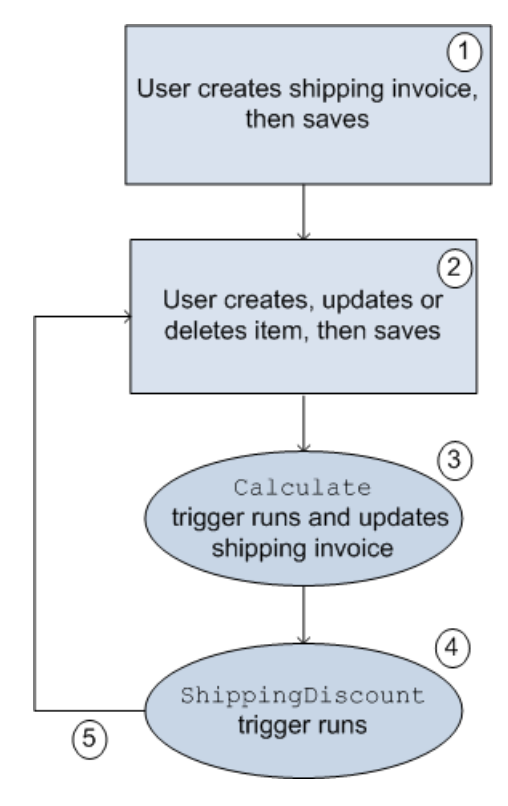

#### **Flow of user action and triggers for the shopping cart application**

- **1.** User clicks **Orders** > **New**, names the shipping invoice and clicks **Save**.
- **2.** User clicks **New Item**, fills out information, and clicks **Save**.
- **3.** Calculate trigger runs. Part of the Calculate trigger updates the shipping invoice.
- **4.** ShippingDiscount trigger runs.
- **5.** User can then add, delete or change items in the invoice.

In [Shipping Invoice Example Code](#page-3912-0) both of the triggers and the test class are listed. The comments in the code explain the functionality.

# Testing the Shipping Invoice Application

Before an application can be included as part of a package, 75% of the code must be covered by unit tests. Therefore, one piece of the shipping invoice application is a class used for testing the triggers.

The test class verifies the following actions are completed successfully:

- **•** Inserting items
- **•** Updating items
- <span id="page-3912-0"></span>**•** Deleting items
- **•** Applying shipping discount
- **•** Negative test for bad input

# Shipping Invoice Example Code

The following triggers and test class make up the shipping invoice example application:

- **•** [Calculate trigger](#page-3913-0)
- **•** [ShippingDiscount trigger](#page-3915-0)
- **•** [Test class](#page-3916-0)

# <span id="page-3913-0"></span>Calculate Trigger

```
trigger calculate on Item c (after insert, after update, after delete) {
// Use a map because it doesn't allow duplicate values
Map<ID, Shipping Invoice C> updateMap = new Map<ID, Shipping Invoice C>();
// Set this integer to -1 if we are deleting
Integer subtract ;
// Populate the list of items based on trigger type
List<Item__c> itemList;
   if(trigger.isInsert || trigger.isUpdate){
       itemList = Trigger.new;
       subtract = 1;
   }
   else if(trigger.isDelete)
    {
       // Note -- there is no trigger.new in delete
       itemList = trigger.old;
       subtract = -1;
   }
// Access all the information we need in a single query
// rather than querying when we need it.
// This is a best practice for bulkifying requests
set < I d AllItems = new set < id);
for(item__c i :itemList){
// Assert numbers are not negative.
// None of the fields would make sense with a negative value
System.assert(i.quantity_c > 0, 'Quantity must be positive');
System.assert(i.weight_c >= 0, 'Weight must be non-negative');
System.assert(i.price c \ge 0, 'Price must be non-negative');
// If there is a duplicate Id, it won't get added to a set
AllItems.add(i.Shipping Invoice C);
}
// Accessing all shipping invoices associated with the items in the trigger
List<Shipping Invoice C> AllShippingInvoices = [SELECT Id, ShippingDiscount c,
                   SubTotal_c, TotalWeight_c, Tax_c, GrandTotal_c
                   FROM Shipping Invoice C WHERE Id IN :AllItems];
// Take the list we just populated and put it into a Map.
// This will make it easier to look up a shipping invoice
```
}

```
// because you must iterate a list, but you can use lookup for a map,
Map<ID, Shipping Invoice C> SIMap = new Map<ID, Shipping Invoice C>();
for(Shipping_Invoice__C sc : AllShippingInvoices)
{
   SIMap.put(sc.id, sc);
// Process the list of items
   if(Trigger.isUpdate)
    {
       // Treat updates like a removal of the old item and addition of the
       // revised item rather than figuring out the differences of each field
       // and acting accordingly.
       // Note updates have both trigger.new and trigger.old
       for(Integer x = 0; x < Trigger.old.size(); x++)
        {
            Shipping Invoice C myOrder;
           myOrder = SIMap.get(trigger.old[x].Shipping_Invoice__C);
            // Decrement the previous value from the subtotal and weight.
            myOrder.SubTotal c -= (trigger.old[x].price c *
                                    trigger.old[x].quantity__c);
           myOrder.TotalWeight__c -= (trigger.old[x].weight__c *
                                      trigger.old[x].quantity c);
            // Increment the new subtotal and weight.
            myOrder.SubTotal__c += (trigger.new[x].price__c *
                                   trigger.new[x].quantity c);
           myOrder.TotalWeight c += (trigger.new[x].weight c *
                                      trigger.new[x].quantity c);
        }
        for(Shipping_Invoice__C myOrder : AllShippingInvoices)
        {
            // Set tax rate to 9.25% Please note, this is a simple example.
            // Generally, you would never hard code values.
            // Leveraging Custom Settings for tax rates is a best practice.
            // See Custom Settings in the Apex Developer Guide
            // for more information.
           myOrder.Tax c = myOrder.Subtotal c * .0925;// Reset the shipping discount
           myOrder.ShippingDiscount__c = 0;
           // Set shipping rate to 75 cents per pound.
            // Generally, you would never hard code values.
            // Leveraging Custom Settings for the shipping rate is a best practice.
            // See Custom Settings in the Apex Developer Guide
            // for more information.
           myOrder.Shipping c = (myOrder.totalWeight_c * .75);myOrder.GrandTotal__c = myOrder.SubTotal__c + myOrder.tax__c +
                                    myOrder.Shipping__c;
```

```
updateMap.put(myOrder.id, myOrder);
         }
    }
   else
    {
        for(Item__c itemToProcess : itemList)
        {
            Shipping Invoice C myOrder;
            // Look up the correct shipping invoice from the ones we got earlier
            myOrder = SIMap.get(itemToProcess.Shipping Invoice C);
            myOrder.SubTotal__c += (itemToProcess.price__c *
                                    itemToProcess.quantity__c * subtract);
           myOrder.TotalWeight__c += (itemToProcess.weight__c *
                                       itemToProcess.quantity c * subtract);
        }
        for(Shipping_Invoice__C myOrder : AllShippingInvoices)
        {
            // Set tax rate to 9.25% Please note, this is a simple example.
             // Generally, you would never hard code values.
             // Leveraging Custom Settings for tax rates is a best practice.
            // See Custom Settings in the Apex Developer Guide
            // for more information.
            myOrder.Tax c = myOrder.Subtotal c * .0925;// Reset shipping discount
            myOrder.ShippingDiscussiont c = 0;
            // Set shipping rate to 75 cents per pound.
            // Generally, you would never hard code values.
            // Leveraging Custom Settings for the shipping rate is a best practice.
            // See Custom Settings in the Apex Developer Guide
            // for more information.
            myOrder.Shipping__c = (myOrder.totalWeight__c * .75);
            myOrder.GrandTotal c = myOrder.SubTotal c + myOrder.tax c +myOrder.Shipping__c;
           updateMap.put(myOrder.id, myOrder);
        }
    }
    // Only use one DML update at the end.
     // This minimizes the number of DML requests generated from this trigger.
    update updateMap.values();
}
```
# <span id="page-3915-0"></span>ShippingDiscount Trigger

```
trigger ShippingDiscount on Shipping_Invoice__C (before update) {
   // Free shipping on all orders greater than $100
```

```
for(Shipping_Invoice__C myShippingInvoice : Trigger.new)
    {
        if((myShippingInvoice.subtotal__c >= 100.00) &&
           (myShippingInvoice-ShippingDiscount c == 0))
        {
           myShippingInvoice.ShippingDiscount__c =
                         myShippingInvoice.Shipping__c * -1;
           myShippingInvoice.GrandTotal c += myShippingInvoice.ShippingDiscount c;
        }
   }
}
```
# <span id="page-3916-0"></span>Shipping Invoice Test

```
@IsTest
private class TestShippingInvoice{
   // Test for inserting three items at once
   public static testmethod void testBulkItemInsert(){
       // Create the shipping invoice. It's a best practice to either use defaults
       // or to explicitly set all values to zero so as to avoid having
       // extraneous data in your test.
       Shipping_Invoice__C order1 = new Shipping_Invoice__C(subtotal__c = 0,
                         totalweight _c = 0, grandtotal c = 0,
                         ShippingDiscount c = 0, Shipping c = 0, tax c = 0);
       // Insert the order and populate with items
       insert Order1;
       List<Item c > list1 = new List<Item c > ();
       Item c item1 = new Item C(Price c = 10, weight c = 1, quantity c = 1,
                                   Shipping Invoice C = \text{order1.id};Item c item2 = new Item C(Price c = 25, weight c = 2, quantity c = 1,
                                   Shipping Invoice C = order1.id;
       Item c item3 = new Item C(Price c = 40, weight c = 3, quantity c = 1,
                                   Shipping_Invoice_C = order1.id;
       list1.add(item1);
       list1.add(item2);
       list1.add(item3);
       insert list1;
       // Retrieve the order, then do assertions
       order1 = [SELECT id, subtotal__c, tax__c, shipping__c, totalweight__c,
                 grandtotal c, shippingdiscount c
                 FROM Shipping Invoice C
                 WHERE id = : order1.id];
       System.assert(order1.subtotal c = 75,
               'Order subtotal was not $75, but was '+ order1.subtotal c);
       System.assert(order1.tax c = 6.9375,
               'Order tax was not $6.9375, but was ' + order1.tax c);
       System.assert(order1.shipping__c == 4.50,
               'Order shipping was not $4.50, but was ' + order1.shipping c);
```

```
System.assert(order1.totalweight c = 6.00,
           'Order weight was not 6 but was ' + order1.totalweight c);
    System.assert(order1.grandtotal__c == 86.4375,
           'Order grand total was not $86.4375 but was '
            + order1.grandtotal c);
    System.assert(order1.shippingdiscount c == 0,
           'Order shipping discount was not $0 but was '
            + order1.shippingdiscount c);
}
// Test for updating three items at once
public static testmethod void testBulkItemUpdate(){
    // Create the shipping invoice. It's a best practice to either use defaults
    // or to explicitly set all values to zero so as to avoid having
    // extraneous data in your test.
    Shipping Invoice C order1 = new Shipping Invoice C(subtotal c = 0,
                     totalweight c = 0, grandtotal c = 0,
                     ShippingDiscount c = 0, Shipping c = 0, tax c = 0;
    // Insert the order and populate with items.
    insert Order1;
    List<Item c> list1 = new List<Item c>();
    Item c item1 = new Item C(Price c = 1, weight c = 1, quantity c = 1,
                               Shipping Invoice C = \text{order1.id};Item_c item2 = new Item_C(Price_c = 2, weight_c = 2, quantity_c = 1,
                               Shipping_Invoice__C = order1.id);
    Item_c item3 = new Item_C(Price_c = 4, weight_c = 3, quantity_c = 1,
                               Shipping Invoice C = \text{order1.id};list1.add(item1);
   list1.add(item2);
    list1.add(item3);
   insert list1;
   // Update the prices on the 3 items
   list1[0].price c = 10;
    list1[1].price c = 25;
   list1[2].price c = 40;
    update list1;
    // Access the order and assert items updated
    order1 = [SELECT id, subtotal__c, tax__c, shipping__c, totalweight__c,
             grandtotal c, shippingdiscount c
             FROM Shipping Invoice C
             WHERE Id = : order1.Id];
    System.assert(order1.subtotal c = 75,
                  'Order subtotal was not $75, but was '+ order1.subtotal c);
    System.assert(order1.tax_c == 6.9375,
                  'Order tax was not $6.9375, but was ' + order1.tax c);
    System.assert(order1.shipping_c == 4.50,
                  'Order shipping was not $4.50, but was '
                  + order1.shipping c);
    System.assert(order1.totalweight c = 6.00,
```

```
'Order weight was not 6 but was ' + order1.totalweight c);
    System.assert(order1.grandtotal c == 86.4375,
                   'Order grand total was not $86.4375 but was '
                   + order1.grandtotal c);
    System.assert(order1.shippingdiscount c == 0,
                  'Order shipping discount was not $0 but was '
                   + order1.shippingdiscount c);
}
// Test for deleting items
public static testmethod void testBulkItemDelete(){
    // Create the shipping invoice. It's a best practice to either use defaults
    // or to explicitly set all values to zero so as to avoid having
    // extraneous data in your test.
    Shipping Invoice C order1 = new Shipping Invoice C(subtotal c = 0,
                      totalweight c = 0, grandtotal c = 0,
                      ShippingDiscount c = 0, Shipping c = 0, tax c = 0;
    // Insert the order and populate with items
    insert Order1;
    List<Item c> list1 = new List<Item c>();
    Item c item1 = new Item C(Price c = 10, weight c = 1, quantity c = 1,
                               Shipping Invoice C = \text{order1.id};Item_c item2 = new Item_C(Price_c = 25, weight_c = 2, quantity_c = 1,
                               Shipping Invoice C = \text{order1.id};Item c item3 = new Item_C(Price_c = 40, weight_c = 3, quantity_c = 1,
                               Shipping Invoice C = \text{order1.id};Item c itemA = new Item C(Price c = 1, weight c = 3, quantity c = 1,
                               Shipping_Invoice_C = order1.id;
    Item_c itemB = new Item_C(Price_c = 1, weight_c = 3, quantity_c = 1,
                               Shipping_Invoice_C = \text{order1.id};Item c itemC = new Item C(Price c = 1, weight c = 3, quantity c = 1,
                               Shipping Invoice C = \text{order1.id};Item_c itemD = new Item_C(Price_c = 1, weight_c = 3, quantity_c = 1,
                               Shipping Invoice C = \text{order1.id};list1.add(item1);
   list1.add(item2);
   list1.add(item3);
   list1.add(itemA);
   list1.add(itemB);
   list1.add(itemC);
   list1.add(itemD);
   insert list1;
   // Seven items are now in the shipping invoice.
   // The following deletes four of them.
   List<Item c > list2 = new List<Item_c>();
   list2.add(itemA);
   list2.add(itemB);
   list2.add(itemC);
   list2.add(itemD);
   delete list2;
```

```
// Retrieve the order and verify the deletion
    order1 = [SELECT id, subtotal_c, tax_c, shipping_c, totalweight_c,grandtotal c, shippingdiscount c
             FROM Shipping Invoice C
             WHERE Id = : order1.Id];
    System.assert(order1.subtotal c = 75,
                  'Order subtotal was not $75, but was '+ order1.subtotal c);
    System.assert(order1.tax c == 6.9375,
                 'Order tax was not $6.9375, but was ' + order1.tax c);
    System.assert(order1.shipping__c == 4.50,
                 'Order shipping was not $4.50, but was ' + order1.shipping c);
    System.assert(order1.totalweight c = 6.00,
                 'Order weight was not 6 but was ' + order1.totalweight c);
    System.assert(order1.grandtotal c = 86.4375,
                  'Order grand total was not $86.4375 but was '
                  + order1.grandtotal c);
    System.assert(order1.shippingdiscount _c = 0,
                 'Order shipping discount was not $0 but was '
                 + order1.shippingdiscount c);
}
// Testing free shipping
public static testmethod void testFreeShipping(){
    // Create the shipping invoice. It's a best practice to either use defaults
    // or to explicitly set all values to zero so as to avoid having
    // extraneous data in your test.
    Shipping Invoice C order1 = new Shipping Invoice C(subtotal c = 0,
                     totalweight c = 0, grandtotal c = 0,
                      ShippingDiscount c = 0, Shipping c = 0, tax c = 0);
    // Insert the order and populate with items.
    insert Order1;
    List<Item c > list1 = new List<Item c > ();
    Item_c item1 = new Item_C(Price_c = 10, weight_c = 1,
                            quantity_c = 1, Shipping_Invoice_C = \text{order1.id};Item c item2 = new Item C(Price c = 25, weight c = 2,
                            quantity c = 1, Shipping Invoice C = \text{order1.id};Item c item3 = new Item C(Price c = 40, weight c = 3,
                            quantity c = 1, Shipping Invoice C = \text{order1.id};list1.add(item1);
   list1.add(item2);
   list1.add(item3);
   insert list1;
    // Retrieve the order and verify free shipping not applicable
    order1 = [SELECT id, subtotal__c, tax__c, shipping__c, totalweight__c,
             grandtotal__c, shippingdiscount__c
             FROM Shipping Invoice C
             WHERE Id = : order1.Id];
    // Free shipping not available on $75 orders
    System.assert(order1.subtotal _c == 75,
```
}

```
'Order subtotal was not $75, but was '+ order1.subtotal c);
    System.assert(order1.tax c = 6.9375,
                 'Order tax was not $6.9375, but was ' + order1.tax c);
    System.assert(order1.shipping c = 4.50,
                  'Order shipping was not $4.50, but was ' + order1.shipping c);
    System.assert(order1.totalweight_c == 6.00,
                  'Order weight was not 6 but was ' + order1.totalweight c);
    System.assert(order1.grandtotal c == 86.4375,
                  'Order grand total was not $86.4375 but was '
                  + order1.grandtotal c);
    System.assert(order1.shippingdiscount c == 0,
                  'Order shipping discount was not $0 but was '
                  + order1.shippingdiscount c);
    // Add items to increase subtotal
    item1 = new Item C(Price c = 25, weight c = 20, quantity c = 1,Shipping Invoice C = \text{order1.id};insert item1;
    // Retrieve the order and verify free shipping is applicable
    order1 = [SELECT id, subtotal__c, tax__c, shipping__c, totalweight__c,
              grandtotal__c, shippingdiscount__c
              FROM Shipping_Invoice__C
             WHERE Id = :order1.Id];
    // Order total is now at $100, so free shipping should be enabled
    System.assert(order1.subtotal_c == 100,
                  'Order subtotal was not $100, but was '+ order1.subtotal_c);
    System.assert(order1.tax c == 9.25,
                 'Order tax was not $9.25, but was ' + order1.tax__c);
    System.assert(order1.shipping c == 19.50,
                  'Order shipping was not $19.50, but was '
                 + order1.shipping__c);
    System.assert(order1.totalweight c == 26.00,
                  'Order weight was not 26 but was ' + order1.totalweight c);
    System.assert(order1.grandtotal c == 109.25,
                  'Order grand total was not $86.4375 but was '
                  + order1.grandtotal c);
    System.assert(order1.shippingdiscount c = -19.50,
                 'Order shipping discount was not -$19.50 but was '
                  + order1.shippingdiscount c);
// Negative testing for inserting bad input
public static testmethod void testNegativeTests(){
    // Create the shipping invoice. It's a best practice to either use defaults
    // or to explicitly set all values to zero so as to avoid having
    // extraneous data in your test.
    Shipping Invoice C order1 = new Shipping Invoice C(subtotal c = 0,
                     totalweight c = 0, grandtotal c = 0,
                      ShippingDiscount c = 0, Shipping c = 0, tax c = 0);
    // Insert the order and populate with items.
```

```
insert Order1;
    Item c item1 = new Item C(Price c = -10, weight c = 1, quantity c = 1,
                                Shipping_Invoice_C = order1.id;
    Item_c item2 = new Item_C(Price_c = 25, weight_c = -2, quantity_c = 1,
                                Shipping Invoice C = order1.id;Item c item3 = new Item C(Price c = 40, weight c = 3, quantity c = -1,
                                Shipping Invoice C = \text{order1.id};Item c item4 = new Item C(Price c = 40, weight c = 3, quantity c = 0,
                                Shipping Invoice C = \text{order1.id};try{
       insert item1;
    }
    catch(Exception e)
    {
       system.assert(e.getMessage().contains('Price must be non-negative'),
                     'Price was negative but was not caught');
    }
    try{
       insert item2;
    }
    catch(Exception e)
    {
        system.assert(e.getMessage().contains('Weight must be non-negative'),
                     'Weight was negative but was not caught');
    }
    try{
        insert item3;
    }
    catch(Exception e)
    {
        system.assert(e.getMessage().contains('Quantity must be positive'),
                     'Quantity was negative but was not caught');
    }
    try{
        insert item4;
    }
    catch(Exception e)
    {
        system.assert(e.getMessage().contains('Quantity must be positive'),
                     'Quantity was zero but was not caught');
    }
}
```
# Reserved Keywords

<span id="page-3921-0"></span>}

These words can be used only as keywords.

# **Table 3: Reserved Keywords**

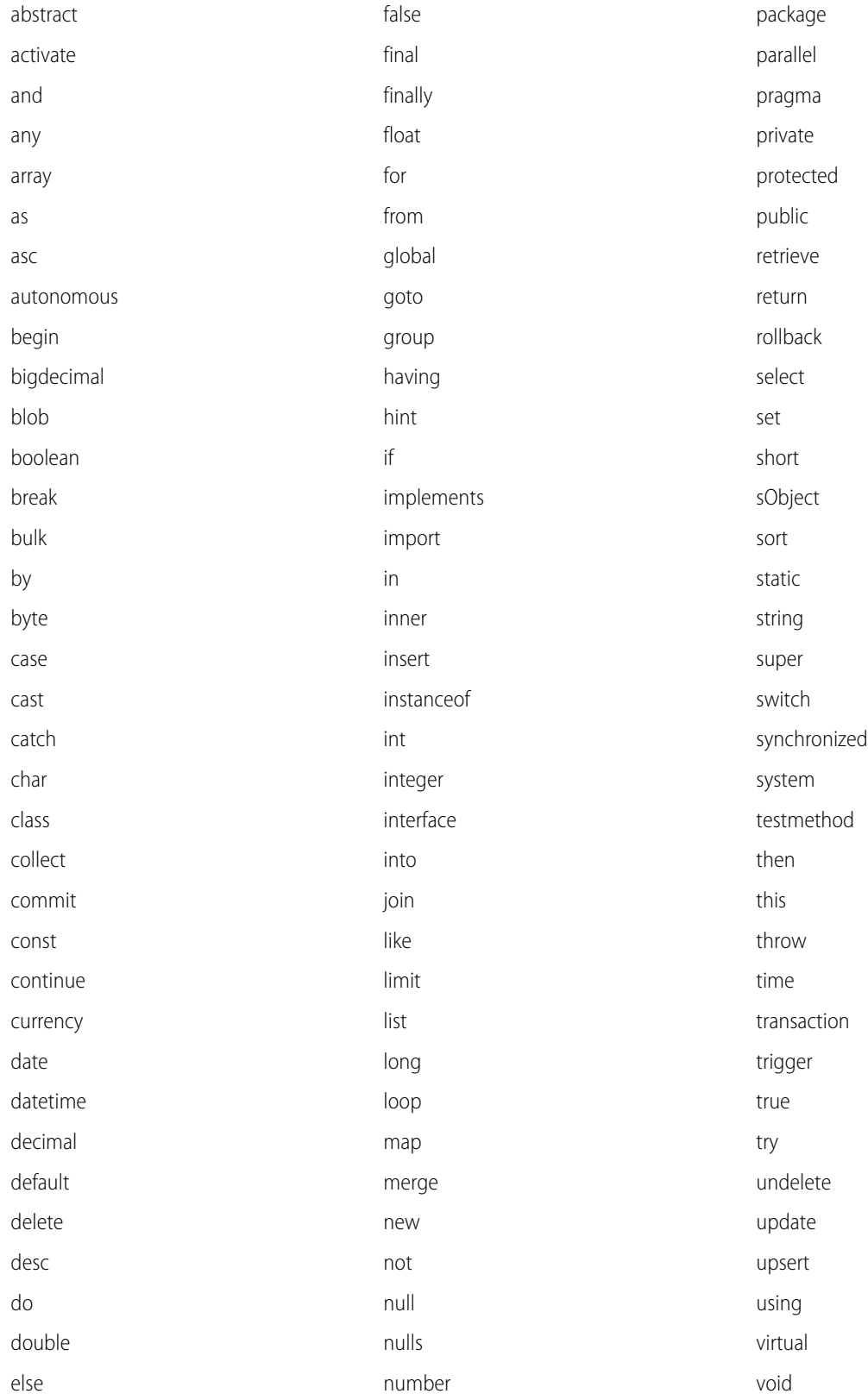

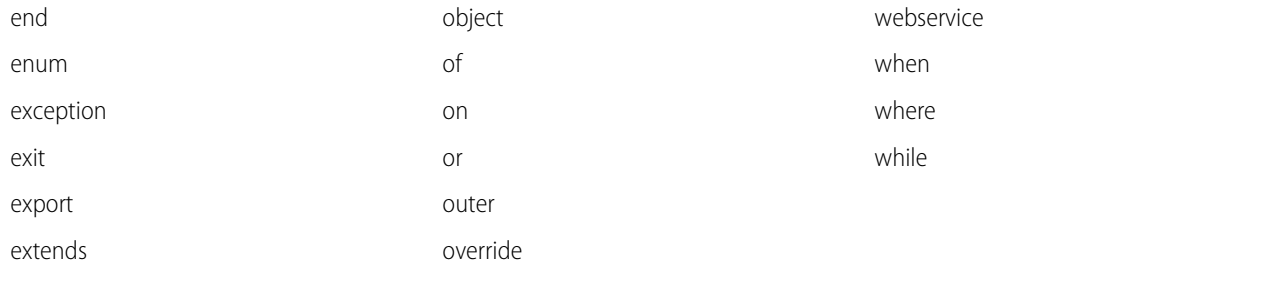

These words are special types of keywords that aren't reserved words and can be used as identifiers.

- **•** after
- **•** before
- **•** count
- **•** excludes
- **•** first
- **•** includes
- **•** last
- **•** order
- <span id="page-3923-0"></span>**•** sharing
- **•** with

# Documentation Typographical Conventions

Apex and Visualforce documentation uses the following typographical conventions.

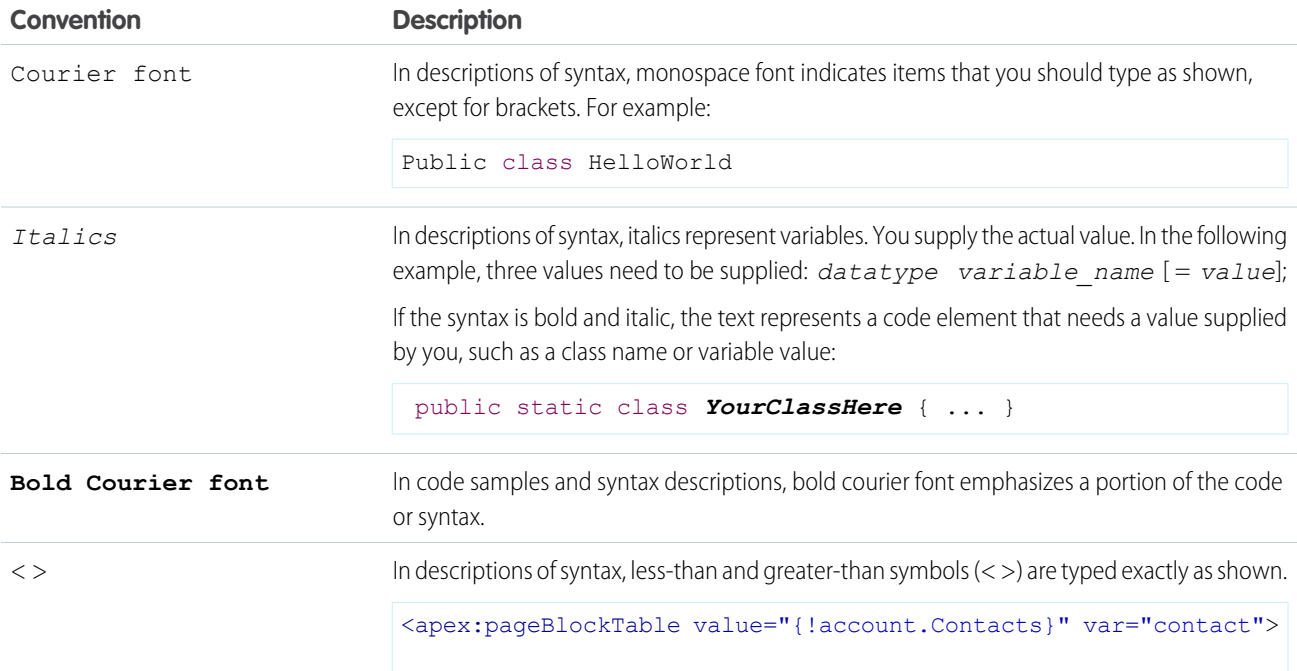
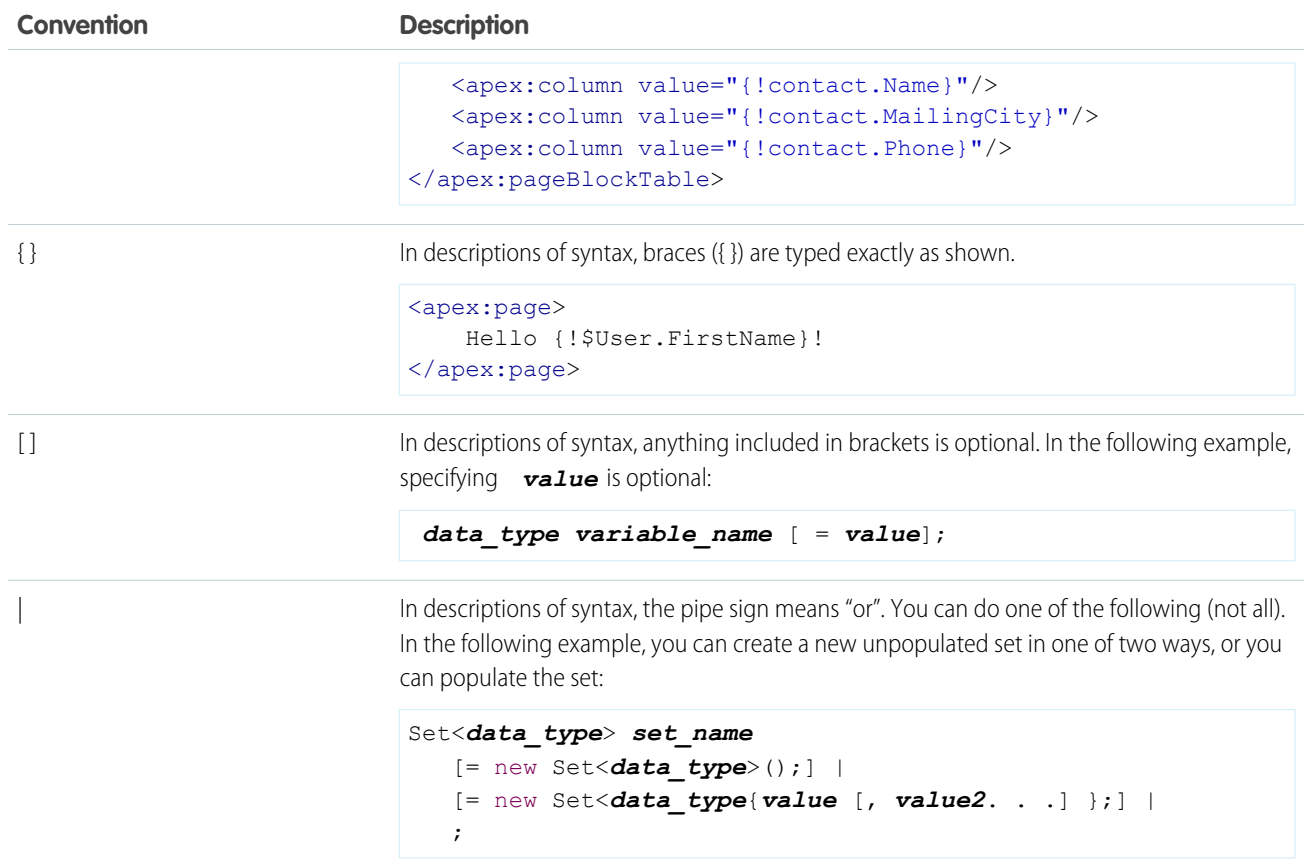

# <span id="page-3924-0"></span>**Glossary**

### [A](#page-3924-0) |[B](#page-3925-0) |[C](#page-3926-0) |[D](#page-3927-0) |[E](#page-3928-0) |[F](#page-3929-0) |[G](#page-3929-1) |[H](#page-3930-0) |[I](#page-3930-1) |[J](#page-3930-2) | [L](#page-3930-3) |[M](#page-3931-0) |[N](#page-3932-0) |[O](#page-3932-1) |[P](#page-3933-0) |[Q](#page-3934-0) |[R](#page-3935-0) |[S](#page-3936-0) |[T](#page-3938-0) |[U](#page-3938-1) |[V](#page-3939-0) |[W](#page-3939-1) |[X](#page-3940-0) |[Y](#page-3940-1) |[Z](#page-3940-2)

## A

#### **Administrator (System Administrator)**

One or more individuals in your organization who can configure and customize the application. Users assigned to the System Administrator profile have administrator privileges.

#### **AJAX Toolkit**

A JavaScript wrapper around the API that allows you to execute any API call and access any object you have permission to view from within JavaScript code. For more information, see the [AJAX Toolkit Developer Guide.](https://developer.salesforce.com/docs/atlas.en-us.248.0.ajax.meta/ajax/sforce_api_ajax_introducing.htm)

#### **Anti-Join**

An anti-join is a subquery on another object in a NOT IN clause in a SOQL query. You can use anti-joins to create advanced queries. See also Semi-Join.

#### **Anonymous Block, Apex**

Apex code that doesn't get stored in Salesforce, but that can be compiled and executed by using the ExecuteAnonymousResult() API call, or the equivalent in the AJAX Toolkit.

#### **Ant Migration Tool**

A toolkit that allows you to write an Apache Ant build script for migrating Lightning Platform components between a local file system and a Salesforce organization.

#### **Apex**

Apex is a strongly typed, object-oriented programming language that allows developers to execute flow and transaction control statements on the Lightning Platform server in conjunction with calls to the Lightning Platform API. Using syntax that looks like Java and acts like database-stored procedures, Apex enables developers to add business logic to most system events, including button clicks, related record updates, and Visualforce pages. Apex code can be initiated by Web service requests and from triggers on objects.

#### **Apex Connector Framework**

The Apex Connector Framework is a set of classes and methods in the DataSource namespace for creating a custom adapter for Salesforce Connect. Create a custom adapter to connect to data that's stored outside your Salesforce org when the other available Salesforce Connect adapters aren't suitable for your needs.

#### **Apex-Managed Sharing**

Enables developers to programmatically manipulate sharing to support their application's behavior. Apex-managed sharing is only available for custom objects.

#### **Apex Page**

See Visualforce page.

#### **App**

Short for "application." A collection of components such as tabs, reports, dashboards, and Visualforce pages that address a specific business need. Salesforce provides standard apps such as Sales and Service. You can customize the standard apps to match the way you work. In addition, you can package an app and upload it to AppExchange along with related components such as custom fields, custom tabs, and custom objects. Then, you can make the app available to other Salesforce users from AppExchange.

#### **AppExchange**

The AppExchange is a sharing interface from Salesforce that allows you to browse and share apps and services for the Lightning Platform.

#### **Application Programming Interface (API)**

The interface that a computer system, library, or application provides to allow other computer programs to request services from it and exchange data.

#### **Approval Process**

An approval process automates how records are approved in Salesforce. An approval process specifies each step of approval, including who to request approval from and what to do at each point of the process.

#### <span id="page-3925-0"></span>**Asynchronous Calls**

A call that doesn't return results immediately because the operation can take a long time. Calls in the Metadata API and Bulk API 2.0 are asynchronous.

## B

#### **Batch Apex**

The ability to perform long, complex operations on many records at a scheduled time using Apex.

#### **Beta, Managed Package**

In the context of managed packages, a beta managed package is an early version of a managed package distributed to a sampling of your intended audience to test it.

#### **Bulk API 2.0**

The REST-based Bulk API 2.0 is optimized for processing large sets of data. It allows you to query, insert, update, upsert, or delete a large number of records asynchronously by submitting a job that is processed in the background by Salesforce. See also SOAP API.

## <span id="page-3926-0"></span>C

#### **Callout, Apex**

An Apex callout enables you to tightly integrate your Apex with an external service by making a call to an external Web service or sending a HTTP request from Apex code and then receiving the response.

#### **Child Relationship**

A relationship that has been defined on an sObject that references another sObject as the "one" side of a one-to-many relationship. For example, contacts, opportunities, and tasks have child relationships with accounts.

See also sObject.

#### **Class, Apex**

A template or blueprint from which Apex objects are created. Classes consist of other classes, user-defined methods, variables, exception types, and static initialization code. In most cases, Apex classes are modeled on their counterparts in Java.

#### **Client App**

An app that runs outside the Salesforce user interface and uses only the Lightning Platform API or Bulk API 2.0. It typically runs on a desktop or mobile device. These apps treat the platform as a data source, using the development model of whatever tool and platform for which they're designed.

#### **Code Coverage**

A way to identify which lines of code are exercised by a set of unit tests, and which aren't. Code coverage helps you identify sections of code that are untested and therefore at greatest risk of containing a bug or introducing a regression in the future.

#### **Component, Metadata**

A component is an instance of a metadata type in the Metadata API. For example, CustomObject is a metadata type for custom objects, and the MyCustomObject\_\_c component is an instance of a custom object. A component is described in an XML file and it can be deployed or retrieved using the Metadata API, or tools built on top of it, such as the Salesforce extensions for Visual Studio Code or the Ant Migration Tool.

#### **Component, Visualforce**

Something that can be added to a Visualforce page with a set of tags, for example, <apex:detail>. Visualforce includes a number of standard components, or you can create your own custom components.

#### **Component Reference, Visualforce**

A description of the standard and custom Visualforce components that are available in your organization. You can access the component library from the development footer of any Visualforce page or the [Visualforce Developer's Guide.](https://developer.salesforce.com/docs/atlas.en-us.248.0.pages.meta/pages/pages_intro.htm)

#### **Composite App**

An app that combines native platform functionality with one or more external Web services, such as Yahoo! Maps. Composite apps allow for more flexibility and integration with other services, but can require running and managing external code. See also Client App and Native App.

#### **Controller, Visualforce**

An Apex class that provides a Visualforce page with the data and business logic it must run. Visualforce pages can use the standard controllers that come by default with every standard or custom object, or they can use custom controllers.

#### **Controller Extension**

A controller extension is an Apex class that extends the functionality of a standard or custom controller.

#### **Cookie**

Client-specific data used by some Web applications to store user and session-specific information. Salesforce issues a session "cookie" only to record encrypted authentication information for the duration of a specific session.

#### **Custom App**

See App.

#### **Custom Controller**

A custom controller is an Apex class that implements all of the logic for a page without using a standard controller. Use custom controllers when you want your Visualforce page to run entirely in system mode, which doesn't enforce the permissions and field-level security of the current user.

#### **Custom Field**

A field that can be added in addition to the standard fields to customize Salesforce for your organization's needs.

#### **Custom Links**

Custom links are URLs defined by administrators to integrate your Salesforce data with external websites and back-office systems. Formerly known as Web links.

#### **Custom Object**

Custom records that allow you to store information unique to your organization.

#### **Custom Settings**

Custom settings are similar to custom objects and enable application developers to create custom sets of data, as well as create and associate custom data for an organization, profile, or specific user. All custom settings data is exposed in the application cache, which enables efficient access without the cost of repeated queries to the database. This data can then be used by formula fields, validation rules, flows, Apex, and SOAP API.

<span id="page-3927-0"></span>See also Hierarchy Custom Settings and List Custom Settings.

# D

#### **Database**

An organized collection of information. The underlying architecture of the Lightning Platform includes a database where your data is stored.

#### **Database Table**

A list of information, presented with rows and columns, about the person, thing, or concept you want to track. See also Object.

#### **Data Loader**

A Lightning Platform tool used to import and export data from your Salesforce organization.

#### **Data Manipulation Language (DML)**

An Apex method or operation that inserts, updates, or deletes records.

#### **Data State**

The structure of data in an object at a particular point in time.

#### **Date Literal**

A keyword in a SOQL or SOSL query that represents a relative range of time such as last month or next year.

#### **Decimal Places**

Parameter for number, currency, and percent custom fields that indicates the total number of digits you can enter to the right of a decimal point, for example, 4.98 for an entry of 2. The system rounds the decimal numbers you enter, if necessary. For example, if you enter 4.986 in a field with Decimal Places of 2, the number rounds to 4.99. Salesforce uses the round half-up rounding algorithm. Half-way values are always rounded up. For example, 1.45 is rounded to 1.5. –1.45 is rounded to  $-1.5$ .

#### **Dependency**

A relationship where one object's existence depends on that of another. There are a number of different kinds of dependencies including mandatory fields, dependent objects (parent-child), file inclusion (referenced images, for example), and ordering dependencies (when one object must be deployed before another object).

#### **Dependent Field**

Any custom picklist or multi-select picklist field that displays available values based on the value selected in its corresponding controlling field.

#### **Deploy**

To move functionality from an inactive state to active. For example, when developing new features in the Salesforce user interface, you must select the "Deployed" option to make the functionality visible to other users.

The process by which an application or other functionality is moved from development to production.

To move metadata components from a local file system to a Salesforce organization.

For installed apps, deployment makes any custom objects in the app available to users in your organization. Before a custom object is deployed, it's only available to administrators and any users with the "Customize Application" permission.

#### **Deprecated Component**

Developers can refine the functionality in a managed package over time as the requirements evolve, such as redesign some of the components in the managed package. Developers can't delete some components in a Managed - Released package, but they can deprecate a component in a later package version so that new subscribers don't receive the component, while the component continues to function for existing subscribers and API integrations.

#### **Detail**

A page that displays information about a single object record. The detail page of a record allows you to view the information, whereas the edit page allows you to modify it.

A term used in reports to distinguish between summary information and inclusion of all column data for all information in a report. You can toggle the **Show Details**/**Hide Details** button to view and hide report detail information.

#### **Developer Edition**

A free, fully functional Salesforce organization designed for developers to extend, integrate, and develop with the Lightning Platform. Developer Edition accounts are available on [developer.salesforce.com.](https://developer.salesforce.com)

#### **Salesforce Developers**

The Salesforce Developers website at [developer.salesforce.com](https://developer.salesforce.com) provides a full range of resources for platform developers, including sample code, toolkits, an online developer community, and the ability to obtain limited Lightning Platform environments.

#### <span id="page-3928-0"></span>**Development Environment**

A Salesforce organization where you can make configuration changes that don't affect users on the production organization. There are two kinds of development environments, sandboxes and Developer Edition organizations.

## E

#### **Email Alert**

Email alerts are actions that send emails, using a specified email template, to specified recipients.

#### **Email Template**

A form email that communicates a standard message, such as a welcome letter to new employees or an acknowledgment that a customer service request has been received. Email templates can be personalized with merge fields, and can be written in text, HTML, or custom format.

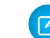

Note: Lightning email templates aren't packageable.

#### **Enterprise Edition**

A Salesforce edition designed for larger, more complex businesses.

#### **Enterprise WSDL**

A strongly typed WSDL for customers who want to build an integration with their Salesforce organization only, or for partners who are using tools like Tibco or webMethods to build integrations that require strong typecasting. The downside of the Enterprise WSDL is that it only works with the schema of a single Salesforce organization because it's bound to all of the unique objects and fields that exist in that organization's data model.

#### **Entity Relationship Diagram (ERD)**

A data modeling tool that helps you organize your data into entities (or objects, as they're called in the Lightning Platform) and define the relationships between them. [ERDs](https://developer.salesforce.com/docs/atlas.en-us.248.0.object_reference.meta/object_reference/data_model.htm) for key Salesforce objects are published in the Salesforce Object Reference.

#### **Enumeration Field**

An enumeration is the WSDL equivalent of a picklist field. The valid values of the field are restricted to a strict set of possible values, all having the same data type.

## <span id="page-3929-0"></span>F

#### **Facet**

A child of another Visualforce component that allows you to override an area of the rendered parent with the contents of the facet.

#### **Field**

A part of an object that holds a specific piece of information, such as a text or currency value.

#### **Field Dependency**

A filter that allows you to change the contents of a picklist based on the value of another field.

#### **Field-Level Security**

Settings that determine whether fields are hidden, visible, read only, or editable for users. Available in Professional, Enterprise, Unlimited, Performance, and Developer Editions.

#### **Foreign Key**

<span id="page-3929-1"></span>A field whose value is the same as the primary key of another table. You can think of a foreign key as a copy of a primary key from another table. A relationship is made between two tables by matching the values of the foreign key in one table with the values of the primary key in another.

## G

#### **Getter Methods**

Methods that enable developers to display database and other computed values in page markup.

Methods that return values. See also Setter Methods.

#### **Global Variable**

A special merge field that you can use to reference data in your organization.

A method access modifier for any method that must be referenced outside of the application, either in SOAP API or by other Apex code.

#### **Governor Limits**

Apex execution limits that prevent developers who write inefficient code from monopolizing the resources of other Salesforce users.

#### **Gregorian Year**

A calendar based on a 12-month structure used throughout much of the world.

## <span id="page-3930-0"></span>H

#### **Hierarchy Custom Settings**

A type of custom setting that uses a built-in hierarchical logic that lets you "personalize" settings for specific profiles or users. The hierarchy logic checks the organization, profile, and user settings for the current user and returns the most specific, or "lowest," value. In the hierarchy, settings for an organization are overridden by profile settings, which, in turn, are overridden by user settings.

#### **HTTP Debugger**

An application that can be used to identify and inspect SOAP requests that are sent from the AJAX Toolkit. They behave as proxy servers running on your local machine and allow you to inspect and author individual requests.

### <span id="page-3930-1"></span>I

### **ID**

See Salesforce Record ID.

#### **IdeaExchange**

Salesforce's always-on feedback platform that connects the Trailblazer Community with Salesforce product managers. It's the go-to place to post ideas and contribute feedback about how to improve products and experiences. Visit IdeaExchange at [ideas.salesforce.com.](https://ideas.salesforce.com/)

#### **Import Wizard**

A tool for importing data into your Salesforce organization, accessible from Setup.

#### **Instance**

The cluster of software and hardware represented as a single logical server that hosts an organization's data and runs their applications. The Lightning Platform runs on multiple instances, but data for any single organization is always stored on a single instance.

#### **Integrated Development Environment (IDE)**

A software application that provides comprehensive facilities for software developers including a source code editor, testing and debugging tools, and integration with source code control systems.

#### **Integration User**

A Salesforce user defined solely for client apps or integrations. Also referred to as the logged-in user in a SOAP API context.

#### <span id="page-3930-2"></span>**ISO Code**

The International Organization for Standardization country code, which represents each country by two letters.

### J

#### <span id="page-3930-3"></span>**Junction Object**

A custom object with two master-detail relationships. Using a custom junction object, you can model a "many-to-many" relationship between two objects. For example, you create a custom object called "Bug" that relates to the standard case object such that a bug could be related to multiple cases and a case could also be related to multiple bugs.

## L

#### **Length**

Parameter for custom text fields that specifies the maximum number of characters (up to 255) that a user can enter in the field.

Parameter for number, currency, and percent fields that specifies the number of digits you can enter to the left of the decimal point, for example, 123.98 for an entry of 3.

#### **Lightning Platform**

The Salesforce platform for building applications in the cloud. Lightning Platform combines a powerful user interface, operating system, and database to allow you to customize and deploy applications in the cloud for your entire enterprise.

#### **List Custom Settings**

A type of custom setting that provides a reusable set of static data that can be accessed across your organization. If you use a particular set of data frequently within your application, putting that data in a list custom setting streamlines access to it. Data in list settings doesn't vary with profile or user, but is available organization-wide. Examples of list data include two-letter state abbreviations, international dialing prefixes, and catalog numbers for products. Because the data is cached, access is low-cost and efficient: you don't have to use SOQL queries that count against your governor limits.

#### **List View**

A list display of items (for example, accounts or contacts) based on specific criteria. Salesforce provides some predefined views.

In the Agent console, the list view is the top frame that displays a list view of records based on specific criteria. The list views you can select to display in the console are the same list views defined on the tabs of other objects. You can't create a list view within the console.

#### **Local Name**

The value stored for the field in the user's or account's language. The local name for a field is associated with the standard name for that field.

#### **Locale**

The country or geographic region in which the user is located. The setting affects the format of date and number fields, for example, dates in the English (United States) locale display as 06/30/2000 and as 30/06/2000 in the English (United Kingdom) locale.

In Professional, Enterprise, Unlimited, Performance, and Developer Edition organizations, a user's individual Locale setting overrides the organization's Default Locale setting. In Personal and Group Editions, the organization-level locale field is called Locale, not Default Locale.

#### **Long Text Area**

Data type of custom field that allows entry of up to 32,000 characters on separate lines.

#### **Lookup Relationship**

<span id="page-3931-0"></span>A relationship between two records so you can associate records with each other. For example, cases have a lookup relationship with assets that lets you associate a particular asset with a case. On one side of the relationship, a lookup field allows users to click a lookup icon and select another record from a window. On the associated record, you can then display a related list to show all of the records that have been linked to it. If a lookup field references a record that has been deleted, by default Salesforce clears the lookup field. Alternatively, you can prevent records from being deleted if they're in a lookup relationship.

## M

#### **Managed Package**

A collection of application components that is posted as a unit on AppExchange and associated with a namespace and possibly a License Management Organization.To support upgrades, a package must be managed. An organization can create a single managed package that can be downloaded and installed by many different organizations. Managed packages differ from unmanaged packages by having some locked components, allowing the managed package to be upgraded later. Unmanaged packages don't include locked components and can't be upgraded. In addition, managed packages obfuscate certain components (like Apex) on subscribing organizations to protect the intellectual property of the developer.

#### **Manual Sharing**

Record-level access rules that allow record owners to give read and edit permissions to other users who don't have access to the record any other way.

#### **Many-to-Many Relationship**

A relationship where each side of the relationship can have many children on the other side. Many-to-many relationships are implemented through the use of junction objects.

#### **Master-Detail Relationship**

A relationship between two different types of records that associates the records with each other. For example, accounts have a master-detail relationship with opportunities. This type of relationship affects record deletion, security, and makes the lookup relationship field required on the page layout.

#### **Metadata**

Information about the structure, appearance, and functionality of an organization and any of its parts. Lightning Platform uses XML to describe metadata.

#### **Metadata-Driven Development**

An app development model that allows apps to be defined as declarative "blueprints," with no code required. Apps built on the platform—their data models, objects, forms, workflows, and more—are defined by metadata.

#### **Metadata WSDL**

A WSDL for users who want to use the Lightning Platform Metadata API calls.

#### **Multitenancy**

An application model where all users and apps share a single, common infrastructure and code base.

#### <span id="page-3932-0"></span>**MVC (Model-View-Controller)**

A design paradigm that deconstructs applications into components that represent data (the model), ways of displaying that data in a user interface (the view), and ways of manipulating that data with business logic (the controller).

## N

#### **Namespace**

In a packaging context, a one- to 15-character alphanumeric identifier that distinguishes your package and its contents from packages of other developers on AppExchange, similar to a domain name. Salesforce automatically prepends your namespace prefix, followed by two underscores ("\_\_"), to all unique component names in your Salesforce organization.

#### <span id="page-3932-1"></span>**Native App**

An app that is built exclusively with setup (metadata) configuration on Lightning Platform. Native apps don't require any external services or infrastructure.

### $\Omega$

#### **Object**

An object allows you to store information in your Salesforce organization. The object is the overall definition of the type of information you're storing. For example, the case object lets you store information regarding customer inquiries. For each object, your organization has multiple records that store the information about specific instances of that type of data. For example, you can have a case record to store the information about Joe Smith's training inquiry and another case record to store the information about Mary Johnson's configuration issue.

#### **Object-Level Help**

Custom help text that you can provide for any custom object. It displays on custom object record home (overview), detail, and edit pages, as well as list views and related lists.

#### **Object-Level Security**

Settings that allow an administrator to hide whole objects from users so that they don't know that type of data exists. Object-level security is specified with object permissions.

#### **One-to-Many Relationship**

A relationship in which a single object is related to many other objects. For example, an account can have one or more related contacts.

#### **Organization**

A deployment of Salesforce with a defined set of licensed users. An organization is the virtual space provided to an individual customer of Salesforce. Your organization includes all of your data and applications, and is separate from all other organizations.

#### **Organization-Wide Defaults**

Settings that allow you to specify the baseline level of data access that a user has in your organization. For example, you can set organization-wide defaults so that any user can see any record of a particular object that is enabled via their object permissions, but they need extra permissions to edit one.

#### **Outbound Call**

Any call that originates from a user to a number outside of a call center in Salesforce CRM Call Center.

#### **Outbound Message**

An outbound message sends information to a designated endpoint, like an external service. Outbound messages are configured from Setup. You must configure the external endpoint and create a listener for the messages using SOAP API.

#### <span id="page-3933-0"></span>**Owner**

Individual user to which a record (for example, a contact or case) is assigned.

## P

#### **PaaS**

See Platform as a Service.

#### **Package**

A group of Lightning Platform components and applications that are made available to other organizations through AppExchange. You use packages to bundle an app along with any related components so that you can upload them to AppExchange together.

#### **Package Dependency**

This dependency is created when one component references another component, permission, or preference that is required for the component to be valid. Components can include but aren't limited to:

- **•** Standard or custom fields
- **•** Standard or custom objects
- **•** Visualforce pages
- **•** Apex code

Permissions and preferences can include but aren't limited to:

- **•** Divisions
- **•** Multicurrency
- **•** Record types

#### **Package Installation**

Installation incorporates the contents of a package into your Salesforce organization. A package on AppExchange can include an app, a component, or a combination of the two. After you install a package, you can deploy components in the package to make it generally available to the users in your organization.

#### **Package Version**

A package version is a number that identifies the set of components uploaded in a package. The version number has the format *majorNumber.minorNumber.patchNumber* (for example, 2.1.3). The major and minor numbers increase to a chosen value during every major release. The *patchNumber* is generated and updated only for a patch release.

Unmanaged packages aren't upgradeable, so each package version is simply a set of components for distribution. A package version has more significance for managed packages. Packages can exhibit different behavior for different versions. Publishers can use package versions to evolve the components in their managed packages gracefully by releasing subsequent package versions without breaking existing customer integrations using the package. See also Patch and Patch Development Organization.

#### **Partner WSDL**

A loosely typed WSDL for customers, partners, and ISVs who want to build an integration or an AppExchange app that can work across multiple Salesforce organizations. With this WSDL, the developer is responsible for marshaling data in the correct object representation, which typically involves editing the XML. However, the developer is also freed from being dependent on any particular data model or Salesforce organization. Contrast to the Enterprise WSDL, which is strongly typed.

#### **Patch**

A patch enables a developer to change the functionality of existing components in a managed package, while ensuring subscribing organizations that there are no visible behavior changes to the package. For example, you can add new variables or change the body of an Apex class, but you can't add, deprecate, or remove any of its methods. Patches are tracked by a *patchNumber* appended to every package version. See also Patch Development Organization and Package Version.

#### **Patch Development Organization**

The organization where patch versions are developed, maintained, and uploaded. Patch development organizations are created automatically for a developer organization when they request to create a patch. See also Patch and Package Version.

#### **Personal Edition**

Product designed for individual sales representatives and single users.

#### **Platform as a Service (PaaS)**

An environment where developers use programming tools offered by a service provider to create applications and deploy them in a cloud. The application is hosted as a service and provided to customers via the Internet. The PaaS vendor provides an API for creating and extending specialized applications. The PaaS vendor also takes responsibility for the daily maintenance, operation, and support of the deployed application and each customer's data. The service alleviates the need for programmers to install, configure, and maintain the applications on their own hardware, software, and related IT resources. Services can be delivered using the PaaS environment to any market segment.

#### **Platform Edition**

A Salesforce edition based on Enterprise, Unlimited, or Performance Edition that doesn't include any of the standard Salesforce apps, such as Sales or Service & Support.

#### **Primary Key**

A relational database concept. Each table in a relational database has a field in which the data value uniquely identifies the record. This field is called the primary key. The relationship is made between two tables by matching the values of the foreign key in one table with the values of the primary key in another.

#### **Production Organization**

A Salesforce organization that has live users accessing data.

#### <span id="page-3934-0"></span>**Professional Edition**

A Salesforce edition designed for businesses who need full-featured CRM functionality.

#### **Prototype**

The classes, methods, and variables that are available to other Apex code.

## Q

#### **Query Locator**

A parameter returned from the query() or queryMore() API call that specifies the index of the last result record that was returned.

#### **Query String Parameter**

A name-value pair that's included in a URL, typically after a '?' character. For example:

https://*yourInstance*.salesforce.com/001/e?**name=value**

## <span id="page-3935-0"></span>R

#### **Record**

A single instance of a Salesforce object. For example, "John Jones" can be the name of a contact record.

#### **Record ID**

The unique identifier for each record.

#### **Record-Level Security**

A method of controlling data in which you can allow a particular user to view and edit an object, but then restrict the records that the user is allowed to see.

#### **Record Locking**

Record locking prevents users from editing a record, regardless of field-level security or sharing settings. By default, Salesforce locks records that are pending approval. Only admins can edit locked records.

#### **Record Name**

A standard field on all Salesforce objects. Whenever a record name is displayed in a Lightning Platform application, the value is represented as a link to a detail view of the record. A record name can be either free-form text or an autonumber field. Record Name doesn't have to be a unique value.

#### **Recycle Bin**

A page that lets you view and restore deleted information. Access the Recycle Bin either by using the link in the sidebar in Salesforce Classic or from the App Launcher in Lightning Experience.

#### **Relationship**

A connection between two objects, used to create related lists in page layouts and detail levels in reports. Matching values in a specified field in both objects are used to link related data; for example, if one object stores data about companies and another object stores data about people, a relationship allows you to find out which people work at the company.

#### **Relationship Query**

In a SOQL context, a query that traverses the relationships between objects to identify and return results. Parent-to-child and child-to-parent syntax differs in SOQL queries.

#### **Role Hierarchy**

A record-level security setting that defines different levels of users such that users at higher levels can view and edit information owned by or shared with users beneath them in the role hierarchy, regardless of the organization-wide sharing model settings.

#### **Roll-Up Summary Field**

A field type that automatically provides aggregate values from child records in a master-detail relationship.

#### **Running User**

Each dashboard has a running user, whose security settings determine which data to display in a dashboard. If the running user is a specific user, all dashboard viewers see data based on the security settings of that user—regardless of their own personal security settings. For dynamic dashboards, you can set the running user to be the logged-in user, so that each user sees the dashboard according to their own access level.

## <span id="page-3936-0"></span>S

#### **SaaS**

See Software as a Service (SaaS).

#### **S-Control**

Note: S-controls have been superseded by Visualforce pages. After March 2010 organizations that have never created s-controls, as well as new organizations, won't be allowed to create them. Existing s-controls remain unaffected, and can still be edited.

Custom Web content for use in custom links. Custom s-controls can contain any type of content that you can display in a browser, for example a Java applet, an Active-X control, an Excel file, or a custom HTML Web form.

#### **Salesforce Certificate and Key Pair**

Salesforce certificates and key pairs are used for signatures that verify a request is coming from your organization. They're used for authenticated SSL communications with an external website, or when using your organization as an Identity Provider. You only must generate a Salesforce certificate and key pair if you're working with an external website that wants verification that a request is coming from a Salesforce organization.

#### **Salesforce Connect**

Salesforce Connect provides access to data that's stored outside the Salesforce org, such as data in an enterprise resource planning (ERP) system and records in another org. Salesforce Connect represents the data in external objects and accesses the external data in real time via Web service callouts to external data sources.

#### **Salesforce Extensions for Visual Studio Code**

The [Salesforce Extensions for Visual Studio Code](https://developer.salesforce.com/tools/vscode) includes tools for developing on the Salesforce platform in the lightweight, extensible VS Code editor. These tools provide features for working with development orgs (scratch orgs, sandboxes, and DE orgs), Apex, Aura components, and Visualforce.

#### **Salesforce Record ID**

A unique 15-character or 18-character alphanumeric string that identifies a single record in Salesforce.

#### **Salesforce Service Oriented Architecture**

A powerful capability of Lightning Platform that allows you to make calls to external Web services from within Apex.

#### **Sandbox**

A nearly identical copy of a Salesforce production organization for development, testing, and training. The content and size of a sandbox varies depending on the type of sandbox and the edition of the production organization associated with the sandbox.

#### **Semi-Join**

A semi-join is a subquery on another object in an IN clause in a SOQL query. You can use semi-joins to create advanced queries, such as getting all contacts for accounts that have an opportunity with a particular record type. See also Anti-Join.

#### **Session ID**

An authentication token that is returned when a user successfully logs in to Salesforce. The Session ID prevents a user from having to log in again every time they want to perform another action in Salesforce. Different from a record ID or Salesforce ID, which are terms for the unique ID of a Salesforce record.

#### **Session Timeout**

The time after login before a user is automatically logged out. Sessions expire automatically after a predetermined length of inactivity, which can be configured in Salesforce from Setup by clicking **Security Controls**. The default is 120 minutes (two hours). The inactivity timer is reset to zero if a user takes an action in the web interface or makes an API call.

#### **Setter Methods**

Methods that assign values. See also Getter Methods.

#### **Setup**

A menu where administrators can customize and define organization settings and Lightning Platform apps. Depending on your organization's user interface settings, Setup can be a link in the user interface header or in the dropdown list under your name.

#### **Sharing**

Allowing other users to view or edit information you own. There are different ways to share data:

- **•** Sharing Model—defines the default organization-wide access levels that users have to each other's information and whether to use the hierarchies when determining access to data.
- **•** Role Hierarchy—defines different levels of users such that users at higher levels can view and edit information owned by or shared with users beneath them in the role hierarchy, regardless of the organization-wide sharing model settings.
- **•** Sharing Rules—allow an administrator to specify that all information created by users within a given group or role is automatically shared to the members of another group or role.
- **•** Manual Sharing—allows individual users to share records with other users or groups.
- **•** Apex-Managed Sharing—enables developers to programmatically manipulate sharing to support their application's behavior. See Apex-Managed Sharing.

#### **Sharing Model**

Behavior defined by your administrator that determines default access by users to different types of records.

#### **Sharing Rule**

Type of default sharing created by administrators. Allows users in a specified group or role to have access to all information created by users within a given group or role.

#### **Sites**

Salesforce Sites enables you to create public websites and applications that are directly integrated with your Salesforce organization—without requiring users to log in with a username and password.

#### **SOAP (Simple Object Access Protocol)**

A protocol that defines a uniform way of passing XML-encoded data.

#### **SOAP API**

A SOAP-based Web services application programming interface that provides access to your Salesforce organization's information.

#### **sObject**

The abstract or parent object for all objects that can be stored in the Lightning Platform.

#### **Software as a Service (SaaS)**

A delivery model where a software application is hosted as a service and provided to customers via the Internet. The SaaS vendor takes responsibility for the daily maintenance, operation, and support of the application and each customer's data. The service alleviates the need for customers to install, configure, and maintain applications with their own hardware, software, and related IT resources. Services can be delivered using the SaaS model to any market segment.

#### **SOQL (Salesforce Object Query Language)**

A query language that allows you to construct simple but powerful query strings and to specify the criteria that selects data from the Lightning Platform database.

#### **SOSL (Salesforce Object Search Language)**

A query language that allows you to perform text-based searches using the Lightning Platform API.

#### **Standard Object**

A built-in object included with the Lightning Platform. You can also build custom objects to store information that is unique to your app.

#### **System Log**

Part of the Developer Console, a separate window console that can be used for debugging code snippets. Enter the code you want to test at the bottom of the window and click Execute. The body of the System Log displays system resource information, such as

#### Apex Reference Guide Glossary (Glossary Glossary Glossary Glossary Glossary Glossary Glossary Glossary Glossary

how long a line took to execute or how many database calls were made. If the code didn't run to completion, the console also displays debugging information.

## <span id="page-3938-0"></span>T

#### **Tag**

In Salesforce, a word or short phrases that users can associate with most records to describe and organize their data in a personalized way. Administrators can enable tags for accounts, activities, assets, campaigns, cases, contacts, contracts, dashboards, documents, events, leads, notes, opportunities, reports, solutions, tasks, and any custom objects (except relationship group members) Tags can also be accessed through SOAP API.

#### **Test Case Coverage**

Test cases are the expected real-world scenarios in which your code is used. Test cases aren't actual unit tests, but are documents that specify what your unit tests do. High test case coverage means that most or all the real-world scenarios you have identified are implemented as unit tests. See also Code Coverage and Unit Test.

#### **Test Method**

An Apex class method that verifies whether a particular piece of code is working properly. Test methods take no arguments, commit no data to the database, and can be executed by the runTests() system method either through the command line or in an Apex IDE, such as the Salesforce extensions for Visual Studio Code.

#### **Test Organization**

See Sandbox.

#### **Transaction, Apex**

An Apex transaction represents a set of operations that are executed as a single unit. All DML operations in a transaction either complete successfully, or if an error occurs in one operation, the entire transaction is rolled back and no data is committed to the database. The boundary of a transaction can be a trigger, a class method, an anonymous block of code, a Visualforce page, or a custom Web service method.

#### **Trigger**

A piece of Apex that executes before or after records of a particular type are inserted, updated, or deleted from the database. Every trigger runs with a set of context variables that provide access to the records that caused the trigger to fire, and all triggers run in bulk mode—that is, they process several records at once, rather than just one record at a time.

#### <span id="page-3938-1"></span>**Trigger Context Variable**

Default variables that provide access to information about the trigger and the records that caused it to fire.

## $\cup$

#### **Unit Test**

A unit is the smallest testable part of an application, usually a method. A unit test operates on that piece of code to make sure it works correctly. See also Test Method.

#### **Unlimited Edition**

Unlimited Edition is Salesforce's solution for maximizing your success and extending that success across the entire enterprise through the Lightning Platform.

#### **Unmanaged Package**

A package that can't be upgraded or controlled by its developer.

#### **URL (Uniform Resource Locator)**

The global address of a website, document, or other resource on the Internet. For example, https://salesforce.com.

#### **User Acceptance Testing (UAT)**

A process used to confirm that the functionality meets the planned requirements. UAT is one of the final stages before deployment to production.

### <span id="page-3939-0"></span> $\vee$

#### **Validation Rule**

A rule that prevents a record from being saved if it doesn't meet the standards that are specified.

#### **Version**

A number value that indicates the release of an item. Items that can have a version include API objects, fields, and calls; Apex classes and triggers; and Visualforce pages and components.

#### **View**

The user interface in the Model-View-Controller model, defined by Visualforce.

#### **View State**

Where the information necessary to maintain the state of the database between requests is saved.

#### **Visualforce**

A simple, tag-based markup language that allows developers to easily define custom pages and components for apps built on the platform. Each tag corresponds to a coarse or fine-grained component, such as a section of a page, a related list, or a field. The components can either be controlled by the same logic that is used in standard Salesforce pages, or developers can associate their own logic with a controller written in Apex.

#### **Visualforce Controller**

See Controller, Visualforce.

#### **Visualforce Lifecycle**

The stages of execution of a Visualforce page, including how the page is created and destroyed during a user session.

#### <span id="page-3939-1"></span>**Visualforce Page**

A web page created using Visualforce. Typically, Visualforce pages present information relevant to your organization, but they can also modify or capture data. They can be rendered in several ways, such as a PDF document or an email attachment, and can be associated with a CSS style.

#### W

#### **Web Service**

A mechanism by which two applications can easily exchange data over the Internet, even if they run on different platforms, are written in different languages, or are geographically remote from each other.

#### **WebService Method**

An Apex class method or variable that external systems can use, like a mash-up with a third-party application. Web service methods must be defined in a global class.

#### **Web Services API**

Term describing the original Salesforce Platform web services application programming interface (API) that provides access to your Salesforce org's information. See relevant developer guides for SOAP, REST, or Bulk APIs of interest.

#### **Automated Actions**

Automated actions, such as email alerts, tasks, field updates, and outbound messages, can be triggered by a process, workflow rule, approval process, or milestone.

#### **Wrapper Class**

A class that abstracts common functions such as logging in, managing sessions, and querying and batching records. A wrapper class makes an integration more straightforward to develop and maintain, keeps program logic in one place, and affords easy reuse across components. Examples of wrapper classes in Salesforce include the AJAX Toolkit, which is a JavaScript wrapper around the Salesforce SOAP API, wrapper classes such as CCritical Section in the CTI Adapter for Salesforce CRM Call Center, or wrapper classes created as part of a client integration application that accesses Salesforce using SOAP API.

#### **WSDL (Web Services Description Language) File**

An XML file that describes the format of messages you send and receive from a Web service. Your development environment's SOAP client uses the Salesforce Enterprise WSDL or Partner WSDL to communicate with Salesforce using SOAP API.

# <span id="page-3940-0"></span>X

#### **XML (Extensible Markup Language)**

<span id="page-3940-1"></span>A markup language that enables the sharing and transportation of structured data. All Lightning Platform components that are retrieved or deployed through the Metadata API are represented by XML definitions.

# Y

<span id="page-3940-2"></span>No Glossary items for this entry.

# Z

No Glossary items for this entry.